**prostep ivip Recommendation** **PSI 14, Part 1, V 3**

# **JT Industrial Application Package Edition 3 JT file format specification**

Version 3.0, 10.06.2021 Status: Final

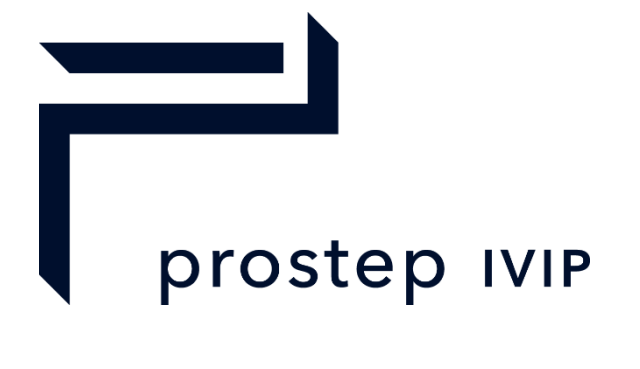

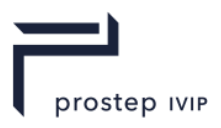

# **Document History**

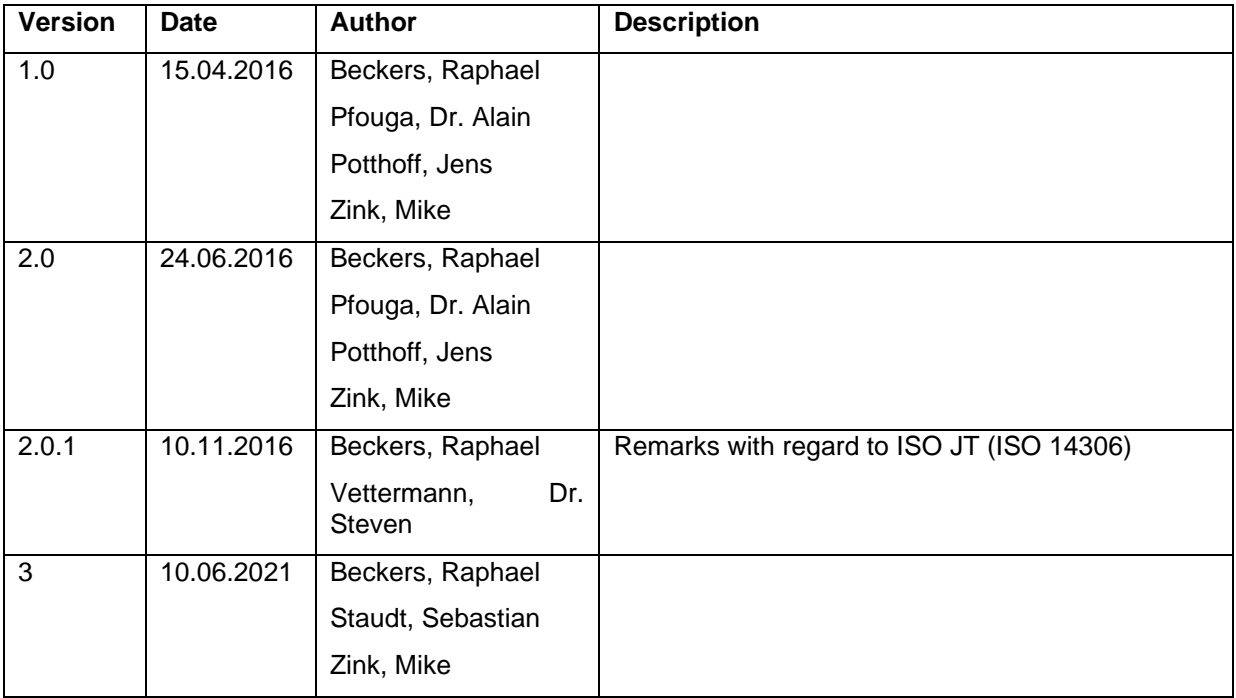

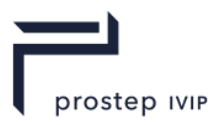

# **Disclaimer**

prostep ivip Recommendations (PSI Recommendations) are recommendations that are available for anyone to use. Anyone using these recommendations is responsible for ensuring that they are used correctly.

This PSI Recommendation gives due consideration to the prevailing state-of-the-art at the time of publication. Anyone using PSI Recommendations must assume responsibility for his or her actions and acts at their own risk. The prostep ivip Association and the parties involved in drawing up the PSI Recommendation assume no liability whatsoever.

We request that anyone encountering an error or the possibility of an incorrect interpretation when using the PSI Recommendation contact the prostep ivip Association [\(psi-issues@prostep.org\)](mailto:psi-issues@prostep.org) immediately so that any errors can be rectified.

# Copyright

- I. All rights on this PSI Recommendation, in particular the copyright rights of use and sale such as the right to duplicate, distribute or publish this PSI Recommendation remain exclusively with the prostep ivip Association and its members.
- II. This PSI Recommendation may be duplicated and distributed unchanged, for instance for use in the context of creating software or services.
- III. It is not permitted to change or edit this PSI Recommendation.
- IV. A suitable notice indicating the copyright owner and the restrictions on use must always appear.

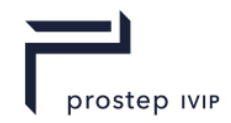

# <span id="page-3-0"></span>**Content**

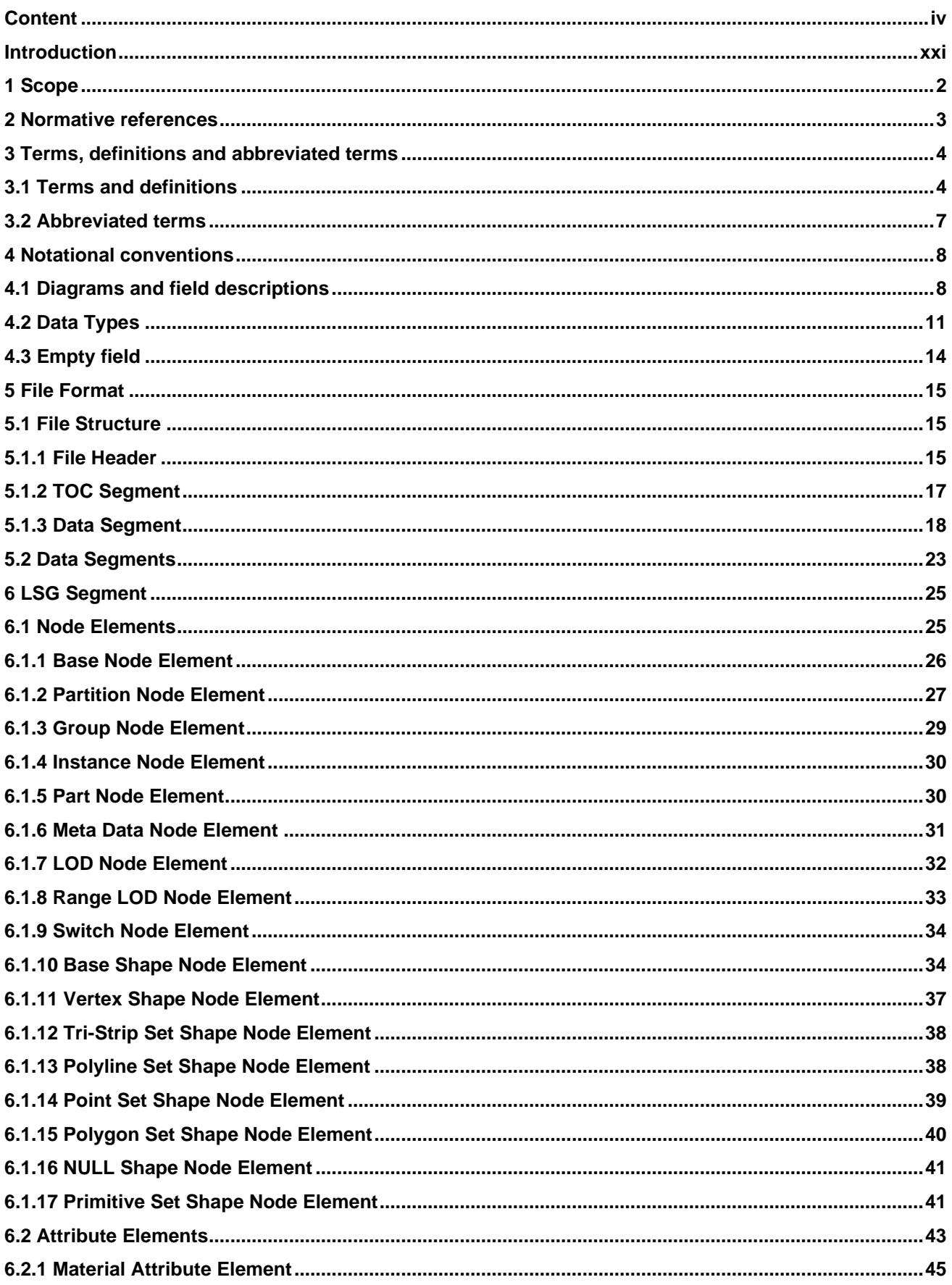

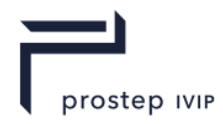

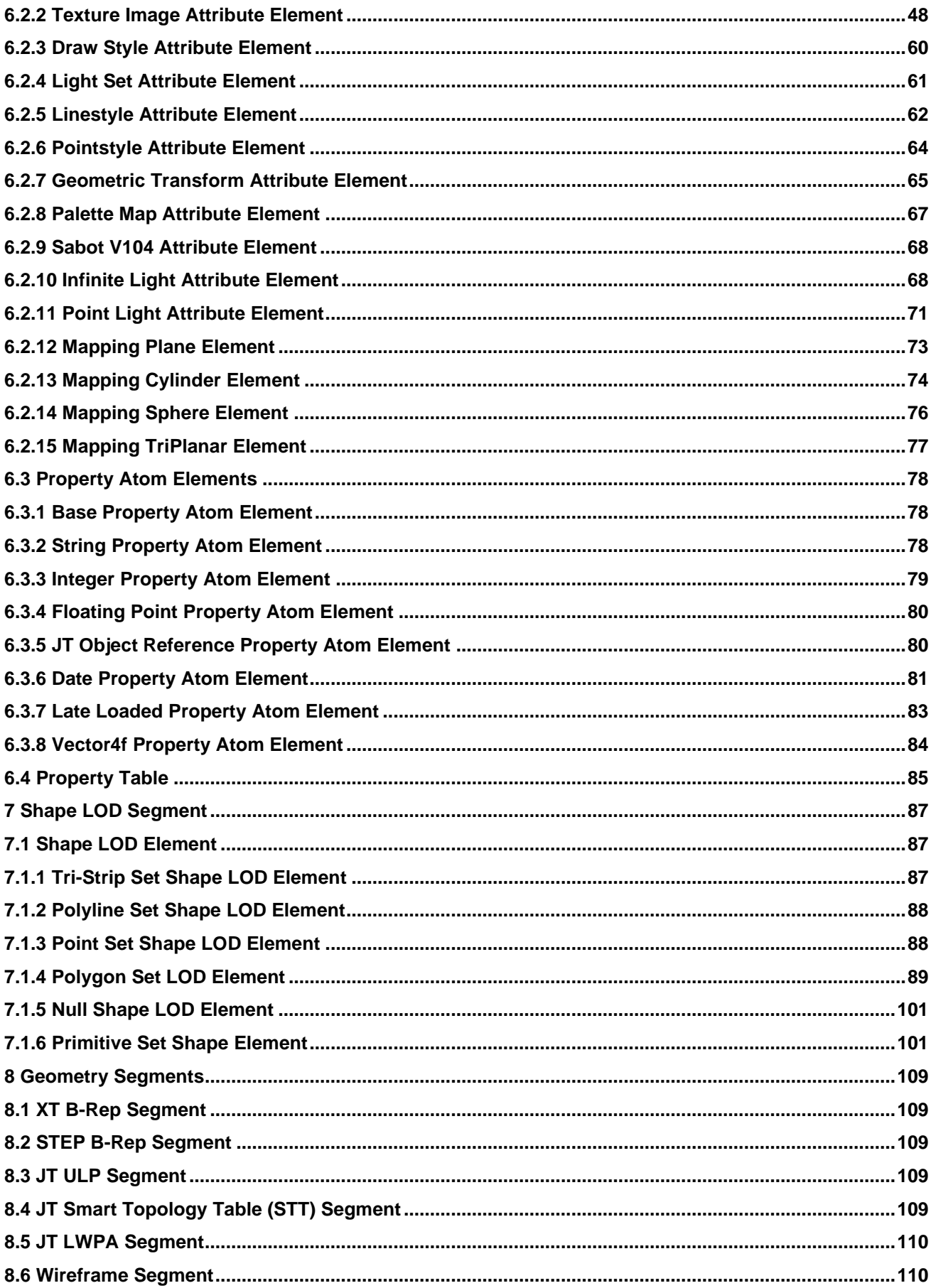

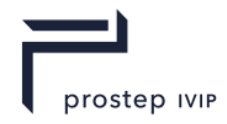

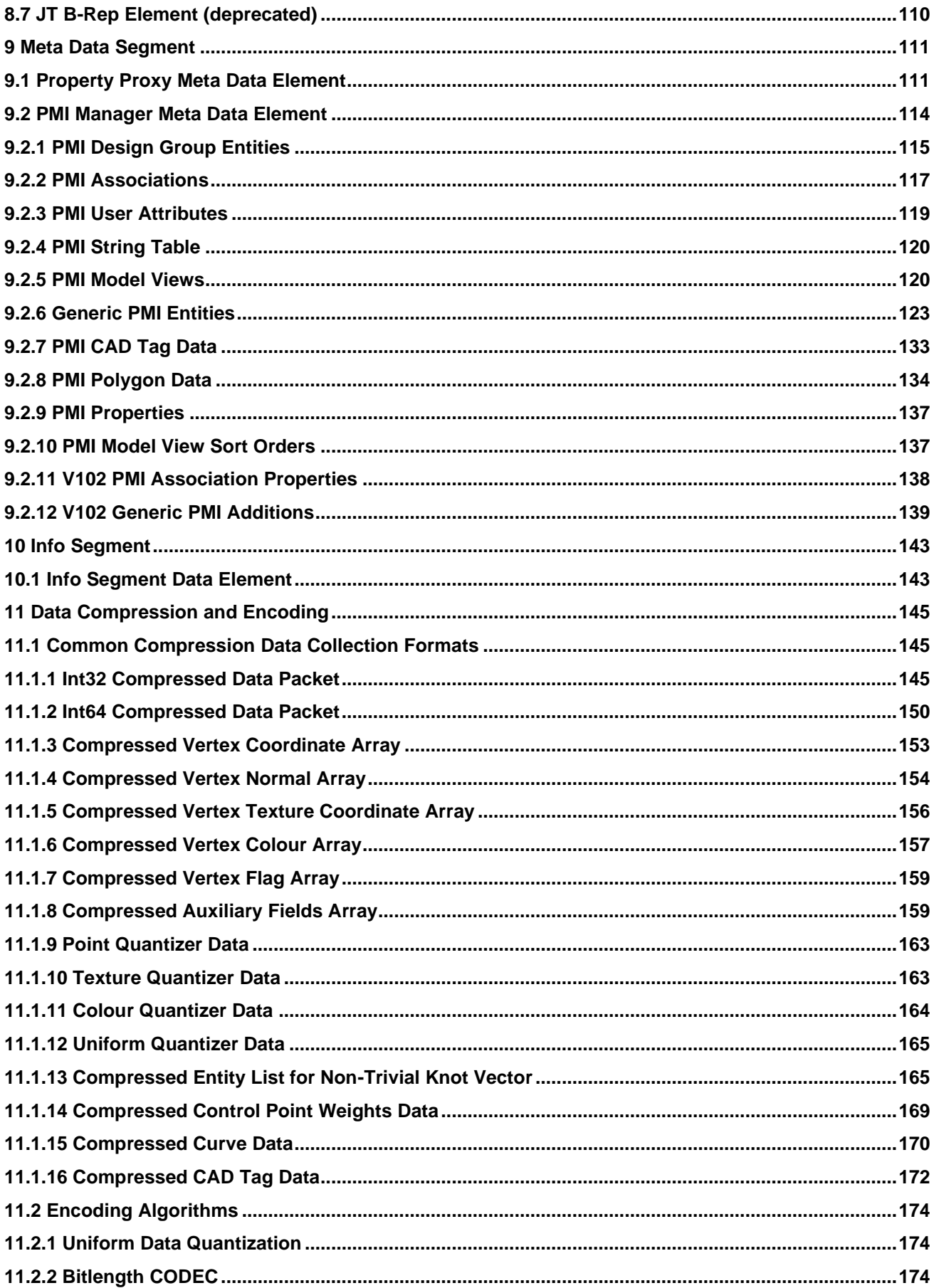

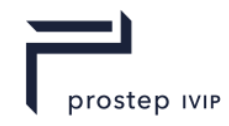

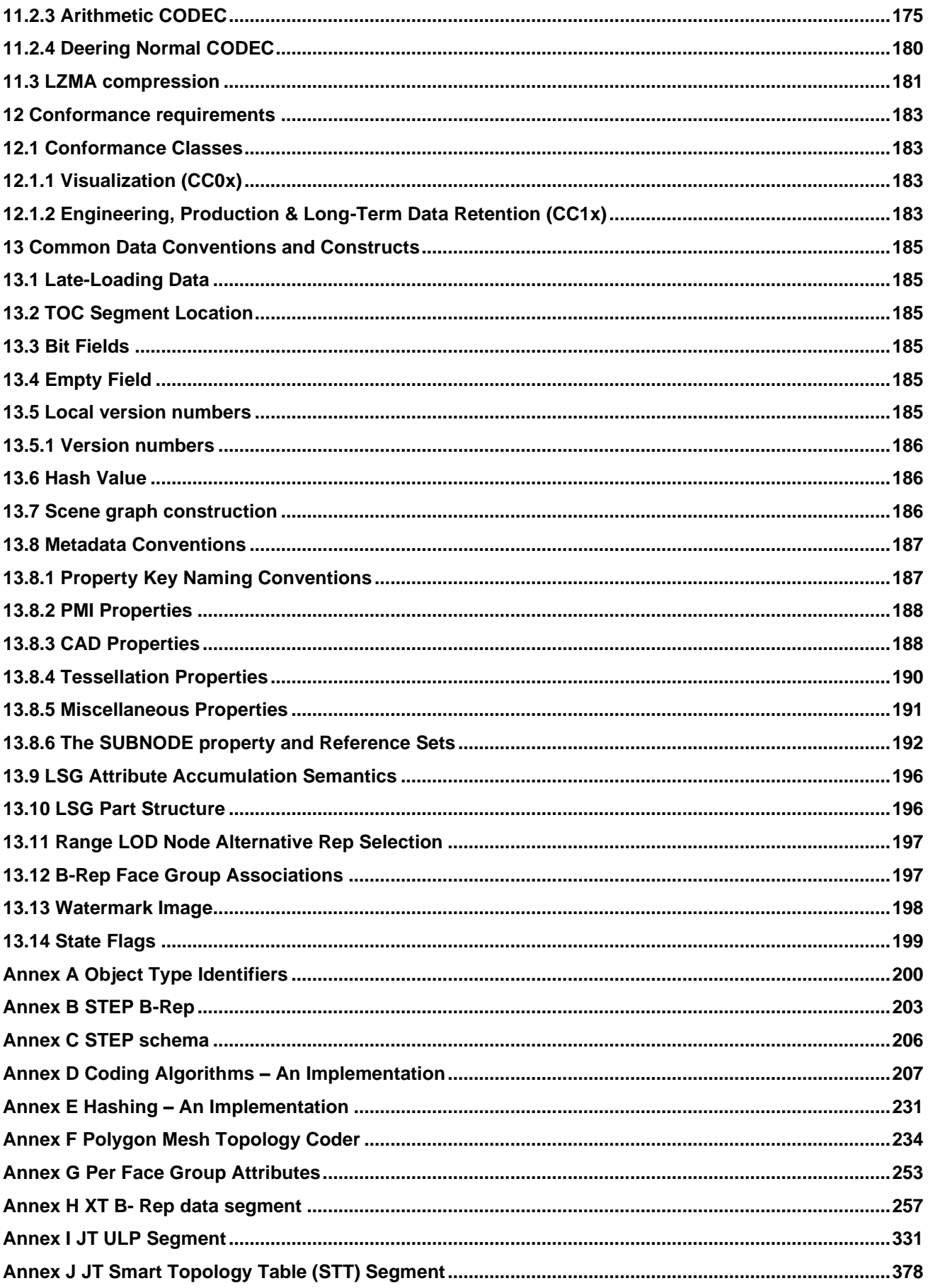

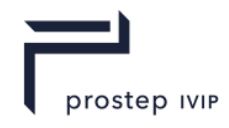

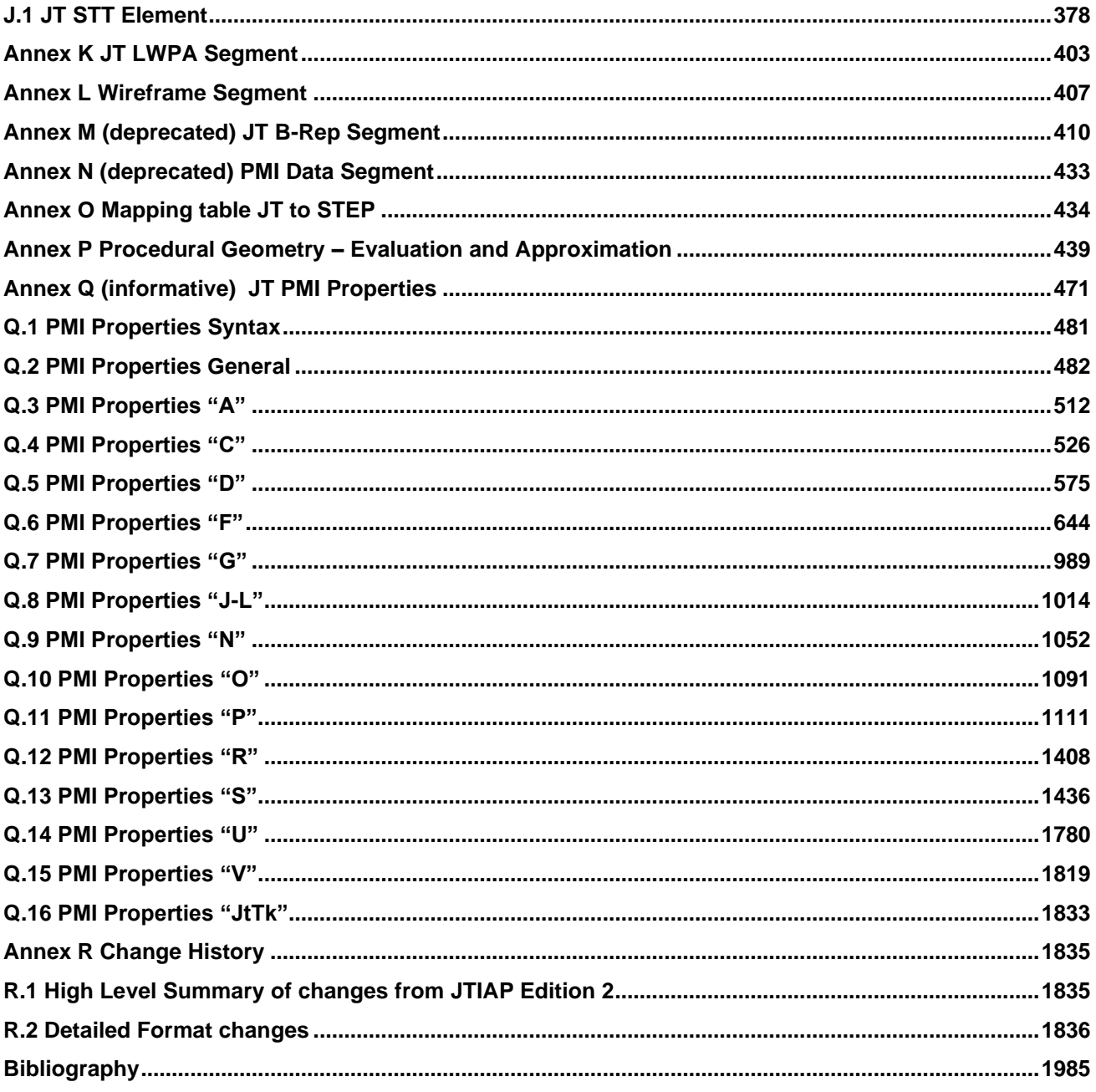

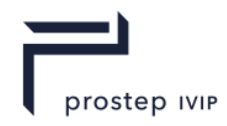

# **Figures**

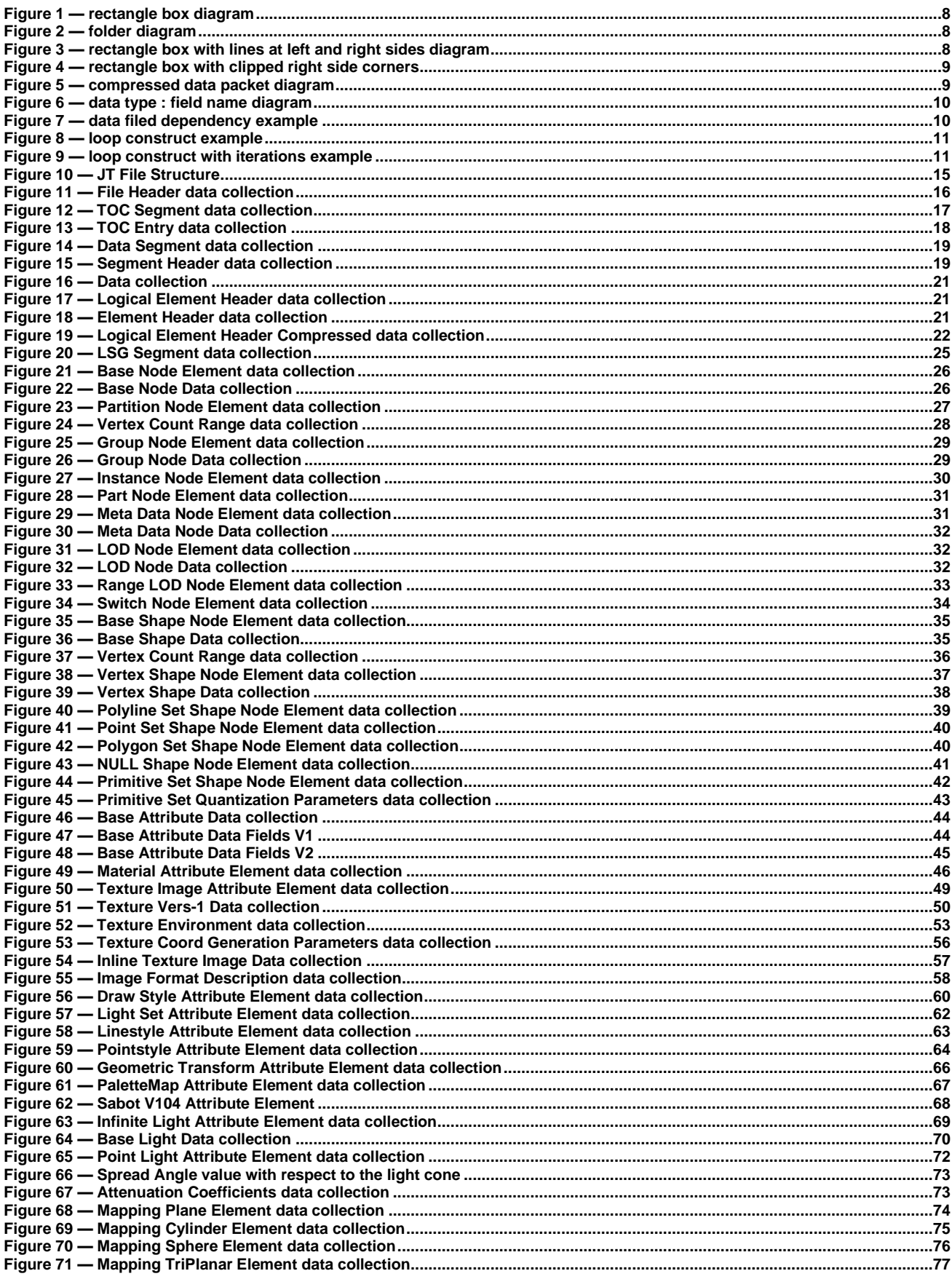

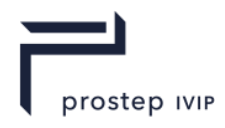

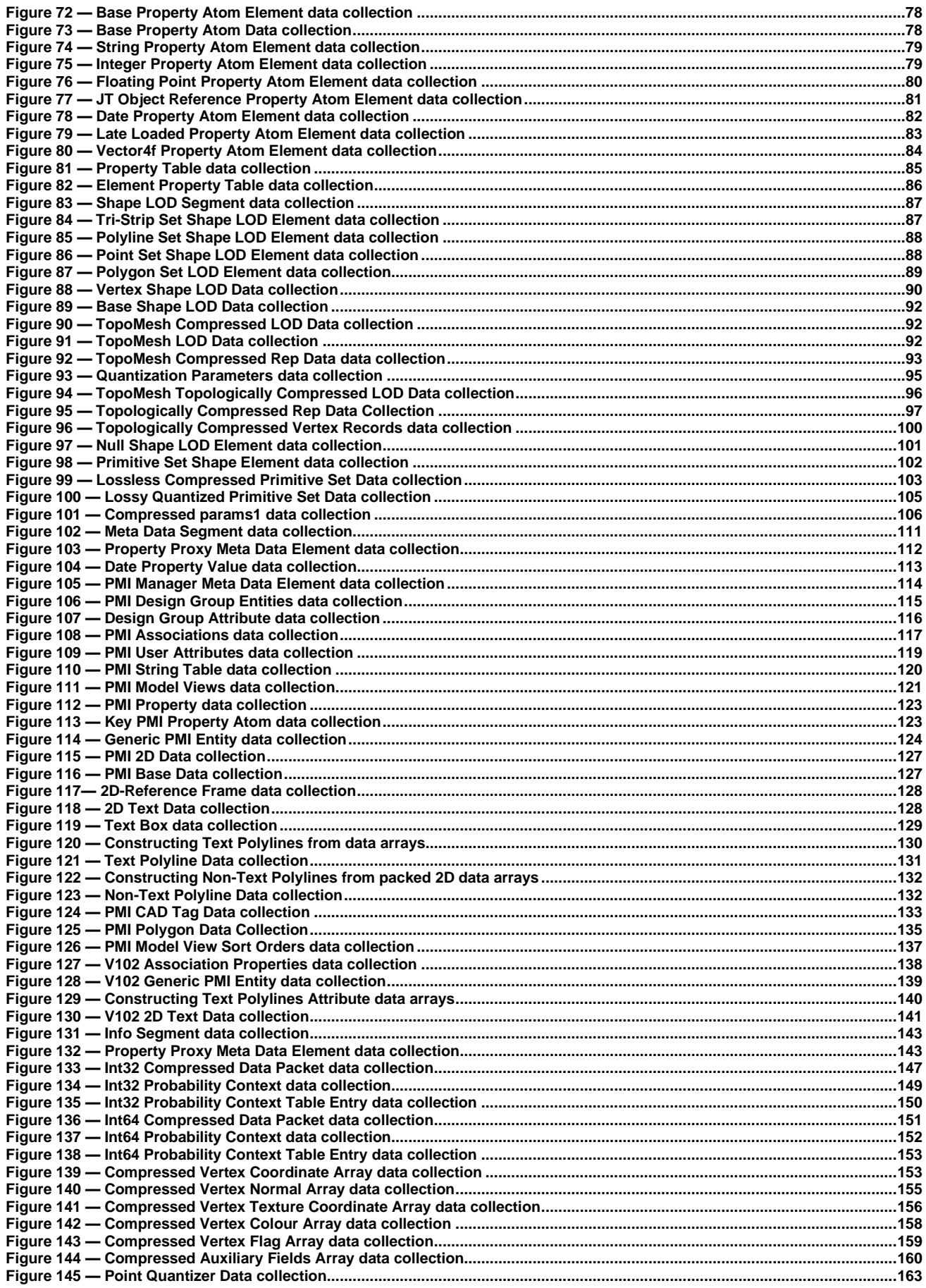

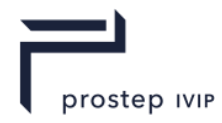

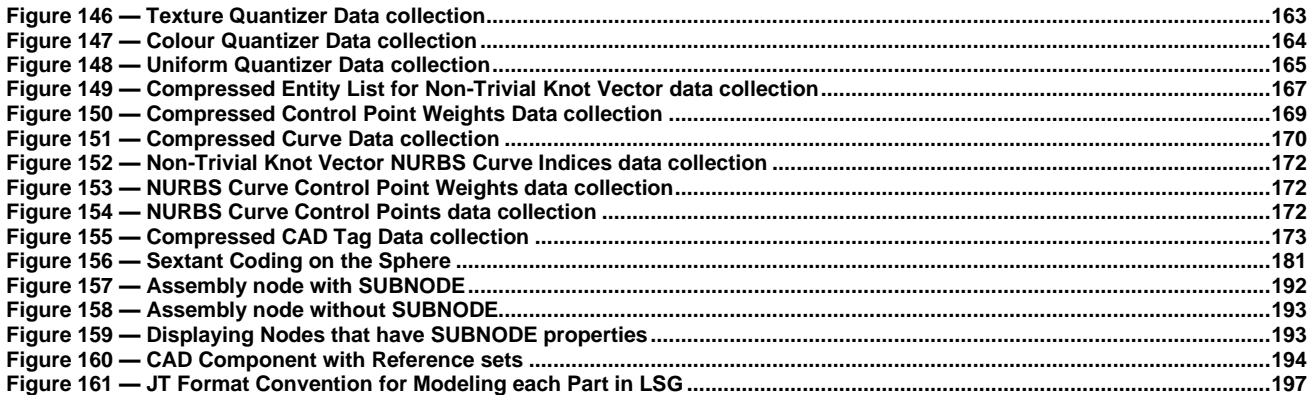

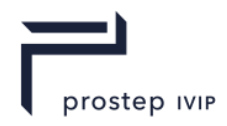

### **Tables**

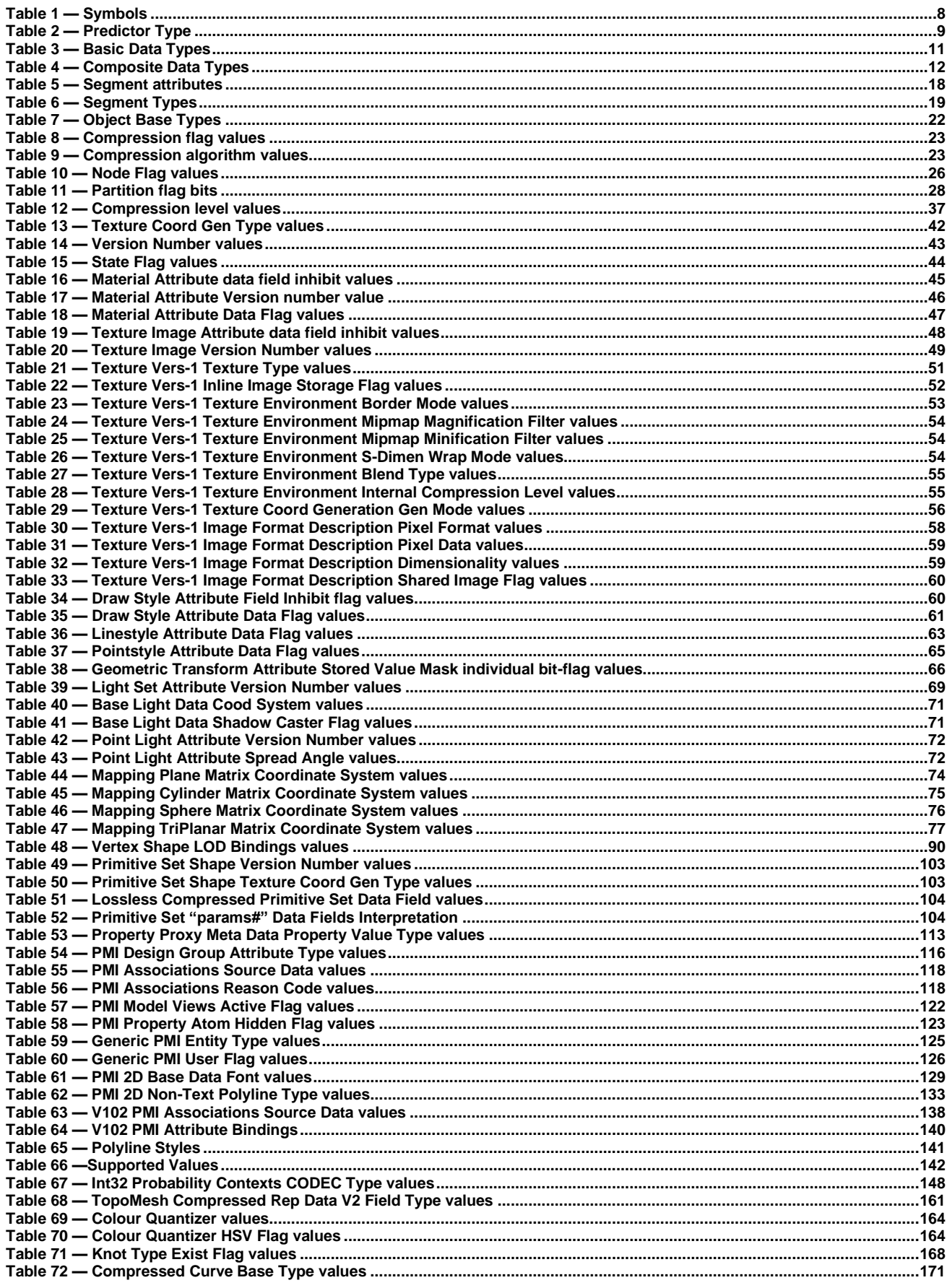

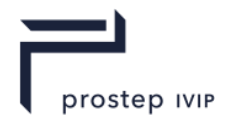

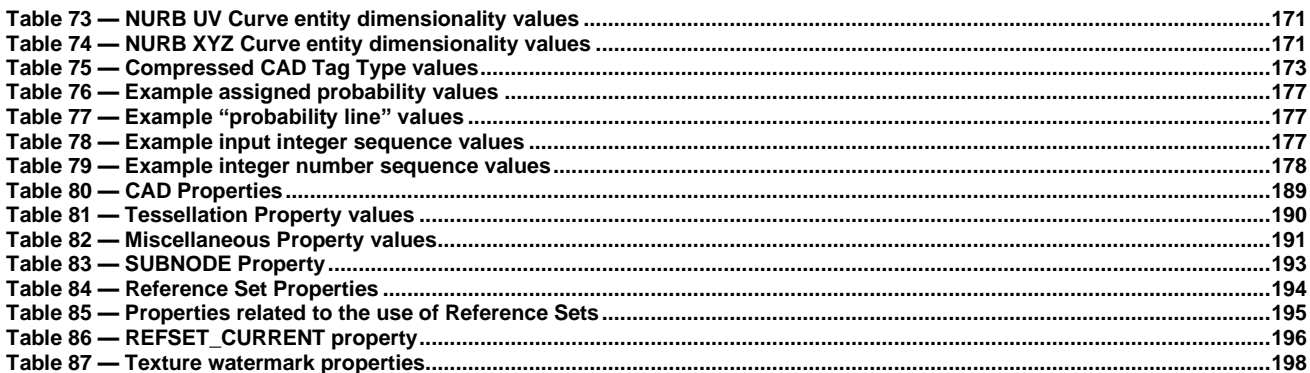

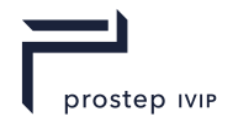

## **Annex A Tables**

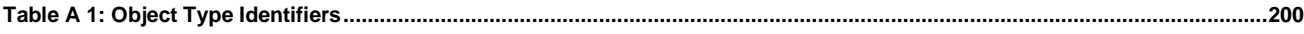

### **Annex B Figures**

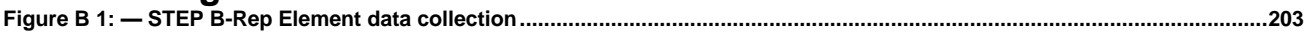

### **Annex G Tables**

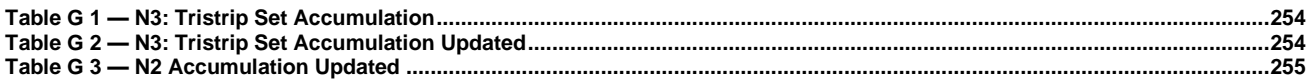

## **Annex H Figures**

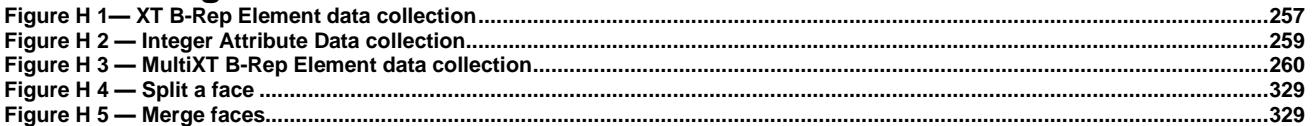

## **Annex H Tables**

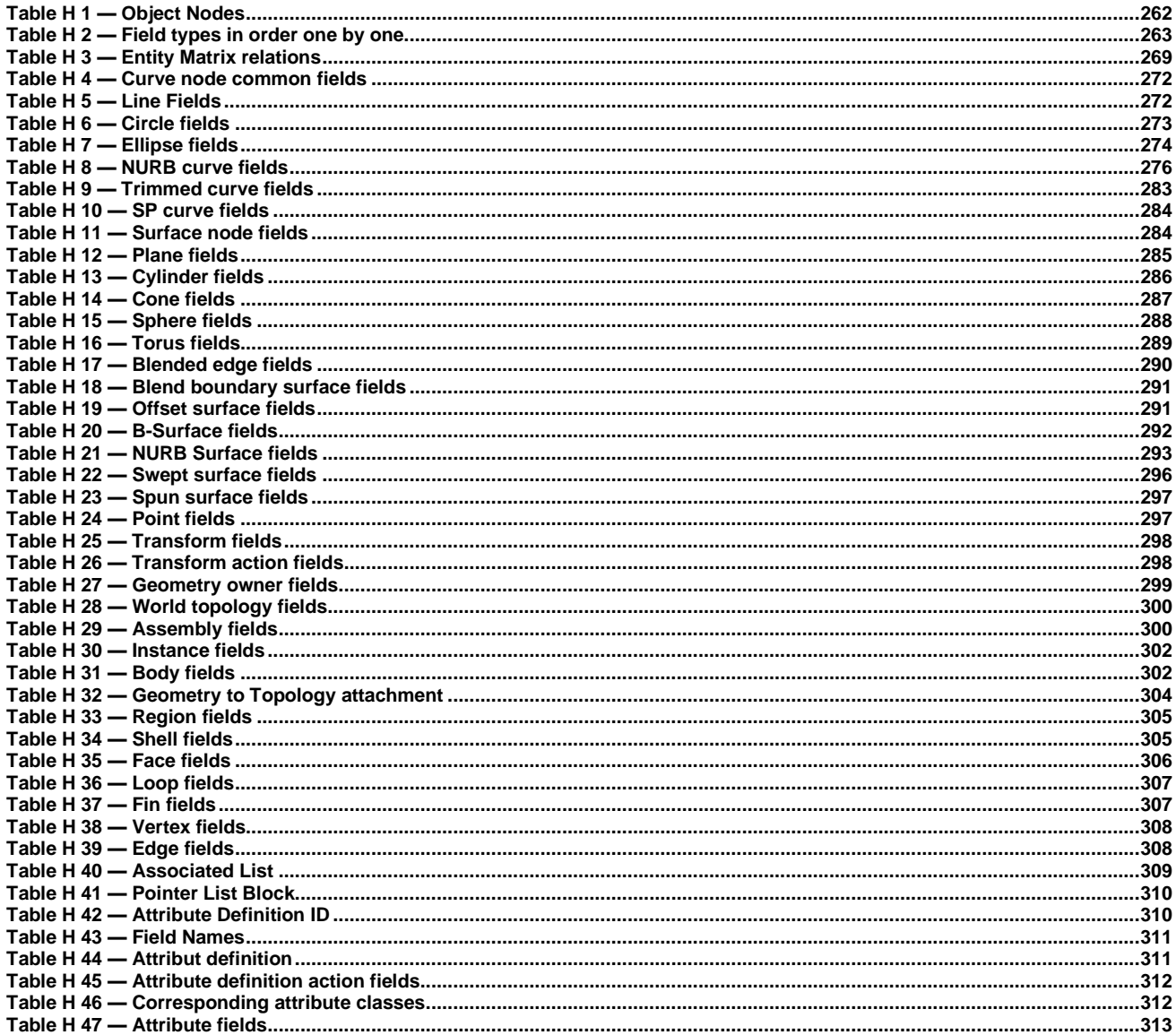

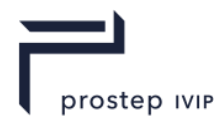

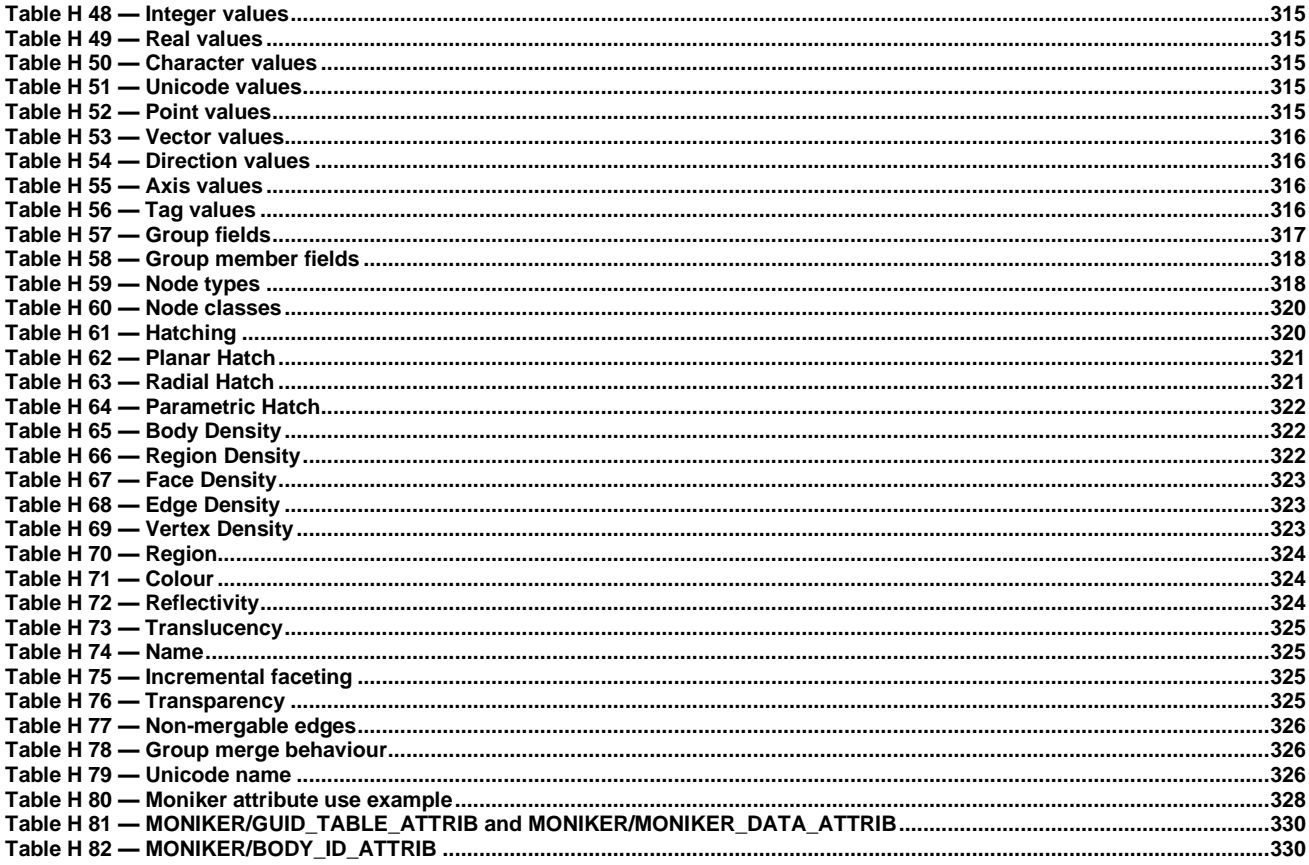

# **Annex I Figures**

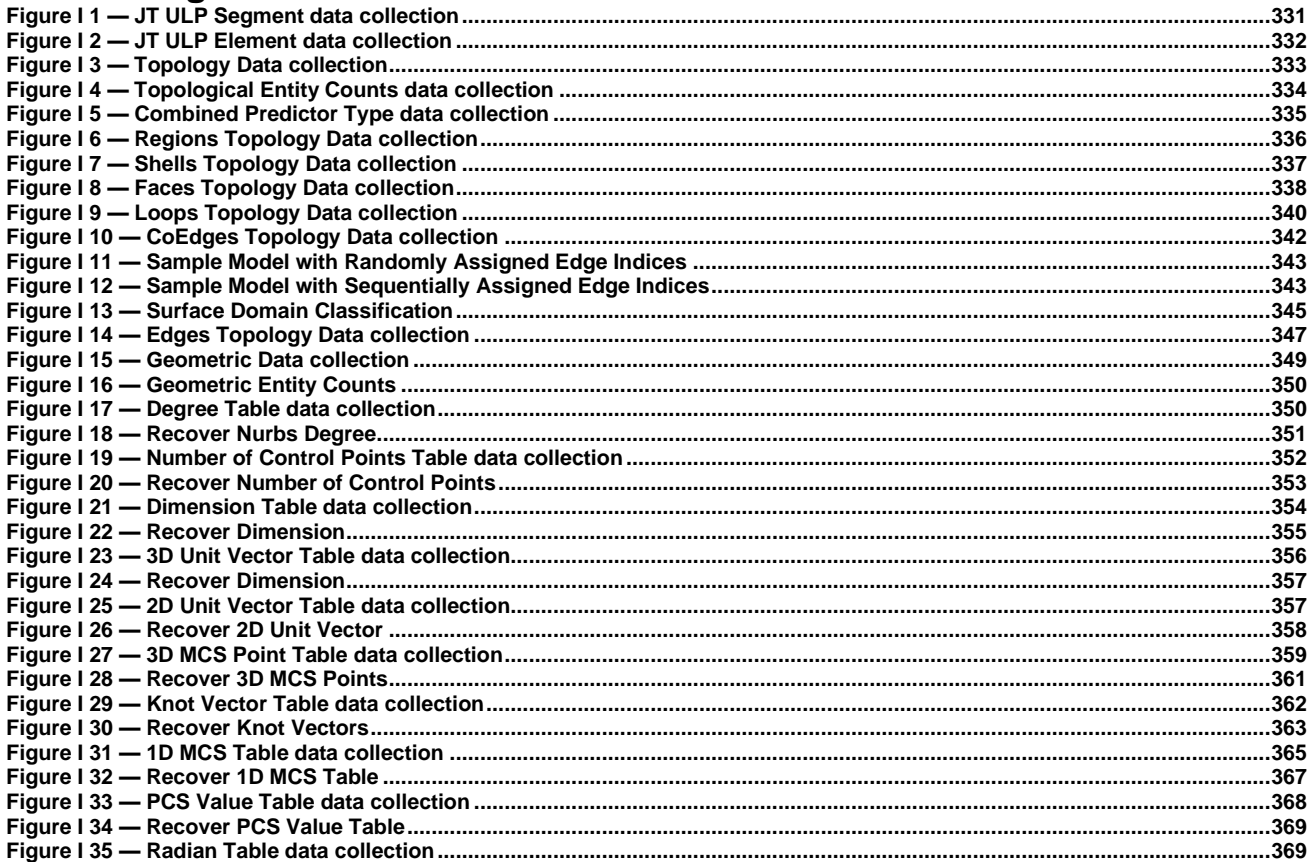

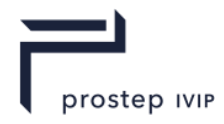

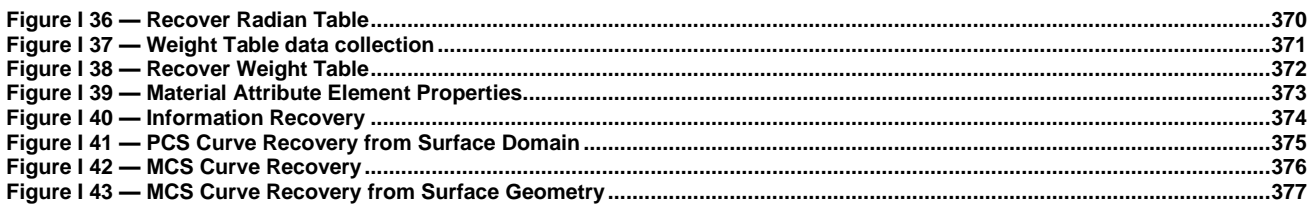

## **Annex I Tables**

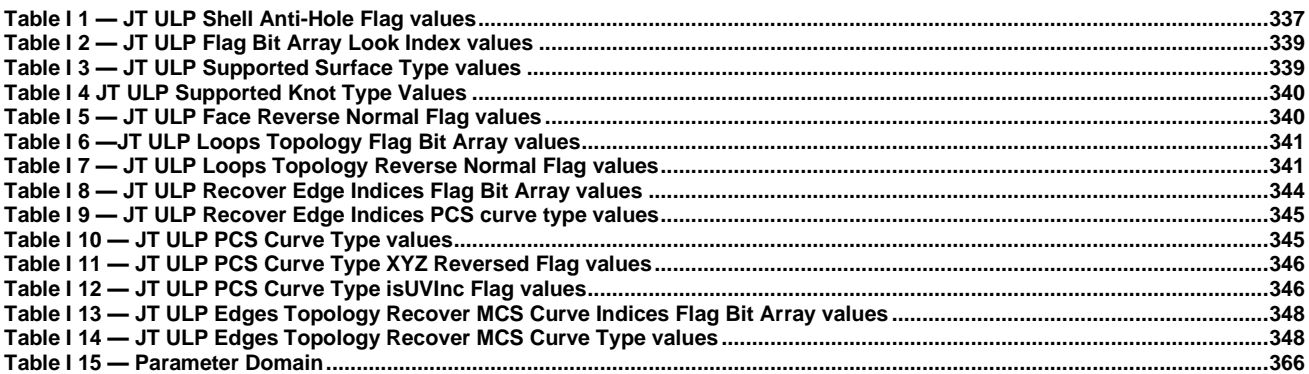

## **Annex J Figures**

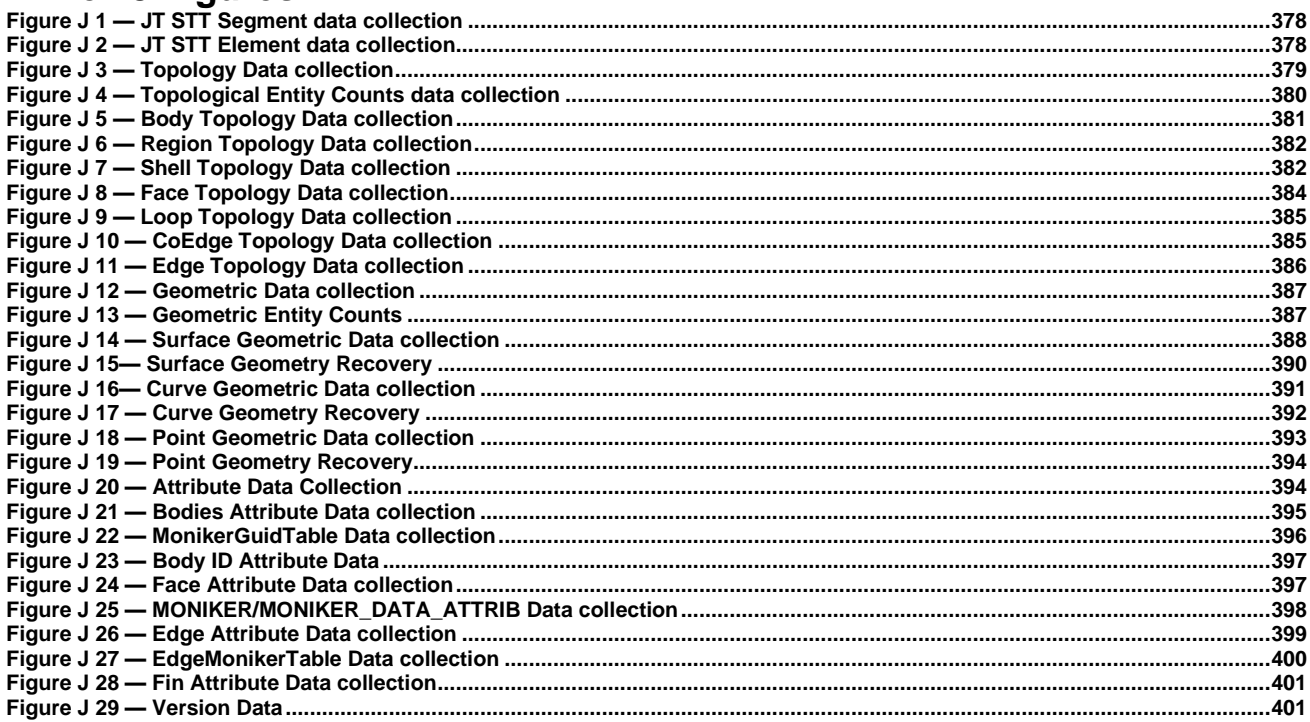

# **Annex J Tables**

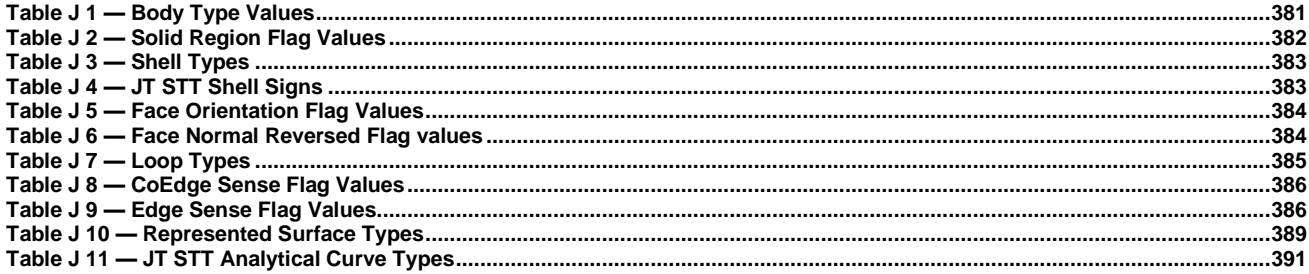

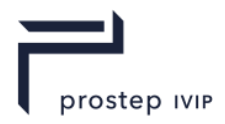

## **Annex K Figures**

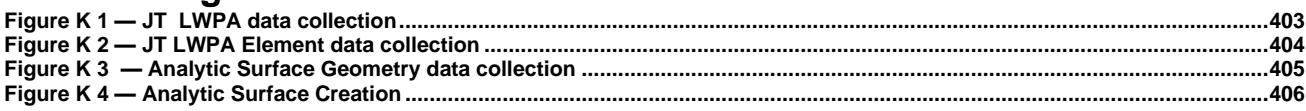

# **Annex L Figures**

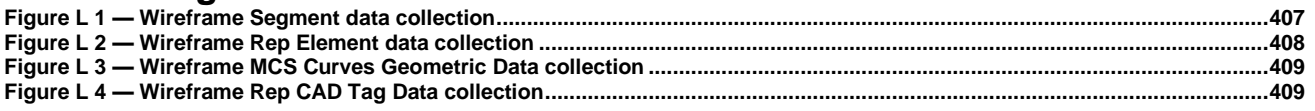

## **Annex M Figures**

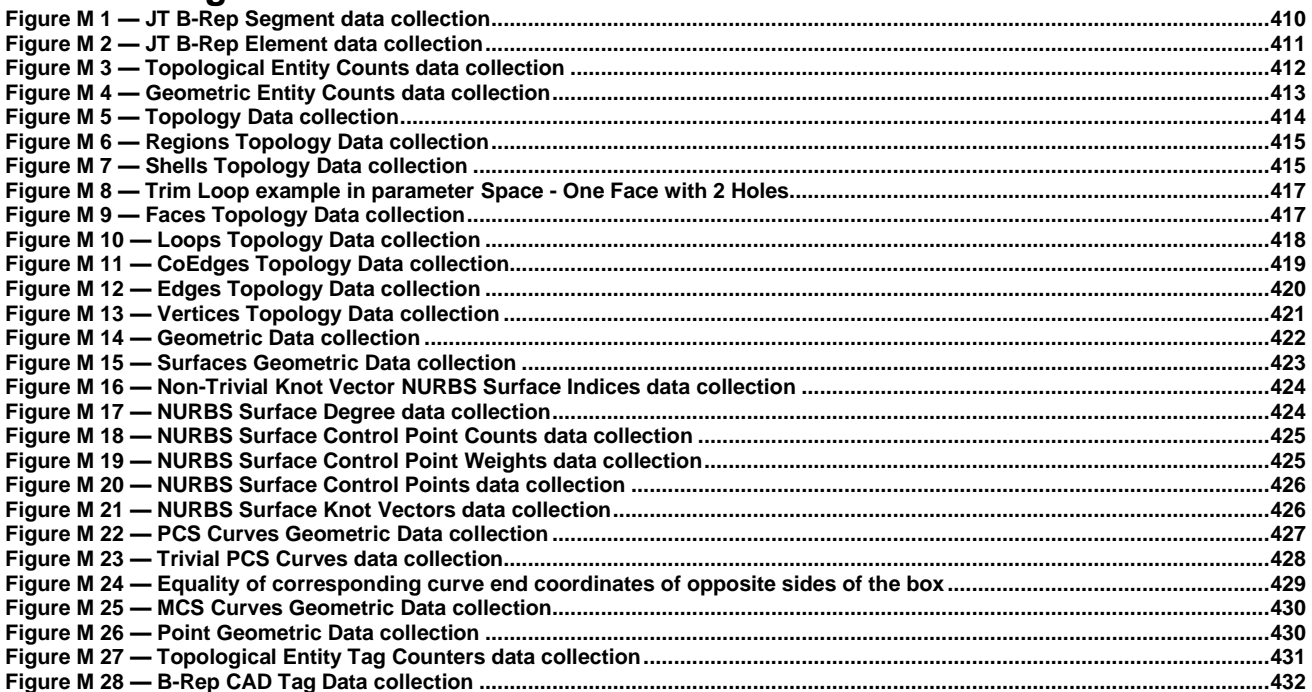

# **Annex M Tables**

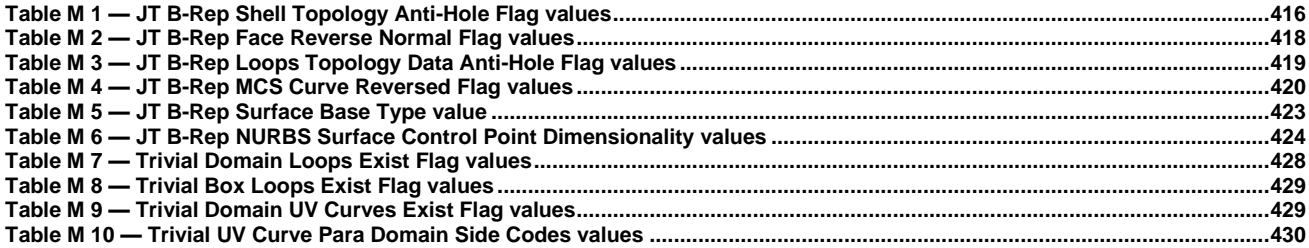

# **Annex R Figures**

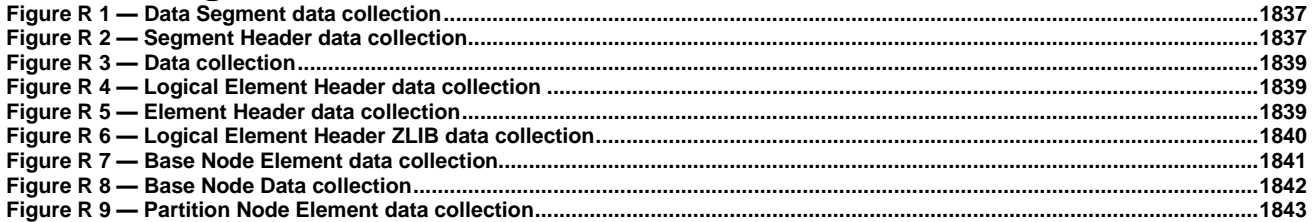

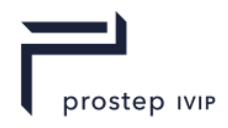

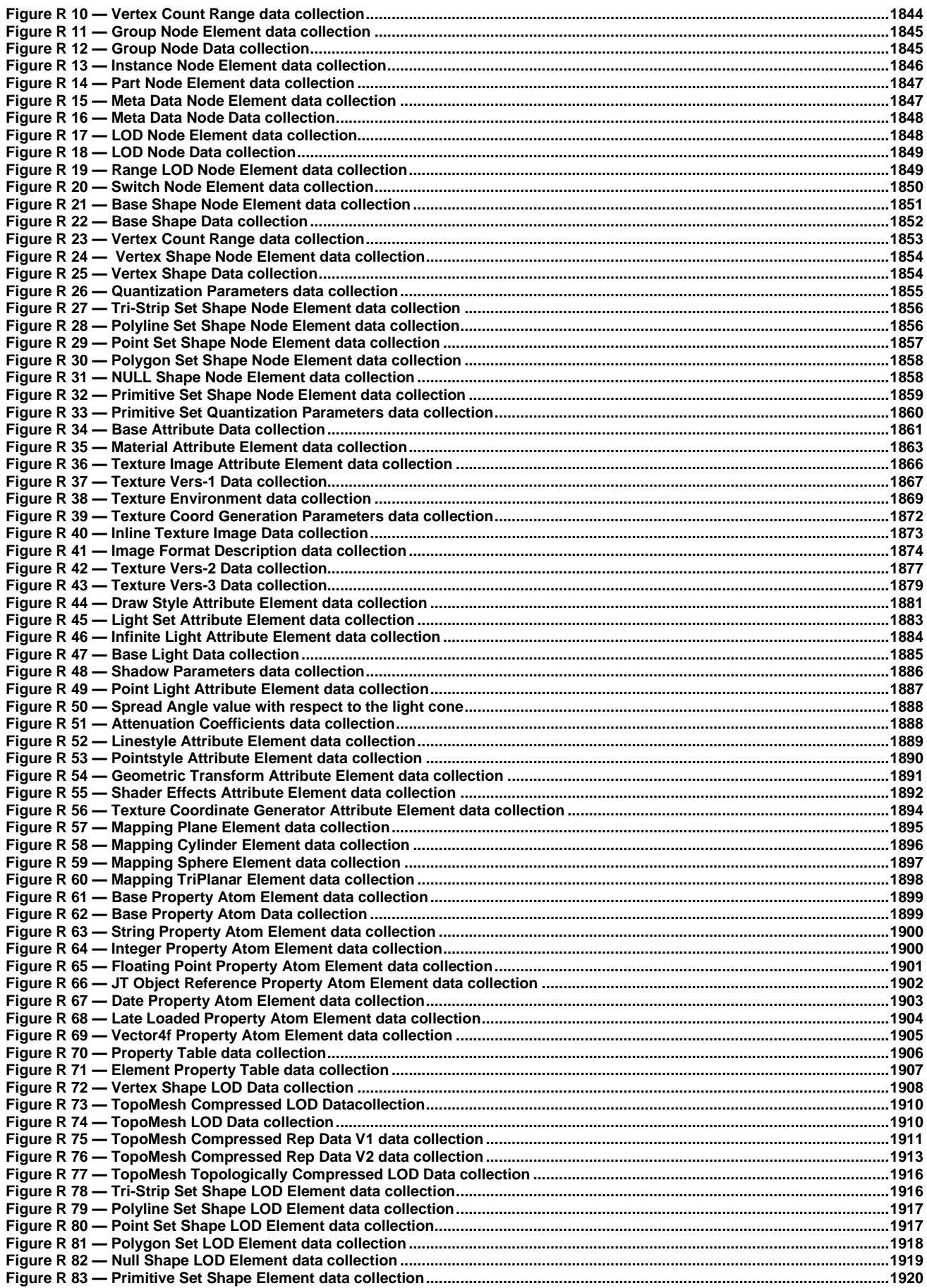

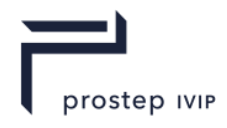

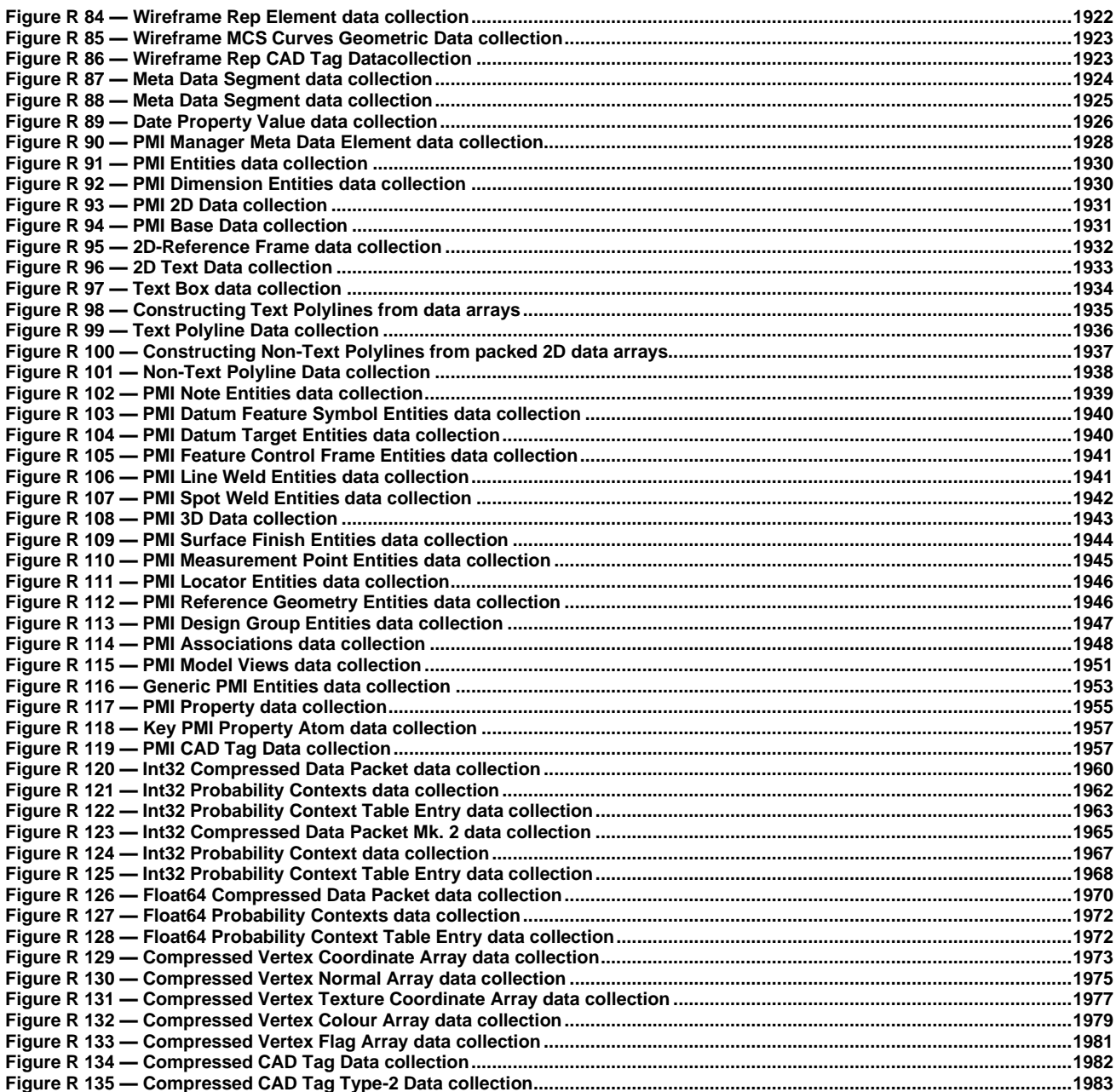

# **Annex R Tables**

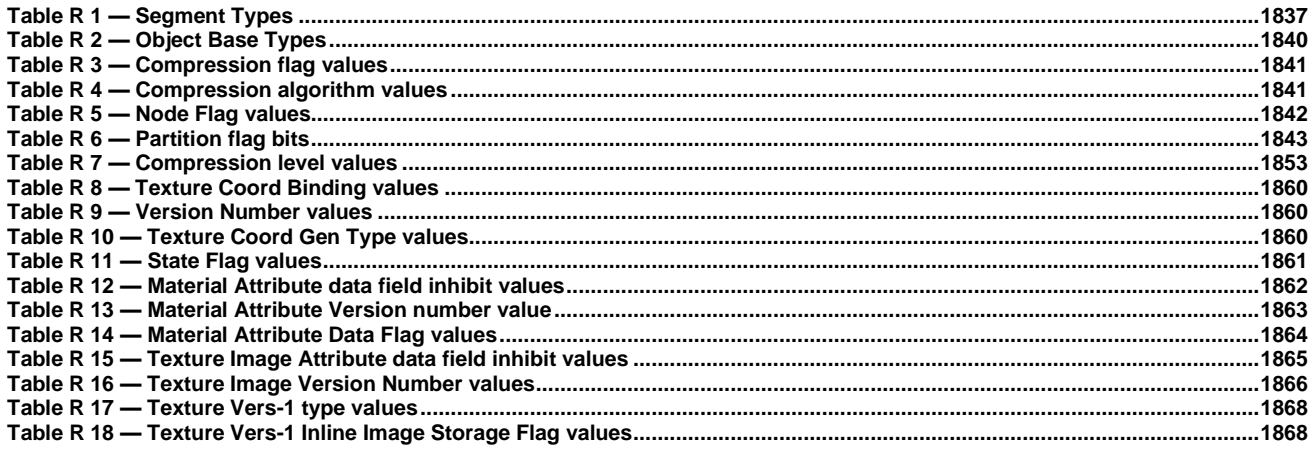

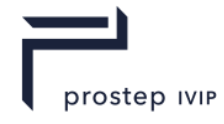

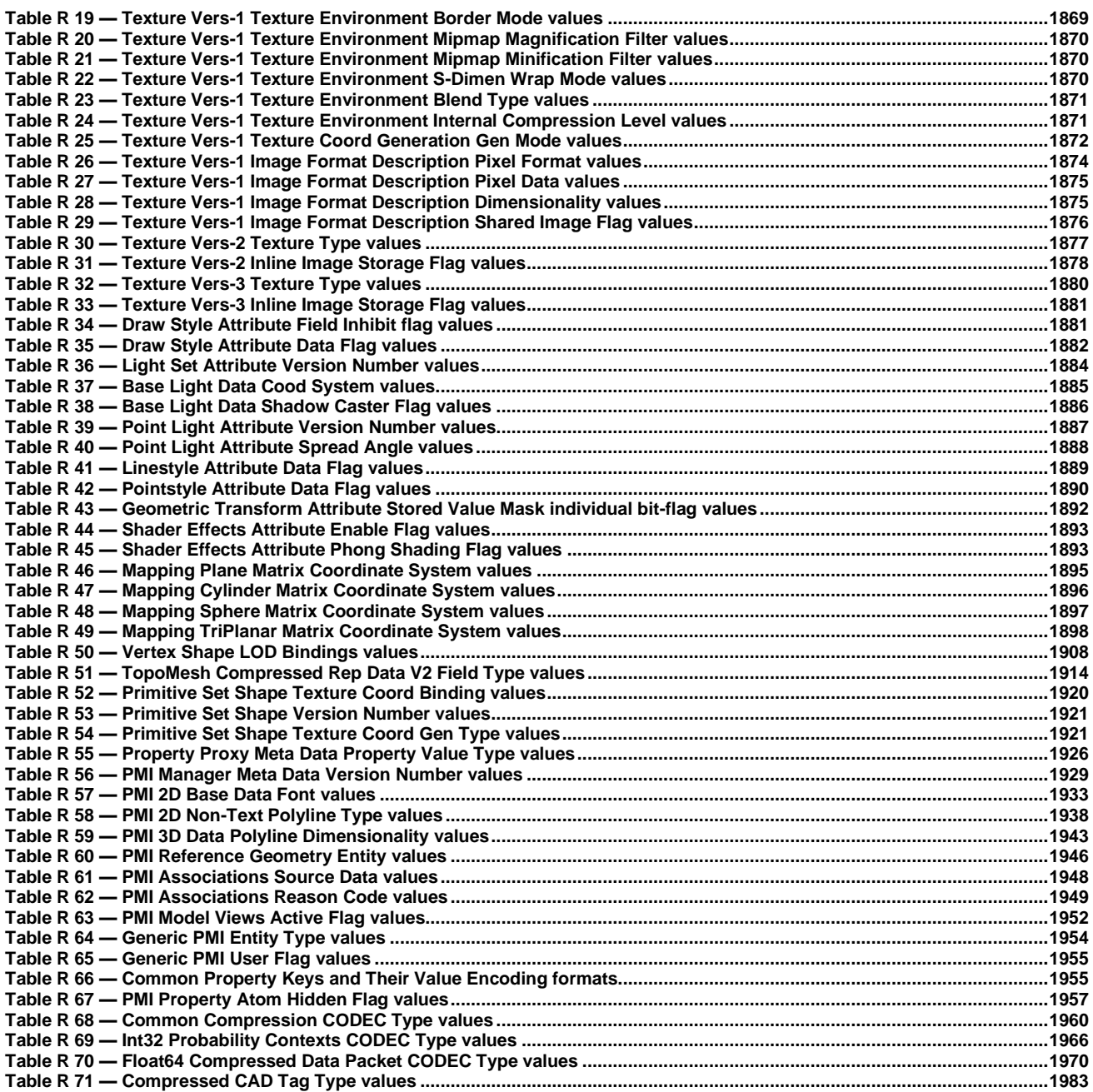

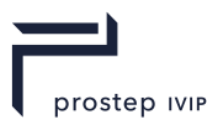

# <span id="page-20-0"></span>**Introduction**

The JT format is an industry focused, high-performance, lightweight, flexible file format for capturing and repurposing 3D product definition data for visualization to enable collaboration and validation throughout the extended enterprise. The JT format is streamable and contains compression for compact and efficient representation.

Some of the highlights of the JT format include:

- ⎯ built-in support for assemblies, sub-assemblies and part constructs;
- a flexible partitioning scheme, supporting single or multiple files;
- $\overline{\phantom{a}}$  b-rep solid shape representations to provide precision to the light-weight viewing processes;
- $\overline{\phantom{a}}$  product manufacturing information in support of paperless manufacturing initiatives;
- ⎯ precise and imprecise wireframe shape representations;
- ⎯ discrete purpose-built levels of detail;
- triangle sets, polygon sets, point sets, line sets and implicit primitive sets (such as cylinder, cone and sphere);
- $-$  a full array of visual attributes such as for materials, textures, lights;
- hierarchical bounding box and bounding spheres;
- ⎯ data compression that allows producers of JT files to fine tune the trade-off between compression ratio and fidelity of the data.

Beyond the data contents description of the JT format, the overall physical

- structure/organization of the format is also designed to support operations such as:
	- ⎯ offline optimizations of the data contents, i.e. file granularity and flexibility optimized to meet the needs of enterprise data translation solutions;
	- ⎯ asynchronous streaming of content, i.e. viewing optimizations such as view frustum and
	- ⎯ occlusion culling and fixed-framerate display modes;
	- layers, and layer filters.

NOTE This document is based on the JT Open version 10.5 specification.

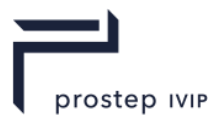

#### **Remarks with regard to ISO JT (ISO 14306)**

JTIAP defines the syntax and semantics of the JT file format and is compatible to the JT file format specification in ISO 14306 (in its version from 2012 and successors) as well as to the essential implementations currently available to the market. Thereby, JTIAP comes along with enhanced functionalities required by the prostep ivip JT Workflow Forum and prostep ivip JT Implementor Forum.

In industry, JT is broadly used e.g. for:

- visualization,
- data exchange between partners and/or CAD systems and
- long-term data retention.

#### *When implementing ISO 14306, for supporting use cases that require the representation of 3D exact geometry, the usage of XT B-Rep shall be treated as normative and the usage is mandatory.*

Addition: For e.g. complex kinematic simulations or complex assembly structures, the combined application of JT together with STEP AP 242 XML (ISO 10303-242) offers a comprehensive solution. Both formats are harmonized with each other. This especially offers solutions to industrial players which have set up highly complex process chains, and therefore need effective standards.

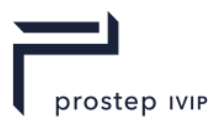

#### **Siemens PLM Software JT Data Format Reference Patent Clarification Notice**

Siemens Product Lifecycle Management Software Inc. (SPLM) owns or holds exclusive rights to one or more patents covering technology that is disclosed and documented in the JT File Format Specification and in ISO standard 14306 JT file format specification for 3D visualization, version 9.5 and later. SPLM desires to promote the use of JT Data Format for information interchange among diverse products and applications.

Accordingly, the following patents are licensed on a royalty-free, non-exclusive basis for the term of each patent and for the sole purpose of developing software that produces, consumes, and interprets JT Data files that are compliant with the specification, and the distribution and use thereof:

U.S. Patent Number: USA 20110199382, 8019788 and its corresponding patents in foreign jurisdictions.

The above license is limited to only those rights required to implement the JT Data Format and no others. SPLM grants only those rights in the above-referenced patent(s) necessarily practiced in the implementation, and subsequent distribution or utilization of such implementation, of the above named specifications, and does not grant any rights not required to implement the above named specifications. The license does not grant the right to practice any patent covering other technologies, such as implementation techniques that are not explicitly disclosed in the above named specifications, nor does it allow the use of any patented feature for any purpose other than as set forth in the applicable license grant. SPLM has other patents in various fields, none of which are hereby licensed.

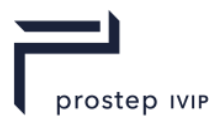

## **Industrial automation systems and integration — JT file format specification for 3D visualization**

# <span id="page-23-0"></span>**1 Scope**

The JT file format specification for 3D visualization specifies the sequential order of bytes that comprise the segments of data required to represent a JT file. The JT format is uniquely compressed to minimize file size.

The JT file format specification for 3D visualization includes data descriptions that can represent the following data in binary format.

- facet information (triangles), stored with geometry compression techniques;
- visual attributes such as lights, textures and materials;
- product manufacturing information (PMI);

— boundary representation (b-rep) solid model shape representation based on ISO 10303 and associated metadata;

— boundary representation (b-rep) solid model shape representation XT b-rep and associated metadata;

- configuration representations; and
- delivery methods such as asynchronous streaming of content.

The JT file format specification for 3D visualization does not specify the implementation of, or definition of a run-time architecture for viewing and/or processing JT data.

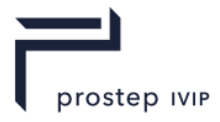

# <span id="page-24-0"></span>**2 Normative references**

ISO 10303-1:1994, Industrial automation systems and integration — Product data representation and exchange — Part 1: Overview and fundamental principles.

ISO 10303-11:2004, Industrial automation systems and integration — Product data representation and exchange — Part 11: The EXPRESS language reference manual.

ISO 10303-21:2014, Industrial automation systems and integration — Product data representation and exchange — Part 21: Implementation methods: Clear text encoding of the exchange structure.

ISO 10303-41:2014, Industrial automation systems and integration -- Product data representation and exchange -- Part 41: Integrated generic resource: Fundamentals of product description and support.

ISO 10303-42:2014, Industrial automation systems and integration – Product data representation and exchange – Part 42: Integrated generic resource: geometric and topological representation.

ISO 10303-43:2011, Industrial automation systems and integration -- Product data representation and exchange -- Part 43: Integrated generic resource: Representation structures.

ISO 10303-44:2014, Industrial automation systems and integration -- Product data representation and exchange -- Part 44: Integrated generic resource: Product structure configuration.

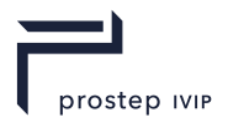

# <span id="page-25-0"></span>**3 Terms, definitions and abbreviated terms**

# <span id="page-25-1"></span>**3.1 Terms and definitions**

For the purposes of this document, the following terms apply.

3.1.1

#### Assembly

A related collection of model parts, represented in a JT format logical scene graph as a logical graph branch.

#### 3.1.2

#### **Attribute**

Objects associated with nodes in a logical scene graph and specifying one of several appearances, positioning, or visual characteristics of a shape

3.1.3

#### Boundary representation

Solid model representation where the solid volume is specified by its surface boundary (both its geometric and topological boundaries)

3.1.4

Code text

Collection of data in encoded form

3.1.5

Coordinate system

A system which uses one or more numbers, or coordinates, to uniquely determine the position of a point or other geometric element

NOTE 1 If not otherwise specified in a data field's description, it is assumed that the data is defined in Local Coordinate System.

3.1.6

Directed acyclic graph

Graph that consists of a set of nodes and a set of edges that connect the nodes in a tree like structure

NOTE 1 A directed graph is one in which every edge has a direction such that edge  $(u,v)$ , connecting node-u with node-v, is different from edge (v,u).

NOTE 2 A directed acyclic graph is a directed graph with no cycles, where a cycle is a path (sequence of edges) from a node to itself.

NOTE 3 With a directed acyclic graph, there is no path that can be followed within the graph such that the first node in the path is the same as the last node in the path.

3.1.7

JT enabled application

Application which supports reading and/or writing reference compliant JT format files

3.1.8

Level of detail

LOD

Alternative graphical representation for some model component such as part

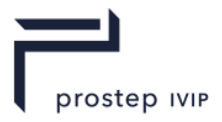

3.1.9

Local coordinate system

LCS

Coordinate system that is used to specify the raw data of the shape geometry with no transforms applied

3.1.10

Logical scene graph

LSG

Scene graph representing the logical organization of a model

NOTE A scene graph contains shapes and attributes representing the model's physical components, properties identifying arbitrary metadata (e.g. names, semantic roles) of those components, and a hierarchical structure expressing the component relationships.

3.1.11

Mipmap

Reduced resolution version of a texture map

NOTE Mipmaps are used to texture a geometric primitive whose screen resolution differs from the resolution of the source texture map originally applied to the primitive.

3.1.12

Model

Representation, in JT format, of a physical or virtual product, part, assembly; or collections of such objects

3.1.13

Model coordinate system

**MCS** 

Local coordinates transformed by any transforms specified as attributes at or above the node

3.1.14

Product and manufacturing information

PMI

Collection of information created on a 3D/2D CAD model to completely document the product with respect to design, manufacturing, inspection, etc.

NOTE This can include data such as:

- dimensions (tolerances for each dimension);
- geometric tolerances of feature (datums, feature control frames);
- manufacturing information (surface finish, welding notations);
- inspection information (key locations points);
- assembly instructions;
- product information (materials, suppliers, part numbers).

3.1.15

#### Property

Object associated with a logical scene graph node and identifying arbitrary application or enterprise specific information (meta-data) related to that node

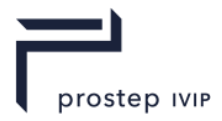

#### 3.1.16

#### **Quantize**

Constrain something to a discrete set of values, such as an integer or integral multiplier of a common factor, rather than a continuous set of values, such as a real number

3.1.17

#### Scene graph

Directed acyclic graph that arranges the logical and often (but not necessarily) spatial representation of a graphical scene

#### 3.1.18

#### **Streaming**

Loading from disk based medium only the portions of data that are required by the user to perform the tasks at hand

NOTE 1 The motivation for streaming is to more efficiently manage system memory.

NOTE 2 Transfer of data in a stream of packets, over the internet on an on-demand basis, where the data is interpreted in real-time by the application as the data packets arrive.

NOTE 3 The motivation for streaming is that the user can begin using or interacting with the data almost immediately - no waiting for the entire data file(s) to be transferred before beginning.

NOTE 4 The desired end result of streaming is to deliver only the JT data that the user needs, where the user needs it, when the user needs it.

#### 3.1.19

Shape

Logical scene graph leaf node containing or referencing the geometric shape definition data (such as vertices, polygons and normals) of a model component

3.1.20

#### Texture channel

Texture unit plus the texture environment.

NOTE The JT format meaning for texture channel is the same as in OpenGL [1].

3.1.21

#### Texture object

Named cache that stores texture data, such as the image array, associated mipmaps, and associated texture parameter values: width, height, border width, internal format, resolution of components, minification and magnification filters, wrapping modes, border colour, and texture priority

NOTE The JT format meaning for texture object is the same as in OpenGL [1].

3.1.22

#### Texture unit

A hardware unit used to sample and filter a texture image.

NOTE The JT format meaning for texture unit is the same as in OpenGL [1].

3.1.23

View coordinate system

World coordinates transformed by a view matrix

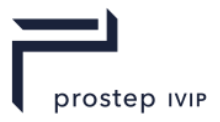

3.1.24

World coordinate system

WCS

Node coordinates transformed by transforms inherited from a node's parent (i.e. the coordinate system at the root of the graph)

## <span id="page-28-0"></span>**3.2 Abbreviated terms**

For the purposes of this document, the following abbreviated terms apply.

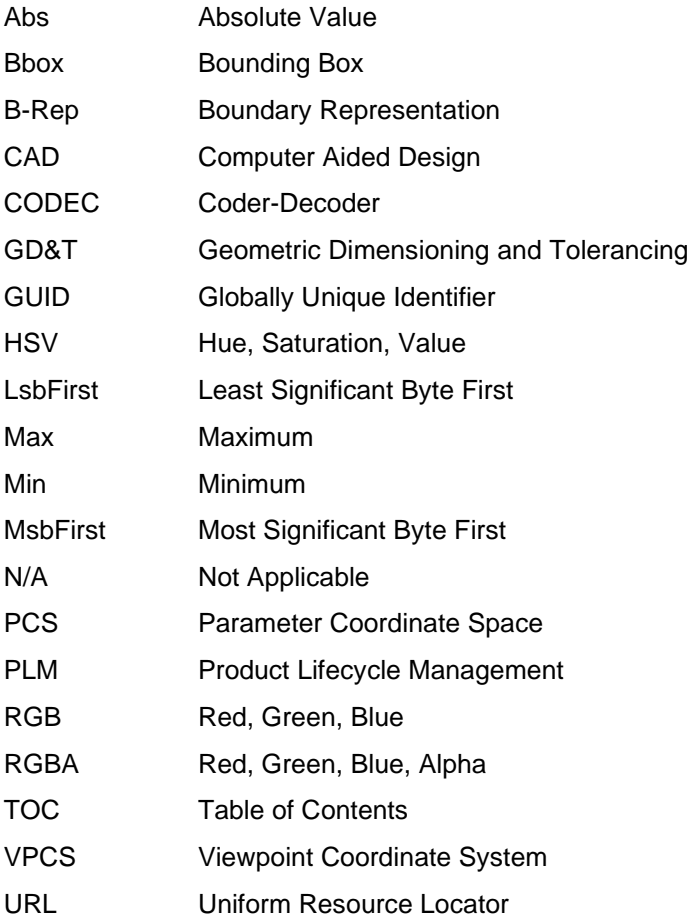

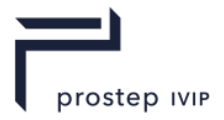

# <span id="page-29-0"></span>**4 Notational conventions**

### <span id="page-29-1"></span>**4.1 Diagrams and field descriptions**

Symbolic diagrams are used to describe the structure of the JT file. The symbols used in these diagrams have the following meaning:

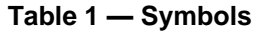

<span id="page-29-2"></span>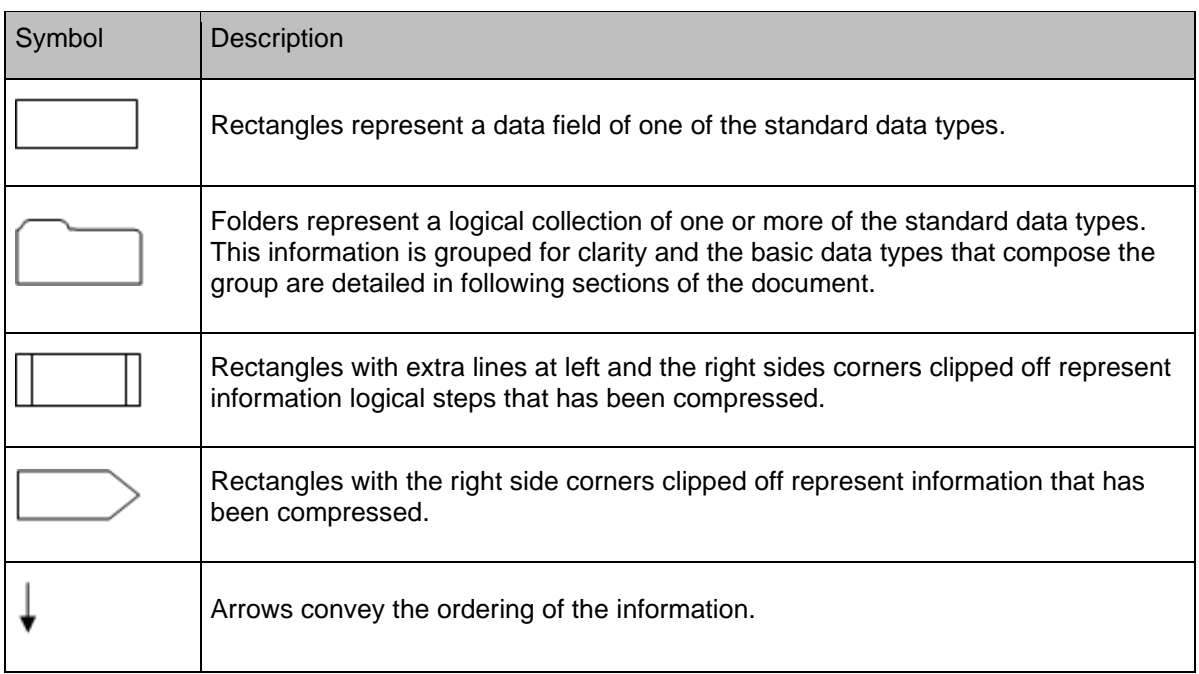

The format used to title the diagram symbols is dependent upon the symbol type as follows:

Diagram "rectangle box" (i.e. standard data types) symbols are titled using a format of "Data Type : Field Name." The Data Type is an abbreviated data type symbol as defined in 3.2 Data Types. In the example below the Data Type is "I32" (a signed 32 bit integer) and Field Name is "Count."

I32 : Count

#### **Figure 1 — rectangle box diagram**

Diagram "folder" (i.e. logical data collections) symbols are simply titled with a collection name. In the example below the collection name is "Graph Elements."

Graph Elements

#### **Figure 2 — folder diagram**

Diagram "rectangle box with lines at left and right sides" are simply titled with a logic step name. In the example below the logic step name is "Recover First Shell Indices".

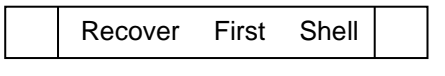

#### **Figure 3 — rectangle box with lines at left and right sides diagram**

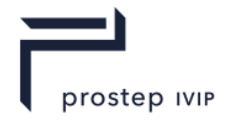

Diagram "rectangle box with clipped right side corners" (i.e. compressed/encoded data fields) are titled using one of the following three formats:

Data Type; followed by open brace "{", number of bits used to store value, closed brace "}", and a colon ":"; followed by the Field Name. This format for titling the diagram symbol indicates that the data is compressed but not encoded. The compression is achieved by using only a portion of the total bit range of the data type to store the value (e.g. if a count value can never be larger than the value "63" then only 6 bits are needed to store all possible count values). In the example below the Data Type is "U32", "6" bits are used to store the value, and Field Name is "Count"

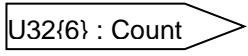

#### **Figure 4 — rectangle box with clipped right side corners**

Data Type followed by open brace "{", compressed data packet type, ",", Predictor Type, closed brace "}", and a colon ":"; followed by the field name. This format for titling the diagram indicates that a vector of "Data Type" data (i.e. *primal* values) is ran through "Predictor Type" algorithm and the resulting output array of *residual* values is then compressed and encoded into a series of symbols using one of the two supported compressed data packet types.

The two supported compressed data packet types are:

Int32CDP – The Int32CDP (i.e. Int32 Compressed Data Packet) represents a third-generation format used to encode/compress a collection of data into a series of Int32 based symbols. This version of the Int32CDP supersedes the two similarly-named ones from the Version 9 JT Specification, and should not be confused with either of its predecessors. A complete description for Int32 Compressed Data Packet can be found in Int32 Compressed Data Packet.

The Int32 Compressed Data Packet type is used for compressing/encoding both "integer" and "float" (through quantization) data.

In the example below the Data Type is "VecU32", Int32 Compressed Data Packet type is used, Lag1 Predictor Type is used, and Field Name is "First Shell Index."

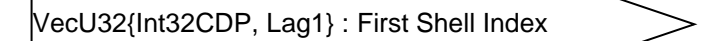

#### **Figure 5 — compressed data packet diagram**

As mentioned above (with Predictor Type algorithm), the *primal* input data values are NOT always what is encoded/compressed. This is because the *primal* input data is first run through a Predictor Type algorithm, which produces an output array of residual values (i.e. difference from the predicted value), and this resulting output array of *residual* values is the data which is actually encoded/compressed. The JT format supports several Predictor Type algorithms and each use of Int32CDP specifies, using the above described notation format, what Predictor Type algorithm is being used on the data. The JT format supported Predictor Type algorithms are as follows (note that a sample implementation of decoding the predictor *residual* values back into the primal values can be found in Annex C.

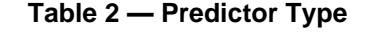

<span id="page-30-0"></span>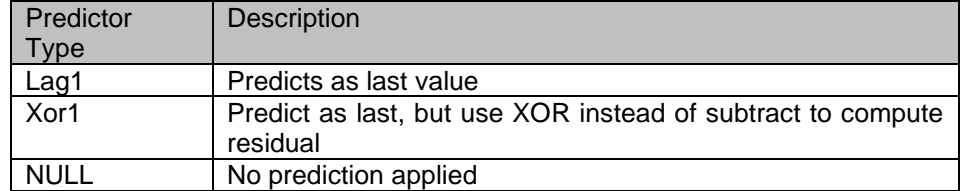

Each predictor type can be combined with additional processing steps, and in such case the predictor type is prefixed with "Combined:". For example, "Combined:Lag1" means that predictor type "Lag1" is

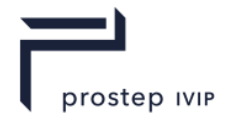

combined with additional preprocessing steps. Additional description about the processing steps is provided whenever such combined predictor is used.

"Data Type : Field Name" . This format for titling the diagram symbol indicates that the data is both compressed and encoded. The Data\_Type is an abbreviated data type symbol as defined in Data Types and usually represent a vector/array of data. How the data is compressed and encoded into the Data Type is indicated by a CODEC type and other information stored before the particular data in the file. In the example below the Data Type is "VecU32" and Field Name is "CodeText."

VecU32 : CodeText

#### **Figure 6 — data type : field name diagram**

Note that for some JT file [Segment Types](#page-40-3) there is LZMA compression also applied to all bytes of element data stored in the segment. This LZMA compression applied to all the segment's data is not indicated in the diagrams through the use of "rectangle box with clipped right side corners". Instead, one shall examine information stored with the first Element in the file segment to determine if LZMA compression is applied to all data in the segment. A complete description of the JT format data compression and encoding can be found in Data Segment and Data Compression and Encoding.

Following each data collection diagram is detailed descriptions for each entry in the data diagram.

For rectangles this detail includes the abbreviated data type symbol, field name, verbal data description, and compression technique/algorithm where appropriate. If the data field is documented as a collection of flags, then the field is to be treated as a bit mask where the bit mask is formed by combining the flags using the binary OR operator. Each bits usage is documented, and bit ON indicates flag value is TRUE and bit OFF indicates flag value is FALSE. All bits fields that are not defined as in use should be set to "0".

For folders (i.e. data collections), if the collection is not detailed under a sub-section of the particular document section referencing the data collection, then a comment is included following the diagram indicating where in the document the particular data collection is detailed.

If an arrow appears with a branch in its shaft, then there are two or more options for data to be stored in the file. Which data is stored will depend on information previously read from the file. The following example shows data field A followed by (depending on value of A) either data field B, C, or D.

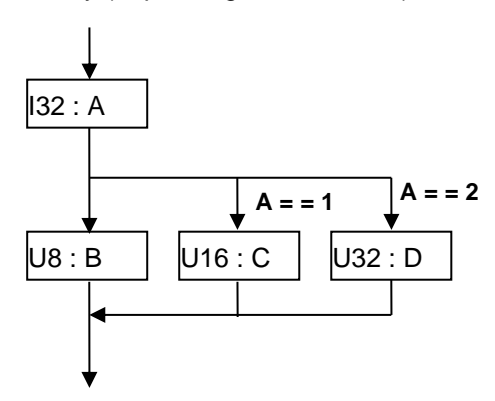

#### **Figure 7 — data filed dependency example**

In cases where the same data type repeats, a loop construct is used where the number of iterations appears next to the loop line. There are two forms of this loop construct. The first form is used when the number of iterations is not controlled by some previous read count value. Instead the number of iterations is either a hard coded count (e.g. always 80 characters) or is indicated by some end-of-list marker in the data itself (thus the count is always minimum of 1). This first form of the loop construct looks as follows:

JT Industrial Application Package JT file format specification Version 3.0, 10.06.2021

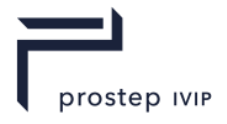

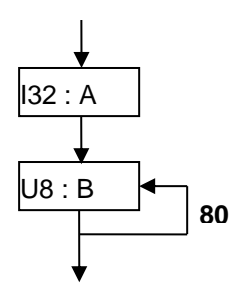

#### **Figure 8 — loop construct example**

The second form of this loop construct is used when the number of iterations is based on data (e.g. count) previously read from the file. In this case it is valid for there to be zero data iterations (zero count). This second from of the loop construct looks as follows (data field D is repeated C value times).

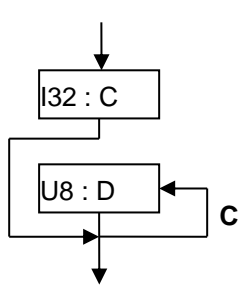

#### **Figure 9 — loop construct with iterations example**

### <span id="page-32-0"></span>**4.2 Data Types**

The data types that can occur in the JT binary files are listed in the following two tables.

<span id="page-32-1"></span>Table 3 — Basic Data Types lists the basic/standard data types which can occur in JT file.

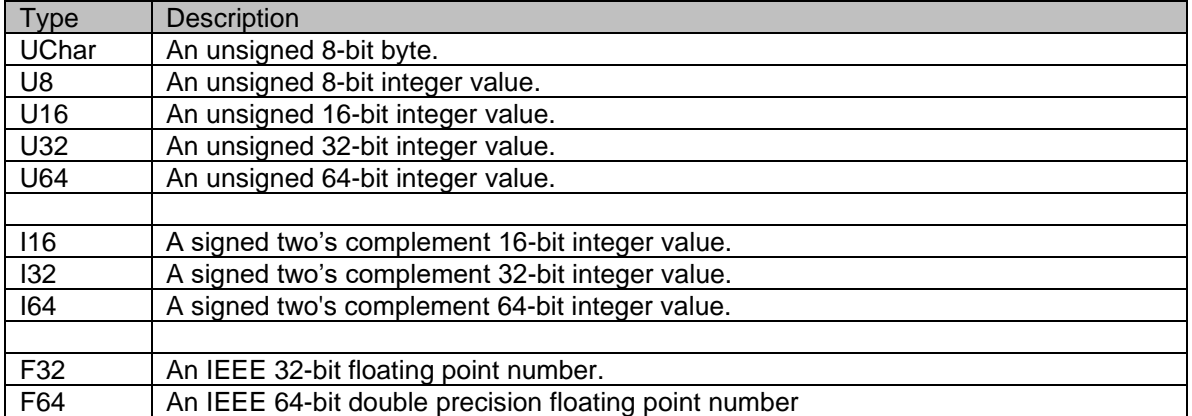

#### **Table 3 — Basic Data Types**

Table 4 — Composite Data lists some composite data types which are used to represent some frequently occurring groupings of the basic data types (e.g. Vector, RGBA colour). The composite data types are defined in this reference simply for convenience/brevity in describing the JT file contents.

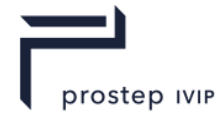

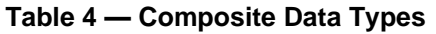

<span id="page-33-0"></span>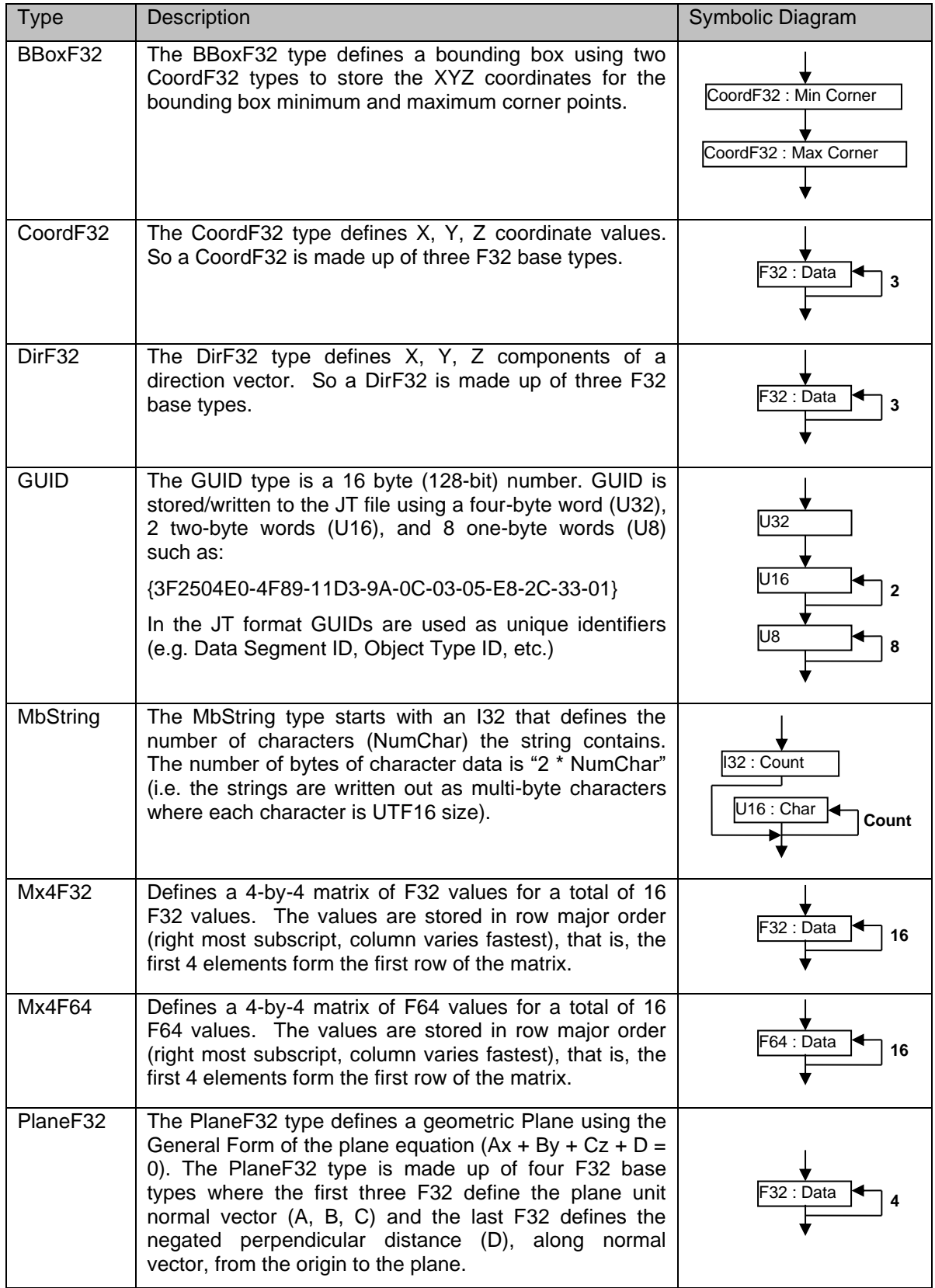

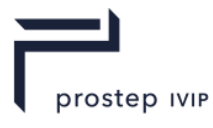

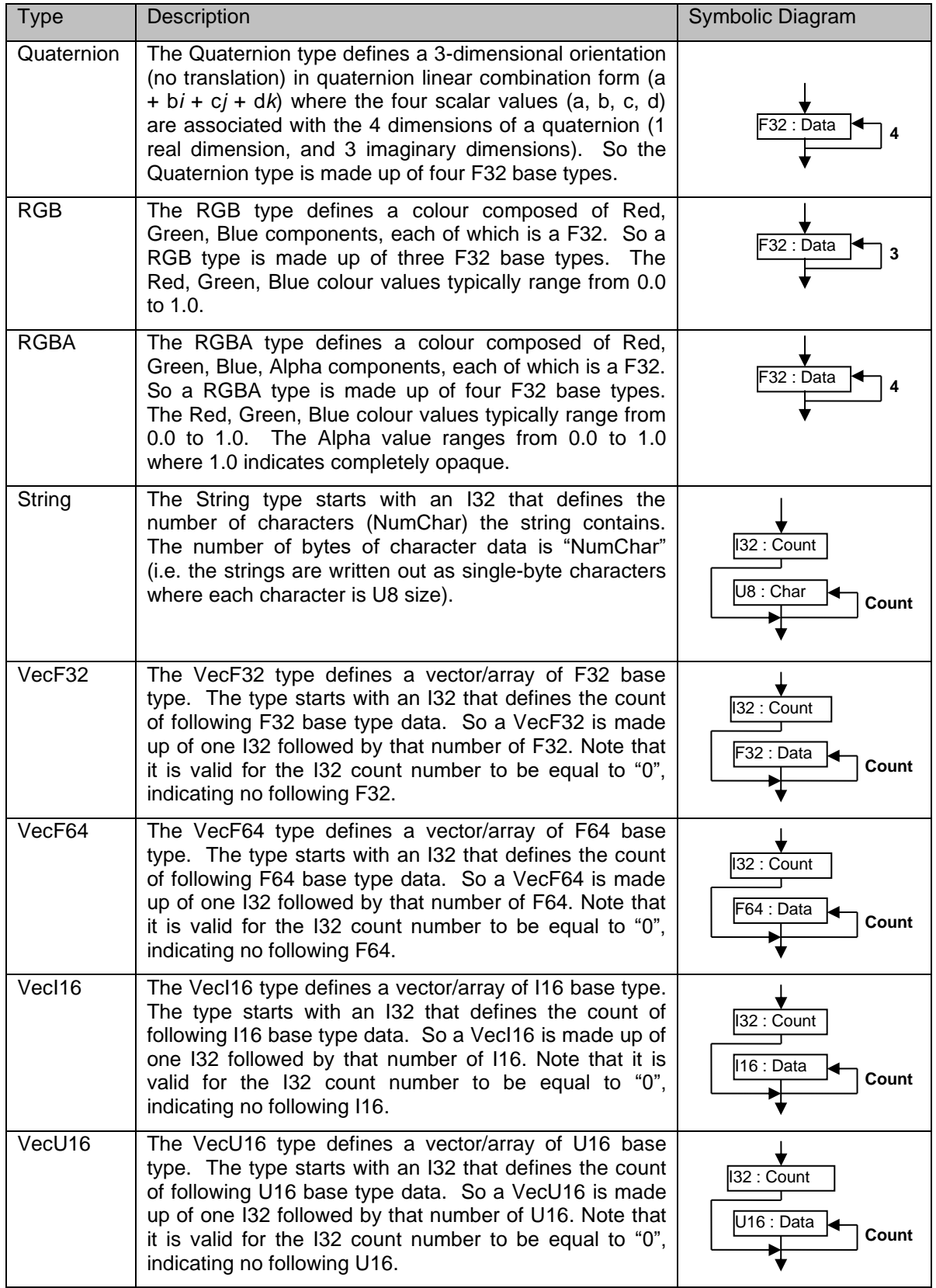

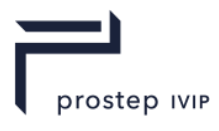

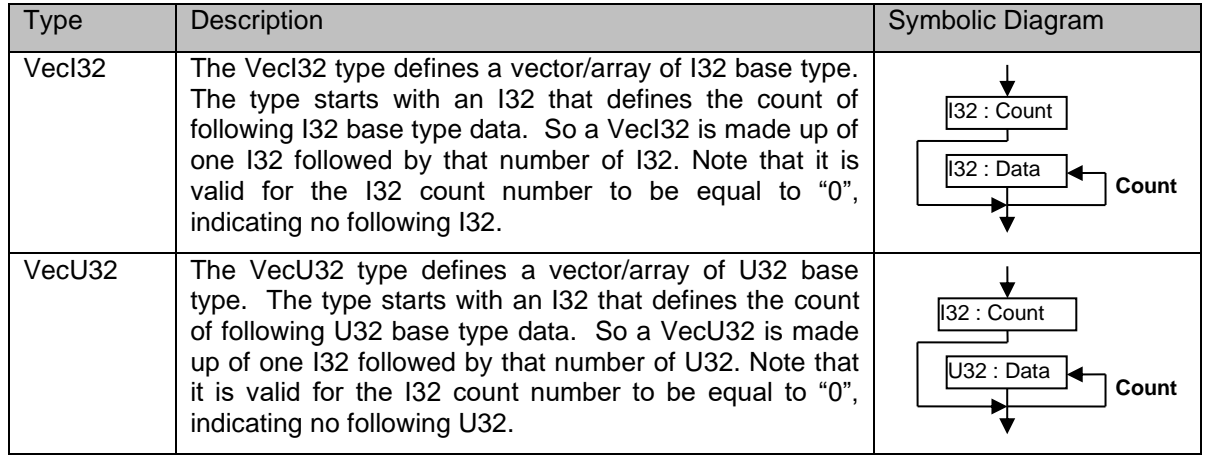

## <span id="page-35-0"></span>**4.3 Empty field**

When writing a JT file whose data did not originate from reading a previous JT file, an empty field should be set to a value of "0".

When writing a JT file whose data originated from reading a previous JT file (i.e. rewriting a JT File), empty fields should be written with the same value that was read from the originating JT file.

Refer to Empty Field guidines in the Common Data Conventions and Constructs section
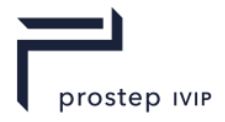

# **5 File Format**

All objects represented in the JT format are assigned an "object identifier" (e.g. see Base Node Data, or Base Attribute Data Base Attribute Data) and all references from one object to another object are represented in the JT format using the referenced object's "object identifier". It is the responsibility of JT format readers/writers to maintain the integrity of these object references by doing appropriate pointer unswizzling/swizzling as JT format data is read into memory or written out to disk. Where "pointer swizzling" refers to the process of converting references based on object identifiers into direct memory pointer references and "pointer unswizzling" is the reverse operation (i.e. replacing references based on memory pointers with object identifier references).

# **5.1 File Structure**

A JT file is structured as a sequence of blocks/segments. The File Header block is always the first block of data in the file. The File Header is followed (in no particular order) by a TOC Segment and a series of other Data Segments. The one Data Segment which shall always exist to have a reference compliant JT file is the LSG Segment. The TOC Segment is located within the file using data stored in the File Header. Within the TOC Segment is information that locates all other Data Segments within the file.

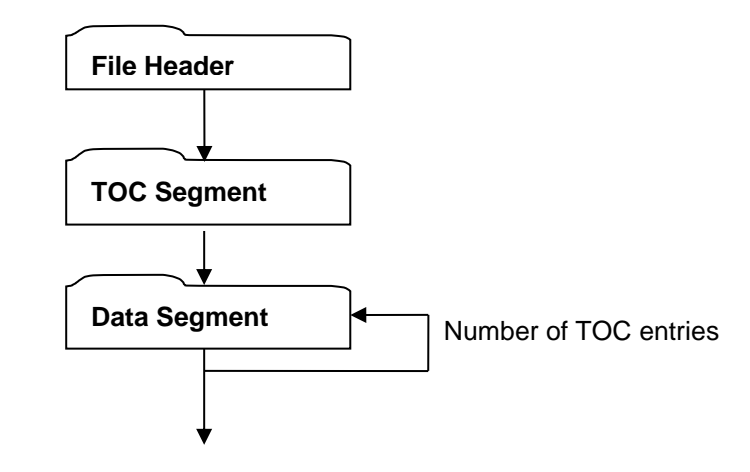

**Figure 10 — JT File Structure**

# **5.1.1 File Header**

The File Header is always the first block of data in a JT file. The File Header contains information about the JT file version and TOC location, which Loaders use to determine how to read the file. The exact contents of the File Header are as follows:

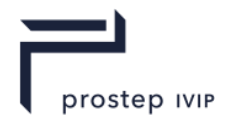

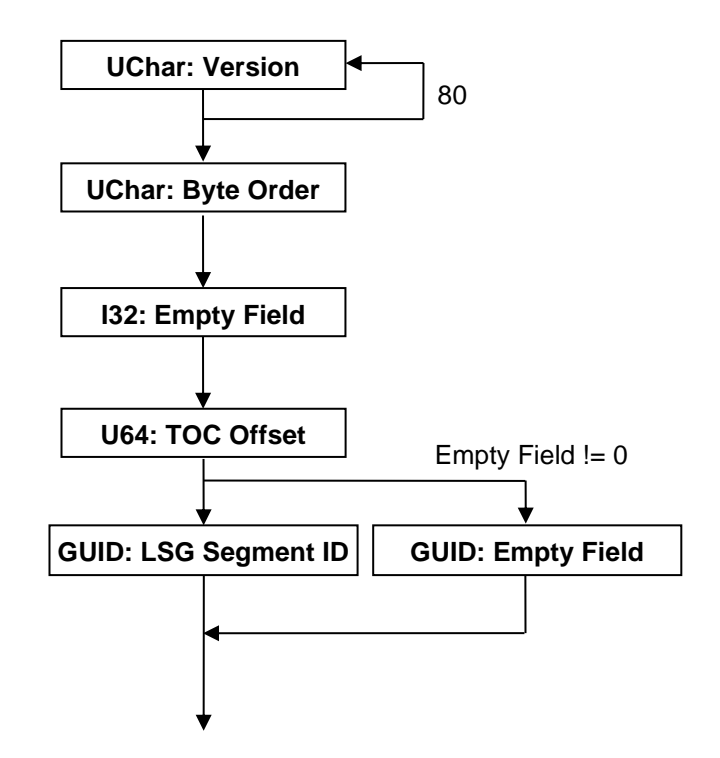

**Figure 11 — File Header data collection**

### <span id="page-37-0"></span>**UChar: Version**

An 80-character version string defining the version of the file format used to write this file. The Version string has the following format:

Version M.n Comment

Where *M* is replaced by the major version number, *n* is replaced by the minor version number, and *Comment* provides other information.

The major.minor version description for JTIAP Edition 3 files is 10.5

The version string is padded with spaces to a length of 75 ASCII characters and then the final five characters shall be filled with the following linefeed and carriage return character combination (shown using c-style syntax):

```
Version[75] = \cdotVersion[76] = '\nVersion[77] = '\rightharpoonup r'Version[78] = \lnVersion[79] = \cdot
```
These final 5 characters (shown above and referred to as ASCII/binary translation detection bytes) can be used by JT file readers to validate that the JT files has not been corrupted by ASCII mode FTP transfers.

As an example, for an JTIAP Edition 3 file this string will look as follows:

 $\sqrt{\frac{m}{n}}$   $\ln\ln \frac{n}{n}$ 

JT Industrial Application Package JT file format specification Version 3.0, 10.06.2021

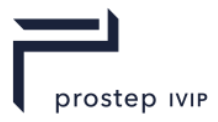

# <span id="page-38-0"></span>**UChar: Byte Order**

Defines the file byte order and thus can be used by the loader to determine if there is a mismatch (thus byte swapping required) between the file byte order and the machine (on which the loader is being run) byte order. Valid values for Byte Order are:

- 0 Least Significant byte first (LsbFirst)
- 1 Most Significant byte first (MsbFirst)

#### <span id="page-38-4"></span><span id="page-38-1"></span>**I32: Empty Field**

Refer to Common Data Conventions and Constructs Empty Field description.

#### <span id="page-38-2"></span>**U64: TOC Offset**

Defines the byte offset from the top of the file to the start of the TOC Segment.

#### <span id="page-38-3"></span>**GUID: LSG Segment ID**

LSG Segment ID specifies the globally unique identifier for the Logical Scene Graph Data Segment in the file. This ID along with the information in the TOC Segment can be used to locate the start of LSG Data Segment in the file. This ID is needed because without it a loader would have no way of knowing the location of the root LSG Data Segment. All other Data Segments shall be accessible from the root LSG Data Segment.

### <span id="page-38-5"></span>**GUID: Empty Field**

Refer to Common Data Conventions and Constructs Empty Field description.

# **5.1.2 TOC Segment**

The TOC Segment contains information identifying and locating all individually addressable Data Segments within the file. A TOC Segment is always required to exist somewhere within a JT file. The actual location of the TOC Segment within the file is specified by the File Header segment's "TOC Offset" field. The TOC Segment contains one TOC Entry for each individually addressable Data Segment in the file.

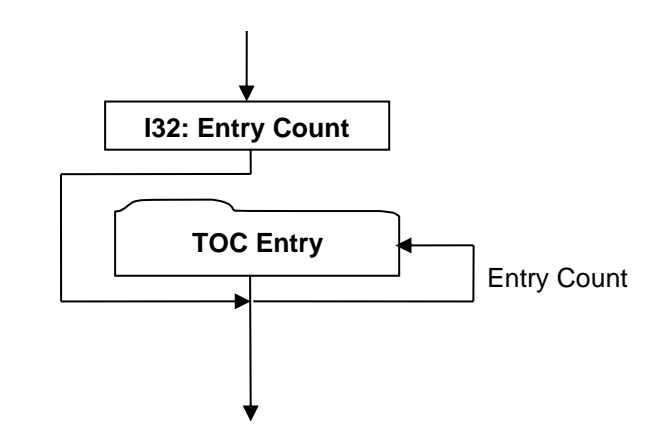

**Figure 12 — TOC Segment data collection**

#### <span id="page-38-6"></span>**I32: Entry Count**

Entry Count is the number of entries in the TOC.

### **TOC Entry**

Each TOC Entry represents a Data Segment within the JT File. The essential function of a TOC Entry is to map a Segment ID to an absolute byte offset within the file.

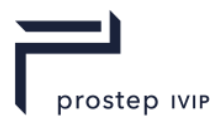

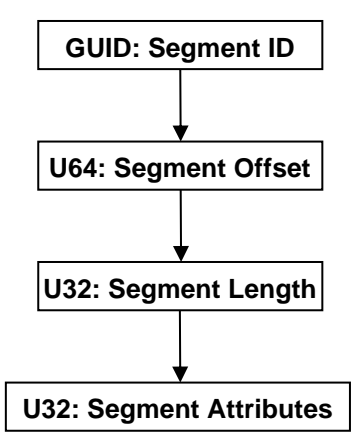

**Figure 13 — TOC Entry data collection**

# **GUID: Segment ID**

Segment ID is the globally unique identifier for the segment.

### <span id="page-39-0"></span>**U64: Segment Offset**

Segment Offset defines the byte offset from the top of the file to start of the segment.

### <span id="page-39-1"></span>**U32: Segment Length**

Segment Length is the total size of the segment in bytes.

### <span id="page-39-2"></span>**U32: Segment Attributes**

Segment Attributes is a collection of segment information encoded within a single U32 using the following bit allocation.

#### **Table 5 — Segment attributes**

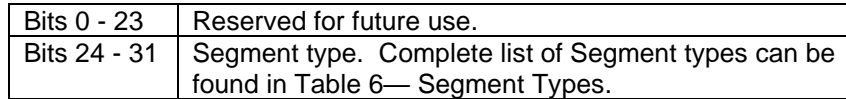

# **5.1.3 Data Segment**

All data stored in a JT file shall be defined within a Data Segment. Data Segments are "typed" based on the general classification of data they contain. See [Segment](#page-40-0) Type field description below for a complete list of the segment types.

Beyond specific data field compression/encoding, some Data Segment types also have compression conditionally applied to all the Data bytes of information persisted within the segment. Whether this compression is conditionally applied to a segment's Data bytes of information is indicated by information stored with the first "Element" in the segment. Also, Table 6 Segment Types has a column indicating whether the [Segment Type](#page-40-0) may have compression applied to its Data bytes.

JT Industrial Application Package JT file format specification Version 3.0, 10.06.2021

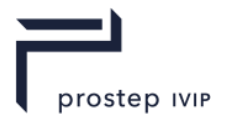

All Data Segments have the same basic structure.

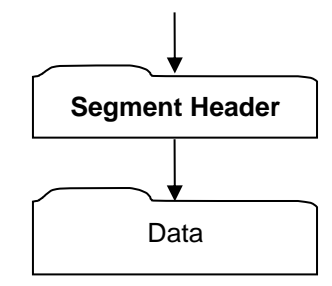

### **Figure 14 — Data Segment data collection**

#### <span id="page-40-1"></span>**Segment Header**

Segment Header contains information that determines how the remainder of the Segment is interpreted by the loader.

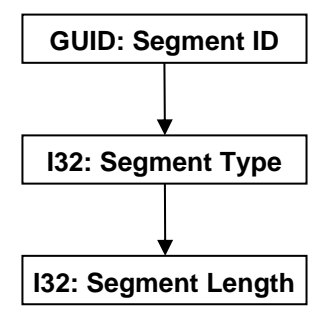

**Figure 15 — Segment Header data collection**

# <span id="page-40-2"></span>**GUID: Segment ID**

Global Unique Identifier for the segment.

### <span id="page-40-0"></span>**I32: Segment Type**

Segment Type defines a broad classification of the segment contents. For example, a Segment Type of "1" denotes that the segment contains Logical Scene Graph material; "2" denotes contents of a B-Rep, etc.

The complete list of segment and whether or not they support compression on all Data bytes in the payload is as follows: payload is as follows:

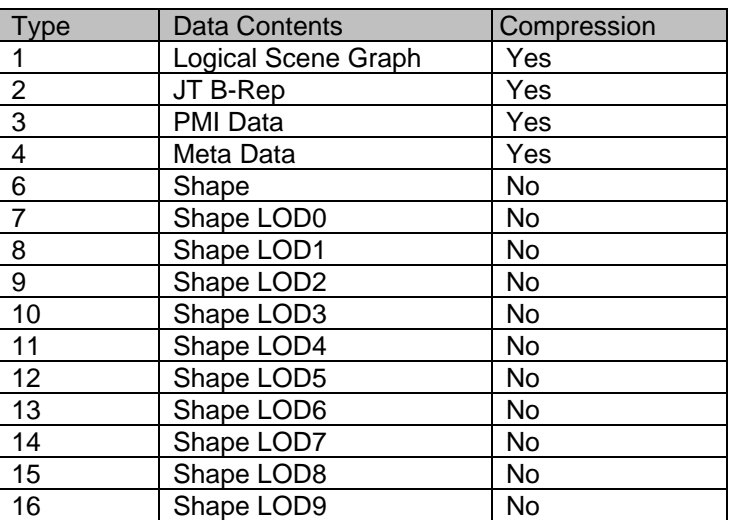

### **Table 6 — Segment Types**

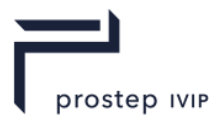

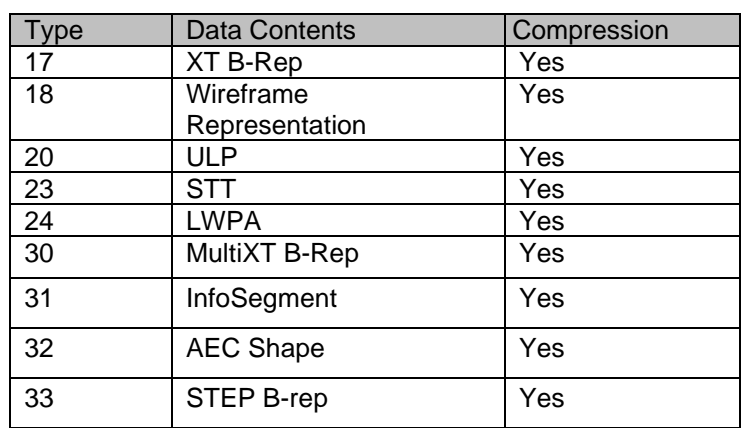

NOTE 1 Segment Types 7-16 all identify the contents as LOD Shape data, where the increasing type number is intended to convey some notion of how high an LOD the specific shape segment represents. The lower the type in this 7-16 range the more detailed the Shape LOD (i.e. Segment Type 7 is the most detailed Shape LOD Segment). For the rare case when there are more than 10 LODs, LOD9 and greater are all assigned Segment Type 16.

NOTE 2 The more generic Shape Segment type (i.e. Segment Type 6) is used when the Shape Segment has one or more of the following characteristics:

- not a descendant of an LOD node;
- $\equiv$  is referenced by (i.e. is a child of) more than one LOD node;
- Shape has its own built-in LODs:
- no way to determine what LOD a Shape Segment represents.

#### <span id="page-41-1"></span>**I32: Segment Length**

Segment Length is the total size of the segment in bytes. This length value includes all segment Data bytes plus the Segment Header bytes (i.e. it is the size of the complete segment) and should be equal to the length value stored with this segment's TOC Entry.

# <span id="page-41-0"></span>**Data**

The interpretation of the Data section depends on the Segment Type. See Data Segments for complete description for all Data Segments that may be contained in a JT file.

Although the Data section is Segment Type dependent there is a common structure which often occurs within the Data section. This structure is a list or multiple lists of Elements where each Element has the same basic structure which consists of some fixed length header information describing the type of object contained in the Element, followed by some variable length object type specific data.

Individual data fields of an Element data collection (and its children data collections) may have advanced compression/encoding applied to them as indicated through compression related data values stored as part of the particular Element's storage format. In addition, another level of compression (i.e. LZMA compression) may be conditionally applied to all bytes of information stored for all Elements within a particular Segment. Not all Segment types support compression on all Segment data as indicated Table 8 — Segment Types If a particular file Segment is of the type which supports compression on all the Segment data, whether this compression is applied or not is indicated by data values stored in the Logical Element Header Compressed data collection of the first Element within the Segment. An in-depth description of JT file compression/encoding techniques can be found in this document.

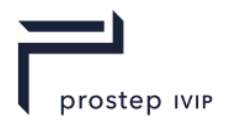

For Segment Types that do support compression on all Segment Data. (See Table 6 — Segment Types.)

For Segment Types that do NOT support compression on all Segment Data. (See Table 6 — Segment Types.)

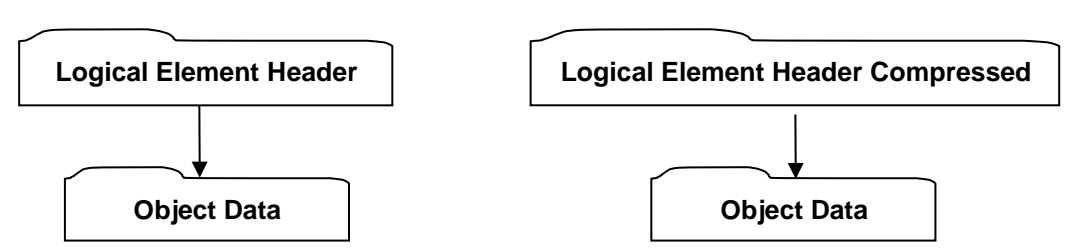

**Figure 16 — Data collection**

# <span id="page-42-3"></span>**Logical Element Header**

Logical Element Header contains data defining the length in bytes of the Element along with the [Element Header.](#page-42-0)

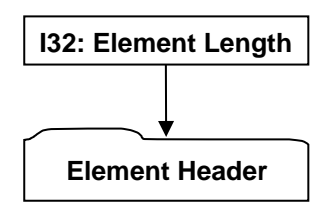

# **Figure 17 — Logical Element Header data collection**

Complete description for Logical Element Header can be found in the [Element Header.](#page-42-0)

### **I32: Element Length**

Element Length is the total length in bytes of the element Object Data.

# <span id="page-42-0"></span>**Element Header**

[Element Header](#page-42-0) contains data describing the object type contained in the Element.

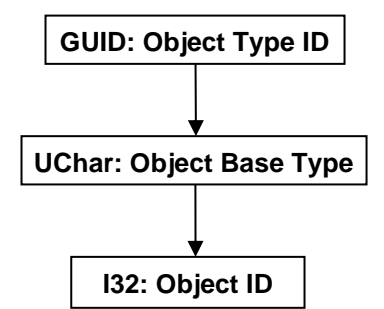

**Figure 18 — [Element Header](#page-42-0) data collection**

### <span id="page-42-1"></span>**GUID: Object Type ID**

Object Type ID is the globally unique identifier for the object type. A complete list of the assigned GUID for all object types stored in a JT file can be found in Annex A. If the GUID is not found in Annex A, the reader should skip Element Length + 1 number of bytes.

### <span id="page-42-2"></span>**UChar: Object Base Type**

Object Base Type identifies the base object type. If the Object Base Type is not present in Object Base Types table then the loader should simply skip (read pass) Element Length number of bytes.

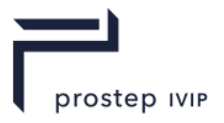

Valid Object Base Types include the following:

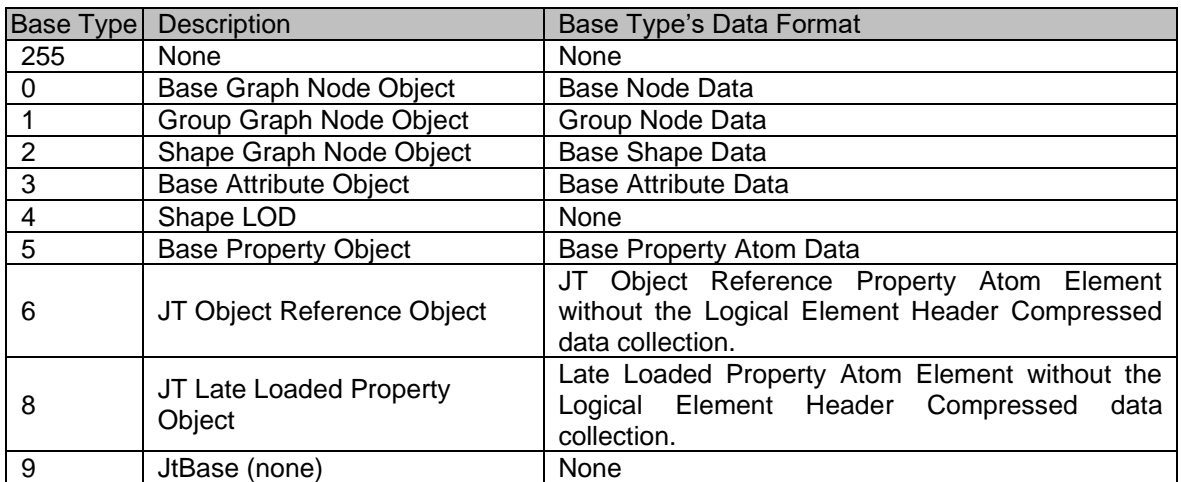

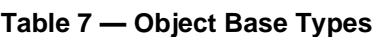

# <span id="page-43-0"></span>**I32: Object ID**

Object ID is the identifier for this Object. Other objects referencing this particular object do so using the Object ID.

# **Object Data**

The interpretation of the Object Data section depends upon the Object Type ID stored in the Logical Element Header (see Logical Element Header).

# <span id="page-43-1"></span>**Logical Element Header Compressed**

Logical Element Header Compressed data collection is the format of Element Header data used by all Elements within Segment Types that support compression on all data in the Segment. See the Segment Types table for information on whether a particular Segment Type supports compression on all data in the Segment.

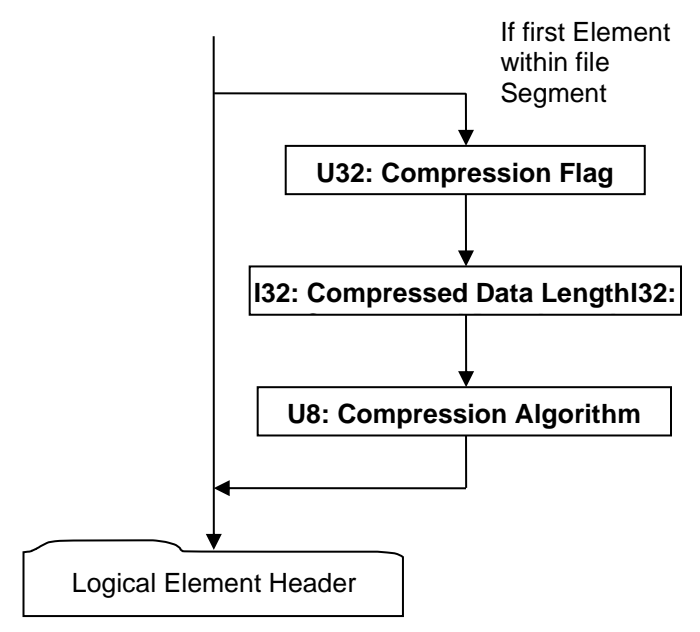

**Figure 19 — Logical Element Header Compressed data collection**

Complete description for Logical Element Header can be found in Logical Element Header. Note that if [Compression Flag](#page-44-0) indicates that compression is ON for all element data in the Segment, then the Logical Element Header data collection is also compressed accordingly.

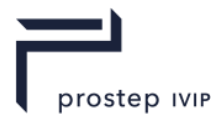

# <span id="page-44-3"></span><span id="page-44-0"></span>**U32: Compression Flag**

Compression Flag is a flag indicating whether compression is ON/OFF for all data elements in the file Segment. Valid values include the following:

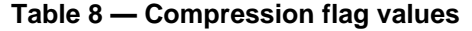

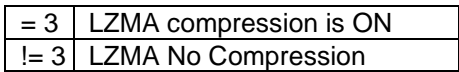

#### <span id="page-44-1"></span>**I32: Compressed Data Length**

Compressed Data Length specifies the compressed data length in number of bytes. Note that data field Compression Algorithm is included in this count.

#### <span id="page-44-2"></span>**U8: Compression Algorithm**

Compression Algorithm specifies the compression algorithm applied to all data in the Segment. Valid values include the following:

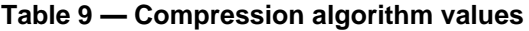

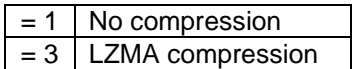

#### **Logical Element Header**

#### **Object Data**

The interpretation of the Object Data section depends upon the Object Type ID stored in the Logical Element Header (see Logical Element Header).

# **5.2 Data Segments**

A JT file may consists of the following segments of data:

- LSG segment contains a collection of objects (i.e. elements) connected through directed references to form a directed acyclic graph structure (i.e. the LSG). The LSG is the graphical description of the model and contains graphics shapes and attributes representing the model's physical components, properties identifying arbitrary metadata (e.g. names, semantic roles) of those components, and a hierarchical structure expressing the component relationships.
- Meta Data Segment is used to store large collections of meta-data in separate addressable segments of the JT File, including PMI. Storing meta-data in a separate addressable segment allows references (from within the JT file) to these segments to be constructed such that the meta-data can be late-loaded.
- $\equiv$  Shape LOD segment contains an element that defines the geometric shape definition data (e.g. vertices, polygons, normals, etc) for a particular shape level of detail or alternative representation.
- ⎯ XT B-Rep Segment contains an element that defines the recommended precise geometric boundary representation data for a particular part in boundary representation format.
- ⎯ Wireframe Segment contains an element that defines the precise 3D wireframe data for a particular part.
- ⎯ JT ULP Segment contains an element that defines the semi-precise geometric boundary representation data for a particular part in JT ULP format.
- ⎯ JT LWPA Segment contains an element that defines light weight precise analytic data for a particular part. More specifically LWPA contains the collection of analytic surfaces in the b-rep definition of the part.
- ⎯ Multi XT B-Rep Segment contains an element that defines the precise geometric boundary representation data for one or more parts in boundary representation format.

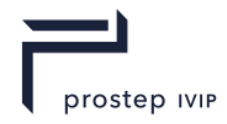

- ⎯ STEP B-Rep segment contains an element that defines the precise geometric boundary representation data for a particular part in normative STEP Part 42 (ISO 10303-42) boundary representation format as a part 21 compressed file (ISO 10303-21).
- $-$  Info Segment : contains text strings with authoing information for the JT file it exists in.
- ⎯ STT Segment JT Smart Topology Table (hereafter referred to as STT) Segment contains an Element that defines the lightweight B-Rep description for a particular Part.

The following segments are deprecated as of this specification description; they are included here for completeness but should be considered to be read only for legacy purposes:

- ⎯ JT B-Rep Segment containing an element that defines the precise geometric boundary representation data for a particular Part in JT B-Rep format;
- ⎯ The PMI manager meta data element can sometimes also be represented in a PMI data segment. This can occur when a pre JT 8 version file is migrated to JT 9.5 version file. So from a parsing point of view a PMI data segment should be treated exactly the same as a meta data segment.

For completed information on all the segments of a JT file see the segment descriptions for each segment in their specific sections in this document.

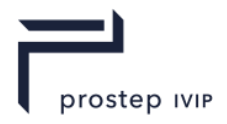

# **6 LSG Segment**

LSG Segment contains a collection of objects (i.e. Elements) connected through directed references to form a directed acyclic graph structure (i.e. the LSG). The LSG is the graphical description of the model and contains graphics shapes and attributes representing the model's physical components, properties identifying arbitrary metadata (e.g. names, semantic roles) of those components, and a hierarchical structure expressing the component relationships. The "directed" nature of the LSG references implies that there is by default "state/attribute" inheritance from ancestor to descendant (i.e. predecessor to successor).

The first Graph Element in a LSG Segment should always be a Partition Node. The LSG Segment type supports compression on all element data, so all elements in LSG Segment use the Logical Element Header Compressed form of element header data. i.e this means the 3 compression related fields in the Logical Element Header Compressed appear in the first graph element only.

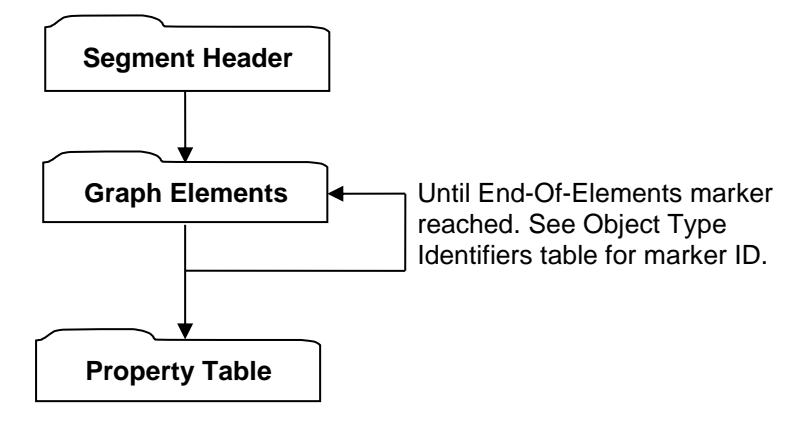

**Figure 20 — LSG Segment data collection**

Complete description for Segment Header can be found in the Segment Header description.

# <span id="page-46-0"></span>**Graph Elements**

Graph Elements form the backbone of the LSG directed acyclic graph structure and in doing so serve as the JT model's fundamental description. There are two general classifications of Graph elements, Node Elements and Attribute Elements.

Node Elements are nodes in the LSG and in general can be categorized as either an internal or leaf node. The leaf nodes are typically shape nodes used to represent a model's physical components and as such either contain or reference some graphical representation or geometry. The internal nodes define the hierarchical organization of the leaf nodes, forming both spatial and logical model relationships, and often contain or reference information (e.g. Attribute Elements) that is inherited down the LSG to all descendant nodes.

Attribute Elements represent graphical data (like appearance characteristics (e.g. colour), or positional transformations) that can be attached to a node, and inherit down the LSG.

Each of these general Graph Element classifications (i.e. Node/Attribute Elements) is sub-typed into specific/concrete types based on data content and implied specialized behaviour. The following subsections describe each of the Node and Attribute Element types.

# **6.1 Node Elements**

Node Elements represent the relationships of a model's components. The model's component hierarchy is formed via certain types of Node Elements containing collections of references to other Node Elements who in turn may reference other collections of Node Elements. Node Elements are also the holders (either directly or indirectly) of geometric shape, properties, and other information defining a model's components and representations.

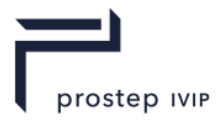

# **6.1.1 Base Node Element**

**Object Type ID:** 0x10dd1035, 0x2ac8, 0x11d1, 0x9b, 0x6b, 0x00, 0x80, 0xc7, 0xbb, 0x59, 0x97

Base Node Element represents the simplest form of a node that can exist within the LSG. The Base Node Element has no implied LSG semantic behaviour nor can it contain any children nodes.

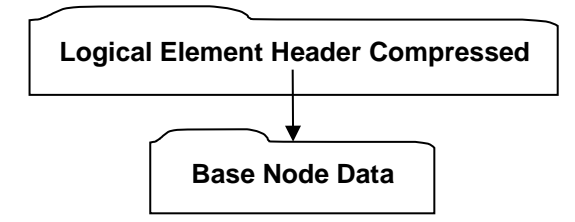

**Figure 21 — Base Node Element data collection**

A complete description of Logical Element Header Compressed can be found in the File Format section of this document under Data Segment in the logical collection describing Data

# <span id="page-47-4"></span>**Base Node Data**

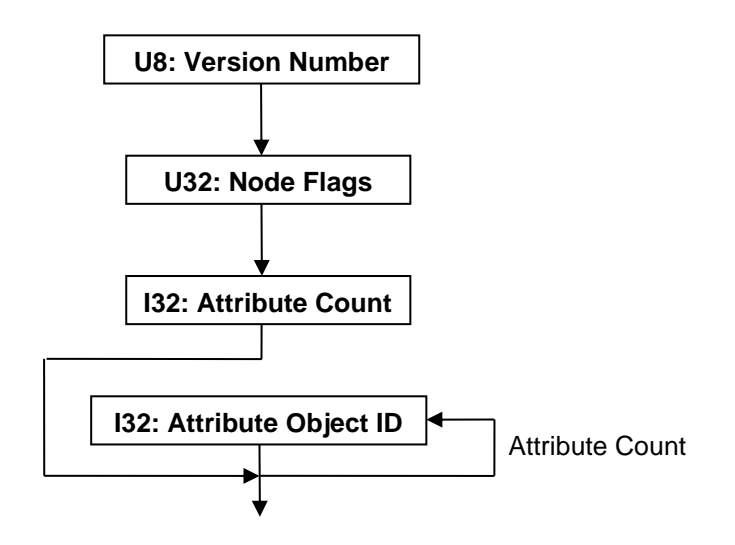

**Figure 22 — Base Node Data collection**

### <span id="page-47-0"></span>**U8: Version Number**

Version Number is the version identifier for this node. For information on local version numbers see Common Data Conventions and Constructs Local version numbers.

### <span id="page-47-1"></span>**U32: Node Flags**

Node Flags is a collection of flags. The flags are combined using the binary OR operator. These flags store various state information of the node object. All bits fields that are not defined as in use should be set to "0".

### **Table 10 — Node Flag values**

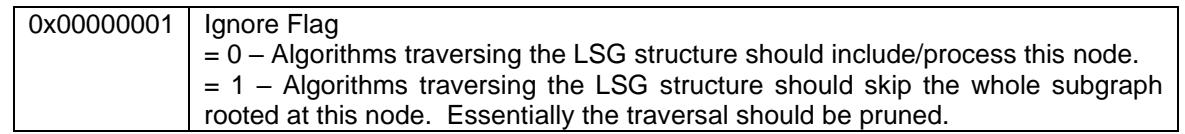

# <span id="page-47-3"></span><span id="page-47-2"></span>**I32: Attribute Count**

Attribute Count indicates the number of Attribute Objects referenced by this Node Object. A node may have zero Attribute Object references.

JT Industrial Application Package JT file format specification Version 3.0, 10.06.2021

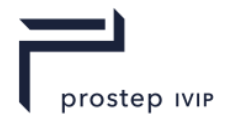

# <span id="page-48-0"></span>**I32: Attribute Object ID**

Attribute Object ID is the identifier for a referenced Attribute Object.

# **6.1.2 Partition Node Element**

**Object Type ID:** 0x10dd103e, 0x2ac8, 0x11d1, 0x9b, 0x6b, 0x00, 0x80, 0xc7, 0xbb, 0x59, 0x97

A partition in a JT file must always be either the root or leaf node. A leaf partition node represents an external JT file reference and provides a means to partition a model into multiple physical JT files (e.g. separate JT file per part in an assembly).

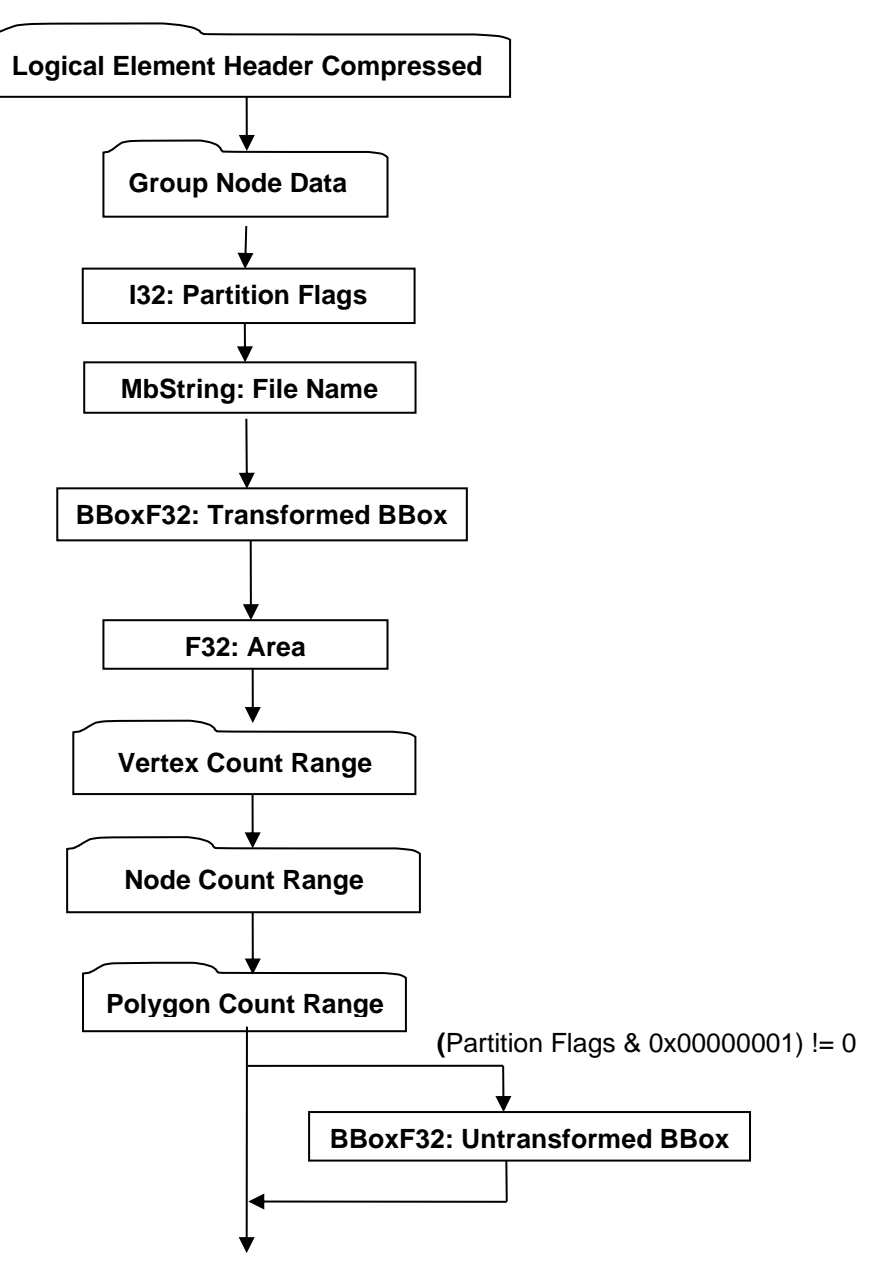

#### **Figure 23 — Partition Node Element data collection**

A complete description of Logical Element Header Compressed can be found in the File Format section of this document under Data Segment in the logical collection describing Data

Complete description for Group Node Data can be found in Group Node Data.

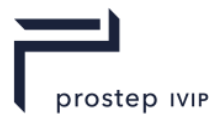

# <span id="page-49-6"></span><span id="page-49-4"></span>**I32: Partition Flags**

Partition Flags is a collection of flags. The flags are combined using the binary OR operator. These flags store various state information of the Partition Node Object such as indicating the presence of optional data. All bits fields that are not defined as in use should be set to "0".

#### **Table 11 — Partition flag bits**

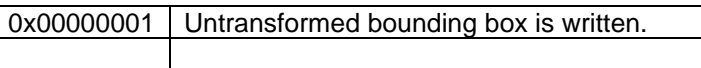

# <span id="page-49-0"></span>**MbString: File Name**

File Name is the relative path portion of the Partition's file location. Where "relative path" should be interpreted to mean the string contains the file name along with any additional path information that locates the partition JT file relative to the location of the referencing JT file.

#### <span id="page-49-5"></span>**BBoxF32: Transformed BBox**

The Transformed BBox is an MCS axis aligned bounding box and represents the transformed geometry extents for all geometry contained in the Partition Node. This bounding box information may be used by a renderer of JT data to determine whether to load the data contained within the Partition node (i.e. is any part of the bounding box within the view frustum).

#### <span id="page-49-1"></span>**F32: Area**

Area is the total surface area for this node and all of its descendants. This value is stored in MCS coordinate space (i.e. values scaled by MCS scaling).

# <span id="page-49-2"></span>*Vertex Count Range*

Vertex Count Range is the aggregate minimum and maximum vertex count for all descendants of the Partition Node. There is a minimum and maximum value to accommodate descendant branches having LOD nodes, which encompass a range of count values within the branch, and to accommodate nodes that can themselves generate varying representations. The minimum value represents the least vertex count that can be achieved by the Partition Node's descendants. The maximum value represents the greatest vertex count that can be achieved by the Partition Node's descendants.

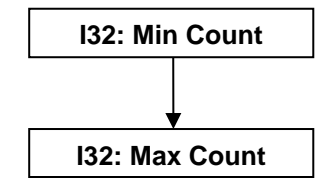

**Figure 24 — Vertex Count Range data collection**

### **I32: Min Count**

Min Count is the least vertex count that can be achieved by the Partition Node's descendants.

### **I32: Max Count**

Max Count is the maximum vertex count that can be achieved by the Partition Node's descendants.

# <span id="page-49-3"></span>*Node Count Range*

Node Count Range is the aggregate minimum and maximum count of all node descendants of the Partition Node. There is a minimum and maximum value to accommodate descendant branches having LOD nodes, which encompass a range of descendant node count values within the branch. The minimum value represents the least node count that can be achieved by the Partition Node's descendants. The maximum value represents the greatest node count that can be achieved by the Partition Node's descendants.

The data format for Node Count Range is the same as that described in Vertex Count Range.

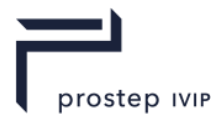

# <span id="page-50-0"></span>*Polygon Count Range*

Polygon Count Range is the aggregate minimum and maximum polygon count for all descendants of the Partition Node. There is a minimum and maximum value to accommodate descendant branches having LOD nodes, which encompass a range of count values within the branch, and to accommodate nodes that can themselves generate varying representations. The minimum value represents the least polygon count that can be achieved by the Partition Node's descendants. The maximum value represents the greatest polygon count that can be achieved by the Partition Node's descendants.

The data format for Polygon Count Range is the same as that described in Vertex Count Range.

# <span id="page-50-1"></span>**BBoxF32: Untransformed BBox**

The Untransformed BBox is only present if Bit 0x00000001 of [Partition Flags](#page-49-6) data field is ON. The Untransformed BBox is an LCS axis-aligned bounding box and represents the untransformed geometry extents for all geometry contained in the Partition Node. This bounding box information may be used by a renderer of JT data to determine whether to load the data contained within the Partition node (i.e. is any part of the bounding box within the view frustum).

# **6.1.3 Group Node Element**

**Object Type ID:** 0x10dd101b, 0x2ac8, 0x11d1, 0x9b, 0x6b, 0x00, 0x80, 0xc7, 0xbb, 0x59, 0x97

Group Nodes contain an ordered list of references to other nodes, called the group's *children*. Group nodes may contain zero or more children; the children may be of any node type. Group nodes may not contain references to themselves or their ancestors.

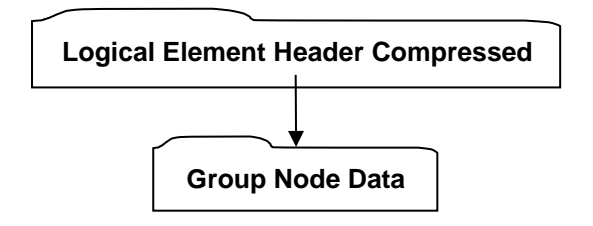

**Figure 25 — Group Node Element data collection**

A complete description of Logical Element Header Compressed can be found in the File Format section of this document under Data Segment in the logical collection describing Data

### <span id="page-50-2"></span>**Group Node Data**

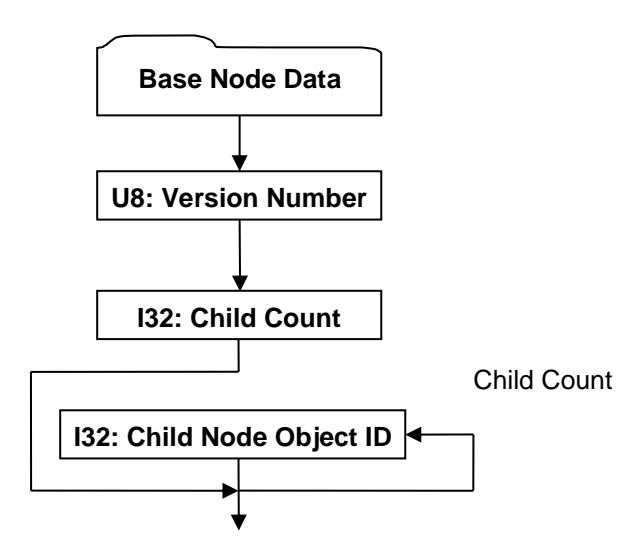

**Figure 26 — Group Node Data collection**

JT Industrial Application Package JT file format specification Version 3.0, 10.06.2021

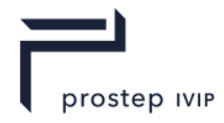

A complete description of Base Node Data can be found in the LSG Segment section of this document under Base Node Elements in the logical collection describing Base Node Data.

#### <span id="page-51-3"></span>**U8: Version Number**

Version Number is the version identifier for this node. For information on local version numbers see Common Data Conventions and Constructs Local version numbers.

#### <span id="page-51-2"></span><span id="page-51-0"></span>**I32: Child Count**

Child Count indicates the number of child nodes for this Group Node Object. A node may have zero children.

#### <span id="page-51-1"></span>**I32: Child Node Object ID**

Child Node Object ID is the identifier for the referenced Node Object.

# **6.1.4 Instance Node Element**

**Object Type ID:** 0x10dd102a, 0x2ac8, 0x11d1, 0x9b, 0x6b, 0x00, 0x80, 0xc7, 0xbb, 0x59, 0x97

An Instance Node contains a single reference to another node. Their purpose is to allow sharing of nodes and assignment of instance-specific attributes for the instanced node. Instance Nodes may not contain references to themselves or their ancestors.

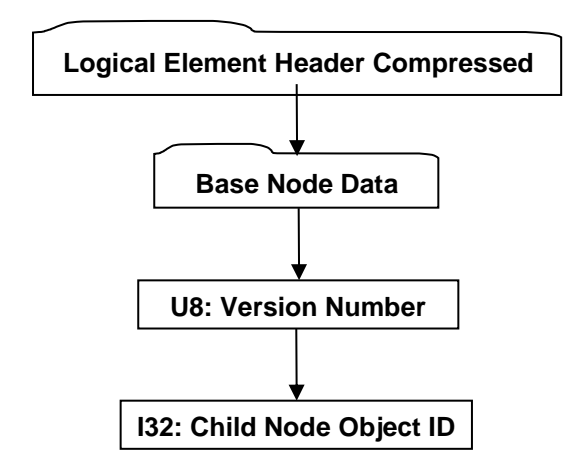

**Figure 27 — Instance Node Element data collection**

A complete description of Logical Element Header Compressed can be found in the File Format section of this document under Data Segment in the logical collection describing Data

A complete description of Base Node Data can be found in the LSG Segment section of this document under Base Node Elements in the logical collection describing Base Node Data.

#### <span id="page-51-4"></span>**U8: Version Number**

Version Number is the version identifier for this node. For information on local version numbers see Common Data Conventions and Constructs Local version numbers.

#### <span id="page-51-5"></span>**I32: Child Node Object ID**

Child Node Object ID is the identifier for the instanced Node Object.

# **6.1.5 Part Node Element**

**Object Type ID:** 0xce357244, 0x38fb, 0x11d1, 0xa5, 0x6, 0x0, 0x60, 0x97, 0xbd, 0xc6, 0xe1

A Part Node Element represents the root node for a particular Part within a LSG structure. Every unique Part represented within a LSG structure should have a corresponding Part Node Element. A Part Node Element typically references (using Late Loaded Property Atoms) additional Part specific geometric data and/or properties (e.g. B-Rep data, PMI data).

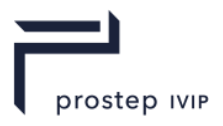

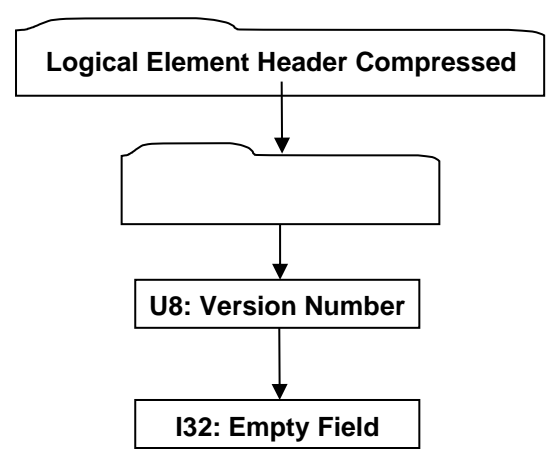

**Figure 28 — Part Node Element data collection**

A complete description of Logical Element Header Compressed can be found in the File Format section of this document under Data Segment in the logical collection describing Data

Complete description for Meta Data Node Data can be found in Meta Data Node Data.

#### <span id="page-52-1"></span>**U8: Version Number**

Version Number is the version identifier for this node. For information on local version numbers see Common Data Conventions and Constructs Local version numbers.

#### <span id="page-52-2"></span>**I32: Empty Field**

Refer to Common Data Conventions and Constructs Empty Field description.

# **6.1.6 Meta Data Node Element**

**Object Type ID:** 0xce357245, 0x38fb, 0x11d1, 0xa5, 0x6, 0x0, 0x60, 0x97, 0xbd, 0xc6, 0xe1

The Meta Data Node Element is a node type used for storing references to specific "late loaded" metadata (e.g. properties, PMI). The referenced meta-data is stored in a separate addressable segment of the JT File (see Meta Data Segment) and thus the use of this Meta Data Node Element is in support of the JT file loader/reader "best practice" of late loading data (i.e. storing the referenced meta-data in separate addressable segment of the JT file allows a JT file loader/reader to ignore this node's metadata on initial load and instead late-load the node's meta-data upon demand so that the associated meta-data does not consume memory until needed).

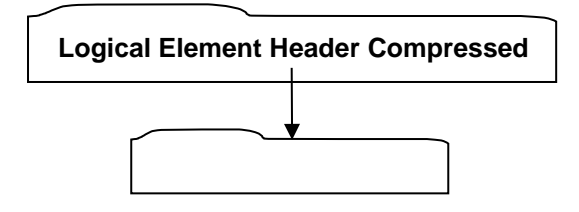

**Figure 29 — [Meta Data Node Eleme](#page-52-0)nt data collection**

<span id="page-52-0"></span>A complete description of Logical Element Header Compressed can be found in the File Format section of this document under Data Segment in the logical collection describing Data

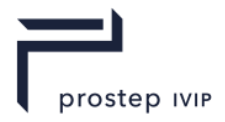

# **Meta Data Node Data**

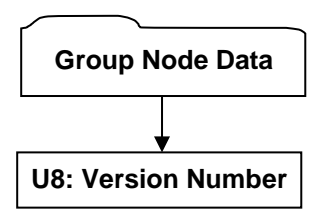

#### **Figure 30 — Meta Data Node Data collection**

Complete description for Group Node Data can be found in Group Node Data.

#### **U8: Version Number**

Version Number is the version identifier for this data. For information on local version numbers see Common Data Conventions and Constructs Local version numbers.

# **6.1.7 LOD Node Element**

**Object Type ID:** 0x10dd102c, 0x2ac8, 0x11d1, 0x9b, 0x6b, 0x00, 0x80, 0xc7, 0xbb, 0x59, 0x97

An LOD Node holds a list of alternate representations. The list is represented as the children of a base group node, however, there are no implicit semantics associated with the ordering. Traversers of LSG may apply semantics to the ordering as part of alternative representation selection.

Each alternative representation could be a sub-assembly where the alternative representation is a group node with an assembly of children.

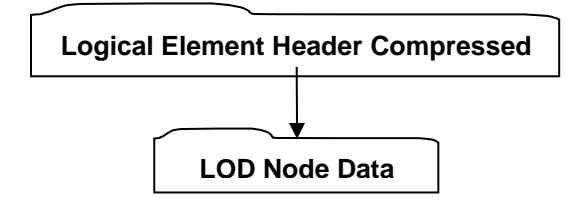

**Figure 31 — LOD Node Element data collection**

A complete description of Logical Element Header Compressed can be found in the File Format section of this document under Data Segment in the logical collection describing Data.

# <span id="page-53-0"></span>**LOD Node Data**

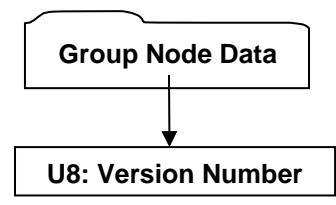

### **Figure 32 — LOD Node Data collection**

Complete description for Group Node Data can be found in Group Node Data.

#### <span id="page-53-1"></span>**U8: Version Number**

Version Number is the version identifier for this node. For information on local version numbers see Common Data Conventions and Constructs Local version numbers.

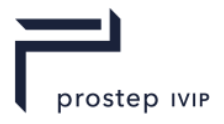

# **6.1.8 Range LOD Node Element**

**Object Type ID:** 0x10dd104c, 0x2ac8, 0x11d1, 0x9b, 0x6b, 0x00, 0x80, 0xc7, 0xbb, 0x59, 0x97

Range LOD Nodes hold a list of alternate representations and the ranges over which those representations are appropriate. Range Limits indicate the distance between a specified centre point and the eye point, within which the corresponding alternate representation is appropriate. Traversers of LSG consult these range limit values when making an alternative representation selection.

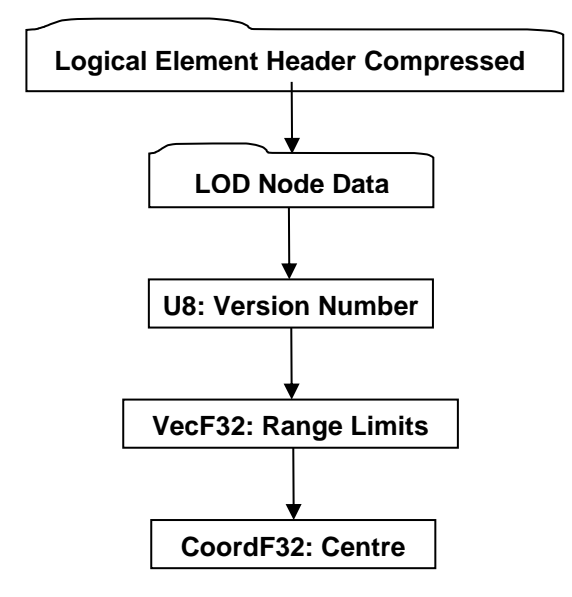

#### **Figure 33 — Range LOD Node Element data collection**

A complete description of Logical Element Header Compressed can be found in the File Format section of this document under Data Segment in the logical collection describing Data.

Complete description for LOD Node Data can be found in LOD Node Data.

#### <span id="page-54-2"></span>**U8: Version Number**

Version Number is the version identifier for this node. For information on local version numbers see Common Data Conventions and Constructs Local version numbers.

#### <span id="page-54-0"></span>**VecF32: Range Limits**

Range Limits indicate the WCS distance between a specified centre point and the eye point, within which the corresponding alternate representation is appropriate. It is not required that the count of range limits is equivalent to the number of alternative representations. These values are considered "soft values" in that loaders/viewers of JT data are free to throw these values away and compute new values based on their desired LOD selection semantics.

Best practices suggest that LSG traversers apply the following strategy, at Range LOD Nodes, when making alternative representation selection decisions based on Range Limits: The first alternate representation is valid when the distance between the centre and the eye point is less than or equal to the first range limit (and when no range limits are specified). The second alternate representation is valid when the distance is greater than the first limit and less than or equal to the second limit, and so on. The last alternate representation is valid for all distances greater than the last specified limit.

#### <span id="page-54-1"></span>**CoordF32: Centre**

Centre specifies the X,Y,Z coordinates for the MCS centre point upon which alternative representation selection eye distance computations are based. Typically this location is the centre of the highestdetail alternative representation. These values are considered "soft values" in that loaders/viewers of JT data are free to throw these values away and compute new values based on their desired LOD selection semantics.

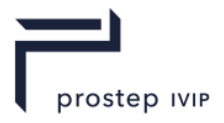

# **6.1.9 Switch Node Element**

**Object Type ID:** 0x10dd10f3, 0x2ac8, 0x11d1, 0x9b, 0x6b, 0x00, 0x80, 0xc7, 0xbb, 0x59, 0x97

The Switch Node is very much like a Group Node in that it contains an ordered list of references to other nodes, called the *children* nodes. The difference is that a Switch Node also contains additional data indicating which child (one or none) a LSG traverser should process/traverse.

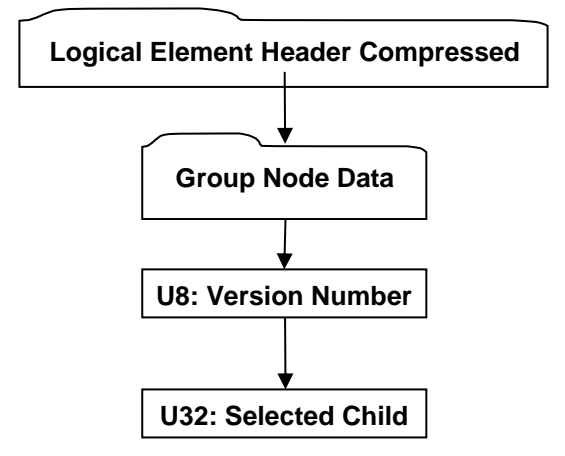

**Figure 34 — Switch Node Element data collection**

A complete description of Logical Element Header Compressed can be found in the File Format section of this document under Data Segment in the logical collection describing Data.

Complete description for Group Node Data can be found in Group Node Data.

#### <span id="page-55-0"></span>**U8: Version Number**

Version Number is the version identifier for this node. For information on local version numbers see Common Data Conventions and Constructs Local version numbers.

### <span id="page-55-1"></span>**U32: Selected Child**

Selected Child is the index for the selected child node. Valid Selected Child values reside within the following range: "-1 < Selected Child < Child Count". Where "-1" indicates that no child is to be selected and "Child Count" is the data field value Group Node Data.

### **Shape Node Elements**

Shape Node Elements are "leaf" nodes within the LSG structure and contain or reference the geometric shape definition data (e.g. vertices, polygons, normals, etc.).

Typically Shape Node Elements do not directly contain the actual geometric shape definition data, but instead reference (using Late Loaded Property Atoms) Shape LOD Segments within the file for the actual geometric shape definition data. Storing the geometric shape definition data within separate independently addressable data segments in the JT file, allows a JT file reader to be structured to support the "best practice" of delaying the loading/reading of associated data until it is actually needed. Complete descriptions for Late Loaded Property Atom Elements and Shape LOD Segments can be found in Late Loaded Property Atom Element and Property Atom Elements respectively.

There are several types of Shape Node Elements which the JT format supports. The following subsections document the various Shape Node Element types.

# **6.1.10 Base Shape Node Element**

**Object Type ID:** 0x10dd1059, 0x2ac8, 0x11d1, 0x9b, 0x6b, 0x00, 0x80, 0xc7, 0xbb, 0x59, 0x97

Base Shape Node Element represents the simplest form of a shape node that can exist within the LSG.

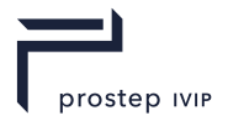

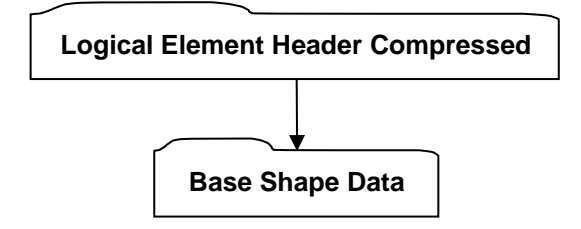

#### **Figure 35 — Base Shape Node Element data collection**

A complete description of Logical Element Header Compressed can be found in the File Format section of this document under Data Segment in the logical collection describing Data .

# <span id="page-56-0"></span>*Base Shape Data*

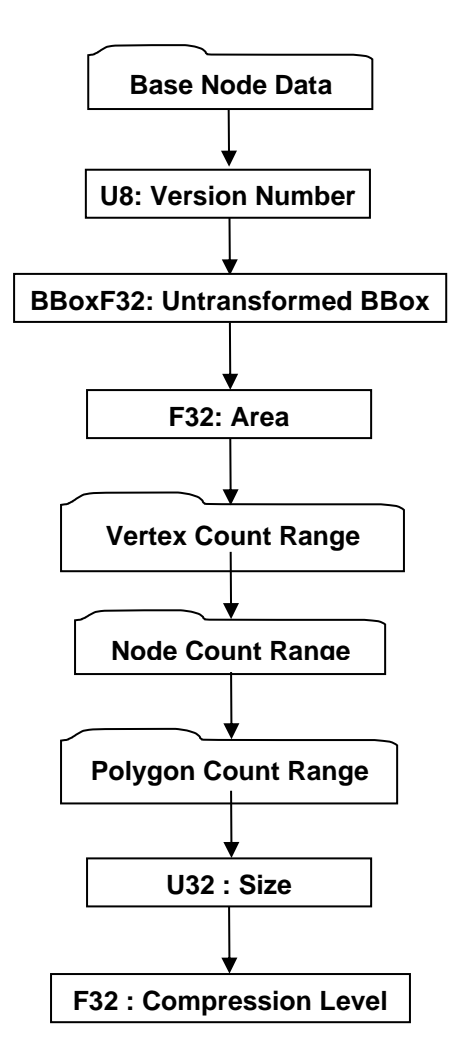

**Figure 36 — Base Shape Data collection**

A complete description of Base Node Data can be found in the LSG Segment section of this document under Base Node Elements in the logical collection describing Base Node Data.

#### <span id="page-56-1"></span>**U8: Version Number**

Version Number is the version identifier for this node. For information on local version numbers see Common Data Conventions and Constructs Local version numbers.

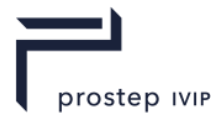

# <span id="page-57-1"></span>**BBoxF32: Untransformed BBox**

The Untransformed BBox is an axis-aligned LCS bounding box and represents the untransformed geometry extents for all geometry contained in the Shape Node.

#### <span id="page-57-2"></span>**F32: Area**

Area is the total surface area for this node and all of its descendants. This value is stored in MCS coordinate space (i.e. values scaled by MCS scaling).

# <span id="page-57-3"></span>*Vertex Count Range*

Vertex Count Range is the aggregate minimum and maximum vertex count for this Shape Node. There is a minimum and maximum value to accommodate shape types that can themselves generate varying representations. The minimum value represents the least vertex count that can be achieved by the Shape Node. The maximum value represents the greatest vertex count that can be achieved by the Shape Node.

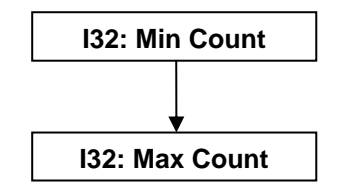

**Figure 37 — Vertex Count Range data collection**

#### <span id="page-57-6"></span>**I32: Min Count**

Min Count is the least vertex count that can be achieved by this Shape Node.

#### <span id="page-57-7"></span>**I32: Max Count**

Max Count is the maximum vertex count that can be achieved by this Shape Node. A value of "-1" indicates maximum vertex count is unknown.

# <span id="page-57-5"></span>*Node Count Range*

Node Count Range is the aggregate minimum and maximum count of all node descendants of the Shape Node. The minimum value represents the least node count that can be achieved by the Shape Node's descendants. The maximum value represents the greatest node count that can be achieved by Shape Node's descendants. For Shape Nodes the minimum and maximum count values should always be equal to "1".

# <span id="page-57-4"></span>*Polygon Count Range*

Polygon Count Range is the aggregate minimum and maximum polygon count for this Shape Node. There is a minimum and maximum value to accommodate shape types that can themselves generate varying representations. The minimum value represents the least polygon count that can be achieved by the Shape Node. The maximum value represents the greatest polygon count that can be achieved by the Shape Node.

The data format for Polygon Count Range is the same as that described in Vertex Count Range.

#### <span id="page-57-0"></span>**U32 : Size**

Size specifies the in memory length in bytes of the associated/referenced Shape LOD Element. This Size value has no relevancy to the on-disk (JT File) size of the associated/referenced Shape LOD Element. A value of zero indicates that the in memory size is unknown. See Shape LOD Element for complete description of Shape LOD Elements. JT file loaders/readers can leverage this Size value during late load processing to help pre-determine if there is sufficient memory to load the Shape LOD Element.

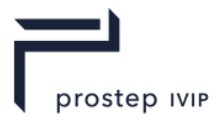

# **F32: Compression Level**

Compression Level specifies the qualitative compression level applied to the associated/referenced Shape LOD Element. See the chapter on Shape LOD Segment for complete description of Shape LOD Elements. This compression level value is a qualitative representation of the compression applied to the Shape LOD Element. The absolute compression (derived from this qualitative level) applied to the Shape LOD Element is physically represented in the JT format by other data stored with both the Shape Node and the Shape LOD Element (e.g. Quantization Parameters), and thus it's not necessary to understand how to map this qualitative value to absolute compression values in order to uncompress/decode the data.

#### **Table 12 — Compression level values**

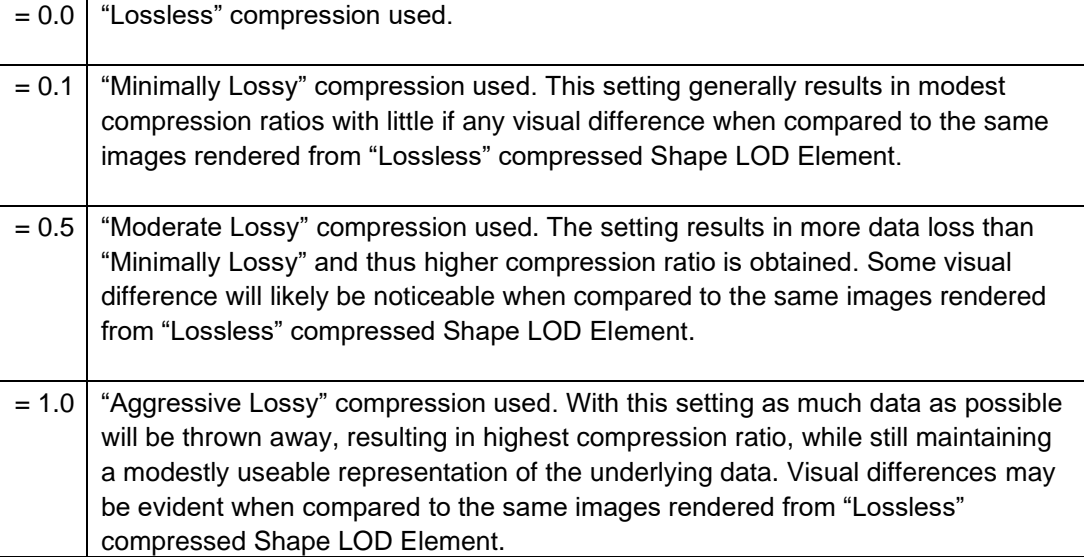

# **6.1.11 Vertex Shape Node Element**

**Object Type ID:** 0x10dd107f, 0x2ac8, 0x11d1, 0x9b, 0x6b, 0x00, 0x80, 0xc7, 0xbb, 0x59, 0x97 Vertex Shape Node Element represents shapes defined by collections of vertices.

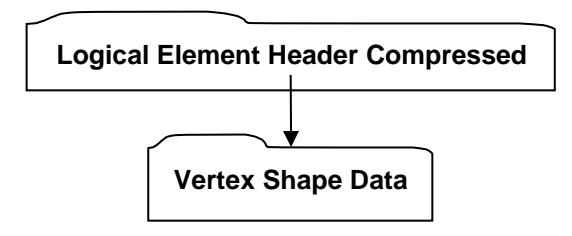

**Figure 38 — Vertex Shape Node Element data collection**

A complete description of Logical Element Header Compressed can be found in the File Format section of this document under Data Segment in the logical collection describing Data.

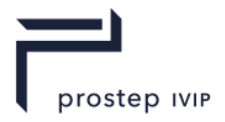

# <span id="page-59-0"></span>*Vertex Shape Data*

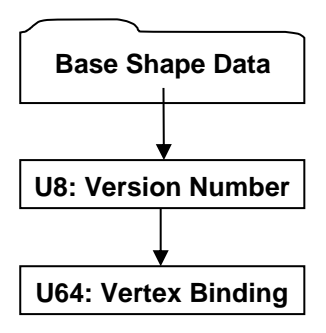

# **Figure 39 — Vertex Shape Data collection**

A complete description of Base Shape Data can be found in the LSG Segment section of this document under Base Shape Node Element in the logical collection describing Base Shape Data.

### <span id="page-59-2"></span>**U8: Version Number**

Version Number is the version identifier for this node. For information on local version numbers see Common Data Conventions and Constructs Local version numbers.

#### <span id="page-59-1"></span>**U64: Vertex Binding**

Vertex Bindings is a collection of normal, texture coordinate, and colour binding information encoded within a single U64. All bits fields that are not defined as in use should be set to "0". For more information see Vertex Shape LOD Data U64 : Vertex Bindings.

# **6.1.12 Tri-Strip Set Shape Node Element**

**Object Type ID:** 0x10dd1077, 0x2ac8, 0x11d1, 0x9b, 0x6b, 0x00, 0x80, 0xc7, 0xbb, 0x59, 0x97

A Tri-Strip Set Shape Node Element defines a collection of independent and unconnected triangle strips. Each strip constitutes one primitive of the set and is defined by one list of vertex coordinates.

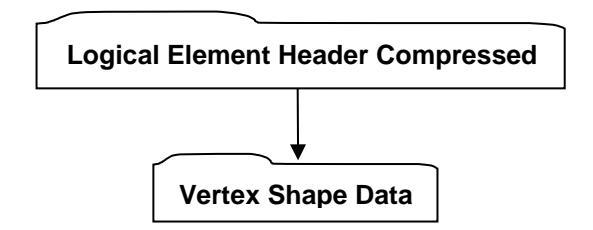

**Figure 22 — Tri-Strip Shape Node Element data collection**

A complete description of Logical Element Header Compressed can be found in the File Format section of this document under Data Segment in the logical collection describing Data.

A complete description of Vertex Shape Data can be found in the LSG Segment section of this document under Vertex Shape Node Element in the logical collection describing Vertex Shape Data.

# **6.1.13 Polyline Set Shape Node Element**

**Object Type ID:** 0x10dd1046, 0x2ac8, 0x11d1, 0x9b, 0x6b, 0x00, 0x80, 0xc7, 0xbb, 0x59, 0x97

A Polyline Set Shape Node Element defines a collection of independent and unconnected polylines. Each polyline constitutes one primitive of the set and is defined by one list of vertex coordinates.

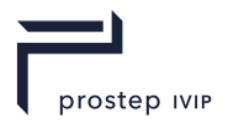

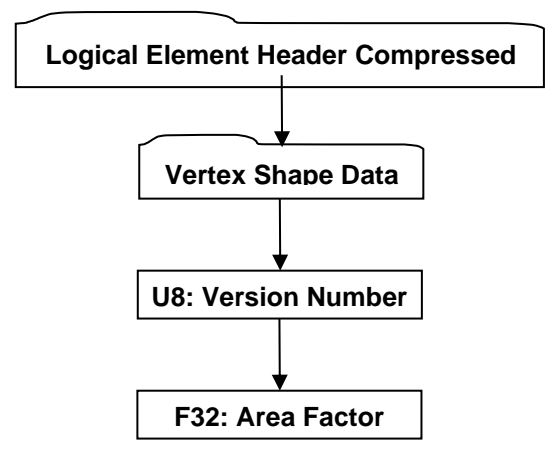

**Figure 40 — Polyline Set Shape Node Element data collection**

A complete description of Logical Element Header Compressed can be found in the File Format section of this document under Data Segment in the logical collection describing Data.

A complete description of Vertex Shape Data can be found in the LSG Segment section of this document under Vertex Shape Node Element in the logical collection describing Vertex Shape Data.

### <span id="page-60-1"></span>**U8: Version Number**

Version Number is the version identifier for this node. For information on local version numbers see Common Data Conventions and Constructs Local version numbers.

### <span id="page-60-0"></span>**F32: Area Factor**

Area Factor specifies a multiplier factor applied to a Polyline Set computed surface area. In JT data viewer applications there may be LOD selection semantics that are based on screen coverage calculations. The so-called "surface area" of a polyline is computed as if each line segment were a square. This Area Factor turns each edge into a narrow rectangle. Valid Area Factor values lie in the range (0,1].

# **6.1.14 Point Set Shape Node Element**

**Object Type ID:** 0x98134716, 0x0010, 0x0818, 0x19, 0x98, 0x08, 0x00, 0x09, 0x83, 0x5d, 0x5a

A Point Set Shape Node Element defines a collection of independent and unconnected points. Each point constitutes one primitive of the set and is defined by one vertex coordinate.

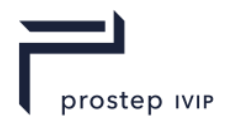

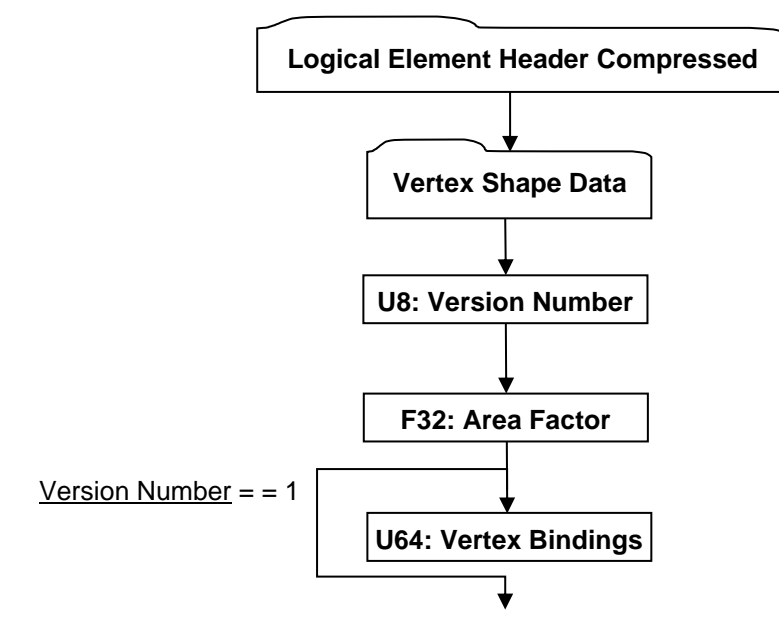

#### **Figure 41 — Point Set Shape Node Element data collection**

A complete description of Logical Element Header Compressed can be found in the File Format section of this document under Data Segment in the logical collection describing Data.

A complete description of Vertex Shape Data can be found in the LSG Segment section of this document under Vertex Shape Node Element in the logical collection describing Vertex Shape Data.

#### <span id="page-61-1"></span>**U8: Version Number**

Version Number is the version identifier for this node. For information on local version numbers see Common Data Conventions and Constructs Local version numbers.

#### <span id="page-61-0"></span>**F32: Area Factor**

Area Factor specifies a multiplier factor applied to the Point Set computed surface area. In JT data viewer applications there may be LOD selection semantics that are based on screen coverage calculations. The computed "surface area" of a Point Set is equal to the larger (i.e. whichever is greater) of either the area of the Point Set's bounding box, or "1.0". Area Factor scales the result of this "surface area" computation.

#### **U64: Vertex Bindings**

Vertex Bindings is a collection of normal, texture coordinate, and colour binding information encoded within a single U64. All bits fields that are not defined as in use should be set to "0". For more information see Vertex Shape LOD Data U64: Vertex Bindings.

# **6.1.15 Polygon Set Shape Node Element**

**Object Type ID:** 0x10dd1048, 0x2ac8, 0x11d1, 0x9b, 0x6b, 0x00, 0x80, 0xc7, 0xbb, 0x59, 0x97

A Polygon Set Shape Node Element defines a collection of independent and unconnected polygons. Each polygon constitutes one primitive of the set and is defined by one list of vertex coordinates.

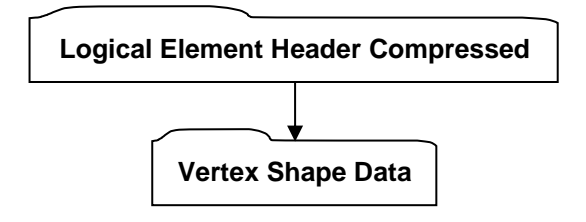

**Figure 42 — Polygon Set Shape Node Element data collection**

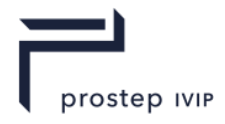

A complete description of Logical Element Header Compressed can be found in the File Format section of this document under Data Segment in the logical collection describing Data.

A complete description of Vertex Shape Data can be found in the LSG Segment section of this document under Vertex Shape Node Element in the logical collection describing Vertex Shape Data.

# **6.1.16 NULL Shape Node Element**

**Object Type ID:** 0xd239e7b6, 0xdd77, 0x4289, 0xa0, 0x7d, 0xb0, 0xee, 0x79, 0xf7, 0x94, 0x94

A NULL Shape Node Element defines a shape which has no direct geometric primitive representation (i.e. it is empty/NULL). NULL Shape Node Elements are often used as "proxy/placeholder" nodes within the serialized LSG when the actual Shape LOD data is run time generated (i.e. not persisted).

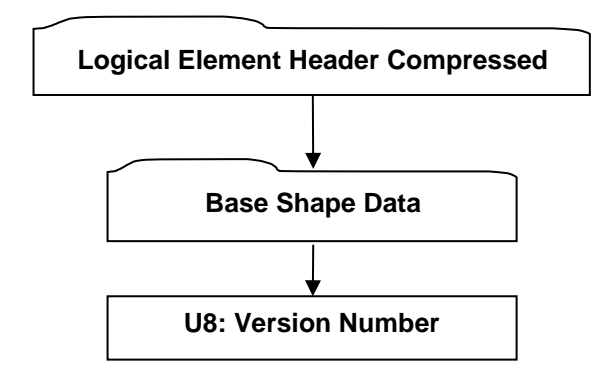

**Figure 43 — NULL Shape Node Element data collection**

A complete description of Logical Element Header Compressed can be found in the File Format section of this document under Data Segment in the logical collection describing Data.

A complete description of Base Shape Data can be found in the LSG Segment section of this document under Base Shape Node Element in the logical collection describing Base Shape Data.

### <span id="page-62-0"></span>**U8: Version Number**

Version Number is the version identifier for this node. For information on local version numbers see Common Data Conventions and Constructs Local version numbers.

# **6.1.17 Primitive Set Shape Node Element**

**Object Type ID:** 0xe40373c1, 0x1ad9, 0x11d3, 0x9d, 0xaf, 0x0, 0xa0, 0xc9, 0xc7, 0xdd, 0xc2

A Primitive Set Shape Node Element represents a list/set of primitive shapes (e.g. box, cylinder, sphere, etc.) whose LODs can be procedurally generated. "Procedurally generate" means that the raw geometric shape definition data (e.g. vertices, polygons, normals, etc) for LODs is not directly stored; instead some basic shape information is stored (e.g. sphere centre and radius) from which LODs can be generated.

Primitive Set Shape Node Elements actually do not even directly contain this basic shape definition data, but instead reference (using Late Loaded Property Atoms) Primitive Set Shape Node Element within the file for the actual basic shape definition data. Storing the basic shape definition data within separate independently addressable data segments in the JT file, allows a JT file reader to be structured to support the "best practice" of delaying the loading/reading of associated data until it is actually needed. Complete descriptions for Late Loaded Property Atom Elements and Primitive Set Shape Element can be found in Late Loaded Property Atom Element and Primitive Set Shape Element respectively.

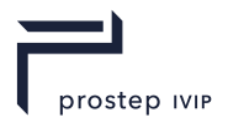

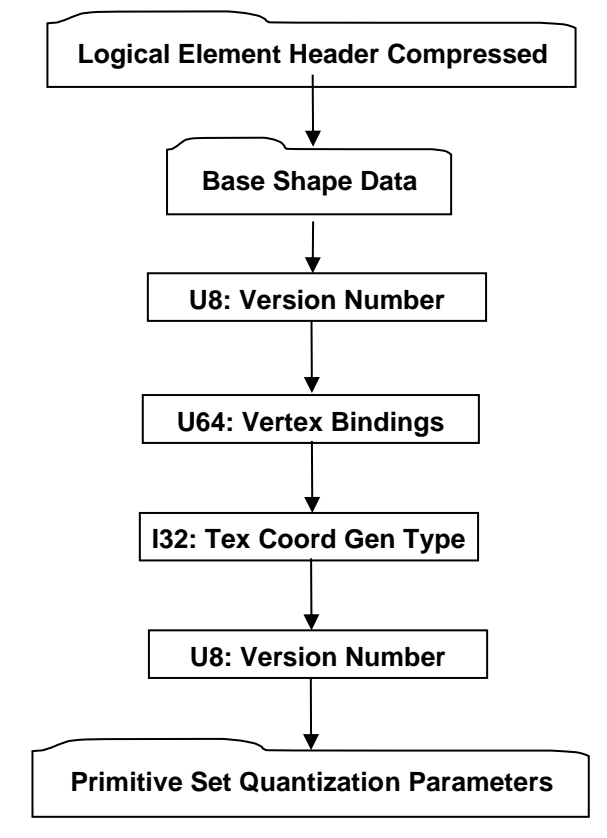

**Figure 44 — [Primitive Set Shape Node Element](#page-64-0) data collection**

A complete description of Logical Element Header Compressed can be found in the File Format section of this document under Data Segment in the logical collection describing Data.

A complete description of Base Shape Data can be found in the LSG Segment section of this document under Base Shape Node Element in the logical collection describing Base Shape Data.

### <span id="page-63-2"></span>**U8: Version Number**

Version Number is the version identifier for this node. For information on local version numbers see Common Data Conventions and Constructs Local version numbers.

#### <span id="page-63-0"></span>**U64: Vertex Bindings**

Vertex Bindings is a collection of normal, texture coordinate, and colour binding information encoded within a single U64. All bits fields that are not defined as in use should be set to "0". For more information see Vertex Shape LOD Data U64 : Vertex Bindings.

### <span id="page-63-1"></span>**I32: Tex Coord Gen Type**

Texture Coord Gen Type specifies how a texture is applied to each face of the primitive. Single tile means one copy of the texture will be stretched to fit the face, isotropic means that the texture will be duplicated on the longer dimension of the face in order to maintain the texture's aspect ratio.

#### **Table 13 — Texture Coord Gen Type values**

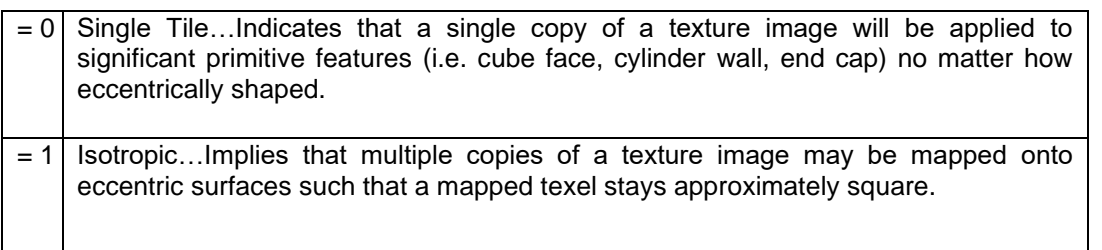

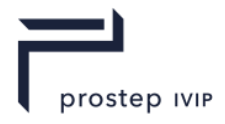

# <span id="page-64-1"></span>**U8: Version Number**

Version Number is the version identifier for this element. The value of this Version Number indicates the format of data fields to follow.

#### **Table 14 — Version Number values**

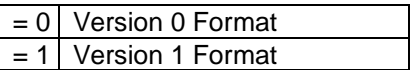

#### <span id="page-64-0"></span>**Primitive Set Quantization Parameters**

Primitive Set Quantization Parameters specifies for the two shape data type grouping (i.e. Vertex, Colour) the number of quantization bits used for given qualitative compression level. Although these values are saved in the associated/referenced Shape LOD Element, they are also saved here so that a JT File loader/reader does not have to load the Shape LOD Element in order to determine the Shape quantization level. See Shape LOD Element for complete description of Shape LOD Elements.

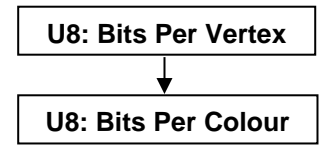

# **Figure 45 — Primitive Set Quantization Parameters data collection**

#### **U8: Bits Per Vertex**

Bits Per Vertex specifies the number of quantization bits per vertex coordinate component. Value shall be within range [0:24] inclusive.

#### **U8: Bits Per Colour**

Bits Per Colour specifies the number of quantization bits per colour component. Value shall be within range [0:24] inclusive.

# **6.2 Attribute Elements**

Attribute Elements (e.g. colour, texture, material, lights, etc.) are placed in LSG as objects associated with nodes. Attribute Elements are not nodes themselves, but can be associated with any node.

For applications producing or consuming JT format data, it is important that the JT format semantics of how attributes are meant to be applied and accumulated down the LSG are followed. If not followed, then consistency between the applications in terms of 3D positioning and rendering of LSG model data will not be achieved.

To that end each attribute type defines its own application and accumulation semantics, but in general attributes at lower levels in the LSG take precedence and replace or accumulate with attributes set at higher levels. Nodes without associated attributes inherit those of their parents. Attributes inherit only from their parents, thus a node's attributes do not affect that node's siblings. The root of a partition inherits the attributes in effect at the referring partition node.

In previous version of the JT file format, Attributes held a single "final" bit denoting that no further accumulations were to take place into that attribute type by Attributes of the same type lying below it in the scene graph. JTIAP Edition 3 replaces this single bit with separate "field final" bits for each field within the Attribute. Different Attributes have different fields, and are documented accordingly in the following sections. Only three Attributes define more than one internal field (i.e. Material Attribute Element, Texture Image Attribute Element, and Draw Style Attribute Element). All other Attributes merely define a single default field that encompasses their entire state.

In addition to "field final" bits, each Attribute also defines a parallel set of "field inhibit" bits. These bits denote, on a field-by-field basis, whether a field is allowed to accumulate. Said differently, if a field inhibit bit is set to 0, the field accumulates normally; if the bit is set to 1, then the field will not accumulate, and is ignored.

JT Industrial Application Package JT file format specification Version 3.0, 10.06.2021

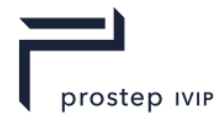

Descendants can explicitly do a one-shot override of "final" using the attribute "force" flag (see Base Attribute Data), but do not by default. Note that "force" does not turn OFF "final" – it is simply a oneshot override of "final" for the specific attribute marked as "forcing." Note that the "force" flag is attribute-wide – not on a field-by-field basis like field-finals and field-inhibits. An analogy for this "force" and "final" interaction is that "final" is a back-door in the attribute accumulation semantics, and that "force" is a doggy-door in the back-door!

#### <span id="page-65-1"></span>**Base Attribute Data**

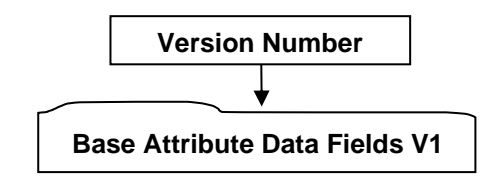

**Figure 46 — Base Attribute Data collection**

#### **I8: Version Number**

Version Number can have the value one or two. If the value is two then the Logical Collection Base Attribute Data Fields V2 will be read after each derived attribute type (i.e.. Material, Texture etc.) In all cases Base Attribute Data Fields V1 must be read first.

#### **Base Attribute Data Fields V1**

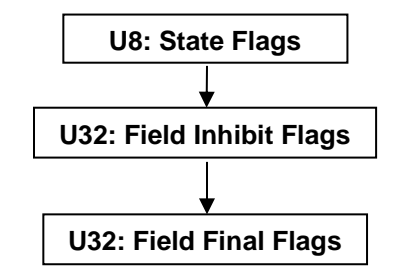

### **Figure 47 — Base Attribute Data Fields V1**

### <span id="page-65-0"></span>**U8: State Flags**

State Flags is a collection of flags. The flags are combined using the binary OR operator and store various state information for Attribute Elements; such as indicating that the attributes accumulation is final. All bits fields that are not defined as in use should be set to "0".

#### **Table 15 — State Flag values**

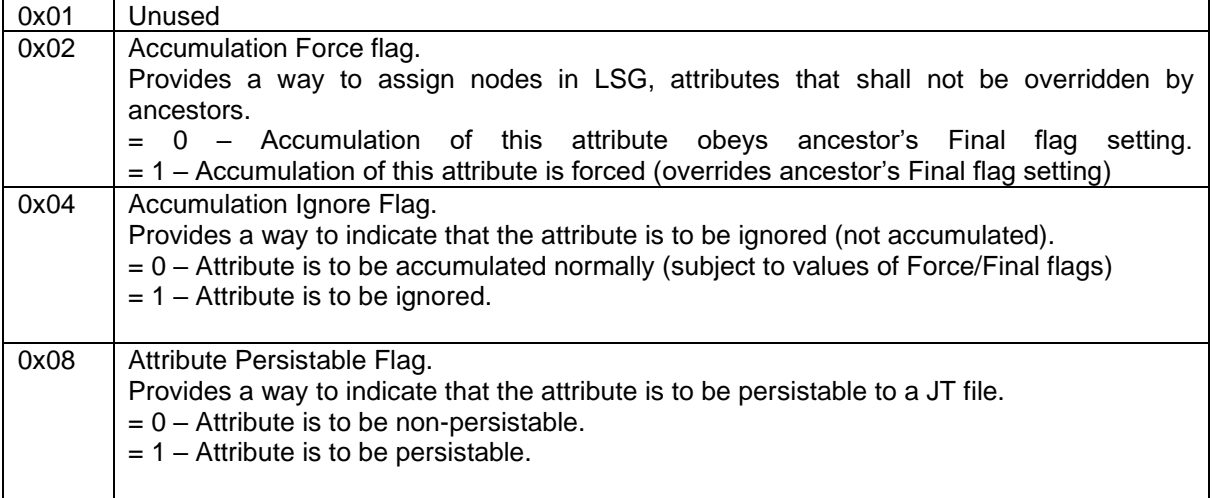

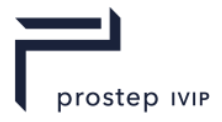

# <span id="page-66-0"></span>**U32: Field Inhibit Flags**

Field Inhibit Flags is a collection of flags, each flag corresponding to a collection of state data within a particular Attribute type. Each value (or semantically related set of values) present in an Attribute Element is given a field number ranging from 0 to 31. If the field's corresponding bit in Inhibit Flags is set, then the field should not participate in attribute accumulation. All bits are reserved.

See each particular Attribute Element (e.g. Material Attribute Element) for a description of bit field assignments for each attribute value.

### <span id="page-66-1"></span>**U32: Field Final Flags**

Field Final Flags is a collection of flags, each flag being parallel to the corresponding flag in the Field Inhibit Flags. If the field's bit in Field Final Flags is set, then that field within the Attribute will become "final" and will not allow any subsequent accumulation into the specified field. All bits are reserved.

See each particular Attribute Element for a description of bit field assignments for each Attribute value.

#### **Base Attribute Data Fields V2**

This logical collection is found in the Attribute Element data descriptions for; Material, Texture Image, Draw Style, Light Set Linestyle, Pointstyle, Geometric Transform, and Palette Map.

### **Figure 48 — Base Attribute Data Fields V2**

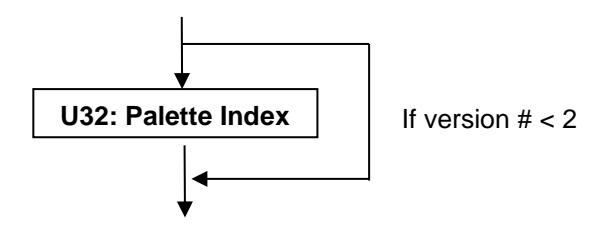

#### **U32: Palette Index**

The palette index field is used to implicitly create a State Palette that may later be indexed by a PaletteMap attribute. For a full description see the Per Face Group Attribute Annex in this document.

Palette Index default value is -1

# **6.2.1 Material Attribute Element**

**Object Type ID:** 0x10dd1030, 0x2ac8, 0x11d1, 0x9b, 0x6b, 0x00, 0x80, 0xc7, 0xbb, 0x59, 0x97

Material Attribute Element defines the material properties of a object. JT format LSG traversal semantics state that material attributes accumulate down the LSG by replacement.

The Field Inhibit flag (see Base Attribute Data) bit assignments for the Material Attribute Element data fields, are as follows:

**Table 16 — Material Attribute data field inhibit values**

| <b>Field Inhibit</b><br><b>Flag Bit</b> | Data Field(s) Bit Applies To                                       |
|-----------------------------------------|--------------------------------------------------------------------|
| 0                                       | Ambient Common RGB Value, Ambient Colour                           |
|                                         | Specular Common RGB Value, Specular Colour                         |
| 2                                       | Emission Common RGB Value, Emission Colour                         |
| 3                                       | Blending Flag, Source Blending Factor, Destination Blending Factor |
| 4                                       | Override Vertex Colour Flag                                        |
| 5                                       | <b>Material Reflectivity</b>                                       |
| 6                                       | Diffuse Colour                                                     |
| $\overline{7}$                          | Diffuse Alpha                                                      |
| 8                                       |                                                                    |

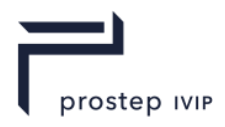

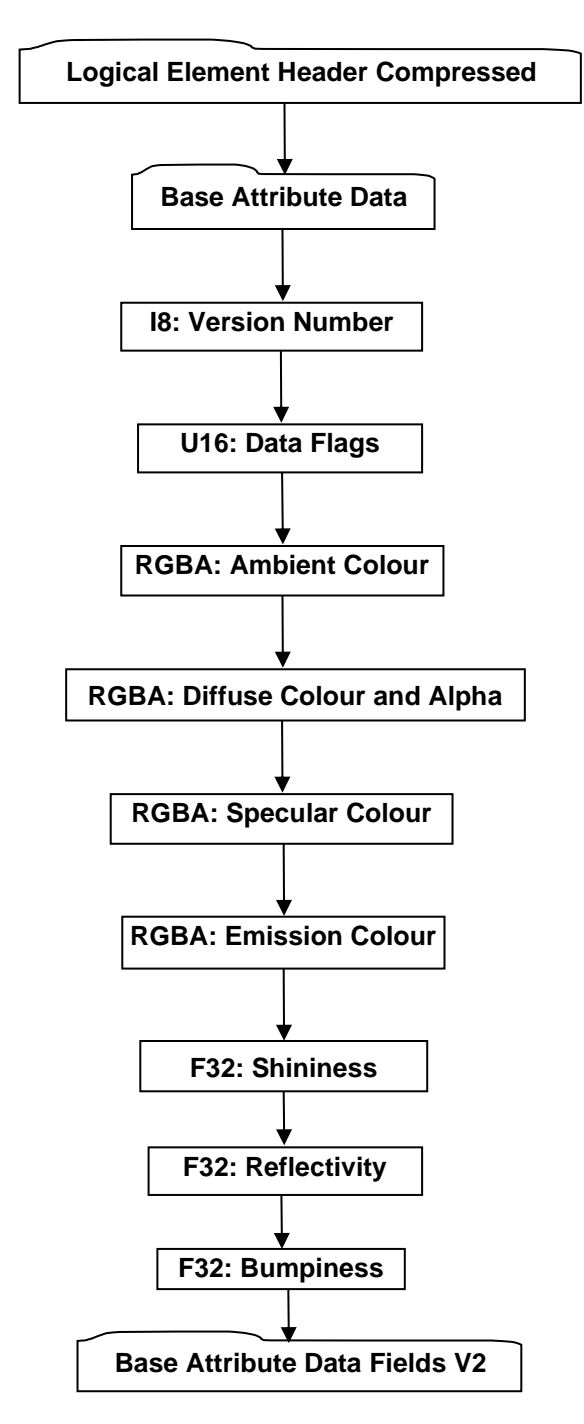

**Figure 49 — Material Attribute Element data collection**

A complete description of Logical Element Header Compressed can be found in the File Format section of this document under Data Segment in the logical collection describing Data.

A complete description of Base Attribute Data can be found in the LSG Segment section of this document under Attribute Elements in the logical collection describing Base Attribute Data.

### <span id="page-67-0"></span>**I8: Version Number**

Version Number is the version identifier for this element. The value of this Version Number indicates the format of data fields to follow.

#### **Table 17 — Material Attribute Version number value**

 $= 1$  Version-1 Format

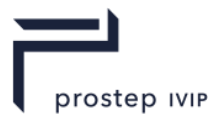

# <span id="page-68-5"></span>**U16: Data Flags**

Data Flags is a collection of flags and factor data. The flags and factor data are combined using the binary OR operator. The flags store information to be used for interpreting how to read subsequent Material data fields. All bits fields that are not defined as in use should be set to "0".

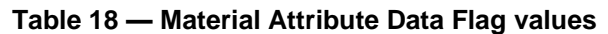

<span id="page-68-4"></span><span id="page-68-2"></span><span id="page-68-1"></span>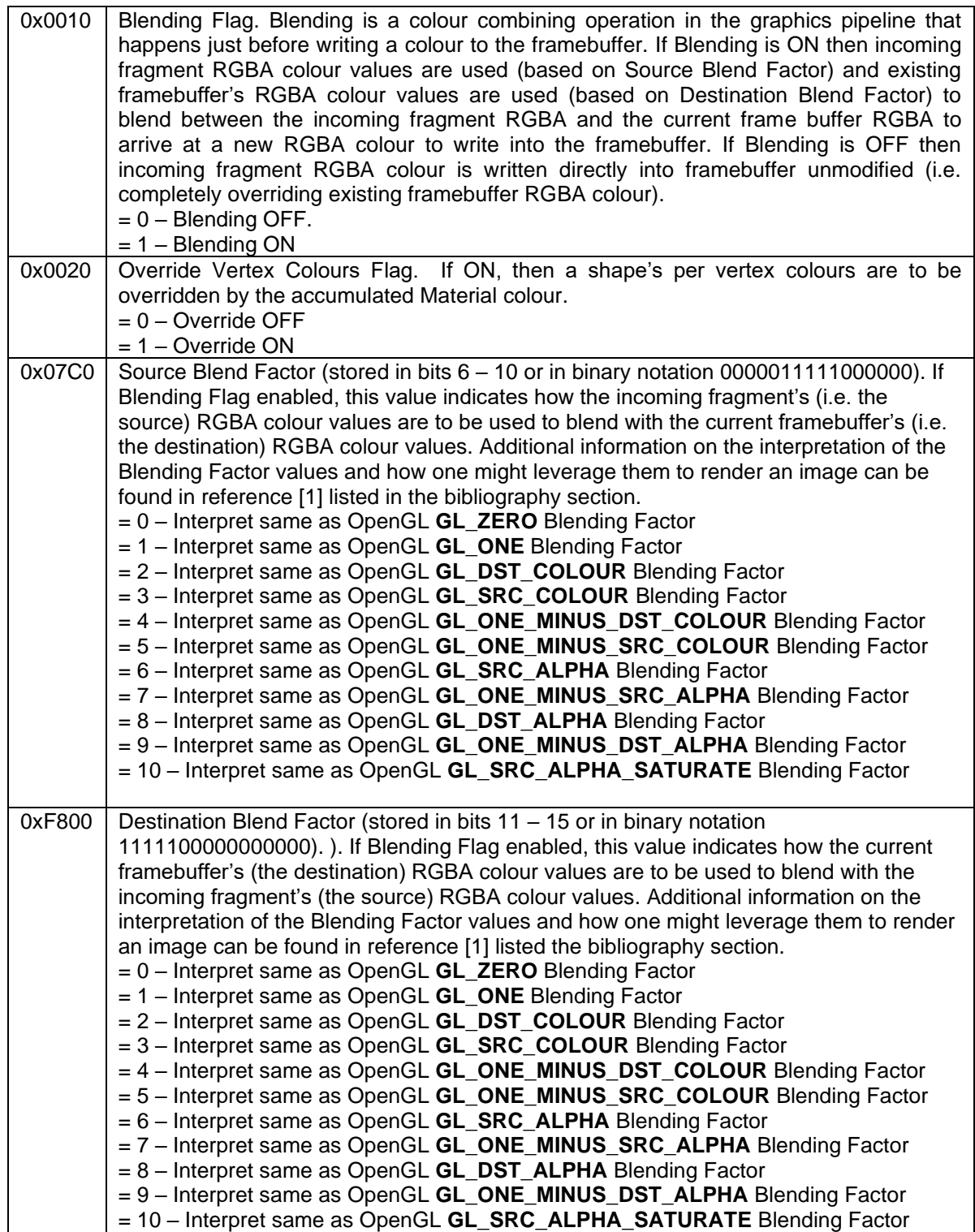

# <span id="page-68-3"></span><span id="page-68-0"></span>**RGBA: Ambient Colour**

Ambient Colour specifies the ambient red, green, blue, alpha colour values of the material.

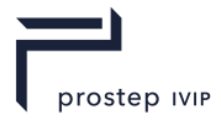

# <span id="page-69-3"></span>**RGBA: Diffuse Colour and Alpha**

Diffuse Colour and Alpha specify the diffuse red, green, blue colour components and alpha value of the material.

#### <span id="page-69-0"></span>**RGBA: Specular Colour**

Specular Colour specifies the specular red, green, blue, alpha colour values of the material.

#### <span id="page-69-1"></span>**RGBA: Emission Colour**

Emission Colour specifies the emissive red, green, blue, alpha colour values of the material.

#### <span id="page-69-4"></span>**F32: Shininess**

Shininess is the exponent associated with specular reflection and highlighting of the Phong specular lighting model. Shininess controls the degree with which the specular highlight decays. Only values in the range [1,128] are valid.

#### <span id="page-69-2"></span>**F32: Reflectivity**

Reflectivity specifies the material reflectivity of the material. It represents the fraction of light reflected in the mirror direction by the material. Only values in the range [0.0, 1.0] are valid.

#### <span id="page-69-5"></span>**F32: Bumpiness**

Bumpiness is used to control bump mapping, and specifies the degree to which bump mapping modifies the local normal vector. A value of 1.0 is the default. Values larger than 1.0 are intended to make the shaded object look as if it is more highly embossed; values between 0.0 and 1.0 make it look less so. Negative values are legal and make the object appear to be *engraved* rather than embossed.

#### **Base Attribute Data Fields V2**

See Common Data Attribute Containers for Attribute Elements. Base Attribute Data Fields V2 are defined when Base Attribute Version Number is set to two.

# **6.2.2 Texture Image Attribute Element**

**Object Type ID:** 0x10dd1073, 0x2ac8, 0x11d1, 0x9b, 0x6b, 0x00, 0x80, 0xc7, 0xbb, 0x59, 0x97

Texture Image Attribute Element defines a texture image and its mapping environment. JT format LSG traversal semantics state that texture image attributes accumulate down the LSG by replacement on a *per texture channel* basis. See below for more information on texture image channels.

Note that additional information on the interpretation of the various Texture Image Attribute Element data fields can be found in the OpenGL references listed in the bibliography section [1].

The Field Inhibit and Field Final flag (see Base Attribute Data) bit assignments for the Texture Image Attribute Element data fields, are as follows:

#### **Table 19 — Texture Image Attribute data field inhibit values**

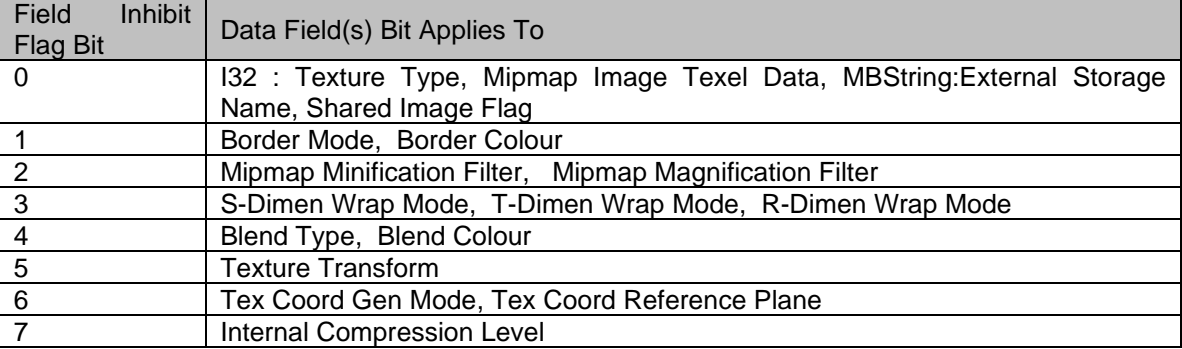

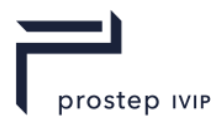

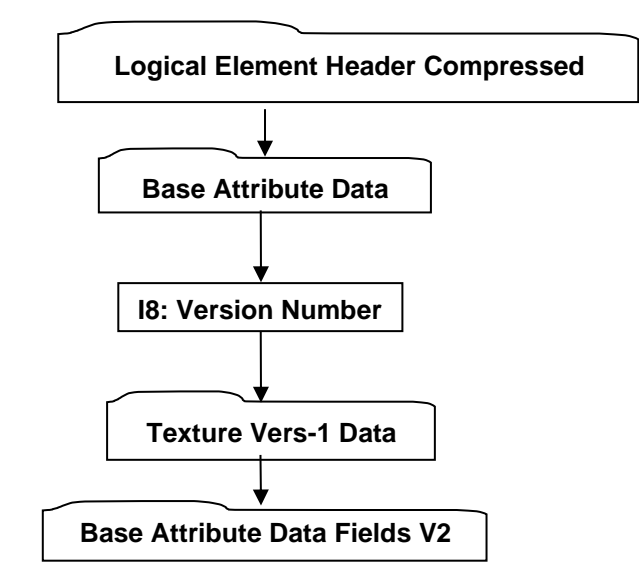

### **Figure 50 — Texture Image Attribute Element data collection**

A complete description of Logical Element Header Compressed can be found in the File Format section of this document under Data Segment in the logical collection describing Data.

A complete description of Base Attribute Data can be found in the LSG Segment section of this document under Attribute Elements in the logical collection describing Base Attribute Data.

#### <span id="page-70-0"></span>**I8: Version Number**

Version Number is the version identifier for this element. The value of this Version Number indicates the format of data fields to follow.

#### **Table 20 — Texture Image Version Number values**

= 1 Version-1 Format

When a data element in the JT file is versioned, it is for the purpose of adding a few pieces of new data onto the end of the existing data format. In this way, older viewers and readers of the JT file that do not yet know about higher local versions will naturally read the lower-numbered version blocks and ignore the higher-numbered ones they do not know how to read. At present, this mechanism is not being used in JTIAP Edition 3, but experience has shown from previous versions of JT that it probably will become useful at some point during the life of JTIAP Edition 3.

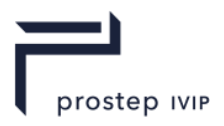

# **Texture Vers-1 Data**

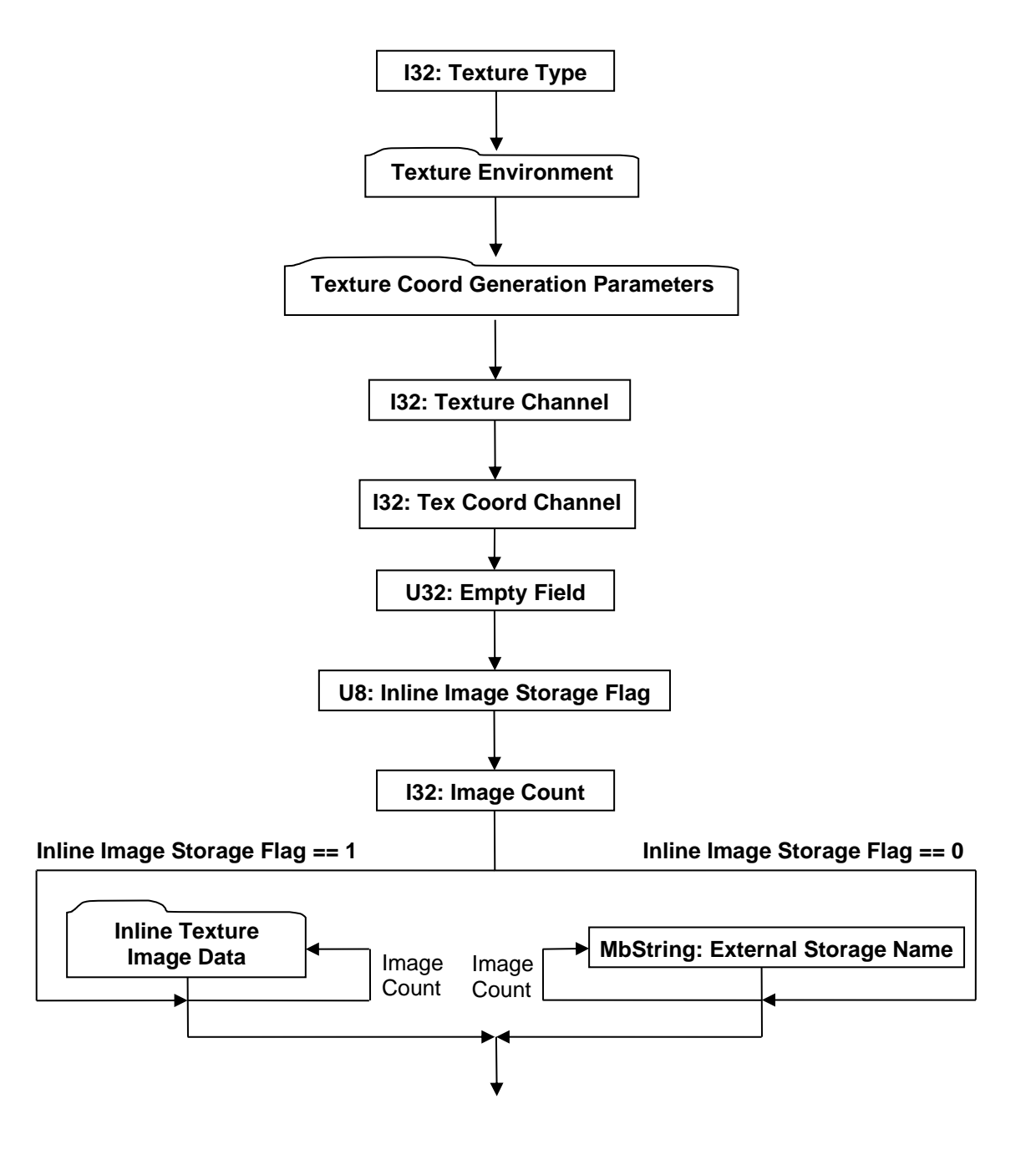

**Figure 51 — Texture Vers-1 Data collection**

Complete details for Texture Environment can be found in Texture Environment.

Complete details for Texture Coord Generation Parameters can be found in Texture Coord Generation Parameters.

Complete details for Inline Texture Image Data can be found in Inline Texture Image Data.

### <span id="page-71-0"></span>**I32: Texture Type**

Texture Type specifies the type of texture. A new texture type, separator texture, is defined in Texture Vers-1 Data to support resetting the texture accumulation state mid-graph. Shadow maps and prefiltered light maps, however, are a general exception to this rule. In the following list, "image" refers to an image texture, "pre-lit" indicates that the image texture is to be applied before lighting when rendering the object to which it is applied, and "post-lit" indicates that the image texture is to be applied

PSI 14, Part 1, V 3 50 © prostep ivip Association – All rights reserved
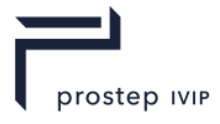

after lighting. A gloss map is a pre-lit texture that applies itself to the specular material component of lighting instead of the diffuse component. A light map is an environment texture (texture at infinity surrounding the whole model) that serves as a source of illumination during shading calculations.

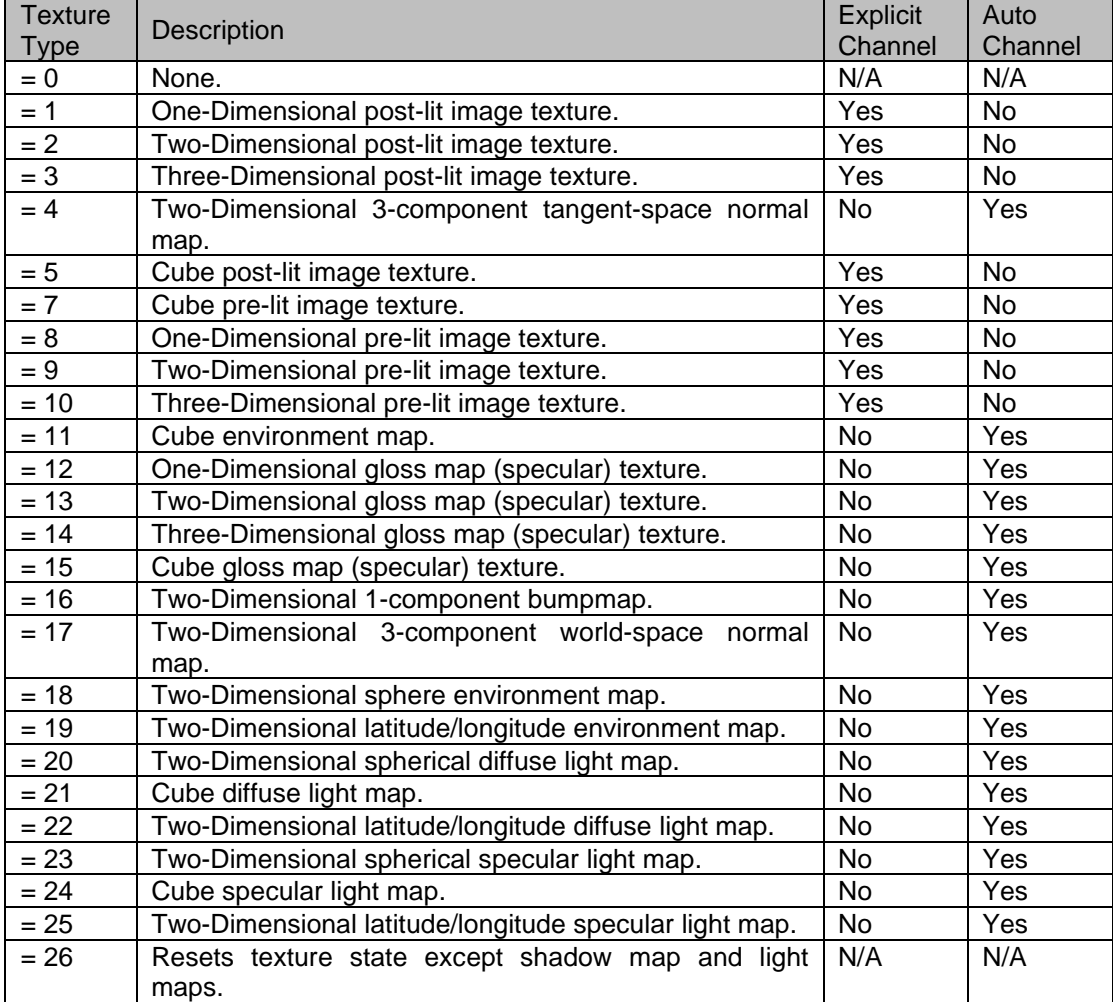

#### **Table 21 — Texture Vers-1 Texture Type values**

#### **I32: Texture Channel**

Texture Channel specifies the texture channel number for the Texture Image Element. For purposes of multi-texturing, the JT concept of a texture channel corresponds to the OpenGL concept of a "texture unit." The Texture Channel value shall be between -1 and 2,147,483,647 inclusive. The value -1 is accepted to denote a texture whose channel number is to be automatically assigned. This assignment will never displace another texture with an explicit texture channel assignment from its slot. Best practices suggest that a renderer of JT data ignore all but channel-0 if the renderer does not support multi-textured geometry. Also for purposes of blending, any renderer of JT data should ensure that higher numbered texture channels "blend over" lower numbered ones.

Pre- and post-lit image textures shall specify an explicit texture channel. All other texture types shall specify -1 for their texture channel.

## **U32: Empty Field**

Refer to Common Data Conventions and Constructs Empty Field description.

#### **U8: Inline Image Storage Flag**

Inline Image Storage Flag is a flag that indicates whether the texture image is stored within the JT File (i.e. inline) or in some other external file.

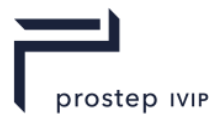

### **Table 22 — Texture Vers-1 Inline Image Storage Flag values**

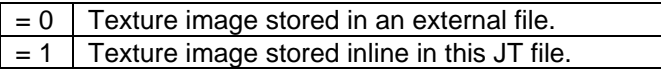

#### **I32: Image Count**

Image Count specifies the number of texture images. A "Cube Map" [I32: Texture Type](#page-71-0) shall have six images while all other Texture Types should only have one image.

#### **MbString: External Storage Name**

External Storage Name is a string identifying the name of an external texture image storage. External Storage Name is only present if data field Inline Image Storage Flag equals "0." If present there will be data field Image Count number of External Storage Name instances. This External Storage Name string is a relative path based name for the texture image file. Where "relative path" should be interpreted to mean the string contains the file name along with any additional path information that locates the texture image file relative to the location of the referencing JT file.

#### **I32: Tex Coord Channel**

Tex Coord Channel specifies the channel number for texture coordinate generation. Value shall be within range [-1, 2147483647] inclusive.

#### **Texture Environment**

The Texture Environment is a collection of data defining various aspects of how a texture image is to be mapped/applied to a surface.

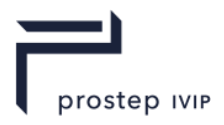

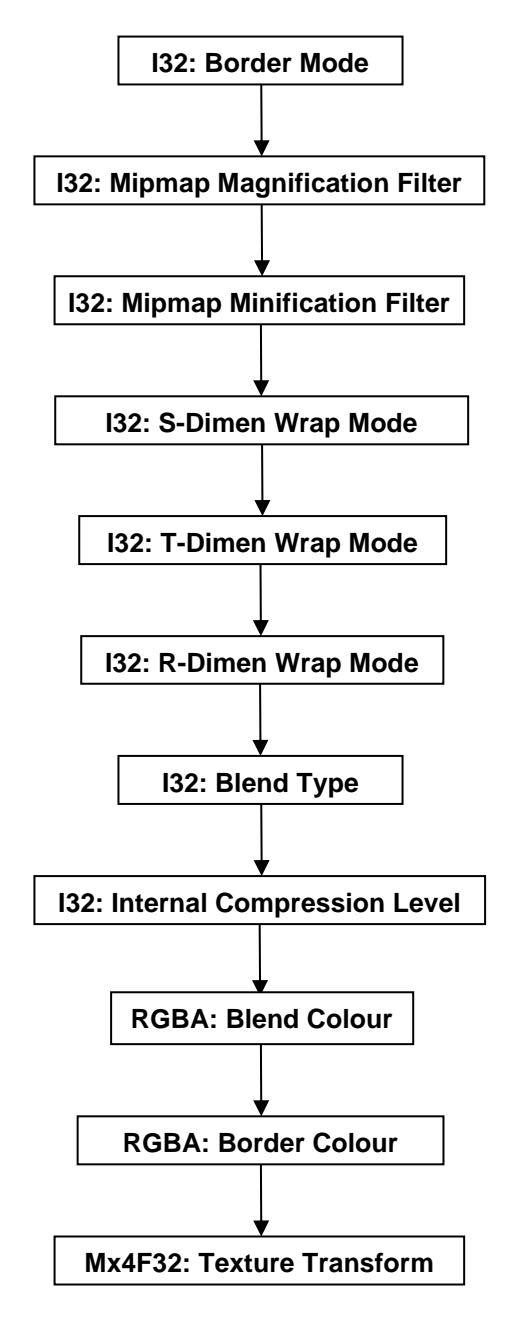

**Figure 52 — Texture Environment data collection**

## <span id="page-74-0"></span>**I32: Border Mode**

Border Mode specifies the texture border mode.

### **Table 23 — Texture Vers-1 Texture Environment Border Mode values**

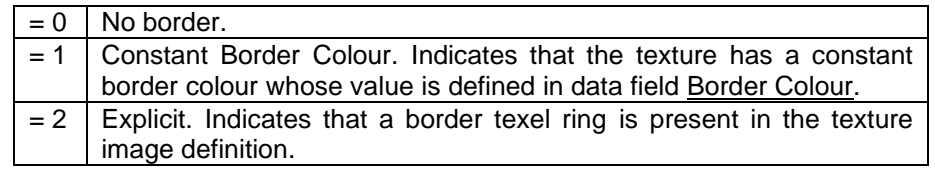

## <span id="page-74-1"></span>**I32: Mipmap Magnification Filter**

Mipmap Magnification Filter specifies the texture filtering method to apply when a single pixel on screen maps to a tiny portion of a texel.

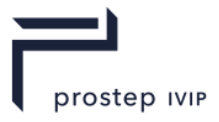

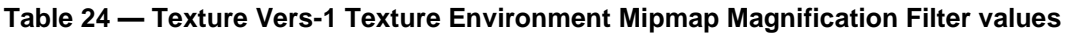

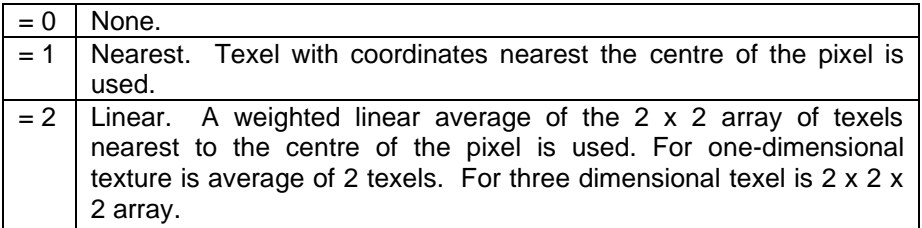

## <span id="page-75-0"></span>**I32: Mipmap Minification Filter**

Mipmap Minification Filter specifies the texture filtering method to apply when a single pixel on screen maps to a large collection of texels.

#### **Table 25 — Texture Vers-1 Texture Environment Mipmap Minification Filter values**

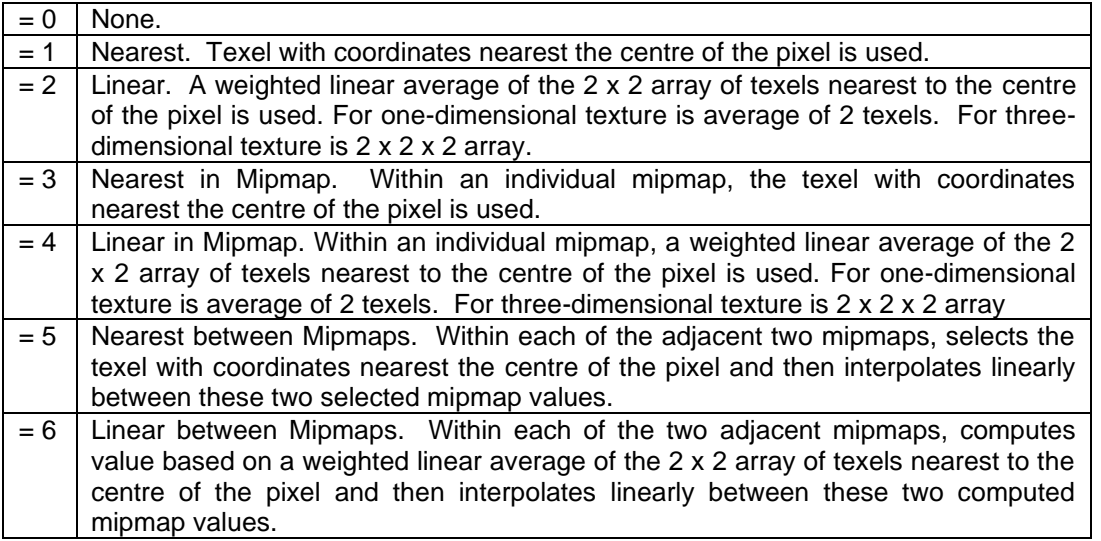

#### <span id="page-75-1"></span>**I32: S-Dimen Wrap Mode**

S-Dimen Wrap Mode specifies the mode for handling texture coordinates S-Dimension values outside the range  $[0, 1]$ .

**Table 26 — Texture Vers-1 Texture Environment S-Dimen Wrap Mode values**

| $= 0$ | None.                                                                                                    |
|-------|----------------------------------------------------------------------------------------------------|
| $= 1$ | Clamp. Any values greater than 1.0 are set to 1.0; any values less than 0.0 are set<br>to 0.0.                                                                                                    |
| $= 2$ | Repeat Integer parts of the texture coordinates are ignored (i.e. retains only the<br>fractional component o texture coordinates greater than 1.0 and only one-minus the<br>fractional component of values less than zero). Resulting in copies of the texture<br>map tiling the surface. |
| $= 3$ | Mirror Repeat. Like Repeat, except the surface tiles "flip-flop" resulting in an<br>alternating mirror pattern of surface tiles.                                                                                                    |
| $=4$  | Clamp to Edge. Border is always ignored and instead texel at or near the edge is<br>chosen for coordinates outside the range [0, 1]. Whether the exact nearest edge<br>texel or some average of the nearest edge texels is used is dependent upon the<br>mipmap filtering value.          |
| $= 5$ | Clamp to Border. Nearest border texel is chosen for coordinates outside the range<br>[0, 1]. Whether the exact nearest border texel or some average of the nearest<br>border texels is used is dependent upon the mipmap filtering value.                                                 |

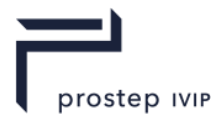

## <span id="page-76-1"></span>**I32: T-Dimen Wrap Mode**

T-Dimen Wrap Mode specifies the mode for handling texture coordinates T-Dimension values outside the range [0, 1]. Same mode values as documented for [S-Dimen Wrap Mode.](#page-75-1)

#### <span id="page-76-2"></span>**I32: R-Dimen Wrap Mode**

R-Dimen Wrap Mode specifies the mode for handling texture coordinates R-Dimension values outside the range [0, 1]. Same mode values as documented for [S-Dimen Wrap Mode.](#page-75-1)

### <span id="page-76-3"></span>**I32: Blend Type**

Blend Type contains information indicating how the values in the texture map are to be modulated/combined/blended with the original colour of the surface or some other alternative colour to compute the final colour to be painted on the surface. Additional information on the interpretation of the Blend Type values and how one might leverage them to render an image can be found in reference [1] listed in the bibliography section.

#### **Table 27 — Texture Vers-1 Texture Environment Blend Type values**

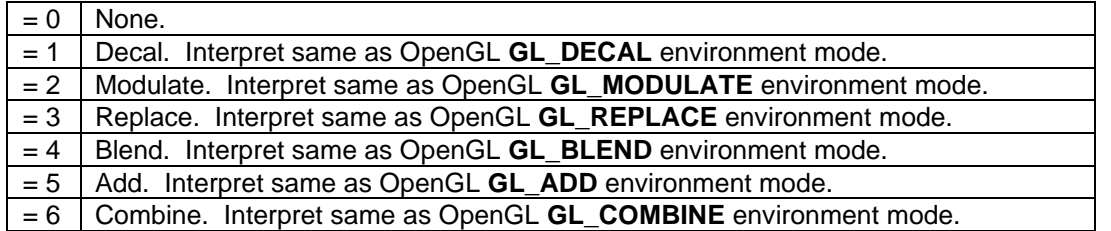

#### <span id="page-76-4"></span>**I32: Internal Compression Level**

Internal Compression Level specifies a data compression hint/recommendation that a JT file loader is free to follow for internally (in memory) storing texel data. This setting does not affect how image texel data is actually stored in JT files or other externally referenced files.

#### **Table 28 — Texture Vers-1 Texture Environment Internal Compression Level values**

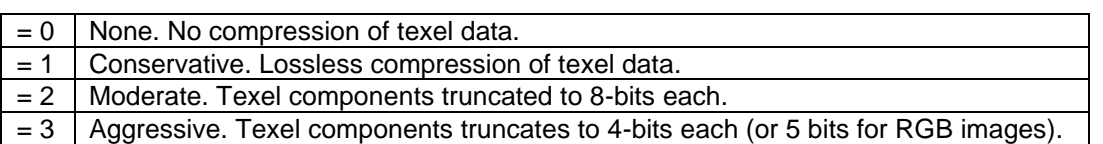

#### <span id="page-76-5"></span>**RGBA: Blend Colour**

Blend Colour specifies the colour to be used for the "Blend" mode of [Blend Type](#page-76-3) operations.

#### <span id="page-76-0"></span>**RGBA: Border Colour**

Border Colour specifies the constant border colour to use for "Clamp to Border" style wrap modes when the texture itself does not have a border.

#### <span id="page-76-6"></span>**Mx4F32: Texture Transform**

Texture Transform defines the texture coordinate transformation matrix. A renderer of JT data would typically apply this transform to texture coordinates prior to applying the texture.

#### **Texture Coord Generation Parameters**

Texture Coord Generation Parameters contains information indicating if and how texture coordinate components should be automatically generated for each of the 4 components (S, T, R, Q) of a texture coordinate.

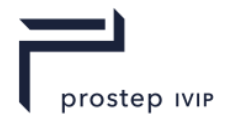

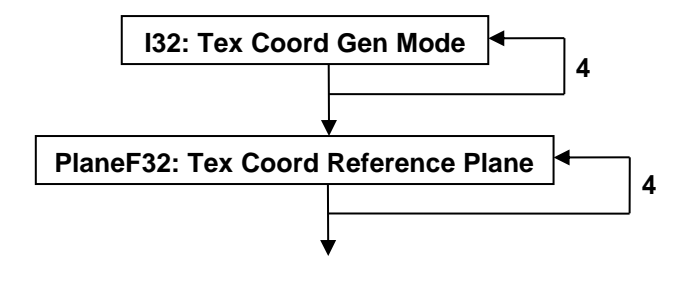

### **Figure 53 — Texture Coord Generation Parameters data collection**

#### <span id="page-77-0"></span>**I32: Tex Coord Gen Mode**

Tex Coord Gen Mode specifies the texture coordinate generation mode for each component (S, T, R, Q) of texture coordinate. There are four mode values stored, one for each component of texture coordinate. The mode values are stored in S, T, R, Q order.

#### **Table 29 — Texture Vers-1 Texture Coord Generation Gen Mode values**

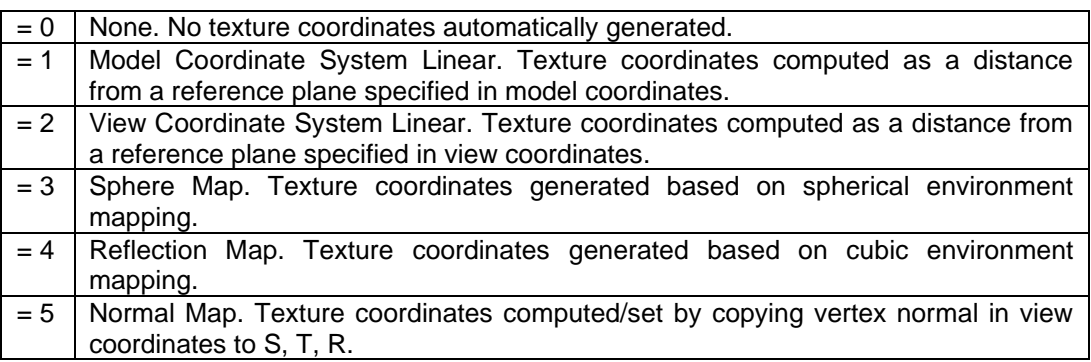

## <span id="page-77-1"></span>**PlaneF32: Tex Coord Reference Plane**

Reference Plane specifies the reference plane used for "Model Coordinate System Linear" and "View Coordinate System Linear" texture coordinate generation modes. There are four Reference Planes stored, one for each component of texture coordinate. The Reference Planes are stored in S, T, R, Q order. Even if a components "Tex Coord Gen Mode" is one that does not require a reference plane, dummy reference planes are still stored in JT file.

#### **Inline Texture Image Data**

Inline Texture Image Data is a collection of data defining the texture format properties and image texel data for one texture image. Inline Texture Image Data is only present if data field Inline Image Storage Flag equals "1." If present there will be data field Image Count number of Inline Texture Image Data instances.

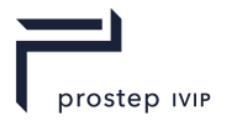

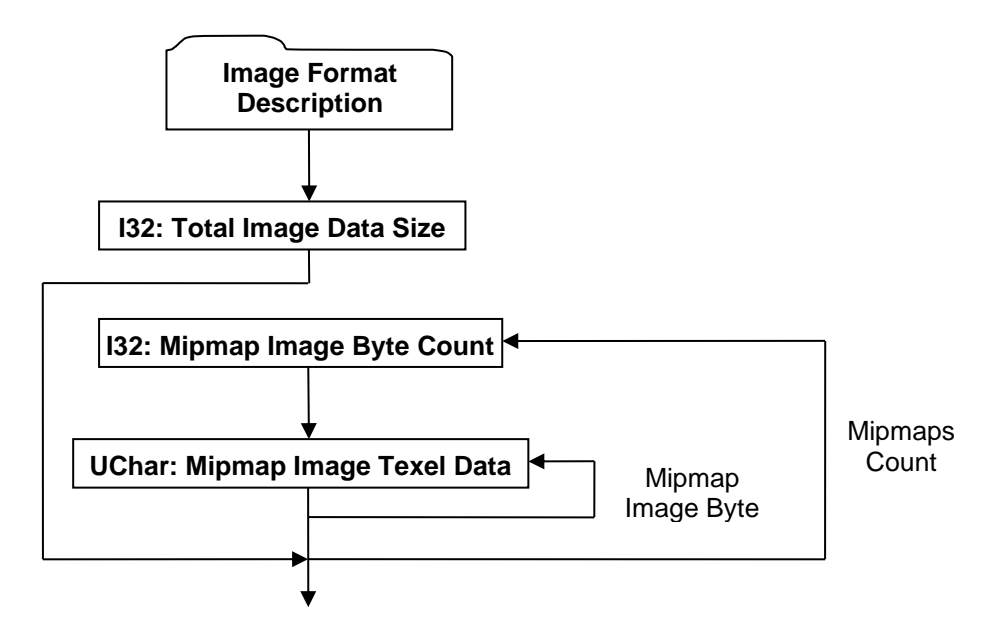

**Figure 54 — Inline Texture Image Data collection**

Complete description for Image Format Description can be found in Image Format Description.

#### **I32: Total Image Data Size**

Total Image Data Size specifies the total length, in bytes, of the on-disk representation for all mipmap images. This byte total does not include the I32: Mipmap Image Byte Count data field storage (4 bytes per) for each mipmap.

### **I32: Mipmap Image Byte Count**

Mipmap Image Byte Count specifies the length, in bytes, of the on-disk representation of the next mipmap image.

## **UChar: Mipmap Image Texel Data**

Mipmap Image Texel Data is the mipmap's block of image data. The length of this field in bytes is specified by the value of data field Mipmap Image Byte Count.

#### **Image Format Description**

The Image Format Description is a collection of data defining the pixel format, data type, size, and other miscellaneous characteristics of the texel image data.

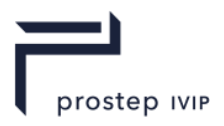

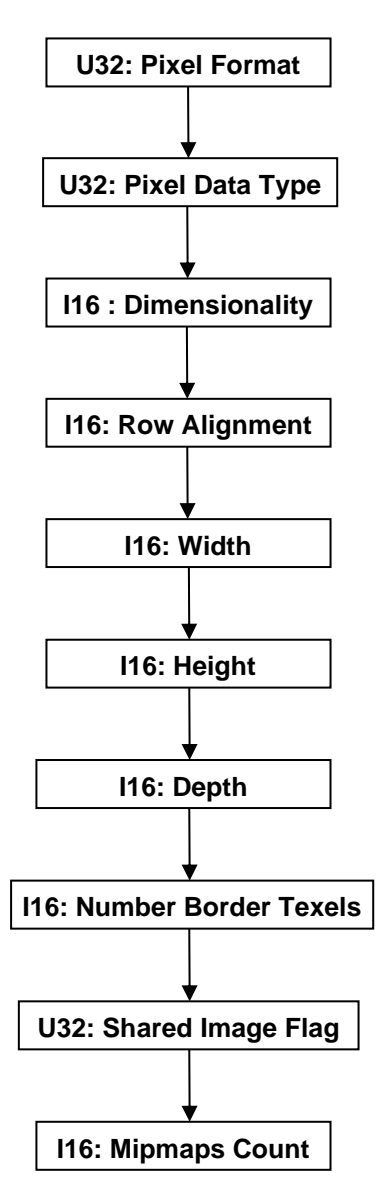

**Figure 55 — Image Format Description data collection**

## <span id="page-79-0"></span>**U32: Pixel Format**

Pixel format specifies the format of the texture image pixel data. Depending on the format, anywhere from one to four elements of data exists per texel.

**Table 30 — Texture Vers-1 Image Format Description Pixel Format values**

| $= 0$  | No format specified. Texture mapping is not applied.                     |
|--------|--------------------------------------------------------------------------|
| $= 1$  | RGB: A red colour component followed by green and blue colour components |
| $= 2$  | RGBA: A red colour component followed by green, blue, and alpha colour   |
|        | components                                                               |
| $= 3$  | LUM: A single luminance component                                        |
| $= 4$  | LUMA: A luminance component followed by an alpha colour component        |
| $= 5$  | A single stencil index                                                   |
| $= 6$  | A single depth component                                                 |
| $= 7$  | A single red colour component                                            |
| $= 8$  | A single green colour component                                          |
| $= 9$  | A single blue colour component                                           |
| $= 10$ | A single alpha colour component                                          |

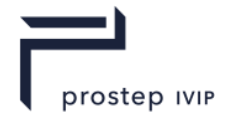

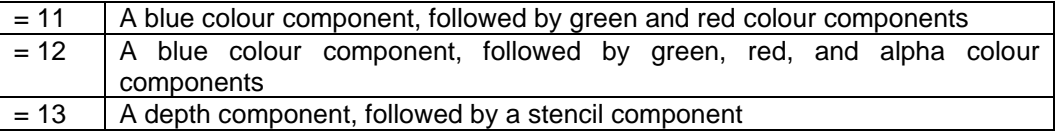

#### <span id="page-80-0"></span>**U32: Pixel Data Type**

Pixel Data Type specifies the data type used to store the per texel data. If the Pixel Format represents a multi component value (e.g. red, green, blue) then each value requires the Pixel Data Type number of bytes of storage (e.g. a Pixel Format Type of "1" with Pixel Data Type of "3" would require 3 bytes of storage for each texel).

#### **Table 31 — Texture Vers-1 Image Format Description Pixel Data values**

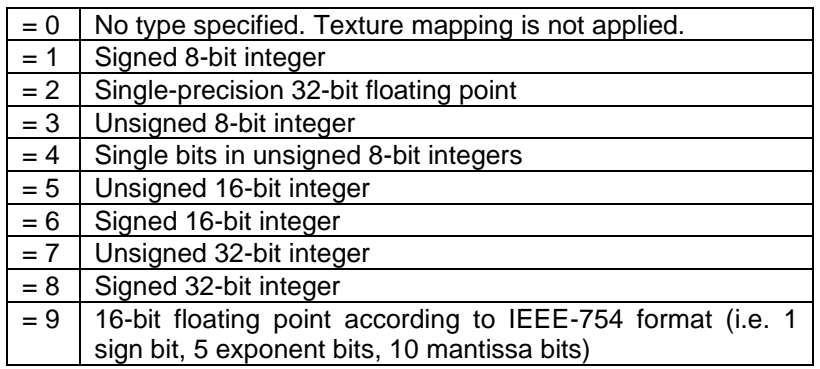

#### <span id="page-80-1"></span>**I16 : Dimensionality**

Dimensionality specifies the number of dimensions the texture image has. Valid values include:

#### **Table 32 — Texture Vers-1 Image Format Description Dimensionality values**

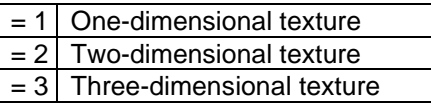

## <span id="page-80-2"></span>**I16: Row Alignment**

Row Alignment specifies the byte alignment for image data rows. This data field shall have a value of 1, 2, 4, or 8. If set to 1 then all bytes are used (i.e. no bytes are wasted at end of row). If set to 2, then if necessary, an extra wasted byte(s) is/are stored at the end of the row so that the first byte of the next row has an address that is a multiple of 2 (multiple of four for Row Alignment equal 4 and multiple of 8 for row alignment equal 8). The actual formula (using C syntax) to determine number of bytes per row is as follows:

```
BytesPerRow = (numBytesPerPixel * ImageWidth + RowAlignment – 1) & \sim(RowAlignment – 1)
```
#### <span id="page-80-3"></span>**I16: Width**

Width specifies the width dimension (number of texel columns) of the texture image in number of pixels.

#### <span id="page-80-4"></span>**I16: Height**

Height specifies the height dimension (number of texel rows) of the texture image in number of pixels. Height is 1 for one-dimensional images.

#### <span id="page-80-5"></span>**I16: Depth**

Depth specifies the depth dimension (number of texel slices) of the texture image in number of pixels. Depth is 1 for one-dimensional and two-dimensional images.

#### <span id="page-80-6"></span>**I16: Number Border Texels**

Number Border Texels specifies the number of border texels in the texture image definition. Valid values are 0 and 1.

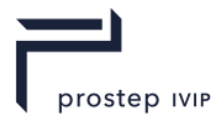

## <span id="page-81-0"></span>**U32: Shared Image Flag**

Shared Image Flag is a flag indicating whether this texture image is shareable with other Texture Image Element attributes.

### **Table 33 — Texture Vers-1 Image Format Description Shared Image Flag values**

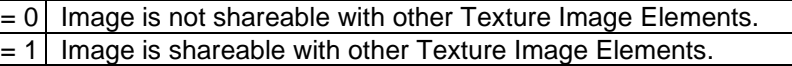

### <span id="page-81-1"></span>**I16: Mipmaps Count**

Mipmaps Count specifies the number of mipmap images. A value of 1 indicates that no mipmaps are used. A value greater than 1 indicates that mipmaps are present all the way down to a 1-by-1 texel.

#### **Base Attribute Data Fields V2**

See Common Data Attribute Containers for Attribute Elements. Base Attribute Data Fields V2 are defined when Base Attribute Version Number is set to two.

## **6.2.3 Draw Style Attribute Element**

**Object Type ID:** 0x10dd1014, 0x2ac8, 0x11d1, 0x9b, 0x6b, 0x00, 0x80, 0xc7, 0xbb, 0x59, 0x97

Draw Style Attribute Element contains information defining various aspects of the graphics state/style that should be used for rendering associated geometry. JT format LSG traversal semantics state that draw style attributes accumulate down the LSG by replacement.

The Field Inhibit flag (see Base Attribute Data) bit assignments for the Draw Style Attribute Element data fields, are as follows:

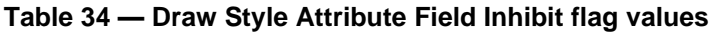

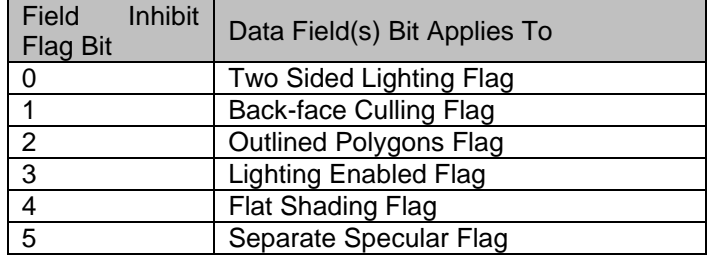

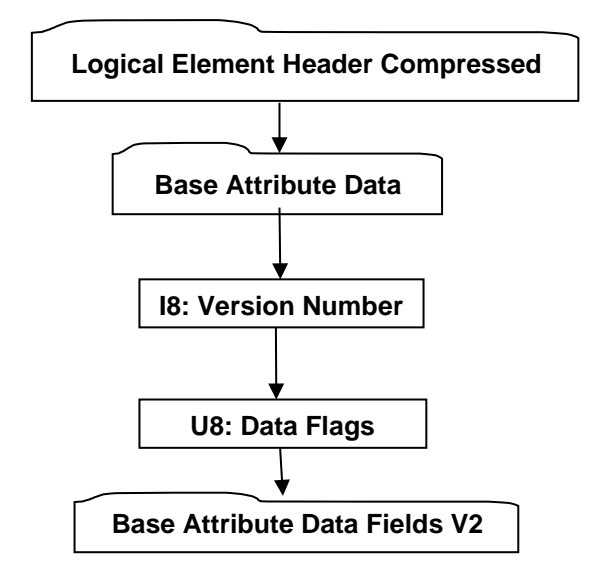

**Figure 56 — Draw Style Attribute Element data collection**

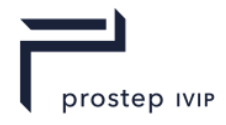

A complete description of Logical Element Header Compressed can be found in the File Format section of this document under Data Segment in the logical collection describing Data.

A complete description of Base Attribute Data can be found in the LSG Segment section of this document under Attribute Elements in the logical collection describing Base Attribute Data.

#### <span id="page-82-7"></span>**I8: Version Number**

Version Number is the version identifier for this node. For information on local version numbers see Common Data Conventions and Constructs Local version numbers. Only version 1 is defined for JTIAP Edition 3.

#### <span id="page-82-6"></span>**U8: Data Flags**

Data Flags is a collection of flags. The flags are combined using the binary OR operator and store various state settings for Draw Style Attribute Elements. All bits fields that are not defined as in use should be set to "0".

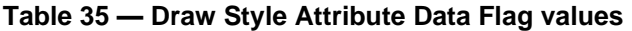

<span id="page-82-3"></span><span id="page-82-2"></span><span id="page-82-1"></span><span id="page-82-0"></span>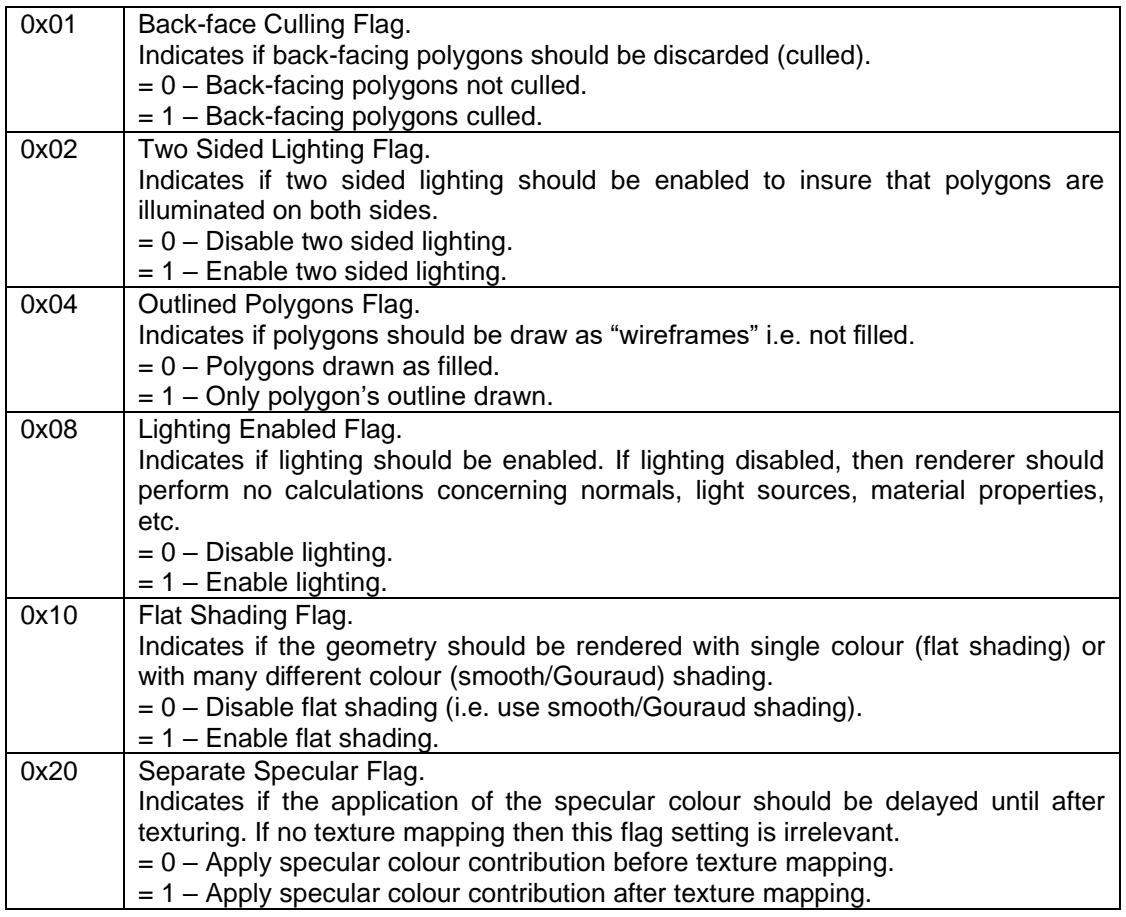

#### <span id="page-82-5"></span><span id="page-82-4"></span>**Base Attribute Data Fields V2**

See Common Data Attribute Containers for Attribute Elements. Base Attribute Data Fields V2 are defined when Base Attribute Version Number is set to two.

Palette Index default value is -1

## **6.2.4 Light Set Attribute Element**

**Object Type ID:** 0x10dd1096, 0x2ac8, 0x11d1, 0x9b, 0x6b, 0x00, 0x80, 0xc7, 0xbb, 0x59, 0x97

Light Set Attribute Element holds an unordered list of Lights. JT format LSG traversal semantics state that light set attributes accumulate down the LSG through addition of lights to an attribute list.

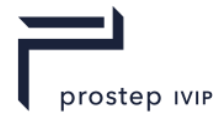

Light Set Attribute Element does not have any Field Inhibit flag (see Base Attribute Data) bit assignments.

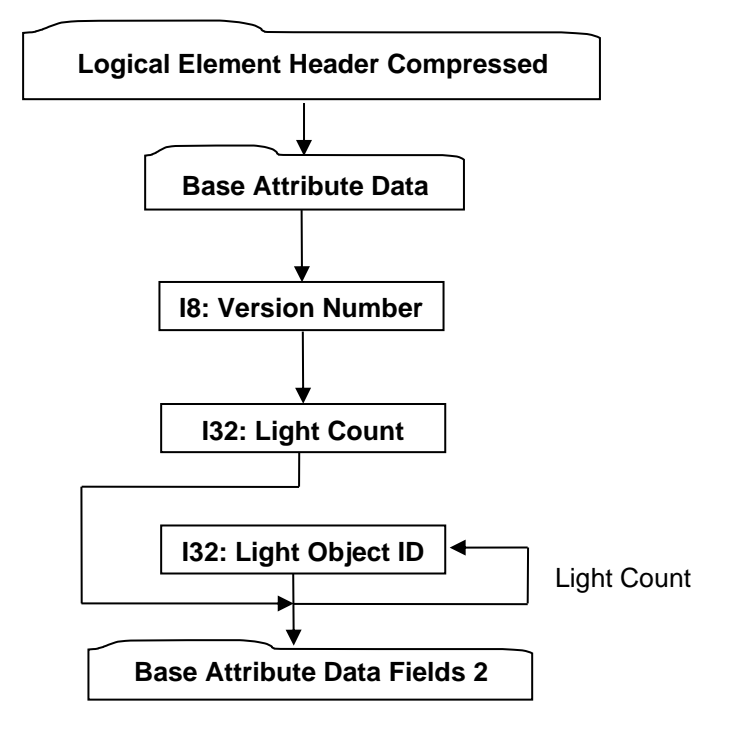

**Figure 57 — Light Set Attribute Element data collection**

A complete description of Logical Element Header Compressed can be found in the File Format section of this document under Data Segment in the logical collection describing Data.

A complete description of Base Attribute Data can be found in the LSG Segment section of this document under Attribute Elements in the logical collection describing Base Attribute Data.

## <span id="page-83-3"></span>**I8: Version Number**

Version Number is the version identifier for this element. For information on local version numbers see Common Data Conventions and Constructs Local version numbers. Only version 1 is defined for JTIAP Edition 3.

#### <span id="page-83-1"></span><span id="page-83-0"></span>**I32: Light Count**

Light Count specifies the number of lights in the Light Set.

## <span id="page-83-2"></span>**I32: Light Object ID**

Light Object ID is the identifier for a referenced Light Object.

#### **Base Attribute Data Fields V2**

See Common Data Attribute Containers for Attribute Elements. Base Attribute Data Fields V2 are defined when Base Attribute Version Number is set to two.

## **6.2.5 Linestyle Attribute Element**

**Object Type ID:** 0x10dd10c4, 0x2ac8, 0x11d1, 0x9b, 0x6b, 0x00, 0x80, 0xc7, 0xbb, 0x59, 0x97

Linestyle Attribute Element contains information defining the graphical properties to be used for rendering polylines. JT format LSG traversal semantics state that Linestyle attributes accumulate down the LSG by replacement.

Linestyle Attribute Element does not have any Field Inhibit flag (see Base Attribute Data) bit assignments.

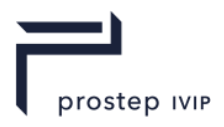

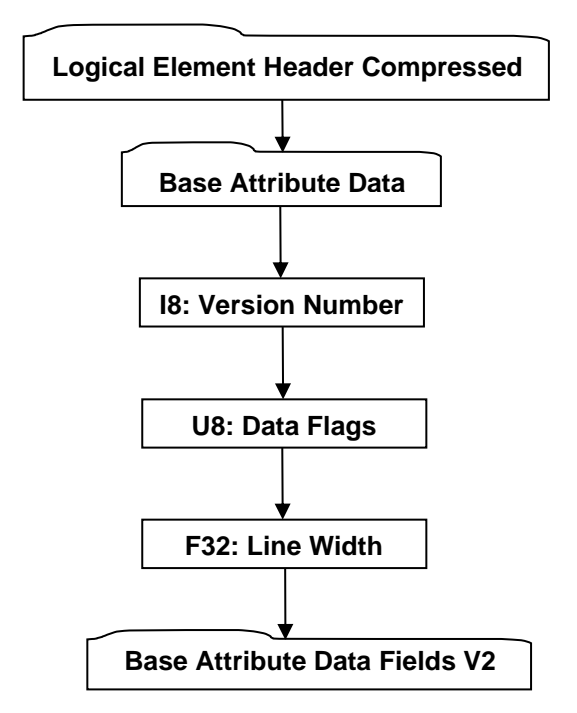

## **Figure 58 — Linestyle Attribute Element data collection**

A complete description of Logical Element Header Compressed can be found in the File Format section of this document under Data Segment in the logical collection describing Data.

A complete description of Base Attribute Data can be found in the LSG Segment section of this document under Attribute Elements in the logical collection describing Base Attribute Data.

## <span id="page-84-1"></span>**I8: Version Number**

Version Number is the version identifier for this node. For information on local version numbers see Common Data Conventions and Constructs Local version numbers.

#### <span id="page-84-0"></span>**U8: Data Flags**

Data Flags is a collection of flags and line type data. The flags and line type data are combined using the binary OR operator and store various polyline rendering attributes. All bits fields that are not defined as in use should be set to "0".

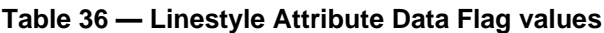

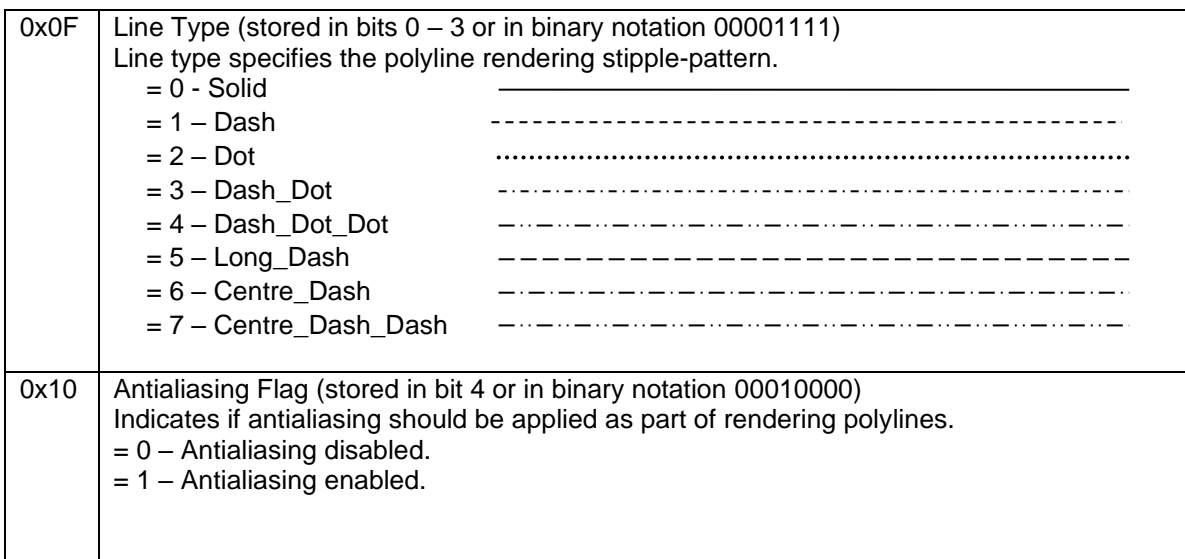

JT Industrial Application Package JT file format specification Version 3.0, 10.06.2021

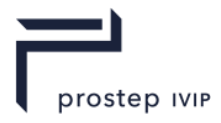

## <span id="page-85-0"></span>**F32: Line Width**

Line Width specifies the width in pixels that should be used for rendering polylines. The value of this field shall be greater than 0.0.

#### **Base Attribute Data Fields V2**

See Common Data Attribute Containers for Attribute Elements. Base Attribute Data Fields V2 are defined when Base Attribute Version Number is set to two.

## **6.2.6 Pointstyle Attribute Element**

**Object Type ID:** 0x8d57c010, 0xe5cb, 0x11d4, 0x84, 0xe, 0x00, 0xa0, 0xd2, 0x18, 0x2f, 0x9d

Pointstyle Attribute Element contains information defining the graphical properties that should be used for rendering points. JT format LSG traversal semantics state that Pointstyle attributes accumulate down the LSG by replacement.

Pointstyle Attribute Element does not have any Field Inhibit flag (see Base Attribute Data) bit assignments.

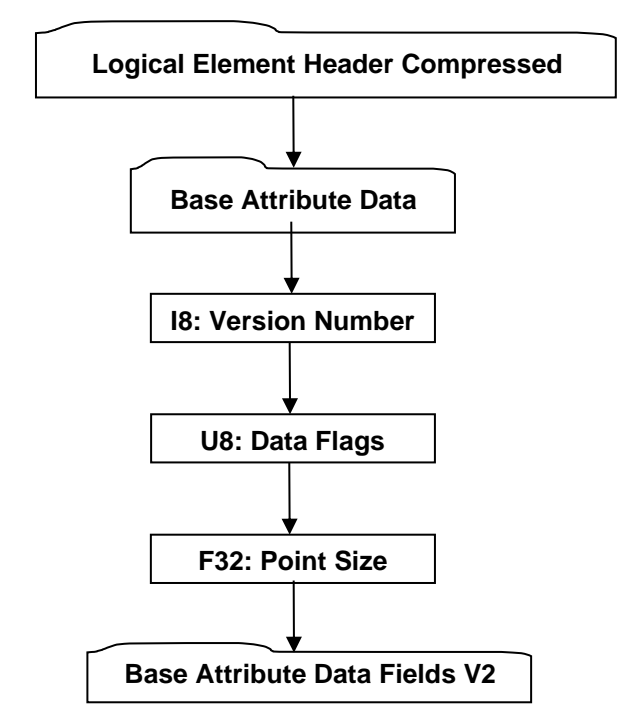

**Figure 59 — Pointstyle Attribute Element data collection**

A complete description of Logical Element Header Compressed can be found in the File Format section of this document under Data Segment in the logical collection describing Data.

A complete description of Base Attribute Data can be found in the LSG Segment section of this document under Attribute Elements in the logical collection describing Base Attribute Data.

#### <span id="page-85-1"></span>**I8: Version Number**

Version Number is the version identifier for this element. For information on local version numbers see Common Data Conventions and Constructs Local version numbers.

#### <span id="page-85-2"></span>**U8: Data Flags**

Data Flags is a collection of flags and point type data. The flags and point type data are combined using the binary OR operator and store various point rendering attributes. All bits fields that are not defined as in use should be set to "0".

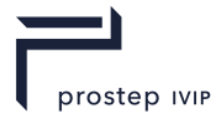

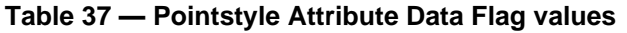

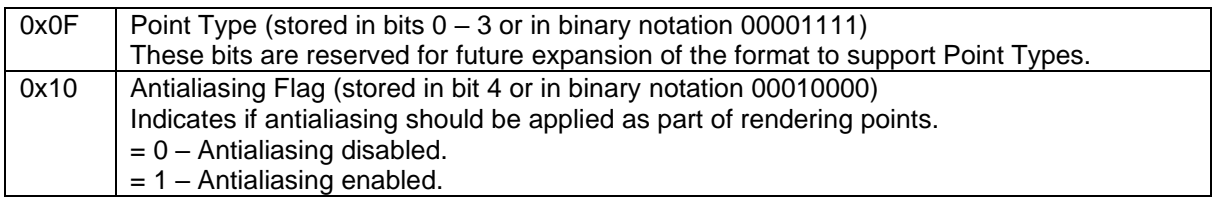

## <span id="page-86-0"></span>**F32: Point Size**

Point Size specifies the size in pixels that should be used for rendering points. The value shall be greater than 0.0.

## **Base Attribute Data Fields V2**

See Common Data Attribute Containers for Attribute Elements. Base Attribute Data Fields V2 are defined when Base Attribute Version Number is set to two.

## **6.2.7 Geometric Transform Attribute Element**

**Object Type ID:** 0x10dd1083, 0x2ac8, 0x11d1, 0x9b, 0x6b, 0x00, 0x80, 0xc7, 0xbb, 0x59, 0x97

Geometric Transform Attribute Element contains a 4x4 homogeneous transformation matrix that positions the associated LSG node's coordinate system relative to its parent LSG node. JT format LSG traversal semantics state that geometric transform attributes accumulate down the LSG through matrix multiplication as follows:

#### $p' = pAM$

Where *p* is a point of the model, *p'* is the transformed point, *M* is the current modelling transformation matrix inherited from ancestor LSG nodes and previous Geometric Transform Attribute Element, and *A*  is the transformation matrix of this Geometric Transform Attribute Element. The matrix is allowed to contain translation, rotation, and uniform- and non-uniform scaling factors, including negative scales. It is not allowed to contain shearing or projective components, or scaling factors of zero (which would make the matrix singular).

Geometric Transform Attribute Element does not have any Field Inhibit flag (see Base Attribute Data) bit assignments.

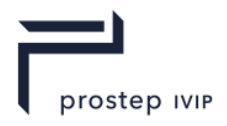

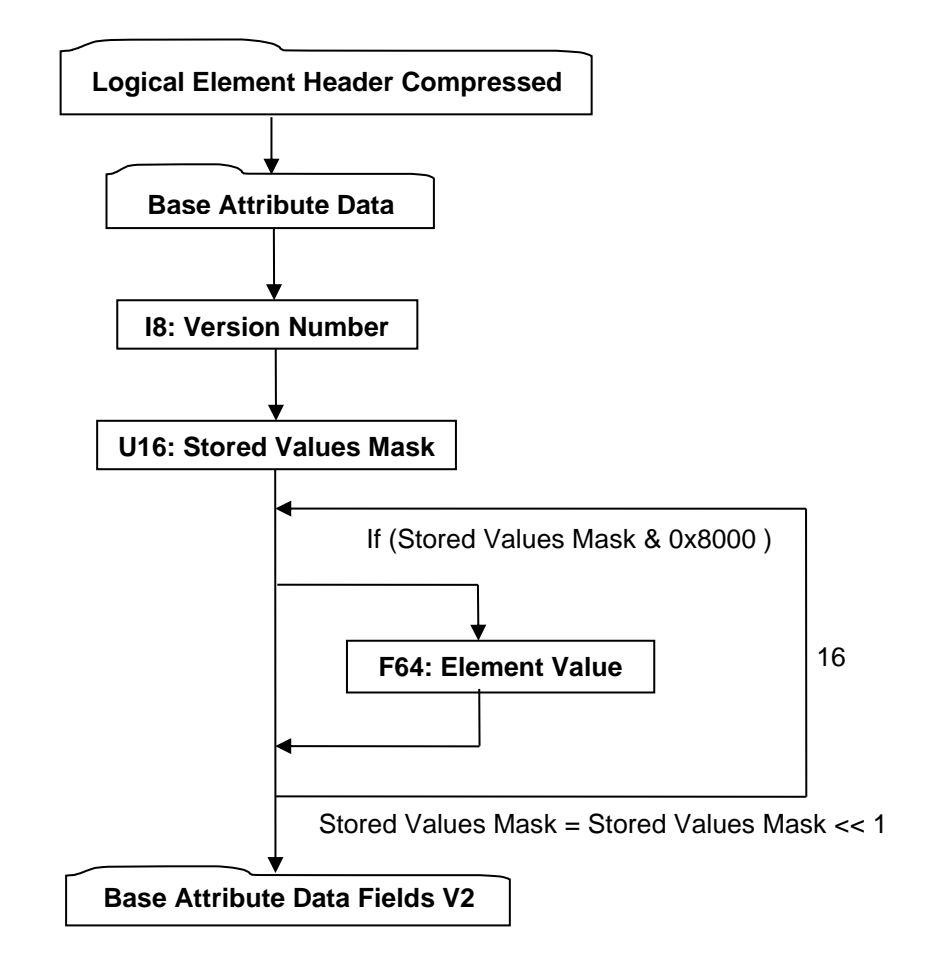

## **Figure 60 — Geometric Transform Attribute Element data collection**

A complete description of Logical Element Header Compressed can be found in the File Format section of this document under Data Segment in the logical collection describing Data.

A complete description of Base Attribute Data can be found in the LSG Segment section of this document under Attribute Elements in the logical collection describing Base Attribute Data.

#### <span id="page-87-2"></span>**I8: Version Number**

Version Number is the version identifier for this node. For information on local version numbers see Common Data Conventions and Constructs Local version numbers.

#### <span id="page-87-1"></span><span id="page-87-0"></span>**U16: Stored Values Mask**

Stored Values mask is a 16-bit mask where each bit is a flag indicating whether the corresponding element in the matrix is different from the identity matrix. Only elements which are different from the identity matrix are actually stored. The bits are assigned to matrix elements as follows:

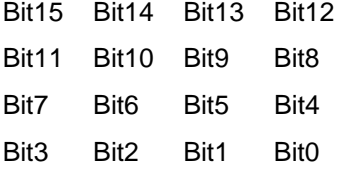

The individual bit-flag values are interpreted as follows:

#### **Table 38 — Geometric Transform Attribute Stored Value Mask individual bit-flag values**

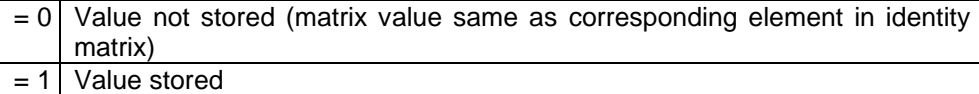

JT Industrial Application Package JT file format specification Version 3.0, 10.06.2021

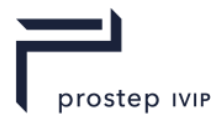

## <span id="page-88-0"></span>**F64: Element Value**

Element Value specifies a particular matrix element value.

### **Base Attribute Data Fields V2**

See Common Data Attribute Containers for Attribute Elements. Base Attribute Data Fields V2 are defined when Base Attribute Version Number is set to two.

# **6.2.8 Palette Map Attribute Element**

**Object Type ID:** 0x10dd1106,0x2ac8, 0x11d1, 0x9b, 0x6b, 0x00, 0x80, 0xc7, 0xbb, 0x59, 0x97

A Palette Map Attribute is used on a shape such that any face group can be rendered with a chosen entry from the palette. Each Attribute entry in the palette is inherited down the scene graph independent from any other palette entry. Attributes Elements in the scene graph are able to specify to which palette entry they apply.

For a complete description of per face group attributes and palette map se the Perface Group Attributes Annex in this document.

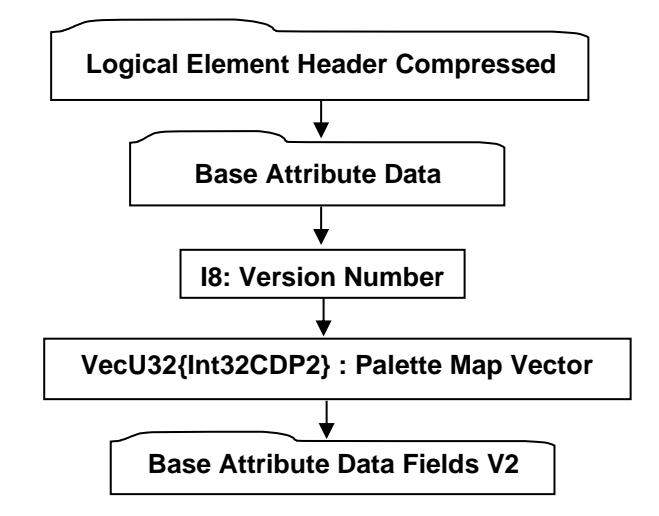

**Figure 61 — PaletteMap Attribute Element data collection**

A complete description of Logical Element Header Compressed can be found in the File Format section of this document under Data Segment in the logical collection describing Data.

A complete description of Base Attribute Data can be found in the LSG Segment section of this document under Attribute Elements in the logical collection describing Base Attribute Data.

## **I8:Version Number**

Version Number is the version identifier for this element. For information on local version numbers see Common Data Conventions and Constructs Local version numbers.

## **VecU32{Int32CDP2}: Palette Map Vector**

A Palette Map is a set of accumulated states belonging to an instance of a node in the LSG. Each state in a palette is accumulated by different levels and types of attributes with the same palette index.

The Palette Map Vector contains a mapping vector indexed by face group number storing the palette index of the state to be assigned to that face group.A Palette Map entry of -1 indicates that the "fallback" state is to be used for the corresponding face group. A Palette Map entry of -2 indicates that the corresponding face group is to be inhibited entirely, and not rendered at all.

For a complete description of this topic see the Perface Group Attributes Annex in this document.

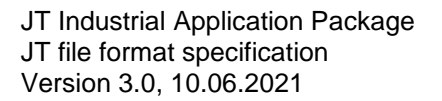

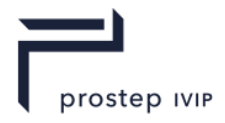

## **Base Attribute Data Fields V2**

See Common Data Attribute Containers for Attribute Elements. Base Attribute Data Fields V2 must be set to -1 for the PaletteMap Attribute element.

## **6.2.9 Sabot V104 Attribute Element**

**Object Type ID**: 0x96603dd3,0x5a0f,0x40f5,0x97,0xcb,0x1e,0x96,0x47,0xcb,0xd3,0x7e);

Sabot V104 is used to insulate pre JTIAP Edition 3 readers from attributes with non-fallback pallet Index attributes in order to preserve forward compatibility.

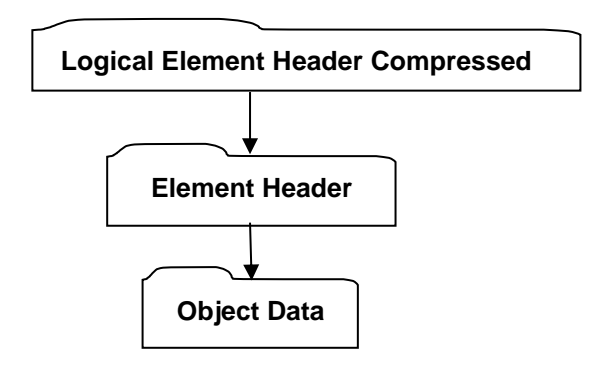

**Figure 62 — Sabot V104 Attribute Element**

A complete description of Logical Element Header Compressed can be found in the File Format section of this document under Data Segment in the logical collection describing Data.

The complete description for Element Header can also be found in the File Format section of this document under Data Segment in the logical collection describing Data.

## **Data Object**

The Object Data contained in the Sabot V104 object is an attribute element. The Sabot V104 object exists only to insulate pre edition 3 readers from the contained attribute element. The attribute element contained is wrapped in a Sabot V104 attrbute because its palette index is not -1.Older readers must ignore such attributes to function as they did with previous version of JT.

Each time a Sabot V104 object is read, the Sabot V104 object must be discarded and the wrapped attribute read in its place. A Sabot V104 object never appears in the scenegraph, only in the persisted JT file.

When writing an JTIAP Edition 3 JT file, all attribtues having Palettet Index not set to -1 must be wrapped by a Sabot V104 attribute.

## **6.2.10 Infinite Light Attribute Element**

**Object Type ID:** 0x10dd1028, 0x2ac8, 0x11d1, 0x9b, 0x6b, 0x00, 0x80, 0xc7, 0xbb, 0x59, 0x97

Infinite Light Attribute Element specifies a light source emitting unattenuated light in a single direction from every point on an infinite plane. The infinite location indicates that the rays of light can be considered parallel by the time they reach an object.

JT format LSG traversal semantics state that infinite light attributes accumulate down the LSG through addition of lights to an attribute list.

Infinite Light Attribute Element does not have any Field Inhibit flag (see Base Attribute Data) bit assignments.

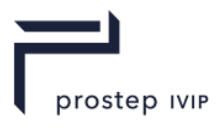

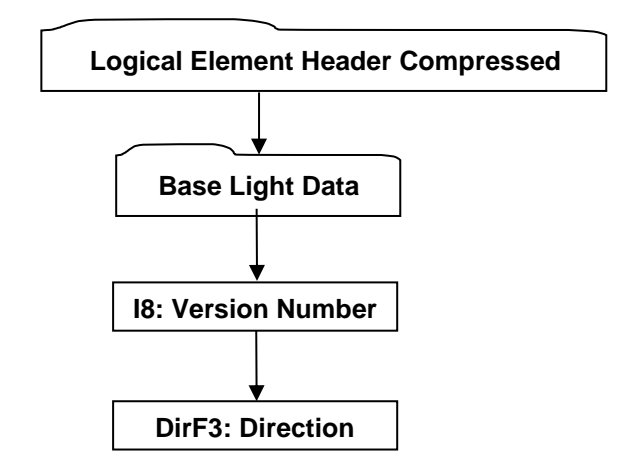

## **Figure 63 — Infinite Light Attribute Element data collection**

A complete description of Logical Element Header Compressed can be found in the File Format section of this document under Data Segment in the logical collection describing Data.

Complete description for Base Light Data can be found in Base Light Data.

#### <span id="page-90-1"></span>**I8: Version Number**

Version Number is the version identifier for this element. The value of this Version Number indicates the format of data fields to follow.

#### **Table 39 — Light Set Attribute Version Number values**

 $= 1$  Version-1 Format

## <span id="page-90-0"></span>**DirF3: Direction**

Direction specifies the direction the light is pointing in.

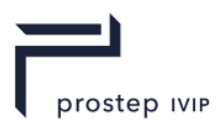

## <span id="page-91-0"></span>**Base Light Data**

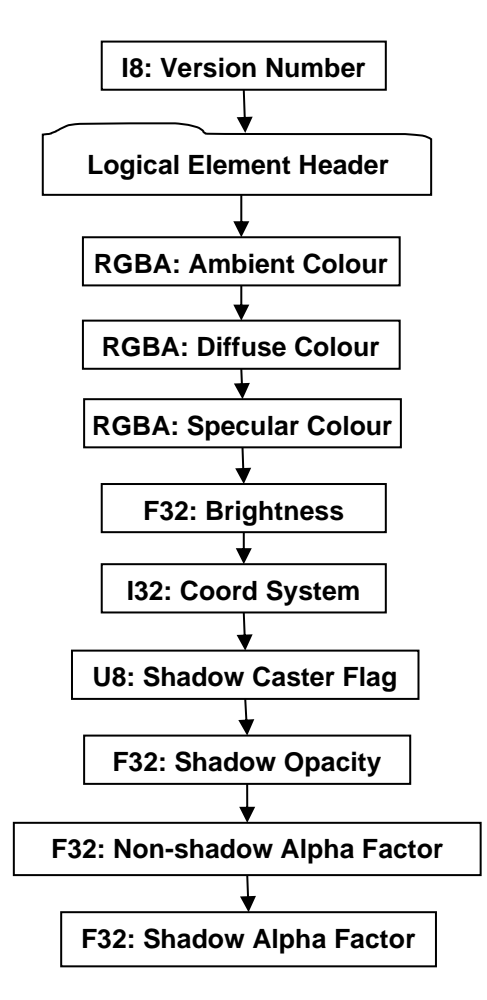

**Figure 64 — Base Light Data collection**

### <span id="page-91-1"></span>**I8: Version Number**

Version number is the version identifier for this element. For information on local version numbers see Common Data Conventions and Constructs Local version numbers. Only version 1 is defined for JTIAP Edition 3.

#### **Logical Element Header**

A complete description of Logical Element Header can be found in the File Format section of this document under Data Segment in the logical collection describing Data.

#### <span id="page-91-2"></span>**RGBA: Ambient Colour**

Ambient Colour specifies the ambient red, green, blue, alpha colour values of the light.

#### <span id="page-91-3"></span>**RGBA: Diffuse Colour**

Diffuse Colour specifies the diffuse red, green, blue, alpha colour values of the light.

#### <span id="page-91-4"></span>**RGBA: Specular Colour**

Specular Colour specifies the specular red, green, blue, alpha colour values of the light.

#### <span id="page-91-5"></span>**F32: Brightness**

Brightness specifies the Light brightness. The Brightness value shall be greater than or equal to "-1".

JT Industrial Application Package JT file format specification Version 3.0, 10.06.2021

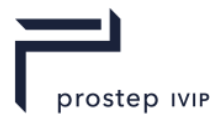

## <span id="page-92-0"></span>**I32: Coord System**

Coord System specifies the coordinate space in which Light source is defined. Valid values include the following:

#### **Table 40 — Base Light Data Cood System values**

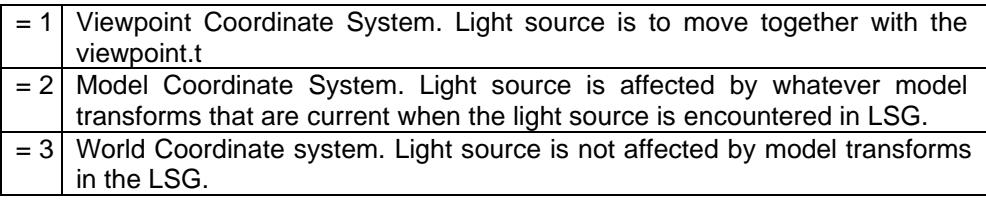

#### <span id="page-92-1"></span>**U8: Shadow Caster Flag**

Shadow Caster Flag is a flag that indicates whether the light is a shadow caster or not.

#### **Table 41 — Base Light Data Shadow Caster Flag values**

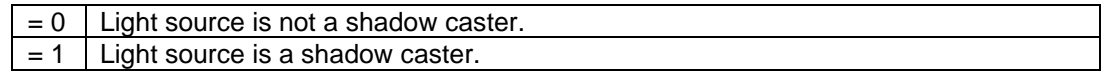

#### <span id="page-92-2"></span>**F32: Shadow Opacity**

Shadow Opacity specifies the shadow opacity factor on Light source. Value shall be within range [0.0, 1.0] inclusive. Shadow Opacity is intended to convey how dark a shadow cast by this light source are to be rendered. A value of 1.0 means no light from this light source reaches a shadowed surface, resulting in a black shadow.

#### <span id="page-92-3"></span>**F32: Non-shadow Alpha Factor**

Non-shadow Alpha Factor is one of a matched pair of fields intended to govern how a shadowing light source (one whose Shadow Caster Flag is set) casts "alpha light" into areas that it directly illuminates (i.e. are not in shadow). Those fragments directly lit by this light source will have their alpha values scaled by Non-shadow Alpha Factor. Non-shadow Alpha Factor value shall lie on the range [0.0, 1.0] inclusive.

This field can be used to create "drop shadows" by setting its value to 0. The effect being that all geometry illuminated by the light source will be "burned away," leaving behind only those parts lying in shadow. Naturally, implementing this intended behaviour implies extensive viewer support.

## <span id="page-92-4"></span>**F32: Shadow Alpha Factor**

Shadow Alpha Factor is one of a matched pair of fields intended to govern how a shadowing light source (one whose Shadow Caster Flag is set) casts "alpha light" into areas that it does not illuminate (i.e. are in shadow). Those fragments in shadow from this light source will have their alpha values scaled by Shadow Alpha Factor. Shadow Alpha Factor value shall lie on the range [0.0, 1.0] inclusive.

This field has the opposite effect of Non-shadow Alpha Factor. If set to a value of 0, for example, it will cause all geometry shadowed from the light source to be burned away, leaving behind only those parts directly illuminated by the light source. Naturally, implementing this intended behaviour implies extensive viewer support.

## **6.2.11 Point Light Attribute Element**

**Object Type ID:** 0x10dd1045, 0x2ac8, 0x11d1, 0x9b, 0x6b, 0x00, 0x80, 0xc7, 0xbb, 0x59, 0x97

Point Light Attribute Element specifies a light source emitting light from a specified position, along a specified direction, and with a specified spread angle.

JT format LSG traversal semantics state that point light attributes accumulate down the LSG through addition of lights to an attribute list.

Point Light Attribute Element does not have any Field Inhibit flag (see Base Attribute Data) bit assignments.

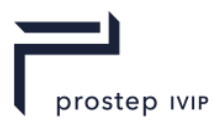

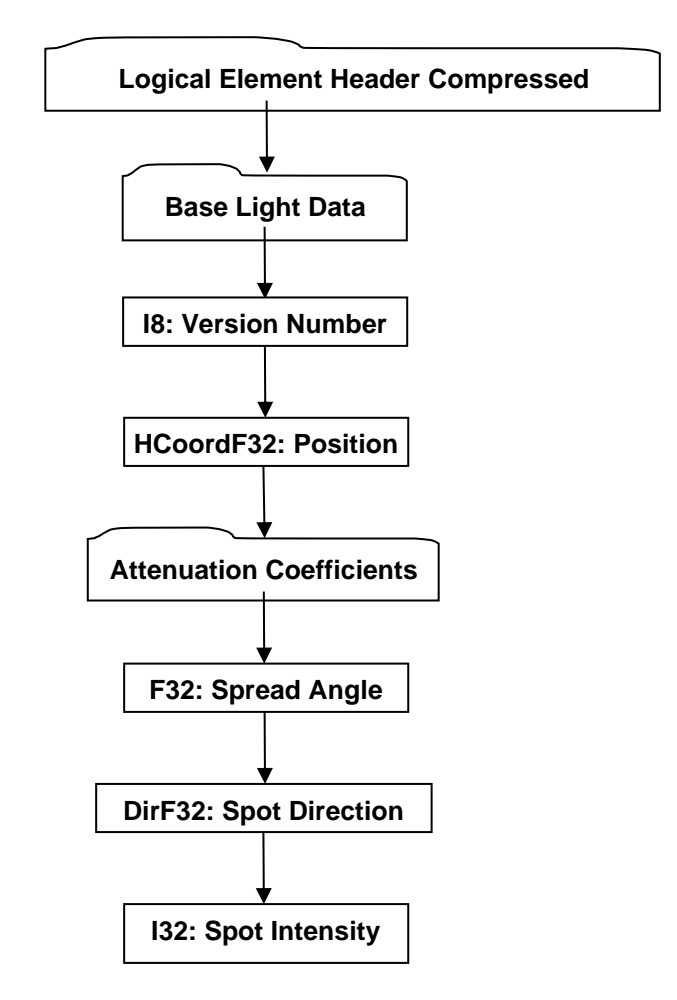

## **Figure 65 — Point Light Attribute Element data collection**

Complete description for Logical Element Header can be found in Logical Element Header.

Complete description for Base Light Data can be found in Base Light Data.

Complete description for Attenuation Coefficients can be found in Attenuation Coefficients.

#### <span id="page-93-2"></span>**I8: Version Number**

Version Number is the version identifier for this element. The value of this Version Number indicates the format of data fields to follow.

#### **Table 42 — Point Light Attribute Version Number values**

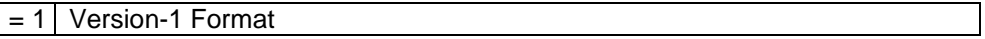

#### <span id="page-93-0"></span>**HCoordF32: Position**

Position specifies the light position in homogeneous coordinates.

### <span id="page-93-1"></span>**F32: Spread Angle**

Spread Angle, as shown in the figure below with respect to the light cone, specifies in degrees the half angle of the light cone. Valid Spread Angle values are clamped and interpreted as follows:

#### **Table 43 — Point Light Attribute Spread Angle values**

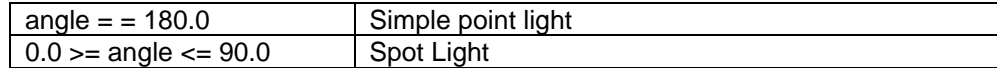

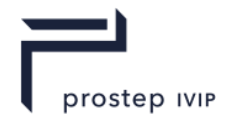

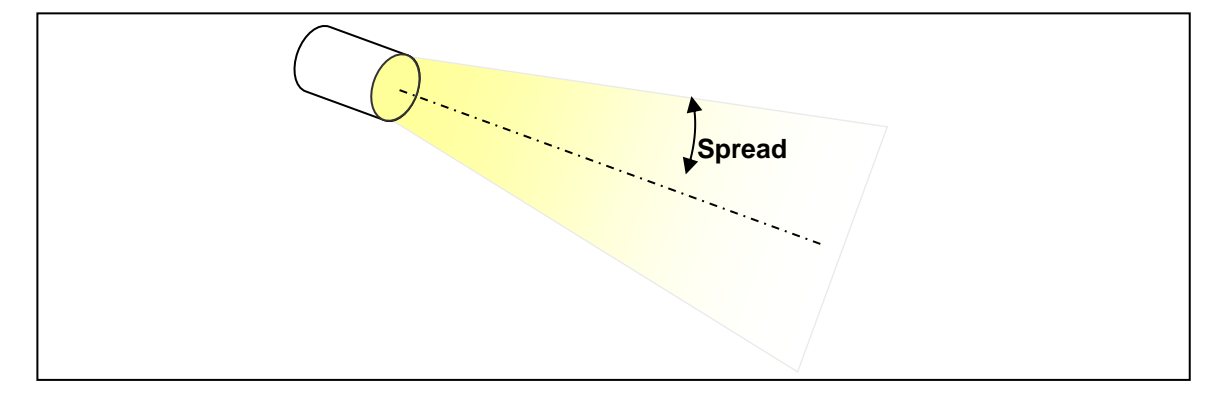

**Figure 66 — Spread Angle value with respect to the light cone**

## <span id="page-94-0"></span>**DirF32: Spot Direction**

Spot Direction specifies the direction the spot light is pointing in.

## <span id="page-94-1"></span>**I32: Spot Intensity**

Spot Intensity specifies the intensity distribution of the light within the spot light cone. Spot Intensity is really a "spot exponent" in a lighting equation and indicates how focused the light is at the centre. The larger the value, the more focused the light source. Only non-negative Spot intensity values are valid.

## <span id="page-94-2"></span>**Attenuation Coefficients**

Attenuation Coefficients data collection contains the coefficients for how light intensity decreases with distance.

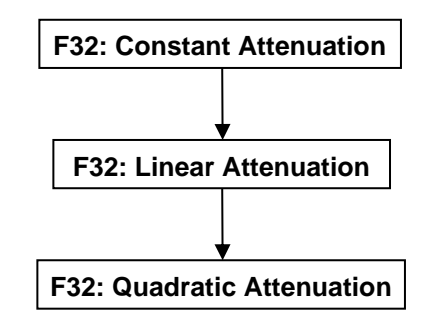

**Figure 67 — Attenuation Coefficients data collection**

## <span id="page-94-3"></span>**F32: Constant Attenuation**

Constant Attenuation specifies the constant coefficient for how light intensity decreases with distance. Value shall be greater than or equal to "0".

## <span id="page-94-4"></span>**F32: Linear Attenuation**

Linear Attenuation specifies the linear coefficient for how light intensity decreases with distance. Value shall be greater than or equal to "0".

## <span id="page-94-5"></span>**F32: Quadratic Attenuation**

Quadratic Attenuation specifies the quadratic coefficient for how light intensity decreases with distance. Value shall be greater than or equal to "0".

## **6.2.12 Mapping Plane Element**

**Object Type ID:** 0xa3cfb921, 0xbdeb, 0x48d7, 0xb3, 0x96, 0x8b, 0x8d, 0xe, 0xf4, 0x85, 0xa0

Mapping Plane Element defines the mapping plane for texture coordinate generation.

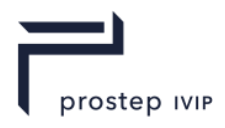

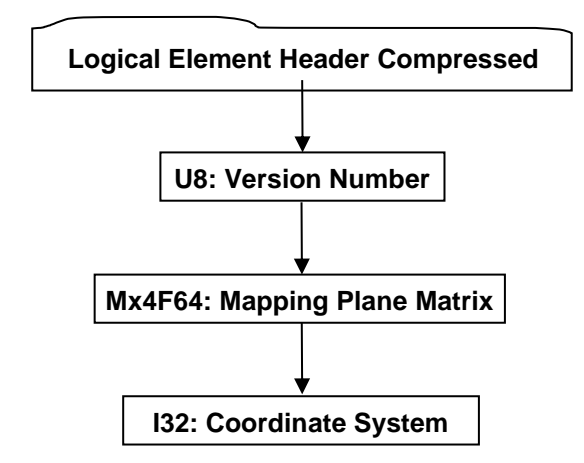

**Figure 68 — Mapping Plane Element data collection**

A complete description of Logical Element Header Compressed can be found in the File Format section of this document under Data Segment in the logical collection describing Data.

#### <span id="page-95-2"></span>**U8: Version Number**

Version Number is the version identifier for this element. For information on local version numbers see Common Data Conventions and Constructs Local version numbers.

#### <span id="page-95-0"></span>**Mx4F64: Mapping Plane Matrix**

[Mx4F64: Mapping Plane Matrix](#page-95-0) specifies the transformation matrix and mapping parameters for the mapping plane. The transformation matrix defines the mapping coordinate system transformed from [I32: Coordinate System.](#page-95-1) The mapping parameters specifies the width and height of the mapping plane. The mapping plane is defined in the + xy-plane of the mapping coordinate system. In the mapping process, the geometry vertex coordinates in Model Coordinate System are transformed to the mapping coordinate system at first, and then the transformed vertex coordinates are mapped to texture coordinates as following:

s-coordinate  $= x$ -coordinate of the transformed vertex / the width of the mapping plane t-coordinate  $=$  y-coordinate of the transformed vertex  $\prime$  the height of the mapping plane

## <span id="page-95-1"></span>**I32: Coordinate System**

Coordinate System specifies the coordinate space in which mapping plane is defined. Valid values include the following:

**Table 44 — Mapping Plane Matrix Coordinate System values**

| $= 0$ | Undefined Coordinate System.                                               |
|-------|----------------------------------------------------------------------------|
| $= 1$ | Viewpoint Coordinate System. Mapping plane is to move together with the    |
|       | viewpoint.                                                                 |
|       | $= 2$ Model Coordinate System. Mapping plane is affected by whatever model |
|       | transforms that are current when the mapping plane is encountered in       |
|       | LSG.                                                                       |
| $=3$  | World Coordinate system. Mapping plane is not affected by model            |
|       | transforms in the LSG.                                                     |

## **6.2.13 Mapping Cylinder Element**

**Object Type ID:** 0x3e70739d, 0x8cb0, 0x41ef, 0x84, 0x5c, 0xa1, 0x98, 0xd4, 0x0, 0x3b, 0x3f

Mapping Cylinder Element defines the mapping cylinder for texture coordinate generation.

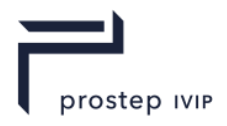

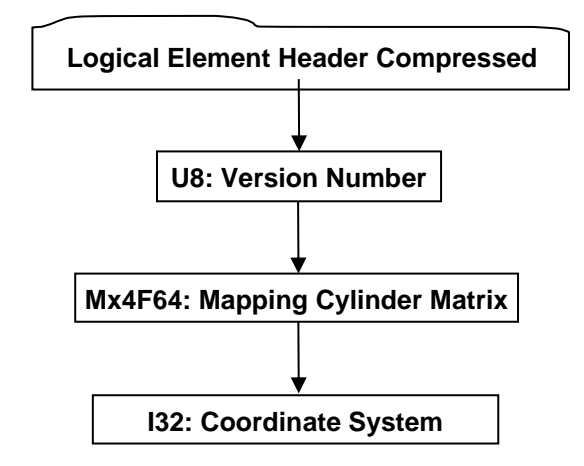

**Figure 69 — Mapping Cylinder Element data collection**

A complete description of Logical Element Header Compressed can be found in the File Format section of this document under Data Segment in the logical collection describing Data.

#### <span id="page-96-2"></span>**U8: Version Number**

Version Number is the version identifier for this element. For information on local version numbers see Common Data Conventions and Constructs Local version numbers.

#### <span id="page-96-0"></span>**Mx4F64: Mapping Cylinder Matrix**

[Mx4F64: Mapping Cylinder Matrix](#page-96-0) specifies the transformation matrix and mapping parameters for the mapping cylinder. The transformation matrix defines the mapping coordinate system transformed from [I32: Coordinate System.](#page-96-1) The mapping parameters specifies the horizontal sweep angle and height of the mapping cylinder. The mapping cylinder's axis is parallel to the z-axis of the mapping coordinate system, and the horizontal sweep angle starts from the +x-axis in a counter clockwise direction. In the mapping process, the geometry vertex coordinates in Model Coordinate System are transformed to the mapping coordinate system at first, and then the transformed vertex coordinates are mapped to texture coordinates as following:

s-coordinate = the horizontal sweep angle of the vertex / the horizontal sweep angle of the mapping cylinder

 $t$ -coordinate = the z-coordinate of the vertex / height of the mapping cylinder

Mapping Cylinder Element implements the strategy to handle texture coordinates who cross the seam of the texture in the mapping process.

#### <span id="page-96-1"></span>**I32: Coordinate System**

Coordinate system specifies the coordinate space in which mapping cylinder is defined. Valid values include the following:

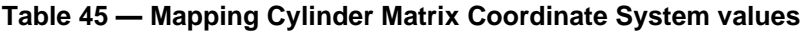

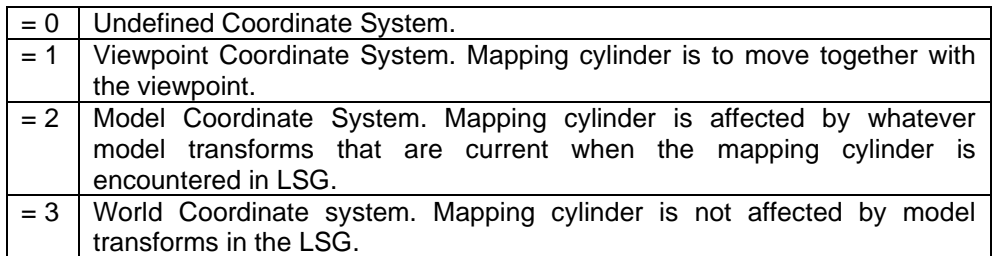

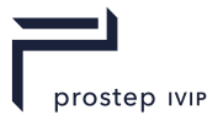

# **6.2.14 Mapping Sphere Element**

**Object Type ID:** 0x72475fd1, 0x2823, 0x4219, 0xa0, 0x6c, 0xd9, 0xe6, 0xe3, 0x9a, 0x45, 0xc1 Mapping Sphere Element defines the mapping sphere for texture coordinate generation.

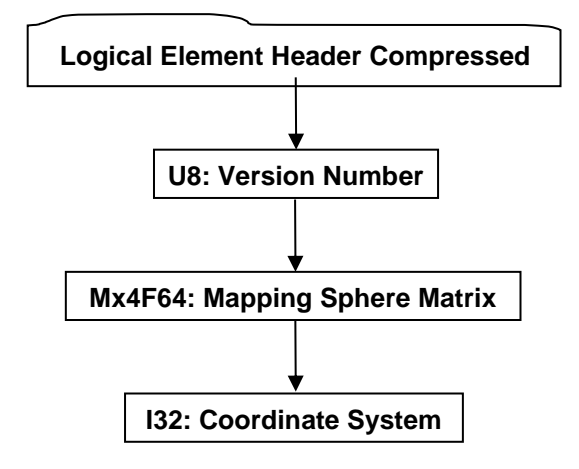

**Figure 70 — Mapping Sphere Element data collection**

A complete description of Logical Element Header Compressed can be found in the File Format section of this document under Data Segment in the logical collection describing Data.

## <span id="page-97-2"></span>**U8: Version Number**

Version Number is the version identifier for this element. For information on local version numbers see Common Data Conventions and Constructs Local version numbers.

## <span id="page-97-0"></span>**Mx4F64: Mapping Sphere Matrix**

Mx4F64: Mapping Sphere Matrix specifies the transformation matrix and mapping parameters of the mapping sphere. The transformation matrix defines the mapping coordinate system transformed from I32: Coordinate System. The mapping parameters specify the horizontal sweep angle and vertical sweep angle of the mapping sphere. The mapping sphere's centre is at the origin of the mapping coordinate system, and the poles of the sphere are parallel to the z-axis of the coordinate system. The horizontal sweep angle starts from the +x-axis in a counter clockwise direction, and the vertical sweep angle is from the +z-axis to the –z-axis. In the mapping process, the geometric vertex coordinates in Model Coordinate System are transformed to the mapping coordinate system at first, and then the transformed vertex coordinates are mapped to texture coordinates as following:

s-coordinate  $=$  the horizontal sweep angle of the vertex  $/$  the horizontal sweep angle of the mapping sphere

t-coordinate  $=$  the vertical sweep angle of the vertex  $\prime$  the vertical sweep angle of the mapping sphere

## <span id="page-97-1"></span>**I32: Coordinate System**

Coordinate system specifies the coordinate space in which mapping sphere is defined. Valid values include the following:

## **Table 46 — Mapping Sphere Matrix Coordinate System values**

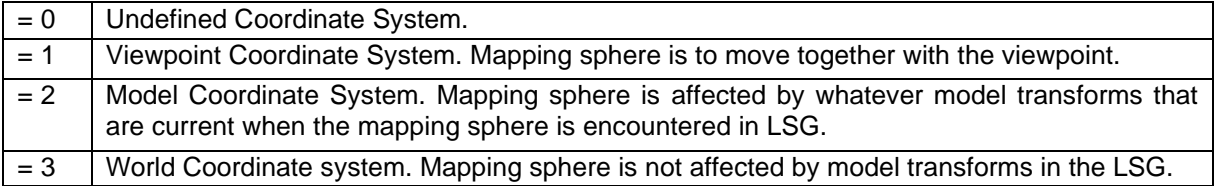

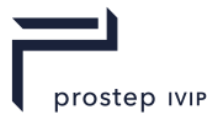

# **6.2.15 Mapping TriPlanar Element**

**Object Type ID:** 0x92f5b094, 0x6499, 0x4d2d, 0x92, 0xaa, 0x60, 0xd0, 0x5a, 0x44, 0x32, 0xcf Mapping TriPlanar Element defines the mapping triplanar surface for texture coordinate generation.

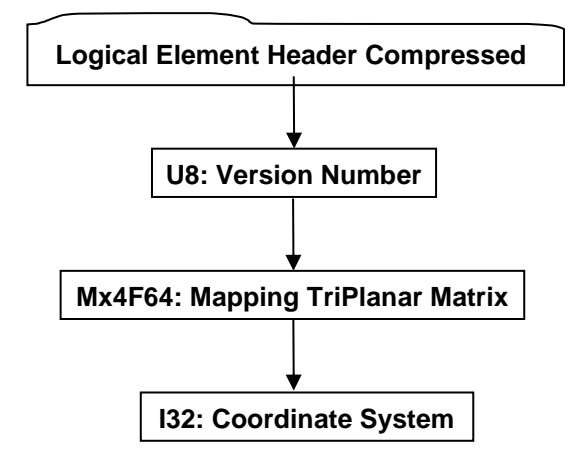

**Figure 71 — Mapping TriPlanar Element data collection**

A complete description of Logical Element Header Compressed can be found in the File Format section of this document under Data Segment in the logical collection describing Data.

## <span id="page-98-2"></span>**U8: Version Number**

Version Number is the version identifier for this element. For information on local version numbers see Common Data Conventions and Constructs Local version numbers.

## <span id="page-98-0"></span>**Mx4F64: Mapping TriPlanar Matrix**

[Mx4F64: Mapping TriPlanar Matrix](#page-98-0) specifies the transformation matrix and mapping parameter for the mapping triplanar. The transformation matrix defines the mapping coordinate system transformed from [I32: Coordinate System.](#page-98-1) The mapping parameter specifies the planar length of the triplanar. The left bottom corner of the triplanar is located at the origin of the mapping coordinate system, and the three planes are in the + xy-plane, + yz-plane, and + xz-plane respectively. In the mapping process, the geometry vertex coordinates in Model Coordinate System are transformed to the mapping coordinate system at first, and then the transformed vertex coordinates are projected to the corresponding plane based on the maximum component of its normals, and at last the projected vertex coordinates are mapped to texture coordinates as following:

s-coordinate = the first-coordinate of the projected vertex / the planar length of the triplanar

t-coordinate = the second-coordinate of the projected vertex / the planar length of the triplanar

## <span id="page-98-1"></span>**I32: Coordinate System**

Coordinate system specifies the coordinate space in which mapping triplanar surface is defined. Valid values include the following:

## **Table 47 — Mapping TriPlanar Matrix Coordinate System values**

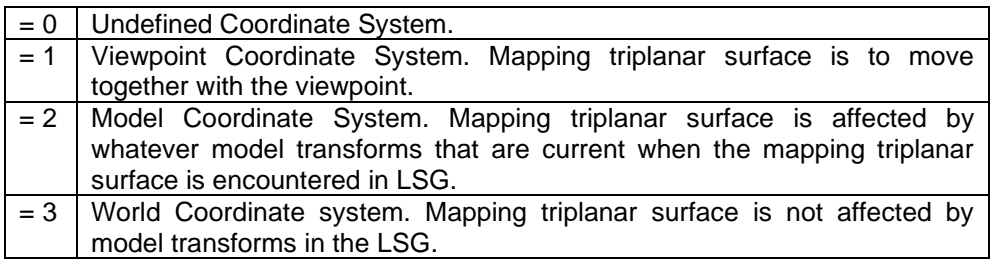

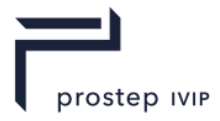

# **6.3 Property Atom Elements**

Property Atom Elements are meta-data objects associated with nodes or Attributes. Property Atom Elements are not nodes or attributes themselves, but can be associated with any node or Attribute to maintain arbitrary application- or enterprise information (meta-data) pertaining to that node or Attribute. Each Node Element or Attribute Element in an LSG may hold zero or more Property Atom Elements and this relationship information is stored within Property Table section of a JT file.

An individual property is specified as a *key/value* Property Atom Element pair, where the *key* identifies the type and meaning of the *value*. The JT format supports many different Property Atom Element key/value object types. The different Property Atom Element key/value object types are documented in the following subsections.

Some "Best Practices" for placing application or enterprise properties/meta-data on Nodes in JT files can be found in Metadata Conventions section of this reference.

## **6.3.1 Base Property Atom Element**

**Object Type ID:** 0x10dd104b, 0x2ac8, 0x11d1, 0x9b, 0x6b, 0x00, 0x80, 0xc7, 0xbb, 0x59, 0x97

Base Property Atom Element represents the simplest form of a property that can exist within the LSG and has no type specific value data associated with it.

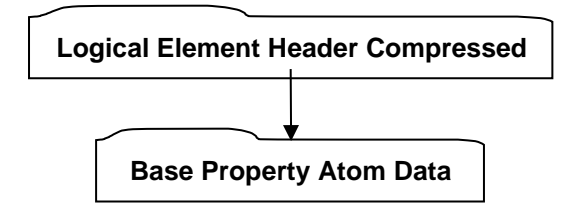

**Figure 72 — Base Property Atom Element data collection**

Complete description for Logical Element Header Compressed can be found in Logical Element Header Compressed in this document.

## <span id="page-99-0"></span>**Base Property Atom Data**

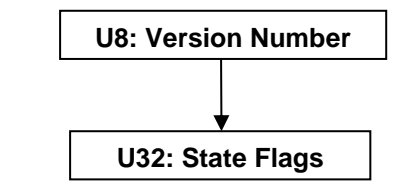

**Figure 73 — Base Property Atom Data collection**

## <span id="page-99-1"></span>**U8: Version Number**

Version Number is the version identifier for this data collection. For information on local version numbers see Common Data Conventions and Constructs Local version numbers.

## <span id="page-99-2"></span>**U32: State Flags**

State Flags is a collection of flags. The flags are combined using the binary OR operator and store various state information for property atoms. Bits  $0 - 7$  are freely available for an application to store whatever property atom information desired. The topmost 0x40000000 bit must be set to 1 for general viewing support. All other bits are reserved for future expansion of the file format.

# **6.3.2 String Property Atom Element**

**Object Type ID:** 0x10dd106e, 0x2ac8, 0x11d1, 0x9b, 0x6b, 0x00, 0x80, 0xc7, 0xbb, 0x59, 0x97

String Property Atom Element represents a character string property atom.

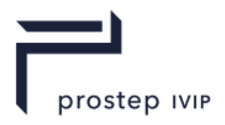

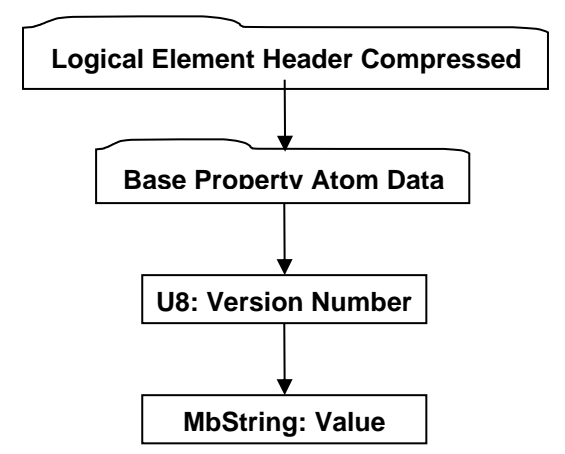

**Figure 74 — String Property Atom Element data collection**

A complete description of Logical Element Header Compressed can be found in the File Format section of this document under Data Segment in the logical collection describing Data.

Complete description for Base Property Atom Data can be found in Base Property Atom Data.

## <span id="page-100-0"></span>**U8: Version Number**

Version Number is the version identifier for this data collection. For information on local version numbers see Common Data Conventions and Constructs Local version numbers.

## <span id="page-100-1"></span>**MbString: Value**

Value contains the character string value for this property atom.

## **6.3.3 Integer Property Atom Element**

**Object Type ID:** 0x10dd102b, 0x2ac8, 0x11d1, 0x9b, 0x6b, 0x00, 0x80, 0xc7, 0xbb, 0x59, 0x97

Integer Property Atom Element represents a property atom whose value is of I32 data type.

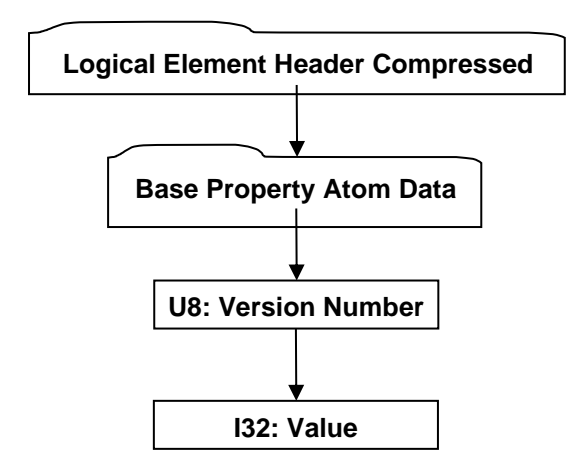

## **Figure 75 — Integer Property Atom Element data collection**

A complete description of Logical Element Header Compressed can be found in the File Format section of this document under Data Segment in the logical collection describing Data.

Complete description for Base Property Atom Data can be found in Base Property Atom Data.

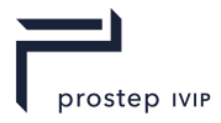

## <span id="page-101-0"></span>**U8: Version Number**

Version Number is the version identifier for this data collection. For information on local version numbers see Common Data Conventions and Constructs Local version numbers.

## <span id="page-101-1"></span>**I32: Value**

Value contains the integer value for this property atom.

# **6.3.4 Floating Point Property Atom Element**

**Object Type ID:** 0x10dd1019, 0x2ac8, 0x11d1, 0x9b, 0x6b, 0x00, 0x80, 0xc7, 0xbb, 0x59, 0x97

Floating Point Property Atom Element represents a property atom whose value is of F32 data type.

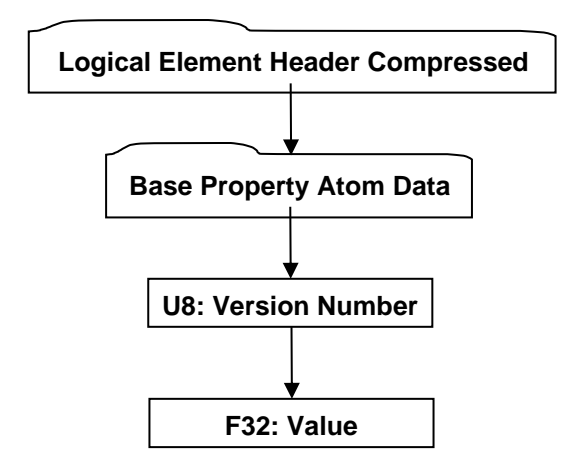

## **Figure 76 — Floating Point Property Atom Element data collection**

A complete description of Logical Element Header Compressed can be found in the File Format section of this document under Data Segment in the logical collection describing Data.

Complete description for Base Property Atom Data can be found in Base Property Atom Data.

## <span id="page-101-2"></span>**U8: Version Number**

Version Number is the version identifier for this data collection. For information on local version numbers see Common Data Conventions and Constructs Local version numbers.

## <span id="page-101-3"></span>**F32: Value**

Value contains the floating point value for this property atom.

## **6.3.5 JT Object Reference Property Atom Element**

**Object Type ID:** 0x10dd1004, 0x2ac8, 0x11d1, 0x9b, 0x6b, 0x00, 0x80, 0xc7, 0xbb, 0x59, 0x97

JT Object Reference Property Atom Element represents a property atom whose value is an object ID for another object within the JT file.

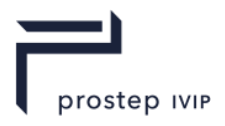

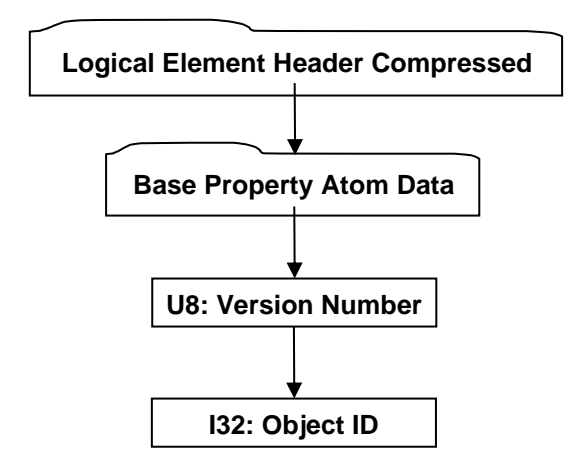

## **Figure 77 — JT Object Reference Property Atom Element data collection**

A complete description of Logical Element Header Compressed can be found in the File Format section of this document under Data Segment in the logical collection describing Data.

Complete description for Base Property Atom Data can be found in Base Property Atom Data.

#### <span id="page-102-0"></span>**U8: Version Number**

Version Number is the version identifier for this data collection. For information on local version numbers see Common Data Conventions and Constructs Local version numbers.

#### <span id="page-102-1"></span>**I32: Object ID**

Object ID specifies the identifier within the JT file for the referenced object.

## **6.3.6 Date Property Atom Element**

**Object Type ID:** 0xce357246, 0x38fb, 0x11d1, 0xa5, 0x6, 0x0, 0x60, 0x97, 0xbd, 0xc6, 0xe1

Date Property Atom Element represents a property atom whose value is a "date".

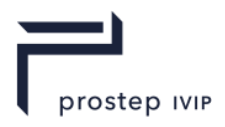

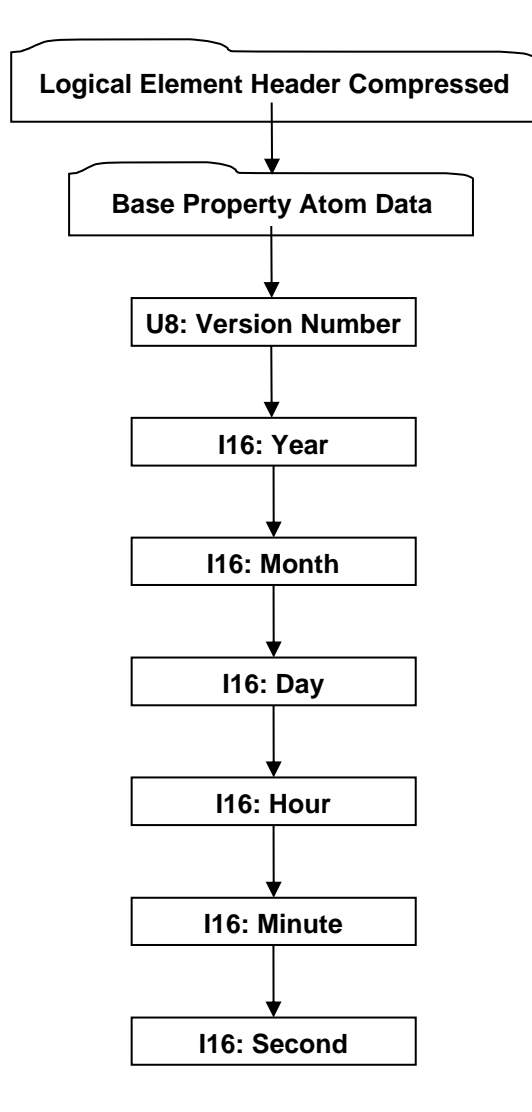

## **Figure 78 — Date Property Atom Element data collection**

A complete description of Logical Element Header Compressed can be found in the File Format section of this document under Data Segment in the logical collection describing Data.

Complete description for Base Property Atom Data can be found in Base Property Atom Data.

#### <span id="page-103-4"></span>**U8: Version Number**

Version Number is the version identifier for this data collection. For information on local version numbers see Common Data Conventions and Constructs Local version numbers.

### <span id="page-103-0"></span>**I16: Year**

Year specifies the date year value. Valid values are [1900, 2999] inclusive.

#### <span id="page-103-1"></span>**I16: Month**

Month specifies the date month value. Valid values are [0, 11] inclusive.

#### <span id="page-103-2"></span>**I16: Day**

Day specifies the date day value. Valid values are [1, 31] inclusive.

## <span id="page-103-3"></span>**I16: Hour**

Hour specifies the date hour value. Valid values are [0, 23] inclusive.

JT Industrial Application Package JT file format specification Version 3.0, 10.06.2021

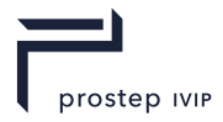

## <span id="page-104-0"></span>**I16: Minute**

Minute specifies the date minute value. Valid values are [0, 59] inclusive.

## <span id="page-104-1"></span>**I16: Second**

Second specifies the date Second value. Valid values are [0, 59] inclusive.

# **6.3.7 Late Loaded Property Atom Element**

**Object Type ID:** 0xe0b05be5, 0xfbbd, 0x11d1, 0xa3, 0xa7, 0x00, 0xaa, 0x00, 0xd1, 0x09, 0x54

Late Loaded Property Atom Element is a property atom type used to reference an associated piece of atomic data in a separate addressable segment of the JT file. The "Late Loaded" connotation derives from the associated data being stored in a separate addressable segment of the JT file, and thus a JT file reader can be structured to support the "best practice" of delaying the loading/reading of the associated data until it is actually needed.

Late Loaded Property Atom Elements are used to store a variety of data, including, but not limited to, Shape LOD Segments and B-Rep Segments (see Shape LOD Element).

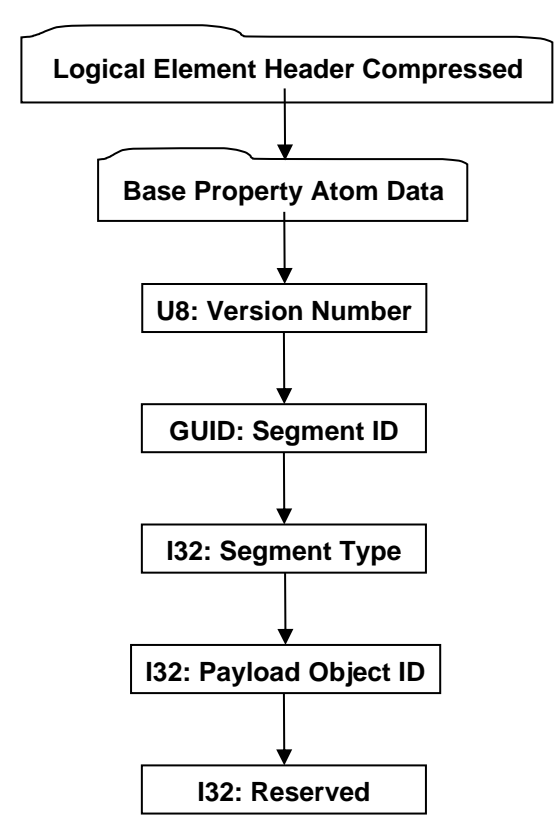

**Figure 79 — Late Loaded Property Atom Element data collection**

A complete description of Logical Element Header Compressed can be found in the File Format section of this document under Data Segment in the logical collection describing Data.

Complete description for Base Property Atom Data can be found in Base Property Atom Data.

#### <span id="page-104-2"></span>**U8: Version Number**

Version Number is the version identifier for this data collection. For information on local version numbers see Common Data Conventions and Constructs Local version numbers.

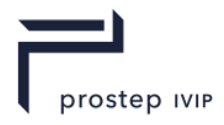

## <span id="page-105-0"></span>**GUID: Segment ID**

Segment ID is the globally unique identifier for the associated data segment in the JT file. See TOC Segment for additional information on how this Segment ID can be used in conjunction with the file TOC Entries to locate the associated data in the JT file.

The complete list of segment types can be found the Segment Types Table.

## <span id="page-105-1"></span>**I32: Segment Type**

Segment Type defines a broad classification of the associated data segment contents. For example, a Segment Type of "1" denotes that the segment contains Logical Scene Graph material; "2" denotes contents of a B-Rep, etc.

## <span id="page-105-2"></span>**I32: Payload Object ID**

Object ID is the identifier for the payload. Other objects referencing this particular payload will do so using the Object ID.

#### <span id="page-105-3"></span>**I32: Reserved**

Reserved data field that is guaranteed to always be greater than or equal to 1.

## **6.3.8 Vector4f Property Atom Element**

**Object Type ID:** 0x2e7db4be, 0xc71a, 0x4b18, 0x9d, 0x7, 0xc7, 0x22, 0x7e, 0x9f, 0xef, 0x76

Vector4f Property Atom Element represents a property atom whose value is of VecF32 data type with the length to be equal to 4 .

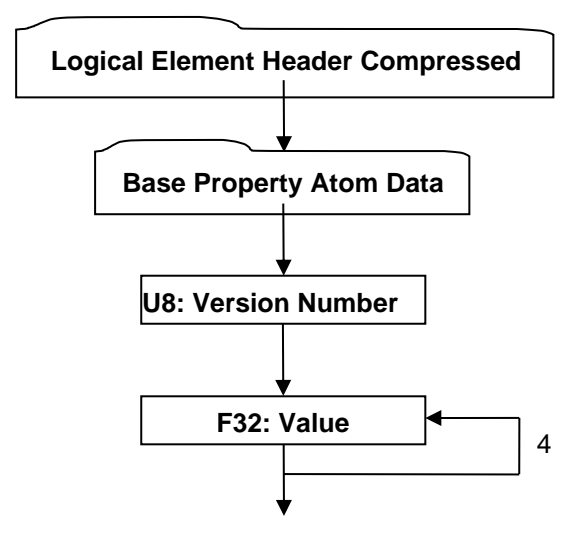

**Figure 80 — Vector4f Property Atom Element data collection**

A complete description of Logical Element Header Compressed can be found in the File Format section of this document under Data Segment in the logical collection describing Data.

Complete description for Base Property Atom Data can be found in Base Property Atom Data.

#### <span id="page-105-4"></span>**U8: Version Number**

Version Number is the version identifier for this data collection. For information on local version numbers see Common Data Conventions and Constructs Local version numbers.

## <span id="page-105-5"></span>**F32: Value**

Value contains the floating point value for this property atom.

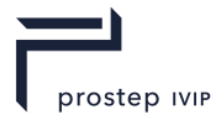

# **6.4 Property Table**

The Property Table is where the data connecting Node Elements and Attribute Elements with their associated Properties is stored. The Property Table contains an Element Property Table for each element in the JT File which has associated Properties. An Element Property Table is a list of key/value Property Atom Element pairs for all Properties associated with a particular Node Element Object or Attribute Element Object.

For a reference compliant JT File all Node Elements, Attribute Elements, and Property Atom Elements contained in a JT file should have been read by the time a JT file reader reaches the Property Table section of the file. This means that all Node Objects, Attribute Objects, and Property Atom Objects referenced in the Property Table (through Object IDs), should have already been read, and if not, then the file is corrupt (i.e. not reference compliant).

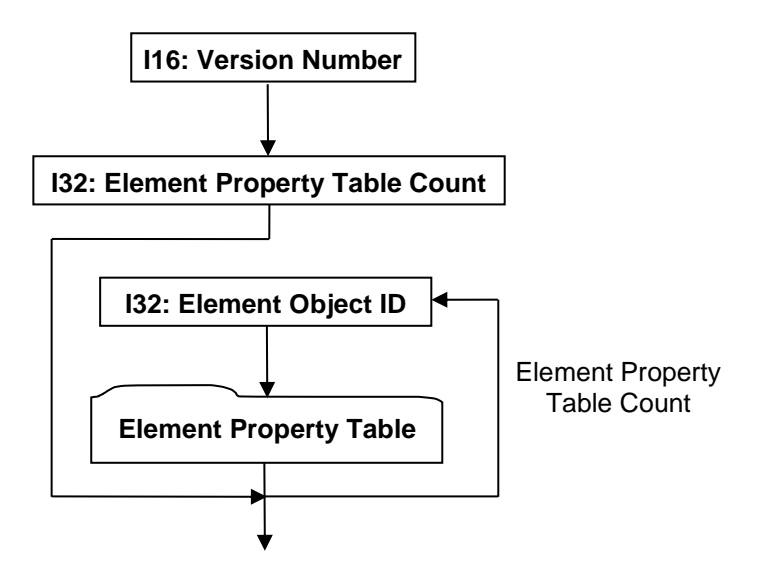

**Figure 81 — Property Table data collection**

## <span id="page-106-0"></span>**I16: Version Number**

Version Number is the version identifier for this Property Table. For information on local version numbers see Common Data Conventions and Constructs Local version numbers.

## <span id="page-106-1"></span>**I32: Element Property Table Count**

Element Property Table Count specifies the number of Element Property Tables to follow. This value is equivalent to the total number of Node Elements (see Node Elements) and Attribute Elements (see Attribute Elements) that have associated Property Atom Elements (see Property Atom Elements).

## <span id="page-106-2"></span>**I32: Element Object ID**

Element Object ID is the identifier for the Node Element object (see Node Elements) or the Attribute Element object (see Attribute Elements) that the following Element Property Table is for (i.e. Node Element or Attribute Element that all properties in the following Element Property Table are associated with).

## <span id="page-106-3"></span>**Element Property Table**

The Element Property Table is a list of key/value Property Atom Element pairs for all properties associated with a particular Node Element Object or Attribute Element Object. The list is terminated by a "0" value for Key Property Atom Object ID.

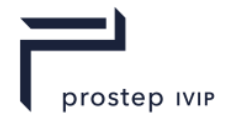

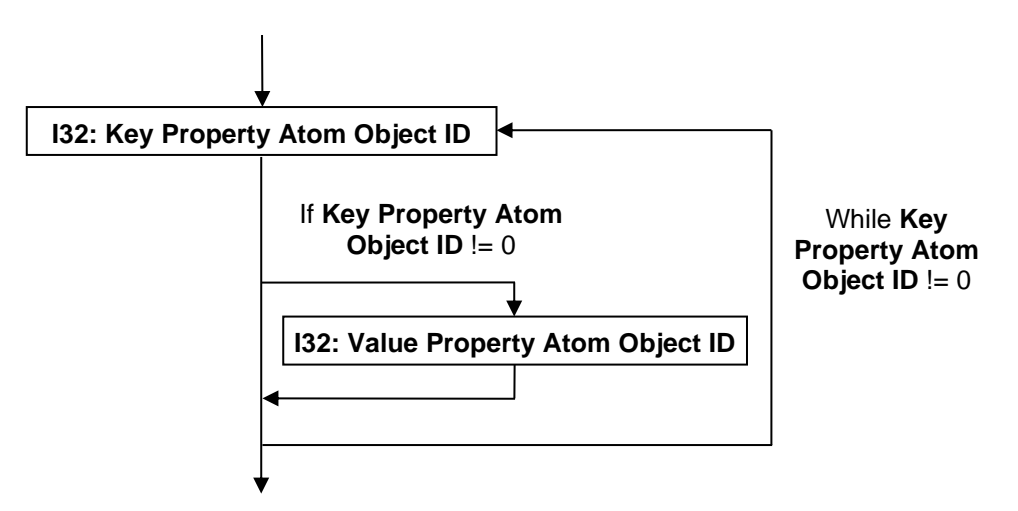

**Figure 82 — Element Property Table data collection**

## <span id="page-107-2"></span><span id="page-107-0"></span>**I32: Key Property Atom Object ID**

Key Property Atom Object ID is the identifier for the Property Atom Element object (see Property Atom Elements) representing the "key" part of the property key/value pair. A value of "0" indicates the end of the Node Property Table.

## <span id="page-107-1"></span>**I32: Value Property Atom Object ID**

Value Property Atom Object ID is the identifier for the Property Atom Element object (see Property Atom Elements) representing the "value" part of the property key/value pair. A value is not stored if [I32: Key Property Atom Object ID](#page-107-0) has a value of "0".
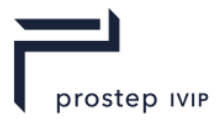

# **7 Shape LOD Segment**

Shape LOD Segment contains an Element that defines the geometric shape definition data (e.g. vertices, polygons, normals, etc) for a particular shape Level Of Detail or alternative representation. Shape LOD Segments are typically referenced by Shape Node Elements using Late Loaded Property Atom Elements (see Shape Node Elements and Late Loaded Property Atom Element respectively).

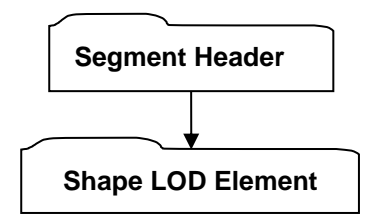

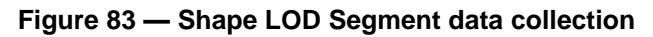

Complete description for Segment Header can be found in Segment Header.

# **7.1 Shape LOD Element**

• A Shape LOD Element is the holder/container of the geometric shape definition data (e.g. vertices, polygons, normals, etc.) for a single LOD. Much of the "heavyweight" data contained within a Shape LOD Element may be optionally compressed and/or encoded. The compression and/or encoding state is indicated through other data stored in each Shape LOD Element.

There are several types of Shape LOD Elements which the JT format supports. The following subsections document the various Shape LOD Element types.

### **7.1.1 Tri-Strip Set Shape LOD Element**

**Object Type ID:** 0x10dd10ab, 0x2ac8, 0x11d1, 0x9b, 0x6b, 0x00, 0x80, 0xc7, 0xbb, 0x59, 0x97

A Tri-Strip Set Shape LOD Element contains the geometric shape definition data (e.g. vertices, polygons, normals, etc.) for a single LOD of a collection of independent and unconnected triangle strips. Each strip constitutes one primitive of the set and the ordering of the vertices in forming triangles, is the same as OpenGL's triangle strip definition [1].

A Tri-Strip Set Shape LOD Element is typically referenced by a Tri-Strip Set Shape Node Element using Late Loaded Property Atom Elements (see Tri-Strip Set Shape Node Element and Late Loaded Property Atom Element respectively).

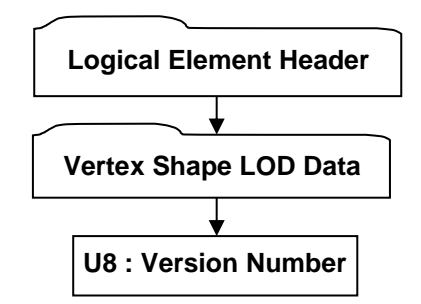

**Figure 84 — Tri-Strip Set Shape LOD Element data collection**

Complete description for Logical Element Header can be found in Logical Element Header.

Complete description for Vertex Shape LOD Data can be found in Vertex Shape LOD Data.

#### <span id="page-108-0"></span>**U8 : Version Number**

Version Number is the version identifier for this Tri-Strip Set Shape LOD. For information on local version numbers see Common Data Conventions and Constructs Local version numbers.

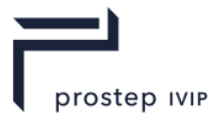

## **7.1.2 Polyline Set Shape LOD Element**

**Object Type ID:** 0x10dd10a1, 0x2ac8, 0x11d1, 0x9b, 0x6b, 0x00, 0x80, 0xc7, 0xbb, 0x59, 0x97

A 7.1.2 Polyline Set Shape LOD Element contains the geometric shape definition data (e.g. vertices, normals, etc.) for a single LOD of a collection of independent and unconnected polylines. Each polyline constitutes one primitive of the set.

A Polyline Set Shape LOD Element is typically referenced by a Polyline Set Shape Node Element using Late Loaded Property Atom Elements (see Polyline Set Shape Node Element and Late Loaded Property Atom Element respectively).

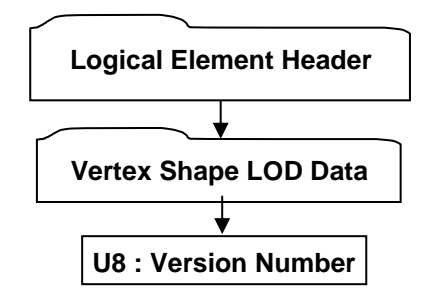

#### **Figure 85 — Polyline Set Shape LOD Element data collection**

Complete description for Logical Element Header can be found in Logical Element Header.

Complete description for Vertex Shape LOD Data can be found in Vertex Shape LOD Data.

#### <span id="page-109-0"></span>**U8 : Version Number**

Version Number is the version identifier for this Polyline Set Shape LOD. For information on local version numbers see Common Data Conventions and Constructs Local version numbers.

### **7.1.3 Point Set Shape LOD Element**

**Object Type ID:** 0x98134716, 0x0011, 0x0818, 0x19, 0x98, 0x08, 0x00, 0x09, 0x83, 0x5d, 0x5a

A Point Set Shape LOD Element contains the geometric shape definition data (e.g. coordinates, normals, etc.) for a collection of independent and unconnected points. Each point constitutes one primitive of the set.

A Point Set Shape LOD Element is typically referenced by a Point Set Shape Node Element using Late Loaded Property Atom Elements (see Point Set Shape Node Element and Late Loaded Property Atom Element respectively).

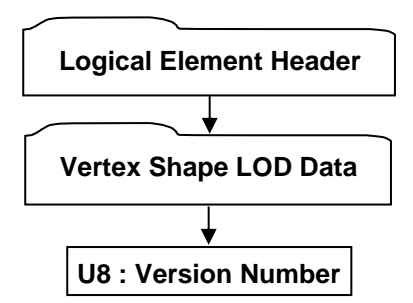

**Figure 86 — Point Set Shape LOD Element data collection**

Complete description for Logical Element Header can be found in Logical Element Header.

Complete description for Vertex Shape LOD Data can be found in Vertex Shape LOD Data.

#### <span id="page-109-1"></span>**U8 : Version Number**

Version Number is the version identifier for this Point Set Shape LOD. For information on local version numbers see Common Data Conventions and Constructs Local version numbers.

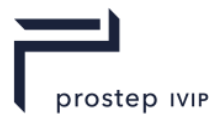

## **7.1.4 Polygon Set LOD Element**

**Object Type ID:** 0x10dd109f, 0x2ac8, 0x11d1, 0x9b, 0x6b, 0x00, 0x80, 0xc7, 0xbb, 0x59, 0x97

A Polygon Set LOD Element contains the geometric shape definition data (e.g. vertices, polygons, normals, etc.) for a single LOD of a collection of independent and unconnected polygons. Each polygon constitutes one primitive of the set and the ordering of the vertices in forming polygons, is the same as OpenGL's polygon definition [1].

A Polygon Set LOD Element is typically referenced by a Polygon Set Shape Node Element using Late Loaded Property Atom Elements (see Polygon Set Shape Node Element and Late Loaded Property Atom Element respectively).

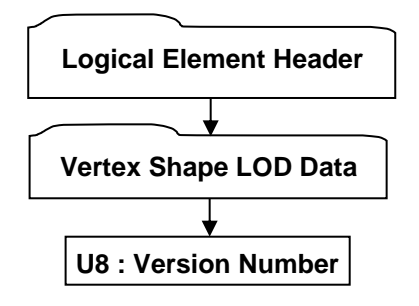

**Figure 87 — Polygon Set LOD Element data collection**

Complete description for Logical Element Header can be found in Logical Element Header.

Complete description for Vertex Shape LOD Data can be found in Vertex Shape LOD Data.

#### <span id="page-110-1"></span>**U8 : Version Number**

Version Number is the version identifier for this Polygon Set LOD Element. For information on local version numbers see Common Data Conventions and Constructs Local version numbers.

#### <span id="page-110-0"></span>**Vertex Shape LOD Data**

Vertex Shape LOD Data collection is an abstract container for geometric *primitives* such as triangles, line strips, or points, depending on the specific type of Vertex Shape. The set of primitives are further partitioned into so-called "face groups." The Vertex Shape LOD Data also contains the vertex attribute bindings and quantization settings used to store the vertex records referenced by the primitives.

One use for face groups is to establish a correspondence between Brep faces and their triangle representation. A convention for mapping JTBrep and XTBrep faces to face groups is described in section B-Rep Face Group Associations.

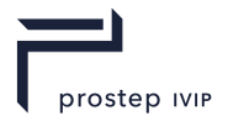

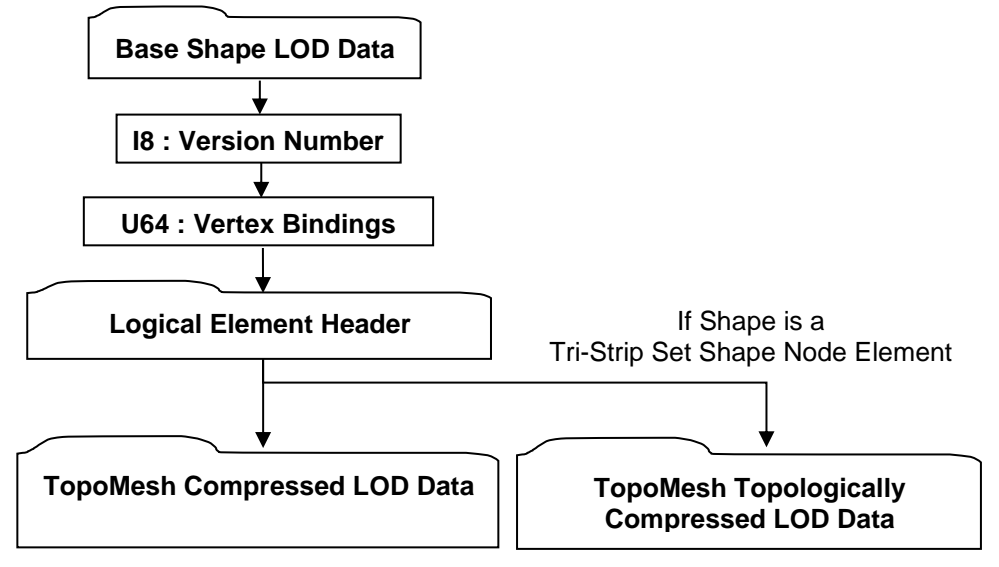

**Figure 88 — Vertex Shape LOD Data collection**

Complete description for Logical Element Header can be found in Logical Element Header.

Complete description for TopoMesh Compressed LOD Data and TopoMesh Topologically Compressed LOD Data can be found in TopoMesh Compressed LOD Data and TopoMesh Topologically Compressed LOD Data.

#### <span id="page-111-0"></span>**I8 : Version Number**

Version Number is the version identifier for this Vertex Shape LOD Data. For information on local version numbers see Common Data Conventions and Constructs Local version numbers.

#### <span id="page-111-1"></span>**U64 : Vertex Bindings**

Binding Attributes is a collection of normal, texture coordinate, and colour binding information encoded within a single U64 using the following bit allocation. All bits fields that are not defined as in use should be set to "0".

| <b>Bits 1-3</b>   | Vertex Coordinate Binding. The Vertex Coordinate Binding denotes per         |
|-------------------|------------------------------------------------------------------------------|
|                   | vertex coordinate field data is present when one of the bits is set.         |
|                   | Bit 1 - 2 Component Vertex Coordinates                                       |
|                   | Bit 2 - 3 Component Vertex Coordinates                                       |
|                   | Bit 3 - 4 Component Vertex Coordinates                                       |
| Bit 4             | Normal Binding. The Normal Binding denotes per vertex normal field data      |
|                   | is present when the bit is set. Normal field data is always stored in 3      |
|                   | Component Normals when present.                                              |
| <b>Bits 5 -6</b>  | Colour Binding. The Colour Binding denotes per vertex colour field data      |
|                   | is present when one of the bits is set.                                      |
|                   | Bit 5 - 3 Component Colours                                                  |
|                   | Bit 6 - 4 Component Colour                                                   |
| Bit 7             | Vertex Flag Binding. The Vertex Flag Binding denotes the per vertex flag     |
|                   | field is present on the shape when the bit is set.                           |
| <b>Bits 9-12</b>  | Texture Coordinate 0 Binding. The Texture Coordinate 0 binding denotes       |
|                   | per vertex texture coordinates field data is present when one of the bits is |
|                   | set:                                                                         |
|                   | Bit 9 - 1 Component Texture Coordinates                                      |
|                   | Bit 10 - 2 Component Texture Coordinates                                     |
|                   | Bit 11 - 3 Component Texture Coordinates                                     |
|                   | Bit 12 - 4 Component Texture Coordinates                                     |
| <b>Bits 13-16</b> | Texture Coordinate 1 Binding. The Texture Coordinate 1 binding denotes       |
|                   | per vertex texture coordinates field data is present when one of the bits is |

**Table 48 — Vertex Shape LOD Bindings values**

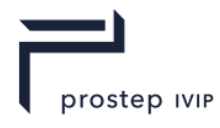

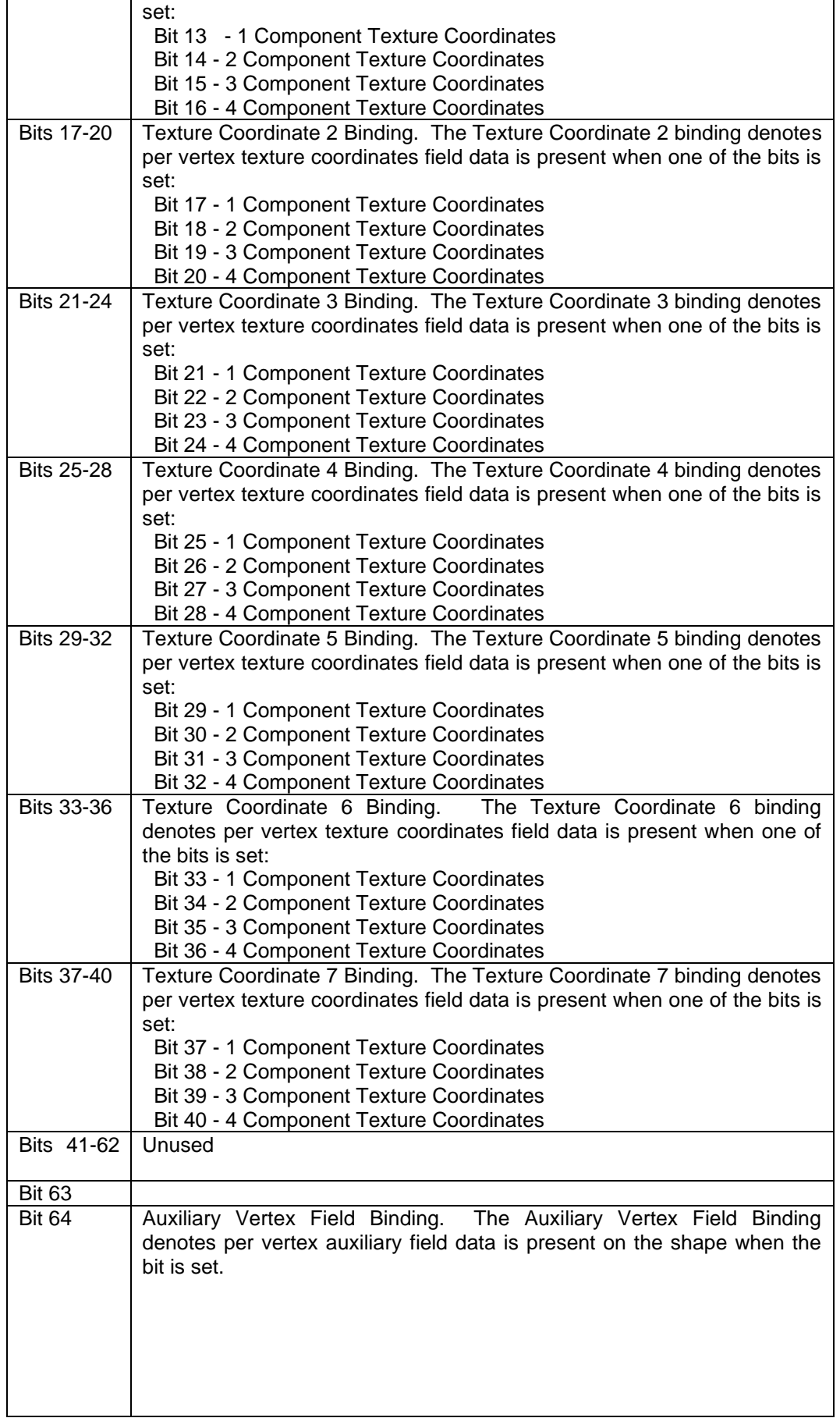

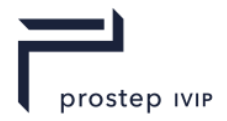

#### <span id="page-113-1"></span>**Base Shape LOD Data**

Base shape LOD data contains the common items to all shape LODs.

```
I8 : Version Number
```
#### **Figure 89 — Base Shape LOD Data collection**

#### <span id="page-113-2"></span>**I8 : Version Number**

Version Number is the version identifier for this Base Shape LOD Data. For information on local version numbers see Common Data Conventions and Constructs Local version numbers.

#### <span id="page-113-0"></span>**TopoMesh Compressed LOD Data**

TopoMesh Compressed LOD Data collection contains the common items to all TopoMesh Compressed LOD data elements.

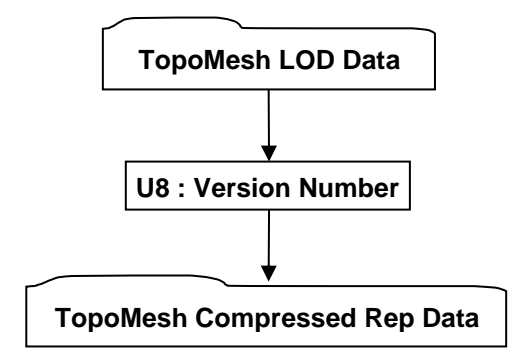

**Figure 90 — TopoMesh Compressed LOD Data collection**

Complete description for TopoMesh LOD Data, and TopoMesh Compressed Rep Data, can be found in TopoMesh LOD Data, TopoMesh Compressed Rep Data.

#### **U8 : Version Number**

Version Number is the version identifier for this TopoMesh Compressed LOD Data. For information on local version numbers see Common Data Conventions and Constructs Local version numbers.

#### <span id="page-113-3"></span>**TopoMesh LOD Data**

TopoMesh LOD Data collection contains the common items to all TopoMesh LOD elements.

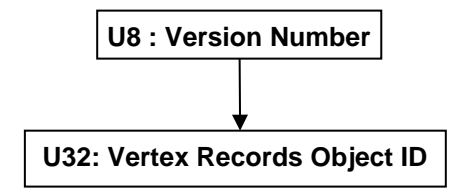

**Figure 91 — TopoMesh LOD Data collection**

#### **U8 : Version Number**

Version Number is the version identifier for this TopoMesh LOD Data. For information on local version numbers see Common Data Conventions and Constructs Local version numbers.

#### **U32: Vertex Records Object ID**

Vertex Records Object ID is the identifier for the vertex records associated with this Object. Other objects referencing these vertex records will do so using this Object ID. It is via this mechanism that multiple TopMeshes are able to reference the same set of vertex records.

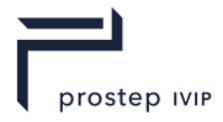

#### **TopoMesh Compressed Rep Data**

TopoMesh Compressed Rep Data contains the geometric shape definition data (e.g. vertices, colours, normals, etc.) in a lossy or lossless compressed format. This format is used when the shape type is Polyline Set Shape Node Element, or Point Set Shape Node Element. For Tri-Strip Set Shape Node Element and Polygon Set Shape Node Element, please refer to Topologically Compressed Rep Data.

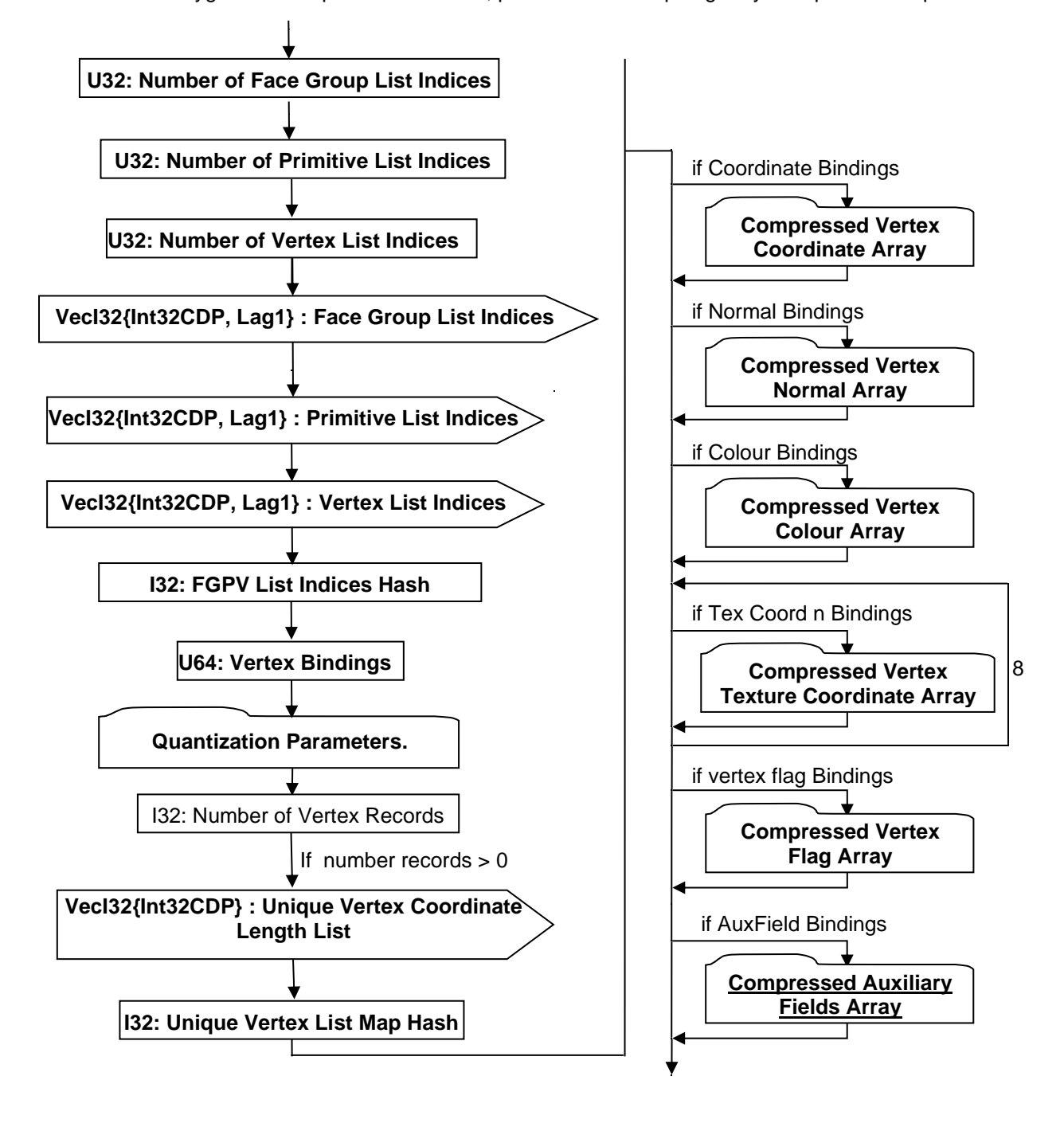

#### **Figure 92 — TopoMesh Compressed Rep Data data collection**

Complete description for Quantization Parameters can be found in Quantization Parameters.

Complete description for Compressed Vertex Coordinate Array, Compressed Vertex Normal Array, Compressed Vertex Colour Array, Compressed Vertex Texture Coordinate Array, Compressed Vertex

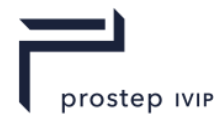

Flag Array and Compressed Vertex Auxiliary Fields Array can be found in Data Compression and Encoding.

#### **U32: Number of Face Group List Indices**

Number of Face Group List Indices.

#### **U32: Number of Primitive List Indices**

Number of Primitive List Indices.

#### **U32: Number of Vertex List Indices**

Number of Vertex List Indices.

#### **VecI32{Int32CDP, Lag1} : Face Group List Indices**

Face Group List Indices is a vector of indices into the uncompressed Raw Primitive Data marking the start/beginning of Faces. Face Group List Indices uses the Int32 version of the CODEC to compress and encode data.

#### **VecI32{Int32CDP, Lag1} : Primitive List Indices**

Primitive List Indices is a vector of indices into the uncompressed Raw Vertex Data marking the start/beginning of primitives. Primitive List Indices uses the Int32 version of the CODEC to compress and encode data.

#### **VecI32{Int32CDP, Lag1} : Vertex List Indices**

Vertex List Indices is a vector of indices (one per vertex) into the uncompressed/dequantized unique vertex data arrays (Vertex Coords, Vertex Normals, Vertex Texture Coords, Vertex Colours) identifying each Vertex's data (i.e. for each Vertex there is an index identifying the location within the unique arrays of the particular Vertex's data). The Compressed Vertex Index List uses the Int32 version of the CODEC to compress and encode data.

#### **I32: FGPV List Indices Hash**

The FGPV Hash is the combined hash value of the Face Group List Indices (if Polyline), Primitive List Indices, and Vertex List Indices. Refer to section Annex C for a more detailed description on hashing.

```
UInt.32 uHash = 0;
UInt32 nFGIdx = 0,
      nPrimIdx = 0,nVtxIdx = 0;vecI32 vFGIndices, vPrimIdices, vVertexIndices;
...
uHash = hash32( (UInt32*)(& vFGIndices), nFGIdx+1, uHash);
uHash = hash32( (UInt32*)(& vPrimIdices), nPrimIdx+1, uHash);
uHash = hash32( (UInt32*)(& vVertexIndices), nVtxIdx , uHash);
```
#### **U64: Vertex Bindings**

Vertex Bindings is a collection of normal, texture coordinate, and colour binding information encoded within a single U64. All bits fields that are not defined as in use should be set to "0". For more information see Vertex Shape LOD Data U64 : Vertex Bindings.

#### **I32: Number of Vertex Records**

Number of vertex records.

#### **VecI32{Int32CDP} : Unique Vertex Coordinate Length List**

The Unique Vertex Length List contains the number of vertex records containing each of the unique vertex coordinates and should sum to the number of vertex records. When read in the [Compressed](#page-174-0)  [Vertex Coordinate Array](#page-174-0) only contains a single value for each unique vertex coordinate value and is therefore parallel to the Unique Vertex Length List. In order to expand its coordinates into the vertex record space it unique coordinate value will need to be smeared out such that each unique vertex coordinate is repeated the number of times specified in the Unique Vertex Length List. The Compressed Vertex Normal, Colour, Texture, and Flag Arrays do not require the same expansion.

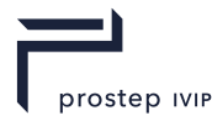

#### **I32: Unique Vertex List Map Hash**

The Unique Vertex List Map Hash is the hash value of Unique Vertex Coordinate Length List. Refer to section Annex C for a more detailed description on hashing.

 $UInt32$  uHash =  $0 \cdot$ UInt32 nUniqVtx = 0; vecF32 vUniqVtxIndices; ... uHash = hash32( (UInt32\*)(&vUniqVtxIndices), nUniqVtx, uHash);

#### <span id="page-116-1"></span>**Quantization Parameters**

Quantization Parameters specifies for each shape data type grouping (i.e. Vertex, Normal, Texture Coordinates, Colour) the number of quantization bits used for given qualitative compression level. Although these Quantization Parameters values are saved in the associated/referenced Shape LOD Element, they are also saved here so that a JT File loader/reader does not have to load the Shape LOD Element in order to determine the Shape quantization level. See Shape LOD Element for complete description of Shape LOD Elements.

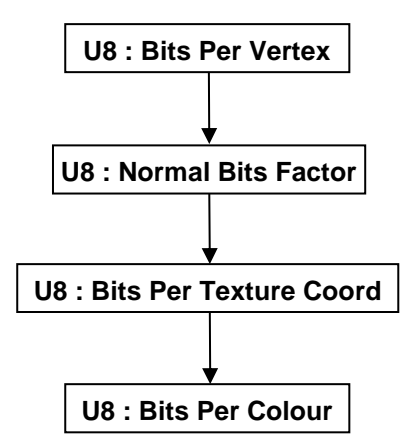

**Figure 93 — Quantization Parameters data collection**

#### **U8 : Bits Per Vertex**

Bits Per Vertex specifies the number of quantization bits per vertex coordinate component. Value shall be within range [0:24] inclusive.

#### **U8 : Normal Bits Factor**

Normal Bits Factor is a parameter used to calculate the number of quantization bits for normal vectors. Value shall be within range [0:13] inclusive. The actual number of quantization bits per normal is computed using this factor and the following formula: "BitsPerNormal = 6 + 2 \* Normal Bits Factor".

#### **U8 : Bits Per Texture Coord**

Bits Per Texture Coord specifies the number of quantization bits per texture coordinate component. Value shall be within range [0:24] inclusive.

#### **U8 : Bits Per Colour**

Bits Per Colour specifies the number of quantization bits per colour component. Value shall be within range [0:24] inclusive.

#### <span id="page-116-0"></span>**TopoMesh Topologically Compressed LOD Data**

TopoMesh Topologically Compressed LOD Data collection contains the common items to all TopoMesh Topologically Compressed LOD data elements such as Tri-Strip Set Shape LOD Element.

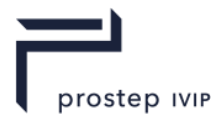

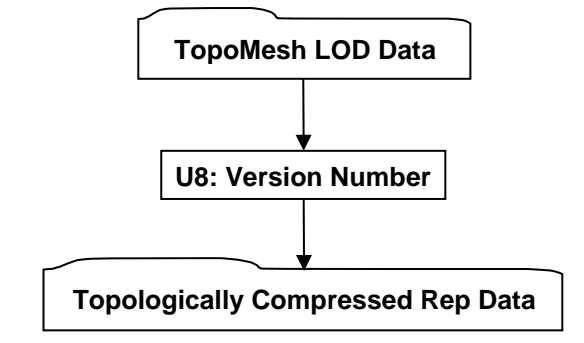

#### **Figure 94 — TopoMesh Topologically Compressed LOD Data collection**

Complete description for TopoMesh LOD Data and Topologically Compressed Rep Data can be found in TopoMesh LOD Data and Topologically Compressed Rep Data.

#### **U8: Version Number**

Version Number is the version identifier for this TopoMesh Topologically Compressed LOD Data. For information on local version numbers see Common Data Conventions and Constructs Local version numbers.

### **7.1.4.1 Topologically Compressed Rep Data**

This JT specification, like JT v9, represents triangle strip data very differently than it does in the JT v8 format. The scheme stores the triangles from a TriStripSet or polygons from a PolygonSet as a topologically-connected mesh. Even though *more* information is stored to the JT file, the additional structure provided by storing the full topological adjacency information actually provides a handsome reduction in the number of bytes needed to encode the triangles or polygons. More importantly, however, the topological information aids us in a more significant respect -- that of only storing the *unique* vertex records used by the TriStripSet or PolygonSet. Combined, these two effects reduce the typical storage footprint of TriStripSet data by approximately half relative to the JT v8 format.

The tristrip information itself is not stored in the JT file -- only the triangles themselves. The reader is expected to re-tristrip (or not) as she sees fit, as tristrips may no longer provide a performance advantage during rendering. There may, however, remain some memory savings for tristripping, and so the decision to tristrip is left to the user.

To begin the decoding process, first read the compressed data fields shown in figure below. These fields provide all the information necessary to reconstruct the per face-group organized sets of triangles. The first 22 fields represent the topological information, and the remaining fields constitute the set of unique vertex records to be used. The next step is to run the topological decoder algorithm detailed in provided in the annex on this data to reconstruct the topologically connected representation of the triangle mesh in a so-called "Dual VFMesh." The triangles or polygons in this heavy-weight data structure can then be exported to a lighter-weight form, and the dual VFMesh discarded if desired.

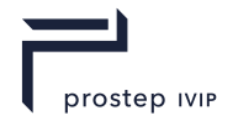

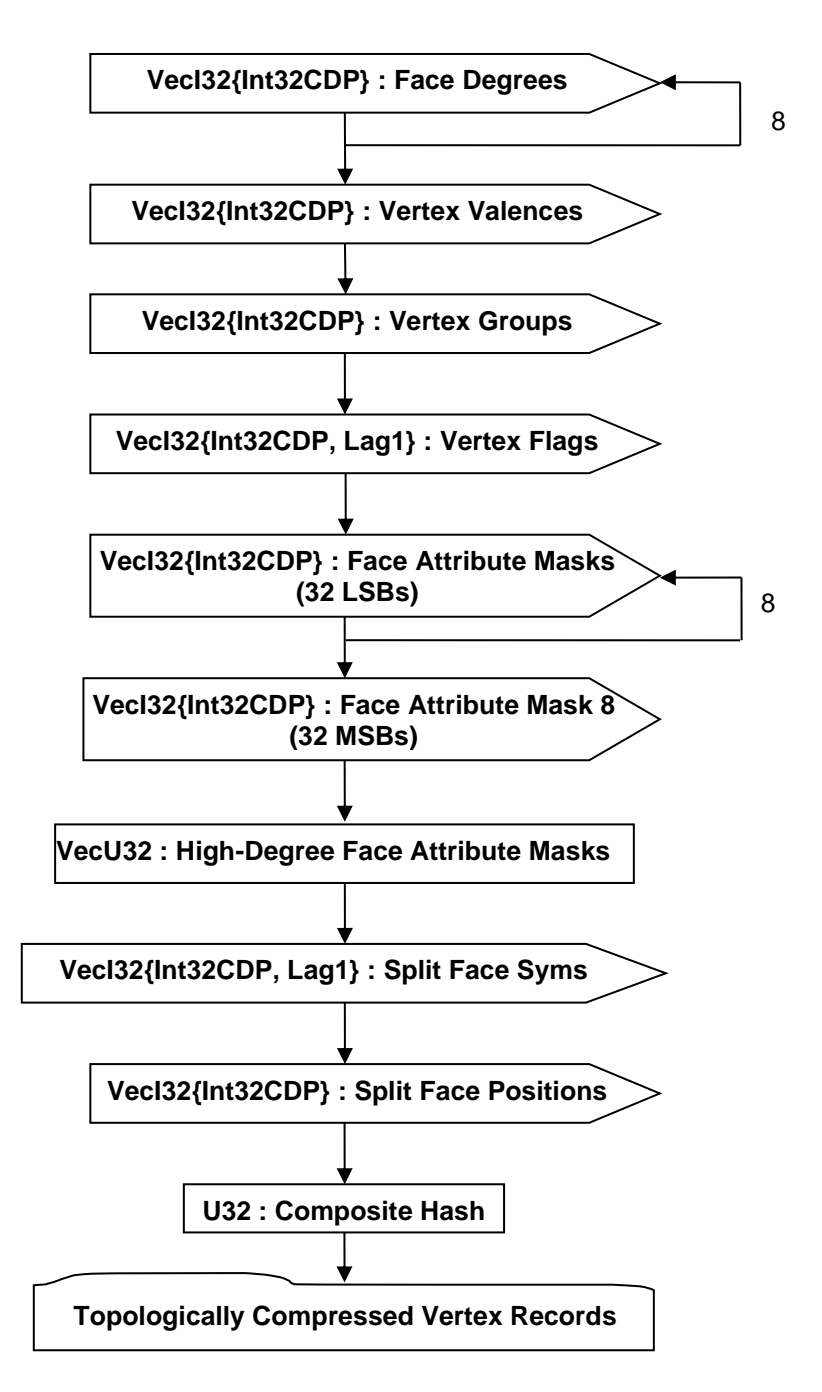

**Figure 95 — Topologically Compressed Rep Data Collection**

#### **VecI32{Int32CDP} : Face Degrees**

Similarly to the way valences are encoded, the topology encoder emits the *degree* (number of incident vertices) of each face *in the order they were visited*. The number of face degrees in this array is equal to the number of faces in the mesh.

#### **VecI32{Int32CDP} : Vertex Valences**

As the coder visits each vertex in the mesh, it emits the *valence* (number of incident faces) of each vertex. These valences are collect *in the order they were visited* into this array. The number of valences in this array is equal to the number of (topological) vertices in the mesh.

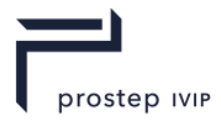

#### **VecI32{Int32CDP} : Vertex Groups**

This array is parallel to the Vertex Valences array above. As the coder emits the valence of each vertex, it also emits the face group number to which the dual vertex belongs into this array.

#### **VecI32{Int32CDP, Lag1} : Vertex Flags**

This array is also parallel to the Vertex Valences array, and contains a value of 0 when the dual face was present in the original triangle mesh, and a value of 1 if the dual face is a *cover face* that was added to artificially close the original mesh.

#### **VecI32{Int32CDP} : Face Attribute Masks (32 LSBs)**

This field is written 8 times – once for each of the 8 context groups listed above – and encodes the face attribute bit vector associated with a single face.

#### **VecI32{Int32CDP} : Face Attribute Mask 8 (32 MSBs)**

This field encodes the 32 most significant bits of the 8<sup>th</sup> context group of face attribute bit vectors.

#### **VecU32 : High-Degree Face Attribute Masks**

This field encodes all remaining face attribute bit vectors, adjoined end-to-end, and encoded as a single array of unsigned integers.

#### **VecI32{Int32CDP, Lag1} : Split Face Syms**

Encodes the list of "split face" ID numbers in the order the coder encountered them.

#### **VecI32{Int32CDP} : Split Face Positions**

Encodes the list of "split face" positions in the active vertex queue in the order the code encountered them.

#### **U32 : Composite Hash**

This field is a hash value computed on all of the above data using the hash function described in Annex C. It is written into the JT file so that a reader can perform the same hash on the above data and compare against this value in order to guarantee that it has read and decoded correct data from the JT file. It is *highly* encouraged that all readers perform this check, as even a single bit error in the topology information above can have catastrophic consequences on the topology decoder and the resulting mesh. Any writers are *required* to write this field using the method provided so that other readers may validate the data they read.

```
UInt32 uHash = 0;UInt32 anDegSyms[8] = {0}, 
      nValSyms = 0,
        nVGrpSyms = 0, 
       nVtxFlags = 0,anAttrMasks[8] = \{0\},
        nLrgAttrMasks = 0, 
        nSplitVtxSyms = 0, 
        nSplitVtxPos = 0;
VecI32 vFaceDegreeSymbols[8], vviValenceSymbols, vFaceGroupSyms,
       vvuAttrMasks[8], viSplitVtxSyms, viSplitVtxPos;
VecI16 vFaceFlags;
VecU32 vuTmp, vuAttrMasksLrg;
...
for (i=0 ; i<8 ; i++)uHash = hash32((UInt32*) vFaceDegreeSymbols[i].ptr(), anDegSyms[i], uHash );
uHash = hash32((UInt32*) vviValenceSymbols.ptr(), nValSyms, uHash );
uHash = hash32((UInt32*)vVtxGroupSyms.ptr(), nVGrpSyms, uHash);
uHash = hash16((UInt16*)vVtxFlags.ptr(), nFlags, uHash );
for (i=0 ; i<7 ; i++)uHash = hash32((UInt32*)vvuAttrMasks[i].ptr(), anAttrMasks[i], uHash );
vuTmp = vvuAttrMasks[7] & 0xffffffff; // Lower 32 bits of each element
uHash = hash32(vuTmp.ptr(), anAttrMasks[7], uHash );
vuTmp = (vvuAttrMasks[7] >> 32) & 0xffffffff; // Next 32 bits of each element
uHash = hash32(vuTmp.ptr(), anAttrMasks[7], uHash);
uHash = hash32(vuAttrMasksLrg.ptr(), nLrgAttrMasks, uHash );
```
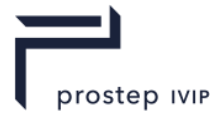

```
uHash = hash32((UInt32*)viSplitVtxSyms.ptr(), nSplitVtxSyms, uHash);
uHash = hash32((UInt32*)viSplitVtxPos.ptr(), nSplitVtxPos, uHash);
```
### <span id="page-120-0"></span>**7.1.4.2 Topologically Compressed Vertex Records**

Documented here is the format of the vertex data written by the topological encoder found in the annex. Some additional explanation is necessary, however, because only the *unique* vertex coordinates are written to the JT file, while the remaining vertex attributes (normals, colours, texture coordinates, vertex flags) may not be unique.

Vertex coordinates are written to the file in the order that they were visited by the topology encoder. Note that this means that the number of vertex coordinates written is equal to the number of topological vertices in the mesh (i.e. all vertex coordinates are unique).

By contrast one set of vertex attribute records is written to the file corresponding to each 1 bit across all encoded dual Face Attribute Masks. The vertex attribute records are written in the order that the topology encoder visited them. The reader shall then use the topology decoder's output to correctly associate each vertex attribute record to the correct vertex coordinate using the dual Face Attribute Masks.

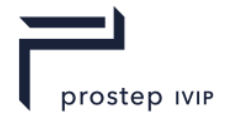

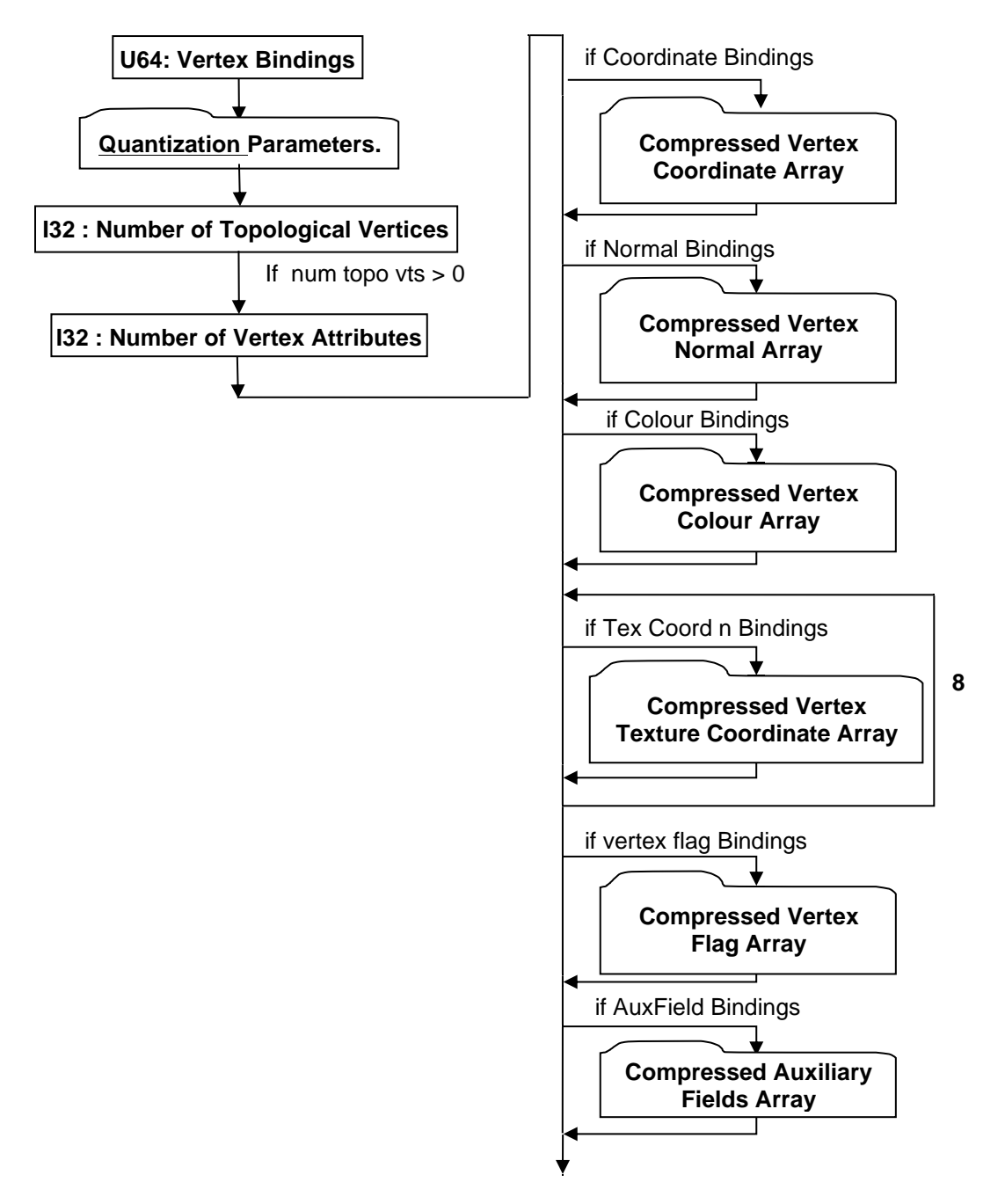

#### **Figure 96 — Topologically Compressed Vertex Records data collection**

Complete description for Compressed Vertex Coordinate Array, Compressed Vertex Normal Array, Compressed Vertex Colour Array, Compressed Vertex Texture Coordinate Array, Compressed Vertex Flag Array and Compressed Vertex Auxiliary Fields Array can be found in Data Compression and Encoding.

#### **U64: Vertex Bindings**

Vertex Bindings is a collection of normal, texture coordinate, and colour binding information encoded within a single U64. All bits fields that are not defined as in use should be set to "0". For more information see Vertex Shape LOD Data U64 : Vertex Bindings.

#### **I32 : Number of Topological Vertices**

This field is the number of topological vertices encoded by the topology encoder. This is the number of unique vertex coordinates that will be written in the later Compressed Vertex Coordinate Array field.

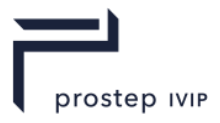

#### **I32 : Number of Vertex Attributes**

One set of vertex attribute records is written to the file corresponding to each 1 bit across all encoded dual Face Attribute Masks. The vertex attribute records are written in the order that the topology encoder visited them. The reader shall then use the topology decoder's output to correctly associate each vertex attribute record to the correct vertex coordinate using the dual Face Attribute Masks.

### **7.1.5 Null Shape LOD Element**

**Object Type ID:** 0x3e637aed, 0x2a89, 0x41f8, 0xa9, 0xfd, 0x55, 0x37, 0x37, 0x3, 0x96, 0x82

A Null Shape LOD Element represents the pseudo geometric shape definition data for a NULL Shape Node Element. Although a NULL Shape Node Element has no real geometric primitive representation (i.e. is empty), its usage as a "proxy/placeholder" node within the LSG still supports the concept of having a defined bounding box and thus the existence of this Null Shape LOD Element type.

A Null Shape LOD Element is typically referenced by a NULL Shape Node Element using Late Loaded Property Atom Elements (see NULL Shape Node Element and Late Loaded Property Atom Element respectively).

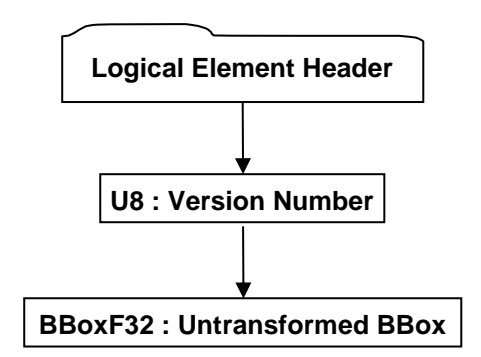

**Figure 97 — Null Shape LOD Element data collection**

Complete description for Logical Element Header can be found in Logical Element Header.

#### **U8 : Version Number**

Version Number is the version identifier for this Null Shape LOD Element. For information on local version numbers see Common Data Conventions and Constructs Local version numbers.

#### **BBoxF32 : Untransformed BBox**

The Untransformed BBox is an axis-aligned LCS bounding box and represents the untransformed extents for this Null Shape LOD Element.

### **7.1.6 Primitive Set Shape Element**

**Object Type ID:** 0xe40373c2, 0x1ad9, 0x11d3, 0x9d, 0xaf, 0x0, 0xa0, 0xc9, 0xc7, 0xdd, 0xc2

A Primitive Set Shape Element defines the minimum data necessary to procedurally generate LODs for a list of primitive shapes (e.g. box, cylinder, sphere, etc.). "Procedurally generate" means that the raw geometric shape definition data (e.g. vertices, polygons, normals, etc) for LODs is not directly stored; instead some basic shape information is stored (e.g. sphere centre and radius) from which LODs can be generated.

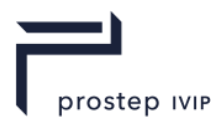

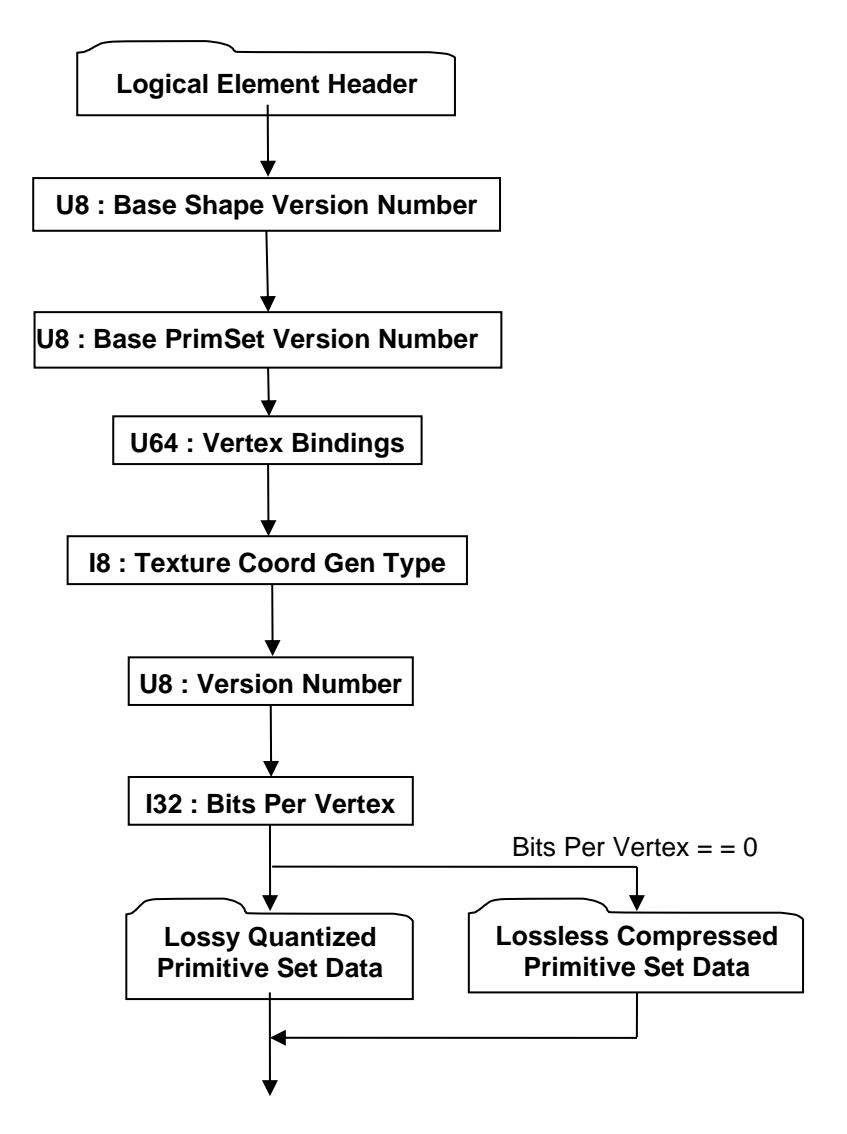

#### **Figure 98 — Primitive Set Shape Element data collection**

Complete description for Logical Element Header can be found in Logical Element Header.

#### <span id="page-123-1"></span>**U8 : Base Shape Version Number**

Base Shape Version Number is the version identifier for the 2-level base class of this element. For information on local version numbers see Common Data Conventions and Constructs Local version numbers.

#### **U8 : Base PrimSet Version Number**

Base PrimSet Version Number is the version identifier for the immediate base class of element. For information on local version numbers see Common Data Conventions and Constructs Local version numbers.

#### <span id="page-123-0"></span>**U64 : Vertex Bindings**

Vertex Bindings is a collection of normal, texture coordinate, and colour binding information encoded within a single U64. All bits fields that are not defined as in use should be set to "0". For more information see Vertex Shape LOD Data U64 : Vertex Bindings.

#### **U8 : Version Number**

Version Number is the version identifier for this element. The value of this Version Number indicates the format of data fields to follow.

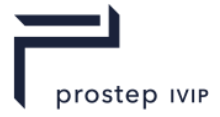

**Table 49 — Primitive Set Shape Version Number values**

 $= 1$  Version-1 Format

#### **I32 : Bits Per Vertex**

Bits Per Vertex specifies the number of quantization bits per vertex coordinate component. Value shall be within range [0:32] inclusive.

#### **I8 : Texture Coord Gen Type**

Texture Coord Gen Type specifies how a texture is applied to each face of the primitive. Single tile means one copy of the texture will be stretched to fit the face, isotropic means that the texture will be duplicated on the longer dimension of the face in order to maintain the texture's aspect ratio.

#### **Table 50 — Primitive Set Shape Texture Coord Gen Type values**

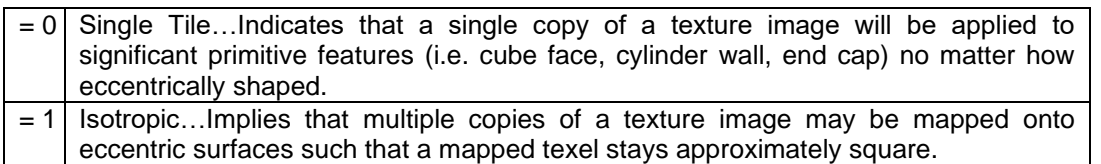

#### **Lossless Compressed Primitive Set Data**

The Lossless Compressed Primitive Set Data collection contains all the per-primitive information stored in a "lossless" compression format for all primitives in the Primitive Set. The Lossless Compressed Primitive Set Data collection is only present when the Bits Per Vertex data field equals "0" (see Primitive Set Shape Element for complete description).

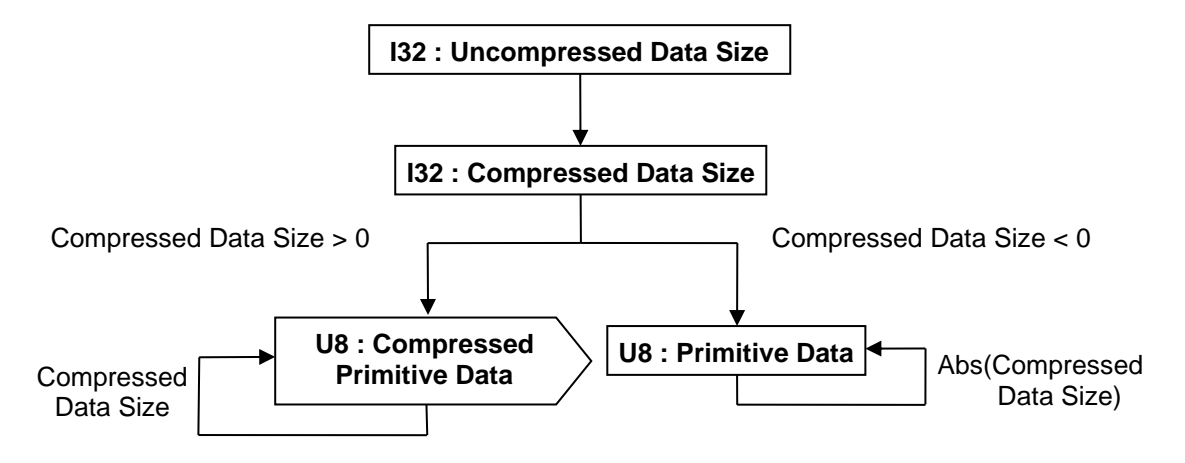

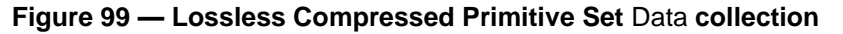

#### **I32 : Uncompressed Data Size**

Uncompressed Data size specifies the uncompressed size of Primitive Data or Compressed Primitive Data in bytes.

#### **I32 : Compressed Data Size**

Compressed Data Size specifies the compressed size of Primitive Data or Compressed Primitive Data in bytes. If the Compressed Data Size is negative, then the Compressed Primitive Data field is not present (i.e. data is not compressed) and the absolute value of Compressed Data Size should be equal to Uncompressed Data Size value.

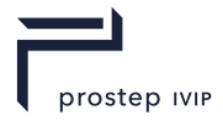

#### **U8 : Primitive Data**

The Primitive Data field is a packed array of the raw per primitive data (i.e. reserved, params1, params2, params3, colour, type) sequentially for all primitives in the set. The Primitive Data field is only present if Compressed Data Size value is less than zero. The per primitive data is packed into Primitive Data array using an interleaved data schema/format as follows:

{[reserved], [params1], [params2], [params3], [colour], [type]}, …, **for all primitives**

Where the data elements have the following size and meaning:

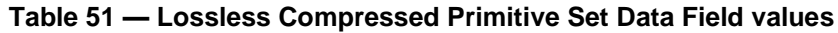

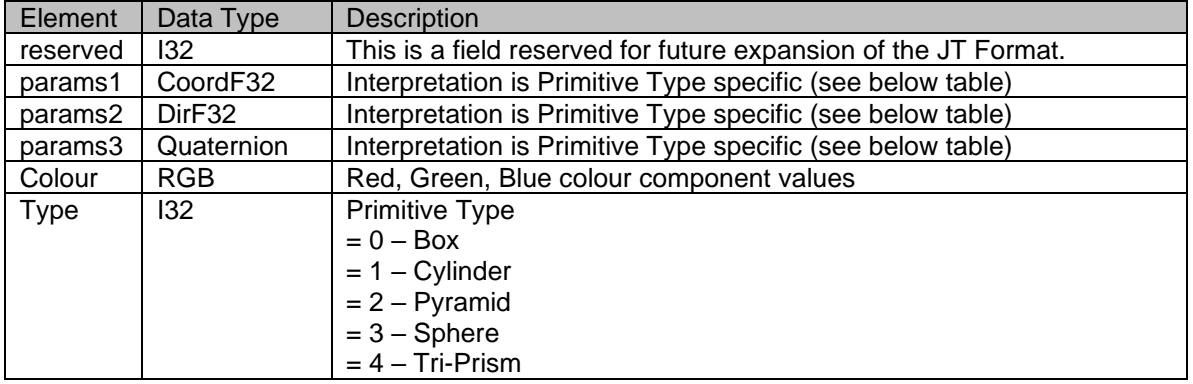

Given this format of the Primitive Data, and the previously read size fields, a reader can then implicitly compute the data stride (length of one primitive entry in Primitive Data), and number of primitives.

The interpretation of the three "params#" data fields is primitive type dependent as follows:

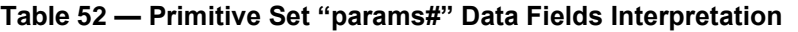

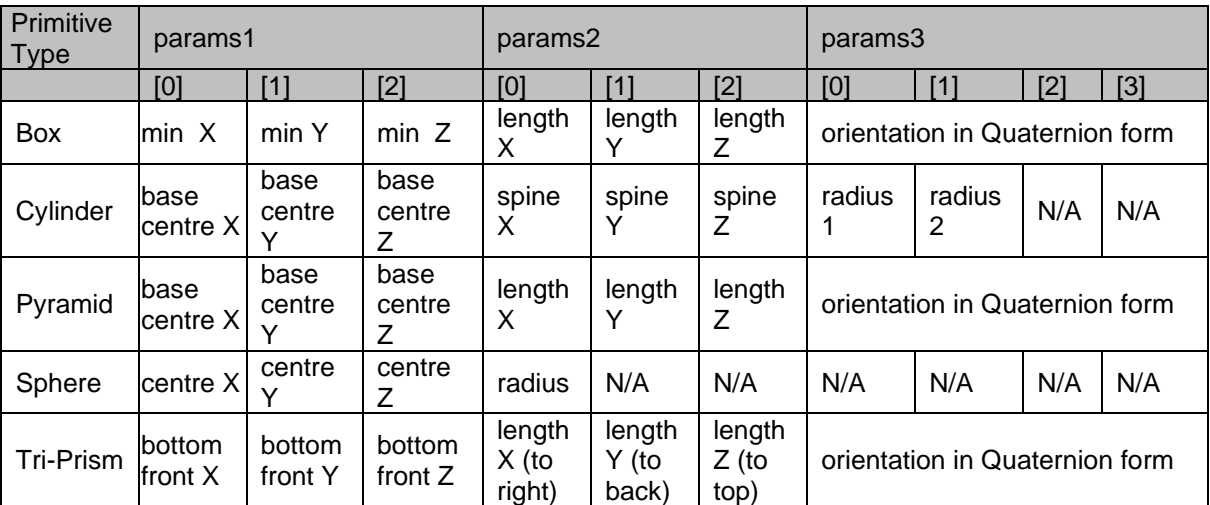

#### **U8 : Compressed Primitive Data**

The Compressed Primitive Data field represents the same data as documented in Primitive Data field above except that the data is compressed using the general "LZMA" method. The Compressed Primitive Data field is only present if Compressed Data Size value is greater than zero. See Data Compression and Encoding for more details on LZMA compression and LZMA library version used.

#### **Lossy Quantized Primitive Set Data**

The Lossy Quantized Primitive Set Data collection contains all the per-primitive information (i.e. reserved, params1, params2, params3, colour, type) stored in a "lossy" encoding/compression format for all primitives in the Primitive Set. The Lossy Quantized Primitive Set Data collection is only present

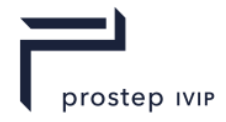

when the Bits Per Vertex data field is NOT equal to "0" (See Primitive Set Shape Element for compete description).

The interpretation of the three per-primitive "params#" data fields is primitive type dependent. See Table 52 — Primitive Set "params#" Data Fields Interpretation in Lossless Compressed Primitive Set Data for per-primitive type description of the "params#" data fields.

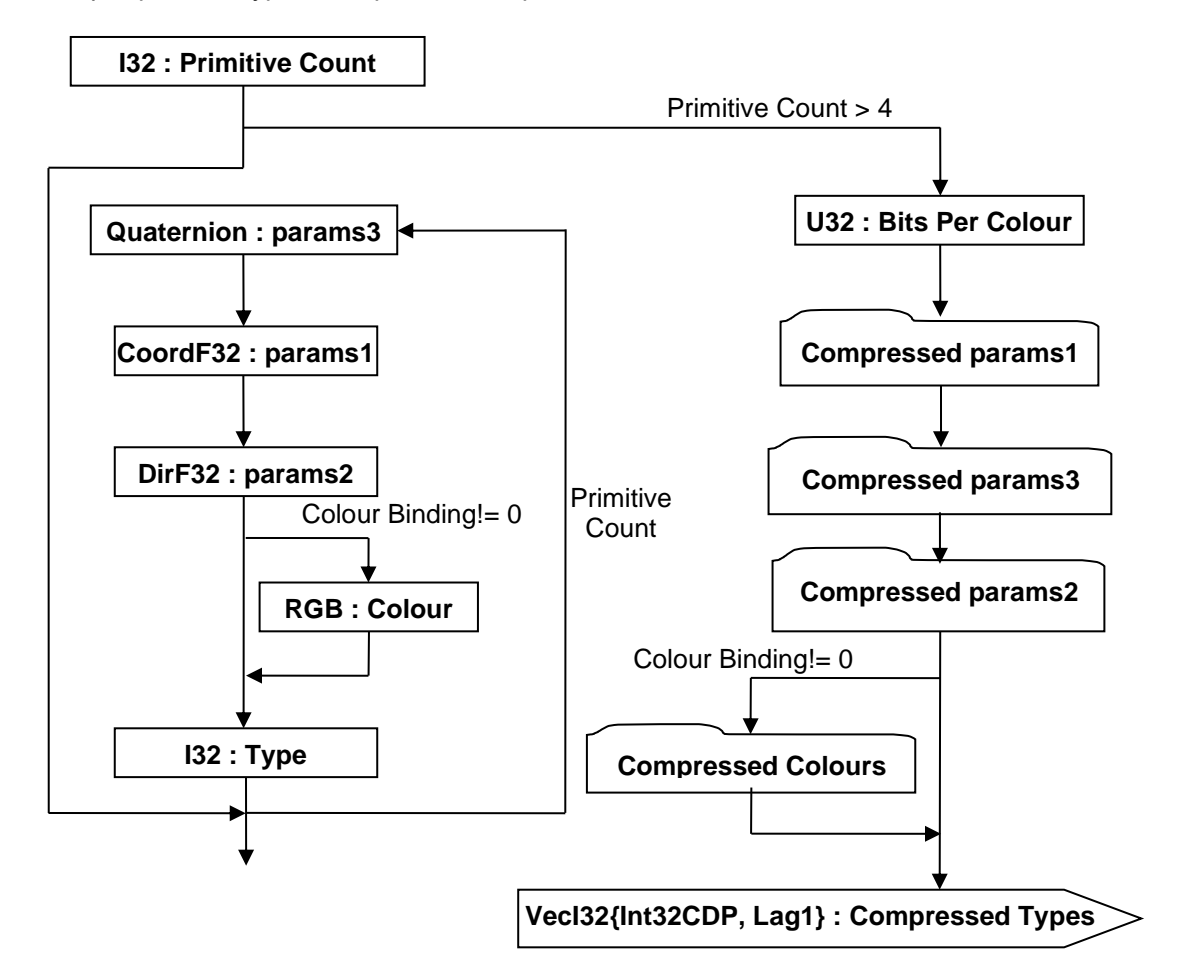

#### **Figure 100 — Lossy Quantized Primitive Set Data collection**

#### **I32 : Primitive Count**

Primitive Count specifies the number of primitives in the Primitive Set.

#### **Quaternion : params3**

Interpretation of params3 data field is primitive Type dependent. See Table for Primitive Set "params#" Data Fields Interpretation in Lossless Compressed Primitive Set Data for per-primitive type description of the params3 data fields.

#### **CoordF32 : params1**

Interpretation of params1 data field is primitive Type dependent. See Table forPrimitive Set "params#" Data Fields Interpretation in Lossless Compressed Primitive Set Data for per-primitive type description of the params1 data fields.

#### **DirF32 : params2**

Interpretation of params1 data field is primitive Type dependent. See Table for Primitive Set "params#" Data Fields Interpretation in Lossless Compressed Primitive Set Data for per-primitive type description of the params1 data fields.

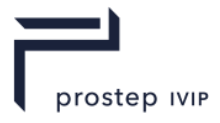

#### **RGB : Colour**

Colour specifies the Red, Green Blue colour components for the primitive. This data field is only present if previously read Colour Binding (see Primitive Set Shape Element) is not equal to "0".

#### **I32 : Type**

Type specifies the primitive type. See Table for Lossless Compressed Primitive Set Data Field values in Lossless Compressed Primitive Set Data for valid primitive Type values.

#### **U32 : Bits Per Colour**

Bits Per Colour specifies the number of quantization bits per colour component. Value shall be within range [0:32] inclusive.

#### **VecI32{Int32CDP, Lag1} : Compressed Types**

The Compressed Types data field is a vector of Type data for all the primitives in the Primitive Set. Compressed Types uses the Int32 version of the CODEC to compress and encode data. In an uncompressed form the valid primitive Type vales are as documented in Table for Lossless Compressed Primitive Set Data Field values in Lossless Compressed Primitive Set Data.

#### <span id="page-127-0"></span>**Compressed params1**

Compressed params1 is the compressed representation of the *params1* data for all the primitives in the Primitive Set. Note that the interpretation of the uncompressed *params1* data is primitive Type dependent. See Table for Primitive Set "params#" Data Fields Interpretation in Lossless Compressed Primitive Set Data for per-primitive type description of the *params1* data fields.

The *params1* data for all primitives in the Primitive Set is compressed/encoded on a per ordinate basis using a separate Uniform Quantizer (with Bits Per Vertex number of quantization bits) for each collection of ordinate values. Since *params1* is of type "CoordF32", it has three ordinate values (three F32 values), and thus three Uniform Quantizers (where a Uniform Quantizer is a scalar quantizer/encoder whose range is divided into levels of equal spacing). See Data Compression and Encoding for more complete description of Uniform Quantizer.

The JT Format packs all the *params1* data for all primitives into a single array using an ordinate dependent order (as shown below) and then encodes each of the lists of ordinate values using a separate Uniform Quantizer per ordinate list.

```
{prim1 params1[0], prim2 params1[0],…primN params1[0], 
 prim1 params1[1], prim2 params1[1],…primN params1[1],
 prim1 params1[2], prim2 params1[2],…primN params1[2]}
```
The result of the Uniform Quantizer encoding is a range min and max floating point value pairs for each ordinate value collection, and an integer array of *params1* quantization codes that corresponds to the above described "ordinate dependent order" packed array of *params1* data.

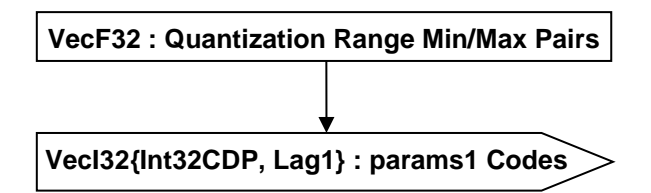

#### **Figure 101 — Compressed params1 data collection**

#### **VecF32 : Quantization Range Min/Max Pairs**

Quantization Range Min/Max Pairs is a vector of Uniform Quantizer range min/max value pairs. There shall be a min/max pair for each ordinate value collection (i.e. each Uniform Quantizer). Thus the length of this vector is "2 \* num\_ordinates" (so vector length would be "6" for *params1* data).

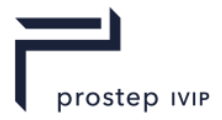

#### **VecI32{Int32CDP, Lag1} : params1 Codes**

The params1 Codes data field is a vector of quantizer "codes" for the *params1* data of all the primitives in the Primitive Set. The params1Codes also uses the Int32 version of the CODEC to compress and encode data.

#### <span id="page-128-0"></span>**Compressed params3**

Compressed params3 is the compressed representation of the *params3* data for all the primitives in the Primitive Set. Note that the interpretation of the uncompressed *param31* data is primitive Type dependent. See Table 52 — Primitive Set "params#" Data Fields Interpretation in Lossless Compressed Primitive Set Data for per-primitive type description of the *params3* data fields.

The *params3* data for all primitives in the Primitive Set is compressed/encoded on a per ordinate basis using a separate Uniform Quantizer (with Bits Per Vertex number of quantization bits) for each collection of ordinate values. Since *params1* is of type "Quaternion", it has four ordinate values (four F32 values), and thus four Uniform Quantizers (where a Uniform Quantizer is a scalar quantizer/encoder whose range is divided into levels of equal spacing). See Data Compression and Encoding for more complete description of Uniform Quantizer.

The JT Format packs all the *params3* data for all primitives into a single array using an ordinate dependent order (as shown below) and then encodes each of the lists of ordinate values using a separate Uniform Quantizer per ordinate list.

```
{prim1 params3[0], prim2 params3[0],…primN params3[0], 
prim1 params3[1], prim2 params3[1],…primN params3[1],
 prim1 params3[2], prim2 params3[2],…primN params3[2],
 prim1 params3[3], prim2 params3[3],…primN params3[3]}
```
The result of the Uniform Quantizer encoding is a range min and max floating point value pairs for each ordinate value collection, and an integer array of *params3* quantization codes that corresponds to the above described "ordinate dependent order" packed array of *params3* data.

The storage format of Compressed params3 is exactly the same as that documented in Figure for Compressed params1 data collection.

#### <span id="page-128-1"></span>**Compressed params2**

Compressed params2 is the compressed representation of the *params2* data for all the primitives in the Primitive Set. Note that the interpretation of the uncompressed *params2* data is primitive Type dependent. See Table for Primitive Set "params#" Data Fields Interpretation in Lossless Compressed Primitive Set Data for per-primitive type description of the *params2* data fields.

The *params2* data for all primitives in the Primitive Set is compressed/encoded on a per ordinate basis using a separate Uniform Quantizer (with Bits Per Vertex number of quantization bits) for each collection of ordinate values. Since *params2* is of type "DirF32", it has three ordinate values (three F32 values), and thus three Uniform Quantizers (where a Uniform Quantizer is a scalar quantizer/encoder whose range is divided into levels of equal spacing). See Data Compression and Encoding for more complete description of Uniform Quantizer.

The JT Format packs all the *params2* data for all primitives into a single array using an ordinate dependent order (as shown below) and then encodes each of the lists of ordinate values using a separate Uniform Quantizer per ordinate list.

```
{prim1 params2[0], prim2 params2[0],…primN params2[0], 
prim1 params2[1], prim2 params2[1],…primN params2[1],
prim1 params2[2], prim2 params2[2],…primN params2[2]}
```
The result of the Uniform Quantizer encoding is a range min and max floating point value pairs for each ordinate value collection, and an integer array of *params2* quantization codes that corresponds to the above described "ordinate dependent order" packed array of *params2* data.

The storage format of Compressed params2 is exactly the same as that documented in Figure for Compressed params1 data collection.

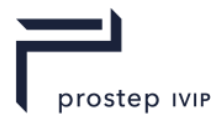

#### <span id="page-129-0"></span>**Compressed Colours**

Compressed Colours is the compressed representation of the *colour* data for all the primitives in the Primitive Set. This data collection is only present if previously read Colour Binding (see Primitive Set Shape Element ) is not equal to "0".

The *colour* data for all primitives in the Primitive Set is compressed/encoded on a per ordinate basis using a separate Uniform Quantizer (with Bits Per Colour number of quantization bits) for each collection of ordinate values. Since *colour* is of type "RGB", it has three ordinate values (three F32 values), and thus three Uniform Quantizers (where a Uniform Quantizer is a scalar quantizer/encoder whose range is divided into levels of equal spacing). See Data Compression and Encoding for more complete description of Uniform Quantizer.

The JT Format packs all the *colour* data for all primitives into a single array using an ordinate dependent order (as shown below) and then encodes each of the lists of ordinate values using a separate Uniform Quantizer per ordinate list.

{prim1 colour[0], prim2 colour[0],…primN colour[0], prim1 colour[1], prim2 colour[1],…primN colour[1], prim1 colour[2], prim2 colour[2],…primN colour[2]}

The result of the Uniform Quantizer encoding is a range min and max floating point value pairs for each ordinate value collection, and an integer array of *colour* quantization codes that corresponds to the above described "ordinate dependent order" packed array of *colour* data.

The storage format of Compressed Colours is exactly the same as that documented in Figure for Compressed params1 data collection.

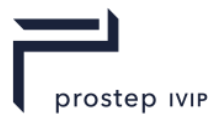

# **8 Geometry Segments**

The Geometry Segments in JT contain Element that define a range of geometry definitions that can be included with a JT file. Complete descriptions for each geometry segment can be foune in the Geometry Annexes.

# **8.1 XT B-Rep Segment**

XT B-Rep Segment contains an Element that defines the precise geometric Boundary Representation data for a particular Part in XT boundary representation format.

XT B-Rep Segments are typically referenced by Part Node Elements (see Part Node Element) using Late Loaded Property Atom Elements (see Late Loaded Property Atom Element).

The XT B-Rep Segment type supports LZMA compression on all element data, so all elements in XT B-Rep Segment use the Logical Element Header LZMA form of element header data.

**Object Type ID:** 0x873a70e0, 0x2ac9, 0x11d1, 0x9b, 0x6b, 0x00, 0x80, 0xc7, 0xbb, 0x59, 0x97

See Annex H XT B-rep Segment for a full description of the XT B-Rep Segment.

# **8.2 STEP B-Rep Segment**

STEP B-Rep Segment contains an Element that defines the precise geometric Boundary Representation data for a particular Part in STEP boundary representation format (ISO 10303-42).

STEP B-Rep Segments are typically referenced by Part Node Elements (see Part Node Element) using Late Loaded Property Atom Elements (see Late Loaded Property Atom Element).

The STEP B-Rep Segment type supports compression methods described for all element data. The main component of the STEP B-Rep segment is an ISO 10303-21 file with the compression options as defined by the compression flag in Data for the data segments.

**Object Type ID**: 0x869c7d53, 0xccb0, 0x451b, 0xb2, 0x3, 0xd1, 0x42, 0x81, 0x56, 0x14, 0x56

See Annex B STEP B-rep Segment for a full description of the STEP B-Rep Segment.

# **8.3 JT ULP Segment**

The JT ULP Segment contains an Element that defines the lightweight geometric Boundary Representation data for a particular Part in the JT ULP format.

JT ULP Segments are typically referenced by Part Node Elements (see Part Node Element) using Late Loaded Property Atom Elements (see Late Loaded Property Atom Element). The JT ULP Segment type supports compression on all element data, so all elements in JT ULP Segment use the Logical Element Header Compressed form of element header data.

**Object Type ID:** 0xf338a4af, 0xd7d2, 0x41c5, 0xbc, 0xf2, 0xc5, 0x5a, 0x88, 0xb2, 0x1e, 0x73

See Annex I JT ULP Segment for a full description of the legacy ULP segment.

# **8.4 JT Smart Topology Table (STT) Segment**

JT Smart Topology Table (hereafter referred to as STT) Segment contains an Element that defines the lightweight B-Rep description for a particular Part.

JT STT Segments are typically referenced by Part Node Elements (see Part Node Element) using Late Loaded Property Atom Elements (see Late Loaded Property Atom Element). The JT STT Segment type supports compression on all element data, so all elements in JT STT Segment use the Logical Element Header Compressed form of element header data.

**Object Type ID:** 0xca7e6f89, 0x97c8, 0x47f0, 0x9f, 0xca, 0x16, 0x99, 0xc, 0xfb, 0xe2, 0x17

See Annex J JT Smart Topology Table (STT) Segment for a full description of the STT Segment.

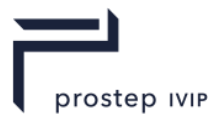

# **8.5 JT LWPA Segment**

JT LWPA Segment contains an Element that defines light weight precise analytic data for a particular part. More specifically LWPA contains the collection of analytic surfaces in the B-Rep definition of the part.

JT LWPA Segments are typically referenced by Part Node Elements (see Part Node Element) using Late Loaded Property Atom Elements (see Late Loaded Property Atom Element). The JT LWPA Segment type supports LZMA compression on all element data, so all elements in JT LWPA Segment use the Logical Element Header Compressed form of element header data.

**Object Type ID:** 0xd67f8ea8, 0xf524, 0x4879, 0x92, 0x8c, 0x4c, 0x3a, 0x56, 0x1f, 0xb9, 0x3a

See Annex K JT LWPA Segment for a full description of the JT LWPA Segment.

## **8.6 Wireframe Segment**

The Wireframe Segment contains an Element that defines the precise 3D wireframe data for a particular Part.

A Wireframe Segment is typically referenced by a Part Node Element using Late Loaded Property Atom Elements (see Late Loaded Property Atom Element). The Wireframe Segment type supports LZMA compression on all element data, so all elements in Wireframe Segment use the Logical Element Header Compressed form of element header data.

**Object Type ID:** 0x873a70d0, 0x2ac8, 0x11d1, 0x9b, 0x6b, 0x00, 0x80, 0xc7, 0xbb, 0x59, 0x97

See Annex L Wireframe Segment for a full description of the JT Wireframe Segment.

# **8.7 JT B-Rep Element (deprecated)**

JT B-Rep Element represents a particular Part's precise data in JT boundary representation format.

JT B-Rep Segments are typically referenced by Part Node Elements using Late Loaded Property Atom Elements.

The JT B-Rep Segment type supports LZMA compression on all element data, so all elements in JT B-Rep Segment use the Logical Element Header LZMA form of element header data.

**Object Type ID:** 0x873a70c0, 0x2ac8, 0x11d1, 0x9b, 0x6b, 0x00, 0x80, 0xc7, 0xbb, 0x59, 0x97

See Annex M JT B-rep Segment for a full description of the JT B-Rep Segment.

NOTE: JT B-Rep is deprecated and should be considered read only for application creation.

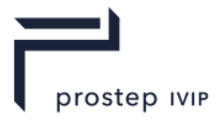

# **9 Meta Data Segment**

Meta Data Segments are used to store large collections of meta-data in separate addressable segments of the JT File. Storing meta-data in a separate addressable segment allows references (from within the JT file) to these segments to be constructed such that the meta-data can be lateloaded (i.e. JT file reader can be structured to support the "best practice" of delaying the loading/reading of the referenced meta-data segment until it is actually needed).

Meta Data Segments are typically referenced by Part Node Elements (see Part Node Element) using Late Loaded Property Atom Elements (see Late Loaded Property Atom Element).

The Meta Data Segment type supports compression on all element data, so all elements in Meta Data Segment use the Logical Element Header Compressed form of element header data.

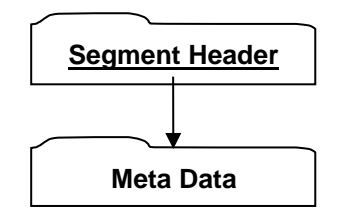

**Figure 102 — Meta Data Segment data collection**

Complete description for Segment Header can be found in Segment Header.

The following sub-sections document the various Meta Data Element types.

## **9.1 Property Proxy Meta Data Element**

**Object Type ID:** 0xce357247, 0x38fb, 0x11d1, 0xa5, 0x6, 0x0, 0x60, 0x97, 0xbd, 0xc6, 0xe1

A Property Proxy Meta Data Element serves as a "proxy" for all meta-data properties associated with a particular Meta Data Node Element (see Meta Data Node Element). The proxy is in the form of a list of key/value property pairs where the *key* identifies the type and meaning of the *value*. Although the property *key* is always in the form of a String data type, the *value* can be one of several data types.

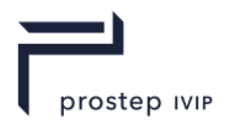

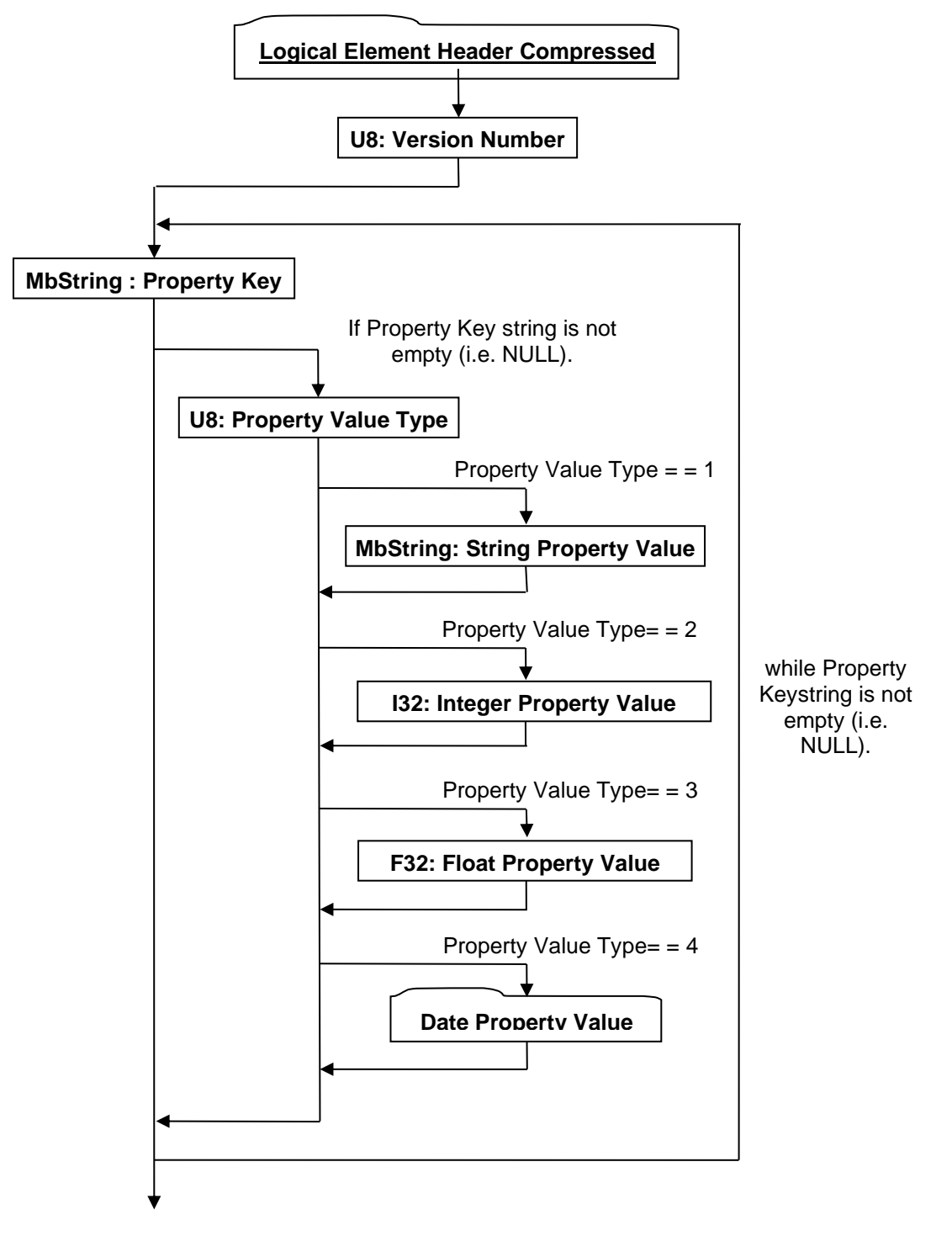

#### **Figure 103 — Property Proxy Meta Data Element data collection**

A complete description of Logical Element Header Compressed can be found in the File Format section of this document under Data Segment in the logical collection describing Data

#### <span id="page-133-0"></span>**U8: Version Number**

Version Number is the version identifier for this data collection. For information on local version numbers see Common Data Conventions and Constructs Local version numbers.

#### **MbString: Property Key**

Property Key specifies the *key* string for the property.

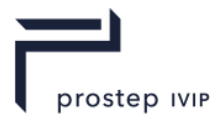

### **U8: Property Value Type**

Property Value Type specifies the data type for the Property Value. If the type equals "0" then no Property Value is written. Valid types include the following:

**Table 53 — Property Proxy Meta Data Property Value Type values**

| $= 0$ Unknown                  |
|--------------------------------|
| $= 1$ MbString data type value |
| $= 2$ 132 data type value      |
| $= 3$ F32 data type value      |
| $= 4$ Date value               |

#### <span id="page-134-0"></span>**MbString: String Property Value**

String Property Value represents the property value when Property Value Type = = 1.

#### **I32: Integer Property Value**

Integer Property Value represents the property value when Property Value Type  $=$  = 2.

#### **F32: Float Property Value**

Float Property Value represents the property value when Property Value Type  $=$  = 3.

#### <span id="page-134-1"></span>**Date Property Value**

Date Property Value represents the property value when Property Value Type  $=$   $=$  4. Date Property Value data collection represents a date as a combination of year, month, day, hour, minute, and second data fields.

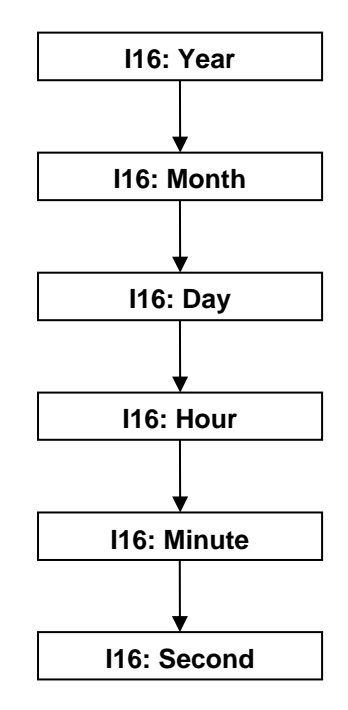

**Figure 104 — Date Property Value data collection**

#### **I16: Year**

Year specifies the date year value.

#### **I16: Month**

Month specifies the date month value.

#### **I16: Day**

Day specifies the date day value.

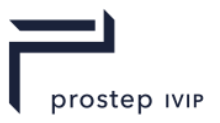

#### **I16: Hour**

Hour specifies the date hour value.

#### **I16: Minute**

Minute specifies the date minute value.

#### **I16: Second**

Second specifies the date Second value.

## **9.2 PMI Manager Meta Data Element**

**Object Type ID:** 0xce357249, 0x38fb, 0x11d1, 0xa5, 0x6, 0x0, 0x60, 0x97, 0xbd, 0xc6, 0xe1

The PMI Manager Meta Data Element data collection is a type of Meta Data Element which contains the Product and Manufacturing Information for a part/assembly.

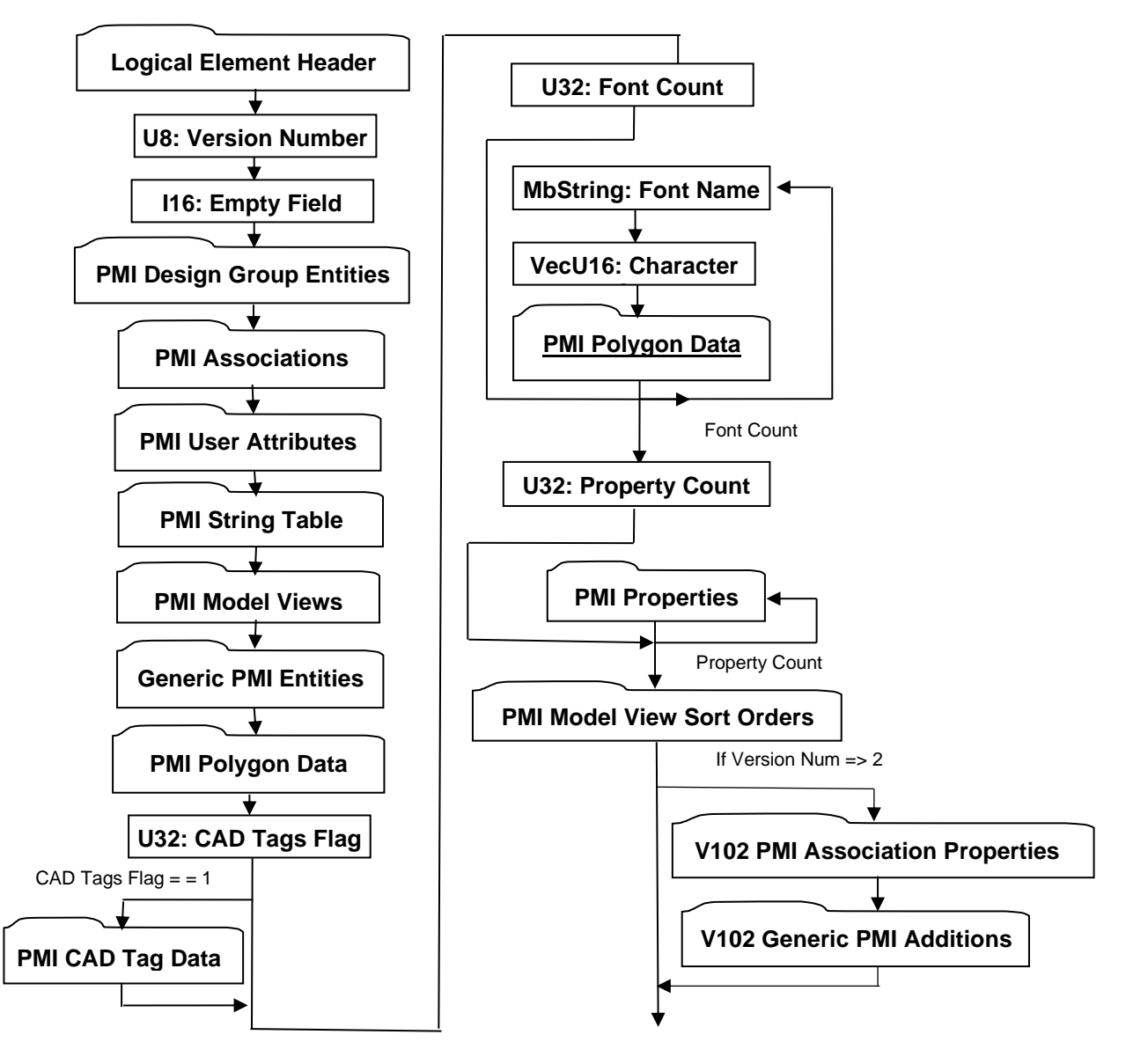

**Figure 105 — PMI Manager Meta Data Element data collection**

A complete description of Logical Element Header Compressed can be found in the File Format section of this document under Data Segment in the logical collection describing Data.

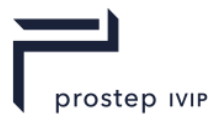

#### **U8: Version Number**

Version Number is the version identifier for this PMI Manager Element. For information on local version numbers see Common Data Conventions and Constructs Local version numbers.

#### **I16: Empty Field**

Refer to Common Data Conventions and Constructs Empty Field.

#### **U32: CAD Tags Flag**

CAD Tags Flag is a flag indicating whether CAD Tag data exist for the PMI.

#### **U32: Font Count**

U32: Font Count specifies the number of sets of glyph definitions. Each set of glyphs represents a single font definition that consists of a name, a character set and polygonal glyph definition for each character in the set.

#### **MbString: Font Name**

Font name specifies a representative name for the font set.

#### **VecU16: Character Set**

VecU16:Character Set contains the unsigned 16-bit integer identifiers for each character whose symbol is defined in the ensuing PolygonData segment.

#### **U32: Property Count**

Property Count specifies the number of PMI Properties

### **9.2.1 PMI Design Group Entities**

The PMI Design Group Entities data collection defines data for a list of Design Groups. Design Groups are collections of PMI created to organize a model into smaller subsets of information. This organization is achieved via PMI Associations (see PMI Associations), where specific PMI entities are associated as "destinations" to a "source" PMI Design Group.

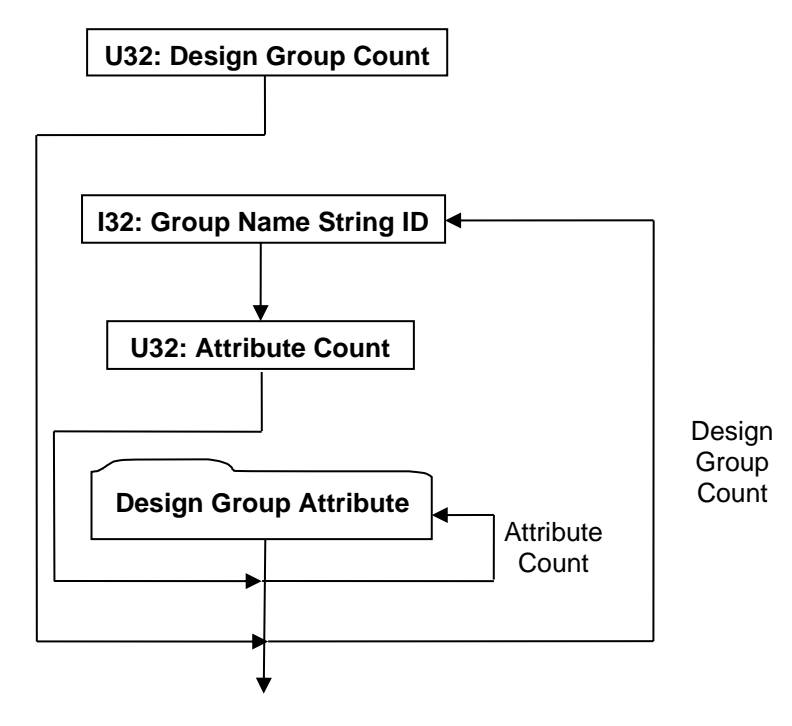

**Figure 106 — PMI Design Group Entities data collection**

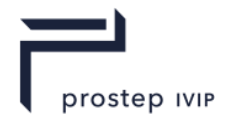

#### **U32: Design Group Count**

Design Group Count specifies the number of Design Group entities.

#### **I32: Group Name String ID**

Group Name String ID specifies the identifier for the group name character string. This identifier is an index to a particular character string in the PMI String Table. An identifier value of "-1" indicates no string.

#### **U32: Attribute Count**

Attribute Count specifies the number of Design Group Attribute data collections.

#### **Design Group Attribute**

The Design Group Attribute data collection defines a group property/attribute.

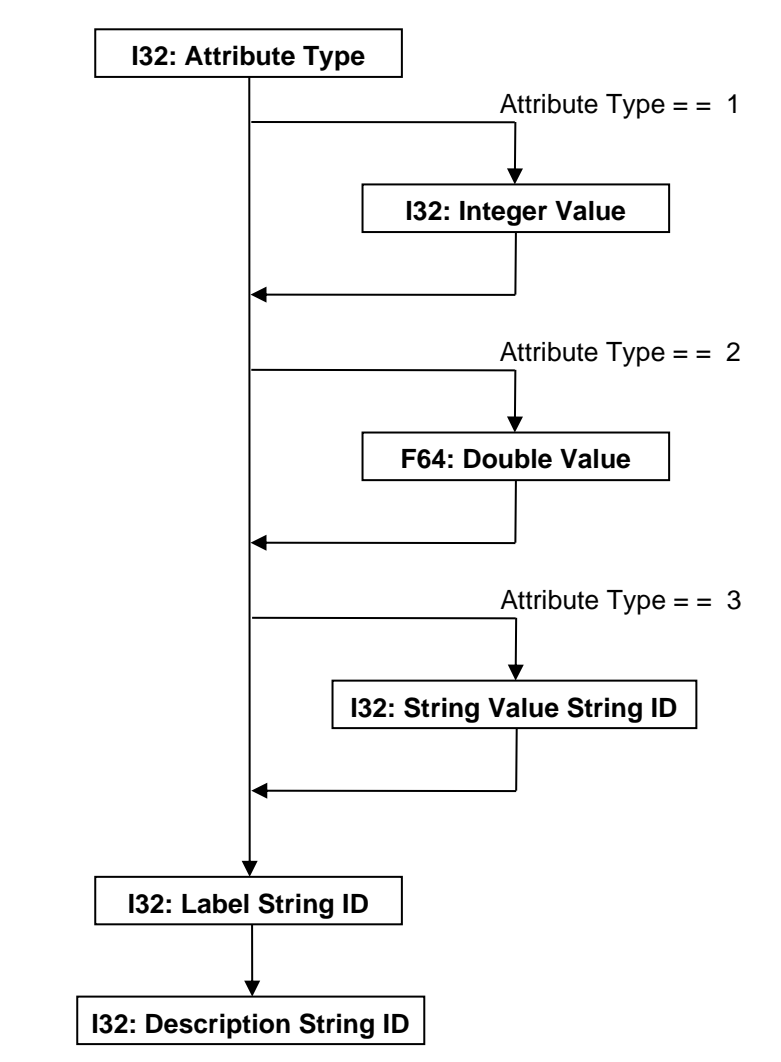

**Figure 107 — Design Group Attribute data collection**

#### **I32: Attribute Type**

Attribute Type specifies the attribute type. Valid types include the following:

#### **Table 54 — PMI Design Group Attribute Type values**

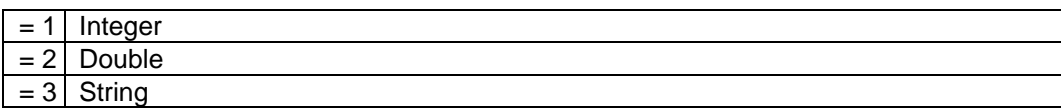

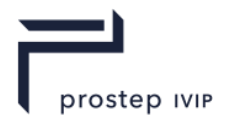

#### **I32: Integer Value**

Integer Value specifies the value for "integer" Attribute Types.

#### **F64: Double Value**

Double Value specifies the value for "double" Attribute Types.

#### **I32: String Value String ID**

String Value String ID specifies the string identifier value for "string" Attribute Types. This identifier is an index to a particular character string in the PMI String Table as defined in PMI String Table. An identifier value of "-1" indicates no string.

#### **I32: Label String ID**

Label String ID specifies the string identifier for the attribute label. This identifier is an index to a particular character string in the PMI String Table as defined inPMI String Table. An identifier value of "-1" indicates no string.

#### **I32: Description String ID**

Description String ID specifies the string identifier for the attribute description. This identifier is an index to a particular character string in the PMI String Table. An identifier value of "-1" indicates no string.

### **9.2.2 PMI Associations**

The PMI Associations data collection defines data for a list of associations. An association defines a link ("relationship") between two PMI, B-Rep, or Wireframe Rep entities where one entity is defined as the "source" and the other entity is defined as the "destination".

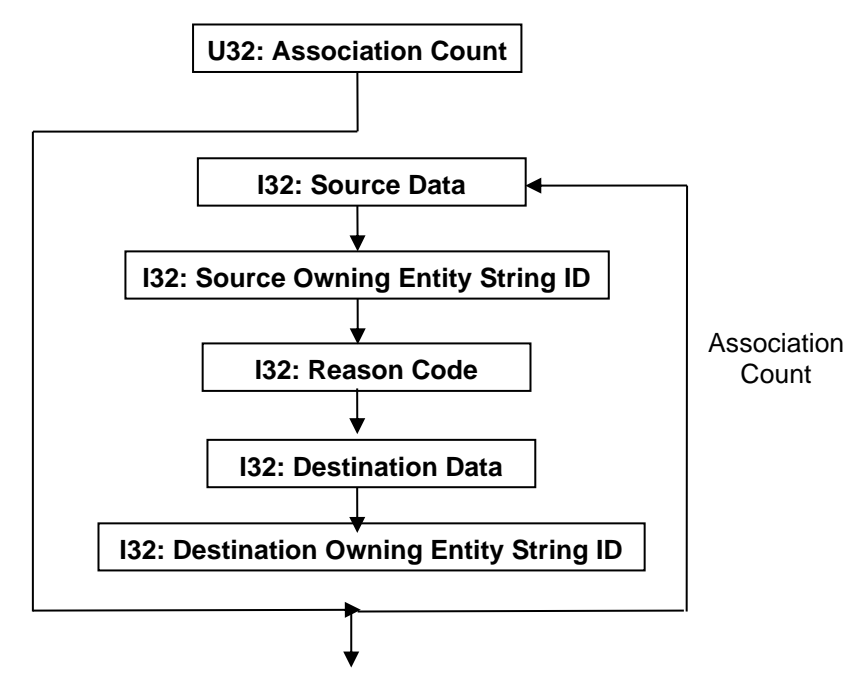

**Figure 108 — PMI Associations data collection**

#### **U32: Association Count**

Association Count specifies the number of associations.

#### **I32: Source Data**

Source Data is a collection of source entity information encoded/packed within a single I32 using the following bit allocation. All bits fields that are not defined as in use should be set to "0".

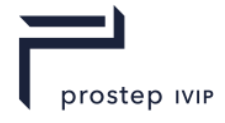

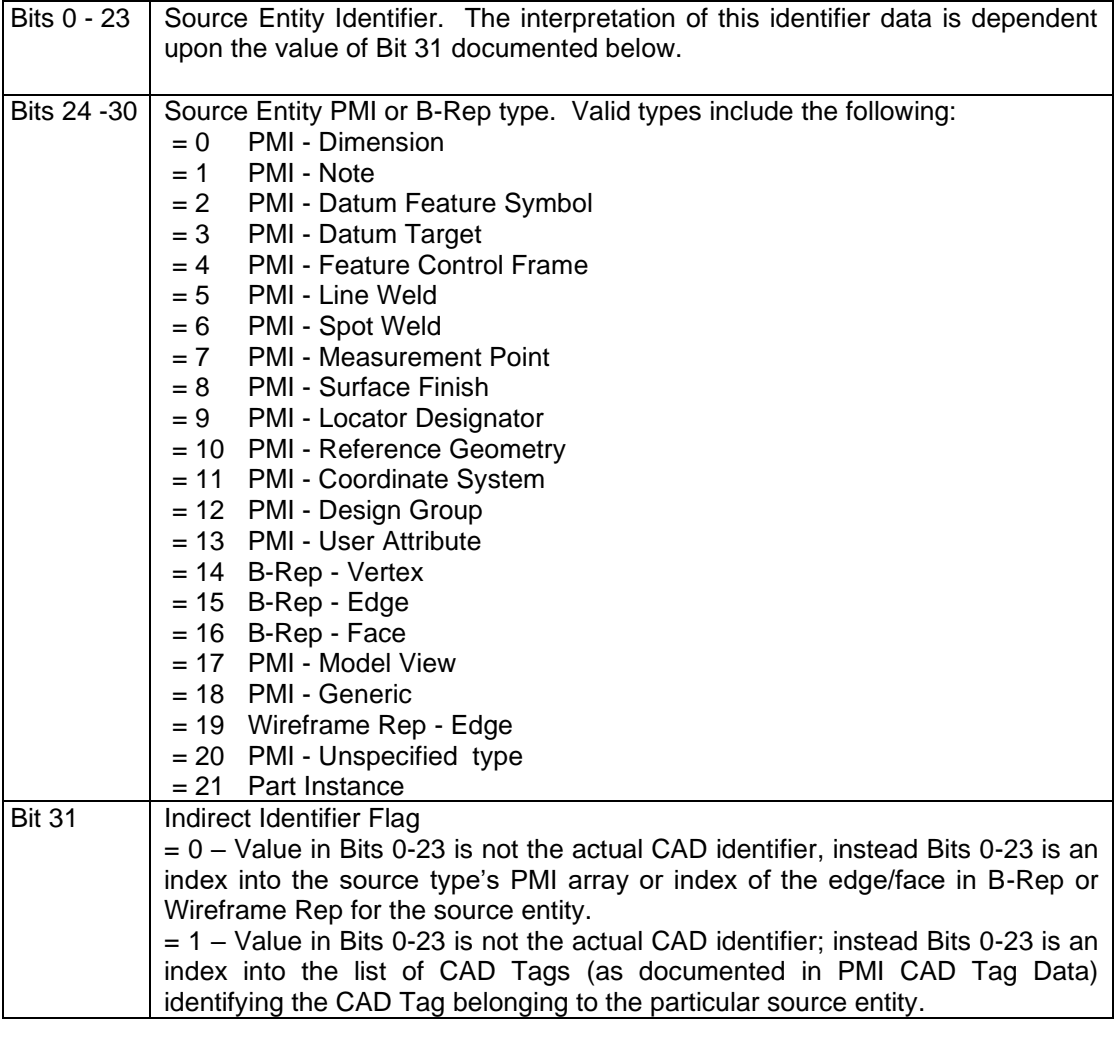

#### **Table 55 — PMI Associations Source Data values**

#### **I32: Source Owning Entity String ID**

Source Owning Entity String ID specifies the string identifier for the string which contains the unique CAD identifier of the component (part or assembly) that owns the source PMI or B-Rep entity. This identifier is an index to a particular character string in the PMI String Table. An identifier value of "-1" indicates no string and implies that the entity is to be found on the current node's PMI/B-Rep/Wireframe-Rep segment. It is valid for the source owning entity to be the same as the destination owning entity (i.e. an association between two PMI or B-Rep entities in the same part/assembly).

#### **I32: Reason Code**

Reason Code specifies the "reason" for the association. Valid Reason Codes include the following:

#### **Table 56 — PMI Associations Reason Code values**

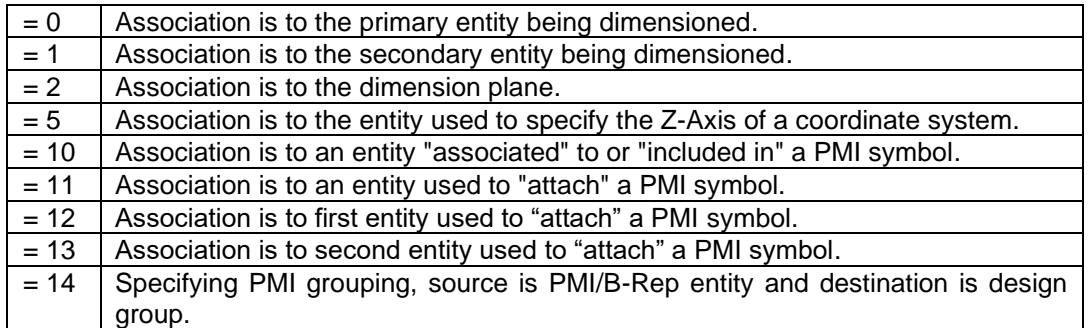

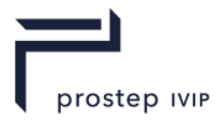

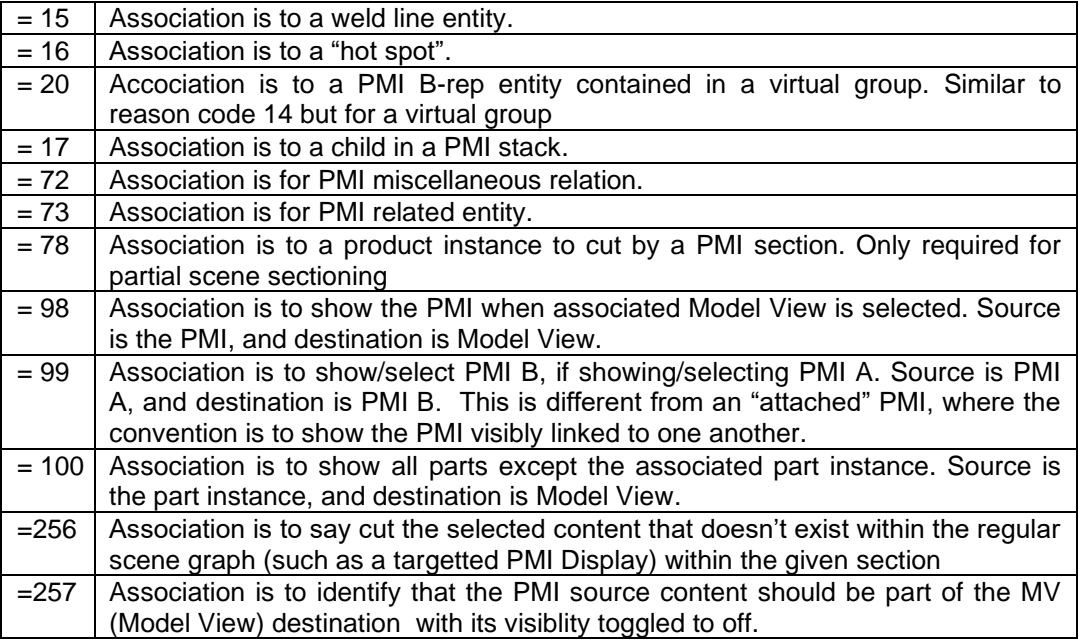

#### **I32: Destination Data**

Destination Data is a collection of destination entity information encoded/packed within a single I32. The encoding schema and interpretation of this data is the same as that documented in Source Data.

#### **I32: Destination Owning Entity String ID**

Destination Owning Entity String ID specifies the string identifier for the string which contains the unique CAD identifier of the component (part or assembly) that owns the destination PMI or B-Rep entity. This identifier is an index to a particular character string in the PMI String Table as defined in PMI String Table. An identifier value of "-1" indicates no string and implies that the entity is to be found on the current node's PMI/B-Rep/Wireframe-Rep segment. It is valid for the source owning entity to be the same as the destination owning entity (i.e. an association between two PMI or B-Rep entities in the same part/assembly).

### **9.2.3 PMI User Attributes**

The PMI User Attributes collection defines data for a list of user attributes. PMI User Attributes are used to add attribute data to a part/assembly. Each user attribute is composed of key/value pair of strings.

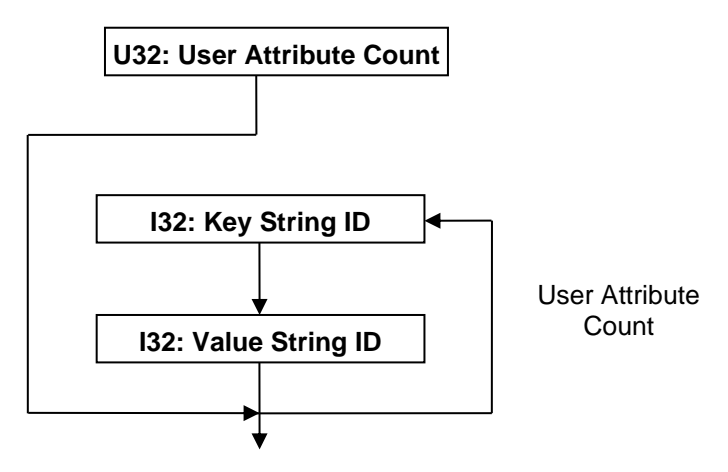

**Figure 109 — PMI User Attributes data collection**

#### **U32: User Attribute Count**

User Attribute Count specifies the number of user attributes.

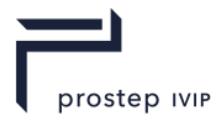

#### **I32: Key String ID**

Key String ID specifies the string identifier for the user attribute key. This identifier is an index to a particular character string in the PMI String Table as defined in PMI String Table. An identifier value of "-1" indicates no string.

#### **I32: Value String ID**

Value String ID specifies the string identifier for the user attribute value. This identifier is an index to a particular character string in the PMI String Table as defined in PMI String Table. An identifier value of "-1" indicates no string.

### **9.2.4 PMI String Table**

The PMI String Table data collection defines data for a list of character strings and serves as a central repository for all character strings used by other PMI Entities within the same PMI Manager Meta Data Element. PMI Entities reference into this list/array of character strings to define usage of a particular character string using a simple list/array "index" (i.e. String ID).

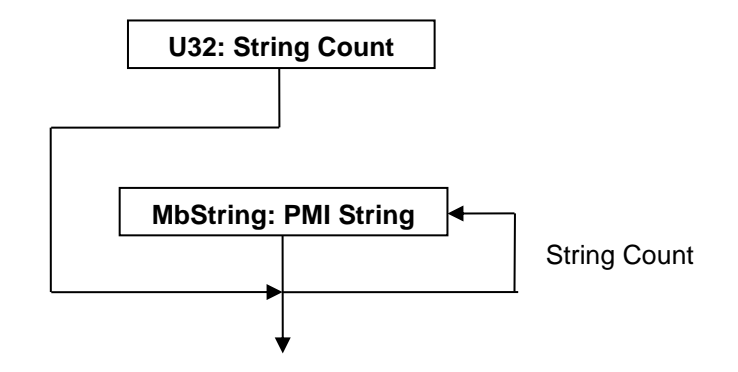

**Figure 110 — PMI String Table data collection**

### **U32: String Count**

String Count specifies the number of character strings in the string table.

#### **MbString: PMI String**

PMI String specifies the character string.

### **9.2.5 PMI Model Views**

The PMI Model Views data collection defines data for a list of Model Views. A fully annotated part/assembly may contain so much PMI information, that it becomes very difficult to interpret the design intent when viewing a 3D Model (with PMI visible) of the part/assembly. Model Views provide a means to capture and organize PMI information about a 3D model so that the design intent can be clearly interpreted and communicated to others in later stages of the Product Lifecycle Management (PLM) process (e.g. manufacturing, inspection, assembly). This organization is achieved via PMI Associations (see PMI Associations), where specific PMI entities are associated as "destinations" to a "source" PMI Model View.

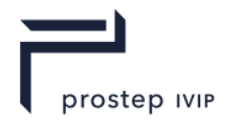

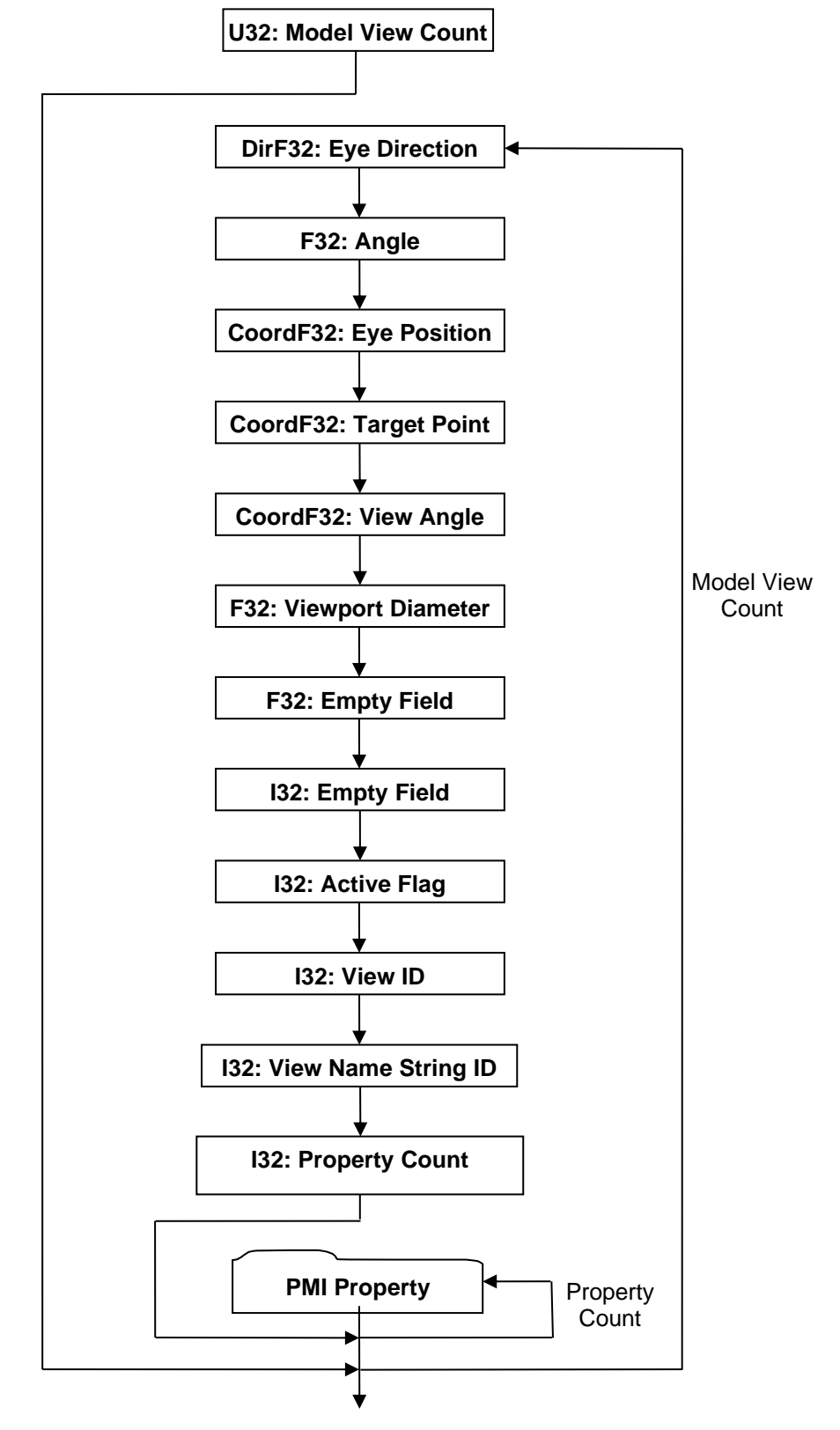

**Figure 111 — PMI Model Views data collection**

#### **U32: Model View Count**

Model View Count specifies the number of Model Views.

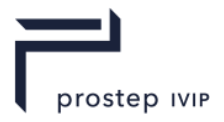

#### **DirF32: Eye Direction**

Eye Direction specifies the camera direction vector.

#### **F32: Angle**

Angle specifies the camera rotation angle (in degrees where positive is counter-clockwise) about the Eye Direction. So this Angle in combination with the Eye Direction is equivalent to specifying a rotation using axis-angle representation.

#### **CoordF32: Eye Position**

Eye Position specifies the WCS coordinates of the eye/camera "look from" position.

#### **CoordF32: Target Point**

Target Point specifies the WCS coordinates of the eye/camera "look at" position.

#### **CoordF32: View Angle**

View angle specifies the X, Y, Z rotation angles (in degrees) of the model's axis. The rotations are defined with respect to an initial orientation where the model's axis are aligned with the screen's axis (i.e. +X axis points to right, +Y axis points up, +Z axis points out at you).

#### **F32: Viewport Diameter**

Viewport Diameter specifies the diameter in WCS coordinates of the largest possible circle that could be inscribed within viewport. If a large diameter value is specified, the model appears very small in relation to the viewport; whereas if a small diameter value is specified a close-up ("zoomed-in)" view of the model results.

#### **F32: Empty Field**

Refer to Common Data Conventions and Constructs Empty Field.

#### **I32: Empty Field**

Refer to Common Data Conventions and Constructs Empty Field.

#### **I32: Active Flag**

Active Flag is a flag specifying whether this Model View is the "active" view. Valid values include the following:

#### **Table 57 — PMI Model Views Active Flag values**

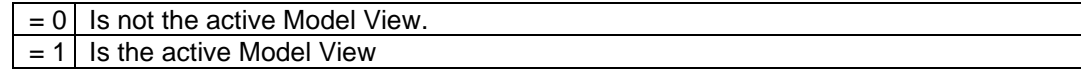

#### **I32: View ID**

View ID specifies the Model View unique identifier.

#### **I32: View Name String ID**

View Name String ID specifies the string identifier for the Model View's name. This identifier is an index to a particular character string in the PMI String Table. An identifier value of "-1" indicates no string.

#### **PMI Property**

A PMI Property data collection consists of a key/value pair and is used to describe attributes of Generic PMI Entity or other specific data.
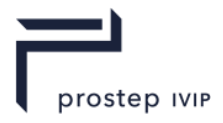

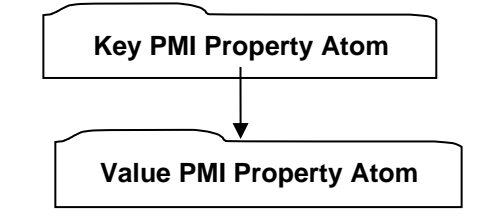

**Figure 112 — PMI Property data collection**

Both Key and Value have the same format as that documented in Key PMI Property Atom.

For a full description of PMI "Key" strings and "Value" string encoding format descriptions see the PMI Properites Annex in this document.

#### **Key PMI Property Atom**

Key PMI Property Atom data collection represents the data format for both the key and value data of a PMI Property key/value pair.

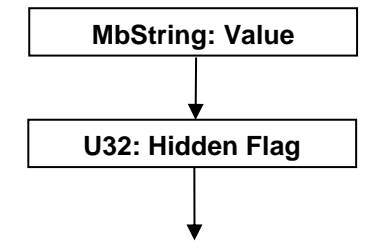

**Figure 113 — Key PMI Property Atom data collection**

## **MbString: Value**

Value specifies the property atom value encoded into a String. See Table 58 — Common Property Keys and Their Value Encoding formats above for encoding formats of the Value string.

#### **U32: Hidden Flag**

Hidden Flag specifies if the property is "hidden" or not. A JT file reader could use this flag to control whether read properties should be exposed to the end user of the application reading the JT file. Valid values include the following:

**Table 58 — PMI Property Atom Hidden Flag values**

| = ∪          | Property is not hidden. |
|--------------|-------------------------|
| $\alpha = 1$ | Property is hidden.     |

## **9.2.6 Generic PMI Entities**

The Generic PMI Entity data collection provides a "generic" format for defining various PMI entity types, including user defined types. The generic format defines the data making up the PMI Entity through a combination of the PMI 2D Data collection and a list of PMI Property data collections.

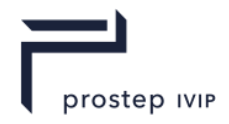

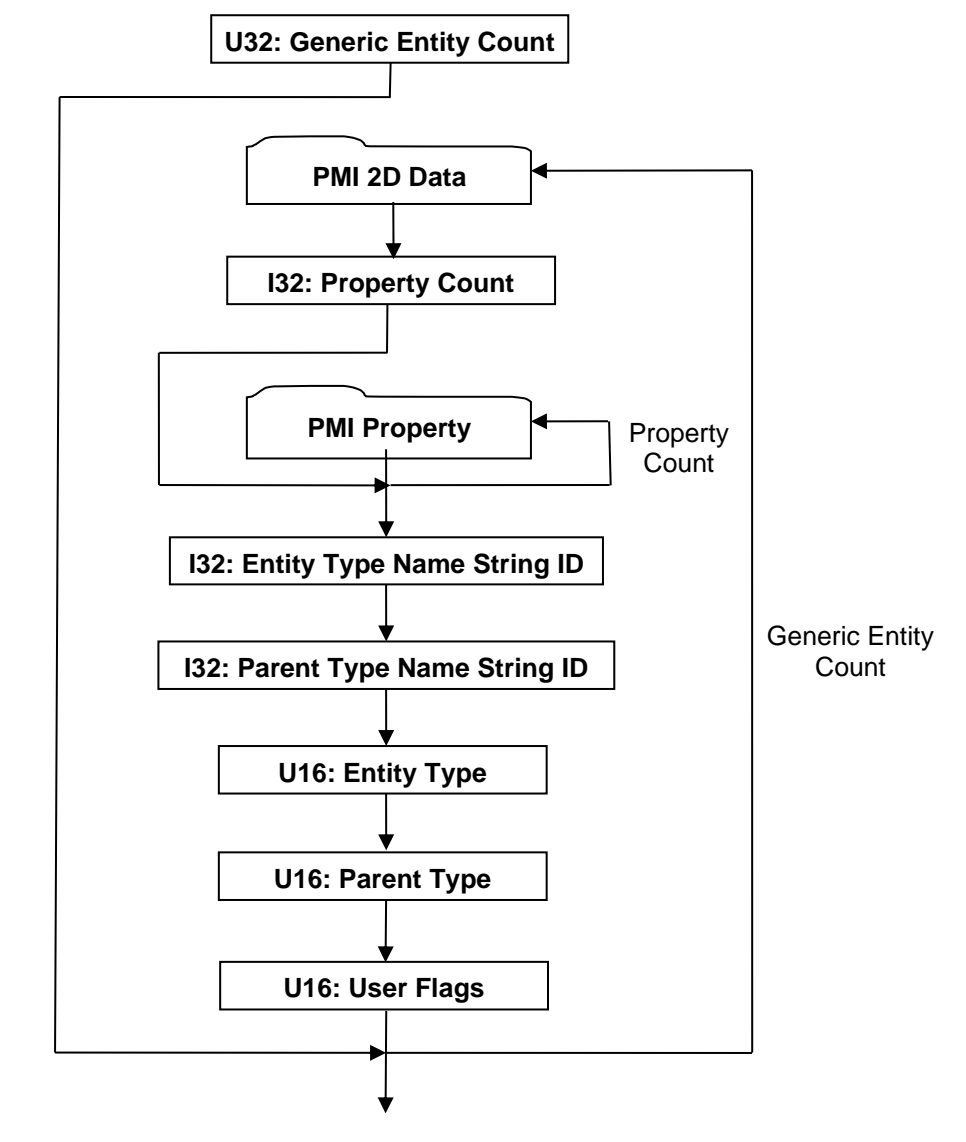

**Figure 114 — Generic PMI Entity data collection**

Complete description for PMI Property can be found in the logical collection for PMI Property found in PMI Model View.

## **U32: Generic Entity Count**

Generic Entity Count specifies the number of Generic PMI Entities.

#### **I32: Property Count**

Property Count specifies the number of PMI Properties.

#### **I32: Entity Type Name String ID**

Entity Type Name String ID specifies the string identifier for the name of the Generic PMI Entity Type. This identifier is an index to a particular character string in the PMI String Table as defined in PMI String Table. An identifier value of "-1" indicates no string.

#### **I32: Parent Type Name String ID**

Parent Type Name String ID specifies the string identifier for the name of the parent Generic PMI Entity Type. This identifier is an index to a particular character string in the PMI String Table. An identifier value of "-1" indicates no string.

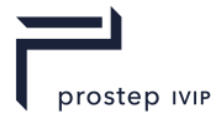

## **U16: Entity Type**

Entity Type specifies the Generic PMI Entity Type. The valid Entity Type values (in hexadecimal format) are documented in the following table. Note that for "user defined" Generic PMI Entities a hexadecimal value of "0x0114" (as documented in table below) should be used.

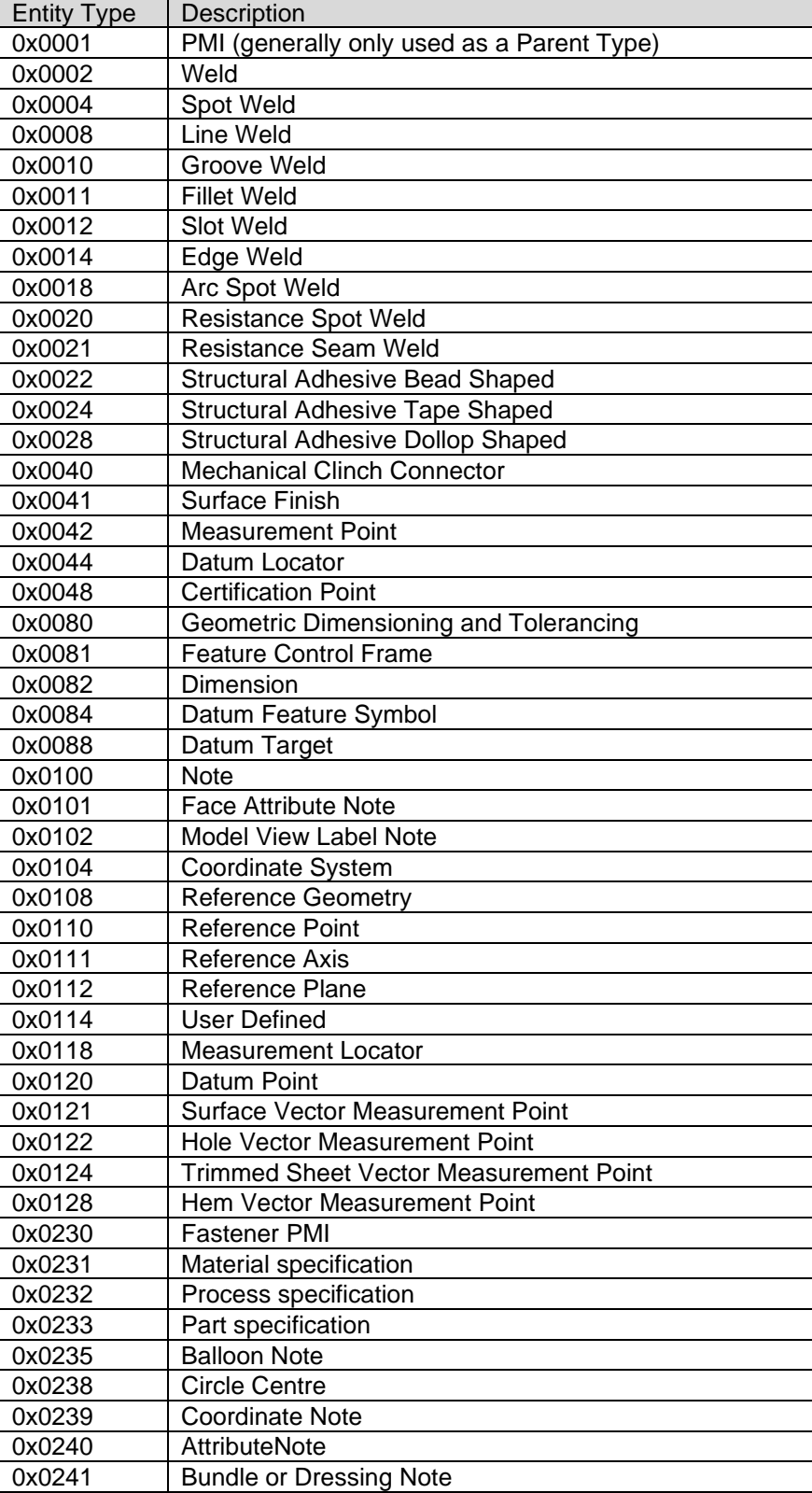

## **Table 59 — Generic PMI Entity Type values**

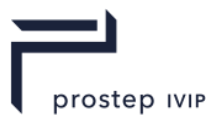

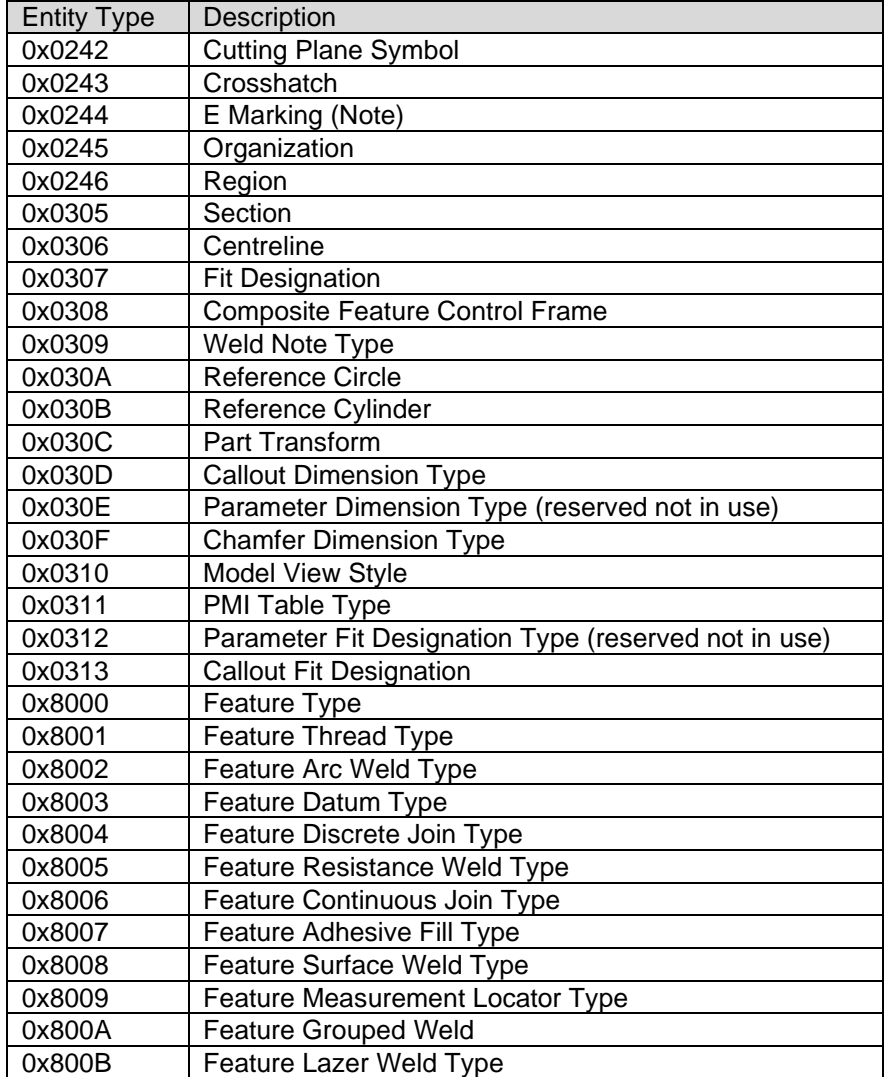

#### **U16: Parent Type**

Parent Type specifies the parent Generic PMI Entity Type. The valid Parent Type values are the same as that documented above for Entity Type. The Parent Type is used to create a class hierarchy of PMI when presenting the PMI contents from a JT file.

#### **U16: User Flags**

User Flags is a collection of flags. The flags are combined using the binary OR operator and store various state information for the Generic PMI Entity. All bits fields that are not defined as in use should be set to "0".

## **Table 60 — Generic PMI User Flag values**

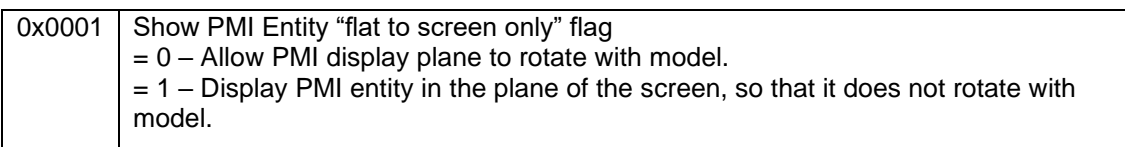

## **PMI 2D Data**

The PMI 2D Data collection defines a data format common to all 2D based PMI entities.

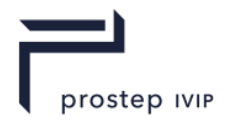

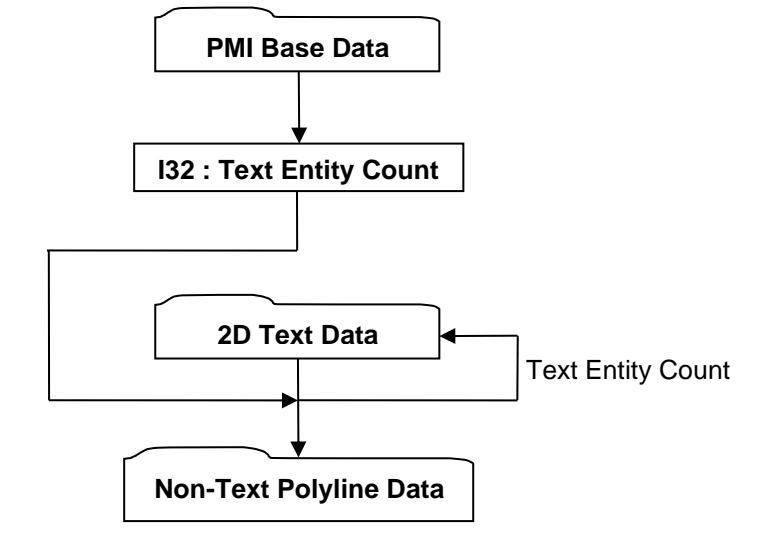

**Figure 115 — PMI 2D Data collection**

#### **I32: Text Entity Count**

Text Entity Count specifies the number of Text entities in the particular PMI entity.

When working with JT version 10.2 and greater the Text Entity Count is used again when reading additional 2D Text Data **.** See the figure titled V102 2D Text Data collection in this section of the document.

## **PMI Base Data**

The PMI Base Data collection defines the basic/common data that every 2D and 3D PMI entity.

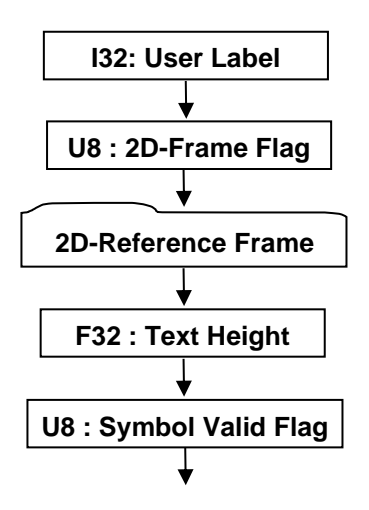

**Figure 116 — PMI Base Data collection**

#### **I32: User Label**

User Label specifies the particular PMI entity identifier.

#### **U8: 2D-Frame Flag**

2D-Frame Flag is a flag specifying whether 2D-Reference Frame data is stored. If 2D-Frame Flag has a non-zero value then 2D-Reference Frame data is included. If 2D-Frame Flag has a value of "2", then dummy (i.e. all zeros) 2D-Reference Frame data is written. The "2D-Frame Flag =  $= 2$ " case is used by Generic PMI Entities because for Generic PMI Entities all the Non-Text Polyline Data is already in 3D form (i.e. XYZ coordinate data).

## **F32: Text Height**

Text Height specifies the PMI text height in WCS.

JT Industrial Application Package JT file format specification Version 3.0, 10.06.2021

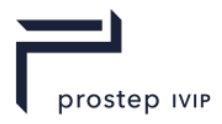

## **U8: Symbol Valid Flag**

Symbol Valid Flag is a flag specifying whether the particular PMI entity is valid. If Symbol Valid Flag has a non-zero value then PMI entity is valid.

## **2D-Reference Frame**

The 2D-Reference Frame data collection defines a reference frame (2D coordinate system) where the PMI entity is displayed in 3D space. All the PMI entity's 2D and 3D polyline data is assumed to lie on the defined plane.

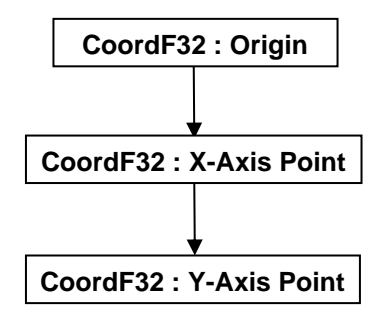

**Figure 117— 2D-Reference Frame data collection**

## **CoordF32: Origin**

Origin defines the origin (min-corner) of the 2D coordinate system.

## **CoordF32: X-Axis Point**

X-Axis Point defines a point along the X-Axis of the 2D coordinate system.

#### **CoordF32: Y-Axis Point**

Y-Axis Point defines a point along the Y-Axis of the 2D coordinate system.

## **2D Text Data**

The 2D Text Data collection defines a 2D text entity/primitive.

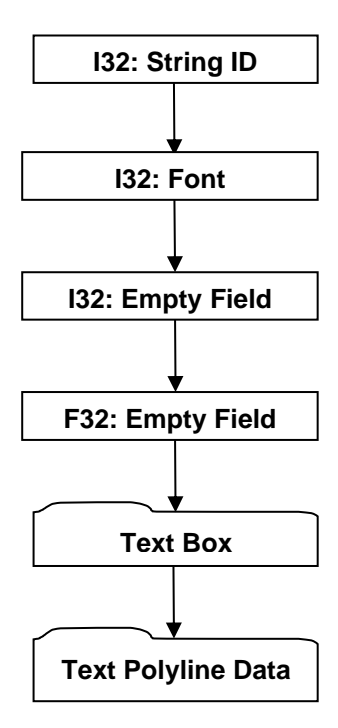

**Figure 118 — 2D Text Data collection**

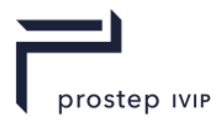

## **I32: String ID**

String ID specifies the identifier for the character string. This identifier is an index to a particular character string in the PMI String Table. An identifier value of "-1" indicates no string.

## **I32: Font**

Font identifies the font to be used for this text. Valid values include the following:

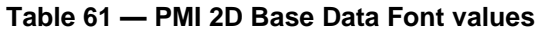

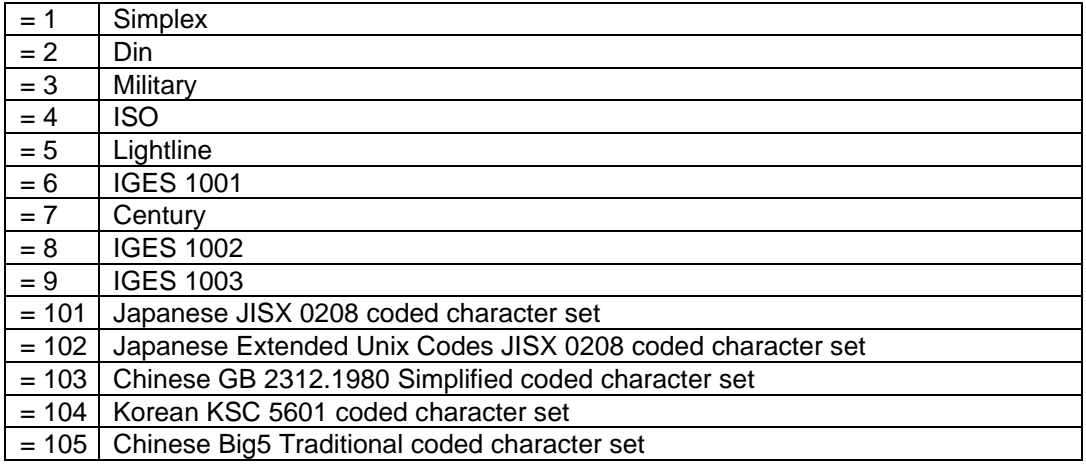

## **I32: Empty Field**

Refer to Common Data Conventions and Constructs Empty Field.

#### **F32: Empty Field**

Refer to Common Data Conventions and Constructs Empty Field.

#### **Text Box**

The Text Box data collection specifies a 2D box that particular text fits within. All values are with respect to 2D-Reference Frame documented in 2D-Reference Frame.

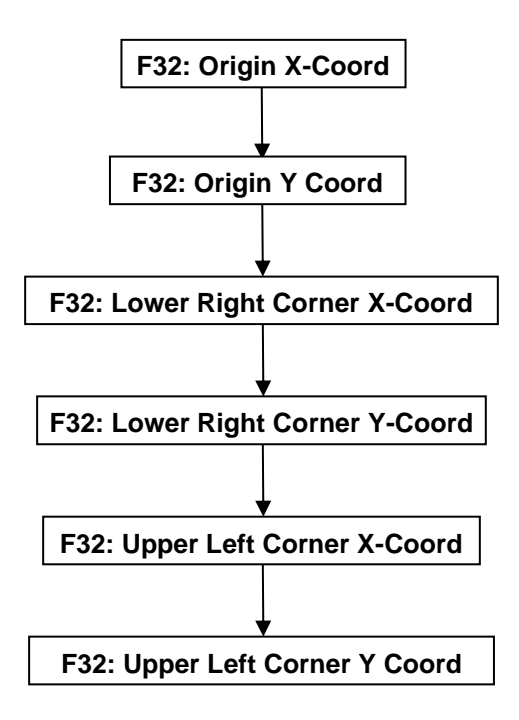

**Figure 119 — Text Box data collection**

JT Industrial Application Package JT file format specification Version 3.0, 10.06.2021

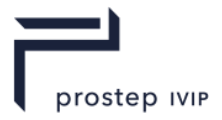

## **F32: Origin X-Coord**

Origin X-Coord defines the 2D X-coordinate of the text origin with respect to 2D-Reference Frame.

## **F32: Origin Y Coord**

Origin Y-Coord defines the 2D Y-coordinate of the text origin with respect to 2D-Reference Frame.

#### **F32: Lower Right Corner X-Coord**

Lower Right Corner X-Coord defines the 2D X-coordinate of the lower right corner of the text with respect to 2D-Reference Frame.

#### **F32: Lower Right Corner Y-Coord**

Lower Right Corner Y-Coord defines the 2D Y-coordinate of the lower right corner of the text with respect to 2D-Reference Frame.

#### **F32: Upper Left Corner X-Coord**

Upper Left Corner X-Coord defines the 2D X-coordinate of the upper left corner of the text with respect to 2D-Reference Frame.

#### **F32: Upper Left Corner Y Coord**

Upper Left Corner Y-Coord defines the 2D Y-coordinate of the upper left corner of the text with respect to 2D-Reference Frame.

#### **Text Polyline Data**

The Text Polyline Data collection defines any polyline segments which are part of the text representation. This existence of this polyline data is conditional (i.e. not all text has it) and is made up of an array of indices into an array of polyline segments packed as 2D vertex coordinates, specifying where each polyline segment begins and ends. Polylines are constructed from these arrays of data as follows:

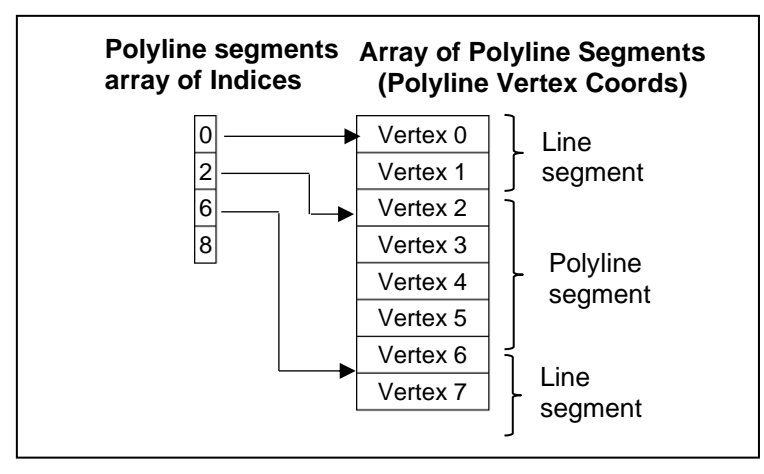

**Figure 120 — Constructing Text Polylines from data arrays**

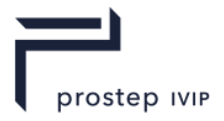

This data is represented in JT file in the following format:

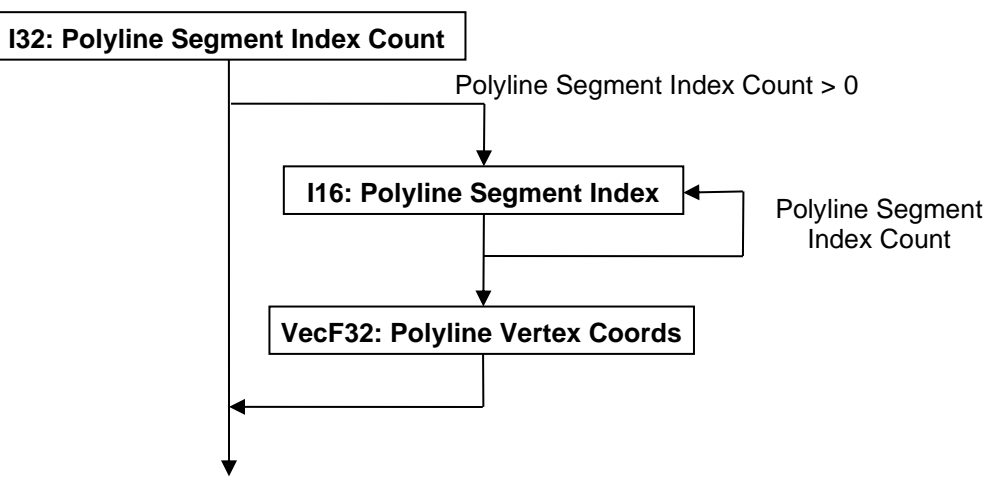

**Figure 121 — Text Polyline Data collection**

#### **I32: Polyline Segment Index Count**

Polyline Segment Index Count specifies the number of polyline segment indices.

#### **I16: Polyline Segment Index**

Polyline Segment Index is an index into the Polyline Vertex Coords array specifying where polyline segment begins or ends. This index is a vertex coordinate index so the absolute index into the Polyline Vertex Coords array is computed by multiplying the index value by "2" (i.e. for 2D coordinates).

#### **VecF32: Polyline Vertex Coords**

Polyline Vertex Coords is an array of polyline segments packed as 2D point coordinates. These 2D point coordinates are with respect to the 2D-Reference Frame documented in 2D-Reference Frame.

#### **Non-Text Polyline Data**

The Non-Text Polyline Data collection contains all the non-text polylines making up the particular PMI entity. Examples of non-text polylines include line attachments, text boxes, symbol box dividers, etc. The Non-Text Polyline Data collection is made up of an array of indices into an array of polyline segments packed as either 2D or 3D vertex coordinates, specifying where each polyline segment begins and ends. Whether vertex coordinates are 2D or 3D is dependent upon the PMI entity type using this data collection. If it is a Generic PMI Entities type then the packed coordinate data is 3D; for all other PMI entity types the packed coordinate data is 2D. Two arrays of values that sequentially specify the polyline type and width in the polyline segments array are included.

The Figure below, tilted Constructing Non-Text Polylines from packed 2D data arrays, shows how Polylines are constructed from these arrays of data for the packed 2D coordinates case. The packed 3D coordinates case is interpreted the same except that the coordinates array includes a Z component and is thus packed as "[XYZ][XYZ][XYZ]…"

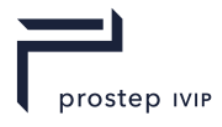

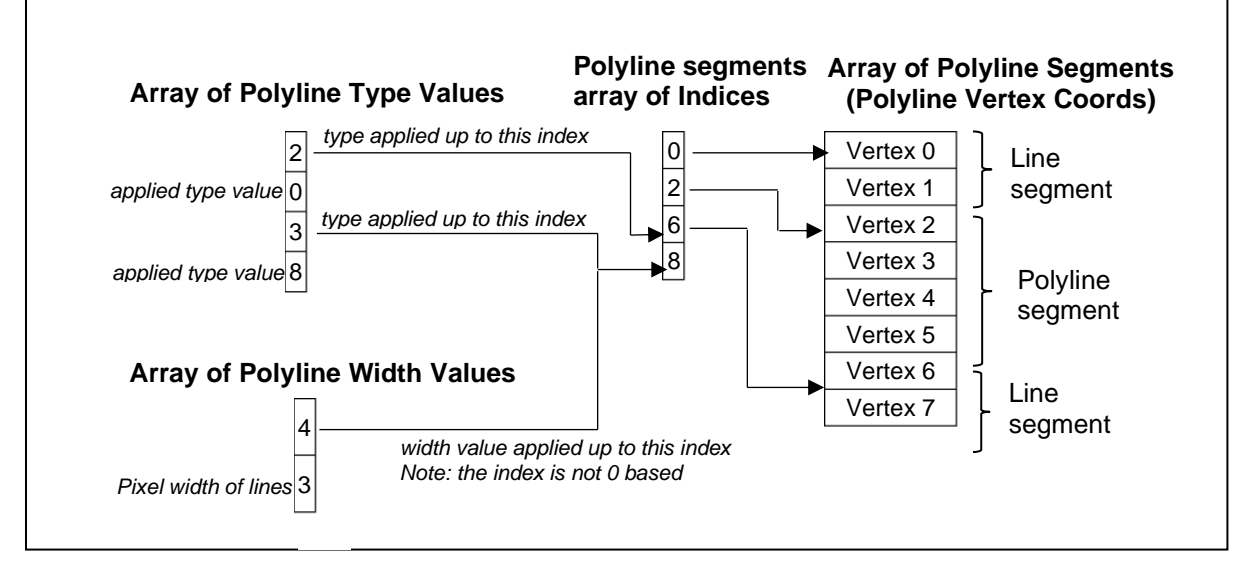

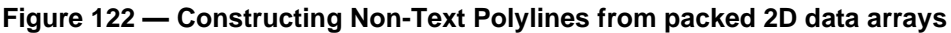

This data is represented in the JT format as follows:

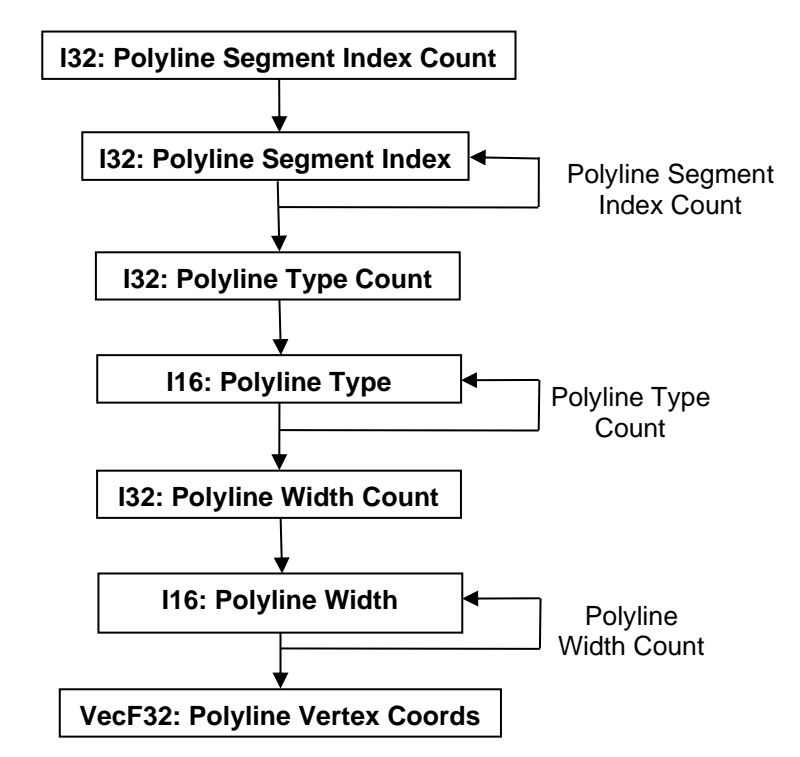

**Figure 123 — Non-Text Polyline Data collection**

## **I32: Polyline Segment Index Count**

Polyline Segment Index Count specifies the number of polyline segment indices.

#### **I32: Polyline Segment Index**

Polyline Segment Index is an index into the Polyline Vertex Coords array specifying where polyline segment begins or ends. This index is a vertex/coordinate index so the absolute index into the Polyline Vertex Coords array is computed by multiplying the index value by "2" (i.e. for 2D coordinates).

## **I32: Polyline Type Count**

Polyline Type Count specifies the number of polyline type values.

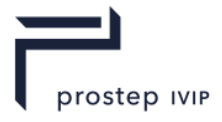

## **I16: Polyline Type**

Polyline Type specifies the type of the polyline segments in the Polyline Vertex Coords array. See Figure 127 — Constructing Non-Text Polylines from packed 2D data arrays for interpretation of this array of type values relative to the defined polylines. Valid values include the following:

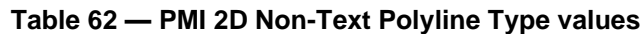

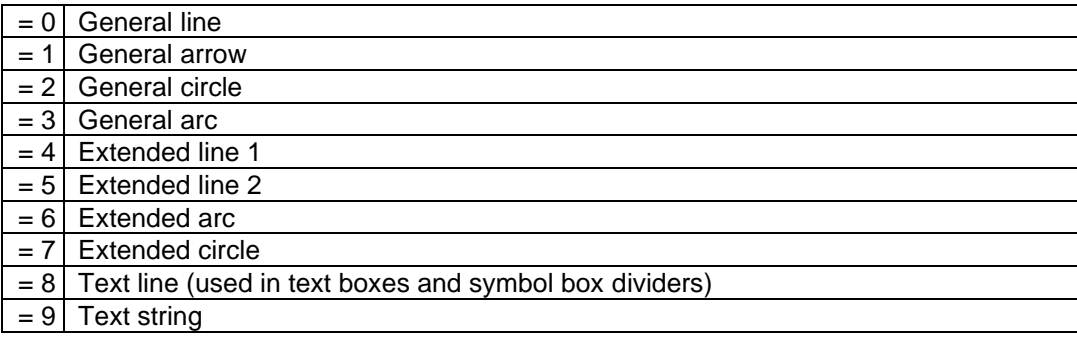

## **I32: Polyline Width Count**

Polyline Width Count specifies the number of polyline width values.

## **I16: Polyline Width**

Polyline Width specifies the width of polyline segment in Polyline Vertex Coords array. See Figure 127 — Constructing Non-Text Polylines from packed 2D data arrays for interpretation of this array of width values relative to the defined polylines.

## **VecF32: Polyline Vertex Coords**

Polyline Vertex Coords is an array of polyline segments packed as 2D point coordinates. These 2D point coordinates are with respect to the 2D-Reference Frame documented in 2D-Reference Frame.

# **9.2.7 PMI CAD Tag Data**

The PMI CAD Tag Data collection contains the list of persistent IDs, as defined in the CAD System, to uniquely identify individual PMI entities. The existence of this PMI CAD Tag Data collection is dependent upon the value of previously read data field CAD Tags Flag as documented in J.3.2 PMI Manager Meta Data Element.

If the PMI CAD Tag Data collection is present, there will be a CAD Tag for each PMI entity as specified by the below documented CAD Tag Index Count formula.

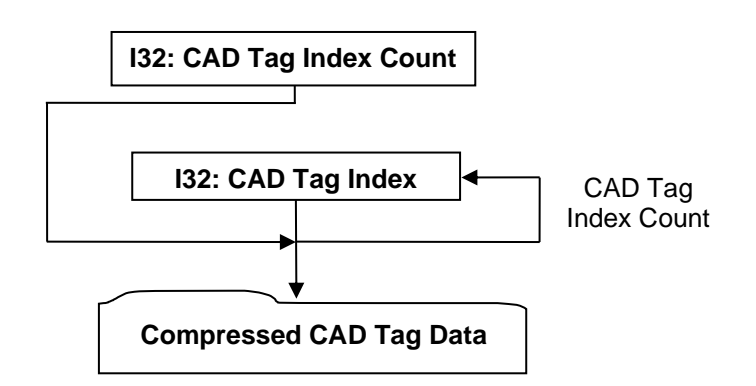

**Figure 124 — PMI CAD Tag Data collection**

Complete description for Compressed CAD Tag Data can be found in Compressed CAD Tag Data.

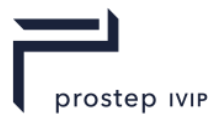

## **I32: CAD Tag Index Count**

CAD Tag Index Count specifies the total number of CAD Tag indices. This value shall be equal to the summation of the previously read count values for all the PMI entities supporting CAD Tags. The formula is the sum of the following:

- Line Weld Count
- Spot Weld Count
- SF Count
- MP Count
- Reference Geometry Count
- Datum Target Count
- FCF Count
- Locator Count
- $\equiv$  Dimension Count
- DFS Count
- Note Count
- Model View Count
- Design Group Count
- Coord Sys Count
- Generic Entity Count

## **I32: CAD Tag Index**

CAD Tag Index specifies an index into a list of CAD Tags, identifying the CAD Tag belonging to a particular PMI entity. There will be a total of CAD Tag Index Count number of CAD Tag Indices and the order of the indices will be as defined by the above documented CAD Tag Index Count formula (i.e. Line Weld CAD Tag Indices are first, followed by the Spot Weld CAD Tag Indices, followed by the Surface Finish CAD Tag Indices, etc.).

# **9.2.8 PMI Polygon Data**

The PMI Polygon Data collection contains a list of vertices classified as polygonal primitives. Its composition is shown in the figure 162. Each block of PMI PolygonData contains a list of 0 or more PolygonData elements. Empty PolygonData elements are written with 0 vertices and no additional fields.

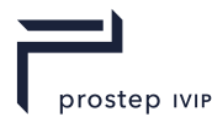

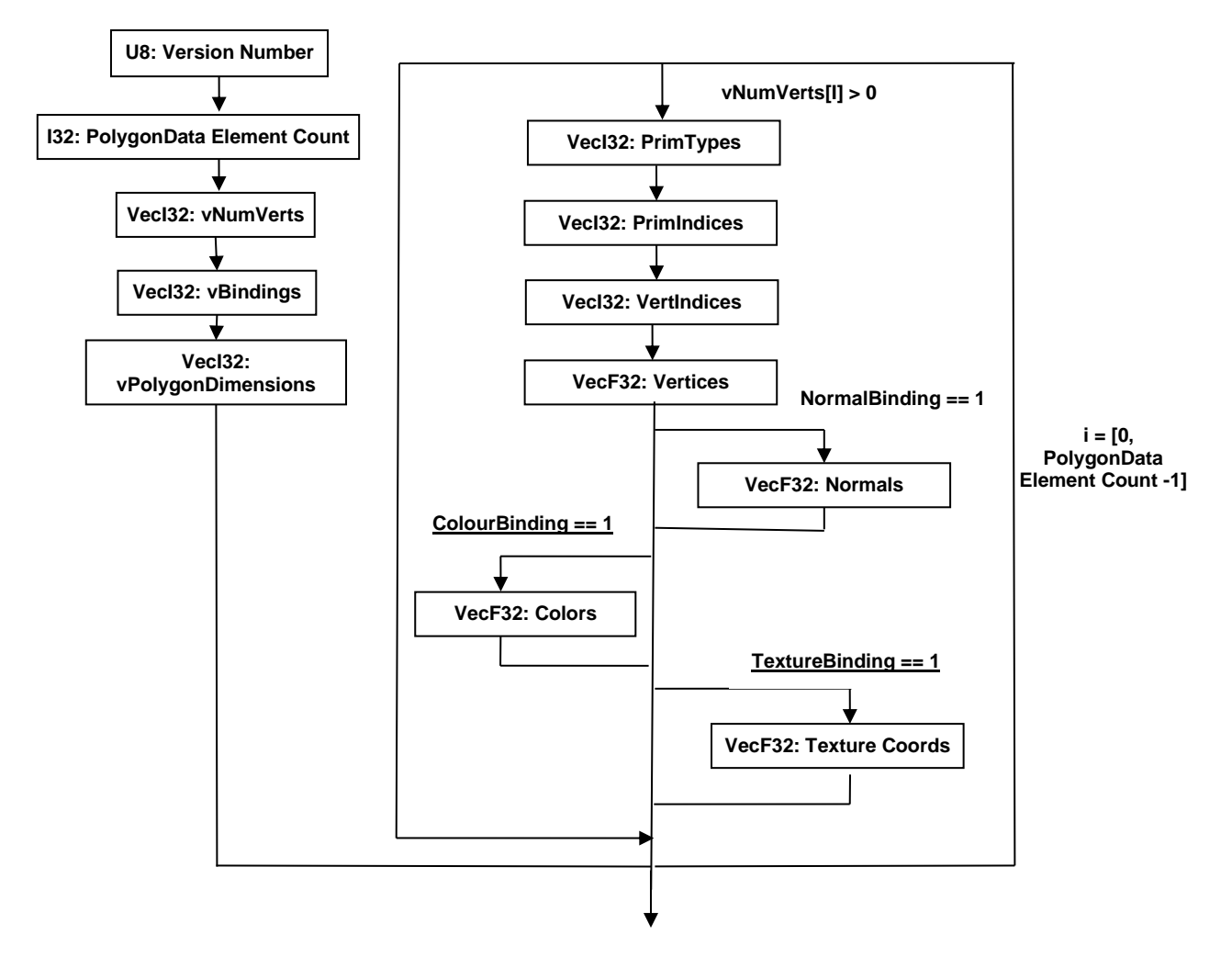

**Figure 125 — PMI Polygon Data Collection**

## **U8: Version Number**

Version number is the version identifier for this PMI Polygon Data. For information on local version numbers see Common Data Conventions and Constructs Local version numbers.

#### **I32: PolygonData Element Count**

PolygonData Element Count specifies the number of PolygonData elements.

## **VecI32: vNumVerts**

An integer vector is used to record the number of vertices in each polygon data element. The length of this vector is equal to PolygonData Element Count written in this block of PMI PolygonData. The presence of additional data fields in each PolygonData element is hinged upon that element having more than 0 vertices recorded in this vector.

#### **Retrieve next vertCount from vNumVerts**

If the next element in the vNumVerts vector is non-zero, proceed to read other fields that make up a single PMI PolygonData element. Otherwise, skip reading more data for this element and loop back to seek the next element in the vector.

#### **VecI32: vBindings**

An integer vector used to record the bindings of all non-zero polygon data elements. This vector has three entries for each such element. The first entry is the color binding, followed by the normal binding, followed by the texture binding. These map to the non-zero polygon data elements in order.

JT Industrial Application Package JT file format specification Version 3.0, 10.06.2021

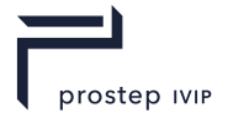

#### For example:

```
If vNumVerts = {10, 0, 10, 0, 12}
v\text{Bindings} = \{1, 0, 0, 1, 0, 0, 1, 0, 0\}Then 
Polygon data element 0: {Color binding = 1; Normal binding = 0; Texture binding =
0}
Polygon data element 1: there are no entries in this array since numVerts[1] = 0Polygon data element 2: {Color binding = 1; Normal binding = 0; Texture binding =
()}
Polygon data element 3: there are no entries in this array since numVerts[3] = 0
Polygon data element4: {Color binding = 1; Normal binding = 0; Texture binding = 0}
```
#### **VecI32: vPolygonDimensions:**

An integer vector used to record the dimensions of all non-zero polygon data elements. The vector has one entry for each such element. These map to the non-zero polygon data elements in order.

#### For example:

```
If vNumVerts = {10, 0, 10, 0, 12}
vPolyqonDimensions = {3, 3, 3}Then 
Polygon data element 0: {PolygonDimension = 3}
Polygon data element 1: there are no entries in this array since numVerts[1] = 0
Polygon data element 2: {PolygonDimension = 3}
Polygon data element 3: there are no entries in this array since numVerts[3] = 0
```
## **iNumVerts**

Number of vertices for the i<sup>th</sup> PolygonData element.

Polygon data element4: {PolygonDimension = 3}

#### **I32: ColorBinding**

A Boolean value that indicates if there are colors present along with the list of coordinates at each vertex.

#### **I32: NormalBinding**

A Boolean value that indicates if there are normals present along with the list of coordinates at each vertex.

#### **I32: TextureBinding**

A Boolean value that indicates if there are Texture Coordinates present along with the list of coordinates at each vertex.

#### **I32: PolygonDimension**

Indicates the dimension of vertex coordinates.

#### **VecI32: PrimTypes**

An array indicating the type of each of the primitive stored in the PrimIndices array. Adjacent numbers in the array form tuples of the form [PrimIndex, PrimType]. All primitives to the left of the PrimIndex are of type PrimType unless they are already to the left of an earlier PrimIndex in this array.

#### **VecI32: PrimIndices**

Indices of vertices that form a single primitive. The difference between two adjacent values in this array determines the length of the primitive. An extra element is stored at the end of this array to identify the length of the last primitive. Values in this array are indices into the VertIndices array.

#### **VecI32: VertIndices**

An array of indices into the Vertices array. This index array eliminates the need to duplicate floating point vertices that are shared by multiple primitives.

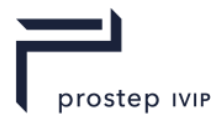

## **VecF32: Vertices**

The list of vertex coordinates. Each vertex is made of PolygonDimension coordinates. The length of this list is equal to number of vertices multiplied by PolygonDimension.

#### **VecF32: Normals**

An optional list of Normals for each vertex. Presence of this list is indicated by the NormalBinding flag. Each normal consists of PolygonDimension components. The size of this list is equal to number of vertices multiplied by PolygonDimension.

## **VecF32: Colors**

An optional list of Colours for each vertex. Presence of this list is indicated by the ColorBinding flag. Each color consists of PolygonDimension components. The size of this list is equal to number of vertices multiplied by PolygonDimension.

## **VecF32: Texture Coords**

An optional list of Texture coordinates for each vertex. Presence of this list is indicated by the TexCoordBinding flag. Each TexCoord consists of 2 components. The size of this list is equal to number of vertices multiplied by 2.

## **9.2.9 PMI Properties**

The PMI data segment itself can contain a list of PMI Properties to hold special semantic information. See PMI Property for the data description. There are no pre-defined properties for the PMI data segment itself.

# **9.2.10 PMI Model View Sort Orders**

The PMI Model View Sort Orders collection defines data for a list of model view sort orders. Each model view sort order is composed of key/value pair of strings.

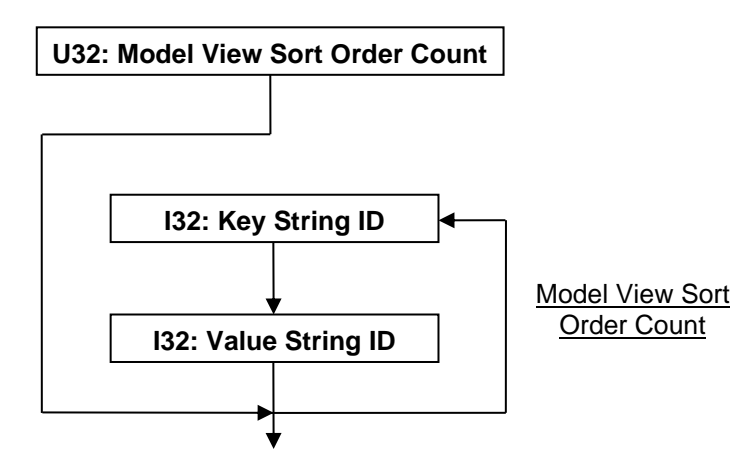

**Figure 126 — PMI Model View Sort Orders data collection**

## **U32: Model View Sort Order Count**

Model View Sort Order Count specifies the number of model view sort orders.

## **I32: Key String ID**

Key String ID specifies the string identifier for the key of model view sort order. This identifier is an index to a particular character string in the PMI String Table. An identifier value of "-1" indicates no string.

## **I32: Value String ID**

Value String ID specifies the string identifier for the value of model view sort order. This identifier is an index to a particular character string in the PMI String Table as defined in PMI String Table. An identifier value of "-1" indicates no string.

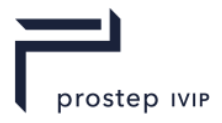

# **9.2.11 V102 PMI Association Properties**

The V102 PMI Associations Properties define the data for a list of associations that are found in version 10.2 and beyond JT files.

An association defines a link ("relationship") between two PMI, B-Rep, or Wireframe Rep entities where one entity is defined as the "source" and the other entity is defined as the "destination".

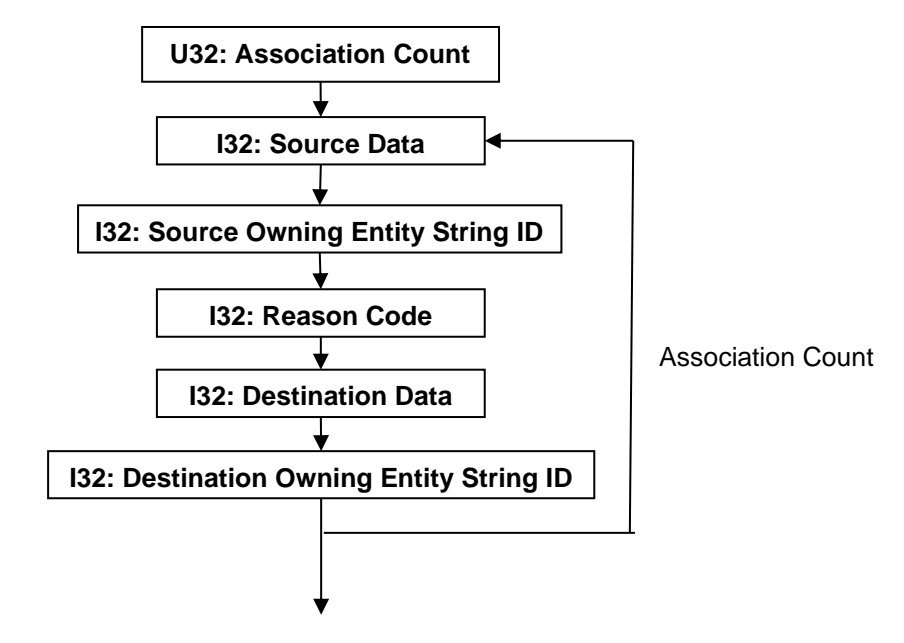

**Figure 127 — V102 Association Properties data collection**

## **U32: Association Count**

Association Count specifies the number of associations.

## **I32: Source Data**

Source Data is a collection of source entity information encoded/packed within a single I32 using the following bit allocation. All bits fields that are not defined as in use should be set to "0".

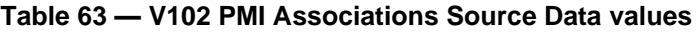

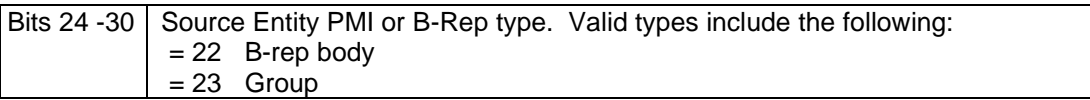

## **I32: Source Owning Entity String ID**

Source Owning Entity String ID specifies the string identifier for the string which contains the unique CAD identifier of the component (part or assembly) that owns the source PMI or B-Rep entity. This identifier is an index to a particular character string in the PMI String Table. An identifier value of "-1" indicates no string and implies that the entity is to be found on the current node's PMI/B-Rep/Wireframe-Rep segment. It is valid for the source owning entity to be the same as the destination owning entity (i.e. an association between two PMI or B-Rep entities in the same part/assembly).

## **I32: Reason Code**

The Reason Code specifies the "reason" for the association.

The **PMI Associations Reason Code values** table can be found in the **PMI Associations** data collection section of this document

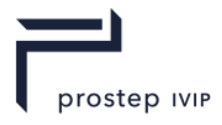

## **I32: Destination Data**

Destination Data is a collection of destination entity information encoded/packed within a single I32. The encoding schema and interpretation of this data is the same as that documented in Source Data.

## **I32: Destination Owning Entity String ID**

Destination Owning Entity String ID specifies the string identifier for the string which contains the unique CAD identifier of the component (part or assembly) that owns the destination PMI or B-Rep entity. This identifier is an index to a particular character string in the PMI String Table as defined in PMI String Table. An identifier value of "-1" indicates no string and implies that the entity is to be found on the current node's PMI/B-Rep/Wireframe-Rep segment. It is valid for the source owning entity to be the same as the destination owning entity (i.e. an association between two PMI or B-Rep entities in the same part/assembly).

## **9.2.12 V102 Generic PMI Additions**

The V102 Generic PMI Entity data collection is addative to the previously read **Generic PMI Entity data collection**. It contains information that applies to JT version 10.2 and forward JT files. This data cannot exist independent of a Generic PMI Entitiy description.

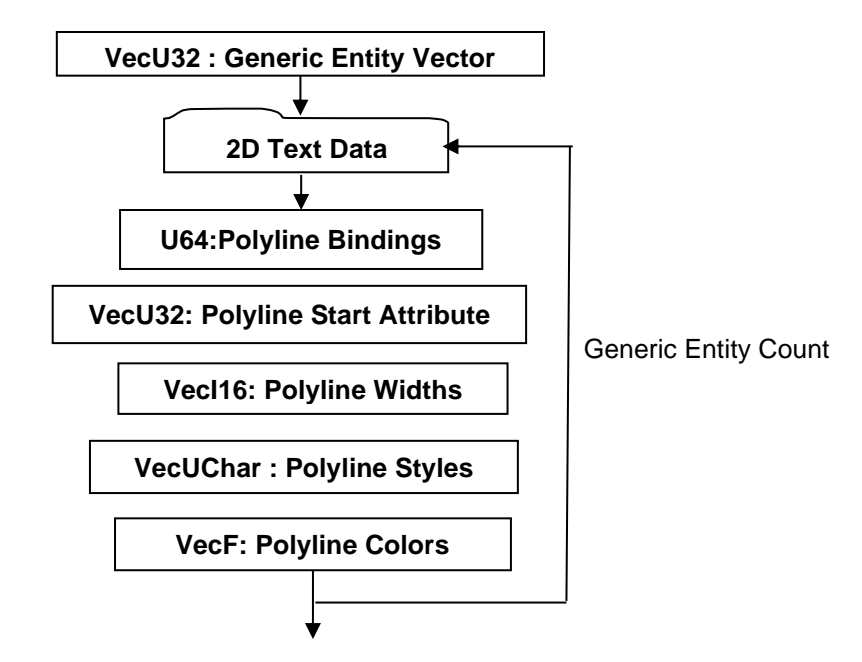

**Figure 128 — V102 Generic PMI Entity data collection**

## **VecU32: Generic Entity Count:**

Array of unsigned integers defining the amount of V102 Generic PMI information to overlay into the already loaded PMI Generic Entities. As Generic Entity Count is looped, information in processed it should be overlayed onto the already loaded PMI Generic Entity

## **U64: Polyline Bindings**

Polyline bindings are a collection of width, style and colour information encoded within a single U64 value using the following bit allocation. All bits fields that are not defined as in use should be set to "0".

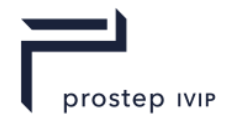

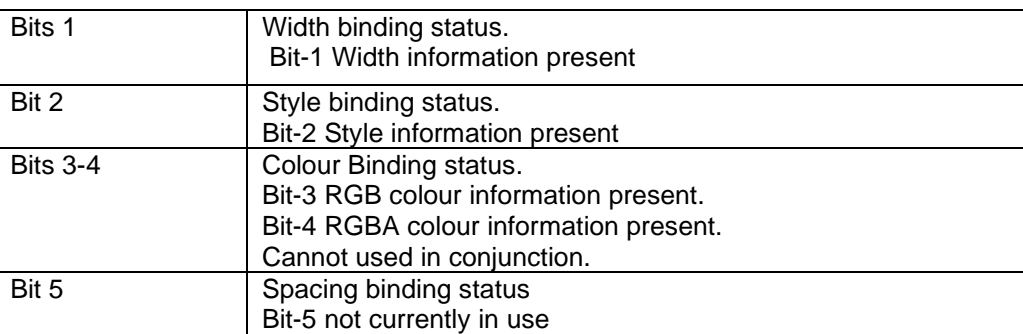

## **Table 64 — V102 PMI Attribute Bindings**

#### **VecU32: Polyline Start Attribute**

If polylineBindings is non zero, a Polyline Start Attribute vector must be defined. The vector defines where attributes (such as; widths, styles, colours) apply within the Generic PMI data for V102 and forward JT files .

In the Figure titled Constructing Text Polylines Attribute data arrays the first entry in the subsequent vectors applies up to the line identified by the first polyline start attribute vector entry. The Polyline Start Attribute vector is not zero based, the first value is 1.

Polyline start array defines the boundary in term of the already read line segments (refer to the Figure titled Constructing Non-Text Polylines from packed 2D data arrays)

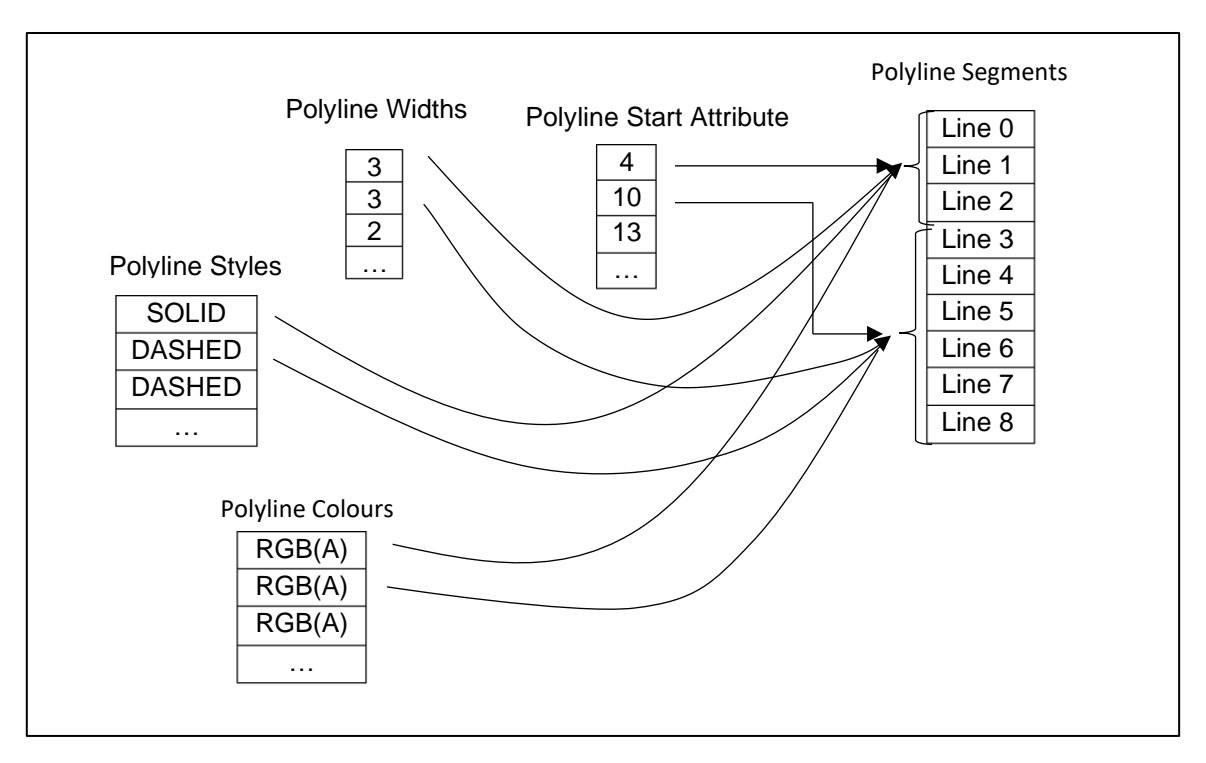

**Figure 129 — Constructing Text Polylines Attribute data arrays**

### **Vec16: Polyline Widths**

When Bit-1 is defined in the polyline binding this vector should be of equal length to polyline Start Attribute vector. This information supercedes the polyline width array read from Generic PMI Entitiy description.It defines the width to apply to the lines within the polyline data in pixels.

## **VecUChar: Polyline Styles**

When Bit 2 is defined in the polyline binding this vector should be of equal length to polyline Start Attribute vector.

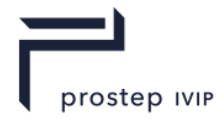

It is an vector of byte data representing the linestyle to apply to the lines within the polyline data as described in the Table of Polyline Styles below.

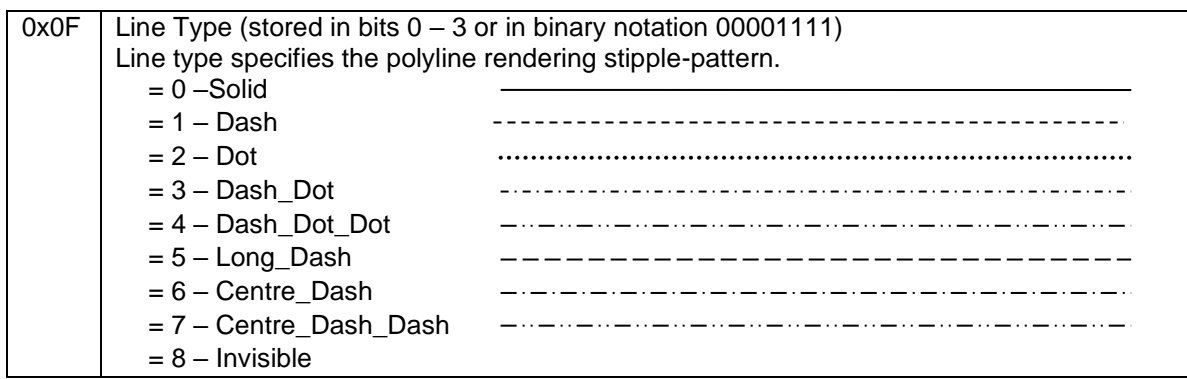

#### **Table 65 — Polyline Styles**

#### **VecF: Polyline Colors**

When Bit 3 or 4 is defined in the polyline binding this vector should be of equal length to polyline Start Attribute vector when multiplied by the implied number of colour components. When Colour3 binding is in use the data is RGB. When colour 4 binding in use the data is packed RGBA

The values should be between 0 and 1, the Alpha follows the JT format convention such that 1 is opaque.

#### **2D Text Data**

V102 2D Text Data is addative to the pre 10.2 JT text data definitions. The number of elements in the data collection is determined by subtracting the **Text Entity Index** from the **Text Entity Count** previously read from the **2D Text Data** collection

#### **U32: 2D Text Entity Index**

The Text Entity Index is used as a count to overlay the V102 Text Entities into the existing 2D Text

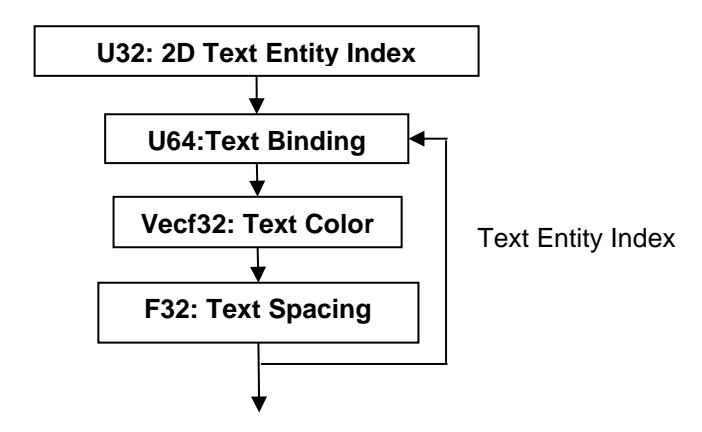

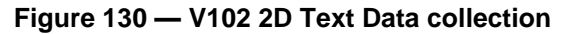

Data collection. The data should be processed such that this information is overlayed into the preexisting read text data. The data is applied from the start index to the end of the Genric Entity 2D text.

#### **U64: Text Binding**

The Text Binding indicates what additional v102 data is overlayed on Genric Entity 2D text alredy read.

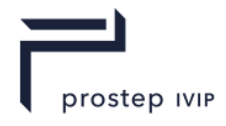

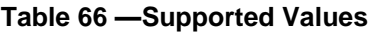

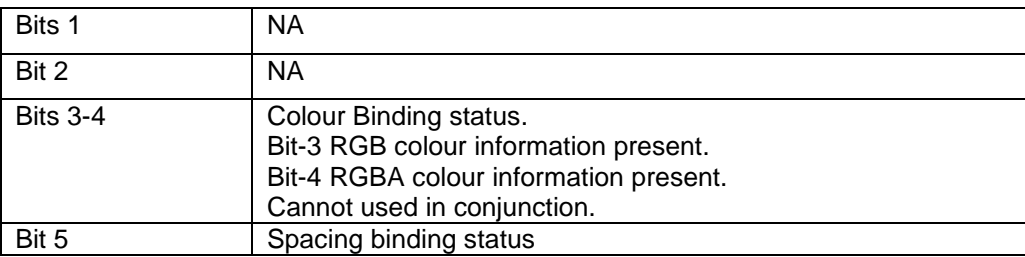

## **Vecf32: Text Color**

The **colour of this** text. When Bit 3 binding in use the data is RGB. When Bit 4 binding in use the data is packed RGBA

The values should be between 0 and 1 and the Alpha follows the JT format convention such that 1 is opaque.

## **F32: Text Spacing**

Bit 5 is used to define the spacing between the text characters. This field is not being populated in JT files supporting up to version 10.5. , this value should be left as zero or whatever it is read as.

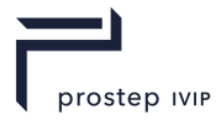

# **10 Info Segment**

The info segment is made up of text strings that contain information on the system(s) used to author the JT file it exists in. It is intended to provide a richer list of information than what is stored in the 80 character version string in the File Header.

The information contained in the Info segment is meta-information about the provenance of the JT file itself – not information pertaining to, modifying, or supplementing the content of the JT file proper.

The Info segment is must not be used as a means of expansion to include new kinds of data in a JT file.

The Info segment must not refer to or be referred to by the JT file's content proper. The Info segment stands alone and apart from the content proper, and does not share a swizzling namespace with the remainder of the JT file..

The info segment uses the Logical Element Header Compression form of element header data.

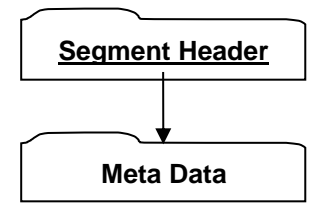

## **Figure 131 — Info Segment data collection**

Complete description for Segment Header can be found in this document.

# **10.1 Info Segment Data Element**

**Object Type ID:** 0x84c2112a, 0x0001, 0x11e7, 0x80, 0x00, 0xa4, 0x24, 0x9a, 0x27, 0x47, 0x70

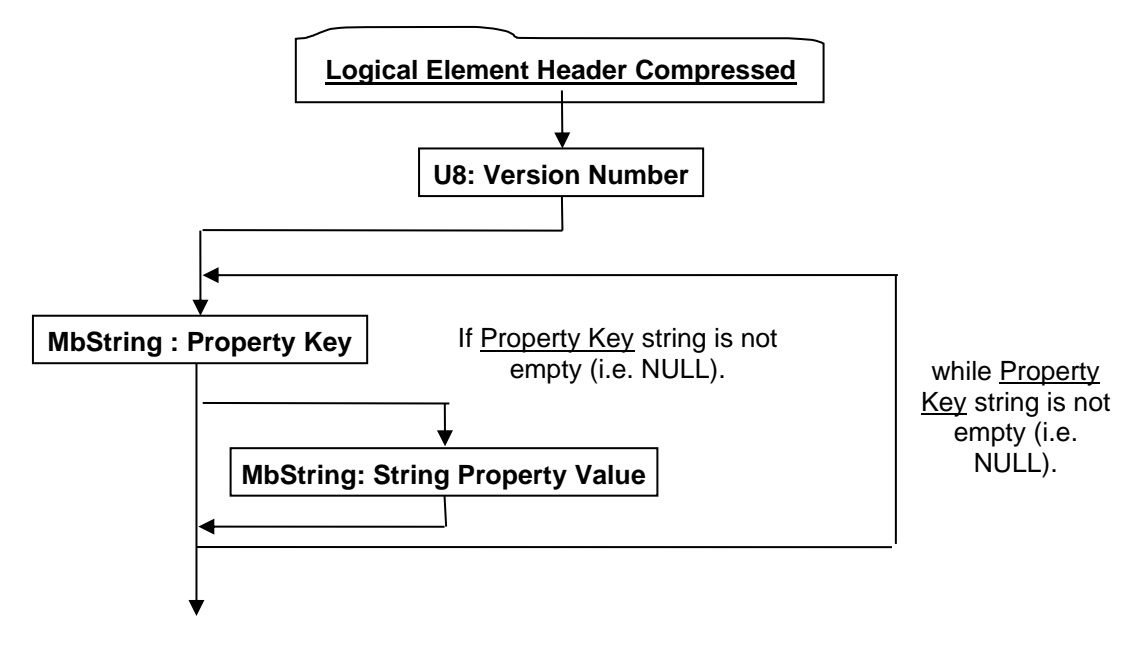

## **Figure 132 — Property Proxy Meta Data Element data collection**

A complete description for Logical Element Header Compressed cab be found in this document.

## **U8: Version Number**

Version Number is the version identifier for this data collection. For information on local version numbers see Common Data Conventions and Constructs Local version numbers.

JT Industrial Application Package JT file format specification Version 3.0, 10.06.2021

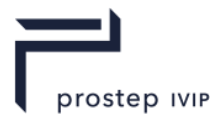

## **MbString: Property Key**

Property Key specifies the *key* string for the property.

## **MbString: String Property Value**

String Property Value represents the property value when Property Value Type = = 1.

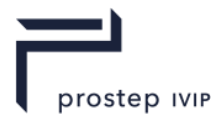

# **11 Data Compression and Encoding**

The JT File format utilizes best-in-class compression and encoding algorithms to produce compact and efficient representations of data. The types of compression algorithms supported by the JT format vary from standard data type agnostic LZMA dictionary compression to entropy coding algorithms that exploit knowledge of the characteristics of the data types they are compressing. Some of the JT format data collections are always stored in a compressed format, whereas other data collections support multiple compression storage formats that qualitatively vary from "lossless" compression to more aggressive strategies that employ "lossy" compression. This support by the JT format of varying qualitative levels of compression allows producers of JT data to fine tune the trade-off between compression ratio and fidelity of the data.

In some instances, data may be encoded/compressed using multiple techniques applied on top of one another in a serial fashion (i.e. encoding applied to the output of another encoder). One common example of this multiple encoding is when an array/vector of floating point data is first quantized into some integer codes and then these resulting integer codes are further compressed/encoded using an Arithmetic or BitLength CODEC (see Encoding Algorithms).

Beyond the data collection specific compression/encoding, some JT format Data Segment types (see) also support having LZMA compression conditionally applied to all the bytes of information persisted within the segment. So individual fields or collections of data may first have data type specific encoding/compression algorithms applied to them, and then if their Data Segment type supports it, the resulting data may be additionally compressed using LZMA.

Whether, and at what qualitative level, a particular Data Segment's data is compressed/encoded is indicated through compression related data values stored as part of the particular Data Segment storage format. In general, aggressive application of advanced compression/encoding techniques is reserved for the heavy-weight renderable geometric data (e.g. triangles and wireframe lines) which can exist in a JT File.

The following sections document the format of the data compression/encoding within the JT file. Along with documenting the format, a technical description of the various compression/encoding algorithms is included and an example implementation of the decoding portion of the algorithms can be found within Annex B.

# **11.1 Common Compression Data Collection Formats**

For convenience and brevity in documenting the JT format, this section of the reference documents the format for several common "data compression/encoding" related data collections that can exist in the JT format. You will find references to these common compression data collections in the Data Segments section of the document.

# <span id="page-166-0"></span>**11.1.1 Int32 Compressed Data Packet**

The Int32CDP (i.e. Int32 Compressed Data Packet) represents a third-generation format used to encode/compress a collection of data into a series of Int32 based symbols. This version of the Int32CDP supersedes the two similarly-named ones from the Version 9 JT Specification, and should not be confused with either of its predecessors. Note that the Int32 Compressed Data Packet collection can in itself contain another nested Int32 Compressed Data Packet collection in some cases.

Four distinct CODECs are available for use within the Int32 Compressed Data Packet, depending on the nature of the data to be compressed.

The Arithmetic CODEC is a so-called "entropy coder" because it can exploit the statistics present in the relative frequencies of the values being encoded. Basically, the more often a value is present the fewer bits it takes to represent that value in the compressed code text. Values that occur too infrequently to take advantage of this property are written *aside* into the "out-of-band data" array to be encoded separately. An "escape" symbol is encoded in their place as a placeholder in the primal CODEC (note, see "Symbol" data field definition in Int32 Compressed Data Packet for further details on the representation of "escape" symbol).

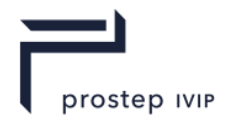

Essentially the "out-of-band data" is the high-entropy residue left over after the CODEC has squeezed all the advantage out of the original data stream that it can. However, this "out-of-band data" is sent back around for another pass because sometimes there are *new* or *different* statistics to be exploited.

The *Chopper* pseudo-CODEC's is used to identify fields of bits in a sequence of otherwise incompressible data that may be hiding low-entropy statistics that can be profitably exploited. In other words, it "chops" the input data up into bit fields, and then encodes them separately using the other CODECs, or in some cases, another round of chopping. The Chopper also removes *value bias* from the original input data array. Some input data arrays may contain values that are clustered around a certain central value. In these cases, it is profitable to first subtract out a *bias value* from the original input data. In some cases, this simple expedient may dramatically reduce the apparent field width necessary to code the variation in the original sequence.

In some cases, all values may be written as "out of band" when the Codec cannot perform *any* useful compression. In this case, the encoded [CodeText Length](#page-169-0) field will be 0, and the I32**[: Out-of-Band](#page-169-1)  Value [Count](#page-169-1)** will be equal to [I32: Value Count.](#page-168-0) The implied action in this case is to merely copy the Out-Of-Band value data into the output Value Element array instead of invoking the Codec.

The Move-to-Front pseudo-CODEC is useful for data that exhibits spatial coherence (i.e. if a given value is likely to be used again in the near future). It decomposes the incoming data stream into two streams called "values" and "offsets". Each time a new value is observed in the data stream, it is added to a small "cache" or "window" of the most recently seen few values (16 in this case), the value emitted to the "values" array and an "escape" emitted into the "offsets" array. When a value is seen that is already in the cache, then only its offset into the window is emitted, and the value is moved to the front of the window (hence the name). Runs and clusters are thus more efficiently represented by the values/offsets arrays. These arrays in turn are subjected to a different CODEC to finish the job – most likely the Arithmetic or Bitlength.

When all other coding options have been exhausted, the Bitlength CODEC is invoked. The Bitlength CODEC directly encodes all values given to it, does not require a probability context, and hence never produces additional "out-of-band data". The byte stops there, in other words.

Note that in the diagram below, encoding can loop back recursively for Out-Of-Band data and chopper fields. *For JT files compliant with this specification, the maximum recursion depth may not exceed eight*.

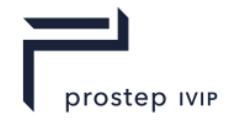

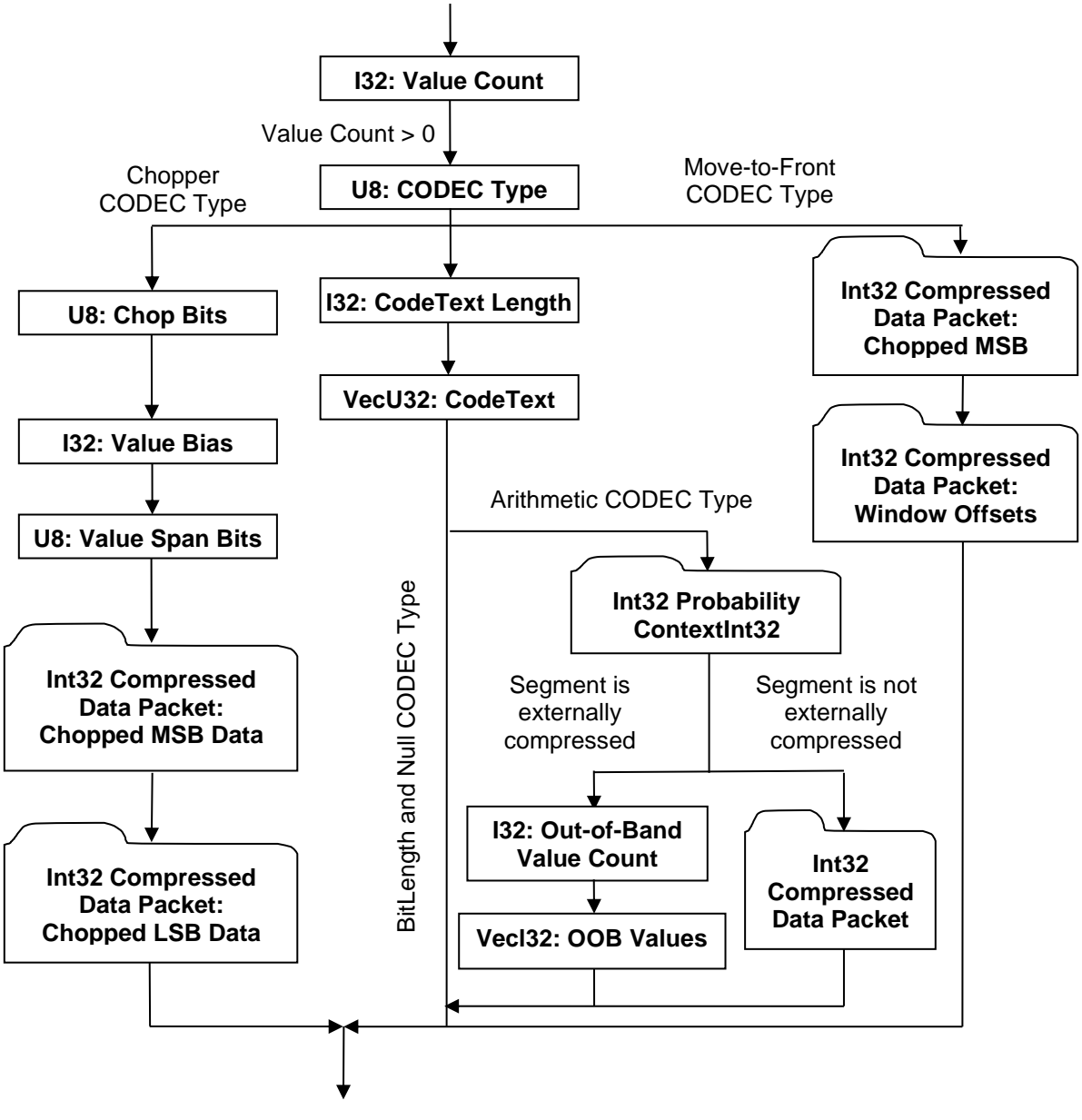

**Figure 133 — Int32 Compressed Data Packet data collection**

## <span id="page-168-1"></span><span id="page-168-0"></span>**I32: Value Count**

[Value Count](#page-168-1) specifies the number of values that the CODEC is expected to decode (i.e. it's like the "length" field written if you're just writing out a vector of integers). Upon completion of decoding the [CodeText](#page-169-2) data field below, the number of decoded Values should be equal to [Value Count.](#page-168-1) When only a single Probability Context Table is used, [Value Count](#page-168-1) will also be equal to the number of Symbols decoded upon completion of decoding.

## <span id="page-168-3"></span><span id="page-168-2"></span>**U8: CODEC Type**

[CODEC Type](#page-168-2) specifies the algorithm used to encode/decode the data. See 12.2 Encoding Algorithms for complete explanation of each of the encoding algorithms.

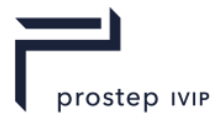

## **Table 67 — Int32 Probability Contexts [CODEC Type](#page-168-2) values**

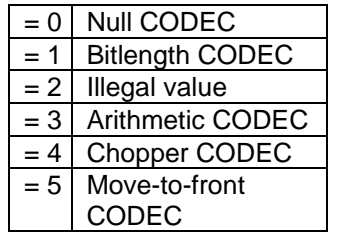

## <span id="page-169-3"></span><span id="page-169-0"></span>**I32: CodeText Length**

[CodeText Length](#page-169-0) specifies the total number of bits of [CodeText](#page-169-2) data.

#### <span id="page-169-4"></span><span id="page-169-2"></span>**VecU32: CodeText**

[CodeText](#page-169-2) is the array/vector of encoded symbols. For [CODEC Type](#page-168-2) not equal to "Null CODEC", the total number of bits of encoded data in this array is indicated by the previously described [CodeText](#page-169-0)  [Length](#page-169-0) data field.

#### <span id="page-169-5"></span>**U8: Chop Bits**

Chop Bits specifies the number of high-order bits "chopped off" from the *biased* input data array and coded separately from the low-order bits. Repeated applications of the Chopper pseudo-CODEC can expose low-entropy bit fields that would be inaccessible by directly coding the data array. Chop Bits is the number of bits coded into the [Chopped MSB Data](#page-169-11) field. The number of Chop Bits is always greater than 0, and less than 32.

#### <span id="page-169-6"></span>**I32: Value Bias**

Value Bias is the (signed) number that is subtracted from the original input data array elements *before*  computing Value Span Bits and Chop Bits. See [Chopped LSB Data](#page-169-12) below for a full explanation of how to reconstitute the original data values using Value Bias and the two chopped fields.

#### <span id="page-169-7"></span>**U8: Value Span Bits**

Value Span Bits specifies the total bit width of the *biased* input data array. Note that Value Span Bits minus Chop Bits is the number of low-order bits present in the [Chopped LSB Data](#page-169-12) field.

#### <span id="page-169-11"></span><span id="page-169-8"></span>**Int32 Compressed Data Packet: Chopped MSB Data**

This field contains the separately compressed most significant bits of the *biased* input data array, whose elements contain Value Span Bits bits of significance. In other words, this field contains the bit field from the *biased* data array beginning at bit number ValueSpan-ChopBits and ending at bit number ValueSpan-1 inclusive. This field may contain negative numbers.

#### <span id="page-169-12"></span><span id="page-169-9"></span>**Int32 Compressed Data Packet: Chopped LSB Data**

This field contains the separately compressed most significant bits of the original input data array, whose elements contain Value Span Bits bits of significance. In other words, this field contains the bit field from the original data array beginning at bit number 0 and ending at bit number ValueSpan-ChopBits-1 inclusive. This field may only contain positive numbers; all bits above this range shall encode to 0. A pseudo-code representation of the re-constituting the original data values is as follows:

 $O$ rigValue[i] = (LSBValue[i] | (MSBValue[i] << (ValSpanBits - ChopBits))) + ValueBias;

## <span id="page-169-1"></span>**I32: Out-of-Band Value Count**

This field encodes the number of out-of-band values associated with the Arithmetic CODEC.

## <span id="page-169-10"></span>**Vecl32: OOB Values**

This field encodes the out-of-band Int32 values associated with the Arithmetic CODEC.

#### **Int32 Compressed Data Packet: Window Values**

Used by the move to pseudo codec, reference Move-To-Front pseudo CODEC

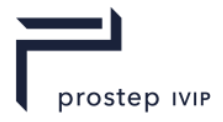

## <span id="page-170-1"></span>**Int32 Compressed Data Packet: Window Offsets**

Used by the move to pseudo codec, reference Move-To-Front pseudo CODEC

#### <span id="page-170-0"></span>**Int32 Probability Context**

Int32 Probability Context data collection encodes a Probability Context Table, and is present only for the Arithmetic [CODEC Type.](#page-168-2) A Probability Context Table is a trimmed and scaled histogram of the input values. It tallies the frequencies of the several most frequently occurring values. It is central to the operation of the Arithmetic CODEC.

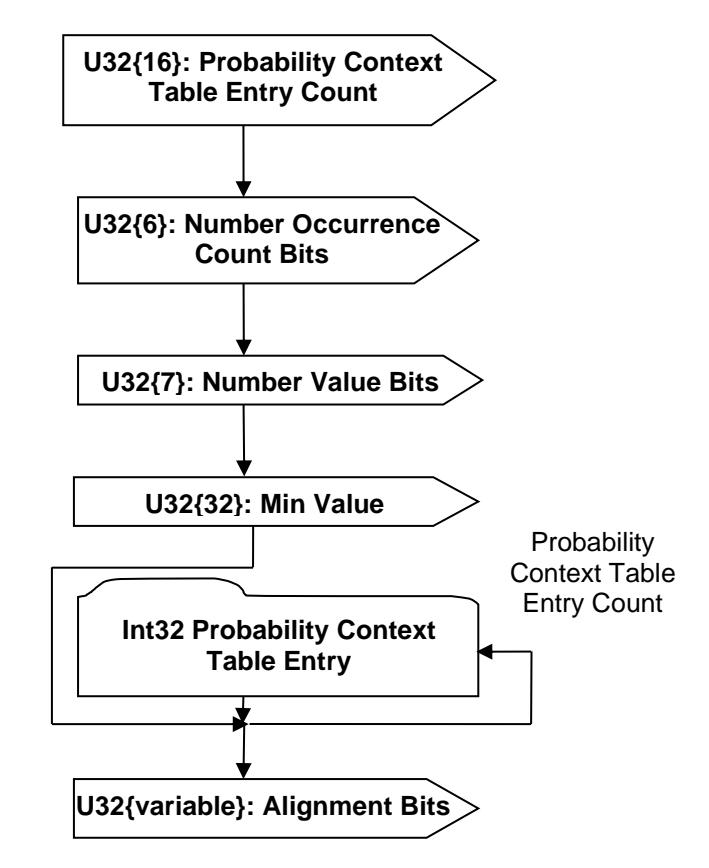

**Figure 134 — [Int32 Probability Context](#page-170-0) data collection**

## <span id="page-170-2"></span>**U32{16}: Probability Context Table Entry Count**

Probability Context Table Entry Count specifies the number of entries in this Probability Context Table.

#### <span id="page-170-3"></span>**U32{6}: Number Occurrence Count Bits**

Number Occurrence Count Bits specifies the number of bits used to encode the Occurrence Count range.

## <span id="page-170-4"></span>**U32{7}: Number Value Bits**

Number Value Bits specifies the number of bits used to encode the Associated Value range. Note that Number Value Bits is only specified in the JT file for the *first* Probability Context Table. If a second Probability Context Table is present, the Number Value Bits from the first should be used for the second as well.

#### <span id="page-170-5"></span>**U32{32}: Min Value**

Min Value specifies the minimum of all Associated Values (i.e. one per table entry) stored in this Probability Context Table. This value is used to compute the real Associated Value for a Probability Context Table Entry. See Associated Value description in [Int32 Probability Context Table Entry.](#page-171-0)

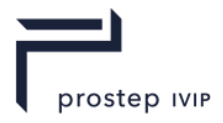

## <span id="page-171-1"></span>**U32{variable}: Alignment Bits**

Alignment Bits represents the number of additional padding bits stored to arrive at the next even multiple of 8 bits. Values of "0" are stored in the alignment bits.

Note: Data written into a JT file is always aligned on bytes. Therefore after reading in a block of bit data such as the probability context tables it is necessary to discard any remaining bits on the last byte that is read in. This is represented by the "Alignment Bits" entry.

## <span id="page-171-0"></span>**Int32 Probability Context Table Entry**

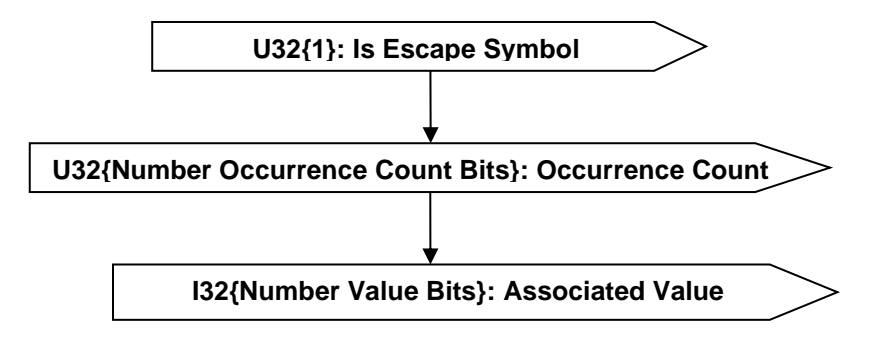

**Figure 135 — Int32 Probability Context Table Entry data collection**

## <span id="page-171-2"></span>**U32{1}: Is Escape Symbol**

This Boolean flag denotes whether the context entry is the escape symbol entry. At most one entry will have this flag set to true in any context.

## <span id="page-171-3"></span>**U32{Number Occurrence Count Bits}: Occurrence Count**

Occurrence Count specifies the relative frequency of the value. Complete description for Number Occurrence Count Bits can be found in Int32 **[Probability Context](#page-170-0)**.

Note: Occurrence Counts for all symbols are normalized (converted to a relative frequency) during the write process in order to ensure the minimum amount of bits possible is used to write them while closely approximating their actual frequency.

This has several implications the reader should be aware of:

The sum of all Occurrence Counts is not guaranteed to equal the number of symbols to be decoded (see I32: Value Count for number of symbols to be decoded).

During Arithmetic decoding

.*pDriver->numSymbolsToRead()* – Refers to the total number of symbols to be decoded (i.e. [I32: Value Count\)](#page-168-0).

*pCurrContext->totalCount()* – Refers to the sum of the "Occurrence Count" values for all the symbols associated with a Probability Context.

## <span id="page-171-4"></span>**I32{Number Value Bits}: Associated Value**

Associated Value is the value (from the input data) that the symbol represents. The CODECs don't directly encode values, they encode symbols. Symbols, then, are associated with specific values, so when the CODEC decodes an array of symbols, you can reconstruct the array of values that was intended by looking up the symbols in the Probability Context Table. This value is stored with "Min Value" subtracted from the value. Complete descriptions for "Min Value" and Number Value Bits can be found in Int32 **[Probability Context](#page-170-0)**.

Note: The associated value for an escape symbol is undefined and therefore can be any valid U32 number.

# **11.1.2 Int64 Compressed Data Packet**

The Int64CDP (i.e. Int64 Compressed Data Packet) represents a format used to encode/compress a collection of data into a series of Int64 based symbols. Int64CDP shares the same encoding and

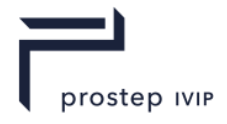

compression logic as Int32CDP (i.e. Int32 Compressed Data Packet), except the data being compressed consists of an array of Int64 numbers instead of Int32 numbers.

Any scalar field (e.g. the "MinValue" field in an Int64 Probability Context) that is longer than 32 bits is written with the low-order 32 bits first in the stream, then followed by the remaining bits.

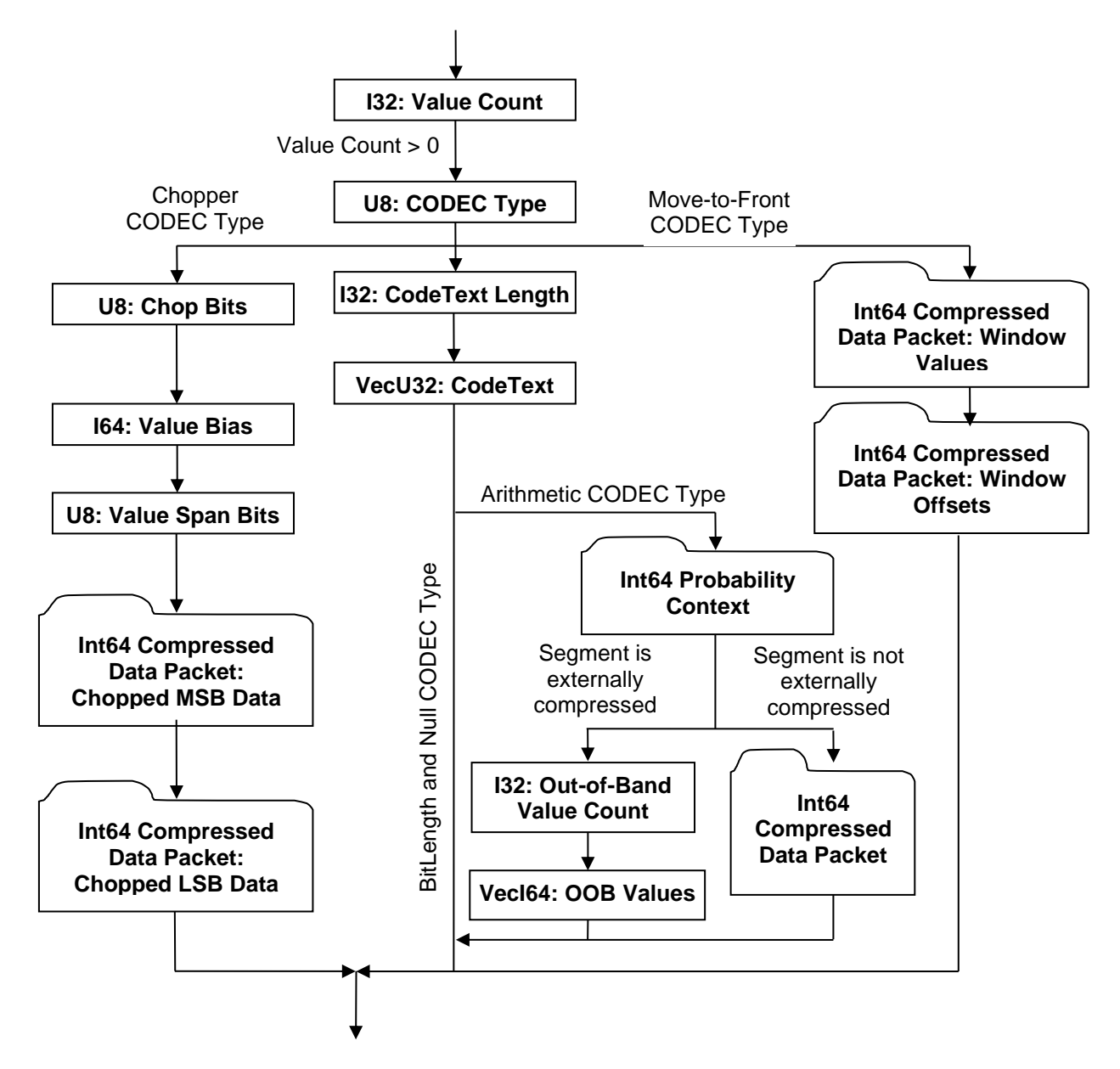

## **Figure 136 — Int64 Compressed Data Packet data collection**

#### <span id="page-172-2"></span>**VecI64: OOB Values**

This field encodes the out-of-band Int64 values associated with the Arithmetic CODEC.

#### <span id="page-172-0"></span>**I64: Value Bias**

The meaning of this field is the same as [I32: Value Bias](#page-169-6) except the data type is Int64 instead of Int32.

#### <span id="page-172-1"></span>**Int64 Compressed Data Packet: Chopped MSB Data**

The meaning of this field is the same as [Int32 Compressed Data Packet: Chopped MSB Data](#page-169-8) except the data type is Int64 instead of Int32.

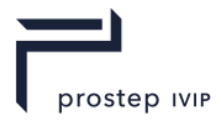

## <span id="page-173-1"></span>**Int64 Compressed Data Packet: Chopped LSB Data**

The meaning of this field is the same as [Int32 Compressed Data Packet: Chopped LSB Data](#page-169-9) except the data type is Int64 instead of Int32.

## <span id="page-173-2"></span>**Int64 Compressed Data Packet: Window Values**

The meaning of this field is the same as [Int32 Compressed Data Packet: Chopped MSB Data](#page-169-8) except the data type is Int64 instead of Int32.

#### <span id="page-173-3"></span>**Int64 Compressed Data Packet: Window Offsets**

The meaning of this field is the same as [Int32 Compressed Data Packet: Window Offsets](#page-170-1) except the data type is Int64 instead of Int32.

#### <span id="page-173-0"></span>**Int64 Probability Context**

[Int64 Probability Context](#page-173-0) data collection encodes a Probability Context Table, and is present only for the Arithmetic [CODEC Type.](#page-168-2) [Int64 Probability Context](#page-173-0) is the same as Int32 Probability Context, except the data element is of type Int64 instead of Int32.

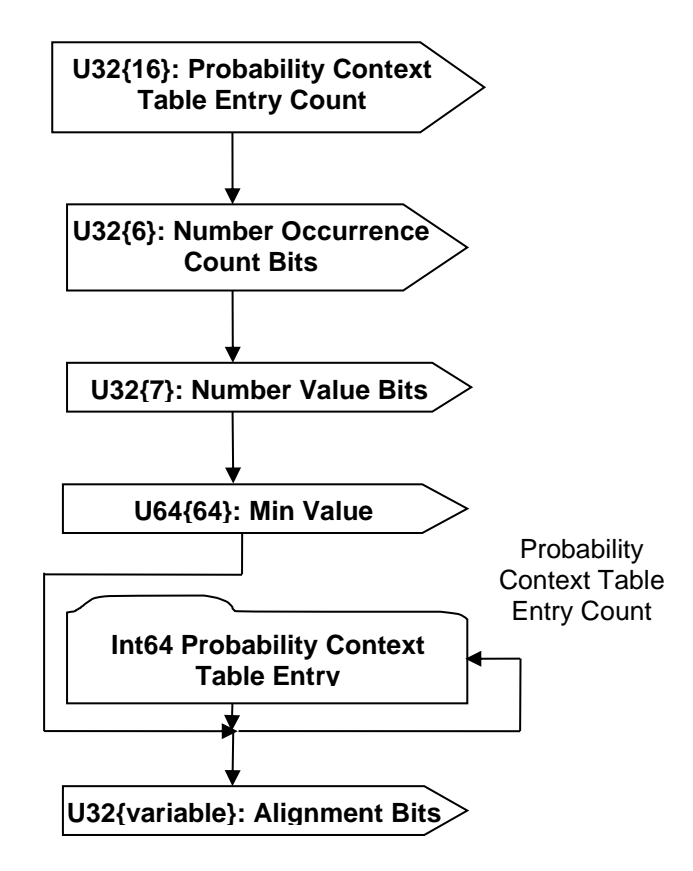

## **Figure 137 — [Int64 Probability Context](#page-173-0) data collection**

## <span id="page-173-4"></span>**U64{64}: Min Value**

Min Value specifies the minimum of all Associated Values (i.e. one per table entry) stored in this Probability Context Table. This value is used to compute the real Associated Value for a Probability Context Table Entry. See Associated Value description in [Int64 Probability Context Table Entry.](#page-174-0)

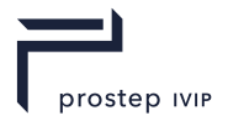

## <span id="page-174-0"></span>**Int64 Probability Context Table Entry**

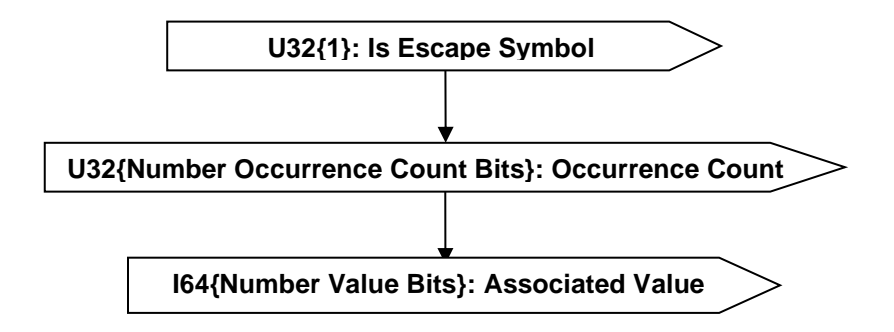

**Figure 138 — [Int64 Probability Context Table Entry](#page-174-0) data collection**

## <span id="page-174-1"></span>**I64{Number Value Bits}: Associated Value**

Similar to [I32{Number Value Bits}: Associated Value,](#page-171-4) [I64{Number Value Bits}: Associated Value](#page-174-1) is the value (from the input data) that the symbol represents. This value is stored with "Min Value" subtracted from the value. Complete descriptions for "Min Value" and Number Value Bits can be found in [Int64](#page-173-0)  [Probability Context.](#page-173-0)

# <span id="page-174-2"></span>**11.1.3 Compressed Vertex Coordinate Array**

The [Compressed Vertex Coordinate Array](#page-174-2) data collection contains the quantization data/representation for a set of vertex coordinates.

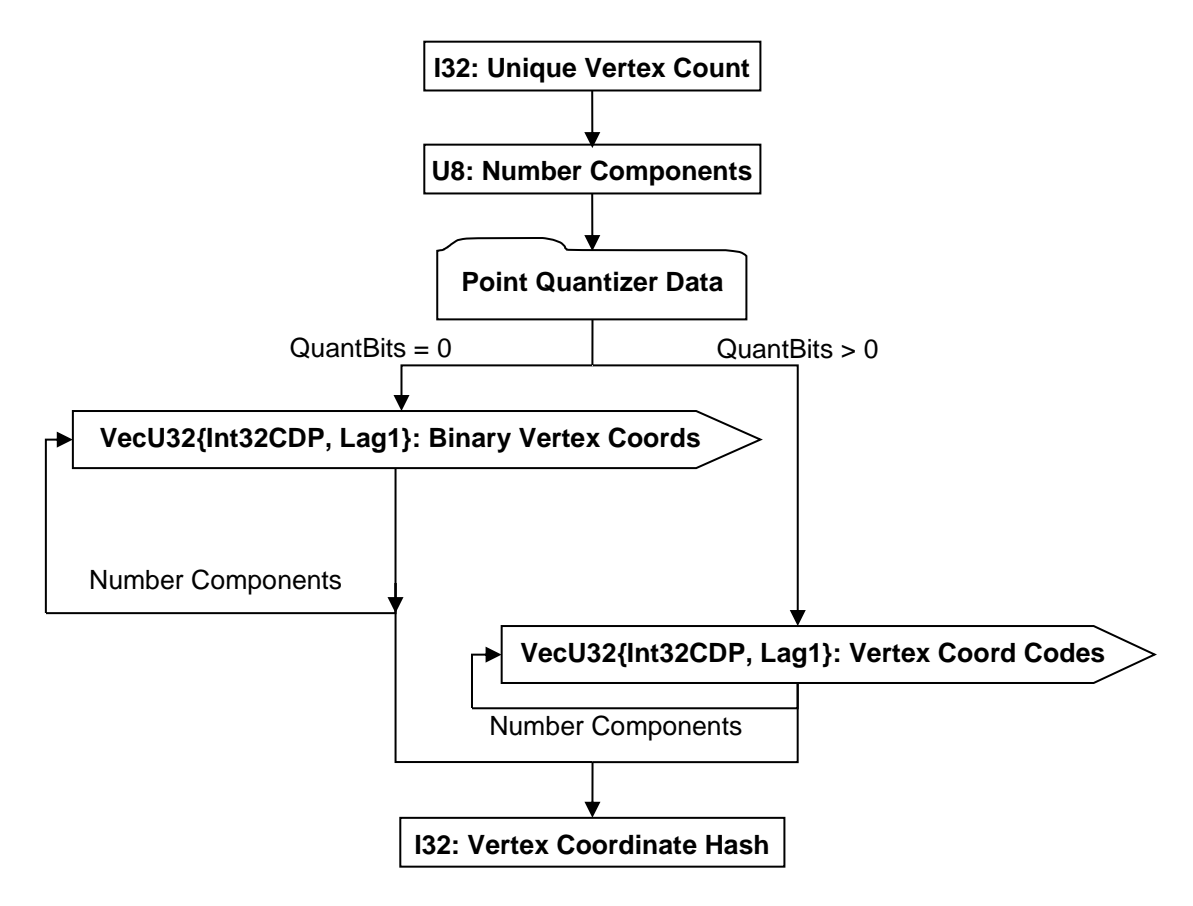

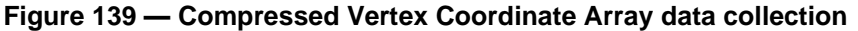

Complete description for Point Quantizer Data can be found in Point Quantizer Data.

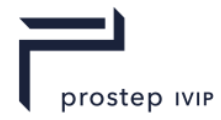

The above predicates "QuantBits = 0" and "QuantBits > 0" refer to the value of the field U8: Number Of Bits stored in the three components of Point Quantizer Data. All three of these fields are required to be equal.

#### <span id="page-175-1"></span>**I32: Unique Vertex Count**

Vertex Count specifies the count (number of unique) vertices in the Vertex Codes arrays. Identical values are only stored once therefore it may be necessary to smear out the vertices as described in TopoMesh Compressed Rep Data and TopoMesh Topologically Compressed LOD Data.

#### <span id="page-175-0"></span>**U8: Number Components**

Number Components specifies the number of vertex components present for each vertex record in the set of vertex records. The only legal value for this field is 3.

#### <span id="page-175-2"></span>**VecU32{Int32CDP, Lag1}: Binary Vertex Coords**

Binary Vertex Coords is a vector of the ith component values of a set of vertex coordinates *interpreted* as integers. That is to say, the binary IEEE-754 floating point representation of the coordinates is fed *directly* into the Lag1 predictor as if they were integers.

#### <span id="page-175-4"></span>**VecU32{Int32CDP, Lag1}: Vertex Coord Codes**

Vertex Coord Codes is a vector of quantizer "codes" for all the ith component values of a set of vertex coordinates. Vertex Coord Codes uses the Int32 version of the CODEC to compress and encode data.

#### <span id="page-175-3"></span>**I32: Vertex Coordinate Hash**

The Vertex Coordinate Hash is the combined hash of the unique vertex coordinate records. If the number of quantization bits is equal to zero the hash value is equal to the combined hash of the vertex coordinate values for each of the component arrays. If the number of quantization bits is greater than 0 the hash value is equal to the combined hash of the vertex coordinates codes for each of the component arrays. Refer to the Hashing Annex for a more detailed description on hashing.

```
UInt32 uHash = 0;uInt32 nUniqVtx = 0;
vecF32 vCoord[nUniqVtx][3]; 
vecU32 vCodes[3];
...
if ( uQuantBits == 0 ) {
  for ( int i=0 ; i<nComp ; i++ ) {
    for ( int i=0 ; i<nUniqVtx ; i+1) {
      uHash = hash32( (const UInt32*)(\&vCoord[j][i]), 1, uHash);
     }
   }
} else {
  for ( int i=0 ; i<nComp ; i++ ) {
   uHash = hash32( &vCodes[i], nUniqVtx, uHash );
   }
}
```
# **11.1.4 Compressed Vertex Normal Array**

The Compressed Vertex Normal Array data collection contains the compressed data/representation for a set of vertex normals. Compressed Vertex Normal Array data collection is only present if previously read vertex bindings denote normals are present (see Vertex Shape LOD Data U64 : Vertex Bindings for complete explanation of the vertex bindings).

A variation of the CODEC developed by Michael Deering at Sun Microsystems is used to encode the normals when quantization is enabled. The variation being that the "Sextants" are arranged differently than in Deering's scheme [4], for better delta encoding. See Deering Normal CODEC for a complete explanation on the Deering CODEC used.

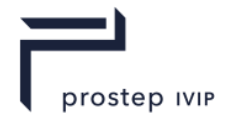

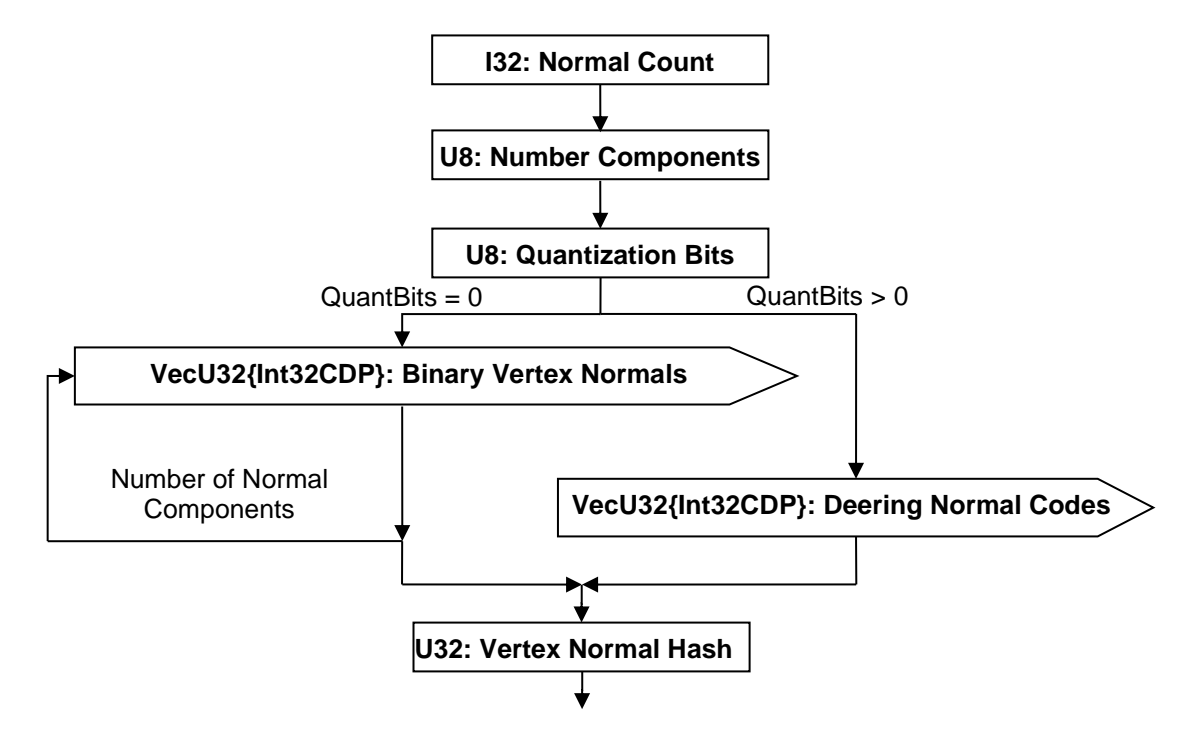

**Figure 140 — Compressed Vertex Normal Array data collection**

#### <span id="page-176-1"></span>**I32: Normal Count**

Normal count specifies the number of normals. This number should equal the total number of vertex records.

#### <span id="page-176-0"></span>**U8: Number Components**

Number Components specifies the number of normal components present for each vertex record in the set of vertex records.

#### <span id="page-176-5"></span>**U8: Quantization Bits**

The number of bits used when the Deering Normal CODEC if quantization is enabled. A value of 0 denotes that quantization is disabled. The maximum value for this field is 13 (so that the resulting Deering normal codes are of at most 32 bits).

#### <span id="page-176-2"></span>**VecU32{Int32CDP}: Binary Vertex Normals**

Binary Vertex Normals is a vector of the ith component values of a set of vertex normals *interpreted* as integers. That is to say, the binary IEEE-754 floating point representation of the coordinates is fed *directly* into the Lag1 predictor as if they were integers.

#### <span id="page-176-4"></span>**VecU32{Int32CDP}: Deering Normal Codes**

Deering Normal Codes is a vector of "codes" (one per normal) for a set of normals produced by the Deering Normal Codec (q.v.). Deering Normal Codes uses the Int32 version of the CODEC to compress and encode data.

#### <span id="page-176-3"></span>**U32: Vertex Normal Hash**

The Vertex Normal Hash is the combined hash of the vertex normals. If the number of quantization bits is equal to zero the hash value is equal to the combined hash of the vertex normal values for each of the component arrays. If the number of quantization bits is greater than 0 the hash value is equal to the combined hash of the Sextant, Octant, Theta, and Psi Codes for all vertex records.

```
UInt32 uHash = 0;
uInt32 nVtxRec = 0;
vecF32 vNorm[nVtxRec][3]; 
vecU32 vDeeringCodes;
...
```
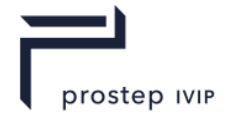

```
if ( uQuantBits == 0 ) {
  for ( int i=0 ; i<nComp ; i++ ) {
    for ( int j=0 ; j<nVtxRec ; j++) {
     uHash = hash32( (UInt32*) (&vNorm[j][i]), 1, uHash );
     }
 }
} else {
   uHash = hash32( &vDeeringCodes, nVtxRec, uHash );
}
```
# **11.1.5 Compressed Vertex Texture Coordinate Array**

The Compressed Vertex Texture Coordinate Array data collection contains the quantization data/representation for a set of vertex texture coordinates. Compressed Vertex Texture Coordinate Array data collection is only present if previously read vertex bindings denote texture coordinates are presents (See Vertex Shape LOD Data U64 : Vertex Bindings for complete explanation of the vertex bindings).

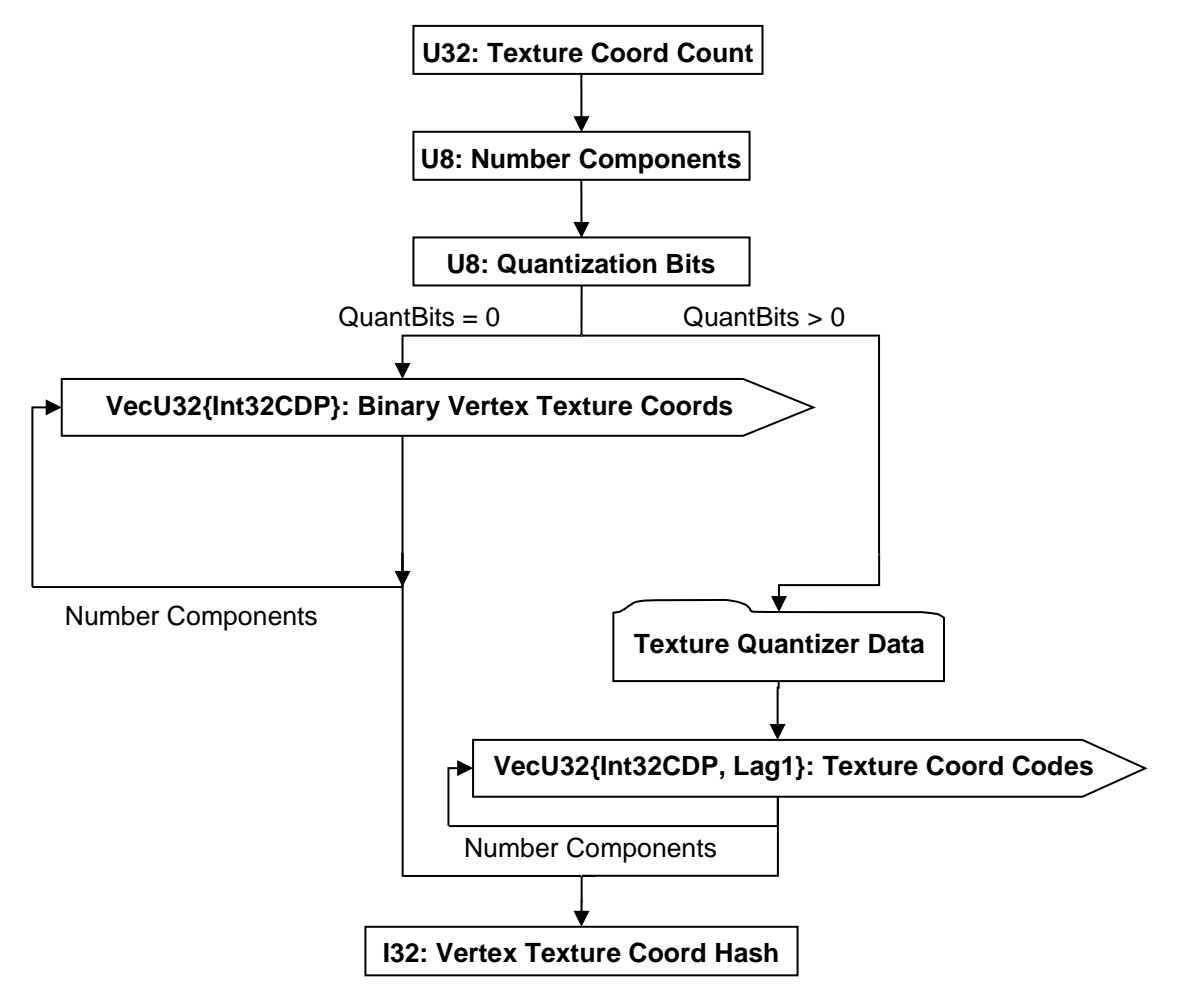

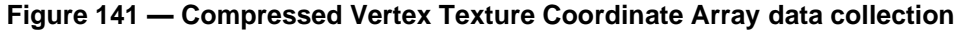

Complete description for Texture Quantizer Data can be found in Texture Quantizer Data.

## <span id="page-177-1"></span>**U32: Texture Coord Count**

Coord Count specifies the number of Texture Coordinates. This number should equal the total number of vertex records.

## <span id="page-177-0"></span>**U8: Number Components**

Number Components specifies the number of Texture Coordinate components present for each vertex record in the set of vertex records.

JT Industrial Application Package JT file format specification Version 3.0, 10.06.2021

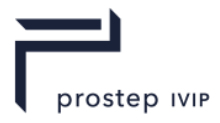

## <span id="page-178-0"></span>**U8: Quantization Bits**

Number of Bits specifies the quantized size (i.e. the number of bits of precision) for each of the components. The actual number of quantization bits used is specified within Texture Quantizer Data. Value shall be within range [0:24] inclusive.

## <span id="page-178-1"></span>**VecU32{Int32CDP}: Binary Vertex Texture Coords**

Binary Vertex Texture Coordinates is a vector of the ith component values of a set of texture coordinates *interpreted* as integers. That is to say, the binary IEEE-754 floating point representation of the coordinates is fed *directly* into the Lag1 predictor as if they were integers.

## <span id="page-178-3"></span>**VecU32{Int32CDP, Lag1}: Texture Coord Codes**

Texture Coord Codes is a vector of quantizer "codes" for all the nth-component of a set of vertex texture coordinates. Texture Coord Codes uses the Int32 version of the CODEC to compress and encode data.

## <span id="page-178-2"></span>**I32: Vertex Texture Coord Hash**

The Vertex Texture Coord Hash is the combined hash of the Vertex Texture Coordinates. If the number of quantization bits is equal to zero the hash value is equal to the combined hash of the vertex texture coordinate values for each of the component arrays. If the number of quantization bits is greater than 0 the hash value is equal to the combined hash of the vertex texture coordinates codes for each of the component arrays.

```
UInt32 uHash = 0;uInt32 nVtxRec = 0;
vecF32 vTexCoord[nVtxRec][4]; 
vecU32 vCodes[4];
...
if ( uQuantBits == 0 ) {
  for ( int i=0 ; i<nComp ; i++ ) {
    for ( int j=0 ; j<nVtxRec ; j++) {
     uHash = hash32( (UInt32*) (&vTexCoord[j][i]), 1, uHash );
     }
  }
} else {
  for ( int i=0 ; i<nComp ; i++ ) {
   uHash = hash32( &vCodes[i], nVtxRec, uHash);
 }
}
```
# **11.1.6 Compressed Vertex Colour Array**

The Compressed Vertex Colour Array data collection contains the quantization data/representation for a set of vertex colours. Compressed Vertex Colour Array data collection is only present if previously read Colour Binding value is not equal to zero (See Vertex Shape LOD Data for complete explanation of Colour Binding data field).

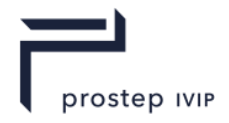

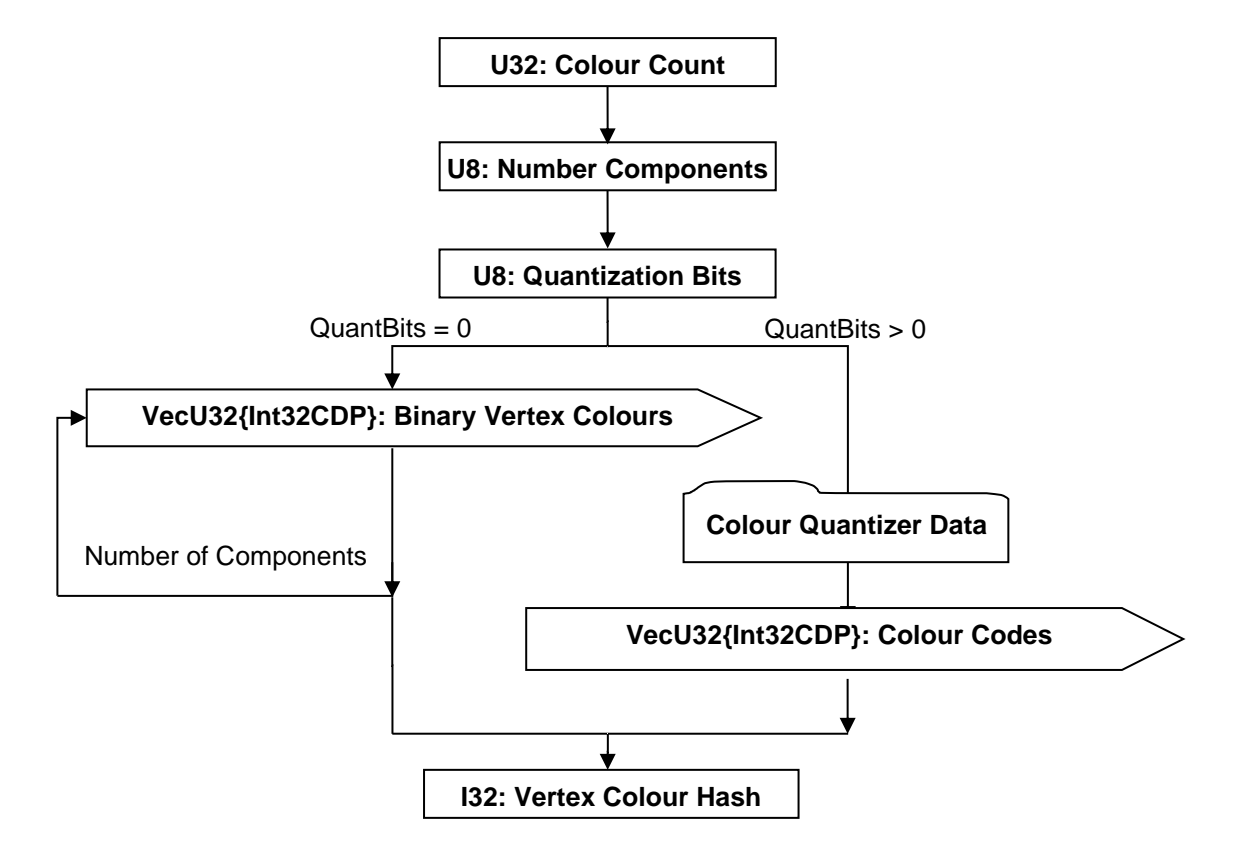

#### **Figure 142 — Compressed Vertex Colour Array data collection**

Complete description for Colour Quantizer Data can be found in Colour Quantizer Data.

#### <span id="page-179-2"></span>**U32: Colour Count**

Colour count specifies the number of colour records. This number should equal the total number of vertex records.

#### <span id="page-179-0"></span>**U8: Number Components**

Number Components specifies the number of Colour components present for each vertex record in the set of vertex records.

#### <span id="page-179-1"></span>**U8: Quantization Bits**

Number of Bits specifies the quantized size (i.e. the number of bits of precision) for each of the 3 or 4 colour components. This value shall satisfy the following condition: " $0 \leq$  Number Of Bits  $\leq$  8".

#### <span id="page-179-3"></span>**VecU32{Int32CDP}: Binary Vertex Colours**

Binary Vertex Colours is a vector of the ith component values of a set of texture coordinates *interpreted* as integers. That is to say, the binary IEEE-754 floating point representation of the coordinates is fed *directly* into the Lag1 predictor as if they were integers.

## <span id="page-179-5"></span>**VecU32{Int32CDP}: Colour Codes**

Colour Codes is a vector of quantizer "codes" for all the vertex colours. Each Colour Code contains up to four bit fields representing the RGBA or HSVA encoded colour. The width of each field is set by the corresponding data in Colour Quantizer Data. The alpha field lies in the least significant bits, the B/V field lies immediately to the left of the alpha field, the G/S field lies immediately to the left of B/V field, and so on toward the more significant bits.

#### <span id="page-179-4"></span>**I32: Vertex Colour Hash**

The Vertex Colour Hash is the combined hash of the vertex colours. If the number of quantization bits is equal to zero the hash value is equal to the combined hash of the vertex colour values for each of
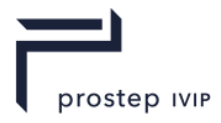

the component arrays. If the number of quantization bits is greater than 0 the hash value is equal to the hash of the Colour Codes vector.

```
UInt.32 uHash = 0;
uInt32 nVtxRec = 0;vecF32 vCol[nVtxRec][3]; 
vecU32 vColorCodes;
...
if ( uQuantBits == 0 ) {
  for ( int i=0 ; i<nComp ; i++ ) {
    for ( int j=0 ; j\leq nVtxRec ; j++) {
      uHash = hash32( (UInt32*)(&vCol[j][i]), nVtxRec, uHash );
     }
   }
} else {
   uHash = hash32( &vColorCodes, nVtxRec, uHash );
}
```
### <span id="page-180-0"></span>**11.1.7 Compressed Vertex Flag Array**

The [Compressed Vertex Flag Array](#page-180-0) data collection contains the quantization data/representation for per vertex flags. [Compressed Vertex Flag Array](#page-180-0) data collection is only present if previously read Vertex Flag Binding value is not equal to zero.

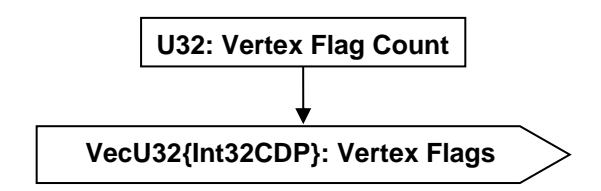

**Figure 143 — [Compressed Vertex Flag Array](#page-180-0) data collection**

#### <span id="page-180-2"></span>**U32: Vertex Flag Count**

Vertex flag count specifies the number of vertex flags. This number should be equal to the total number of vertex records.

#### <span id="page-180-3"></span>**VecU32{Int32CDP}: Vertex Flags**

Vertex Flags is a vector of per vertex bit flags encoded as integers with valid values of either 0 (false) or 1 (true). Vertex Flags uses the Int32 version of the CODEC to compress and encode data.

### <span id="page-180-1"></span>**11.1.8 Compressed Auxiliary Fields Array**

[Compressed Auxiliary Fields Array](#page-180-1) data contains additional geometric shape data (auxiliary vertex fields) that may be associated with each vertex record defined in TopoMesh Compressed LOD Data. Each Auxiliary field contains data that is parallel to the existing vertex record fields in order capture additional information about each vertex (e.g. Vertex Identifiers, Weights, or other information). Importantly, each datum in the Auxiliary field may have a single value (of the specified type), or *may have many values* (called "steps"). Again, each data collection may have multiple Auxiliary fields, each of which contains one datum per vertex record in the TopoMesh Compressed LOD Data, each datum containing 1 or more values (steps).

Each Auxiliary field has a GUID tag (unique to the fields in the current TopoMesh Compressed LOD Data record), and a field data type that allows the user to store a variety of different data types. It is not intended that Auxiliary fields be required to directly participate in rendering – that is the province of the vertex attributes defined in TopoMesh Compressed LOD Data.

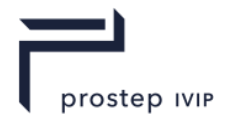

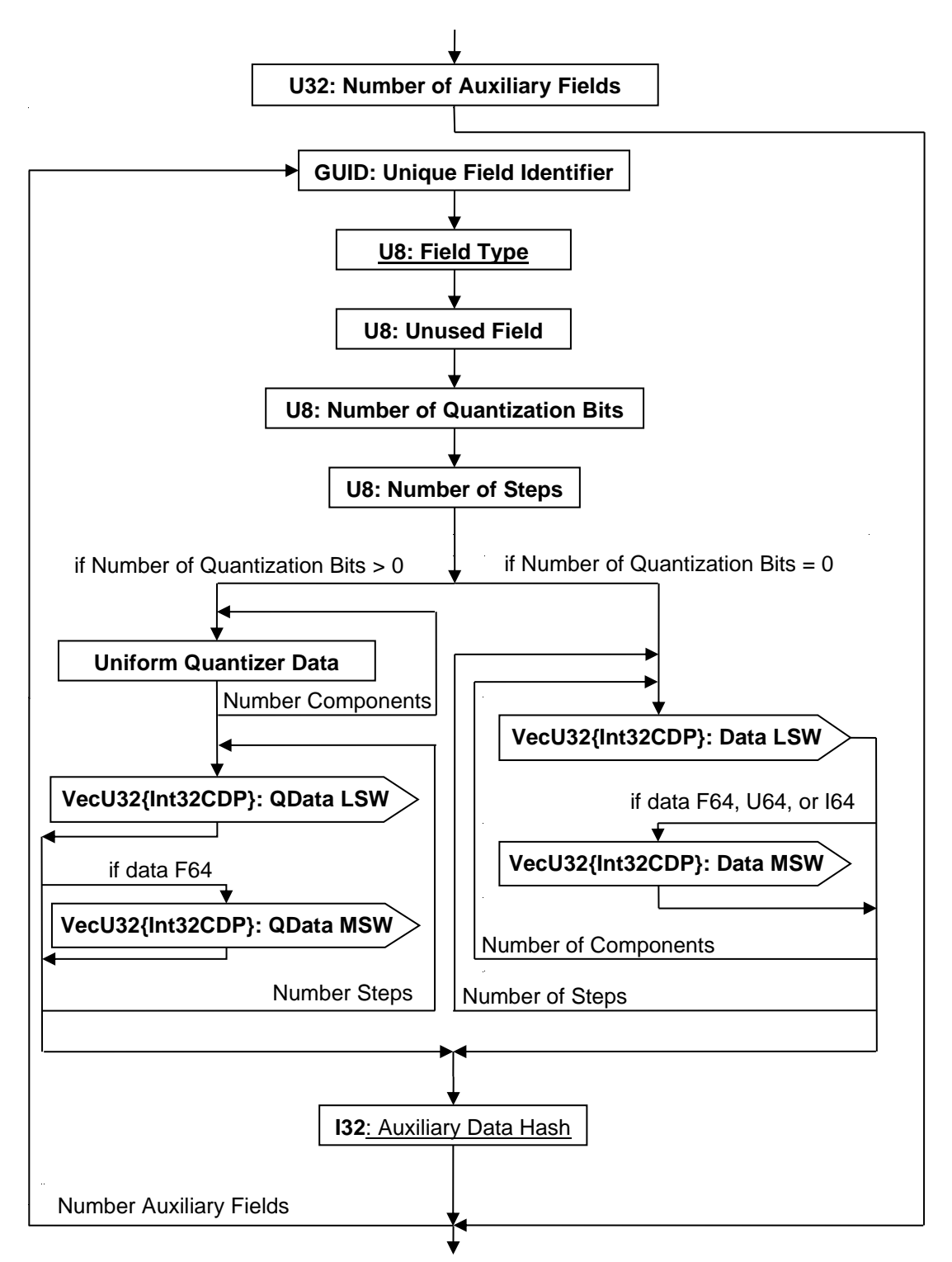

#### **Figure 144 — [Compressed Auxiliary Fields Array](#page-180-1) data collection**

#### <span id="page-181-1"></span>**U32: Number of Auxiliary Fields**

The number of auxiliary vertex fields included in the data collection.

#### <span id="page-181-0"></span>**GUID: Unique Field Identifier**

Each Auxiliary Vertex Field is associated with Unique Field Identifier to denote the usage of the contained data. This field is intended to be user defined. Any valid GUID, as defined in [Table](#page-33-0) 4, can be used as a Unique Field Identifier.

JT Industrial Application Package JT file format specification Version 3.0, 10.06.2021

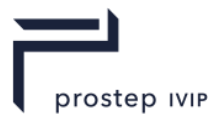

#### <span id="page-182-0"></span>**U8: Field Type**

Defines the number of components and type of data contained within the auxiliary field based upon the below table.

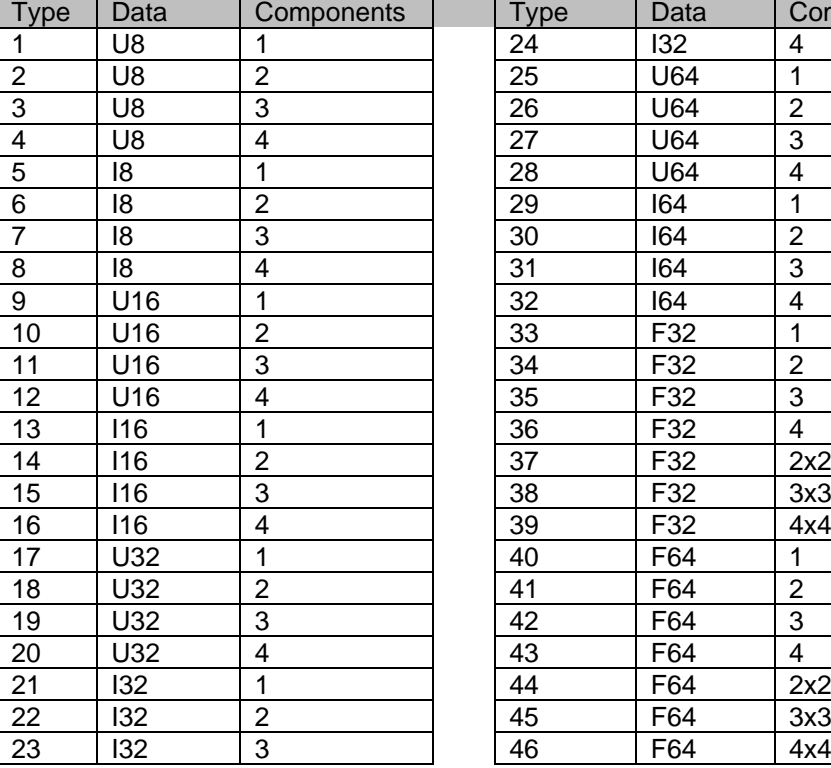

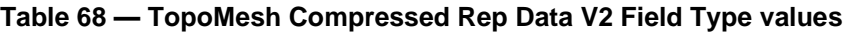

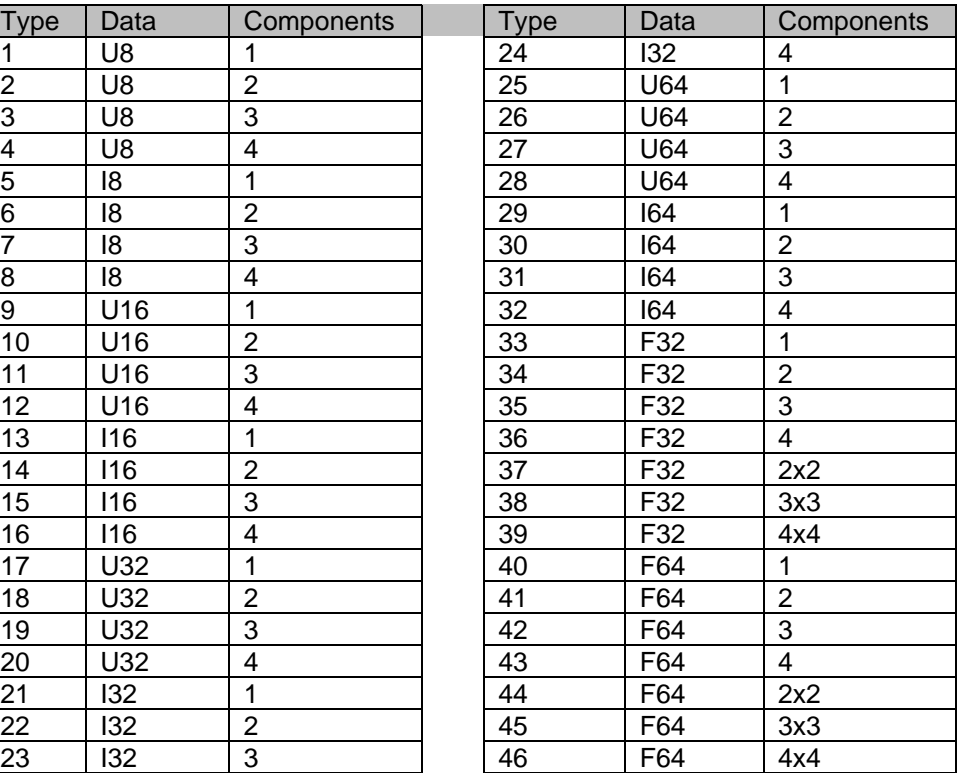

#### <span id="page-182-2"></span>**U8: Unused Field**

This field is unused.

#### <span id="page-182-5"></span><span id="page-182-3"></span>**U8: Number of Quantization Bits**

Each Auxiliary field can be lossily or losslessly compressed. A value of 0 in this field means that that field data are to be losslessly compressed. This field must be 0 for all integer field types (i.e. lossy compression is not defined for integer field types). Only floating-point field types may be lossily compressed. A value between 1 and 32, or between 1 and 64 for double precision floating point typed fields, indicates that the data are quantized to the indicated number of bits of significance.

#### <span id="page-182-4"></span>**U8: Number of Steps**

This field represents the number of "steps" present with each vertex record for the given Auxiliary field. The field must be a number greater than 0. All vertex records have the same number of "steps." One or more steps, called "suppressed steps", may contain no auxiliary data. At least one step must be not suppressed for any auxiliary field.

#### <span id="page-182-6"></span><span id="page-182-1"></span>**VecU32{Int32CDP}: Data LSW**

[Data LSW](#page-182-6) is an array of the low order 32 bits of the vector formed from all steps, components, and vertex records of a single Auxiliary Data field. The data is laid out by cycling through vertex records first, then components, and steps last so that adjacent vertex records for the same step and component are contiguous (i.e. in "stepwise-major, component semi-major" order). For U8, I8, U16, I16, U32, I32 and lossless F32 data types this contains all bits. For U64, I64, and lossless F64 data types it contains bits 0 through 31. [Data LSW](#page-182-6) uses the Int32 version of the CODEC to compress and encode data. In the case when the data is a zero length vector, it means that no auxiliary data exists

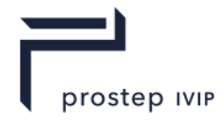

on any vertex record for this component in this step. In addition, if no auxiliary data exists for one component in a particular step then it is guaranteed that no auxiliary data exists for all the other components in the same step.

#### <span id="page-183-4"></span><span id="page-183-1"></span>**VecU32{Int32CDP}: Data MSW**

[Data MSW](#page-183-4) is an array of the low order 32 bits of the vector formed from all steps, components, and vertex records of a single Auxiliary Data field. The data is laid out by cycling through vertex records first, then components, and steps last so that adjacent vertex records for the same step and component are contiguous (i.e. in "stepwise-major, component semi-major" order). For U64, I64, and lossless F64 data types it contains bits 32 through 63. [Data MSW](#page-183-4) uses the Int32 version of the CODEC to compress and encode data. In the case when the data is a zero length vector, it means that no auxiliary data exists on any vertex record for this component in this step. In addition, if no auxiliary data exists for one component in a particular step then it is guaranteed that no auxiliary data exists for all the other components in the same step.

#### <span id="page-183-5"></span><span id="page-183-3"></span>**VecU32{Int32CDP}: QData LSW**

[QData LSW](#page-183-5) is an array of the low order 32 bits of the vector formed from all components and vertex records of a single Auxiliary Data field. The data is laid out by cycling through vertex records first, then components so that adjacent vertex records for the same step are contiguous (i.e. in "stepwise-major" order) For the F32 data type this field contains all bits. For F64 the data type it contains bits 0 through 31. [QData LSW](#page-183-5) uses the Int32 version of the CODEC to compress and encode data. Note that there is one [QData LSW](#page-183-5) packet for each step in the Auxfield rather than a single unified packet as with [Data](#page-182-6)  [LSW.](#page-182-6) In the case when the data is a zero length vector, it means that no auxiliary data exists on any vertex record for this component in this step. In addition, if no auxiliary data exists for one component in a particular step then it is guaranteed that no auxiliary data exists for all the other components in the same step.

#### <span id="page-183-6"></span><span id="page-183-2"></span>**VecU32{Int32CDP}: QData MSW**

[QData MSW](#page-183-6) is an array of the low order 32 bits of the vector formed from all steps, components, and vertex records of a single Auxiliary Data field. The data is laid out by cycling through vertex records first, then components, and steps last so that adjacent vertex records for the same step and component are contiguous (i.e. in "stepwise-major, component semi-major" order). For U64, I64, and lossless F64 data types it contains bits 32 through 63. [QData MSW](#page-183-6) uses the Int32 version of the CODEC to compress and encode data. Note that there is one [QData MSW](#page-183-6) packet for each step in the Auxfield rather than a single unified packet as with [Data MSW.](#page-183-4) In the case when the data is a zero length vector, it means that no auxiliary data exists on any vertex record for this component in this step. In addition, if no auxiliary data exists for one component in a particular step then it is guaranteed that no auxiliary data exists for all the other components in the same step.

#### <span id="page-183-0"></span>**I32: Auxiliary Data Hash**

The Auxiliary Data Hash is the combined hash of auxiliary field data arrays.

```
UInt32 uHash = 0;
UInt32 nVtxRec = 0, // Number of vertex records
       nComp = 0, // Number of components in current Auxfield
      nSteps = 0; // Number of steps in current Auxfield
vecU32 vDataLSW [nSteps][nComp],
       vDataMSW [nSteps][nComp],
       vQDataLSW[nSteps],
       vQDataMSW[nSteps]; 
...
if (nQuantBits == 0) {
   if ( bU8 || bI8 || bU16 || bI16 || bU32 || bI32 || bF32) {
    for ( int i=0 ; i<nSteps ; i++ )
      for ( int j=0 ; j<nComp ; j++ )
        uHash = hash32( vDataLSW[i][j], nVtxRec, uHash );
   }
   else { // bU64 || bI64
    for ( int i=0 ; i<nSteps ; i++ ) {
      for ( int j=0 ; j<nComp; j++ ) {
        uHash = hash32( vDataLSW[i][j], nVtxRec, uHash );
```
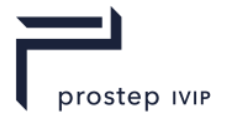

```
uHash = hash32(vDataMSW[i][j], nVtxRec, uHash);
       }
     }
  }
} else {
  if (bF32) {
   for ( int i=0 ; i<nSteps ; i++ )
      uHash = hash32( vQDataLSW[i], nVtxRec * nComp, uHash );
 }
  else { // bF64
   for ( int i=0 ; i<nSteps ; i++ ) {
      uHash = hash32( vQDataLSW[i], nVtxRec * nComp, uHash );
      uHash = hash32( vQDataMSW[i], nVtxRec * nComp, uHash );
    }
  }
}
```
### **11.1.9 Point Quantizer Data**

A Point Quantizer Data collection is made up of three Uniform Quantizer Data collections; there is a separate Uniform Quantizer Data collection for the X, Y, and Z values of point coordinates.

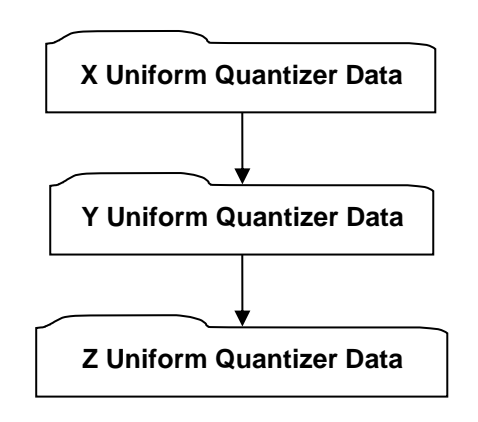

**Figure 145 — Point Quantizer Data collection**

Complete description for X Uniform Quantizer Data, Y Uniform Quantizer Data and Z Uniform Quantizer Data can be found in Uniform Quantizer Data.

### **11.1.10 Texture Quantizer Data**

A Texture Quantizer Data collection is made up of n Uniform Quantizer Data collections; there is a separate Uniform Quantizer Data collection for each component of the texture coordinates. The number of components is not specified within the quantizer, but rather is determined by the number of texture components present in the underlying data (See [Compressed Vertex Texture Coordinate](#page-177-0)  [Arrays](#page-177-0) [U8: Number Components\)](#page-177-1).

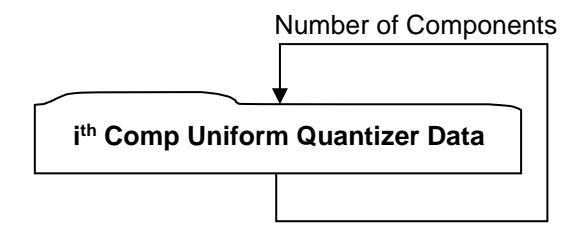

**Figure 146 — Texture Quantizer Data collection**

Complete description for U Uniform Quantizer Data and V Uniform Quantizer Data can be found in Uniform Quantizer Data.

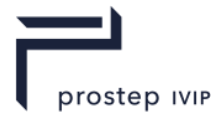

# **11.1.11 Colour Quantizer Data**

A Colour Quantizer Data collection contains the quantizer information for each of the colour components. The Colour Quantizer utilizes a separate Uniform Quantizer Data collection for each of the 4 colour components, but if the HSV colour model is being used, then it is not necessary to store a complete Uniform Quantizer Data Collection.

For the HSV model, since the range values for each colour component are constant, only the Number of Bits of precision for each colour component's Uniform Quantizer is stored. The Uniform Quantizer range values for the HSV colour components should always be assumed to be the following:

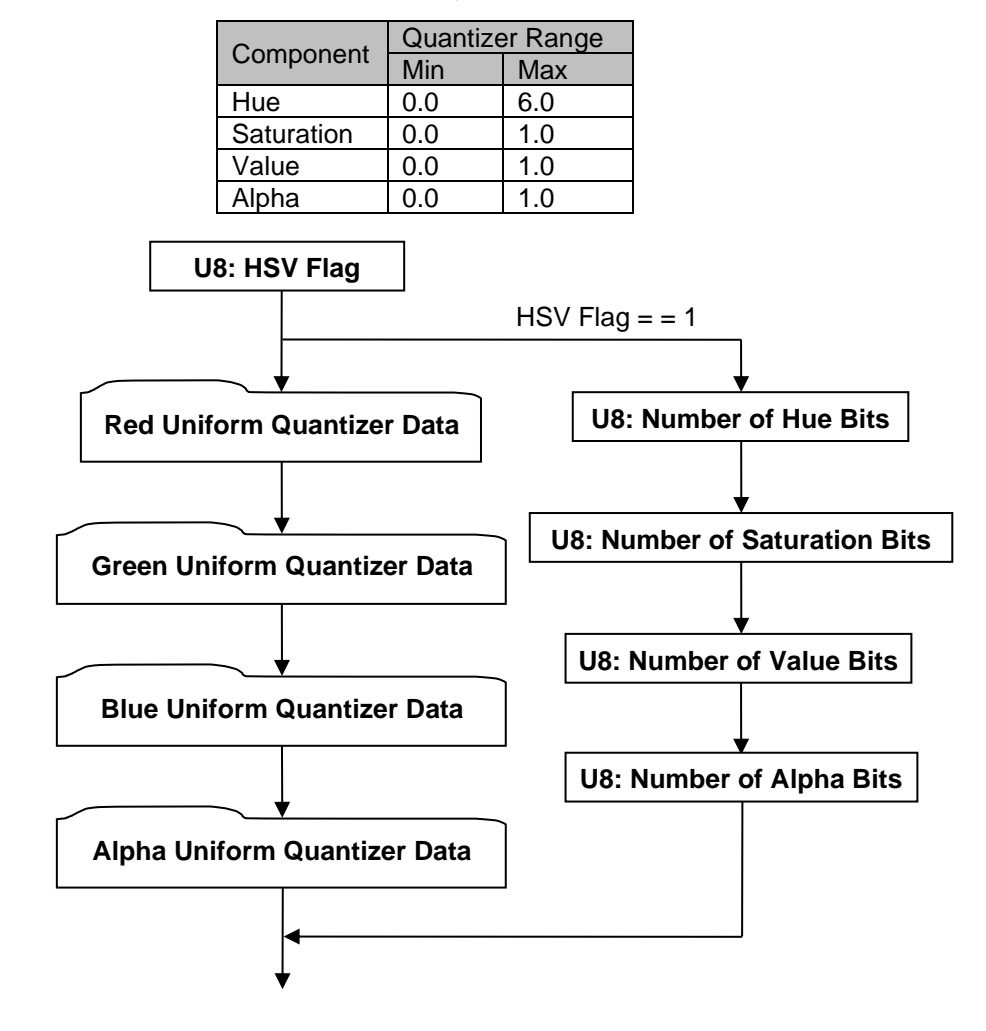

**Table 69 — Colour Quantizer values**

**Figure 147 — Colour Quantizer Data collection**

Complete descriptions for Red Uniform Quantizer Data, Green Uniform Quantizer Data, Blue Uniform Quantizer Data and Alpha Uniform Quantizer Data can be found in Uniform Quantizer Data. These four Uniform Quantizer Data collections are only present when data field [HSV Flag](#page-185-0)  $=$  = 0.

#### <span id="page-185-1"></span><span id="page-185-0"></span>**U8: HSV Flag**

HSV Flag is a flag indicating whether colour component data is stored in HSV colour model form.

#### **Table 70 — Colour Quantizer HSV Flag values**

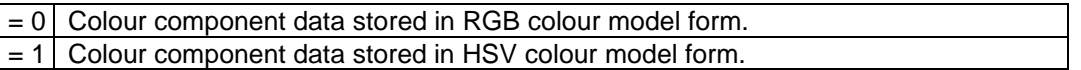

JT Industrial Application Package JT file format specification Version 3.0, 10.06.2021

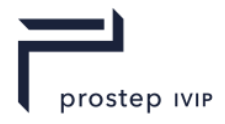

#### <span id="page-186-1"></span>**U8: Number of Hue Bits**

Number of Hue Bits specifies the quantized size (i.e. the number of bits of precision) for the Hue component of the colour. Number of Hue Bits data is only present when data field [HSV Flag](#page-185-0)  $=$  = 1.

#### <span id="page-186-2"></span>**U8: Number of Saturation Bits**

Number of Saturation Bits specifies the quantized size (i.e. the number of bits of precision) for the Saturation component of the colour. Number of Saturation Bits data is only present when data field  $HSV Flag = 1.$  $HSV Flag = 1.$ 

#### <span id="page-186-3"></span>**U8: Number of Value Bits**

Number of Value Bits specifies the quantized size (i.e. the number of bits of precision) for the Value component of the colour. Number of Value Bits data is only present when data field [HSV Flag](#page-185-0)  $=$  = 1.

#### <span id="page-186-4"></span>**U8: Number of Alpha Bits**

Number of Alpha Bits specifies the quantized size (i.e. the number of bits of precision) for the Alpha component of the colour. Number of Alpha Bits data is only present when data field [HSV Flag](#page-185-0) =  $= 1$ .

### <span id="page-186-0"></span>**11.1.12 Uniform Quantizer Data**

The Uniform Quantizer Data collection contains information that defines a scalar quantizer/dequantizer (encoder/decoder) whose range is divided into levels of equal spacing.

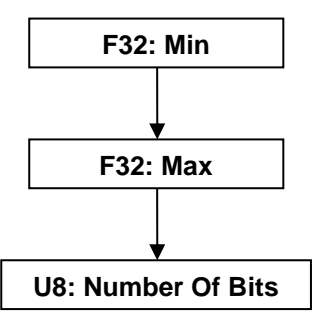

**Figure 148 — Uniform Quantizer Data collection**

#### <span id="page-186-7"></span>**F32: Min**

Min specifies the minimum of the quantized range.

#### <span id="page-186-6"></span>**F32: Max**

Max specifies the maximum of the quantized range.

#### <span id="page-186-5"></span>**U8: Number Of Bits**

Number of Bits specifies the quantized size (i.e. the number of bits of precision). In general, this value shall satisfy the following condition: "0 <= Number Of Bits <= 32".

### **11.1.13 Compressed Entity List for Non-Trivial Knot Vector**

Compressed Entity List for Non-Trivial Knot Vector data collection specifies index identifiers (i.e. indices to particular entities within a list of entities) for a set of entities that contain Non-Trivial Knot Vectors. The entity types which can contain non-trivial knot vectors include:

#### **[JT B-Rep NURBS Surfaces](#page-443-0)**

**[JT B-Rep PCS NURBS Curves](#page-447-0)** 

[JT B-Rep MCS NURBS Curves](#page-451-0)

#### Wireframe MCS NURBS Curves

Note that any one occurrence of Compressed Entity List for Non-Trivial Knot Vector data collection will only contain index identifiers for one particular type of the above listed entities. The entity type is

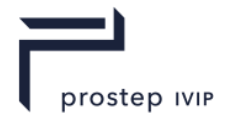

inferred based on the data collection which includes/references the Compressed Entity List for Non-Trivial Knot Vector.

A trivial knot vector is one which completely satisfies all conditions of at least one of the following cases:

Case-1 for trivial knot vector:

- Number of knots is an even number.
- $\equiv$  Knot vector has a [0:1] knot range.
- $\equiv$  There are no interior knots (i.e. NumberKnots = = 2  $*$  (NurbsEntityDegree + 1).

Case-2 for trivial knot vector:

- Number of knots is an even number.
- $\equiv$  Knot vector has a [0:1] knot range.
- NurbsEntityDegree < 3.
- Difference between successive non-repeating knots (i.e. KnotDelta) is:
	- $\mu$  KnotDelta = 2.0 / (NumberKnots (2.0 \* NurbsEntityDegree)).

Any knot vector which does not satisfy one of the above cases for "trivial knot vector" is classified as a "non-trivial knot vector."

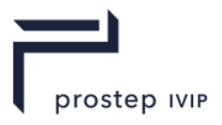

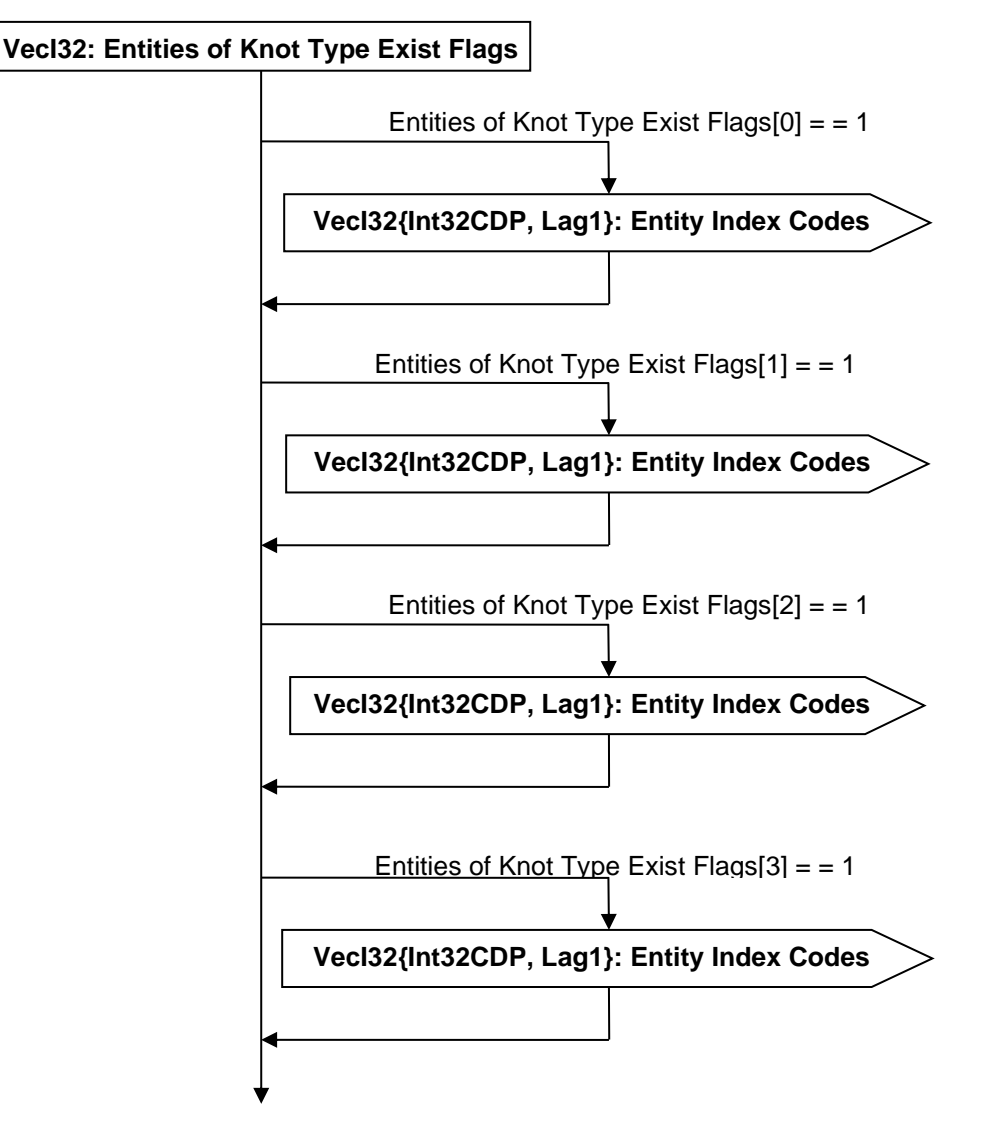

#### <span id="page-188-1"></span>**Figure 149 — Compressed Entity List for Non-Trivial Knot Vector data collection**

#### <span id="page-188-0"></span>**VecI32: Entities of Knot Type Exist Flags**

Entities of Knot Type Exist Flags, is a vector of flags indicating for each knot vector type whether Entity Index ID data collections exist/follow for that knot vector type. Knot Vectors are categorized into types based on the following characteristics: whether internal knots occur in *adjacent pairs* and whether the knot range is  $[0:1]$  or some other  $[x_1:x_2]$  range.

JT Industrial Application Package JT file format specification Version 3.0, 10.06.2021

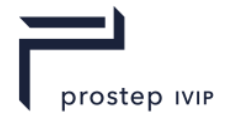

Currently there are four knot vector types, so this Entities of Knot Type Exist Flags vector should be of length four. The four flags have the following meaning:

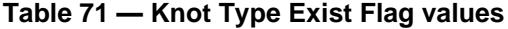

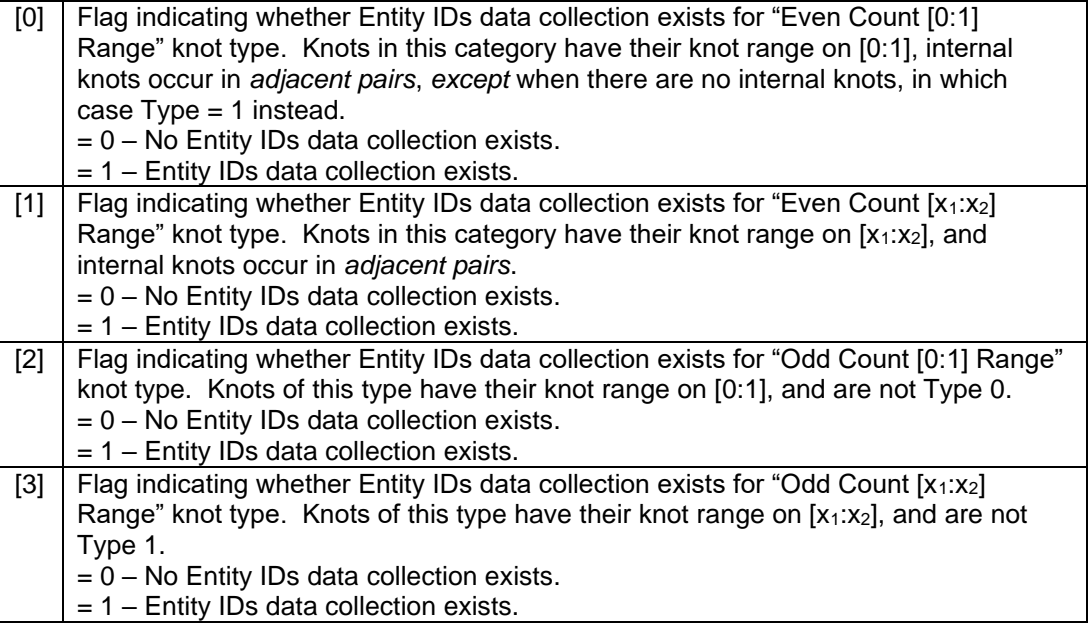

Examples of knot vectors of Type 0:

 0 0 X X 1 1 0 0 X X Y Y 1 1 0 0 X X Y Y Z Z 1 1

Examples of knot vectors of Type 1:

0 0 1 1 (Note: This is the exception to Type 0) X X Y Y X X Y Y Z Z X X Y Y Z Z W W

Examples of knot vectors of Type 2:

 0 0 X 1 1 0 0 X Y 1 1 0 0 X Y Z 1 1 0 0 X X X 1 1 0 0 X X Y Z Z 1 1

Examples of knot vectors of Type 3:

 X X Y Z Z X X Y Z W W

With this information in hand, the reader is able to reconstruct complete knot vectors in the following manner. When reconstructing the knot vector, you only take just enough values from the decoded knot value array. This may be as few as one. All the other values are inferred. Here's a sketch of the reconstruction algorithm:

```
// Number of knots in the knot vector
cNumKnots = numCtlPts + degree + 1;
// Necessary knot multiplicity at both ends of the knot vector
cClamping = degree + 1;
switch (knotType) {
     // Clamping is 0..1, internal knots occur in ADJACENT PAIRS
     // *EXCEPT* when there are no internal knots, in which case
     // Type = 1 instead.
    case 0: numVals = (cNumKnots - 2 * cClamping)/2;
```
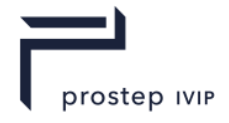

```
 // Clamping is X1..X2, internal knots occur in ADJACENT PAIRS
    case 1: numVals = (cNumKnots - 2 * cClamping) /2 + 2;
     // Clamping is 0..1, and not Type 0
    case 2: numVals = (cNumKnots - 2 * cClamping);
     // Clamping is X1..X2, and not Type 1
    case 3: numVals = (cNumKnots - 2^{\frac{1}{x}} cClamping) + 2;
}
// numVals is the number of non-inferrable knot values needed
// Let vVals be the knot vector value array
// vKnot will be the final output knot vector
if (knotType is either 0 or 2)
     Set vKnot[0 .. cClamping-1] to 0
    Set vKnot[cNumKnots-cClamping .. cNumKnots-1] to 1
else
     Set vKnot[0 .. cClamping-1] to vVals[0]
    Set vKnot[cNumKnots-cClamping .. cNumKnots-1] to vVals[numVals-1]
Set vKnot[cClamping .. cNumKnots-cClamping-1] from vVals[1 .. numVals-2]
VecI32{Int32CDP, Lag1}: Entity Index Codes
```
<span id="page-190-0"></span>Entity Index Codes is a vector of quantizer "codes" representing entity index identifiers for a set of entities (i.e. indices to particular entities within a list of entities). Entity Index Codes uses the Int32 version of the CODEC to compress and encode data.

### **11.1.14 Compressed Control Point Weights Data**

Compressed Control Point Weights Data collection is the compressed and/or encoded representation of weight data for some set of Control Points. All NURBS based geometry use this data collection to compress/encode Control Point Weight data.

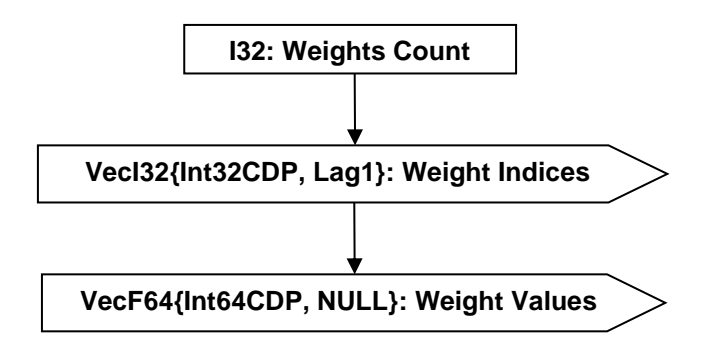

#### **Figure 150 — Compressed Control Point Weights Data collection**

#### <span id="page-190-1"></span>**I32: Weights Count**

Weights Count specifies the total number of Weights. This count can differ from the Control Point count (see A.1.4.1.3 NURBS Surface Control Point Counts) because if the Control Point Dimensionality is non-rational (see data field), then no Weight values are stored for the particular Control Point. Weights Count value also does not necessarily equate to the actual number of Weights stored, since if a particular Control Point's Weight values is "1", then no actual Weight value is stored (i.e. JT file loaders/readers can infer that the Weight Value is "1" for Control Points that don't have a Weight value stored).

#### <span id="page-190-2"></span>**VecI32{Int32CDP, Lag1}: Weight Indices**

Weight Indices is a vector of indices representing the index identifiers for the conditional set of weights for which an actual Weight Values is stored in Weight Values. Weight Indices uses the Int32 version of the CODEC to compress and encode data.

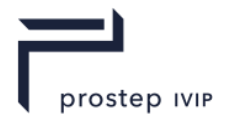

#### <span id="page-191-0"></span>**VecF64{Int64CDP, NULL}: Weight Values**

Weight Values is a vector of weight values for the conditional set of weights. Weight Values uses the Int64 version of the CODEC to compress and encode data. Each deserialized 64 bit integer number should be converted to bit wise equivalent 64 bit floating number.

### **11.1.15 Compressed Curve Data**

Compressed Curve Data collection contains JT B-Rep or Wireframe Rep compressed/encoded geometric Curve data. Currently only NURBS Curve types are supported as part of this data collection. Complete documentation for JT B-Rep and Wireframe Rep can be found in the sections on JT B-Rep Element and Wireframe Rep Element respectively.

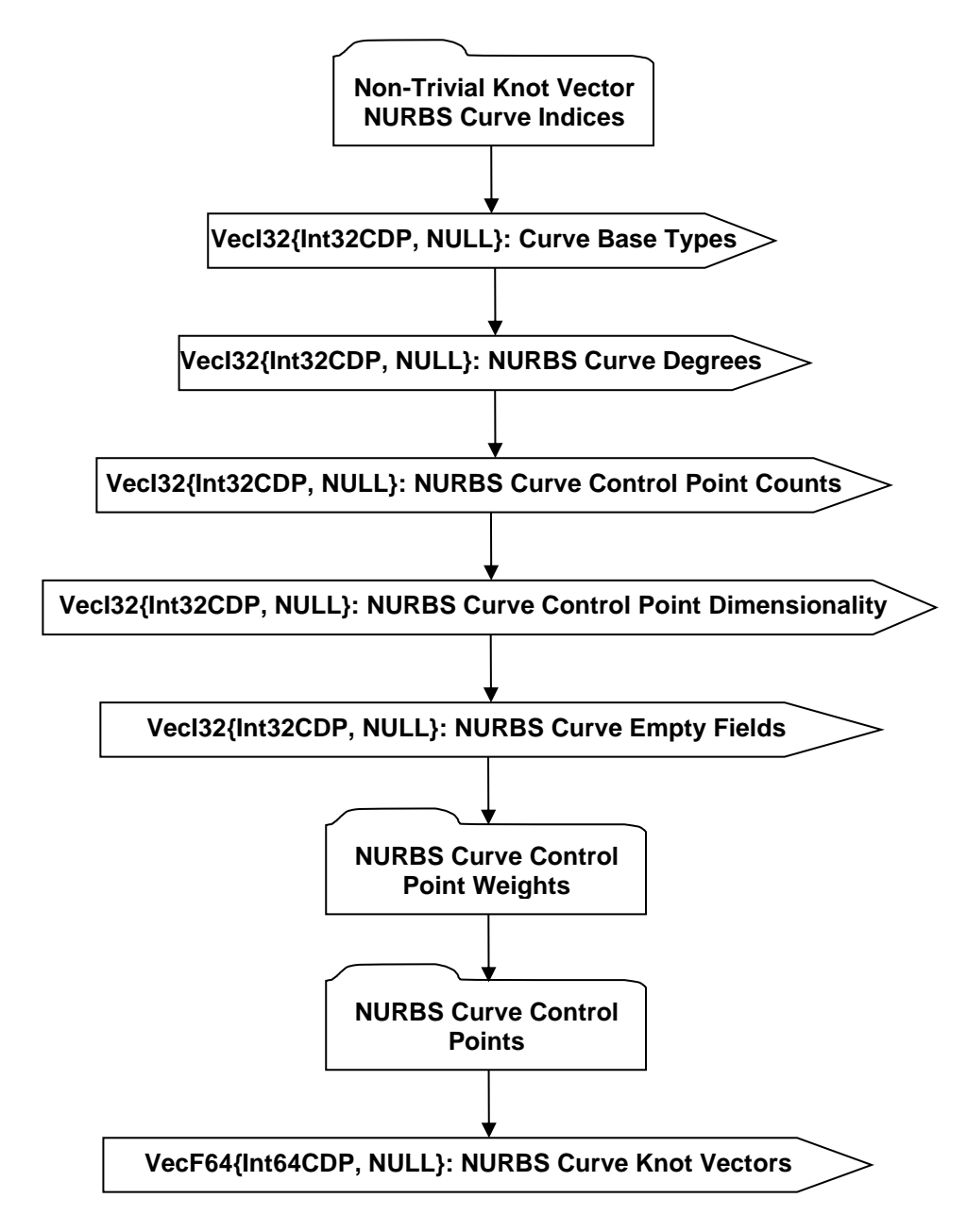

**Figure 151 — Compressed Curve Data collection**

#### <span id="page-191-1"></span>**VecI32{Int32CDP, NULL}: Curve Base Types**

Each Curve is assigned a base type identifier. Curve Base Types is a vector of base type identifiers for each Curve in a list of Curves. Currently only NURBS Curve Base Type is supported, but a type

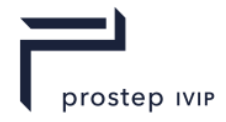

identifier is still included in the specification to allow for future expansion of the JT Format to support other curve types.

In an uncompressed/decoded form the Curves base type identifier values have the following meaning:

#### **Table 72 — Compressed Curve Base Type values**

 $= 1$  Curve is a NURBS curve

Curve Base Types uses the Int32 version of the CODEC to compress and encode data.

#### <span id="page-192-0"></span>**VecI32{Int32CDP, NULL}: NURBS Curve Degrees**

NURBS Curve Degrees is a vector of Curve degree values for each NURBS Curve in a list of Curves (there is a stored value for each NURBS Curve in the list). NURBS Curve Degrees uses the Int32 version of the CODEC to compress and encode data.

#### <span id="page-192-1"></span>**VecI32{Int32CDP, NULL}: NURBS Curve Control Point Counts**

NURBS Curve Control Point Counts is a vector of control point counts for each NURBS Curve in a list of curves (there is a stored value for each NURBS Curve in the list). NURBS Curve Control Point Counts uses the Int32 version of the CODEC to compress and encode data.

#### <span id="page-192-2"></span>**VecI32{Int32CDP, NULL}: NURBS Curve Control Point Dimensionality**

NURBS Curve Control Point Dimensionality is a vector of control point dimensionality values for each NURBS Curve in a list of Curves (i.e. there is a stored values for each NURBS Curve in the list).

In an uncompressed/decoded form the control point dimensionality values meaning is dependent upon the NURBS Entity type.

For NURBS UV Curve entities the dimensionality value has the following definition:

#### **Table 73 — NURB UV Curve entity dimensionality values**

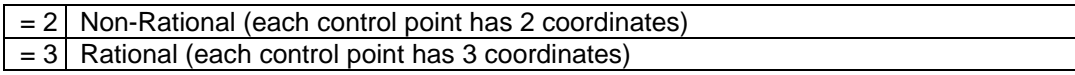

For NURBS XYZ Curve entities the dimensionality value has the following definition:

#### **Table 74 — NURB XYZ Curve entity dimensionality values**

 $= 3$  Non-Rational (each control point has 3 coordinates)  $= 4$  Rational (each control point has 4 coordinates)

NURBS Curve Control Point Dimensionality uses the Int32 version of the CODEC to compress and encode data.

#### <span id="page-192-3"></span>**VecI32{Int32CDP, NULL}: NURBS Curve Empty Fields**

NURBS Curve Empty Fields is a vector of data. Each NURBS Curve in a list of Curves has one reserved data field entry in this NURBS Curve Empty Fields vector. NURBS Curve Empty Fields uses the Int32 version of the CODEC to compress and encode data. Refer to Common Data Conventions and Constructs, Empty Field.

#### <span id="page-192-4"></span>**VecF64{Int64CDP, NULL}: NURBS Curve Knot Vectors**

NURBS Curve Knot Vectors is a list of knot vector values for each NURBS Curve having non-trivial knot vectors in a list of Curves (i.e. there are stored values for each non-trivial knot vector NURBS Curve in the list). All these NURBS Curve non-trivial knot vectors are accumulated into this single list in the same order as the Curve appears in the Curve list (i.e. Curve-N Non-Trivial Knot Vector, Curve-M Non-Trivial Knot Vector, etc.). The NURBS Curves for which knot vectors are stored (i.e. those containing non-trivial knot vectors) are identified in data collection Non-Trivial Knot Vector NURBS Curve Indices documented in Non-Trivial Knot Vector NURBS Curve Indices. NURBS Curve Knot Vectors uses the Int64 version of the CODEC to compress and encode data. Each deserialized 64 bit integer number should be converted to bit wise equivalent 64 bit floating number.

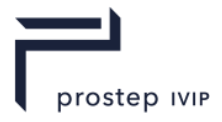

#### <span id="page-193-0"></span>**Non-Trivial Knot Vector NURBS Curve Indices**

Non-Trivial Knot Vector NURBS Curve Indices data collection specifies the Curve index identifiers (i.e. indices to particular NURBS Curves within a list of Curves) for all NURBS Curves containing non-trivial knot vectors. A description/definition for "non-trivial knot vector" can be found in Compressed Entity List for Non-Trivial Knot Vector.

This Curve index data is stored in a compressed format.

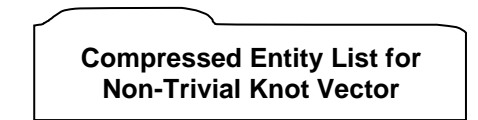

#### **Figure 152 — Non-Trivial Knot Vector NURBS Curve Indices data collection**

Complete description for Compressed Entity List for Non-Trivial Knot Vector can be found in Compressed Entity List for Non-Trivial Knot Vector.

#### <span id="page-193-1"></span>**NURBS Curve Control Point Weights**

NURBS Curve Control Point Weights data collection defines the Weight values for a conditional set of Control Points for a list of NURBS Curves. The storing of the Weight value for a particular Control Point is conditional, because if NURBS Curve Control Point Dimension is "non-rational" or the actual Control Point's Weight value is "1", then no Weight value is stored for the Control Point (i.e. Weight value can be inferred to be "1").

The NURBS Curve Control Point Weights data is stored in a compressed format.

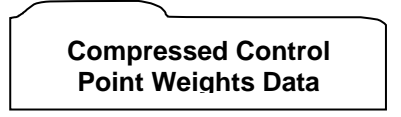

#### **Figure 153 — NURBS Curve Control Point Weights data collection**

Complete description for Compressed Control Point Weights Data can be found in Compressed Control Point Weights Data.

<span id="page-193-2"></span>**NURBS Curve Control PointsNURBS Curve Control Points** is the compressed and/or encoded representation of the Control Point coordinates for each NURBS Curve in a list of Curves (i.e. there are stored values for each NURBS Curve in the list). Note that these are non-homogeneous coordinates (i.e. Control Point coordinates have been divided by the corresponding Control Point Weight values).

**VecF64{Int64CDP, NULL}: Control Points**

#### **Figure 154 — NURBS Curve Control Points data collection**

#### **VecF64{Int64CDP, NULL}: Control Points**

Control Points is a vector of Control Point coordinates for all the NURBS Curves in a list of Curves. All the NURBS Curve Control Point coordinates are accumulated into this single vector in the same order as the Curve appears in the Curve list (i.e. Curve-1 Control Points, Curve-2 Control Points, etc.). Control Points uses the Int64 version of the CODEC to compress and encode data in a "lossless" manner. Each deserialized 64 bit integer number should be converted to bit wise equivalent 64 bit floating number.

### **11.1.16 Compressed CAD Tag Data**

The Compressed CAD Tag Data collection contains the persistent IDs, as defined in the CAD System, to uniquely identify individual CAD entities (e.g. Faces and Edges of a JT B-Rep, PMI, etc.). Exactly

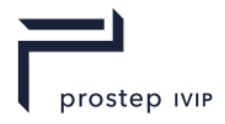

what CAD entity types have CAD Tags and what order they are stored in Compressed CAD Tag Data is defined by users of this data collection.

What constitutes a CAD Tag is outside the scope of the JT File format and is indeed part of the CAD system. The JT File format simply provides a way to store any kind of CAD Tag as provided by the CAD system which produced the CAD entity.

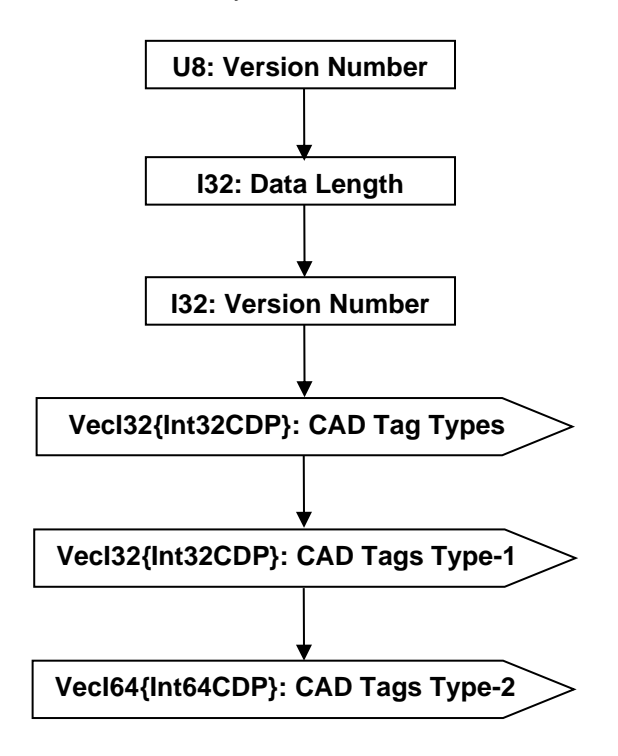

**Figure 155 — Compressed CAD Tag Data collection**

#### **U8: Version Number**

Version Number is the version identifier for the CADTag element. For information on local version numbers see Common Data Conventions and Constructs, Local version numbers.

#### <span id="page-194-0"></span>**I32: Data Length**

Data Length specifies the length in bytes of the Compressed CAD Tag Data collection. A JT file loader/reader may use this information to compute the end position of the Compressed CAD Tag Data within the JT file and thus skip reading the remaining Compressed CAD Tag Data.

#### <span id="page-194-1"></span>**I32: Version Number**

Version Number is the local version identifier for the Compressed CAD Tag Data. For information on local version numbers see Common Data Conventions and Constructs, Local version numbers.

#### <span id="page-194-2"></span>**VecI32{Int32CDP}: CAD Tag Types**

CAD Tag Types is a vector of type identifiers for a list of CAD Tags (where each CAD Tag in the list has a type identifier value).

In an uncompressed/decoded form the CAD Tag type identifier values have the following meaning:

**Table 75 — Compressed CAD Tag Type values**

| $= 1$ 32 Bit Integer CAD Tag Type |
|-----------------------------------|
| $= 2$ 64 Bit Integer CAD Tag Type |

CAD Tag Types uses the Int32 version of the CODEC to compress and encode data.

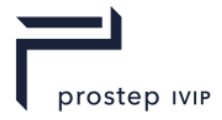

#### <span id="page-195-0"></span>**VecI32{Int32CDP}: CAD Tags Type-1**

CAD Tags Type-1 is a vector of the Type-1 (i.e. 32 Bit Integer Type) CAD Tags for a list of CAD Tags. CAD Tags Type-1 uses the Int32 version of the CODEC to compress and encode data. CAD Tags Type-1 is only present if there are Type-1 CAD Tags in the [CAD Tag Types](#page-194-2) vector.

#### <span id="page-195-1"></span>**VecI64{Int64CDP}: CAD Tags Type-2**

CAD Tags Type-2 is a vector of the Type-2 (i.e. 64 Bit integer Type) CAD Tag data for a list of CAD Tags. CAD Tags Type-2 uses the Int64 version of the CODEC to compress and encode data. CAD Tags Type-2 is only present if there are Type-2 CAD Tags in the [CAD Tag Types](#page-194-2) vector.

# **11.2 Encoding Algorithms**

The following sections give a brief technical overview/descriptions of the various encoding algorithms used in the JT format. A sample implementation of the encoding and decoding portion of each algorithm can be found in this document Annex.

### **11.2.1 Uniform Data Quantization**

Uniform Data Quantization is a lossy encoding technique in which a continuous set of input values (floating point data) is approximated with integral multiples (i.e. integers) of a common factor. How close the quantization output approximates the original input data is dependent upon the quantization data range and the number of bits specified to hold the resulting integer value.

The quantization is considered "uniform" because the algorithm divides the data input range into levels of equal spacing (i.e. a uniform scale). The form of Uniform Data Quantization used by the JT format is also considered scalar in nature, in that each input value is treated separately in producing the output integer value.

#### Given the following definitions:

```
inputVal: Input floating point data to quantize
outputval: Resulting quantized output integer value<br>minInputRange: Specified minimum value of input data ra
                  Specified minimum value of input data range
maxInputRange: Specified maximum value of input data range
nBits: Specified number of bits of precision (quantized size)
The basic algorithm (using C++ style syntax) for Uniform Data Quantization is as 
f \cap 1 \cap w \subset fUInt32 iMaxCode = (nBits < 32) ? (0x1 << nBits) - 1 : 0xffffffff;Float64 encodeMultiplier = Float64(iMaxCode) / (maxInputRange - minInputRange);
UInt32 outputVal = UInt32( (inputVal - minInputRange) * encodeMultiplier + 0.5);
```
Note: For reasons of robustness, "outputVal" shall also be explicitly clamped to the range [0,iMaxCode]. This is because floating-point roundoff error in the calculation of "encodeMultiplier" can otherwise cause "outputVal" to sometimes come out equal to "iMaxCode + 1".

Note that all compression algorithms in the following sections operate on quantized integer data.

# **11.2.2 Bitlength CODEC**

This is a very simple compression algorithm that runs either a fixed-width or adaptive-width bit field encoding for each value. It is used whenever none of the more sophisticated CODECs are able to extract any compression advantage. In essence, the Bitlength CODEC takes advantage of the fact that most of the values will require less than 32 bits to represent, and so can be written as bitfields narrower than 32 bits. In some cases, the best answer is to choose a fixed field width that can represent all values in the array. In other cases, a little more compression can be had by using an adjustable-width coding scheme.

When using the variable-width scheme, as each input value is encountered, the number of bits needed to represent it is calculated and compared to the current "field width". The current field width is then adjusted upwards or downwards by a constant "step\_size" number of bits (i.e. 2 bits for the JT format) to accommodate the input value storage. This increment or decrement of the current field width is indicated for each encoded value by a prefix code stored with each value.

JT Industrial Application Package JT file format specification Version 3.0, 10.06.2021

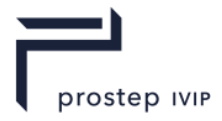

The prefix code will be one of the following two forms:

A single '0' bit to denote the same (i.e. current) field width is to be used for the next value.

A '1' bit followed by a series of one or more bits where each bit indicates whether the field width is to be incremented (a '1' bit) or decremented (a '0' bit) by the field step size, followed by a single terminator bit (which is complement of the previous increment/decrement bit). Note that there can only be increments or decrements in a given prefix code, never both, and that is why the prefix code terminator bit can be recognized as bits are read by simply looking for the complement of the previous increment/decrement bit.

Some examples of prefix codes and their interpretation are as follows:

**Example 1: Prefix code to maintain same (current) field width.**

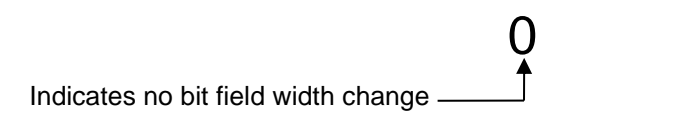

**Example 2: Prefix code to increment field width four times (8 bits).**

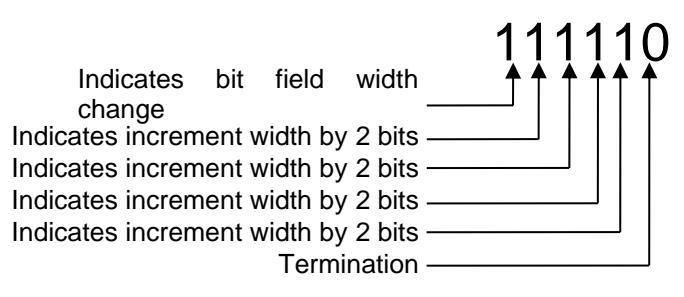

**Example 3: Prefix code to decrement field width two times.** bit

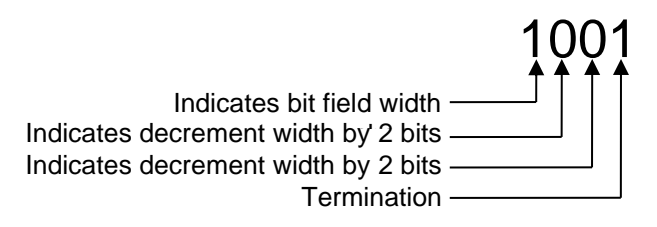

A pseudo-code sample implementation of bit length decoding is available in the Annex.

# **11.2.3 Arithmetic CODEC**

In 1948, Claude Shannon of Bell Laboratories published his seminal paper "A mathematical theory of communication" that launched the new field of Information Theory. In that same year, two Doctoral students at the Massachusetts Institute of Technology (MIT) made breakthroughs in the coding of information. The first to press was David Huffman, whose coding scheme we now know as Huffman Coding. In that same class with Huffman was Peter Elias who reportedly developed the first articulation of arithmetic coding, but it lay unpublished until 1976, when Jorma Rissanen and Richard Pasco, of IBM, refined it into a practically useful algorithm.

Arithmetic encoding is a so-called "entropy coding" algorithm that replaces an input stream of symbols or bytes with a single fixed point output number (i.e. only the mantissa bits to the right of the binary point are output from MSB to LSB). The total number of bits needed in the output number is dependent upon the length and statistical properties of the input message (i.e. the longer the input message the more bits needed in the output number). This single fixed point number output from an

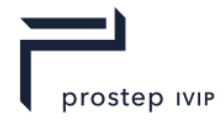

arithmetic encoding process shall be uniquely decodable to create the exact stream of input symbols that were used to create it.

Initially all symbols being encoded have a probability value assigned to them based on the likelihood that the symbol will occur next in the input stream (i.e. the frequency of the symbol in the input stream). Given probability value assignments, each individual symbol is then assigned an interval range along a nominal 0 to 1 "probability line", where the size of each range corresponds to the symbol's probability value. Note that a particular symbol owns all values within its assigned range up to, but not including, the range high value, and that it does not matter which symbols are assigned which segment of the range as long it is done in the same manner by both the encoder and the decoder.

Given the above described input stream probability and interval range assignments, a high level description of the arithmetic encoding process is as follows:

Begin with a "current interval" initialized to [0,1). Note, that in interval range notation (i.e. "[0,1)"), the "[" symbol indicates inclusive of the interval low limit and ")" symbol indicates exclusive of the interval high limit.

Sequentially for each symbol of the input stream, perform two steps.

Subdivide the current interval into subintervals based on the input stream symbol probability values as described above.

Select the subinterval corresponding to the current input stream symbol being sequentially processed and make it the new "current interval".

After all input stream symbols have been sequentially processed; output enough bits to distinguish the final "current interval" from all other possible final intervals.

In pseudo code form, the algorithm to accomplish the above described arithmetic encoding for an input stream message of any length could look as follows:

```
Set low to 0.0
Set high to 1.0
While there are still input symbols do
   cur symbol = get next input symbol
   range = high - lowhigh = low + range * high range(cur symbol)
   low = low + range * low_range(cur_symbol)
End of While
Output low
```
So the arithmetic encoding process is simply one in which we narrow the range of possible numbers with every new sequentially processed input symbol; where the new narrowed range is proportional to the predefined probability values assigned to each symbol in the input stream.

The arithmetic decoding process is the inverse procedure; where the range is expanded in proportion to the probability of each symbol as it is extracted. For the arithmetic decoding process we find the first symbol in the message by seeing which symbol owns the interval range that our encoded message falls in. Then, since we know the low and high range limit values of the first symbol we can remove their effects by reversing the process that put them in.

In pseudo code form, the algorithm for decoding the incoming number could look as follows:

```
Get encoded_number
Do
   find symbol whose range straddles the encoded_number
   output the symbol
   range = symbol_high_value – symbol_low_value
   encoded number = encoded number – symbol low value
   encoded number = encoded number / range
until no more symbols
```
#### **Example**

Following is an example to demonstrate in practice the basic principles of arithmetic coding.

Suppose you want to compress, using arithmetic coding, the following sequence/array of integer data:

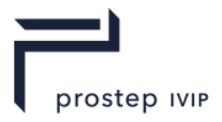

#### {2, 9, 12, 12, 0, 7, 1, 20, 5, 19}

For this input stream of data, the assigned probability values will be as follows:

#### **Table 76 — Example assigned probability values**

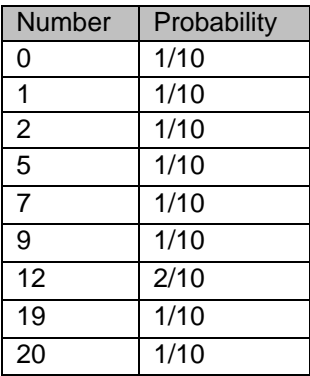

Then based on each input numbers probability value, an interval range along a 0 to 1 "probability line" can be assigned to each input number as follows:

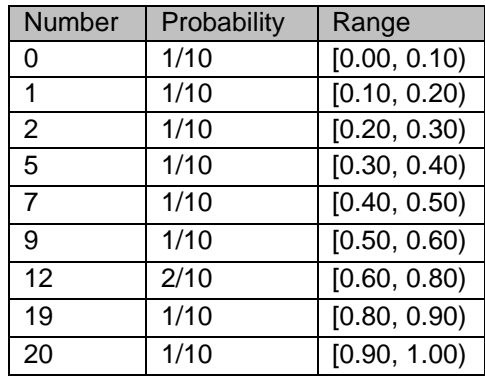

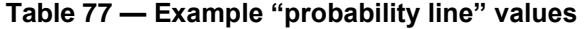

Now proceeding with encoding the example input integer sequence  $\{2, 9, 12, 12, 0, 7, 1, 20, 5, 19\}$ the first number to be encoded is "2"; so the final encoded value will be a number that is greater than or equal to 0.20 and less than 0.30. Now as each subsequent number in the input stream is sequentially processed for encoding, the possible range of the output number is further restricted. In our example the next number to be encoded is "9" which owns the range [0.50, 0.60) within the new sub-range of [0.20, 0.30); which now further restricts our output number to the range [0.25, 0.26). If we continue this logic for the complete input integer sequence we end up with the following:

**Table 78 — Example input integer sequence values**

| New integer number | Low value    | <b>High value</b> |  |  |  |  |
|--------------------|--------------|-------------------|--|--|--|--|
|                    | 0.0          | 1.0               |  |  |  |  |
| $\overline{2}$     | 0.2          | 0.3               |  |  |  |  |
| 9                  | 0.25         | 0.26              |  |  |  |  |
| 12                 | 0.256        | 0.258             |  |  |  |  |
| $12 \overline{ }$  | 0.2572       | 0.2576            |  |  |  |  |
|                    | 0.25720      | 0.25724           |  |  |  |  |
|                    | 0.257216     | 0.257220          |  |  |  |  |
|                    | 0.2572164    | 0.2572168         |  |  |  |  |
| 20                 | 0.25721676   | 0.2572168         |  |  |  |  |
| 5                  | 0.257216772  | 0.257216776       |  |  |  |  |
| 19                 | 0.2572167752 | 0.2572167756      |  |  |  |  |

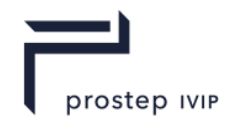

From the above table, are final low values is "0.2572167752" which is the output number that uniquely encodes the integer number sequence {2, 9, 12, 12, 0, 7, 1, 20, 5, 19}.

Given this encoding scheme, the decoding would simply follow the process previously described. We find the first number in the sequence by looking up in the probability range for the value, whose range, our encoded number "0.2572167752" falls within. In our example this equates to the value "2" and so our first decoded value shall be "2". Then we apply the previously described decoding subtraction and division steps to arrive at a new encoded value of "0.572167752". Using this new "0.572167752" encoded value and the same logic of the first step, the second decoded value will be "9". We continue this process until there are no more numbers to decode.

In practice, due to floating point size (i.e. number of bits) restrictions and possible differences in floating point formats on machines, arithmetic encoding is best implemented using 16 bit or 32 bit integer math. Using 16 bit or 32 bit integer math, an incremental transmission scheme can be implemented, where fixed size integer state variables receive new bits in at the low end and shift them out the high end, forming a single number that can be as many bits long as are available on the computer's storage medium.

Using our example as a guide, define the starting range [0.0, 1.0) to instead be 0 to 0.999 (which is .111 in binary). Then in order to use integer registers to store these numbers, justify the values so that the implied decimal point is at the left hand side of the word. Now load the initial range values based on the word size we are using. In the case of a 16 bit implementation the initial range values will be low equals 0x0000 and high equals 0xFFFF. Since we know these values will go on forever (e.g. 0.999… will continue with FFs) we can shift those extra bits in as needed with no detrimental effects.

Going back to our example and using a 5 digit register, we start with the range:

High: 99999

Low: 00000

Applying the previously described encoding algorithm we first calculate the range between the low and high values; which in this case is 100000 (not 9999 since we assume the high value has an infinite number of 9's). Next, we calculate the new high value which in this example will be 30000. But before we store the new high value we shall decrement it to account for the implied digits appended to it; so new high value will be 29999. Applying similar logic to computing the new low value results in a new range of:

High: 29999 (999…)

Low: 20000 (000…)

In looking at the newly computed high and low range values, it can be seen that the most significant digits of high and low match. A property of arithmetic coding is that as this encoding process continues, the high and low values will continue to get closer, but will never match exactly. Given this property, once the most significant digit of high and low match, it will never change, and thus we can output this most significant digit as the first number in the coded word and continue working with just 16 bit high and low values. This output process is accomplished by shifting both the high and low values left by one digit and shifting in a "9" in the least significant digit of the high value.

Applying the previously described encoding algorithm and continuing the above described process of shifting out most significant digit into the coded word as high and low continually grow closer together looks as follows for encoding our example integer number sequence {2, 9, 12, 12, 0, 7, 1, 20, 5, 19}:

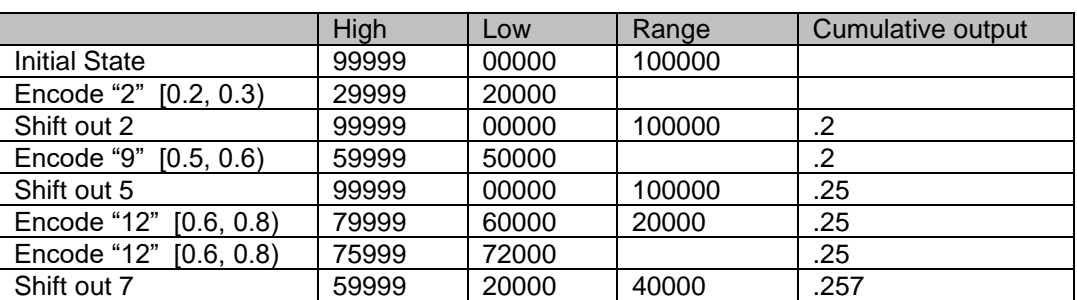

**Table 79 — Example integer number sequence values**

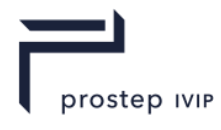

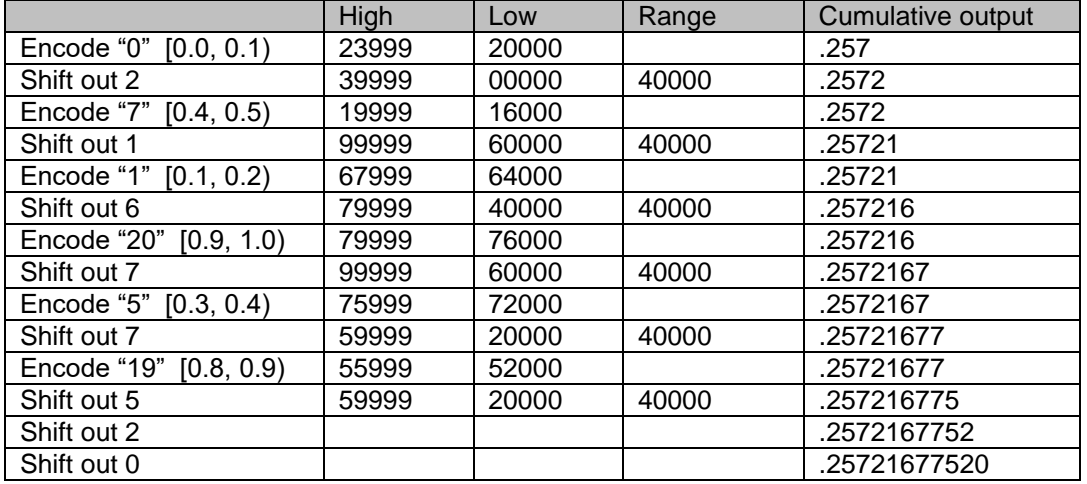

As can be seen in the above table, after all values in the input stream have been encoded and any final matching most significant digit has been output, the arithmetic coding algorithm requires that two extra digits be shifted out of either the high or low value to finish up the cumulative output word.

Although the above example incrementally encodes very nicely with the arithmetic coding algorithm, there are certain cases where the computed high and low values get closer, but never actually converge to one value in the most significant digit (e.g. High = 0.300001, Low = 0.29992). Thus after a few iterations the difference between high and low becomes so small that 16 bits is not sufficient to represent any difference between the values (i.e. all calculations return the same values). This conditions is known as "underflow" and special logic shall added to the arithmetic coding algorithm to recognize that "underflow" is occurring and thus head it off before the computations reach an impasse.

The additional logic for recognizing that "underflow" is occurring would be executed after each recalculation of High and Low value set, and in pseudo code form this logic would look as follows:

```
underflow = FALSE
if( (High and Low value's significant digits don't match but are on adjacent 
numbers) &&
 (2nd MSDMSD of High is "0" and the 2nd MSDMSD of low is "9") )
{
     underflow = TRUE
}
```
When/If it is identified that "underflow" is occurring, the encoding algorithm shall perform the following steps to stop the current "underflow":

Delete the 2nd most significant digit from both the High and Low value.

Shift the other digits (those to the right of the deleted  $2^{nd}$  digit) to the left to fill up the space (note that the most significant digit stays in place).

Increment a counter to remember that we threw away a digit and don't know whether it was going to converge to "0" or "9".

A before and after example of performing the above steps to the High and Low values when 'underflow" occurs is as follows:

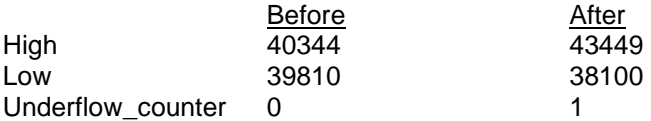

Now as the encoding algorithm continues and the most significant digit of High and Low values once again converge to a common value, then that value shall be output to the coded word along with "Underflow\_counter" number of "underflow" digits that were previously deleted. The underflow digits output to the coded word will either be all 9s or 0s, depending on whether the High and Low value converged to the higher or lower value.

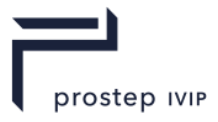

A pseudo-code sample implementation of arithmetic decoding is available in the annex.

### **11.2.4 Deering Normal CODEC**

Michael Deering first published his work on geometry compression in 1995 [2] and later helped present a course on the subject at SIGGRAPH'99 [3]. Although Deering's approach to geometric compression involves compression of vertices, colours and normals, the description detailed here will focus solely on compression of normals since this is the only component of Deering's approach used in the JT format.

Through both theoretical examination and empirical testing, Deering found that an angular density of 0.01 radians between normals (about 100,000 normalized normals distributed over unit sphere) gave results that were not visually distinguishable from results obtained from finer normal representations. This observation reduced the problem of having to "exactly" represent any general surface normal, to only having to represent about 100,000 specific normals (i.e. general surface normal replaced by the appropriate one of the 100,000 specific normals).

If there were no run-time memory concerns and no concerns for on disk footprint size, these specific 100,000 normals could be simply represented in a table that is indexed into, to reference a particular normal. Instead, Deering's approach leverages symmetrical properties of the unit sphere to reduce the size of the table and allow any normal to be represented by, at max, an 18 bit index as summarized below:

- ⎯ All normals are normalized (i.e. can be represented as points on the surface of the unit sphere).
- ⎯ Unit sphere is divided into eight symmetrical octants based on sign bits of normal's X,Y,Z rectilinear representation (see Figure 155).
- ⎯ Using three bits to represent the three sign bits of the normals XYZ components reduces the problem space to one eighth of the unit sphere.
- $-$  Each octant of the unit sphere is divided into six identical sextants by folding about the planes of symmetry; x=y, x=z, and y=z (see Figure 155)
- . The particular sextant can be encoded using another three bits. So now unit sphere is divided into 48 identically shaped triangle patches reducing the normal look-up table to about 2000 entries (i.e. 100000/48).
- Then, a local rectangular orthogonal two dimensional grid is created on the sextant and all normals within the sextant are represented as two n-bit angular addresses (i.e. a quantization of two angular values along the unit sphere) where "n" is in the range from 0 to 6 bits.
- Resulting in a max grand total of 18 bits  $(3 + 3 + 6 + 6)$  to represent any normal on the unit sphere.

In the figure below, the sphere is divided into eight octants and each octant is divided into six sextants. Each sextant is assigned an identifying three bit code.

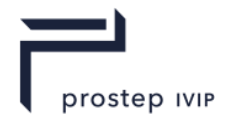

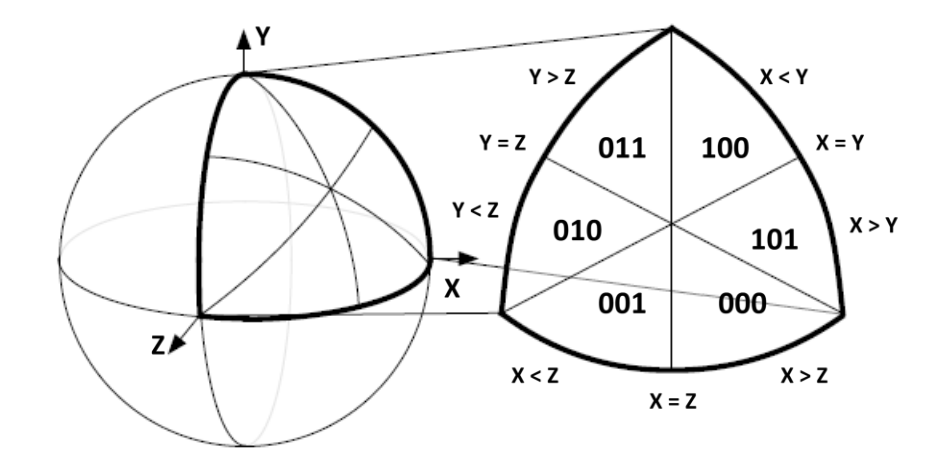

**Figure 156 — Sextant Coding on the Sphere**

Note that the sextant three bit code assignments used by the JT format (as seen in

Figure 155) are slightly modified from the original assignments as specified by Deering.

The representation of all normals within a sextant by two n-bit angular addresses, as summarized above, is based on the following:

- In spherical coordinates, points on a unit sphere can be parameterized by two angles, θ and  $φ$ ; where  $\theta$  is the angle about the y axis and  $\varphi$  is the longitudinal angle from the y=0 plane.
- Mapping between rectangular and spherical coordinates is:

 $x = cos\theta * cos\theta$   $y = sin\theta$   $z = sin\theta * cos\theta$ .

- All encoding takes place in the positive octant.
- Angles θ and φ can be quantized into two n-bit integers  $θ'_n$  and  $φ'_n$  (where "n" is in the range of 0 to 6) and the relationship between these n-bit integers and angles θ and φ for a given "n" is:

 $\theta$  ( $\theta$ '<sub>n</sub>) = asin tan ( $\varphi$ <sub>max</sub> \* (n –  $\theta$ '<sub>n</sub>) / 2n)  $\varphi$  ( $\varphi$ <sup>n</sup><sub>n</sub>) =  $\varphi$ <sub>max</sub> \*  $\varphi$ <sup>n</sup><sub>n</sub> / 2n.

Thus to encode (i.e. quantize) a given normal **N** into θ'<sup>n</sup> and φ'n:

- N shall be first represented (see
- ⎯ Figure 155) in the positive octant and appropriate sextant within that octant, resulting in N'.
- Then N' shall be dotted with all quantized normals in the sextant.
- ⎯ For a fixed "n", the corresponding θ'n and φ'n values of the quantized sextant normal that result in the largest (nearest unity) dot product defines the proper θ'n and φ'n encoding of N.

With this encoding of normal **N** into θ'<sup>n</sup> and φ'<sup>n</sup> n-bit integers the complete bit representation of normal **N** can now be defined as follows:

- ⎯ Uppermost three bits specify the octant.
- Next three bits specify the sextant code as defined in Figure 155.
- $\equiv$  Next two n-bit fields specify  $\theta$ 'n and  $\phi$ 'n values respectively.

# **11.3 LZMA compression**

LZMA is a (lossless) dictionary-based data compression algorithm and is essentially the same as that in 7-Zip. Implementers of this specification should consider using XZ Utils for compressing and

JT Industrial Application Package JT file format specification Version 3.0, 10.06.2021

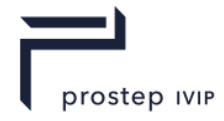

decompressing JT data. XZ Utils is free general-purpose data compression software. XZ Utils are the successor to LZMA Utils.

The core of the XZ Utils compression code is based on [LZMA SDK,](http://7-zip.org/sdk.html) but it has been modified quite a lot to be suitable for XZ Utils. The primary compression algorithm is currently LZMA2, which is used inside the .xz container format. Typically, XZ Utils create 30 % smaller output than gzip and 15 % smaller output than bzip2.

Entry points from the liblzma API, used when compressing and decompressing JT files using XZ utils, are listed here;

lzma\_code

lzma\_easy\_encoder

lzma\_end

lzma\_stream\_decoder

The compression and decompression XZ Utils are freely available and in the public domain. For complete description and source code visit<http://tukaani.org/xz/> .

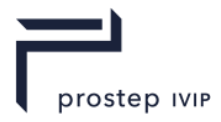

# **12 Conformance requirements**

Conformance to JTIAP Edition 3 includes satisfying the requirements stated in this document and the relevant requirements of the normative references.

A JTIAP Edition 3 file shall contain at least all of the following segments:

- the logical scene graph segment (LSG);
- one shape LOD segment.

An implementation shall support at least all the following segments:

- the logical scene graph segment (LSG);
- one shape LOD segment.

On top of these mandatory segments, there is a list of optional segments available to provide complementary capabilities in the 3D Light visualization scope: See Table 6 — Segment Types

The implementers shall not implement deprecated segments in write mode.

# **12.1 Conformance Classes**

JT Conformance Classes are defined as a recommendation for JT users and implementers. The aim of JT Conformance Classes is to give a guideline to the geometric content needed in a JT file for certain use cases.

# **12.1.1 Visualization (CC0x)**

These conformance classes are intended for use cases where visualization performance and small file size are more important than precise geometry data.

- CC01
	- This conformance class uses different levels of tessellation for the presentation of the geometry. These are described in Shape LOD Segment. The Shape LOD Segment is the only segment containing geometry data in this conformance class. The Precise Geometry Segment is empty.
- CC02
	- This conformance class uses ULP for the presentation of the geometry. The precision of the representation of geometry is adjustable to the users' needs, so it can also be used for advanced visualization use cases. ULP is referenced in Precise Geometry Segment and described in ULP Segment Annex. It is not recommended to use another geometry representation if ULP is used. With this, the smallest possible file size is achieved.

### **12.1.2 Engineering, Production & Long-Term Data Retention (CC1x)**

These conformance classes are intended for use cases in which the precision of the geometric data is of high importance. These include downstream engineering processes, production, data exchange and archiving. For the presentation of geometry data all conformance classes of the CC1x group use the Shape LOD Segment with at least 1 LOD. In general, it is highly recommended to only use one B-Rep in a JT file.

- CC11
	- This conformance class exclusively uses the XT B-Rep Segment for the representation of exact geometry data. The XT B-Rep Segment is referenced in Chapter 8, Precise Geometry Segment and described in the XT B-Rep Segment

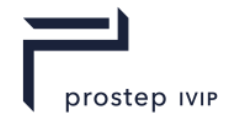

Annex. This is the default Conformance Class which should be used if no other Conformance Class is explicitly specified.

- CC12
	- This conformance class exclusively uses the STEP B-Rep Segment for the representation of exact geometry data. The STEP B-Rep Segment is referenced in Chapter 8, Precise Geometry Segment and described in the STEP B-Rep Segment.

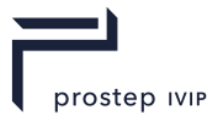

# **13 Common Data Conventions and Constructs**

The proceeding sections of this specification specify the mandatory clauses for creating a reference compliant JT file. This section documents format conventions that should be followed to promote consistency in JT.

# **13.1 Late-Loading Data**

The JT format was designed and structured to load entities from a JT file on a deferred or as-needed basis. This concept is referred to within this specification as "late-loading data". The JT format has many structures in support of this; writers/loaders of JT data may leverage these capabilities.

Initial loading of a JT file shall require the Table of Contents and the LSG segments.

All Meta Data Node Elements, JT B-Rep Elements, XT B-Rep Elements, Wireframe Rep Elements, PMI Manager Meta Data Elements, JT ULP Elements, JT LWPA Elements, and Shape LOD Elements may be ignored until they are actually needed. These Late-Loaded data containers are accessed via a Late Loaded Property Atom Element which appears in a LSG Node's Property list. Contained in this Property is the GUID associated with the segment to be loaded. This GUID can be looked up in the TOC Segment, which will give the location in the JT from which to load the actual Element via the Data Seament convention.

# **13.2 TOC Segment Location**

The TOC Segment should be located within the JT file immediately following the file header.

# **13.3 Bit Fields**

All bits fields that are not defined as in use shall be set to "0".

# **13.4 Empty Field**

In the File Format section of this reference some data fields may be named/documented as "Empty Field" (e.g LOD Node Data "Empty Field" field). These fields should be treated as follows:

If you are writing a JT file whose data did not originate from reading a previous JT file, then Empty Fields should be set to a value a "0" when writing the field to a JT file.

If you are writing a JT file whose data originated from reading a previous JT file (i.e. rewriting a JT File), then "Empty Fields" should be written with the same value that was read from the originating JT file.

# **13.5 Local version numbers**

The version numbers seen throughout the data collections are version numbers local to those data types. They provide a simple means by which those data collections can be extended. All version information for 10.0 JT data is included within this document.

For each data collection, data for each local version should be written in sequence. When reading the data, the local version number allows readers to read up to the maximum local version they support and then use the segment length that was read in the Segment Header to skip over additional data. For example when version one and two data is present the user can choose to read only the version one data or additionally read the version two data as required.

Local version numbers are used for conditional branching as depicted in the element figures.

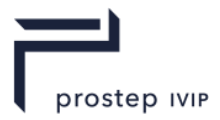

### **13.5.1 Version numbers**

"0x01"

All references to version number in this document shall be this value unless noted otherwise here.

"0x02"

Base Property Atom Element,

String Property Atom Element,

Integer Property Atom Element,

Floating Point Property Atom Element,

JT Object Reference Property Atom Element,

Date Property Atom Element,

Late Loaded Property Atom Element,

Vector4f Property Atom Element

PMI Manager Meta Data Element

"0x05"

JT B-Rep Element

# **13.6 Hash Value**

Hashing is a means by which a large chunk of values can be represented by single value through the use of a mathematical function that provides a distinctive value for each unique set of ordered values. The hash function used within this format was published by Bob Jenkins in Dr Dobbs Journal in 1997. Its implementation is provided in Annex C. It is the same implementation that was used in JT v9.x.

The hash function takes a pointer to a set of values, the number of values, and a seed hash value. It returns the resulting hash value. Initially the seed value is set to 0, however when hashing multiple data fields together the hash of previous data field is used as the seed hash value of the next data field:

```
UInt32 uHash = 0;uHash = hash32( pVal0, nVal0, uHash);
uHash = hash32(pVal1, nVal1, uHash);
```
The order that individual fields are hashed is extremely important since readers for this format should assert that the stored hash value matches the calculated hash value of the corresponding fields after reading in all the corresponding data. To this end each hash value stored within this recommendation's format carefully documents which fields it encompasses and the order in which they should be hashed.

# **13.7 Scene graph construction**

The following guidlines apply for scenegraph construction:

1. use a Meta Data Node Element to denote a CAD "Assembly",

2. use a Part Node Element to denote a CAD "part".

Below is an example of a fully-fleshed out small assembly of a three-wheeled motorcycle:

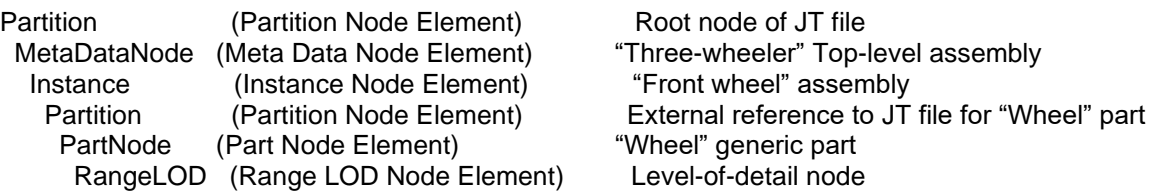

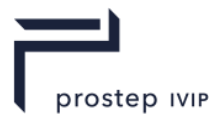

 Group (Group Node Element) High-LOD group node TriStripSet (Tri-Strip Set Shape LOD Element) Rim geometry TriStripSet (Tri-Strip Set Shape LOD Element) Tire geometry TriStripSet (Tri-Strip Set Shape LOD Element) Low-LOD geometry MetaDataNode (Meta Data Node Element) "Rear Axle" assembly Instance (Instance Node Element) "Left rear wheel" assembly ["Wheel" PartNode above] This instance node's child is same as the one above. Instance (6.1.1.4 Instance Node Element) "Right rear wheel" assembly ["Wheel" PartNode above] This instance node's child is same as the one above.

Instance Node Elements are used when referring to an *instanced* part but are not fundamentally different from a Group Node Element having only one child.

# **13.8 Metadata Conventions**

Although there are not limits to what Meta Data (i.e. properties) may be attached to nodes in the LSG, the following conventions should be followed in industry when translating CAD data to the JT file format. See the Property Atom Elements section of this document for complete description of the file Elements used to attach this property information to nodes.

# **13.8.1 Property Key Naming Conventions**

Properties in JT are named value pairs constructed of keys and values as defined in Property Proxy Meta Data Element. Properties are used to provide information to downstream applications and processes. In order to enable different applications to read and interpret properties correctly, a common understanding and treatment for naming of keys should be followed.

### **13.8.1.1 Uniqueness of Property Keys**

No duplicate property keys are allowed in the same scene graph node.

It is allowed to create two properties with identical keys if one of them is defined as visible and the other as hidden as described below. This is possible since the visible state changes the property key string by appending a double colon.

This definition of duplicate properties using visible and hidden should be avoided.

### **13.8.1.2 Hidden Properties**

Properties are used for a range of purposes in a JT file; some are relevant to visual interogaton by users and some not. To enable applications with the ability to differantitate properites a convention for naming key strings should be followed. The key string pattern that is used to denote the visibility of a property is a double colon ("::"). The double colon is appended to the end of the name in the property key as shown below.

"property" = "hidden"

"property::" = "visible"

The objective of the "hidden" concept is to indicate to a viewing application that a user should not see the property in an application user interface.

For example:

The property with the key "Name::" will list the value "body 4465" in a viewing application when property display is selected.

Property type="STRING" key="Name::" value="body\_4465"

The property SUBNODE will not be listed by a viewing application.

Property type="STRING" key="SUBNODE" value="1"

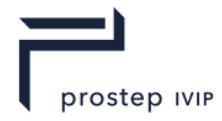

Defintion of key names with "::" included in the key name shall not affect visibility of that property when parsing of the JT data; i.e., "hidden" shall not be interpreted as "encrypted" or "secure" with respect to JT data.

### **13.8.1.3 Case-sensitivity of Property Keys**

Property keys are case-sensitive; i.e. "ud\_CAD\_MASS" and "UD\_CAD\_MASS" are considered two separate properties.

### **13.8.1.4 Blanks (white spaces) in Property Keys**

Property keys are strings, spaces are allowed. Converting blank spaces to underscores should not be followed as a convention or recommended practice.

### **13.8.1.5 Special Characters in Property Keys and Property Values**

All strings in JT files, including property keys, are stored as Unicode (UCS-2) strings. As such, "special characters" supported by Unicode are allowed.

### **13.8.1.6 Maximum Length of Property Keys and Property Values**

Since property keys are strings, the maximum length is theoretically 2^31 (about 2.1 billion) bytes; i.e. 2^30 characters. Keys this large should not be created. Applications writing or reading JT files have a significantly lower limit for the maximum property key length. The definition of overly large property keys may lead to data exchange issues.

### **13.8.1.7 Properties with an empty Value**

Properties in JT are always < key, value>. Since blanks are valid values, the value can be an empty string. Such properties have to be handled properly by the consuming applications and shall not be ignored.

# **13.8.2 PMI Properties**

See PMI Properties Annex for the full list of properties that can be found in JT parts that contain Generic PMI Entities.

Note: Implementers should use the descriptions found in PMI Manager Meta Data Element as opposed to working with PMI Data Segment.

# **13.8.3 CAD Properties**

The CAD Properties table provides a description for properties that CAD data translators should follow when placing CAD information in a JT file as properties on various LSG nodes.

### **13.8.3.1 Required Properties**

The CAD unit properites are required to properly interpret numeric data for analysis operations (e.g. measurement) and support the building of assemblies when reading JT files with disparate units.

The JT\_PROP\_MEASUREMENT\_UNITS property is required to define model dimensions. It is relevant to the interpretation of geometrical values, such as coordinates of B-Rep and LOD data as well as certain properties. To avoid ambiguous interpretation, the property should appear only once per JT Part. If the property exists for two different nodes in the scene graph, the property of the lowest (last) node along a given path takes precedence.

By convention, the property JT\_PROP\_MEASUREMENT\_UNITS is defined as a hidden property.

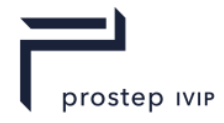

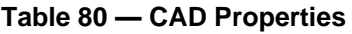

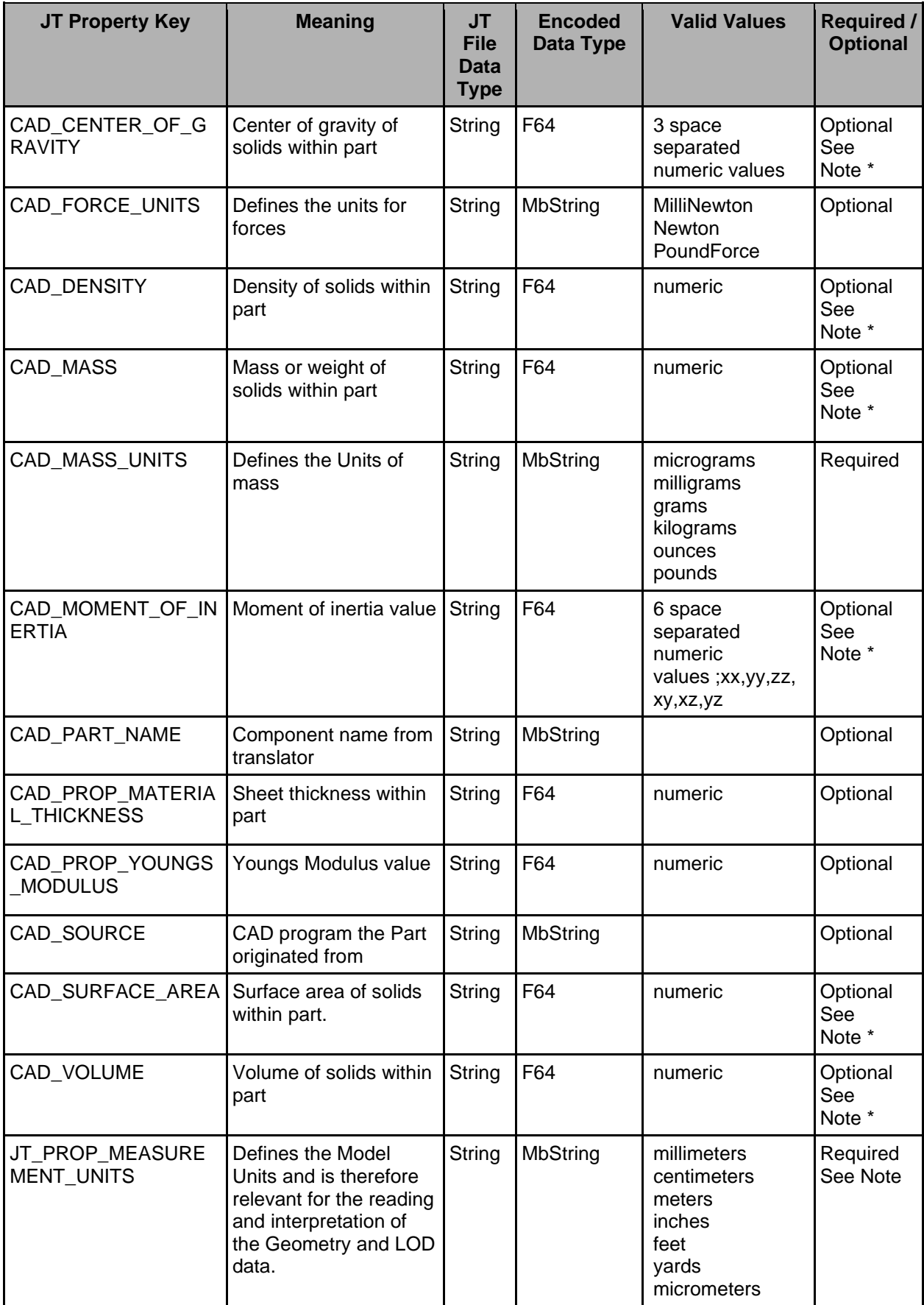

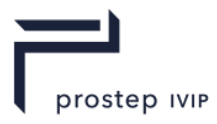

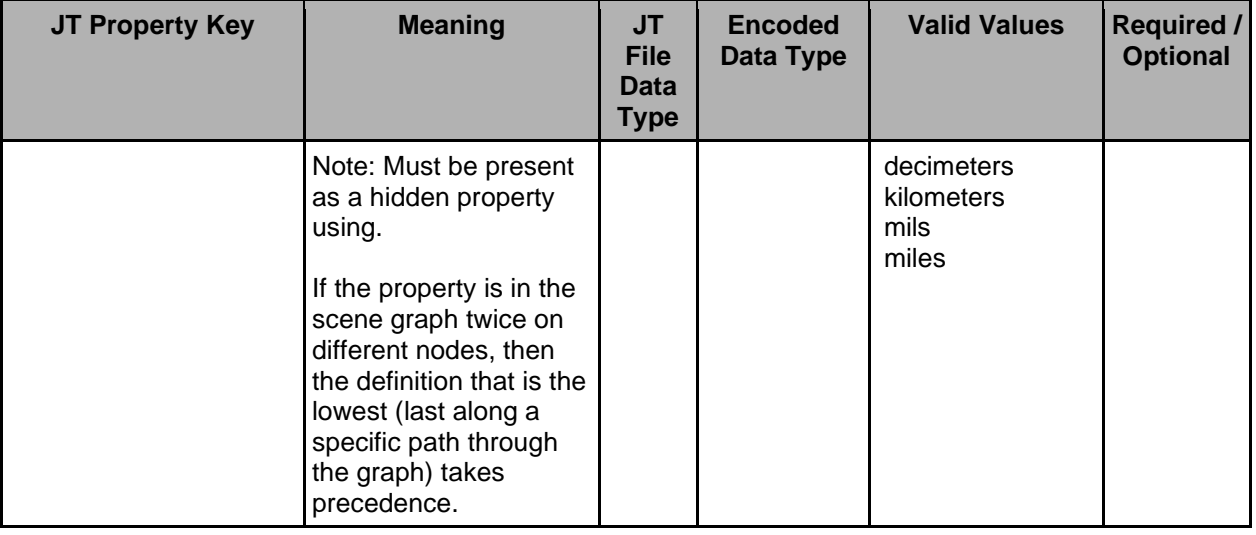

Note  $*$ : These properties contain calculated values which are typically taken from the origin CAD system during conversion.

Note: CAD properties may appear with prefix "UD\_". These values are specified by the JT content harmonization group in order to allow users to pass user defined values independent on some CAD measurements.

Note: ISO 14306 Ed 1 states the JT\_PROP\_MEASUREMENT\_UNIT property value is in lowercase. It may occur that the property is given in mixed case, upper case for the first letter. In this situation, some tools might interpret the JT\_PROP\_MEASUREMENT\_UNITS property as unknown or not defined. Implementors should check for this property value with the first letter in both upper and lower case.

### **13.8.4 Tessellation Properties**

The facetted graphical representations in JT are present as LODs. Three properties may be stored on Part Node Elements to indicate the tessellation tolerances used to generate each LOD. These properties are defined in the table Tesselation Property Values.

Note: Tessellation properties should be defined with the visible specifier included in their property key.

| <b>JT Property</b><br><b>Key</b> | <b>Meaning</b>                                                                                                    | <b>JT File</b><br><b>Data</b><br><b>Type</b> | <b>Encoded</b><br>Data Type                                                                     | <b>Valid</b><br><b>Values</b> |
|----------------------------------|----------------------------------------------------------------------------------------------------|----------------------------------------------|-------------------------------------------------------------------------------------------------|-------------------------------|
| Chordal                          | Chordal deviation tessellation tolerance in MCS units<br>for each LOD. The Measure of maximum allowable<br>distance a linear approximation for a curve/surface<br>may deviate from the true curve/surface.<br>$\mathbf{A}$<br>A floating point value in the range [0.0,1.0] for relative<br>interpretation, arbitrary range for absolute<br>interpretation. | MbString space                               | separated<br>F32 values<br>Number of<br>values will<br>be defined<br>by the<br>numer of<br>LODs | <b>Numeric</b>                |

**Table 81 — Tessellation Property values**

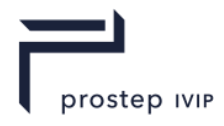

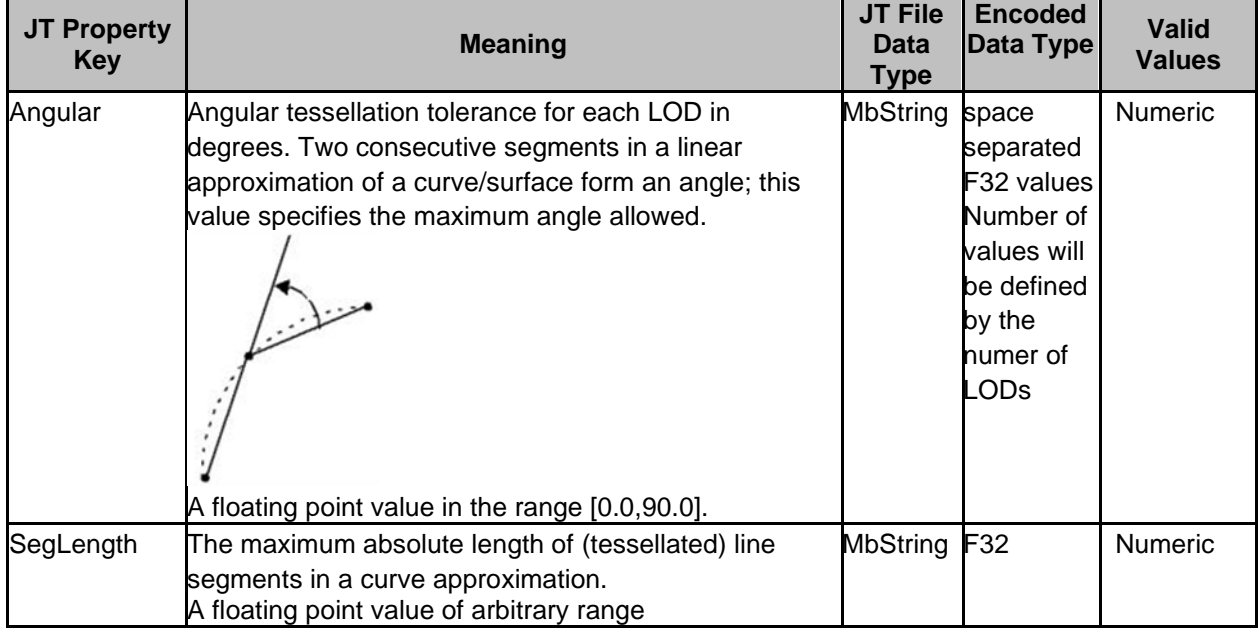

# **13.8.5 Miscellaneous Properties**

The below table documents some miscellaneous properties often placed on various nodes in the LSG to communicate specific information about the node or its contents.

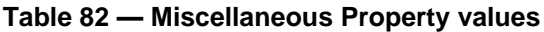

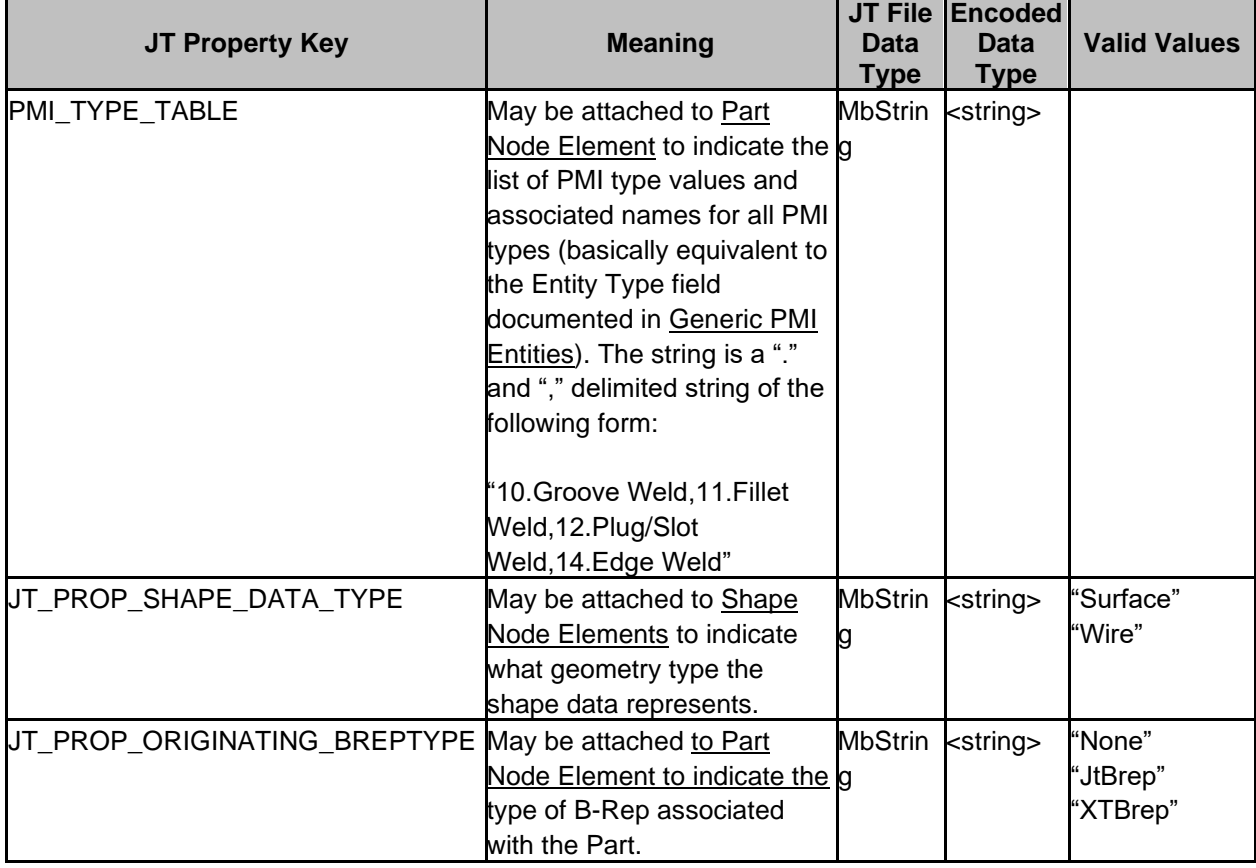

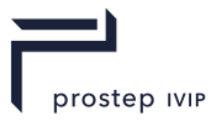

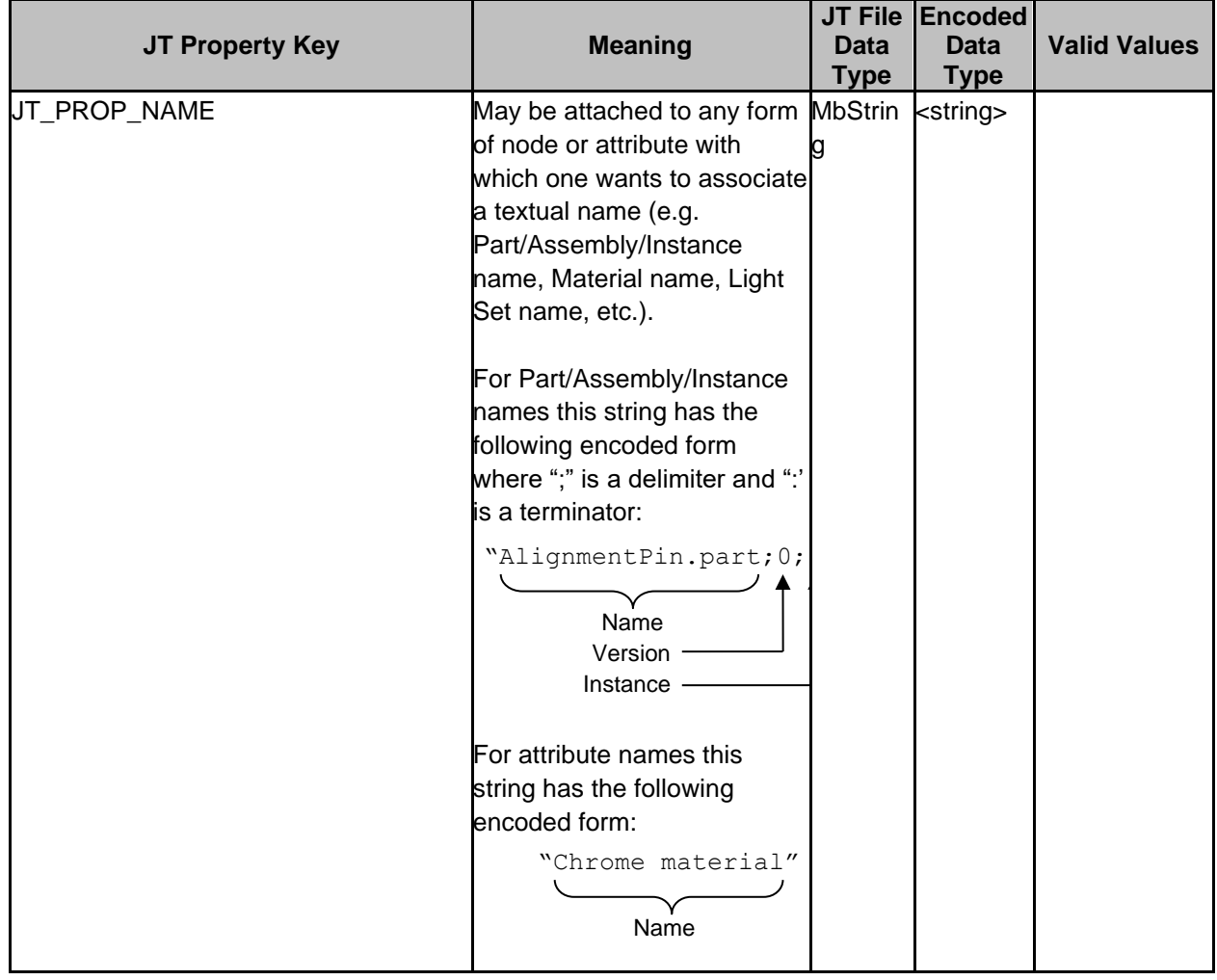

# **13.8.6 The SUBNODE property and Reference Sets**

A SUBNODE property can be defined on a part or assembly node in a JT file. By convention, the node which has the property defined is considered to be part of the parent as opposed to being a normal node entity in an assembly. SUBNODE properties can be used to represent a number of CAD constructs in JT files including reference sets.

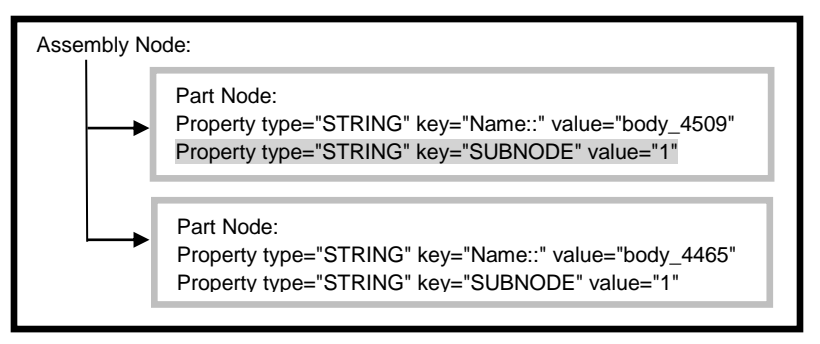

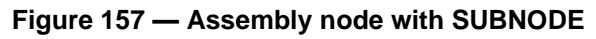

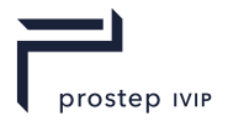

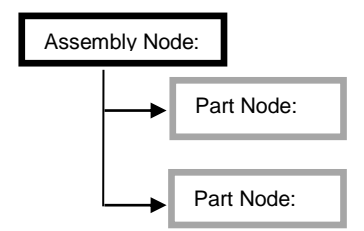

#### **Figure 158 — Assembly node without SUBNODE**

JT viewing systems by default do not display the trees structure for a node containing sub node definitions expanded.

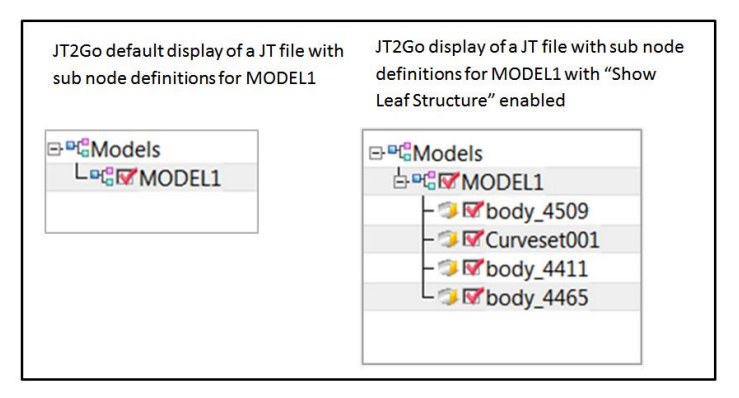

#### **Figure 159 — Displaying Nodes that have SUBNODE properties**

The node containing the SUBNODE property can be either a part node or an assembly node.

The value assigned to the SUBNODE property has no specific meaning. Implementers should set the value for the property to a string value of "1". Parts that contain the SUBNODE property must contain a string property with a name for the part.

#### **Table 83 — SUBNODE Property**

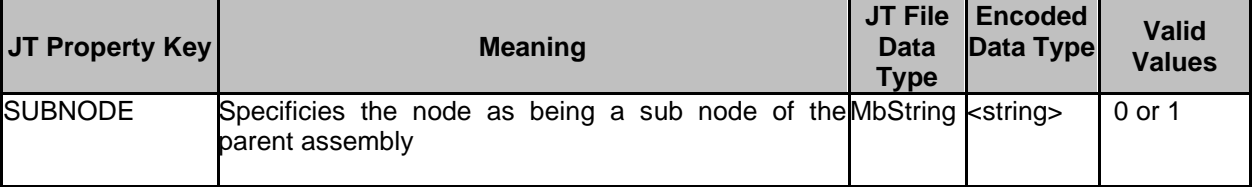

#### **13.8.6.1 Reference Sets and the Reference Set Property**

Many CAD systems are able to create a modeled construct whereby a single CAD part can contain a user defined substructure of geometry and PMI. A CAD part constructed this way is said to have reference sets or reference geometry. In JT a CAD part constructed this way, by convention, is referred to as a CAD component.

A JT CAD component is a unique assembly structure whereby the top level part in the assembly is the CAD Component and the part(s) that make up the assembly are sub nodes. When this arrangement exists in a JT file the CAD Component is said to contain Reference Sets. Reference Set definitions are a JT convention made up of assembly nodes, part nodes and properties. The part or assembly nodes defined in the CAD Component assembly are the actual reference set definitions.

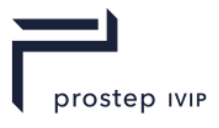

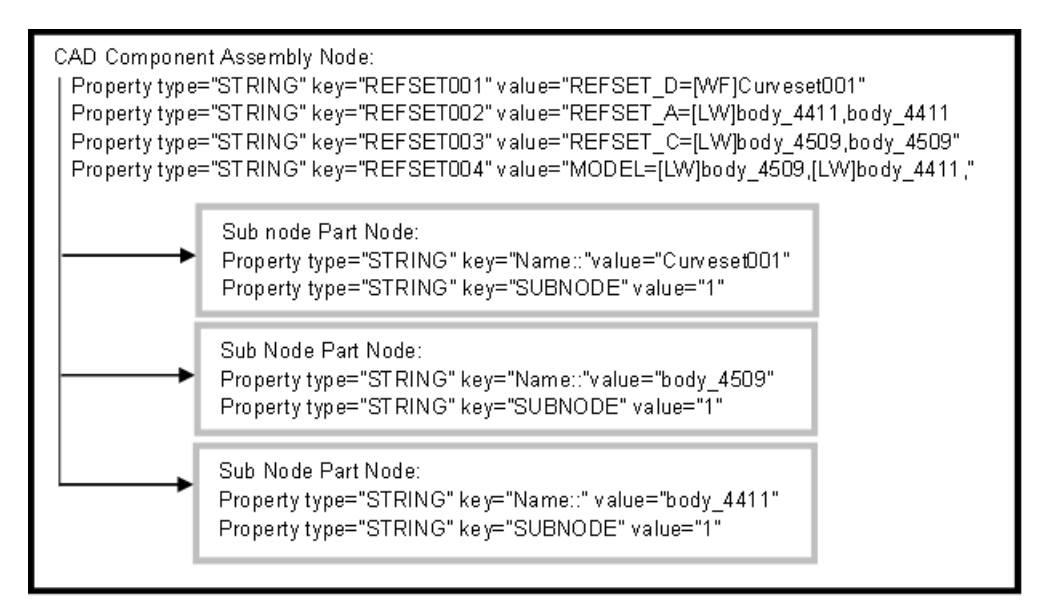

#### **Figure 160 — CAD Component with Reference sets**

This representation of the CAD Component structure is achieved through the use of the REFSET<XXX> property in the CAD Component part and the SUBNODE property in the parts that contain the reference set definitions.

The reference set property key has the form REFSETXXX with the XXX being a three digit incrementing number starting at 001. The numbers must be assigned concurrently. Up to 999 references set properties can be assigned for a CAD component. A reference set property is a comma delimited string of part names and hints. These parts can contain geometry such as solid bodies, wireframe or points that represent content relevant to the owning CAD component. To facilitate identification of the reference set content, hint strings can be combined with the part names. There are four reserved hint strings for reference sets; PMI, PT (point cloud), WF (wireframe) and LW (light weight, facet only).

Reference set encoding conventions

- Reference set names are not case sensitive
- The values  $=$  , and  $\backslash$  need to be escaped within the values of the property keys if they are in a part name or reference set name

The Reference Set Properties table provides a description of the Reference set property values.

| <b>Property</b><br><b>Key</b> | <b>Meaning</b>                                                                                                    | <b>JT File</b><br>Data<br><b>Type</b> | <b>Encoded</b><br>Data Type | <b>Valid</b><br><b>Values</b>                              |
|-------------------------------|----------------------------------------------------------------------------------------------------|---------------------------------------|-----------------------------|------------------------------------------------------------|
|                               | REFSETXXX Specifies the string of part names that are included<br>in the reference set. The property value defines the<br>reference set name that is displayed in viewing<br>systems<br>i.е.;<br>type="STRING" key="REFSET <xxx>"<br/>value="REFSET_A_D=[WF]<ref set<br="">name&gt;,[LW]<ref name="" set="">,[PT]<ref set<br="">name&gt;,<ref name="" set="">,[PMI]"<br/>There are 3 reserved strings that can be added as</ref></ref></ref></ref></xxx> | MbString <string></string>            |                             | Comma<br>delimited<br>string of part<br>names and<br>hints |
|                               | prefixes to the JT part names included on the<br>reference set string. They are;                                                                                                    |                                       |                             |                                                            |
|                               | $[PT]$ : precedes the referenced part name(s) that                                                                                                    |                                       |                             |                                                            |

**Table 84** — **Reference Set Properties**
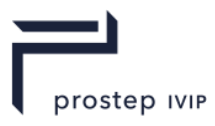

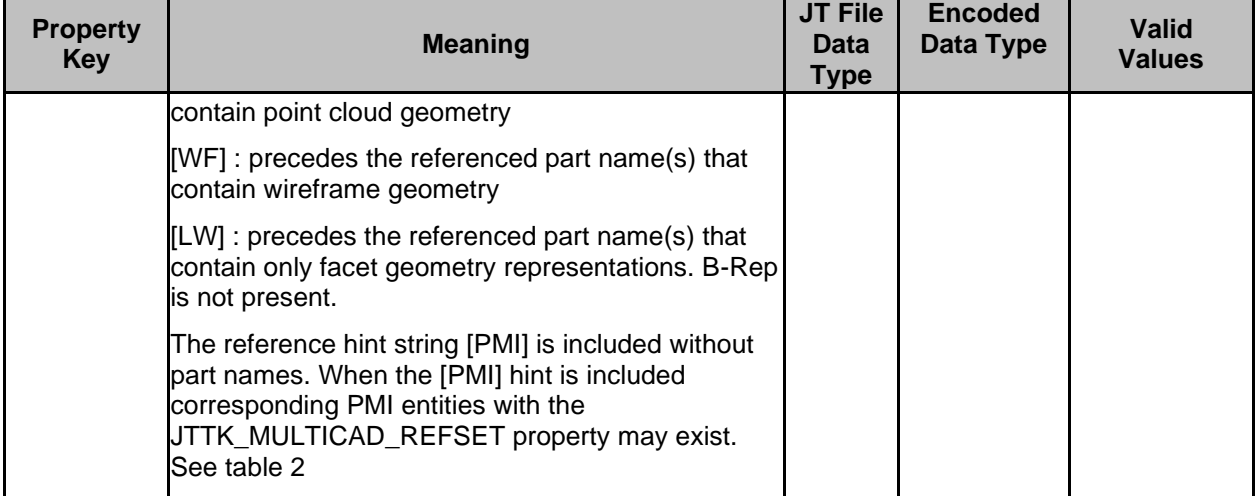

The Properties table, related to the use of Reference Sets, provides a list of additional properties that assist applications with using and displaying reference sets.

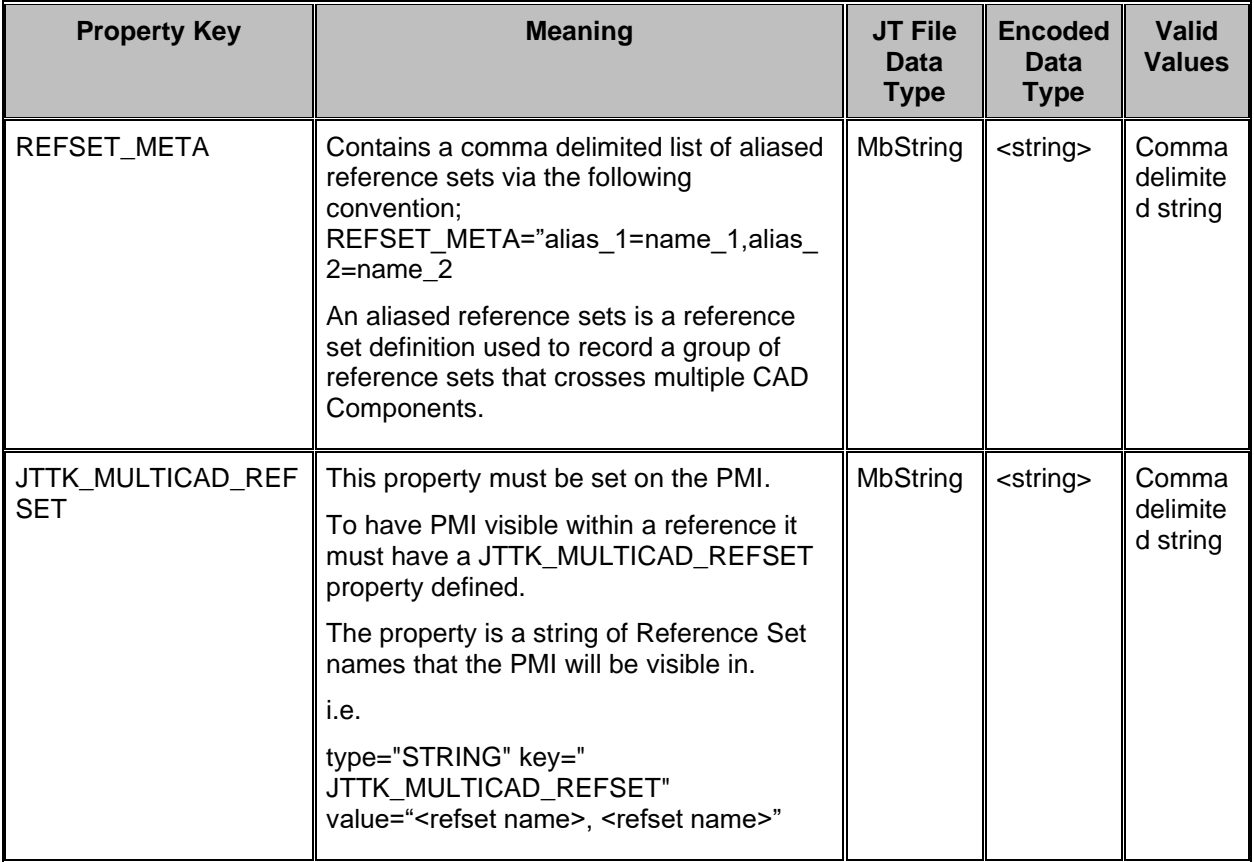

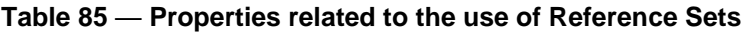

The REFSET\_CURRENT property is defined in instance nodes that are instances of a CAD Component. The property contains a string value that is the name of a reference set that exists in the CAD Component that has been instanced. Best practice is to use this property to determine the reference set that will become active if the model is set to the "as saved" state.

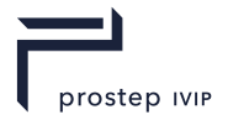

## **Table 86 — REFSET\_CURRENT property**

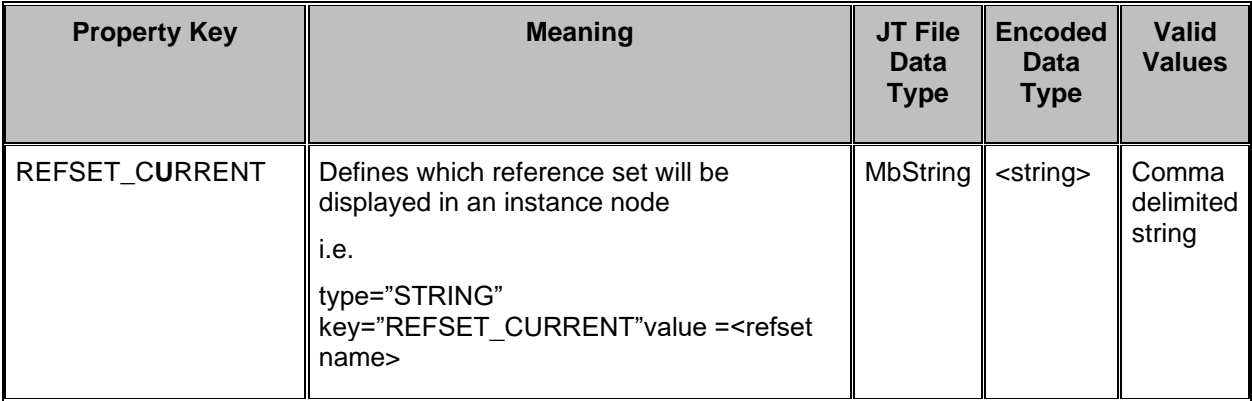

## **13.9 LSG Attribute Accumulation Semantics**

For applications producing or consuming JT format data, it is important that the JT format semantics of how attributes are meant to be applied and accumulated down the LSG are followed. If not followed, then consistency between the applications in terms of 3D positioning and rendering of LSG model data will not be achieveable.

Although each attribute type defines its own application and accumulation LSG semantics (the details of which can be found in each attribute type sub-section under Attribute Elements), there are some general rules which apply:

Attributes at lower level in the LSG take precedence and replace or accumulate with attributes set at higher levels. When multiple Attributes of the same type are present on a Node, they accumulate in the order they are specified (i.e. from the front of the Attribute list toward the back).

Nodes with no associated attributes inherit those of their parents.

Attributes are inherited only from a node's parents. Thus a given node's attributes do not affect those on the node's siblings.

The root of a partition inherits the attributes in effect at the referring partition node.

Attributes can be marked "final", which terminates accumulation of that attribute type at that marked attribute and propagates the accumulated value at that point to all descendants of the associated node. Descendants can override a "final" attribute using the "force" flag. Note that "force" does not turn OFF "final" – it is simply a one-shot override of "final" for the specific attribute marked as "forcing." Multiple attributes of the same type may be marked as "forcing" and in this case, the last one wins. Both of these flags are OFF by default. An analogy for this "force" and "final" interaction is that "final" is a back-door in the attribute accumulation semantics and that "force" is the doggy-door in the backdoor!

## **13.10 LSG Part Structure**

The JT Format Reference does not mandate that a particular node hierarchy be used for modeling physical Parts within a LSG structure. In fact there are many node hierarchies for representing Parts in LSG that will function correctly in most JT enabled applications. Still, there is a convention that most JT translators follow (and some JT enabled applications may assume exists) for modeling Parts within a LSG. The convention is to model each Part within a LSG structure with the following node hierarchy:

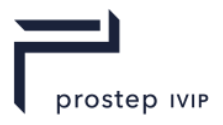

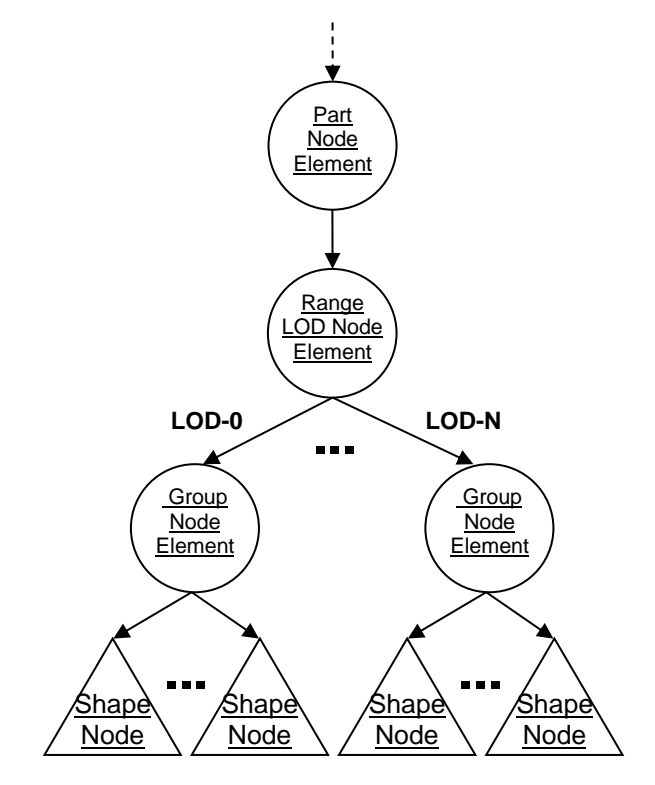

**Figure 161 — JT Format Convention for Modeling each Part in LSG**

# **13.11 Range LOD Node Alternative Rep Selection**

Best practices suggest that LSG traversers apply the following strategy, at Range LOD Nodes (see Range LOD Node Element), when making alternative representation selection decisions based on Range Limits: The first alternate representation is valid when the world coordinate distance between the centre and the eye point is less than or equal to the first range limit (and when no range limits are specified). The second alternate representation is valid when the distance is greater than the first limit and less than or equal to the second limit, and so on. The last alternate representation is valid for all distances greater than the last specified limit.

# **13.12 B-Rep Face Group Associations**

The original purpose of the face group concept was to provide associativity between B-Rep faces and geometry. Exactly how a B-Rep face associates to a face group number is the topic of this section. An implicit scheme has been chosen for face group associativity, rather than storing some kind of explicit data on either the Vertex Shape LOD Data or the B-Rep. The primary motivation for this implicit scheme is to keep the JT files simple and small; additional association information would not only be redundant, but also wasteful. Tessellators shall exercise this policy when producing Vertex Shape LOD Data from B-Reps, grouping the triangles into face groups according to its rules. Tristrips may not cross face groups. Applications shall be able to count on this policy so that, for example, they can map a picking action back to its corresponding B-Rep face reliably.

JT B-Rep/ULP: In the case of JT B-Rep and ULP reps, the mapping is simple. These Reps have a consistent sequential index origin-0 numbering scheme for their regions, shells, and faces. So the B-Rep faces are simply assigned sequentially to face group by increasing region and shell. For example, suppose we have a JT B-Rep with 2 regions, each with 2 shells, each with 2 faces.

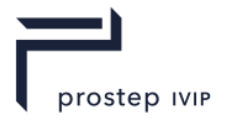

The Face Group  $\Leftrightarrow$  Region/Shell/Face mapping will be as follows:

 $FG0 \Leftrightarrow RO SO FO$  $FG1 \Leftrightarrow RO SO F1$  $FG2 \Leftrightarrow RO SI F0$  $FG3 \Leftrightarrow RO SI FI$  $FG4 \Leftrightarrow R1 S0 F0$  $FG5 \Leftrightarrow R1 S0 F1$  $FG6 \Leftrightarrow R1 S1 F0$  $FG7 \Leftrightarrow R1 S1 F1$ 

XT B-Rep: In the case of XT B-Rep, the mapping is based on an identifier of each XT face that is persisted on disk. The identifier is unique within each XT body, but it is not an index. XT B-Rep maintains a zero-based contiguous index of XT face based on increasing identifier value within the same XT body. In the case when multiple bodies are present in XT B-Rep, face index is assigned sequentially by increasing XT body index. For example, suppose we have a XT B-Rep with 2 bodies, each with 2 faces, then the Face Group to Body/Face mapping will be as follows:

 $FG0 \Leftrightarrow BOFO$ 

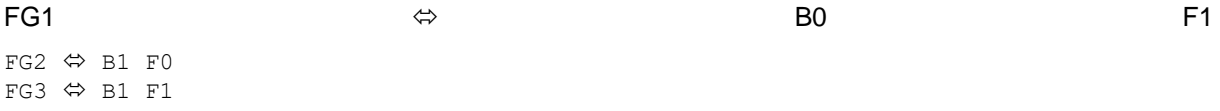

## **13.13 Watermark Image**

A watermark image can be added to a JT file as a texture. Textures are stored as Attribute Elements in JT. Attribute Elements are placed in the Logical Scene Graph (LSG) as objects associated with nodes. For more information on Attribute Elements, see Attribute Elements.

Use of a JT texture to represent a watermark is implementation de-pendent. When a texture contains specific properties, an application shall display the texture image on top of any other graphics, effectively displaying it as a watermark.

This implementation requires properties that follow a defined convention. These properties alert the application that the texture information should be displayed in a unique way and at which locations on the display screen the texture should appear. Properties on textures are defined as Property Atom Elements. These properties are meta-data objects associated with attributes. Each attribute element in an LSG may hold zero or more property atom elements.

| <b>Property Key</b>          | <b>Meaning</b>                                                                                                    | <b>Data</b><br><b>Type</b> | JT File   Encoded<br><b>Data</b><br><b>Type</b> | <b>Valid</b><br><b>Values</b> |
|------------------------------|----------------------------------------------------------------------------------------------------|----------------------------|-------------------------------------------------|-------------------------------|
| WATERMARK /<br>Watermark (*) | Alerts to the application that the texture<br>containing this property is meant to be displayed<br>as a watermark                                                                                                    | String                     | <b>MbString</b>                                 | Watermar<br>ĸ                 |
| LOCATION /<br>Location (*)   | Defines a region on the display for the water $\parallel$<br>mark to appear<br>top left = $1$ ,<br>top center $= 2$ ,<br>top right $= 3$ ,<br>mid left = $4$ ,<br>mid center $= 5$ ,<br>mid right = $6$ ,<br>bottom left $= 7$ ,<br>bottom center = $8$ ,<br>bottom_right = $9$ | Integer                    | Integer                                         | $1 - 9$                       |

**Table 87 — Texture watermark properties**

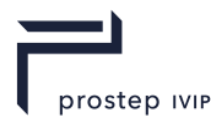

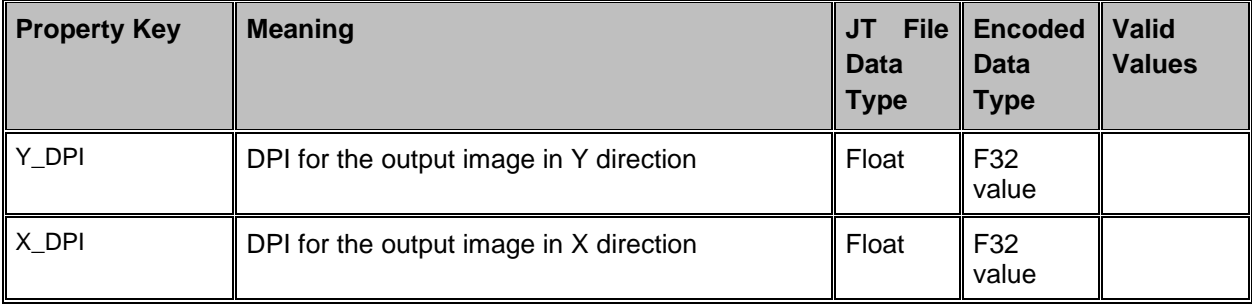

(\*) Property key may appear in upper case or camel style.

# **13.14 State Flags**

State Flags are defined within the Base Property Atom Element definition this way;

State Flags are a collection of flags. The flags are combined using the binary OR operator and store various state information for property atoms. Bits  $0 - 7$  are freely available for an application to store whatever property atom information desired. All other bits are reserved for future expansion of the file format.

Tests have shown that there are problems with interoperability when Bits 0-7 are freely used. State Flags bits 0-7 shall be defaulted to 0x40000000.

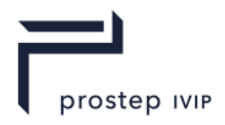

## **Annex A Object Type Identifiers**

All objects stored in a JT file are classified by type and thus include an object type identifier as part of their persisted data. The data format for these Object Type identifiers is a GUID. These Object Type identifiers are consistent for all objects, of a particular type.

### **Table A 1: Object Type Identifiers**

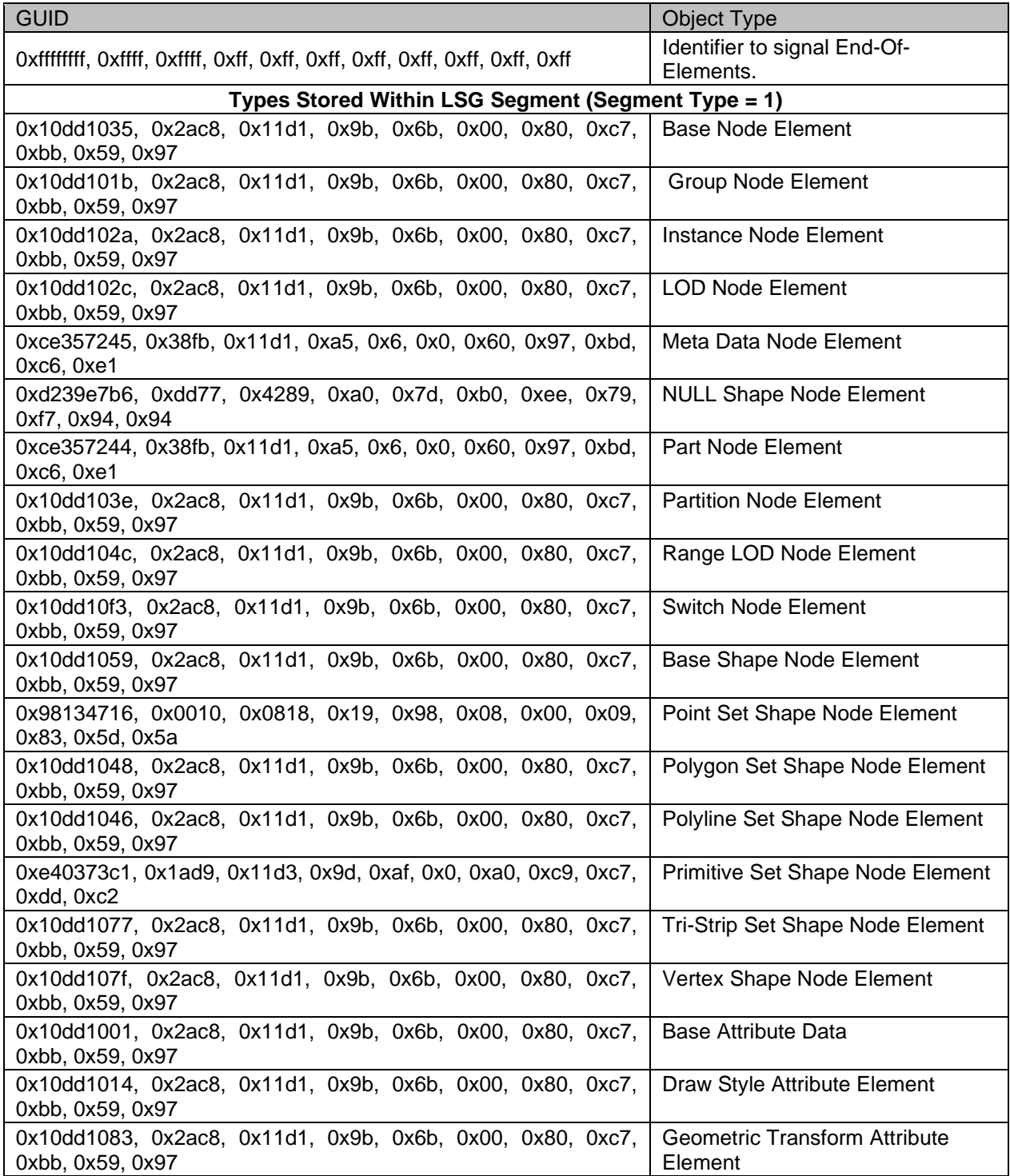

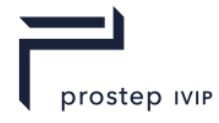

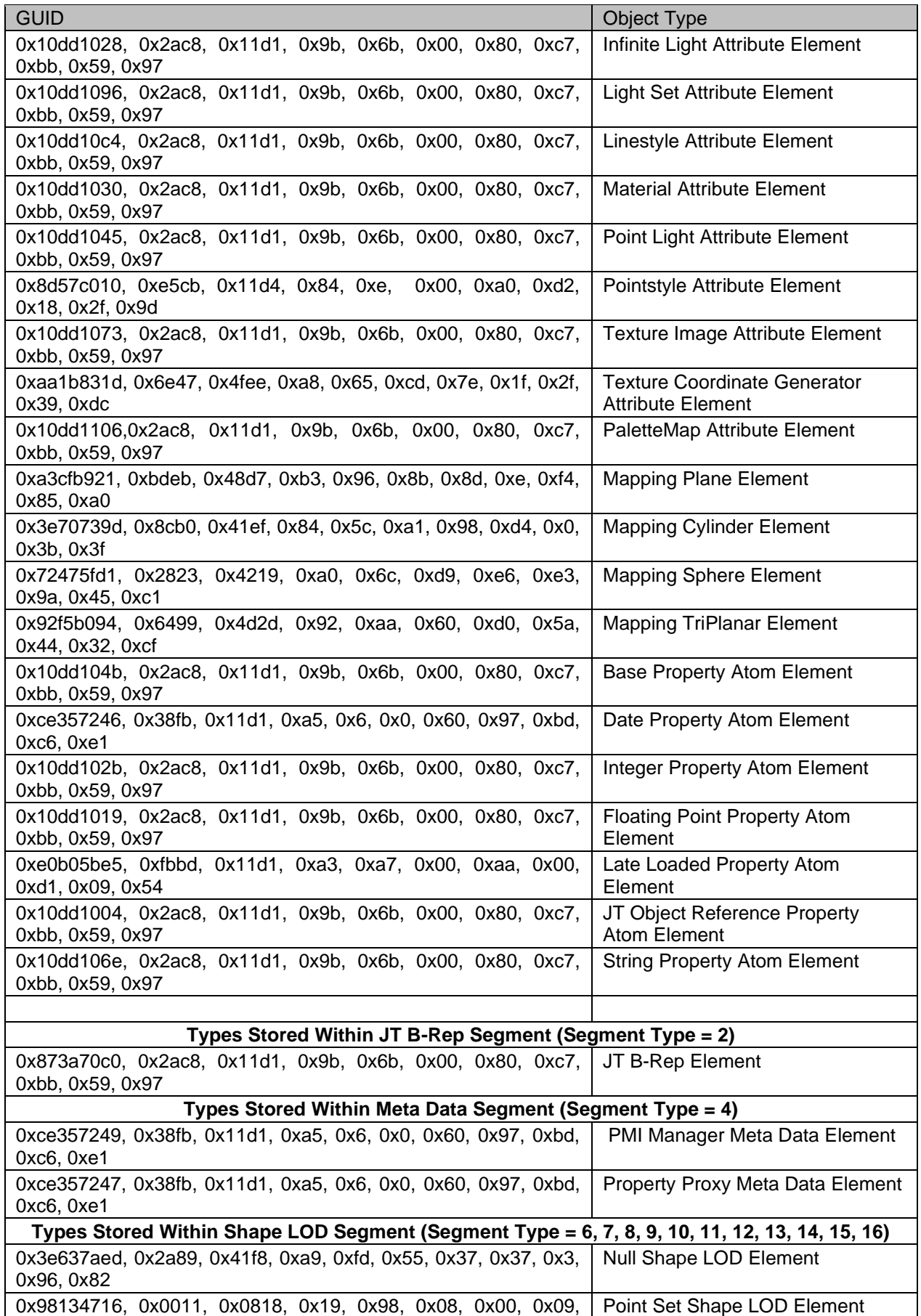

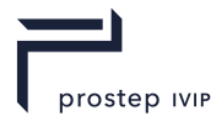

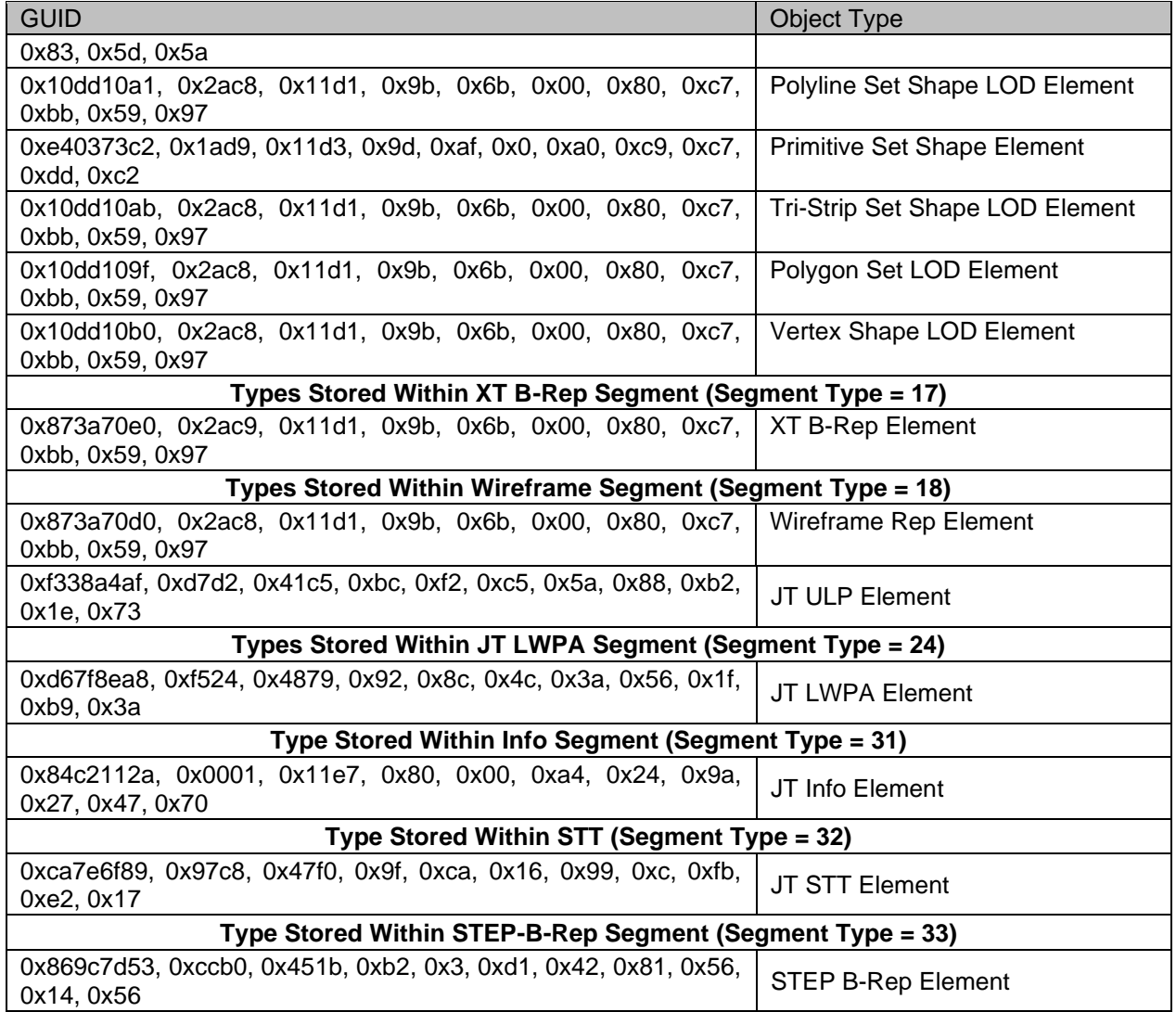

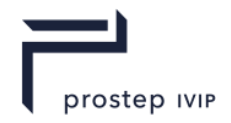

**Annex B**

## **STEP B-Rep**

STEP B-Rep Segment contains an Element that defines the precise geometric Boundary Representation data for a particular Part in STEP boundary representation format (ISO 10303-42).

STEP B-Rep Segments are typically referenced by Part Node Elements (see Part Node Element) using Late Loaded Property Atom Elements (see Late Loaded Property Atom Element). The STEP B-Rep Segment type supports compression methods described in on all element data. The main component of the STEP B-Rep segment is an ISO 10303-21 file with the compression options as defined by the compression flag in Compression Flag Data for the data segments.

## **B.1 STEP B-Rep Element**

**Object Type ID**: 0x869c7d53, 0xccb0, 0x451b, 0xb2, 0x3, 0xd1, 0x42, 0x81, 0x56, 0x14, 0x56

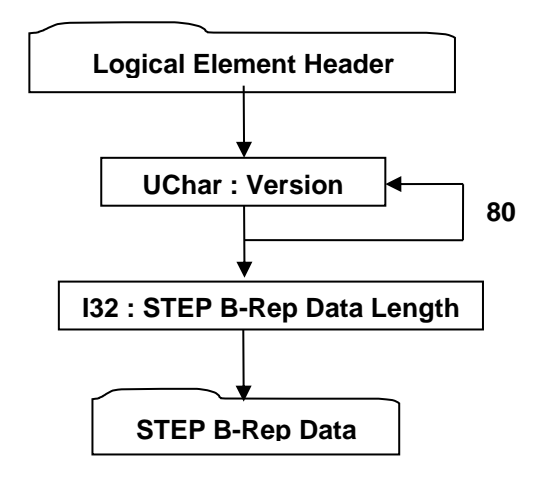

## **Figure B 1: — STEP B-Rep Element data collection**

#### **Logical Element Header**

Complete description for Logical Element Header Compressed can be found in the File Header section of Base Format Description under Data Segment, Data

## **UChar: Version**

An 80-character version string defining the version of the file format used to write this file. The Version string is based on the ISO 10303-21 schema\_name format:

EXAMPLE {1 0 10303 243 1 1 1}'

#### **I32: STEP B-Rep Data Length**

STEP B-Rep Data Length specifies the length in bytes of the STEP B-Rep Data.

## **B.1.1 STEP B-Rep Data**

The STEP B –Rep collection specifies the raw stream of ASCII characters used to represent a Part's STEP B- Rep Body(s) in ISO 10303-21 format based on the iso 14306 schema schema.

The detailed description of all entities is available in ISO 10303-42:2014, Industrial automation systems and integration -- Product data representation and exchange -- Part 42: Integrated generic resource: Geometric and topological representation.

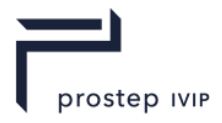

## **B.1.2 STEP schema**

The iso 14306 schema schema describes the data model of the STEP B-Rep for JTIAP Edition 3. The complete schema is available on the ISO website: [https://standards.iso.org/iso/14306/ed-](https://standards.iso.org/iso/14306/ed-2/en/iso_14306_schema.exp)[2/en/iso\\_14306\\_schema.exp.](https://standards.iso.org/iso/14306/ed-2/en/iso_14306_schema.exp)

## **B.1.3 STEP format**

The file format shall be encoded according to the syntax and EXPRESS language mapping defined in ISO 10303-21 and to the MIM schema specified in Annex C Computer interpretable listing.

The FILE\_SCHEMA element of the header shall specify the name of the EXPRESS schema used and include its object information identifier.

EXAMPLE The instance below identifies the iso\_14306\_schema extended schema:

FILE\_SCHEMA (('ISO\_14306\_SCHEMA {1 0 10303 243 1 1 1}))

### **B.1.4 STEP external element reference in ISO 10303-21**

ISO 10303-21 ed3 provide anchor and reference sections to allow entities and values to be defined in external files.

#### **Anchor section structure**

The anchor section defines external names for instances in the exchange structure so that they can be referenced.

The anchor section is optional. If an anchor section is included in the exchange structure then it shall be given after the header section and before any reference, data or signature section. The section shall begin with the special token "ANCHOR;" and shall terminate with the special token "ENDSEC;".

Each entry in the anchor section shall define one external name. The anchor name shall not be used for any other anchor in the same exchange structure. The anchor name shall meet the requirements defined in clause 6.5.4.

#### EXAMPLE

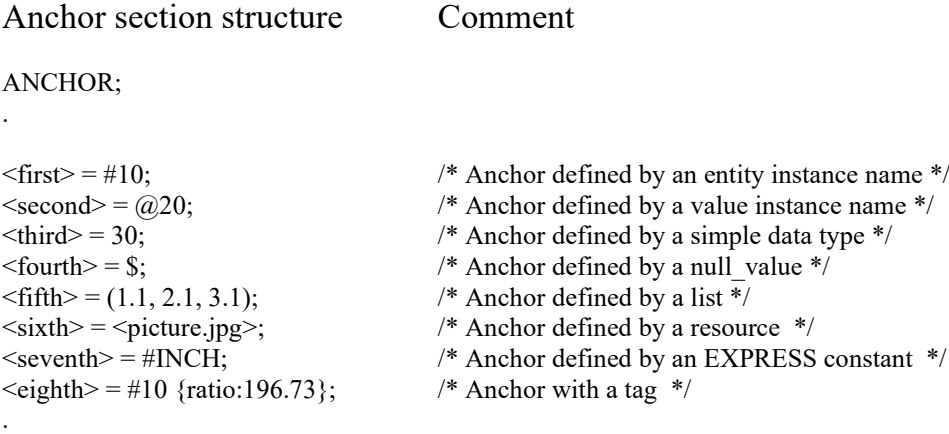

ENDSEC;

Detail specifications and descriptions of the anchor section are available in ISO 10303-21 ed3

#### **Reference section structure**

The reference section is optional. If a reference section is included in the exchange structure then it shall be given after the header section and any anchor section and before any data section or signature section. The section shall begin with the special token "REFERENCE;" and shall terminate with the special token "ENDSEC;".

Each entry in the reference section shall associate an LHS OCCURRENCE NAME with a RESOURCE. If the occurrence name is an ENTITY INSTANCE NAME then the resource shall

JT Industrial Application Package JT file format specification Version 3.0, 10.06.2021

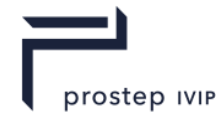

identify an entity. If the occurrence name is a VALUE\_INSTANCE\_NAME then the resource shall identify a value.

Each occurrence name shall have one association only and it shall not be defined in the data sections of the exchange structure.

#### EXAMPLE

Reference section structure Comment REFERENCE; .  $#10 = \langle \frac{http://www.giant.com/product.stp#shape}{\rangle};$  /\* Reference to a URI with fragment identifier \*/  $#20 =$   $\text{building } 698.$ ifc>;  $\frac{1}{2}$  /\* Reference to a URI without fragment idenfier \*/  $#30 = \langle #wheel \rangle$ ;  $/*$  Reference to a fragment identifier defined in same file \*/ #40 = <http://www.giant.com/product.jt#shape>; /\* Reference to a file in another format \*/ #50 = <http://www.giant.com/product.stp#entity>; /\* Reference to an entity instance \*/  $(a)60 = \frac{\text{http://www.giant.com/product.stp#value}}{\text{Reference to a value *}}$ #50 = <http://www.giant.com/product.stp#100>; /\* Reference using entity instance name \*/  $(0.50 = \text{thtp://www.giant.com/product.stp#100}>;$  /\* Reference using value instance name \*/ .

ENDSEC;

Detail specifications and descriptions of the reference section are available in ISO 10303-21 ed3

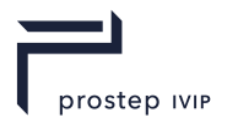

# **Annex C**

# **STEP schema**

Reference link to the EXPRESS schema file on the ISO website: [https://standards.iso.org/iso/14306/ed-2/en/iso\\_14306\\_schema.exp](https://standards.iso.org/iso/14306/ed-2/en/iso_14306_schema.exp)

Reference parts:

ISO 10303-41:2014, Industrial automation systems and integration -- Product data representation and exchange -- Part 41: Integrated generic resource: Fundamentals of product description and support.

ISO 10303-42:2014, Industrial automation systems and integration – Product data representation and exchange – Part 42: Integrated generic resource: geometric and topological representation.

ISO 10303-43:2011, Industrial automation systems and integration -- Product data representation and exchange -- Part 43: Integrated generic resource: Representation structures.

ISO 10303-44:2014, Industrial automation systems and integration -- Product data representation and exchange -- Part 44: Integrated generic resource: Product structure configuration.

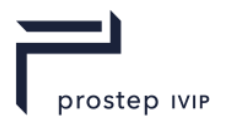

# **Annex D**

# **Coding Algorithms – An Implementation**

This Appendix provides a sample C++ implementation for the encoding and decoding portion of the various compression CODECs used in the JT format. This sample code is not intended to be fully functional encoder/decoder class implementations, but is instead intended to demonstrate the fundamentals of implementing the encoding/decoding portion of the CODEC algorithms used in the JT format.

**D.1** Common classes

The following sub-sections define some general classes used by all the coding algorithms.

## **D.1.1** CntxEntryBase class

```
//
// Type used to build probability context tables. 
// Used by ProbabilityContext class.
//
class CntxEntryBase
{
   public:
     // ---------- Housekeeping ----------
    CntxEntryBase() : _bIsEscape(false), _cCount(-1), _cCumCount(-1) {};
     CntxEntryBase(Bool bIsEsc, Int32 cCount)
       : bIsEscape(bIsEsc), _cCount(cCount), _cCumCount(-1) {};
    CntxEntryBase(const CntxEntryBase & rhs) { \starThis = rhs; }
     ~CntxEntryBase() {};
     CntxEntryBase &operator=(const CntxEntryBase &rhs)
       { _bIsEscape = rhs._bIsEscape; 
        \bar{c}Count = rhs. \bar{c}Count;
        -cCumCount = rhs. -cCumCount;
         return *this;
       }
     // ---------- Operations Interface ----------
     Bool isEscape() const
     { return bIsEscape; }
     Int32 operator==(const CntxEntryBase2 &rhs) const
      { return ( isym == rhs. iSym ; };
   public:
     // ---------- Member Variables ----------
     Int32 _cCount; // Number of occurrences
 Int32 _cCumCount; // Cumulative number of occurrences
Bool bIsEscape; // True if this symbol is the escape symbol
};
template <class ValueType>
class CntxEntry : public CntxEntryBase
{
   public:
     // ---------- Housekeeping ----------
    CntxEntry() : CntxEntryBase(), val(ValueType()) {};
     CntxEntry( Bool bIsEsc, Int32 cCount, const ValueType &val ):
        CntxEntryBase(bIsEsc, cCount), _val(val) {};
```
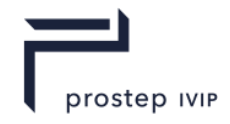

```
 CntxEntry( const CntxEntry &rhs ) { *this = rhs; }
    ~CntxEntry() {};
    CntxEntry &operator=(const CntxEntry &rhs)
        \{ val = rhs. val;
         CntxEntryBase::operator= (rhs);
         return *this;
 }
    Int32 operator==(const CntxEntry &rhs) const
       { return ( iSym == rhs. iSym); };
  public:
```

```
 // ---------- Member Variables ----------
    ValueType _val; // Associated value
};
```
### **D.1.2** ProbContext class

```
//
// Type used to build probability context tables. 
// Used by CodecDriver class.
//
template <class ValueType>
class ProbContext
{
   public:
     typedef CntxEntry< ValueType > CntxEntryV;
     // ---------- Housekeeping ----------
     ProbContext();
     ProbContext(const ProbContext &rhs);
     ~ProbContext();
     ProbContext &operator=(const ProbContext &rhs);
     Bool operator==(const ProbContext &rhs) const;
    enum { cMaxCntxCount = 8192 };
     // ---------- Accessor Interface ----------
     Int32 totalCount() const
         { return _cTotalCount; }
     Int32 numEntries() const
       { return vEntries.length(); }
     Bool getEntry(Int32 iEntry, const CntxEntryBase *&rpEntry) const
         { const CntxEntryV *aEntries = _vEntries.ptr();
         rpEntry = &aEntries[iEntry]; return True; }
     Bool getEntryV(Int32 iEntry, const CntxEntryV *&rpEntry) const
        { const CntxEntryV *aEntries = vEntries.ptr();
         rpEntry = \&aEntries[iEntry]; return True; }
     Bool getEntryV(Int32 iEntry, CntxEntryV *&rpEntry)
         { CntxEntryV *aEntries = _vEntries.ptr();
         rpEntry = &aEntries[iEntry]; return True; }
     // ---------- Lookup Interface ----------
     Bool lookupValue(const ValueType &rValue, const CntxEntryV *&opCntxEntry) 
const;
     Bool lookupEntryByCumCount(Int32 iCount, const CntxEntryV *&opCntxEntry) const;
     // ---------- Reorganizing Interface ----------
     Bool accumulateCounts();
     Bool sortByValue();
   protected:
   Vec< CntxEntryV > _vEntries;
    Int32 cTotalCount;
    Int32 <br>iEscPosCache;
```
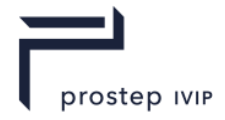

```
static int compareCounts(const void *pVal1,
                               const void *pVal2,
                              const void *uData);
};
template <class ValueType>
Bool ProbContext::lookupValue( const ValueType &rValue,
                                const CntxEntryV *&opCntxEntry ) const
{
     // If we do not find the value, then return NULL for the entry
     opCntxEntry = NULL;
     // If the escape position is not cached, sort the context by value
     // and then set it. Then, we can binary search for values. We do
     // this because translateValuesToSymbols() will call this method in
     // a tight loop. Anything is better than linear search!
     ProbContext *pThis = (ProbContext*) this;
     CntxEntryV *pEntries = pThis->_vEntries.ptr();
    Int32 nEntries = _vEntries.length();
    if (iEscPosCache == -1) {
         // Search for the escape symbol
         Bool bFoundEsc = False;
        for (Int32 i = 0 ; i < nEntries ; i++) {
             if (pEntries[i].isEscape()) {
                 // Move the escape symbol to context slot 0
                 ::swap(pEntries[0], pEntries[i]);
                bFoundEsc = True;
                 break;
 }
         }
         // Sort by value
         if (bFoundEsc) {
 // Sort by value _except_ leave the escape symbol in slot 0
 ::sort(&pEntries[1], nEntries-1, FtorCntxValue<ValueType>());
             pThis->accumulateCounts();
           pThis-> iEscPosCache = 0;
         }
         else {
             pThis->sortByValue();
            pThis-> iEscPosCache = -2;
         }
     }
     // Binary search for rValue!
    Int32 l = ( iEscPosCache == 0),
         h = nEntries - 1,
          m;
    while (1 \le h) {
        m = (1 + h) >> 1; if (pEntries[m]._val == rValue) {
           opCrtxEntry = opEntries[m]; return True;
         }
        else if (pEntries[m]. val < rValue)
           1 = m + 1; else
           h = m - 1; }
     // If we don't find the value, then we return the position of
     // the escape symbol.
    if (iEscPosCache \geq 0)
         opCntxEntry = &pEntries[_iEscPosCache];
     return True;
}
```
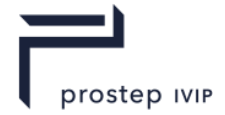

```
template <class ValueType>
Bool ProbContext2::lookupEntryByCumCount(Int32 iCount, const CntxEntryV
*&opCntxEntry ) const
{
const CntxEntryV *aEntries = vEntries.ptr();
 const Int32 nEntries = _vEntries.length();
    const Int32 seqSearchLen = 4;
     Int32 ii=0;
     opCntxEntry = NULL;
     // For short lists, do sequential search
     if ( nEntries <= (seqSearchLen*2) ) {
       \text{ii} = 0;while ((iCount>=(aEntries[ii]. cCumCount + aEntries[ii]. cCount)) &&
               (ii<nEntries))
       {
            i + +;
         }
        if ( ii >= nEntries ) {
           Assert( 0 && "Bad probability table" );
 }
        opCntxEntry = &aEntries[ii];
     }
     // For long lists, do a short sequential searches through most likely 
     // elements, then do a binary search through the rest.
    else {
        for (ii=0; ii<seqSearchLen; ii++) {
            if (iCount < (aEntries[ii]. cCumCount + aEntries[ii]. cCount)) {
               opCrtxEntry = & aEntries[i]; return True;
 }
         }
         Int32 low=ii, high=nEntries-1, mid;
        while(1) {
            if ( high < low ) {
                break;
 }
           mid = low + ( (high-low) >> 1);if ( iCount < aEntries[mid]. cCumCount ) {
               high = mid-1;
                continue;
 } 
            if ( iCount >= (aEntries[mid]. cCumCount + aEntries[mid]. cCount) ) {
                low = mid+1; continue;
 }
            opCrtxEntry = & aEntries[mid]; return True;
 } 
       Assert( 0 && "Bad probability table" );
     }
     return True;
}
template <class ValueType>
Bool ProbContext2::accumulateCounts()
{
     // Check for zero length context
    CntxEntryV *aEntries = vEntries.ptr();
```
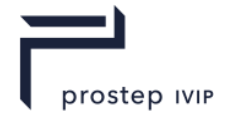

#### JT Industrial Application Package JT file format specification Version 3.0, 10.06.2021

```
 Int32 nEntries = _vEntries.length();
    if ( nEntries == 0 ) {
        cTotalCount = 0; return True;
     }
 // Accumulate counts in _cCumCount for entries 1 and higher
aEntries[0]. cCumCount = 0;
    Int32 ii;
     for ( ii=1 ; ii<nEntries ; ii++ ) {
       aEntries[ii]. cCumCount = aEntries[ii-1]. cCount + aEntries[ii-
1]._cCumCount;
     }
     // Set the total count for the context
    cTotalCount = aEntries[i-1]. cCount + aEntries[ii-1]. cCumCount; return True;
}
template <class ValueType>
struct FtorCntxValue
{
    Bool operator () (const CntxEntry<ValueType>& l, const CntxEntry<ValueType>& r) 
const 
   { return (l. val < r. val); }
};
template <class ValueType>
Bool ProbContext2::sortByValue()
{
   // Sort the entries in order of values from smallest to largest
   ProbContextV *pThis = (ProbContextV*) this;
   sort( vEntries.ptr(), (size t)( vEntries.length()), FtorCntxValue<ValueType>()
);
   pThis->_iEscPosCache = -1;
   pThis->accumulateCounts();
   return True;
}
```
#### **D.1.3** CodecDriver class

```
//
// A class that deals with the conversions from SYMBOL to VALUE and
// provides end-consumer APIs for using the codecs.
//
template <class ValueType>
class CodecDriver
{
   public:
    // ---------- Internal Types ----------
    typedef enum {
\text{CodeCNull} = 0, // Null Codec
CodecBitLength = 1, // Bitlength Codec
 CodecArithmetic = 3, // Arightmetic Codec
CodecChopper = 4, // Chopper Pseudo-codec
       \text{CodeCMTF} = 5 // Move-to-front Pseudo-codec
     } CodecType;
     // Type of value predictor
     typedef enum {
           PredLag1 = 0, // Predicts as last values
           PredXor1 = 1, // Predict as last, but use xor instead of subtract
```
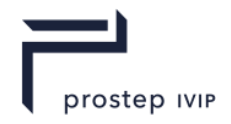

```
PredNULL = 2, // No prediction.
     } PredictorType;
    static Bool unpackResiduals(const Veci &rvResidual,
                                Veci &rvVals,
                                PredictorType ePredType);
    static Bool unpackResiduals(const Vecu &rvResidual,
                                Vecu &rvVals,
                                PredictorType ePredType);
    static Float64 log2( Float64 x ) { return (log(x) / 0.6931471805599453); }
     //////////////////////////////
     // Convenience Methods
     //////////////////////////////
   protected:
    static Int32 predictValue( const Int32 *vVal, Int32 iIndex,
                                PredictorType ePredType );
};
Bool CodecDriver::unpackResiduals( const Veci &rvResidual,
                                   Veci &rvVals,
                                   PredictorType ePredType )
{
     const Int32 len = rvResidual.length();
     Int32 iPredicted;
     rvVals.setLength(len);
     Int32 *aVals = rvVals.ptr();
    const Int32 *aResidual = rvResidualiptr();
    for ( Int32 i = 0 ; i < len ; i++ ) {
       if (i < 4) {
            // The first four values are just primers
            aVals[i] = aResidual[i];
         } else {
            // Get a predicted value
           iPredicted = predictValue(rvVals.ptr(), i, ePredType); if (ePredType == PredXor1) {
                // Encode the residual as the current value XOR predicted
               aVals[i] = aResidual[i] 'iPredicted;
            } else {
                // Encode the residual as the current value plus predicted
               aVals[i] = aResidual[i] + iPredicted; }
        }
     }
     return True;
}
Bool 
CodecDriver2::unpackResiduals( const Vecu &rvResidual,
                               Vecu &rvVals,
                               PredictorType ePredType )
{
     return unpackResiduals(*((const Veci*)&rvResidual),
                          *((Veci*) &rvVals),
                         ePredType);
}
Tn+32CodecDriver2:: predictValue( const Int32* paVals,
 Int32 iIndex,
                            PredictorType ePredType )
{
     Int32 iPredicted = 0;
```
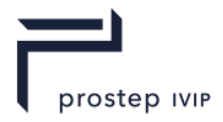

```
 switch (ePredType) {
         default:
 case PredLag1: // Predicts as last value
 case PredXor1: // Predicts as last value
        case PredXor1: // Predicts as la<br>iPredicted = paVals[iIndex-1];
             break;
     }
     return iPredicted;
}
```
### **D.2** Bitlength decoding class

The following sub-section contains a sample implementation of the decoding portion of the Bitlength CODEC algorithm. A summary technical explanation of the Bitlength CODEC can be found in [Bitlength CODEC](#page-195-0) description.

#### **D.2.1** BitLengthCodec class

```
template <class ValueType>
class BitLengthCodec : public Codec<ValueType>
{
  public:
    typedef Vec< ValueType > VecValue;
typedef ProbContext< ValueType > ProbContextV;
typedef CodecDataCntx< ValueType > CodecDataCntxV;
    Bool encode( const VecValue &vValues,
 VecValue &ovOOBValues,
Vecu &ovCodeText,
               Vecu &ovCodeText,<br>Int32 &onBitsCodeText,
               ProbContextV *pProbCntx );
Bool decode( Int32 nValues,
 VecValue &ovOOBValues,
const Vecu &vCodeText,
               Int32 nBitsCodeText,
               Int32 nBitsCode<br>VecValue &ovValues,
              ProbContextV *pProbCntx );
  protected: 
    Int32 _nBitsInSymbol(Int32 iSymbol) const;
    Bool getNextCodeText (UInt32 &uCodeText, Int32 &nBits);
    Vecu *_pvCodeText;
    Int32 *_pcCodeTextLen;
Int32 iCurCodeText;
Vecus vnValBits;
};
template <class ValueType> void
BitLengthCodec3T<ValueType>::GetSignedBits(Int32 &iOut, UInt32 n)
{
    GetUnsignedBits(*((UInt32*)&iOut),n);
   iOut <<=(32 - n);iOut \gg = (32 - n);}
template <class ValueType> void
BitLengthCodec3T<ValueType>::GetUnsignedBits(UInt32 &uOut, UInt32 n)
{
   if (n == 0) uOut = 0;
   else if ( nValBits >= n) {
uOut = uval \gg (32 - n);uval \langle\langle= n;uval & = (n == 32) - 1;
```
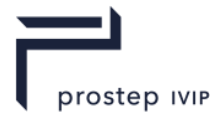

```
NalBits -= n;
       nBits += n;
     }
     else {
Int32 nLBits = nValBits;
uOut = uval \gg (32 - n);nBits += nLBits;
       nBits += nLBits;<br>getNextCodeText (_uVal, _nValBits);
Int32 nRBits = (n - nLBits);uOut | = uVal >> (32 - nRBits);
uVal <<= nRBits;
uval &= (nRBits==32)-1;nValBits -= nRBits;
nBits += nRBits;
     }
}
template <class ValueType> void
BitLengthCodec3T<ValueType>::GetUnsignedBits(UInt64 &ulOut, UInt32 n)
{
    UInt32 low32 = 0, high32 = 0;GetUnsignedBits(low32, ::min(n, (UInt32)32));
    GetUnsignedBits(high32, :: max((Int32)n-32, (Int32)0));
    UInt64 ulHigh32 = high32;
    ulHigh32 \leq \leq 32;
    ulOut = ulHigh32 | low32;}
template <class ValueType> void
BitLengthCodec3T<ValueType>::GetSignedBits(Int64 &lOut, UInt32 n)
{
     GetUnsignedBits(*((UInt64*)&lOut),n);
lOut <<= (64 - n);lOut \gg = (64 - n);}
template <class ValueType> void
BitLengthCodec3T<ValueType>::nibblerEmit(UInt32 iVal)
{
    return nibblerEmit(iVal, ::bitsize(iVal));
}
template <class ValueType> void
BitLengthCodec3T<ValueType>::nibblerEmit(Int32 iVal)
{
    return _nibblerEmit(*(const UInt32*)&(iVal), ::bitsize(iVal));
}
template <class ValueType> void
BitLengthCodec3T<ValueType>::_nibblerEmit(UInt32 uVal, UInt32 nBits)
{
    //uVal \&= ((1 << nBits) - 1); // Eliminate any upper bits
    while (nBits > 0) {
       addCodeText(uVal, cNibbleWidth);
        UInt32 n = min(UInt32(cNibbleWidth), nBits);
       uval \gg = n; nBits -= n;
       addCodeText((nBits > 0), 1); // 1 if more bits, 0 if not
     }
    return;
}
template <class ValueType> void
BitLengthCodec3T<ValueType>::nibblerGet(UInt32 &oiVal)
{
    oival = 0;
     UInt32 bMoreBits, uTmp, cNibbles = 0;
```
#### JT Industrial Application Package JT file format specification Version 3.0, 10.06.2021

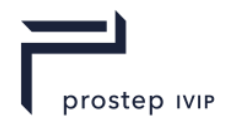

```
 do {
         GetUnsignedBits(uTmp, cNibbleWidth);
        uTmp <<= cNibbles * UInt32(cNibbleWidth);
        oival |= uTmp;
         GetUnsignedBits(bMoreBits, 1);
         cNibbles++;
     } while (bMoreBits);
     return;
}
template <class ValueType> void
BitLengthCodec3T<ValueType>::nibblerGet(Int32 &oiVal)
{
    oival = 0; UInt32 bMoreBits, uTmp, cNibbles = 0;
     do {
         GetUnsignedBits(uTmp, cNibbleWidth);
         uTmp <<= cNibbles * UInt32(cNibbleWidth);
        oival | = uTmp; GetUnsignedBits(bMoreBits, 1);
         cNibbles++;
     } while (bMoreBits);
     // Sign-extend the resulting bits
    UInt32 sw = cNibbles * UInt32(cNibbleWidth);
     if (sw < 32) {
        oiVal <<= 32 - sw;
        oiVal >>= 32 - sw; }
     return;
}
// Simply write out all the bits for 64 bit
template <class ValueType> void
BitLengthCodec3T<ValueType>::nibblerEmit(Int64 lVal)
{ 
#if 1 addCodeText(*(const UInt64*)&lVal, 64);
#else
    nibblerEmit(*(const UInt64*)&(lVal), ::bitsize(lVal));
#endif
}
template <class ValueType> void
BitLengthCodec3T<ValueType>::nibblerGet(Int64 &olVal)
{
#if 1
     GetUnsignedBits(*(UInt64*)&olVal, 64);
#else
     olVal = 0;
     UInt32 bMoreBits, cNibbles = 0;
     UInt64 uTmp, uTmp64;
     do {
         GetUnsignedBits(uTmp, cNibbleWidth);
        uTmp64 = uTmp;uTmp64 <<= cNibbles * UInt32(cNibbleWidth);
        olVal | = uTmp64;
        GetUnsignedBits(bMoreBits, 1);
         cNibbles++;
     } while (bMoreBits);
     // Sign-extend the resulting bits
     UInt32 sw = cNibbles * UInt32(cNibbleWidth);
     if (sw < 64) {
        olVal <<= 64 - sw;0lVal >>= 64 - sw;
 }
#endif
}
```
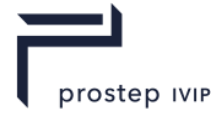

```
template <class ValueType> void
BitLengthCodec3T<ValueType>::_nibblerEmit(UInt64 uVal, UInt32 nBits)
{
    while (nBits > 0) {
         addCodeText(uVal, cNibbleWidth);
        UInt32 n = min(UInt32(cNibbleWidth), nBits);
       uval \gg = n; nBits -= n;
       addCodeText((nBits > 0), 1); // 1 if more bits, 0 if not
 }
     return;
}
Template <class ValueType>
Bool BitLengthCodec::encode(const VecValue &vValues,
VecValue \&ovOOBValues,
                        Vecu &ovCodeText,
                       Int32 &onBitsCodeText,
                        ProbContextV *)
{
    Int32 i, j, k;<br>Int32 iSymbol;
    Int32 iSymbol;<br>Int32 cSymBits = 0,<br>// Number of bits in iSym
                                 // Number of bits in iSymbol
           nValues; // Number of values to encode
     // Initialize output state
     ovOOBValues.setLength(0);
     ovCodeText.setLength(0);
    onBitsCodeText = 0;
     _pvCodeText = &ovCodeText;
    pcCodeTextLen = &onBitsCodeText;
     // Short circuit for null array of values
     nValues = vValues.length();
    if (nValues \leq 0)
        return True;
     _vnValBits.setLength(nValues);
    UInt16 *paiSymBits = vnValBits.ptr();
    const ValueType *paiValues = vValues.ptr();
     // Find the minimum value and compute how many bits each value takes
     ValueType iMinSymbol = Limits<ValueType>::maxValue();
     ValueType iMaxSymbol = Limits<ValueType>::maxNegValue();
    Float64 fMean = 0.0;
    for (i = 0 ; i < nValues; i^{++}) {
         iMinSymbol = ::min(iMinSymbol, paiValues[i]);
         iMaxSymbol = ::max(iMaxSymbol, paiValues[i]);
       fMean += Float64 (paiValues[i]);
 }
     fMean /= nValues;
    ValueType iMean = Int32 (fMean);
    for (i = 0 ; i < nValues; i^{++}) {
        paiSymBits[i] = bitsize(paiValues[i] - iMean);
 }
     // A "block" is: 3 bits of number of bits (repeats while value is either 3 or -
4 for 
larger width changes)
     // 4 bits of block length
     Int32 cBlkLenBits = 4; // Number of bits used to express a block length. 0 
means 0.
    Int32 cBlkValBits = 4; // *Delta* number of bits to express the current field
width
     Int32 cBlkHdrBits = cBlkLenBits + cBlkValBits;
     Bool bMerged;
     // Block-forming: Merge Down/Up blocks
     do {
```
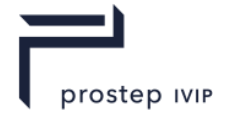

```
 bMerged = JtFalse;
        Int32 iPrevRunPos = 0,
            icurRunPos = 0, iNextRunPos = 0;
        while (iCurRunPos < nValues - 1) {
            // Advance the next run
            iNextRunPos++;
            while (iNextRunPos < nValues - 1 &&
                   paiSymBits[iNextRunPos] == paiSymBits[iNextRunPos-1])
\{ iNextRunPos++;
 }
            if (iNextRunPos >= nValues)
                break;
            Int32 wab = (iCurRunPos - iPrevRunPos),
                 wbc = (iNextRunPos - iCurRunPos);
           if (wab == 0) {
                iCurRunPos = iNextRunPos;
                continue;
 }
           else if (wbc == 0) {
               continue;
 }
            // If we've bitten off more than one block's worth of data
            // we must start a new block. Length 0 is allowed because
            // we may need to insert multiple consecutive block headers
            // in order to change the field width more bits than can be
            // represented in cBlkValBits.
           if (wab > (1 << cBlkLenBits)) {
                iPrevRunPos += (1 << cBlkLenBits);
 }
           else if (wab == (1 \leq \text{cBlkLenBits}) {
                iPrevRunPos = iCurRunPos;
                iCurRunPos = iNextRunPos;
                continue;
 }
            UInt16 &ua = paiSymBits[iPrevRunPos],
                  \text{sub} = \text{pairs} mBits[iCurRunPos],
                  &uc = paiSymBits[iNextRunPos];
            // If the runs go "down-up"
           if (ua > ub \& ub < uc) {
                // Test if we should increase ub to the lesser of ua and uc
               if (ua < uc) {
                    // Test if we should increase ub to ua
                   if (wbc * (ua - ub) \leq cBlkHdrBits) {
                       for (j = iCurrRunPos; j < iNextRunPos; j++) paiSymBits[j] = ua;
                        iCurRunPos = iNextRunPos;
                        continue;
 }
 }
               else if (ua > uc) {
                    // Test if we should increase ub to uc
                   if (wbc * (uc - ub) \le cBlkHdrBits) {
                       for (j = iCurrRunPos; j < iNextRunPos; j++) paiSymBits[j] = uc;
                        iNextRunPos = iCurRunPos;
                       bMerged = True;
                       continue;
 }
 }
                else { // ua == uc
                    // Test if we should increase ub to ua/uc
                   if (wbc * (ua - ub) \leq 2 * \text{cBlkHdrBits} {
                       for (j = iCurrRunPos; j < iNextRunPos; j++)paisvmbits[i] = ua; iCurRunPos = iPrevRunPos;
```
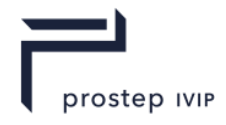

```
 iNextRunPos = iPrevRunPos;
                      bMerged = True;
                      continue;
 }
 }
 }
            // Shift down the runs
            iPrevRunPos = iCurRunPos;
            iCurRunPos = iNextRunPos;
 }
    } while (bMerged);
    // Block forming: Merge down/down and up/up runs
    do {
        bMerged = JtFalse;
        Int32 iPrevRunPos = 0,
             iCurRunPos = 0, iNextRunPos = 0;
        while (iCurRunPos < nValues - 1) {
            // Advance the next run
            iNextRunPos++;
            while (iNextRunPos < nValues - 1 &&
                   paiSymBits[iNextRunPos] == paiSymBits[iNextRunPos-1])
\{ iNextRunPos++;
 }
            if (iNextRunPos >= nValues)
                break;
            Int32 wab = (iCurRunPos - iPrevRunPos),
                 wbc = (iNextRunPos - iCurRunPos);if (wab == 0) {
                iCurRunPos = iNextRunPos;
               continue;
 }
           else if (wbc == 0) {
               continue;
 }
            // If we've bitten off more than one block's worth of data
            // we must start a new block. Length 0 is allowed because
            // we may need to insert multiple consecutive block headers
           // in order to change the field width more bits than can be
            // represented in cBlkValBits.
            if (wab > (1 << cBlkLenBits)) {
                iPrevRunPos += (1 << cBlkLenBits);
 }
           else if (wab == (1 \leq \text{cBlkLenBits}) {
                iPrevRunPos = iCurRunPos;
                iCurRunPos = iNextRunPos;
                continue;
 }
            UInt16 &ua = paiSymBits[iPrevRunPos],
                   &ub = paiSymBits[iCurRunPos],
                   &uc = paiSymBits[iNextRunPos];
            // If the runs go "up-up"
           if (ua < ub &\& ub < uc) {
                // Test if we should increase ua to ub
               if (wab * (ub - ua) < cBlkHdrBits) {
                   for (j = iPrevRunPos ; j < iCurRunPos ; j++) paiSymBits[j] = ub;
                    iCurRunPos = iNextRunPos;
                   bMerged = True;
                   continue;
 }
                // Test if we should increase ub to uc
                else if (wbc * (uc - ub) < cBlkHdrBits) {
                   for (j = iCurRunPos; j < iNextRunPos; j++) paiSymBits[j] = uc;
```
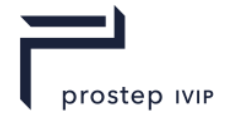

```
 iNextRunPos = iCurRunPos;
                    bMerged = True;
                    continue;
 }
 }
             // If the runs go "down-down"
            else if (ua > ub && ub > uc) {
                 // Test if we should increase ub to ua
                if (wbc * (ua - ub) < cBlkHdrBits) {
                    for (j = iCurRunPos ; j < iNextRunPos ; j++) paiSymBits[j] = ua;
                     iCurRunPos = iNextRunPos;
                    continue;
 }
 }
             // Shift down the runs
             iPrevRunPos = iCurRunPos;
             iCurRunPos = iNextRunPos;
 }
     } while (bMerged);
     // Compute the total bits
   UInt32 cMaxBlkLen = (1 << cBlkLenBits) - 1;
    UInt32 iLastRunPos = 0;
    Int32 cTotalBits = paiSymBits[0] + cBlkHdrBits;
    for (UInt32 iCurRunPos = 1 ; iCurRunPos < nValues ; iCurRunPos++) {
         cTotalBits += paiSymBits[iCurRunPos];
        if (paiSymBits[iCurRunPos] != paiSymBits[iCurRunPos -1]) {
            UInt32 cNumBlks = ((iCurRunPos - iLastRunPos) + (cMaxBlkLen-1)) / 
cMaxBlkLen;
            cTotalBits += cNumBlks * cBlkHdrBits;
            iLastRunPos = iCurRunPos;
        }
 }
    UInt32 cValSpanBits = bitsize(UInt32(iMaxSymbol – iMinSymbol));
   UInt32 cFixedWidBits = nValues * cValSpanBits + (13+2*(cValSpanBitst));
     /////
    // If the fixed-width total bits are better, then write out the values
    // in a single fixed-width format.
    /////
    if (cFixedWidBits < cTotalBits) {
        // Write the fixed-width tag
        addCodeText(0, 1);
        // Write the min and max symbols into the stream
        nibblerEmit (iMinSymbol);
        nibblerEmit (iMaxSymbol);
        // Iterate over the remaining symbols
       UInt32 uCodeText = 0:for (Int32 i = 0; i < nValues; i++ ) {
             // Get the next symbol
             iSymbol = paiValues[i];
            // Write it
             uCodeText = iSymbol - iMinSymbol;
             addCodeText(uCodeText, cValSpanBits);
        }
     }
     /////
    // Otherwise, encode with variable-length fields
    /////
    else {
        // Write the variable-width tag
```
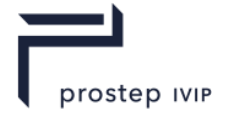

```
 addCodeText(1, 1);
        // Write out the mean value
        nibblerEmit(iMean);
       // Set the initial field-width<br>Int32 cMaxFieldDecr = -(1 \ll (cBlkValBits - 1)),
Int32 cMaxFieldDecr = -(1 \ll (cBlkValBits - 1)), //-ve number
cMaxFieldIncr = (1 \ll (cBlkValBits - 1)) - 1; // +ve number
        Int32 cCurFieldWidth = 0;
        Int32 cTargFieldWidth;
       for (Int32 ii = 0 ; ii < nValues ;) {
            // Adjust the current field width to the target field width
            cTargFieldWidth = paiSymBits[ii];
\{ if (cCurFieldWidth <= cTargFieldWidth) {
                    while (cTargFieldWidth - cCurFieldWidth >= cMaxFieldIncr) {
                       addCodeText(cMaxFieldIncr, cBlkValBits);
                      cCurFieldWidth += cMaxFieldIncr;
 }
 }
                else {
                   while (cTargFieldWidth - cCurFieldWidth <= cMaxFieldDecr) {
                       addCodeText(cMaxFieldDecr, cBlkValBits);
                      cCurFieldWidth += cMaxFieldDecr;
 }
 }
                addCodeText(cTargFieldWidth - cCurFieldWidth, cBlkValBits);
                cCurFieldWidth = cTargFieldWidth;
 }
            // Write out the run length
           for (j = ii+1 ; j < ii + (1 << cBlkLenBits) - 1 && j < nValues ; j++)
                if (paiSymBits[ii] != paiSymBits[j])
                    break;
            addCodeText(j - ii, cBlkLenBits);
            // Write out the data bits for the run
           for (k = i i; k < j; k++)addCodeText(paiValues[k] - iMean, cCurFieldWidth);
            // Advance to the end of the run
           ii = j;
        }
    }
    return True;
template <class ValueType>
Bool BitLengthCodec2::decode( Int32 nValues,
                             const VecValue &,
                             const Vecu &vCodeText,
                             Int32 nBitsCodeText,
                             VecValue &ovValues,
                             ProbContextV *)
   Int32 nTotalBits = 0; // Total number of codetext bits expected
 ValueType iSymbol; // Decoded symbol value
 Int32 cNumCurBits = 0; // Current field width in bits
 ValueType iMinSymbol = 0; // The minimum symbol value. Used as bias.
 ValueType iMaxSymbol = 0; // The maximum symbol value. Used as bias.
 Int32 nSyms = 0; // Number of symbols read so far
 ValueType *paiValues; // Pointer into ovValues where we write decoded 
values
    // Get codetext from the driver and loop over it until it's gone!
    ovValues.setLength(nValues);
```
}

{

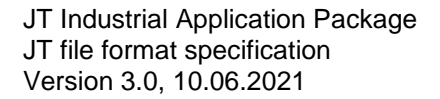

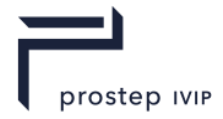

```
 paiValues = ovValues.ptr();
    iCurCodeText = 0;
   pVCodeText = (Vecu*) \& VCodeText;pcCodeTextLen = &nBitsCodeText;
     /////
    // If the fixed-width total bits are better, then write out the values
    // in a single fixed-width format.
     /////
     // Read the variable-width tag
    Int32 iTmp;
   GetUnsignedBits(iTmp, 1); // 0 = Fixed-width, 1 = Variable width
   if (iTmp == 0) {
        // Read the min and max symbols from the stream
        nibblerGet(iMinSymbol);
        nibblerGet(iMaxSymbol);
         cNumCurBits = bitsize(UInt32(iMaxSymbol – iMinSymbol));
         // Read each fixed-width field and output the value
         while (nBits < nTotalBits || nSyms < nValues) {
             GetUnsignedBits(iSymbol, cNumCurBits);
             iSymbol += iMinSymbol;
            *paiValues++ = iSymbol;
             nSyms++;
        }
     }
     /////
    // Otherwise, encode with variable-length fields
    /////
    else {
        // Write out the mean value
        ValueType iMean;
        nibblerGet(iMean);
         // Set the initial field-width
Int32 cMaxFieldDecr = -(1 \ll (cBlkValBits - 1)), //-ve number
cMaxFieldIncr = (1 \ll (cBlkValBits - 1)) - 1; // +ve number
        UInt32 cCurFieldWidth = 0, cRunLen, k;
        Int32 cDeltaFieldWidth;
        ValueType iTmp;
        for (Int32 ii = 0; ii < nValues;) {
             // Adjust the current field width to the target field width
             do {
                 GetSignedBits(cDeltaFieldWidth, cBlkValBits);
                 cCurFieldWidth += cDeltaFieldWidth;
             } while (cDeltaFieldWidth == cMaxFieldDecr || cDeltaFieldWidth == 
cMaxFieldIncr);
             // Read in the run length
             GetUnsignedBits(cRunLen, cBlkLenBits);
             // Read in the data bits for the run
            for (k = i i; k < i i + cRunLen; k++) {
                 GetSignedBits(iTmp, cCurFieldWidth);
                *paiValues++ = iTmp + iMean;
 }
             // Advance to the end of the run
             ii += cRunLen;
         }
     }
    // Assert that we have consumed exactly all of the bits
   Assert(nValBits == 0);
   Assert(uVal == 0);
```
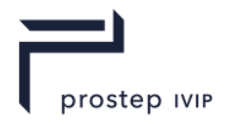

```
 return True;
}
// Number of bits necessary to encode a SIGNED integer
UInt32 bitsize(Int32 x) const
{
    x = x^{\wedge} (x \gg 31);return 33 - n1z(UInt32(x));
}
// Number of bits necessary to encode an UNsigned integer
UInt32 bitsize(UInt32 x) const
{
    return 32 - n1z(x);
}
// Number of Leading Zeros
UInt32 nlz(UInt32 x)
{
   x = x \mid (x \gg 1);x = x \mid (x \gg 2);x = x | (x \gg 4);x = x | (x \gg 8);x = x \mid (x \gg 16); return popcnt(~x);
}
// Population count - # of 1 bits in x
UInt32 popcnt(UInt32 x)
{
   x = x - ((x \gg 1) \& 0x55555555);
    x = (x \& 0x33333333) + ((x \>> 2) \& 0x33333333);x = (x + (x >> 4)) & 0x0f0f0f0f;
    x = x + (x \gg 8);x = x + (x \gg 16); return x & 0x3f;
}
Bool BitLengthCodec2::getNextCodeText (UInt32 &uCodeText, Int32 &nBits)
{
    uCodeText = pvCodeText->value( iCurCodeText);
   nBits = ::min(32, *_{p}ccodeTextLen - 32 *_{i}cuccodeText); _iCurCodeText++;
     return True;
}
```
**D.3** Arithmetic decoding classes

The following sub-sections contain a sample implementation of the decoding portion of the Arithmetic CODEC algorithm. A summary technical explanation of the Arithmetic CODEC can be found in th[e11.2.3](#page-196-0) Arithmetic CODEC description.

## **D.3.1** ArithmeticCodec class

```
template <class ValueType>
class ArithmeticCodec: public Codec
{
  public:
    Bool encode( const VecValue &vValues,
               VecValue &ovOOBValues,<br>Vecu &ovCodeText,<br>EonBitsCodeTe
                             &ovCodeText,
                Int32 &onBitsCodeText,
                ProbContextV *pProbCntx );
Bool decode( Int32 nValues,
 VecValue &ovOOBValues,
                const Vecu &vCodeText,
```
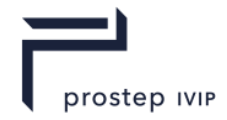

```
 Int32 nBitsCodeText,
                   VecValue &ovValues,
                 ProbContextV *pProbCntx );
   protected:
Bool encodeSymbol(UInt16 uLowCt, UInt16 uHighCt, UInt16 uScale );
Bool flushEncoder();
          \overline{\phantom{a}}removeSymbolFromStream( UInt16 uLowCt, UInt16 uHighCt, UInt16 uScale );
    Bool _removeSymbolFro<br>Bool flushDecoder();
     Bool getNextCodeText (UInt32 &uCodeText, Int32 &nBits);
   UInt16 _code; \frac{1}{2} // Present input code value, for decoding only UInt16 _low; \frac{1}{2} // Start of the current code range
                                 // Start of the current code range
    UInt16 _high; // End of the current code range<br>Int32 ___ nUnderflowBits; // Number of underflow bits pend
                                 // Number of underflow bits pending
Vecu * pvCodeText;
Int32 * pcCodeTextLen;
     Int32 _iCurCodeText;
    UInt32 _uBitBuff;
    Int32 __ nBitBuff;
};
// Reads a bit and places it into ouBit
#define ReadBit(ouBit) \
    if (_nBitBuff==0) { \
        -<br>getNextCodeText( uBitBuff, nBitBuff);
\}ouBit = ( uBitBuff >> 31);
    \overline{\phantom{a}}uBitBuff <<= 1;
    nBitBuff--;
// Reads a bit and ORs it into bit 0 of ouBit
#define ReadBit0(ouBit) \
    if ( nBitBuffer==0 {
       \overline{g}etNextCodeText(uBitBuff, nBitBuff);
\}ouBit | = (_uBitBuff >> 31);<br>uBitBuff <<= 1;
    _uBitBuff \overline{\langle} \langle = 1; \rangle^-nBitBuff--;
// Writes bit 0 of uBit
#define WriteBit(uBit) \
    if ( nBitBuffer==32 } {
        \overline{\text{addCodeText}}( uBitBuff, 32);
        \angleuBitBuff = \anglenBitBuff = 0;
\}\lnotuBitBuff <<= 1;
    \begin{bmatrix} -1 \\ -1 \\ -1 \end{bmatrix} = (UInt32(uBit) & 0x1);
     _nBitBuff++;
Bool ArithmeticCodec::encode(const VecValue &vValues,
                               Veci &ovOOBValues,
                              Vecu &ovCodeText,
                              Int32 &onBitsCodeText,
                               ProbContextV *pProbCntx)
{
     // Initialize output state
     ovOOBValues.setLength(0);
     ovCodeText.setLength(0);
     onBitsCodeText = 0;
     _pvCodeText = &ovCodeText;
    pccodeTextLen = \text{conBltsCodeText}; // Initialize the encoder state
    1ow = 0x0000;
```
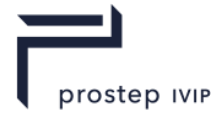

```
high = 0xffff;nUnderflowBits = 0;
     // Prime the bit buffer
    \angleuBitBuff = 0;
    nBitBuff = \theta;
     const ValueType *paiValues = vValues.ptr();
     const CntxEntry *pEntry;
     Int32 nValues = vValues.length();
     Int32 cTotalCount = pProbCntx->totalCount();
    for (Int32 i = 0; i < nValues; i++ ) {
         // Look up the value in the prob context
         pProbCntx->lookupValue(paiValues[i], pEntry );
         // If this is not the null context, then we emit an escape symbol,
         // move the context it specifies, and restart the tranlation of
         // the same value. Thus, a value may emit more than one symbol.
         if (pEntry->isEscape()) {
            ovOOBValues.append(paiValues[i]);
         }
encodeSymbol(pEntry-> cCumCount,
pEntry-> cCumCount + pEntry-> cCount,
                       cTotalCount));
     }
     _flushEncoder();
     return True;
}
Bool ArithmeticCodec2::_encodeSymbol(UInt16 uLowCt, UInt16 uHighCt, UInt16 uScale )
\left\{ \right.// These three lines rescale high and low for the new symbol.
UInt32 uRange = UInt32 (high - low) + 1;
high = low + (uRange * uHighCt) / uScale - 1;low = low + (uRange * uLowCt ) / uScale;// This loop turns out new bits until high and low are far enough
     // apart to have stabilized.
    for (i; j) {
         // If this test passes, it means that the most signif digits match,
         // and can be sent to the output stream.
        if ( ( high & 0x8000) == ( low & 0x8000) )
\{ // Flush the bit buff if the MSB and underflow bits
             // won't all fit in what's left
            if (1+ nUnderflowBits > 32 - _nBitBuff) {
                addCodeText( uBitBuff, nBitBuff);
                uBitBuff = \overline{0};
                nBitBuff = 0;
 }
             // Write the MSB and all uflow bits at once
            if (1+ nUnderflowBits \leq 32 - nBitBuff) {
uBitBuff <<= (1 + nUnderflowBits);
uBitBuff |= (1 \lt\lt nUnderflowBits)
                          + (Int32(\overline{Int16}(\sim high)) >> 15); _nBitBuff += 1 + _nUnderflowBits;
                 _nUnderflowBits = 0;
 }
             else {
                 // We're writing more than 32 bits!
                \angleuBitBuff = (1 << 31)
                         + (Int32(Int16(~_high)) >> 15);
                addCodeText( uBitBuff, 32);
                nBitBuffer = 0;
```
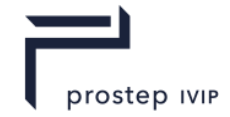

```
 _nUnderflowBits -= 31;
               \overline{7}/ Emit the rest of the underflow bits
                uBitBuffer = (uBitBuffer \ll 1) | (uBitBuffer \& 1);while (nuBits \ge 32) {
                   addCodeText( uBitBuff, 32);
                   _nUnderflowBits -= 32;
 }
               addCodeText( uBitBuff, nUnderflowBits);
               nu = 0;_luBitBuff = 0;
            }
         }
         // If this test passes, the numbers are in danger of underflow, because
         // the most sigif digits don't match, and the 2nd digits are just one 
apart.
        //
           low = 01... and high = 10... else if ( ( _low & 0x4000 ) && !( _high & 0x4000 ))
\{ _nUnderflowBits++;
           \frac{1}{2} = 0x3fff;
           _high |= 0x4000; }
         else
            break;
         //Shift all bits left. Move 0 into _low and 1 into _high.
low \leq 1;high <<= 1;\n  <i>high</i> = 1; }
     return True;
}
Bool ArithmeticCodec2::_flushEncoder()
{ 
     // Write out some underflow bits and misc.
     WriteBit((_low & 0x4000)>>14)
     _nUnderflowBits++;
    while (nuBits-- > 0)
        WriteBit((~_low & 0x4000)>>14)
     //Need 16 zeros at the end, for this decoding algorithm
    UInt32 zeroBit = 0x0000;
    for (Int32 ii=0; ii<16; ii++) {
        WriteBit(zeroBit)
     }
     // Flush out the local buffer
    addCodeText(_uBitBuff, _nBitBuff);
    return True;
}
template <class ValueType>
Bool ArithmeticCodec2::decode( Int32 nValues,
                               const VecValue &vOOBValues,
                               const Vecu &vCodeText,
                              Int32 nBitsCodeText,
                               Veci &ovValues,
                              ProbContextV *pProbCntx )
{
     ovValues.setLength(0);
     const ValueType *paiOOBValues = vOOBValues.ptr();
     ovValues.setLength(nValues);
```
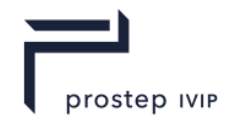

```
 ValueType *paiValues = ovValues.ptr();
     Int32 cSymbolsCurrCtx = pProbCntx->totalCount();
    const CntxEntryV *pCntxEntry = 0;
     // Initialize the arithmetic decoder state
    iCurCodeText = 0;
     _pvCodeText = (Vecu*) &vCodeText;
    _<br>pcCodeTextLen = &nBitsCodeText;
    \overline{q}etNextCodeText(uBitBuff, nBitBuff);
    \lrcorner low = 0;
    \bar{\text{high}} = 0 \text{xffff};
    \text{\_code} = (\text{\_ubitBuffer} \text{ > 16});\overline{\phantom{a}}uBitBuff <<= 16;
    nBitBuff -= 16;
     // Decode each symbol
for (Int32 i = 0 ; i < nValues ; i++) {
 // Scale the current "code" into the range of counts presented by
         // the probcontext so we can look up the code.
        UInt16 rescaledCode = (((Unt32) (code - low) + 1) *(UInt32)cSymbolsCurrCtx -
1)
             / ((UInt32)( high - low) + 1);
         pProbCntx->lookupEntryByCumCount( (Int32)rescaledCode, pCntxEntry );
         // Emit the value corresponding to the symbol we just decoded
         if (!pCntxEntry->isEscape())
              *paiValues++ = pCntxEntry->_val;
         else
             *paiValues++ = *paiOOBValues++;
         // Set up the symbol's range and adjust the decoder state
         // to "remove" it.
removeSymbolFromStream( pCntxEntry-> cCumCount,
 pCntxEntry->_cCumCount + pCntxEntry->_cCount,
                                   cSymbolsCurrCtx );
     }
     _flushDecoder();
     return True;
}
Bool ArithmeticCodec2::_flushDecoder()
{
     UInt32 dummyBit;
     ReadBit(dummyBit)
     ReadBit(dummyBit)
Assert( uBitBuffer == 0 );
nBitBuffer = 0; return True;
}
Bool ArithmeticCodec2:: removeSymbolFromStream( UInt16 uLowCt, UInt16 uHighCt,
UInt16uScale )
{
     // First, the range is expanded to account for the symbol removal.
    UInt32 uRange = UInt32(high - \frac{1}{w} + 1;
high = low + (UInt32) ((uRange * uHighCt) / uScale - 1);
low = low + (UInt32) ((uRange * uLowCt ) / uScale);
     //Next, any possible bits are shipped out.
    for (i; j) {
         // If the most signif digits match, the bits will be shifted out.
```
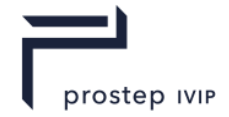

```
if (UInt16(\sim( high \sim low)) >> 15){
 }
         // Else, if underflow is threatening, shift out the 2nd most signif digit.
         //else if ((_low & 0x4000) && !(_high & 0x4000))
        // If high=10xx and low=01xxelse if ((( low >> 14) == 1) & (( high >> 14) == 2)) {
\text{code} \sim 0 \times 4000;low &= 0x3fff;^-high | = 0x4000; }
         // Otherwise, nothing can be shifted out, so return.
         else {
             return True;
 }
        \lfloorlow \lt\lt= 1;
        \int_{0}^{\frac{\pi}{2}}high <<= 1;
        \begin{array}{ccc} \text{high} & = & 1; \end{array}^-code <<= 1;
        ReadBit0( code )
     }
```
**D.4** Deering Normal decoding classes

}

The following sub-sections contain a sample implementation of the decoding portion of the Deering Normal CODEC algorithm. A summary technical explanation of the Deering Normal CODEC can be found in Deering Normal CODEC description.

**D.4.1** DeeringNormalLookupTable class

The DeeringNormalLookupTable class represents a lookup table used by the DeeringNormalCodec class for faster conversion from the compressed normal representation to the standard 3-float representation. The tables hold precomputed results of the trig functions called during conversion.

```
class DeeringNormalLookupTable
{
public:
   DeeringNormalLookupTable();
   // Lookup and return the result of converting iTheta and iPsi to
   // real angles and taking the sine and cosine of both. This gives
   // a slight speedup for normal decoding.
   Bool lookupThetaPsi(Int32 iTheta,
                           Int32 iPsi,
                           UInt32 numberBits,
                           Float32 outCosTheta,
                           Float32 outSinTheta,
                           Float32 outCosPsi,
                           Float32 outSinPsi );
   UInt32 numBitsPerAngle() {return nBits;}
private:
   UInt32 nBits;
   Vector vCosTheta;
   Vector vSinTheta;
   Vector vCosPsi;
   Vector vSinPsi;
};
DeeringNormalLookupTable::DeeringNormalLookupTable()
{
   UInt32 numberbits = 8;
   nBits = min(numberbits, (UInt32)31);
```
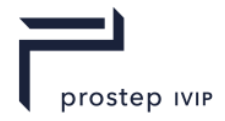

```
Int32 tableSize = (1 \leq x \leq \text{nBits});
   vCosTheta.setLength(tableSize+1);
   vSinTheta.setLength(tableSize+1);
   vCosPsi.setLength(tableSize+1);
   vSinPsi.setLength(tableSize+1);
   Float32 fPsiMax = 0.615479709;
   Float32 fTableSize = (Float32)tableSize;
   for( Int32 ii = 0; ii \le tableSize; ii++ )
   {
   Float32 fTheta = 
      asin(tan(fPsiMax * Float32(tableSize - ii) / fTableSize));
      Float32 fPsi = fPsiMax * (((Float32)ii) / fTableSize);
       vCosTheta[ii] = cos(fTheta);vSinTheta[ii] = sin(fTheta);
      vCosPsi[ii] = cos(fPsi);
      vSinPsi[ii] = sin(fPsij);}
}
Bool DeeringNormalLookupTable::lookupThetaPsi(Int32 iTheta,
                                                     Int32 iPsi,
                                                     UInt32 numberBits,
     Float32 outCosTheta,
     Float32 outSinTheta,
     Float32 outCosPsi,
     Float32 outSinPsi)
{
   Int32 offset = nBits - numberBits;
   outCosTheta = vCosTheta[iTheta << offset];
   outSinTheta = vSinTheta[iTheta \; \langle \rangleoutCosPsi = vCosPsi[iPsi << offset];
   outSinPsi = vSinPsi[iPsi << offset];
   return True;
}
```
#### **D.4.2** DeeringNormalCodec class

The DeeringNormalCodec class converts a normal vector to and from the standard 3-float representation and a lower-precision representation. The precision can be adjusted using the nbits parameter.

```
class DeeringNormalCodec
{
public:
   DeeringNormalCodec(Int32 numberbits = 6)
   {
      numBits = numberbits;
   }
   // Converts a compressed normal into a vector.
   Bool convertCodeToVec(UInt32 code, Vector& outVec);
   // Converts a compressed normal into a vector.
   Bool convertCodeToVec (UInt32 iSextant,
                           UInt32 iOctant,
                           UInt32 iTheta,
                           UInt32 iPsi, 
                           Vector& outVec);
   // Separates an encoded normal into its 4 pieces
```

```
Bool unpackCode (UInt32 code, 
                    UInt32& outSextant,
                    UInt32& outOctant,
                    UInt32& outTheta,
                    UInt32& outPsi );
   private:
      Int32 numBits;
}
Bool DeeringNormalCodec::convertCodeToVec(UInt32 code, Vector& outVec)
{
   UInt32 s=0, o=0, t=0, p=0;
   unpackCode(code, s, o, t, p);
   convertCodeToVec(s, o, t, p, outVec);
   return True; 
}
Bool DeeringNormalCode::convertCodeToVec(UInt32 iSextant,
                                              UInt32 iOctant,
                                              UInt32 iTheta,
                                              UInt32 iPsi, 
                                              Vector& outVec)
{
   // Size of code = 6+2*numBits, and max code size is 32 bits, 
   // so numBits shall be <= 13.
   // Code layout: [sextant:3][octant:3][theta:numBits][psi:numBits]
   outVec.setValues(0,0,0);
   Float32 fPsiMax = 0.615479709;
   UInt32 iBitRange = 1<<numBits;
   Float32 fBitRange = Float32(iBitRange);
   // For sextants 1, 3, and 5, iTheta needs to be incremented
   iTheta += (iSextant & 1);
   Float32 fCosTheta, fSinTheta, fCosPsi, fSinPsi;
   DeeringNormalLookupTable LookupTable;
   if( (LookupTable.numBitsPerAngle() < (UInt32)numBits) ||
        !LookupTable.lookupThetaPsi(iTheta, iPsi, numBits, 
                                        fCosTheta, fSinTheta, 
                                        fCosPsi, fSinPsi) ) 
   {
      Float32 fTheta = asin(tan(fPsiMax * Float32(iBitRange - iTheta) /
                                     fBitRange));
      Float32 fPsi = fPsiMax * (iPsi / fBitRange);
      fCostTheta = cos(fTheta);
      fSimTheta = sin(fTheta);
      fCosPsi = cos(fPsi);
      fSinPsi = sin(fPsi);}
   Float32 x,y,z;
   Float32 xx = x = fCosTheta * fCosPsi;Float32 yy = y = fSinPsi;Float32 zz = z = fSinTheta * fCosPsi;
   //Change coordinates based on the sextant
   switch( iSextant )
   {
      case 0: // No op
          break;
```
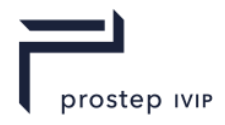

```
case 1: // Mirror about x=z plane
         z = xx;x = zz;break;
      case 2: // Rotate CW
         z = xx;x = yy;y = zz;break;
      case 3: // Mirror about x=y plane
         y = xx;x = yy;break;
      case 4: // Rotate CCW
         y = xx;z = yy;x = zz;break;
      case 5: // Mirror about y=z plane
         z = yy;y = \overline{z} \overline{z};
         break;
   };
   //Change some more based on the octant
   //if first bit is 0, negate x component
   if( !(iOctant & 0x4) )
      x = -x;//if second bit is 0, negate y component
   if( ! (iOctant & 0x2) )
      y = -y;//if third bit is 0, negate z component
   if( !(iOctant & 0x1) )
      z = -z;outVec.setValues(x,y,z);
   return True; 
}
Bool DeeringNormalCodec::unpackCode(UInt32 code, 
                                      UInt32& outSextant,
                                      UInt32& outOctant,
                                      UInt32& outTheta,
                                      UInt32& outPsi)
{
   UInt32 mask = (1<<<numBits)-1;
   outSextant = (code >> (numBits+numBits+3)) & 0x7;
   outOctant = (code >> (numBits+numBits)) & 0x7;
   outTheta = (code >> (numBits)) & mask;
   outPsi = (code) & mask;
   return True;
}
```
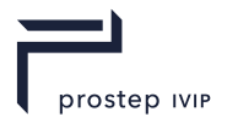

# **Annex E**

# **Hashing – An Implementation**

This Appendix provides a sample C++ implementation for the creation of hash values (as detailed in Encoding Algorithms) used in the JT format.

```
unsigned int hash32( const unsigned int *pWords, 
                      int nWords, 
                     unsigned int uSeedHashValue )
{ return hash2(pWords, nWords, uSeedHashValue); }
unsigned int jthash16(const unsigned short *pBytes,
                       int nShort,
                      unsigned int uSeedHashValue)
{ return hash3(pBytes, nShort, uSeedHashValue); }
//--------------------------------------------------------------------
// mix -- mix 3 32-bit values reversibly.
// For every delta with one or two bit set, and the deltas of all three
    high bits or all three low bits, whether the original value of a,b,c
// is almost all zero or is uniformly distributed,
// * If mix() is run forward or backward, at least 32 bits in a, b, c
// have at least 1/4 probability of changing.
// * If mix() is run forward, every bit of c will change between 1/3 and
// 2/3 of the time. (Well, 22/100 and 78/100 for some 2-bit deltas.)
// mix() was built out of 36 single-cycle latency instructions in a 
// structure that could supported 2x parallelism, like so:
// a == b;// a == c; x = (c>>13);// b == c; a^* = x;// b == a; x = (a<<8);// c -= a; b \uparrow x;
// c = b; x = (b>>13);<br>// ...
         // ...
// Unfortunately, superscalar Pentiums and Sparcs can't take advantage 
// of that parallelism. They've also turned some of those single-cycle
// latency instructions into multi-cycle latency instructions. Still,
// this is the fastest good hash I could find. There were about 2^^68
// to choose from. I only looked at a billion or so.
--------------------------------------------------------------------
#define mix(a,b,c) \setminus\left\{ \begin{array}{c} \end{array} \right.a -= b; a -= c; a \uparrow = (c>>13); \
 b -= c; b -= a; b ^= (a<<8); \
 c -= a; c -= b; c ^= (b>>13); \
  a -= b; a -= c; a \uparrow = (c>>12);
 b = c; b = a; b \uparrow = (a < 16); \
  c -= a; c -= b; c ^= (b \gg 5); \
  a -= b; a -= c; a \uparrow = (c>>3);
 b -= c; b -= a; b ^= (a<<10); \
  c -= a; c -= b; c ^= (b>>15); \
}
--------------------------------------------------------------------
// hash() -- hash a variable-length key into a 32-bit value
// k : the key (the unaligned variable-length array of bytes)
// len : the length of the key, counting by bytes
// level : can be any 4-byte value
// Returns a 32-bit value. Every bit of the key affects every bit of
// the return value. Every 1-bit and 2-bit delta achieves avalanche.
// About 36+6len instructions.
```
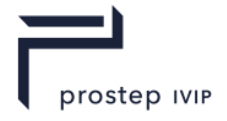

```
// The best hash table sizes are powers of 2. There is no need to do
// mod a prime (mod is sooo slow!). If you need less than 32 bits,
// use a bitmask. For example, if you need only 10 bits, do
// h = (h \& hashmask(10));// In which case, the hash table should have hashsize(10) elements.
// 
// If you are hashing n strings (JtUInt8 **)k, do it like this:
// for (i=0, h=0; i\le n; ++i) h = hash( k[i], len[i], h);
// 
// By Bob Jenkins, 1996. bob jenkins@burtleburtle.net. You may use this
// code any way you wish, private, educational, or commercial. It's free.
//
// See http://burtleburtle.net/bob/ // 2010/02/12
// See http://burtleburtle.net/bob/hash/doobs.html // 2010/02/12
// 
// Use for hash table lookup, or anything where one collision in 2^32 is
// acceptable. Do NOT use for cryptographic purposes.
//--------------------------------------------------------------------
//--------------------------------------------------------------------
// This works on all machines. hash2() is identical to hash() on 
// little-endian machines, except that the length has to be measured
// in ub4s instead of bytes. It is much faster than hash(). It 
// requires
// - that the key be an array of UInt32's, and
// -- that all your machines have the same endianness, and
// - that the length be the number of UInt32's in the key
// --------------------------------------------------------------------
unsigned int hash(const usigned char *k, \frac{1}{\sqrt{2}} key
unsigned int length, // length of the key
                  unsigned int initval) // prev hash, or an arbitrary value 
{
   register unsigned int a,b,c,len;
    /* Set up the internal state */
    len = length;
   a = b = 0x9e3779b9; /* the golden ratio; an arbitrary value */
   c = initval; \frac{1}{x} the previous hash value \frac{x}{x} /*---------------------------------------- handle most of the key */
  while (len >= 12) {
      a += (k[0] + (UInt32)k[1]<8) + ((UInt32)k[2]<8(16) + ((UInt32)k[3]<8(24)); b += (k[4] +((UInt32)k[5]<<8) +((UInt32)k[6]<<16) +((UInt32)k[7]<<24));
     c += (k[8] + (UInt32)k[9]<&lt;8) + (UInt32)k[10]<&lt;16) + (UInt32)k[11]<&lt;24);
     mix(a,b,c); k += 12; len -= 12;
    }
    /*------------------------------------- handle the last 11 bytes */
   c + 1ength:
   switch(len) { \frac{1}{x} all the case statements fall through \frac{x}{x}case 11: c == ((Unnt32) k[10] << 24);
    case 10: c+= ((UInt32)k[9] <<16);
    case 9 : c == ((UInt32)k[8]<<8);
     /* the first byte of c is reserved for the length */case 8 : b+=((\overline{U} \cdot \overline{L})k[7] <<24);
     case 7 : b+=((UInt32) k[6] <<16);
    case 6 : b += ((UInt32) k[5] < 8);case 5 : b+=k[4];
    case 4 : a += ((UInt32) k[3] << 24);case 3 : a+=((\text{UInt32})k[2]\ll16);
    case 2 : a+= ((UInt32)k[1] <<8);
      case 1 : a+=k[0];
     /* case 0: nothing left to add */
    }
  mix(a, b, c);
    /*-------------------------------------------- report the result */
    return c;
```
}

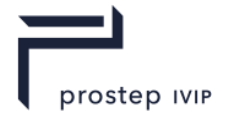

```
unsigned int hash3(const unsigned short *k, \frac{1}{2} /* the key */
unsigned int length, /* the length of the key */
                  unsigned int initval) /* the previous hash, or an
arbitrary value */
{
   unsigned int a,b,c,len;
   /* Set up the internal state */
  len = length;a = b = 0x9e3779b9; /* the golden ratio; an arbitrary value */
  c = initval; /* the previous hash value */
    /*---------------------------------------- handle most of the key */
  while (len >= 6)
    {
     a += (k[0] + (UInt32(k[1]) << 16));b += (k[2] + (UInt32(k[3]) \ll 16));c += (k[4] + (UInt32(k[5]) \ll 16);
     mix(a,b,c);k == 6; len == 6; }
   /*-------------------------------------- handle the last 2 uint32s */
   c += length;
   switch(len) \frac{1}{x} all the case statements fall through */
    {
      case 5 : c+=(UInt32(k[4]) << 16);
       /* c is reserved for the length */
      case 4 : b += (UInt32(k[3]) << 16); case 3 : b+=k[2];
      case 2 : a+=(UInt32(k[1]) \ll 16); case 1 : a+=k[0];
       /* case 0: nothing left to add */
   }
  mix(a,b,c); /*-------------------------------------------- report the result */
   return c;
}
```
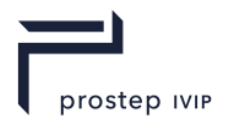

# **Annex F**

# **Polygon Mesh Topology Coder**

The topology coding algorithm described here is used to code the *dual* of the desired mesh. Thus, for example, the reader will need to take the dual of the decoded mesh in order to obtain the original primal mesh. Presented below are classes suitable for representing the dual of a polygon mesh and the dual topology decoding algorithm.

At a high level, the topology coder works by traversing the dual mesh to be encoded one vertex and one face at a time. The coder maintains a queue of faces to be processed; the initial queue is created using the valence of an arbitrary vertex of the mesh followed by the degrees of the faces adjacent to that vertex, and adds the adjacent faces to the face queue. Each time it visits a face, it encodes the *degree* of that face and emits any incident vertices that have not yet been visited. Each time the coder visits a vertex, it encodes the *valence* of the vertex (usually 3 in the current case), and emits any incident faces that have not yet been visited. It works its way through the mesh in this fashion until all vertices and faces have been encoded. Thus, the primary output from the topology coder is a list of vertex valences and face degrees. These two fields plus two more encoding so-called *split faces*, coupled with the exact coder implementation completely encode the mesh topology in a very compact manner<sup>1</sup>.

In addition to these two basic fields are added a number of other fields that organize the dual vertices into *vertex groups*, and also encode the *vertex attributes* (e.g. normals, colours, and texture coordinates) around each dual face's *degree ring*.

The topological coder can only encode *closed, manifold* meshes. It cannot encode *boundaries*; it can only encode edges with exactly two incident faces. But, as we know, real-world data is chock full of meshes with boundaries. In order to encode these types of meshes, it is necessary to add *cover faces* incident to all boundary loops whose sole job is to turn the mesh into a *closed* mesh. It is the dual of this closed, manifold mesh that is actually encoded. Thus, most meshes encoded in JT files contain a few cover faces. These faces may be of arbitrarily high degree, and they represent the only exceptions to the general rule that the numbers in the dual vertex valence array are usually three. It is necessary to flag all such artificially introduced cover faces so that they can be removed by the loader. These flags are encoded below in the Face Flags array. Primal faces are flagged with zero, while cover faces are flagged with one.

Now, let us make the connection between topological vertices and how vertex attributes relate to them. Several faces may be incident on the same topological mesh vertex. While this topological vertex has only a single 3D coordinate, it may have a different set of *vertex attributes* for each incident face. Vertex attributes include colour, normal, and texture coordinates. An important observation in real-world data is that adjacent faces tend to share the same vertex attributes. Thus, a natural way to encode which vertex attributes map to which faces within a given valence ring (the counter-clockwise ordered set of faces incident on a given vertex) is by way of a bit vector. The bit vector begins at the first face the coder encounters that is incident to the vertex, and proceeds counter clockwise around the vertex, allocating one bit per incident face. A value of 0 is assigned to the bit if all vertex attributes for the face are the same as the face immediately clockwise. A value of 1 is assigned if the vertex attributes for the face are different. Recall that these bits from the original primal mesh are encoded as face attributes in the dual mesh.

Thus, at the end of the coding process, there will be one such bit vector per topological vertex in the mesh. These bit vectors will be of disparate lengths because all vertex valences are not the same. Though there is no theoretical limit to the valence of any given vertex, in practice, the vertex valences seldom rise above six, and only rarely rise into the dozens. As a matter of practicality, then, we break

<sup>&</sup>lt;sup>1</sup> Similar methods of topology coding are described in [0](#page-2006-0) and US patent # 7,098,916. The topology coding algorithm described herein differs from such methods in that while they utilize a queue of active *vertices*, the instant algorithm utilizes a queue of active *faces*. Other differences include the tracking of face group numbers and per-vertex attributes such as normals, colours, and texture coordinates.

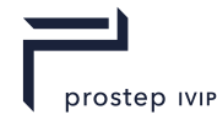

this list of bit vectors into those of length 64 and smaller into one group, and all others into a list of socalled "high-valence" bit vectors. The low-valence bit vectors are encoded into two fields of 32 bits each. The high-valence bit vectors are adjoined end-to-end into a single long bit vector, and encoded as a single array of integers. As an additional optimization, the low-valence bit vectors are grouped into 8 "context groups" depending on the valence of the vertex being coded. This is done in order to improve compression performance because the valence bit vectors in each of the most common groups typically share similar statistics. Context group number 8 is the only one that encodes valence rings up to valence 64. Again, recall that these attribute bits from the original primal mesh are encoded as face attribute bits in the dual mesh.

### **F.1 DualVFMesh**

The DualVFMesh (Dual Vertex-Facet Mesh) is a support class paired with the topology decoder itself, and represents a closed two-manifold polygon mesh. The topology decoder reconstructs the encoded dual mesh into a DualVFMesh, building it one vertex and one facet at a time. When the decoder is finished, it will have visited each vertex and each face of the dual mesh exactly once. DualVFMesh is not intended as a work-horse in-memory storage container because its way of encoding the topological connections between faces and vertices is memory-intensive.

```
class DualVFMesh
{
  public:
    // ========== Housekeeping Interface ==========
    DualVFMesh();
    DualVFMesh (const DualVFMesh &rhs);
    DualVFMesh &operator=(const DualVFMesh &rhs);
    // ========== Topology Interface ==========
    // Vtx creation
    bool isValidVtx (Int32 iVtx) const;
    bool newVtx (Int32 iVtx,
                        Int32 iValence,
                       UInt16 uFlags = 0);
    bool setVtxFlags(Int32 iVtx,
                        UInt16 uFlags);
    bool setVtxGrp (Int32 iVtx,
    Int32 iVGrp);
 UInt16 vtxFlags (Int32 iVtx) const;
Int32 vtxGrp (Int32 iVtx) const;
    // Face creation
    bool isValidFace (Int32 iFace) const;
    bool newFace (Int32 iFace,
 Int32 cDegree,
 Int32 cFaceAttrs = 0,
                        UInt64 uFaceAttrMask = 0,UInt16 uFlags = 0);
    bool newFace (Int32 iFace,
 Int32 cDegree,
 Int32 cFaceAttrs,
                         const BitVec *pvbFaceAttrMask,
                        UInt16 \tUFlacs:
    bool setFaceFlags (Int32 iFace,
                         UInt16 uFlags);
 UInt16 faceFlags (Int32 iVtx) const;
bool setFaceAttr (Int32 iFace,
                         Int32 iAttrSlot,
                        Int32 iFaceAttr);
   Int32 faceAttr (Int32 iFace,
                         Int32 iAttrSlot) const;
    // Topology connection
    bool setVtxFace(Int32 iVtx,
```
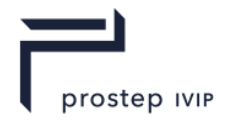

```
Int32 iFace);
   bool setFaceVtx(Int32 iFace,
                           Int32 iVtxSlot,
                          Int32 iVtx);
    // Queries
    Int32 valence (Int32 iVtx) const
       { return _vVtxEnts[iVtx].cVal; }
    Int32 degree (Int32 iFace ) const
      { return _vFaceEnts[iFace].cDeg; }
Int32 face (Int32 iVtx,
 Int32 iFaceSlot) const
        { return viVtxFaceIndices[( vVtxEnts[iVtx]).iVFI + iFaceSlot]; }
Int32 vtx (Int32 iFace,
 Int32 iVtxSlot) const
          { return _viFaceVtxIndices[_vFaceEnts[iFace].iFVI + iVtxSlot]; }
    Int32 numVts () const
       { return _vVtxEnts.length(); }
    Int32 numFaces () const
       { return _vFaceEnts.length(); }
    Int32 numAttrs () const
        { return _viFaceAttrIndices.length(); }
    Int32 numAttrs (Int32 iFace) const
   { return _vFaceEnts[iFace].cFaceAttrs; }<br>UInt64 attrMask (Int32 iFace) co
           attrMask (Int32 iFace) const
       { return _vFaceEnts[iFace].u.uAttrMask; }
    const BitVec *attrMaskV (Int32 iFace) const
       { return _vFaceEnts[iFace].u.pvbAttrMask; }
    Int32 findVtxSlot (Int32 iFace,
                              Int32 iTargVtx) const;
   Int32 findFaceSlot (Int32 iVtx,
                                Int32 iTargFace) const;
    Int32 emptyFaceSlots (Int32 iFace) const
      { return vFaceEnts[iFace].cEmptyDeg; }
    // ========== VFMesh Data Members ==========
  public:
    class VtxEnt {
      public:
       VtxEnt() : cVal(0), uFlags(0), iVGrp(-1), iVFI(-1) {}
        UInt16 cVal; // Vtx valence
      UInt16 uFlags; // User flags<br>Int32 iVGrp; // Vtx group
 Int32 iVGrp; // Vtx group
Int32 iVFI; // Idx into viVtxFaceIndices of cVal incident faces
    };
    // Number of optimized mask bits.
   static const Int32 cMBits = 64;
    class FaceEnt {
     \n  <i>minline</i>FaceEnt() : cDeg(0), uFlags(0), cEmptyDeg(0),
                 cFacedttrs(0), iFVI(-1), iFAI(-1) { u.uAttrMask = 0; }
       FaceEnt(const FaceEnt &rhs) : cDeg(rhs.cDeg), cEmptyDeg(rhs.cEmptyDeg),
                                  cFaceAttrs(rhs.cFaceAttrs), iFVI(rhs.iFVI),
                                 iFAI(rhs.iFAI)
        {
          if (cDeq \leq cMBits)
               u.uAttrMask = rhs.u.uAttrMask;
           else
               JtWrapNew(u.pvbAttrMask, new BitVec(*rhs.u.pvbAttrMask));
 }
        ~FaceEnt() { if (cDeg > cMBits && u.pvbAttrMask) delete u.pvbAttrMask; }
UInt16 cDeg; // Face degree
 UInt16 cEmptyDeg; // Empty degrees (opt for emptyFaceSlots())
        UInt16 cFaceAttrs; // Number of face attributes
```
Int32 iFaceSlot,

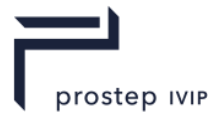

```
 UInt16 uFlags; // User flags
         union {
            UInt64 uAttrMask; // Degree-ring attr mask as a UInt64
            BitVec *pvbAttrMask; // Degree-ring attr mask as a BitVec
         } u;
         Int32 iFVI; // Idx into _viFaceVtxIndices of cDeg incident vts
        Int32 iFAI; // Idx into viFaceAttrIndices of cAttr attributes
     };
   protected:
    // Subscripted by atom number, the entry contains the vtx valence and
     // points to the location in _viVtxFaceIndices of valence consecutive
     // integers that in turn contain the indices of the incident faces
    // in vFaceRecs to the vtx.
    JtVec<VtxEnt> vVtxEnts;
     // Subscripted by unique vertex record number, the entry contains the
 // face degree and points to the location in _viFaceVtxIndices of
 // cDeg consecutive integers that in turn contain the indices of the
    // vertices indicent upon the face, in CCW order, in vVtxRecs.
    JtVec<FaceEnt> vFaceEnts;
     // Combined storage for all vtxs.
    JtVeci viVtxFaceIndices;
     // Combined storage for all faces.
    JtVeci viFaceVtxIndices;
     // Combined storage for all face attribute record identifiers
    JtVeci viFaceAttrIndices;
};
bool
DualVFMesh::isValidVtx(Int32 iVtx) const
{
     bool bRet = JtFalse;
if (iVtx >= 0 && iVtx < vVtxEnts.length()) {
const VtxEnt &rFE = vVtxEnts[iVtx];
bRet = (rFE.cVal := 0); }
     return bRet;
}
bool
DualVFMesh::newVtx(Int32 iVtx,
                  Int32 iValence,
                 UInt16 uFlags)
{
     VtxEnt &rFE = _vVtxEnts[iVtx];
    if (rFE.cVal != iValence) {
        rFE.cVal = iValence;rFE.uFlags = uFlaqs;rFE.iVFI = viVtxFaceIndices.length();
        viVtxFaceIndices.verify(rFE.iVFI + iValence - 1);
        for (Int32 i = rFE.iVFI ; i < rFE.iVFI + iValence ; i++)
           vivtxFaceIndices[i] = -1; }
    return true;
}
bool
DualVFMesh::setVtxGrp(Int32 iVtx,
                     Int32 iVGrp)
{
    VtxEnt &rFE = vVtxEnts[iVtx];
    rFE.iVGr = i\sqrt{G}r :
     return true;
```
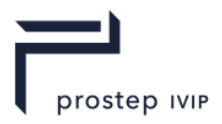

```
}
bool
DualVFMesh::setVtxFlags(Int32 iVtx,
                       UInt16 uFlags)
{
   VtxEnt &rFE = vVtxEnts[iVtx];
   rFE.uFlags = uFlags; return true;
}
Int32
DualVFMesh::vtxGrp (Int32 iVtx) const
{
    Int32 u = -1;
    if (iVtx >= 0 && iVtx < _vVtxEnts.length()) {
       const VtxEnt &rFE = \frac{1}{2}vVtxEnts[iVtx];
        u = rFE.iVGrp;
     }
     return u;
}
UInt16
DualVFMesh::vtxFlags (Int32 iVtx) const
{
    UInt16 u = 0;
    if (iVtx >= 0 \&&\text{it} iVtx < _vVtxEnts.length()) {
       const VtxEnt \&rFE = \frac{1}{x}vVtxEnts[iVtx];
       u = rFE.uFlaqs; }
     return u;
}
bool
DualVFMesh::isValidFace(Int32 iFace) const
{
     bool bRet = JtFalse;
if (iFace >= 0 && iFace < vFaceEnts.length()) {
const FaceEnt &rVE = vFaceEnts[iFace];
       bRet = (rVE.cDeq != 0;
     }
     return bRet;
}
bool
DualVFMesh::newFace(Int32 iFace,
                    Int32 cDegree,
                   Int32 cFaceAttrs,
                    UInt64 uFaceAttrMask,
                   UInt16 uFlags)
{
    FaceEnt &rVE = _vFaceEnts[iFace];
     if (rVE.cDeg != cDegree) {
rVE.cDeg = cDegree;
 rVE.cEmptyDeg = cDegree;
 rVE.cFaceAttrs = cFaceAttrs;
rVE.uFlags = uFlags;
         rVE.u.uAttrMask = uFaceAttrMask;
rVE.iFVI = vifaceVtxIndices.length();
rVE.iFAI = viFaceAttrIndices.length();
        _viFaceVtxIndices.verify(rVE.iFVI + cDegree - 1);
        \overline{\text{if}} (cFaceAttrs > 0)
            viFaceAttrIndices.verify(rVE.iFAI + cFaceAttrs - 1);
        for \overline{(}Int32 i = rVE.iFVI ; i < rVE.iFVI + cDegree ; i++)
             viFaceVtxIndices[i] = -1;
        for (Int32 i = rVE.iFAI ; i < rVE.iFAI + cFaceAttrs ; i++)
```
PSI 14, Part 1, V 3 238 © prostep ivip Association – All rights reserved

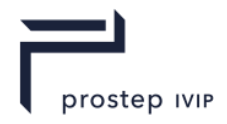

```
viFaceAttrIndices[i] = -1;
     }
     return true;
}
bool
DualVFMesh::newFace(Int32 iFace,
 Int32 cDegree,
                    Int32 cFaceAttrs,
                    const BitVec *pvbFaceAttrMask,
                   UInt16 uFlags)
{
FaceEnt &rVE = vFaceEnts[iFace]; if (rVE.cDeg != cDegree) {
        rVE.cDeg = cDegree;
        rVE.cEmptyDeg = cDegree;
 rVE.cFaceAttrs = cFaceAttrs;
rVE.uFlags = uFlags;
        rVE.u.pvbAttrMask = new BitVec(*pvbFaceAttrMask);
rVE.iFVI = vifaceVtxIndices.length();
rVE.iFAI = viFaceAttrIndices.length();
        viFaceVtxIndices.verify(rVE.iFVI + cDegree - 1);
        \overline{if} (cFaceAttrs > 0)
            viFaceAttrIndices.verify(rVE.iFAI + cFaceAttrs - 1);
        for \overline{(\text{Int32 i} = \text{rVE.} \text{irVI }; i \leq \text{rVE.} \text{irVI } + \text{cDegree }; i++)viFaceVtxIndices[i] = -1;
        for \overline{(}Int32 i = rVE.iFAI ; i < rVE.iFAI + cFaceAttrs ; i++)
           {\bf \_}view="space {\bf \_} {\bf \_} \} = -1; }
     return true;
}
bool
DualVFMesh::setFaceFlags(Int32 iFace,
                         UInt16 uFlags)
{
    FaceEnt &rVE = vFaceEnts[iFace];rVE.uFlags = uFlags; return true;
}
UInt16
DualVFMesh::faceFlags (Int32 iFace) const
{
    UInt16 u = 0;
if (iFace >= 0 && iFace < vFaceEnts.length()) {
const FaceEnt &rVE = vFaceEnts[iFace];
        u = rVE.uFlags;
     }
     return u;
}
bool
DualVFMesh::setFaceAttr(Int32 iFace,
 Int32 iAttrSlot,
                        Int32 iFaceAttr)
{
    FaceEnt &rVE = \nightharpoonup vFaceEnts[iFace];Int32 *paiFAI = _viFaceAttrIndices.ptr();
    pairAI[rvE.irAI + iAttrSlot] = iFaceAttr; return true;
}
Tn+32DualVFMesh::faceAttr(Int32 iFace,
 Int32 iAttrSlot) const
{
```
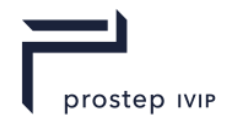

```
Int32 u = 0;
if (iFace >= 0 && iFace < vFaceEnts.length()) {
const FaceEnt &rVE = vFaceEnts[iFace];
 if (iAttrSlot >= 0 && iAttrSlot < rVE.cDeg) {
const Int32 *paiFAI = viFaceAttrIndices.ptr();
 u = paiFAI[rVE.iFAI + iAttrSlot];
 }
     }
     return u;
}
// Attaches VF face iFace to VF vertex iVtx in the vertex's
// face slot iFaceSlot
bool
DualVFMesh::setVtxFace(Int32 iVtx,
                        Int32 iFaceSlot,
                       Int32 iFace)
{
    VtxEnt &rFE = vVtxEnts[iVtx];
    vivtxFaceIndices[rfEE.iVFI + ifaceSlot] = iface; return true;
}
// Attaches VF vertex iVtx to VF face iFace in the face's
// vertex slot iVtxSlot
bool
DualVFMesh::setFaceVtx(Int32 iFace,
                        Int32 iVtxSlot,
                       Int32 iVtx)
{
    FaceEnt &rVE = vFaceEnts[iFace];Int32 *paiFVI = _viFaceVtxIndices.ptr();
     rVE.cEmptyDeg -= (paiFVI[rVE.iFVI + iVtxSlot] != iVtx);
     paiFVI[rVE.iFVI + iVtxSlot] = iVtx;
     return true;
}
// Searches the list of incident vts to face iFace for
// iTargVtx and returns the vtx slot at which it is found
// or -1 if iTargVtx is not found.
Int32
DualVFMesh::findVtxSlot(Int32 iFace,
                         Int32 iTargVtx) const
{
    const FaceEnt &rVE = vFaceEnts[iFace];
     const Int32 *const pFaceVtxIndices = _viFaceVtxIndices.ptr() + rVE.iFVI;
     Int32 cDeg = rVE.cDeg;
    Int32 iSlot = -1;
    for (Int32 iVtxSlot = 0; iVtxSlot < cDeg; iVtxSlot++) {
         if (pFaceVtxIndices[iVtxSlot] == iTargVtx) {
            \overline{\text{islot}} = \text{iVtxSlot} break;
         }
     }
     return iSlot;
}
// Searches the list of incident faces to vertex iVtx for
// iTargFace and returns the face slot at which it is found
// or -1 if iTargFace is not found.
Int32
DualVFMesh::findFaceSlot (Int32 iVtx,
                           Int32 iTargFace) const
{
    const VtxEnt &rFE = vVtxEnts[iVtx];
const Int32 *const pVtxFaceIndices = viVtxFaceIndices.ptr() + rFE.iVFI;
 for (Int32 iFaceSlot = 0 ; iFaceSlot < rFE.cVal ; iFaceSlot++) {
```
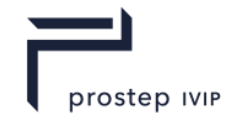

```
 if (pVtxFaceIndices[iFaceSlot] == iTargFace) {
            return iFaceSlot;
 }
    }
    return -1;
}
```
### **F.2 Topology Decoder**

Partial implementations of three classes are given here for MeshCoderDriver, MeshCodec, and MeshDecoder. MeshCodec contains the abstract implementation of the topology coder. MeshDecoder implements the functionality needed to *decode* a mesh from the input data read from a JT file (see [Topologically Compressed Rep Data\)](#page-117-0). MeshCoderDriver manages the input data, the output VFMesh, and the MeshDecoder itself, providing a simple three-step API.

#### **F.2.1 MeshCoderDriver class**

```
// This class serves as a coordinating driver for mesh coding and decoding.
class MeshCoderDriver
{
  public:
    MeshCoderDriver ();
    // ========== Operations Interface ==========
 void setInputData(const Veci vviOutValSyms[/*8*/],
const Veci &viOutDegSyms,
const Veci &viOutFGrpSyms,
                        const Vecus &vuOutFaceFlags,
                       const Veclu vvuOutAttrMasks[/*8*/],
                       const Vecu &vuOutAttrMasksLrg,
                       const Veci &viOutSplitVtxSyms,
                       const Veci &viOutSplitPosSyms)
                       { /* Copy into 22 fields below */ }
    void decode();
   VFMesh *vfm() const { return pOutVFM; }
    // ========== Utility Methods ==========
    Int32 _nextDegSymbol (Int32 iCCntx);
    Int32 _nextValSymbol ();
    Int32 _nextFGrpSymbol ();
    UInt16 _nextVtxFlagSymbol();
               ThextAttrMaskSymbol(Int32 iCCntx); // <= 64-bit attrmask
 void _nextAttrMaskSymbol(BitVec *iopvbAttrMask,
Int32 cDegree); // > 64 bit attrmask
    Int32 _nextSplitFaceSymbol();
    Int32 _nextSplitPosSymbol();
    Int32 _faceCntxt(Int32 iVtx, JtDualVFMesh *pVFM);
    // ========== Member Data ==========
  protected:
   SharedPtr<MeshCodec> _pMC; // The mesh coder or decoder being used
    SharedPtr<JtDualVFMesh> _pOutVFM; // Back-end VFMesh built by decoder
   SharedPtr<MeshDecoder> pMeshDecoder;
    // Coding symbols generated by encoding operation, auxiliary data such as
    // offsets, etc.
    Veci _vviOutDegSyms[8]; // Face degree + SPLIT symbols for multiple 
contexts
    Veci _viOutValSyms; // Vtx valence symbols
Veci viOutVGrpSyms; // Vtx group of each encoded vtx
Vecus vuOutVtxFlags; // Vtx flags; parallel to viOutValSyms.
    Veclu _vvuOutAttrMasks[8];// Attribute bitmasks per face for multiple 
contexts.
                                 // One per non-split entry in viOutValSyms.
    Vecu _vuOutAttrMasksLrg; // > 64-bit attrmasks
```
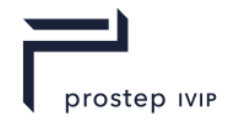

```
Veci _viOutSplitFaceSyms;// Split face offsets
    Veci \overline{v}iOutSplitPosSyms; // Split face vtx slots
     // The next symbol to be consumed by _next*Symbol()
     Int32 _iValReadPos[8];
Int32 iDegReadPos;
Int32 iVGrpReadPos;
Int32 iFFlagReadPos;
Int32 iAttrMaskReadPos[8];
     Int32 _iAttrMaskLrgReadPos;
                   - Explicit FaceReadPos;
    Int32 <br>isplitPosReadPos;
};
void MeshCoderDriver::decode()
{
     // Allocate a coder
    if (! pMeshDecoder) {
         pMeshDecoder = new MeshDecoder(this);
 }
    pMC = pMeshDecoder;-<br>pMC->setTopoDualMeshCoder(this);
     // Reset the symbol counters
    for (Int32 i = 0 ; i < 8 ; i++) {
        _iValReadPos[i] = 0;
        \overline{\phantom{a}}iAttrMaskReadPos[i] = 0;
     }
    -iDegReadPos = 0;
     \overline{\text{iVGrpReadPos}} = 0;-iFFlagReadPos = 0;
    _iAttrMaskLrgReadPos = 0;
    -iSplitFaceReadPos = 0;
     isplitPosReadPos = 0; // Run the decoder
     _pMC->run();
     // Assert that ALL symbols have been consumed
    for (Int32 i = 0 ; i < 8 ; i++) {<br>Assert( iValReadPos[i]
                                           == vviOutDegSyms[i].length());
        \text{assert}(\text{intMaseReadPos}[i]) = \text{vvuOutAttrMask}[i].length());
 }
Assert(iDegReadPos == viOutValSyms.length());
Assert(_iVGrpReadPos == _viOutVGrpSyms.length());
Assert(iFFlagReadPos == vuOutVtxFlags.length());
    A \scentile \frac{1}{2} and \frac{1}{2} are \frac{1}{2} and \frac{1}{2} are \frac{1}{2} are \frac{1}{2} are \frac{1}{2} are \frac{1}{2} are \frac{1}{2} are \frac{1}{2} are \frac{1}{2} are \frac{1}{2} are \frac{1}{2} are \frac{1}{2} are \frac{1}{2} are \frac{1}{Assert( iSplitFaceReadPos == viOutSplitFaceSyms.length());
Assert(_iSplitPosReadPos == _viOutSplitPosSyms.length());
     // Set output VFMesh
    pOutVFM = pMC->vfm();
}
Int32 MeshCoderDriver:: nextDegSymbol (Int32 iCCntx)
{
    Int32 eSym = -1;
     if (_iValReadPos[iCCntx] < _vviOutDegSyms[iCCntx].length())
        \overline{e}Sym = vviOutDegSyms[iCCntx].value(_iValReadPos[iCCntx]++);
     return eSym;
}
Int32MeshCoderDriver:: nextValSymbol ()
{
    Int32 eSvm = -1;
    if ( iDegReadPos <  viOutValSyms.length())
```
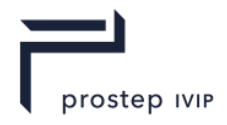

```
eSym = viOutValSyms.value(iDeqReadPos++);
     return eSym;
}
Int32 MeshCoderDriver:: nextFGrpSymbol()
{
    Int32 eSym = -1;
    if ( iVGrpReadPos < viOutVGrpSyms.length())
        eSym = viOutVGrpSyms.value( iVGrpReadPos++);
     return eSym;
}
UInt16 MeshCoderDriver::_nextVtxFlagSymbol ()
{
     UInt16 eSym = 0;
    if ( iFFlagReadPos < _ vuOutVtxFlags.length())
        eSym = \text{vuOutVtxFlags.value}(\text{irFlagReadPos++}); return eSym;
}
UInt64 MeshCoderDriver:: nextAttrMaskSymbol (Int32 iCCntx)
{
    UInt64 eSym = 0;
     if (_iAttrMaskReadPos[iCCntx] < _vvuOutAttrMasks[iCCntx].length())
        \epsilonSym = vvuOutAttrMasks[iCCntx].value(_iAttrMaskReadPos[iCCntx]++);
     return eSym;
}
void MeshCoderDriver:: nextAttrMaskSymbol(BitVec *iopvbAttrMask, Int32 cDegree)
{
    if (iAttrMaskLrgReadPos < vuOutAttrMasksLrg.length()) {
         iopvbAttrMask->setLength(cDegree);
         UInt32 *pu = iopvbAttrMask->ptr();
         Int32 nWords = (cDegree + BitVec::cWordBits - 1) >> BitVec::cBitsLog2;
        memcpy(pu, &_vuOutAttrMasksLrg.value(_iAttrMaskLrgReadPos), nWords *
sizeof(UInt32));
         _iAttrMaskLrgReadPos += nWords;
     }
     else {
         iopvbAttrMask->setLength(0);
     }
}
Int32 MeshCoderDriver:: nextSplitFaceSymbol ()
{
    Int32 eSym = -1;
    if ( iSplitFaceReadPos < viOutSplitFaceSyms.length())
        eSym = viOutSplitFaceSyms.value( iSplitFaceReadPos++);
     return eSym;
}
Int32 MeshCoderDriver:: nextSplitPosSymbol ()
{
    Int32 eSvm = -1;
    if ( iSplitPosReadPos < viOutSplitPosSyms.length())
        e<sub>Sym</sub> = viOutSplitPosSyms.value( iSplitPosReadPos++);
     return eSym;
}
// Computes a "compression context" from 0 to 7 inclusive for
// faces on vertex iVtx. The context is based on the vertex's
// valence, and the total known degree of already-coded
// faces on the vertex at the time of the call.
Int32 MeshCoderDriver:: faceCntxt(JtInt32 iVtx, JtDualVFMesh *pVFM)
{
     // Here, we are going to gather data to be used to determine a
     // compression contest for the face degree.
```
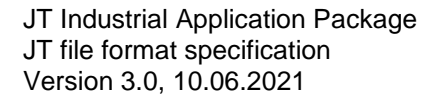

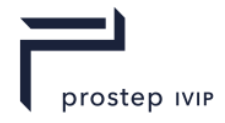

```
 JtInt32 cVal = pVFM->valence(iVtx);
   JtInt32 nKnownFaces = 0;
    JtInt32 cKnownTotDeg = 0;
   for (JtInt32 i = 0 ; i < cVal ; i++) {
       JtInt32 iTmpFace = pVFM\rightarrow face(iVtx, i); if (!pVFM->isValidFace(iTmpFace))
             continue;
        nKnownFaces++;
        cKnownTotDeg += pVFM->degree(iTmpFace);
 }
   JtInt32 iCCntxt = 0;
   if (cVal == 3) {
        // Regular tristrip-like meshes tend to have degree 6 faces
       iCCntxt = (cKnownTotDeq < nKnownFaces * 6) ? 0 :
                 (cknownTotDeg == nKnownFaces * 6) ? 1 : 2; }
   else if (cVal == 4) {
         // Regular quadstrip-like meshes tend to have degree 4 faces
       iCCntxt = (cKnownTotDeg < nKnownFaces * 4) ? 3 :
                  (CKnownTotDeg == nKnownFaces * 4) ? 4 : 5;
 }
   else if (cVal == 5) // Pentagons are all lumped into context 6
       iCCntxt = 6;
    else
         // All other polygons are lumped into context 7
       iCCntxt = 7:
    return iCCntxt;
```
#### **F.2.2 MeshCodec class**

}

```
// This class serves as the abstract base class from which two concrete classes
// are derived to implement the core operations for a polygonal
// mesh coder or decoder. An instance of this object is used by the
// MeshCoderDriver to encode and decode polygonal meshes.
//
// This class makes extensive use of DualVFMesh objects as the primary source and
// destination mesh topology storage data structures. This mediating data
// structure is necessary because the mesh coding scheme is deeply cooperative
// with and dependent upon such a vertex-facet data structure. Please refer to
// DualVFMesh for more information.
class MeshCodec {
  public:
    // ========== Housekeeping Interface ==========
    MeshCodec (MeshCoderDriver *pTMC = NULL);
   protected:
    virtual ~MeshCodec() {}
   public:
    // ========== Setup and Apply Interface ==========
   void setMeshCoderDriver(MeshCoderDriver *pTMC) { pTMC = pTMC; }
    JtDualVFMesh *vfm() const { return _pDstVFM; }
    void run();
    // ========== Generic encode/decode Driver Chain ==========
    void clear();
    void runComponent(bool &obFoundComponent);
void initNewComponent(bool &obFoundComponent);
void completeV(Int32 iFace);
 Int32 activateV(Int32 iVtx, Int32 iVSlot);
 Int32 activateF(Int32 iFace, Int32 iFSlot);
   void completeF(Int32 iVtx, Int32 jFSlot);
    void addVtxToFace (Int32 iVtx, Int32 iVSlot,
                        Int32 iFace, Int32 iFSlot);
```
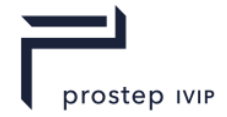

```
 // Active face list management
   void addActiveFace(Int32 iFace);
    Int32 nextActiveFace();
   void removeActiveFace(Int32 iFace);
    Int32 activeFaceOffset(Int32 iFace) const;
   private:
    // ========== Polymorphic I/O Interface ==========
   virtual Int32 ioVtxInit () = 0; virtual Int32 ioVtx (Int32 iFace, Int32 jFSlot) = 0;
virtual Int32 ioFace (Int32 iVtx, Int32 iVSlot) = 0;
 virtual Int32 ioSplitFace (Int32 iVtx, Int32 iVSlot) = 0;
 virtual Int32 ioSplitPos (Int32 iVtx, Int32 iVSlot) = 0;
    // ========== Member Data ==========
   protected:
   MeshCoderDriver *_pTMC; // TopoDualMeshCoder this codec is
attached to
    SharedPtr<JtDualVFMesh> _pSrcVFM; // Input VFMesh
   SharedPtr<JtDualVFMesh> _pDstVFM; // Output VFMesh
    Veci _viActiveFaces; // Stack of incomplete "active faces"
   BitVec \overline{v} vbRemovedActiveFaces; // Helper bitvec parallel to
above
     // Used by decoder to assign running attr indices
   Int32 iFaceAttrCtr;
};
// Runs the mesh encoder/decoder machine.
// If decoding is being performed, it consumes the mesh
// coding symbols from pre-filled member variables to produce
// the output VFMesh pDstVFM.
void MeshCodec::run()
{
     // Assert state is consistent and ready to co/dec
    if (!_pDstVFM)
       pDstVFM = new JtDualVFMesh();
    Assert(_pDstVFM);
    _pDstVFM->clear();
     clear();
    // Co/dec connected mesh components one at a time
    bool bFoundComponent = JtTrue;
    while (bFoundComponent) {
        Bool bRetVal = runComponent(bFoundComponent);
        Assert (bRetVal);
    }
}
void MeshCodec::clear()
{
    // Setup
   _viActiveFaces.setLength(0);
   _vbRemovedActiveFaces.setLength(0);
   \bar{ } iFaceAttrCtr = 0;
}
// Decodes one "connected component" (contiguous group of polygons) into
// _pDstVFM. Because the polygonal model may be formed of multiple
// disconnected mesh components, it may be necessary for run() to call this
// method multiple times. This method returns obFoundComponent = True
// if it actually encoded a new mesh component, and obFoundComponent = False
// if it did not.
void MeshCodec::runComponent(bool &obFoundComponent)
{
     Int32 iFace;
     initNewComponent(obFoundComponent);
```
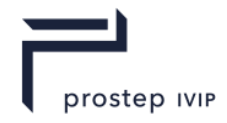

```
 if (!obFoundComponent)
         return;
    while ((iFace = nextActiveFace()) != -1) {
        completeF(iFace);
         removeActiveFace(iFace);
     }
}
// Locates an unencoded vertex and begins the encoding
// process for the newly-found mesh component.
void MeshCodec::initNewComponent(bool &obFoundComponent)
{
     obFoundComponent = JtTrue;
     // Call ioVtxInit() to start us off with the seed face
     // from a new "connected component" of polygons.
     Int32 iVtx, i;
    if ((iVtx = ioVtxInit()) == -1) {
         obFoundComponent = JtFalse; // All vtxs are processed
        return;
 }
Int32 cVal = pDstVFM->valence(iVtx);
for (i = 0 ; i < cVal ; i++) {
        Int32 iFace = activateF(iVtx, i); // Process all faces
if (iFace == -2) {
Assert(0 && "Mesh traversal failed");
            return false;
         }
     }
}
// Completes the VFMesh face iFace on _pDstVFM by calling activateV() and
// completeV() for each as-yet inactive incident vertexes in the face's
// degree ring.
void MeshCodec::completeF(Int32 iFace)
{
     // While there is an empty vtx slot on the face
     Int32 jVtxSlot, iVtx;
    Int32 iVSlot = 0;
    while ((jVtxSlot = pDstVFM-\frac{1}{dVts} = -1) != -1) {
        // Create and return a vtx iVtx, attaching it to iFace at vtx
         // slot jVtxSlot.
         iVtx = activateV(iFace, jVtxSlot);
         // Assert FV consistency
        Assert( pDstVFM->vtx (iFace, jVtxSlot) == iVtx &&
               ^{-}pDstVFM->face(iVtx, iVSlot) == iFace );
         // Process the faces of iVtx starting from face slot
         // jVtxSlot where iVtx is incident on iFace.
        completeV(iVtx, jVtxSlot);
         // Invariant "VF": vtx(iVtx).face(iVSlot) == iFace &&
         // face(iFace).vtx(jVtxSlot) == iVtx
     }
}
// "Activates" the VFMesh face, on _pDstVFM, at face iFace vertex slot iVSlot
// by calling ioFace() to obtain a new vertex number and hooking it up to the
// topological structure. If the face is a SPLIT face, then call
// ioSplitFace() and ioSplitPos() to get the information necessary to connect
// to an already-active face. Note that we use the term "activate" here to
// mean "read" for mesh decoding.
Int32 MeshCodec::activateF(Int32 iVtx, Int32 iVSlot)
{
     Int32 jFSlot;
     // ioFace might return -2 as an error condition
```
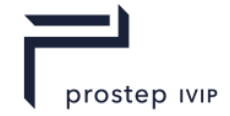

```
Int32 iFace = ioFace(iVtx, iVSlot);
    if (iFace >= 0) { // If a new active face
        if (! pDstVFM->setVtxFace(iVtx, iVSlot, iFace) ||
             !_pDstVFM->setFaceVtx(iFace, 0, iVtx) ||
            !addActiveFace(iFace) )
         {
             return -2;
         }
     }
    else if (iFace == -1) { \prime / Face already exists, so Split iFace = ioSplitFace(iVtx, iVSlot); \prime / \sigma's index in ActiveSet, returi
                                               // v's index in ActiveSet, returns v
         jFSlot = ioSplitPos(iVtx, iVSlot); // Position of iVtx in v
        if (iFace == -2 || iVSlot == -1)
            return -2;
         _pDstVFM->setVtxFace(iVtx, iVSlot, iFace);
         addVtxToFace(iVtx, iVSlot, iFace, jFSlot);
 }
     return iFace;
}
// "Activates" the VFMesh vertex, on pDstVFM, at face iFace vertex slot iVSlot
// by calling ioFace() to obtain a new face number and hooking it up to the
// topological structure. Note that we use the term "activate" here to
// mean "read" for mesh decoding.
Int32 MeshCodec::activateV(Int32 iFace, Int32 iVSlot)
{
     Int32 iVtx = ioVtx(iFace, iVSlot); // I/O valence; create a vtx
     _pDstVFM->setVtxFace(iVtx, 0, iFace);
     addVtxToFace (iVtx, 0, iFace, iVSlot);
     return iVtx;
}
// Completes the vertex iVtx on _pDstVFM by activating all inactive faces
// incident upon it. As an optimization, the user shall also pass in iVSlot
// which is the vertex slot on face 0 of iVtx where iVtx is located. This
// method begins its examination of iVtx's faces at face 0 by working its
// way around the vertex in both CCW and CW directions, checking to see if there
// are any faces that can be hooked into iVtx without calling activateF().
// This can happen when a face is completed by a nearby vertex before coming
// here. The situation can be detected by traversing the topology of the
// _pDstVFM over to the neighboring vertex and checking if it already has a
// face number for the corresponding face entry on iVtx. If so, then
// iVtx and the already completed face are connected together, and the
// next face around iVtx is examined. When the process can go no further,
// this method calls _activateF() on the remaining unresolved span of faces
// around the vertex.
void MeshCodec::completeF(Int32 iVtx, Int32 iVSlot)
{
     JtDualVFMesh *pDstVFM = _pDstVFM;
     Int32 i, vp, vn, jp, jn,
             iVtx2,
             cVal = pDstVFM->valence(iVtx);
     // Walk CCW from face slot 0, attempting to link in as many
     // already-reachable faces as possible until we reach one
     // that is inactive.
     vp = pDstVFM->face(iVtx, 0);
     jp = iVSlot;
    i = 1;JtDebugOnly( assertParallelValRings(vp);)
    while ((vn = pDstVFM->face(iVtx, i)) != -1) { // Forces "FV" in the "next"
direction
         DecModN(jp, pDstVFM->degree(vp));
        iVtx2 = pDstVFM->vtx(vp, ip);if (iVtx2 == -1) break;
         jn = pDstVFM->findVtxSlot(vn, iVtx2);
```
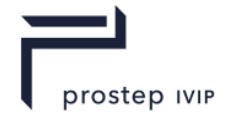

```
Assert(in > -1);
         DecModN(jn, pDstVFM->degree(vn));
         addVtxToFace(iVtx, i, vn, jn);
         vp = vn;
         jp = jn;
        i++;if (i \geq cVal) return;
     }
     // Walk CW from face slot 0, attempting to link in as many
     // already-reachable faces as possible until we reach one
     // that is inactive.
    Int32 ilast = i;
     vp = pDstVFM->face(iVtx, 0);
     jp = iVSlot;
    i = pDstVFM->valence(iVtx) - 1;while ((vn = pDstVFM->face(iVtx, i)) != -1) { // Forces "VF" in "prev"
direction
         IncModN(jp, pDstVFM->degree(vp));
        iVtx2 = pDstVFM->vtx(vp, ip);if (iVtx2 == -1) break;
         jn = pDstVFM->findVtxSlot(vn, iVtx2);
        Assert(in > -1);
         IncModN(jn, pDstVFM->degree(vn));
         addVtxToFace(iVtx, i, vn, jn);
         vp = vn;
         jp = jn;
        i--; if (i < ilast)
             return;
     }
     // Activate the remaining faces on iVtx that cannot be decuced from
     // the already-assembled topology in the destination VFMesh.
    for (i ilast \leq i ; ilast++) {
         Int32 iFace = activateV(iVtx, ilast);
        JtDemandState(iFace >= -1);
     }
}
// This method connects vertex iVtx into the topology of
// pDstVFM at and around iFace. First, it connects iVtx
// to iFace's degree ring at position iVSlot. Next, it
// will connect iVtx into the faces at the other ends of
// the shared edges between iVtx and the next vertices CS and
// CCW about iFace if necessary.
void MeshCodec::addVtxToFace (Int32 iVtx, Int32 jFSlot,
 Int32 iFace, Int32 iVSlot)
{
     Int32 iVSlotCW = iVSlot,
             iVSlotCCW = iVSlot,
             fp, ip,
             fn, in;
     JtDualVFMesh *pDstVFM = _pDstVFM;
     IncModN(iVSlotCCW, pDstVFM->degree(iFace));
     DecModN(iVSlotCW, pDstVFM->degree(iFace));
     // Connect iVtx to iFace/iVSlot
     JtRethrow(pDstVFM->setFaceVtx(iFace, iVSlot, iVtx));
     // Connect iVtx across the shared edge between iVtx and the vtx CW
     // from iVtx at iFace. Connect iVtx into the face at the other
     // end of this edge if it is not already connected there.
    if ((fp = pDstVFM->vtx(iFace, iVSlotCW)) != -1) {
         ip = pDstVFM->findFaceSlot(fp, iFace);
```
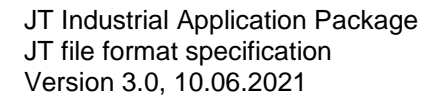

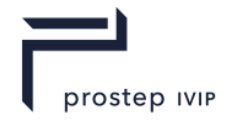

```
 Int32 iVSlotCCW = jFSlot;
         IncModN(iVSlotCCW, pDstVFM->valence (iVtx));
         if (pDstVFM->face(iVtx, iVSlotCCW) == -1) {
             DecModN(ip, pDstVFM->valence(fp));
             pDstVFM->setVtxFace(iVtx, iVSlotCCW, pDstVFM->face(fp, ip));
         }
     }
     // Connect iVtx across the shared edge between iVtx and the vtx CCW
     // from iVtx at iFace. Connect iVtx into the face at the other
     // end of this edge if it is not already connected there.
    if ((fn = pDstVFM-\text{ytx}(iFace, iVSlotCCW)) != -1) {
         in = pDstVFM->findFaceSlot(fn, iFace);
         Int32 iVSlotCW = jFSlot;
         DecModN(iVSlotCW, pDstVFM->valence (iVtx));
        if (pDstVFM->face(iVtx, iVSLotCW) == -1) {
             IncModN(in, pDstVFM->valence(fn));
             pDstVFM->setVtxFace(iVtx, iVSlotCW, pDstVFM->face(fn, in));
         }
     }
}
void MeshCodec::addActiveFace(Int32 iFace)
{
    JtRethrow( viActiveFaces.pushBack(iFace));
}
// Returns a face from the active queue to be completed. This needn't be the
// one at the end of the queue, because the choice of the next active face
// can affect how many SPLIT symbols are produced. This method employs a
// fairly simple scheme of searching the most recent 16 active faces for the
// fist one with the smallest number of incomplete slots in its degree ring.
Int32 MeshCodec::nextActiveFace()
{
    Int32 iFace = -1;
     // Search the 16 face record at the end of the
     // queue for the one with lowest remaining degree.
    while ( viActiveFaces.length() > 0 &&
_vbRemovedActiveFaces.test( viActiveFaces.back()))
         viActiveFaces.popBack();
    Int32 cLowestEmptyDegree = 9999999;
     Int32 i, iFace0, cEmptyDeg;
     const Int32 cWidth = 16;
     JtDualVFMesh *pDstVFM = _pDstVFM;
for (i = \text{viaFaces.length}() - 1;
i \geq 1:jtmax(0, viActiveFaces.length() - cWidth) ;
         i-- {
        iFace0 = viaActiveFaces[i];if ( vbRemovedActiveFaces.test(iFace0)) {
             -<br>viActiveFaces.remove(i); // TOXIC: 0(N^2)
             continue;
         }
         cEmptyDeg = pDstVFM->emptyFaceSlots(iFace0);
         if (cEmptyDeg < cLowestEmptyDegree) {
             cLowestEmptyDegree = cEmptyDeg;
            iFace = <math>\overline{iFace}</math> }
     }
     // Return the selected active face
     return iFace;
}
// Removes iFace from the active face queue.
void MeshCodec::removeActiveFace(Int32 iFace)
{
```
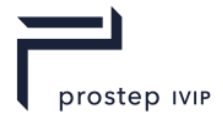

```
 _vbRemovedActiveFaces.set(iFace);
}
// Searches the active face queue for iFace and returns
// its index position from the end of the queue. This is
// needed by the ioFace() method when encoding a SPLIT
// symbol.
Int32 MeshCodec::activeFaceOffset(Int32 iFace) const
{
    Int32 iOffset = -1;
    Int32 i, cLen = viActiveFaces.length();
    const Int32 *paiActiveFaces = _viActiveFaces.ptr();
    for (i = cLen - 1 ; i >= 0 ; i--) {
         if (paiActiveFaces[i] == iFace) {
             // The offset is how far FROM THE END of the active
             // face list we found iFace. This serves the make
             // the iOffset a much smaller number, which is better
             // for compression!
            iOffset = cLen - i;
             break;
         }
     }
     return iOffset;
}
```
### **F.2.3 MeshDecoder class**

```
// This class implements the five abstract methods from
// MeshCodec to realize a mesh decoder.
class MeshDecoder : public MeshCodec {
  public:
     // ========== Housekeeping Interface ==========
    MeshDecoder (MeshCoderDriver *pTMC = NULL);
   protected:
    virtual ~MeshDecoder() {}
  private:
    // ========== Polymorphic I/O Interface ==========
     virtual Int32 ioVtxInit () ;
virtual Int32 ioVtx (Int32 iFace, Int32 iVSlot);
virtual Int32 ioFace (Int32 iVtx, Int32 jFSlot);
     virtual Int32 ioSplitFace(Int32 iVtx , Int32 jFSlot);
    virtual Int32 ioSplitPos (Int32 iVtx , Int32 jFSlot);
};
// Begins decoding a new connected mesh component by calling
// ioVtx() to read the next vertex from the symbol stream.
Int32 MeshDecoder::ioVtxInit() 
{
   return ioVtx(-1, -1);
\lambda// Read a vertex valence symbol, vertex group number, and vertex
// flags from the input symbols stream. Create a new vertex
// on _pDstVFM with this data, and return the new vertex number.
// It is this method's responsibility to detect the end of
// the input symbol stream by returning -1 when that happens.
Int32 MeshDecoder::ioVtx (Int32 /*iFace*/ , Int32 /*iVSlot*/)
{
     // Obtain a VERTEX VALENCE symbol
     Int32 eSym = _pTMC->_nextValSymbol();
    Int32 iVtxVal, iVtx = -1;
    if (eSym > -1) {
        // Create a new vtxt on the VFMesh
iVtx = pDstVFM-\n>numVts(); iVtxVal = eSym;
        pDstVFM->newVtx (iVtx, iVtxVal);
```
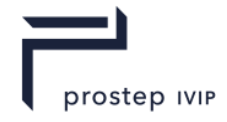

```
 _pDstVFM->setVtxGrp (iVtx, _pTMC->_nextFGrpSymbol());
         _pDstVFM->setVtxFlags(iVtx, _pTMC->_nextVtxFlagSymbol());
     }
     return iVtx;
}
// Read a face degree symbol, and attribute mask bit
// vector, create a new DualVFMesh face, initialize the
// face attribute record numbers from a running counter,
// and return the new face number. If the degree symbol
// read from the input symbol stream is 0, signify this by
// returning -1.
Int32
MeshDecoder::ioFace (Int32 iVtx, Int32 /*jFSlot*/)
{
     // Obtain a FACE DEGREE symbol
Int32 iCntxt = pTMC-> faceCntxt(iVtx, pDstVFM);
Int32 eSym = pTMC-> nextDegSymbol(iCntxt);
    Int32 cDeg, 1\overline{\text{Face}} = -1;
    if (eSym != 0) {
         // Create a new face on the VFMesh
        iFace = pDstVFM->numFaces();
        cDeg = e\overline{Sym};
         Int32 nFaceAttrs = 0;
         if (cDeg <= JtDualVFMesh::cMBits) {
             UInt64 uAttrMask = _pTMC-
>_nextAttrMaskSymbol(/*iCntxt*/::jtmin(7,::jtmax(0,cDeg-2)));
            for (UInt64 uMask = uAttrMask ; uMask ; nFaceAttrs += (uMask \& 1),
uMask \gg= 1);
             _pDstVFM->newFace(iFace, cDeg, nFaceAttrs, uAttrMask);
         }
         else {
             BitVec vbAttrMask;
             pTMC-> nextAttrMaskSymbol(&vbAttrMask, cDeg);
            for (Int32 i = 0 ; i < cDeg ; i++) {
                 if (vbAttrMask.test(i))
                     nFaceAttrs++;
 }
             _pDstVFM->newFace(iFace, cDeg, nFaceAttrs, &vbAttrMask, 0);
         }
         // Error check for a corrupt degree or attrmask
         if (nFaceAttrs > cDeg) {
            Assert (nFaceAttrs <= cDeq) ;
             return -2;
         }
         // Set up the face attributes
        for (Int32 iAttrSlot = 0; iAttrSlot < nFaceAttrs; iAttrSlot++) {
            pDstVFM->setFaceAttr(iFace, iAttrSlot, iFaceAttrCtr++);
         }
     }
}
// Consumes a split offset symbol from the SPLIT offset
// symbol stream, and determines the face number referenced
// by the offset. Returns the referenced face number.
Int32 MeshDecoder::ioSplitFace(Int32 /*iVtx*/, Int32 /*jFSlot*/)
{
     // Obtain a SPLITFACE symbol
     Int32 eSym = _pTMC->_nextSplitFaceSymbol();
    Assert(eSym \geq -1);
    Int32 iOffset = -1, iFace = -1;
    if (eSym > -1) {
         // Use the offset to index into the active face queue
```
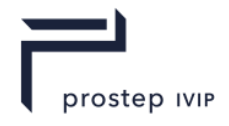

```
 // to determine the actual face number.
         iOffset = eSym;
         Int32 cLen = _viActiveFaces.length();
         // Error check for a corrupt offset
        if (iOffset \leq 0 || iOffset > cLen) {
            Assert(iOffset > 0 && iOffset <= cLen);
             return -2;
 }
        iFace = viActiveFaces[cLen - iOffset];
     }
    return iFace;
}
// Consumes a split position symbol from the associated symbol
// stream, and returns the vertex slot number on the current
// split face at which the topological split/merge occurred.
Int32 MeshDecoder::ioSplitPos (Int32 /*iVtx*/, Int32 /*jFSlot*/)
{
     // Obtain a SPLITVTX symbol
     Int32 eSym = _pTMC->_nextSplitPosSymbol();
Assert(eSym >= -1);
Int32 iVSlot = -1;
    if (eSym > -1) {
        // Return the vtx slot number
         iVSlot = eSym;
     }
     return iVSlot;
}
```
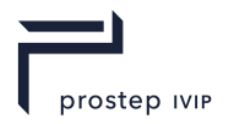

# **Annex G**

# **Per Face Group Attributes**

With JTIAP Edition 3 the ability to apply attributes, such as material and texture image, to a group of faces in the Logical Scene Graph (LSG) is introduced. This is refered to as per face group attributes. An Attribute Element in the logical scene graph (LSG) may be scoped so that it applies only to the geometry contained in a specific subset of grouped faces. Previous versions of the JT file format were capable of only applying Attributes to an entire Shape node.

A Palette Map Attribute is used on a shape such that any face group can be rendered with a chosen entry from the palette. Each Attribute entry in the palette is inherited down the scene graph independent from any other palette entry. Attributes Elements in the scene graph are able to specify to which palette entry they apply.

There are two pieces of information involved in scoping a Palette Map Attribute Element to a face group: The U32:Palette Index field in the Base Attribute Data Fields V2 logical collection, and the PaletteMap Attribute Element.

## **G.1 U32:Palette Index field description**

The U32:Palette Index field is used to implicitly create a State Palette that may later be indexed by a PaletteMap Attribute.

Three rules are used to accumulate the state for each explicitly mentioned palette index:

- Rule 1: The palette index value -1 is regarded as the "fallback palette entry". All Attributes are by default created with palette index -1.
- Rule 2: All Attributes sharing the same Palette Index value are accumulated separately, and constitute an entry in the State Palette.
- Rule 3: The fallback palette entry serves as the initial basis for each other distinct palette entry when the first Attribute of a given Palette Index is encountered during Attribute accumulation.

Rule 3 is best understood by example.

With the example case a user has a scene graph consisting of three nodes organized vertically in a depth 3 scene graph, each bearing various Attributes.The three attribute types are chosen because each accumulates differently in the scene graph.

- ⎯ N is used to number the nodes, as the type of node is immaterial,
- $\equiv$  N2 is the child of N1,
- $-$  N3 is the child of N2.
- ⎯ M represents a Material attribute,
- ⎯ X represents a Geometric Transform attribute,
- ⎯ T represents a Texture Image attribute.
	- 3. PI denotes the Palette Index setting on an Attribute.
	- 4. TC denotes the Texture Channel index on a Texture Image.

N1: JtPartition - M1 (PI:-1), X1 (PI:-1), T0 (PI:-1, TC:0)

N2: VisPartNode - M2 (PI:0), M3 (PI:1), X2 (PI:1), X4(PI:3), T1 (PI:0, TC:1), T2 (PI:0, TC:2)

N3: TriStripSet - M4 (PI:2), M5(PI:0), X3 (PI:2), T3(PI:1, TC:1), T4 (PI:2, TC:0)

The table below shows the accumulated State Palette at node N3 in the example. Each row in the table represents the full accumulated state for a single palette entry.

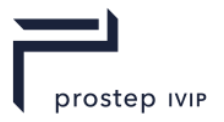

## **Table G 1 — N3: Tristrip Set Accumulation**

N3: TriStripSet - M4 (PI:2), M5 (PI:0), X3 (PI:2), T3(PI:1, TC:1), T4 (PI:2, TC:0)

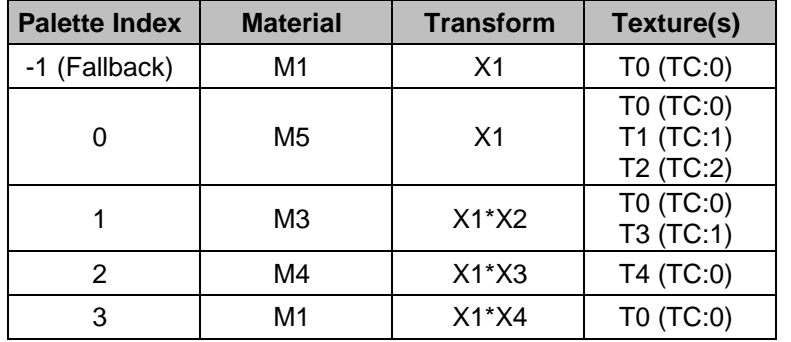

The table entries are obtained the following way:

Palette Entry -1 (the fallback): this entry comes directly from the two attributes on node N1 (i.e. M1 and X1). Since there are no other Attributes in the scene graph bearing palette index -1 below them, these two attributes stand as the fallback state on all three nodes. (Rule 1)

Transform state for palette entry 0: Because there is no Transform tagged with Palette Index 0 at or below N1, the fallback entry's Transform state also stands for this palette entry. (Rule 3).

Material state for palette entry 0: The Material attributes involved in this entry are M1, M2, and M5. M1 is a fallback (PI = -1) and so by Rule 3 serves as the basis for all material palette entries. M2 and M5 are explicitly tagged with PI=0 (Rule 2). Since Material attributes accumulate via replacement, M5 is left as the surviving Material. All other Material and Transform entries in the table follow this same logic.

Texture Image accumulation is slightly more subtle because it involves the independent concept of Texture Channel. Palette Index is conceptually similar to the way that multiple Texture Images accumulate via their Texture Channel, however, the two concepts are orthogonal to one another. Each entry in the State Palette can have a set of accumulated Texture Images.

Now draw special attention to Rule 1 above (this rule specifies how an Attribute with Palette Index -1 is accumulated). How would adding Material M6 (PI:-1) to Node N3 affect the State Palette at N3? The answer is that M6 would replace the previously accumulated Material entries in all palette entries. This addition would result in the palette described in the table below.

### **Table G 2 — N3: Tristrip Set Accumulation Updated**

N3: TriStripSet - M4 (PI:2), M5 (PI:0), X3 (PI:2), T3(PI:1, TC:1), T4 (PI:2, TC:0), M6 (PI: -1)

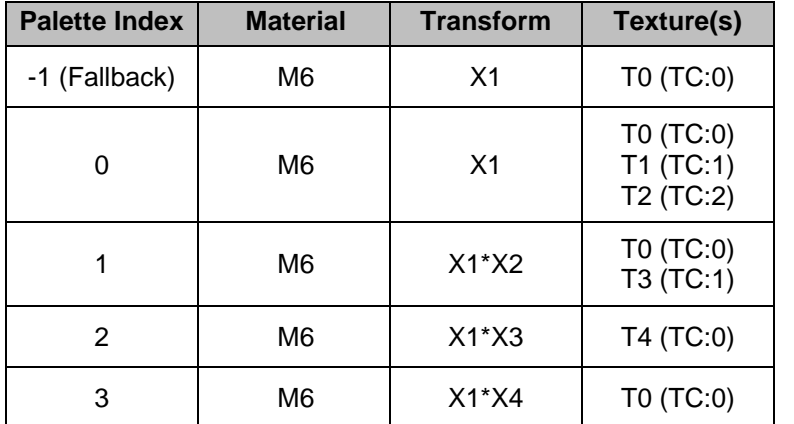

This is how a default-constructed Attribute behaves. A default/fallback Attribute is assertive with respect to any specific palettized state above it in the scene graph.

As a final example of this behavior, it is important to emphasize that a fallback does not override the state that came before it, but rather asserts itself into the normal accumulation mechanism. To

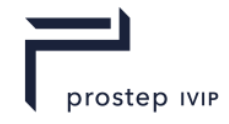

illustrate this point, consider the addition of a Transform X5 (PI:-1) to node N2 after the existing attributes:

N1: JtPartition: M1 (PI:-1), X1 (PI:-1), T0 (PI:-1, TC:0)

N2: VisPartNode: M2(PI:0), M3(PI:1), X2(PI:1), X4(PI:3), T1(PI:0,TC:1), T2(PI:0,TC:2), X5 (PI:-1)

N3: TriStripSet: M4 (PI:2), M5(PI:0), X3 (PI:2), T3(PI:1, TC:1), T4 (PI:2, TC:0)

In this case, the new State Palette would appear as in the table below:

## **Table G 3 — N2 Accumulation Updated**

N2: VisPartNode: M2(PI:0), M3(PI:1), X2(PI:1), X4(PI:3), T1(PI:0,TC:1), T2(PI:0,TC:2), X5 (PI:-1)

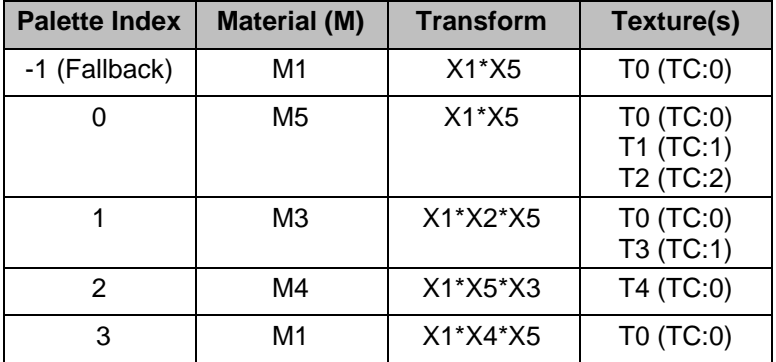

## **G.2 PaletteMap Attribute**

The PaletteMap attribute maps some or all of the Palette Entries onto the facegroups of a Shape.

Note that even though the PaletteMap is an attribute, its own Palette Index is ignored and must have a value of -1.

Also note that a PaletteMap attribute accumulates (by replacement) down the logical scene graph just like other Attributes. As such it need not be attached directly to a Shape node. It can be placed higher up in the scene graph, for example on a Part Node where all Shapes below it are expected to have the same number of facegroups.

The palette mapping vector is indexed by facegroup number, and contains a Palette Index. The face group geometry will be rendered with the Attribute state obtained by indexing the State Palette with this retrieved Palette Index.

The length of the Palette Map vector must be exactly equal to the number of facegroups in the Shape to which it is applied. If this is not the case, then the PaletteMap is ignored, and the Shape will be rendered using the fallback state as if the PaletteMap did not exist.

Two values have special significance in the palette mapping vector.

- The value -1 refers to the fallback state.
- The value -2 is used to denote that a given facegroup should be inhibited and not rendered at all.

The render-inhibit value affects nothing other than rendering. It does not make the facegroup unpickable, nor does it cause any change to the Node's bounding box, vertex count, or any other quantity.

## **G.3 Additional information on per face group attributes**

Field-final flags, field-inhibit flags, and the force flag all behave as normal for palettized Attributes.

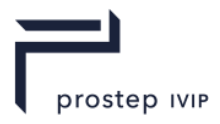

# **G.4 Addressing Forward Compatibility**

To deal with proper forward compatability as it relate to scengraph attributes of JT content the attribute Sabot V104 is added is introduced with JTIAP Edition 3. See Sabot V104 definitioin in this document for full details

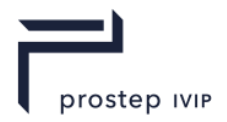

# **Annex H**

# **XT B- Rep data segment**

The XT B-Rep Segment contains an Element that defines the precise geometric Boundary Representation data for a particular Part in XT boundary representation format.

XT B-Rep segments are typically referenced by Part Node Elements (see Part Node Element) using Late Loaded Property Atom Elements (see Late Loaded Property Atom Element). The XT B-Rep Segment type supports LZMA compression on all element data, so all elements in XT B-Rep Segment use the Logical Element Header Compressed form of element header data.

## **H.1 XT B-Rep Element**

**Object Type ID:** 0x873a70e0, 0x2ac9, 0x11d1, 0x9b, 0x6b, 0x00, 0x80, 0xc7, 0xbb, 0x59, 0x97

XT B-Rep Element represents a particular part's precise data in XT boundary representation) format.

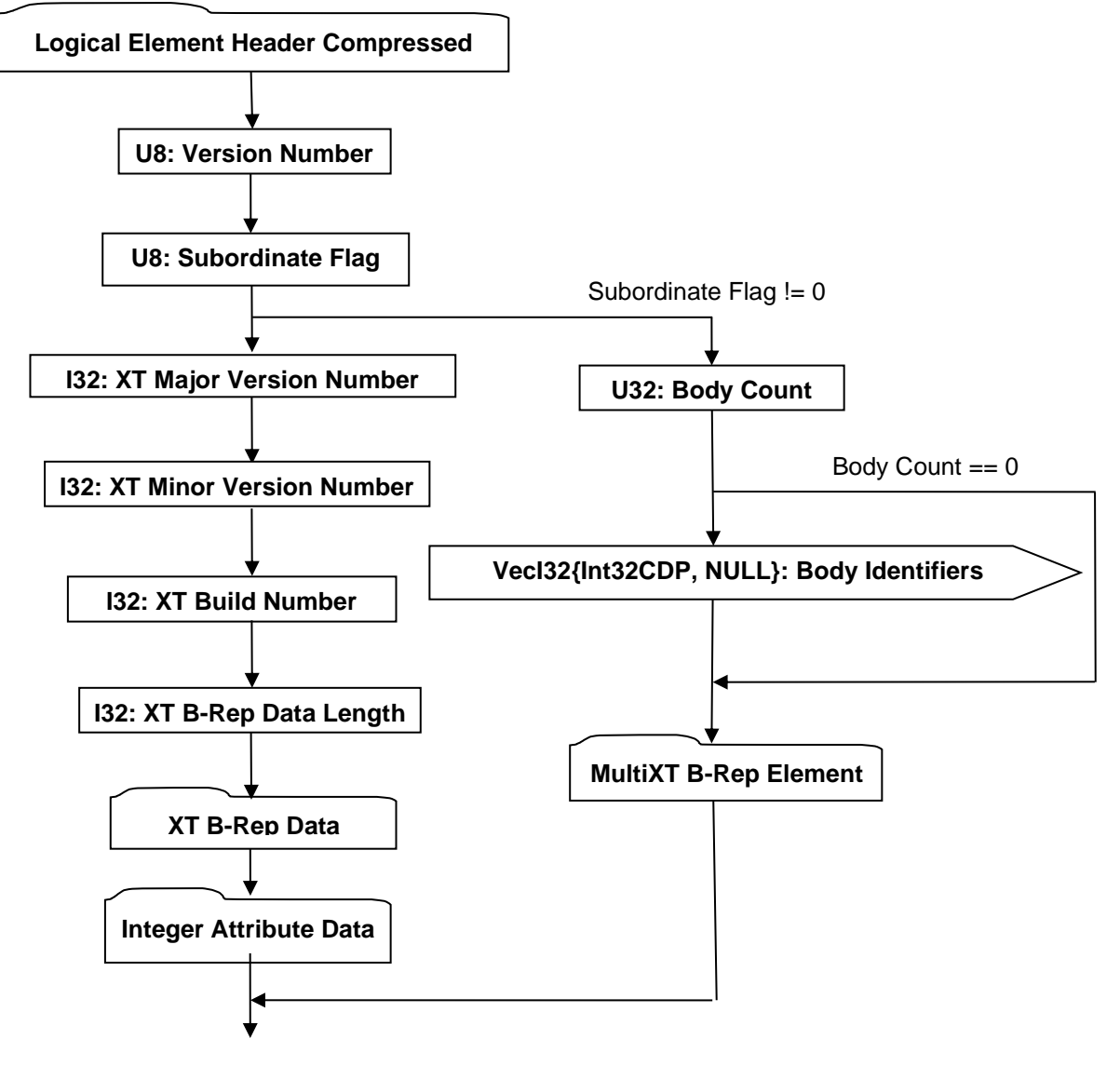

**Figure H 1— XT B-Rep Element data collection**

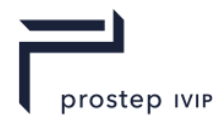

Complete description for Logical Element Header Compressed can be found in the File Header section of Base Format Description under Data Segment, Data.

### <span id="page-279-6"></span>**U8: Version Number**

Version Number is the version identifier for this XT B-Rep Element. For information on local version numbers see Common Data Conventions and Construct Local version numbers.

### <span id="page-279-7"></span><span id="page-279-0"></span>**U8: Subordinate Flag**

Subordinate Flag indicates if this XT B-Rep segment is a subordinate of a XT B-Rep segment. If its value is set to be 0, then this XT B-Rep segment contains complete Parasolid data representation and therefore is not a subordinate. Otherwise if this XT B-Rep segment is a subordinate, meaning that its Parasolid data representation resides in a XT B-Rep segment.

### <span id="page-279-1"></span>**I32: XT Major Version Number**

XT Major Version Number specifies the major version number for the XT B-Rep data in the JT File. Major version number is an informative field which can be set to 0 without negative impact to implementation.

### <span id="page-279-2"></span>**I32: XT Minor Version Number**

XT Minor Version Number specifies the minor version number for the XT B-Rep data in the JT File. Minor version number is an informative field which can be set to 0 without negative impact to implementation.

### <span id="page-279-5"></span>**I32: XT Build Number**

XT Build Number specifies the build number for the XT B-Rep data in the JT File. XT build number is an informative field which can be set to 0 without negative impact to implementation.

### <span id="page-279-3"></span>**I32: XT B-Rep Data Length**

XT B-Rep Data Length specifies the length in bytes of the XT B-Rep Element collection. A JT file loader/reader may use this information to compute the end position of the XT B-Rep Data within the JT file and thus skip (for whatever reason) reading the remaining XT B-Rep Data.

### <span id="page-279-9"></span><span id="page-279-8"></span>**U32: Body Count**

Body Count specifies the number of XT bodies in this XT B-Rep Element.

### <span id="page-279-10"></span>**VecI32{Int32CDP, NULL}: Body Identifiers**

Body Identifiers is an integer array with its length equal to Body Count. The value of each element in this array represents the persisted identifier of the corresponding XT entity. This array is a subset of Body Identifiers array described in MultiXT B-Rep Element, and is used to indicate which XT bodies in MultiXT B-Rep Element belong to this XT B-Rep Element.

## <span id="page-279-4"></span>**H.1.1 XT B-Rep Data**

The XT B-Rep Data collection specifies the raw stream of bytes used to represent a Part's XT B-Rep Body(s).

## <span id="page-279-11"></span>**H.1.2 Integer Attribute Data**

Integer Attribute Data represents the collection of integer values that may be associated with each face and edge in the XT B-Rep representation.

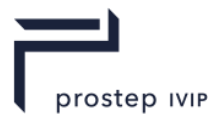

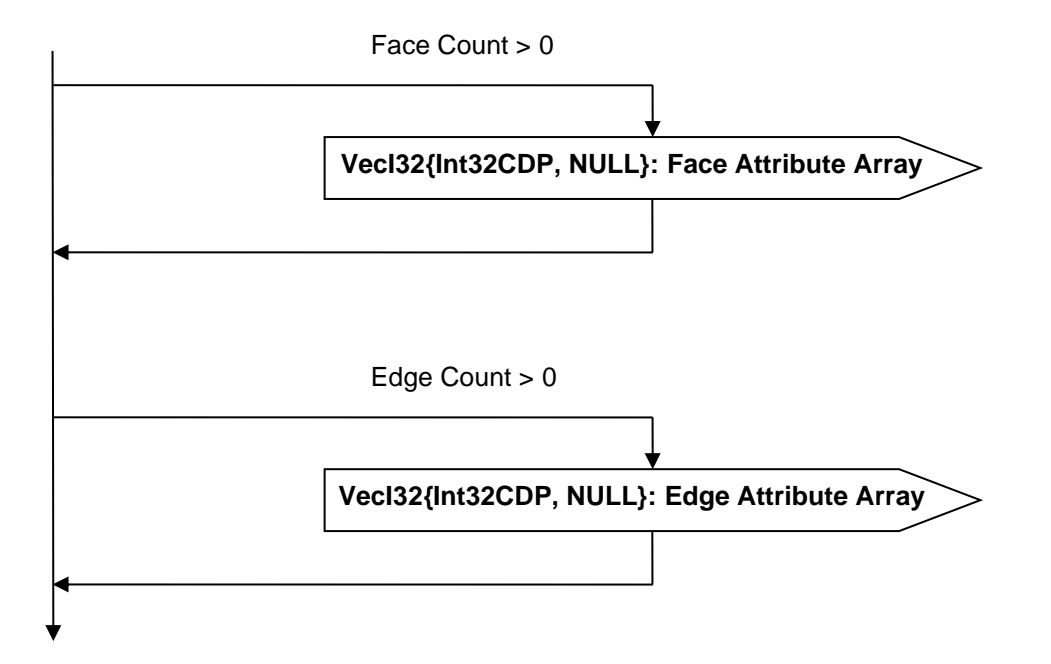

## **Figure H 2 — Integer Attribute Data collection**

### <span id="page-280-1"></span>**Face Count**

Face Count specifies the number of XT B-Rep faces, which can be found from XT B-Rep Data.

### <span id="page-280-2"></span>**VecI32{Int32CDP, NULL}: Face Attribute Array**

Face Attribute Array specifies the collection of integer attributes, one for each XT B-Rep face. The attributes are arranged according to XT B-Rep face index as described in B-Rep Face Group Associations.

### <span id="page-280-3"></span>**Edge Count**

Edge Count specifies the number of XT B-Rep edges, which can be found from XT B-Rep Data.

### <span id="page-280-4"></span>**VecI32{Int32CDP, NULL}: Edge Attribute Array**

Edge Attribute Array specifies the collection of integer attributes, one for each XT B-Rep edge. The attributes are arranged in the same sequence according XT B-Rep edge index, decided in a similar way as XT B-Rep face index as described in B-Rep Face Group Associations.

## **H.1.3 MultiXT B-Rep Segment**

MultiXT B-Rep Segment contains an Element that defines the precise geometric Boundary Representation data in XT boundary representation format, combined together for one or more Parts. These Parts that refer to a common MultiXT B-Rep Segment typically have similar geometry such that the JT file size can be reduced by this practice. MultiXT B-Rep Segments are typically referenced by all the Part Node Elements (see Part Node Element) that refer to them using Late Loaded Property Atom Elements (see Late Loaded Property Atom Element). The MultiXT B-Rep Segment type supports LZMA compression on all element data, so all elements in MultiXT B-Rep Segment use the Logical Element Header Compressed form of element header data.

### <span id="page-280-0"></span>**MultiXT B-Rep Element**

**Object Type ID:** 0x49829521, 0x1835, 0x49c3, 0x8b, 0xef, 0xdd, 0xc4, 0x3b, 0xfe, 0x5e, 0x88

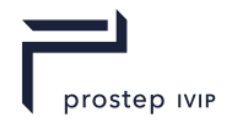

**[MultiXT B-Rep Element](#page-280-0)** represents precise data in XT boundary representation format, combined together for one or more Parts of similar geometry for better compression.

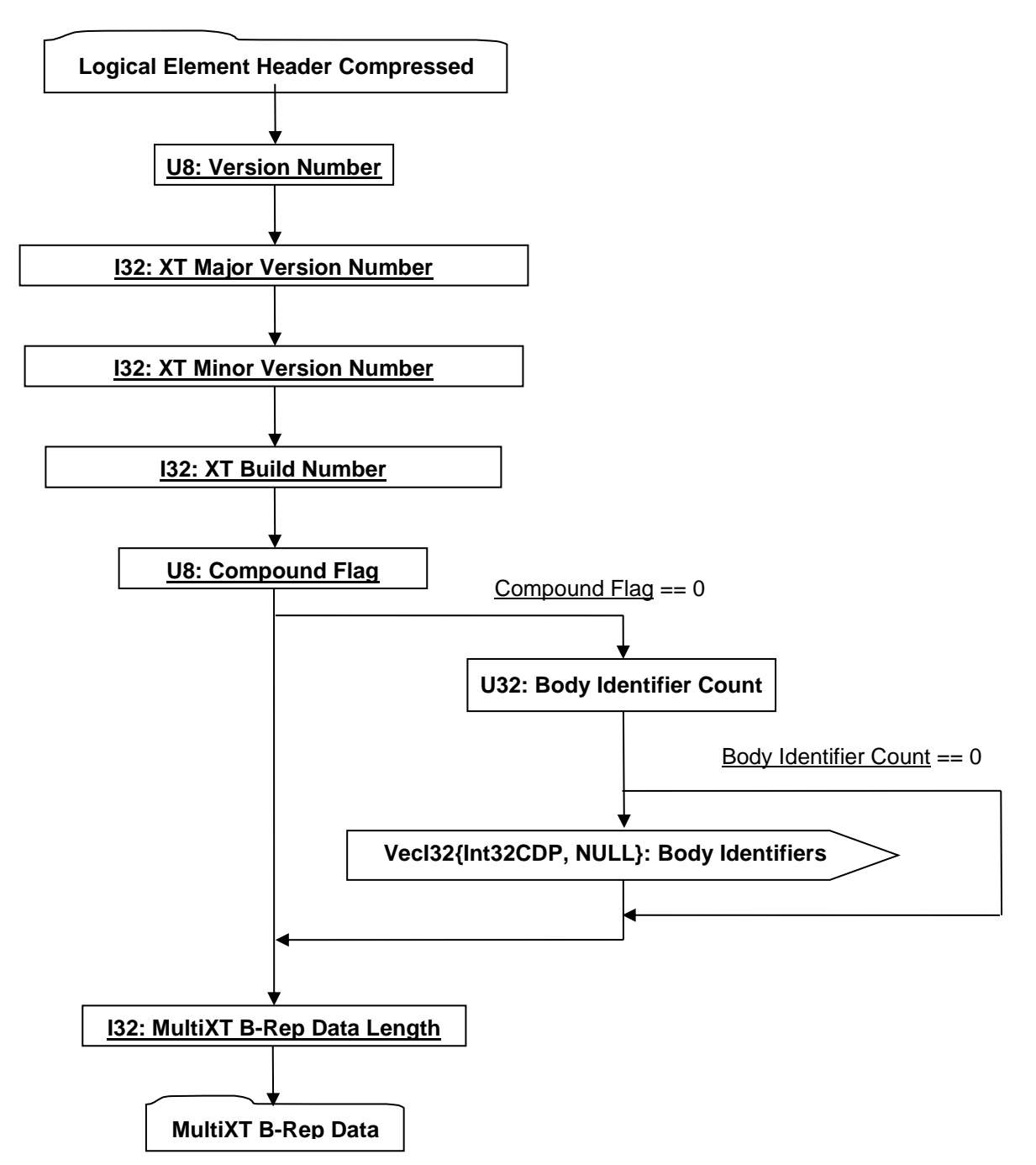

### **Figure H 3 — [MultiXT B-Rep Element](#page-280-0) data collection**

### <span id="page-281-0"></span>**U8: Version Number**

Version Number is the version identifier for this XT B-Rep Element. For information on local version numbers see Common Data Conventions and Construct Local version numbers.

### **I32: XT Major Version Number**

XT Major Version Number specifies the major version number for the for the XT B-Rep data in the JT File. Major version number is an informative field which can be set to 0 without negative impact to implementation.

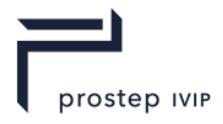

## <span id="page-282-0"></span>**I32: XT Minor Version Number**

XT Minor Version Number specifies the minor version number for the XT B-Rep data in the JT File. Minor version number is an informative field which can be set to 0 without negative impact to implementation.

### <span id="page-282-2"></span>**I32: XT Build Number**

XT Build Number specifies the build number for the XT B-Rep data in the JT File. XT build number is an informative field which can be set to 0 without negative impact to implementation.

### <span id="page-282-3"></span><span id="page-282-1"></span>**U8: Compound Flag**

Compound Flag specifies if the XT boundary representation has been turned into compound type. If the compound flag is not zero, then the XT B-Rep Body read from MultiXT B-Rep Data is of compound type. The compound body can be decomposed into multiple XT B-Rep bodies, and a Parasolid entity identifier can be retrieved from each Parasolid body using Parasolid library. The retrieved XT entity identifiers can be used to formulate Body Identifiers array, which is explicitly stored when the compound flag is zero, in order for each Part that refers to this MultiXT B-Rep Segment to know its XT B-Rep body(s).

### <span id="page-282-5"></span><span id="page-282-4"></span>**U32: Body Identifier Count**

Body Identifier Count specifies the number of entity identifiers in this **[MultiXT B-Rep Element](#page-280-0)**.

## **VecI32{Int32CDP, NULL} : Body Identifiers**

Body Identifiers is an integer array with its length equal to [Body Identifier Count.](#page-282-5) The array is parallel to the XT B-Rep Body array read from [MultiXT B-Rep Data,](#page-282-7) and each element specifices the identifier for the corresponding XT body.

### <span id="page-282-6"></span>**I32: MultiXT B-Rep Data Length**

MultiXT B-Rep Data Length specifies the length in bytes of the [MultiXT B-Rep Data](#page-282-7) collection. A JT file loader/reader may use this information to compute the end position of the [MultiXT B-Rep Data](#page-282-7) within the JT file and thus skip (for whatever reason) reading the remaining [MultiXT B-Rep Data.](#page-282-7)

### <span id="page-282-7"></span>**MultiXT B-Rep Data**

The MultiXT B-Rep Data collection specifies the raw stream of bytes used to represent XT B-Rep Body(s), that are the super set of all the XT B-Rep Body(s) in all the Parts that refer to this MultiXT B-Rep Segment.

## **H.2 XT B-Rep Data Segment Description**

The XT B-Rep data segment in a JT file is a neutral binary definition of the solid body. A proprietary kernel is not required to read the XT B-Rep data segment. The model definition in the XT B-Rep data segment of a JT file is a fully described geometric and topological representation.

## **H.2.1 Logical Layout**

The logical layout of a XT B- Rep data segment is:

- ⎯ A short flag sequence describing the data format, followed by modeller identification information and user field size.
	- The various flag sequences (mixtures of text and numbers) are documented under `Physical layout'.
	- The content of the modeller identification information is:
		- The version of the Parasolid Kernel (if applicable) used to write the data, as a text string of the form:
		- TRANSMIT FILE created by modeler version 30000. The schema version describing the field sequences of the part nodes as a text string of the form:
		- SCH\_3000000\_30000

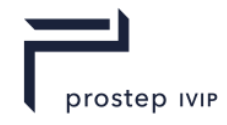

- This example above denotes XT data written by the Parasolid Kernel V30.0.000 using schema number 30000.
- Applications writing XT data segments should use version 3000000 and schema number 30000 (i.e.):
- TRANSMIT FILE created by modeler version 30000 SCH\_3000000\_30000
- The user field size is a simple integer.
- The objects (known as 'nodes') in the XT data in an unordered sequence, followed by a terminator.
	- Every node in the XT data is assigned an integer index from 1 upwards (some indices may not be used). Pointer fields are output as these indices, or as zero for a null pointer.
	- Each node entry begins with the node type. If the node is of variable length (see below), this is followed by the length of the variable field. The index of the node is then output, followed by the fields of the node.
	- The terminator which follows the sequence of nodes is a two-byte integer with value 1, followed by an index with value 0. The index is output as a 2-byte integer with value 1 in binary XT data.
	- The node with index 1 is the root node of the data as follows:

### **Table H 1 — Object Nodes**

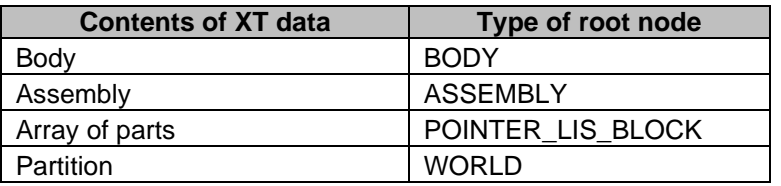

# **H.2.1.1 Schema**

XT permanent structures are defined in a language akin to C which generates the appropriate files for a C compiler, the runtime information used by the Parasolid Kernel, along with an optional schema file that can be used during transmit and receive. The schema file for version 30000 is named SCH 3000000 30000 and is distributed with the Parasolid kernel. However, it is not necessary for applications reading and writing XT data directly to have a copy of this schema file to understand the XT.

# **H.2.1.2 Embedded schemas**

XT parts, partitions and deltas can be transmitted with extra information that is intended to replace the schema used to describe the data layout. This information contains the differences between its schema and a defined base schema. The only fields that are included in this information are those which can be referenced in a cut-down version of the schema pertaining only to the XT part data that is present. Specifically, a full schema definition can contain fields that are not relevant in the context of the transmitted data and these fields are excluded.

Fields that are included are referred to as effective fields, and are either transmittable ( $xmt$  code == 1) or have variable-length  $(n$  elts == 1).

# **H.2.1.3 Physical layout**

Most of the XT data are composed of integers, logical flags, and strings, but are of restricted ranges and so transmitted specially in binary format. The binary representation is given in bold type, such as "integer (**byte**)". This is relevant to applications that attempt to read or write XT data directly. Two important elements are

 $-$  short strings

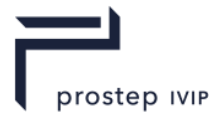

These are transmitted as an integer length (byte) followed by the characters (without trailing zero).

• positive integers

These are transmitted similarly to the pointer indices which link individual objects together, i.e., small values 0..32766 are transmitted as a single **short** integer, larger ones encoded into two.

# **H.2.2 XT format**

Presence of the new format is indicated by a change to the standard header: the archive name is extended by the number of the base schema, e.g., SCH 1400068 14000 13006, and then the maximum number of node types is inserted (short).

Transmission then continues as normal, except that when transmitting the first node of any particular type, extra information is inserted between the nodetype and the variable-length, index data as follows:

- ⎯ The arrays of effective fields in the base schema node and the current schema node are assembled.
- ⎯ If the nodetype does not exist in the base schema then it is output as follows:
	- number of fields (byte),
	- name and description (short strings), and
	- fields one by one as shown in the [Table H 2.](#page-284-0)

<span id="page-284-0"></span>**Table H 2 — Field types in order one by one**

| <b>Name</b> | <b>Short String</b> | <b>Notes</b>                                                                                              |
|-------------|---------------------|----------------------------------------------------------------------------------------------------|
| ptr class   | Short               |                                                                                                    |
| n elts      | Positive integer    |                                                                                                    |
| type        | short string        | The field type. Allowed values are<br>described in "Field types", below. Omitted if<br>ptr_class non-zero |
| xmt code    | logical (byte)      | Omitted for fixed-length $(n_{\text{i}}$ elts != 1)                                                       |

- If the two arrays match (equal length and all fields match in name, xmt\_code, ptr class, n\_elts and type) then output the flag value 255 (**byte** 0xff).
- ⎯ If the two arrays do not match, output the number of effective fields in the current schema (byte), and an edit sequence as follows:
	- Initialize pointers to the first base field and first current field, then while there are still unprocessed base and current fields, output a sequence of Copy, Delete and Insert instructions.
		- If the base field matches the current field, output 'C' (char) to indicate an unchanged (Copied) field and advance to the next base and current fields.
	- If the base field does not match any unprocessed current field, output 'D' (char) to indicate a Deleted field and advance to the next base field.
	- Otherwise, output 'I' (char) to indicate an Inserted field, followed by the current field in the above format, and advance to the next current field.
	- If there are any unprocessed current fields, then output an Append sequence, each instruction being 'A' (**char**) followed by the field.
	- ⎯ Finally, output 'Z' (**char**) to signal the end.

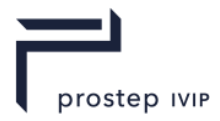

# **H.2.2.1 Field types**

The XT format is not itself a binary protocol, and so does not define data sizes; the only requirement is that a runtime implementation has sufficient room for the information. The available implementations run with 8bit ASCII characters, 8bit unsigned bytes (0..255), 16bit short integers (0..65535 or - 32768..32767), 32bit integers (0..4G-1, -2G..2G-1) and IEEE reals. The implementation used in the given binary XT data is specified by the "PS<code>" at the start of the XT data. See the chapter on "Physical Layout" for more information.

The full list of field types used in XT segment data is as follows:

- u unsigned byte 0-255
- c char
- l unsigned byte 0-1 (i.e. logical)

[1] typedef char logical;

- n short int
- w unicode character, output as a short int
- d Int
- p pointer-index

Small indices (less than 32767) are treated specially in binary XT data to save space. See the section below on binary format.

- f double
- i These correspond to a region of the real line:

typedef struct { double low, high; }interval;

v array [3] of doubles

These correspond to a 3-space position or direction:

typedef struct { double  $x, y, z;$  } vector;

b array [6] of doubles

These correspond to a 3-spce region:

typedef struct { interval x,y,z; } box;

h array [3] of doubles

These represent points of intersection between two surfaces; only the position vector is written to the XT data. The structure is documented further in the section on intersection curves.

# **H.2.2.2 Variable-length nodes**

Variable-length nodes differ from fixed-length nodes in that their last field is of variable length, i.e. different nodes of the same type may have different lengths.

The number of entries in each such node is indicated by an integer in the XT data between its nodetype and index, so an example might be

83 3 15 1 2 3

# **H.2.2.3 Unresolved indices**

In some cases a node will contain an index field which does not correspond to a node in the XT data, in this case the index is to be interpreted as zero.

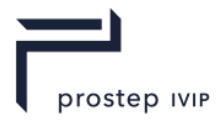

# **H.2.3 Physical Layout**

## **Binary**

The flag sequence is followed by the length of the modeller version as a 2-byte integer, the characters of the modeller version, the length of the schema version as a 4-byte integer, the characters of the schema version, and finally the userfield size as a 4-byte integer.

There are two special numeric values (-32764 for integral values, -3.14158e13 for floating point) which are used to mark an 'unset' or 'null' value.

## **Neutral Binary**

In the XT Segment neutral binary, data is represented in big-endian format, with IEEE floating point numbers and ASCII characters. The flag sequence is the 4-byte sequence "PS" followed by two zero bytes, i.e., 'P' 'S' '\0' '\0'. The initial letters are ASCII, thus '\120' '\123'.The nodetype at the start of a node is a 2-byte integer, the variable length which may follow it is a 4-byte integer.

Logical values (0,1) are represented as themselves in 1 byte.

Small pointer indices (in the range 0-32766) are implemented as a 2-byte integer, larger indices are represented as a pair, thus:

```
 if (index < 32767)
    { // case: small index
    op short( index + 1 ); \frac{1}{2} // offset so is > 0
    }
 else
                                { // case: big index
    op short( -(index % 32767 +
    1) ); 
                                // remainder: add 1 so > 0
    op short( index / 32767 ); // nonzero quotient
     }
```
where op short outputs a 2-byte integer.

The inverse is performed on reading:

```
short q = 0, r;
    ip_short( &r );
   if^{-}(r < 0){
         ip short( &q );
         r = -r;
         }
index = q * 32767 + r - 1;
```
where ip short reads a 2-byte integer.

## **H.2.4 Model Structure**

# **H.2.4.1 Topology**

This section describes the XT Topology model, it gives an overview of how the nodes in the XT data are joined together.

The topological representation allows for:

- non-manifold solids,
- solids with internal partitions,
- ⎯ bodies of mixed dimension (i.e. with wire, sheet, and solid `bits'),
- ⎯ pure wire-frame bodies, and
- disconnected bodies.

Each entity is described, and its properties and links to other entities given.

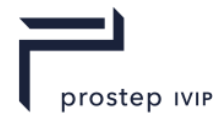

## **General points**

In this section a set is called finite if it can be enclosed in a ball of finite radius - not that it has a finite number of members.

A set of points in 3-dimensional space is called open if it does not contain its boundary.

Back-pointers, next and previous pointers in a chain, and derived pointers are not described explicitly here. For information on this see the following description of the schema-level model.

# **H.2.4.2 Entity definitions**

### **Assembly**

An assembly is a collection of instances of bodies or assemblies. It may also contain construction geometry. An assembly has the following fields:

- ⎯ a set of instances, and
- $-$  a set of geometry (surfaces, curves and points).

### **Instance**

An instance is a reference to a body or an assembly, with an optional transform:

- Body or assembly.
- ⎯ Transform. If null, the identity transform is assumed.

### **Body**

A body is a collection of faces, edges and vertices, together with the 3-dimensional connected regions into which space is divided by these entities. Each region is either **solid** or **void** (indicating whether it represents material or not).

The point-set represented by the body is the disjoint union of the point-sets represented by its solid regions, faces, edges, and vertices. This point-set need not be connected, but it shall be finite.

A body has the following fields:

- A set of regions.

A body has one or more regions. These, together with their boundaries, make up the whole of 3-space, and do not overlap, except at their boundaries. One region in the body is distinguished as the exterior region, which shall be infinite; all other regions in the body shall be finite.

- ⎯ A set of geometry (surfaces, curve and/or points).
- ⎯ A body-type. This may be wire, sheet, solid or general.

### **Region**

A region is an open connected subset of 3-dimensional space whose boundary is a collection of vertices, edges, and oriented faces.

Regions are either solid or void, and they may be non-manifold. A solid region contributes to the pointset of its owning body; a void region does not (although its boundary will).

Two regions may share a face, one on each side.

A region may be infinite, but a body shall have exactly one infinite region. The infinite region of a body shall be void.

A region has the following fields:

- $-$  A logical indicating whether the region is solid.
- ⎯ A set of shells. The positive shell of a region, if it has one, is not distinguished.

The shells of a region do not overlap or share faces, edges or vertices.
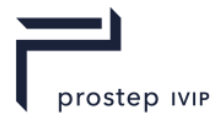

A region may have no shells, in which case it represents all space (and will be the only region in its body, which will have no faces, edges or vertices).

#### **Shell**

A shell is a connected component of the boundary of a region. As such it will be defined by a collection of faces, each used by the shell on one `side', or on both sides; and some edges and vertices.

A shell has the following fields:

- A set of (face, logical) pairs.

Each pair represents one side of a face (where true indicates the front of the face, i.e. the side towards which the face normal points), and means that the region to which the shell belongs lies on that side of the face. The same face may appear twice in the shell (once with each orientation), in which case the face is a 2-dimensional cut subtracted from the region which owns the shell.

 $-$  A set of wireframe edges.

Edges are called **wireframe** if they do not bound any faces, and so represent 1-dimensional cuts in the shell's region. These edges are not shared by other shells.

 $-$  A vertex.

This is only non-null if the shell is an **acorn** shell, i.e. it represents a 0-dimensional hole in its region, and has one vertex, no edges and no faces.

A shell shall contain at least one vertex, edge, or face.

### **Face**

A face is an open finite connected subset of a surface, whose boundary is a collection of edges and vertices. It is the 2-dimensional analogy of a region.

A face has the following fields:

- ⎯ A set of loops. A face may have zero loops (e.g. a full spherical face), or any number.
- Surface. This may be null, and may be used by other faces.
- ⎯ Sense. This logical indicates whether the normal to the face is aligned with or opposed to that of the surface.

#### **Loop**

A loop is a connected component of the boundary of a face. It is the 2-dimensional analogy of a shell. As such it will be defined by a collection of fins and a collection of vertices.

A loop has the following fields:

 $-$  An ordered ring of fins.

Each fin represents the oriented use of an edge by a loop. The sense of the fin indicates whether the loop direction and the edge direction agree or disagree. A loop may not contain the same edge more than once in each direction.

The ordering of the fins represents the way in which their owning edges are connected to each other via common vertices in the loop (i.e. nose to tail, taking the sense of each fin into account).

The loop direction is such that the face is locally on the left of the loop, as seen from above the face and looking in the direction of the loop.

- A vertex.

This is only non-null if the loop is an isolated loop, i.e. has no fins and represents a 0 dimensional hole in the face.

Consequently, a loop shall consist either of:

⎯ A single fin whose owning ring edge has no vertices, or

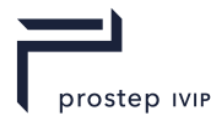

- ⎯ At least one fin and at least one vertex, or
- A single vertex.

## **Fin**

A fin represents the oriented use of an edge by a loop.

A fin has the following fields:

- ⎯ A logical **sense** indicating whether the fin's orientation (and thus the orientation of its owning loop) is the same as that of its owning edge, or different.
- ⎯ A curve. This is only non-null if the fin's edge is tolerant, in which case every fin of that edge will reference a trimmed SP-curve. The underlying surface of the SP-curve shall be the same as that of the corresponding face. The curve shall not deviate by more than the edge tolerance from curves on other fins of the edge, and its ends shall be within vertex tolerance of the corresponding vertices.

#### **Edge**

An edge is an open finite connected subset of a curve; its boundary is a collection of zero, one or two vertices. It is the 1-dimensional analogy of a region.

An edge has the following fields:

- Start vertex.
- ⎯ End vertex. If one vertex is null, then so is the other; the edge will then be called a **ring** edge.
- An ordered ring of distinct fins.
- ⎯ The ordering of the fins represents the spatial ordering of their owning faces about the edge (with a right-hand screw rule, i.e. looking in the direction of the edge the fin ordering is clockwise). The edge may have zero or any number of fins; if it has none, it is called a **wireframe** edge.
- ⎯ A curve. This will be null if the edge has a tolerance. Otherwise, the vertices shall lie within vertex tolerance of this curve, and if it is a Trimmed Curve, they shall lie within vertex tolerance of the corresponding ends of the curve. The curve shall also lie in the surfaces of the faces of the edge, to within modeller resolution.
- ⎯ Sense. This logical indicates whether the direction of the edge (start to end) is the same as that of the curve.
- ⎯ A tolerance. If this is null-double, the edge is **accurate** and is regarded as having a tolerance of half the modeller linear resolution, otherwise the edge is called **tolerant**.

#### **Vertex**

A vertex represents a point in space. It is the 0-dimensional analogy of a region.

A vertex has the following fields:

- A geometric point.
- ⎯ A tolerance. If this is null-double, the vertex is **accurate** and is regarded as having a tolerance of half the modeller linear resolution.

#### **Attributes**

An attribute is an entity which contains data, and which can be attached to any other entity except attributes, fins, lists, transforms or attribute definitions. An attribute has the following fields:

⎯ Definition. An attribute definition is an entity which defines the number and type of the data fields in a specific type of attribute, which entities may have such an attribute attached, and what happens to the attribute when its owning entity is changed. XT data shall not contain duplicate attribute definitions. Each attribute of a given type should reference the same instance of the attribute definition for that type. It is incorrect, for example, to create a copy of an attribute

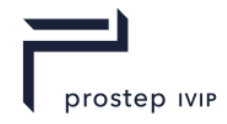

definition for each instance of the attribute of that type. Only those attribute definitions referenced by attributes in the part occur in the data.

- Owner.
- ⎯ Fields. These are data fields consisting of one or more integers, doubles, vectors etc.

There are a number of system attribute definitions which may be present in the XT data. These are documented in the section `System Attribute Definitions'. User attribute definitions can also be created. These are included in the XT data along with any attributes that use them.

#### **Groups**

A group is a collection of entities in the same part. Groups in assemblies may contain instances, surfaces, curves and points. Groups in bodies may contain regions, faces, edges, vertices, surfaces, curves and points. Groups have:

- Owning part.
- $-$  A set of member entities.
- ⎯ Type. The type of the group specifies the allowed type of its members, e.g. a 'face' group in a body may only contain faces, whereas a 'mixed' group may have any valid members.

#### **Node-ids**

All entities in a part, other than fins, have a non-zero integer node-id which is unique within a part. This is intended to enable the entity to be identified within the XT data.

#### **Entity matrix**

Thus the relations between entities can be represented in matrix form as follows in [Table H 3.](#page-290-0) The numbers represent the number of distinct entities connected (either directly or indirectly) to the given one.

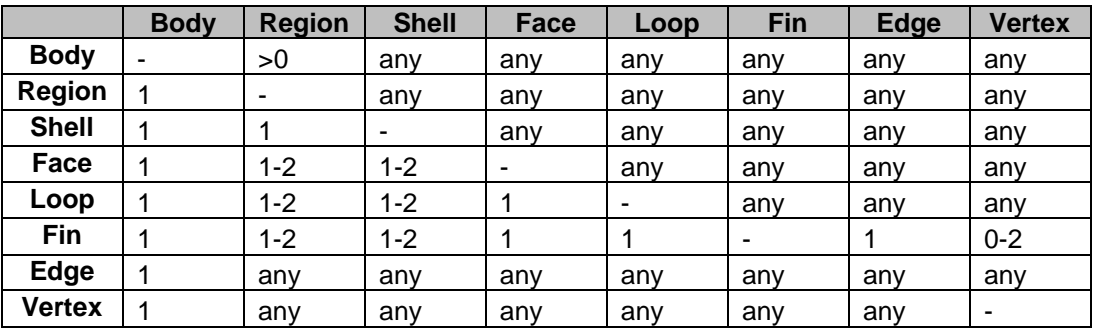

#### <span id="page-290-0"></span>**Table H 3 — Entity Matrix relations**

# **H.2.4.3 Representation of manifold bodies**

# **H.2.4.3.1** *Body types*

XT bodies have a field body type which takes values from an enumeration indicating whether the body is:

- $\equiv$  **solid**, representing a manifold 3-dimensional volume, possibly with internal voids. It need not be connected;
- ⎯ **sheet**, representing a 2-dimensional subset of 3-space which is either manifold or manifold with boundary (certain cases are not strictly manifold – see below for details). It need not be connected;
- ⎯ **wire**, representing a 1-dimensional subset of 3-space which is either manifold or manifold with boundary, and which need not be connected. An **acorn** body, which represents a single 0 dimensional point in space, also has body-type wire;

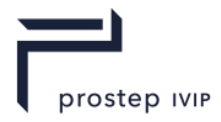

⎯ **general** - none of the above.

A general body is not necessarily non-manifold, but at the same time it is not constrained to be manifold, connected, or of a particular dimensionality (indeed, it may be of mixed dimensionality).

### *Restrictions on entity relationships for manifold body types*

Solid, sheet, and wire bodies are best regarded as special cases of the topological model; for convenience we call them the manifold body types (although as stated above, a general body may also be manifold).

In particular, bodies of these manifold types shall obey the following constraints:

- ⎯ An acorn body shall consist of a single void region with a single shell consisting of a single vertex.
- ⎯ A wire body shall consist of a single void region, with one or more shells, consisting of one or more wireframe edges and zero or more vertices (and no faces). Every vertex in the body shall be used by exactly one or two of the edges (so, in particular, there are no acorn vertices).
- ⎯ So each connected component will be either: closed, where every vertex has exactly two edges; or open, where all but two vertices have exactly two edges each.
- A wire is called open if all its components are open, and closed if all its components are closed
- ⎯ Solid and sheet bodies shall each contain at least one face; they may not contain any wireframe edges or acorn vertices.
- ⎯ A solid body shall consist of at least two regions; at least one of its regions shall be solid. Every face in a solid body shall have a solid region on its negative side and a void region on its positive side (in other words, every face forms part of the boundary of the solid, and the face normals always point away from the solid).
- ⎯ Every edge in a solid body shall have exactly two fins, which will have opposite senses. Every vertex in a solid body shall either belong to a single isolated loop, or belong to one or more edges; in the latter case, the faces which use those edges shall form a single edgewiseconnected set (when considering only connections via the edges which meet at the vertex).
- These constraints ensure that the solid is manifold.
- All the regions of a sheet body shall be void. It is known as an open sheet if it has one region, and a closed sheet if it has no boundary.
- ⎯ Every edge in a sheet body shall have exactly one or two fins; if it has two, these shall have opposite senses. In a closed sheet body, all the edges will have exactly two fins. Every vertex in a sheet body shall either belong to a single isolated loop, or belong to one or more edges; in the latter case, the faces which use those edges shall either form a single edgewise-connected set where all the edges involved have exactly two fins, or any number of edgewise-connected sets, each of which shall involve exactly two edges with one fin each (again, considering only connections via the edges which meet at the vertex).

Note that, although the constraints on edges and vertices in a sheet body are very similar to those which apply to a solid, in this case they do not guarantee that the body will be manifold; indeed, the rather complicated rules about vertices in an open sheet body specifically allow bodies which are non-manifold (such as a body consisting of two square faces which share a single corner vertex).

# **H.2.4.3.2** *Schema Definition*

#### **Underlying types**

```
union CURVE_OWNER_u
   {
   struct EDGE s *edge;
   struct FIN s *fin;
   struct BODY s *body;
   struct ASSEMBLY s *assembly;
```
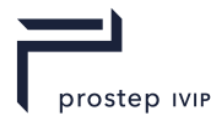

struct WORLD s \*world; }; union SURFACE\_OWNER\_u { struct FACE s \*face; struct BODY s \*body; struct ASSEMBLY s \*assembly; struct WORLD s \*world; }; union ATTRIB\_GROUP\_u { struct ATTRIBUTE s \*attribute; struct GROUP s \*group; struct MEMBER OF GROUP s \*member of group; }; typedef union ATTRIB GROUP u ATTRIB GROUP;

# **H.2.4.3.3** *Geometry*

```
union CURVE_u
   {
    struct LINE s *line;
    struct CIRCLE s *circle;
    struct ELLIPSE s *ellipse;
    struct INTERSECTION s *intersection;
    struct TRIMMED CURVE s *trimmed curve;
    struct PE_CURVE_s *pe_curve;
    struct B CURVE s *b curve;
    struct SP CURVE s *sp curve;
    };
typedef union CURVE_u CURVE;
union SURFACE_u
    {
    struct PLANE s *plane;
    struct CYLINDER s *cylinder;
    struct CONE s *cone;
    struct SPHERE s *sphere;
    struct TORUS s *torus;
    struct BLENDED EDGE s *blended edge;
    struct BLEND BOUND s *blend bound;
    struct OFFSET SURF s *offset surf;
    struct SWEPT SURF s *swept surf;
    struct SPUN SURF s *spun_surf;
    struct PE_SURF_s *pe_surf;
    struct B SURFACE s *b surface;
    };
typedef union SURFACE u SURFACE;
union GEOMETRY_u
   \{union SURFACE u surface;
    union CURVE u
    struct POINT s *point;
    struct TRANSFORM s *transform;
    };
typedef union GEOMETRY u GEOMETRY;
```
## **Curves**

In the following field tables, 'pointer0' means a reference to another node which may be null. 'pointer' means a non-null reference.

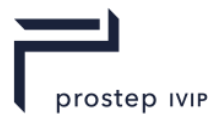

All curve nodes share the following common fields:

# **Table H 4 — Curve node common fields**

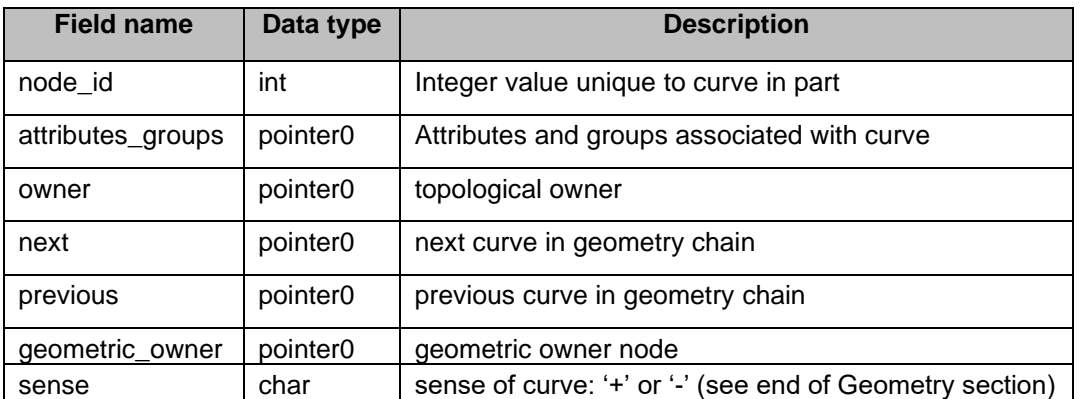

struct ANY CURVE s // Any Curve {

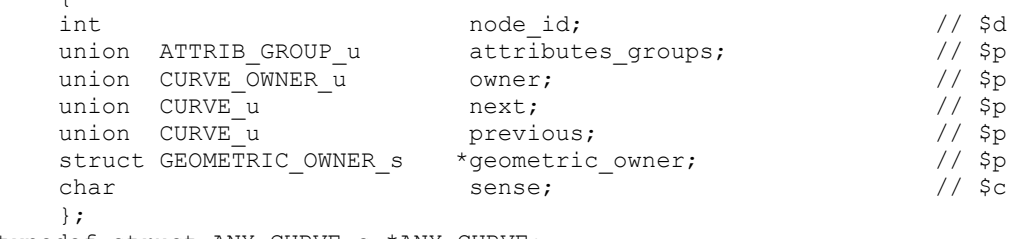

typedef struct ANY\_CURVE\_s \*ANY\_CURVE;

# **Line**

A straight line has a parametric representation of the form:

 $R(t) = P + t D$ 

where

- $-$  P is a point on the line.
- D is its direction.

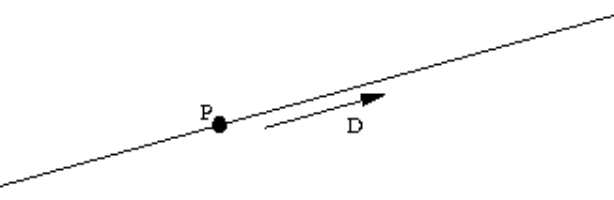

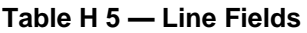

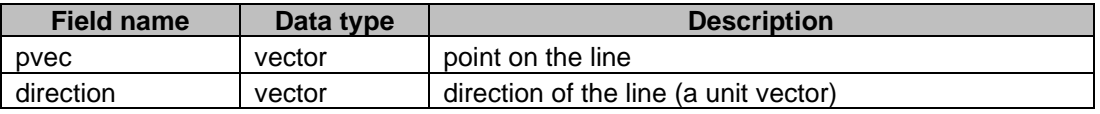

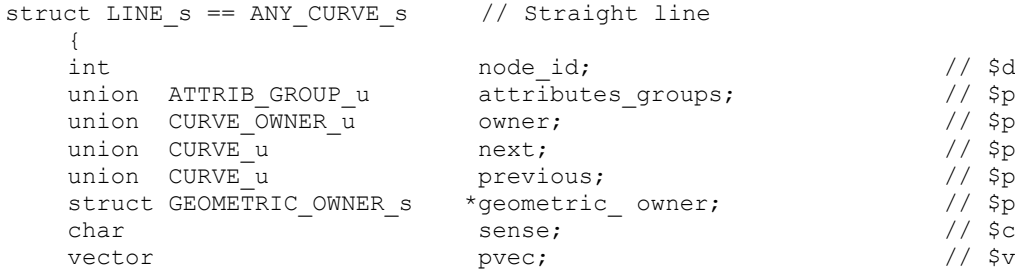

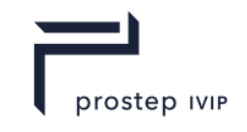

```
vector direction; \sqrt{25}};
typedef struct LINE_s *LINE;
```
#### **CIRCLE**

A circle has a parametric representation of the form

 $R(t) = C + r \times cos(t) + r \text{ Y} sin(t)$ 

## **Where**

- C is the centre of the circle.
- $-$  r is the radius of the circle.
- $\overline{\phantom{a}}$  X and Y are the axes in the plane of the circle.

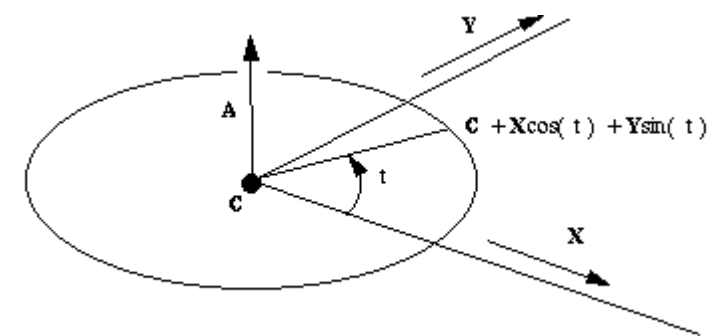

## **Table H 6 — Circle fields**

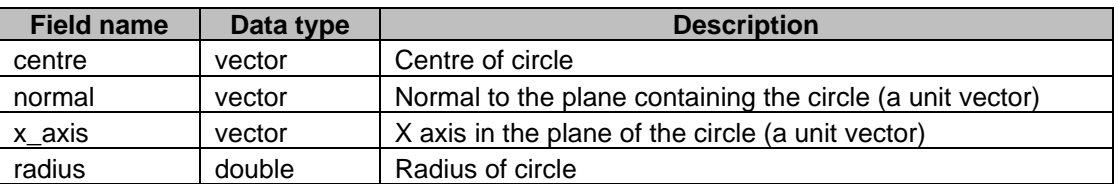

The Y axis in the definition above is the vector cross product of the normal and  $x$  axis.

```
struct CIRCLE_s == ANY_CURVE_s // Circle
      {
      int \begin{array}{ccc} \text{int} & \text{node_id} \text{;} & \text{if} & \text{if} \\ \text{union} & \text{ATTRIB} & \text{GROUP u} & \text{attributes groups:} & \text{if} & \text{if} & \text{if} \\ \end{array}union ATTRIB_GROUP_u attributes_groups; // $p<br>
union CURVE_OWNER_u owner; // $p<br>
union CURVE_u next; // $p<br>
union CURVE_u previous; // $p<br>
// $p
       union CURVE_OWNER_u owner; \sqrt{2}union CURVE u and \frac{1}{2} next; \frac{1}{2} and \frac{1}{2} specifies
       union CURVE u previous; \sqrt{2} sprevious;
      struct GEOMETRIC_OWNER_s *geometric_owner; // $p<br>char sense; // $c
       char sense; the sense; the sense of \sqrt{2}vector centre; // $v<br>vector centre; // $v<br>vector normal; // $v
      vector normal; \begin{array}{ccc} \text{normal}; & & \text{if } & \text{if } &vector x axis;
      double radius; \sqrt{5}};
```
typedef struct CIRCLE s \*CIRCLE;

## **ELLIPSE**

An ellipse has a parametric representation of the form

```
R(t) = C + a X cos(t) + b Y sin(t)
```
where

- $\overline{\phantom{a}}$  C is the centre of the circle.
- $-$  X is the major axis.

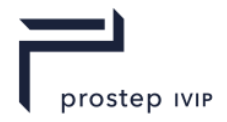

- $-$  r is the major radius.
- ⎯ Y and b are the minor axis and minor radius respectively.

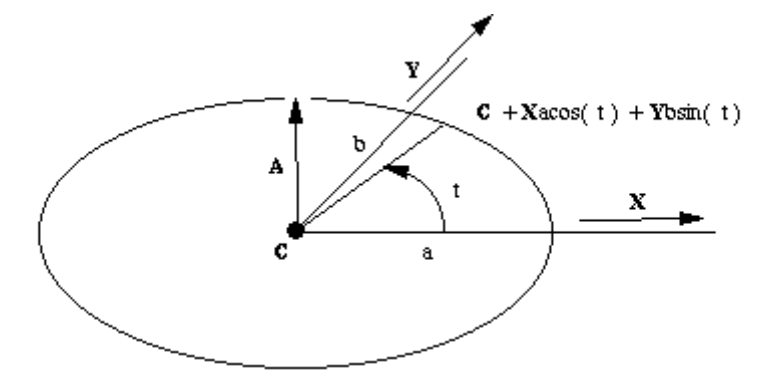

## **Table H 7 — Ellipse fields**

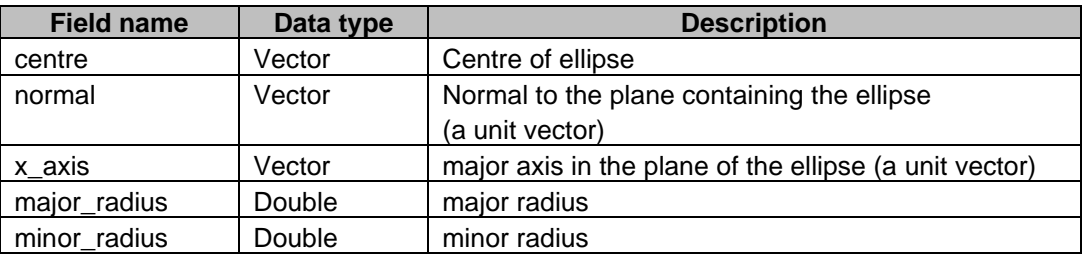

The minor axis (Y) in the definition above is the vector cross product of the normal and x\_axis.

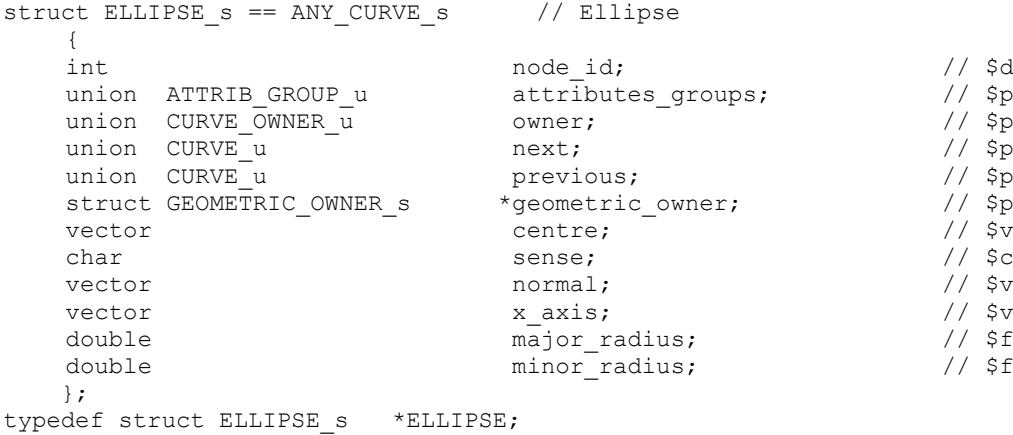

## **B\_CURVE (B-spline curve)**

XT supports B spline curves in full NURBS format. The mathematical description of these curves is:

- Non Uniform Rational B-splines as (NURBS), and

$$
P(t) = \frac{\sum_{i=0}^{n-1} b_i(t) w_i V_i}{\sum_{i=0}^{n-1} b_i(t) w_i}
$$

- the more simple Non Uniform B-spline

$$
P(t)=\sum_{i=0}^{\mathbf{n}-1}b_i(t)V_i
$$

PSI 14, Part 1, V 3 274 © prostep ivip Association – All rights reserved

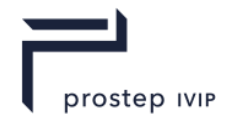

⎯ Where:

 $n =$  number of vertices (n\_vertices in the PK standard form)

*V0 …Vn-1* are the B-spline vertices

w<sub>0</sub> ...w<sub>n-1</sub> are the weights

*bi (t),I* = 0…*n-1* are the B-spline basis functions

## **Knot Vectors**

The parameter t above is global. The user supplies an ordered set of values of t at specific points. The points are called knots and the set of values of t is called the knot vector. Each successive value in the set shall be greater than or equal to its predecessor. Where two or more such values are the same we say that the knots are coincident, or that the knot has multiplicity greater than 1. In this case it is best to think of the knot set as containing a null or zero length span. The principal use of coincident knots is to allow the curve to have less continuity at that point than is formally required for a spline. A curve with a knot of multiplicity equal to its *degree* can have a discontinuity of first derivative and hence of tangent direction. This is the highest permitted multiplicity except at the first or last knot where it can go as high as *(degree+1)*.

In order to avoid problems associated, for example with rounding errors in the knot set, XT stores an array of distinct values and an array of integer multiplicities. This is reflected in the standard form used by the PK for input and output of B-curve data.

Most algorithms in the literature, and the following discussion refer to the expanded knot set in which a knot of multiplicity n appears explicitly n times.

## **THE NUMBER OF KNOTS AND VERTICES**

The knot set determines a set of basis functions which are bell shaped, and non zero over a span of *(degree+1)* intervals. One basis function starts at each knot, and each one finishes *(degree +1)* knots higher. The control vectors are the coefficients applied to these basis functions in a linear sum to obtain positions on the curve. Thus it can be seen that we require the number of knots  $n_k$  knots = n\_vertices + degree + 1.

## **THE VALID RANGE OF THE B-CURVE**

So if the knot set is numbered {to to t<sub>n\_knots-1</sub>} it can be seen then that it is only after t<sub>degree</sub> that sufficient (*degree + 1*) basis functions are present for the curve to be fully defined, and that the B-curve ceases to be fully defined after  $t_n$  knots - 1 - degree.

The first *degree* knots and the last *degree* knots are known as the imaginary knots because their parameter values are outside the defined range of the B-curve.

#### **PERIODIC B-CURVES**

When the end of a B-curve meets its start sufficiently smoothly XT allows it to be defined to have periodic parametrization. That is to say that if the valid range were from tdegree to  $t_n$  knots - 1 - degree then the difference between these values is called the period and the curve can continue to be evaluated with the same point reoccurring every period.

The minimal smoothness requirement for periodic curves in XT is tangent continuity, but we strongly recommend C <sub>degree-1</sub>, or continuity in the (*degree-1*)<sup>th</sup> derivative. This in turn is best achieved by repeating the first *degree* vertices at the end, and by matching knot intervals so that counting from the start of the defined range, tdegree, the first *degree* intervals between knots match the last *degree* intervals, and similarly matching the last *degree* knot intervals before the end of the defined range to the first *degree* intervals.

#### **CLOSED B-CURVES**

A periodic B-curve shall also be closed, but is permitted to have a closed Bcurve that is not periodic.

In this case the rules for continuity are relaxed so that only  $C_0$  or positional continuity is required between the start and end. Such closed non-periodic curves are not able to be attached to topology.

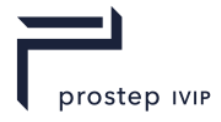

### **RATIONAL B-CURVE**

In the rational form of the curve, each vertex is associated with a weight, which increases or decreases the effect of the vertex without changing the curve hull. To ensure that the convex hull property is retained, the curve equation is divided by a denominator which makes the coefficients of the vertices sum to one.

$$
P(t) = \frac{\displaystyle\sum_{i=0}^{n-1}b_i(t)w_iV_i}{\displaystyle\sum_{i=0}^{n-1}b_i(t)w_i}
$$

Where  $w_0... w_{n-1}$  are weights.

Each weight may take any positive value, and the larger the value, the greater the effect of the associated vertex. However, it is the relative sizes of the weights which is important, as may be seen from the fact that in the equation given above, all the weights may be multiplied by a constant without changing the equation.

In XT the weights are stored with the vertices by treating these as having an extra dimension. In the usual case of a curve in 3-d cartesian space this means that vertex dim is 4, the x, y, z values are multiplied through by the corresponding weight and the 4th value is the weight itself.

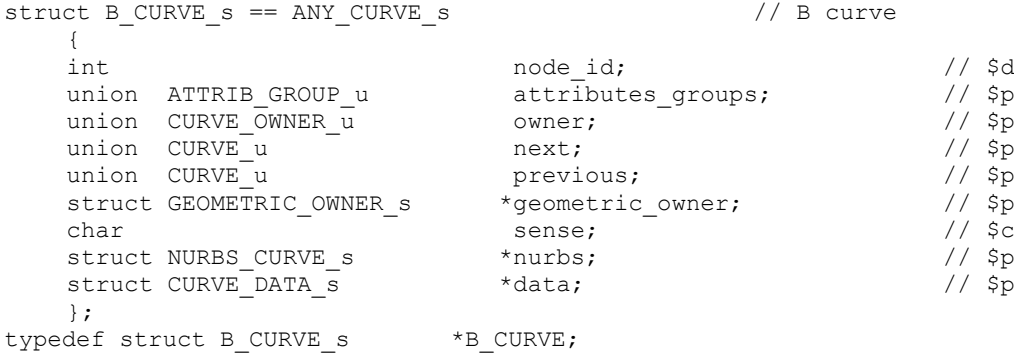

The data stored in the XT data for a NURBS\_CURVE is

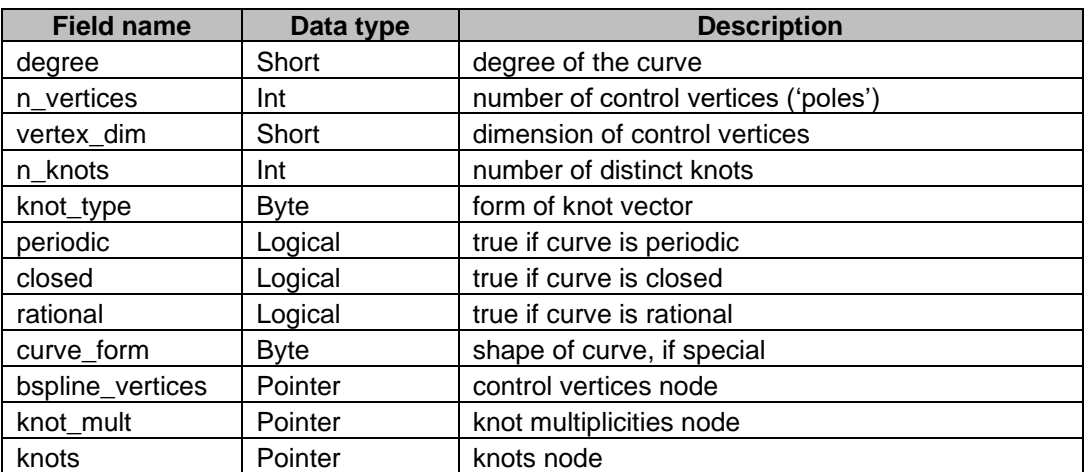

## **Table H 8 — NURB curve fields**

The knot\_type enum is used to describe whether or not the knot vector has a certain regular spacing or other common property:

```
typedef enum
```
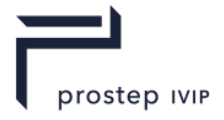

```
{
SCH unset = 1, // Unknown
SCH non uniform = 2, // Known to be not special
SCH uniform = 3, \frac{1}{2} // Uniform knot set
SCH quasi uniform = 4, // Uniform apart from bezier ends
SCH piecewise bezier = 5, // Internal multiplicity of order-1
SCH bezier ends = 6 // Bezier ends, no other property
} 
SCH knot type t;
```
A uniform knot set is one where all the knots are of multiplicity one and are equally spaced. A curve has bezier ends if the first and last knots both have multiplicity 'order'.

The curve\_form enum describes the geometric shape of the curve. The parameterization of the curve is not relevant.

```
typedef enum
   {
   SCH unset = 1, // Form is not known
   SCH arbitrary = 2, \frac{1}{2} Known to be of no particular shape
   SCH polyline = 3,
   SCH circular arc = 4,
   SCH elliptic arc = 5,
   SCH parabolic arc = 6,
   SCH hyperbolic arc = 7
   }
    SCH_curve_form_t;
struct NURBS_CURVE_s // NURBS curve
   \left\{ \right.short degree; \frac{1}{15} degree; \frac{1}{5} \frac{1}{5} and \frac{1}{5} and \frac{1}{5} and \frac{1}{5} and \frac{1}{5} and \frac{1}{5} and \frac{1}{5} and \frac{1}{5} and \frac{1}{5} and \frac{1}{5} and \frac{1}{5} and \frac{1}{5} and \frac{1}{5} a
   int n_vertices; // $d<br>short vertex dim; // $n
   short vertex_dim; \sqrt{3} // $n int // $1
   int n_knots; // $d<br>SCH_knot_type_t knot_type; // $u<br>logical knot_type; // $u
   SCH_knot_type_t knot_type; // $u<br>
logical periodic; // $l
                                 knot_type;<br>
knot_type;<br>
periodic;<br>
closed;<br>
// $l
   logical and closed; the contract of \sim // $l
   logical rational; \frac{1}{3} rational; \frac{1}{3}SCH curve form t curve form; \frac{1}{2} $u
   struct BSPLINE VERTICES s *bspline vertices; // $p
   struct KNOT MULT s *knot mult; \frac{1}{2} // $p
   struct KNOT SET s *knots; \frac{1}{2} // $p
   };
typedef struct NURBS CURVE s *NURBS CURVE;
```
The bspline vertices node is simply an array of doubles; 'vertex\_dim' doubles together define one control vertex. Thus the length of the array is n\_vertices \* vertex\_dim.

```
struct BSPLINE_VERTICES_s // B-spline vertices
  \left\{ \right.double vertices[ 1 ]; // $f[]
  };
typedef struct BSPLINE VERTICES s *BSPLINE VERTICES;
```
The knot vector of the NURBS CURVE is stored as an array of distinct knots and an array describing the multiplicity of each distinct knot. Hence the two nodes

struct KNOT SET s // Knot set { double  $knots[1]$ ;  $\qquad \qquad \qquad$  // \$f[] }; typedef struct KNOT SET s \*KNOT SET;

#### and

struct KNOT MULT s  $//$  Knot multiplicities

PSI 14, Part 1, V 3 277 © prostep ivip Association – All rights reserved

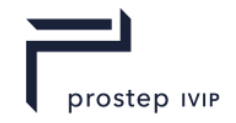

```
{
  short mult[ 1 ]; // \sin}; 
typedef struct KNOT MULT s *KNOT MULT;
```
## The data stored in the XT data for a CURVE\_DATA node is:

```
typedef enum
  {
   SCH unset = 1, \frac{1}{\sqrt{c}} check has not been performed
   SCH no self intersections = 2, \frac{1}{2} passed checks
   SCH self intersects = 3, \frac{1}{1} fails checks
  SCH<sup>-</sup>checked ok in old version = 4 // see below
   }
   SCH self int t;
struct CURVE DATA s // curve data
   {
   SCH_self_int t self_int; // $u
   Struct HELIX_CU_FORM_s *analytic_form // $p
   };
typedef struct CURVE DATA s *CURVE DATA;
```
The self-intersection enum describes whether or not the geometry has been checked for selfintersections, and whether such self-intersections were found to exist:

If the analytic\_form field is not null, it will point to a HELIX\_CU\_FORM node, which indicates that the curve has a helical shape, as follows:

struct HELIX\_CU\_FORM\_s

 $\sqrt{2}$ 

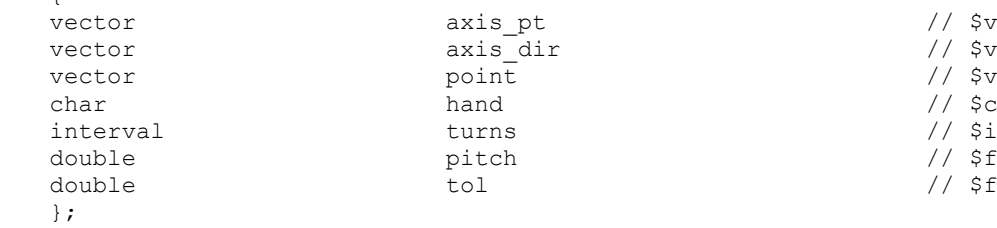

```
typedef struct HELIX CU FORM s *HELIX CU FORM;
```
The axis pt and axis dir fields define the axis of the helix. The hand field is '+' for a right-handed and '-' for a left-handed helix. A representative point on the helix is at turn position zero. The turns field gives the extent of the helix relative to the point. For instance, an interval [0 10] indicates a start position at the point and an end 10 turns along the axis. Pitch is the distance travelled along the axis in one turn. Tol is the accuracy to which the owning bcurve fits this specification.

## **INTERSECTION**

An intersection curve is one of the branches of a surface / surface intersection. XT represents these curves exactly; the information held in an intersection curve node is sufficient to identify the particular intersection branch involved, to identify the behaviour of the curve at its ends, and to evaluate precisely at any point in the curve. Specifically, the data is:

- ⎯ The two surfaces involved in the intersection.
- ⎯ The two ends of the intersection curve. These are referred to as the 'limits' of the curve. They identify the particular branch involved.
- ⎯ An ordered array of points along the curve. This array is referred to as the 'chart' of the curve. It defines the parameterisation of the curve, which increases as the array index increases.
- ⎯ The natural tangent to the curve at any point (i.e. in the increasing parameter direction) is given by the vector cross-product of the surface normals at that point, taking into account the senses of the surfaces.

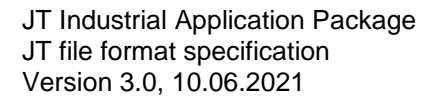

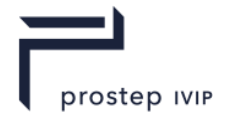

Singular points where the cross-product of the surface normals is zero, or where one of the surfaces is degenerate, are called terminators. Intersection curves do not contain terminators in their interior. At terminators, the tangent to the curve is defined by the limit of the curve tangent as the curve parameter approaches the terminating value.

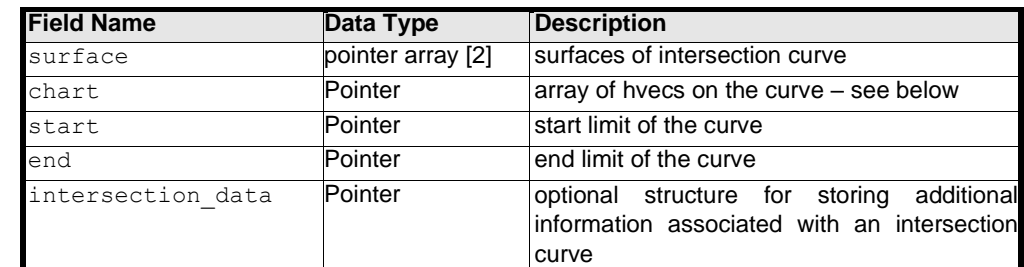

struct INTERSECTION  $s$  == ANY CURVE s // Intersection

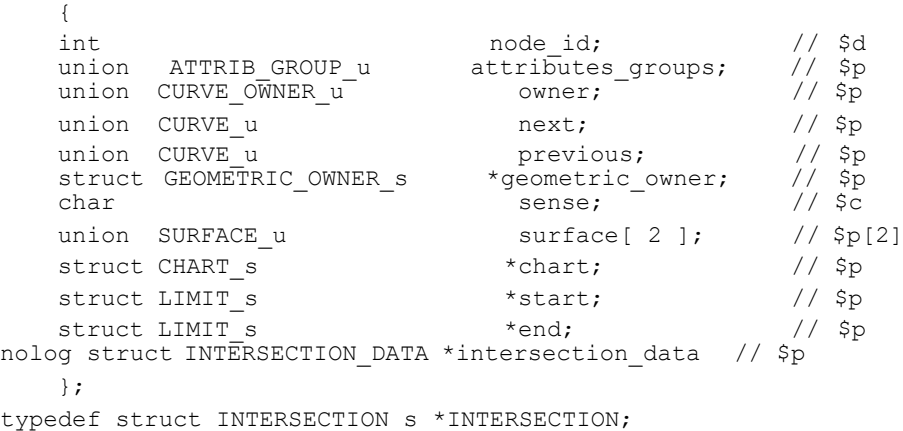

A point on an intersection curve is stored in a data structure called an hvec (hepta-vec, or 7- vector):

```
typedef struct hvec s // hepta vec
{
vector Pvec; //position
double double u[2];
            v[2];
                          //surface parameters
vector Tangent; //curve tangent
double
} hvec;
            t; //curve parameter
```
#### **Where**

- ⎯ pvec is a point common to both surfaces;
- $\equiv$  u[] and v[] are the u and v parameters of the pvec on each of the surfaces;
- tangent is the tangent to the curve at pvec. This will be equal to the (normalized) vector cross product of the surface normals at pvec, when this cross product is non-zero. These surface normals take account of the surface sense fields;
- $-$  t is the parameter of the pvec on the curve.

**Note:** Only the pvec part of an hvec is actually transmitted.

The chart data structure essentially describes a piecewise-linear (chordal) approximation to the true curve. As well as containing the ordered array of hvecs defining this approximation, it contains extra information pertaining to the accuracy of the approximation:

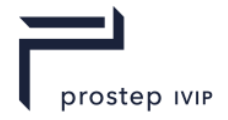

| struct CHART s                                             | //Chart                                                                                                    |                                                                       |
|------------------------------------------------------------|----------------------------------------------------------------------------------------------------|-----------------------------------------------------------------------|
| double                                                     | Base parameter;                                                                                                    | // \$f                                                                |
| double<br>int<br>double<br>double<br>double<br>hvec<br>∤ ; | Base scale;<br>Chart count;<br>Chordal error;<br>Angular error;<br>Parameter error[2];<br>Hvec $\lceil 1 \rceil$ ; | // \$f<br>// \$d<br>// \$f<br>// Sf<br>$//$ \$f[2]<br>$//$ \$h $\Box$ |

typedef struct CHART s \*CHART;

**Where** 

- $-$  base\_parameter is the parameter of the first hvec in the chart;
- base scale determines the scale of the parameterization (see below);
- chart count is the length of the hvec array;
- ⎯ chordal\_error is an estimate of the maximum deviation of the curve from the piecewise- linear approximation given by the hvec array. It may be null;
- ⎯ angular\_error is the maximum angle between the tangents of two sequential hvecs. It may be null;
- parameter error<sup>[]</sup> is always [null, null];
- $\equiv$  hvec[] is the ordered array of hvecs.

The limits of the intersection curve are stored in the following data structure:

```
struct LIMIT s // Limit
    {
  Char type; // $c
  Hvec hvec[1]; //$h[]
   };
typdef struct LIMIT s *LIMIT;
```
The 'type' field may take one of the following values

```
const char SCH help = 'H'; // help havecconst char SCH_terminator ='T'; // terminator
const char SCH limit = 'L'; // arbitrary limitconst char SCH boundary ='B'; // spine boundary
```
The length of the hvec array depends on the type of the limit

- $-$  a SCH\_help limit is an arbitrary point on a closed intersection curve. There will be one
- $\equiv$  hvec in the hvec array, locating the curve.
- $-$  a SCH terminator limit is a point where one of the surface normals is degenerate, or where their cross-product is zero. Typically, there will be more than one branch of intersection between the two surfaces at these singularities. There will be two values in the hvec array. The first will be the exact position of the singularity, and the second will be a point on the curve a small distance away from the terminator. This 'branch point' identifies which branch relates to the curve in question. The branch point is the one which appears in the chart, at the corresponding end – so the singularity lies just outside the parameter range of the chart.

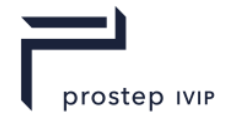

- $-$  a SCH\_limit limit is an artificial boundary of an intersection curve on an otherwise potentially infinite branch. The single hvec describes the end of the curve.
- a SCH\_boundary limit is used to describe the end of a degenerate rolling-ball blend. It is not relevant to intersection curves.

The parameterisation of the curve is given as follows. If the chart points are  $P_i$ ,  $i = 0$  to n, with parameters  $t_i$ , and natural tangent vectors  $T_i$ , then define

$$
C_i = | P_{i+1} - P_i |
$$
  
\n $cos(a_i) = T_i (P_{i+1} - P_i) / Ci cos(b_i) = T_i (P_i - P_{i-1}) / C_{i-1}$ 

Then at any chart point  $P_i$  the angles  $a_i$  and  $b_i$  are the deviations between the tangent at the chart point and the next and previous chords respectively.

```
Let f_0 = base scale
    f_i = (cos(b_i) / cos(a_i)) f_{i-1}Then t_0 = base parameter t_i = t_{i-1} + C_{i-1}f_{i-1}
```
The factors  $f_i$  are chosen so that the parameterisation is  $C_1$ . The parameter of a point between two chart points is given by projecting the point onto the chord between the previous and next chart point. The point on the intersection curve corresponding to a given parameter is defined as follows:

- ⎯ For a parameter equal to that of a chart point, it is the position of the chart point.
- ⎯ For a parameter interior to the chart, it is the local point of intersection of three surfaces: the two surfaces of the intersection, and a plane defined by the chart. If the parameter t lies between chart parameters ti, ti+1, then the chord point corresponding to t lies at

 $(t_{i+1} - t)$  /  $(t_{i+1} - t_i)$   $P_i + (t - t_i)$  /  $(t_{i+1} - t_i)$   $P_{i+1}$ 

The plane lies through this point and is orthogonal to the chord  $(P_{i+1}, P_i)$ .

For a parameter between a branch chart point and a terminator, it is the local point of intersection of three surfaces: one of the intersection surfaces and two planes. Surface[0] is used unless it is singular at the terminator and surface[1] is not singular at the terminator. The first plane contains the chord between the branch and the terminator, and the normal of the chosen intersection surface at the terminator or the curve tangent at the branch chart point if the surface normal cannot be defined. The second plane is the plane orthogonal to the chord between the branch and terminator points through the chord point as calculated above.

The intersection data node is an optional structure for storing surface uv parameters from hvecs that are associated with anintersection curve.

```
logged struct INTERSECTION DATA s //Intersection data
     {
SCH_intersection_uv_type_t uv_type; //$u 
    double values [1]; \overline{-} - \overline{\overline{\overline{\overline{}}}}};
typedef struct INTERSECTION_DATA_s*INTERSECTION_DATA;
inline double *SCH_INTERSECTION_DATA_values(INTERSECTION_DATA self)
{
   return self -> values;
}
SCH define init fn m(INTERSECTION DATA s, self,
\overline{\phantom{a}} - \overline{\phantom{a}} self -> uv type = SCH intersection uv none;
double*values = SCH_INTERSECTION_DATA_values(self);<br>for (int i = 0; 1< n variable; ++i)
                            values [i] = null;
                        )
```
The intersection data node contains an enum value and a variable length double array. The enum value specifies the uv values stored in the values array and is set based on the following:

```
typedef short short enum
       {
```
PSI 14, Part 1, V 3 281 © prostep ivip Association – All rights reserved

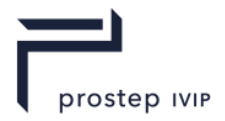

```
SCH intersection uv none =1,
       SCH intersection uv first =2,
       SCH intersection uv second=3,
       SCH intersection uv both=4,
       }
SCH intersection uv type t;
char *SCH_intersection_uv_type_sprintf
```
The uv values are converted to the number of parameters which are stored for each chart hvec as follows:

- If SCH\_intersection\_uv\_none, the number of parameters is 0
- $-$  If SCH intersection uv first or SCH intersection uv second, the number of parameters is 2
- ⎯ If SCH\_intersection\_uv\_both, the number of parameters is 4

The variable length double array contains these parameters, and the start and end limits. The values for the start and end limits can be found in the variable length arrays in the LIMIT start, and LIMIT end fields of theINTERSECTION node.

The number of values in the double array is calculated as:

(The number of chart points + The number of terminator limits) \* (The number of parameters per hvec)

For each terminator present in the array the number of values will increase by 0, 2, or 4 depending on the intersection uv type field. For example, if both the start and the end limits are terminators and the intersection\_uv\_type is set to SCH\_intersection\_uv\_both the value will increase by 8.

The order of values in the array is as follows:

If the start limit is a terminator:

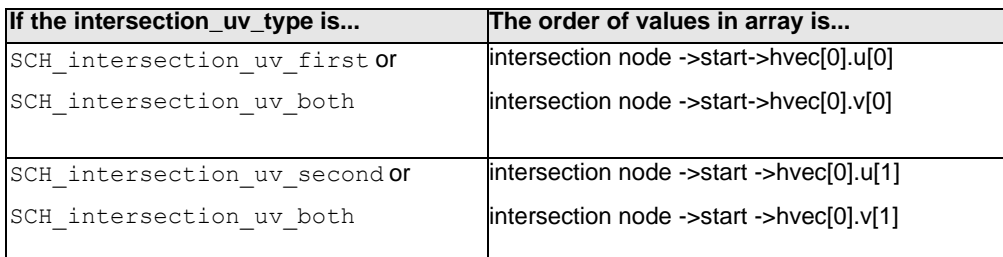

## For each hvec in the chart:

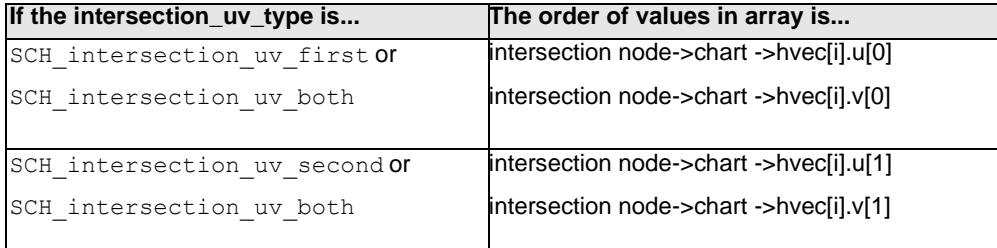

chart hvecs are wrapped in a loop where  $i = 0$  to the (number of chart hvecs -1). If end limit is a terminator:

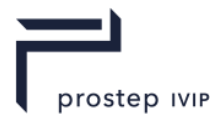

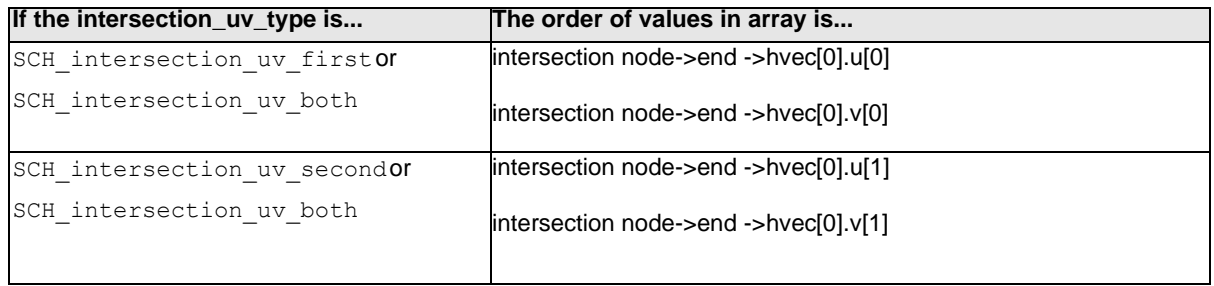

## **TRIMMED\_CURVE**

A trimmed curve is a bounded region of another curve, referred to as its basis curve. It is defined by the basis curve and two points and their corresponding parameters. Trimmed curves are most commonly attached to fins (fins) of tolerant edges in order to specify which portion of the underlying basis curve corresponds to the tolerant edge. They are necessary since the tolerant vertices of the edge do not necessarily lie exactly on the basis curve; the 'point' fields of the trimmed curve lie exactly on the basis curve, and within tolerance of the relevant vertex.

The rules governing the parameter fields and points are:

- $\equiv$  point 1 and point 2 correspond to parm 1 and parm 2 respectively.
- $\equiv$  If the basis curve has positive sense, parm  $2 >$  parm  $1$ .
- $-$  If the basis curve has negative sense, parm  $2 <$  parm 1.

In addition,

For open basis curves.

- $\equiv$  Both parm 1 and parm 2 shall be in the parameter range of the basis curve.
- point 1 and point 2 shall not be equal.

For periodic basis curves.

- $-$  parm 1 shall lie in the base range of the basis curve.
- ⎯ If the whole basis curve is required then parm\_1 and parm\_2 should be a period apart and point\_1 = point\_2. Equality of parm\_1 and parm\_2 is not permitted.
- parm\_1 and parm\_2 shall not be more than a period apart.

For closed but non-periodic basis curves.

- Both parm\_1 and parm\_2 shall be in the parameter range of the basis curve.
- ⎯ If the whole of the basis curve is required, parm\_1 and parm\_2 shall lie close enough to each end of the valid parameter range in order that point\_1 and point\_2 are coincident to XT tolerance (1.0e-8 by default).

The sense of a trimmed curve is positive.

## **Table H 9 — Trimmed curve fields**

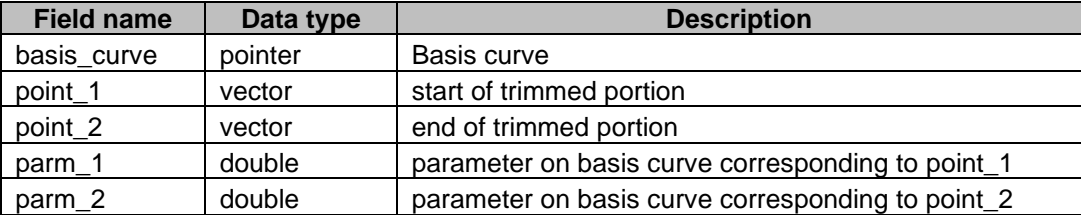

struct TRIMMED\_CURVE\_s == ANY\_CURVE\_s // Trimmed Curve

int  $\qquad \qquad \qquad \text{node id}$ ;  $\qquad \qquad \text{/}$   $\qquad \qquad \text{/}$  \  $\text{3d}$ 

{

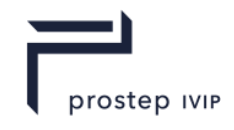

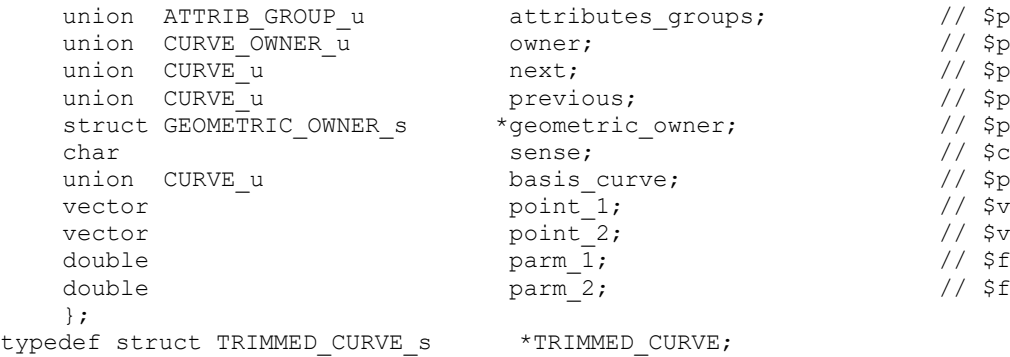

# **SP\_CURVE**

An SP curve is the 3D curve resulting from embedding a 2D curve in the parameter space of a surface.

The 2D curve shall be a 2D BCURVE; that is it shall either be a rational B curve with a vertex dimensionality of 3, or a non-rational B curve with a vertex dimensionality of 2.

**Table H 10 — SP curve fields**

| <b>Field name</b>     | Data type            | <b>Description</b> |
|-----------------------|----------------------|--------------------|
| surface               | pointer              | surface            |
| b curve               | pointer              | 2D Bcurve          |
| original              | pointer <sub>0</sub> | not used           |
| tolerance_to_original | double               | not used           |

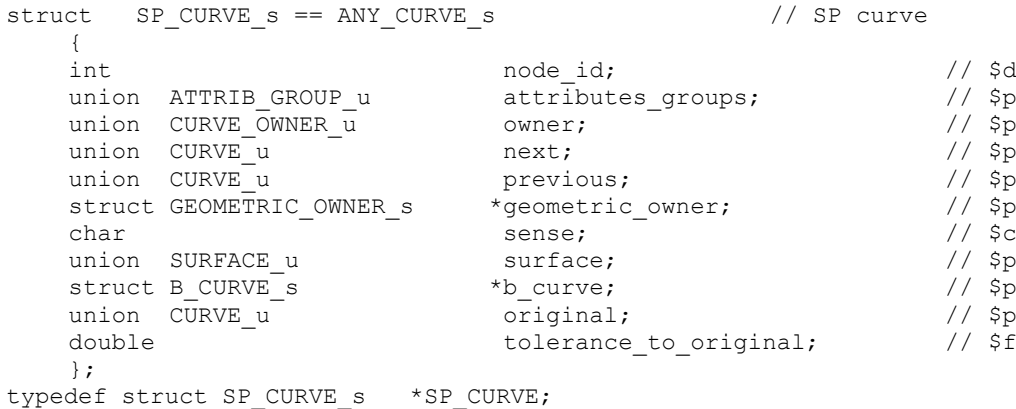

## **Surfaces**

All surface nodes share the following common fields:

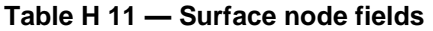

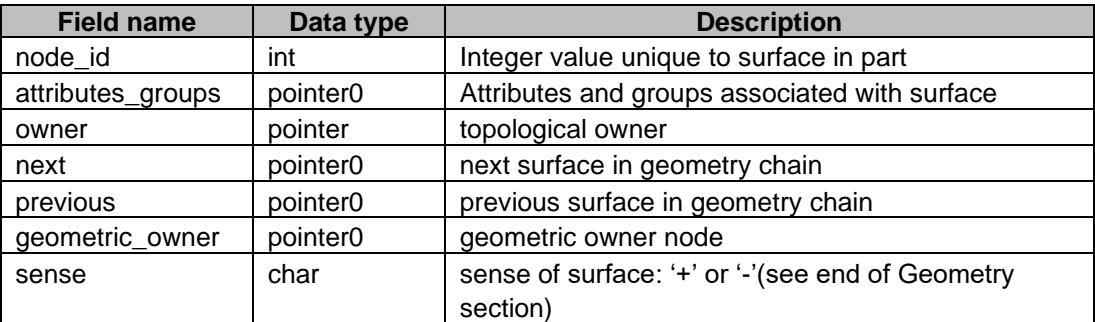

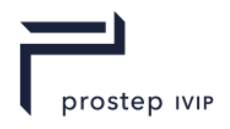

struct ANY SURF s  $\frac{1}{2}$  // Any Surface { int  $\qquad \qquad \text{node id}$ ;  $\qquad \qquad \text{/} \qquad \text{$\$d}$ union ATTRIB\_GROUP\_u attributes\_groups; // \$p<br>
union SURFACE\_OWNER\_u owner; // \$p<br>
union SURFACE\_u next; // \$p<br>
union SURFACE\_u previous; // \$p<br>
struct GEOMETRIC\_OWNER\_s \*geometric\_owner; // \$p<br>
char sense; // \$c union SURFACE OWNER u owner;  $\frac{1}{2}$  owner;  $\frac{1}{2}$  sp union SURFACE u next;  $\sqrt{2}$ union SURFACE u previous;  $\frac{1}{2}$  previous; struct GEOMETRIC\_OWNER\_s \*geometric\_owner; char sense; the sense; the sense of  $\sqrt{2}$ }; typedef struct ANY SURF s \*ANY\_SURF;

# **PLANE**

A plane has a parametric representation of the form

 $R(u, v) = P + uX + vY$ 

where

- $-$  P is a point on the plan.
- $-$  X and Y are axes in the plane.

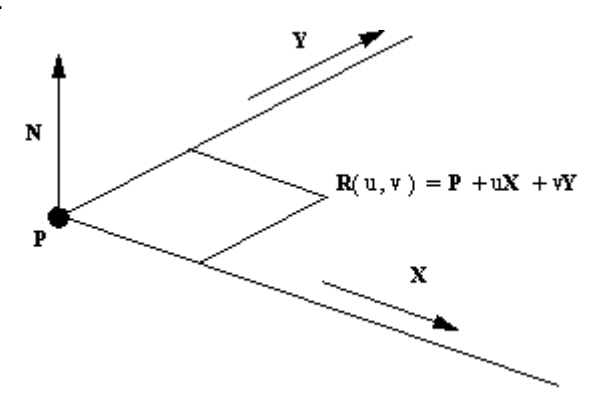

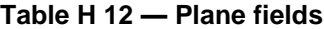

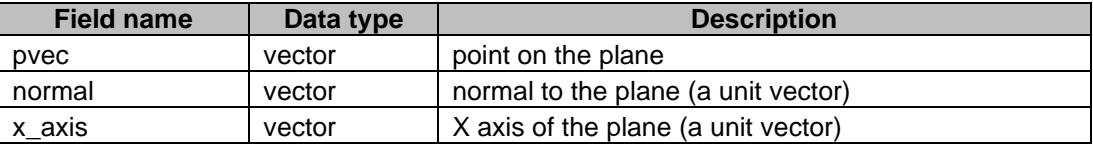

The Y axis in the definition above is the vector cross product of the normal and x\_axis.

```
struct PLANE s == ANY SURF s // Plane
     {
     int node_id;<br>
union ATTRIB_GROUP_u attributes_groups;<br>
union SURFACE_OWNER_u owner;<br>
union SURFACE_u next;<br>
// $p<br>
// $p<br>
// $p
      union ATTRIB GROUP u attributes groups; \frac{1}{5} ($p
      union SURFACE OWNER u owner; \frac{1}{2} owner; \frac{1}{2} sp
      union SURFACE u next; \sqrt{2}union SURFACE u previous; \sqrt{2.5}struct GEOMETRIC OWNER s * qeometric owner; // $p
      char sense; the sense; the sense of \sqrt{2}vector pvec; \left| \begin{array}{ccc} \sqrt{2} & \sqrt{2} & \sqrt{2} \sqrt{2} & \sqrt{2} \sqrt{2} & \sqrt{2} \sqrt{2} & \sqrt{2} \sqrt{2} & \sqrt{2} \sqrt{2} \sqrt{2} & \sqrt{2} \sqrt{2} & \sqrt{2} \sqrt{2} \sqrt{2} & \sqrt{2} \sqrt{2} \sqrt{2} & \sqrt{2} \sqrt{2} \sqrt{2} & \sqrt{2} \sqrt{2} \sqrt{2} & \sqrt{2} \sqrt{2} \sqrt{2} & \sqrt{2} \sqrt{2} \sqrt{2} & \sqrt{2} \sqrt{2} \sqrt{2} & \sqrt{vector<br>vector pvec;<br>vector normal;<br>vector x axis;<br>// $v<br>// $v
     vector x_axis;};
typedef struct PLANE s *PLANE;
```
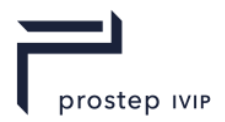

## **CYLINDER**

A cylinder has a parametric representation of the form:

 $R(u,v) = P + rXcos(u) + rYsin(u) + vA$ 

where

- $\overline{\phantom{a}}$  P is a point on the cylinder axis.
- $-$  r is the cylinder radius.
- $-$  A is the cylinder axis.
- X and Y are unit vectors such that A, X and Y form an orthonormal set.

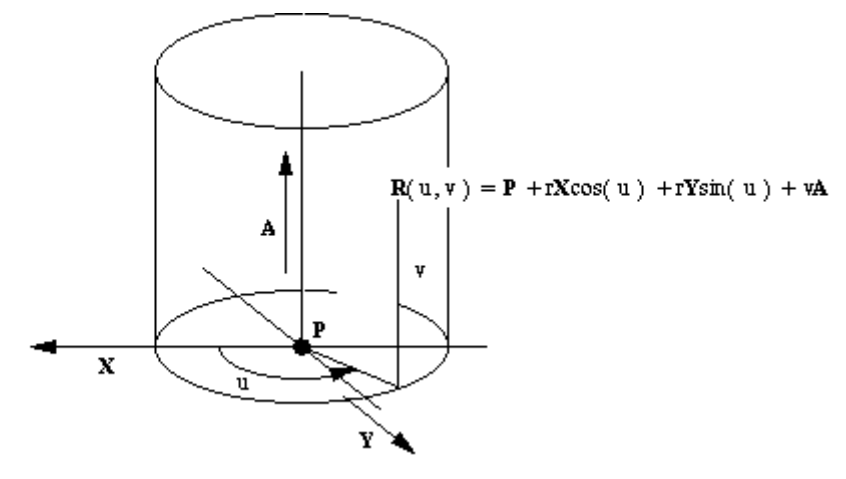

## **Table H 13 — Cylinder fields**

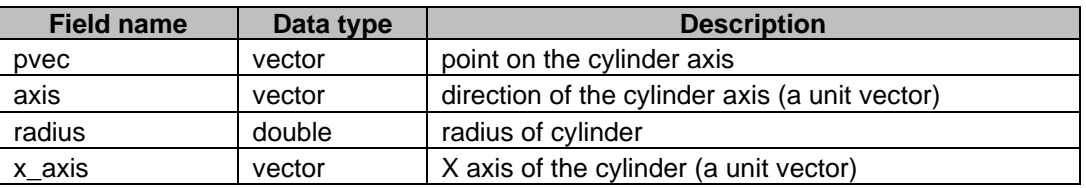

The Y axis in the definition above is the vector cross product of the axis and  $x$  axis.

```
struct CYLINDER_s == ANY_SURF_s // Cylinder
```
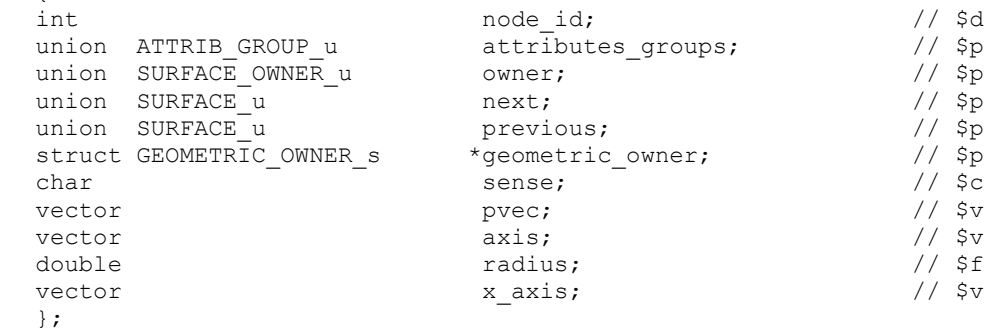

```
typedef struct CYLINDER s *CYLINDER;
```
# **CONE**

 $\sqrt{2}$ 

A cone in XT is only half of a mathematical cone. By convention, the cone axis points away from the half of the cone in use. A cone has a parametric representation of the form:

 $R(u, v) = P - vA + (Xcos(u) + Ysin(u)) (r + vtan(a))$ 

where

PSI 14, Part 1, V 3 286 © prostep ivip Association – All rights reserved

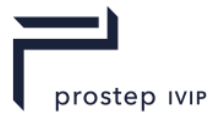

- $\overline{\phantom{a}}$  P is a point on the cone axis.
- $-$  r is the cone radius at the point P.
- $-$  A is the cone axis.
- $\hspace{0.1cm}$  X and Y are unit vectors such that A, X and Y form an orthonormal set, i.e. Y = A x X.
- $-$  a is the cone half angle.

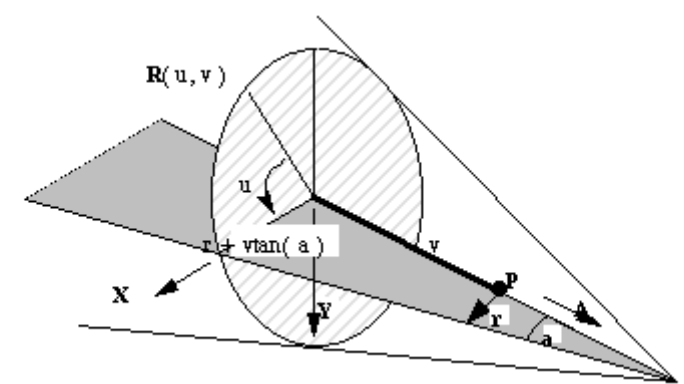

## **Table H 14 — Cone fields**

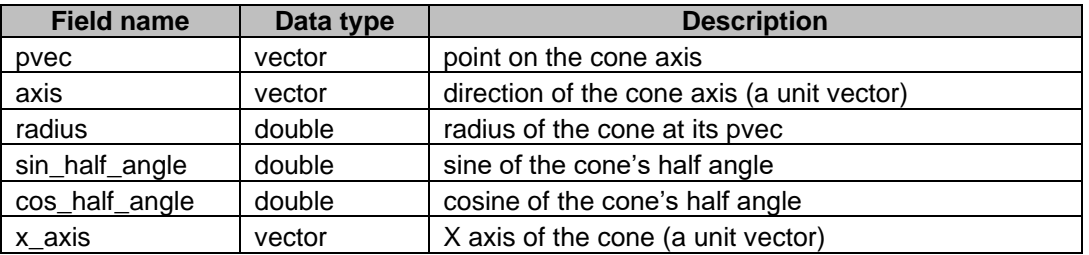

The Y axis in the definition above is the vector cross product of the axis and x\_axis.

```
struct CONE s = ANY SURF s // Cone
      {
     int node_id; // $d
      union ATTRIB GROUP u attributes groups; \frac{1}{5} ($p
      union SURFACE OWNER u owner; \frac{1}{2} owner; \frac{1}{2} sp
      union SURFACE u next; \sqrt{2}union SURFACE_u previous; \left/ \right/ $p<br>struct GEOMETRIC_OWNER_s *geometric_owner; \left/ \right/ $p
     struct GEOMETRIC OWNER s
      char sense; the sense; the sense of \sqrt{2}vector pvec; \left| \begin{array}{ccc} \sqrt{2} & \sqrt{2} & \sqrt{2} \sqrt{2} & \sqrt{2} \sqrt{2} & \sqrt{2} \sqrt{2} & \sqrt{2} \sqrt{2} & \sqrt{2} \sqrt{2} \sqrt{2} & \sqrt{2} \sqrt{2} & \sqrt{2} \sqrt{2} \sqrt{2} & \sqrt{2} \sqrt{2} \sqrt{2} & \sqrt{2} \sqrt{2} \sqrt{2} & \sqrt{2} \sqrt{2} \sqrt{2} & \sqrt{2} \sqrt{2} \sqrt{2} & \sqrt{2} \sqrt{2} \sqrt{2} & \sqrt{2} \sqrt{2} \sqrt{2} & \sqrt{vector axis; axis; axister axister axister axister axister axister \frac{1}{3} (
     double \begin{array}{ccc} \text{radius;} & // \text{ $f$} \\ \text{double} & \text{ } & \text{ } & \text{ } \\ \end{array}double sin_half_angle; // $f<br>double cos_half_angle; // $f<br>vector x_axis; // $v
     double coshalfangle;
     vector x \overline{a} \overline{x} \overline{a} \overline{x} \overline{b};
     };
```
typedef struct CONE s \*CONE;

# **SPHERE**

A sphere has a parametric representation of the form:

 $R(u, v) = C + (Xcos(u) + Ysin(u)) rcos(v) + rAsin(v)$ 

where

- $\overline{\phantom{a}}$  C is centre of the sphere.
- $-$  r is the sphere radius.

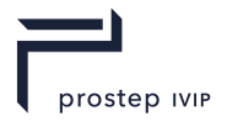

- A, X and Y form an orthonormal axis set.

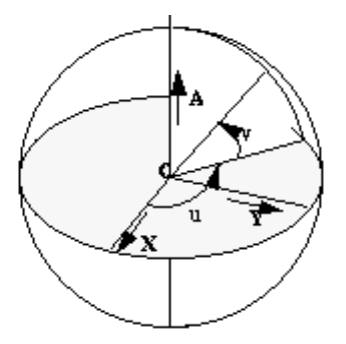

## **Table H 15 — Sphere fields**

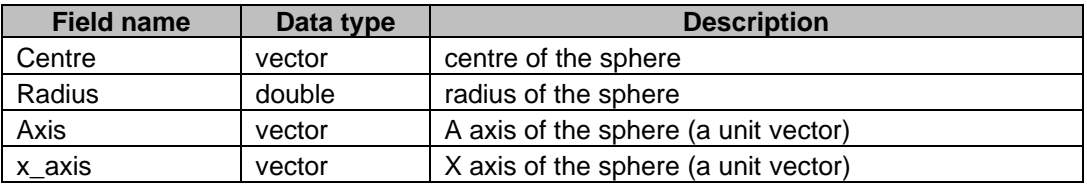

The Y axis of the sphere is the vector cross product of its A and X axes.

```
struct SPHERE s == ANY SURF s // Sphere
    {
    int \qquad \qquad \qquad \text{node id}; \qquad \qquad \qquad \text{/} \qquad \qquad \text{/} \qquad \qquad \text{/}union ATTRIB GROUP u attributes groups; // $p
    union SURFACE OWNER u owner; \frac{1}{2} owner; \frac{1}{2} sp
    union SURFACE u next; \sqrt{2}union SURFACE u previous; \frac{1}{2} previous;
    struct CEOMETRIC_OWNER_s<br>
struct GEOMETRIC_OWNER_s<br>
struct GEOMETRIC_OWNER_s<br>
\begin{array}{ccc}\n\text{SURFACE_u} & \text{next;} & // \text{Sp} \\
\text{STruct GEOMETRY} & \text{SUMET} & \text{SUMET} \\
\end{array}char sense; the sense; the sense of \sqrt{2}vector centre; \sqrt{6} \sqrt{6}double radius; \sqrt{25} // $f
    vector axis; axis; axister axister axister axister axister axister \frac{1}{3} (
    vector axis; \frac{1}{8} vector axis; \frac{1}{8} vector x axis; \frac{1}{8} x axis;
    };
typedef struct SPHERE s *SPHERE;
```
# **TORUS**

A torus has a parametric representation of the form

 $R(u, v) = C + (X cos(u) + Y sin(u)) (a + b cos(v)) + b A sin(v)$ 

where

- $\overline{\phantom{a}}$  C is centre of the torus.
- $-$  A is the torus axis.
- $-$  a is the major radius.
- $-$  b is the minor radius.
- X and Y are unit vectors such that A, X and Y form an orthonormal set.
- In XT, there are three types of torus:
- *Doughnut* the torus is not self-intersecting (a > b)

*Apple* - the outer part of a self-intersecting torus  $(a \leq b, a > 0)$ 

*Lemon* - the inner part of a self-intersecting torus (a < 0, |a| < b)

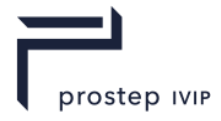

The limiting case a = b is allowed; it is called an 'osculating apple', but there is no 'lemon' surface corresponding to this case.

The limiting case  $a = 0$  cannot be represented as a torus; this is a sphere.

## **Table H 16 — Torus fields**

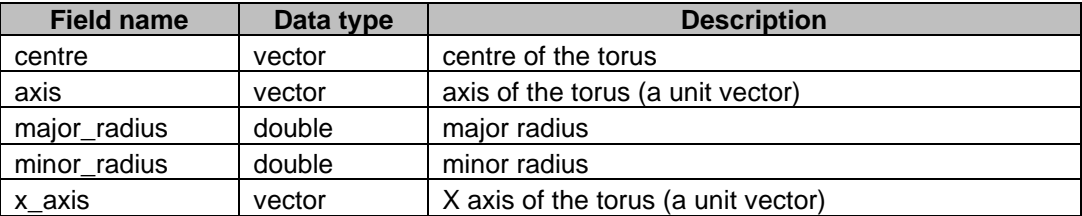

The Y axis in the definition above is the vector cross product of the axis of the torus and the x axis.

```
struct TORUS s == ANY SURF s // Torus
    {
        int \qquad \qquad \text{node id}; // $d
   union ATTRIB_GROUP_u attributes_groups; // $p
    union SURFACE OWNER u owner; \sqrt{25}union SURFACE u next; http:/// $p
    union SURFACE u previous; \frac{1}{2} previous; \frac{1}{2}struct GEOMETRIC OWNER s *geometric_owner; // $p
    char sense; the sense; the sense; the sense; the sense of \sqrt{2} is \sqrt{2} is \sqrt{2} is \sqrt{2} is \sqrt{2} is \sqrt{2} is \sqrt{2} is \sqrt{2} is \sqrt{2} is \sqrt{2} is \sqrt{2} is \sqrt{2} is \sqrt{2} is \sqrt{2} is \sqrt{2} is
    vector centre; // $v<br>vector axis; // $v<br>double major_radius; // $f
    vector axis; axisted axisted axisted axisted axisted axisted axisted and \sqrt{2}double major_radius; // $f<br>double minor_radius: // $f
    double minor_radius; // $f
    vector x \text{ axis}; // \frac{1}{3}v};
```
typedef struct TORUS s \*TORUS;

# **BLENDED\_EDGE (Rolling Ball Blend)**

XT supports exact rolling ball blends. They have a parametric representation of the form

 $R(u, v) = C(u) + rX(u)cos(v a(u)) + rY(u)sin(v a(u))$ 

where

- $\qquad \qquad -\quad C(u)$  is the spine curve.
- $-$  r is the blend radius.
- $\hspace{0.1 cm}$  X( u ) and Y( u ) are unit vectors such that C'(u) . X( u ) = C'(u) . Y( u ) = 0.
- $\equiv$  a( u ) is the angle subtended by points on the boundary curves at the spine.

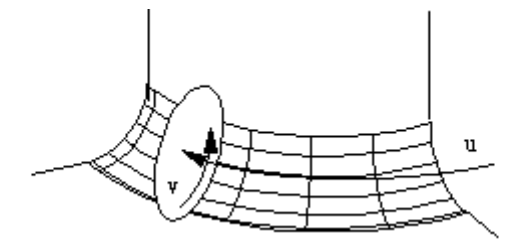

X, Y and a are expressed as functions of u, as their values change with u.

The spine of the rolling ball blend is the centre line of the blend; i.e. the path along which the centre of the ball moves.

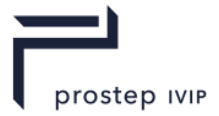

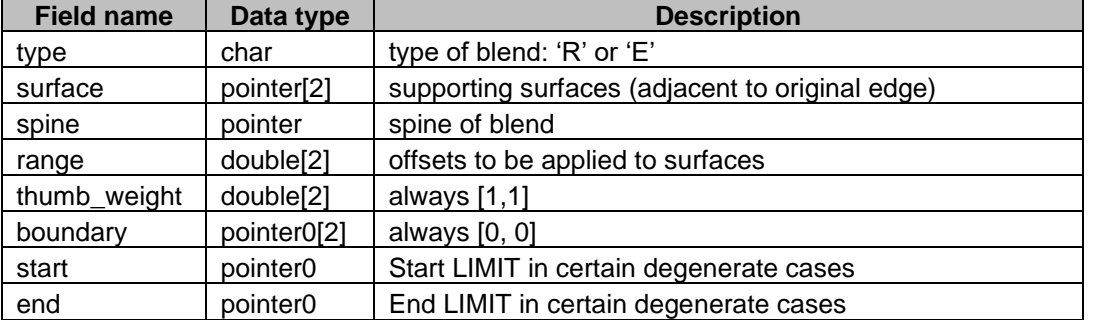

#### **Table H 17 — Blended edge fields**

struct BLENDED\_EDGE\_s == ANY\_SURF\_s // Blended edge  $\left| \cdot \right|$ 

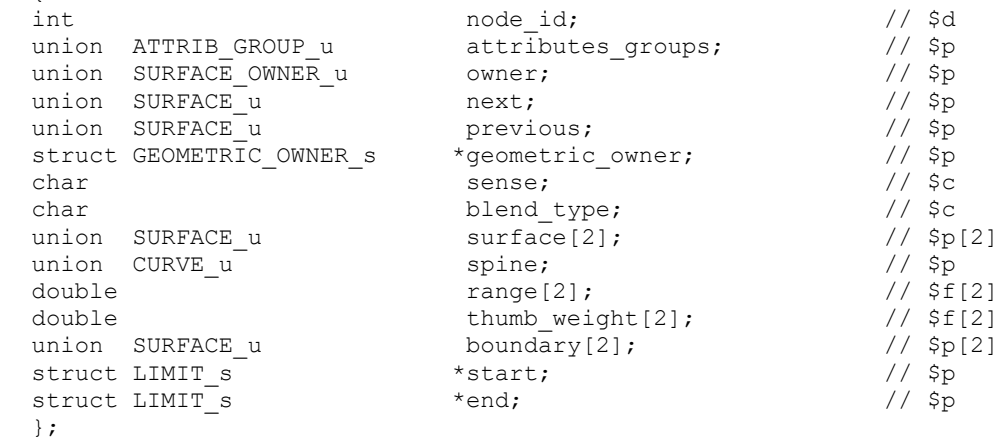

typedef struct BLENDED EDGE s \*BLENDED EDGE;

The parameterization of the blend is as follows. The u parameter is inherited from the spine, the constant u lines being circles perpendicular to the spine curve. The v parameter is zero at the blend boundary on the first surface, and one on the blend boundary on the second surface; unless the sense of the spine curve is negative, in which case it is the other way round. The v parameter is proportional to the angle around the circle.

XT data can contain blends of the following types:

const char SCH rolling ball =  $'R';$  // rolling ball blend const char SCH cliff edge =  $'E'$ ; // cliff edge blend

For rolling ball blends, the spine curve will be the intersection of the two surfaces obtained by offsetting the supporting surfaces by an amount given by the respective entry in range[]. Note that the offsets to be applied may be positive or negative, and that the sense of the surface is significant; i.e. the offset vector is the natural unit surface normal, times the range, times –1 if the sense is negative.

For cliff edge blends, one of the surfaces will be a blended edge with a range of [0,0]; its spine will be the cliff edge curve, and its supporting surfaces will be the surfaces of the faces adjacent to the cliff edge. Its type will be R.

The limit fields will only be non-null if the spine curve is periodic but the edge curve being blended has terminators – for example if the spine is elliptical but the blend degenerates. In this case the two LIMIT nodes, of type 'L', determine the extent of the spine.

## **BLEND\_BOUND (Blend boundary surface)**

A blend\_bound surface is a construction surface, used to define the boundary curve where a blend becomes tangential to its supporting surface. It is an implicit surface defined internally so that it intersects one of the supporting surfaces along the boundary curve. It is orthogonal to the blend and

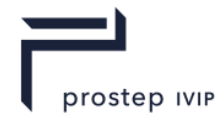

the supporting surface along this boundary curve. The supporting surface corresponding to the blend\_bound is

Blend\_bound -> blend.blended\_edge -> surface[1-blend\_bound->boundary]

Blend boundary surfaces have no parameterization, but are defined by the distance function

f( X ) = f0 ( X + r1  $*$  grad f1 ( X ) ) – r0

Where

- ⎯ f0 is the surface distance function of the supporting surface corresponding to the blend\_bound.
- r0 is the blend radius corresponding to that supporting surface.
- ⎯ f1 is the surface distance function of the other supporting surface of the blend.
- r1 is the blend radius corresponding to the other supporting surface.

Blend boundary surfaces are most commonly referenced by the intersection curve representing the boundary curve of the blend.

The data stored in the XT data for a blend bound is only that necessary to identify the relevant blend and supporting surface:

## **Table H 18 — Blend boundary surface fields**

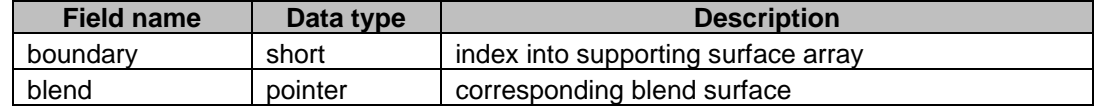

struct BLEND\_BOUND\_s == ANY\_SURF\_s // Blend boundary

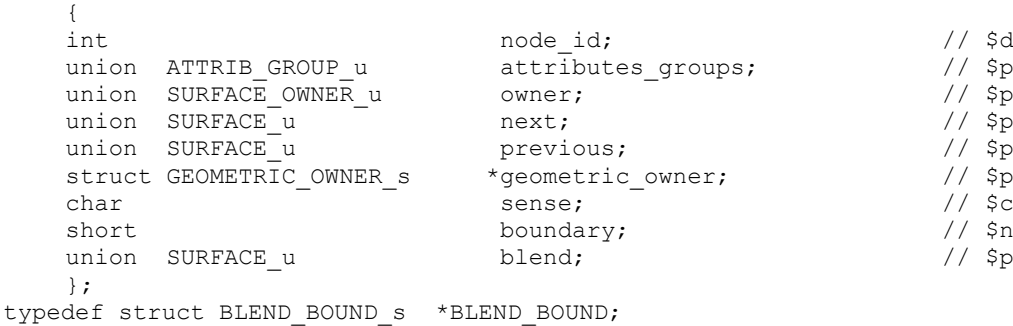

The supporting surface corresponding to the blend\_bound is

blend\_bound->blend.blended\_edge->surface[1 - blend\_bound->boundary].

#### **OFFSET\_SURF**

An offset surface is the result of offsetting a surface a certain distance along its normal, taking into account the surface sense. It inherits the parameterization of this underlying surface.

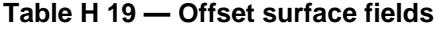

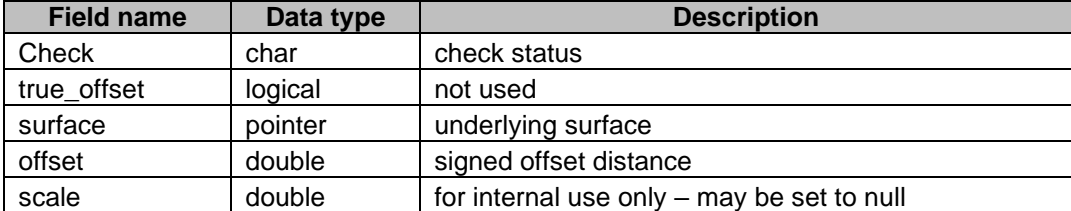

```
struct OFFSET SURF s == ANY SURF s // Offset surface
   {
```
int  $\qquad \qquad \text{node id}$ ;  $\qquad \qquad \text{/}$   $\qquad \qquad \text{/}$  \$d

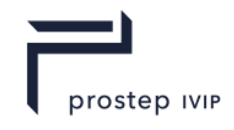

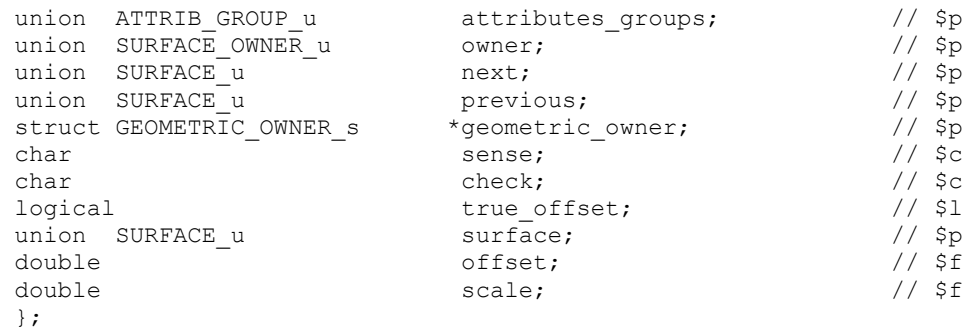

typedef struct OFFSET\_SURF\_s \*OFFSET\_SURF;

The offset surface is subject to the following restrictions:

- The offset distance shall not be within modeller linear resolution of zero.
- ⎯ The sense of the offset surface shall be the same as that of the underlying surface.
- ⎯ Offset surfaces may not share a common underlying surface.

The 'check' field may take one of the following values:

```
[2] const char SCH valid = 'V'; [3] // valid
[4] const char SCH invalid = 'I'; [5] // invalid
[6] const char SCH unchecked = 'U'; [8] // has not been checked
[7]
```
## **B\_SURFACE**

XT supports B spline surfaces in full NURBS format.

#### **B-SURFACE DEFINITION**

$$
P(u,v) = \frac{\sum_{i=0}^{n-1} \sum_{j=0}^{m-1} b_j(v) - w_{ij} V_{ij}}{\sum_{i=0}^{n-1} \sum_{j=0}^{m-1} b_j(u) - b_j(v) - w_{ij}}
$$

The B-surface definition is best thought of as an extension of the B-curve definition into two parameters, usually called u and v. Two knot sets are required and the number of control vertices is the product of the number that would be required for a curve using each knot vector. The rules for periodicity and closure given in the B-curve documentation are extended to surfaces in an obvious way.

For attachment to topology a B-surface is required to have  $G_1$  continuity. That is to say that the surface normal direction shall be continuous.

Surfaces that are self-intersecting or contain cusps are not permitted to be attached to topology.

#### **Table H 20 — B-Surface fields**

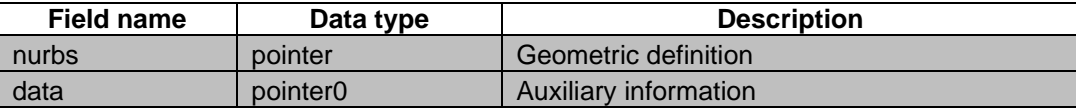

struct B\_SURFACE\_s == ANY\_SURF\_s // B surface

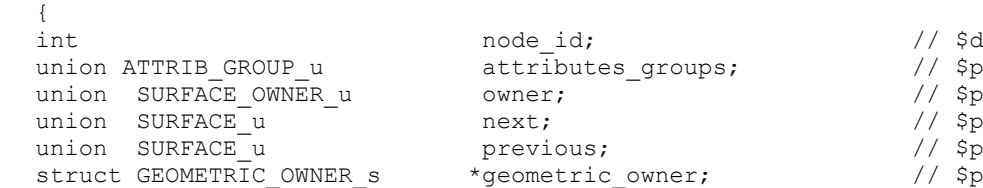

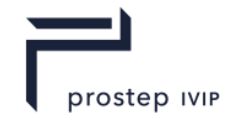

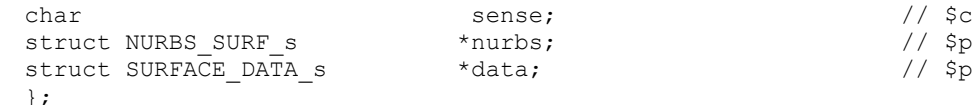

typedef struct B\_SURFACE\_s \*B SURFACE;

The data stored in the XT data for a NURBS surface is described in the table below.

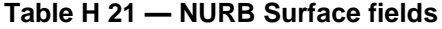

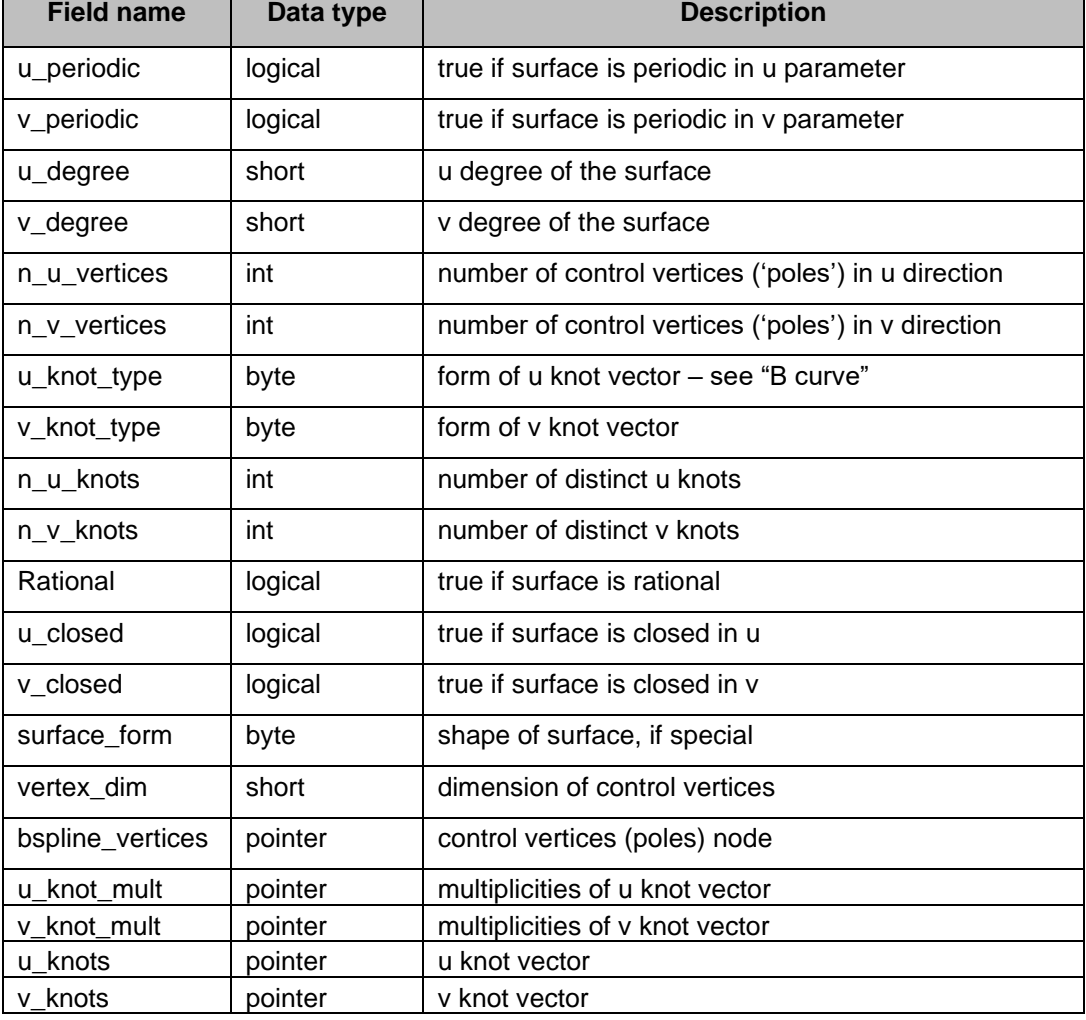

## The surface form enum is defined below.

```
typedef enum
  {
   SCH\_unset = 1, // Unknown
  SCH_arbitrary = 2,<br>SCH_planar = 3,
  SCHcylindrical = 4,
   SCH conical = 5,
   SCH spherical = 6,
   SCH toroidal = 7,
   SCH surf of revolution = 8,
   SCH_{ruled} = 9,SCH_{quadratic} = 10,
   SCH swept = 11
   }
    SCH_surface_form_t;
struct NURBS_SURF_s // NURBS surface
```
// No particular shape

 $\overline{1}$ 

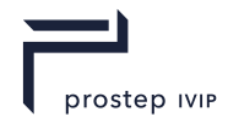

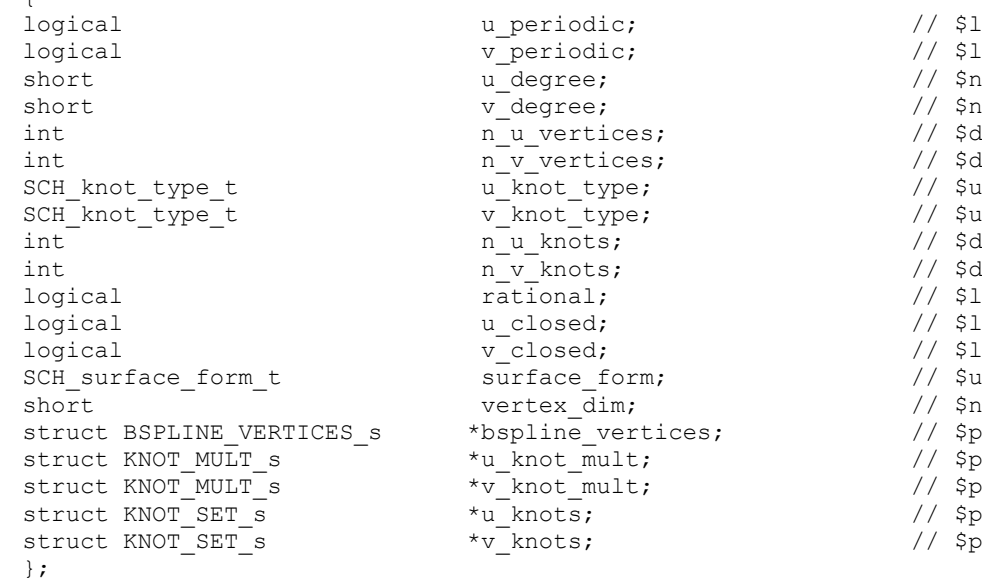

typedef struct NURBS SURF s \*NURBS SURF;

The 'bspline\_vertices', 'knot\_set' and 'knot\_mult' nodes and the 'knot\_type' enum are described in the documentation for B\_CURVE.

The 'surface data' field in a B surface node is a structure designed to hold auxiliary or 'derived' data about the surface: it is not a necessary part of the definition of the B surface. It may be null, or the majority of its individual fields may be null.

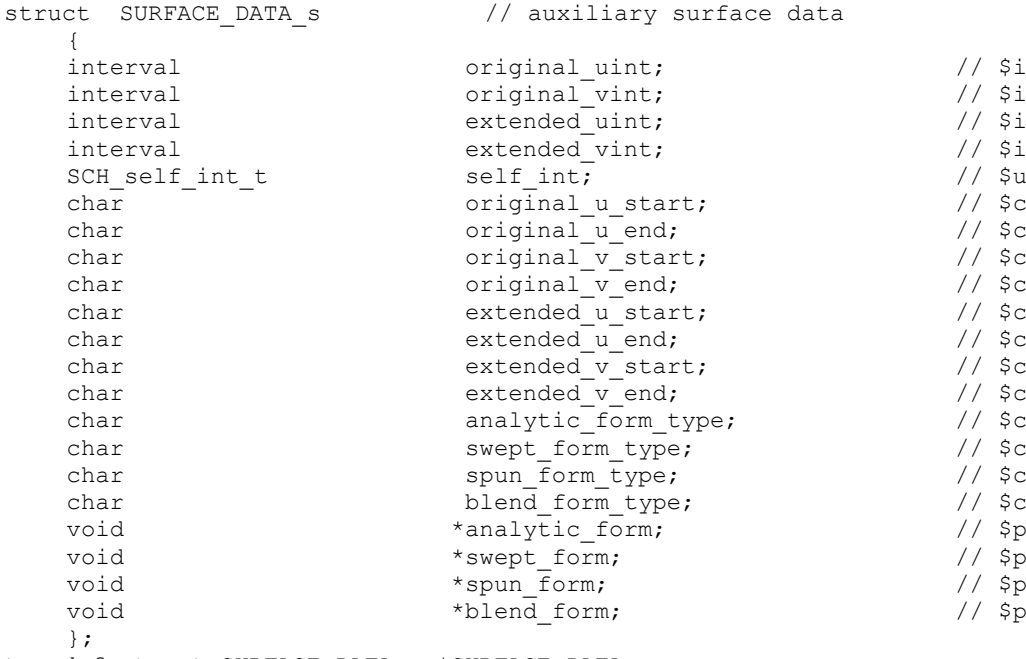

typedef struct SURFACE DATA s \*SURFACE DATA;

The 'original\_' and 'extended\_' parameter intervals and corresponding character fields original\_u\_start etc. are all connected with the ability to extend B surfaces when necessary – functionality which is commonly exploited in "local operation" algorithms for example. This is done automatically without the need for user intervention.

In cases where the required extension can be performed by adding rows or columns of control points, then the nurbs data will be modified accordingly – this is referred to as an 'explicit' extension. In some rational B surface cases, explicit extension is not possible - in these cases, the surface will be

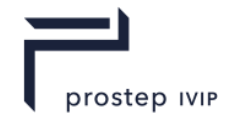

'implicitly' extended. When a B surface is implicitly extended, the nurbs data is not changed, but it will be treated as being larger by allowing out-of-range evaluations on the surface. Whenever an explicit or implicit extension takes place, it is reflected in the following fields:

- "original u int" and "original v int" are the original valid parameter ranges for a B surface before it was extended.
- $-$  "extended u int" and "extended v int" are the valid parameter ranges for a B surface once it has been extended.

The character fields 'original u start' etc. all refer to the status of the corresponding parameter boundary of the surface before or after an extension has taken place. For B surfaces, the character can have one of the following values:

```
const char SCH degenerate = 'D'; [9] // Degenerate edge
const char SCH periodic = 'P'; [10] // Periodic parameterization
const char SCH bounded = 'B'; [11] // Parameterization bounded
const char SCH closed = 'C'; [12] // Closed, but not periodic
```
The separate fields original u start and extended u start etc. are necessary because an extension may cause the corresponding parameter boundary to become degenerate.

If the surface\_data node is present, then the original\_u\_int, original\_v\_int, original\_u\_start, original u end, original v start and original v end fields should be set to their appropriate values. If the surface has not been extended, the extended\_u\_int and extended\_v\_int fields should contain null, and the extended\_u\_start etc. fields should contain

const char SCH unset char = '?'; // generic uninvestigated value

As soon as any parameter boundary of the surface is extended, all the fields should be set, regardless of whether the corresponding boundary has been affected by the extension.

The SCH self int t enum is documented in the corresponding curve data structure under B curve.

The 'swept\_form\_type', 'spun\_form\_type' and 'blend\_form\_type' characters and the corresponding pointers swept\_form, spun\_form and blend\_form, are not implemented in XT. The character fields should be set to SCH unset char ('?') and the pointers should be set to null pointer.

If the analytic form field is not null, it will point to a HELIX SU\_FORM node, which indicates that the surface has a helical shape. In this case the analytic form type field will be set to 'H'.

struct HELIX\_SU\_FORM\_s  $\sqrt{2}$ 

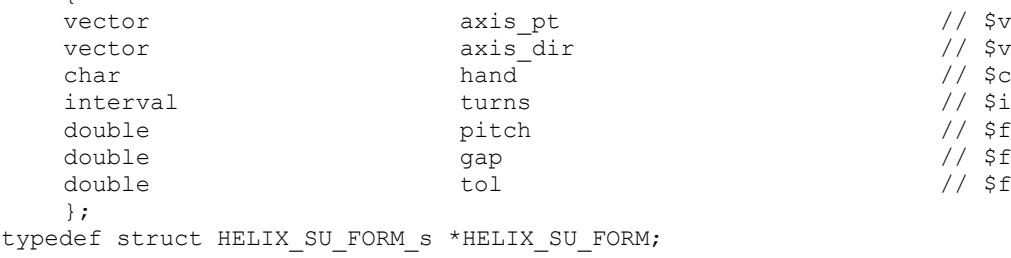

The axis pt and axis dir fields define the axis of the helix. The hand field is '+' for a right-handed and '-' for a left-handed helix. The turns field gives the extent of the helix relative to the profile curve which was used to generate the surface. For instance, an interval [0 10] indicates a start position at the profile curve and an end 10 turns along the axis. Pitch is the distance travelled along the axis in one turn. Tol is the accuracy to which the owning bsurface fits this specification. Gap is for future expansion and will currently be zero. The v parameter increases in the direction of the axis.

#### **SWEPT\_SURF**

A swept surface has a parametric representation of the form:

 $R(u, v) = C(u) + vD$ 

PSI 14, Part 1, V 3 295 © prostep ivip Association – All rights reserved

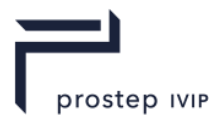

#### where

- $\overline{\phantom{a}}$  C(u) is the section curve.
- D is the sweep direction (unit vector).
- ⎯ C shall not be an intersection curve or a trimmed curve.

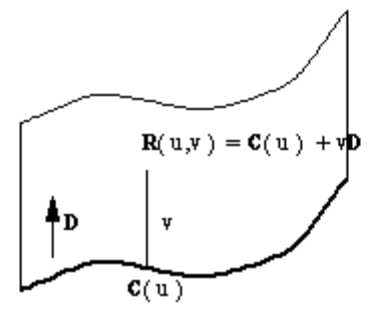

## **Table H 22 — Swept surface fields**

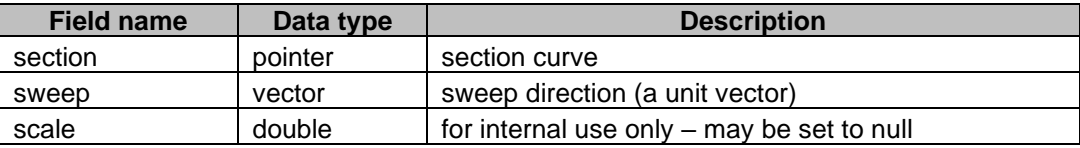

```
struct SWEPT_SURF_s == ANY_SURF_s // Swept surface
     {
     int \qquad \qquad \text{node id}; // $d
     union ATTRIB_GROUP_u attributes_groups; // $p
     union SURFACE_OWNER_u owner;<br>
union SURFACE_u next;<br>
union SURFACE_u previous;<br>
// $p<br>
previous;<br>
// $p
     union SURFACE u next; \sqrt{2}union SURFACE u previous; \frac{1}{2} previous;
     struct GEOMETRIC_OWNER_s *geometric_owner; // $p
     char sense; the sense; the sense of \sqrt{2}union CURVE_u section; \begin{array}{ccc} & & \\ \text{vector} & & \\ \text{double} & & \\ \end{array} section; \begin{array}{ccc} & & \\ \text{Sive} & & \\ \text{scale} & & \\ \end{array}vector sweep; \left| \begin{array}{ccc} \end{array} \right| // $v
     double scale; the scale scale of the scale \frac{1}{3} is the scale scale in the scale in the scale in the scale in the scale in the scale in the scale in the scale in the scale in the scale in the scale in the scale in the 
     };
typedef struct SWEPT_SURF_s *SWEPT_SURF;
```
## **SPUN\_SURF**

A spun surface has a parametric representation of the form:

 $R(u, v) = Z(u) + ( C(u) - Z(u))cos(v) + A X ( C(u) - Z(u)) sin(v)$ where

- $\overline{\phantom{a}}$  C(u) is the profile curve
- $\overline{\phantom{a}}$  Z(u) is the projection of C(u) onto the spin axis.
- $-$  A is the spin axis direction (unit vector).
- ⎯ C shall not be an intersection curve or a trimmed curve.

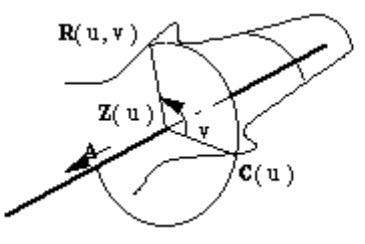

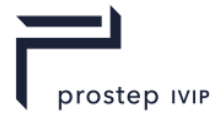

NOTE:  $Z(u) = P + (C(u) - P)$ . A  $A$  where P is a reference point on the axis.

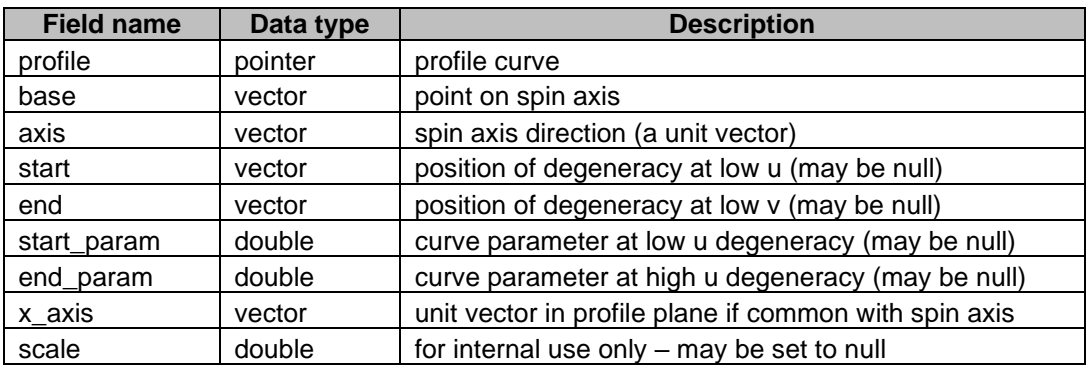

## **Table H 23 — Spun surface fields**

```
struct SPUN_SURF_s == ANY_SURF_s // Spun surface
```
 $\mathbf{r}$ 

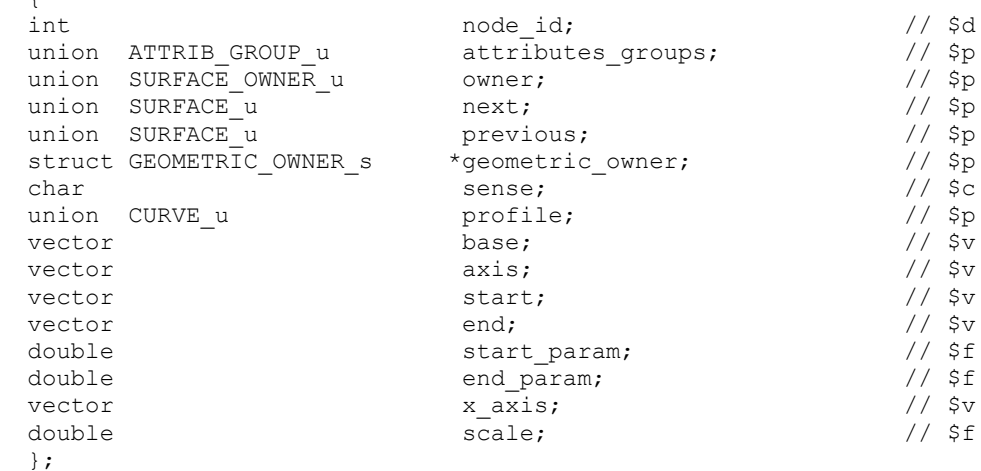

typedef struct SPUN SURF s \*SPUN SURF;

The 'start' and 'end' vectors correspond to physical degeneracies on the spun surface caused by the profile curve crossing the spin axis at that point. The values start param and end param are the corresponding parameters on the curve. These parameter values define the valid range for the u parameter of the surface. If either value is null, then the valid range for u is infinite in that direction. For example, for a straight line profile curve intersecting the spin axis at the parameter t=1, values of null for start param and 1 for end param would define a cone with u parameterization (-infinity, 1].

If the profile curve lies in a plane containing the spin axis, then x\_axis shall be set to a vector perpendicular to the spin axis and in the plane of the profile, pointing from the spin axis to a point on the profile curve in the valid range. If the profile curve is not planar, or its plane does not contain the spin axis, then x axis should be set to null.

## **Point**

## **Table H 24 — Point fields**

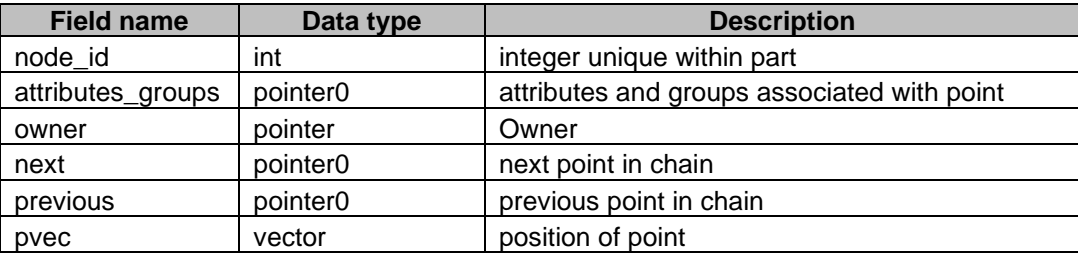

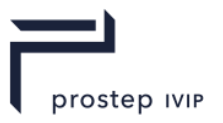

```
union POINT_OWNER_u
    {
    struct VERTEX s *vertex;
    struct BODY s *body;
    struct ASSEMBLY s *assembly;
    struct WORLD s *world;
    };
struct POINT s // Point
    {
    int the contraction of the contraction of \mathcal{L} and \mathcal{L} and \mathcal{L} and \mathcal{L} and \mathcal{L} and \mathcal{L} and \mathcal{L} and \mathcal{L} and \mathcal{L} and \mathcal{L} and \mathcal{L} and \mathcal{L} and \mathcal{L} and \mathcal{L} an
    union ATTRIB GROUP u attributes groups; \frac{1}{2} ($p
    union POINT OWNER u owner; \frac{1}{2} owner; \frac{1}{2} \frac{1}{2} \frac{1}{2}struct POINT s *next; \angle // $p
    struct POINT s *previous; \left/ \right/ $p
    vector pvec; // $v
    };
typedef struct POINT_s *POINT;
```
## **Transform**

## **Table H 25 — Transform fields**

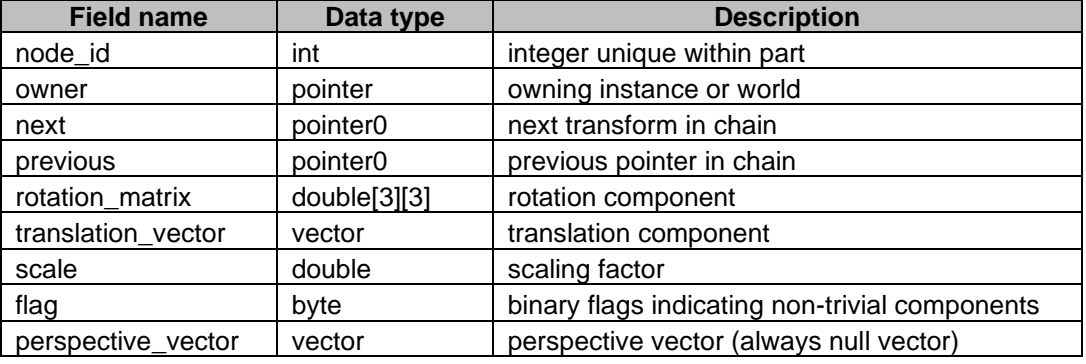

The transform acts as

 $x' =$  (rotation\_matrix .  $x +$  translation\_vector) \* scale

The 'flag' field contains various bit flags which identify the components of the transformation:

**Table H 26 — Transform action fields**

| <b>Flag Name</b> | <b>Binary Value</b> | <b>Description</b>                                 |
|------------------|---------------------|----------------------------------------------------|
| translation      | 00001               | set if translation vector non-zero                 |
| rotation         | 00010               | set if rotation matrix is not the identity         |
| scaling          | 00100               | set if scaling component is not 1.0                |
| reflection       | 01000               | set if determinant of rotation matrix is negative  |
| general affine   | 10000               | set if the rotation_matrix is not a rigid rotation |

```
union TRANSFORM_OWNER_u
   \leftarrow {
      struct INSTANCE s *instance;
      struct WORLD s *world;
     };
struct TRANSFORM s // Transformation
      {
      int and \frac{1}{x} and \frac{1}{x} and \frac{1}{x} and \frac{1}{x} and \frac{1}{x} and \frac{1}{x} and \frac{1}{x} and \frac{1}{x} and \frac{1}{x} and \frac{1}{x} and \frac{1}{x} and \frac{1}{x} and \frac{1}{x} and \frac{1}{x} and \frac{1}{x} and \fracunion TRANSFORM OWNER u owner; \frac{1}{2} owner; \frac{1}{2} \frac{1}{2}struct TRANSFORM s *next; \left/ \right/ $p
      struct TRANSFORM s *previous; \frac{1}{2} // $p
```
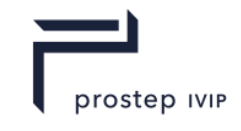

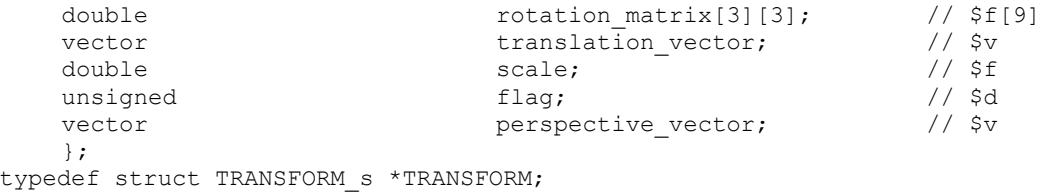

#### **Curve and Surface Senses**

The 'natural' tangent to a curve is that in the increasing parameter direction, and the 'natural' normal to a surface is in the direction of the cross-product of dP/du and dP/dv. For some purposes these are modified by the curve and surfaces senses, respectively – for example in the definition of blend surfaces, offset surfaces and intersection curves.

At the PK interface, the edge/curve and face/surface sense orientations are regarded as properties of the topology/geometry combination. In the XT format, this orientation information resides in the curves, surfaces and faces as follows:

The edge/curve orientation is stored in the curve->sense field. The face/surface orientation is a combination of sense flags stored in the face->sense and surface->sense fields, so the face/surface orientation is true (i.e. the face normal is parallel to the natural surface normal) if neither, or both, of the face and surface senses are positive.

#### **Geometric\_owner**

Where geometry has dependants, the dependants point back to the referencing geometry by means of Geometric Owner nodes. Each geometric node points to a doubly-linked ring of Geometric Owner nodes which identify its referencing geometry. Referenced geometry is as follows:

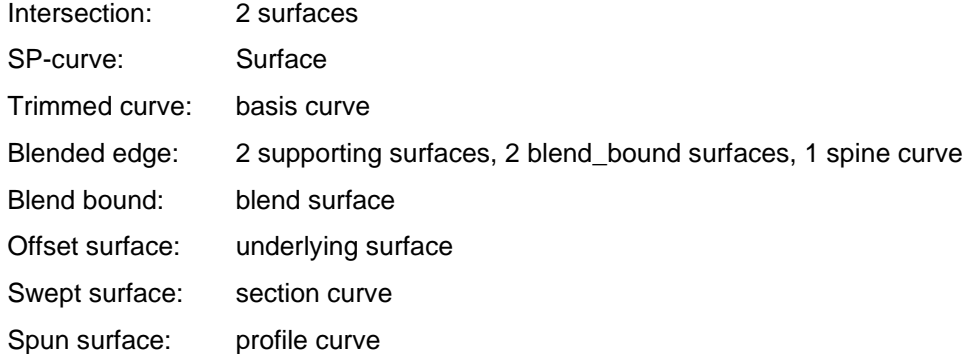

Note that the 2D B-curve referenced by an SP-curve is not a dependent in this sense, and does not need a geometric owner node.

**Table H 27 — Geometry owner fields**

| <b>Field name</b>                                                           | <b>Data</b><br>type | <b>Description</b>                                                 |  |  |
|-----------------------------------------------------------------------------|---------------------|--------------------------------------------------------------------|--|--|
| owner                                                                       | pointer             | referencing geometry                                               |  |  |
| next                                                                        | pointer             | next in ring of geometric owners referring to the same<br>geometry |  |  |
| previous                                                                    | pointer             | previous in above ring                                             |  |  |
| shared_geometry                                                             | pointer             | referenced (dependent) geometry                                    |  |  |
| geometric owner of geometry<br>struct GEOMETRIC OWNER s                     |                     |                                                                    |  |  |
| GEOMETRY u<br>union<br>struct GEOMETRIC OWNER s<br>struct GEOMETRIC OWNER s |                     | \$p<br>owner;<br>\$p<br>*next;<br>*previous;<br>– \$p              |  |  |

struct GEOMETRIC<sup>-</sup>OWNER<sup>-</sup>s \*previous; // \$p<br>union GEOMETRY u shared geometry; // \$p<br>// \$p

union GEOMETRY  $\overline{u}$   $\overline{v}$  shared geometry;

<sup>};</sup>

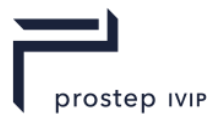

# **H.2.4.3.4** *Topology*

In the following tables, 'ignore' means this may be set to null (zero) and should be ignored.

Unless otherwise stated, all chains of nodes are doubly-linked and null-terminated.

# **WORLD**

# **Table H 28 — World topology fields**

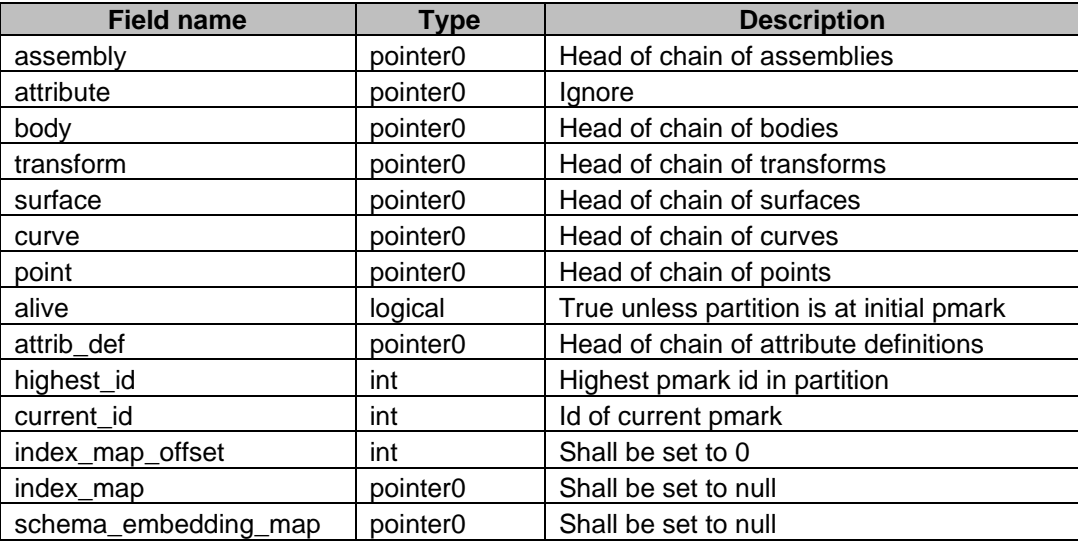

The World node is only used when a partition is transmitted. Because some of the attribute definitions may be referenced by nodes which have been deleted, but which may reappear on rollback, the attribute definitions are chained off the World node rather than simply being referenced by attributes.

The fields index\_map\_offset, index\_map, and schema\_embedding\_map are used for Indexed Transmit; applications writing XT data shall set them to 0 and null.

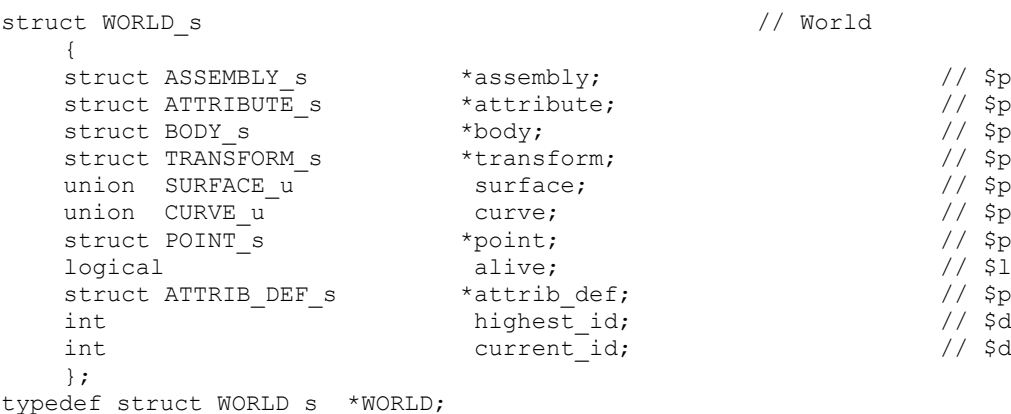

# **ASSEMBLY**

## **Table H 29 — Assembly fields**

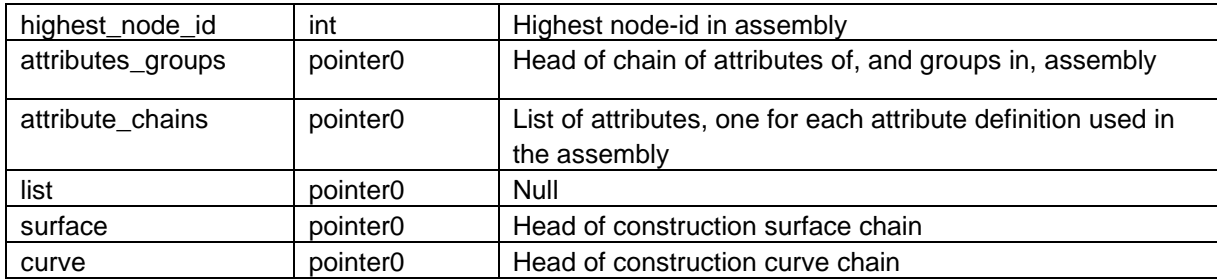

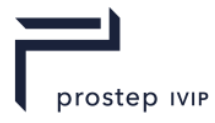

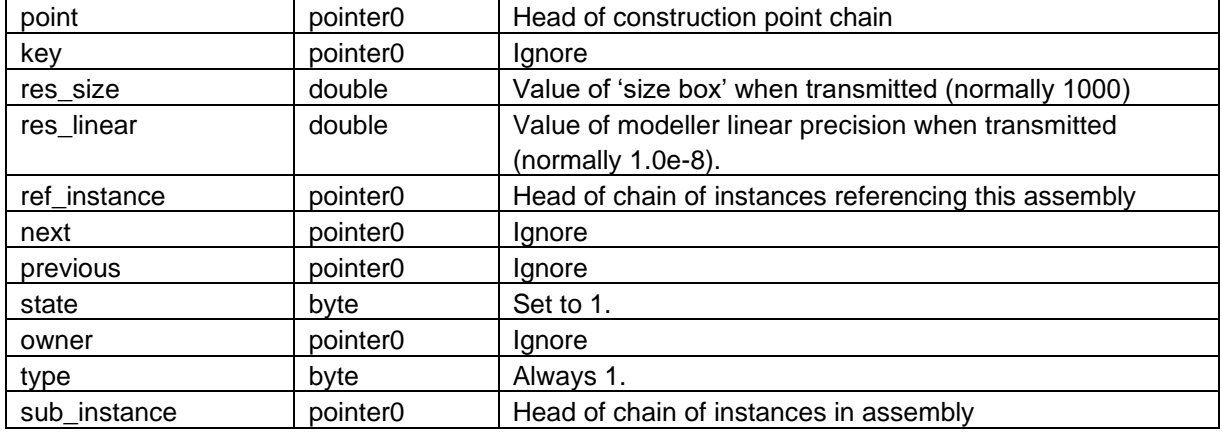

The value of the 'state' field should be ignored, as should any nodes of type 'KEY' referenced by the assembly. If XT data is constructed without use of the Parasolid Kernel, the state field should be set to 1, and the key to null.

The highest node id gives the highest node-id of any node in the assembly. Certain nodes within the assembly (namely instances, transforms, geometry, attributes and groups) have unique node-ids which are non-zero integers.

```
typedef enum
     {
     SCH collective assembly = 1,
     SCH_{conjunctive\_assembly} = 2,
     SCH disjunctive assembly = 3
     }
     SCH assembly type;
typedef enum 
     {
     SCH new part = 1,
     SCH stored part = 2,
     SCH modified part = 3,
     SCH anonymous part = 4,
     SCH unloaded part = 5
     }
     SCH_part_state;
struct ASSEMBLY s // Assembly
    {
     int highest node id; // $d
     union ATTRIB GROUP u attributes groups; \frac{1}{2} $p
     struct LIST s *attribute chains; \frac{1}{5} // $p
    struct LIST S<br>struct LIST s<br>struct LIST s<br>union SURFACE u surface; \begin{array}{ccc} \n\star \text{attribute} & -\text{chains} \\
\star \text{list} & , & \\
\star \text{left} & , & \\
\star \text{surface} & , & \\
\end{array}union SURFACE_u surface; \begin{array}{ccc} \n\text{union CURVE u} \\
\text{function} \\
\end{array}union CURVE ustruct POINT s *point; \frac{1}{2} // $p
     struct KEY_s *key; // $p
    double \overline{ } res_size; \sqrt{ } // $f
     double res<sup>1</sup>inear; // $f<br>struct INSTANCE s *ref instance; // $p
    struct INSTANCE_s *ref<sup>-</sup>instance; \begin{array}{ccc} \n\star & \star & \star & \star \\
\star & \star & \star & \star \\
\star & \star & \star & \star\n\end{array} // $p
    struct \overline{ASSEMBLY} s *next;
     struct ASSEMBLY_s<br>
SCH_part_state state;<br>
struct WORLD_s<br>
SCH_assembly_type type;<br>
\begin{array}{ccc}\n\star \text{previous} ; & \\
\star \text{counter}; & \\
\star \text{lower}; & \\
\text{SCH\_assembly\_type} & \\
\end{array}SCH part state \overline{\hspace{1cm}} state;
     \overline{\text{struct}} WORLD s *owner;
     SCH assembly type type; \left| / \right| $u
     struct INSTANCE s *sub instance; \frac{1}{2} // $p
    };
typedef struct ASSEMBLY s *ASSEMBLY;
```
struct KEY s  $//$  Key

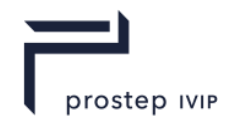

```
{
           string[1]; char \frac{1}{5} char \frac{1}{5} char \frac{1}{5} char \frac{1}{5} compared to \frac{1}{5} compared to \frac{1}{5} compared to \frac{1}{5} compared to \frac{1}{5} compared to \frac{1}{5} compared to \frac{1}{5} compared to \frac{1}{5};
typedef struct KEY s *KEY;
```
## **INSTANCE**

### **Table H 30 — Instance fields**

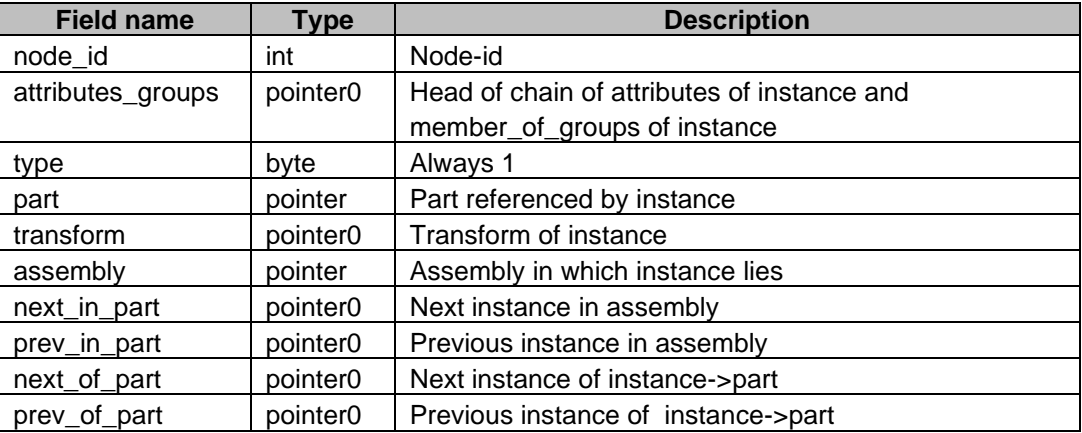

```
typedef enum
    {
    SCH positive instance = 1,
    SCH negative instance = 2
```

```
}
   SCH instance type;
union PART_u
   {
   struct BODY s *body;
   struct ASSEMBLY s *assembly;
   };
typedef union PART_u PART;
struct INSTANCE_s // Instance
   {
   int the contraction of the contraction of the contraction of \sim // $d
   union ATTRIB GROUP u attributes groups; \frac{1}{2} $p
   SCH instance type type; \langle / \rangle $u
   union PART u part; \sqrt{2} part; \sqrt{2} sp
   struct TRANSFORM s *transform; \frac{1}{2} // $p
   struct ASSEMBLY s *assembly; \sqrt{2} // $p
   struct INSTANCE s *next in part; \frac{1}{2} // $p
   struct INSTANCE s *prev in part; \frac{1}{2} // $p
   struct INSTANCE s *next of part; \frac{1}{2} // $p
   struct INSTANCE s *prev of part; \frac{1}{2} // $p
   };
```

```
typedef struct INSTANCE s *INSTANCE;
```
## **BODY**

```
Table H 31 — Body fields
```
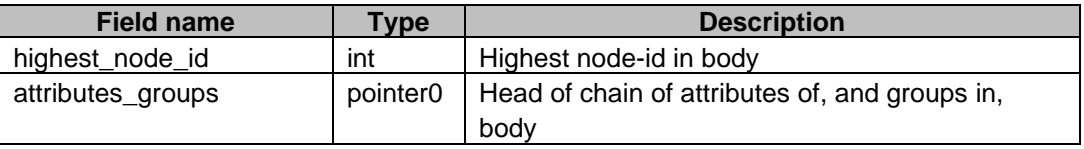
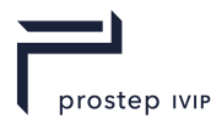

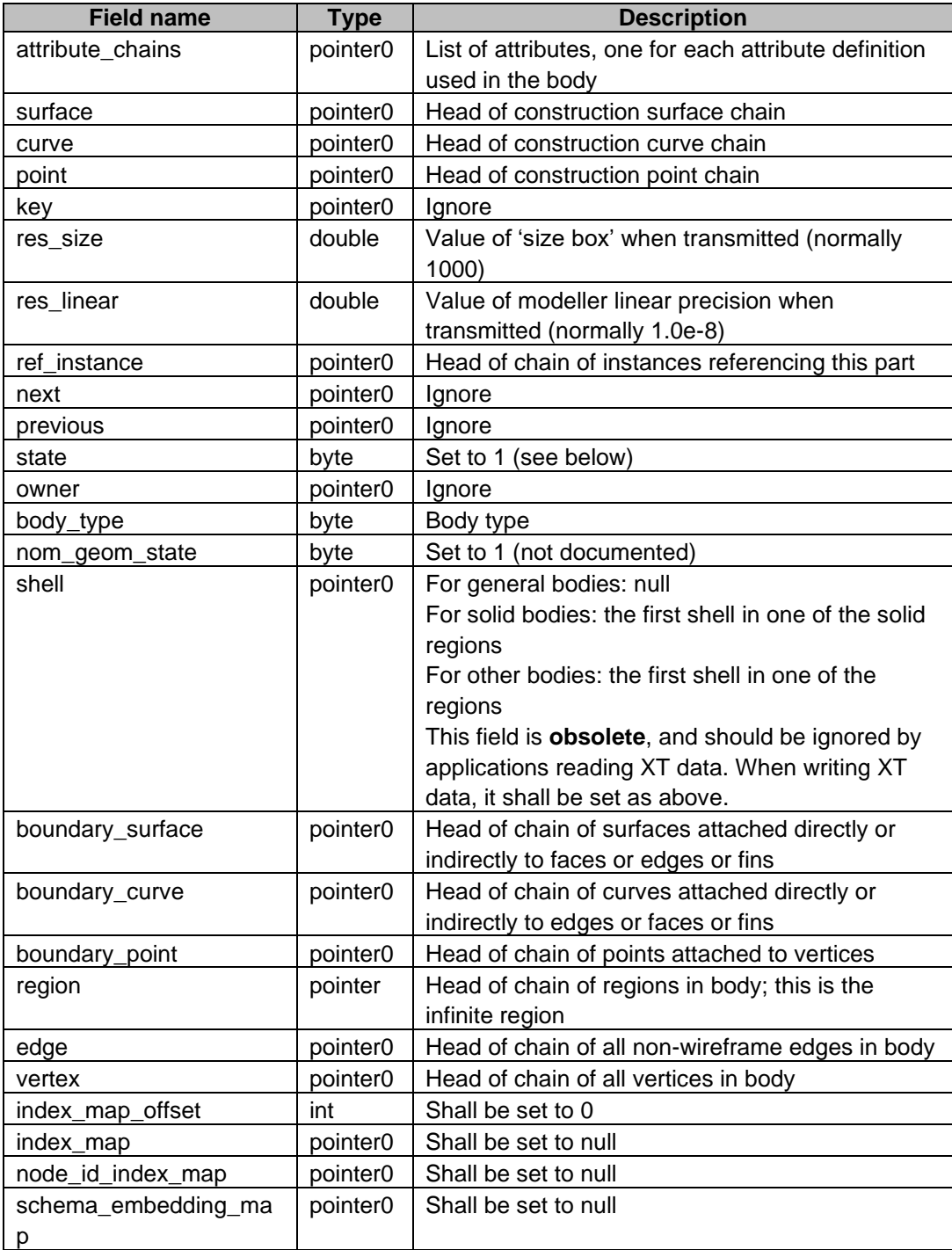

The value of the 'state' field should be ignored, as should any nodes of type 'KEY' referenced by the body. If the XT data is constructed without using the Parasolid Kernel, the state field should be set to 1, and the key to null.

The highest\_node\_id gives the highest node of any node in this body. Most nodes in a body have node-ids, which are non-zero integers unique to that node within the body. Applications writing XT data shall ensure that node-ids are present and distinct. The details of which nodes have node ids are given in an appendix.

The fields index\_map\_offset, index\_map, node\_id\_index\_map, and schema\_embedding\_map are used for Indexed Transmit; applications writing XT data shall ensure that these fields are set to 0 and null.

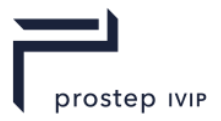

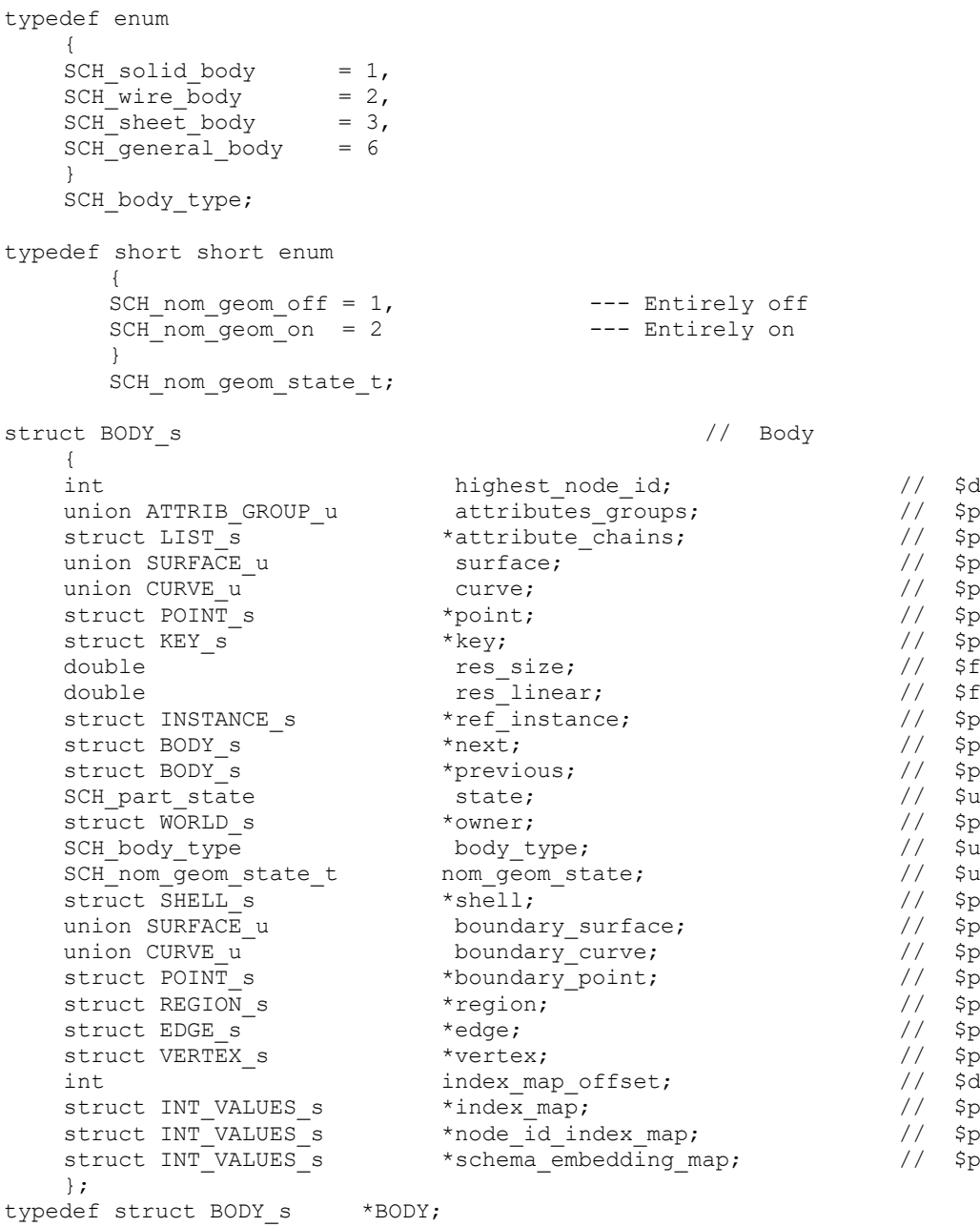

## **Attaching Geometry to Topology**

The faces which reference a surface are chained together, surface->owner is the head of this chain. Similarly the edges which reference the same curve are chained together. Fins do not share curves.

Geometry in parts may be chained into one of the three boundary geometry chains, or one of the three construction geometry chains. A geometric node will fall into one of the following cases:

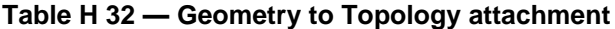

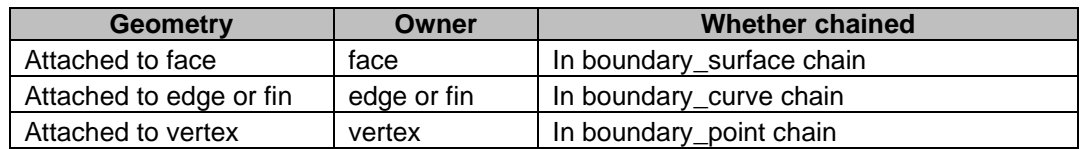

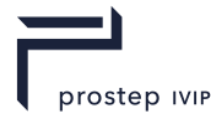

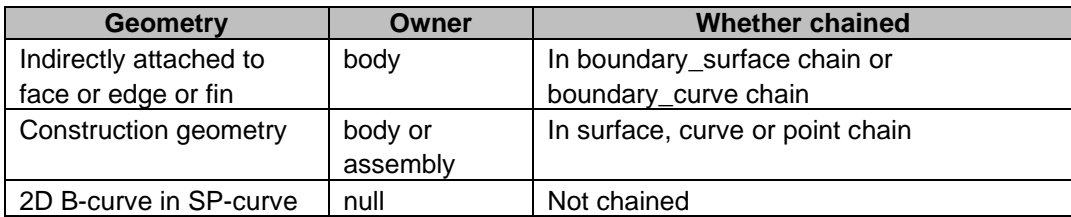

Here 'indirectly attached' means geometry which is a dependent of a dependent of (... etc) of geometry attached to an edge, face or fin.

Geometry in a construction chain may reference geometry in a boundary chain, but not vice-versa.

## **REGION**

## **Table H 33 — Region fields**

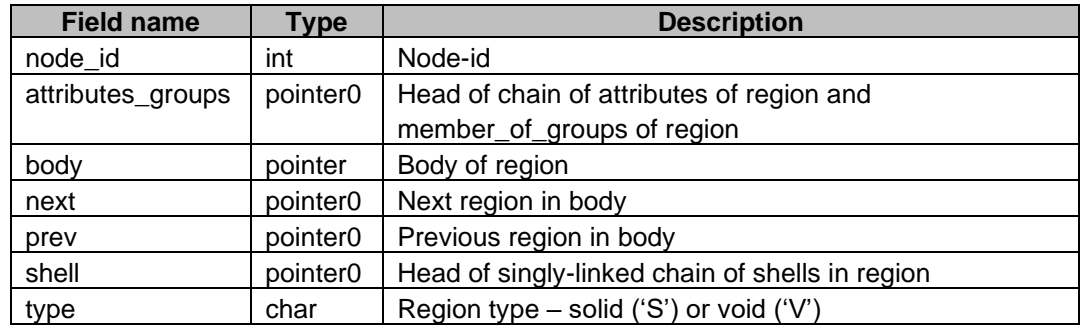

struct REGION\_s // Region

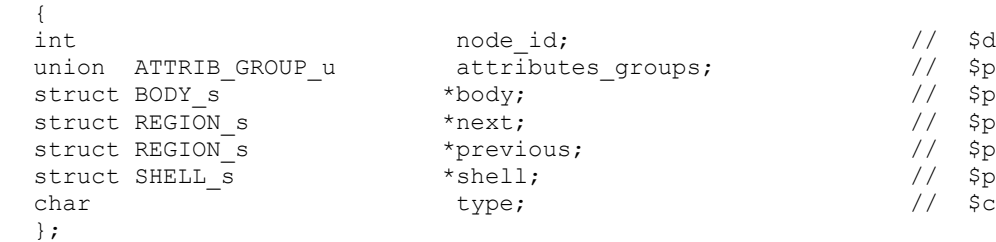

typedef struct REGION s \*REGION;

## **SHELL**

## **Table H 34 — Shell fields**

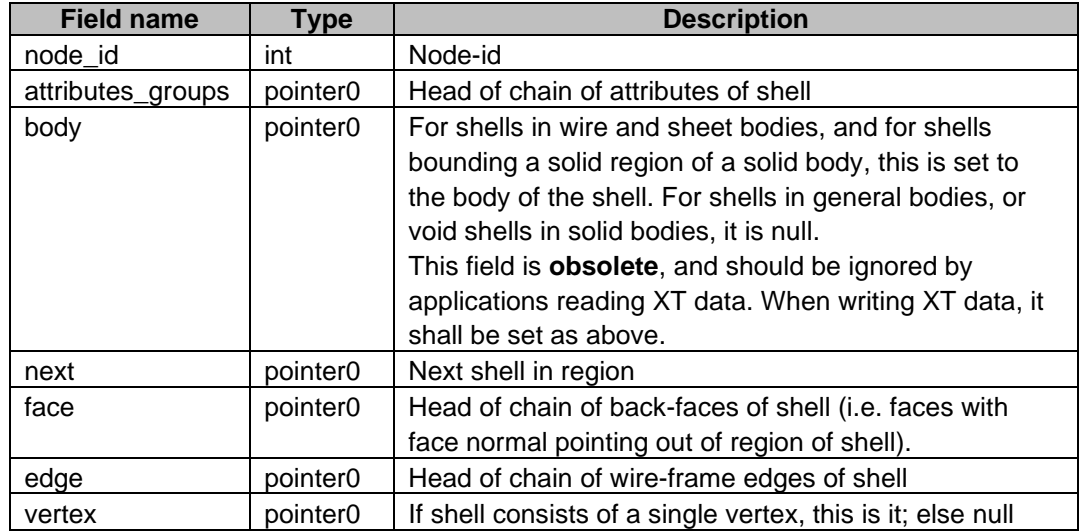

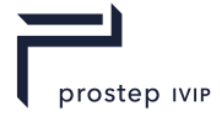

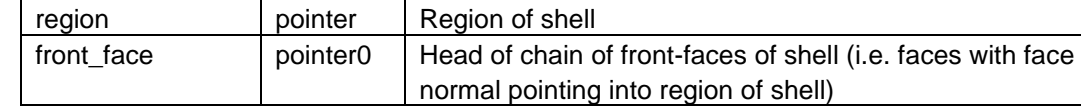

# struct SHELL\_s // Shell

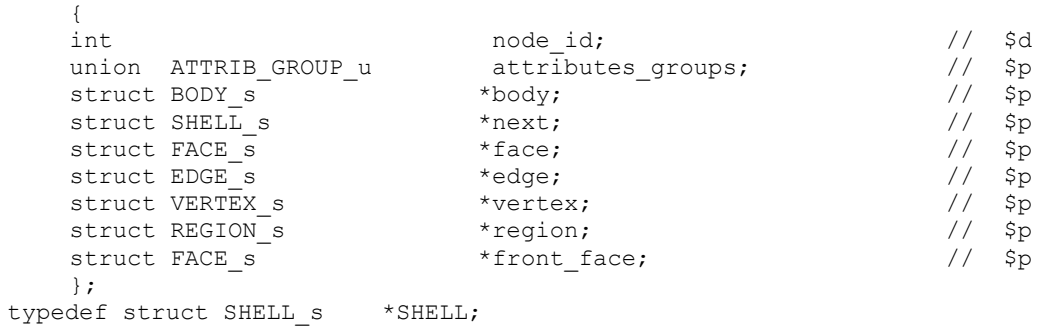

## **FACE**

## **Table H 35 — Face fields**

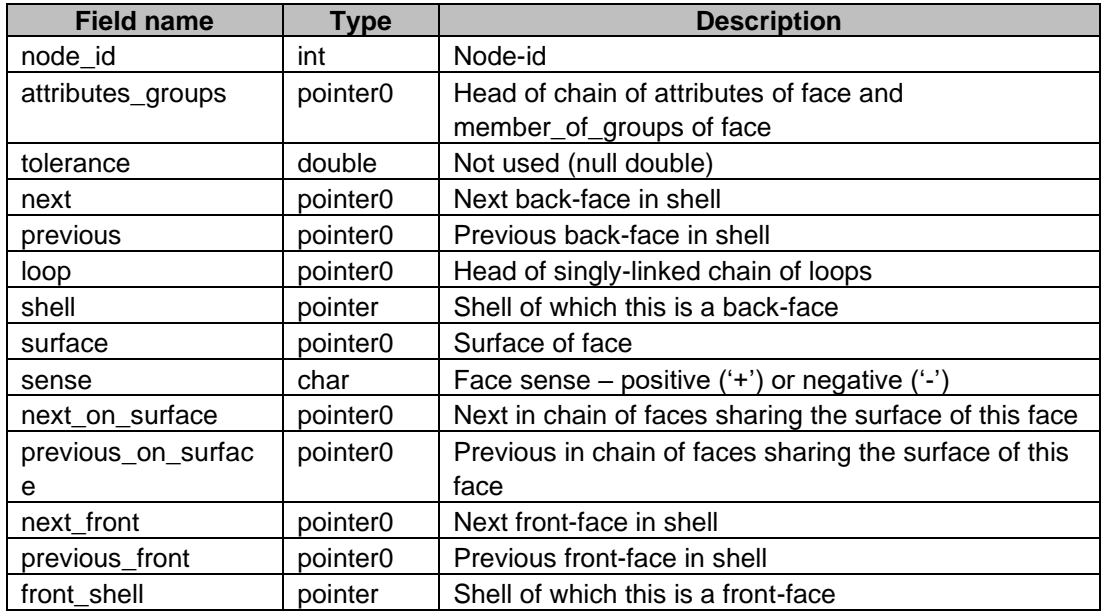

## struct FACE s  $\frac{1}{2}$  // Face

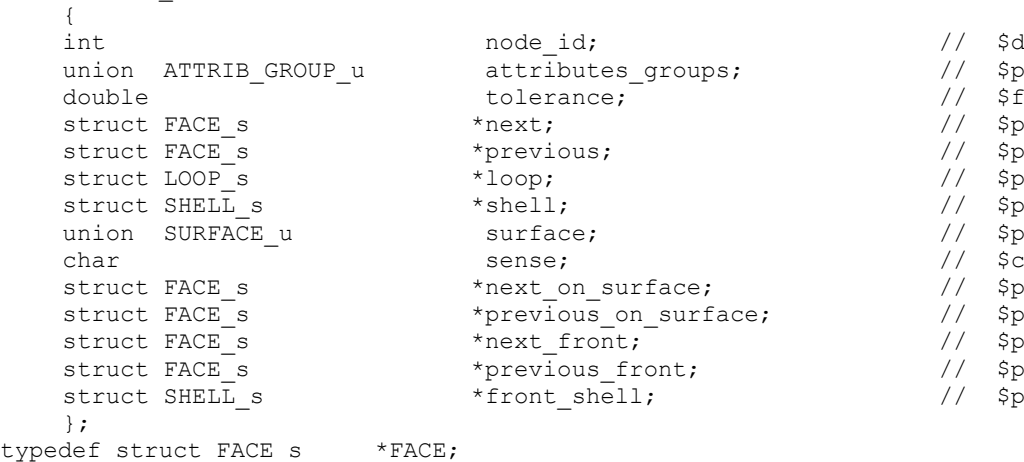

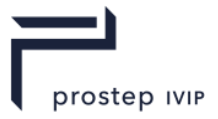

## **LOOP**

## **Table H 36 — Loop fields**

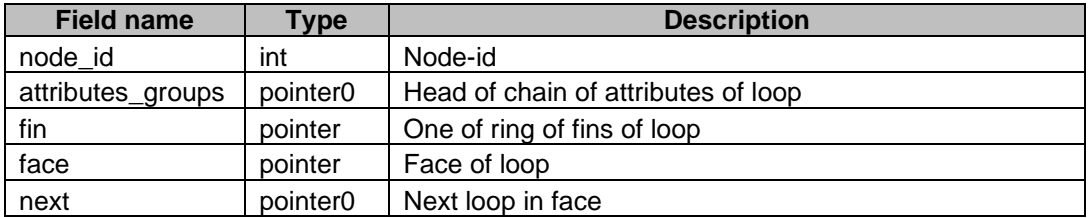

## **Isolated loops**

An isolated loop (one consisting of a single vertex) does not refer directly to a vertex, but points to a fin which refers to that vertex. This isolated fin has fin->forward = fin->backward = fin, and fin->other = fin- $>$ curve = fin- $>$ edge = null. Its sense is not significant. The fin is chained into the chain of fins referencing the isolated vertex.

```
struct LOOP s // Loop
   {
   int node_id; // $d
   union ATTRIB_GROUP_u attributes_groups; \begin{array}{ccc}\n\ldots & \ldots & \ldots \\
\text{struct FIN}_s & * \text{fin}; & // \text{sp}\n\end{array}<br>struct FACE_s *face; // $p
   struct FIN s *fin; // $p
   struct FACE s *face; // $p
   struct LOOP_s *next; \left/ \right/ $p
   };
typedef struct LOOP s *LOOP;
```
#### **FIN**

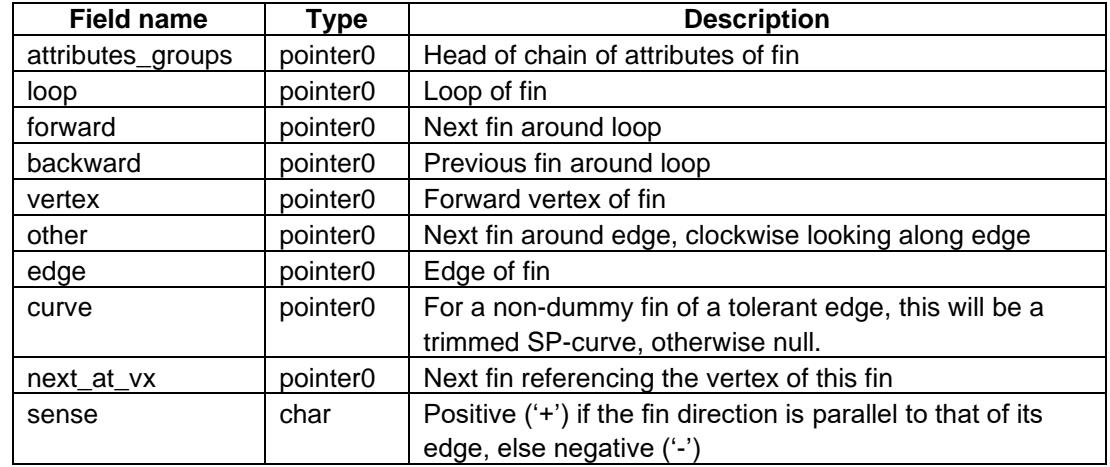

## **Table H 37 — Fin fields**

#### **Dummy fins**

An application will see edges as having any number of fins, including zero. However internally, they have at least two. This is so that the forward and backward vertices of an edge can always be found as edge->fin->vertex and edge->fin->other->vertex respectively - the first one being a positive fin, the second a negative fin. If an edge does not have both a positive and a negative externally-visible fin, **dummy** fins will exist for this purpose. Dummy fins have fin->loop = fin->forward = fin->backward = fin- $\alpha$  = fin- $\alpha$ next at vx = null. For example the boundaries of a sheet always have one dummy fin.

struct FIN s  $\frac{1}{2}$  // Fin {

union ATTRIB\_GROUP\_u attributes\_groups; // \$p

JT Industrial Application Package JT file format specification Version 3.0, 10.06.2021

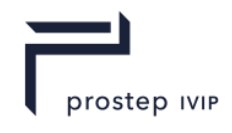

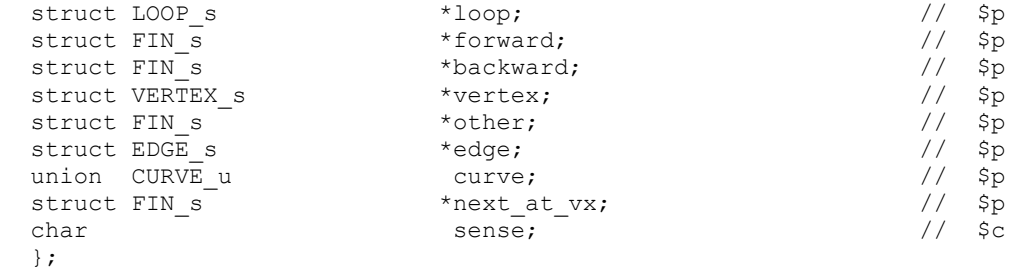

typedef struct FIN s \*FIN;

## **VERTEX**

## **Table H 38 — Vertex fields**

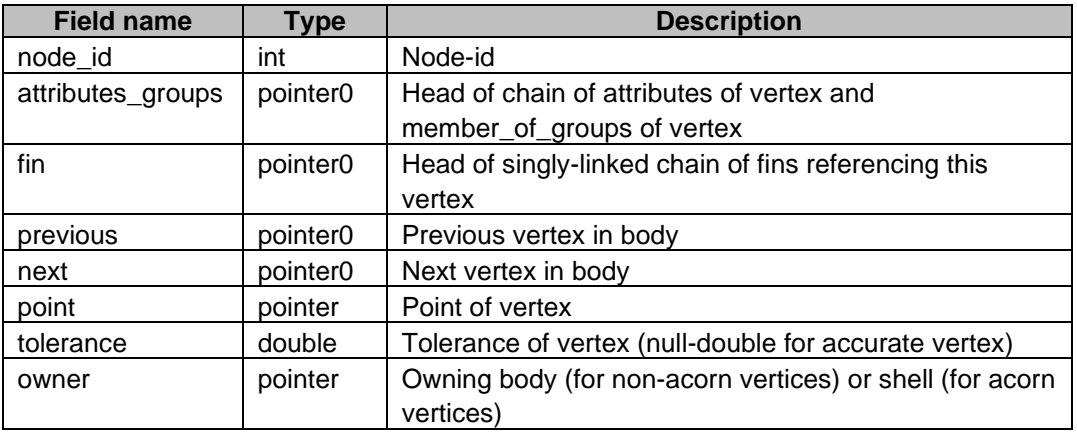

```
union SHELL_OR_BODY_u
```
 $($ 

```
struct BODY s *body;
    struct SHELL s *shell;
    }; 
typedef union SHELL OR BODY u SHELL OR BODY;
struct VERTEX_s // Vertex
    {
    int the contraction of the contraction of the contraction of \sim // $d
    union ATTRIB GROUP u attributes groups; \frac{1}{2} $p
    struct FIN s *fin; // $p
    struct VERTEX s *previous; \left/ \right/ $p
    struct VERTEX s *next; \angle // $p
    struct POINT s *point; \gamma // $point;
    double tolerance; the tolerance to the set of \frac{1}{2} is the total to the total to the total to the total to the total to the total to the total to the total to the total to the total to the total to the total to the tot
    union SHELL OR BODY u owner; \frac{1}{2} owner; \frac{1}{2} sp
    union SHELL_OR_BODY_u<br>};
typedef struct VERTEX s *VERTEX;
```
#### **EDGE**

**Table H 39 — Edge fields**

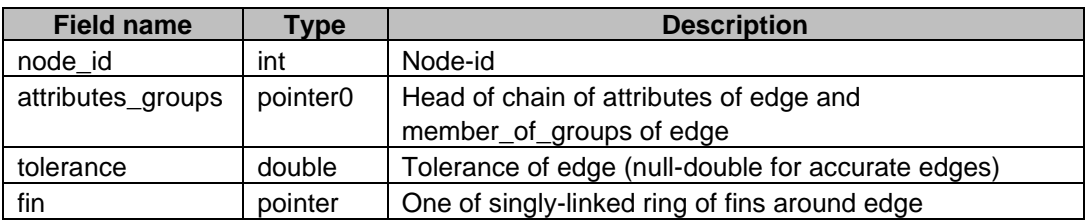

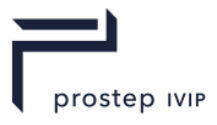

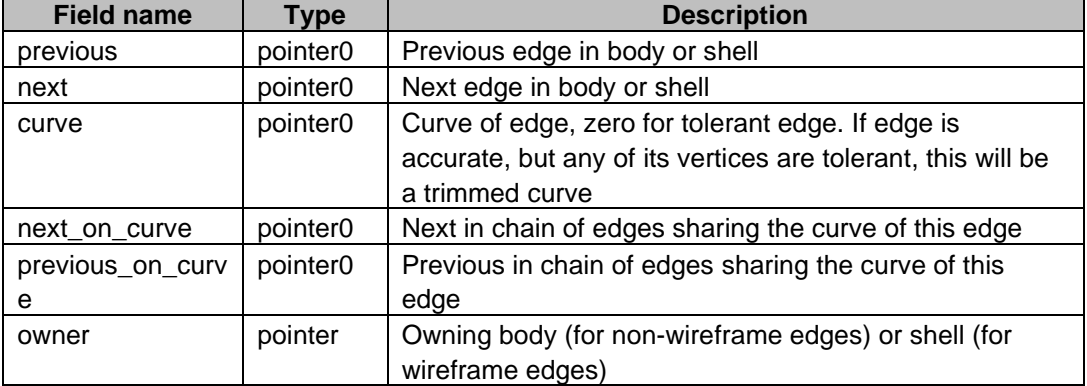

```
struct EDGE_s // Edge
    {
    int ande id; \frac{d}{dx} // \frac{d}{dx}union ATTRIB GROUP u attributes groups; \frac{1}{2} (5p
    double tolerance; the tolerance to the set of \frac{1}{2} is the total to the total to the total to the total to the total to the total to the total to the total to the total to the total to the total to the total to the tot
    struct FIN_s *fin; // $p
    struct EDGE s *previous; \left/ \right/ $p
    struct EDGE s *next; \angle // $p
    union CURVE_u curve; the curve; the curve; the curve of \frac{1}{2}struct EDGE s; *next on curve \frac{1}{2} $p
    struct EDGE s *previous on curve; // $p
   union SHELL_OR_BODY_u owner; - - - // $p
   };
typedef struct EDGE_s *EDGE;
```
# **H.2.4.3.5** *Associated Data*

## **LIST**

## **Table H 40 — Associated List**

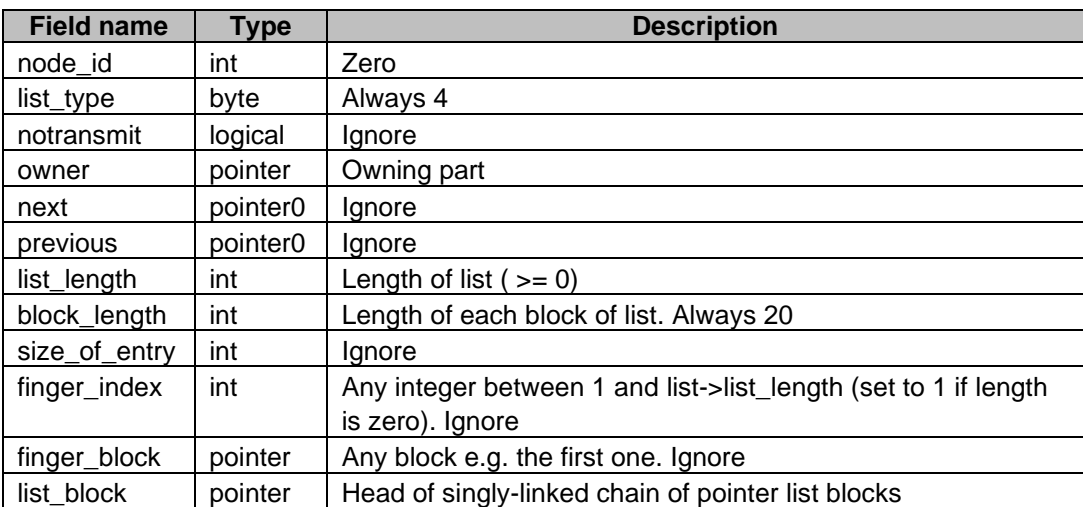

Lists only occur in part data as the list of attributes referenced by a part.

```
[13] typedef enum
    [14] {
    [15] LIS_pointer = 4
    [16] }
[17] LIS_type_t;
```
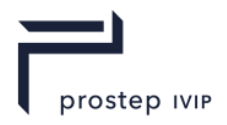

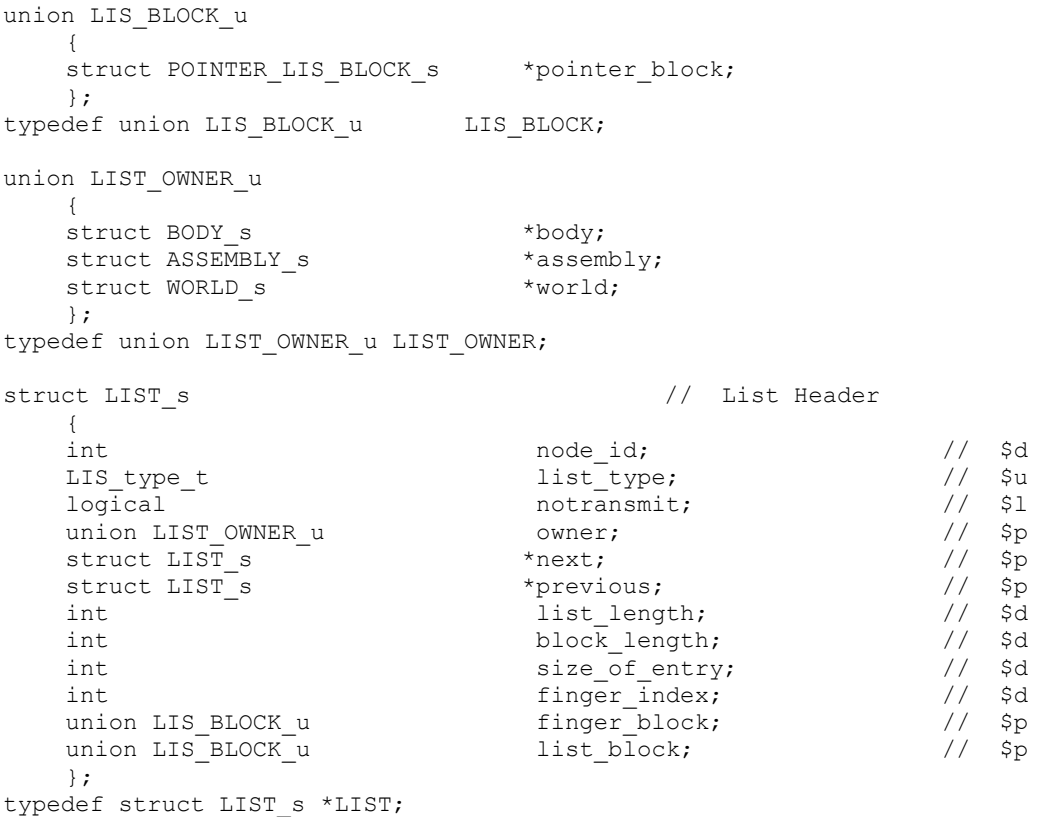

## **POINTER\_LIS\_BLOCK:**

#### **Table H 41 — Pointer List Block**

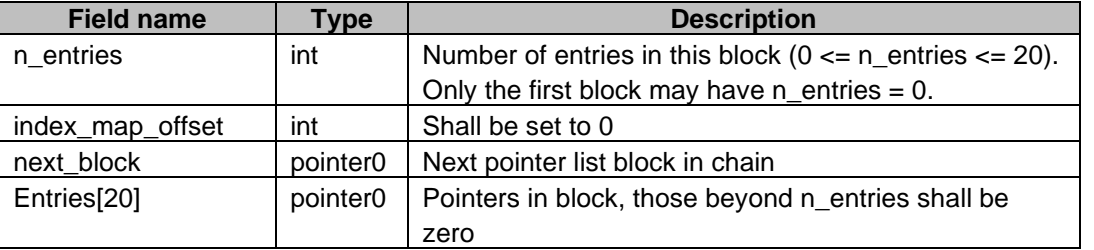

When the pointer lis block is used as the root node in XT data containing more than one part, the restriction n\_entries <= 20 does not apply.

The index\_map\_offset field is used for Indexed Transmit; applications writing XT data shall ensure this field is set to 0.

```
struct POINTER_LIS_BLOCK_s // Pointer List
         {
         int n_{entries}, \frac{1}{3} n_entries; \frac{1}{3} and \frac{1}{3} and \frac{1}{3} and \frac{1}{3} and \frac{1}{3} and \frac{1}{3} and \frac{1}{3} and \frac{1}{3} and \frac{1}{3} and \frac{1}{3} and \frac{1}{3} and \frac{1}{3} and \frac{1}{3} and \frac{1}{int index_map_offset // $d
         struct POINTER LIS BLOCK s
         void \overline{z} \overline{z} 
         };
typedef struct POINTER LIS BLOCK s *POINTER LIS BLOCK;
```
## **ATT\_DEF\_ID**

## **Table H 42 — Attribute Definition ID**

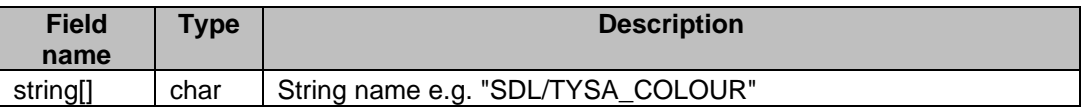

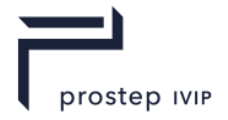

```
struct ATT DEF ID s \frac{1}{2} hame field type for attrib def.
   {
   char String[1]; // $c[]
  };
typedef struct ATT DEF ID s *ATT DEF ID;
```
## **FIELD\_NAMES**

## **Table H 43 — Field Names**

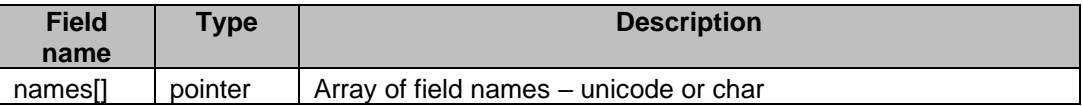

typedef union FIELD\_NAME\_u  $\sqrt{2}$ 

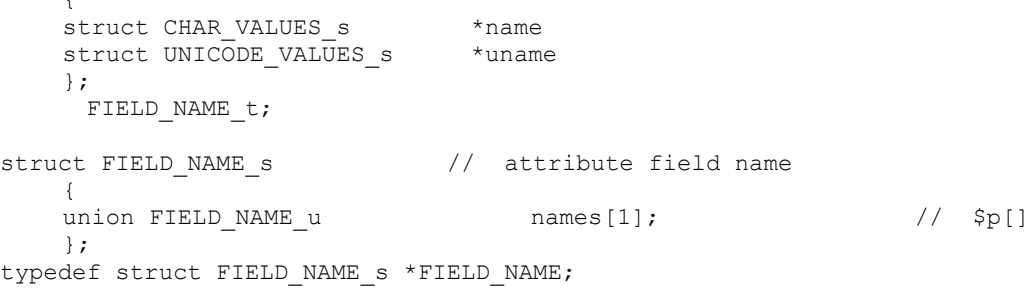

## **ATTRIB\_DEF**

## **Table H 44 — Attribut definition**

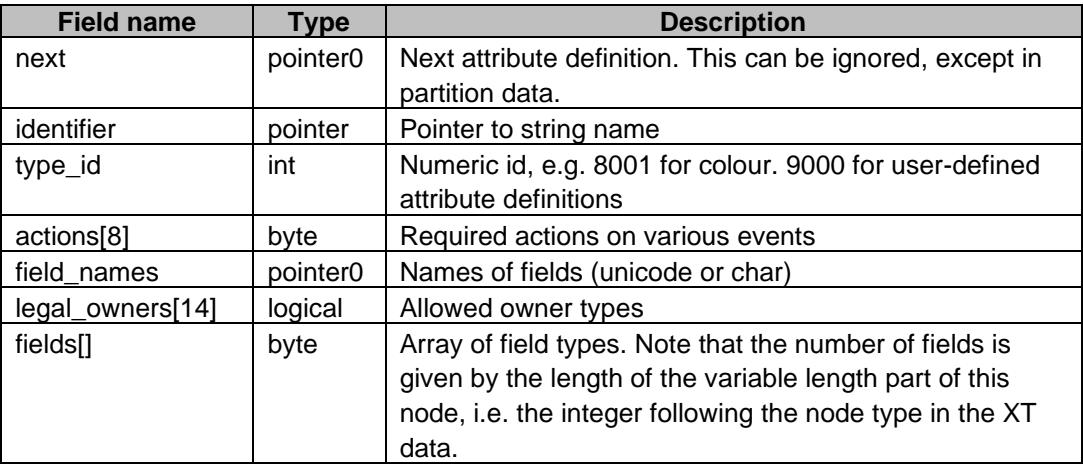

The legal\_owners array is an array of logicals determining which node types may own this type of attribute.

E.g. if faces are allowed attrib\_def -> legal\_owners [SCH\_fa\_owner] = true.

Note that if the XT data contains user fields, the 'fields' field of an attribute definition may contain extra values, set to zero. These are to be ignored.

The 'actions' field in an attribute definition defines the behaviour of the attribute when an event (rotate, scale, translate, reflect, split, merge, transfer, change) occurs. The actions are in [Table H 45:](#page-333-0)

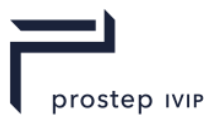

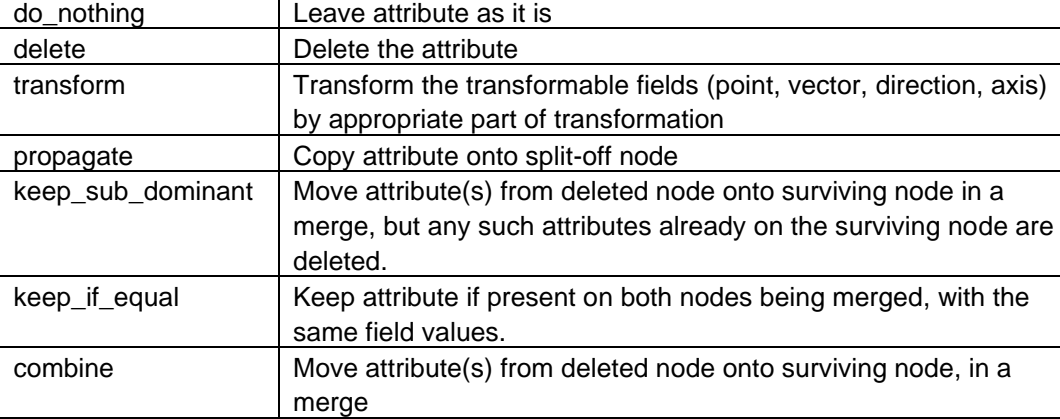

## <span id="page-333-0"></span>**Table H 45 — Attribute definition action fields**

The XT attribute classes 1-7 correspond as follows:

|         | split  | merge   | transfer | change   | Rotate   | scale    | translat | reflect   |
|---------|--------|---------|----------|----------|----------|----------|----------|-----------|
|         |        |         |          |          |          |          | e        |           |
| class 1 | propag | keep_eq | do nothi | do nothi | do nothi | do nothi | do nothi | do nothi  |
|         | ate    | ual     | ng       | ng       | ng       | ng       | ng       | ng        |
| class 2 | delete | delete  | delete   | delete   | do_nothi | delete   | do_nothi | do_nothi  |
|         |        |         |          |          | ng       |          | ng       | ng        |
| class 3 | delete | delete  | delete   | delete   | Delete   | delete   | delete   | delete    |
| class 4 | propag | keep_eq | do nothi | do nothi | Transfor | transfor | transfor | transform |
|         | ate    | ual     | ng       | ng       | m        | m        | m        |           |
| class 5 | delete | delete  | delete   | delete   | Transfor | transfor | transfor | transform |
|         |        |         |          |          | m        | m        | m        |           |
| class 6 | propag | combine | do nothi | do nothi | do nothi | do nothi | do_nothi | do_nothi  |
|         | ate    |         | ng       | ng       | ng       | ng       | ng       | ng        |
| class 7 | propag | combine | do_nothi | do_nothi | Transfor | transfor | transfor | transform |
|         | ate    |         | ng       | ng       | m        | m        | m        |           |

**Table H 46 — Corresponding attribute classes**

```
typedef enum
    \left\{ \right.SCH rotate = 0,SCH scale = 1,
     SCH translate = 2,
     SCH<sub>reflect</sub> = 3,SCH split = 4,
     SCH merge = 5,
    SCH_transfer = 6,<br>SCH_change = 7,
    SCH\_change = 7,<br>SCH max logged event
                              // last entry; value in $d[] code for
                               actions
     }
    SCH_logged_event_t;
typedef enum
    {
     SCH do nothing = 0,SCH delete = 1,
     SCH transform = 2,
    SCH<sup>-</sup> propagate = 3,
```
JT Industrial Application Package JT file format specification Version 3.0, 10.06.2021

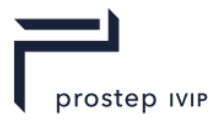

SCH keep sub dominant =  $4$ ,  $SCH$  keep if equal = 5,  $SCH_{combin$  = 6 } SCH action on fields t; typedef enum { SCH as owner =  $0$ ,  $SCH$  in owner = 1, SCH by owner =  $2$ , SCH showner =  $3$ , SCH fa owner =  $4$ ,  $SCH$  lo owner = 5, SCH ed owner =  $6$ ,  $SCH_Vx_owner = 7$ , SCH fe owner =  $8$ , SCH sf owner =  $9$ , SCH cu owner =  $10$ ,  $SCH\_pt\_owner = 11$ ,  $SCHTrg$  owner = 12,  $SCH$  fn owner = 13,  $SCH$  max owner  $//$  last entry; value in \$l[] for .legal owners } SCH\_attrib\_owners\_t; typedef enum { SCH int field  $= 1,$ SCH real field =  $2$ , SCH char field  $= 3$ , SCH point field  $= 4$ , SCH vector field =  $5$ , SCH direction field =  $6$ , SCH axis field =  $7,$ SCH tag field  $= 8,$ SCH pointer field =  $9$ , SCH unicode field = 10 } SCH field type t; struct ATTRIB DEF s  $//$  attribute definition { struct ATTRIB DEF s \*next;  $\sqrt{2}$  // \$p struct ATT DEF ID s \*identifier;  $\frac{1}{2}$  // \$p struct ATT\_DEF\_ID\_s \*identifier; <br>int type\_id; // \$p<br>SCH action on fields t actions // \$u SCH action on fields t [(int)SCH\_max\_logged\_event] ;  $\frac{1}{1}$  \$u[8] struct FIELD NAMES s \*field names // \$p logical legal owners [(int)SCH\_max\_owner]; // \$l[14] SCH field type t fields  $[1];$   $-$  //  $\int$ u $[]$ }; typedef struct ATTRIB DEF s \*ATTRIB DEF;

## **ATTRIBUTE**

#### **Table H 47 — Attribute fields**

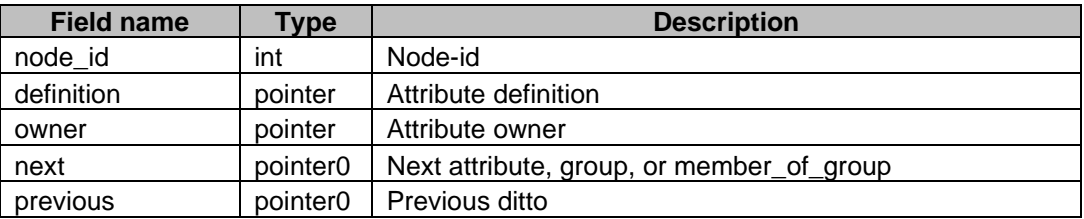

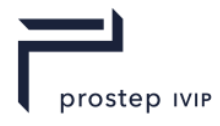

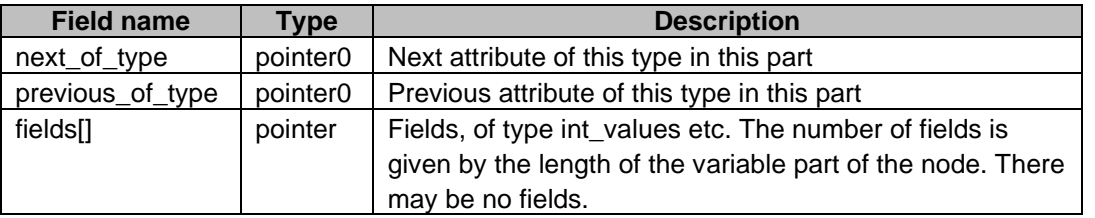

The attributes of a node are chained using the next and previous pointers in the attribute. The attribute groups pointer in the node points to the head of this chain. This chain also contains the member of groups of the node.

Attributes within the same part, with the same attribute definition, are chained together by the next\_of\_type and previous\_of\_type pointers. The part points to the head of this chain as follows. The attribute chains pointer in the part points to a list which contains the heads of these attribute chains, one for each attribute definition which has attributes in the part. The list may be null.

Note that the attributes groups chains in parts, groups and nodes contain the following types of node:

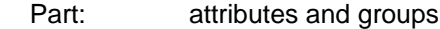

Group: attributes

Node: attributes and member\_of\_groups

```
union ATTRIBUTE_OWNER_u
     \downarrowstruct ASSEMBLY s *assembly;
    struct INSTANCE s *instance;
    struct BODY s *body;
    struct SHELL s *shell;
    struct REGION<sub>S</sub> *region;<br>struct FACE s *face;
    struct FACE s *face;
    struct LOOP s *loop;
    struct EDGE s *edge;
    struct FIN s *fin;
    struct VERTEX s *vertex;
    union SURFACE u Surface;
    union CURVE u
Curve;
    struct POINT s *point;
    struct GROUP s *group;
    };
typedef union ATTRIBUTE OWNER u ATTRIBUTE OWNER;
union FIELD_VALUES_u
    {
    struct INT VALUES s *int values;
    struct REAL VALUES s *real values;
    struct CHAR VALUES s *char values;
    struct POINT VALUES s *point values;
    struct VECTOR VALUES s *vector values;
    struct DIRECTION VALUES s *direction values;
    struct AXIS VALUES s *axis values;
    struct TAG VALUES s *tag values;
    struct UNICODE VALUES s *unicode values;
    };
typedef union FIELD VALUES u FIELD VALUES;
struct ATTRIBUTE s \frac{1}{2} // Attribute
    {
    int the contraction of the contraction of \mathcal{L} and \mathcal{L} and \mathcal{L} and \mathcal{L} and \mathcal{L} and \mathcal{L} and \mathcal{L} and \mathcal{L} and \mathcal{L} and \mathcal{L} and \mathcal{L} and \mathcal{L} and \mathcal{L} and \mathcal{L} an
    struct ATTRIB DEF s *definition; \frac{1}{2} // $p
    union ATTRIBUTE OWNER u owner; \frac{1}{2} owner; \frac{1}{2} $p
    union ATTRIB GROUP u next; \frac{1}{2} hext; \frac{1}{2} sp
    union ATTRIB GROUP u previous; \frac{1}{2} sp
    struct ATTRIBUTE s *next of type; // $p
```
JT Industrial Application Package JT file format specification Version 3.0, 10.06.2021

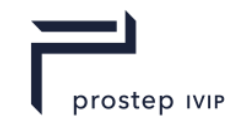

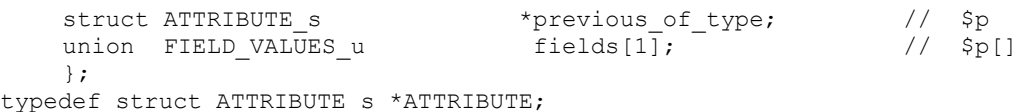

## **INT\_VALUES**

## **Table H 48 — Integer values**

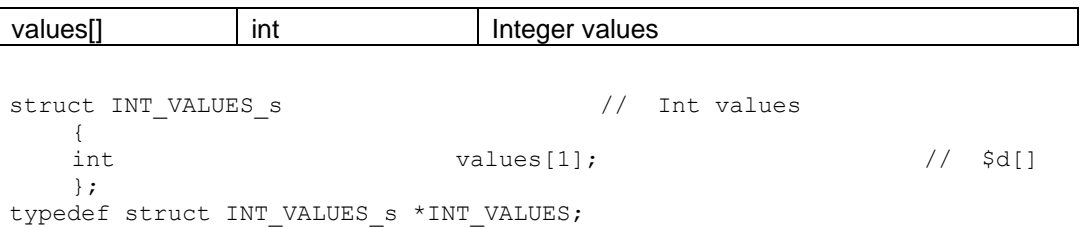

## **REAL\_VALUES**

## **Table H 49 — Real values**

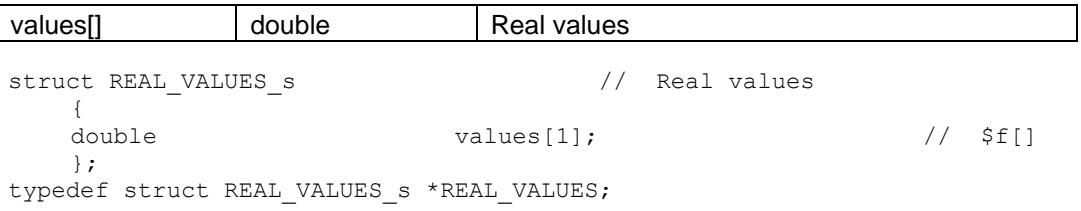

## **CHAR\_VALUES**

#### **Table H 50 — Character values**

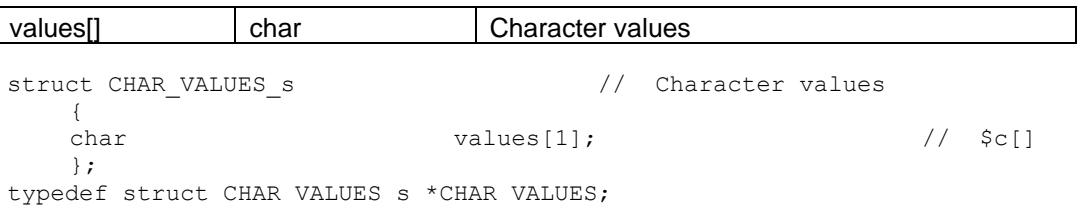

## **UNICODE\_VALUES**

#### **Table H 51 — Unicode values**

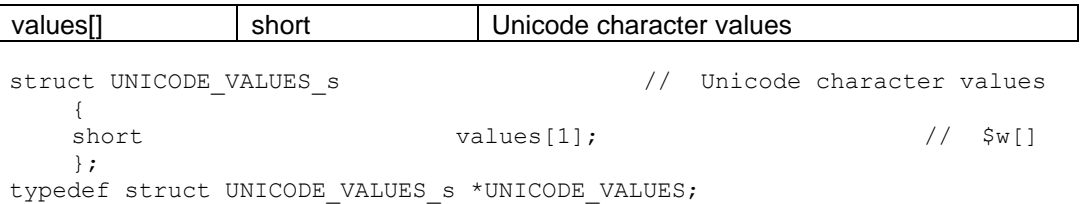

## **POINT\_VALUES**

## **Table H 52 — Point values**

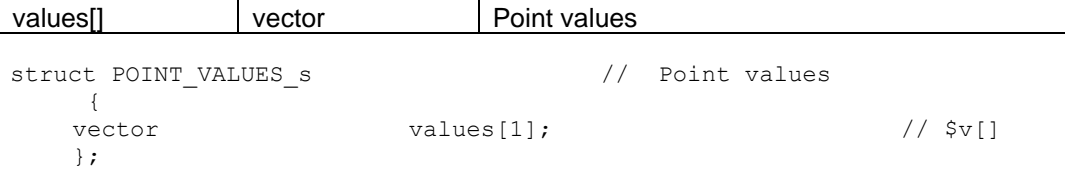

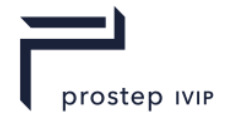

typedef struct POINT\_VALUES\_s \*POINT\_VALUES;

## **VECTOR\_VALUES**

## **Table H 53 — Vector values**

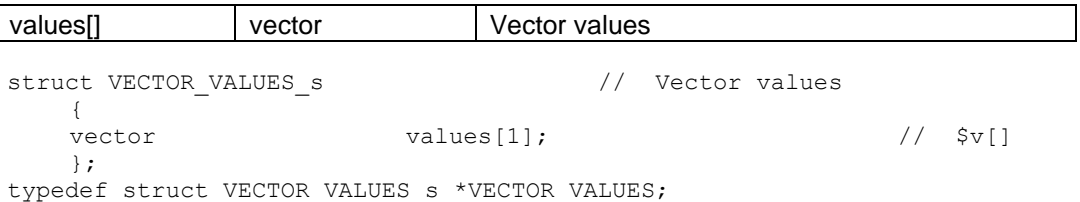

## **DIRECTION\_VALUES**

## **Table H 54 — Direction values**

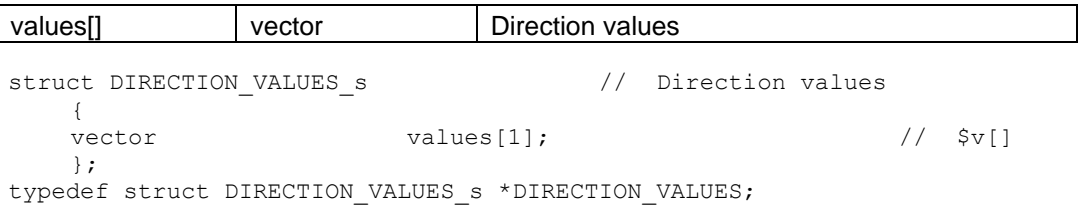

#### **AXIS\_VALUES**

## **Table H 55 — Axis values**

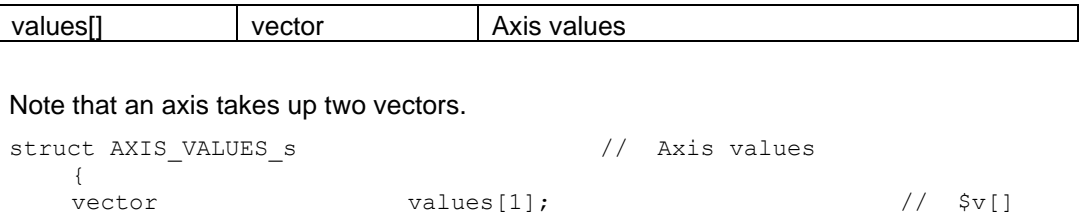

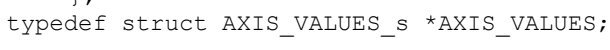

## **TAG\_VALUES**

 $\lambda$ ;

#### **Table H 56 — Tag values**

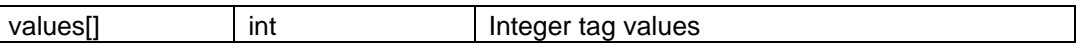

The tag field type and the tag\_values node are not available for use in user-defined attributes, they occur only in certain system attributes.

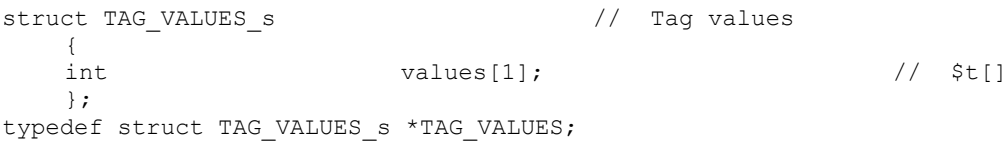

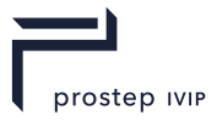

## **GROUP**

#### **Table H 57 — Group fields**

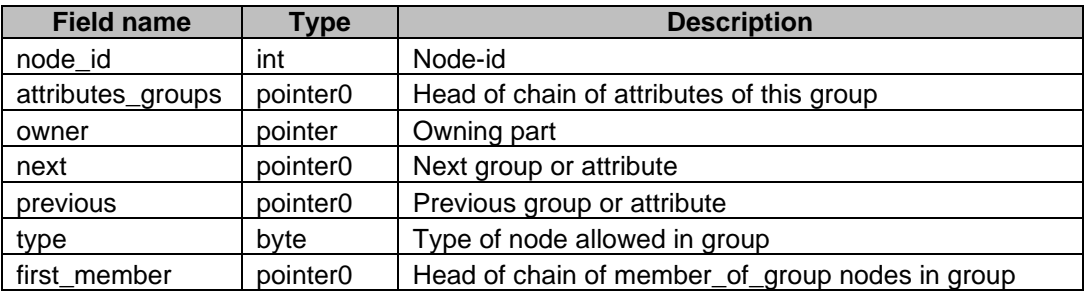

The groups in a part are chained by the next and previous pointers in a group. The attributes\_groups pointer in the part points to the head of the chain. This chain also contains the attributes attached directly to the part - groups and attributes are intermingled in this chain, the order is not significant.

Each group has a chain of member\_of\_groups. These are chained together using the next\_member and previous member pointers. The first member pointer in the group points to the head of the chain. Each member of group has an owning group pointer which points back to the group.

Each member\_of\_group has an owner pointer which points to a node. Thus the group references its member nodes via the member\_of\_groups.

The member of groups which refer to a particular node are chained using the next and previous pointers in the member\_of\_group. The attributes\_groups pointer in the node points to the head of this chain. This chain also contains the attributes attached to the node.

```
typedef enum
    {
    SCH_instance_fe = 1,
    SCH\_face\_fe = 2,
    SCH_loop_fe = 3,<br>SCH_edge_fe = 4,SCH\_edge\_feSCH vertex fe = 5,
    SCH_surface_fe = 6,<br>SCH_curve_fe = 7,
    SCH<sup>-</sup>curve fe
    SCH point fe = 8,
     SCH mixed fe = 9,
     SCH region fe = 10
    SCH_Tregion_fe = 1<br>} SCH group type t;
struct GROUP s // Group
    {
```
SCH group\_type\_t

};

struct MEMBER OF GROUP s

typedef struct GROUP s \*GROUP;

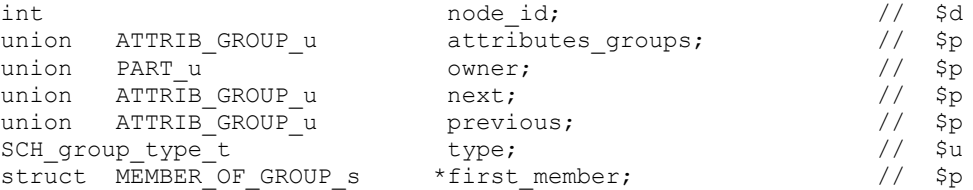

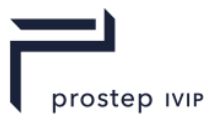

## **MEMBER\_OF\_GROUP**

## **Table H 58 — Group member fields**

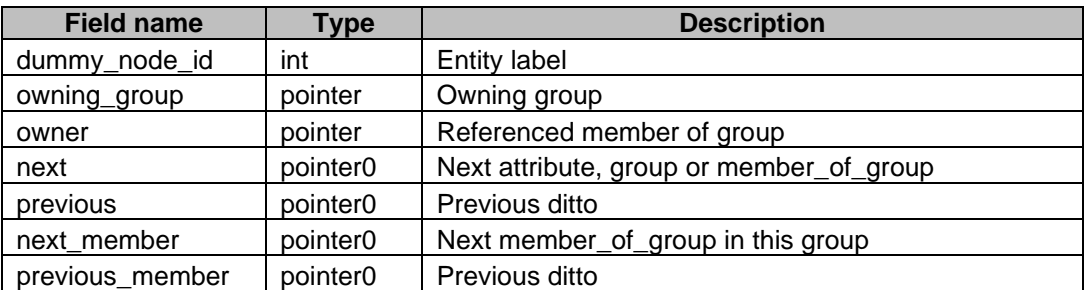

union GROUP\_MEMBER\_u  $\left| \right|$ 

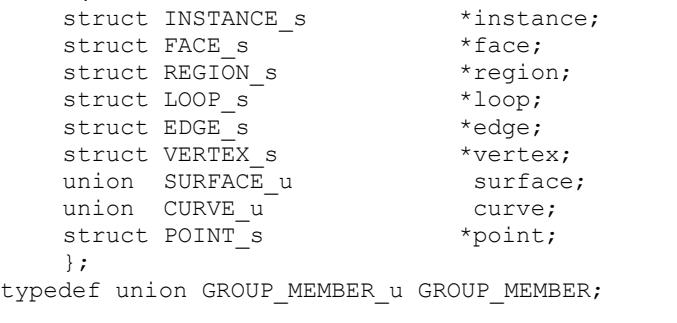

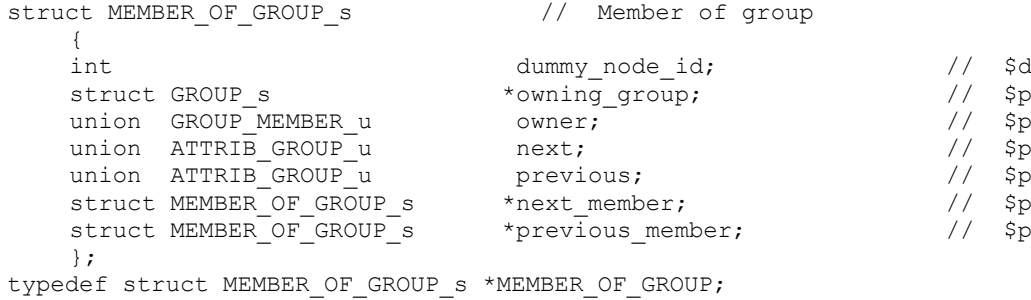

## **Node Types**

## **Table H 59 — Node types**

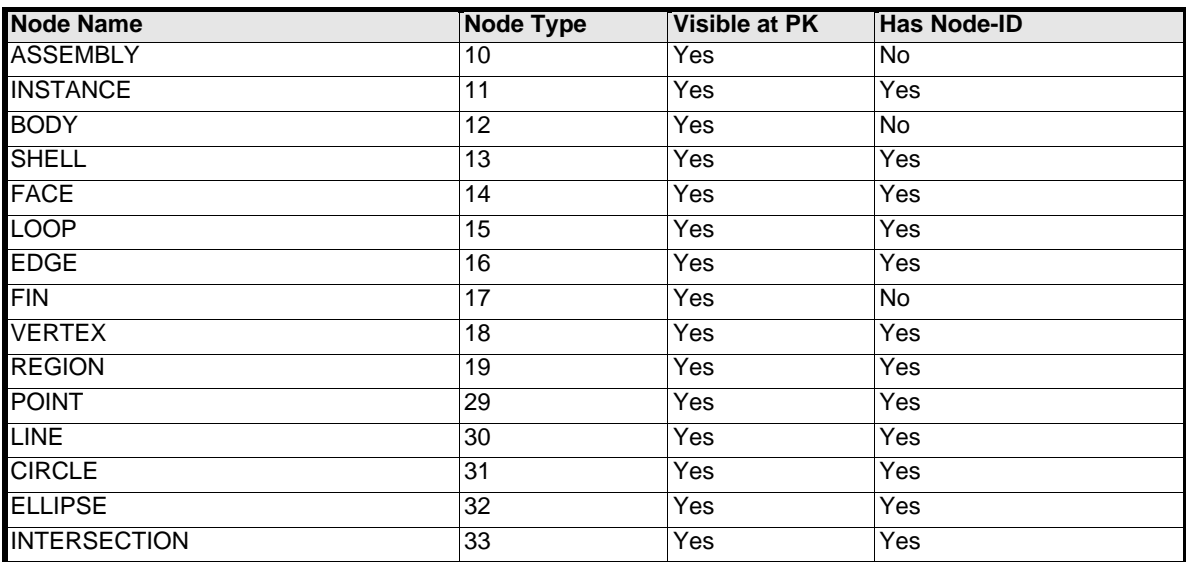

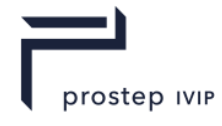

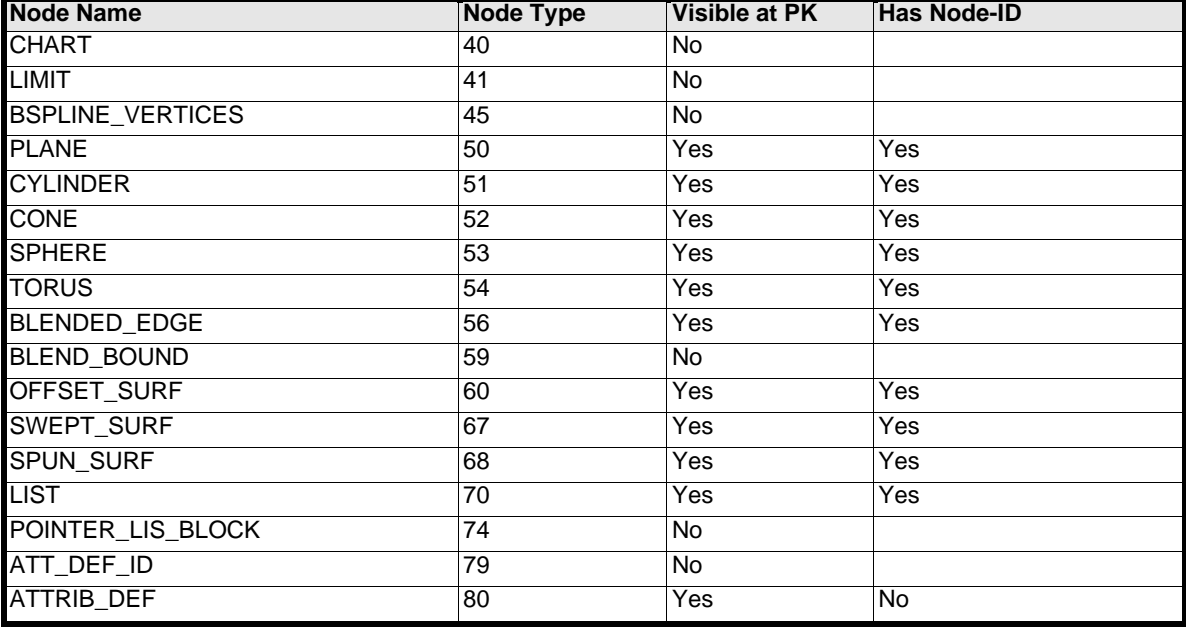

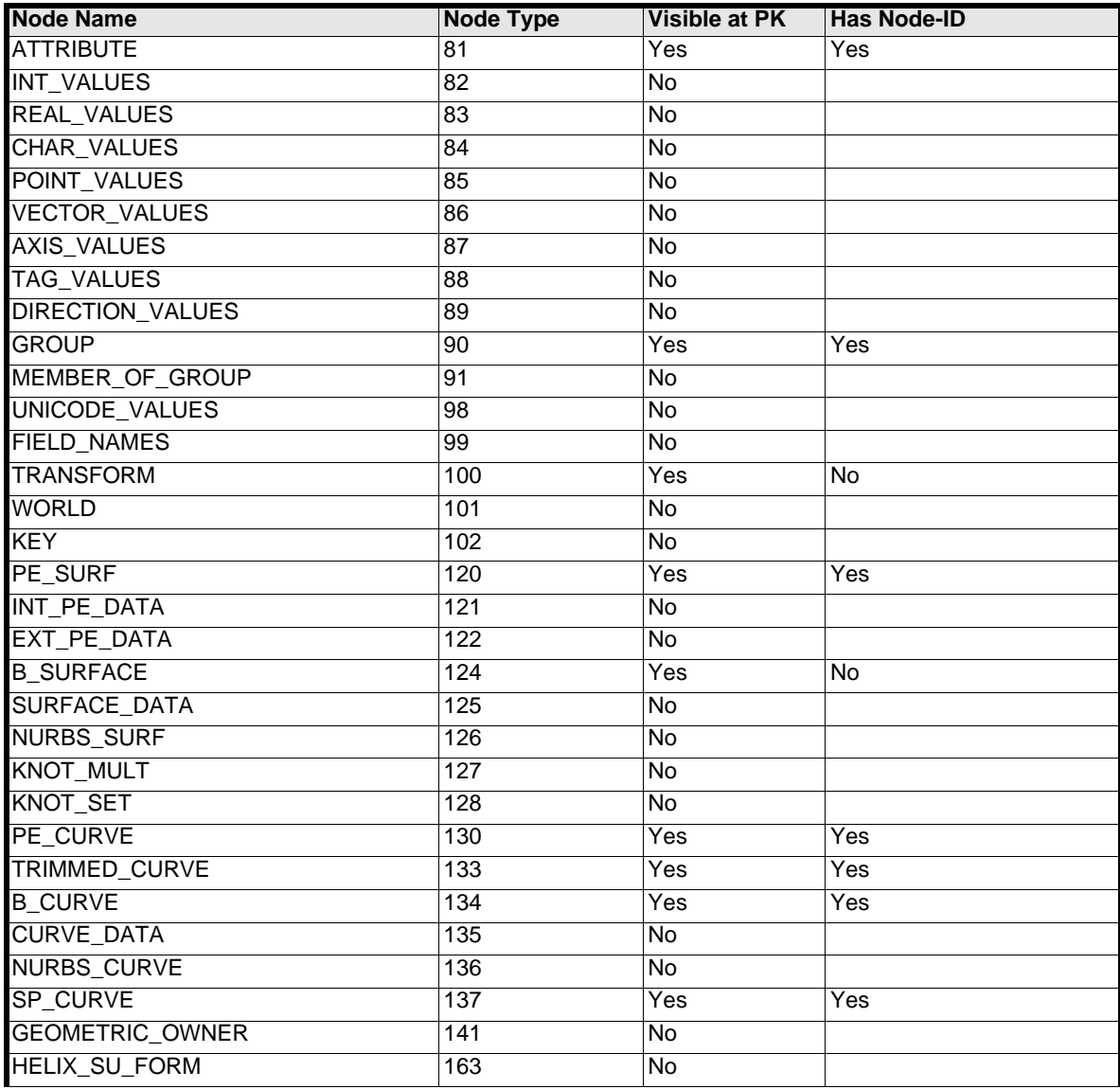

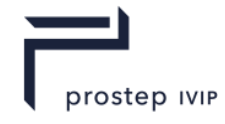

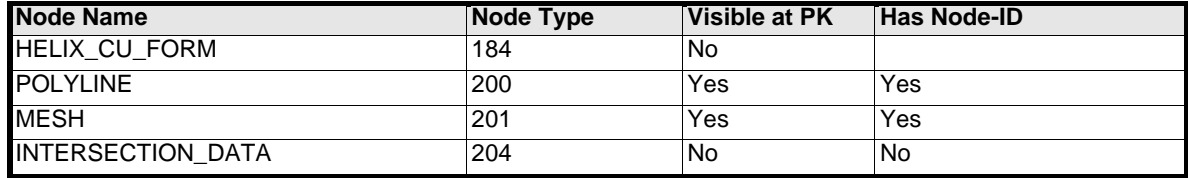

## **Node Classes**

**Table H 60 — Node classes**

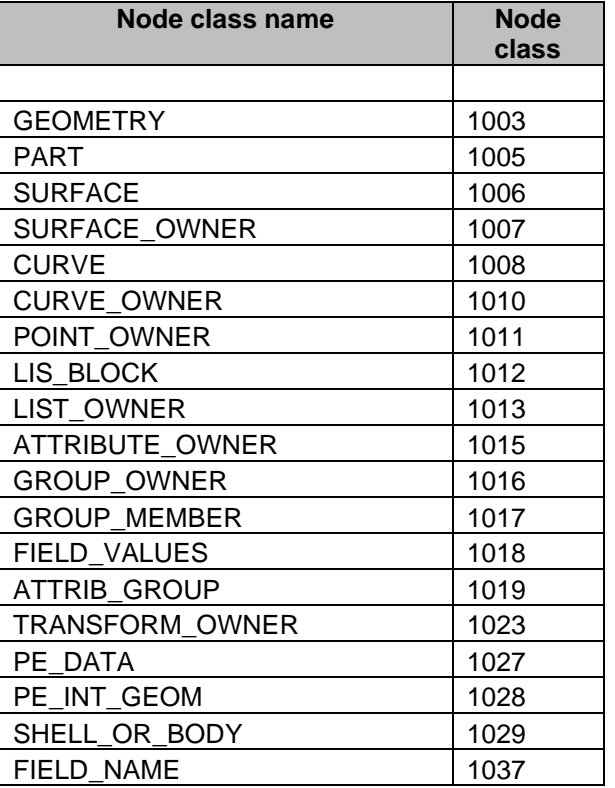

# **H.2.4.3.6** *System Attribute Definitions*

All system attribute definitions are of class 1.

## **Hatching Attributes**

**Hatching**

## **Table H 61 — Hatching**

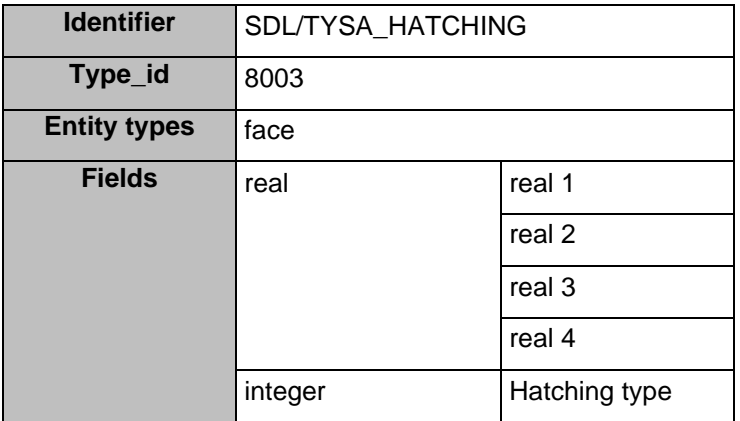

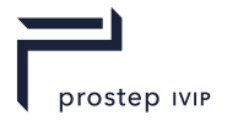

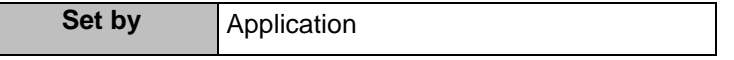

For **planar hatching** - the four real values define the hatch orientation as a vector and a spacing between consecutive planes.

For **radial hatching** - the first three real values define the spacing of the hatch lines. The fourth value is not used.

For **parametric hatching** - the first two real values define the spacing in *u* and *v* respectively. The last two values are not used.

## **Planar Hatch**

#### **Table H 62 — Planar Hatch**

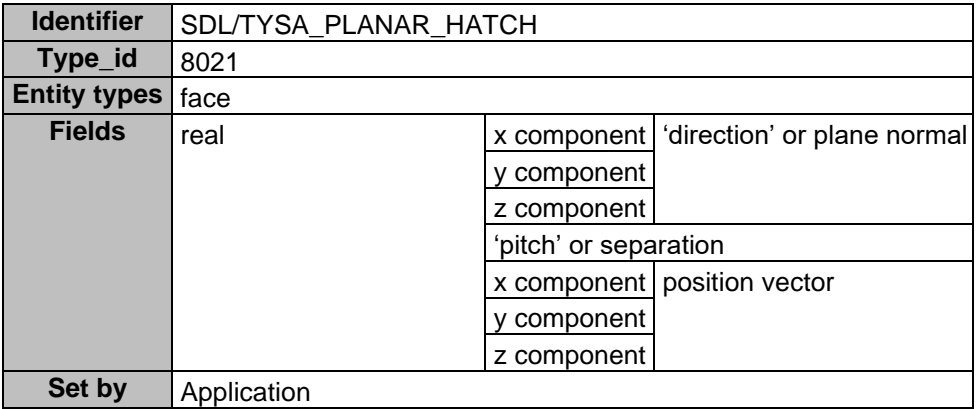

For planar hatching, an attribute with this definition takes precedence over an attribute with the SDL/TYSA\_HATCHING definition, if a face has both types of attribute attached.

#### **Radial Hatch**

## **Table H 63 — Radial Hatch**

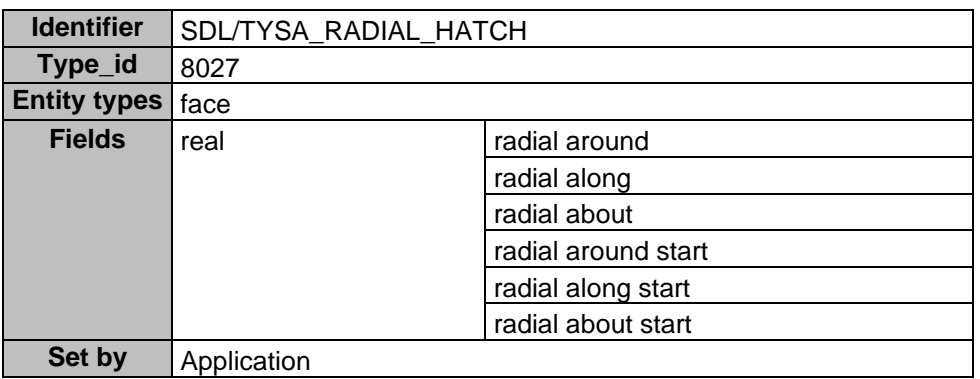

For radial hatching, an attribute with this definition takes precedence over an attribute with the SDL/TYSA\_HATCHING definition, if a face has both types of attribute attached.

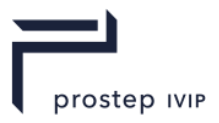

## **Parametric Hatch**

#### **Table H 64 — Parametric Hatch**

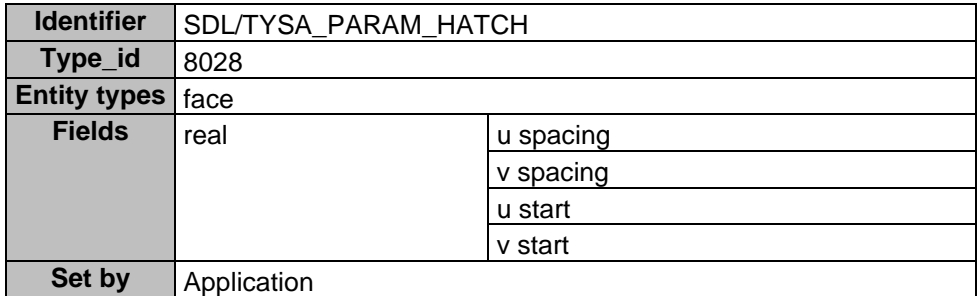

For parametric hatching, an attribute with this definition takes precedence over an attribute with the SDL/TYSA\_HATCHING definition, if a face has both types of attribute attached.

#### **Density Attributes**

There are density attributes for each of regions, faces, edges and vertices in addition to the system attribute for density of a body.

The region/face/edge/vertex attributes will be taken into account when finding the mass, centre of gravity and moment of inertia of a body or of the entity to which the attribute is attached:

- The mass of a region will not include that of any of its faces or edges, and the same applies to faces and edges and their boundaries.
- $-$  A void region will always have zero mass whatever its density and a solid region will inherit its density from the body if it does not have a density of its own.
- The default density for faces, edges and vertices is always zero.

## **Density (of a body)**

#### **Table H 65 — Body Density**

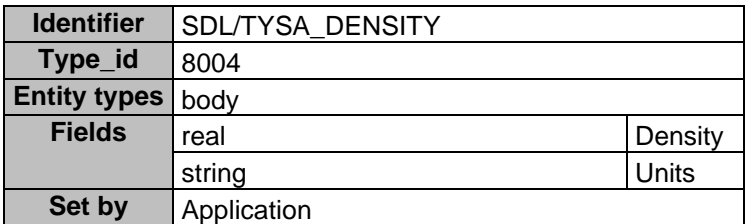

A body without a density attribute is taken to have, by default, a density of 1.0.

The character field units can be set and read by the application.

#### **Region Density**

#### **Table H 66 — Region Density**

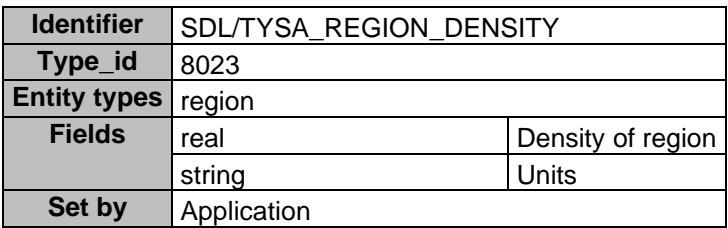

This attribute only makes sense for solid regions; void regions always have a mass of zero.

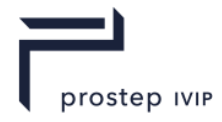

A solid region without a density attribute is taken to have, by default, the same density as its owning body.

The character field units can be set and read by the user.

#### **Face Density**

#### **Table H 67 — Face Density**

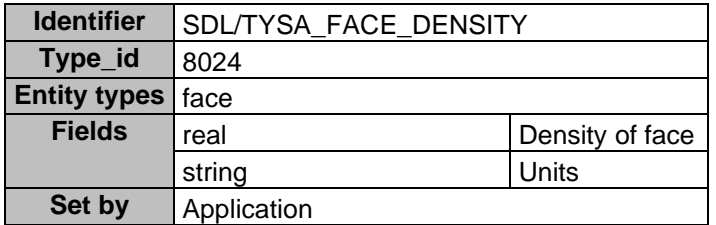

The value of this attribute is treated as a mass per unit area.

A mass will be calculated for a face only when a face possesses this attribute. In all other cases the mass of a face is not defined.

The character field units can be set and read by the user.

#### **Edge Density**

## **Table H 68 — Edge Density**

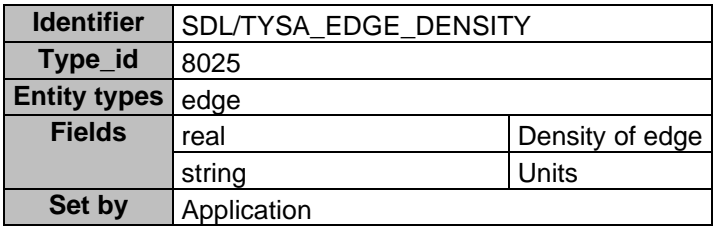

The value of this attribute is treated as a mass per unit length.

A mass will be calculated for an edge only when an edge possesses this attribute. In all other cases the mass of an edge is not defined.

The character field units can be set and read by the user.

#### **Vertex Density**

#### **Table H 69 — Vertex Density**

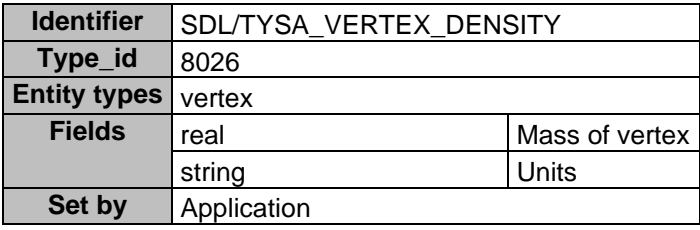

The value of this attribute is treated as a point mass.

A mass will be calculated for a vertex only when a vertex possesses this attribute. In all other cases the mass of a vertex is not defined.

The character field units can be set and read by the user.

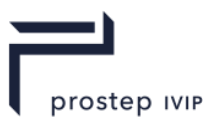

## **Region**

## **Table H 70 — Region**

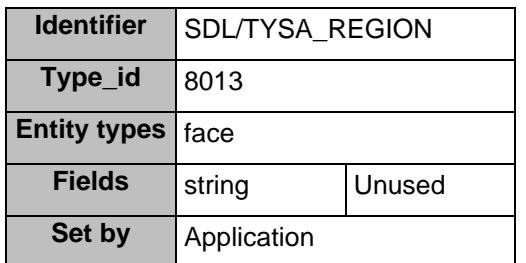

Regional data will allow the application to analyze a hidden-line picture for distinct regions in the 2D view.

## **Colour**

## **Table H 71 — Colour**

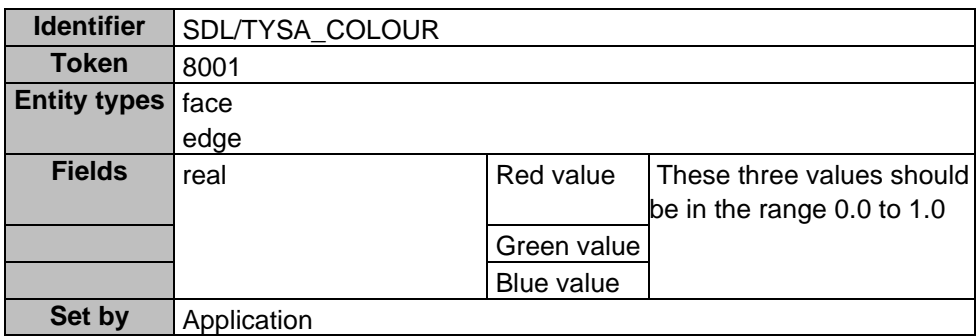

## **Reflectivity**

## **Table H 72 — Reflectivity**

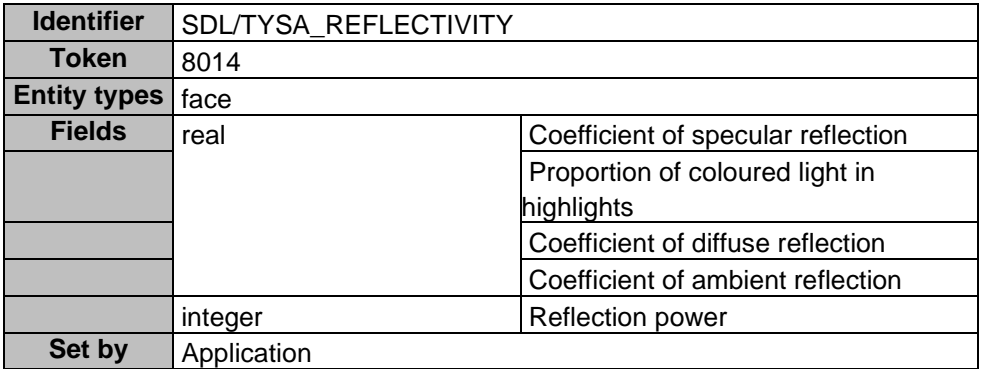

The attribute types for Reflectivity and Translucency are also used by the Parasolid routine RRPIXL, but the use of this routine is not recommended.

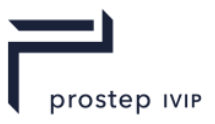

## **Translucency**

## **Table H 73 — Translucency**

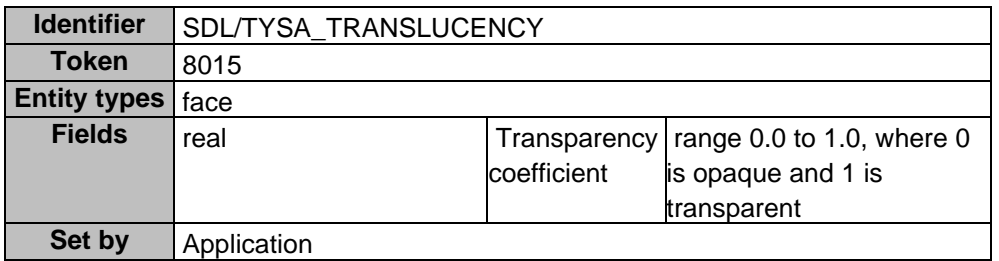

#### **Name**

## **Table H 74 — Name**

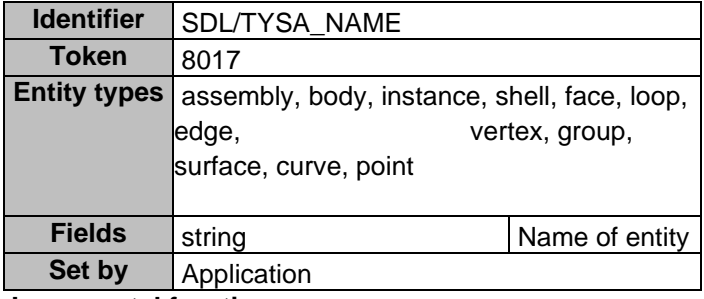

**Incremental faceting**

## **Table H 75 — Incremental faceting**

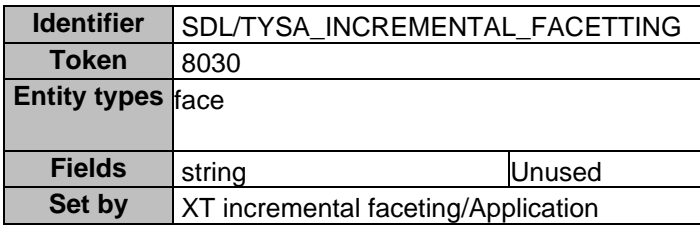

## **Transparency**

## **Table H 76 — Transparency**

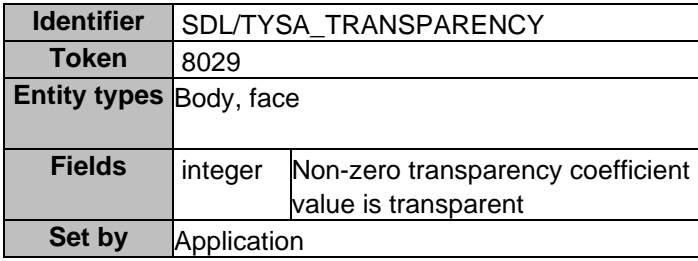

A body may be rendered transparent if it has an attached transparency attribute with a non-zero transparency coefficient.

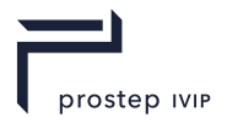

## **Non-mergeable edges**

#### **Table H 77 — Non-mergable edges**

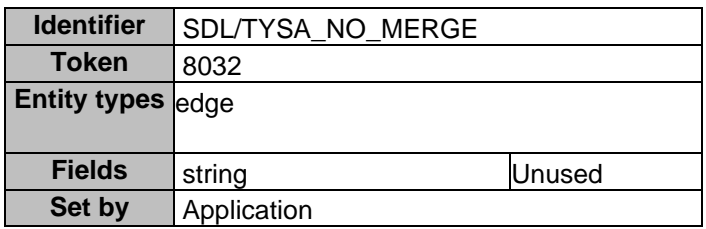

If an edge has an attribute of this definition attached, it indicates that the edge should not be merged in any modelling operations.

#### **Group merge behaviour**

#### **Table H 78 — Group merge behaviour**

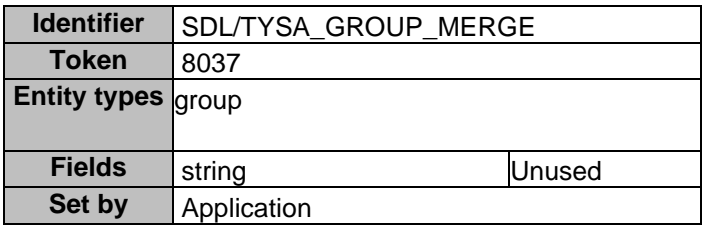

If a group has an attribute of this definition attached, it indicates that alternative behaviour should be used if an entity in the group is merged with an entity not in that group.

#### **Unicode name**

**Table H 79 — Unicode name**

| <b>Identifier</b>   | SDL/TYSA UNAME                                                                                     |                |  |  |  |
|---------------------|----------------------------------------------------------------------------------------------------|----------------|--|--|--|
| <b>Token</b>        | 8038                                                                                               |                |  |  |  |
| <b>Entity types</b> | assembly, body, instance, shell, face, loop,<br>edge, vertex, group, surf, curve, point,<br>region |                |  |  |  |
| <b>Fields</b>       | ustring                                                                                            | Name of entity |  |  |  |
| Set by              | Application                                                                                        |                |  |  |  |

If a group has an attribute of this definition attached, it indicates that alternative behaviour should be used if an entity in the group is merged with an entity not in that group.

## **H.2.5 XT Moniker Attributes**

In order to allow design in context based on JT files, it is mandatory to provide a stable possibility to recognize a particular B-Rep element, especially faces, for external links.

Consider a design change as shown in the following pictures:

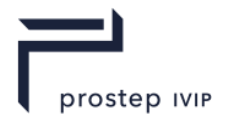

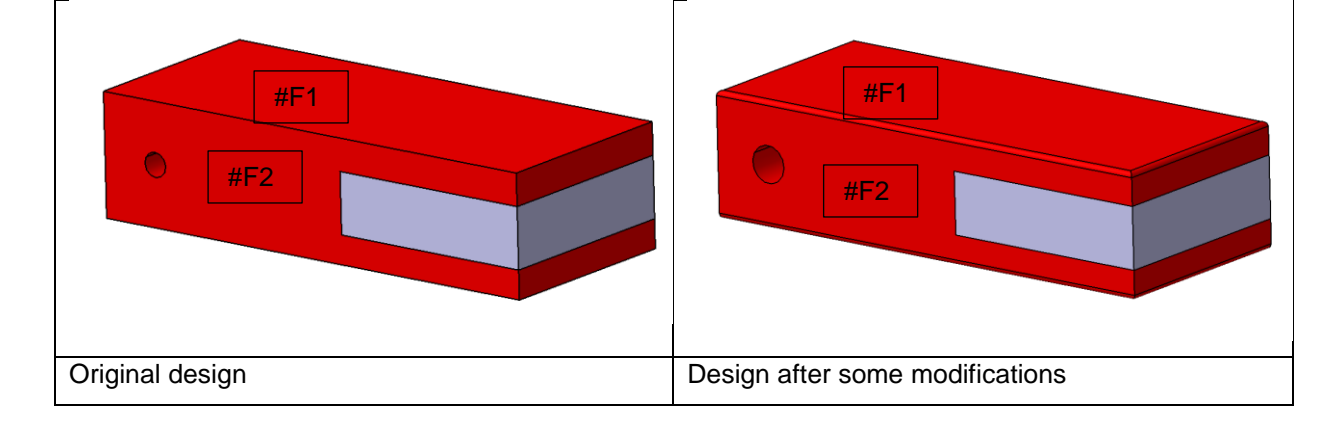

In case of an external reference to one of the faces, i.e. the top face #F1, it must be possible to reconsider the proper face when replacing the part. Otherwise, the external link requires an interactive reassignment.

Internally, CAD systems typically maintain names or identifiers for B-Rep entities that persist across modelling operations. These persistent names are called "Moniker IDs" in context of JT.

**Note:** Moniker IDs are not 100% reliable in any CAD system. If a very extensive design change is performed, some of the Moniker IDs may not be preserved.

This kind of mechanism can only work when the two JT files (original and modified designed) have been converted with the same convertor (and settings) or at least the same algorithm for adding the Moniker ID. Furthermore, it must be possible to retrieve a stable persistent ID from the original CAD system.

## **Moniker IDs**

Moniker attributes were created to enable JT adopters with the ability to keep track of design changes made to the solid bodies stored in the XT segment of a JT file. For example, a CAD system that imports JT data that is generated from an updated version of an existing CAD model can use moniker data to determine which bodies in the XT segment of the JT file have changed. These attributes are defined to enable consistent use of JT with XT geometry for data exchange. Moniker attributes must be uniquely defined and persisted to be effective.

Moniker attributes follow the standard convention for creation of attributes in the XT segment of JT. For detailed information on Attributes in the XT segment of JT files see the sections Attributes and System Attribute Definitions in this Annex of JTIAP Edition 3 file specification [1].

MONIKER/GUID\_TABLE\_ATTRIB and MONIKER/MONIKER\_DATA\_ATTRIB

The MONIKER/GUID\_TABLE\_ATTRIB and MONIKER/MONIKER\_DATA\_ATTRIB attributes are used to store data in the XT segment of a JT file that records unique identifiers for XT faces and bodies with index values to link them together.

Unique identifiers for bodies are assigned as GUID strings for each version of a body. Unique identifiers for faces are assigned as 32-bit integers. An index field is used to tie the identifier of a body to the identifier of a face. For every version of a body, a set of MONIKER/GUID\_TABLE\_ATTRIB and MONIKER/MONIKER\_DATA\_ATTRIB attributes will be defined to record that version's identifiers. For example, a model  $\overline{m}$ ight start with a body that has 6 faces. That body will have one MONIKER/GUID\_TABLE\_ATTRIB attributes and 6 MONIKER/MONIKER\_DATA\_ATTRIB attributes. If a change is made that adds one face to the body, that body then will have a new version. There will be 2 MONIKER/GUID\_TABLE\_ATTRIB attributes and 7 MONIKER/MONIKER\_DATA\_ATTRIB attributes. The information in these attributes is used to form an indexed table of values for bodies and faces. The indices in the first body version will relate 6 faces to that version's GUID string. The index value in the second version of the body will tie one face ID to that version's GUID string.

[Table H 80](#page-349-0) — Moniker attribute use example shows how moniker attributes are used. Each version of a body has a unique GUID. The face identifiers reflect their GUID and index values.

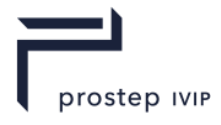

## <span id="page-349-0"></span>**Table H 80 — Moniker attribute use example**

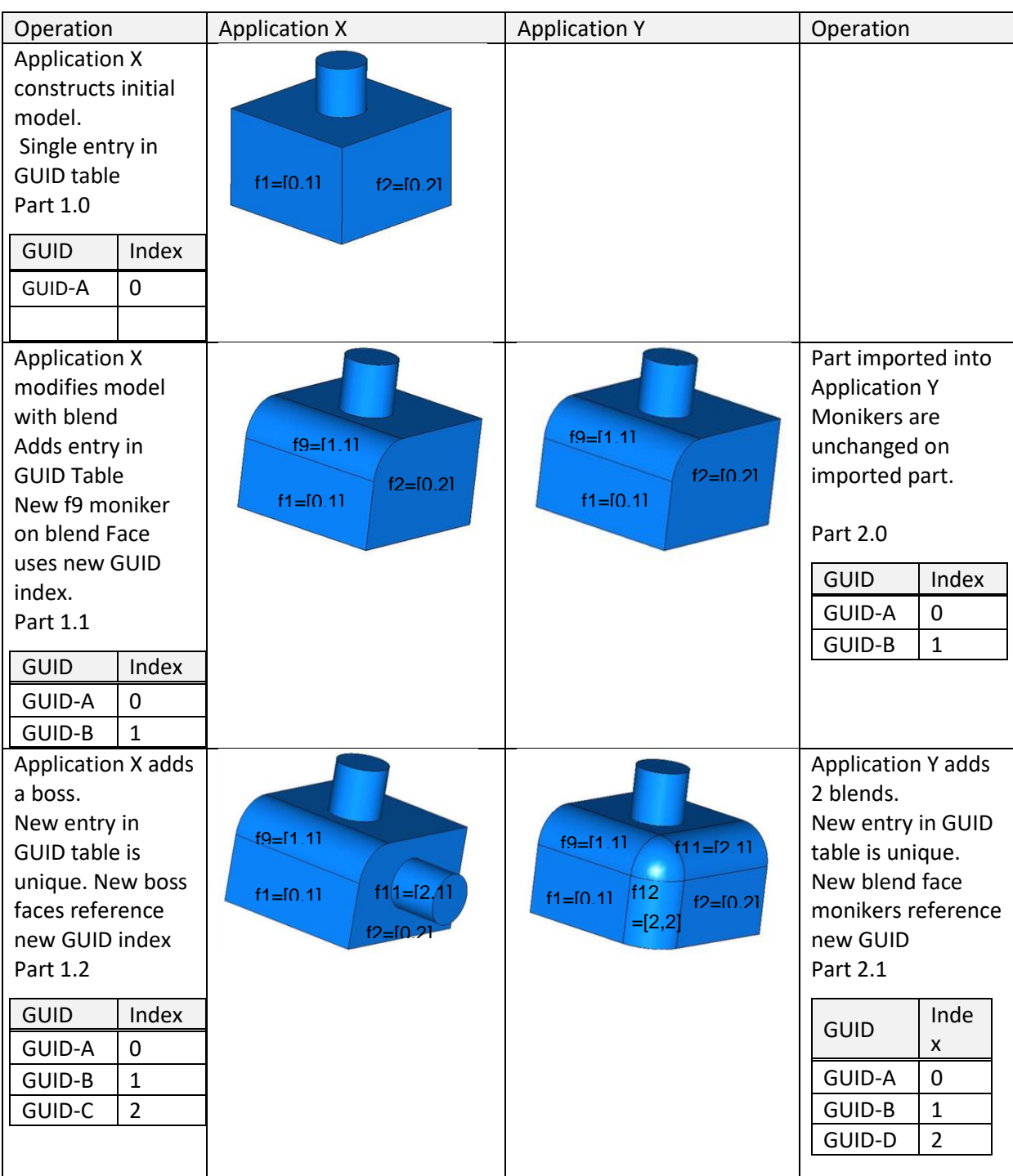

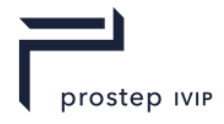

If during a modelling operation a moniker bearing face is split into multiple faces then the moniker attribute is carried over to all the resulting faces (see Figure H 4 — [Split a face\)](#page-350-0).

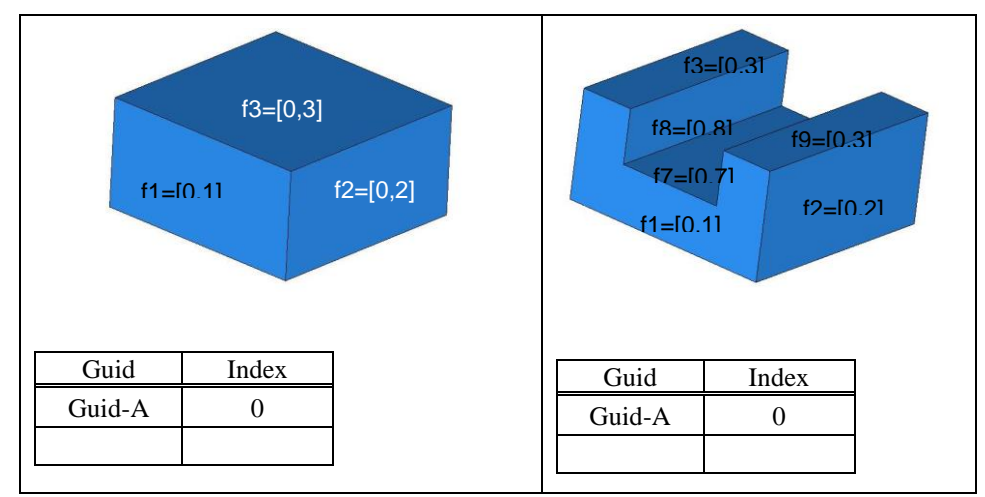

## <span id="page-350-0"></span>**Figure H 4 — Split a face**

When multiple entities get merged in a modelling operation, the moniker attributes from both entities are copied to the new entity. The moniker data from the input faces should not match (see [Figure H 5](#page-350-1) - [Merge faces\)](#page-350-1)

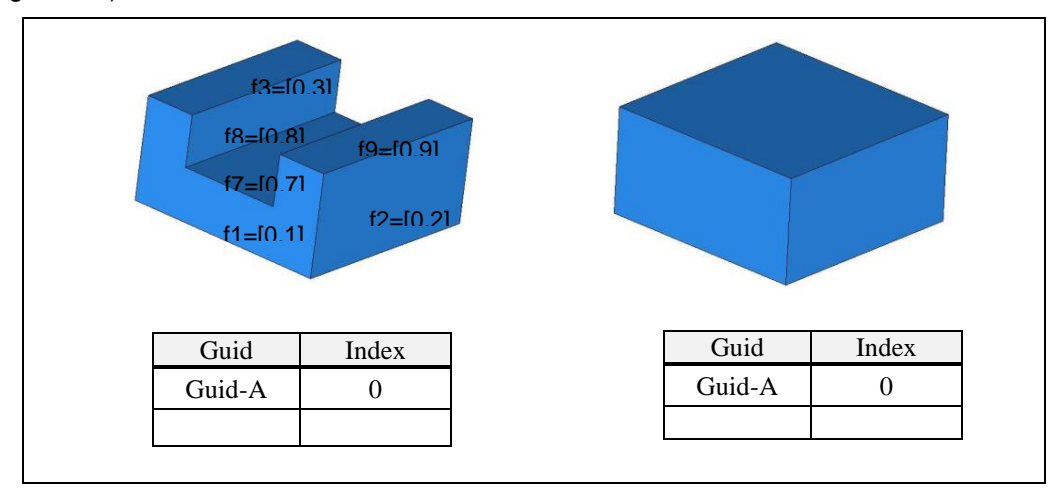

## <span id="page-350-1"></span>**Figure H 5 — Merge faces**

[Table H 81](#page-351-0) — MONIKER/GUID\_TABLE\_ATTRIB and MONIKER/MONIKER\_DATA\_ATTRIB provides attribute data descriptions.

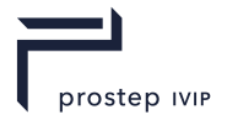

<span id="page-351-0"></span>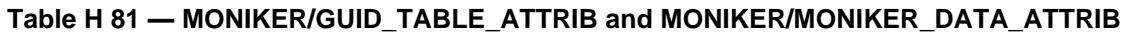

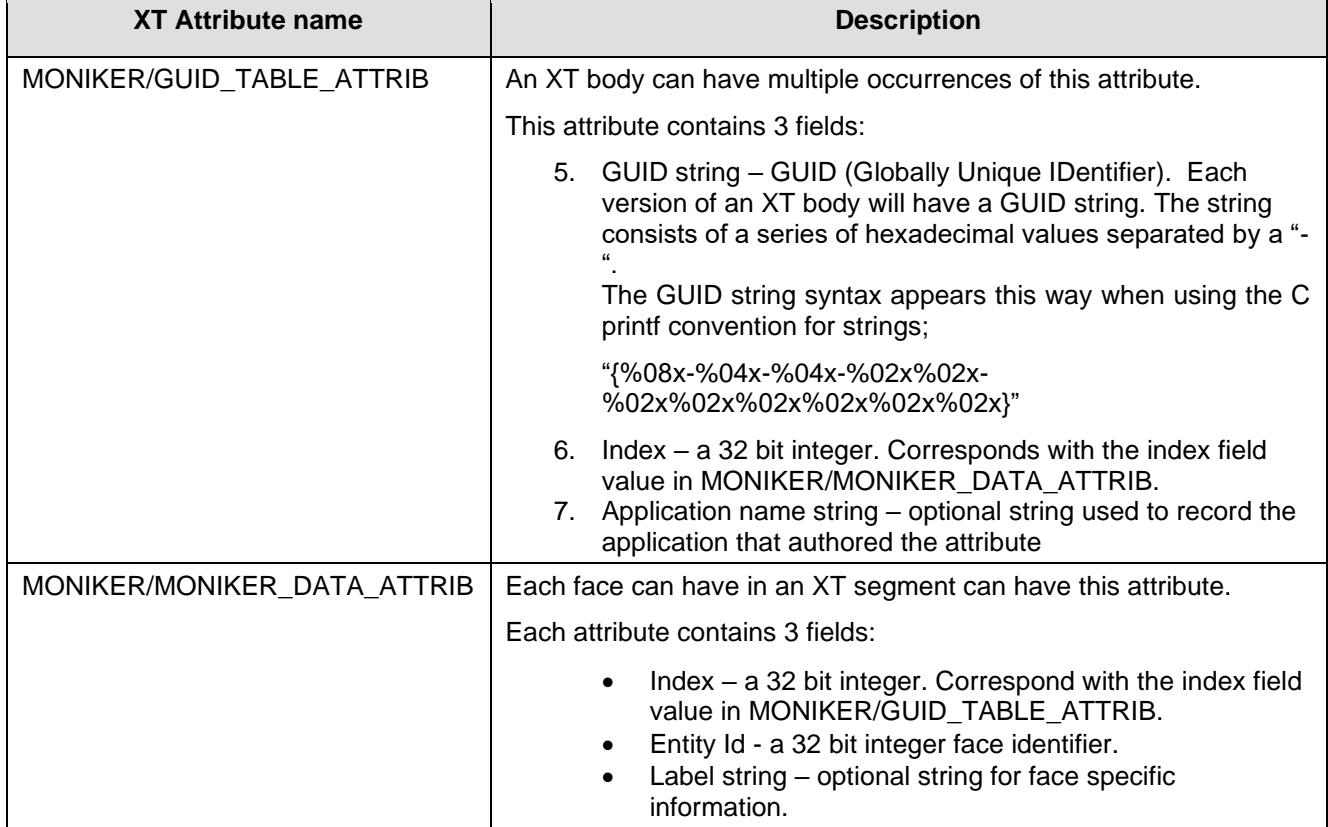

## **MONIKER/BODY\_ID\_ATTRIB**

MONIKER/BODY\_ID\_ATTRIB is a standalone attribute with no dependencies to the MONIKER/GUID\_TABLE\_ATTRIB or MONIKER/MONIKER\_DATA\_ATTRIB attributes. It is created for each version of an XT body in the XT segment of a JT file. An XT body can have multiple occurrences of this attribute, each with an id for that version of the body. It is valid for an XT segment of a JT file to contain all three moniker attributes as different CAD systems will use one or the other constructs.

## **Table H 82 — MONIKER/BODY\_ID\_ATTRIB**

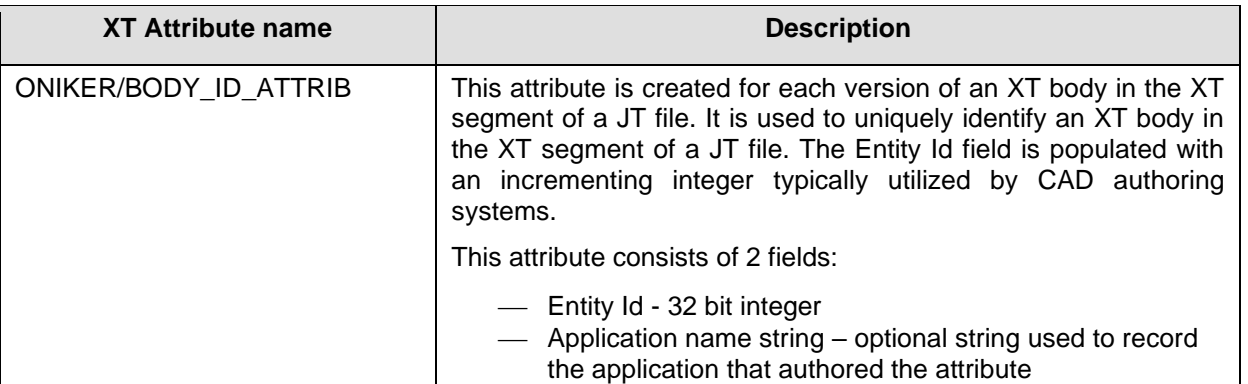

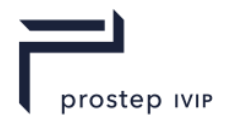

# **Annex I**

# **JT ULP Segment**

JT ULP Segment contains an Element that defines the semi-precise geometric Boundary Representation data for a particular Part in JT ULP format.

JT ULP Segments are typically referenced by Part Node Elements (see Part Node Element) using Late Loaded Property Atom Elements (see Late Loaded Property Atom Element). The JT ULP Segment type supports compression on all element data, so all elements in JT ULP Segment use the Logical Element Header Compressed. form of element header data.

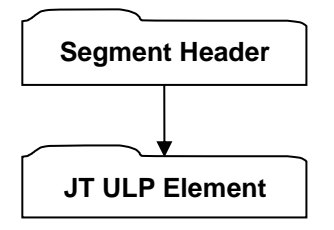

## **Figure I 1 — JT ULP Segment data collection**

Complete description for Segment Header can be found in the File Header section of Base Format Description under Data Segment.

## **I.1 JT ULP Element**

**Object Type ID:** 0xf338a4af, 0xd7d2, 0x41c5, 0xbc, 0xf2, 0xc5, 0x5a, 0x88, 0xb2, 0x1e, 0x73

JT ULP Element represents a particular Part's ultra-lightweight semi-precise B-Rep data. Like JT B-Rep Element or XT B-Rep Element, JT ULP Element contains all the topological and geometric information that describes the shape of a part. The difference is that the size of JT ULP Element is typically around 10% of a typical JT file with B-Rep and LODs, and this is achieved by sophisticated compression techniques. In addition, JT ULP Element is semi-precise meaning that its geometric description is not as precise as either JT B-Rep Element or XT B-Rep Element. The precision loss of JT ULP Element, however, is carefully controlled to be equal to or better than 0.01% of the part size or 0.1mm, whichever is smaller.

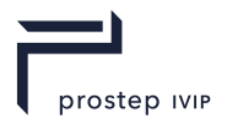

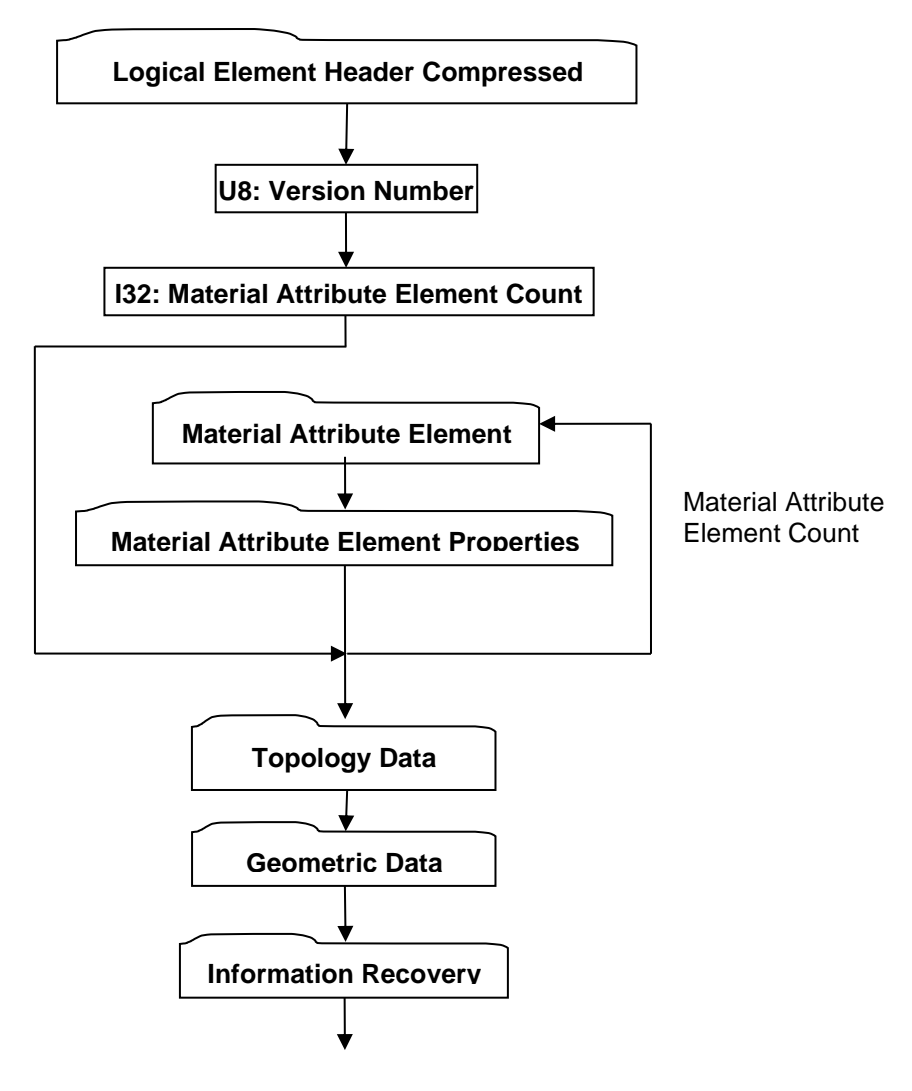

## **Figure I 2 — JT ULP Element data collection**

Complete description for Logical Element Header Compressed can be found in the File Header section of Base Format Description under Data Segment, Data.

## <span id="page-353-0"></span>**U8: Version Number**

Version Number is the version identifier for this JT ULP Element. Information on local version numbers can be found in the Base Format Description under Common Data Conventions and Constructs Local version numbers.

## <span id="page-353-1"></span>**I32: Material Attribute Element Count**

Material Attribute Element Count is the number of material attribute elements.

Complete description for Material Attribute Element can be found in Material Attribute Element.

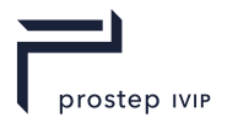

# <span id="page-354-0"></span>**I.1.1 Topology Data**

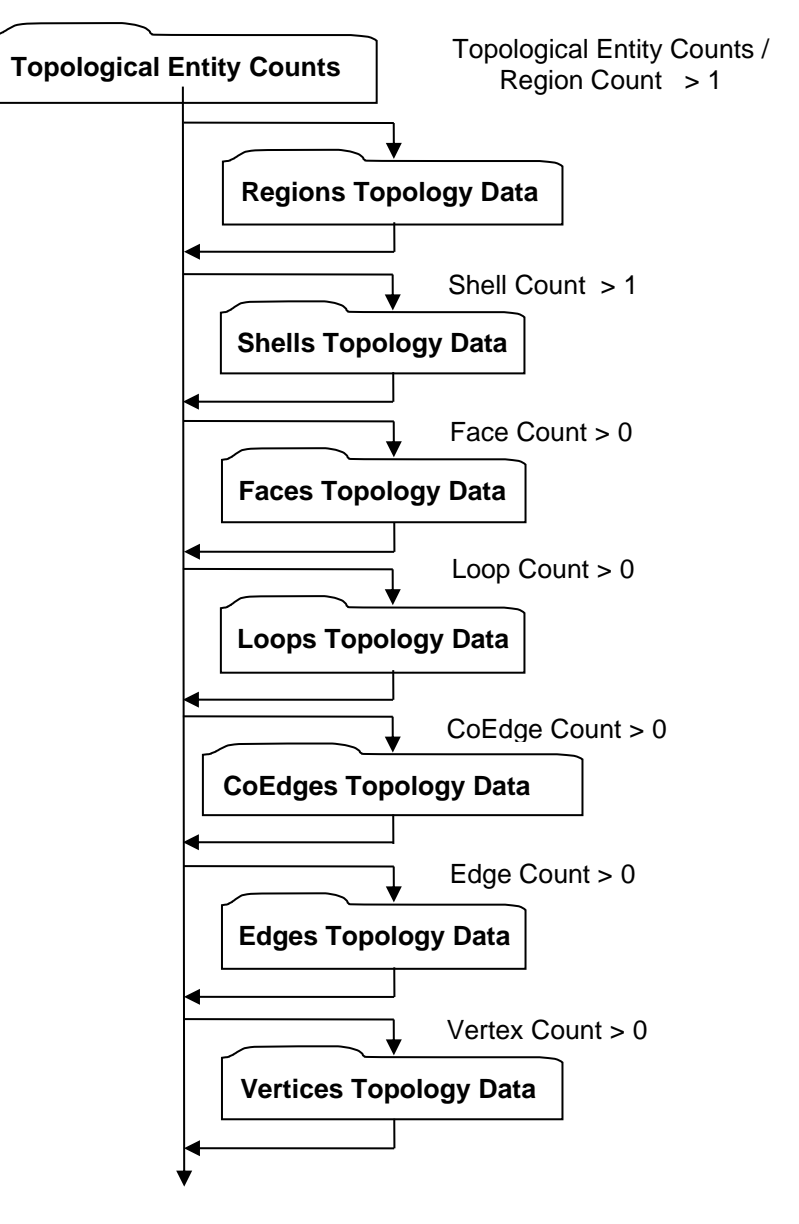

## **Figure I 3 — Topology Data collection**

## **Topological Entity Counts**

Topological Entity Counts data collection defines the counts for each of the various topological entities within a ULP.

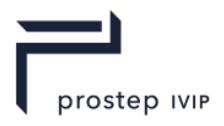

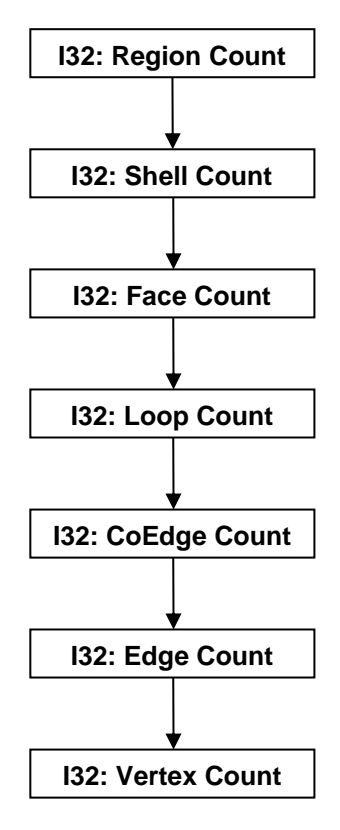

## **Figure I 4 — Topological Entity Counts data collection**

## <span id="page-355-6"></span>**I32: Region Count**

Region Count indicates the number of topological region entities in the ULP.

## <span id="page-355-7"></span><span id="page-355-0"></span>**I32: Shell Count**

Shell Count indicates the number of topological shell entities in the ULP.

## <span id="page-355-8"></span><span id="page-355-1"></span>**I32: Face Count**

Face Count indicates the number of topological face entities in the ULP.

#### <span id="page-355-9"></span><span id="page-355-2"></span>**I32: Loop Count**

Loop Count indicates the number of topological loop entities in the ULP.

#### <span id="page-355-10"></span><span id="page-355-3"></span>**I32: CoEdge Count**

CoEdge Count indicates the number of topological coedge entities in the ULP.

#### <span id="page-355-11"></span><span id="page-355-4"></span>**I32: Edge Count**

Edge Count indicates the number of topological edge entities in the ULP.

#### <span id="page-355-12"></span><span id="page-355-5"></span>**I32: Vertex Count**

Vertex Count indicates the number of topological vertex entities in the ULP.

#### **Combined Predictor Type**

A predictor type may be combined with additional processing. When Combined Predictor Type is used, the additional processing step is encoded. For example, combined predictor type *Combined:NULL* means that the data collection follows the logical diagram in the [Figure I 5](#page-356-0) with ePredictorType set to be NULL.

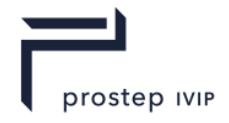

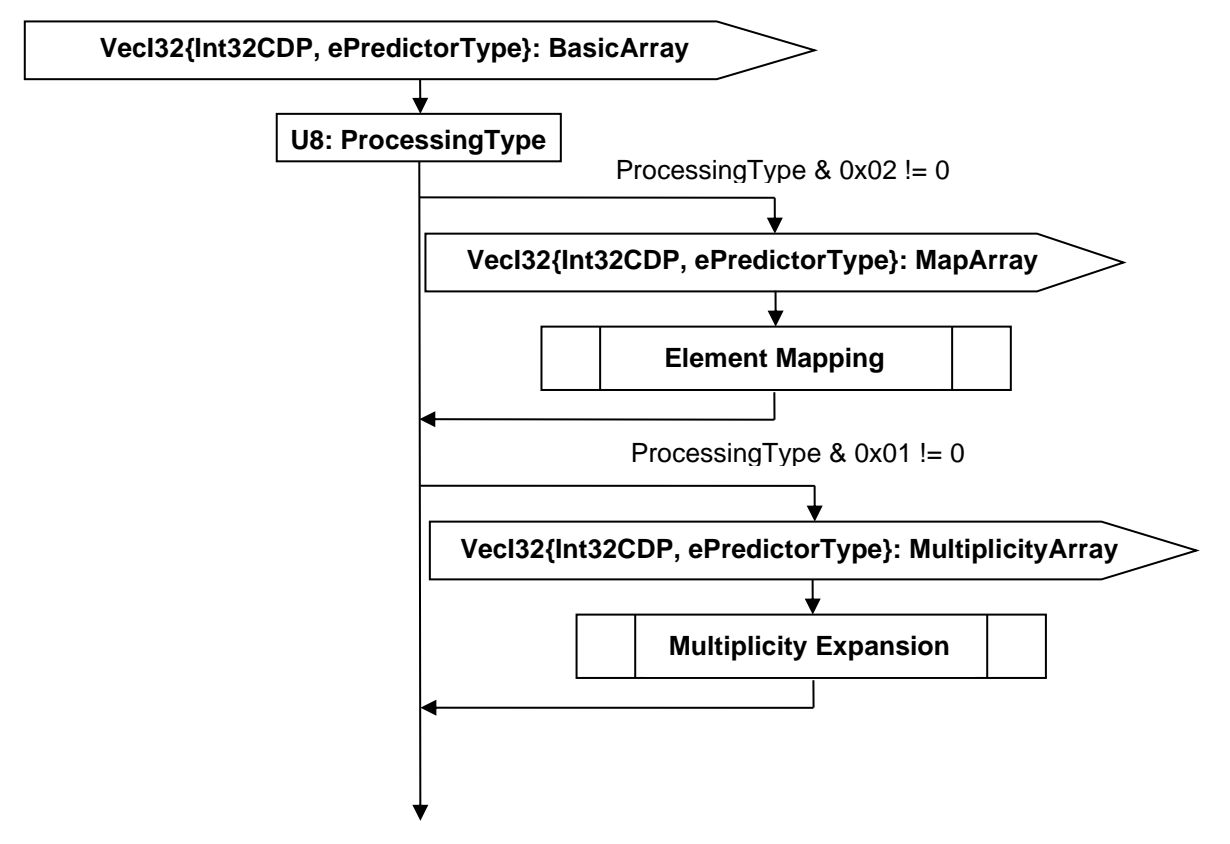

## <span id="page-356-0"></span>**Figure I 5 — Combined Predictor Type data collection**

## **VecI32{Int32CDP, ePredictorType}: BasicArray**

BasicArray is an integer array, compressed and encoded using the Int32CDP CODEC described in Int32 Compressed Data Packet.

#### <span id="page-356-3"></span><span id="page-356-1"></span>**U8: ProcessingType**

Two bits of this value are currently used. If bit 0x02 is set, then the integer array is a list of elements with unique values and Element Mapping step is needed to recover the original values. If bit 0x01 is set, then the some elements in the integer array may be repeated, and Multiplicity Expansion is used to recover the original values.

#### <span id="page-356-2"></span>**VecI32{Int32CDP, ePredictorType}: MapArray**

MapArray is an integer array, where each element represents the index mapping information. MapArray is compressed and encoded using the Int32CDP CODEC described in Int32 Compressed Data Packet.

#### <span id="page-356-4"></span>**Element Mapping**

Element Mapping recovers the original array from BasicArray and MapArray, using

relationshipOriginalArray[i] = BasicArray[MapArray[i]].

After Element Mapping, the value of BasicArray is updated with OriginalArray.

#### <span id="page-356-5"></span>**VecI32{Int32CDP, ePredictorType}: MultiplicityArray**

MultiplicityArray is an integer array, where each element represents the multiplicity of each element in BasicArray. MultiplicityArray is compressed and encoded using the Int32CDP CODEC described in Int32 Compressed Data Packet.

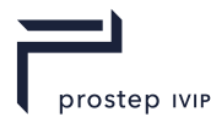

## <span id="page-357-2"></span>**Multiplicity Expansion**

Multiplicity Expansion recovers the original array from BasicArray and MultiplicityArray. The original array is an expansion of the BasicArray. If the corresponding multiplicity value is greater than 1, the element in BasicArray is contiguously repeated in the original array according to multiplicity value.

## <span id="page-357-0"></span>**Regions Topology Data**

Regions Topology Data defines the disjoint set of non-overlapping Shells making up each Region. Each Region is defined by one or more non-overlapping Shells. The volume of a Region is that volume lying inside each "anti-hole Shell" and outside each simply-contained "hole Shell" belonging to the particular Region. A Region is analogous to a dimensionally elevated face where Region corresponds to Face and Shell corresponds to Trim Loop.

Each Region's defining Shells are identified in a list of Shells by an index for both the first Shell and the last Shell in each Region (i.e. all Shells inclusive between the specified first and last Shell list index define the particular Region). In addition, the indices of all the shells in a single Region are contiguous. The first shell index of the first region is 0, and the first shell index of other regions is one greater than the last shell index of the previous region. Therefore only the number of shells of each region is stored. In the special case when the number of regions is 1, no information needs be stored since its last Shell index is known to be [Shell Count-](#page-355-0)1.

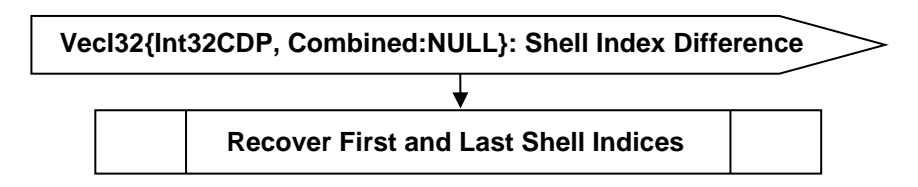

## **Figure I 6 — Regions Topology Data collection**

## <span id="page-357-3"></span>**VecI32{Int32CDP, Combined:NULL}: Shell Index Difference**

Shell Index Difference is a vector of indices representing the integer value by subtracting first shell index from last shell index in each region, encoded using Combined Predictor Type. Shell Index Difference is compressed and encoded using the Int32CDP CODEC described in Int32 Compressed Data Packet.

## <span id="page-357-4"></span>**Recover First and Last Shell Indices**

The first shell index of the first region is 0, and the last shell index of the first region is element 0 of Shell Index Difference. The first shell index of region  $k, k \ge 1$  equals to the last shell index of region  $k-1$  plus 1. The last shell index of region k,  $k > 1$  equals to the first shell index of region k plus element k of Shell Index Difference array.

## <span id="page-357-1"></span>**Shells Topology Data**

Shells Topology Data defines the set of topological adjacent Faces making up each Shell. A Shell's set of topological adjacent Faces define a single (usually closed) two manifold solid that in turn defines the boundary between the finite volume of space enclosed within the Shell and the infinite volume of space outside the Shell. In addition, each Shell has a flag that denotes whether the Shell refers to the finite interior volume (i.e. a "hole Shell") or the infinite exterior volume (i.e. an "anti-hole Shell").

Each Shell's defining Faces are identified in a list of Faces by an index for both the first Face and the last Face in each Shell (i.e. all Faces inclusive between the specified first and last Face list index define the particular Shell). In addition, the indices of all the faces in a single Shell are contiguous. The first face index of the first shell is 0, and the first face index of other shells is one greater than the last face index of the previous shell. Therefore only the number of faces of each shell is stored. In the special case when the number of shells is 1, no information needs be stored since its last face index is known to be [Face Count-](#page-355-1)1.

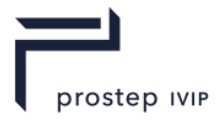

<span id="page-358-1"></span>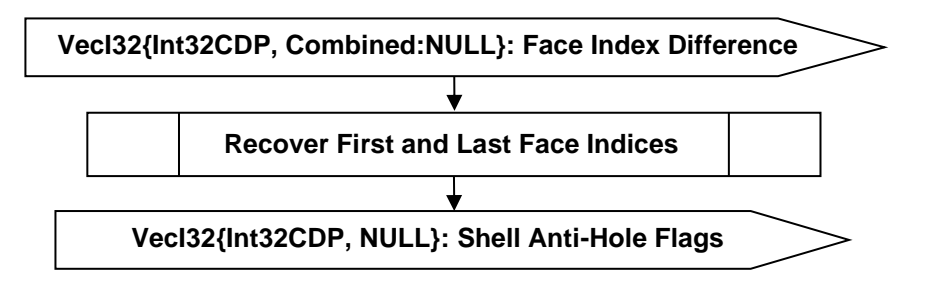

## **Figure I 7 — Shells Topology Data collection**

#### <span id="page-358-2"></span>**VecI32{Int32CDP, Combined:NULL}: Face Index Difference**

[Face Index Difference](#page-358-1) is a vector of indices representing the integer value by subtracting first face index from last face index in each shell, encoded using Combined Predictor Type. [Face Index](#page-358-1)  [Difference](#page-358-1) is compressed and encoded using the Int32CDP CODEC described in Int32 Compressed Data Packet.

#### <span id="page-358-3"></span>**Recover First and Last Face Indices**

The first face index of the first shell is 0, and the last face index of the first shell is element 0 of [Face](#page-358-1)  [Index Difference.](#page-358-1) The first face index of shell k, k ≥ 1 equals to the last face index of shell k −1 plus 1. The last face index of shell  $k, k \ge 1$  equals to the first face index of shell k plus element k of Face [Index Difference](#page-358-1) array.

## <span id="page-358-4"></span>**VecI32{Int32CDP, NULL}: Shell Anti-Hole Flags**

Each Shell has a flag identifying whether the Shell is an anti-hole Shell. Shell Anti-Hole Flags is a vector of anti-hole flags for a set of Shells.

In an uncompressed/decoded form the flag values have the following meaning:

#### **Table I 1 — JT ULP Shell Anti-Hole Flag values**

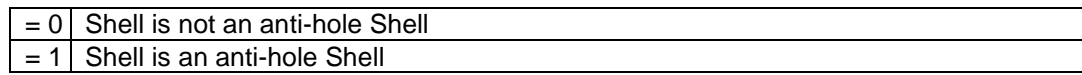

Shell Anti-Hole Flags uses the Int32 version of the CODEC to compress and encode data.

#### <span id="page-358-0"></span>**Faces Topology Data**

A Face shall be trimmed with at least one "anti-hole" Trim Loop and may be trimmed with one or more "hole" Trim Loops. The complete description of face and its relation to the trim loops can be found inFaces Topology Data.

Each Face's defining Trim Loops are identified in a list of trim Loops by an index for both the first Trim Loop and the last Trim Loop in each Face (i.e. all Trim Loops inclusive between the specified first and last Trim Loop list index define the particular Face). In addition, the indices of all the loops in a single Face are contiguous. The first loop index of the first face is 0, and the first loop index of other faces is one greater than the last loop index of the previous face. Therefore only the number of loops of each face is stored. In the special case when the number of faces is 1, no information needs be stored since its last loop index is known to be [Loop Count-](#page-355-2)1.

Each Face's underlying Geometric Surface is identified by an index into a list of Geometric Surfaces. Each face's material is identified by an index into the list of f Material Attribute Elements.

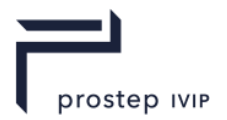

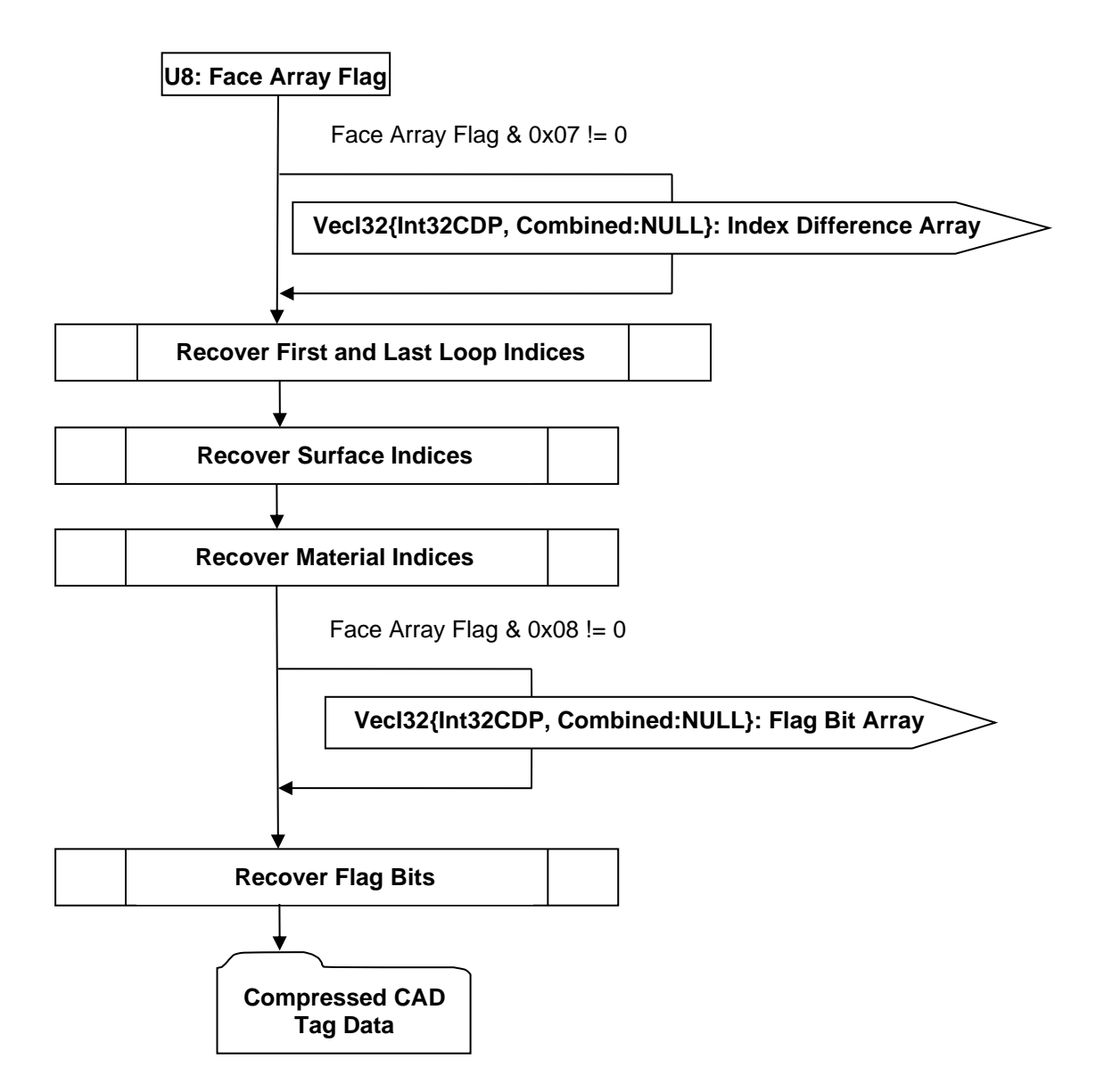

## **Figure I 8 — Faces Topology Data collection**

## <span id="page-359-2"></span><span id="page-359-0"></span>**U8: Face Array Flag**

[Face Array Flag](#page-359-0) indicates which arrays of face topology data are not trivial and therefore encoded.

## <span id="page-359-3"></span><span id="page-359-1"></span>**VecI32{Int32CDP, Combined:NULL}: Index Difference Array**

[Index Difference Array](#page-359-1) is a combined vector of indices encoded using Int32 version of CODEC and Combined Predictor Type, with its content decided by the value of [Face Array Flag.](#page-359-0) If [Face Array Flag](#page-359-0) has bit 0x01 set, then the vector of integer values obtained by subtracting first loop index from last loop index in each face is appended to the end of [Index Difference Array.](#page-359-1) If [Face Array Flag](#page-359-0) has bit 0x02 set, then the vector of integer values obtained by subtracting surface index from face index in each face is appended to the end of [Index Difference Array.](#page-359-1) If [Face Array Flag](#page-359-0) has bit 0x04 set, then the vector of integer values representing the material index of each face is appended to the end of [Index Difference Array.](#page-359-1)

#### <span id="page-359-4"></span>**Recover First and Last Loop Indices**

The first loop index of the first face is 0, and the last loop index of the first face is element 0 of [Index](#page-359-1)  [Difference Array](#page-359-1) if the array is encoded, or 0 if bit 0x01 of [Face Array Flag](#page-359-0) is not set. The first loop index of face k, k ≥ 1 equals to the last loop index of face  $k-1$  plus 1. The last loop index of face
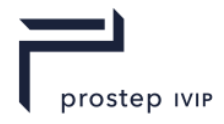

 $k, k \ge 1$  equals to the first loop index of face k plus element k of [Index Difference Array,](#page-359-0) or 0 if bit 0x01 of [Face Array Flag](#page-359-1) is not set.

#### **Recover Surface Indices**

The surface index of each face equals to the face index if bit 0x02 of [Face Array Flag](#page-359-1) is not set. Otherwise the surface index of face k is obtained by substracting element  $k +$  offset of Index [Difference Array](#page-359-0) from face index k, where offset is equal to [Face Count](#page-433-0) if bit 0x01 of [Face Array Flag](#page-359-1) is set and 0 if the bit is not set.

#### **Recover Material Indices**

The material index of each face equals to 0 if bit 0x04 of [Face Array Flag](#page-359-1) is not set. Otherwise the material index of face  $k$  equals to the element  $k+$  offset of [Index Difference Array,](#page-359-0) where offset is equal to twice of [Face Count](#page-433-0) if both bit 0x01 and bit 0x02 of [Face Array Flag](#page-359-1) are set, is equal to [Face](#page-433-0)  [Count](#page-433-0) if either bit 0x01 or bit 0x02 of [Face Array Flag](#page-359-1) is set, and is equal to 0 if neither bit is set.

### <span id="page-360-0"></span>**VecI32{Int32CDP, Combined:NULL}: Flag Bit Array**

Only the lower 24 bits of the four integer indices, namely first loop index, last loop index, surface index, and material index, are used as integer identifiers. The other bits of these integers are documented as reserved for future use.

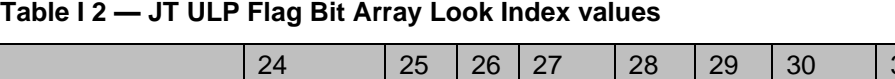

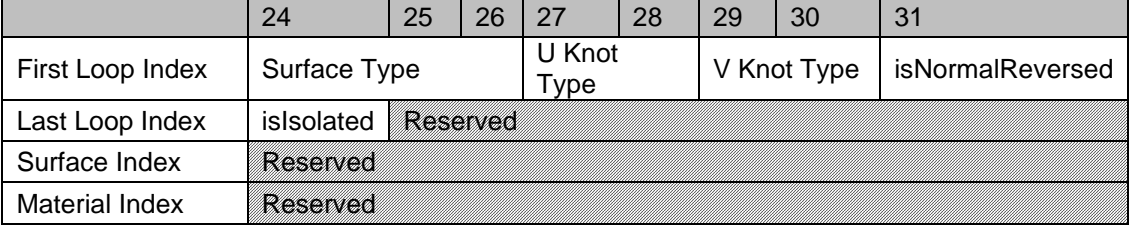

Each element of [Flag Bit Array](#page-360-0) is a 32 bit integer obtained by combining all 32 flag bits from four different integers. More specifically:

- $\equiv$  Bits 0~7 of [Flag Bit Array](#page-360-0) are equal to bits 24~31 of First Loop Index.
- Bits 8~15 of [Flag Bit Array](#page-360-0) are equal to bits 24~31 of Last Loop Index.
- $\equiv$  Bits 16~23 of [Flag Bit Array](#page-360-0) are equal to bits 24~31 of Surface Index.
- </u> Bits 24∼31 of [Flag Bit Array](#page-360-0) are equal to bits 24∼31 of Material Index.

### Supported Surface Type

In an uncompressed/decoded form, the supported surface types are listed below.

### **Table I 3 — JT ULP Supported Surface Type values**

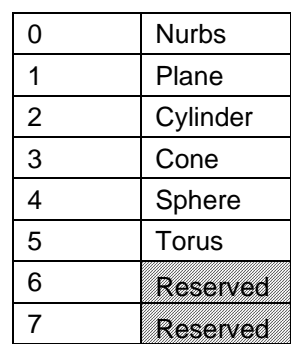

### <span id="page-360-1"></span>**Supported Knot Type**

In an uncompressed/decoded form, the supported knot types are listed below. The knot type of the underlying surface along both U and V parameter directions are encoded.

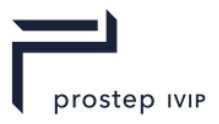

# **Table I 4 JT ULP Supported Knot Type Values**

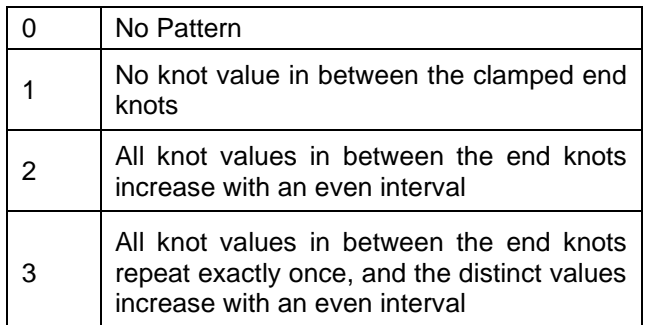

In an uncompressed/decoded form, the Face Reverse Normal Flag has the following meaning:

#### **Table I 5 — JT ULP Face Reverse Normal Flag values**

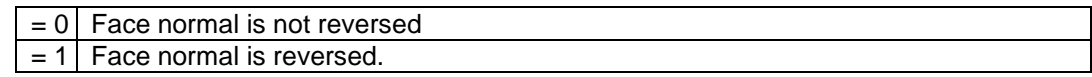

### **Recover Flag Bits**

If [Face Array Flag](#page-359-1) & 0x08 is equal to 0, then each element in [Flag Bit Array](#page-360-0) is set to have value 0. The flag bits are recovered by assigning bits 0~7 of [Flag Bit Array](#page-360-0) to bits 24~31 of First Loop Index, bits 8~15 of [Flag Bit Array](#page-360-0) to bits 24~31 of Last Loop Index, bits 16~23 of [Flag Bit Array](#page-360-0) to bits 24~31 of Surface Index, and bits 24~31 of [Flag Bit Array](#page-360-0) to bits 24~31 of Material Index.

### **Loops Topology Data**

A Loop (often called Trimming Loop) defines in parameter space a 1D boundary around which geometric surfaces are trimmed to form a Face. Loops Topology Data specifies the CoEdges making up each Loop along with an anti-hole flag and identifier tag for each Loop. The complete description of loop and its relation to the CoEdges can be found in Loops Topology Data.

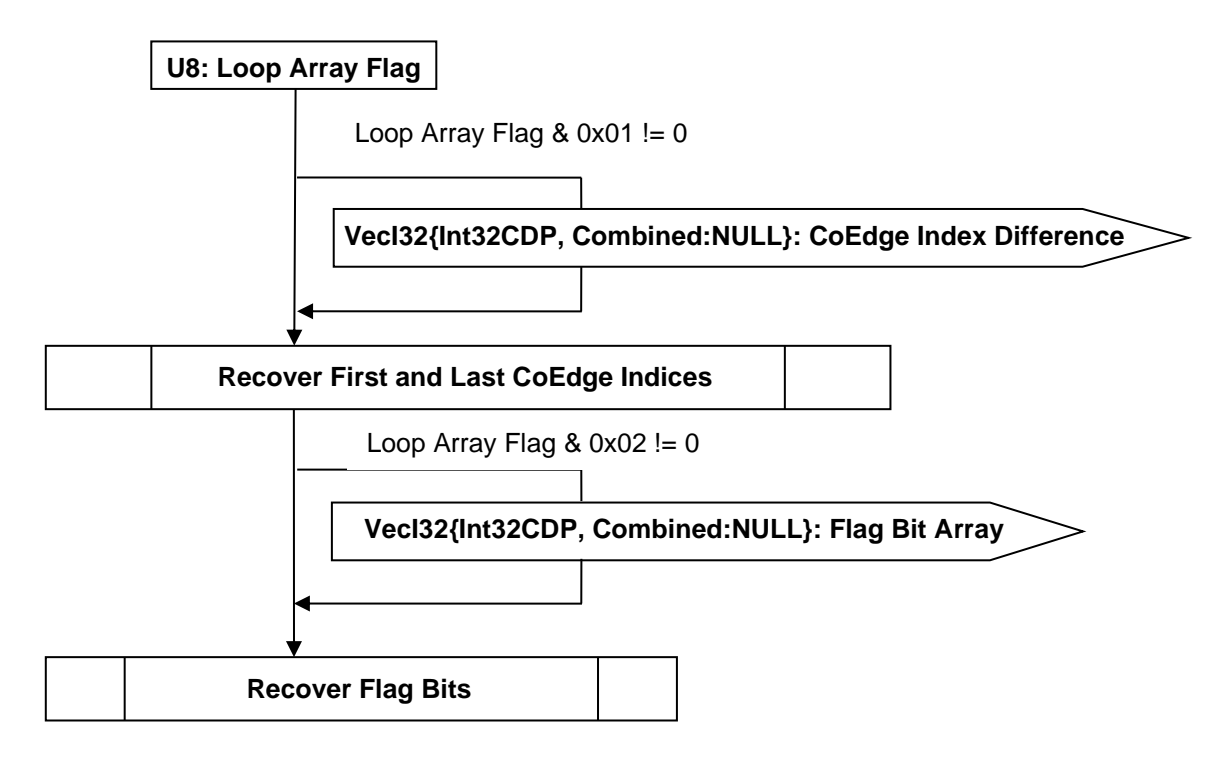

**Figure I 9 — Loops Topology Data collection**

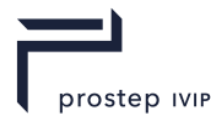

# <span id="page-362-1"></span><span id="page-362-0"></span>**U8: Loop Array Flag**

[Loop Array Flag](#page-362-1) indicates which arrays of loop topology data are not trivial and therefore encoded.

# <span id="page-362-6"></span><span id="page-362-2"></span>**VecI32{Int32CDP, Combined:NULL}: CoEdge Index Difference**

CoEdge Index Difference is a vector of indices representing the integer value by subtracting first CoEdge index from last CoEdge index in each loop, encoded using Combined Predictor Type. CoEdge Index Difference is compressed and encoded using the Int32CDP CODEC described in Int32 Compressed Data Packet.

### <span id="page-362-3"></span>**Recover First and Last CoEdge Indices**

The first CoEdge index of the first loop is 0, and the last CoEdge index of the first loop is element 0 of [CoEdge Index Difference.](#page-362-6) The first CoEdge index of loop  $k, k \ge 1$  equals to the last CoEdge index of loop k – 1 plus 1. The last CoEdge index of loop k, k ≥ 1 equals to the first CoEdge index of loop k plus element k of [CoEdge Index Difference](#page-362-6) array.

# <span id="page-362-4"></span>**VecI32{Int32CDP, Combined:NULL}: Flag Bit Array**

Only the lower 24 bits of the two integer indices, namely first CoEdge index and last CoEdge index are used as integer identifiers. The other bits of these integers documented as reserved for future use.

### **Table I 6** —**JT ULP Loops Topology Flag Bit Array values**

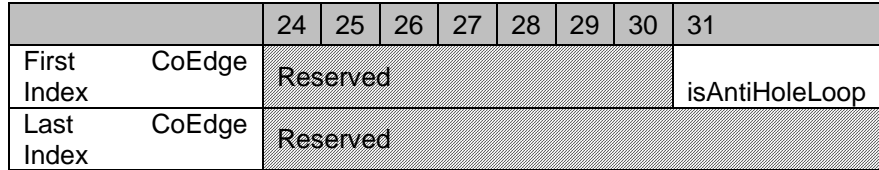

Bits 0~7 of [Flag Bit Array](#page-360-0) are equal to bits 24~31 of First CoEdge Index

Bits 8~15 of [Flag Bit Array](#page-360-0) are equal to bits 24~31 of Last CoEdge Index

Bits 16~31 of [Flag Bit Array](#page-360-0) are set to be 0

In an uncompressed/decoded form, the AntiHole Loop Flag has the following meaning:

### **Table I 7 — JT ULP Loops Topology Reverse Normal Flag values**

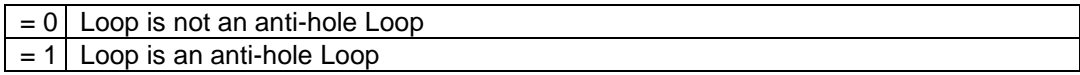

### <span id="page-362-5"></span>**Recover Flag Bits**

The flag bits are recovered by assigning bits 0~7 of [Flag Bit Array](#page-360-0) to bits 24~31 of First CoEdge Index, and bits 8~15 of [Flag Bit Array](#page-360-0) to bits 24~31 of Last CoEdge Index.

### **CoEdges Topology Data**

A CoEdge defines a parameter space edge trim Loop segment (i.e. the projection of an Edge into the parameter space of the Face). CoEdges Topology Data specifies the underlying Edge and PCS Curve making up each CoEdge along with a MCS curve reversed flag and tag for each CoEdge. The complete description of CoEdge and its relation to the Edge can be found in CoEdges Topology Data.

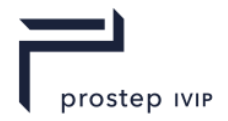

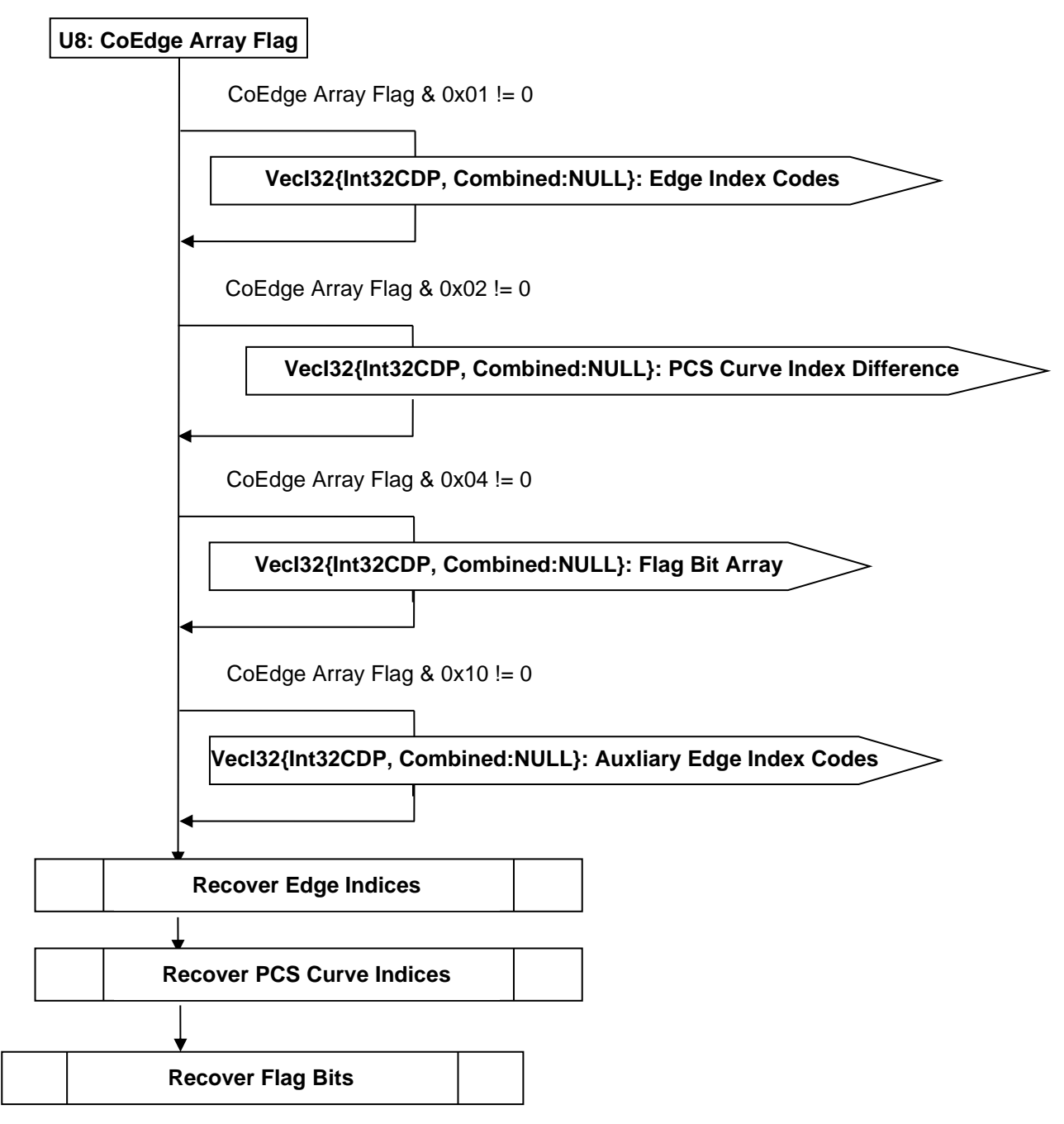

### **Figure I 10 — CoEdges Topology Data collection**

#### <span id="page-363-2"></span><span id="page-363-0"></span>**U8: CoEdge Array Flag**

[CoEdge Array Flag](#page-363-0) indicates which arrays of coedge topology data are not trivial and therefore encoded.

#### <span id="page-363-3"></span><span id="page-363-1"></span>**VecI32{Int32CDP, Combined:NULL}: Edge Index Codes**

Edge Index Codes is a vector of integer indices representing the Edge index for each CoEdge, encoded using Combined Predictor Type. Edge Index Codes is compressed and encoded using the Int32CDP CODEC described in Int32 Compressed Data Packet.

Depending on how the edge indices are assigned, and indicated by bit 0x08 in [CoEdge Array Flag,](#page-363-0) the [Edge Index Codes](#page-363-1) may represent the Edge Index information in two different ways. If the edge indices are randomly assigned, for example as shown in [Figure I 11,](#page-364-0) then each element in [Edge Index Codes](#page-363-1) represents the integer value by subtracting the Edge index from the CoEdge index for each CoEdge.

JT Industrial Application Package JT file format specification Version 3.0, 10.06.2021

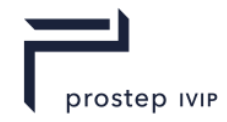

For the example shown in [Figure I 11,](#page-364-0) the integer values in [Edge Index Codes](#page-363-1) are -7, -4, -4, 3, 3, -1, - 2, 5, 5, 1, 5, 7 and bit 0x08 is turned off in [CoEdge Array Flag.](#page-363-0) If the edge indices are chosen to be based on the sequence of the reference from the parent coedges when the coedges are visited sequentially, as shown i[nFigure I 12,](#page-364-1) then each element in [Edge Index Codes](#page-363-1) has value 0 if the edge is visited the first time, and value 1 if the edge is visited the second time. For the example shown in [Figure I 12,](#page-364-1) the interger values in [Edge Index Codes](#page-363-1) are 0, 0, 0, 0, 0, 1, 0, 0, 0, 1, 1, 0, and bit 0x08 is turned on in [CoEdge Array Flag.](#page-363-0) Note that the edge index for all CoEdges with 0 entry can be figured out by counting number of zeros in [Edge Index Codes](#page-363-1) preceding (not including) this entry. Take CoEdge 6 that has entry 0 in [Edge Index Codes](#page-363-1) for example. The number of zeros before this entry is 5, which is equal to the edge index of CoEdge 6. Therefore only the edge indices of those CoEdges with entry value 1 in [Edge Index Codes](#page-363-1) need be stored. These edge indices are stored in Auxliary [Edge Index Codes.](#page-364-2)

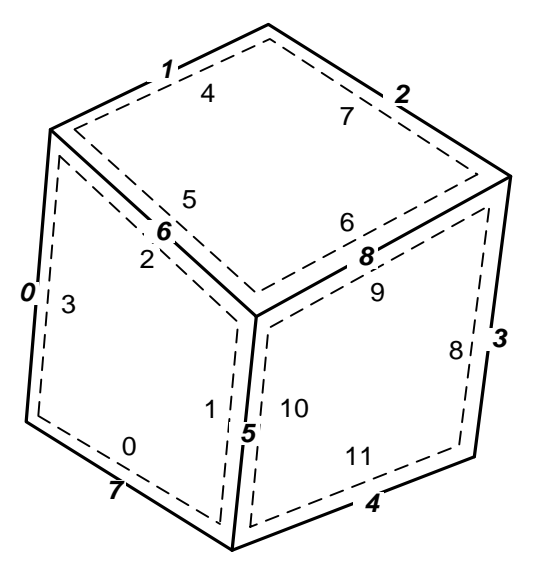

<span id="page-364-0"></span>**Figure I 11 — Sample Model with Randomly Assigned Edge Indices**

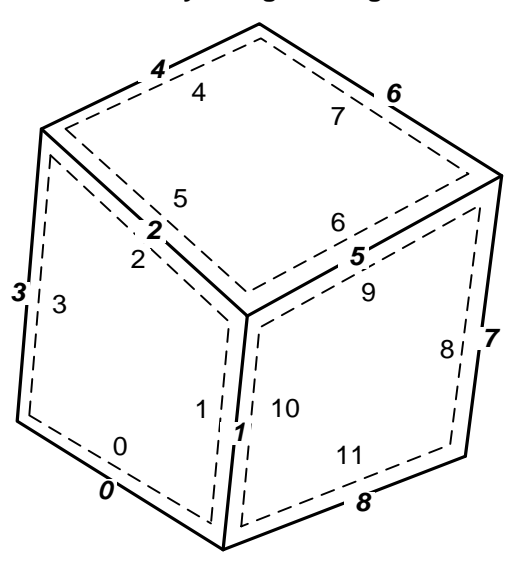

# <span id="page-364-1"></span>**Figure I 12 — Sample Model with Sequentially Assigned Edge Indices**

### <span id="page-364-2"></span>**VecI32{Int32CDP, Combined:NULL}: Auxliary Edge Index Codes**

[Auxliary Edge Index Codes](#page-364-2) is an optional field and only exists if [CoEdge Array Flag](#page-363-0) & 0x08 is not equal to 0. It contains the Edge indices that appear again during sequential traversal of the CoEdges. For the example shown in [Figure I 12,](#page-364-1) the entries in [Auxliary Edge Index Codes](#page-364-2) are 2, 5, 1. More detailed explanation of what these entires mean can be found in [Edge Index Codes.](#page-363-1)

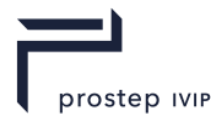

### **Recover Edge Indices**

If [CoEdge Array Flag](#page-363-0) & 0x08 is equal to 0, then the Edge index of each CoEdge is equal to the CoEdge index if [CoEdge Array Flag](#page-363-0) & 0x01 is equal to 0. Otherwise, the Edge index of CoEdge with index k can be computed by substracting element k of [Edge Index Codes](#page-363-1) array from k, the CoEdge index.

If [CoEdge Array Flag](#page-363-0) & 0x08 is equal to 1, then the Edge index of all CoEdges having 0 entry in [Edge](#page-363-1)  [Index Codes](#page-363-1) is set to be the number of zeros in [Edge Index Codes](#page-363-1) preceding (not including) this entry. For all CoEdges that have 1 in [Edge Index Codes,](#page-363-1) their edge indices are sequentially assigned as the corresponding value in [Auxliary Edge Index Codes.](#page-364-2)

<span id="page-365-1"></span>VecI32{Int32CDP, Combined:NULL}: PCS Curve Index Difference

[PCS Curve Index Difference](#page-365-1) is a vector of indices representing the integer value by subtracting the PCS Curve index from the CoEdge index for each CoEdge, encoded using Combined Predictor Type. [PCS Curve Index Difference](#page-365-1) is compressed and encoded using the Int32CDP CODEC described in Int32 Compressed Data Packet.

### **Recover PCS Curve Indices**

If [CoEdge Array Flag](#page-363-0) & 0x02 is equal to 0, then the PCS Curve index of each CoEdge is equal to the CoEdge index. Otherwise, the PCS Curve index of CoEdge with index k can be computed by substracting element k of [PCS Curve Index Difference](#page-365-1) array from k, the CoEdge index.

# <span id="page-365-0"></span>**VecI32{Int32CDP, Combined:NULL}: Flag Bit Array**

Only the lower 24 bits of the two integer indices, namely Edge index and PCS Curve index, are used as integer identifiers. The other bits of these integers are documented as reserved for future use.

### **Table I 8 — JT ULP Recover Edge Indices Flag Bit Array values**

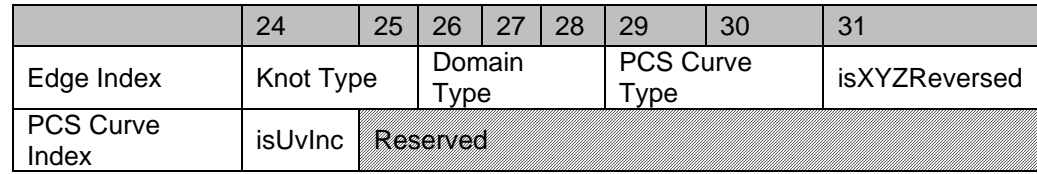

Bits 0~7 of [Flag Bit Array](#page-360-0) are equal to bits 24~31 of Edge Index

Bits 8~15 of [Flag Bit Array](#page-360-0) are equal to bits 24~31 of PCS Curve Index

Bits 16~31 of [Flag Bit Array](#page-360-0) are set to be 0

The Knot Type, defined in [Supported Knot Type,](#page-360-1) is an integer with its value between 0 and 3.

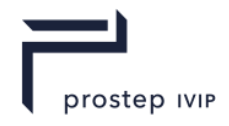

### **Domain Type**

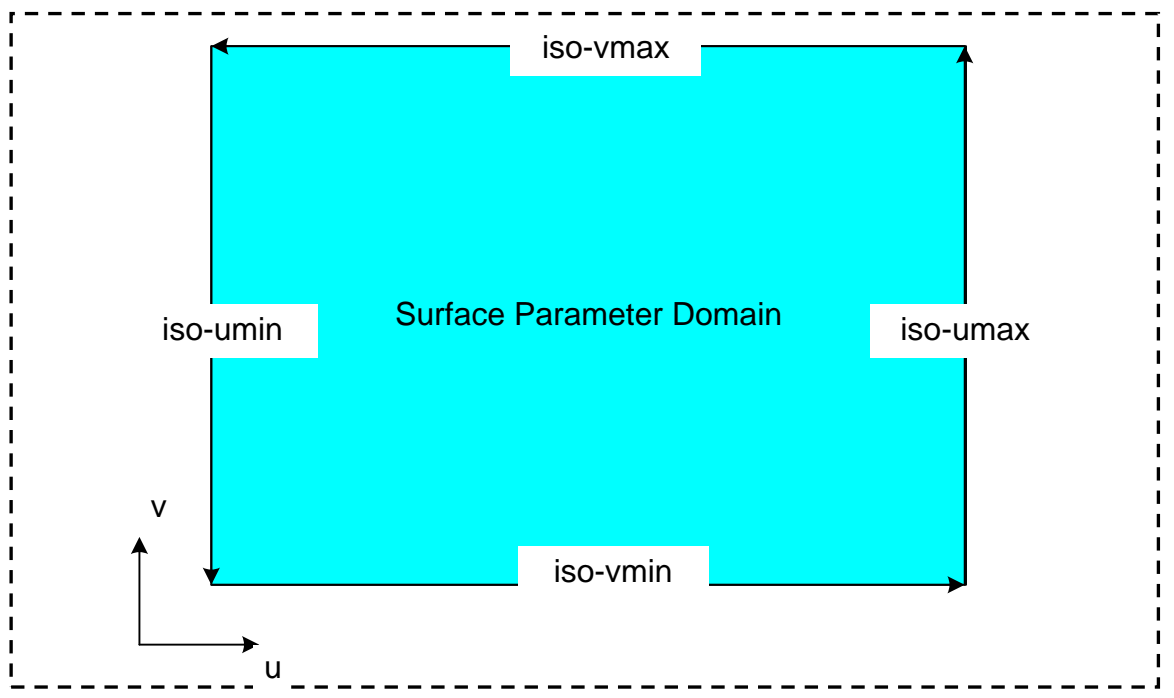

# **Figure I 13 — Surface Domain Classification**

In an uncompressed/decoded form, the supported PCS Curve types are listed below.

### **Table I 9 — JT ULP Recover Edge Indices PCS curve type values**

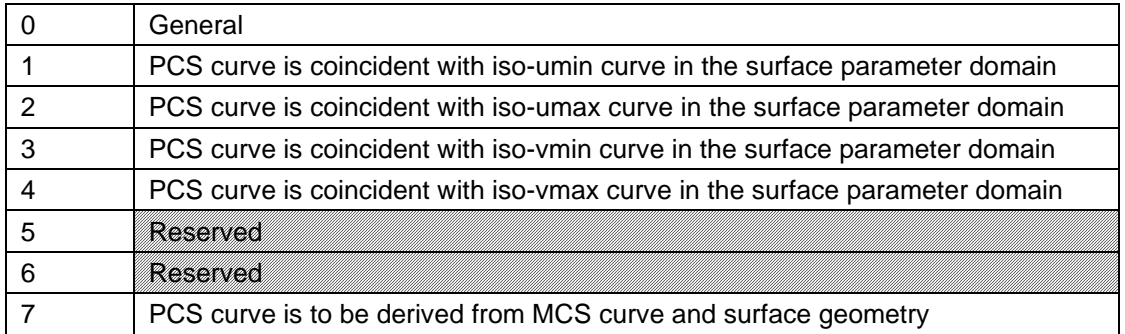

# **PCS Curve Type**

In an uncompressed/decoded form, the supported PCS Curve types are listed below.

# **Table I 10 — JT ULP PCS Curve Type values**

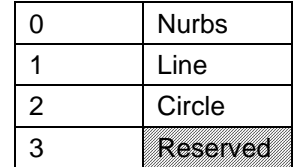

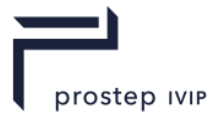

In an uncompressed/decoded form, the XYZReversed Flag has the following meaning:

### **Table I 11 — JT ULP PCS Curve Type XYZ Reversed Flag values**

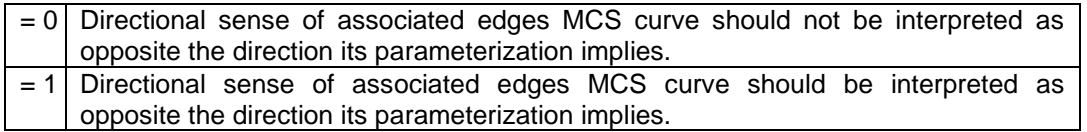

In an uncompressed/decoded form, the isUVInc Flag has the following meaning:

### **Table I 12 — JT ULP PCS Curve Type isUVInc Flag values**

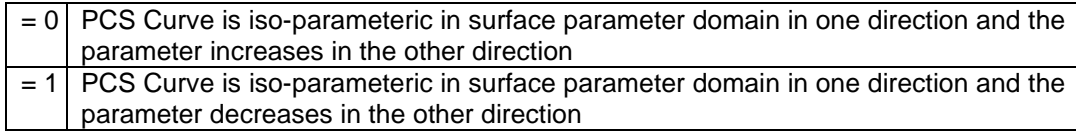

The isUVInc flag is set only if the Domain Type of this CoEdge has value between 1 and 4 inclusive.

### <span id="page-367-0"></span>**Recover Flag Bits**

If [CoEdge Array Flag](#page-363-0) & 0x04 is equal to 0, then each element in [Flag Bit Array](#page-360-0) is set to have value 0. The flag bits are recovered by assigning bits 0~7 of [Flag Bit Array](#page-360-0) to bits 24~31 of Edge Index, and bits 8~15 of [Flag Bit Array](#page-360-0) to bits 24~31 of PCS Curve Index.

### **Edges Topology Data**

An Edge defines a model space trim Loop segment. Edges Topology Data specifies the underlying MCS Curve along with an identification tag for each Edge. The complete description of Edge can be found in Edges Topology Data. Note that the start and end vertex index information is not stored. Instead it is recovered (Information Recovery).

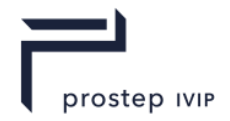

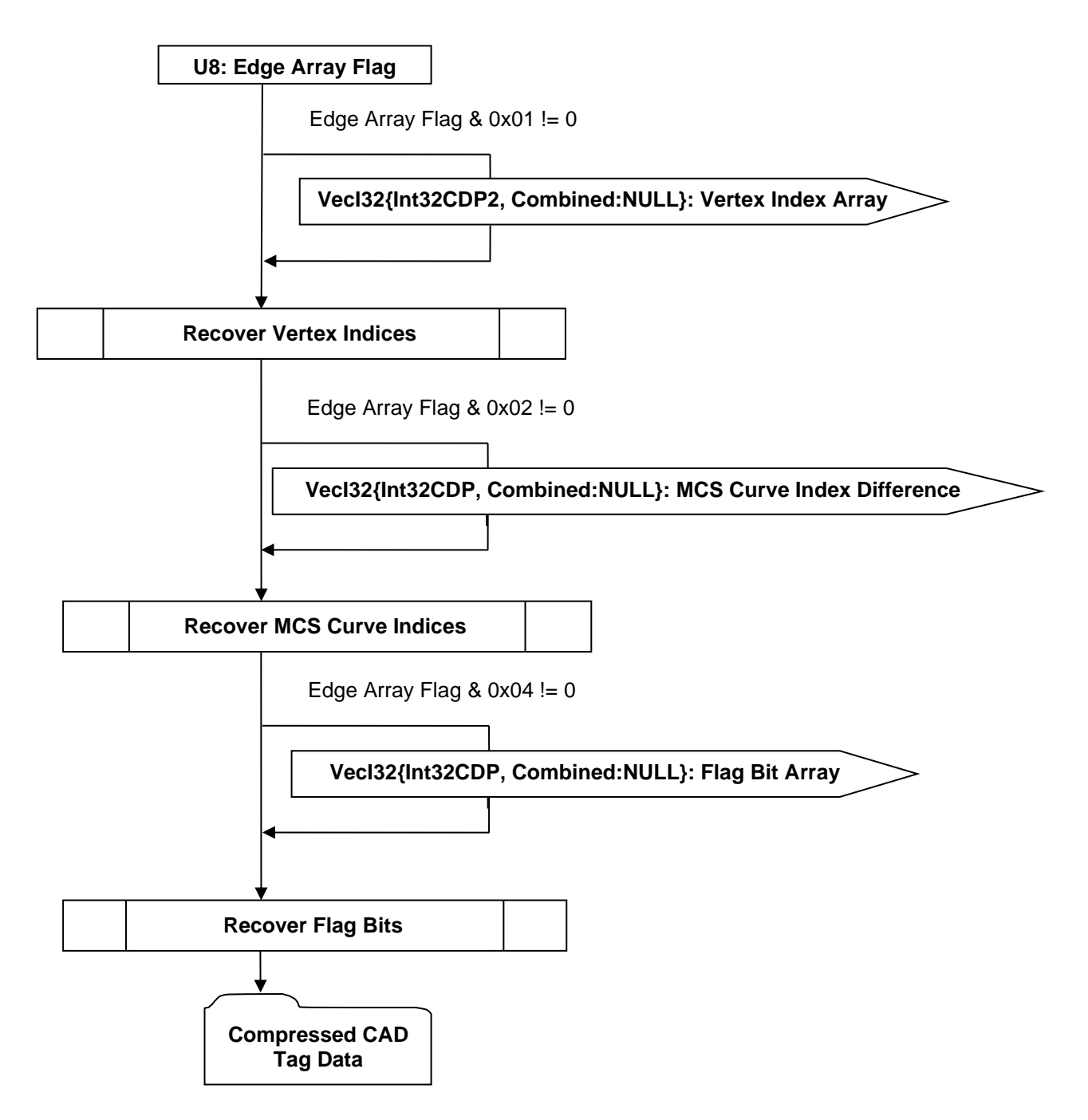

### **Figure I 14 — Edges Topology Data collection**

#### <span id="page-368-2"></span><span id="page-368-0"></span>**U8: Edge Array Flag**

[Edge Array Flag](#page-368-0) indicates which arrays of edge topology data are not trivial and therefore encoded.

#### <span id="page-368-3"></span><span id="page-368-1"></span>**VecI32{Int32CDP, Combined:NULL}: MCS Curve Index Difference**

[MCS Curve Index Difference](#page-368-1) is a vector of indices representing the integer value by subtracting the MCS Curve index from the Edge index for each Edge, encoded using Combined Predictor Type. [MCS](#page-368-1)  [Curve Index Difference](#page-368-1) is compressed and encoded using the Int32CDP CODEC described in Int32 Compressed Data Packet.

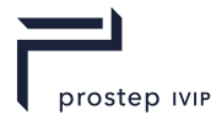

### <span id="page-369-1"></span>**Recover MCS Curve Indices**

If [Edge Array Flag](#page-368-0) & 0x02 is equal to 0, then the MCS Curve index of each Edge is equal to the Edge index. Otherwise, the MCS Curve index of Edge with index k can be computed by substracting element k of [MCS Curve Index Difference](#page-368-1) array from k, the Edge index.

### <span id="page-369-2"></span>**VecI32{Int32CDP, Combined:NULL}: Flag Bit Array**

Only the lower 24 bits of the three integer indices, namely MCS Curve index, Start Vertex index, and End Vertex index, are used as integer identifiers. The other bits of these integers documented as reserved for future use.

### **Table I 13 — JT ULP Edges Topology Recover MCS Curve Indices Flag Bit Array values**

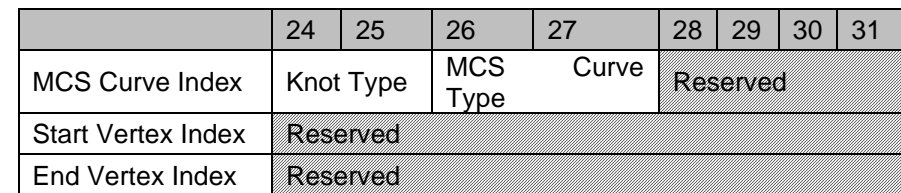

The Knot Type, defined in [Supported Knot Type,](#page-360-1) is an integer with its value between 0 and 3.

# **MCS Curve Type**

In an uncompressed/decoded form, the supported MCS Curve types are listed below.

### **Table I 14 — JT ULP Edges Topology Recover MCS Curve Type values**

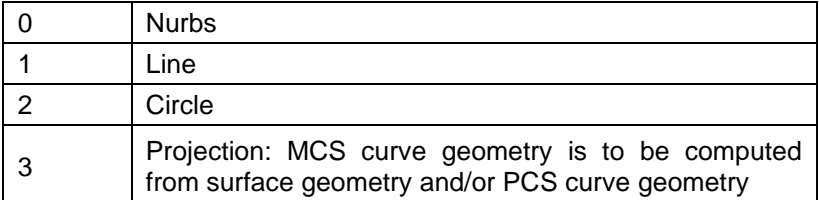

### <span id="page-369-0"></span>**Recover Flag Bits**

If [Edge Array Flag](#page-368-0) & 0x04 is equal to 0, then each element in [Flag Bit Array](#page-360-0) is set to have value 0. The flag bits are recovered by assigning bits 0~7 of [Flag Bit Array](#page-360-0) to bits 24~31 of MCS Curve Index.

### **Vertices Topology Data**

Vertices Topology Data is not stored on disk. Instead it is constructed (Information Recovery).

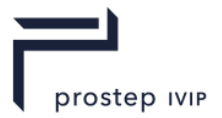

# **I.1.2 Geometric Data**

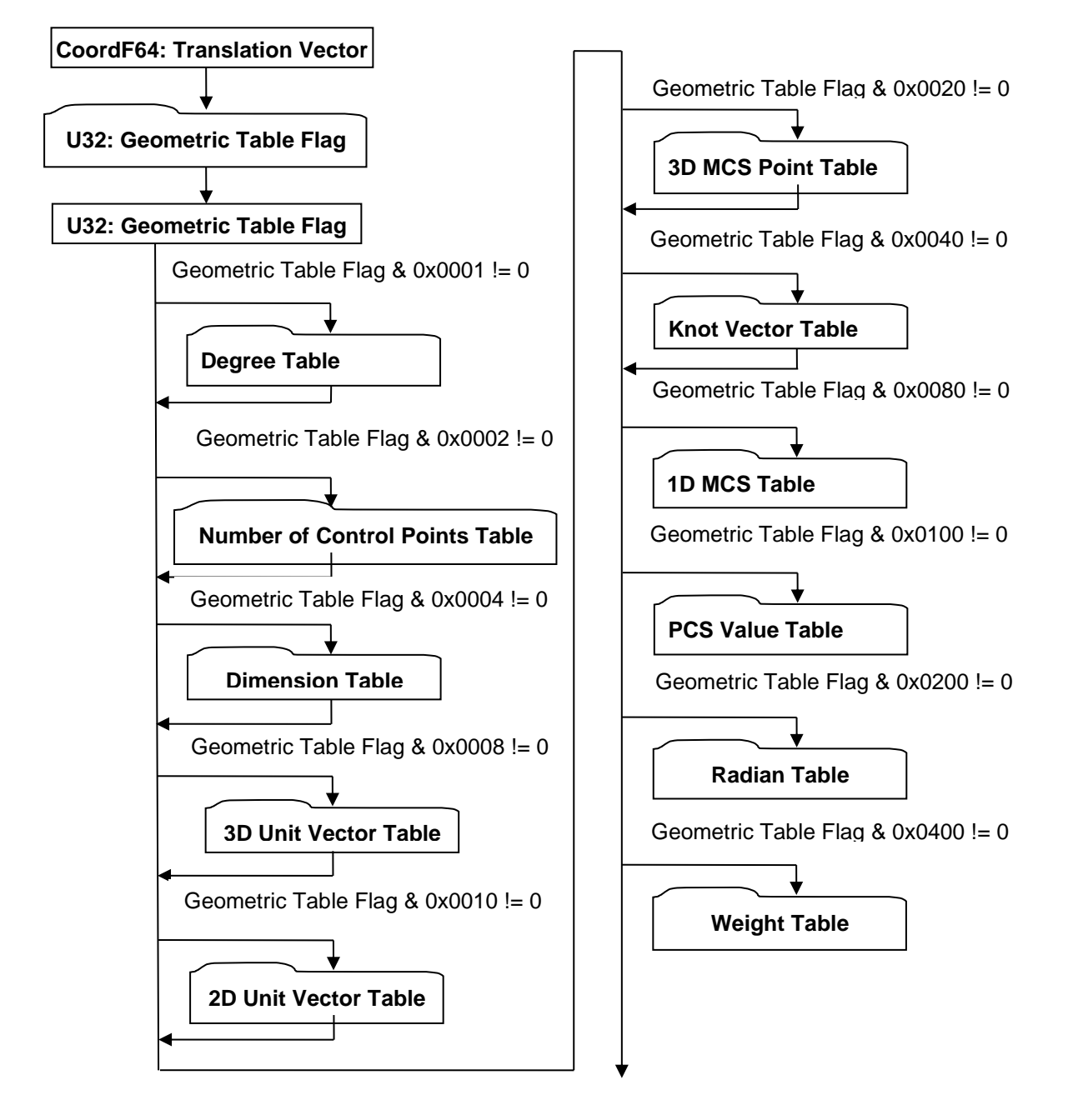

# **Figure I 15 — Geometric Data collection**

### <span id="page-370-1"></span><span id="page-370-0"></span>**CoordF64: Translation Vector**

[Translation Vector](#page-370-0) is a 3-dimensional vector that represents how the ULP geometry is defined w.r.t. the original B-Rep definition from which ULP geometry is derived. If the [Translation Vector](#page-370-0) is not zero vector, then the ULP geometry read from disk is translated from original B-Rep definition by the amount of [Translation Vector.](#page-370-0) This is usually done by the JT writer implementation to improve numerical accuracy of floating point numbers in the ULP geometry. It is important for all the JT readers to take this [Translation Vector](#page-370-0) into consideration when consuming ULP geometry. For example if a LOD is generated from ULP geometry, e.g. by tessellation, then the LOD geometry shall be translated to undo the effect of [Translation Vector](#page-370-0) for it be consistent with the original B-Rep definition. In other words, if we denote the [Translation Vector](#page-370-0) as v, then the LOD geometry from ULP shall be translated  $by - v.$ 

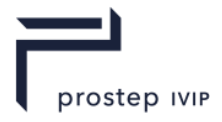

# <span id="page-371-2"></span><span id="page-371-0"></span>**U32: Geometric Table Flag**

[Geometric Table Flag](#page-371-2) indicates which geometric tables are not trivial and therefore encoded.

### **Geometric Entity Counts**

Geometric Entity Counts data collection defines the counts for each of the various geometric entities within a ULP.

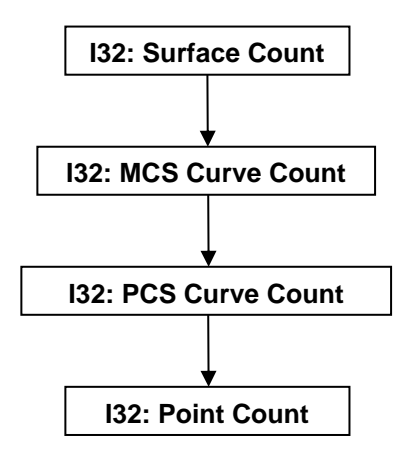

### **Figure I 16 — Geometric Entity Counts**

### <span id="page-371-3"></span>**I32: Surface Count**

Surface Count indicates the number of distinct geometric surface entities in the ULP.

### <span id="page-371-4"></span>**I32: MCS Curve Count**

MCS Curve Count indicates the number of distinct geometric (Model Coordinate Space) curves (i.e. XYZ curve) entities in the ULP.

#### <span id="page-371-5"></span>**I32: PCS Curve Count**

PCS Curve Count indicates the number of distinct geometric Parameter Coordinate Space curves (i.e. UV curve) entities in the ULP.

#### <span id="page-371-6"></span>**I32: Point Count**

Point Count indicates the number of distinct geometric point entities in the ULP.

#### <span id="page-371-1"></span>**Degree Table**

Degree Table stores a vector of integers that represent the degree information of Nurbs surfaces and/or curves. If the ULP does not contain any Nurbs entity, then the table is empty and bit 0x0001 in [Geometric Table Flag](#page-371-2) is set to be 0.

<span id="page-371-8"></span>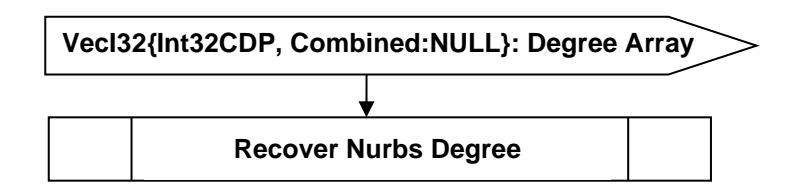

### **Figure I 17 — Degree Table data collection**

### <span id="page-371-7"></span>**VecI32{Int32CDP, Combined:NULL}: Degree Array**

Degree Array is a vector of integers that stores the degree information for all the Nurbs entities in the ULP, encoded using Combined Predictor Type. Degree Array is compressed and encoded using the Int32CDP CODEC described in Int32 Compressed Data Packet.

JT Industrial Application Package JT file format specification Version 3.0, 10.06.2021

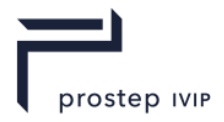

### <span id="page-372-1"></span>**Recover Nurbs Degree**

The logic diagram to recover degree information for all the Nurbs entities in the ULP from the [Degree](#page-371-8)  [Array](#page-371-8) is shown below.

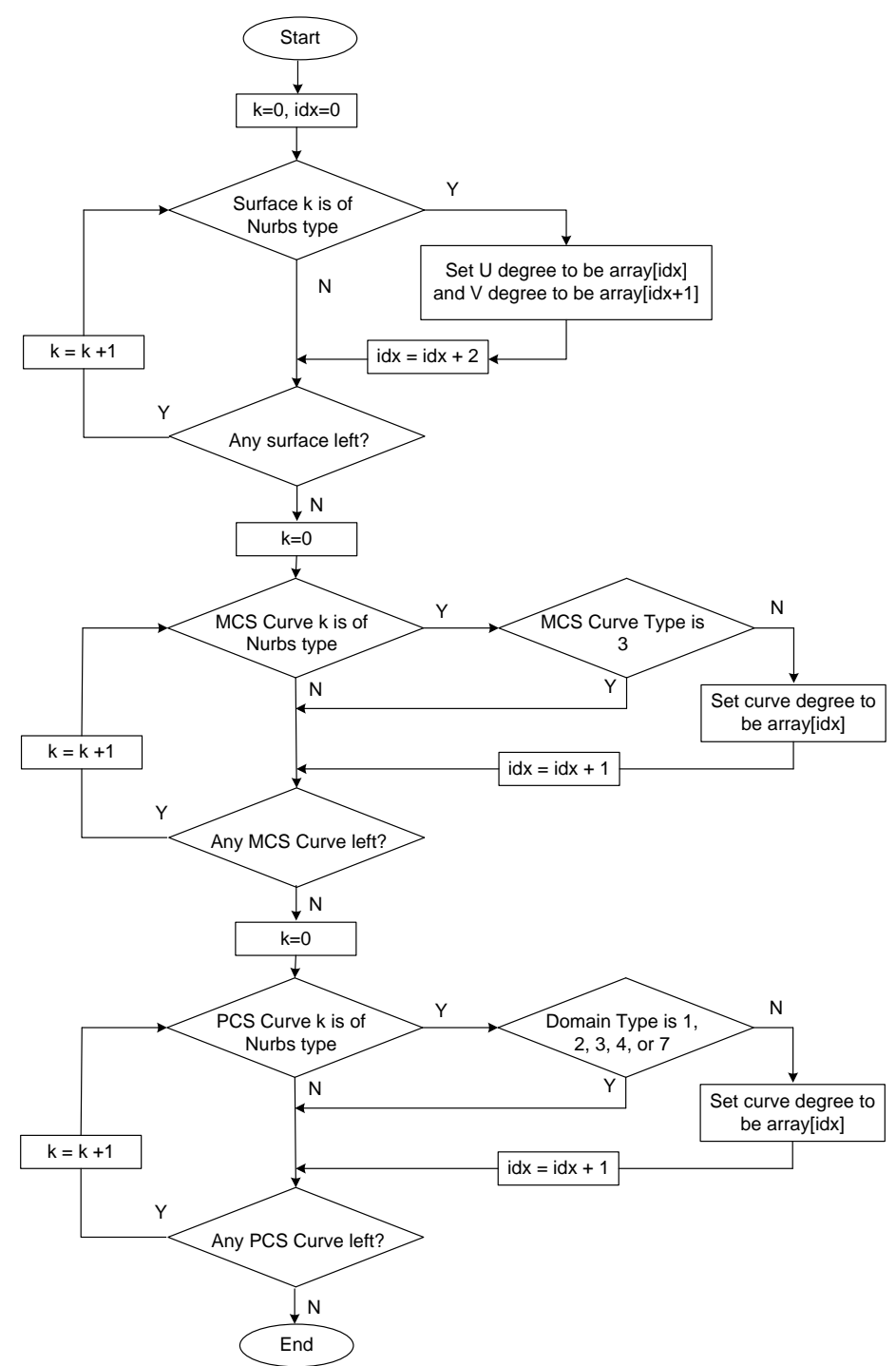

### **Figure I 18 — [Recover Nurbs Degree](#page-372-1)**

### <span id="page-372-0"></span>**Number of Control Points Table**

Number of Control Points Table stores a vector of integers that represent the number of control points information of Nurbs surfaces and/or curves. If the ULP does not contain any Nurbs entity, then the table is empty and bit 0x0002 in [Geometric Table Flag](#page-371-2) is set to be 0.

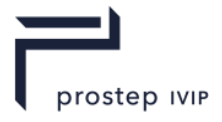

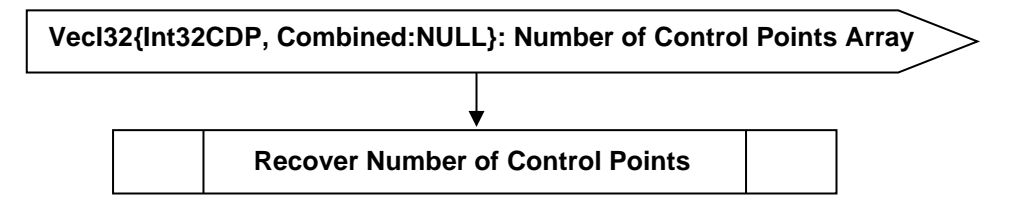

### **Figure I 19 — Number of Control Points Table data collection**

#### <span id="page-373-1"></span><span id="page-373-0"></span>**VecI32{Int32CDP, Combined:NULL}: Number of Control Points Array**

Number of Control Points Array is a vector of integers that stores the number of control points information for all the Nurbs entities in the ULP, encoded using Combined Predictor Type. Number of Control Points Array is compressed and encoded using the Int32CDP CODEC described in Int32 Compressed Data Packet.

#### <span id="page-373-2"></span>**Recover Number of Control Points**

The logic diagram to recover number of control points information for all the Nurbs entities in the ULP from the [Number of Control Points Array](#page-373-0) is shown below.

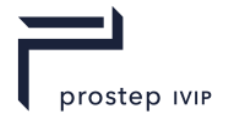

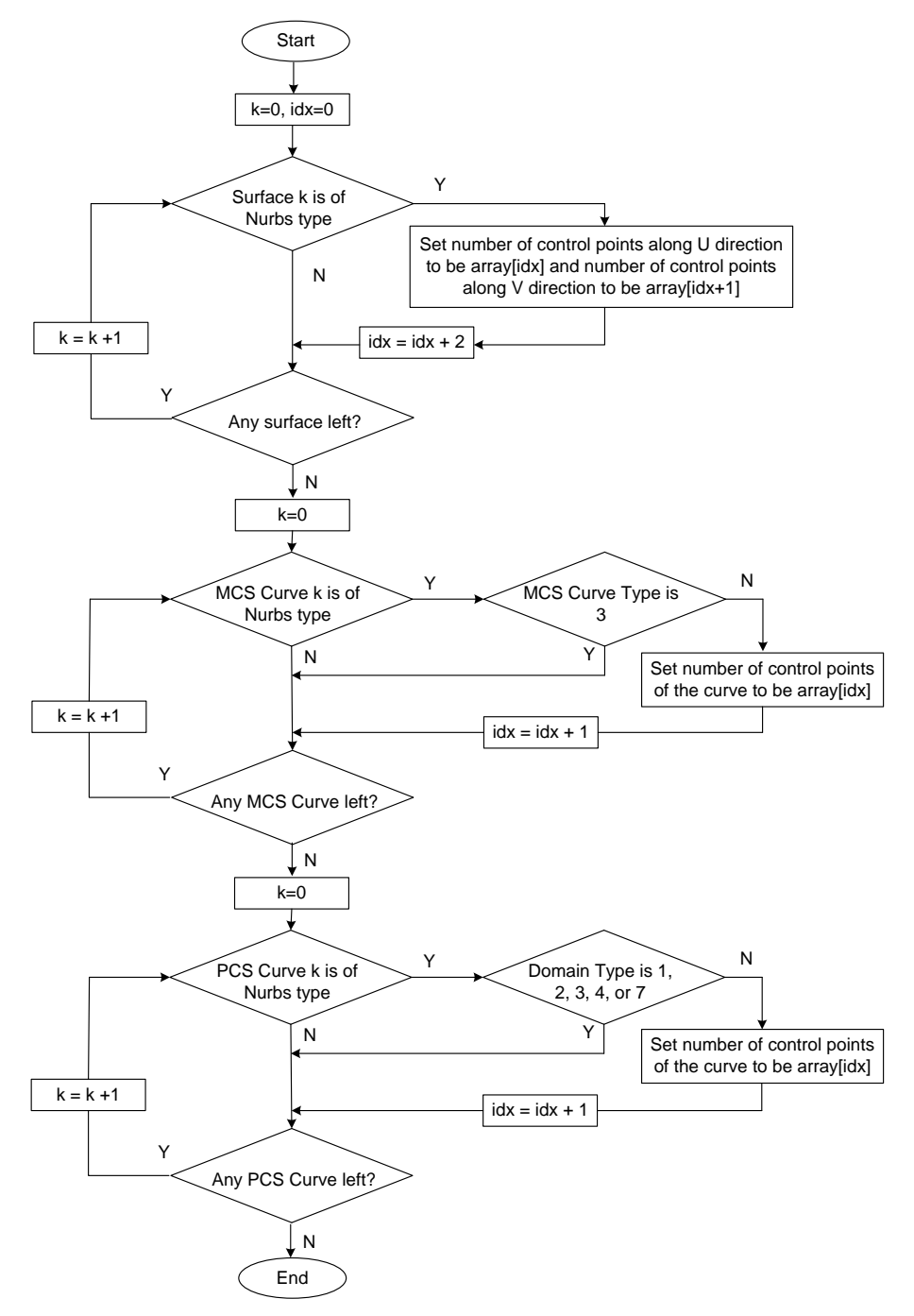

**Figure I 20 — [Recover Number of Control Points](#page-373-2)**

#### <span id="page-374-0"></span>**Dimension Table**

Dimension Table stores a vector of integers that represent the dimension information of Nurbs surfaces and/or curves. If the ULP does not contain any Nurbs entity, then the table is empty and bit 0x0004 in [Geometric Table Flag](#page-371-2) is set to be 0.

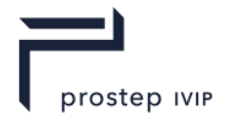

<span id="page-375-0"></span>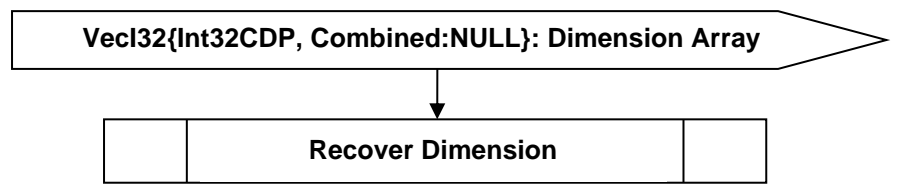

### **Figure I 21 — Dimension Table data collection**

#### **VecI32{Int32CDP, Combined:NULL}: Dimension Array**

Dimension Array is a vector of integers that stores the dimension information for all the Nurbs entities in the ULP, encoded using Combined Predictor Type. Dimension Array is compressed and encoded using the Int32CDP CODEC described in Int32 Compressed Data Packet.

#### <span id="page-375-1"></span>**Recover Dimension**

The logic diagram to recover dimension information for all the Nurbs entities in the ULP from the [Dimension Array](#page-375-0) is shown below.

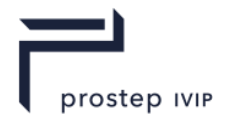

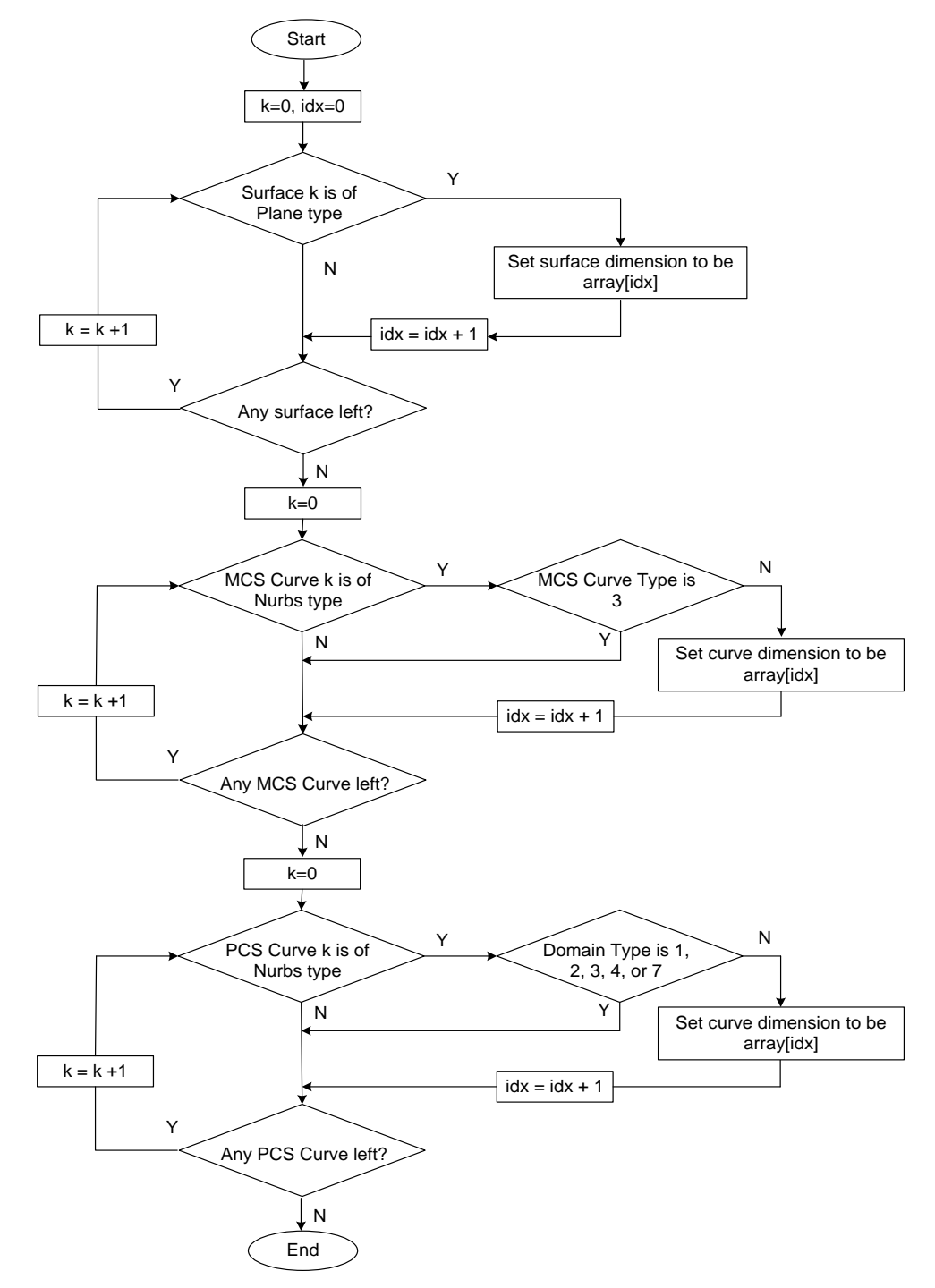

#### **Figure I 22 — [Recover Dimension](#page-375-1)**

#### <span id="page-376-0"></span>**3D Unit Vector Table**

3D Unit Vector Table stores an array of unit vectors in 3D that form part of the analytic surface or curve representation in ULP. If the ULP does not contain any analytic entity, then the table is empty and bit 0x0008 in [Geometric Table Flag](#page-371-2) is set to be 0. The supported analytic surface types include plane, cylinder, cone, sphere, and torus, and the supported analytic curve types include line and circle for both parameter space and model space curves. The analytic representation of ULP follows XT convention as detailed in the XT Annex description.

Similar to the coding of Compressed Vertex Normal Array, each 3D unit vector is encoded as a single 32 bit integer using Deering Normal CODEC.

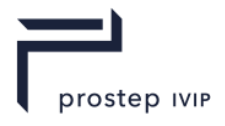

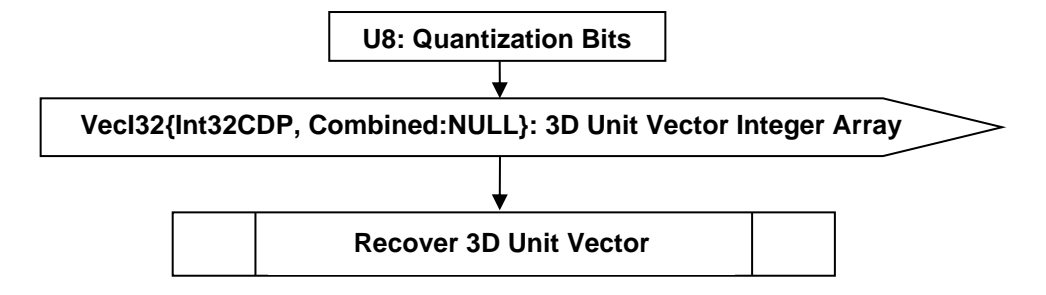

### **Figure I 23 — 3D Unit Vector Table data collection**

#### **U8: Quantization Bits**

The number of bits used for the Deering Normal CODEC if quantization is enabled. A value of 0 denotes that quantization is disabled.

### <span id="page-377-1"></span><span id="page-377-0"></span>**VecI32{Int32CDP, Combined:NULL}: 3D Unit Vector Integer Array**

[3D Unit Vector Integer Array](#page-377-0) is a vector of integers that stores the encoded 3D unit vector from all analytic entities in the ULP, encoded using Combined Predictor Type. [3D Unit Vector Integer Array](#page-377-0) is compressed and encoded using the Int32CDP CODEC described in Int32 Compressed Data Packet.

#### <span id="page-377-2"></span>**Recover 3D Unit Vector**

The logic diagram to recover 3D unit vector information for all the analytic entities in the ULP from the [3D Unit Vector Integer Array](#page-377-0) is shown below.

The recovery of a unit vector from an element in the [3D Unit Vector Integer Array](#page-377-0) is done as part of Deering Normal CODEC.

As described in the XT B-Rep Annex, the representation of an analytic surface of types plane, cylinder, cone, sphere, or torus, includes two 3D unit vectors. One is called "axis" and the other is called "x\_axis". These two unit vectors of each analytic surface are recovered for each analytic surface. In addition, the "normal" vector to the plane containing a 3D circle is also recovered.

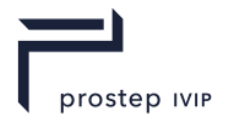

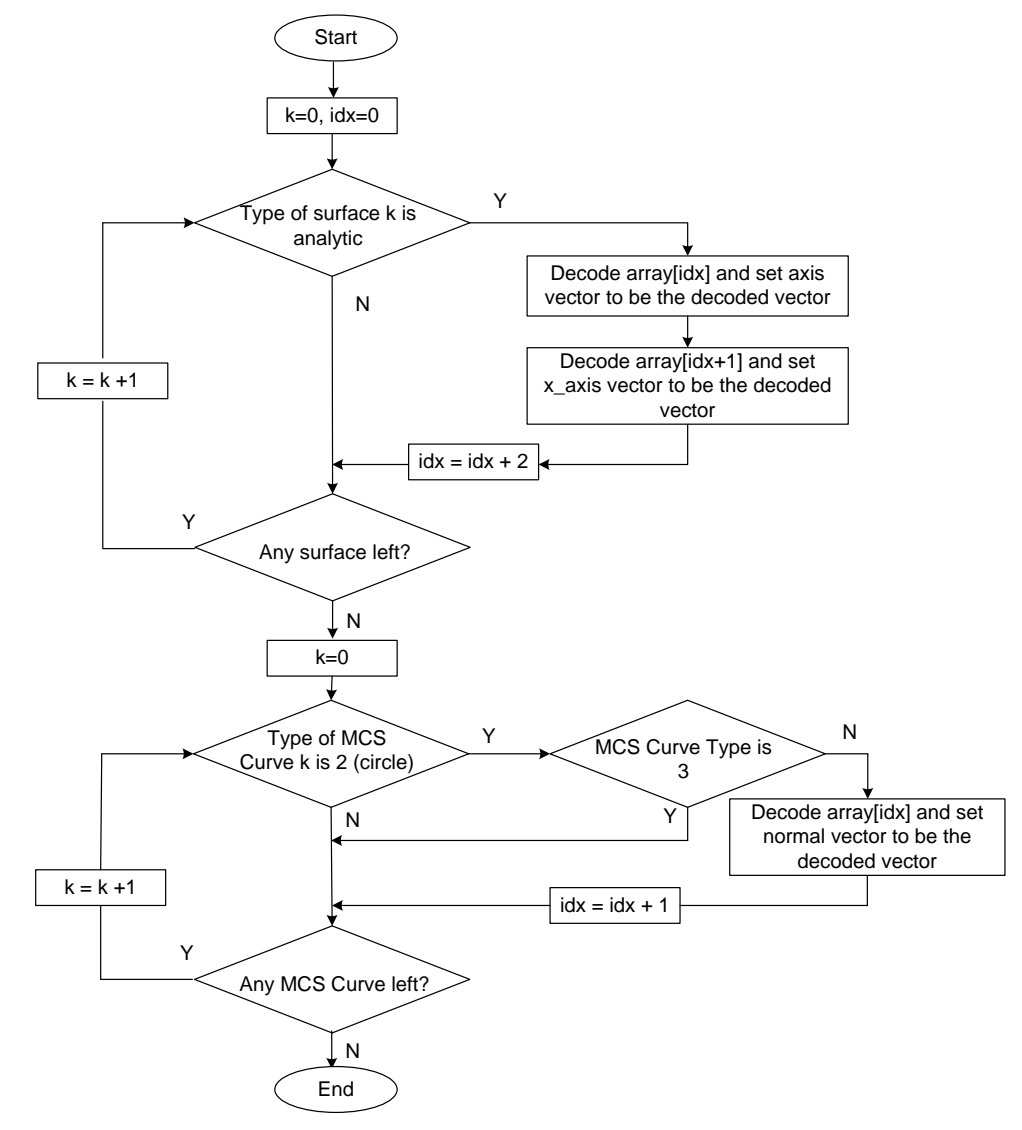

**Figure I 24 — [Recover Dimension](#page-375-1)**

### <span id="page-378-0"></span>**2D Unit Vector Table**

2D Unit Vector Table stores an array of unit vectors in 2D that form part of PCS analytic circle representation in ULP. If the ULP does not contain any analytic circle in the PCS, then the table is empty and bit 0x0010 in [Geometric Table Flag](#page-371-2) is set to be 0. The analytic curve representation of ULP follows XT convention as detailed in the XT B-Rep Annex.

Similar to the coding of Compressed Vertex Normal Array, each 2D unit vector is treated as a 3D unit vector with z component set to be 0.0, and encoded as a single 32 bit integer using Deering Normal CODEC. In addition, the Quantization Bits information of Deering Normal CODEC used to encode 2D Unit Vector Table is always the same as the one used for 3D Unit Vector Table.

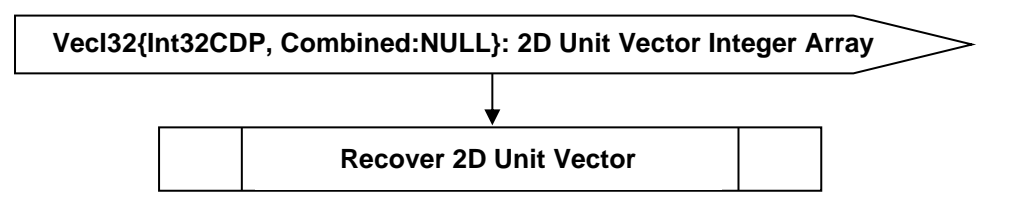

**Figure I 25 — 2D Unit Vector Table data collection**

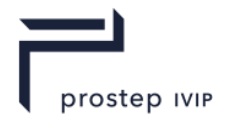

### <span id="page-379-2"></span><span id="page-379-1"></span>**VecI32{Int32CDP, Combined:NULL}: 2D Unit Vector Integer Array**

[2D Unit Vector Integer Array](#page-379-2) is a vector of integers that stores the encoded 2D unit vector from all analytic entities in the ULP.

### <span id="page-379-3"></span>**Recover 2D Unit Vector**

The logic diagram to recover 2D unit vector information for all the analytic entities in the ULP from the [2D Unit Vector Integer Array](#page-379-2) is shown below.

The recovery of a unit vector from an element in the 2D Unit Vector Integer Array is done as part of Deering Normal CODEC.The Quantization Bits read from 3D Unit Vector Table should be used for Deering Normal CODEC to decode the vector information from each element in 2D Unit Vector Integer Array.

The "x\_axis" vector to the circle in the PCS, as described in the XT B-Rep Annex, is recovered.

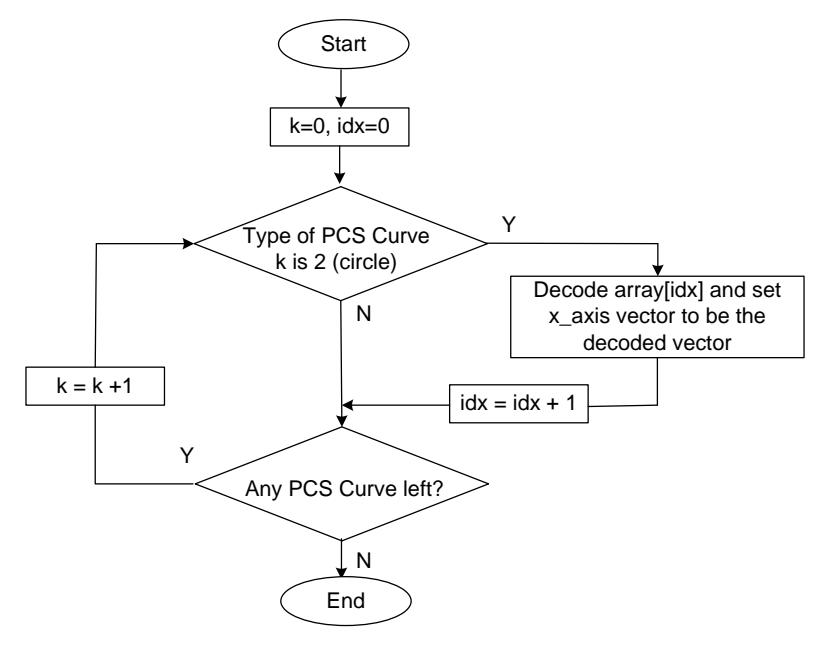

### **Figure I 26 — [Recover 2D Unit Vector](#page-379-3)**

### <span id="page-379-0"></span>**3D MCS Point Table**

3D MCS Point Table stores the quantization representation of an array of 3D MCS points in ULP. If the ULP does not contain 3D MCS points, then the table is empty and bit 0x0020 in [Geometric Table](#page-371-2)  [Flag](#page-371-2) is set to be 0.

Each point coordinate is first encoded into an integer with uniform quantizer (see Uniform Quantizer Data) and then all the integers from each coordinate are grouped into an integer array, which is then encoded using the Int32CDP CODEC described in Int32 Compressed Data Packet with Combined Predictor Type.

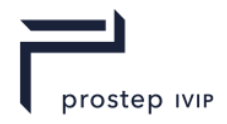

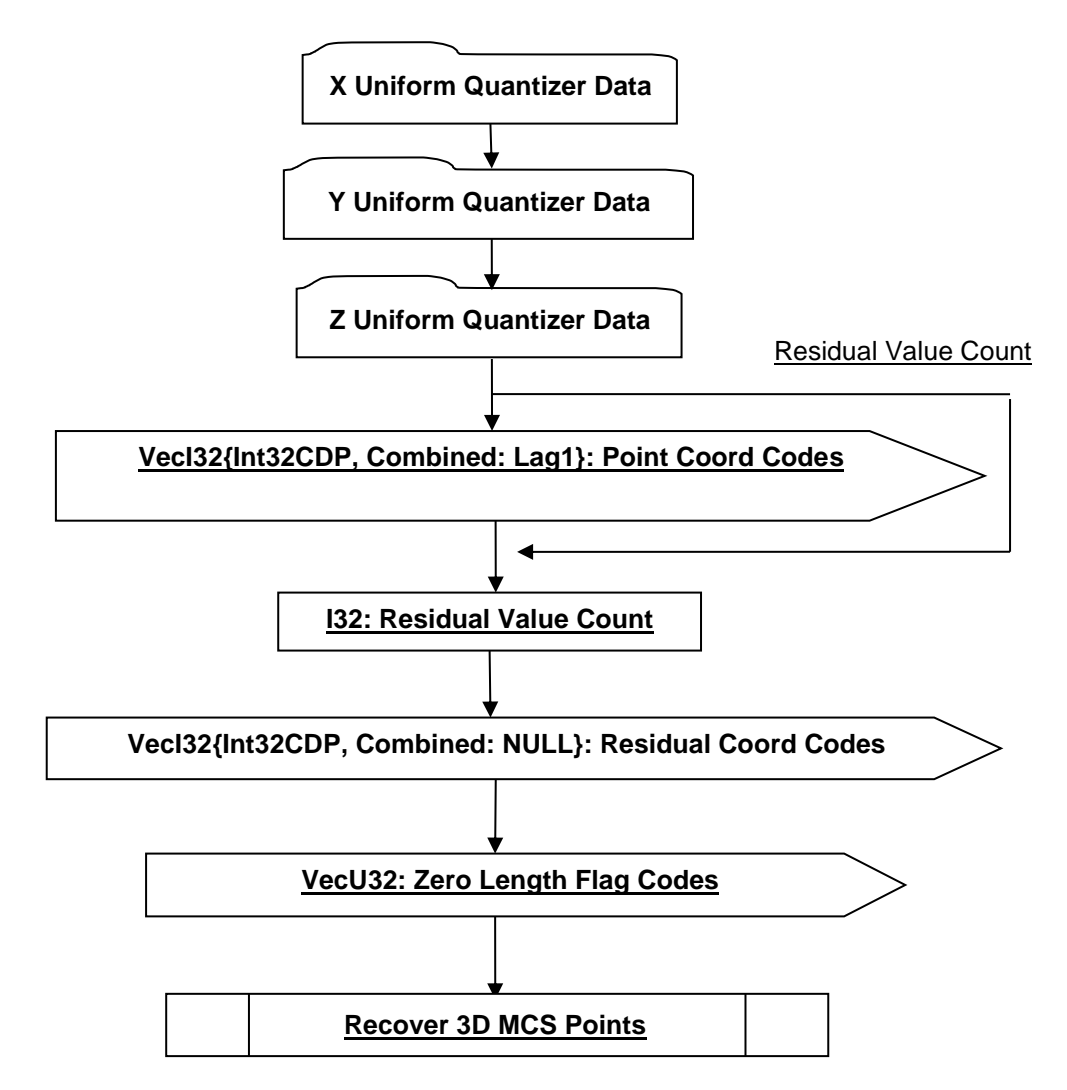

### **Figure I 27 — 3D MCS Point Table data collection**

### <span id="page-380-1"></span>**VecI32{Int32CDP, Combined: Lag1}: Point Coord Codes**

Point Coord Codes is a vector of quantizer "codes" for all the coordinate components of an array of three dimensional points, arranged in the order of X-component of point 1, Y-component of point1, Zcomponent of point1, X-component of point2, etc.. Point Coord Codes uses the Int32CDP CODEC described in Int32 Compressed Data Packet to compress and encode data.

### <span id="page-380-3"></span><span id="page-380-0"></span>**I32: Residual Value Count**

[Residual Value Count](#page-380-0) indicates the number of residual values.

### <span id="page-380-4"></span><span id="page-380-2"></span>**VecI32{Int32CDP, Combined: NULL}: Residual Coord Codes**

Residual Coord Codes is a vector of quantizer "codes" for all the coordinate components of an array of 3-dimensional residual points, arranged in the order of X-component of residual point 1, Y-component of residual point1, Z-component of residual point1, X-component of residual point2, etc.. The residual points are computed based on Parallelogram rule for the control points of Nurbs surfaces.

Denote  $P_{i,i},P_{i+1,i},P_{i,i+1},P_{i+1,i+1}$  as four control points of a Nurbs surface, and  $Q_{i,i},Q_{i+1,i},Q_{i,i+1}$  as

quantized points of  $P_{i,i}$ ,  $P_{i+1,i}$ ,  $P_{i,i+1}$  respectively, the residual point of  $P_{i+1,i+1}$  is defined as

$$
R_{i+1,i+1} = P_{i+1,i+1} + Q_{i,i} - Q_{i,i+1} - Q_{i+1,i}.
$$

PSI 14, Part 1, V 3 359 © prostep ivip Association – All rights reserved

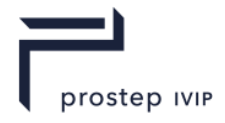

Residual Coord Codes uses the Int32CDP CODEC described in Int32 Compressed Data Packet to compress and encode data.

### <span id="page-381-2"></span><span id="page-381-1"></span>**VecU32: Zero Length Flag Codes**

[Zero Length Flag Codes](#page-381-2) is a vector of 32 bit unsigned integers, with each bit indicating whether or not a MCS curve with line geometry has zero length. The bits are arranged the same sequence as the MCS curve array. After decoding, the first N bits, where N is the total number of MCS line curves in the ULP, can be assigned to an integer array of length  $N$  with its element assigned with value 0 or 1. Each element in the decoded integer array describes whether or not the corresponding MCS line curve has zero length.

### <span id="page-381-0"></span>**Recover 3D MCS Points**

The logic diagram to recover 3D MCS points information in the ULP from the three decoded arrays, point coordinate array  $\mathit{Pcc}$  (with index  $\dot{\mathit{lp}}$ ) decoded from [Zero Length Flag Codes,](#page-381-2) residual coordinate array *Rcc* (with index *ir*) decoded from [Residual Coord Codes,](#page-380-4) and zero length flag array

 $Z\!l\!f$  (with index  $\,iz\,)$  decoded from [Zero Length Flag Codes,](#page-381-2)  $\,$  is shown below. Note that the point coordinates are decoded from the integer elements with Uniform Quantizer (see Uniform Quantizer Data).

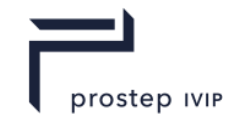

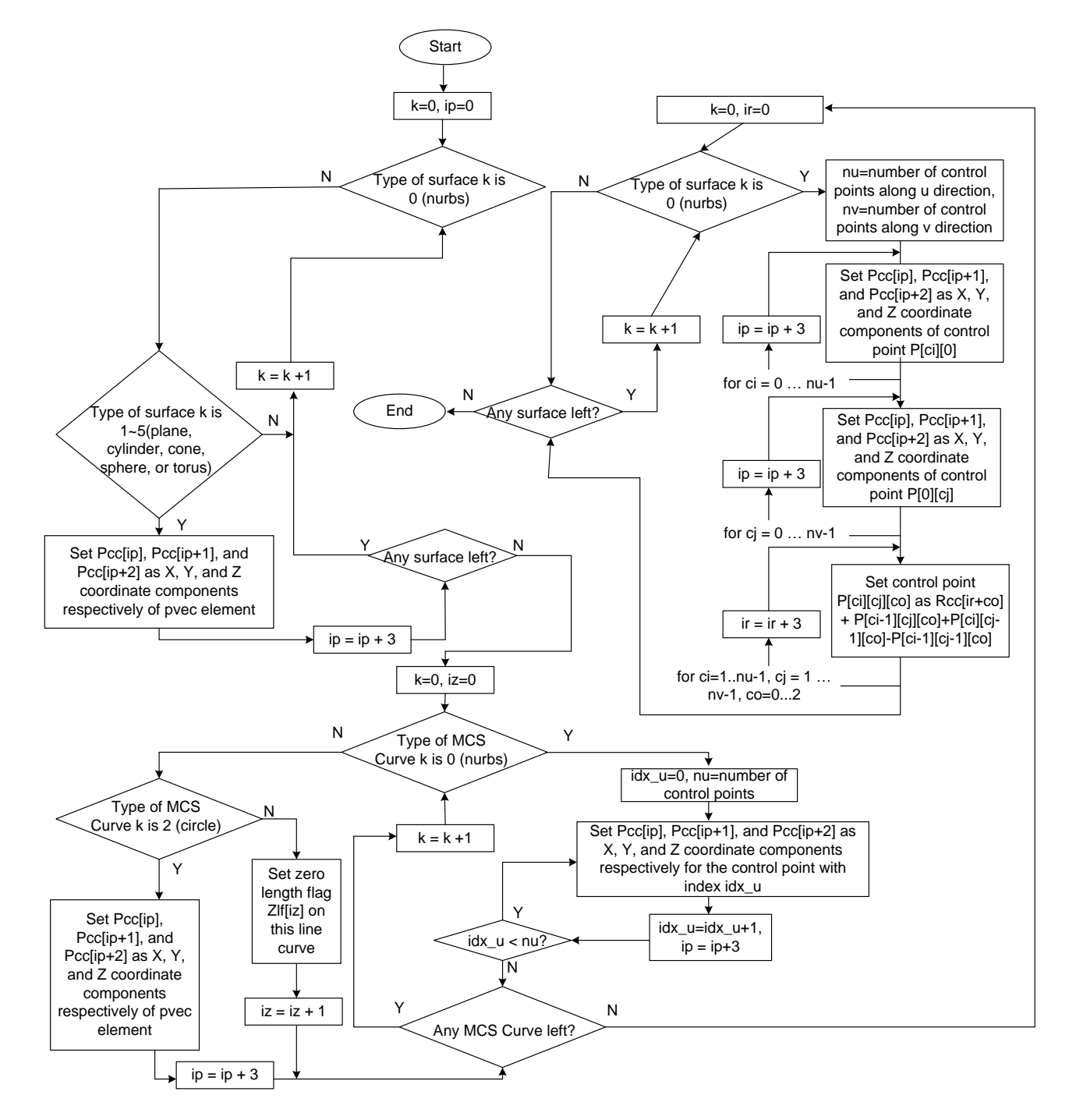

#### **Figure I 28 — [Recover 3D MCS Points](#page-381-0)**

#### <span id="page-382-0"></span>**Knot Vector Table**

Knot Vector Table stores the quantization representation of knot vectors in ULP. If the ULP does not contain any knot vector that needs be stored, then the table is empty and bit 0x0040 in [Geometric](#page-371-2)  [Table Flag](#page-371-2) is set to be 0.

In ULP every knot vector starts with 0.0 and ends with 1.0 and is always clamped at both ends. The encoding of knot vector depends on its classified knot type. The knot values in the middle of a knot vector need be written only if the knot type is 0 (see Supported Knot Type). For all the knot values that need be written, each of them is encoded into an integer with uniform quantizer (see Uniform Quantizer Data) and then all the integers are grouped into an integer array. The integer array is then encoded using the Int32CDP CODEC described in Int32 Compressed Data Packet with Combined Predictor Type.

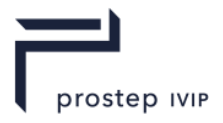

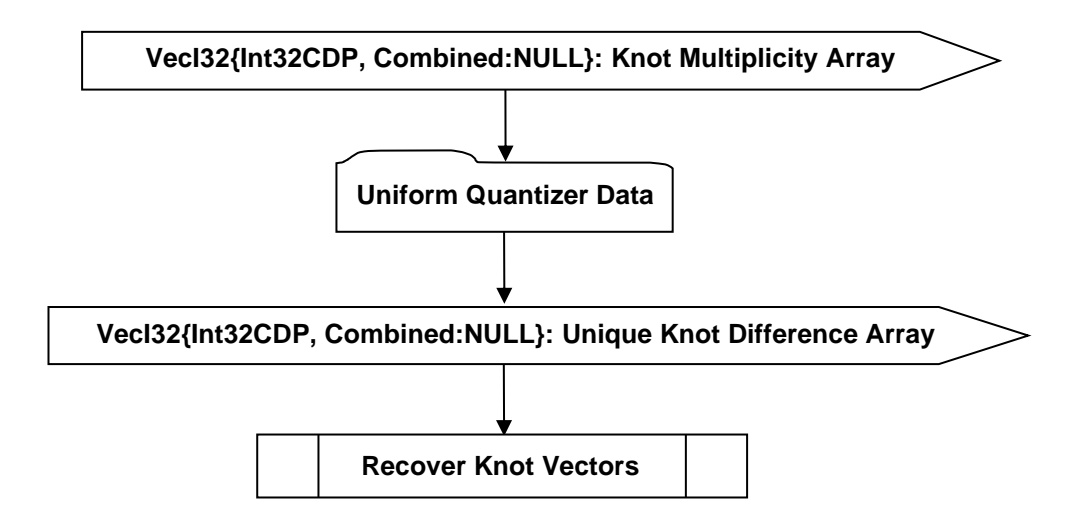

### **Figure I 29 — Knot Vector Table data collection**

### <span id="page-383-4"></span><span id="page-383-0"></span>**VecI32{Int32CDP, Combined:NULL}: Knot Multiplicity Array**

Knot Multiplicity Array is a vector of integers that describes knot multiplicity for all the knot vectors. The value of knot multiplity is set to be 0 if the knot value does not repeat itself. Knot Multiplicity Array is parallel to Knot Multiplicity Array with the same length, and uses the Int32CDP CODEC described in Int32 Compressed Data Packet with Combined Predictor Type to compress and encode data.

### <span id="page-383-2"></span><span id="page-383-1"></span>**VecI32{Int32CDP, Combined:NULL}: Unique Knot Difference Array**

Unique Knot Difference Array is a vector that represents the unique knot values. The first element has

the value of the first unique knot value. Each subsequent element  $k$  represents the value difference

between unique knot value  $k$  and the quantized value of unique knot value  $k-1$ . Unique Knot Difference Array is first quantized (Uniform Data Quantization) and then the quantized value uses the Int32CDP CODEC described in Int32 Compressed Data Packet with Combined Predictor Type to compress and encode data.

#### <span id="page-383-3"></span>**Recover Knot Vectors**

The logic diagram to recover knot vector information in the ULP from the [Knot Multiplicity](#page-383-0) Array (array  $Km$ ) and [Unique Knot Difference Array](#page-383-1) (array  $Uk$  ) is shown below. Note that each integer element in the [Unique Knot Difference Array](#page-383-1) is decoded with Uniform Quantizer.

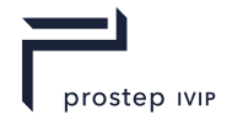

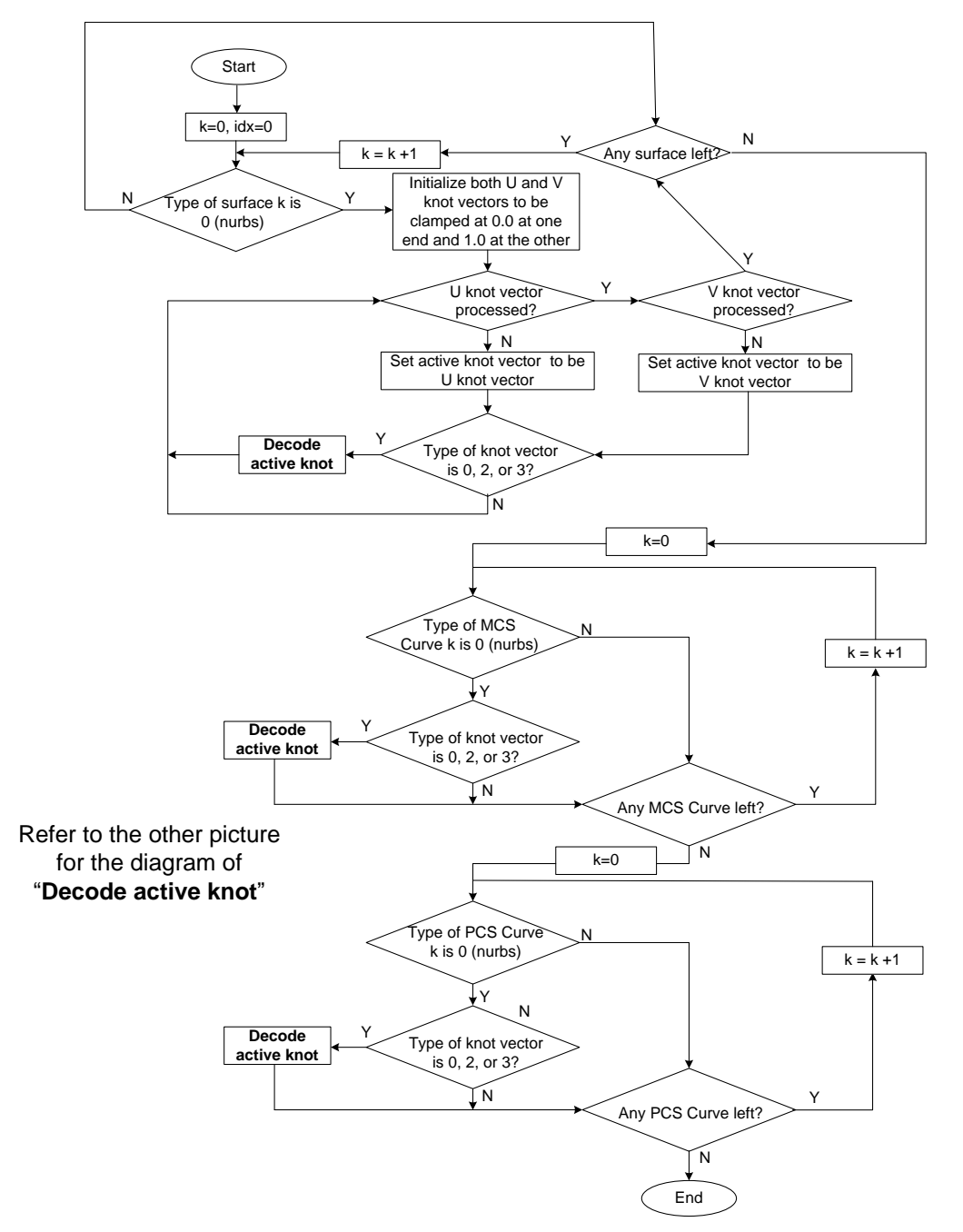

**Figure I 30 — [Recover Knot Vectors](#page-383-3)**

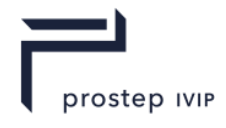

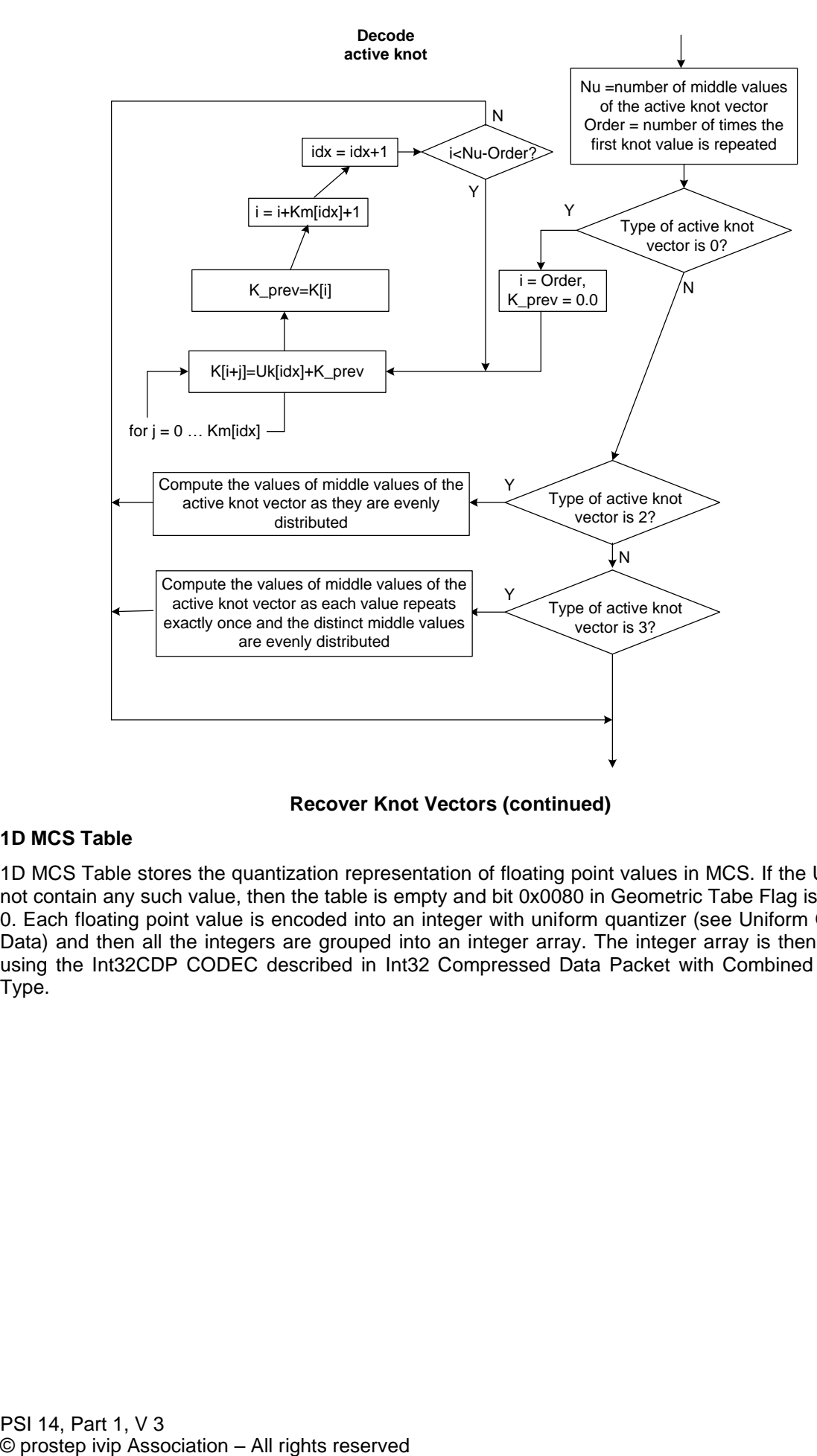

**Recover Knot Vectors (continued)**

### <span id="page-385-0"></span>**1D MCS Table**

1D MCS Table stores the quantization representation of floating point values in MCS. If the ULP does not contain any such value, then the table is empty and bit 0x0080 in Geometric Tabe Flag is set to be 0. Each floating point value is encoded into an integer with uniform quantizer (see Uniform Quantizer Data) and then all the integers are grouped into an integer array. The integer array is then encoded using the Int32CDP CODEC described in Int32 Compressed Data Packet with Combined Predictor Type.

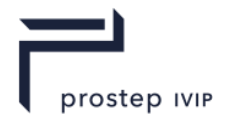

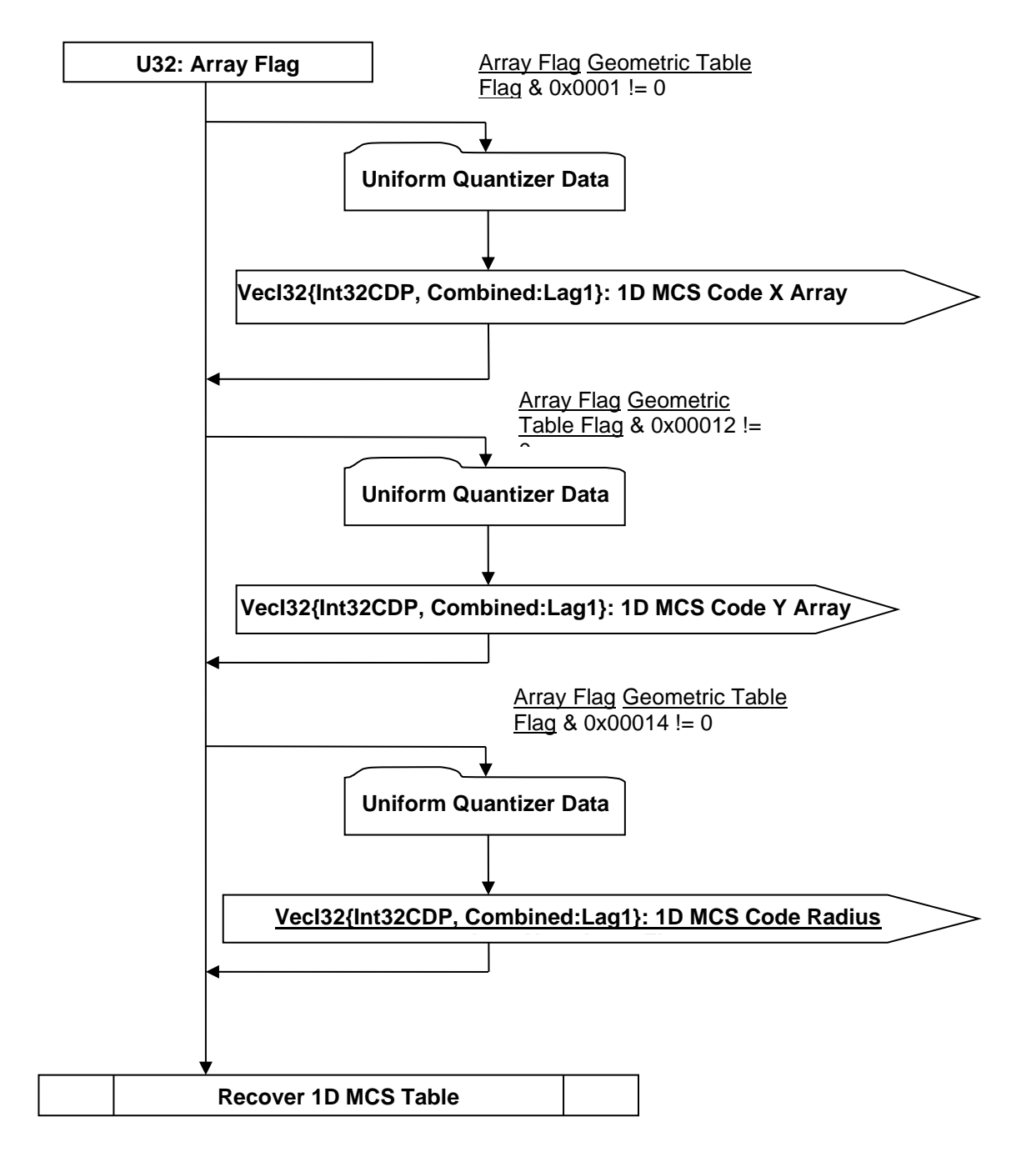

### **Figure I 31 — 1D MCS Table data collection**

### <span id="page-386-2"></span><span id="page-386-0"></span>**U32: Array Flag**

[Array Flag](#page-386-0) indicates which arrays are not trivial and therefore encoded.

### <span id="page-386-1"></span>**VecI32{Int32CDP, Combined:Lag1}: 1D MCS Code X Array**

1D MCS Code X Array is a vector of quantizer "codes" for one group of 1D floating point values in MCS that represent X coordinates. 1D MCS Code X Array uses the Int32CDP CODEC described in Int32 Compressed Data Packet with Combined Predictor Type to compress and encode data.

### <span id="page-386-3"></span>**VecI32{Int32CDP, Combined:Lag1}: 1D MCS Code Y Array**

1D MCS Code Y Array is a vector of quantizer "codes" for one group of 1D floating point values in MCS that represent Y coordinates. 1D MCS Code Y Array uses the Int32CDP CODEC described in Int32 Compressed Data Packet with Combined Predictor Type to compress and encode data.

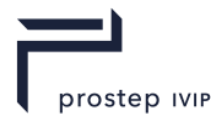

### <span id="page-387-1"></span>**VecI32{Int32CDP, Combined:Lag1}: 1D MCS Code Radius Array**

1D MCS Code Radius Array is a vector of quantizer "codes" for one group of 1D floating point values in MCS that represent radius or other MCS metric values. 1D MCS Code Radius Array uses the Int32CDP CODEC described in Int32 Compressed Data Packet with Combined Predictor Type to compress and encode data.

### <span id="page-387-0"></span>**Recover 1D MCS Table**

The representation of each surface or curve in ULP includes information that describes the extent of the surface or curve in the parameter domain. For curves the extent information is represented by two numbers, umin and umax, while for surfaces it is represented by two additional numbers for the other parametric direction, vmin and vmax. For surfaces or curves of Nurbs type such extent information is implied by the knot vector information. For surfaces or curves of other types the extent information needs be read from 1D MCS Table if the parameter value represents value in MCS, or Radian Table if the parameter value represents angle information. The detailed information about how the parameter domain information of different entities should be read is listed in the table below.

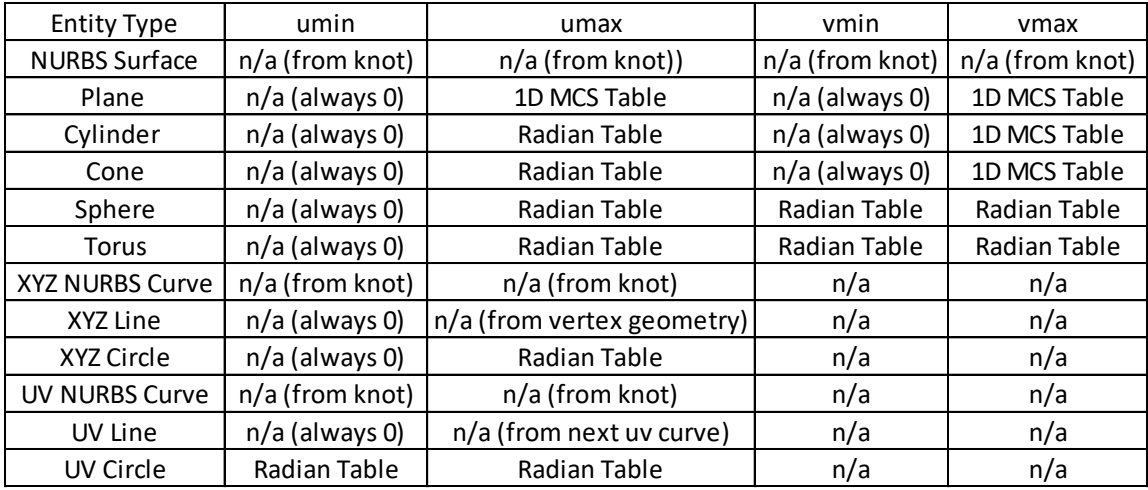

### **Table I 15 — Parameter Domain**

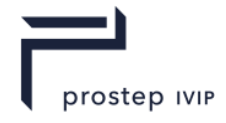

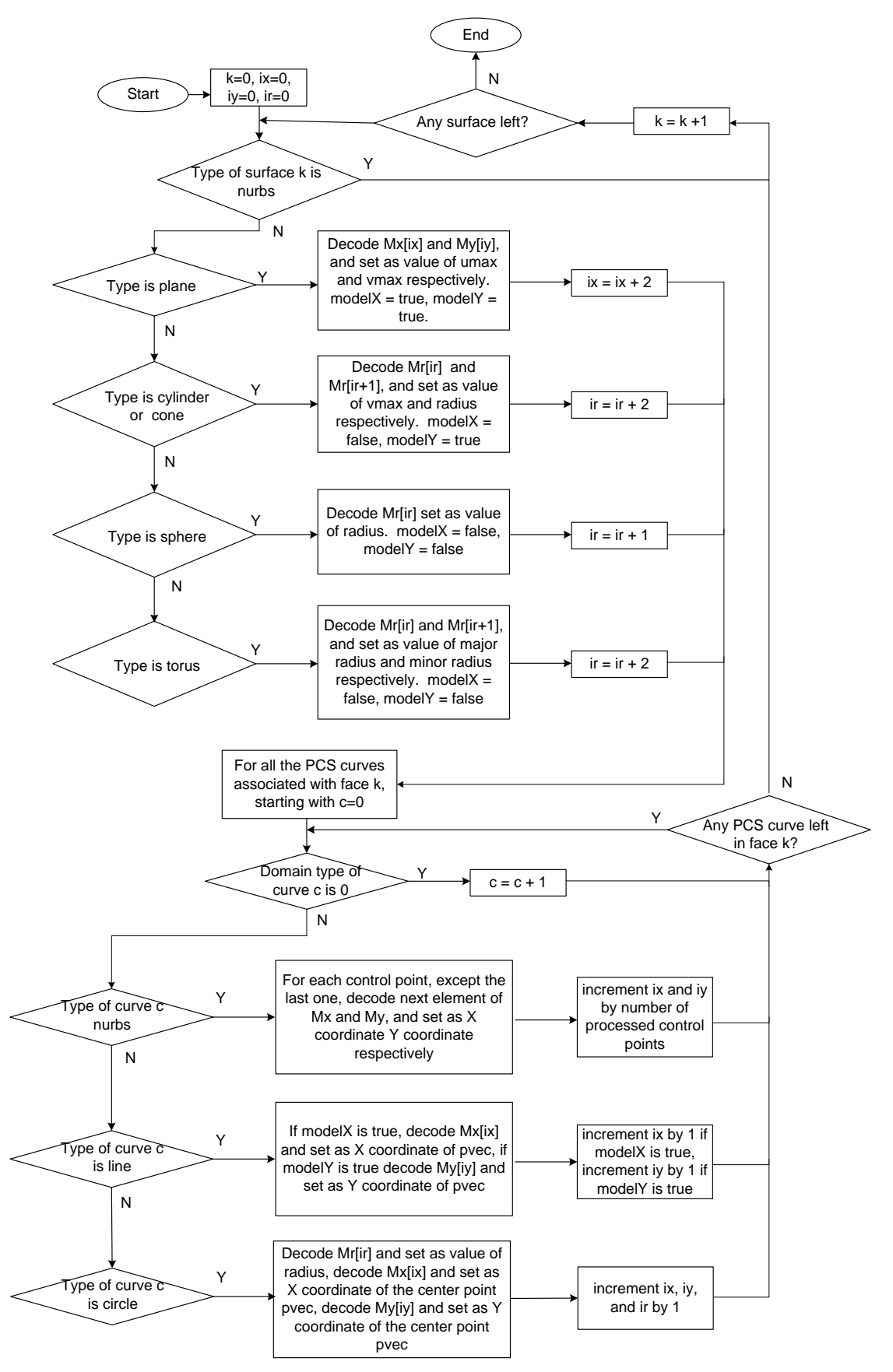

<span id="page-388-0"></span>**Figure I 32 — Recover 1D MCS Table**

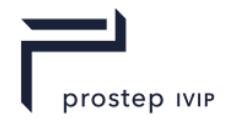

The logic diagram to recover 1D MCS table information in the ULP from the 1D MCS Code X Array is shown in [Figure I 32-](#page-388-0) Recover 1D MCS Table  $\;$  1D MCS Code X Array is denoted as  $Mx$  (with index  $ix$ ), 1D MCS Code Y Array is denoted as  $My$  (with index  $iy$ ), and 1D MCS Code Radius Array is denoted as  $Mr$  (with index  $ir$ ). Note that each integer element in the arrays is decoded with Uniform Quantizer.

# <span id="page-389-0"></span>**PCS Value Table**

PCS Value Table stores the quantization representation of floating point values in PCS. If the ULP does not contain any such value, then the table is empty and bit 0x0100 in Geometric Tabe Flag is set to be 0. Each floating point value is encoded into an integer with uniform quantizer (see Uniform Quantizer Data) and then all the integers are grouped into an integer array. The integer array is then encoded using the Int32CDP CODEC described in Int32 Compressed Data Packet with Combined Predictor Type.

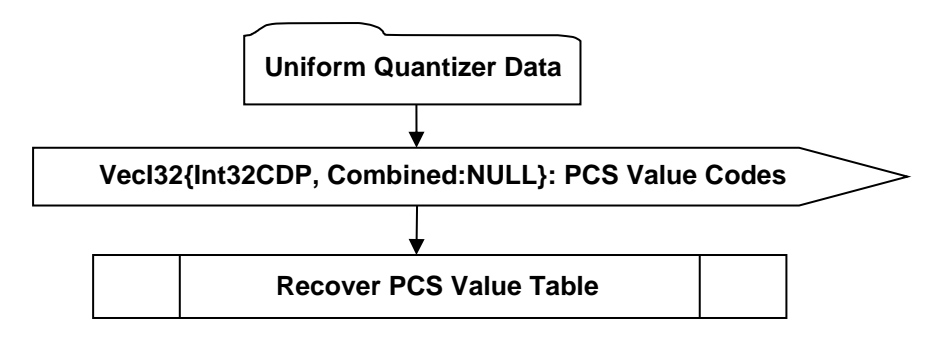

# **Figure I 33 — PCS Value Table data collection**

# <span id="page-389-2"></span><span id="page-389-1"></span>**VecI32{Int32CDP, Combined:NULL}: PCS Value Codes**

PCS Value Codes is a vector of quantizer "codes" for all the floating point values in PCS. PCS Value Codes uses the Int32CDP CODEC described in Int32 Compressed Data Packet with Combined Predictor Type to compress and encode data.

### <span id="page-389-3"></span>**Recover PCS Value Table**

The logic diagram to recover PCS Value Table information in the ULP from the [PCS Value Codes](#page-389-1) is shown in [Figure I 34.](#page-390-1) Note that each integer element in the [PCS Value Codes](#page-389-1) array is decoded with Uniform Quantizer.

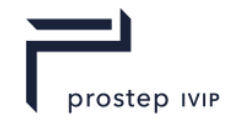

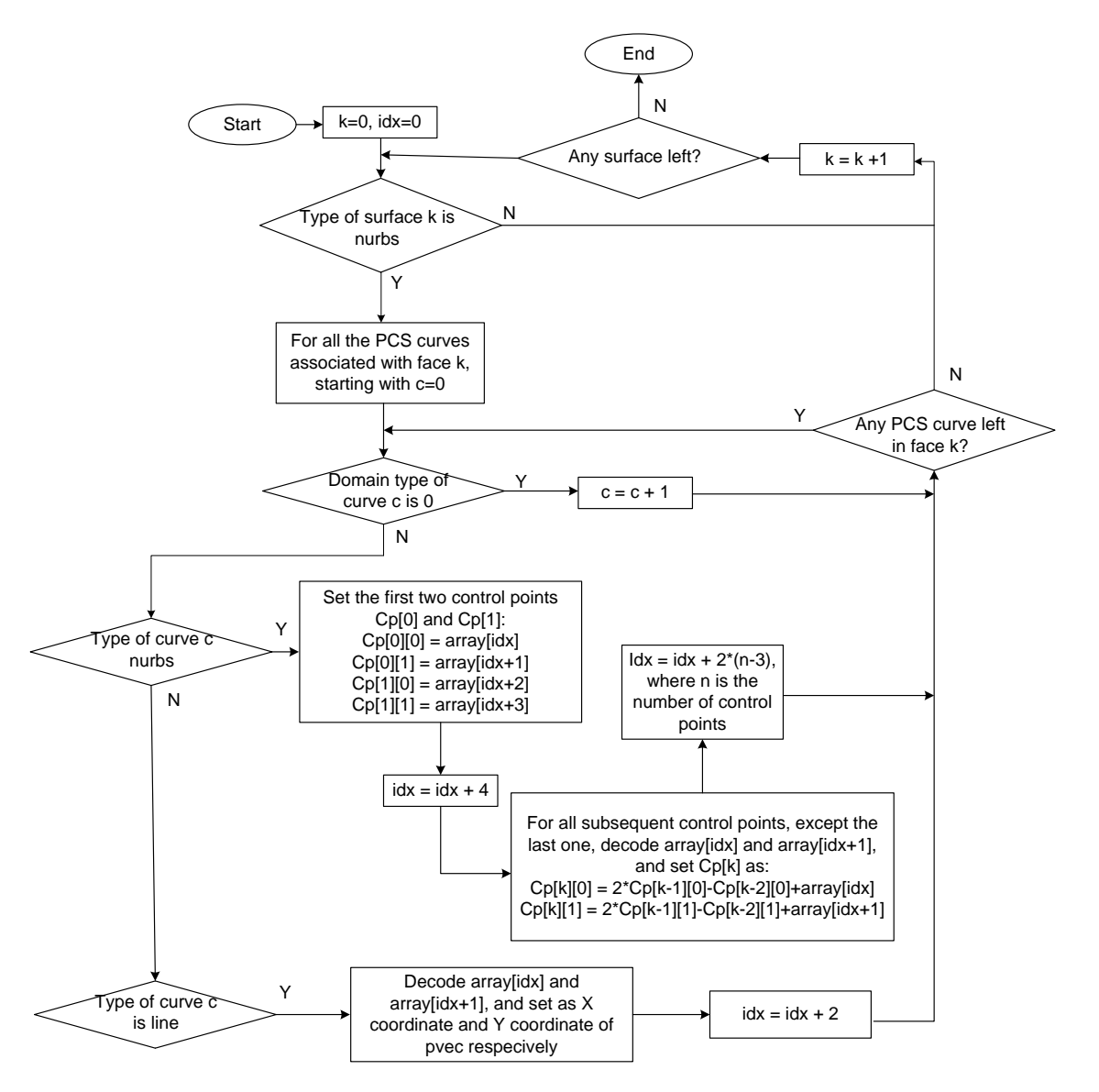

<span id="page-390-1"></span>**Figure I 34 — [Recover PCS Value Table](#page-389-3)**

#### <span id="page-390-0"></span>**Radian Table**

Radian Table stores the quantization representation of angular values. If the ULP does not contain any such angular value, then the table is empty and bit 0x0200 in Geometric Tabe Flag is set to be 0. Each angular value is encoded into an integer with uniform quantizer (see Uniform Quantizer Data) and then all the integers are grouped into an integer array. The integer array is then encoded using the Int32CDP CODEC described in Int32 Compressed Data Packet with Combined Predictor Type.

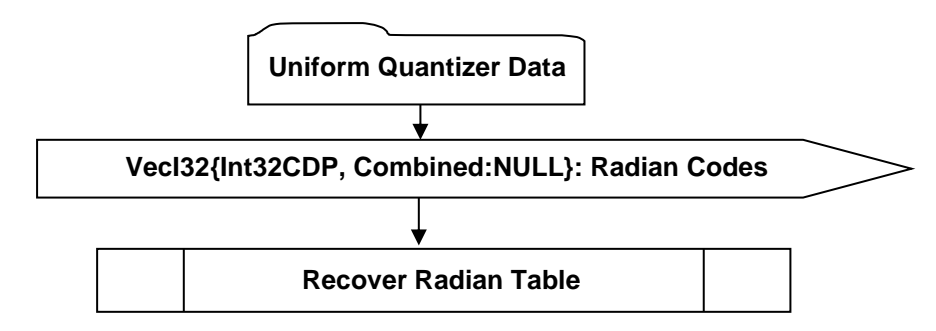

**Figure I 35 — Radian Table data collection**

PSI 14, Part 1, V 3 369 © prostep ivip Association – All rights reserved

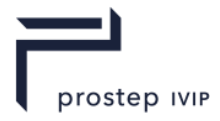

### <span id="page-391-2"></span><span id="page-391-1"></span>**VecI32{Int32CDP, Combined:NULL}: Radian Codes**

Radian Codes is a vector of quantizer "codes" for all the angular values. Radian Codes uses the Int32CDP CODEC described in Int32 Compressed Data Packet with Combined Predictor Type to compress and encode data.

#### **Recover Radian Table**

The logic diagram to recover Radian Table information in the ULP from the [Radian Codes](#page-391-2) is shown in [Figure I 36-](#page-391-3) Recover Radian Table. Note that each integer element in the [Radian Codes](#page-391-2) array is decoded with Uniform Quantizer.

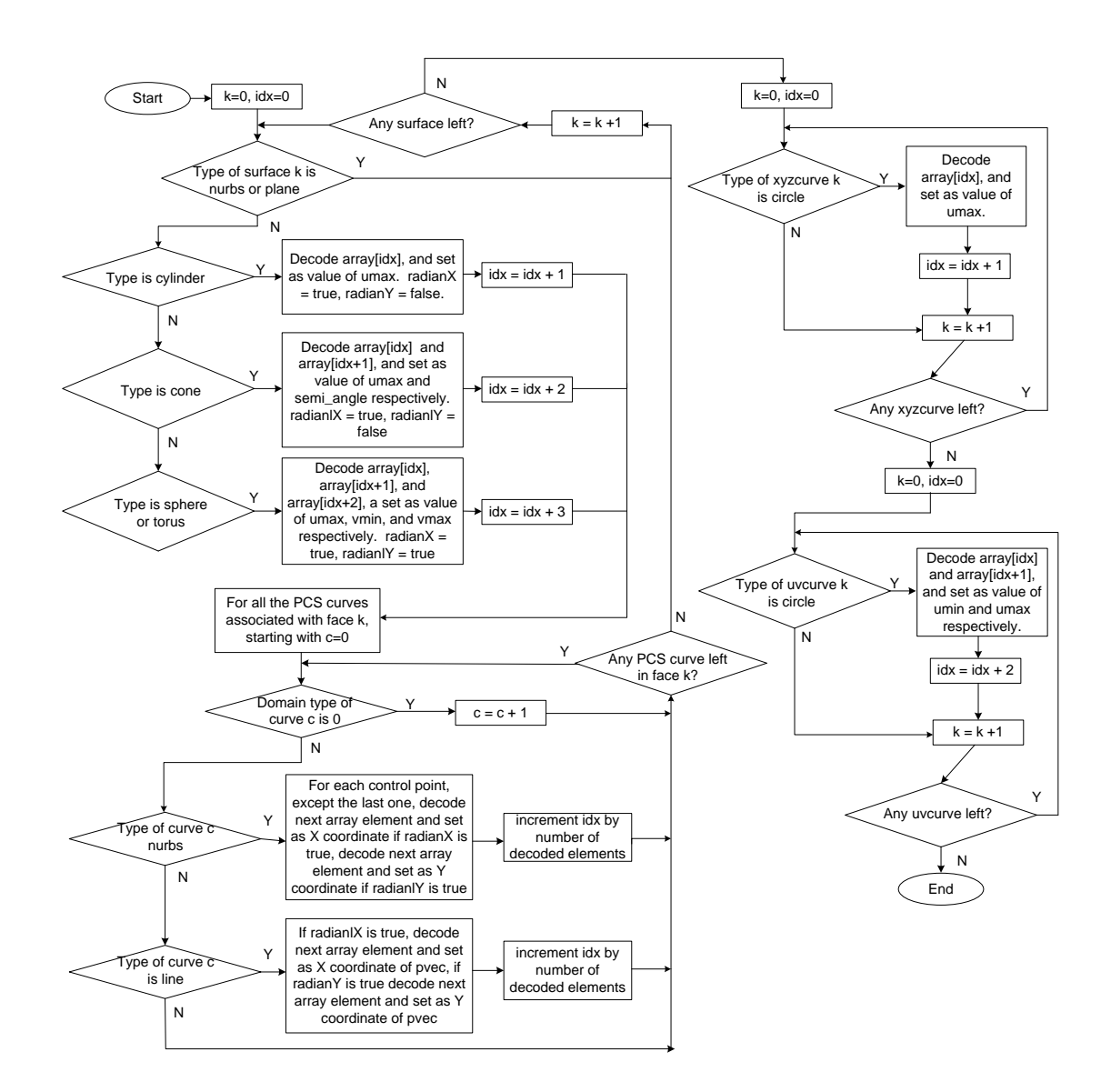

### <span id="page-391-3"></span>**Figure I 36 — Recover Radian Table**

#### <span id="page-391-0"></span>**Weight Table**

Weight Table stores the quantization representation of weight values. If the ULP does not contain any such weight value, then the table is empty and bit 0x0400 in Geometric Tabe Flag is set to be 0. Each weight value is encoded into an integer with uniform quantizer (see Uniform Quantizer Data) and then all the integers are grouped into an integer array. The integer array is then encoded using the Int32CDP CODEC described in Int32 Compressed Data Packet with Combined Predictor Type

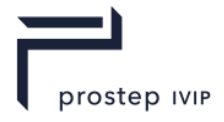

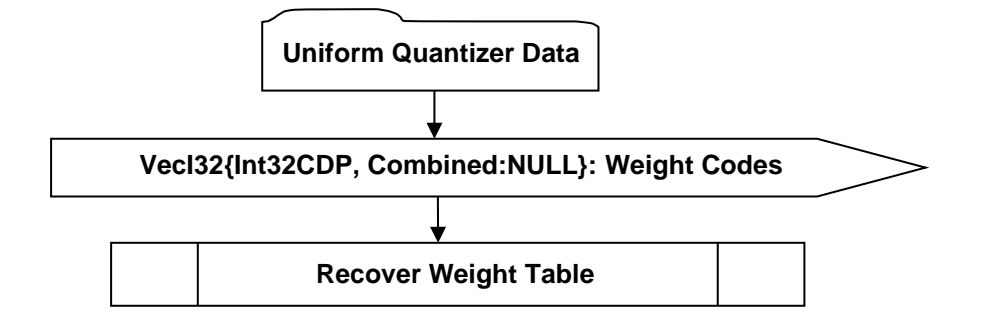

# **Figure I 37 — Weight Table data collection**

### <span id="page-392-1"></span><span id="page-392-0"></span>**VecI32{Int32CDP, Combined:NULL}: Weight Codes**

Weight Codes is a vector of quantizer "codes" for all the weight values. Weight Codes uses the Int32CDP CODEC described in Int32 Compressed Data Packet with Combined Predictor Type to compress and encode data.

#### <span id="page-392-2"></span>**Recover Weight Table**

The logic diagram to recover Weight Table information in the ULP from the [Weight Codes](#page-392-0) is shown in Figure - Recover Weight Table. Note that each integer element in the [Weight Codes](#page-392-0) array is decoded with Uniform Quantizer.

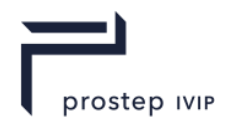

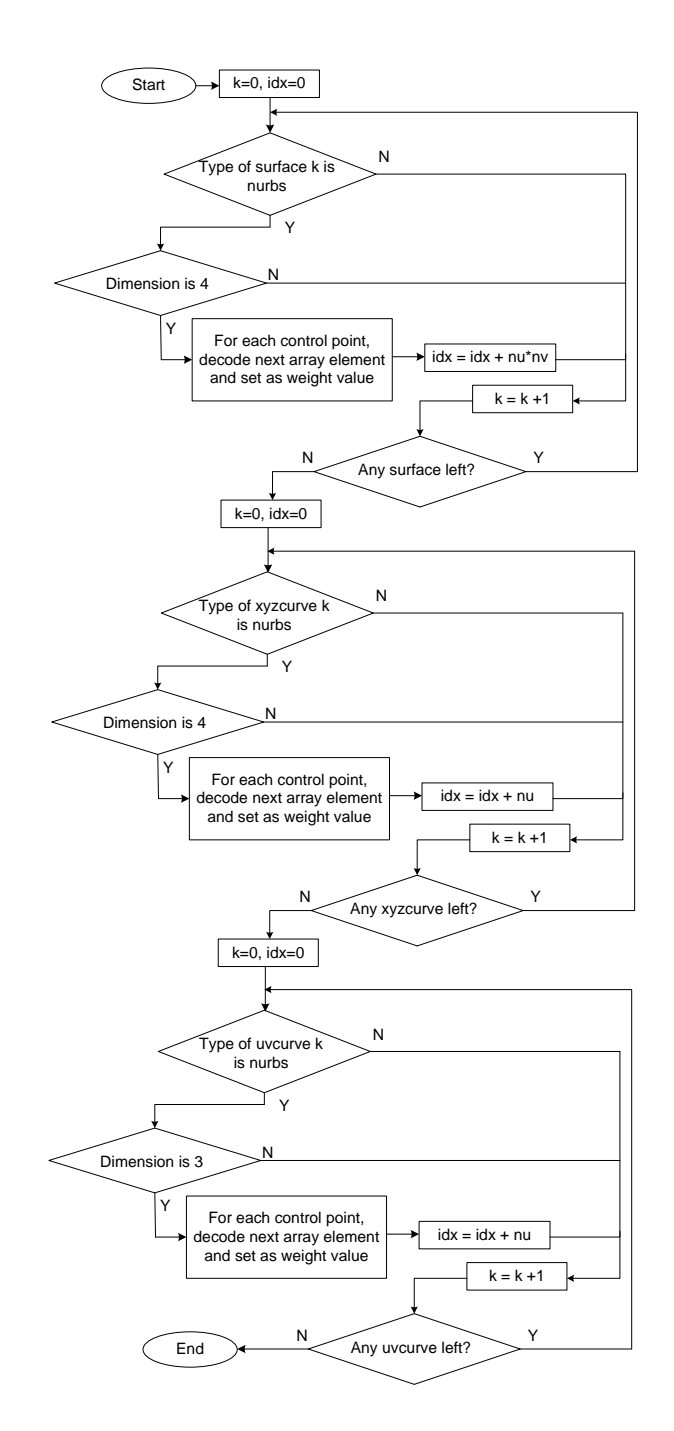

# **Figure I 38 — Recover Weight Table**

# **I.1.3 Material Attribute Element Properties**

The properties attached to material attribute are standard JT properties, and the logic diagram to read the properties attached to a material attribute is shown in [Figure I 39](#page-394-0) - Material Attribute Element Properties.

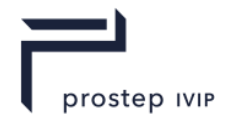

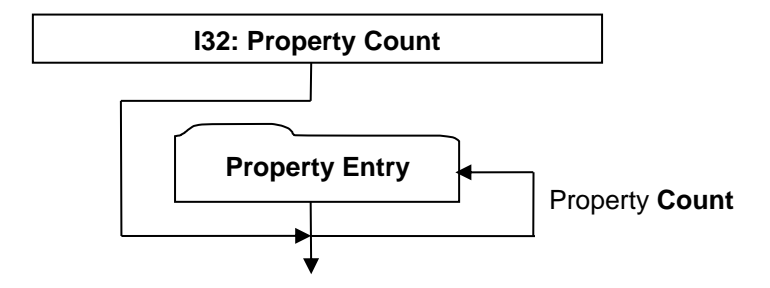

# <span id="page-394-0"></span>**Figure I 39 — Material Attribute Element Properties**

### <span id="page-394-3"></span><span id="page-394-1"></span>**I32: Property Count**

Property count is the number of properties attached.

### <span id="page-394-2"></span>**Property Entry**

Standard JT property entry, consisting of key and value pair.

# **I.1.4 Information Recovery**

The information in ULP is classified as "essential information" that is explicitly written on disk, and "derivative information" that can be computed from the "essential information". How "essential information" of ULP can be read from disk was covered in previous sections, and this section focuses on the logic to recover "derivative information" from "essential information".

The derivative information consists of curve information either in the parameter or model space. For example, the PCS curves associated with an untrimmed face can be inferred from the parameter domain of the surface, or an MCS curve may be computed from vertex information and/or the combination of corresponding PCS curve geometry and surface geometry, etc.. Shown in [Figure I 40](#page-395-0) Information Recovery is the high level diagram to recover "derivative information". First, all the PCS line geometry are recovered from the associated surface domain information if the domain type of those PCS curves, stored in its associated coedge, are of value 1, 2, 3, 4 meaning that the PCS curve is identical to one of the parameter boundaries of the surface. The PCS curve geometry is then finalized by leveraging the knowledge that all the PCS curves in the same loop are joined in a head to tail fashion. The geometry of two end points of every MCS curve can then be computed from the corresponding PCS curve and surface geometry. Second, the MCS curve geometry is recovered depending on its type. If the MCS curve type is 0, 1, or 2, then the geometry of its two end points is used to compute the curve geometry. If the MCS curve type is 3, then its geometry is computed by projecting PCS curve onto the surface geometry. The logical steps that are displayed with dark colour indicate steps that will be elaborated in more detail later.

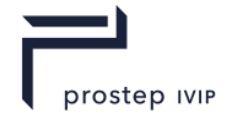

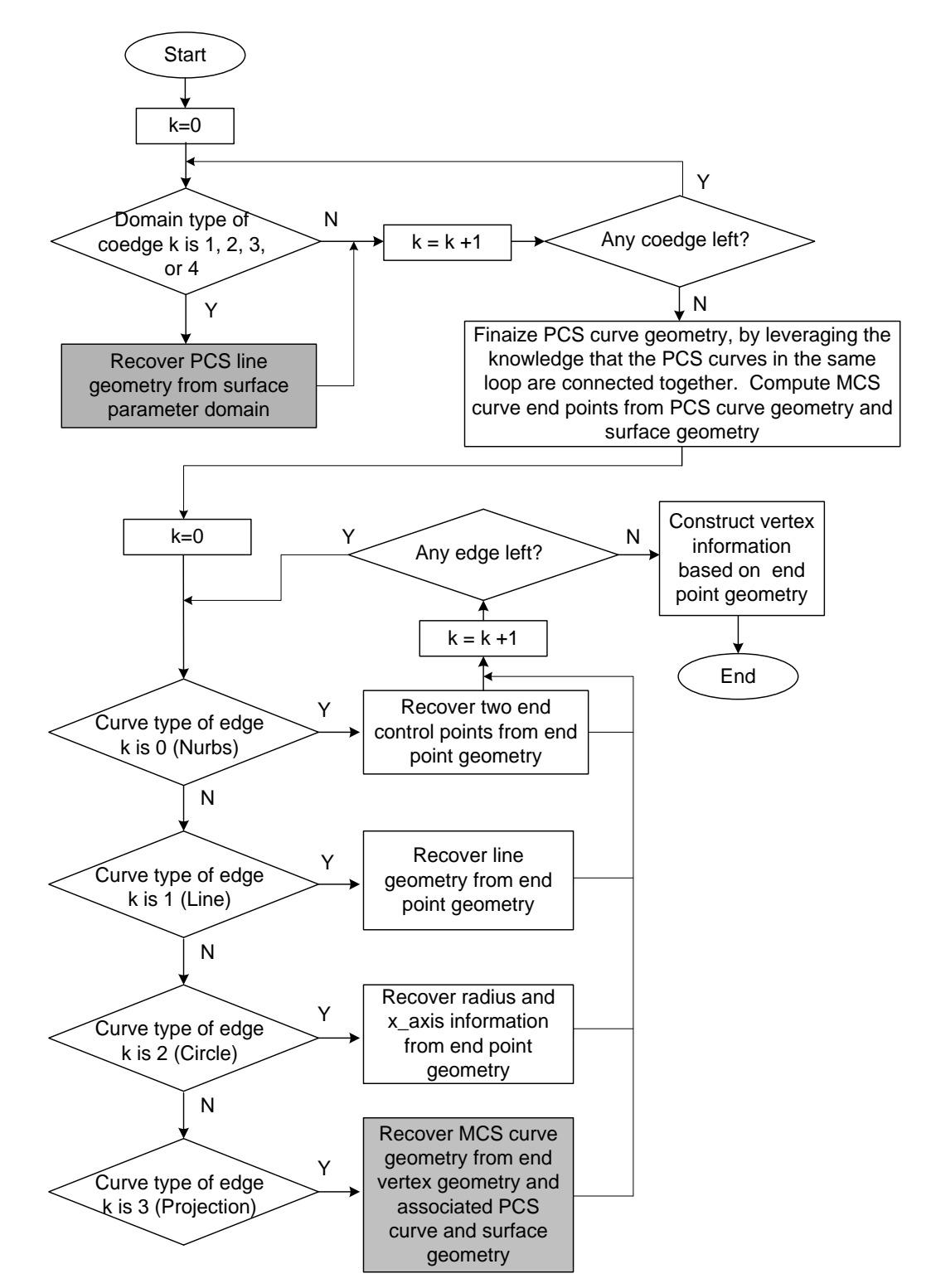

<span id="page-395-0"></span>**Figure I 40 — Information Recovery**

# **PCS Curve Recovery from Surface Domain**

Shown in [Figure I 41-](#page-396-0) PCS Curve Recovery from Surface Domain is the diagram illustrating how the PCS curve geometry is recovered from surface parameter domain information.
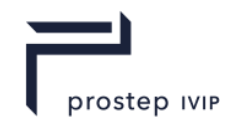

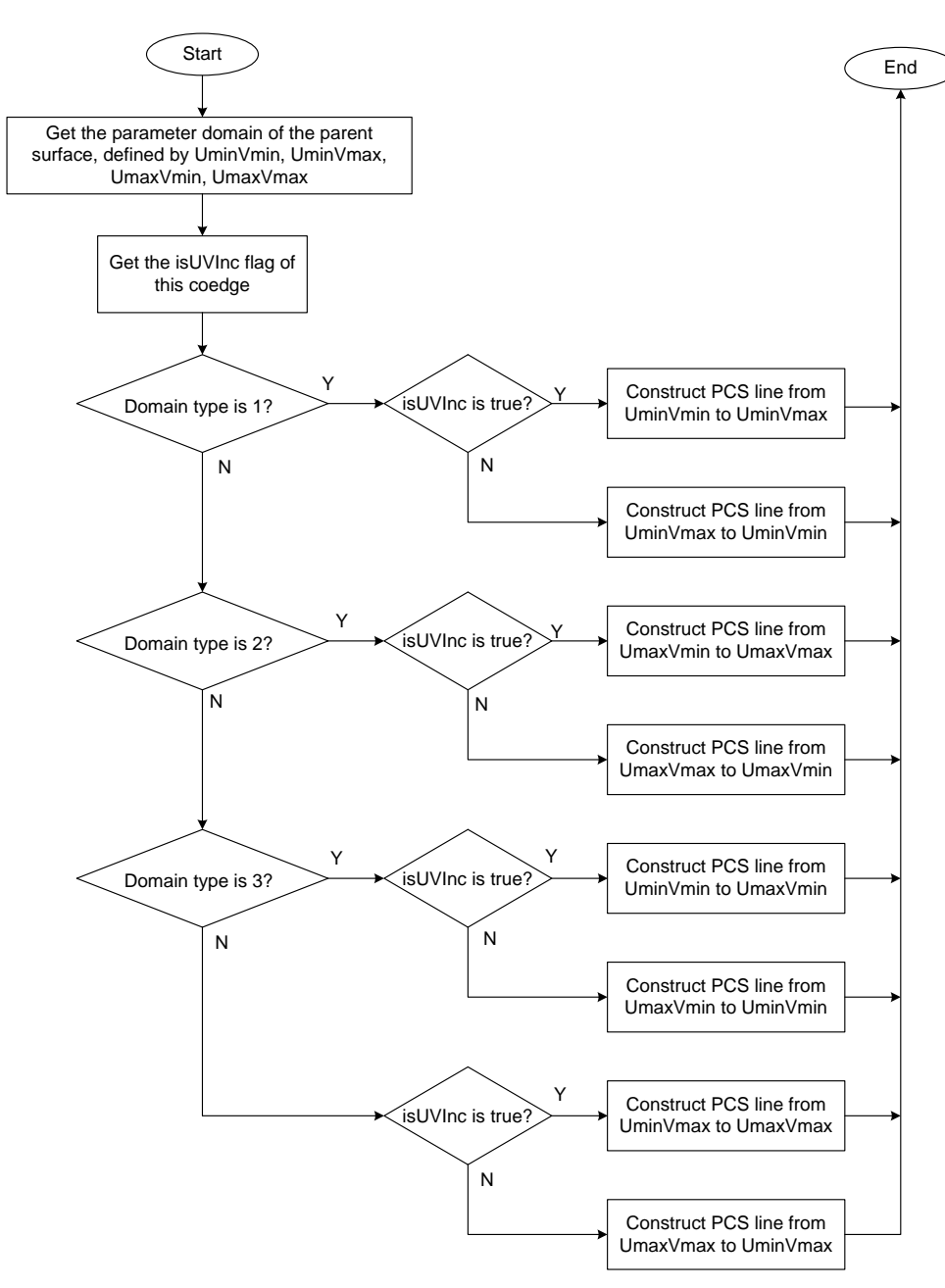

## **Figure I 41 — PCS Curve Recovery from Surface Domain**

#### **MCS Curve Recovery**

Shown in [Figure I 42](#page-397-0) - MCS Curve Recovery is the diagram illustrating how MCS curve geometry is recovered from its end point geometry, and/or its associated PCS curve geometry and surface geometry. If the associated PCS curve is coincident with one of the parameter boundaries of the parent surface, then the MCS curve can be recovered from parent surface geometry. Otherwise, if the surface type is planar and PCS curve is of type Nurbs or circle, then the MCS curve geometry can be recovered by projecting the PCS curve from parameter domain to model space onto the planar surface.

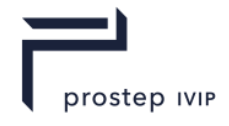

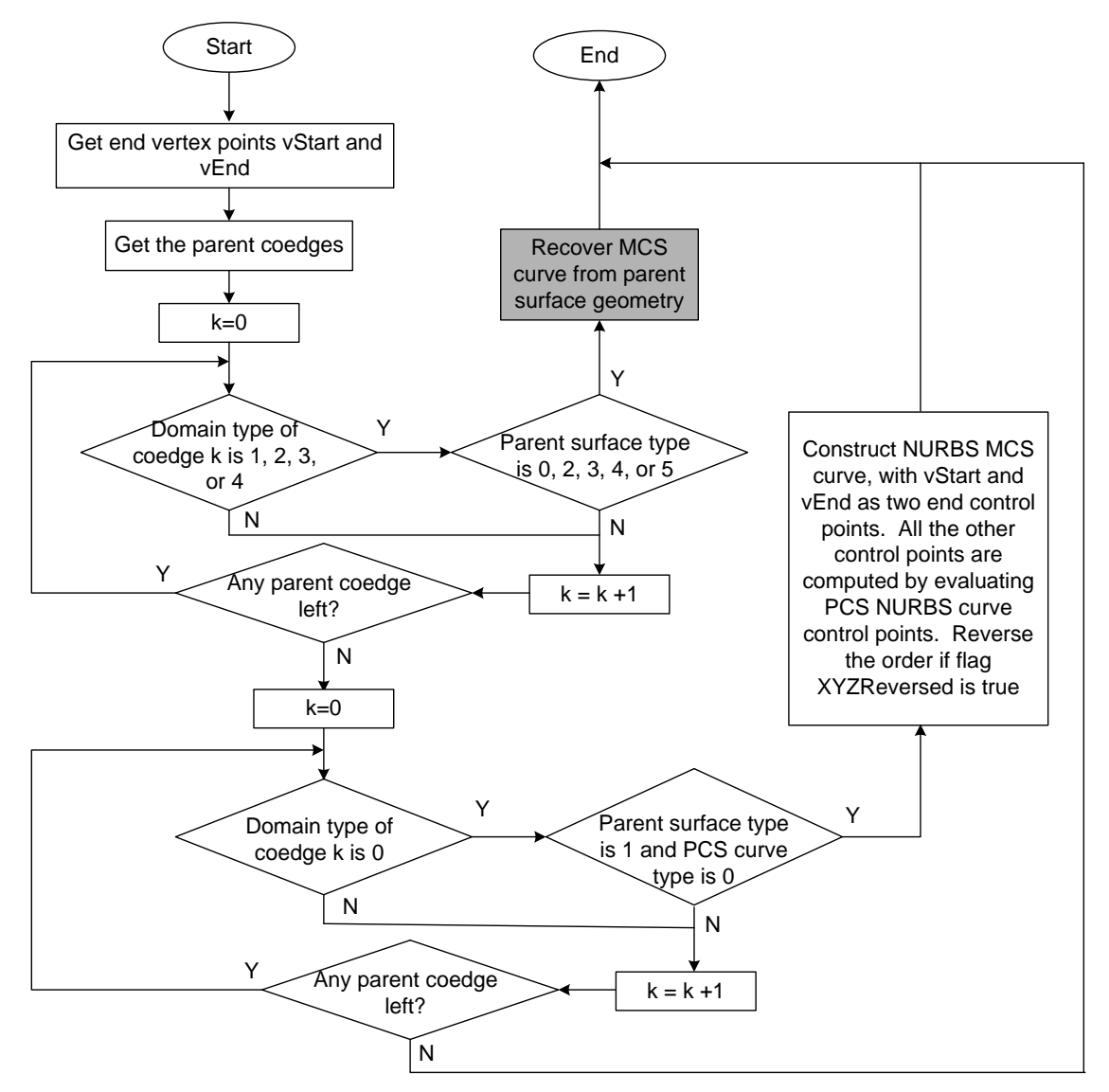

# <span id="page-397-0"></span>**Figure I 42 — MCS Curve Recovery**

Shown in [Figure I 43-](#page-398-0) MCS Curve Recovery from Surface Geometry is the detailed description of how MCS curve can be recovered from surface geometry.

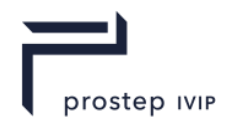

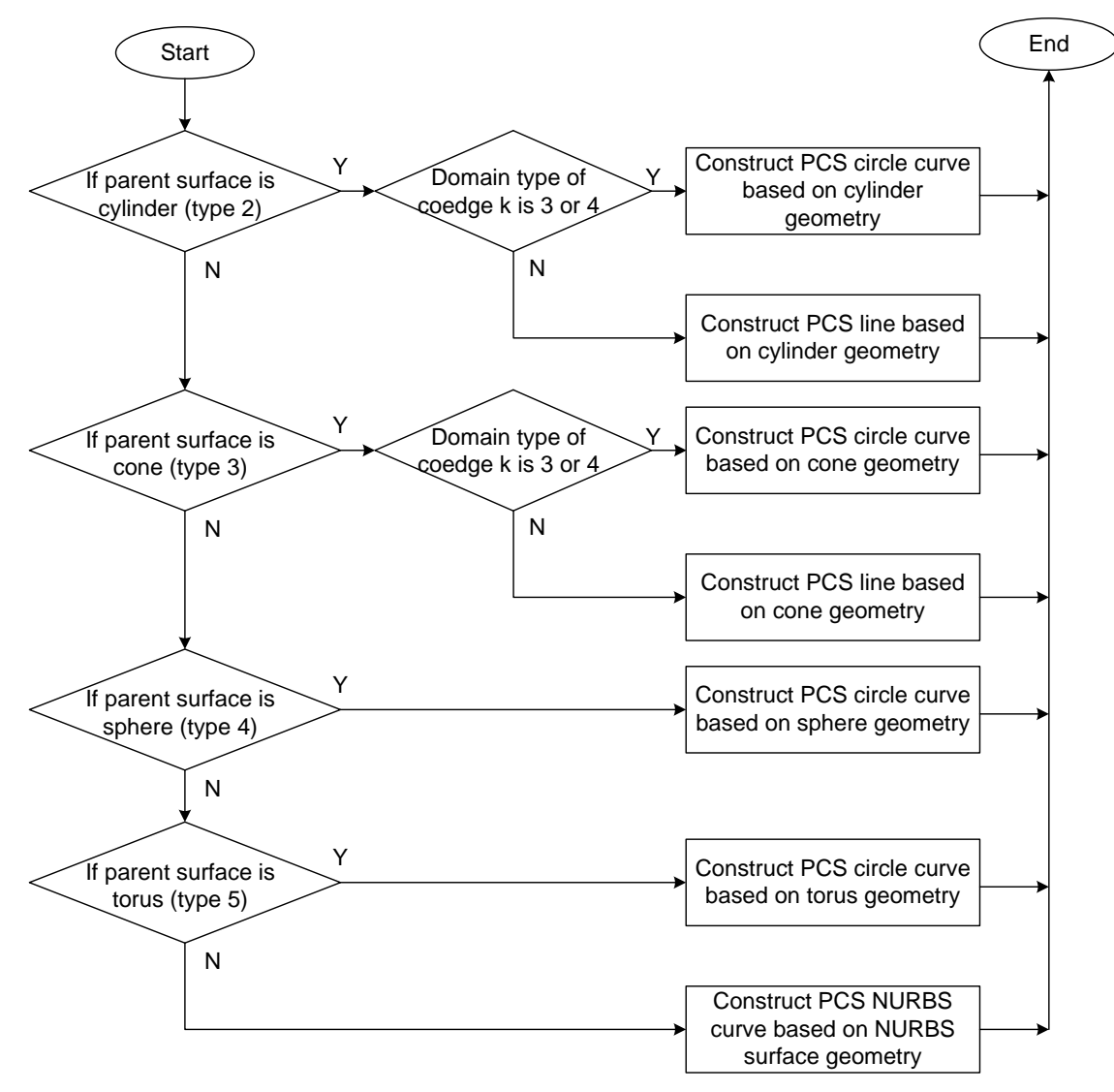

<span id="page-398-0"></span>**Figure I 43 — MCS Curve Recovery from Surface Geometry**

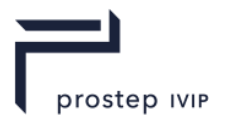

# **Annex J**

# **JT Smart Topology Table (STT) Segment**

JT Smart Topology Table (hereafter referred to as STT) Segment contains an Element that defines the lightweight B-Rep description for a particular Part.

JT STT Segments are typically referenced by Part Node Elements (see Part Node Element) using Late Loaded Property Atom Elements (see Late Loaded Property Atom Element). The JT STT Segment type supports compression on all element data, so all elements in JT STT Segment use the Logical Element Header Compressed form of element header data.

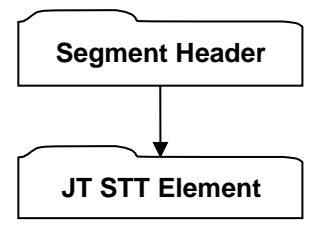

## **Figure J 1 — JT STT Segment data collection**

Complete description for Segment Header can be found in the File Header section of Base Format Description under Data Segment.

# **J.1 JT STT Element**

**Object Type ID:** 0xca7e6f89, 0x97c8, 0x47f0, 0x9f, 0xca, 0x16, 0x99, 0xc, 0xfb, 0xe2, 0x17

JT STT Element represents a lightweight B-Rep data. It contains complete B-Rep topology information, analytic geometry information, and attribute information.

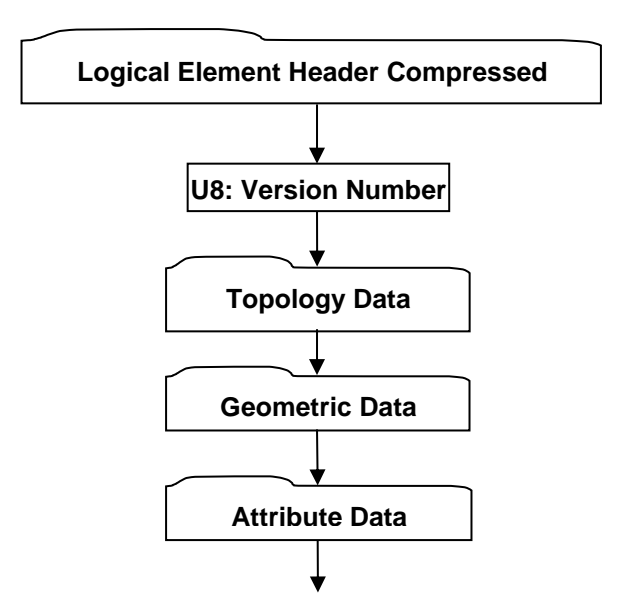

## **Figure J 2 — JT STT Element data collection**

Complete description for Logical Element Header Compressed can be found in the File Header section of Base Format Description under Data Segment, Data.

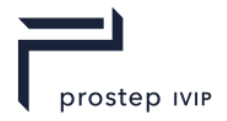

# **J.1.1 Topology Data**

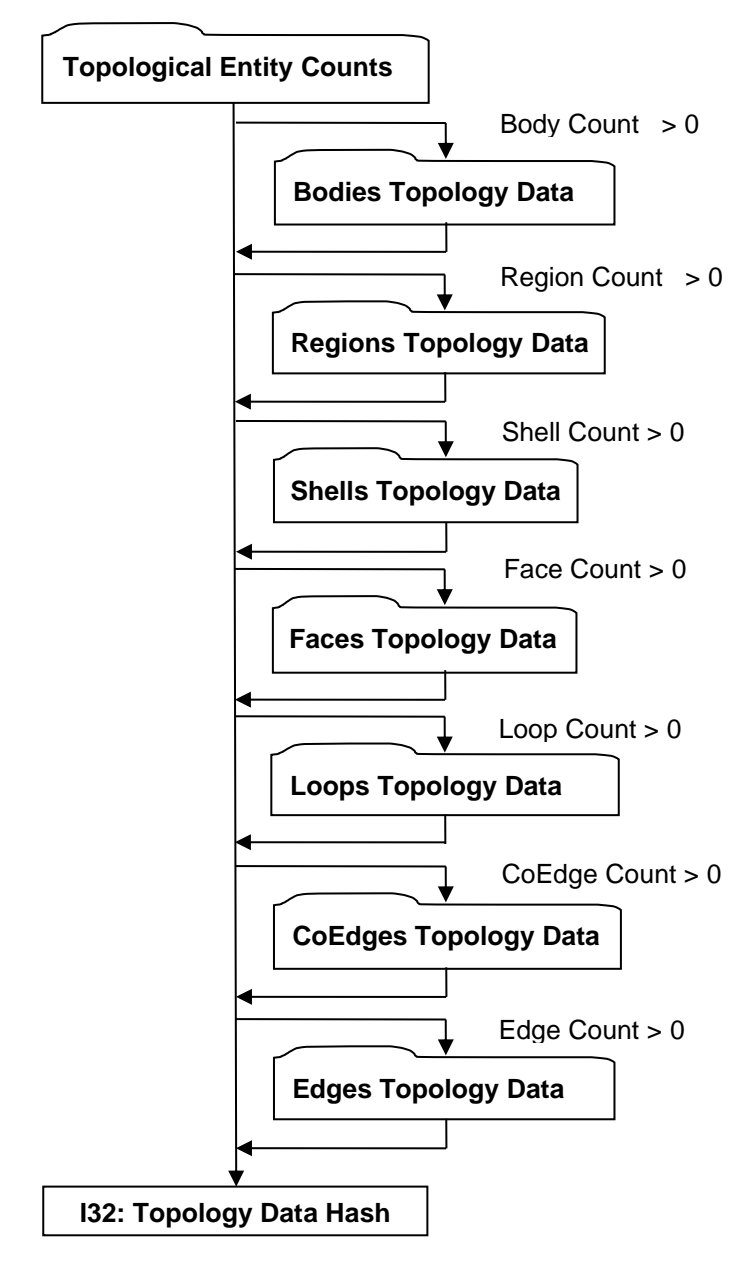

# **Figure J 3 — Topology Data collection**

## **Topological Entity Counts**

Topological Entity Counts data collection defines the counts for each of the various topological entities within a STT.

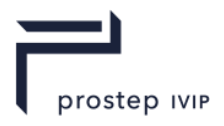

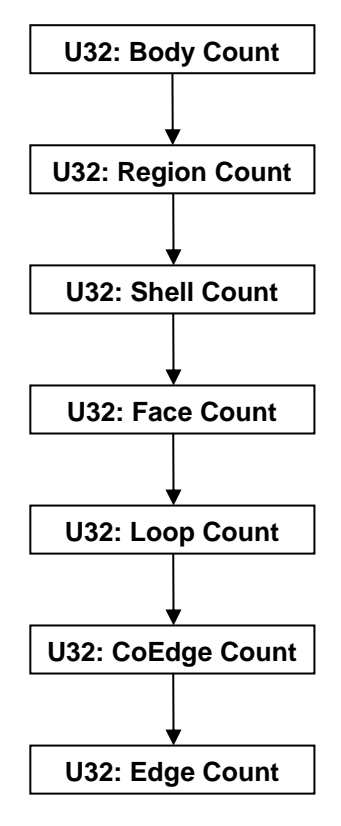

# **Figure J 4 — Topological Entity Counts data collection**

# **U32: Body Count**

Body Count indicates the number of topological body entities.

## **U32: Region Count**

Region Count indicates the number of topological region entities.

#### **U32: Shell Count**

Shell Count indicates the number of topological shell entities.

#### **U32: Face Count**

Face Count indicates the number of topological face entities.

## **U32: Loop Count**

Loop Count indicates the number of topological loop entities.

### **U32: CoEdge Count**

CoEdge Count indicates the number of topological coedge entities.

#### **U32: Edge Count**

Edge Count indicates the number of topological edge entities.

#### **Body Topology Data**

Body Topology Data defines the disjoint set of non-overlapping Regions making up each Body. Each Body is defined by one or more non-overlapping Regions. A Body is the sum of all regions of this Body.

Each Body's defining Regions are identified in the Start Region Index. The indices of all the Regions in a single Body are contiguous. The first Region index of the first Body is 0. The first Region index of Body  $k, k \ge 0$  is the value of the kth element in Start Region Index. The last Region index of Body  $k, k \geq 0$  equals to the first Region index of Body  $k+1$  minus 1.

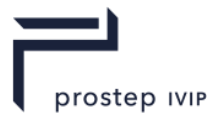

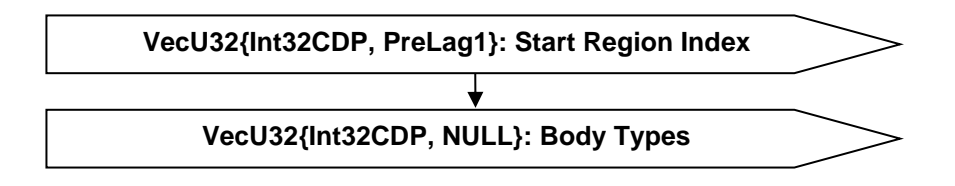

# **Figure J 5 — Body Topology Data collection**

## **VecU32{Int32CDP, PreLag1}: Start Region Index**

Start Region Index is a vector of indices representing the integer index value of start region for this body, which is equal to the last region index from last body plus 1. Start Region Index is compressed and encoded using the Int32CDP CODEC described in Int32 Compressed Data Packet.

## **VecU32{Int32CDP, NULL}: Body Types**

Each Body has a type identifying the type of the Body. Body Types indexed by Body Index contains the body type enum values for corresponding Bodies.

In an uncompressed/decoded form the type values can be one of the following values:

## **Table J 1 — Body Type Values**

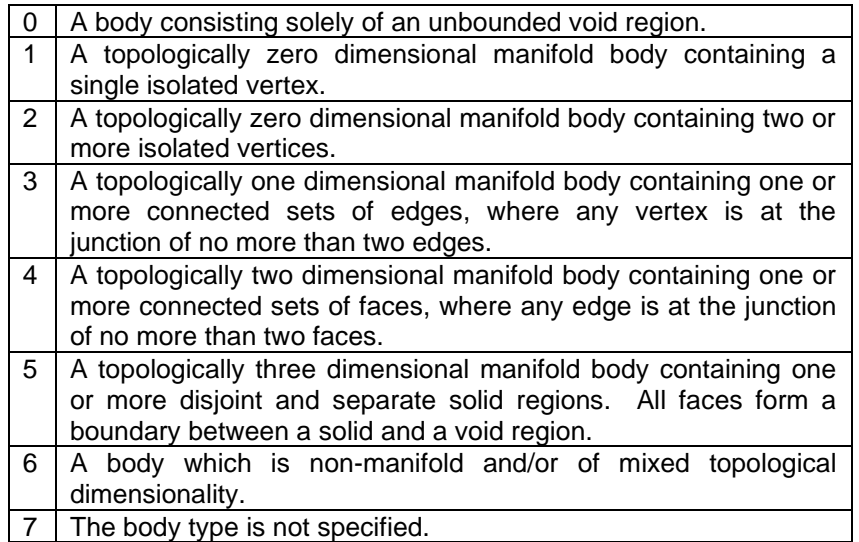

Body types uses the Int32 version of the CODEC to compress and encode data.

#### Region Topology Data

Region Topology Data defines the disjoint set of non-overlapping Shells making up each Region. Each Region is defined by one or more non-overlapping Shells. The volume of a Region is that volume lying inside each "anti-hole Shell" and outside each simply-contained "hole Shell" belonging to the particular Region. A Region is analogous to a dimensionally elevated face where Region corresponds to Face and Shell corresponds to Trim Loop.

Each Region's defining Shells are identified in the Start Shell Index. The indices of all the Shells in a single Region are contiguous. The first Shell index of the first Region is 0. The first Shell index of Region  $k, k \geq 0$  is the value of the kth element in Start Shell Index. The last Shell index of Region  $k, k \geq 0$  equals to the first Shell index of Region  $k+1$  minus 1.

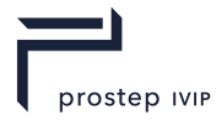

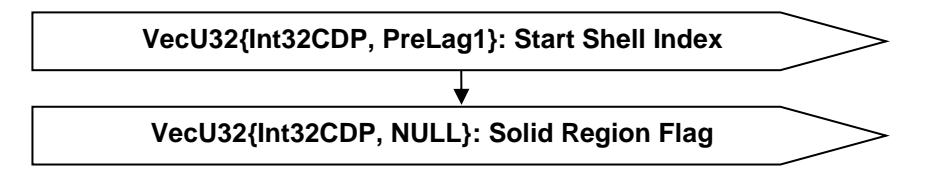

## **Figure J 6 — Region Topology Data collection**

## **VecU32{Int32CDP, PreLag1}: Start Shell Index**

Start Shell Index is a vector of indices representing the integer index value of start shell for this region, which is equal to the last shell index from last region plus 1. Start Shell Index is compressed and encoded using the Int32CDP CODEC described in Int32 Compressed Data Packet.

## **VecU32{Int32CDP, NULL}: Solid Region Flag**

Solid Region Flag is a vector of flags representing the solid property of the Regions. The flag value is set according to the table below . Solid Region Flag is compressed and encoded using the Int32CDP CODEC described in Int32 Compressed Data Packet.

#### **Table J 2 — Solid Region Flag Values**

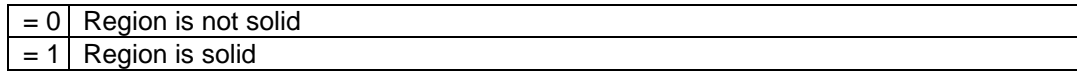

## **Shell Topology Data**

Shell Topology Data defines the set of topological adjacent faces making up each shell. A shell's set of topological adjacent faces define a single (usually closed) two manifold solid that in turn defines the boundary between the finite volume of space enclosed within the shell and the infinite volume of space outside the shell. In addition, each shell has a flag that denotes whether the shell refers to the finite interior volume (i.e. a "inner shell"), the infinite exterior volume (i.e. an "outer shell"), or an open shell. Because an inner shell and its counterpart outer shell share the same set of faces, face information is only represented for outer shells and open shells. An outer or open shells for which face information is represented is called "a represented shell".

Each represented shell's defining faces are identified in the Start Face Index. The indices of all the faces in a single shell are contiguous. The first face index of the first shell is 0. The first face index of represented shell  $k, k \ge 0$  is the value of the kth element in Start Face Index. The last face index of shell  $k, k \geq 0$  equals to the first face index of shell  $k+1$  minus 1.

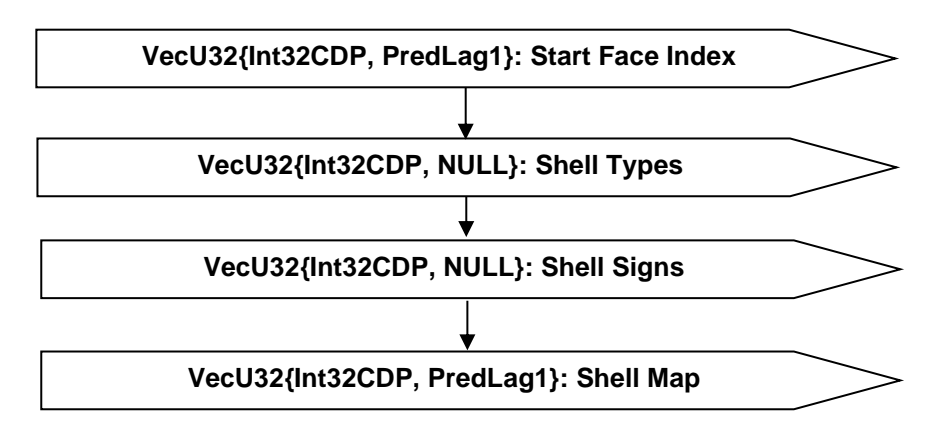

# **Figure J 7 — Shell Topology Data collection**

## **VecU32{Int32CDP, PredLag1}: Start Face Index**

Start Face Index is a vector of indices representing the integer index value of start face for this shell, which is equal to the last face index from last shell plus 1. The length of this array is equal to the

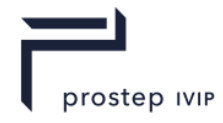

number of represented shells that are either open or positive. Start Face Index is compressed and encoded using the Int32CDP CODEC described in Int32 Compressed Data Packet.

## **VecU32{Int32CDP, NULL}: Shell Types**

Each shell has a type identifying the type of the Shell. Shell Types indexed by the Shell index contains enum type values of corresponding Shells.

In an uncompressed/decoded form the type values is from the following enumeration:

## **Table J 3 — Shell Types**

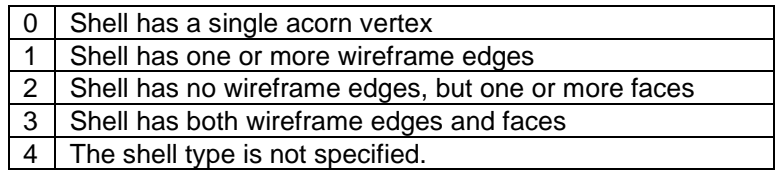

Shell types uses the Int32 version of the CODEC to compress and encode data.

## **VecU32{Int32CDP, NULL}: Shell Signs**

Each shell has a sign. The Shell Signs array indexed by shell index contains the sign values of all the shells.

In an uncompressed/decoded form the type values is from the following enumeration:

#### **Table J 4 — JT STT Shell Signs**

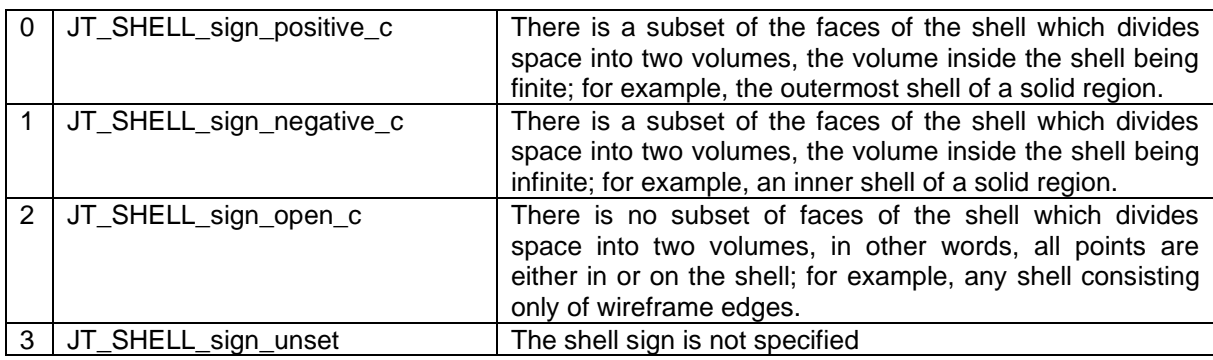

Shell signs uses the Int32 version of the CODEC to compress and encode data.

## **VecU32{Int32CDP, PredLag1}: Shell Map**

Shell Map is a vector that indicates the index of represented shell for every shell. Shell Map is compressed and encoded using the Int32CDP CODEC described in 12.1.1 Int32 Compressed Data Packet.

## **Face Topology Data**

A Face shall be trimmed with at least one "anti-hole" Trim Loop and may be trimmed with one or more "hole" Trim Loops.

Each face's defining loops are identified in the Start Loop Index. The indices of all the loops in a single face are contiguous. The first loop index of the first face is 0. The first loop index of face  $k, k \ge 0$  is the value of the kth element in Start Loop Index. The last loop index of face  $k, k \geq 0$  equals to the first loop index of face k+1 minus 1.

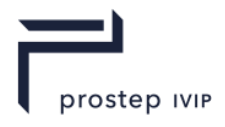

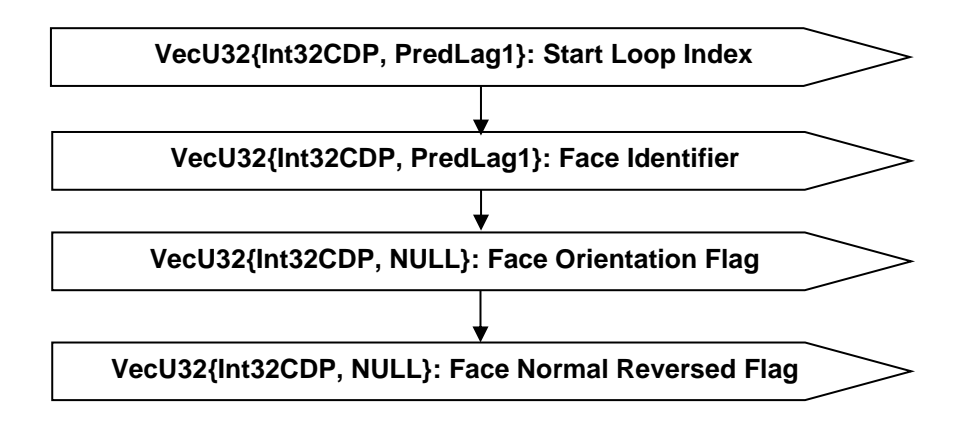

# **Figure J 8 — Face Topology Data collection**

## **VecU32{Int32CDP, PredLag1}: Start Loop Index**

Start Loop Index is a vector of indices representing the integer index value of start loop for each face, which is equal to the last loop index of previous face plus 1. Start Loop Index is compressed and encoded using the Int32CDP CODEC described in Int32 Compressed Data Packet.

## **VecU32{Int32CDP, PredLag1}: Face Identifier**

Assigned identifiers of each face. Face Identifier is compressed and encoded using the Int32CDP CODEC described in Int32 Compressed Data Packet.

## **VecU32{Int32CDP, NULL}: Face Orientation Flag**

Face Orientation Flag is a vector of flags, indexed by Face Identifier, representing the orientation of the face with respect to the volume bounded by its owner shell. The flag is set to 1 if face's normal points into its owner shell, and 0 otherwise. Face Orientation Flag is compressed and encoded using the Int32CDP CODEC described in Int32 Compressed Data Packet.

## **Table J 5 — Face Orientation Flag Values**

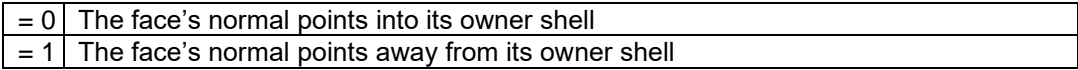

## **VecU32{Int32CDP, NULL}: Face Normal Reversed Flag**

Face Normal Reversed Flag is a vector of flags, indexed by face identifier, representing the normal direction of the face with respect to the underlying surface normal. The flag is set to be 1 if the face normal is anti-parallel to the surface normal, and 0 otherwise. Face Orientation Flag is compressed and encoded using the Int32CDP CODEC described in Int32 Compressed Data Packet.

#### **Table J 6 — Face Normal Reversed Flag values**

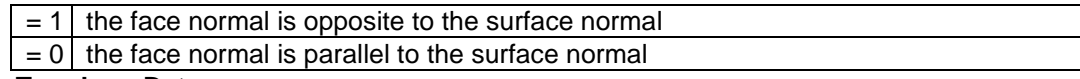

#### **Loop Topology Data**

A loop defines in parameter space a 1D boundary around which geometric surfaces are trimmed to form a face. Loops Topology Data specifies the CoEdges making up each loop along with an anti-hole flag and identifier tag for each loop. Each Loop's defining CoEdges are identified in the Start CoEdge Index. The indices of all the CoEdges in a single Loop are contiguous. The first CoEdge index of the first Loop is 0. The first CoEdge index of Loop k,  $k \ge 0$  is the value of the kth element in Start CoEdge Index. The last CoEdge index of Loop  $k, k \ge 0$  equals to the first CoEdge index of Loop  $k+1$  minus 1.

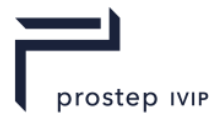

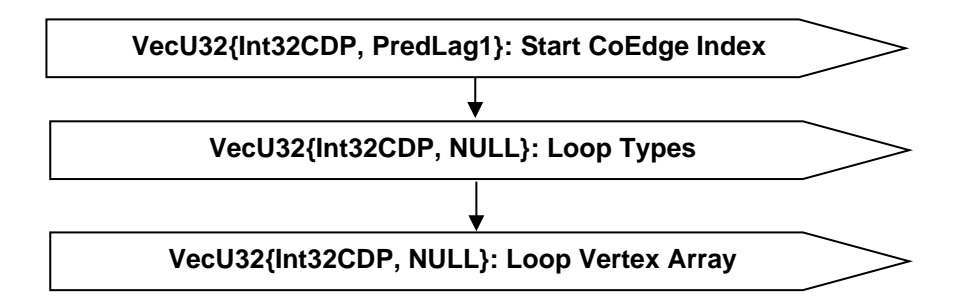

# **Figure J 9 — Loop Topology Data collection**

## **VecU32{Int32CDP, PredLag1}: Start CoEdge Index**

Start CoEdge Index is a vector of indices representing the integer index value of start CoEdge for this Loop, which is equal to the last coedge index from previous loop plus 1. Start CoEdge Index is compressed and encoded using the Int32CDP CODEC described in Int32 Compressed Data Packet.

## **VecU32{Int32CDP, NULL}: Loop Types**

Each Loop has a type identifying the type of the Loop.

In an uncompressed/decoded form the type values is from the following enumeration:

## **Table J 7 — Loop Types**

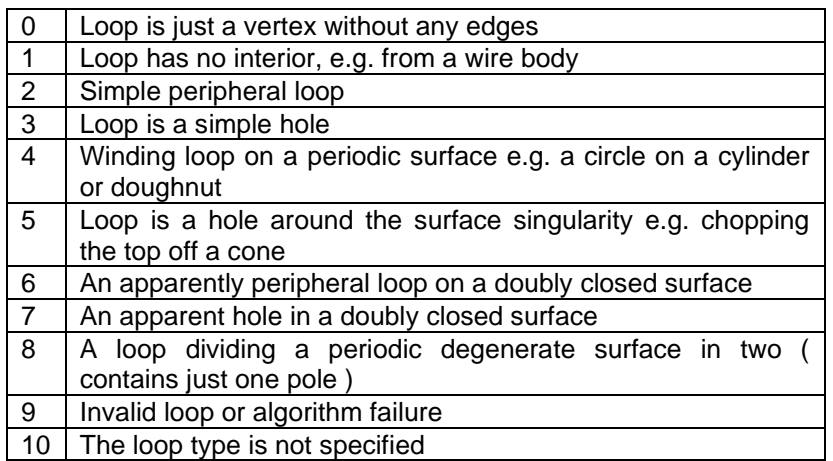

Loop types uses the Int32 version of the CODEC to compress and encode data.

#### **Loop Vertex Array**

The element of Loop Vertex Array is the associated vertex identifier if it exists, -1 if the loop does not have associated vertex. Loop Vertex Array uses the Int32 version of the CODEC to compress and encode data.

#### **CoEdges Topology Data**

A CoEdge defines a parameter space edge trim Loop segment (i.e. the projection of an Edge into the parameter space of the Face). A CoEdge respresents the oriented use of an Edge by a Loop.

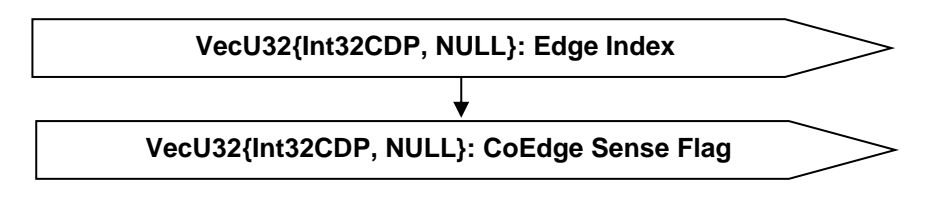

**Figure J 10 — CoEdge Topology Data collection**

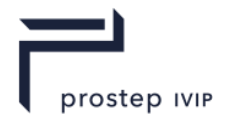

# **VecU32{Int32CDP, NULL}: Edge Index**

Edge Index indicates which Edge each CoEdge belongs to. Edge Index is compressed and encoded using the Int32CDP CODEC described in Int32 Compressed Data Packet.

## **VecU32{Int32CDP, NULL}: CoEdge Sense**

CoEdge Sense Flag is a vector of flags representing the direction of the CoEdge with respect to the corresponding Edge. The flag is set to 1 if the CoEdge direction conforms to its corresponding Edge or 0 otherwise. CoEdge Sense Flag is compressed and encoded using the Int32CDP CODEC described in Int32 Compressed Data Packet.

### **Table J 8 — CoEdge Sense Flag Values**

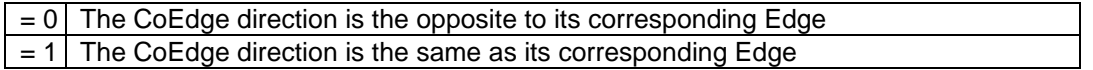

## **Edge Topology Data**

An Edge defines a model space trim Loop segment. Its boundary is a collection of zero, one or two vertices.

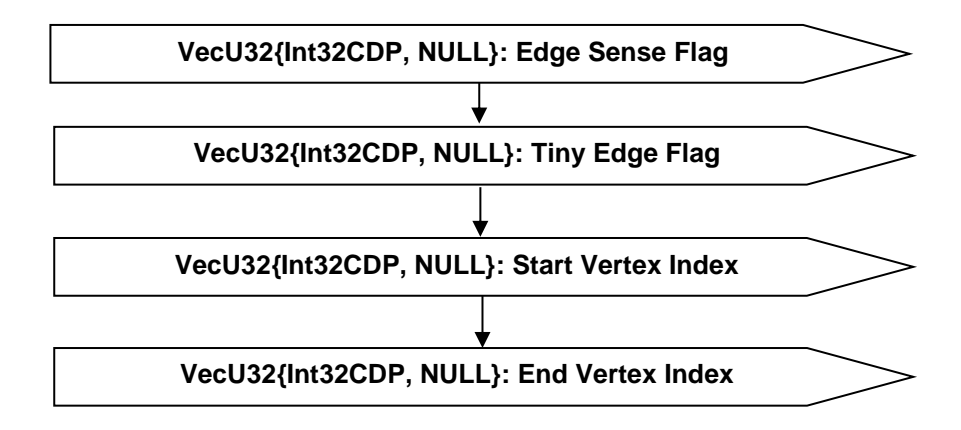

## **Figure J 11 — Edge Topology Data collection**

#### **VecU32{Int32CDP, NULL}: Edge Sense Flag**

Edge Sense Flag is a vector of flags representing the direction of the edge with respect to the corresponding curve. The flag is set to 1 if the edge direction conforms to its corresponding curve and 0 otherwise. Edge Sense Flag is compressed and encoded using the Int32CDP CODEC described in Int32 Compressed Data Packet.

#### **Table J 9 — Edge Sense Flag Values**

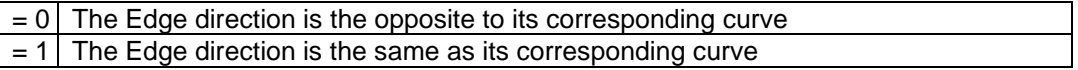

# **VecU32{Int32CDP, NULL}: Tiny Edge Flag**

Tiny Edge Flag is a vector of flags representing whether the edge is tiny (e. g. shorter than  $1*10<sup>-5</sup>$ meters). The flag is set to 1 if the edge is tiny and 0. Tiny Edge Flag is compressed and encoded using the Int32CDP CODEC described in Int32 Compressed Data Packet.

#### **VecU32{Int32CDP, NULL}: Start Vertex Index**

Start Vertex Index contains start vertex index of each edge. Start Vertex Index is compressed and encoded using the Int32CDP CODEC described in Int32 Compressed Data Packet.

#### **VecU32{Int32CDP, NULL}: End Vertex Index**

End Vertex Index contains end vertex index of each edge. End Vertex Index is compressed and encoded using the Int32CDP CODEC described in Int32 Compressed Data Packet.

JT Industrial Application Package JT file format specification Version 3.0, 10.06.2021

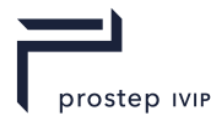

# **I32: Topology Data Hash**

The Topology Data Hash is the combined hash of all the topology data. Refer to the Hashing Annex for a more detailed description of hashing.

# **J.1.2 Geometric Data**

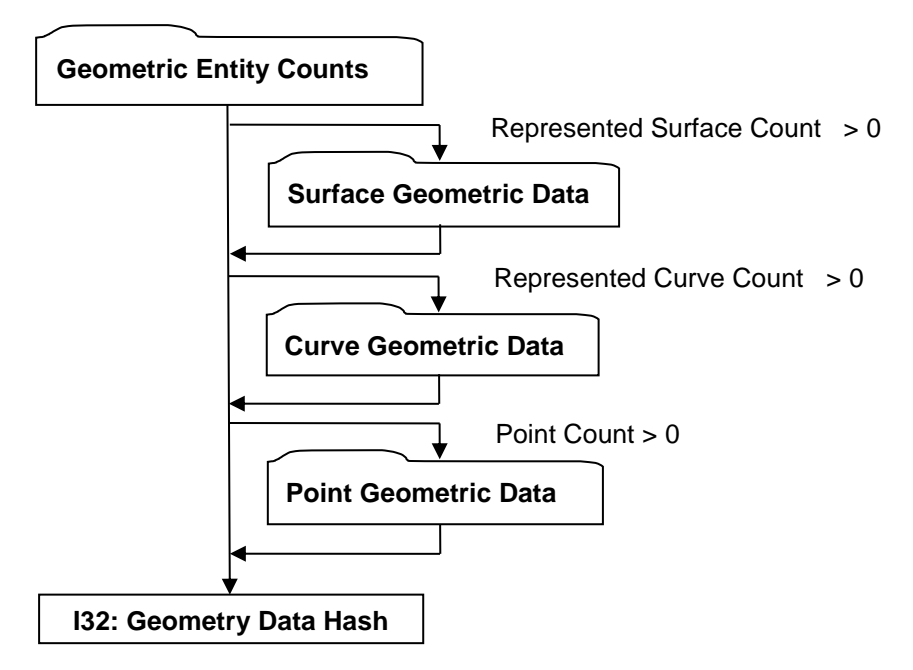

# **Figure J 12 — Geometric Data collection**

## **Geometric Entity Counts**

Geometric Entity Counts data collection defines the counts for each of the various geometric entities within a STT.

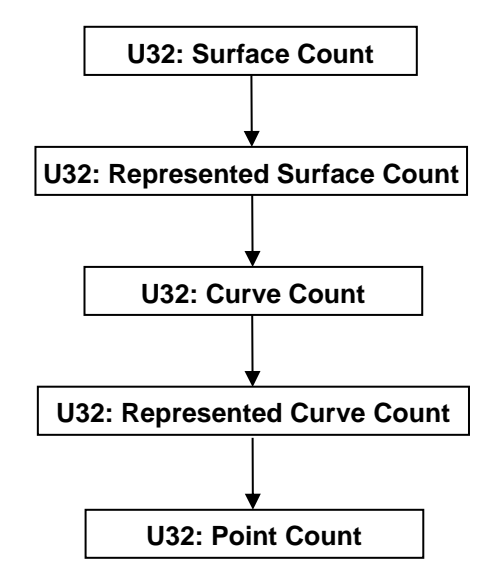

# **Figure J 13 — Geometric Entity Counts**

## **U32: Surface Count**

Surface Count indicates the number of distinct geometric surface entities in the STT.

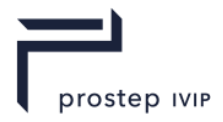

# **U32: Represented Surface Count**

Represented Surface Count indicates the number of geometric surfaces that are represented in the STT.

# **U32: Curve Count**

Curve Count indicates the number of distinct geometric curve entities in the STT.

## **U32: Represented Curve Count**

Represented Curve Count indicates the number of geometric curves that are represented in the STT.

### **U32: Point Count**

Point Count indicates the number of distinct geometric point entities in the STT.

## **Surface Geometric Data**

Surface Geometric Data defines a collection of surfaces and their mapping to the original B-Rep surfaces. Only surfaces of type Plane, Cylinder, Cone, Sphere, and Torus are represented.

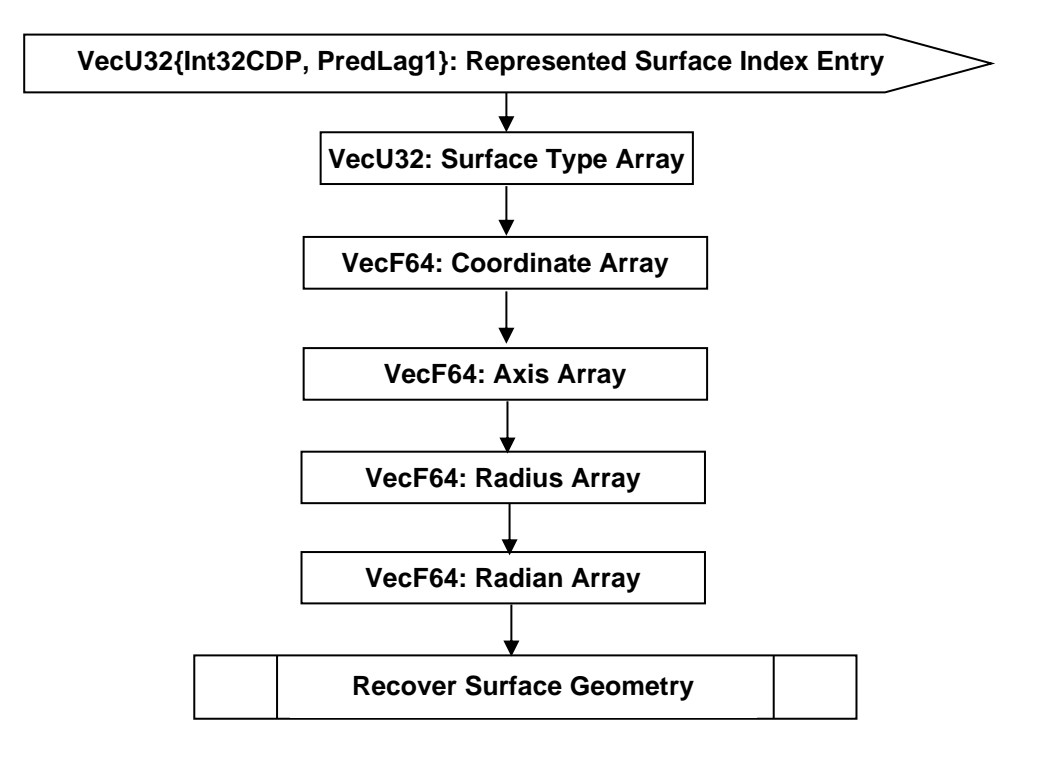

#### **Figure J 14 — Surface Geometric Data collection**

## **VecU32{Int32CDP, PredLag1}: Represented Surface Index Entry**

Represented Surface Index Entry is a vector of integers that stores the index of the represented surfaces. Represented Surface Index Entry is compressed and encoded using the Int32CDP CODEC described in Int32 Compressed Data Packet.

#### **VecU32: Surface Type Array**

Surface Type Array is a vector of integers that stores the enumeration values of the analytical surface type. Surface Type Array is encoded using the Int32CDP CODEC described in Int32 Compressed Data Packet.

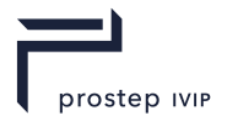

## **Table J 10 — Represented Surface Types**

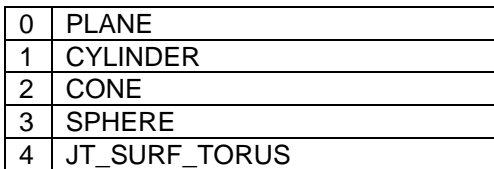

The detailed definitions of the Surface Types can be found: F.2.4.3.1 PLANE; F.2.4.3.2 CYLINDER; F.2.4.3.3 CONE; F.2.4.3.4 SPHERE; F.2.4.3.5 TORUS.

#### <span id="page-410-0"></span>**VecF64: Coordinate Array**

Coordinate Array contains an array of double precision floating point numbers that represent the collection of point coordinate information in the definition of the analytic surface entities. The composite type VecF64 is defined in the Symbols table of Notational Conventions.

#### <span id="page-410-1"></span>**VecF64: Axis Array**

Axis Array contains an array of double precision floating point numbers that represent the collection of unit vector information in the definition of the analytic surface entities. The composite type VecF64 is defined in the Symbols table found in Notational Conventions.

#### <span id="page-410-2"></span>**VecF64: Radius Array**

Radius Array contains an array of double precision floating point numbers that represent the collection of radius information in the definition of the analytic surface entities. The composite type VecF64 is defined in in the Symbols table found in Notational Conventions.

#### <span id="page-410-3"></span>**VecF64: Radian Array**

Radian Array contains an array of double precision floating point numbers that represent the collection of radian information in the definition of the analytic surface entities. The composite type VecF64 is defined in in the Symbols table found in Notational Conventions.

#### **Recover Surface Geometry**

The logic diagram to recover surface geometry from the arrays is shown below. All the represented surfaces are processed one by one sequentially, with its definition recovered from relevant arrays. In the diagram, vCoord represents "coordinate array", vAxis represents "axis array", vRadius represents "radius array", and vRadian represents "radian array".

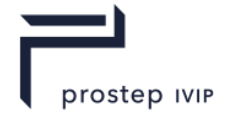

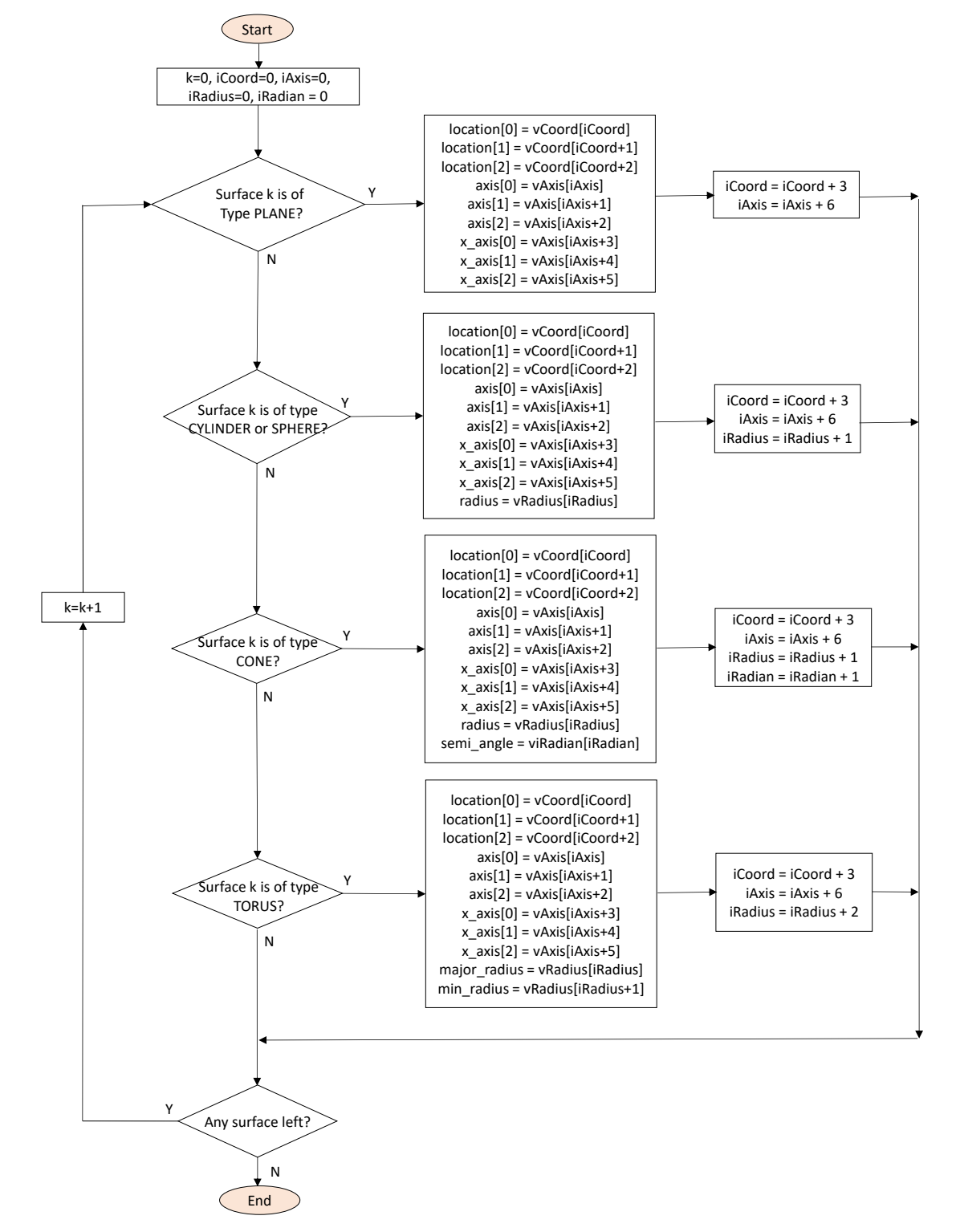

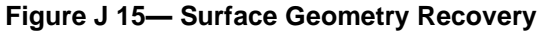

## **Curve Geometric Data**

Curve Geometric Data defines a collection of analytic curves and their mapping to the original B-Rep curves.

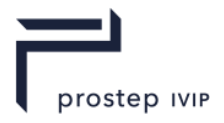

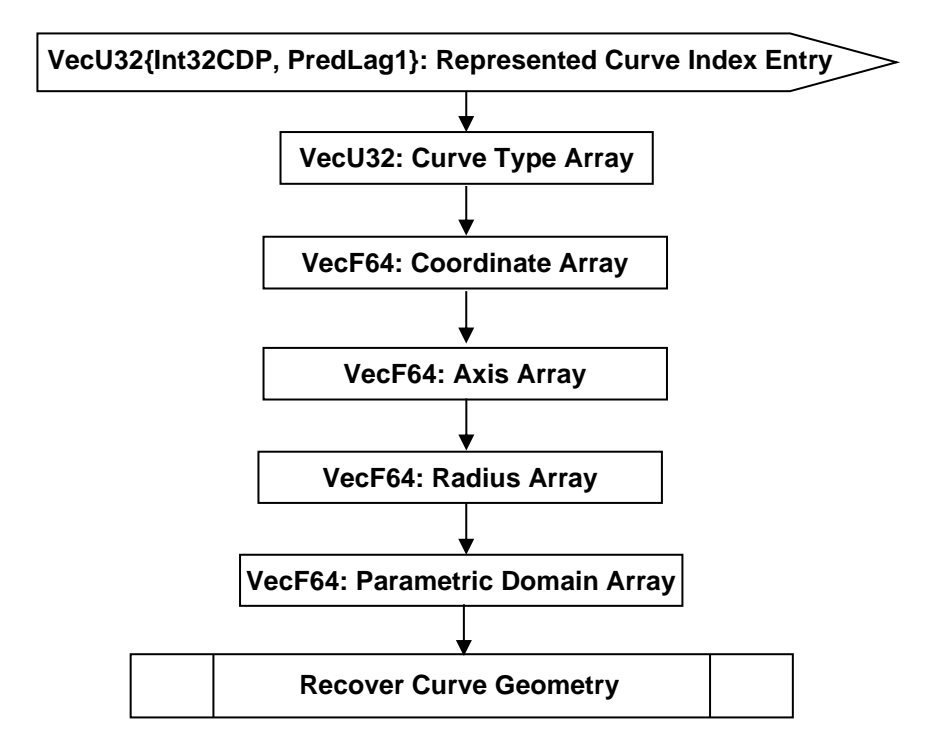

## **Figure J 16— Curve Geometric Data collection**

## **VecU32{Int32CDP, PredLag1}: Represented Curve Index Entry**

Represented Curve Index Entry is a vector of integers that stores the indices of curves represented in STT. Represented Curve Index Entry is compressed and encoded using the Int32CDP CODEC described in Int32 Compressed Data Packet.

#### **VecU32: Curve Type Array**

Curve Type Array is a vector of integers that stores the enumeration values of curve types. Curve Type Array is encoded using the Int32CDP CODEC described in Int32 Compressed Data Packet.

#### **Table J 11 — JT STT Analytical Curve Types**

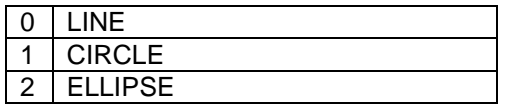

The detailed definitions of the Curve Types can be found: F.2.4.2.2 Line; F.2.4.2.3 CIRCLE and F.2.4.2.4 ELLIPSE.

#### **VecF64: Coordinate Array**

Coordinate Array contains an array of double precision floating point numbers that represent the collection of point coordinate information in the definition of the curve entities. The composite type VecF64 is defined in the Symbols table of Notational Conventions.

### **VecF64: Axis Array**

Axis Array contains an array of double precision floating point numbers that represent the collection of unit vector information in the definition of the curve entities. The composite type VecF64 is defined in the Symbols table found in Notational Conventions.

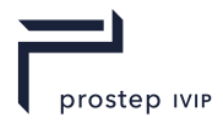

# **VecF64: Radius Array**

Radius Array contains an array of double precision floating point numbers that represent the collection of radius information in the definition of the curve surface. The composite type VecF64 is defined in in the Symbols table found in Notational Conventions.

## **VecF64: Parametric Domain Array**

Parametric Domain Array contains an array of double precision floating point numbers that represent the collection of parametric domain information in the definition of the curve entities. The composite type VecF64 is defined in in the Symbols table found in Notational Conventions.

## **Recover Curve Geometry**

The logic diagram to recover curve geometry from the arrays is shown below. All the represented curves are processed one by one sequentially, with its definition recovered from relevant arrays. In the diagram, vCoord represents "coordinate array", vAxis represents "axis array", vRadius represents "radius array", and vDomain represents "parameter domain array".

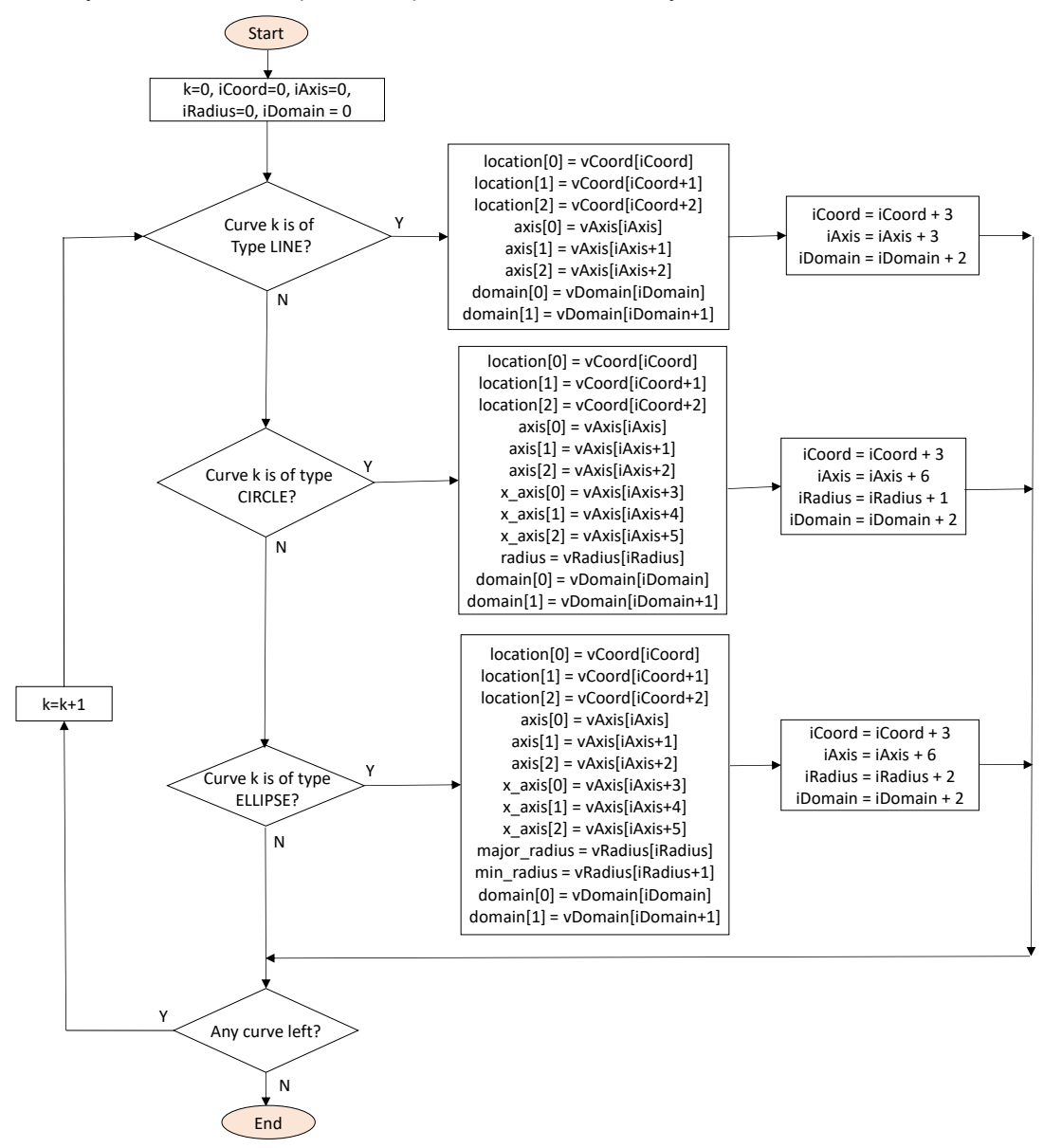

# **Figure J 17 — Curve Geometry Recovery**

## **Point Geometric Data**

Point Geometric Data defines a collection of vertex points.

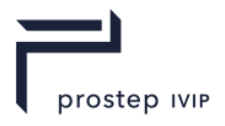

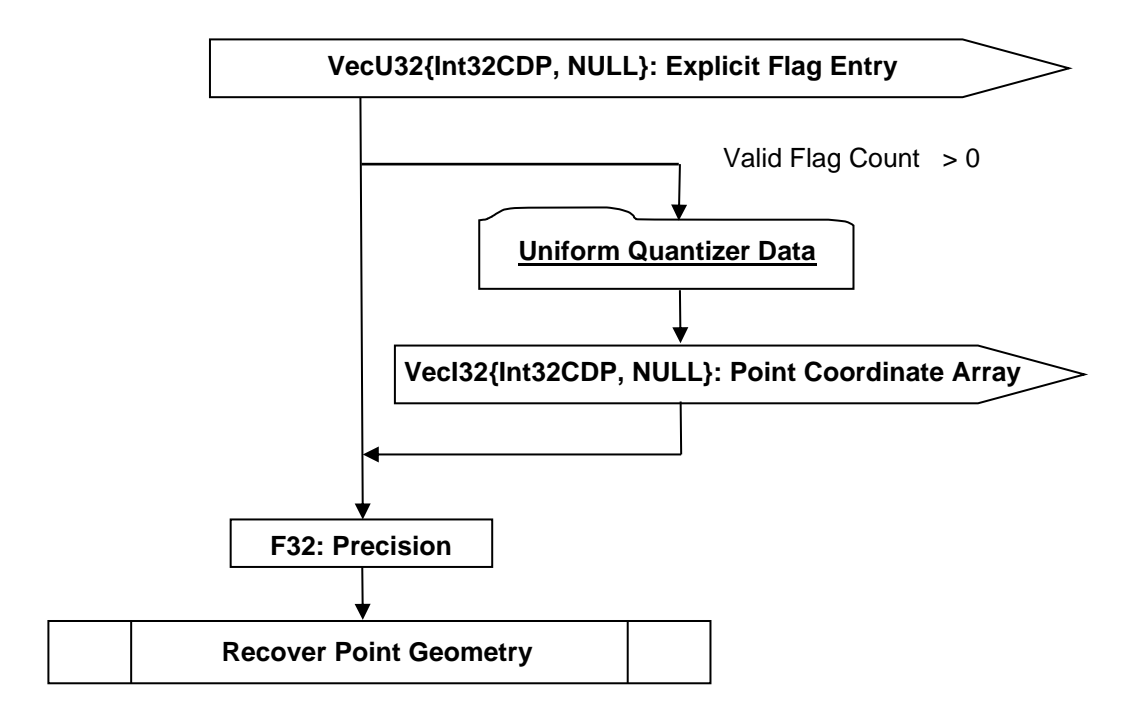

# **Figure J 18 — Point Geometric Data collection**

# **VecU32{Int32CDP, NULL}: Explicit Flag Entry**

Explicit Flag Entry is a vector of flags that indicates if a particular point is explicitly written. A point may not be explicitly written if that point can be inferred from curve geometry, e.g., coincident with one of the end points of a represented curve. The flag value is 1 if the point geometry is explicitly written, and 0 otherwise. Explicit Flag Entry is compressed and encoded using the Int32CDP CODEC described in Int32 Compressed Data Packet.

## **VecF32{Int32CDP, NULL}: Point Coordinate Array**

Point Coordinate Array contains explicit point geometry to write. Point Coordinate Array is compressed and encoded using the Int32CDP CODEC described in Int32 Compressed Data Packet.

#### **F32: Precision**

Precision of Point Coordinate Array.

### **Recover Point Geometry**

The logic diagram to recover point geometry by evaluating represented curves is shown below.

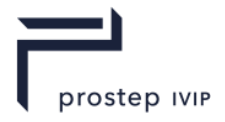

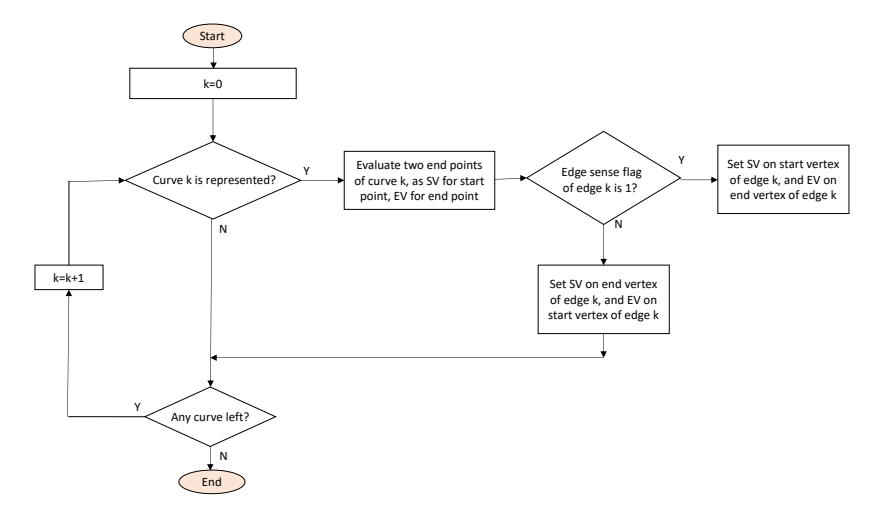

# **Figure J 19 — Point Geometry Recovery**

## **I32: Geometry Data Hash**

The Geometry Data Hash is the combined hash of all the elements in Geometry Data. Refer to the Hashing Annex for a more detailed description on hashing.

# **J.1.3 Attribute Data**

The Attribute Data is B-Rep attributes from XTBrep. Attributes contain Body Attribute, Face Attribute and Edge Attribute.

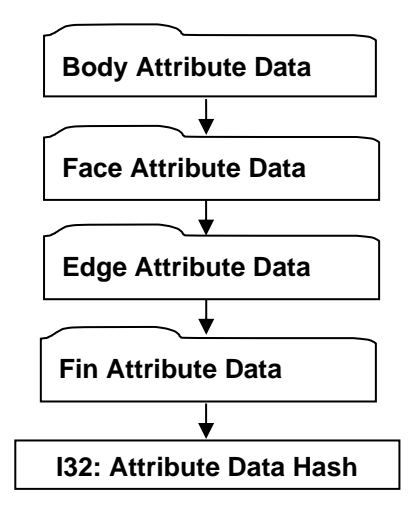

## **Figure J 20 — Attribute Data Collection**

#### **Body Attribute Data**

The Body Attribute Data includes Body Identifiers, Body Checksums,

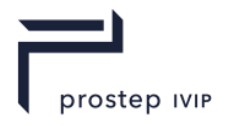

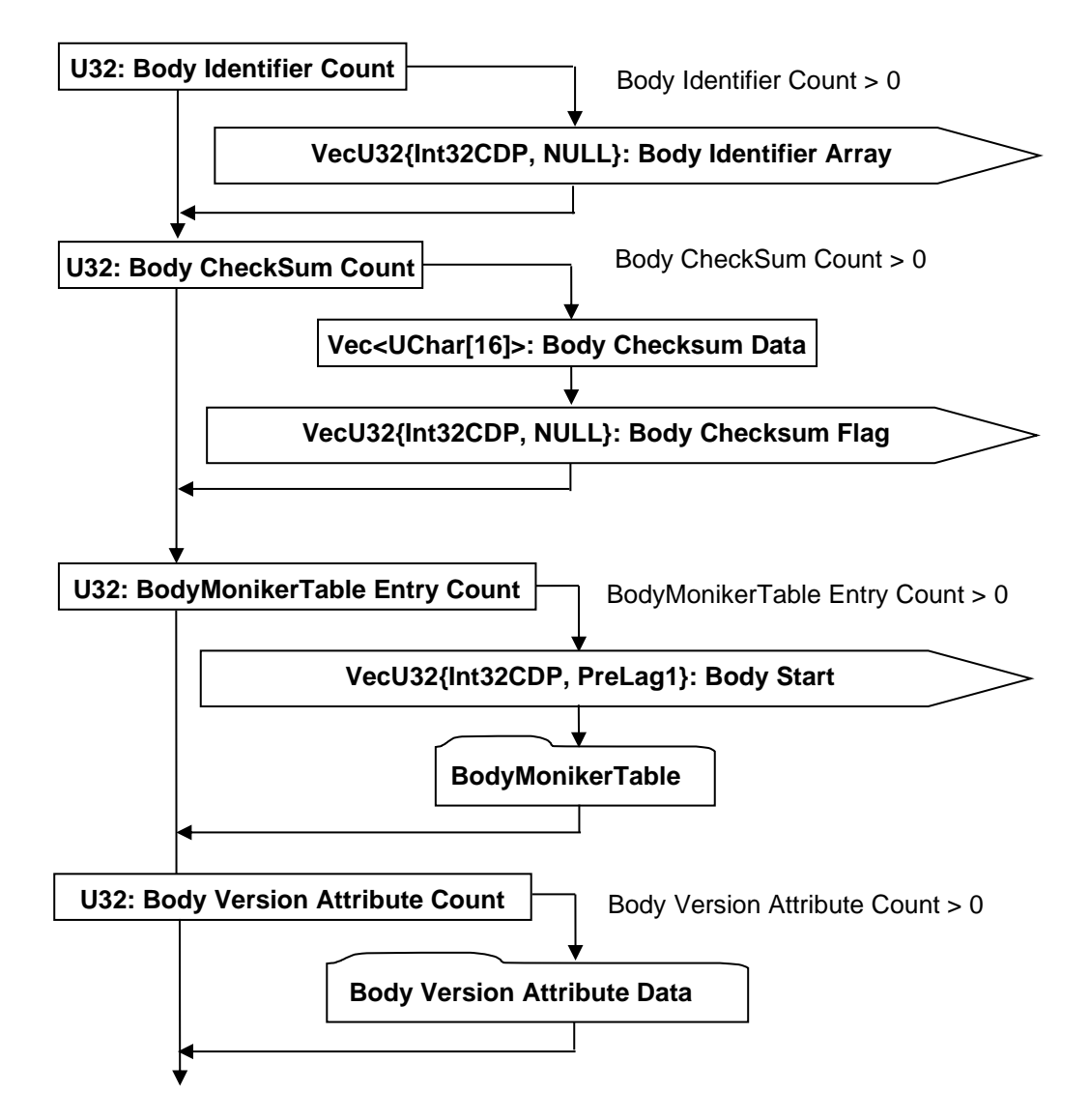

## **Figure J 21 — Bodies Attribute Data collection**

## **U32: Body Identifier Count**

Body Identifier Count indicates the number of body identifiers. Its value is either the number of bodies or 0.

#### **VecU32{Int32CDP, NULL}: Body Identifier Array**

Body Identifier Array is a vector of integer attributes, with its length indicated by Body Identifier Count. When Body Identifier Array exists, i.e., Body Identifier Count is greater than 0, it is compressed and encoded using the Int32CDP CODEC described in Int32 Compressed Data Packet.

#### **U32: Body Checksum Count**

Body Checksum Count indicates the number of body checksums. Its value is either the number of bodies or 0.

#### **Vec<UChar[16]>: Body Checksum Data**

Body Checksum Data is a vector of checksums, where each checksum, composed of 16 UChar values, represents the checksum of corresponding body in STT. The length of Body Checksum Data is indicated by Body Checksum Count.

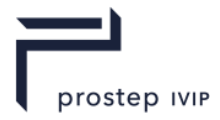

## **VecU32{Int32CDP, NULL}: Body CheckSum Flag**

Body CheckSum Flag is a vector of flags representing additional information about the Checksum value. It has the same length as Body Checksum Data, so that each checksum has an associated flag. The flag value can be either 0 or 1. Body Checksum Flag is compressed and encoded using the Int32CDP CODEC described in Int32 Compressed Data Packet.

## **VecU32{Int32CDP, PreLag1}: Body Start Array**

Body Start Array is a vector of indices representing the integer index value of start MonikerGuidTable entry for each body. Body Start Array is compressed and encoded using the Int32CDP CODEC described in Int32 Compressed Data Packet.

## **U32: BodyMonikerTable Entry Count**

BodyMonikerTable Entry Count indicates the number of entries in BodyMonikerTable Its value is either the number of bodies or 0.

## **BodyMonikerTable Data**

BodyMonikerTable Data contains all the moniker entries for all the bodies in STT. The association between bodies and these entries are represented in Body Start Array. Each entry includes three pieces of information: an integer that identifies the GUID, the GUID representation, and a string that describes the source of the GUID.

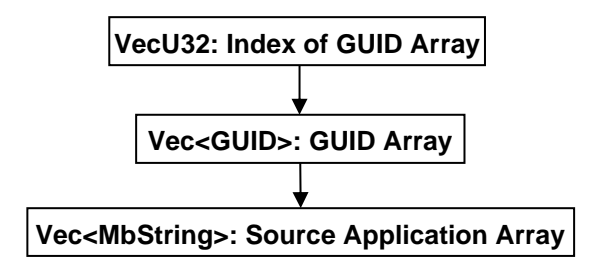

## **Figure J 22 — MonikerGuidTable Data collection**

## **VecU32: Index of GUID Array**

Index of GUID Array is a vector of integers that collects all the identifier fields from all MonikerGuidTable entries.

#### **Vec<GUID>: GUID Array**

GUID Array is a vector of GUIDs that collects all the GUIDs from all MonikerGuidTable entries.

#### **Vec<MbString>: Source Application Array**

Source Application Array is a vector of strings that collects all the source strings from all MonikerGuidTable entries.

#### **U32: Body Version Attribute Count**

Body Version Attribute Count indicates the number of body Version attributes. Its value is either the number of bodies or 0.

#### **Body Version Attribute Data**

Body Version Attribute Data consists of Body Version ID and Source Application descriptions.

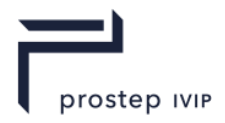

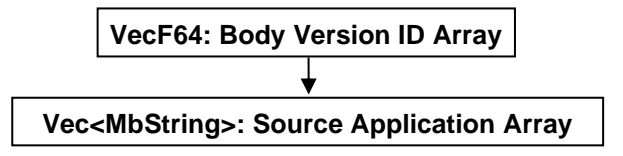

## **Figure J 23 — Body ID Attribute Data**

## **VecF64: Body Version ID**

Body Version ID Array is a vector of Float64 numbers, each of which describes version information for a body in STT.

## **Vec<MbString>: Source Application Array**

Source Application Array is a vector of strings, each of which describes the source application that is associated with the version information.

#### **Face Attribute Data**

The Face Attribute Data describes attribute information for all the Faces in STT.

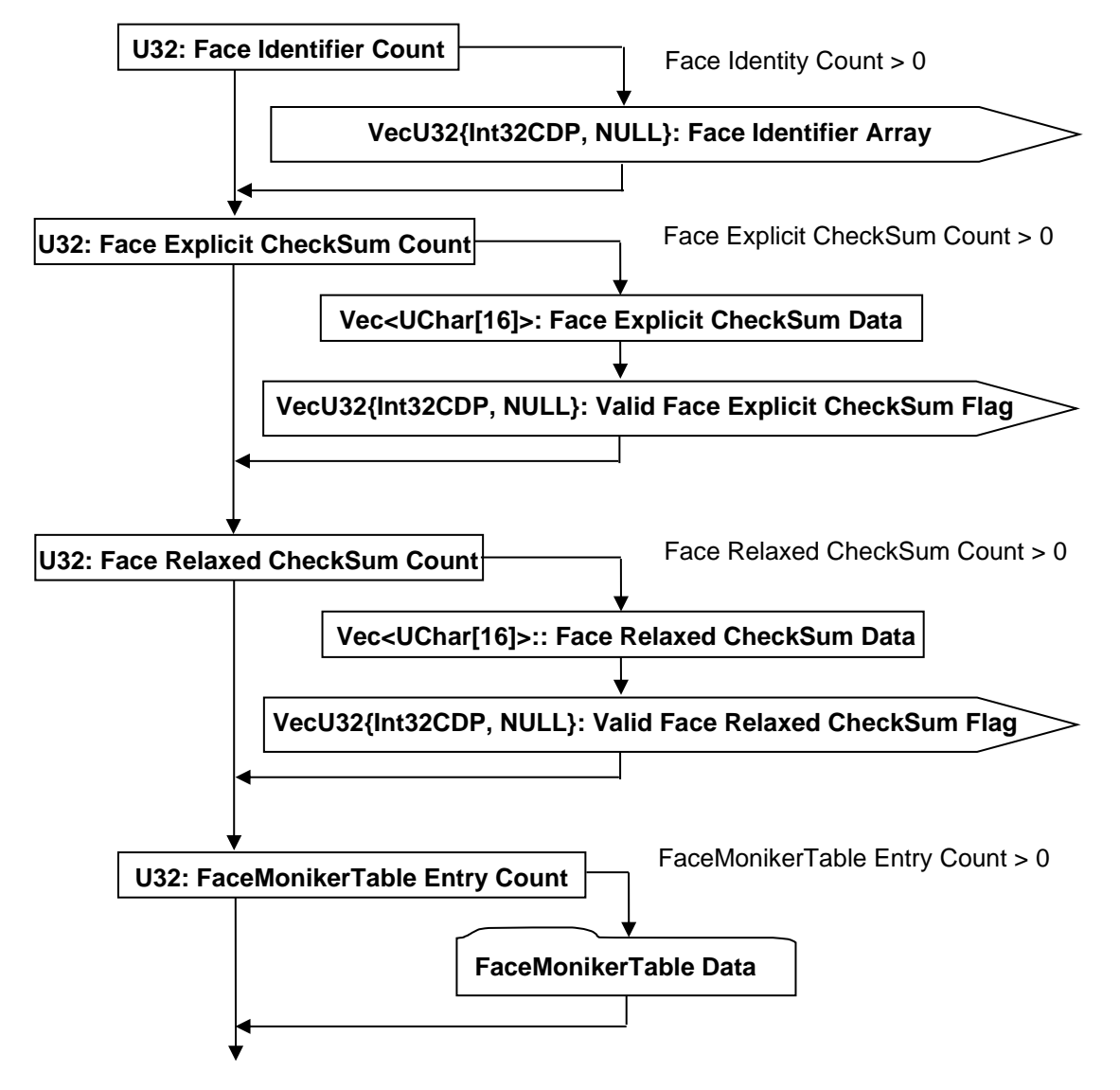

**Figure J 24 — Face Attribute Data collection**

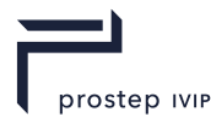

# **U32: Face Identifier Count**

Face Identifier Count indicates the number of face identifiers. Its value is either the number of faces or 0.

# **VecU32{Int32CDP, NULL}: Face Identifier Array**

Face Identifier Array is a vector of integers that provides face identification. Face Identifier Array is compressed and encoded using the Int32CDP CODEC described in Int32 Compressed Data Packet.

## **U32: Face Explicit CheckSum Count**

Face Explicit CheckSum Count indicates the number of Face Explicit CheckSums. Its value is either the number of faces or 0.

## **Vec<UChar[16]>: Face Explicit CheckSum Data**

Face Explicit CheckSum Data describes Explicit CheckSum for all the faces, where each CheckSum is composed of 16 UChar values.

## **VecU32{Int32CDP, NULL}: Valid Face Explicit CheckSum Flag**

Valid Face Explicit CheckSum Flag is a vector of flags representing if the corresponding CheckSum in Face Explicit CheckSum Data is valid. Valid Face Explicit CheckSum Flag is compressed and encoded using the Int32CDP CODEC described in Int32 Compressed Data Packet.

## **U32: Face Relaxed CheckSum Count**

Face Relaxed CheckSum Count indicates the number of face Relaxed CheckSums. Its value is either the number of faces or 0.

## **UChar: Face Relaxed CheckSum Data**

Face Relaxed CheckSum Data describes Relaxed CheckSum for all the faces, where each CheckSum is composed of 16 UChar values.

#### **VecU32{Int32CDP, NULL}: Valid Face Relaxed CheckSum Flag**

Valid Face Relaxed CheckSum Flag is a vector of flags representing if the corresponding CheckSum is valid. Valid Face Relaxed CheckSum Flag is compressed and encoded using the Int32CDP CODEC described in Int32 Compressed Data Packet.

## **U32: FaceMonikerTable Entry Count**

FaceMonikerTable Entry Count indicates the number of entries in FaceMonikerTable Its value is either the number of faces in STT or 0.

#### **Face Moniker Table Data**

FaceMonikerTable Data includes a vector of entries, each of which describes moniker attribute for a face in STT. The description of each face includes three fields: a string label, an integer describing the index of GUID, and an integer that provides identification. Each field is grouped into a separate array for serialization.

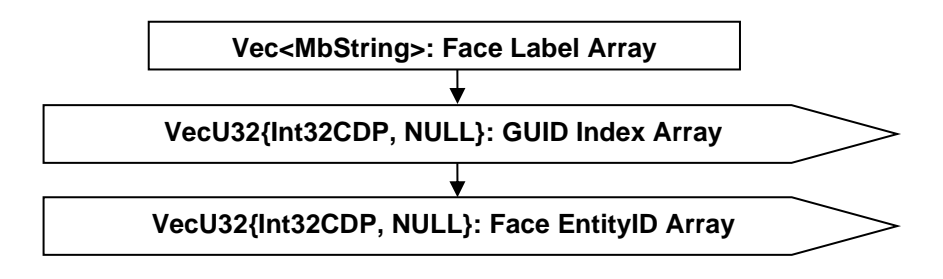

## **Figure J 25 — MONIKER/MONIKER\_DATA\_ATTRIB Data collection**

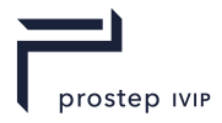

# **Vec<MbString>: Face Label Array**

Face Label Array is a vector of strings that provides label description for each Face.

## **VecU32{Int32CDP, NULL}: GUID Index Array**

GUID Index Array is a vector of integers that provides GUID index into the GUID table associated with the body in which the face is part of. GUID Index Array is compressed and encoded using the Int32CDP CODEC described in Int32 Compressed Data Packet.

## **VecU32{Int32CDP, NULL}: Face Identity Array**

Face Identity Array is a vector of integers that provides face identification. Face Identity Array is compressed and encoded using the Int32CDP CODEC described in Int32 Compressed Data Packet.

## **Edge Attribute Data**

The Edge Attribute Data contains attribute information for edges in STT.

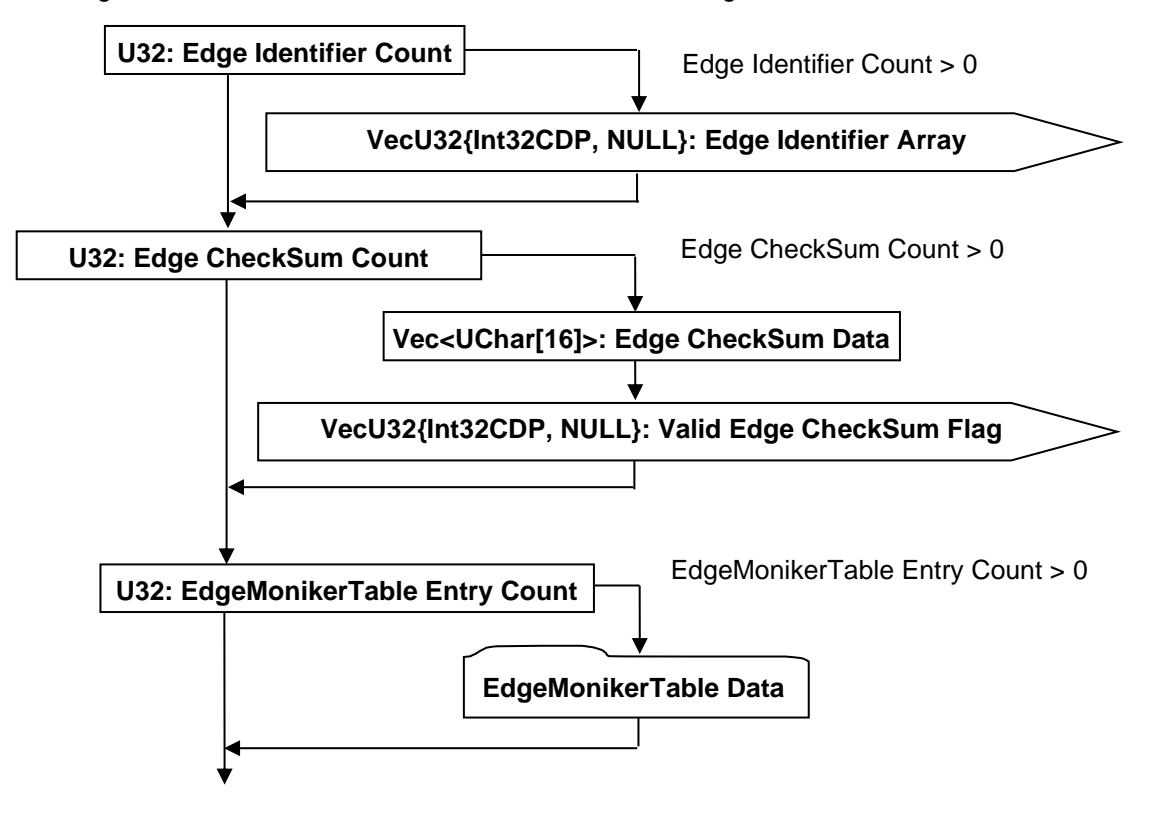

#### **Figure J 26 — Edge Attribute Data collection**

## **U32: Edge Identifier Count**

Edge Identifier Count indicates the number of Edge identifiers. Its value is either the number of Edges in STT or 0.

#### **VecU32{Int32CDP, NULL}: Edge Identifier Array**

Edge Identifier Array is a vector of integer Edge identifiers. Edge Identifier Array is compressed and encoded using the Int32CDP CODEC described in Int32 Compressed Data Packet.

#### **U32: Edge CheckSum Count**

Edge CheckSum Count indicates the number of Edge CheckSums. Its value is either the number of Edges or 0.

## **Vec<UChar[16]>: Edge CheckSum Data**

Edge CheckSum Data is a vector of checksum values for all the edges, where each checksum is composed of a 16 UChar values.

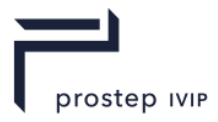

# **VecU32{Int32CDP, NULL}: Valid Edge CheckSum Flag**

Valid Edge CheckSum Flag is a vector of integer flags representing whether the corresponding edge CheckSum is valid. Valid Edge CheckSum Flag is compressed and encoded using the Int32CDP CODEC described in Int32 Compressed Data Packet.

## **U32: EdgeMonikerTable Entry Count**

EdgeMonikerTable Entry Count indicates the number of edge moniker entries. Its value is either the number of edges or 0.

## Edge Moniker Table Data

Edge MonikerTable Data describes moniker attribute information for all the edges. The moniker attribute information includes three fields: Edge Label string, GUID index, and integer identifier. Each field is grouped into separate arrays.

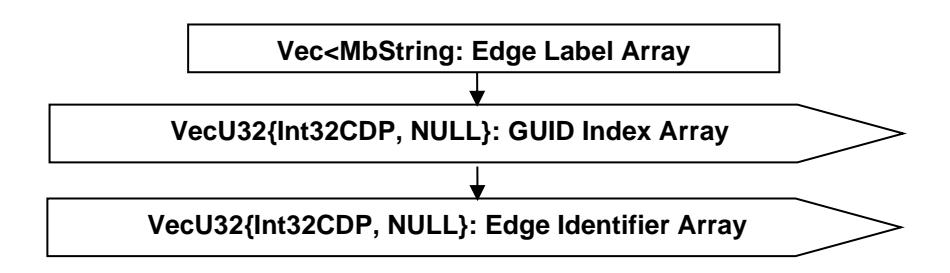

# **Figure J 27 — EdgeMonikerTable Data collection**

## **Vec<MbString>: Edge Label Array**

Edge Label Array is a vector of strings describing the Edge Label for all the edges.

## **VecU32{Int32CDP, NULL}: GUID Index Array**

GUID Index Array is a vector of integers that provides GUID index into the GUID table associated with the body in which the Edge is part of. GUID Index Array is compressed and encoded using the Int32CDP CODEC described in Int32 Compressed Data Packet.

## **VecU32{Int32CDP, NULL}: Edge Identifier Array**

Edge Identifier Array is a vector of integers that provides Edge identification. Edge Identity Array is compressed and encoded using the Int32CDP CODEC described in Int32 Compressed Data Packet.

## **Fin Attribute Data**

The Fin Attribute Data describes information associated with the fins in STT.

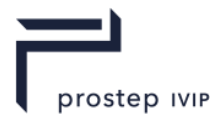

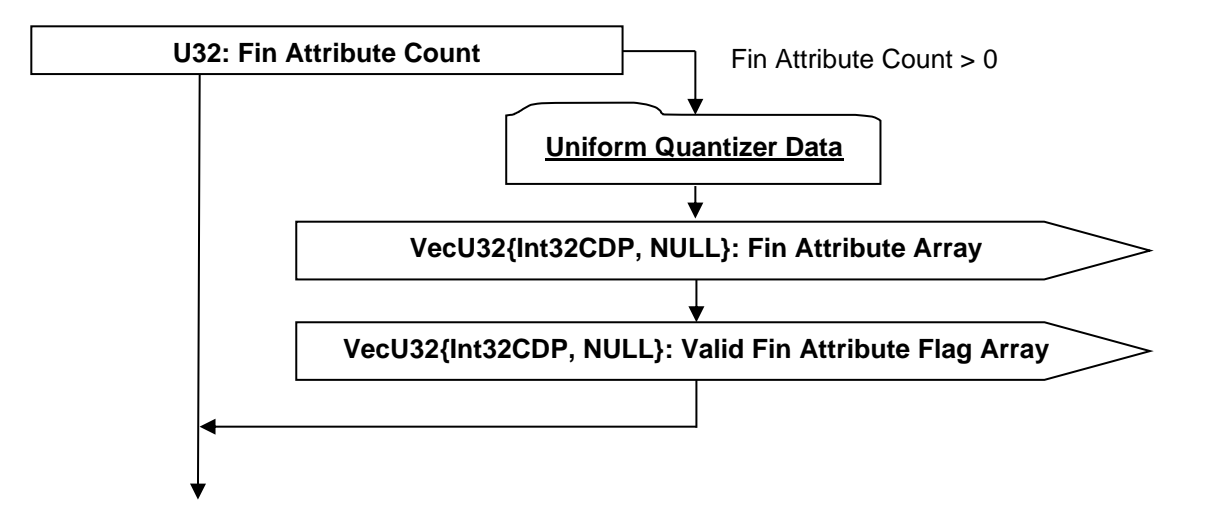

# **Figure J 28 — Fin Attribute Data collection**

## **U32: Fin Attribute Count**

Fin Attribute Count indicates the number of Fin Attributes. Its value is either the number of Fins or 0.

## **VecU32{Int32CDP, NULL}: Fin Attribute Array**

Fin Attribute Data is a vector of integers for all the fins, where each integer represents a quantized value. There are two integers for each fin, with the first integer describing the normalized u parameter of the middle point on the Fin and second integer describing the normalized v parameter of the middle point on the Fin. These two integers of the same fin are continuous in the vector, and therefore the length of Fin Attribute Array is twice the number of fins in STT. Fin Attribute Array uses the Int32CDP CODEC Int32 Compressed Data Packet to compress and encode data.

# **VecU32{Int32CDP, NULL}: Valid Fin Attribute Flag Array**

Valid Fin Attribute Flag is a vector of integer flags representing whether each corresponding Fin attribute, composed of two integer numbers in Fin Attribute Array, is valid. The corresponding Fin attribute is invalid if the flag has value 0 and valid otherwise.

## **Version Data**

Version data is informative. It describes additional version information related to STT.

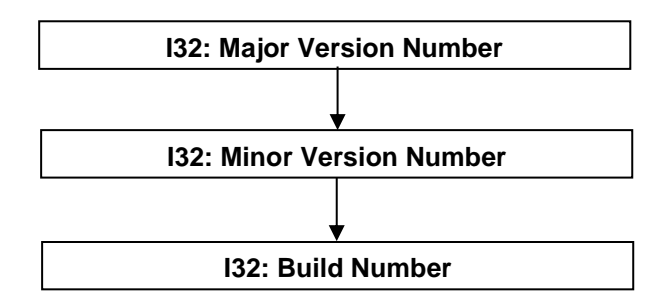

## **Figure J 29 — Version Data**

#### **I32: Major Version Number**

Major Version Number specifies the major version number for the STT data in the JT File. Major version number is an informative field which can be set to 0 without negative impact to implementation.

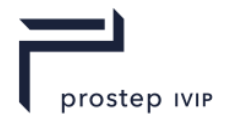

## **I32: Minor Version Number**

Minor Version Number specifies the minor version number for the STT data in the JT File. Minor version number is an informative field which can be set to 0 without negative impact to implementation.

### **I32: Build Number**

Build Number specifies the build number for the STT data in the JT File. Build number is an informative field which can be set to 0 without negative impact to implementation.

#### **I32: Attribute Data Hash**

The Attribute Data Hash is the combined hash of all the data in Attribute Data. Refer to the Hashing Annex for a more detailed description on hashing.

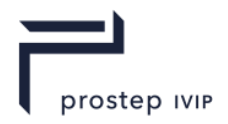

# **Annex K**

# **JT LWPA Segment**

JT LWPA Segment contains an Element that defines light weight precise analytic data for a particular part. More specifically LWPA contains the collection of analytic surfaces in the B-Rep definition of the part.

JT LWPA Segments are typically referenced by Part Node Elements (see Part Node Element) using Late Loaded Property Atom Elements (see Late Loaded Property Atom Element). The JT LWPA Segment type supports LZMA compression on all element data, so all elements in JT LWPA Segment use the Logical Element Header Compressed form of element header data.

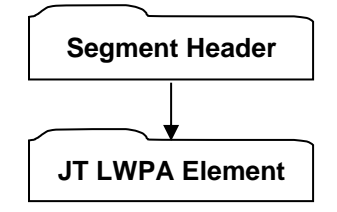

# **Figure K 1 — JT LWPA data collection**

Complete description for Segment Header can be found in the File Header section of Base Format Description under Data Segment.

# <span id="page-424-0"></span>**K.1 JT LWPA Element**

**Object Type ID:** 0xd67f8ea8, 0xf524, 0x4879, 0x92, 0x8c, 0x4c, 0x3a, 0x56, 0x1f, 0xb9, 0x3a

JT LWPA Segment represents a particular Part's precise analytic surfaces. It can be viewed as a subset of B-Rep representation where the subset refers to the complete collection of all the surfaces that are of one of the analytic types shown in the Supported Surface Type table, i.e., plane, cylinder, cone, sphere, or torus. Unlike JT B-Rep Element or XT B-Rep Element, JT LWPA Element does not contain any B-Rep topology information, nor does it contain geometric curve or point information. LWPA is designed to represent most essential part geometry information with much lighter weight on disk and much faster to load than B-Rep. Typically LWPA is less than 2 percent of B-Rep size on disk, and takes less than 5 percent time to load into memory. The analytic representation of LWPA follows XT convention as detailed in the XT B-Rep geometry Annex.

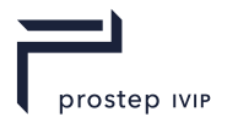

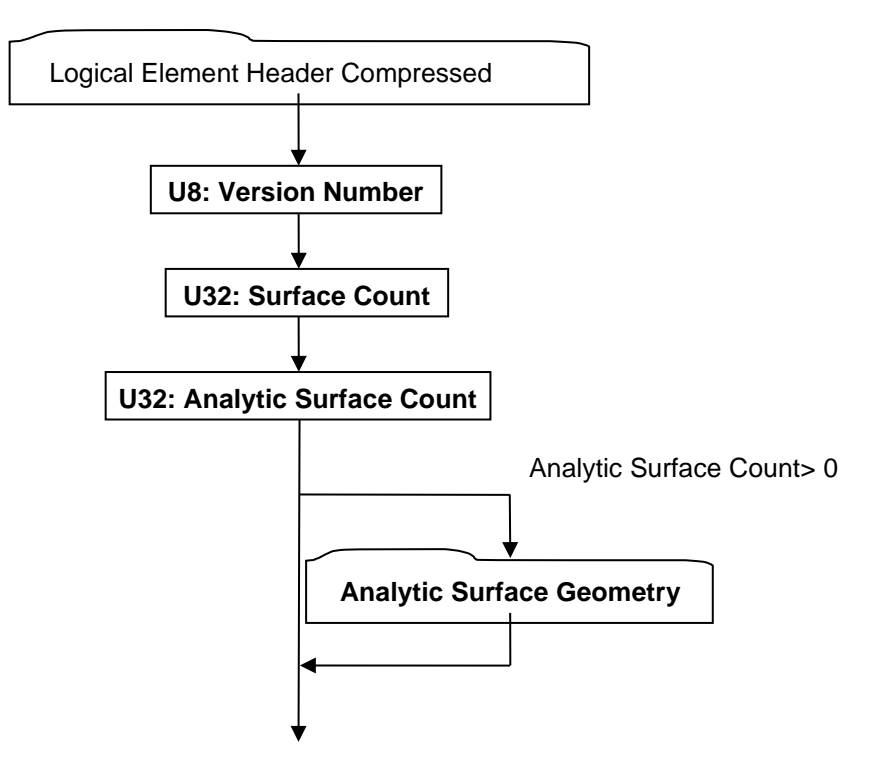

# **Figure K 2 — JT LWPA Element data collection**

## <span id="page-425-0"></span>**U8: Version Number**

Version Number is the version identifier for this JT LWPA Element. Information on local version numbers can be found in the Base Format Description under Common Data Conventions and Constructs Local version numbers.

## <span id="page-425-3"></span>**U32: Surface Count**

Surface Count indicates the number of surface entries in LWPA. The number of surface entries is equal to the number of surfaces in the B-Rep representation. The surface entry does not contain any information if the corresponding B-Rep surface is not of analytic type.

## <span id="page-425-4"></span><span id="page-425-2"></span>**U32: Analytic Surface Count**

Analytic Surface Count indicates the number of analytic surface entries in LWPA.

#### <span id="page-425-1"></span>**Analytic Surface Geometry**

Analytic Surface Geometry defines a collection of analytic surfaces and their mapping to the original B-Rep surfaces.

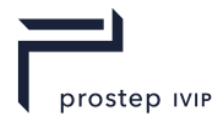

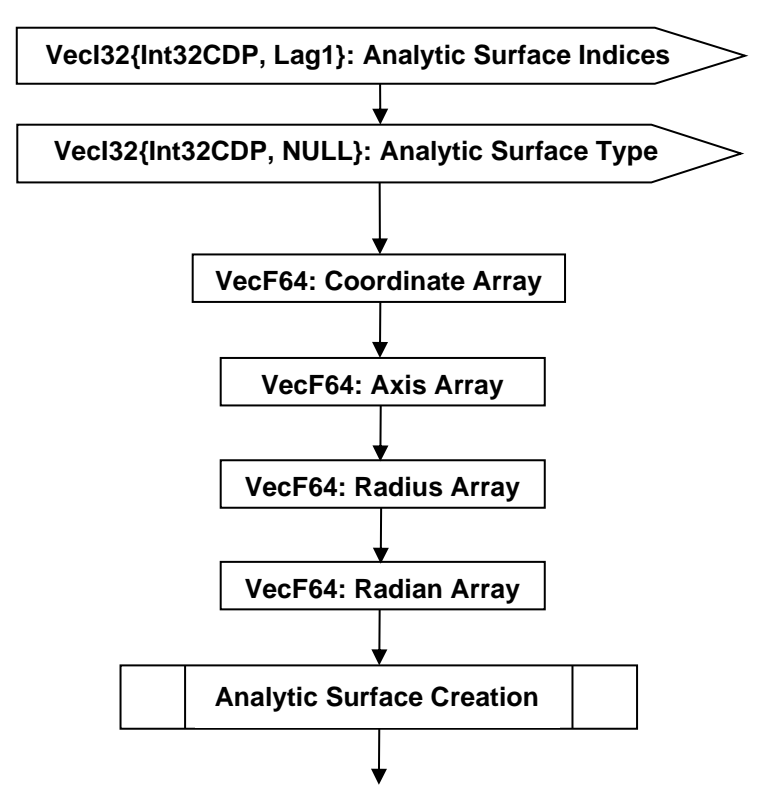

# **Figure K 3 — Analytic Surface Geometry data collection**

## <span id="page-426-0"></span>**VecI32{Int32CDP, Lag1}: Analytic Surface Indices**

Analytic Surface Indices is an integer array with its length equal to the number of analytic surfaces in the LWPA. The value of each element in this array represents the index of this analytic surface in the original B-Rep representation.

## <span id="page-426-1"></span>**VecI32{Int32CDP, NULL}: Analytic Surface Type**

Analytic Surface Type is an integer array with its length equal to the number of analytic surfaces in the LWPA. The value of each element in this array represents the type of each analytic surface, as defined in table [Supported Surface Type.](#page-360-0)

## **VecF64: Coordinate Array**

Coordinate Array contains an array of double precision floating point numbers that represent the collection of point coordinate information in the definition of the analytic surface entities. The composite type VecF64 is defined in the Symbols table of Notational Conventions. Each floating point number in the array is written in binary form.

#### **VecF64: Axis Array**

Axis Array contains an array of double precision floating point numbers that represent the collection of unit vector information in the definition of the analytic surface entities. The composite type VecF64 is defined in the Symbols table found in Notational Conventions. Each floating point number in the array is written in binary form.

## **VecF64: Radius Array**

Radius Array contains an array of double precision floating point numbers that represent the collection of radius information in the definition of the analytic surface entities. The composite type VecF64 is defined in in the Symbols table found in Notational Conventions. Each floating point number in the array is written in binary form.

#### **VecF64: Radian Array**

Radian Array contains an array of double precision floating point numbers that represent the collection of radian information in the definition of the analytic surface entities. The composite type VecF64 is

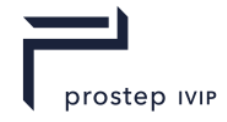

defined in in the Symbols table found in Notational Conventions. Each floating point number in the array is written in binary form.

## <span id="page-427-0"></span>**Analytic Surface Creation**

Analytic surfaces in LWPA are constructed based on the information of the above arrays, as illustrated by logical diagram in the [Figure K 4](#page-427-1) - Analytic Surface Creation.

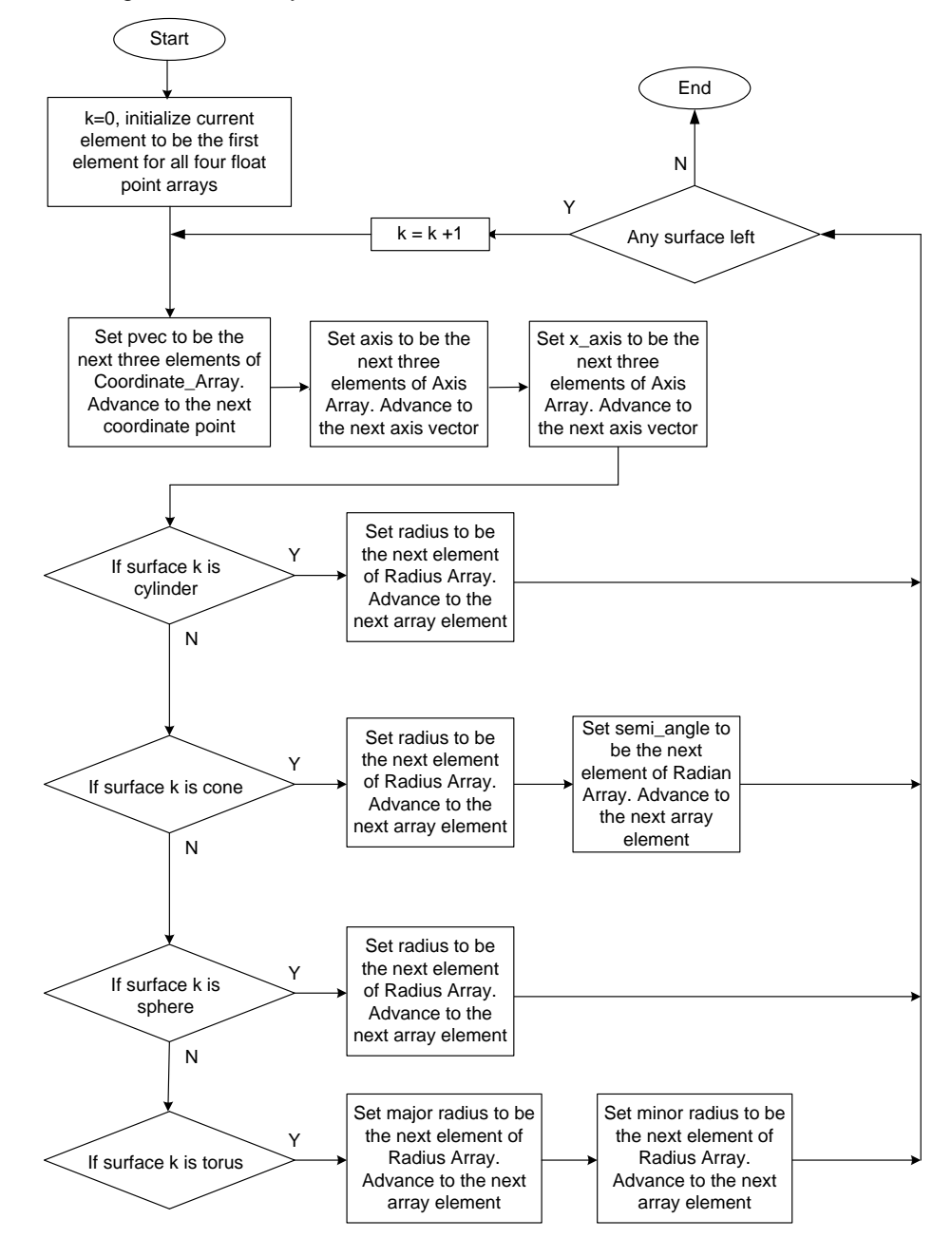

<span id="page-427-1"></span>**Figure K 4 — [Analytic Surface Creation](#page-427-0)**

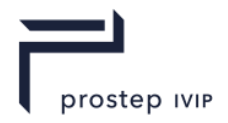

# **Annex L**

# **Wireframe Segment**

Wireframe Segment contains an Element that defines the precise 3D wireframe data for a particular Part. A Wireframe Segment is typically referenced by a Part Node Element (see 6.1.1.5 Part Node Element) using a Second specifies the date Second value. Valid values are [0, 59] inclusive.

Late Loaded Property Atom Element (see Late Loaded Property Atom Element). The Wireframe Segment type supports LZMA compression on all element data, so all elements in Wireframe Segment use the Logical Element Header Compressed form of element header data.

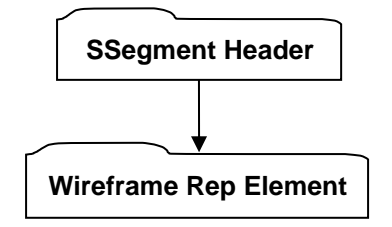

# **Figure L 1 — Wireframe Segment data collection**

Complete description for Segment Header can be found in the File Header section of Base Format Description under Data Segment.

# **L.1 Wireframe Rep Element**

**Object Type ID:** 0x873a70d0, 0x2ac8, 0x11d1, 0x9b, 0x6b, 0x00, 0x80, 0xc7, 0xbb, 0x59, 0x97

A Wireframe Rep Element represents a particular Part's precise 3D wireframe data (e.g. reference curves, section curves). Much of the "heavyweight" data contained within a Wireframe Rep Element is compressed and/or encoded. The compression and/or encoding state is indicated through other data stored in each Wireframe Rep Element.

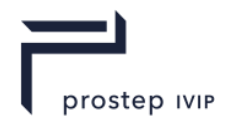

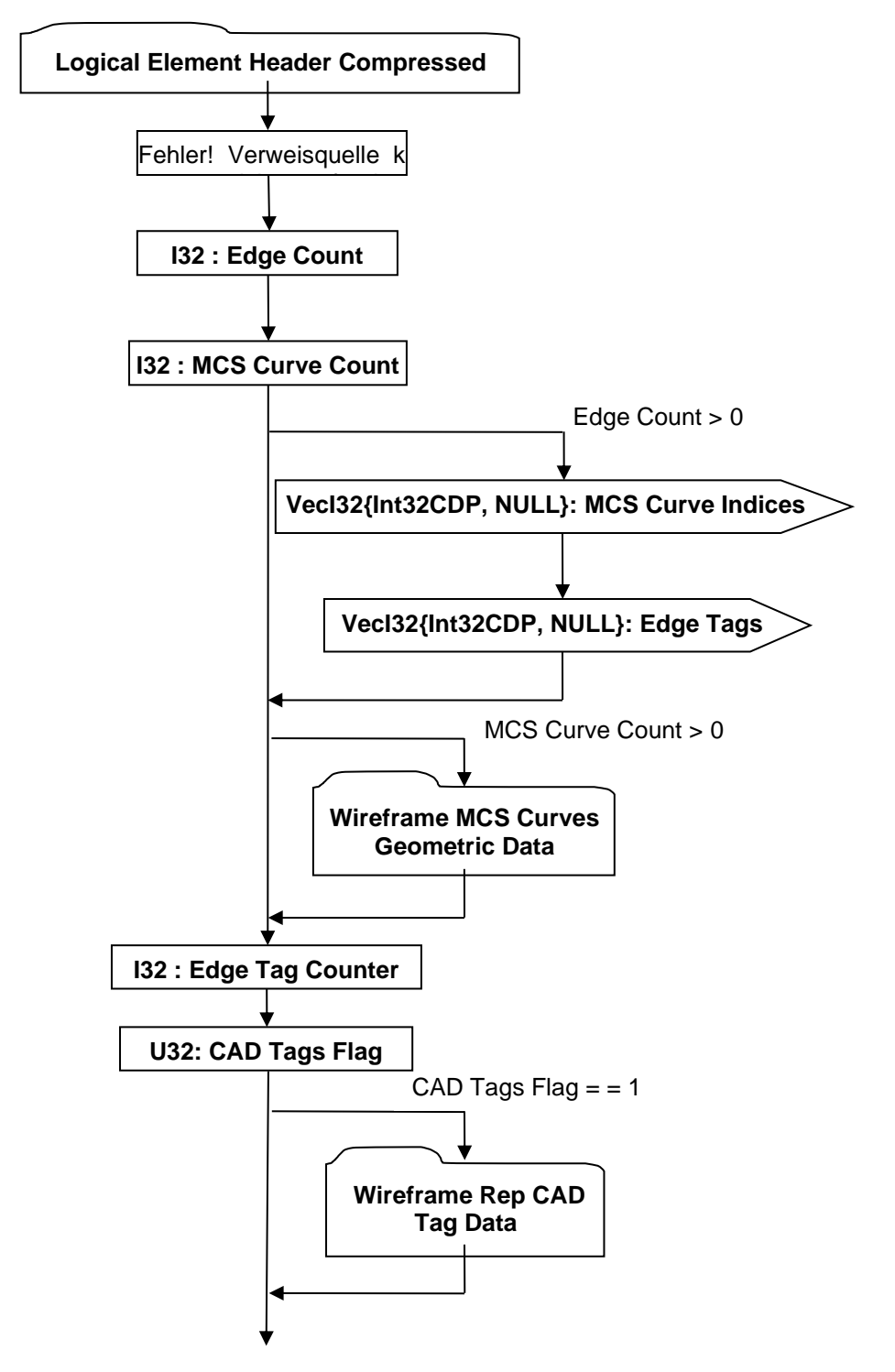

# **Figure L 2 — Wireframe Rep Element data collection**

Complete description for Logical Element Header Compressed can be found in the File Header section of Base Format Description under Data Segment, Data.

#### **U8: Version Number**

Version Number is the version identifier for this JT Wireframe Rep Element. Information on local version numbers can be found in the Base Format Description under Common Data Conventions and Constructs Local version numbers.

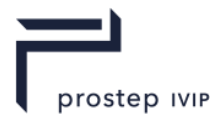

# **I32: Edge Count**

Edge Count indicates the number of topological Edge entities in the Wireframe Rep.

## **I32: MCS Curve Count**

MCS Curve Count indicates the number of distinct geometric (Model Coordinate Space) curves (i.e. XYZ curve) entities in the Wireframe Rep.

## <span id="page-430-0"></span>**VecI32{Int32CDP, NULL}: MCS Curve Indices**

MCS Curve Indices is a vector of indices representing the index of the MCS Curve (Model Space curve) for each Edge. MCS Curve Indices uses the Int32 version of the CODEC to compress and encode data.

## <span id="page-430-1"></span>**VecI32{Int32CDP, NULL}: Edge Tags**

Each Edge has an identifier Tag. Edge Tags is a vector of identifier Tags for a set of Edges. Edge Tags uses the Int32 version of the CODEC to compress and encode data.

## **I32: Edge Tag Counter**

Edge Tag Counter specifies the next available "unique' tag value for Edge entity.

## **U32: CAD Tags Flag**

CAD Tags Flag is a flag indicating whether CAD Tag data exist for the Wireframe Rep.

## **Wireframe MCS Curves Geometric Data**

Wireframe MCS Curves Geometric Datacollection contains the Wireframe Rep's Model Coordinate System geometric Curve data (i.e. XYZ Curve data). Currently only NURBS Curve types are supported within a Wireframe Rep. The count/number of MCS Curves within a Wireframe Rep is indicated by data field [MCS Curve Count](#page-1944-1) documented in Wireframe Rep Element.

> **Compressed Curve Data**

## **Figure L 3 — Wireframe MCS Curves Geometric Data collection**

Complete description for Compressed Curve Data can be found in Compressed Curve Data.

## **Wireframe Rep CAD Tag Data**

The Wireframe Rep CAD Tag Data collection contains the list of persistent IDs, as defined in the CAD System, to uniquely identify individual Edges in the Wireframe Rep. The existence of this Wireframe Rep CAD Tag Data collection is dependent upon the value of previously read data field CAD Tags Flag as documented in Wireframe Rep Element.

If Wireframe Rep CAD Tag Data collection is present, there will be a CAD Tag for every Edge in the Wireframe Rep. Therefore the total number of CAD Tags in the list should be equal to "Edge Count" as documented in Wireframe Rep Element.

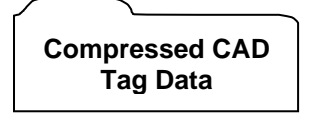

# **Figure L 4 — Wireframe Rep CAD Tag Data collection**

Complete description for Compressed CAD Tag Data can be found in Compressed CAD Tag Data.

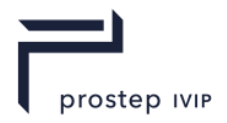

# **Annex M (deprecated) JT B-Rep Segment**

JT B-Rep Segment contains an Element that defines the precise geometric Boundary Representation data for a particular Part in JT B-Rep format. The JT B-Rep segment specification is deprecated with JT IAP V2. The description is provided here to support legacy JT content.

JT B-Rep Segments are typically referenced by Part Node Elements (see Part Node Element) using Late Loaded Property Atom Elements (see Late Loaded Property Atom Element). The JT B-Rep Segment type supports compression on all element data, so all elements in JT B-Rep Segment use the Logical Element Header Compressed form of element header data.

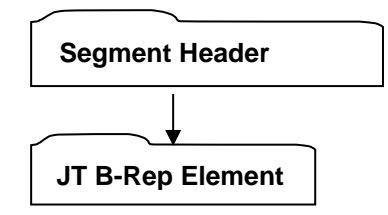

# **Figure M 1 — JT B-Rep Segment data collection**

A Complete description for Segment Header can be found in the File Header section of Base Format Description under Data Segment.

## **M.1 JT B-Rep Element**

**Object Type ID:** 0x873a70c0, 0x2ac8, 0x11d1, 0x9b, 0x6b, 0x00, 0x80, 0xc7, 0xbb, 0x59, 0x97

JT B-Rep Element represents a particular Part's precise data in JT boundary representation format. Much of the "heavyweight" data contained within a JT B-Rep Element is compressed and/or encoded. The compression and/or encoding state is indicated through other data stored in each JT B-Rep Element.

Two important aspects of a Part are its geometry and its topology. The geometry describes the shape of a Part: this Surface is a plane, that Surface is a cylinder, this Curve is an arc, etc. The topology describes the connectivity of the Part: this Point is inside the Part, these Surfaces are next to each other, etc. The 0, 1, and 2 dimensional building blocks of geometry are Points, Curves, and Surfaces. The corresponding topological building blocks are Vertices, Edges, and Faces. Topology also uses Shells and Regions to conceptually divide up the three dimensional space.

Parts may have the same topology, but wildly different geometry. Imagine the Surfaces of a Part being composed of rubber. The topology of the Part does not change as we deform the Part by bending or stretching the surfaces, as long as we do not cut or glue them (we call this a "nice" deformation). A Part's topology can be classified as being "manifold" or "non-manifold"; where "manifold" implies that the Part has the property that each Edge, excluding seams and poles, has exactly two faces using it.

Similarly, Parts may have nearly identical geometry but different topology. The topology of a Part depends on how the geometry is put together. A Part may be manifold or non-manifold simply depending on how the geometry is put together. In addition to describing connectivity in space, topology is used to describe areas of interest (active areas) on Surfaces. These active Surface areas are used in defining a complex Part. The areas are specified by oriented Loops and often referred to as trimmed Surfaces which are exactly the 2-dimensional topological building block called a Face.

Readers desiring/needing a more in-depth exploration of boundary representation theory in order to understand the significance/meaning of some of the JT B-Rep data fields are referred to references [22] and [23] listed in the bibliography section of this specification.

Since the topology is a convenient way to describe or organize the Part, it is also convenient to store the geometry of the Part in the topological structures. The following sub-sections document the JT B-Rep format for storing the topology and geometry of a Part in a JT file.
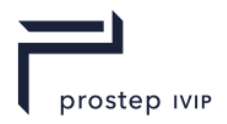

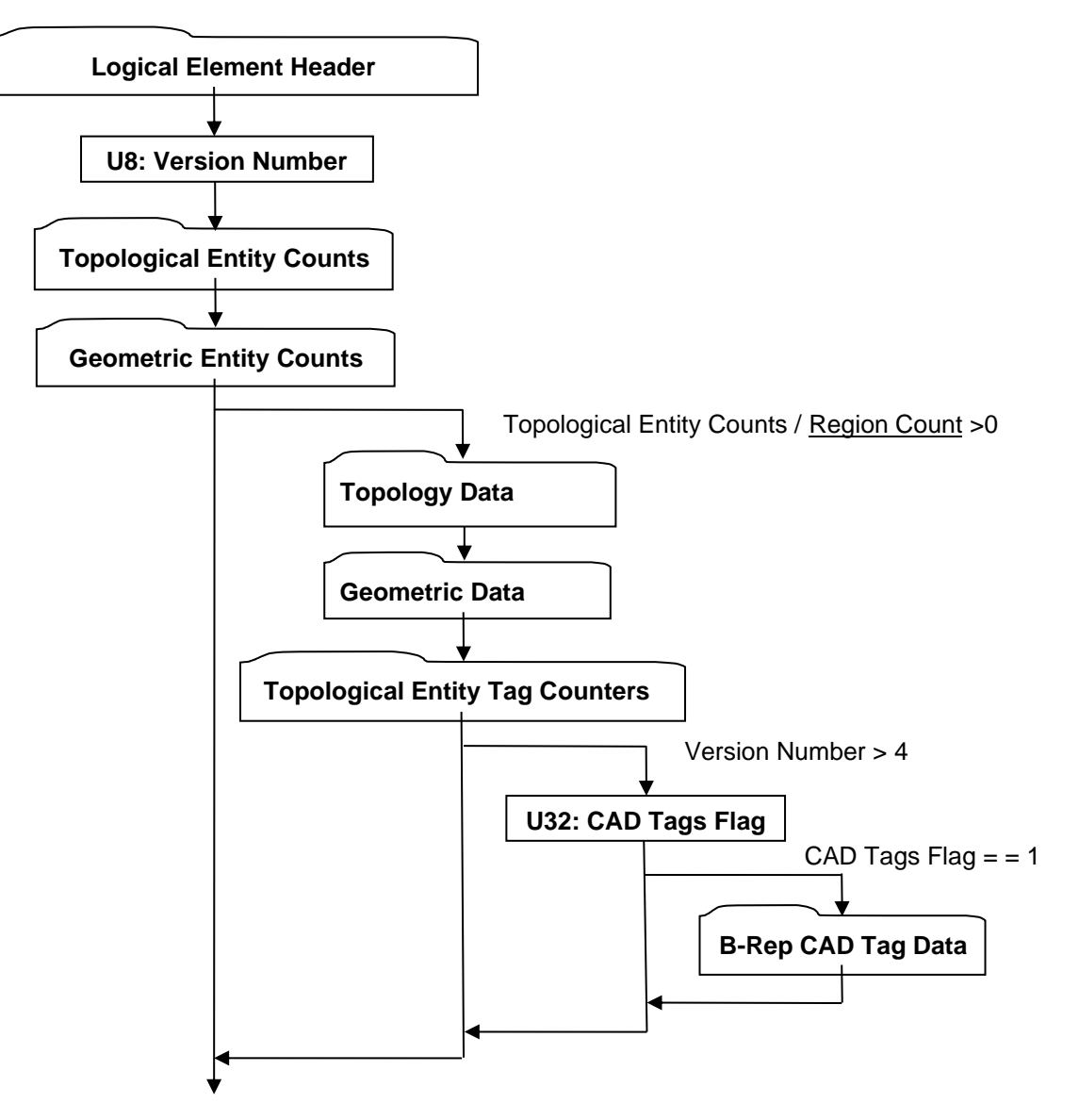

#### **Figure M 2 — JT B-Rep Element data collection**

Complete description for Logical Element Header Compressed can be found in the File Header section of Base Format Description under Data Segment, Data.

#### <span id="page-432-2"></span><span id="page-432-0"></span>**U8: Version Number**

Version Number is the version identifier for this JT B-Rep Element. Information on local version numbers can be found in the Base Format Description under Common Data Conventions and Constructs Local version numbers.

#### <span id="page-432-4"></span><span id="page-432-3"></span>**U32: CAD Tags Flag**

CAD Tags Flag is a flag indicating whether CAD Tag data exist for the JT B-Rep.

### <span id="page-432-1"></span>**M.1.1 Topological Entity Counts**

Topological Entity Counts data collection defines the counts for each of the various topological entities within a B-Rep.

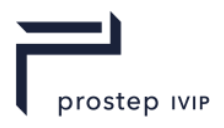

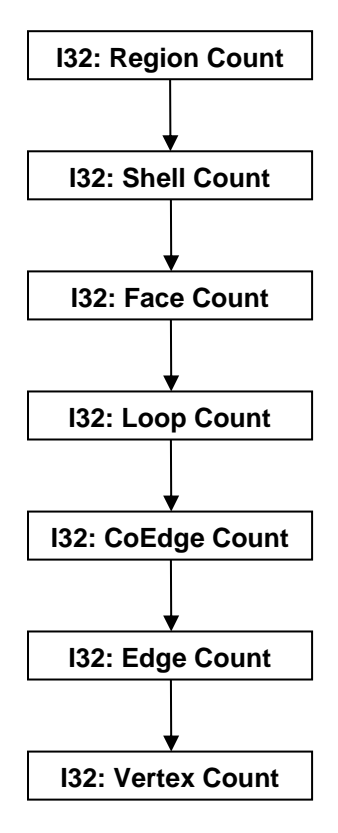

#### **Figure M 3 — Topological Entity Counts data collection**

#### <span id="page-433-1"></span>**I32: Region Count**

Region Count indicates the number of topological region entities in the B-Rep.

#### <span id="page-433-8"></span><span id="page-433-2"></span>**I32: Shell Count**

Shell Count indicates the number of topological shell entities in the B-Rep.

#### <span id="page-433-9"></span><span id="page-433-3"></span>**I32: Face Count**

Face Count indicates the number of topological face entities in the B-Rep.

#### <span id="page-433-10"></span><span id="page-433-4"></span>**I32: Loop Count**

Loop Count indicates the number of topological loop entities in the B-Rep.

#### <span id="page-433-11"></span><span id="page-433-5"></span>**I32: CoEdge Count**

CoEdge Count indicates the number of topological coedge entities in the B-Rep.

#### <span id="page-433-12"></span><span id="page-433-6"></span>**I32: Edge Count**

Edge Count indicates the number of topological edge entities in the B-Rep.

#### <span id="page-433-13"></span><span id="page-433-7"></span>**I32: Vertex Count**

Vertex Count indicates the number of topological vertex entities in the B-Rep.

### <span id="page-433-0"></span>**M.1.2 Geometric Entity Counts**

Geometric Entity Counts data collection defines the counts for each of the various geometric entities within a B-Rep.

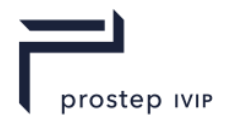

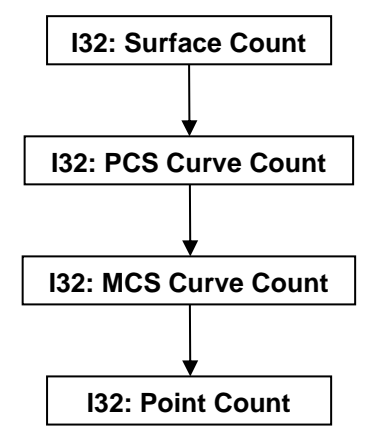

#### **Figure M 4 — Geometric Entity Counts data collection**

#### <span id="page-434-4"></span><span id="page-434-0"></span>**I32: Surface Count**

Surface Count indicates the number of distinct geometric surface entities in the B-Rep.

#### <span id="page-434-5"></span><span id="page-434-1"></span>**I32: PCS Curve Count**

PCS Curve Count indicates the number of distinct geometric Parameter Coordinate Space curves (i.e. UV curve) entities in the B-Rep.

#### <span id="page-434-6"></span><span id="page-434-2"></span>**I32: MCS Curve Count**

MCS Curve Count indicates the number of distinct geometric (Model Coordinate Space) curves (i.e. XYZ curve) entities in the B-Rep.

#### <span id="page-434-7"></span><span id="page-434-3"></span>**I32: Point Count**

Point Count indicates the number of distinct geometric point entities in the B-Rep.

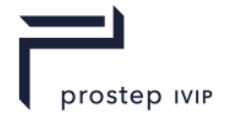

<span id="page-435-0"></span>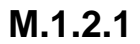

## **M.1.2.1 Topology Data**

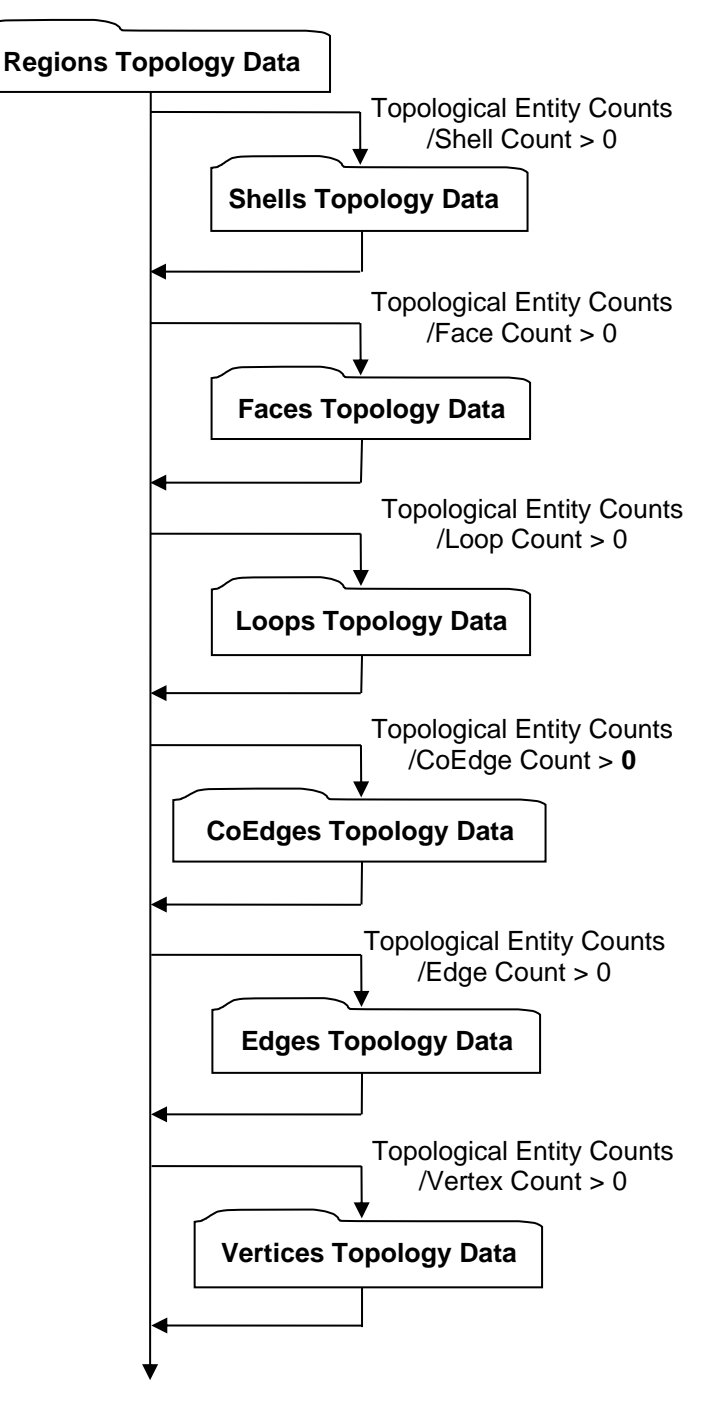

#### **Figure M 5 — Topology Data collection**

### <span id="page-435-1"></span>**M.1.2.1.1** *Regions Topology Data*

Regions Topology Data defines the set of non-overlapping Shells comprising each Region. The volume of a Region is that volume lying inside each "anti-hole Shell" and outside each simplycontained "hole Shell" belonging to the particular Region. A Region is analogous to a dimensionally elevated face where Region corresponds to Face and Shell corresponds to Trim Loop.

Each Region's defining Shells are identified in a list of Shells by an index for both the first Shell and the last Shell in each Region (i.e. all Shells inclusive between the specified first and last Shell list index define the particular Region).

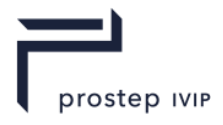

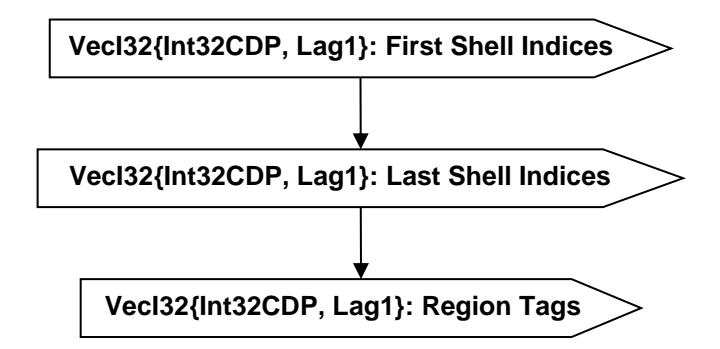

#### **Figure M 6 — Regions Topology Data collection**

#### <span id="page-436-1"></span>**VecI32{Int32CDP, Lag1}: First Shell Indices**

First Shell Indices is a vector of indices representing the index of the first Shell in each Region. First Shell Indices uses the Int32 version of the CODEC to compress and encode data.

#### <span id="page-436-2"></span>**VecI32{Int32CDP, Lag1}: Last Shell Indices**

Last Shell Indices is a vector of indices representing the index of the last Shell in each Region. Last Shell Indices uses the Int32 version of the CODEC to compress and encode data.

#### <span id="page-436-3"></span>**VecI32{Int32CDP, Lag1}: Region Tags**

Each Region has an identifier tag. Region Tags is a vector of identifier tags for a set of Regions. Region Tags uses the Int32 version of the CODEC to compress and encode data.

#### <span id="page-436-0"></span>**Shells Topology Data**

Shells Topology Data defines the set of topological adjacent Faces making up each Shell. A Shell's set of topological adjacent Faces define a single (usually closed) two manifold solid that in turn defines the boundary between the finite volume of space enclosed within the Shell and the infinite volume of space outside the Shell. Additional, each Shell has a flag that denotes whether the Shell refers to the finite interior volume (i.e. a "hole Shell") or the infinite exterior volume (i.e. an "anti-hole Shell").

Each Shell's defining Faces are identified in a list of Faces by an index for both the first Face and the last Face in each Shell (i.e. all Faces inclusive between the specified first and last Face list index define the particular Shell).

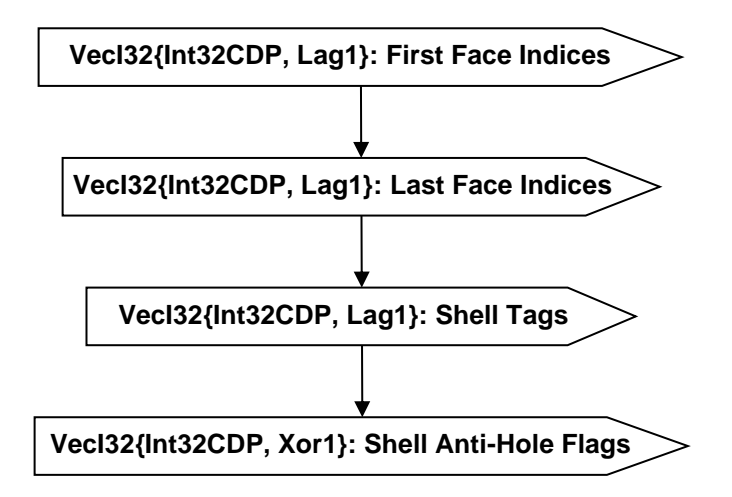

#### **Figure M 7 — Shells Topology Data collection**

#### <span id="page-436-4"></span>**VecI32{Int32CDP, Lag1}: First Face Indices**

First Face Indices is a vector of indices representing the index of the first Face in each Shell. First Face Indices uses the Int32 version of the CODEC to compress and encode data.

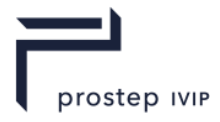

#### <span id="page-437-1"></span>**VecI32{Int32CDP, Lag1}: Last Face Indices**

Last Face Indices is a vector of indices representing the index of the last Face in each Shell. Last Face Indices uses the Int32 version of the CODEC to compress and encode data.

#### <span id="page-437-2"></span>**VecI32{Int32CDP, Lag1}: Shell Tags**

Each Shell has an identifier tag. Shell Tags is a vector of identifier tags for a set of Shells. Shell Tags uses the Int32 version of the CODEC to compress and encode data.

#### <span id="page-437-3"></span>**VecI32{Int32CDP, Xor1}: Shell Anti-Hole Flags**

Each Shell has a flag identifying whether the Shell is an anti-hole Shell. Shell Anti-Hole Flags is a vector of anti-hole flags for a set of Shells.

In an uncompressed/decoded form the flag values have the following meaning:

#### **Table M 1 — JT B-Rep Shell Topology Anti-Hole Flag values**

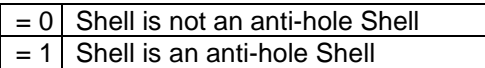

Shell Anti-Hole Flags uses the Int32 version of the CODEC to compress and encode data.

#### <span id="page-437-0"></span>**Faces Topology Data**

A Face is a two-dimensional topological building block defined as the active (that portion to be used in the model) regions/areas of a Geometric Surface; where active regions/areas of a Geometric Surface are indicated using oriented Trim Loops. Faces Topology Data specifies the underlying Geometric Surface and Trim Loops making up each Face along with a "reverse normal" flag and identifier tag for each Face.

A Face shall be trimmed with at least one "anti-hole" Trim Loop and zero or more "hole" Trim Loops. Thus the area of the Geometric Surface defined as the Face, is the area inside the "anti-hole" Trim Loops and outside each "hole" Trim Loop. No Trim Loops ("hole' or "anti-hole") may intersect/cross or be tangent at any point. "Anti-Hole" Trim Loops shall be defined with a counter-clockwise orientation in the underlying surface's parameter space whereas "hole" Trim Loops shall be defined with a clockwise orientation. With this Trim Loop orientation definition, as one traverses a Trim Loop of a Face, the material or "active region" is always to one's left. The figure below gives an example in parameter space of proper trim loop definition and orientation (as indicated by the arrows on the loop's CoEdges) for a face with two holes. "L1" represents the face "anti-hole" Trim Loop while "L2" and L3" represent the two "hole" Trim Loops. Note that each hole is always represented by a separate distinct "hole" Trim Loop.

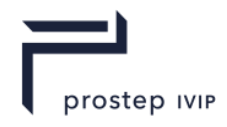

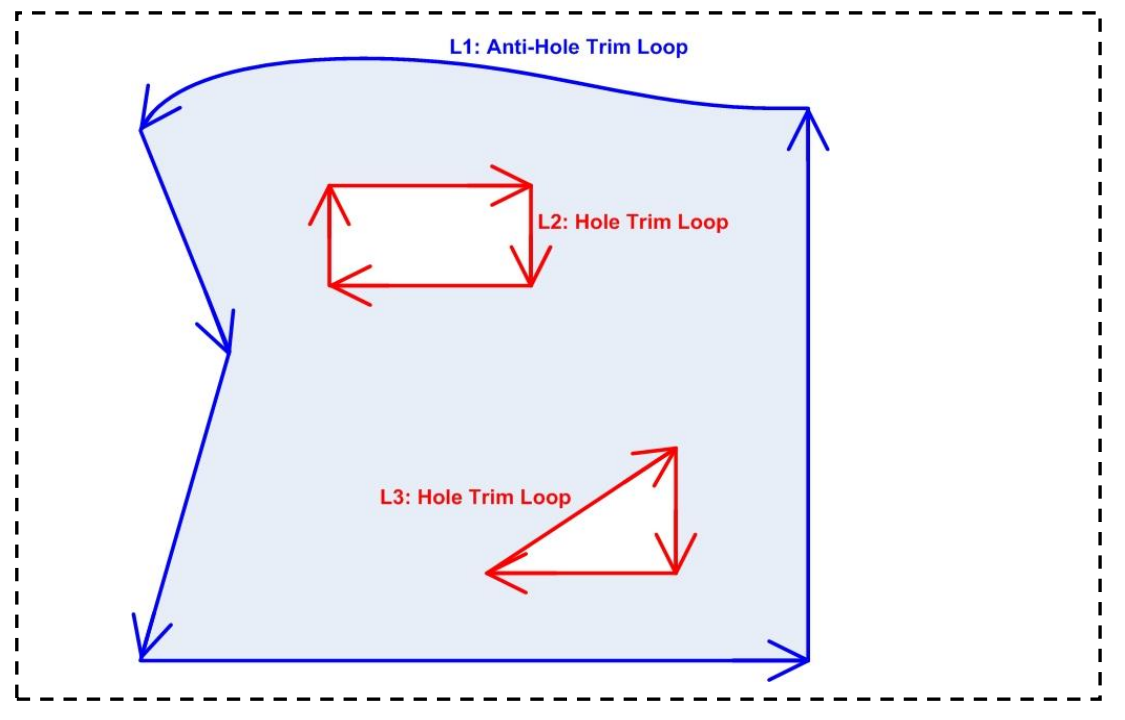

**Figure M 8 — Trim Loop example in parameter Space - One Face with 2 Holes**

Each Face's underlying Geometric Surface is identified by an index into a list of Geometric Surfaces. Each Face's defining Trim Loops are identified in a list of trim Loops by an index for both the first Trim Loop and the last Trim Loop in each Face (i.e. all Trim Loops inclusive between the specified first and last Trim Loop list index define the particular Face).

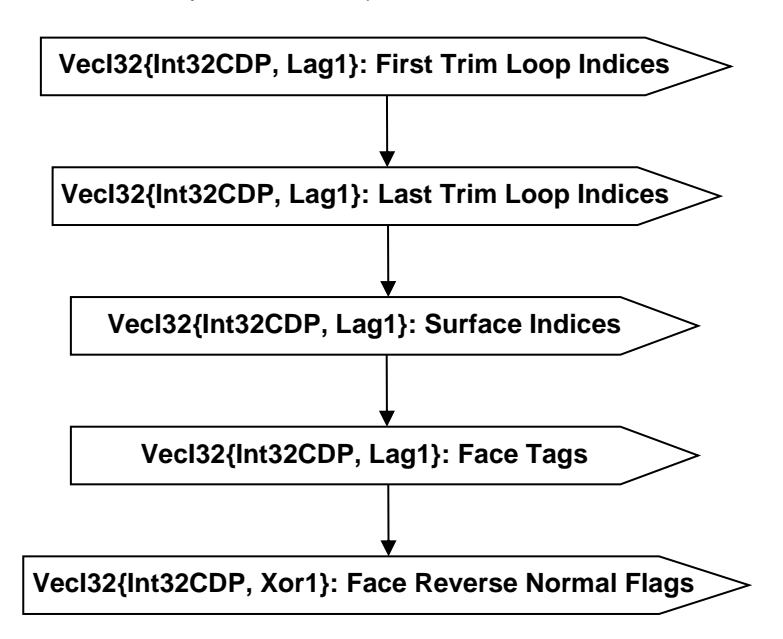

#### **Figure M 9** — **Faces Topology Data collection**

#### <span id="page-438-0"></span>**VecI32{Int32CDP, Lag1}: First Trim Loop Indices**

First Trim Loop Indices is a vector of indices representing the index of the first Trim Loop in each Face. First Trim Loop Indices uses the Int32 version of the CODEC to compress and encode data.

#### <span id="page-438-1"></span>**VecI32{Int32CDP, Lag1}: Last Trim Loop Indices**

Last Trim Loop Indices is a vector of indices representing the index of the last Trim Loop in each Face. Last Trim Loop Indices uses the Int32 version of the CODEC to compress and encode data.

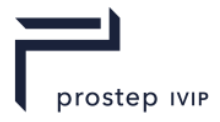

#### <span id="page-439-1"></span>**VecI32{Int32CDP, Lag1}: Surface Indices**

Surface Indices is a vector of indices representing the index of the underlying Geometric Surface for each Face. Surface Indices uses the Int32 version of the CODEC to compress and encode data.

#### <span id="page-439-2"></span>**VecI32{Int32CDP, Lag1}: Face Tags**

Each Face has an identifier tag. Face Tags is a vector of identifier tags for a set of Faces. Face Tags uses the Int32 version of the CODEC to compress and encode data.

#### <span id="page-439-3"></span>**VecI32{Int32CDP, Xor1}: Face Reverse Normal Flags**

Each Face has a flag identifying whether the Face's normal(s) should be interpreted to point in the direction opposite of the usual U cross V normal (note that these flags do not imply any sort of parameter reversal, the flag only implies that the material is on the other side of the surface).

Face Reverse Normal Flags is a vector of reverse-normal flags for a set of Faces.

In an uncompressed/decoded form the flag values have the following meaning:

#### **Table M 2 — JT B-Rep Face Reverse Normal Flag values**

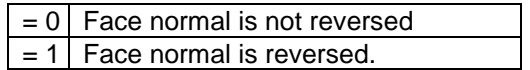

Face Reverse Normal Flags uses the Int32 version of the CODEC to compress and encode data.

#### <span id="page-439-0"></span>**Loops Topology Data**

A Loop (often called Trimming Loop) defines in parameter space a 1D boundary around which geometric surfaces are trimmed to form a Face. Loops Topology Data specifies the CoEdges making up each Loop along with an anti-hole flag and identifier tag for each Loop.

A Loop is composed of one or more CoEdges and the Loop shall be closed and non-self-intersecting.

Each Loop's defining CoEdges are identified in a list of CoEdges by an index for both the first CoEdge and the last CoEdge in each Loop (i.e. all CoEdges inclusive between the specified first and last CoEdge list index define the particular Loop).

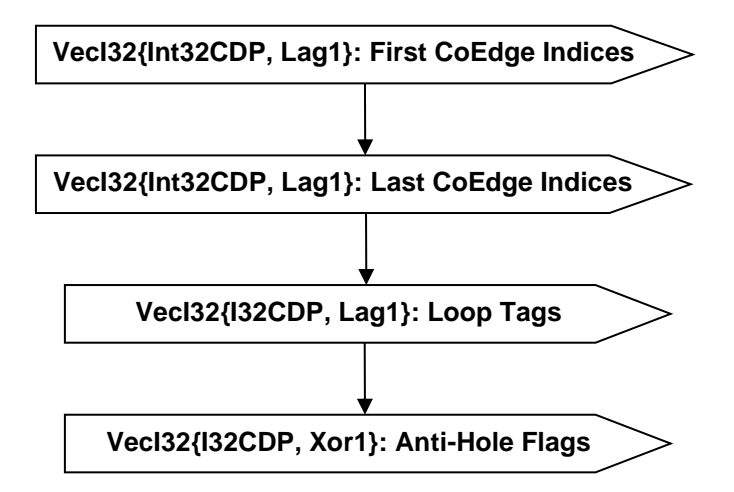

#### **Figure M 10 — Loops Topology Data collection**

#### <span id="page-439-4"></span>**VecI32{Int32CDP, Lag1}: First CoEdge Indices**

First CoEdge Indices is a vector of indices representing the index of the first CoEdge in each Loop. First CoEdge Indices uses the Int32 version of the CODEC to compress and encode data.

#### <span id="page-439-5"></span>**VecI32{Int32CDP, Lag1}: Last CoEdge Indices**

Last CoEdge Indices is a vector of indices representing the index of the last CoEdge in each Loop. Last CoEdge Indices uses the Int32 version of the CODEC to compress and encode data.

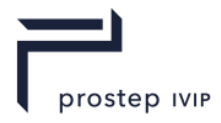

#### <span id="page-440-1"></span>**VecI32{I32CDP, Lag1}: Loop Tags**

Each Loop has an identifier tag. Loop Tags is a vector of identifier tags for a set of Loops. Loop Tags uses the Int32 version of the CODEC to compress and encode data.

#### <span id="page-440-2"></span>**VecI32{I32CDP, Xor1}: Anti-Hole Flags**

Each Loop has a flag identifying whether the Loop is an anti-hole Loop. Anti-Hole Flags is a vector of anti-hole flags for a set of Loops.

In an uncompressed/decoded form the flag values have the following meaning:

#### **Table M 3 — JT B-Rep Loops Topology Data Anti-Hole Flag values**

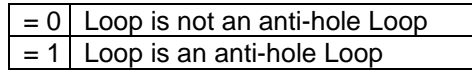

Anti-Hole Flags uses the Int32 version of the CODEC to compress and encode data.

#### <span id="page-440-0"></span>**CoEdges Topology Data**

A CoEdge defines a parameter space edge trim Loop segment (i.e. the projection of an Edge into the parameter space of the Face). CoEdges Topology Data specifies the underlying Edge and PCS Curve making up each CoEdge along with a MCS curve reversed flag and tag for each CoEdge.

The "Co" portion of the CoEdge name derives from the manifold topology definition that each Edge has exactly two Faces containing it; thus a CoEdge defines one Face's "use" of an Edge and the adjoining Face also has a CoEdge ("edge use" in some other terminologies) for the same underlying Edge. This sharing of the same underlying Edge by two adjoining Faces requires an "MCS Curve Reversed Flag" on each CoEdge to indicate the edge traversal direction (i.e. for a proper manifold topology definition each CoEdge shall traverse the Edge in opposite directions).

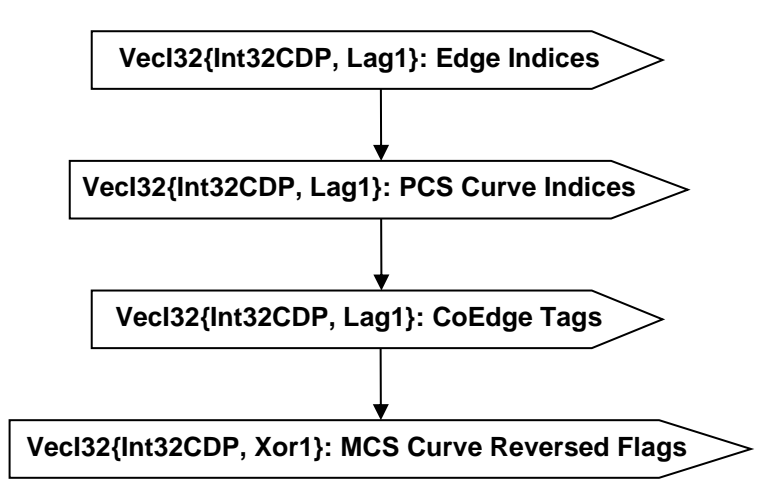

#### **Figure M 11 — CoEdges Topology Data collection**

#### <span id="page-440-3"></span>**VecI32{Int32CDP, Lag1}: Edge Indices**

Edge Indices is a vector of indices representing the index of the underlying Edge for each CoEdge. Edge Indices uses the Int32 version of the CODEC to compress and encode data.

#### <span id="page-440-4"></span>**VecI32{Int32CDP, Lag1}: PCS Curve Indices**

PCS Curve Indices is a vector of indices representing the index of the PCS Curve (UV Curve) for each CoEdge. PCS Curve Indices uses the Int32 version of the CODEC to compress and encode data.

#### <span id="page-440-5"></span>**VecI32{Int32CDP, Lag1}: CoEdge Tags**

Each CoEdge has an identifier tag. CoEdge Tags is a vector of identifier tags for a set of CoEdges. CoEdge Tags uses the Int32 version of the CODEC to compress and encode data.

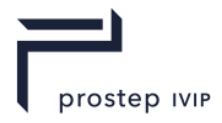

#### <span id="page-441-1"></span>**VecI32{Int32CDP, Xor1}: MCS Curve Reversed Flags**

Each CoEdge has a flag indicating whether the directional sense of the associated Edge's MCS curve should be interpreted as opposite the direction its parameterization implies. MCS Curve Reversed Flags is a vector of reverse flags for a set of CoEdges.

In an uncompressed/decoded form the flag values have the following meaning:

#### **Table M 4 — JT B-Rep MCS Curve Reversed Flag values**

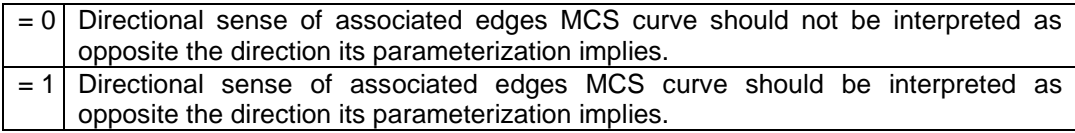

MCS Curve Reversed Flags uses the Int32 version of the CODEC to compress and encode data.

#### <span id="page-441-0"></span>**Edges Topology Data**

An Edge defines a model space trim Loop segment. Edges Topology Data specifies the underlying MCS Curve and start and end Vertex making up each Edge along with an identification tag for each Edge.

If manifold topology, then two faces join at a single model Edge and thus an edge is shared/referenced by two CoEdges (one per Face).

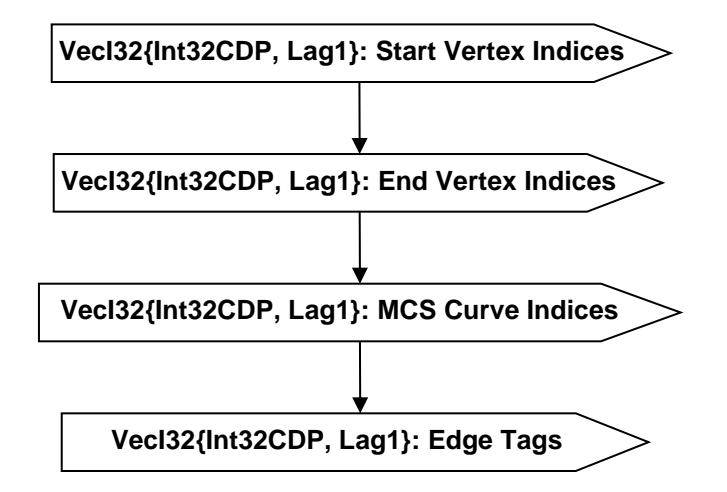

#### **Figure M 12 — Edges Topology Data collection**

#### <span id="page-441-2"></span>**VecI32{Int32CDP, Lag1}: Start Vertex Indices**

Start Vertex Indices is a vector of indices representing the index of the start Vertex in each Edge. Start Vertex Indices uses the Int32 version of the CODEC to compress and encode data.

#### <span id="page-441-3"></span>**VecI32{Int32CDP, Lag1}: End Vertex Indices**

End Vertex Indices is a vector of indices representing the index of the end Vertex in each Edge. End Vertex Indices uses the Int32 version of the CODEC to compress and encode data.

#### <span id="page-441-4"></span>**VecI32{Int32CDP, Lag1}: MCS Curve Indices**

MCS Curve Indices is a vector of indices representing the index of the MCS Curve (Model Space curve) for each Edge. MCS Curve Indices uses the Int32 version of the CODEC to compress and encode data.

#### <span id="page-441-5"></span>**VecI32{Int32CDP, Lag1}: Edge Tags**

Each Edge has an identifier Tag. Edge Tags is a vector of identifier Tags for a set of Edges. Edge Tags uses the Int32 version of the CODEC to compress and encode data.

JT Industrial Application Package JT file format specification Version 3.0, 10.06.2021

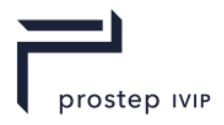

#### <span id="page-442-0"></span>**Vertices Topology Data**

A Vertex is the simplest topological entity and is basically made up of a geometric Point. Vertices Topology Data specifies the underlying geometric Point making up each Vertex along with an identification tag for each Vertex.

The presence of Vertices Topology Data in a JT B-Rep topology definition is optional. Vertex data is optional because unlike most topological entities, no connectivity information is contained in a Vertex structure and Vertex data is also not necessary for performing operations such as tessellation or mass properties calculations.

A Vertex is usually shared/referenced by two or more Edges (e.g. if the corners of four rectangular Faces touches at a common point, this point is represented by a Vertex and is shared by four Edges).

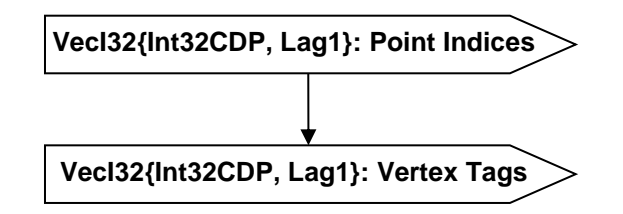

#### **Figure M 13 — Vertices Topology Data collection**

#### <span id="page-442-1"></span>**VecI32{Int32CDP, Lag1}: Point Indices**

Point Indices is a vector of indices representing the index of the geometric point for each Vertex. Point Indices uses the Int32 version of the CODEC to compress and encode data.

#### <span id="page-442-2"></span>**VecI32{Int32CDP, Lag1}: Vertex Tags**

Each Vertex has an identifier Tag. Vertex Tags is a vector of identifier Tags for a set of Vertices. Vertex Tags uses the Int32 version of the CODEC to compress and encode data.

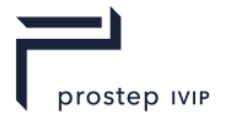

## <span id="page-443-0"></span>**M.1.2.2 Geometric Data**

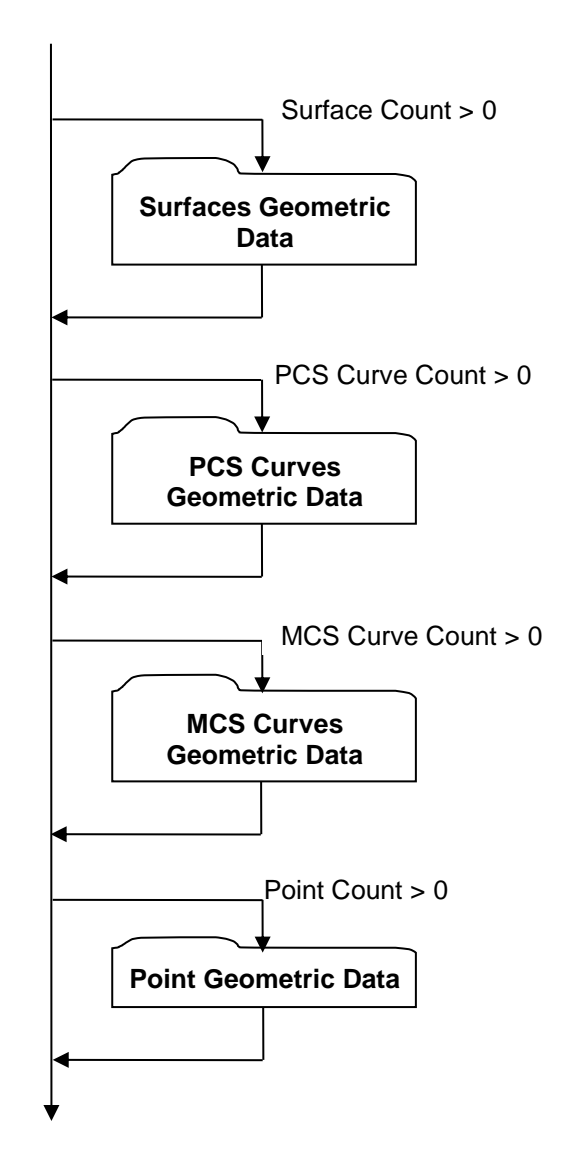

#### **Figure M 14 — Geometric Data collection**

### <span id="page-443-1"></span>**M.1.2.2.1** *Surfaces Geometric Data*

Surfaces Geometric Data collection contains the JT B-Rep's geometric Surface data. Currently only NURBS Surface types are supported within a JT B-Rep. The count/number of Surfaces within a JT B-Rep is indicated by data field Surface Count documented in Geometric Entity Counts.

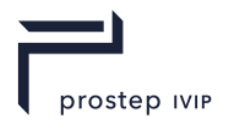

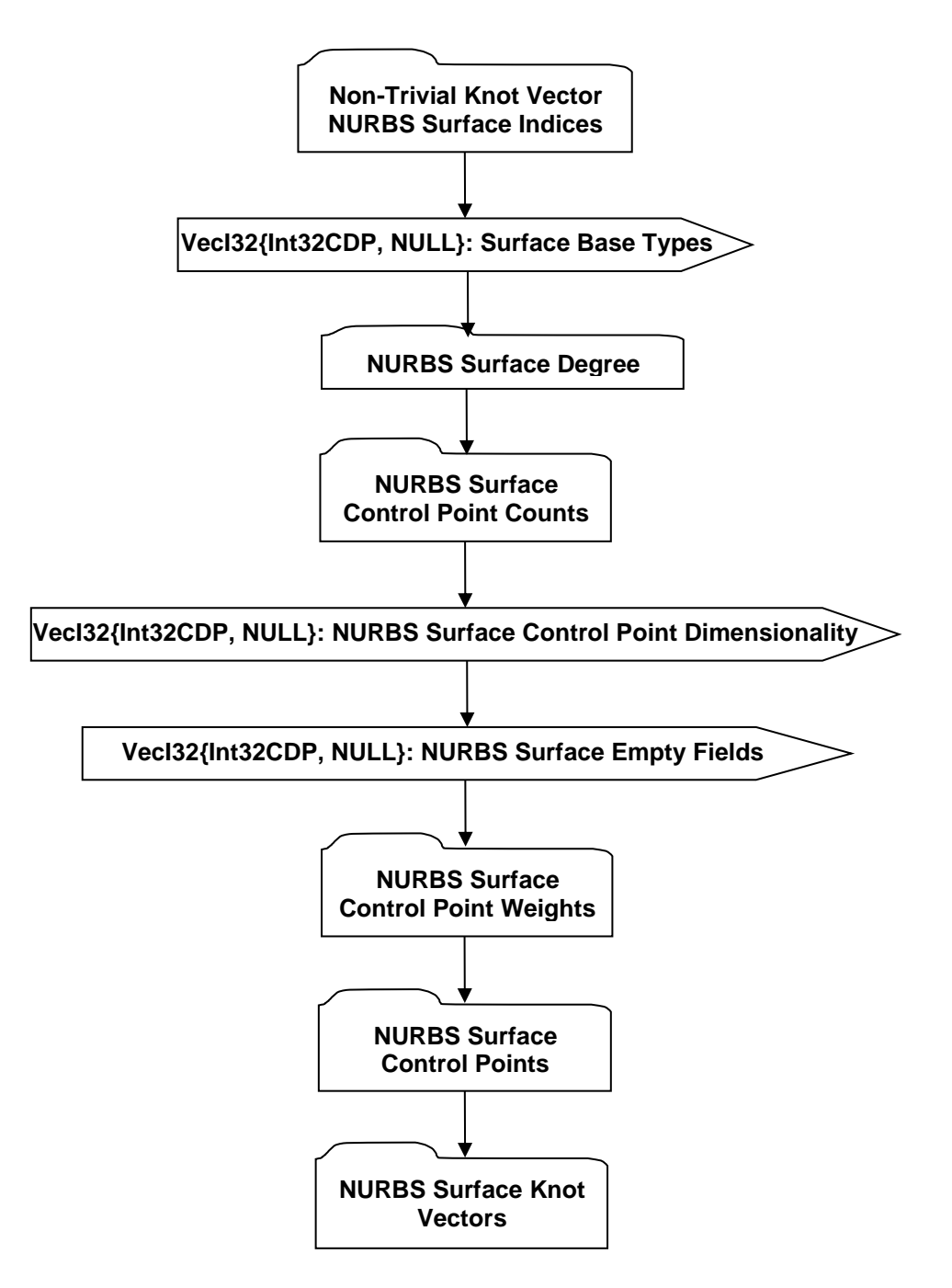

#### **Figure M 15 — Surfaces Geometric Data collection**

#### <span id="page-444-0"></span>**VecI32{Int32CDP, NULL}: Surface Base Types**

Each Surface is assigned a base type identifier. Surface Base Types is a vector of base type identifiers for each Surface in a list of Surfaces. Currently only NURBS Surface Base Type is supported, but a type identifier is still included in the specification to allow for future expansion of the JT Format to support other surface types within a JT B-Rep.

In an uncompressed/decoded form the Surface base type identifier values have the following meaning:

#### **Table M 5 — JT B-Rep Surface Base Type value**

#### = 1 Surface is a NURBS surface

Surface Base Types uses the Int32 version of the CODEC to compress and encode data.

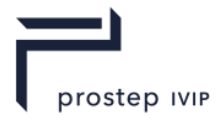

#### <span id="page-445-2"></span>**VecI32{Int32CDP, NULL}: NURBS Surface Control Point Dimensionality**

NURBS Surface Control Point Dimensionality is a vector of control point dimensionality values for each NURBS Surface in a list of Surfaces (i.e. there is a stored values for each NURBS Surface in the list).

In an uncompressed/decoded form dimensionality values have the following meaning:

#### **Table M 6 — JT B-Rep NURBS Surface Control Point Dimensionality values**

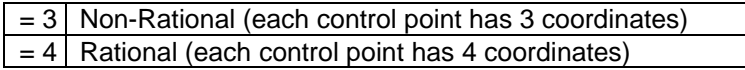

NURBS Surface Control Point Dimensionality uses the Int32 version of the CODEC to compress and encode data.

#### <span id="page-445-3"></span>**VecI32{Int32CDP, NULL}: NURBS Surface Empty Fields**

NURBS Surface Empty Fields is a vector of data. Each NURBS Surface in a list of Surfaces has one empty data field entry in this NURBS Surface Empty Fields vector. NURBS Surface Empty Fields uses the Int32 version of the CODEC to compress and encode data. Refer to Common Data Conventions and Construct, Empty Field.

#### <span id="page-445-0"></span>**Non-Trivial Knot Vector NURBS Surface Indices**

Non-Trivial Knot Vector NURBS Surface Indices data collection specifies for both U and V directions the Surface index identifiers (i.e. indices to particular NURBS Surfaces within a list of Surfaces) for all NURBS Surfaces containing non-trivial knot vectors. A description/definition for "non-trivial knot vector" can be found in Compressed Entity List for Non-Trivial Knot Vector.

This Surface index data is stored in a compressed format.

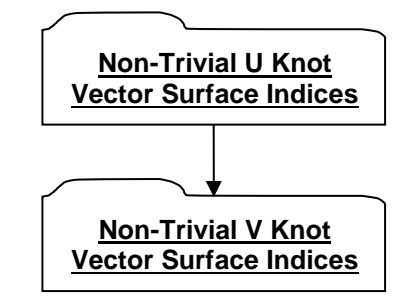

#### **Figure M 16 — Non-Trivial Knot Vector NURBS Surface Indices data collection**

Both Non-Trivial U Knot Vector Surface Indices and Non-Trivial V Knot Vector Surface Indices have the same data format as that documented for data collection Compressed Entity List for Non-Trivial Knot Vector.

#### <span id="page-445-1"></span>**NURBS Surface Degree**

NURBS Surface Degree data collection defines the Surface degree in both U and V directions for each NURBS Surface in a list of Surfaces (i.e. there are stored values for each NURBS Surface in the list). This degree data for the list of Surfaces is stored in a compressed format.

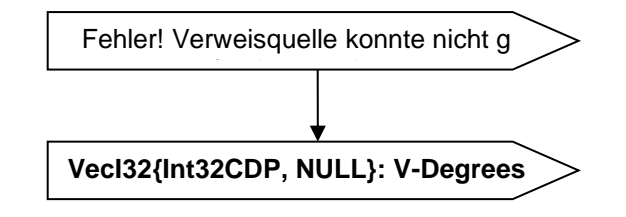

**Figure M 17 — NURBS Surface Degree data collection**

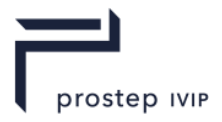

#### **VecI32{Int32CDP, NULL}: U-Degrees**

U-Degrees is a vector of Surface degree values in U direction for each NURBS Surface in a list of Surfaces. U-Degrees uses the Int32 version of the CODEC to compress and encode data.

#### <span id="page-446-3"></span>**VecI32{Int32CDP, NULL}: V-Degrees**

V -Degrees is a vector of Surface degree values in V direction for each NURBS Surface in a list of Surfaces. V-Degrees uses the Int32 version of the CODEC to compress and encode data.

#### <span id="page-446-0"></span>**NURBS Surface Control Point Counts**

NURBS Surface Control Point Counts defines the number of NURBS Surface control points for both U and V directions for each NURBS Surface in a list of Surfaces (i.e. there are stored values for each NURBS Surface in the list). The control point count data for the list of Surfaces in stored in a compressed format.

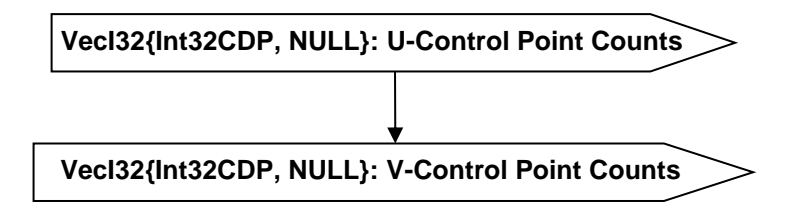

#### **Figure M 18 — NURBS Surface Control Point Counts data collection**

#### <span id="page-446-4"></span>**VecI32{Int32CDP, NULL}: U-Control Point Counts**

U-Control Point Counts is a vector of control point counts in U direction for each NURBS Surface in a list of Surfaces. U-Control Point Counts uses the Int32 version of the CODEC to compress and encode data.

#### <span id="page-446-5"></span>**VecI32{Int32CDP, NULL}: V-Control Point Counts**

V-Control Point Counts is a vector of control point counts in V direction for each NURBS Surface in a list of Surfaces. V-Control Point Counts uses the Int32 version of the CODEC to compress and encode data.

#### <span id="page-446-1"></span>**NURBS Surface Control Point Weights**

NURBS Surface Control Point Weights data collection defines the Weight values for a conditional set of Control Points for a list of NURBS Surfaces. The storing of the Weight value for a particular Control Point is conditional, because if NURBS Surface Control Point Dimension is "non-rational" or the actual Control Point's Weight value is "1", then no Weight value is stored for the Control Point (i.e. Weight value can be inferred to be "1").

The NURBS Surface Control Point Weights data is stored in a compressed format.

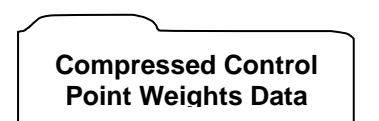

#### **Figure M 19 — NURBS Surface Control Point Weights data collection**

Complete description for Compressed Control Point Weights Data can be found in Compressed Control Point Weights Data.

#### <span id="page-446-2"></span>**NURBS Surface Control Points**

NURBS Surface Control Points is the compressed and/or encoded representation of the Control Point coordinates for each NURBS Surface in a list of Surfaces (i.e. there are stored values for each NURBS Surface in the list). Note that these are non-homogeneous coordinates (i.e. Control Point coordinates have been divided by the corresponding Control Point Weight values).

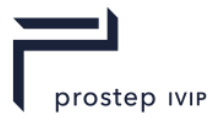

#### **[VecF64{Int64CDP, NULL}: Control Points](#page-447-2)**

#### **Figure M 20 — NURBS Surface Control Points data collection**

#### <span id="page-447-2"></span>**VecF64{Int64CDP, NULL}: Control Points**

Control Points is a vector of Control Point coordinates for all the NURBS Surfaces in a list of Surfaces. All the NURBS Surfaces Control Point coordinates are cumulated into this single vector in the same order as the Surface appears in the Surface list (i.e. Surface-1 U Control Points, Surface-1 V Control Points, Surface-2 U Control Points, Surface-2 V Control Points, etc.). Control Points uses the Int64 version of the CODEC to compress and encode data in a "lossless" manner. Each deserialized 64 bit integer number should be converted to bit wise equivalent 64 bit floating number.

#### <span id="page-447-1"></span>**NURBS Surface Knot Vectors**

NURBS Surface Knot Vectors defines the knot vectors for both U and V directions for each NURBS Surface having non-trivial knot vectors in a list of Surfaces (i.e. there are stored values for each nontrivial knot vector NURBS Surface in the list). The NURBS Surfaces for which knot vectors are stored (i.e. those containing non-trivial knot vectors) are identified in data collection Non-Trivial Knot Vector NURBS Surface Indices documented in Non-Trivial Knot Vector NURBS Surface Indices.

The knot vector data for the list of Surfaces is stored in a compressed format.

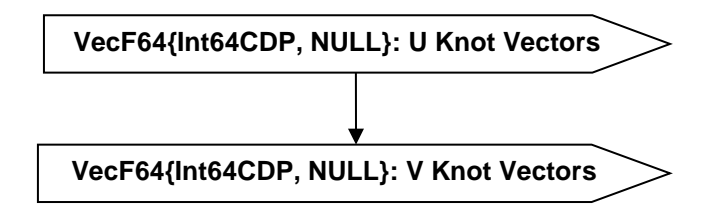

#### **Figure M 21 — NURBS Surface Knot Vectors data collection**

#### <span id="page-447-3"></span>**VecF64{Int64CDP, NULL}: U Knot Vectors**

U Knot Vectors is a list of knot vector values in U direction for each NURBS Surface having non-trivial knot vectors in a list of Surfaces. All these NURBS Surface U direction non-trivial knot vectors are cumulated into this single list in the same order as the Surface appears in the Surface list (i.e. Surface-N Non-Trivial U Knot Vector, Surface-M Non-Trivial U Knot Vector, etc.). U Knot Vectors uses the Int64 version of the CODEC to compress and encode data. Each deserialized 64 bit integer number should be converted to bit wise equivalent 64 bit floating number.

#### <span id="page-447-4"></span>**VecF64{Int64CDP, NULL}: V Knot Vectors**

V Knot Vectors is a list of knot vector values in V direction for each NURBS Surface having non-trivial knot vectors in a list of Surfaces. All these NURBS Surface V direction non-trivial knot vectors are cumulated into this single list in the same order as the Surface appears in the Surface list (i.e. Surface-N Non-Trivial V Knot Vector, Surface-M Non-Trivial V Knot Vector, etc.). V Knot Vectors uses the Int64 version of the CODEC to compress and encode data. Each deserialized 64 bit integer number should be converted to bit wise equivalent 64 bit floating number.

### <span id="page-447-0"></span>**M.1.2.2.2** *PCS Curves Geometric Data*

PCS Curves Geometric Data collection contains the JT B-Rep's Parameter Coordinate Space geometric Curve data (i.e. UV Curve data). This geometric PCS Curve data is divided up into two collection types; one data collection for what are considered "Trivial" PCS curves and one data collection for compressed/encoded PCS NURBS Curve data.

"Trivial" PCS Curves are those UV Curves whose definition is such that the actual UV Curve definition can be derived from the parametric domain definition by storing a limited amount of descriptive data for each UV curve (i.e. do not have to store the complete NURBS UV Curve definition).

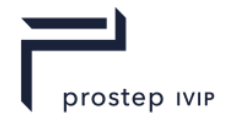

The count/number of PCS Curves within a JT B-Rep is indicated by data field PCS Curve Count documented in Geometric Entity Counts.

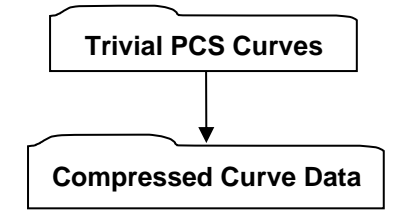

#### **Figure M 22 — PCS Curves Geometric Data collection**

Complete description for Compressed Curve Data can be found in Compressed Curve Data.

#### <span id="page-448-0"></span>**Trivial PCS Curves**

Trivial PCS Curves data collection represents those UV curves whose definition is such (i.e. "trivial" enough) that the actual UV curve definition can be derived from the parametric domain definition by storing a limited amount of descriptive data for each UV curve (i.e. do not have to store the complete UV curve definition). These Trivial PCS Curves are grouped into three classifications (Trivial Domain Loop, Trivial Box Loop, or Trivial Domain UV Curve) and stored as described in the following subsections.

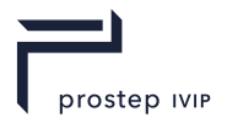

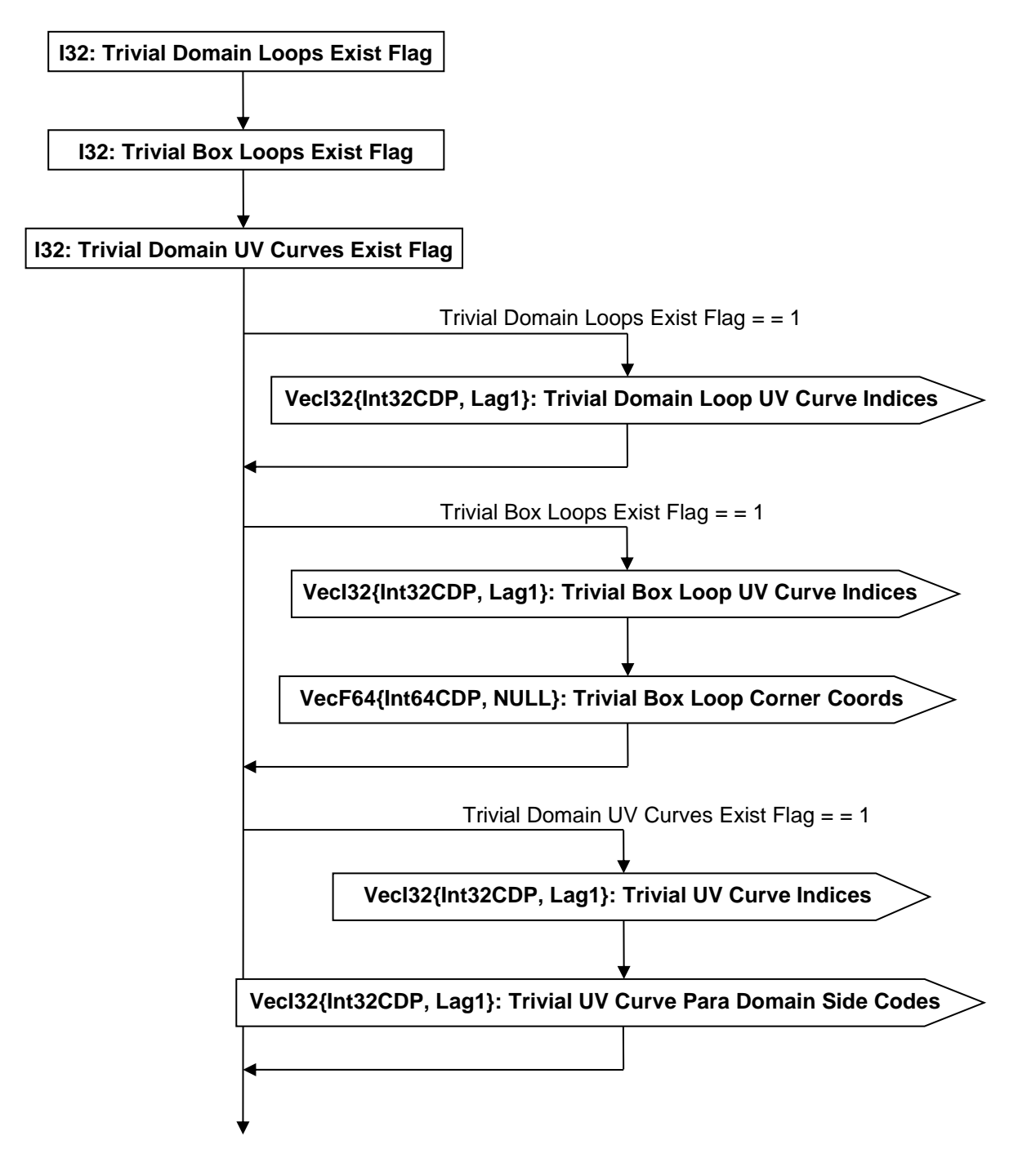

#### **Figure M 23 — Trivial PCS Curves data collection**

#### <span id="page-449-1"></span><span id="page-449-0"></span>**I32: Trivial Domain Loops Exist Flag**

Trivial Domain Loops Exist Flag is a flag indicating whether "trivial" domain loops exist/follow. A Trivial Domain Loop is a Loop that encloses the entire parametric domain (i.e. all UV Curves of the Loop span the entire length of the Surface parametric domain). Given this criteria a Trivial Domain Loop shall always be made up of four Trivial Domain UV curves.

#### **Table M 7 — Trivial Domain Loops Exist Flag values**

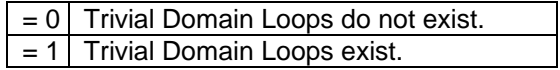

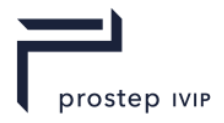

#### <span id="page-450-1"></span>**I32: Trivial Box Loops Exist Flag**

Trivial Box Loops Exist Flag is a flag indicating whether "trivial" box loops exist/follow. A trivial Box Loop is a Loop that forms a rectangle (i.e. corresponding curve end coordinates of opposite sides of the box are equal). Given this criteria a Trivial Box Loop shall always be made up of four UV curves.

**Table M 8 — Trivial Box Loops Exist Flag values**

| $\vert$ = 0 Trivial Box Loops do not exist. |
|---------------------------------------------|
| $\boxed{= 1}$ Trivial Box Loops exist.      |

"Equality of corresponding curve end coordinates of opposite sides of the box" is represented graphically in the figure below.

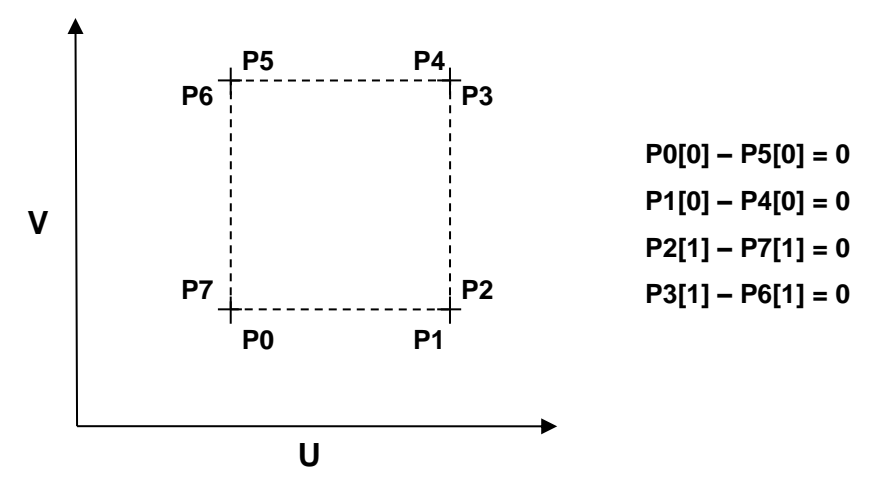

#### **Figure M 24 — Equality of corresponding curve end coordinates of opposite sides of the box**

#### <span id="page-450-2"></span><span id="page-450-0"></span>**I32: Trivial Domain UV Curves Exist Flag**

Trivial Domain UV Curves Exist Flag is a flag indicating whether "trivial" domain UV curves (Loop CoEdges) exist/follow that are not part of a Trivial Domain Loop or Trivial Box Loop (i.e. a Loop contains some UV curves that span the entire length of the Surface parametric domain but not all the Loop UV curves meet this criteria and thus not captured as part of the Trivial Domain Loop data).

#### **Table M 9 — Trivial Domain UV Curves Exist Flag values**

```
= 0 Trivial Domain UV Curves do not exist.
= 1 Trivial Domain UV Curves exist.
```
#### <span id="page-450-3"></span>**VecI32{Int32CDP, Lag1}: Trivial Domain Loop UV Curve Indices**

Trivial Domain Loop UV Curve Indices is a vector of all UV curve indices that are part of a Trivial Domain Loop. Note that each Trivial Domain Loop is always made up of four UV curves (thus four UV curve indices per Loop). Trivial Domain Loop UV Curve Indices uses the Int32 version of the CODEC to compress and encode data.

#### <span id="page-450-4"></span>**VecI32{Int32CDP, Lag1}: Trivial Box Loop UV Curve Indices**

Trivial Box Loop UV Curve Indices is a vector of all UV Curve indices that are part of a Trivial Box Loop. Note that each Trivial Box Loop is always made up of four UV Curves (thus four UV Curve indices per Loop). Trivial Box Loop UV Curve Indices uses the Int32 version of the CODEC to compress and encode data.

#### <span id="page-450-5"></span>**VecF64{Int64CDP, NULL}: Trivial Box Loop Corner Coords**

Trivial Box Loop Corner Coords is a vector of box corner coordinates for all Trivial Box Loops (i.e. each Box Loop will store two box corner coordinates). A Box Loop's set of "box corner coordinates" are the coordinates of the two min/max diagonally opposite corners of the box. Note that if the Box Loop is a "hole", then the max and min corners are the other ends of the respective box sides that contain the max and min corners. Trivial Box Loop Corner Coords uses the Int64 version of the

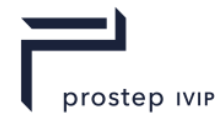

CODEC to compress and encode data. Each deserialized 64 bit integer number should be converted to bit wise equivalent 64 bit floating number.

#### <span id="page-451-2"></span>**VecI32{Int32CDP, Lag1}: Trivial UV Curve Indices**

Trivial UV Curve Indices is a vector of all Loop UV Curve indices that are not part of a Trivial Domain Loop or Trivial Box Loop. Trivial UV Curve Indices uses the Int32 version of the CODEC to compress and encode data.

#### <span id="page-451-3"></span>**VecI32{Int32CDP, Lag1}: Trivial UV Curve Para Domain Side Codes**

Trivial UV Curve Para Domain Side Codes is a vector containing a "side code" for each Trivial UV Curve indicating which parametric domain side the UV Curve lies on.

In an uncompressed/decoded form the parametric domain side values have the following meaning:

#### **Table M 10 — Trivial UV Curve Para Domain Side Codes values**

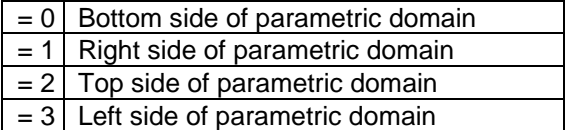

Trivial UV Curve Para Domain Side Codes uses the Int32 version of the CODEC to compress and encode data.

### <span id="page-451-0"></span>**M.1.2.2.3** *MCS Curves Geometric Data*

MCS Curves Geometric Data collection contains the JT B-Rep's Model Coordinate System geometric Curve data (i.e. XYZ Curve data). Currently only NURBS Curve types are supported within a JT B-Rep. The count/number of MCS Curves within a JT B-Rep is indicated by data field [MCS Curve](#page-434-2)  [Count](#page-434-2) documented in Geometric Entity Counts.

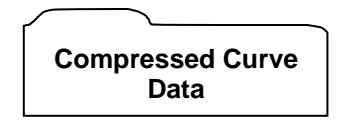

#### **Figure M 25 — MCS Curves Geometric Data collection**

Complete description for Compressed Curve Data can be found in Compressed Curve Data.

#### <span id="page-451-1"></span>**M.1.2.2.4** *Point Geometric Data*

Point Geometric Data collection contains the JT B-Rep's geometric Point data. Each Point is simply represented by a CoordF32 for the Point's coordinate components. The count/number of Points within a JT B-Rep is indicated by data field Point Count documented in Geometric Entity Counts.

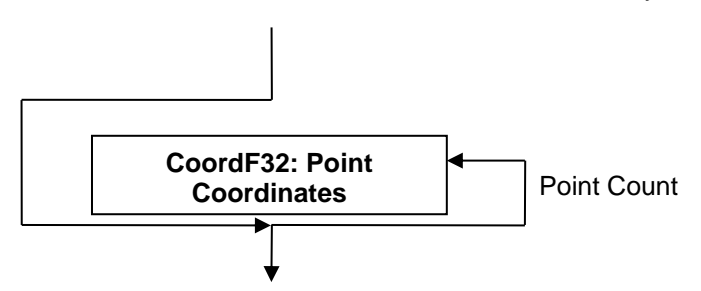

#### **Figure M 26 — Point Geometric Data collection**

#### <span id="page-451-4"></span>**CoordF32: Point Coordinates**

Point Coordinates specifies the XYZ coordinate components for a Point.

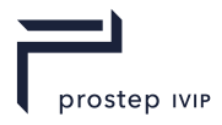

# **M.1.2.3 Topological Entity Tag Counters**

Topological Entity Tag Counters data collection specifies the next available "unique" tag value for each entity type in a JT B-Rep. These are rolling tag counters that are meant to be used for assigning a unique tag when a new entity is added to a JT B-Rep.

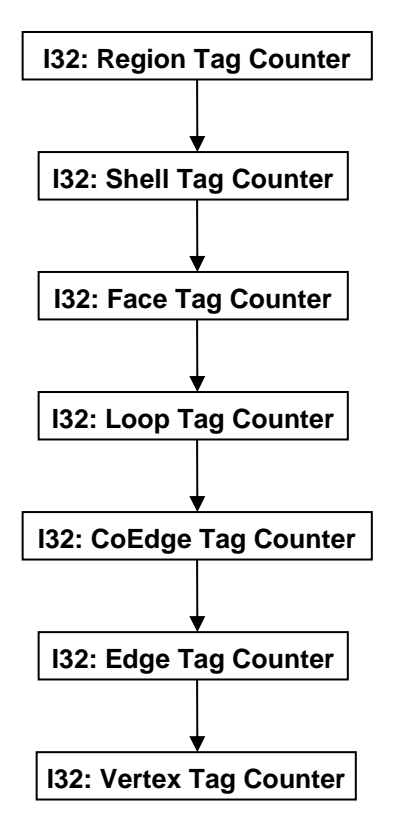

### **Figure M 27 — Topological Entity Tag Counters data collection**

#### <span id="page-452-1"></span>**I32: Region Tag Counter**

Region tag Counter specifies the next available "unique" tag value for Region entity.

#### <span id="page-452-2"></span>**I32: Shell Tag Counter**

Shell Tag Counter specifies the next available "unique" tag value for Shell entity.

#### <span id="page-452-3"></span>**I32: Face Tag Counter**

Face Tag Counter specifies the next available "unique" tag value for Face entity.

#### <span id="page-452-4"></span>**I32: Loop Tag Counter**

Loop Tag Counter specifies the next available "unique" tag value for Loop entity.

#### <span id="page-452-5"></span>**I32: CoEdge Tag Counter**

CoEdge Tag Counter specifies the next available "unique" tag value for CoEdge entity.

#### <span id="page-452-6"></span>**I32: Edge Tag Counter**

Edge Tag Counter specifies the next available "unique" tag value for Edge entity.

#### <span id="page-452-7"></span>**I32: Vertex Tag Counter**

Vertex Tag Counter specifies the next available "unique" tag value for Vertex entity.

## <span id="page-452-0"></span>**M.1.2.3.1** *B-Rep CAD Tag Data*

The B-Rep CAD Tag Data collection contains the list of persistent IDs, as defined in the CAD System, to uniquely identify individual Faces and Edges in the JT B-Rep. The existence of this B-Rep CAD Tag

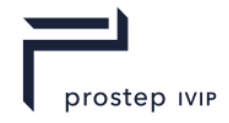

Data collection is dependent upon the value of previously read data field CAD Tags Flag as documented in JT B-Rep Element.

If B-Rep CAD Tag Data collection is present, there will be a CAD Tag for every Face and every Edge in the JT B-Rep and the list order will be Face CAD Tags followed by Edge CAD Tags. Therefore the total number of CAD Tags in the list should be equal to "Face Count + Edge Count" as documented in Topological Entity Counts.

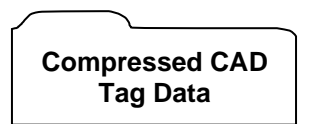

#### **Figure M 28 — B-Rep CAD Tag Data collection**

Complete description for Compressed CAD Tag Data can be found in Compressed CAD Tag Data.

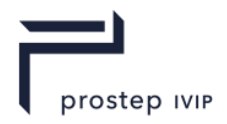

## **Annex N (deprecated) PMI Data Segment**

JT files created prior to the Version 8 format description that have been migrated to a JTIAP Edition 3 format description may have PMI information represented in a PMI Data Segment. From a parsing point of view, a PMI Data Segment should be treated exactly the same as a PMI Manager Meta Data Element.

PMI Data Segments are deprecated and should not be written to JT file

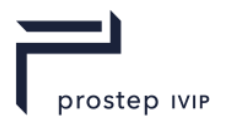

## **Annex O**

# **Mapping table JT to STEP**

The following tables provide a mapping of STEP AP242 schema definitions that are relevant with regard to the JTIAP Edition 3 XT B-Rep data segment definitions.

## **O.1 Wireframe Geometry**

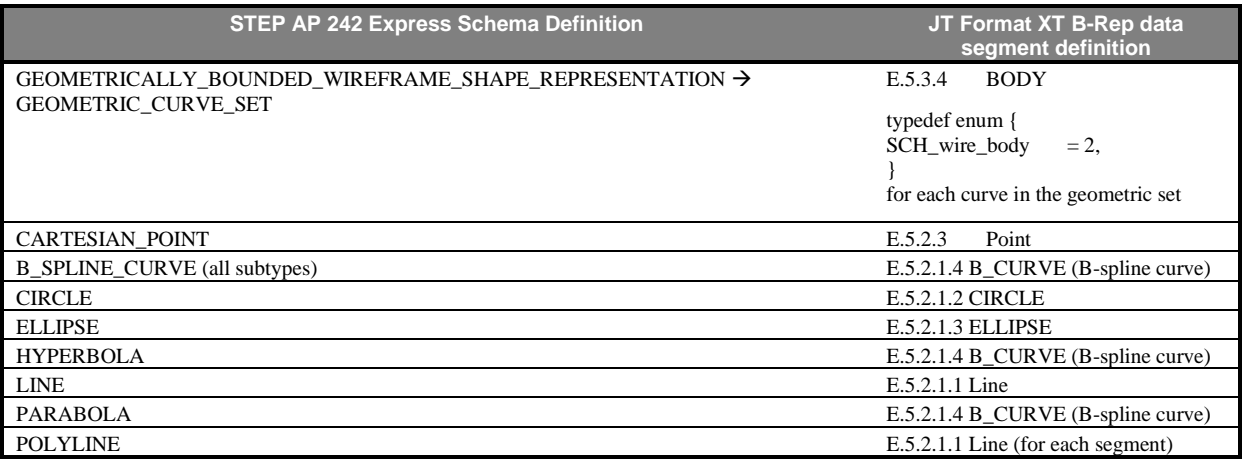

## **O.2 Surfaces without topology**

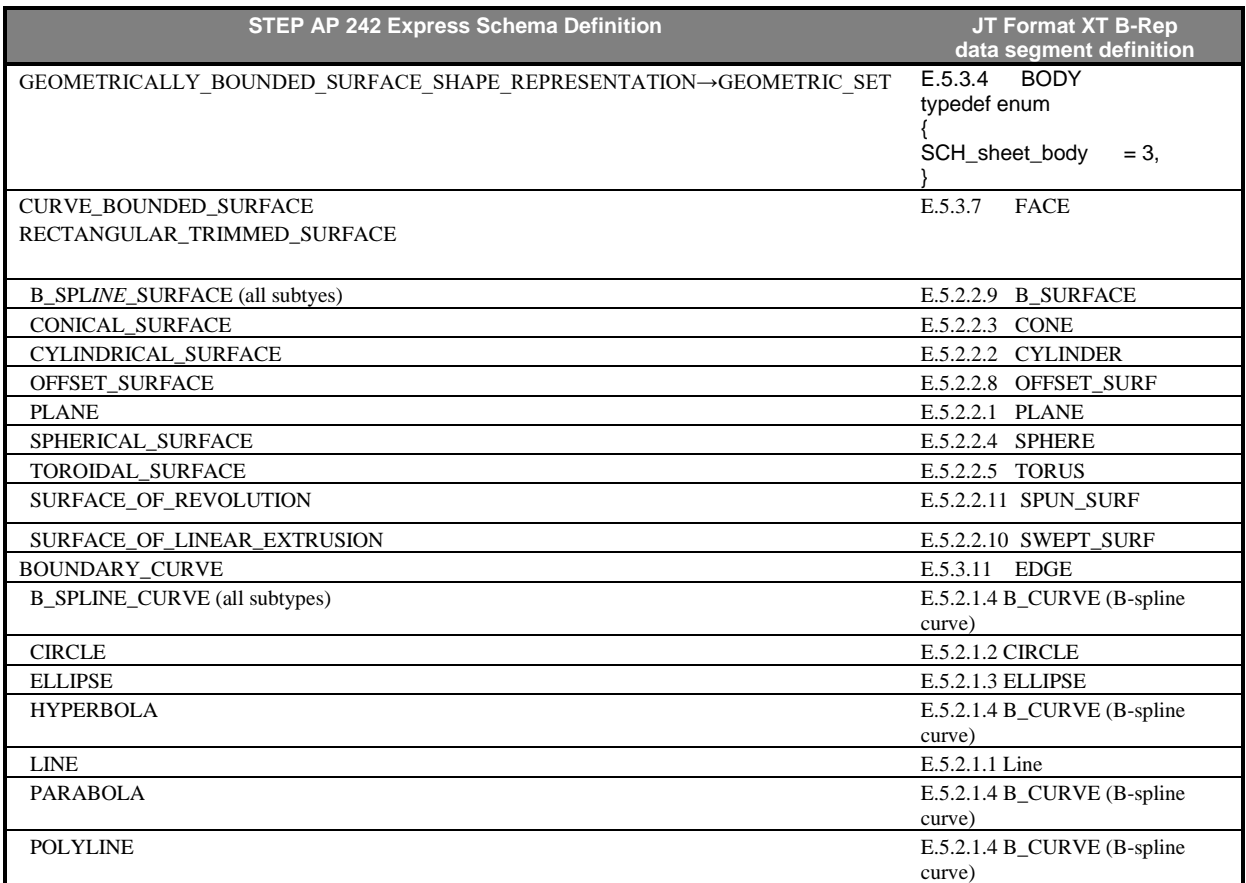

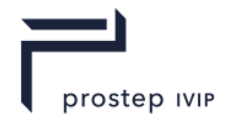

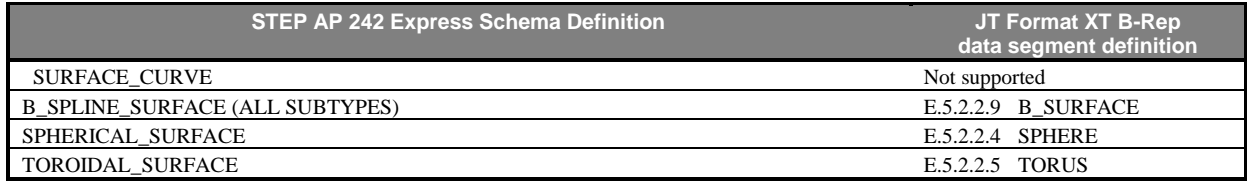

## **O.3 Shapes represented by wireframe models with topology**

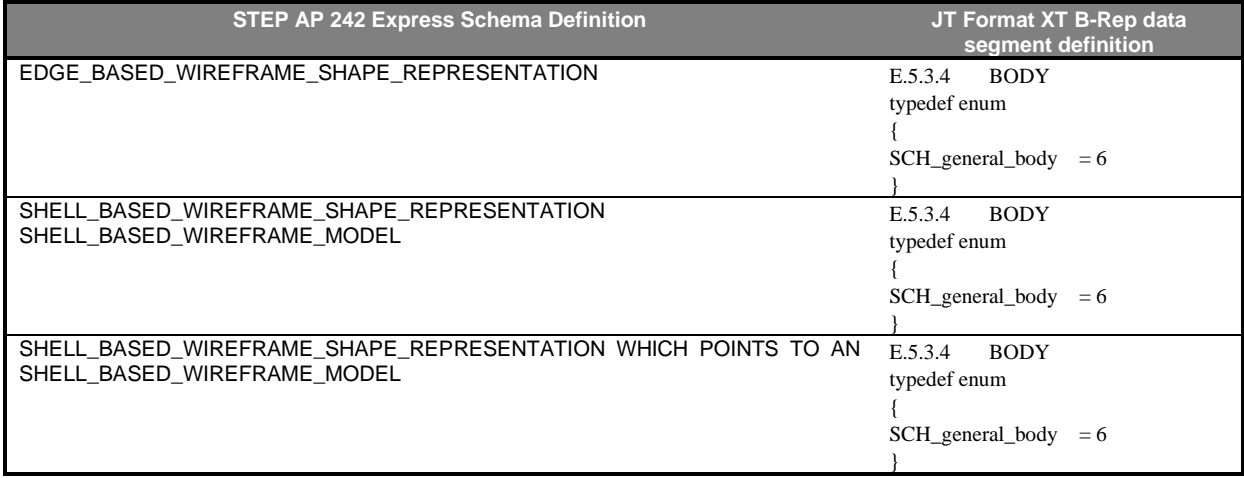

## **O.4 Manifold Surfaces with Topology**

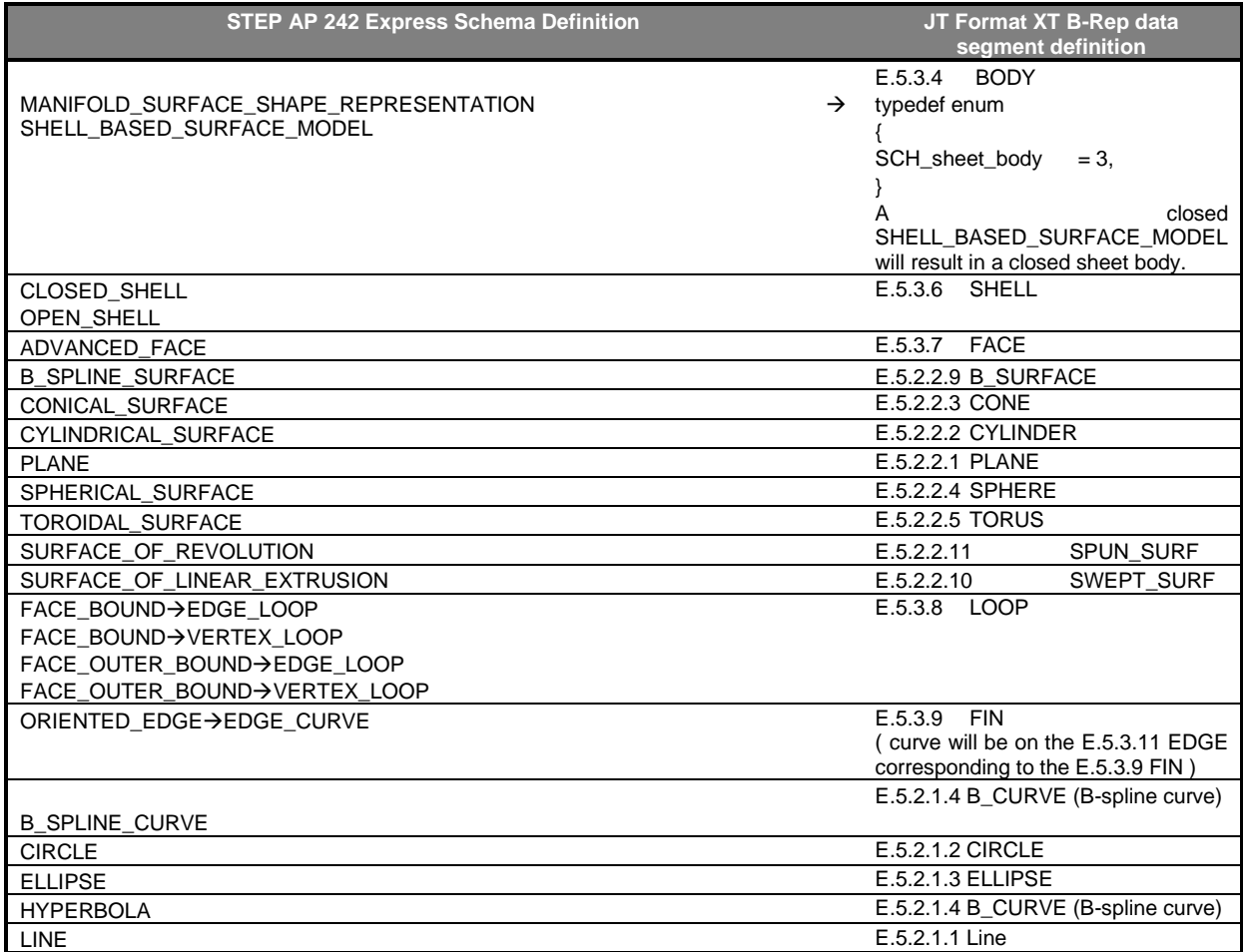

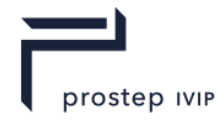

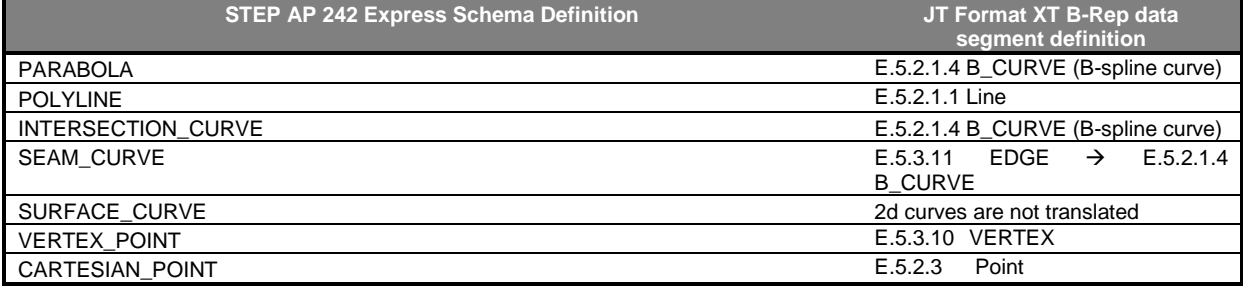

# **O.5 Advanced boundary representation solids**

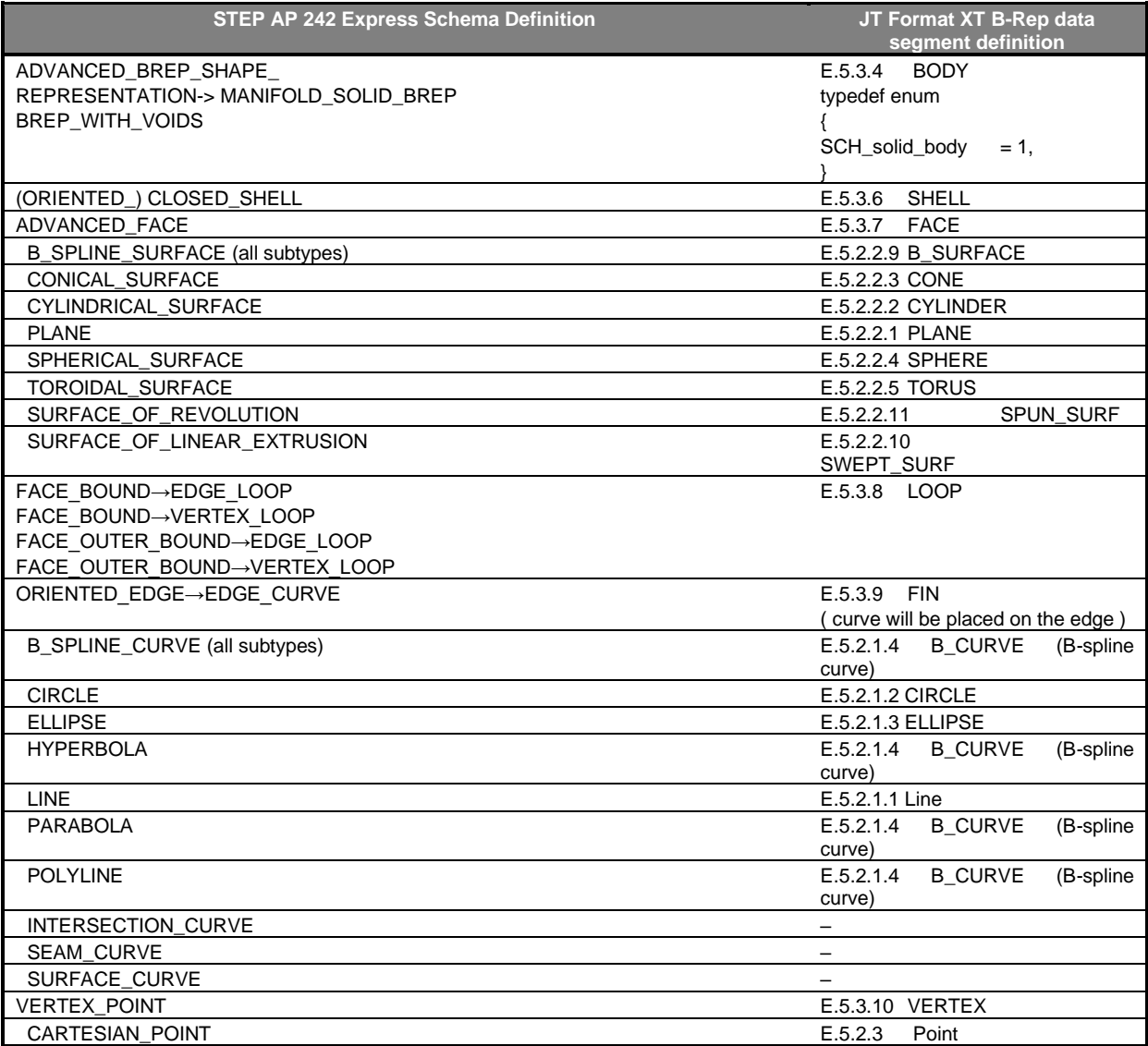

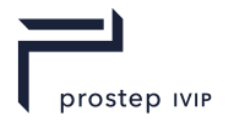

### **O.6 Color**

Face and Edge colours will be available on the XT face and edge entities through the SDL/TYSA\_COLOUR attribute.

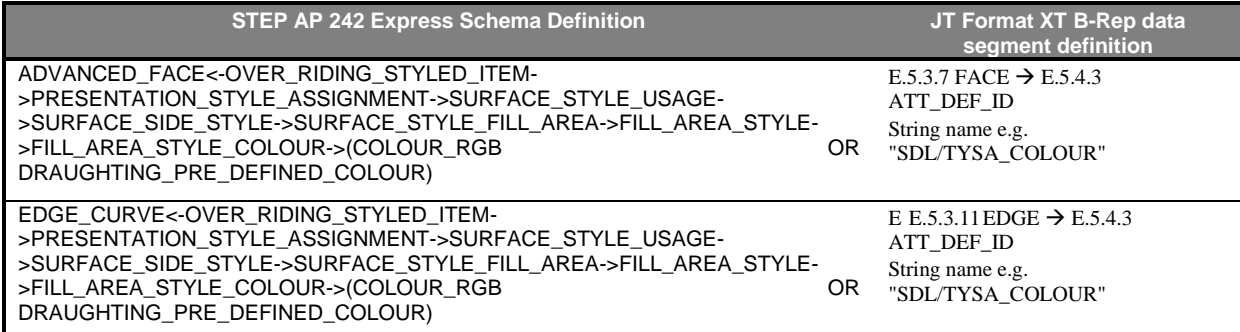

Body level colours will be put on the XT body through the SDL/TYSA\_COLOUR\_2 attribute.

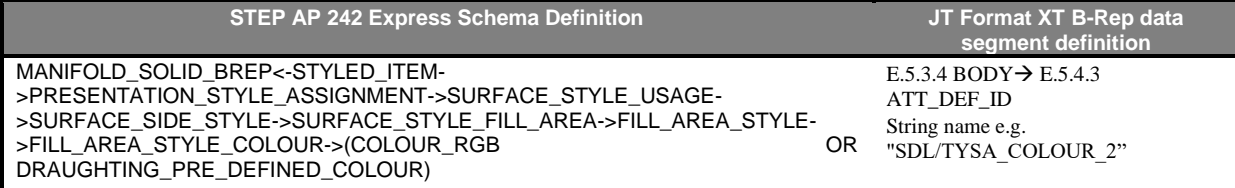

Body level layers will be put on the XT body through the SDL/TYSA\_LAYER attribute.

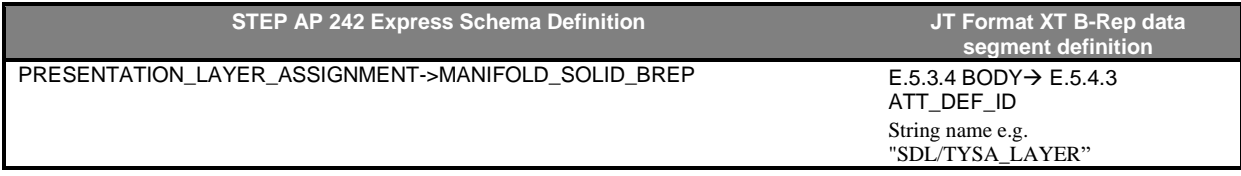

### **O.7 Name**

Body names will be communicated through the SDL/TYSA\_UNAME attribute.

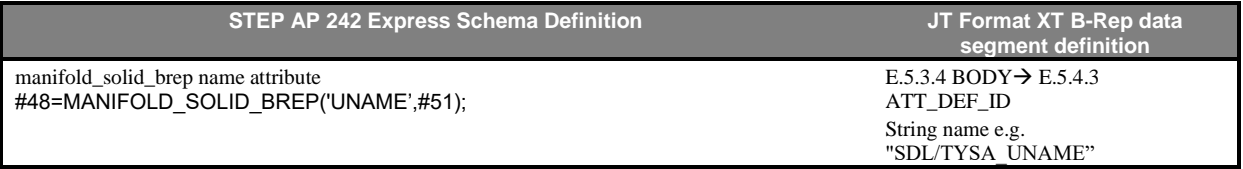

### **O.8 Wireframe style**

A user-defined attribute "TRANSLATOR/DRAW\_STYLE" attribute will be added to the EDGE and/or VERTEX to communicate the wireframe thickness and style information.

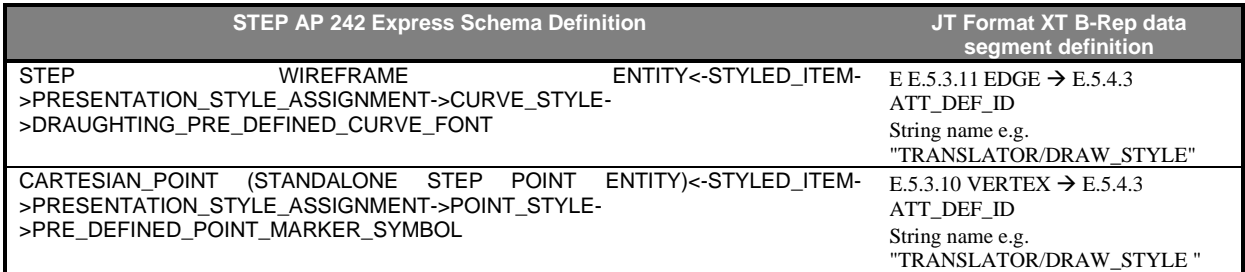

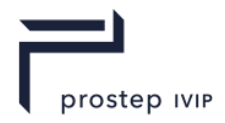

## **O.9 Visibility**

Body invisibility will be communicated through the attribute – SDL/TYSA\_INVISIBLE.

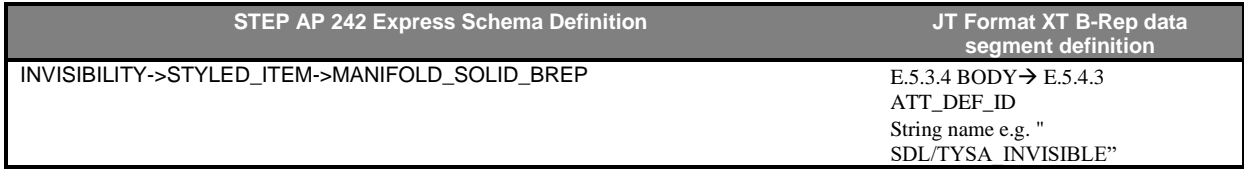

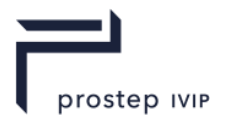

## **Annex P**

# **Procedural Geometry – Evaluation and Approximation**

The following section describes in detail algorithms used for evaluation of procedural geometry elements of type Intersection Curve and Blend Edge Surface.

## **P.1 Introduction & Scope**

These notes are intended to help people understand the procedural geometry that is used in JT/XT data. Specifically, we discuss procedural intersection curves ("icurves" for short), and rolling-ball blend surfaces. The chapter includes mathematical background and pseudocode that can be used to evaluate a point at a given parametric location on either an icurve or a blend surface; this evaluation procedure provides a clear and completely unambiguous definition of the geometry.

Once the evaluation functions are available, it is quite straightforward to approximate an icurve or a blend surface with b-spline geometry of some sort. This is just general-purpose approximation technology, but we explain how to do it, anyway. Internally, Parasolid makes very little use of spline approximations, so this is not an area where we invest heavily, and the algorithms given below could probably be improved. The spline geometry is easier to import into other CAD systems, and might possibly deliver better performance in some types of computations. The disadvantage, of course, is that the b-spline geometry will occupy more space, and it will only replicate the true procedural geometry within some tolerance.

## **P.2 Notation**

Upright bold upper-case letters like **A**, **B**, **C**, **P, X** denote 3D points and vectors. Points and vectors are not the same thing, of course, but the context should make things clear. Italic lower-case letters like  $s, t, u, v, w$  denote real numbers, which are often parameter values on curves and surfaces.

### **P.3 Pseudocode**

The pseudocode is written in a language that is roughly C#. We assume that we have Point and Vector classes that represent 3D points and vectors respectively. These classes have obvious functions, like Vector.Norm (computes the length of the given vector), and so on. We also assume that the usual arithmetic operators  $(+,-,*)$  have been overloaded in these classes, so that P - Q is the difference of two points (which is a vector),  $U + V$  is the sum of two vectors,  $U * V$  is their dot product, and so on.

The procedural geometry algorithms used inside Parasolid are extremely complex. Parasolid has a zero-regression policy. So, if we develop a new algorithm that improves 99% of all data cases, we sometimes retain the old algorithm to avoid regressions in the other 1%. There are many different paths through the code, and the descriptions below represent only the primary ones (i.e. the ones that are most often followed, and the ones that we regard as the best).

## **P.4 Intersection Curve**

### **P.4.1 Intersection Curve Basics**

Suppose we have two surfaces **A** and **B** with parameterizations  $(s,t) \mapsto A(s,t)$  and  $(u, v) \mapsto \mathbf{B}(u, v)$ , and we are interested in their curve of intersection, C. Specifically, suppose we are given a parameter value w, and we want to calculate the corresponding point  $C(w)$  on the icurve. If we can do this for any given  $w$ , then we have a clear and unambiguous definition of the icurve, and approximating it by an explicit spline curve should be straightforward.

In a JT file, the representation of an icurve is a sequence of "chart points"  ${\bf P}_0,...,{\bf P}_n.$  To each chart point  $P_i$  we assign a parameter value  $w = w_i$ ; detailed procedures for doing this are explained later, but, for now, assume that this has already been done, and that the  $w_i$  values are strictly increasing.

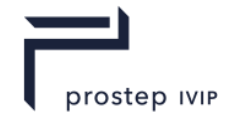

We assume that the given parameter value w lies in the range  $w_0 \le w \le w_n$ . Therefore, we can find an index *i* such that  $w_i \leq w \leq w_{i+1}$ .

We first find a point  $\mathbf{L}(w)$  on the chord  $\mathbf{P}_i \mathbf{P}_{i+1}$ . We let  $\,r$  denote the ratio

$$
r = \frac{w - w_i}{w_{i+1} - w_i}
$$

and then

$$
L(w) = (1-r)P_i + rP_{i+1} = \frac{w_{i+1} - w}{w_{i+1} - w_i}P_i + \frac{w - w_i}{w_{i+1} - w_i}P_{i+1}
$$

We see that  $\mathbf{L}(w)$  divides the chord in the ratio  $r$  to  $1 - r$ , as shown below:

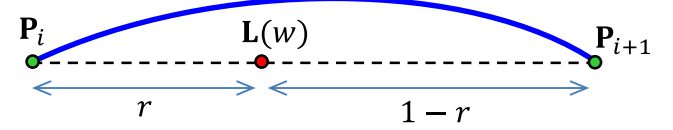

Next, we construct the plane  $\pi(w)$  that passes through the point  $L(w)$  and is perpendicular to the chord  $P_iP_{i+1}$ . The point  $C(w)$  of the intersection curve is the intersection of the two surfaces A and B and the plane  $\pi(w)$ , as shown in the pictures below

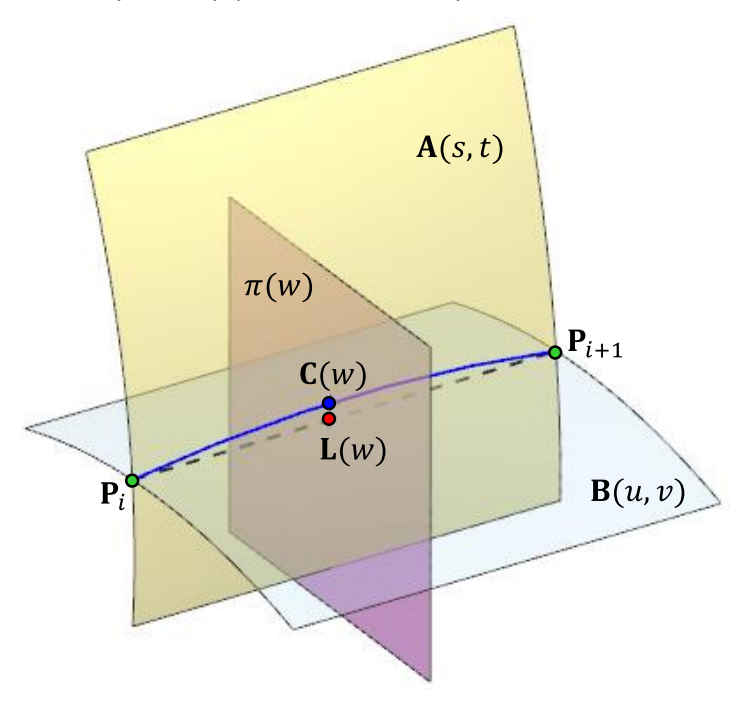

The construction is clearer if we omit the two surfaces and look at the plane  $\pi(w)$  edge-on:

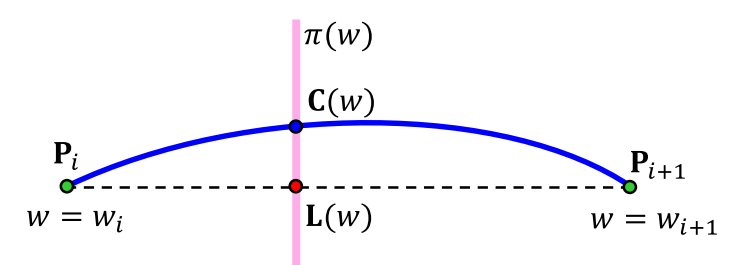

### **P.4.2 Populating Chart Points**

An icurve consists primarily of a sequence of "chart points". Each chart point is represented by a structure called an hvec. The name "hvec" is an abbreviation for "heptavector", so-called because the structure originally had 7 members. The members are described in the following declaration:

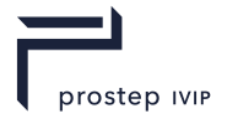

```
struct hvec {
  Point CurvePoint; // Point on curve
  double[] st; \frac{1}{2} Parameter value pair (s,t) on first surface
  double[] uv; // Parameter value pair (u,v) on second surface
   Vector CurveTangent; // Curve tangent vector (a unit vector)
  double w; \frac{1}{2} // Curve parameter value }
```
In the hvecs structures of an icurve in a JT file, only the CurvePoint fields are populated. The remaining elements of the hvec structures can all be derived from these as explained below.

## **P.4.2.1 Getting Surface Parameter Values**

First, we need to calculate the surface parameter values at each chart point  $P_i$ . In other words, we need to find two parameter pairs  $(s, t)$  and  $(u, v)$  such that  $A(s, t) = P_i$  and  $B(u, v) = P_i$ . The computations for the two surfaces are similar, and independent of each other, so we just illustrate with the surface **B**.

If the surface **B** is simple and analytic, the calculations are easy, so we omit them.

If the surface **B** is complex, we need to use an iterative numerical method. The major problem with the numerical approach is that the iteration needs a good starting point. To obtain one, we use a construction based on the (parameterized) tangent plane  $\pi$  at the previous chart point,  $\mathbf{P}_{i-1}$ , as shown below:

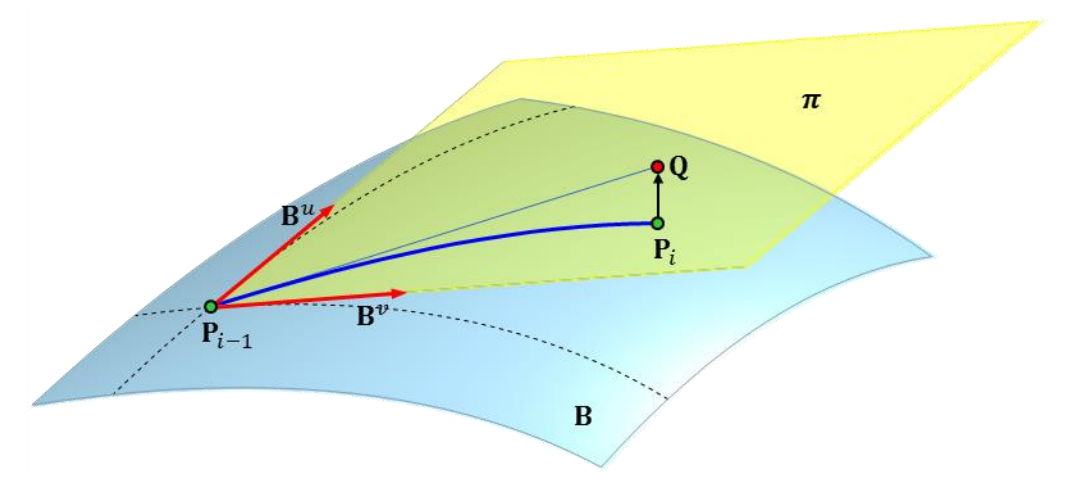

Let  $B^u$  and  $B^v$  denote the partial derivatives of the surface **B** at the previous point  $P_{i-1}$ . Then the equation of the tangent plane at  $P_{i-1}$  can be written as

$$
\pi(\delta u, \delta v) = \mathbf{P}_{i-1} + \delta u \mathbf{B}^u + \delta v \mathbf{B}^v
$$

We want to find values of u and v such that the point  $\pi(u, v)$  on the tangent plane is as close as possible to the point  $\boldsymbol{P}_i.$ 

This means that  $\pi(u, v)$  must be the orthogonal projection of  $P_i$ , onto the plane  $\pi$ , so

$$
(\pi(\delta u, \delta v) - \mathbf{P}_i) \cdot \mathbf{B}^u = 0
$$

$$
(\pi(\delta u, \delta v) - \mathbf{P}_i) \cdot \mathbf{B}^v = 0
$$

Substituting for  $\pi(\delta u, \delta v)$ , and rearranging, this gives

$$
\delta u(\mathbf{B}^u \cdot \mathbf{B}^u) + \delta v(\mathbf{B}^u \cdot \mathbf{B}^v) = (\mathbf{P}_i - \mathbf{P}_{i-1}) \cdot \mathbf{B}^u
$$
  

$$
\delta u(\mathbf{B}^u \cdot \mathbf{B}^v) + \delta v(\mathbf{B}^v \cdot \mathbf{B}^v) = (\mathbf{P}_i - \mathbf{P}_{i-1}) \cdot \mathbf{B}^v
$$

This is a system of two linear equations in the unknowns  $\delta u$  and  $\delta v$ , which we can easily solve (by Cramer's rule, for example). So, if  $(u_0, v_0)$  denote the surface parameter values at  $P_{i-1}$ , then it is

PSI 14, Part 1, V 3 441 © prostep ivip Association – All rights reserved

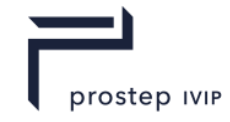

reasonable to assume that  $B(u_0 + \delta u, v_0 + \delta v) \approx P_i$ , so  $(u, v) = (u_0 + \delta u, v_0 + \delta v)$  will be suitable starting values in an iterative algorithm that finds  $(u, v)$  such that  $B(u, v) = P_i$ .

Finding  $(u, v)$  such that  $B(u, v) = P$ , will be impossible, in floating point arithmetic, of course, so a more practical approach is to try to find  $(u, v)$  that minimizes  $\|\mathbf{B}(u, v) - \mathbf{P}_i\|^2$ . Since the point  $\mathbf{P}_i$  lies very close to the surface **B**, this minimum will be very small, and this is may be helpful in locating it. The pseudocode for this process is as follows:

```
// Finds parameter values at a given point on a surface
// Input:
// B -- the surface
// P - a point on the surface
// nearUV -- (u,v) values such that B(u,v) is close to P. Same as (u0,v0) in
notes above.
// Returns:
// The (u,v) values such that B(u,v) = Pdouble[] SurfaceParametersAtPoint(Surface B, Point P, double[] nearUV)
{
    // Calculate position and partial derivatives at previous chart point
   Point Q = B.Position (nearUV); // Position at nearUV = (u0,v0)<br>Vector Bu = B.DerivDu (nearUV); // Partial deriv wrt u at nearU
 Vector Bu = B.DerivDu (nearUV); // Partial deriv wrt u at nearUV
Vector Bv = B.DerivDv (nearUV); // Partial deriv wrt v nearUV
    // Construct linear equations for finding uv delta values, and solve
   double a = Bu * Bu; double b = Bu * Bv; double h = (P - Q) * Bu;
   double c = Bu * By; double d = Bv * By; double k = (P - Q) * By;
   double[] deltaUV = LinearSystemSolve(a, b, c, d, h, k);
    // Add on delta values: startUV = nearUV + deltaUV
   double[] startUV = { nearUV[0] + deltaUV[0], nearUV[1] + deltaUV[1] };
   // Minimize to find closest point on surface, where B(u,v) = P,
    double outUV = FindMinimum(SurfaceDistance2, double[] startUV);
   return outIV:
}
```
#### Here we have assumed the existence of three other standard functions.

#### First, a simple linear system solver:

```
// Computes (x,y) that are solutions to the system:
// a*x + b*y = h<br>// c*x + d*y = kc*x + d*y = k// Input:
// a,bc,d -- coefficients
// h,k -- right-hand sides
// Returns:
// Solution (x,y) of the linear system
double[] LinearSystemSolve(double a, double b, double c, double d, double h, double 
k)
Next, a function that calculates (squared) distance from a point to the surface B:
// Calculates squared distance from a given point to a point on a surface
// Input:
// surf -- the surface
// P -- the point
// Returns:
// Squared distance from point P to point surf(u,v)
double SurfaceDistance2(Surface surf, Point P, double[] uv)
{
   Position Q = \text{surf.Point}(uv);
   double dist2 = (P - Q) * (P - Q);
    return dist2;
}
```
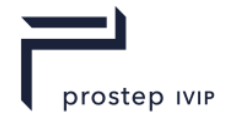

and, finally, an iterative numerical minimization function

```
// Minimizes a real-valued function of two variables
// Input:<br>// f\frac{1}{\pi} -- the real-valued function to be minimized
// start -- the starting values of the variables, from which to start iteration
// Returns:
// Arguments for which the function f is a local minimum
```
double[] FindMinimum(RealFunction2 f, double[] start)

There is nothing very special about the minimization function that is required here. Parasolid uses a home-grown function, but it is unremarkable. It uses a maximum of 20 iterations, and it terminates when either the function value or the step size is less than a small tolerance epsilonDistance, whose value is 10<sup>-8</sup>. Examples of suitable functions can be found in the Numerical Recipes book [7], in the GNU Scientific Library [8], in MINPACK[9], or in numerous other places. Specifically, the functions frpmin or dfpmin from the Numerical Recipes book have the necessary functionality.

We do exactly the same computation to find parameter values  $(s,t)$  on the first surface, A, such that  $A(s,t) = P_i$ . We write the  $(s,t)$  and  $(u,v)$  values into the hvec.

## **P.4.2.2 Special Case: the First Point**

In the previous section, we calculated surface parameter values at the current chart point by "stepping" from the previous point to get to a place where we could start an iterative algorithm. Of course, if there is no previous point, this doesn't work, so we need some other way to start our iteration. Unfortunately, a brute-force global search is the only option. One possible way to do this is outlined below. Again, we use the surface **B** as an example.

The objective is to find parameter values  $(u, v)$  such that  $B(u, v)$  is close to the current point **P**; these  $(u, v)$  values can then be used to start an iterative minimization, as described in the previous section. The basic idea is to test the value of  $B(u, v)$  at some  $m \times n$  locations  $(u, v) = (u_i, v_j)$ , and simply choose the location that's closest to  $P$ . The question is: what values should be used for  $m$  and  $n$ . Some suggestions are outlined below:

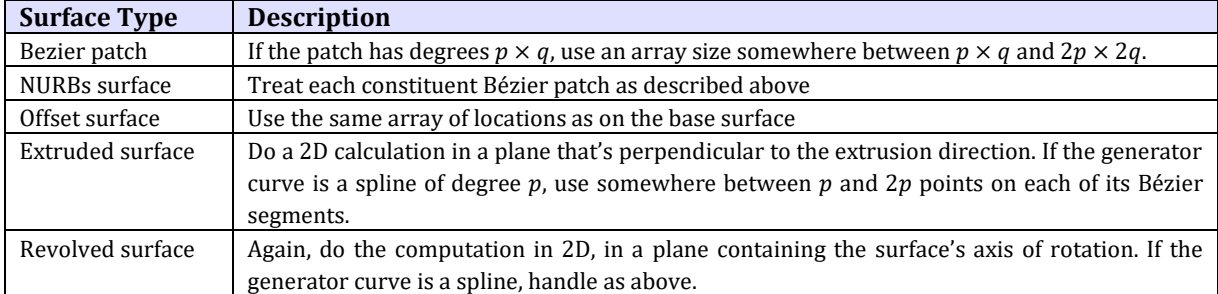

If the global searching method is implemented in a function GlobalSearch, then the pseudocode for this approach is as follows:

```
// Do global search to get a near point
double[] nearUV = GlobalSearch(B, P);
```
// Use this near point as input to SurfaceParametersAtPoint double outUV = SurfaceParametersAtPoint(B, P, nearUV)

This basic calculation should work adequately, but there are many ways to improve it. Firstly, convex hull or boxing algorithms can be used to eliminate large portions of the surface that are clearly further from **P** than the current minimum. This will not produce better results, but it will certainly improve performance. Also, a tessellation could be used instead of an array of points — this would require point-to-triangle distance calculations rather than point-to-point calculations, but it will yield better starting values. The tessellation can be a simple one constructed from the  $m \times n$  array of points described above, or more sophisticated tesselation algorithms could be used.

JT Industrial Application Package JT file format specification Version 3.0, 10.06.2021

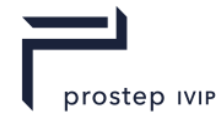

If stepping from the previous chart point (as described in section ) fails, then the global search method described in this section can be used as a backup. In fact, the global search could be used at every point, in principle, though this is likely to result in poor performance.

## **P.4.2.3 Getting the Tangent Vector**

The next thing that's needed in the hvec is the CurveTangent vector. This is just the unitized cross product of the two surface normals at the point, so it's easy to compute:

```
Vector normA = A.Normal(st);
Vector normB = B.Normal(uv);
Vector curveTangent = Vector.UnitCross(normA, normB);
```
Obviously this calculation won't work if the two surface normal are parallel (because the surfaces are tangent), but this should not happen at a chart point.

## **P.4.2.4 Getting Chart Point Parameters**

Finally, we need to assign a parameter value  $w_i$  to each chart point  $\mathbf{P}_i$ . These parameter values do not have any influence on the shape of the icurve — they are used only to identify an interval  $[w_i, w_{i+1}]$ containing the given value  $w$ , and to compute a local parameter  $r$  (a ratio) within this interval. The computation of points on the icurve will work no matter what sequence of values  $w_0, ..., w_n$  we use (as long as they are increasing). The  $w_i$  values do not affect the shape of the icurve, they only affect the mapping  $w \mapsto C(w)$ . So, if we only care about the shape of the icurve, and not about its parameterization, it doesn't much matter what  $w_i$  values we assign to the chart points.

The simplest option would be to make the  $w_i$  values evenly spaced — we would just set  $w_i = i$  or  $w_i =$  $i/n$  for  $i = 0,1,...,n$ . Saying this another way, this scheme makes the parameter increments  $h_i =$  $w_{i+1} - w_i$  constant. Another simple option would be to space the  $w_i$  according to chord-lengths, so

$$
h_i = w_{i+1} - w_i = ||P_i - P_{i-1}|| \qquad \text{for } i = 0, 1, ..., n-1
$$

However, both of these simple schemes have a drawback: the icurve constructed this way will be G1 (it will have continuous unit tangent) but it will not necessarily be C1 (it will not have a continuous first derivative). In many situations, the lack of C1 continuity is not a problem  $-$  a jump in the length of the first derivative vector as the curve passes through a chart point is not likely to cause much trouble. In other situations, C1 continuity is desirable, and it turns out that this can be achieved by a careful choice of the parameter values  $w_i$  (or, more precisely, by the right choice of the parameter increments ℎ). There is no special mathematics here: it is well-known that *any* piecewise G1 curve can be made C1 simply by adjusting parameter increments in this way. The details are given below.

Let  $T_i$  be the unit tangent of the icurve at the chart point  $P_i$ , let  $V_i = P_{i+1} - P_i$  be the *i*-th chord vector, let  $d_i = ||V_i||$  be its length, and let  $U_i = V_i/d_i$  be the unit vector along the *i*-th chord. Also, let  $\alpha_i$  and  $\beta_i$ be the angles between the tangent  $\mathbf{T}_i$  and the unit chord vectors  $\mathbf{U}_i$  and  $\mathbf{U}_{i-1}$  respectively, as shown in the diagram below:

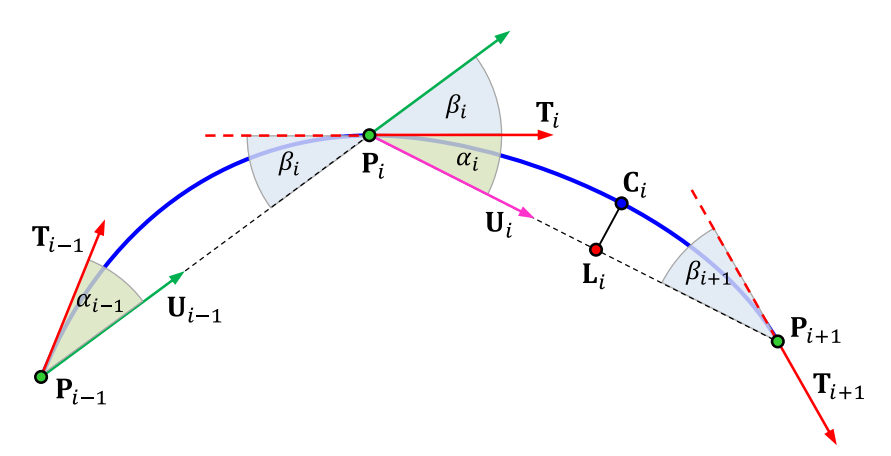

Our goal is to compute suitable values for the parameter increments  $h_i = w_{i+1} - w_i$  . On the segment where  $w_i \leq w \leq w_{i+1}$ , the equation of the chord is

PSI 14, Part 1, V 3 444 © prostep ivip Association – All rights reserved

JT Industrial Application Package JT file format specification Version 3.0, 10.06.2021

$$
L_i(w) = \frac{w_{i+1} - w}{w_{i+1} - w_i} P_i + \frac{w - w_i}{w_{i+1} - w_i} P_{i+1} = P_i + \frac{w - w_i}{h_i} V_i
$$

and so

$$
L'_{i}(w) = \frac{V_{i}}{h_{i}} = \frac{d_{i}U_{i}}{h_{i}}
$$

Since the vector  $C_i(w) - L_i(w)$  is perpendicular to the chord  $P_iP_{i+1}$ , we have

$$
[\boldsymbol{C}_i(w) - \boldsymbol{L}_i(w)] \cdot \boldsymbol{U}_i = 0
$$

Differentiating with respect to w and substituting the expression for  $\mathbf{L}'_i(w)$  from above gives

$$
\left[\boldsymbol{C}_i'(w) - \frac{d_i \boldsymbol{U}_i}{h_i}\right] \cdot \boldsymbol{U}_i = 0
$$

Then, since  $\mathbf{U}_i \cdot \mathbf{U}_i = 1$ , we get

$$
\boldsymbol{C}'_i(w) \cdot \boldsymbol{U}_i = \frac{d_i}{h_i}
$$

When  $w = w_i$ , we have  $\mathbf{C}'_i(w_i) \cdot \mathbf{U}_i = ||\mathbf{C}'_i(w_i)|| \cos \alpha_i$ , so

$$
\|\mathcal{C}'_i(w_i)\| = \frac{d_i}{h_i \cos \alpha_i}
$$

Doing the same sort of calculations on the icurve segment  ${\bf C}_{i-1}$  where  $w_{i-1} \leq w \leq w_i$ , we get

$$
C'_{i-1}(w) \cdot U_{i-1} = \frac{d_{i-1}}{h_{i-1}}
$$

and setting  $w = w_i$  in this equation, we get

$$
||C'_{i-1}(w_i)|| = \frac{d_{i-1}}{h_{i-1}\cos\beta_i}
$$

To get C1 continuity at  $w=w_i$ , we need to have  $\|\mathbf{C}'_{i-1}(w_i)\|=\big\|\mathbf{C}_i^{'}(w_i)\big\|,$  which implies that

$$
\frac{d_{i-1}}{h_{i-1}\cos\beta_i} = \frac{d_i}{h_i\cos\alpha_i}
$$

and hence

$$
h_i = \frac{d_i \cos \beta_i}{d_{i-1} \cos \alpha_i} h_{i-1}
$$

This is the form that's actually used in the Parasolid code. But  $\cos\beta_i = (\mathbf{T}_i\cdot\mathbf{V}_{i-1})/{d}_{i-1}$  and  $\cos\alpha_i = \left(\mathbf{T}_i\cdot\mathbf{V}_i\right)/d_i$ , so this can also be written

$$
h_i = \frac{d_i^2(\boldsymbol{T}_i \cdot \boldsymbol{V}_{i-1})}{d_{i-1}^2(\boldsymbol{T}_i \cdot \boldsymbol{V}_i)} h_{i-1} = \frac{(\boldsymbol{V}_i \cdot \boldsymbol{V}_i)(\boldsymbol{T}_i \cdot \boldsymbol{V}_{i-1})}{(\boldsymbol{V}_{i-1} \cdot \boldsymbol{V}_{i-1})(\boldsymbol{T}_i \cdot \boldsymbol{V}_i)} h_{i-1}
$$

This is a very efficient computation since it involves no square roots or trigonometric functions.

The first parameter value  $w_0$  and the first increment  $h_0 = w_1 - w_0$  are arbitrary, but, for definiteness, their values are set using the base\_parameter and base\_scale properties of the chart, respectively. Once these are established, all other  $h_i$  and  $w_i$  values can be calculated recursively from the formula above.

The pseudocode to implement this is as follows:

```
// Calculates parameter values at chart points
// Input:
// P -- array of chart points
// T -- array of (unit) tangents at chart points
// Returns
// Array of parameter values to be assigned to chart points
double[] ChartParameters(Position[] P, Vector[] T)
{
```
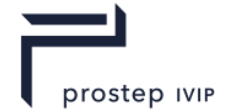

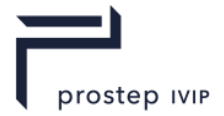

}

```
 int n = P.Length;
double[] w = new double[n]; // parameter values at chart points
double[] h = new double[n-1]; // parameter increments between chart points
Vector[] V = new Vector[n-1]; // chord vectors
double[] c2 = new double[n-1]; // chord lengths (squared)
 w[0] = base_parameter;
V[0] = P[1] - P[0];
d2[0] = V[0] * V[0];h[0] = base\_scale;w[1] = w[0] + h[0];for (int i = 1; i < n-1; i+1)
 {
   V[i] = P[i+1] - P[i]; // chord vector
  d2[i] = V[i] * V[i]; V[i] // squared length of chord V[i]double numer = d2[i] * (T[i] * V[i-1]);
  double denom = d2[i-1] * (T[i] * V[i]);h[i] = (numer/denom) * h[i-1];w[i+1] = w[i] + h[i]; }
 return w;
```
This code is obviously very inefficient — several of the arrays we used are not really necessary. It is written to correspond closely with the mathematical description above, so the goal is clarity rather than efficiency.

### **P.4.3 Computing a Point & Tangent on an Intersection Curve**

Now that the chart points are fully populated, we can describe the procedure for calculating a point and tangent at a given parameter value on our icurve.

# **P.4.3.1 Equations for the Point on the Intersection Curve**

So, assume we have chart points  $P_0$ , ...,  $P_n$  where the point  $P_i$  has curve parameter  $w_i$  and surface parameters  $(s_i, t_i)$  and  $(u_i, v_i)$ . We want to calculate a point on the curve at a given parameter value  $w$ which we assume to lie in the range  $w_0 \le w \le w_n$ . Therefore, we can find an index *i* such that  $w_i \le$  $w \leq w_{i+1}.$ 

From section L.4.1, we recall that the chord  $P_i P_{i+1}$  has the equation

$$
L(w) = \frac{w_{i+1} - w}{w_{i+1} - w_i} P_i + \frac{w - w_i}{w_{i+1} - w_i} P_{i+1}
$$

We construct the plane  $\pi(w)$  that passes through the point  $L(w)$  and is perpendicular to the chord  ${\bf P}_i{\bf P}_{i+1}$ . A 3D point **X** lies on this plane iff  $({\bf X}-{\bf L}(w))\cdot({\bf P}_{i+1}-{\bf P}_i)=0$ .

The point  $C(w)$  of the intersection curve is the intersection of the two surfaces A and B and the plane  $\pi(w)$ , as shown in the picture below

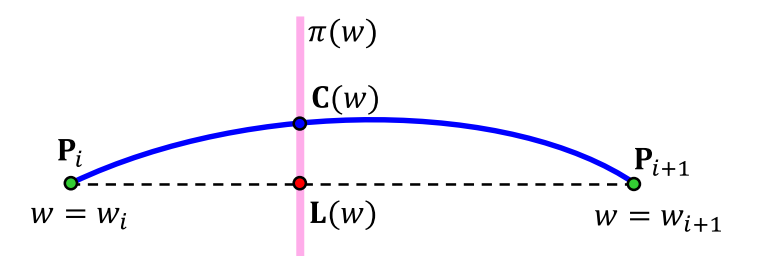

To compute the point  $C(w)$ , we have to find parameter values s, t, u, v that satisfy the equations

PSI 14, Part 1, V 3 446 © prostep ivip Association – All rights reserved
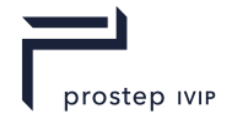

$$
A(s,t) = B(u,v)
$$

$$
(A(s,t) - L(w)) \cdot (P_{i+1} - P_i) = 0
$$

The first equation says that we have two points (one on each surface) that are identical, and the second equation says that one (and hence both) of these points lies on the plane  $\pi(w)$ . If we write

$$
f_1(s, t, u, v) = A_x(s, t) - B_x(u, v)
$$
  
\n
$$
f_2(s, t, u, v) = A_y(s, t) - B_y(u, v)
$$
  
\n
$$
f_3(s, t, u, v) = A_z(s, t) - B_z(u, v)
$$
  
\n
$$
f_4(s, t, u, v) = (A(s, t) - L(w)) \cdot (P_{i+1} - P_i)
$$

then our problem reduces to finding the common roots  $s, t, u, v$  of the four equations  $f_i(u, v, s, t) = 0$  $(i = 1,2,3,4)$ . Once we have done this, we can also obtain the icurve tangent at the parameter value w: it will be in the direction of the cross product of the two surface normals:

$$
\left(\frac{\partial \mathbf{A}}{\partial s} \times \frac{\partial \mathbf{A}}{\partial t}\right) \times \left(\frac{\partial \mathbf{B}}{\partial u} \times \frac{\partial \mathbf{B}}{\partial v}\right)
$$

The four equations above are non-linear, of course, so they will have to be solved by an iterative numerical method. Again, there is nothing special about the root finder used in Parasolid. Suitable functions can be found in the Numerical Recipes book [7], in the GNU Scientific Library [8], or in numerous other places. Specifically, the function newt from the Numerical Recipes book has the required functionality.

There is no reason to fear that an iterative numerical procedure will deliver answers that are less accurate than a closed form formula. In fact, common closed-form formulas will deliver inaccurate answers if implemented poorly [10]. Accuracy depends on careful coding (avoiding loss of precision) rather than on the choice between numerical or analytical methods.

However, as in all numerical root-finding, the key is to find a good starting point. The recommended technique for doing this is described in the next section.

### **P.4.3.2 Estimating a Starting Point**

To simplify notation, let's define  $P = P_i$ ,  $Q = P_{i+1}$ ,  $U = T_i$ ,  $V = T_{i+1}$ ,  $K = Q - P$ .

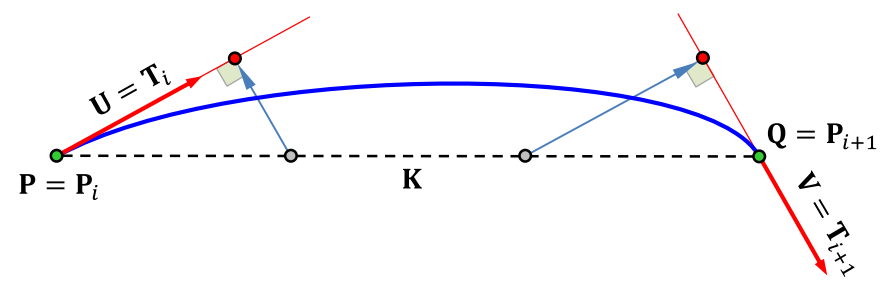

We are going to construct a cubic Bezier curve that approximates the icurve and can be used to generate starting points for our iteration. The first and fourth poles of the Bezier curve will obviously be **P** and **Q** respectively. To get the second pole, we project the grey point  $P + \frac{1}{3}K$  onto the tangent line at **P**, as shown in the diagram. The result is the red point, which is  $P + \frac{1}{3}(K \cdot U)U$ . Similarly, for the third pole, we use the point  $Q - \frac{1}{3}(K \cdot V)V$ . So, in summary, our Bezier curve has poles, **P**, **P** +  $\frac{1}{3}$ (**K** ⋅ **U**)**U**, **Q** −  $\frac{1}{3}$ (**K** ⋅ **V**)**V**, and **Q**, so its equation is:

$$
C(r) = (1 - r)^3 P + 3r(1 - r)^2 \left( P + \frac{1}{3} (K \cdot U) U \right) + 3r^2 (1 - r) \left( Q - \frac{1}{3} (K \cdot V) V \right) + r^3 Q
$$

where, as before,  $r$  is the ratio

$$
r = \frac{w - w_i}{w_{i+1} - w_i}
$$

In fact, it is more convenient to express this cubic in Hermite form. If we define so-called blending functions  $h_0$ ,  $h_1$ ,  $k_0$ ,  $k_1$ by

PSI 14, Part 1, V 3 447 © prostep ivip Association – All rights reserved

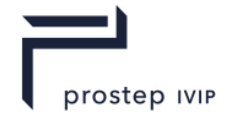

$$
h_0(t) = 1 - 3t^2 + 2t^3
$$
  
\n
$$
h_1(t) = 3t^2 - 2t^3
$$
  
\n
$$
k_0(t) = t - 2t^2 + t^3
$$
  
\n
$$
k_1(t) = t^3 - t^2
$$

Then the cubic curve can be written in the somewhat tidier form

$$
\mathbf{C}(r) = h_0(r)\mathbf{P} + h_1(r)\mathbf{Q} + k_0(r)(\mathbf{K} \cdot \mathbf{U})\mathbf{U} + k_1(r)(\mathbf{K} \cdot \mathbf{V})\mathbf{V}
$$

With either formula, it is easy to check that  $C(0) = P$ ,  $C(1) = Q$ , and

$$
\frac{d\mathbf{C}}{dr}(0) = (\mathbf{K} \cdot \mathbf{U})\mathbf{U} \quad ; \quad \frac{d\mathbf{C}}{dr}(1) = (\mathbf{K} \cdot \mathbf{V})\mathbf{V}
$$

The basic function for performing this cubic interpolation is as follows:

```
// Calculate a point on a Hermite cubic curve
// Input:
// P0 -- start point of curve<br>// P1 -- end point of curve
    P1 -- end point of curve
// V0 -- first derivative vector at start point
// V1 -- first derivative vector at end point
// t -- parameter value at which to evaluate (0 \le t \le 1)
// Returns
// Point on cubic curve that intepolates P, Q ,U, V
static Position HermiteCubic(Point P0, Point P1, Vector V0, Vector V1, double t)
{
   double t2 = t*t;
   double t3 = t*t2;
   double h0 = 1 - 3*t2 + 2*t3;double h1 = 3*t2 - 2*t3;double k0 = t - 2*t2 + t3;double k1 = t3 - t2;
    return h0*P0 + h1*P1 + k0*V0 + k1*V1;
}
```
This function is used to compute an estimated point on an icurve as follows:

```
// Define variable names as in math notes above
Point P = chart[i].CurvePoint; Vector U = chart[i+1].CurveTangent;
Point Q = chart[i].CurvePoint; Vector V = chart[i+1].CurveTangent;//Get parameter values. We assume that wi < w < winddouble wi = chart[i].w;
double wip1 = charf[i+1] . w;// Compute the ratio r
double r = (w - wi)/(wip1 - wi);// Chord and derivative vectors
Vector K = 0 - P;
Vector KUU = (K*U)*U;Vector KVV = (K*V)*V;// Calculate point Cr =C(r) on cubic approximation
Position Cr = HermiteCubic(P, Q, KUU, KVV, r);
```
From this point  $C(r)$ , we can obtain surface parameter values  $(s,t)$  and  $(u, v)$  using the techniques described in section L.4.2.1. We step along tangent planes to get rough estimates, and then refine these estimates by iterative numerical methods. If  $r < 0.5$ , we use the tangent plane at  $\mathbf{P}_i$ , and if  $r \geq$ 0.5, we use the tangent plane at  $P_{i+1}$ .

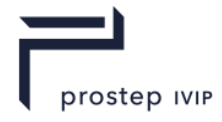

Then we use these  $(s, t)$  and  $(u, v)$  values as the starting point in an iterative numerical root finder, as described in section L.4.3.1 .

#### **P.4.4 Approximating an Intersection Curve**

The approximation process described here is completely generic — it can be applied to any curve for which points and first derivative vectors can be computed. The procedure has no relationship to JT/XT icurves, specifically.

The basic idea is to start with cubic segments constructed from set of points on the curve (the chart points, in the case of an icurve), and then add intermediate points to split these cubic segments as needed. The splitting is continued until the cubic segments are close enough to the original icurve. An implementation of this idea is provided in section L.4.4.4.

## **P.4.4.1 Fitting Hermite Cubics**

At the *i*-th chart point, we know the location  $P_i$ , the unit tangent vector  $T_i$ , and the parameter value  $w_i$ . As in section L.4.2.4, let  $V_i = P_{i+1} - P_i$  denote the chord vector, and let  $h_i = w_{i+1} - w_i$ . Then, from the discussion in section L.4.3, we know that the icurve's first derivative vector at  $\mathbf{P}_i$  is given by

$$
\frac{d\mathbf{C}}{dw}(w=w_i)=\frac{\|\mathbf{V}_i\|}{h_i\cos\alpha_i}\mathbf{T}_i=\frac{(\mathbf{V}_i\cdot\mathbf{V}_i)}{h_i(\mathbf{V}_i\cdot\mathbf{T}_i)}\mathbf{T}_i
$$

Similarly, at the other end of the segment,

$$
\frac{d\mathbf{C}}{dw}(w = w_{i+1}) = \frac{(\mathbf{V}_i \cdot \mathbf{V}_i)}{h_{i+1}(\mathbf{V}_i \cdot \mathbf{T}_{i+1})} \mathbf{T}_{i+1}
$$

Note that this last equation holds true even if we have not made the special choices for the  $w_i$  values described in to make the icurve C1 continuous.

We can now use this data to construct a Hermite cubic approximation **H** of the icurve on the interval  $w_i \leq w \leq w_{i+1}$ . The relevant Hermite cubic construction is given in the function HermiteCubic.

Next we check to see if the Hermite cubic segment **H** is sufficiently close to the icurve **C** throughout the interval  $w_i \leq w \leq w_{i+1}$ ; details of the method for doing this are described in the next section. If **H** and **C** are sufficiently close, then we're done; if not, we compute a point and tangent at some interior location in the interval  $\bar w\in[w_i,w_{i+1}],$  and we treat the two intervals  $[w_i,\bar w]$  and  $[\bar w,w_{i+1}]$  as described above.

Continuing this testing and splitting process recursively, we eventually obtain a sequence of cubic segments that form an adequate approximation of the icurve (to within the caller-specified tolerance). Then we use well-known techniques to join these cubic segments together to get a cubic b-spline, as explained in section 5.3 below.

### **P.4.4.2 Estimating Approximation Error**

The key to the process described in the previous section is the ability to measure the error between the original icurve C and a cubic approximation **H** on some interval  $[w_i, w_{i+1}]$ . If the approximation error is larger than some caller-specified value  $\varepsilon$ , then we have to split the segment into two and approximate each of the two pieces separately. There are many ways to measure the approximation error, and the choice we make will be a trade-off between certainty and performance.

If we were being rigorous, we would calculate either the "parametric" error

$$
\text{error} = \max_{w_i \leq w \leq w_{i+1}} \|C(w) - H(w)\|
$$

or perhaps even the "geometric" (Hausdorff) error

error =  $\max_{w_i \leq s \leq w_{i+1}} \min_{w_i \leq t \leq w_{i+1}} ||\mathbf{C}(s) - \mathbf{H}(t)||$ 

However, both of these are very difficult to calculate, especially the geometric error, so a simpler estimate is needed. If our estimate is overly pessimistic, we may generate more cubic segments than

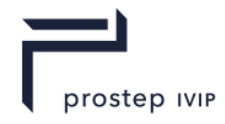

we really need, but this is not a great disaster. A more realistic approach is to choose some  $n$  sample locations  $\bar{w}_1, ..., \bar{w}_n$  in  $[w_i, w_{i+1}]$  and check the error only at these points. In other words, our error estimate is:

error = 
$$
\max_{1 \le i \le n} ||C(\overline{w}_i) - H(\overline{w}_i)||
$$

Using larger values of  $n$  will reduce performance but will provide a more reliable approximation, of course. The simplest approach is to choose  $n = 1$ , which means that we simply use one sample location at  $\bar{w} = \frac{1}{2}(w_i + w_{i+1})$ . This is especially fast because the value of  $C(w)$  used in measuring the error can be re-used if we find that we need to split the segment into two. Our prior experiences (and perhaps some theorems in approximation theory) tell us that the error when approximating by a Hermite cubic typically looks like this:

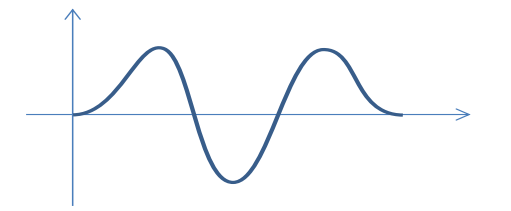

and this suggests checking the error at the values ⅓, ½, ⅔. This test is implemented in the function MeasureError in section L.4.4.4.

### **P.4.4.3 Constructing a Cubic B-spline**

Suppose that for  $i = 0, 1, ..., n$  we have a point  $P_i$ , a derivative vector  $V_i$ , and a parameter value  $w_i$ , and we wish to interpolate this data with a cubic b-spline. In other words, we want to construct a cubic bspline S such that  $S(w_i) = P_i$  and  $S'(w_i) = V_i$  for  $i = 0, 1, ..., n$ .

Geometrically, the construction is very simple, as shown in the following diagram:

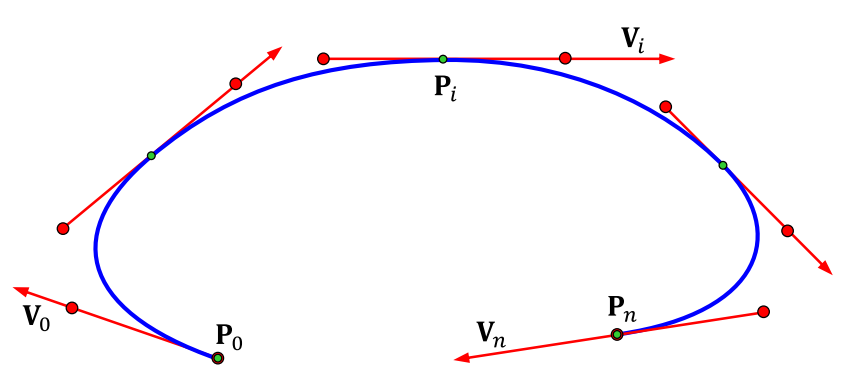

The small green points are the original points  $P_i$ , and the red points are the poles (control points) of the cubic b-spline. The construction algorithm is as follows:

- V. The first pole is  $P_0$
- VI. The second pole is at  $P_0 + \frac{1}{3}$  $\frac{1}{3}(w_1 - w_0) V_0$
- VII. Near the *i*-th point  $P_i$ , there are two poles at  $P_i \frac{1}{3}$  $\frac{1}{3}(w_i - w_{i-1})V_i$  and  $P_i + \frac{1}{3}$  $\frac{1}{3}(w_{i+1} - w_i) V_i$
- VIII. The last-but-one pole is at  $P_n \frac{1}{3}$  $\frac{1}{3}(w_n - w_{n-1})V_n$
- IX. The last pole is at  $P_n$

The spline's knot sequence is also easy to construct. It is

 $w_0, w_0, w_0, w_0, w_1, w_1, w_2, w_2, ..., w_i, w_i, ..., w_{n-1}, w_{n-1}, w_n, w_n, w_n, w_n$ 

As we can see, each interior knot has multiplicity  $=2$ , and the end knots have multiplicity  $=4$ . This technique for creating a spline is implemented in a Spline constructor in section L.4.4.

PSI 14, Part 1, V 3 450 © prostep ivip Association – All rights reserved

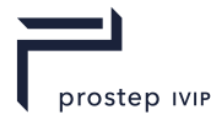

# **P.4.4.4 Approximation Code**

This section provides a complete implementation of the type of approximation function described in section above. The function is completely generic and can be applied to any curve on which we can calculate points and first-derivative vectors.

As before, the code emphasizes clarity rather than efficiency.

The approximation function is CubicApproximation.Approximate. The Main function calls this function to construct an approximation of a curve described by an evaluator function IntEval. This is just a "fake" evaluator function to illustrate the process. In the usage that is of immediate interest to us here, the real evaluator function would actually return points and derivatives of an icurve, using the methods described in section L.4.2.3. The approximation process is begun from a sequence of Point/Derivative quantities, which would be read from the chart of the icurve.

The code uses *Vector* and *Position* classes with obvious properties, as described in section L.3. You have to provide these classes in order for the code to work.

#### The code is as follows:

```
using System. Collections. Generic; // For List class
public class MyProgram
{
    static void Main()
\left\{\begin{array}{ccc} & & \\ & & \end{array}\right\} // Data to be passed to the curve evaluator function (cylinder radii, in this 
case)
       double a = 150;
       double b = 200;
       double[] data = { a, b };
        // Evaluator function for a cylinder/cylinder intersection curve.
        CurveEvaluator eval = IntEval; 
        // Get initial points to start approximation process
        double pi = System.Math.PI;
       double t0 = 0;<br>
double t1 = pi/4;<br>
double t2 = pi/2;<br>
CurvePoint pv1 = eval(data, t1);<br>
double t2 = pi/2;<br>
CurvePoint pv2 = eval(data, t2);
                                 \text{Curve} \text{Cov} = \text{Var}(\text{data}, t);<br>\text{Cov}(\text{data}, t);
                                   CurvePoint pv2 = eval(data, t2);CurvePoint[] initPoints = { pv0, pv1, pv2 };
        // Define the desired approximation tolerance
       double tol = 0.0015;
        // Calculate a cubic spline approximation
       Spline approx = CubicApproximation.Approximate(eval, data, initPoints, tol);
        // Write out spline data to console
        approx.Write();
    }
    /// <summary>Sample evaluator function -- for an intersection curve</summary>
    private static CurvePoint IntEval(object data, double t)
    {
       double[] ab = (double[]) data;double a = ab[0]; // Smaller radius; cylinder x^2 + y^2 = a^22double b = ab[1]; // Larger radius; cylinder y^2 + z^2 = b^2 double cost = System.Math.Cos(t);
       double sint = System.Math.Sin(t);double x = a * cost;double y = a * sint;double z = System.Math.Sqrt(b*b - y*y);Position pt = new Position(x, y, z);
```
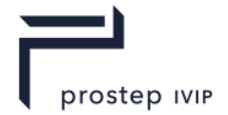

```
double dx = -a*sint;double dy = a * cost;double dz = -(a*a*cost*sin) / System.Math.Sqrt(b*b - a*a*sint*sint);Vector deriv = new Vector(dx, dy, dz);
       return new CurvePoint(pt, deriv, t);
    }
}
/// <summary>Provides functions for approximating a given curve by a cubic 
spline</summary>
public class CubicApproximation
{
    /// <summary>
    /// Constructs a cubic b-spline approximation of a curve, starting from initial 
CurvePoint data
    /// </summary>
    /// <param name="eval">Evaluator function to calculate point/derivative on curve 
to be approximated</param>
    /// <param name="data">Data to be passed to the evaluator function</param>
    /// <param name="initPoints">Initial list of CurvePoint objects to start 
approximation</param>
    /// <param name="tol">The tolerance for the approximation process</param>
   /// <returns>A cubic b-spline approximating the given curve to within the given
tolerance</returns>
    /// <remarks>
    /// This function is suitable for approximating a JT/XT icurve. The chart points 
of the icurve
    /// provide the initial list of CurvePoint items that this function receives.
   11/7 </remarks>
    public static Spline Approximate(CurveEvaluator eval, object data, CurvePoint[] 
initPoints, double tol)
    {
       // The list of points that will be used to construct the spline approximation
       List<CurvePoint> outPoints = new List<CurvePoint>();
       // Add the first point to the list
       outPoints.Add(initPoints[0]);
       // Cycle through inter-point intervals, adding split points
      for (int i = 0; i \le i initPoints. Length - 2; i++)
       {
         CurvePoint[] splitPoints = TestAndSplit(eval, data, tol, initPoints[i],
initPoints[i+1]);
          outPoints.AddRange(splitPoints);
       }
       // Create a cubic spline from the CurvePoint data
       return new Spline(outPoints.ToArray());
    }
    /// <summary>Recursively tests/splits a Hermite cubic segment until 
approximation tolerance is met</summary>
    /// <param name="eval">Evaluator function to calculate point/derivative on curve 
to be approximated</param>
    /// <param name="data">Data to be passed to the evaluator function</param>
    /// <param name="tol">Tolerance to be used to test whether approximation is good 
enough</param>
    /// <param name="ends">The two ends of the Hermite segment to be tested</param>
   /// <returns>Array of CurvePoint items that give a good piecewise cubic
approximation</returns>
    private static CurvePoint[] TestAndSplit(CurveEvaluator eval, object data, 
double tol, params CurvePoint[] ends)
```
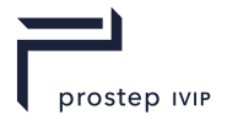

```
 {
       // The list of CurvePoints that we will eventually output
       List<CurvePoint> outPoints = new List<CurvePoint>();
      CurvePoint pv0 = ends[0]; double t0 = pv0.T;
      CurvePoint pv1 = ends[1]; double t1 = pv1.T;
       double error = MeasureError(eval, data, ends);
       if (error < tol) // Success, so just add end-point to pointList
       {
          outPoints.Add(pv1);
       }
       else // Split segment and procees two halves recursively
       {
         double tmid = (t0 + t1) / 2;CurvePoint splitPoint = eval(data, tmid);
          CurvePoint[] newPoints1 = TestAndSplit(eval, data, tol, pv0, splitPoint);
          outPoints.AddRange(newPoints1);
          CurvePoint[] newPoints2 = TestAndSplit(eval, data, tol, splitPoint, pv1);
          outPoints.AddRange(newPoints2);
       }
       return outPoints.ToArray();
    }
    /// <summary>Measures the error between a curve and a Hermite cubic 
approximation</summary>
    /// <param name="eval">Evaluator function to calculate point/derivative on curve 
to be approximated</param>
    /// <param name="data">Data to be passed to the evaluator function</param>
   /// <param name="ends">The two ends of the Hermite segment to be tested</param>
   /// <returns>An estimate of the error (deviation) between the curve and the
cubic</returns>
   /// <remarks>
    /// The error estimate is quite simplistic. Much more accurate estimates could 
be computed,
    /// but this would also be much slower.
   // / </remarks>
    private static double MeasureError(CurveEvaluator eval, object data, params 
CurvePoint[] ends)
    {
      Position P0 = ends[0].Point; Vector V0 = ends[0].Derivative; double
t0 = ends[0].T;Position P1 = ends[1].Point; Vector V1 = ends[1].Derivative; double
t1 = ends[1].T;double c = t1 - t0;
       double t;
       Position curvePoint;
       Position cubicPoint;
       double error, error1, error2;
      t = t0 + c/3; curvePoint = eval(data, t).Point;
       cubicPoint = HermiteCubic(P0, P1, V0, V1, t0, t1, t);
      error = Position. Distance (curvePoint, cubicPoint);
      t = t0 + c/2;curvePoint = eval(data, t). Point;
      cubicPoint = HermiteCubic(P0, P1, V0, V1, t0, t1, t);
       error1 = Position.Distance(curvePoint, cubicPoint);
       error = System.Math.Max(error, error1);
      t = t0 + 2*c/3; curvePoint = eval(data, t).Point;
      cubicPoint = HermiteCubic(P0, P1, V0, V1, t0, t1, t);
```
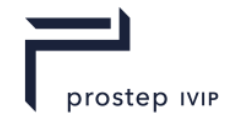

```
 error2 = Position.Distance(curvePoint, cubicPoint);
       error = System.Math.Max(error, error2);
      return error;
    }
    /// <summary>Calculate a point on a Hermite cubic curve</summary>
    /// <param name="P0">Start point</param>
    /// <param name="P1">End point</param>
    /// <param name="V0">Start first derivative</param>
    /// <param name="V1">End first derivative</param>
    /// <param name="t0">Start parameter</param>
    /// <param name="t1">End parameter</param>
    /// <param name="t">Parameter value at which to evaluate</param>
   /// <returns>Point on curve</returns>
    private static Position HermiteCubic(Position P0,Position P1,Vector V0,Vector 
V1,double t0,double t1,double t)
    {
      double c = t1 - t0;
      double u = (t - t0)/c;
      double u^2 = u^*u;
      double u3 = u * u2;
      double h0 = 1 - 3*u2 + 2*u3;
      double h1 = 1 - h0;
      double k0 = u - 2*u2 + u3;double k1 = u3 - u2;
      return h0*P0 + h1*P1 + (k0*c)*V0 + (k1*c)*V1; }
}
/// <summary>Represents a location on a curve</summary>
public class CurvePoint
{
    /// <summary>Point location</summary>
    public Position Point { get; set; }
    /// <summary>Derivative vector</summary>
    public Vector Derivative { get; set; }
   /// <summary>Parameter value</summary>
   public double T { get; set; }
    /// <summary>Constructor</summary>
    /// <param name="point">Point</param>
    /// <param name="deriv">Derivative vector</param>
    /// <param name="t">Parameter value</param>
    public CurvePoint(Position point, Vector deriv, double t)
 {
       this.Point = point;
       this.Derivative = deriv;
      this. T = t;
    }
}
/// <summary>Represents a polynomial b-spline</summary>
public class Spline
{
    /// <summary>The poles (control points) of the spline</summary>
    public Position[] Poles { get; set; }
   /// <summary>The knots of the spline</summary>
    public double[] Knots { get; set; }
    /// <summary>Constructs a cubic spline from an array of CurvePoint
```
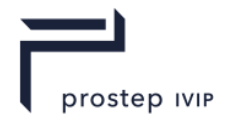

```
objects</summary>
    /// <param name="points">The Hermite points</param>
    /// <remarks>
    /// The cubic spline interpolates the point and derivative values stored in the 
CurvePoint array.
   11/ </remarks>
    public Spline(CurvePoint[] points)
 {
       int npts = points.Length;
      List<double> knotList = new List<double>();
      List<Position> poleList = new List<Position>();
       Position P;
       Vector V;
       double h, k;
       // Initial knot has multiplicity = 4
      for (int i = 1; i <= 4; i++) knotList.Add(points[0].T);
       // Construct first two poles
      P = points[0] . Point; V = points[0].Derivative;
      k = \overline{\text{points}[1].T - \text{points}[0].T};
       poleList.Add(P);
      poleList.Add(P + k*V/3); //Cycle through interior knots
      for (int i = 1; i < npts - 1; i++)
       {
          P = points[i].Point;
          V = points[i].Derivative;
         h = points[i].T - points[i - 1].T;k = \text{points}[i + 1] \cdot T - \text{points}[i] \cdot T;poleList.Add(P - h*V/3);
          poleList.Add(P + k*V/3);
          knotList.Add(points[i].T);
          knotList.Add(points[i].T);
       }
       // Construct last two poles
      P = points[npts - 1].Point; V = points[npts - 1].Derivative;
      h = points[npts - 1] .T - points[npts - 2] .T;poleList.Add(P - h*V/3);
       poleList.Add(P);
       //Last knot has multiplicity = 4
      for (int i = 1; i <= 4; i++) knotList.Add(points[npts - 1].T);
       this.Knots = knotList.ToArray();
       this.Poles = poleList.ToArray();
    }
    /// <summary>Write out spline knots and poles to the console</summary>
    public void Write()
 {
       System.Console.WriteLine("Knot values");
       System.Console.WriteLine("===========");
      for (int i = 0; i < this. Knots. Length; i++)
 {
         System.Console.WriteLine("t[{0}] = \{1\}", i, this.Knots[i].ToString("F8"));
       }
       System.Console.WriteLine("");
```
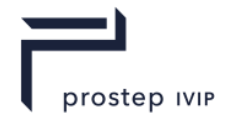

```
 System.Console.WriteLine("Poles (Control Points)");
      System.Console.WriteLine("======================");
      for (int i = 0; i < this. Poles. Length; i++)
 {
         System.Console.Write("p[0]] = (", i);
 System.Console.Write(this.Poles[i].X.ToString("F8") + " , ");
 System.Console.Write(this.Poles[i].Y.ToString("F8") + " , ");
         System.Console.Write(this.Poles[i].Z.ToString("F8") + " )\n");
       }
       System.Console.ReadLine();
    }
}
/// <summary>
/// An evaluator function that calculates position and first derivative at a 
parameter value on a curve
/// </summary>
/// <param name="data">Data to be used in evaluation</param>
/// <param name="t">Parameter value at which to evaluate</param>
/// <returns>PointVector containing the calculated point and first
derivative</returns>
/// <remarks>
/// You write a CurveEvaluator function to provide information
/// about a curve that you're approximating with a spline.
// / </remarks>
public delegate CurvePoint CurveEvaluator(object data, double t);
```
Running the code with tolerance values of 0.02 and 0.0015 produces the following results:

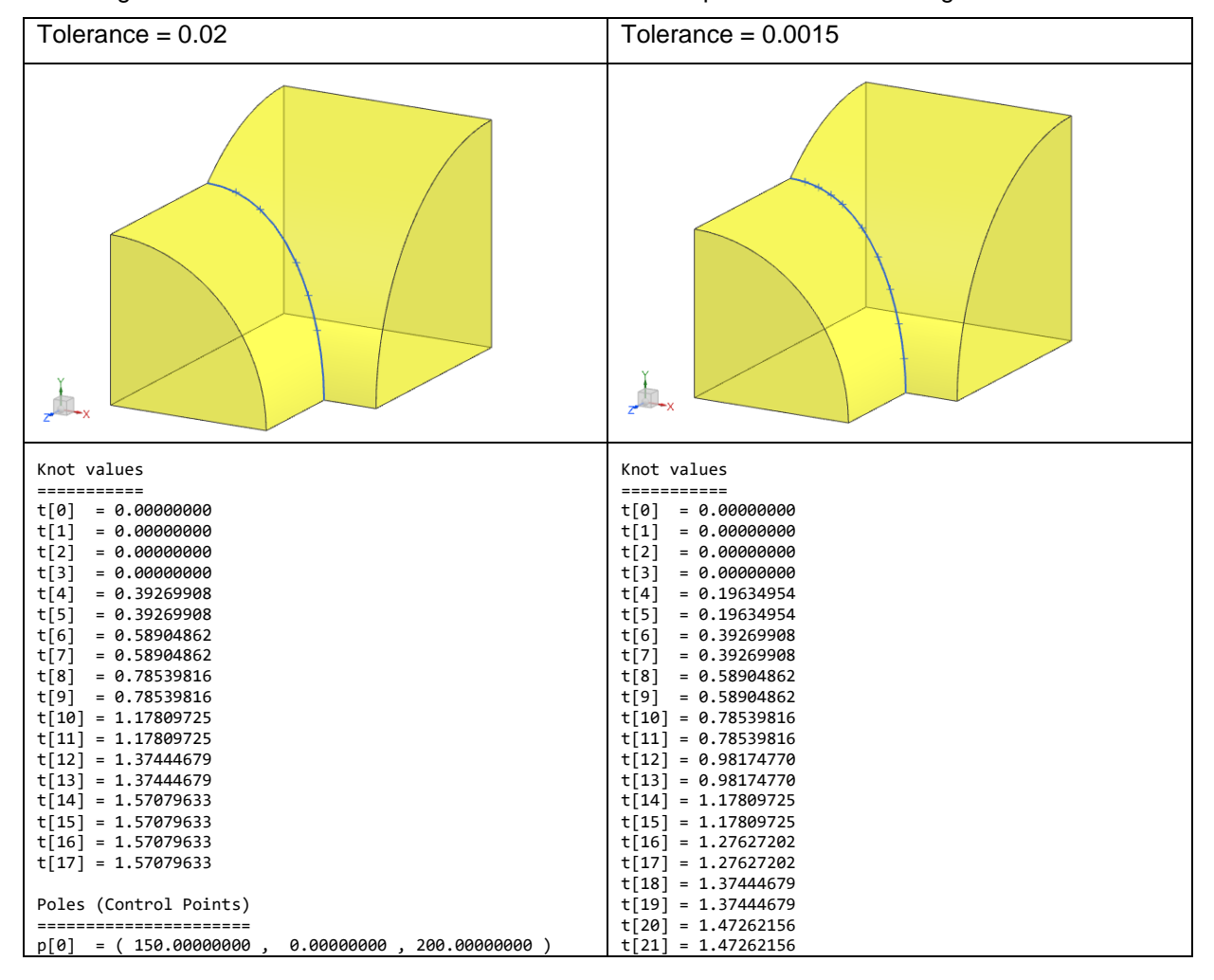

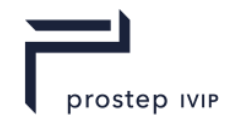

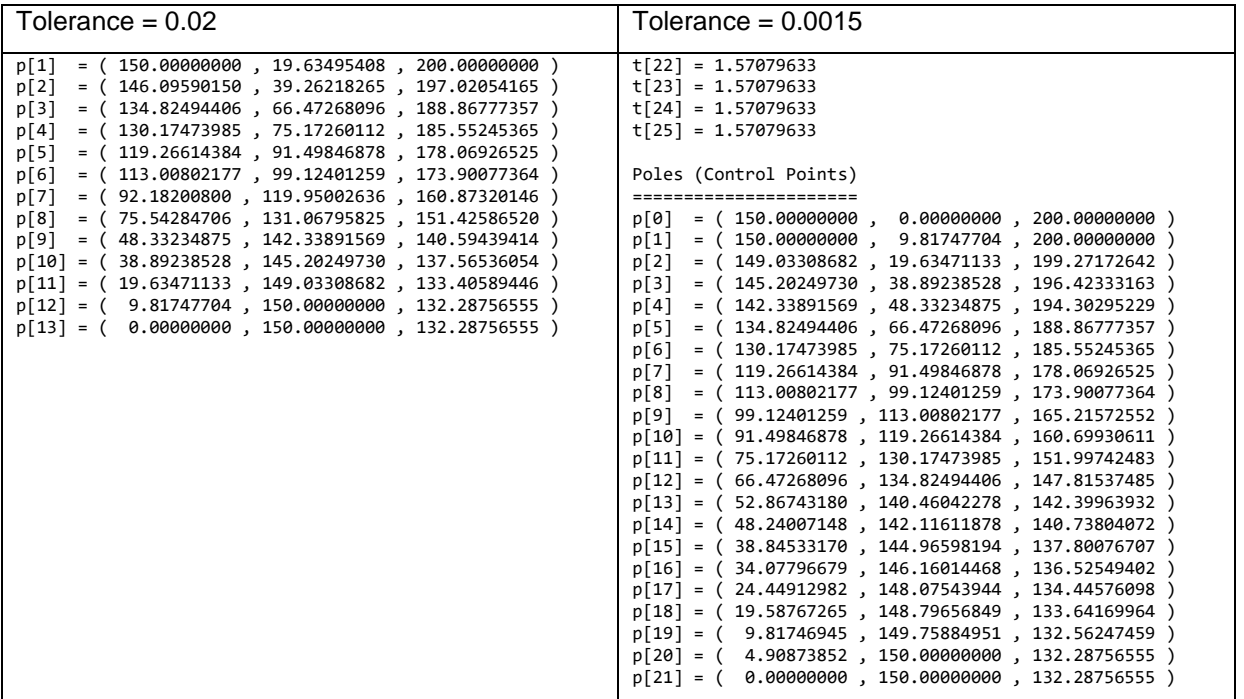

In some systems (like NX), a b-spline knot sequence is expected to start with a value of 0, and end with a value of 1. To obtain a knot sequence of this form, you can just divide each of the above knots by 1.57079633. This will not change the shape of the curve.

### **P.5 Rolling-Ball Blend Surface**

#### **P.5.1 Computing a Point on a Blend Surface**

Conceptually, a blend surface is the envelope of a spherical ball that is rolling across two base surfaces, staying in contact with both of them, as shown here:

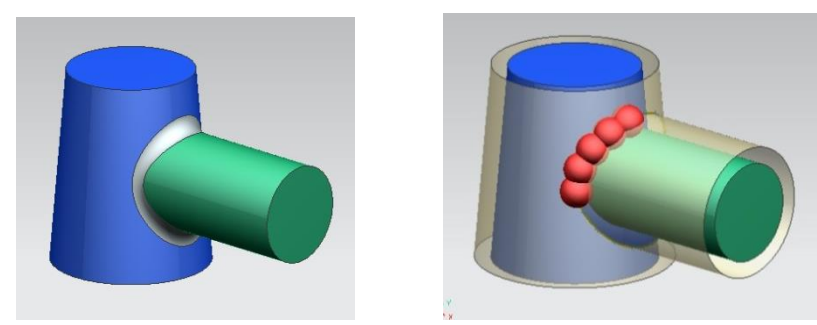

A more detailed depiction of the construction is shown in the pictures below.

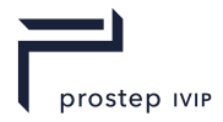

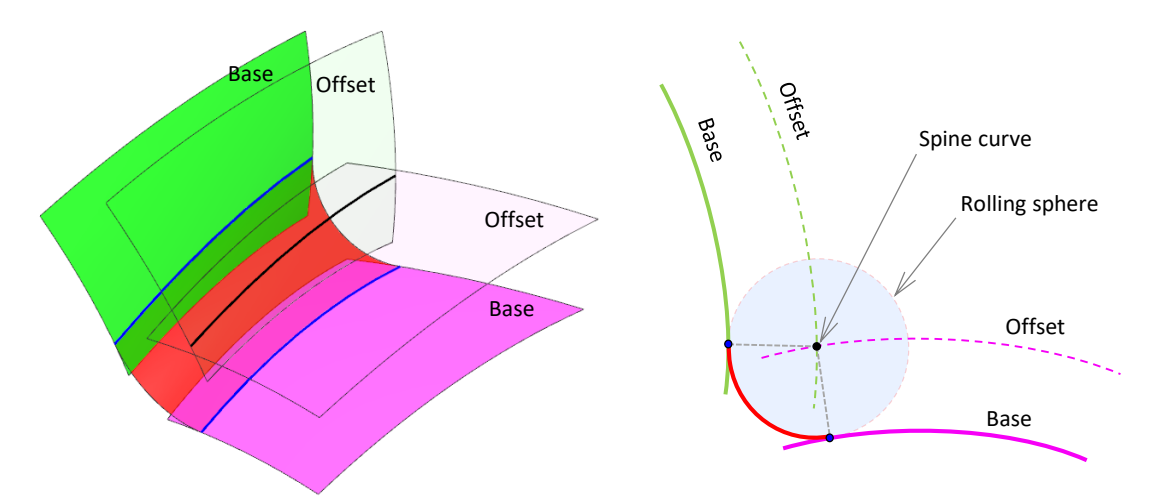

The curves shown in blue are the contact curves, where the rolling ball touches the base surfaces. Equivalently, we can think of the ball moving so that its center lies on a "spine" curve that is the intersection of two offset surfaces.

Whenever possible, simple analytic surfaces are used to perform blending operations, rather than using blend surfaces. So, many blends are modeled using cylindrical, toroidal or spherical surfaces. At the other extreme, very complex blends (e.g. varying radius ones, or ones with non-circular cross sections) are modeled using b-spline surfaces.

# **P.5.1.1 Stored Data**

The stored data for a blend surface is as follows:

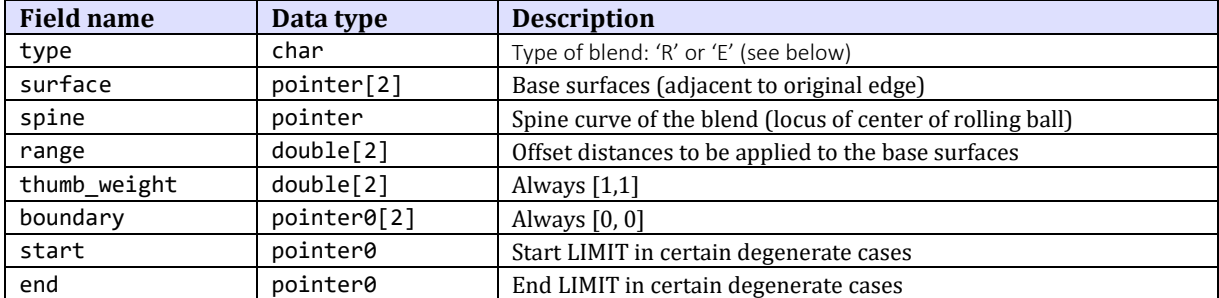

The thumb-weight and boundary fields are obsolete, and can be ignored.

The two entries in the range array always have equal magnitudes, and this common magnitude is the radius of the blend surface.

## **P.5.1.2 Surface Equation**

The equation of a rolling-ball blend surface is:

 $S(u, v) = C(u) + r \cos(v\alpha(u)) X(u) + r \sin(v\alpha(u)) Y(u)$ 

where

- X.  $C(u)$  is the spine curve
- XI.  $r$  is the blend radius
- XII.  $X(u)$  and  $Y(u)$  are unit vectors that are perpendicular to the tangent vector  $C'(u)$ , and to each other.  $X(u)$  is in the direction  $S(u, 0) - C(u)$ .

XIII.  $\alpha(u)$  is the angle subtended by points on the boundary curves at the spine

**X**, **Y** and  $\alpha$  are expressed as functions of  $u$ , since their values change with  $u$ .

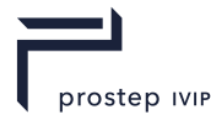

We note the following basic facts that are apparent from the parametric equation:

- XIV. For all u and v, we have  $||S(u, v) C(u)|| = r$
- XV. Setting  $v = 0$ , we get  $S(u, 0) = C(u) + rX(u)$ , which is a curve lying on the first base surface
- XVI. Setting  $v = 1$ , we get a curve  $S(u, 1)$  lying on the second base surface
- XVII. If we fix u, we get a circular arc of radius r, with center at the point  $C(u)$ , lying in the plane of the two vectors  $X(u)$  and  $Y(u)$

The following picture illustrates the situation:

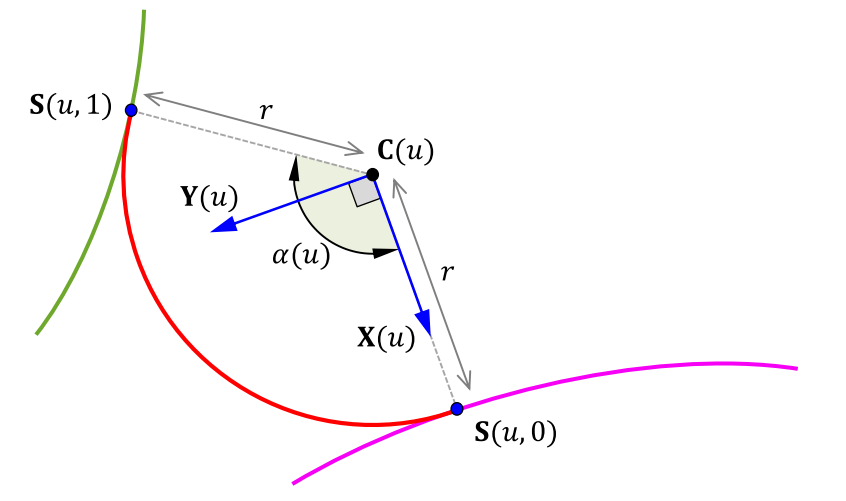

Transmit files can contain blends of the following types:

XVIII. Type = 'R': a rolling ball blend

 $XIX.$  Type = 'E': a cliff edge blend

For rolling ball blends, the spine curve will be the intersection of the two surfaces obtained by offsetting the supporting surfaces by an amount given by the respective entry in range[]. Note that the offsets to be applied may be positive or negative, and that the sense of the surface is significant; i.e. the offset vector is the natural unit surface normal, times the range, times –1 if the sense is negative.

For cliff edge blends, one of the surfaces will be a blended edge with a range of [0,0]; its spine will be the cliff edge curve, and its supporting surfaces will be the surfaces of the faces adjacent to the cliff edge. Its type will be R.

The limit fields will only be non-null if the spine curve is periodic but the edge curve being blended has terminators – for example if the spine is elliptical but the blend degenerates. In this case the two LIMIT nodes, of type 'L', determine the extent of the spine.

## **P.5.1.3 Calculating a Point on a Blend Surface**

The computation of a point on a blend surface is very similar to the computation of a point on an intersection curve, as described in section L.4.3 above.

Suppose we have two base surfaces **A** and **B** with parameterizations  $(p,q) \mapsto A(p,q)$  and  $(s,t) \mapsto B(s,t)$ , and we want to calculate a point  $S(u, v)$  on the blend surface.

Let  $N_A$  and  $N_B$  denote the unit normal functions of the surfaces A and **B** respectively:

$$
N_A = \frac{\frac{\partial A}{\partial p} \times \frac{\partial A}{\partial q}}{\left\| \frac{\partial A}{\partial p} \times \frac{\partial A}{\partial q} \right\|} \quad ; \quad N_B = \frac{\frac{\partial B}{\partial s} \times \frac{\partial B}{\partial t}}{\left\| \frac{\partial B}{\partial s} \times \frac{\partial B}{\partial t} \right\|}
$$

Then we can form the two offset surfaces:

$$
\overline{A}(p,q) = A(p,q) + r N_A(p,q)
$$

PSI 14, Part 1, V 3 459 © prostep ivip Association – All rights reserved

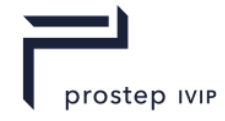

$$
\overline{B}(s,t) = B(s,t) + r N_B(s,t)
$$

Assume for the time being that the spine curve  $C$  is an icurve (this is usually the case). If we use the techniques described in section L.4.3 to calculate the point  $C(u)$ , we will obtain surface parameter values  $p, q, s, t$  such that

$$
\overline{A}(p,q) = \overline{B}(s,t) = C(u)
$$

Although the parameter values  $p, q, s, t$  came from a computation on offset surfaces, they can also be used to calculate points on the original surfaces **A** and **B**, too, which will define the vectors  $X(u)$  and  $Y(u)$ . The equation immediately above tells us that

$$
A(p,q) + rN_A(p,q) = C(u)
$$
  

$$
B(s,t) + rN_B(s,t) = C(u)
$$

So the point  $A(p, q)$  is the foot of the normal from the point  $C(u)$  to the surface **A**. Similarly,  $B(s, t)$  is the foot of the normal from the point  $C(u)$  to the surface **B**. The vectors  $A(p, q) - C(u)$  and  $B(s, t) - C(s)$  $C(u)$  are perpendicular to the curve **C**. Then we set

$$
X(u) = \frac{A(p,q) - C(u)}{\|A(p,q) - C(u)\|} \quad ; \quad W(u) = \frac{B(s,t) - C(u)}{\|B(s,t) - C(u)\|}
$$

$$
Y(u) = \frac{X(u) \times (X(u) \times W(u))}{\|X(u) \times (X(u) \times W(u))\|}
$$

so  $X(u)$  and  $Y(u)$  are orthogonal unit vectors that lie in a plane perpendicular to the curve  $C(u)$ .

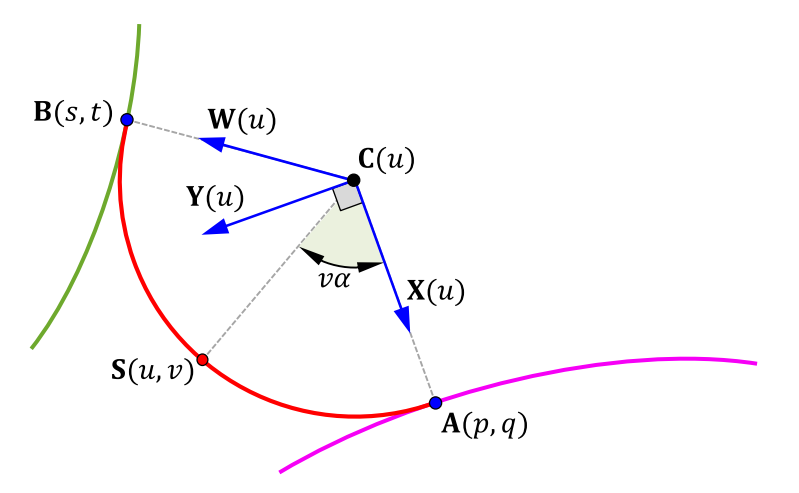

We let  $\alpha(u)$  be the angle between  $X(u)$  and  $W(u)$ . Then the point  $S(u, v)$  on the blend surface is:

$$
\mathbf{S}(u,v) = \mathbf{C}(u) + r \cos(v\alpha(u)) \mathbf{X}(u) + r \sin(v\alpha(u)) \mathbf{Y}(u)
$$

Alternatively, we know that  $W(u) = (\cos \alpha)X(u) + (\sin \alpha)Y(u)$ . Dividing through by  $\sin \alpha$ , we get  $Y(u) = (\csc \alpha)W(u) - (\cot \alpha)X(u)$ . Substituting this into the formula above gives:

 $S(u, v) = C(u) + r(\cos v\alpha - \cot \alpha \sin v\alpha)X(u) + r(\csc \alpha \sin v\alpha)W(u)$ 

In fact, this is the formula that is actually used in the Parasolid code.

#### **P.5.1.4 Blend Surface Pseudocode**

We assume that we already have a function that computes surface parameter values corresponding to a given parameter value on an icurve, as described in section L.4.3:

```
/// <summary>Calculates surface parameters at a location on an icurve</summary>
/// <param name="A">First surface evaluation function, (s,t) --> A(s,t)</param>
/// \langleparam name="B">Second surface evaluation function (u,v) --> B(u,v) </param>
\frac{1}{2}/// <param name="w">Parameter value on icurve, C</param>
/// \langlereturns>Surface parameter values (s, t, u, v)\langle/returns>
/// <remarks>
```
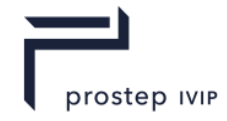

```
/// The surface parameter values (s,t,u,v) are such that
1// A(s,t) = B(u,v) = C(w)11/ </remarks>
static double[] ICurveParams(SurfaceFunction A, SurfaceFunction B, double w)
```
Also, we assume that we have functions to compute points on the offset surfaces  $\overline{A}$  = offsetA and  $\overline{B}$  = offsetB. For example:

```
/// <summary>Compute point on offset surface OffsetA</summary>
/// <param name="u">Parameter value</param>
/// <param name="v">Parameter value</param>
/// <returns>Position on offset surface at parameter values (u,v)</returns>
public static Position OffsetA(double u, double v)
{
   Position P = surfaceA.Position(u, v);Vector N = surfaceA.UnitNormal(u, v); return P + d*N;
```
}

Then the code to compute a point on a blend surface is as follows:

```
/// <summary>Calculate a point on a blend surface at given parameter values 
(u, v) </summary>
/// <param name="surfaceA">First surface</param>
/// <param name="surfaceB">Second surface</param>
/// <param name="r">Radius of blend surface</param>
/// <param name="u">Parameter value</param>
/// <param name="v">Parameter value</param>
/// <returns>Point S(u, v) on blend surface</returns>
public static Position Blend(Surface surfA, Surface surfB, double r, double u, 
double v)
{
    // Compute surface parameter values at point on blend spine,
    // which is the intersection curve of two offset surfaces
    double[] pqst = ICurveParams(OffsetA, OffsetB, u);
   double p = pqst[0]; double q = pqt[1];<br>double s = pqt[2]; double t = pqt[3];double s = \frac{1}{\text{post}}[2]; // Compute point on icurve.
   Position Cu = OffsetA(r, p, q);
    // Compute radial vectors. Note that these are not unitized.
   Position Apq = surfA. Position(p,q); Vector X = Apq - Cu;Position Bst = surfB. Position(s,t); Vector W = Bst - Cu; // Angular calculations in v direction
   double denom = r*r;
   double cosA = (X*N) / denom; double sinA = Vector.Norm(Vector.Cross(X, W));
   double A = System. Math. Atan2 (sinA, cosA);
    double cosvA = System.Math.Cos(v*A);
   double sinvA = System.Math.Sin(v*A);double \cot A = \cosh / \sin A;
   double \csc A = 1 / \sin A;
    // Final point on blend surface
   Position Suv = Cu + (cosvA - cotA*sinvA)*X + (cosecA*sinvA)*W;
    return Suv;
}
```
#### **P.5.2 Approximating a Blend Surface**

Approximation of a blend surface can be performed using an approach that's very similar to the spline approximation technique described in section L.4.4. The basic calculation is the construction of certain rational Bezier patches, as outlined in section L.5.2.1 below, which interpolate the circular crosssections of the blend plus some derivatives. These Bezier patches can be assembled into a smooth NURBS surface.

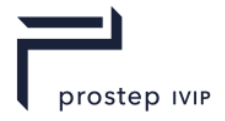

### **P.5.2.1 The Basic Bézier Patch**

The construction starts with the following data that can easily be obtained from a blend surface:

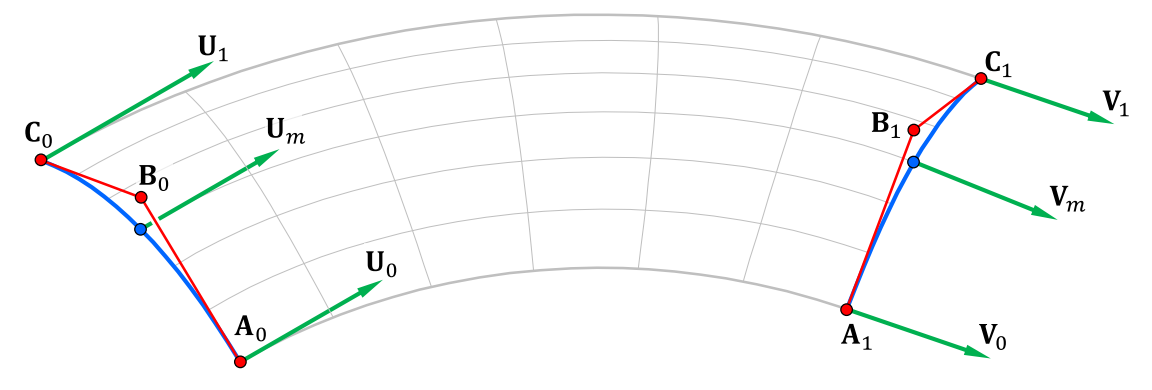

We have:

- XX. At one end, a circular arc, expressed as a rational quadratic Bézier curve with poles  $A_0$ ,  $B_0$ ,  $C_0$ . The poles  ${\bf A}_0$  and  ${\bf C}_0$  have weights equal to one, and the pole  ${\bf B}_0$  has weight  $w_0.$
- XXI. Similarly, at the other end: a circular arc, expressed as a rational quadratic Bézier curve with poles  $\bf{A}_1$ ,  $\bf{B}_1$ ,  $\bf{C}_1$ . The poles  $\bf{A}_1$  and  $\bf{C}_1$  have weights of 1, and the pole  $\bf{B}_1$  has weight  $w_1$ .
- XXII.  $\,$  Three derivative vectors  ${\bf U}_{0}$ ,  ${\bf U}_{m}$ ,  ${\bf U}_{1}$ at one end

XXIII. Three derivative vectors  $\mathbf{V}_0$ ,  $\mathbf{V}_m$ ,  $\mathbf{V}_1$ at the other end

From this data, we can construct a Bézier patch  $S(u, v)$ , as shown here:

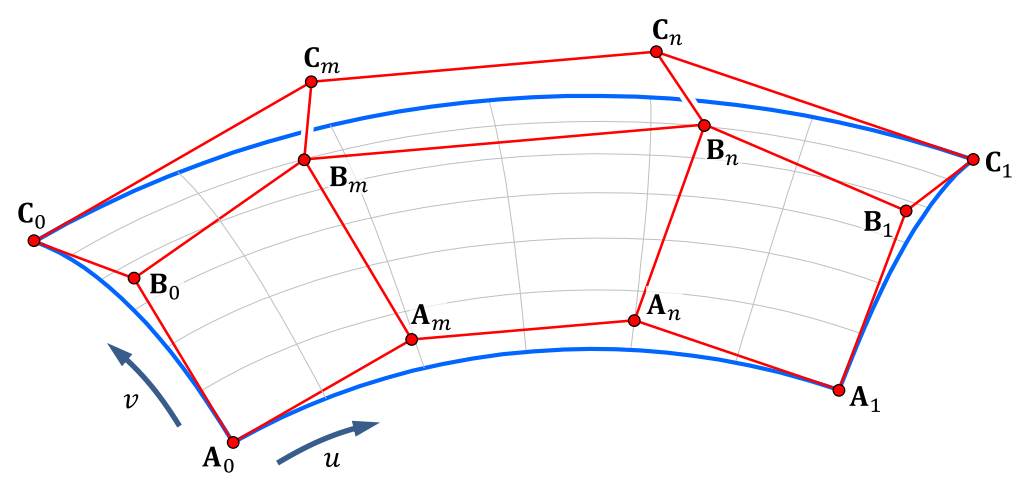

The patch is rational, and has degree 3 in the  $u$ -direction, and degree 2 in the  $v$ -direction. Its poles are constructed as follows:

- XXIV. The poles  $A_0$ ,  $B_0$ ,  $C_0$  and their weights are copied directly from the circular arc.
- XXV. The poles  $A_1$ ,  $B_1$ ,  $C_1$  and their weights are copied directly from the other circular arc.

XXVI. 
$$
\mathbf{A}_m = \mathbf{A}_0 + \frac{1}{3}\mathbf{U}_0
$$
, and  $\mathbf{C}_m = \mathbf{C}_0 + \frac{1}{3}\mathbf{U}_1$ 

XXVII. 
$$
\mathbf{B}_m = \mathbf{B}_0 + \frac{2}{3w_0} (\mathbf{U}_m - \frac{1}{4} \mathbf{U}_0 - \frac{1}{4} \mathbf{U}_1);
$$
 weight =  $w_0$ 

$$
XXVIII. \quad \mathbf{A}_n = \mathbf{A}_1 - \frac{1}{3}\mathbf{V}_0 \text{, and } \mathbf{C}_n = \mathbf{C}_1 - \frac{1}{3}\mathbf{V}_1
$$

XXIX. 
$$
\mathbf{B}_n = \mathbf{B}_1 - \frac{2}{3w_1} (\mathbf{V}_m - \frac{1}{4} \mathbf{V}_0 - \frac{1}{4} \mathbf{V}_1);
$$
 weight =  $w_1$ 

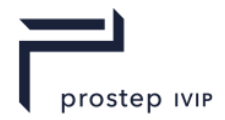

With this definition, it is straightforward to verify that

- XXX.  $v \mapsto S(0, v)$  is a circular arc coinciding with the given one
- XXXI.  $v \mapsto S(1, v)$  is a circular arc coinciding with the other given one
- XXXII.  $\mathbf{S}^u(0,0) = \mathbf{U}_0$ ,  $\mathbf{S}^u(0,\frac{1}{2}) = \mathbf{U}_m$ , and  $\mathbf{S}^u(0,1) = \mathbf{U}_1$

XXXIII.  $S^{u}(1,0) = V_0$ ,  $S^{u}(1,\frac{1}{2}) = V_m$ , and  $S^{u}(1,1) = V_1$ 

So, the Bézier patch interpolates the two given circular arcs and the 6 given derivative vectors.

### **P.5.2.2 Approximation Code**

Pseudocode for approximating a blend surface is as follows:

```
/// <summary>Create a b-surface approximation of a blend surface</summary>
/// <param name="blend">The blend surface to be aproximated</param>
/// <param name="nodesU">Parameter values (fractional) at which to 
interpolate</param>
/// <returns>The b-surface approximation</returns>
public static Bsurface ApproxBlend(BlendSurface blend, double[] nodesU)
{
    int n = nodesU.Length;
   Position[] A = new Position[2*n]; // Row of poles along edge v=0<br>Position[] B = new Position[2*n]; // Middle row of poles<br>(1) Position edge v=1<br>(1) Position edge v=1
   Position[] B = new Position[2*n];Position[] C = new Position[2*n]; // Row of poles along edge v=1
   double[] wm = new double[2*n]; // Weights for middle row of poles
   double[] knotsU = new double[2*n + 4]; // Surface knots in u-direction double[] knotsV = { 0, 0, 0, 1, 1, 1 }; // Surface knots in v-direction
   double[] knots V = \{ 0, 0, 0, 1, 1, 1 \};
   knotsU[0] = 0; knotsU[2*n + 2] = 1;knotsU[1] = 0; knotsU[2*n + 3] = 1; double u0 = blend.MinU; double u1 = blend.MaxU;
    double v0 = blend.MinV; double v1 = blend.MaxV;
   double vm = (v0 + v1) / 2;double third = 1.0 / 3.0;
   double[] u = new double[n];for (int i = 0; i < n; i++) u[i] = (1 - \text{nodesU}[i]) * u0 + \text{nodesU}[i] * u1;for (int i = 0; i < n; i^{++})
    {
Spline bezierArc = blend.IsoCurveU(u[i]); // Rational quadratic
 double w = bezierArc.Weights[1]; // Weight at its middle pole
      wm[2 * i] = w; wm[2 * i + 1] = w;double h = (i > 0) ? u[i] - u[i-1] : 0.0;
      double k = (i \le n - 1) ? u[i+1] - u[i] : 0.0;
      Vector U0 = \text{blend.DerivDu(u[i], v0)}; Position P0 = \text{bezierArc.Poles[0]};<br>Vector Um = \text{blend.DerivDu(u[i], vw)}; Position Pm = \text{bezierArc.Poles[1]};
Vector Um = blend.DerivDu(u[i], vm); Position Pm = bezierArc.Poles[1];
Vector UI = blend.DerivDu(u[i], v1); Position P1 = bezierArc.Poles[2];
      Vector D = (2/w) * (Um - 0.25*U0 - 0.25*U1);
      A[2 * i] = P0 - \text{third*}h * U0; A[2 * i + 1] = P0 + \text{third*}k * U0;B[2*1] = Pm - third*h*D; B[2*1 + 1] = Pm + third*k*D;C[2 * i] = P1 - \text{third*}h * U1; C[2 * i + 1] = P1 + \text{third*}k * U1;knotsU[2*i + 2] = nodesU[i];knotsU[2 * i + 3] = nodesU[i];;
    }
   Position[,] poles = new Position[2*n, 3];
   double[,] weights = new double[2*n, 3];
   for (int i = 0; i < 2*n; i++)
    {
         poles[i, 0] = A[i]; poles[i, 1] = B[i]; poles[i, 2] = C[i];
```
}

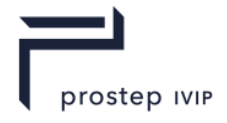

```
weights[i, 0 = 1; weights[i, 1] = wm[i]; weights[i, 2] = 1;
 }
 return Bsurface(poles, weights, knotsU, knotsV);
```
As you can see, one of the inputs to this function is an array nodesU of parameter values at which circular cross-sections and partial derivatives are to be interpolated. The idea is that this code will be called as in section L.4.4.4: you construct an approximation, measure the error, and add new values into the nodesU array if necessary. This refinement process continues until the desired approximation error has been achieved.

### **P.5.2.3 Example**

We use an example that's very similar to the one used in section L.4.4.4. We have two cylinders,  $x^2\,\!+\!\!$  $y^2 = 150^2$ , and  $y^2 + z^2 = 200^2$ , and their intersection is blended with a radius of 50. The ApproxBlend function shown above was called with nodes  $U = \{ 0, 0.6, 1 \}$ 

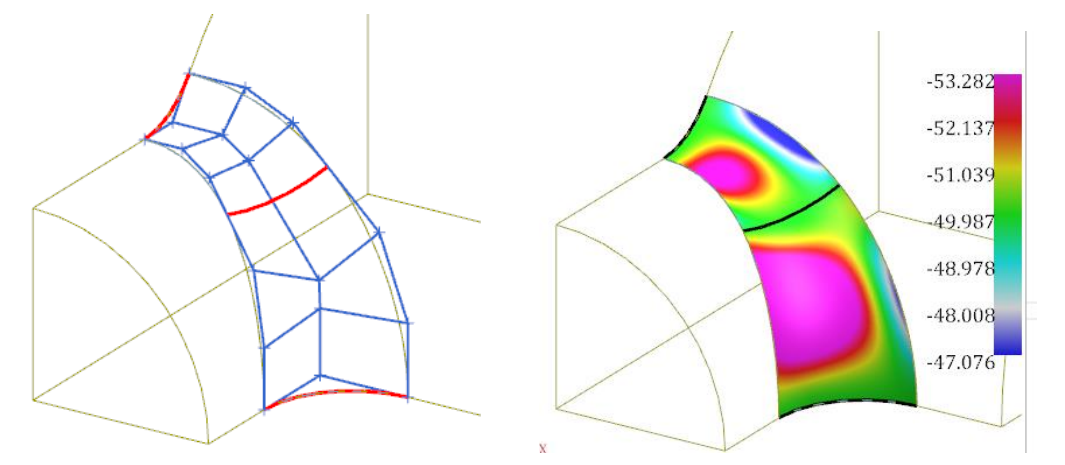

The image on the left shows the control points of the NURBS surface approximation that was produced, and the one on the right shows its minimum curvature values. The correct minimum curvature value (-50) is preserved near the three interpolated arcs, but not elsewhere. Since this surface has only two patches, the approximation is rather poor. Using a larger number of arcs (i.e. more entries in the nodesU array) would improve the accuracy, of course. The main approximation function should call ApproxBlend with a progressively more dense nodesU array until the desired accuracy is achieved.

For the simple surface shown above, the poles (control points) are

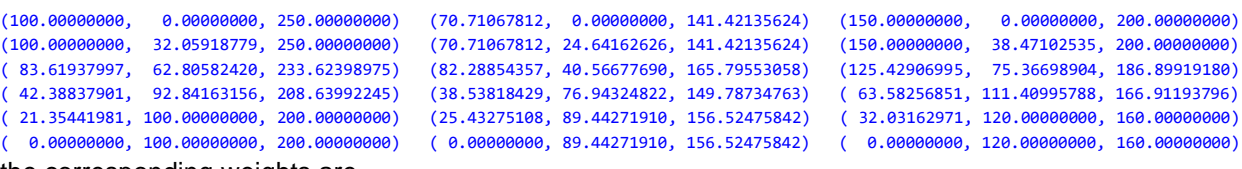

the corresponding weights are

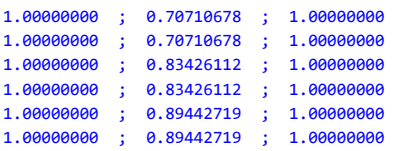

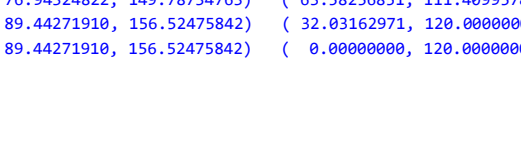

and the knot vectors are

```
knotsU = \{ 0,0,0,0, 0.6, 0.6, 1,1,1,1 \}knotsV = { 0,0,0, .1,1,1 }
```
## **P.5.2.4 Derivatives of Projected Curves**

The algorithm given in sections L.5.2.1 and L.5.2.2 makes use of the partial derivatives with respect to  $u$  on the blend surface, so we need a way to calculate these.

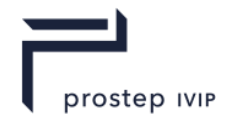

As a first step, consider the general problem of finding the derivative of a curve that is a "normal projection" of a curve **C** onto a surface **S**. More specifically, suppose we have a curve  $t \mapsto C(t)$  that lies above a surface  $(u, v) \mapsto S(u, v)$ . For each given t, we can find  $u = u(t)$  and  $v = v(t)$  such that the vector  $\mathbf{R}(t) = \mathbf{S}(u(t), v(t)) - \mathbf{C}(t)$  is normal to the surface **S**. In other words, the point  $\mathbf{S}(u(t), v(t))$  is the "foot" of the normal from the point  $C(t)$  to the surface **S**, and the curve  $t \mapsto S(u(t), v(t))$  is the normal projection of **C** onto **S**. The vector  $R(t)$  is normal to the surface **S**, so we have

$$
\mathbf{R}(t) \cdot \mathbf{S}^u = 0 \quad ; \quad \mathbf{R}(t) \cdot \mathbf{S}^v = 0
$$

Here, as usual,  $S^u$  and  $S^v$  denote partial derivatives of S with respect to u and v. Differentiating each of these equations with respect to  $t$  and rearranging, we get

$$
\begin{aligned} \left[\mathbf{S}^u \cdot \mathbf{S}^u + \mathbf{R}(t) \cdot \mathbf{S}^{uu}\right] \frac{du}{dt} + \left[\mathbf{S}^u \cdot \mathbf{S}^v + \mathbf{R}(t) \cdot \mathbf{S}^{uv}\right] \frac{dv}{dt} &= \frac{d\mathbf{C}}{dt} \cdot \mathbf{S}^u \\ \left[\mathbf{S}^u \cdot \mathbf{S}^v + \mathbf{R}(t) \cdot \mathbf{S}^{uv}\right] \frac{du}{dt} + \left[\mathbf{S}^v \cdot \mathbf{S}^v + \mathbf{R}(t) \cdot \mathbf{S}^{vv}\right] \frac{dv}{dt} &= \frac{d\mathbf{C}}{dt} \cdot \mathbf{S}^v \end{aligned}
$$

This is a system of two linear equations that we can solve to get  $du/dt$  and  $dv/dt$ . Then the derivative of the projected curve  $P(t) = S(u(t), v(t))$  is

$$
\frac{dP}{dt} = \frac{du}{dt}S^u + \frac{dv}{dt}S^u
$$

and the derivative of the vector **R** is

$$
\frac{d\mathbf{R}}{dt} = \frac{du}{dt}\mathbf{S}^u + \frac{dv}{dt}\mathbf{S}^u - \frac{d\mathbf{C}}{dt}
$$

### **P.5.2.5 Blend Surface Derivatives**

The blend surface equation we obtained at the end of section L.5.1.2 was:

$$
S(u,v) = C(u) + r(\cos v\alpha - \cot \alpha \sin v\alpha)X(u) + r(\csc \alpha \sin v\alpha)W(u)
$$

Differentiating this with respect to  $u$ , we get

$$
\frac{dS}{du} = \frac{dC}{du} + \frac{d\alpha}{du} \{ \sin v\alpha (\csc^2 \alpha - v) - v \cot \alpha \cos v\alpha \} rX
$$

$$
+ \frac{d\alpha}{du} \csc \alpha (v \cos v\alpha - \sin v\alpha \cos \alpha \csc \alpha) rW
$$

$$
+ (\cos v\alpha - \sin v\alpha \cot \alpha) rX^u + (\sin v\alpha \csc \alpha) rW^u
$$

We can obtain  $X^u$  and  $W^u$  using the techniques described in the previous section, so the only remaining unknown is  $d\alpha/du$ .

But we know that  $X \cdot W = r^2 \cos \alpha$ , and differentiating this with respect to u gives

$$
X \cdot W^u + W \cdot X^u = -r^2 \sin \alpha \frac{d\alpha}{du}
$$

and so

$$
\frac{d\alpha}{du} = -\frac{X \cdot W^u + W \cdot X^u}{r^2 \sin \alpha}
$$

While all of the above might be interesting mathematics, for some people, a more practical approach is to use divided difference approximations to obtain partial derivatives. The following function does this – the recommendation is to use this approach instead of the analytical one above:

```
/// <summary>Evaluates approximate first derivative on a blend surface</summary>
/// <param name="blend">The blend surface</param>
/// <param name="u">Parameter value u at which to compute</param>
/// <param name="v">Parameter value v at which to compute</param>
/// <returns>Partial derivative wrt u at parameter values (u,v)</returns>
public static Vector ApproxDerivDu(BlendSurface blend, double u, double v)
{
```
Position p0, pm, p1;

PSI 14, Part 1, V 3 465 © prostep ivip Association – All rights reserved

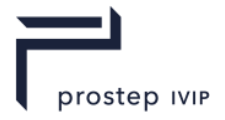

```
 Vector deriv;
    // Step needs to be chosen carefully; not too big, and not too small
    double u0 = blend.MinU; double u1 = blend.MaxU;
   double step = 0.000001;
   double du = (u1 - u0) *step;
   if (u < u0 + du) // Near beginning, so use forward difference formula
    {
      p0 = \text{blend}.\text{Position}(u, v); pm = blend.Position(u + du, v);
      p1 = \text{blend}. Position (u + 2*du, v);
      deriv = (3 * (pm - p0) - (p1 - pm)) / (2 * du); }
   else if (u > u1 - du) // Near the end, so use backward difference formula
    {
      p0 = \text{blend}. Position (u - 2*du, v);
       pm = blend.Position(u - du, v);
       p1 = blend.Position(u, v);
      deriv = (3*(p1 - pm) - (pm - p0)) / (2*du);
 }
   else // Normal case in interior of interval [u0,u1], so use central difference
formula
    {
      p0 = \text{blend}. Position (u - du, v);
      p1 = \text{blend}. Position (u + du, v);
      deriv = (p1 - p0) / (2.0 * du);
    }
    return deriv;
}
```
There are much more sophisticated algorithms for numerical estimation of derivatives; see section 5.7 of the Numerical Recipes book for details. In particular, the discussion of the choice of the variable step is well worth reading. If step is too large, the divided difference formula has a large truncation error, and if step is too small, the calculations will be ruined by subtractive cancellation. But our only use for partial derivatives is the construction of a blend surface approximation, so we do not need to know their values very accurately, and the simple function given above is more than adequate for our purpose. In fact, for the example given in section L.5.2.3, the derivative estimates given by the ApproxDerivDu function are everywhere within 0.00000019 of the correct values, which is certainly good enough.

## **P.5.2.6 Approximating Blend Surface Edges**

The "contact curve" edges of a blend surface are icurves formed by intersections with special "blend bound" surfaces. Blend bound surfaces are complicated and require special techniques, so it would be nice if we could avoid them; it turns out that we can. Suppose we have constructed a b-spline approximation **S** of a blend surface **B**. Then the edges of **S** can easily be constructed, and these will provide spline curve approximations of the edges of **B**.

#### **P.6 Blend Surface Questions and Answers**

This section reproduces some earlier questions and answers about blend surfaces, for easy reference.

How does the blend radius r, correspond to the data stored in the XT Data? And is the parametric representation correct – can't r be positive for one surface and negative for another?

The blend radius *r* is the magnitude of the offset distance of each underlying surface and directly relates to the range values stored in the rolling ball blend surface data. The range value for each surface can be +r or -r. The + or – indicates the direction of the offset of the underlying surface taking into account the surface sense.

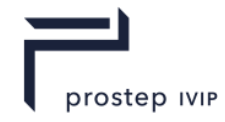

When interpreting the parametric representation quoted in the XT Data Description, the current formula is correct since the blend radius  $r$  itself is always a positive value (even though the offset value in the range field may be negative):

$$
R(u, v) = C(u) + r \cos(v\alpha(u)) X(u) + r \sin(v\alpha(u)) Y(u)
$$

However, to avoid confusion you may prefer to think of the formula as follows:

$$
R(u, v) = C(u) + |r| \cos(v\alpha(u)) X(u) + |r| \sin(v\alpha(u)) Y(u)
$$

What is the spine curve of a rolling ball blend surface?

Conceptually, for a rolling ball blend surface, the spine curve describes the path of the center of the ball as it moves along the two underlying surfaces, maintaining point contact with both surfaces at any one time as it does so.

This is explained in the XT Data Description as follows:

For rolling ball blends, the spine curve will be the intersection of the two surfaces obtained by offsetting the supporting surfaces by an amount given by the respective entry in range[]. Note that the offsets to be applied may be positive or negative, and that the sense of the surface is significant; i.e. the offset vector is the natural unit surface normal, times the range, times  $-1$  if the sense is negative.

What type of curves can be referenced as the spine of the rolling ball blend surface?

For a rolling ball blend surface that has been created using the Parasolid Kernel, the most common types of spine curves are ellipses, intersection curves, rational b-spline curves which exactly represent a portion of an ellipse.

Additionally, for cliff blends (type  $=$  E) created by the Parasolid Kernel, it is also common to see lines, b-curves and circles representing the spine of the supporting (zero radius rolling ball blend) surface.

The format does not preclude using any exact 3D curve as the spine curve within the blended\_edge data structure.

How is the rolling ball blend surface parameterized?

The XT Data Description explains the parameterization as follows:

The  $u$  parameter is inherited from the spine, the constant  $u$  lines being circles perpendicular to the spine curve. The  $\nu$  parameter is zero [0] at the blend boundary on the first surface, and one [1] on the blend boundary on the second surface; unless the sense of the spine curve is negative, in which case it is the other way round. The  $\nu$ parameter is proportional to the angle around the circle.

Given an [x,y,z] point on a blend surface, how do I determine the corresponding [u,y]?

A blend surface is such that the following is always true:

- XXXIV. Given a point P on the blend surface, find the closest point  $P_1$  on the blend spine. The parameter of that point  $P_1$  on the curve, provides the u parameter of P.
- XXXV. Given the point,  $P_1$  on the spine curve, find the closest points  $P_2$  and  $P_3$  on each of the underlying surfaces. These points  $P_2$  and  $P_3$  will both lie on the corresponding blend boundaries.
- XXXVI. One of the points  $P_2$  and  $P_3$  will have  $\nu$  parameter [0] and the other will have  $\nu$  parameter [1], dependent on the sense of the spine curve.
- XXXVII. Points P,  $P_2$  and  $P_3$  will all lie on the same circular arc on the underlying blend surface. The v parameter of P will be proportional to its angular location along the arc between  $P_2$  and  $P_3$ .

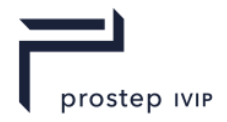

#### The following picture illustrates further

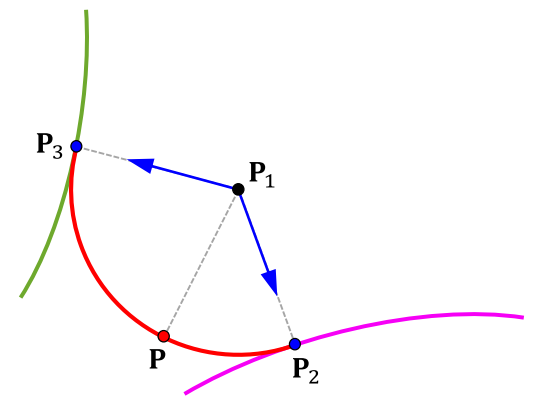

What is a 'cliff-edge blend'? How does it relate to the blended edge structure?

The presence of a 'cliff-edge blend' (referred to in the following explanation as just 'cliff blend') is denoted when the **blend\_type** field of the blended\_edge structure is set to 'E' (rather than 'R'). This indicates that the blended edge structure represents a cliff blend.

Conceptually, a cliff blend is one where a rolling ball blend surface would overflow a face boundary. In order to stay within the face boundary, the rolling ball moves along this 'cliff' edge whilst also maintaining contact with the other surface and such that the resultant cliff blend surface meets that other surface tangentially.

A simple example of a rolling ball blend surface (in yellow) and a cliff blend surface (in blue) are shown in the picture below. The cliff (edge/curve) is also shown (in red). Note that this is shown for representation purposes only; if such a part had been constructed using the Parasolid Kernel, the yellow surface would be simplified exactly to a torus as part of the blend construction.

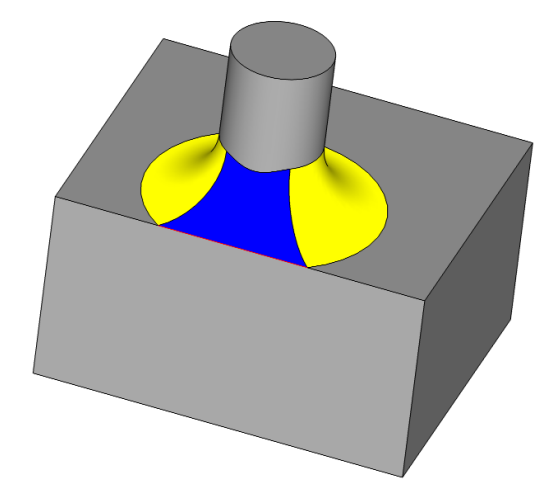

For a cliff blend, the spine curve is represented in a different way to the spine of a rolling ball blend surface. This is explained in the XT Data Description as follows:

For cliff edge blends, one of the surfaces will be a blended edge with a range of [0,0]; its spine will be the cliff edge curve, and its supporting surfaces will be the surfaces of the faces adjacent to the cliff edge. Its type will be R.

For example in the case pictured above, the elements of the structure include the following:

#### **For the rolling ball blend surface in yellow:**

- One of the elements of the **surface** array is the cylinder
- The other element of the **surface** array is the planar surface of the top face
- The **spine** is a curve representing the intersection of the offsets of the two surfaces above

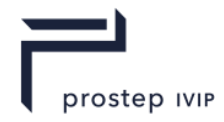

- The **range** is [+/-r, +/-r] (the sign for each takes into account the surface normal and surface sense)
- The **blend\_type** is R

#### *For the cliff blend surface in blue:*

- One of the elements of the surface array is the cylinder
- The other element of the surface array is a rolling ball blend surface with range =  $[0,0]$
- Conceptually this is a representation of the cliff curve as a zero radius blend (see below for more details)
- The spine is derived in exactly the same way as for a rolling ball blend (based on the intersection of the offsets of the two surfaces)
- The range is  $[+/r,+/r]$
- The blend\_type is E

#### **For the other element of the surface array above:**

- One of the elements of its surface array is the front-facing planar surface adjacent to the edge
- The other element of its surface array is the top-facing planar surface adjacent to the edge in the original model
- Note that these two surfaces intersect to give the cliff curve
- The range is [0,0]
- The spine is the cliff curve (formed by intersecting the two surfaces), and can be conceptually thought of as the curve of the cliff edge
- The blend\_type is R

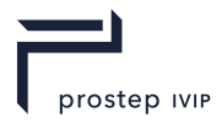

### **P.7 Bibliography**

The following documents are referenced in this document:

14 ISO/IS 14306:2012 – JT file format specification for 3D Visualization (2012-12-14)

15 JT Implementor Forum – Implementation Guidelines, Version 0.9 (May 27, 2014)

16 JT Content Harmonization (v3.0) – Progress Report and Proposal for JT and Accompanying Formats (2013-05-21)

17 Layer Filter Support in JT Files (v2.0; Feburary, 2013) – provided by Siemens

18 JT-v10-file-format-reference-rev-A\_tcm1023-224370.pdf – JT File Format Reference Version 10.0 Rev-A – provided by Siemens

19 JT OPEN ADVANCED MATERIALS (March, 2012) – provided by Siemens

20 Numerical Recipes, by Press, Teukolsky, Vetterling, Flannery.

21 <http://www.gnu.org/software/gsl/>

22 <http://en.wikipedia.org/wiki/MINPACK>

23 [http://en.wikipedia.org/wiki/Loss\\_of\\_significance](http://en.wikipedia.org/wiki/Loss_of_significance)

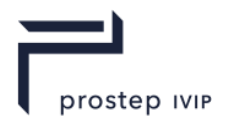

# **Annex Q**

(informative)

# **JT PMI Properties**

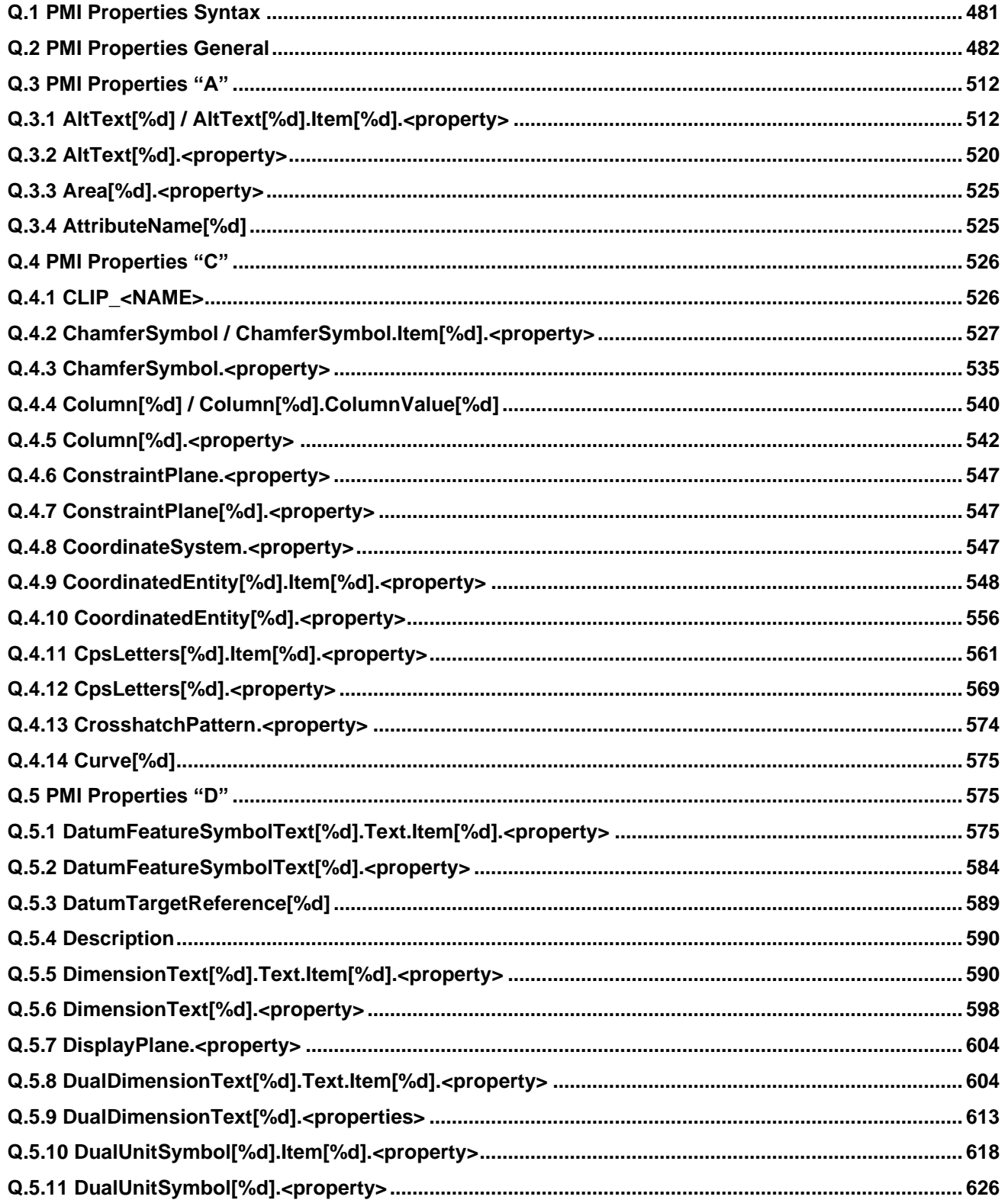

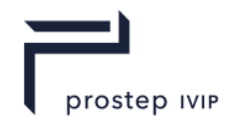

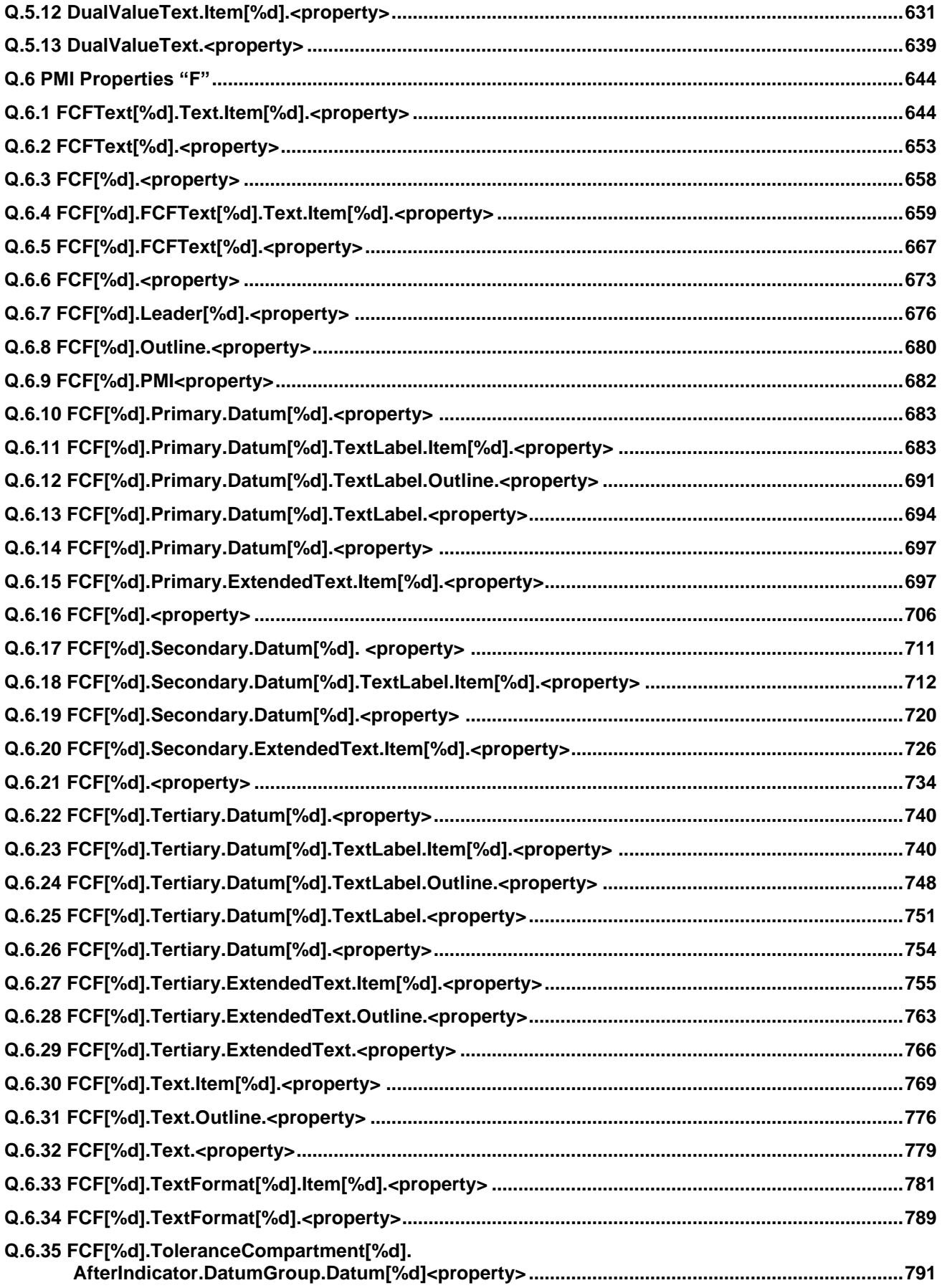

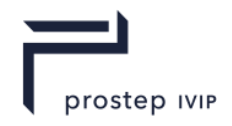

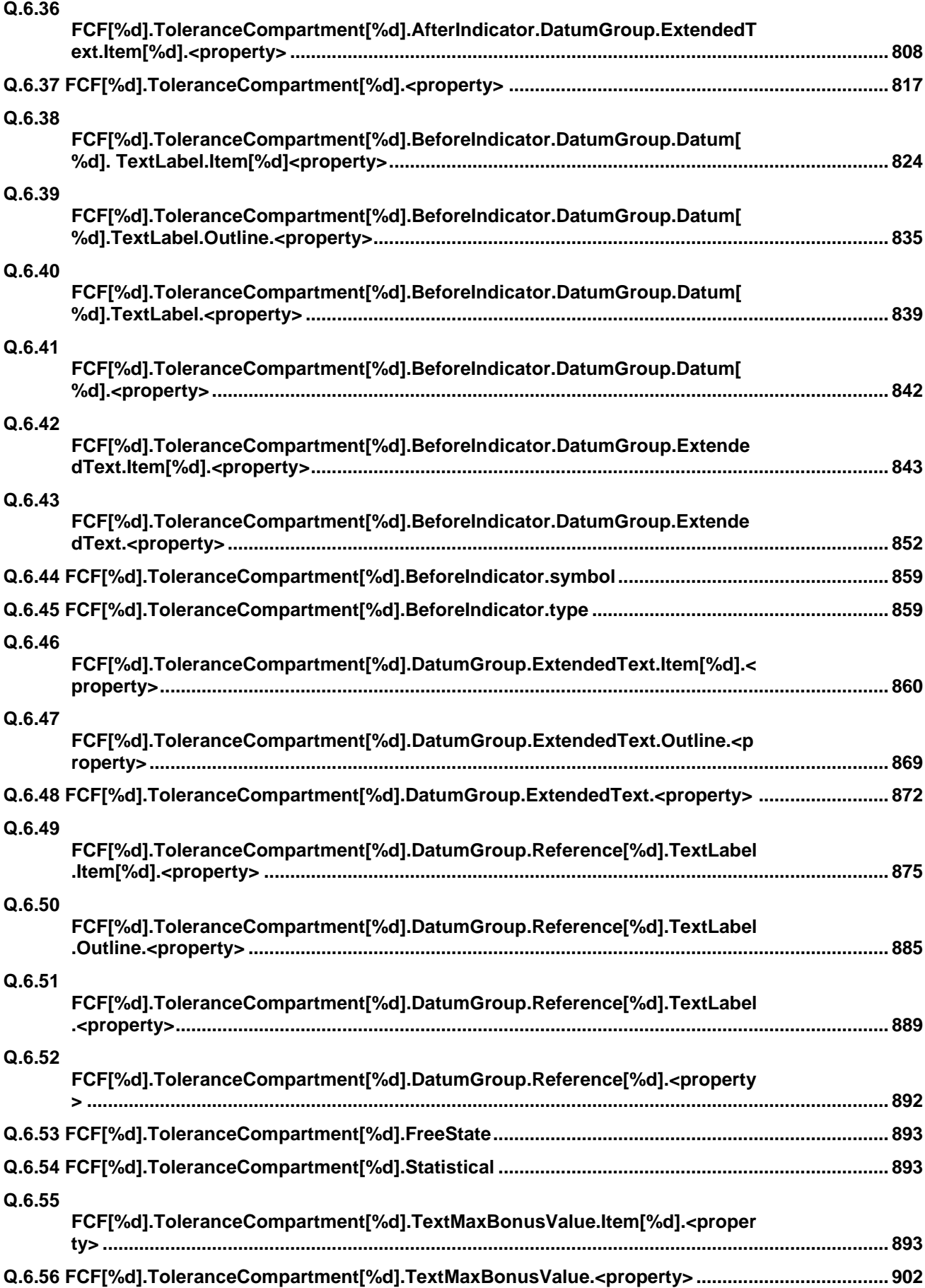

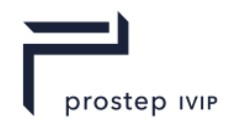

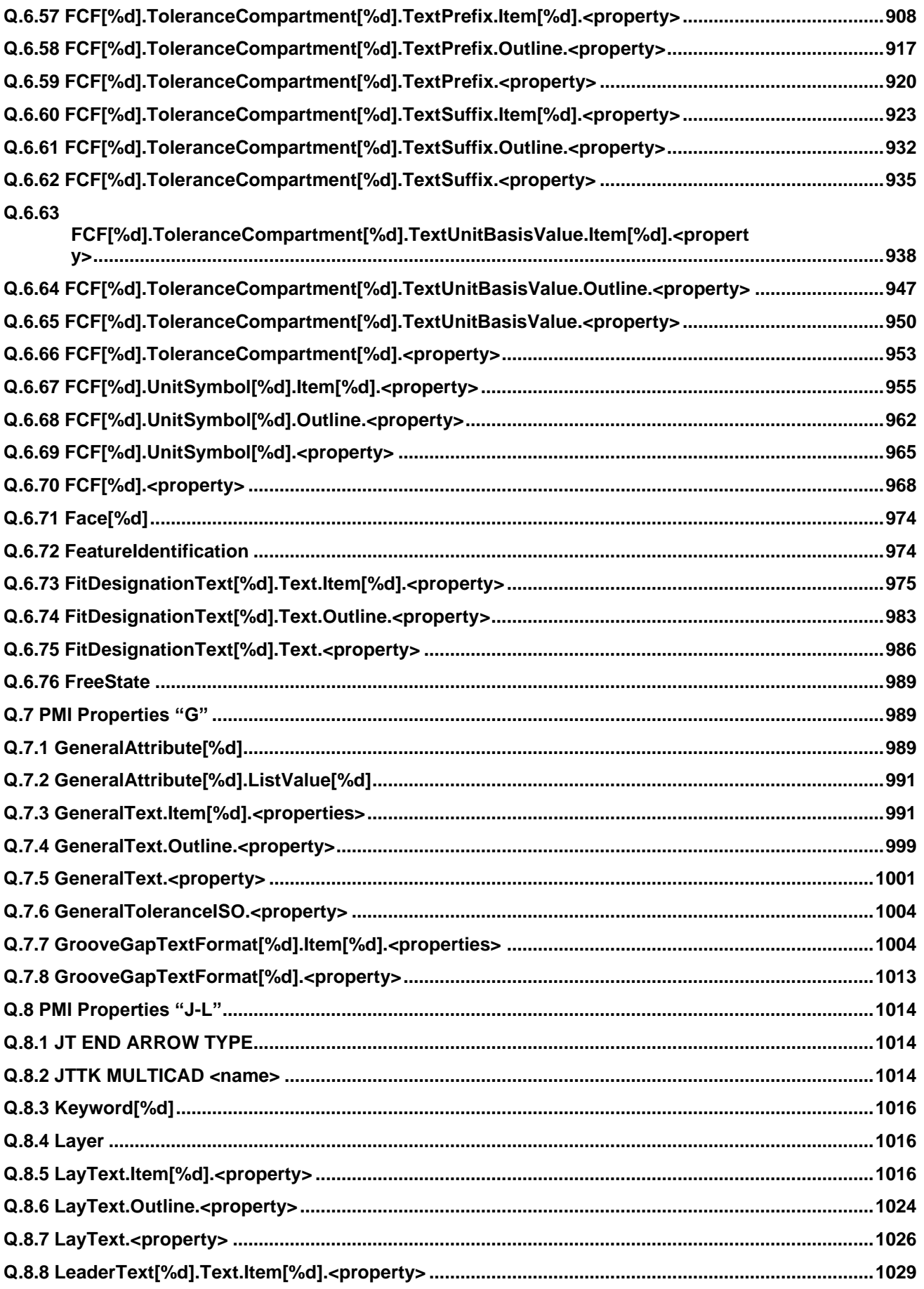

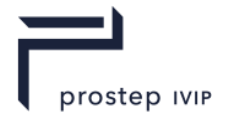

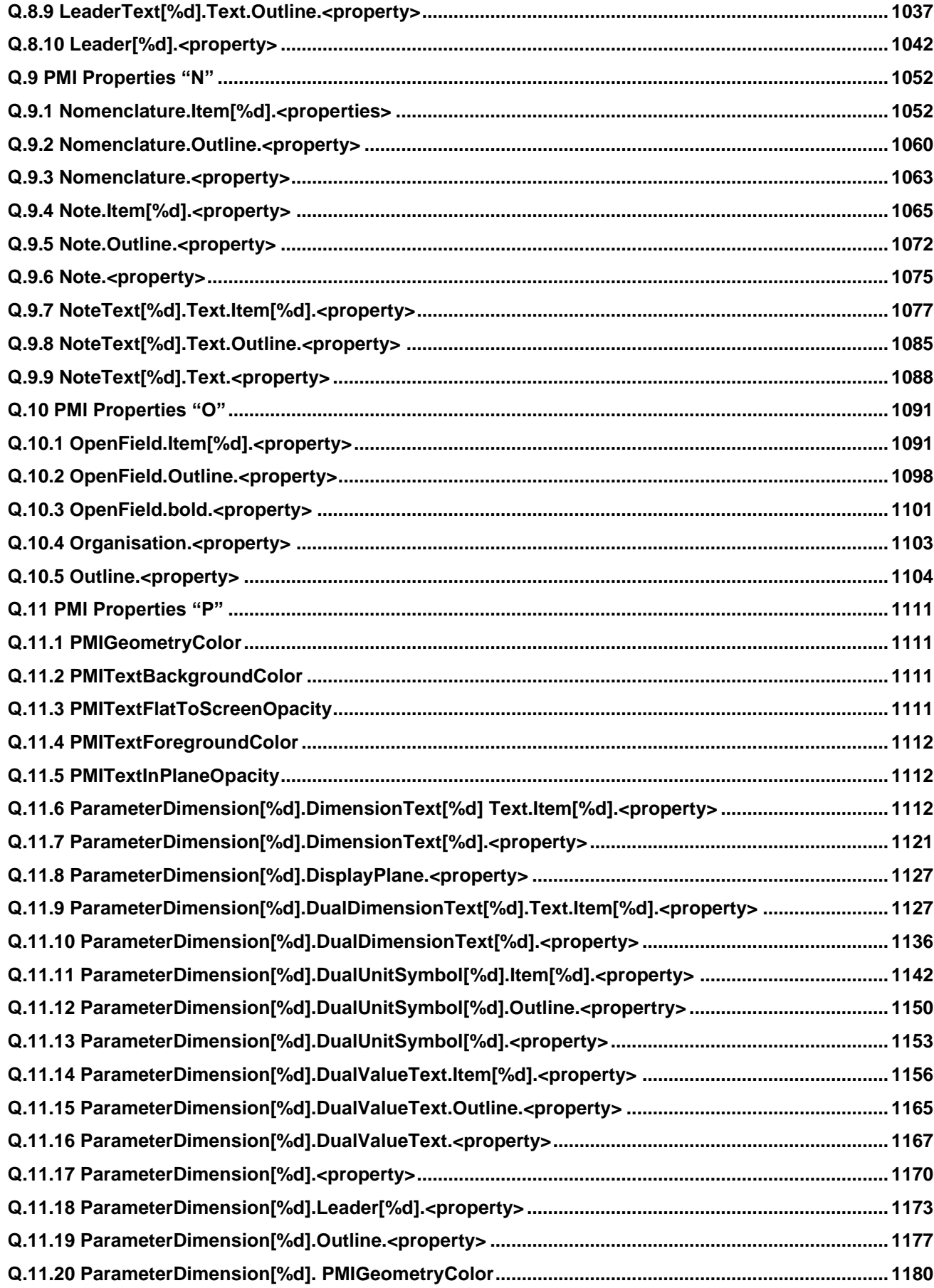

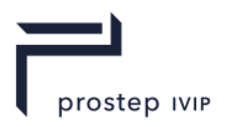

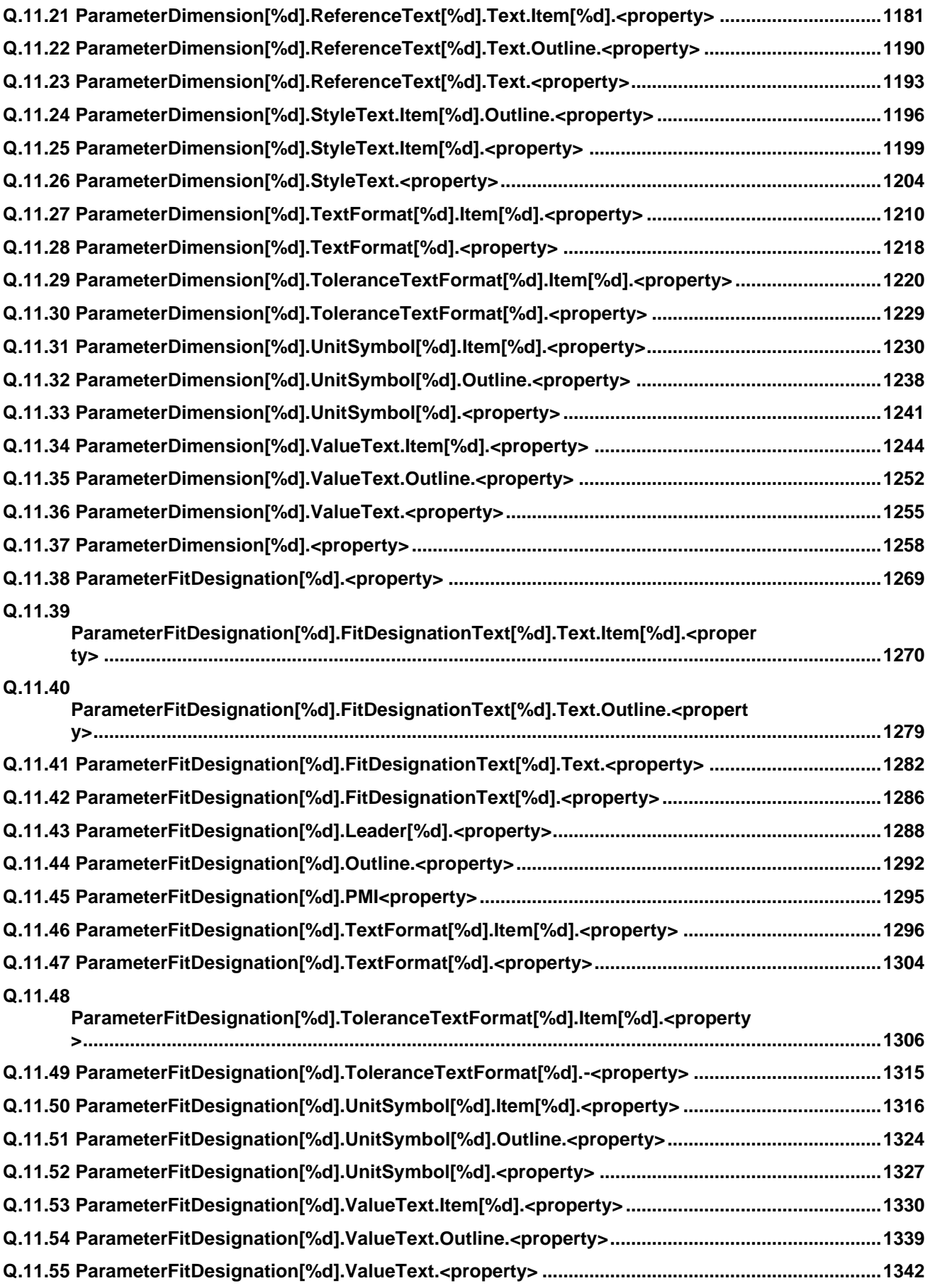

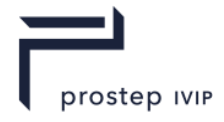

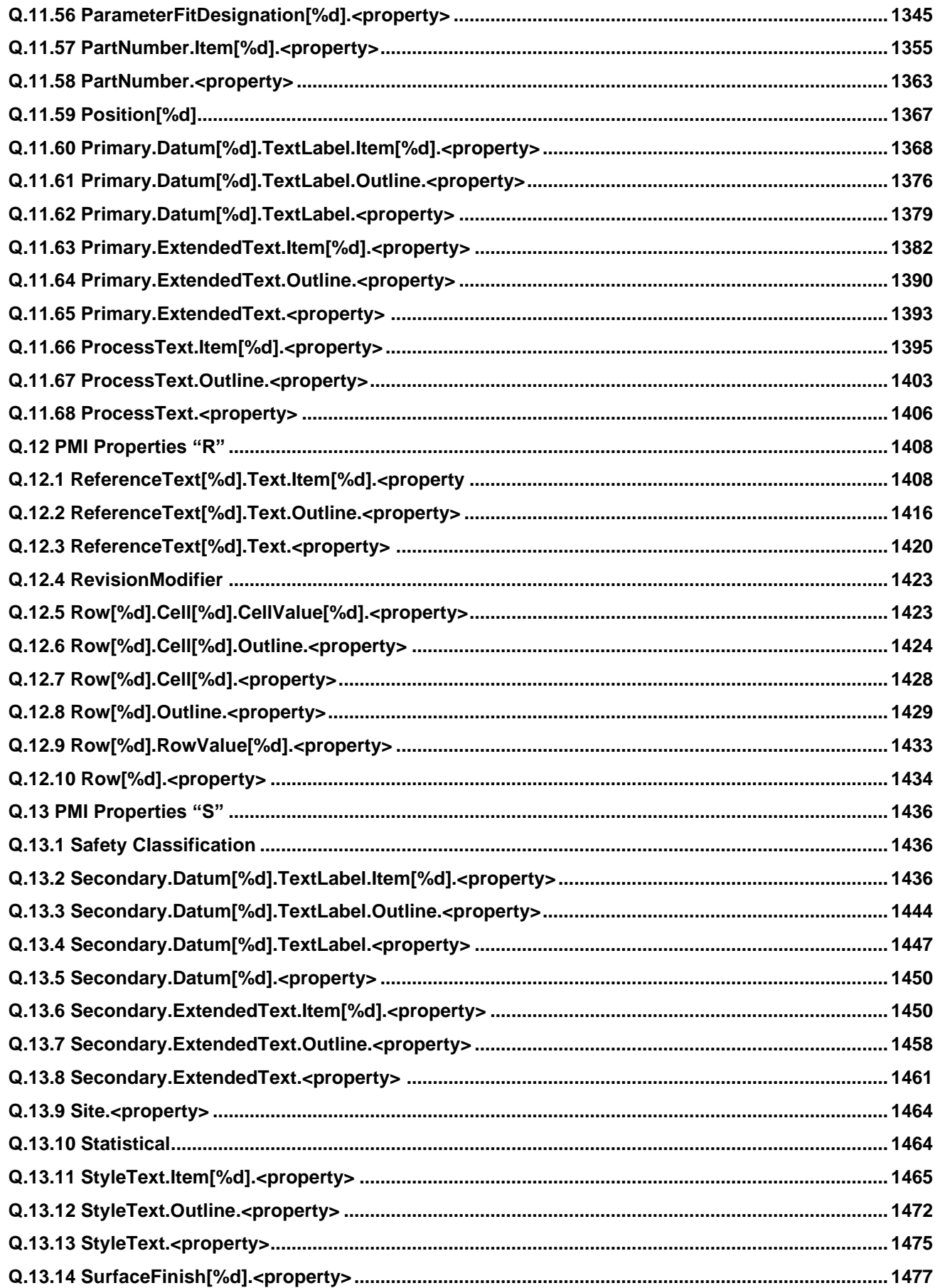

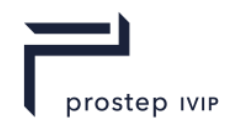

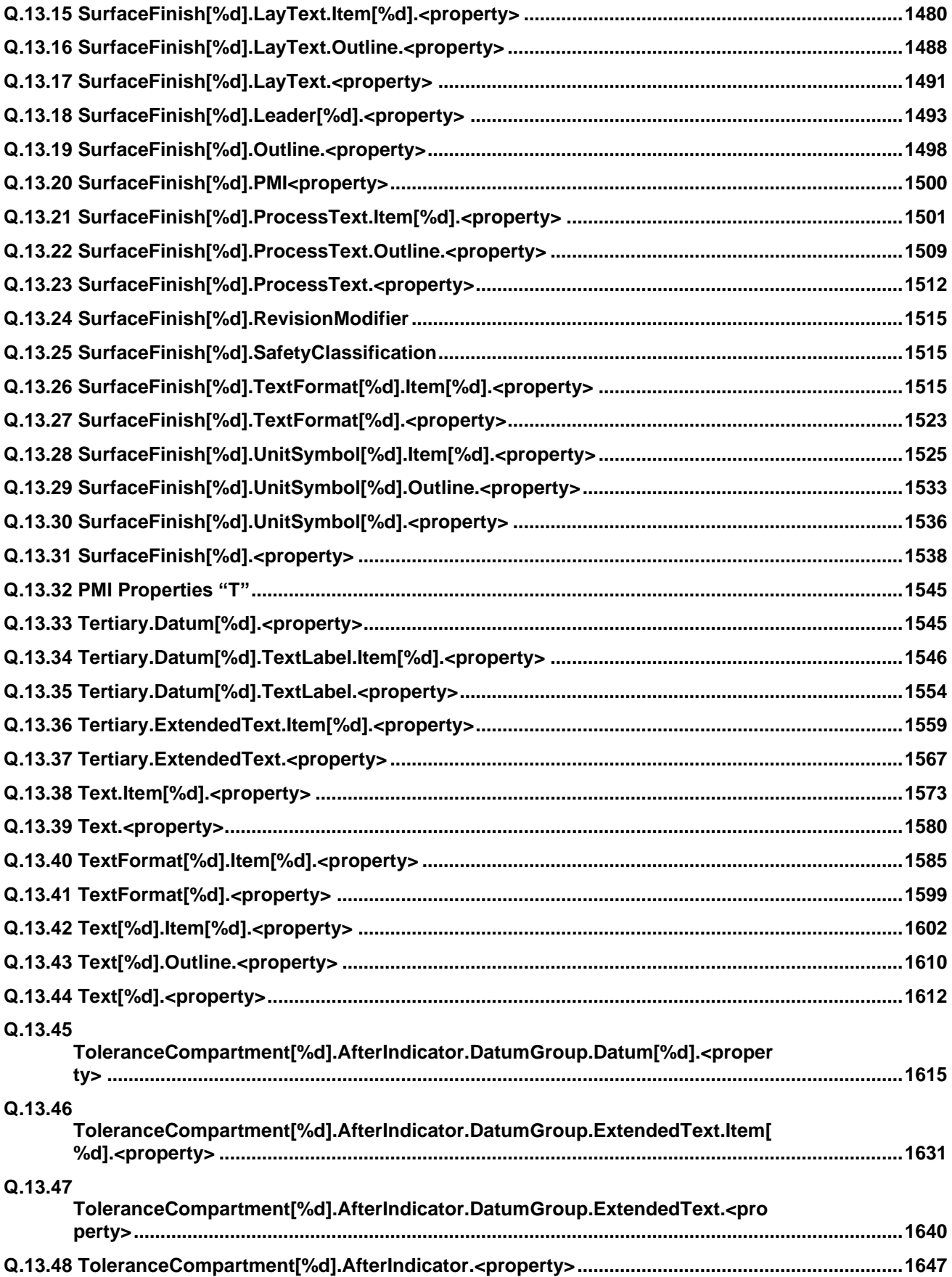

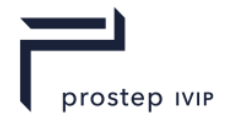

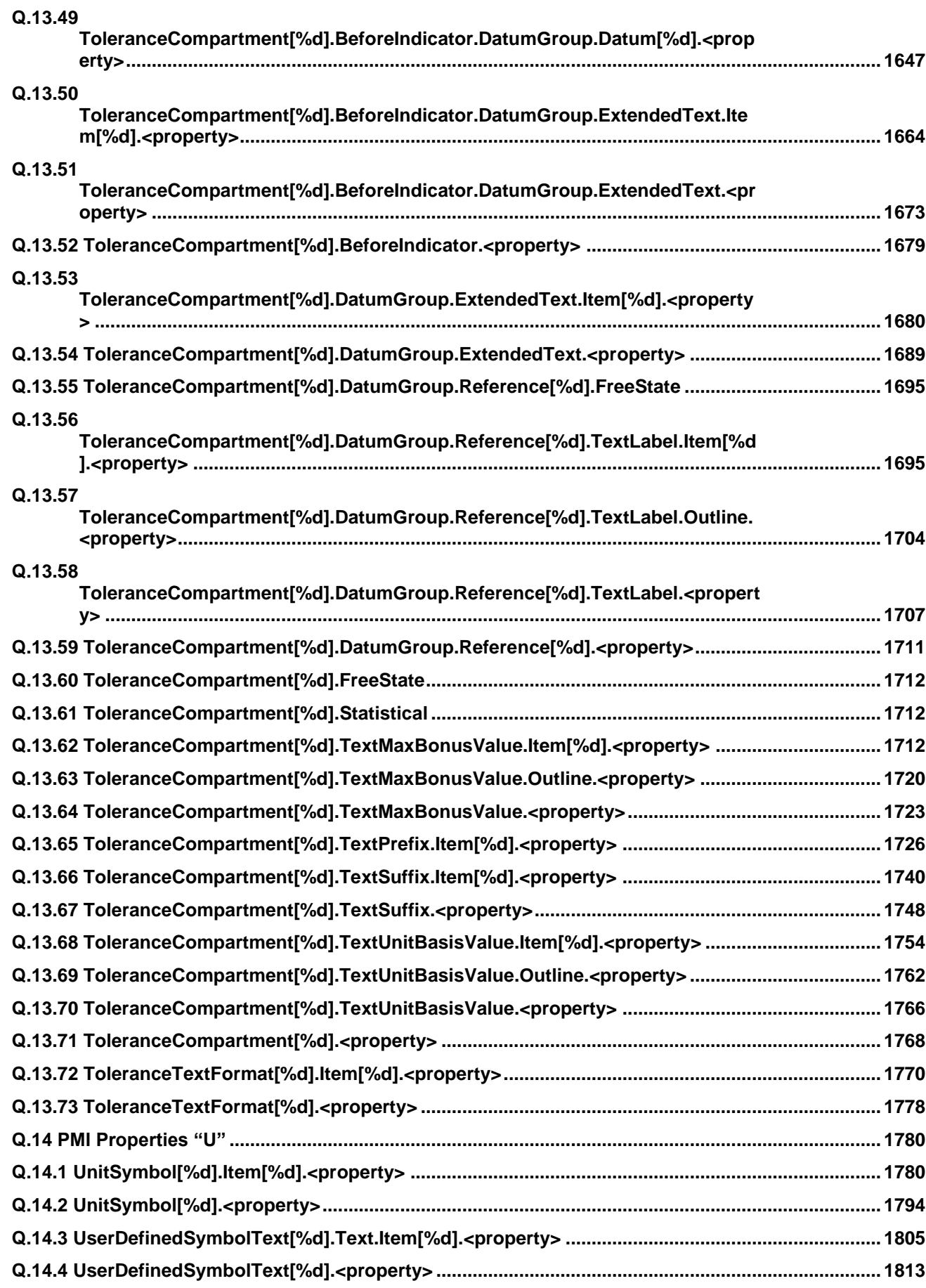

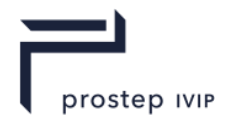

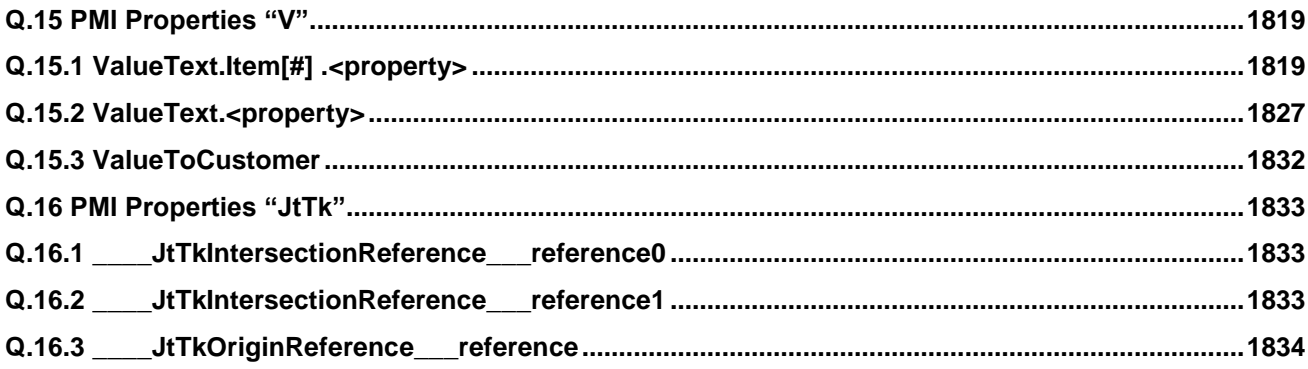

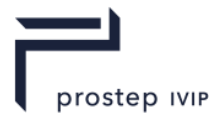

#### <span id="page-502-0"></span>**Q.1 PMI Properties Syntax**

The table below lists properties that can be found in JT parts that contain Generic PMI Entities .

Tables are provided for each "Generic PMI Entity type". A full list of Generic PMI Entity Types can be found in the "Generic PMI Entities" logical collection description from the "PMI Manager Meta Data Element".

Each table lists the property keys that are vaild for the specific Generic PMI entity Type. For example, all valid PMI properties for Dimensions can be found in the table PMI\_DIM\_TYPE (0x0082). In some cases, a Generic Enitity type shares a common set of Property keys. In these cases more than one Generic PMI Entity Type is listed for the table. For example, PMI\_SPOT\_WELD\_TYPE (0x0004), PMI\_ARC\_SPOT\_WELD\_TYPE (0x0018), PMI\_RES\_SPOT\_WELD\_TYPE (0x0020), PMI\_DOLLOP\_TYPE (0x0028), PMI\_CLINCH\_TYPE (0x0040) all share the same property keys.

There are four columns in each table;

- 1. "Key" Property Atom Value String the string value found in the "Key PMI Property Atom" as described in "PMI Property". A full description of "PMI Property" can be found in the "PMI Model Views" logical collection.
- 2. "Value" Property Atom Value String Encoding Format the string value found in "Value PMI Property Atom" as described in "PMI Property". A full description of "PMI Property" can be found in the "PMI Model Views" logical collection.
- 3. Prequist Key keys required for the proper use of the listed property key
- 4. Additional Note additional information for the property key

The PMI Properties table makes use of C programming string format specifiers in order to describe the content expected by the property key as all properties are natively stored as UTF16 encoded strings. For example "%.16g" indicates an encoded double value, "%s" a string and "%d" an integer.

Note: Implementers should use the descriptions found in PMI Manager Meta Data Element as opposed to working with PMI Data Segment.

Note: The following comment applies for all properties where the value format is "0x00%02x%02x%02x" such that the values of blue, green and red for the colour are encoded in the string

• This defines an hexadecimal integer representing RGB colour where value has "0x00bbggrr" form. The low-order byte contains a value for the relative intensity of red; the second byte contains a value for the relative intensity of green; and the third byte contains a value for the relative intensity of blue. The high-order byte shall be zero. The maximum value for a single byte is 0xFF (i.e. intensity value is in the range [0:255]).

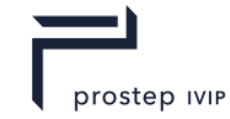

### **Q.2 PMI Properties General**

<span id="page-503-0"></span>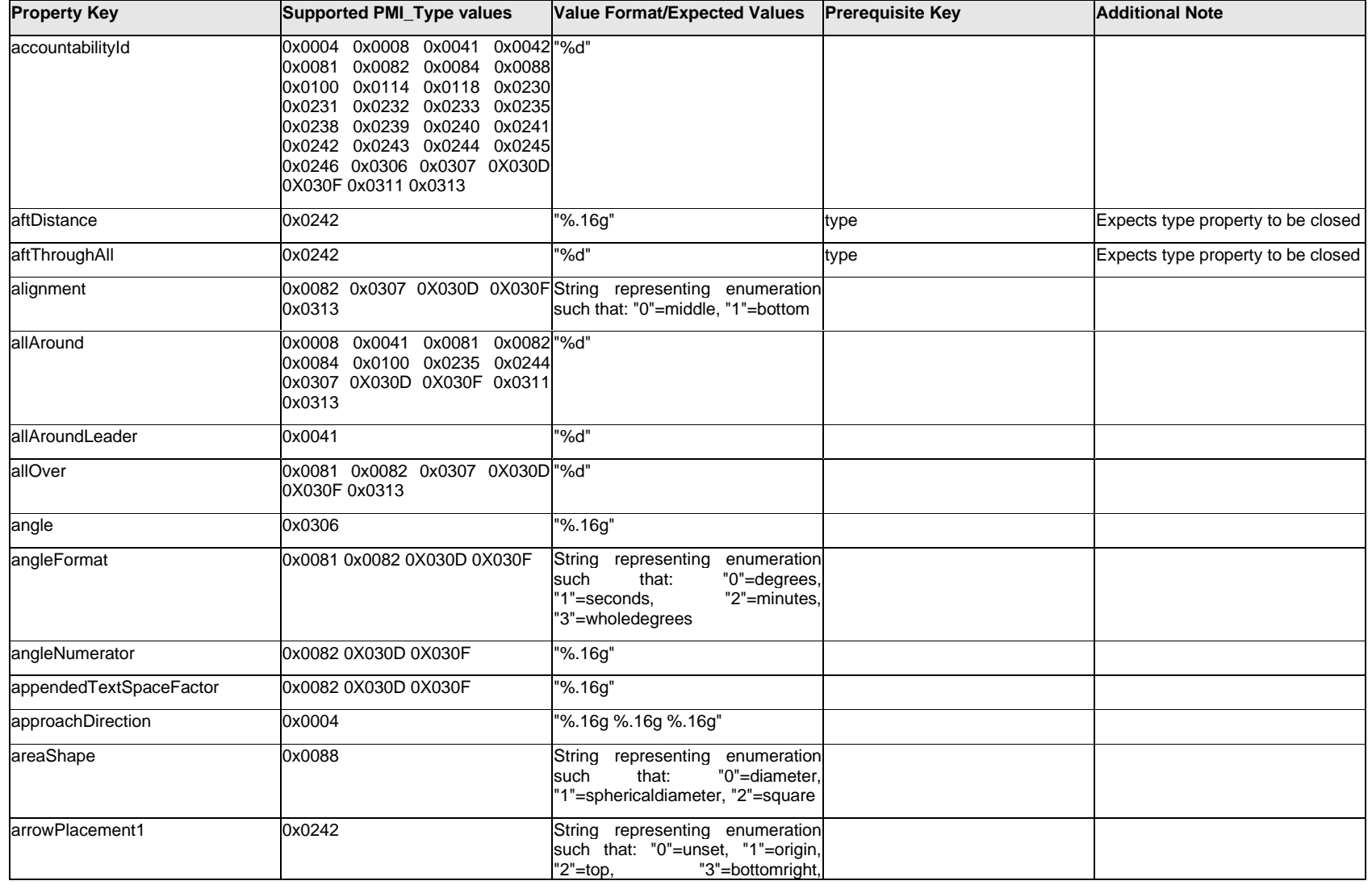
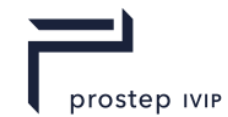

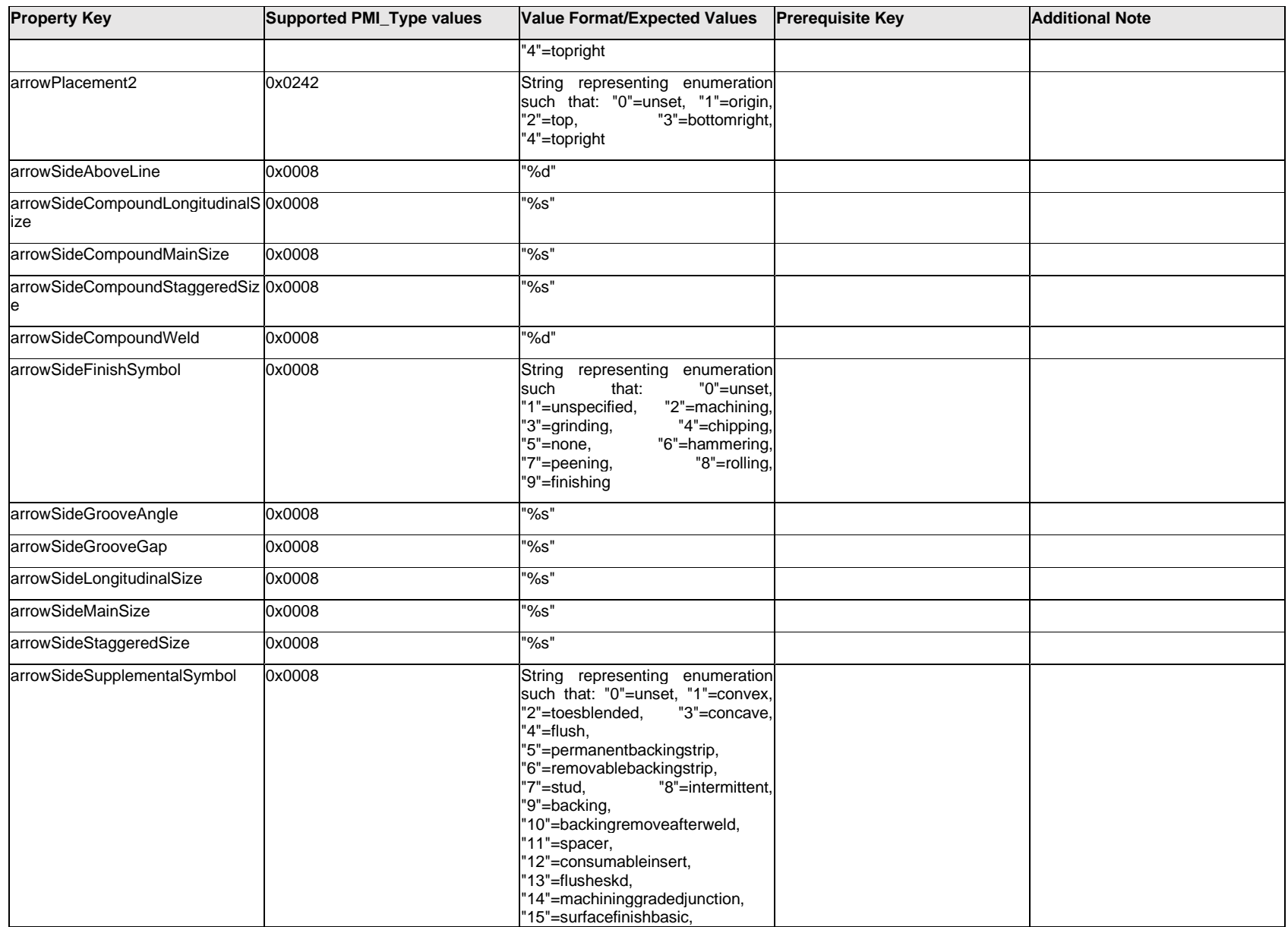

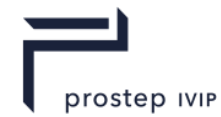

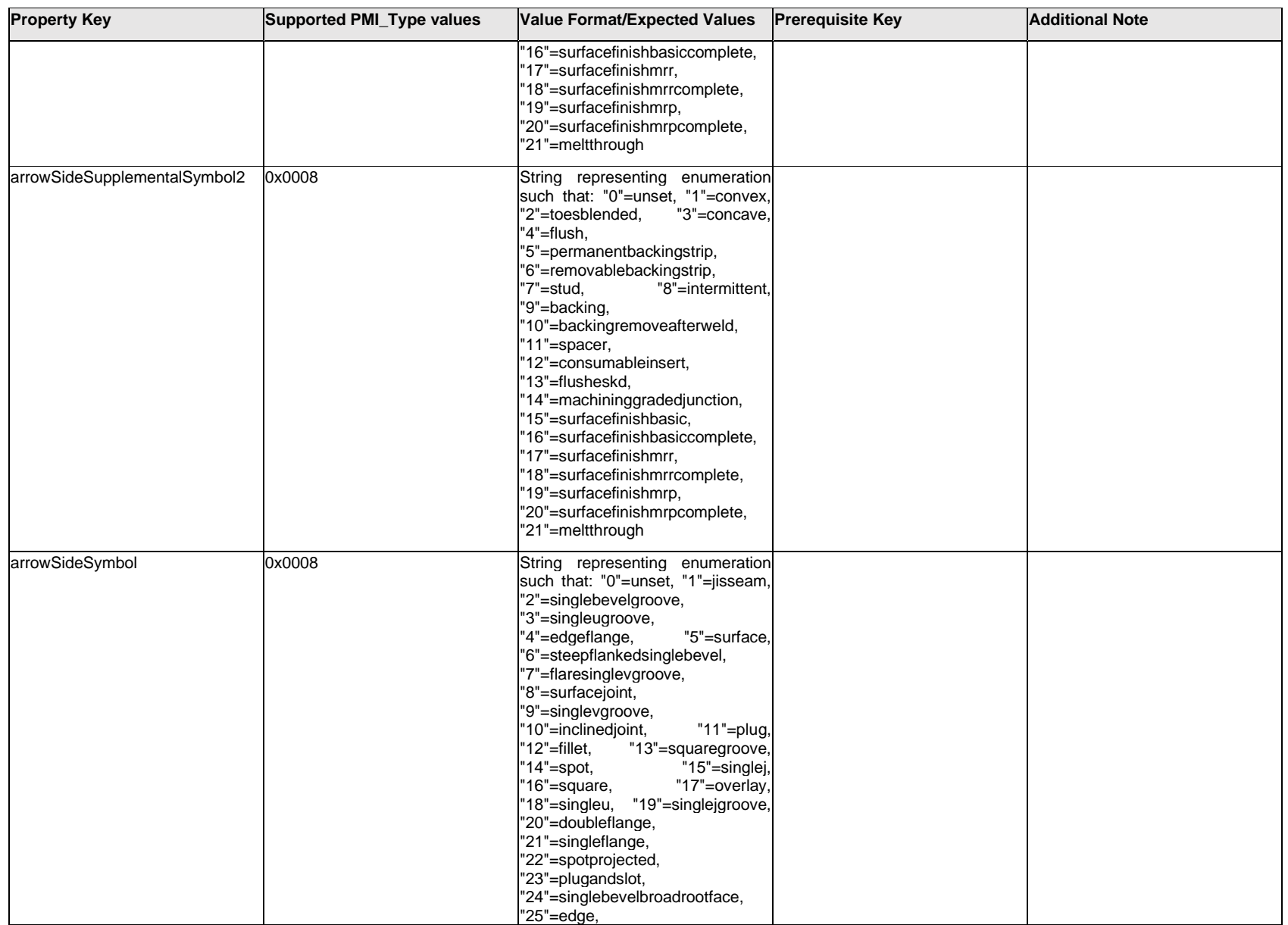

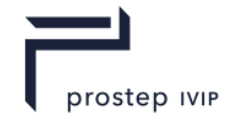

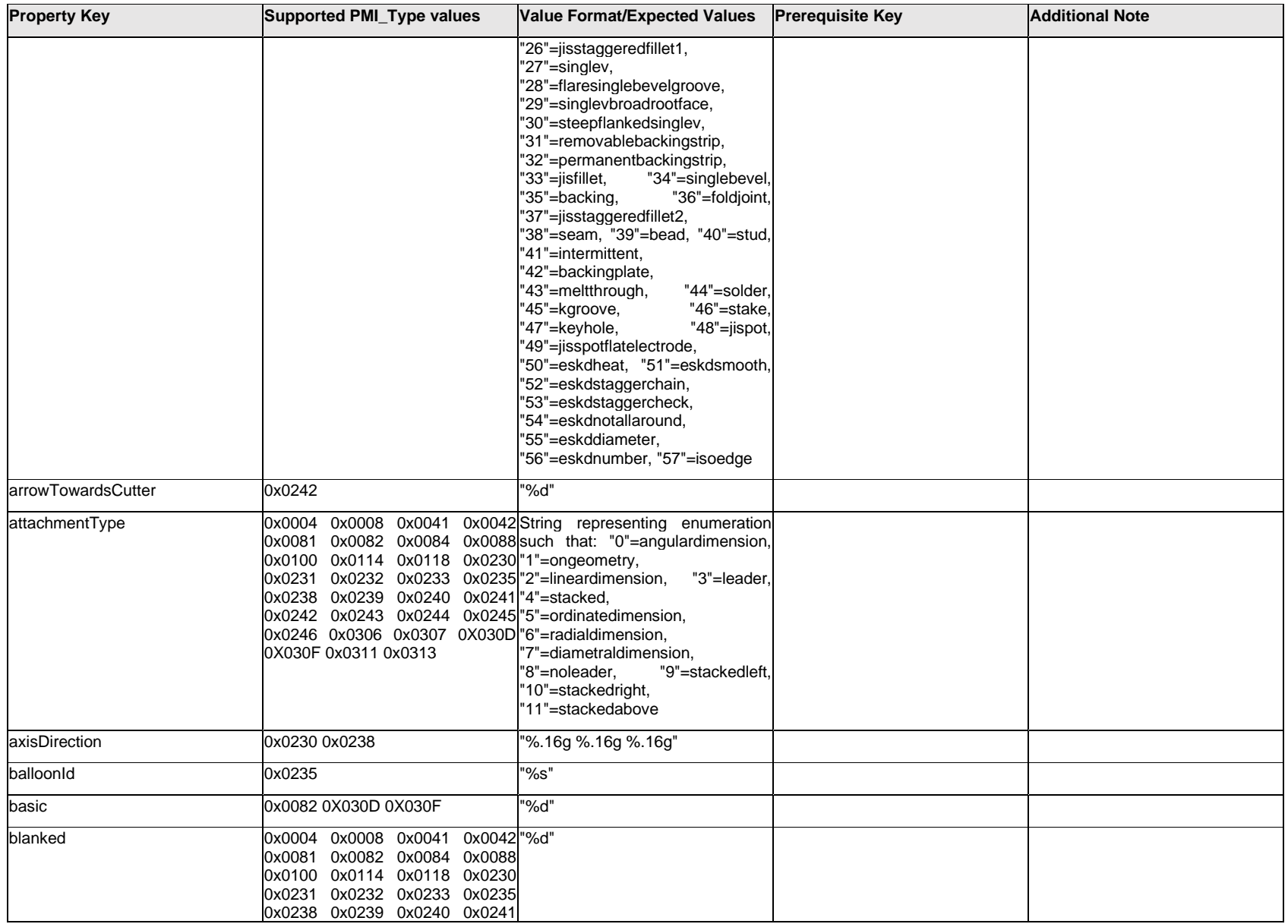

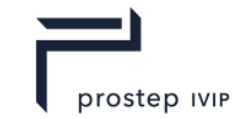

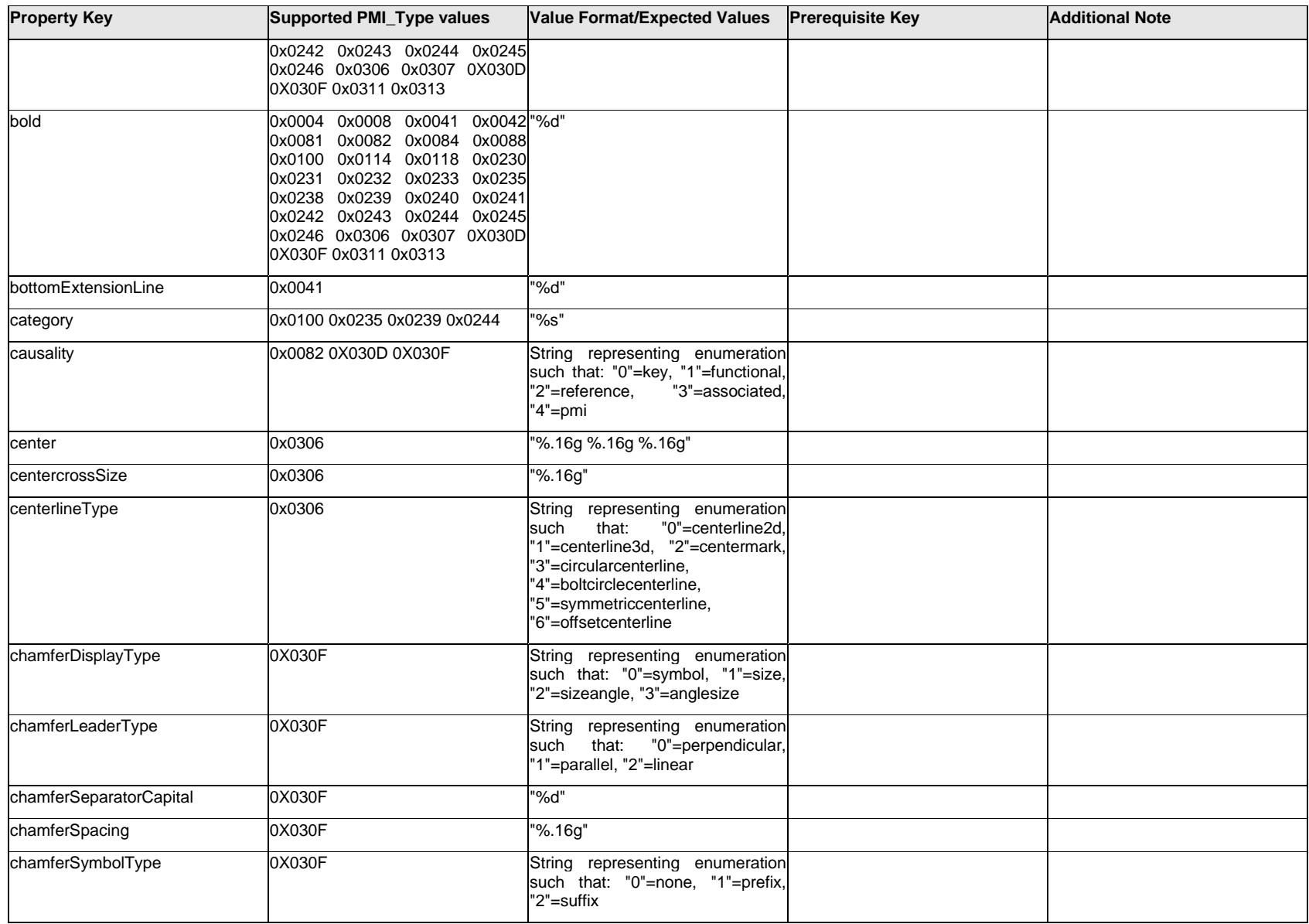

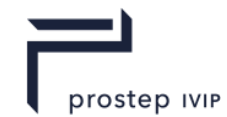

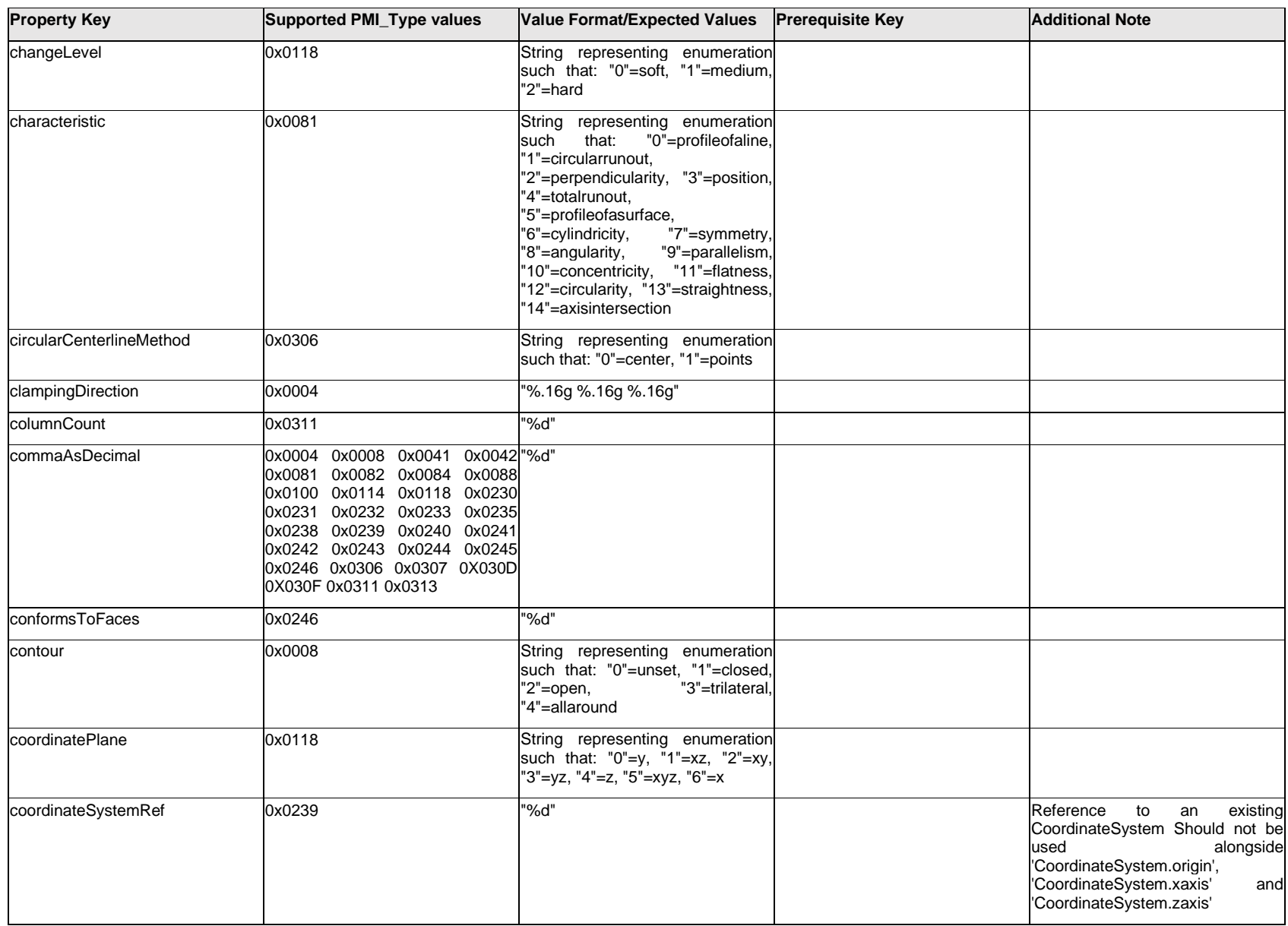

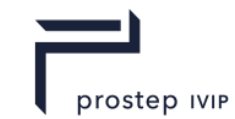

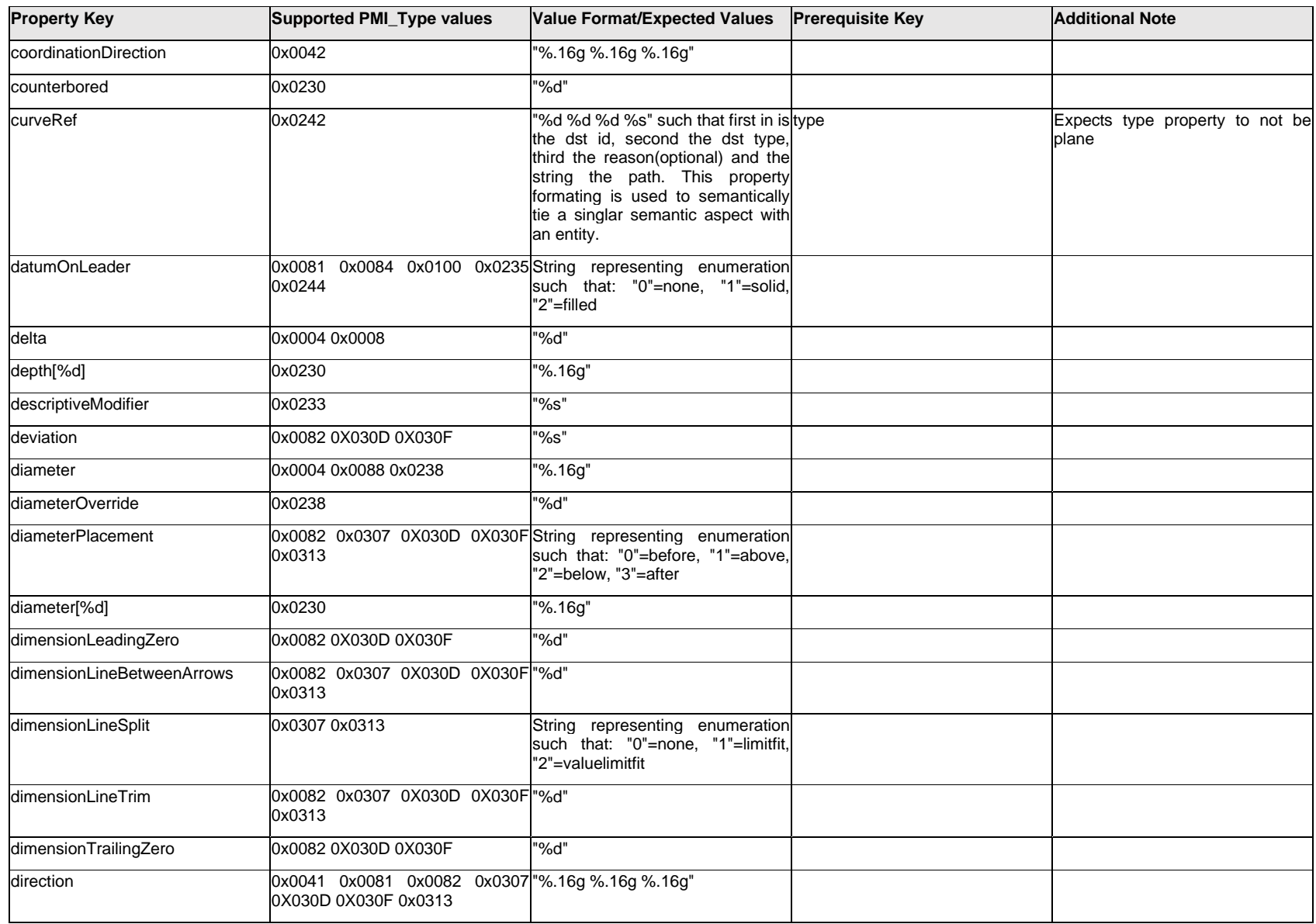

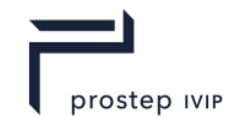

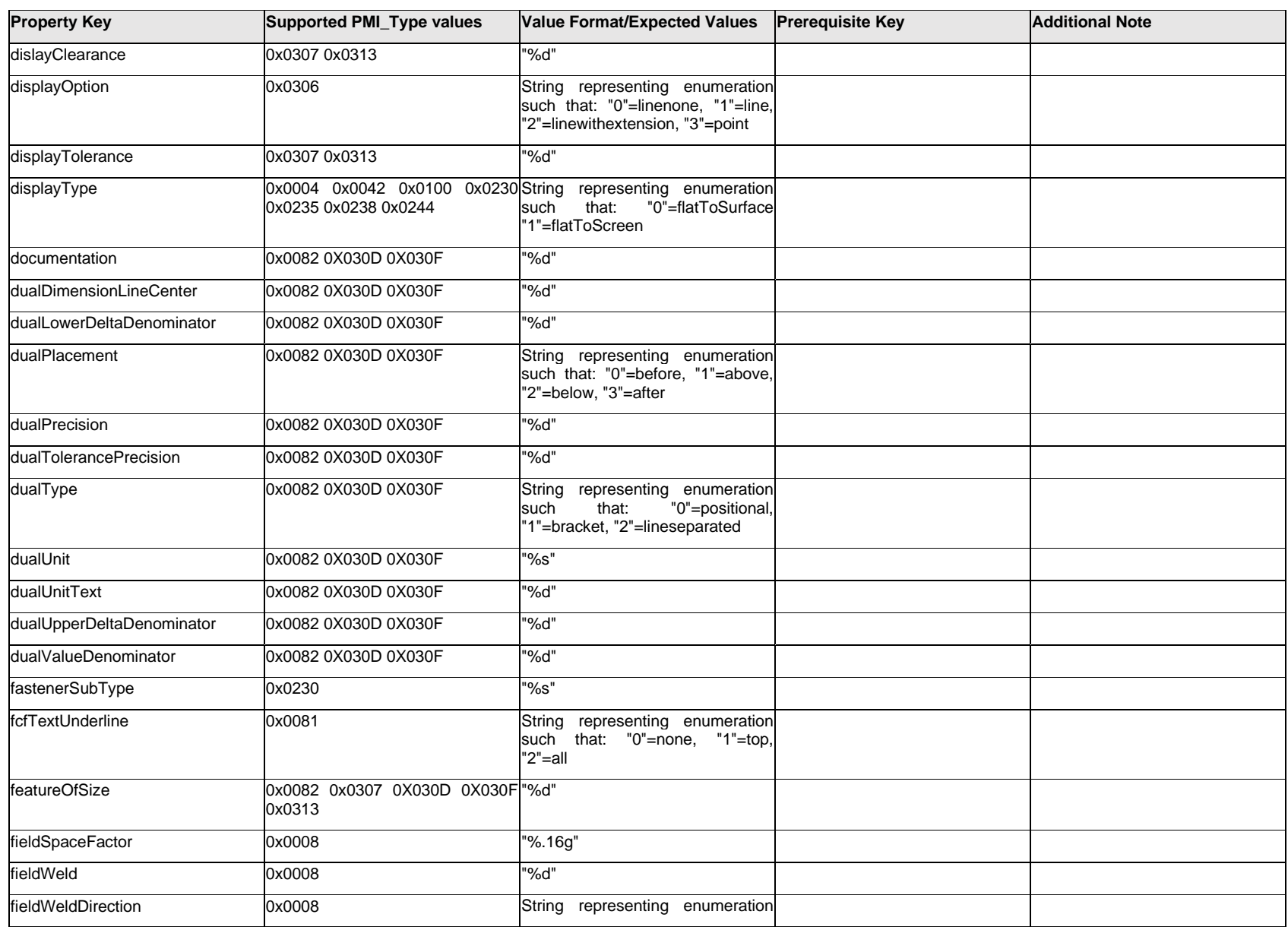

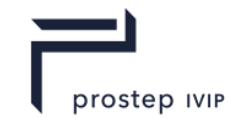

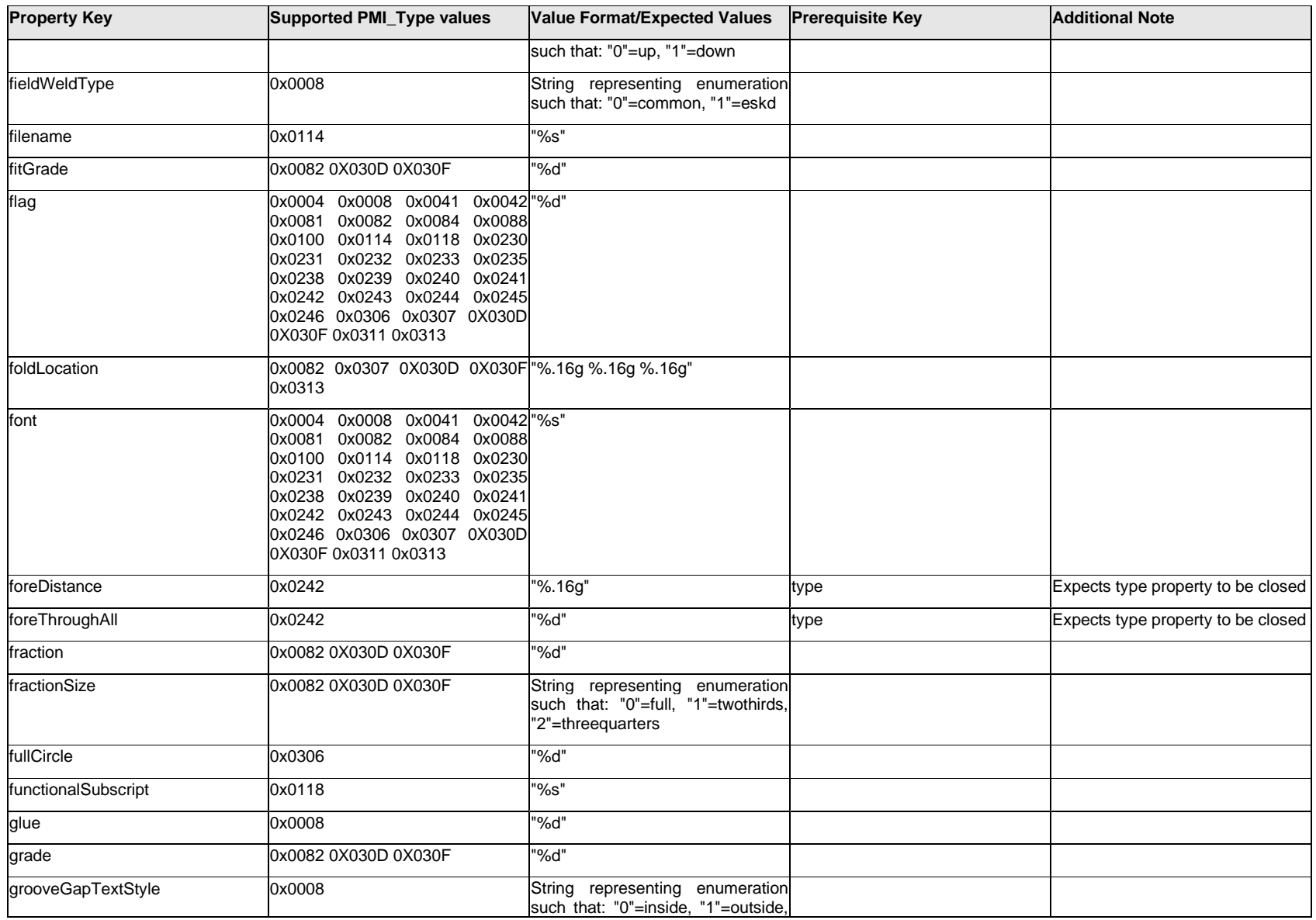

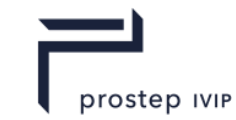

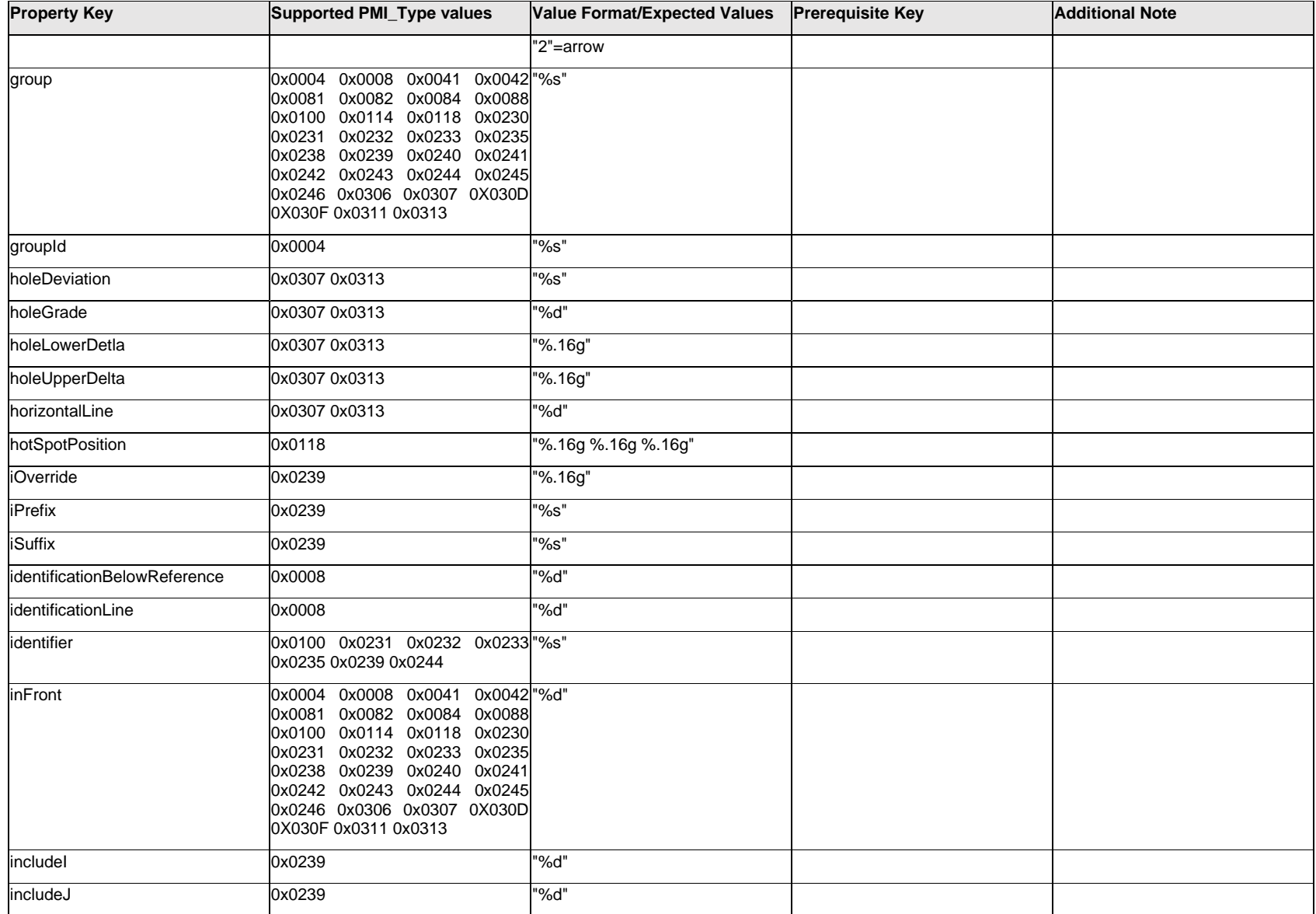

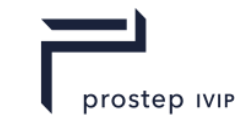

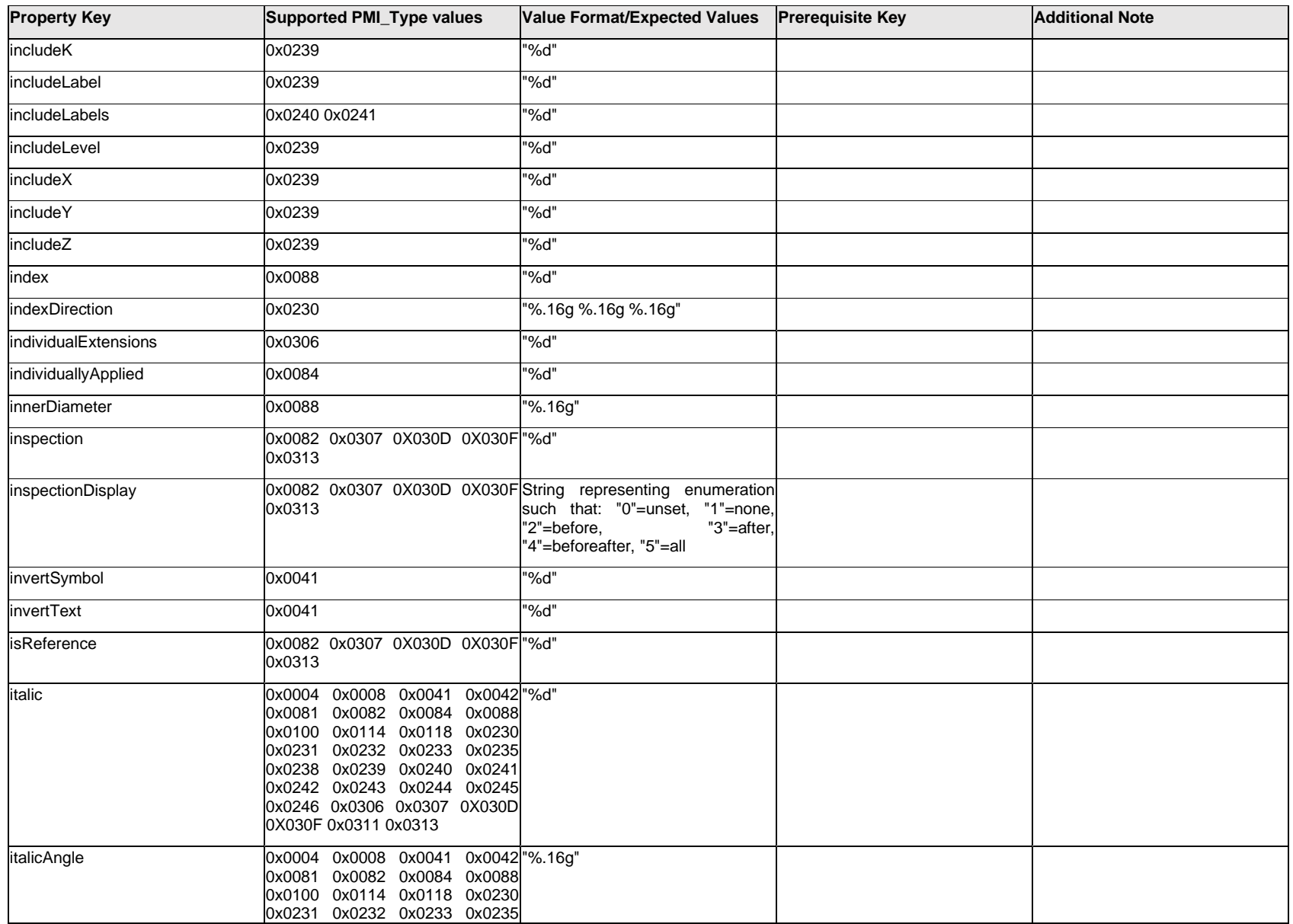

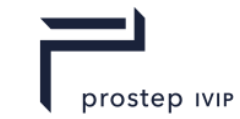

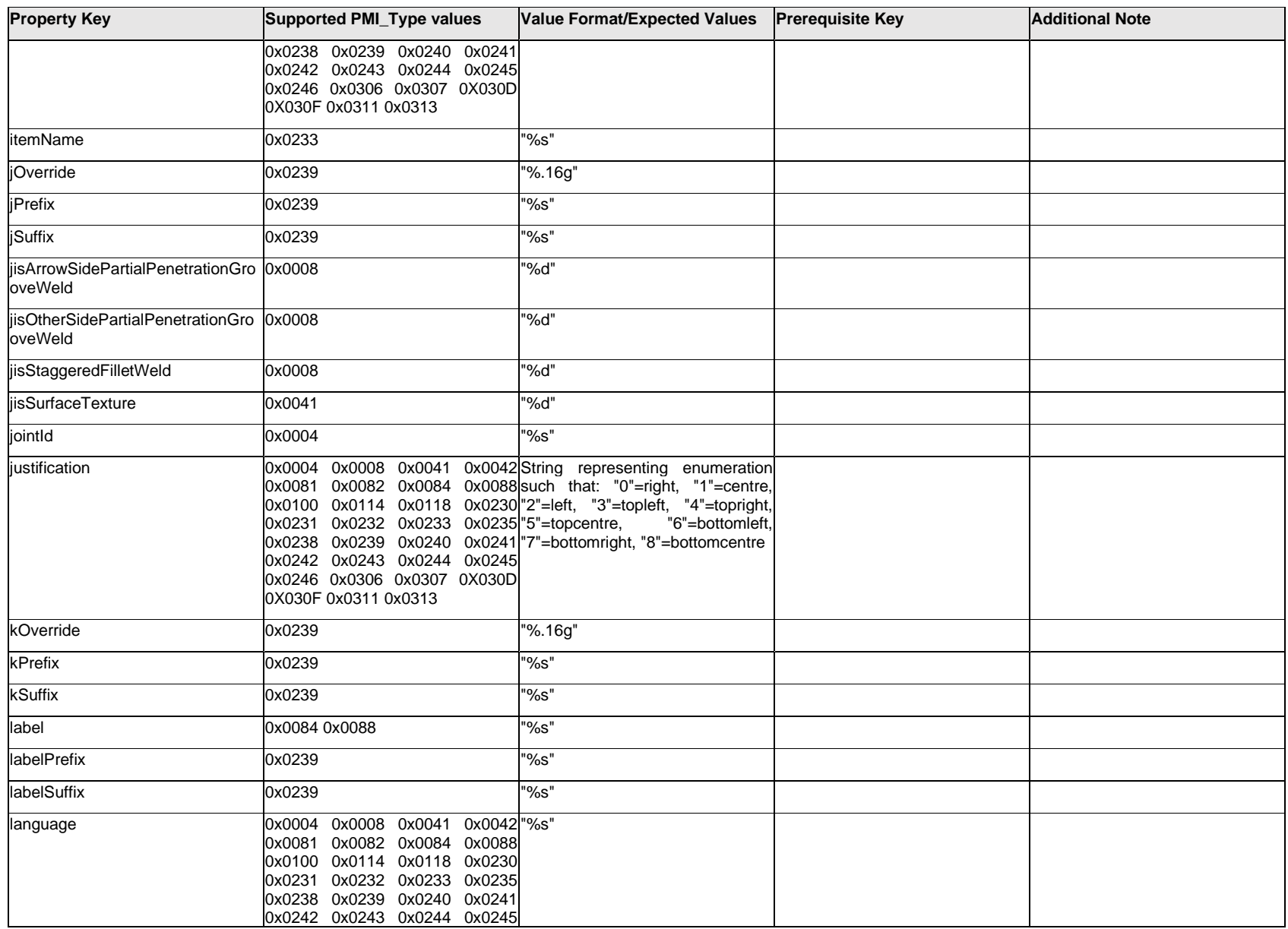

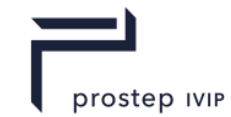

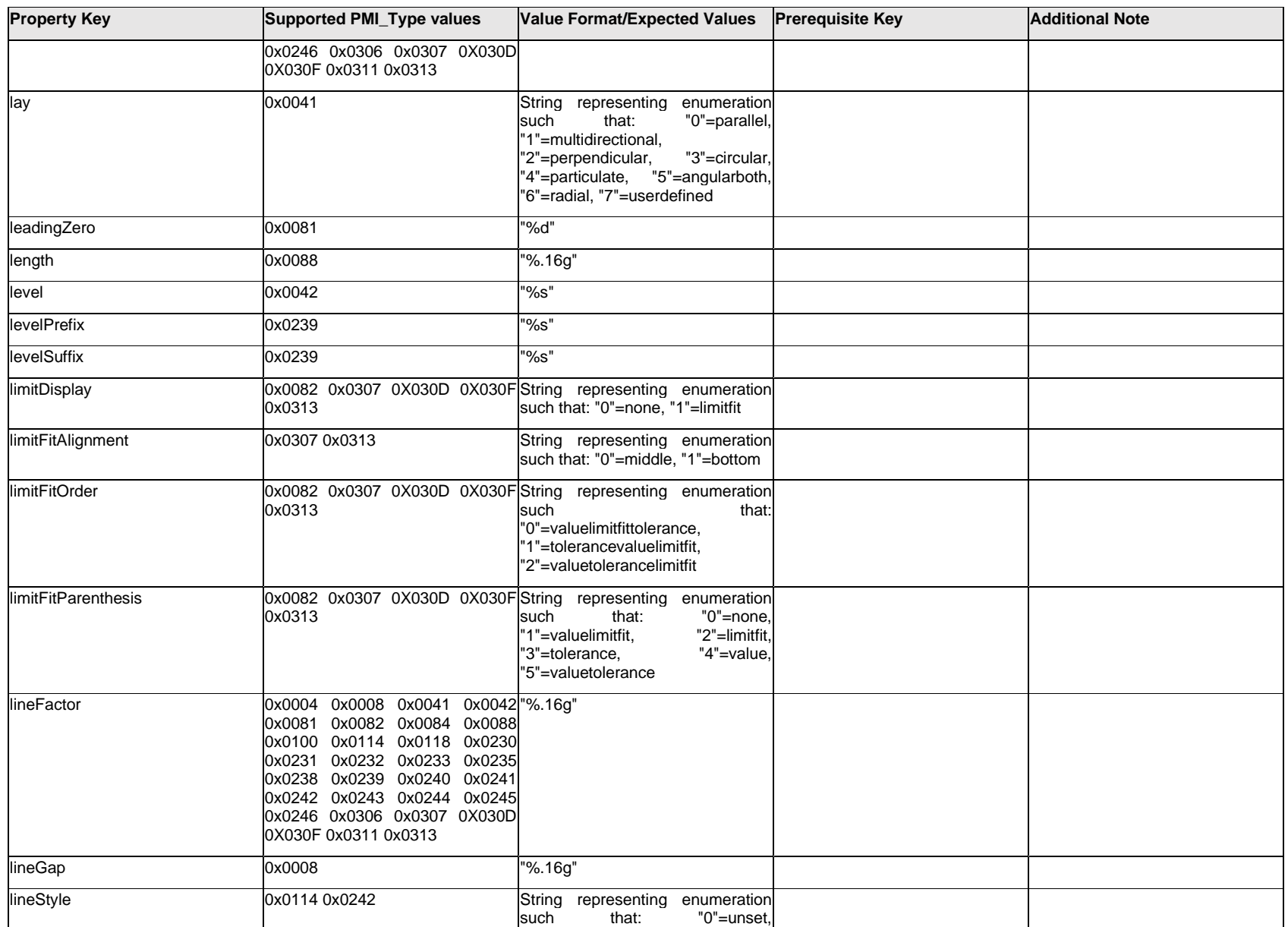

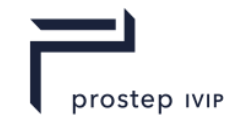

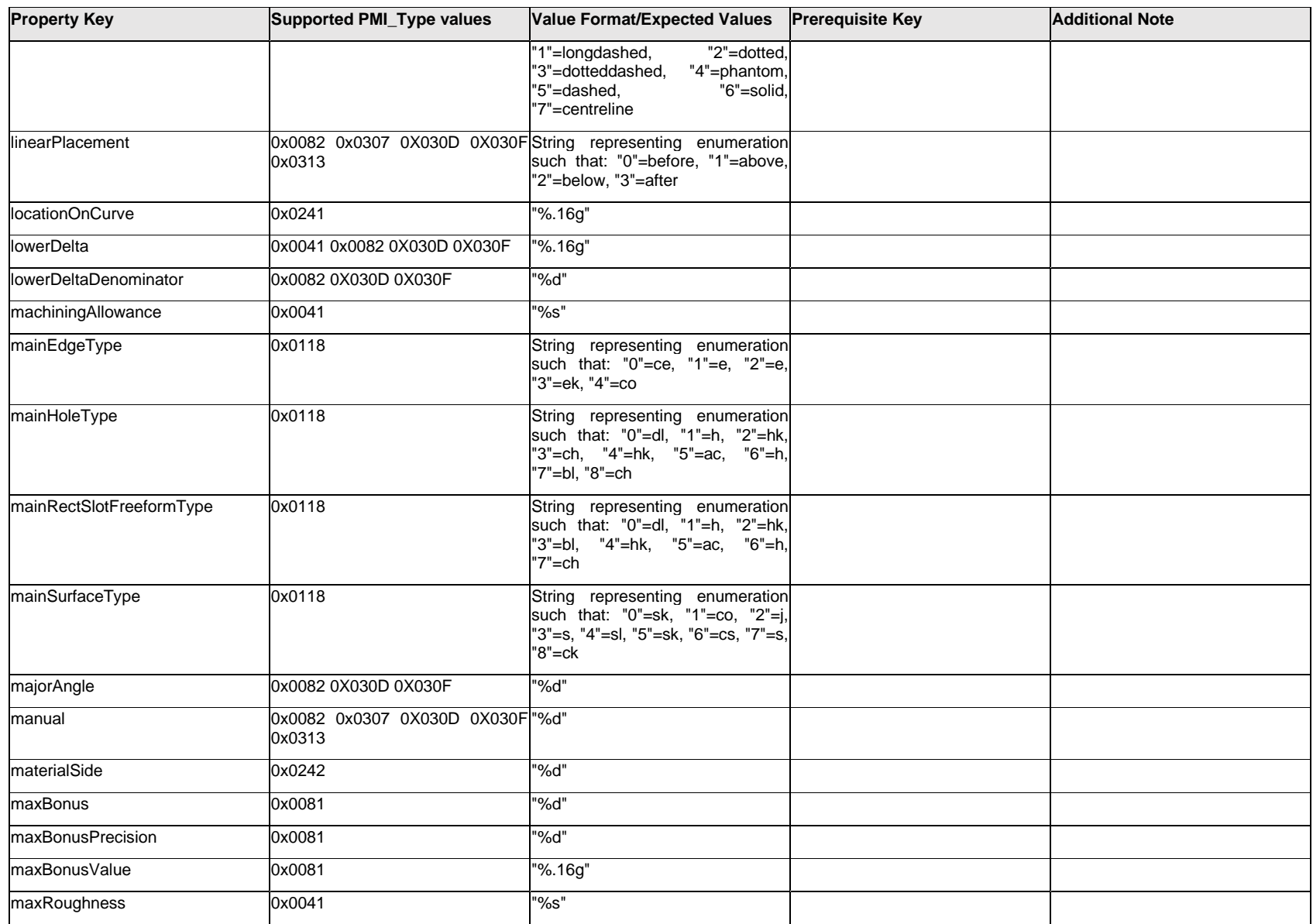

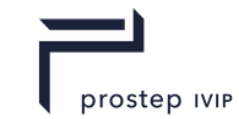

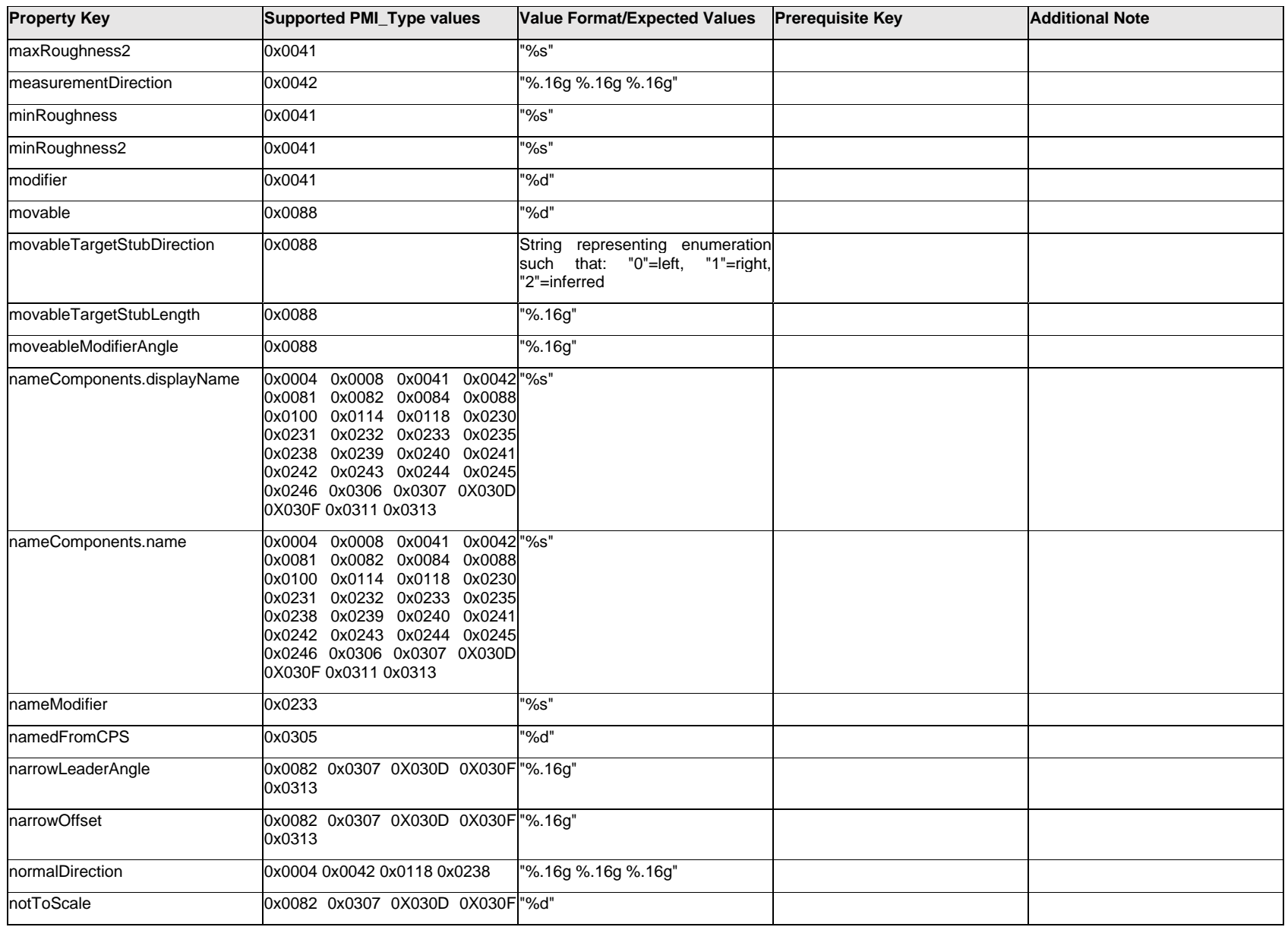

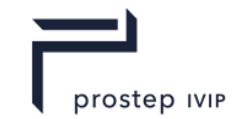

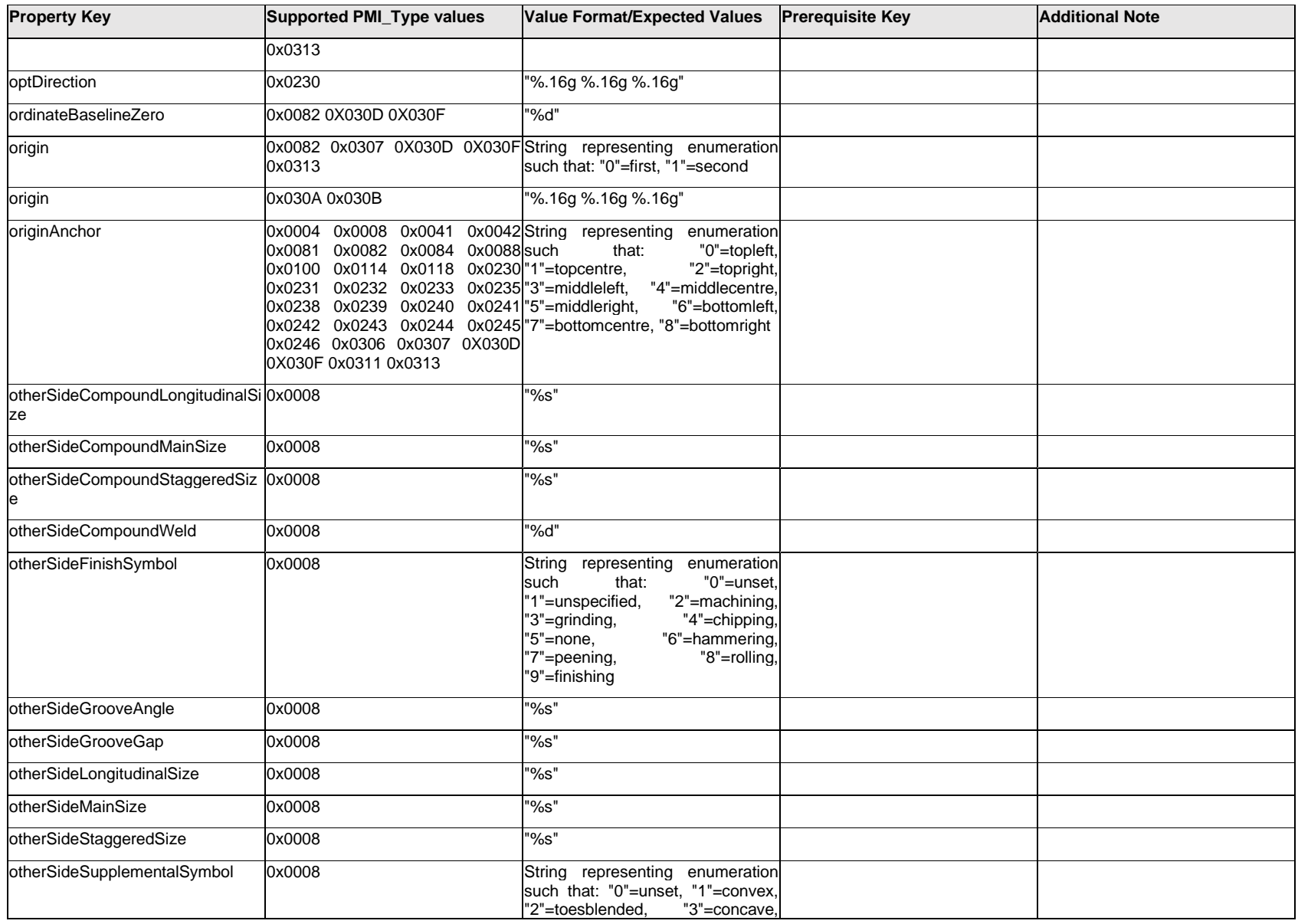

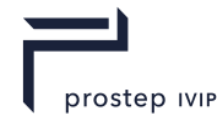

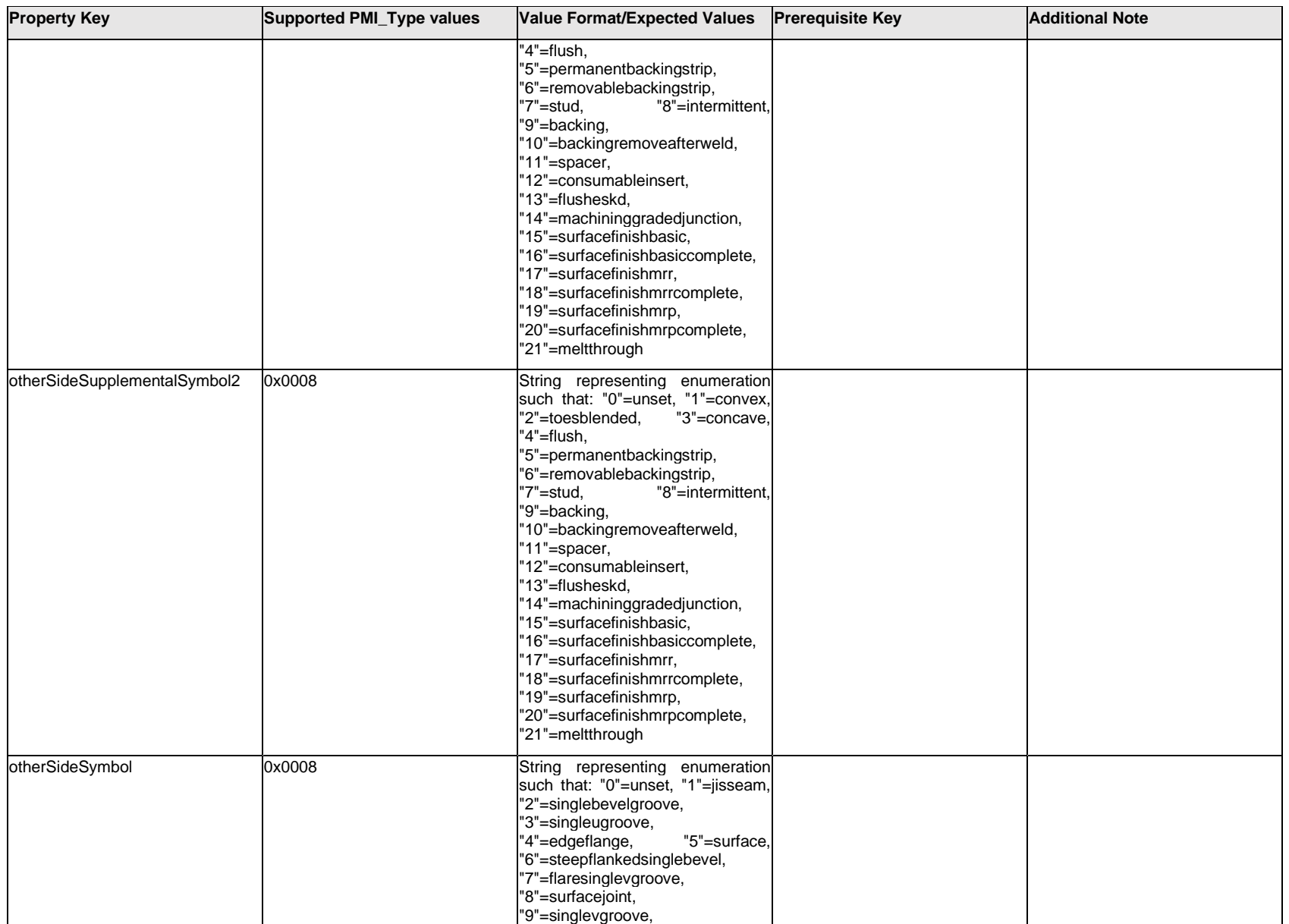

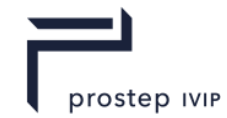

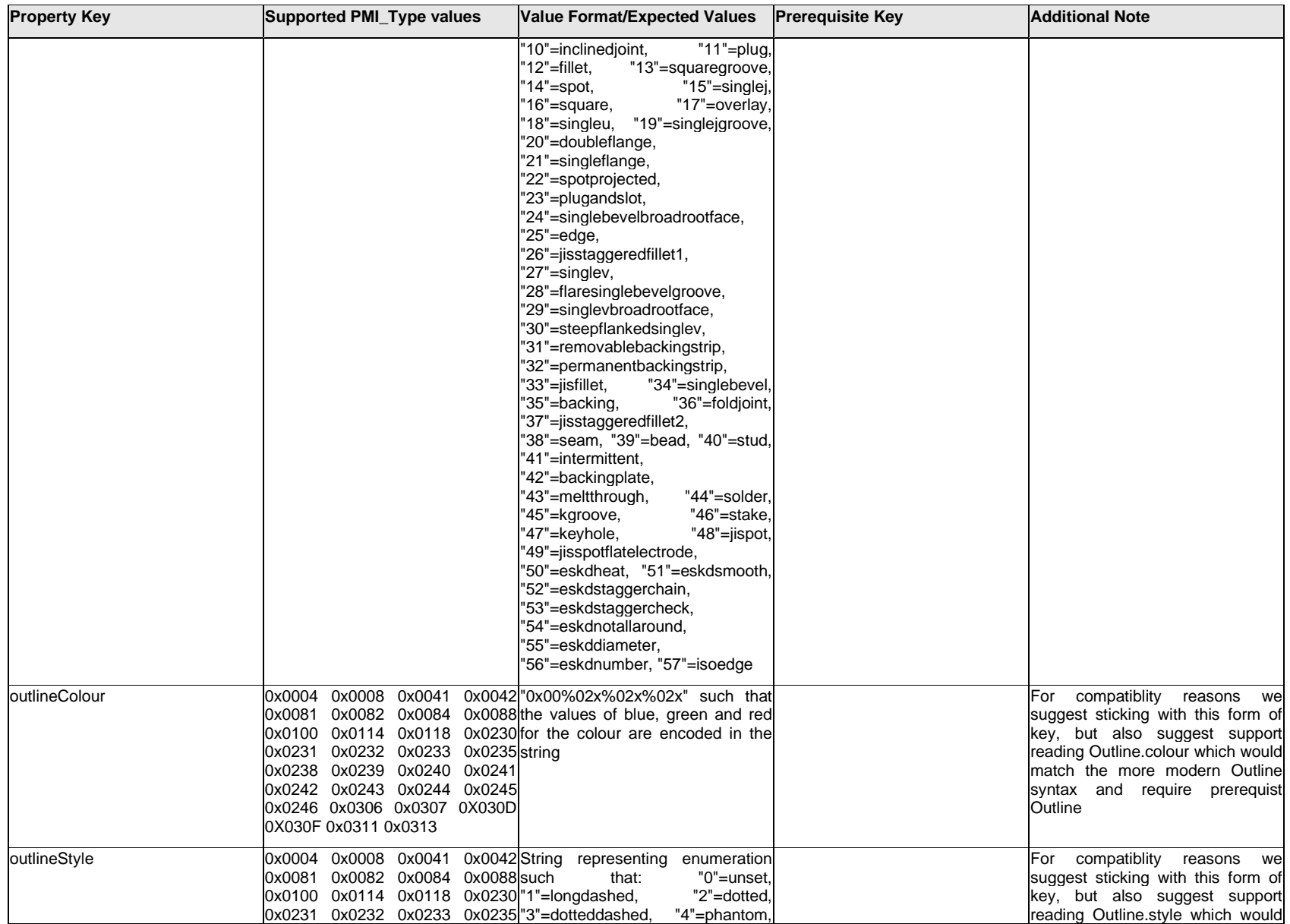

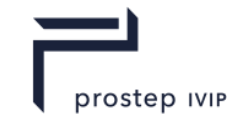

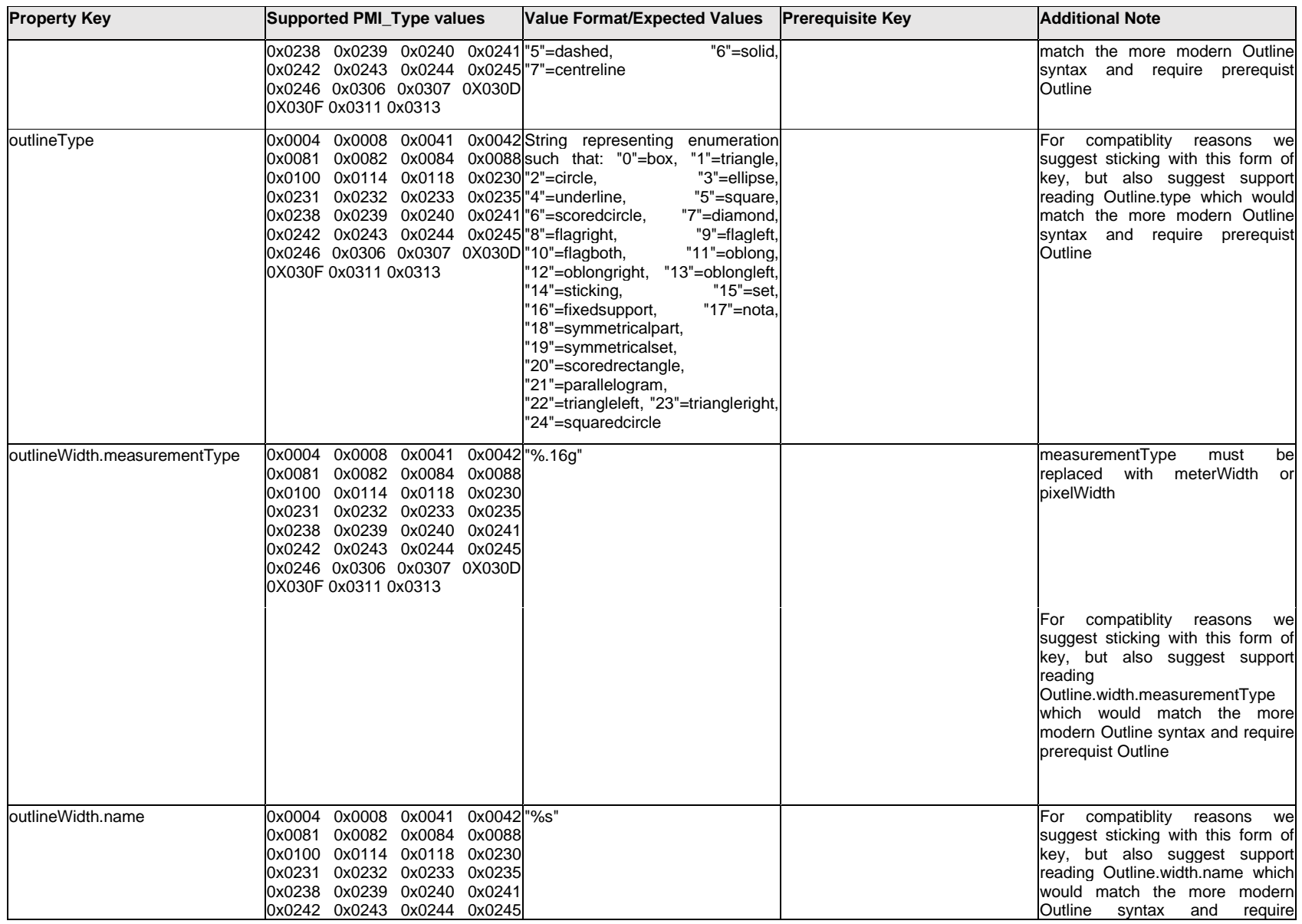

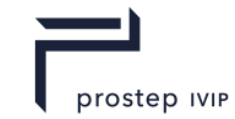

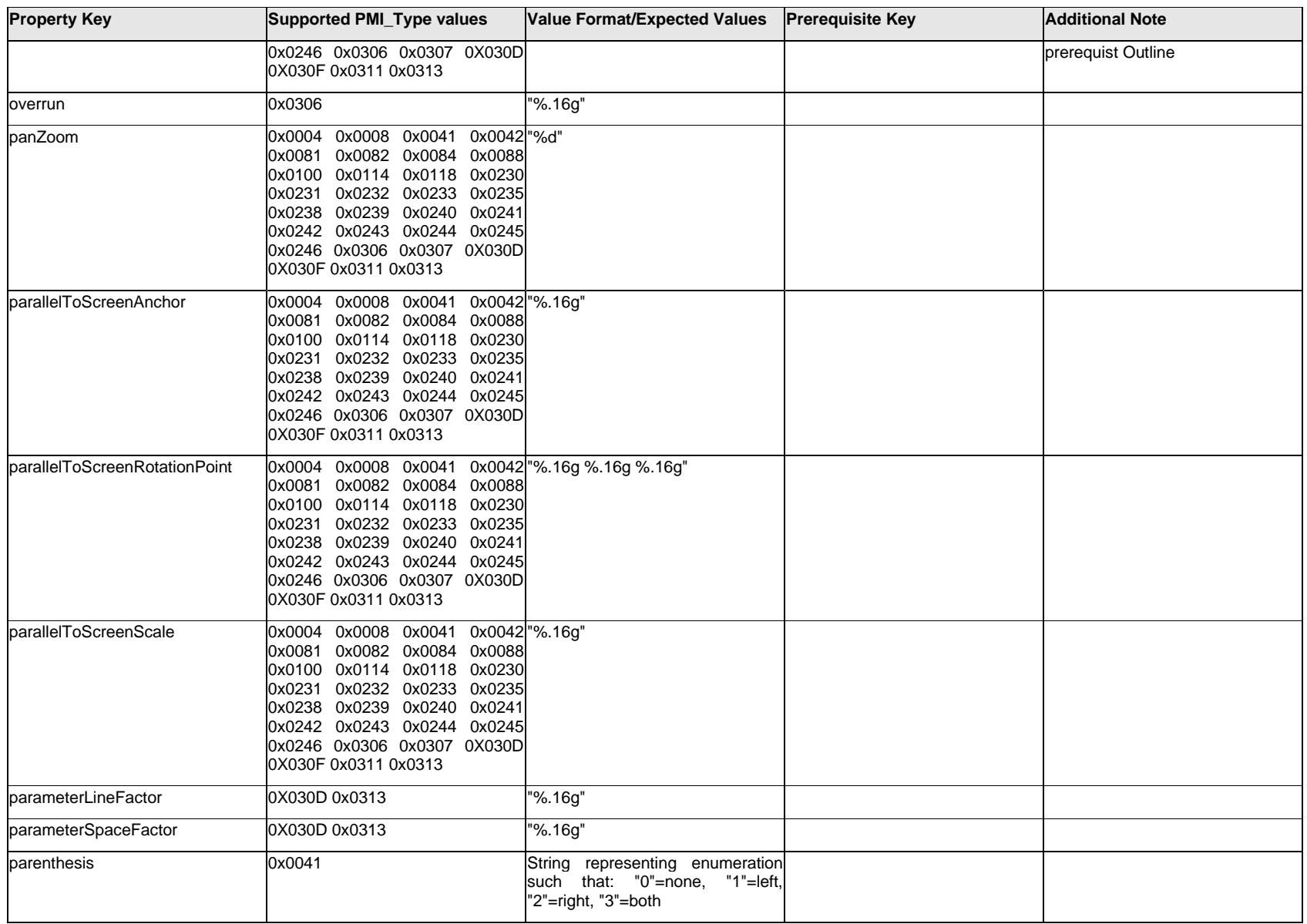

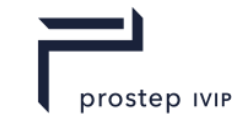

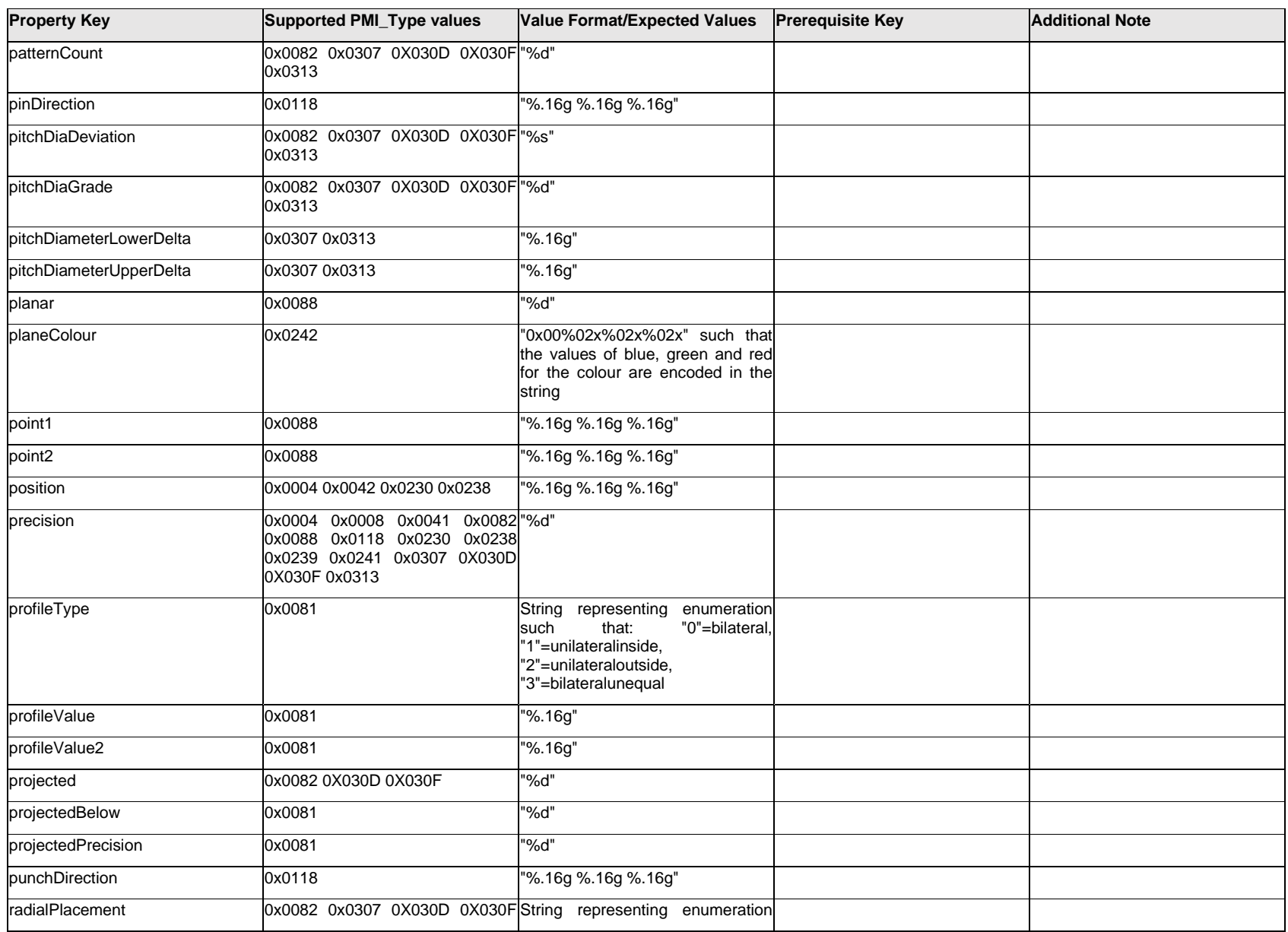

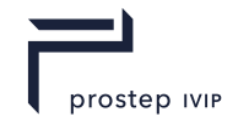

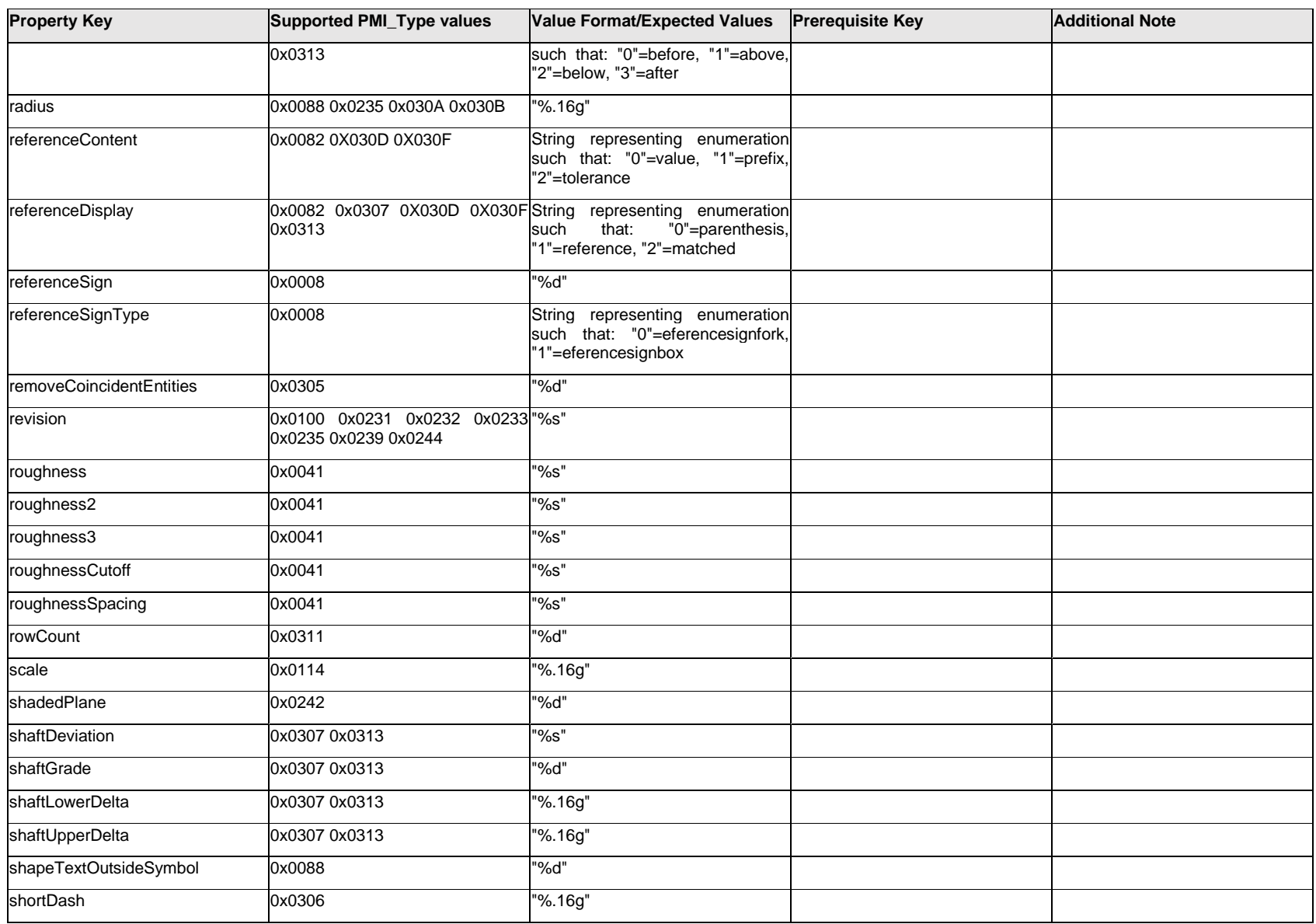

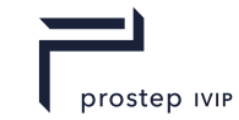

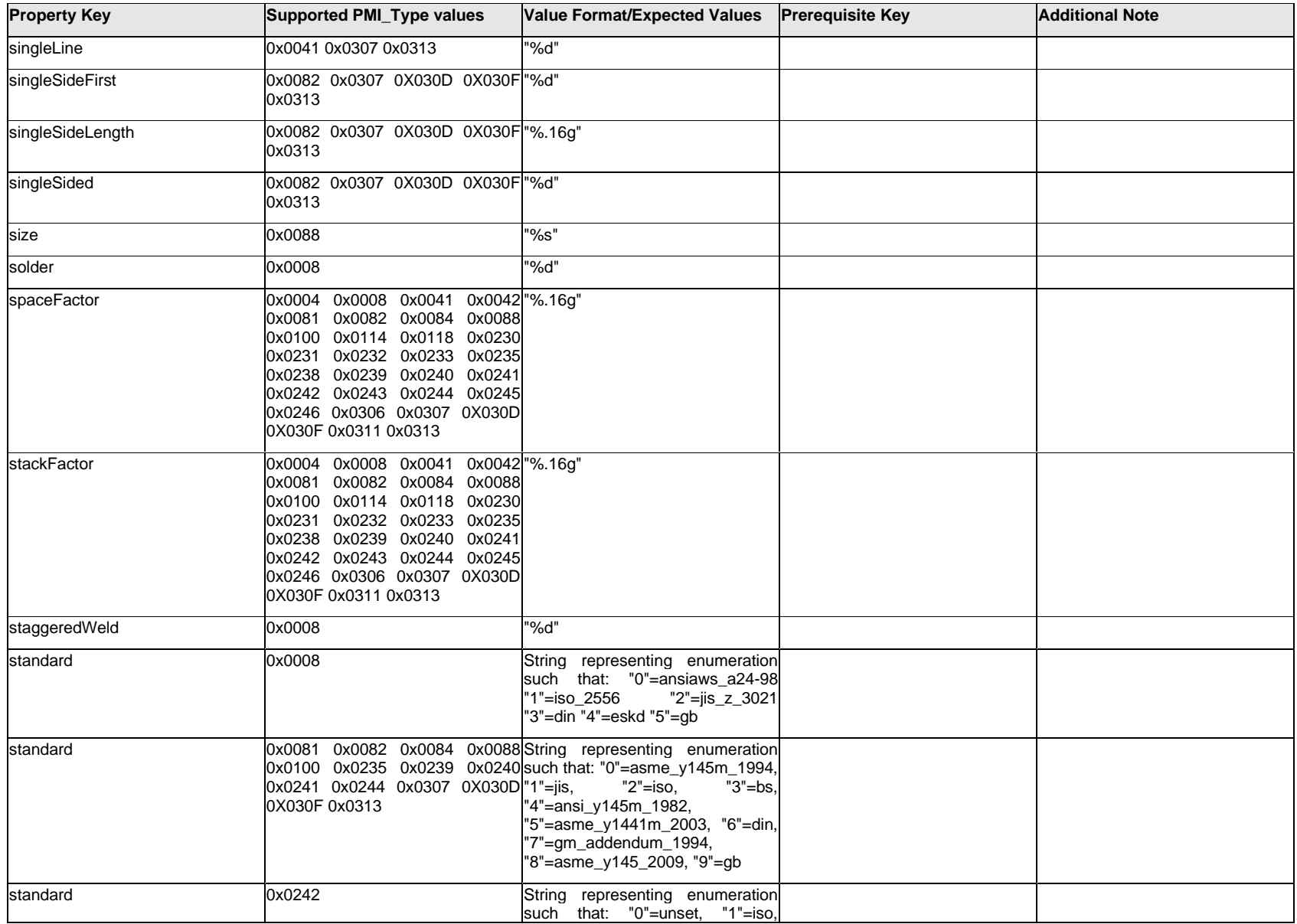

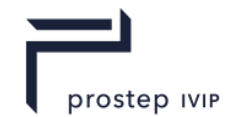

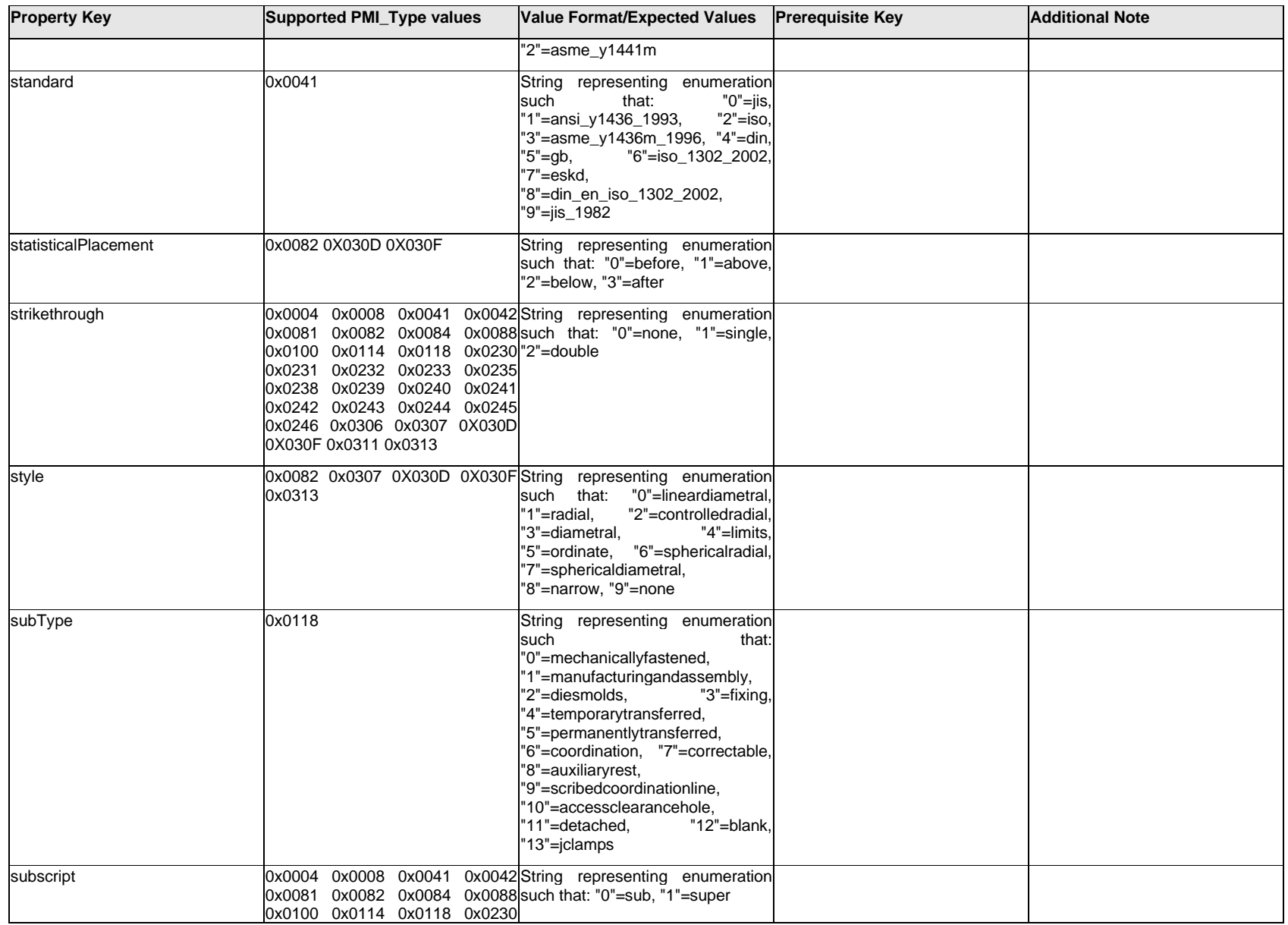

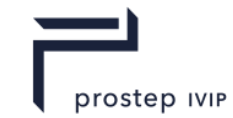

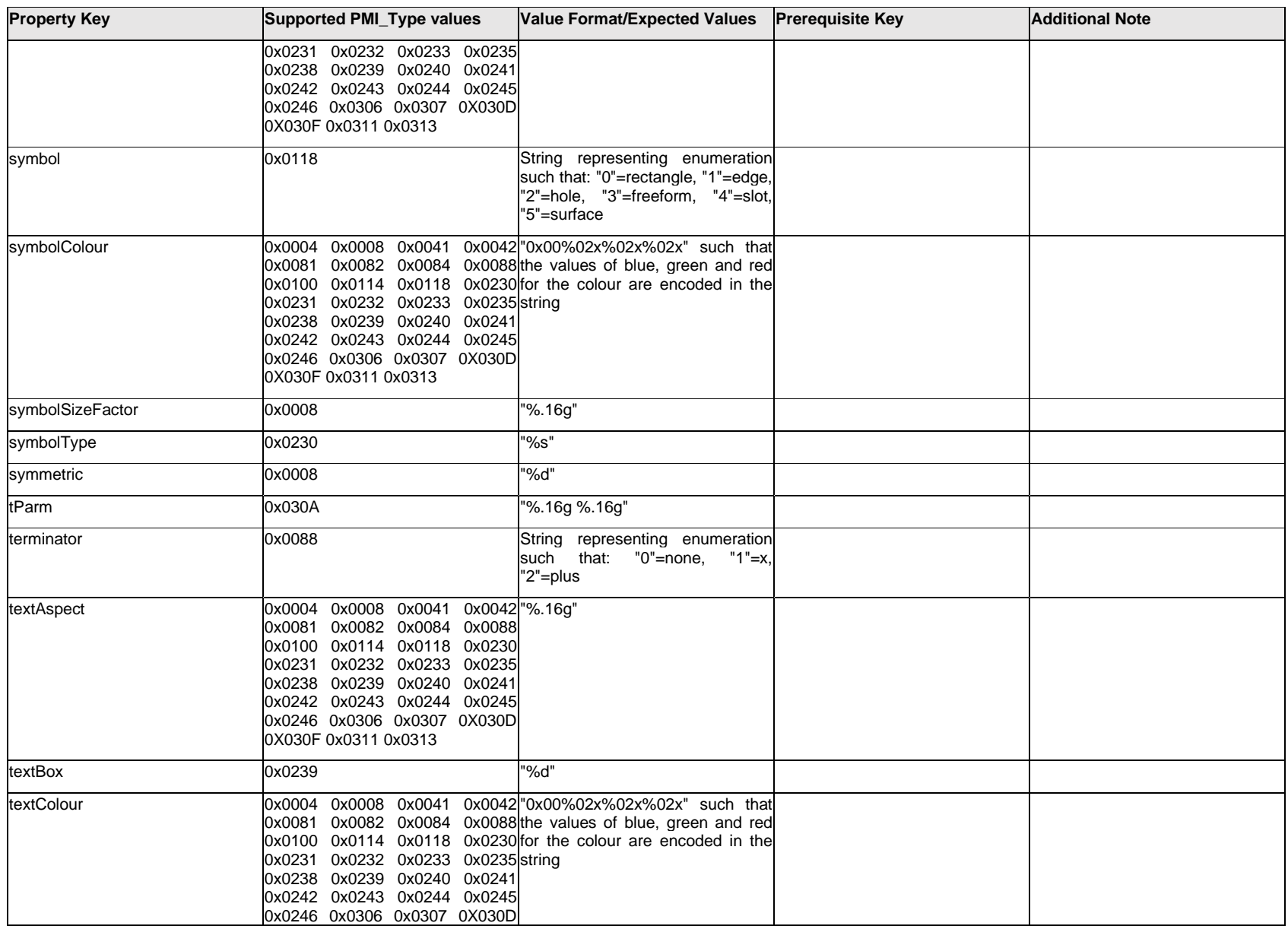

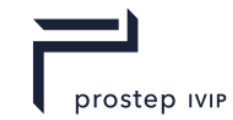

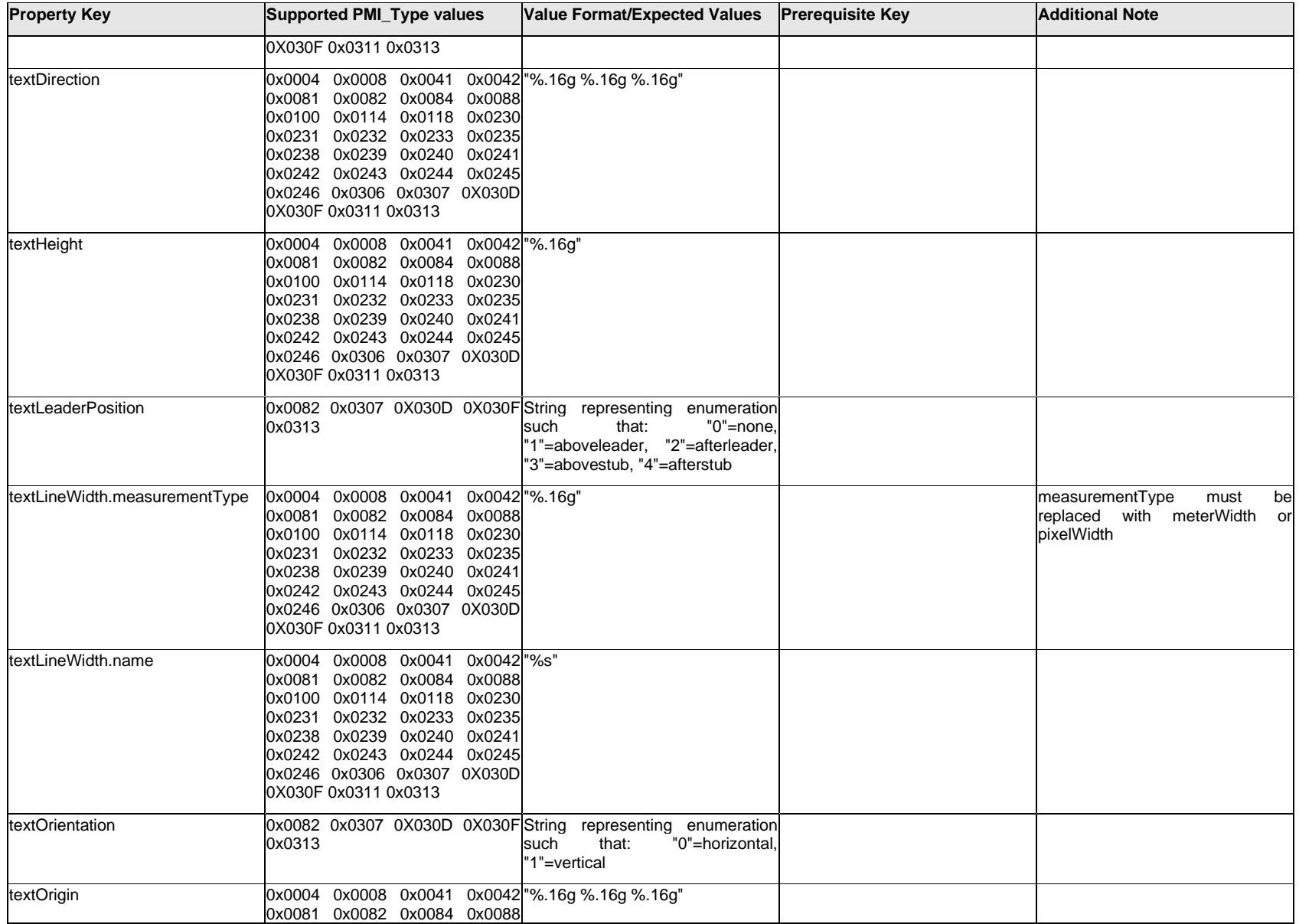

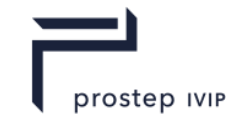

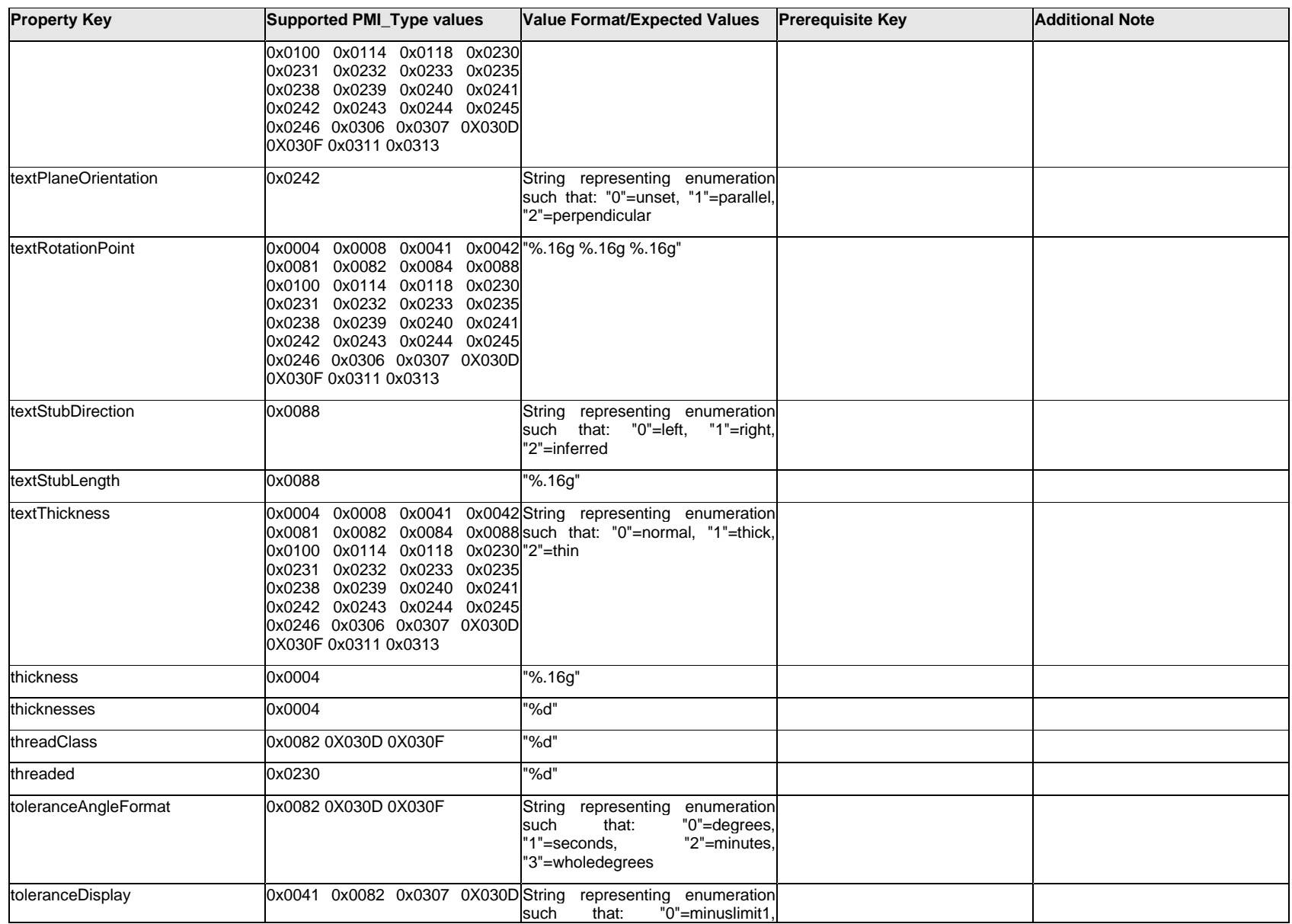

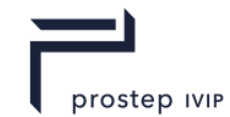

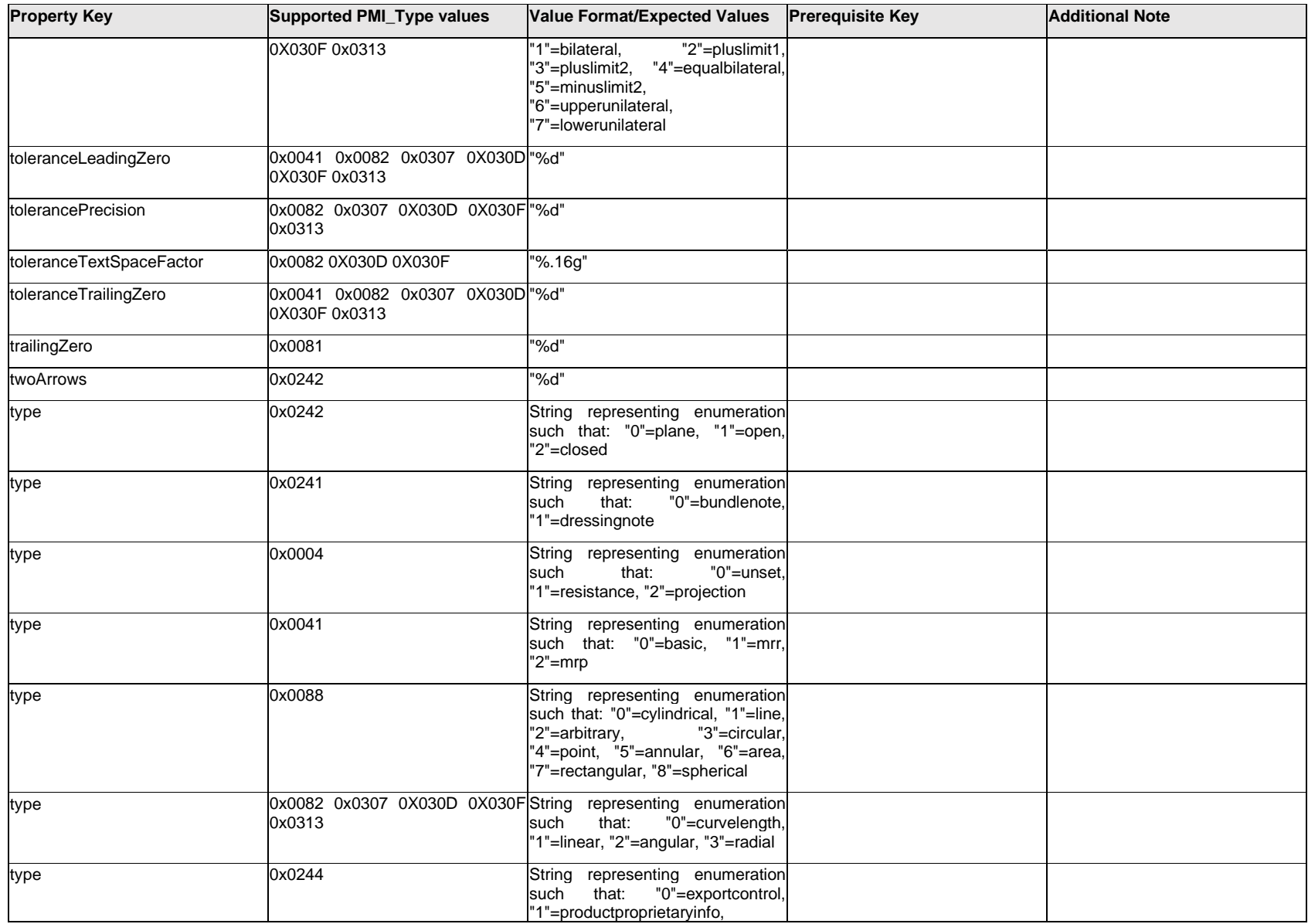

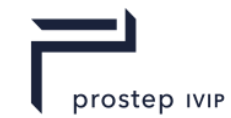

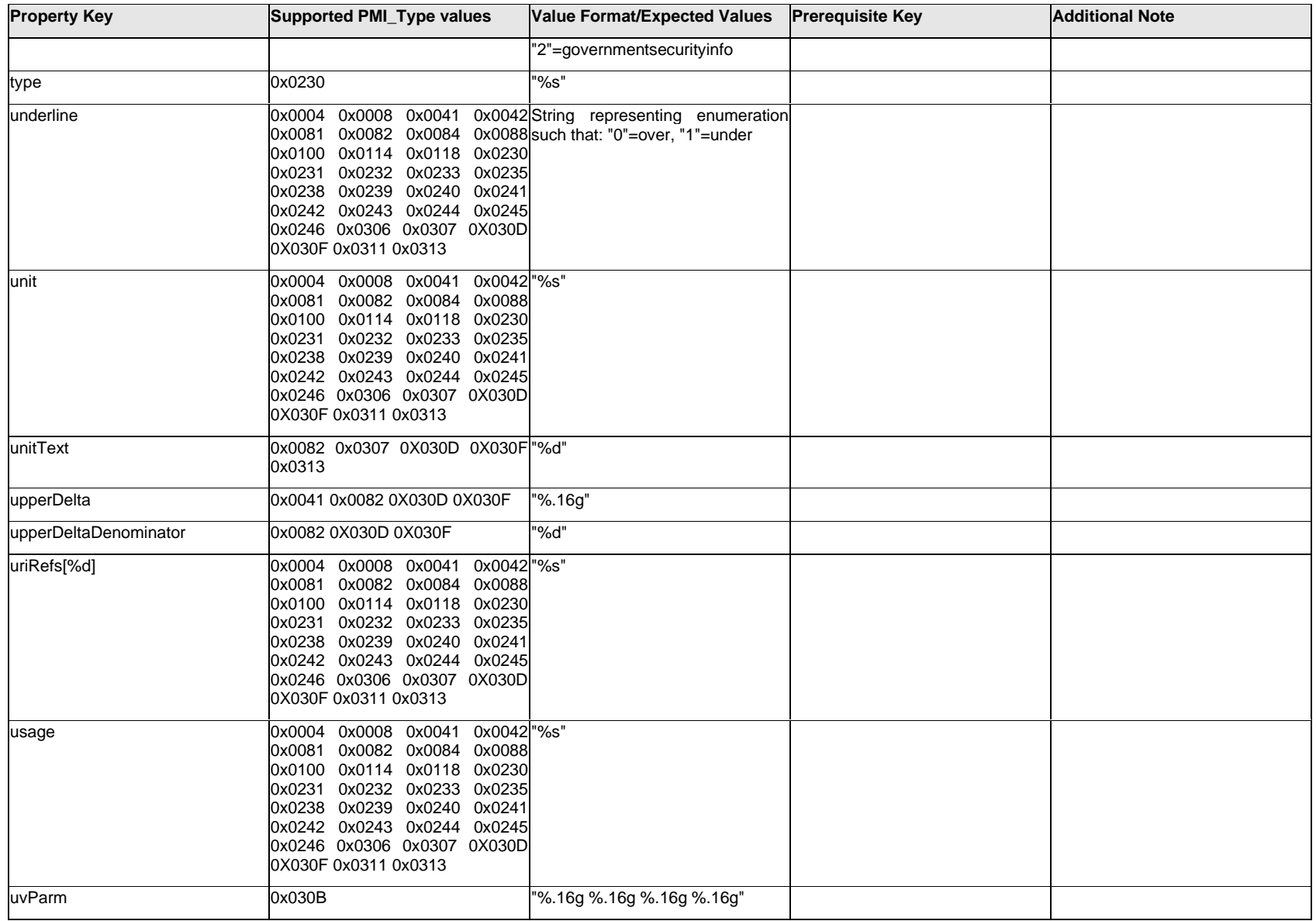

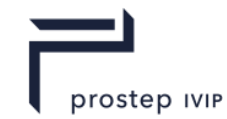

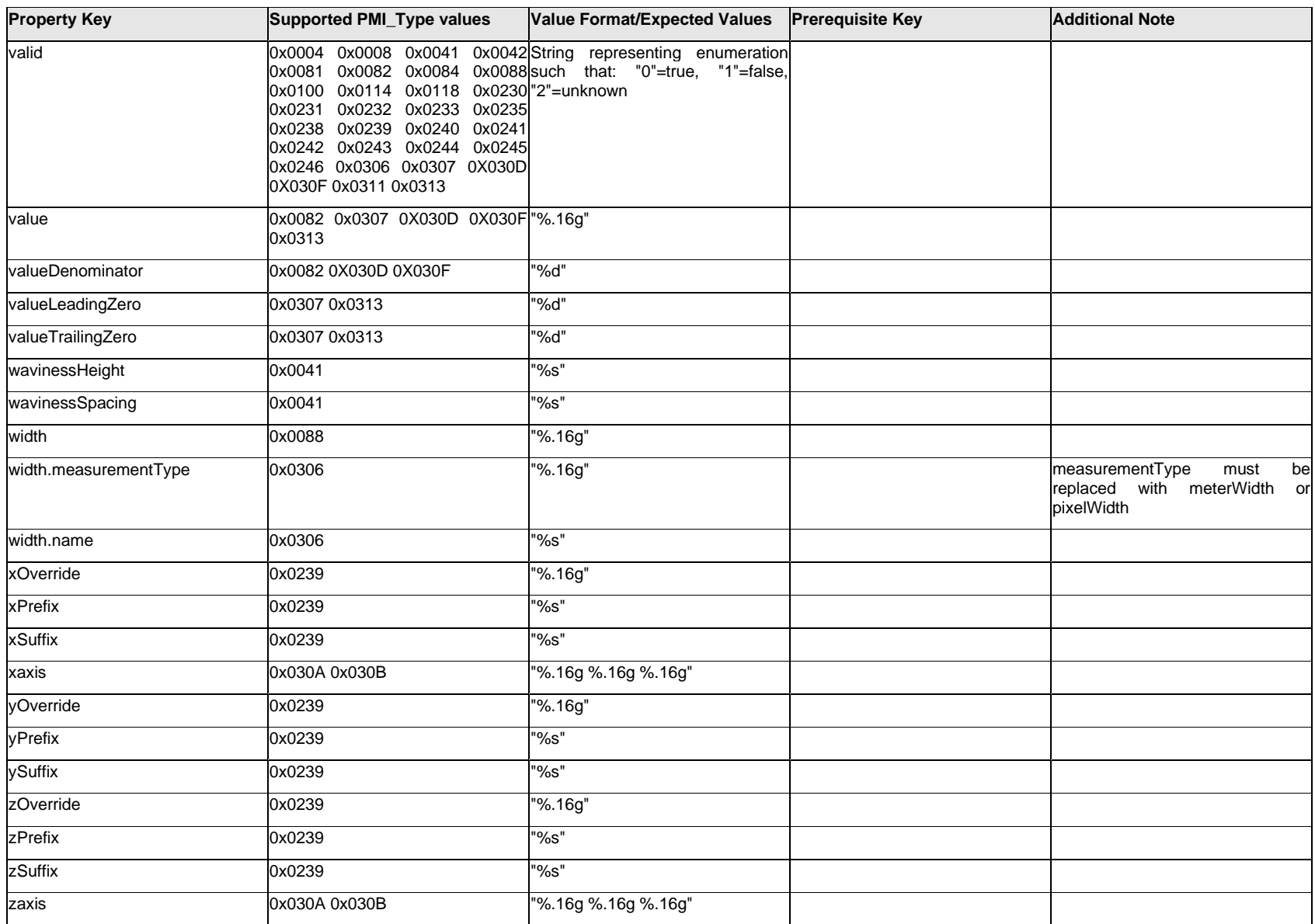

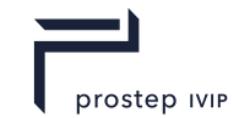

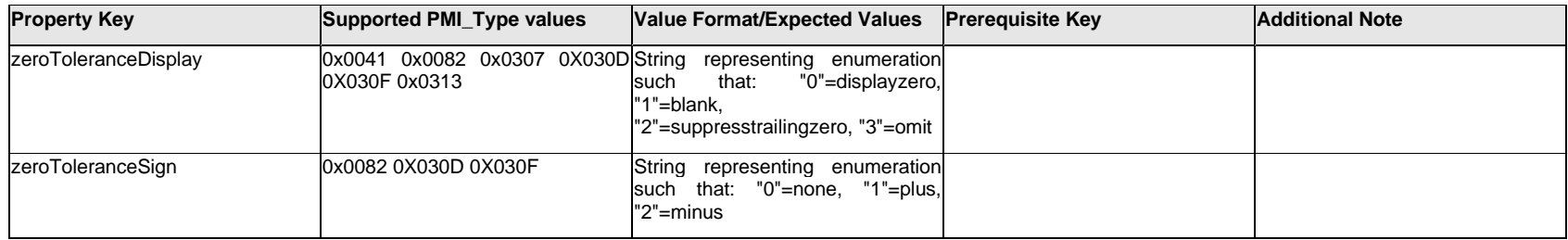

# **Q.3 PMI Properties "A"**

# **Q.3.1 AltText[%d] / AltText[%d].Item[%d].<property>**

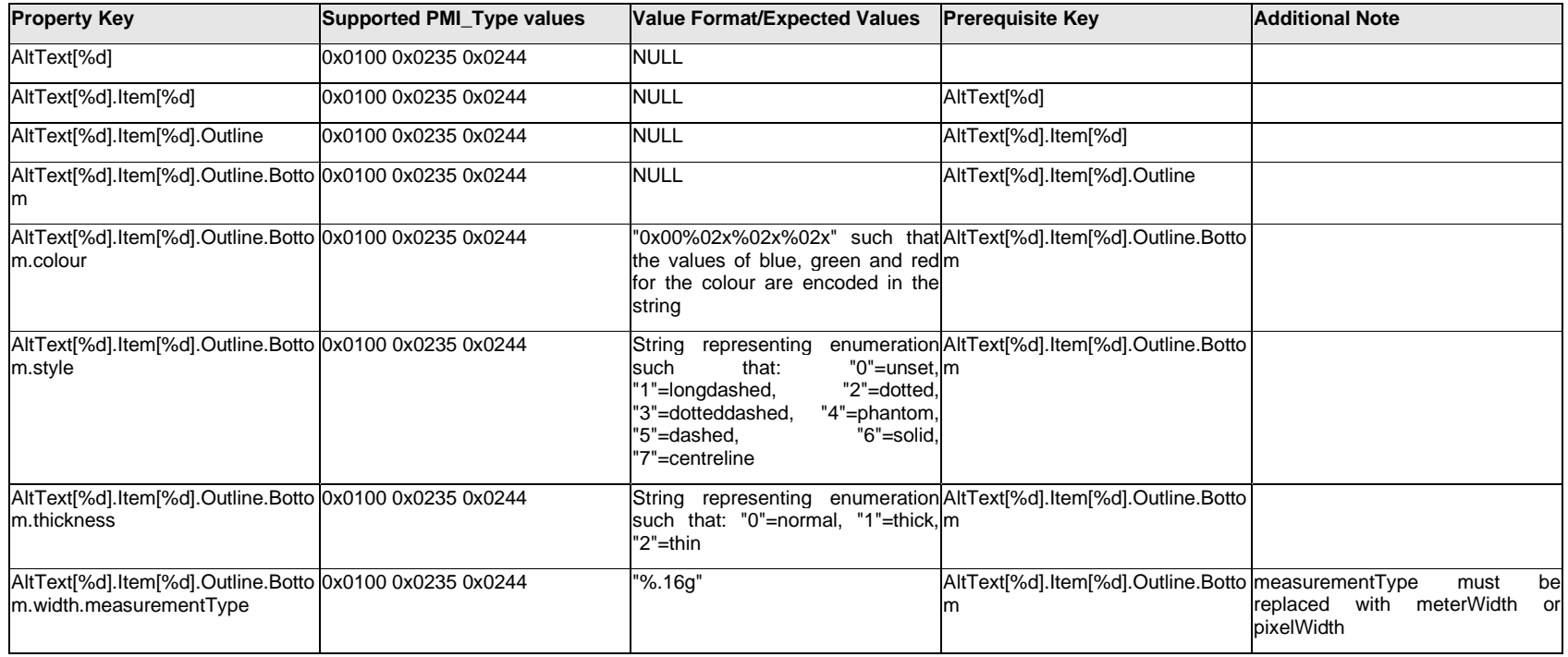

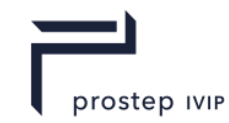

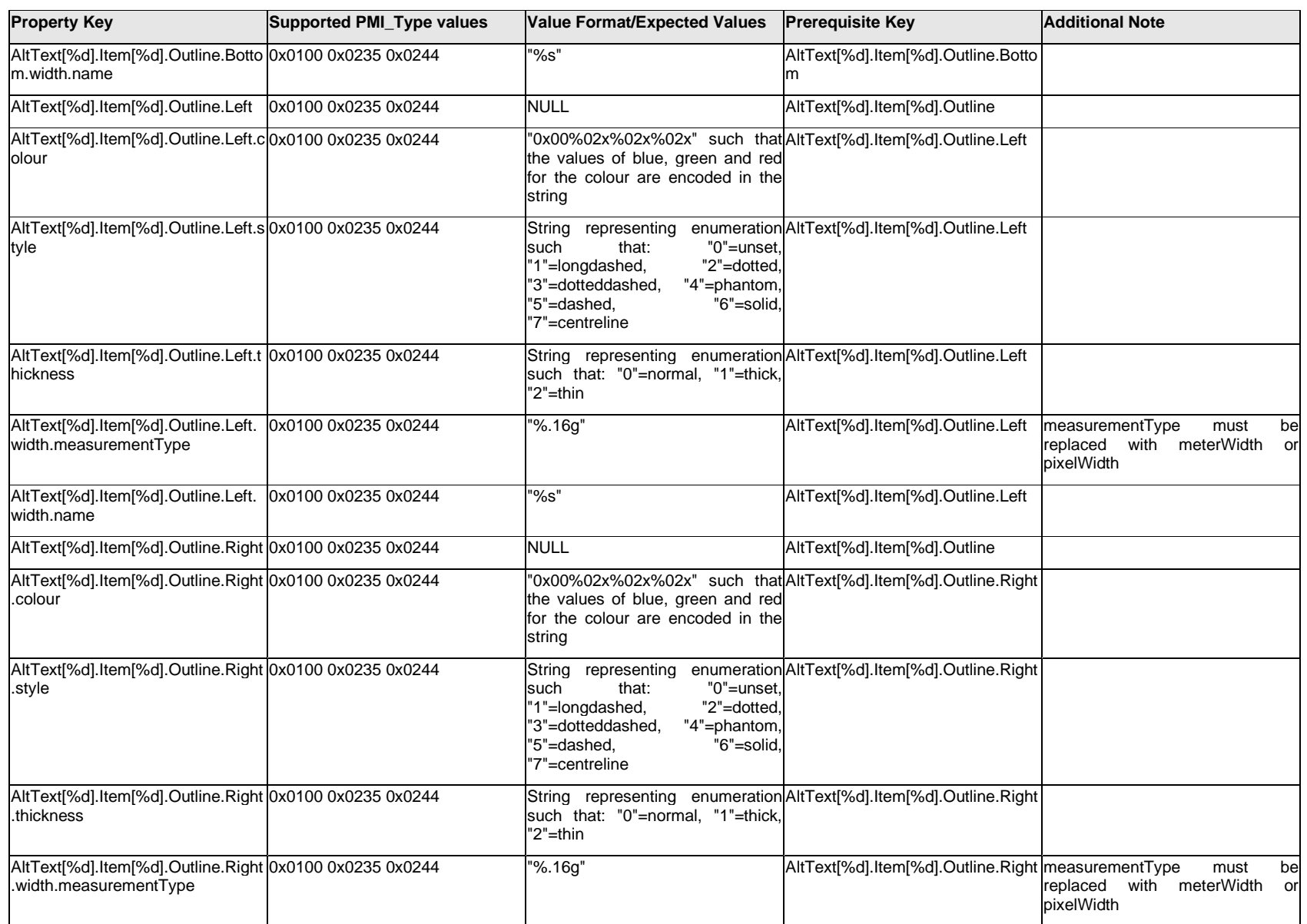

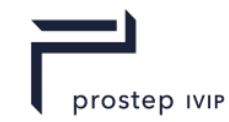

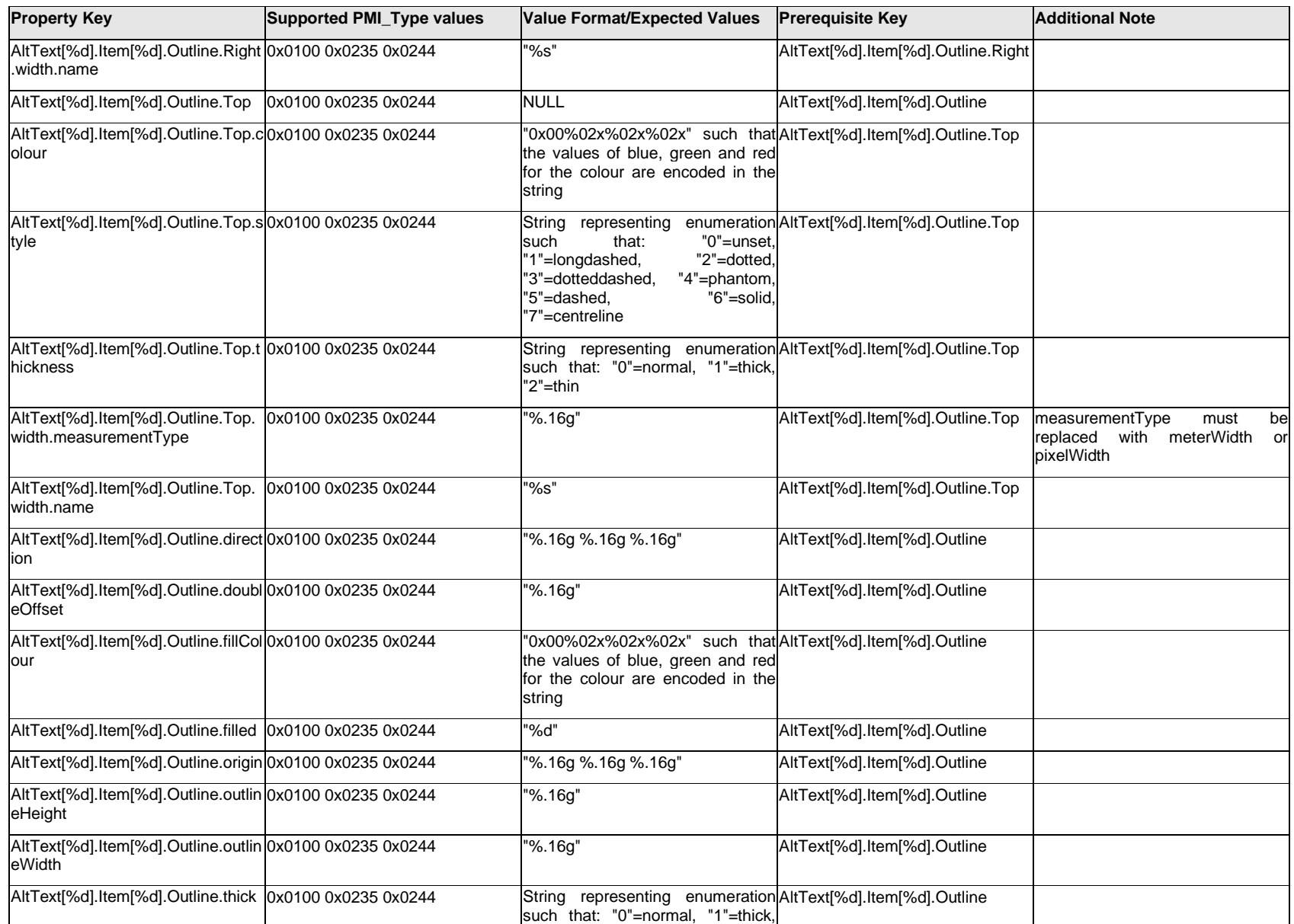

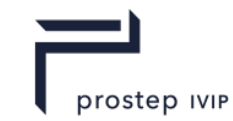

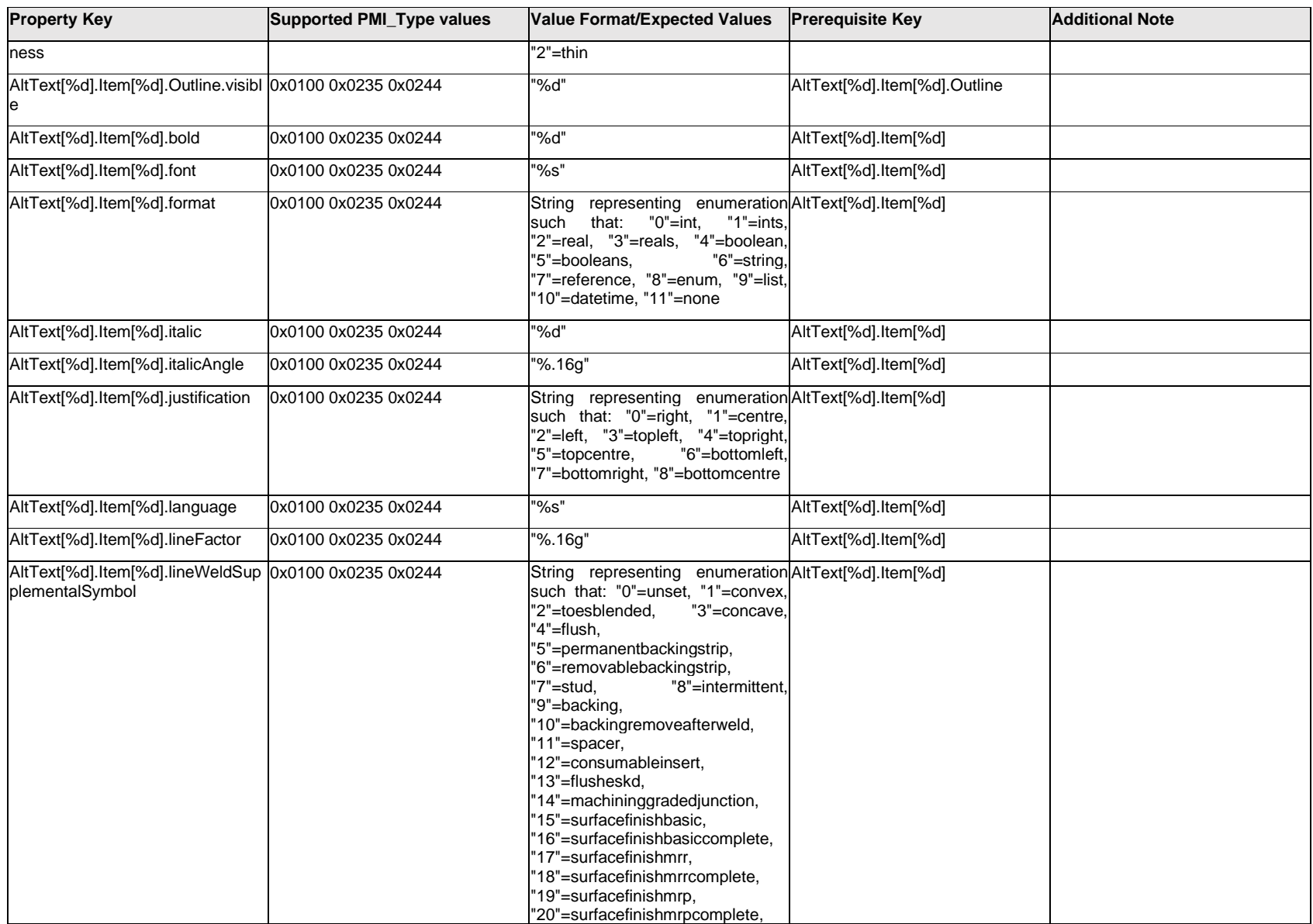

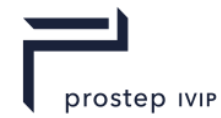

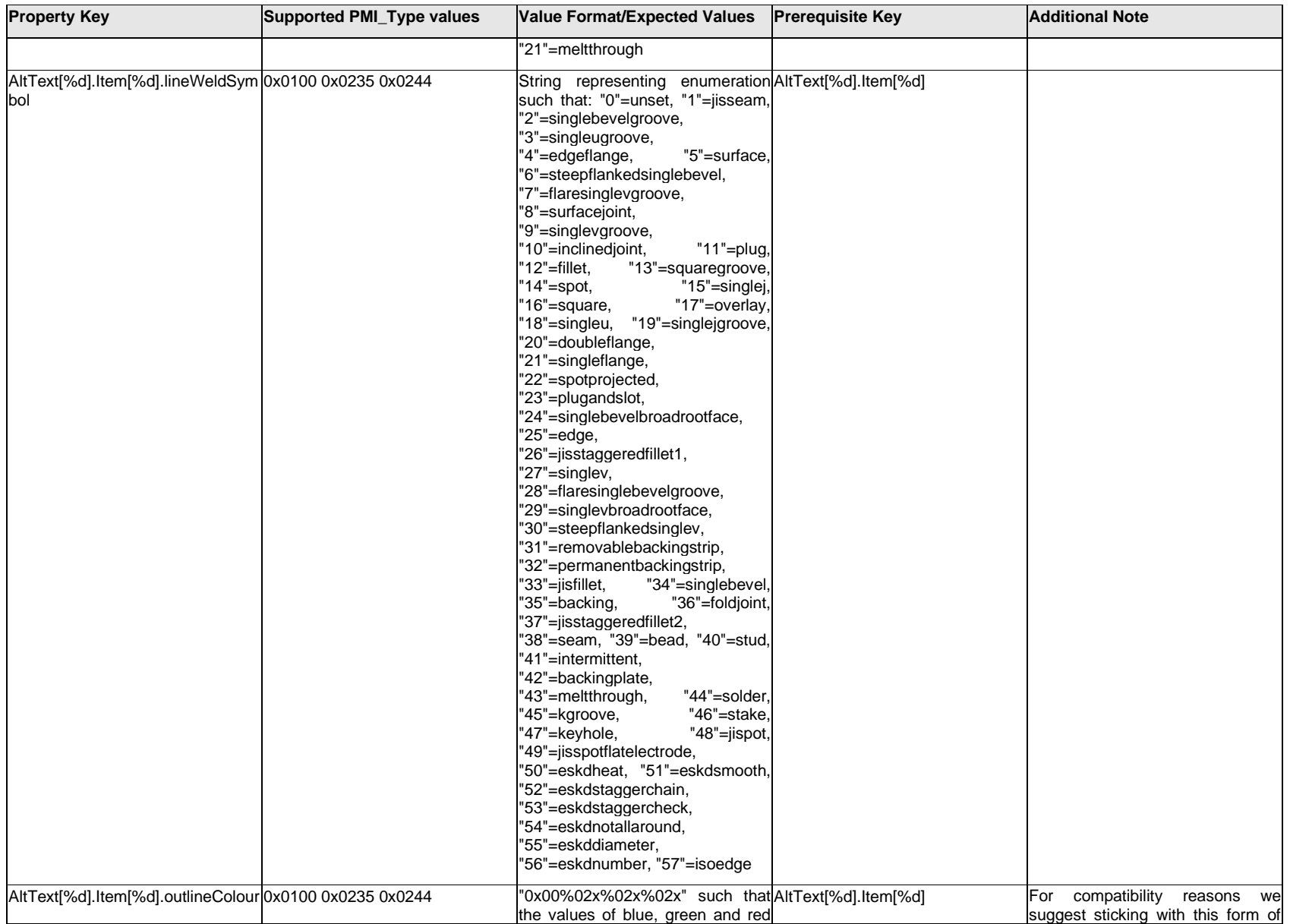

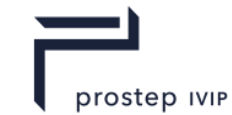

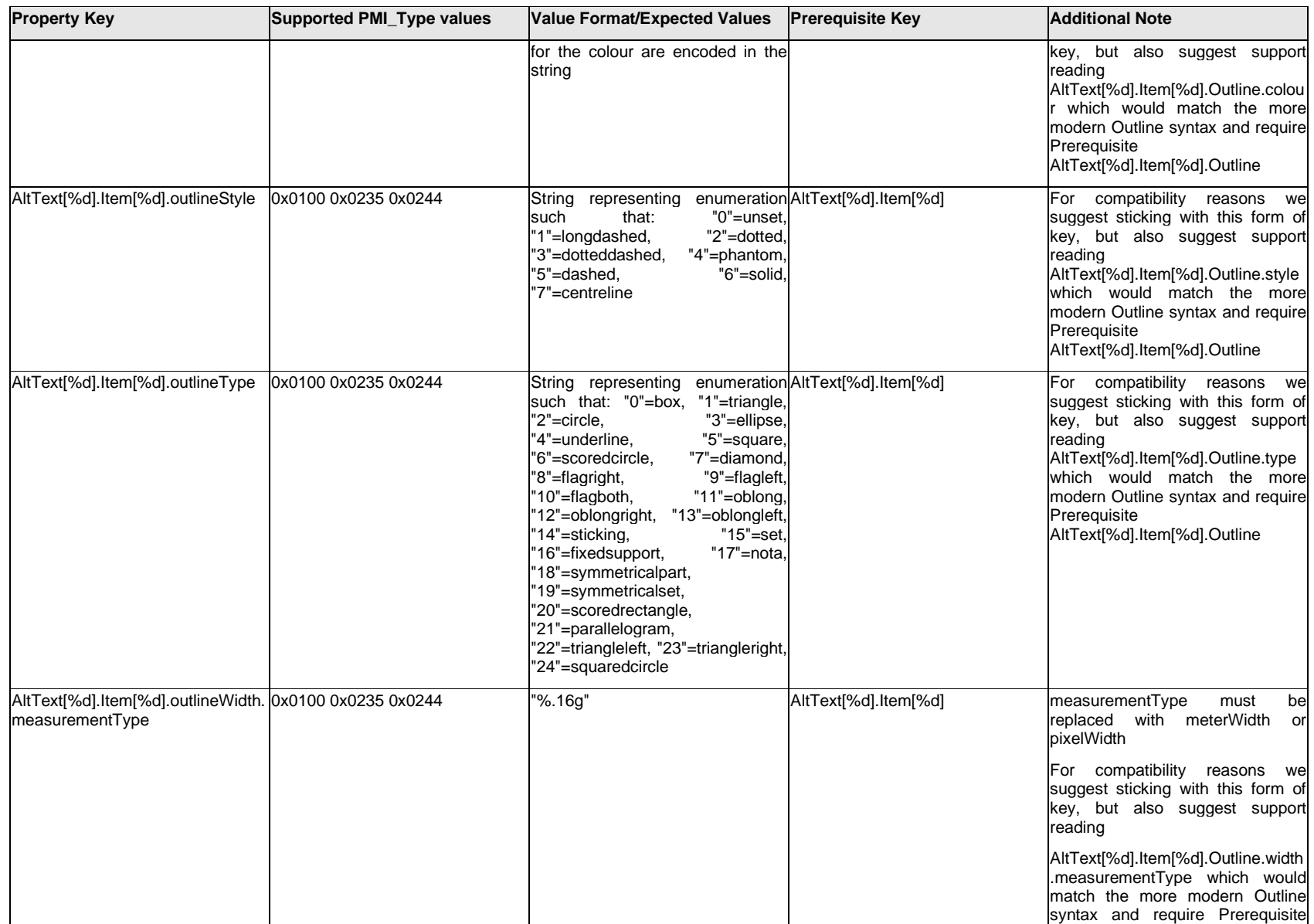

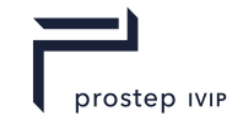

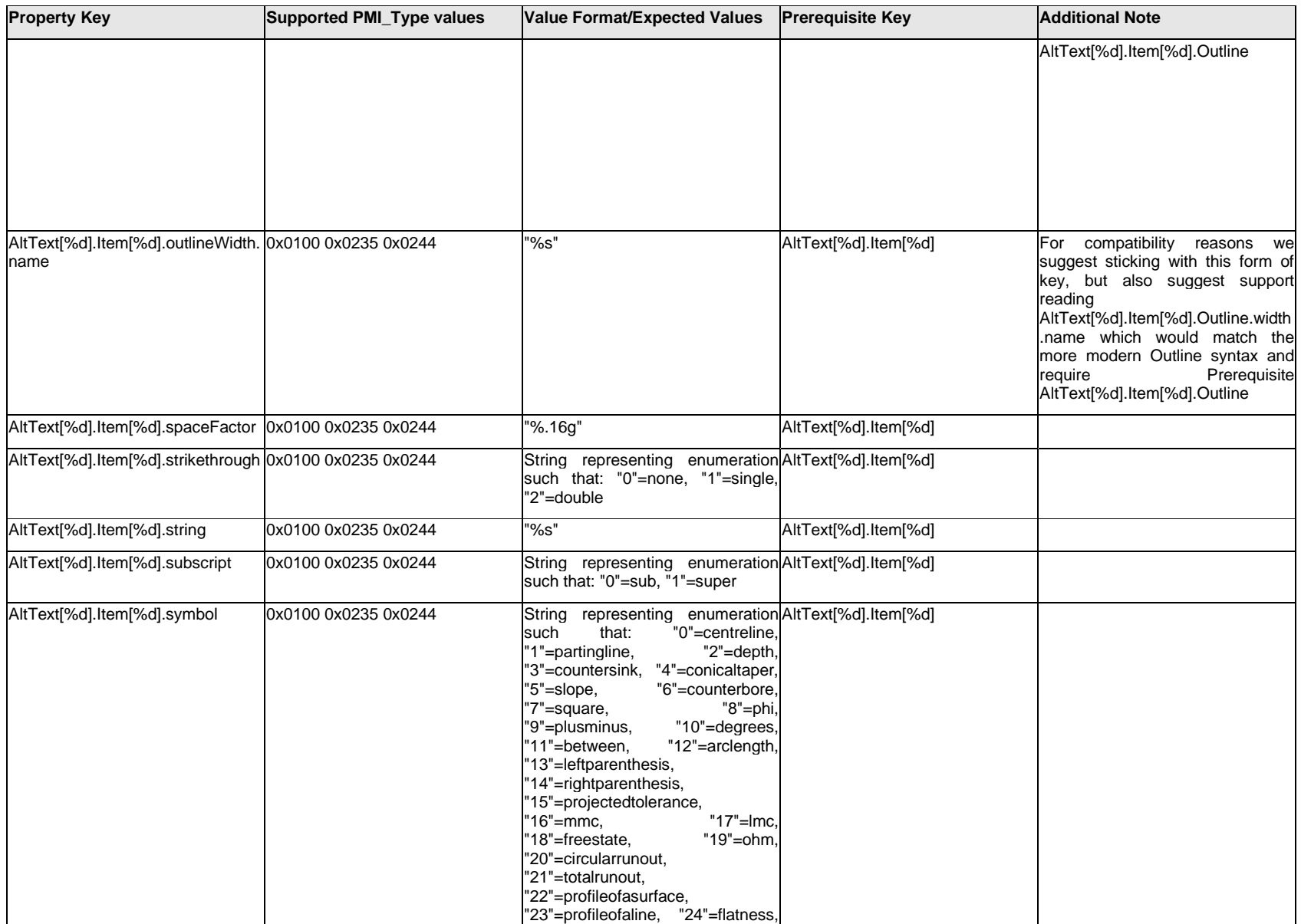
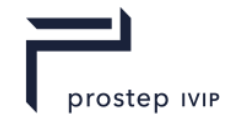

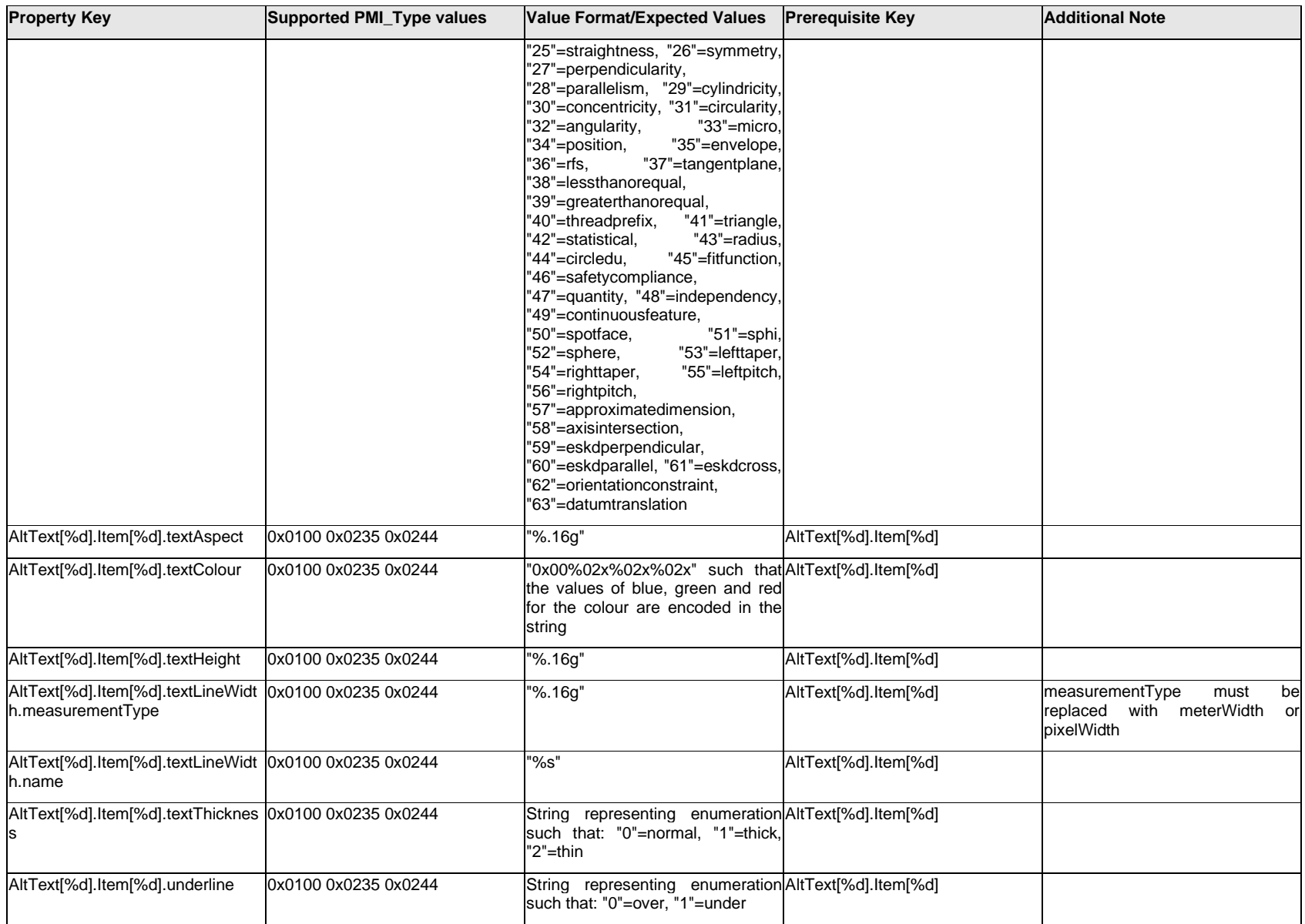

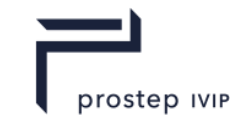

# **Q.3.2 AltText[%d].<property>**

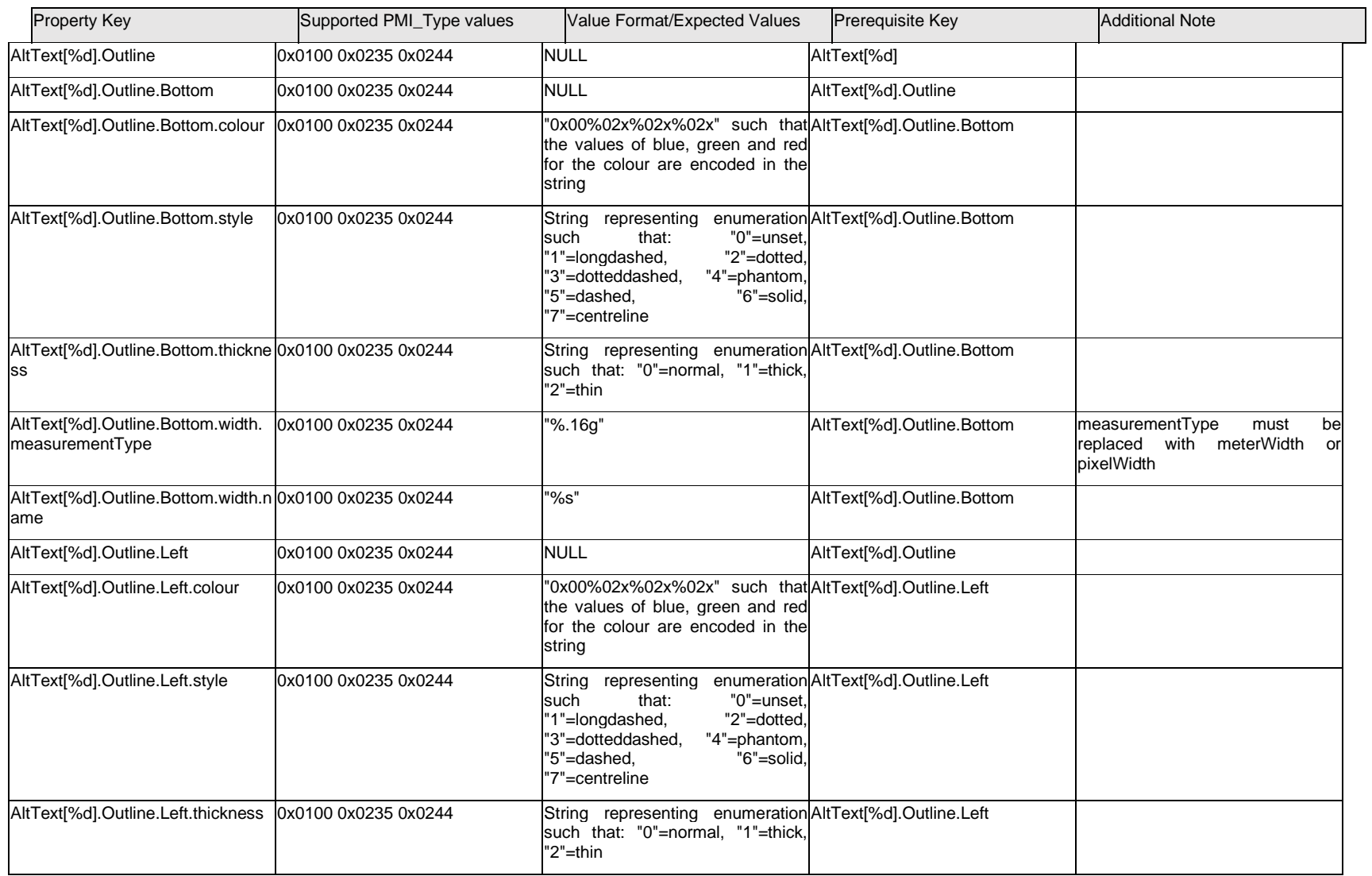

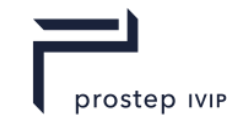

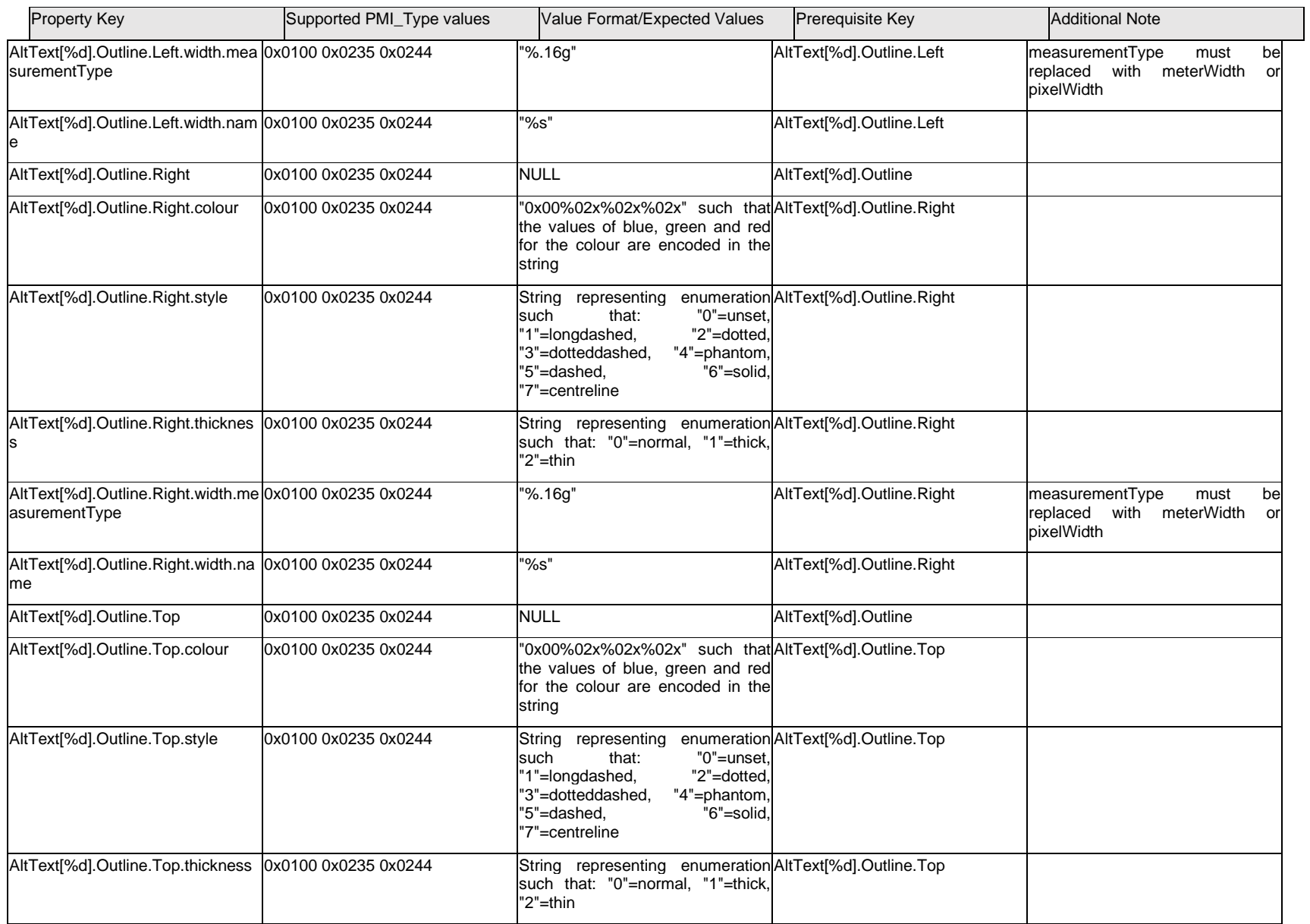

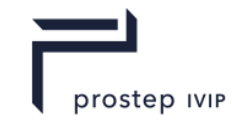

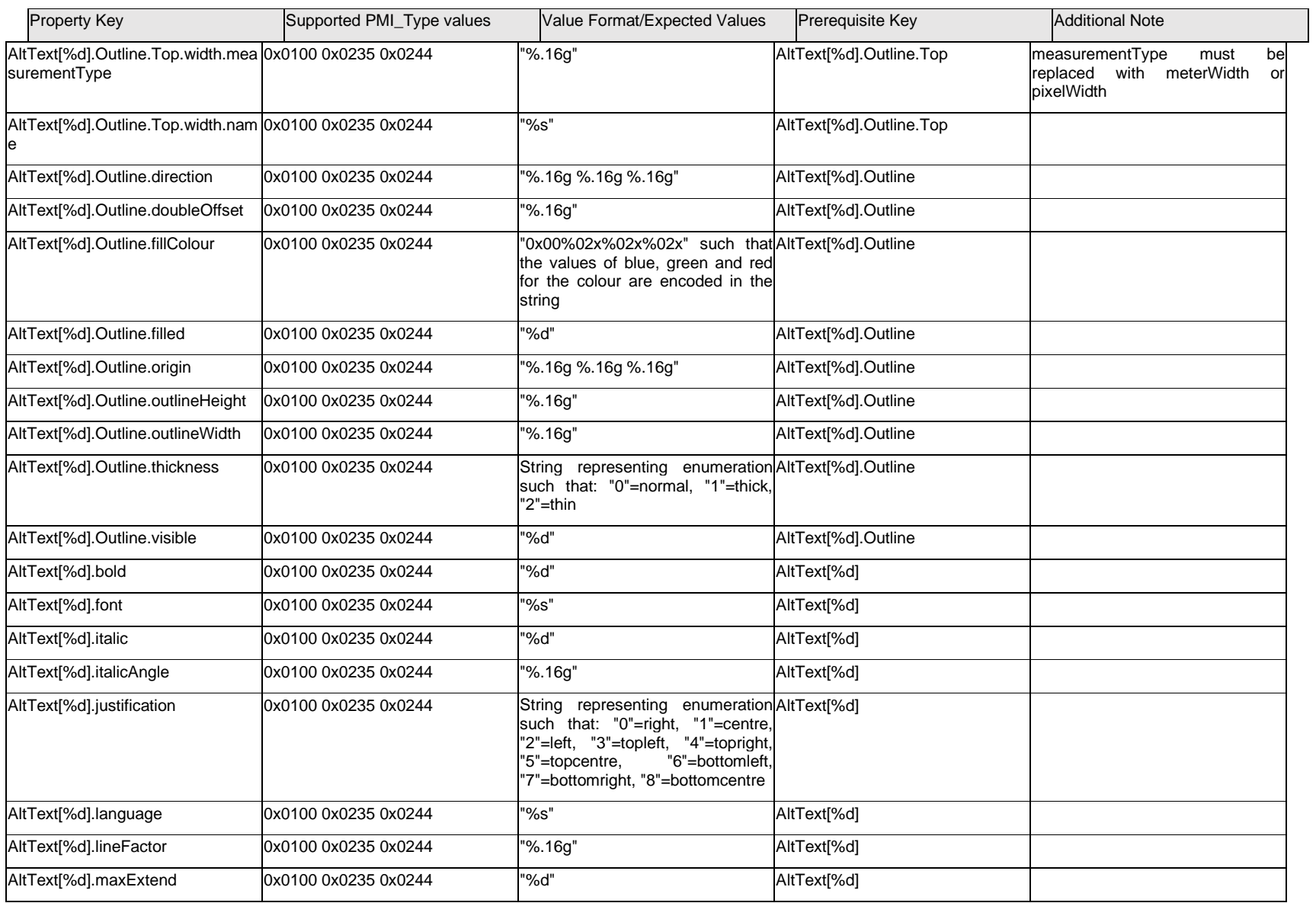

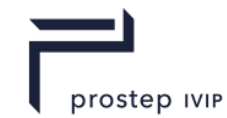

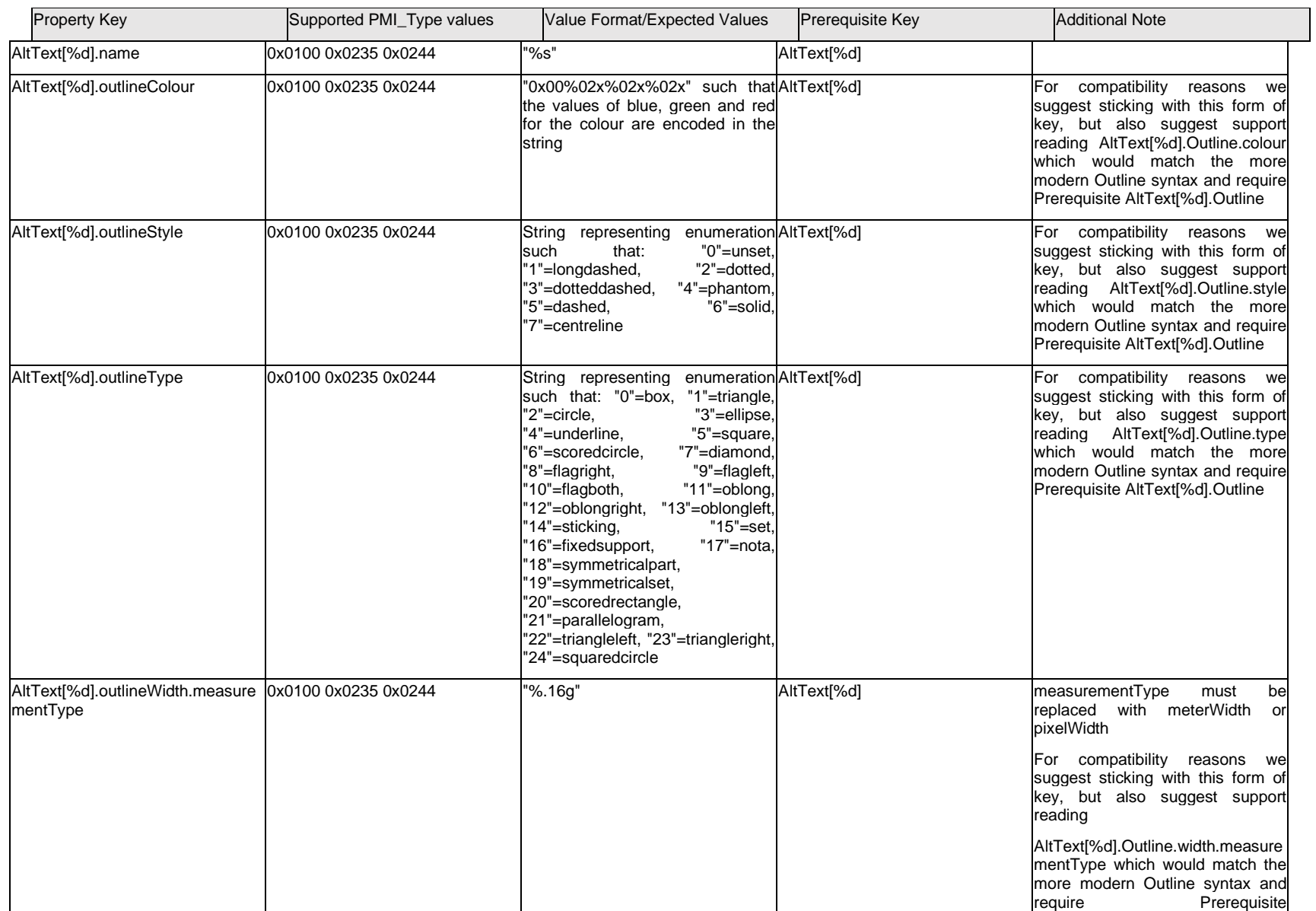

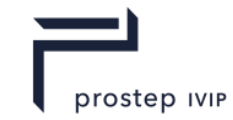

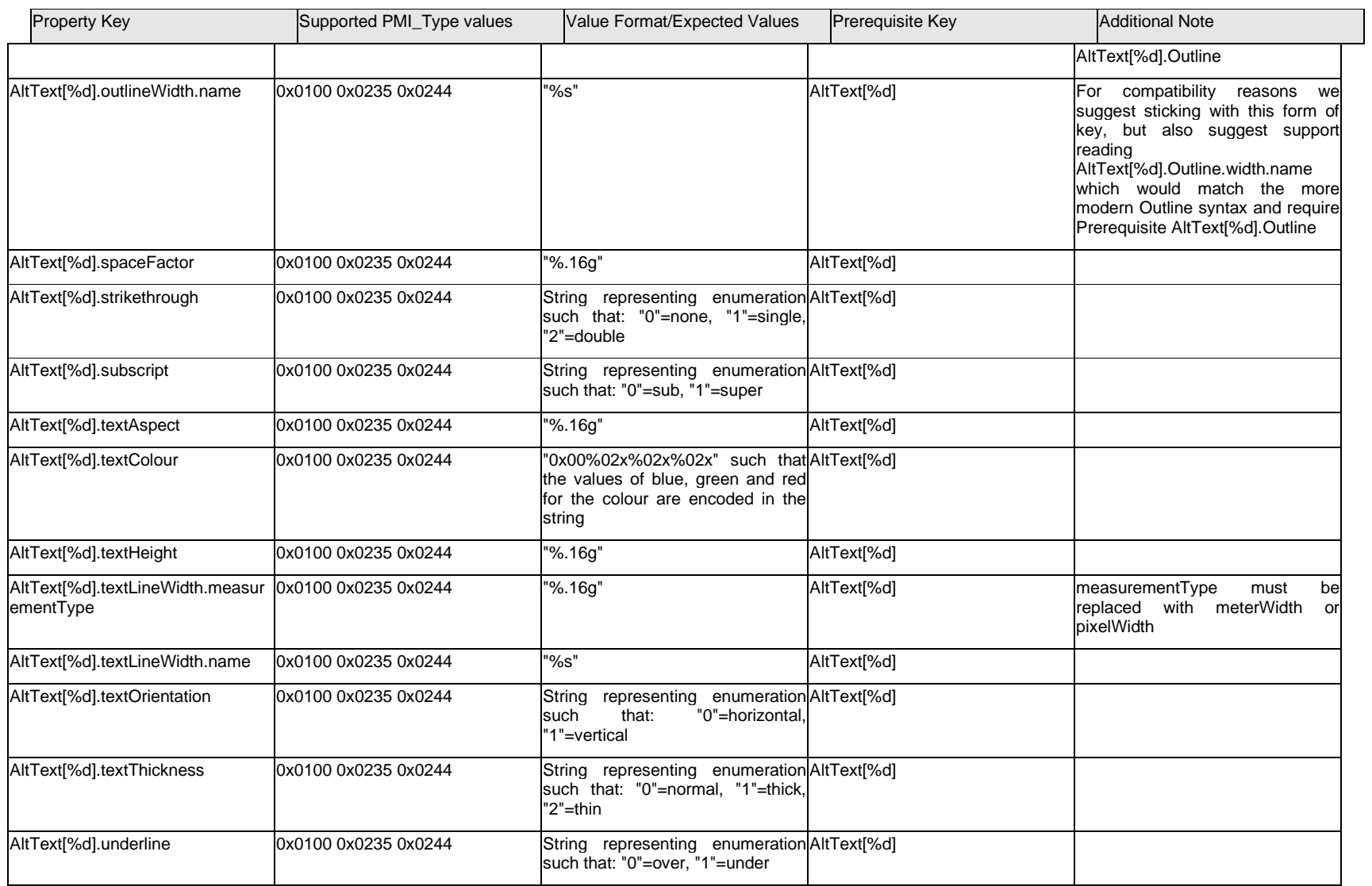

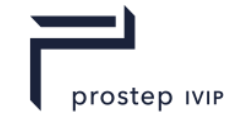

## **Q.3.3 Area[%d].<property>**

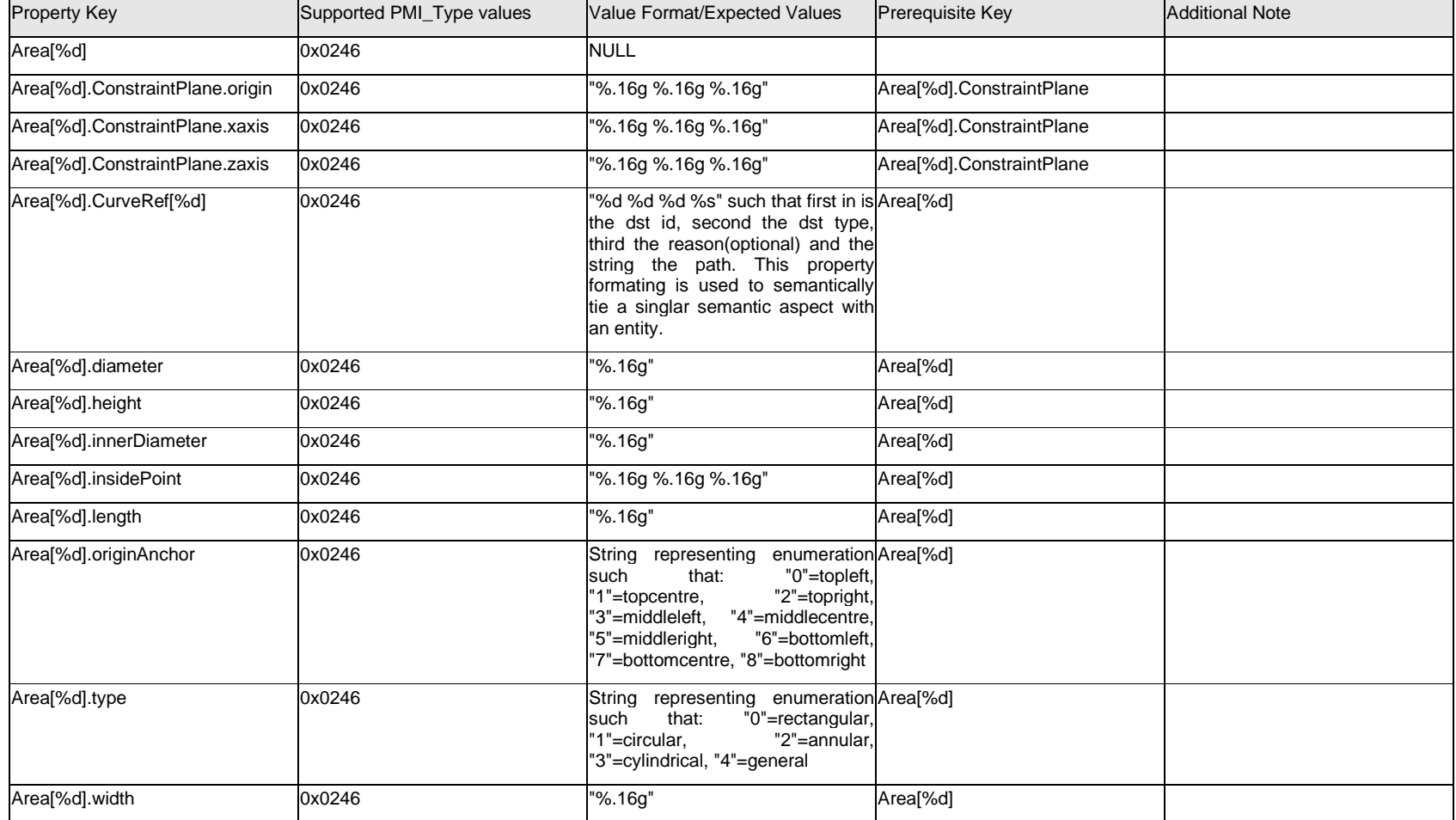

## **Q.3.4 AttributeName[%d]**

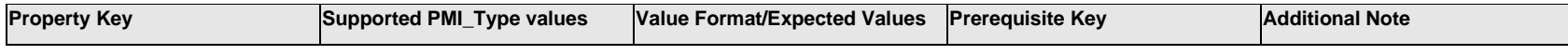

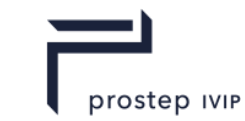

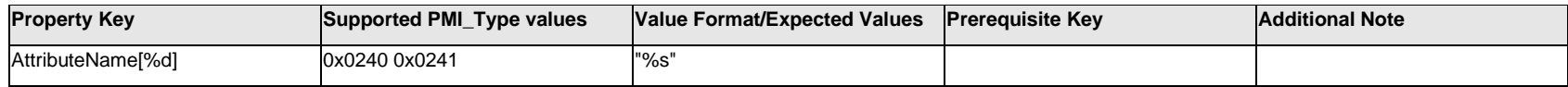

## **Q.4 PMI Properties "C"**

### **Q.4.1 CLIP\_<NAME>**

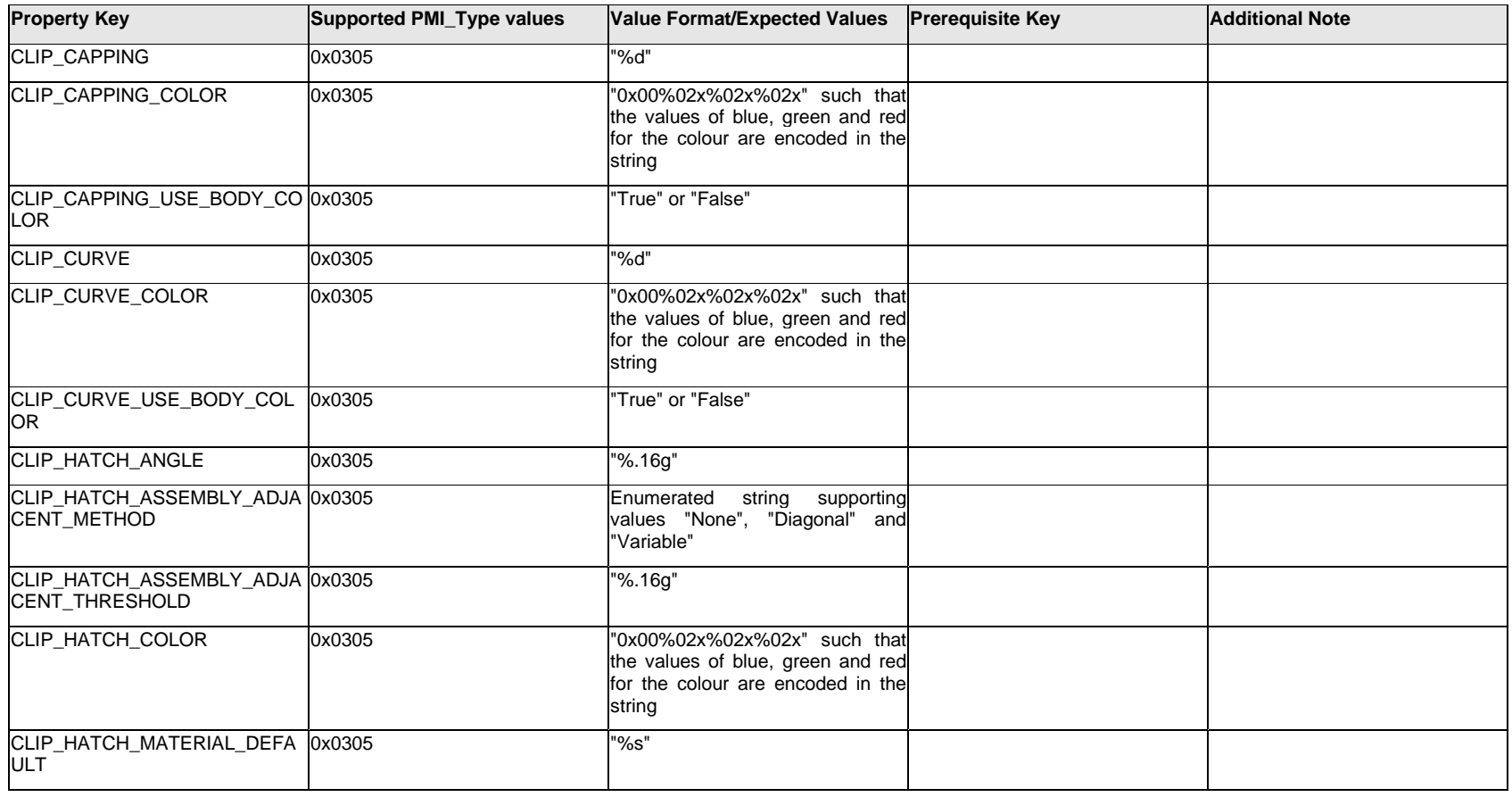

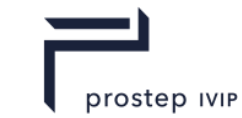

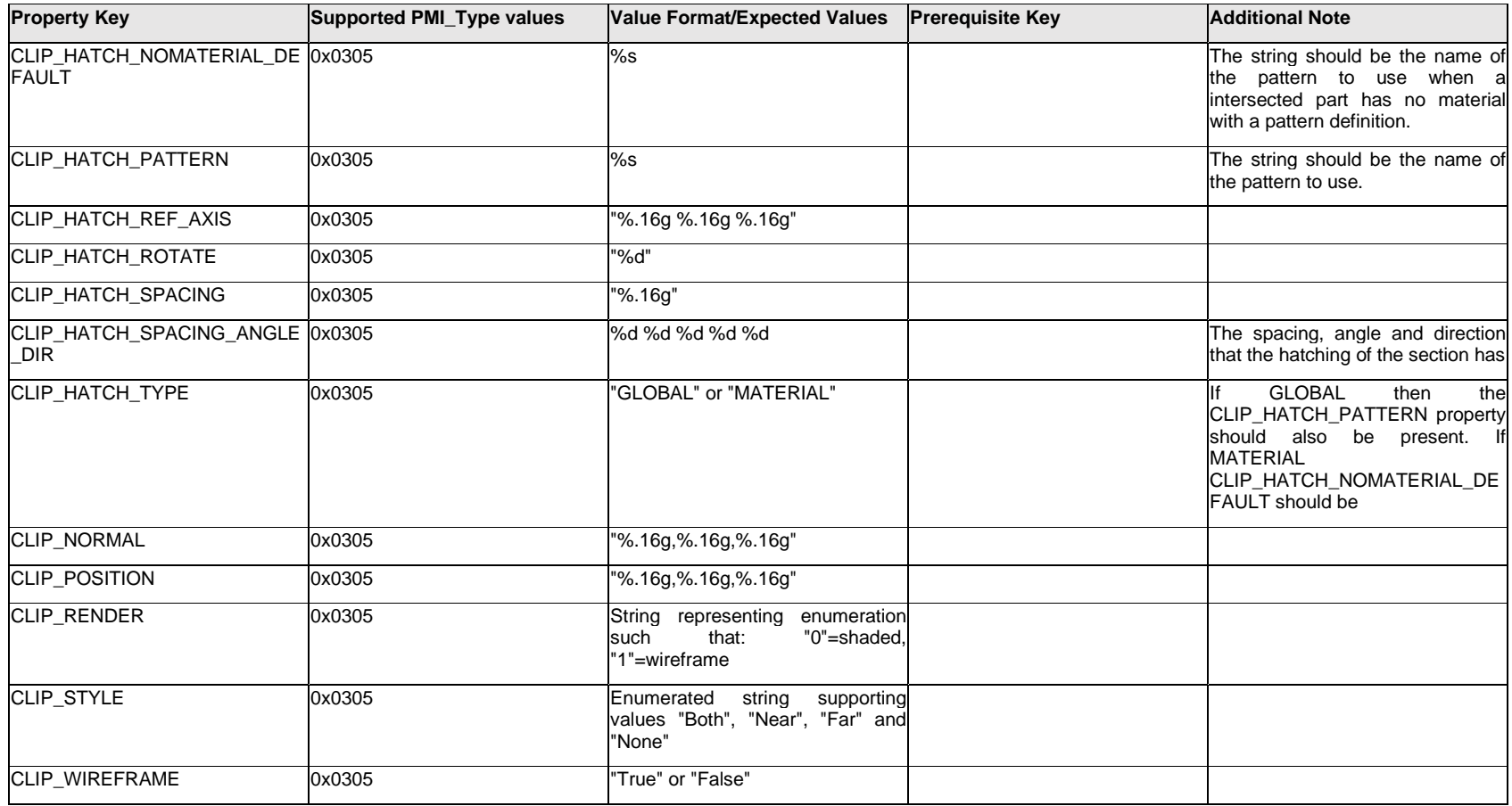

# **Q.4.2 ChamferSymbol / ChamferSymbol.Item[%d].<property>**

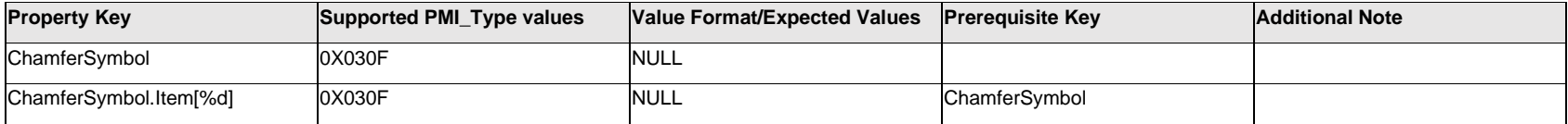

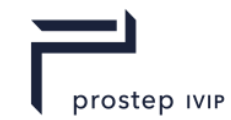

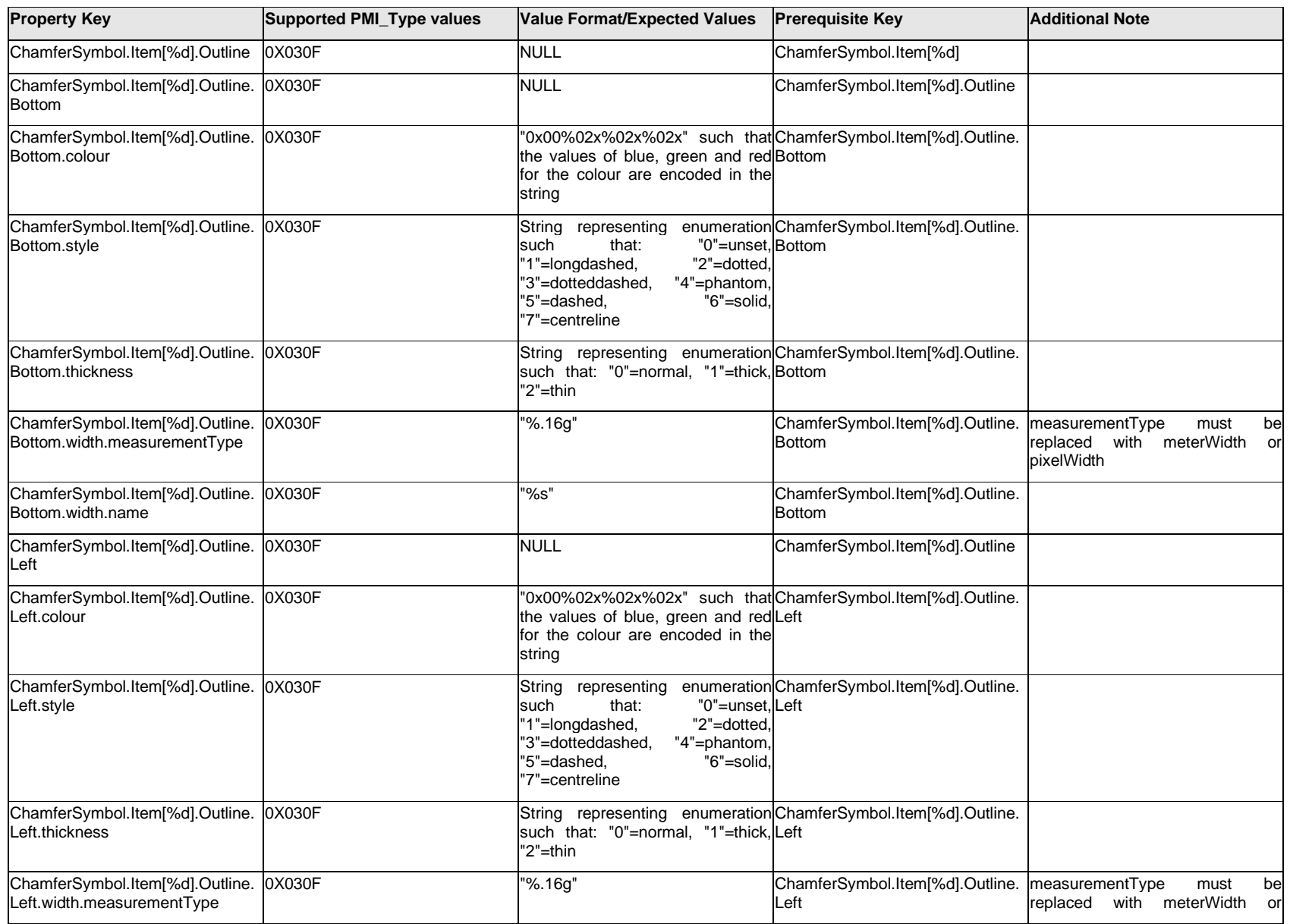

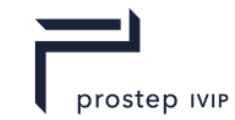

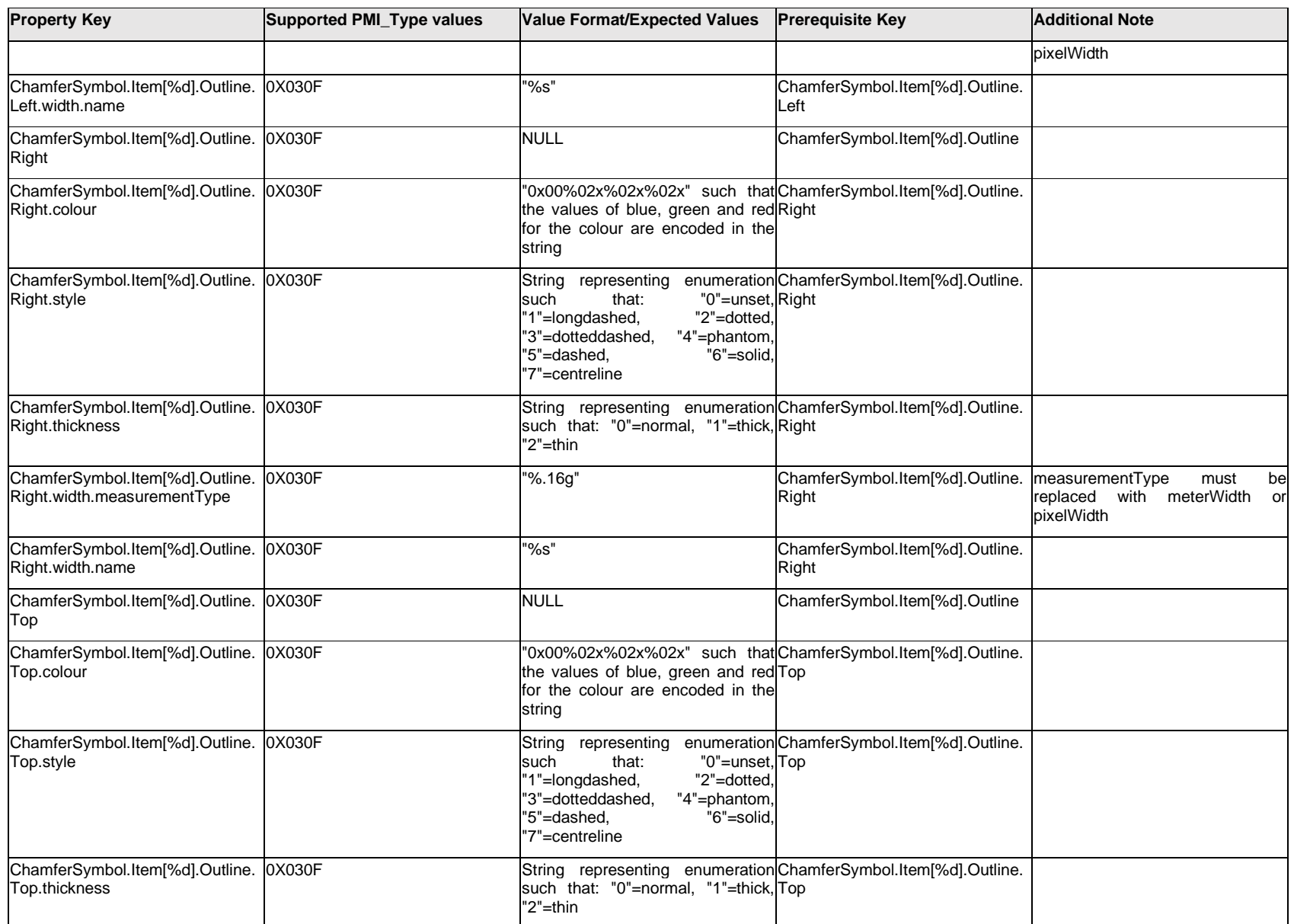

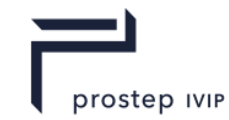

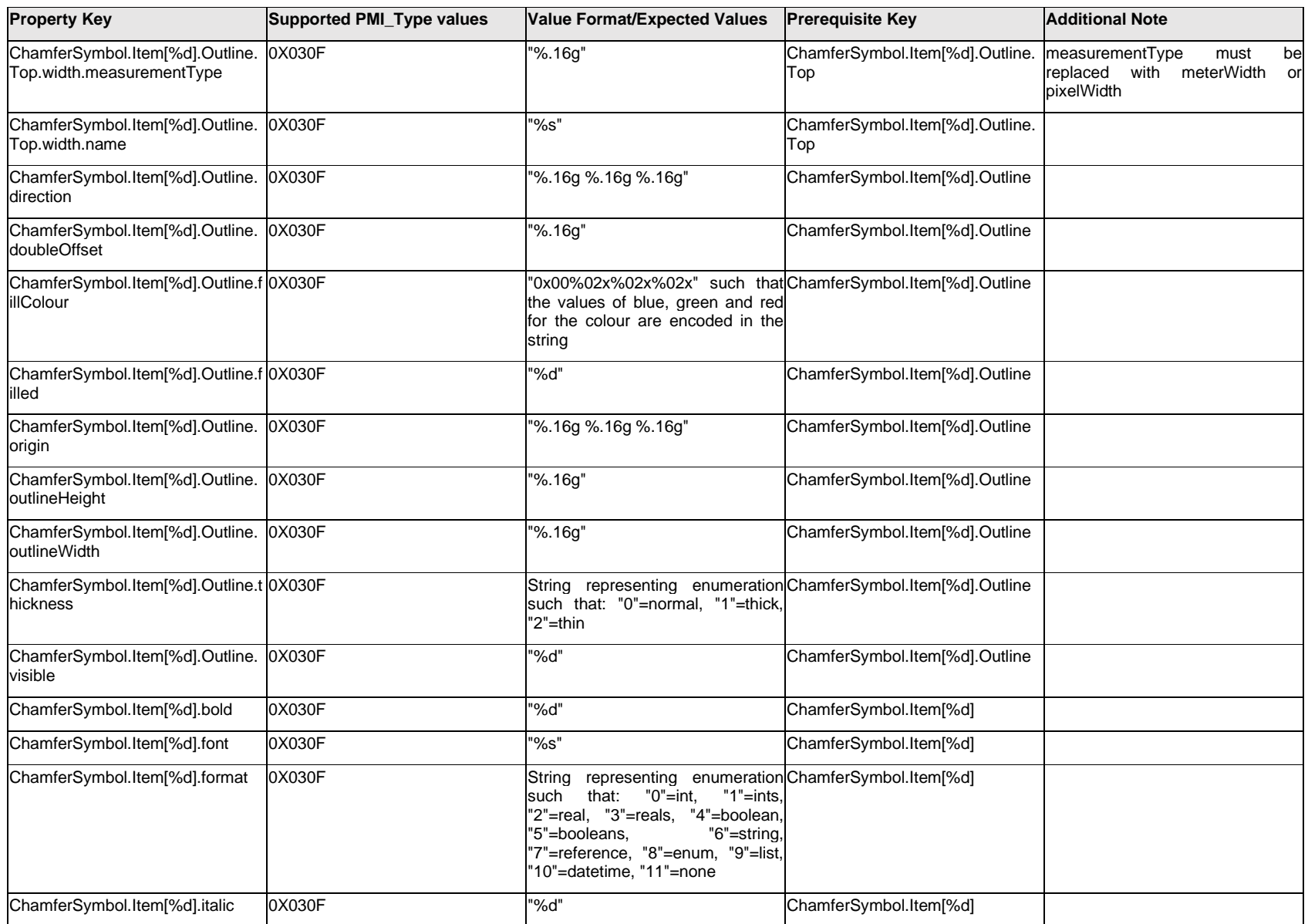

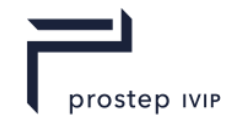

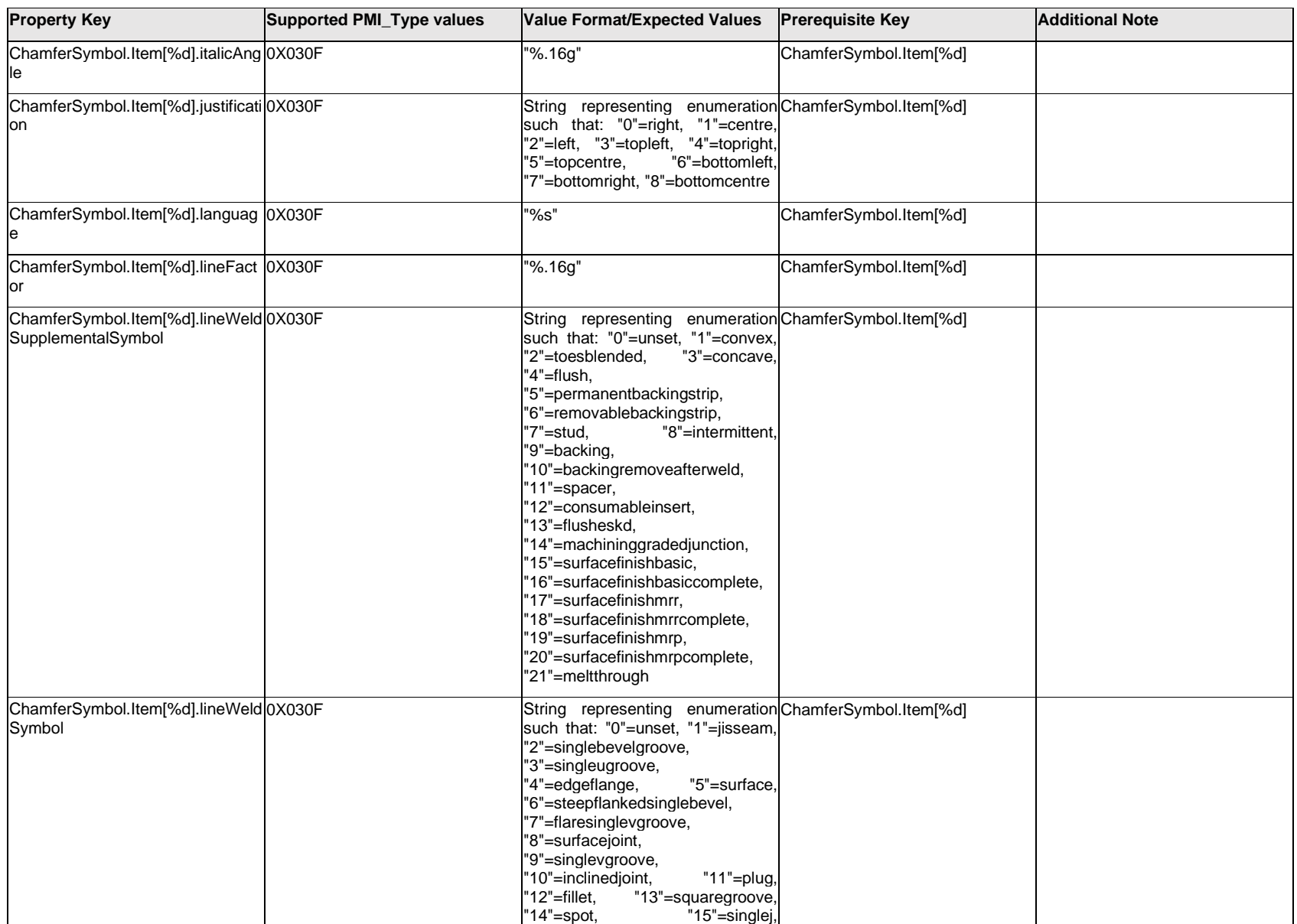

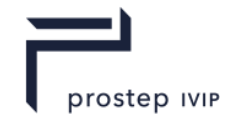

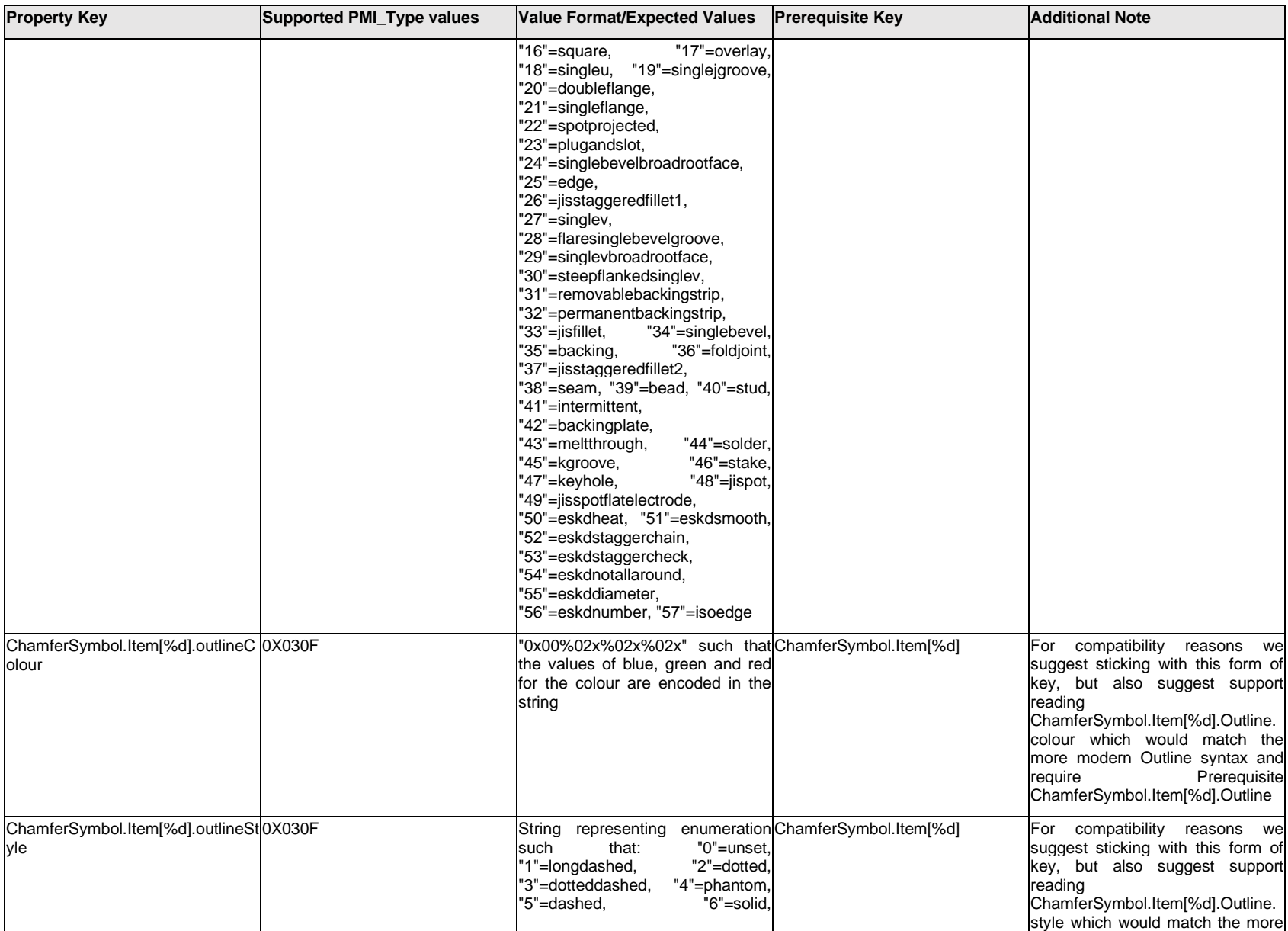

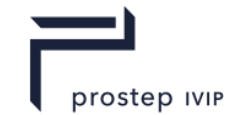

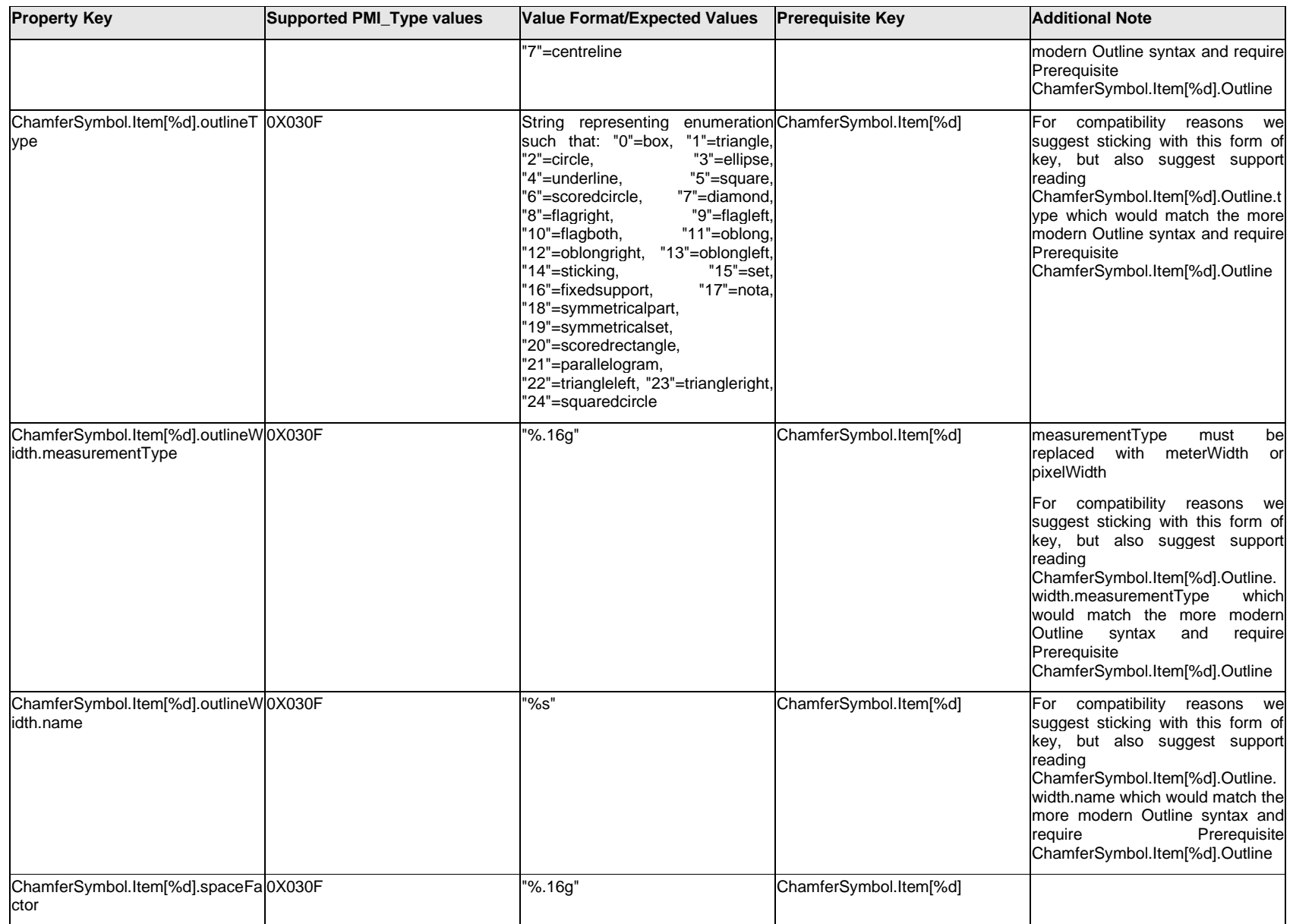

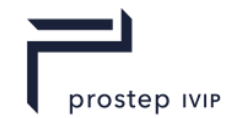

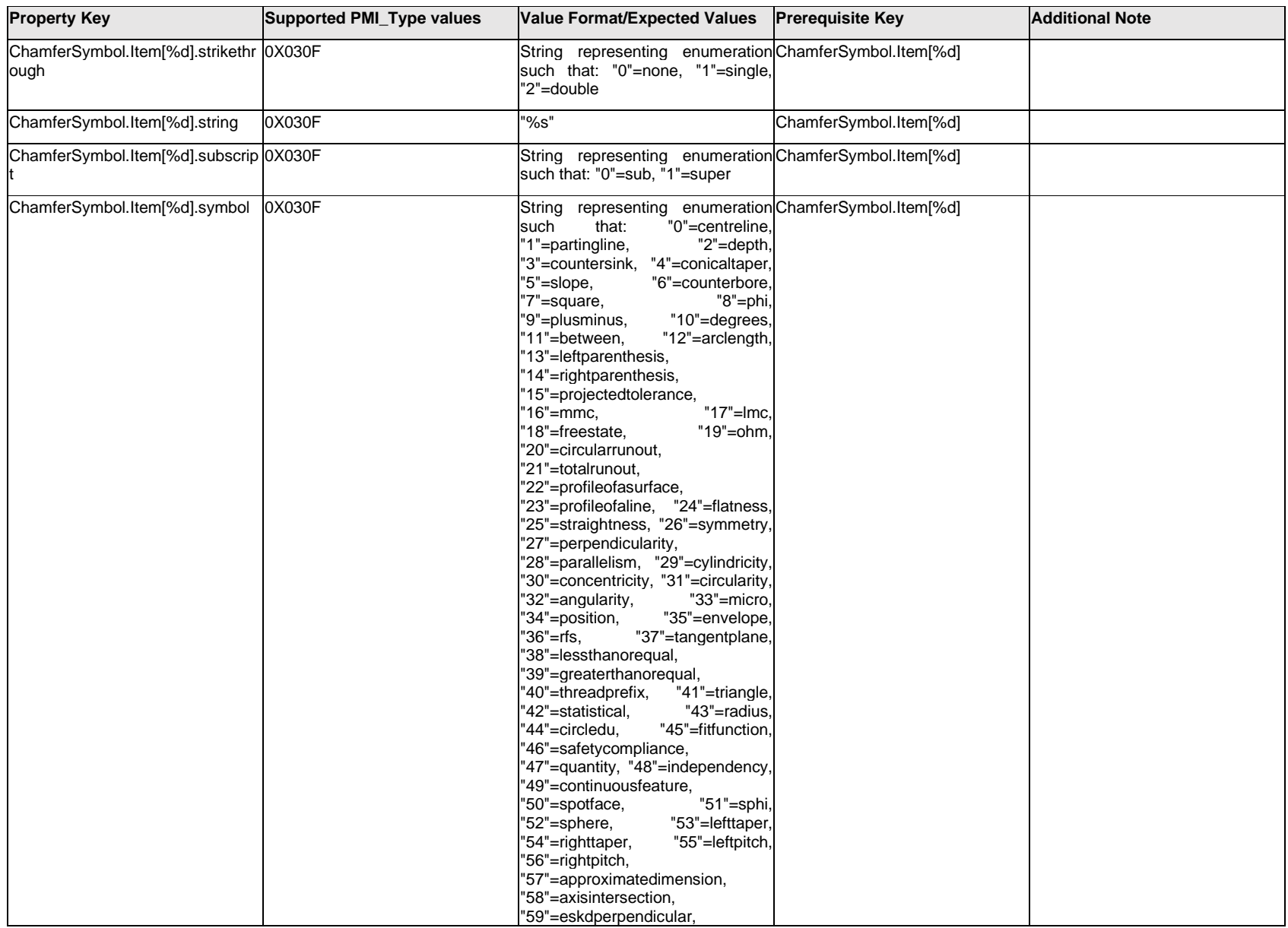

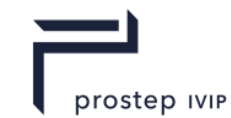

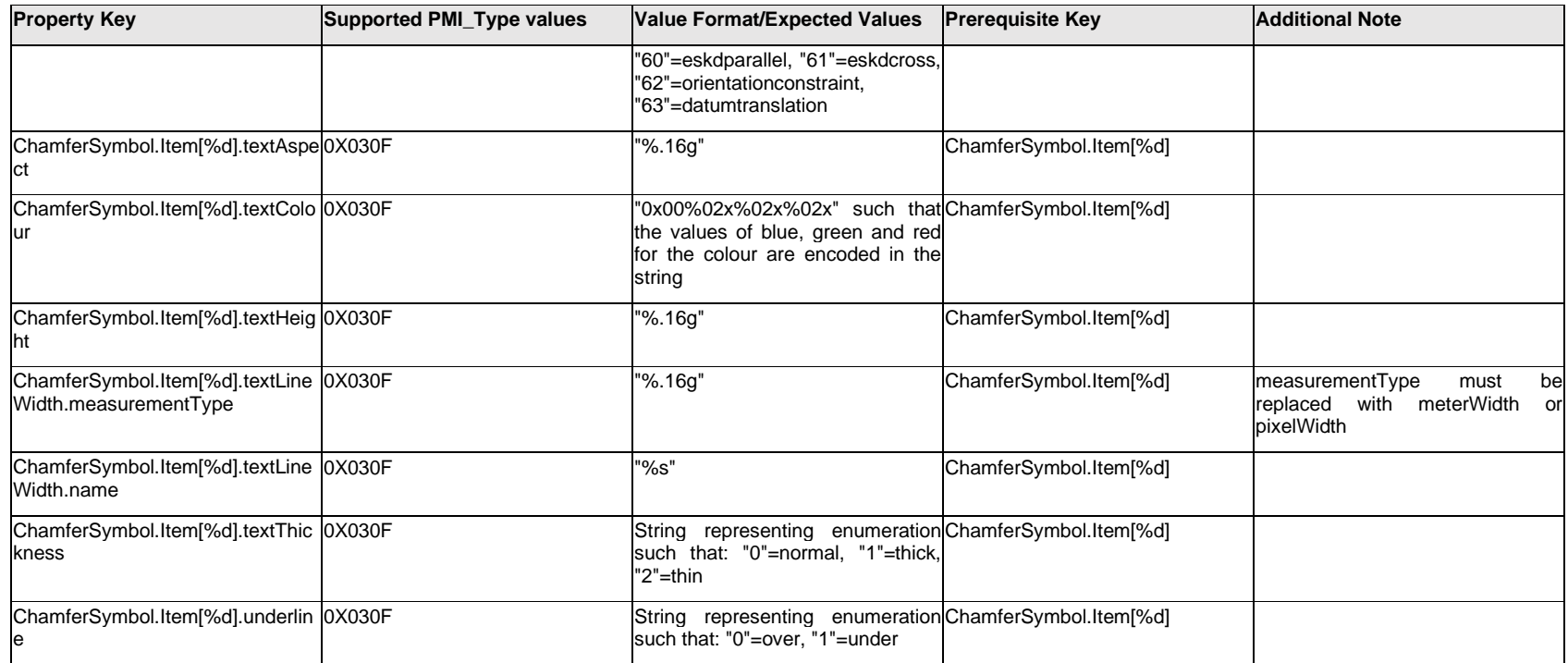

# **Q.4.3 ChamferSymbol.<property>**

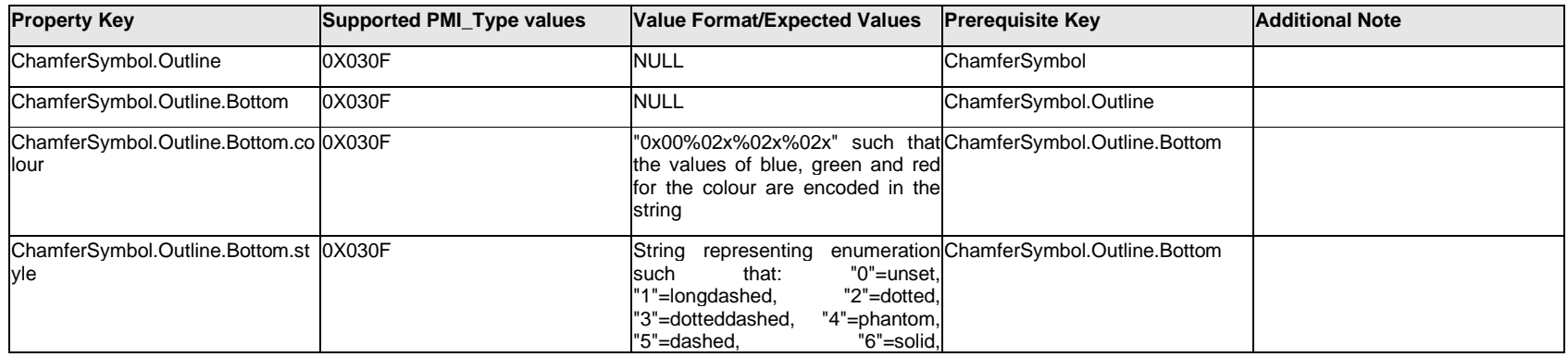

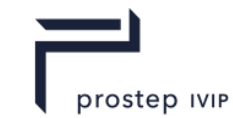

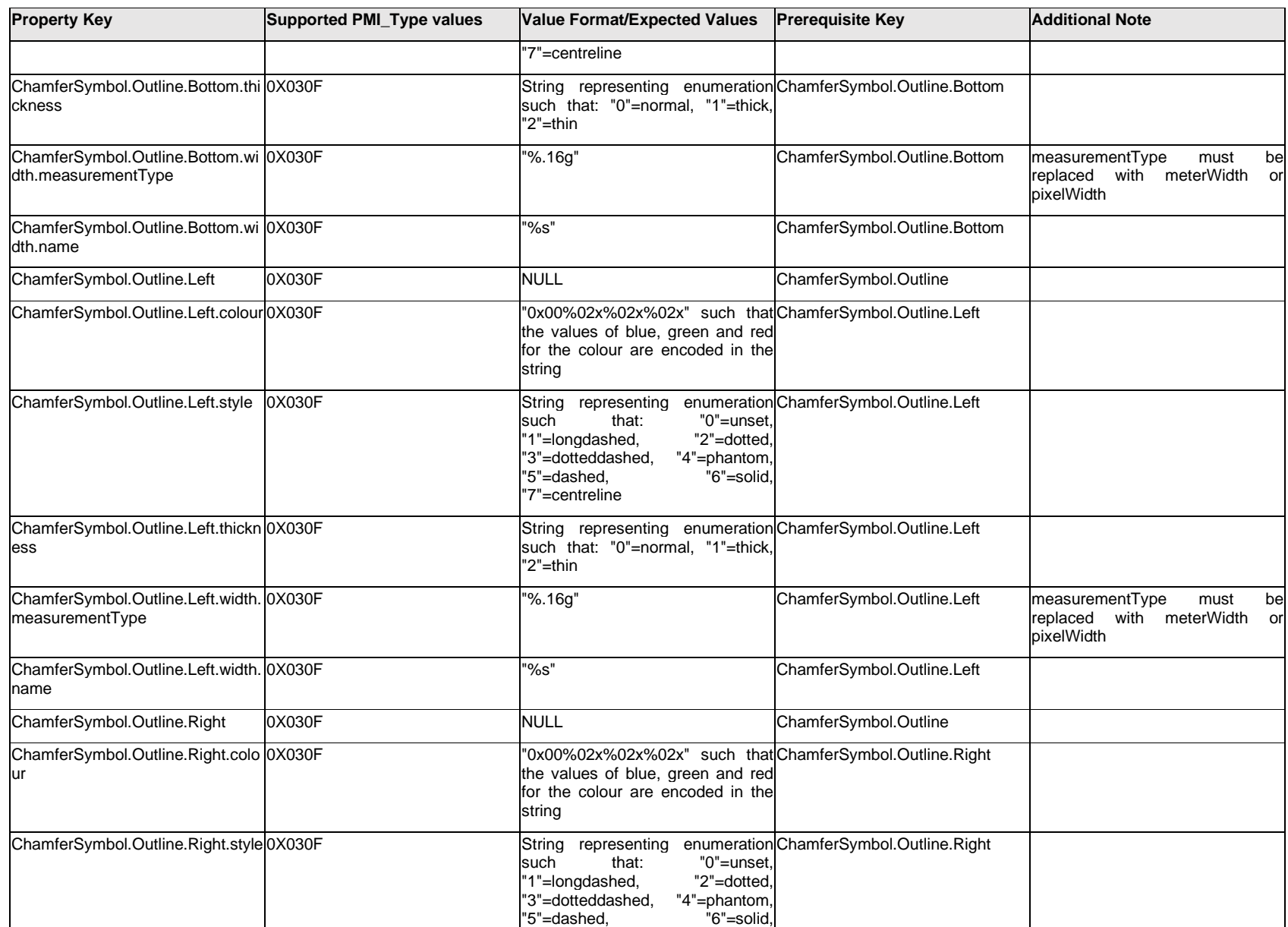

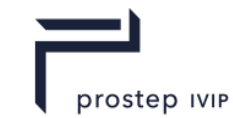

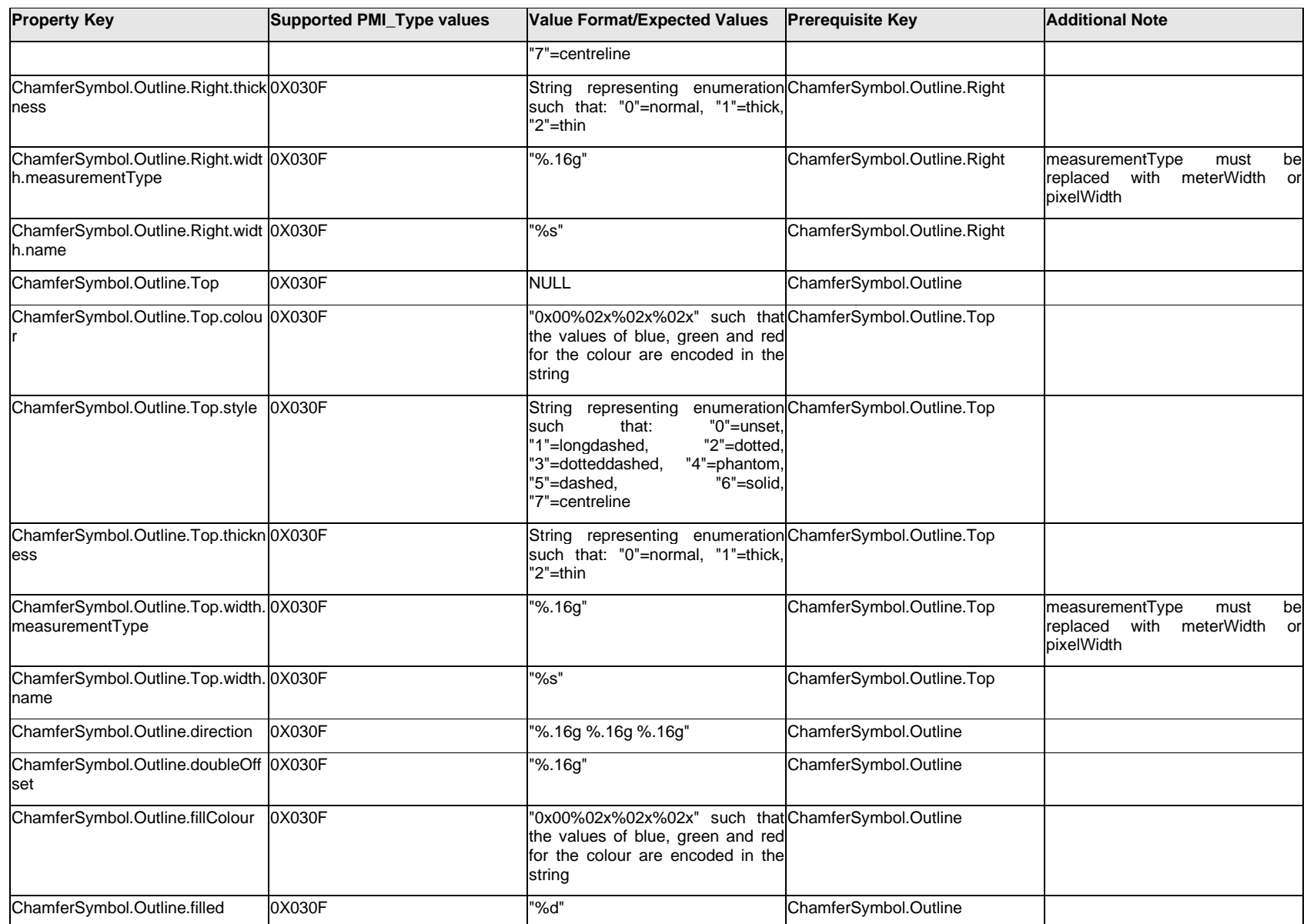

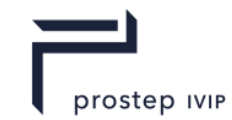

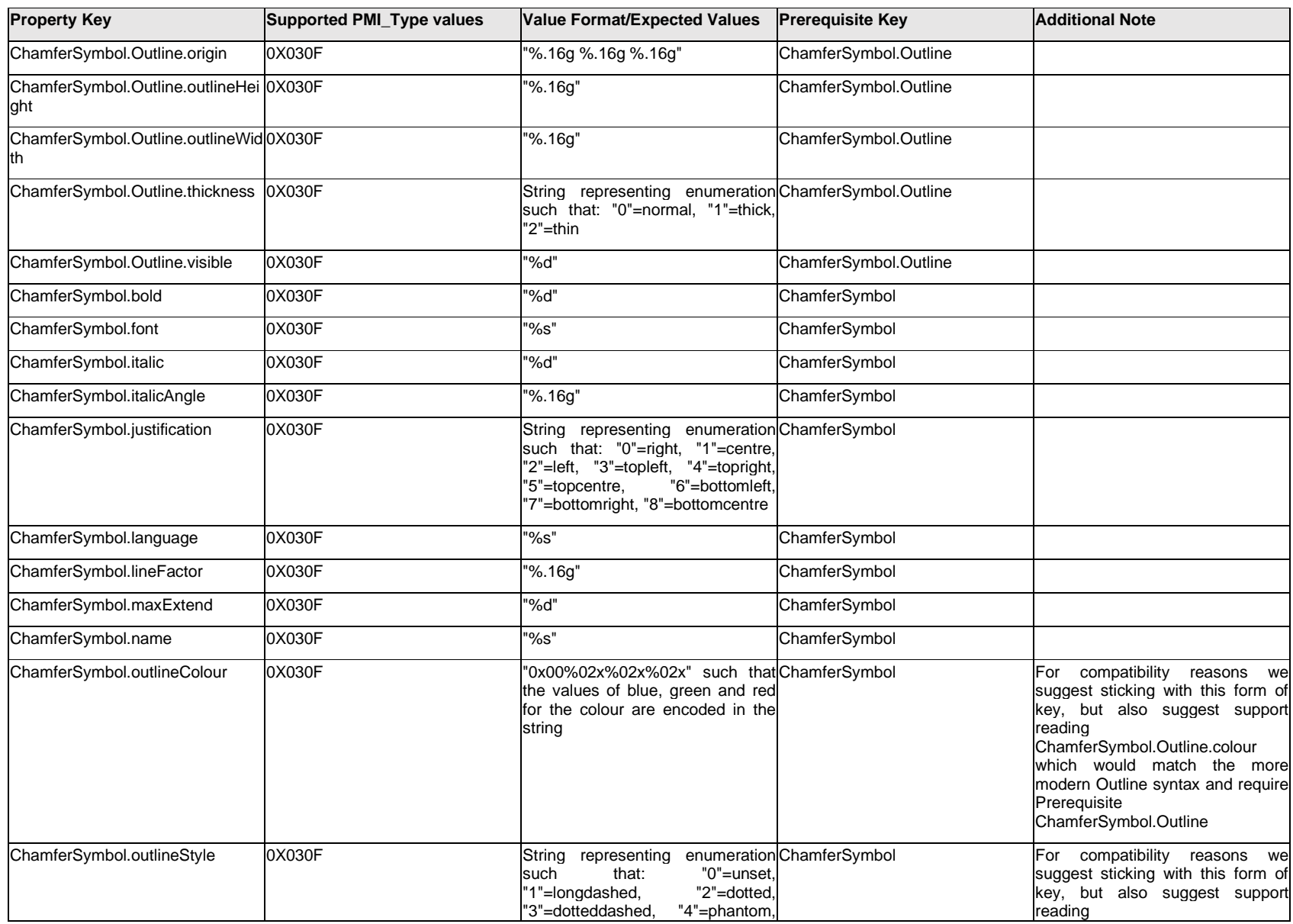

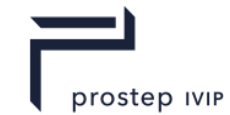

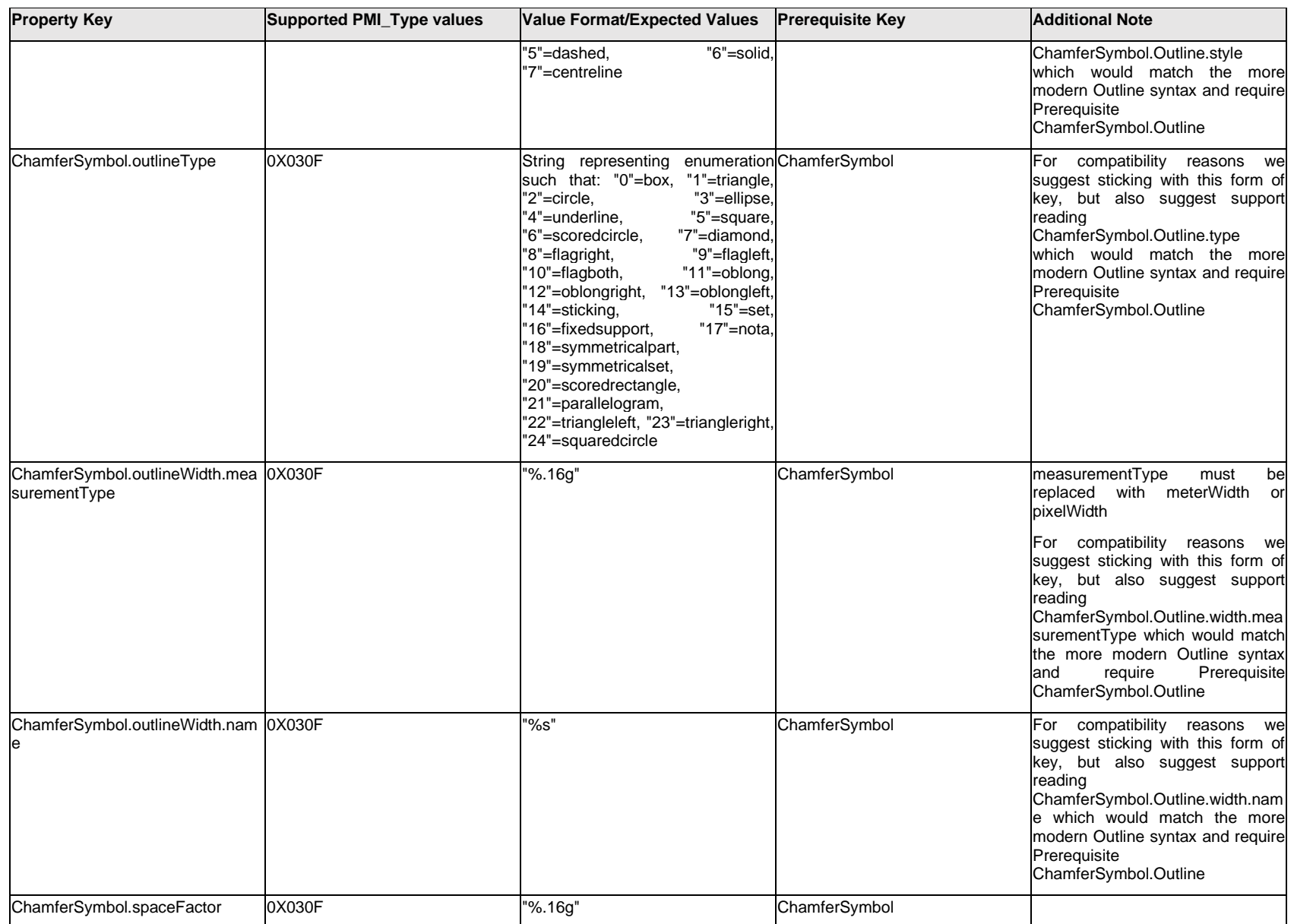

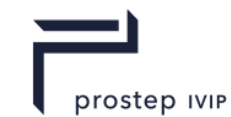

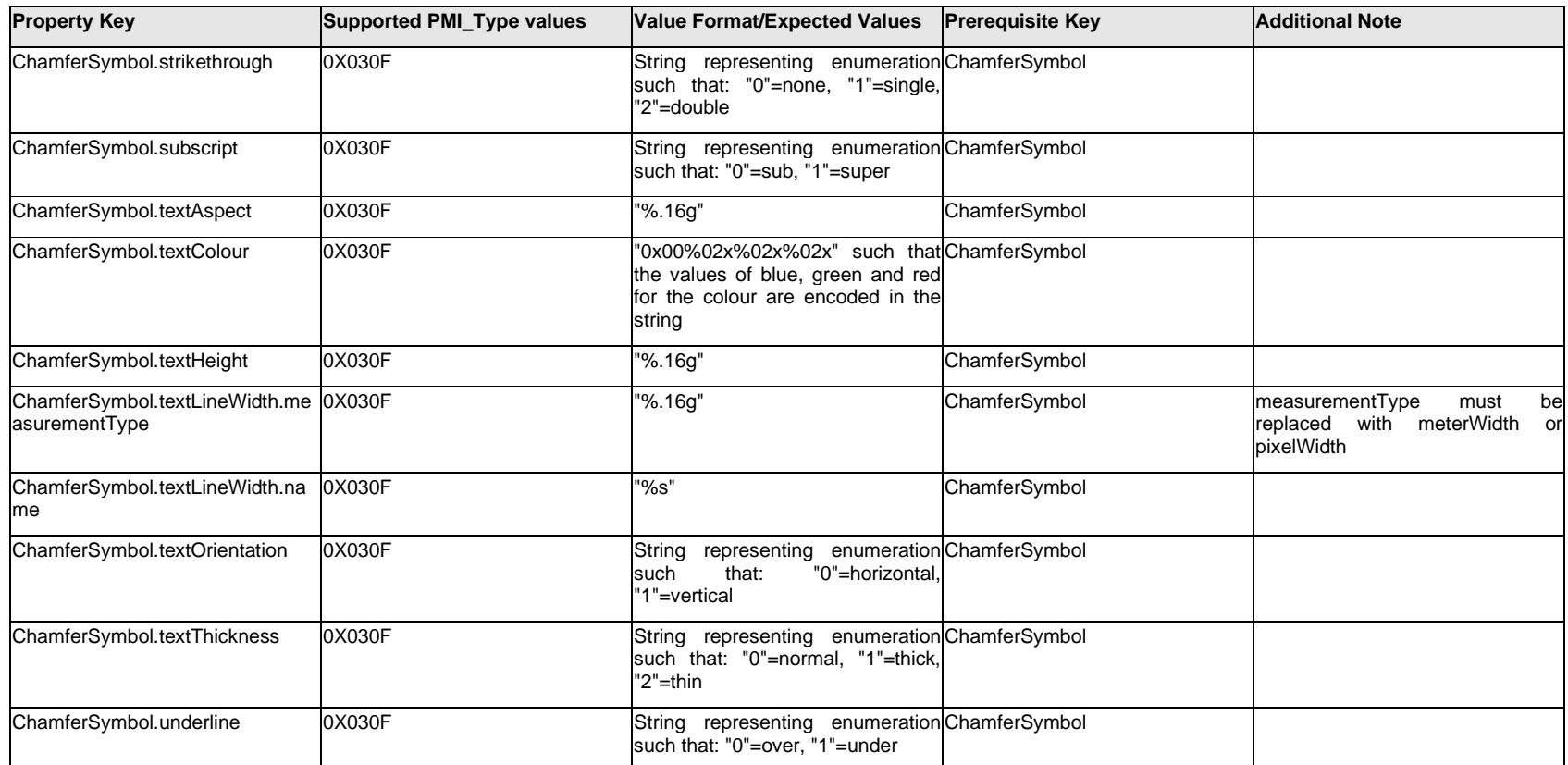

# **Q.4.4 Column[%d] / Column[%d].ColumnValue[%d]**

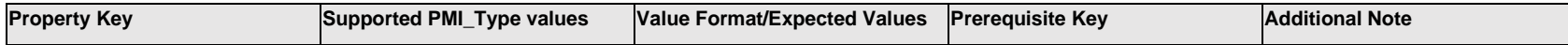

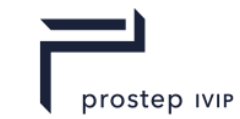

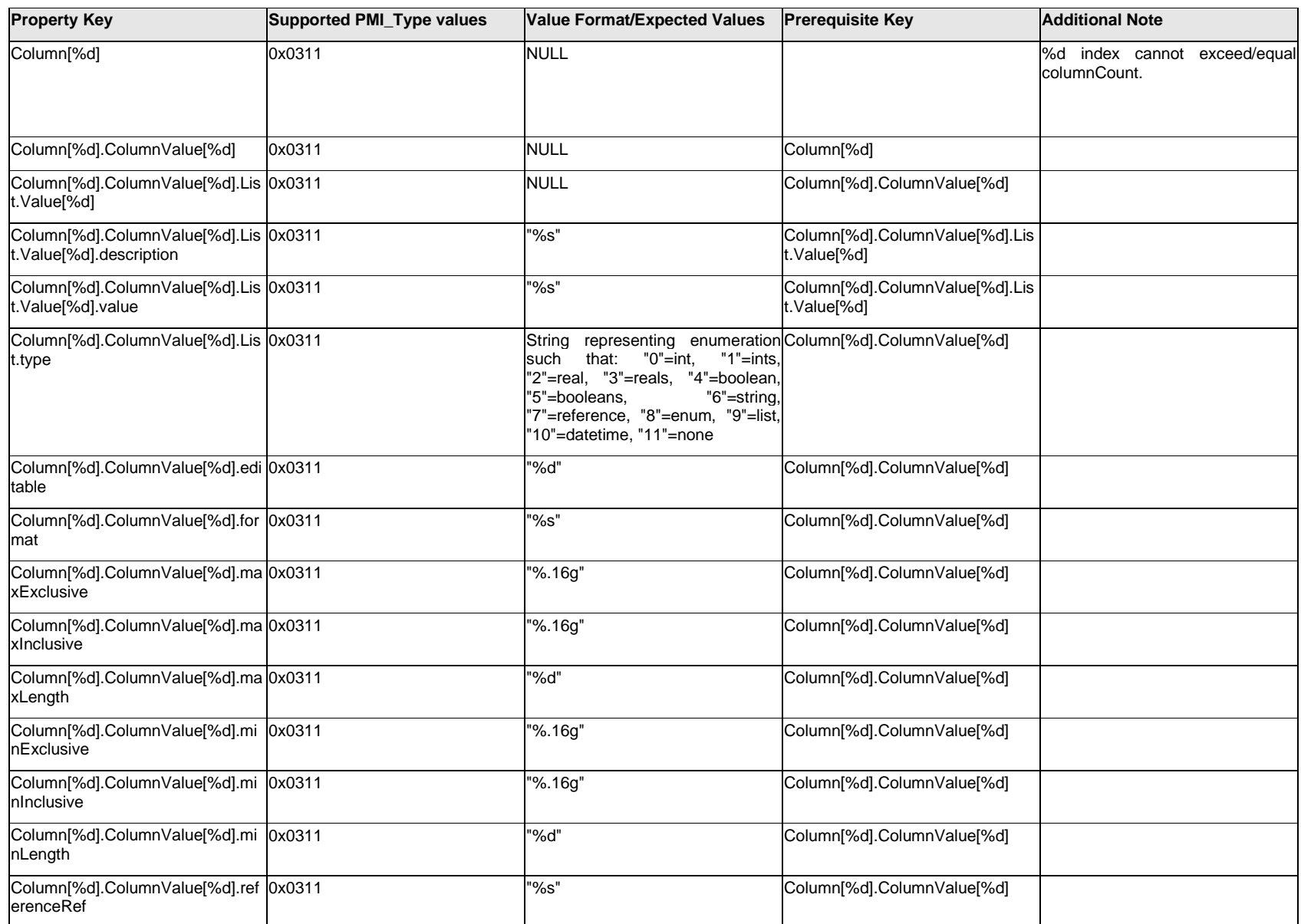

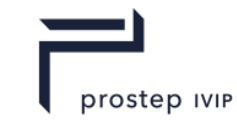

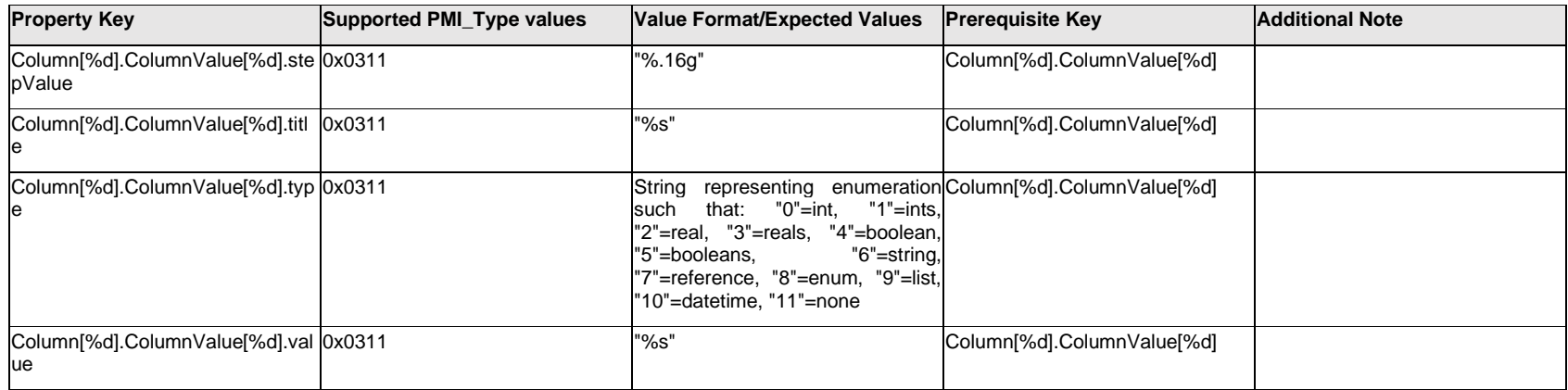

# **Q.4.5 Column[%d].<property>**

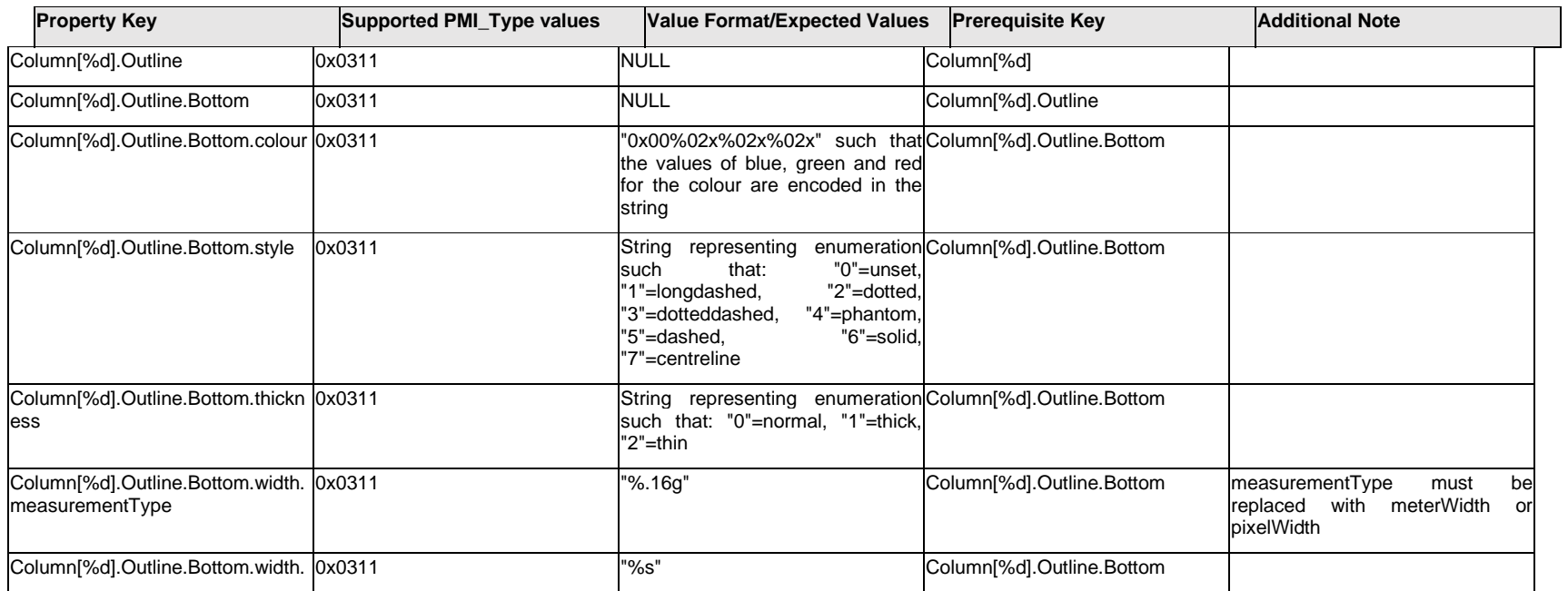

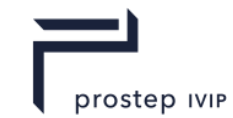

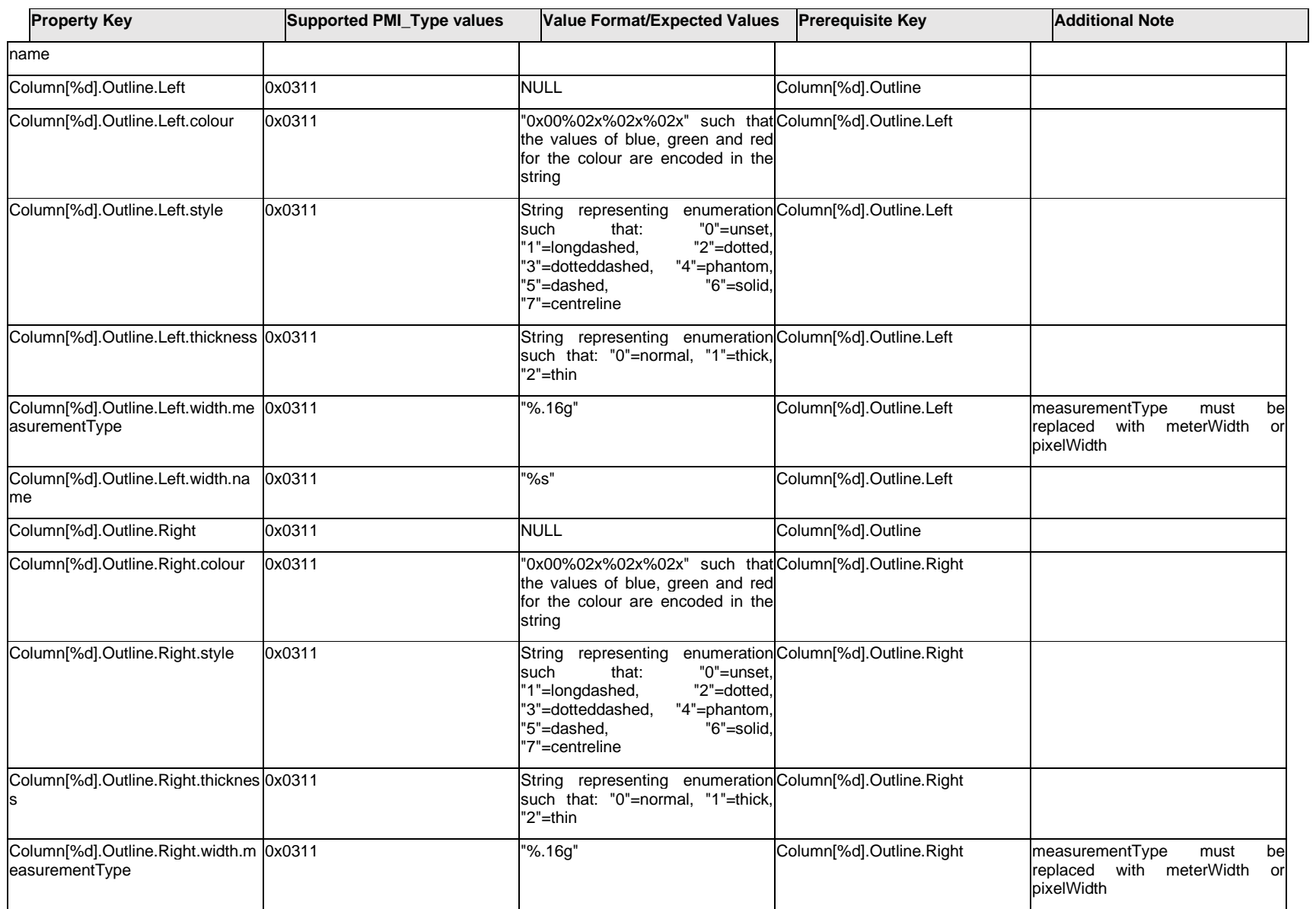

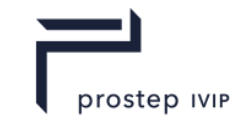

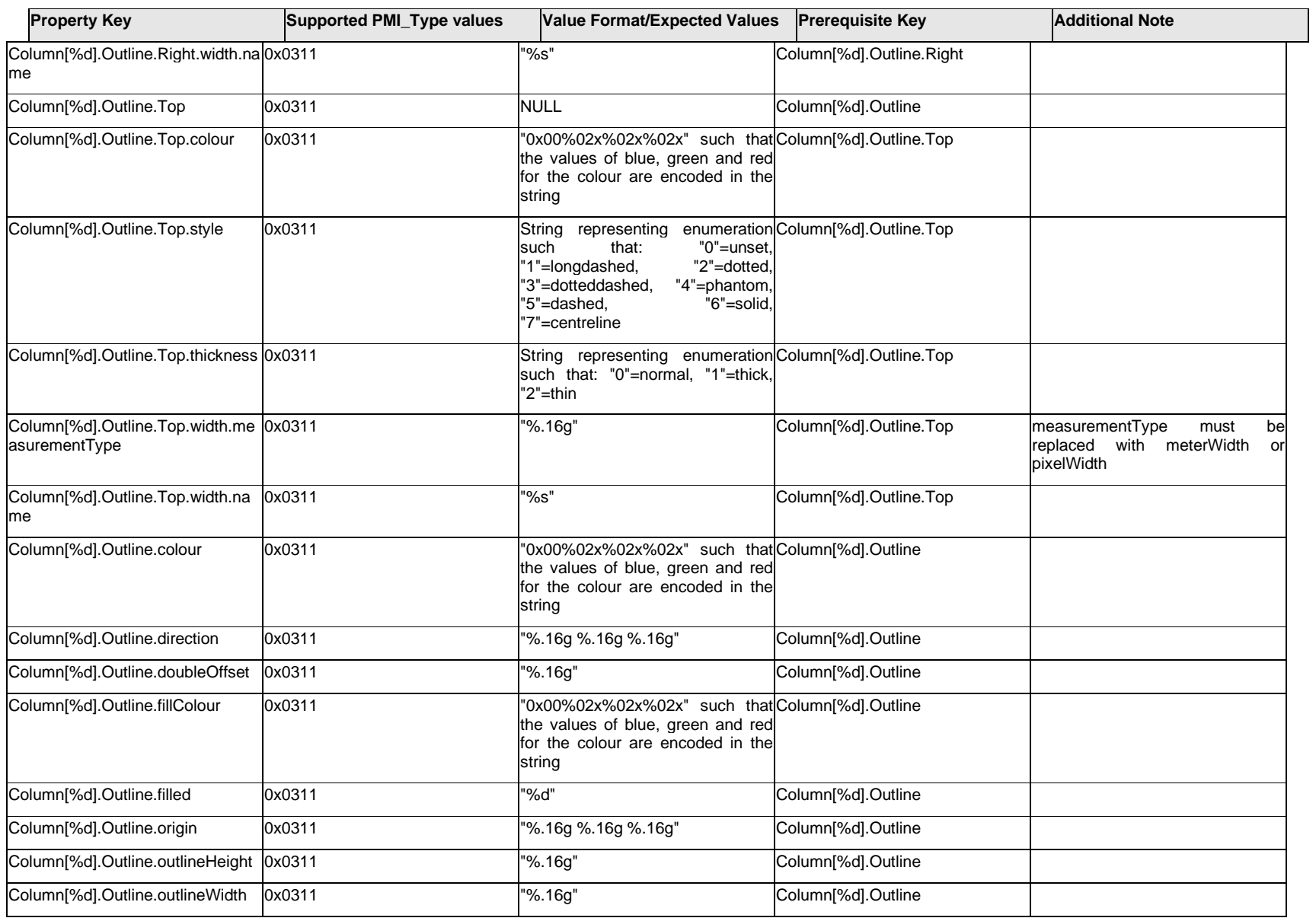

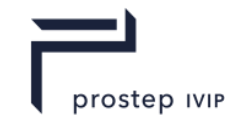

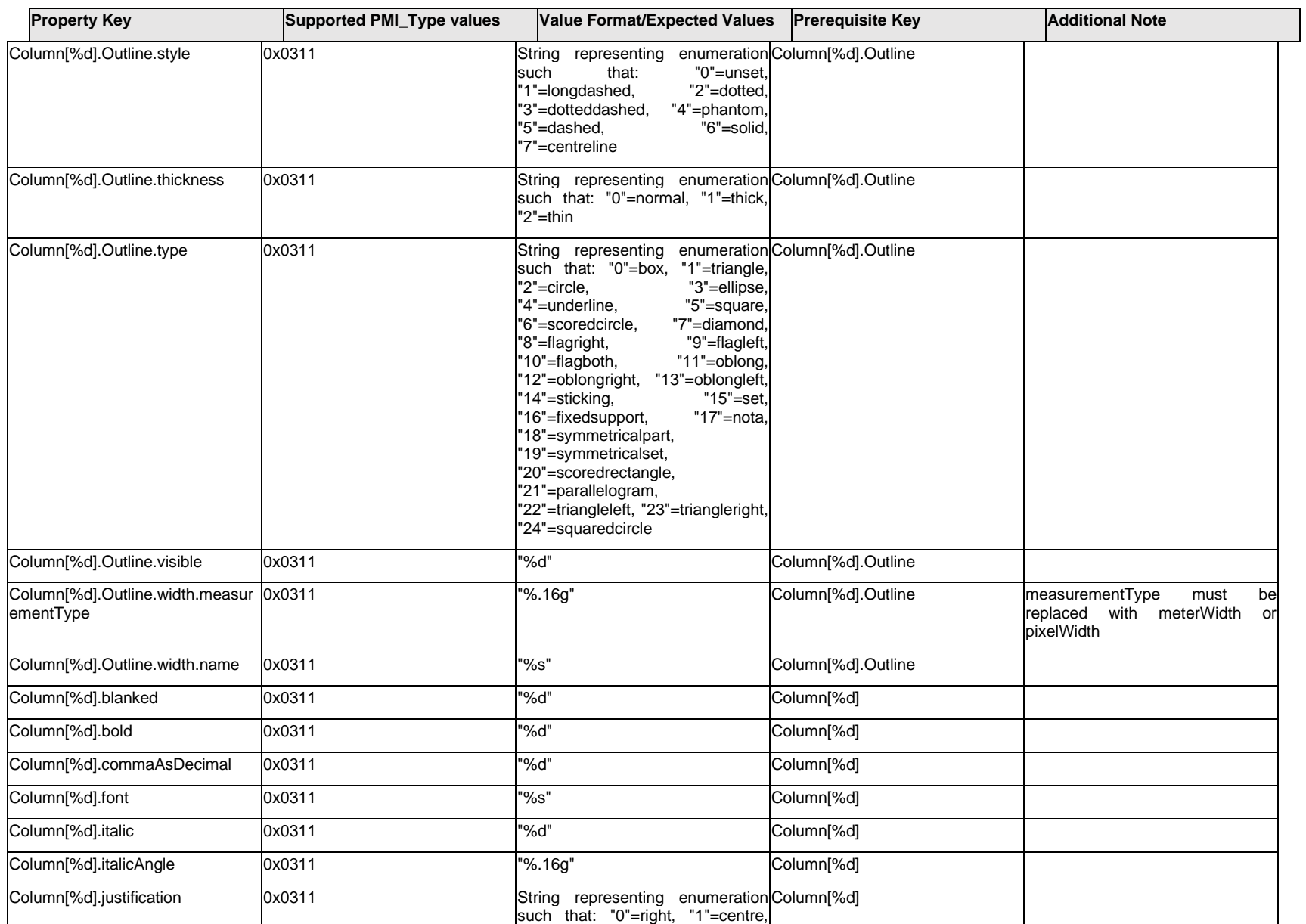

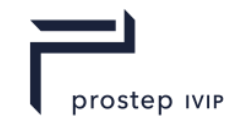

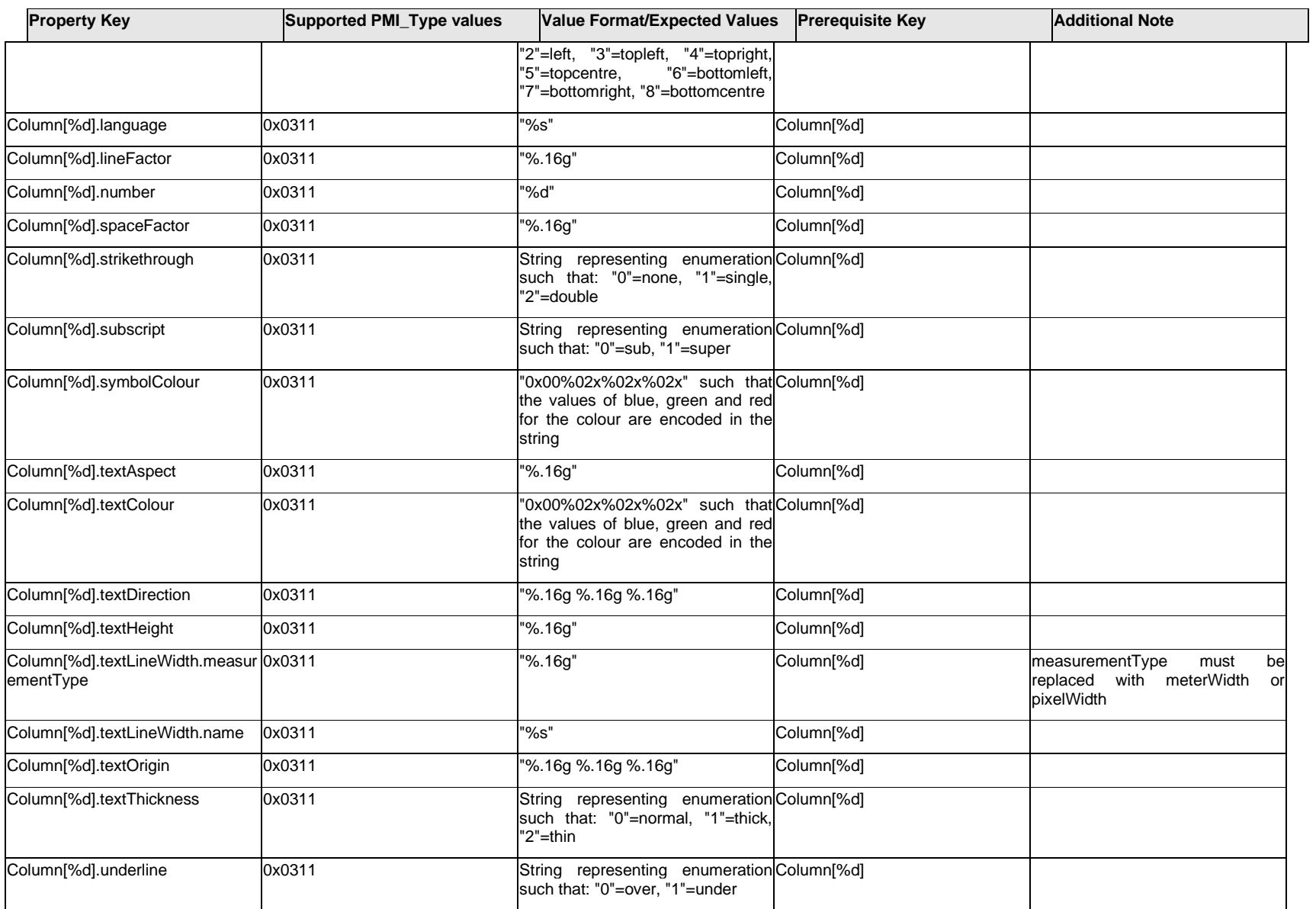

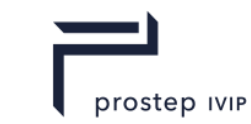

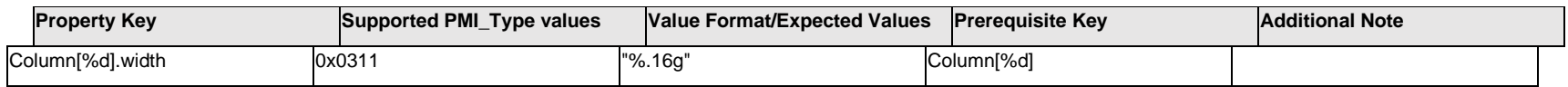

## **Q.4.6 ConstraintPlane.<property>**

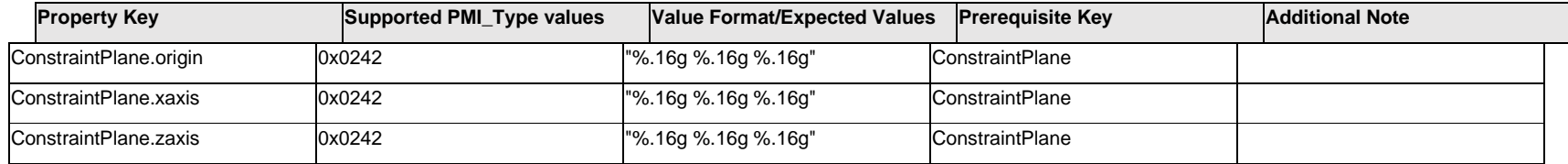

## **Q.4.7 ConstraintPlane[%d].<property>**

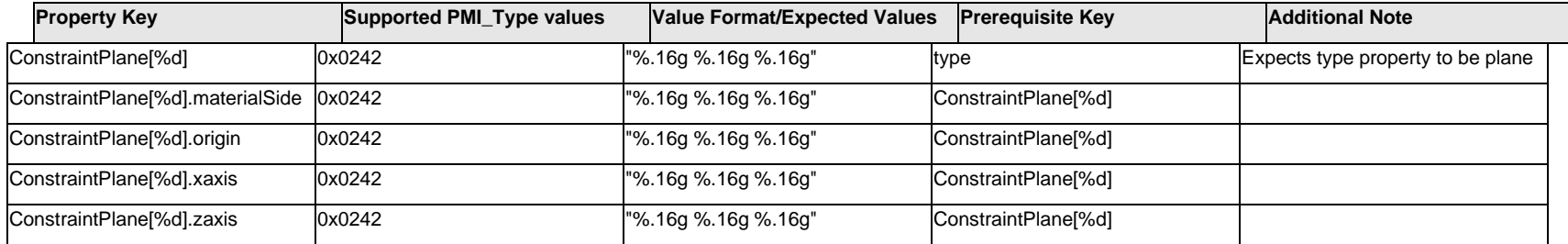

## **Q.4.8 CoordinateSystem.<property>**

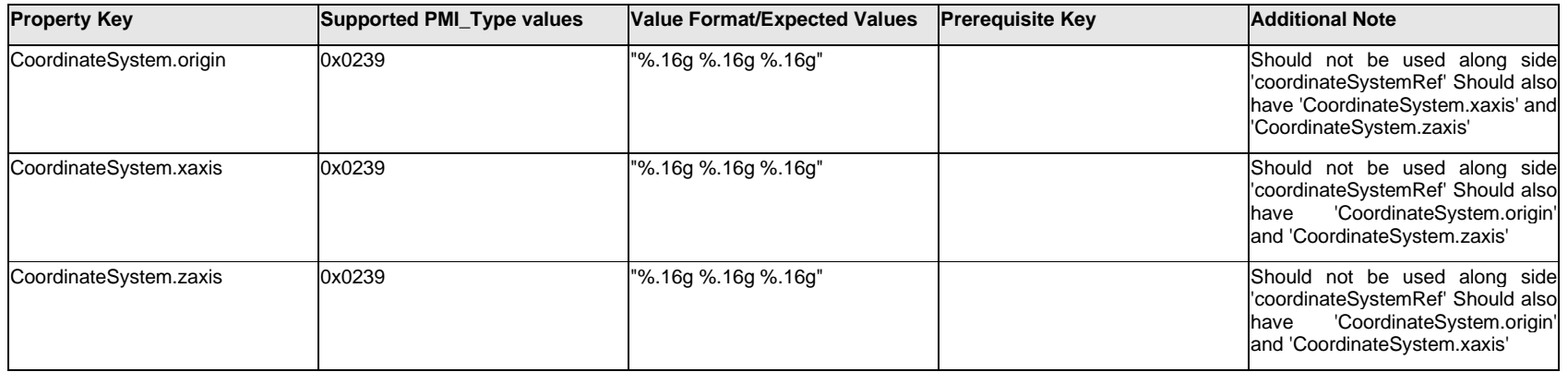

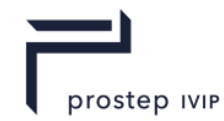

# **Q.4.9 CoordinatedEntity[%d].Item[%d].<property>**

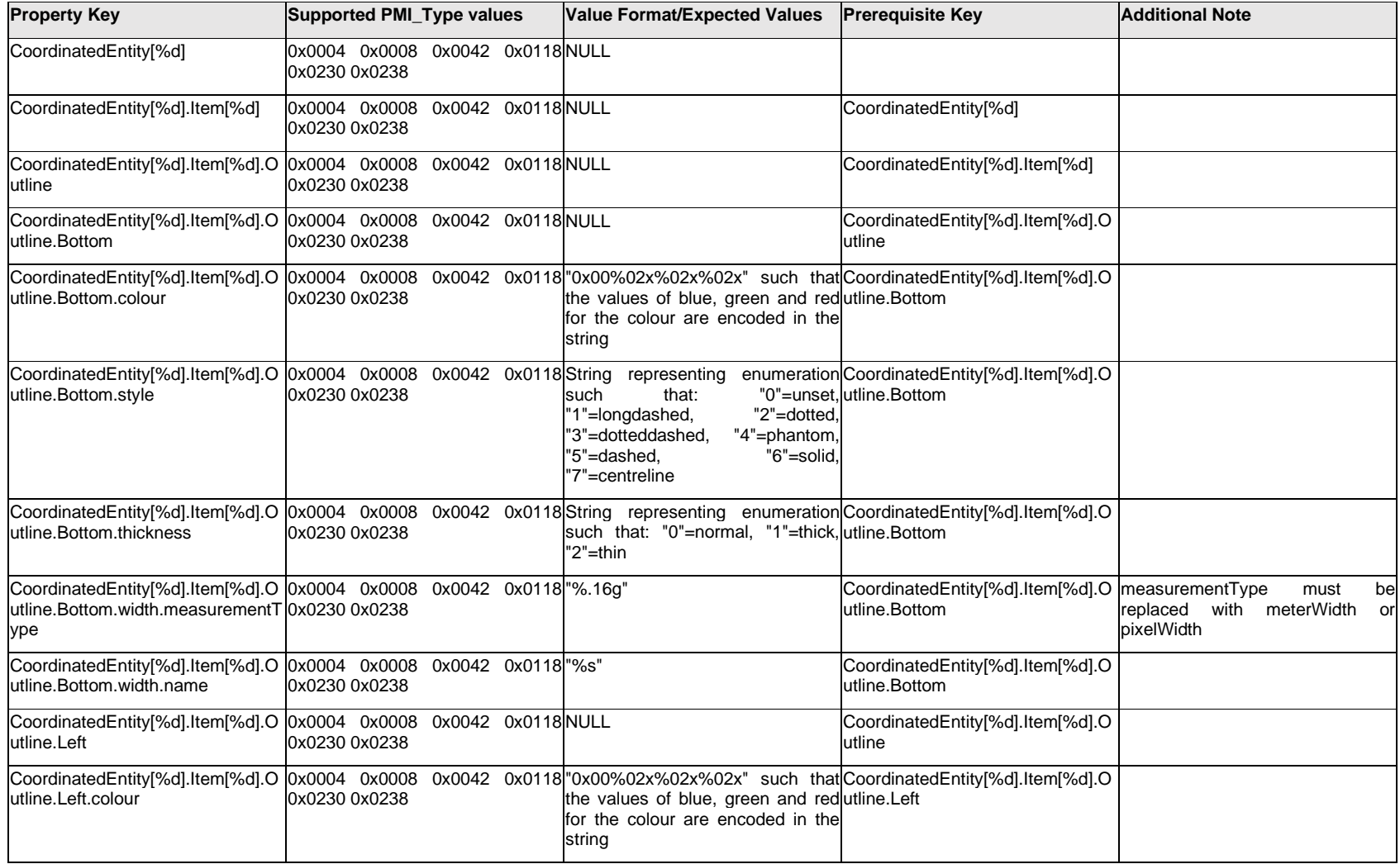

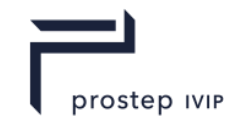

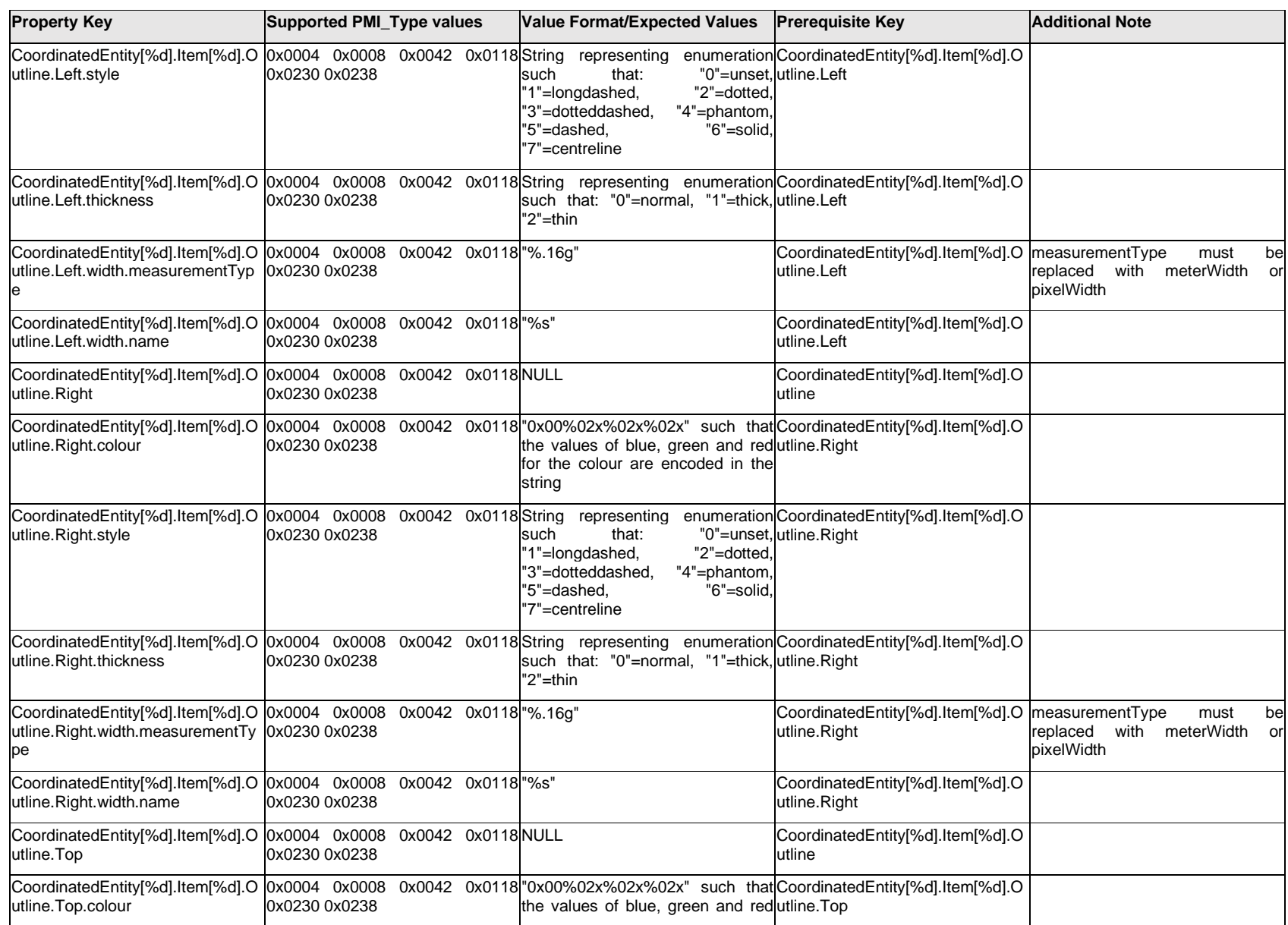

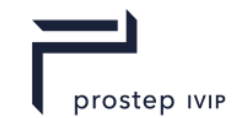

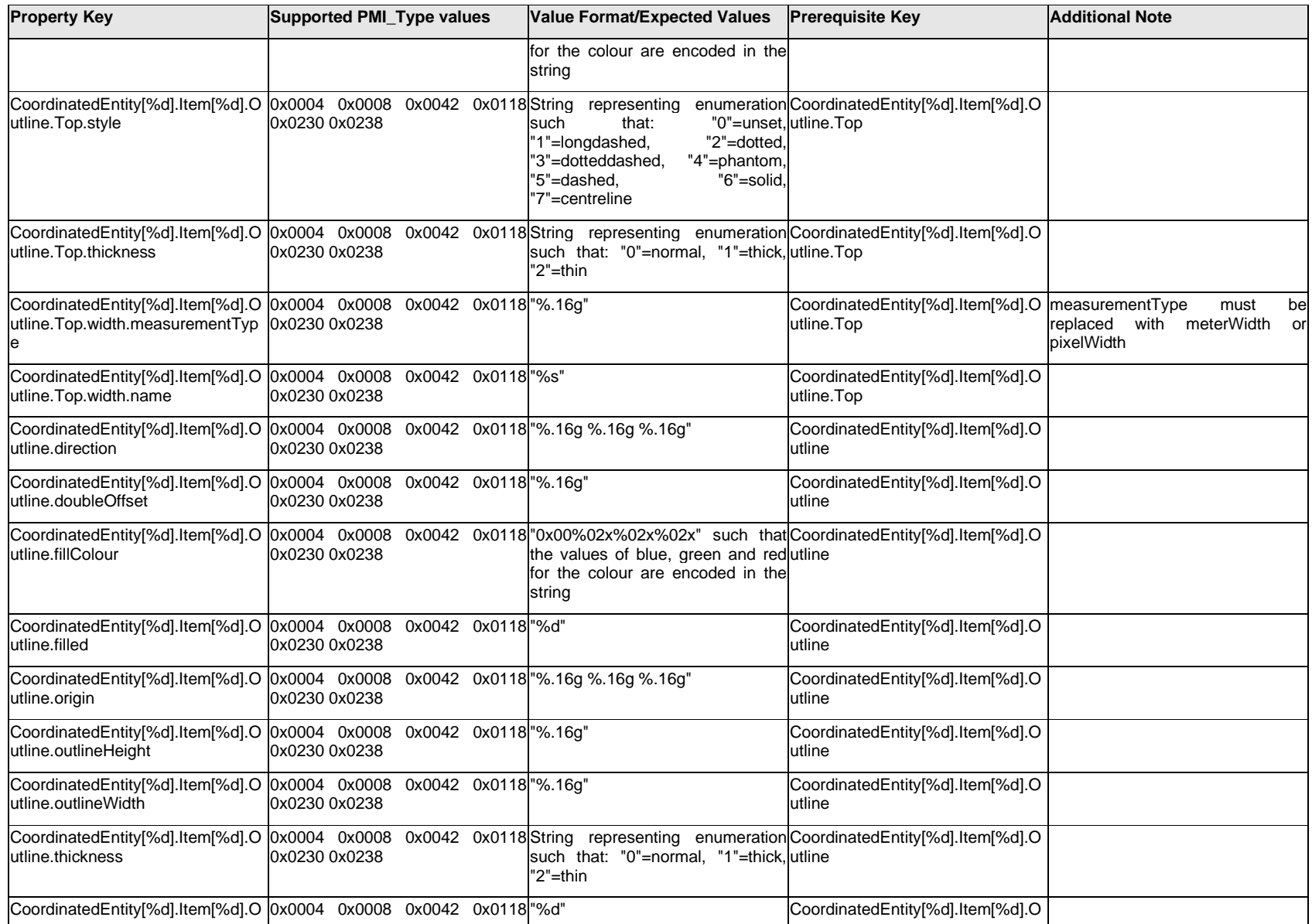

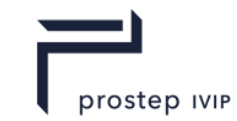

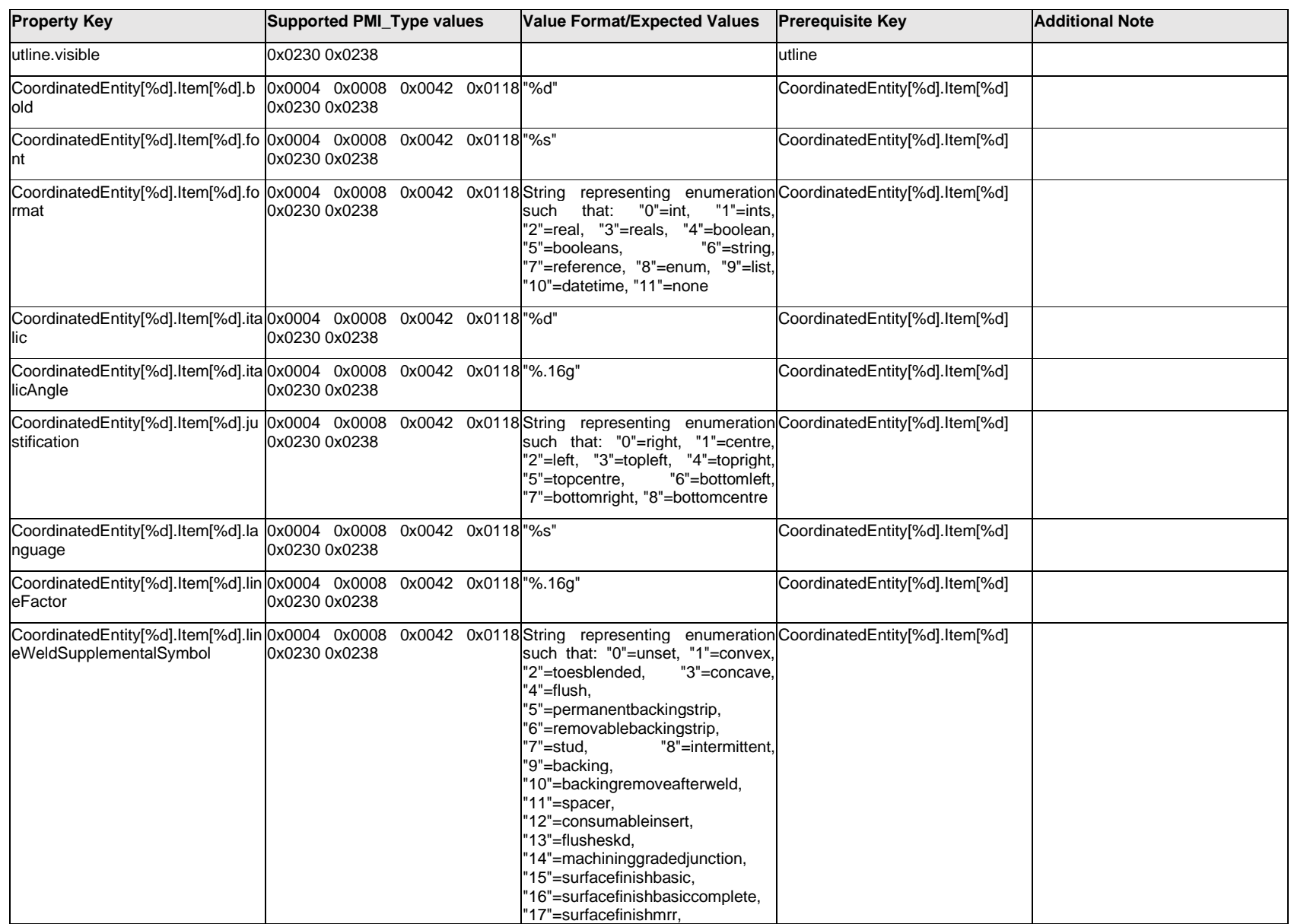

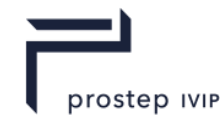

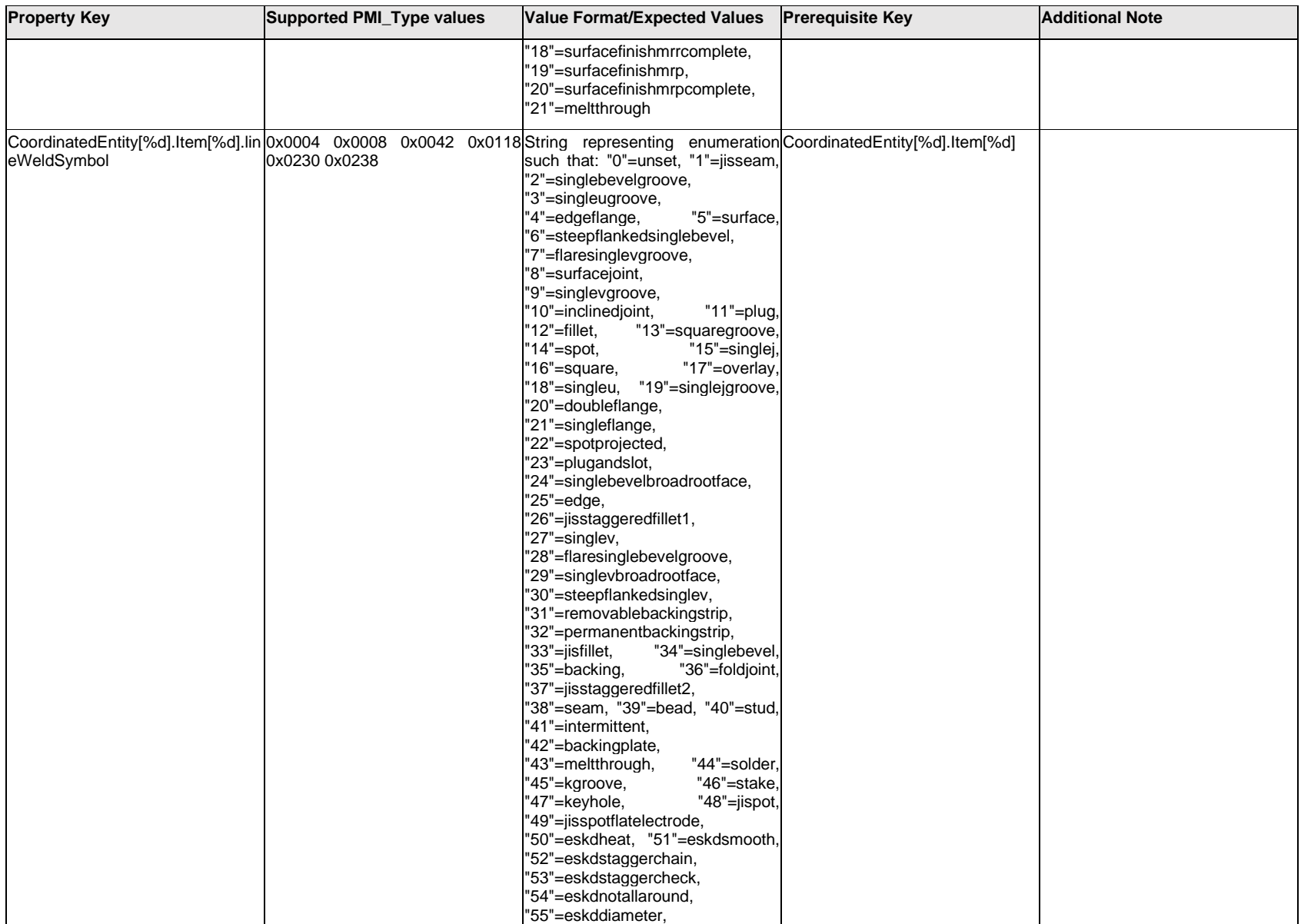

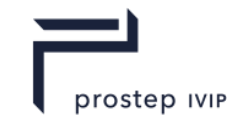

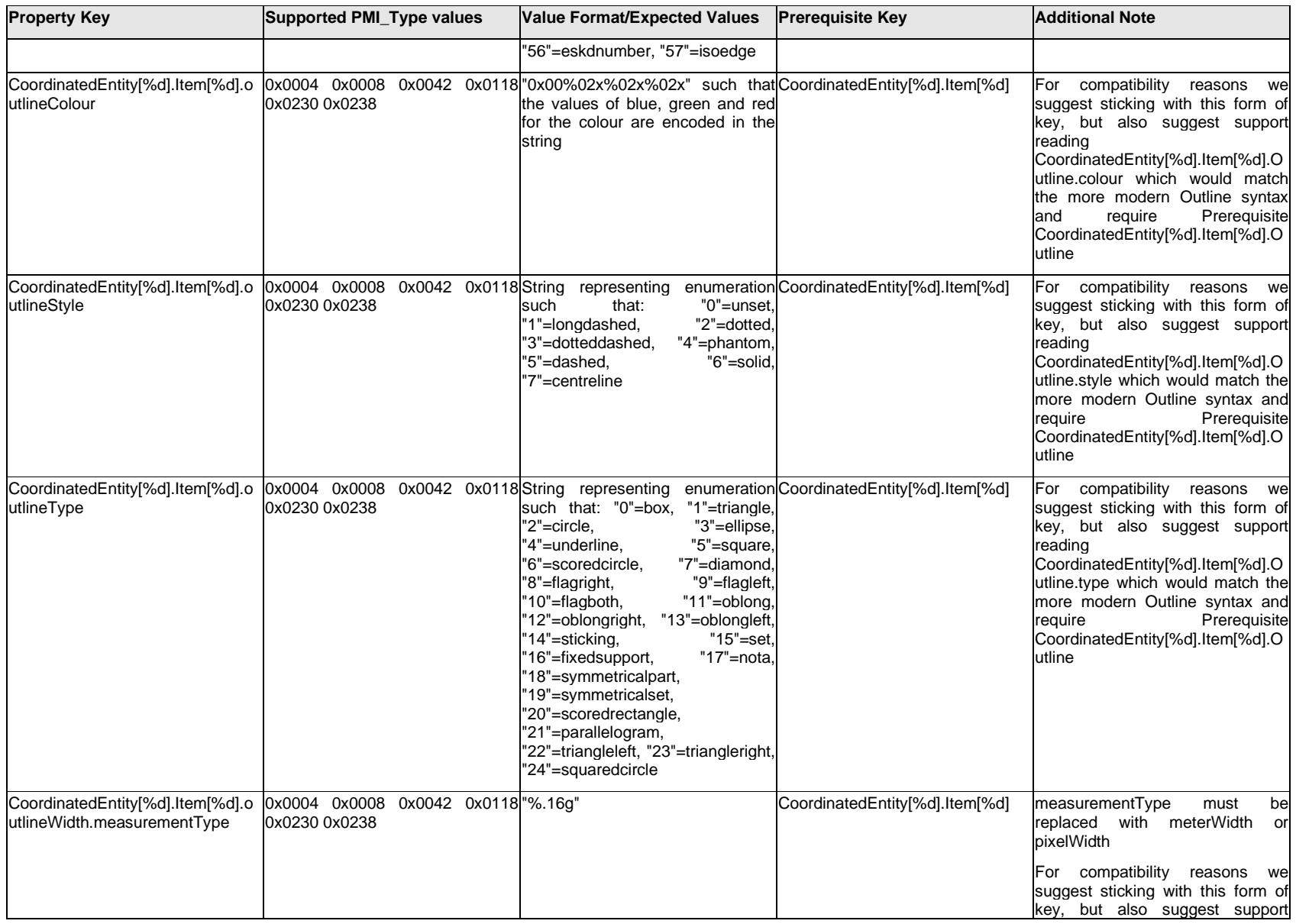

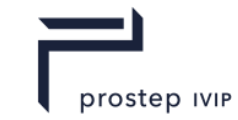

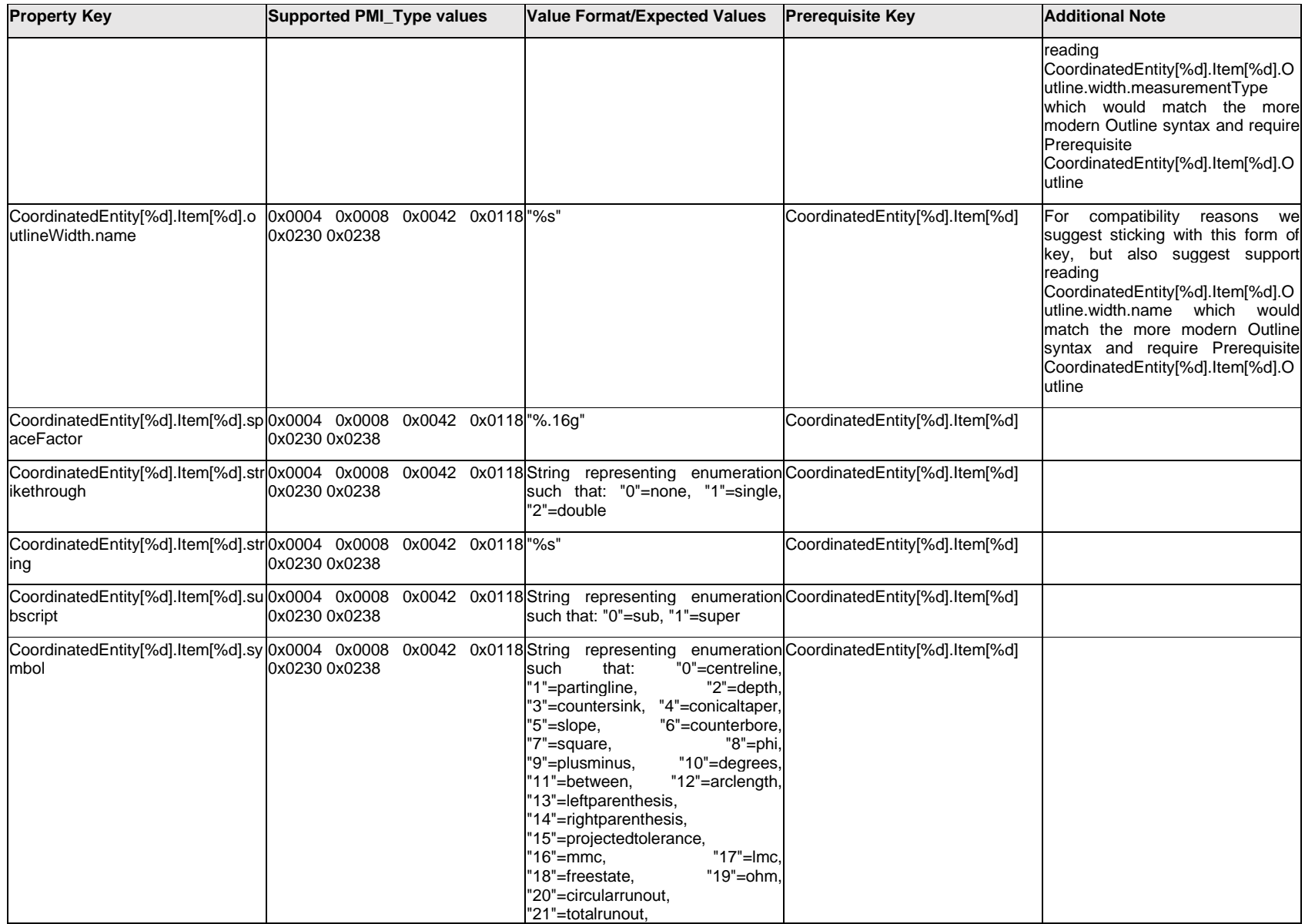
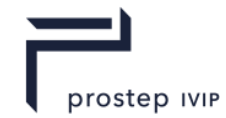

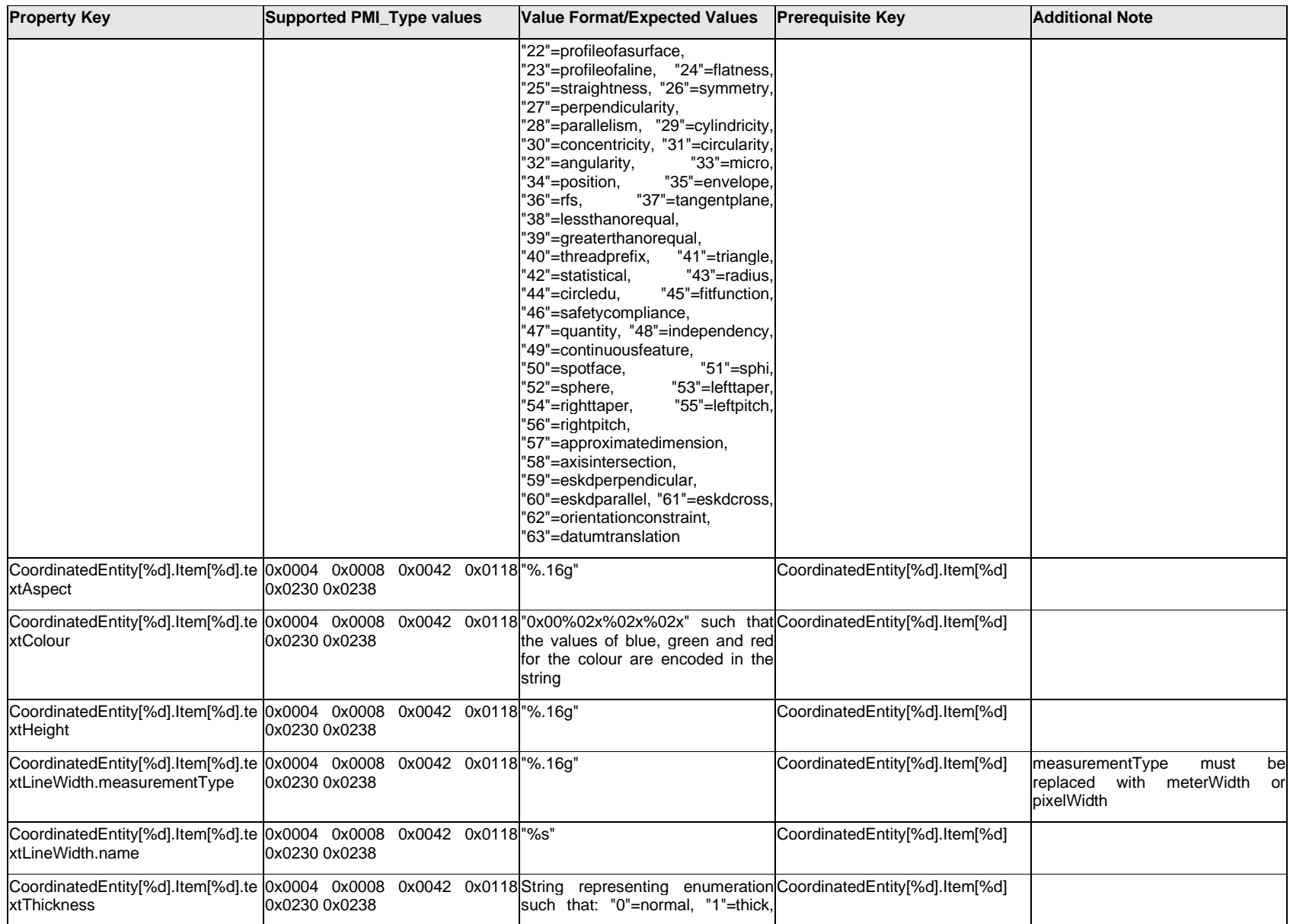

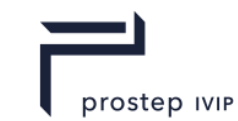

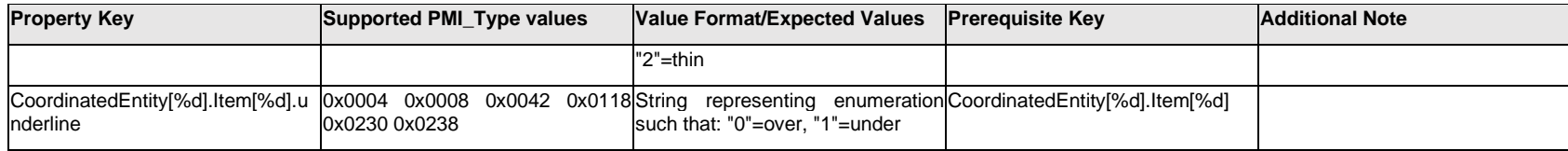

# **Q.4.10 CoordinatedEntity[%d].<property>**

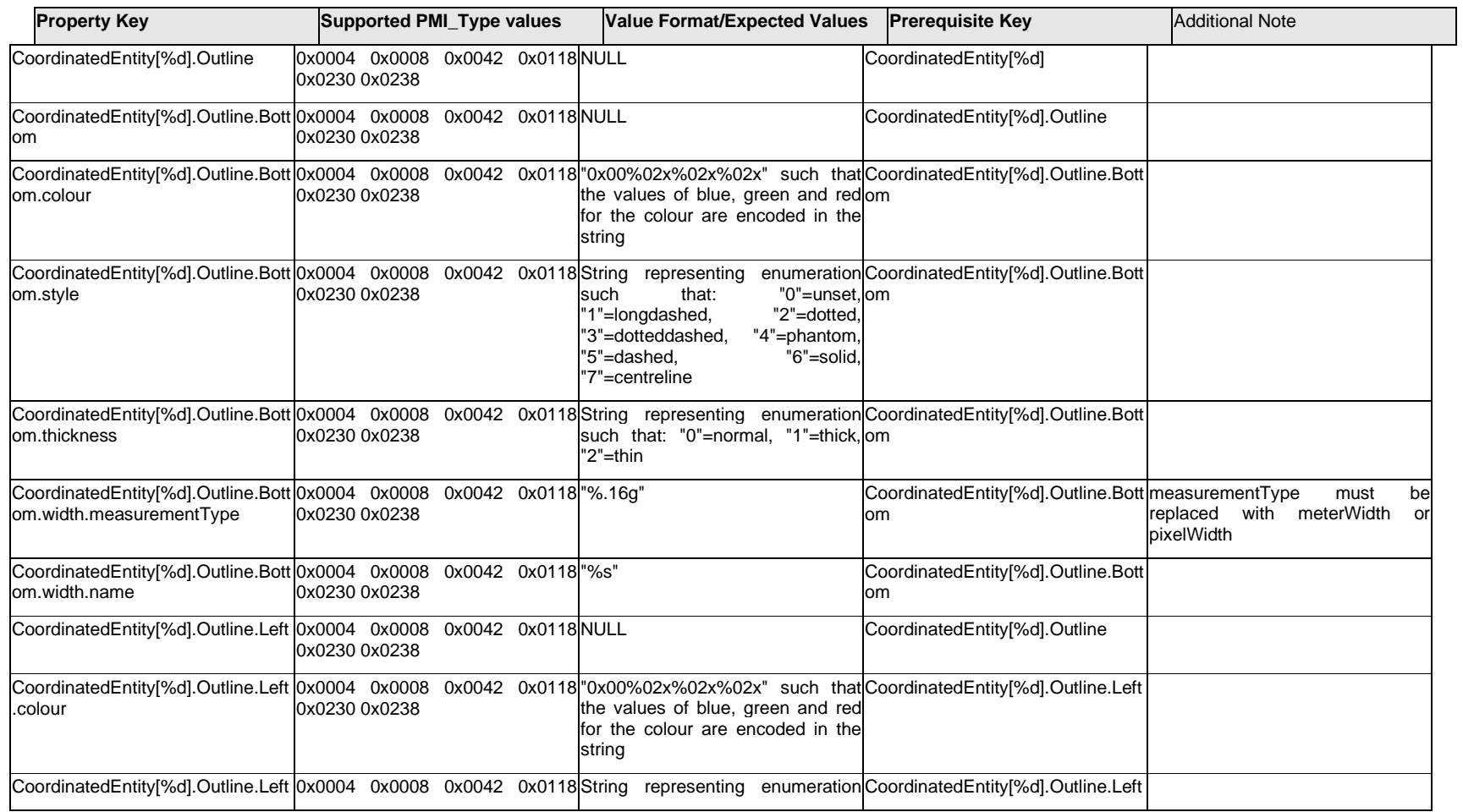

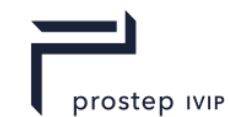

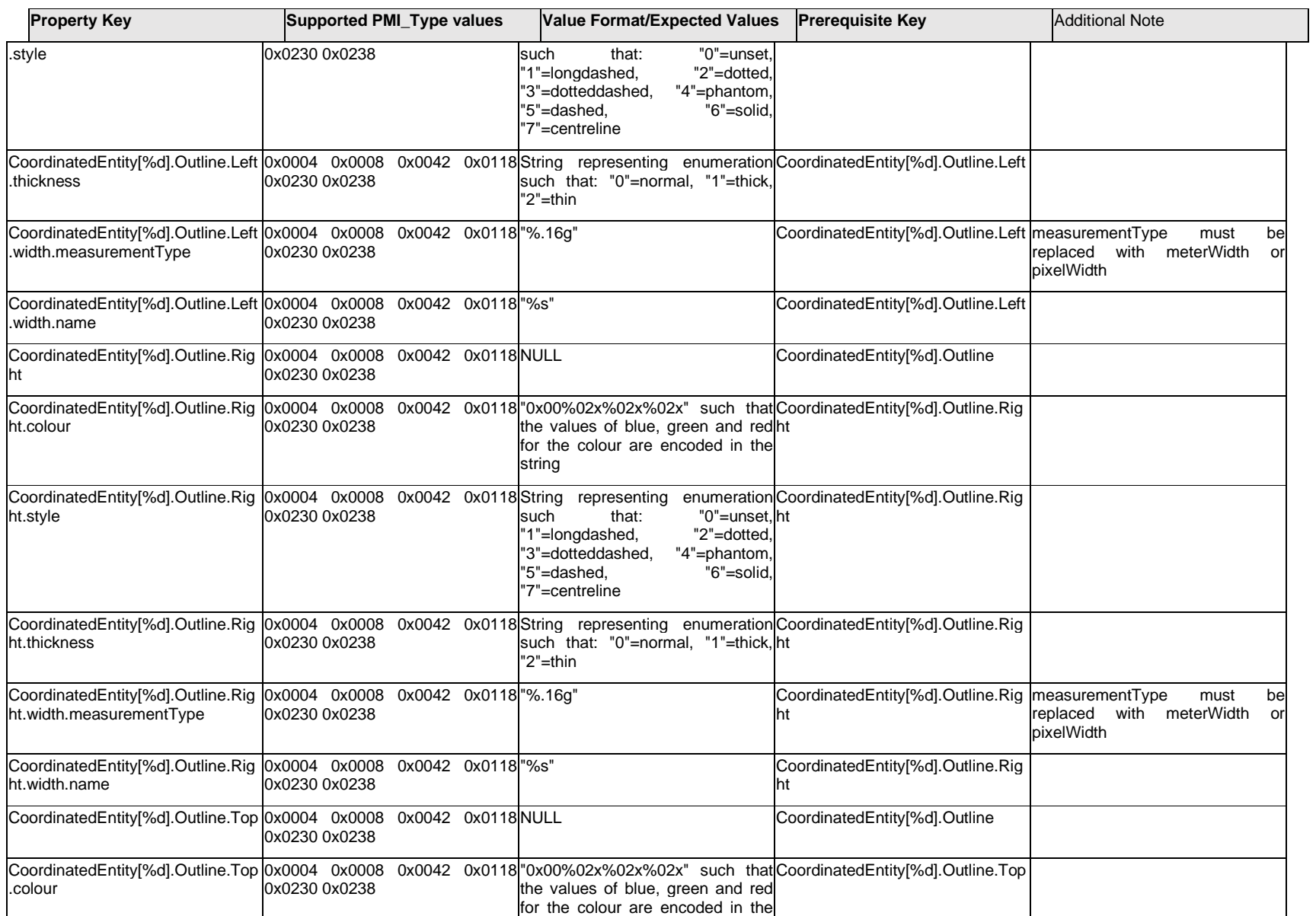

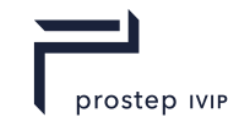

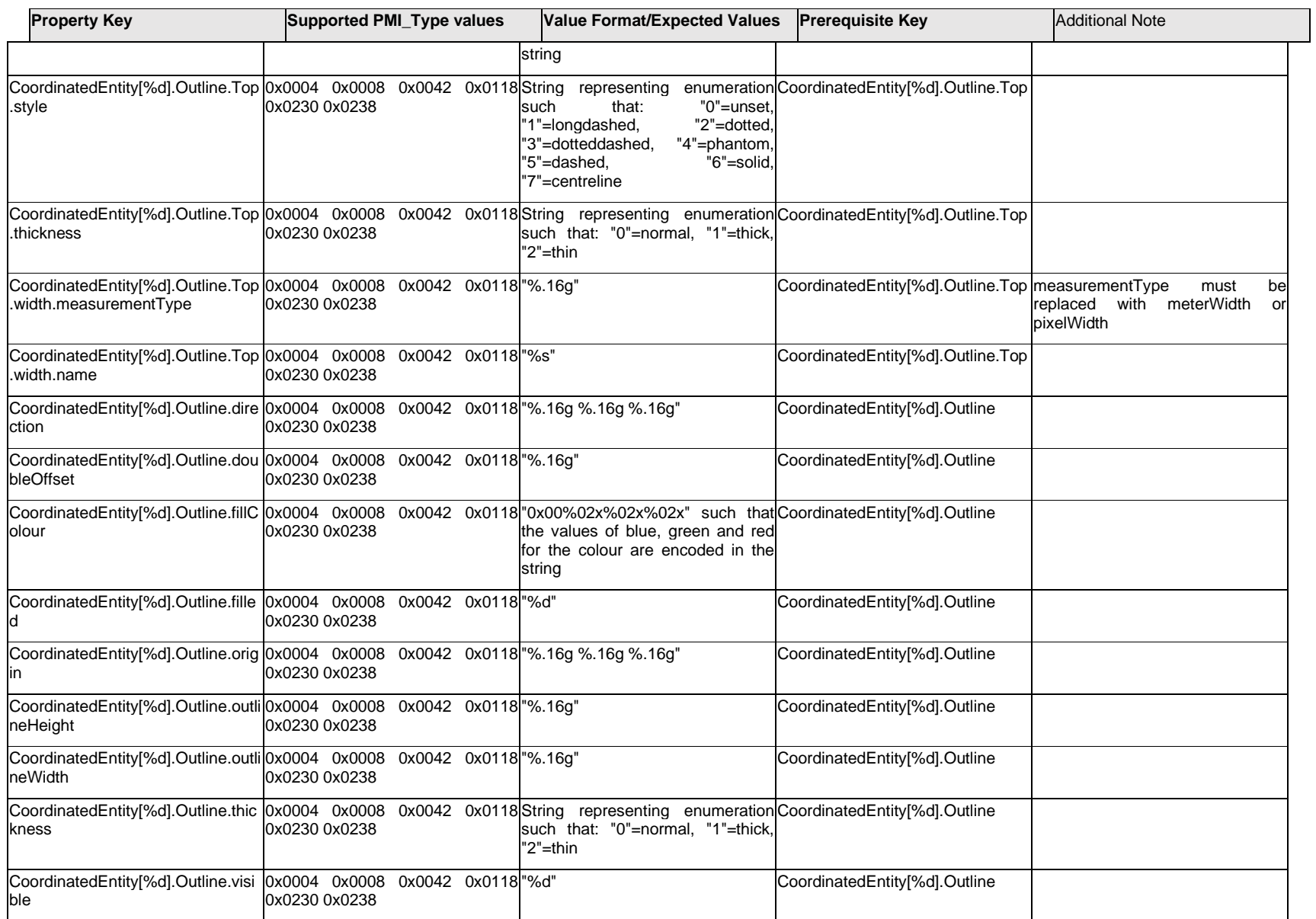

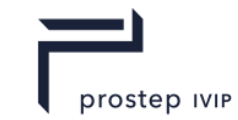

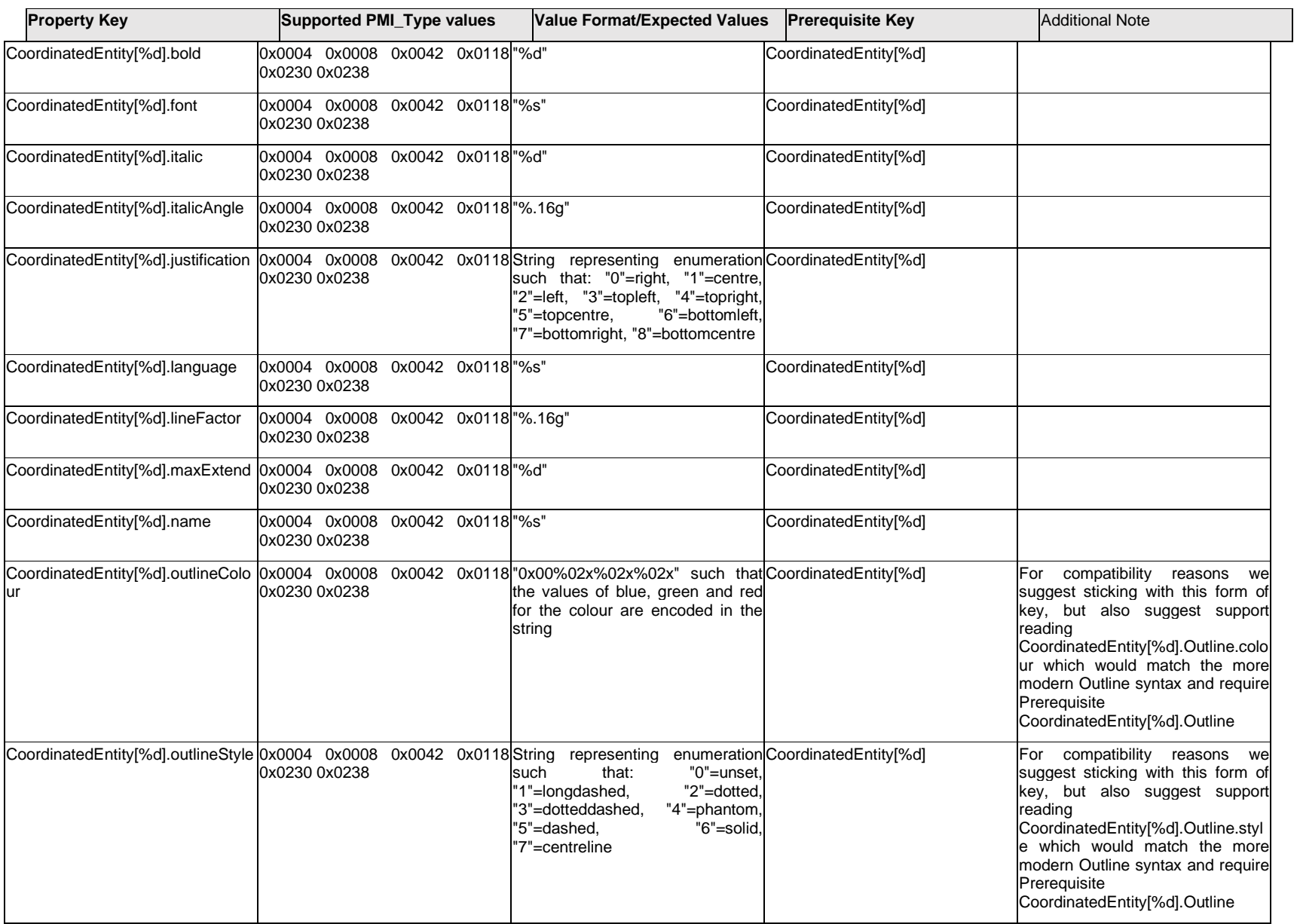

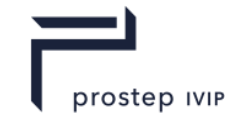

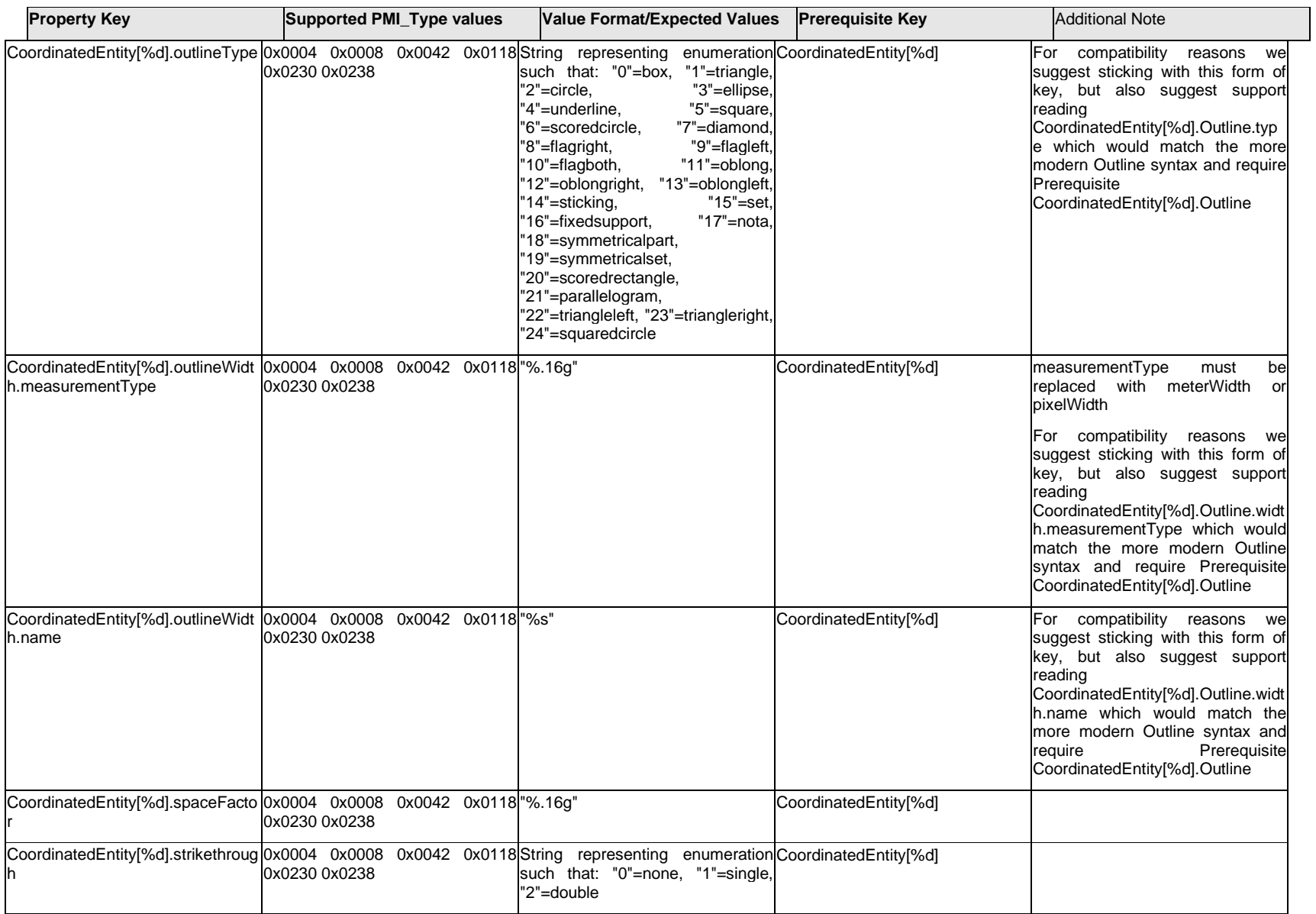

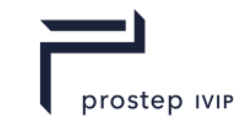

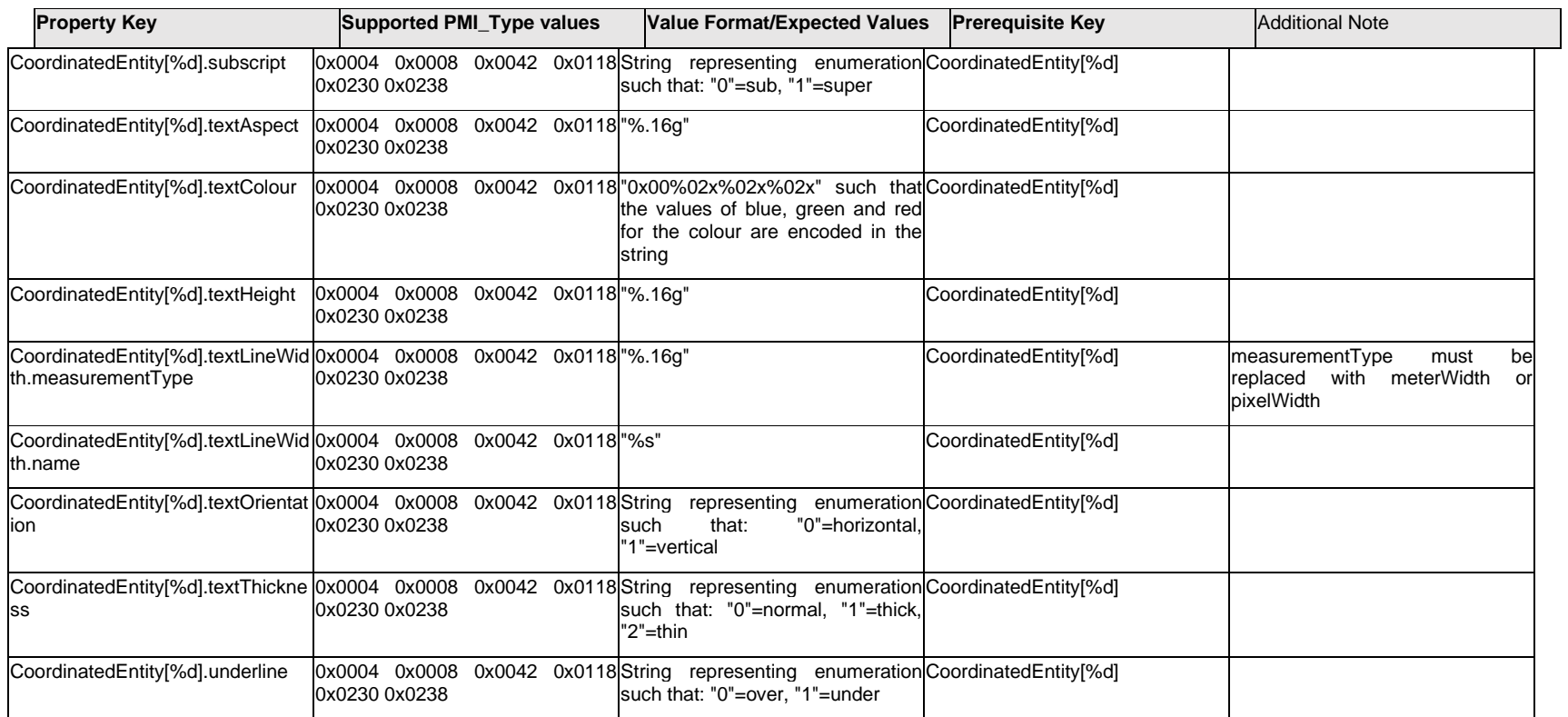

# **Q.4.11 CpsLetters[%d].Item[%d].<property>**

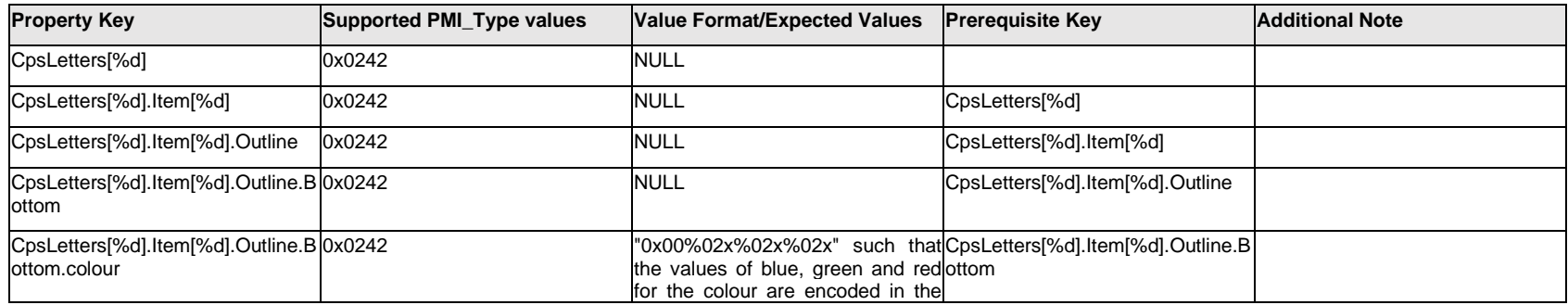

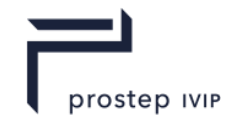

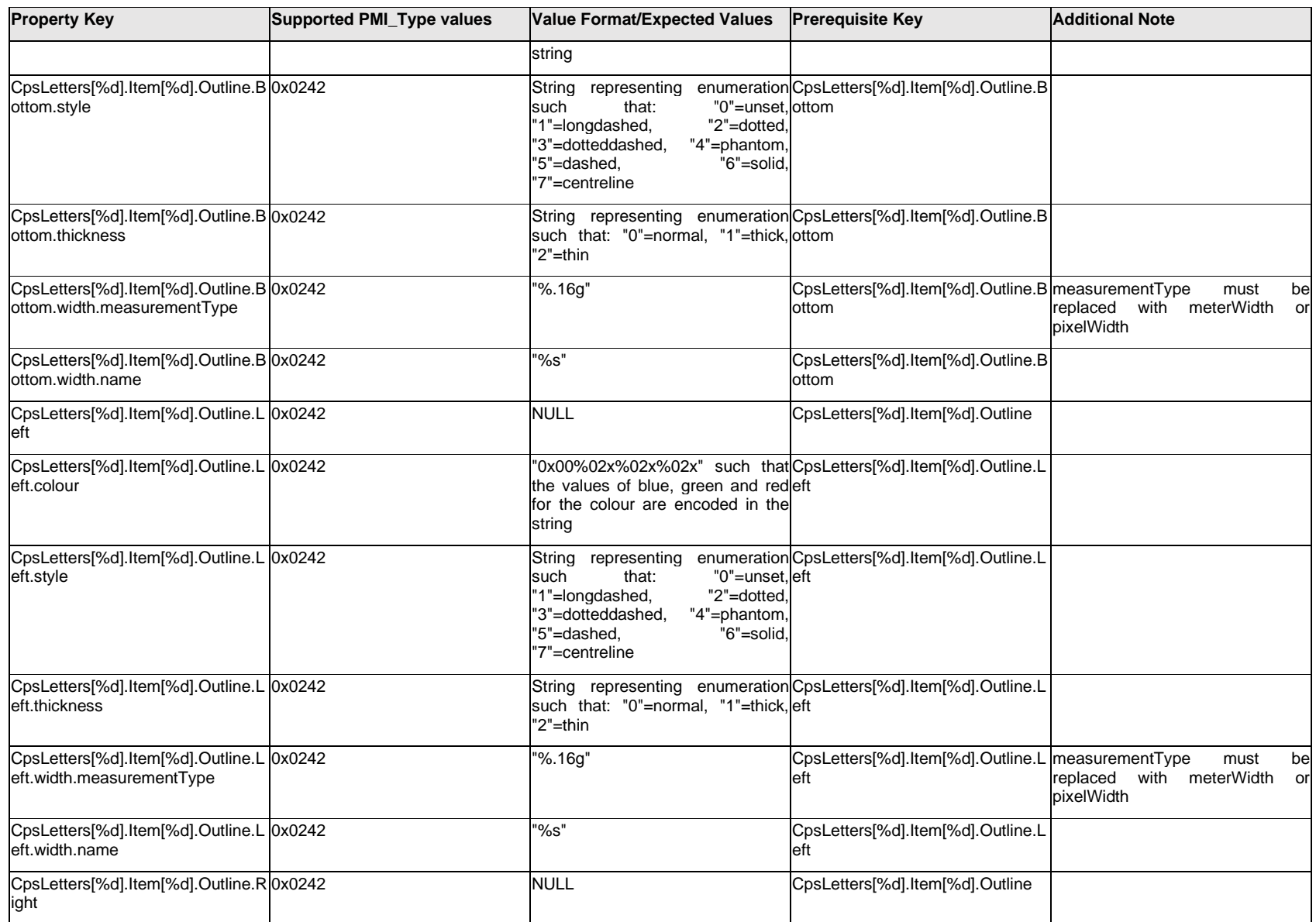

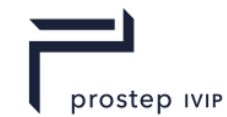

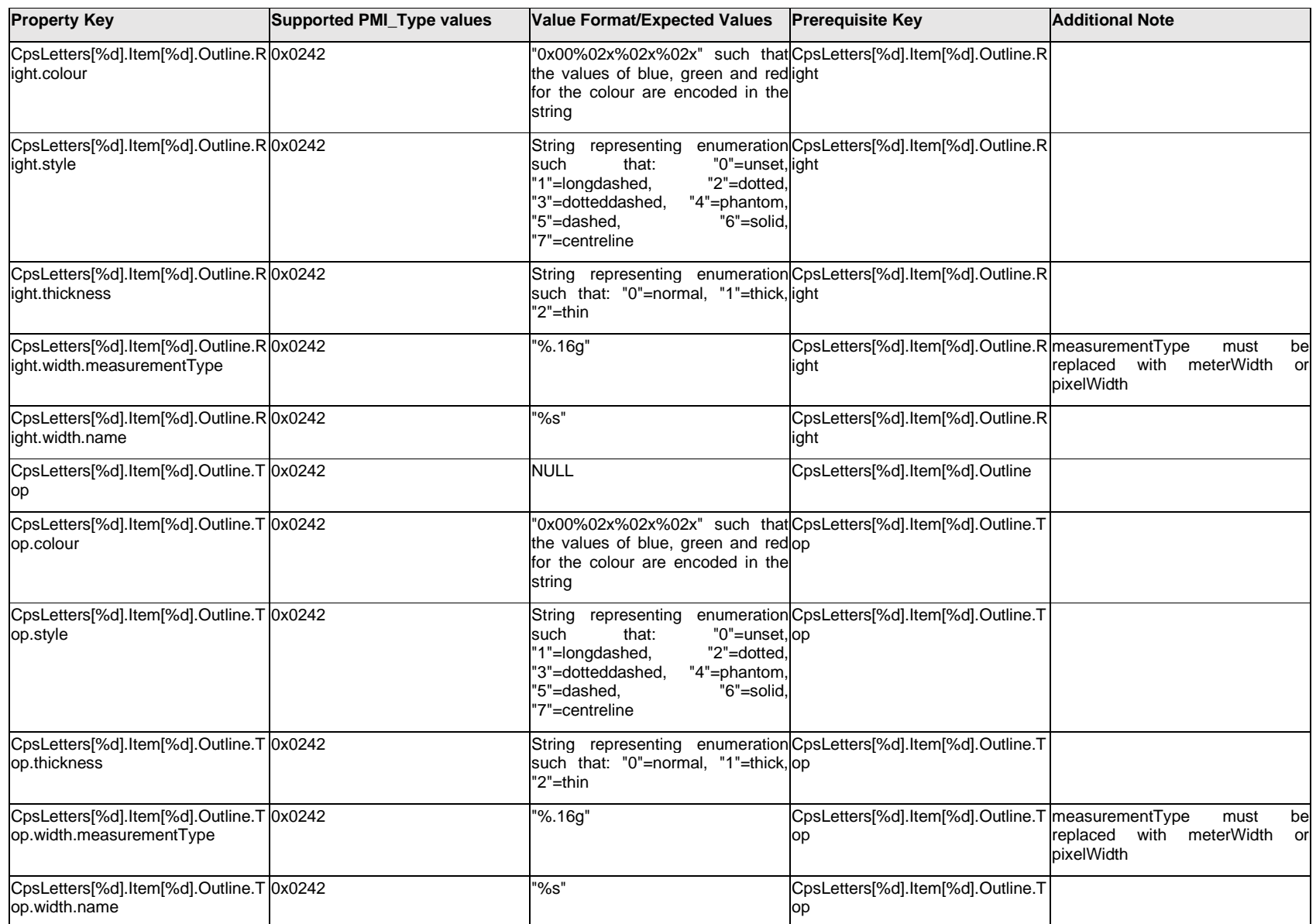

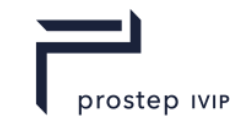

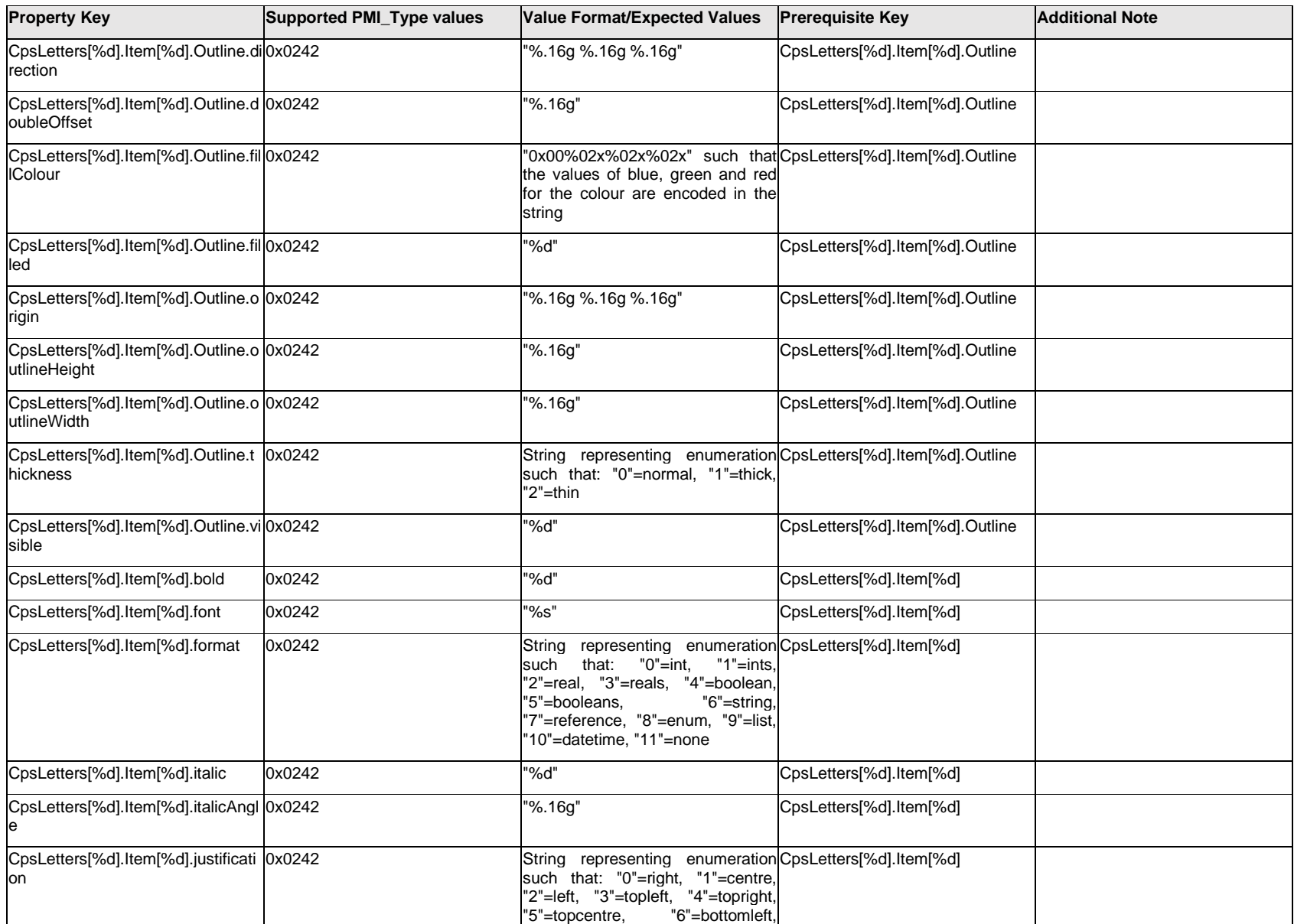

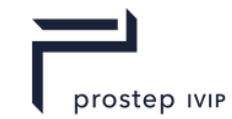

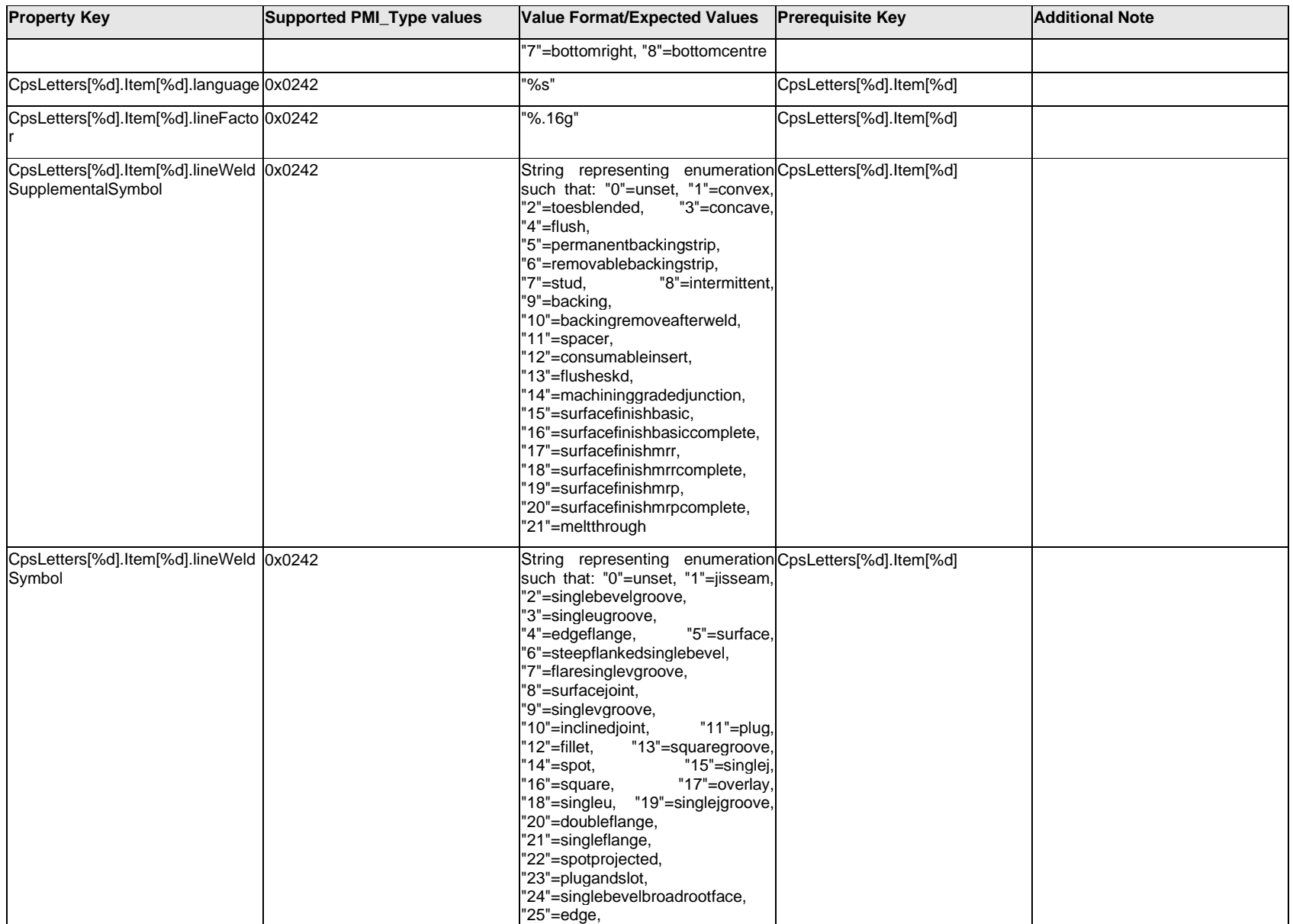

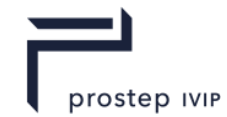

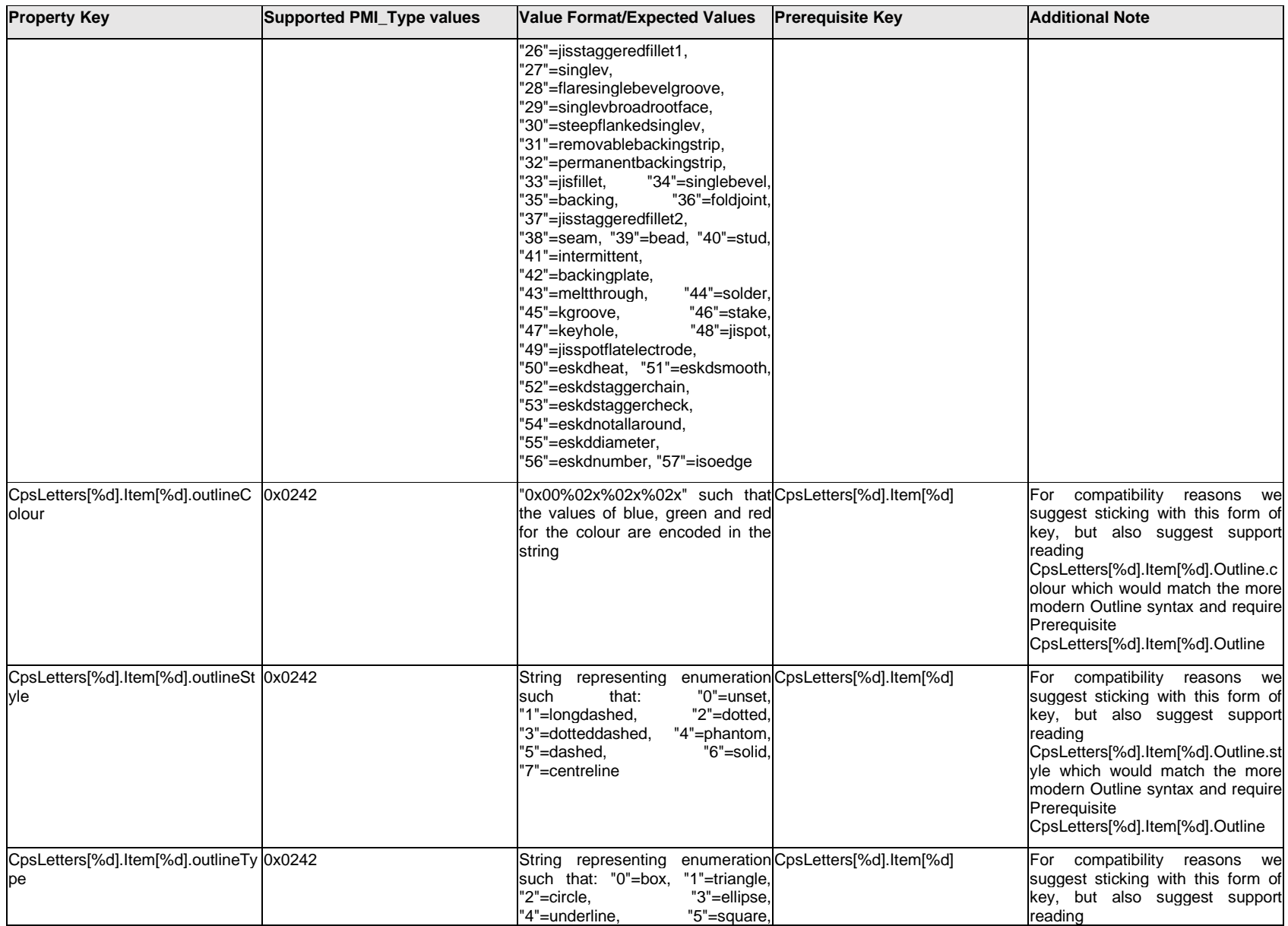

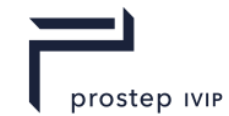

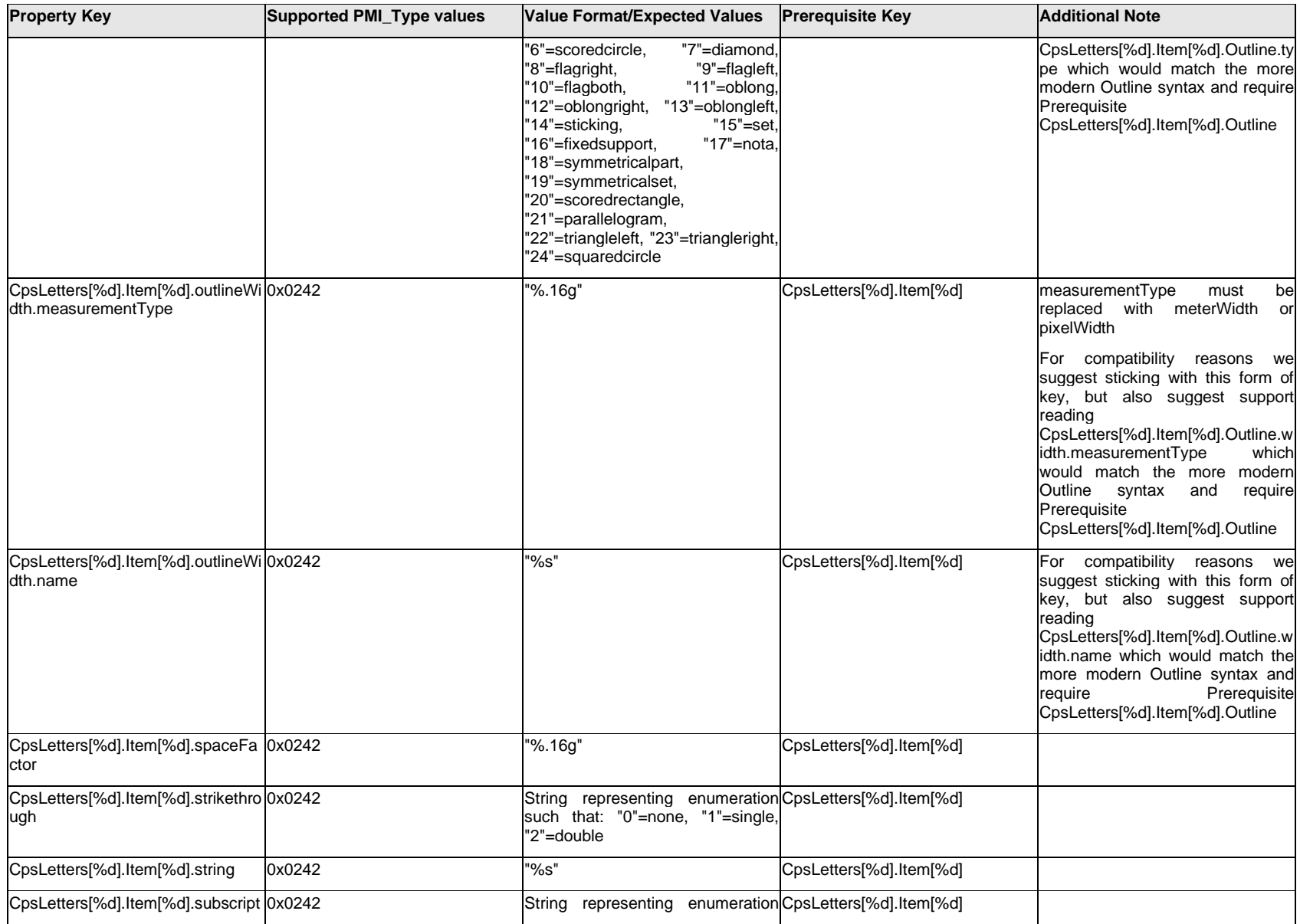

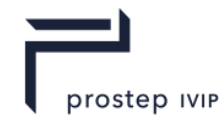

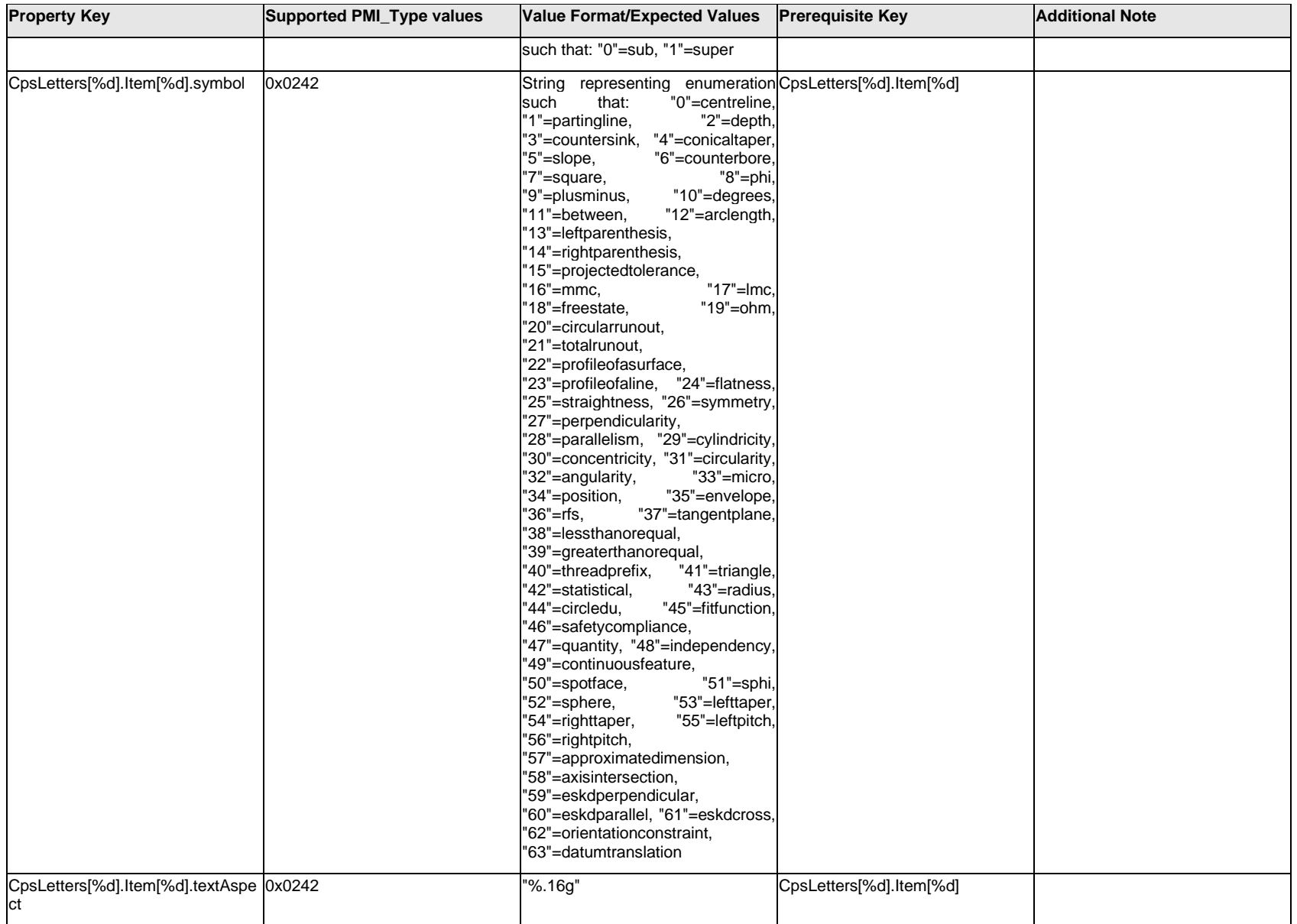

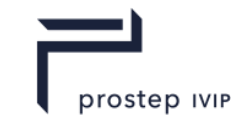

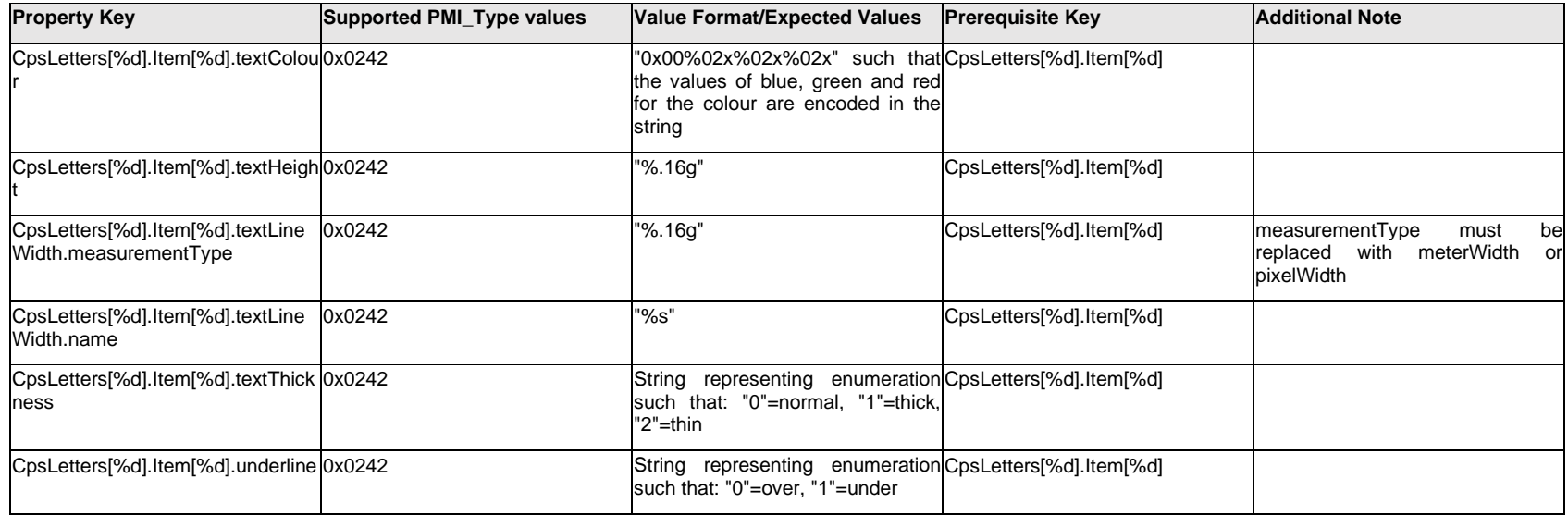

### **Q.4.12 CpsLetters[%d].<property>**

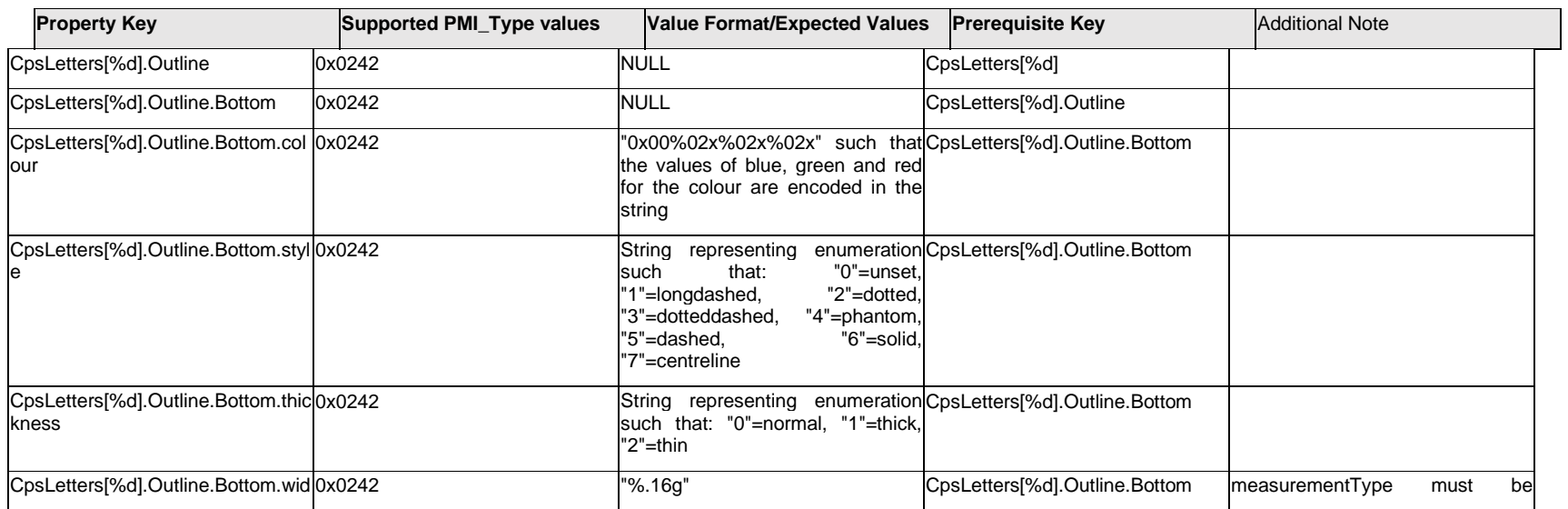

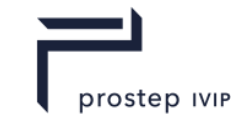

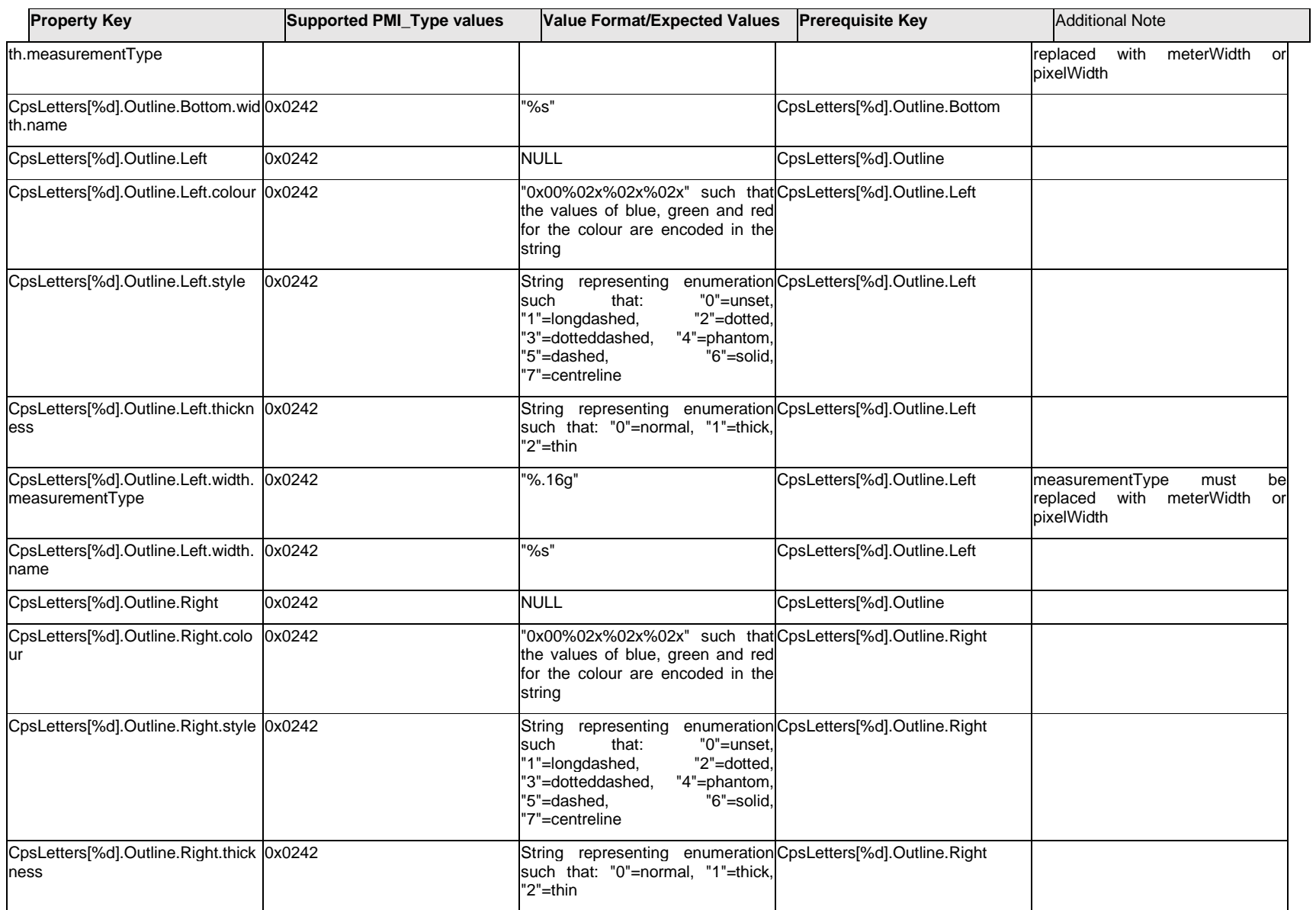

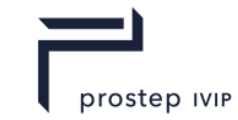

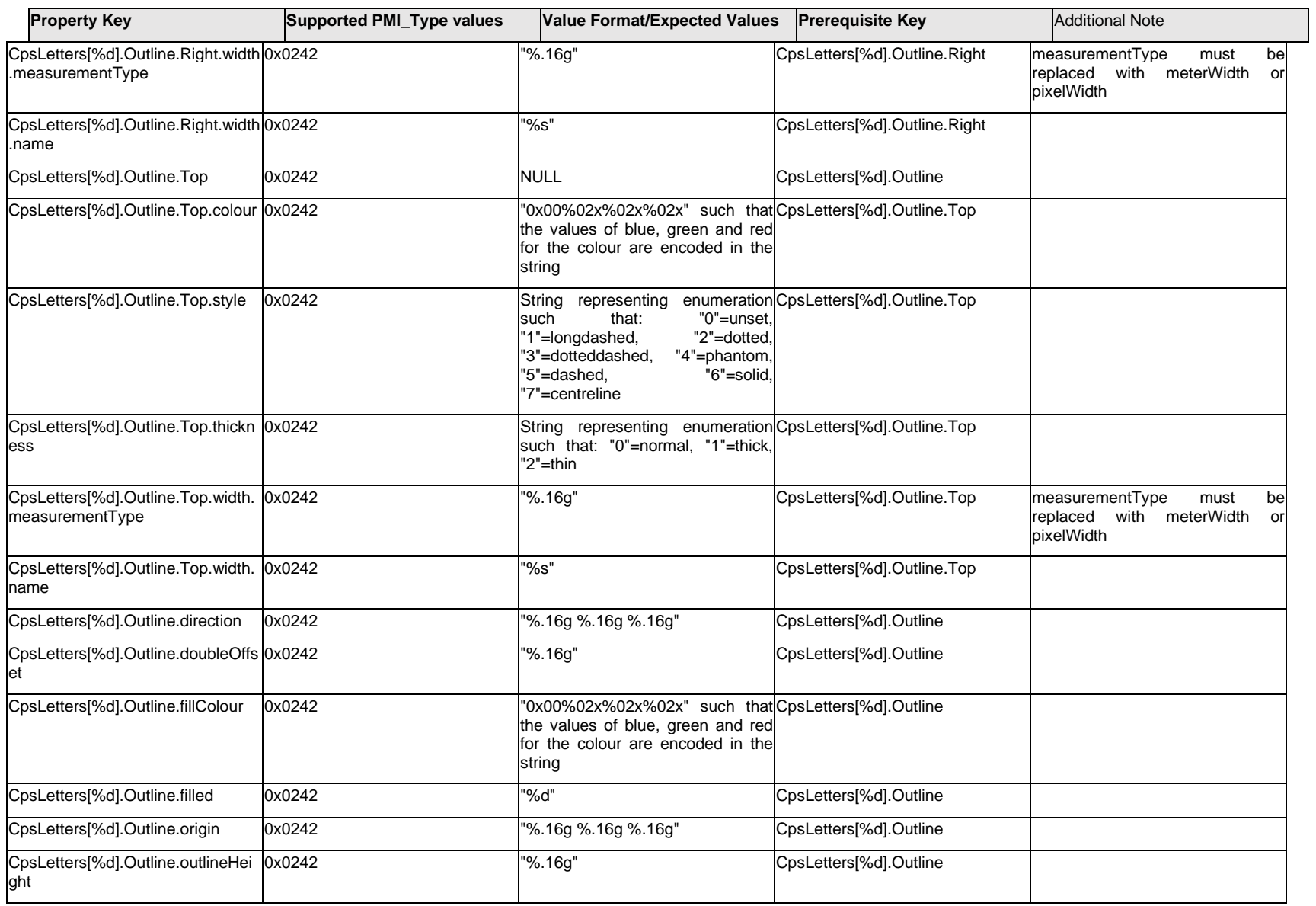

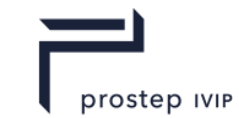

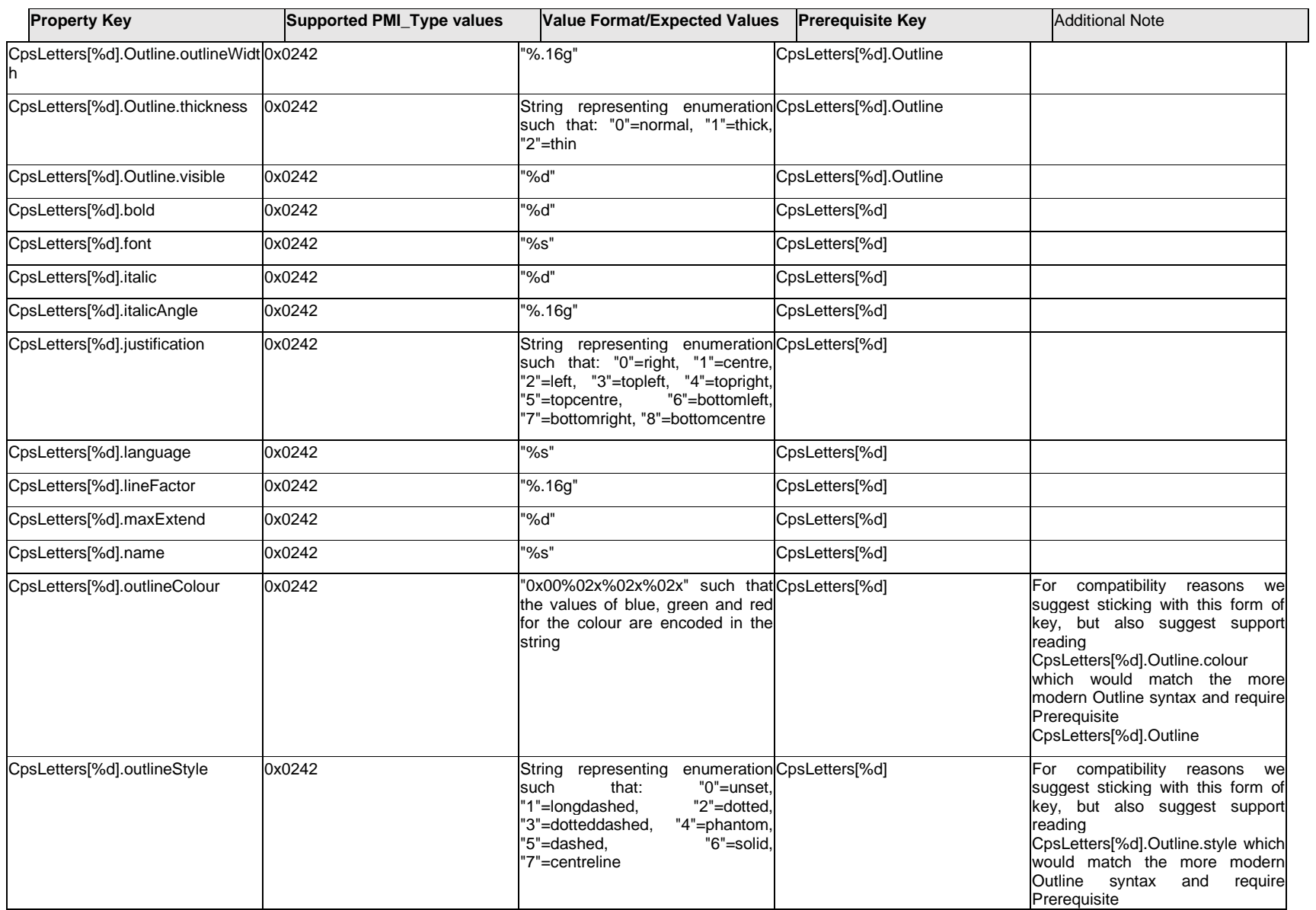

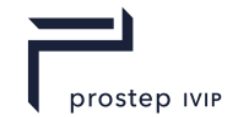

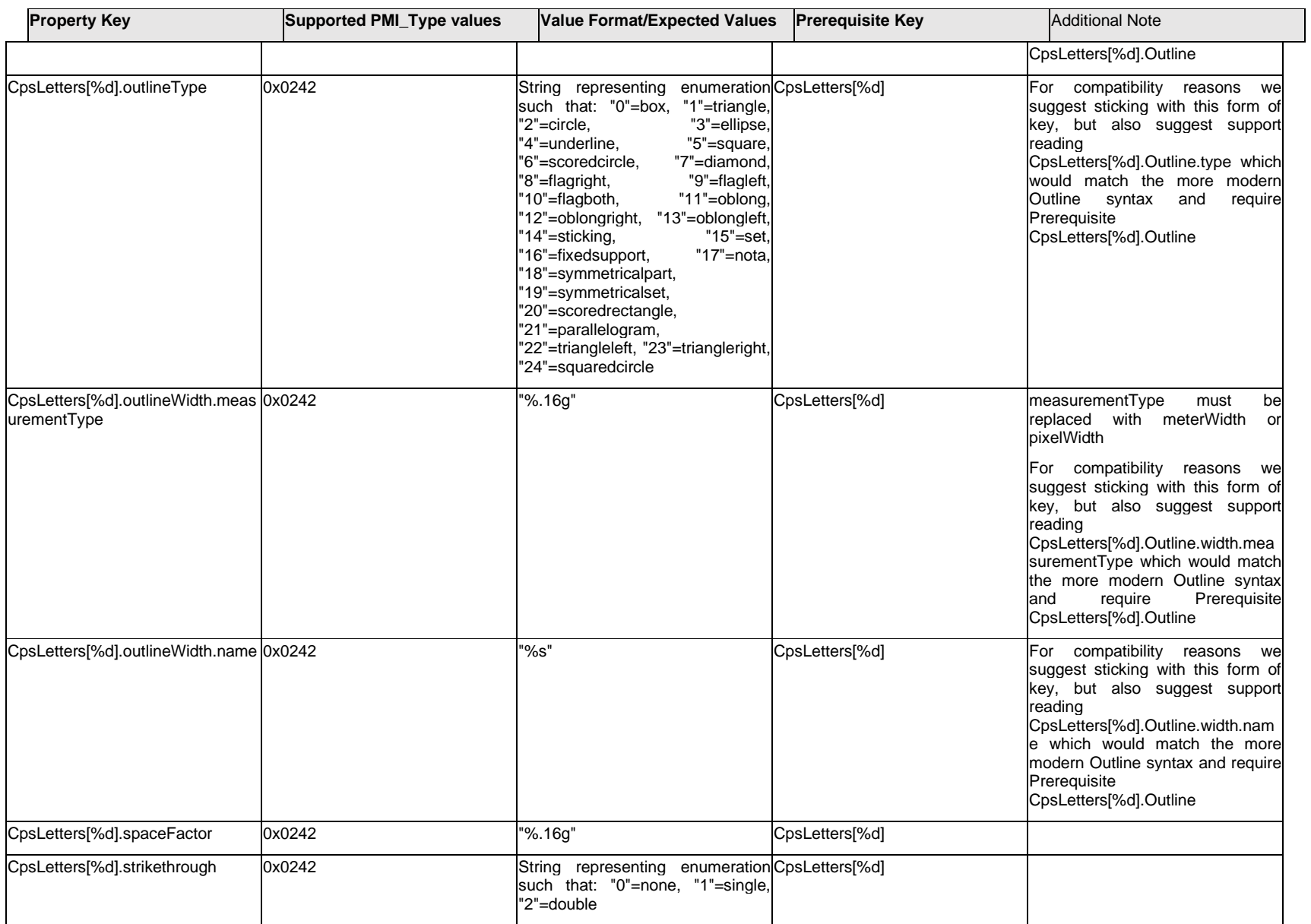

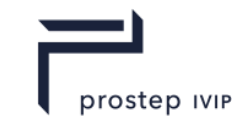

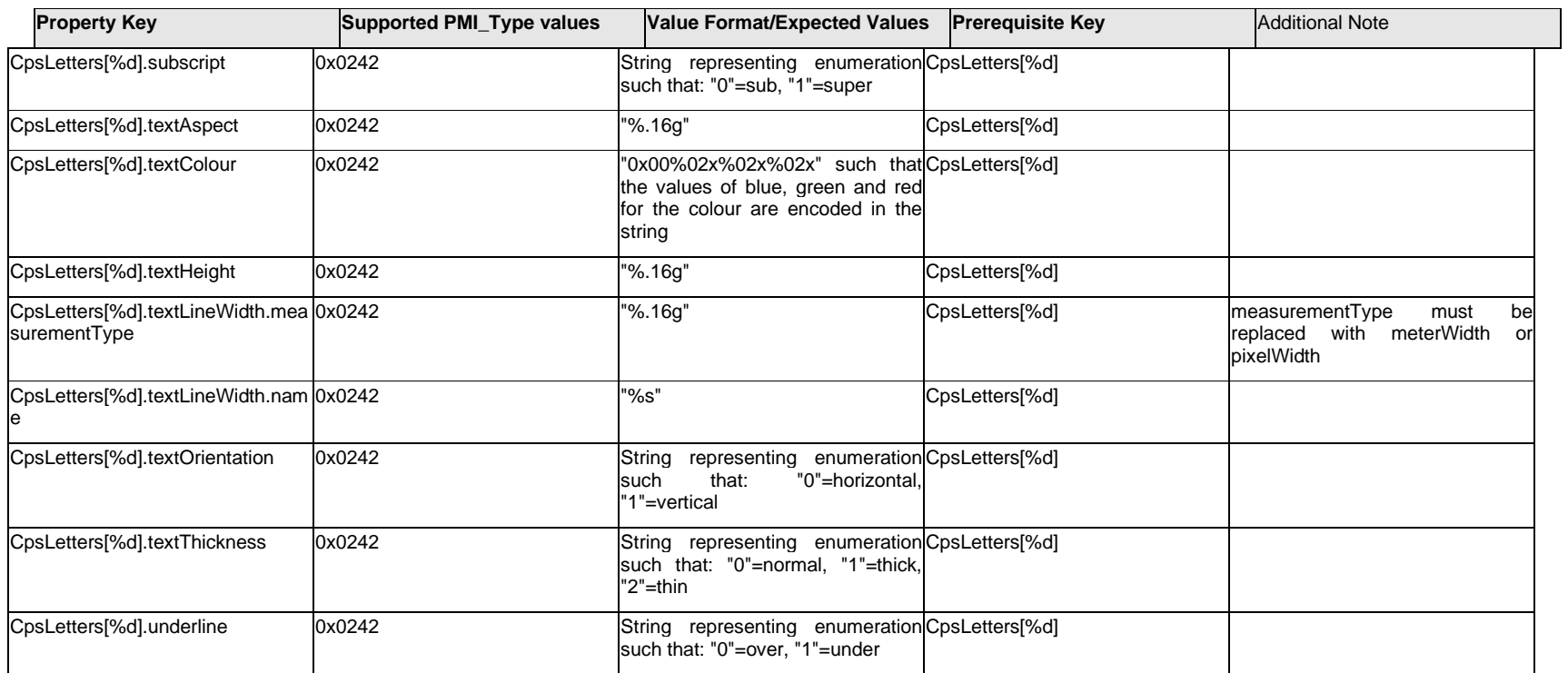

### **Q.4.13 CrosshatchPattern.<property>**

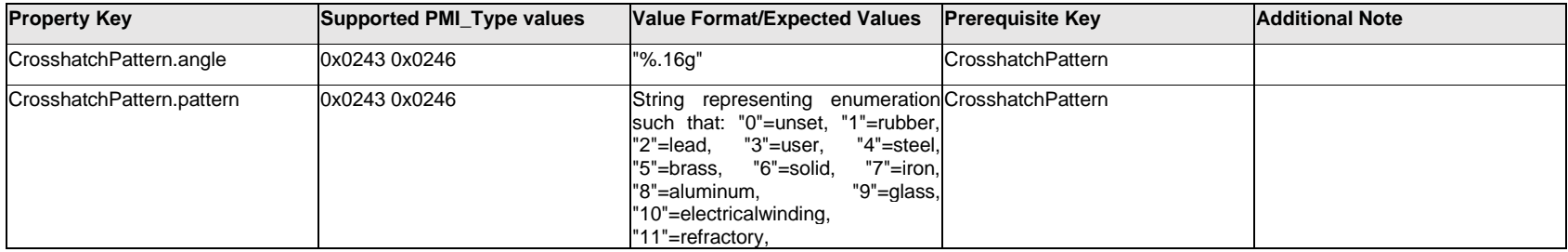

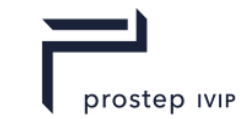

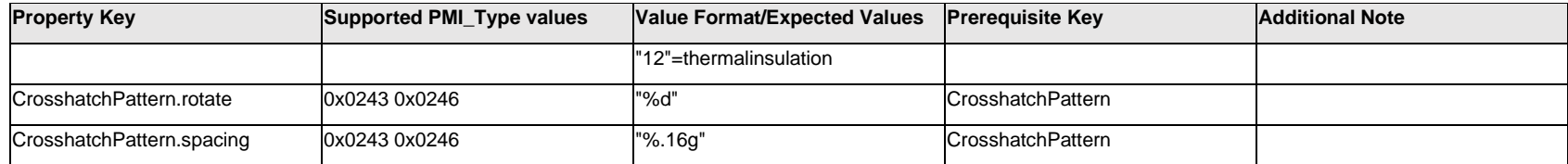

### **Q.4.14 Curve[%d]**

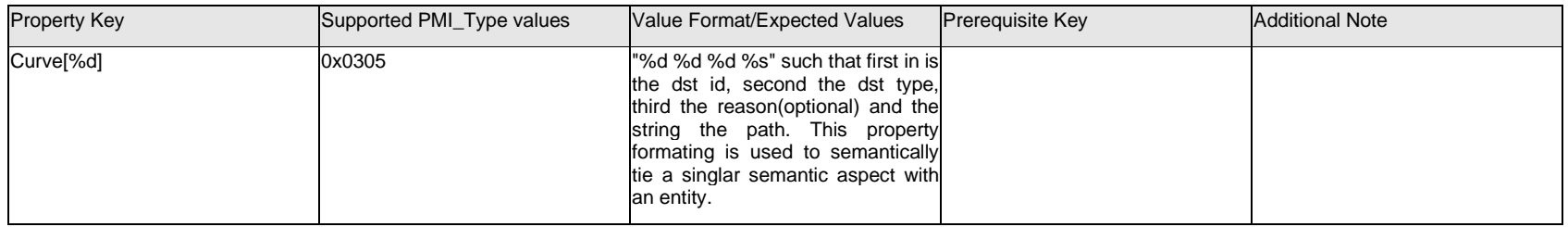

### **Q.5 PMI Properties "D"**

## **Q.5.1 DatumFeatureSymbolText[%d].Text.Item[%d].<property>**

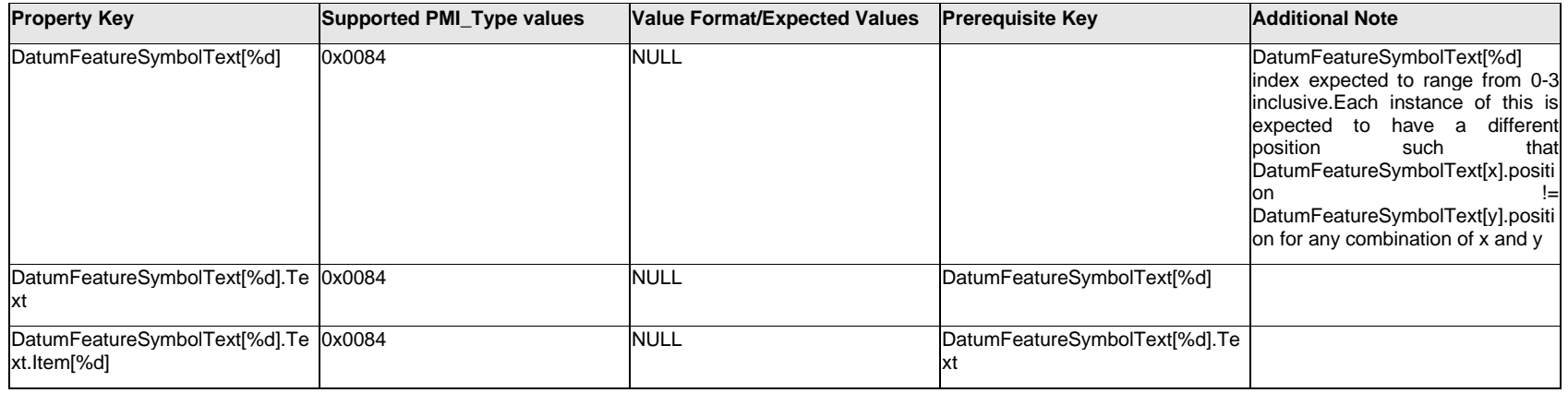

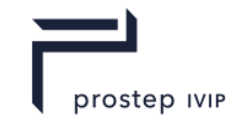

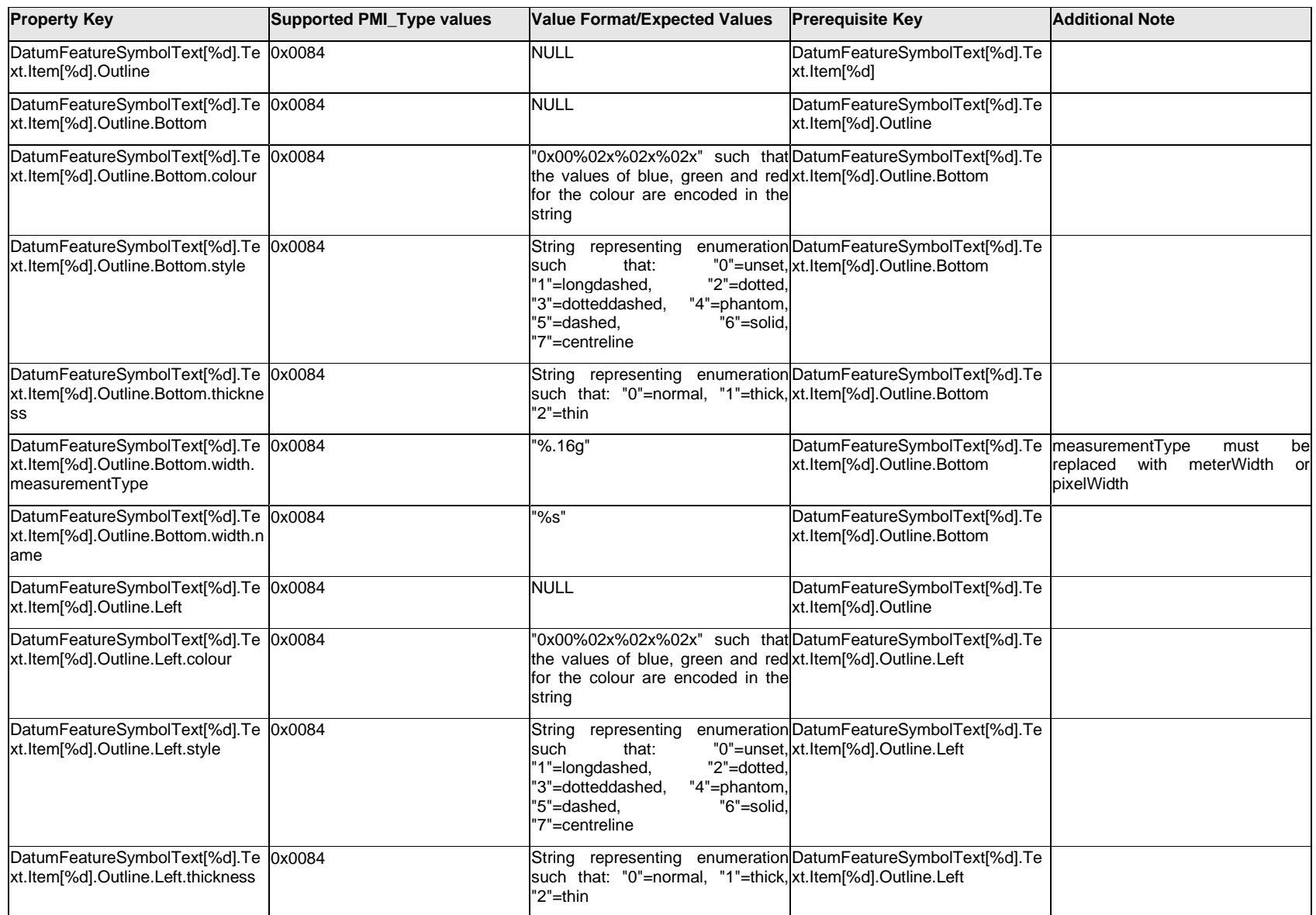

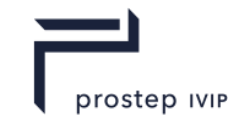

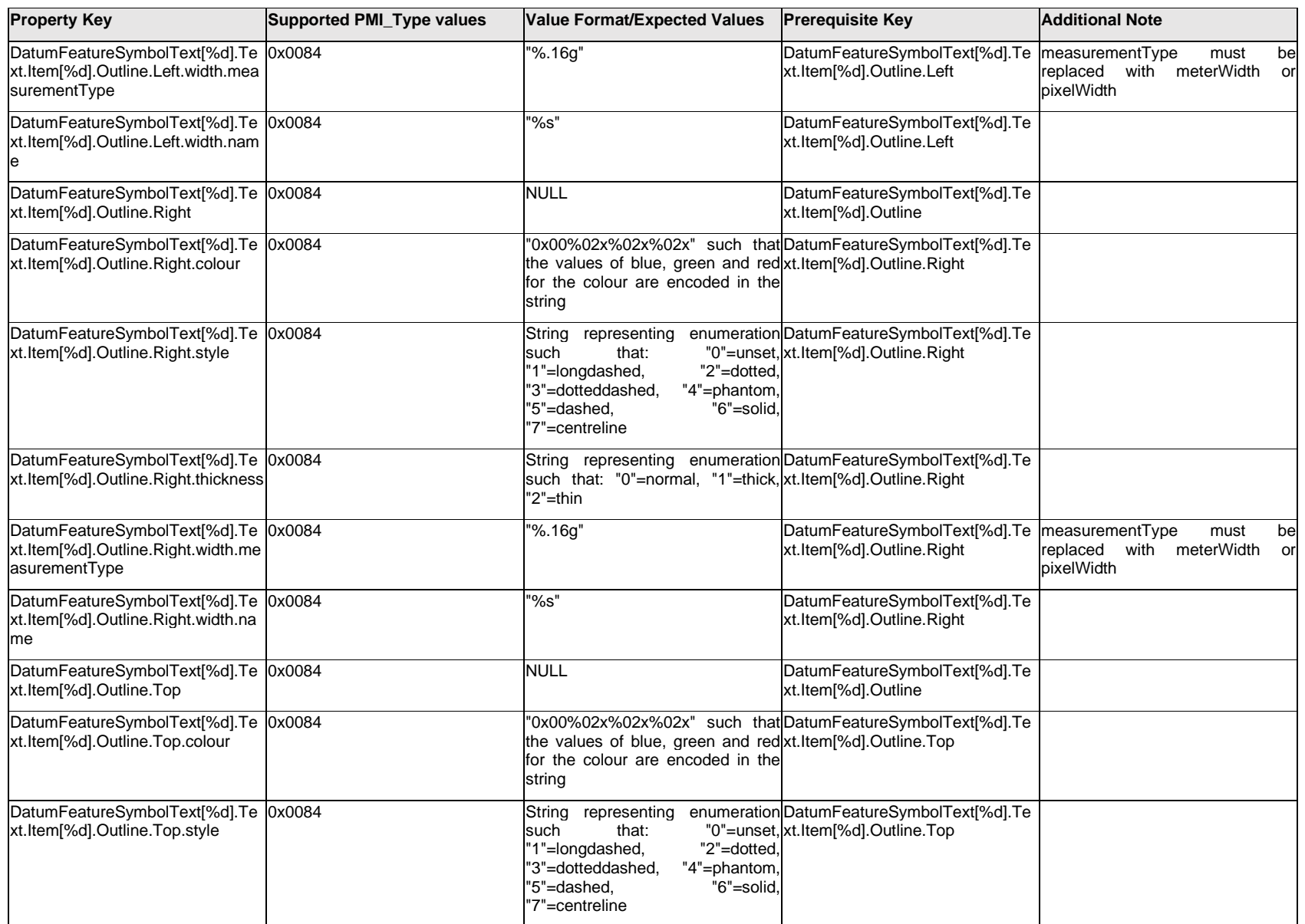

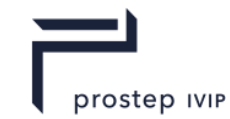

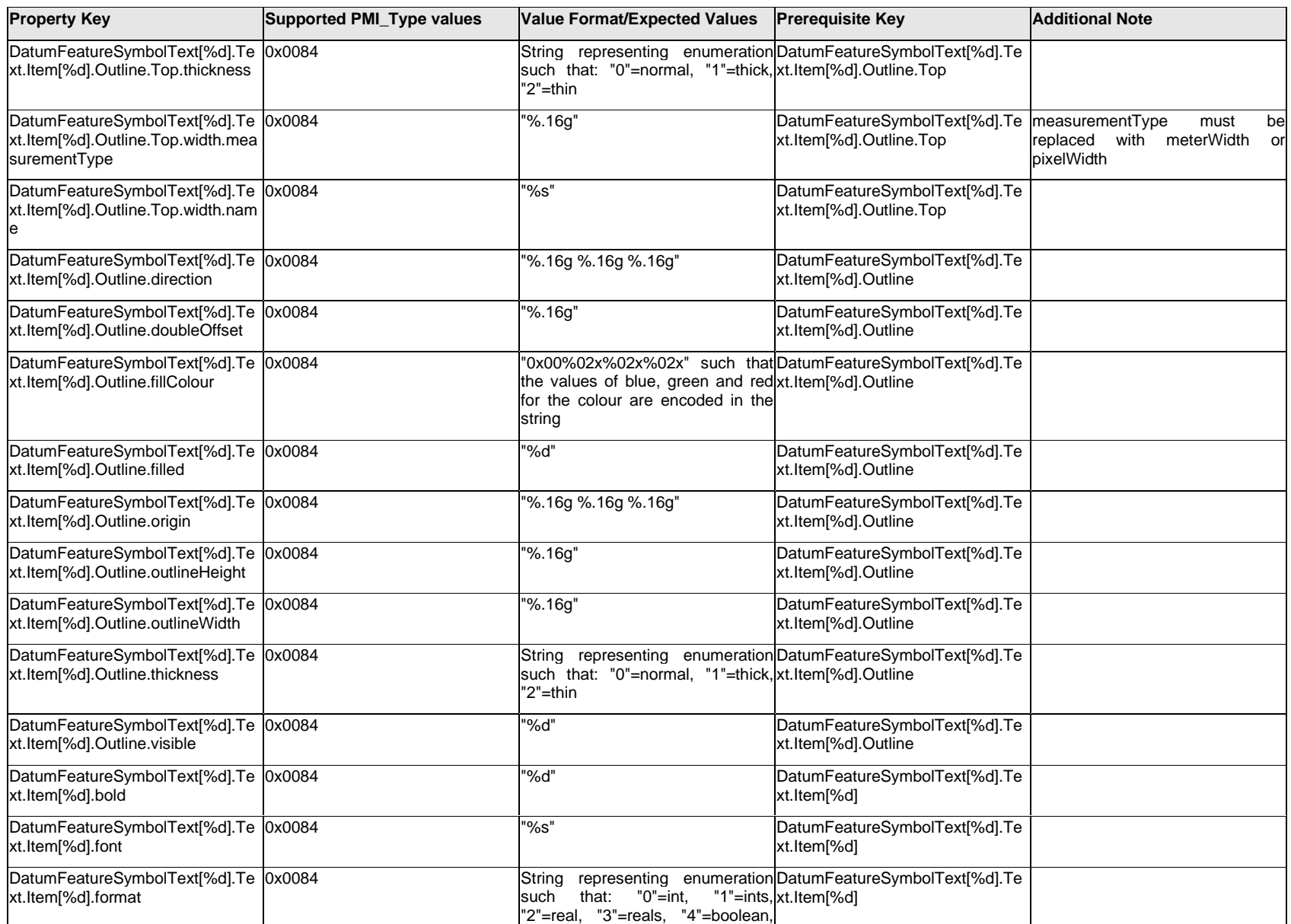

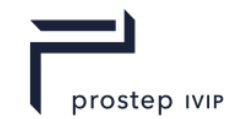

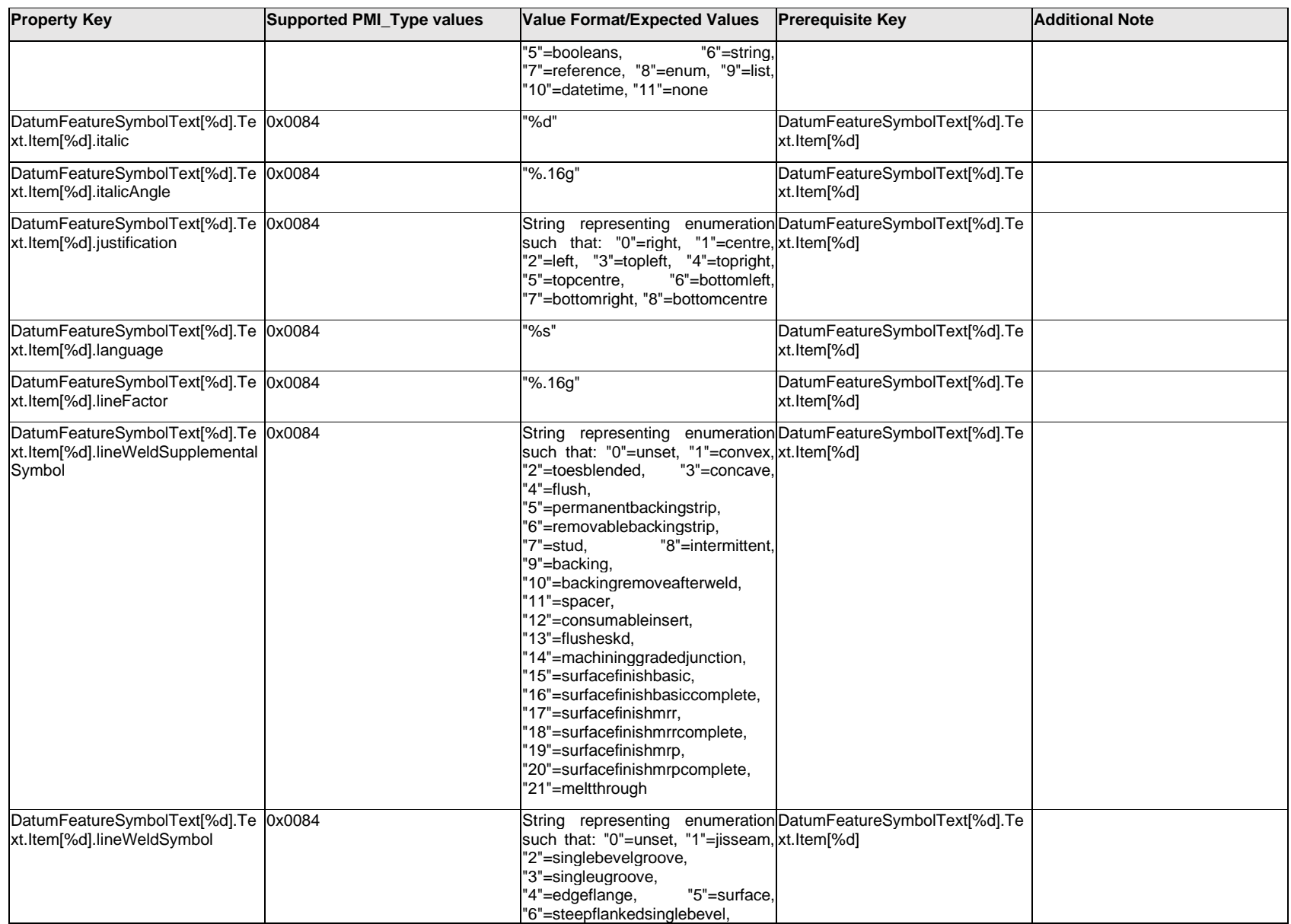

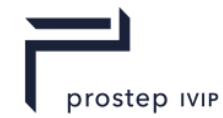

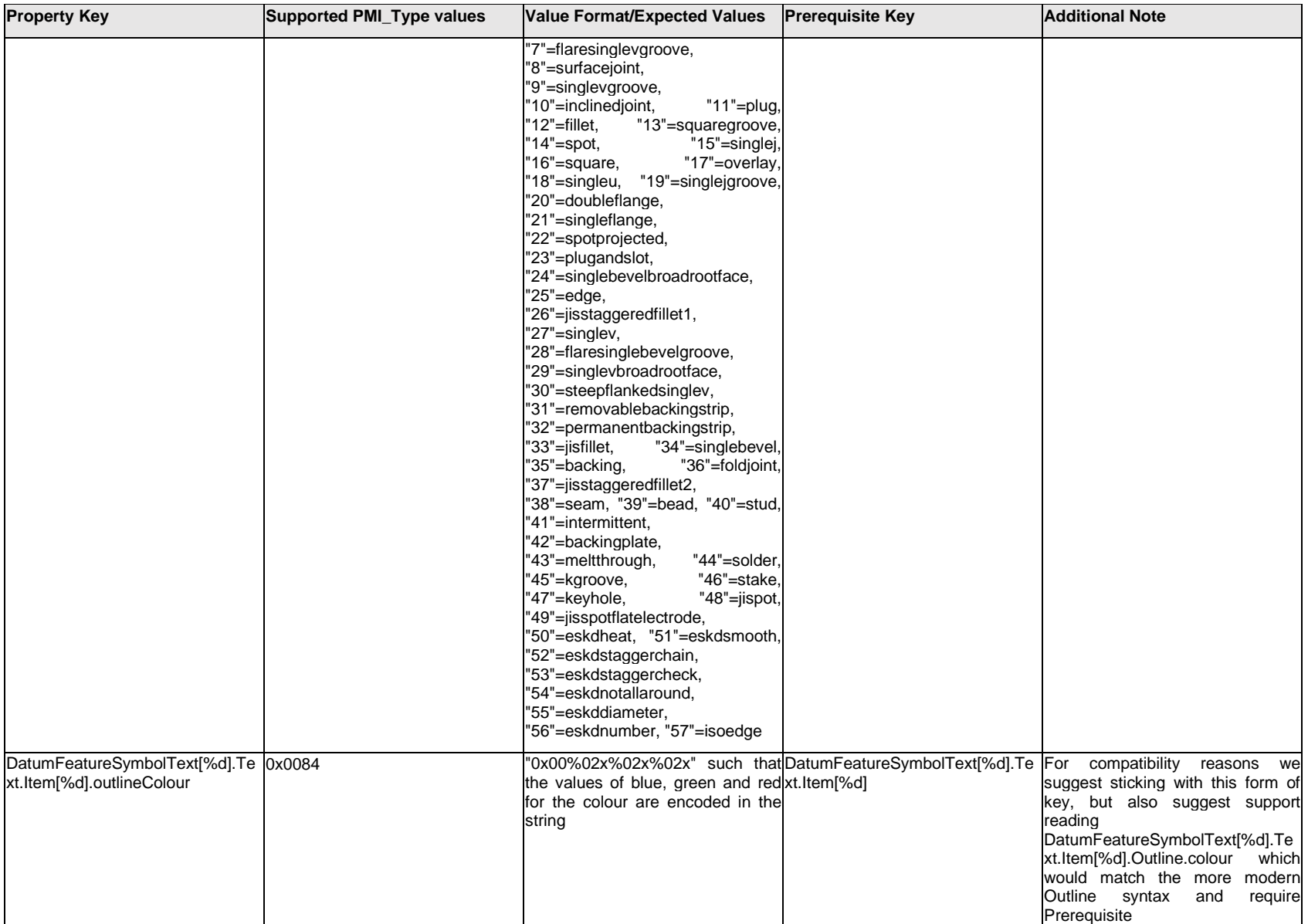

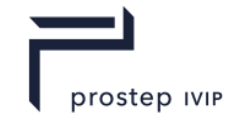

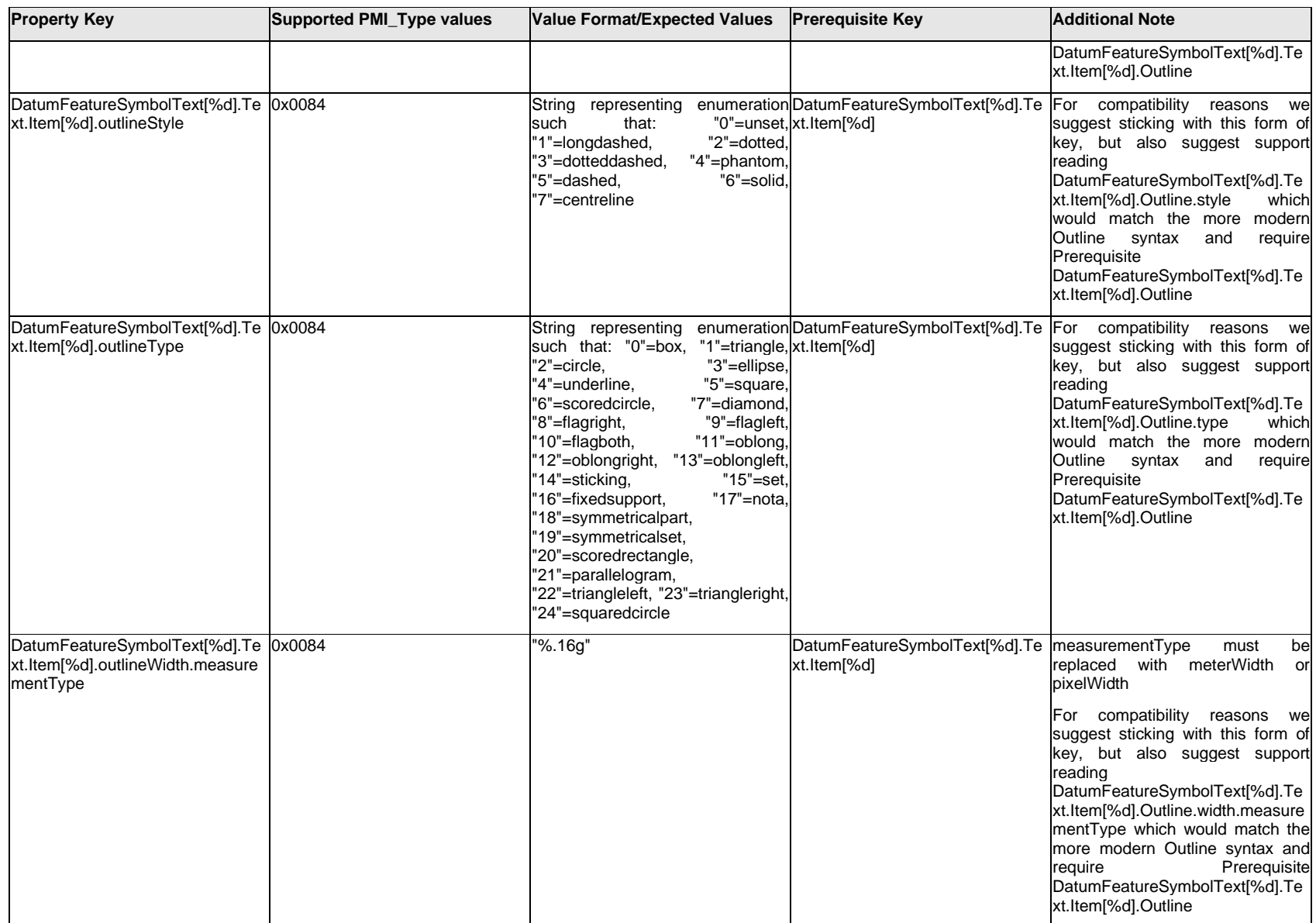

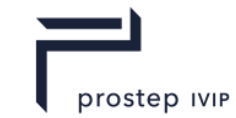

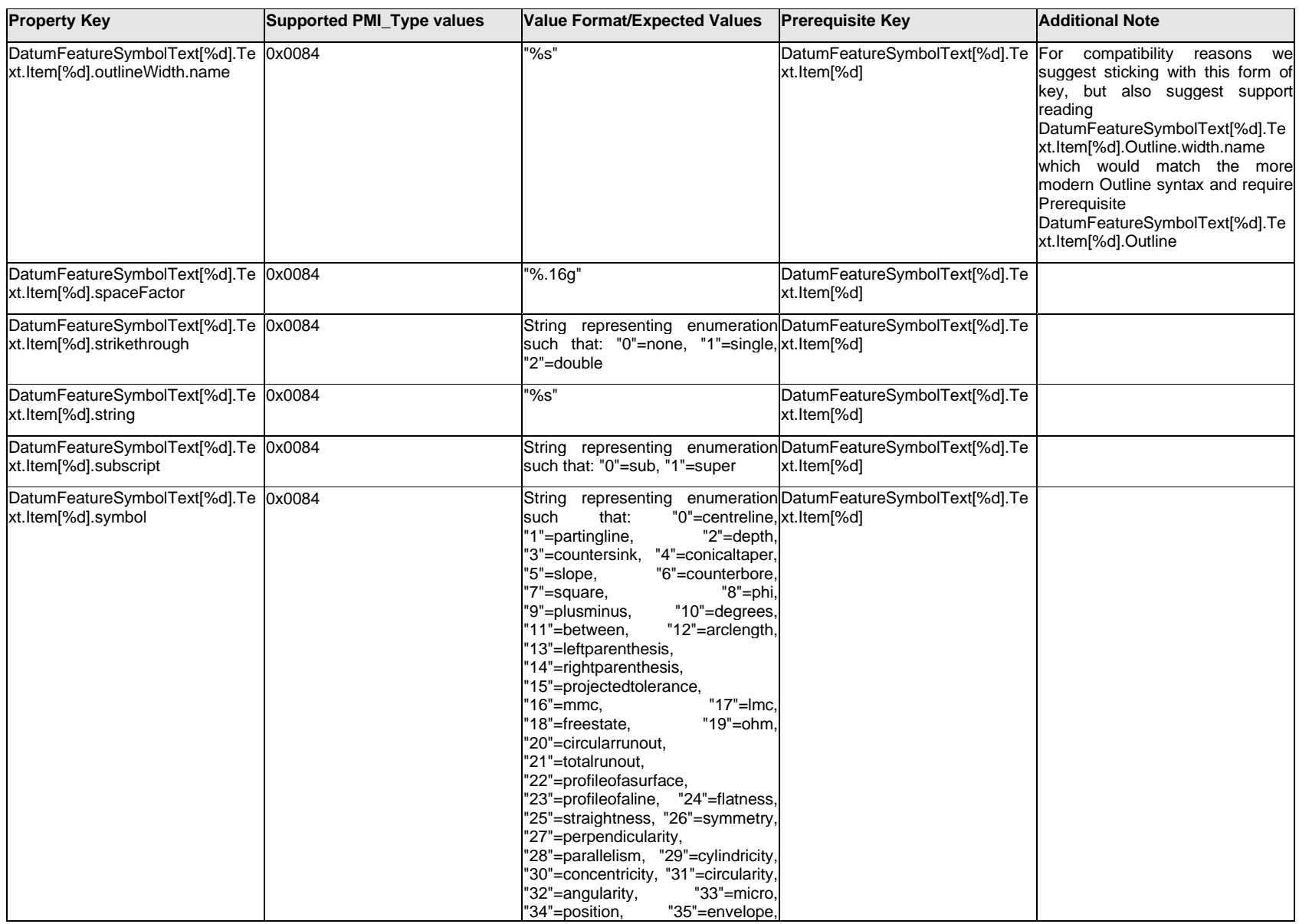

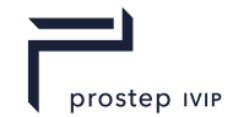

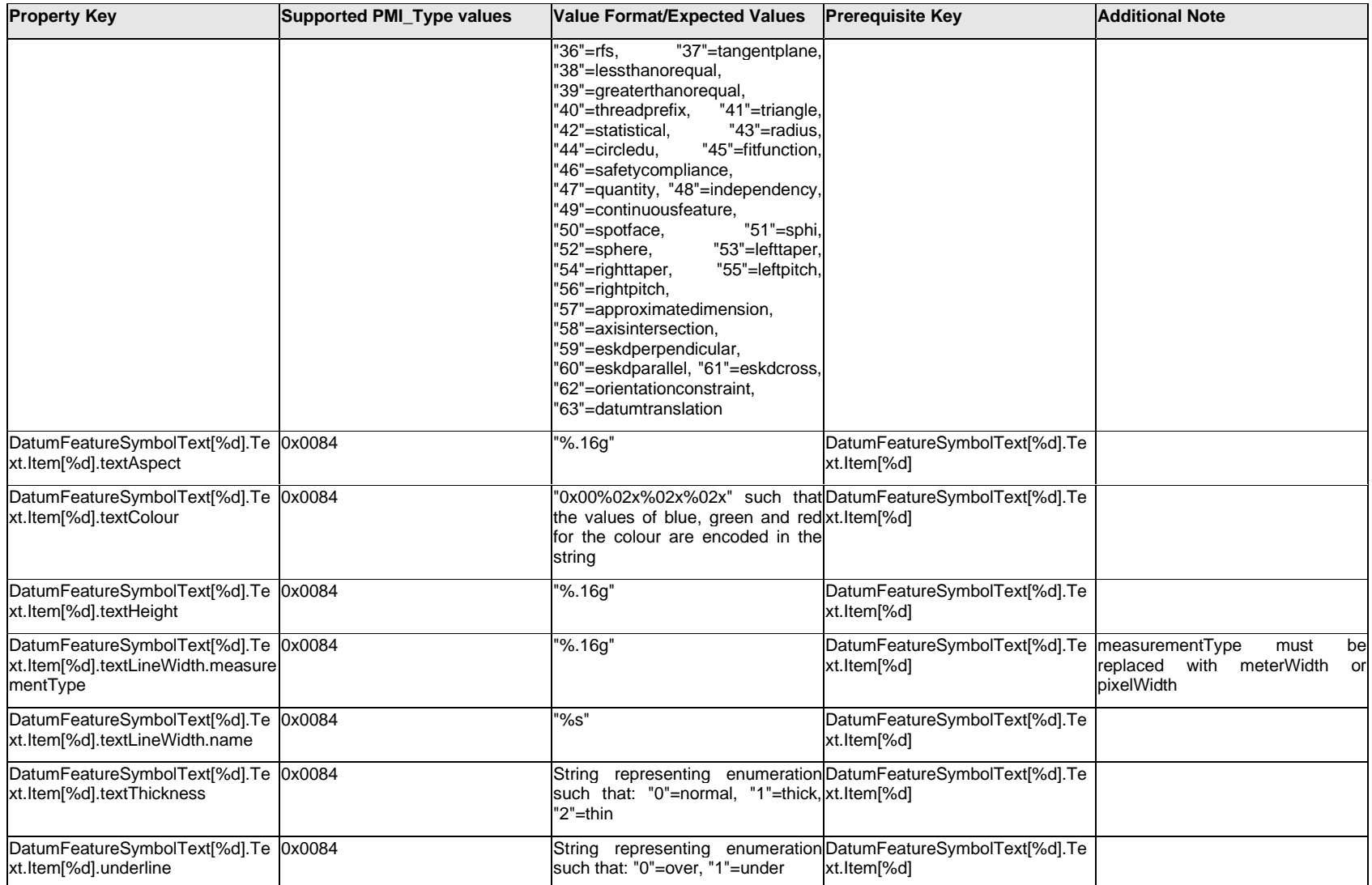

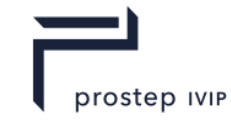

### **Q.5.2 DatumFeatureSymbolText[%d].<property>**

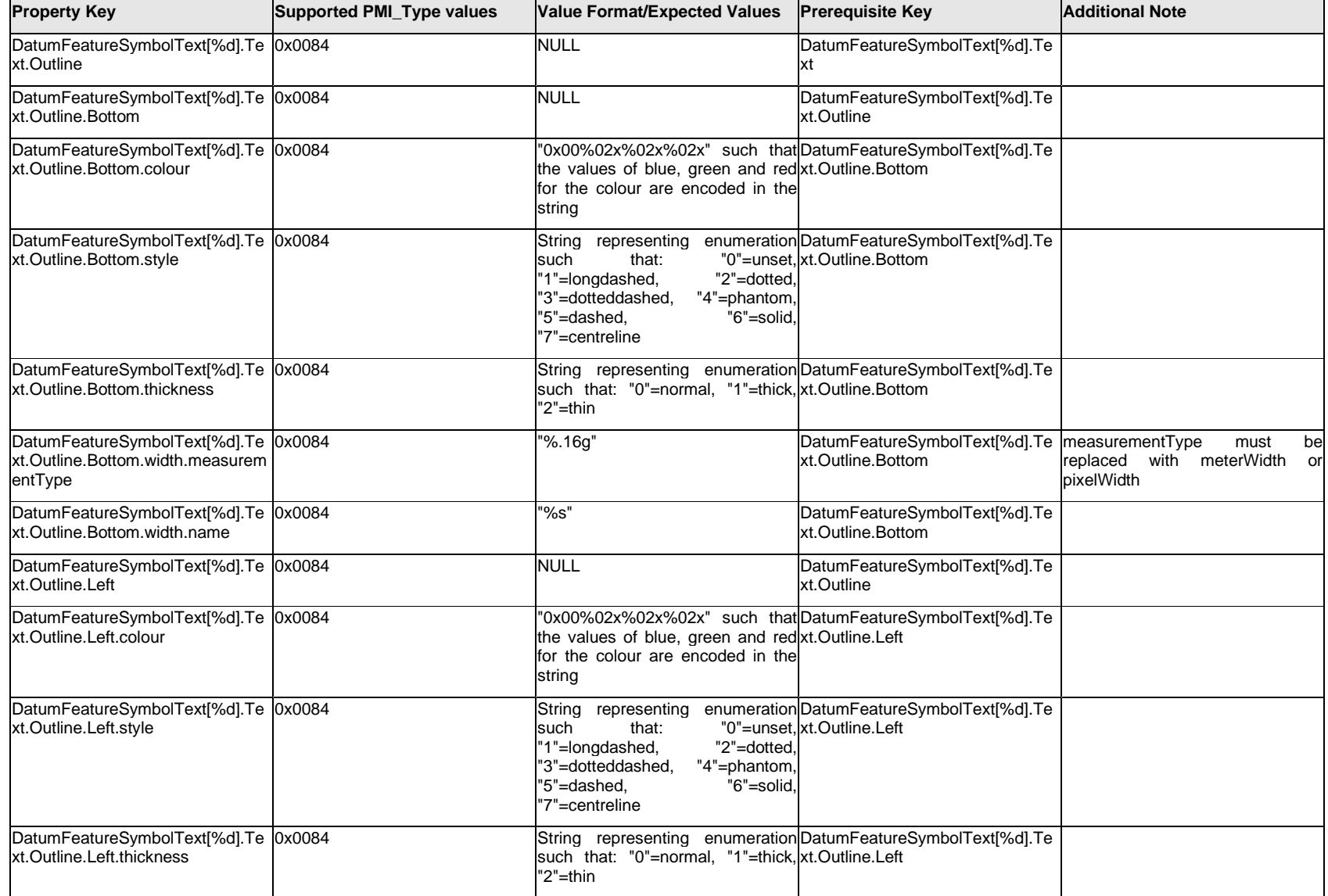

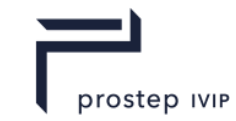

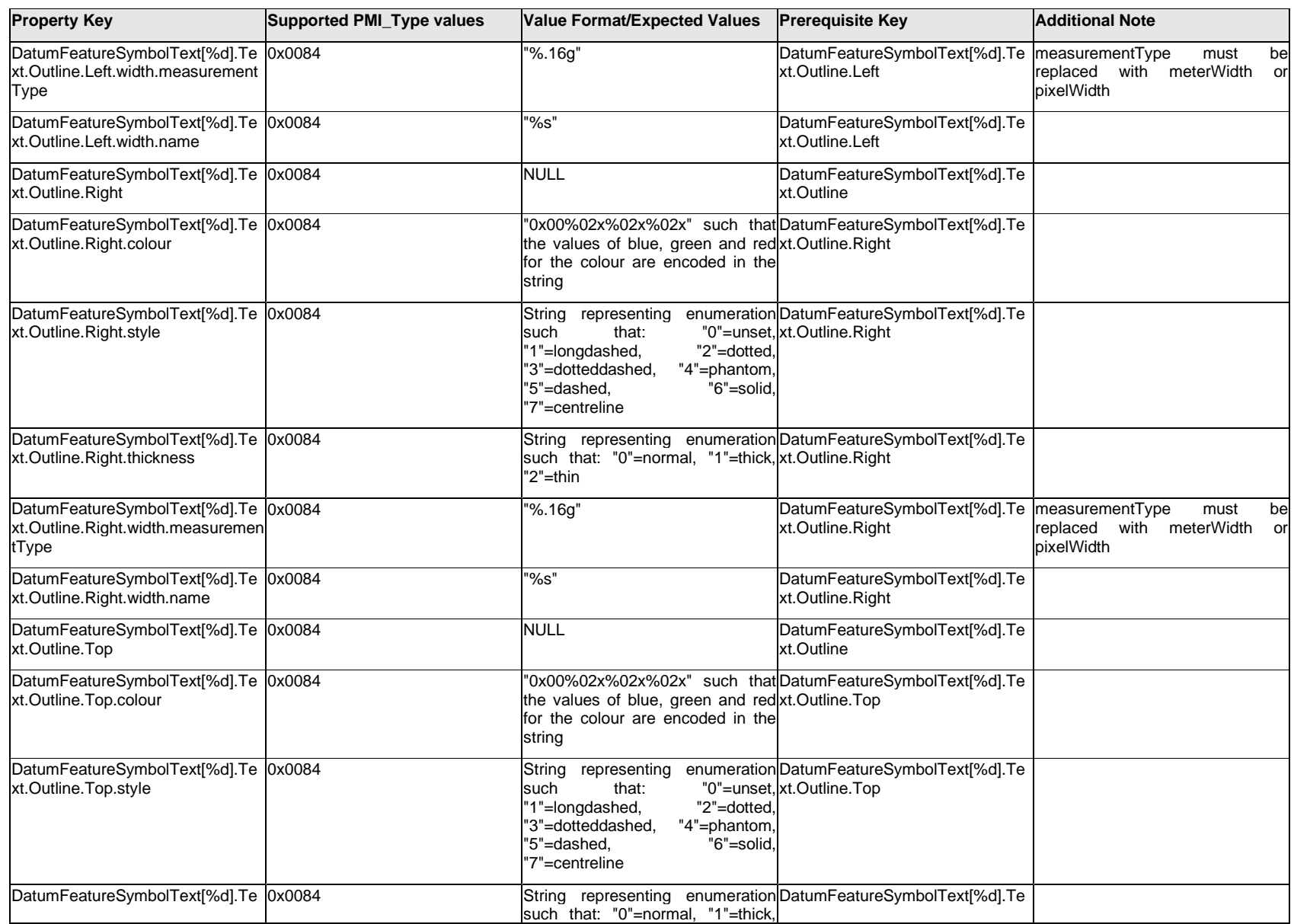

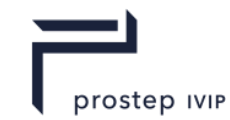

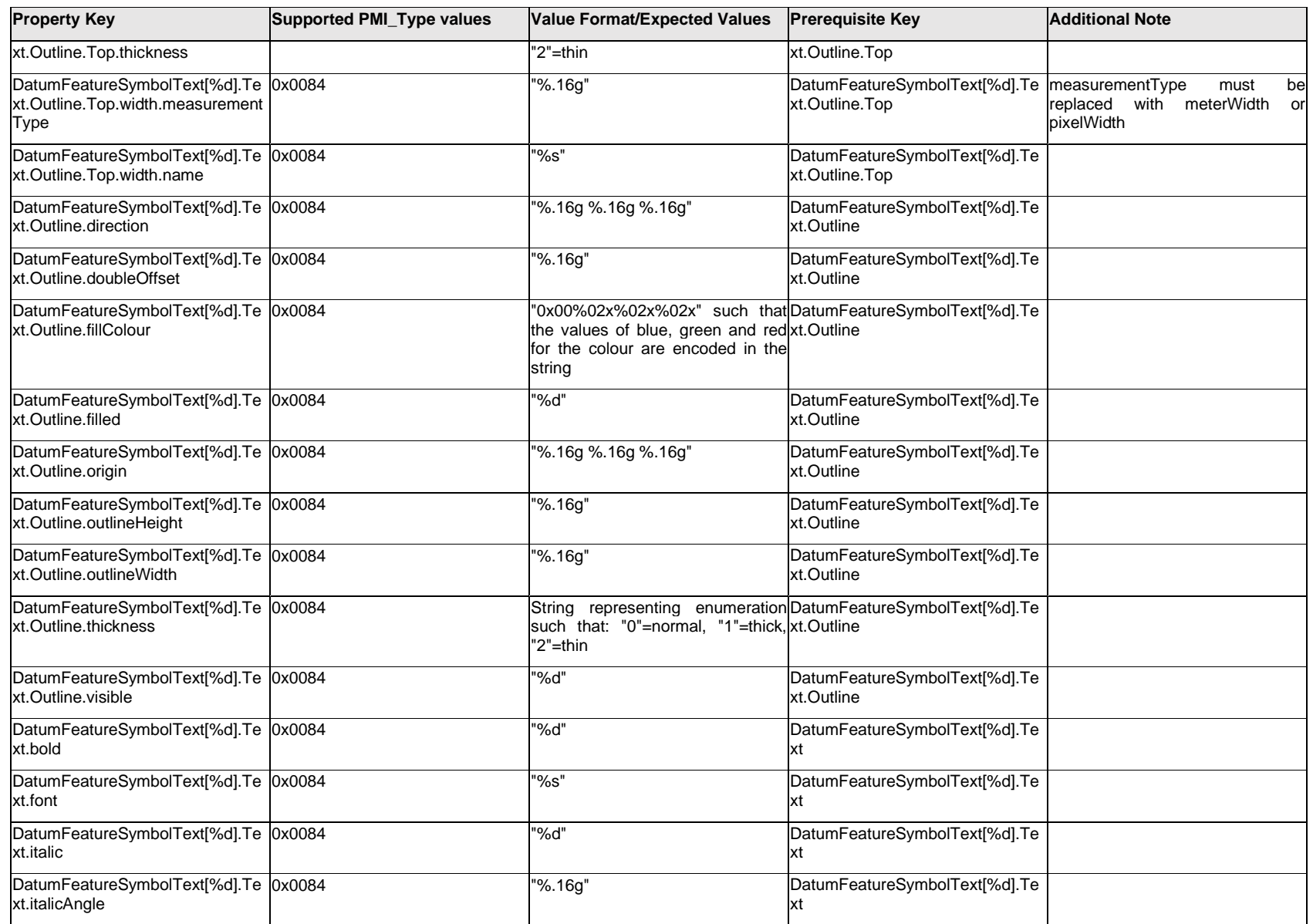

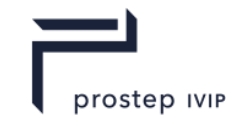

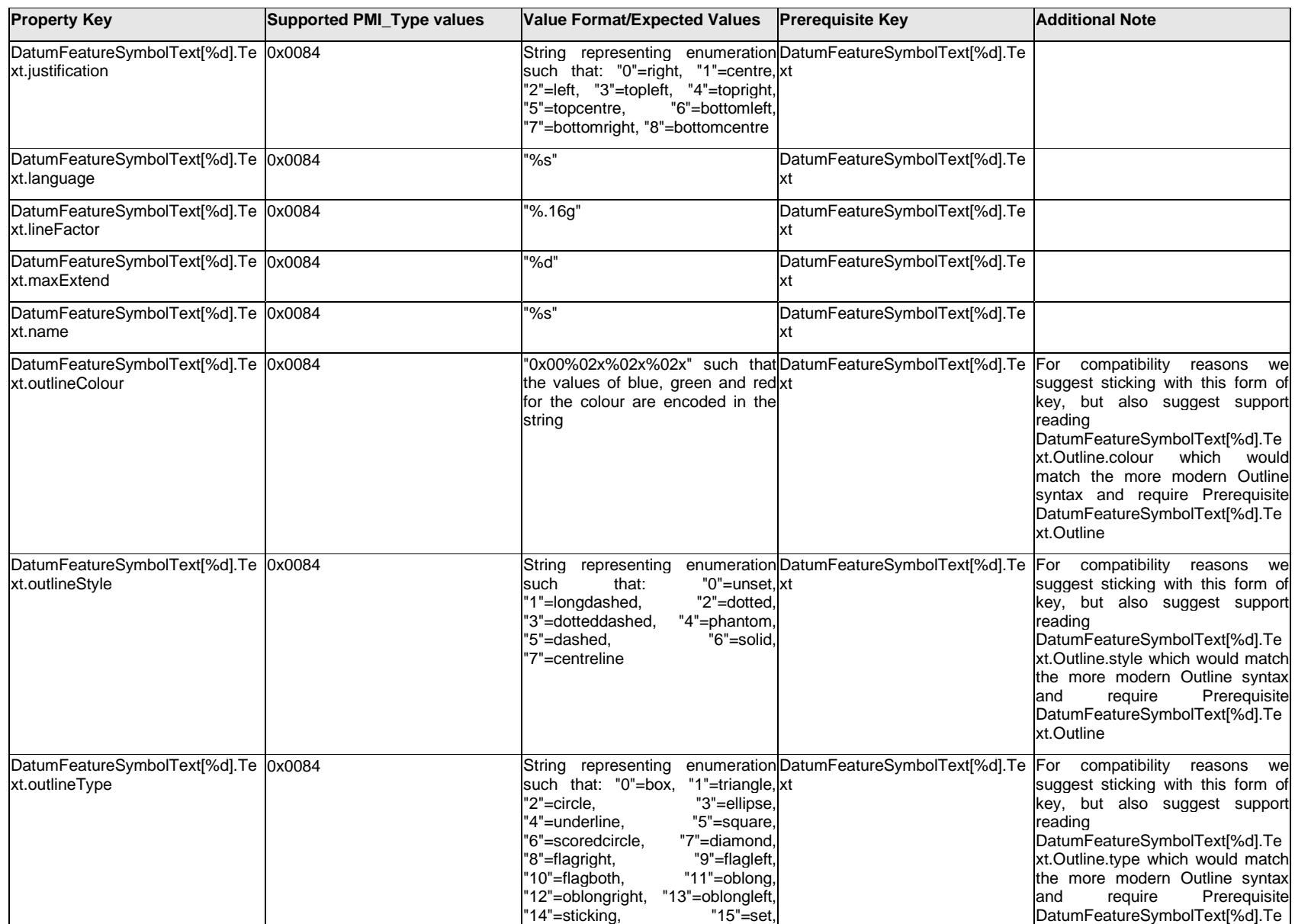

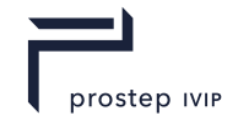

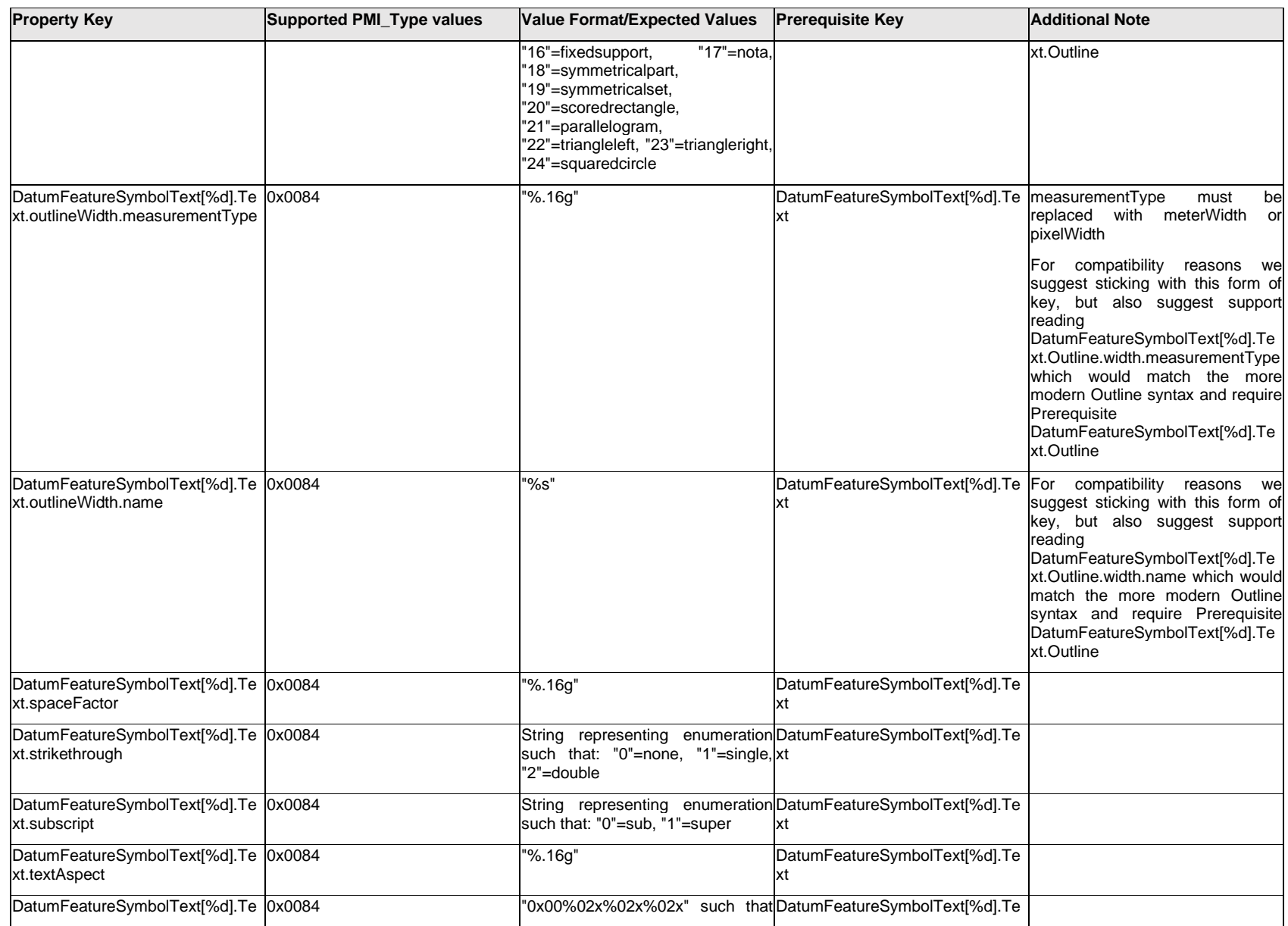

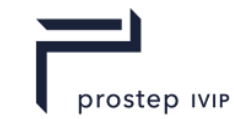

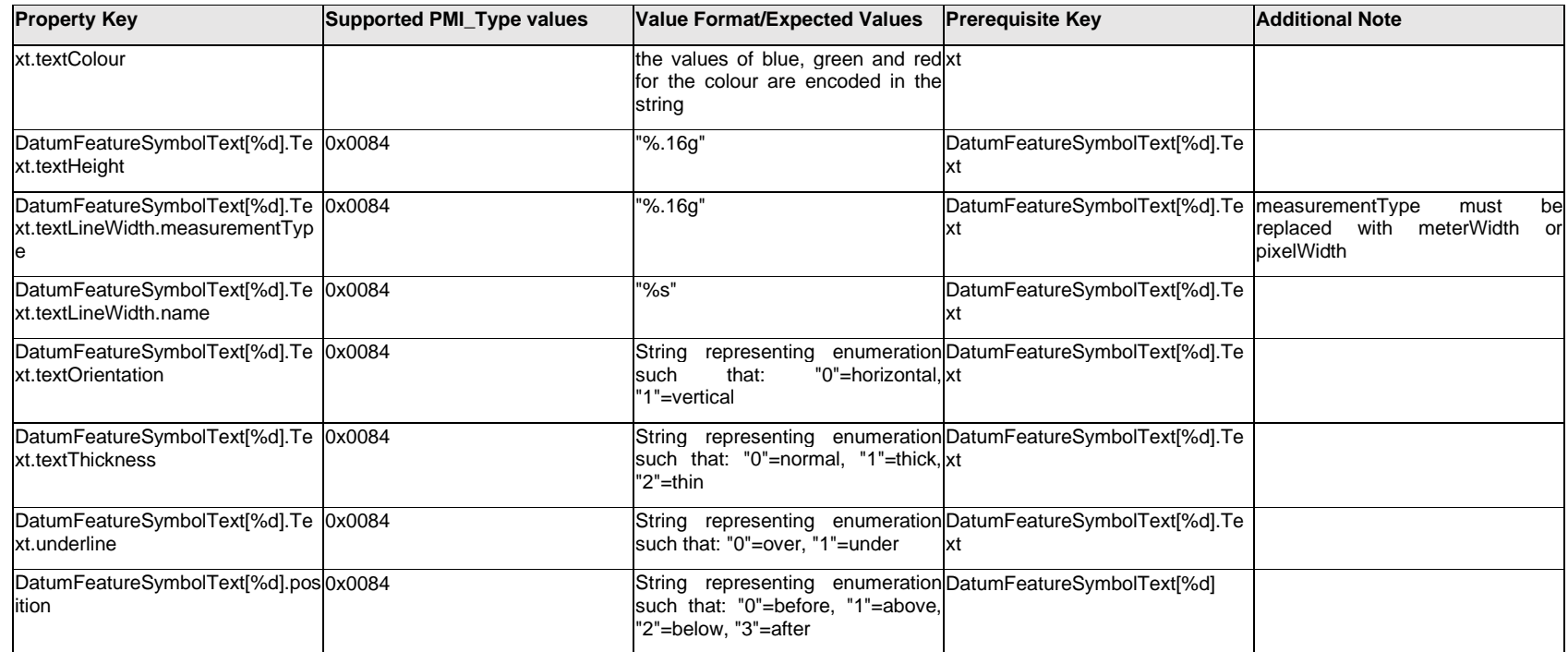

# **Q.5.3 DatumTargetReference[%d]**

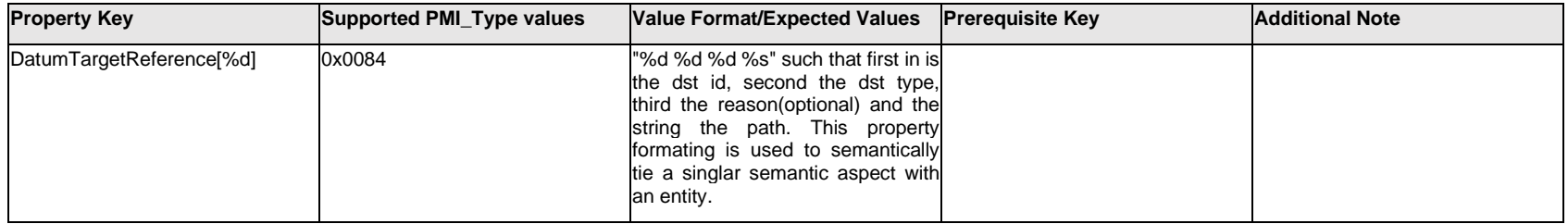

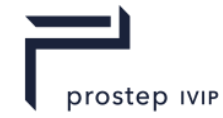

### **Q.5.4 Description**

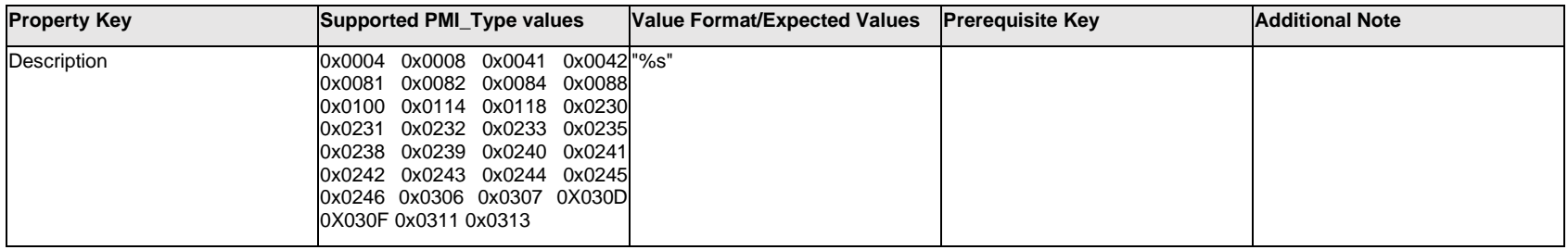

### **Q.5.5 DimensionText[%d].Text.Item[%d].<property>**

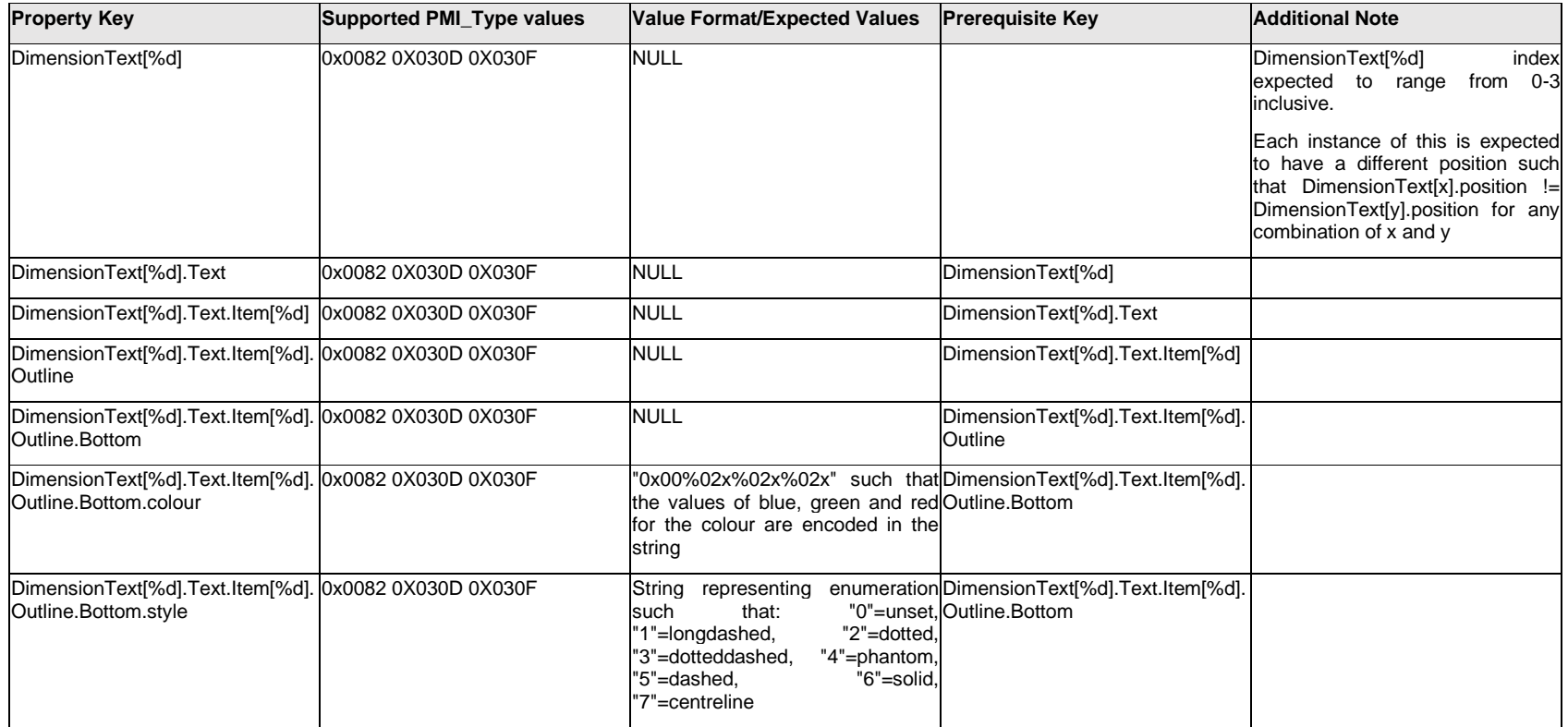
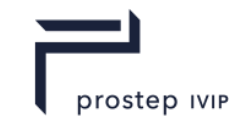

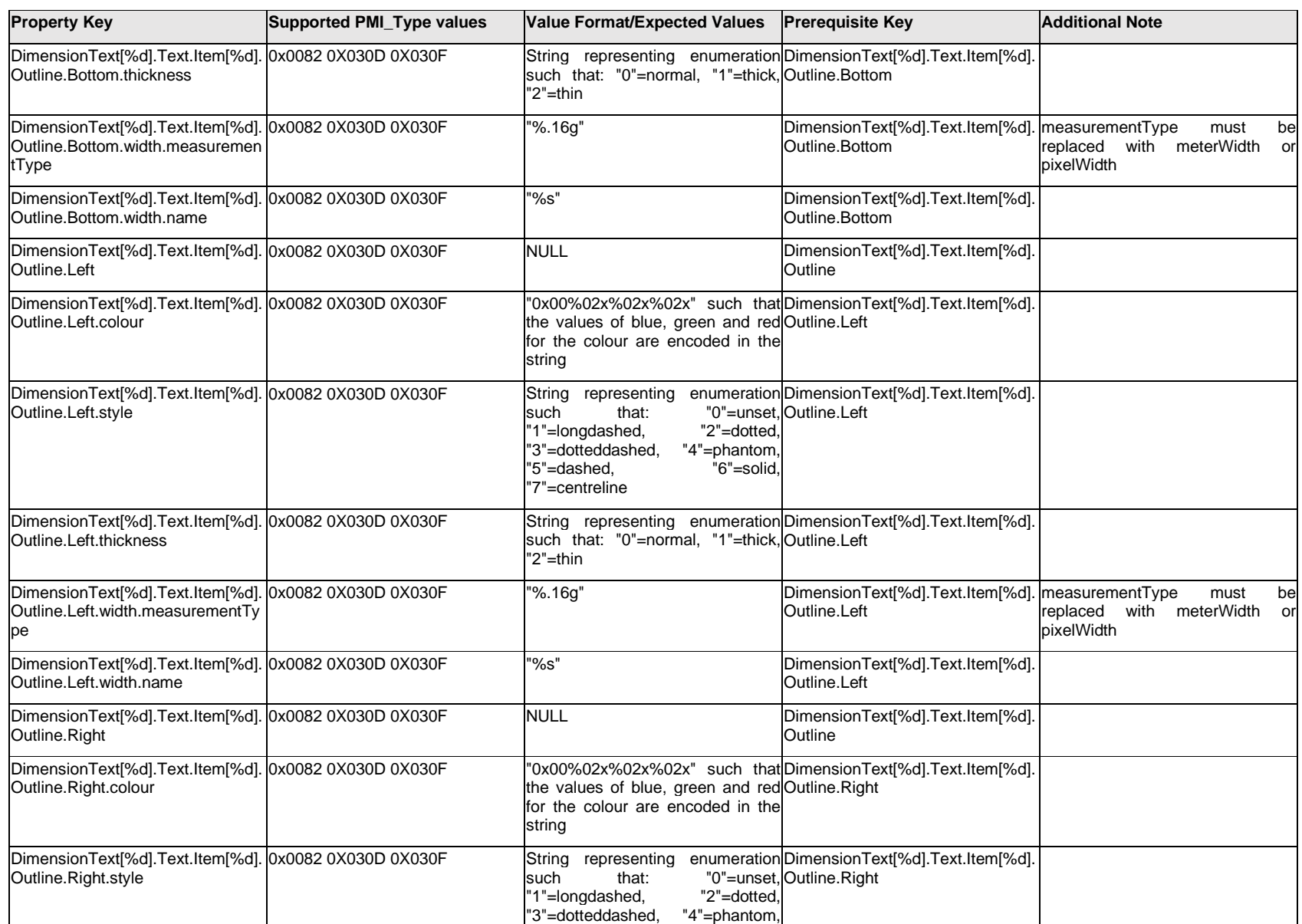

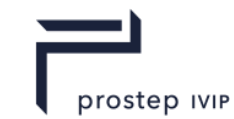

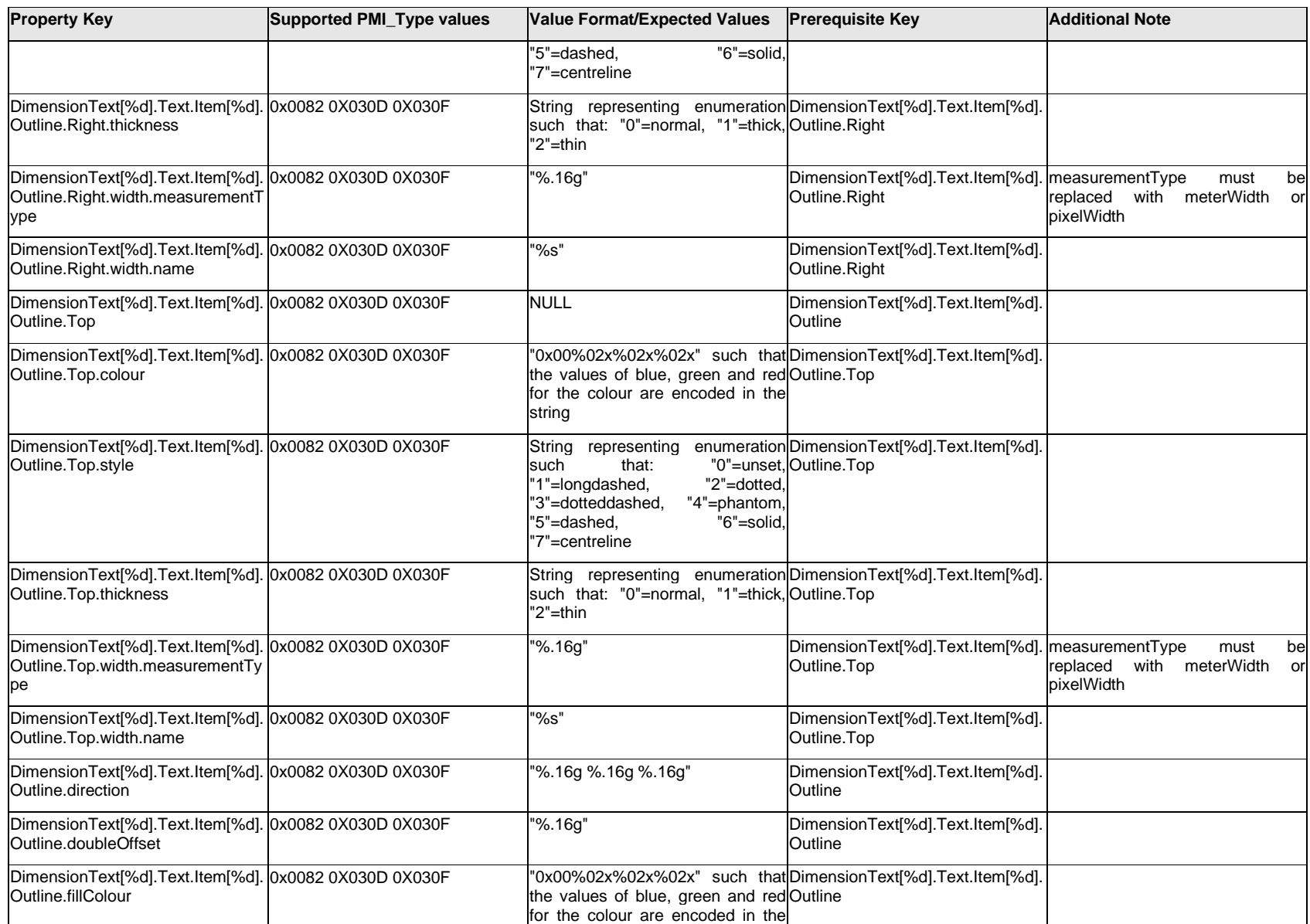

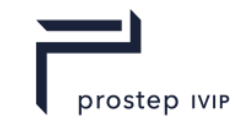

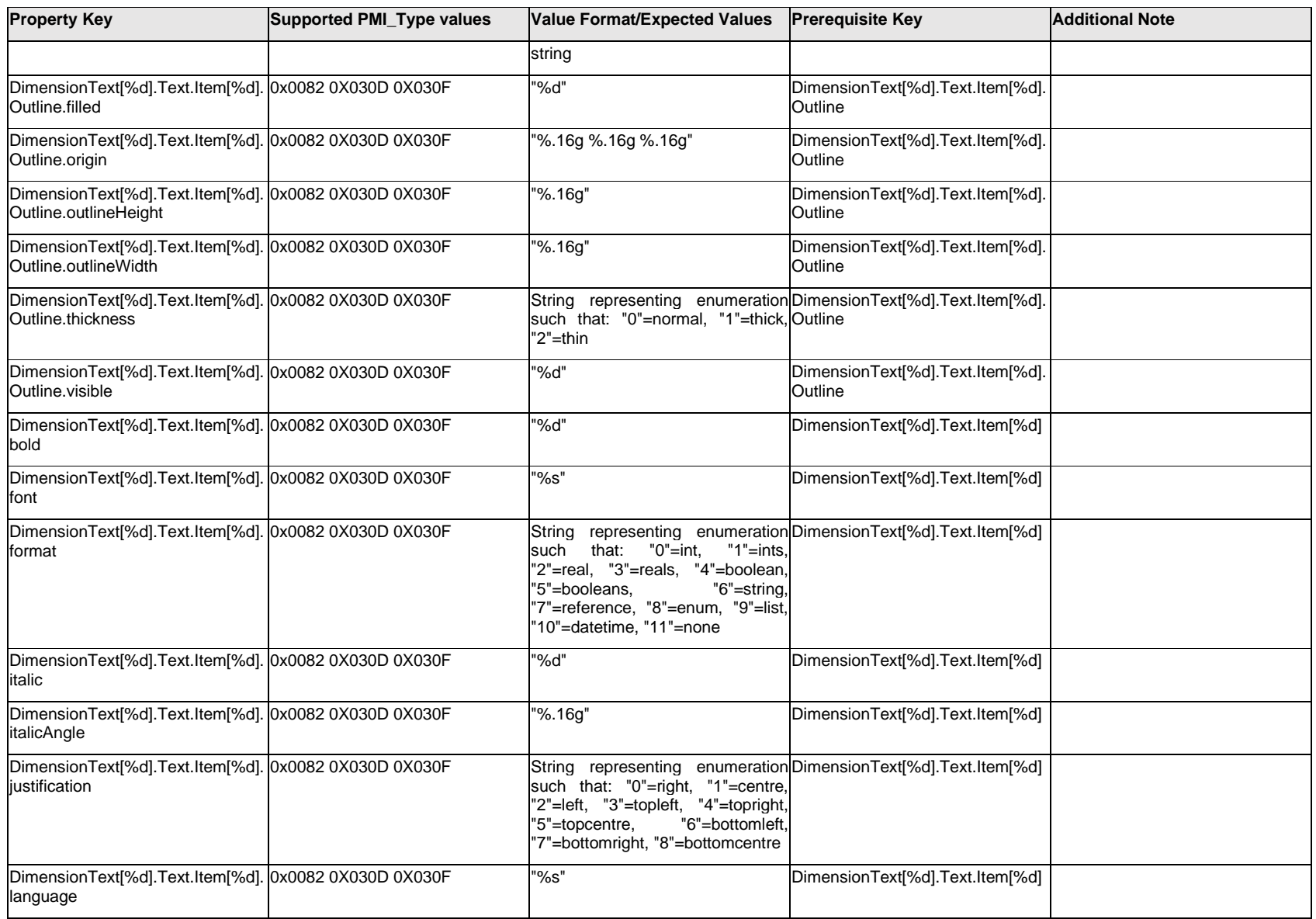

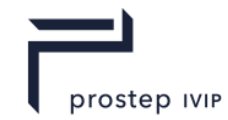

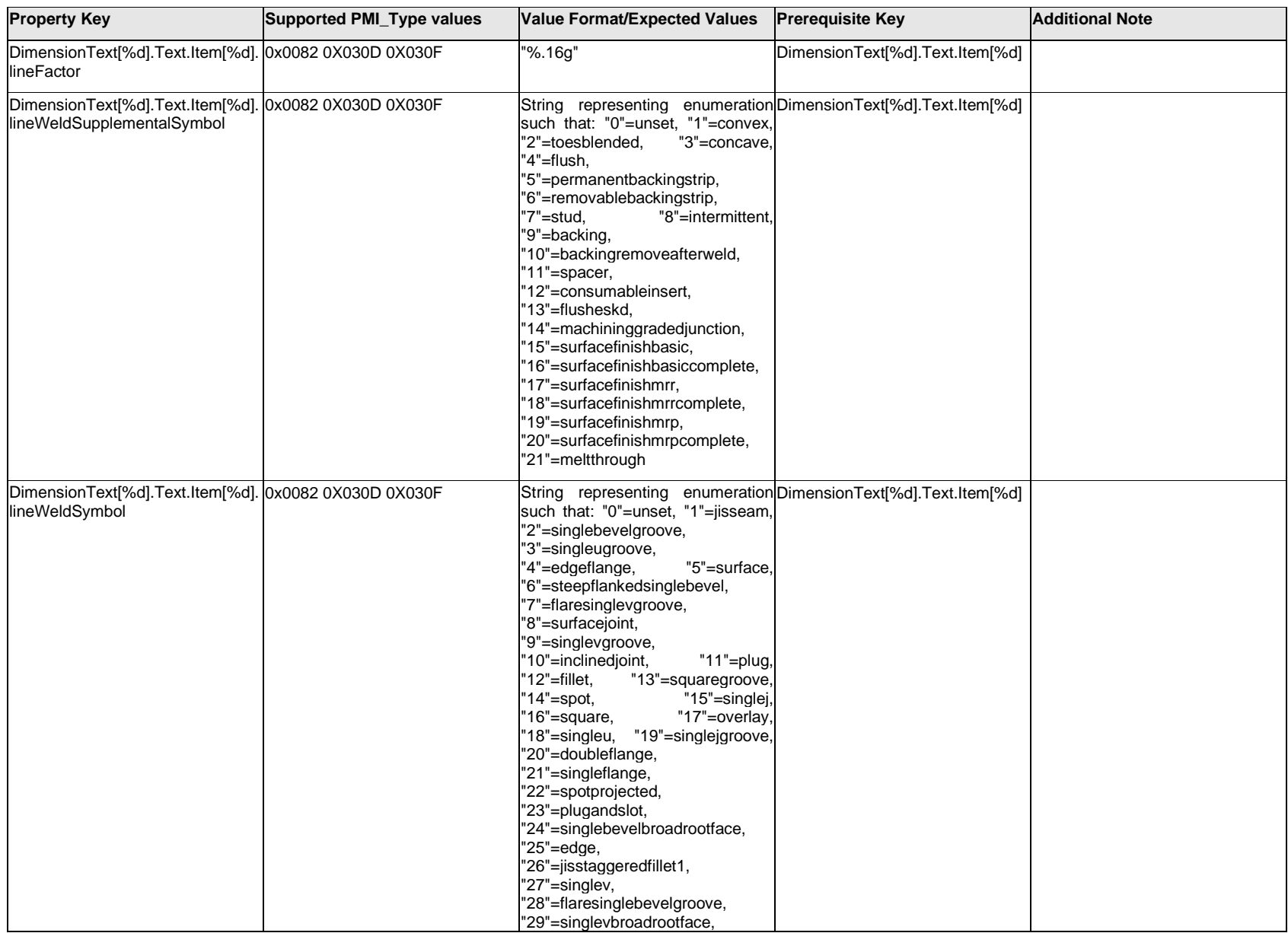

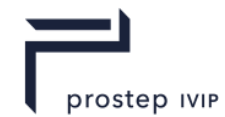

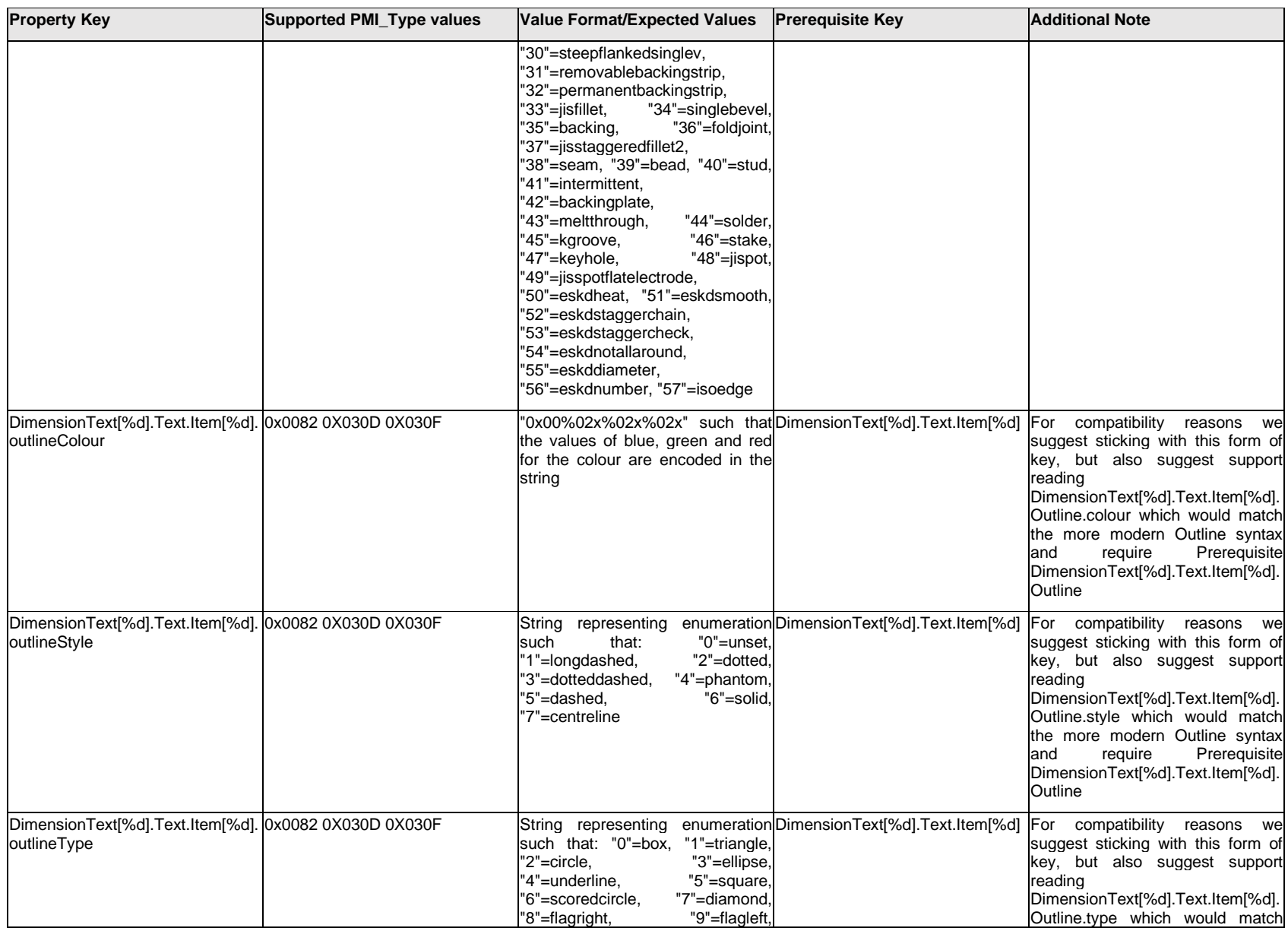

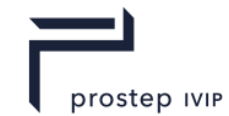

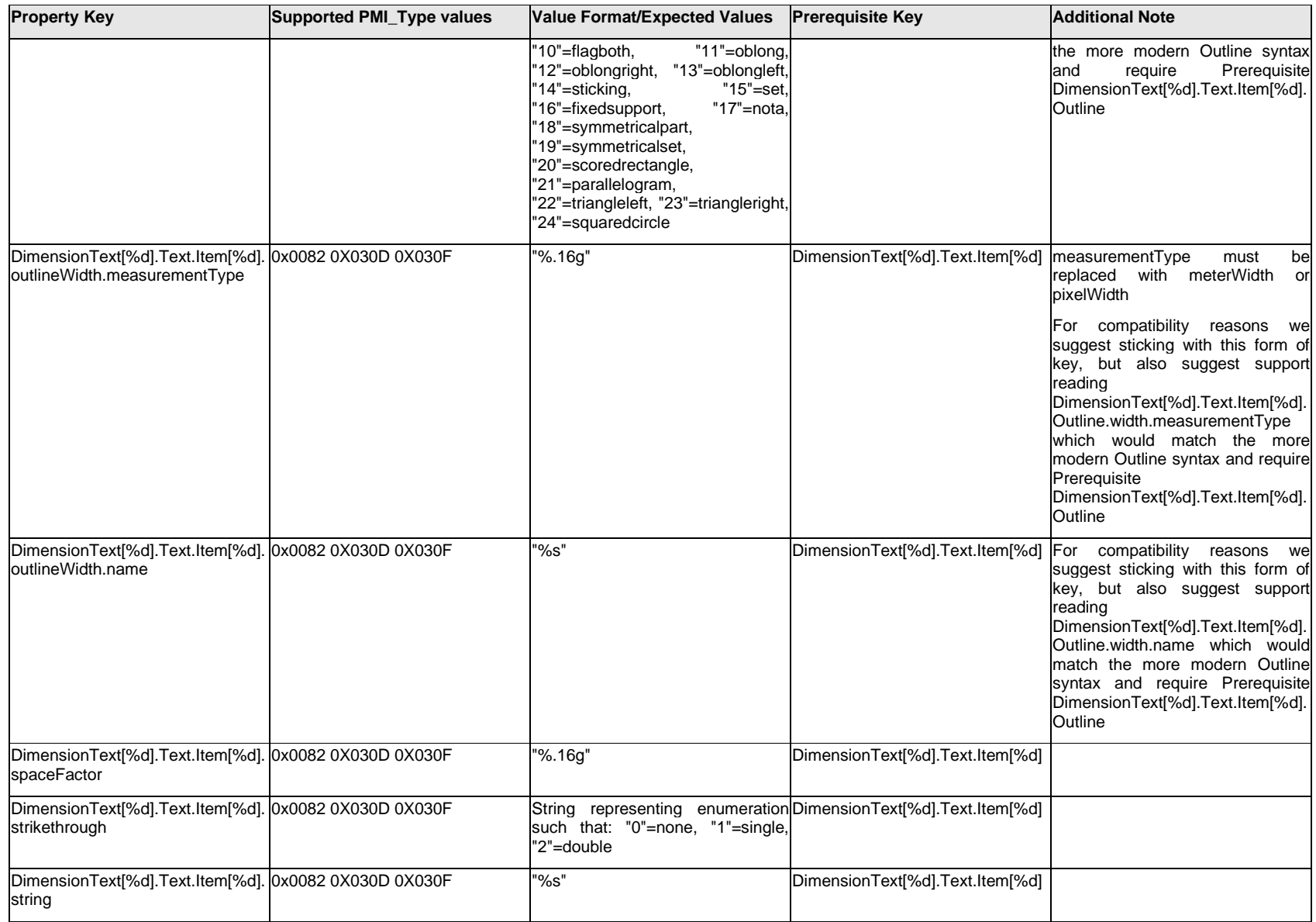

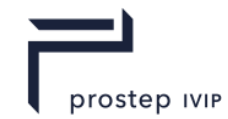

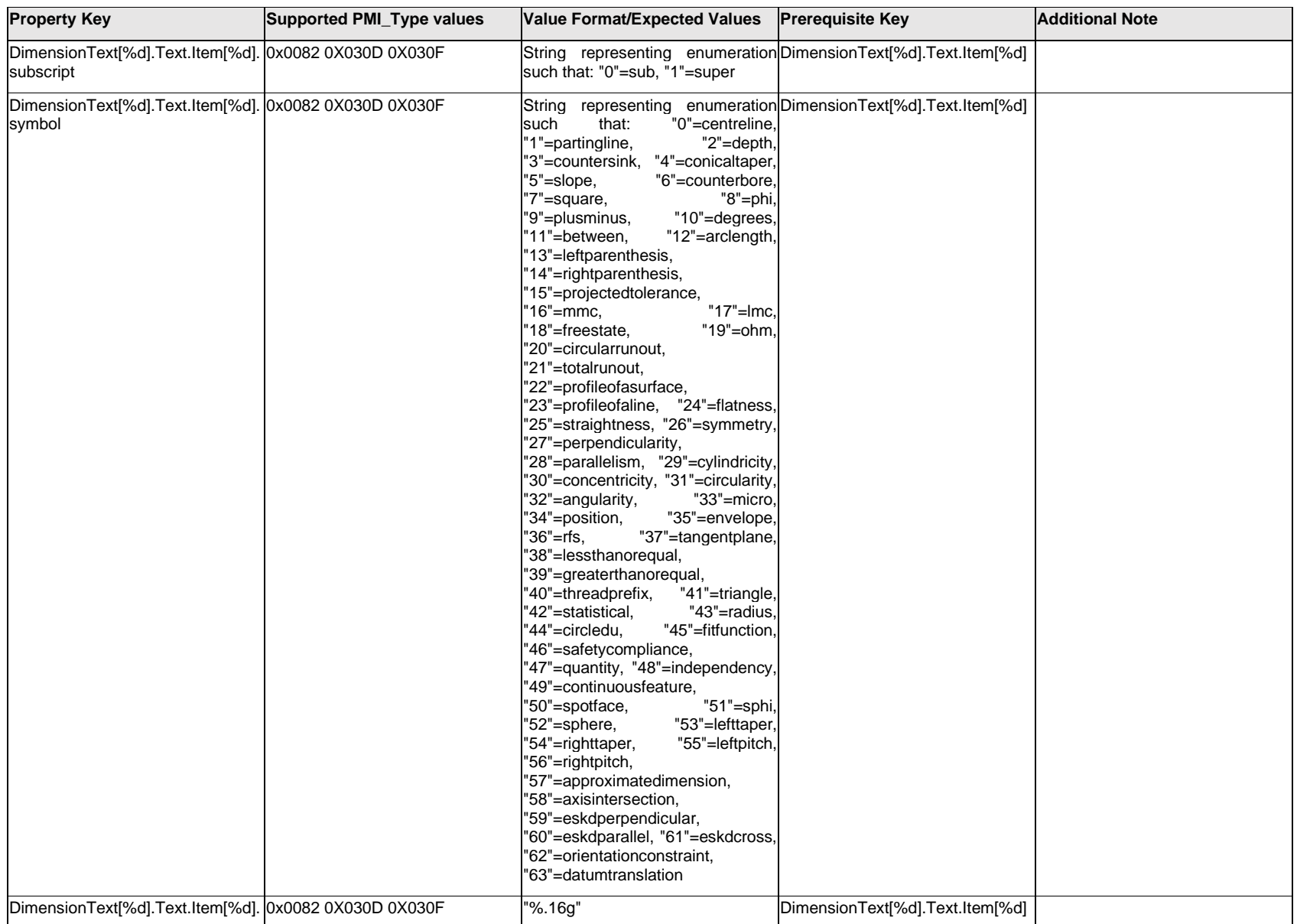

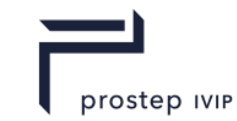

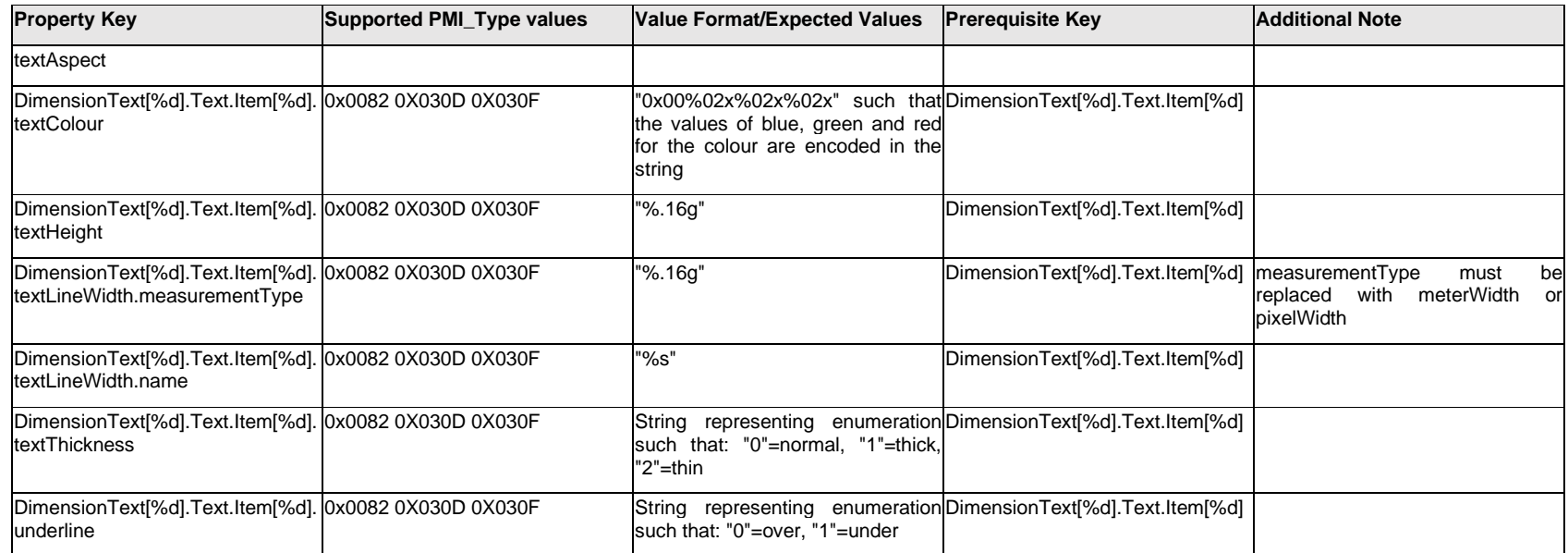

# **Q.5.6 DimensionText[%d].<property>**

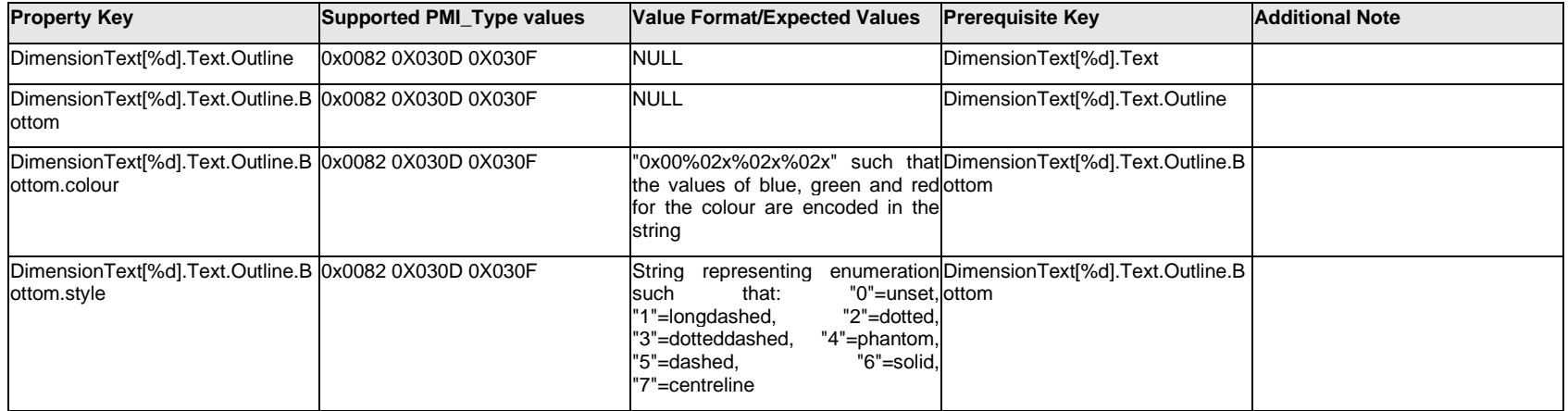

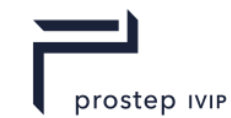

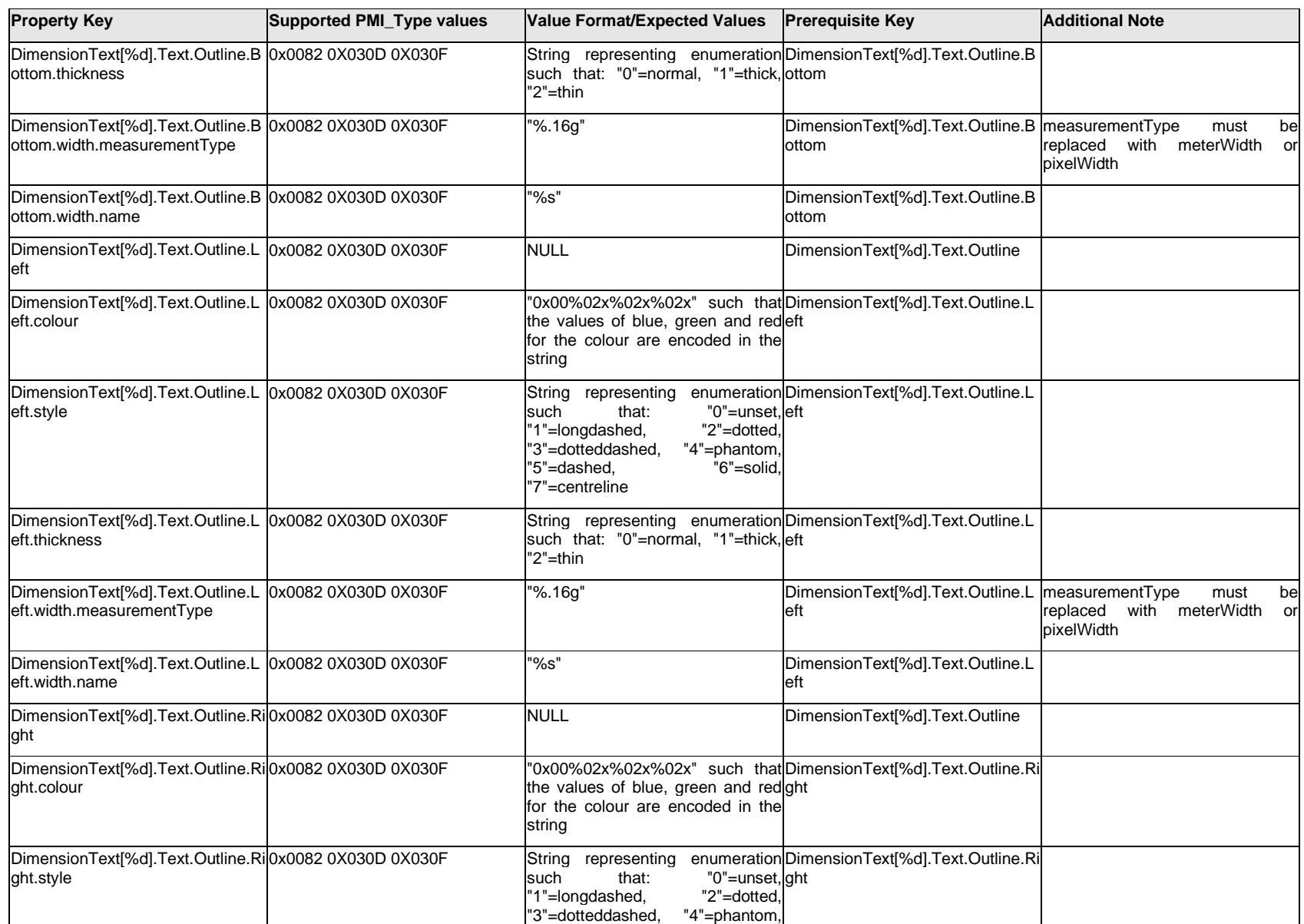

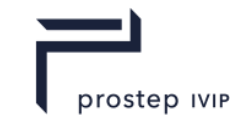

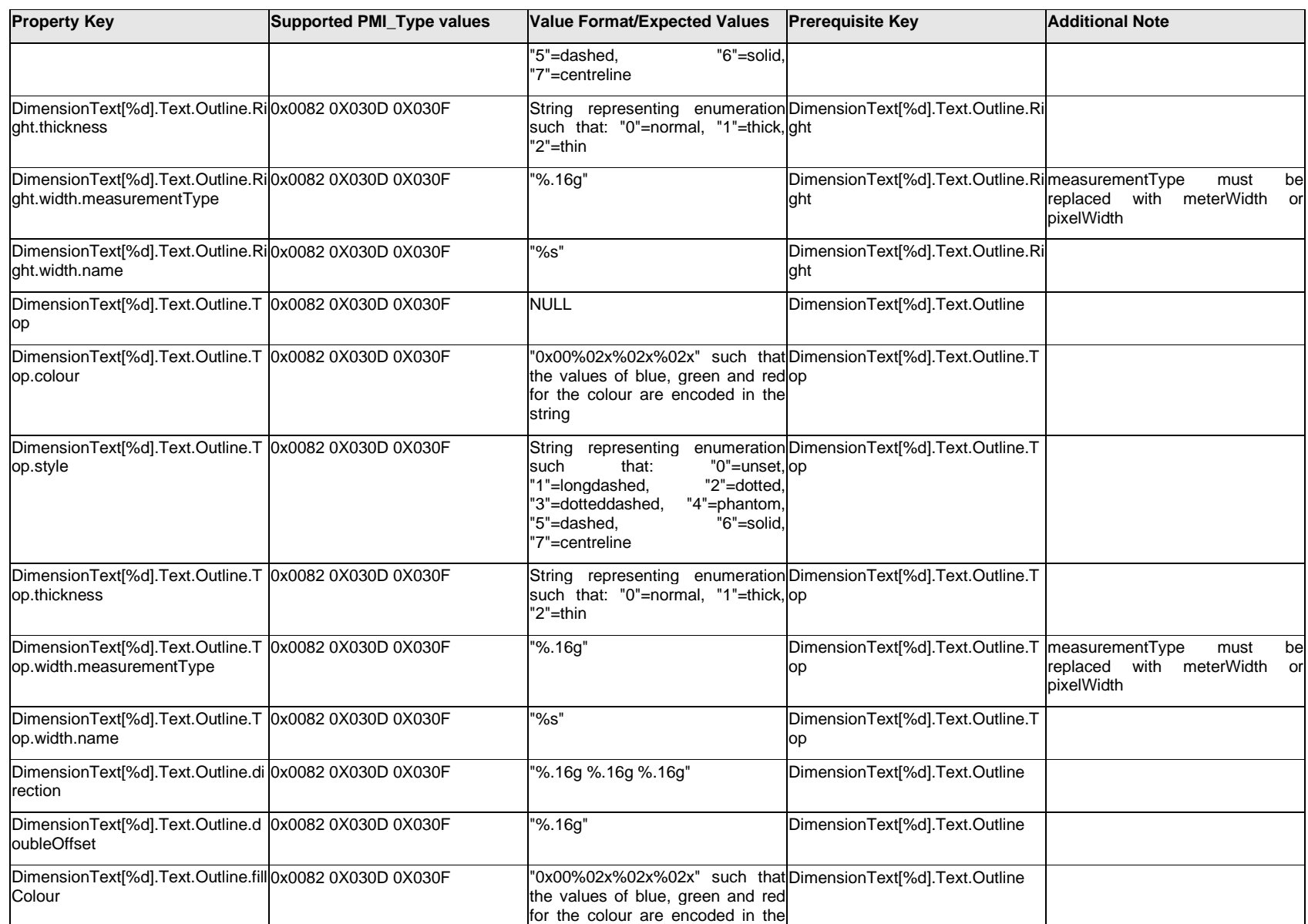

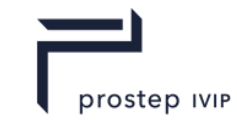

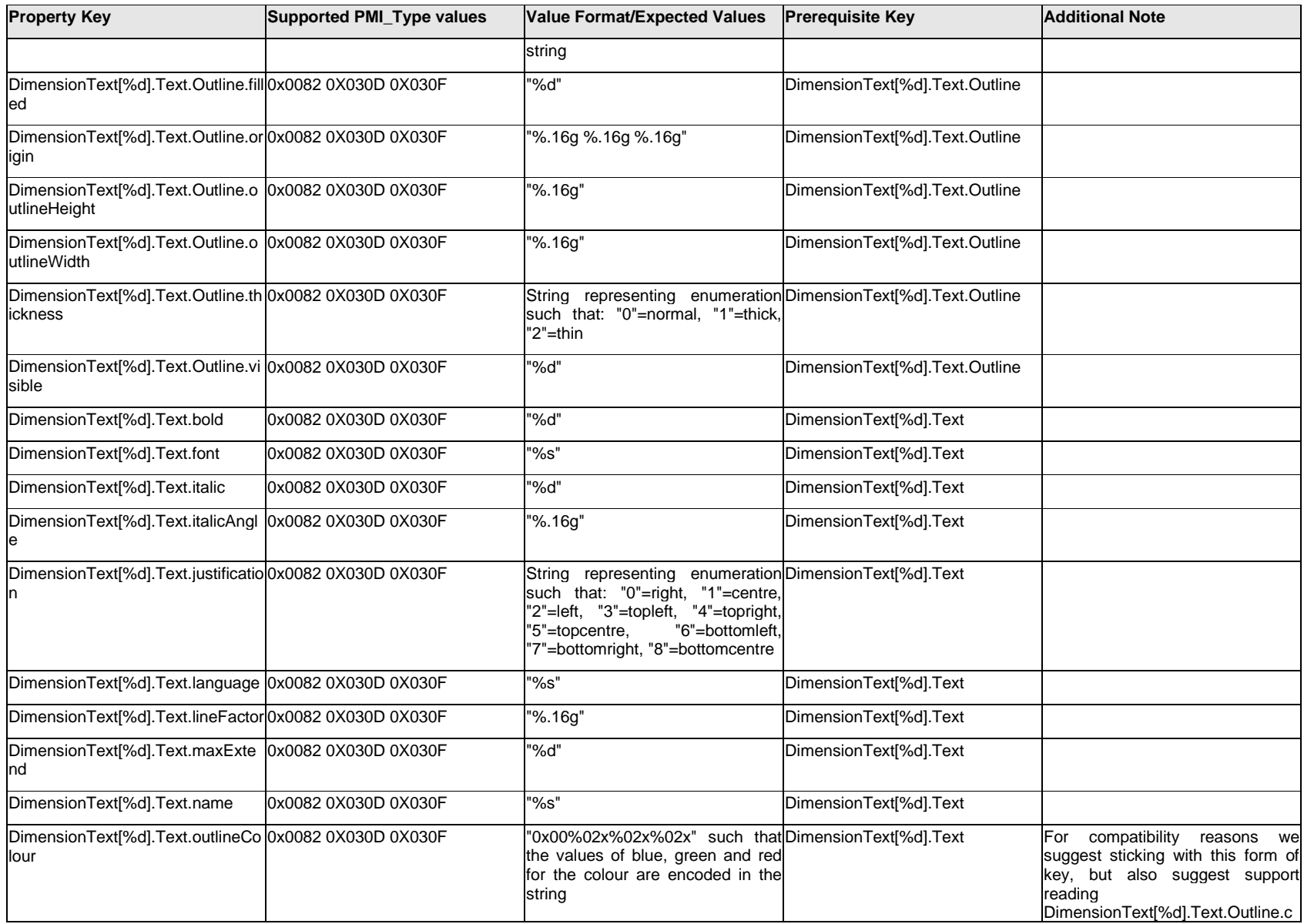

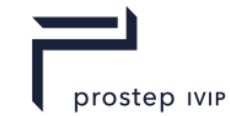

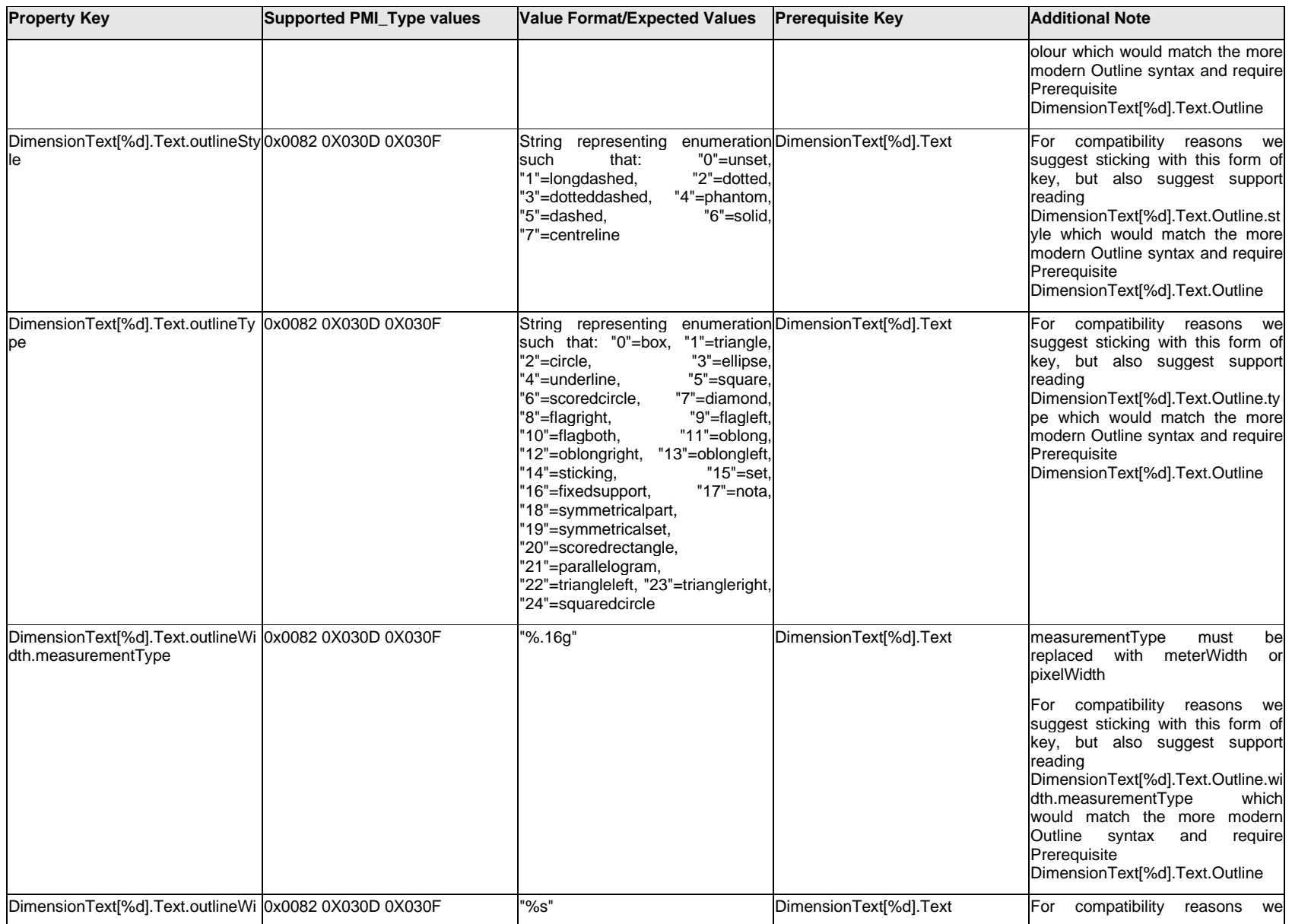

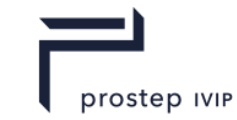

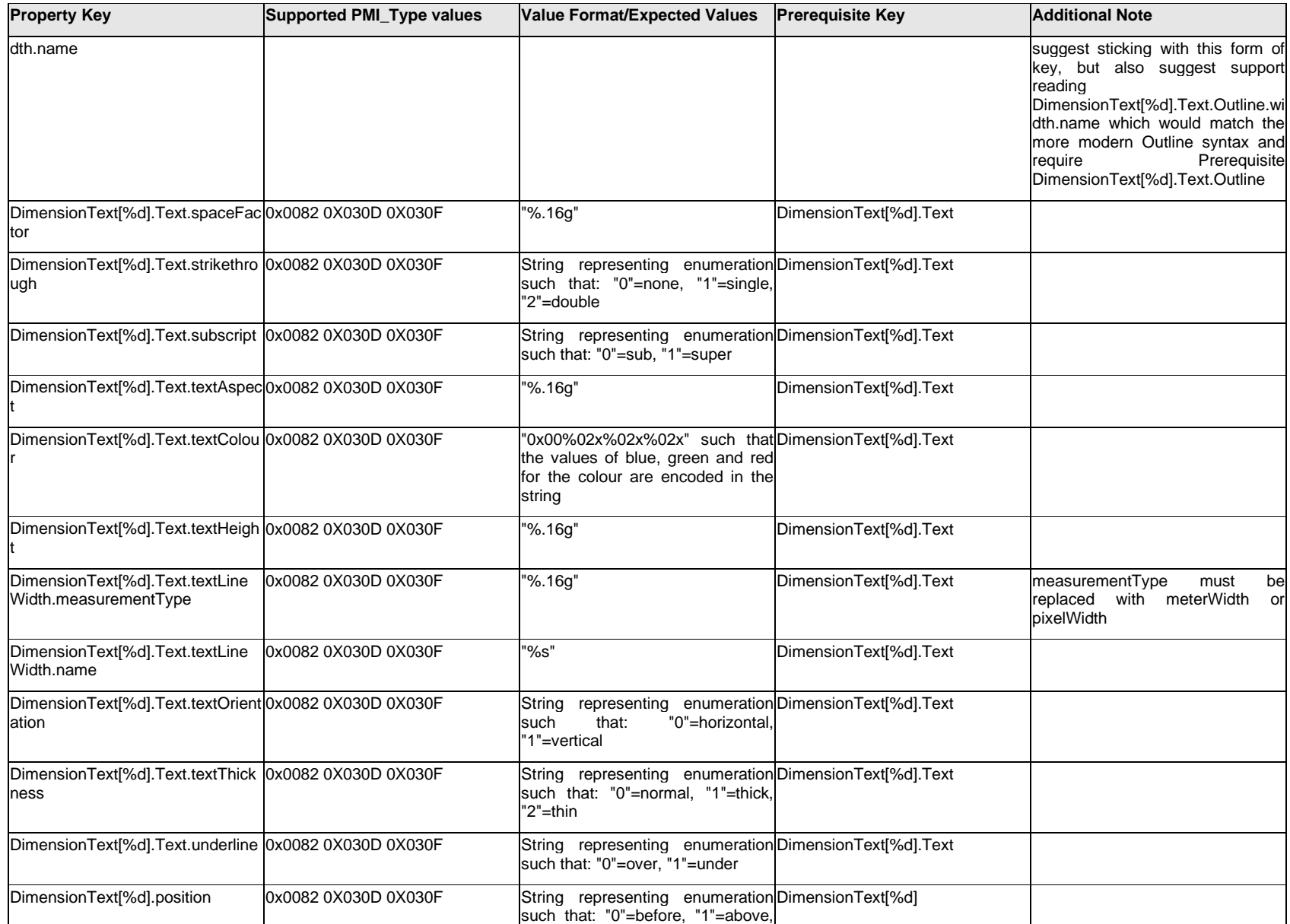

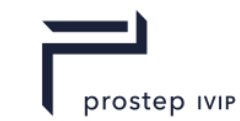

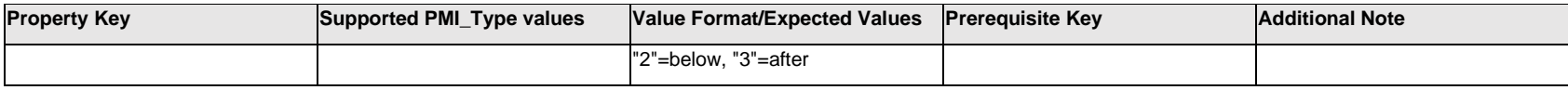

# **Q.5.7 DisplayPlane.<property>**

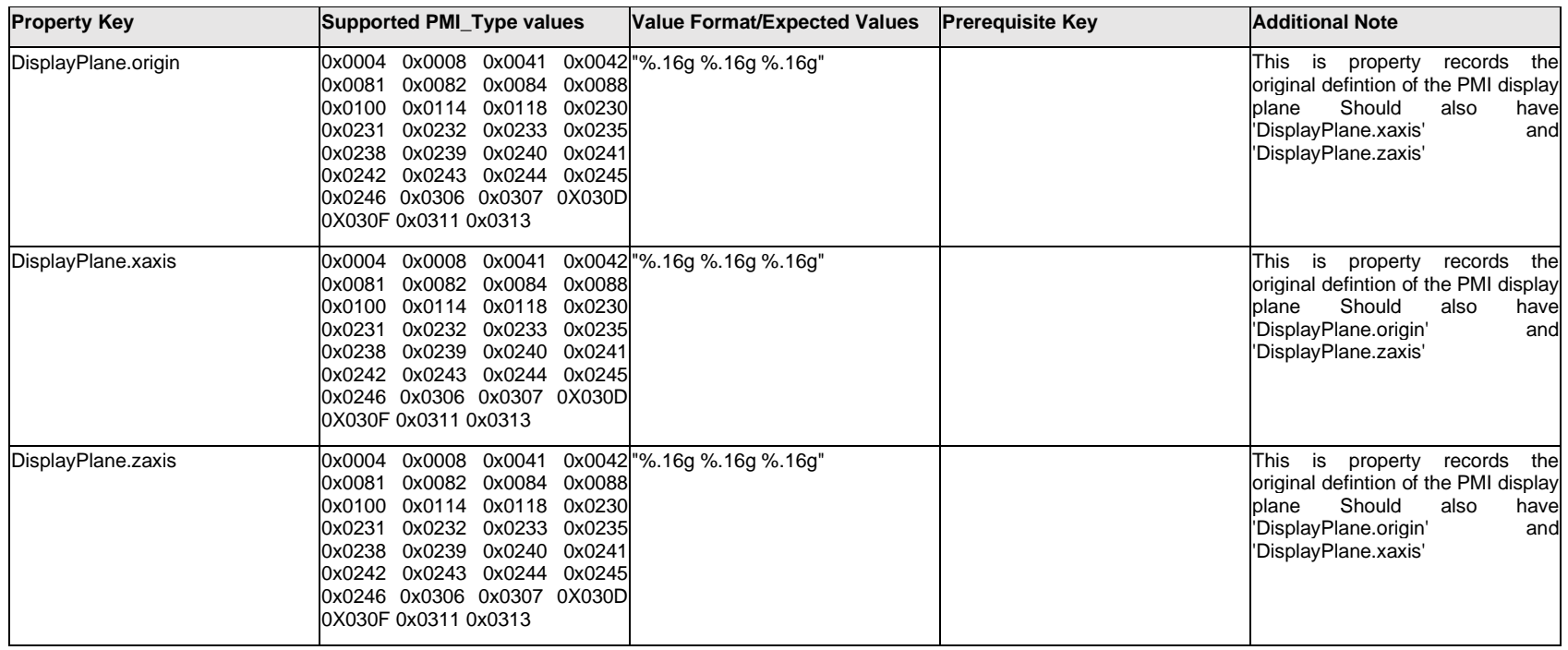

# **Q.5.8 DualDimensionText[%d].Text.Item[%d].<property>**

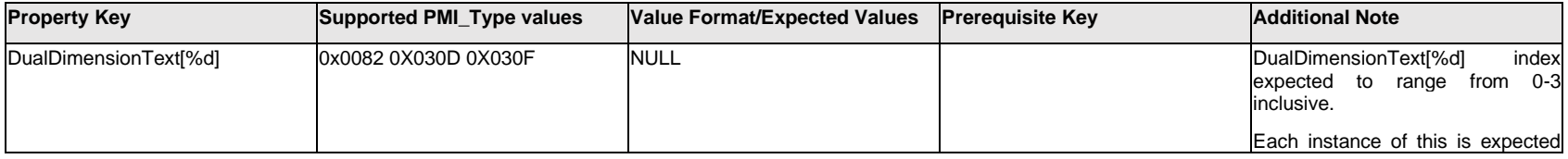

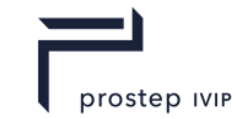

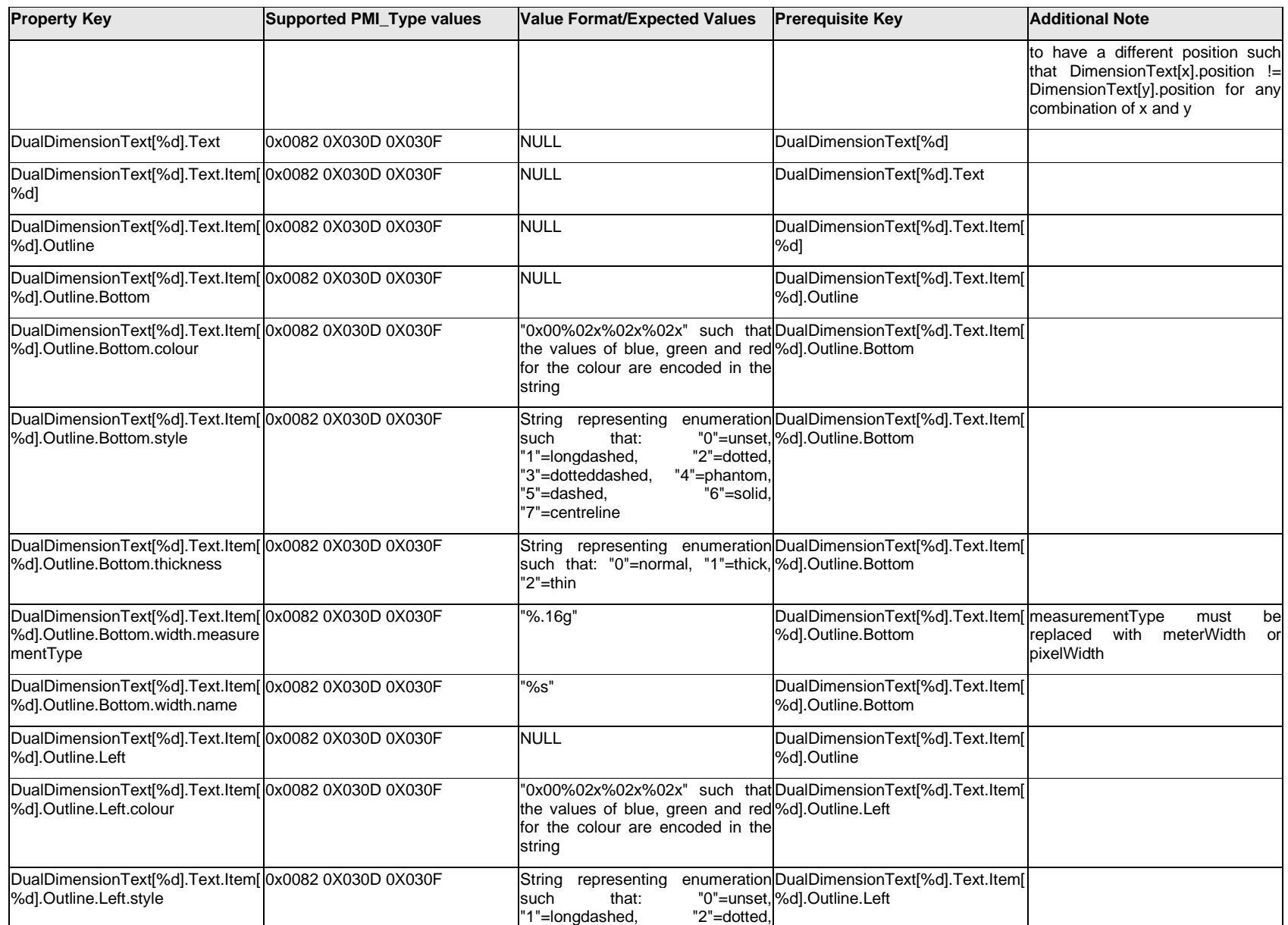

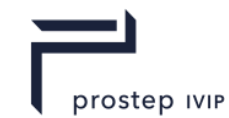

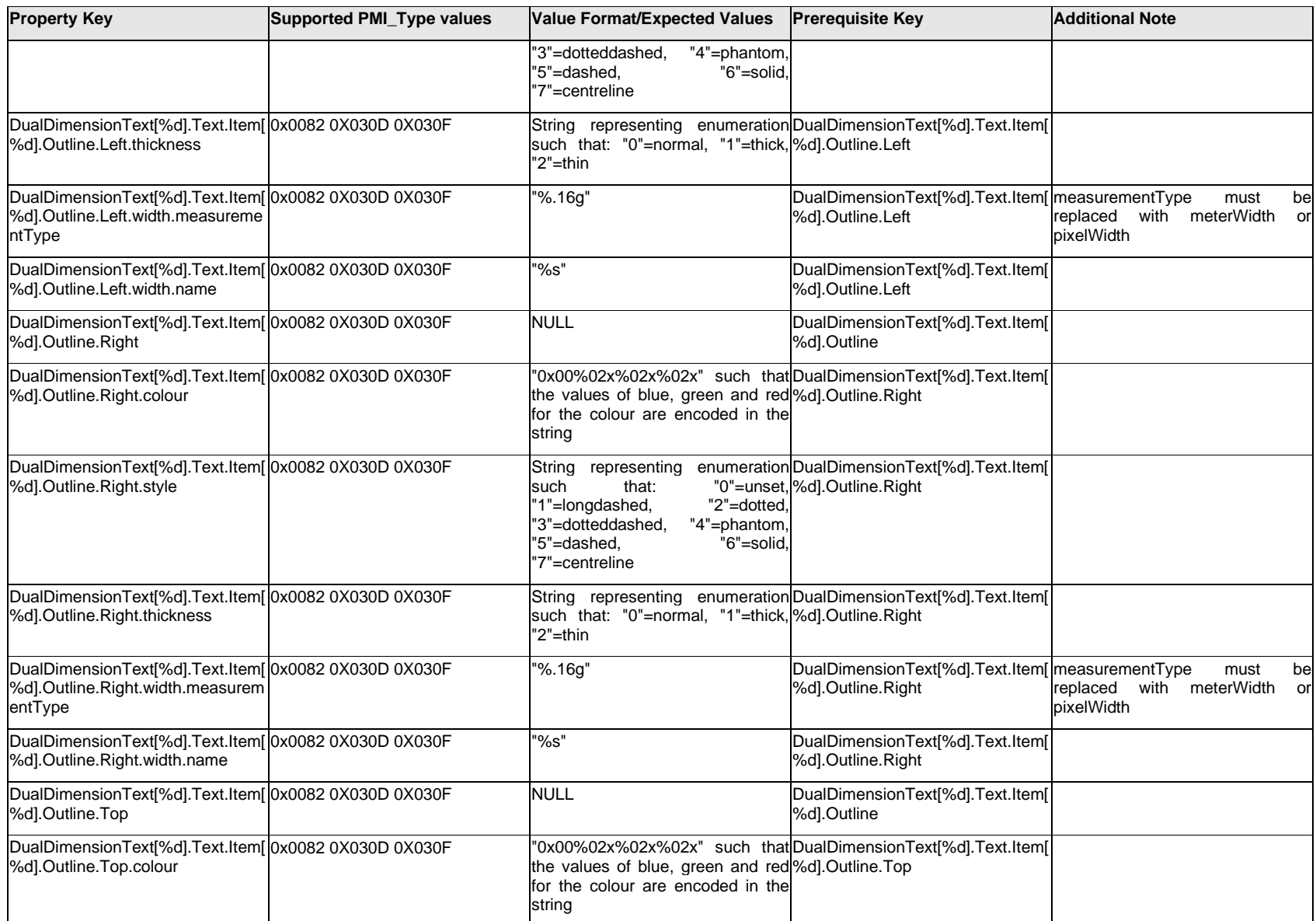

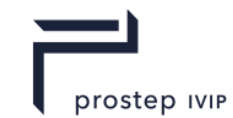

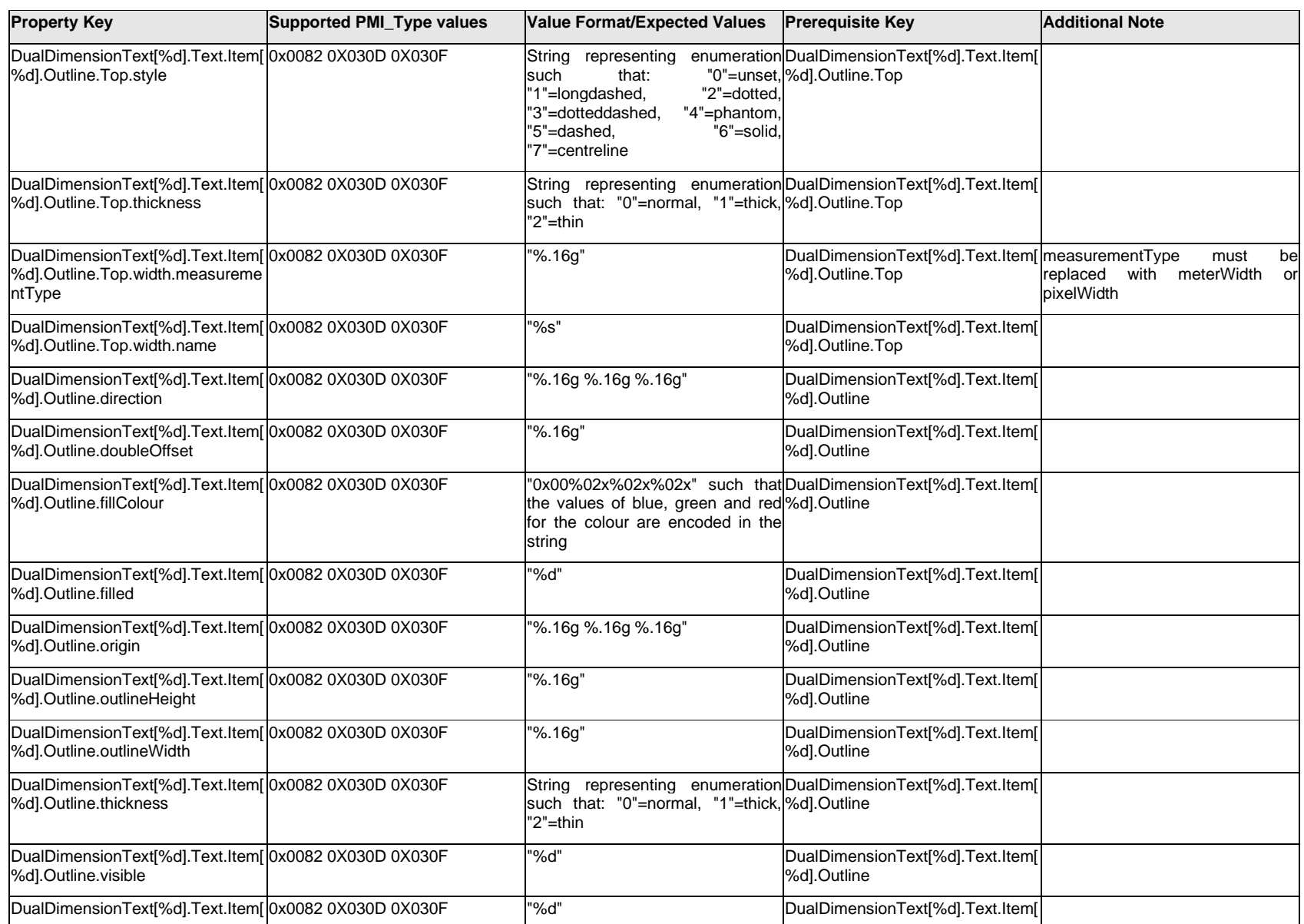

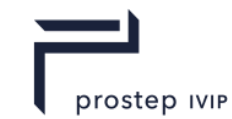

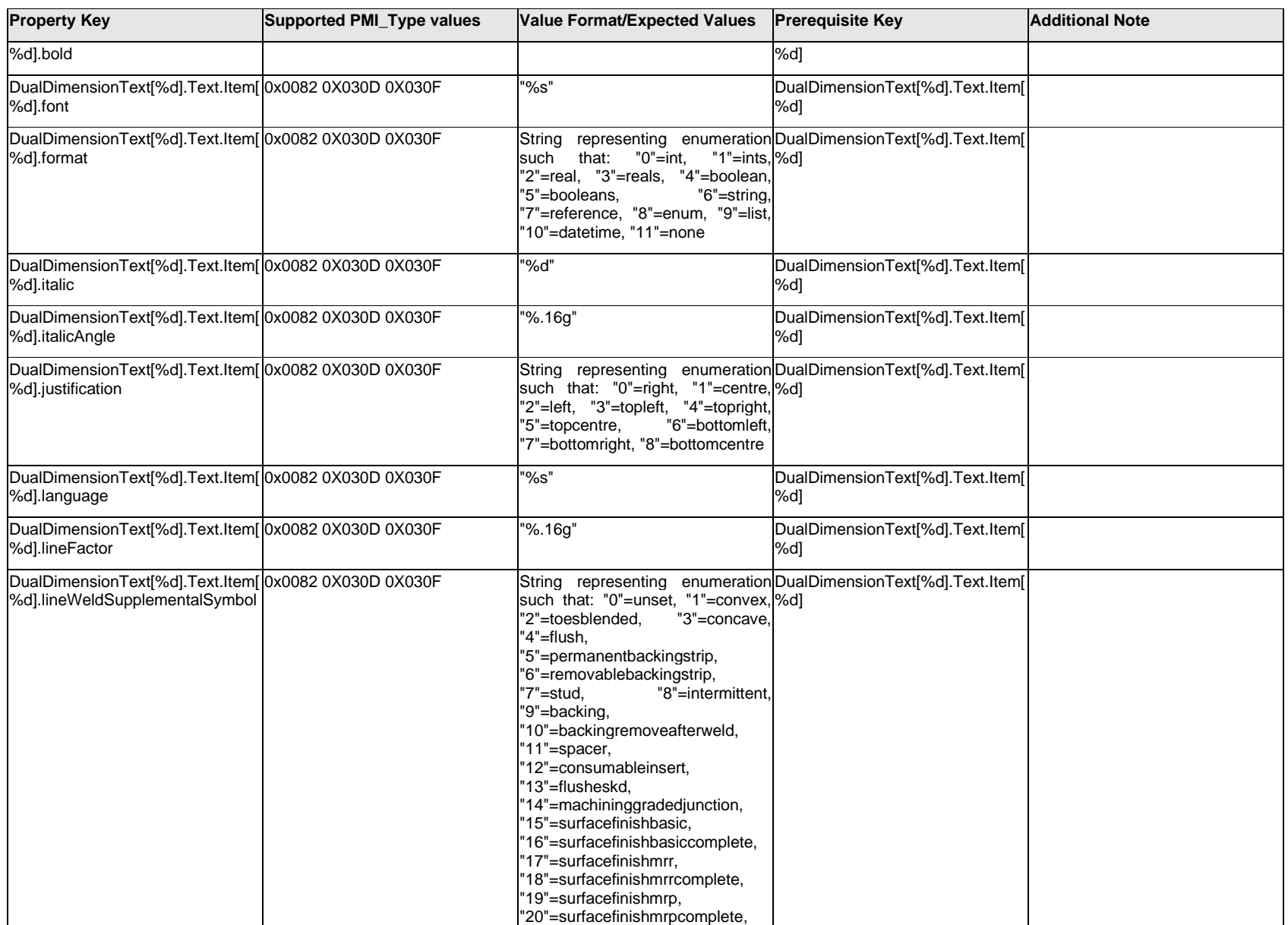

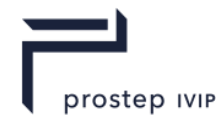

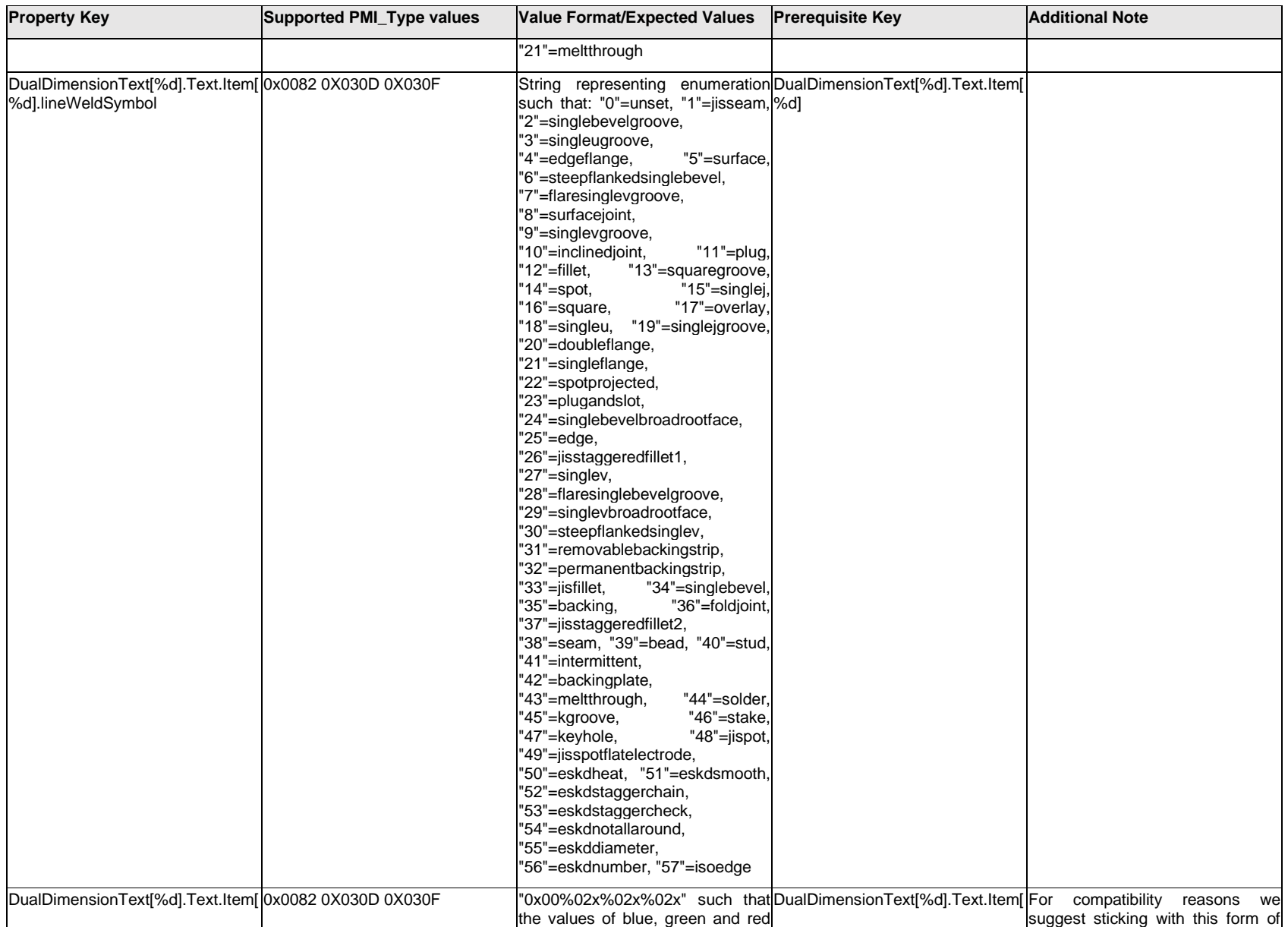

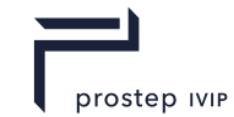

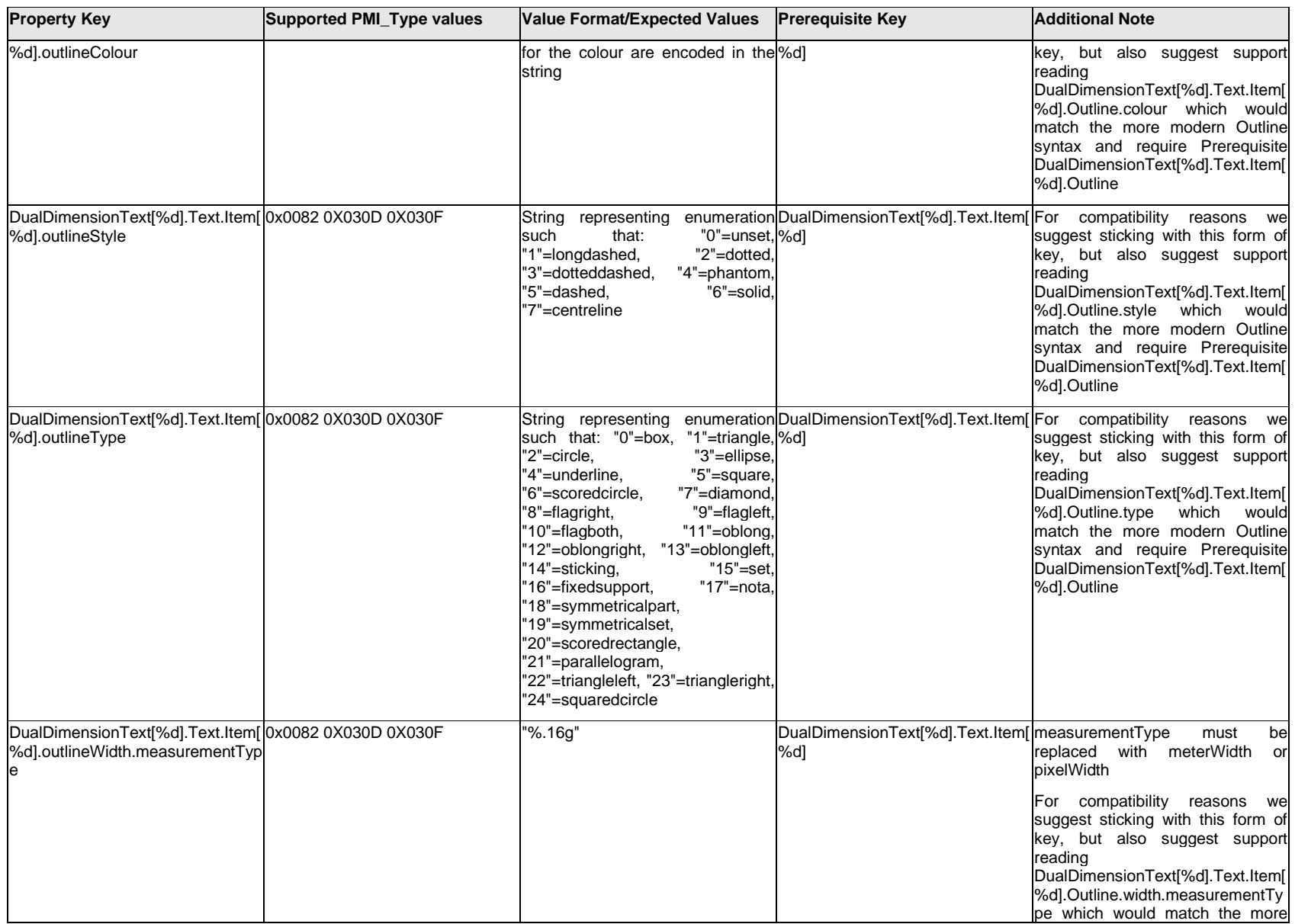

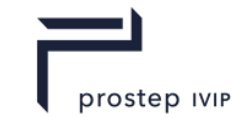

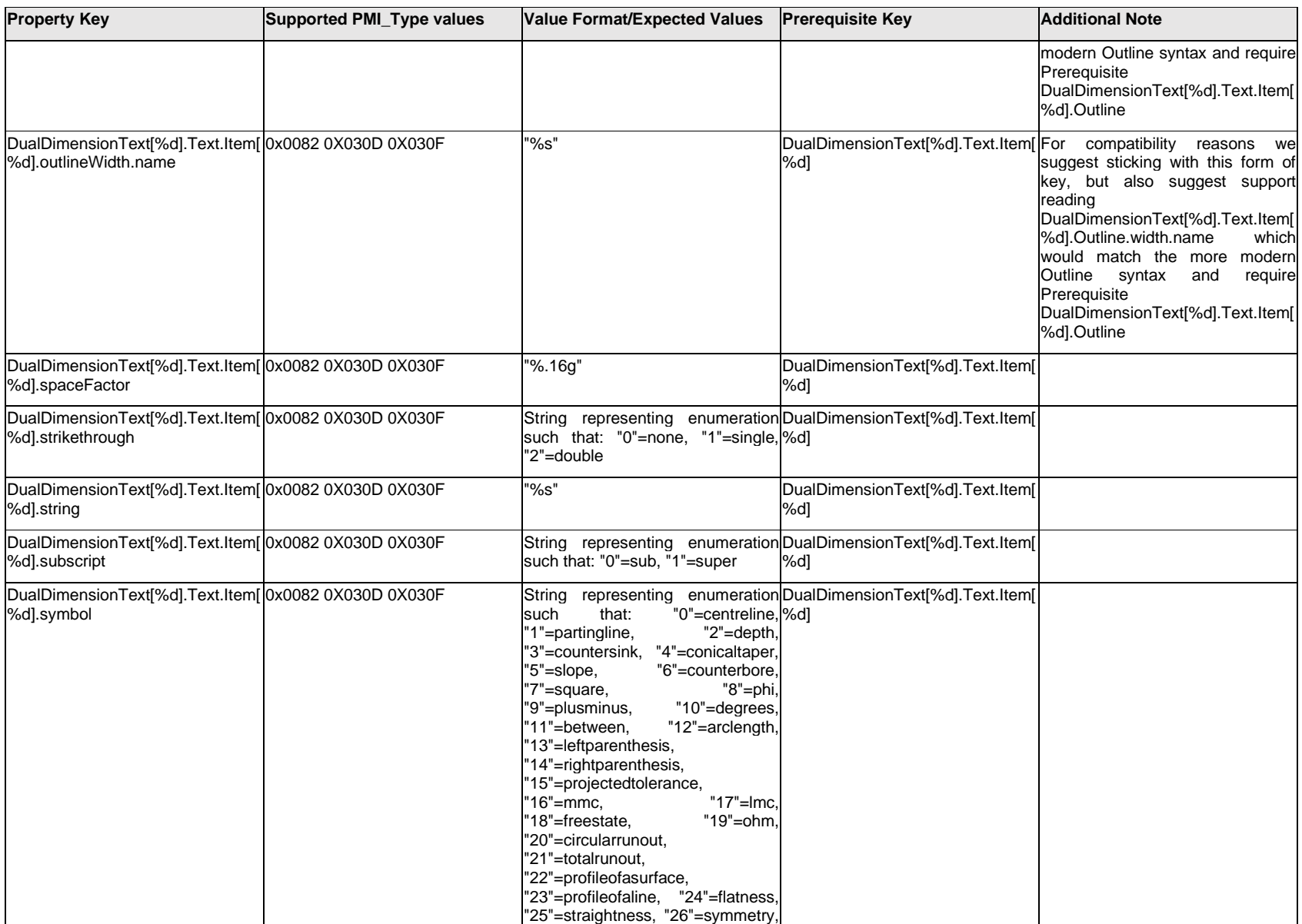

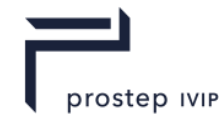

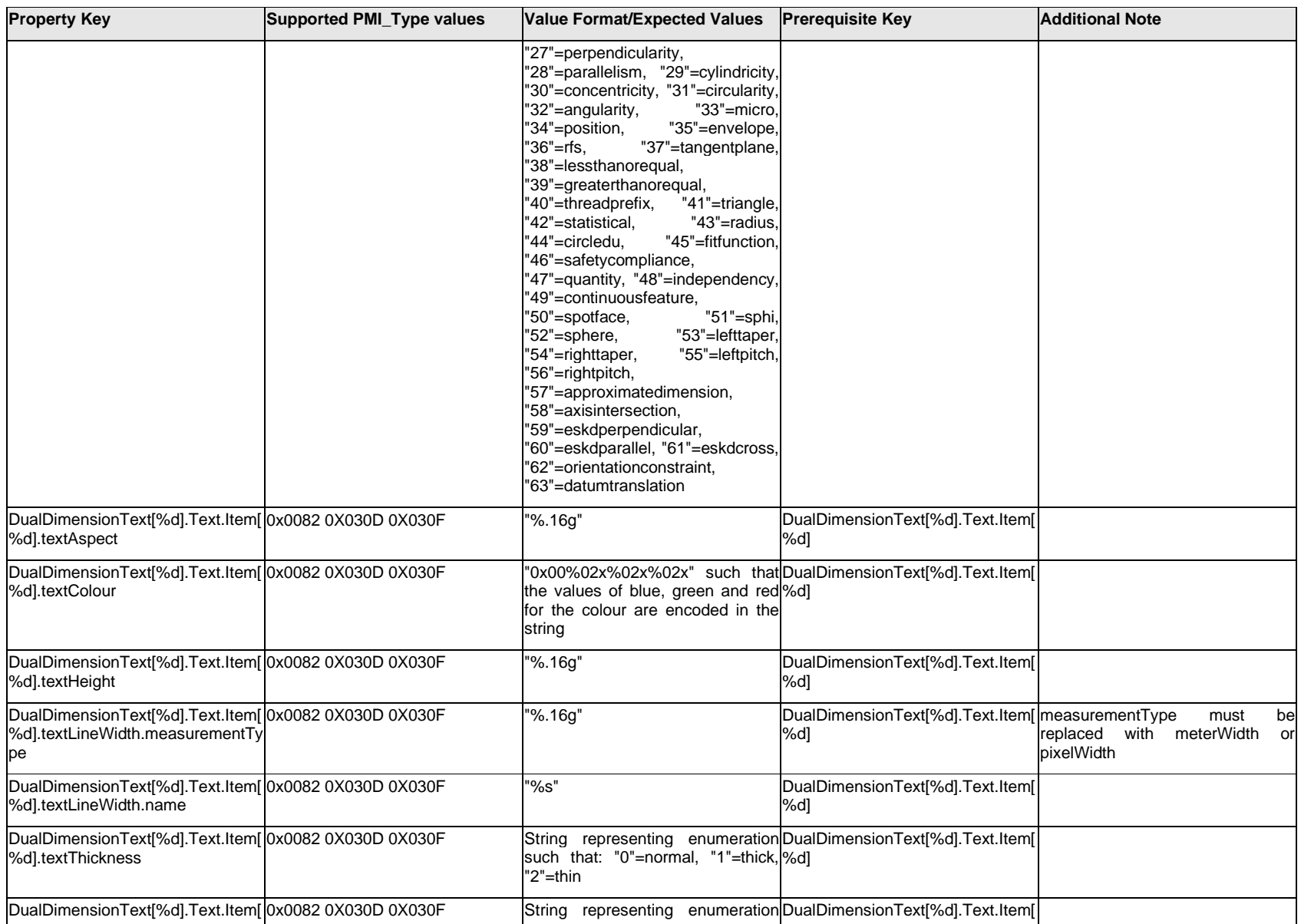

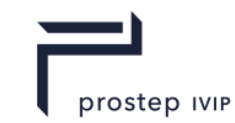

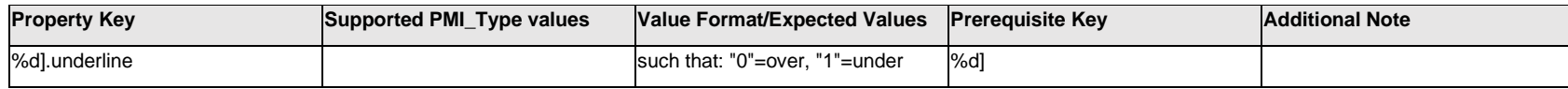

# **Q.5.9 DualDimensionText[%d].<properties>**

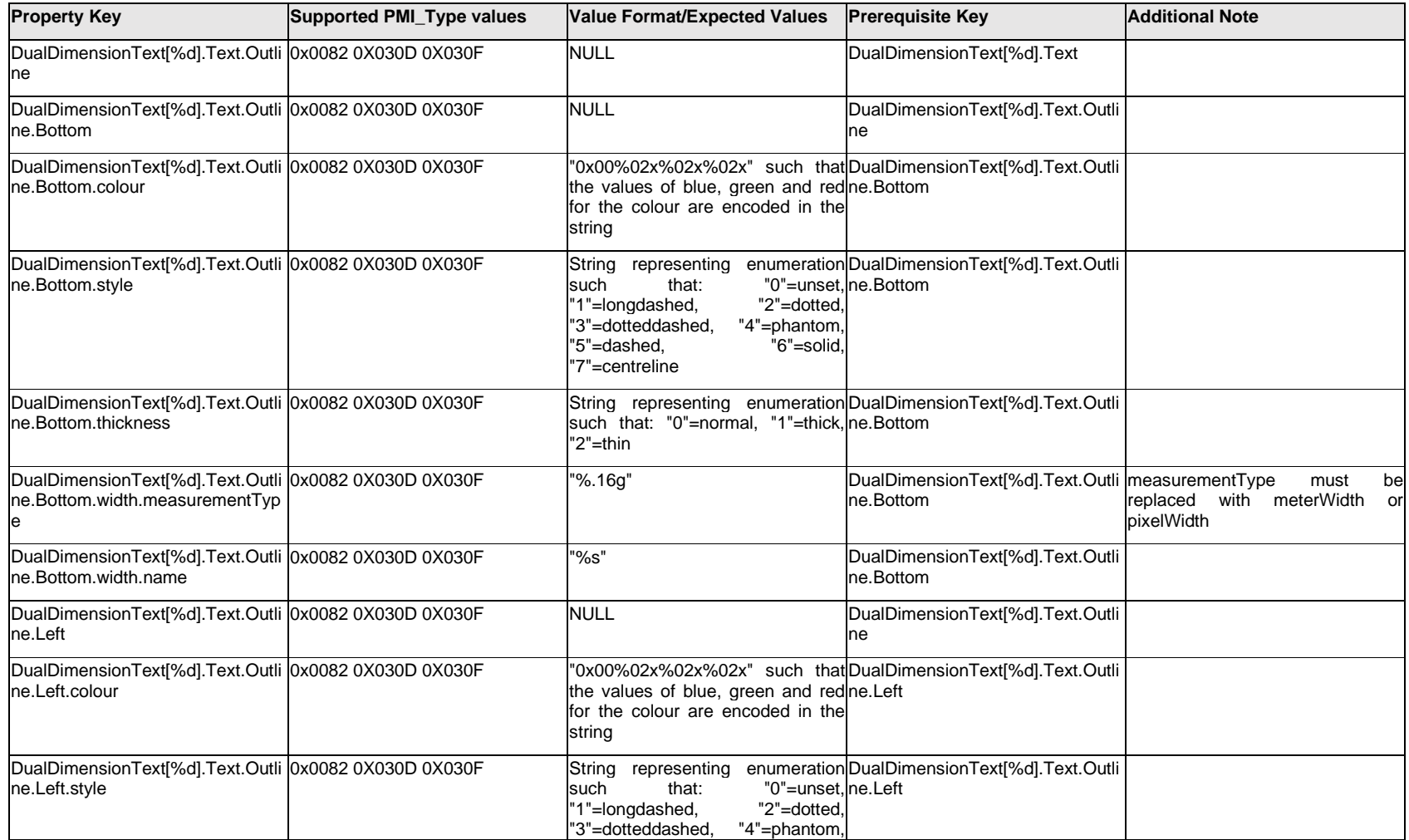

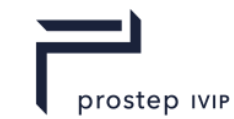

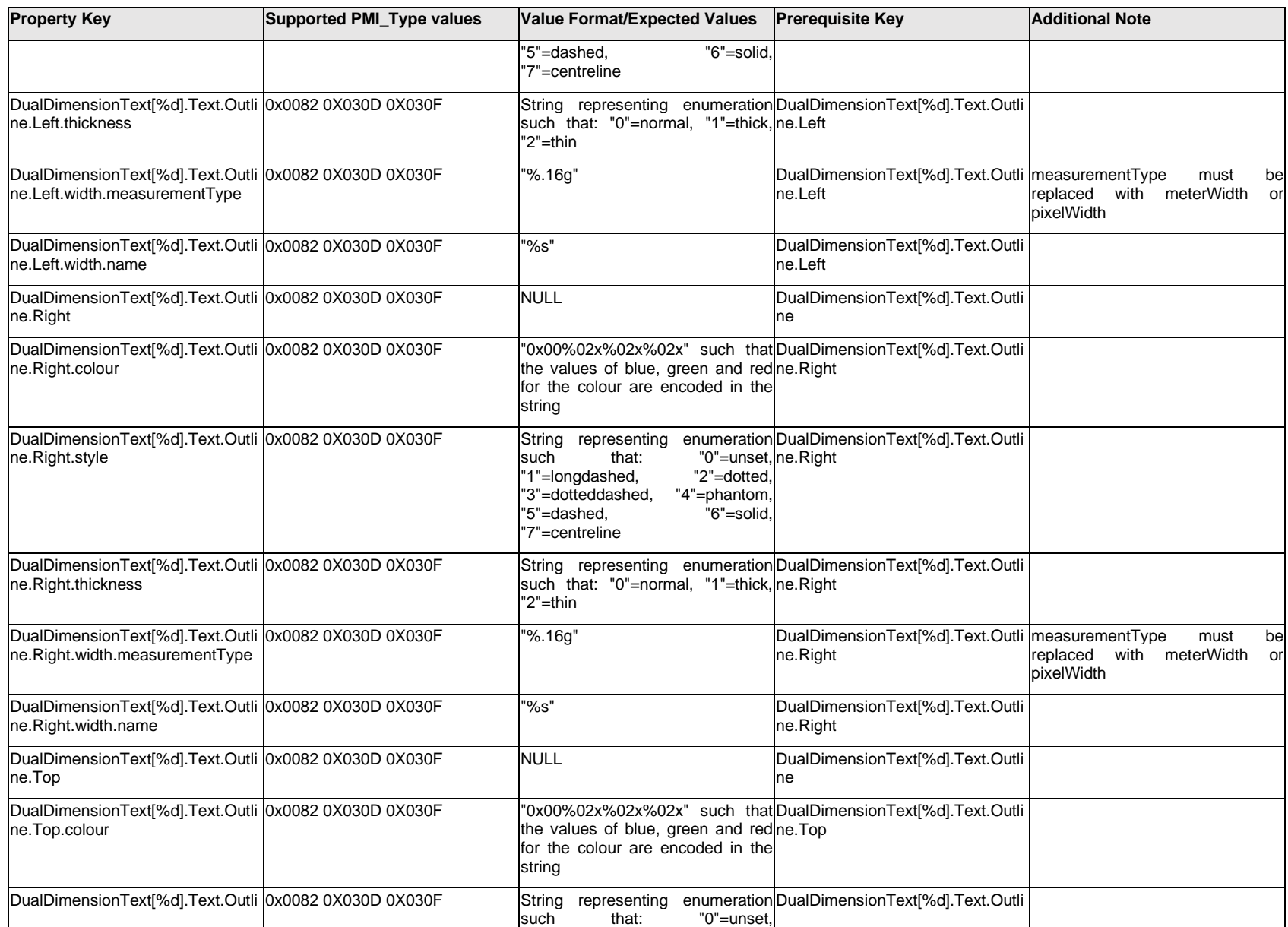

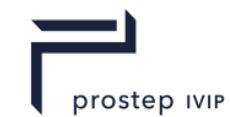

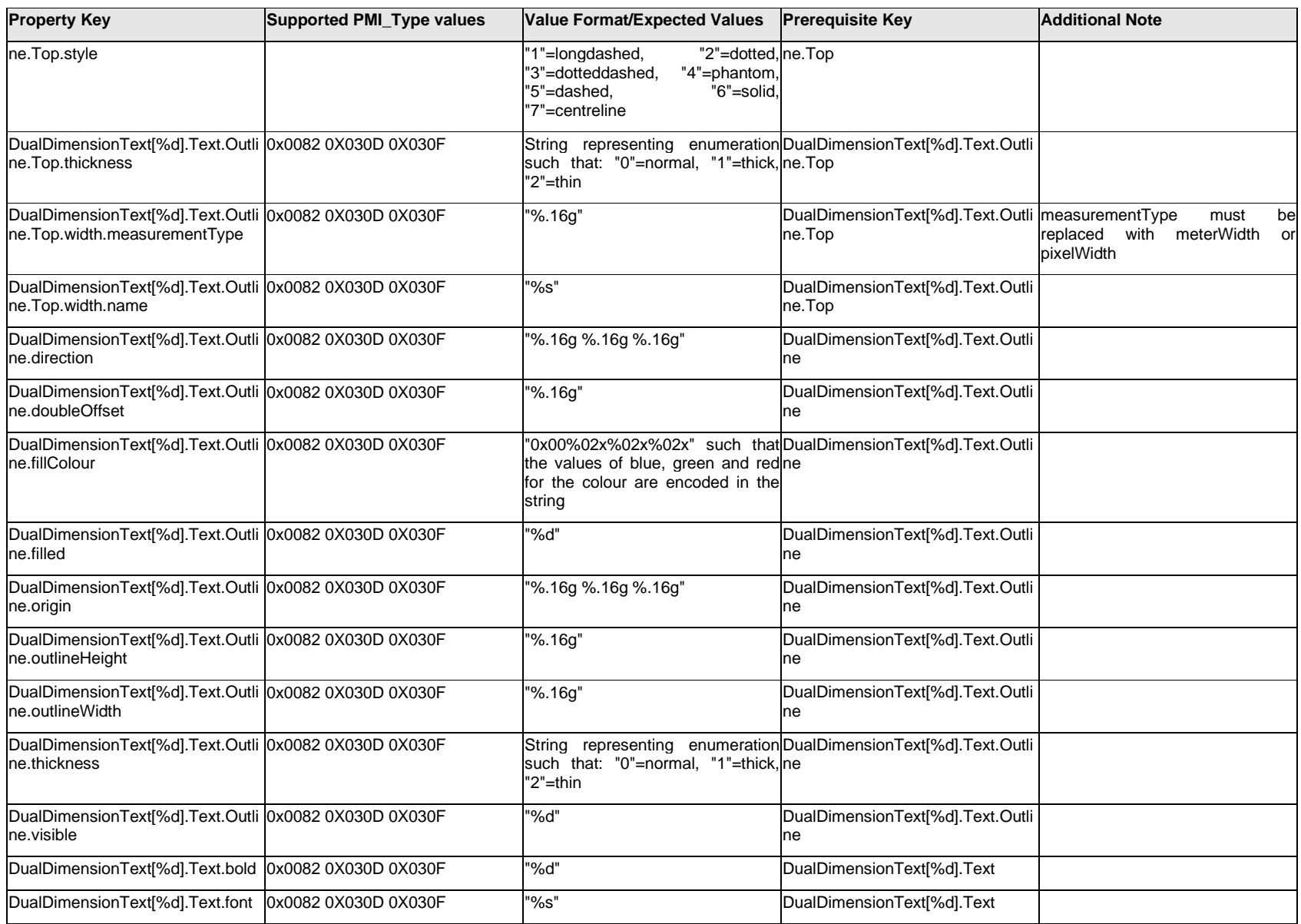

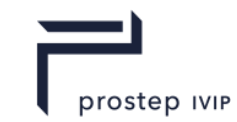

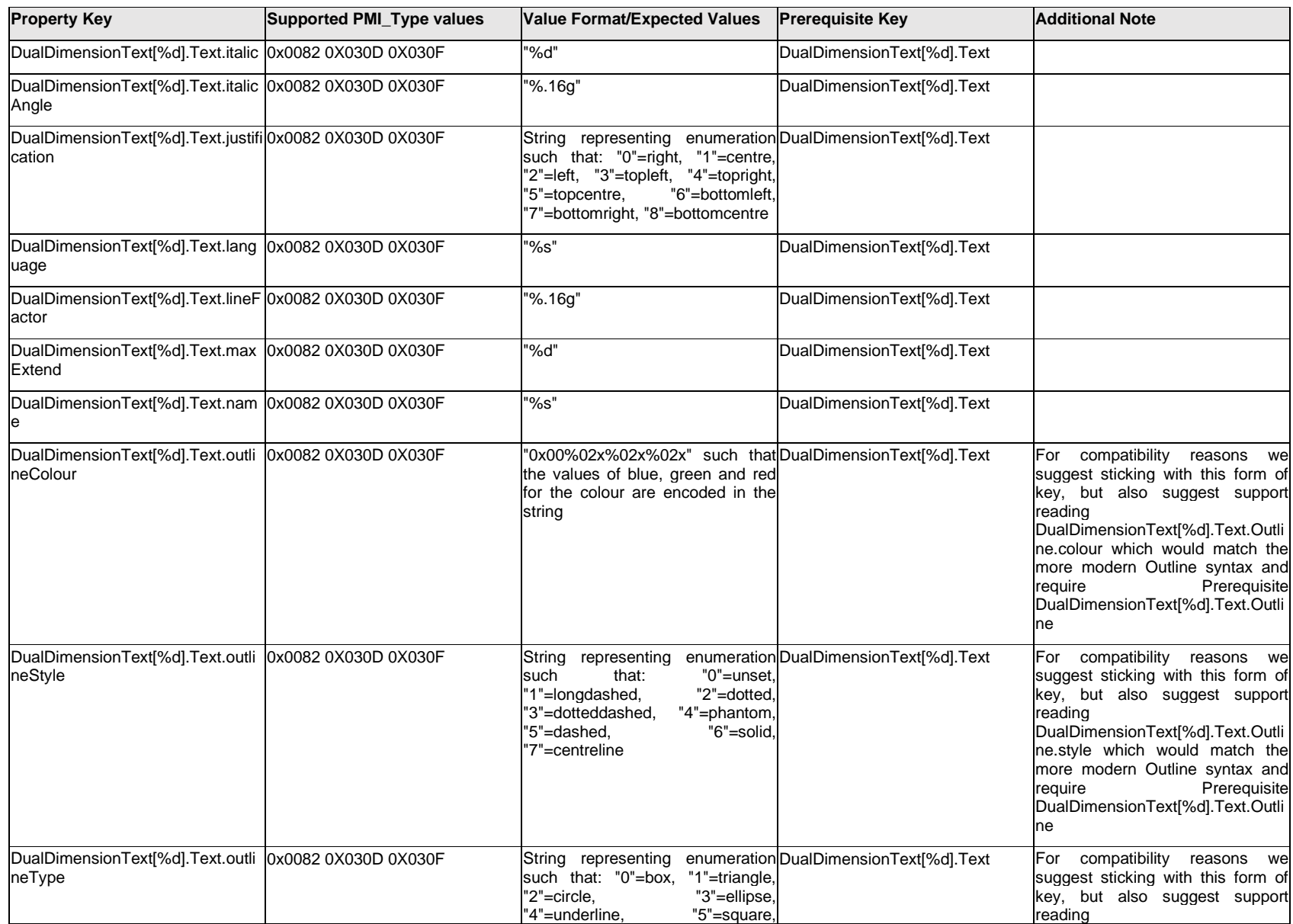

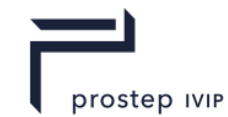

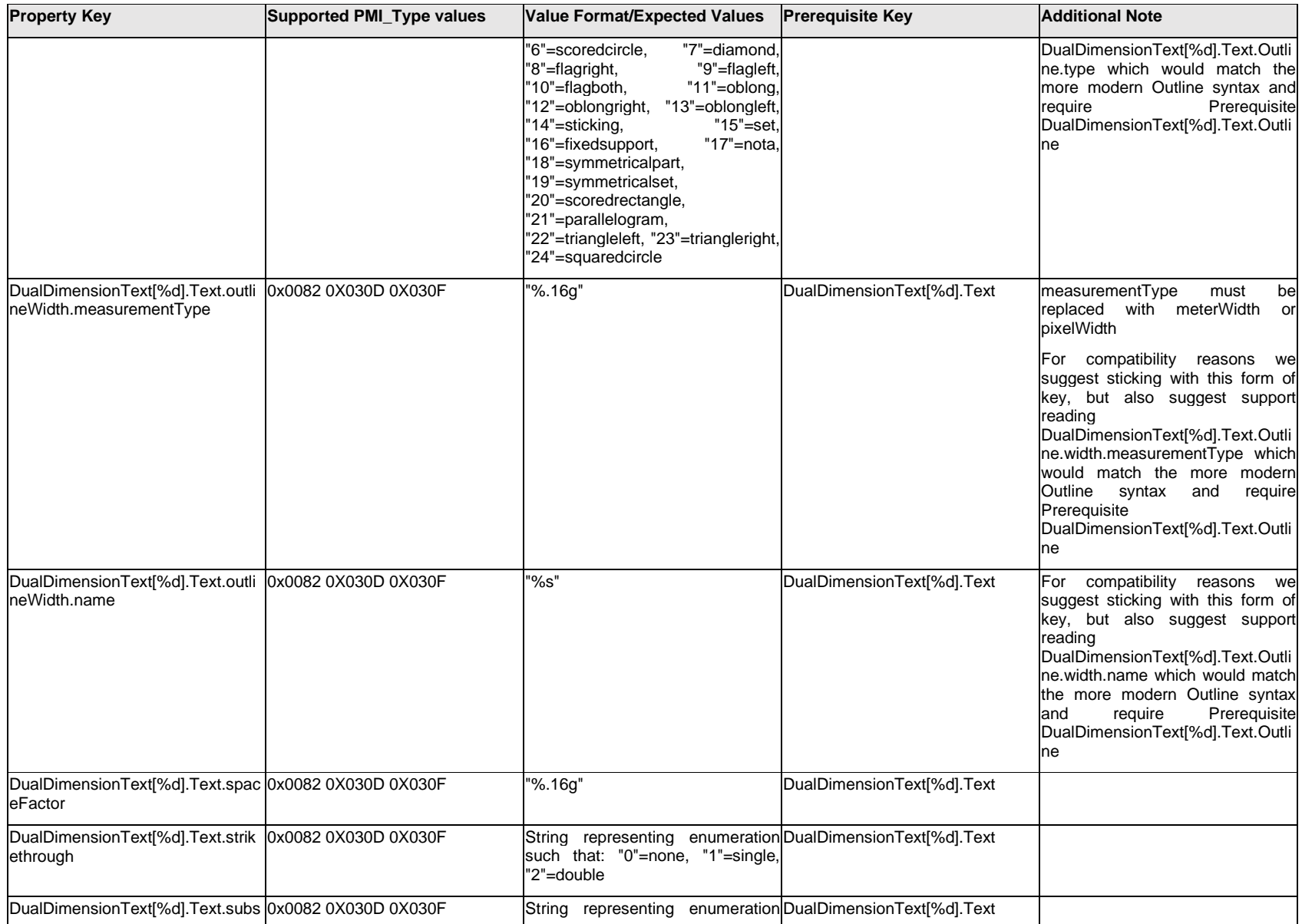

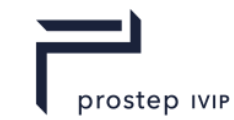

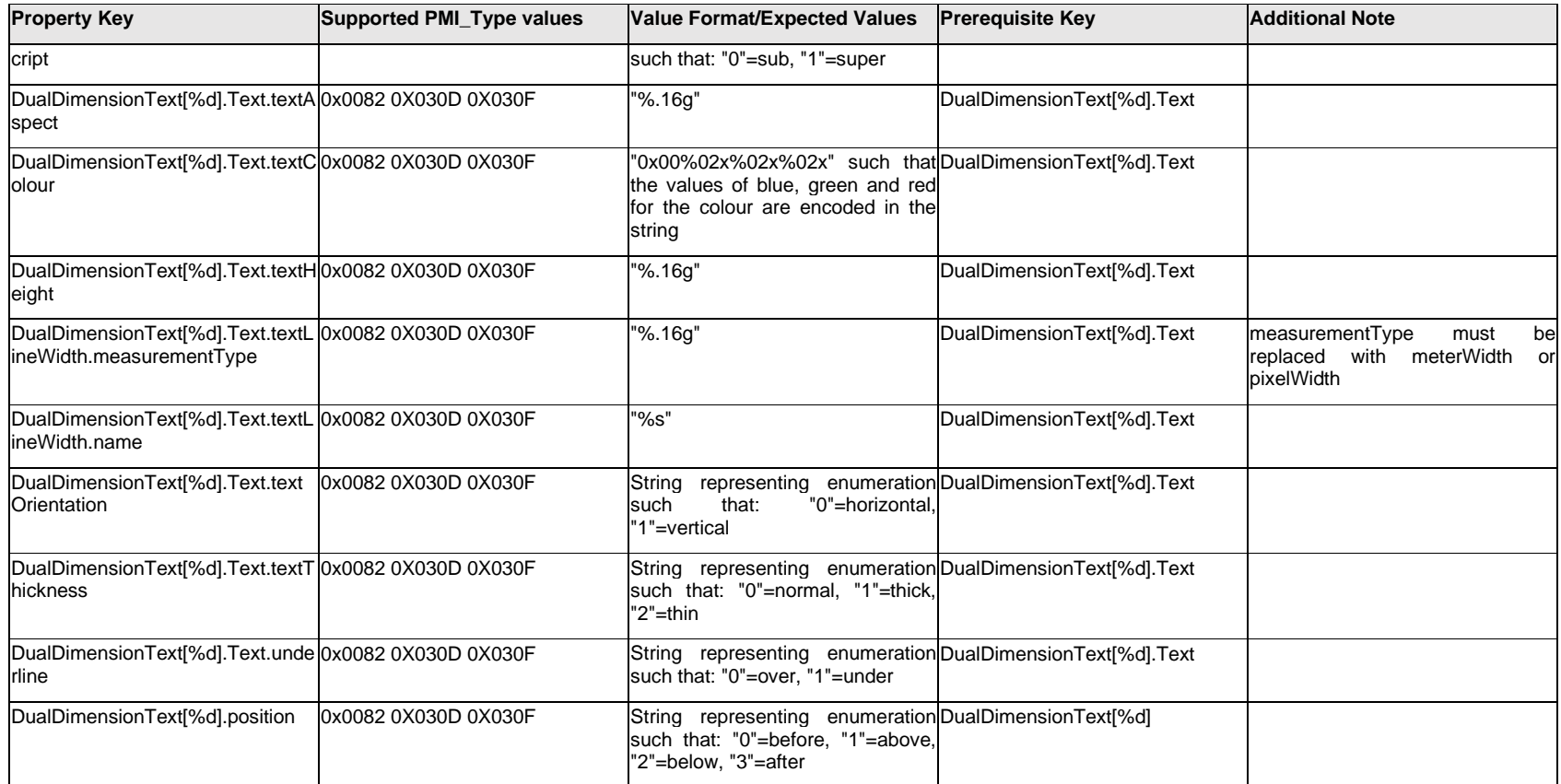

# **Q.5.10 DualUnitSymbol[%d].Item[%d].<property>**

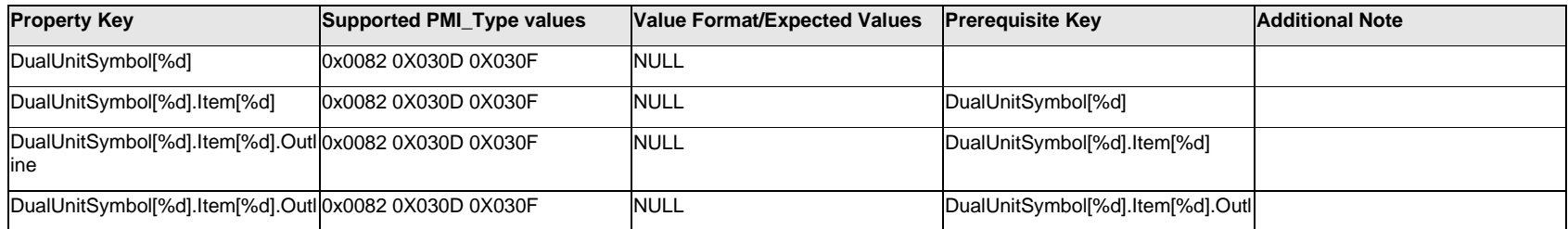

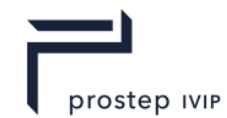

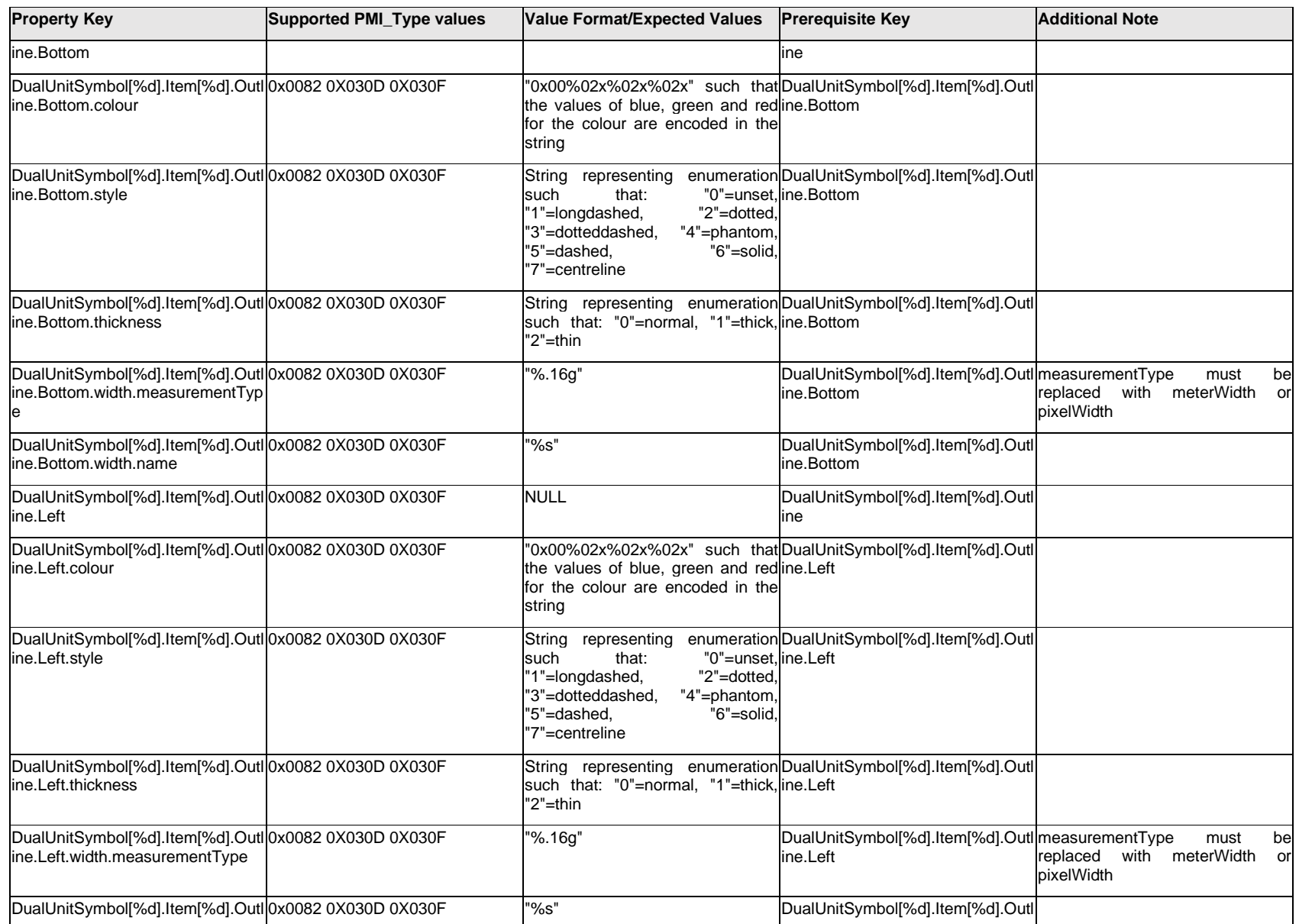

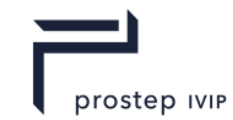

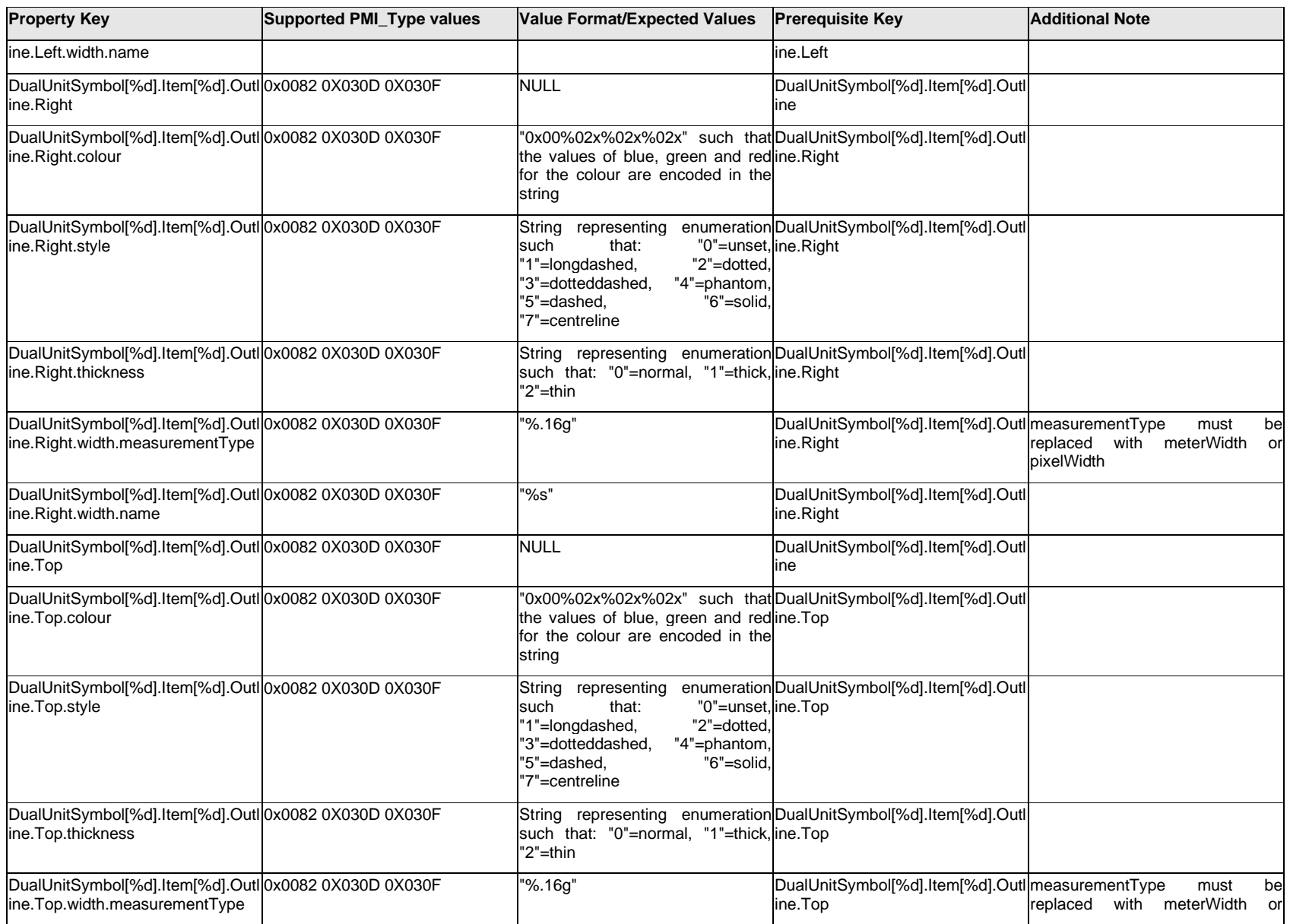

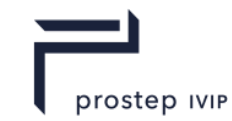

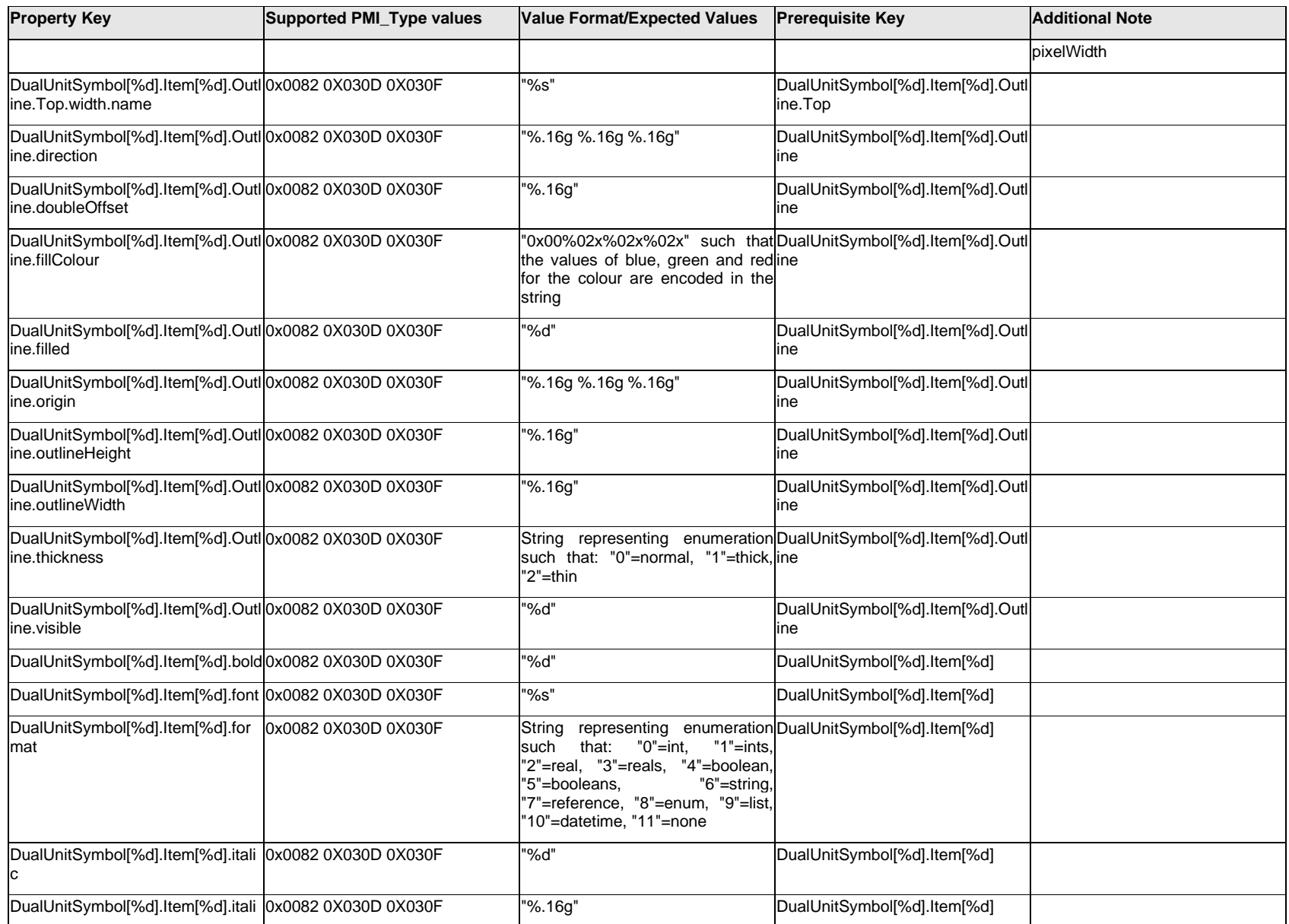

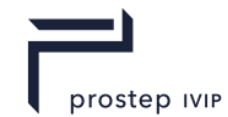

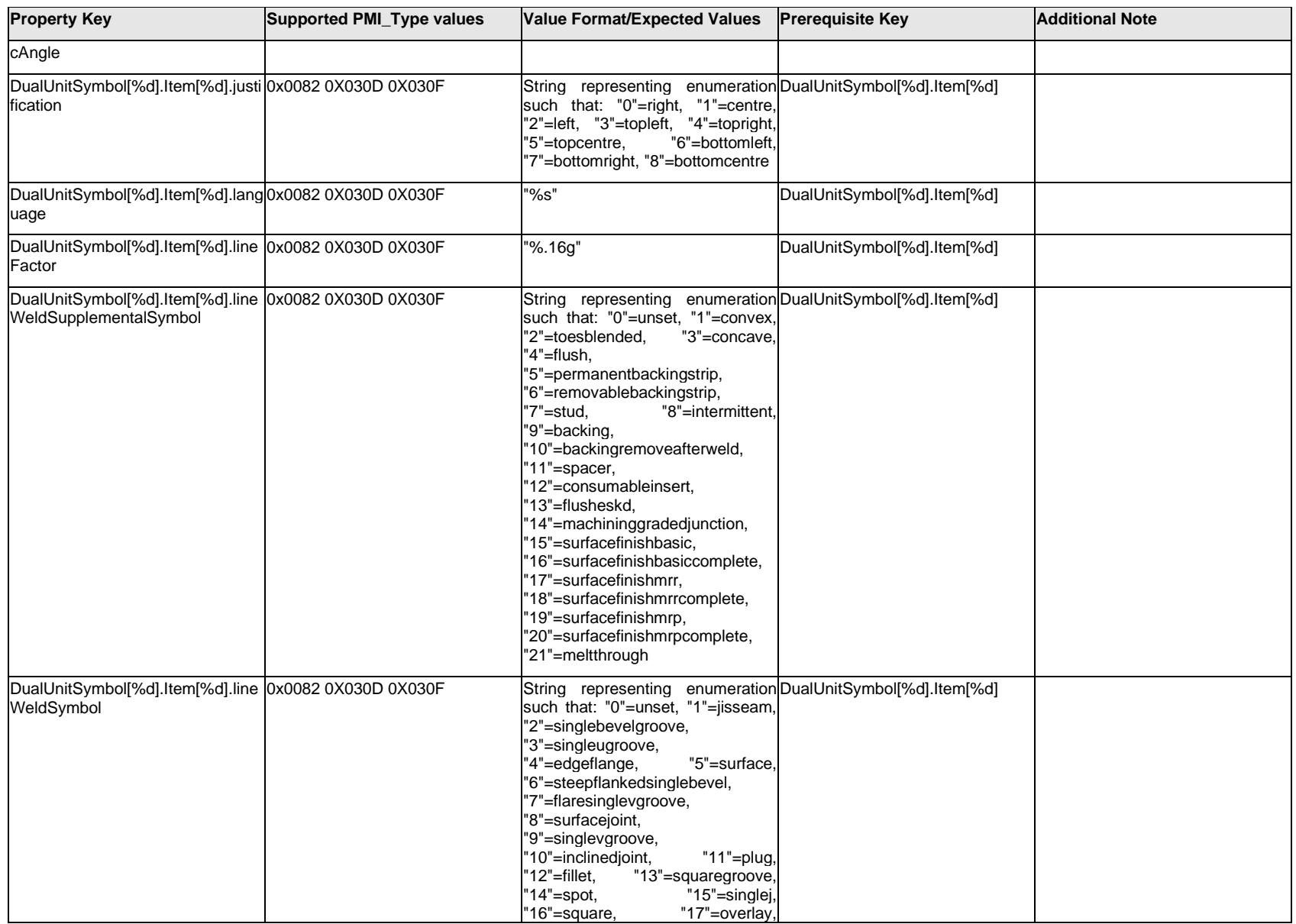

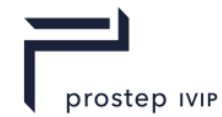

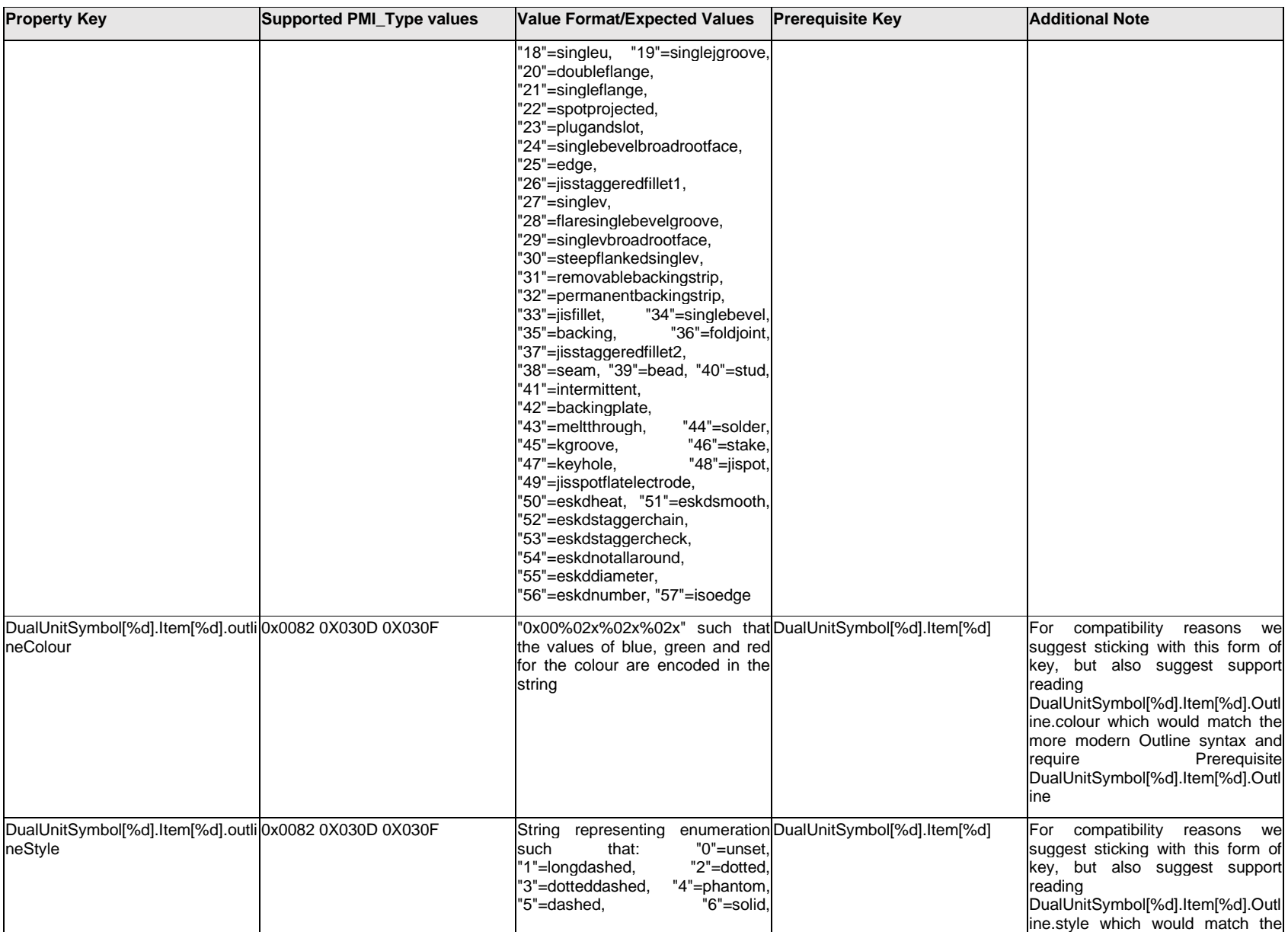

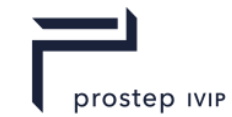

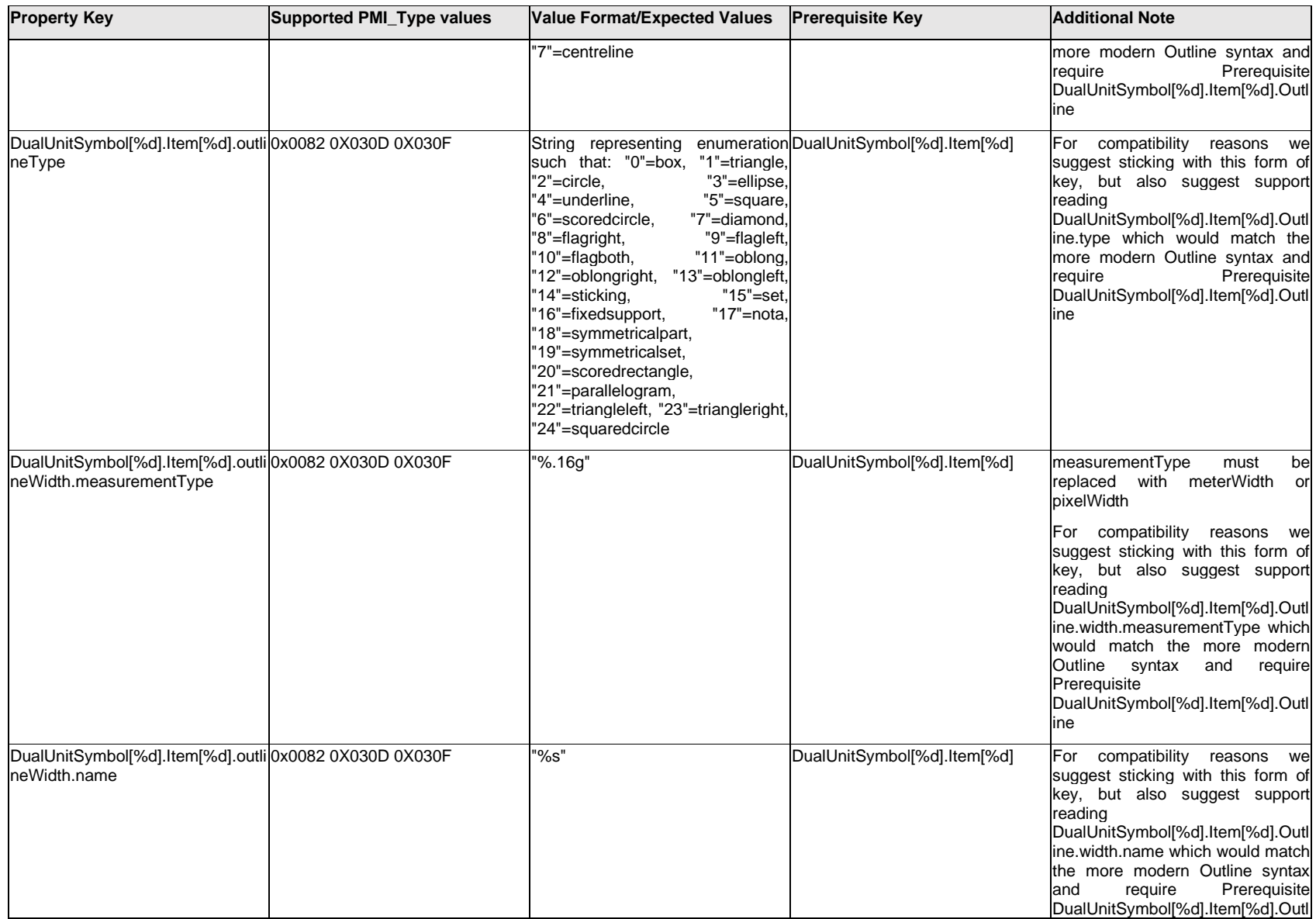

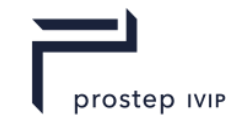

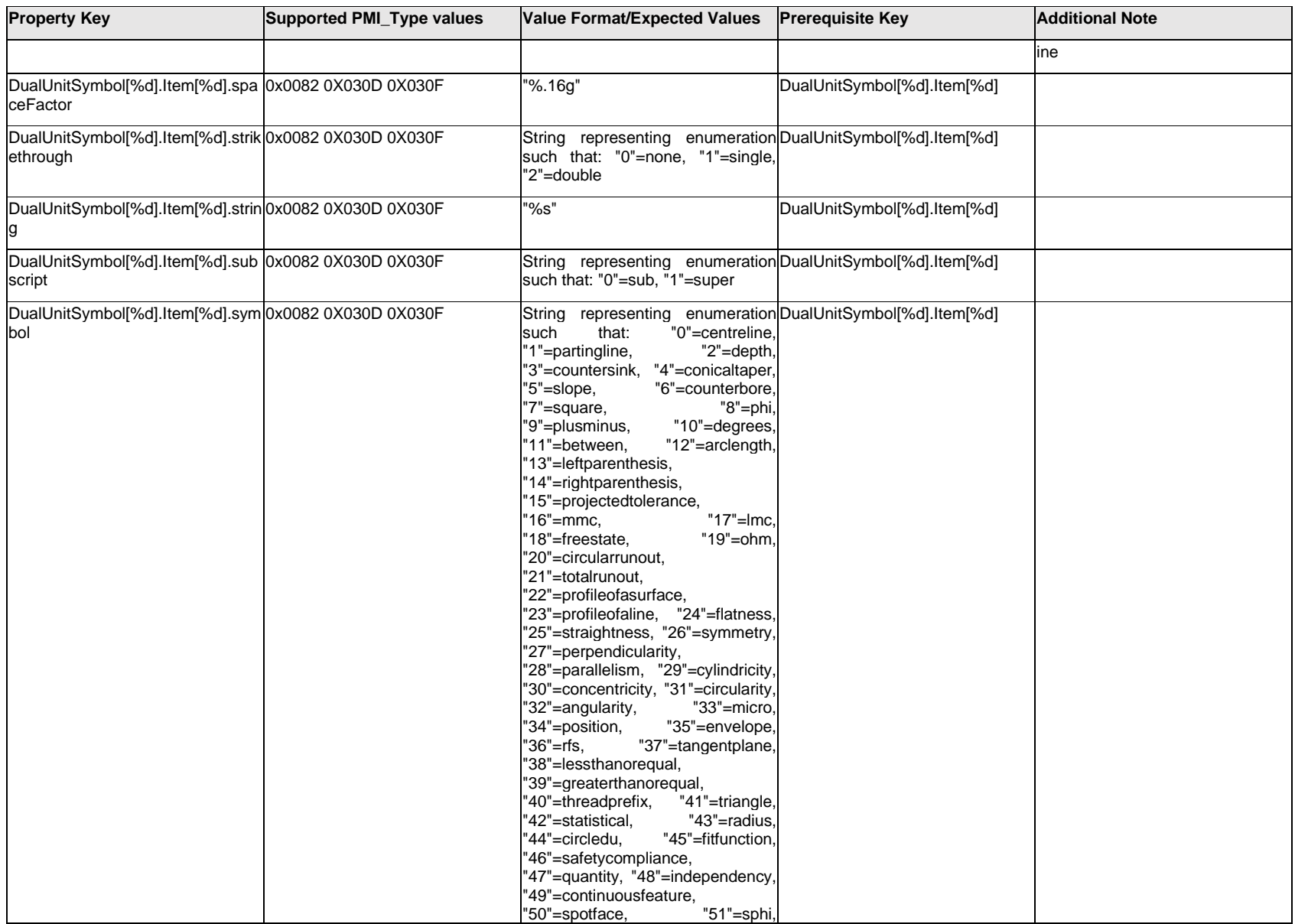

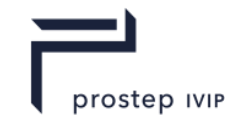

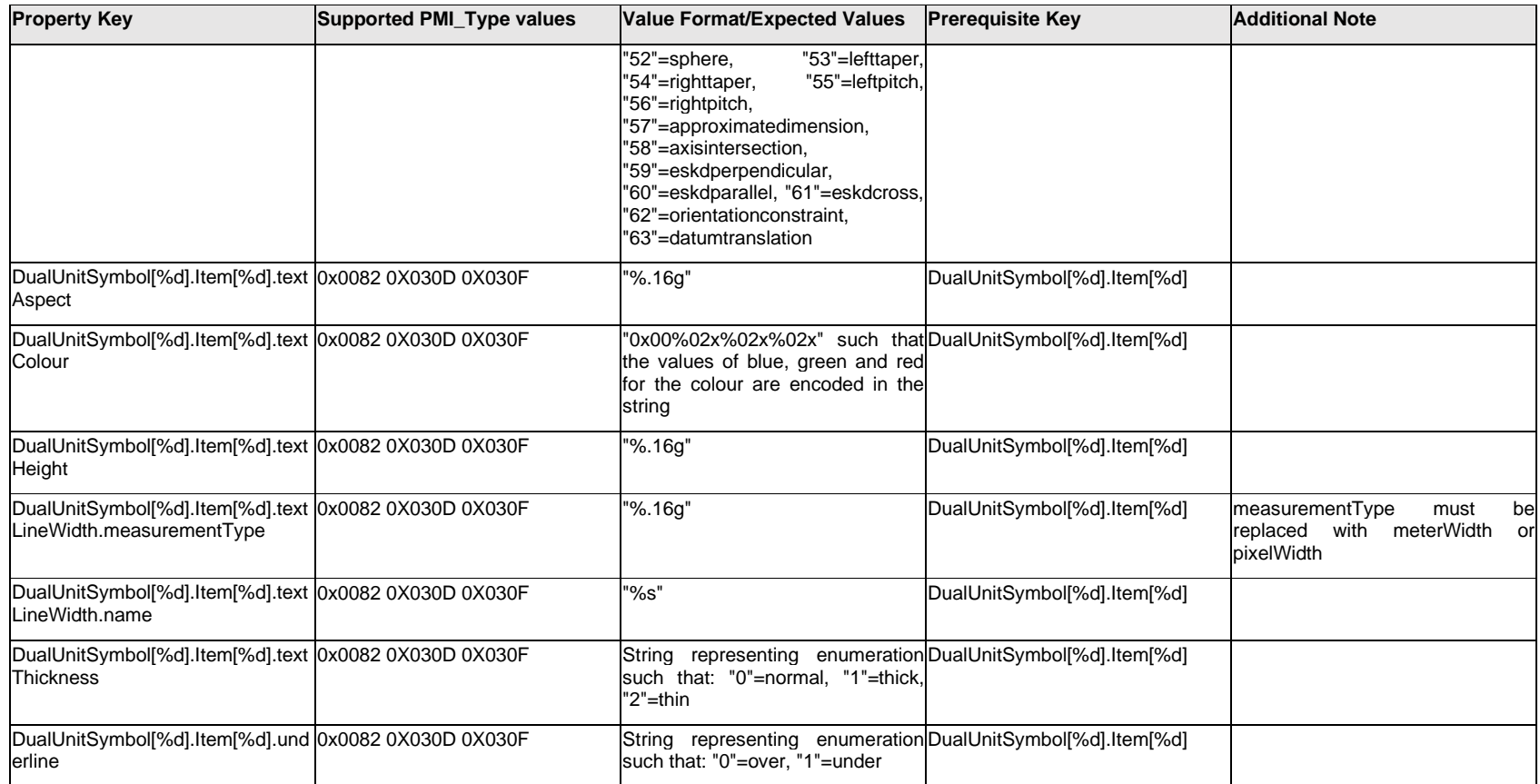

# **Q.5.11 DualUnitSymbol[%d].<property>**

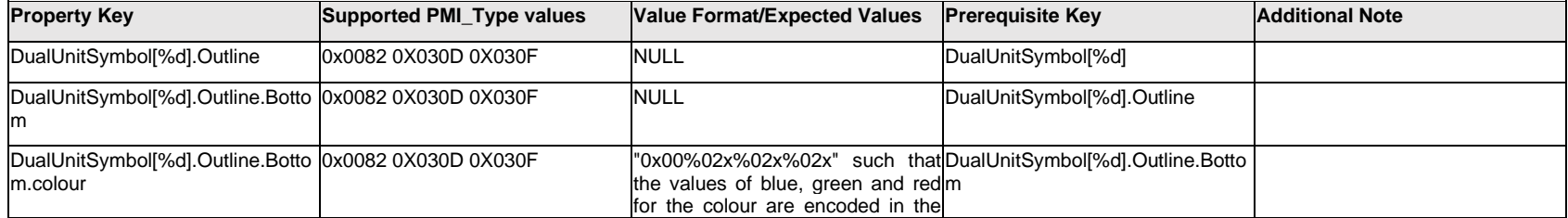
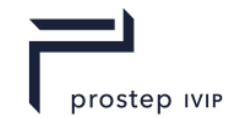

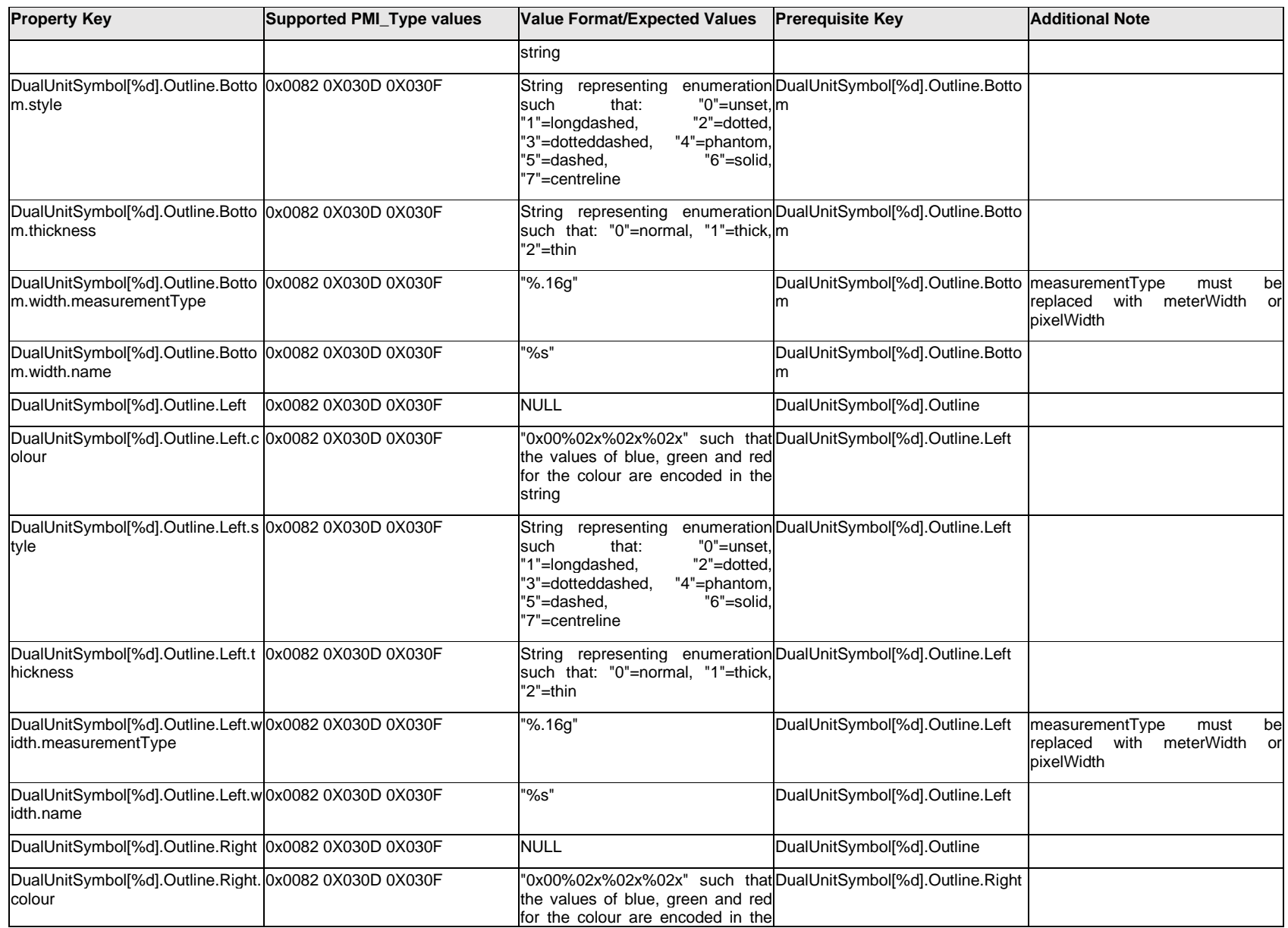

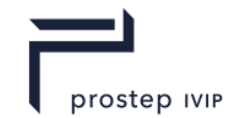

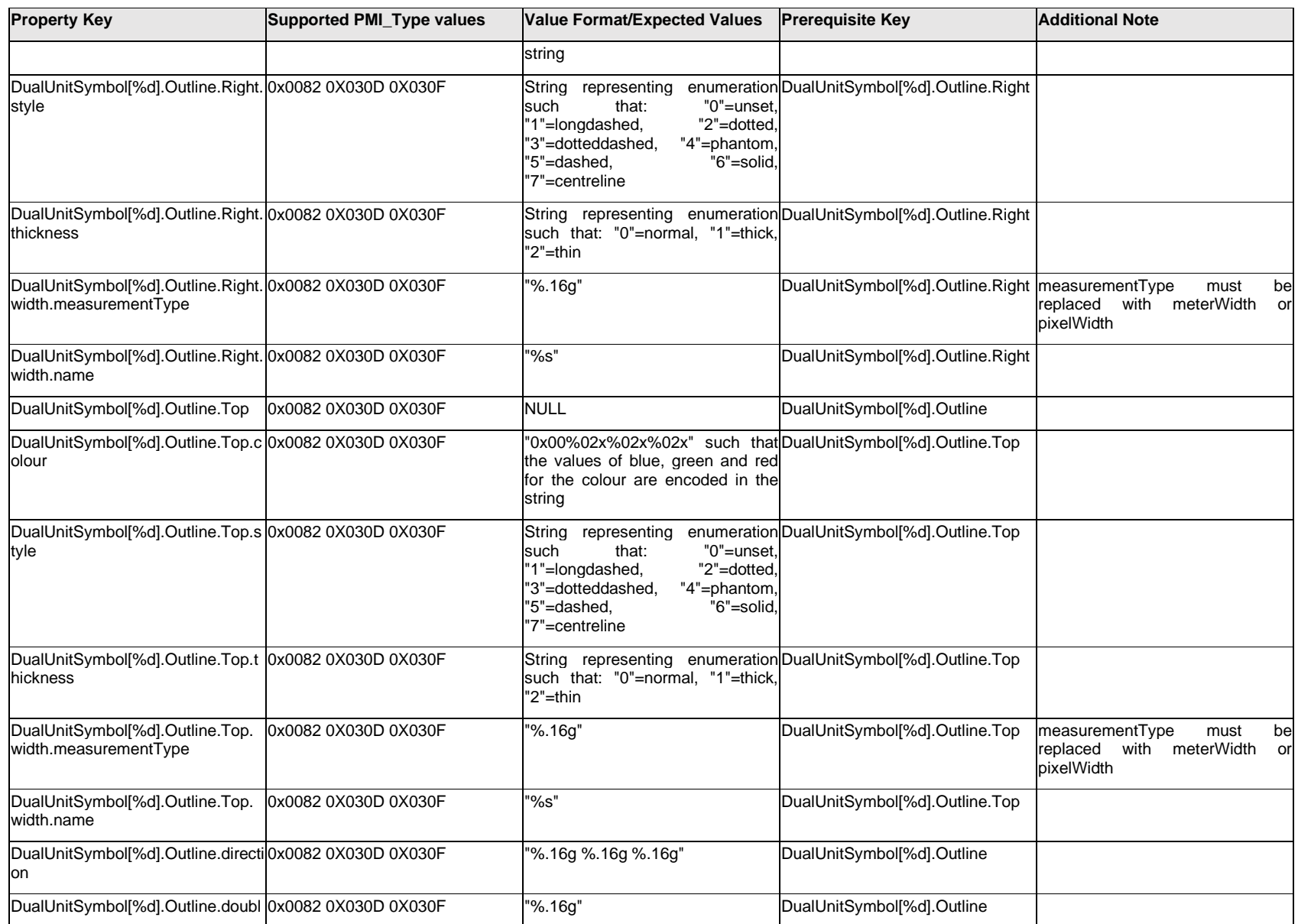

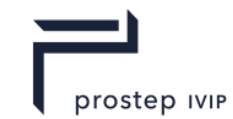

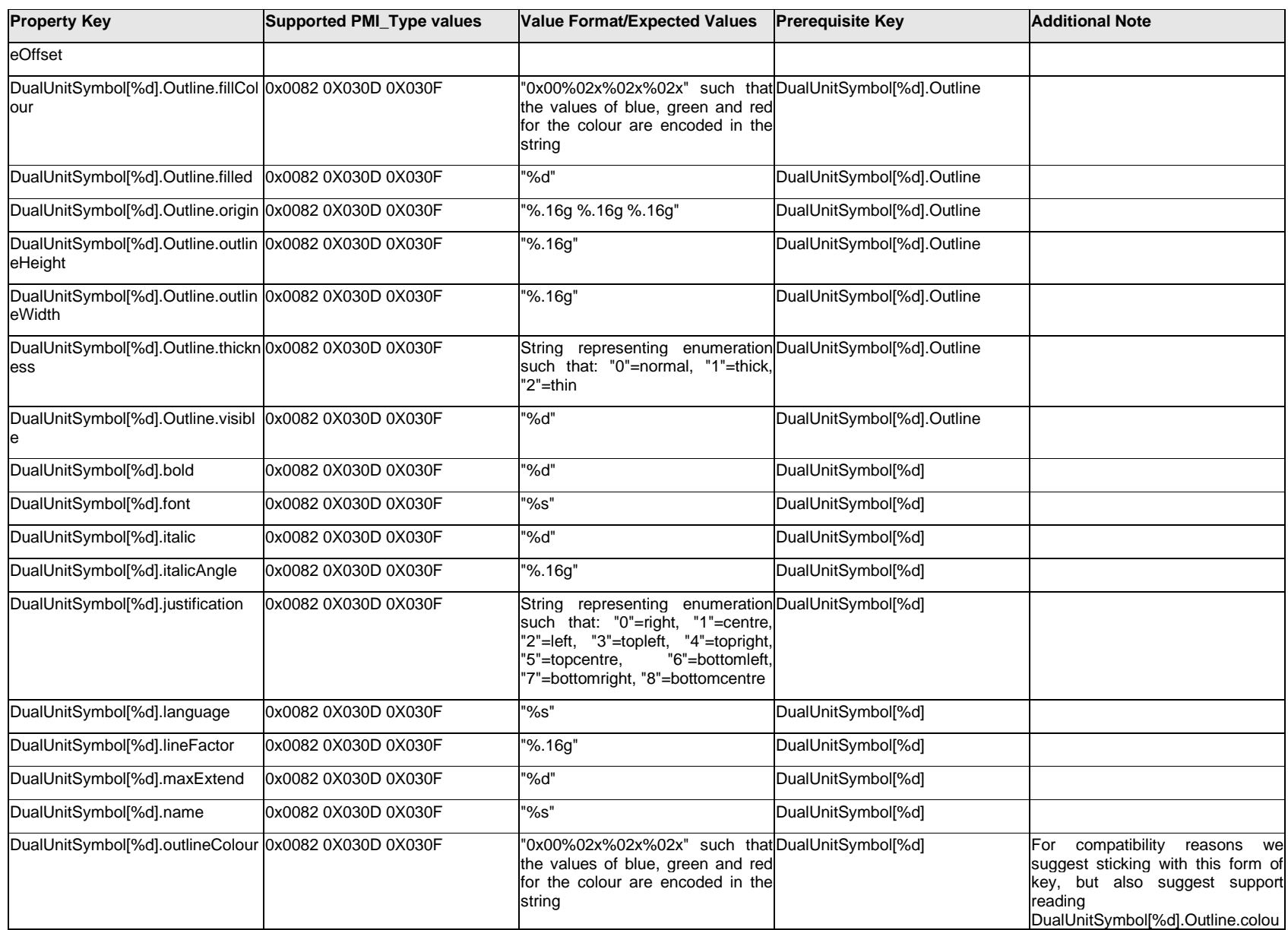

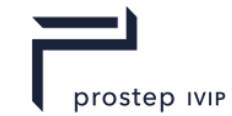

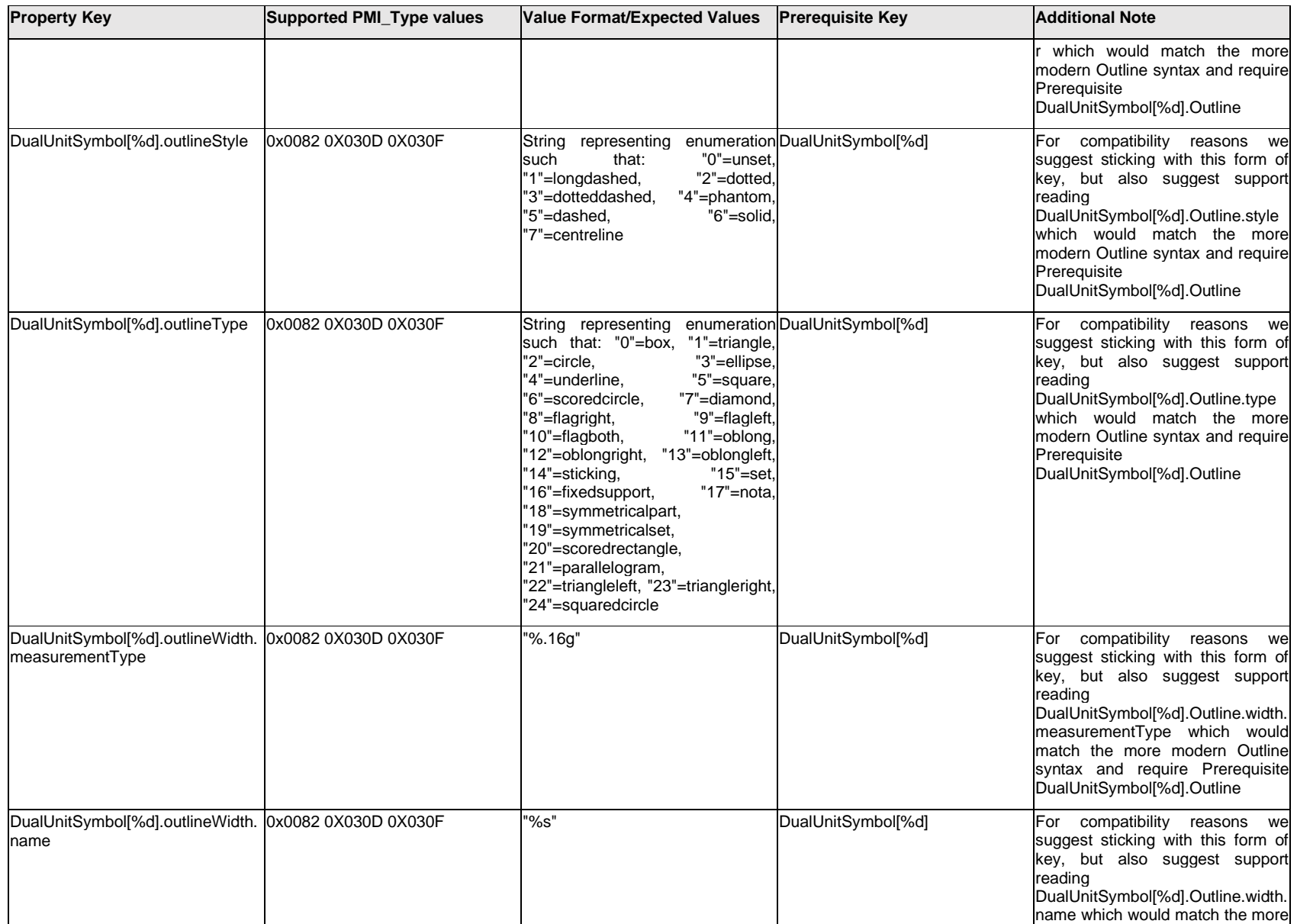

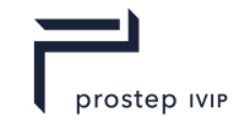

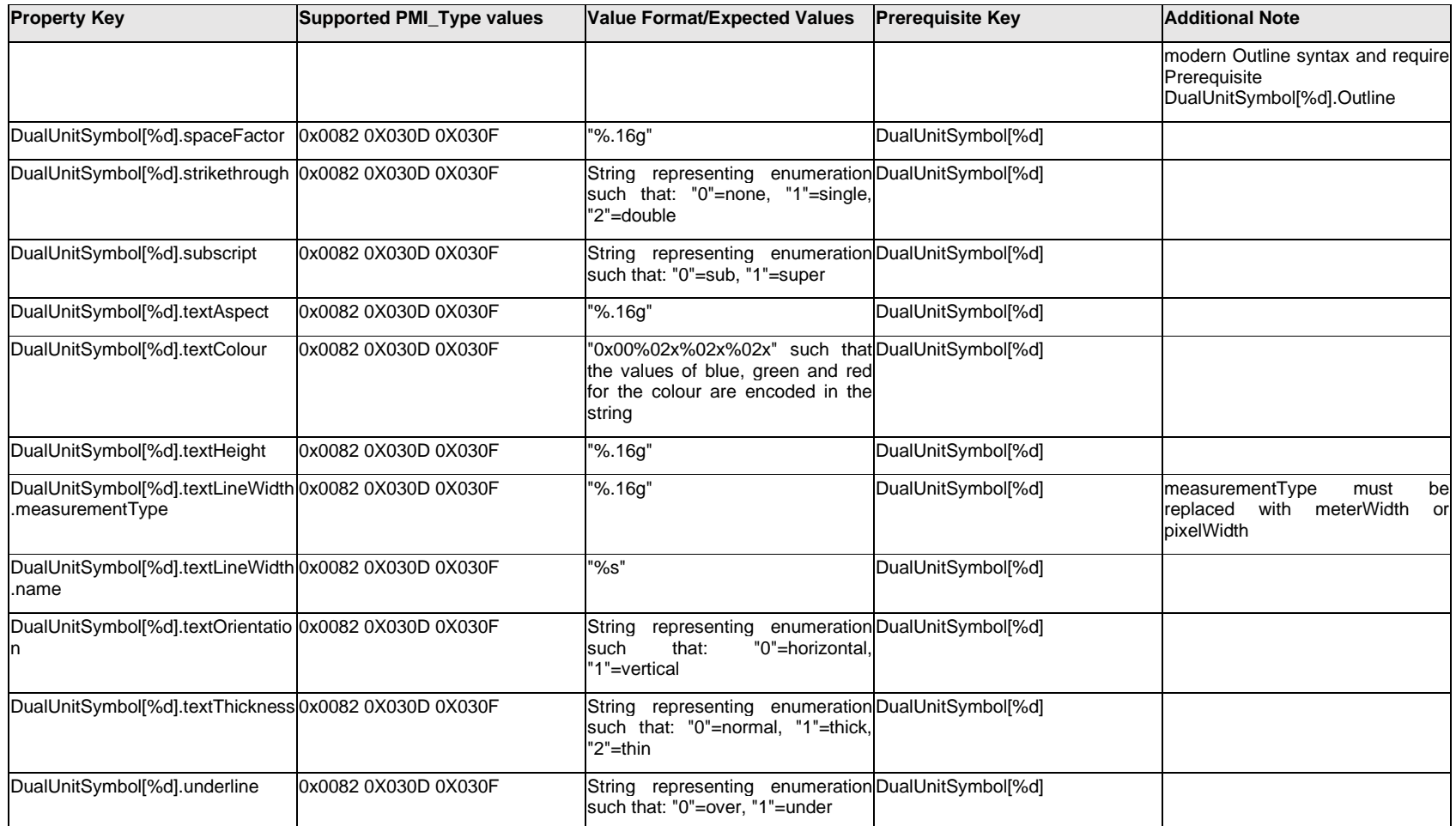

# **Q.5.12 DualValueText.Item[%d].<property>**

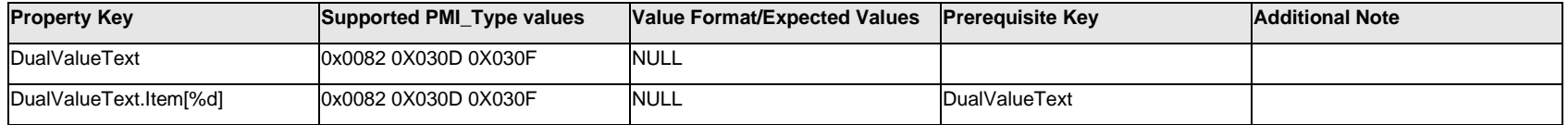

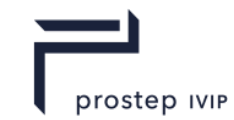

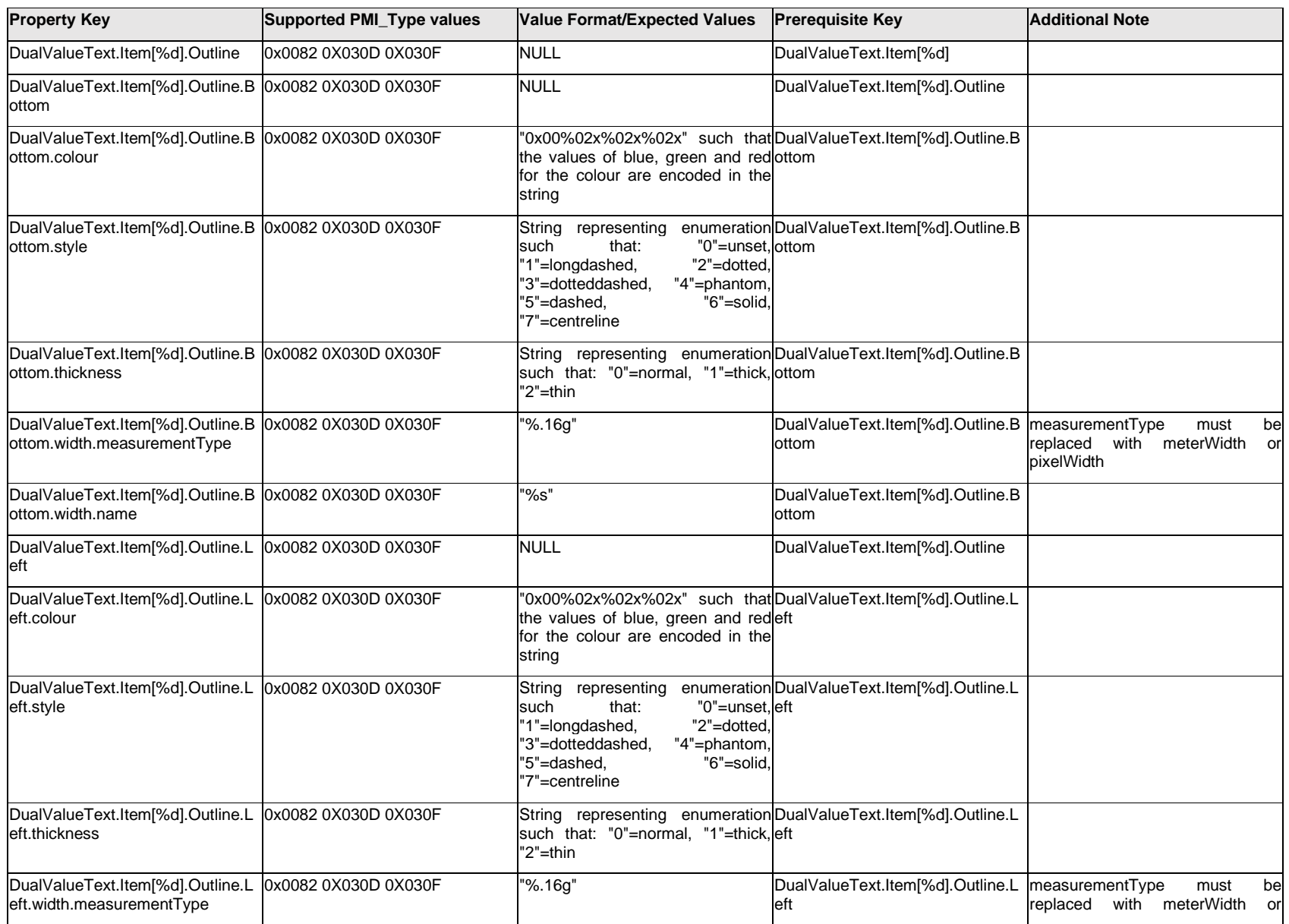

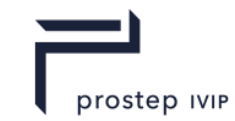

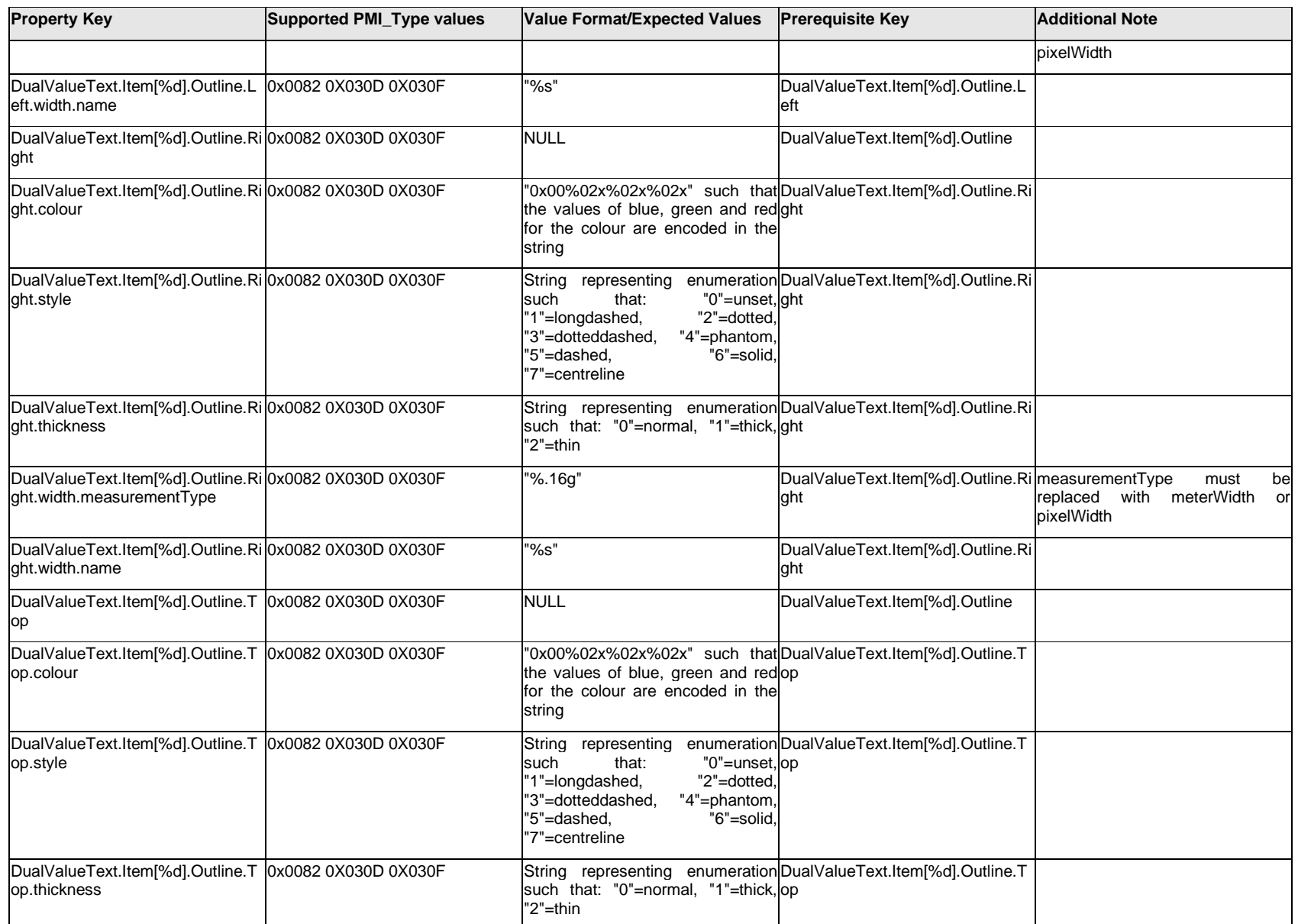

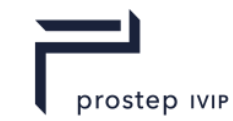

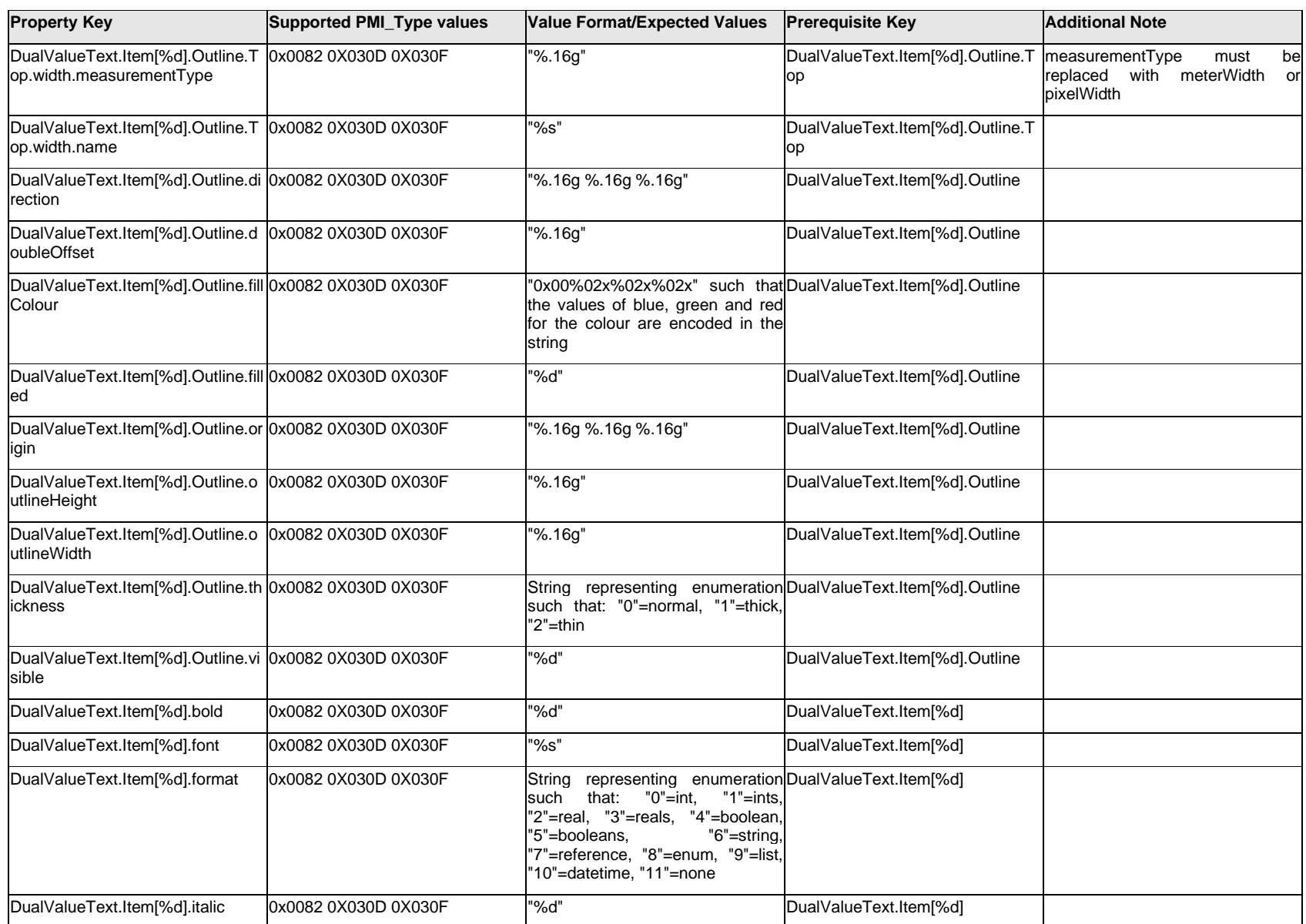

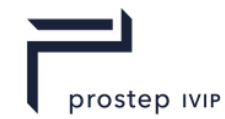

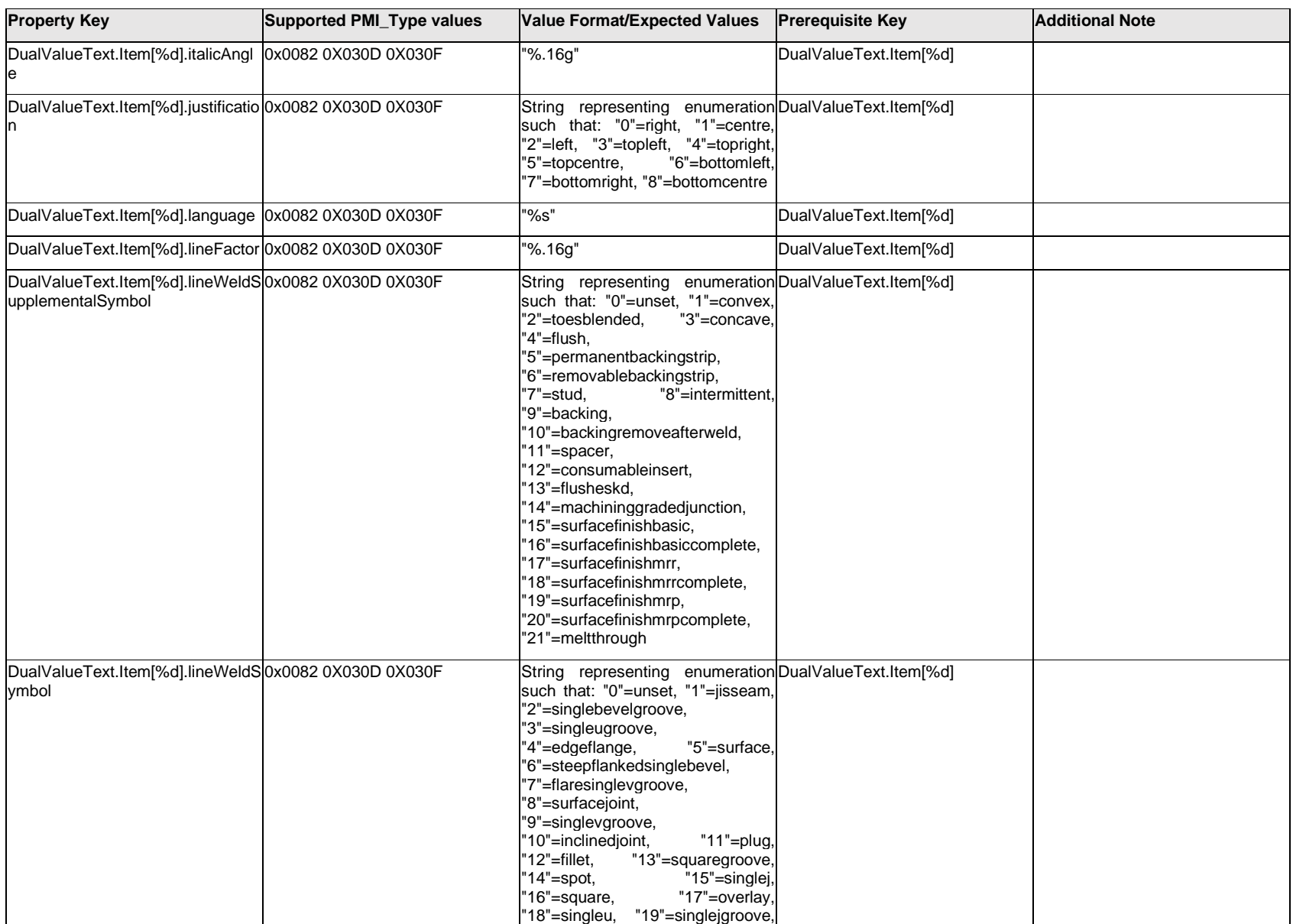

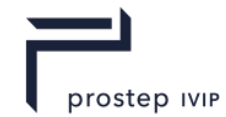

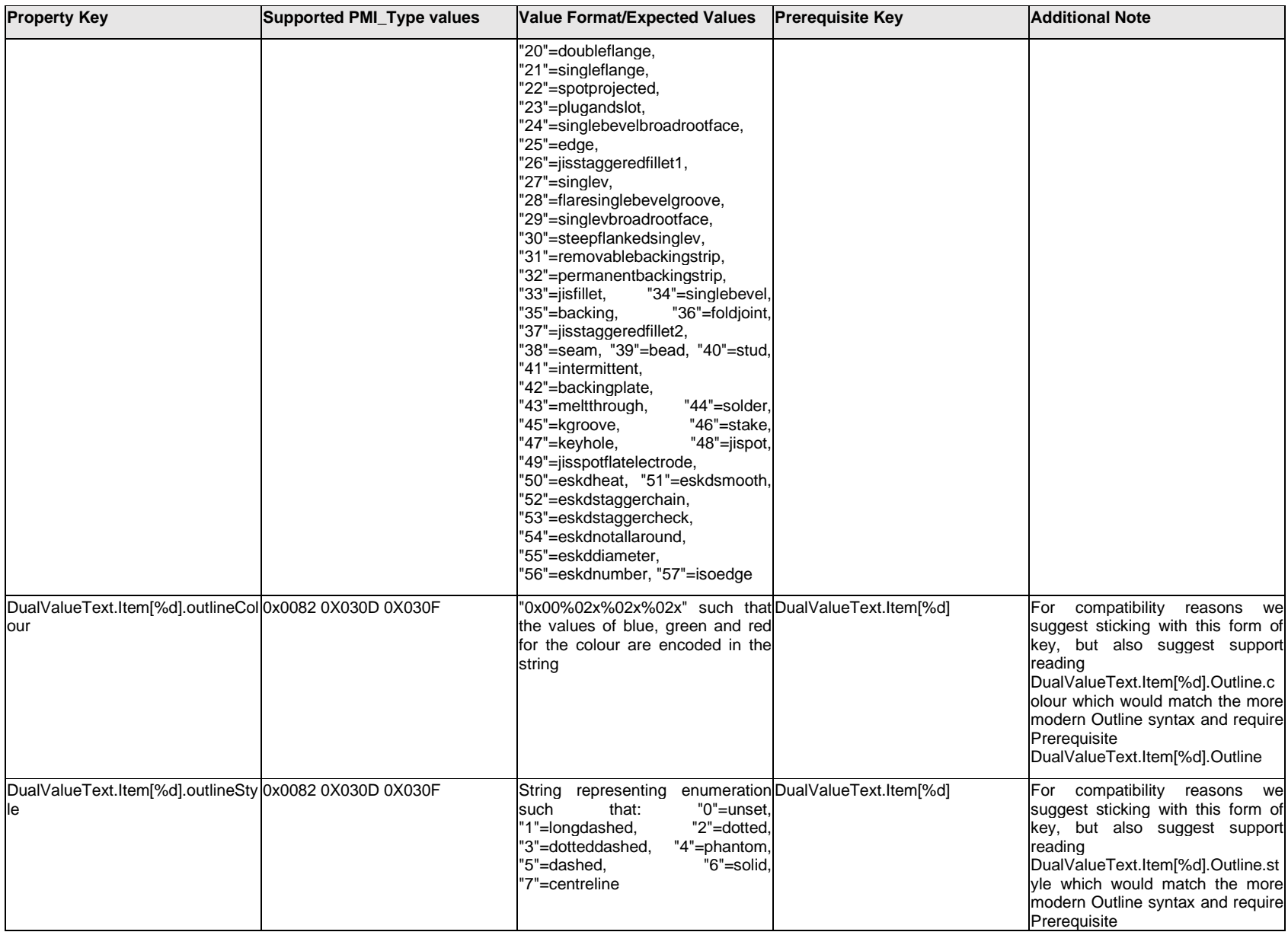

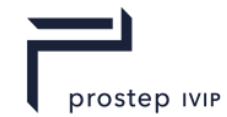

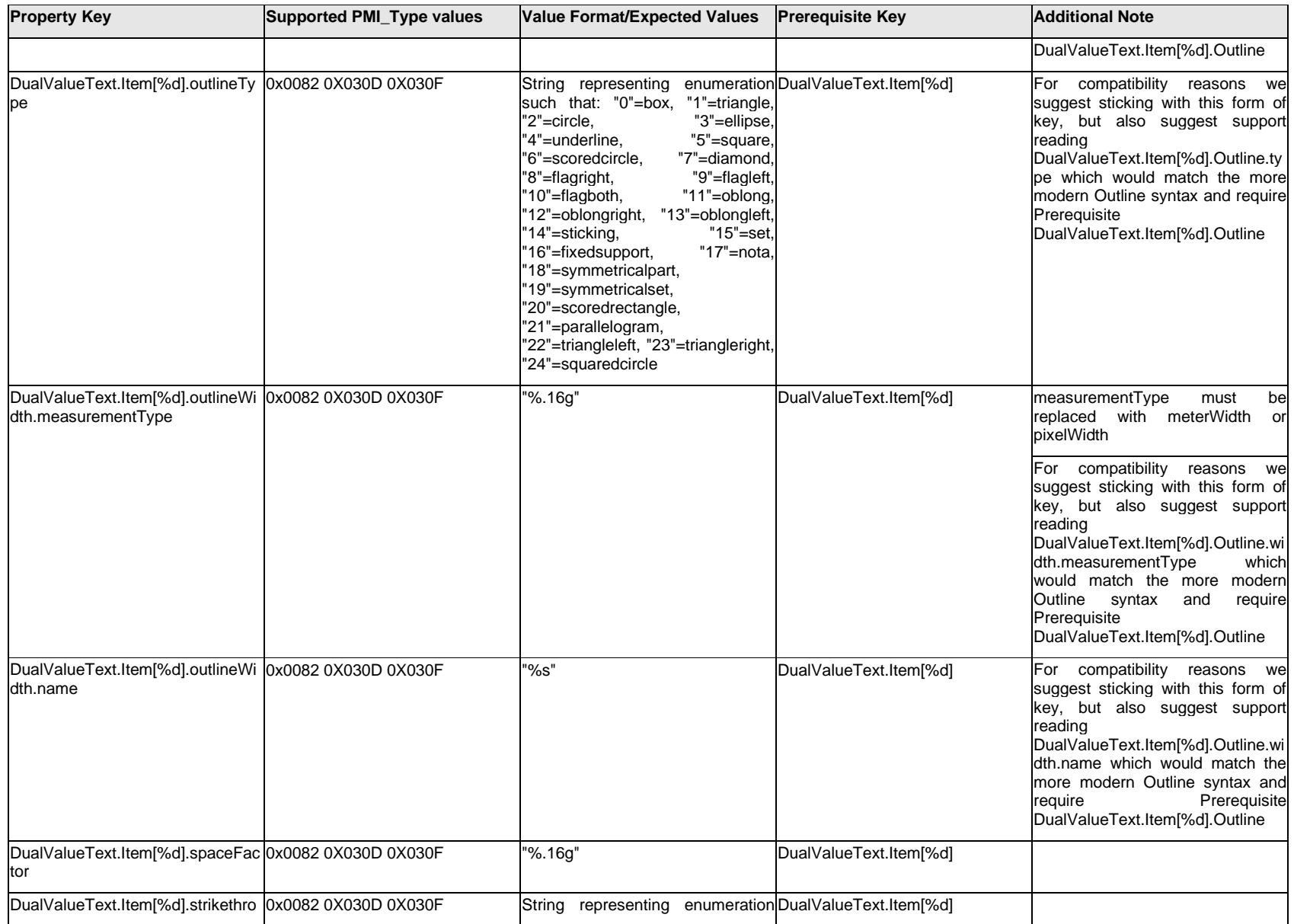

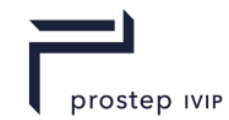

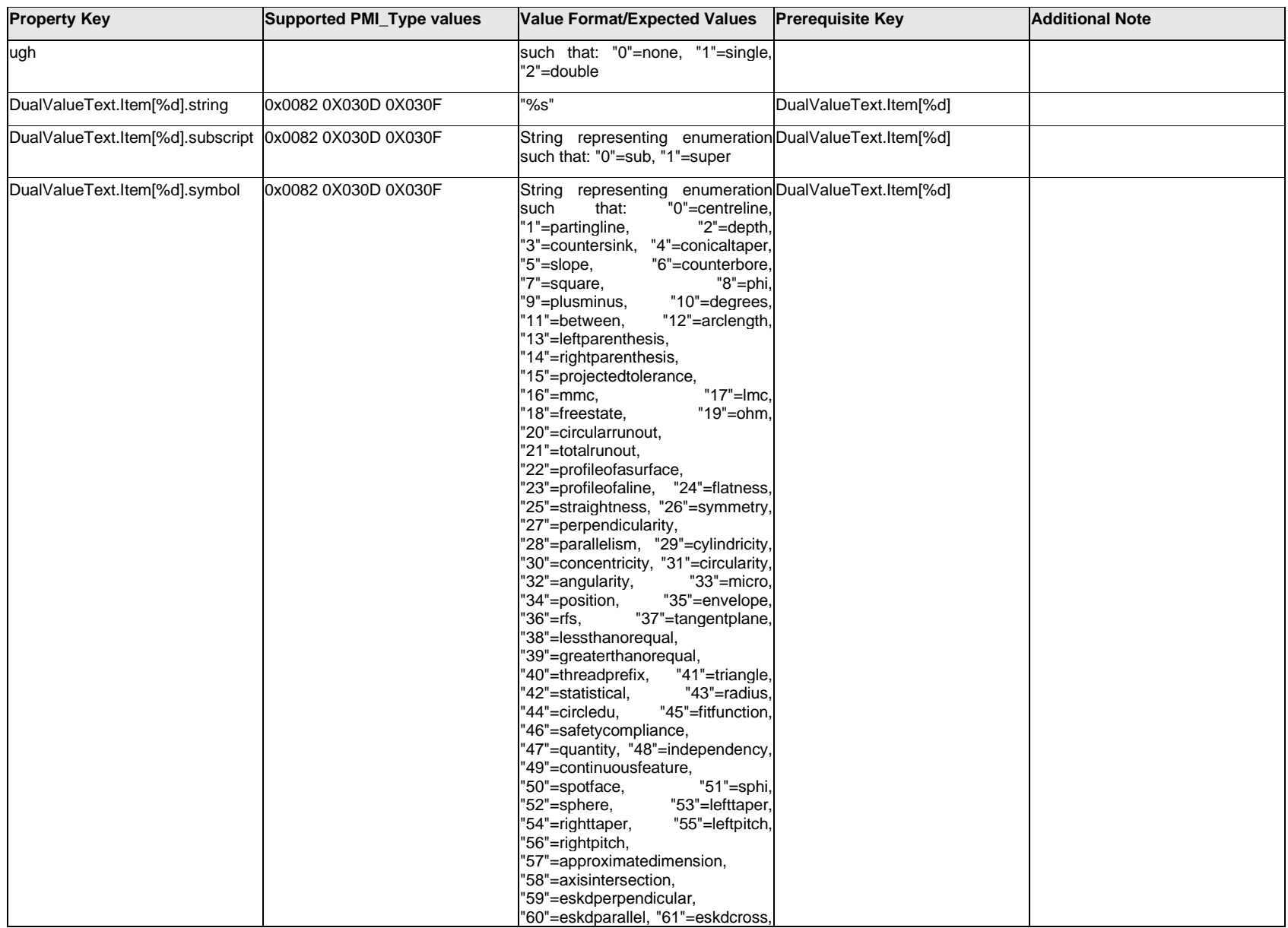

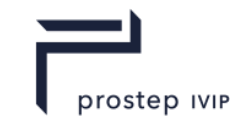

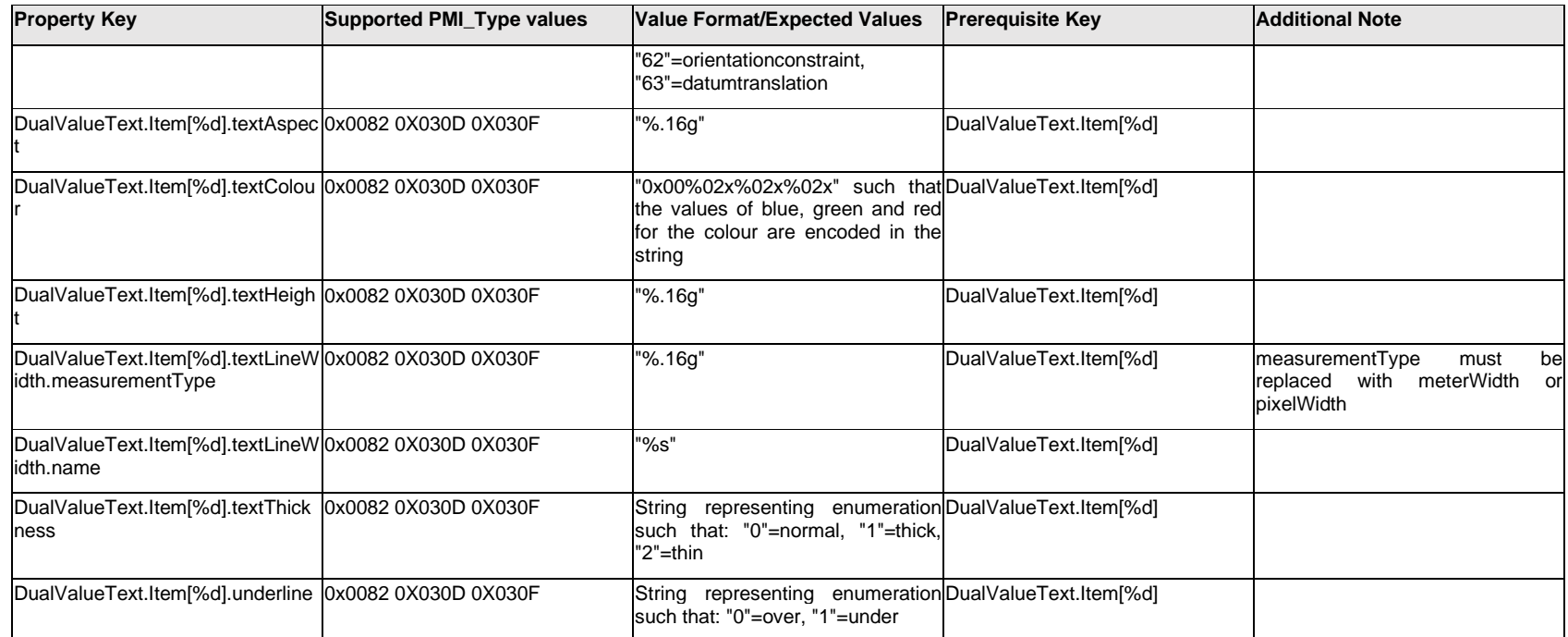

## **Q.5.13 DualValueText.<property>**

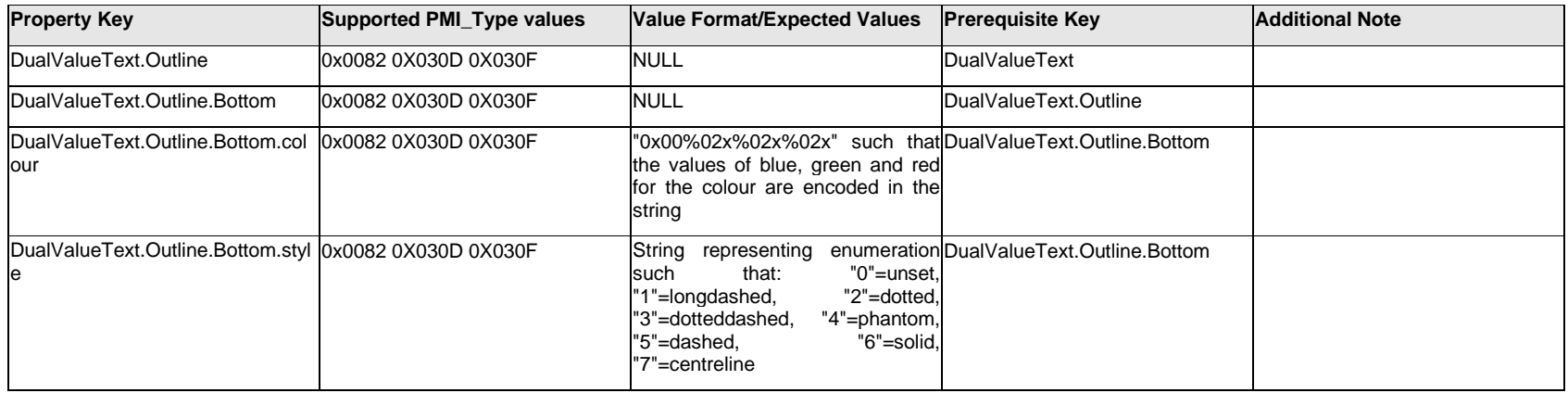

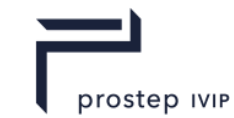

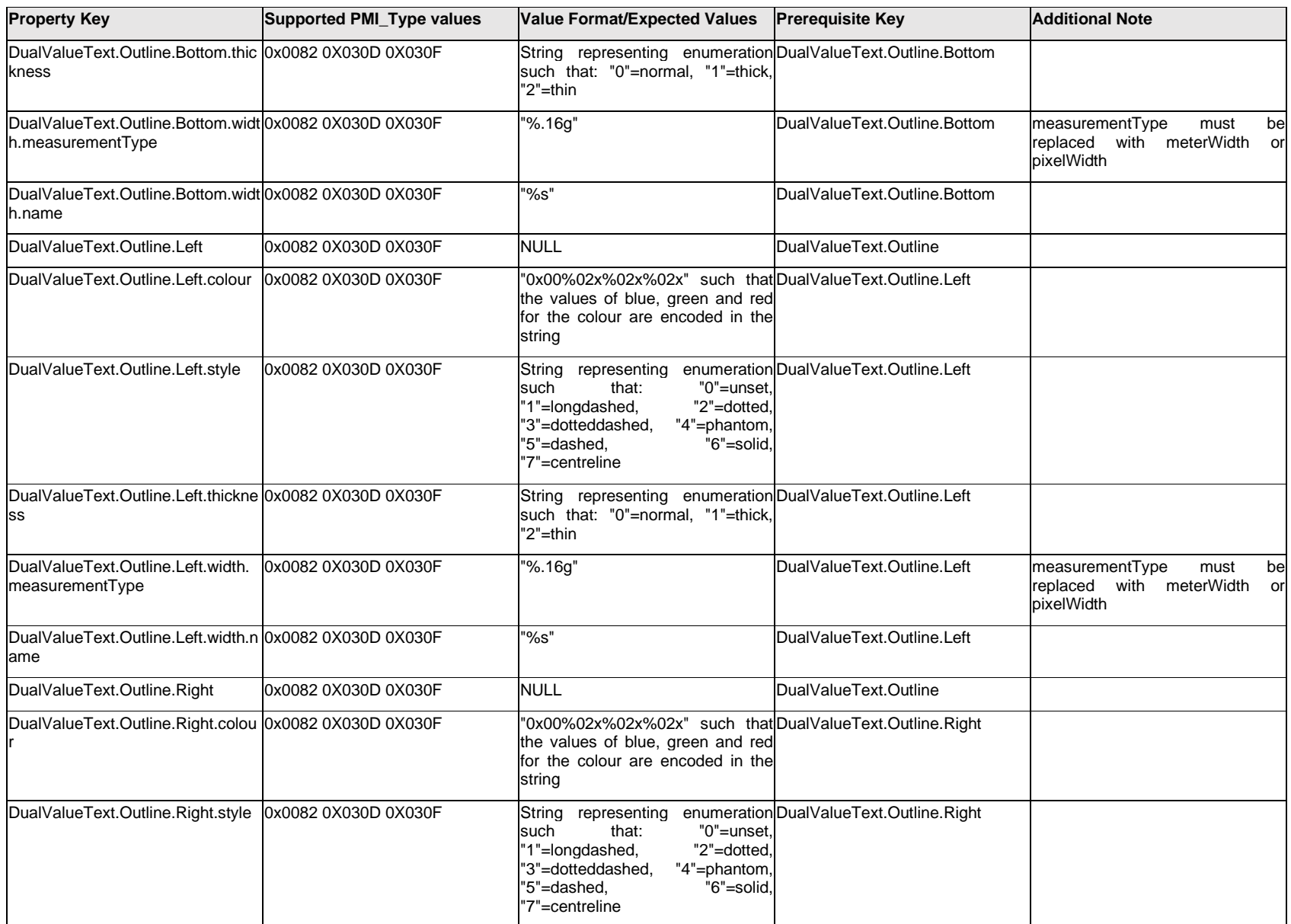

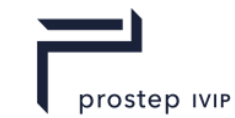

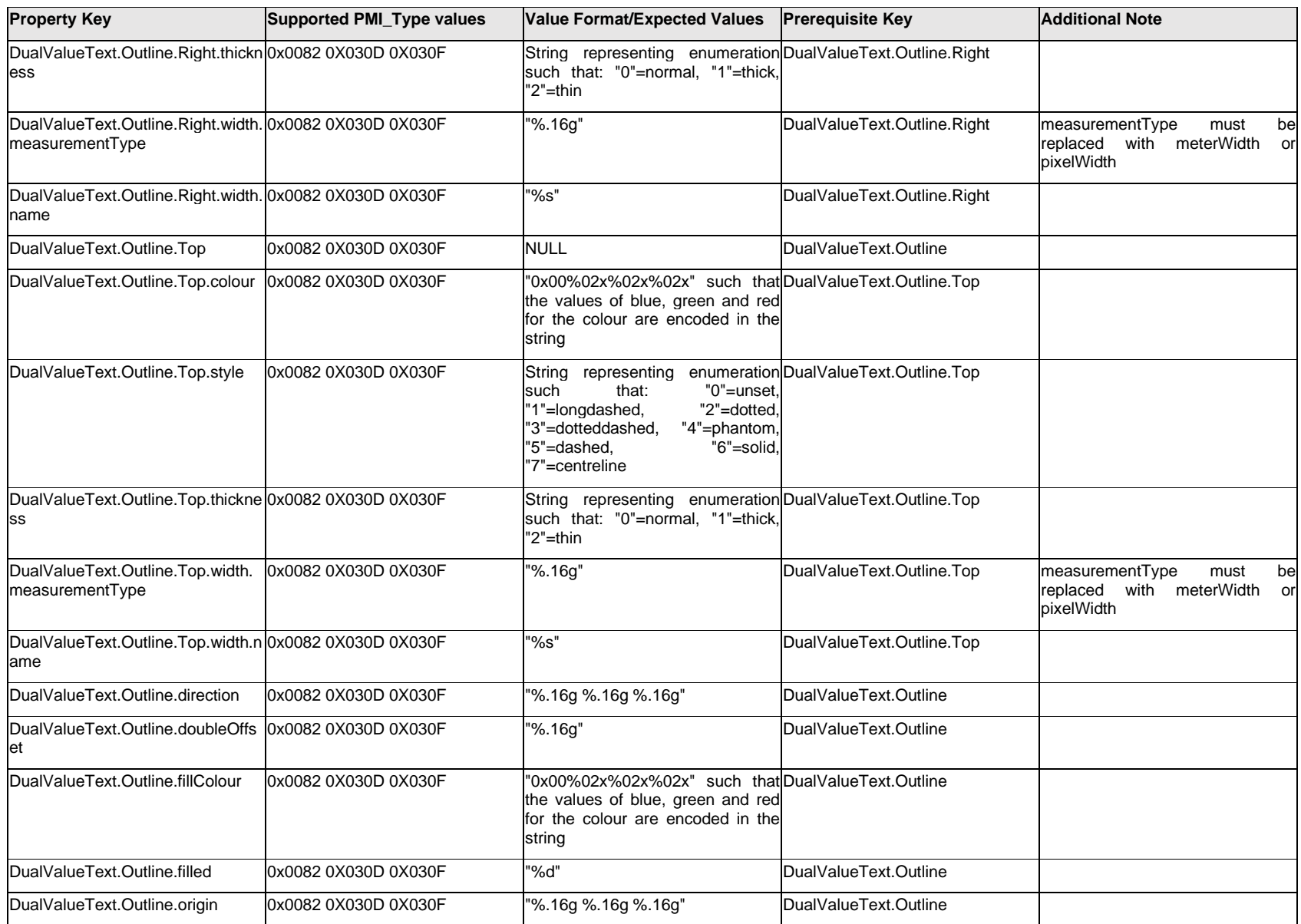

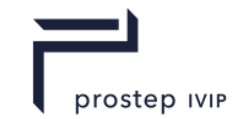

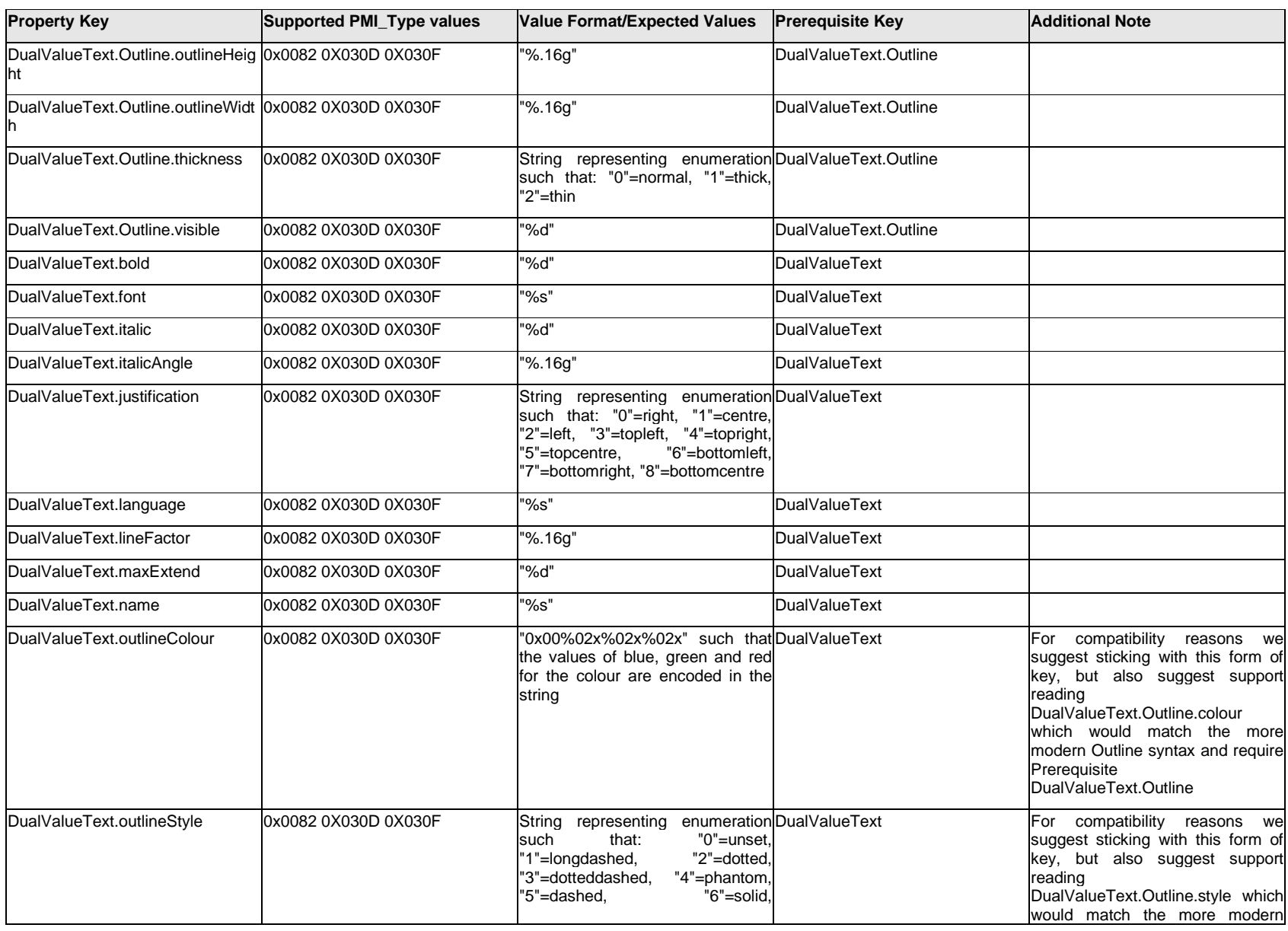

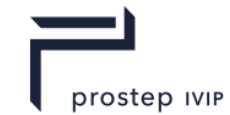

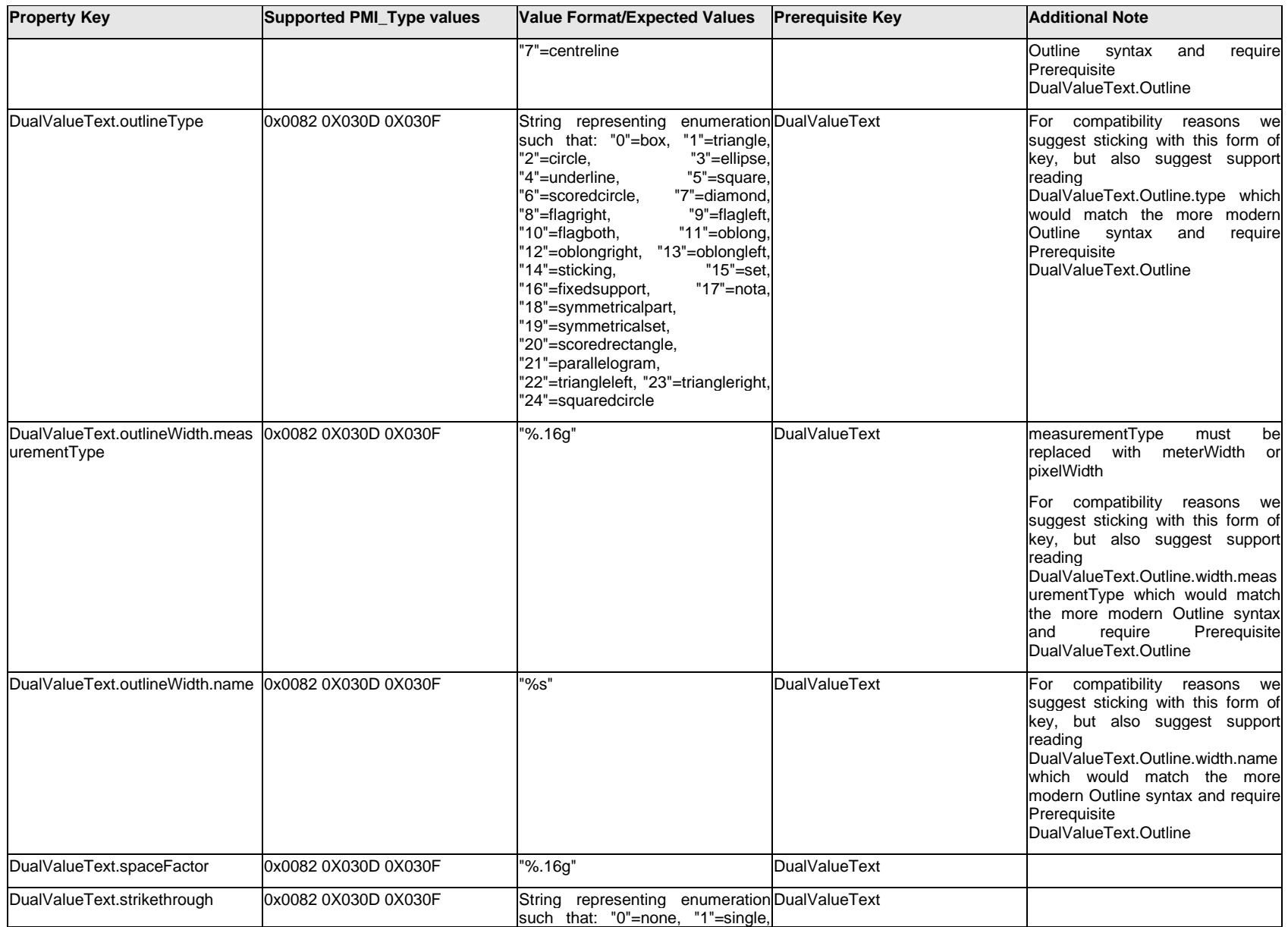

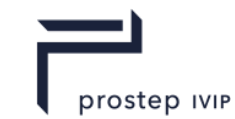

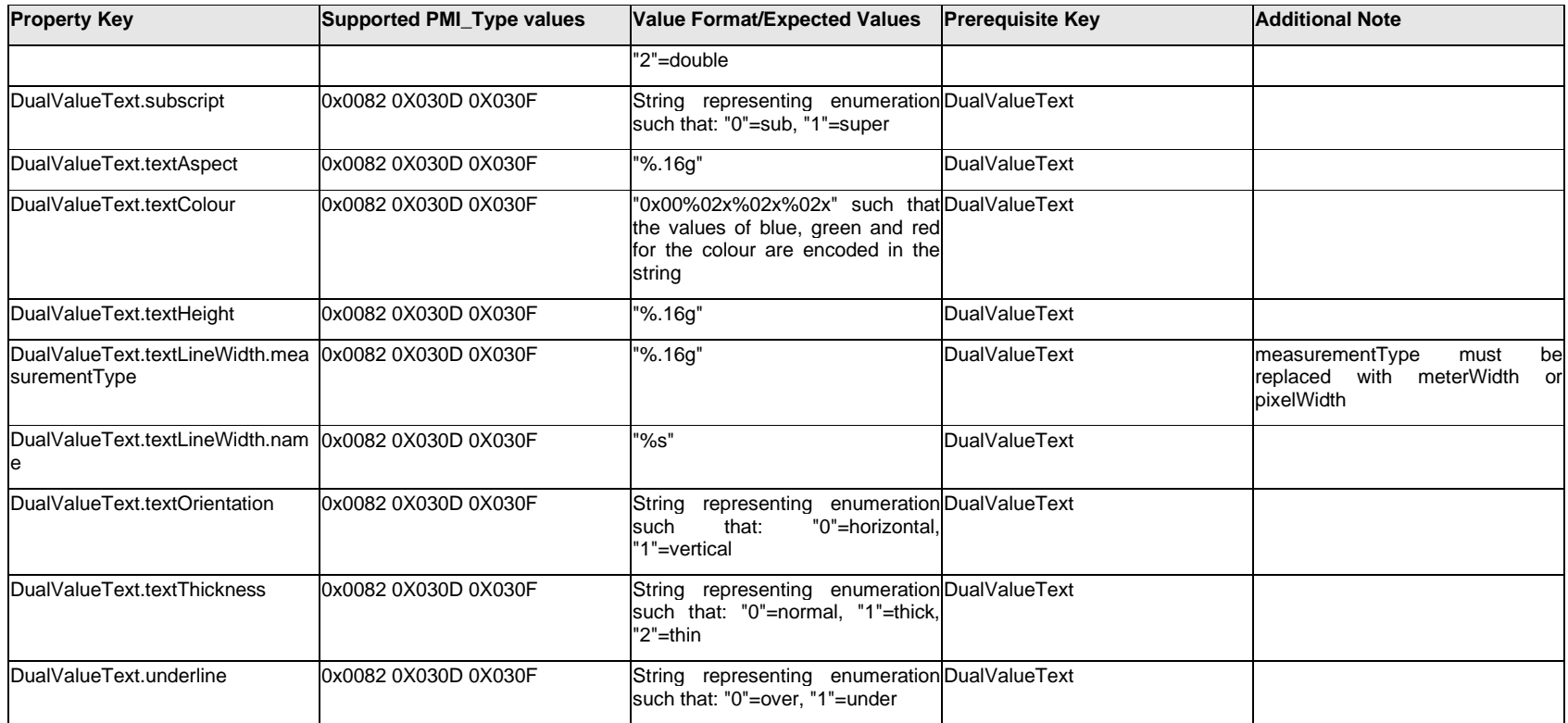

### **Q.6 PMI Properties "F"**

### **Q.6.1 FCFText[%d].Text.Item[%d].<property>**

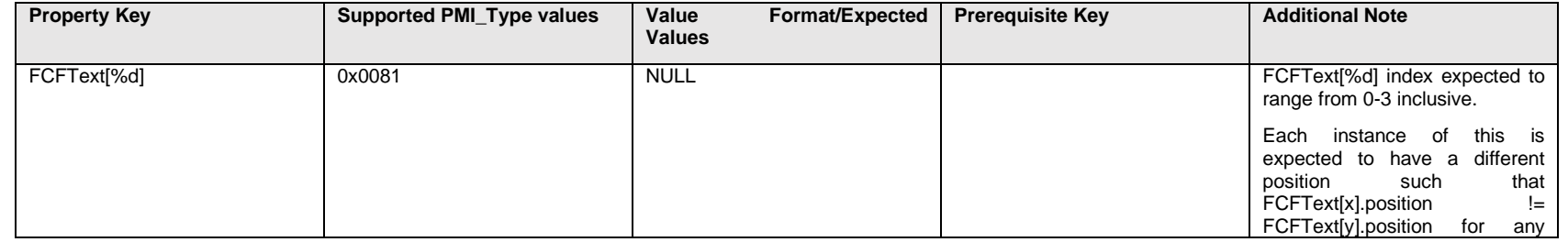

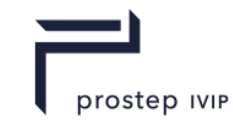

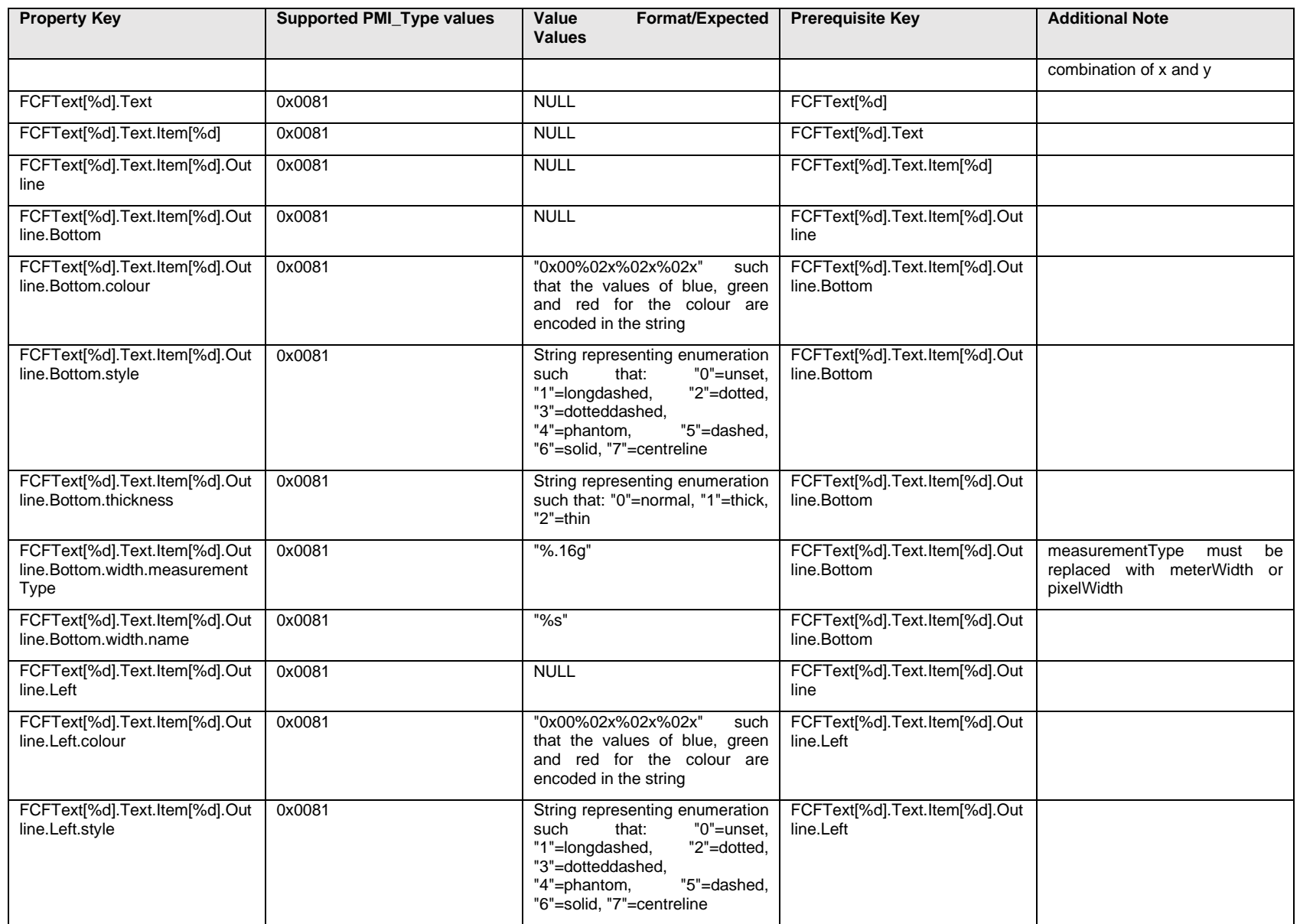

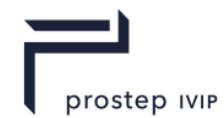

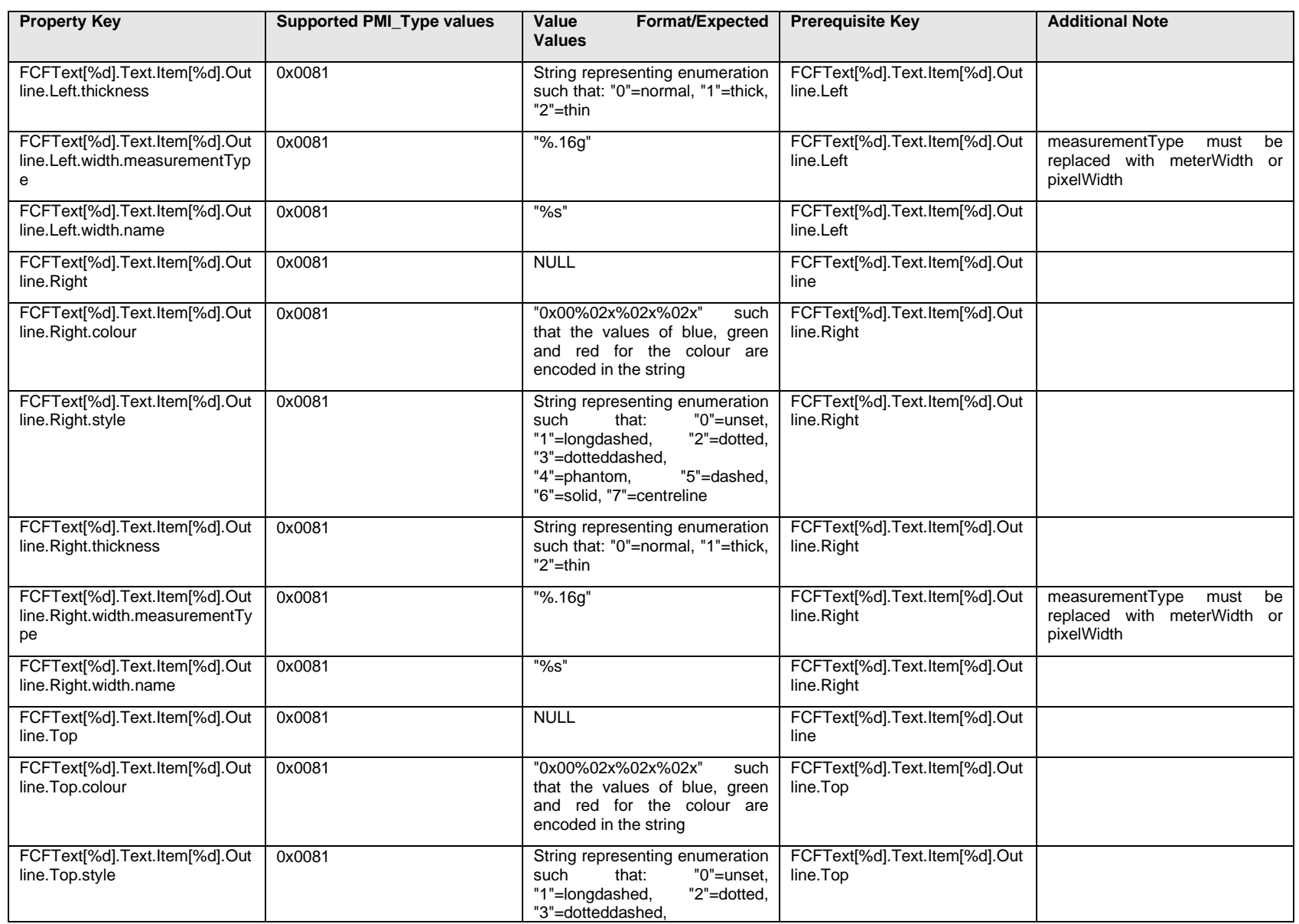

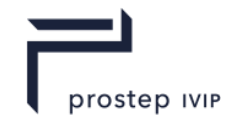

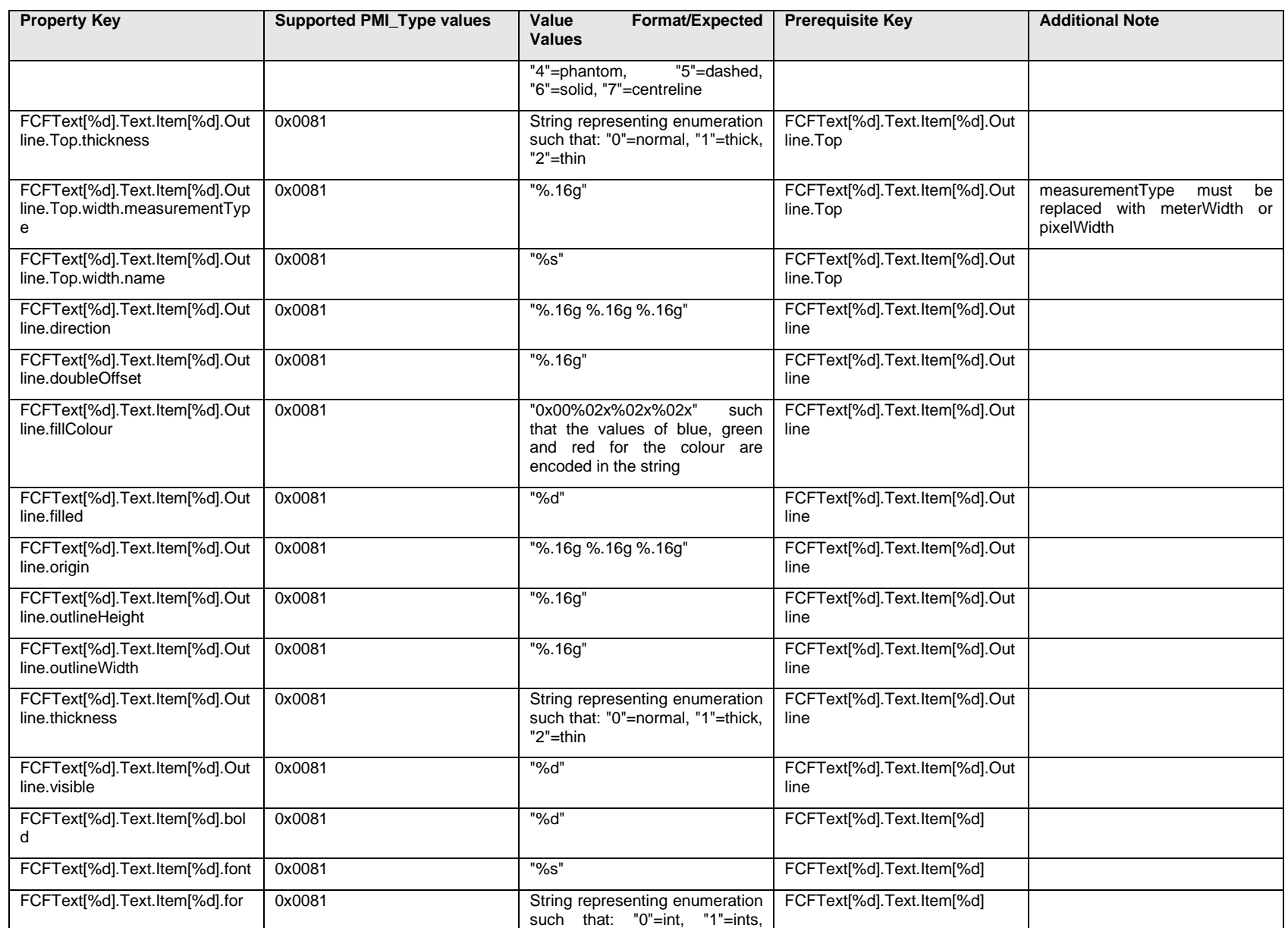

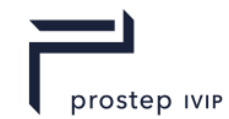

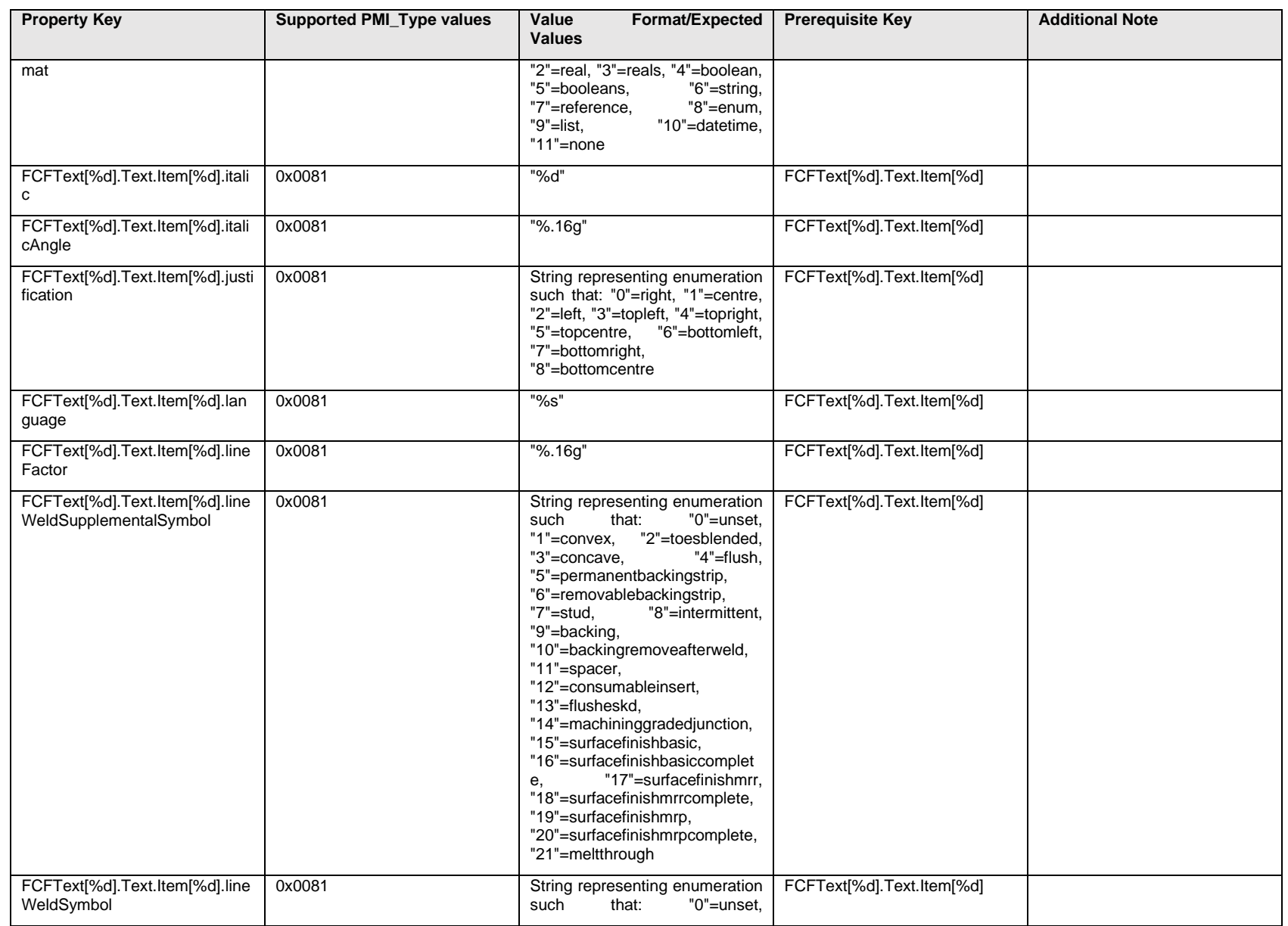

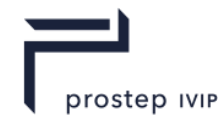

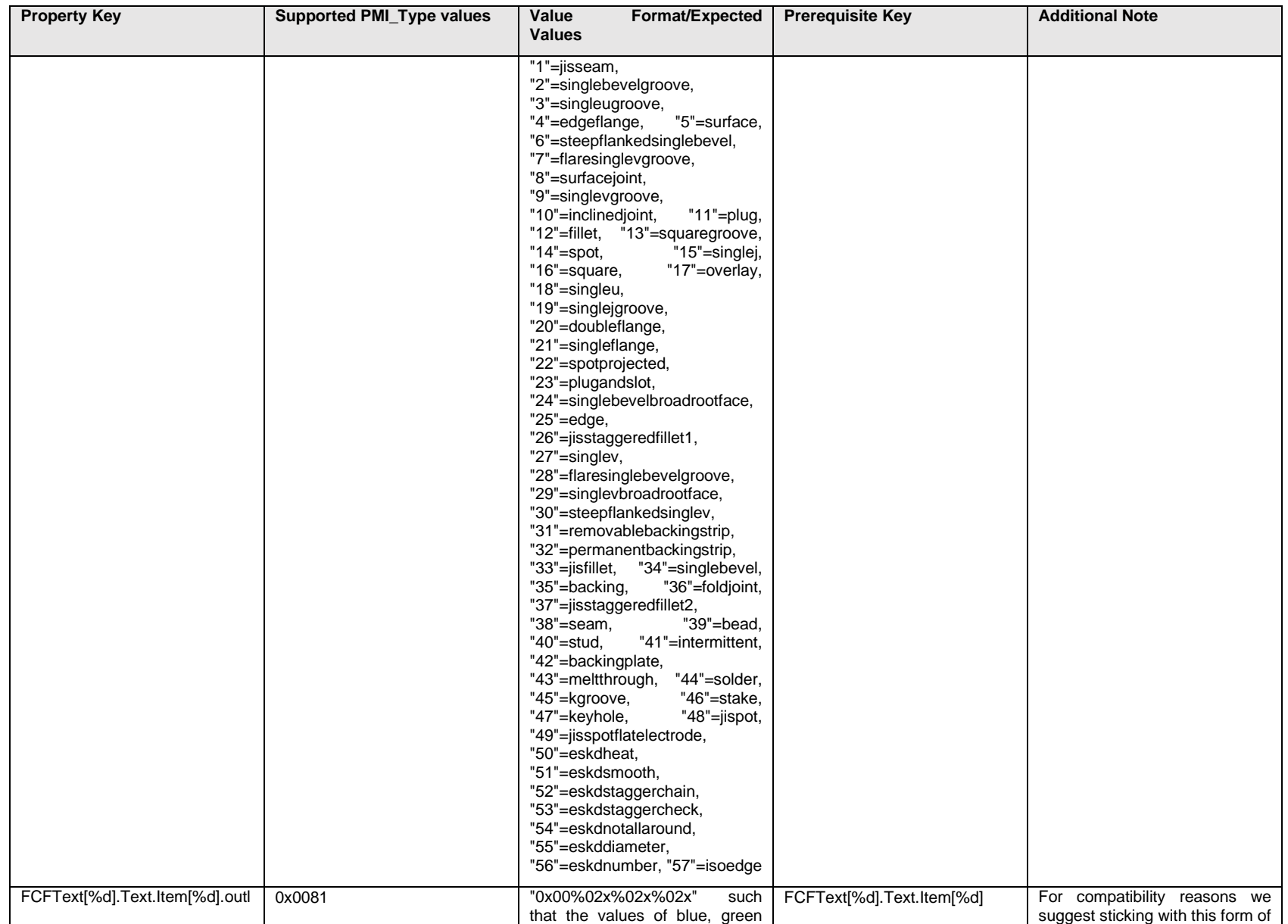

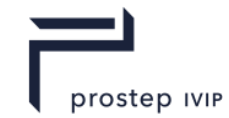

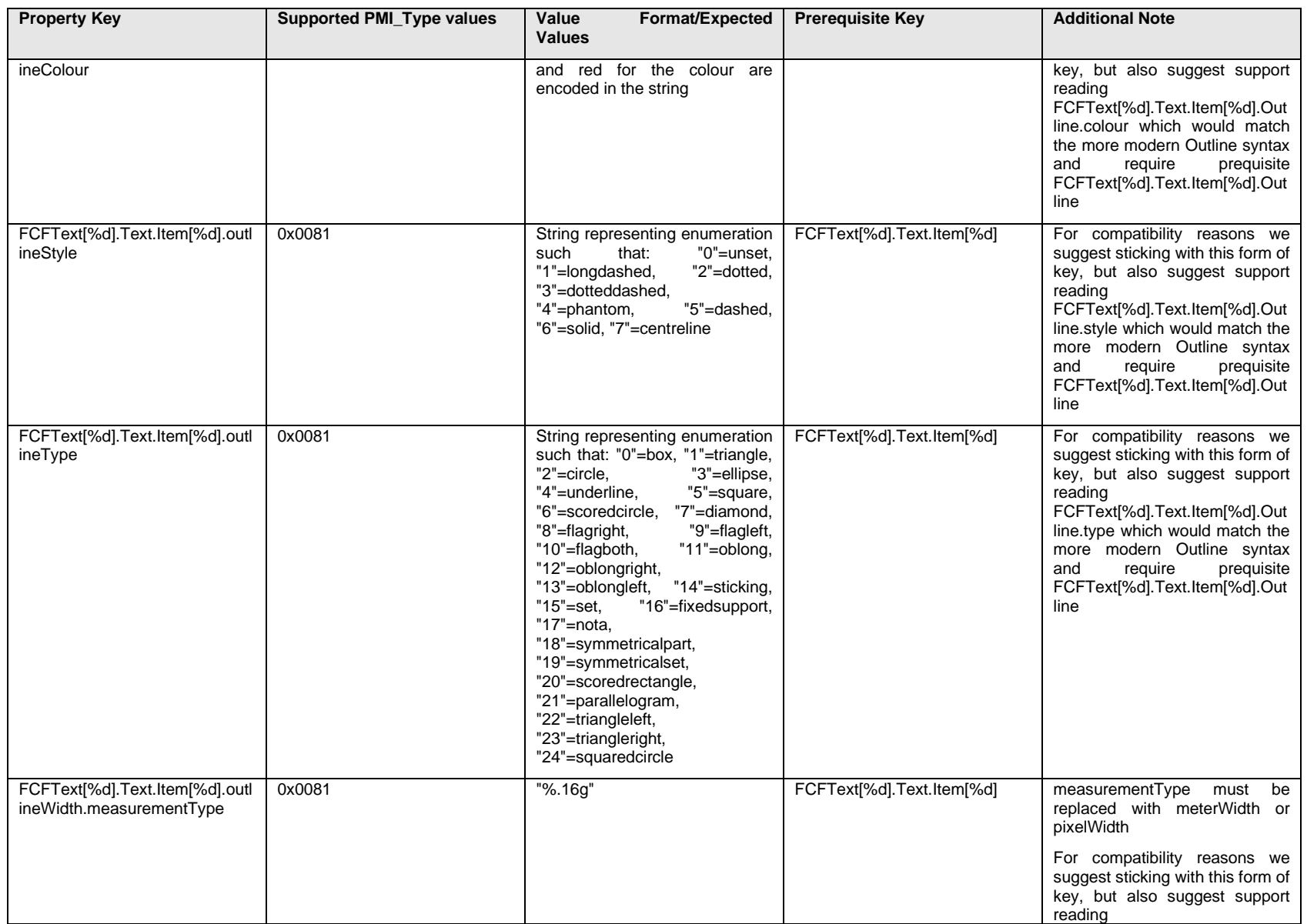

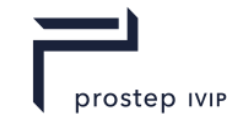

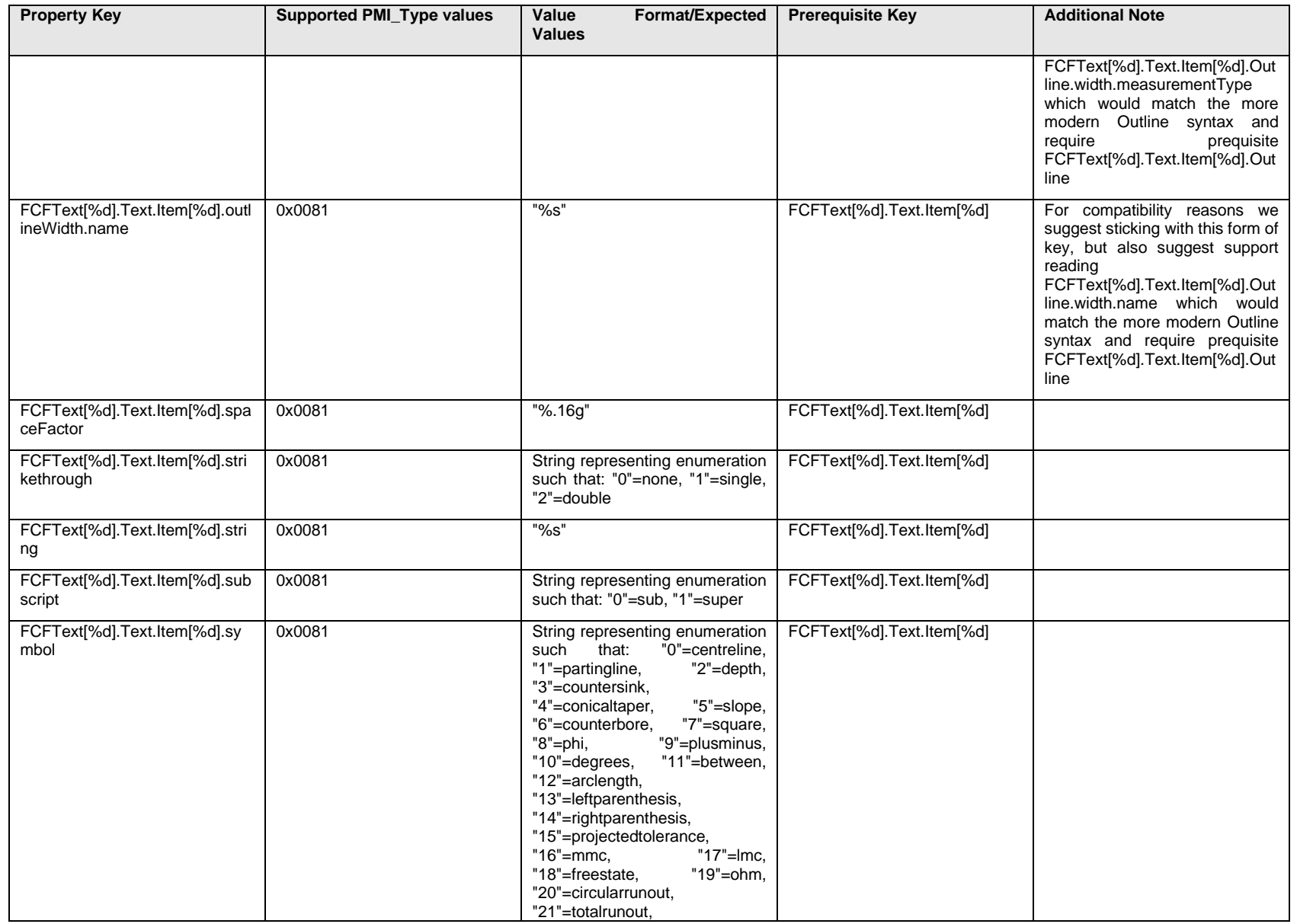

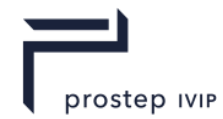

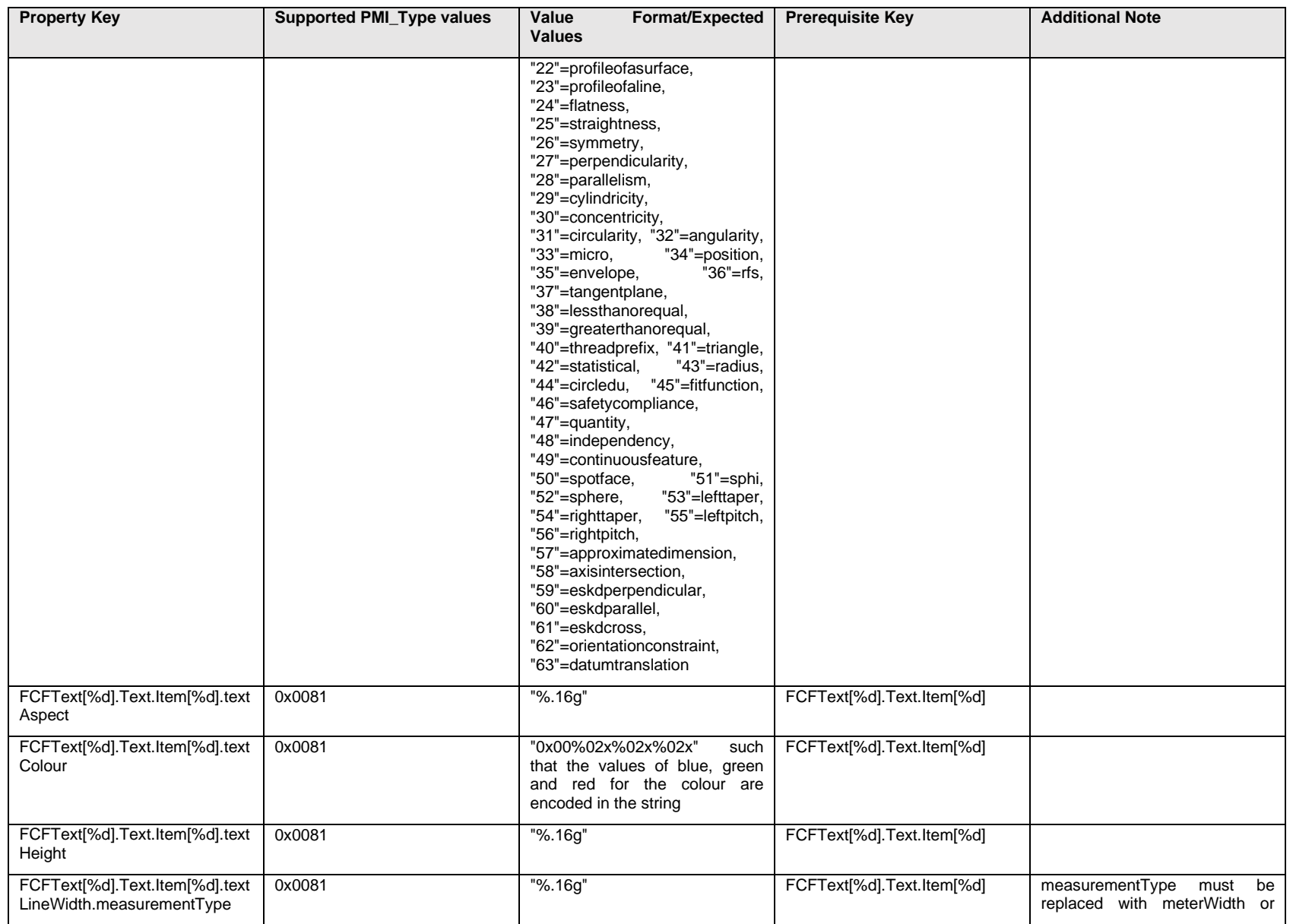

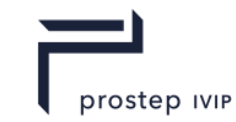

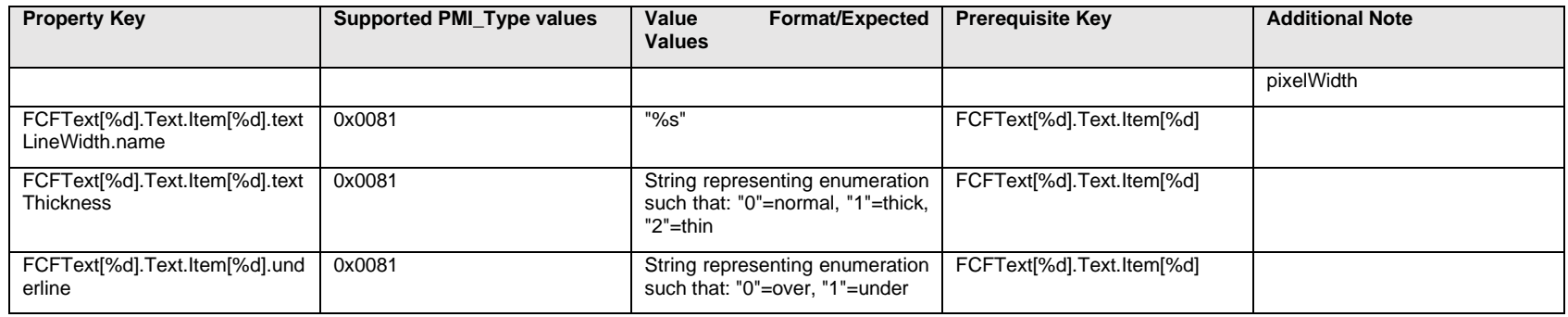

## **Q.6.2 FCFText[%d].<property>**

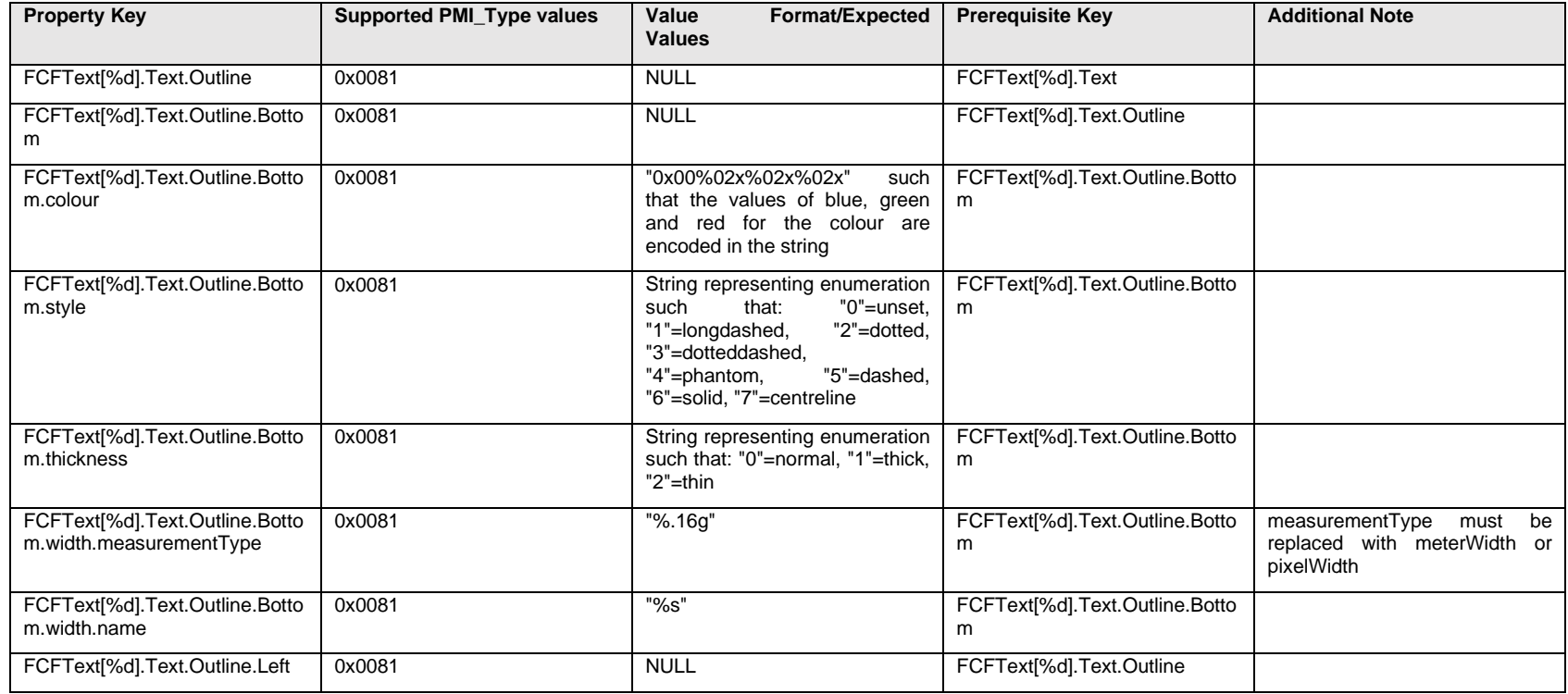

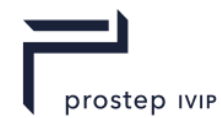

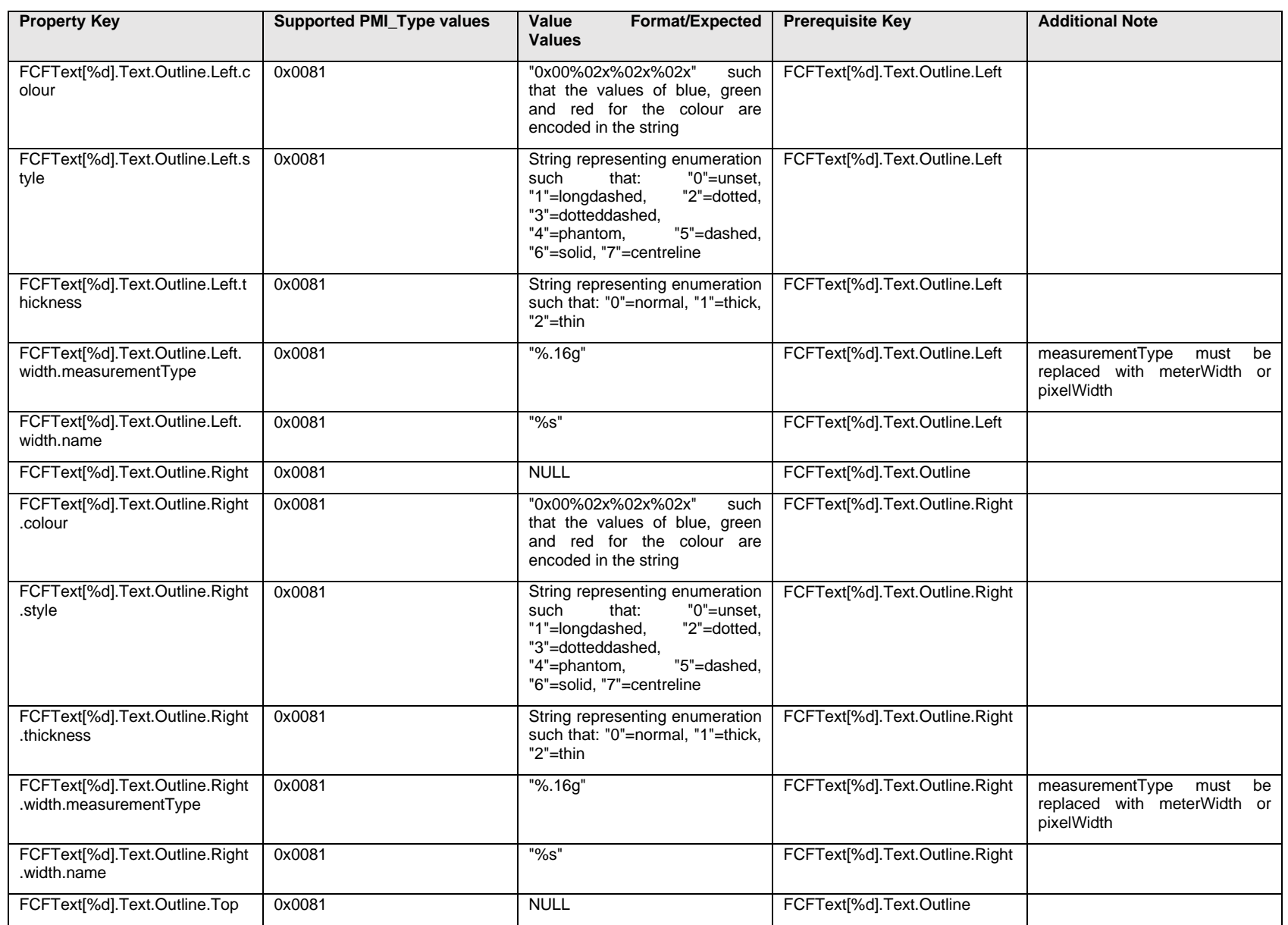

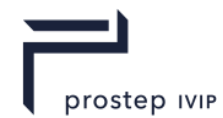

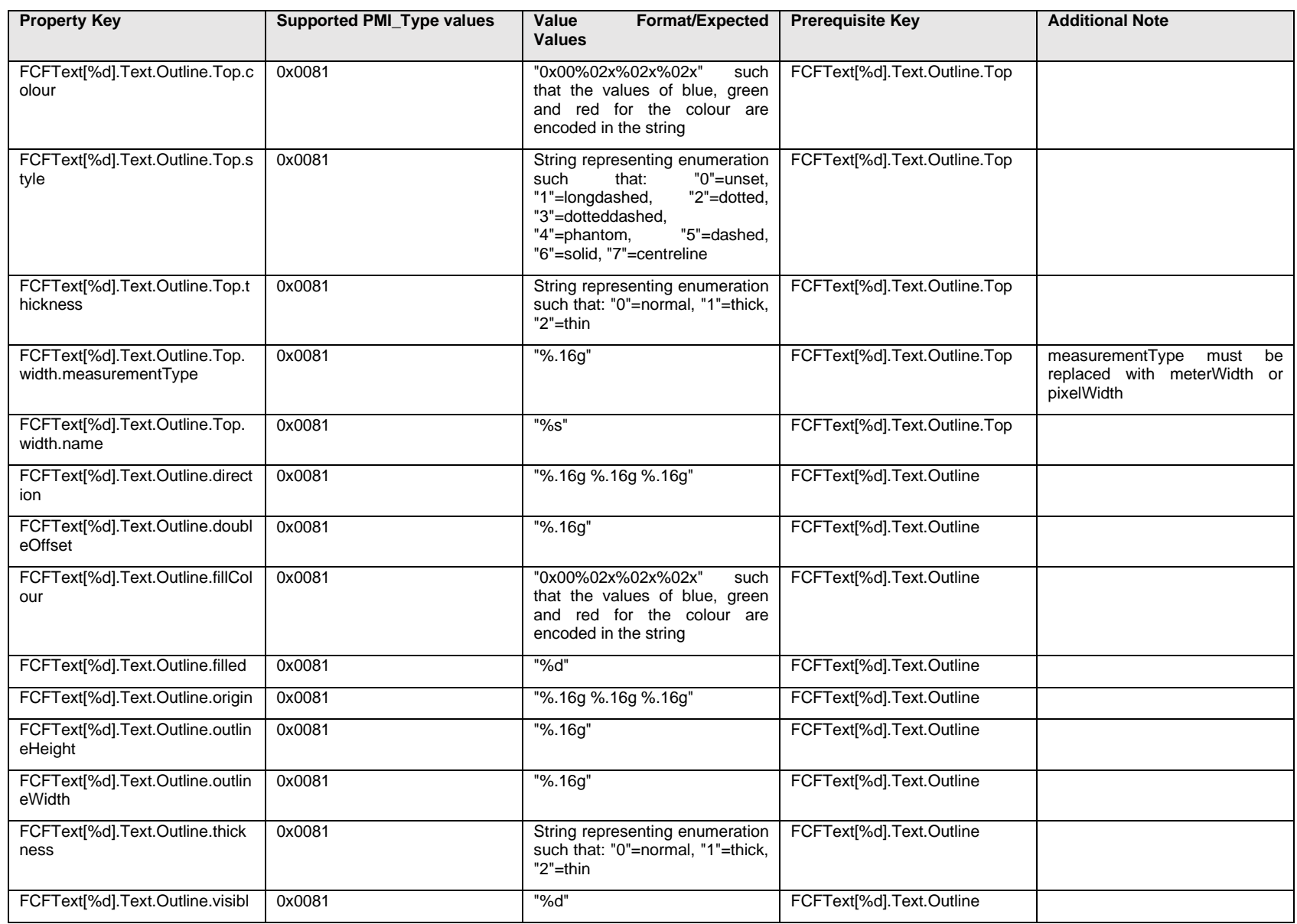

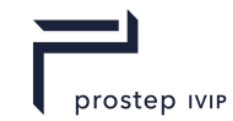

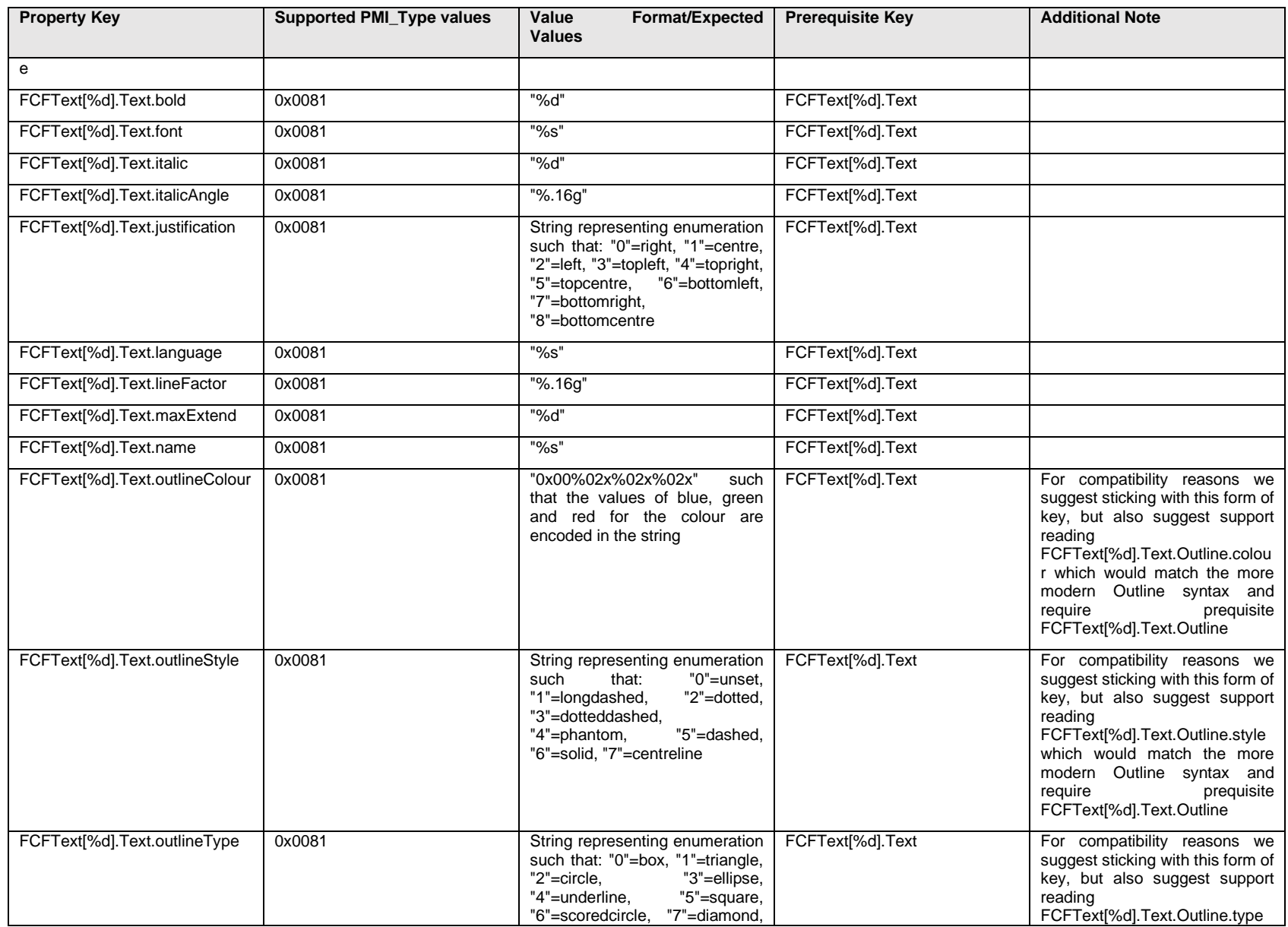

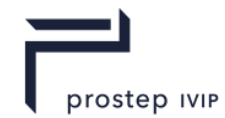

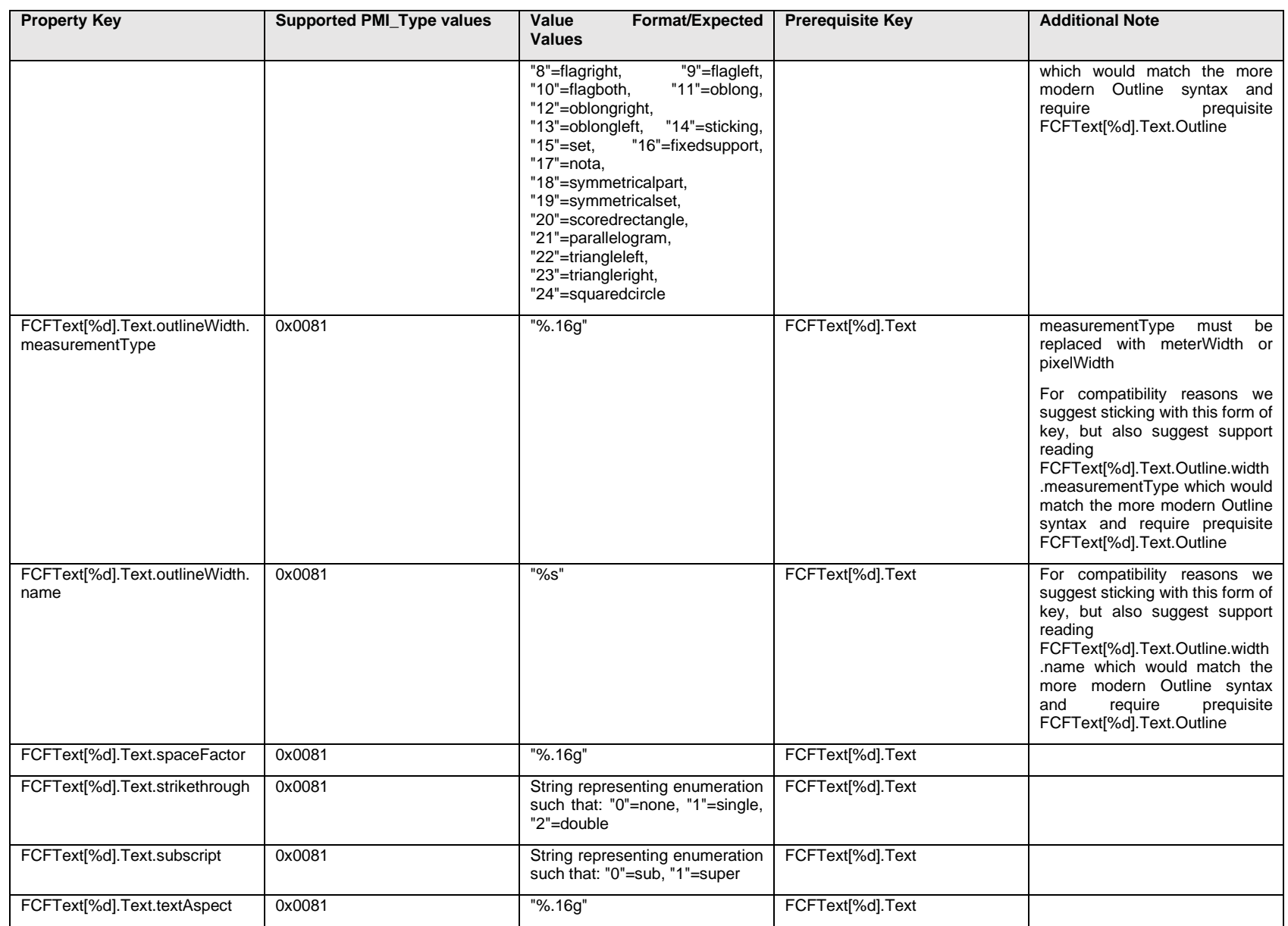

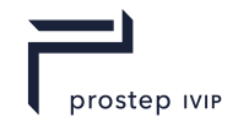

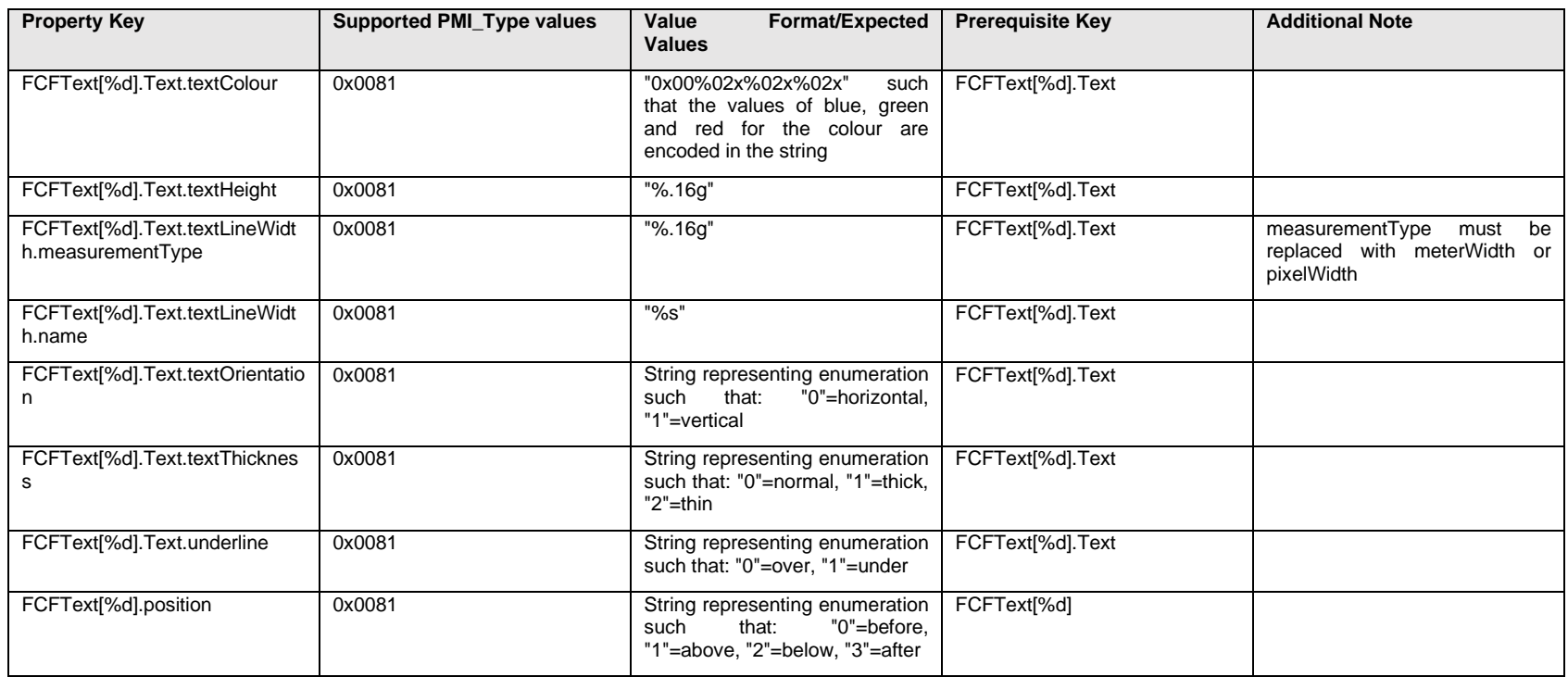

### **Q.6.3 FCF[%d].<property>**

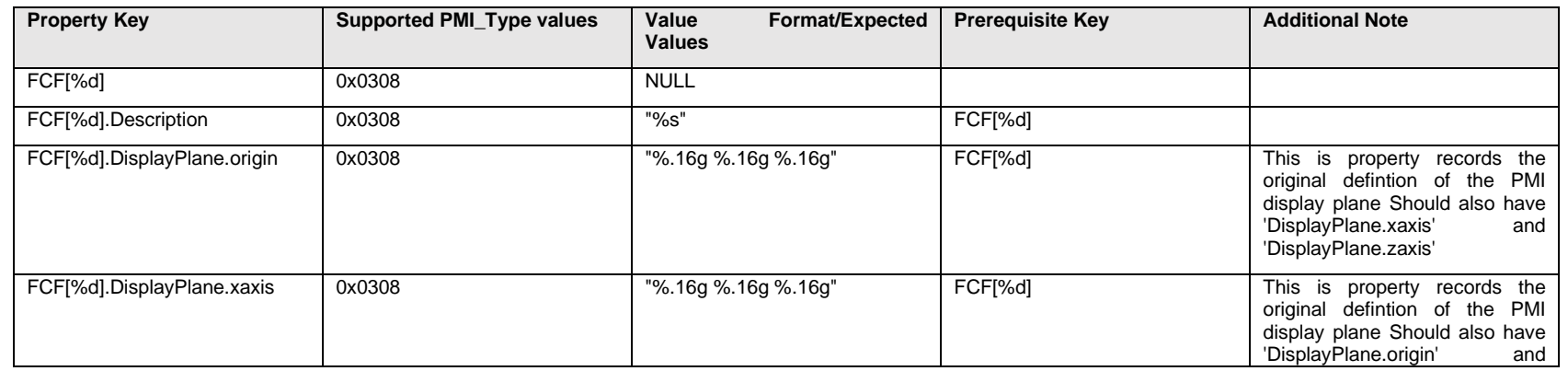

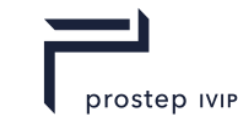

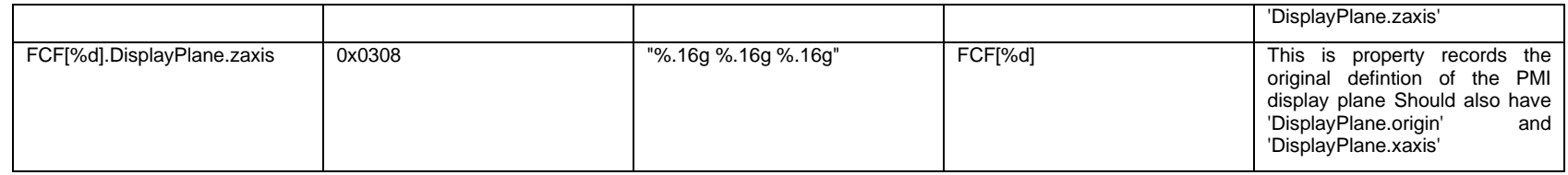

## **Q.6.4 FCF[%d].FCFText[%d].Text.Item[%d].<property>**

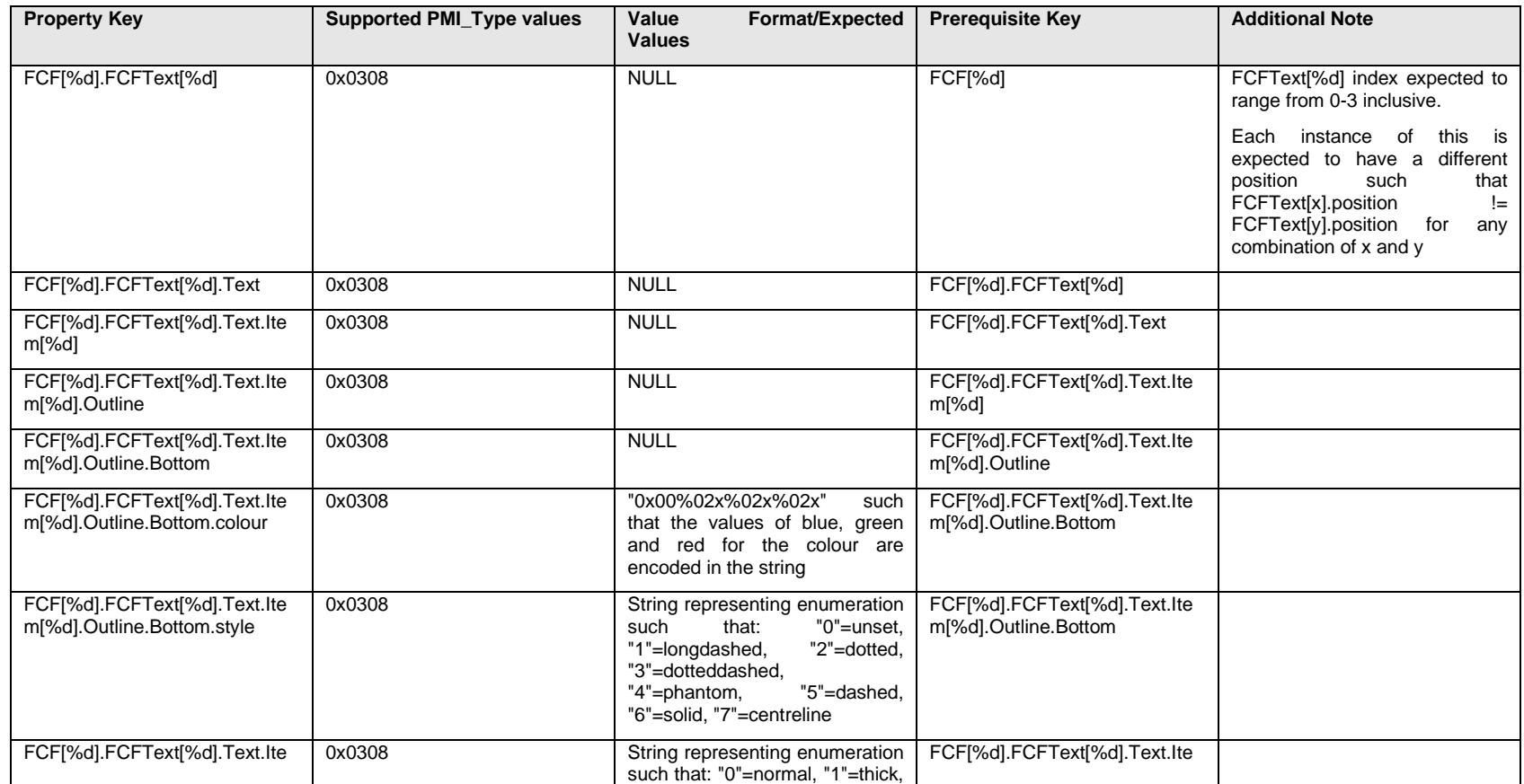

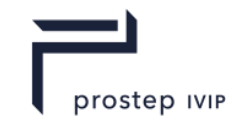

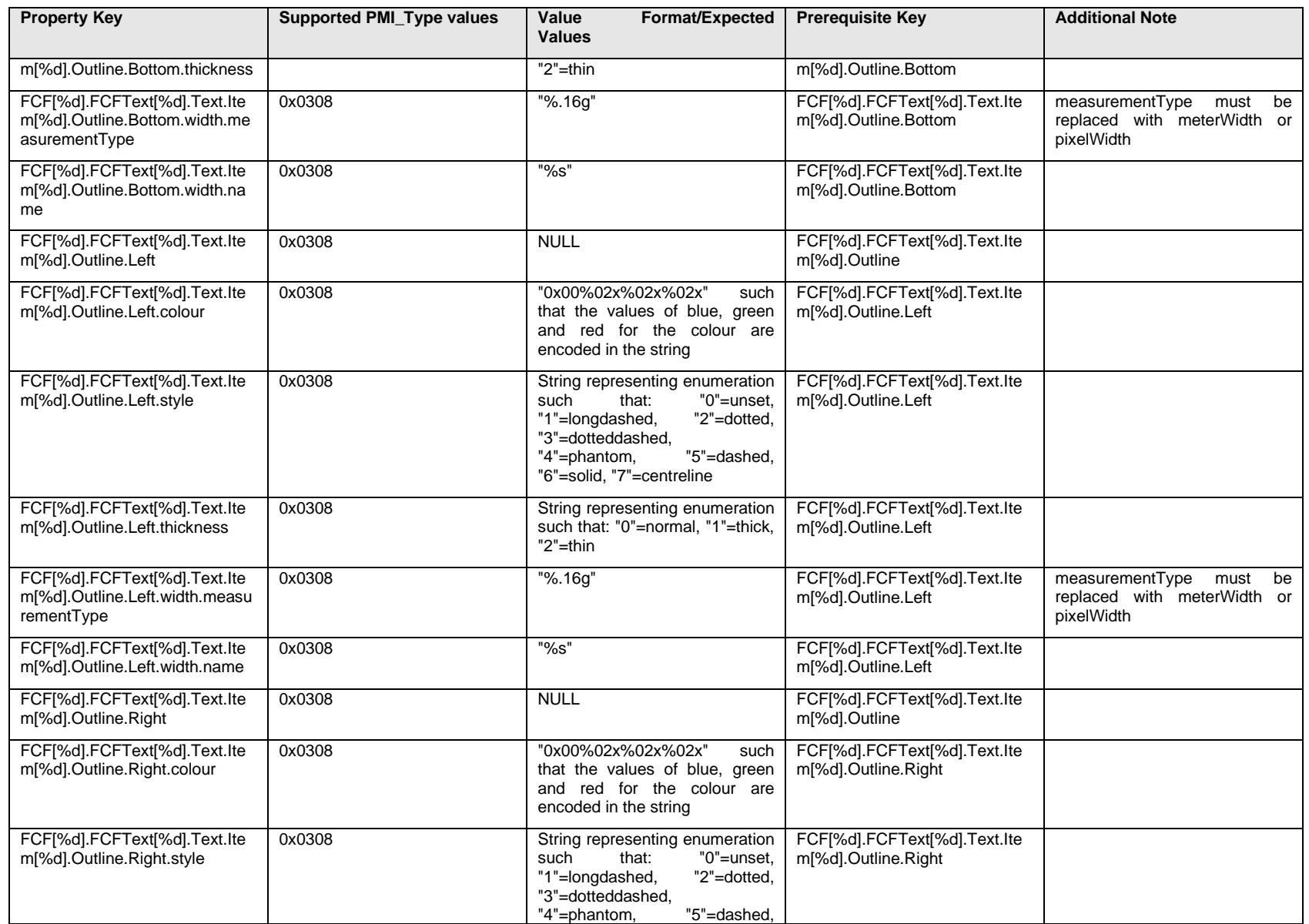

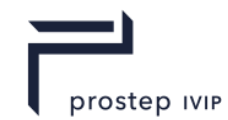

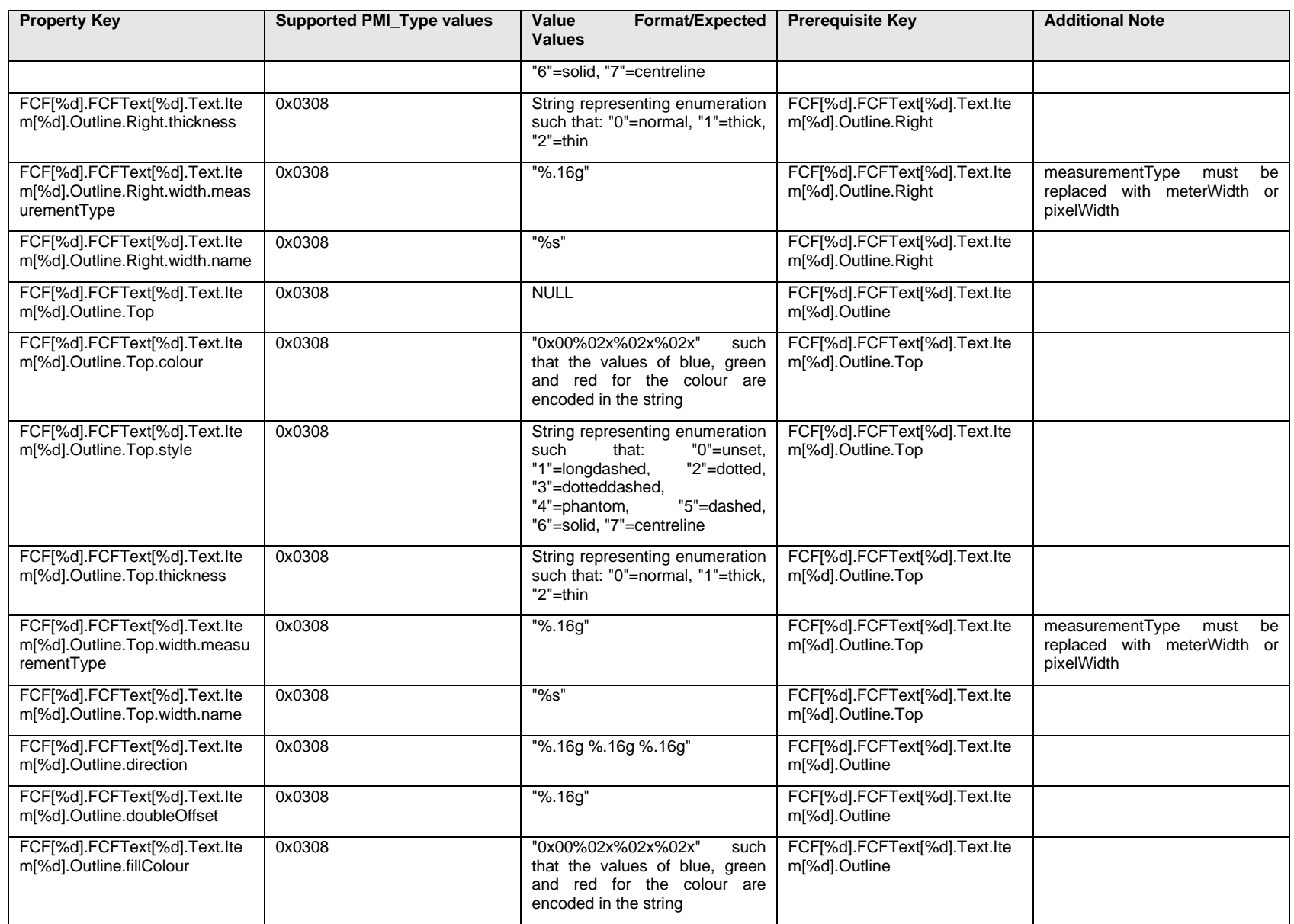

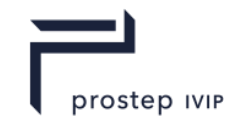

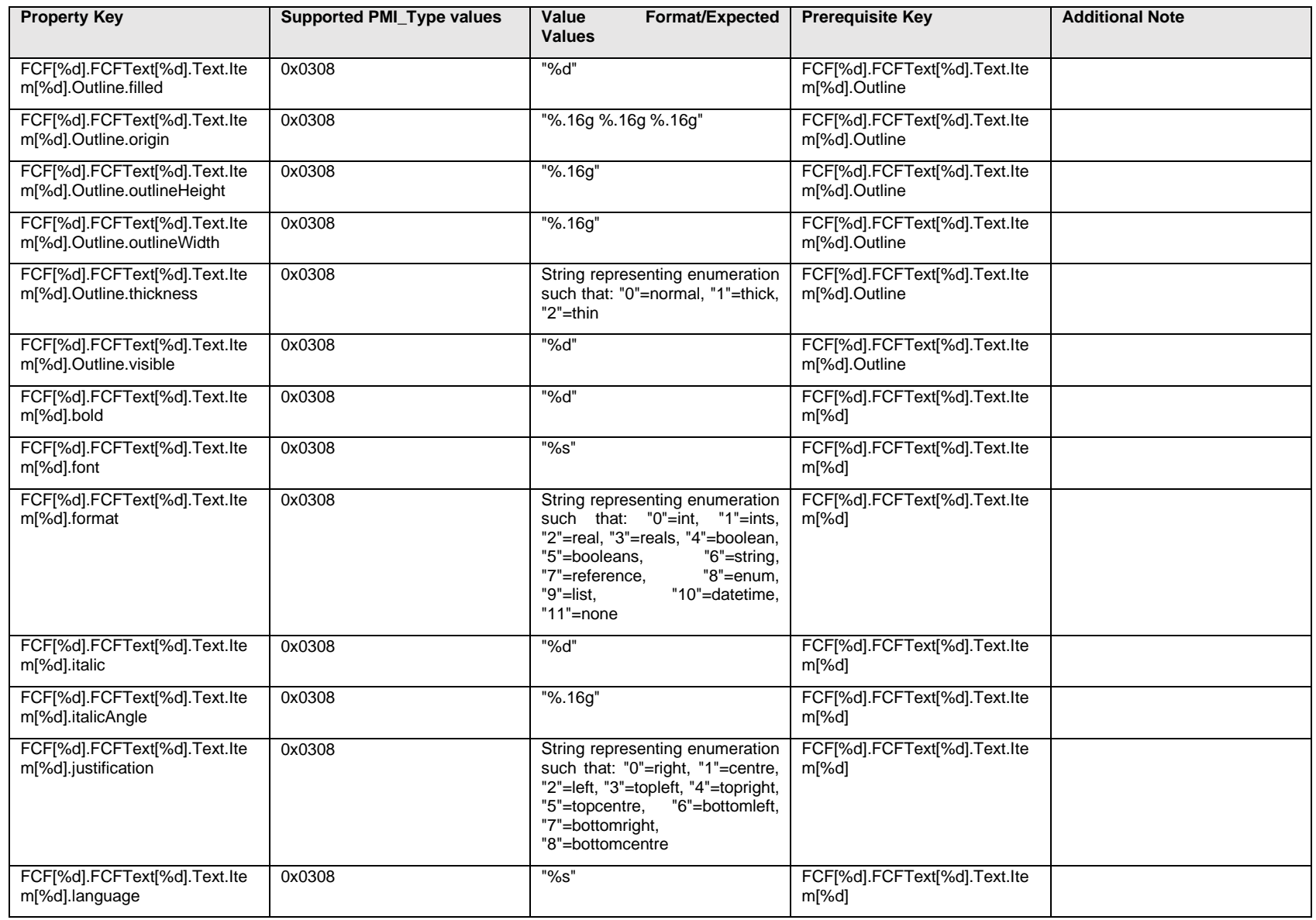
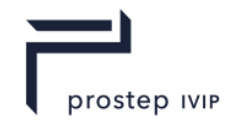

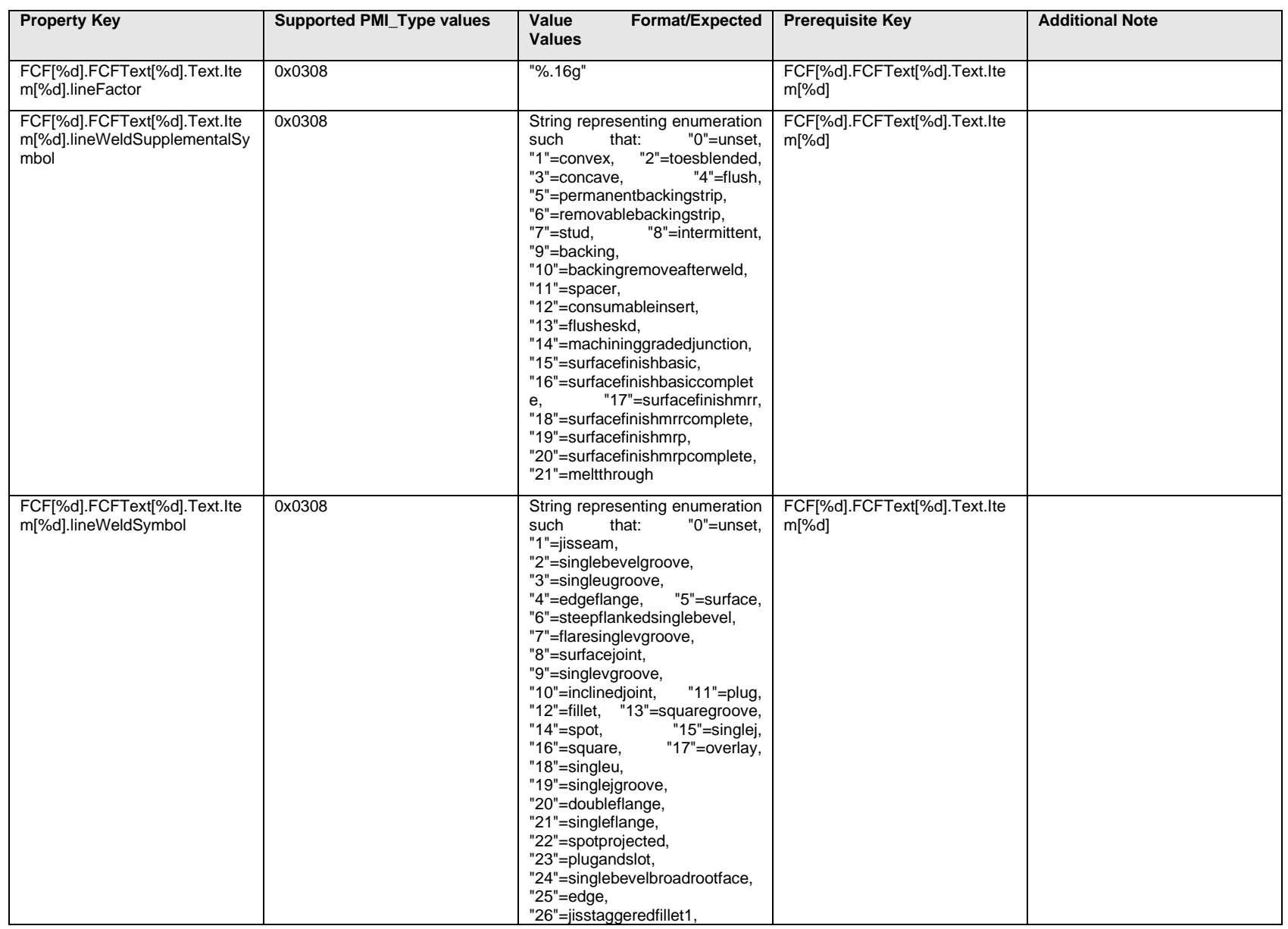

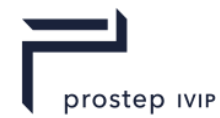

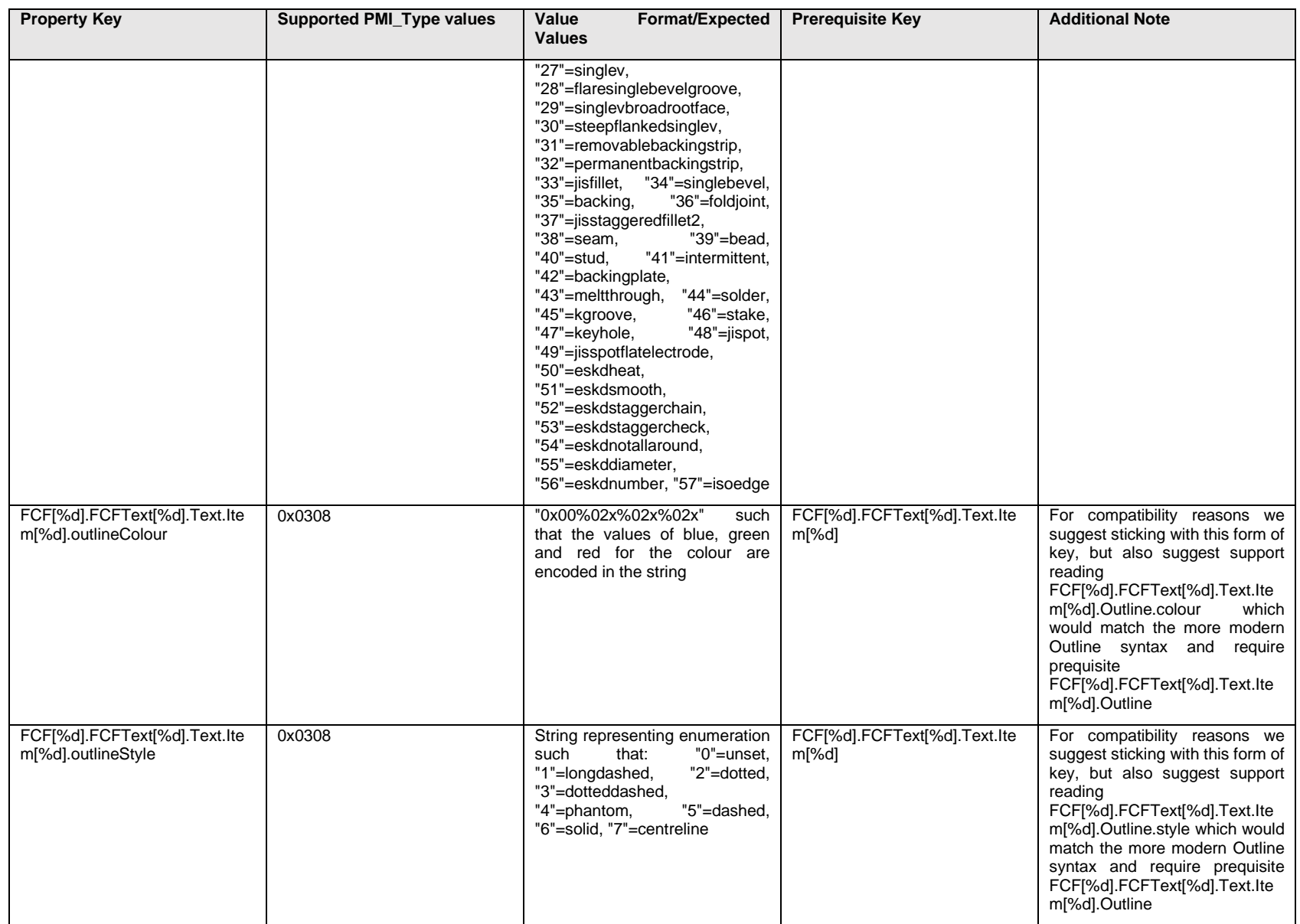

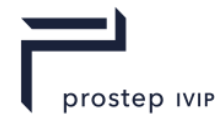

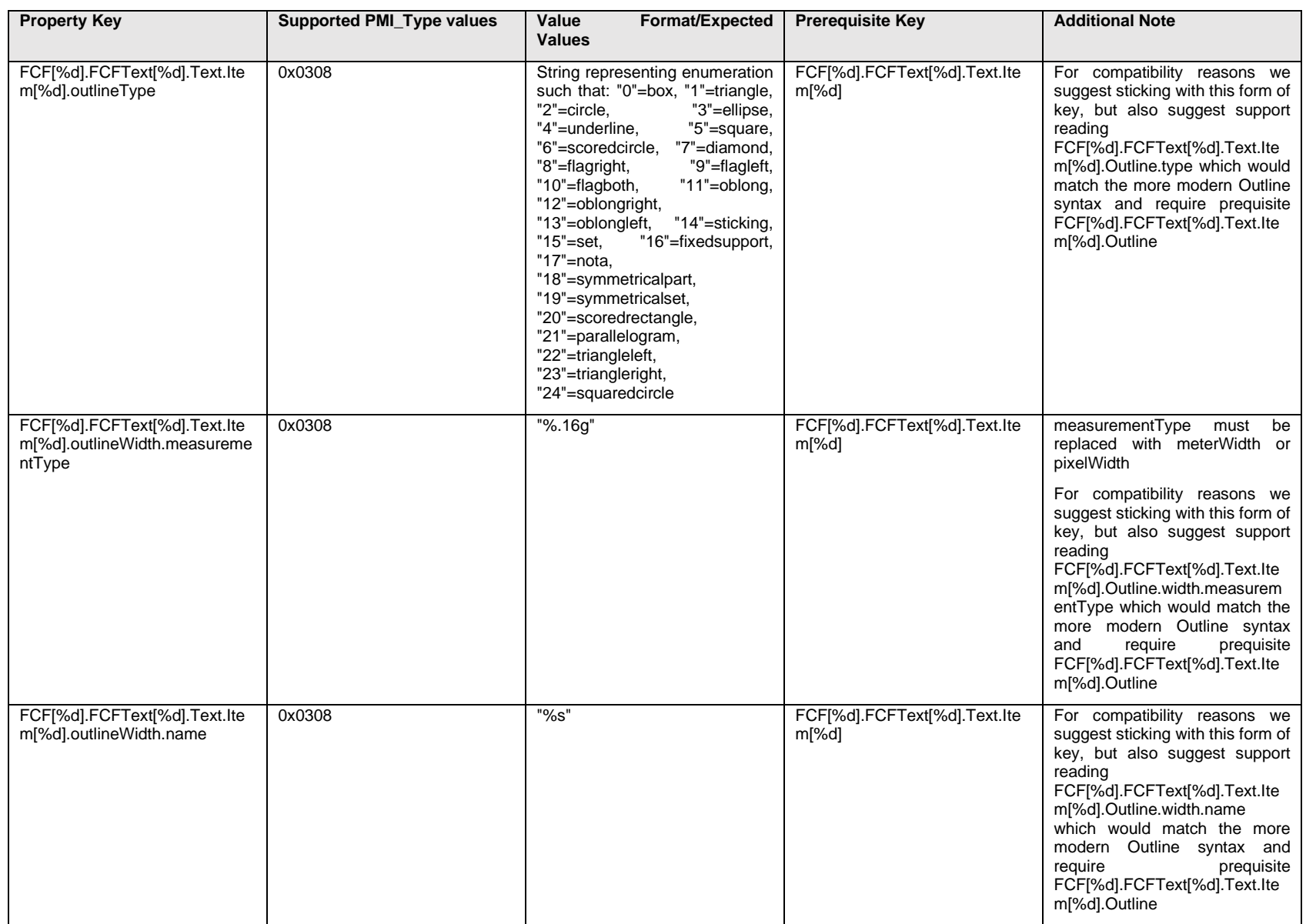

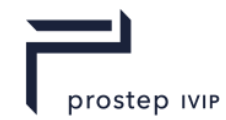

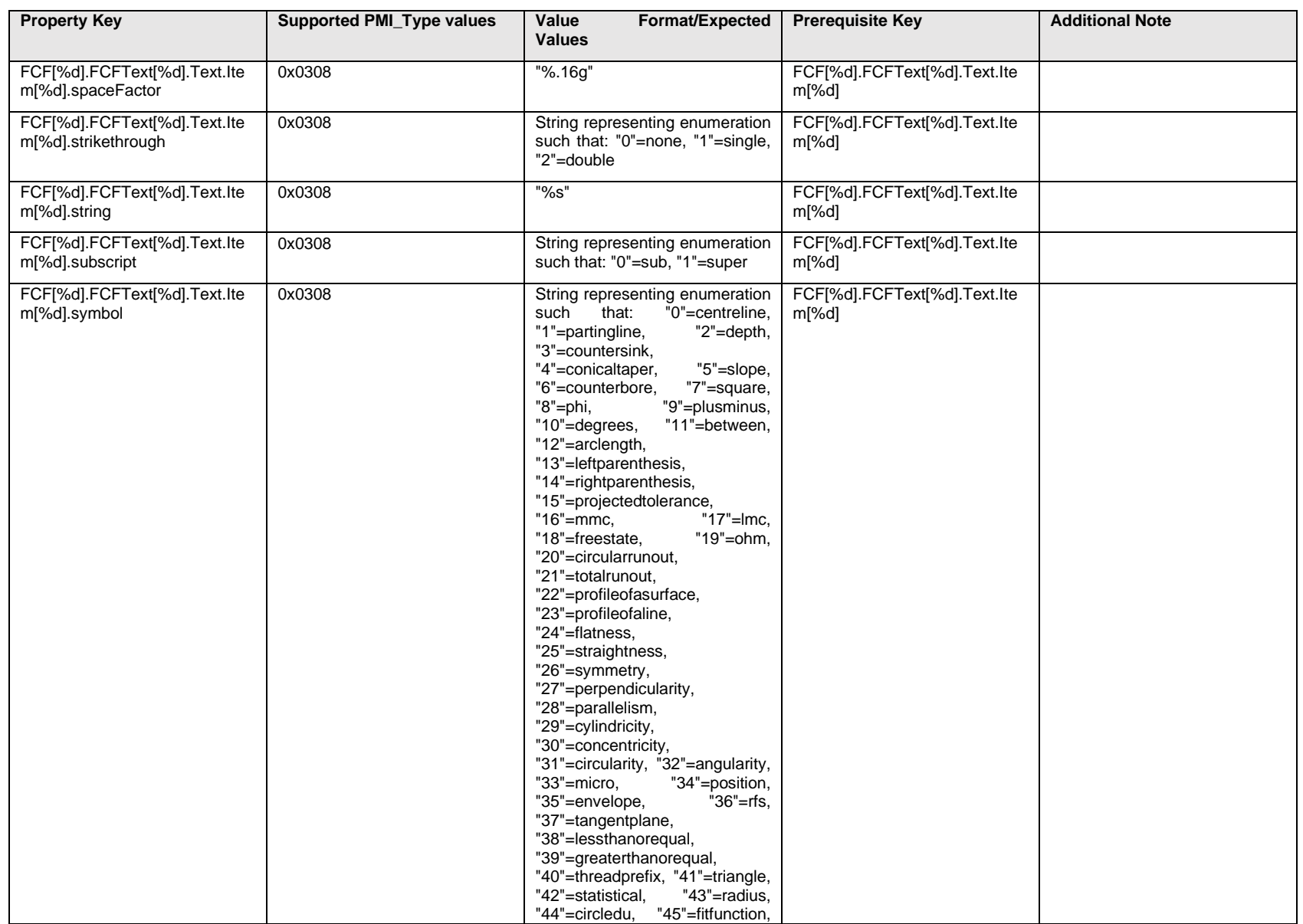

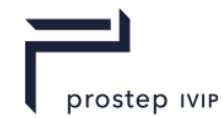

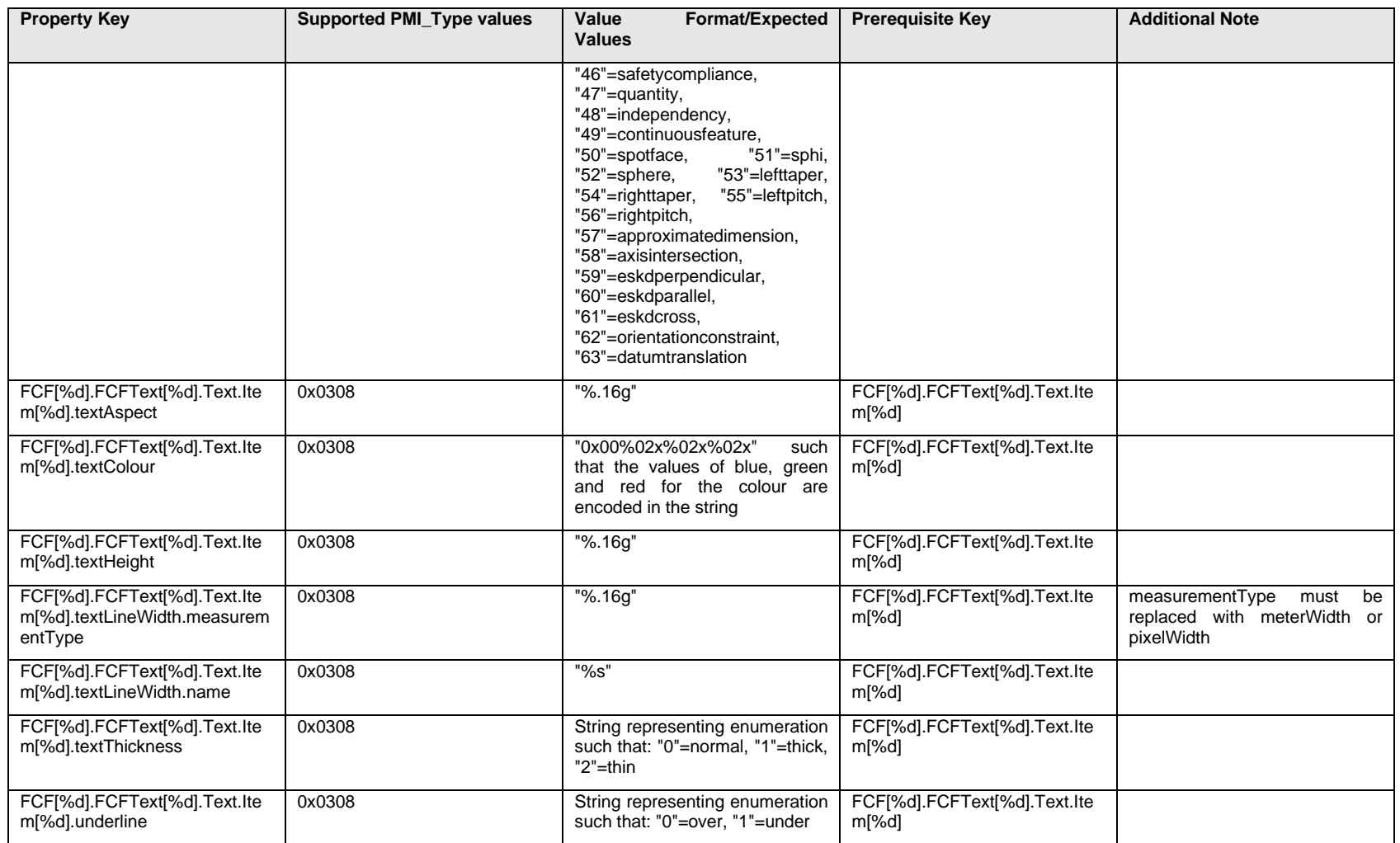

### **Q.6.5 FCF[%d].FCFText[%d].<property>**

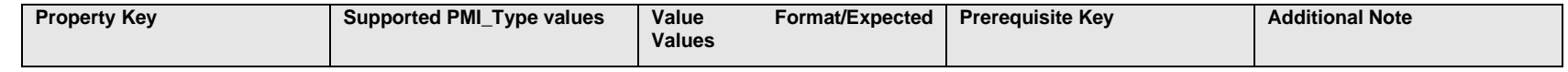

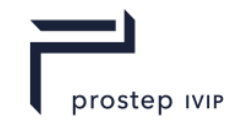

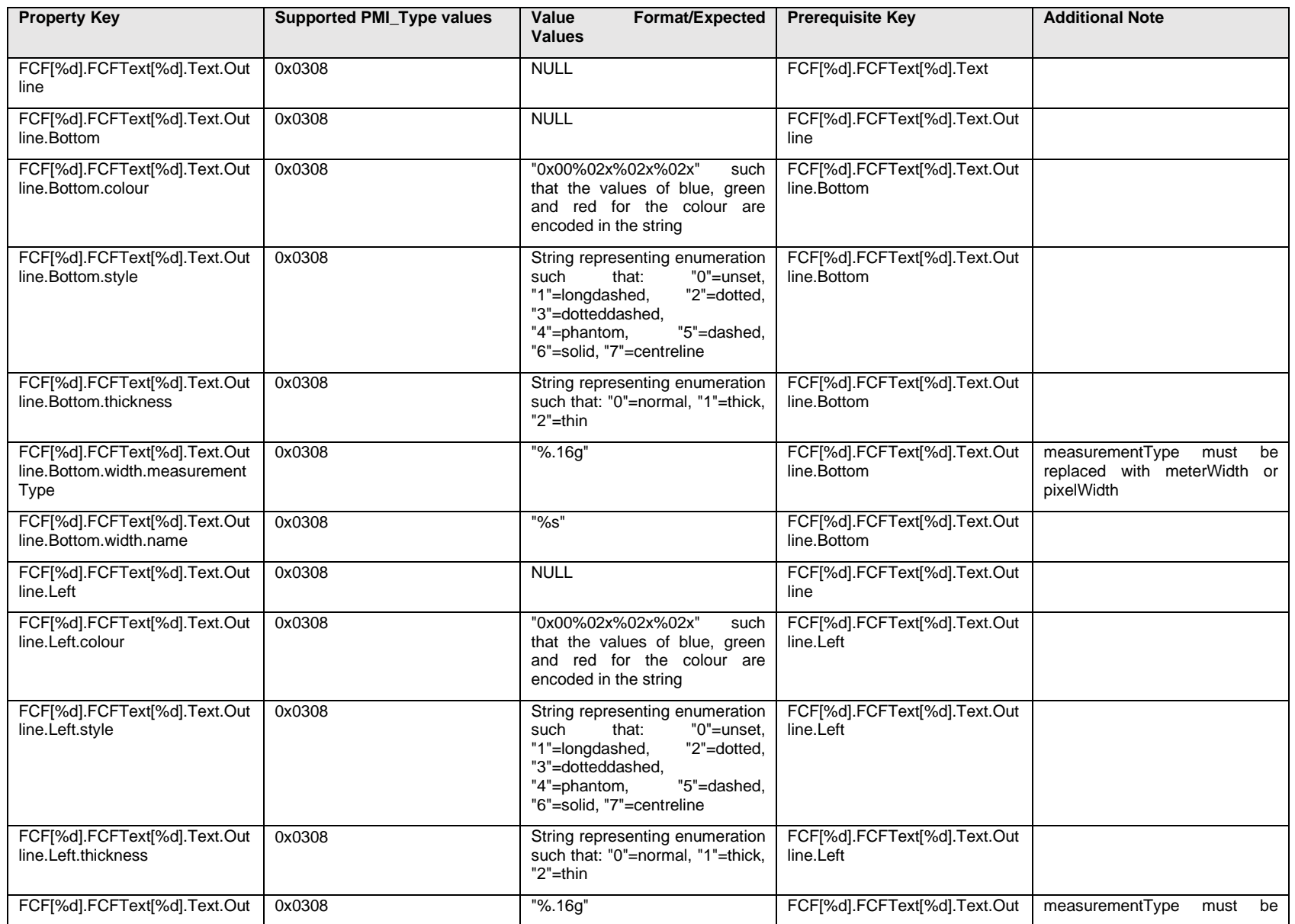

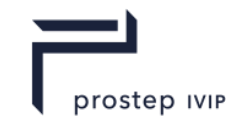

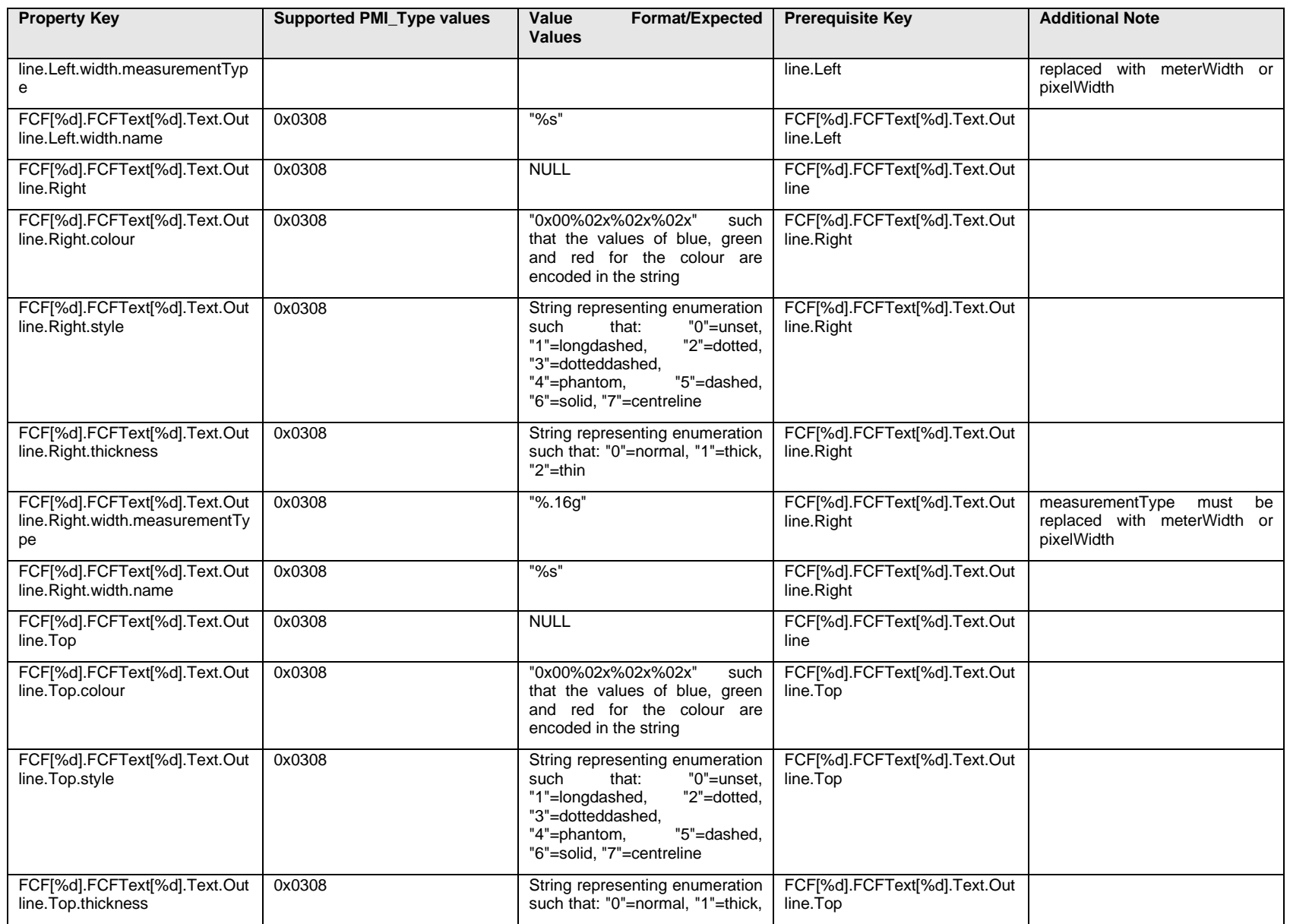

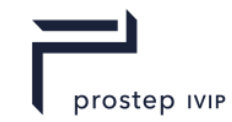

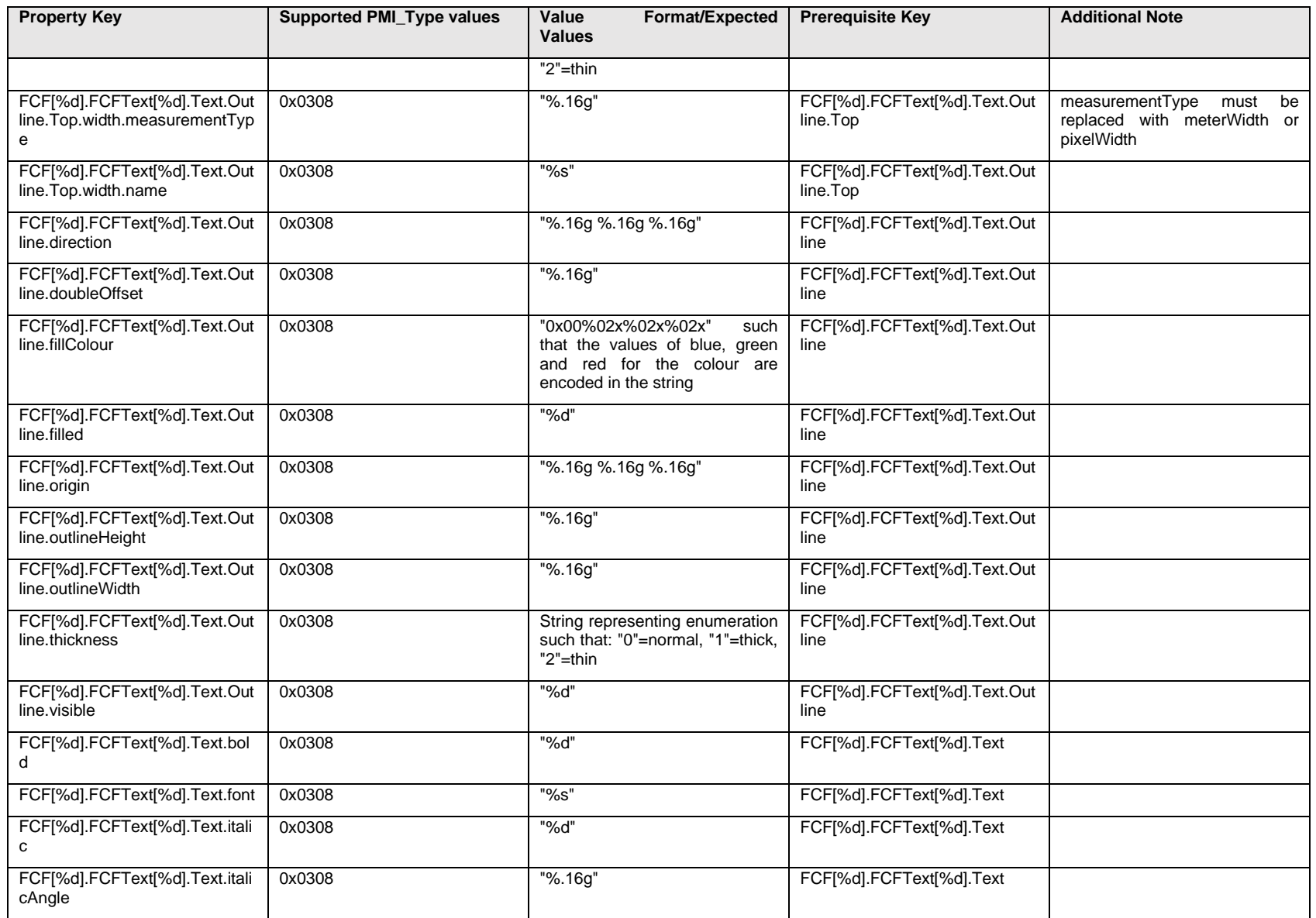

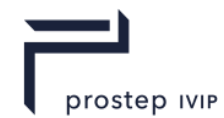

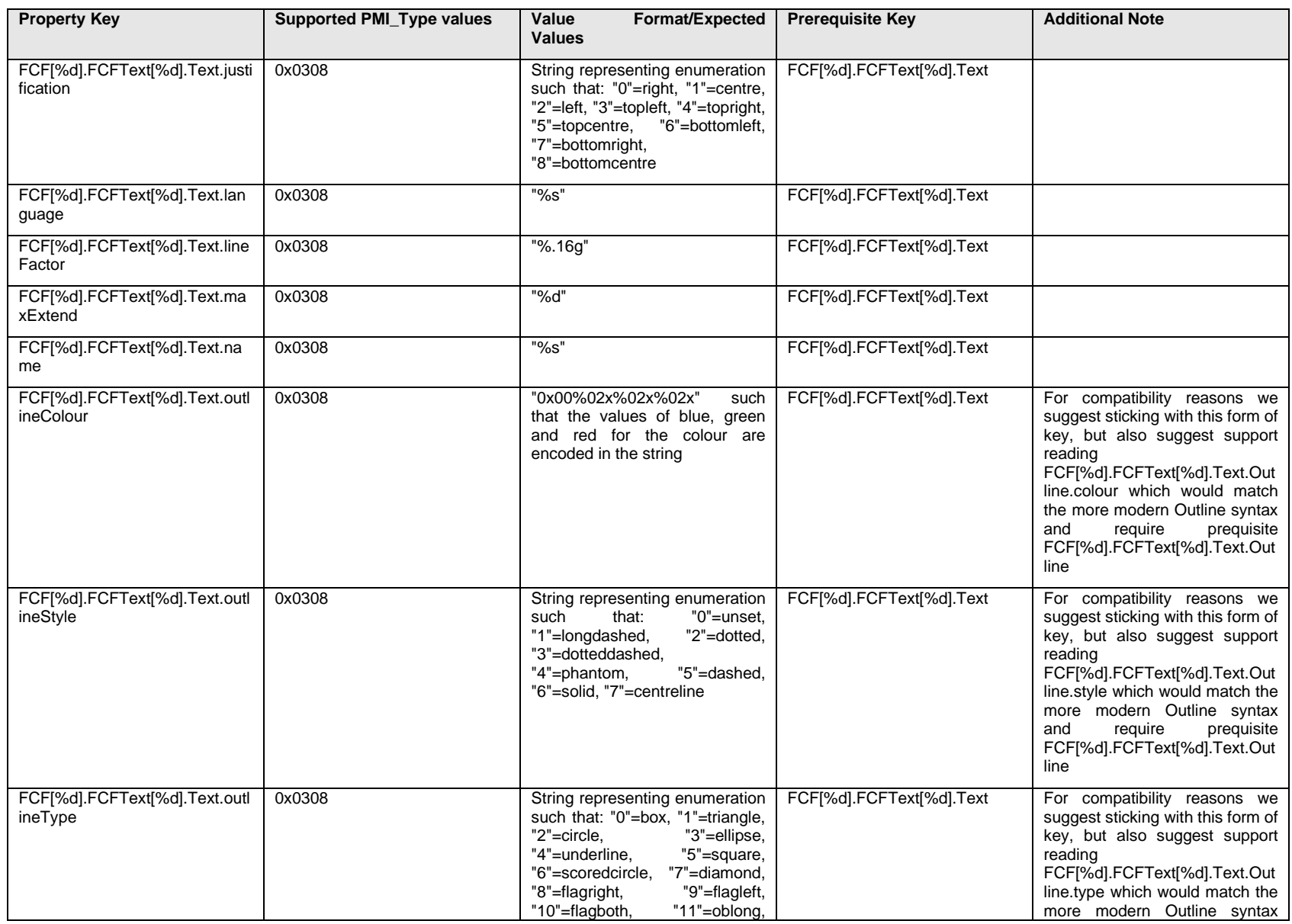

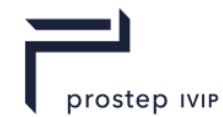

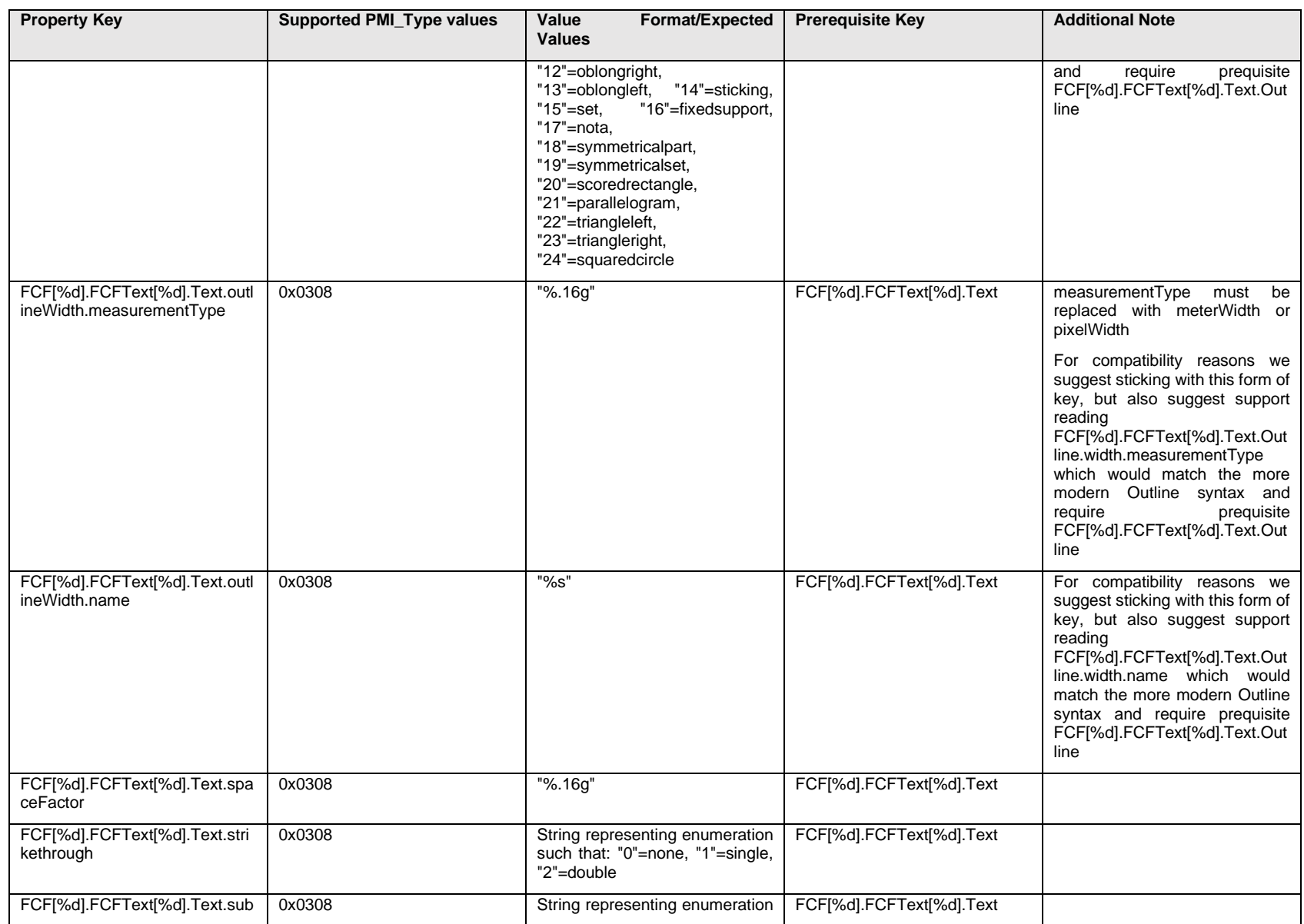

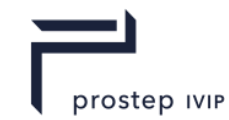

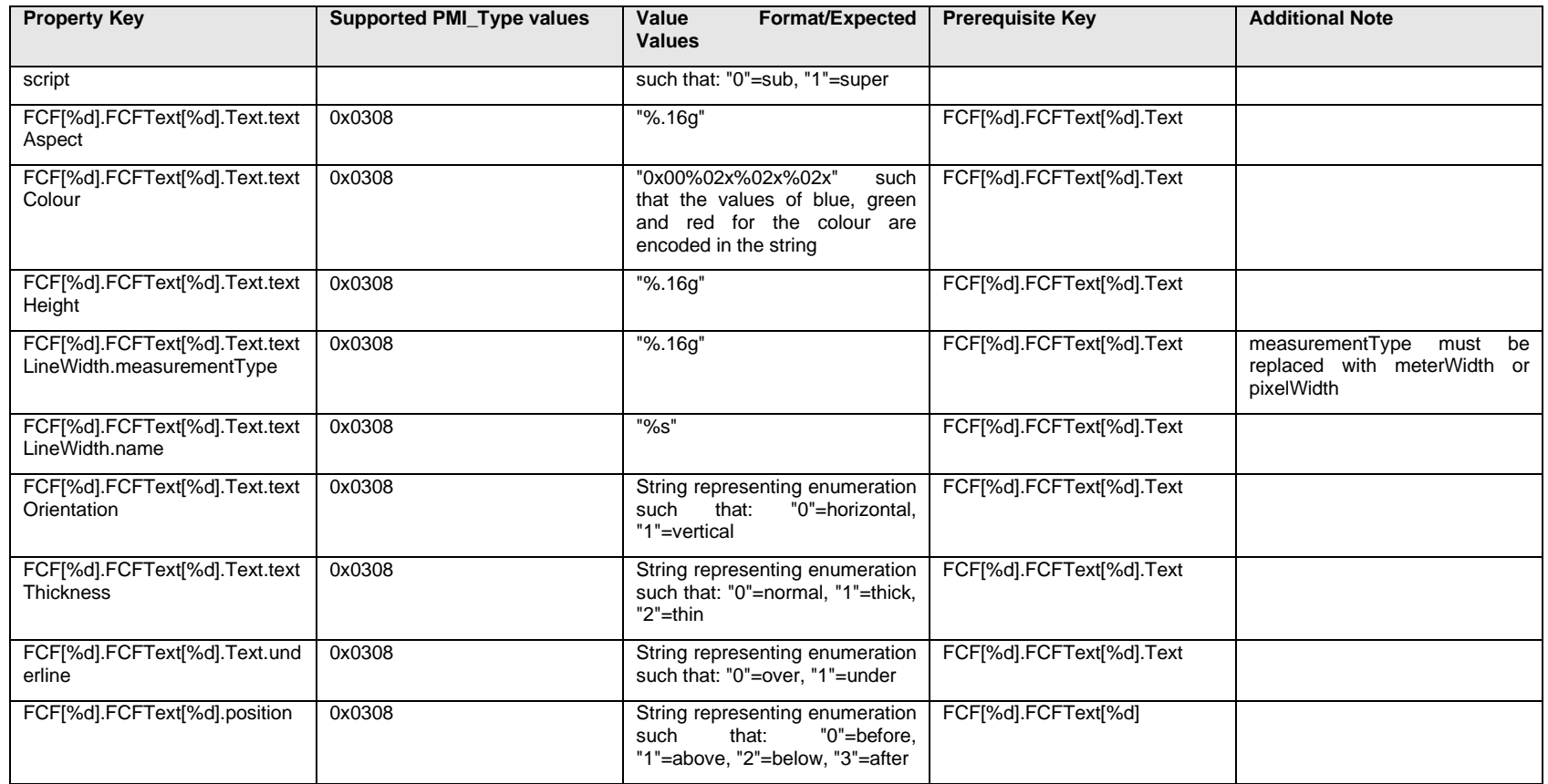

### **Q.6.6 FCF[%d].<property>**

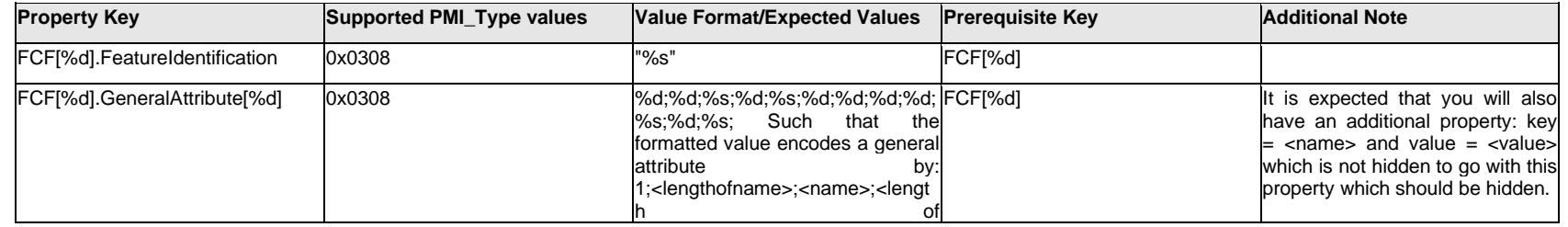

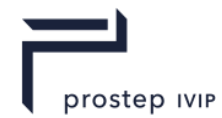

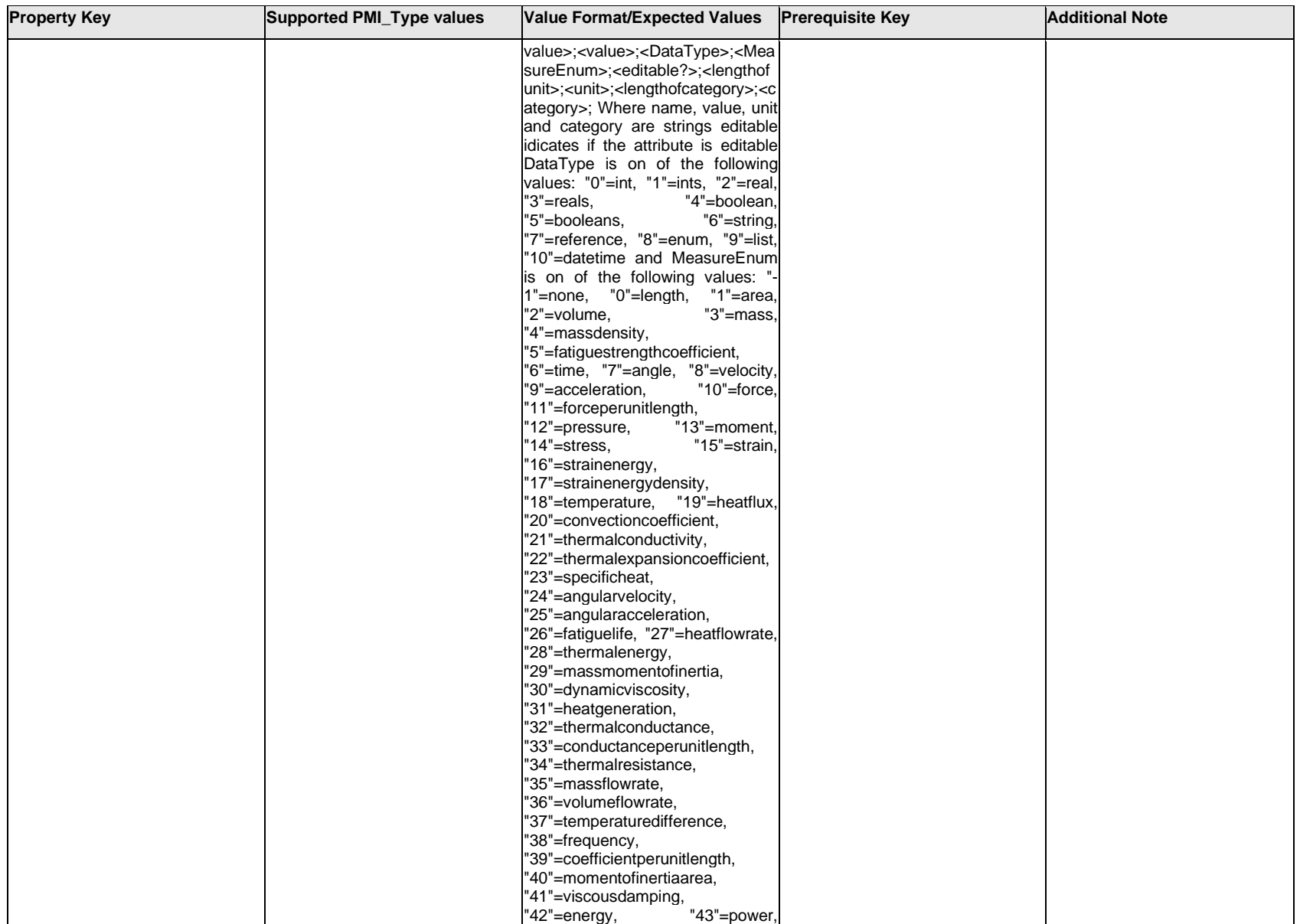

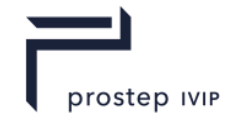

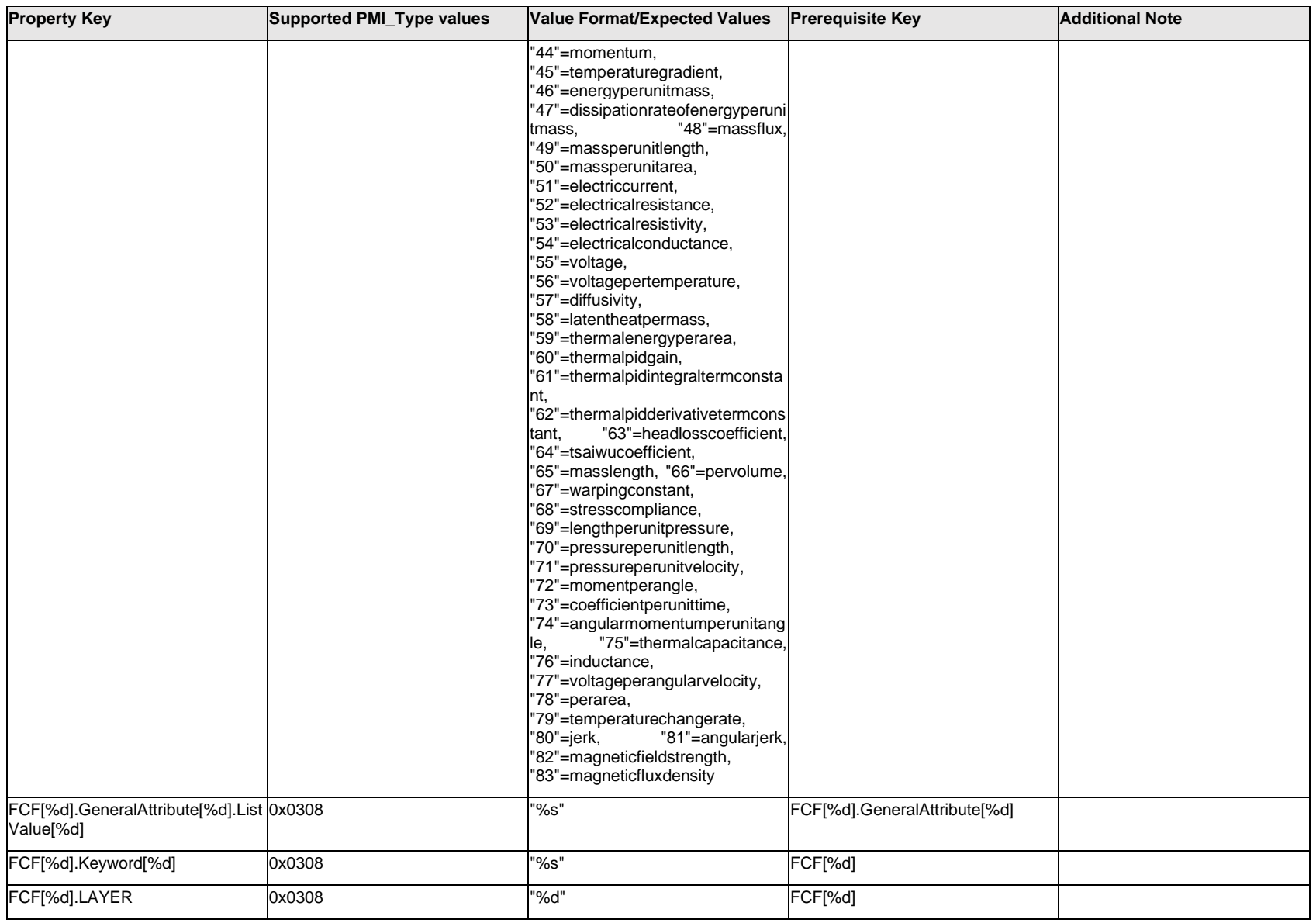

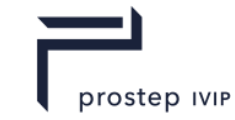

# **Q.6.7 FCF[%d].Leader[%d].<property>**

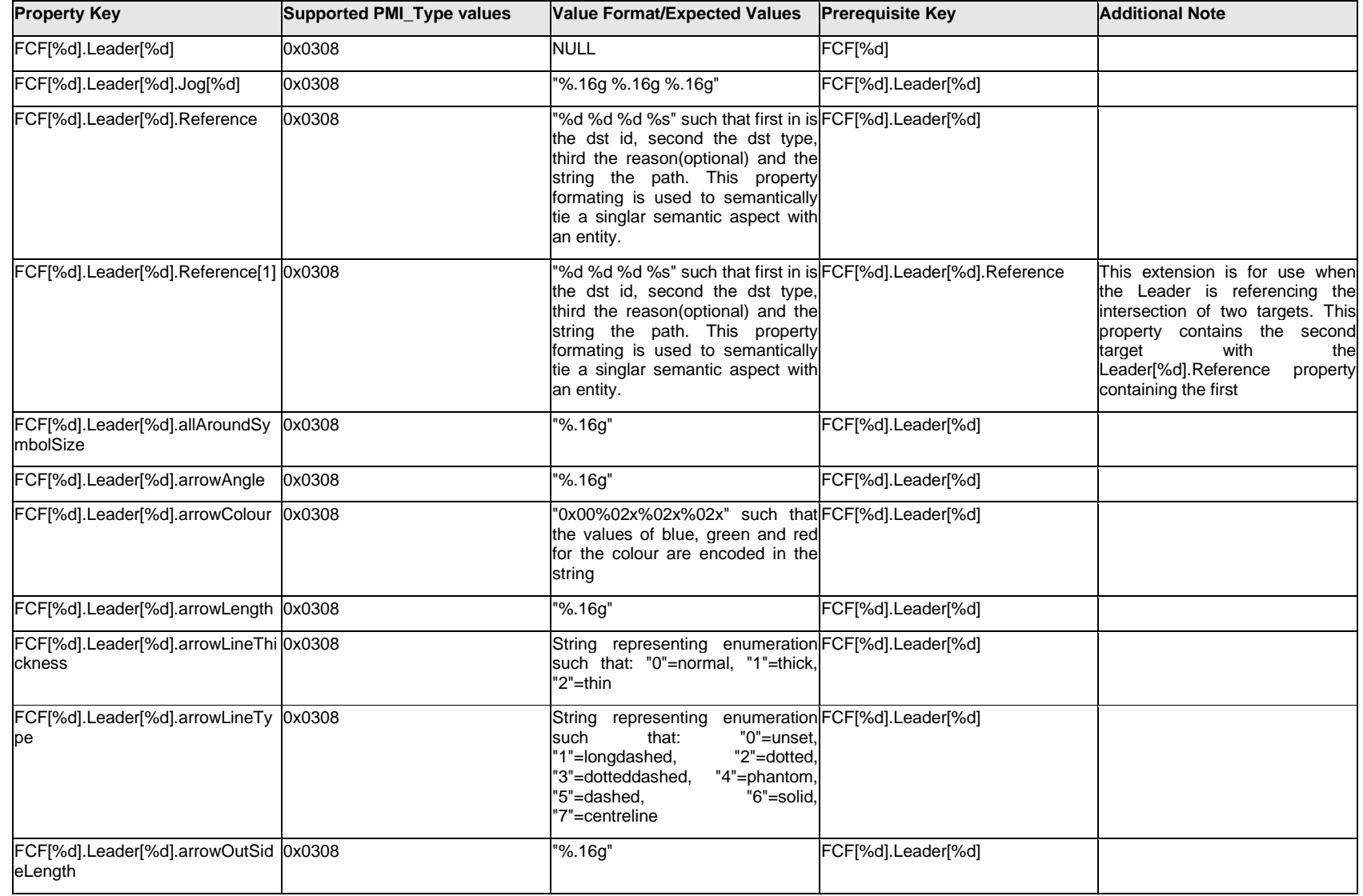

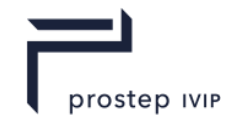

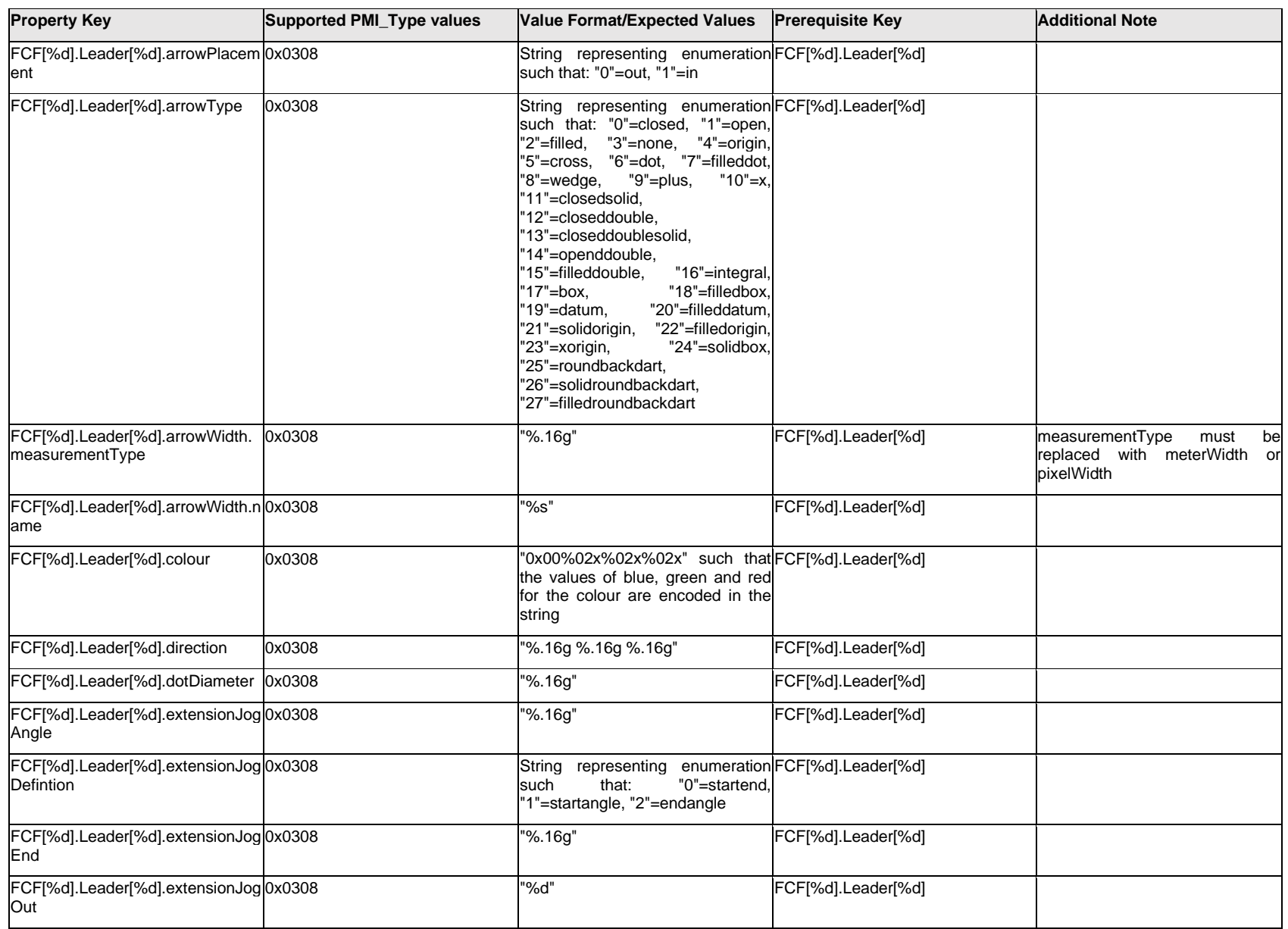

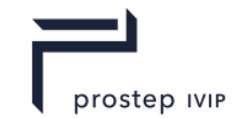

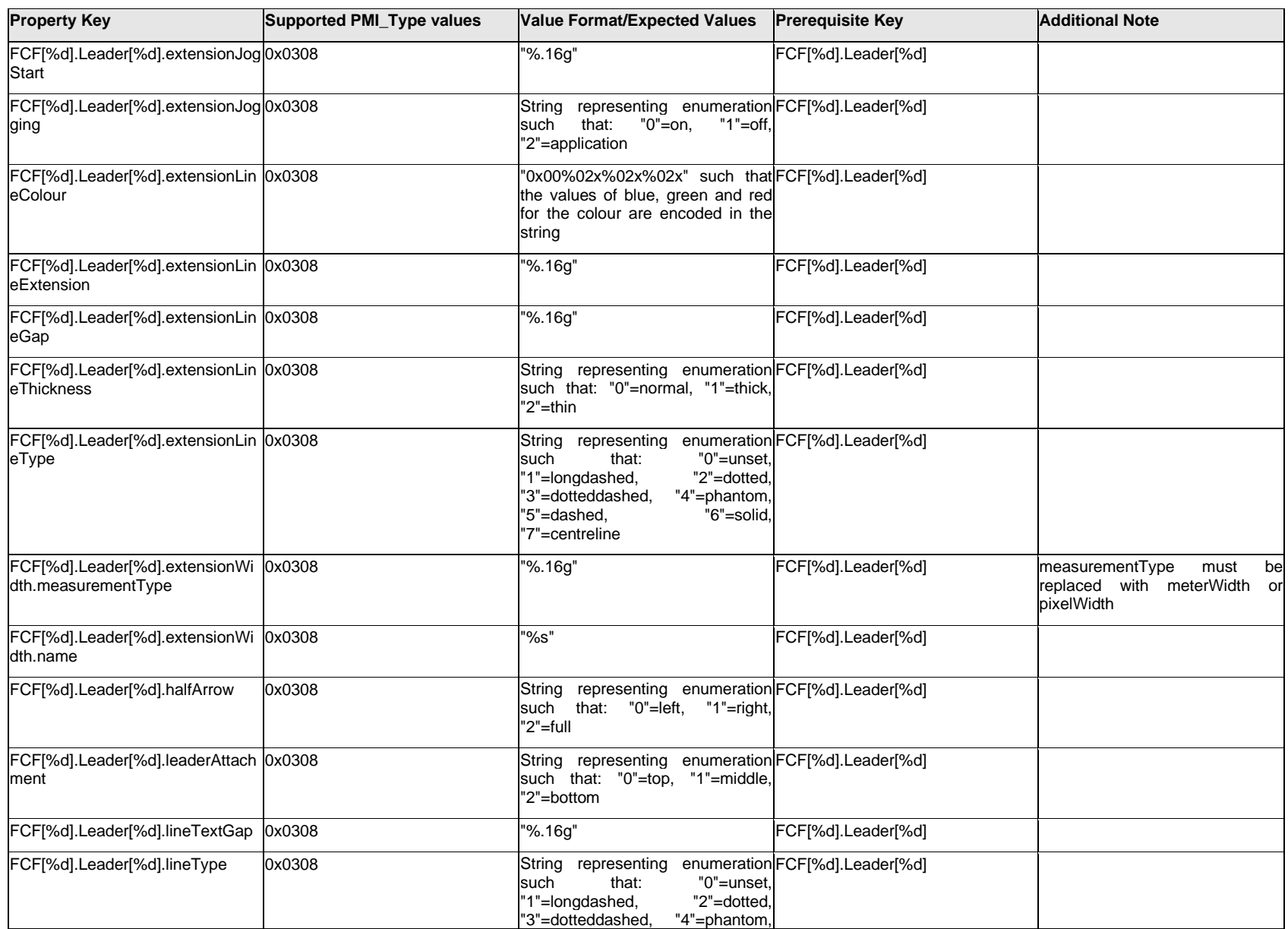

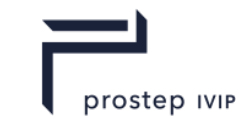

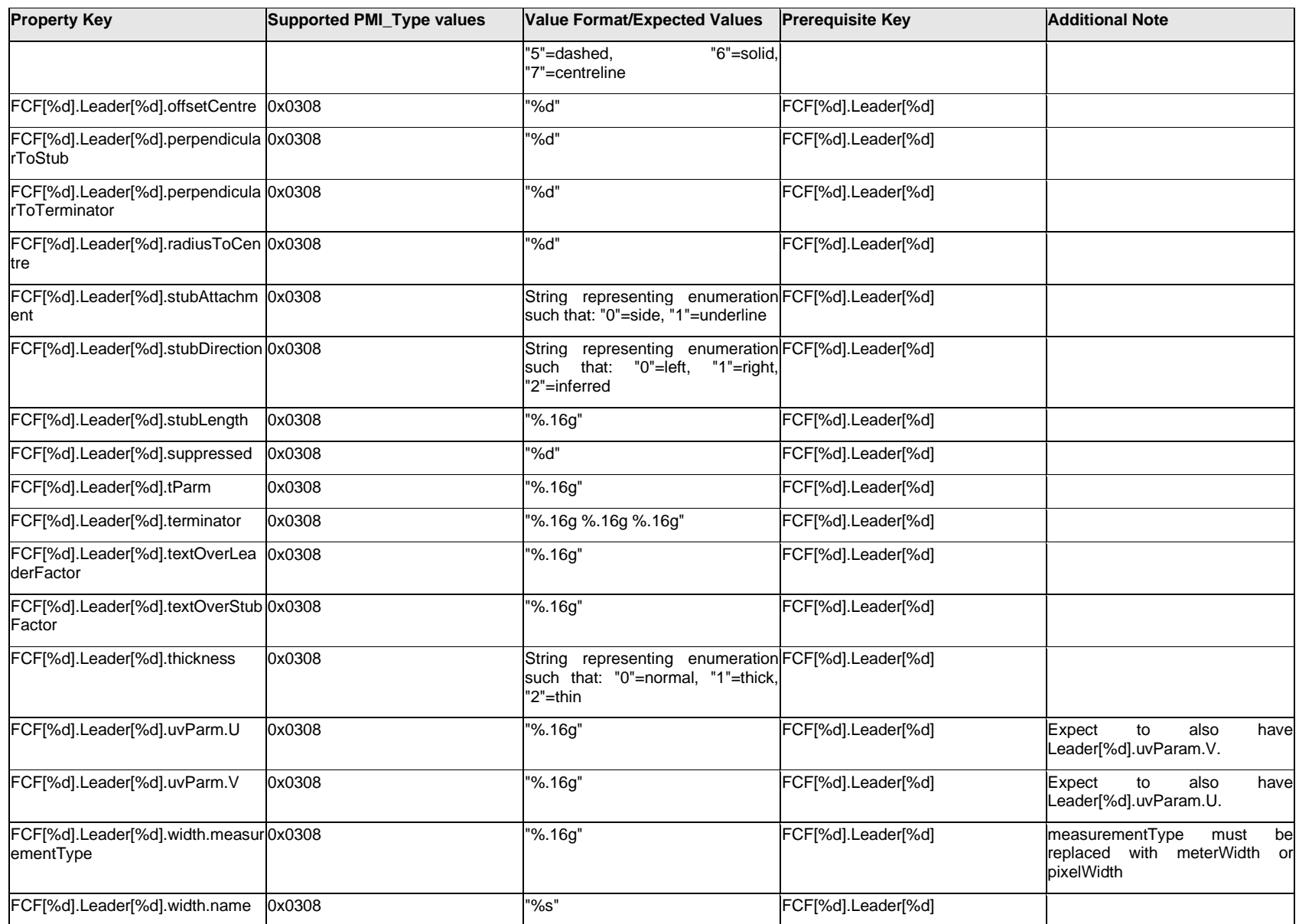

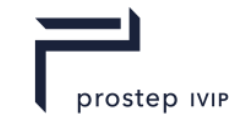

### **Q.6.8 FCF[%d].Outline.<property>**

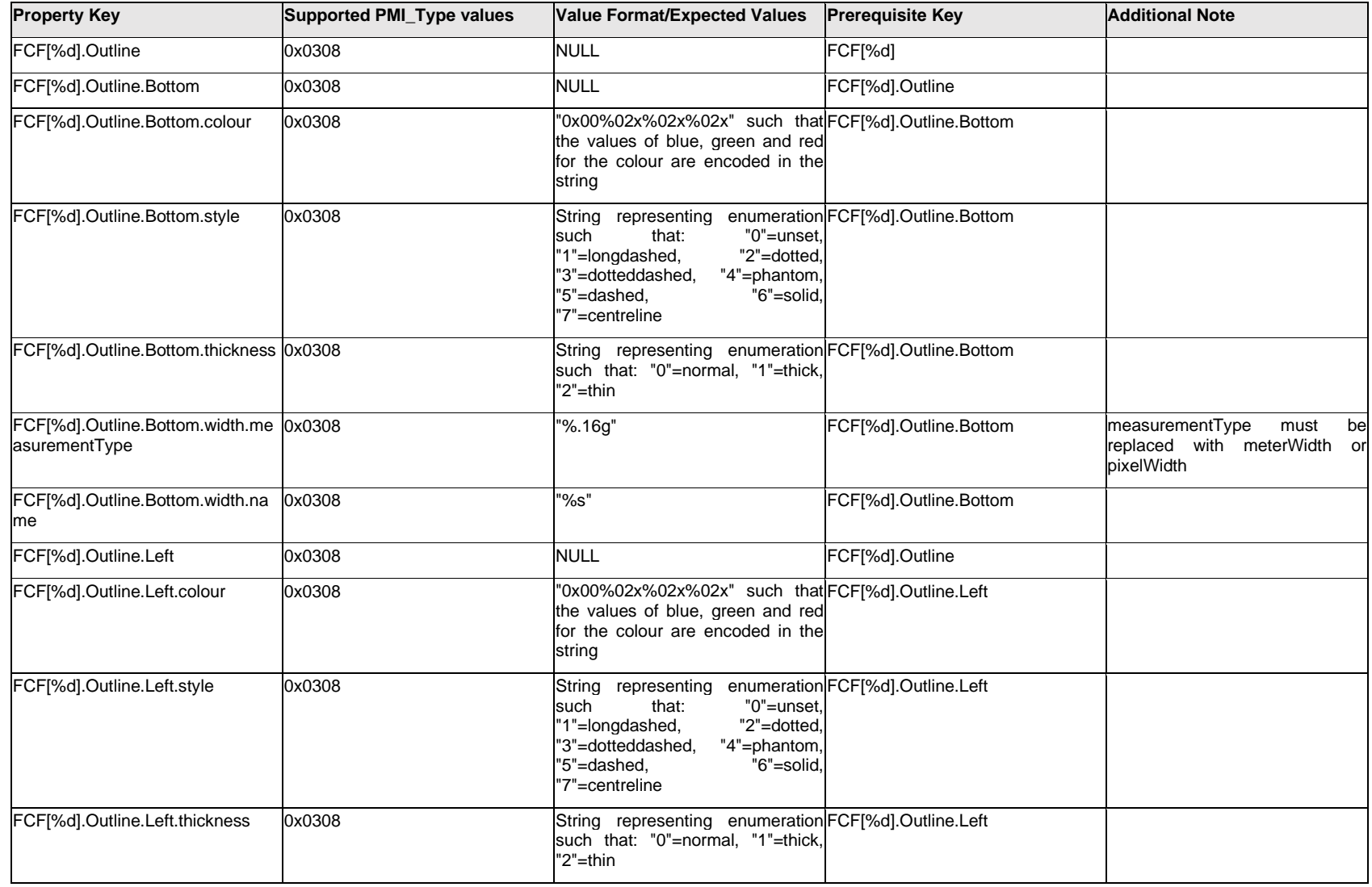

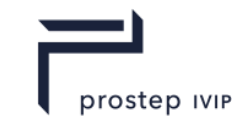

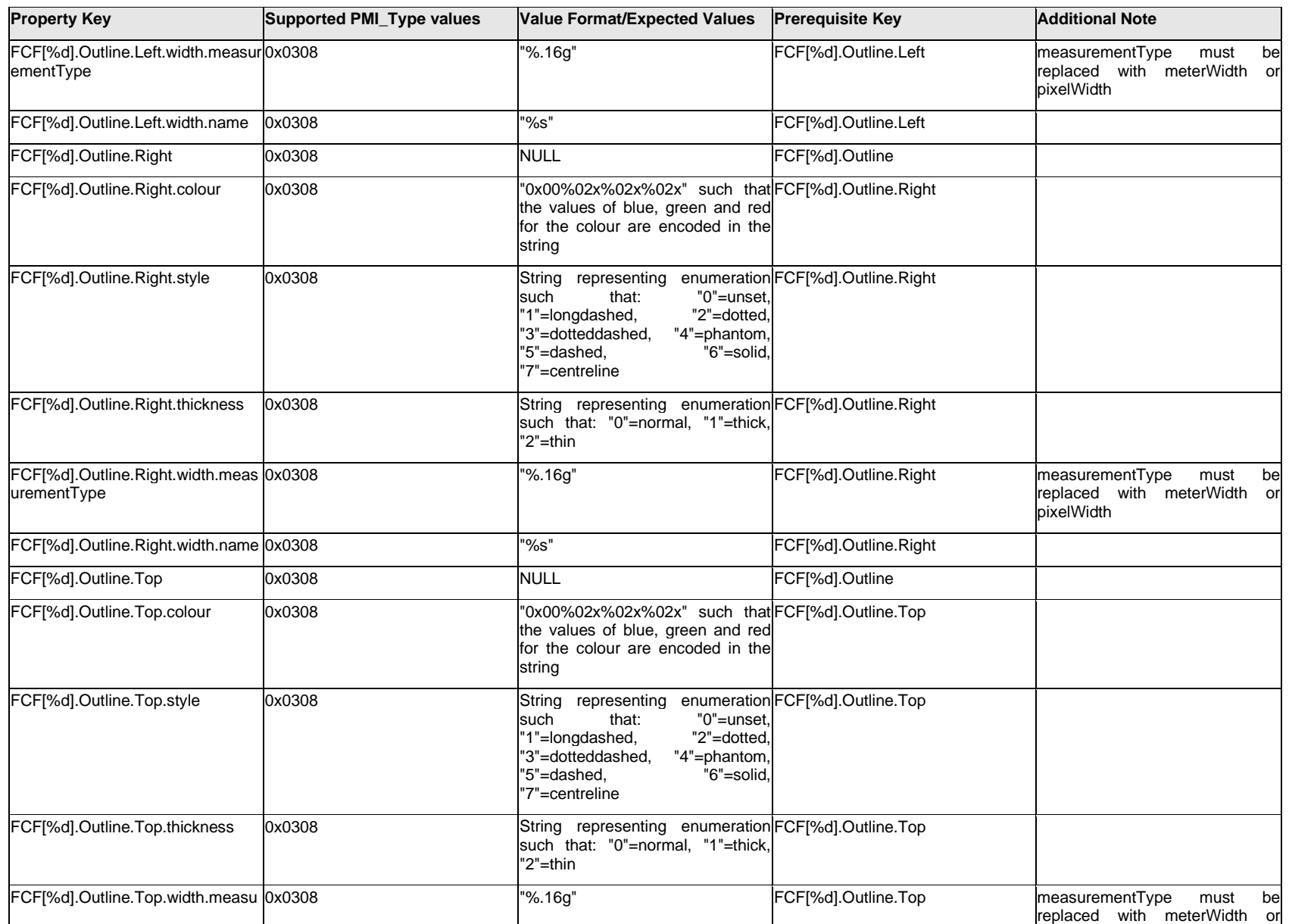

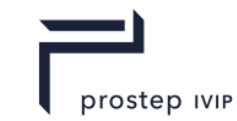

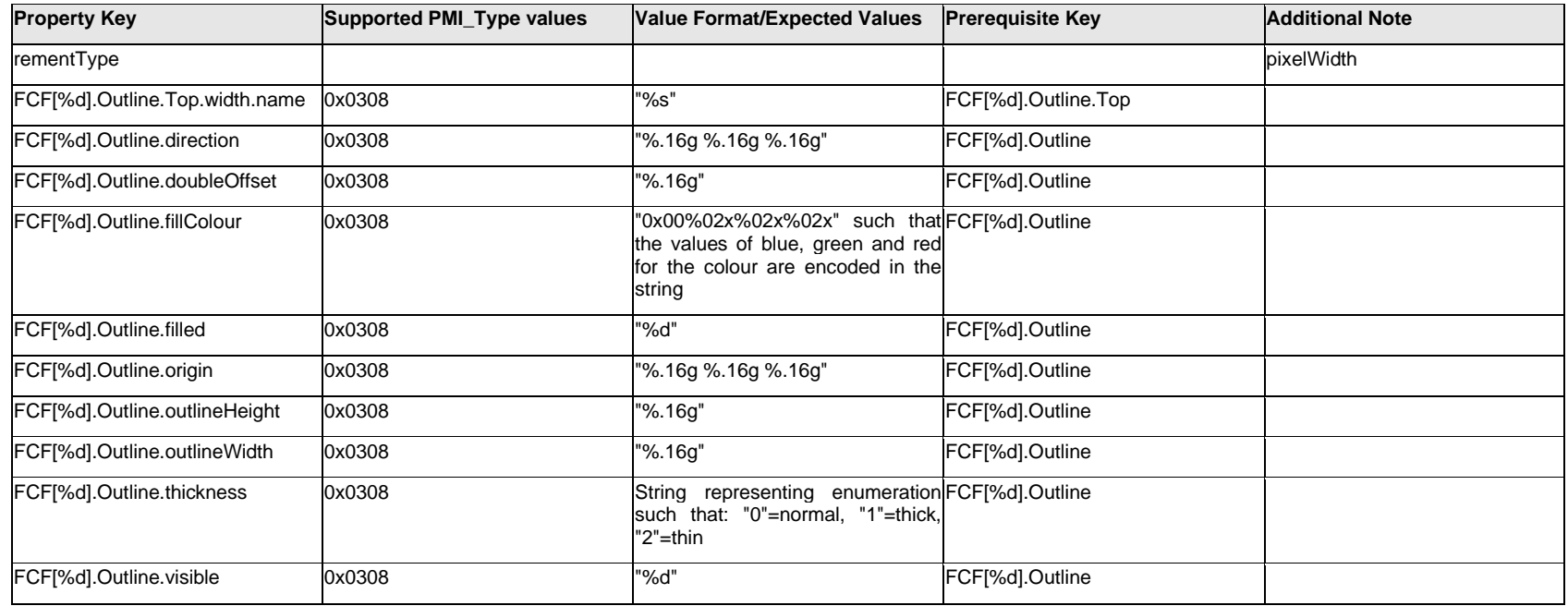

## **Q.6.9 FCF[%d].PMI<property>**

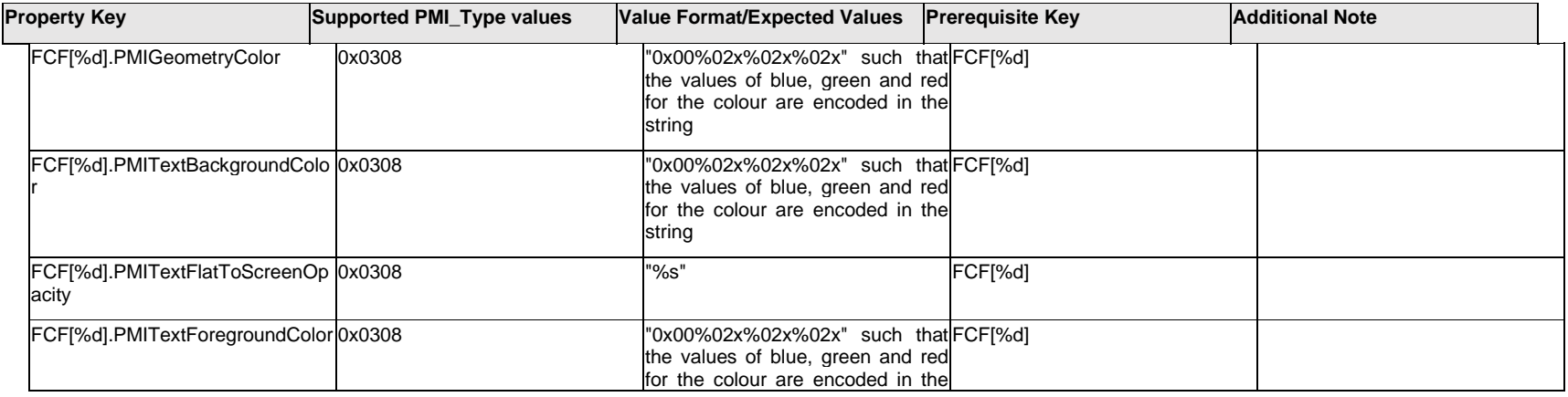

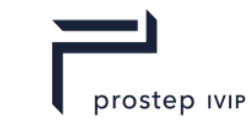

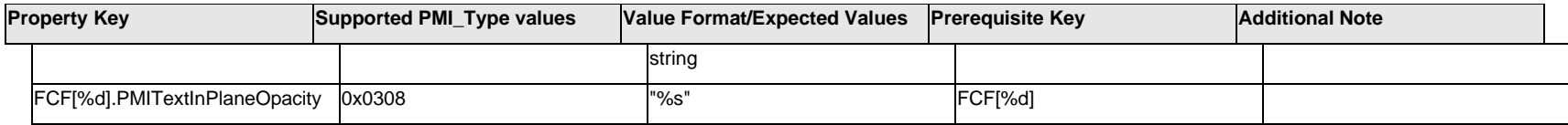

### **Q.6.10 FCF[%d].Primary.Datum[%d].<property>**

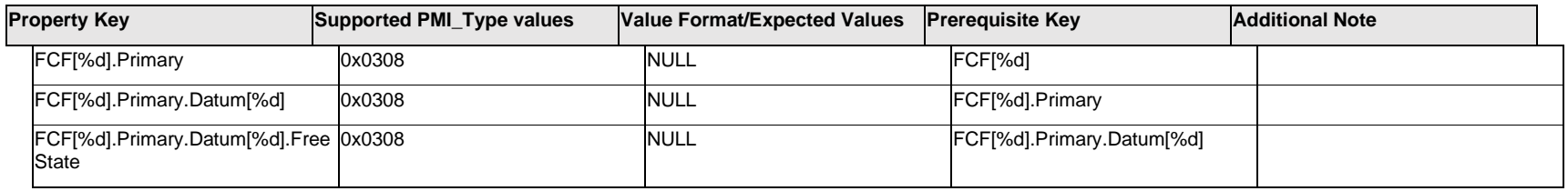

### **Q.6.11 FCF[%d].Primary.Datum[%d].TextLabel.Item[%d].<property>**

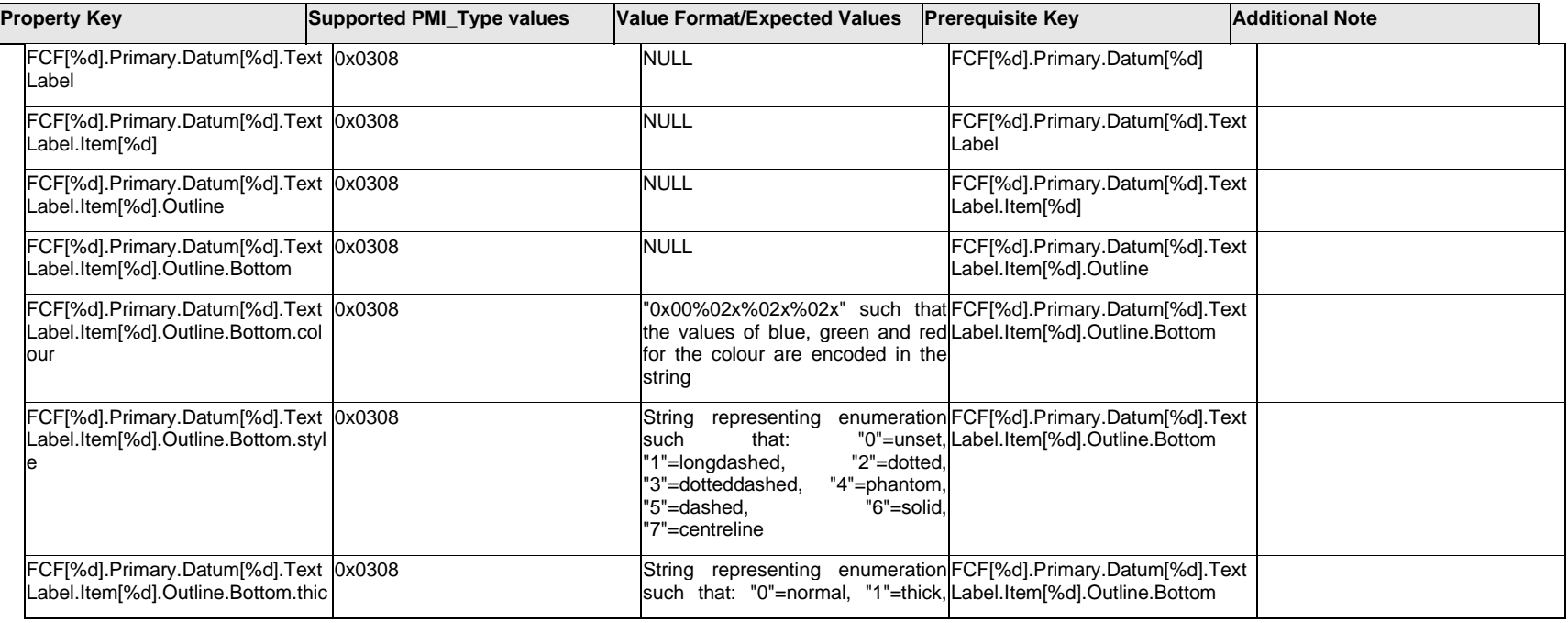

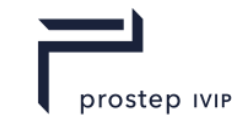

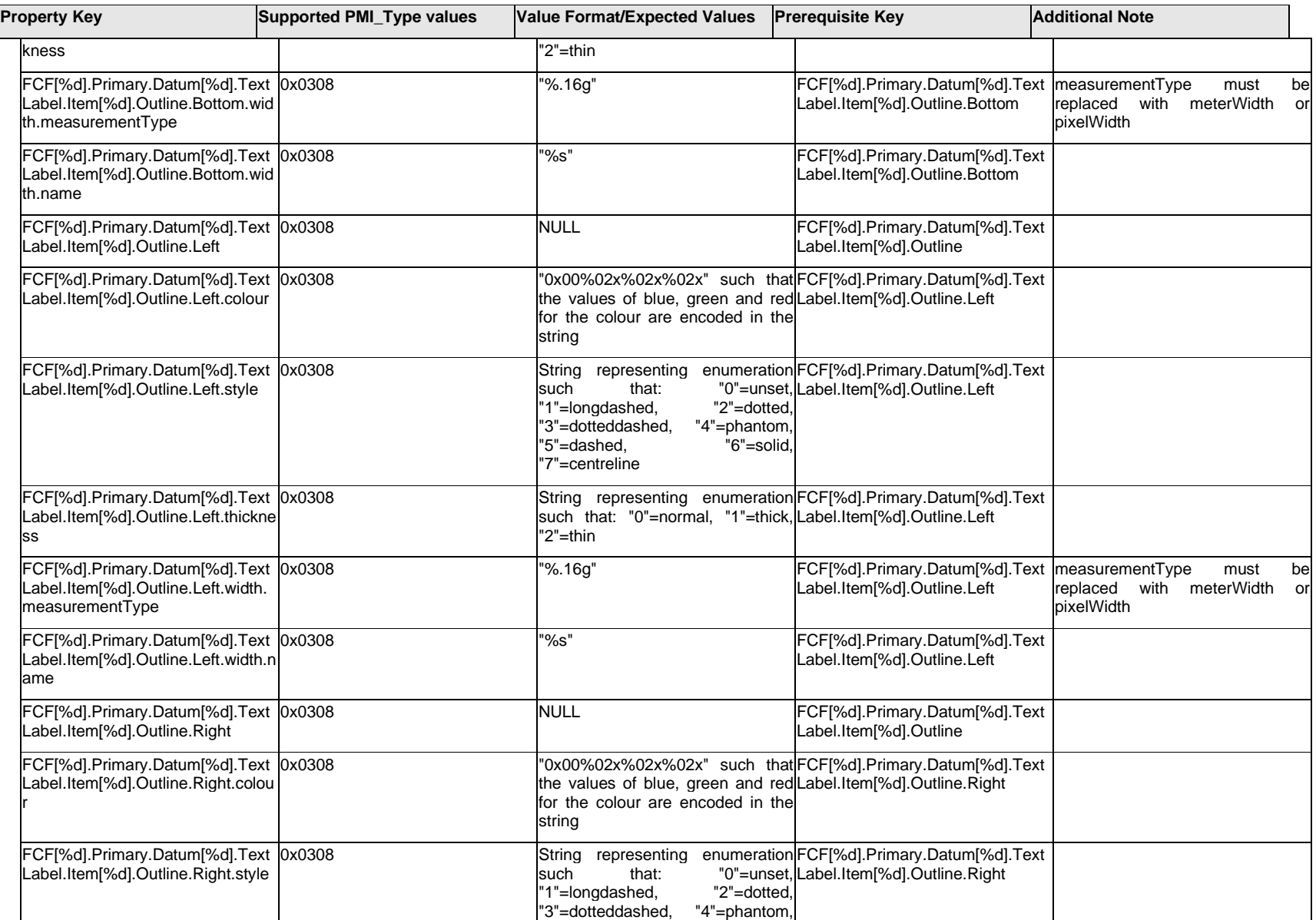

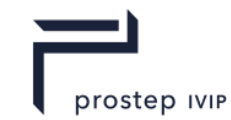

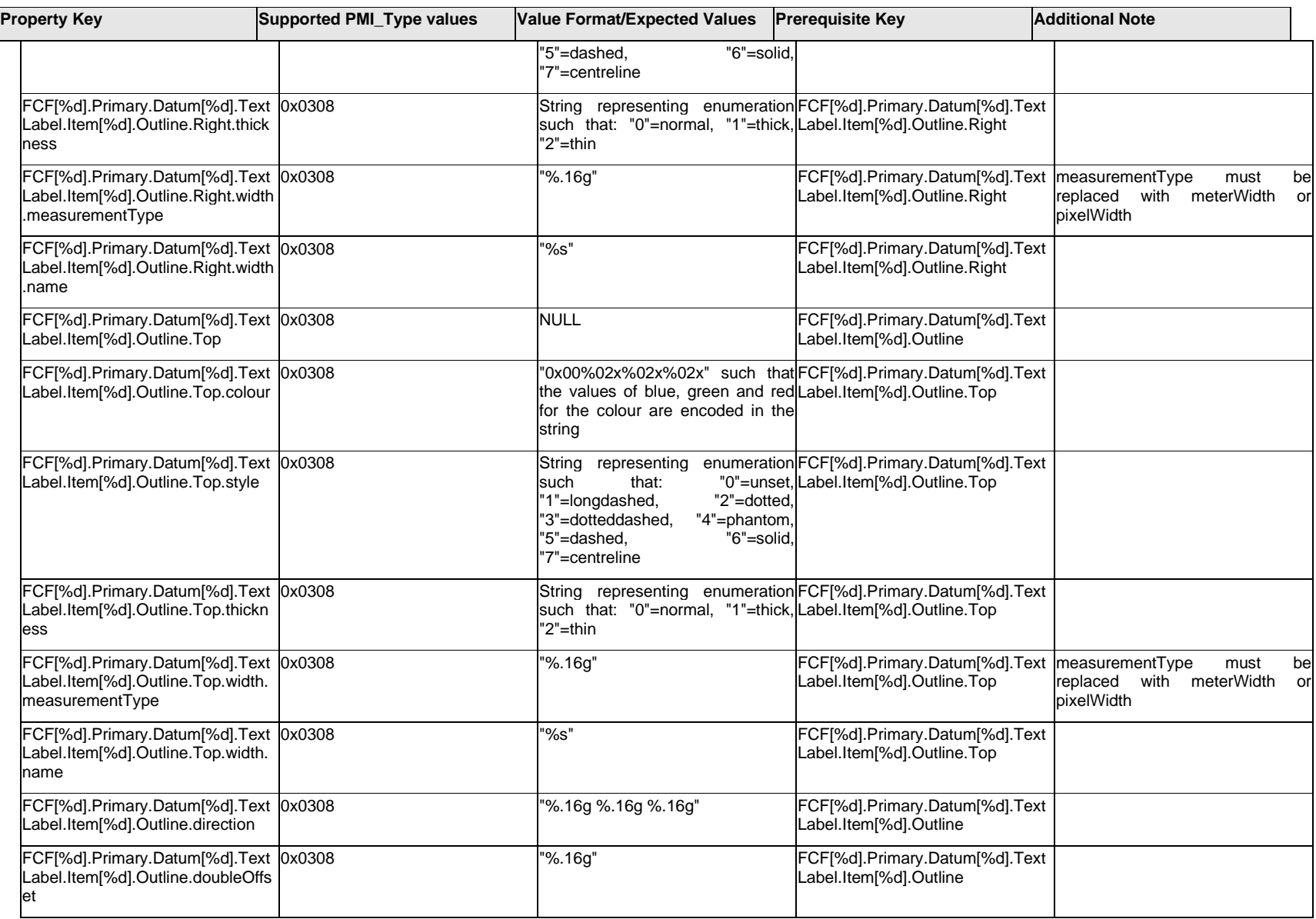

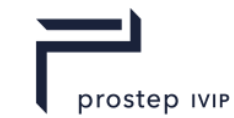

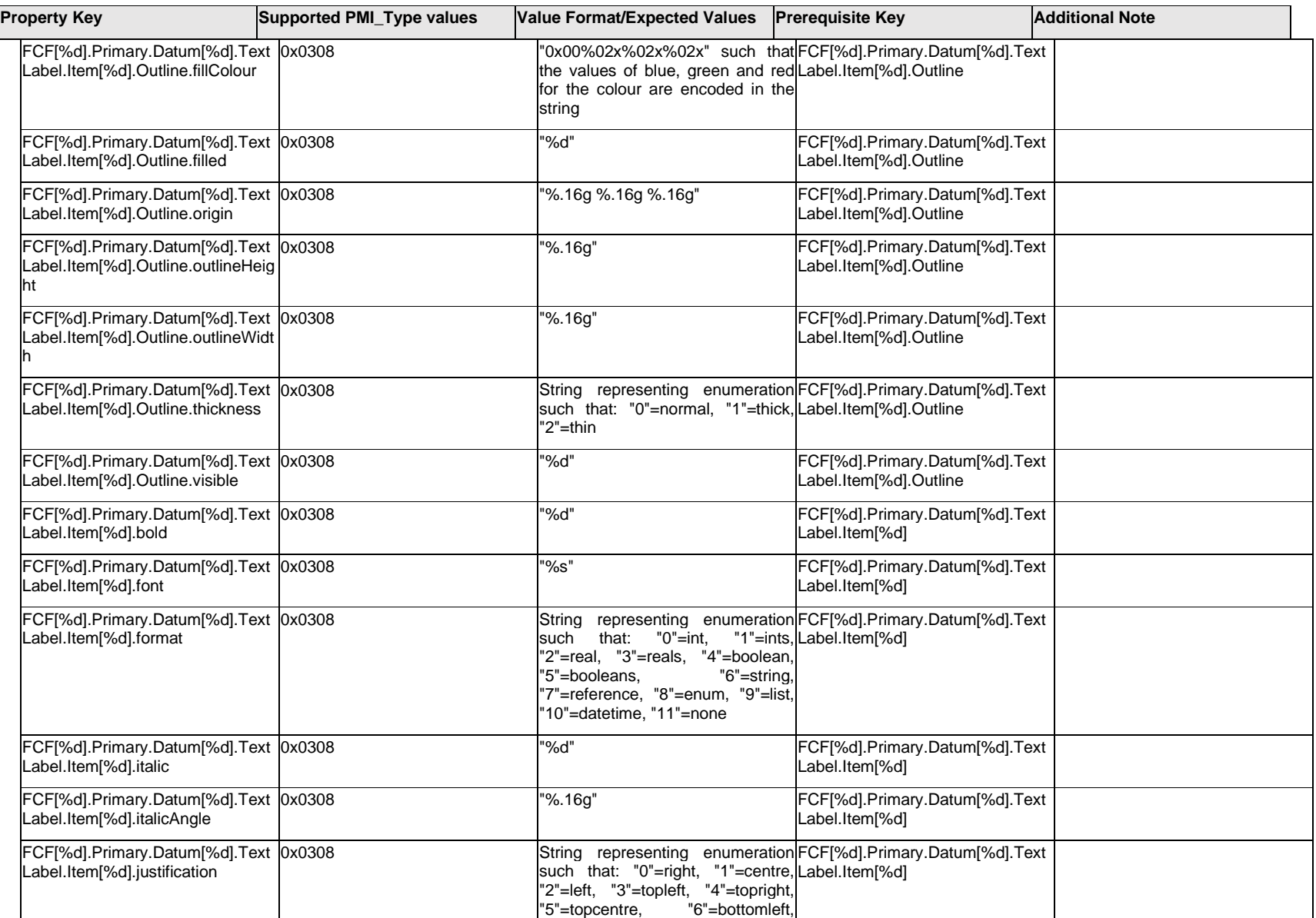

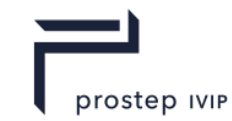

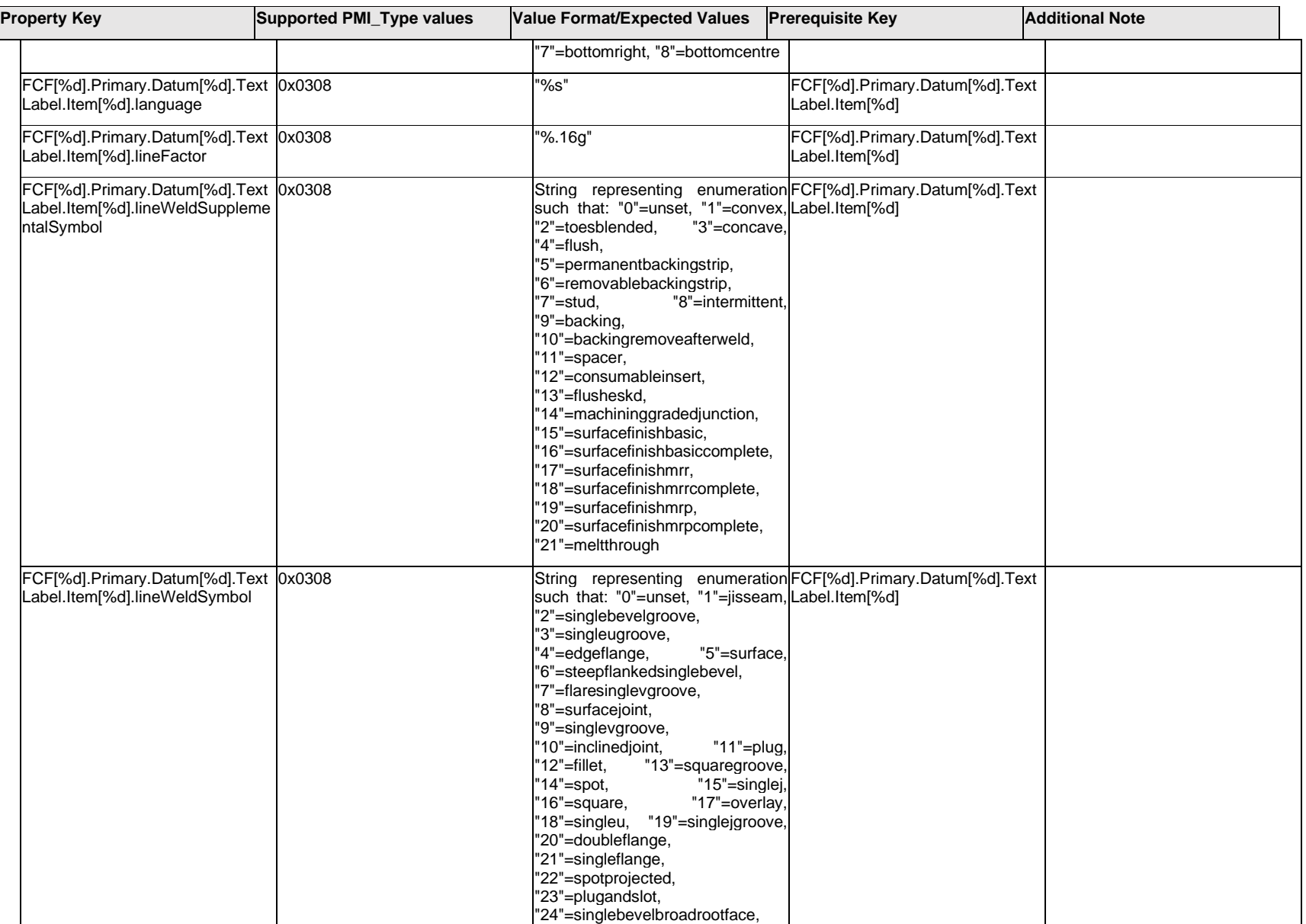

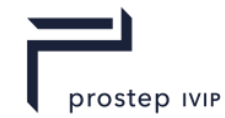

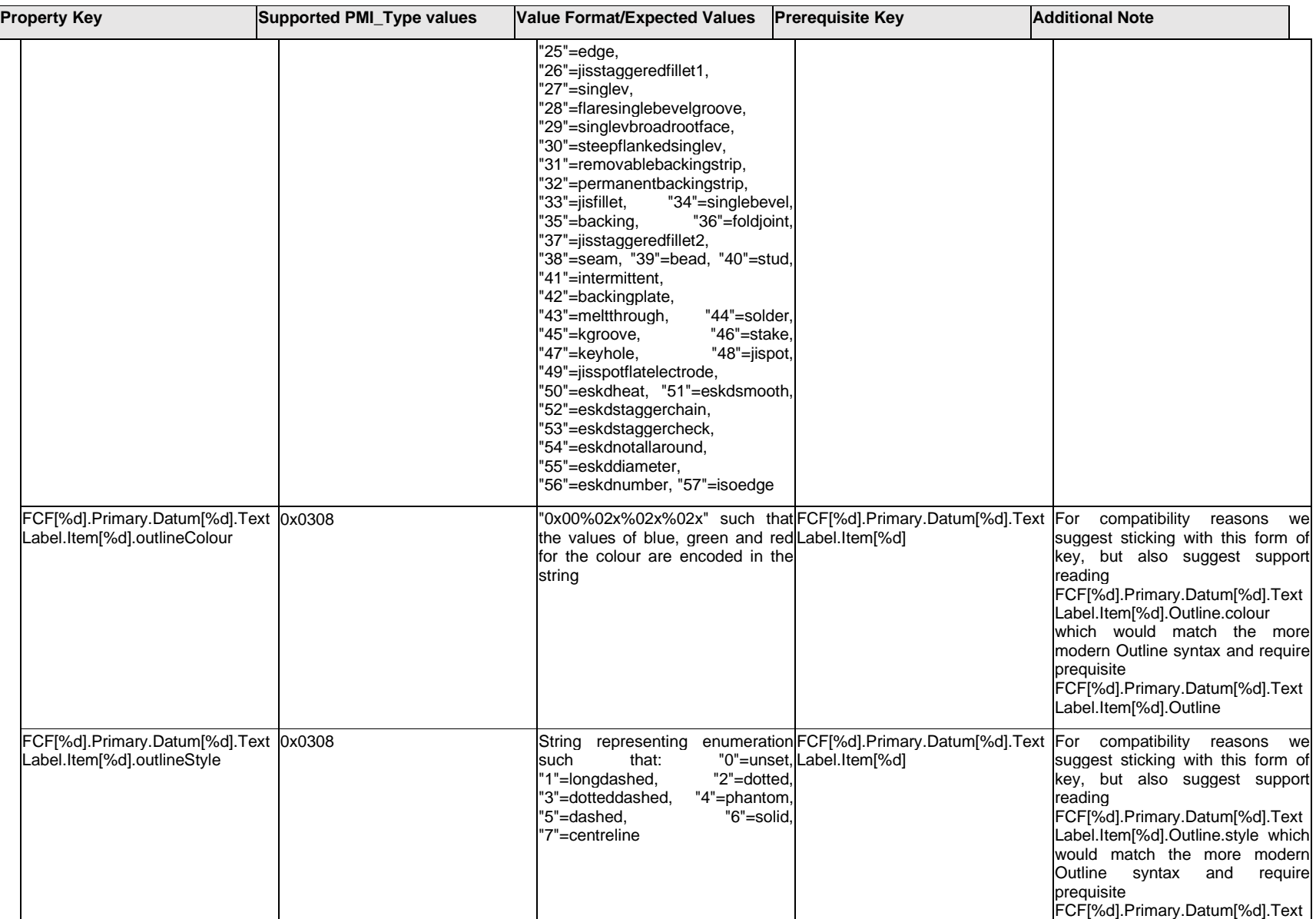

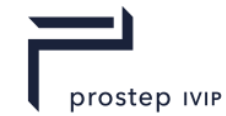

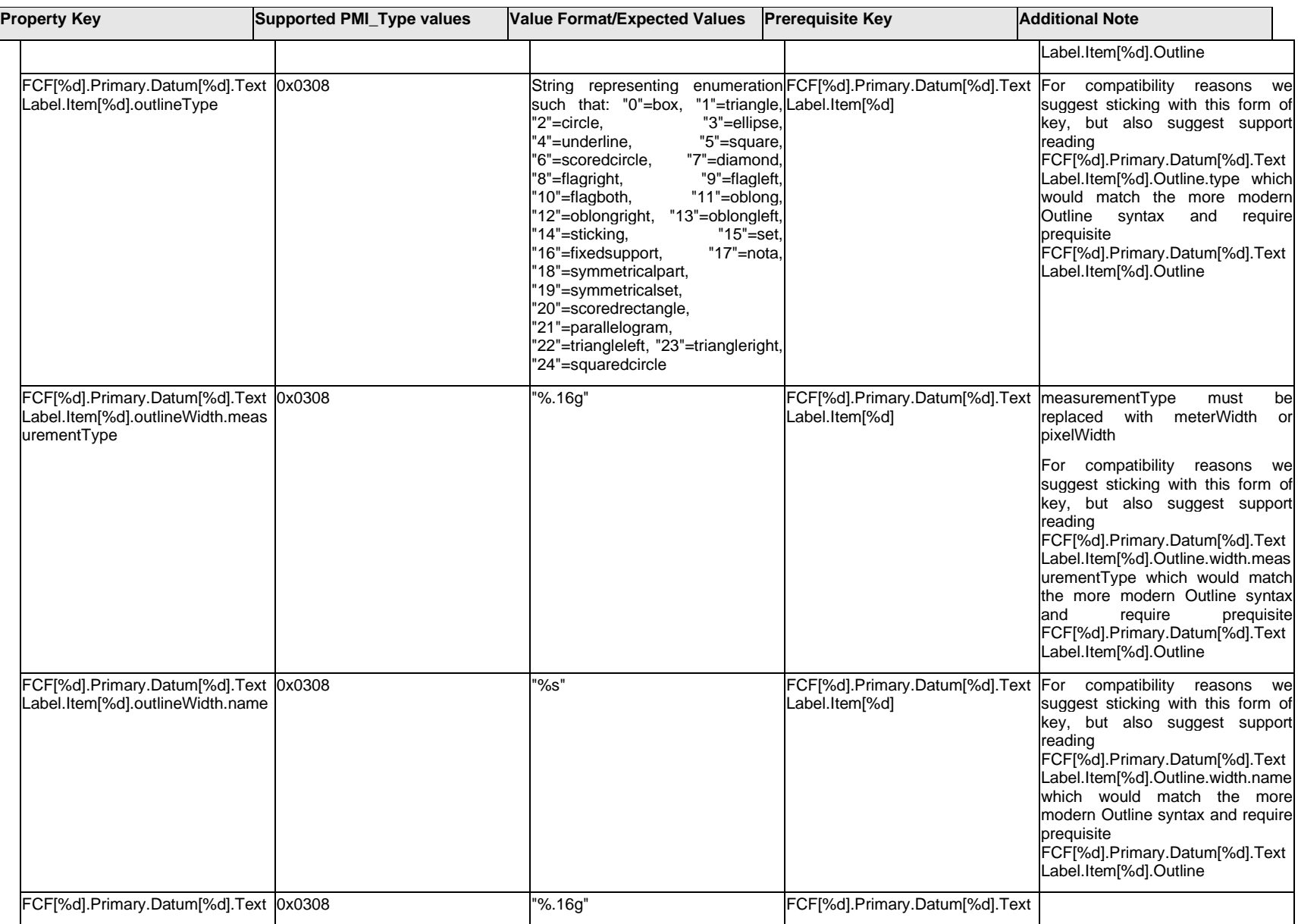

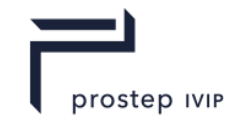

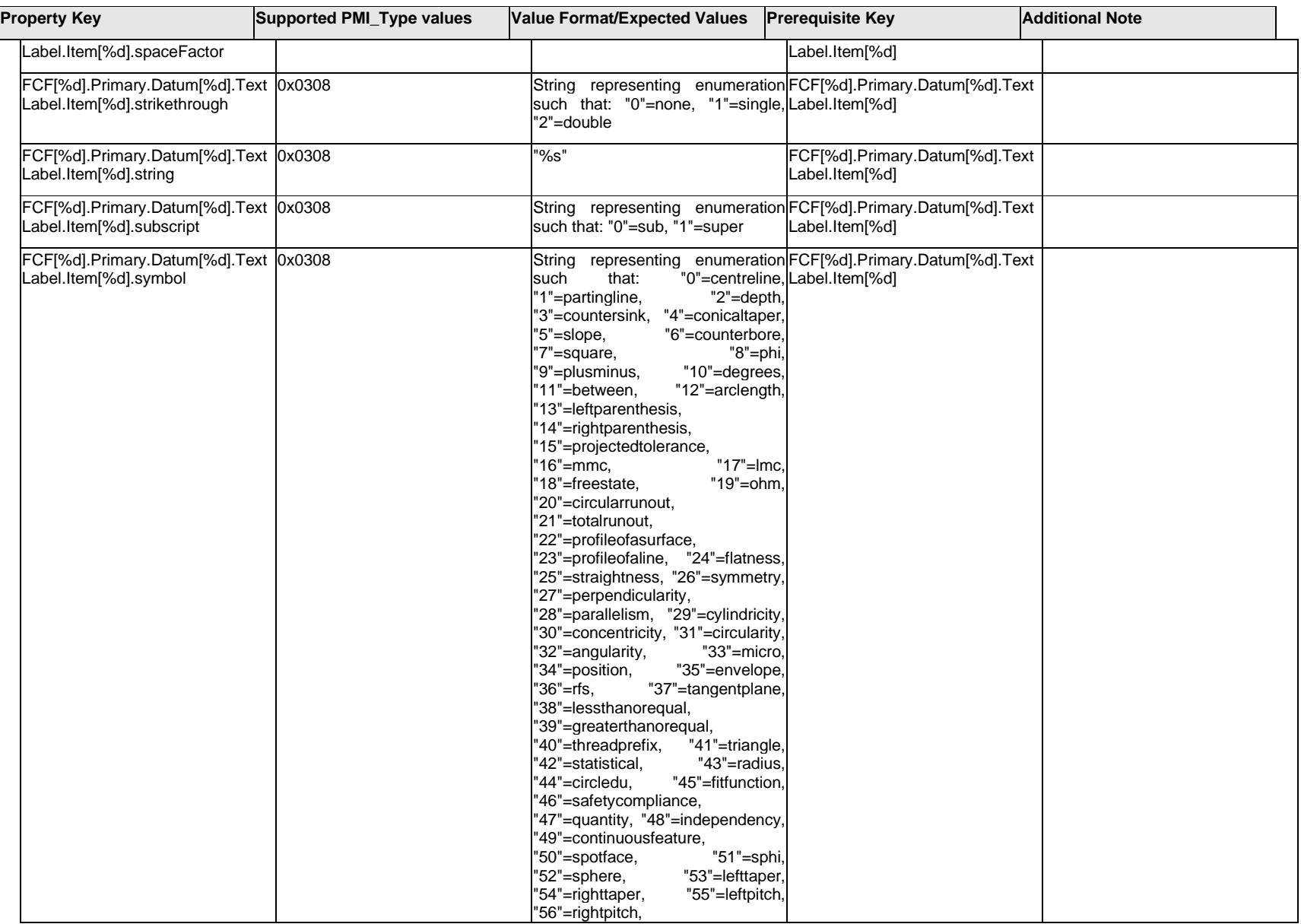

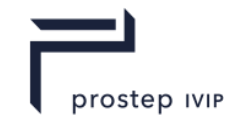

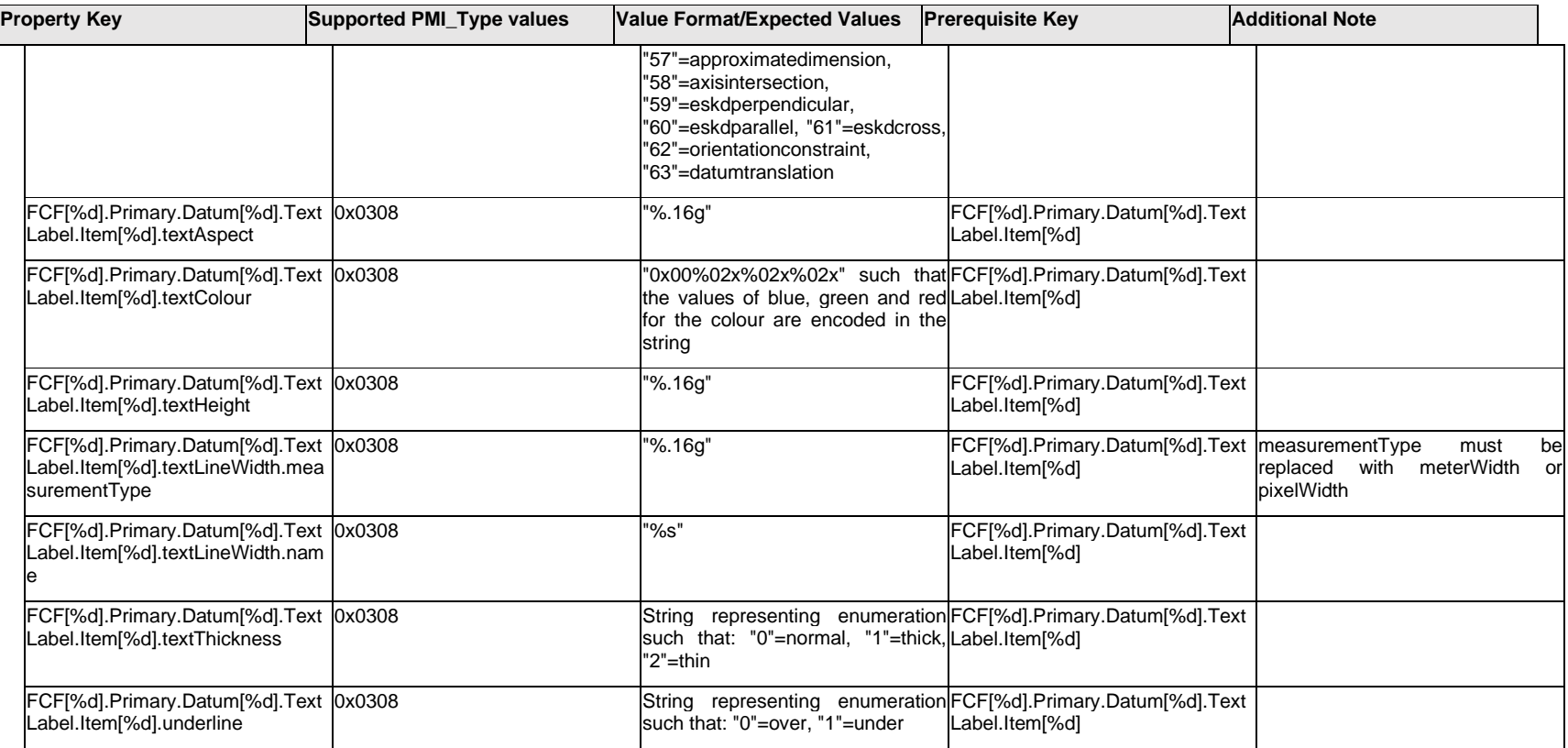

### **Q.6.12 FCF[%d].Primary.Datum[%d].TextLabel.Outline.<property>**

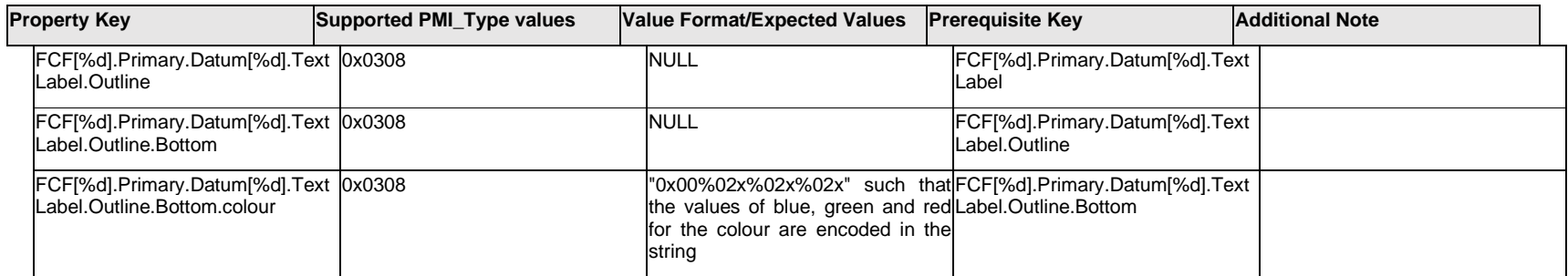

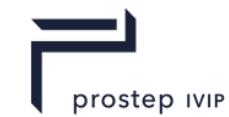

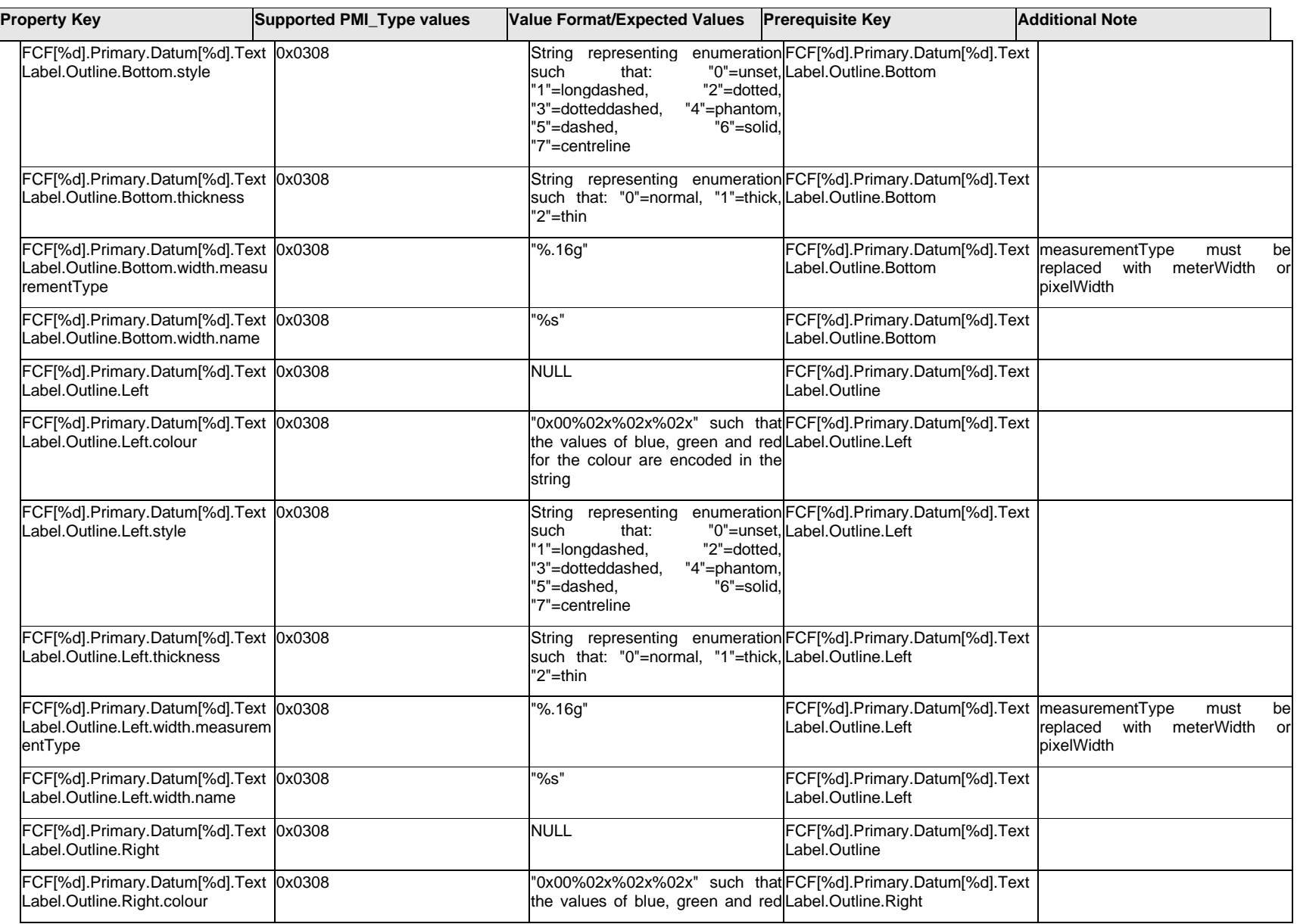

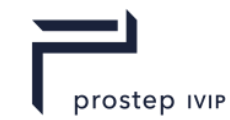

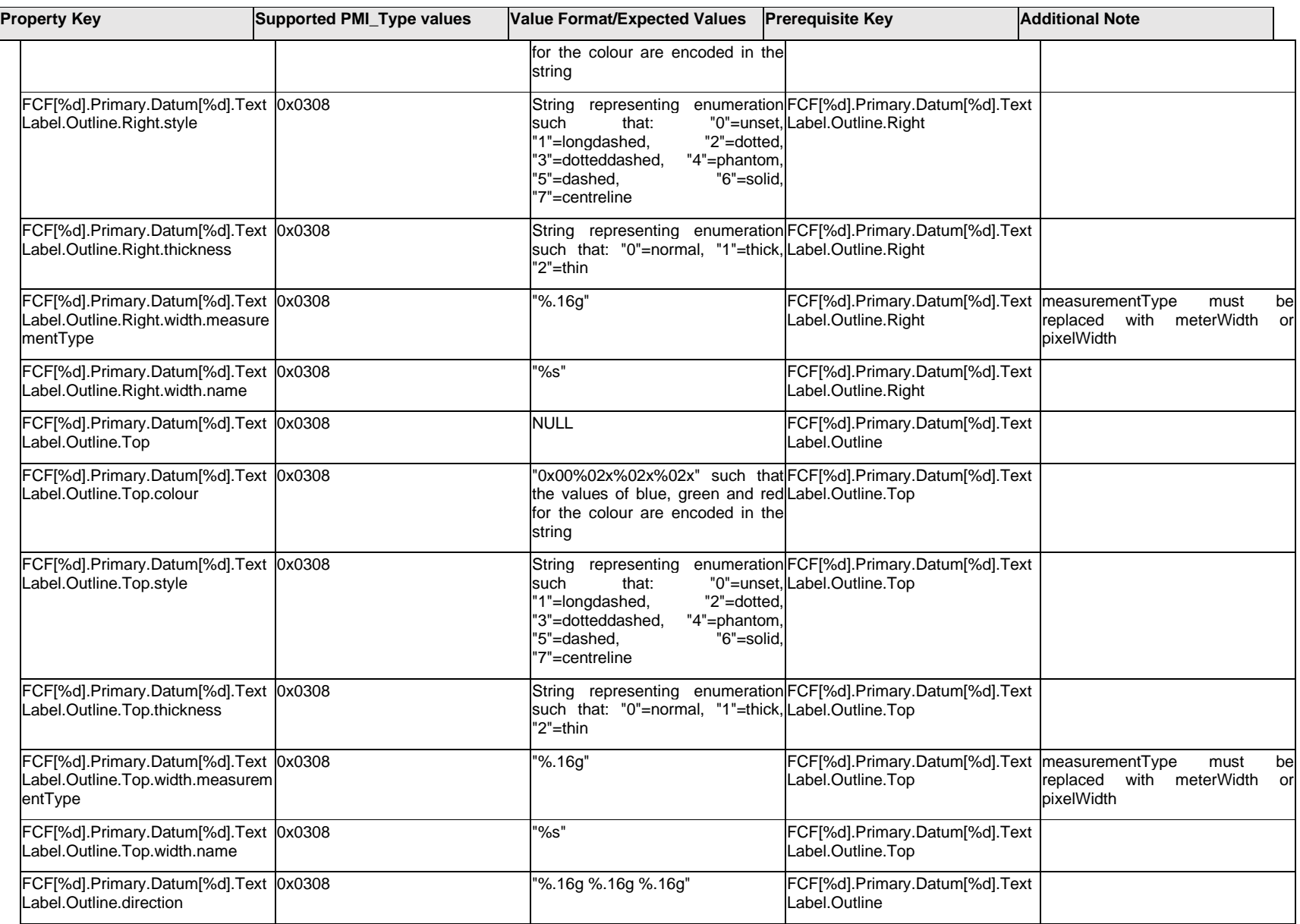

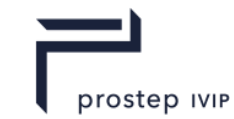

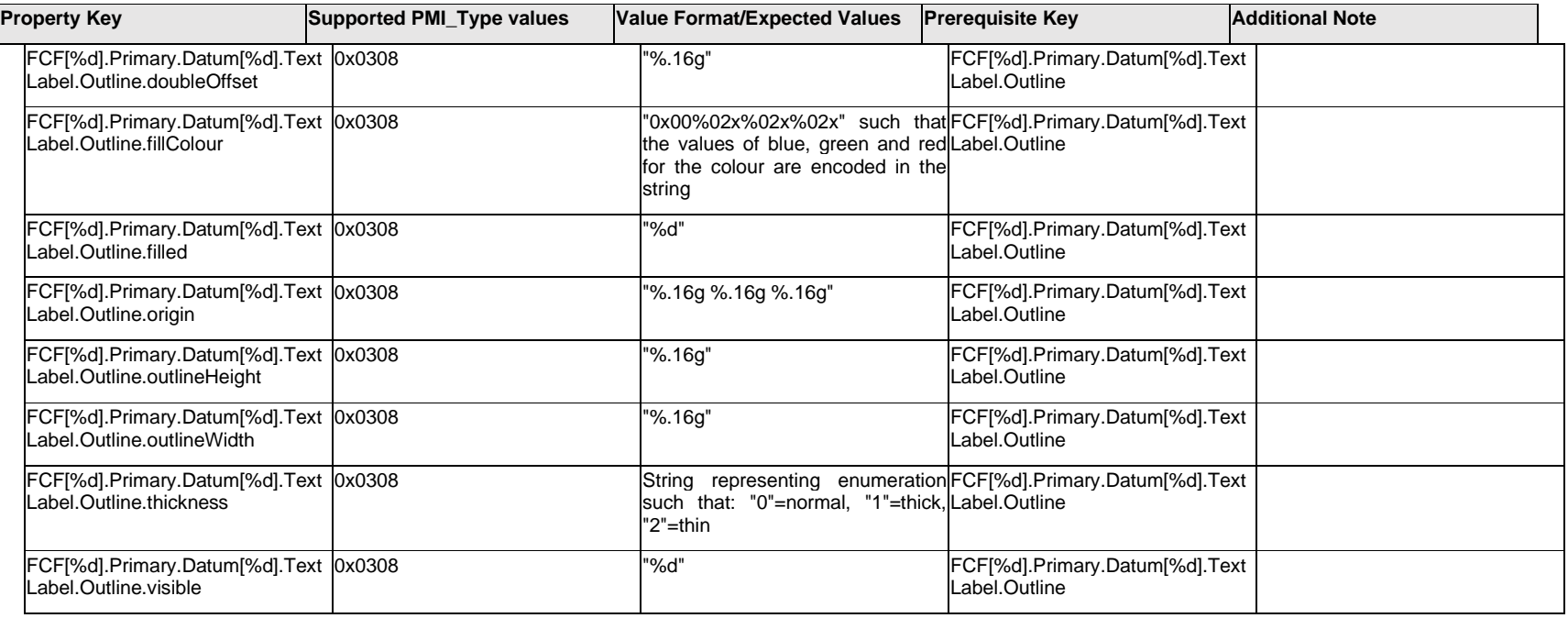

## **Q.6.13 FCF[%d].Primary.Datum[%d].TextLabel.<property>**

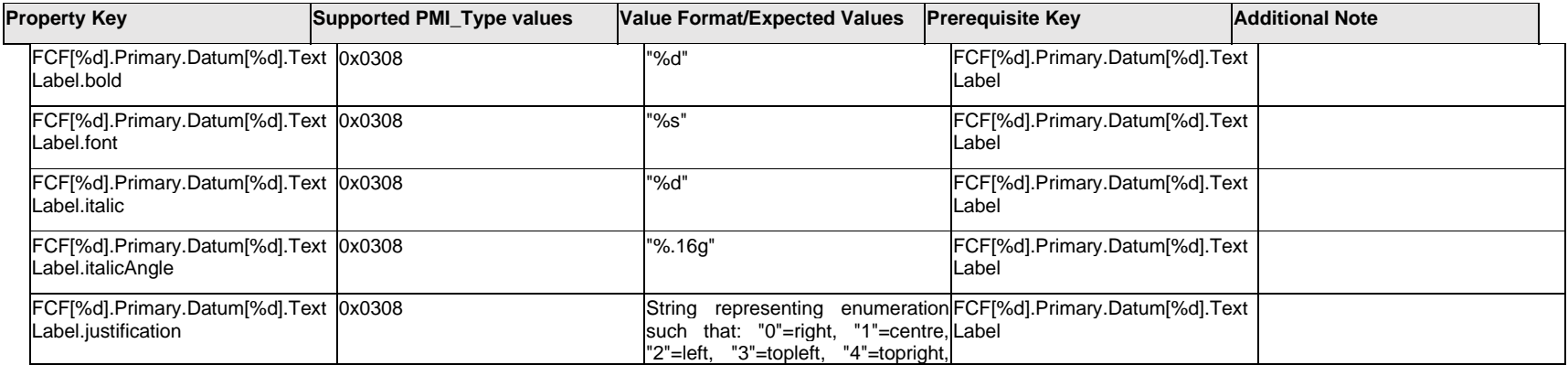

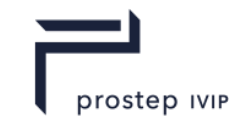

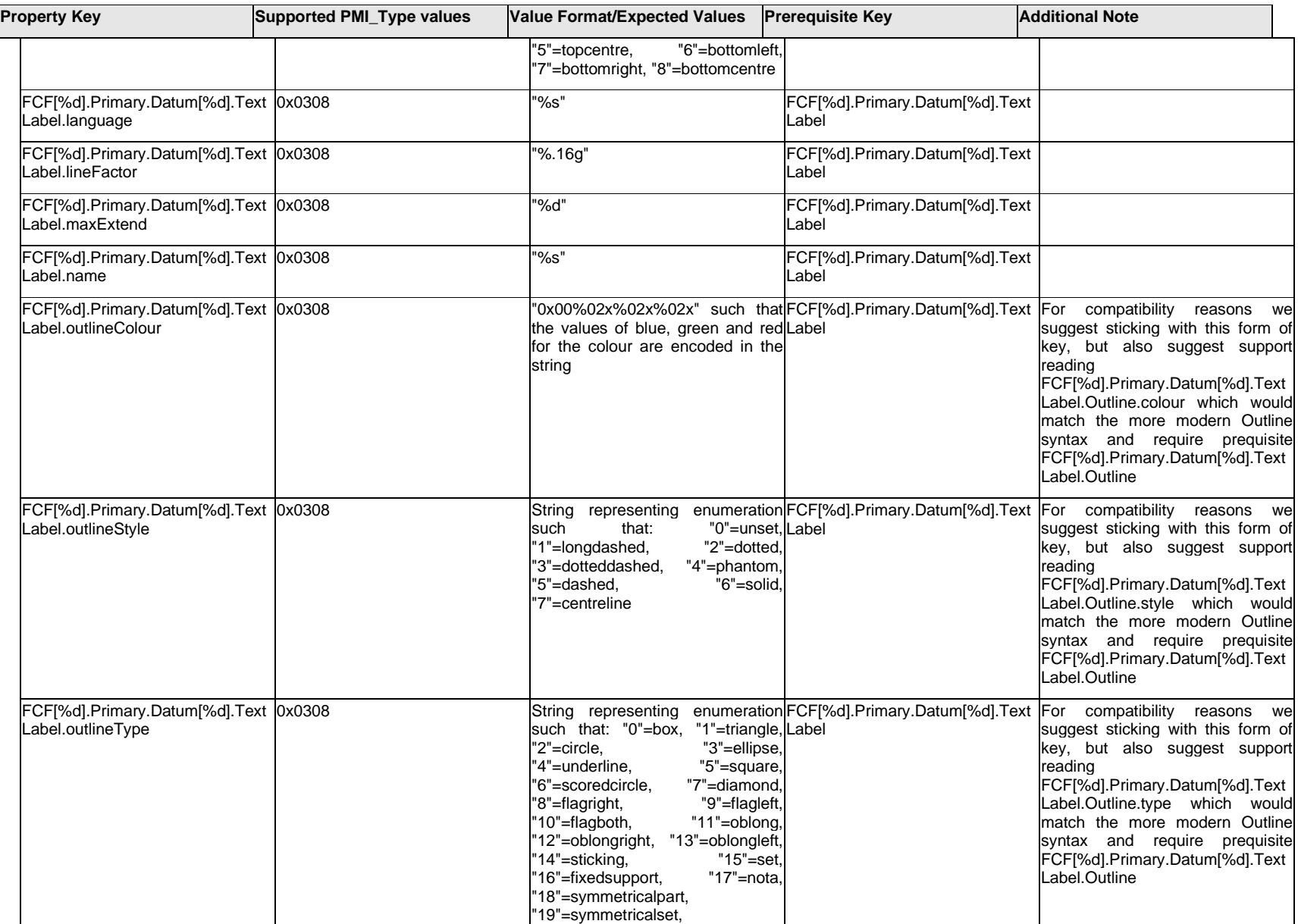

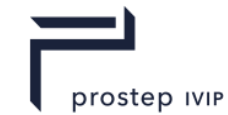

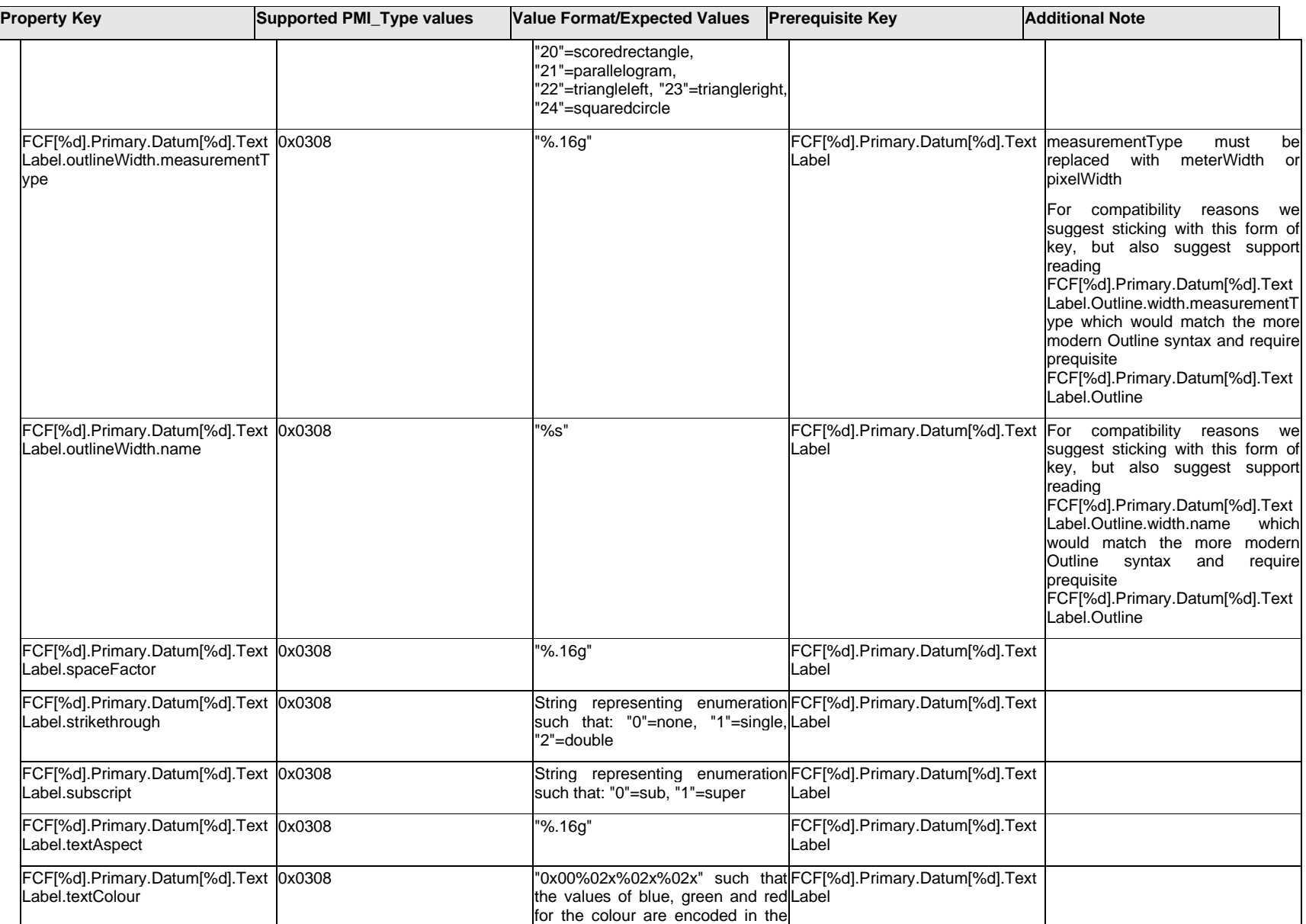

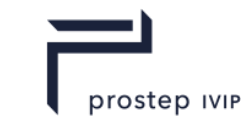

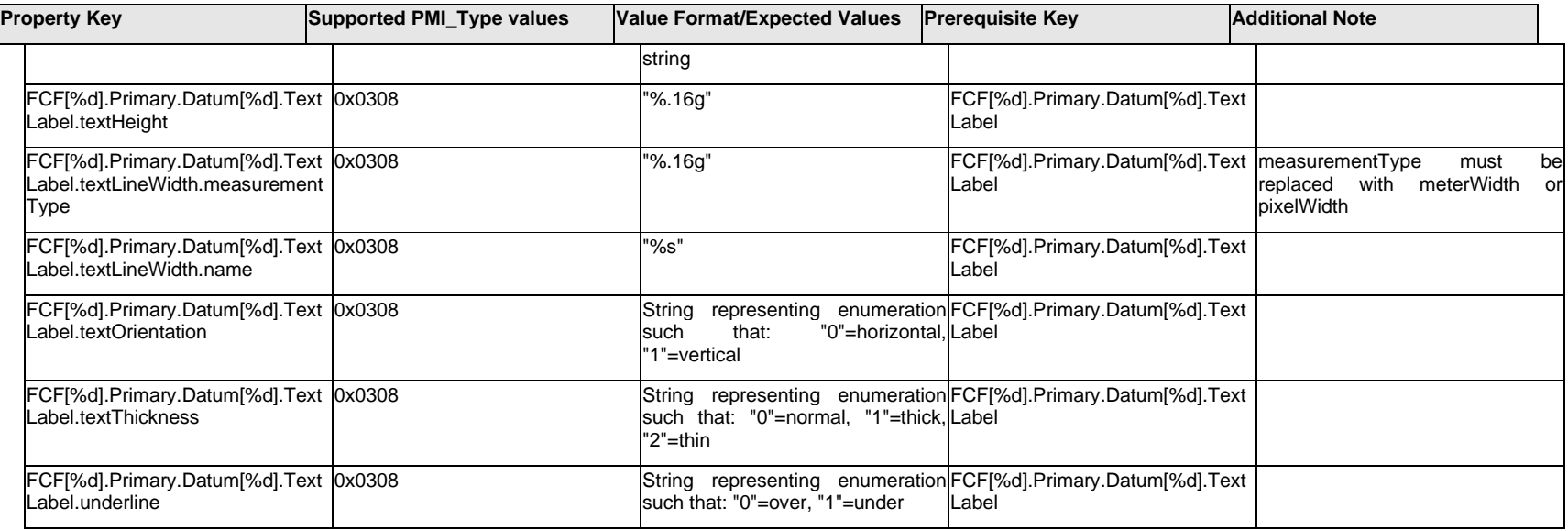

### **Q.6.14 FCF[%d].Primary.Datum[%d].<property>**

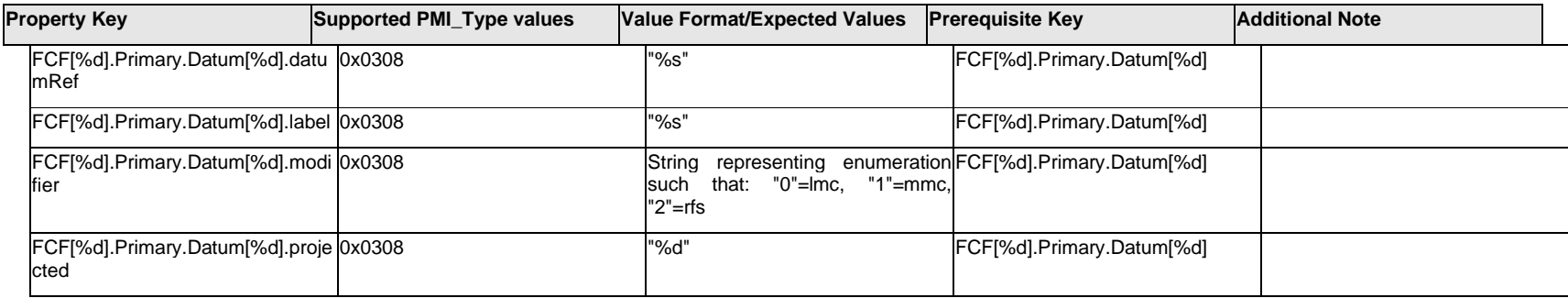

## **Q.6.15 FCF[%d].Primary.ExtendedText.Item[%d].<property>**

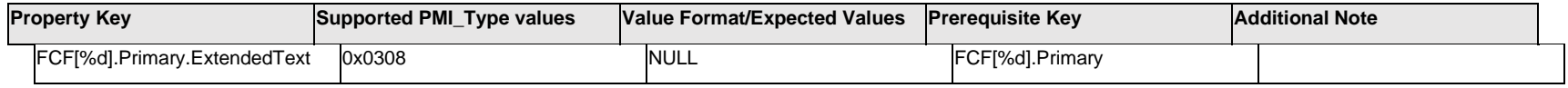

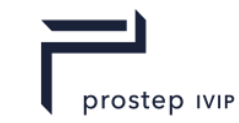

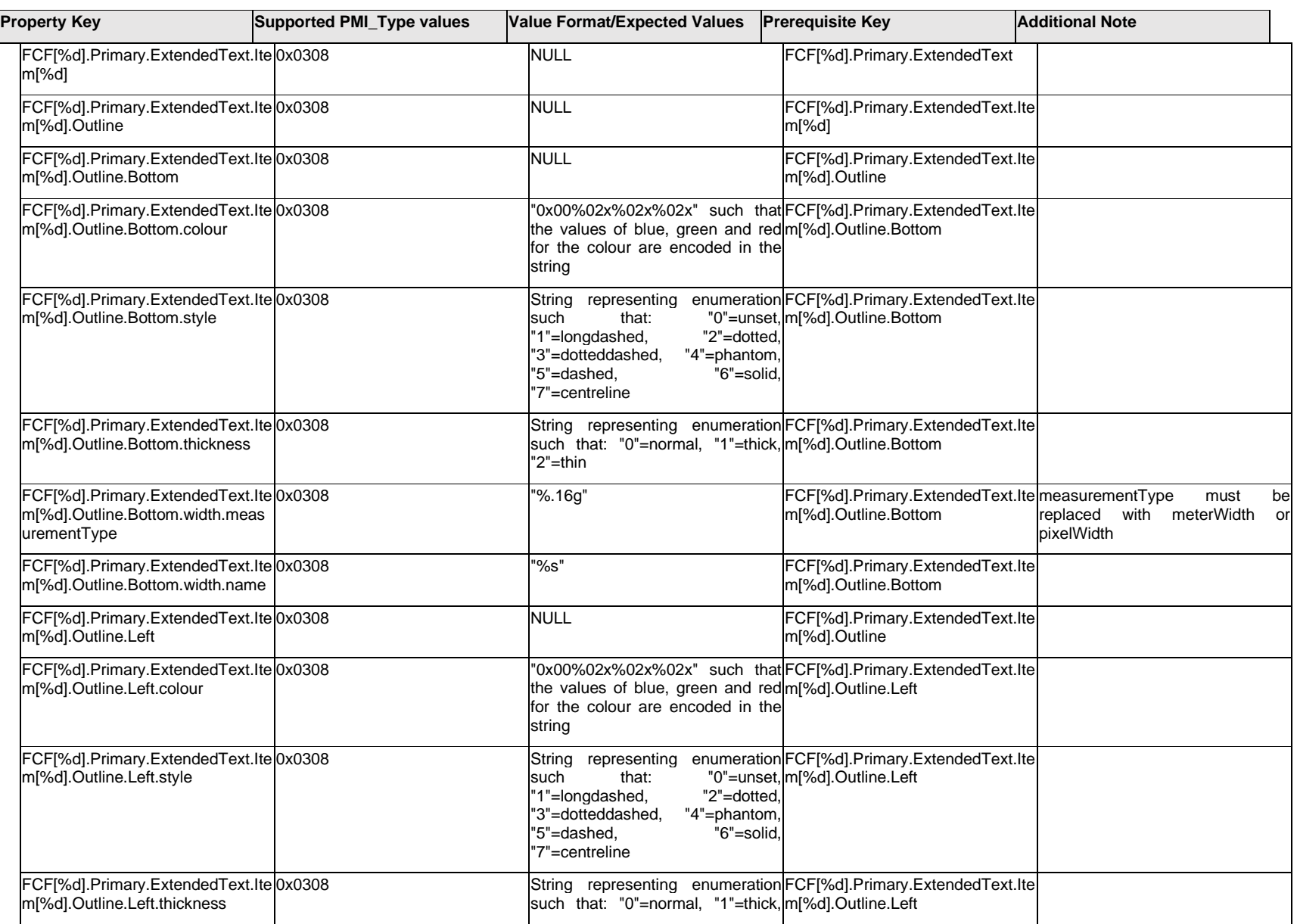
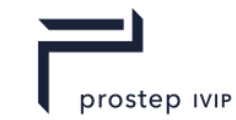

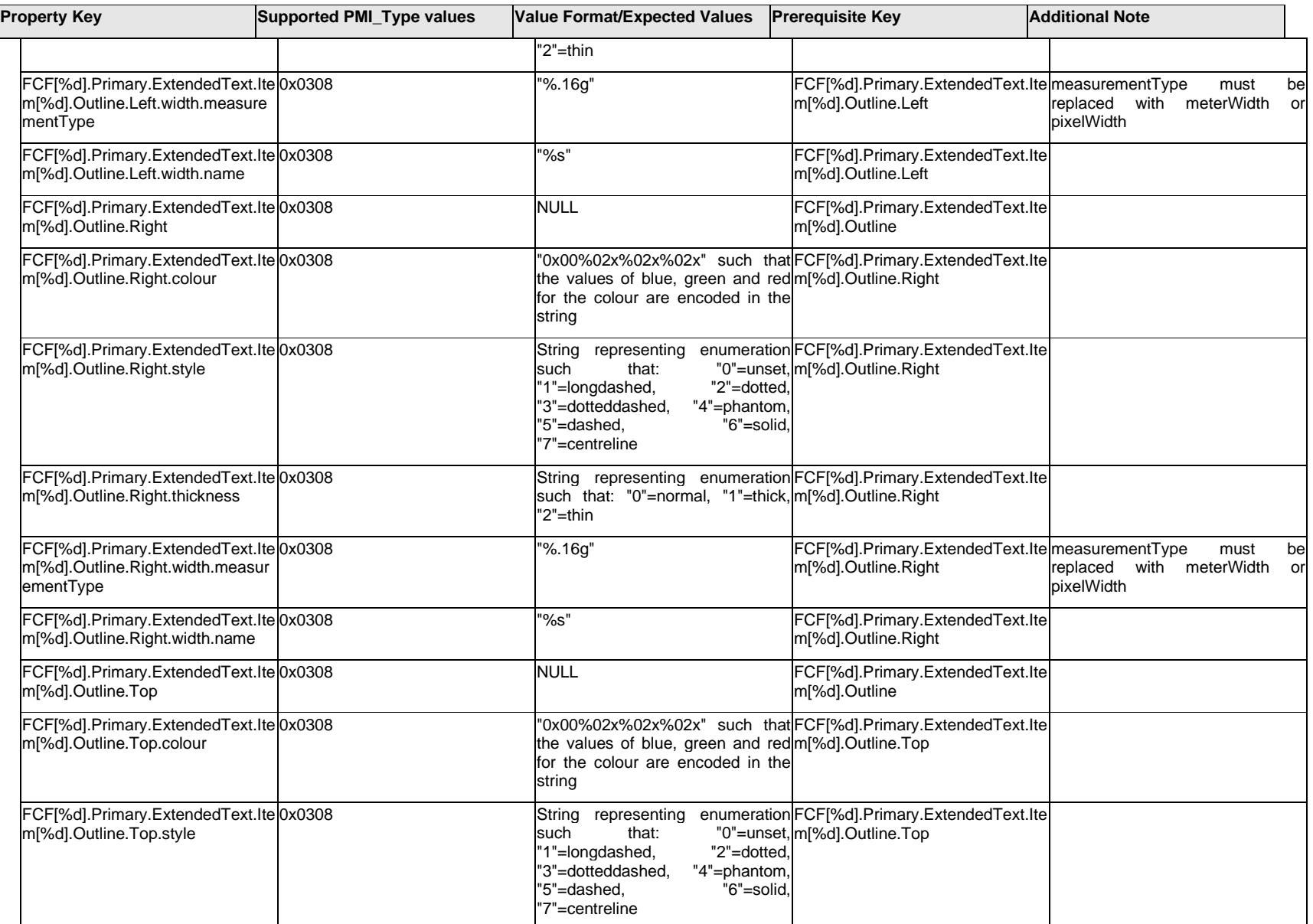

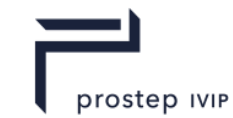

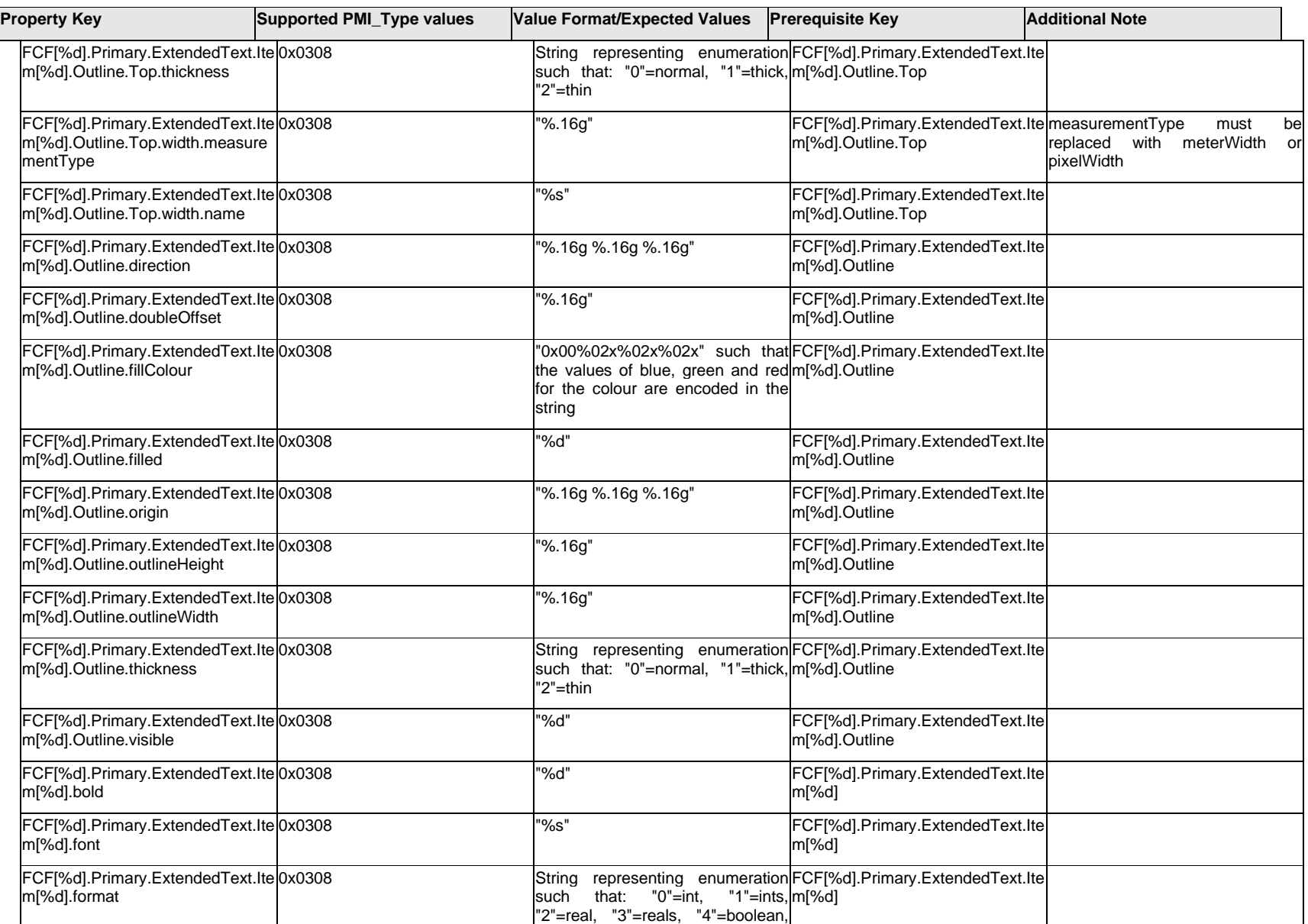

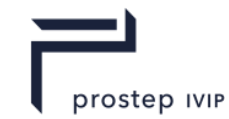

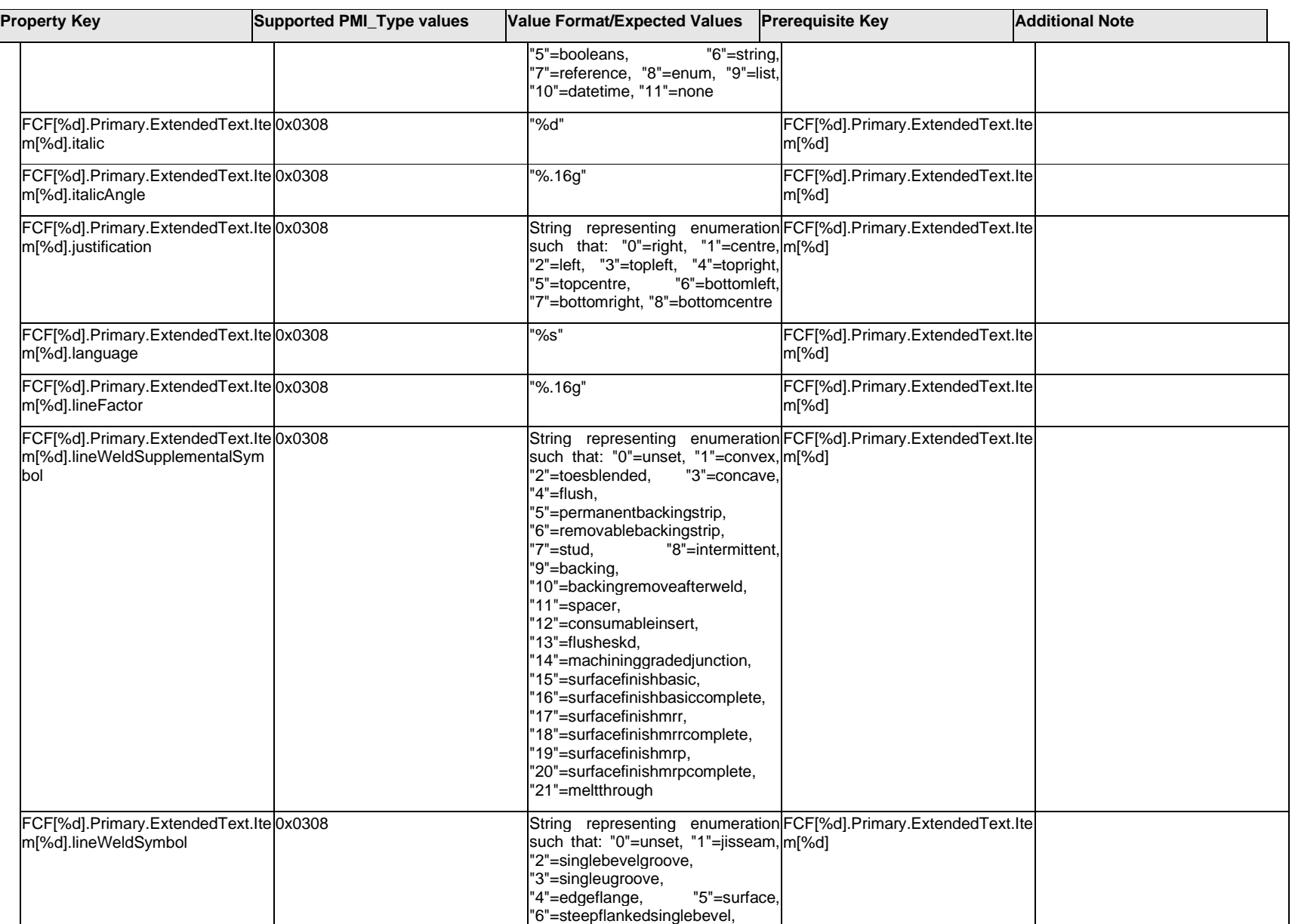

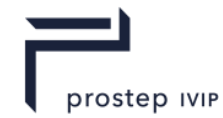

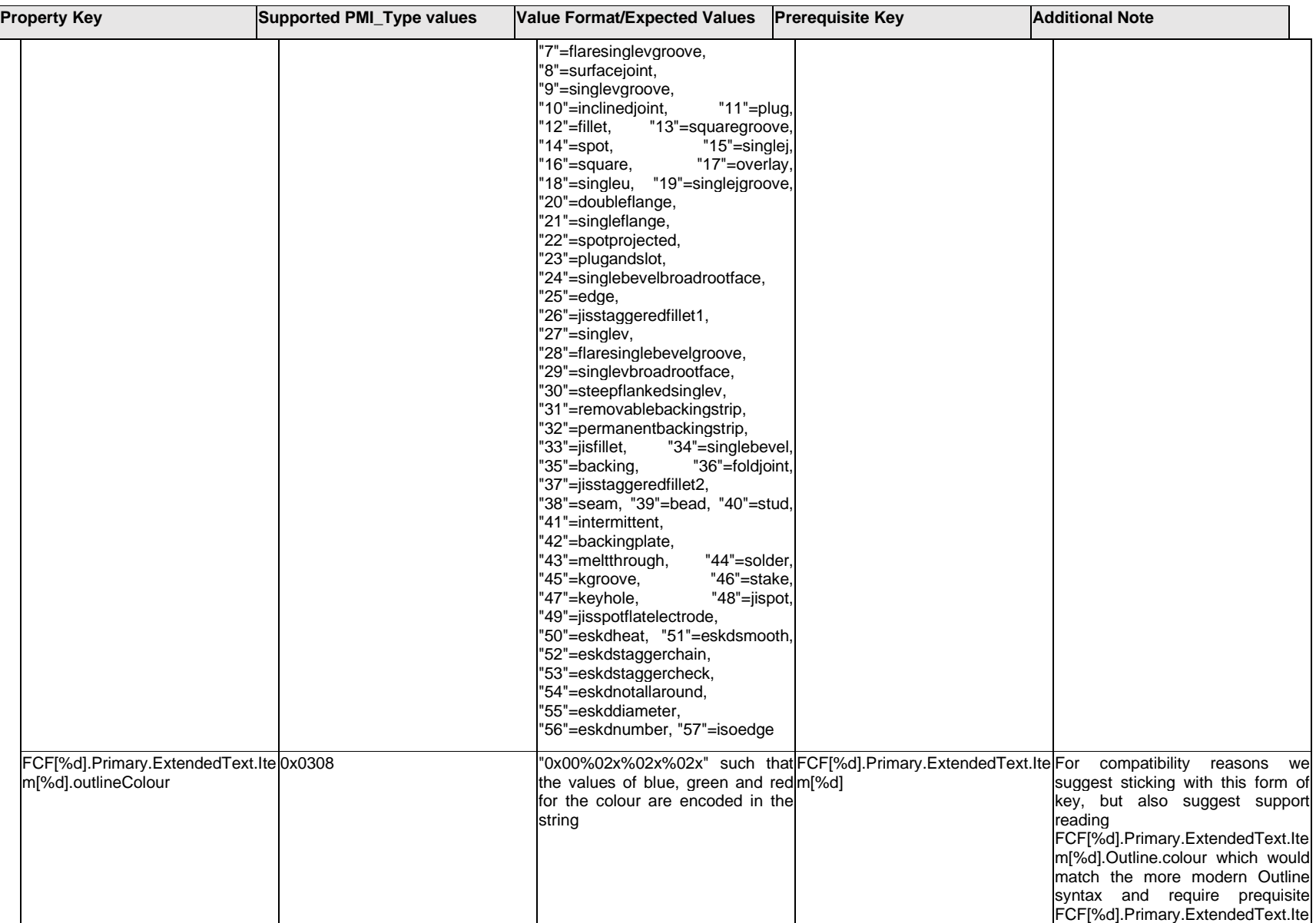

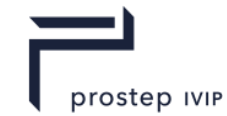

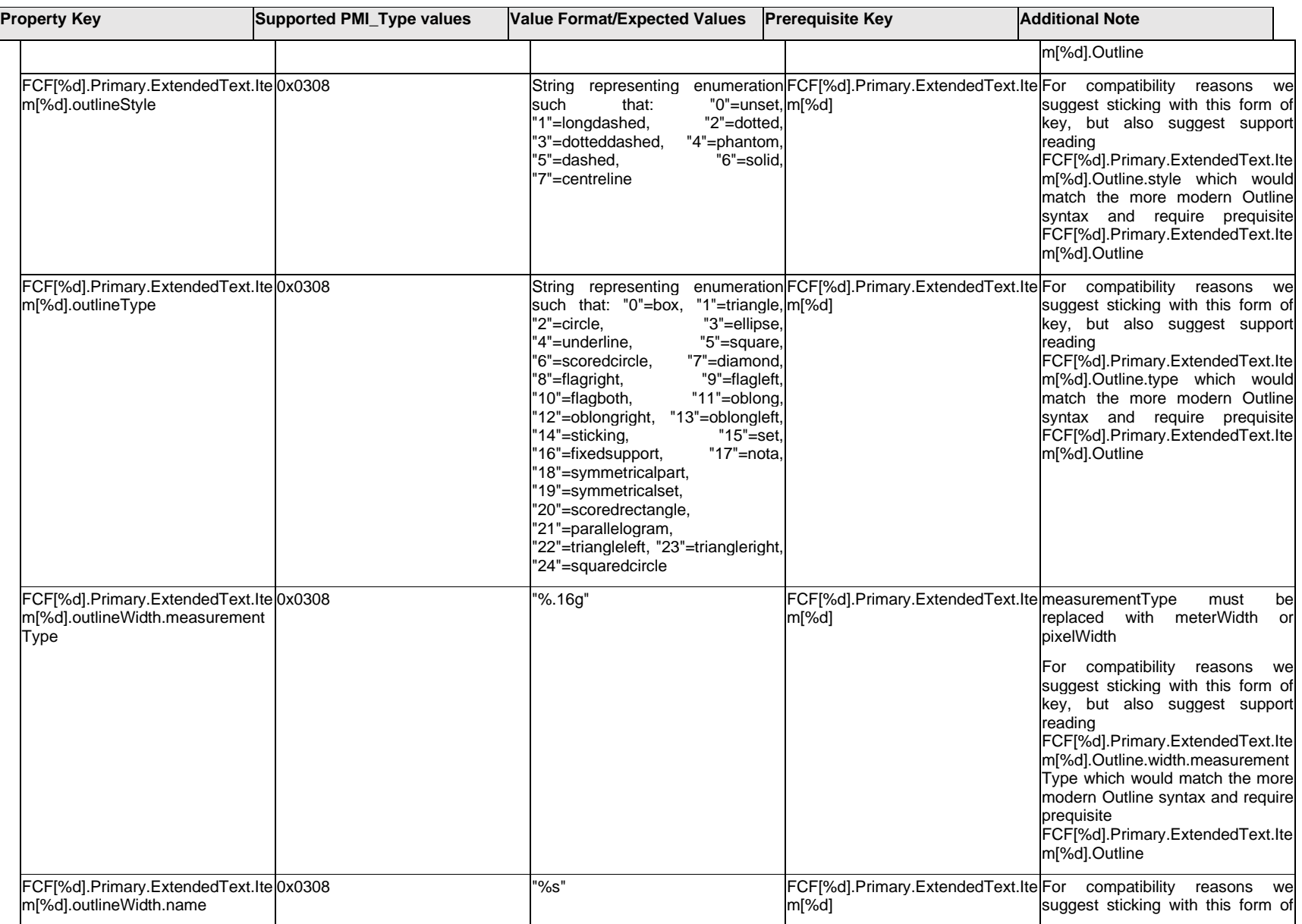

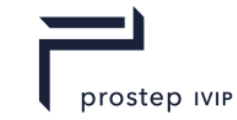

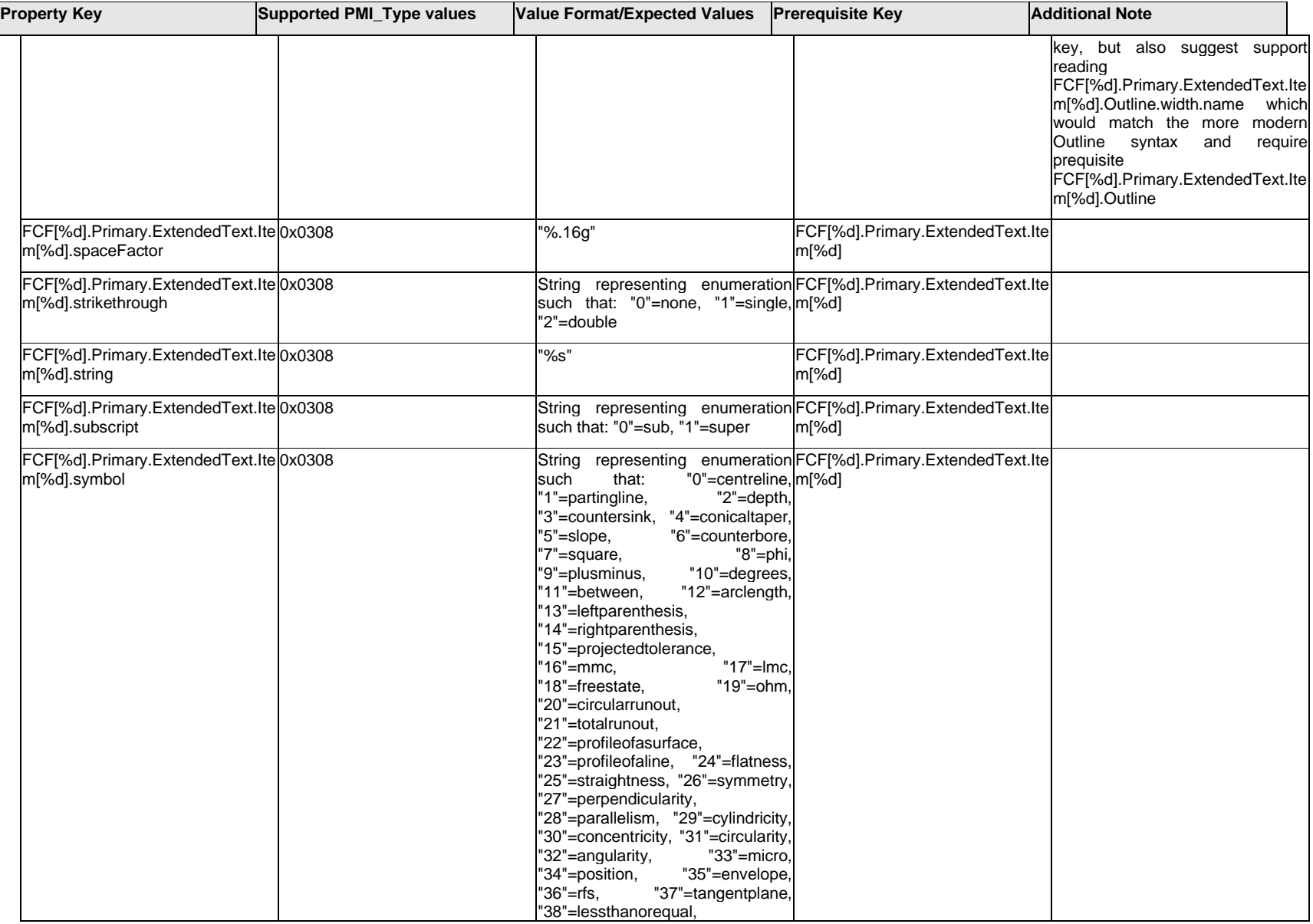

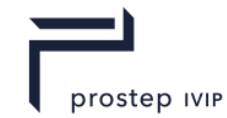

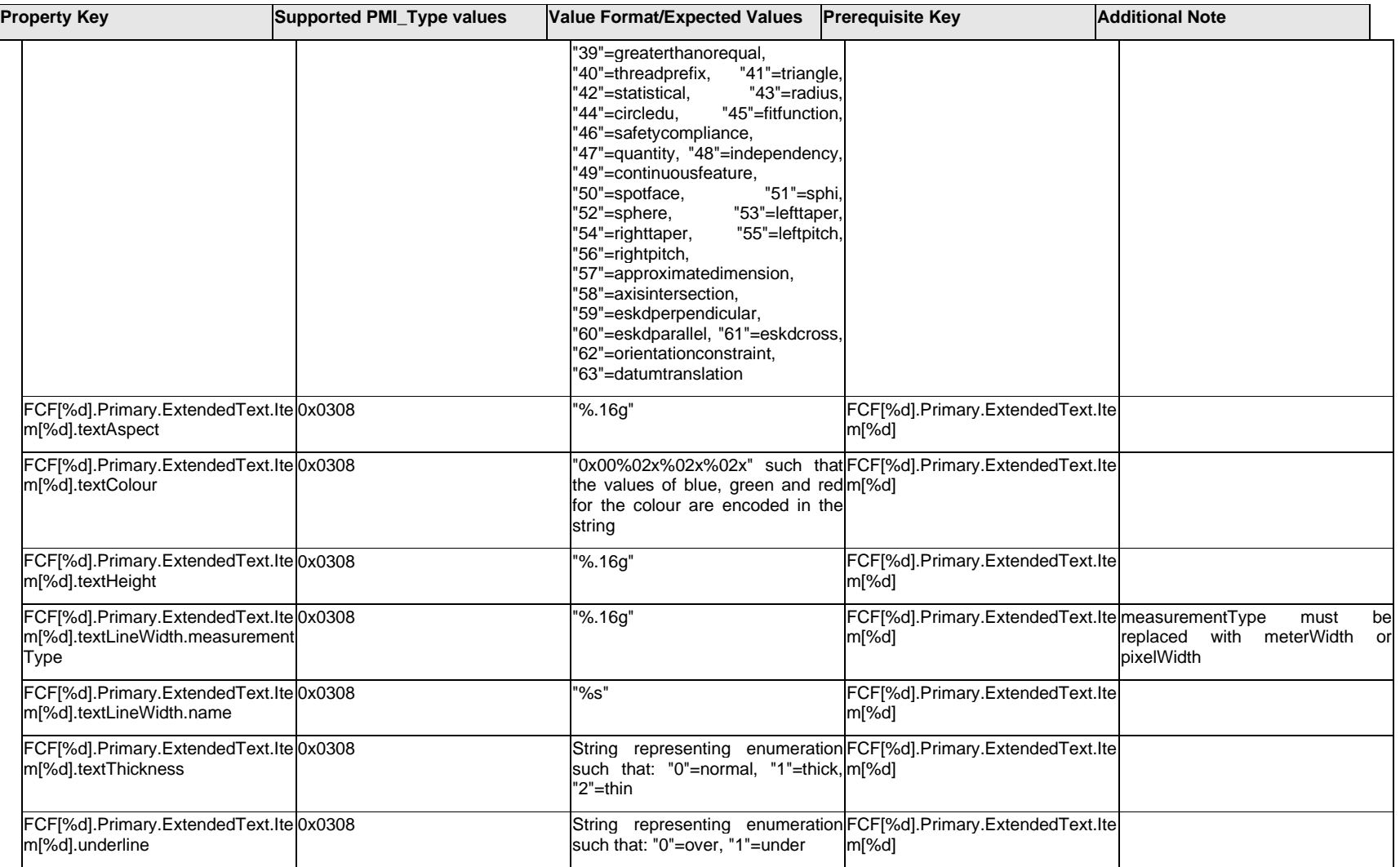

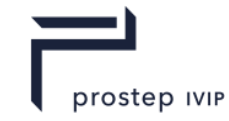

## **Q.6.16 FCF[%d].<property>**

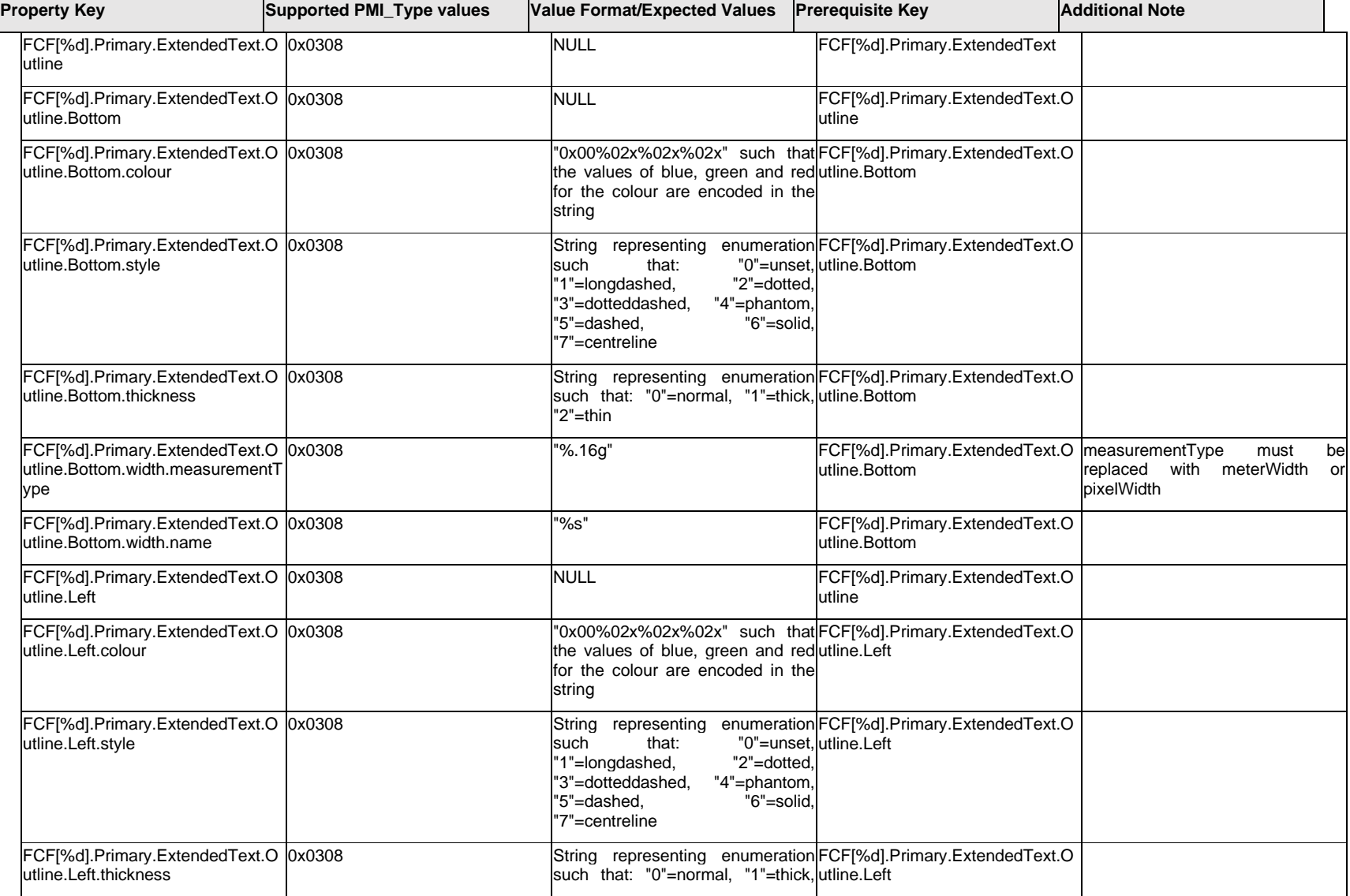

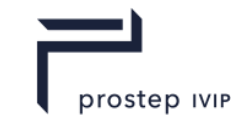

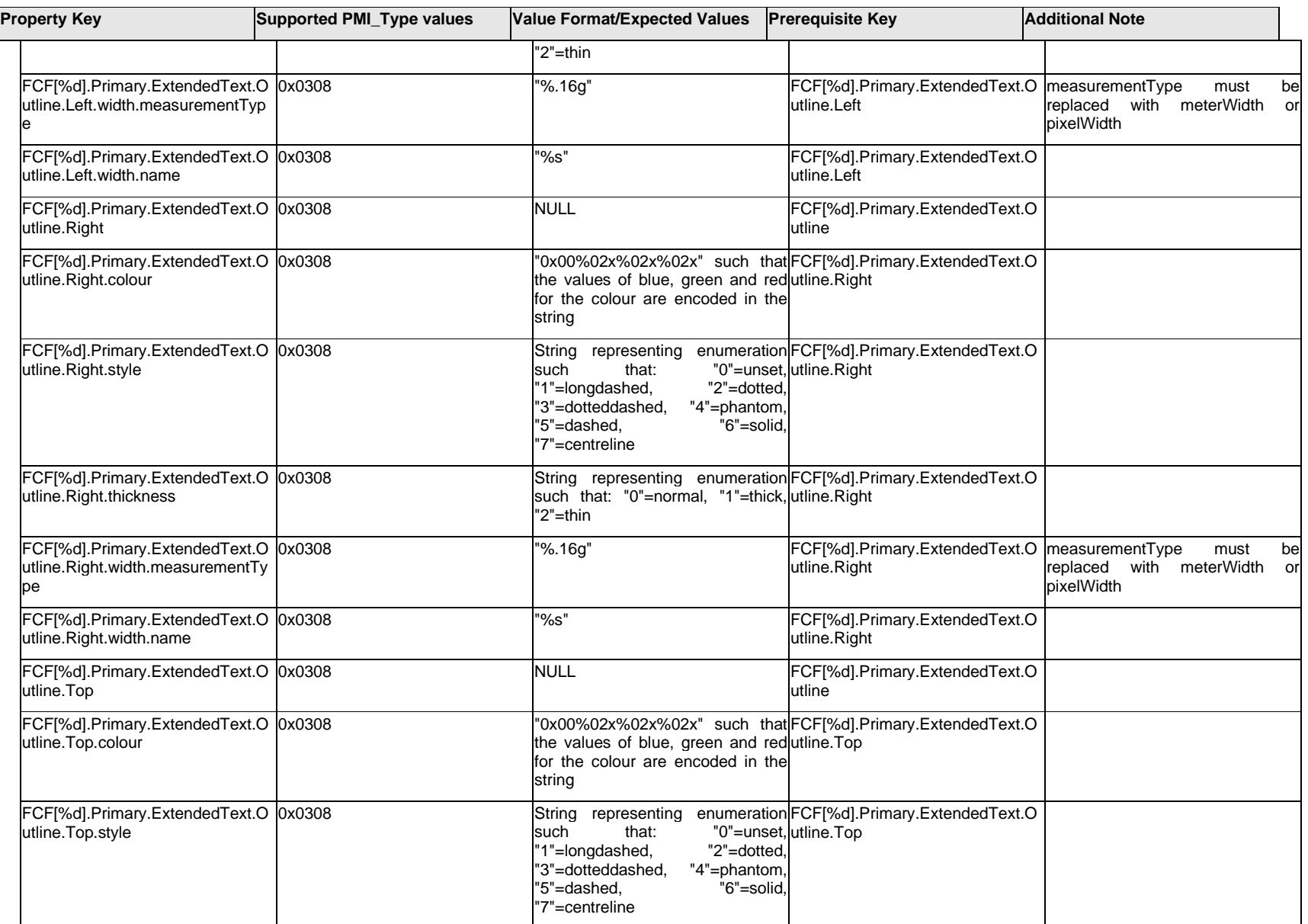

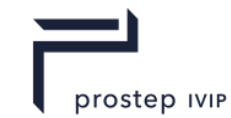

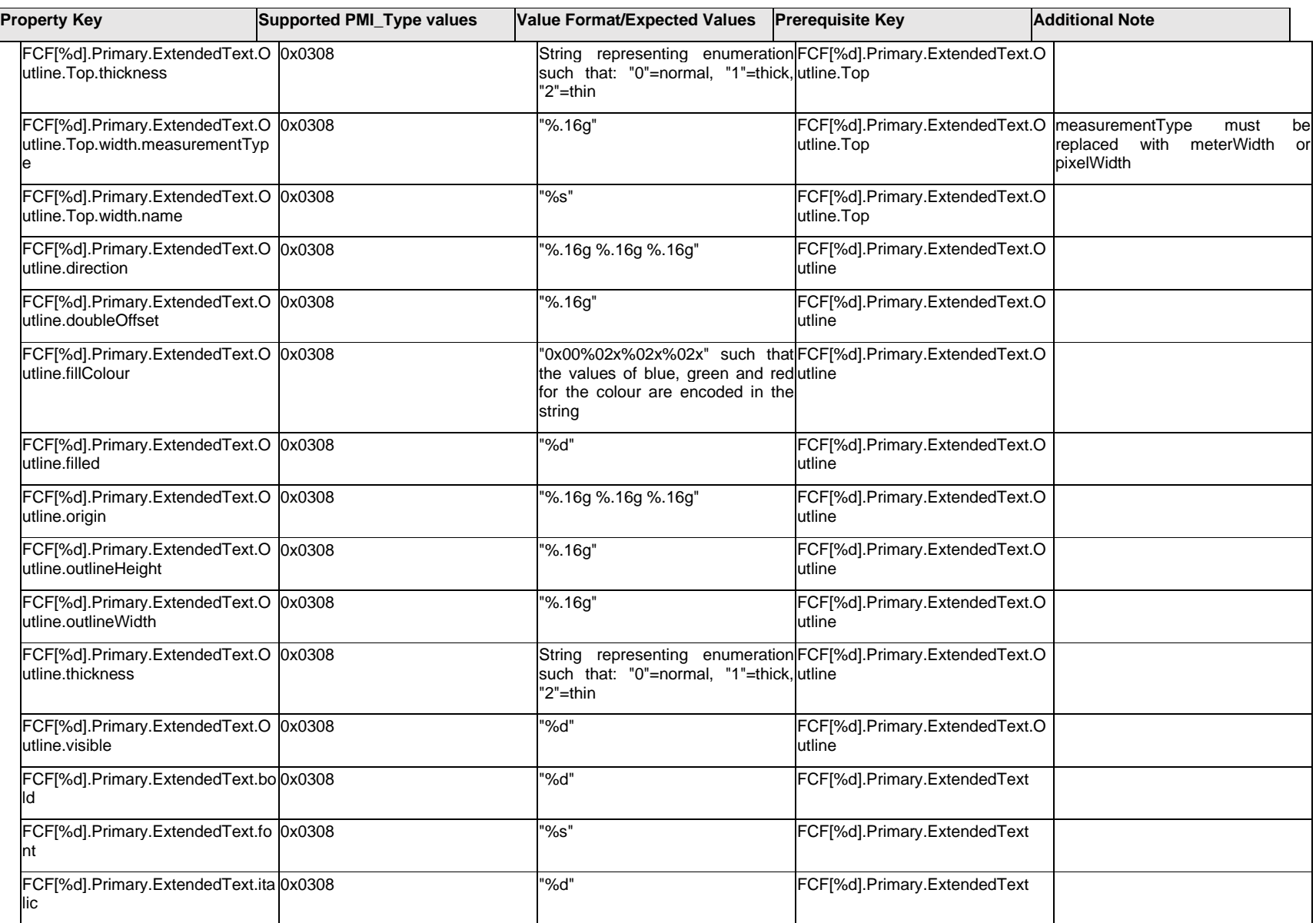

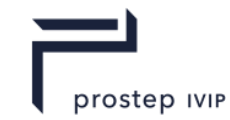

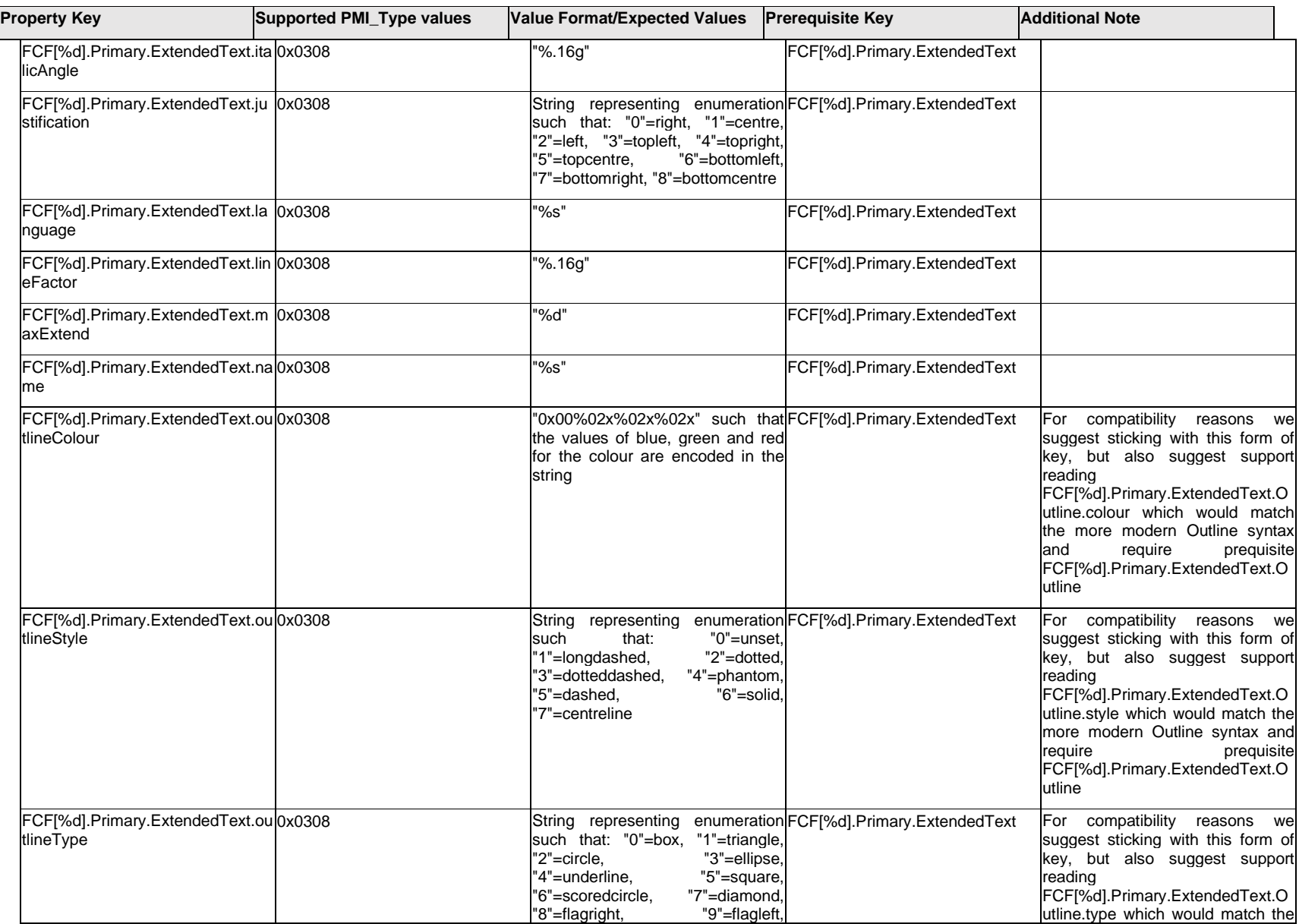

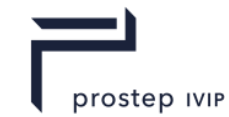

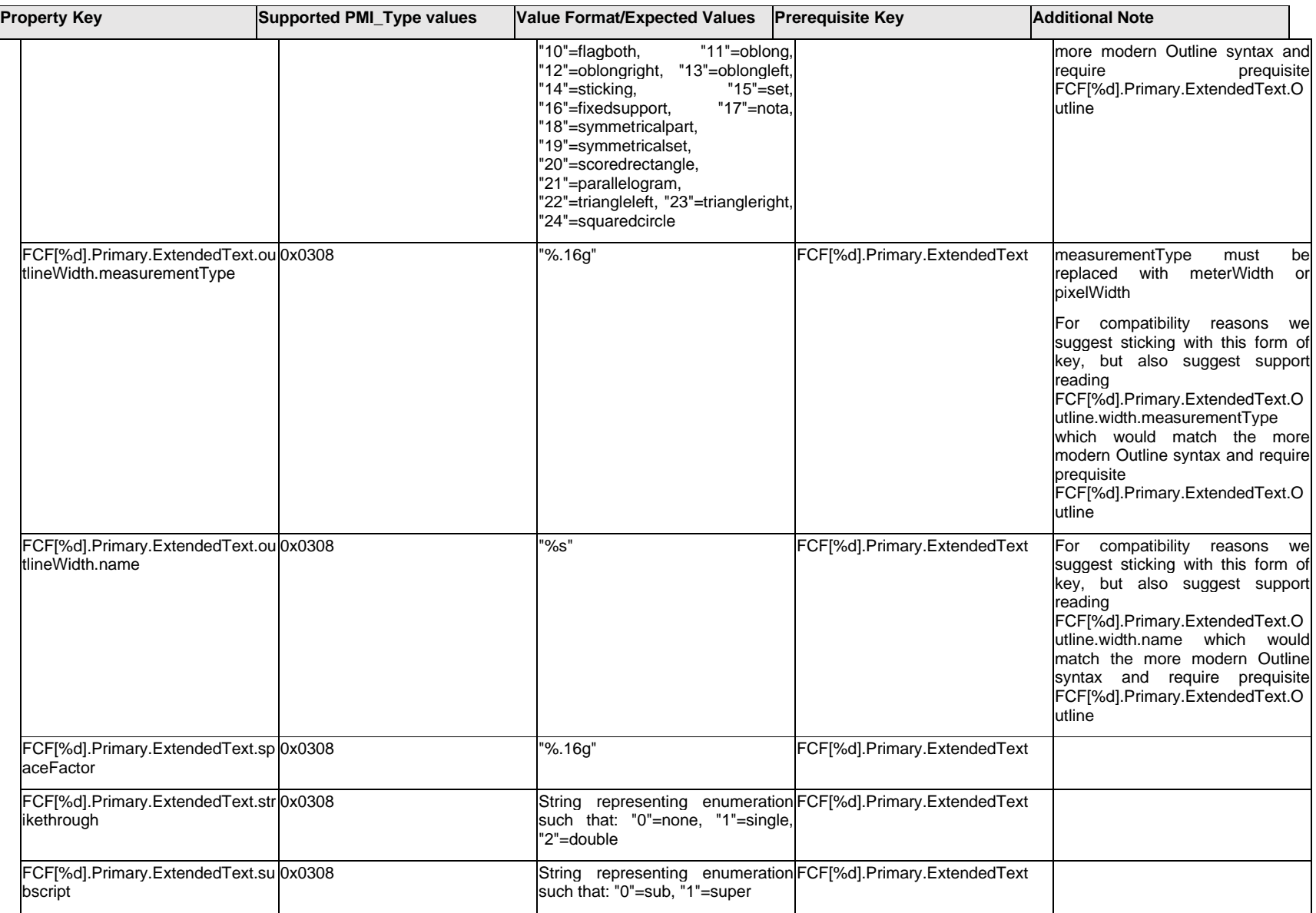

 $\mathbf{I}$ 

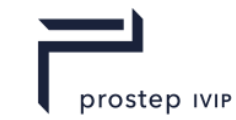

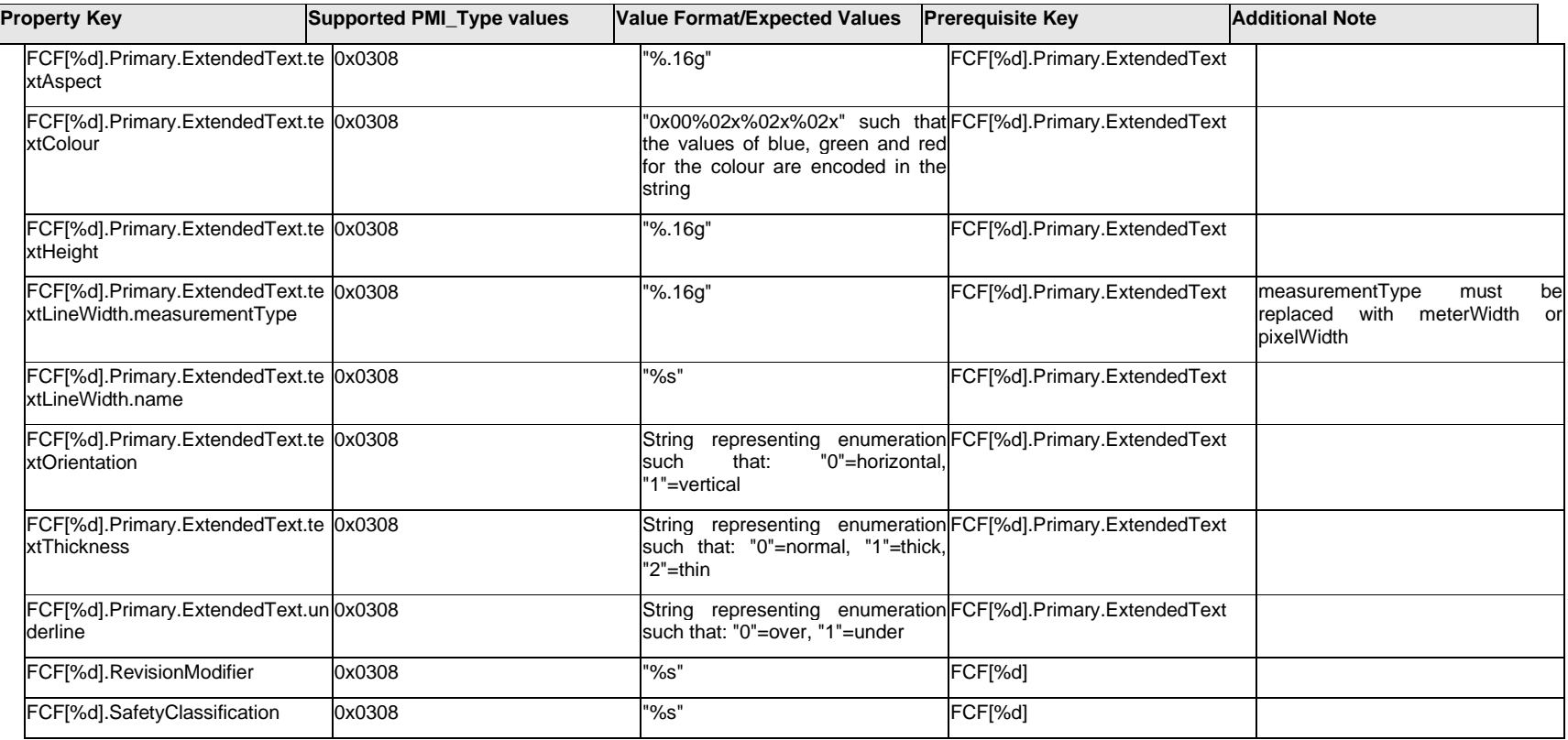

## **Q.6.17 FCF[%d].Secondary.Datum[%d]. <property>**

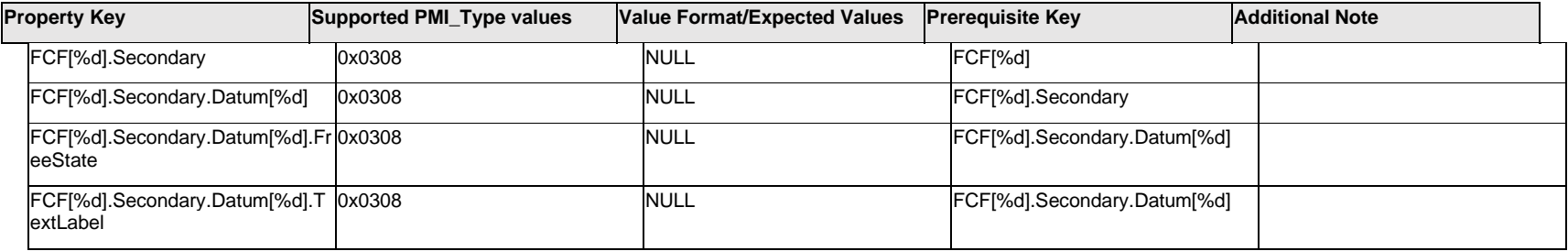

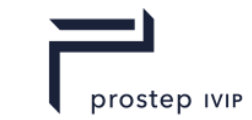

### **Q.6.18 FCF[%d].Secondary.Datum[%d].TextLabel.Item[%d].<property>**

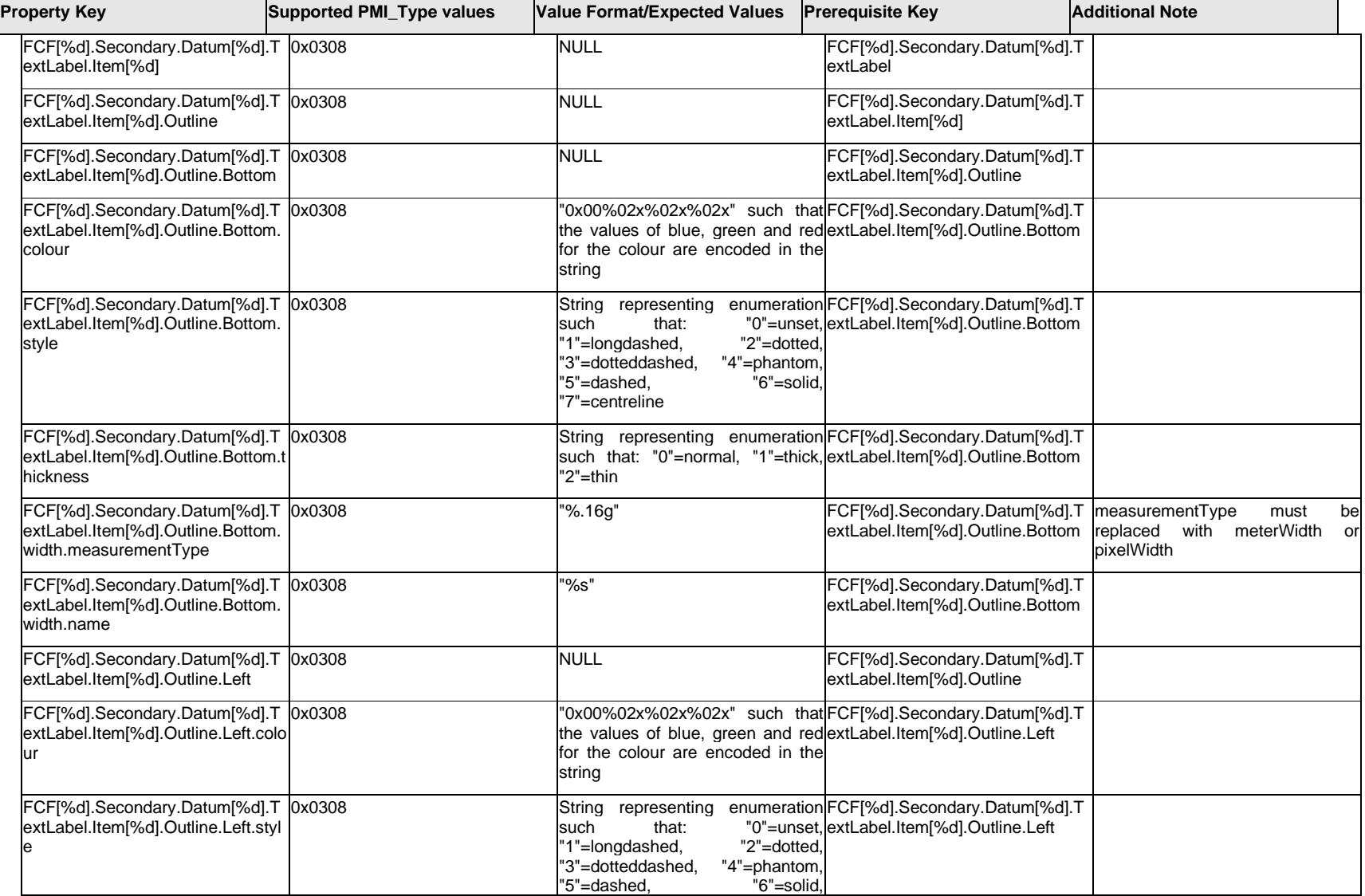

 $\mathbf{I}$ 

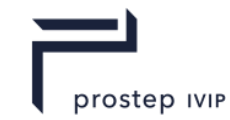

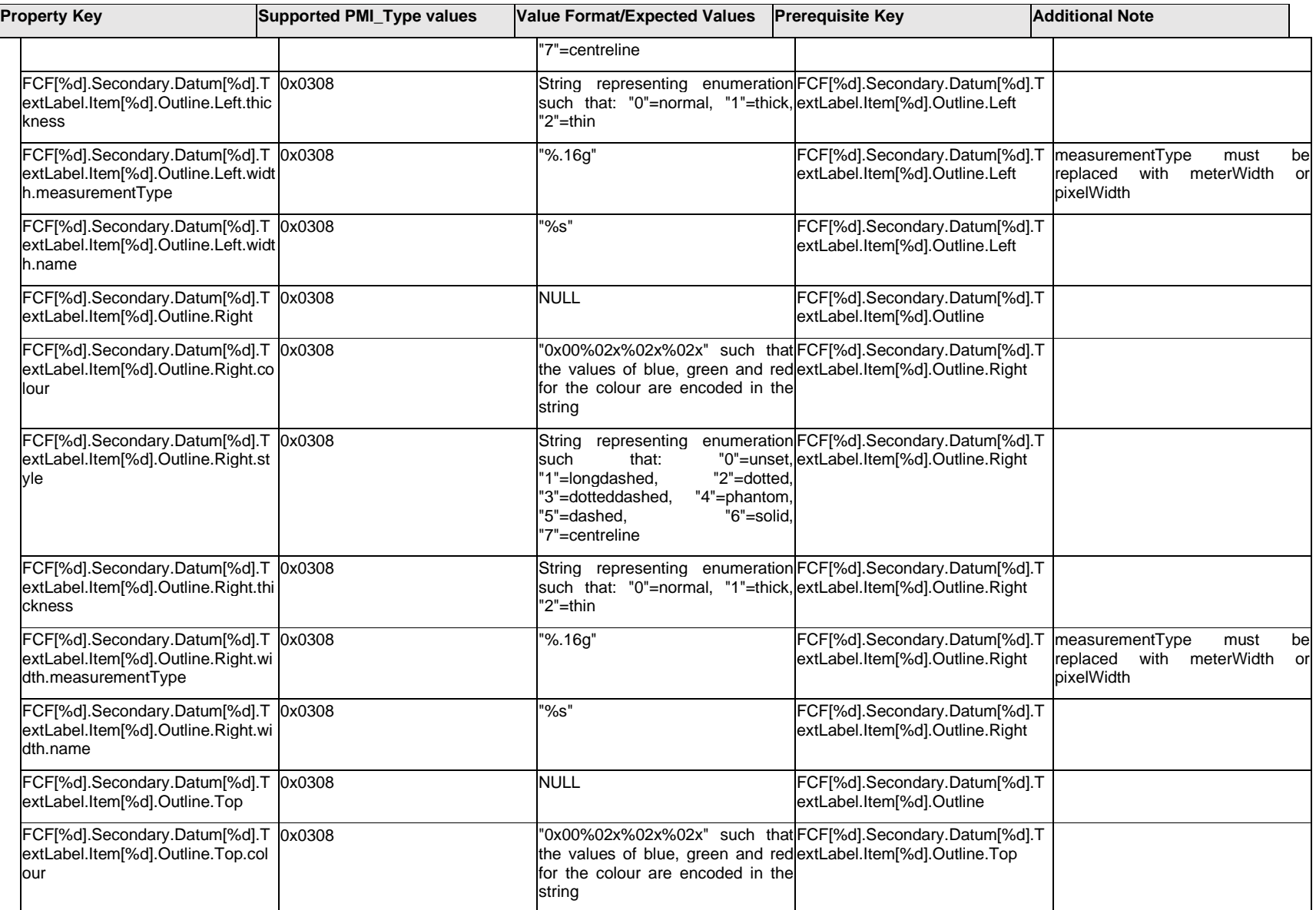

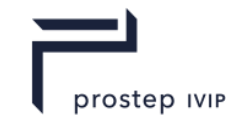

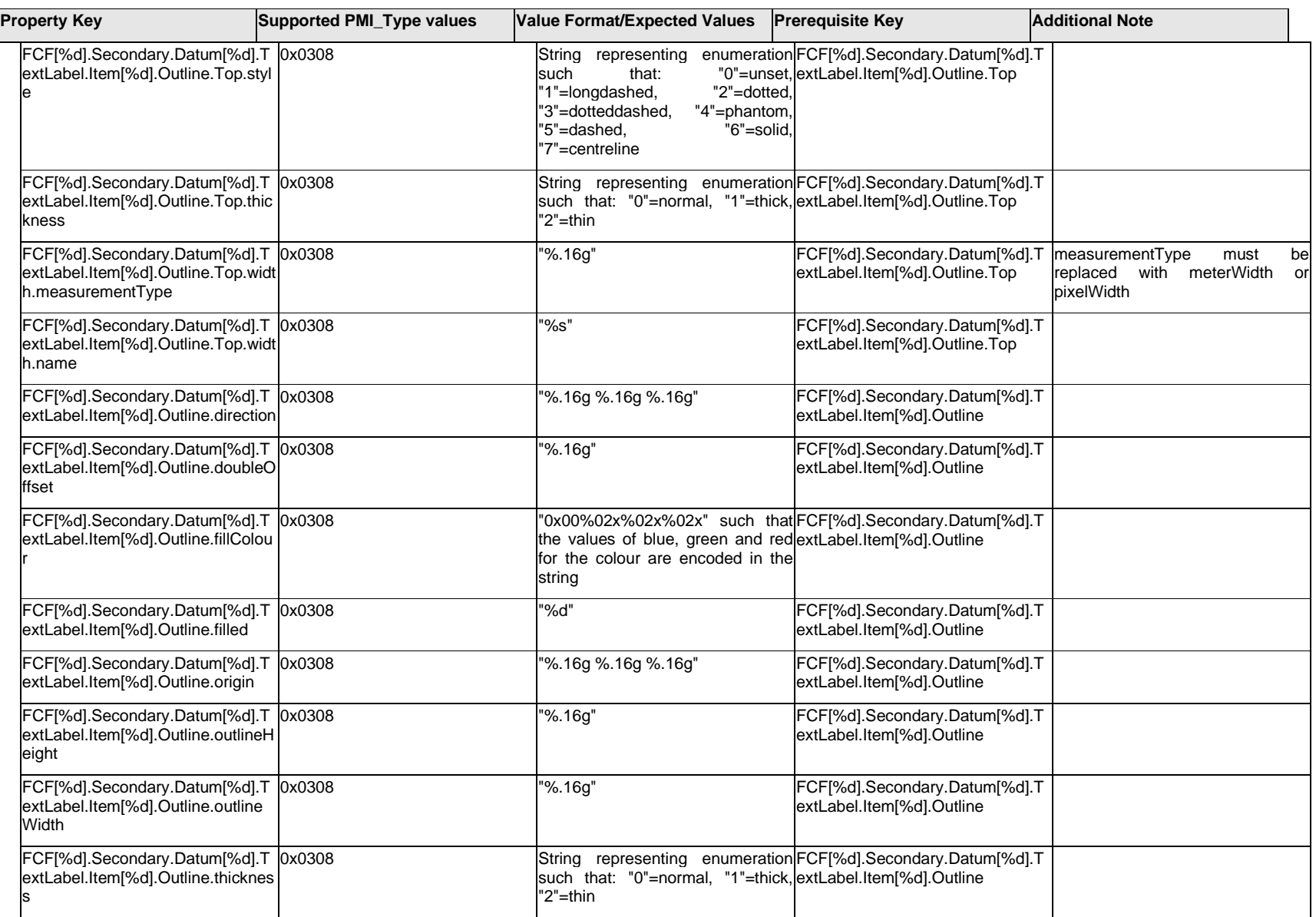

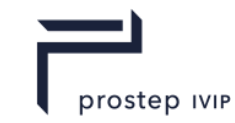

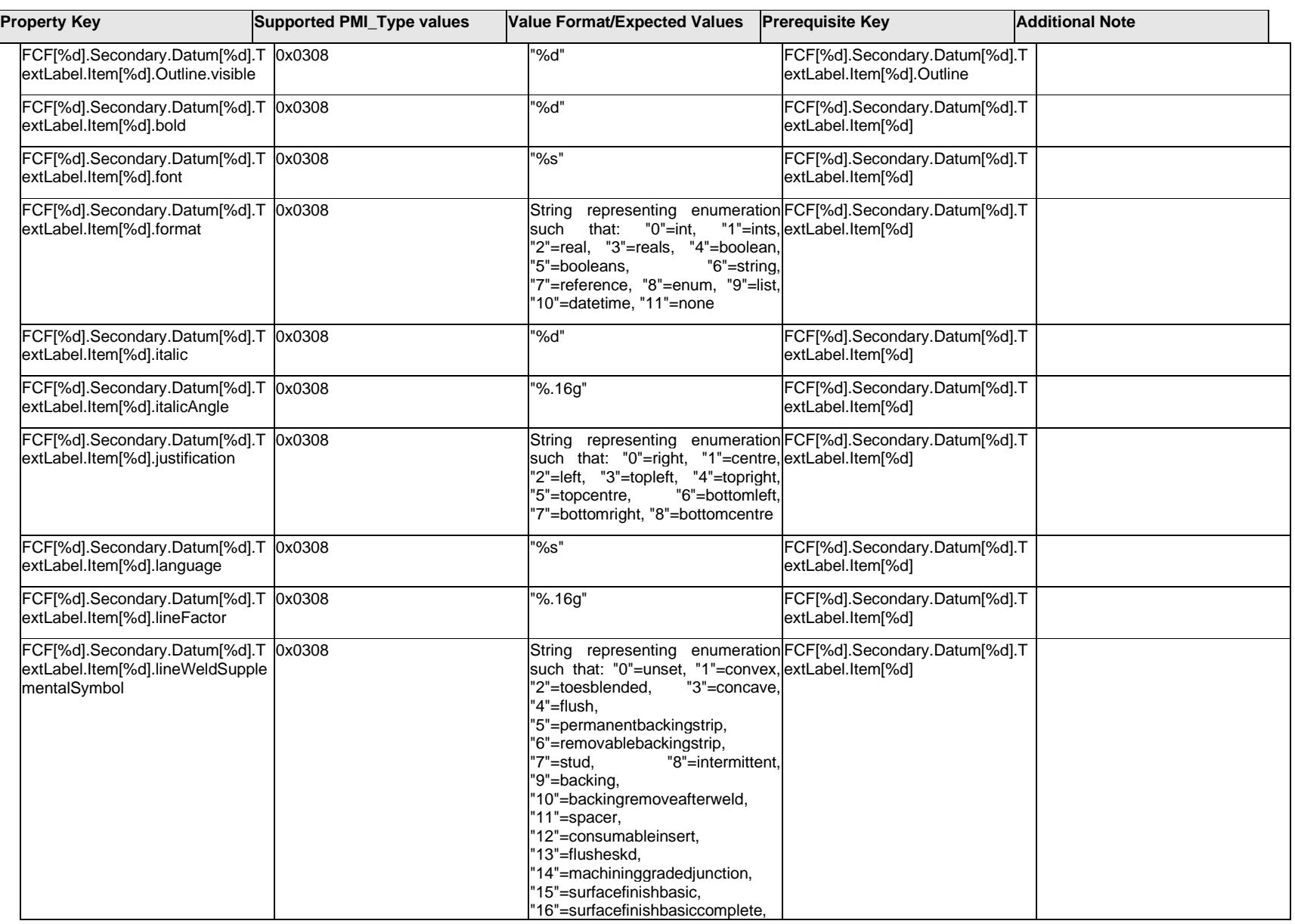

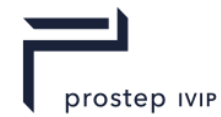

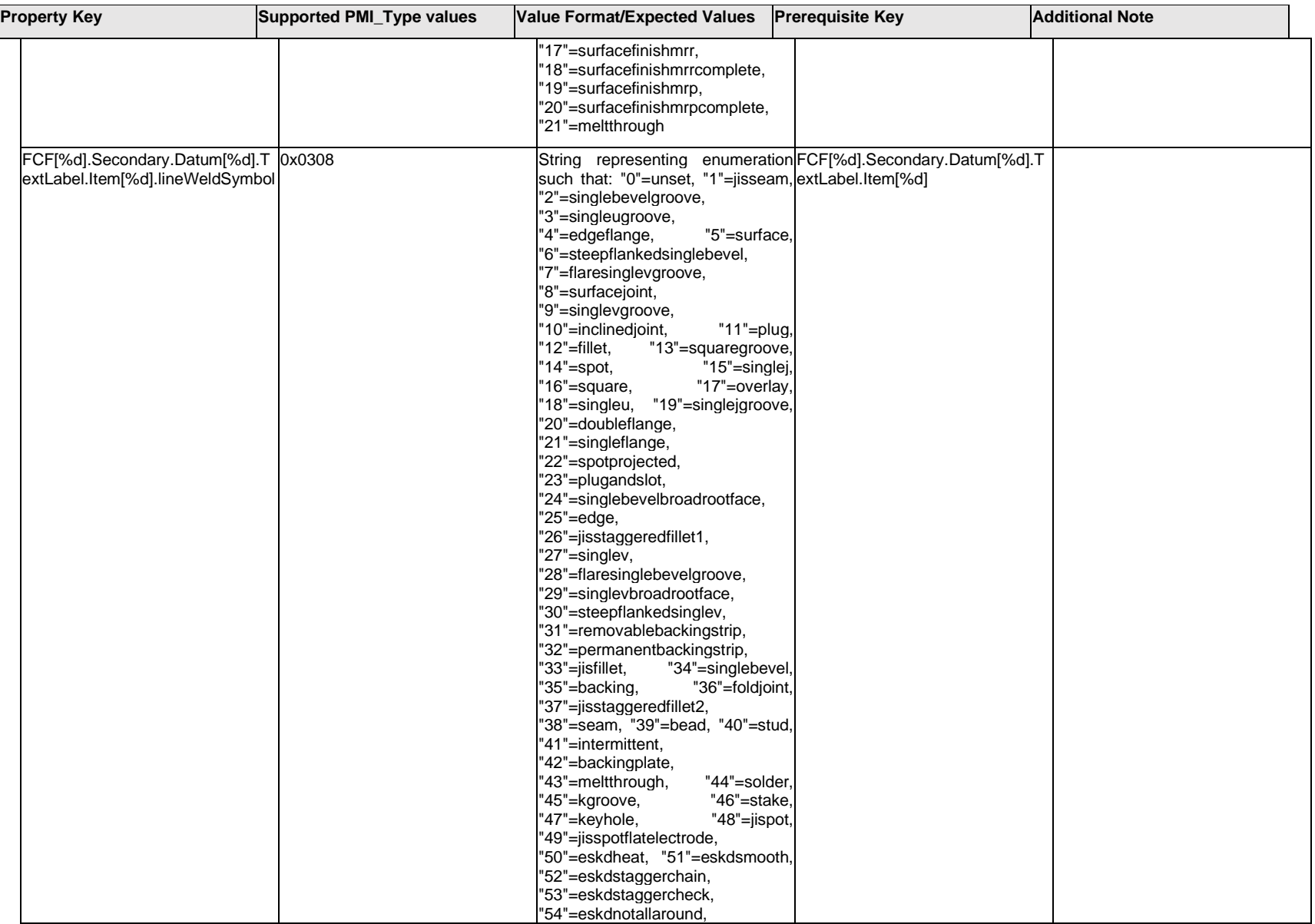

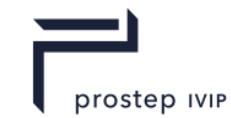

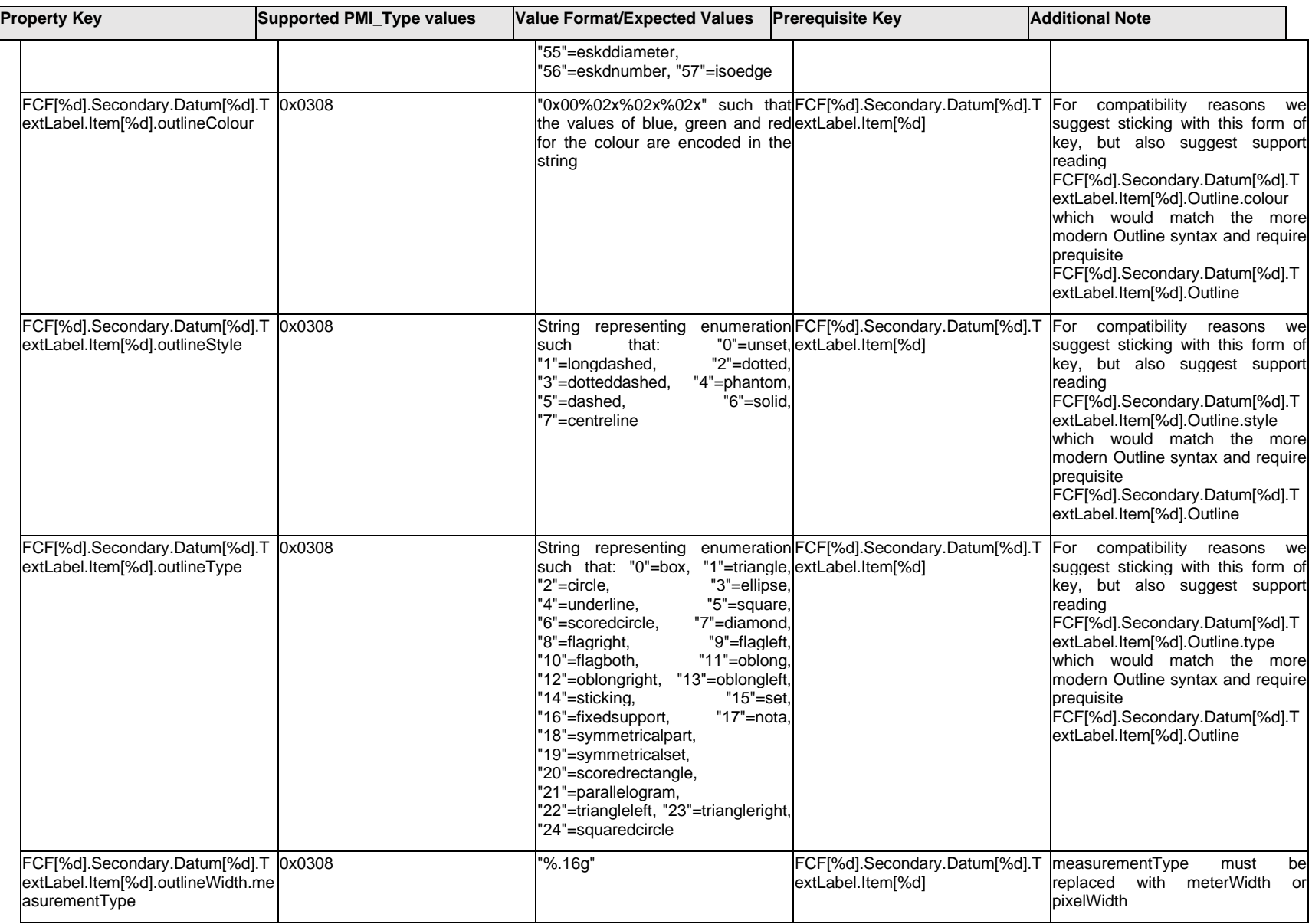

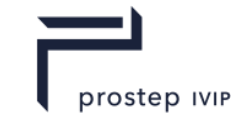

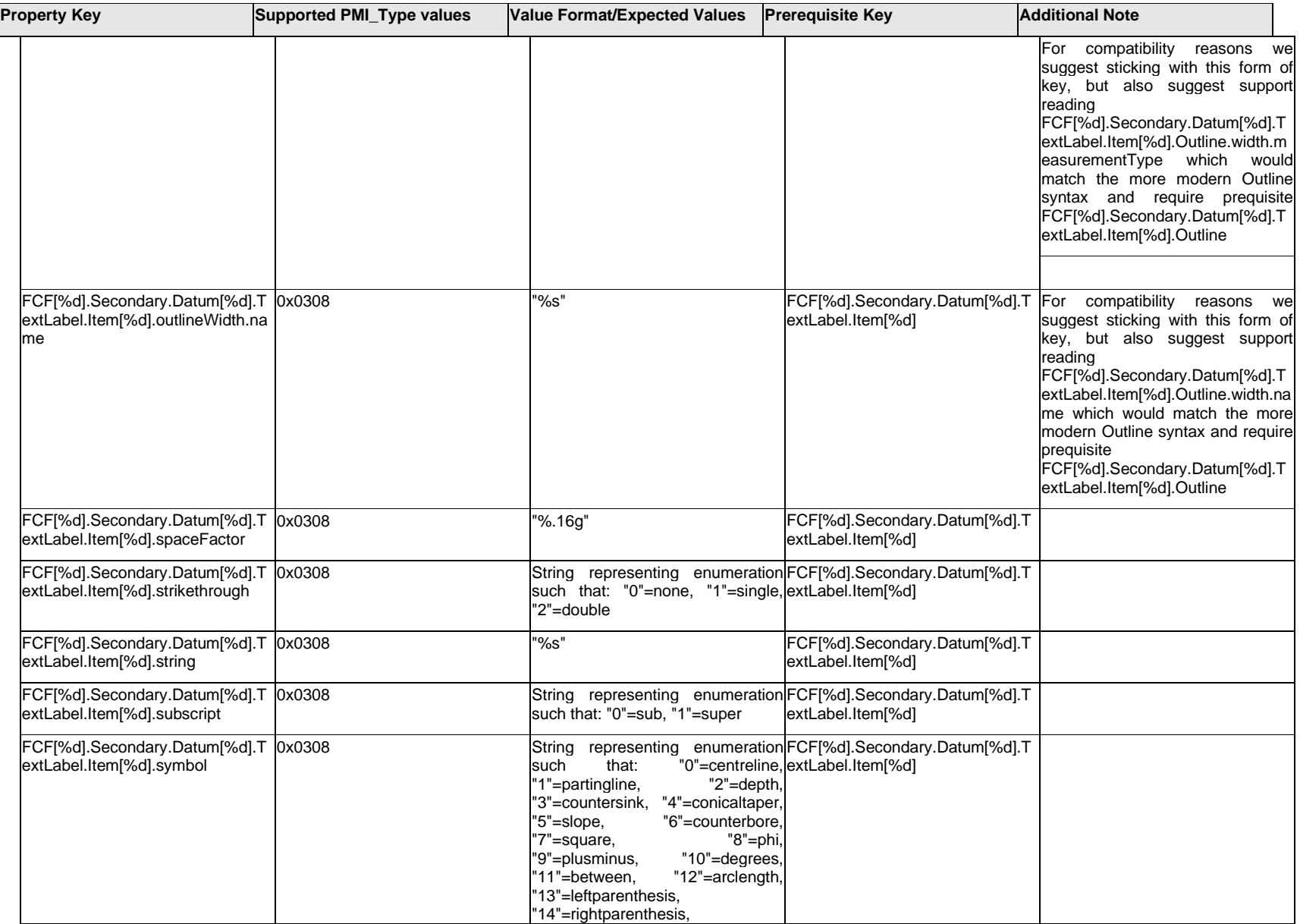

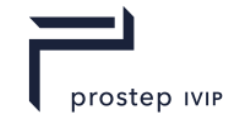

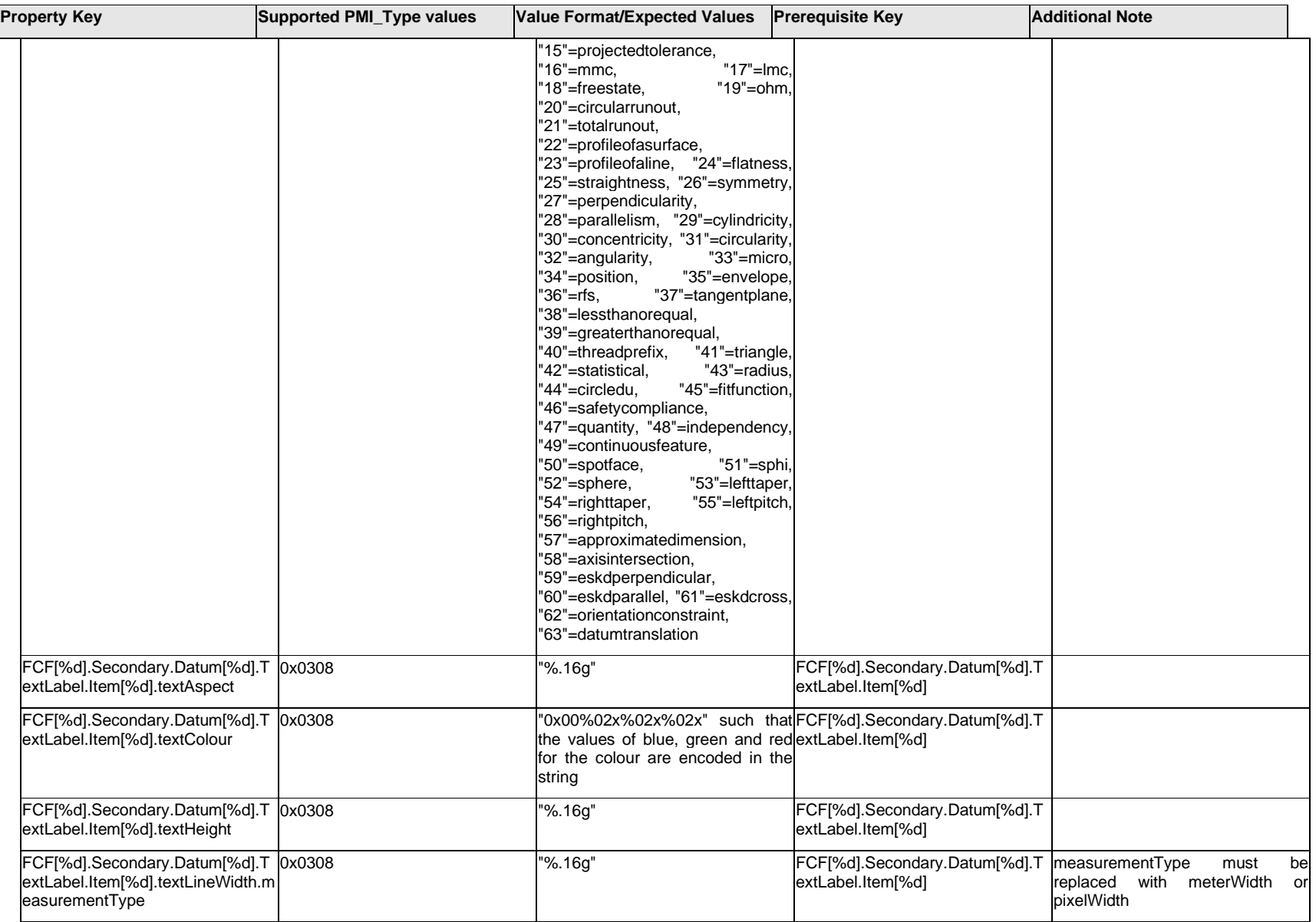

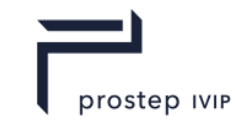

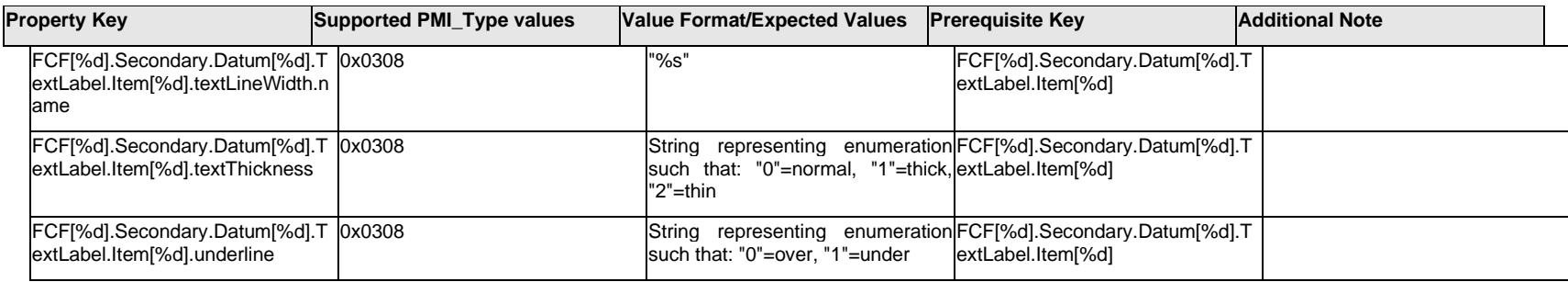

# **Q.6.19 FCF[%d].Secondary.Datum[%d].<property>**

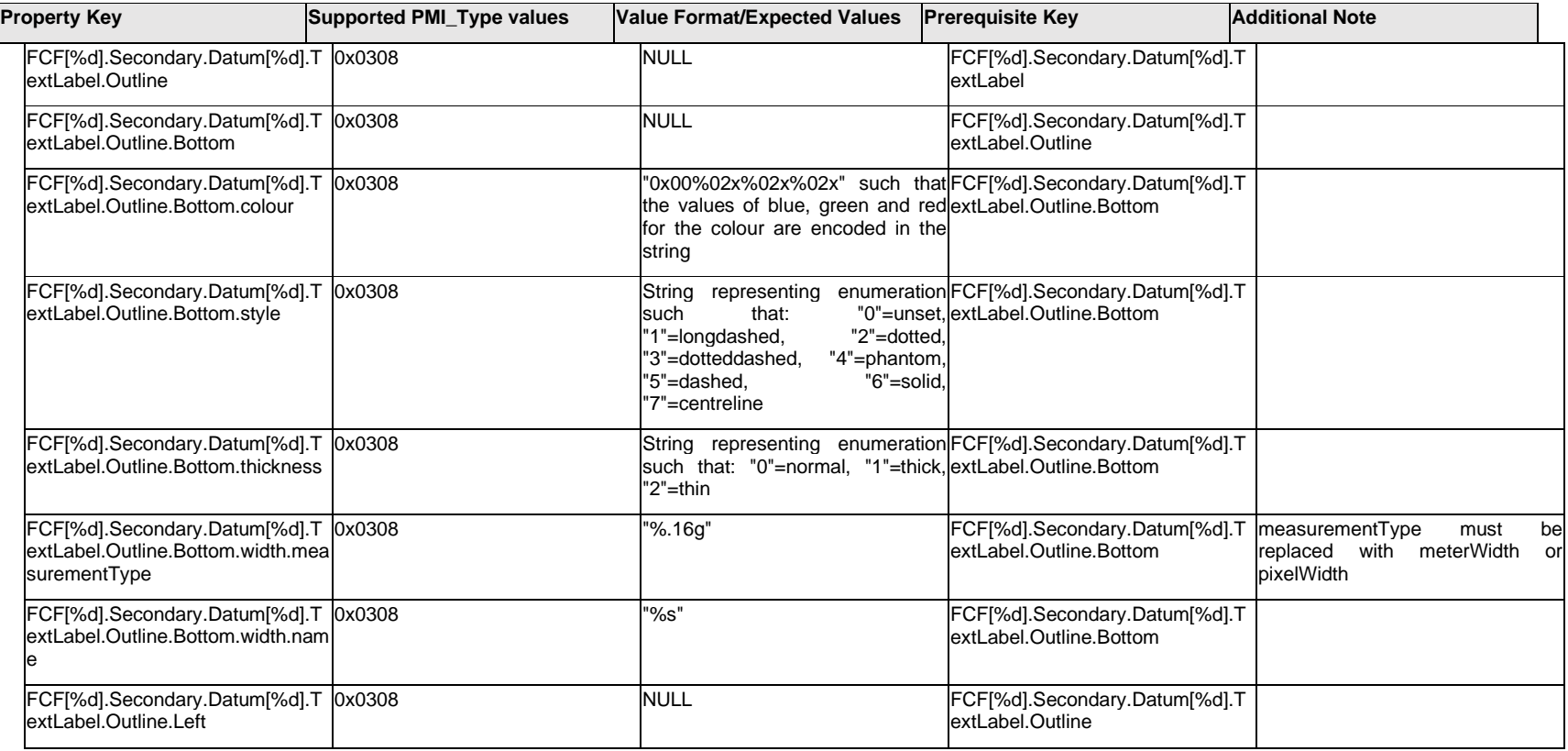

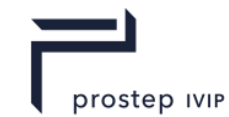

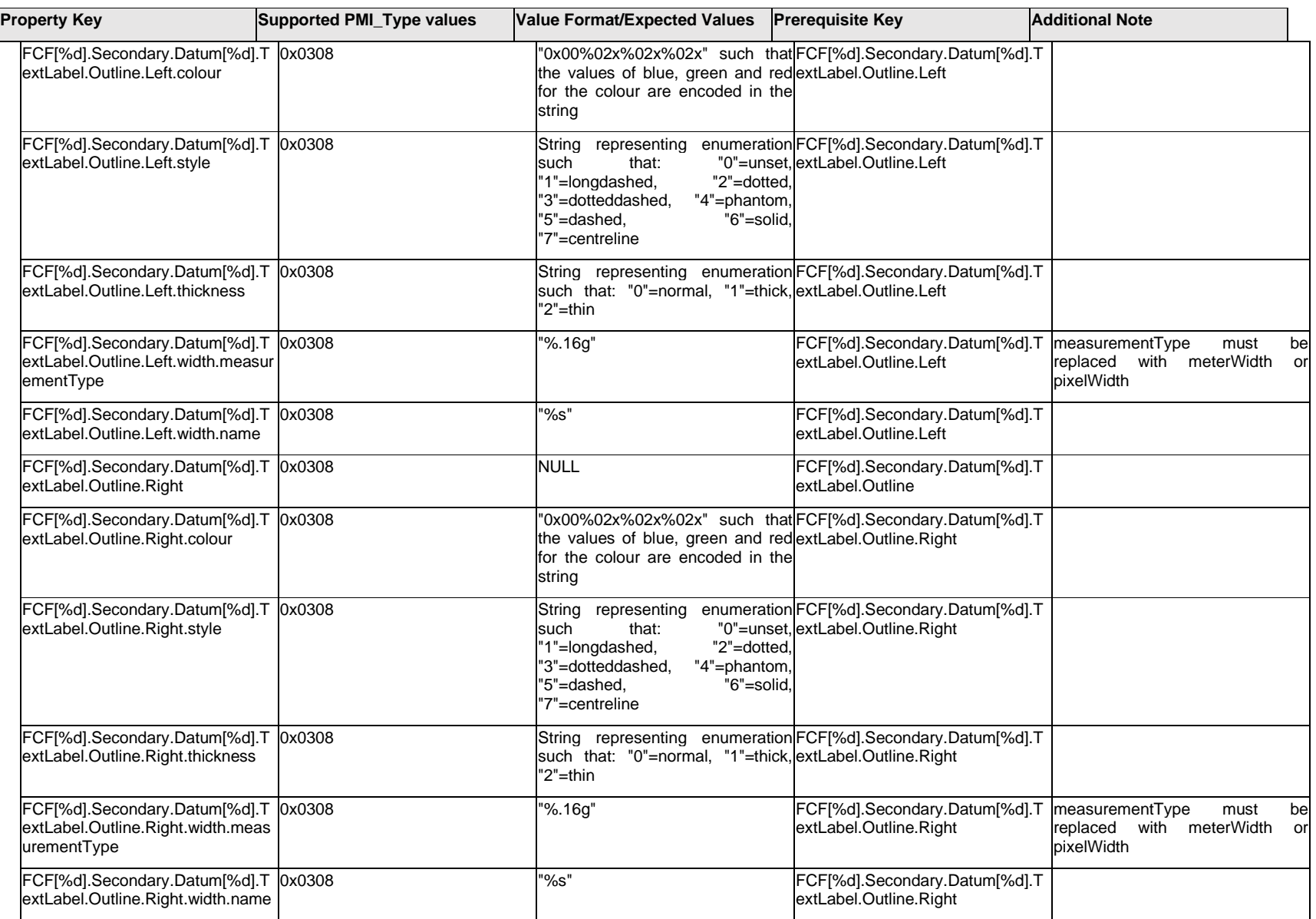

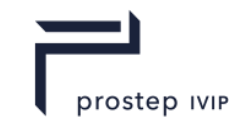

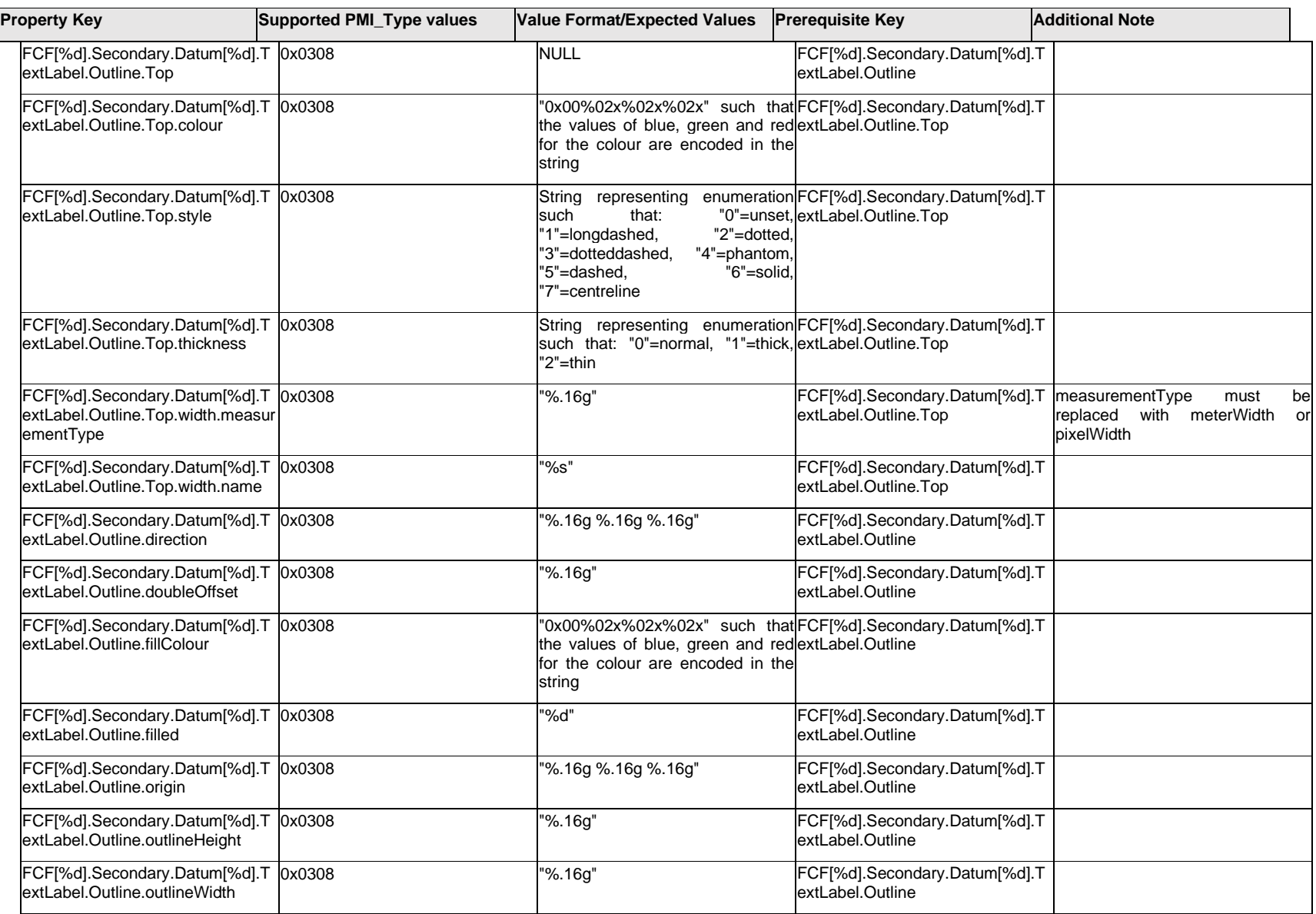

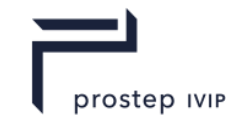

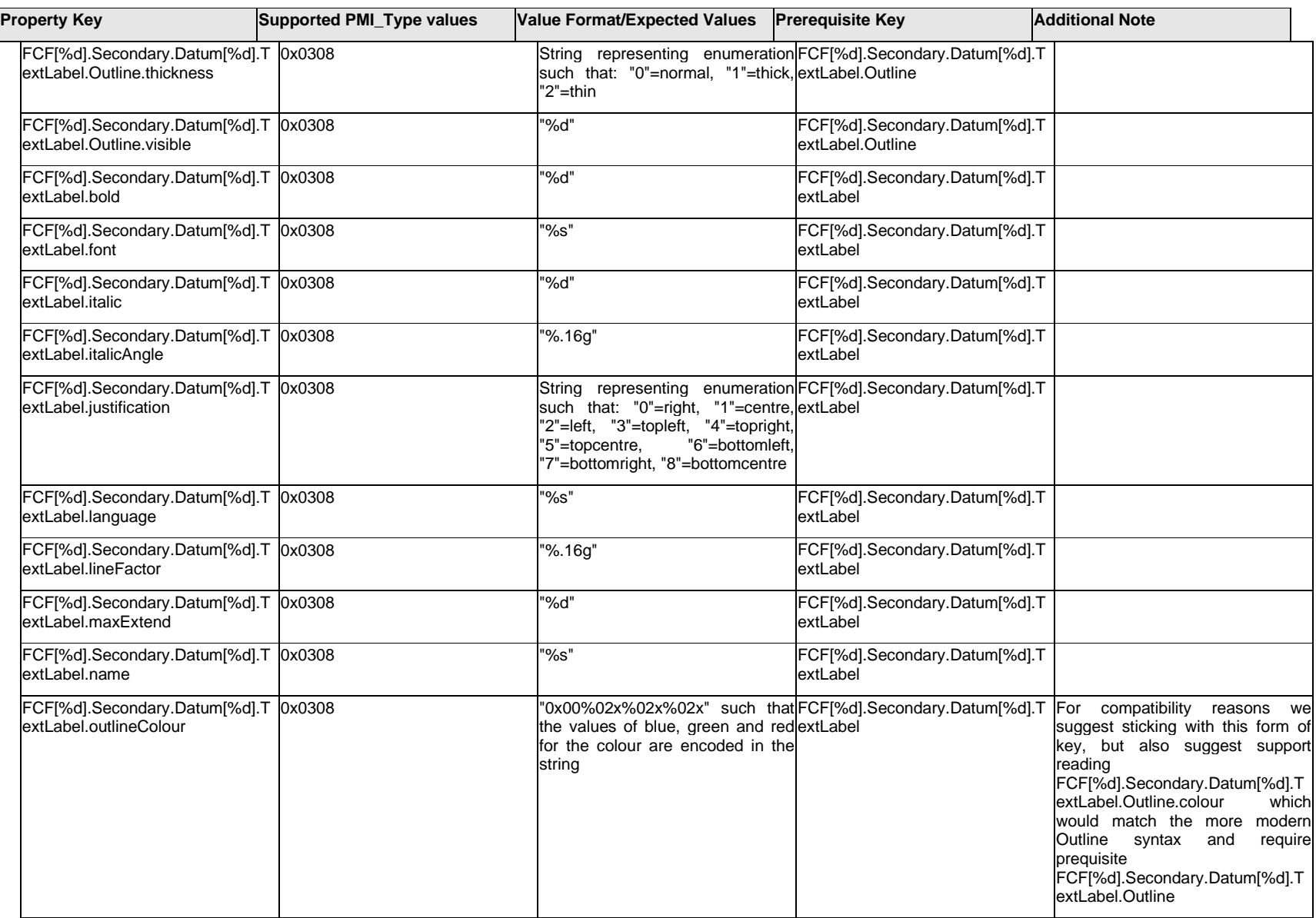

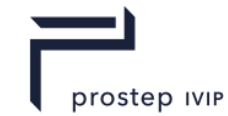

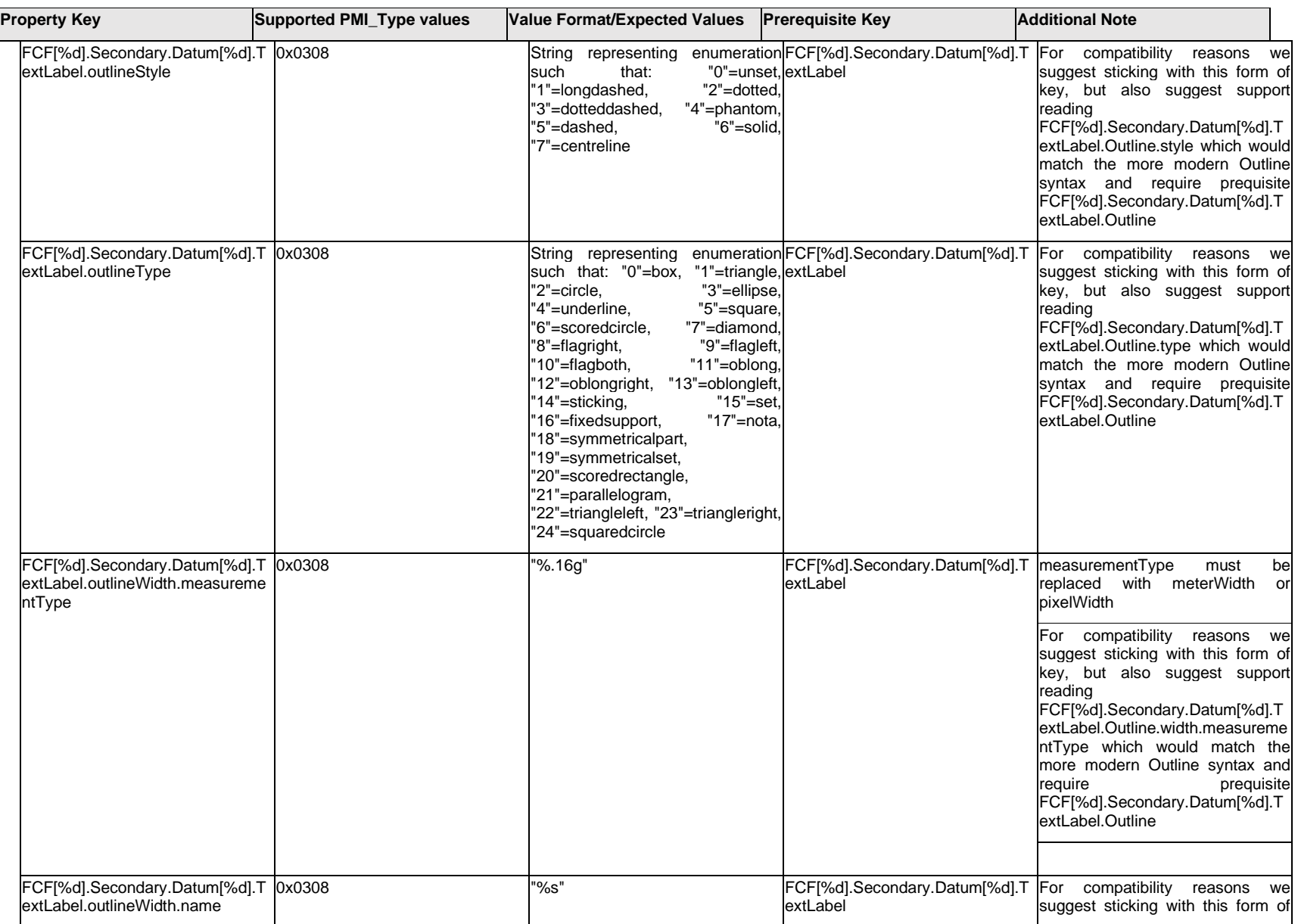

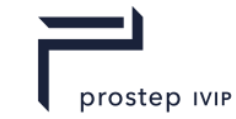

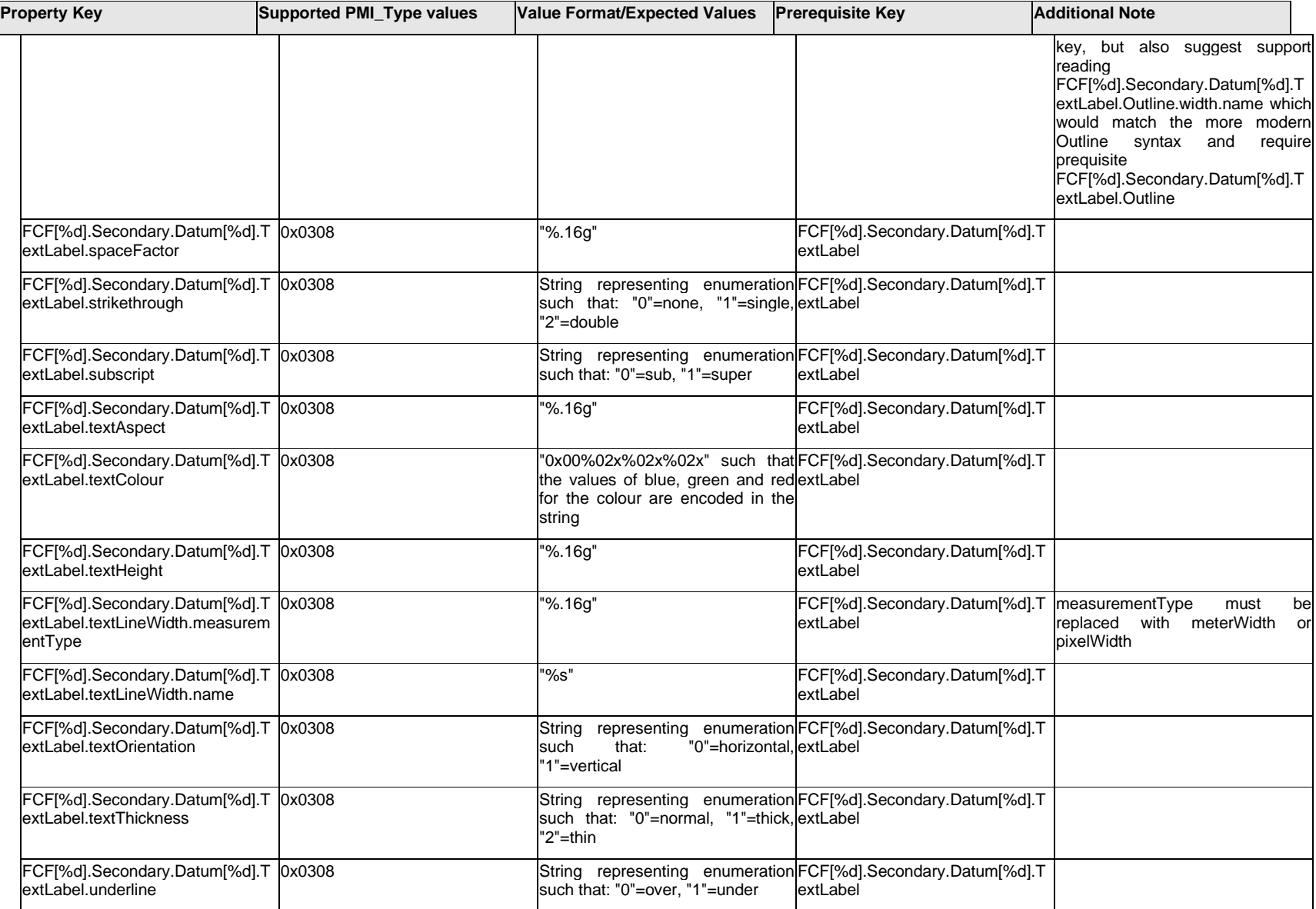

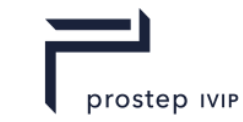

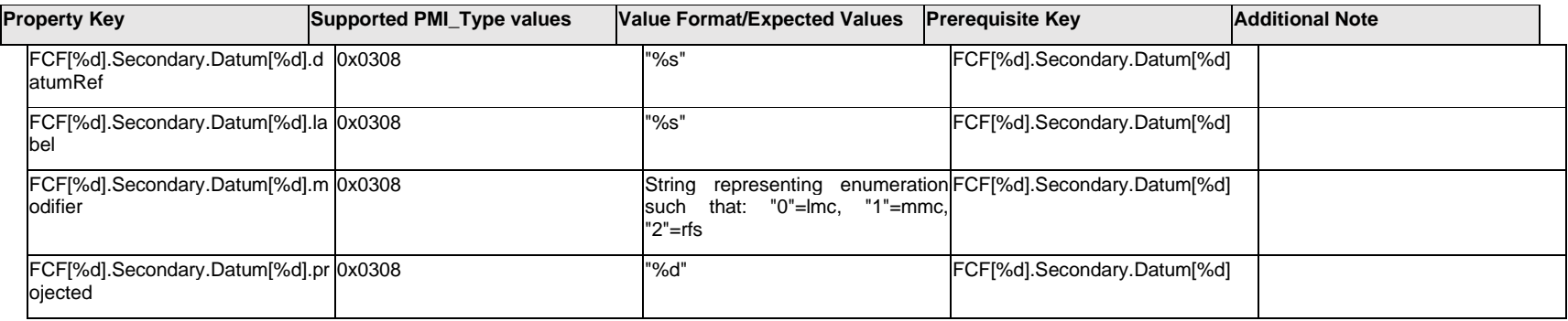

## **Q.6.20 FCF[%d].Secondary.ExtendedText.Item[%d].<property>**

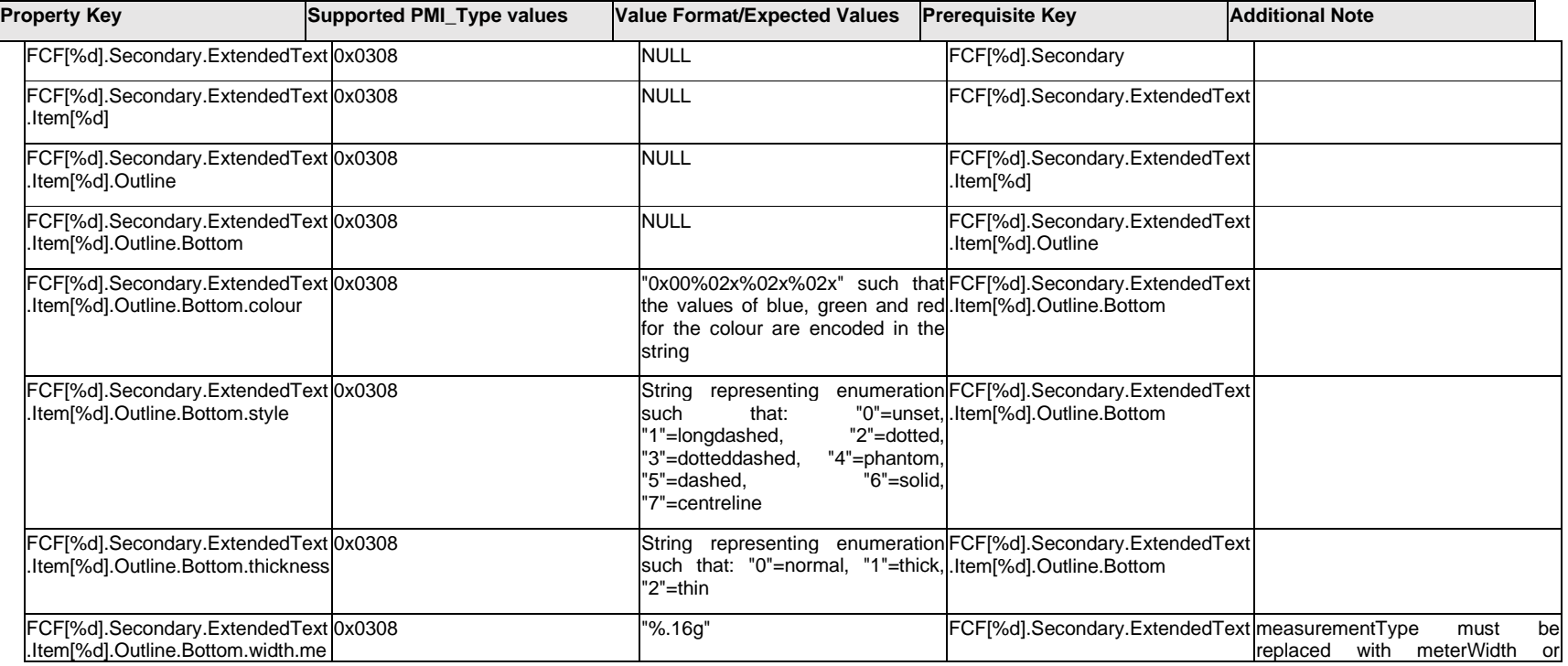

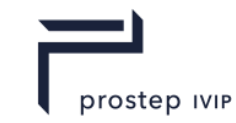

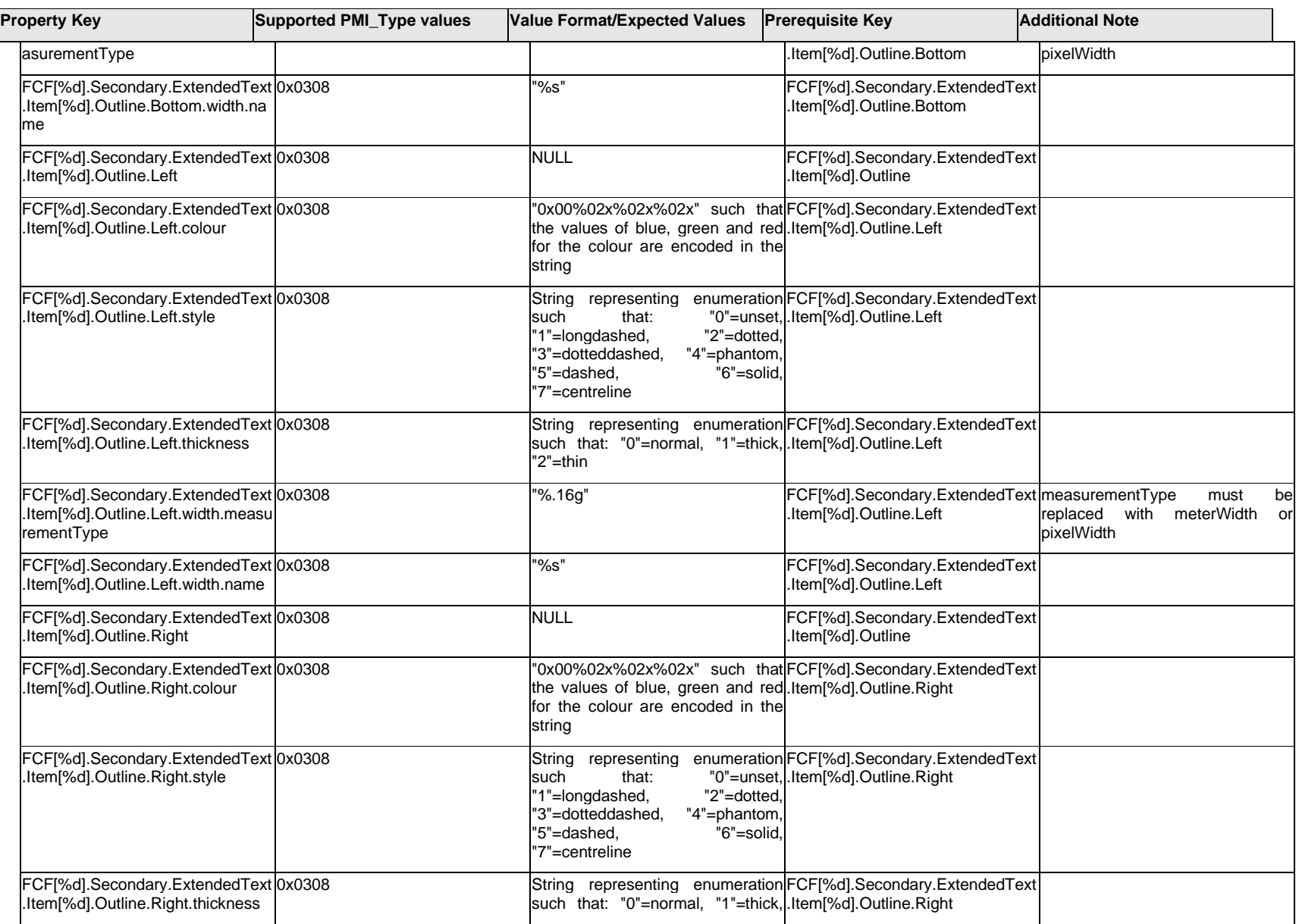

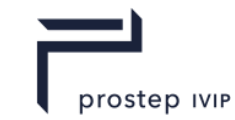

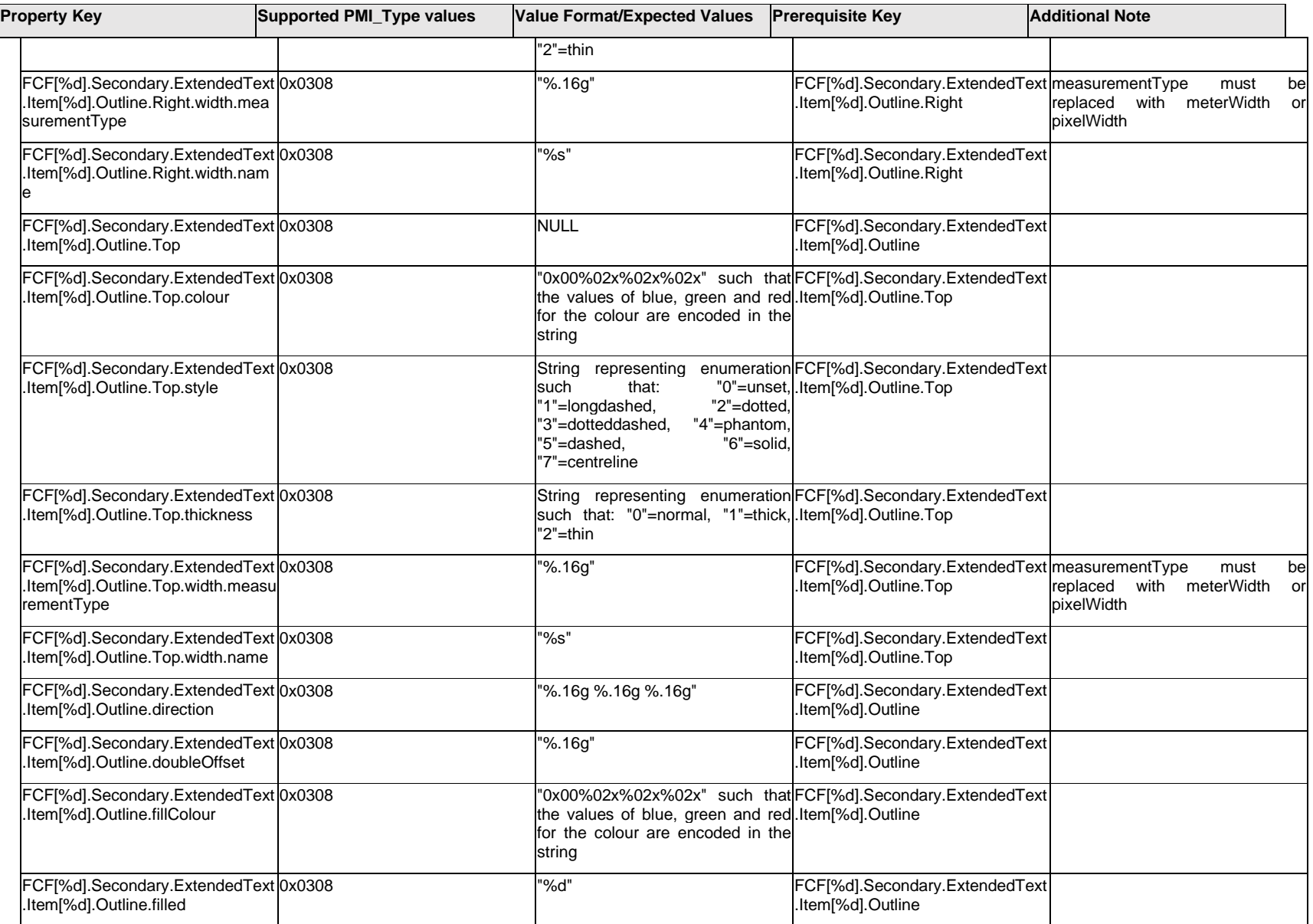

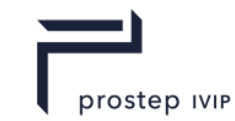

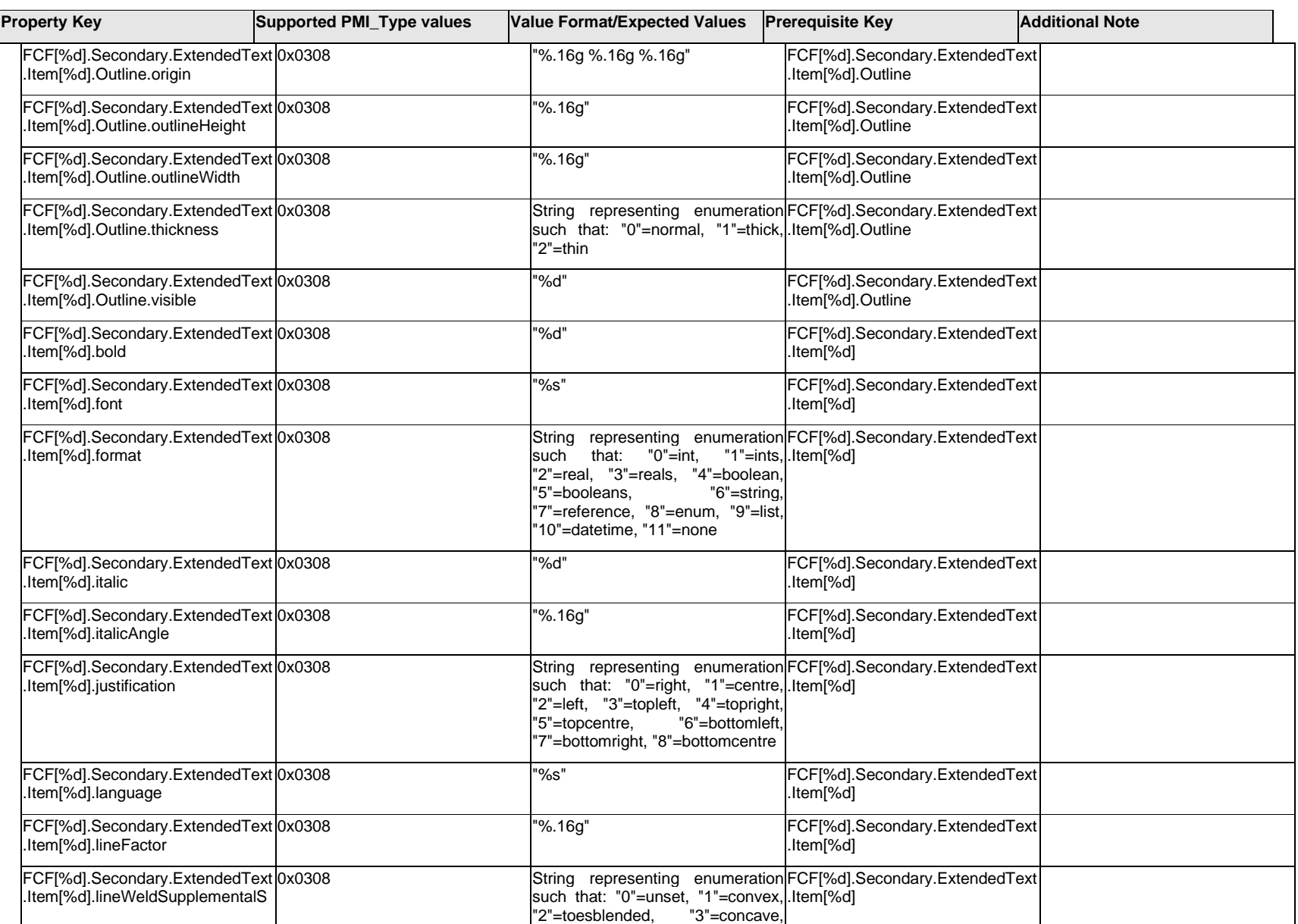

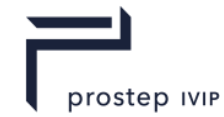

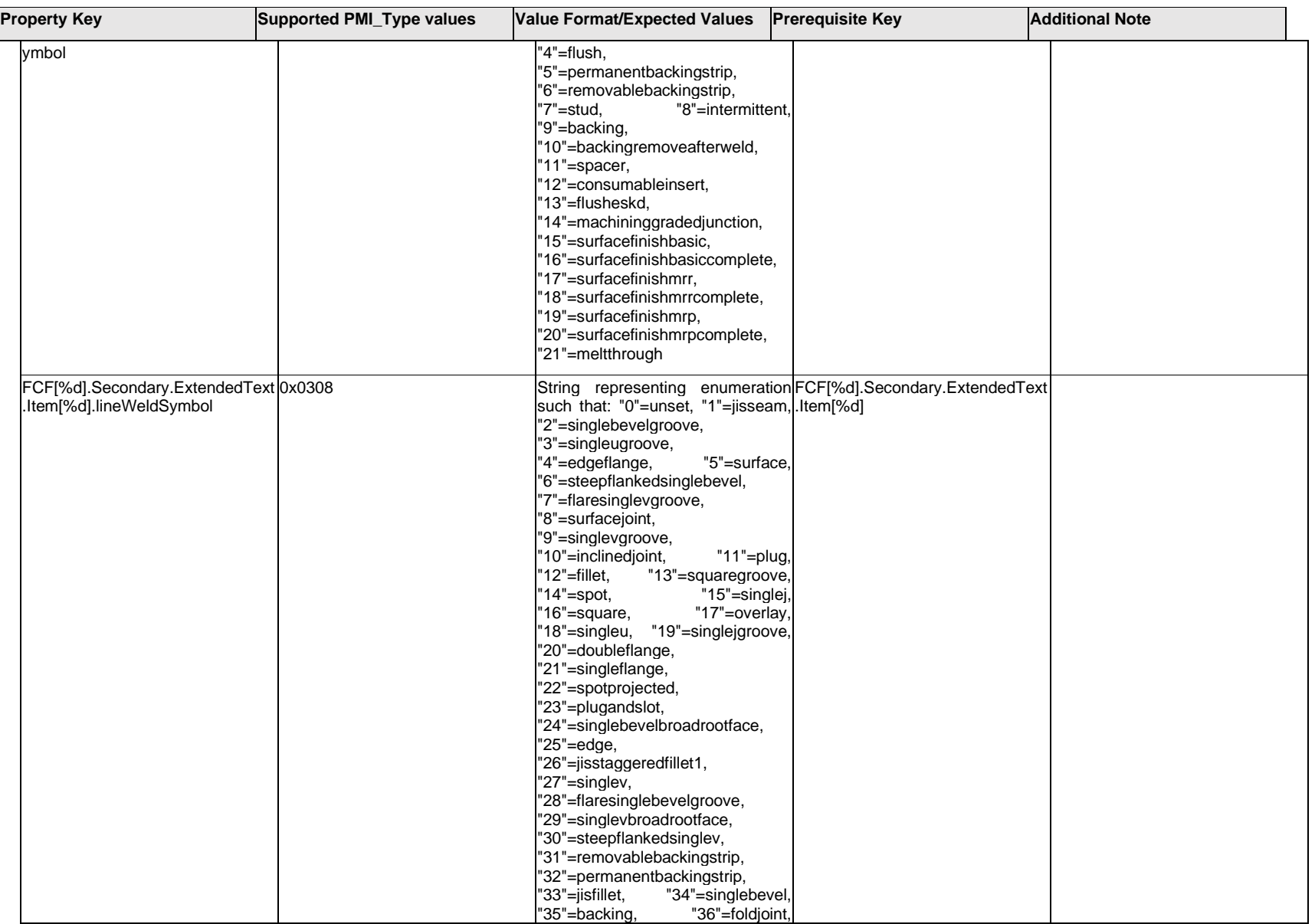

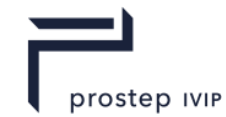

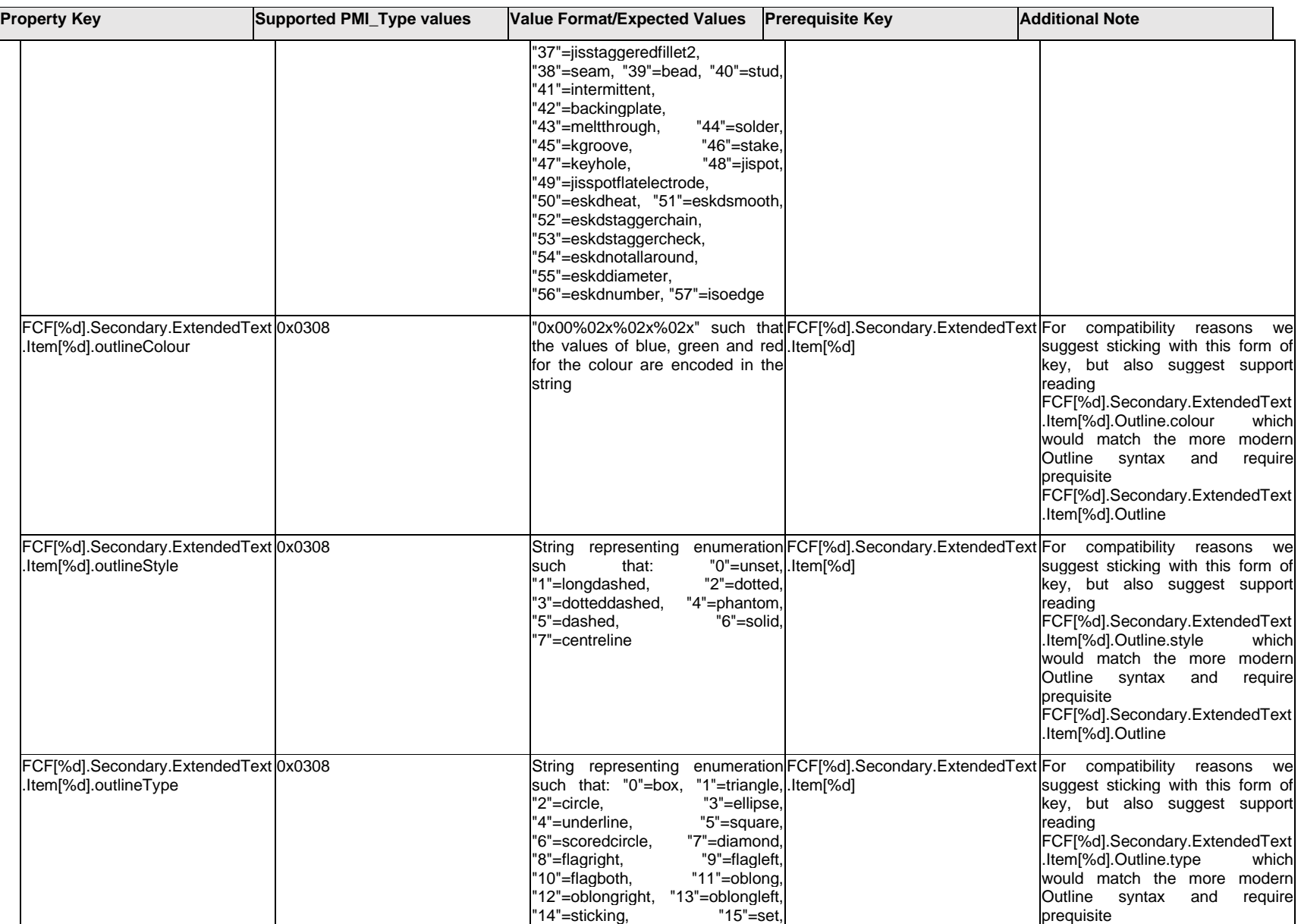

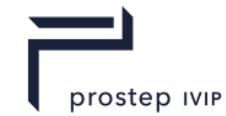

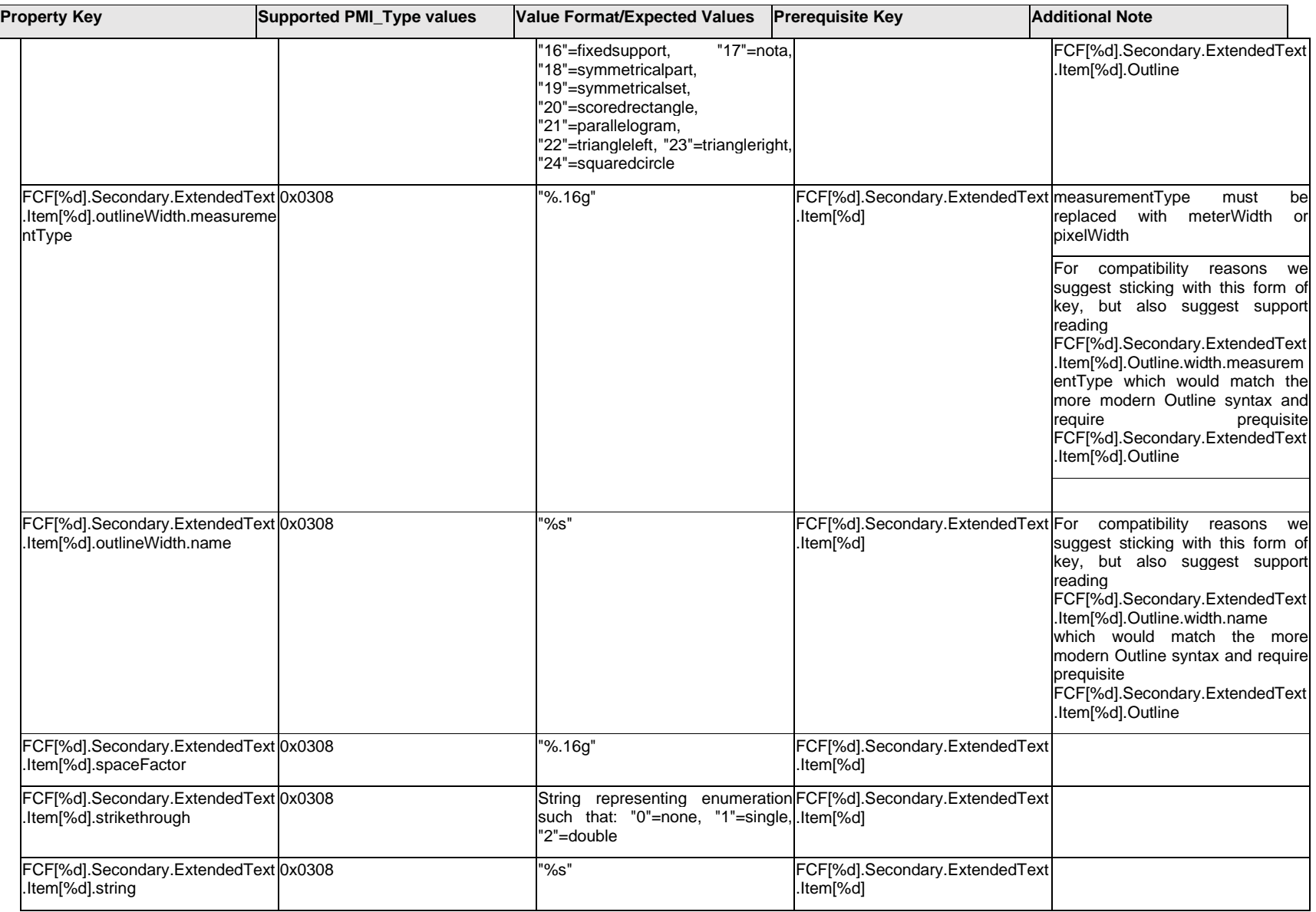

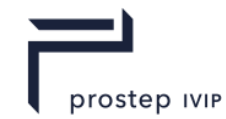

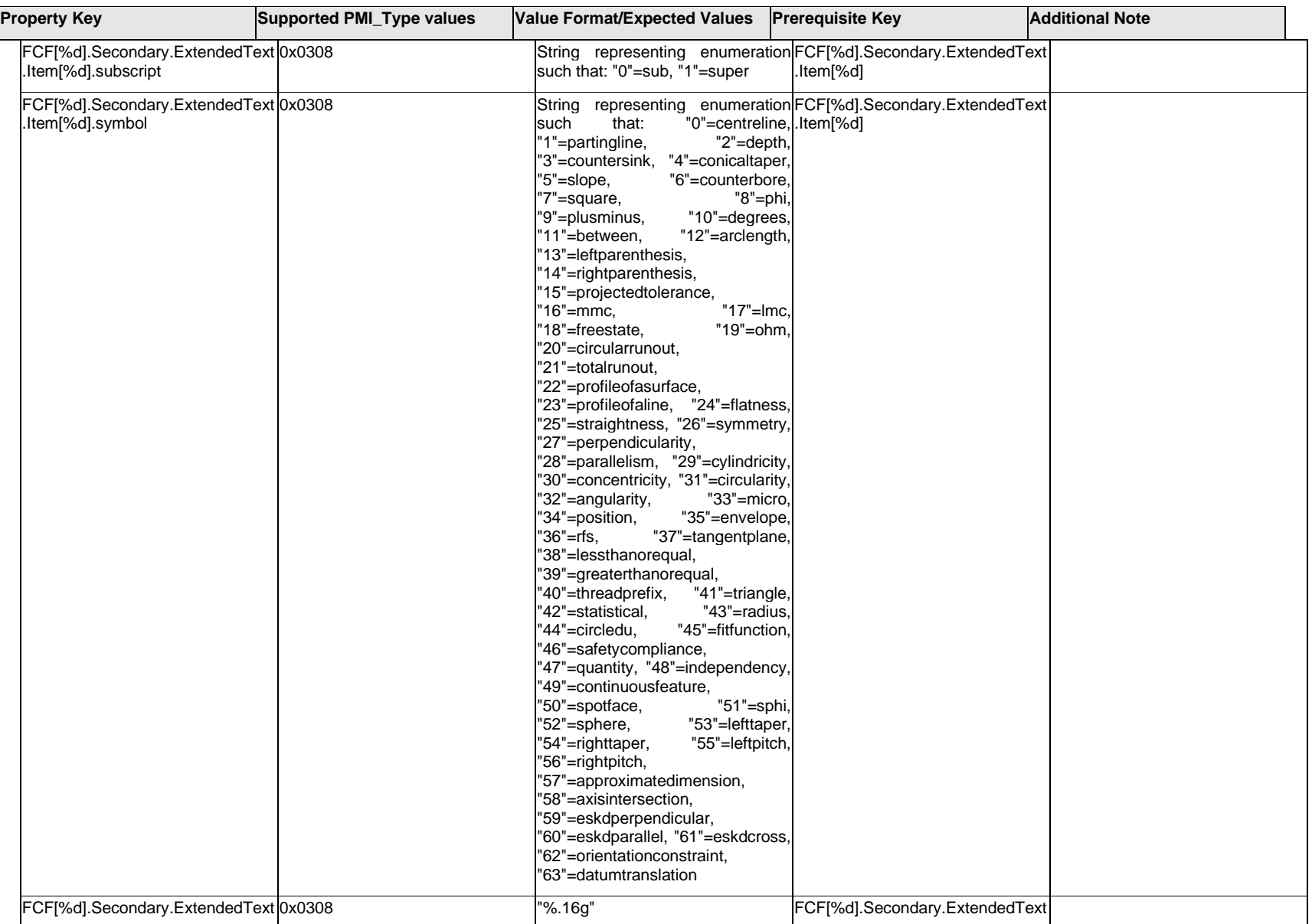

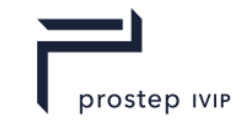

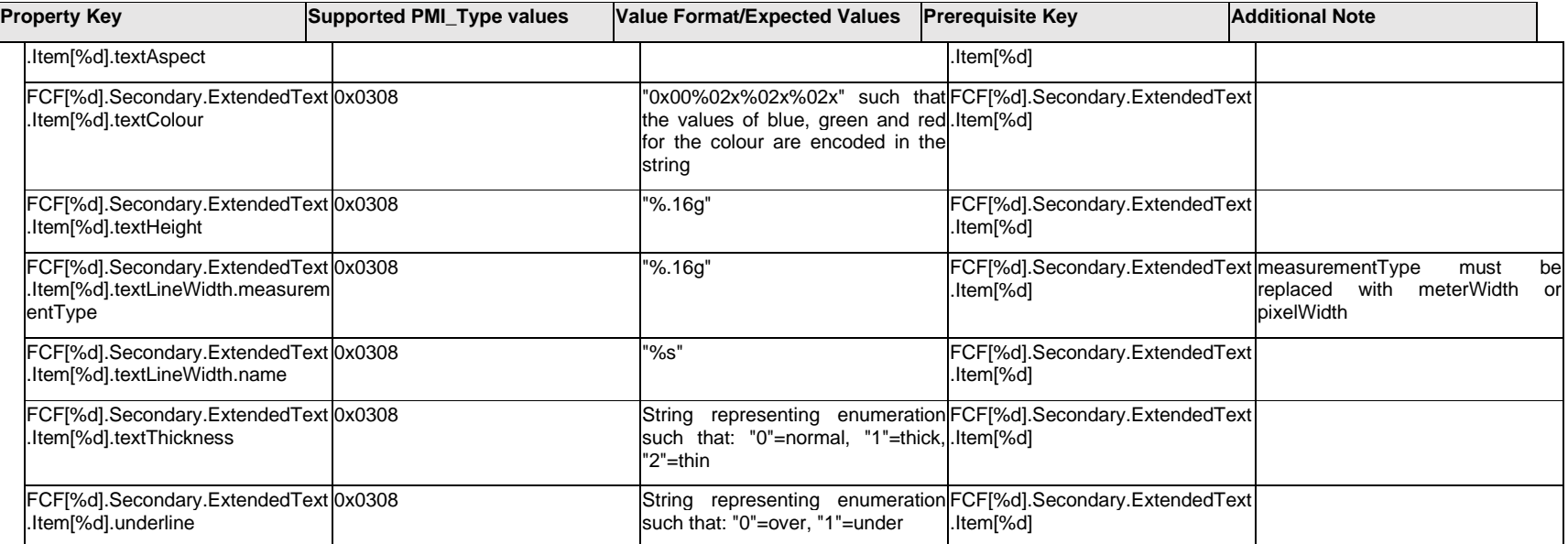

# **Q.6.21 FCF[%d].<property>**

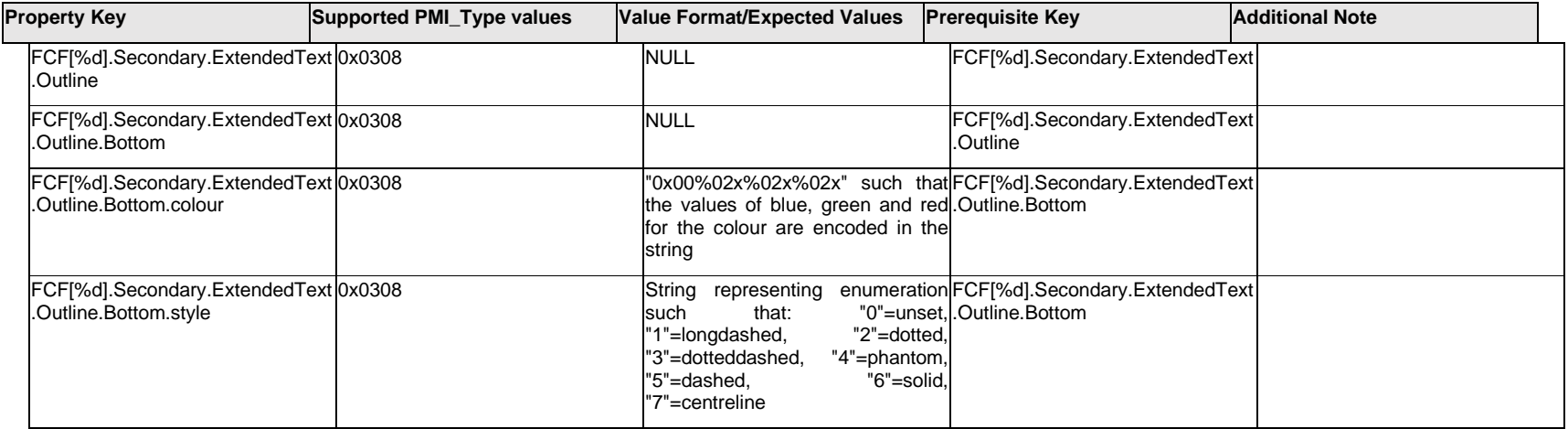
$\mathbf{I}$ 

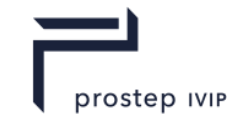

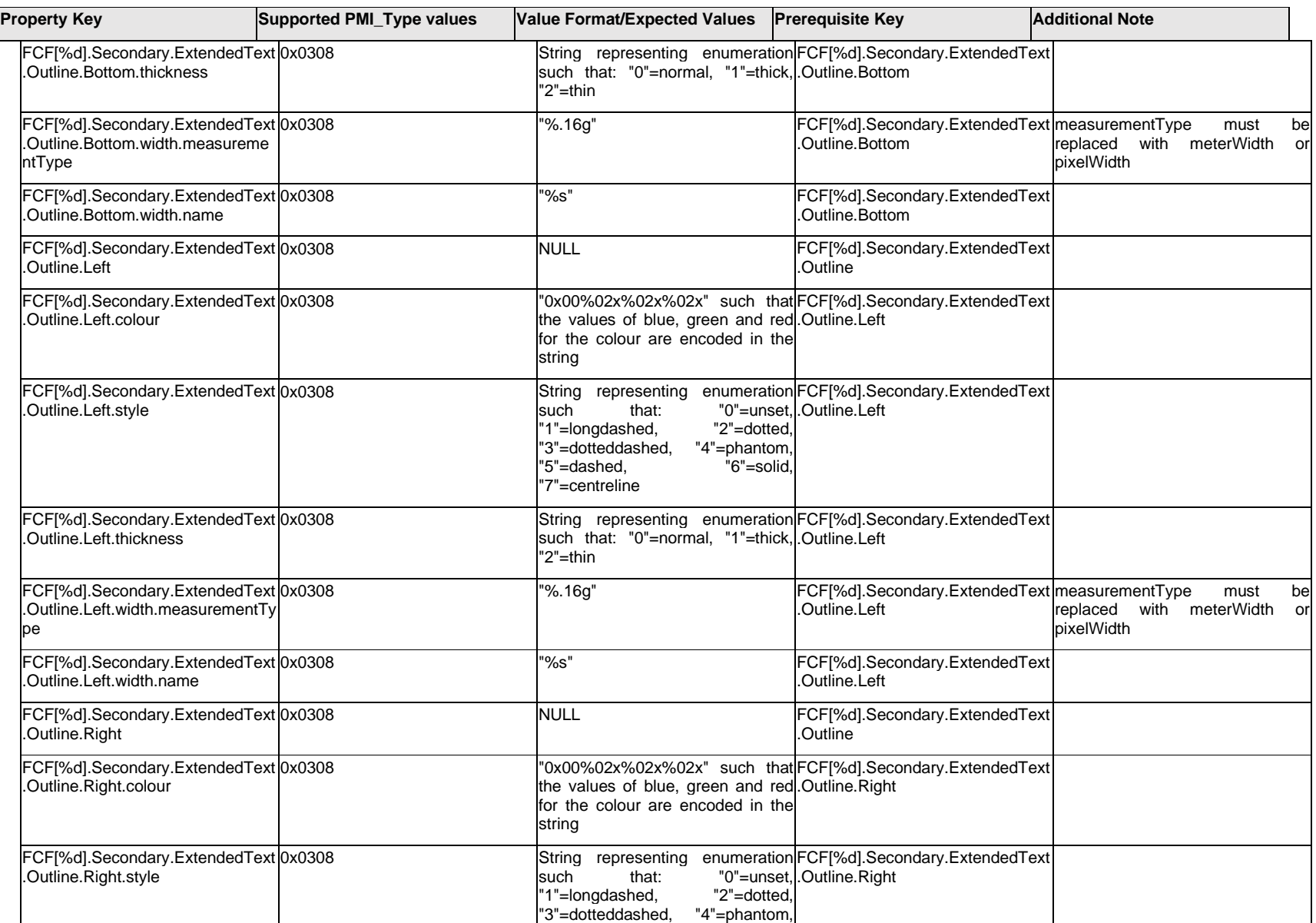

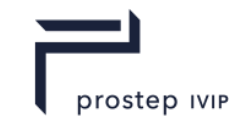

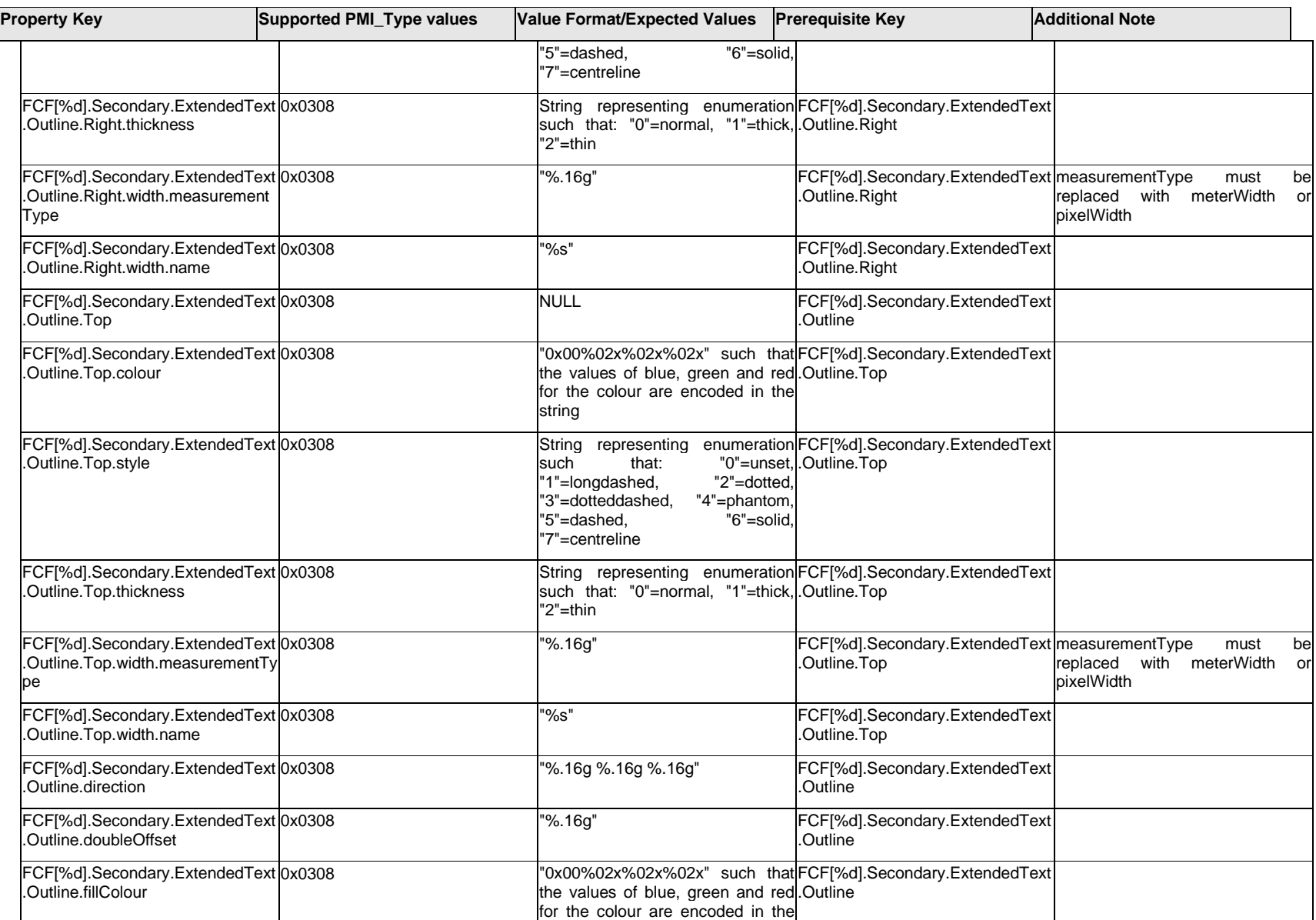

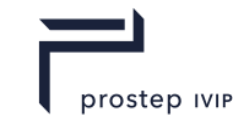

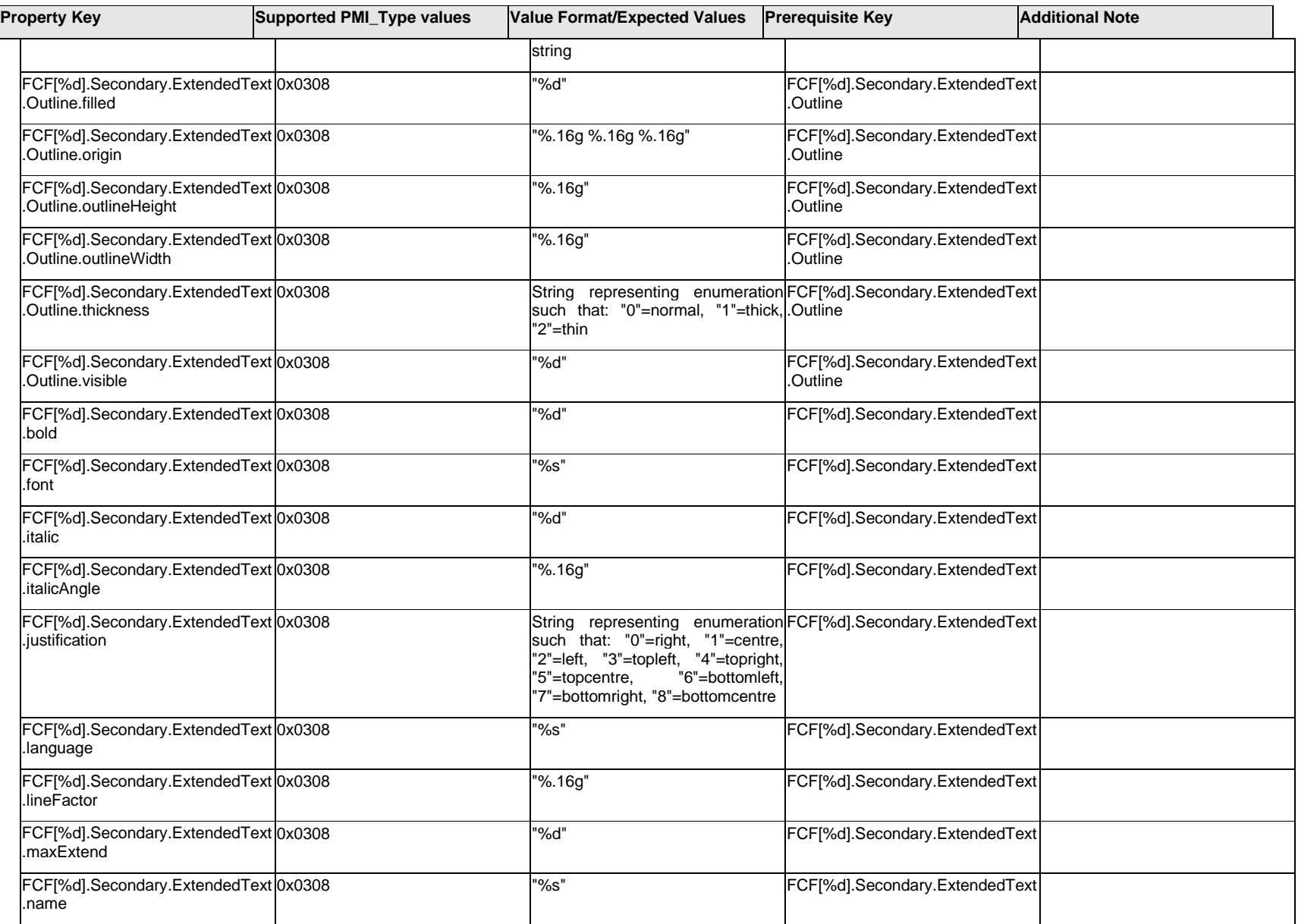

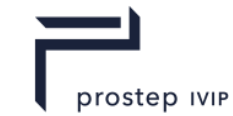

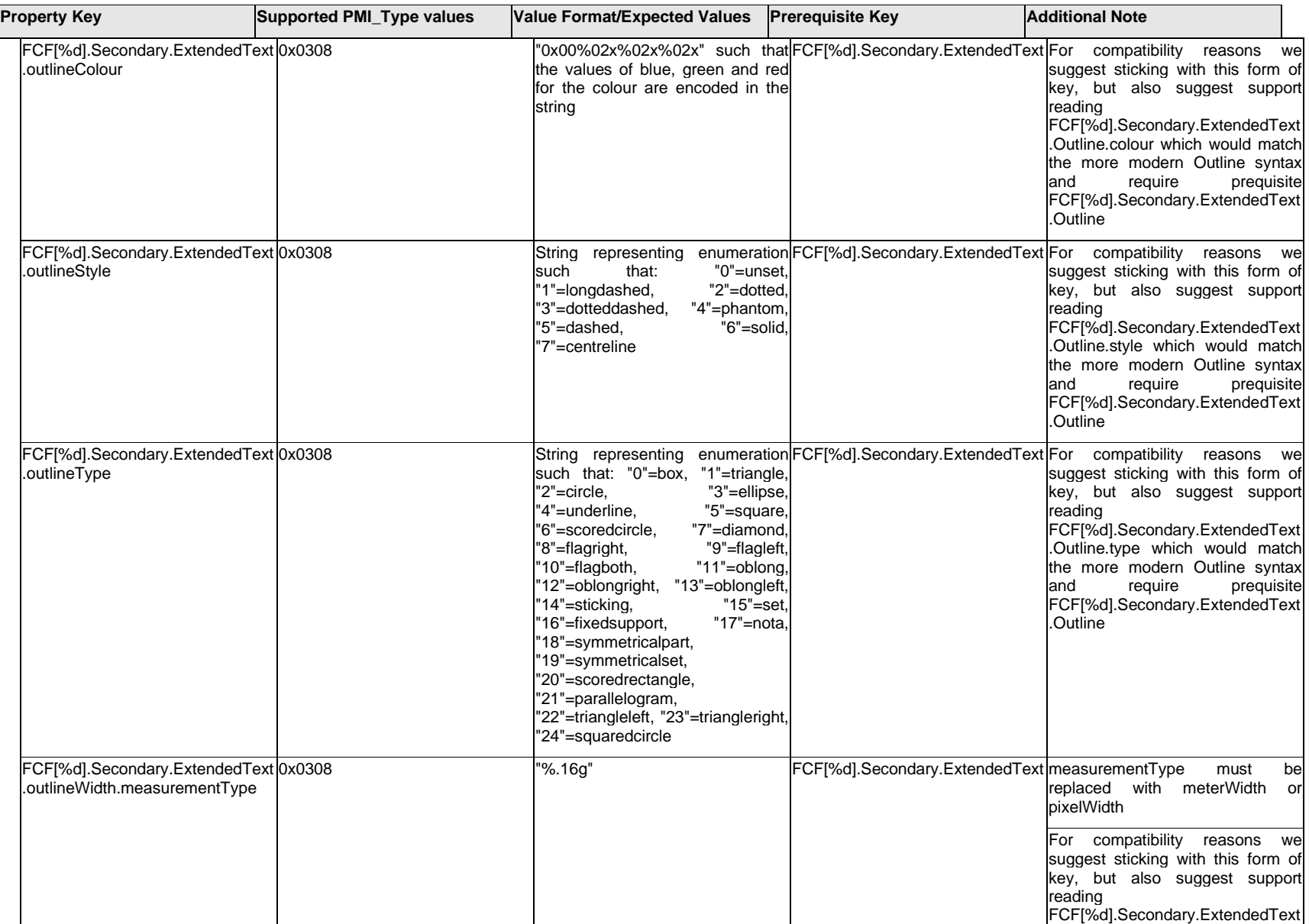

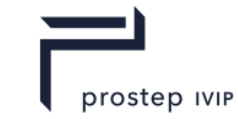

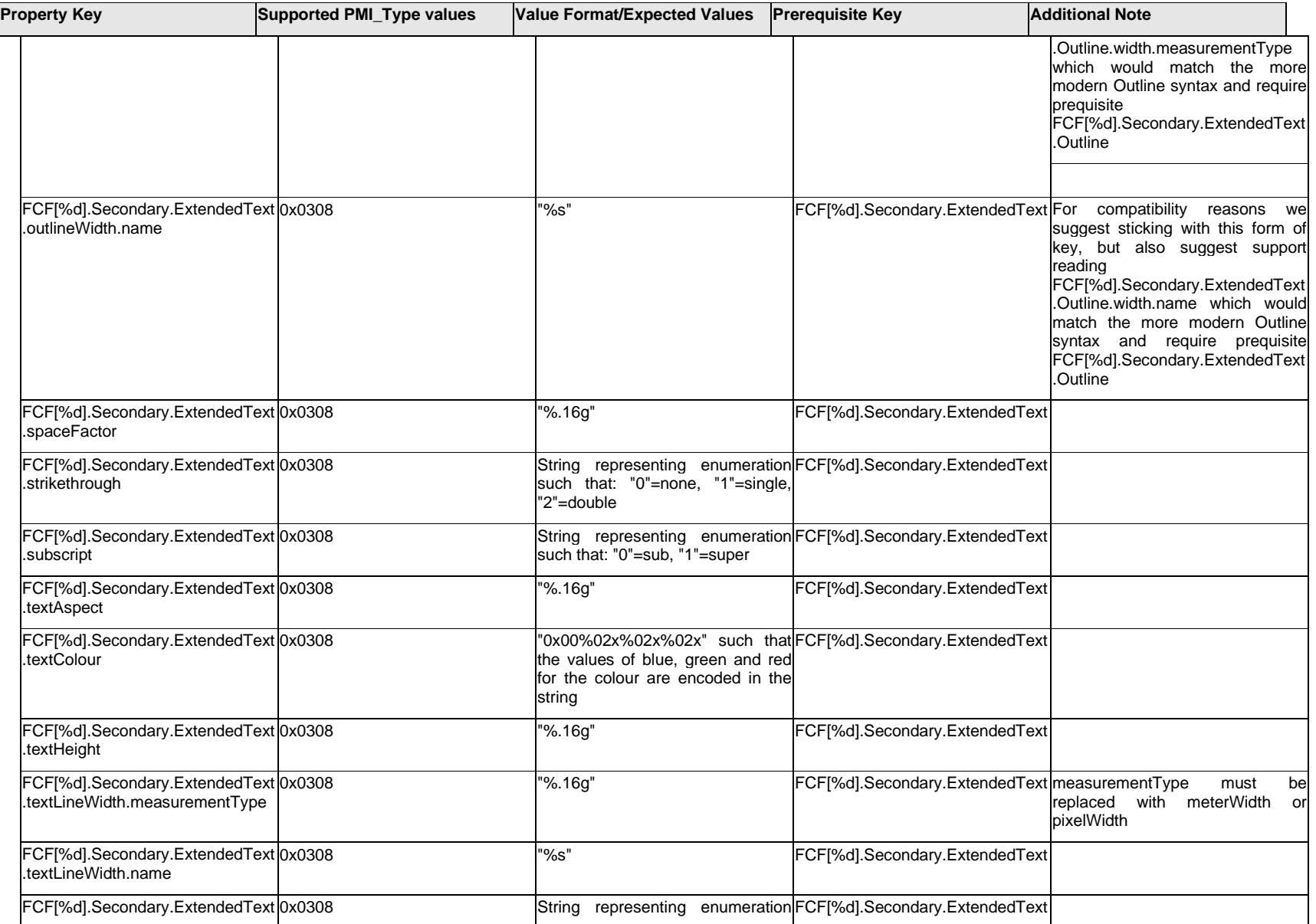

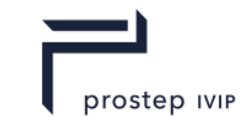

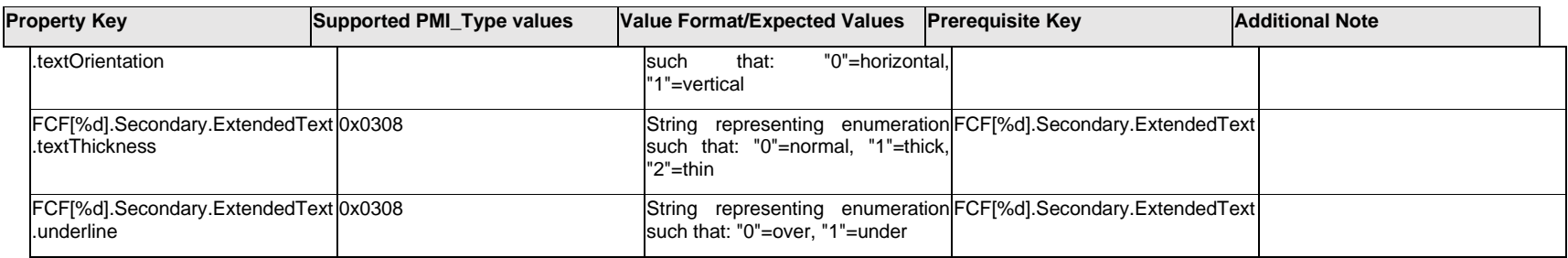

## **Q.6.22 FCF[%d].Tertiary.Datum[%d].<property>**

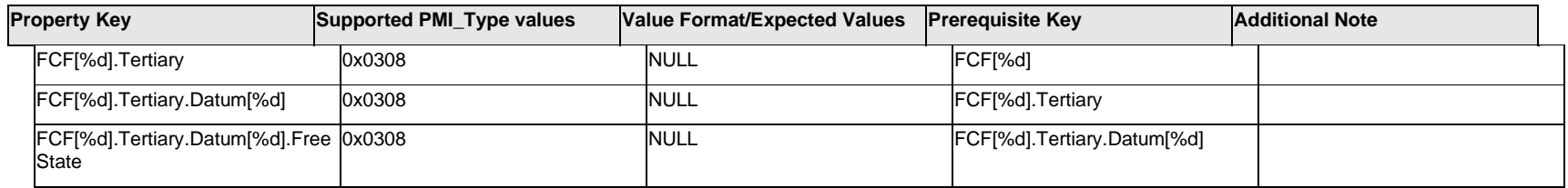

### **Q.6.23 FCF[%d].Tertiary.Datum[%d].TextLabel.Item[%d].<property>**

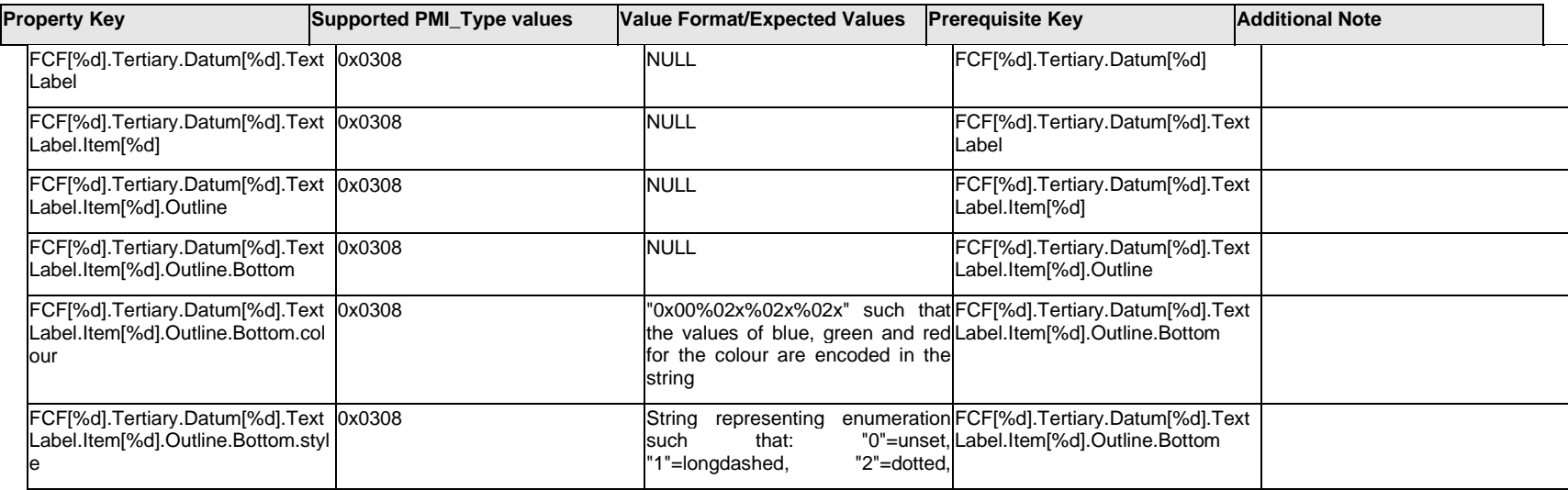

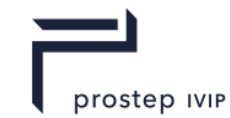

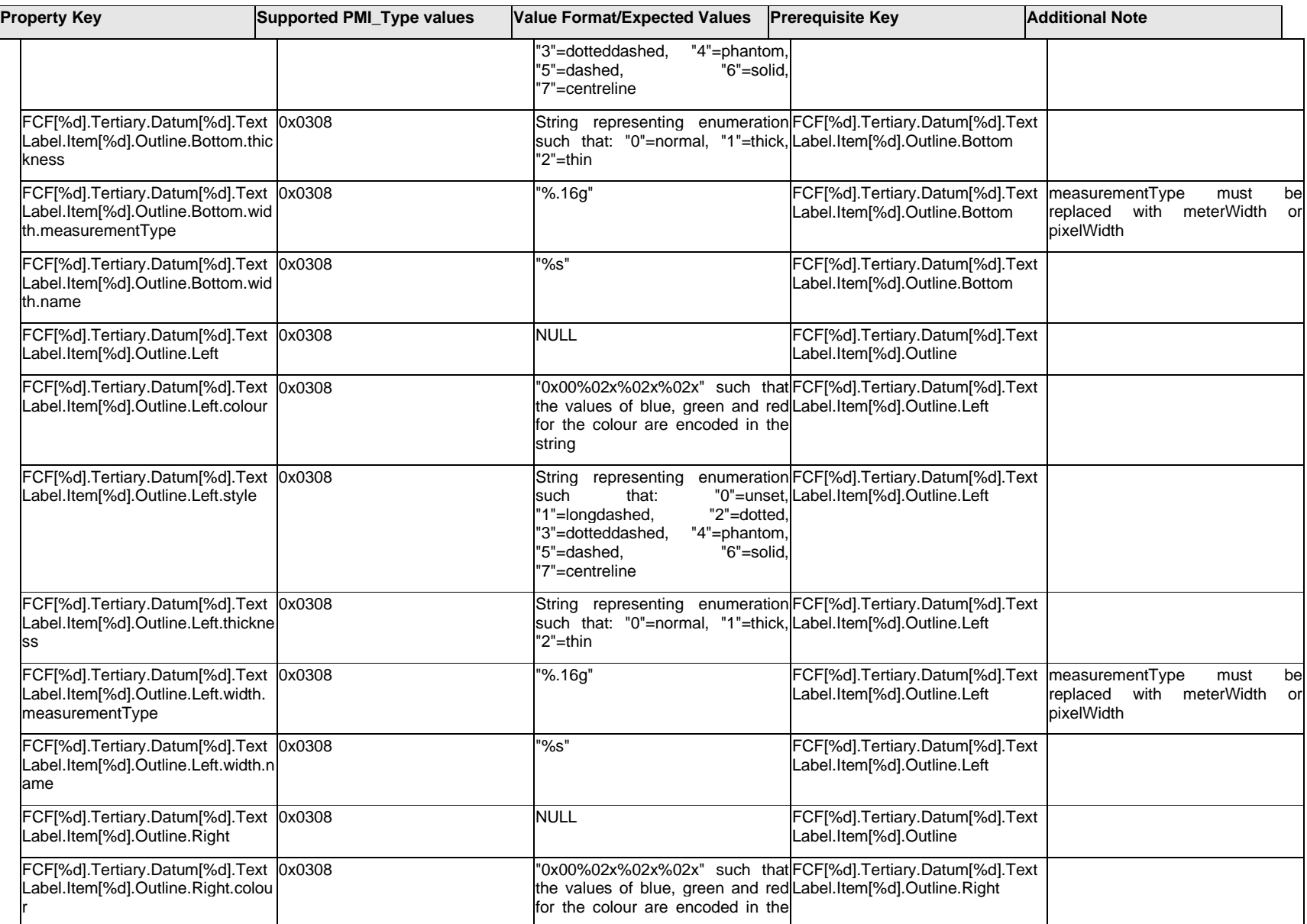

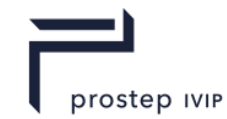

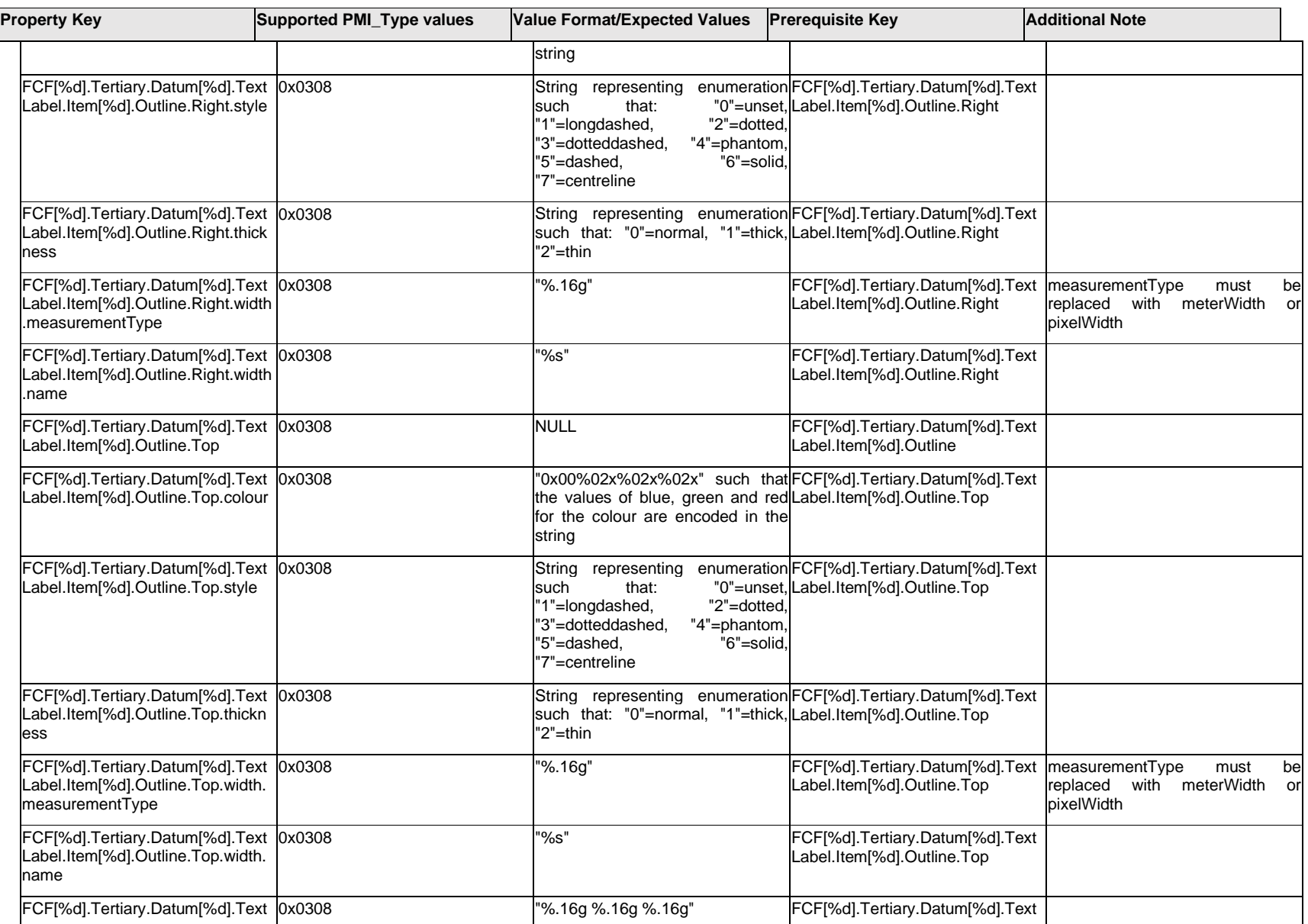

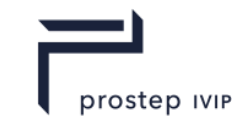

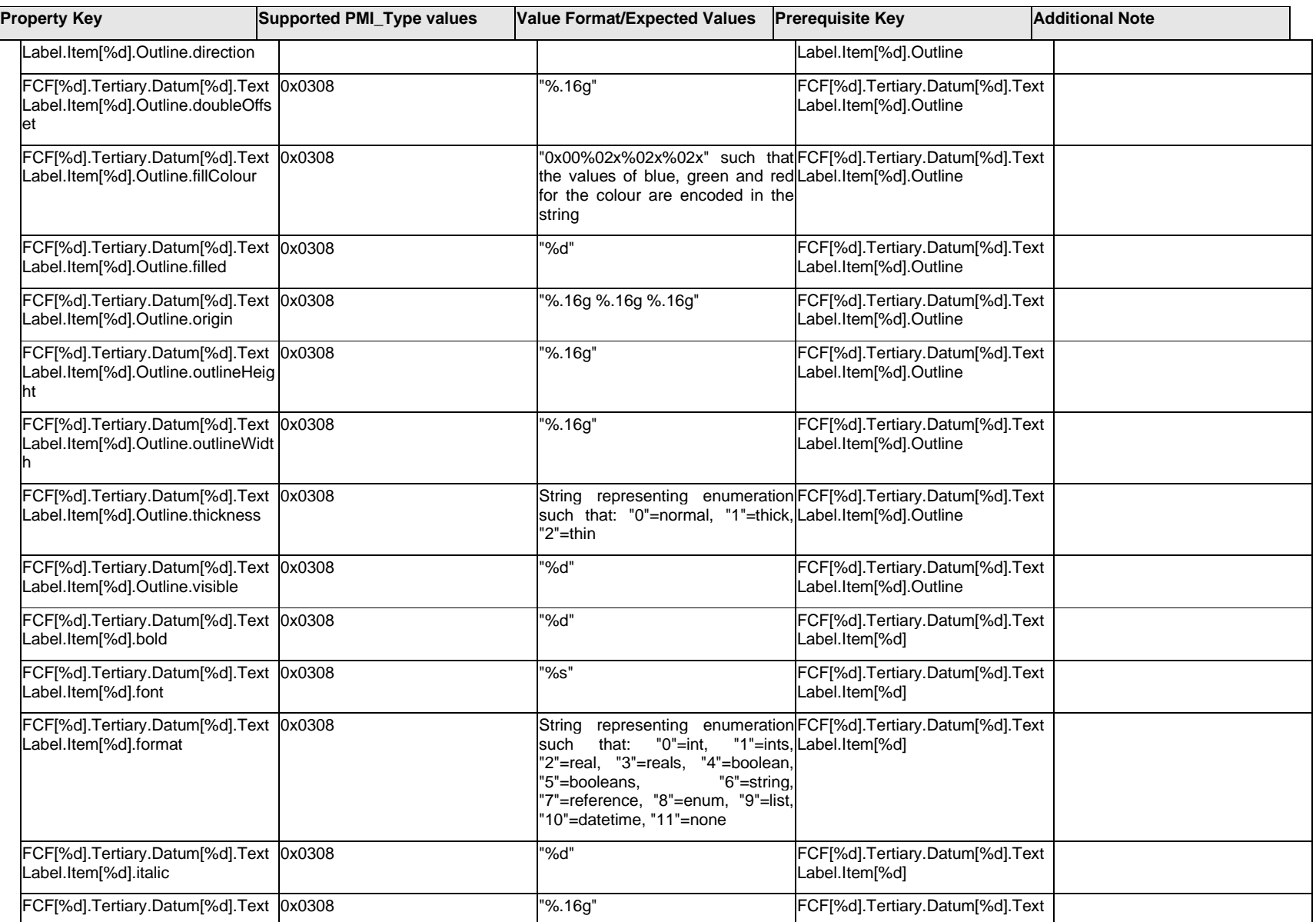

 $\mathbf{I}$ 

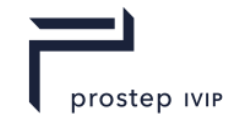

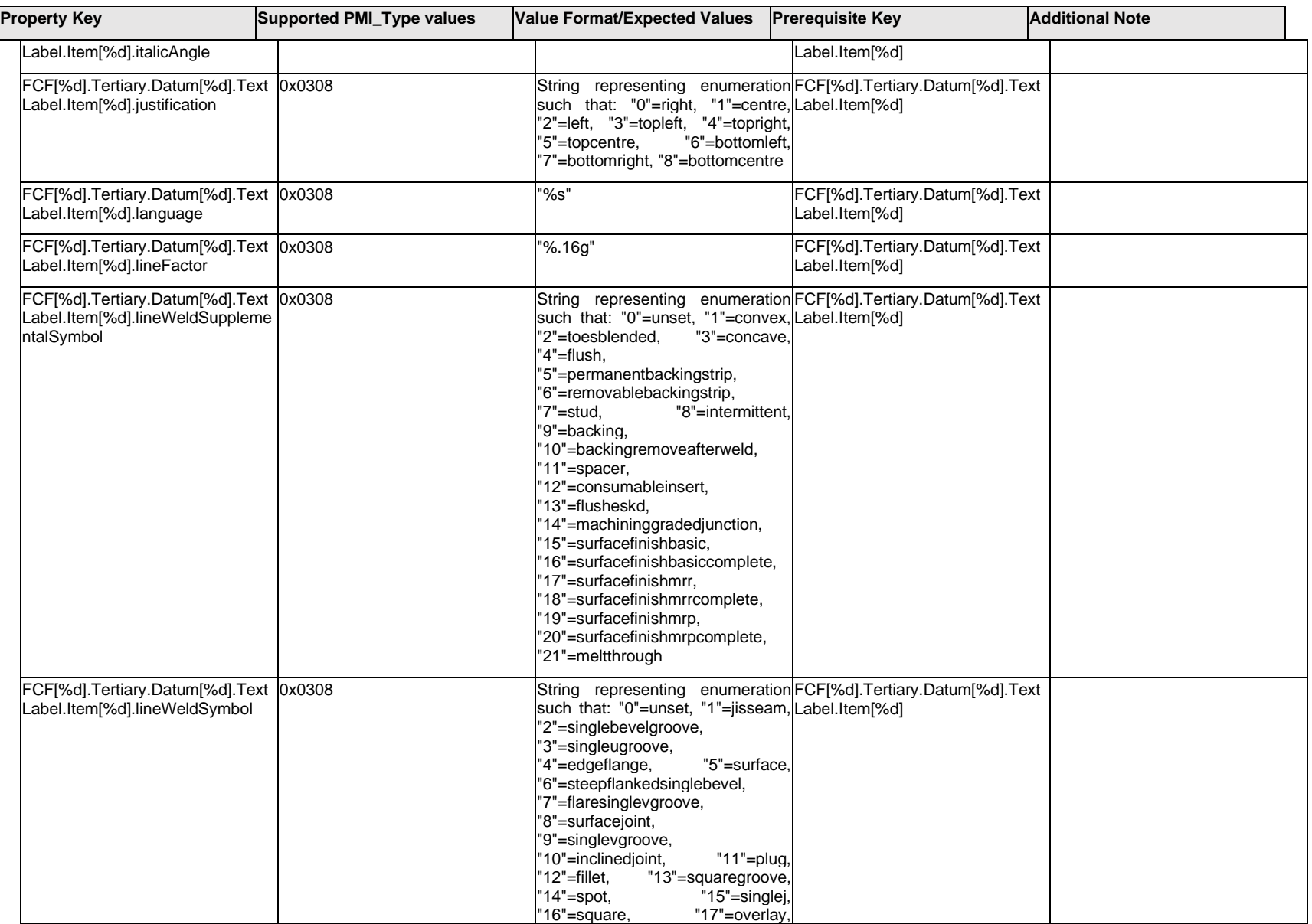

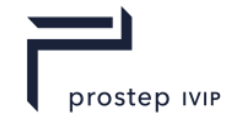

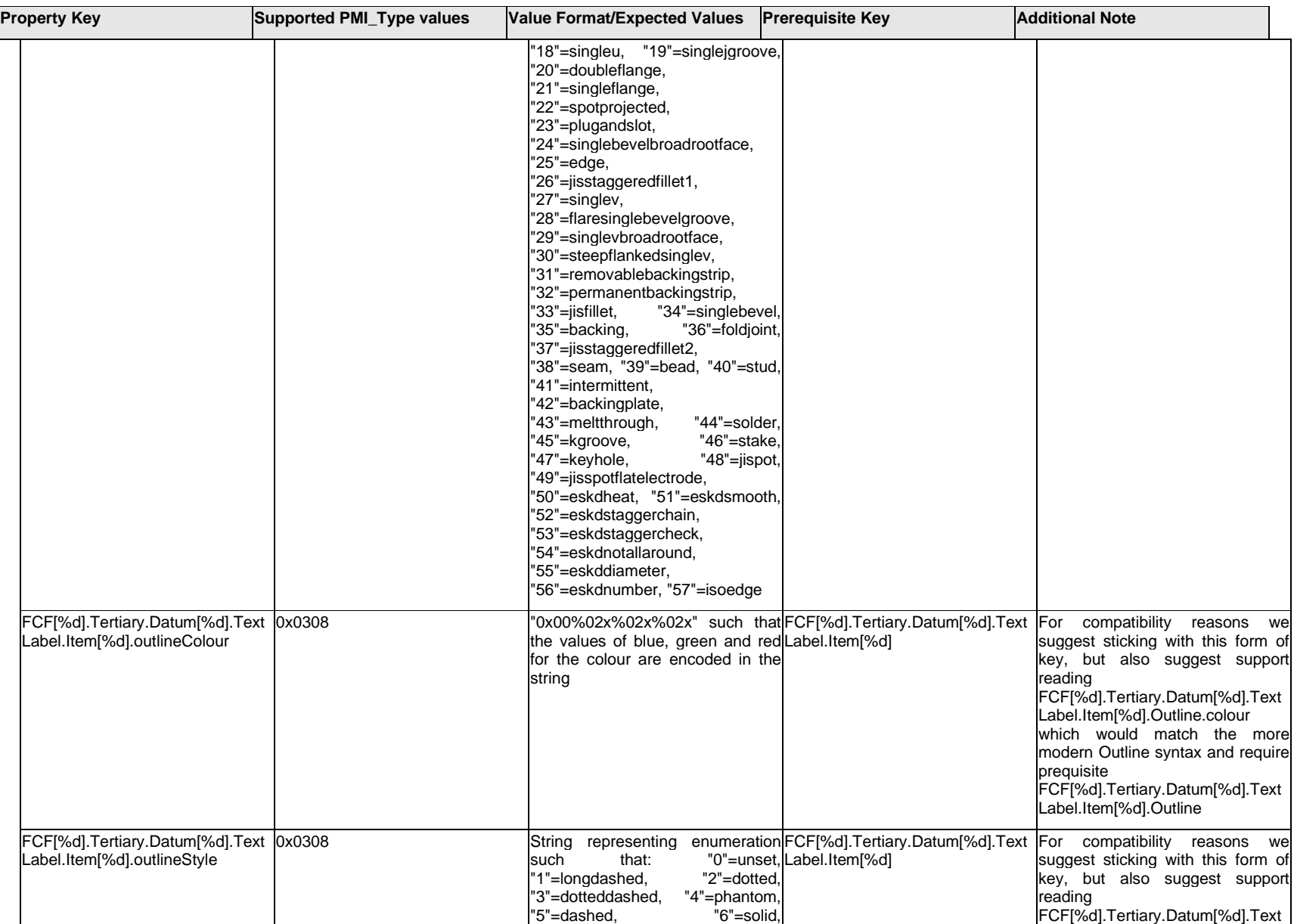

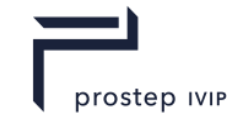

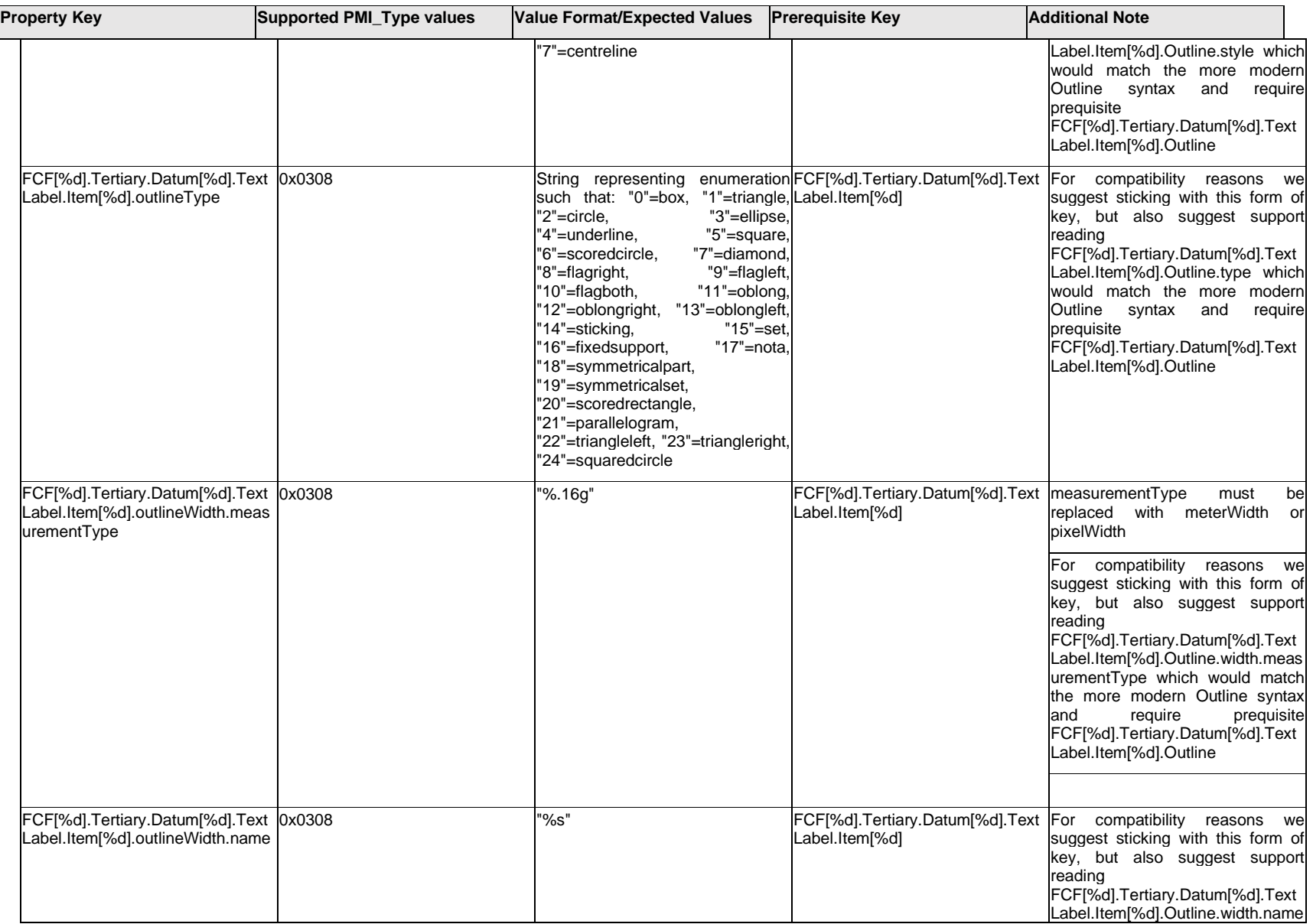

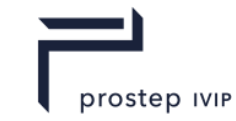

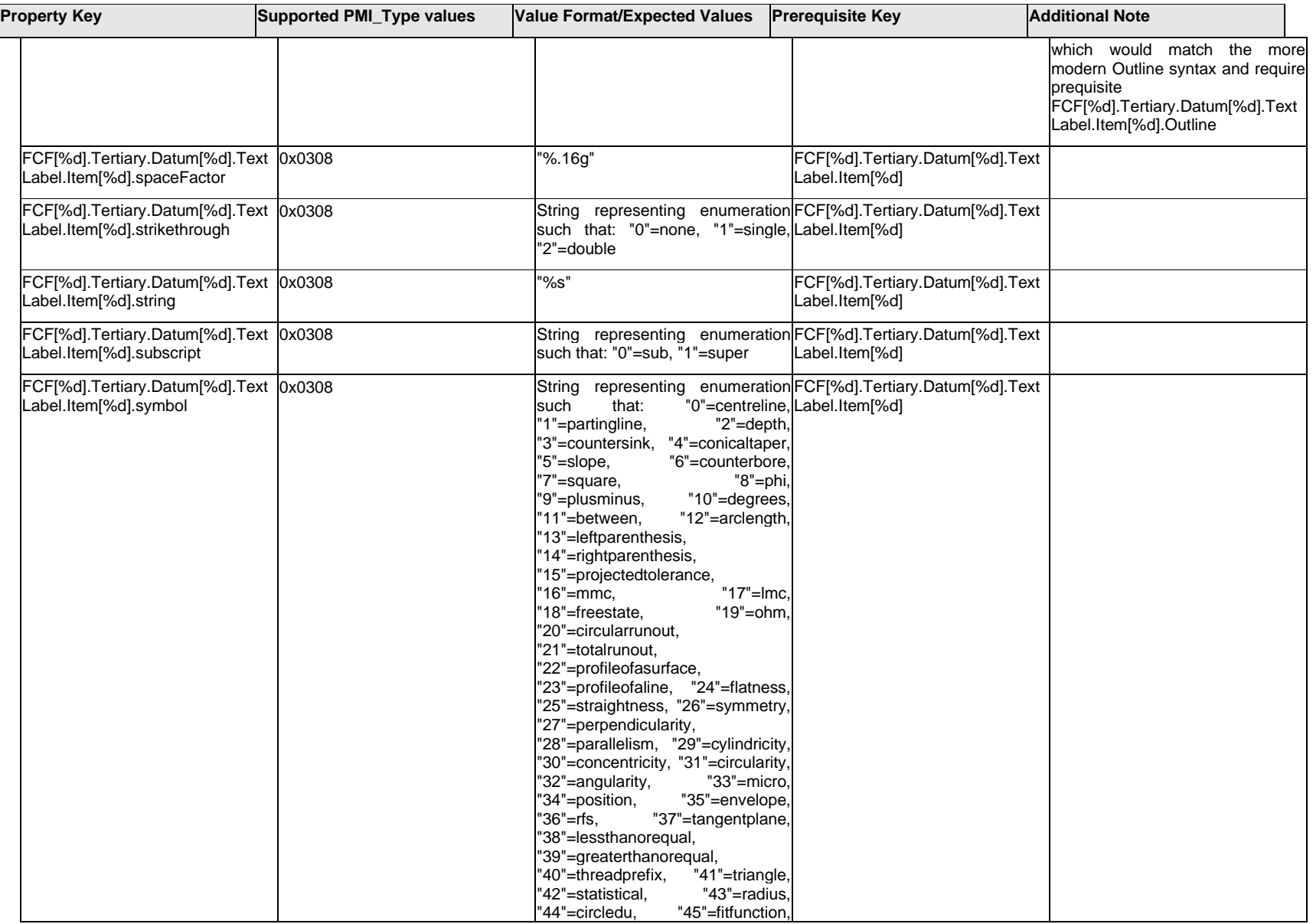

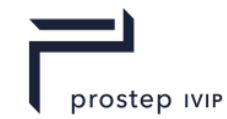

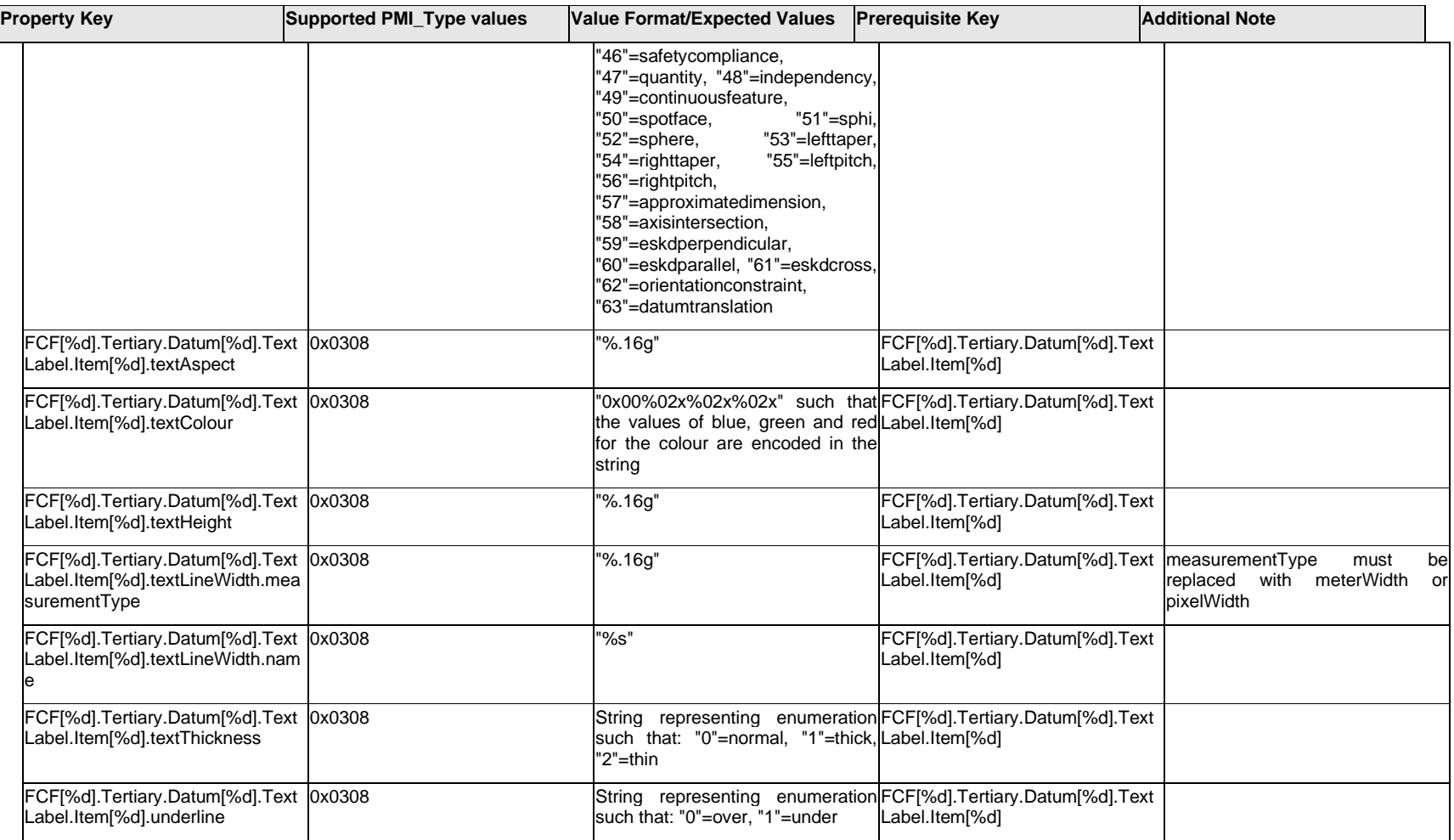

## **Q.6.24 FCF[%d].Tertiary.Datum[%d].TextLabel.Outline.<property>**

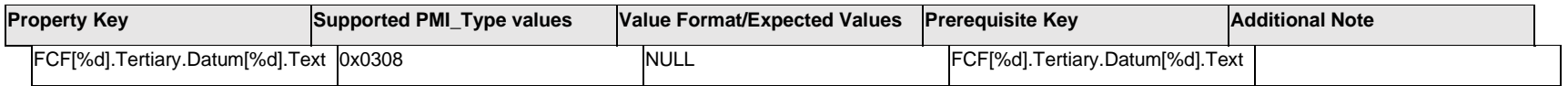

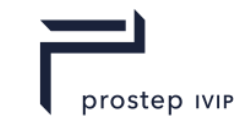

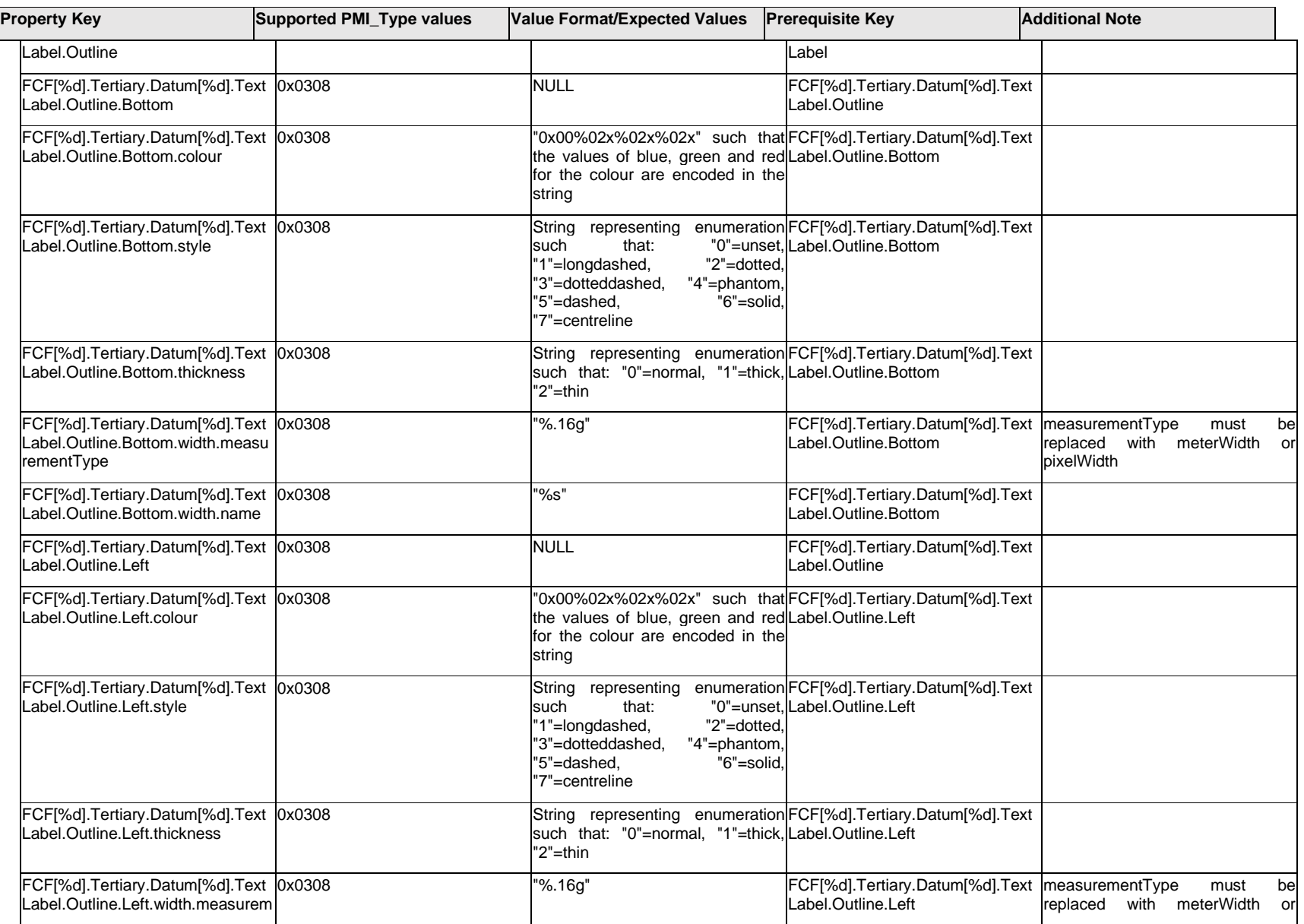

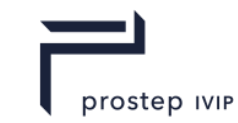

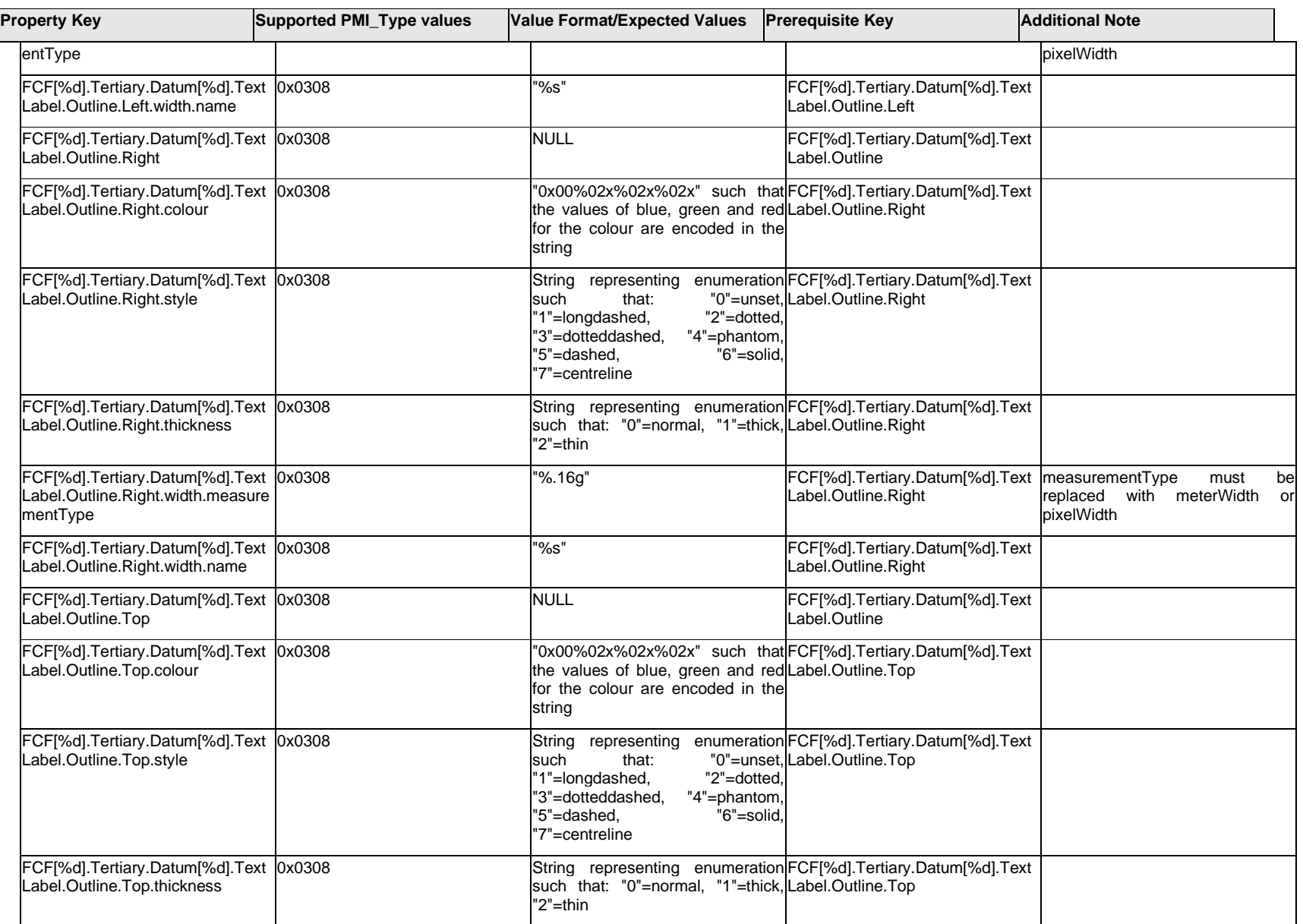

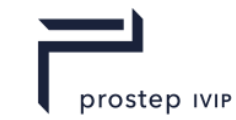

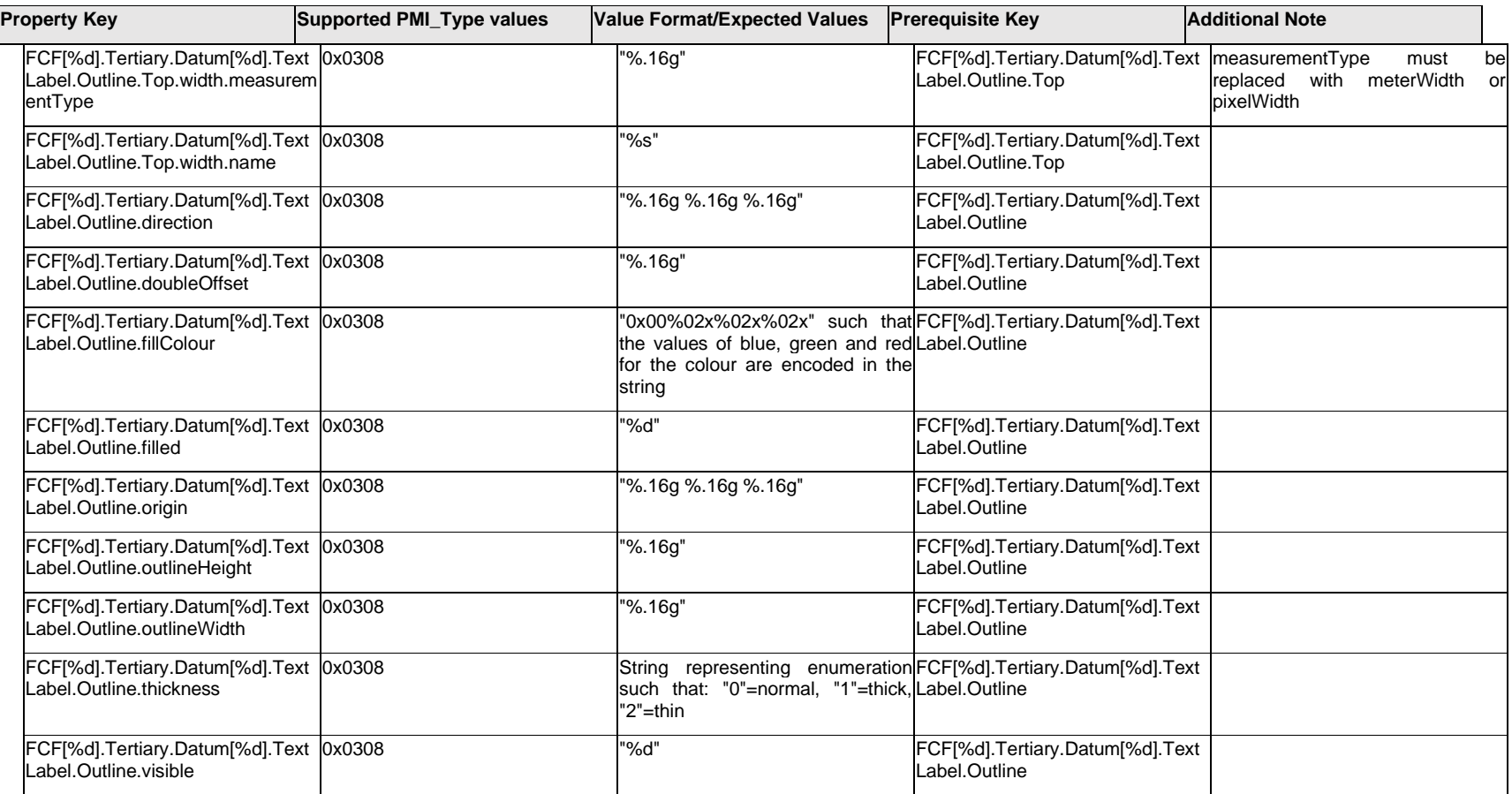

# **Q.6.25 FCF[%d].Tertiary.Datum[%d].TextLabel.<property>**

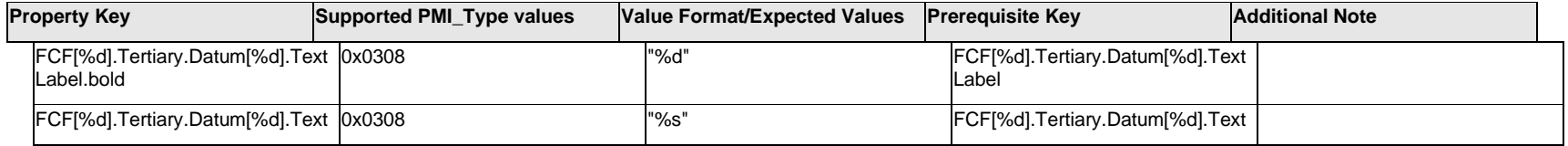

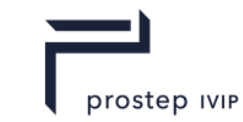

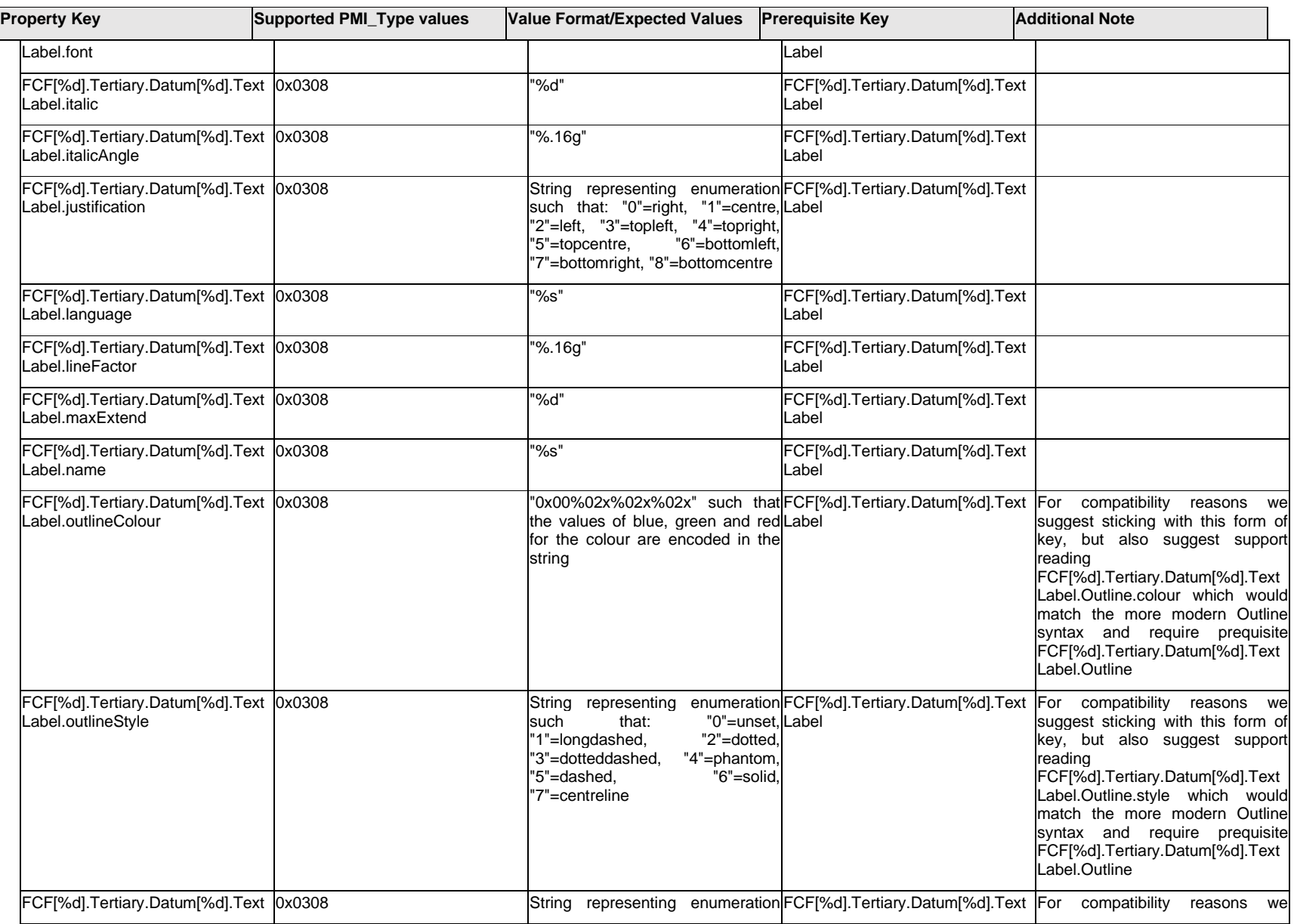

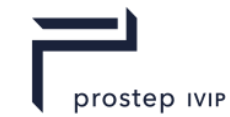

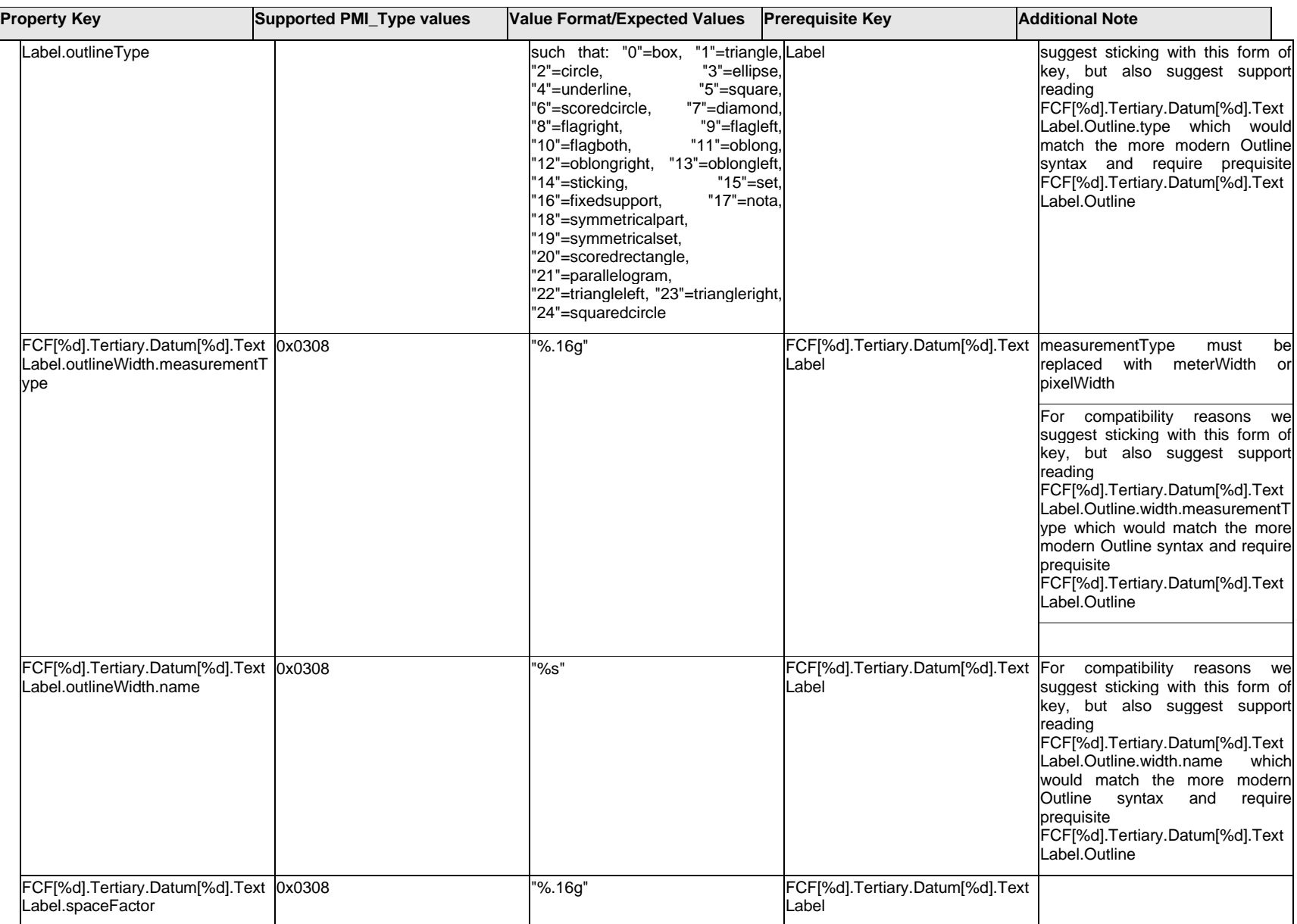

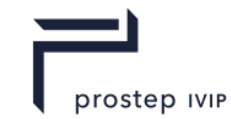

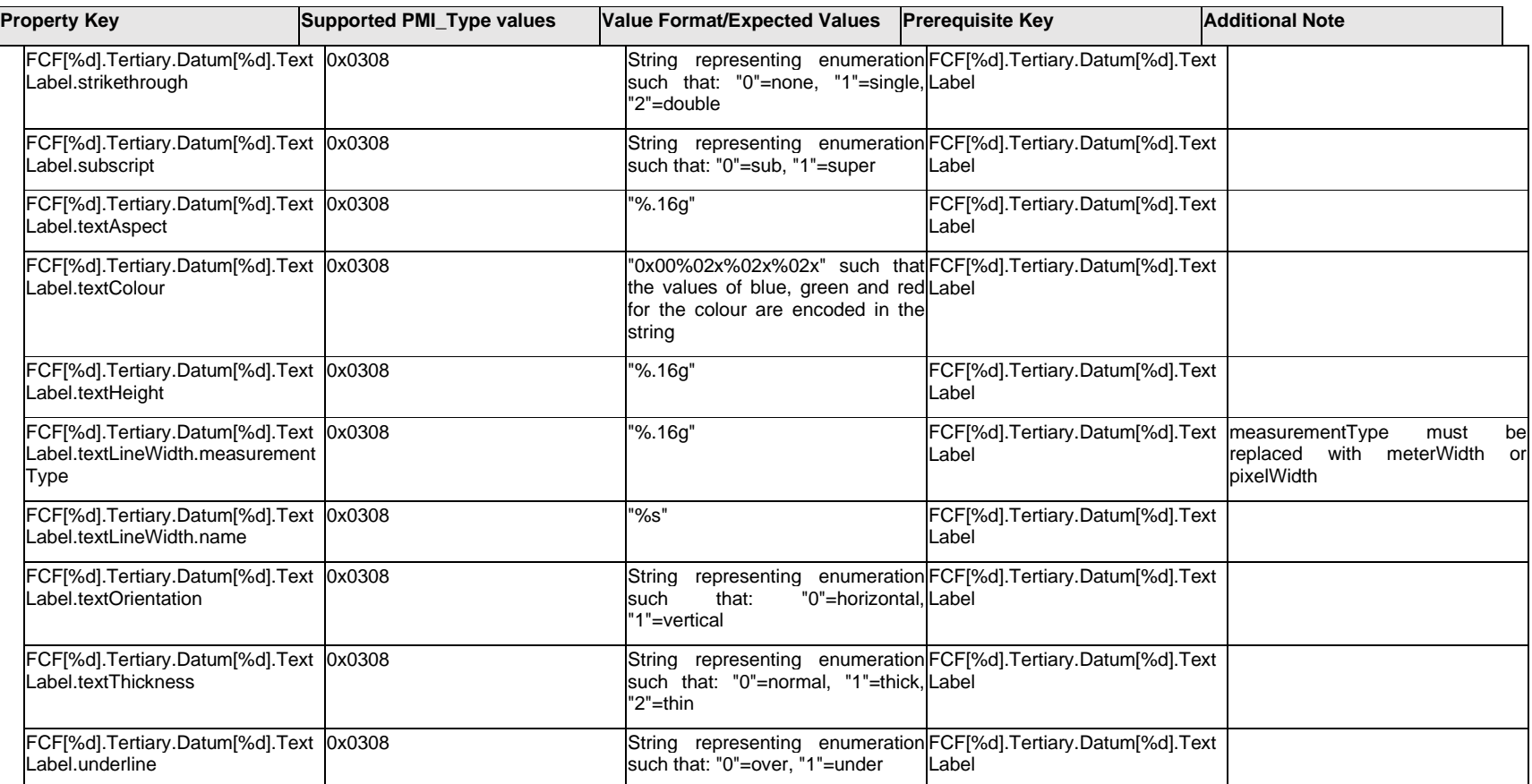

# **Q.6.26 FCF[%d].Tertiary.Datum[%d].<property>**

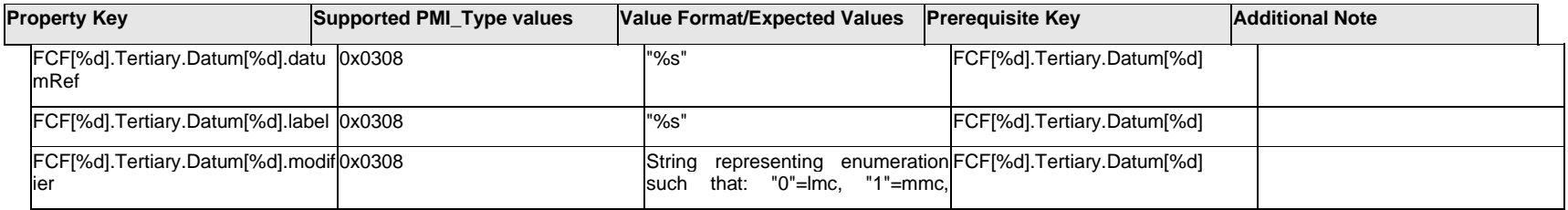

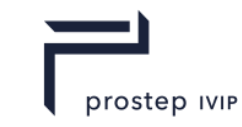

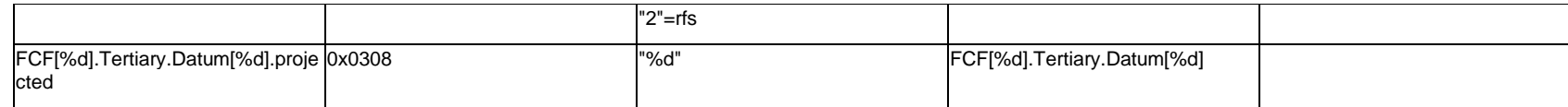

## **Q.6.27 FCF[%d].Tertiary.ExtendedText.Item[%d].<property>**

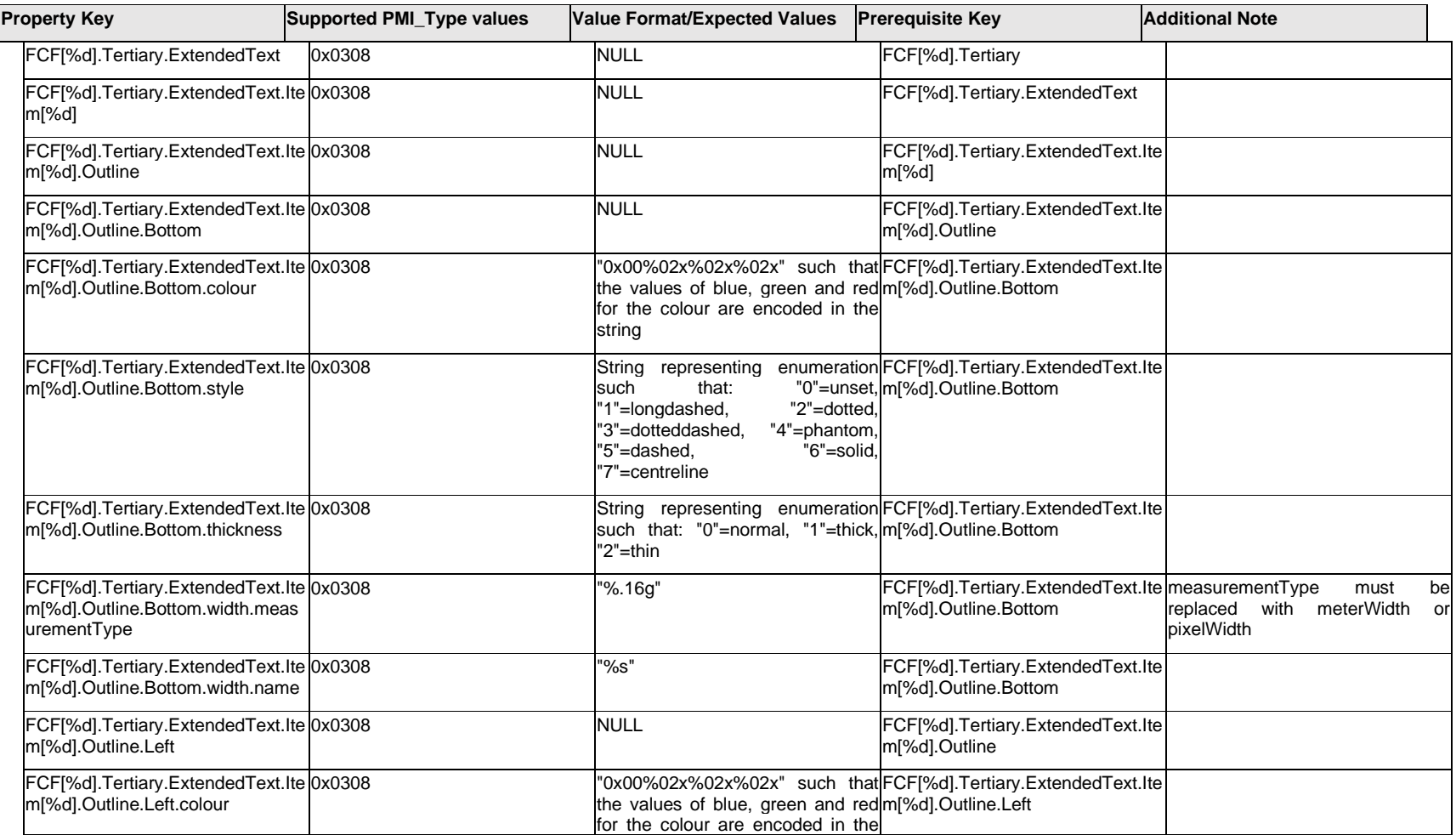

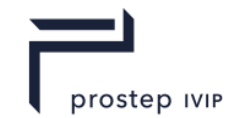

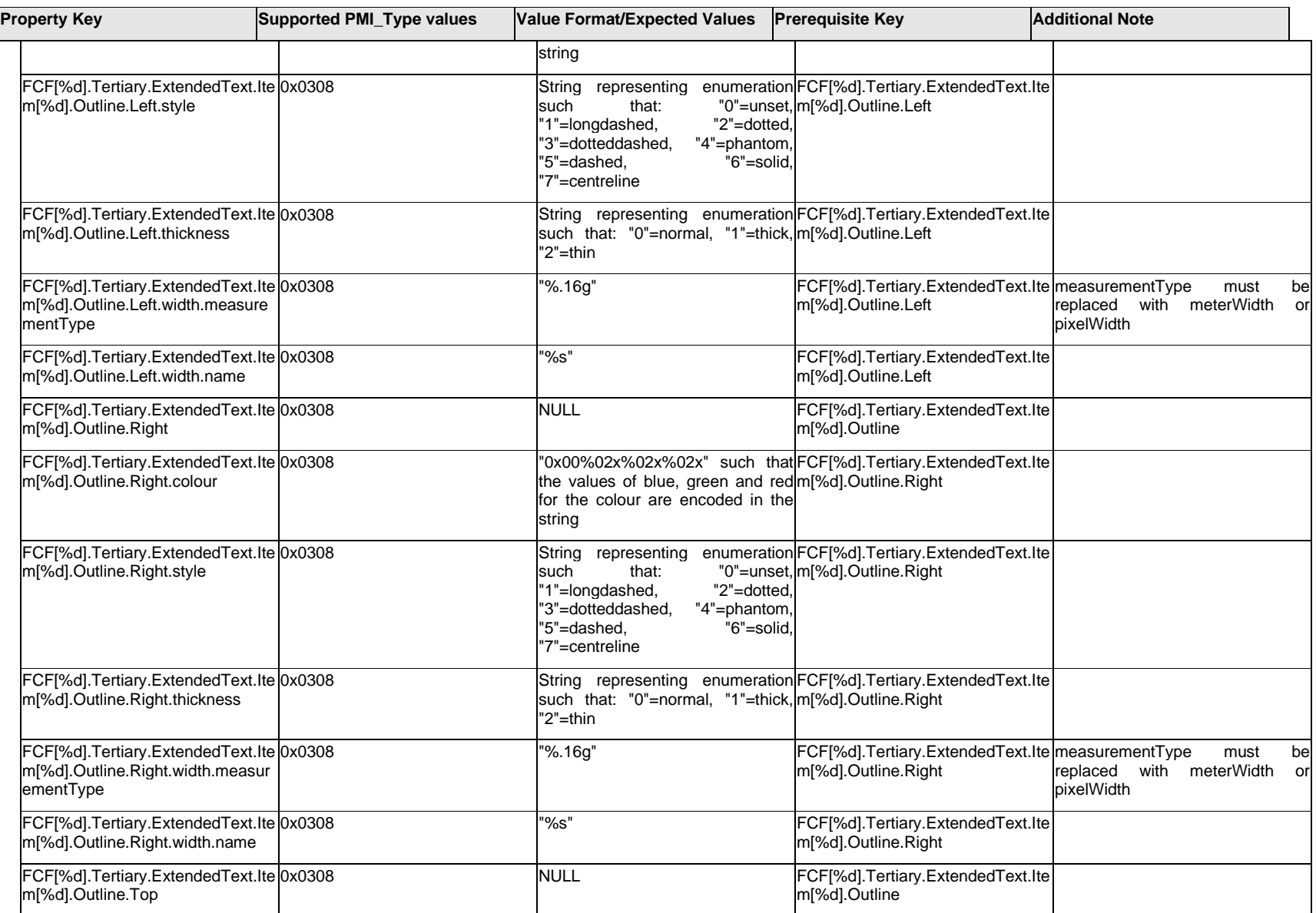

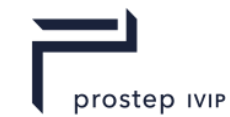

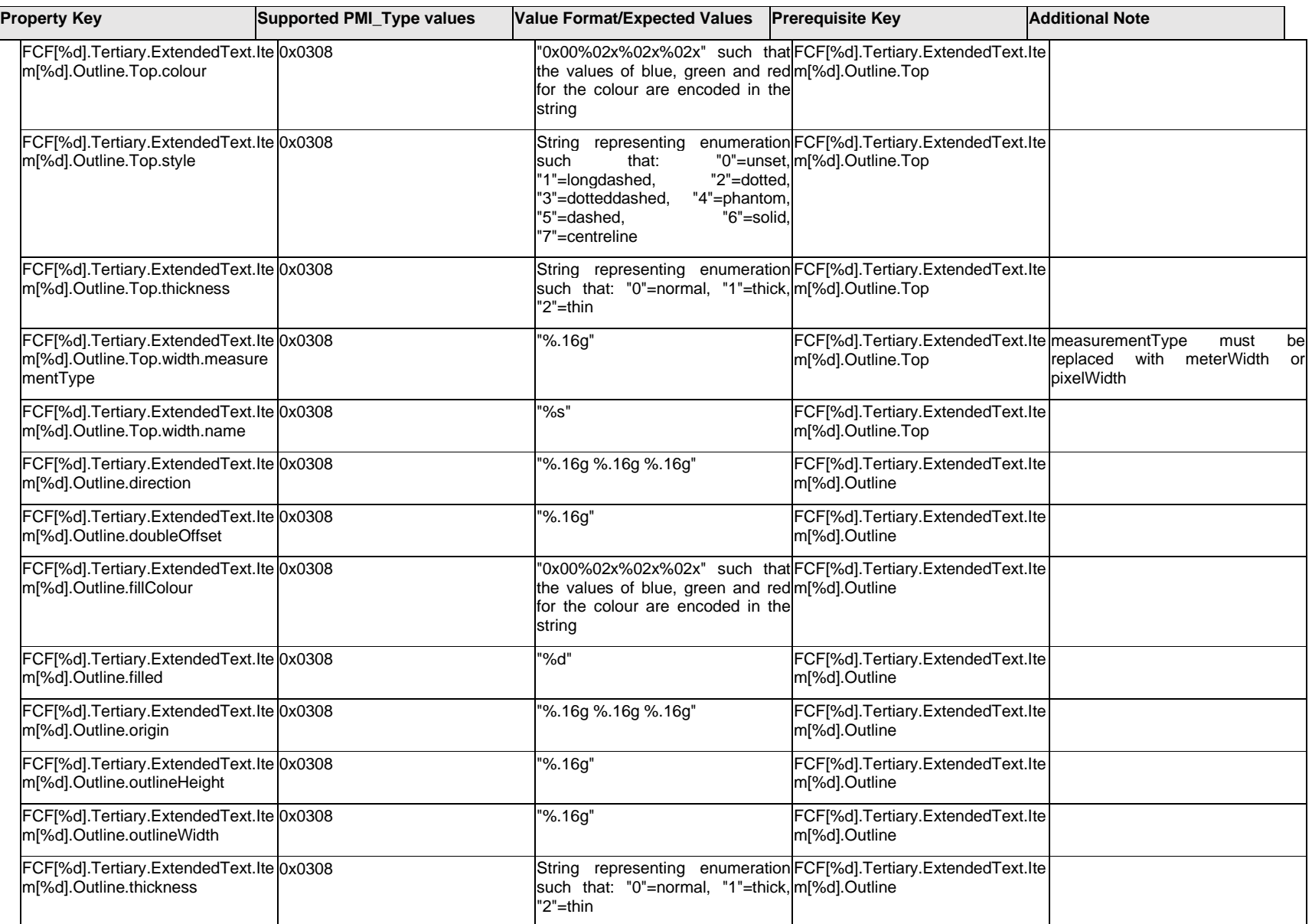

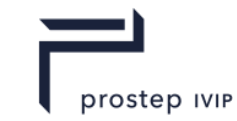

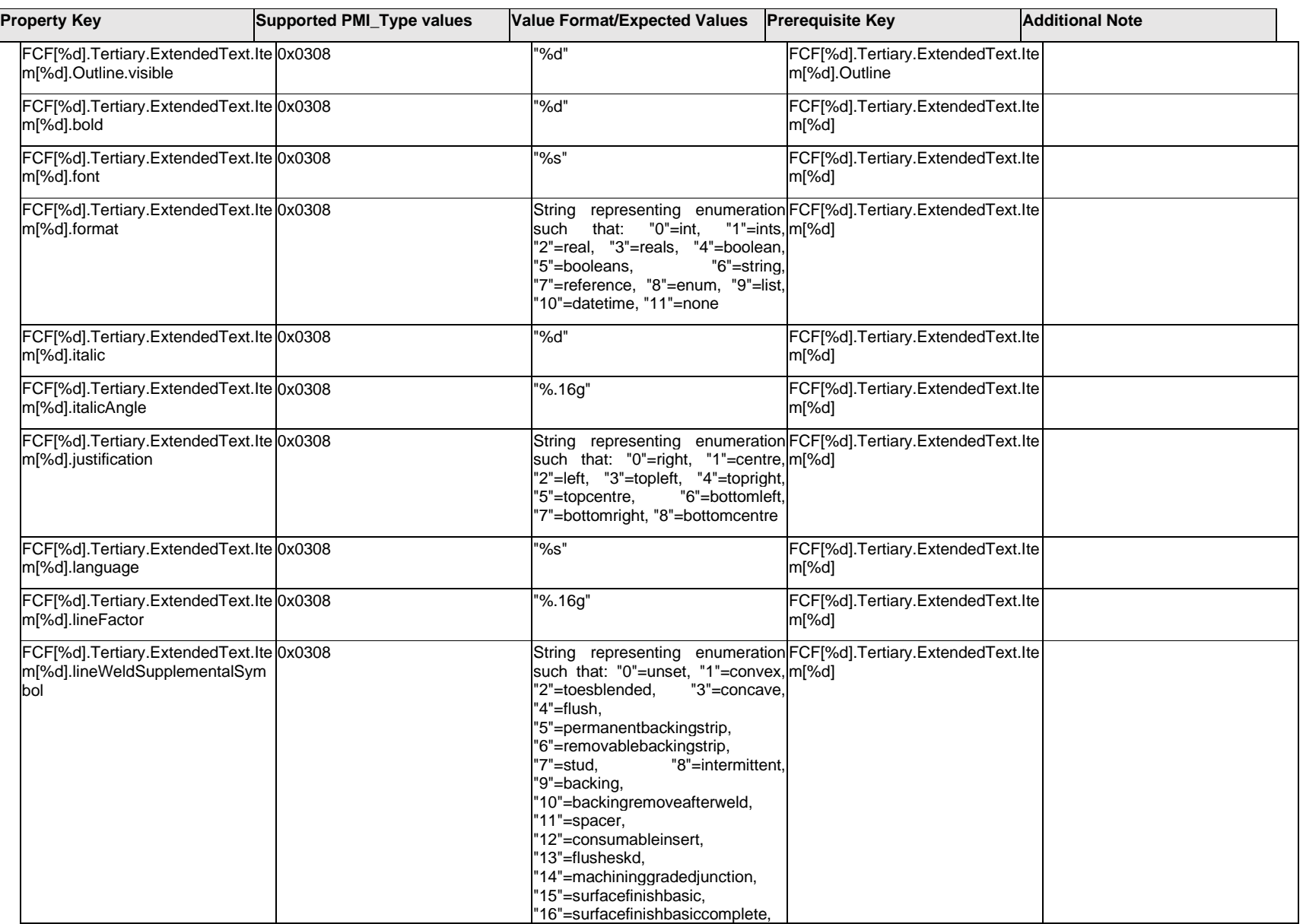

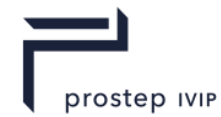

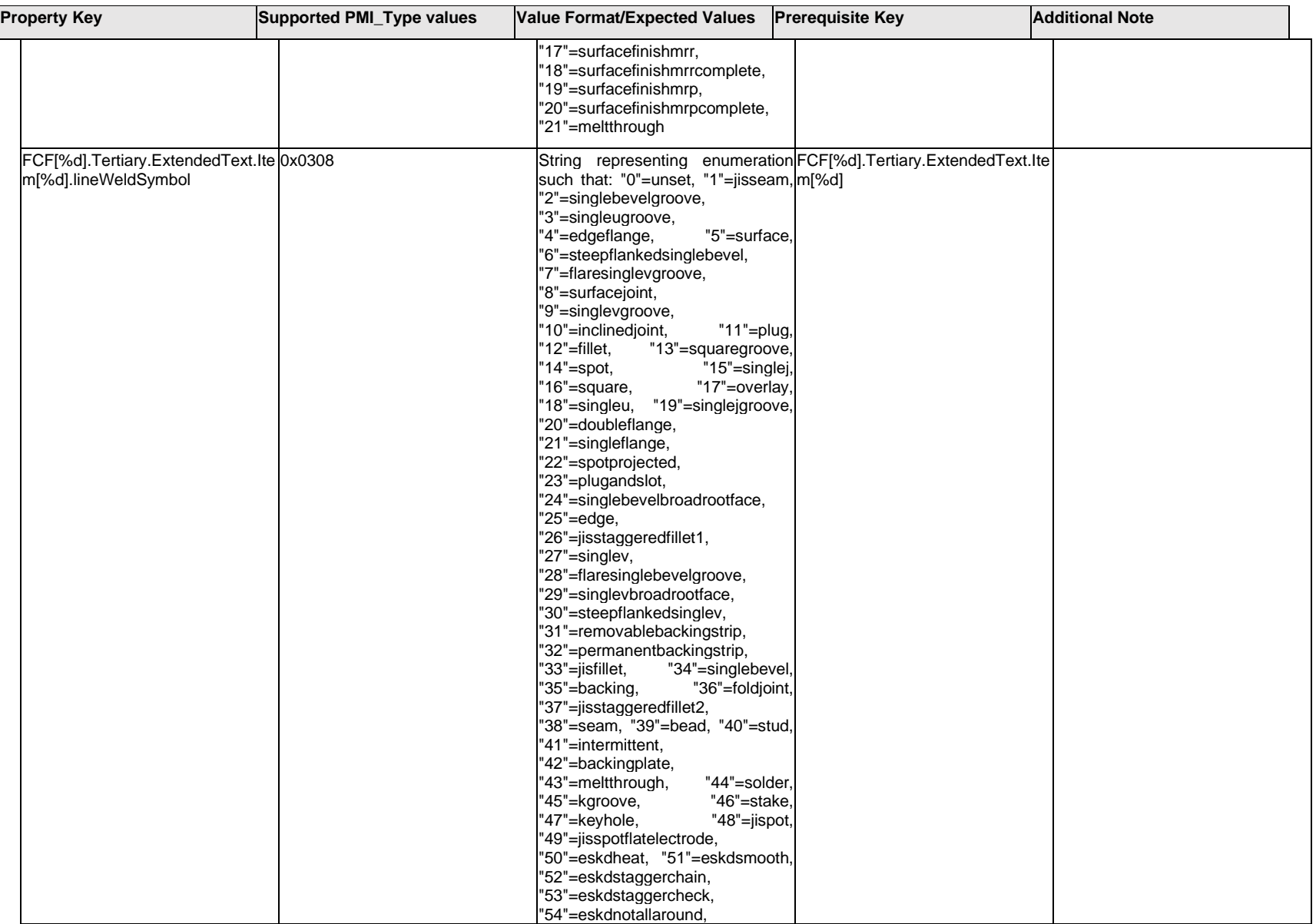

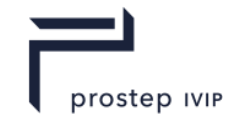

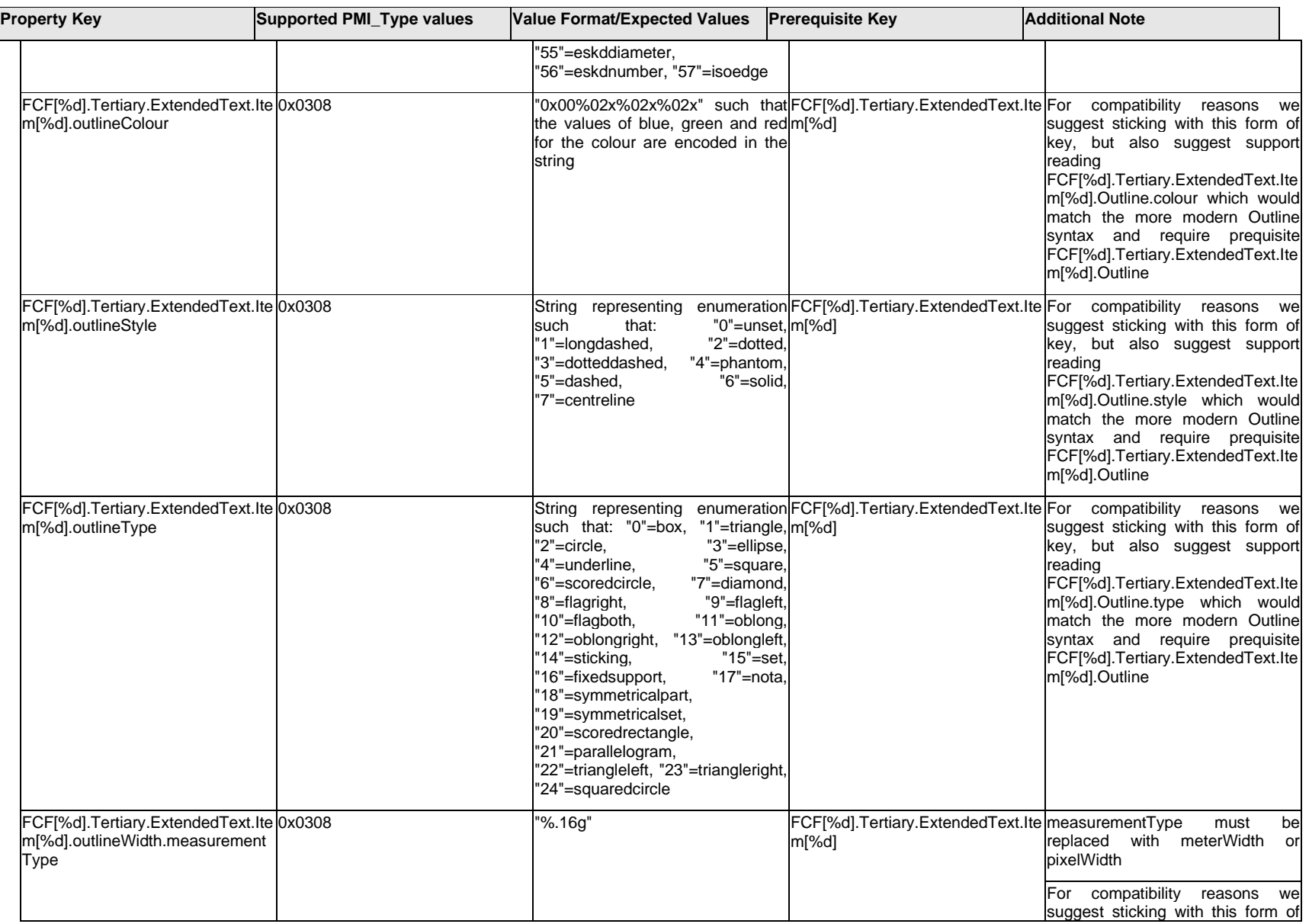

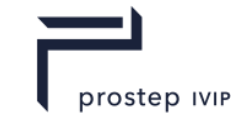

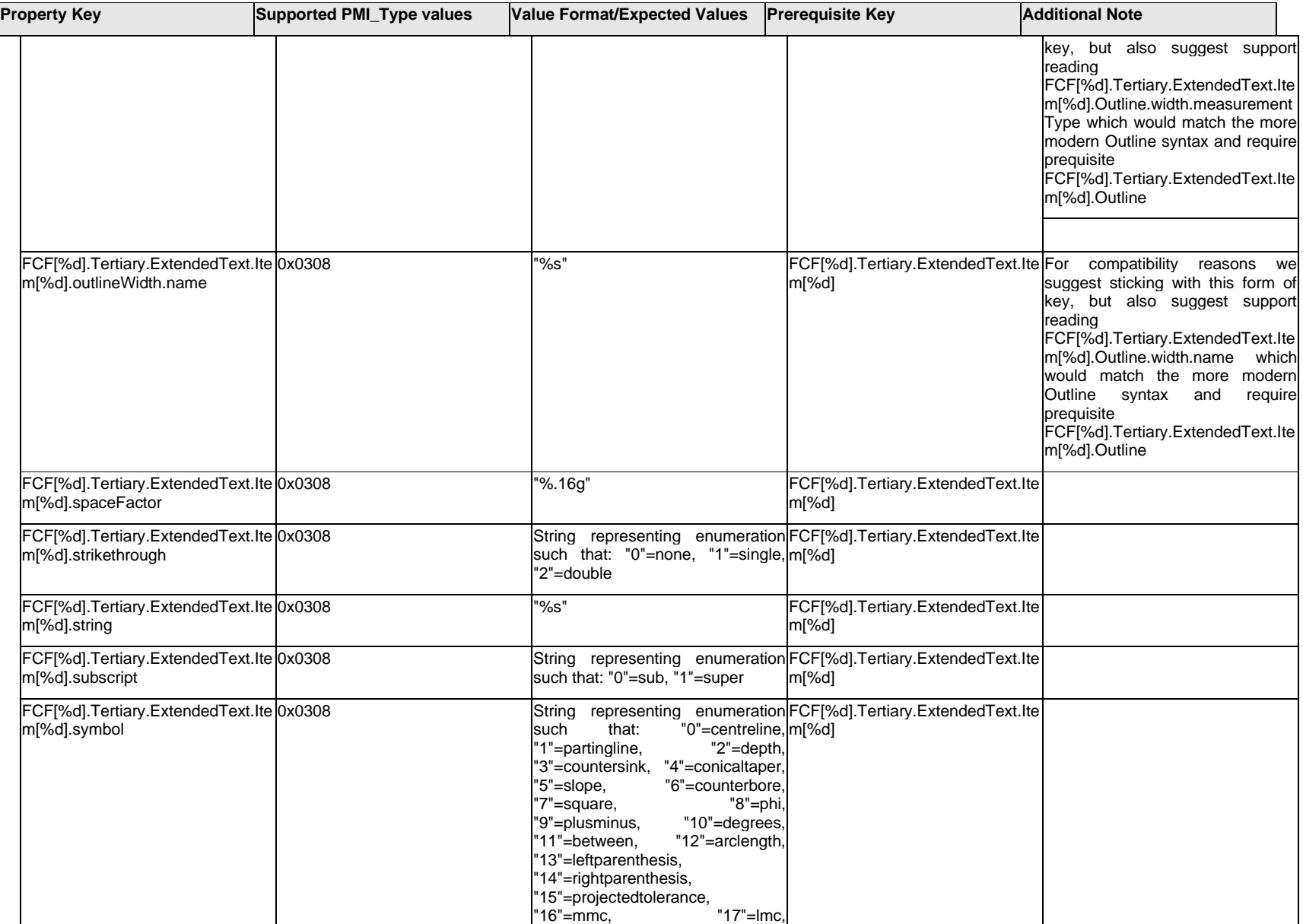

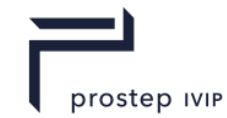

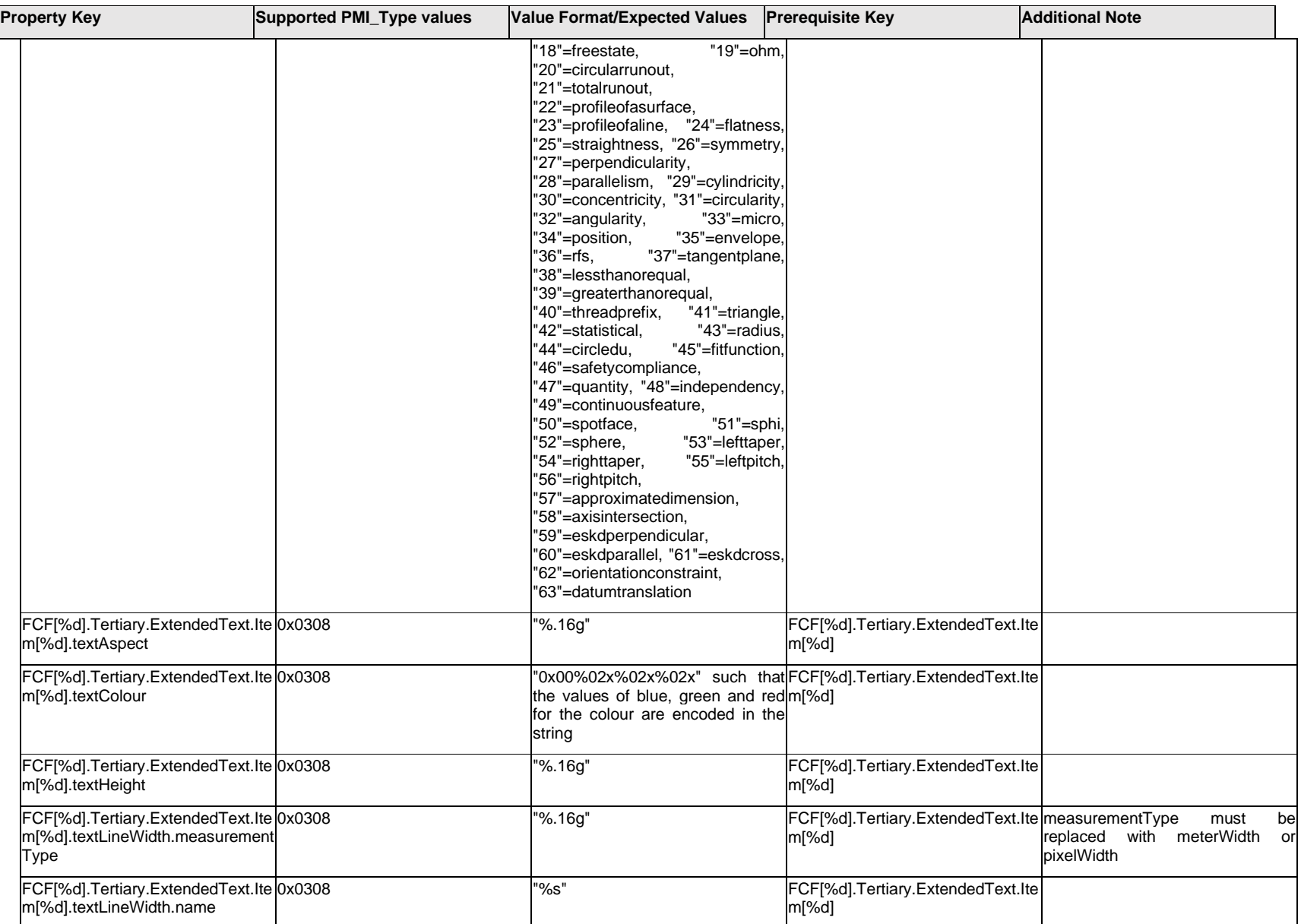

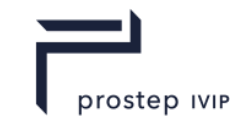

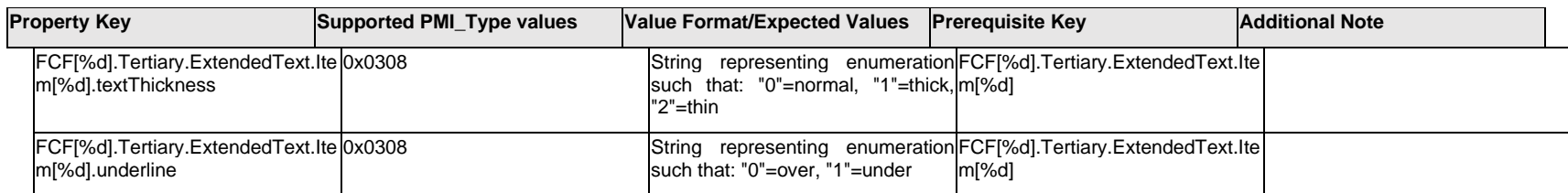

### **Q.6.28 FCF[%d].Tertiary.ExtendedText.Outline.<property>**

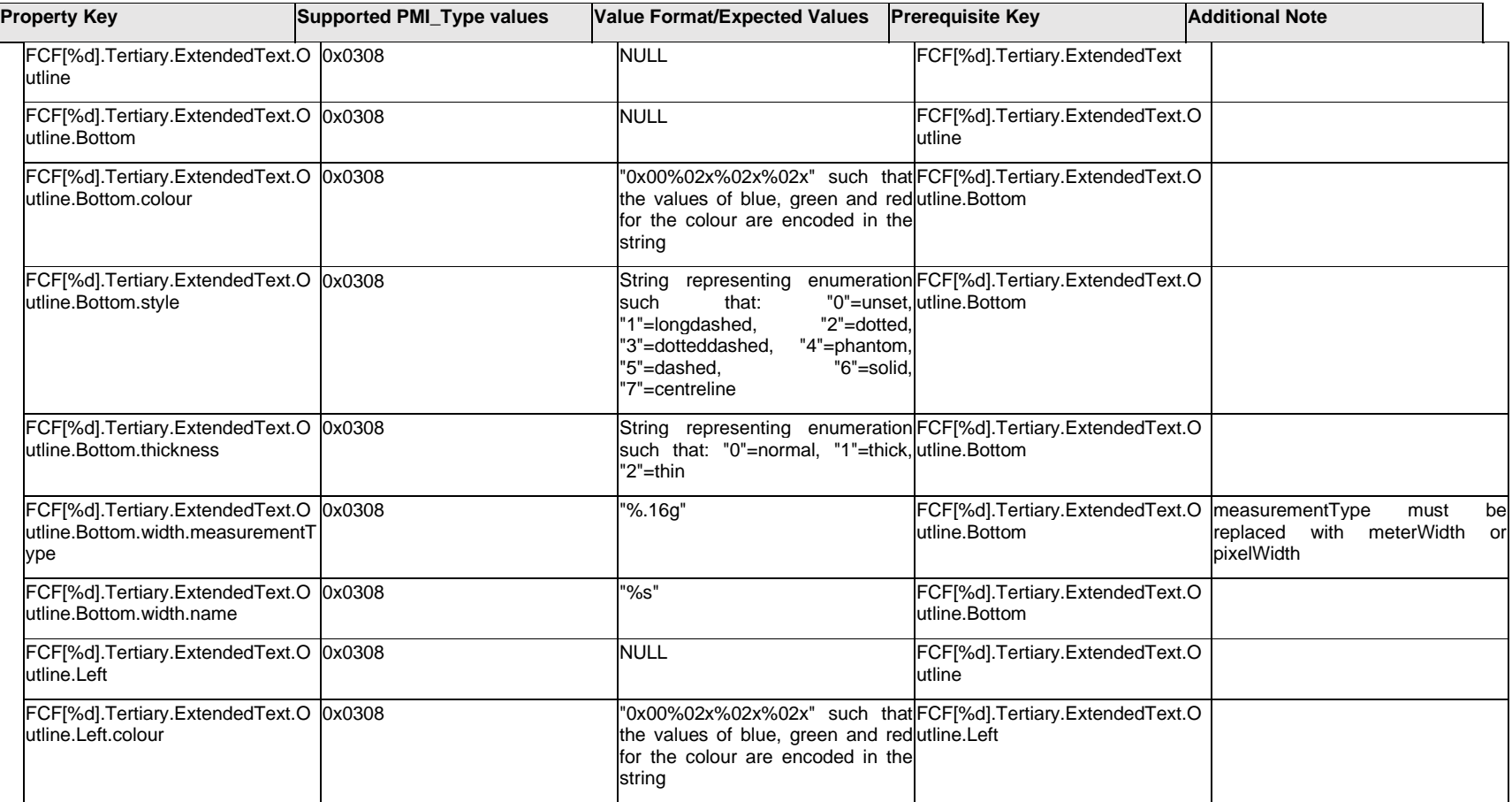

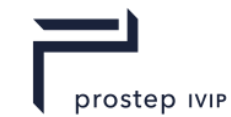

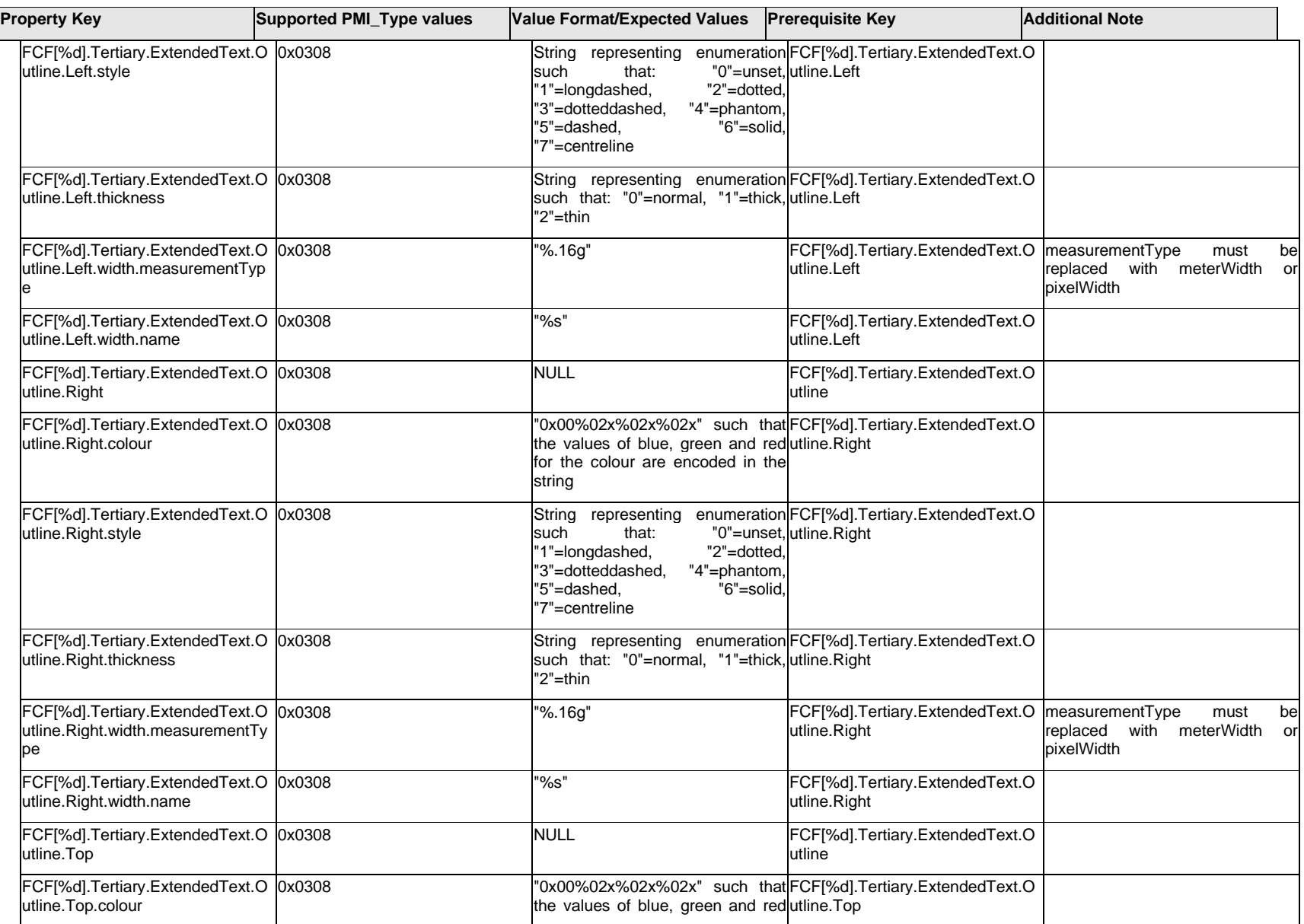

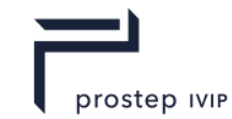

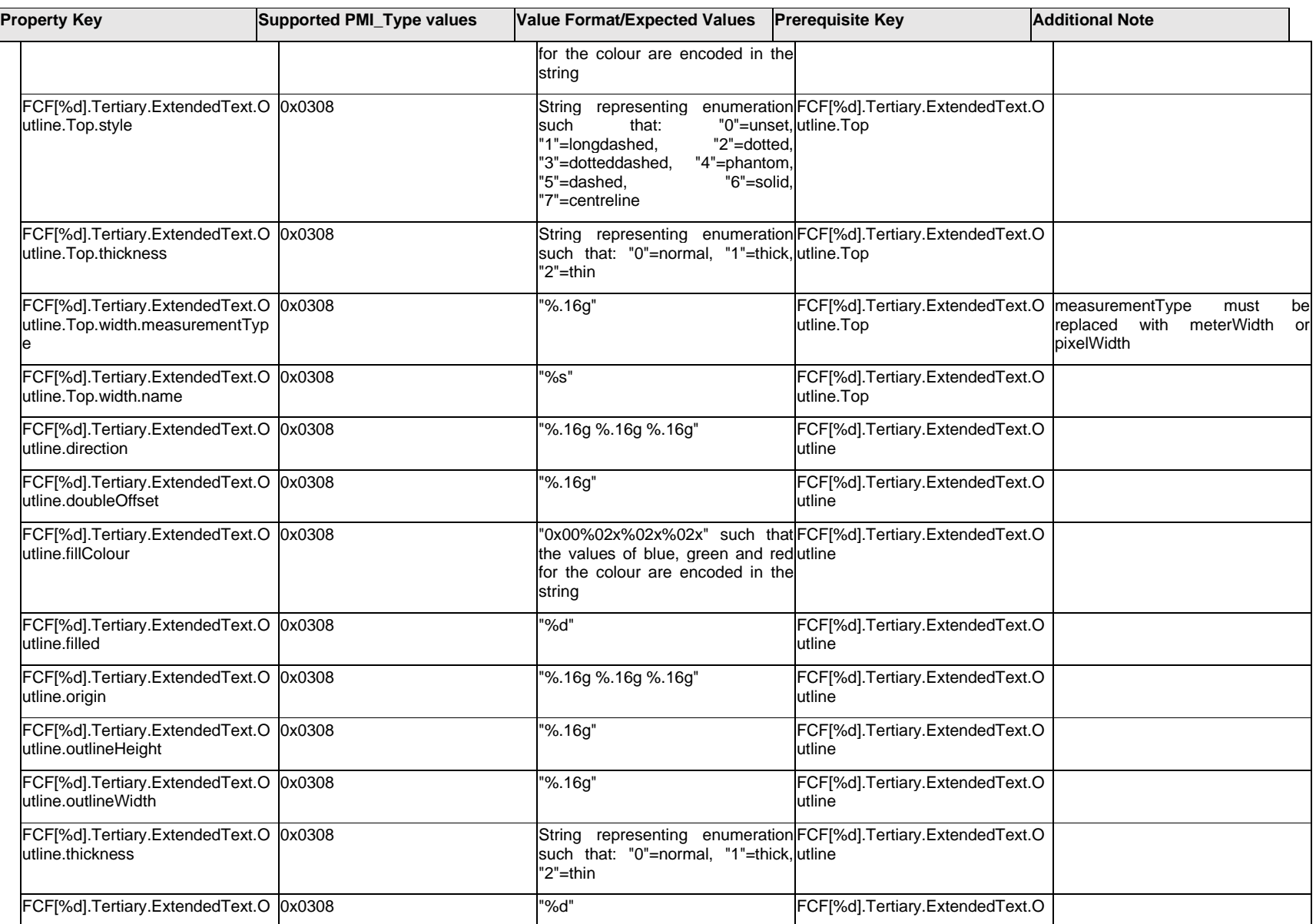

 $\blacksquare$ 

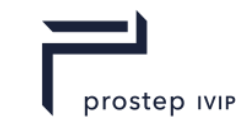

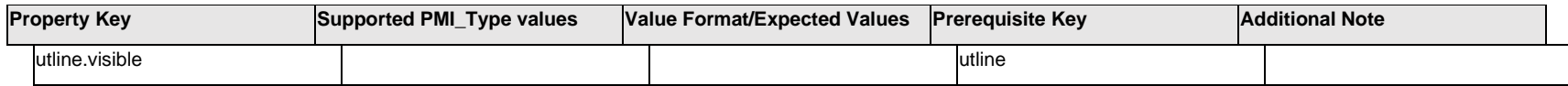

## **Q.6.29 FCF[%d].Tertiary.ExtendedText.<property>**

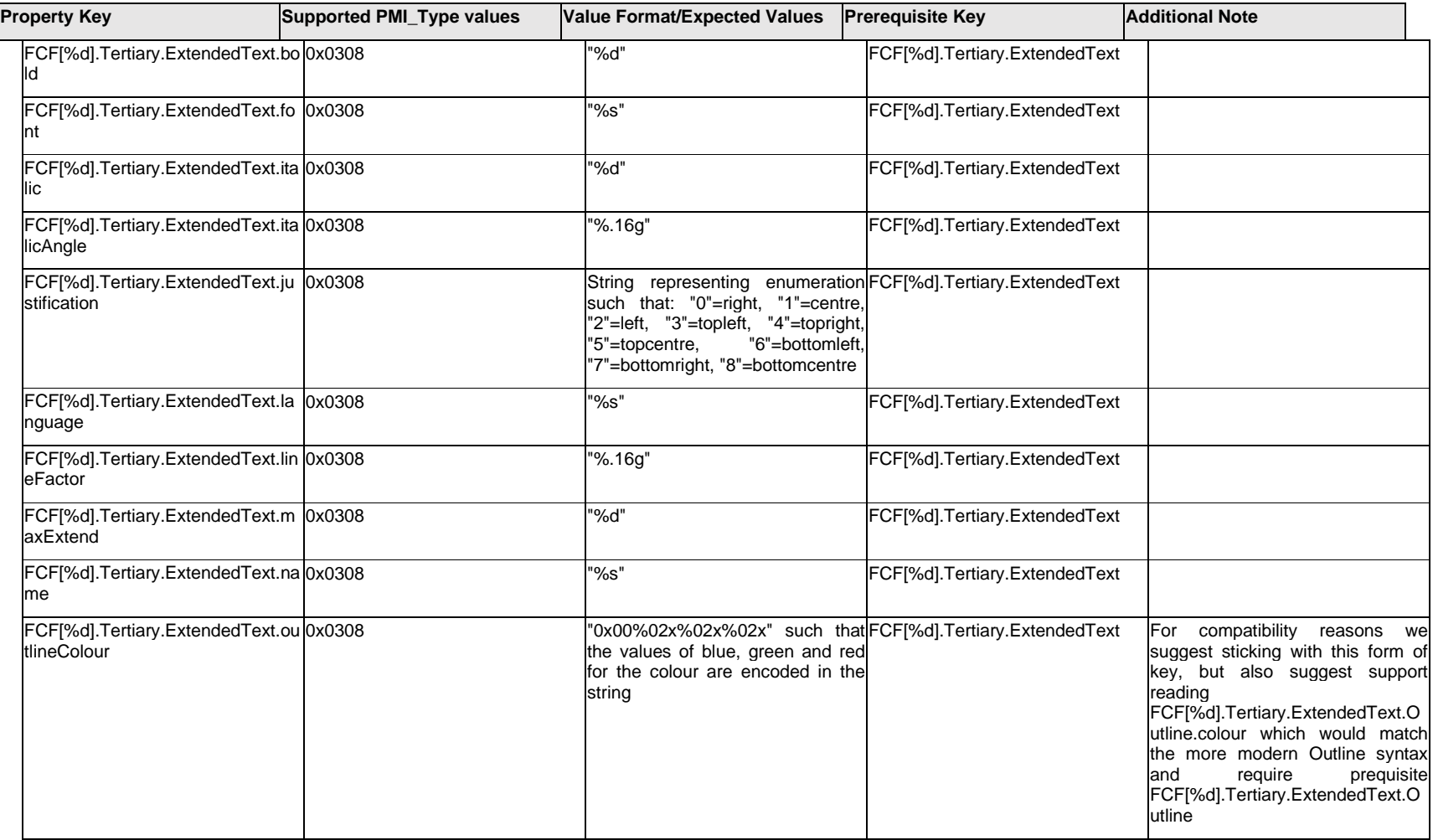

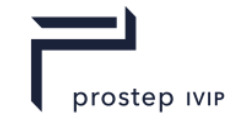

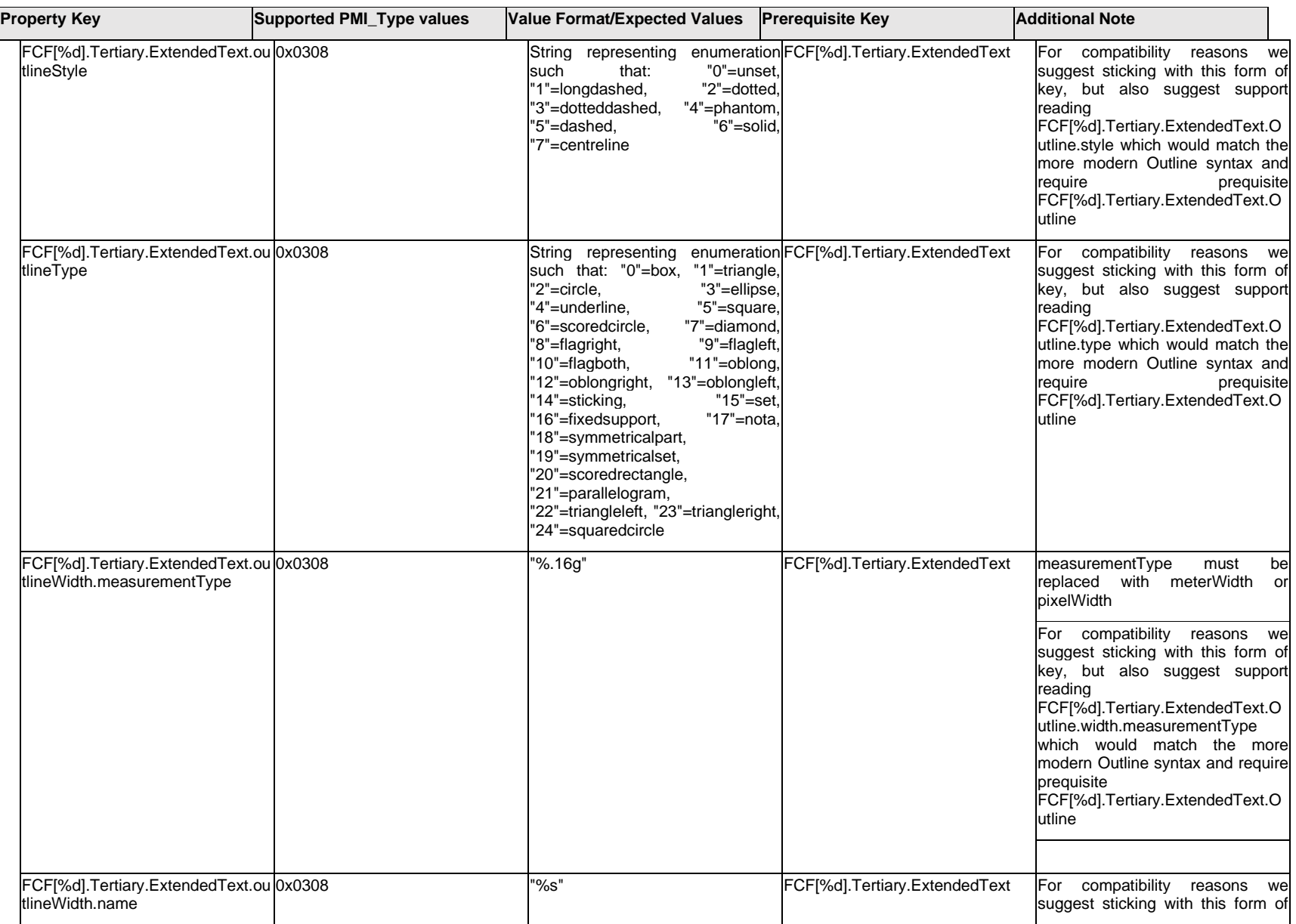

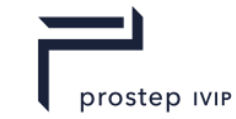

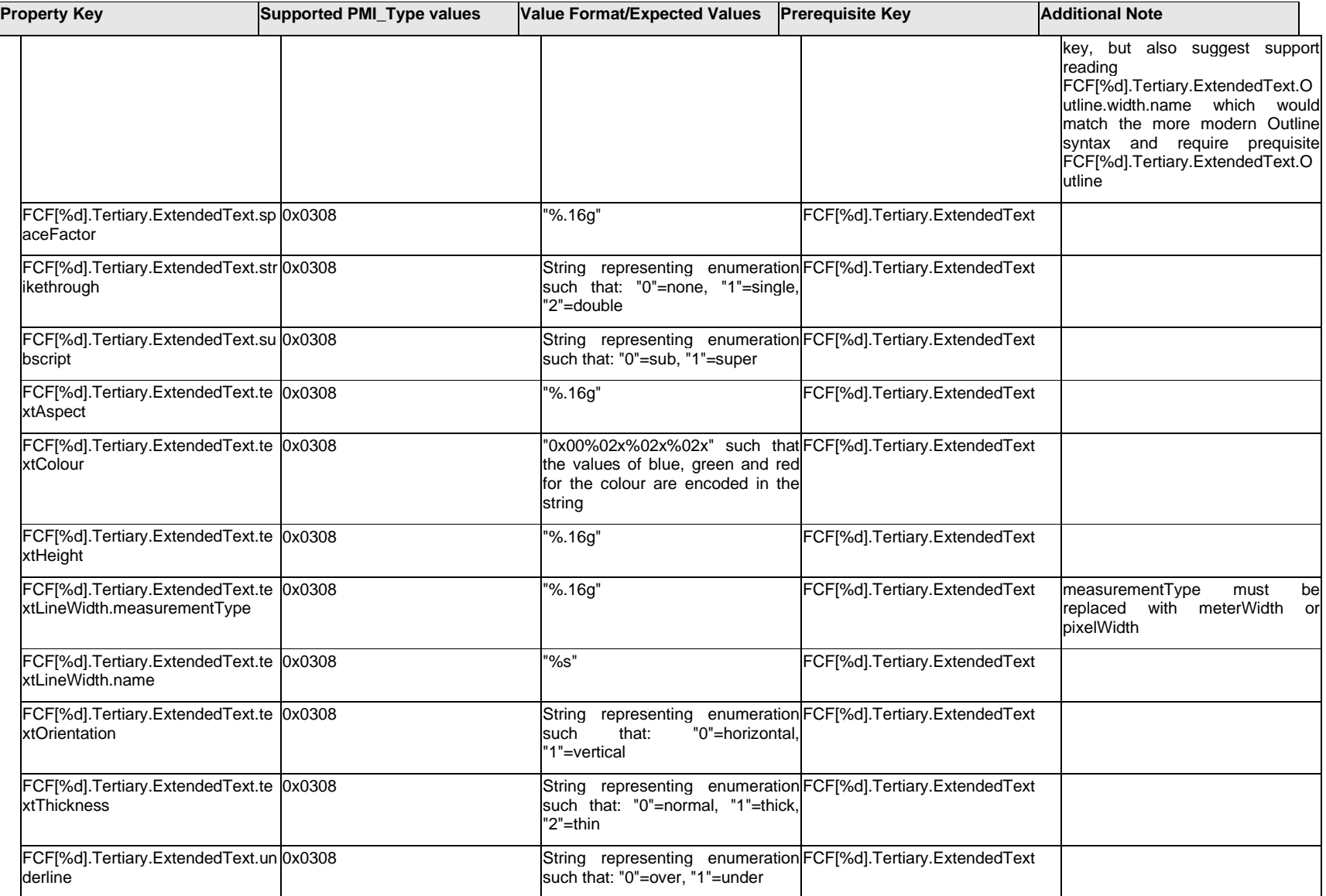

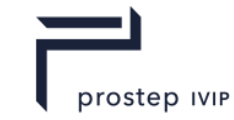

## **Q.6.30 FCF[%d].Text.Item[%d].<property>**

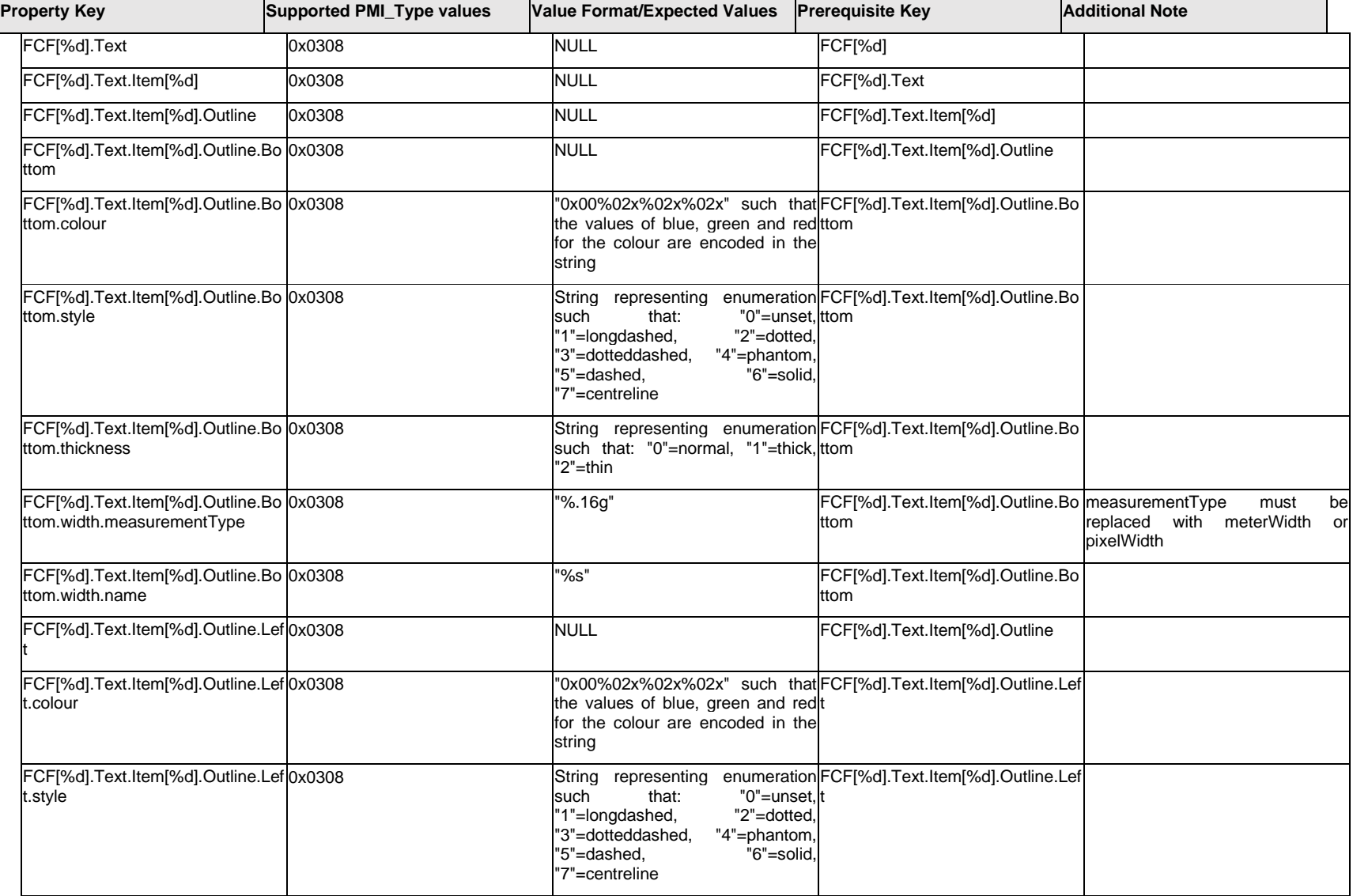

 $\mathbf{I}$ 

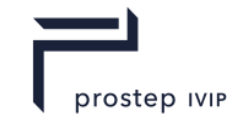

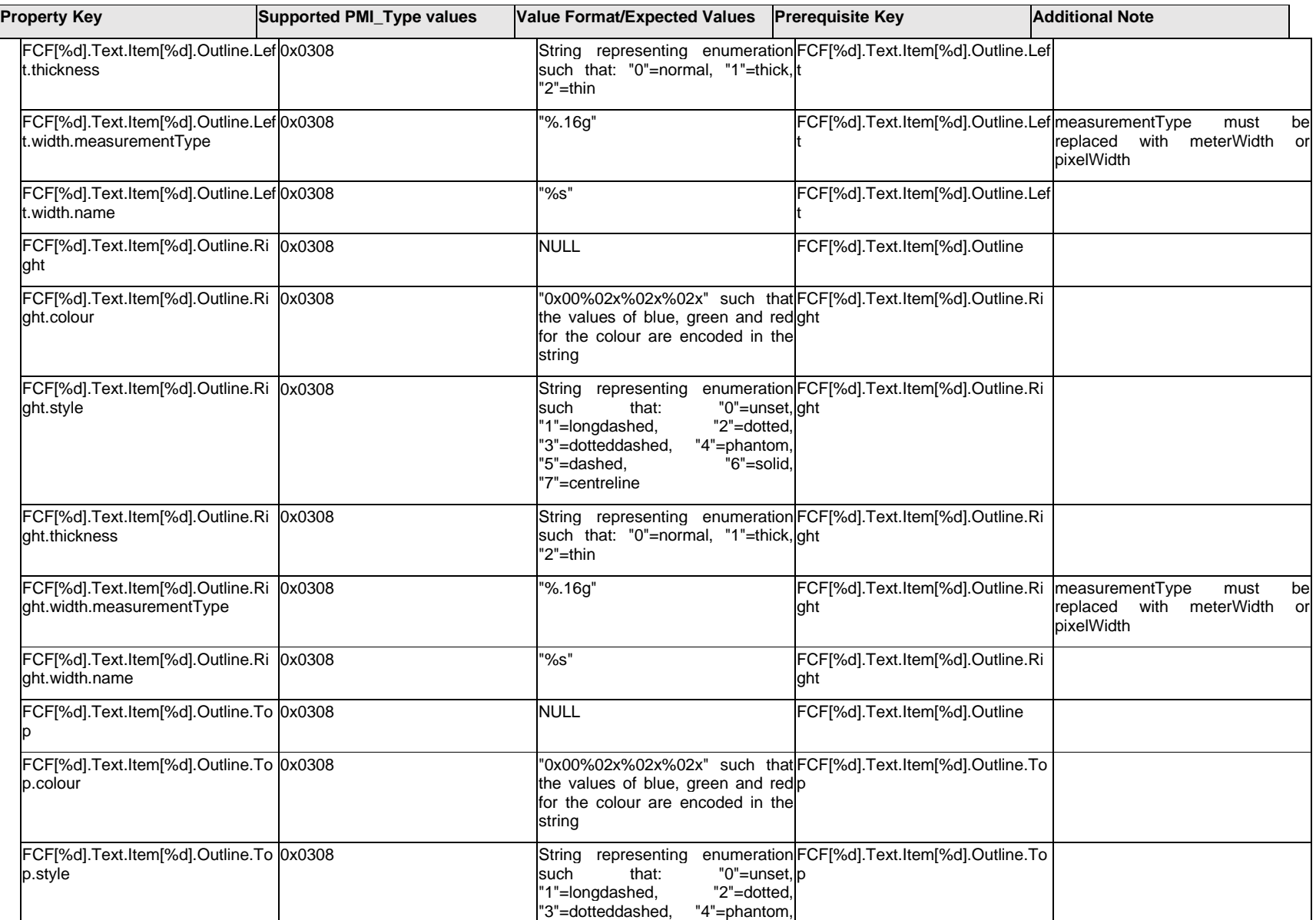
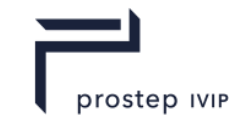

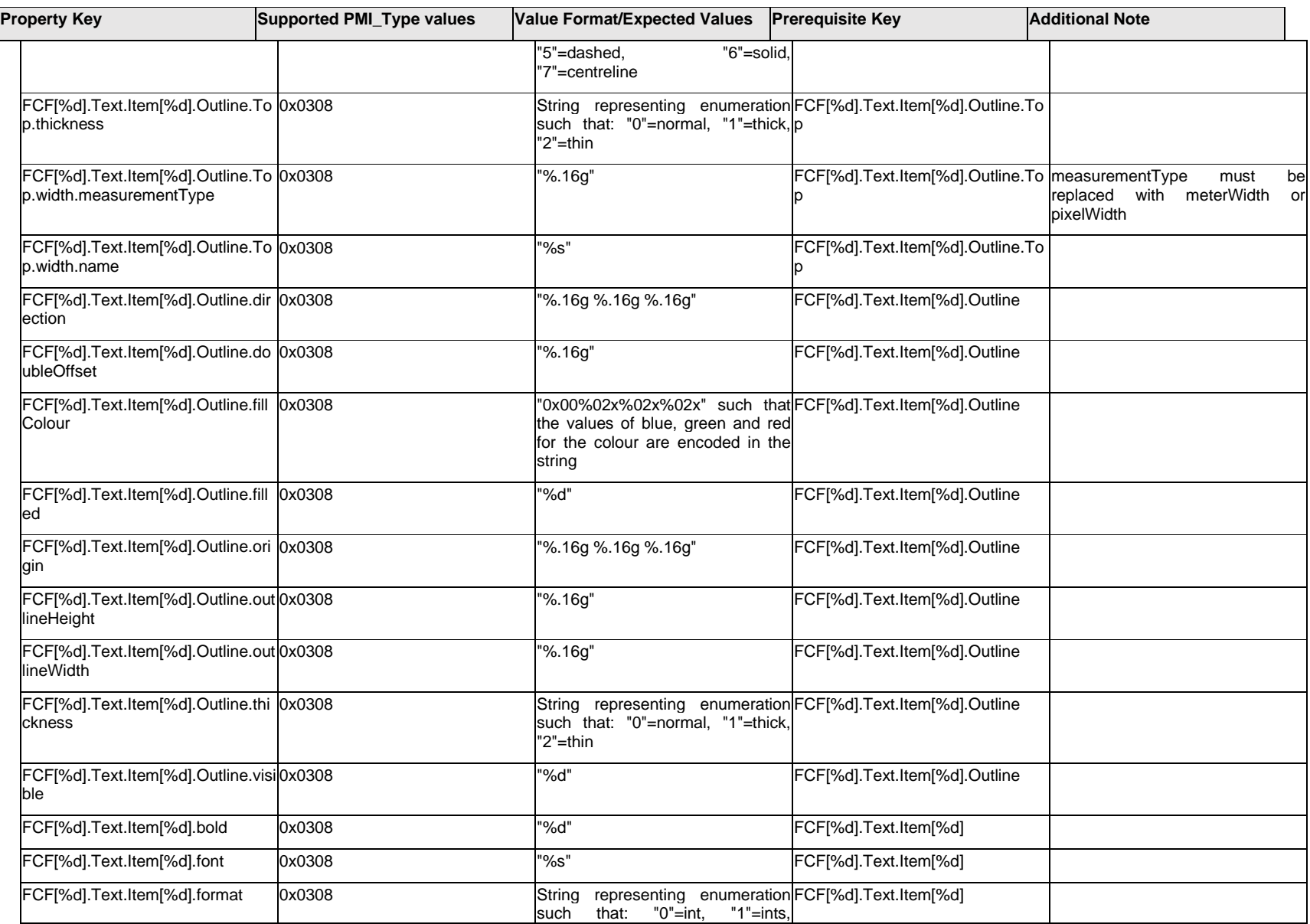

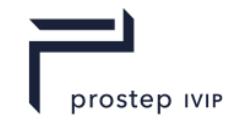

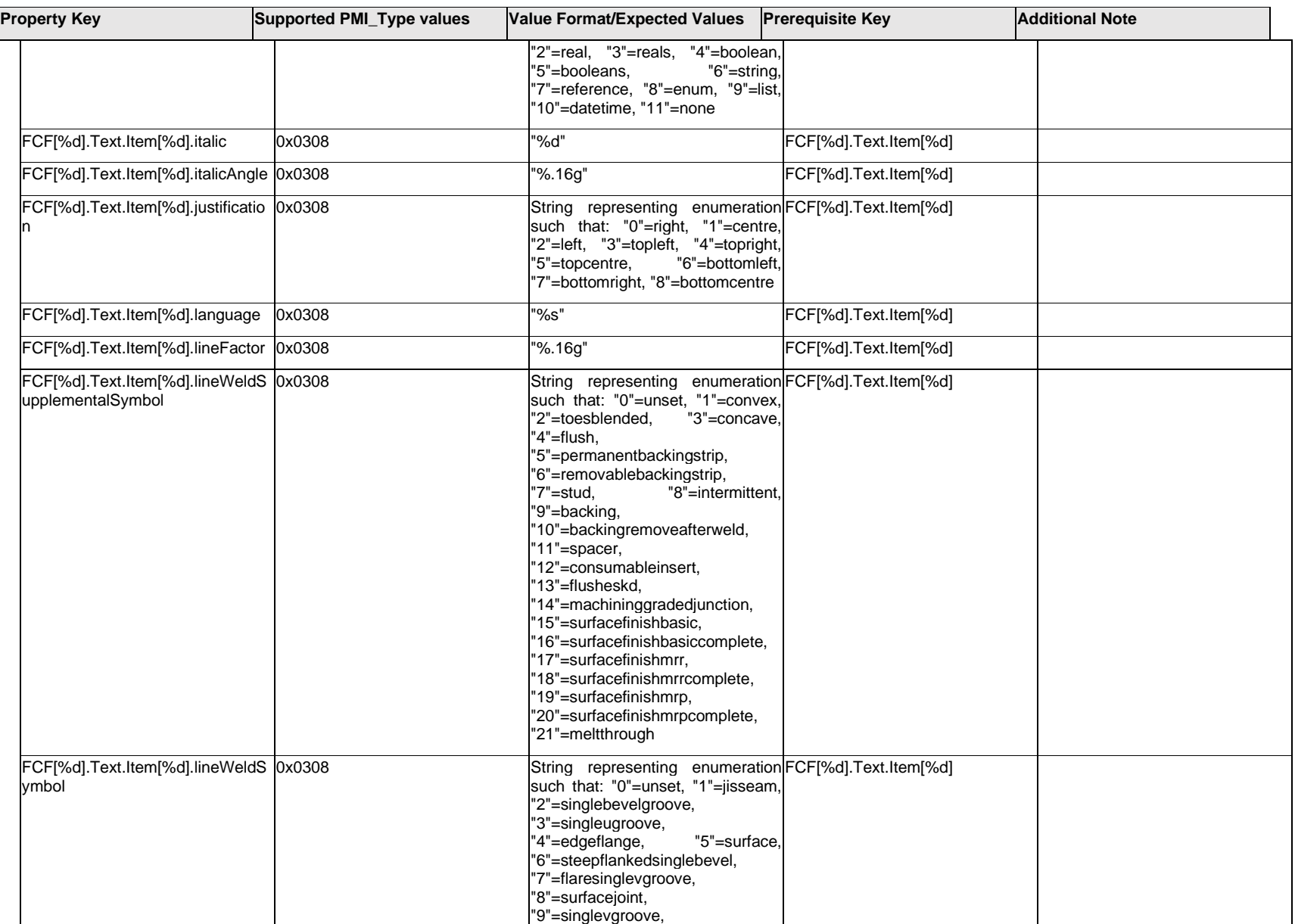

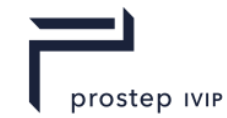

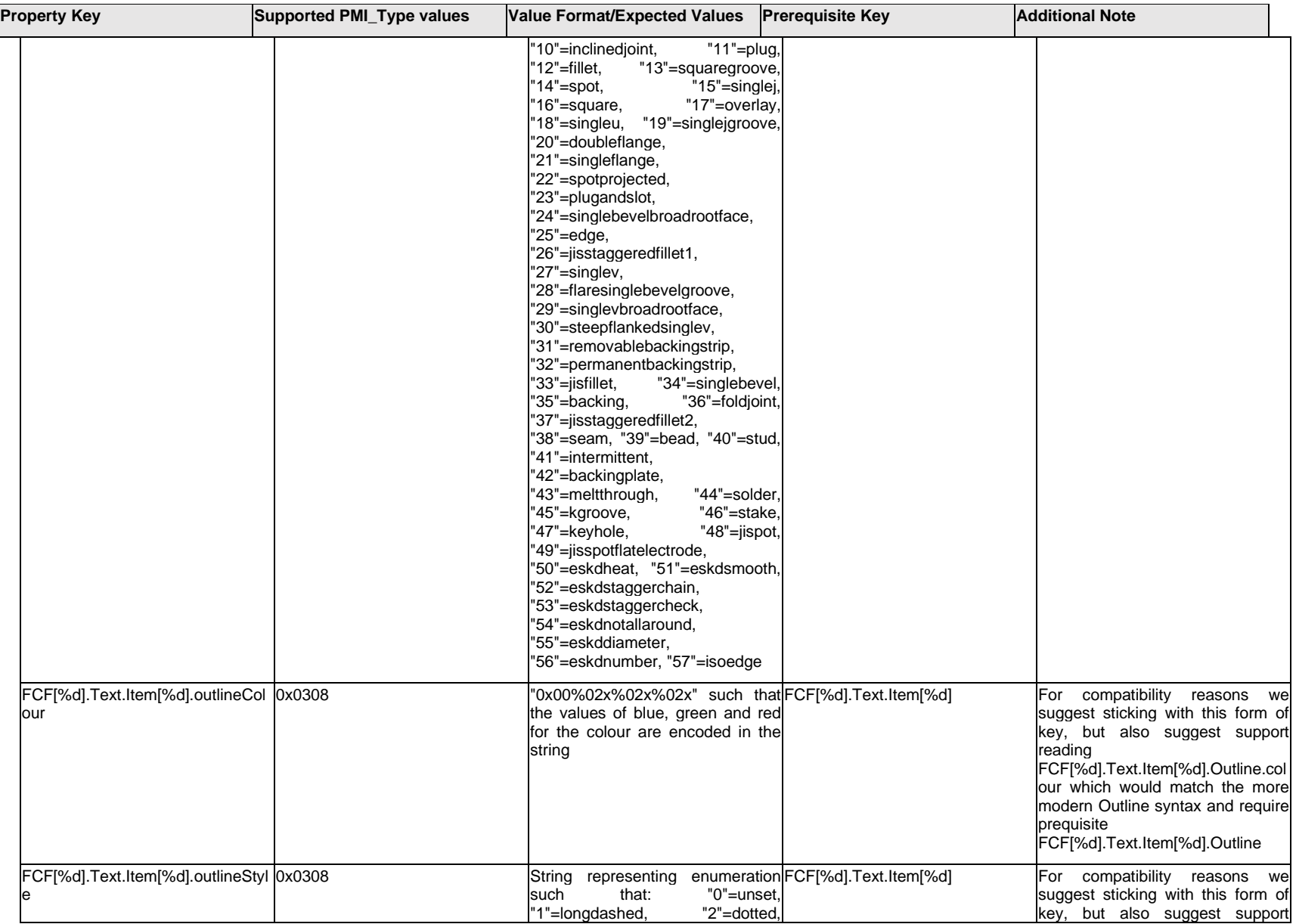

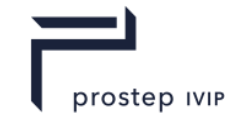

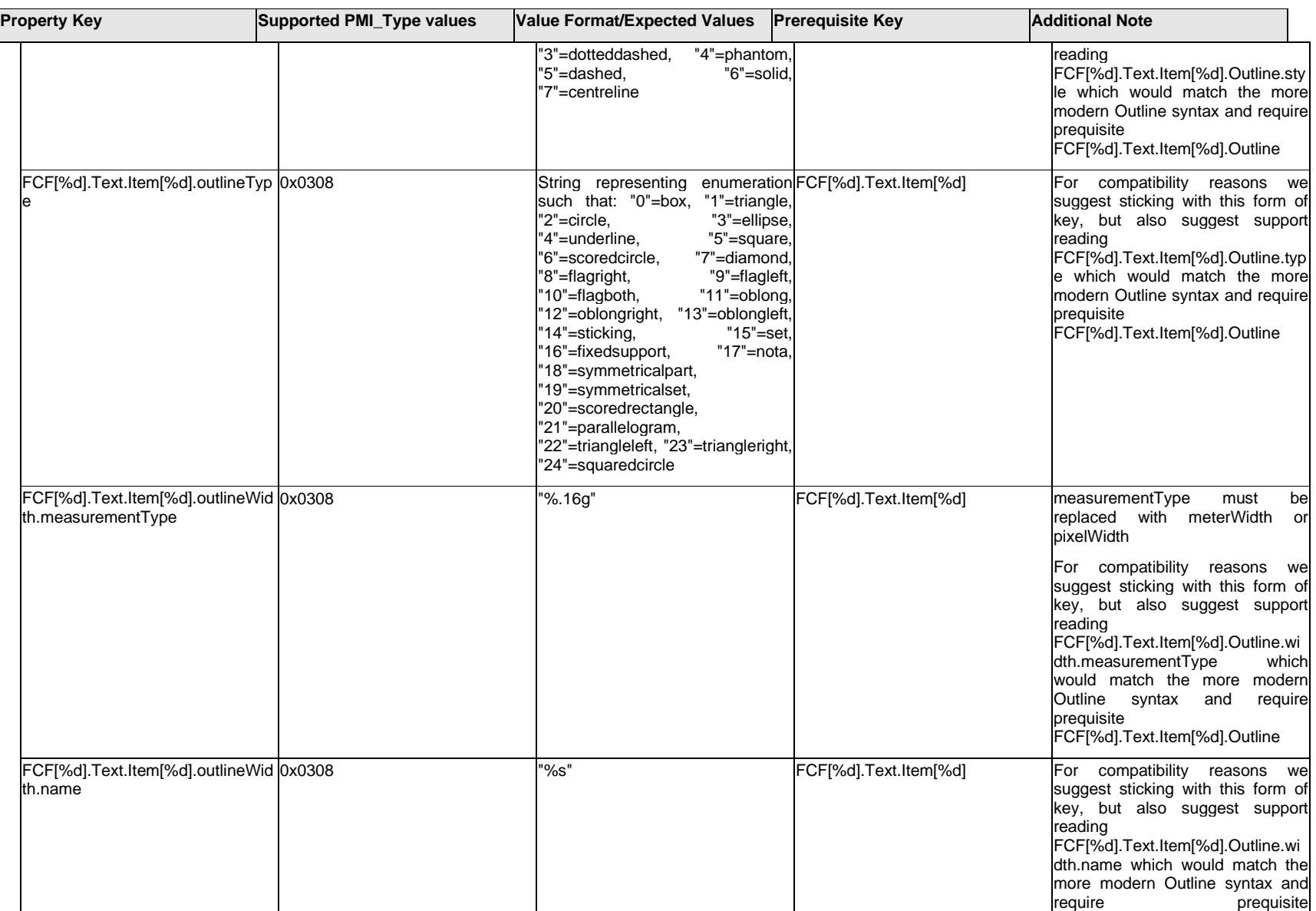

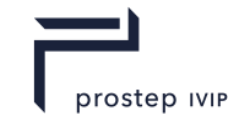

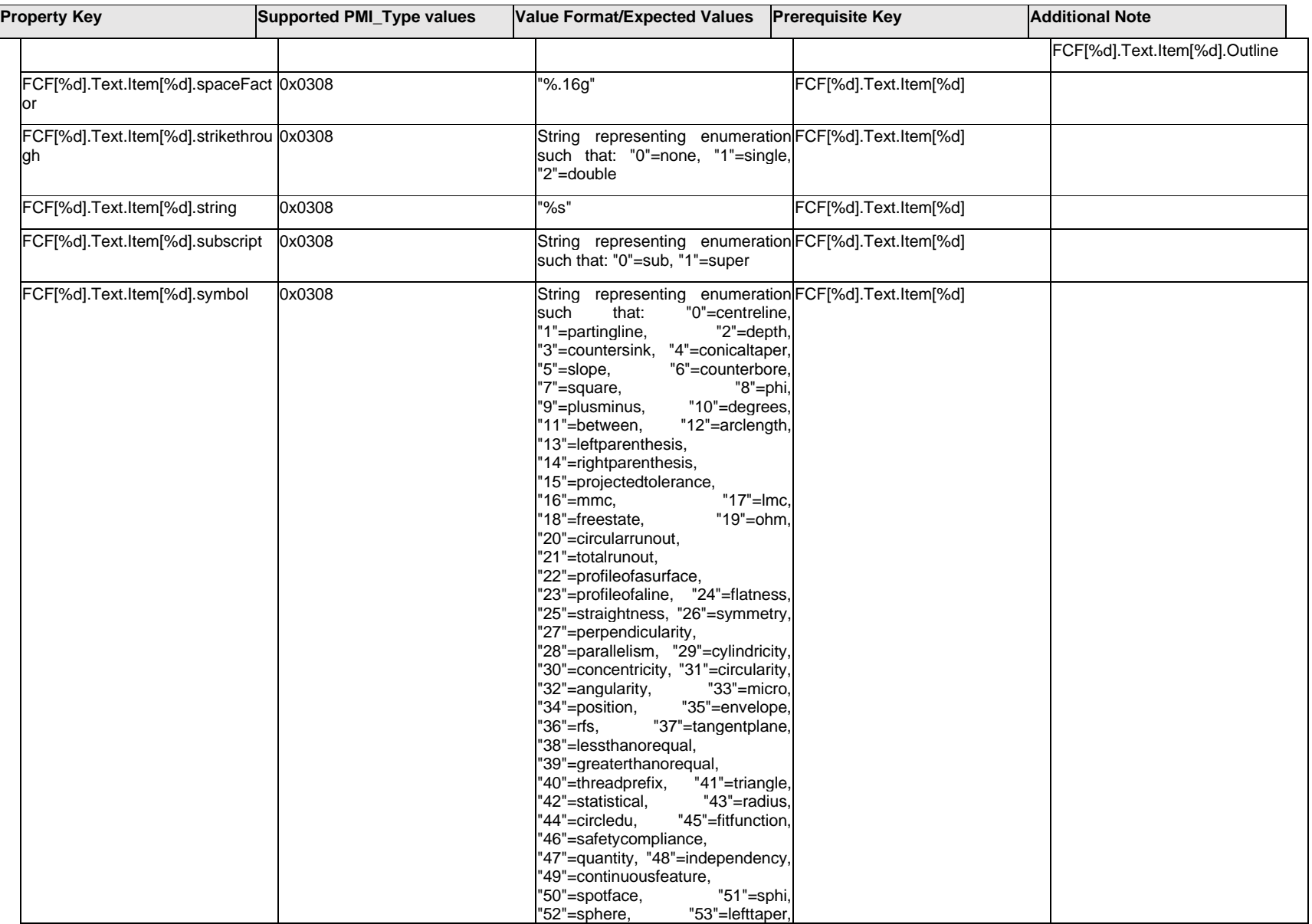

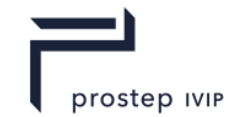

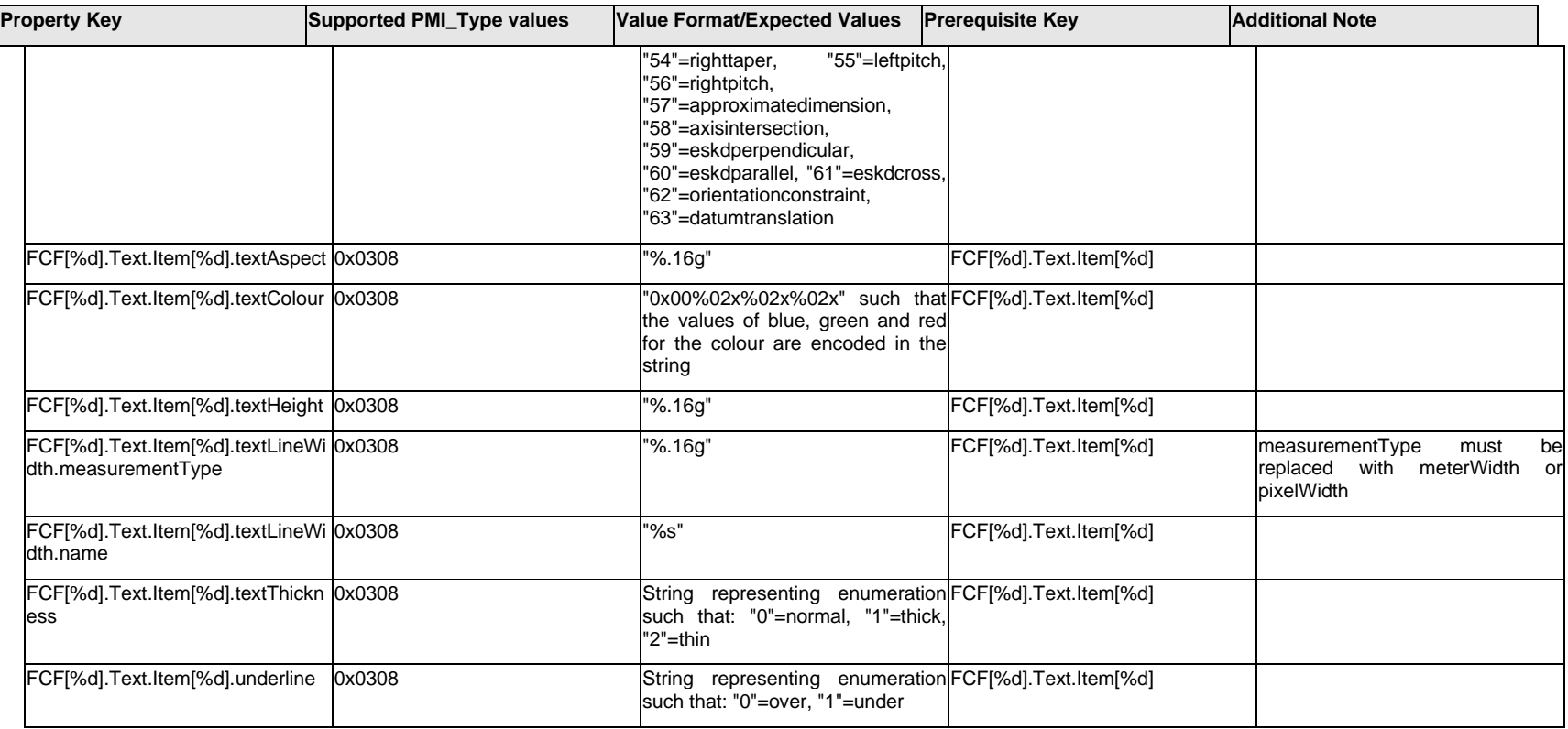

## **Q.6.31 FCF[%d].Text.Outline.<property>**

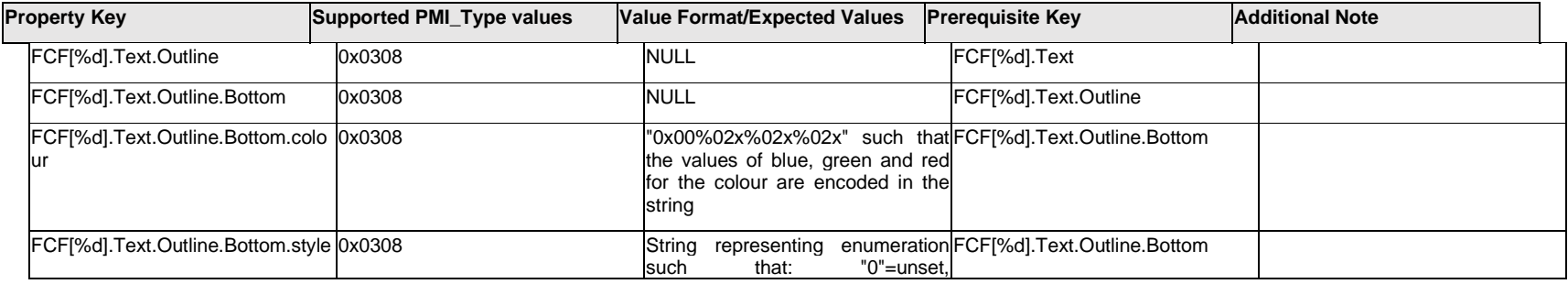

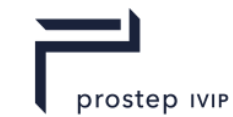

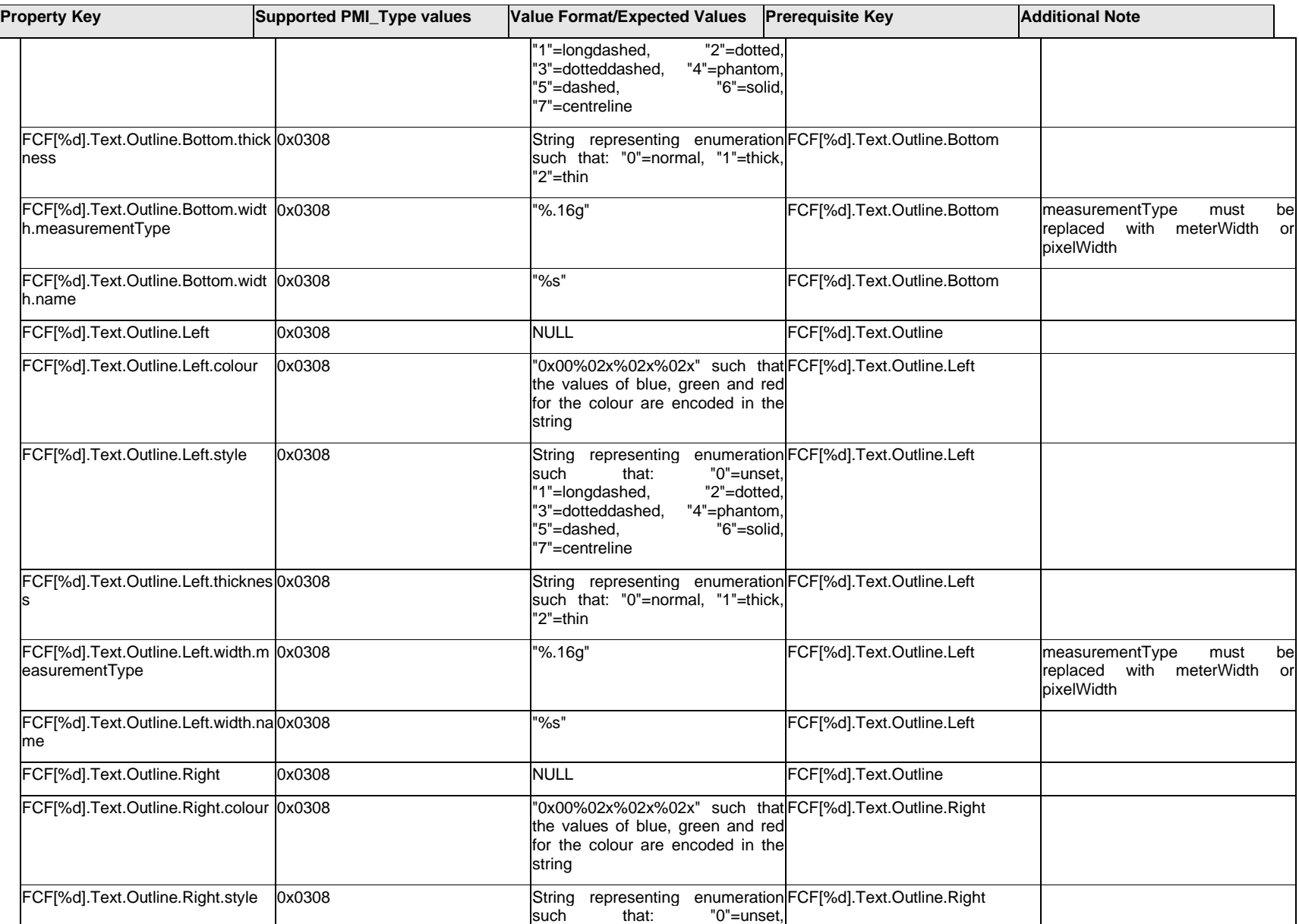

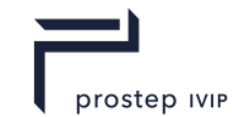

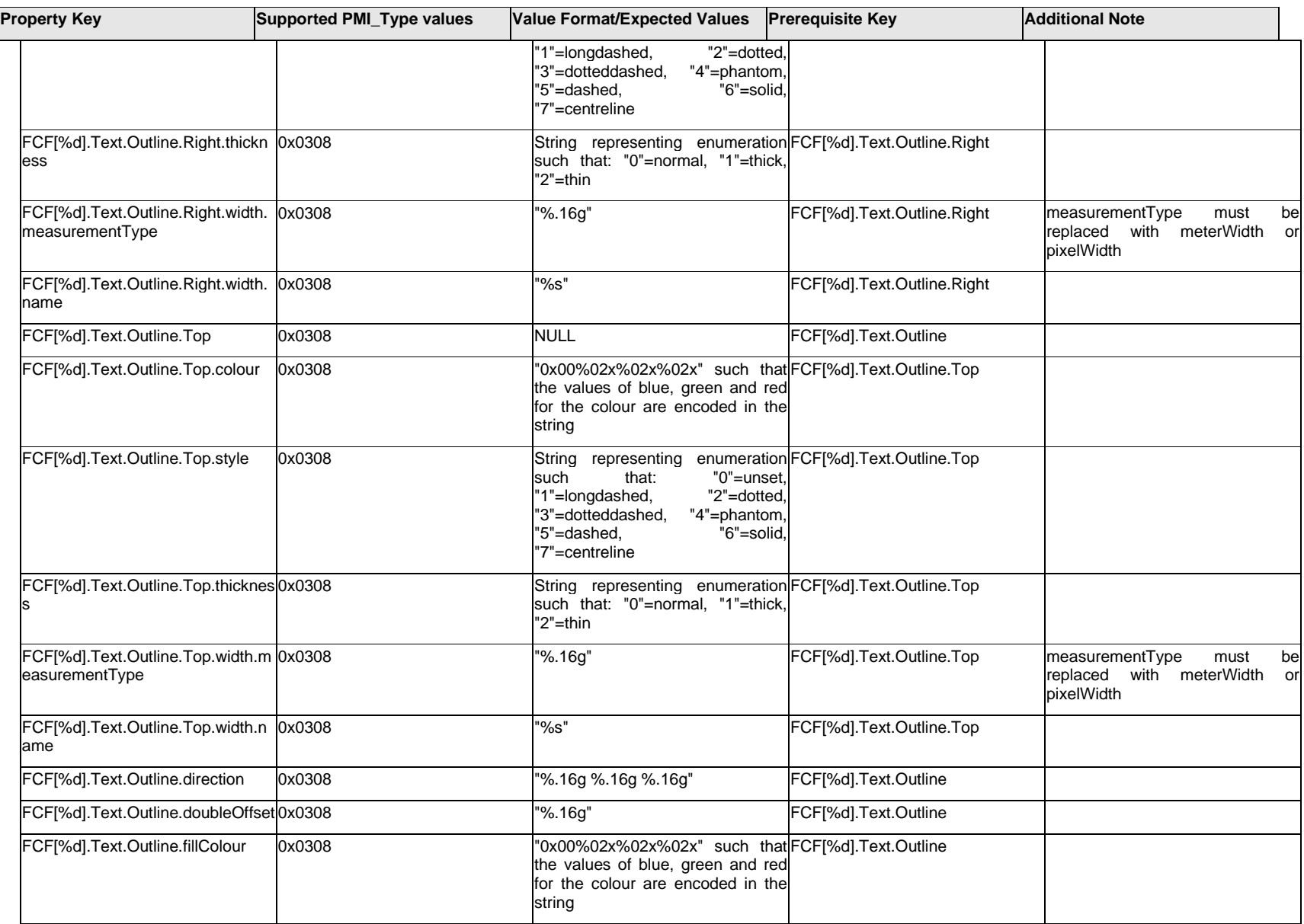

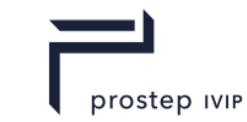

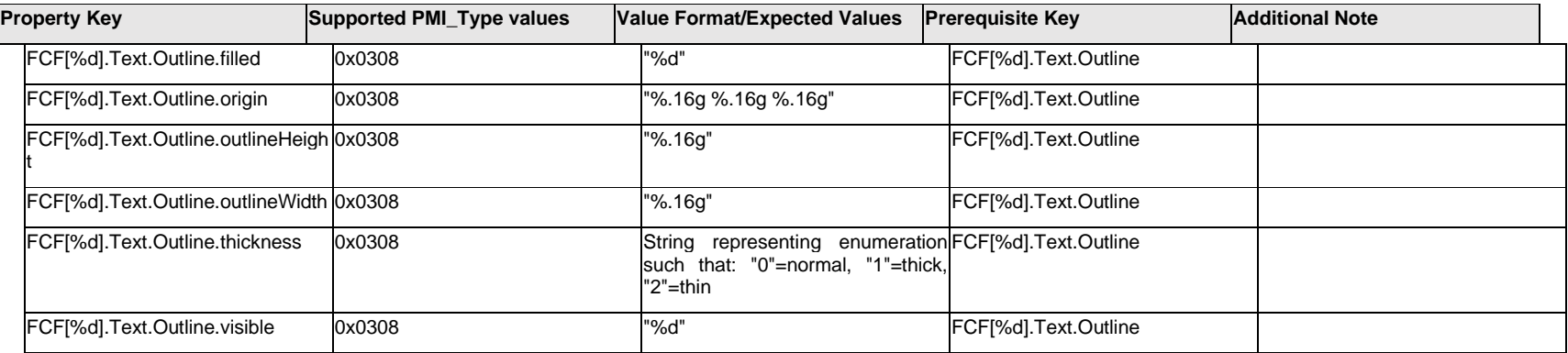

# **Q.6.32 FCF[%d].Text.<property>**

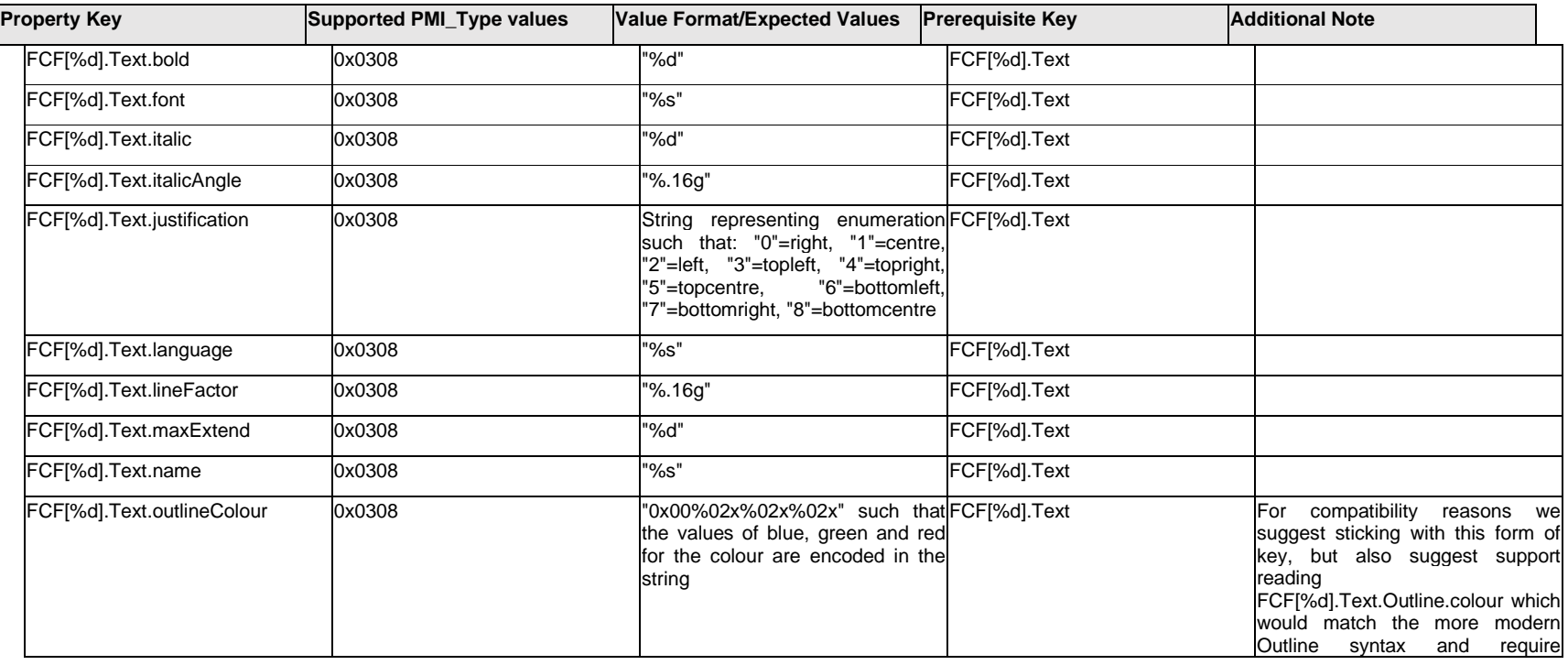

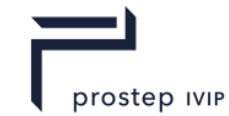

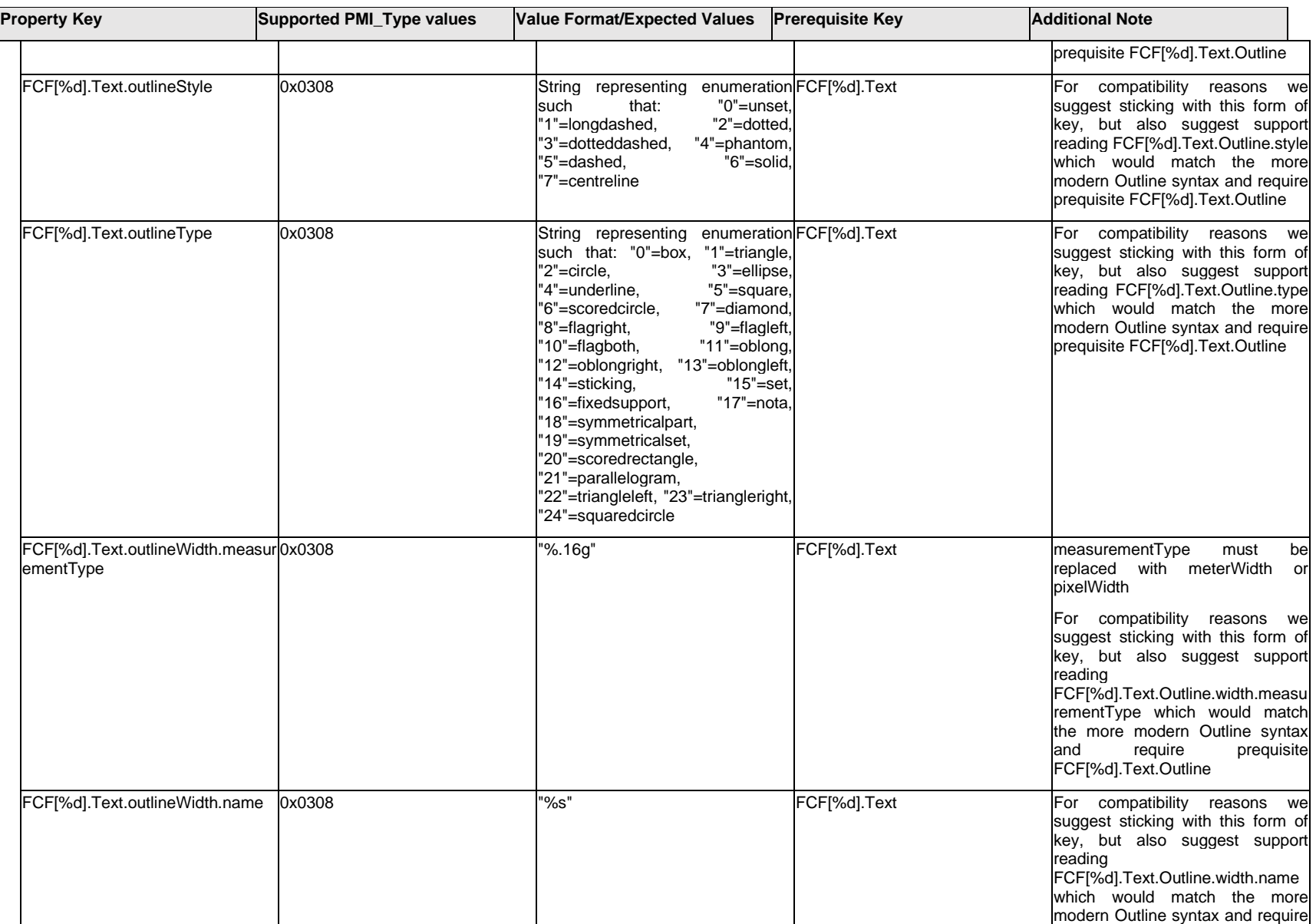

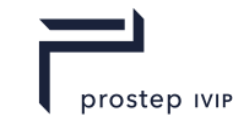

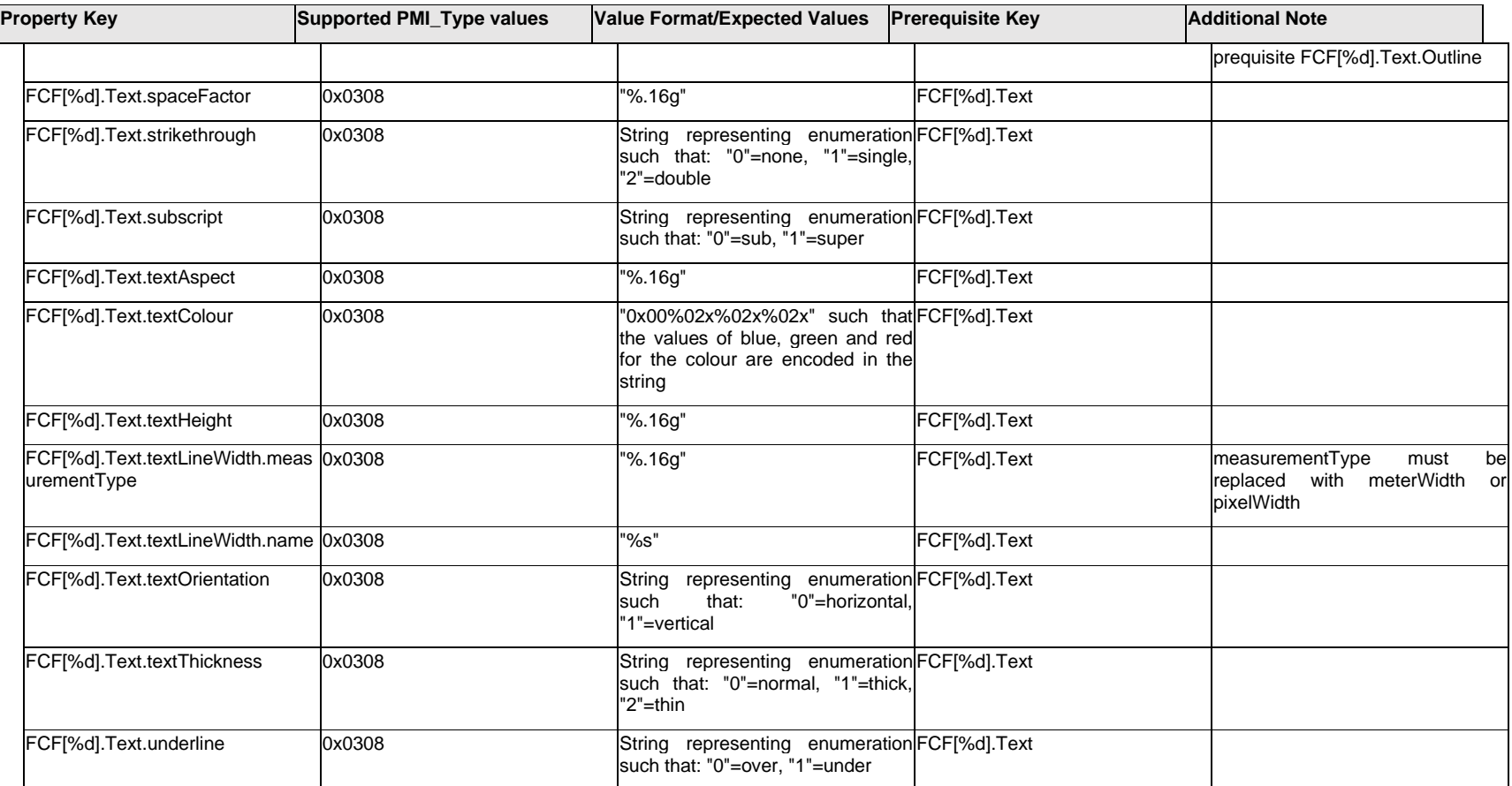

## **Q.6.33 FCF[%d].TextFormat[%d].Item[%d].<property>**

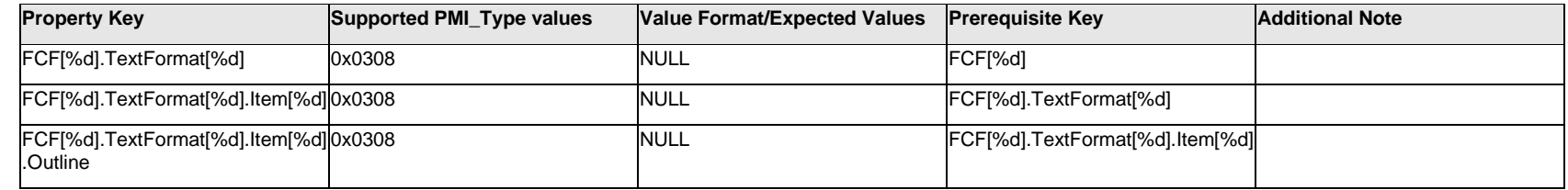

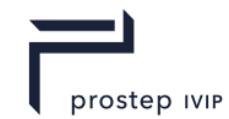

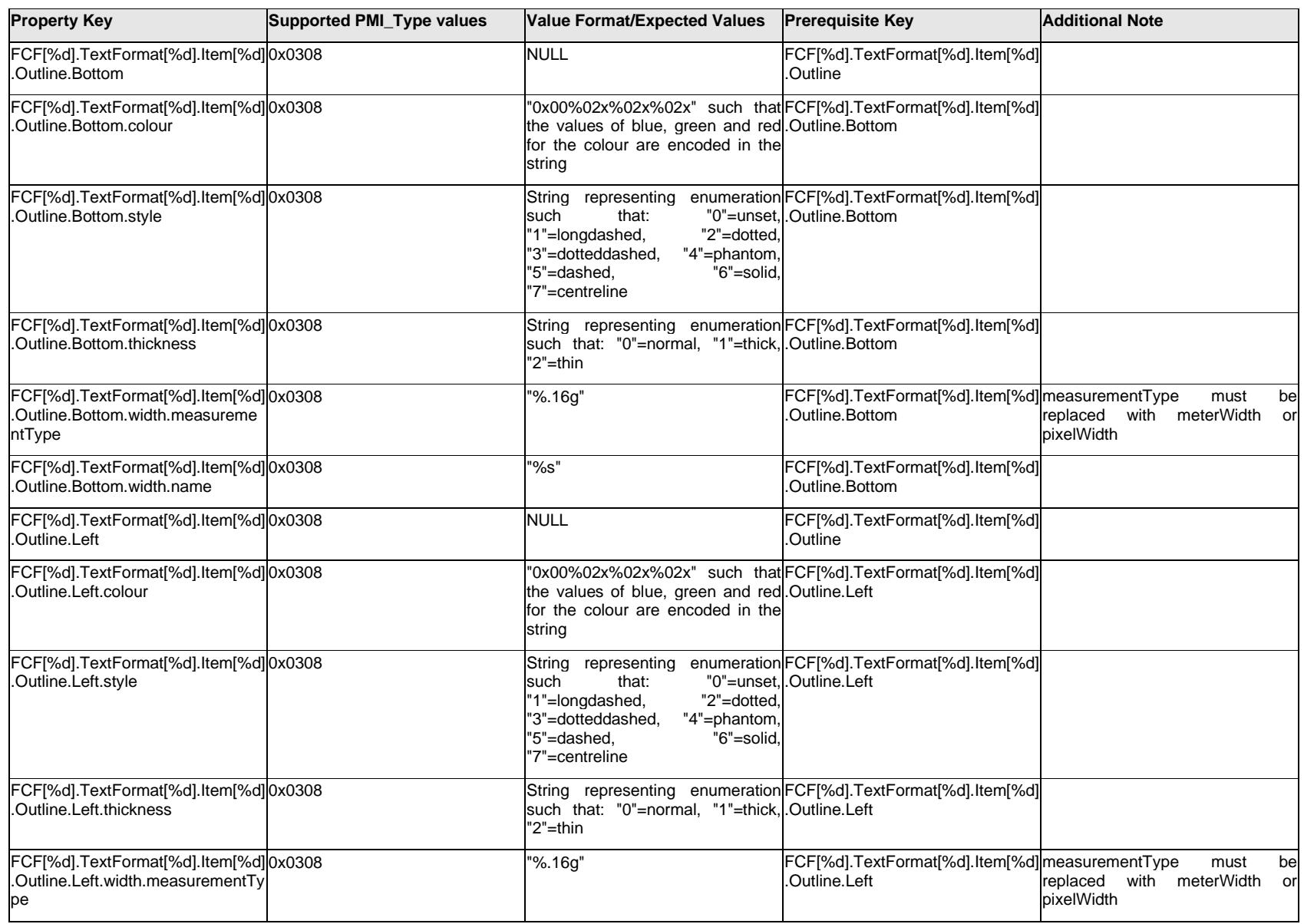

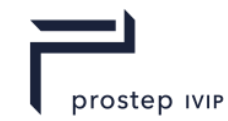

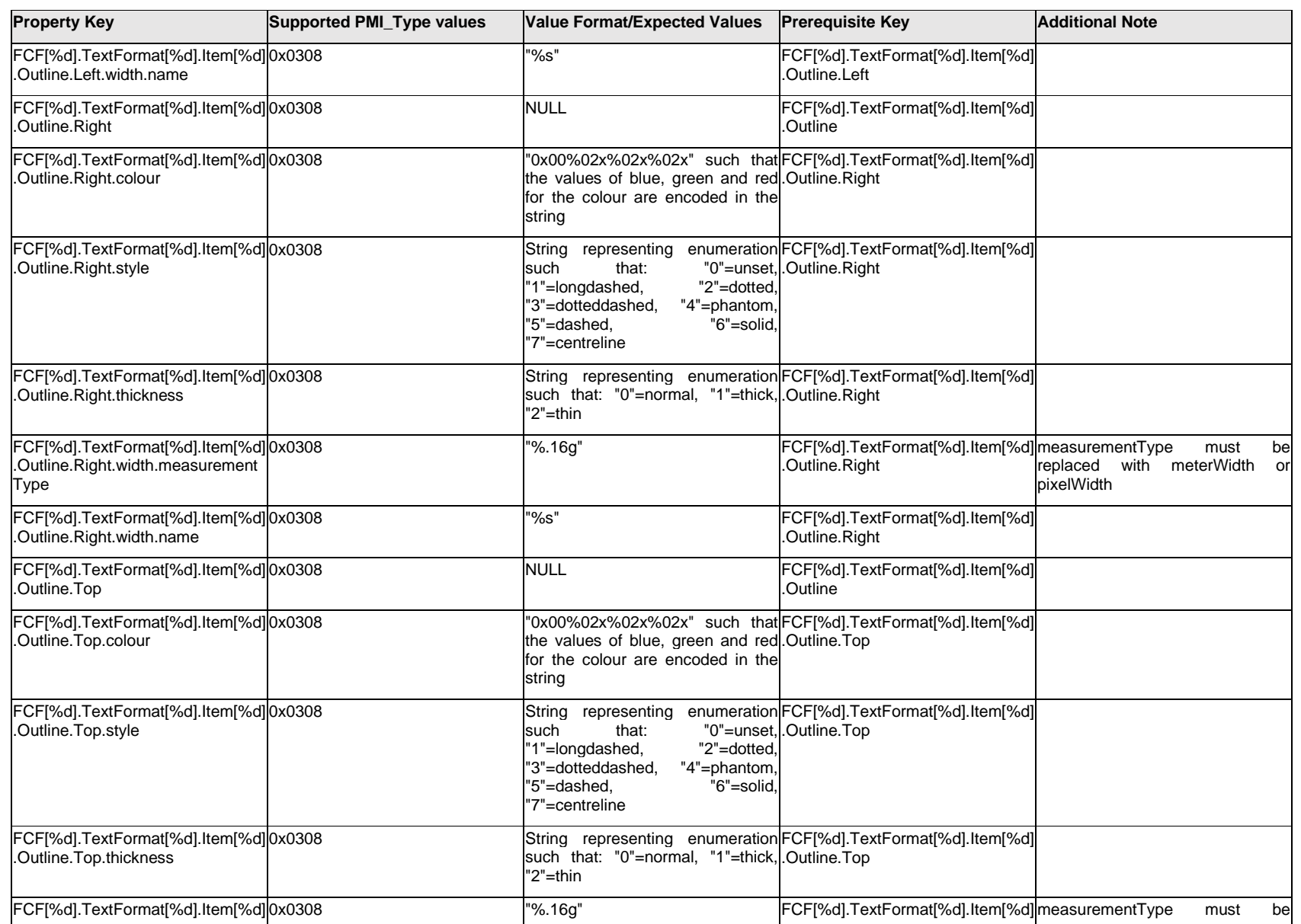

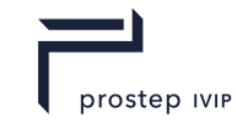

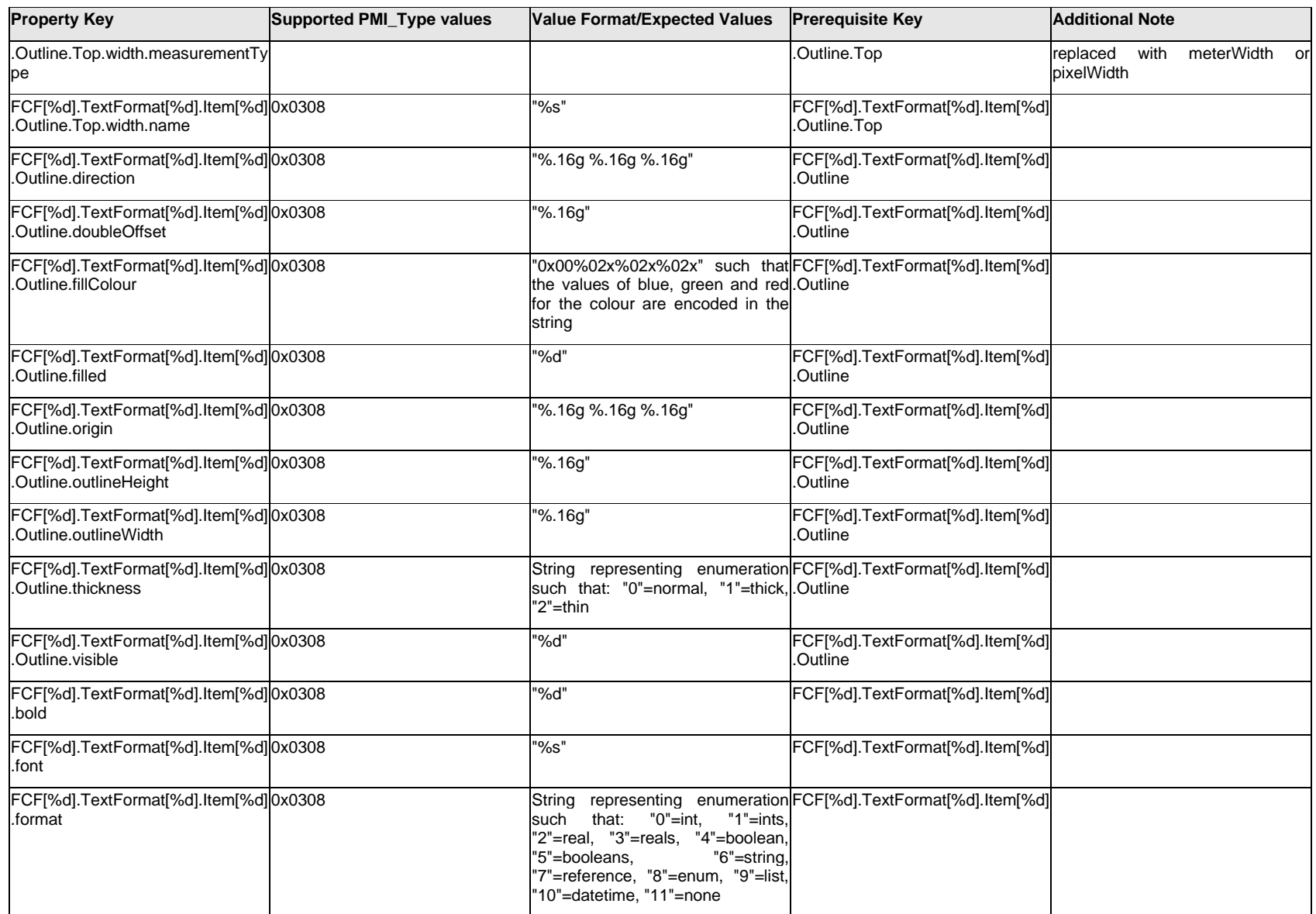

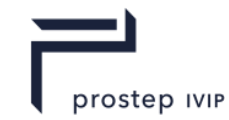

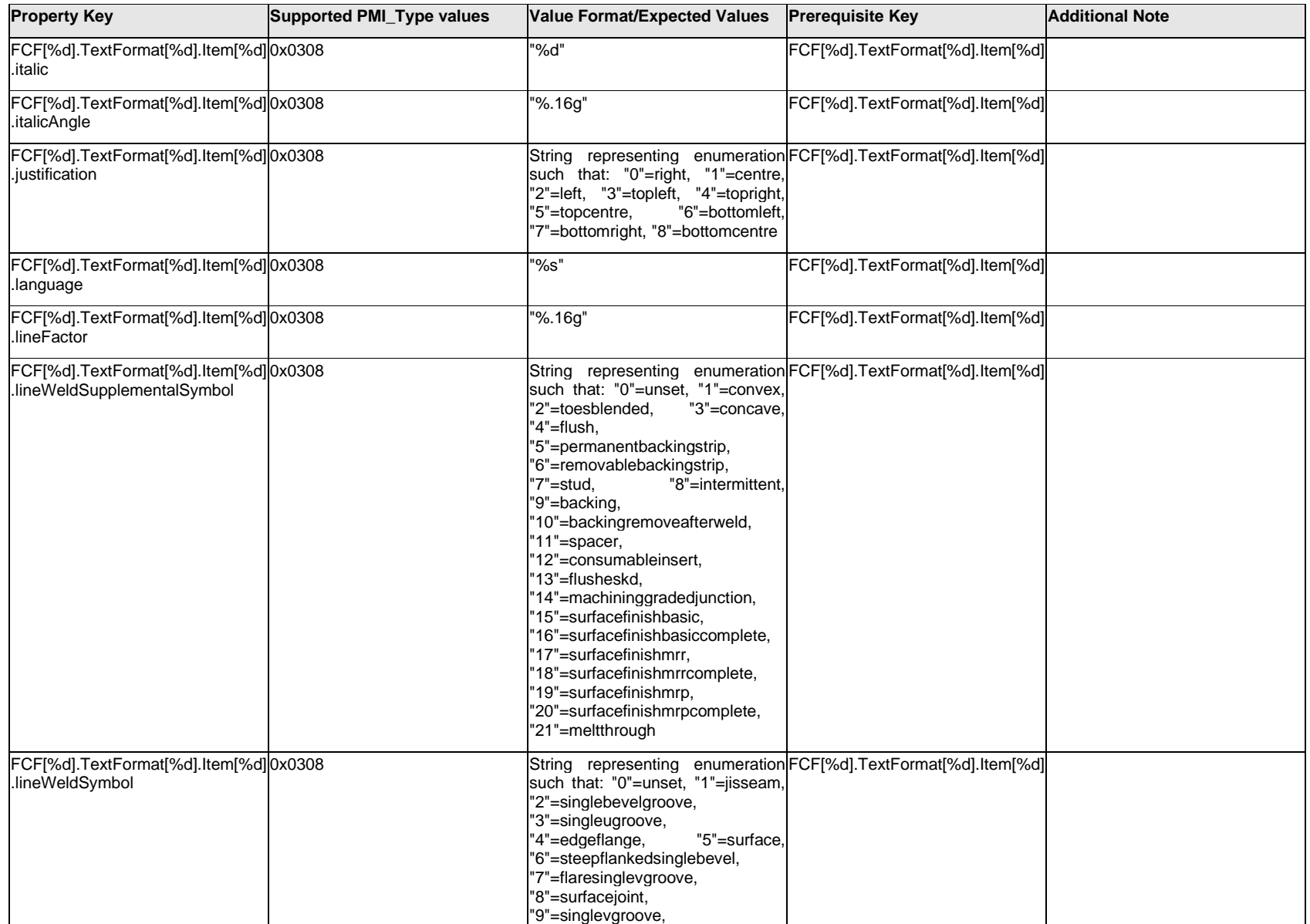

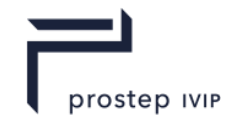

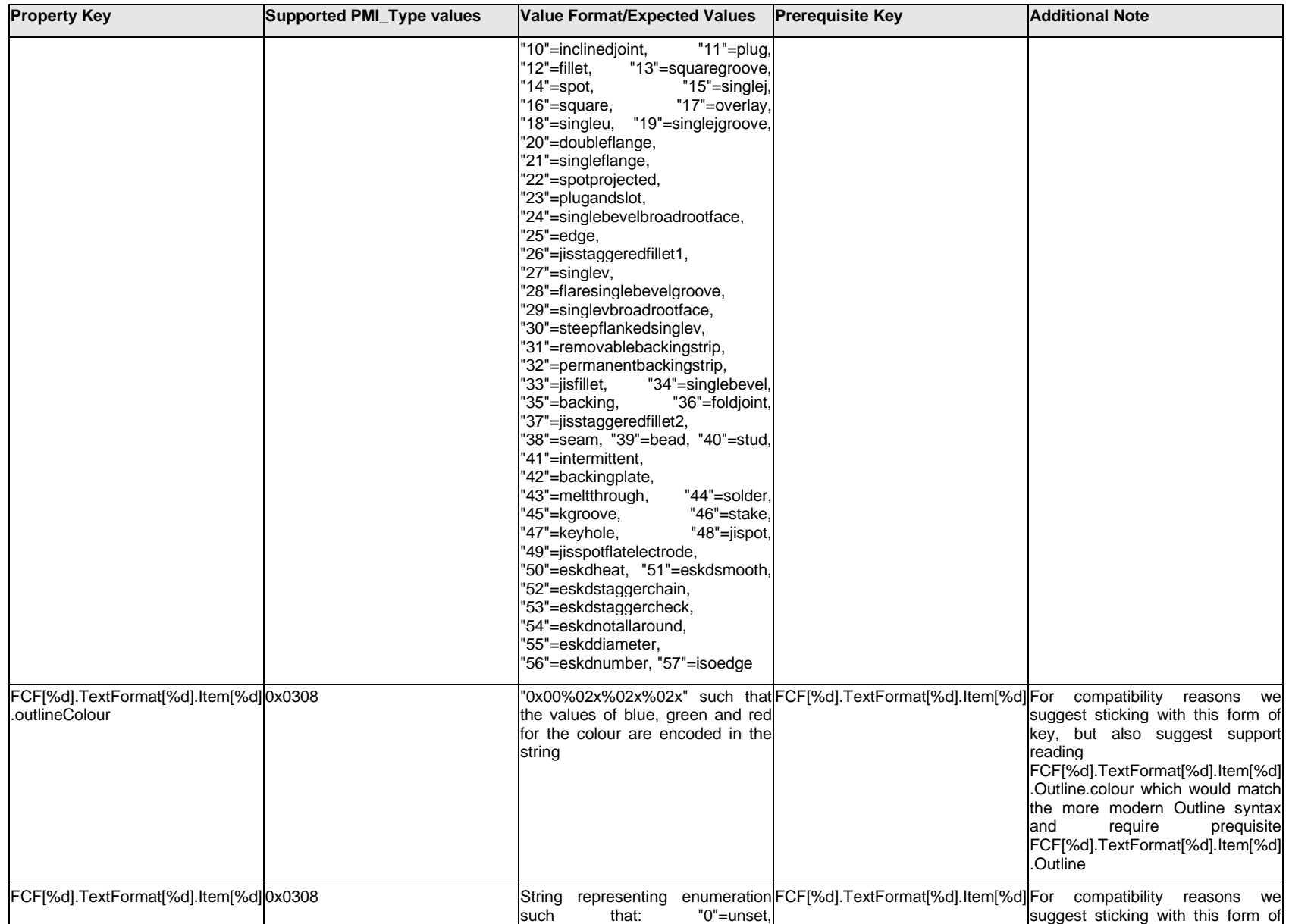

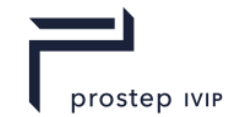

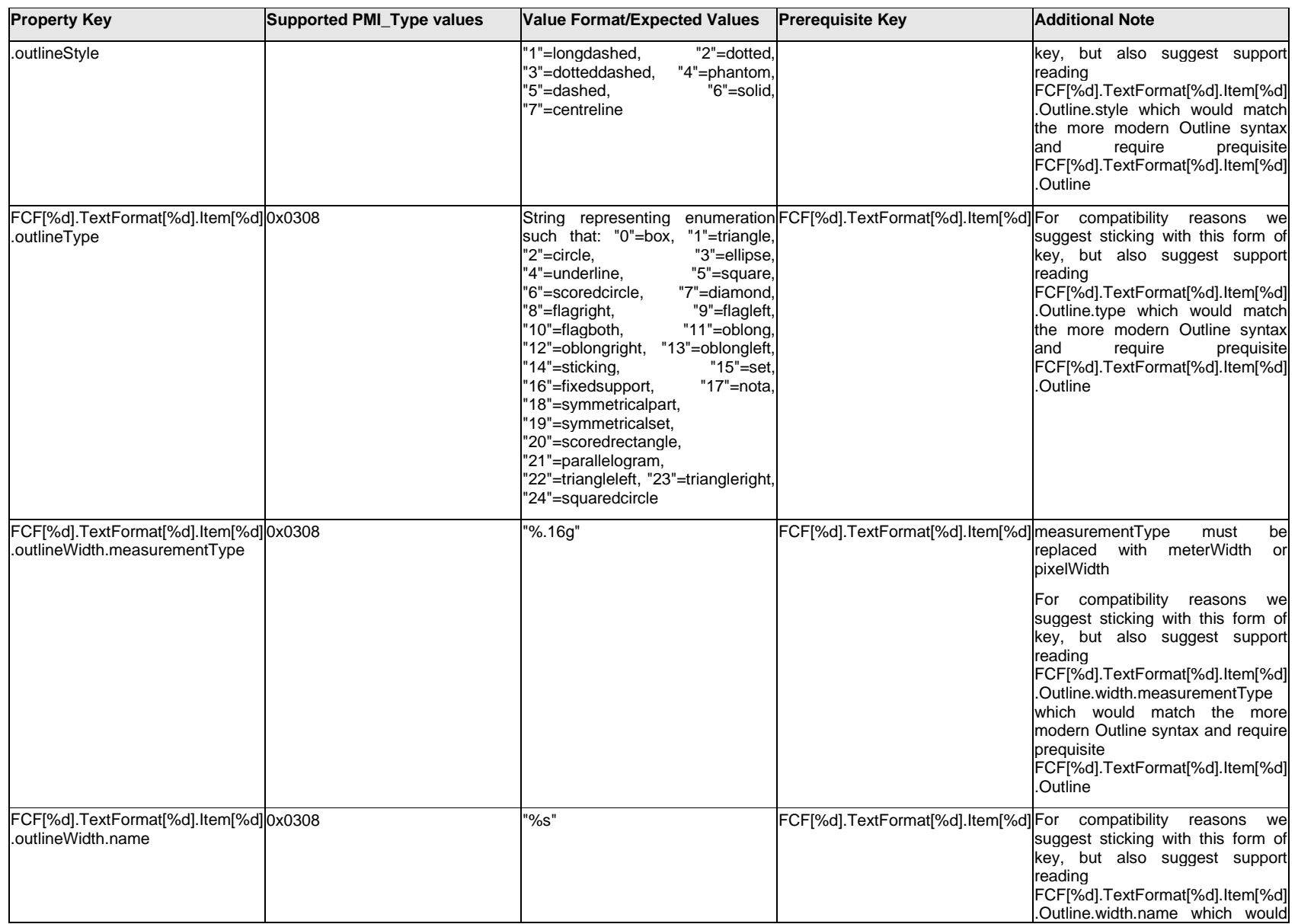

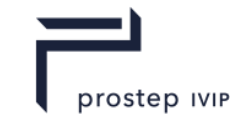

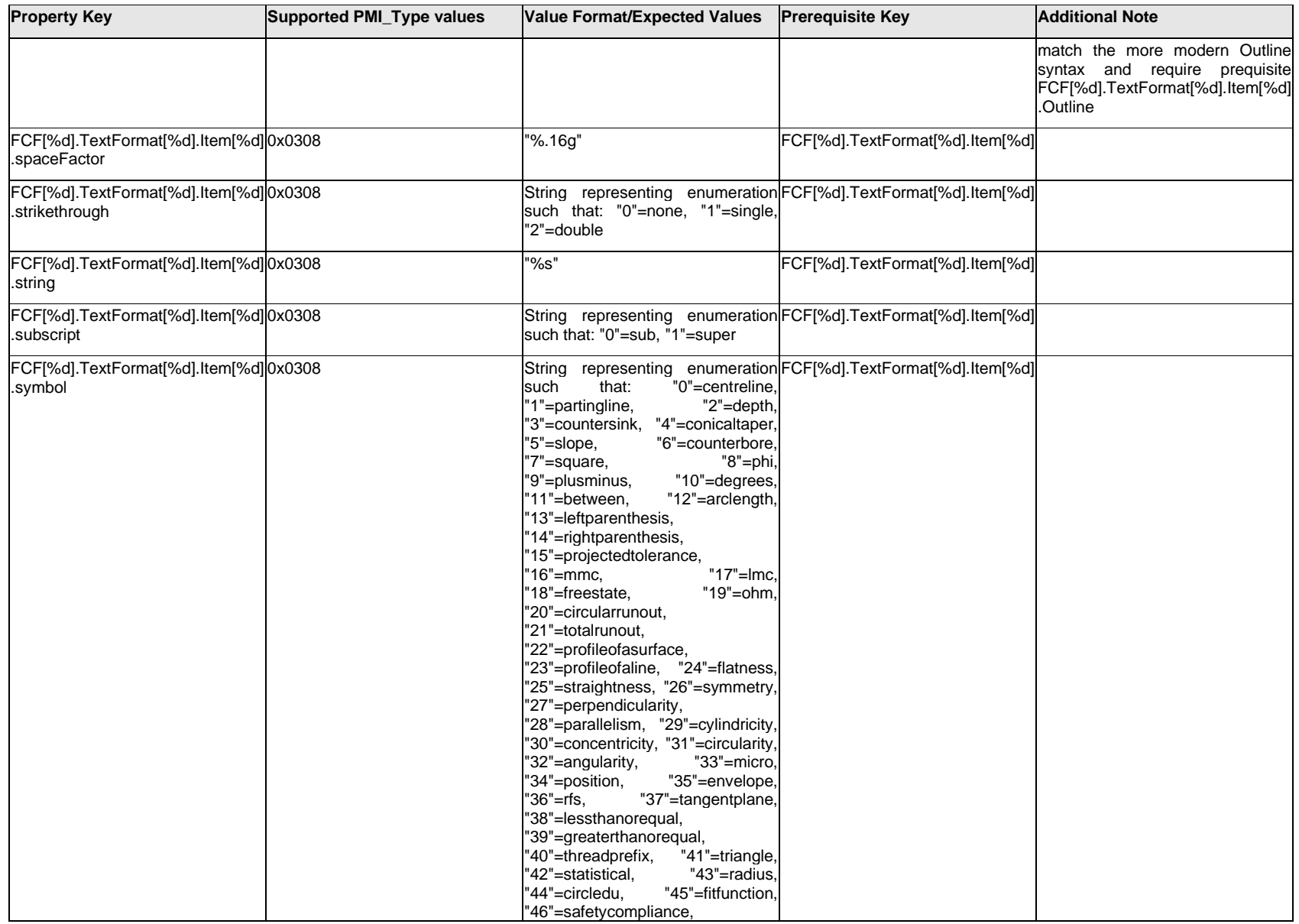

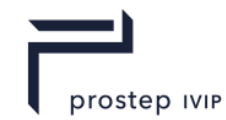

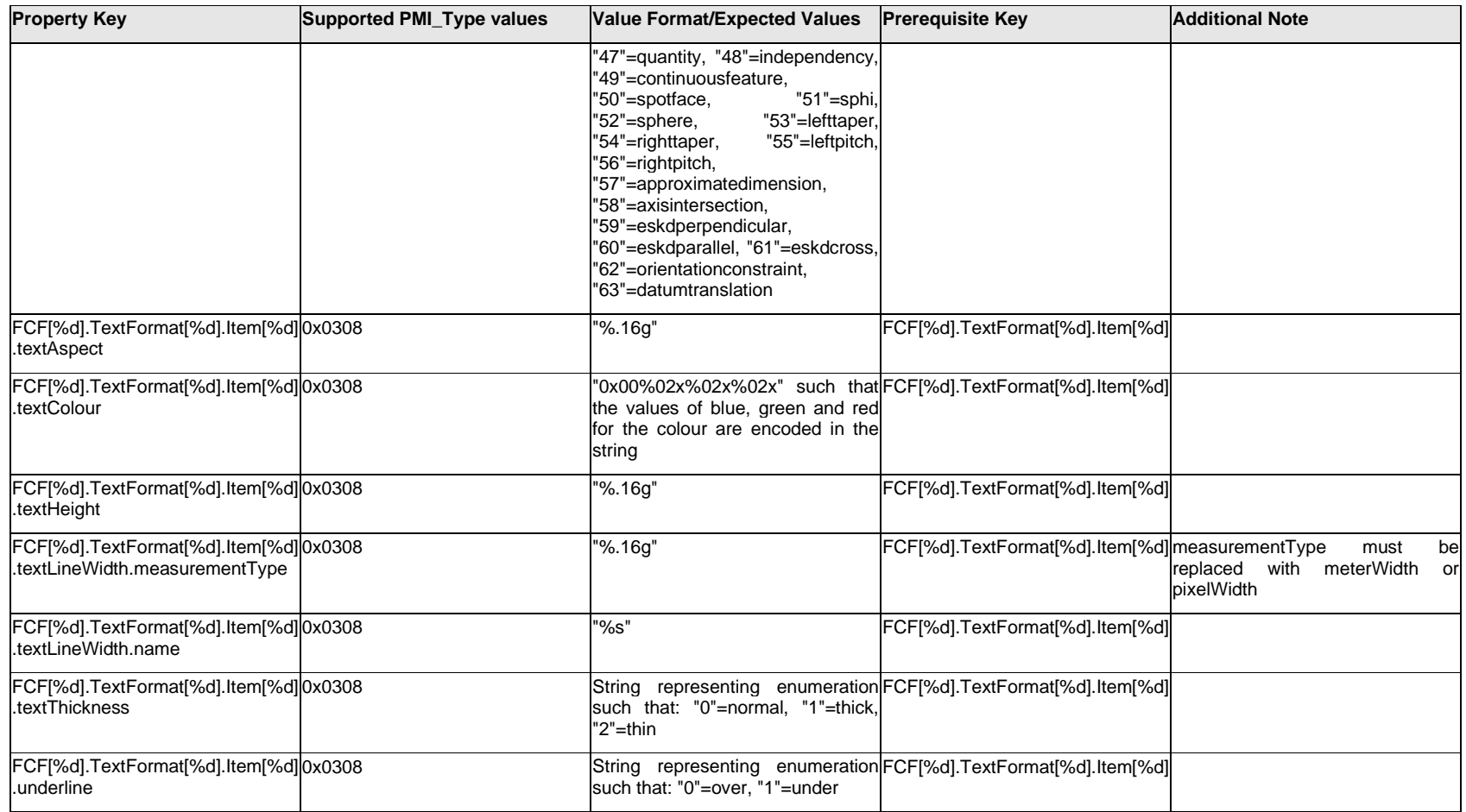

## **Q.6.34 FCF[%d].TextFormat[%d].<property>**

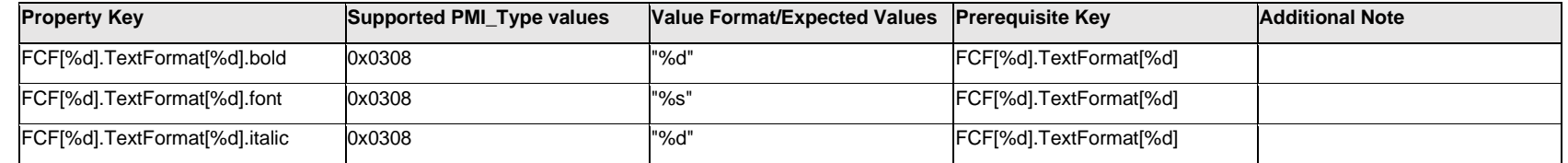

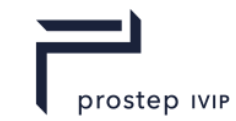

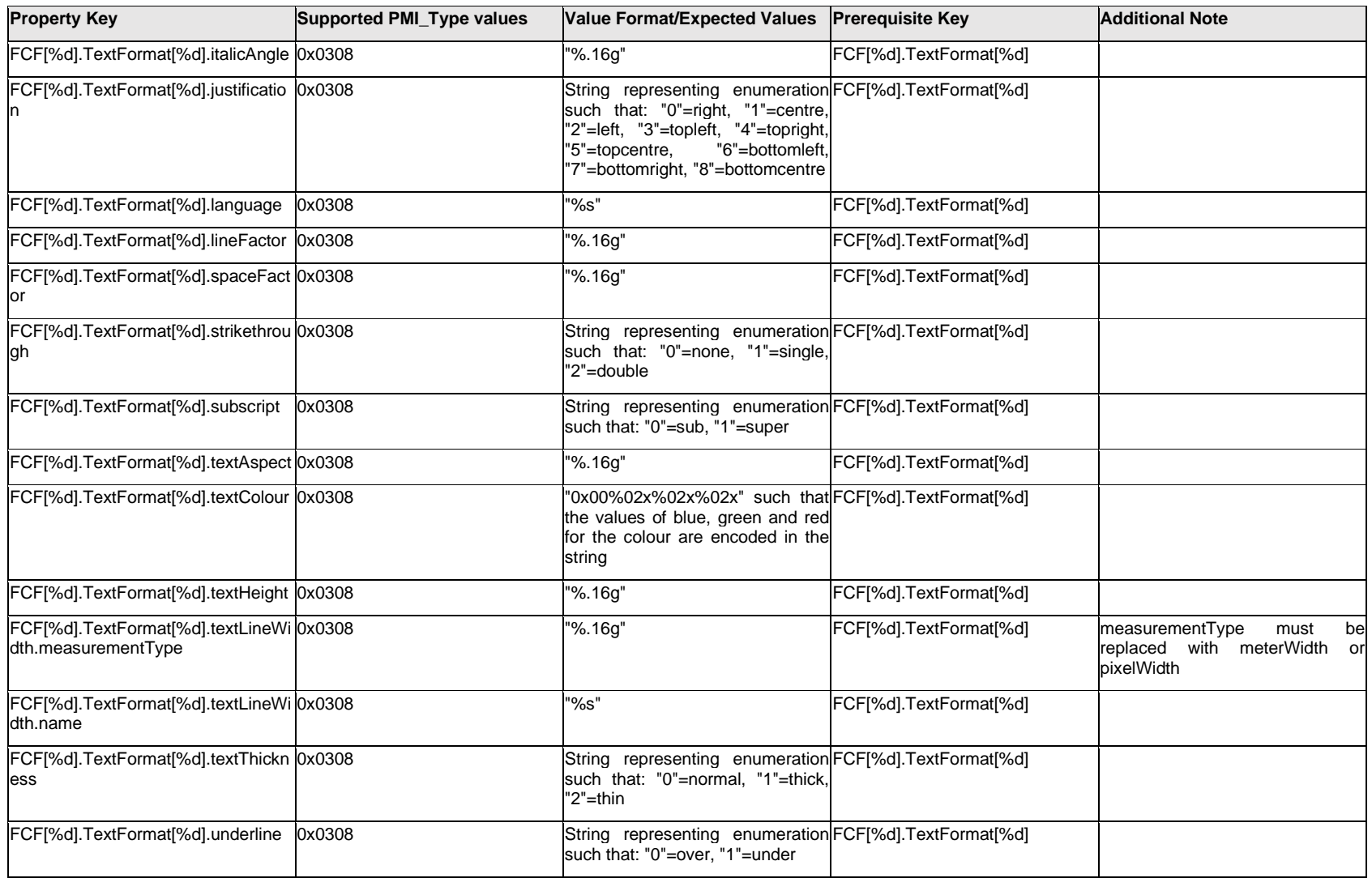

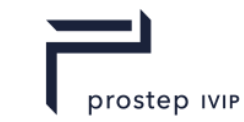

### **Q.6.35 FCF[%d].ToleranceCompartment[%d]. AfterIndicator.DatumGroup.Datum[%d]<property>**

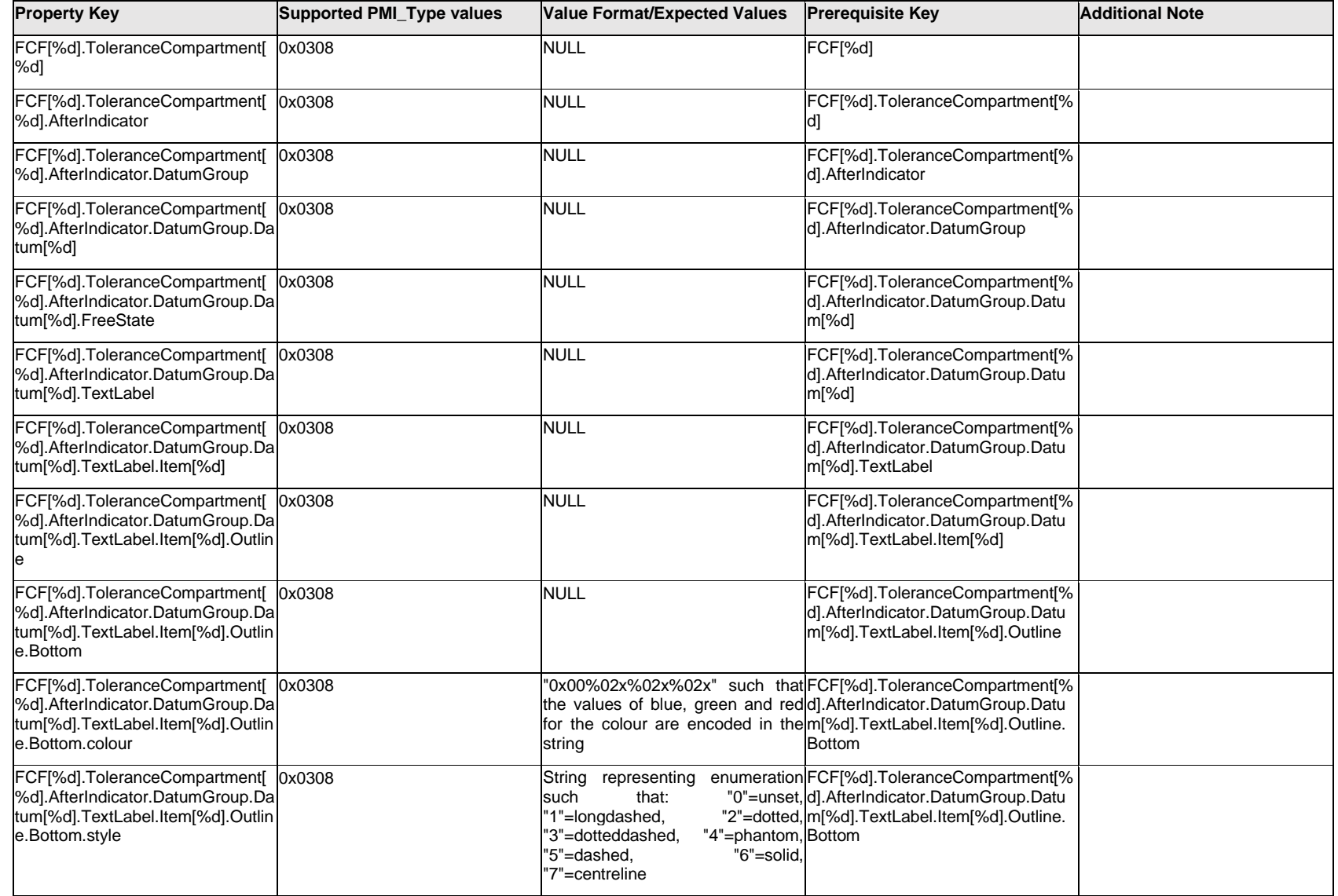

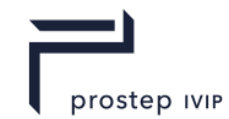

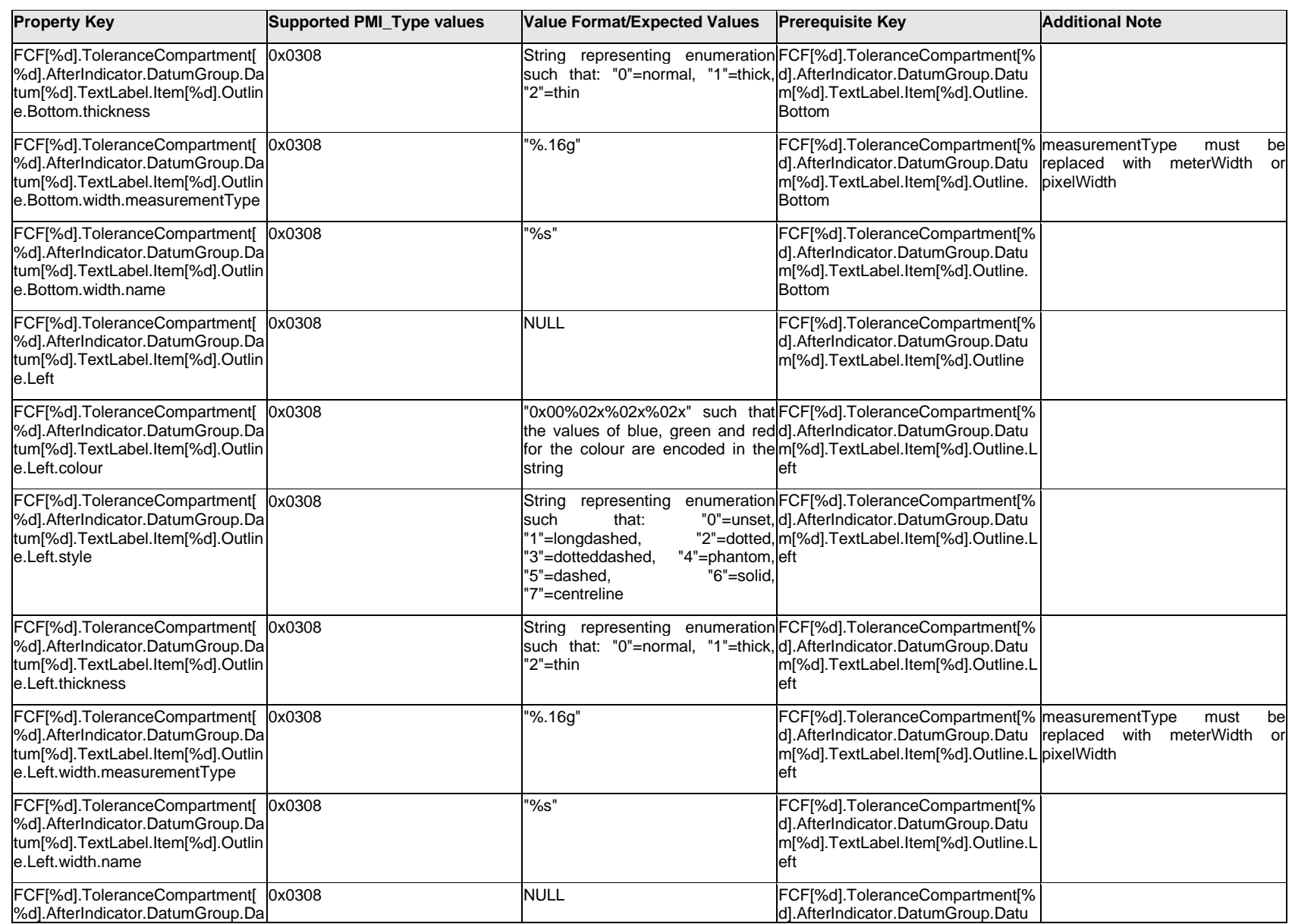

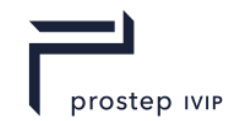

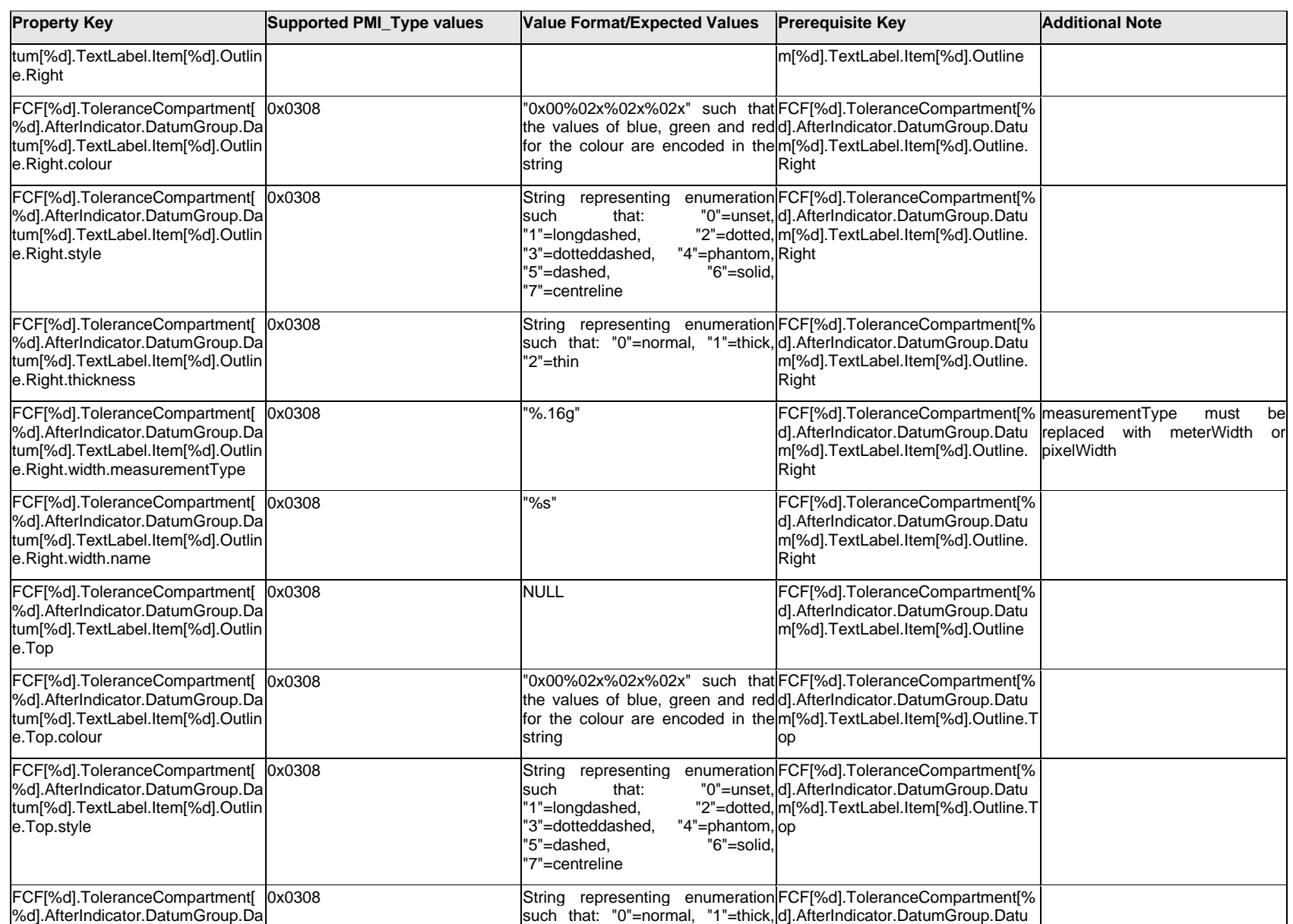

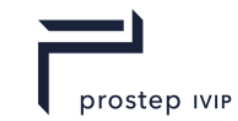

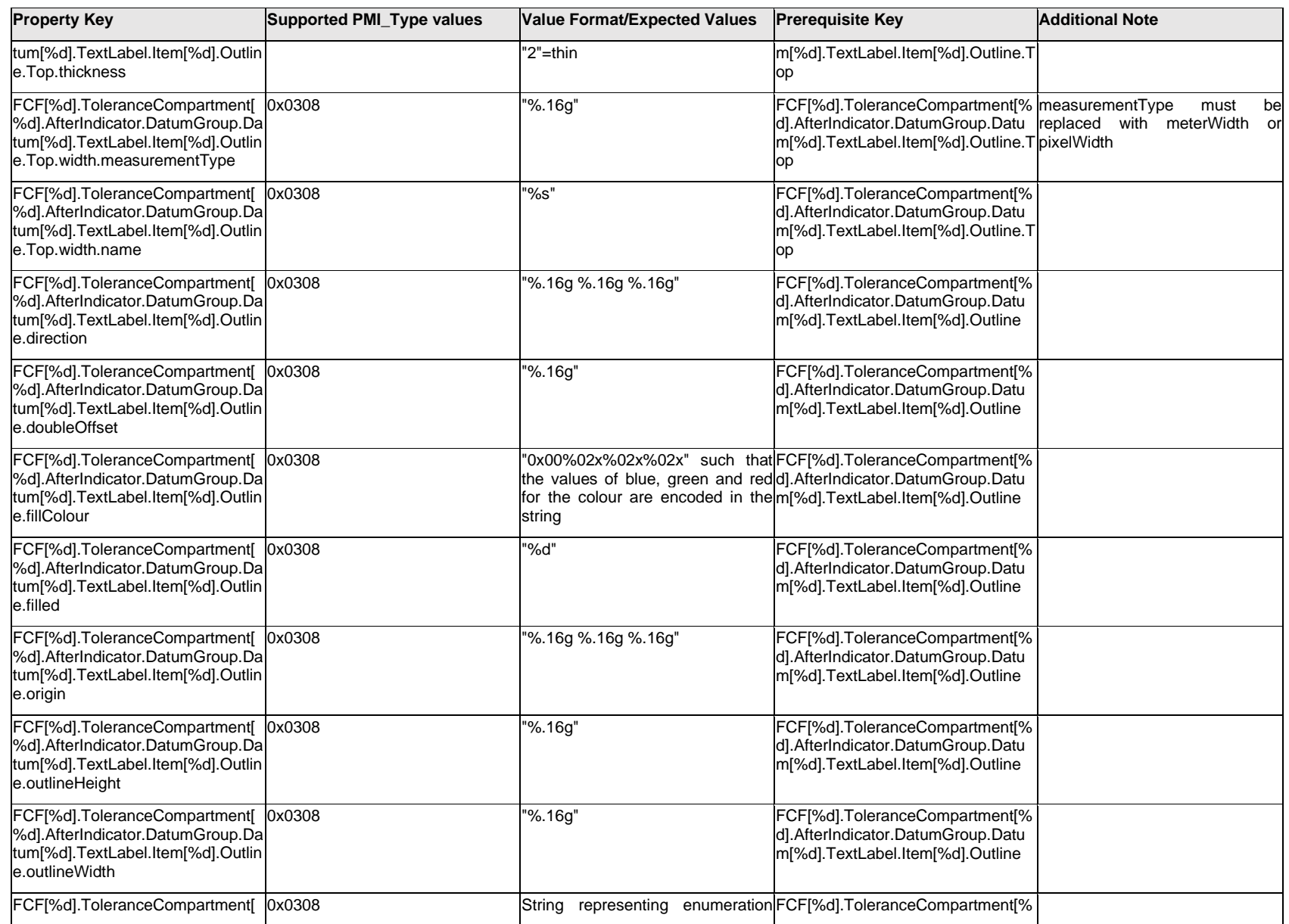

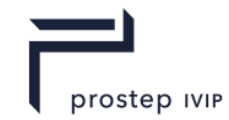

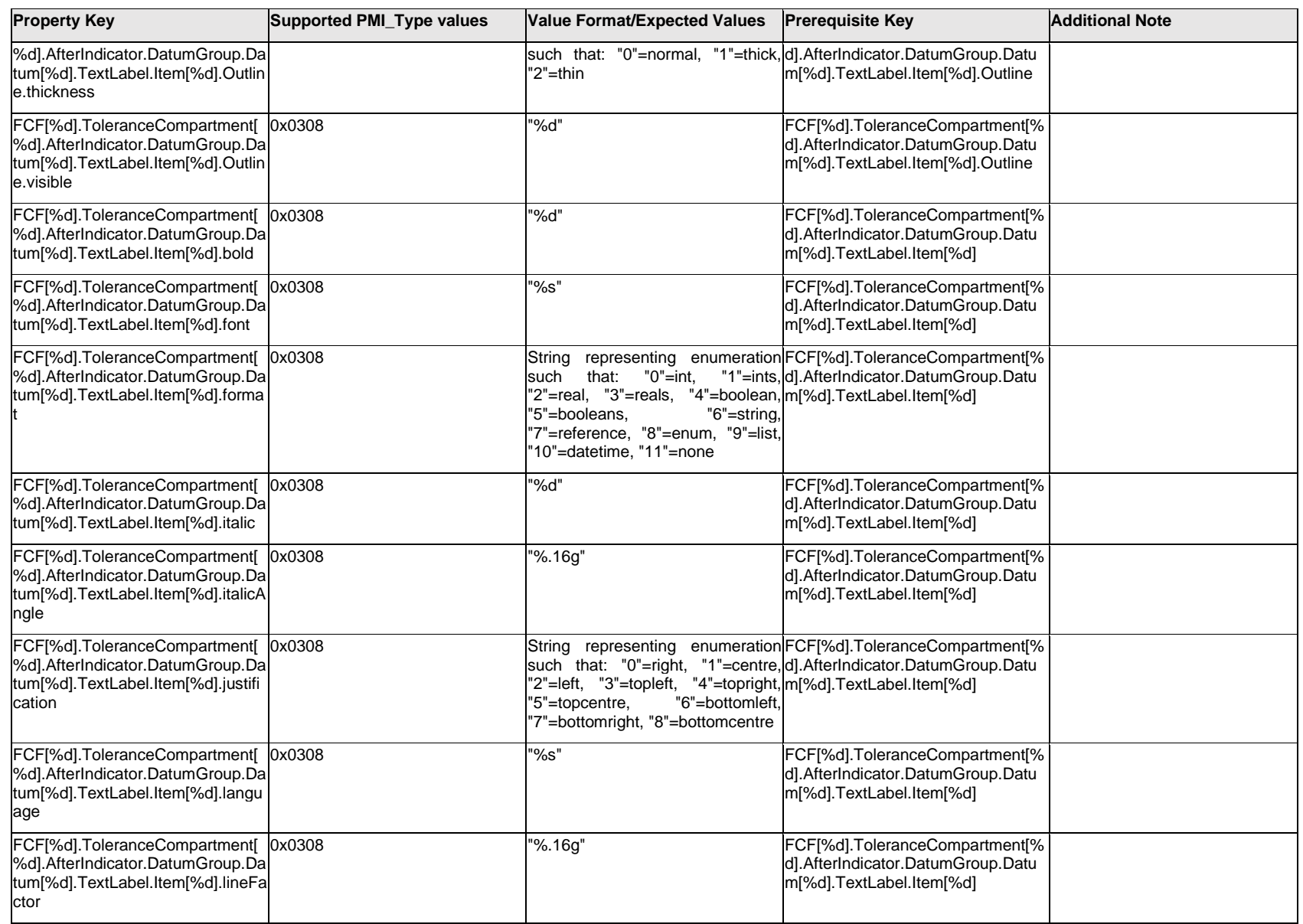

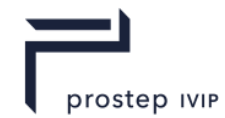

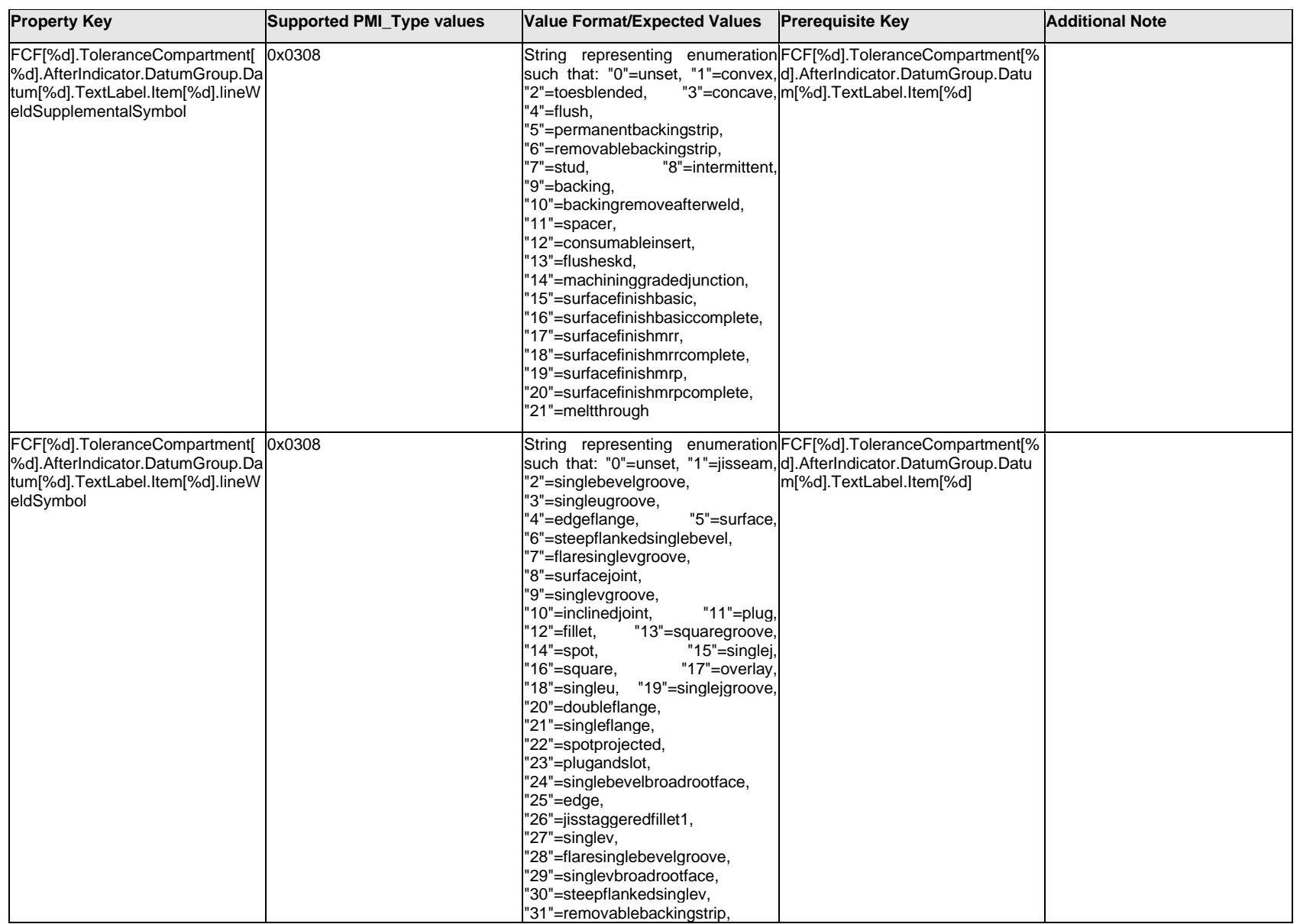

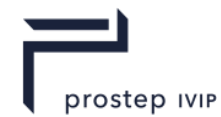

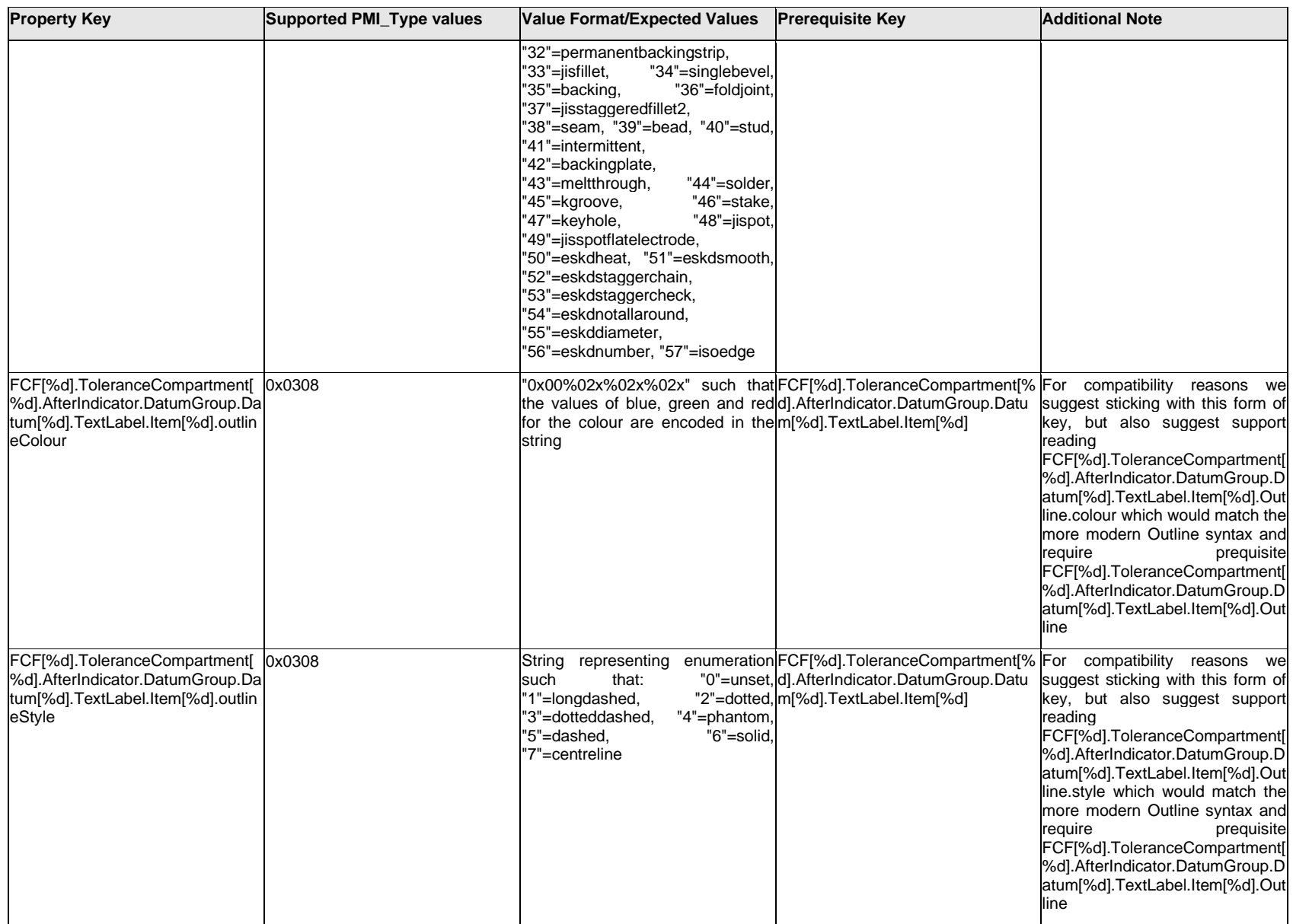

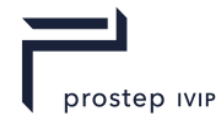

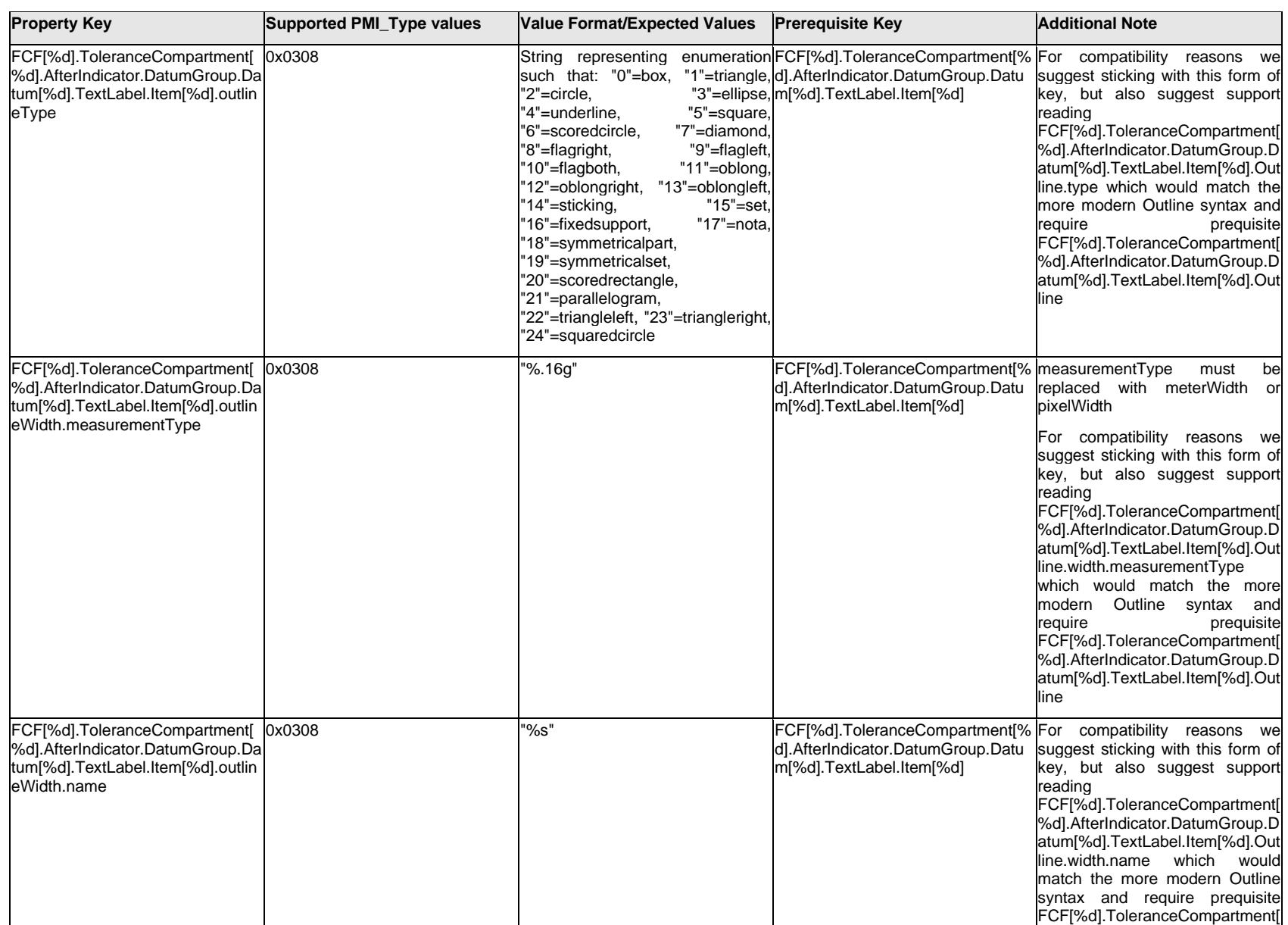

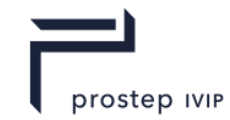

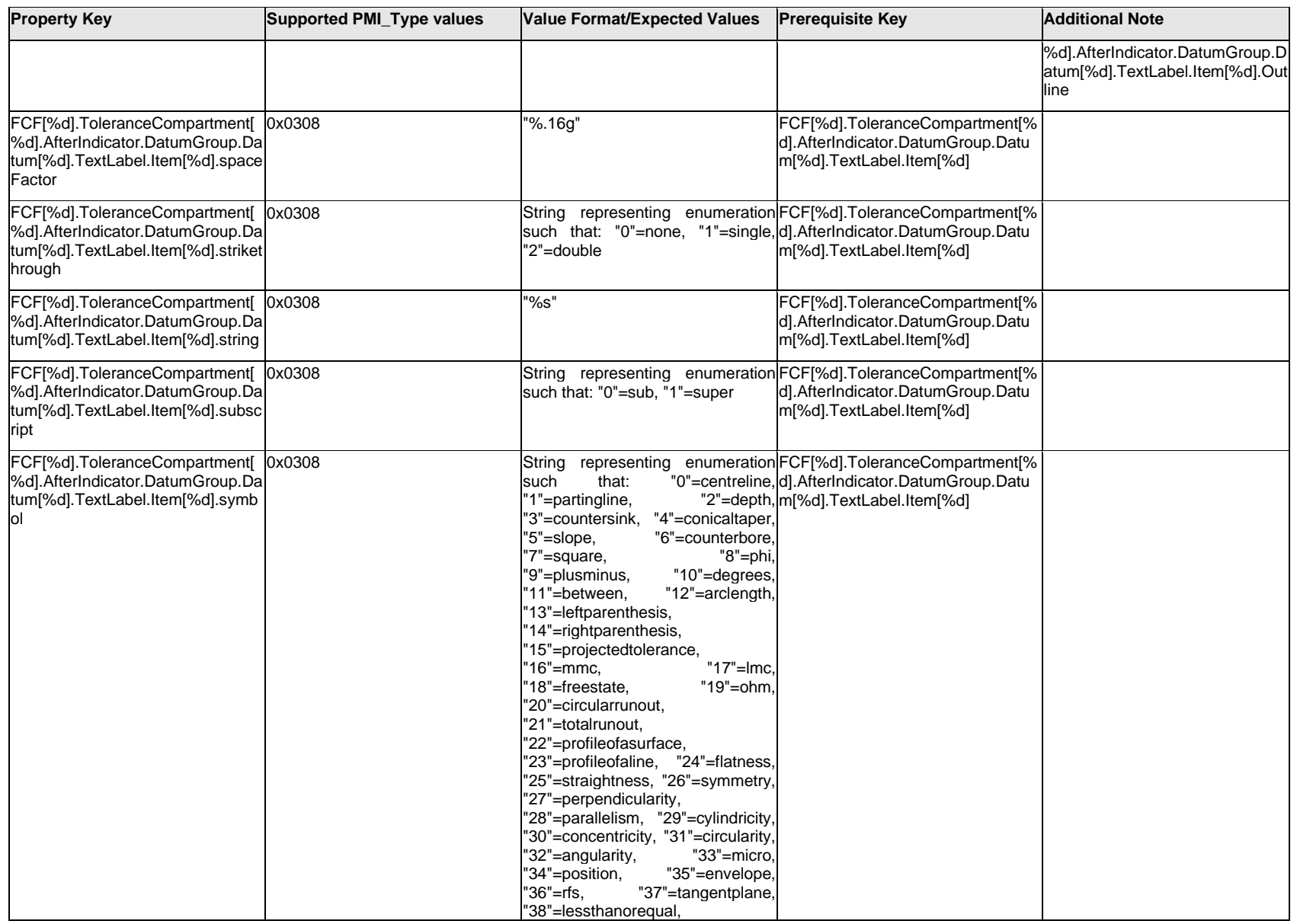

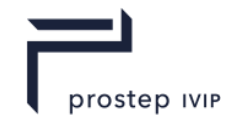

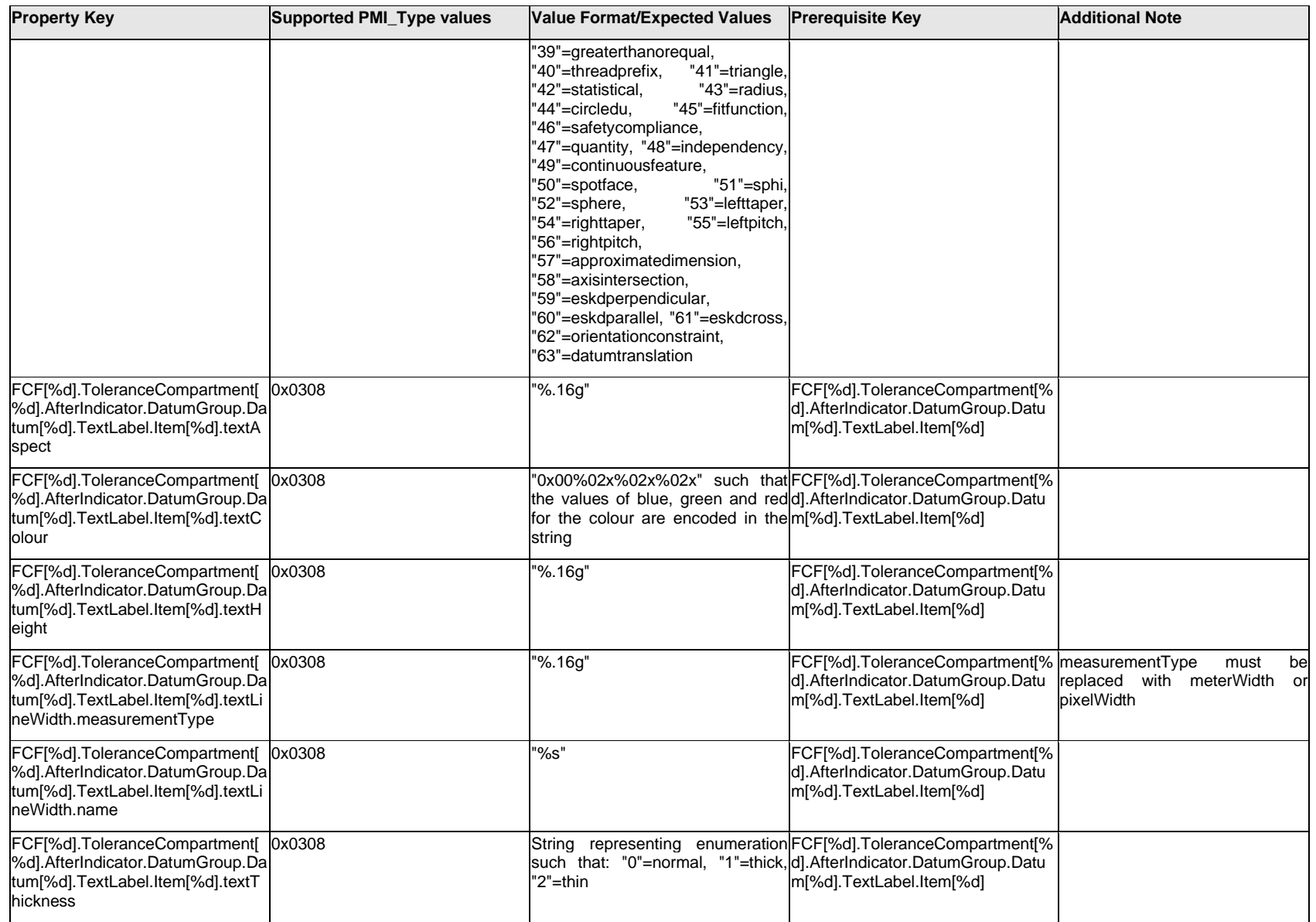

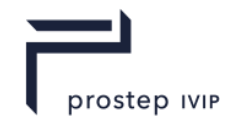

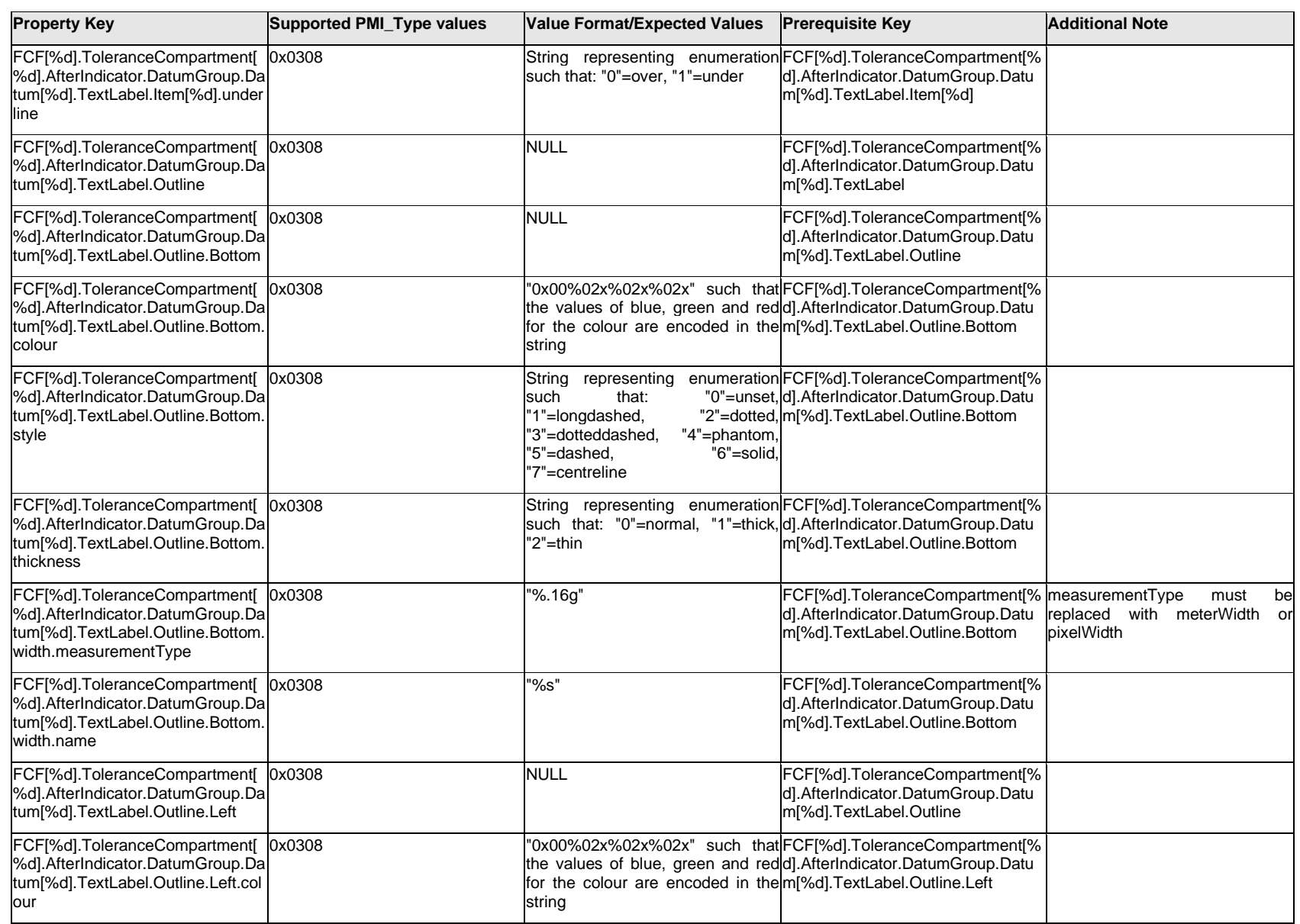

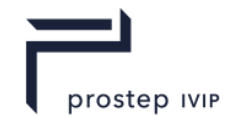

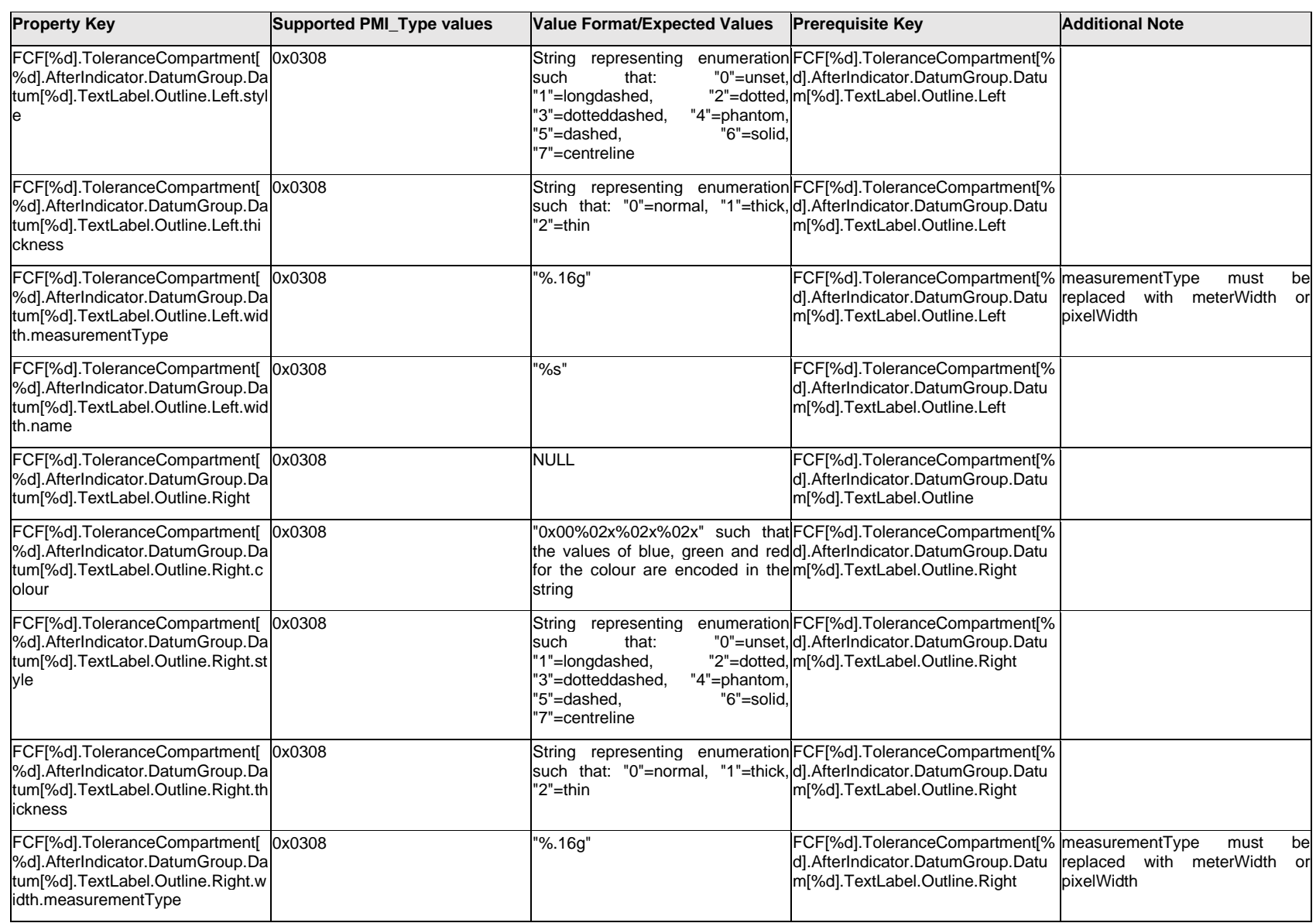

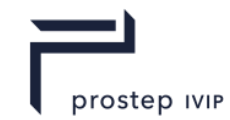

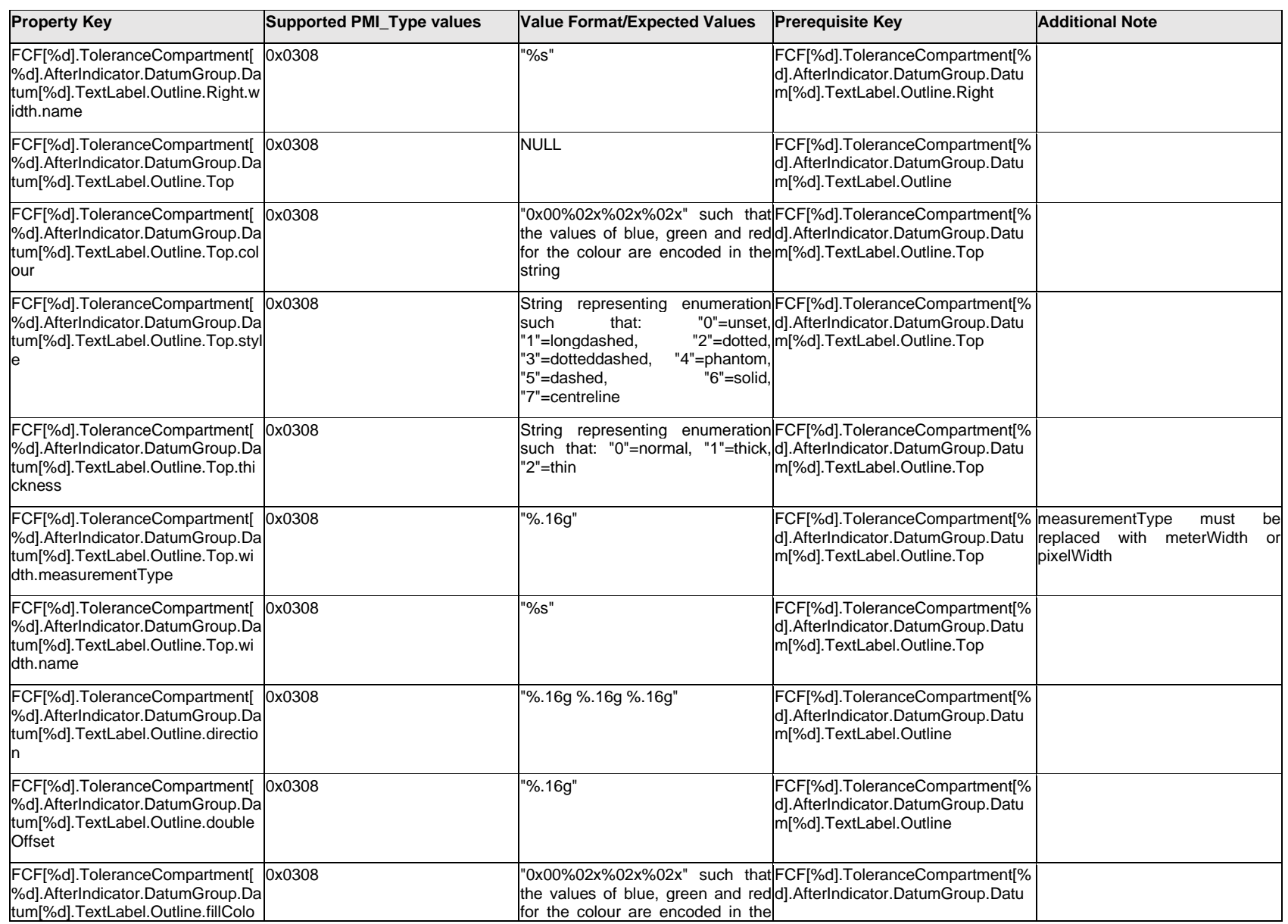

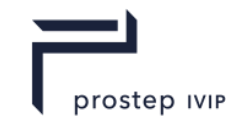

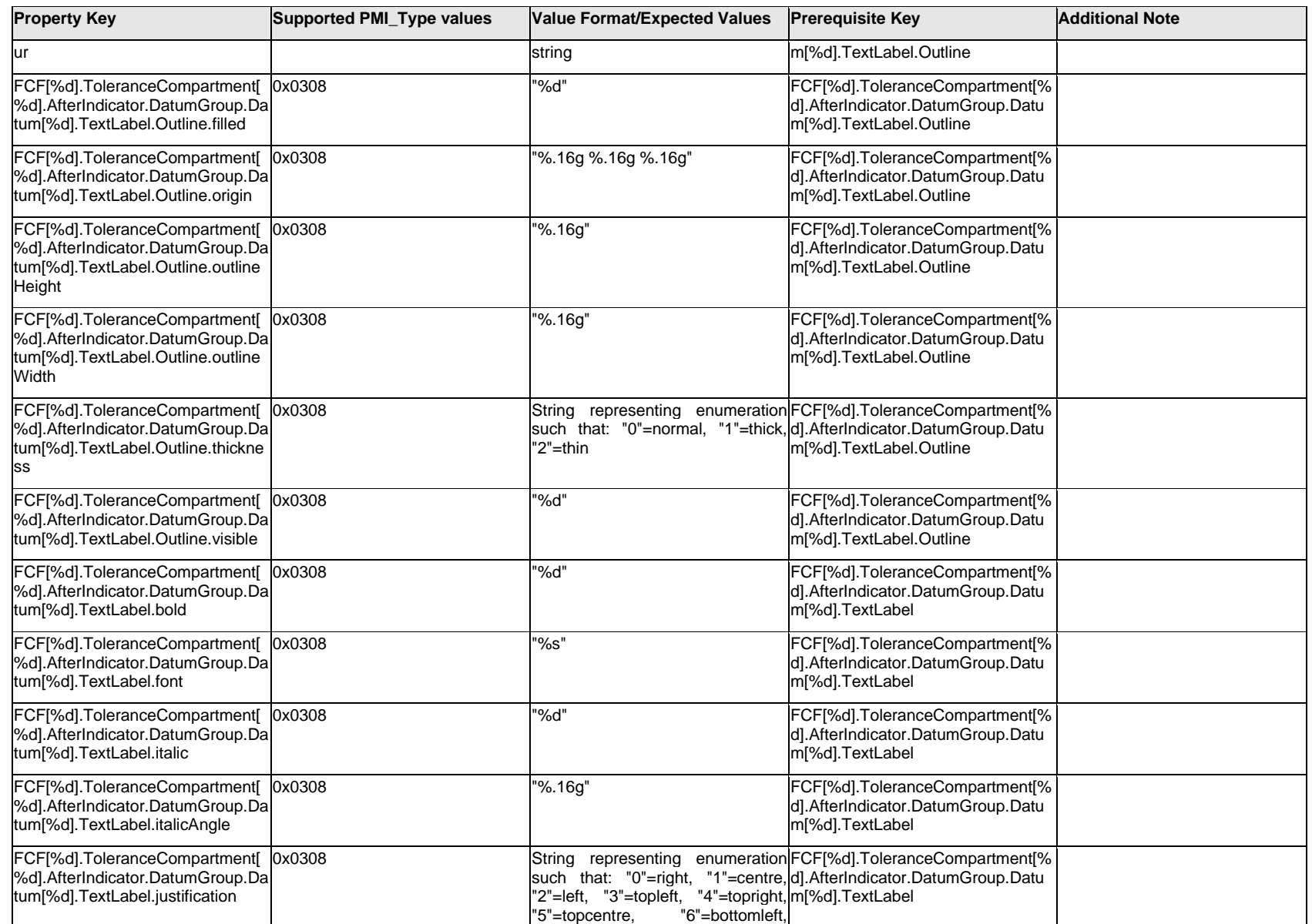

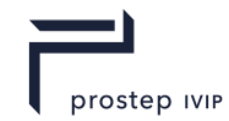

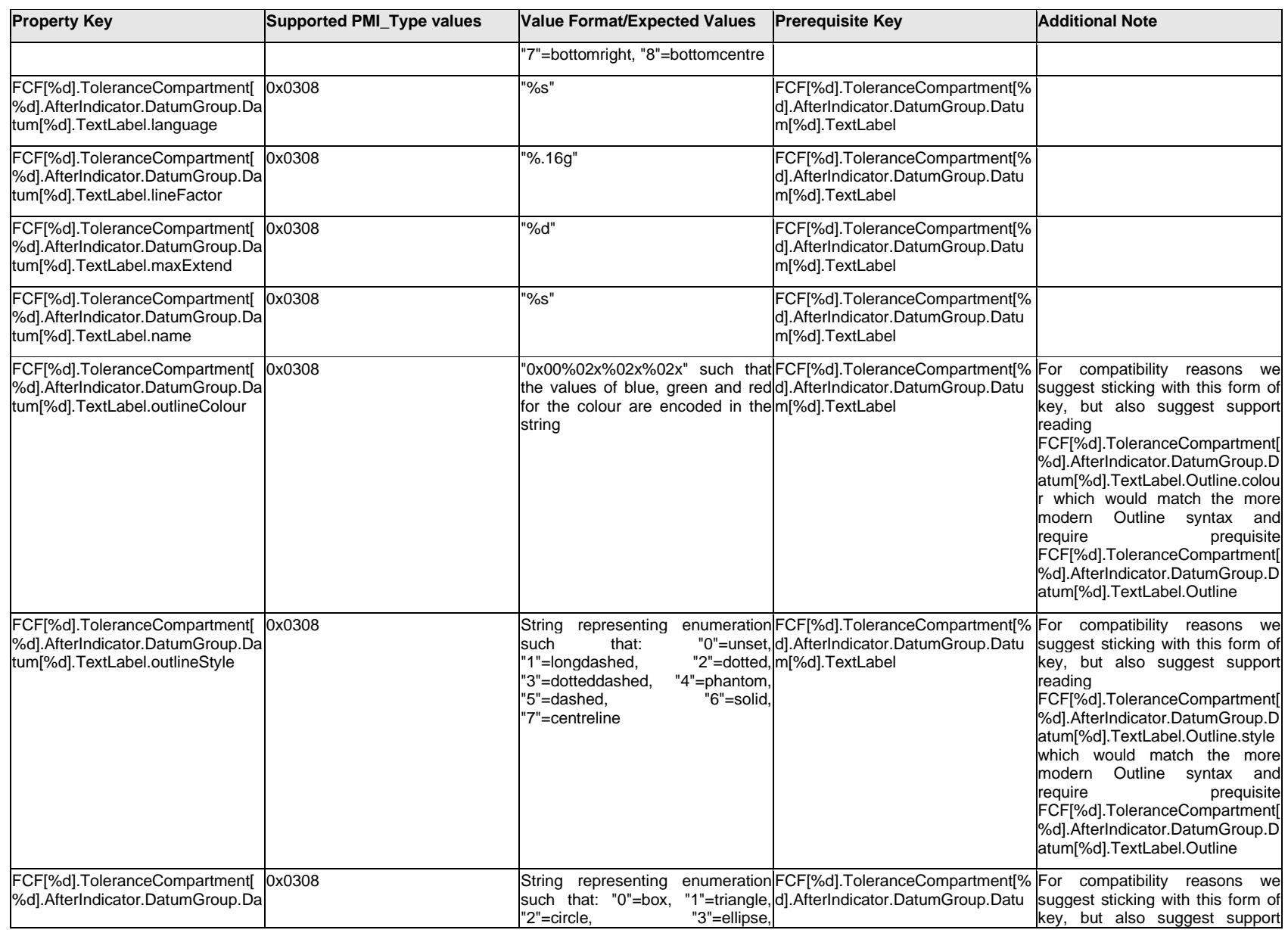

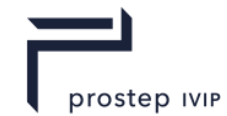

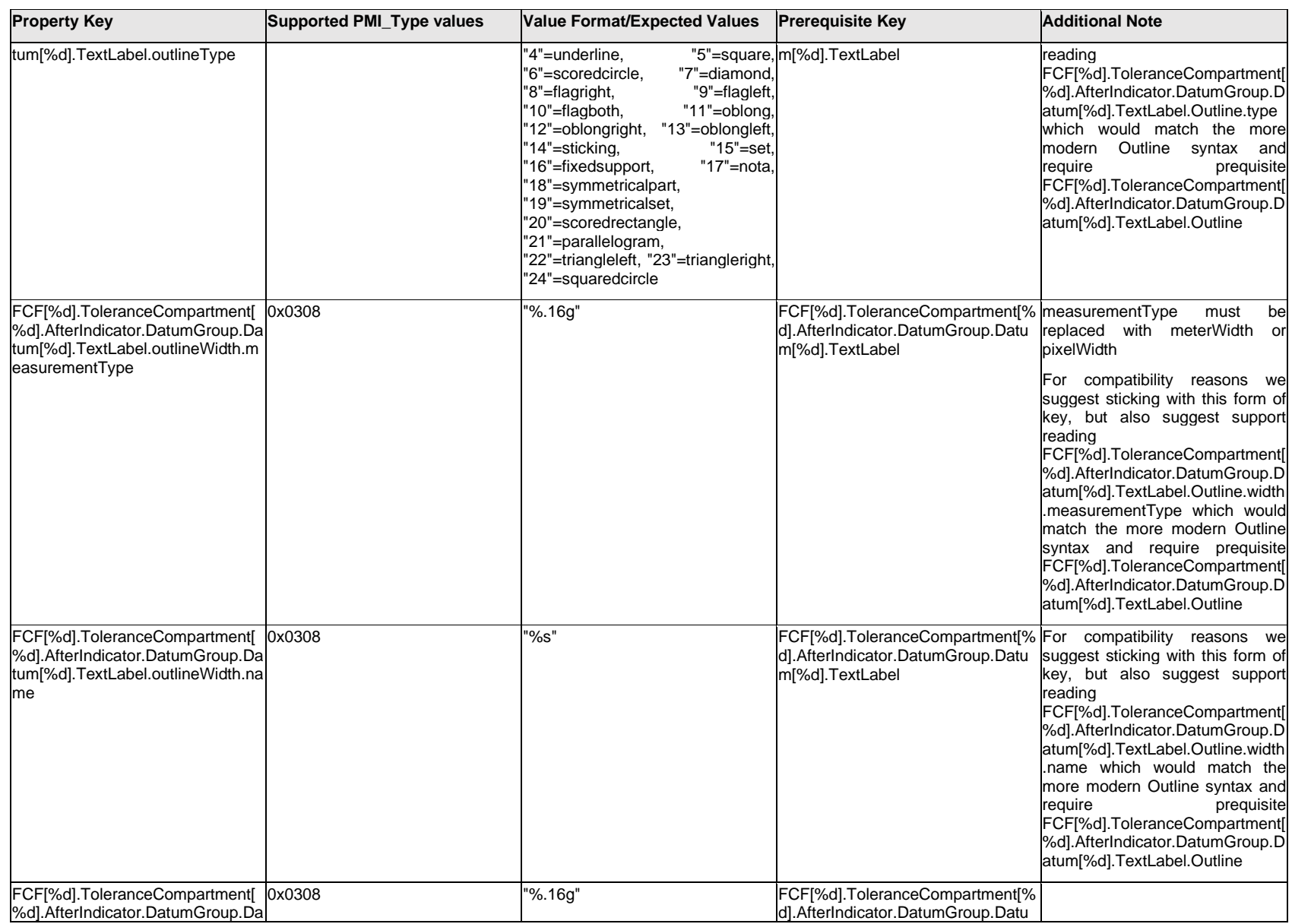
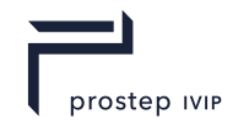

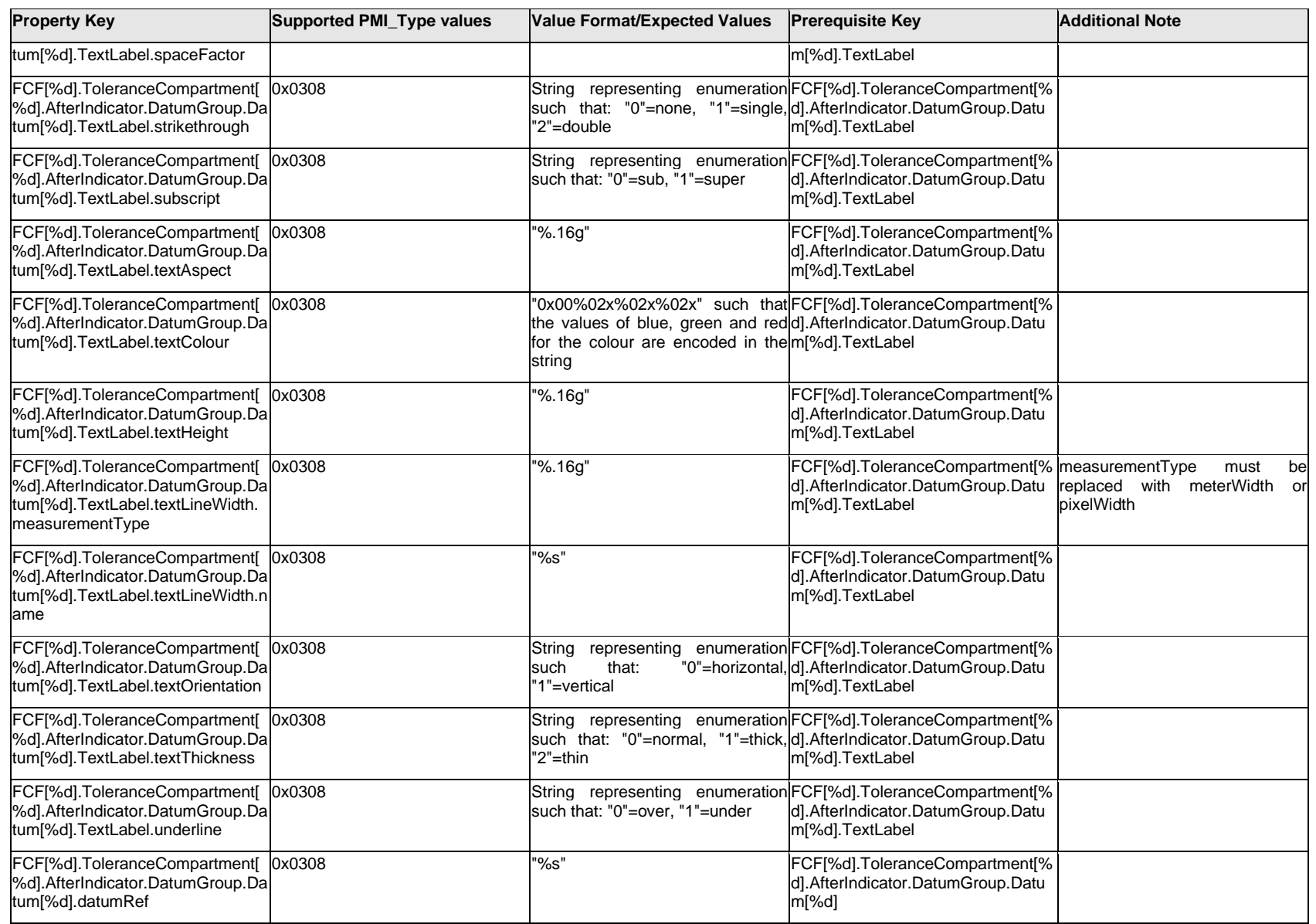

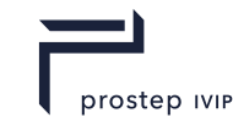

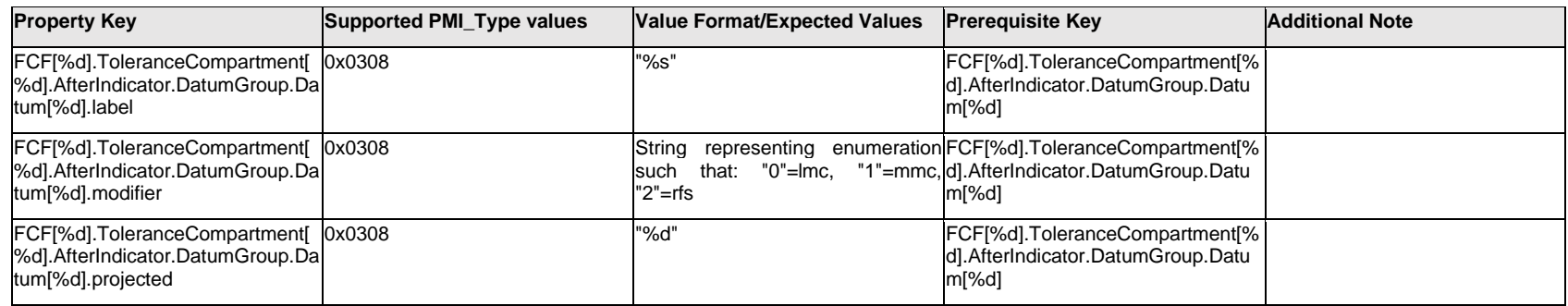

### **Q.6.36 FCF[%d].ToleranceCompartment[%d].AfterIndicator.DatumGroup.ExtendedText.Item[%d].<propert y>**

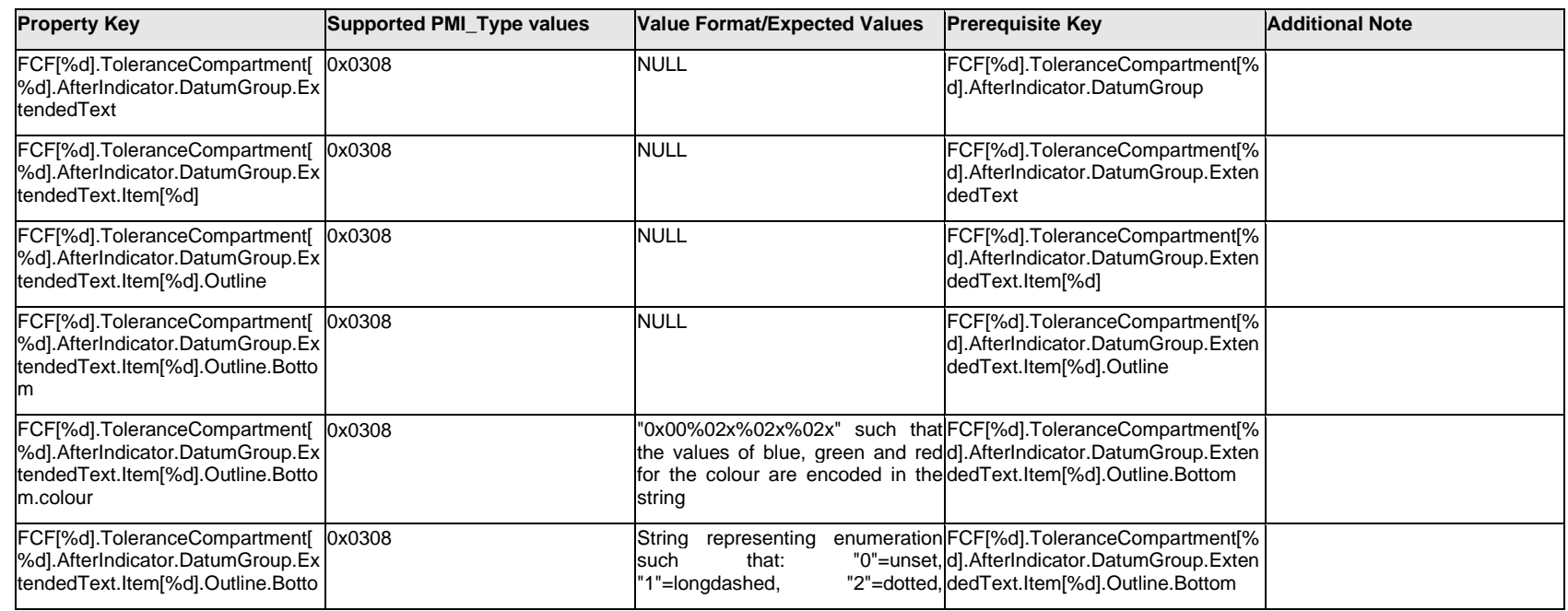

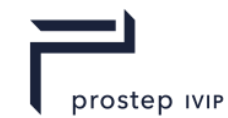

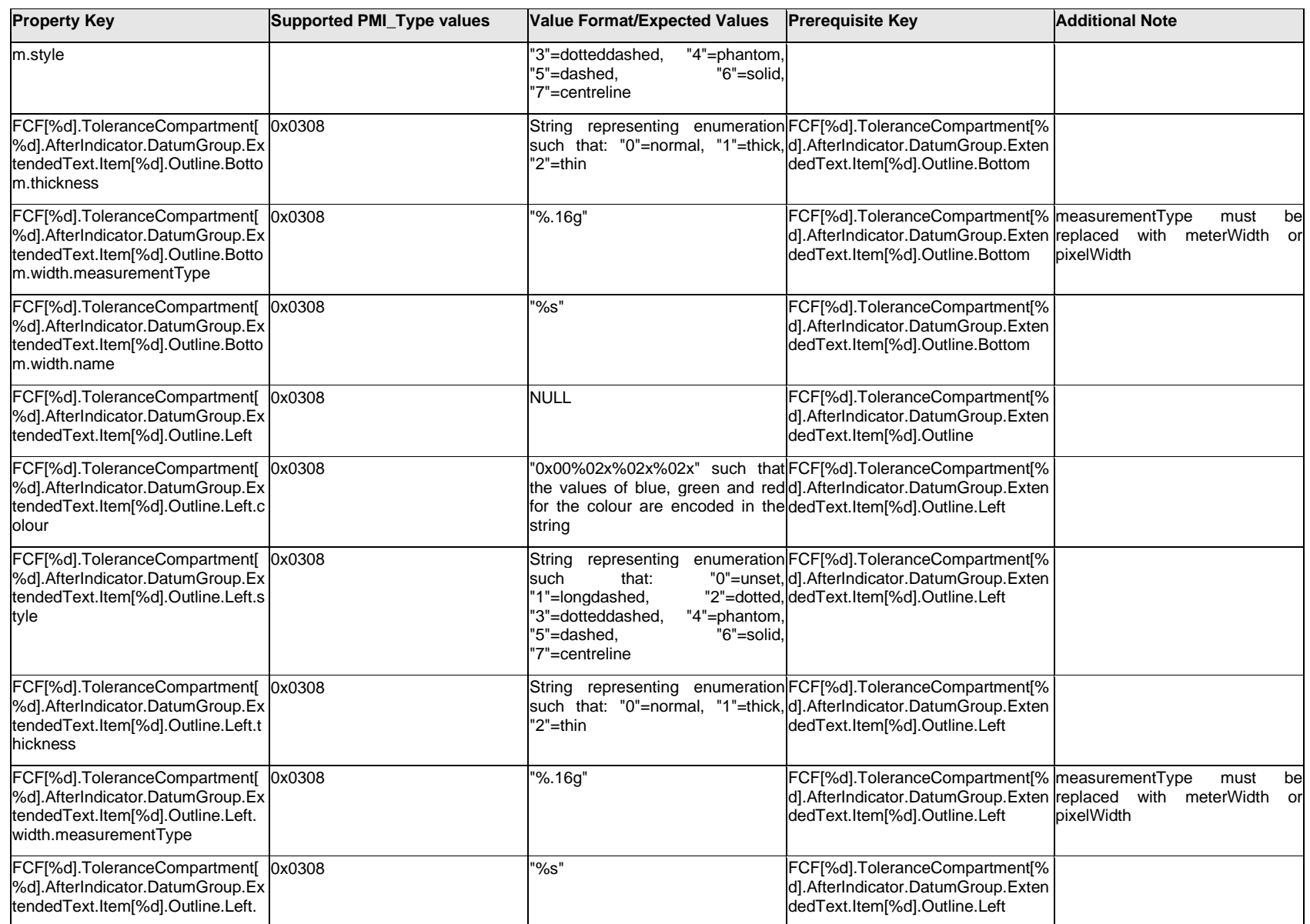

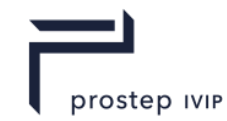

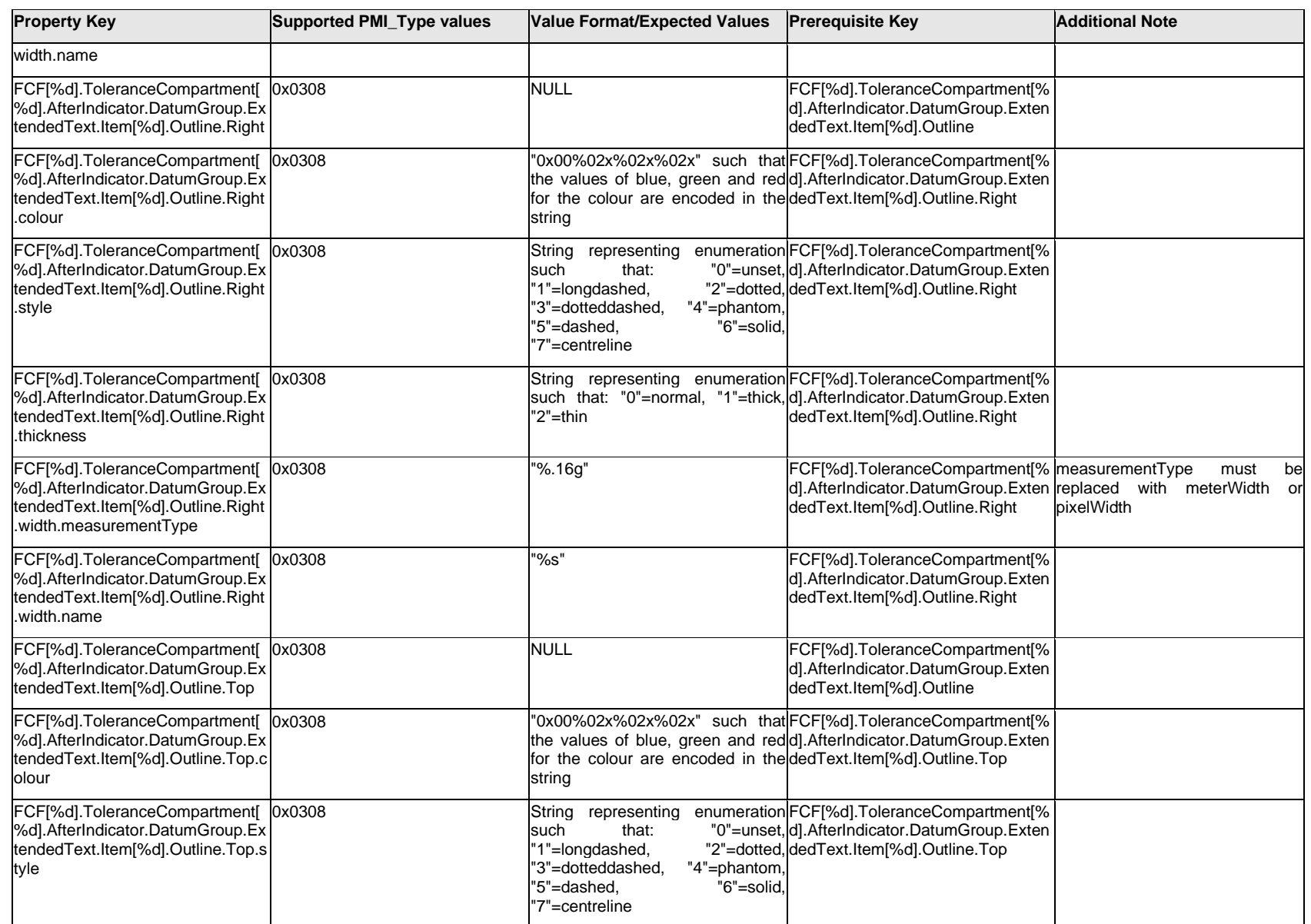

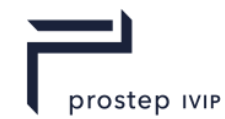

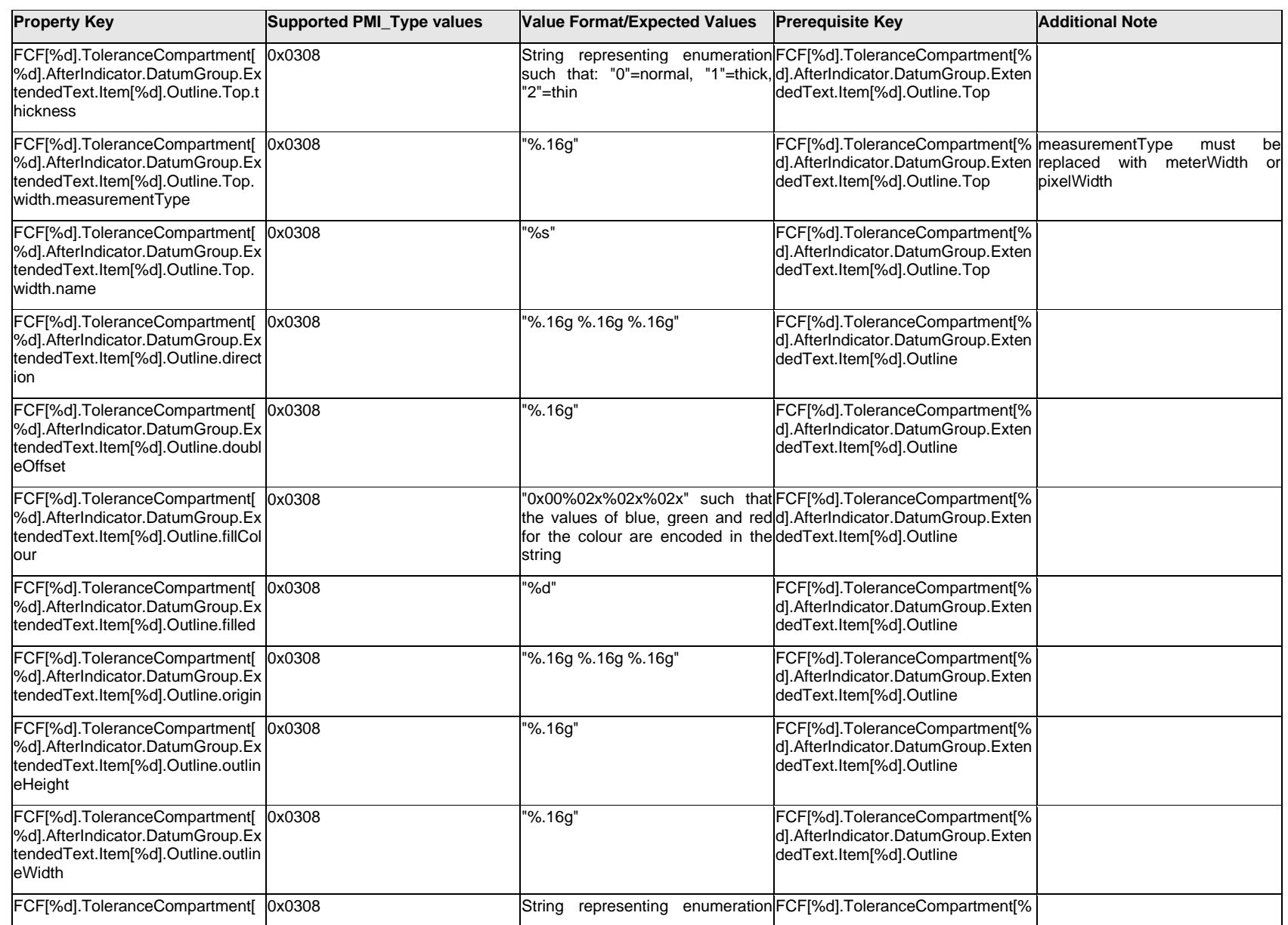

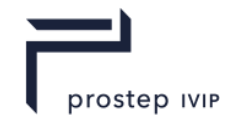

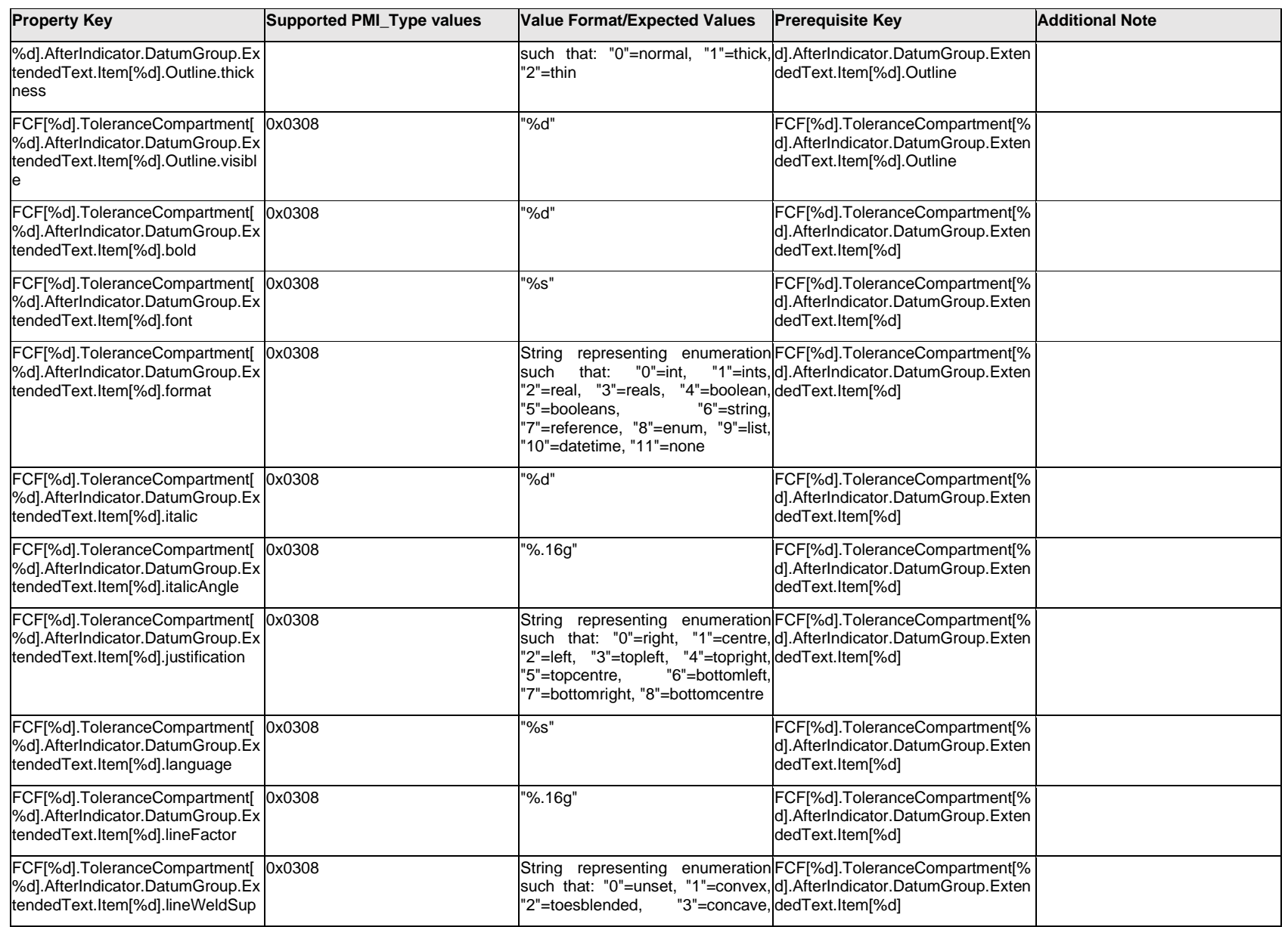

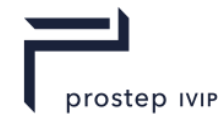

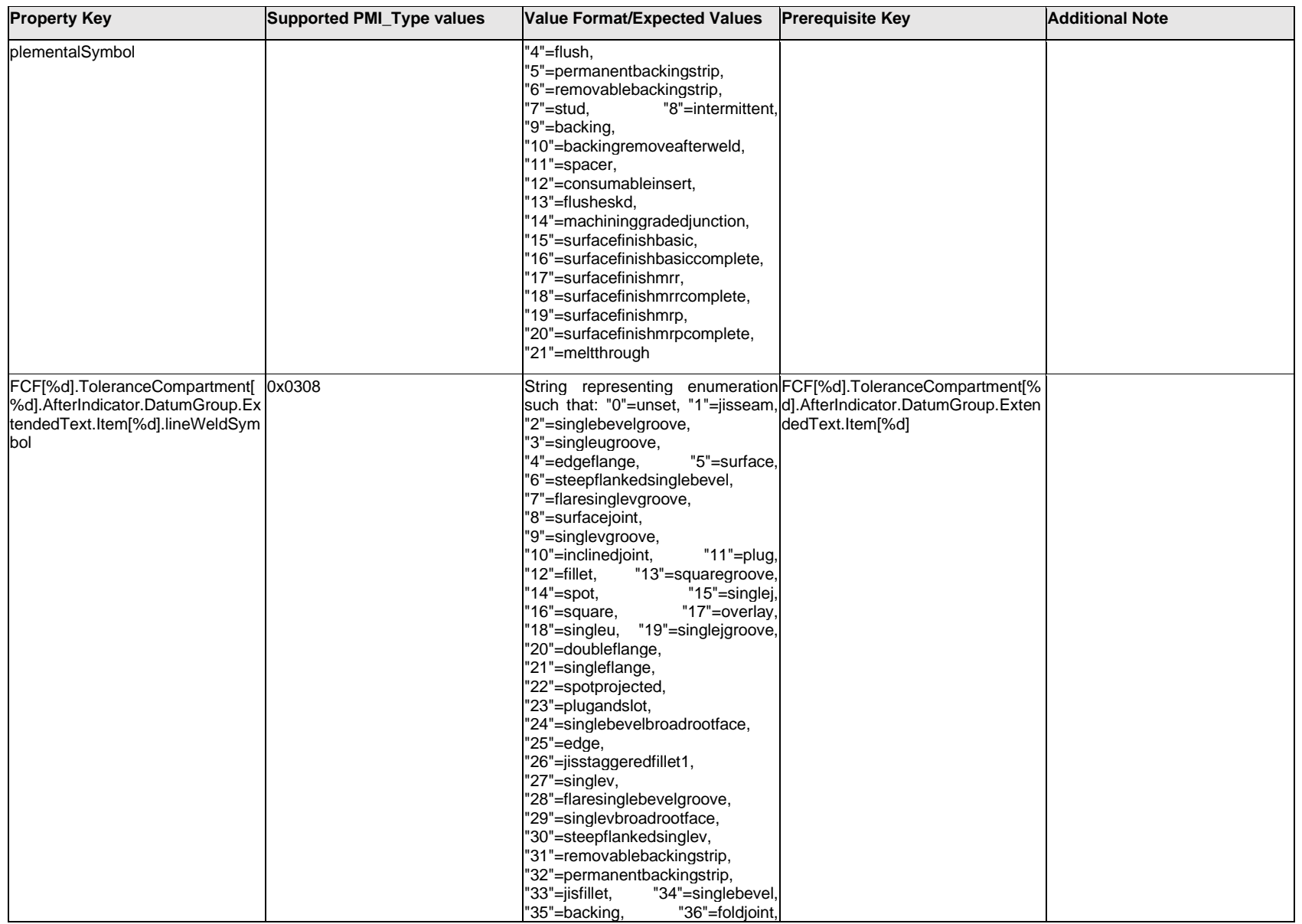

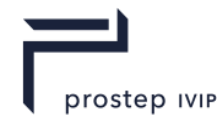

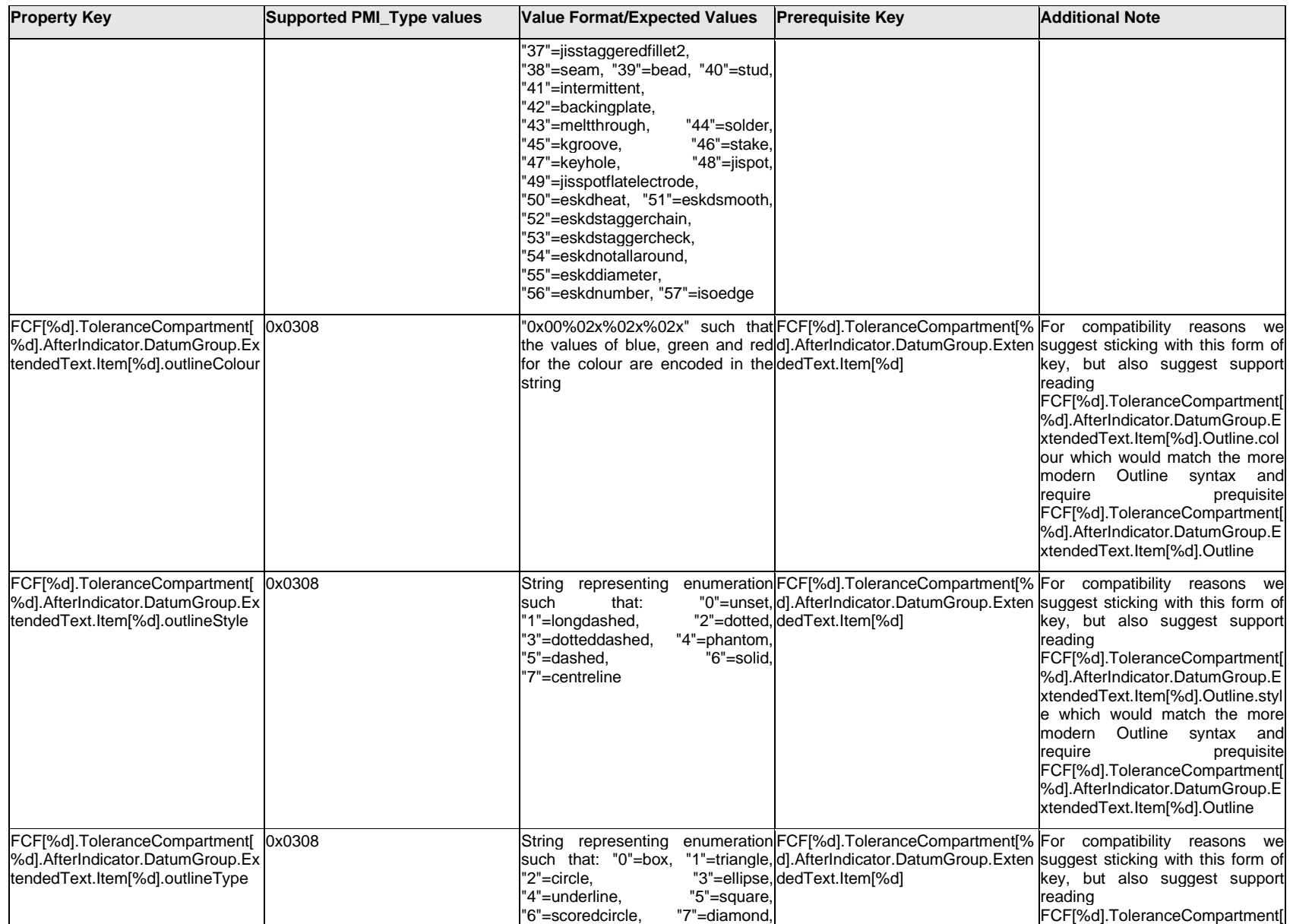

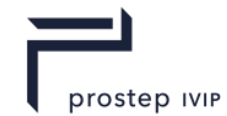

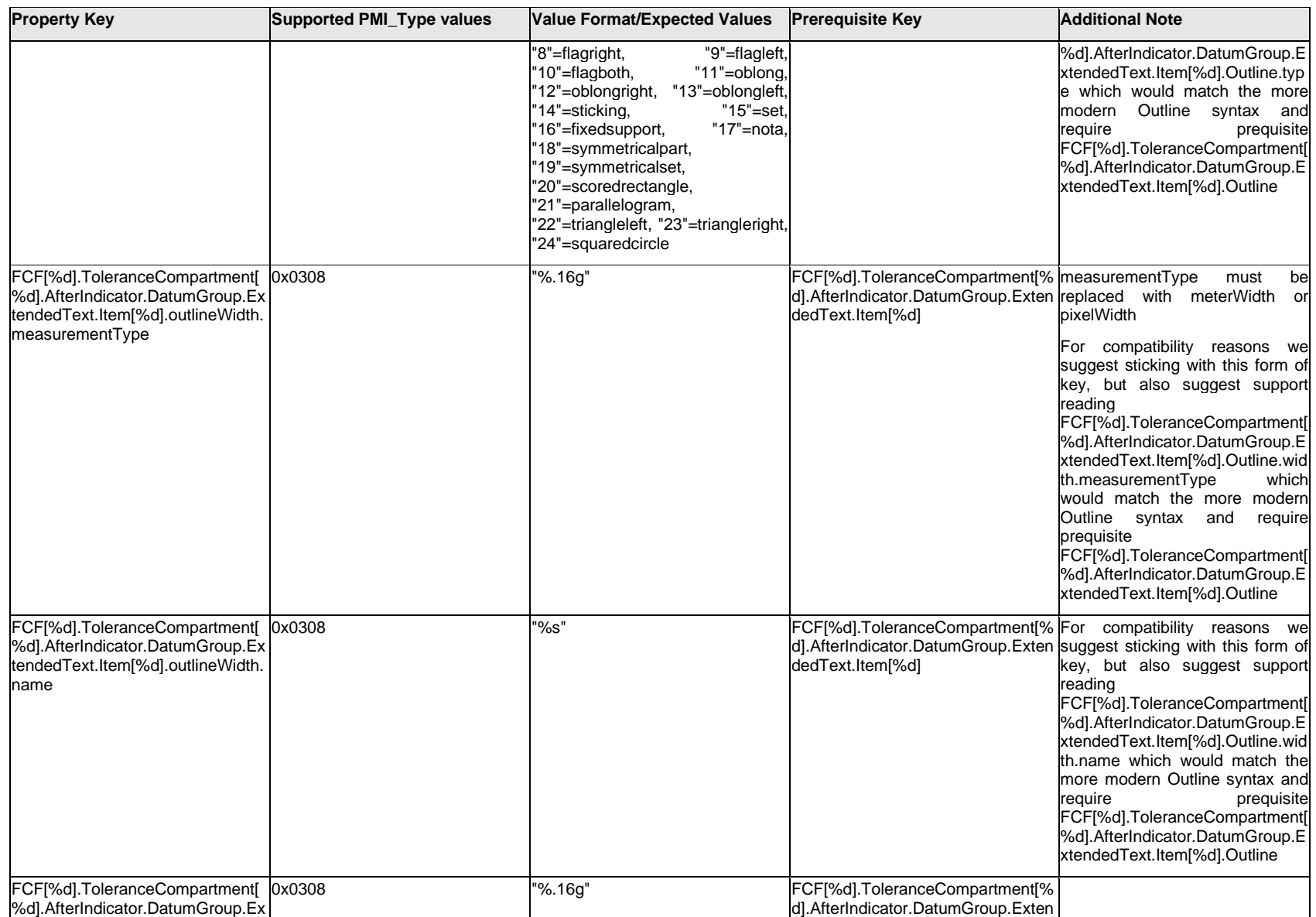

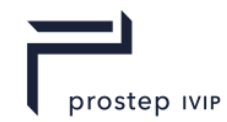

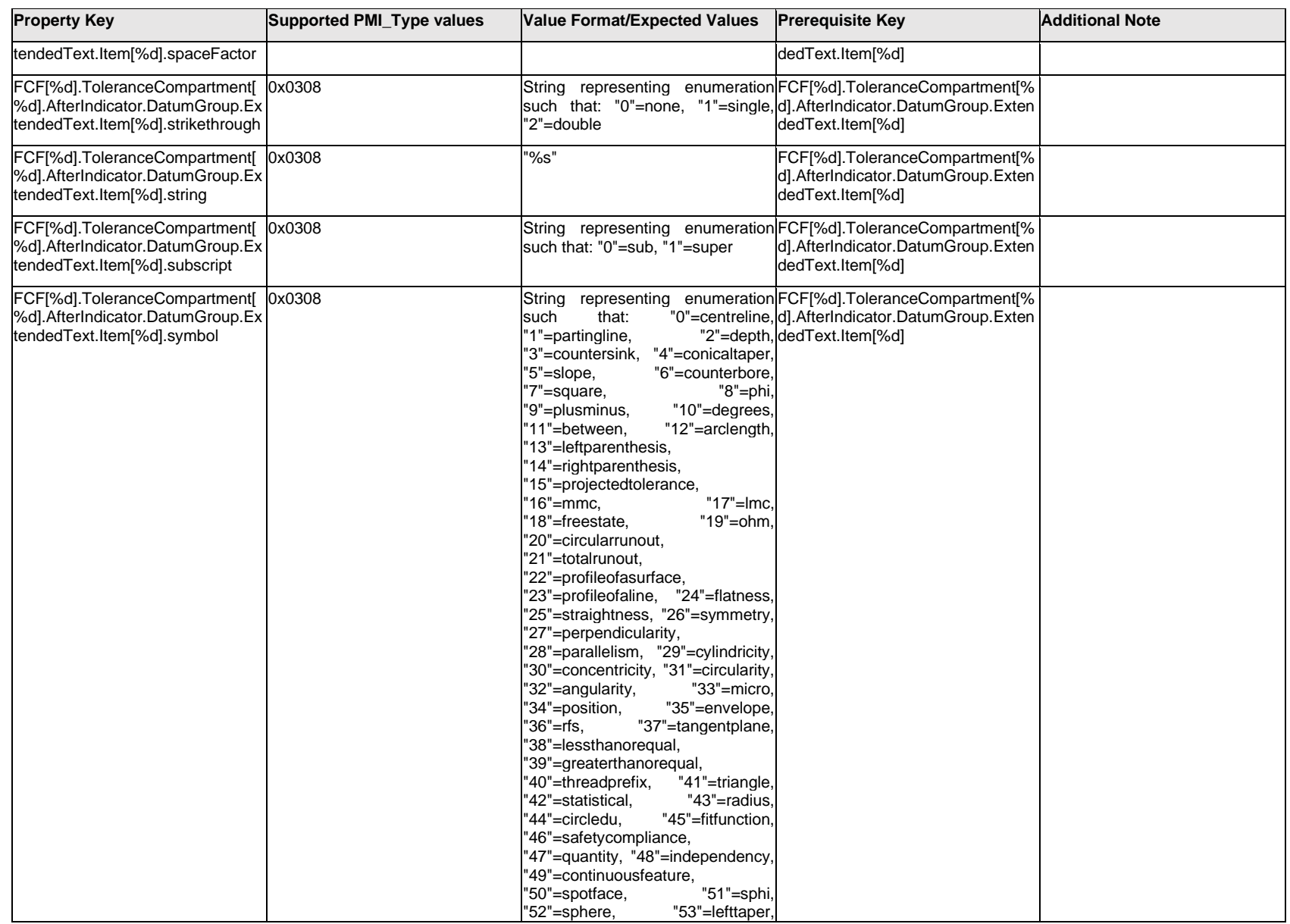

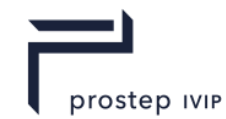

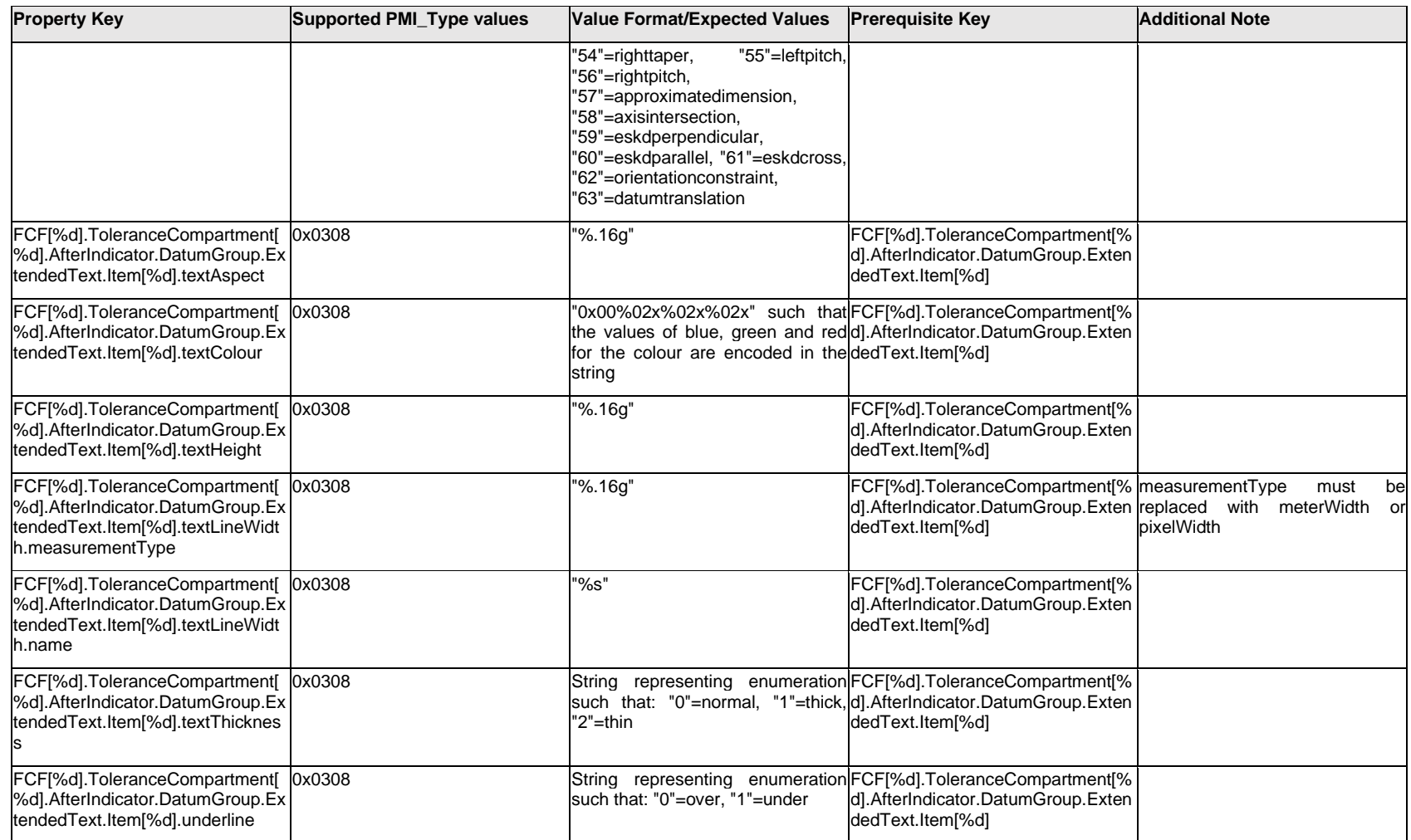

# **Q.6.37 FCF[%d].ToleranceCompartment[%d].<property>**

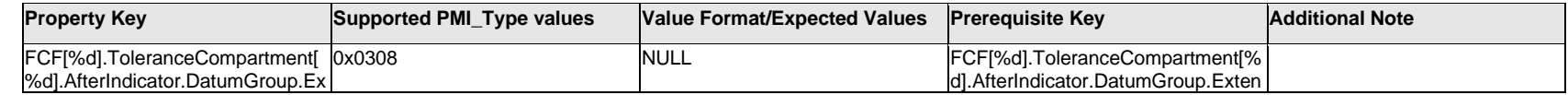

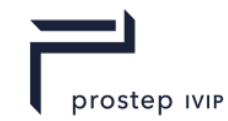

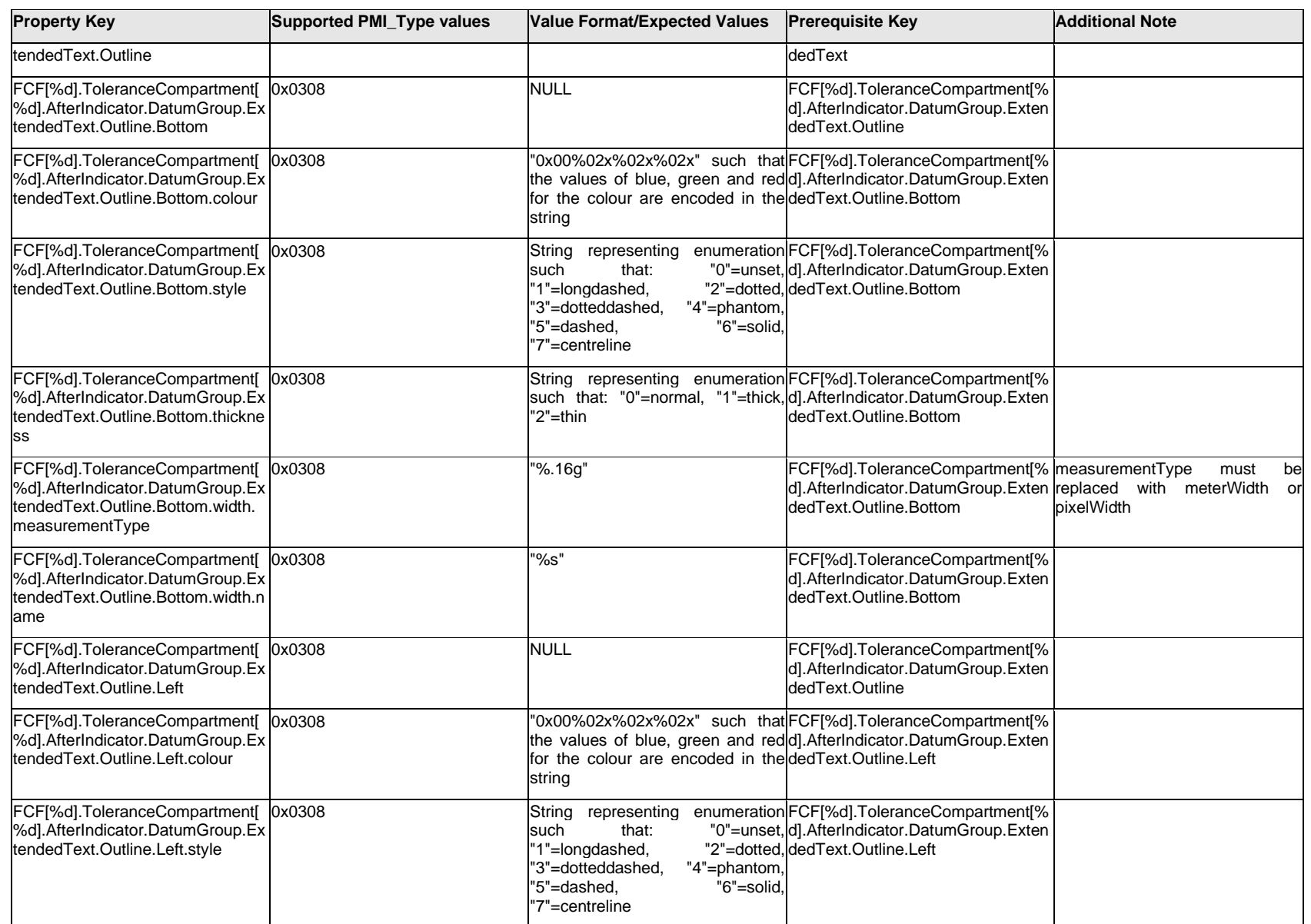

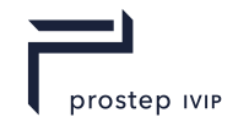

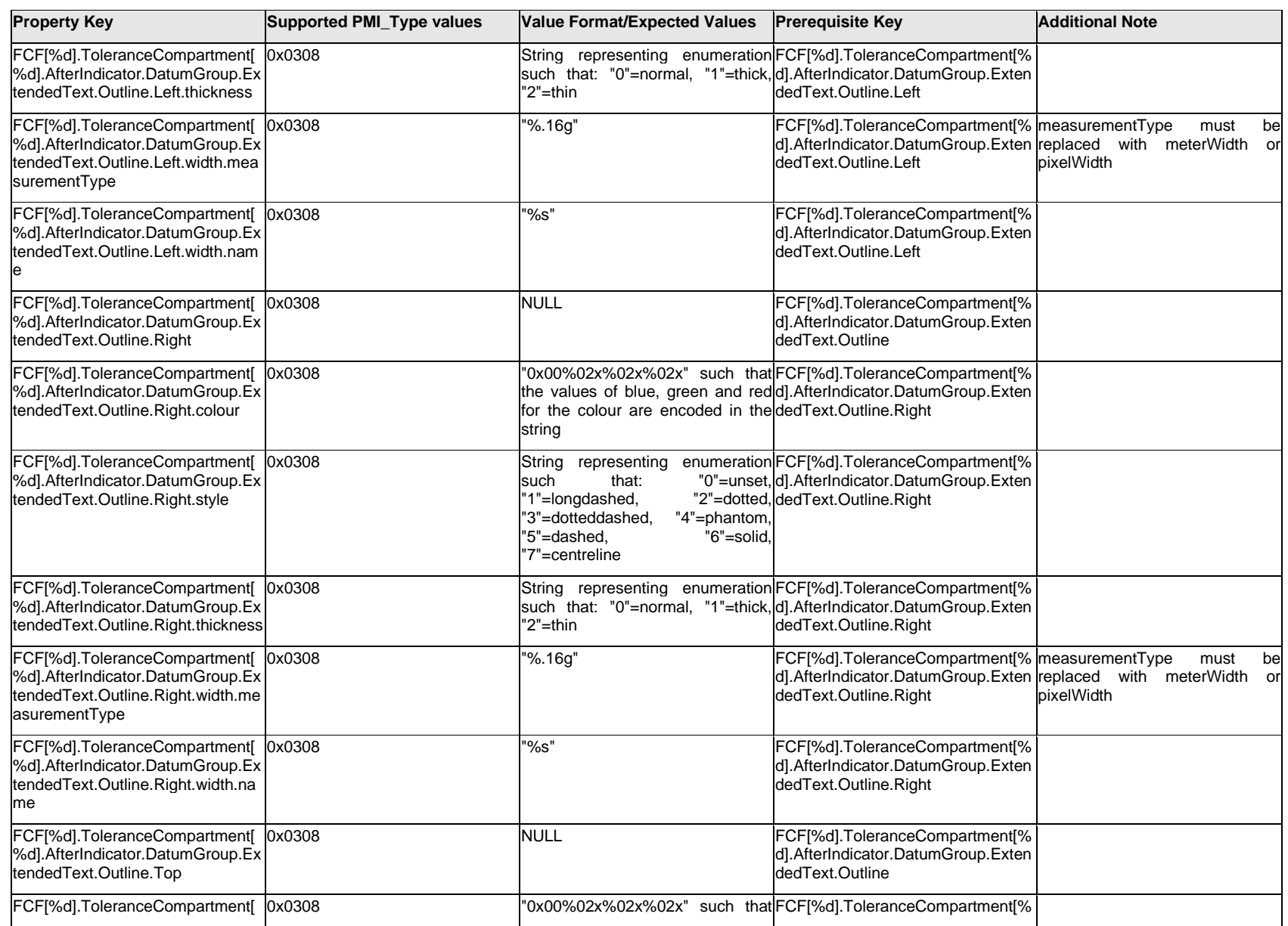

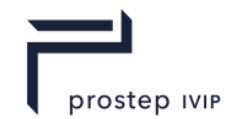

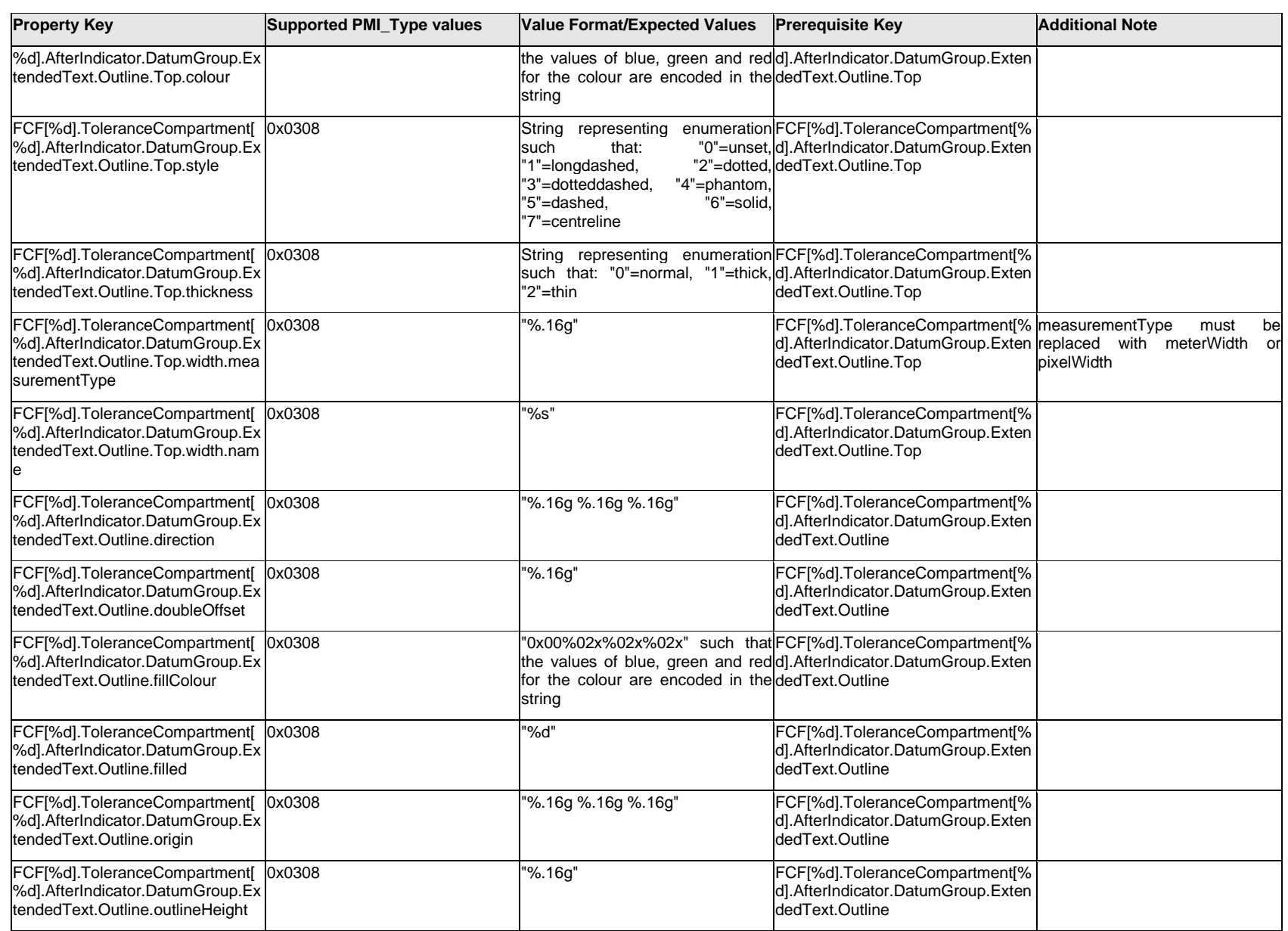

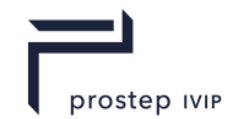

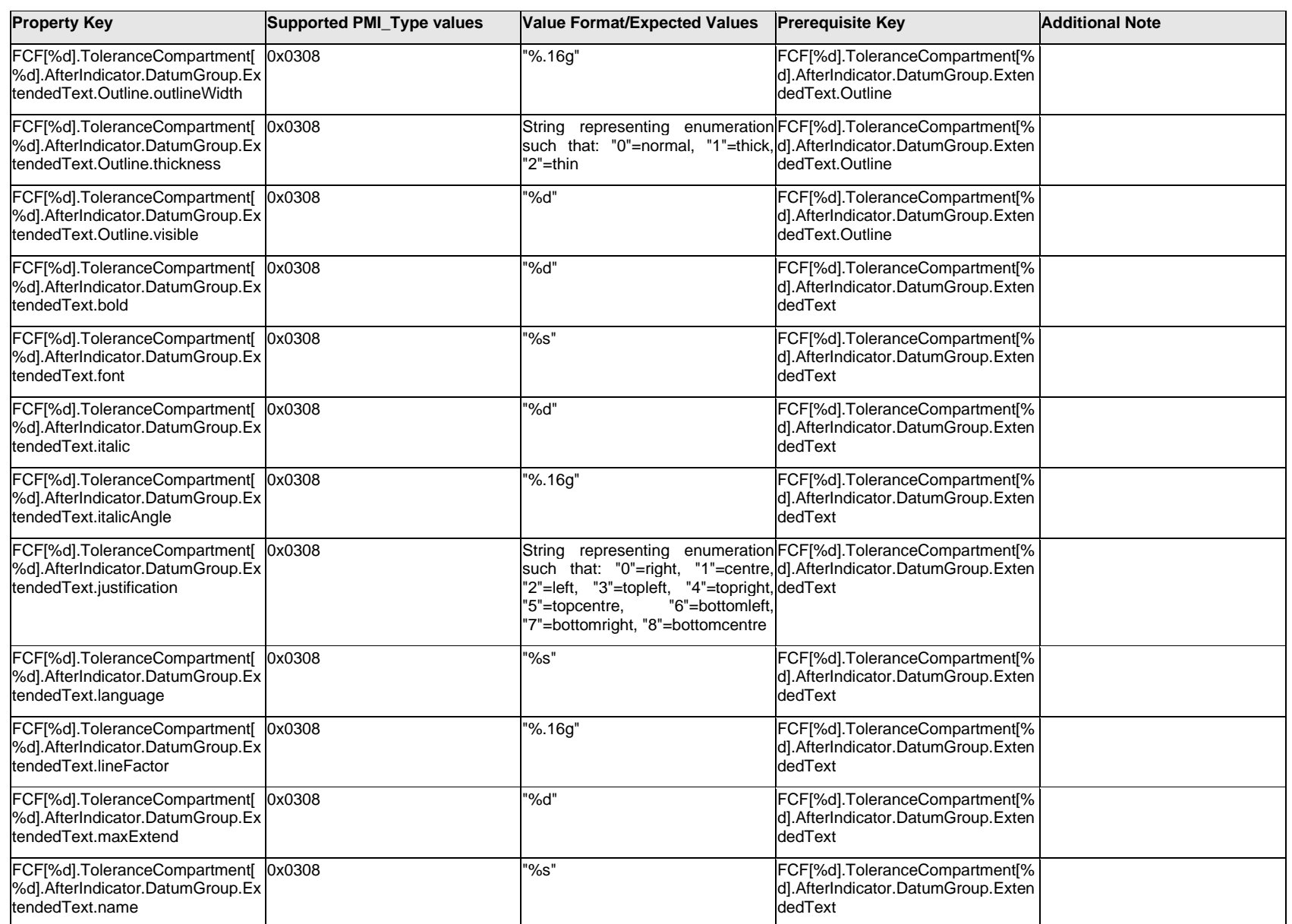

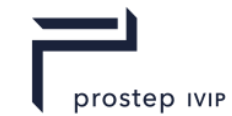

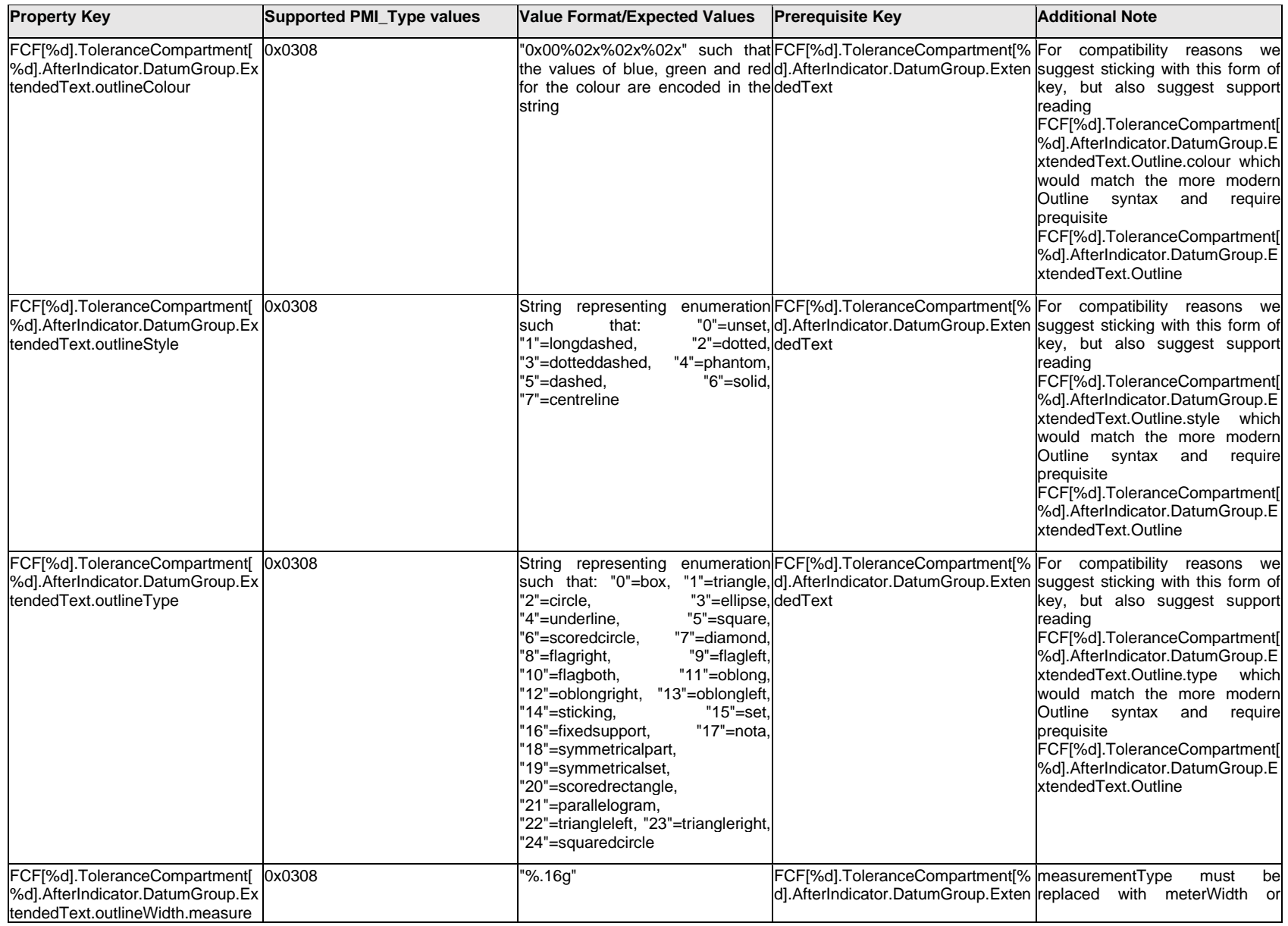

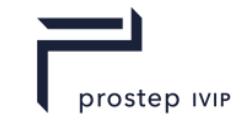

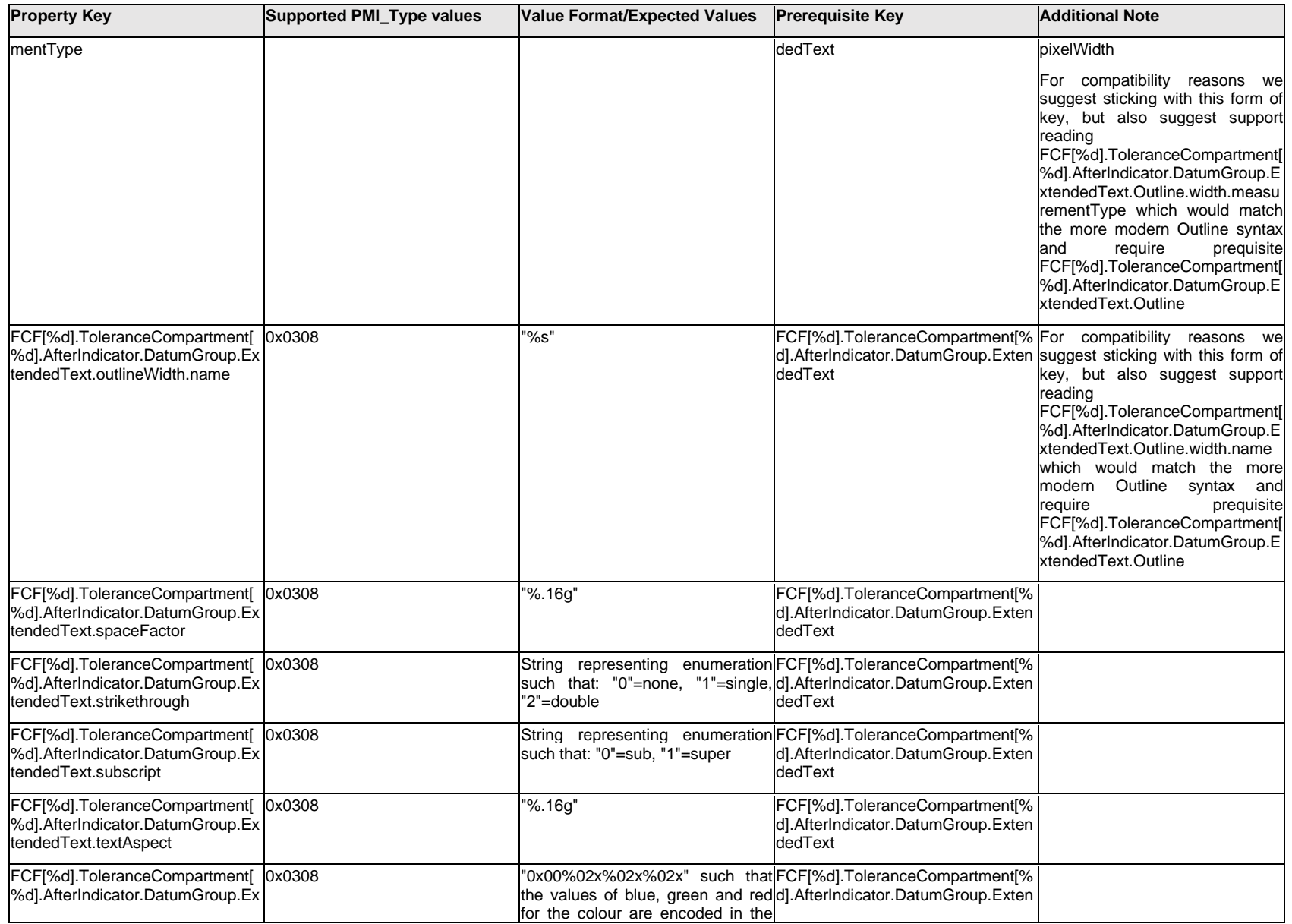

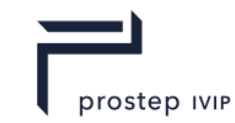

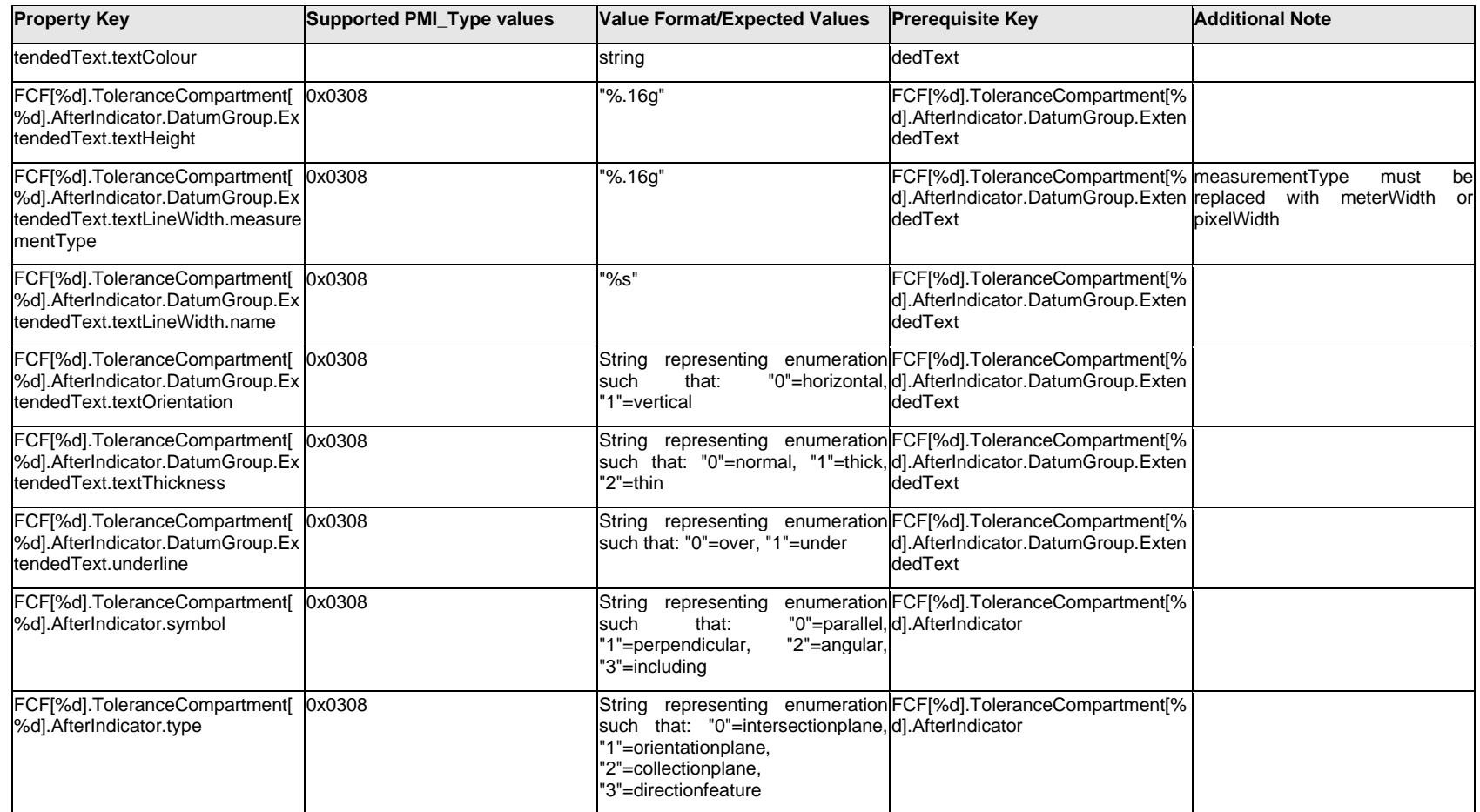

# **Q.6.38 FCF[%d].ToleranceCompartment[%d].BeforeIndicator.DatumGroup.Datum[%d]. TextLabel.Item[%d]<property>**

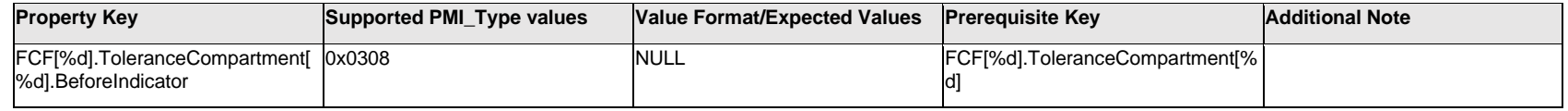

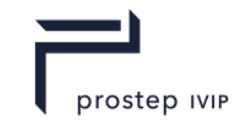

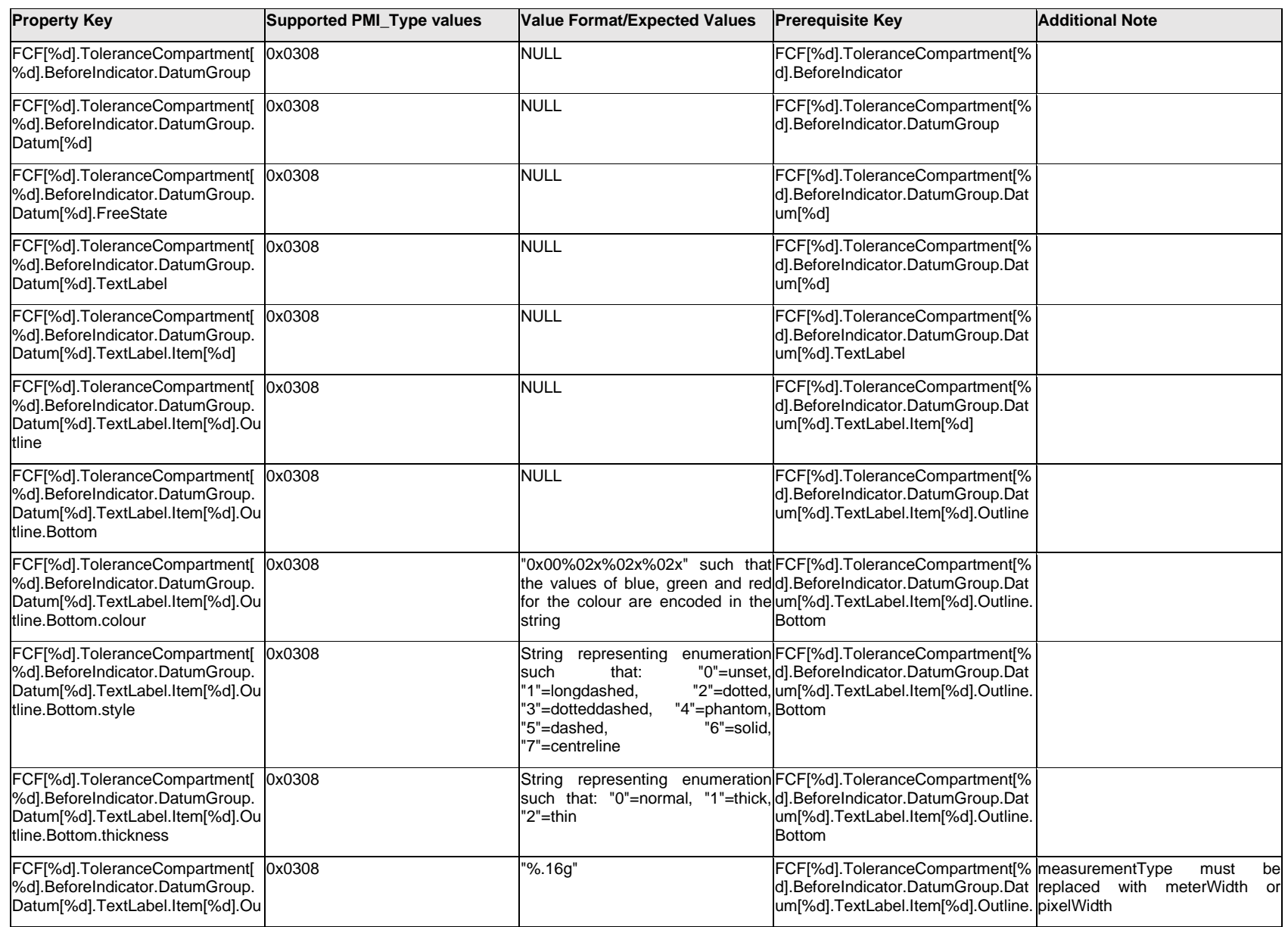

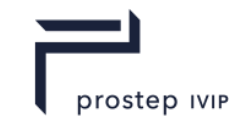

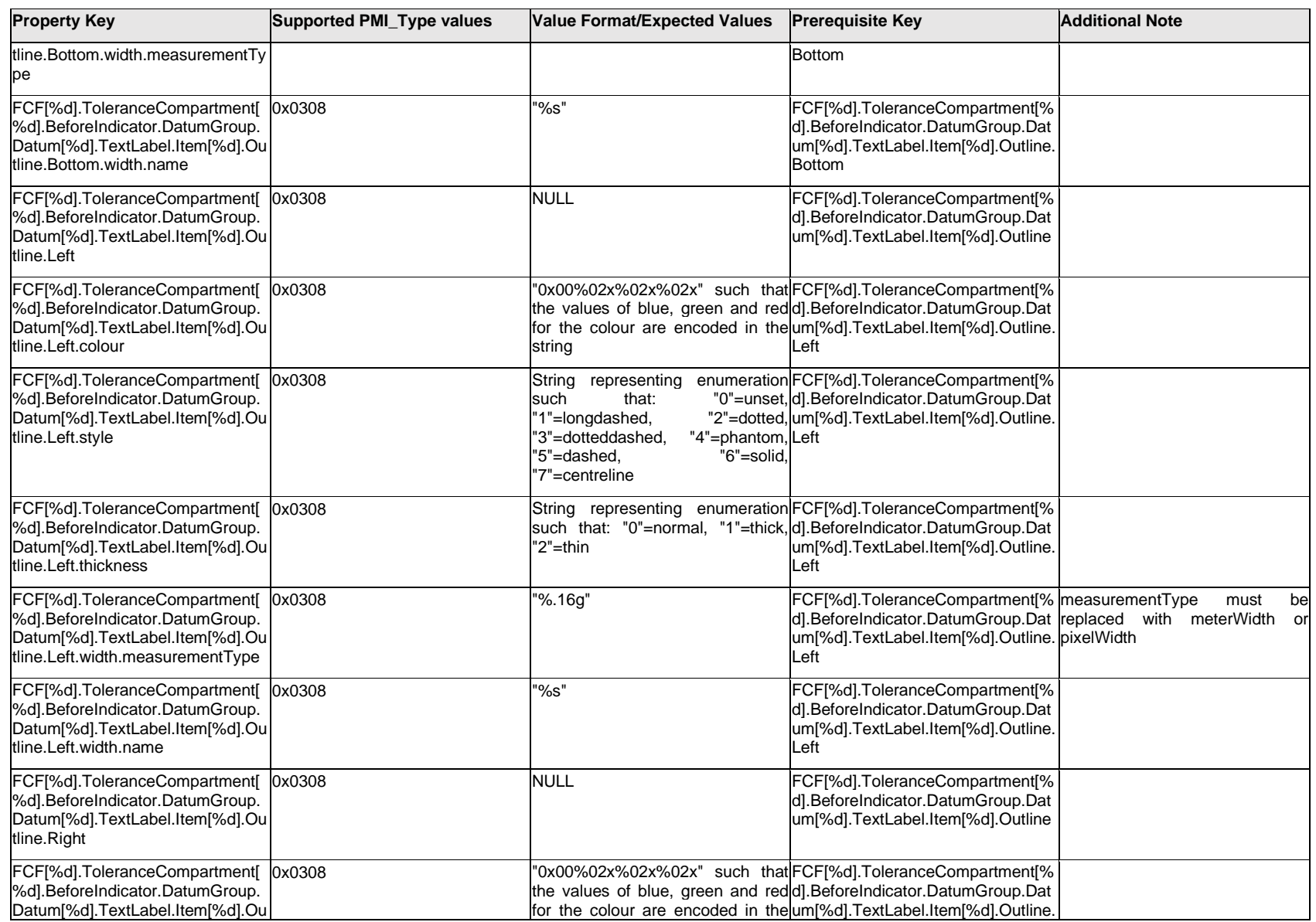

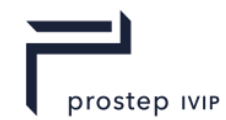

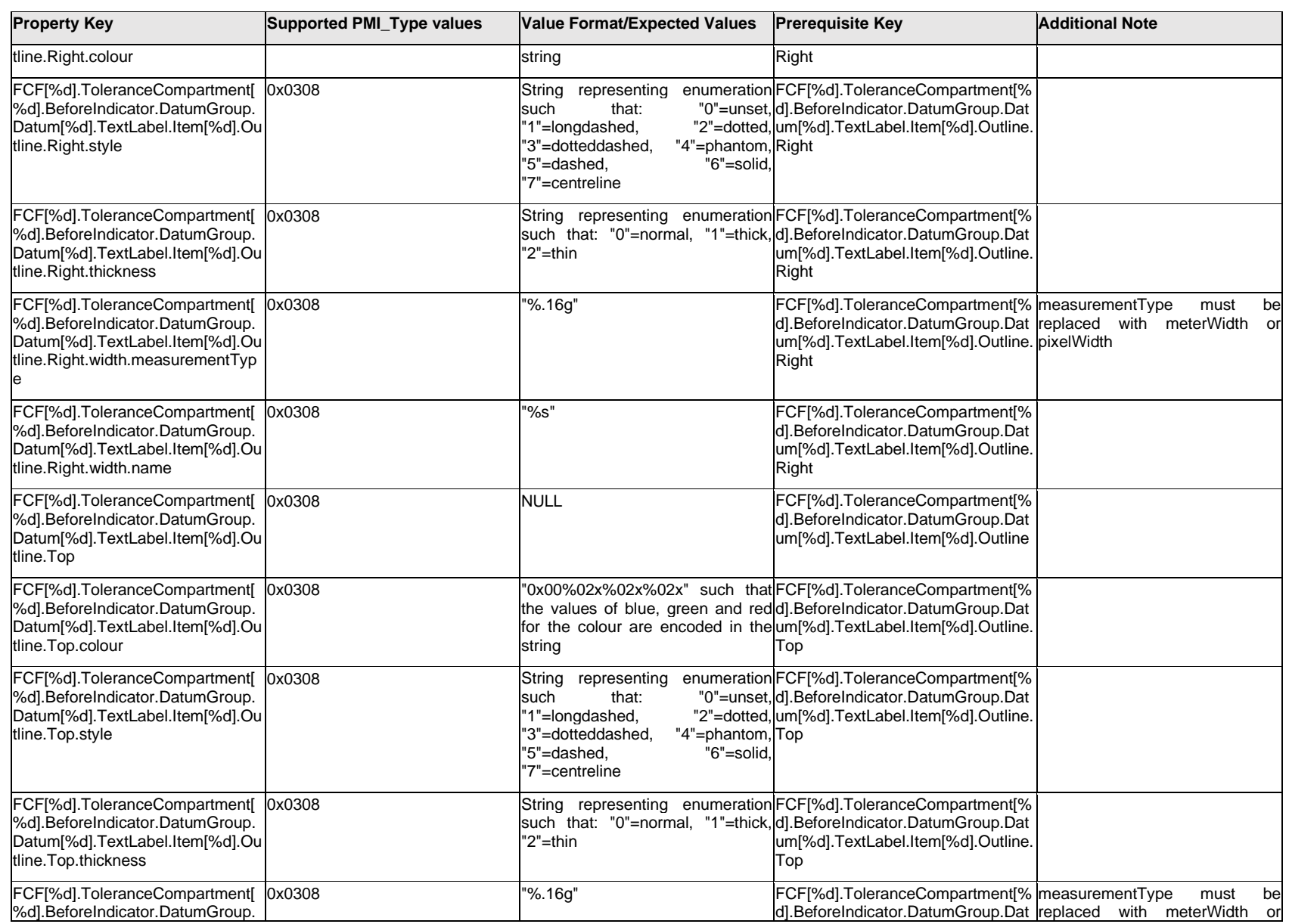

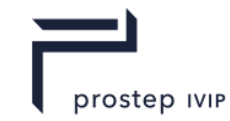

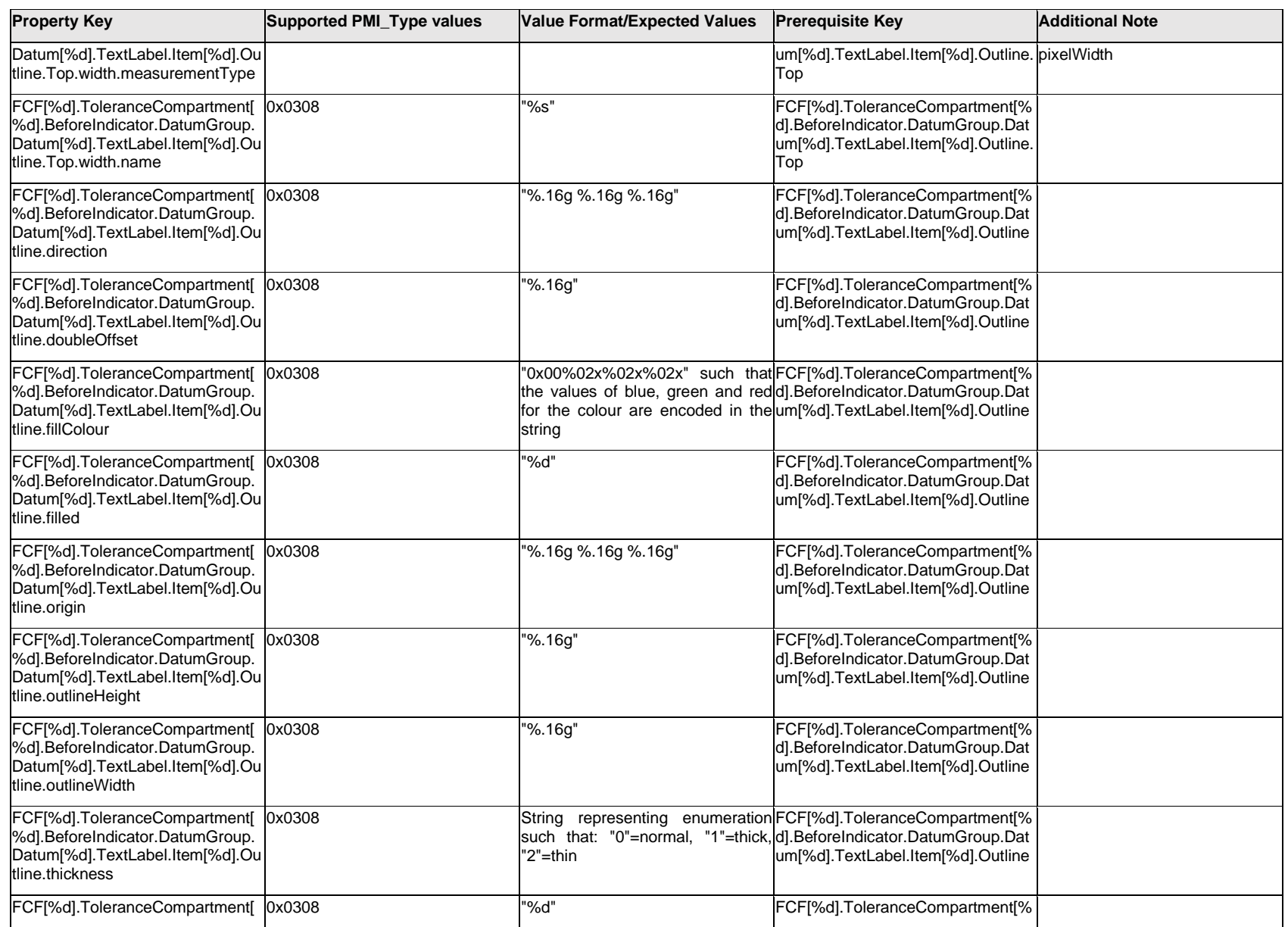

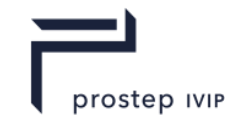

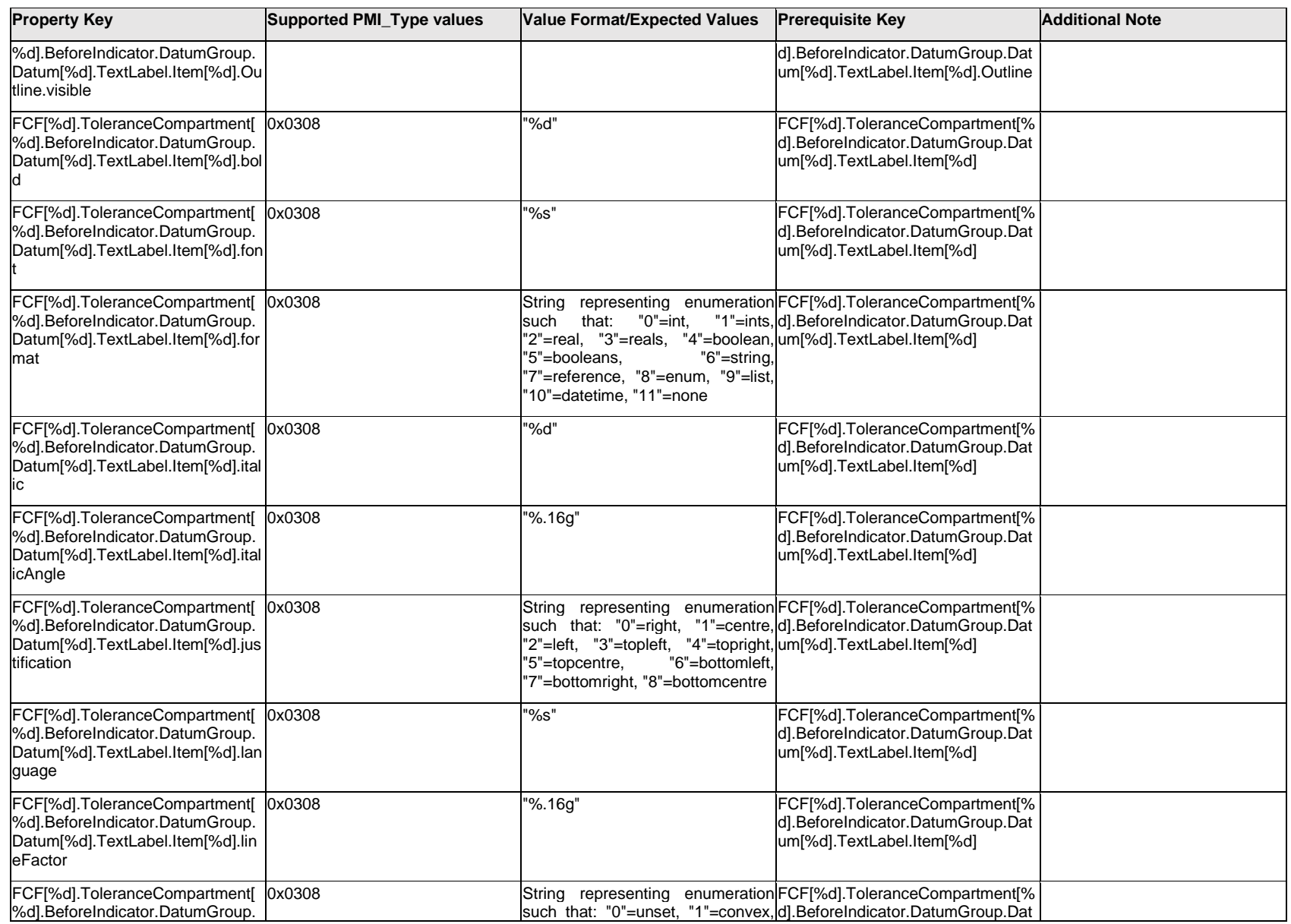

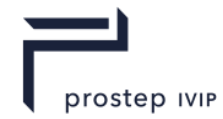

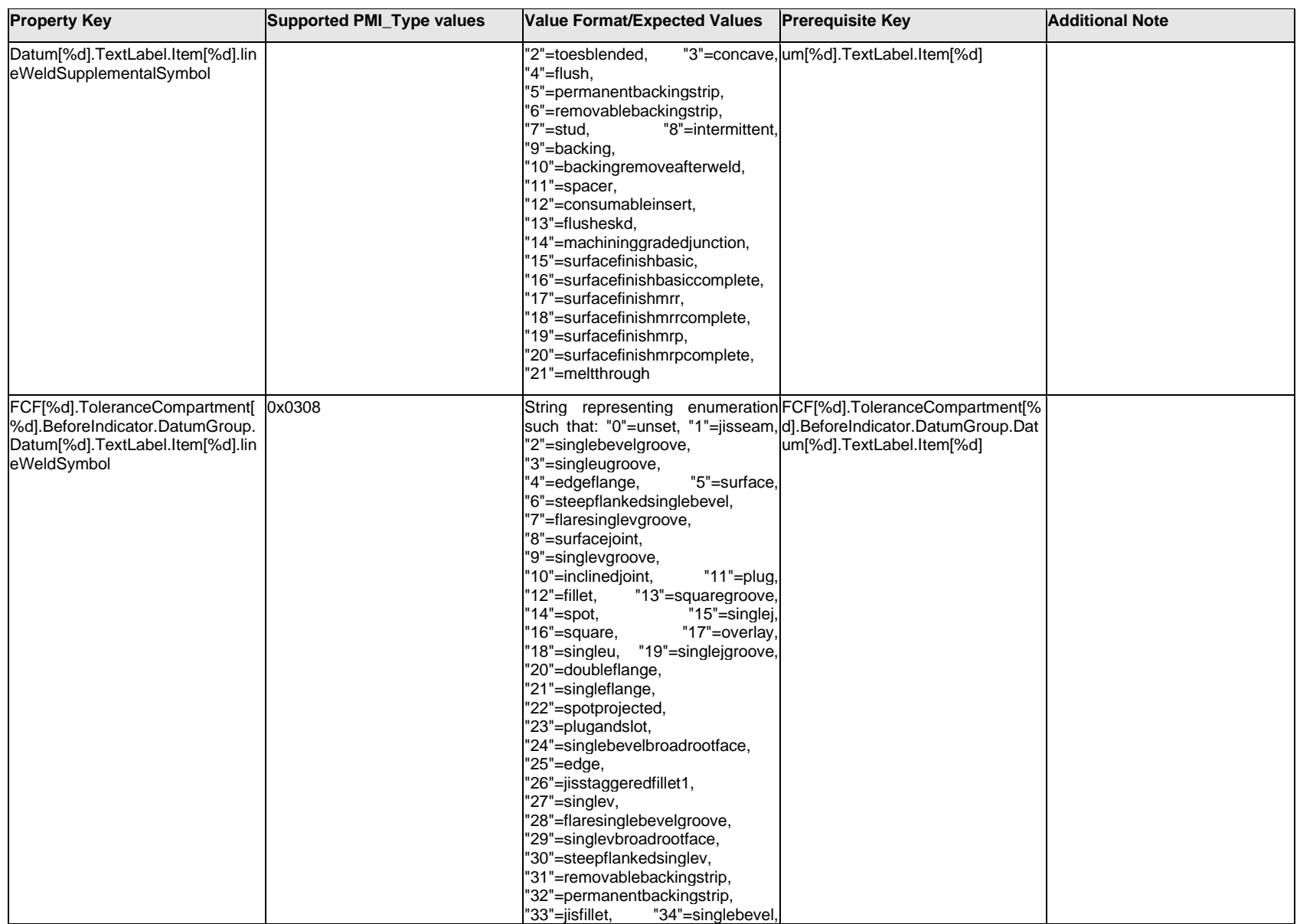

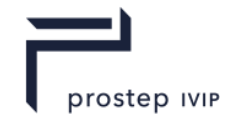

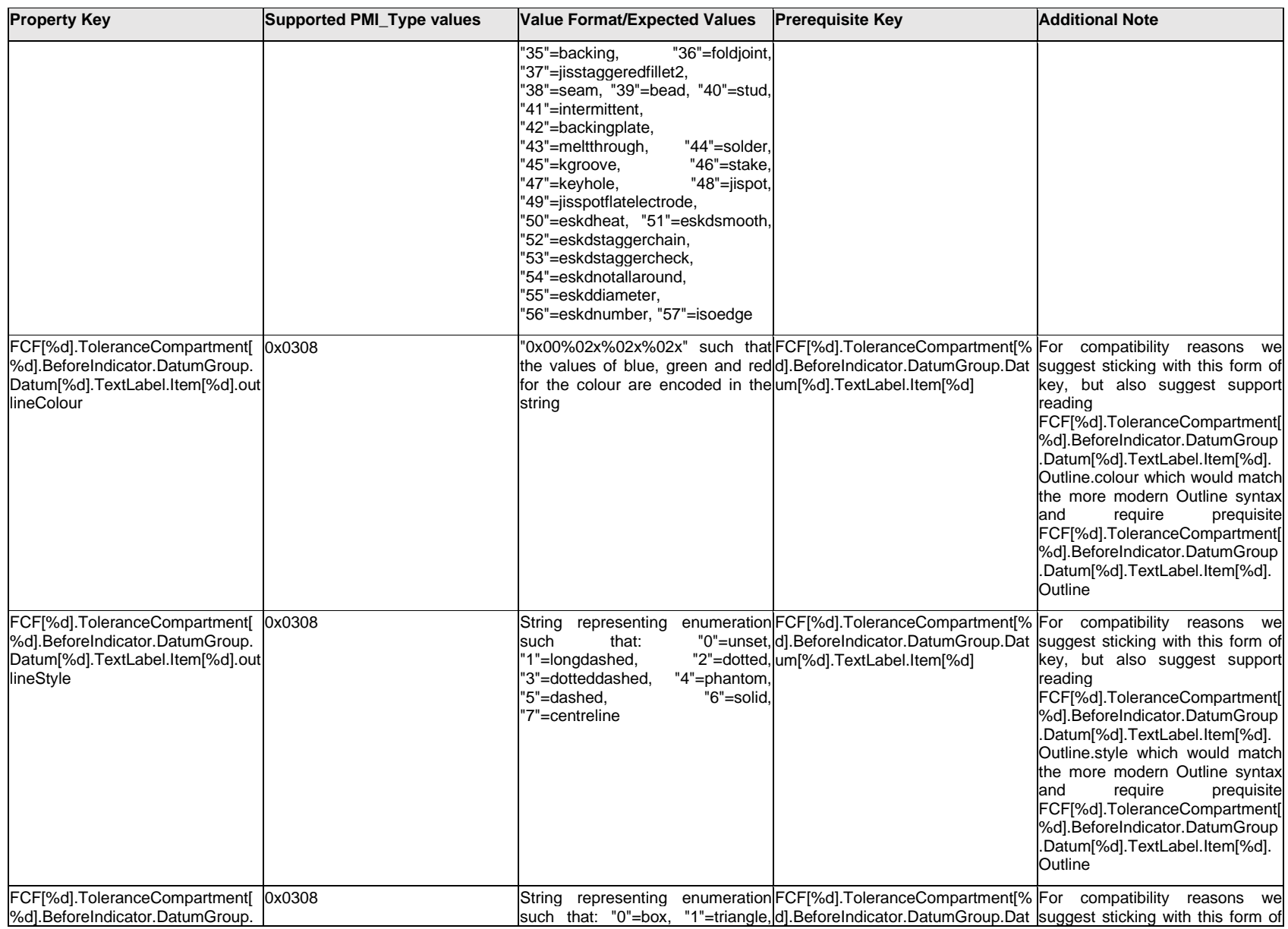

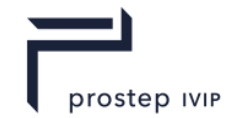

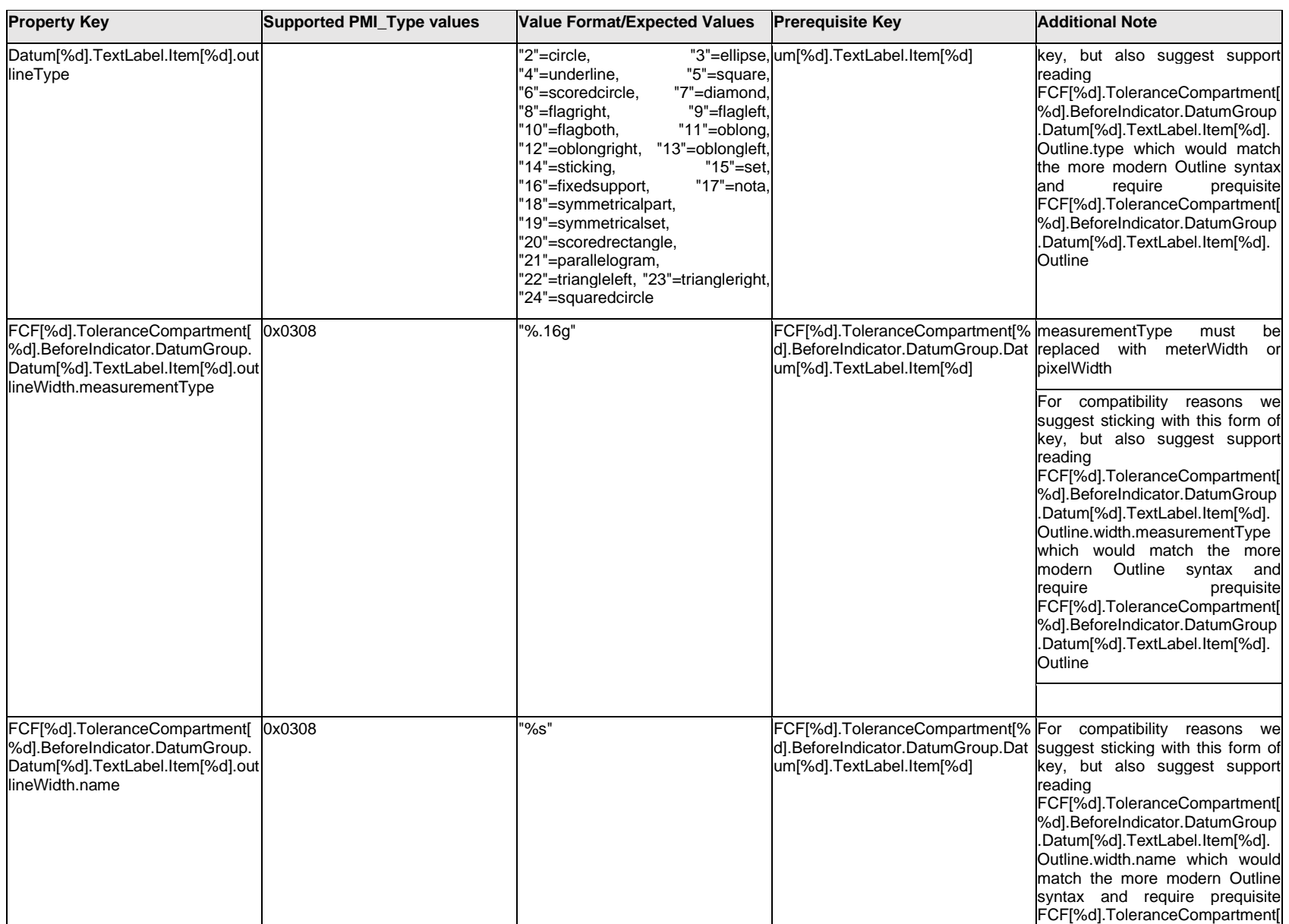

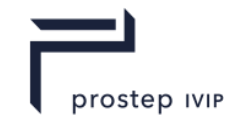

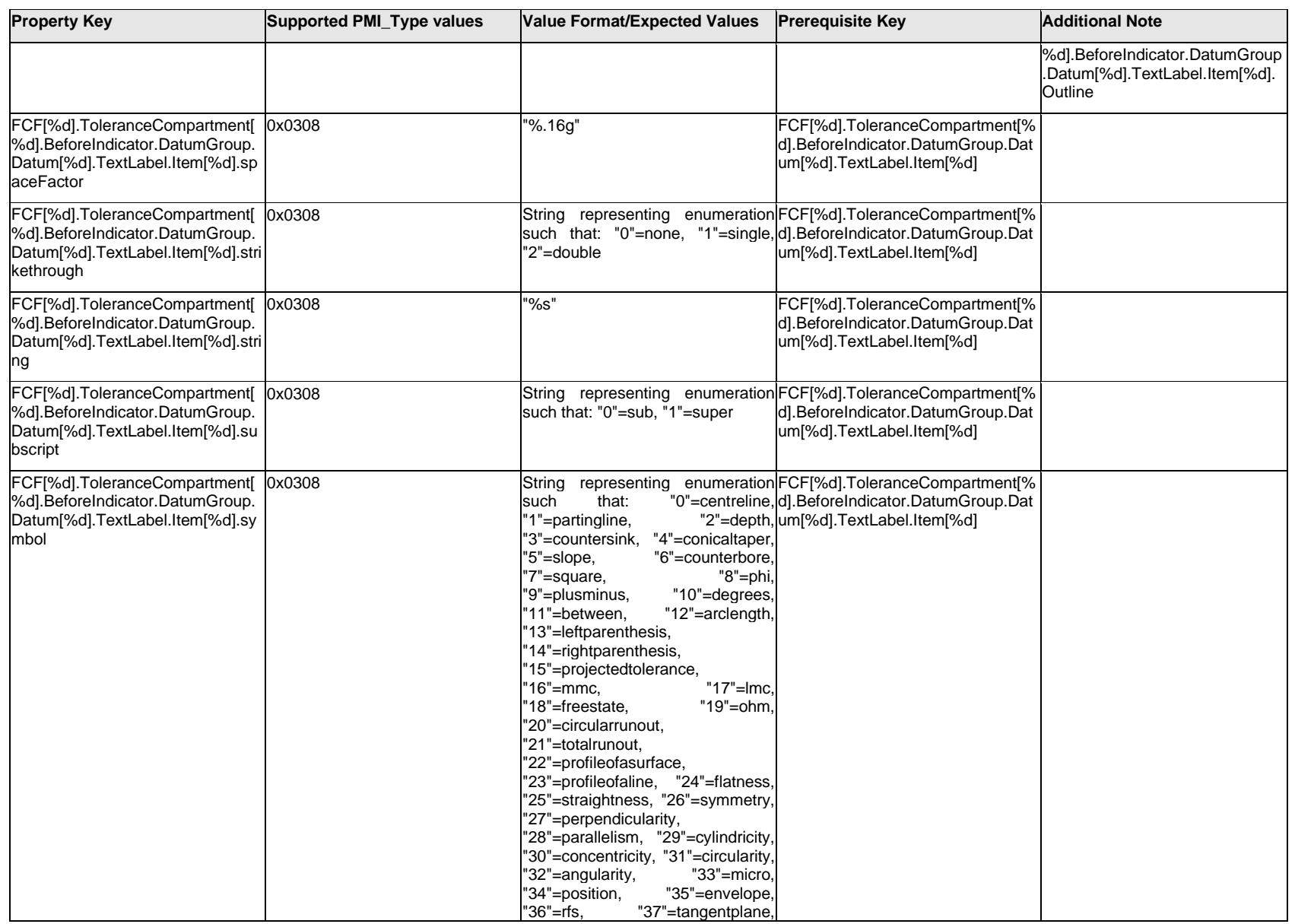

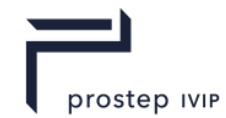

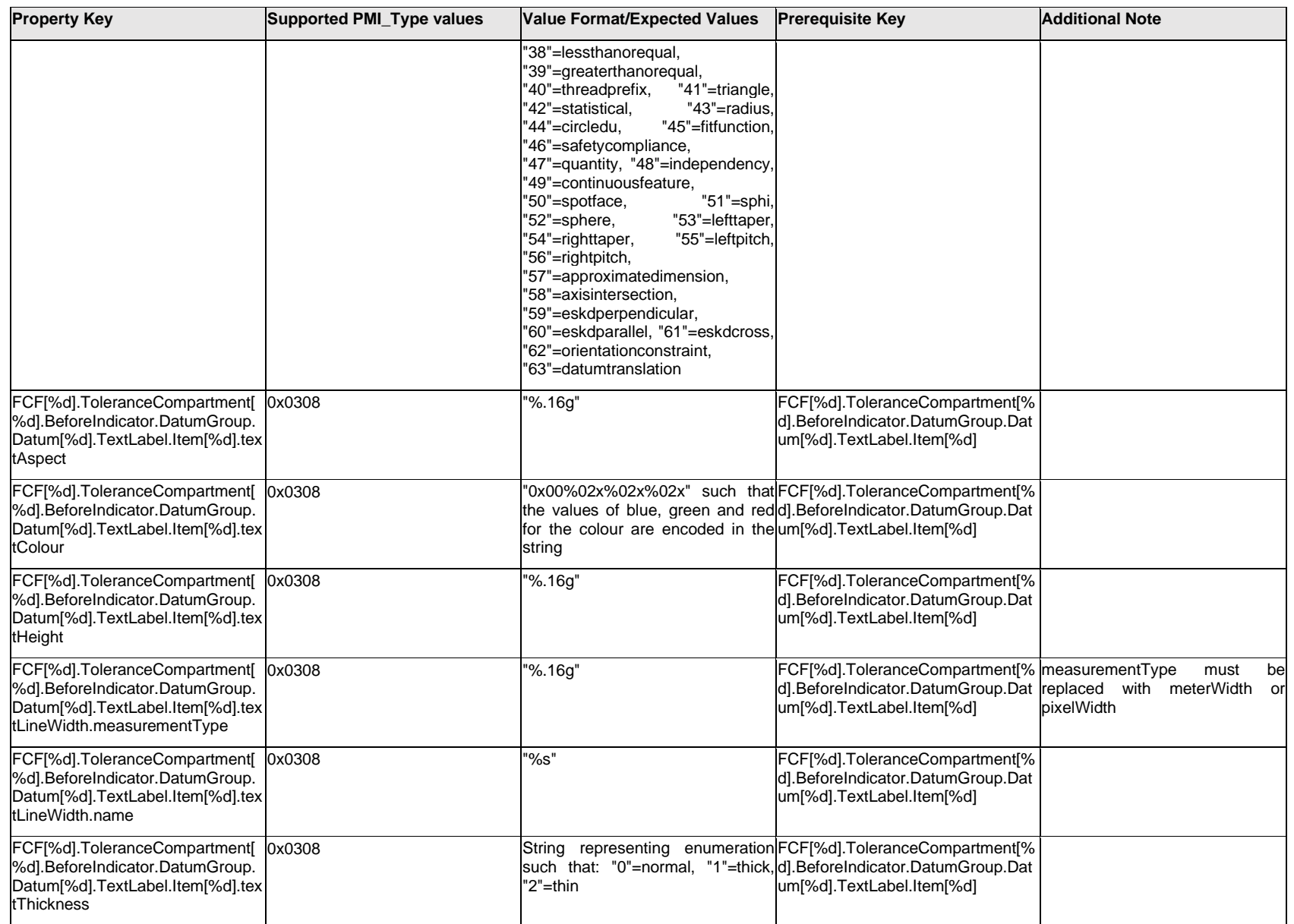

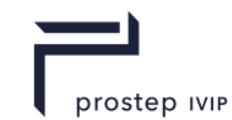

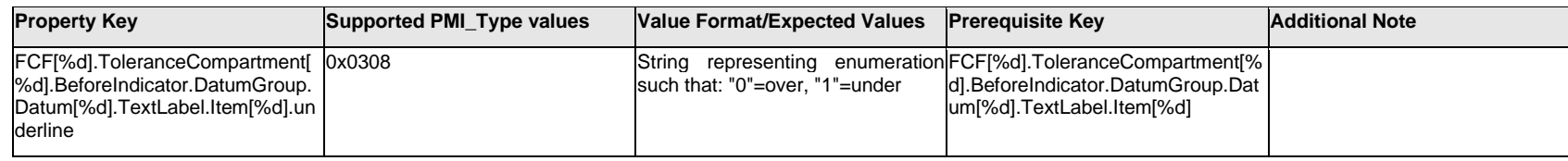

### **Q.6.39 FCF[%d].ToleranceCompartment[%d].BeforeIndicator.DatumGroup.Datum[%d].TextLabel.Outline. <property>**

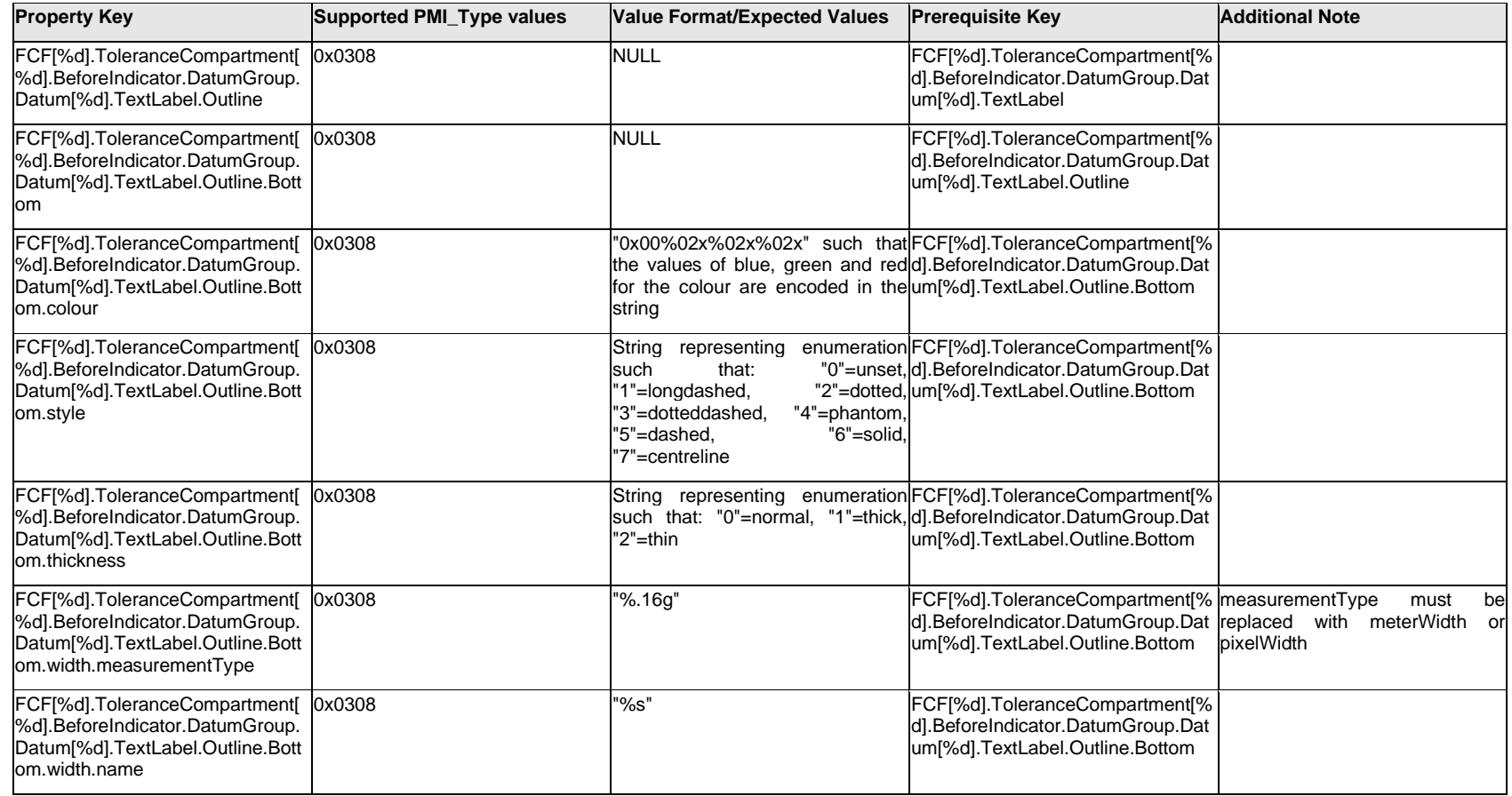

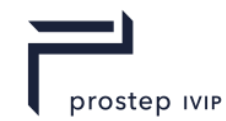

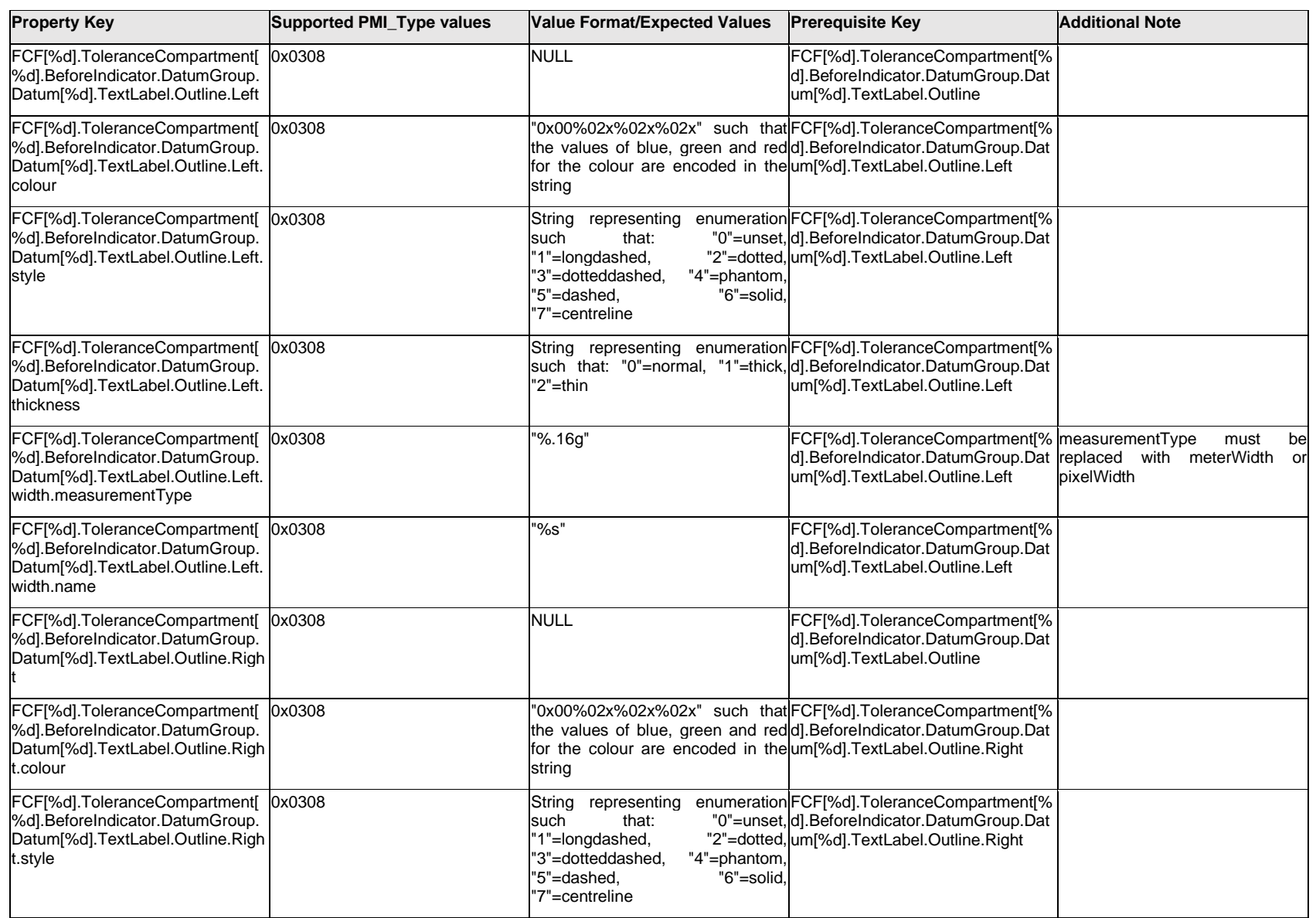

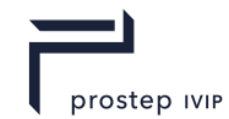

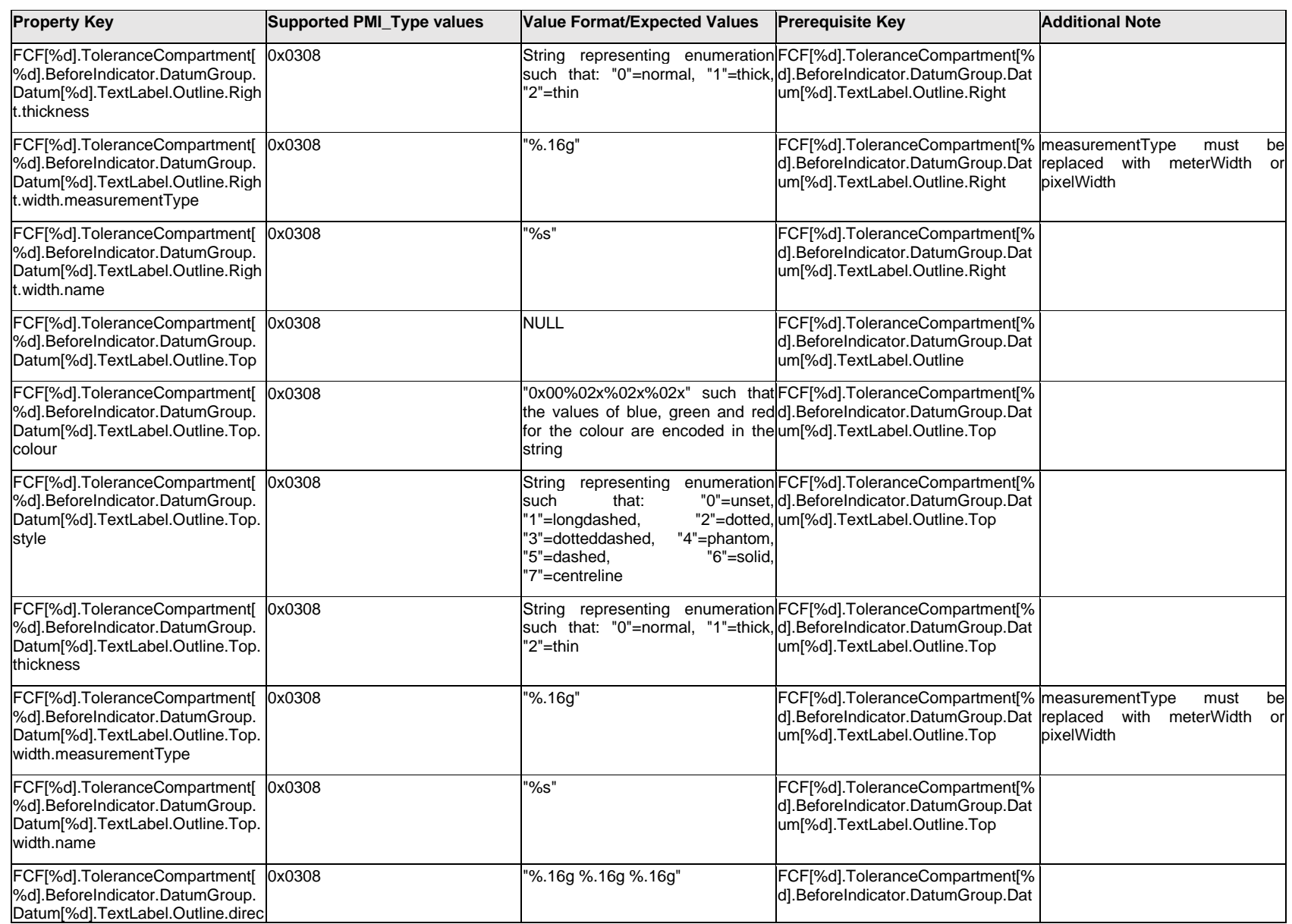

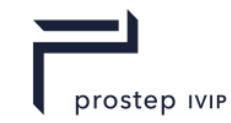

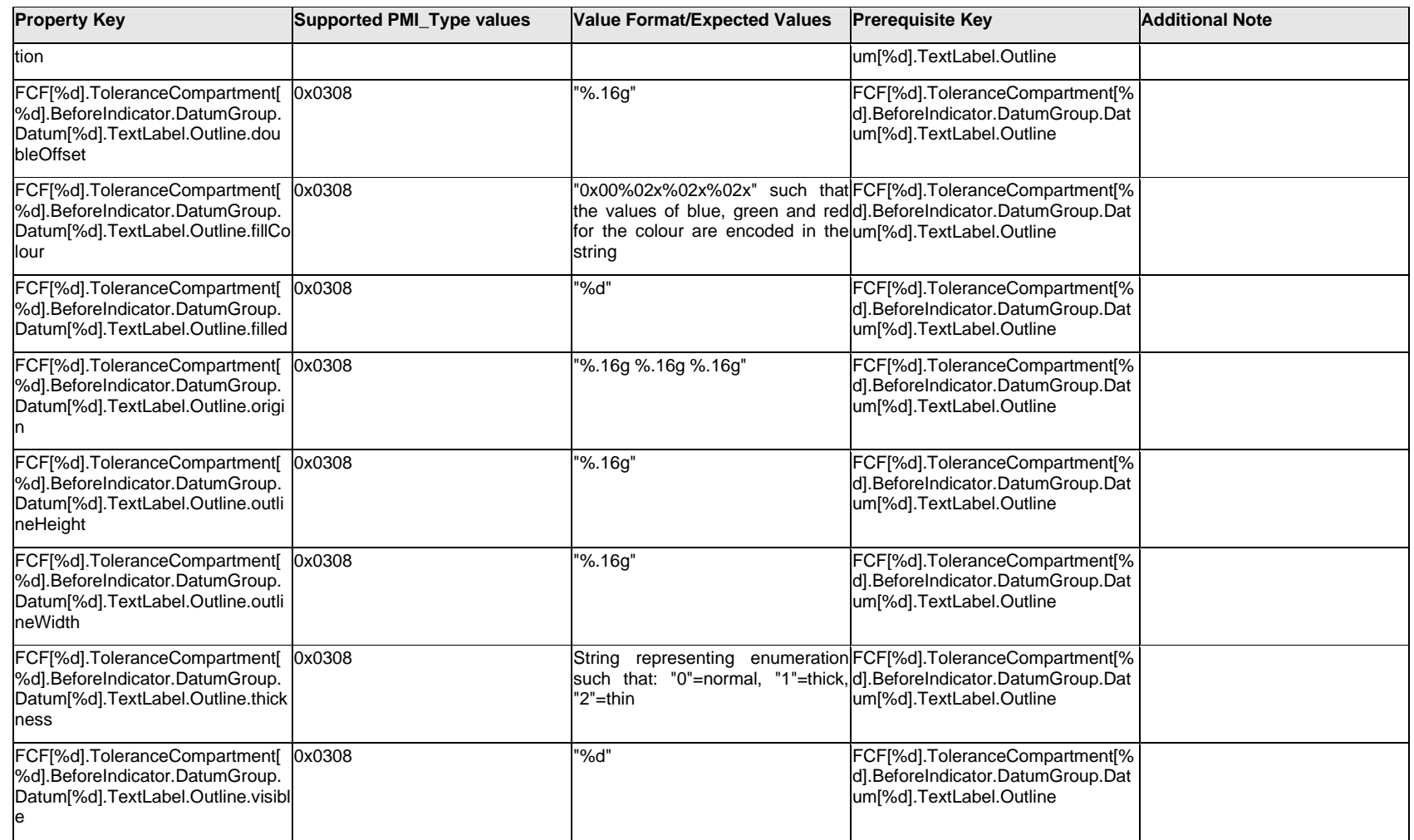

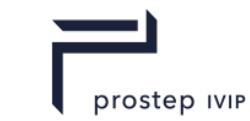

### **Q.6.40 FCF[%d].ToleranceCompartment[%d].BeforeIndicator.DatumGroup.Datum[%d].TextLabel.<propert y>**

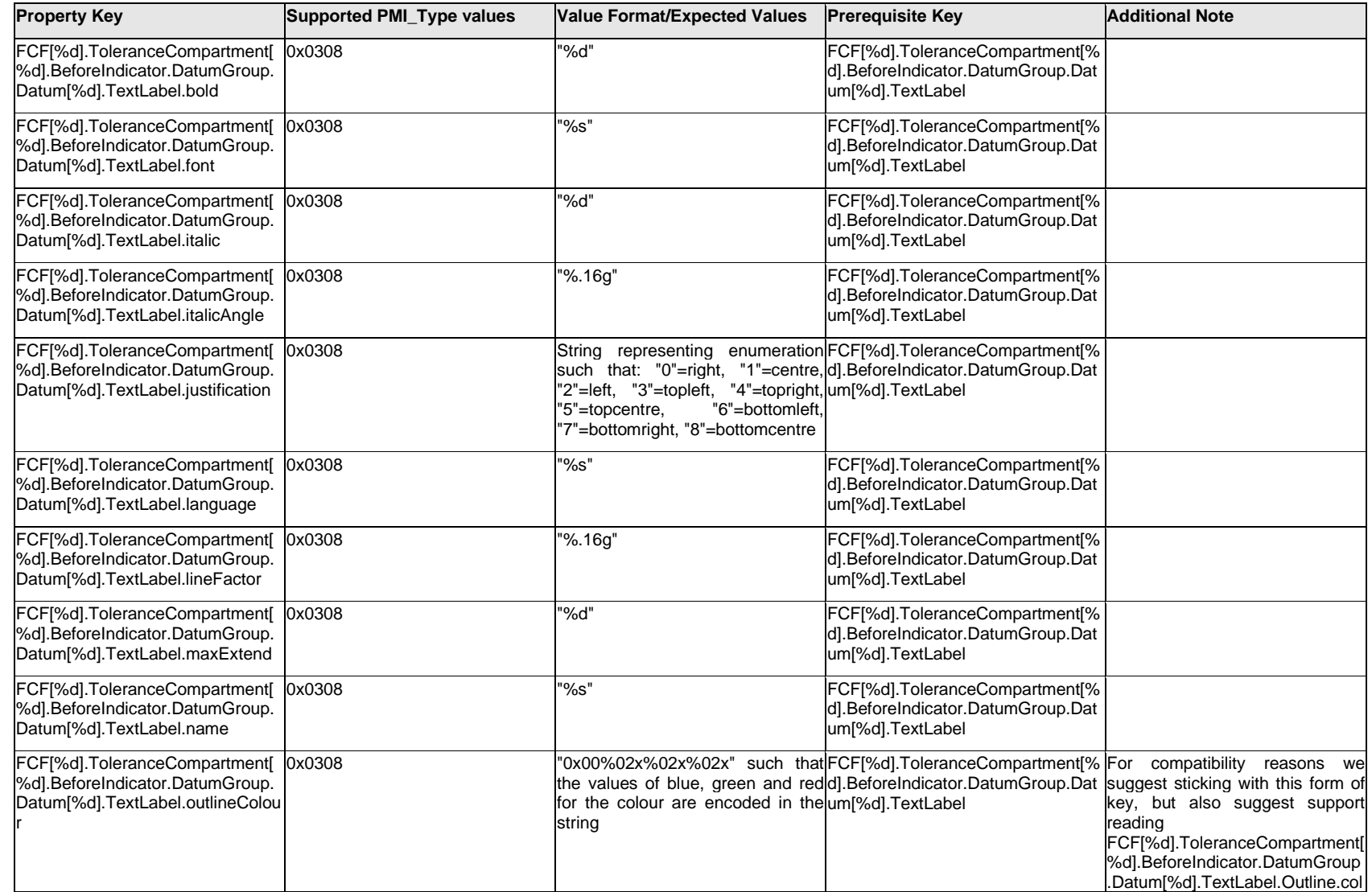

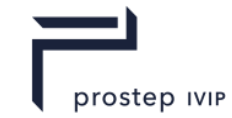

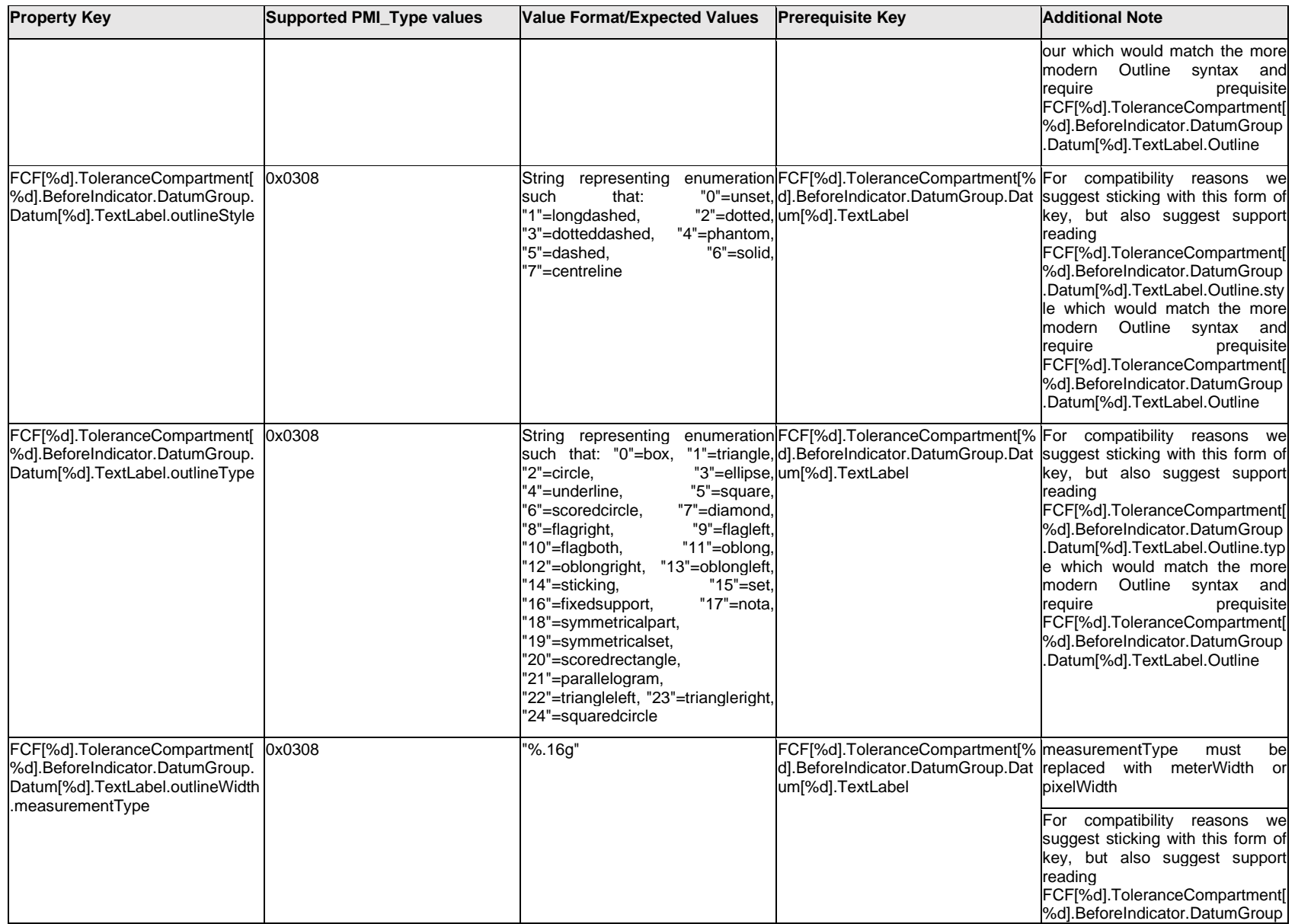

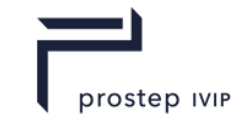

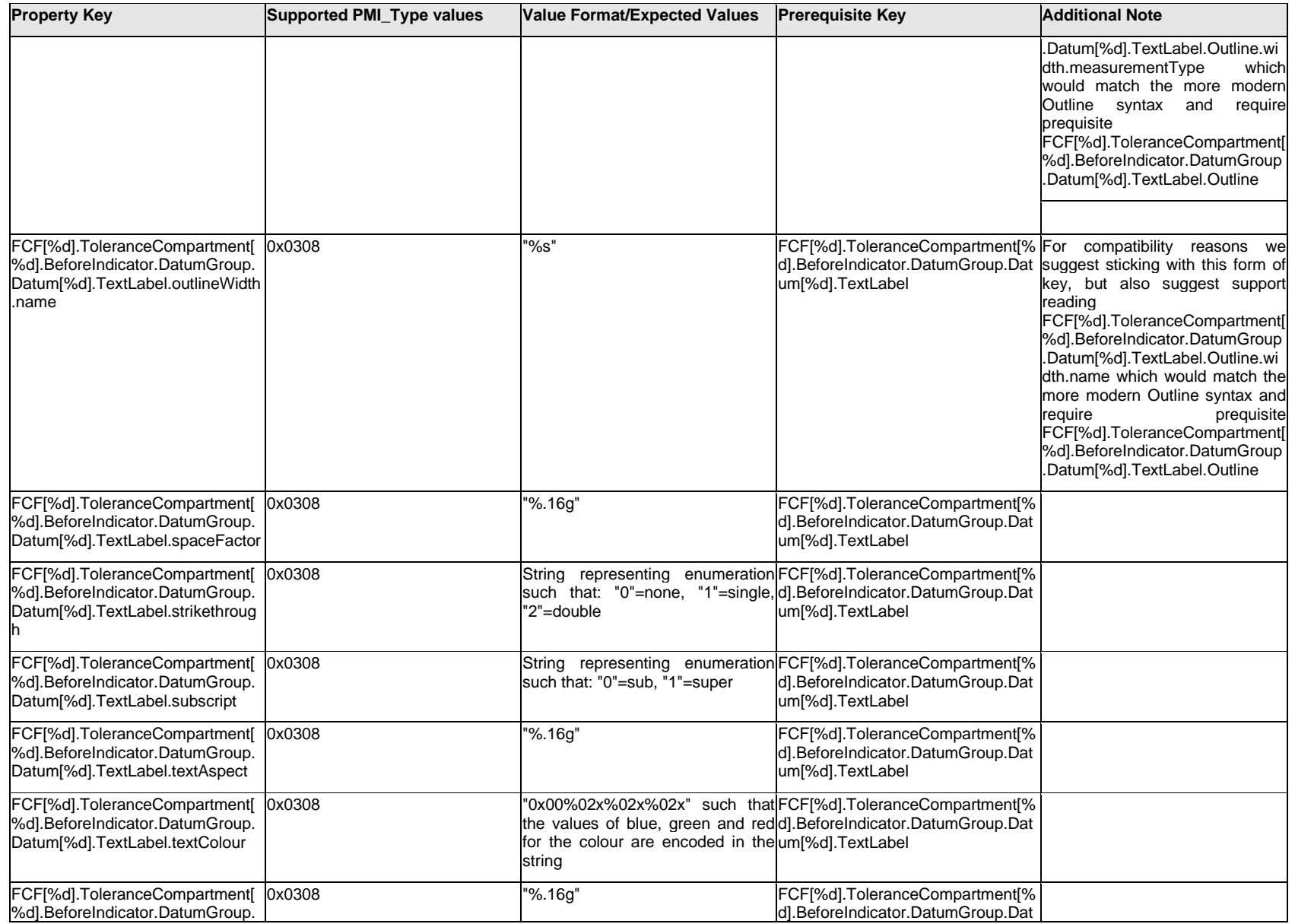

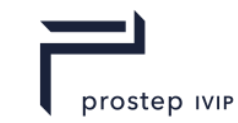

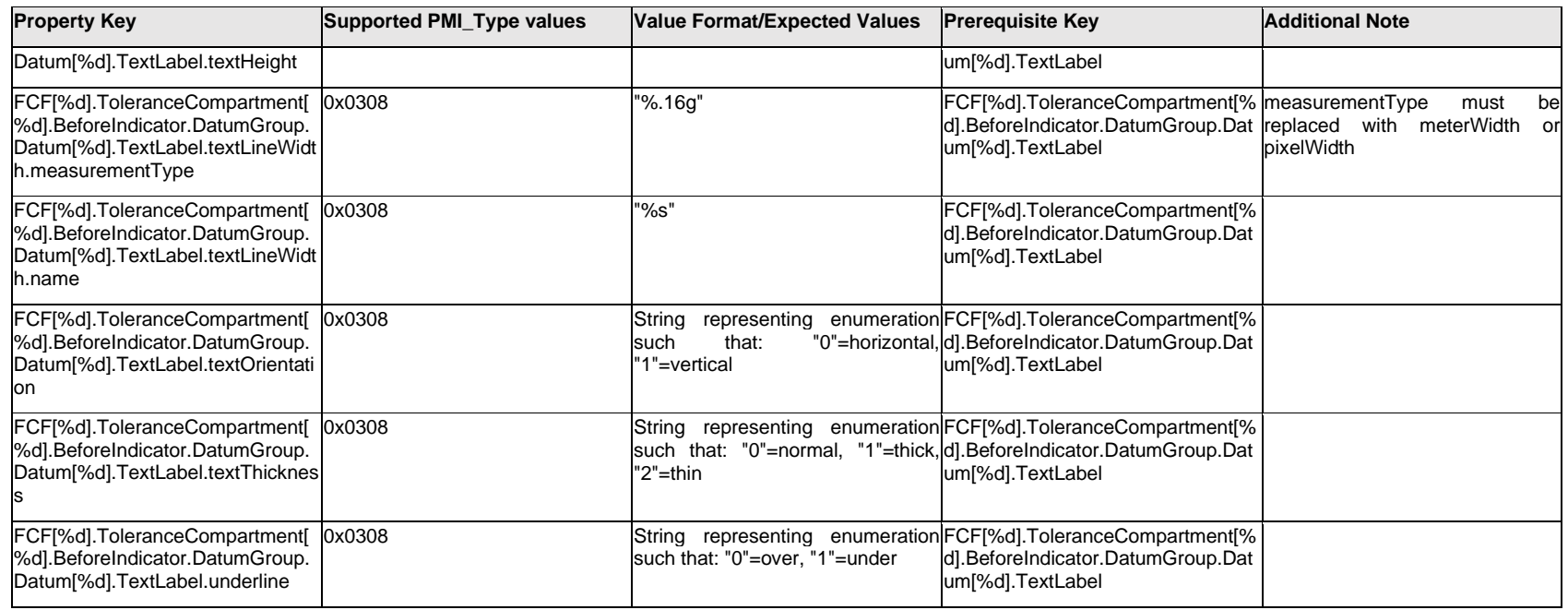

## **Q.6.41 FCF[%d].ToleranceCompartment[%d].BeforeIndicator.DatumGroup.Datum[%d].<property>**

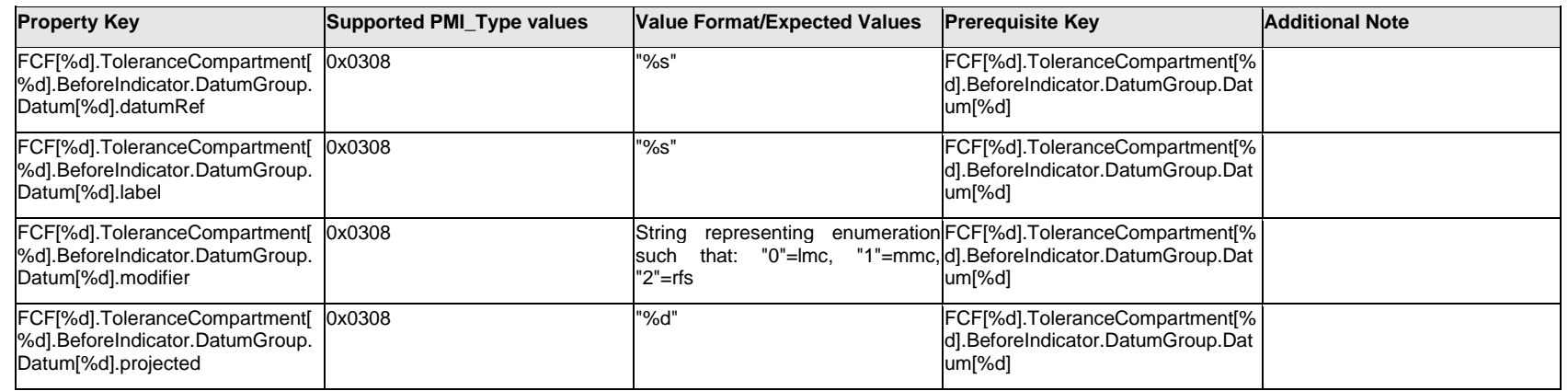
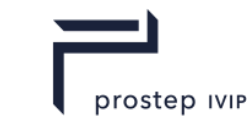

### **Q.6.42 FCF[%d].ToleranceCompartment[%d].BeforeIndicator.DatumGroup.ExtendedText.Item[%d].<prop erty>**

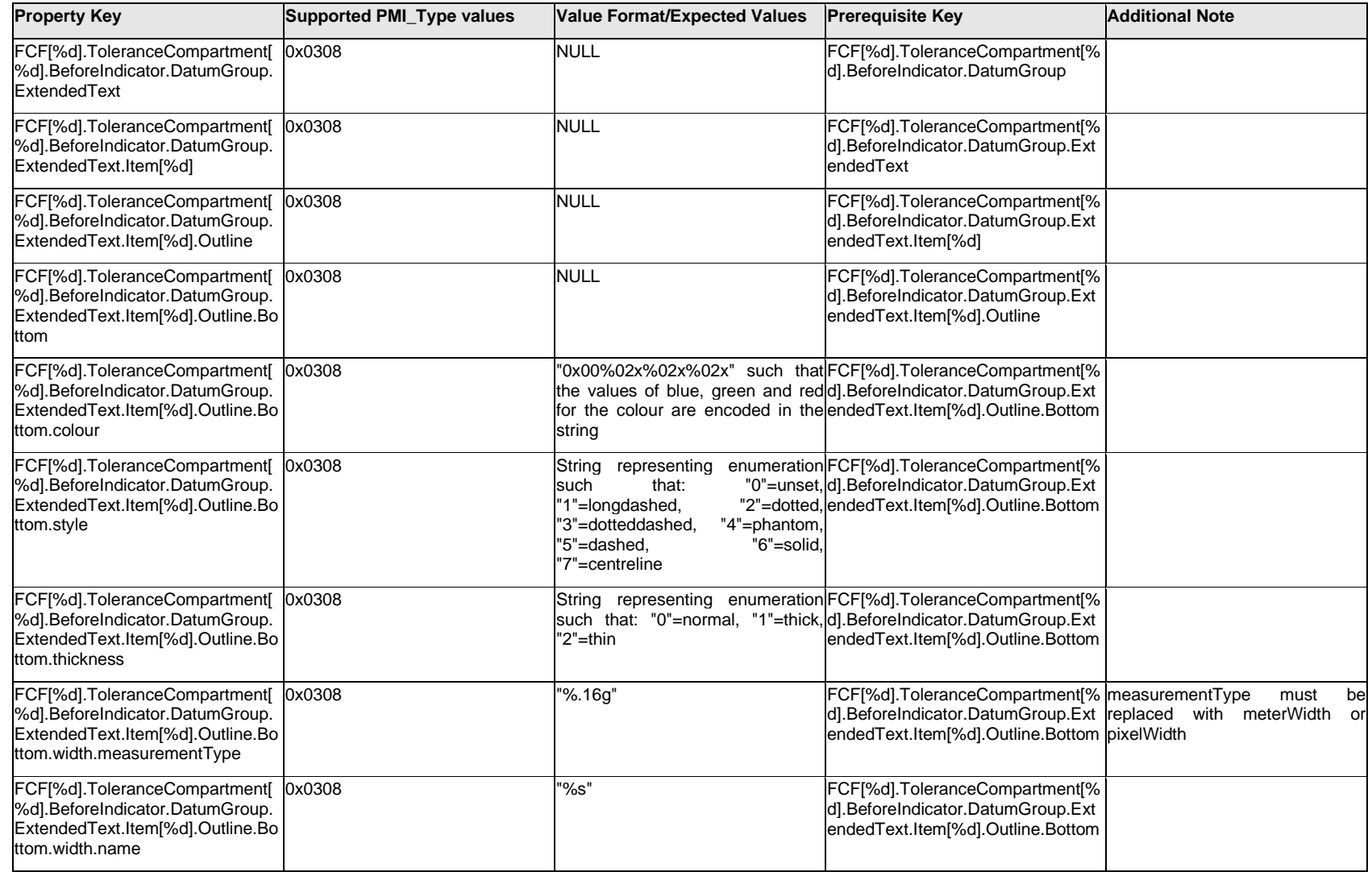

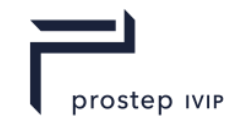

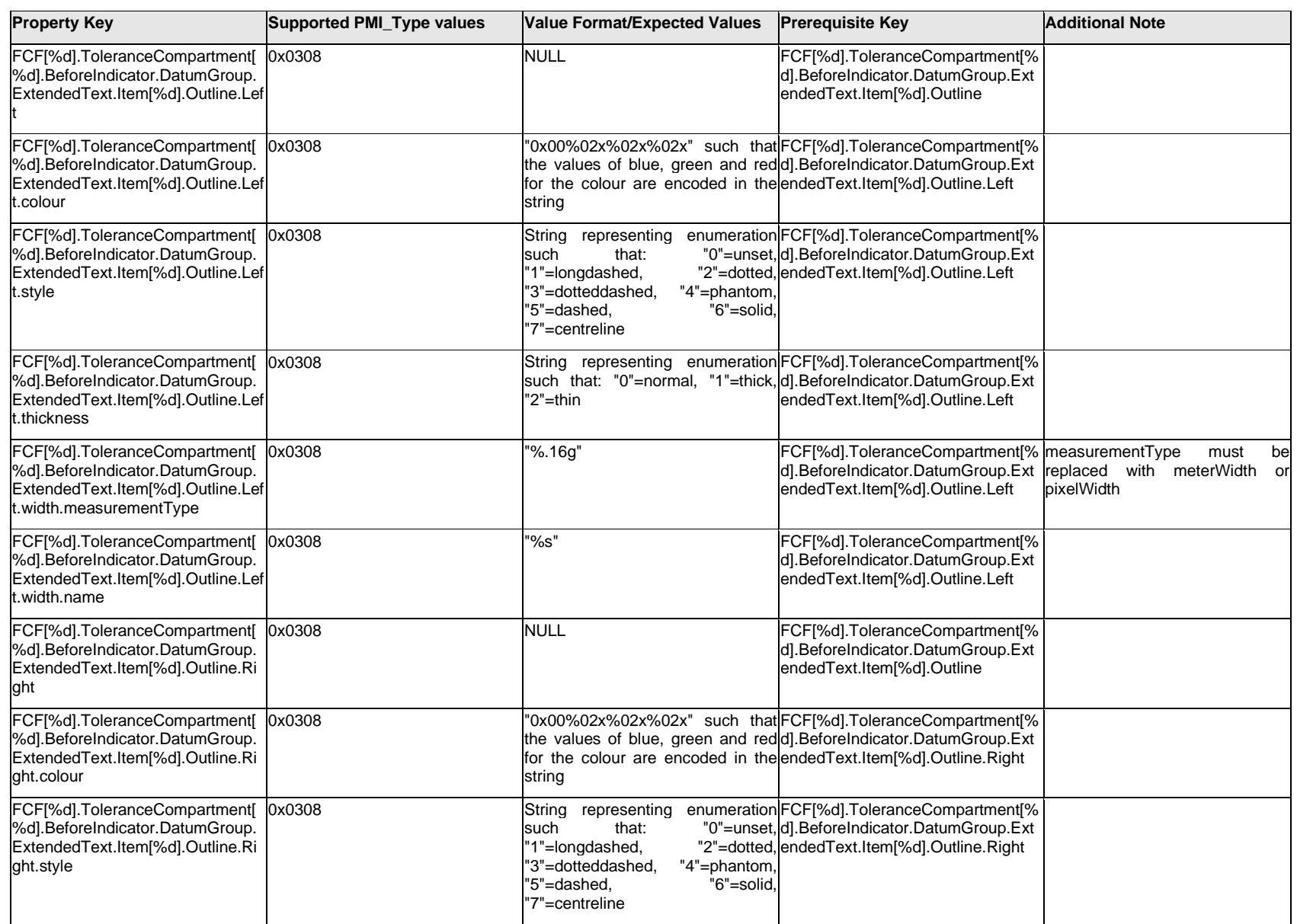

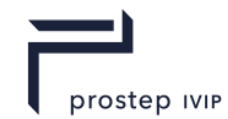

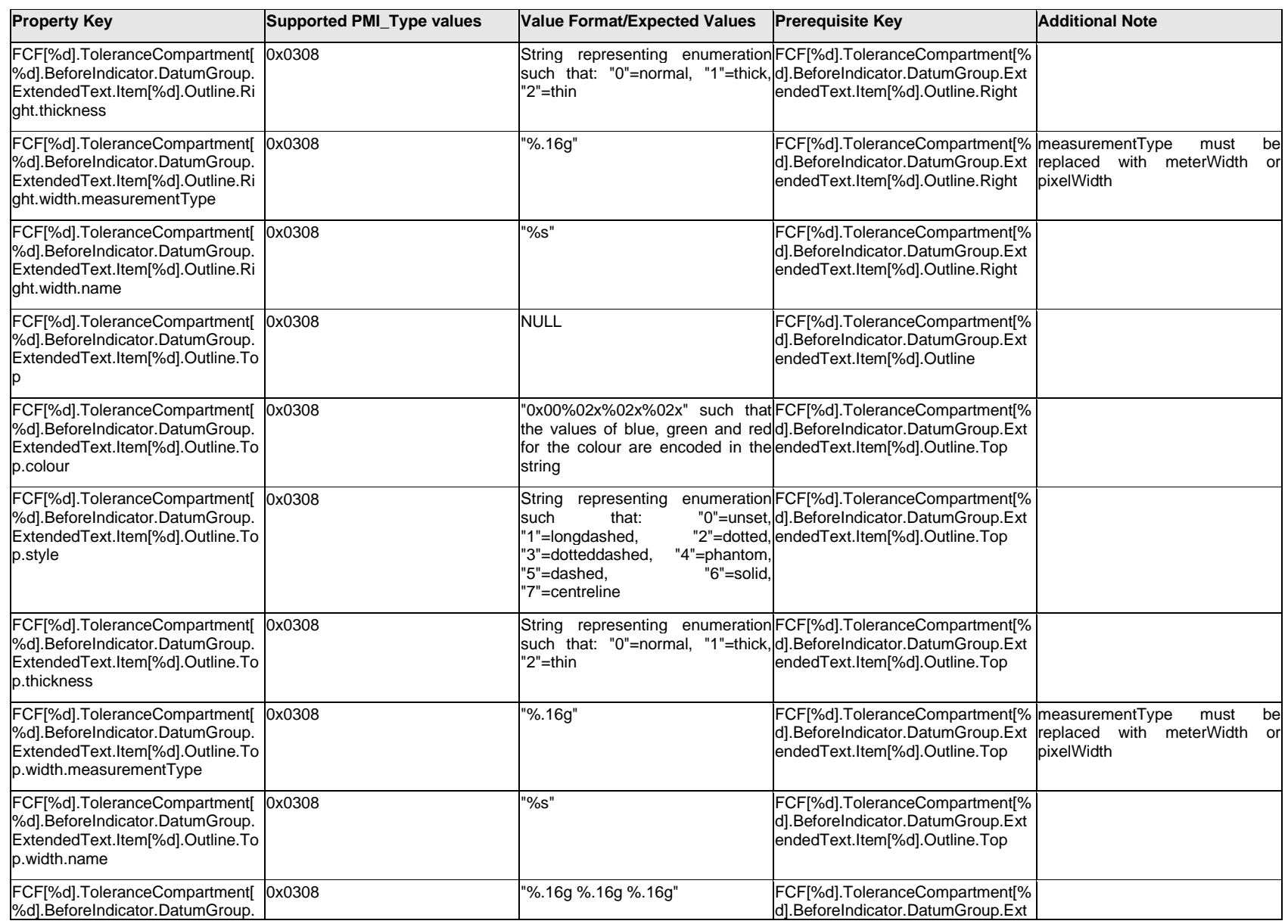

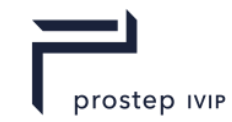

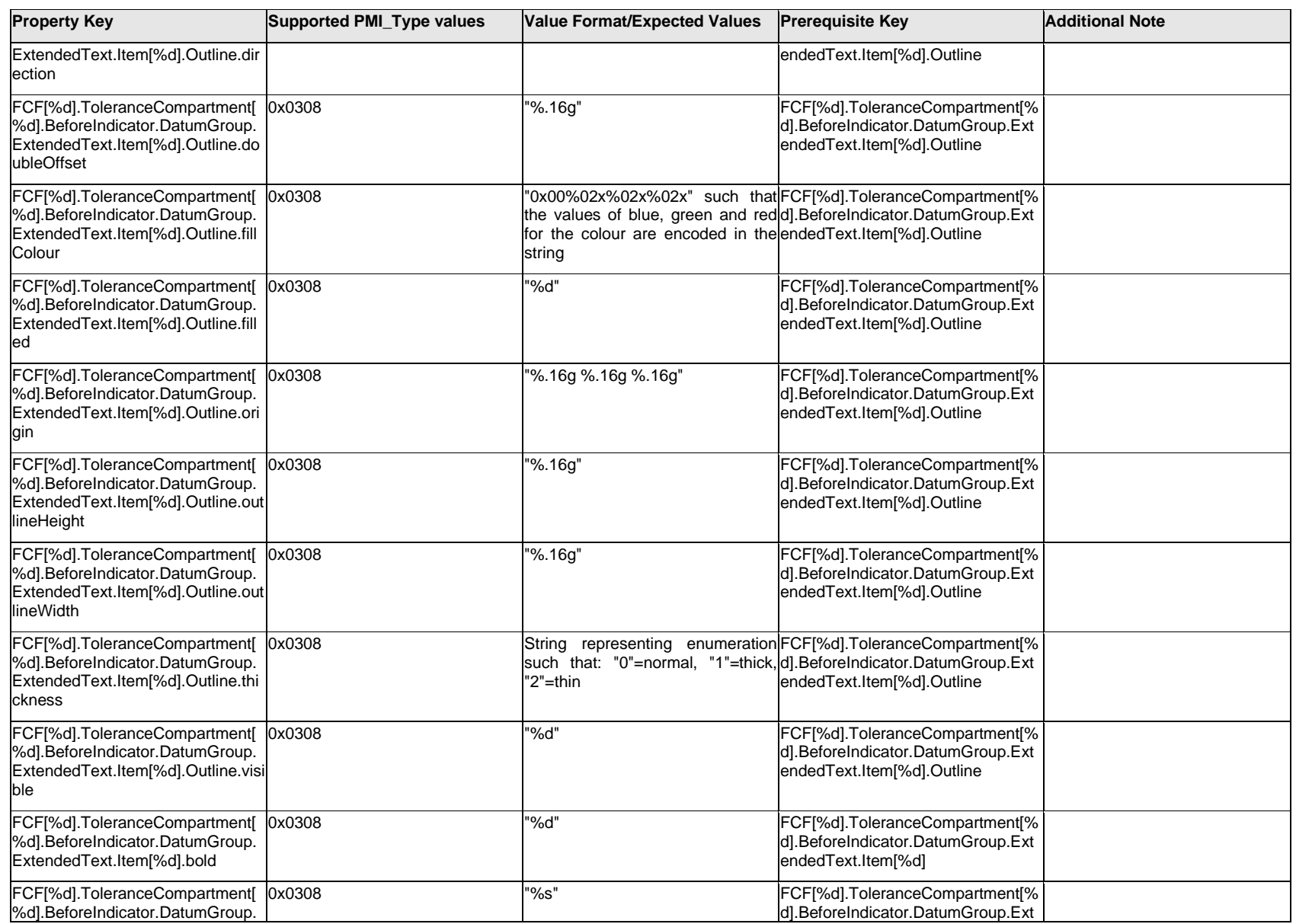

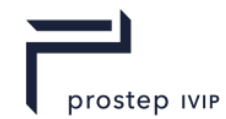

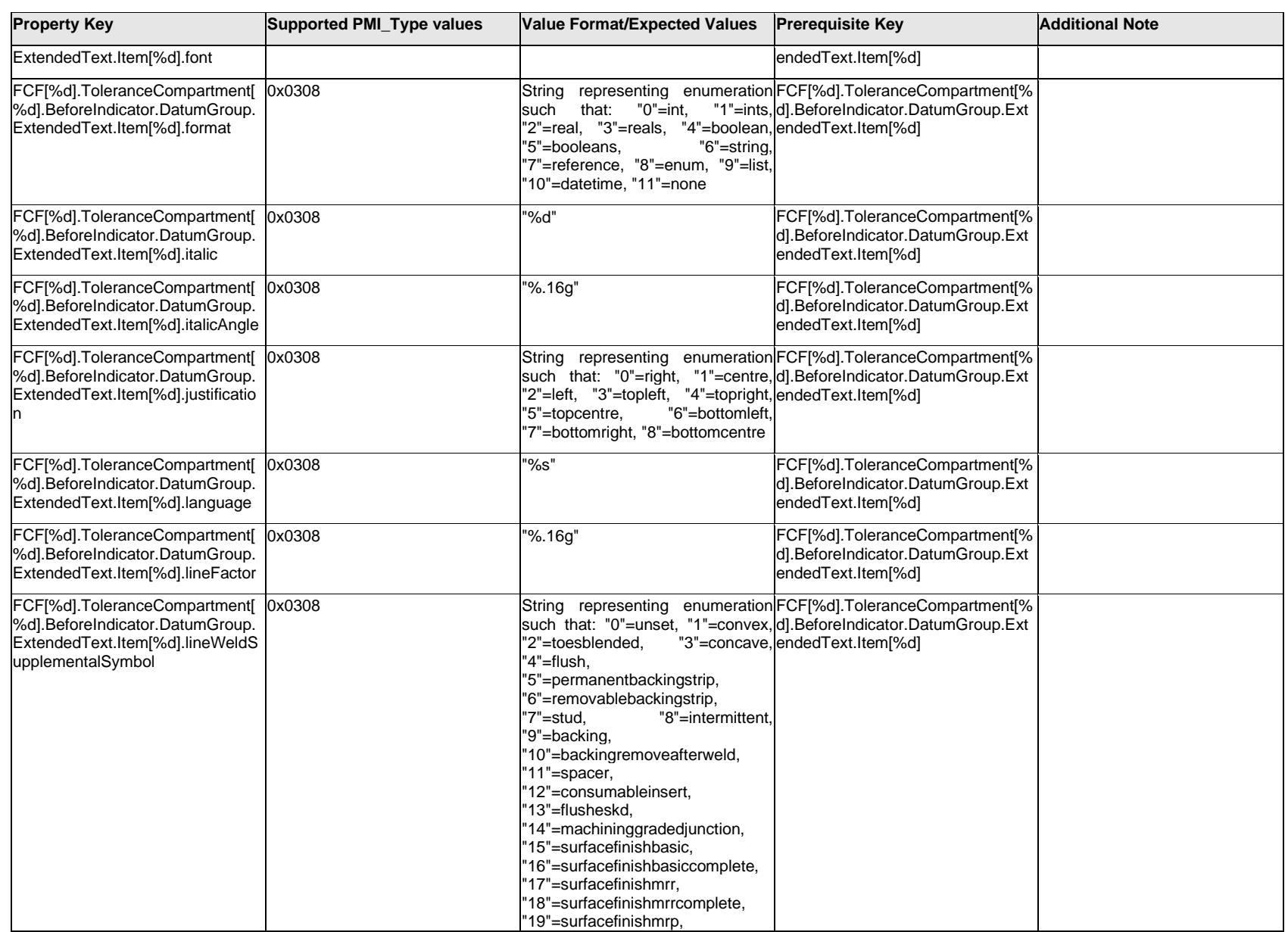

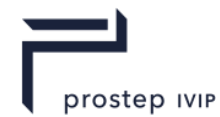

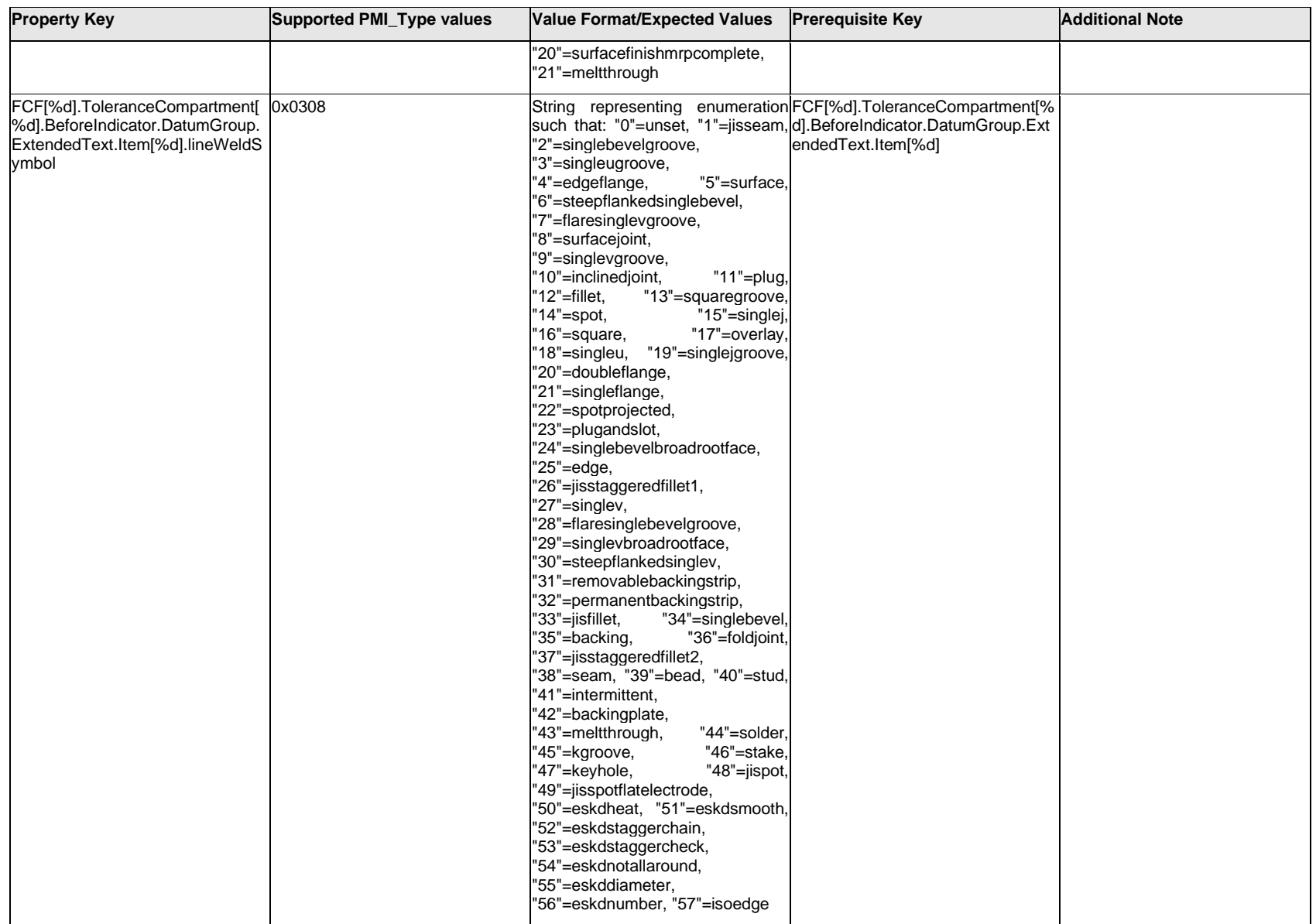

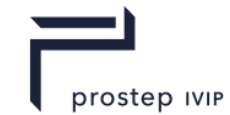

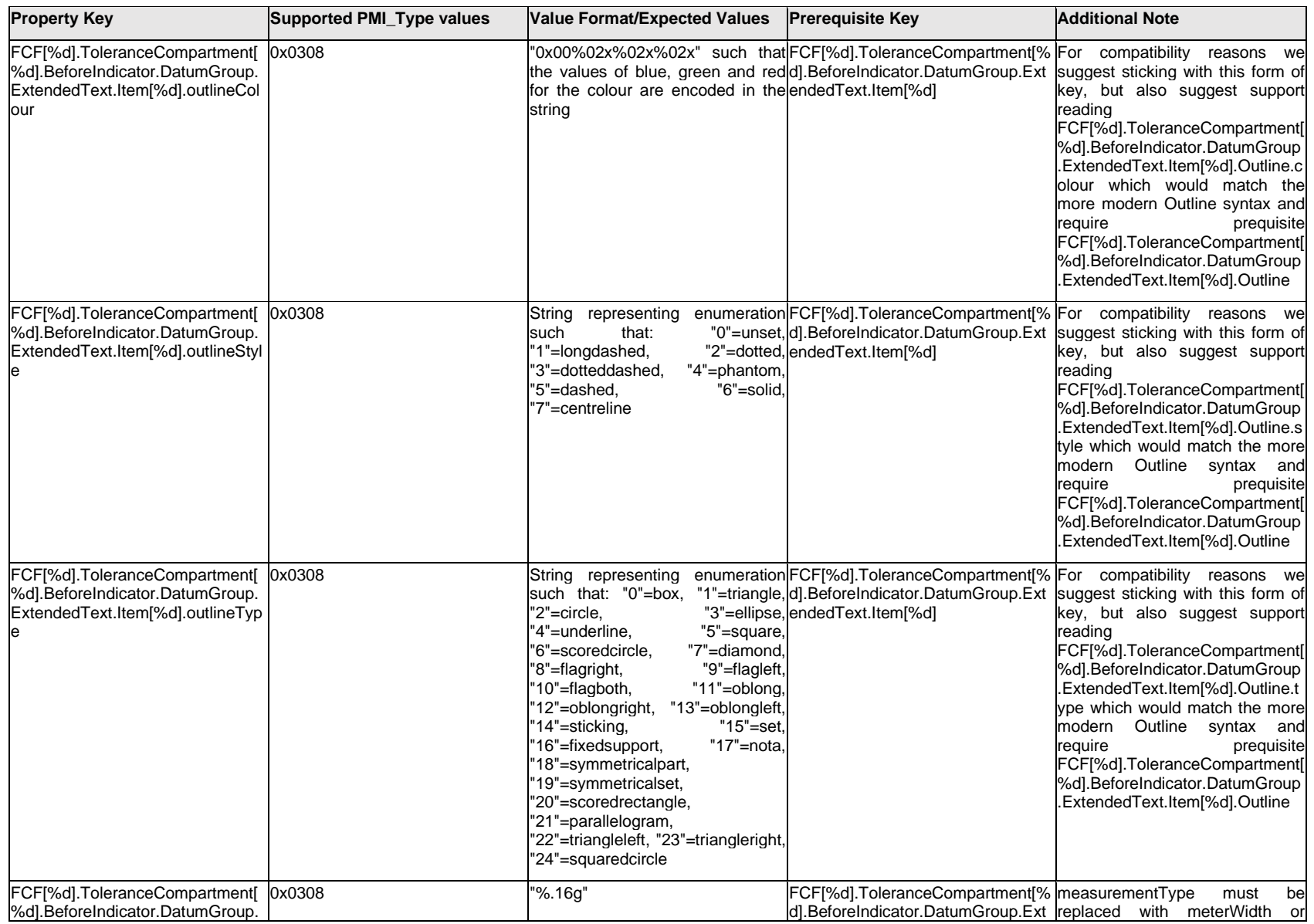

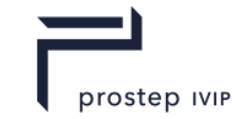

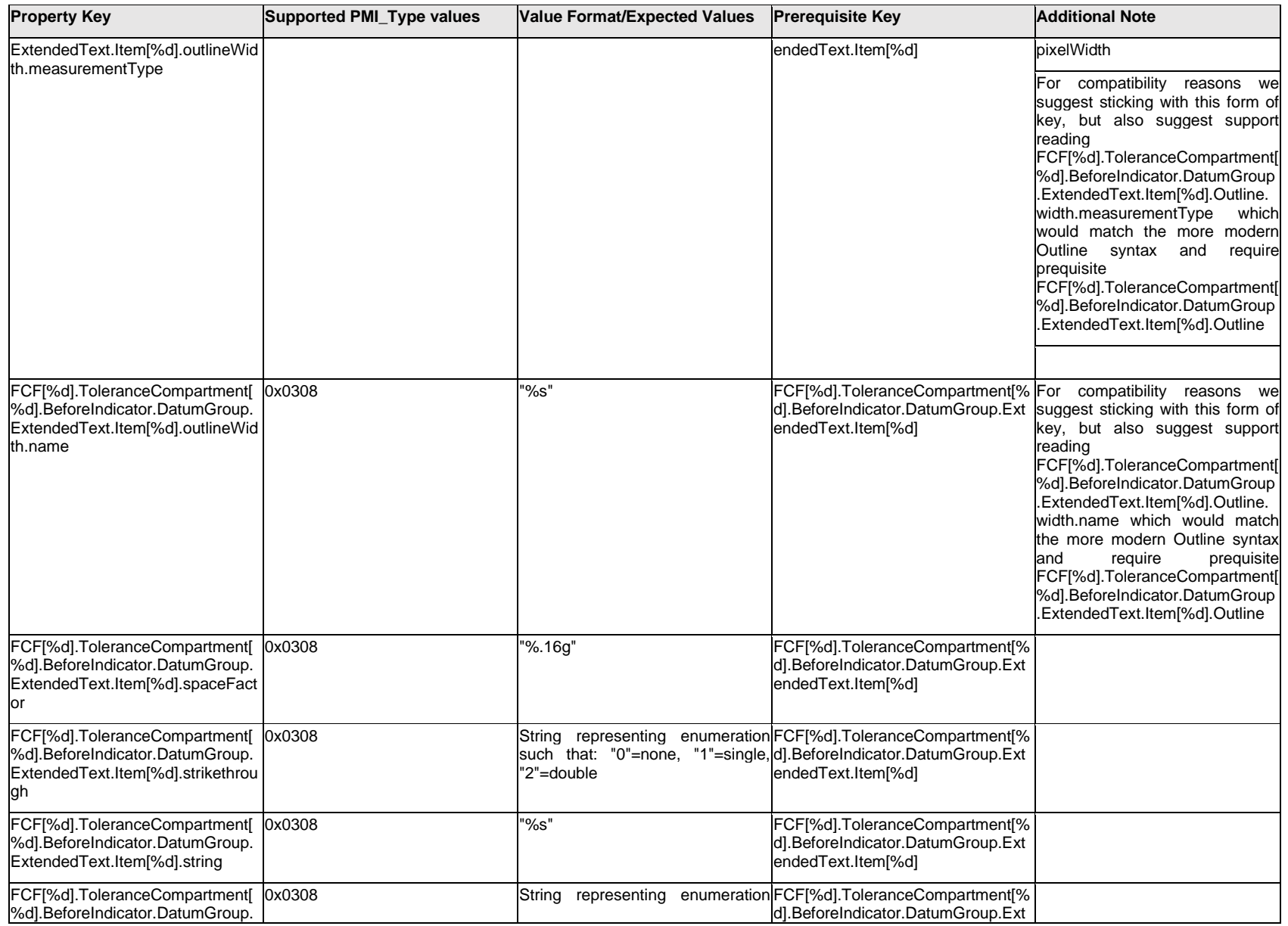

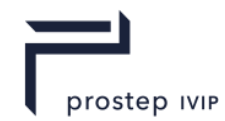

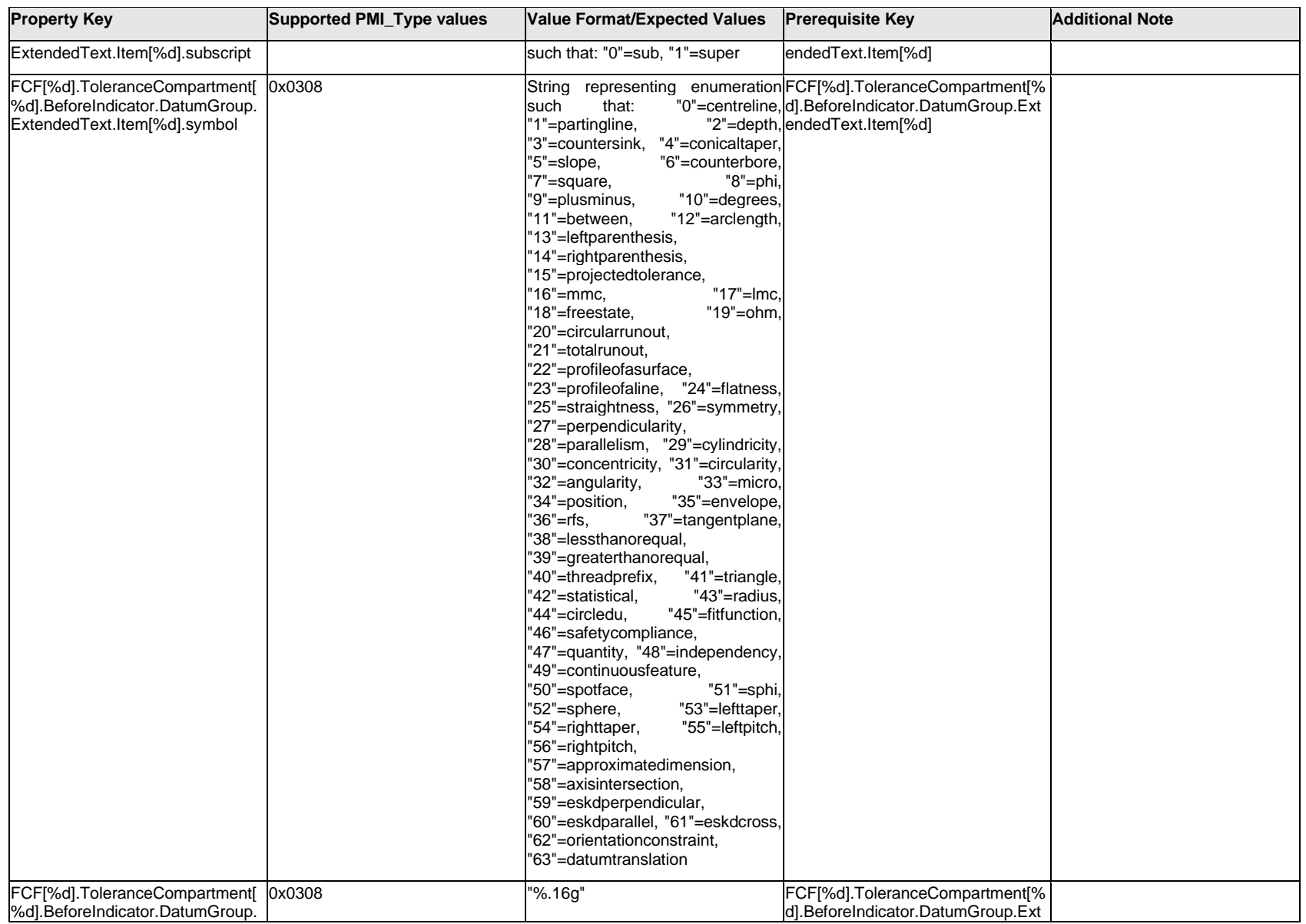

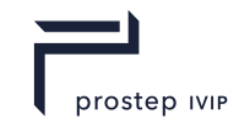

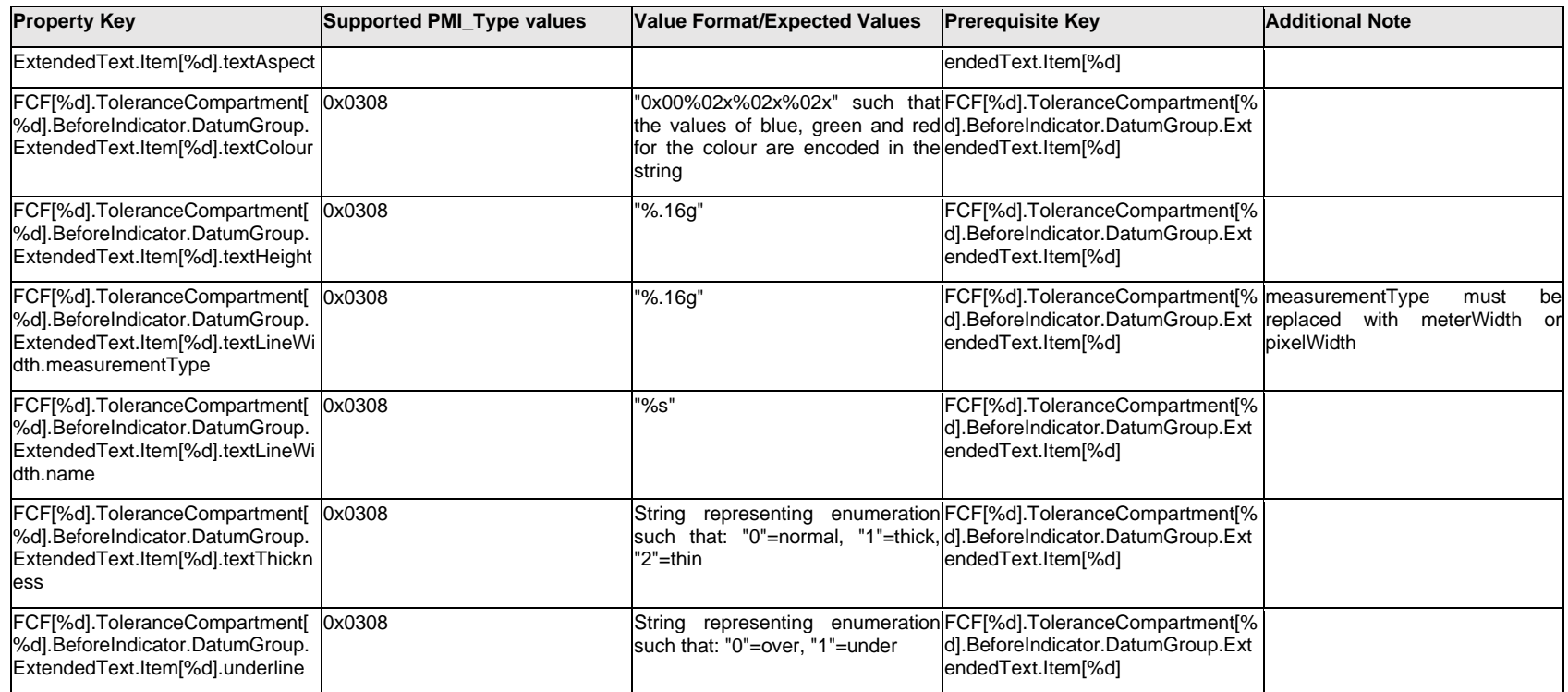

# **Q.6.43 FCF[%d].ToleranceCompartment[%d].BeforeIndicator.DatumGroup.ExtendedText.<property>**

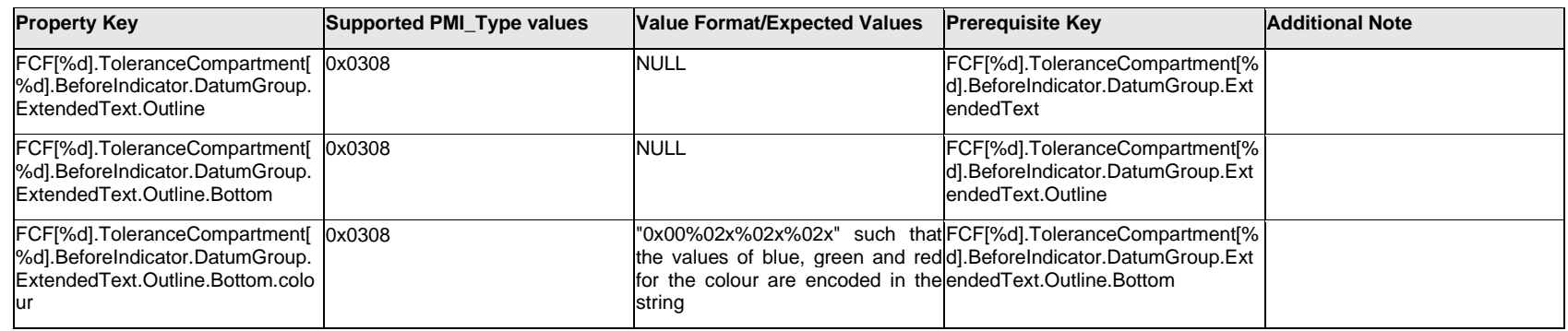

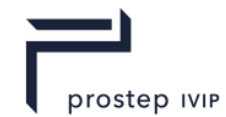

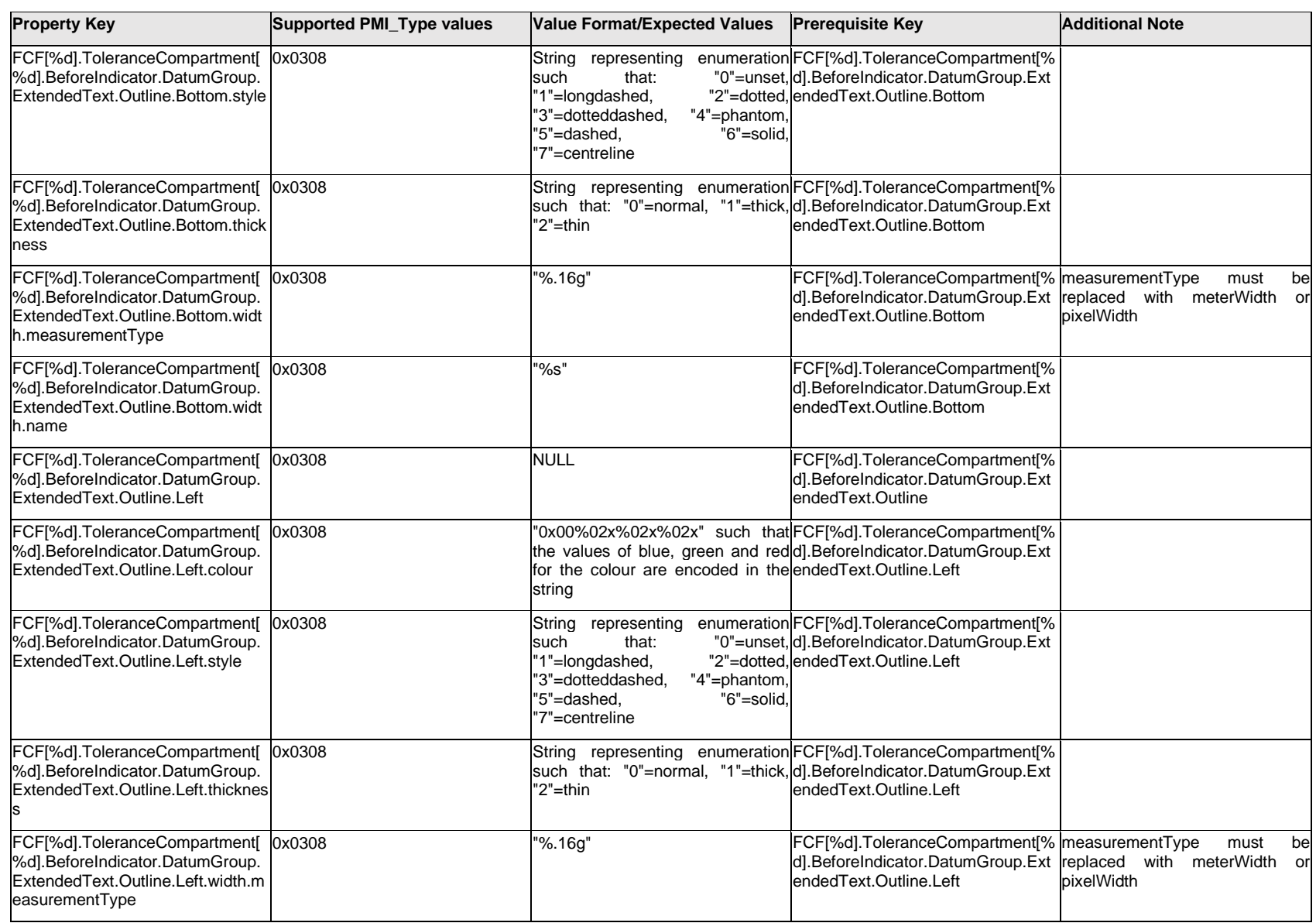

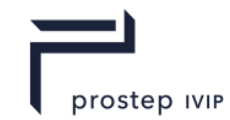

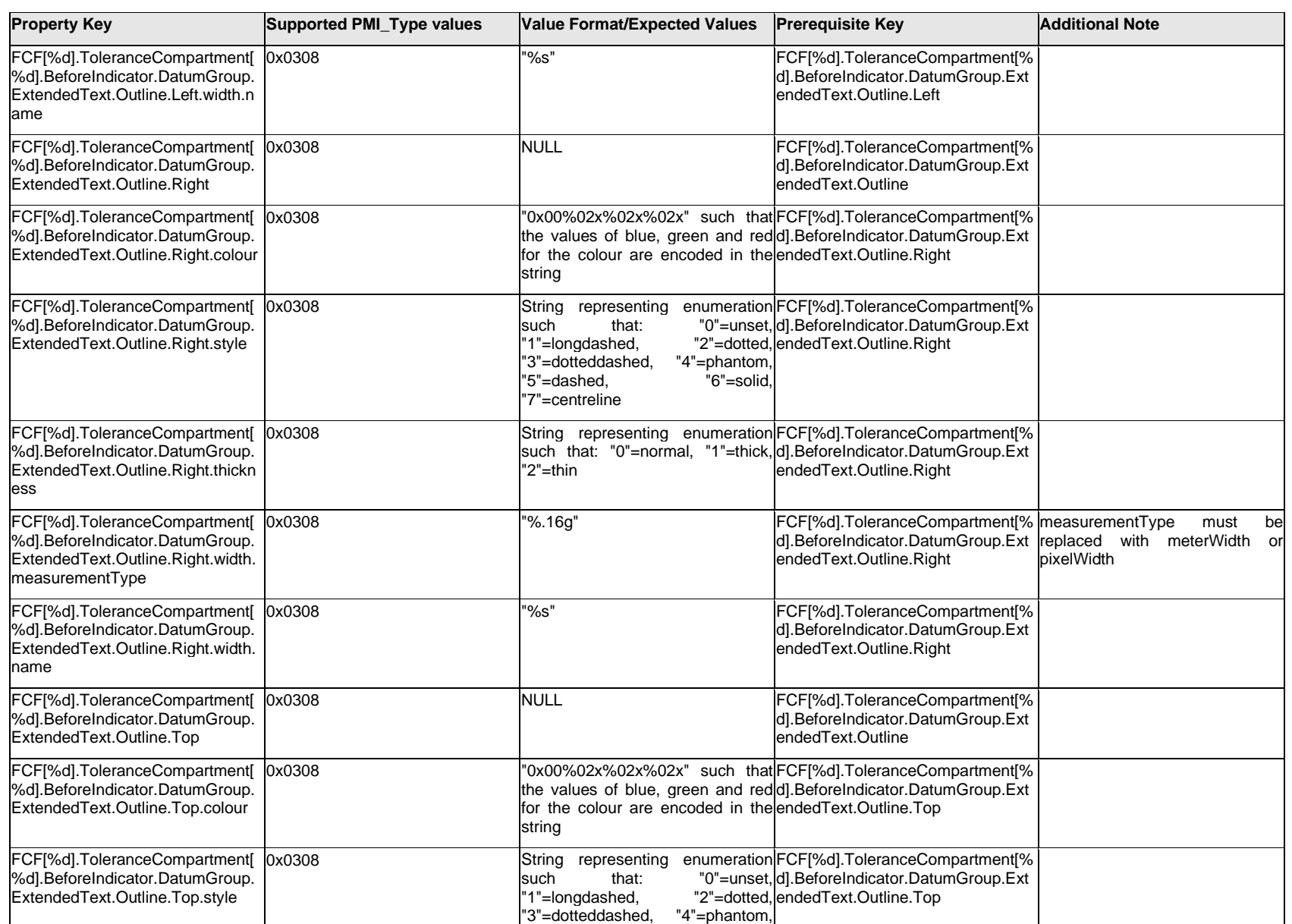

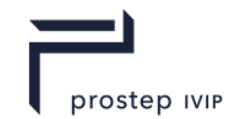

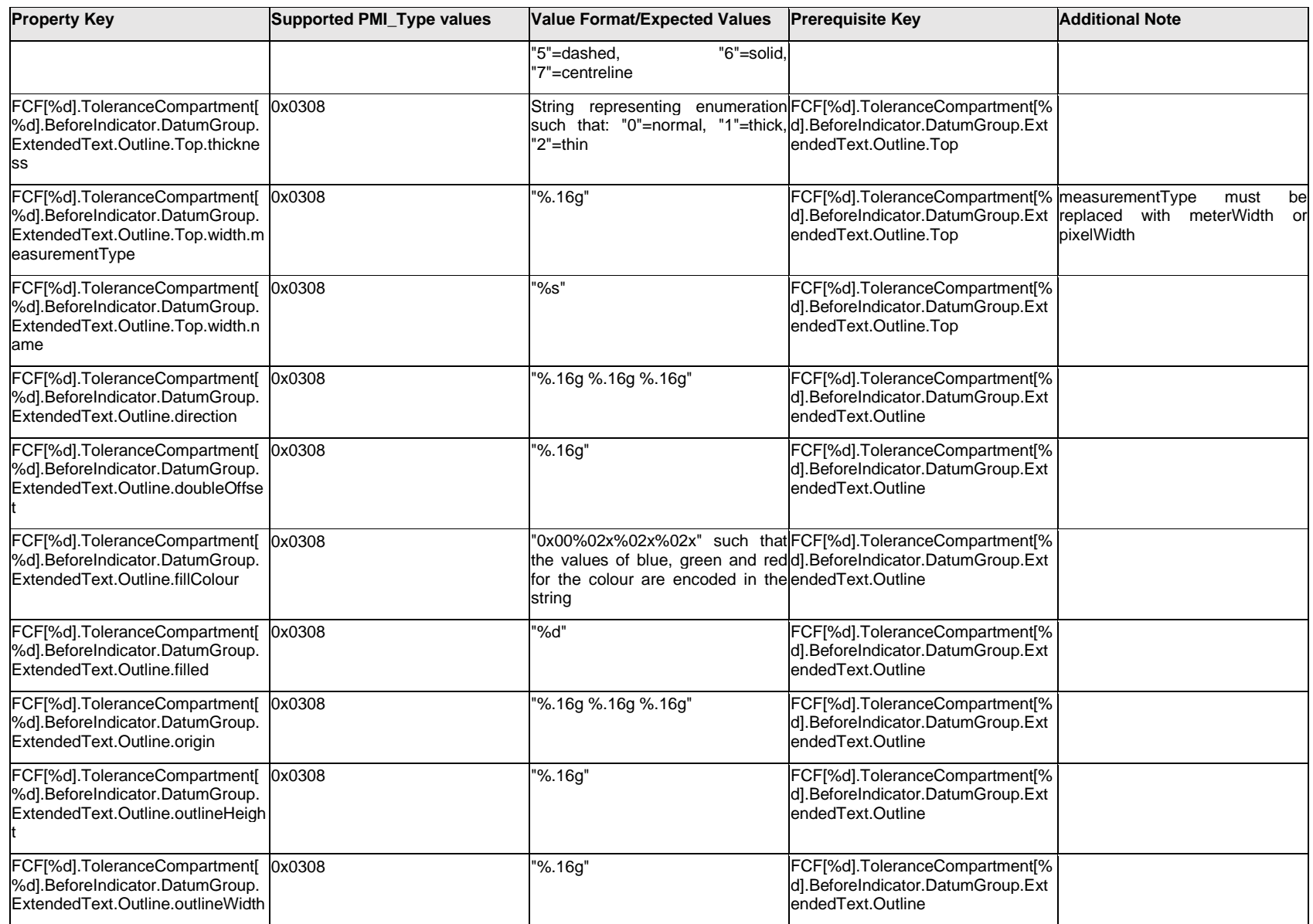

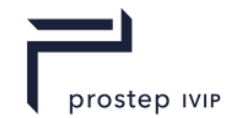

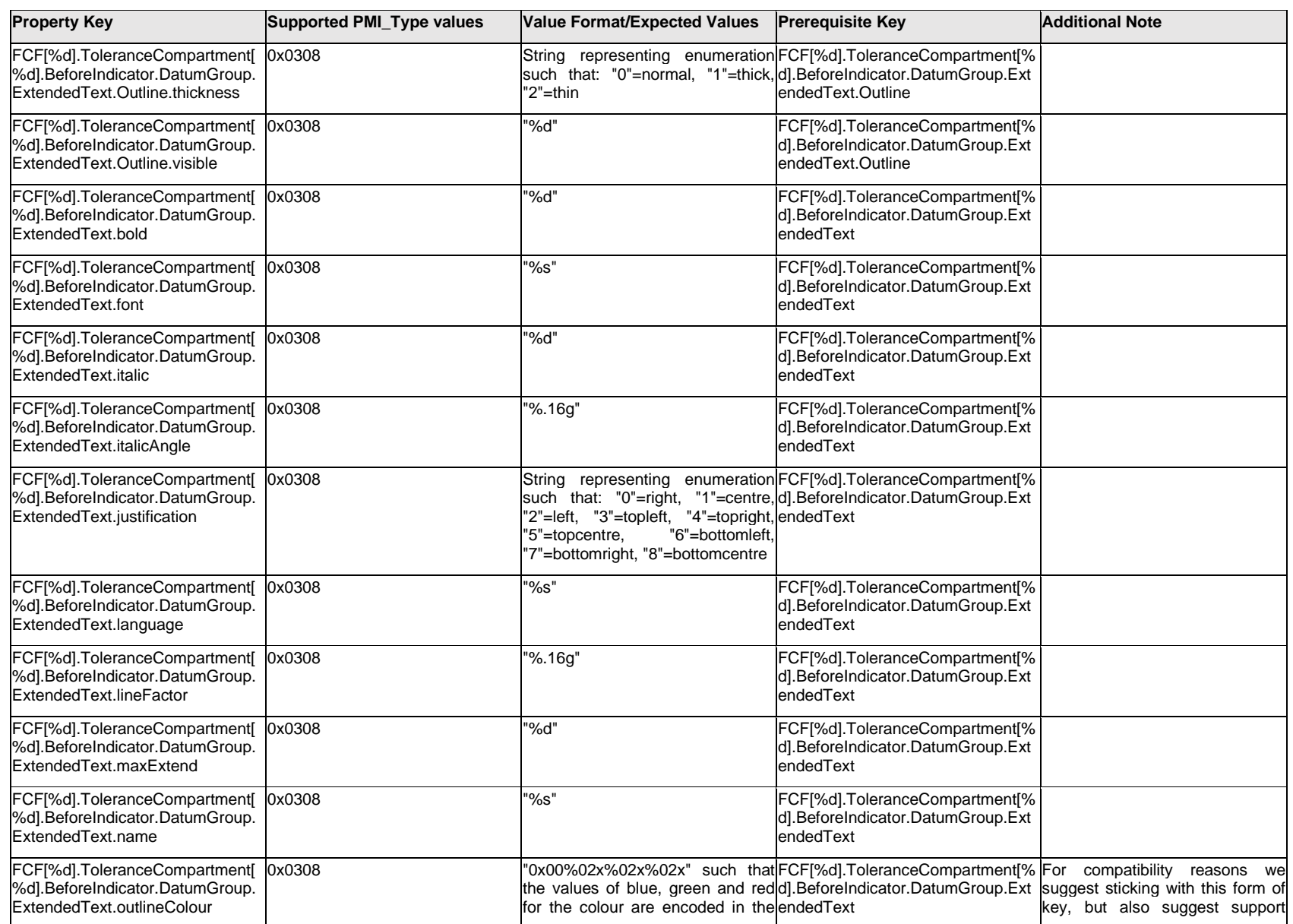

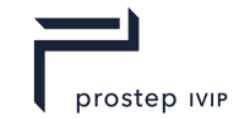

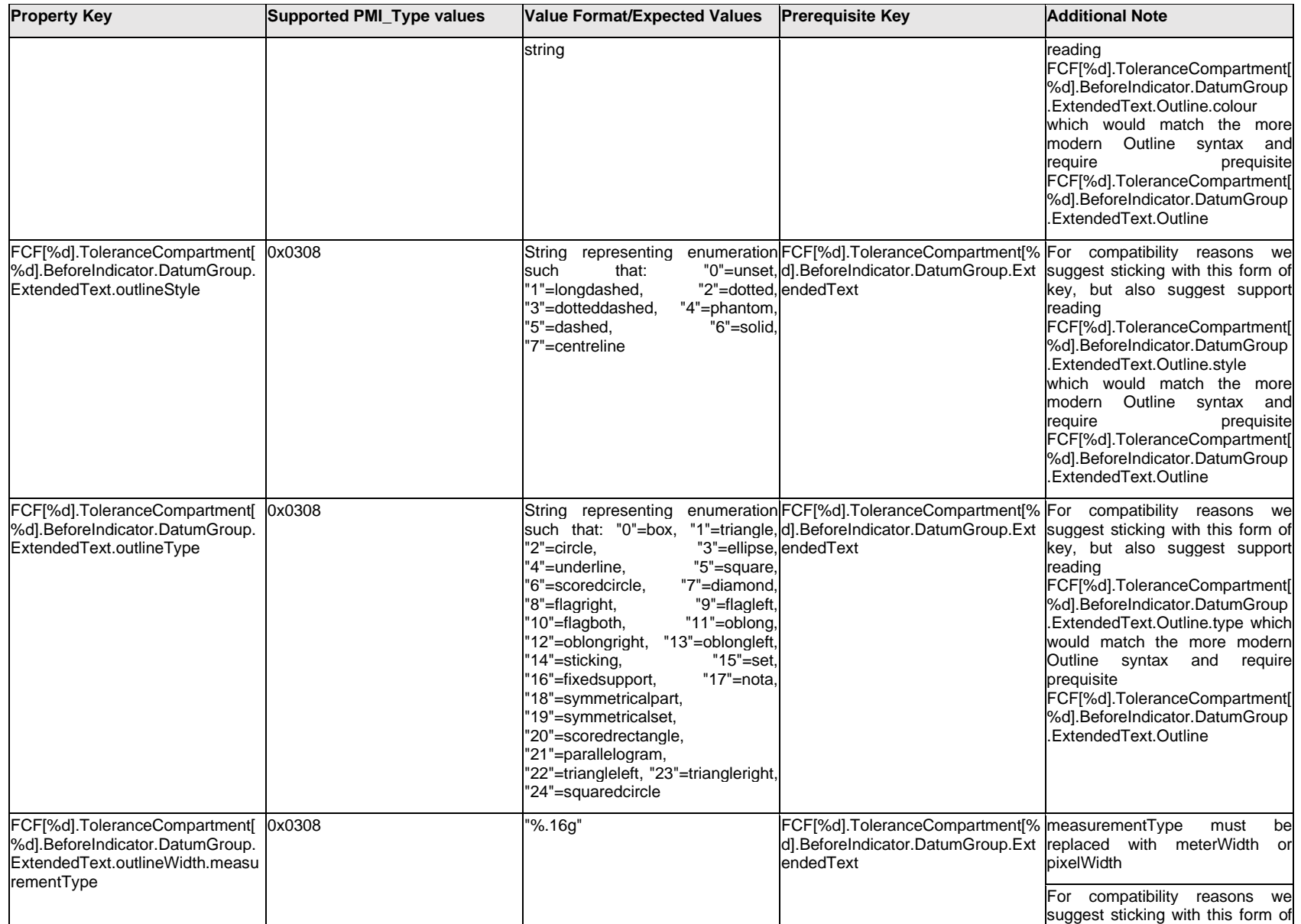

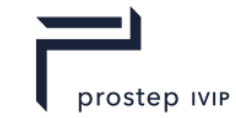

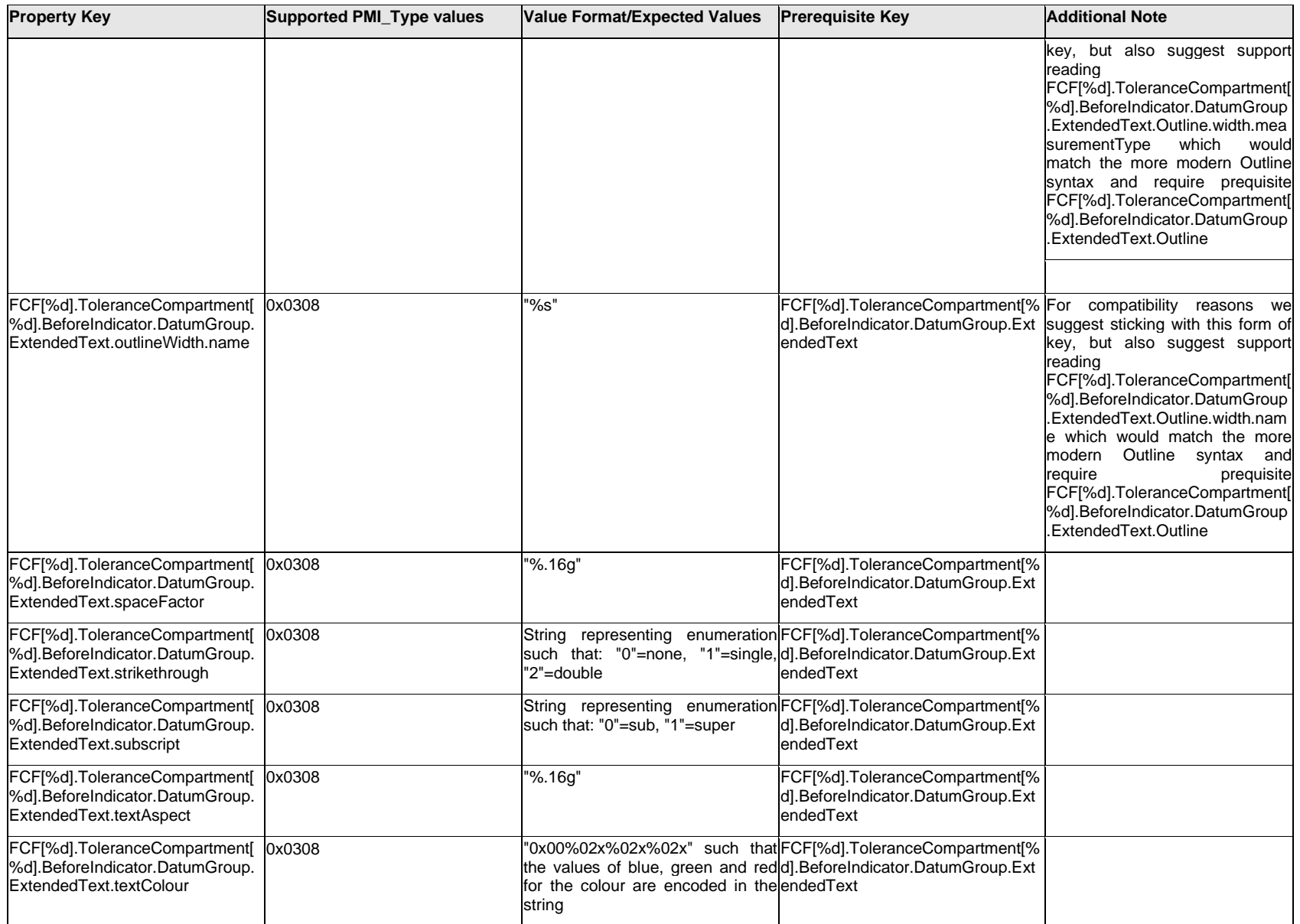

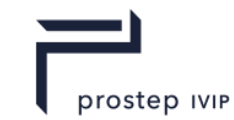

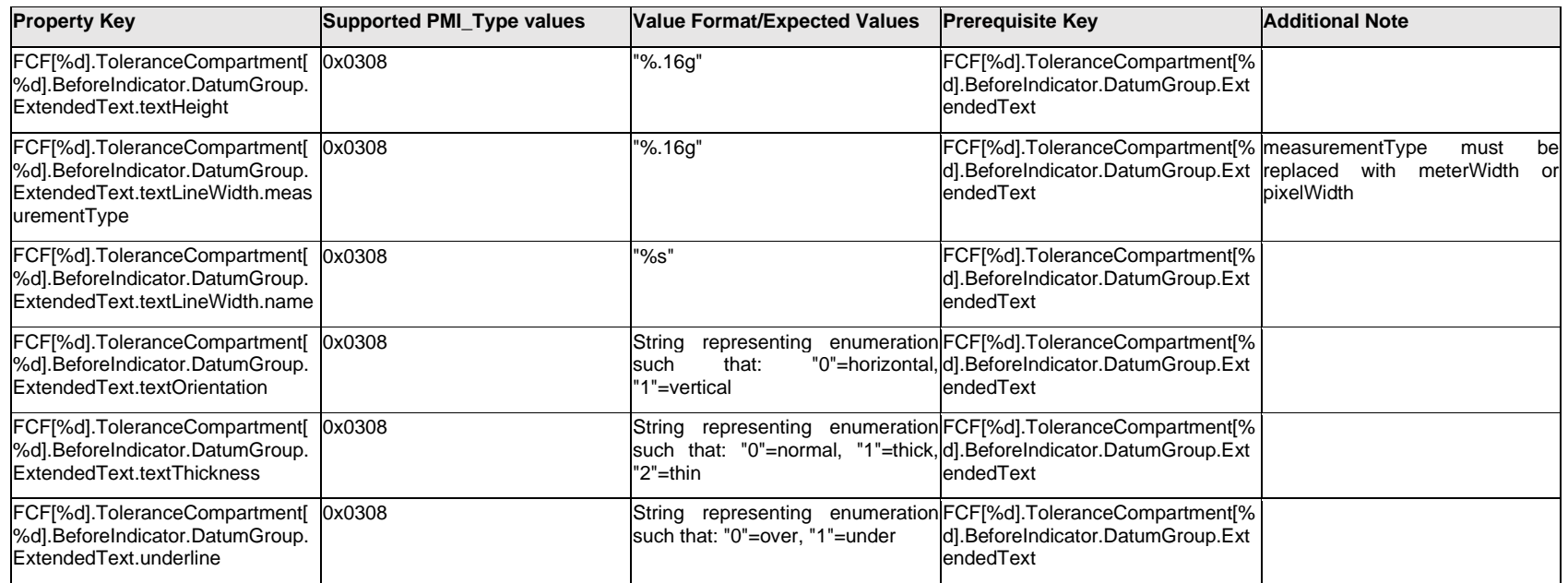

# **Q.6.44 FCF[%d].ToleranceCompartment[%d].BeforeIndicator.symbol**

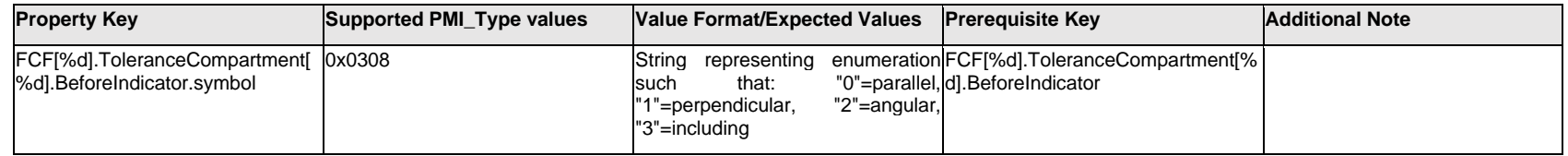

### **Q.6.45 FCF[%d].ToleranceCompartment[%d].BeforeIndicator.type**

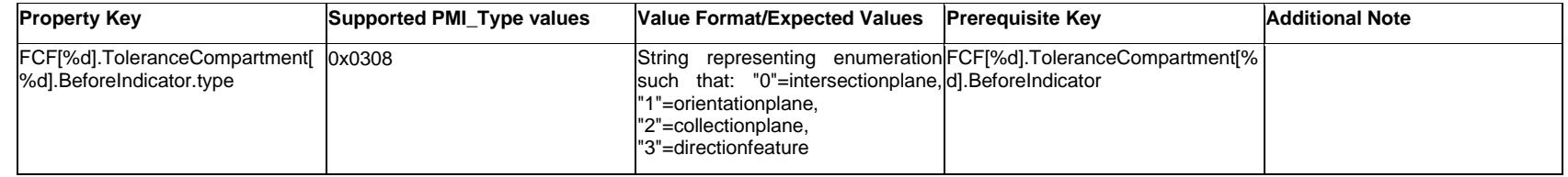

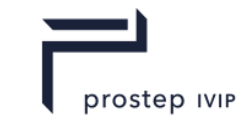

## **Q.6.46 FCF[%d].ToleranceCompartment[%d].DatumGroup.ExtendedText.Item[%d].<property>**

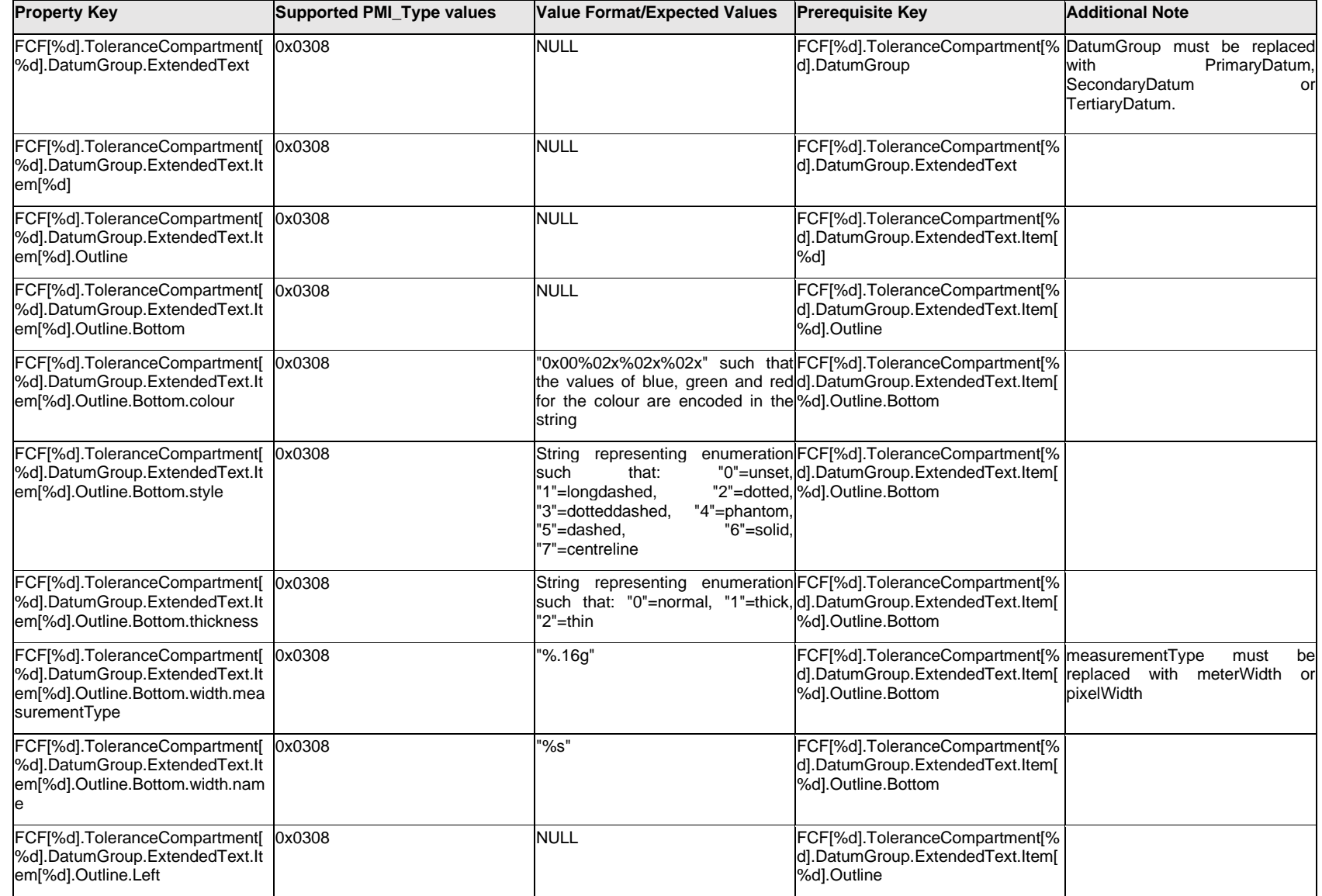

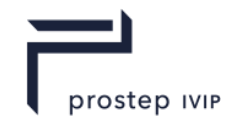

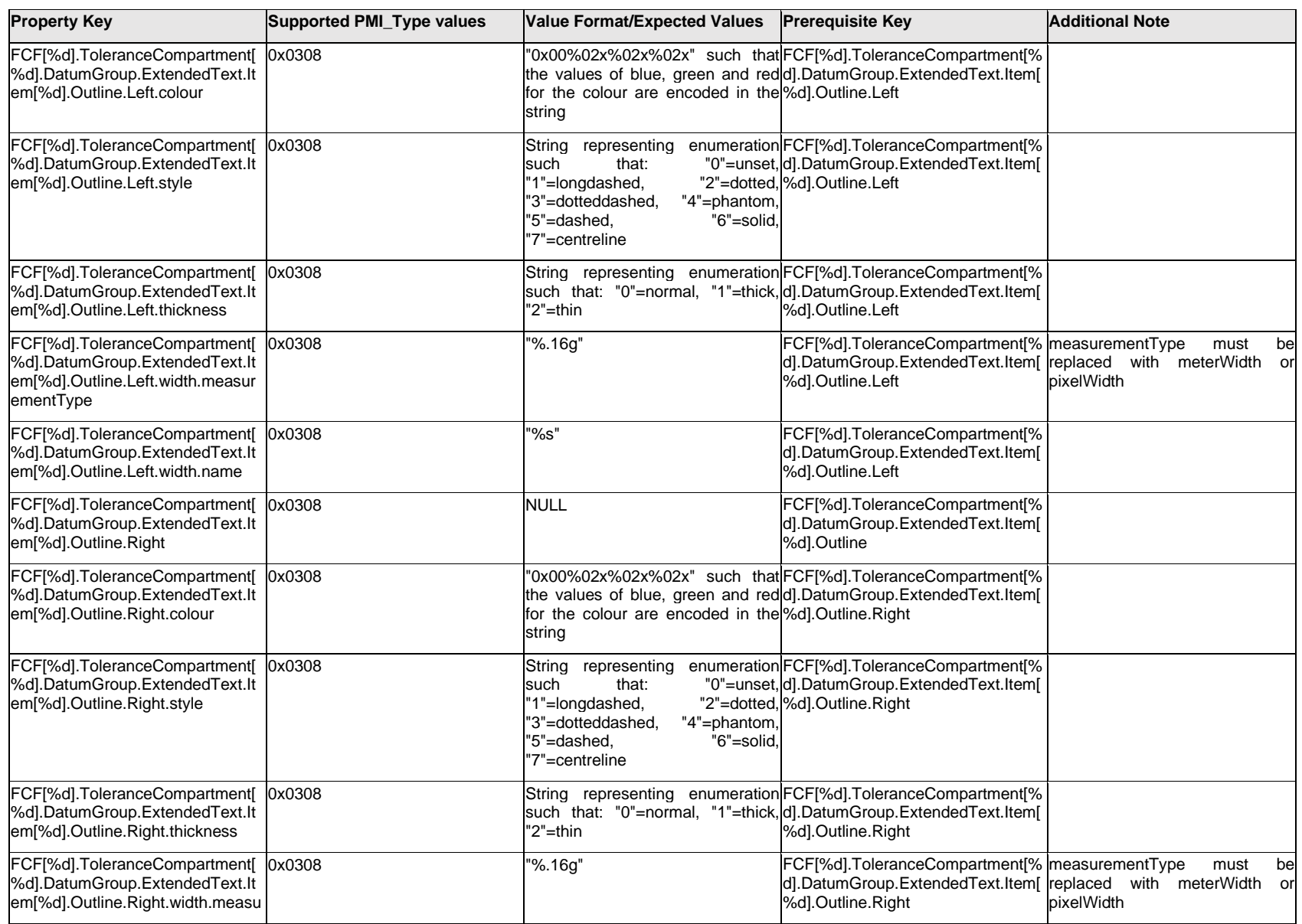

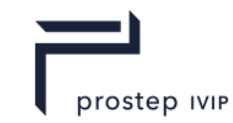

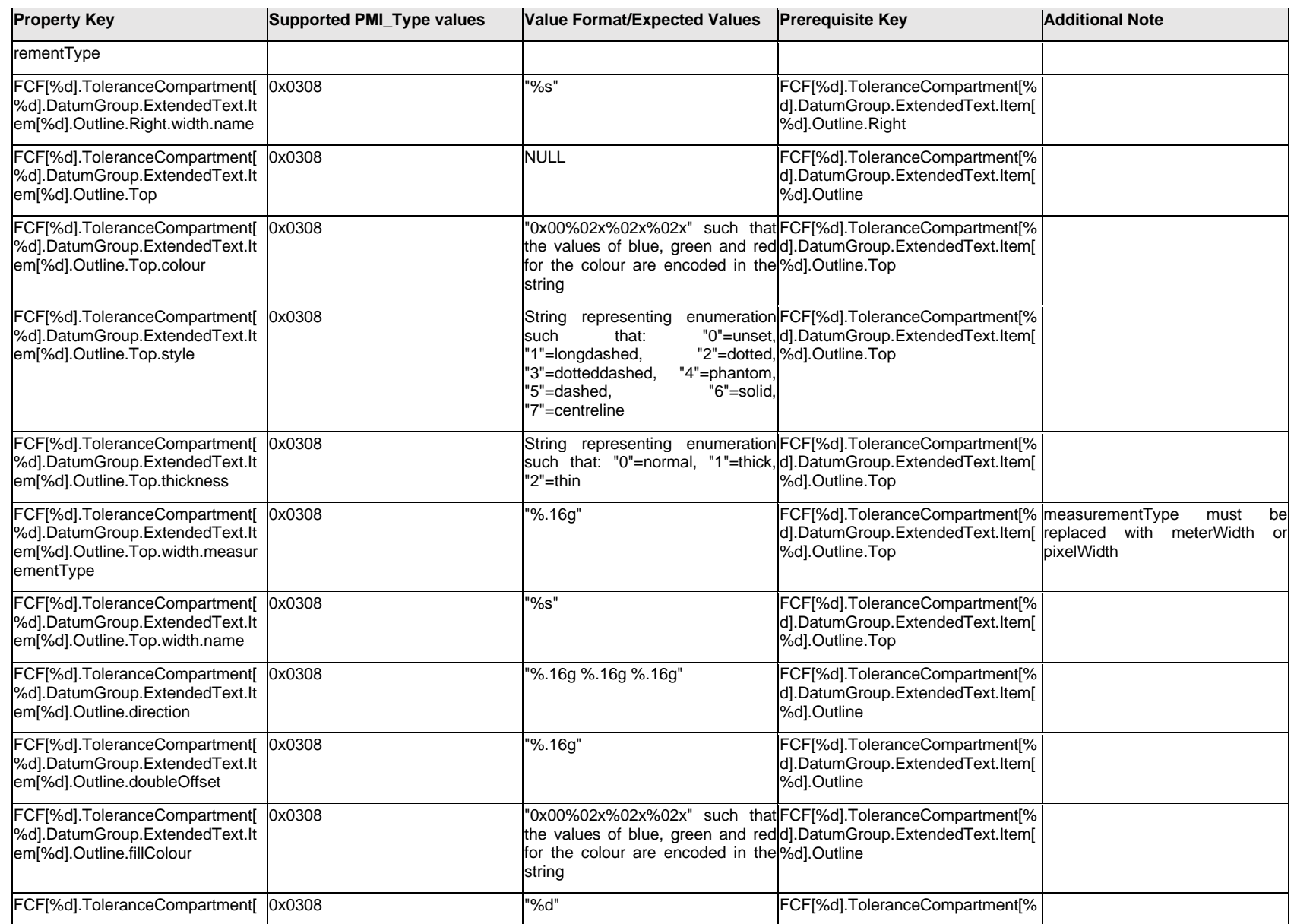

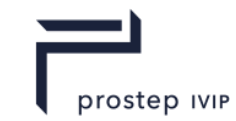

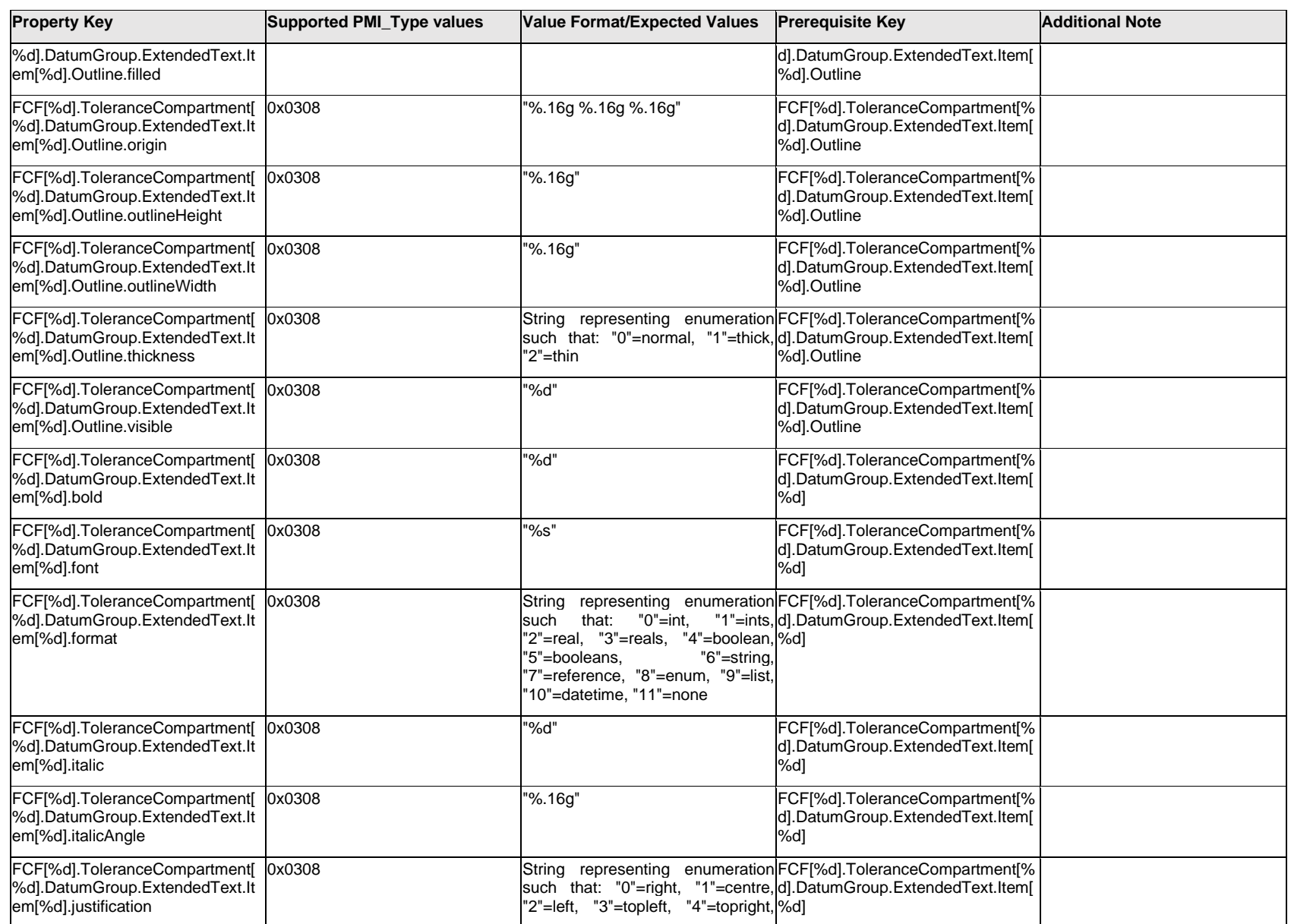

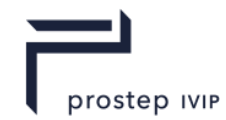

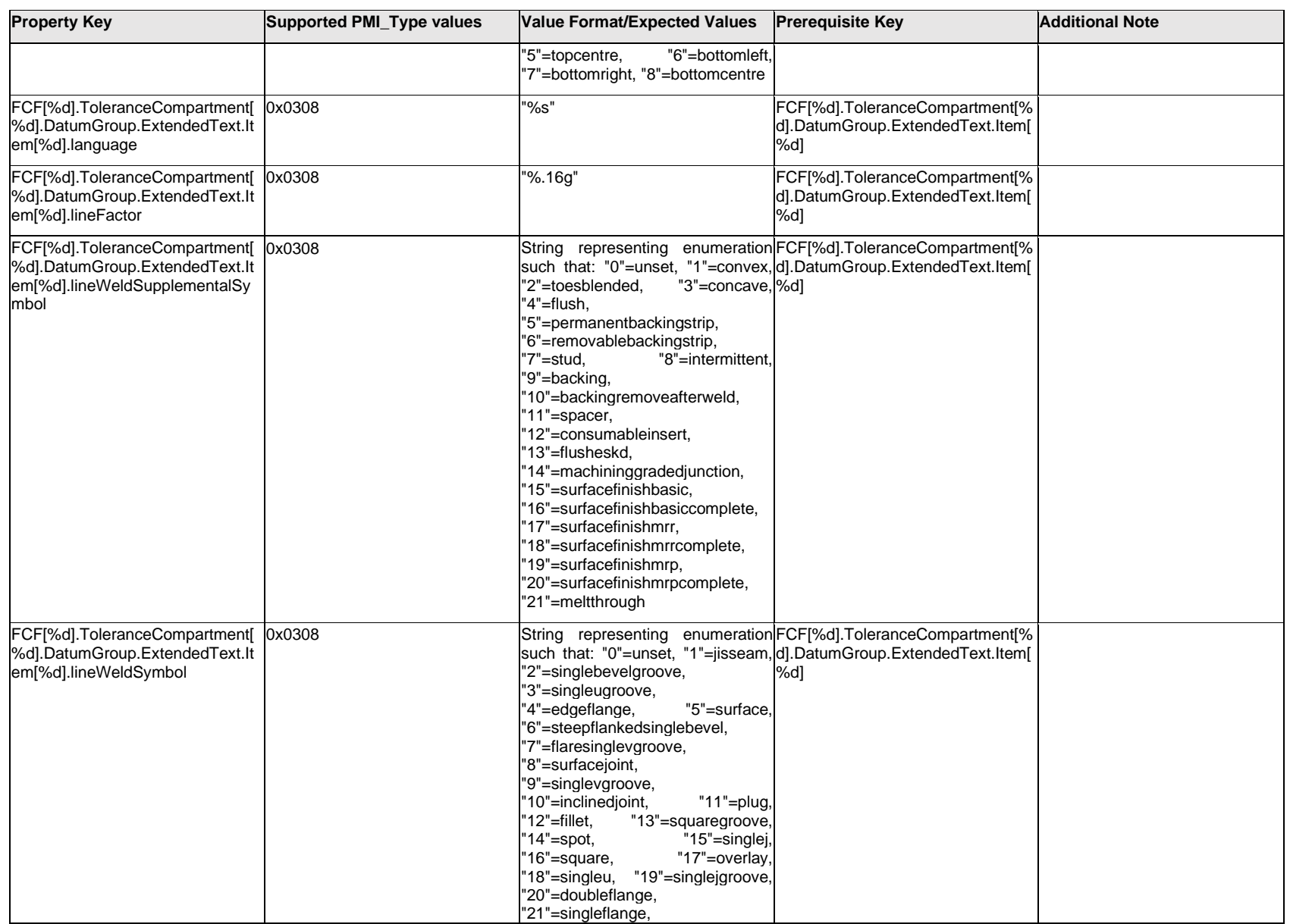

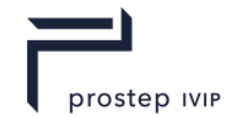

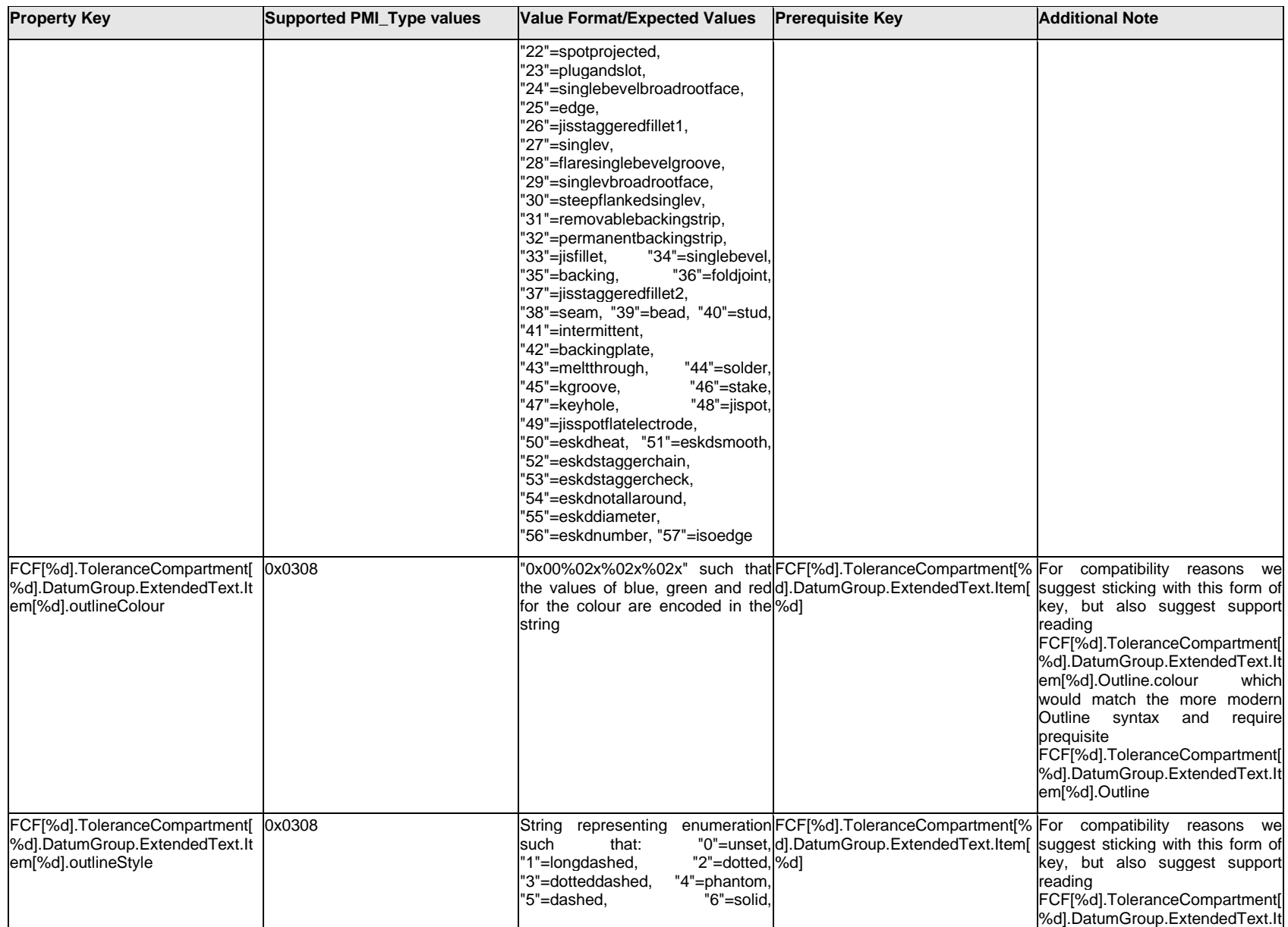

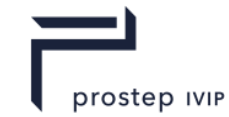

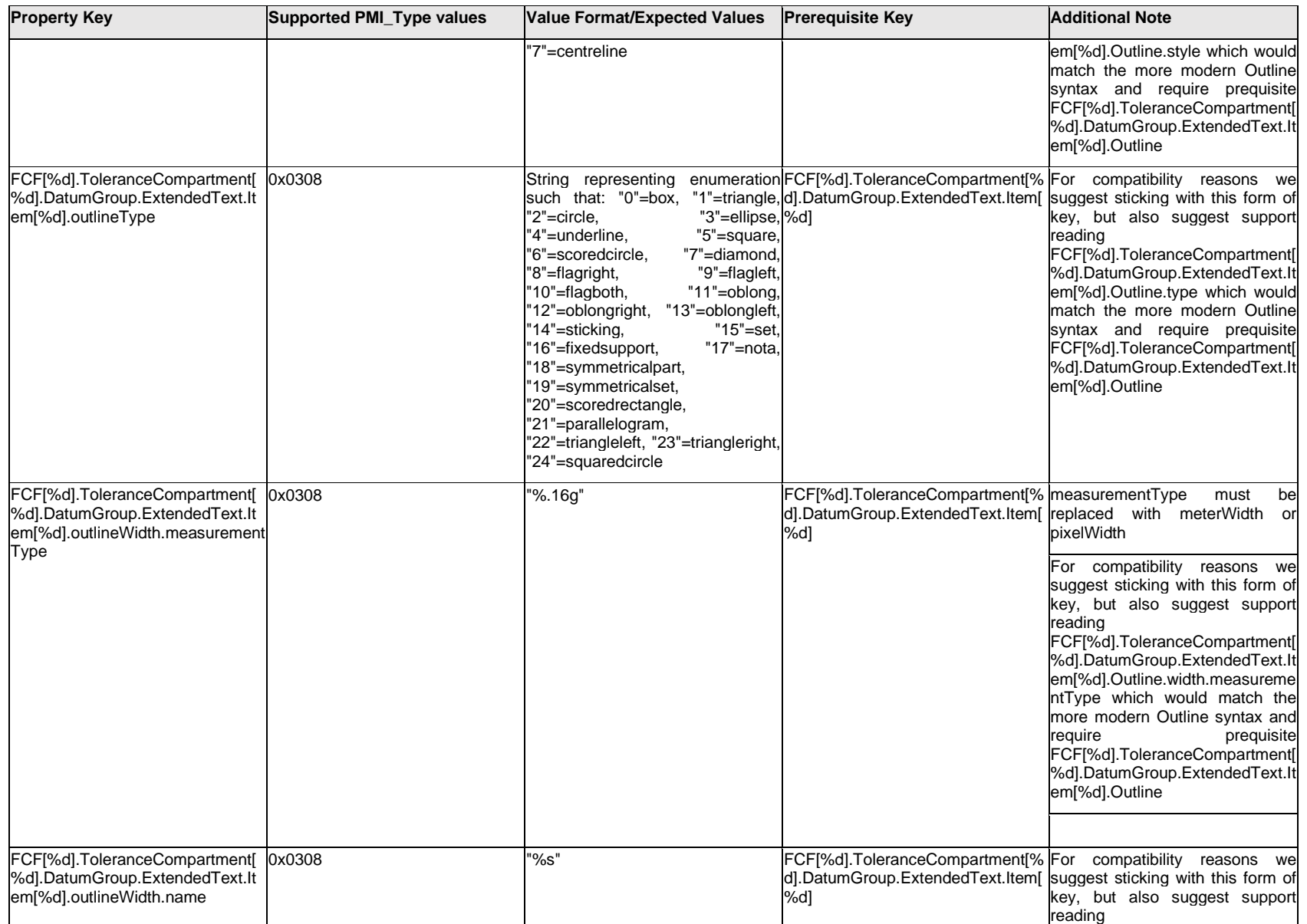

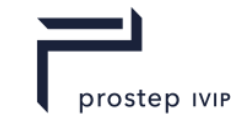

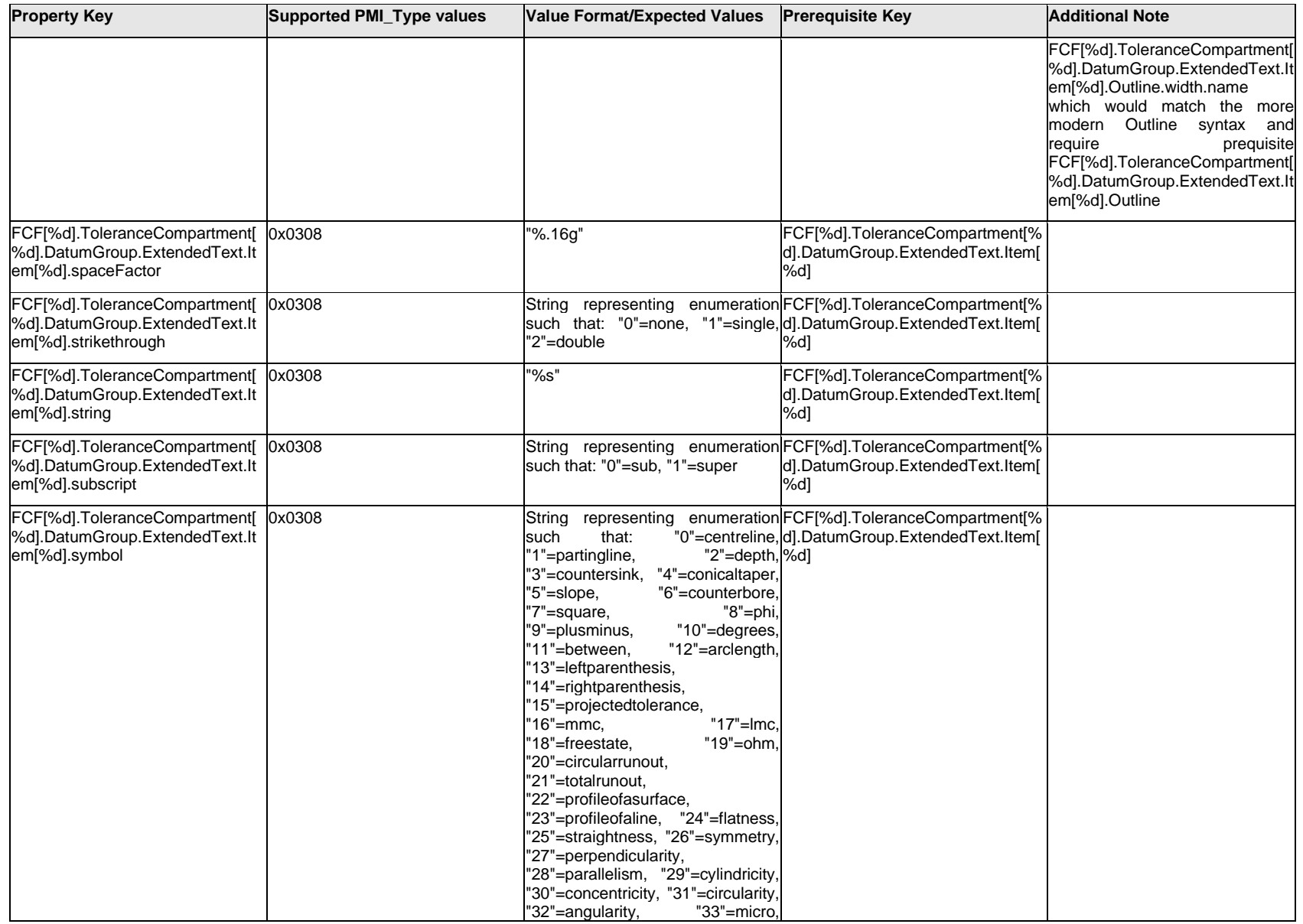

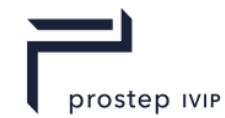

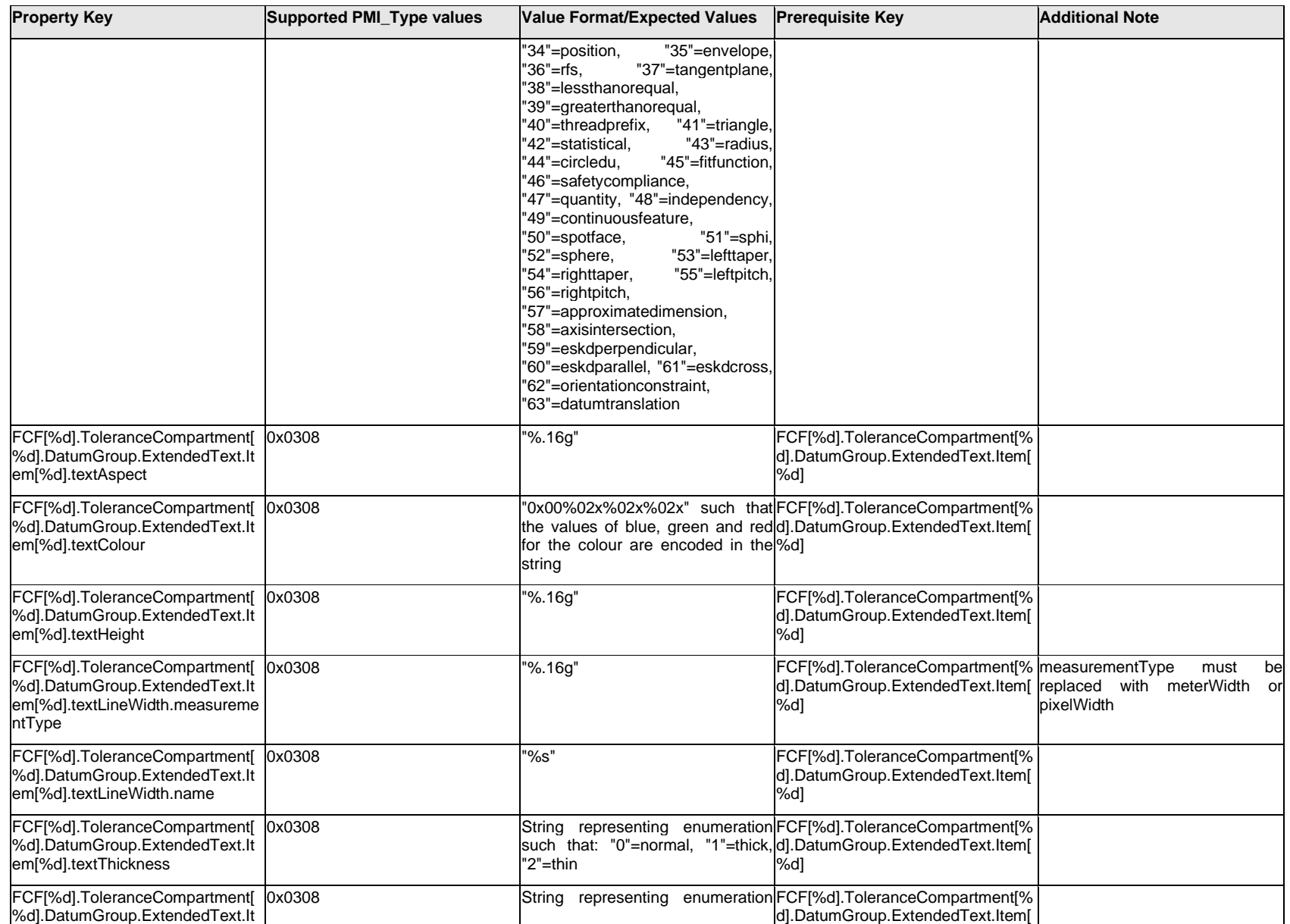

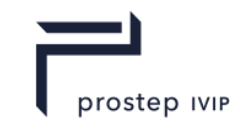

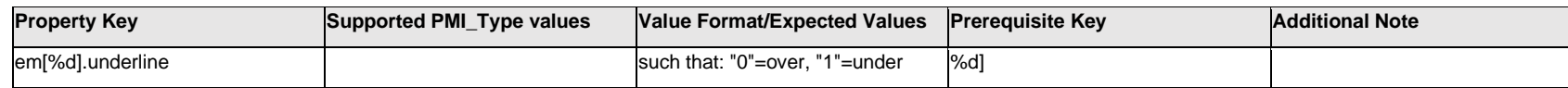

### **Q.6.47 FCF[%d].ToleranceCompartment[%d].DatumGroup.ExtendedText.Outline.<property>**

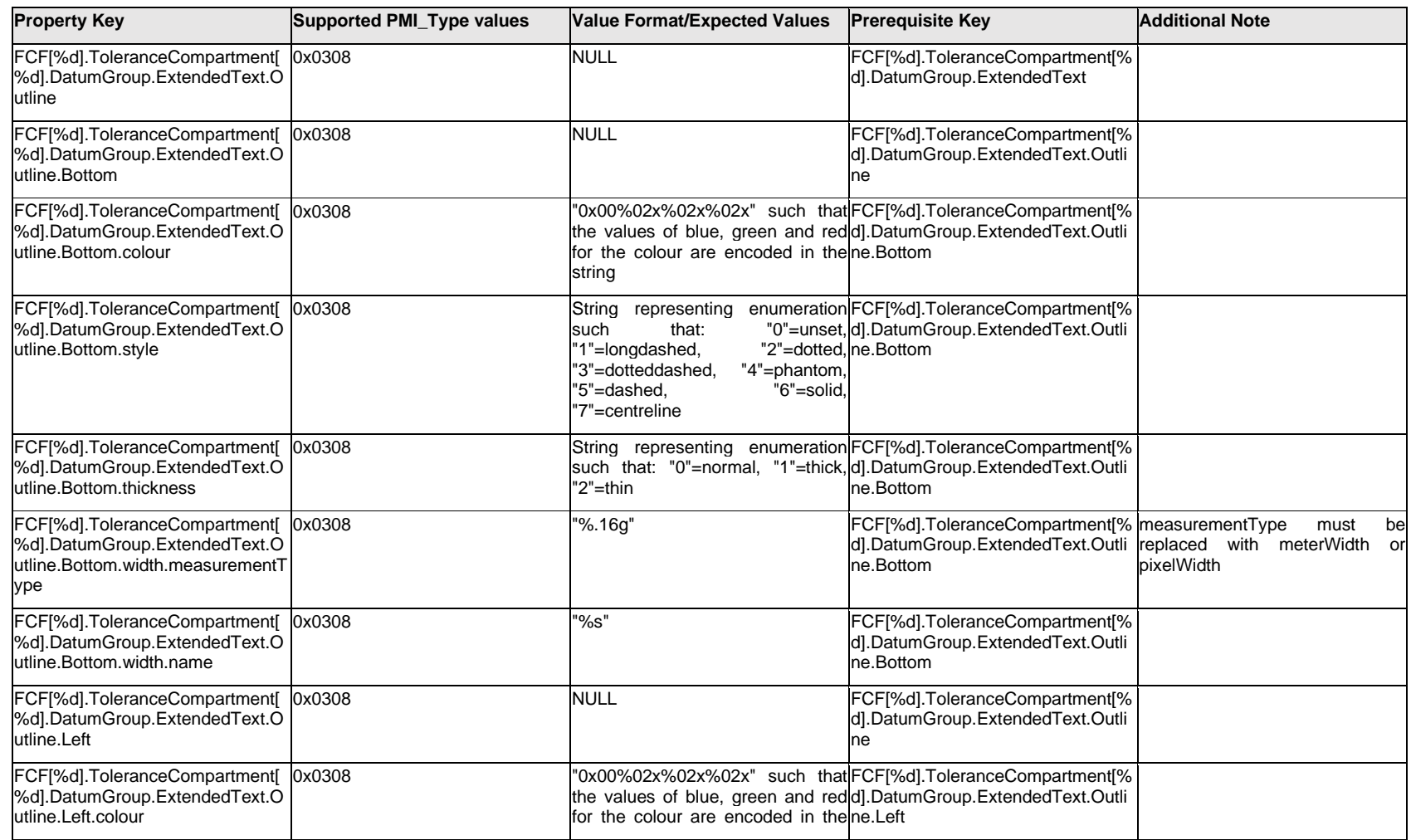

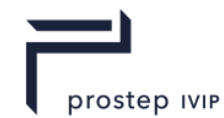

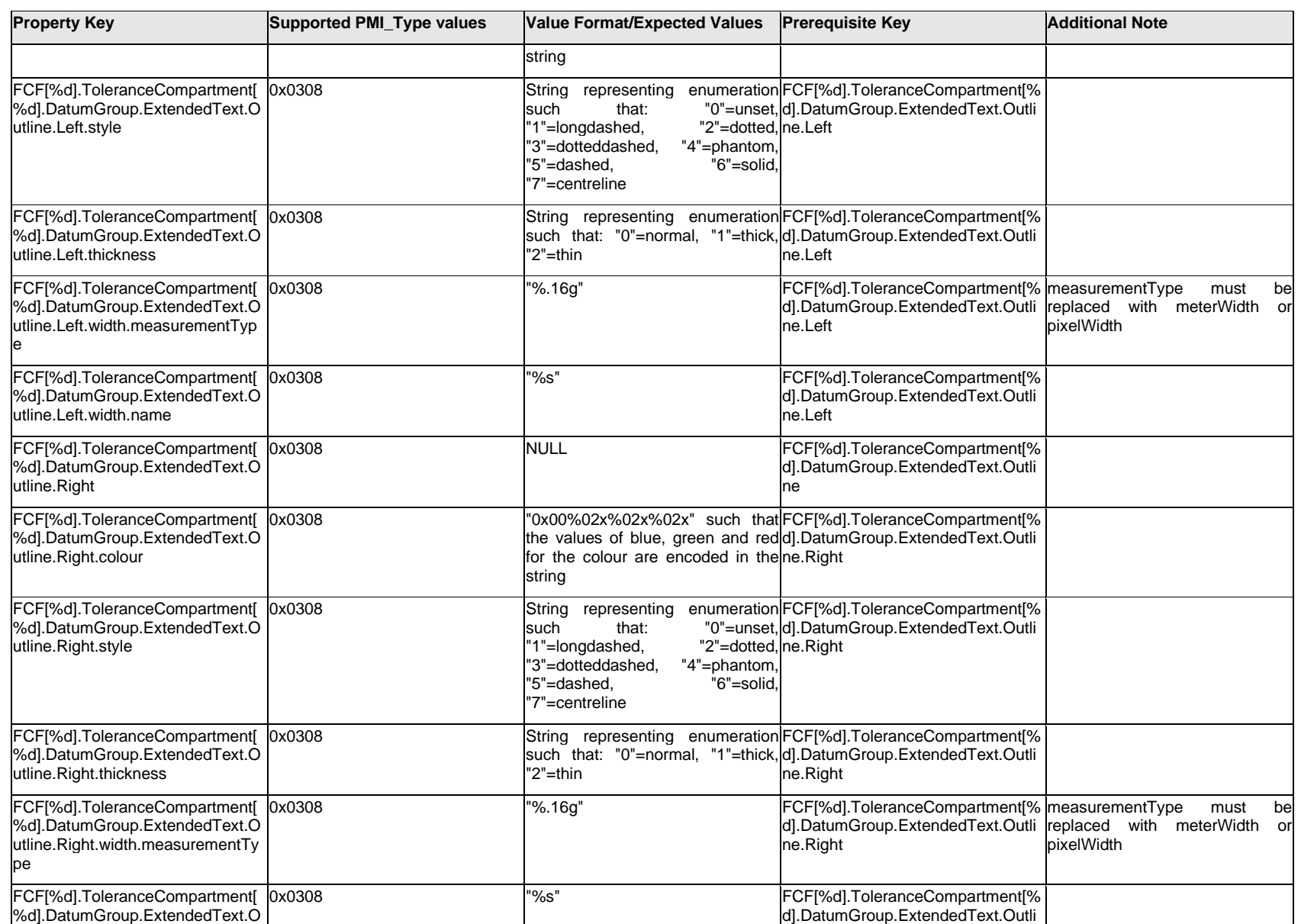

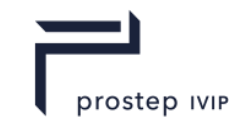

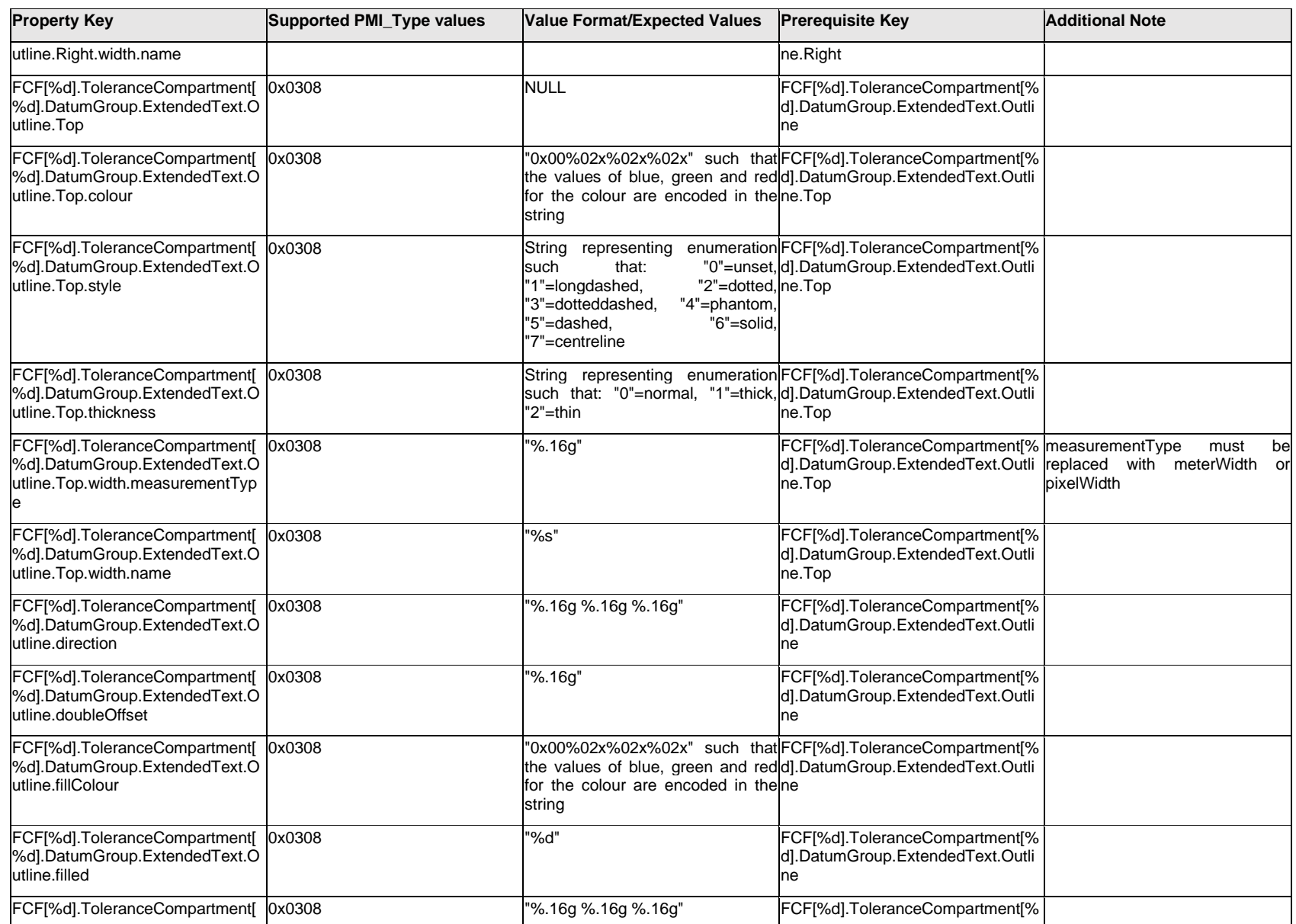

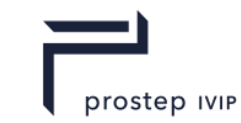

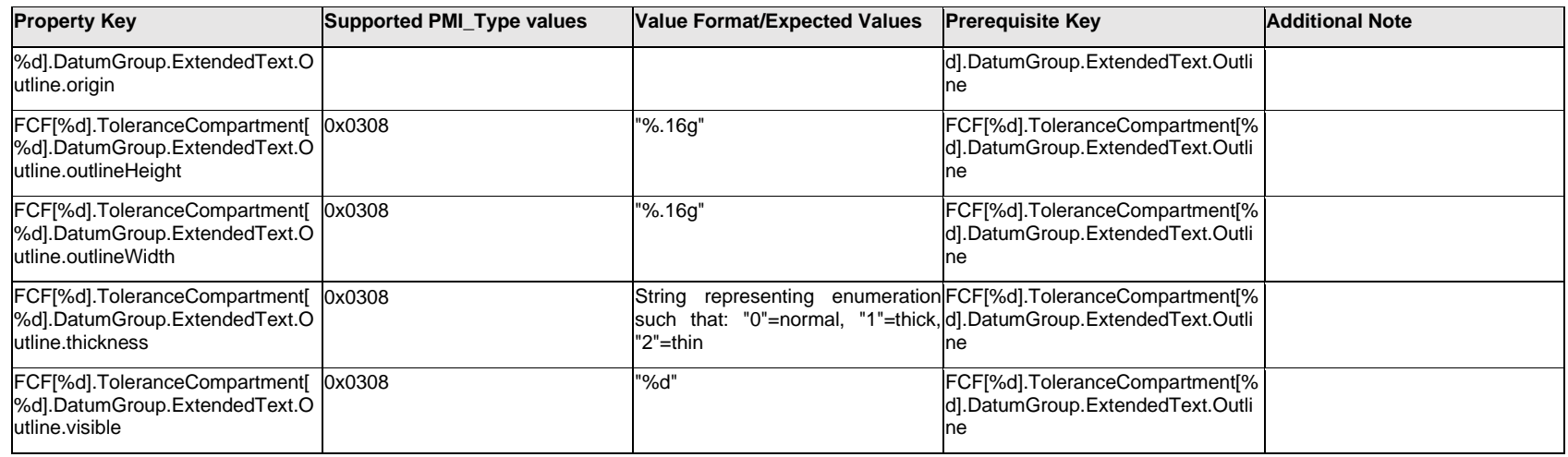

### **Q.6.48 FCF[%d].ToleranceCompartment[%d].DatumGroup.ExtendedText.<property>**

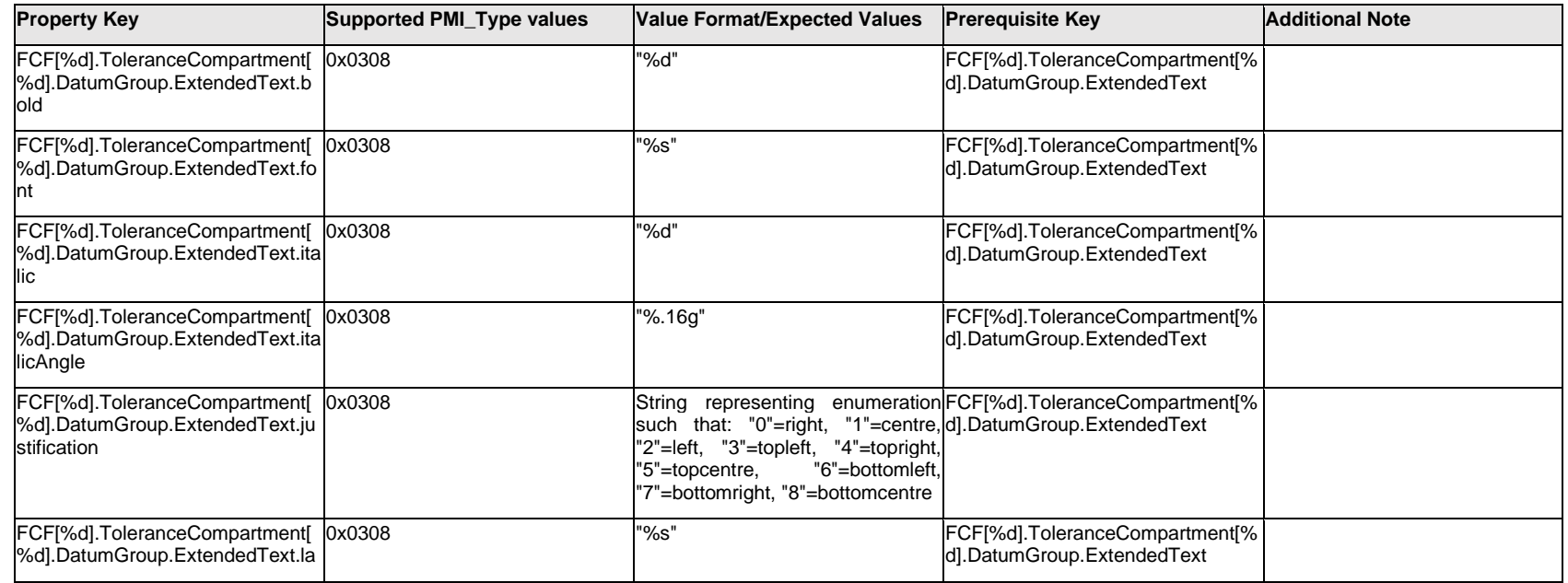

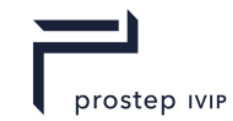

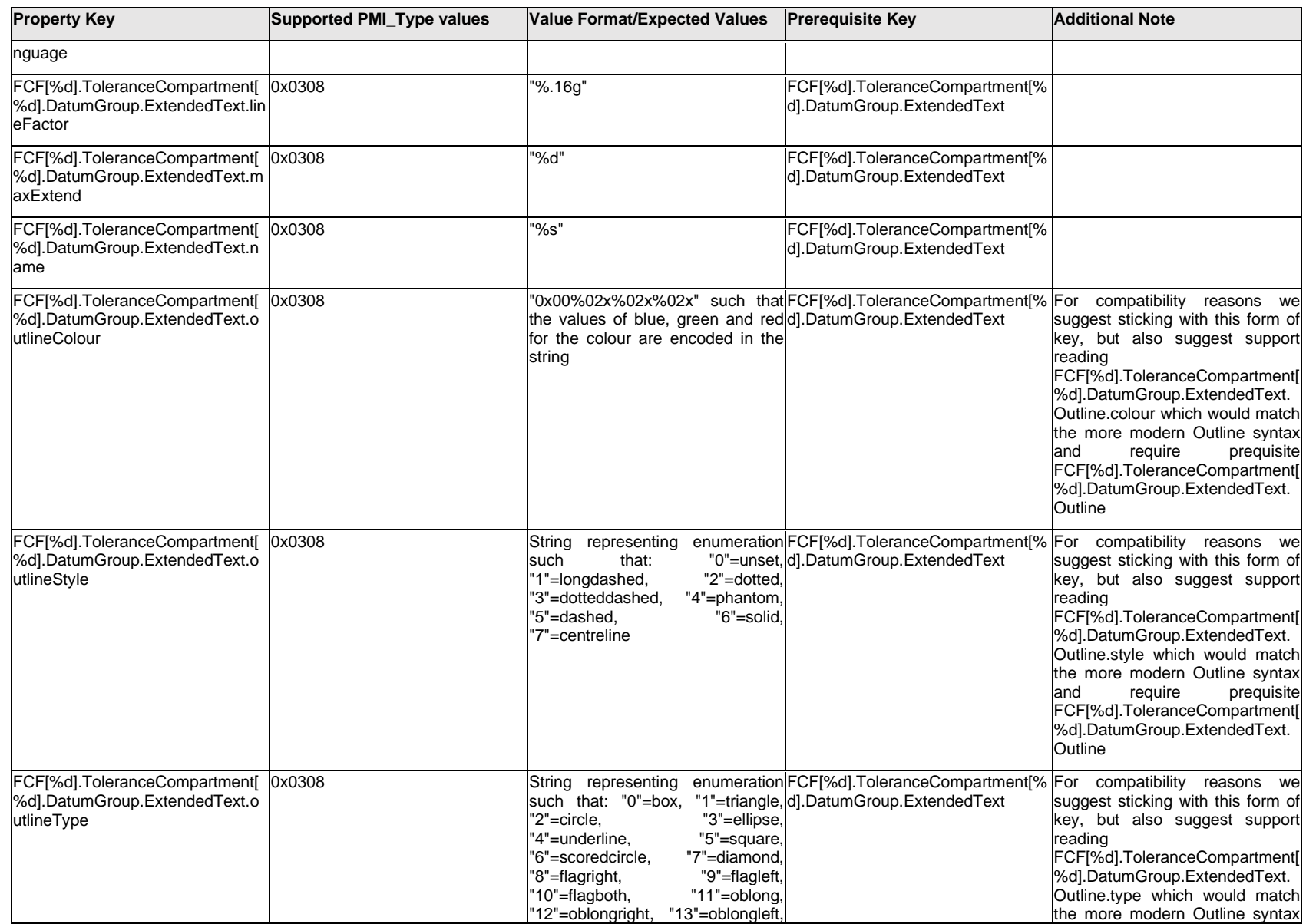

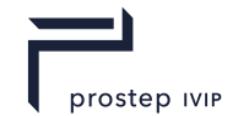

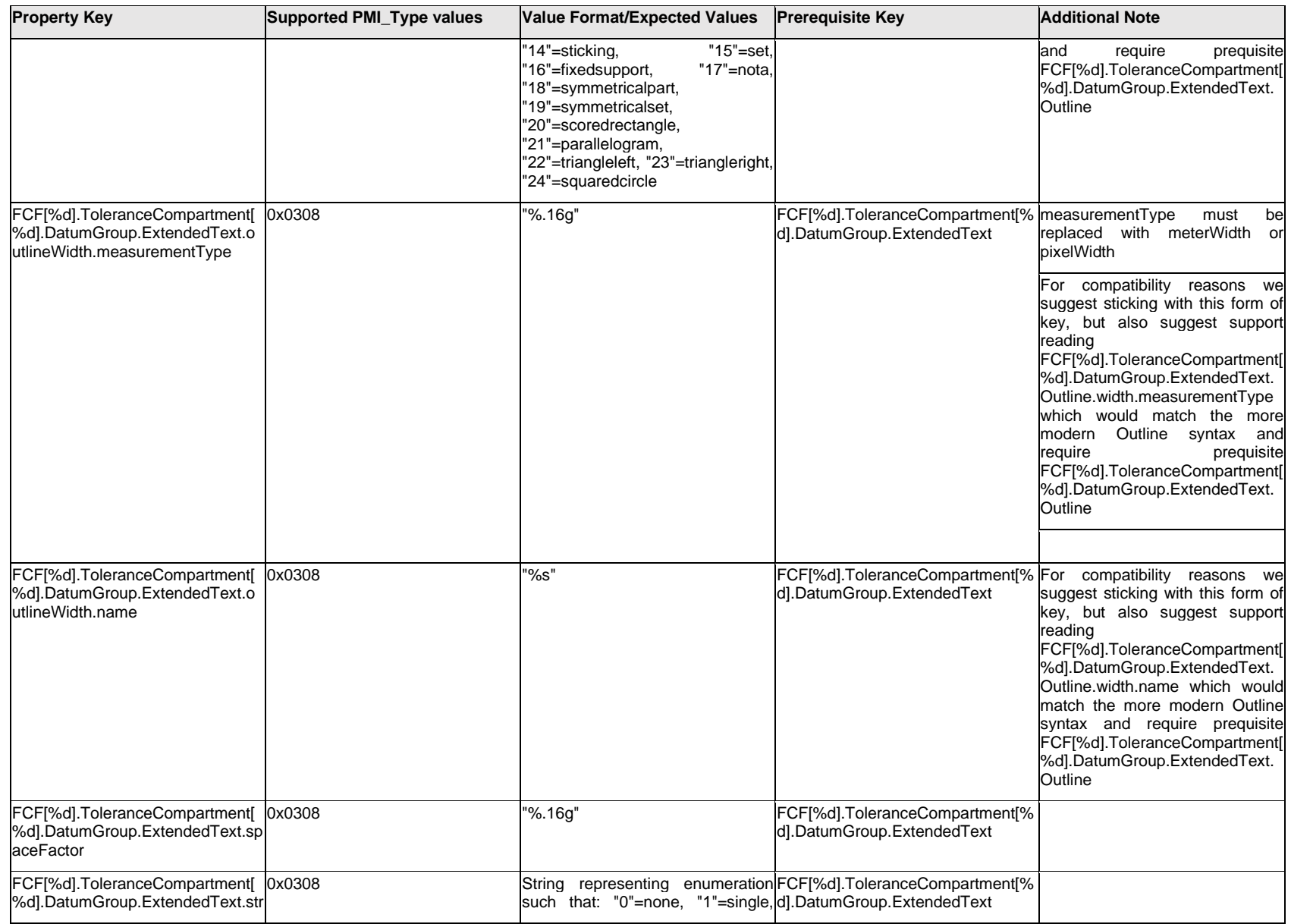

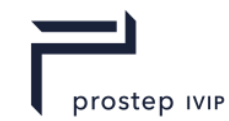

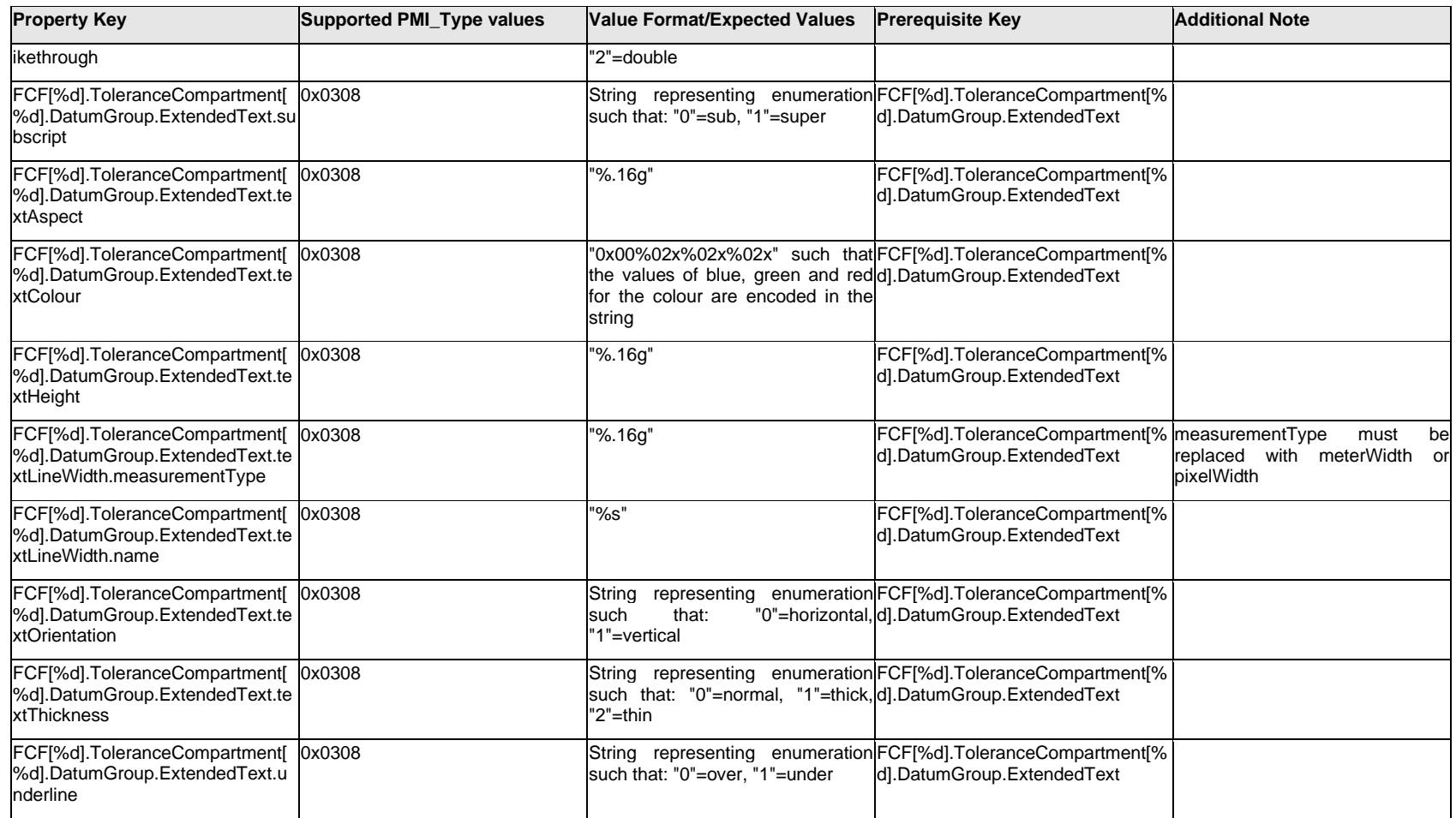

# **Q.6.49 FCF[%d].ToleranceCompartment[%d].DatumGroup.Reference[%d].TextLabel.Item[%d].<property>**

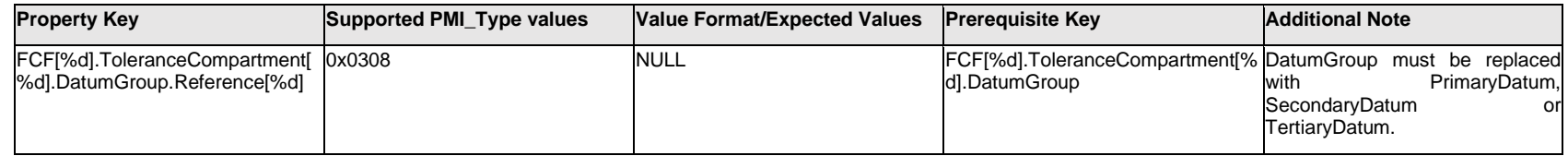

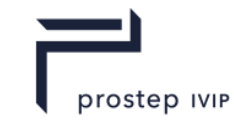

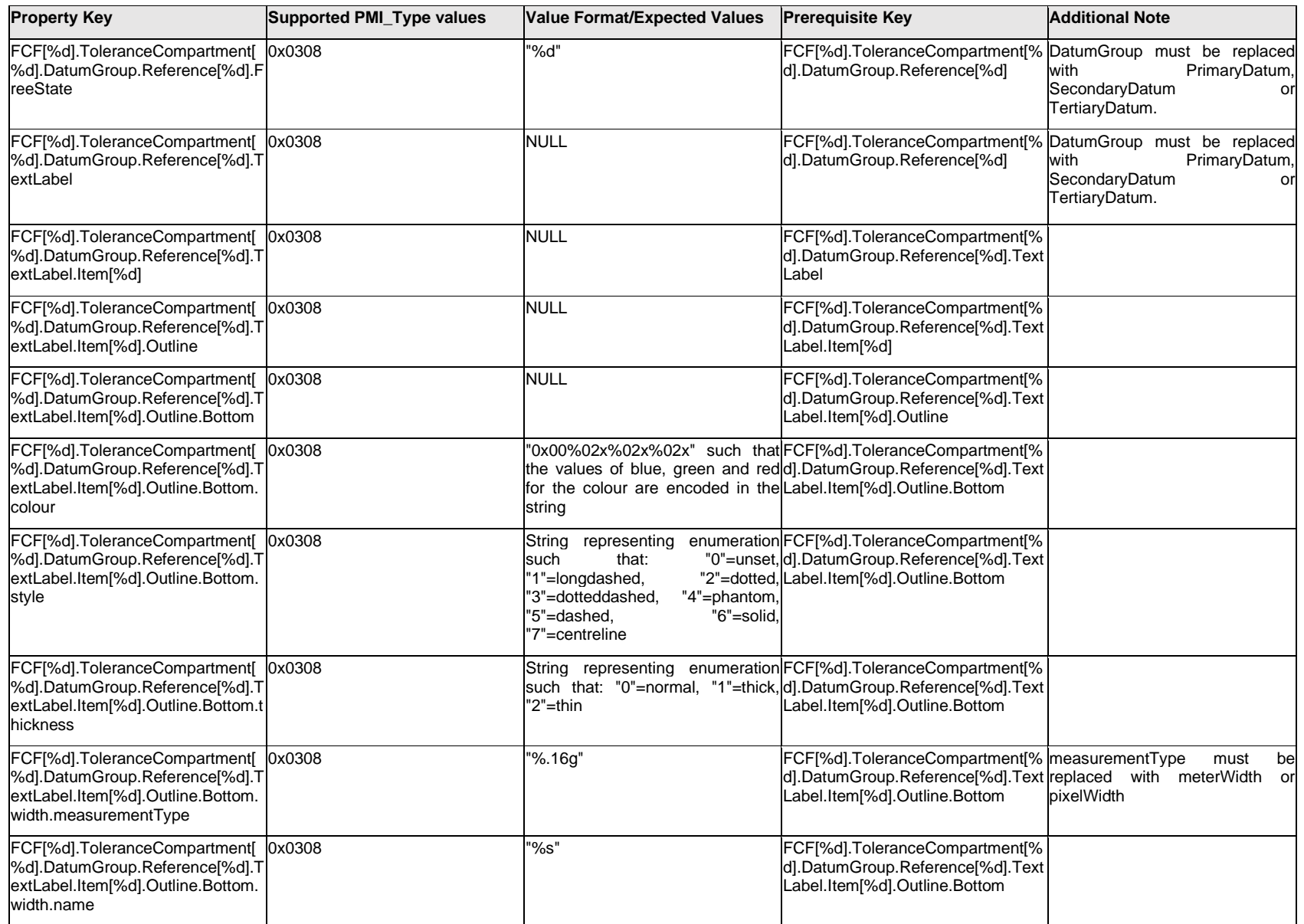

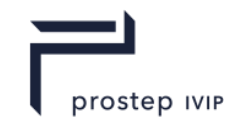

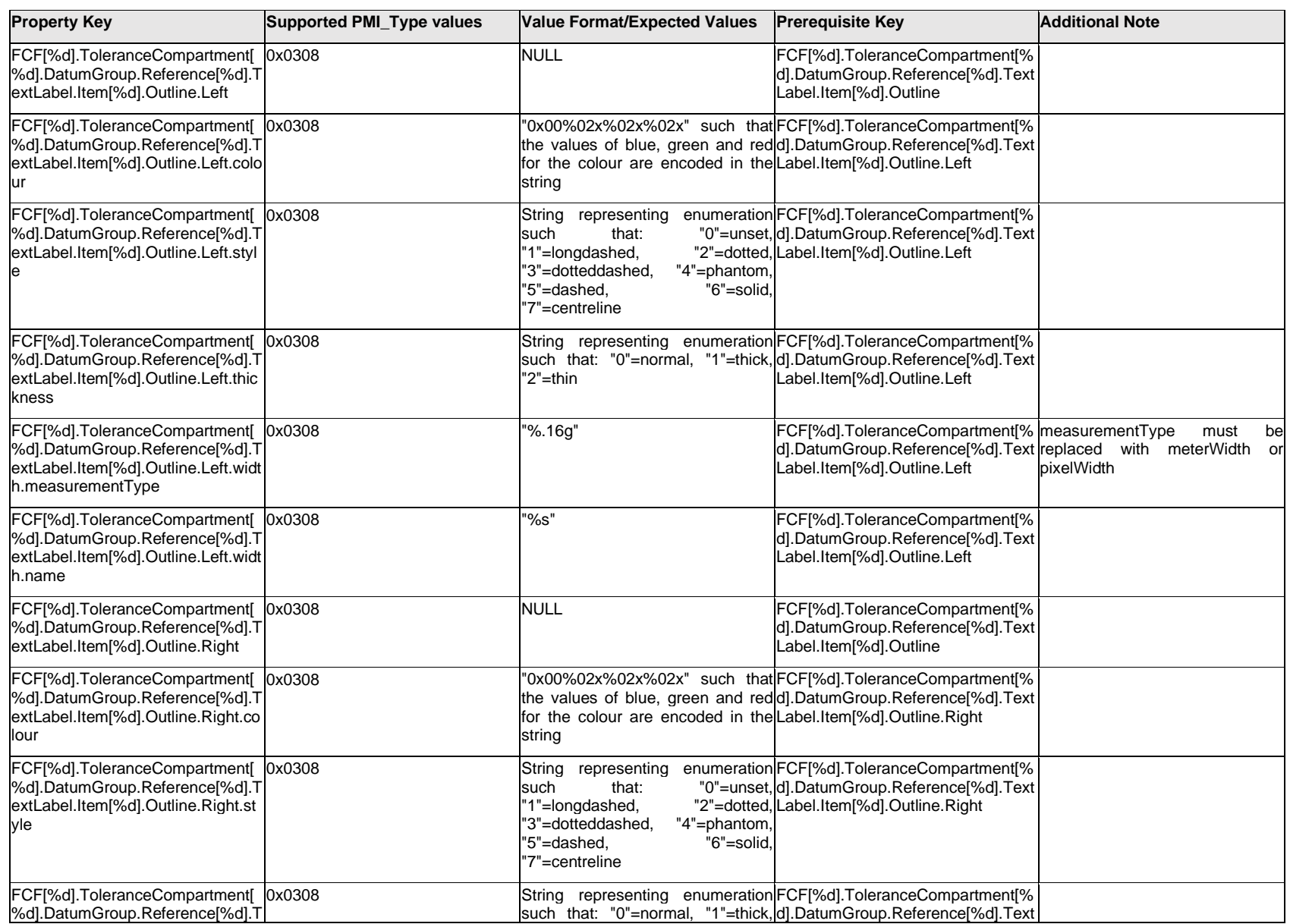

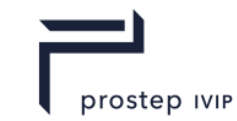

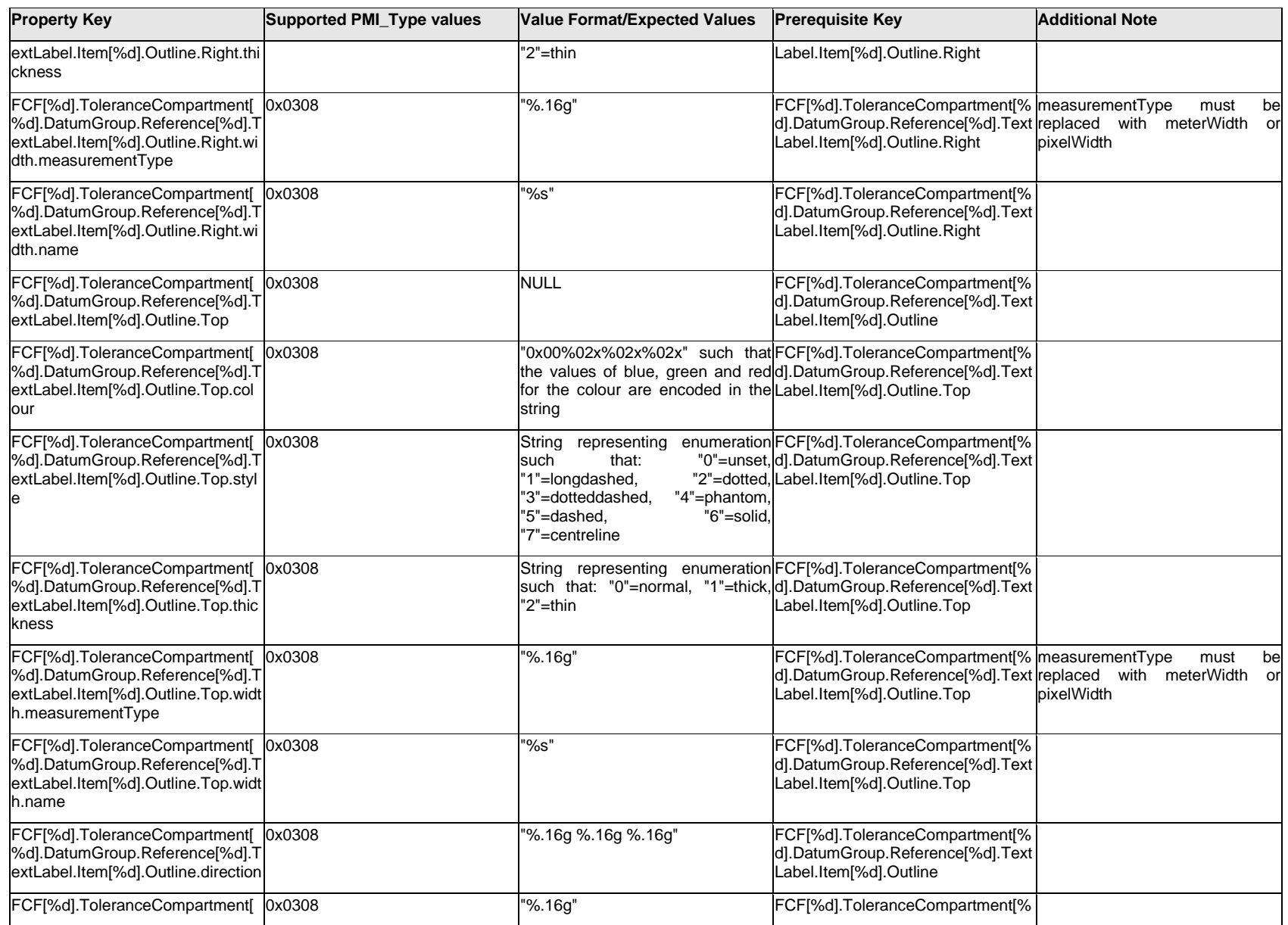
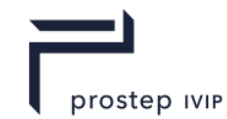

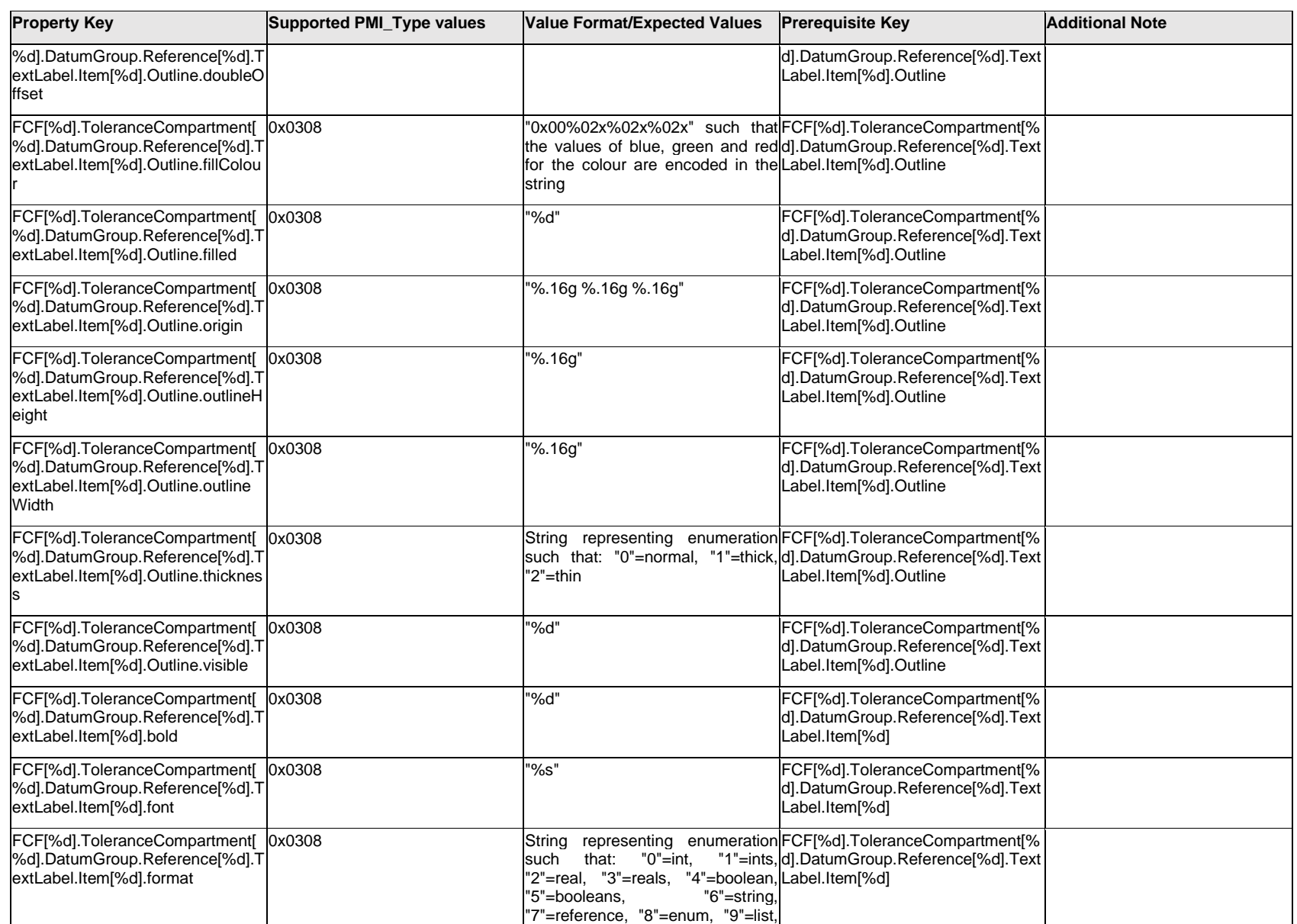

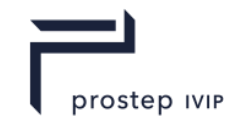

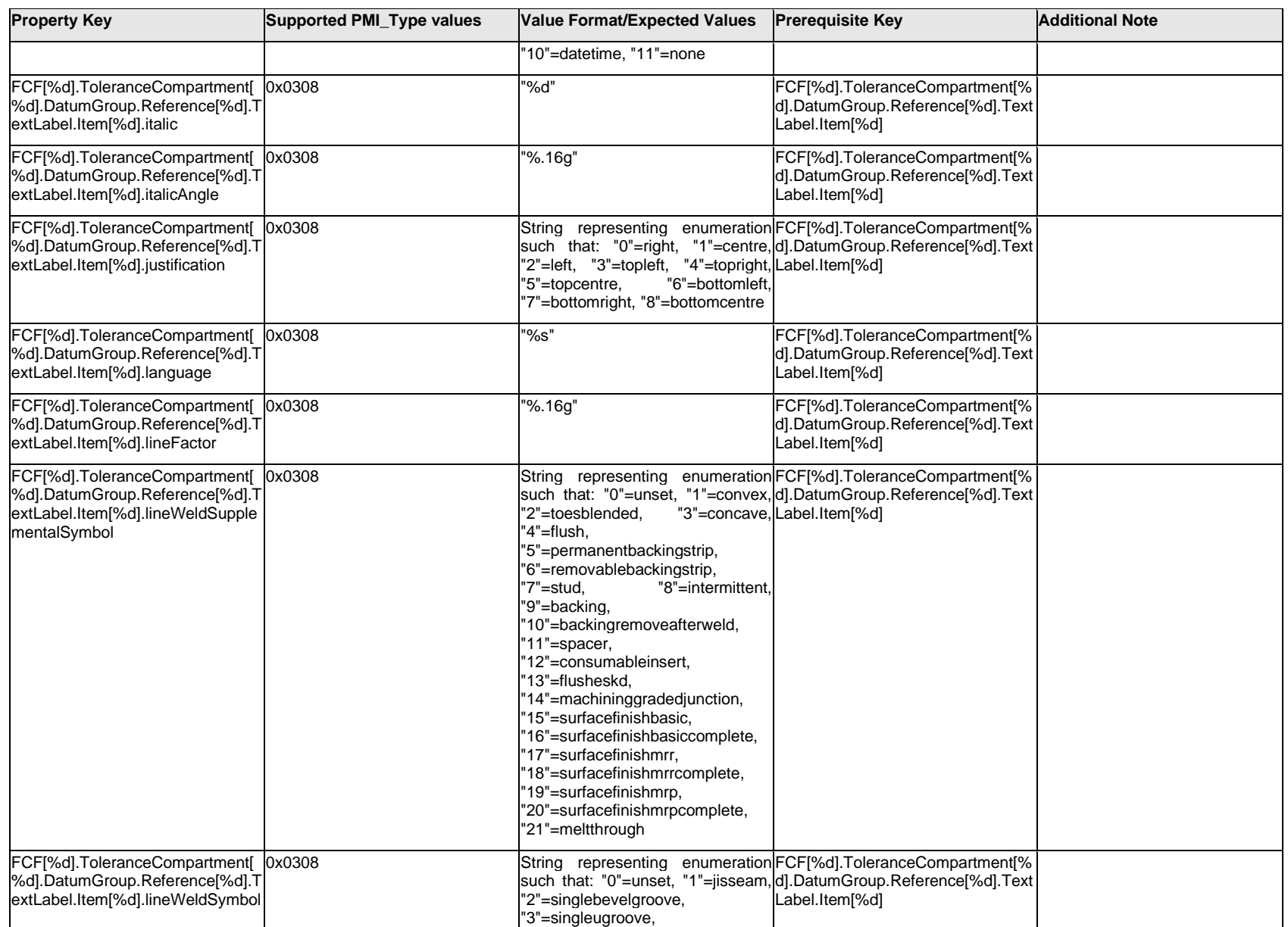

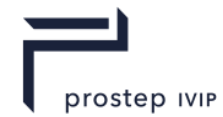

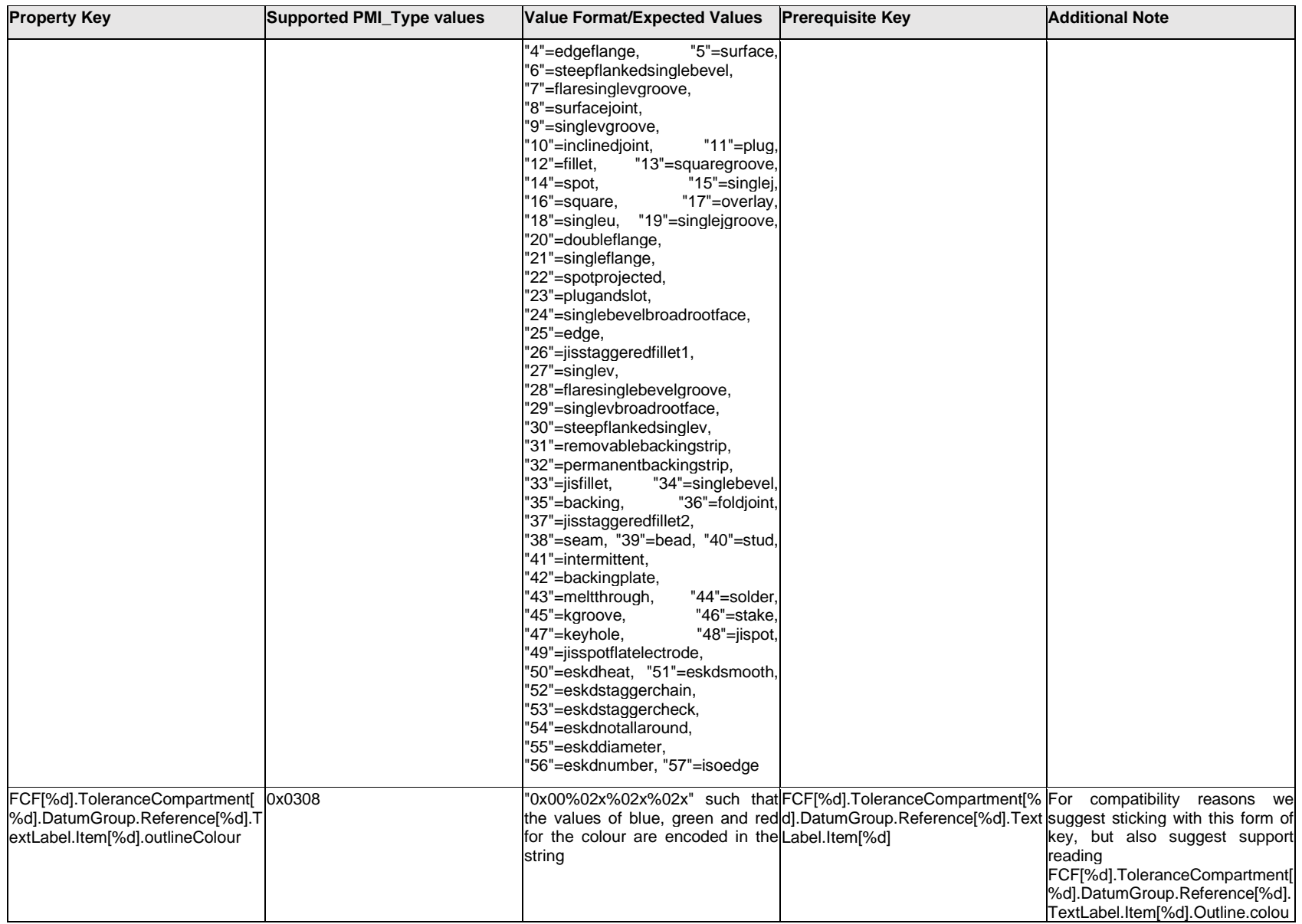

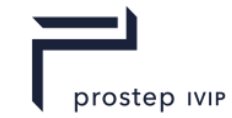

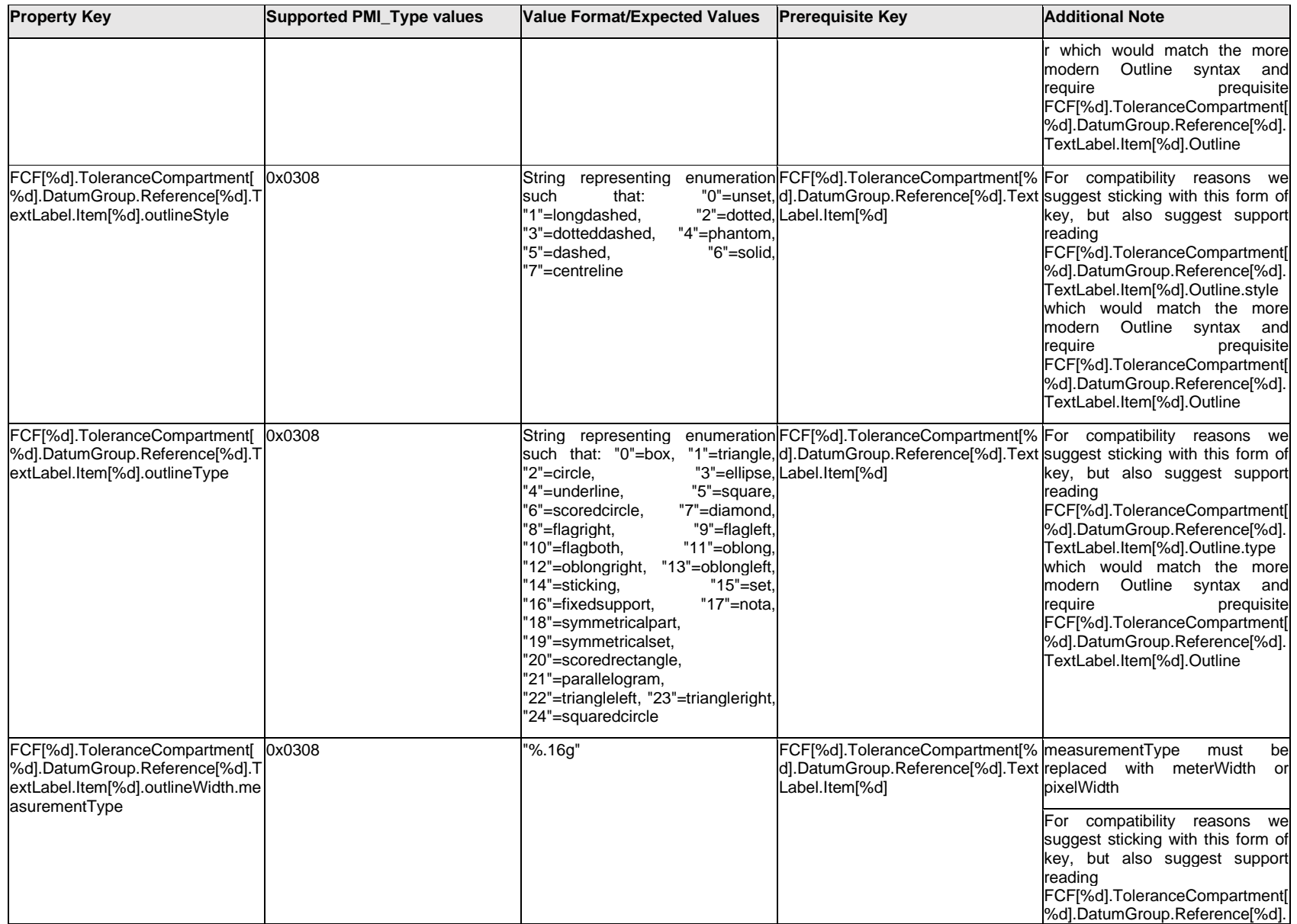

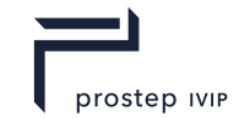

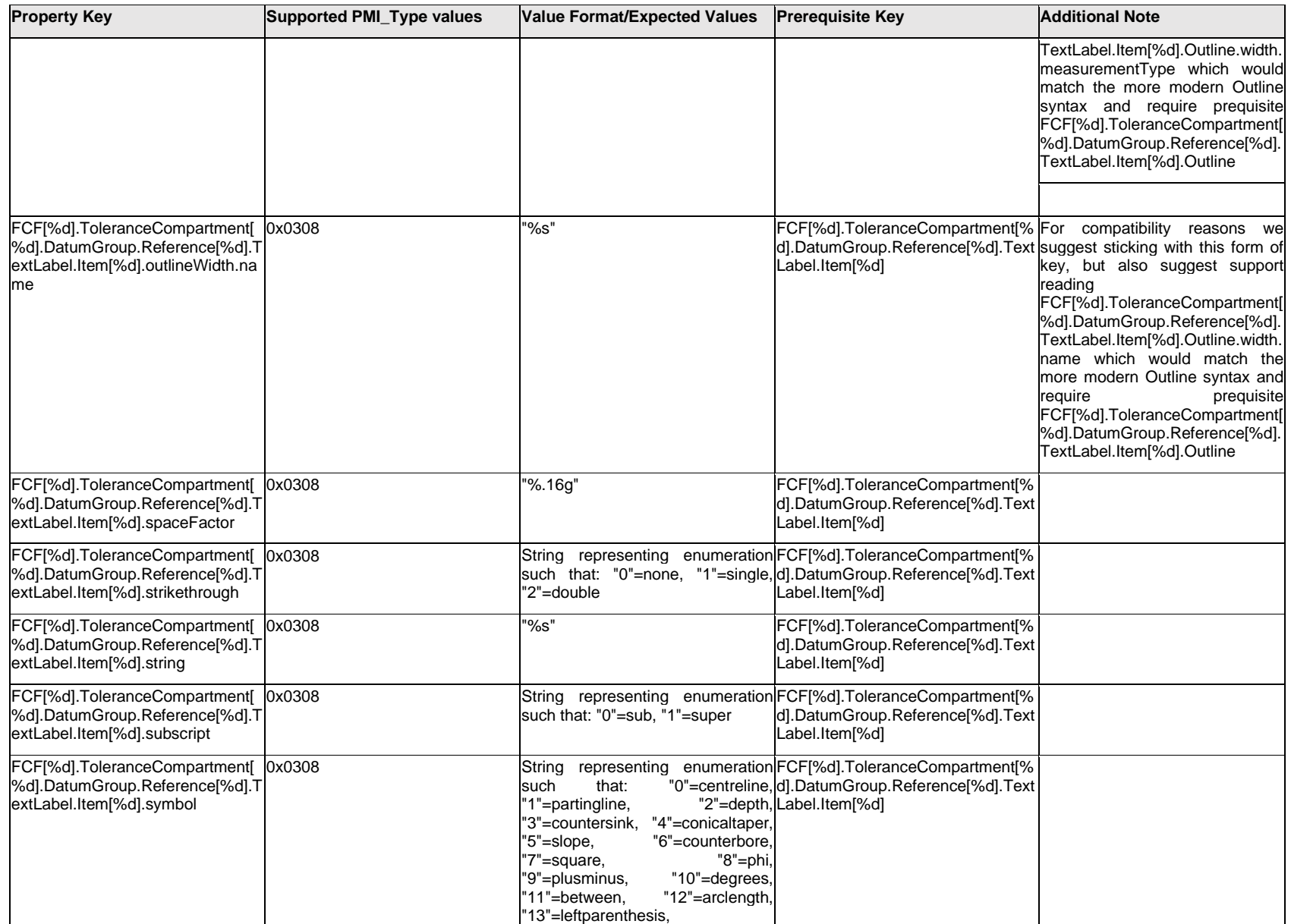

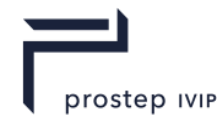

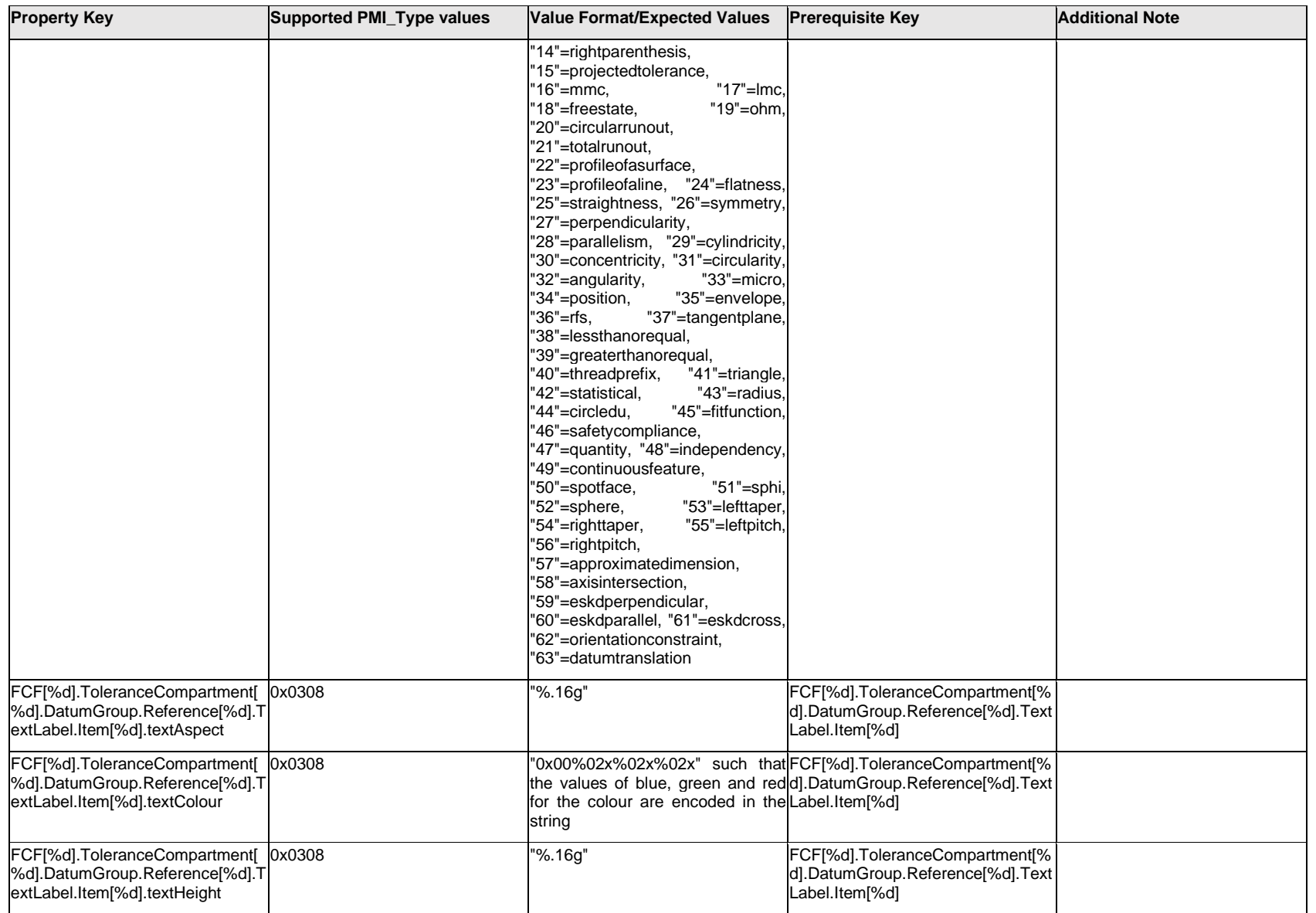

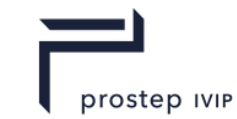

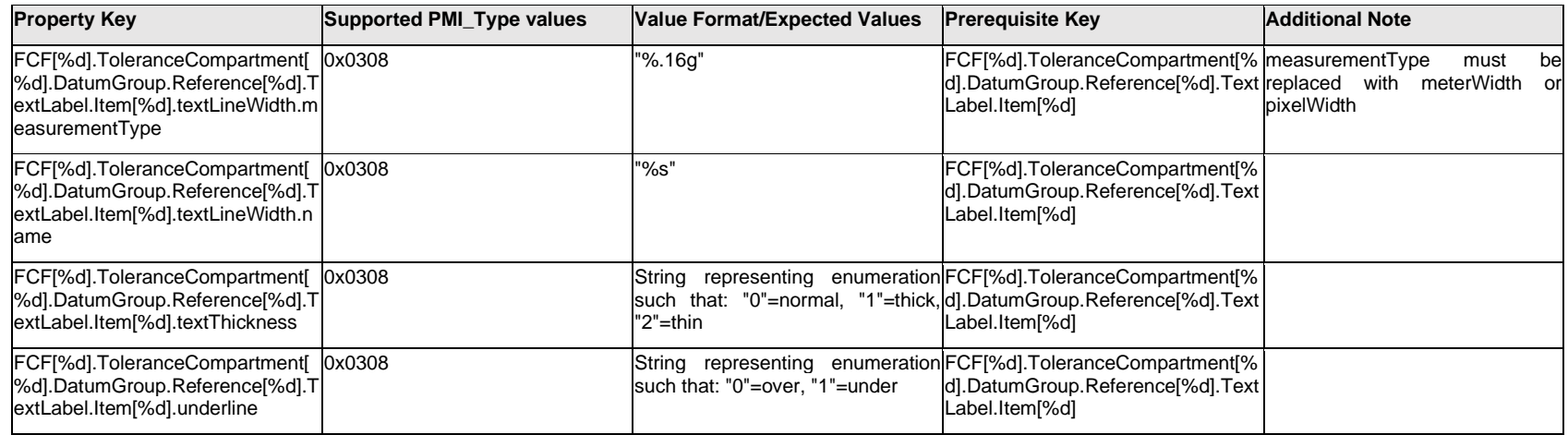

## **Q.6.50 FCF[%d].ToleranceCompartment[%d].DatumGroup.Reference[%d].TextLabel.Outline.<property>**

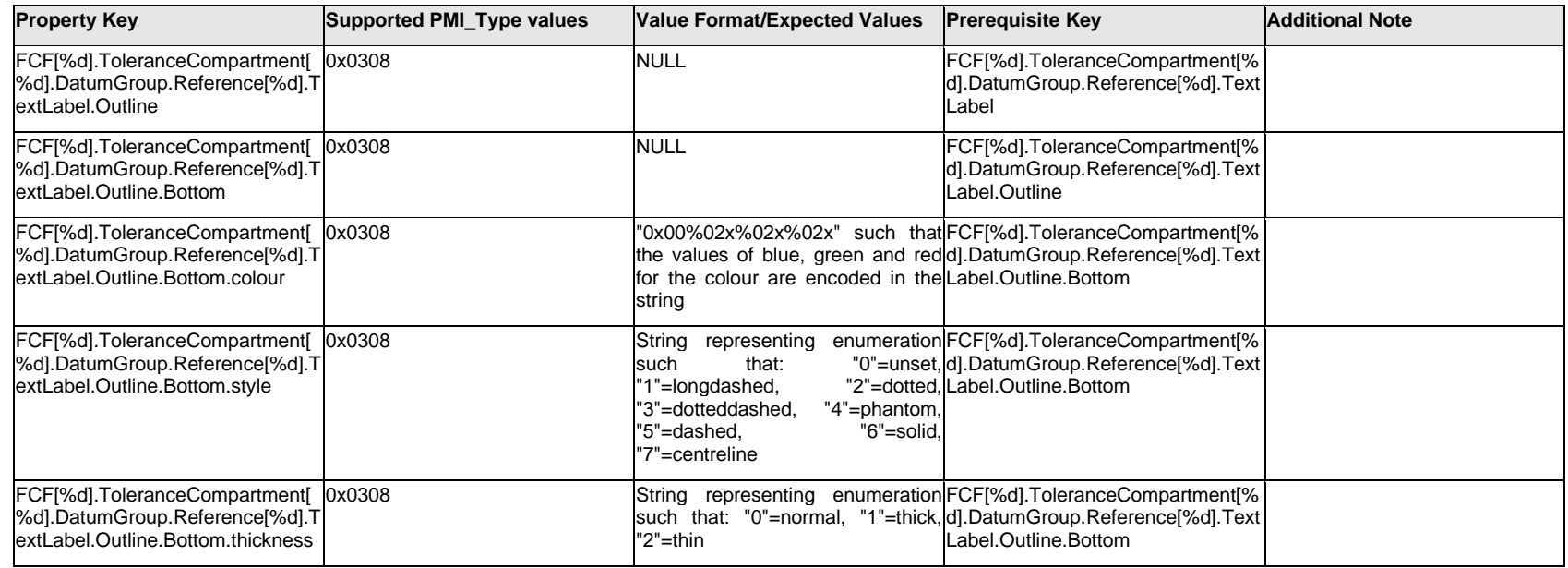

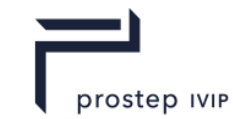

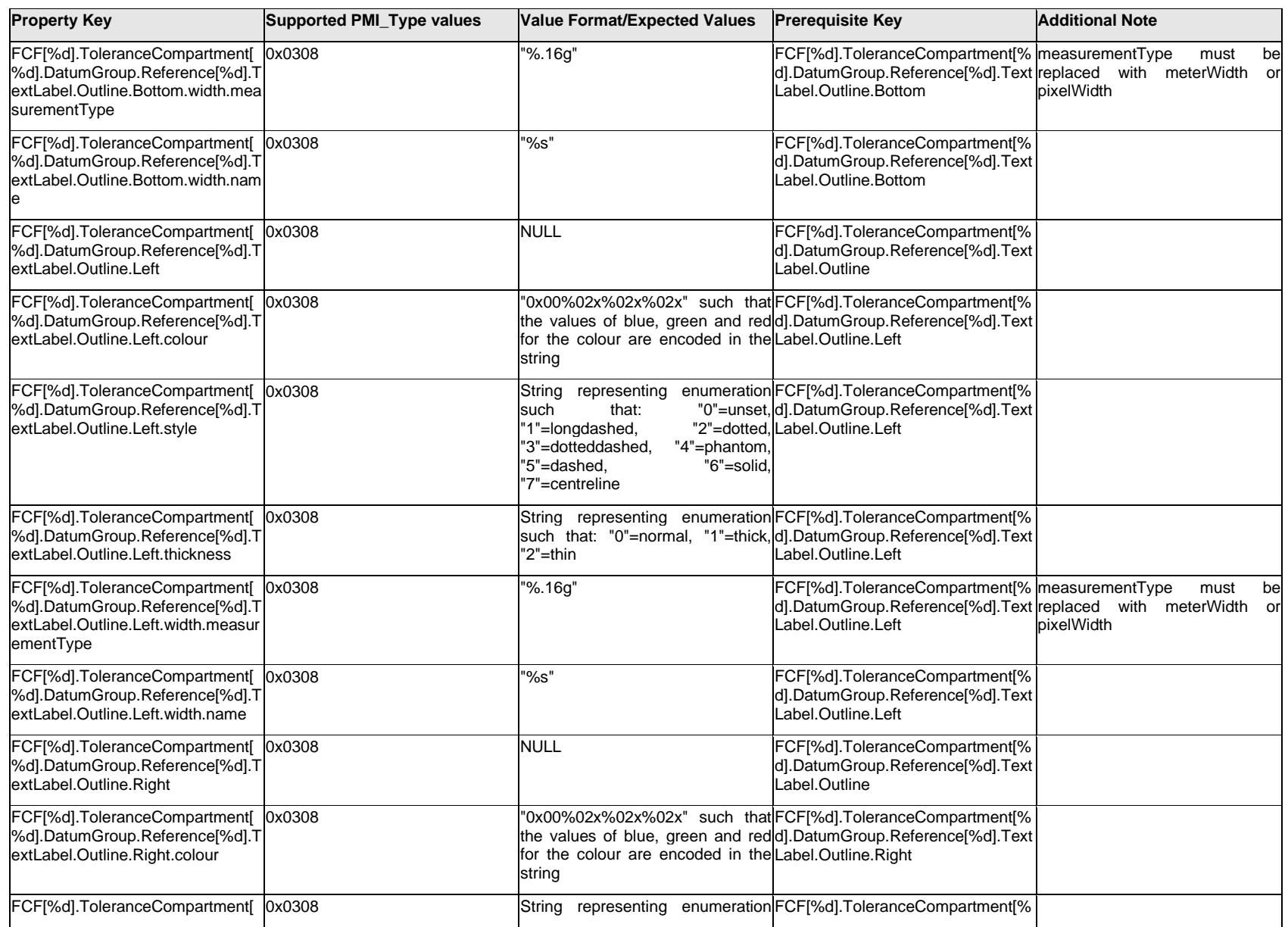

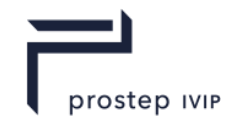

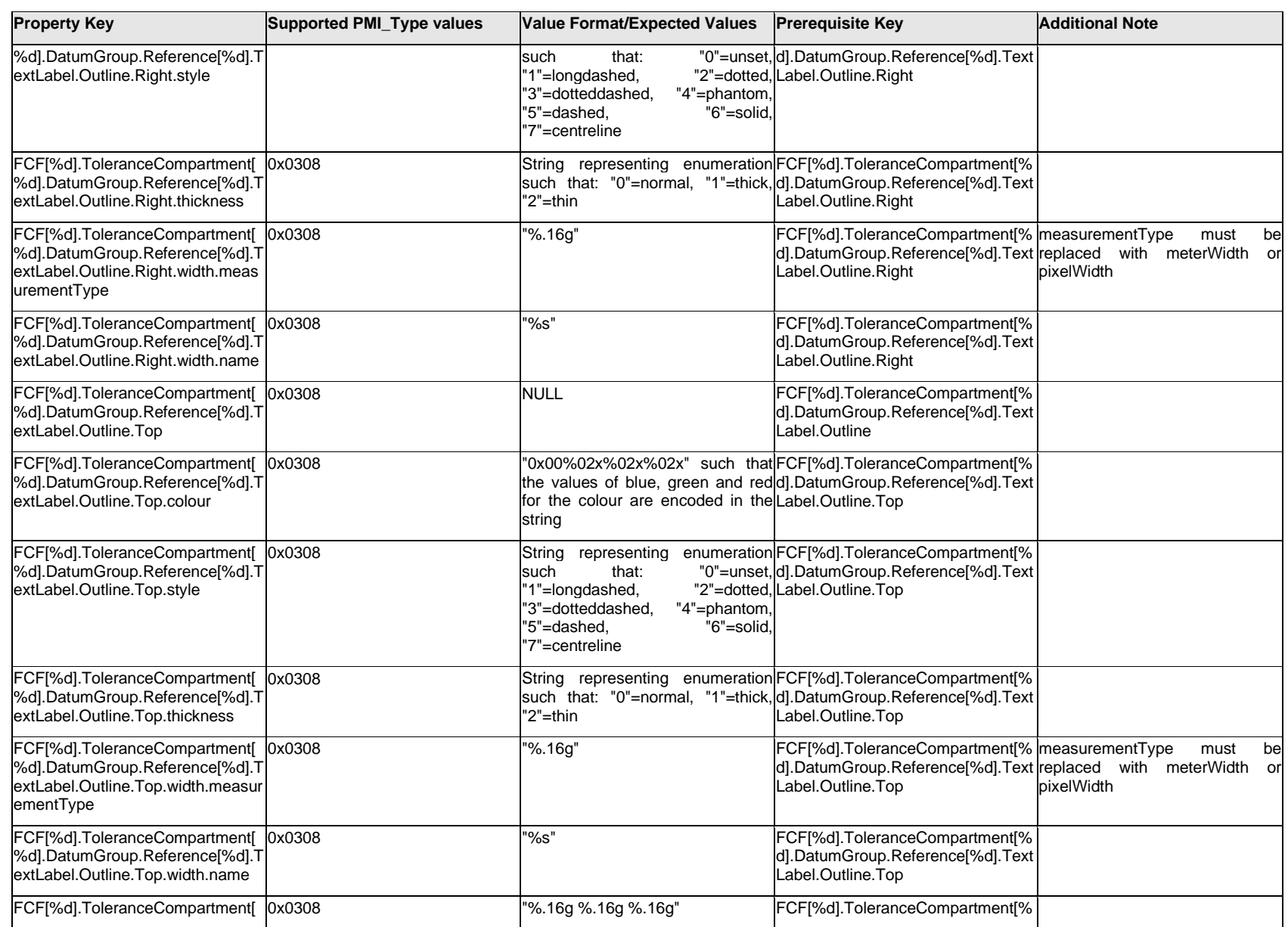

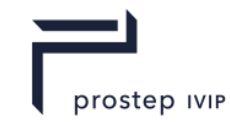

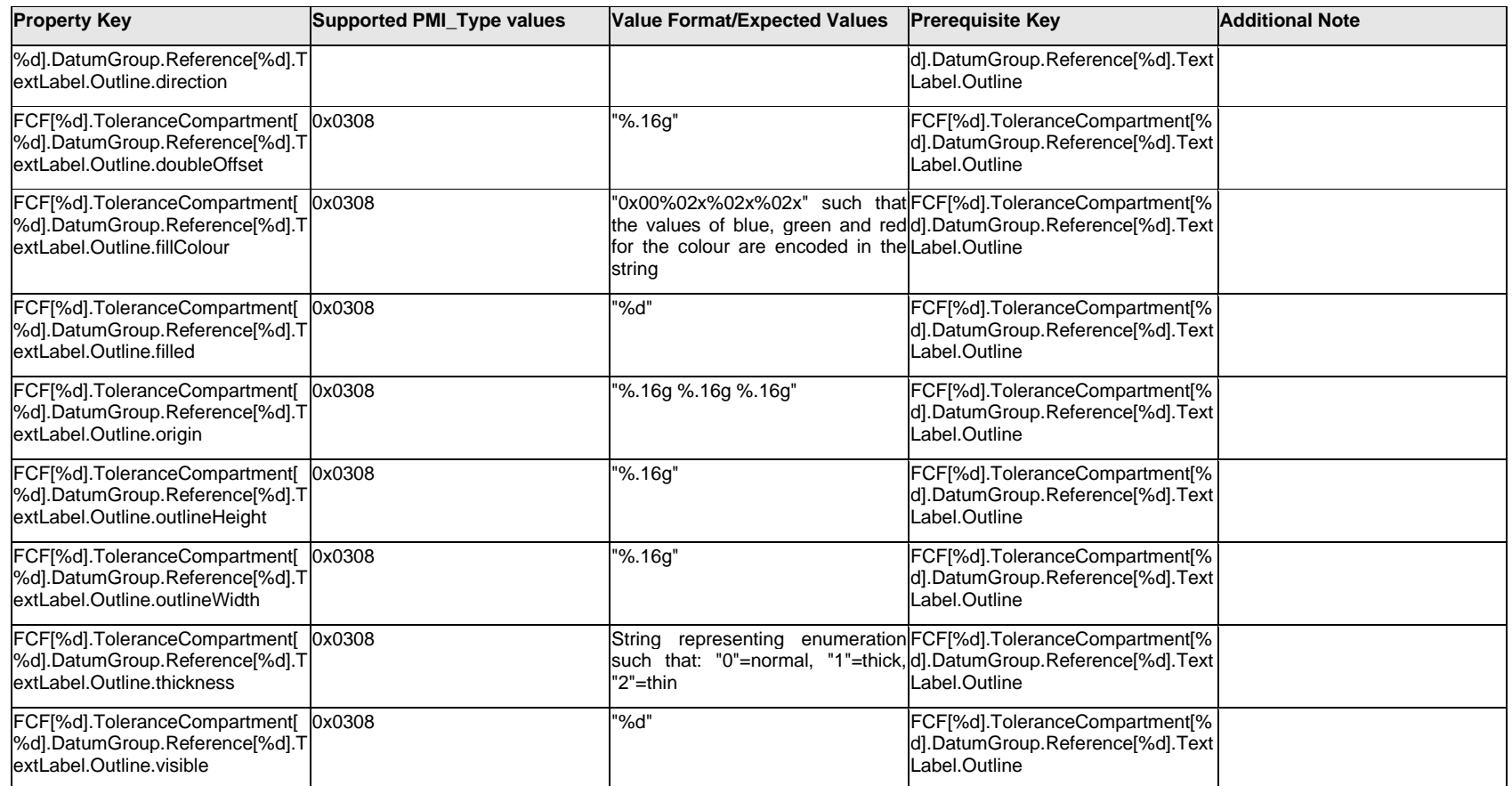

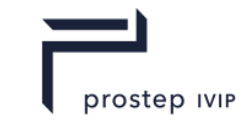

## **Q.6.51 FCF[%d].ToleranceCompartment[%d].DatumGroup.Reference[%d].TextLabel.<property>**

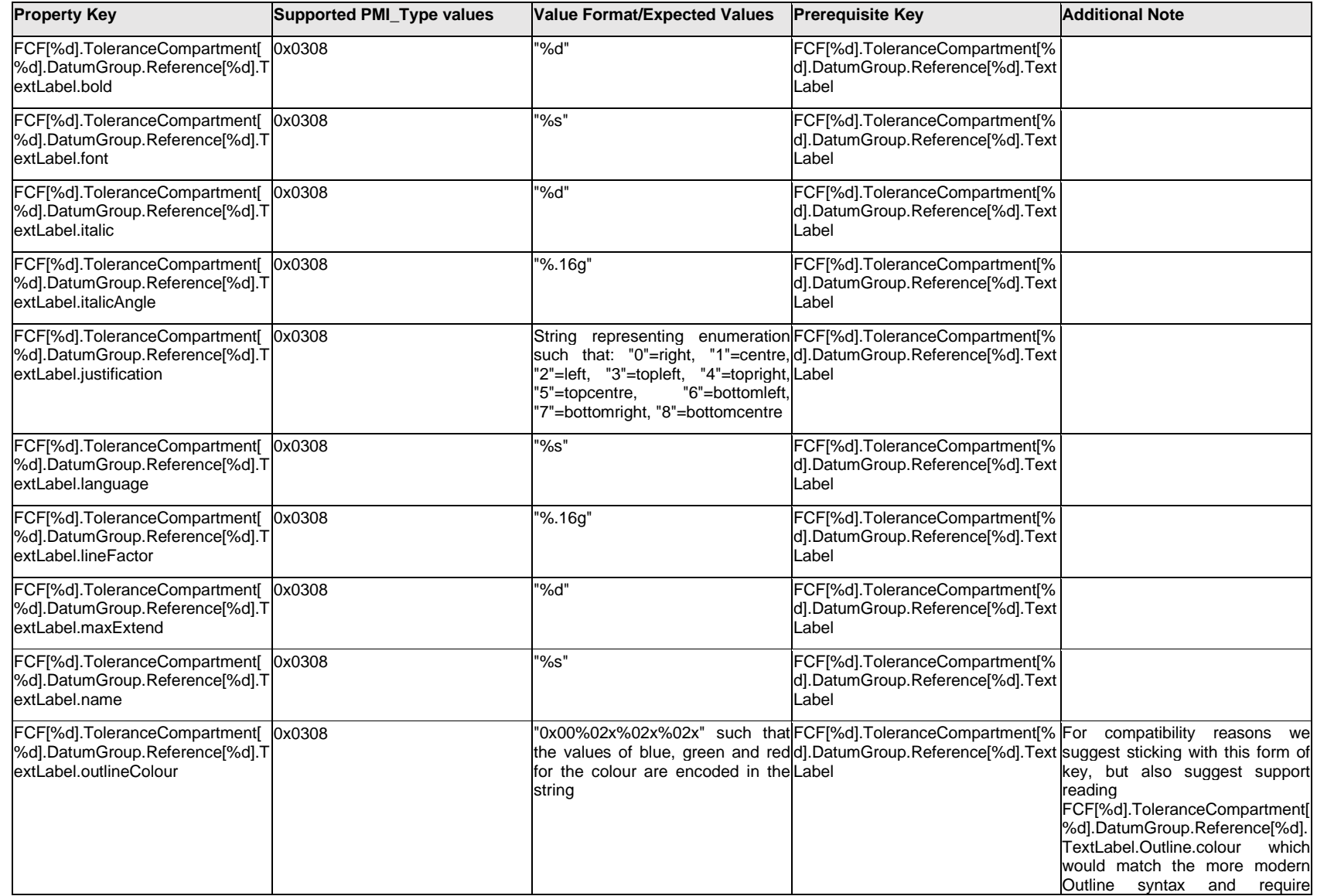

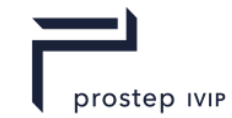

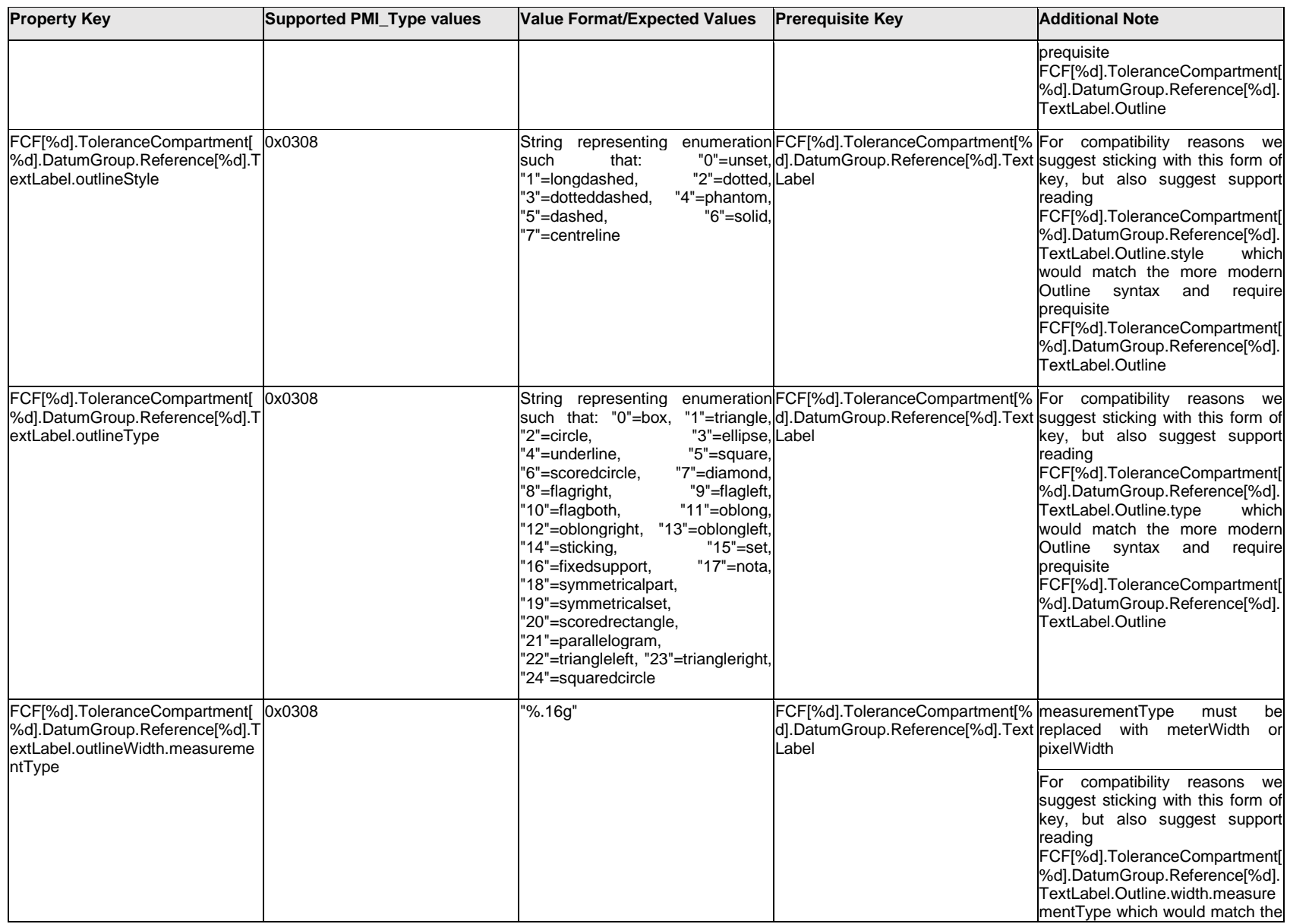

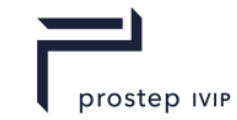

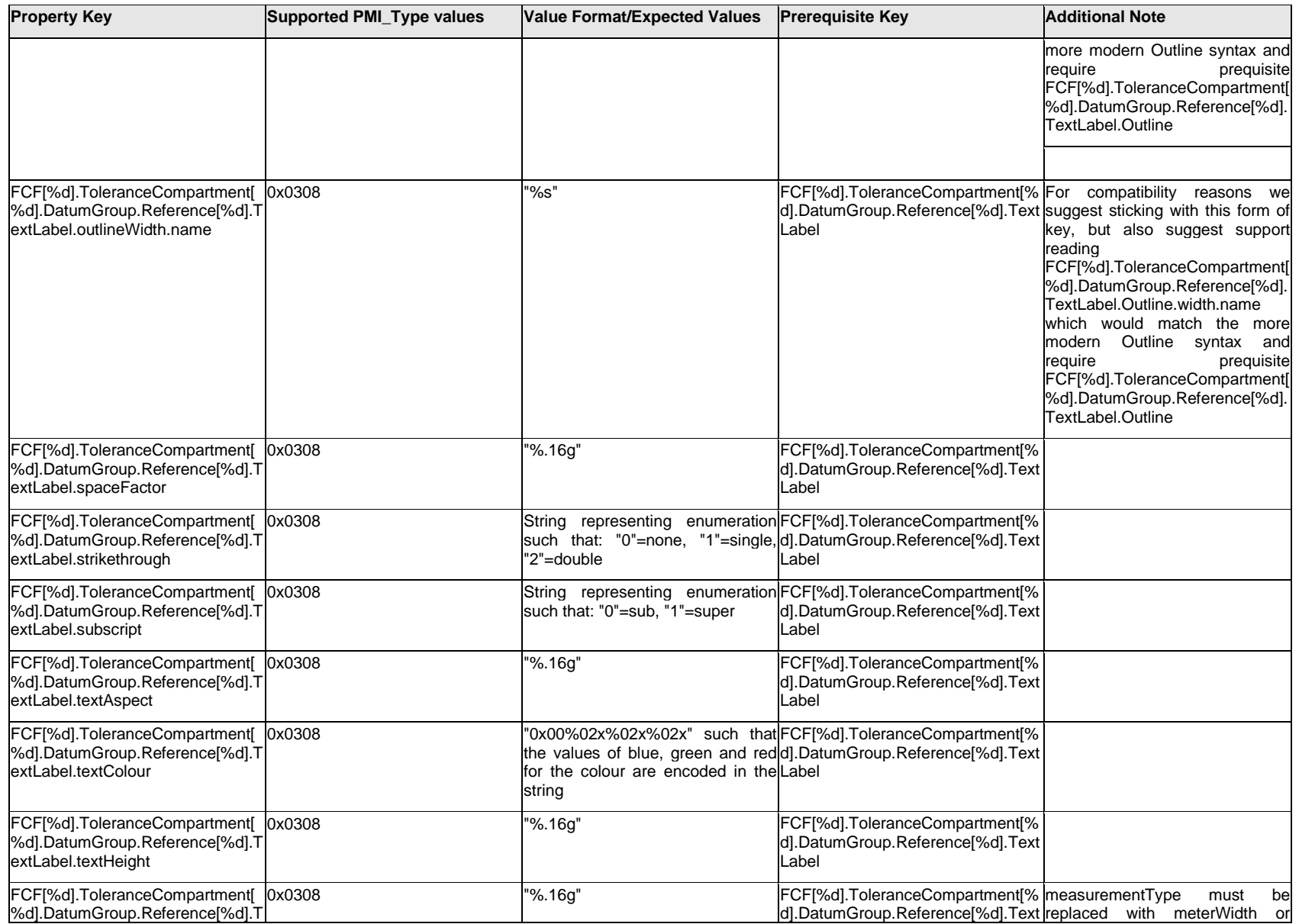

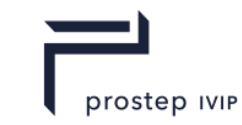

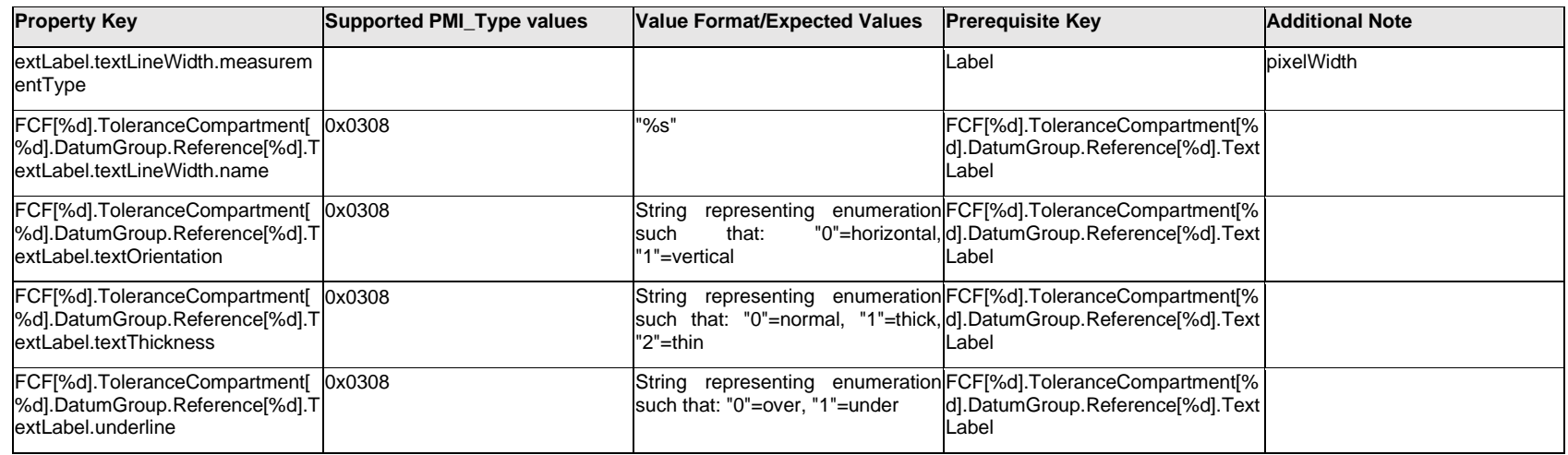

### **Q.6.52 FCF[%d].ToleranceCompartment[%d].DatumGroup.Reference[%d].<property>**

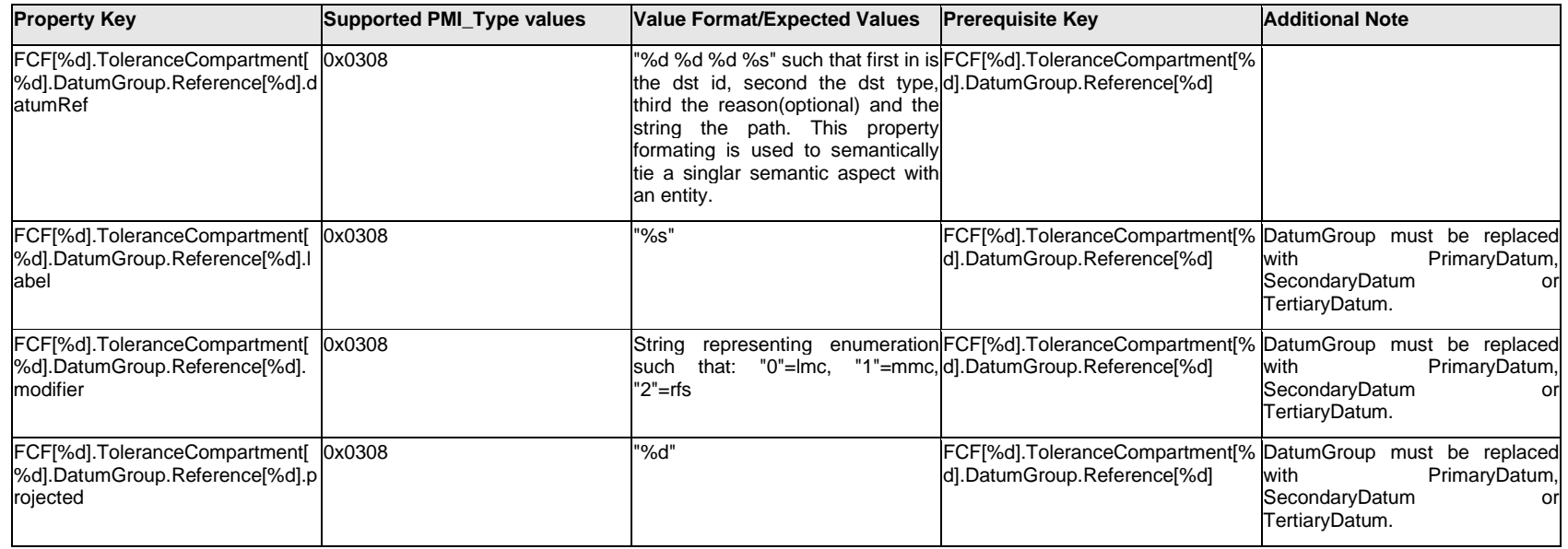

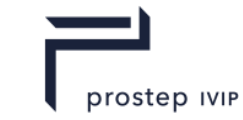

### **Q.6.53 FCF[%d].ToleranceCompartment[%d].FreeState**

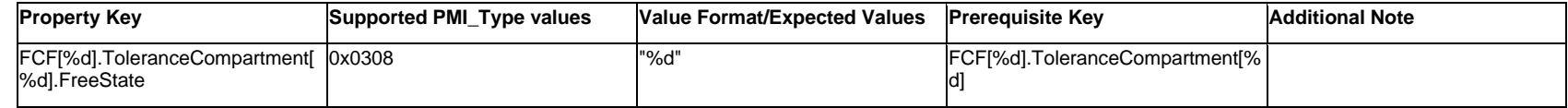

### **Q.6.54 FCF[%d].ToleranceCompartment[%d].Statistical**

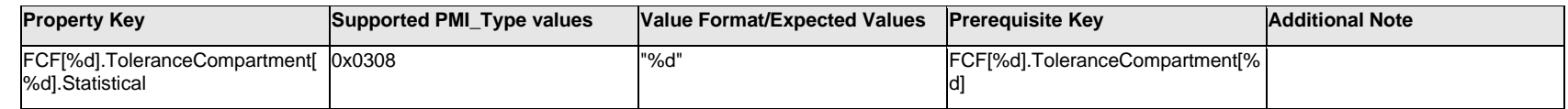

### **Q.6.55 FCF[%d].ToleranceCompartment[%d].TextMaxBonusValue.Item[%d].<property>**

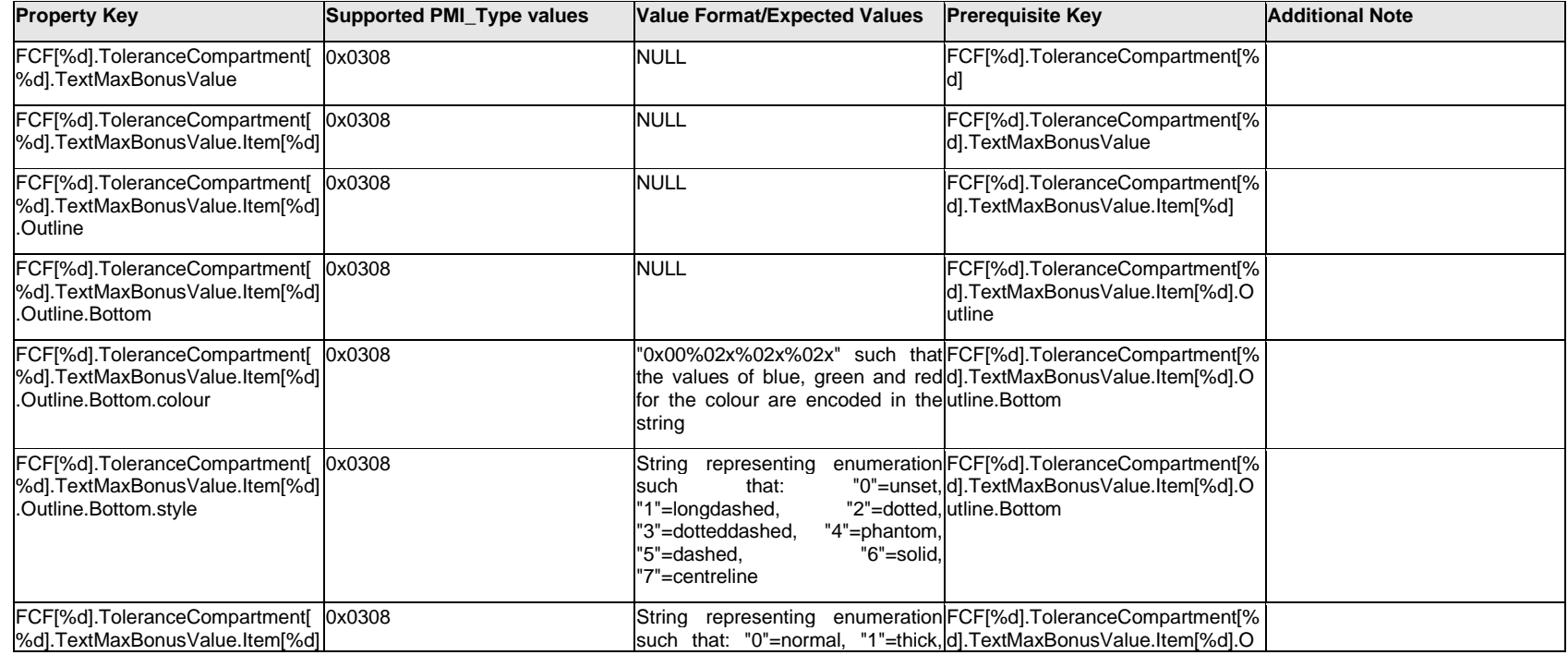

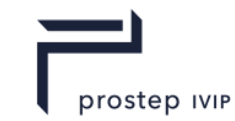

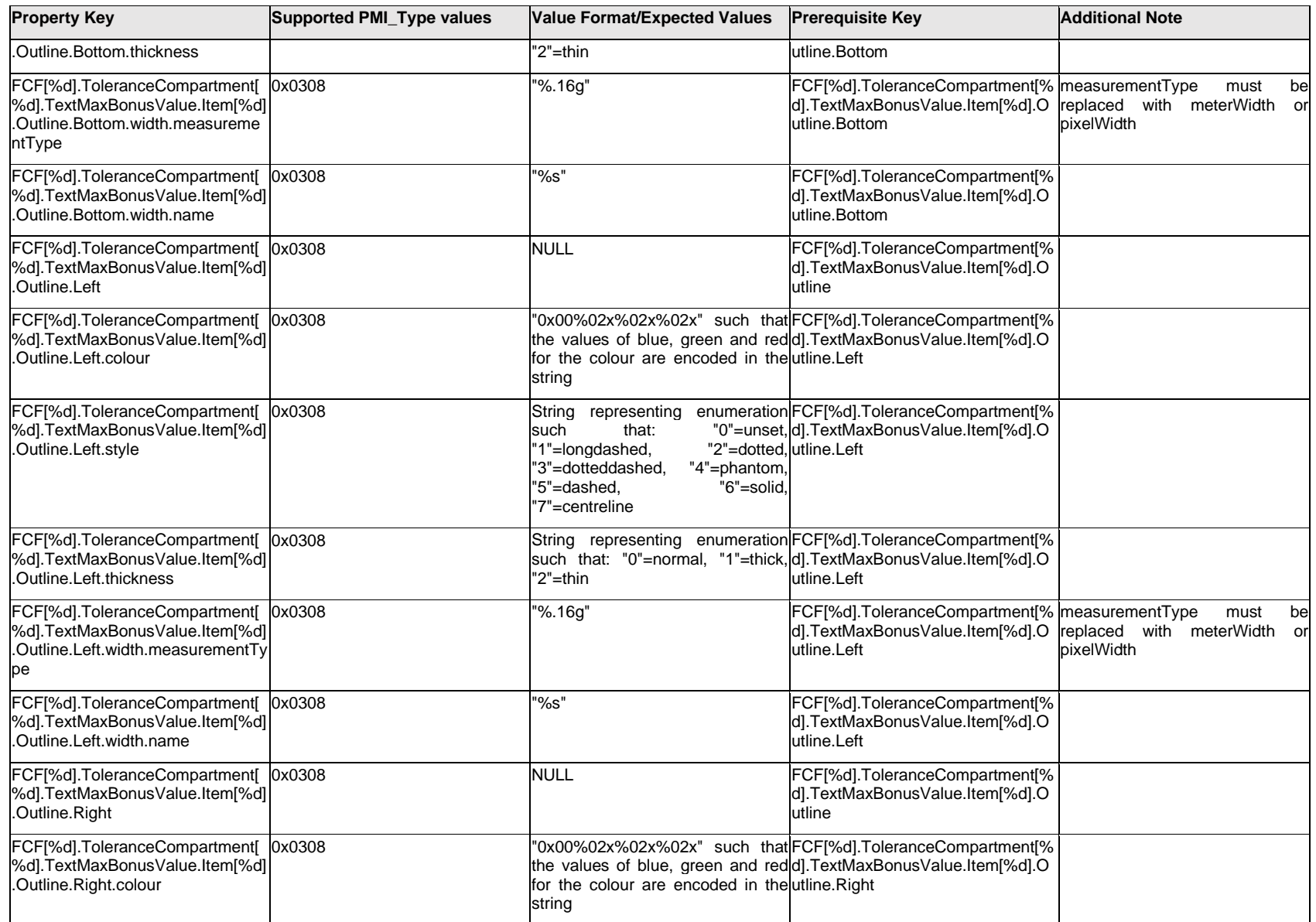

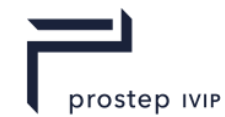

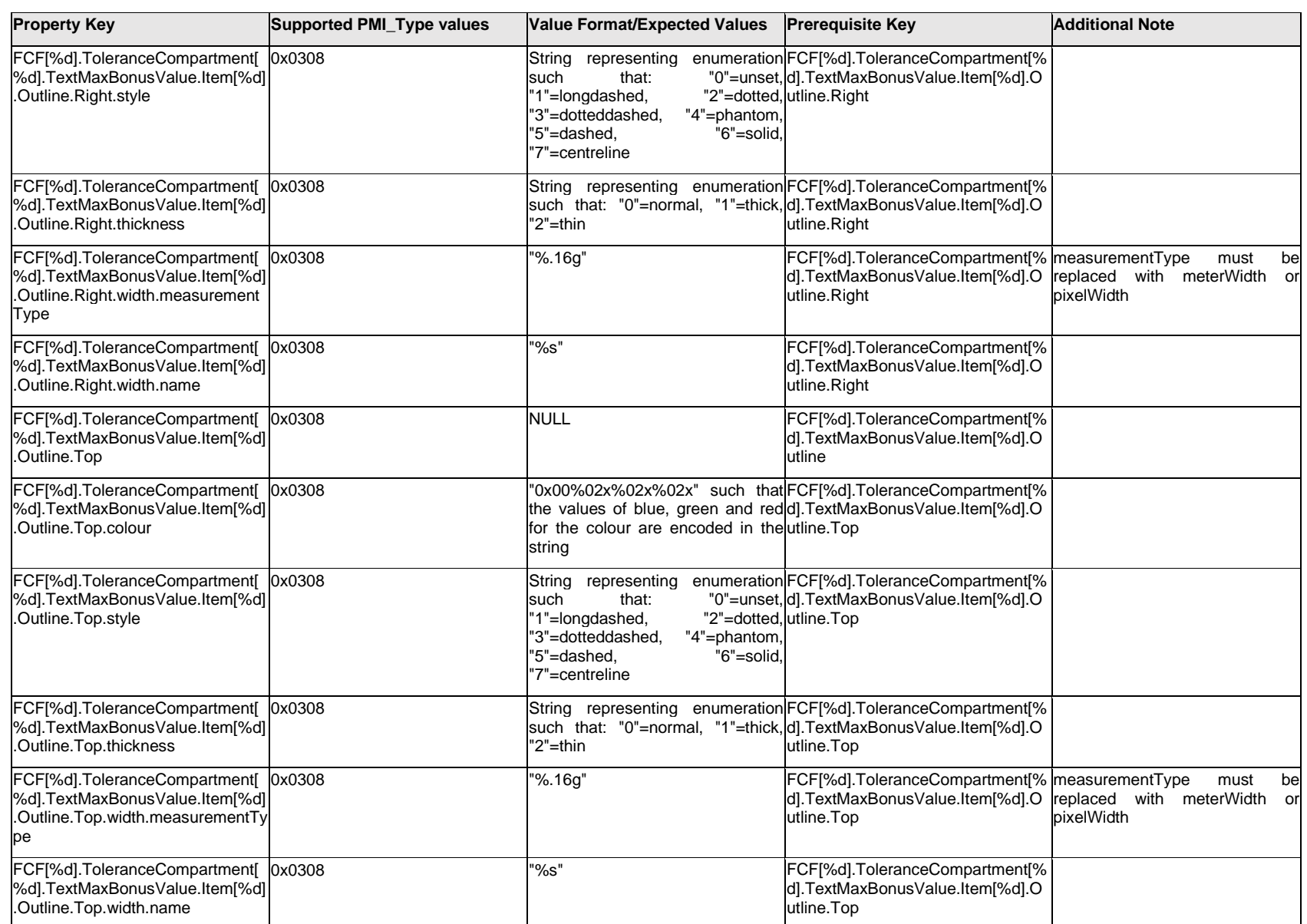

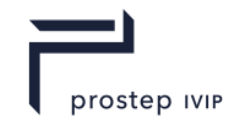

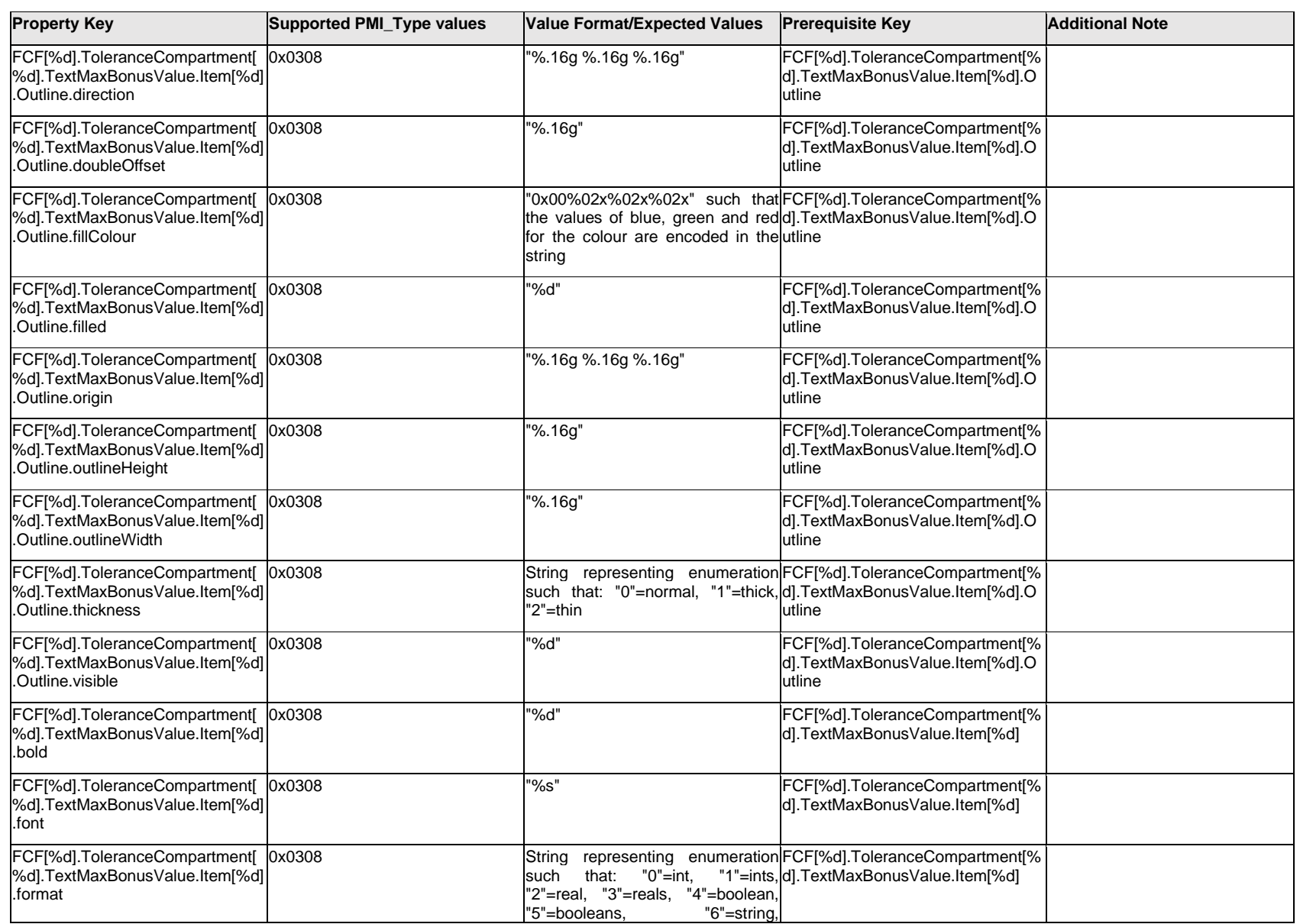

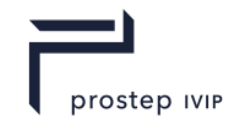

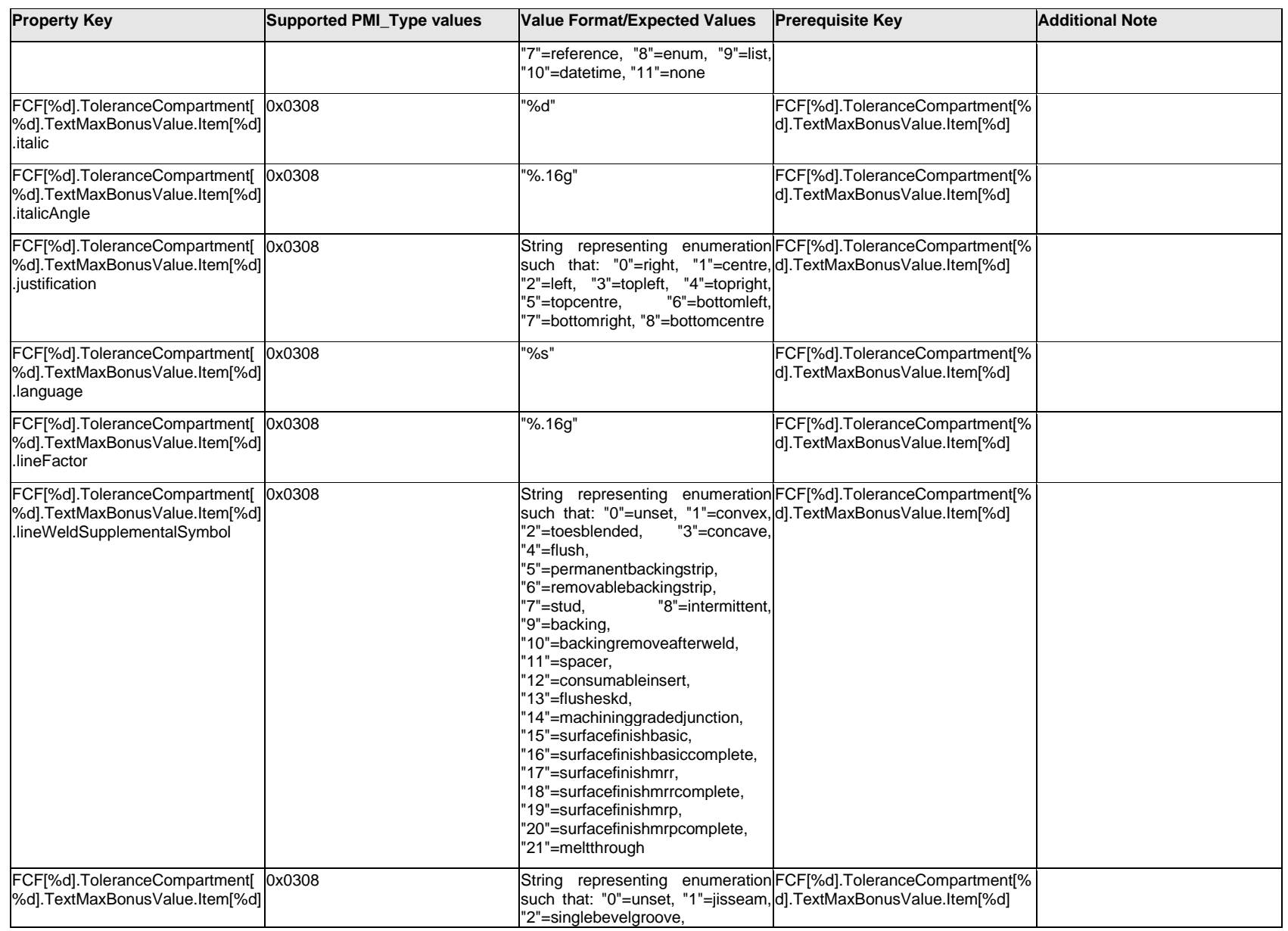

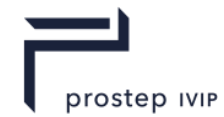

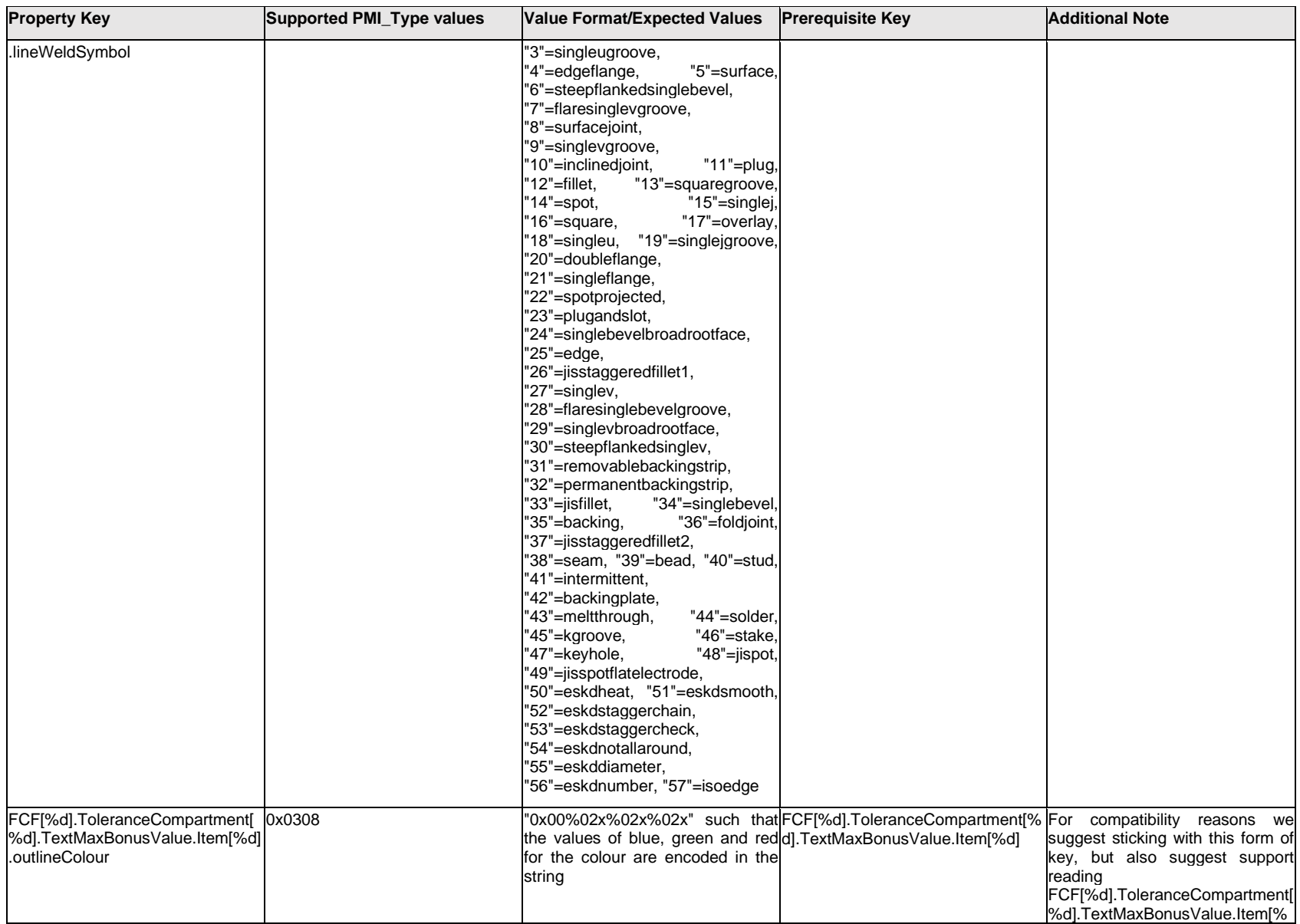

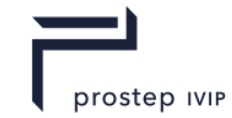

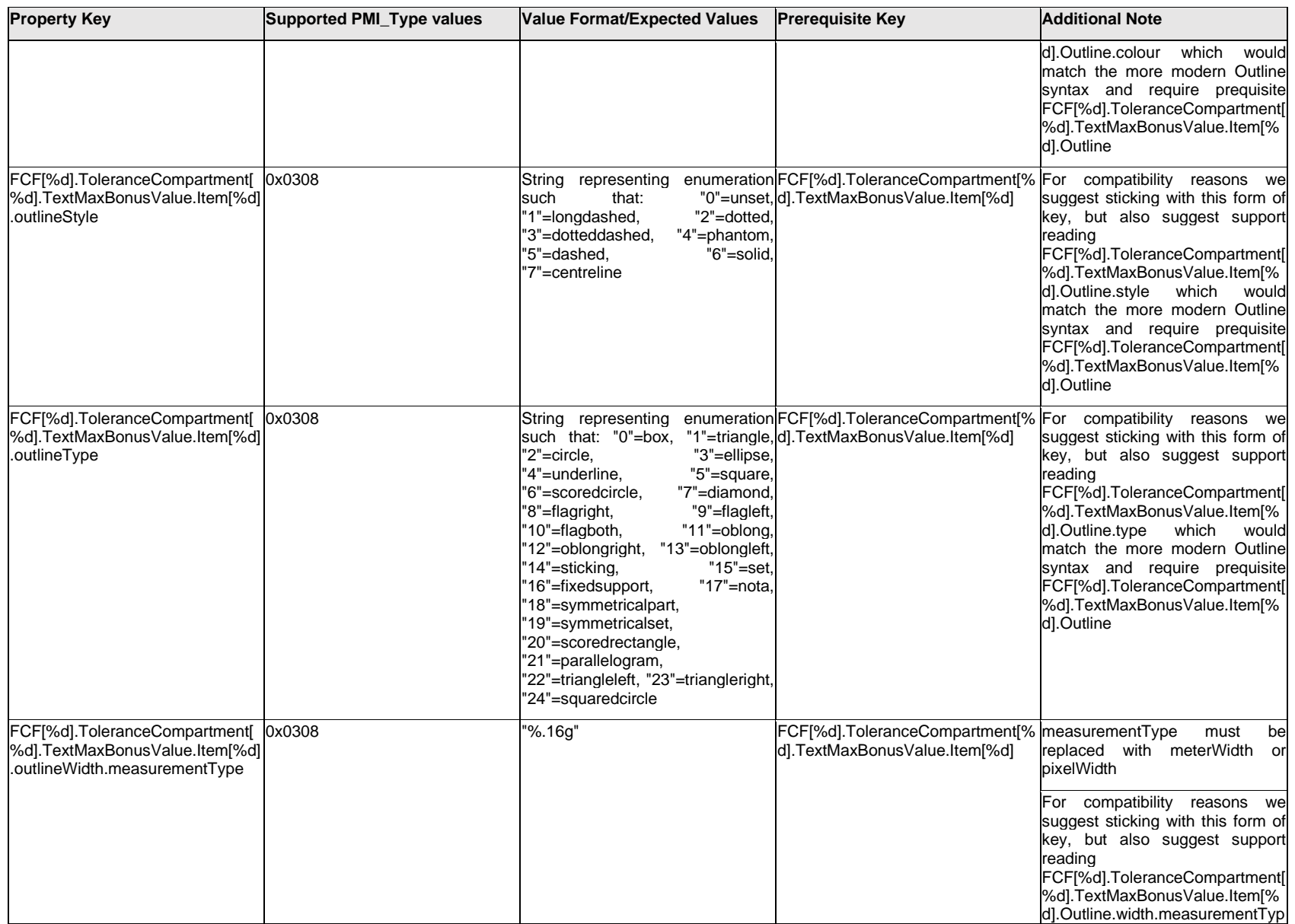

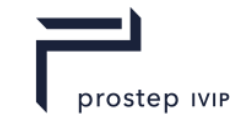

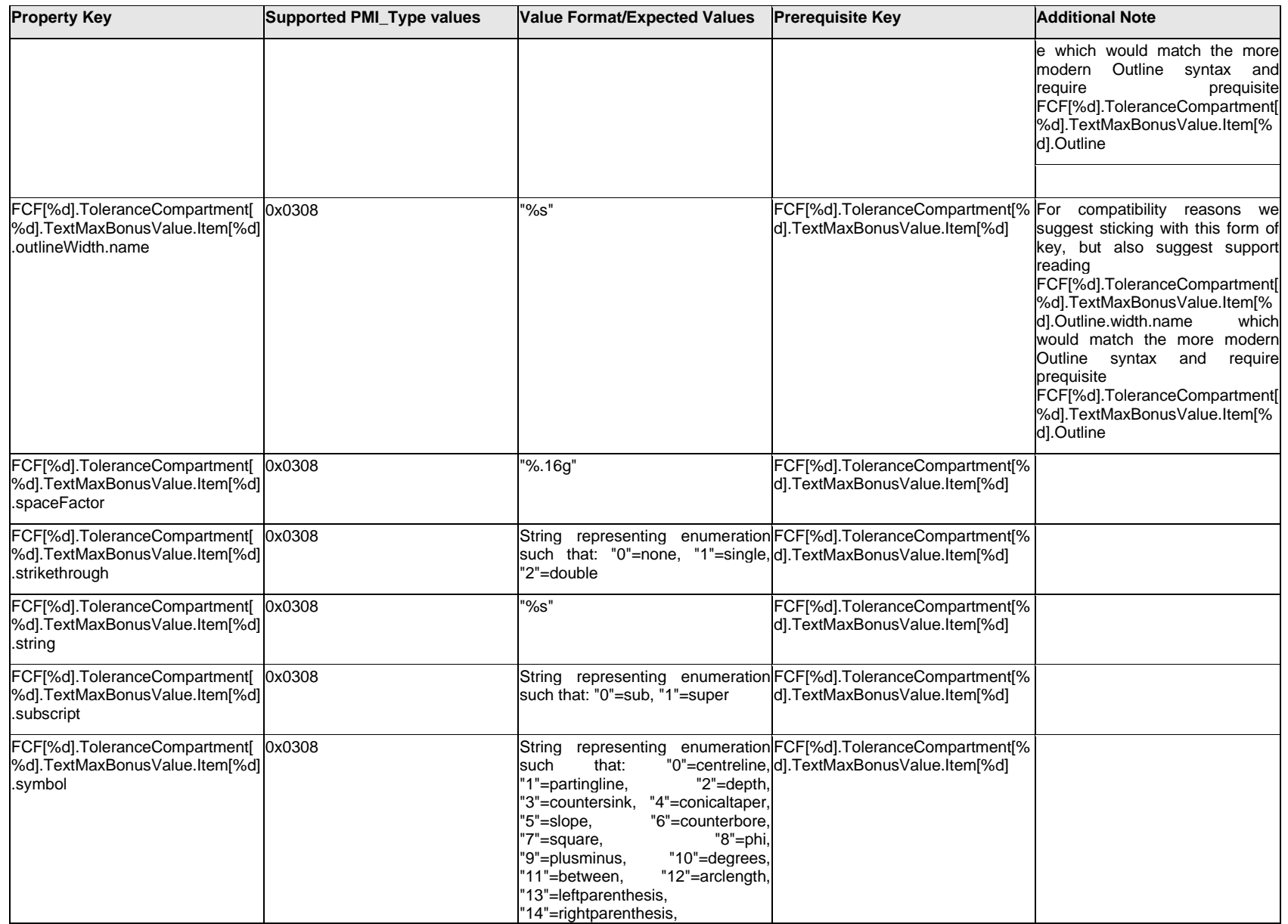

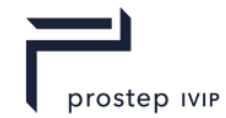

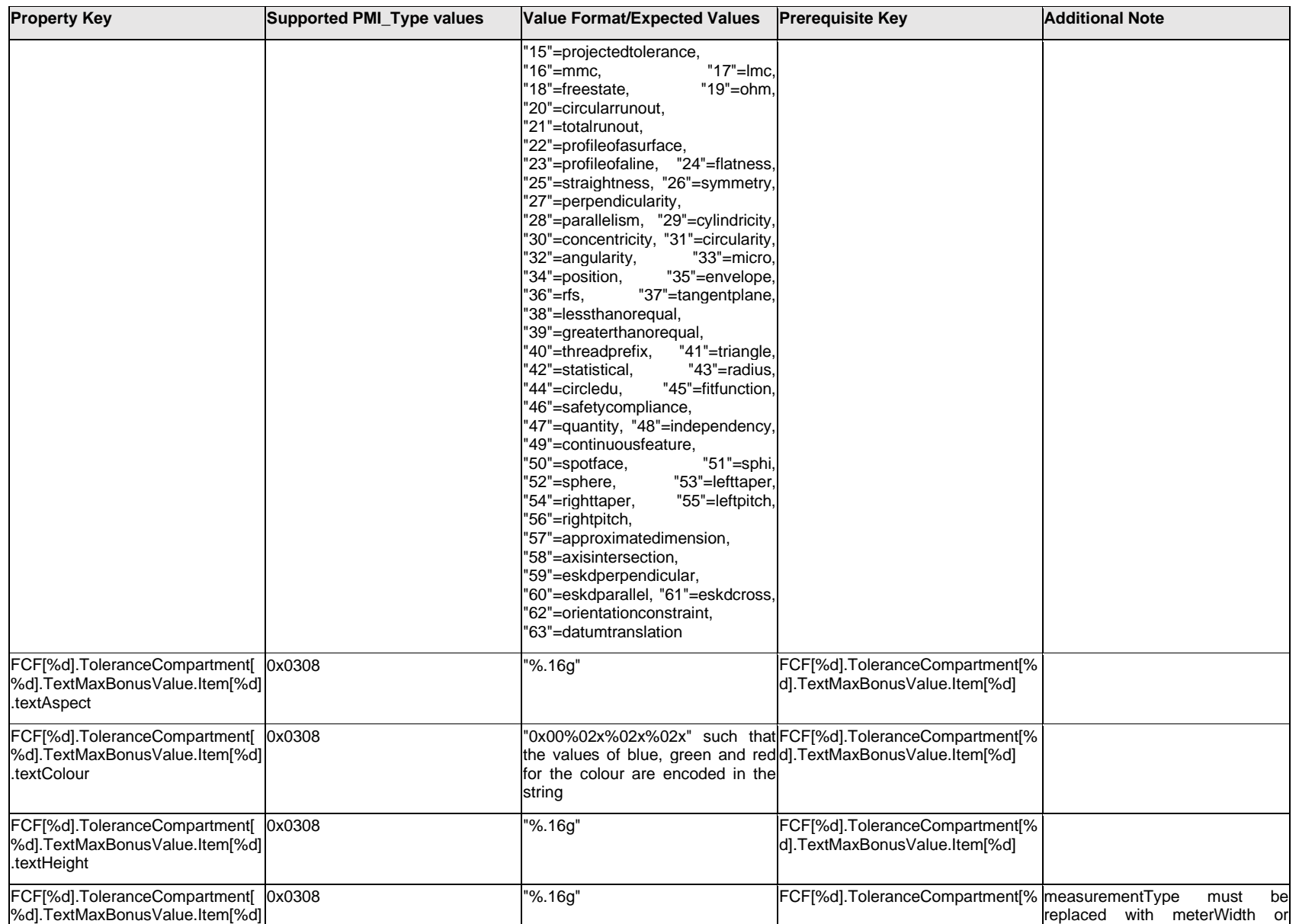

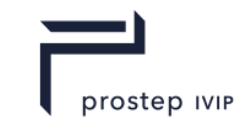

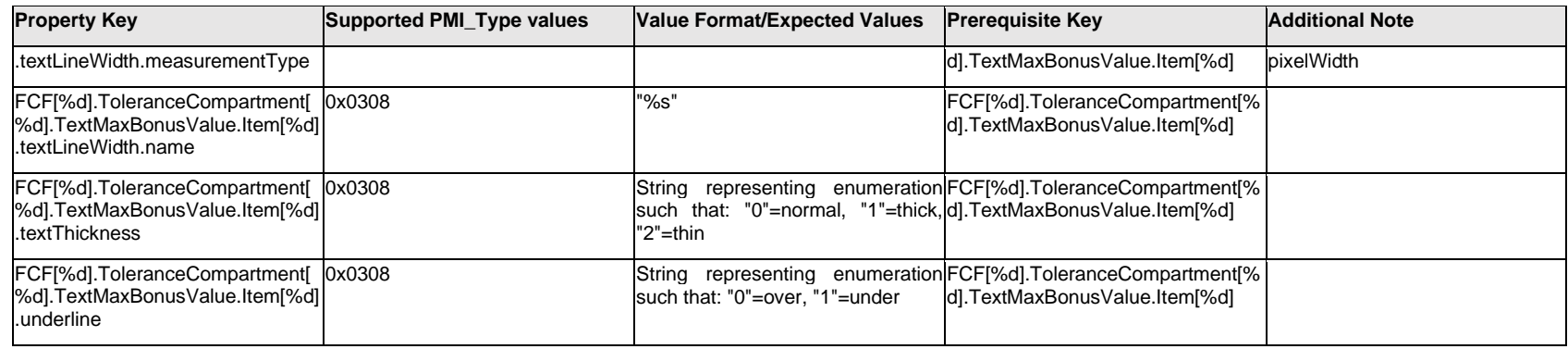

## **Q.6.56 FCF[%d].ToleranceCompartment[%d].TextMaxBonusValue.<property>**

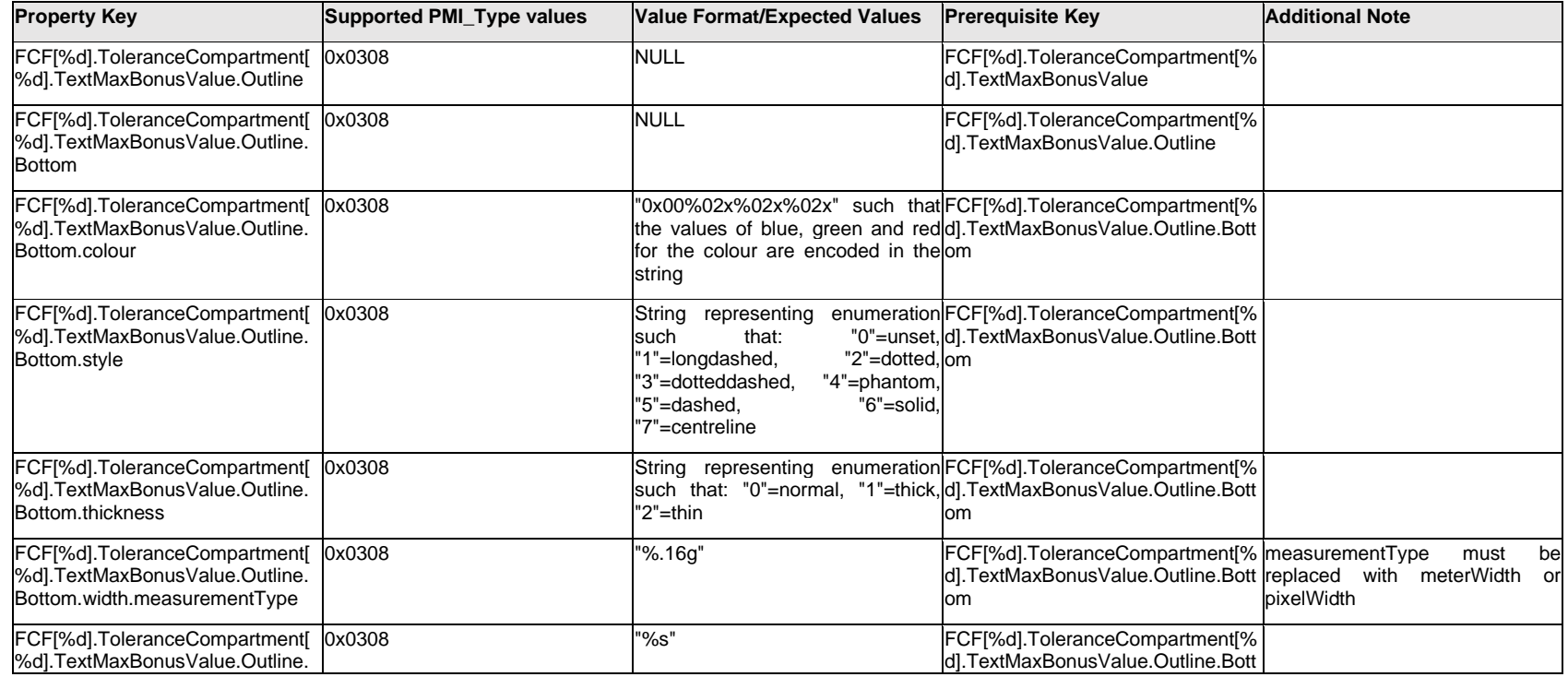

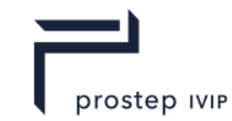

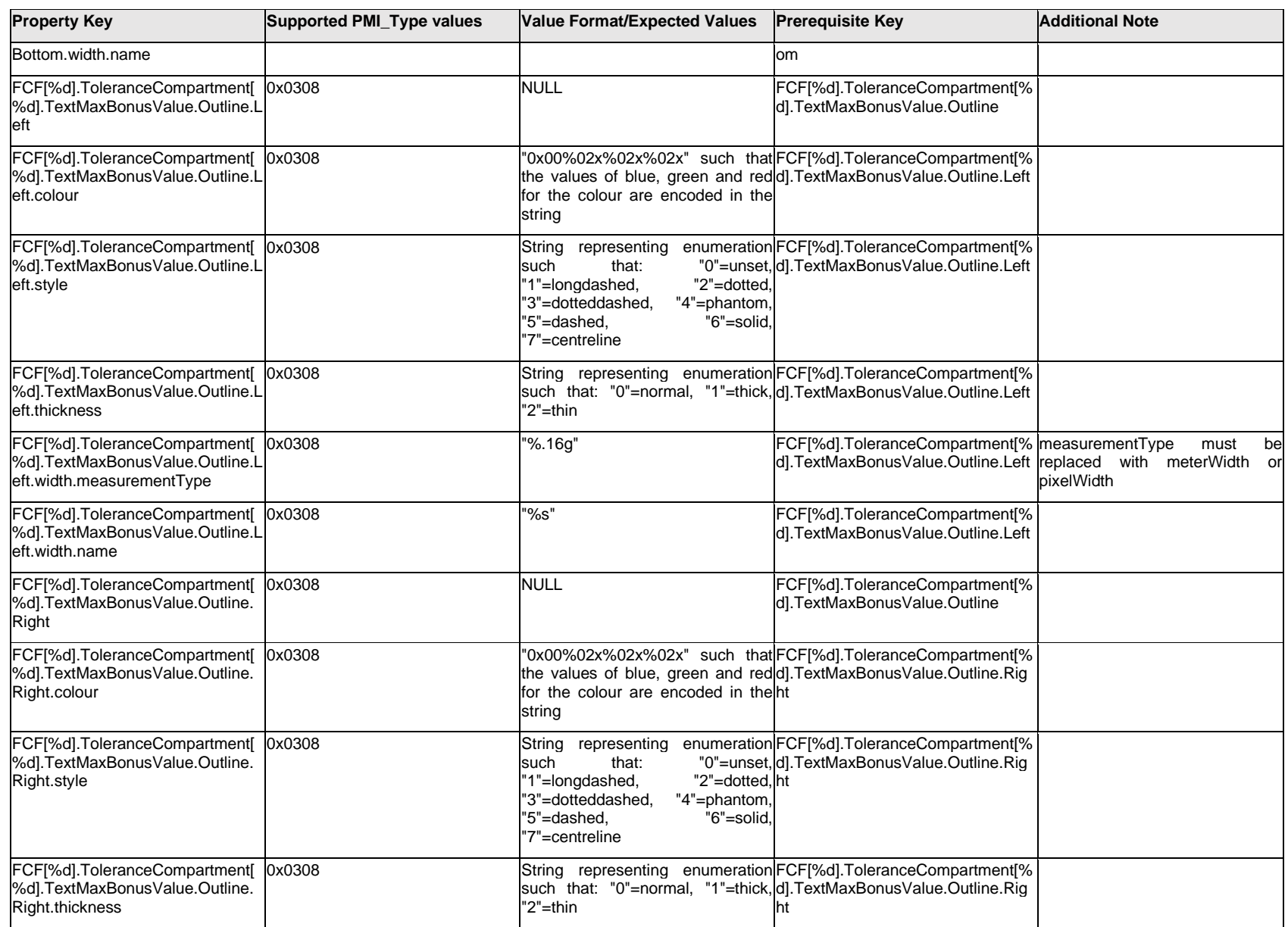

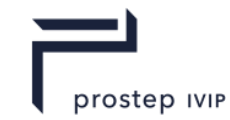

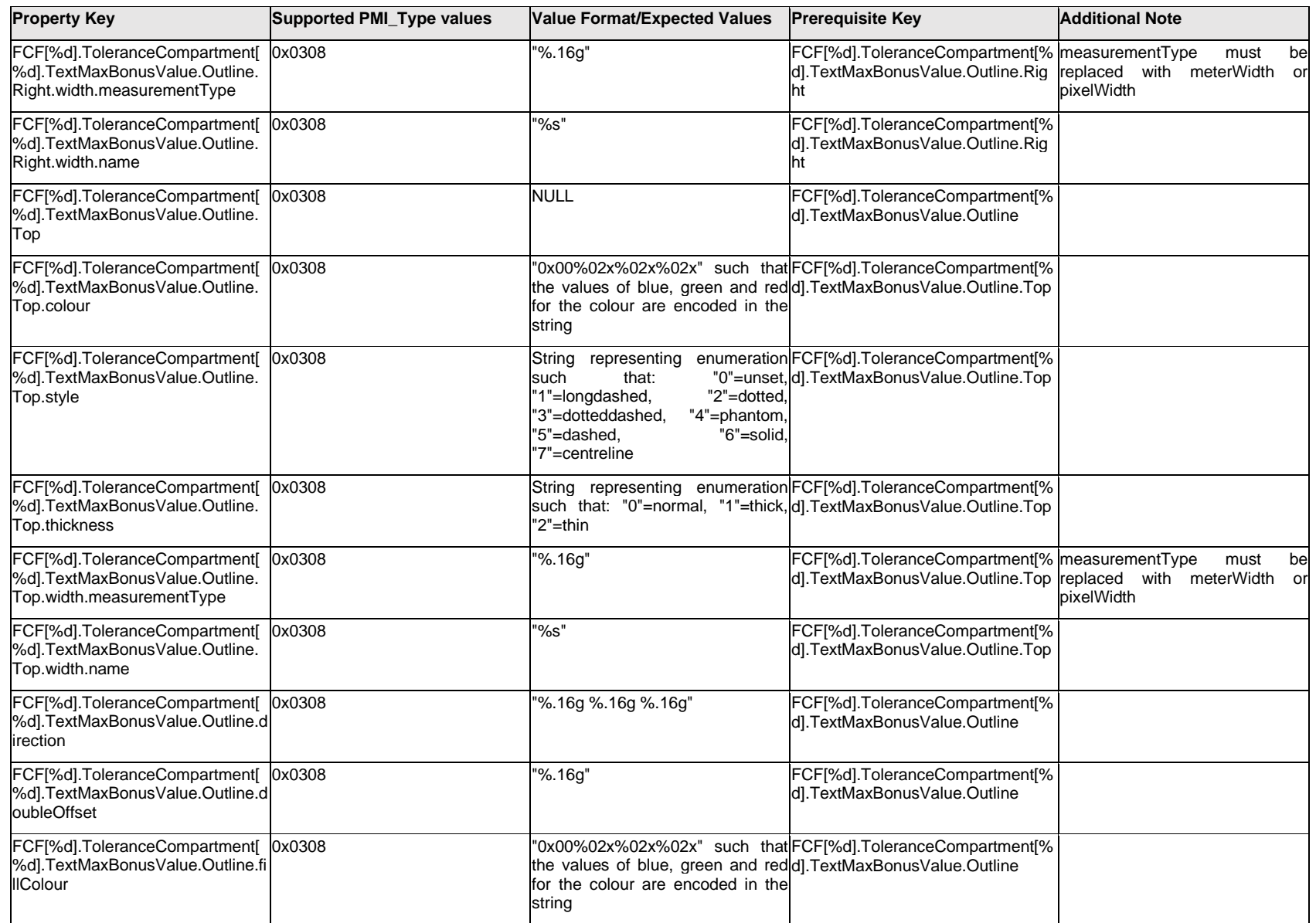

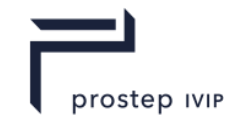

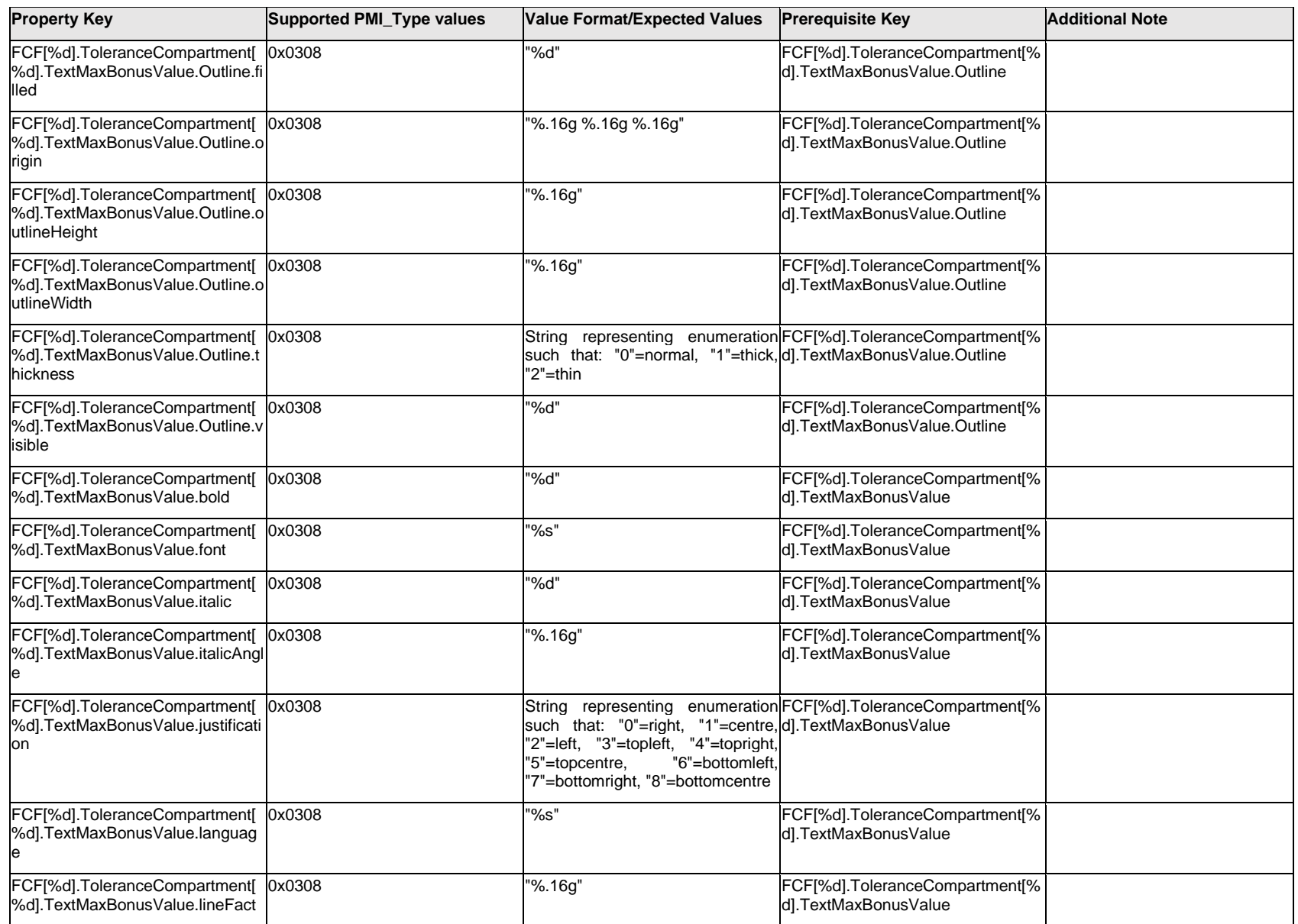

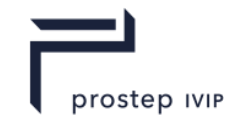

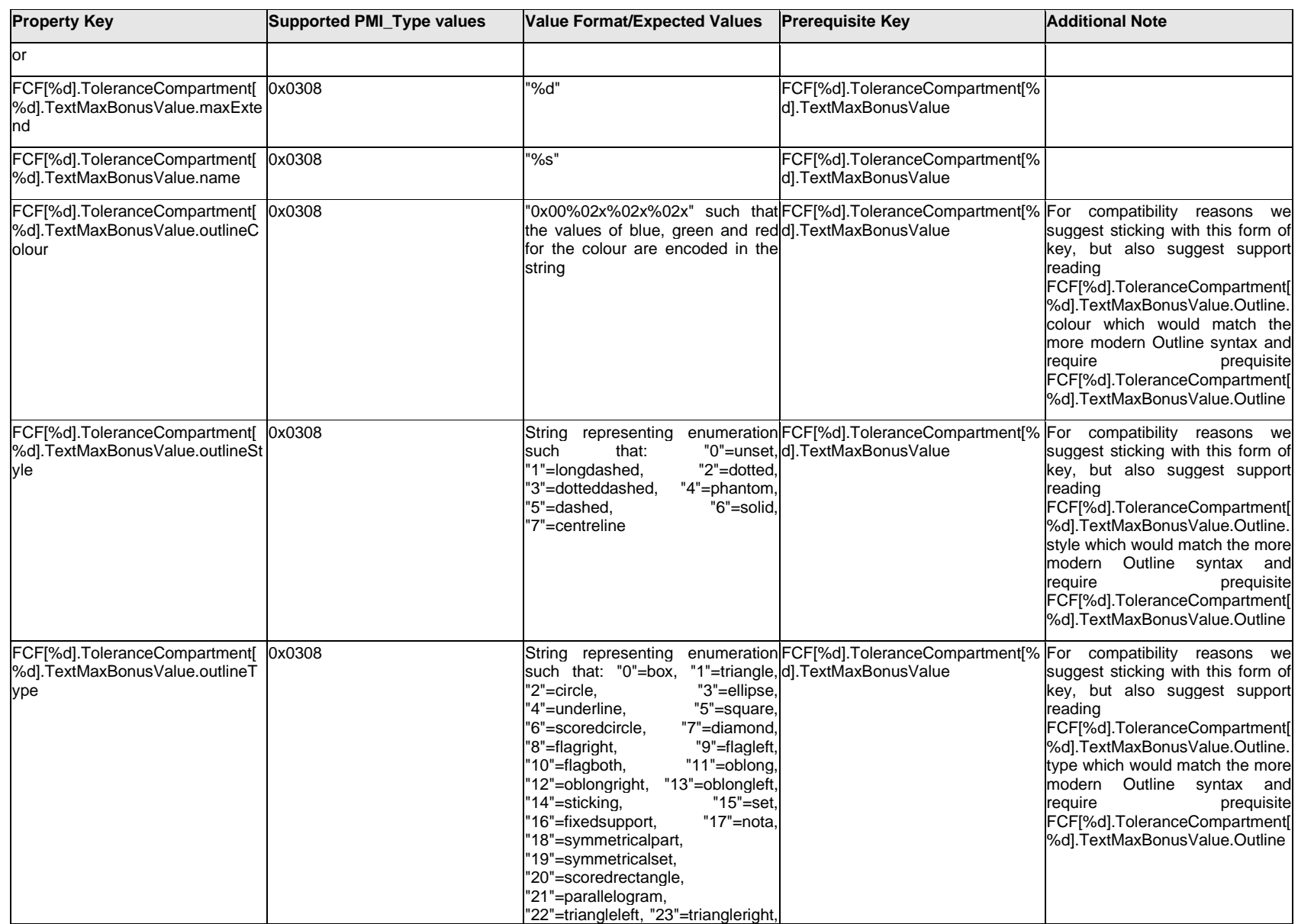

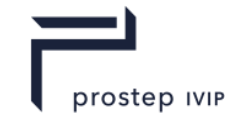

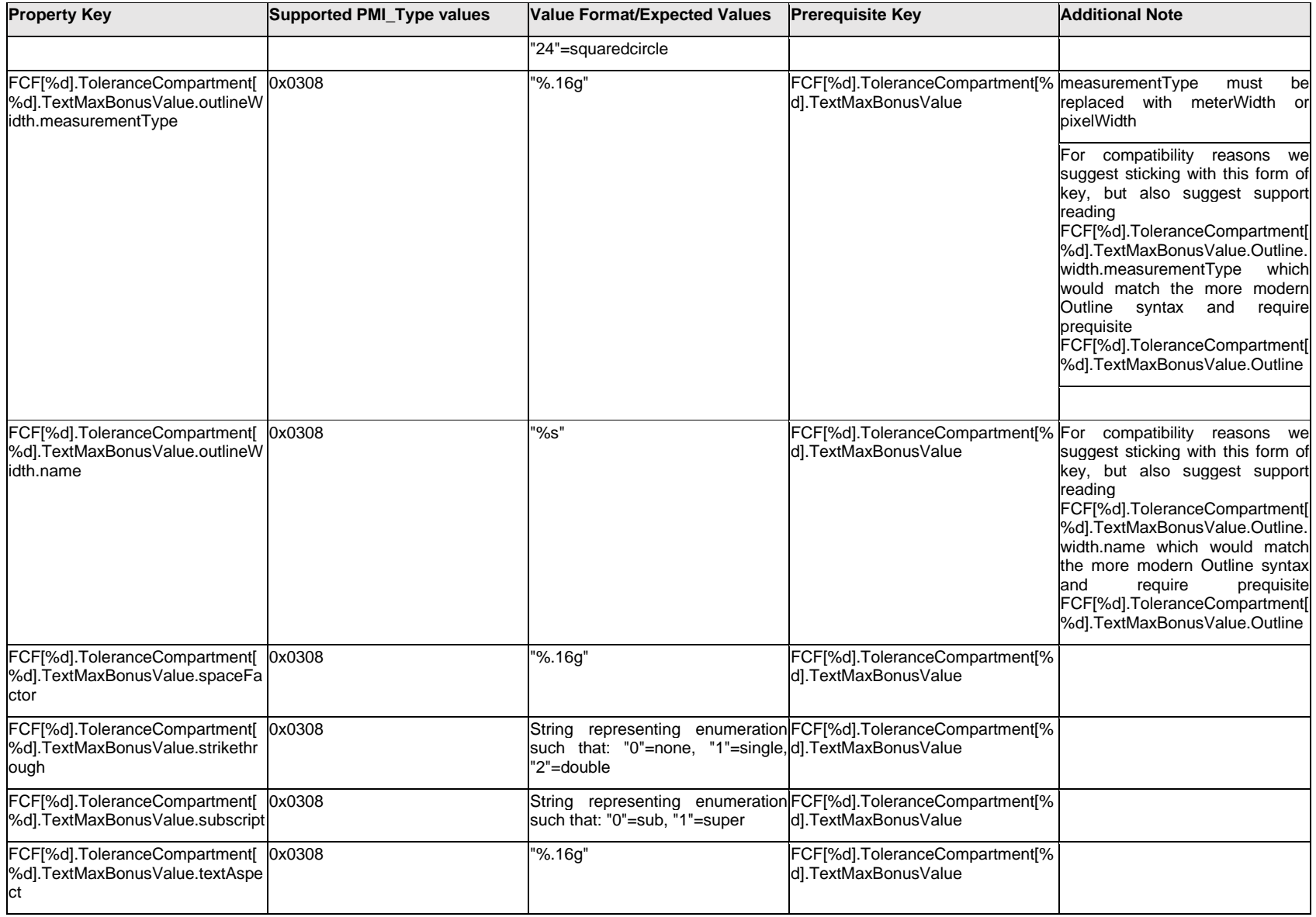

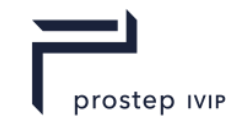

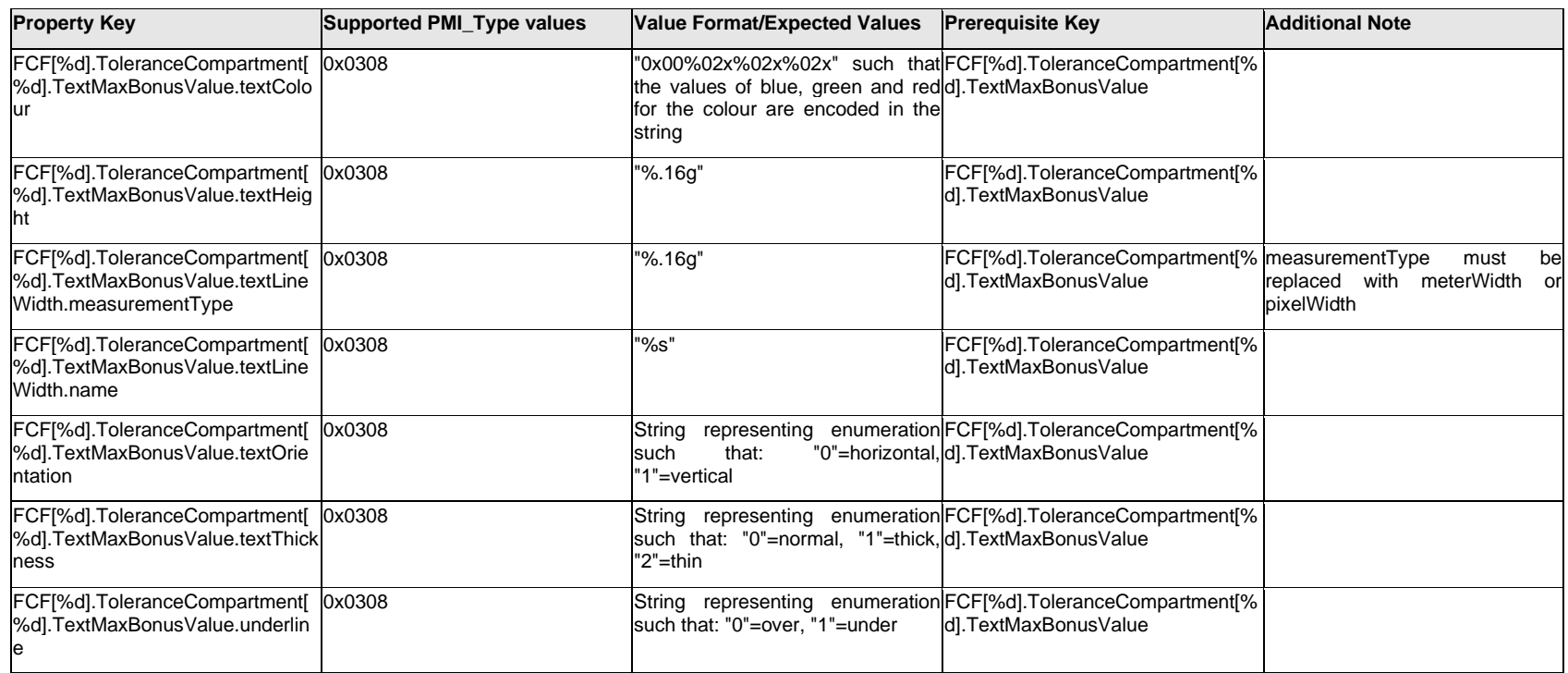

# **Q.6.57 FCF[%d].ToleranceCompartment[%d].TextPrefix.Item[%d].<property>**

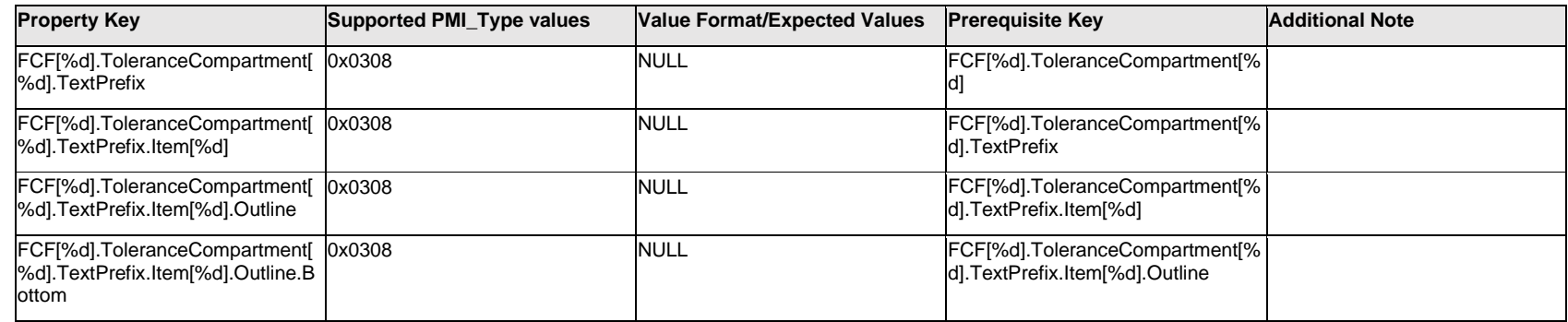

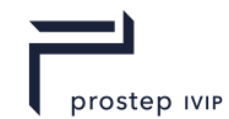

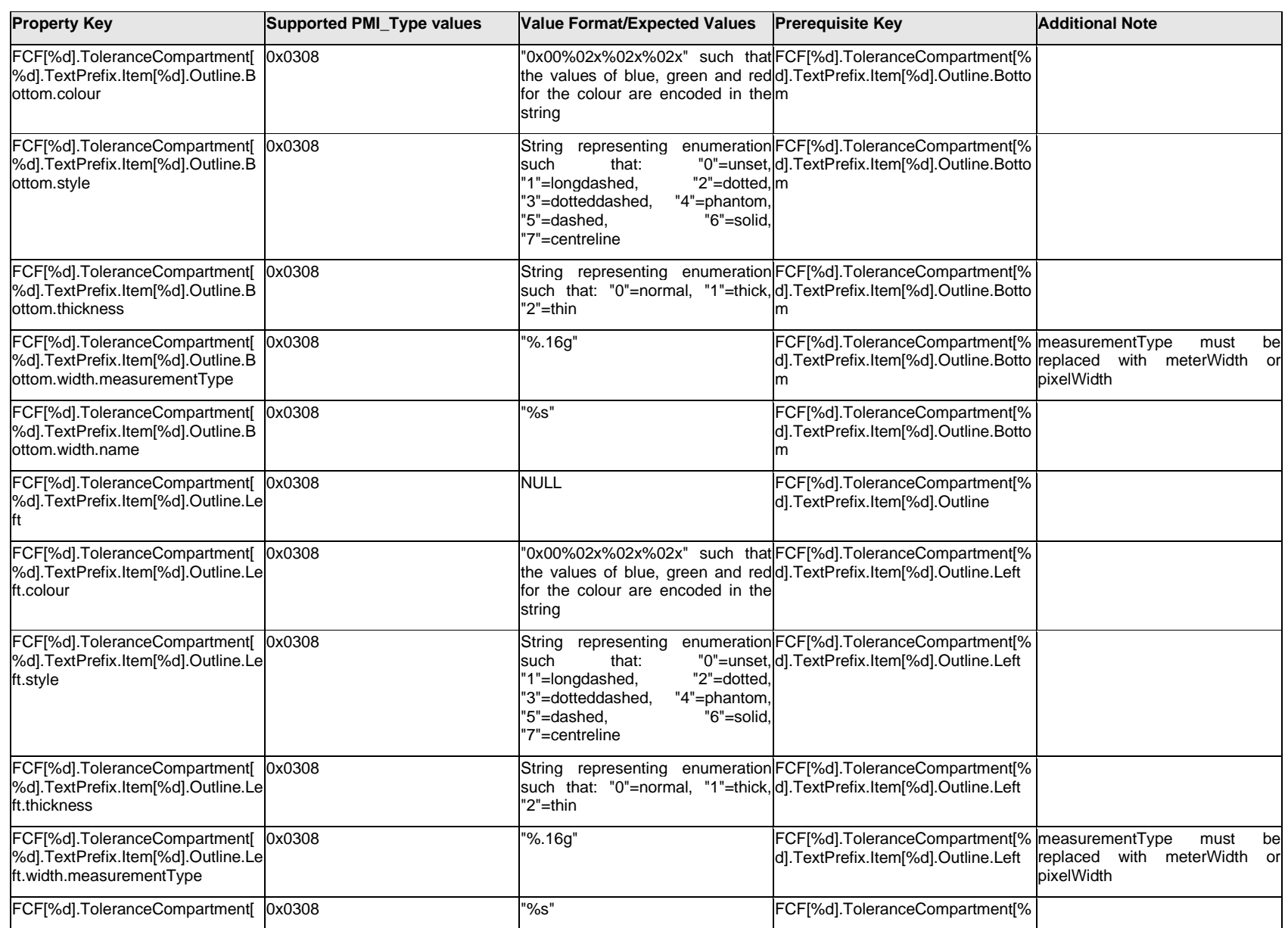

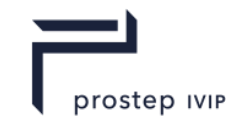

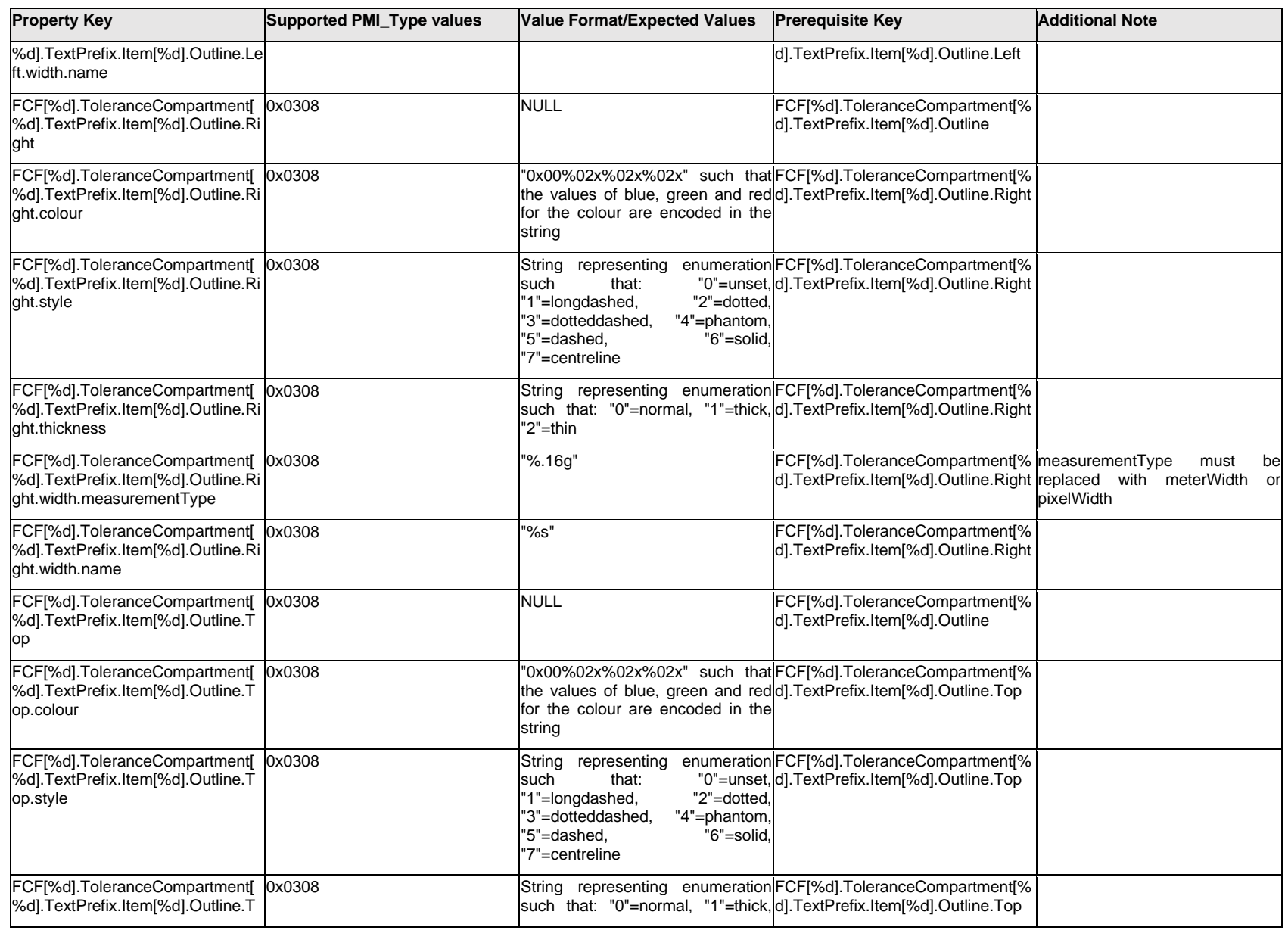

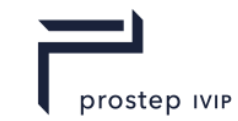

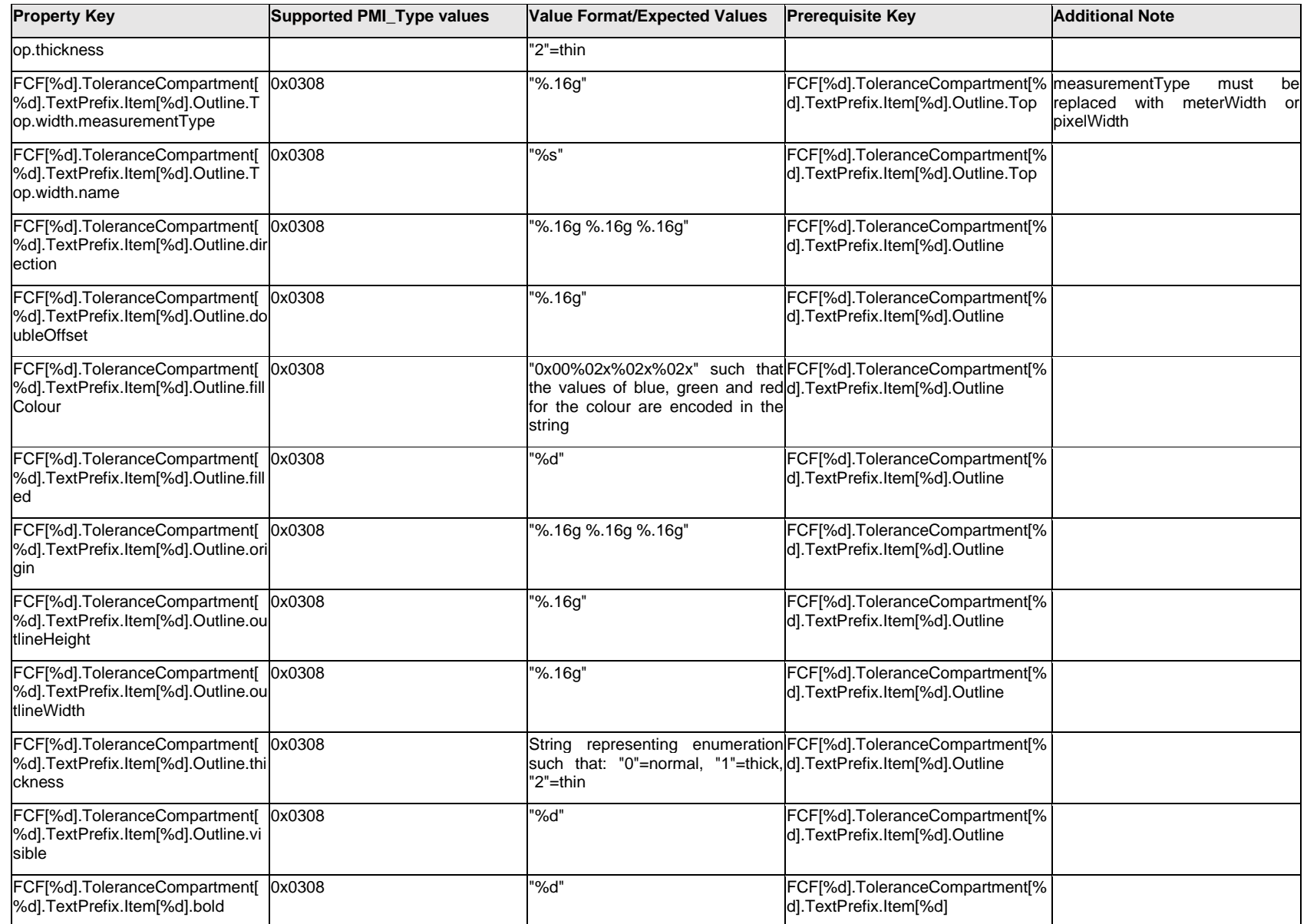

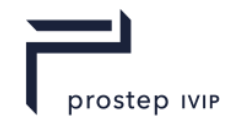

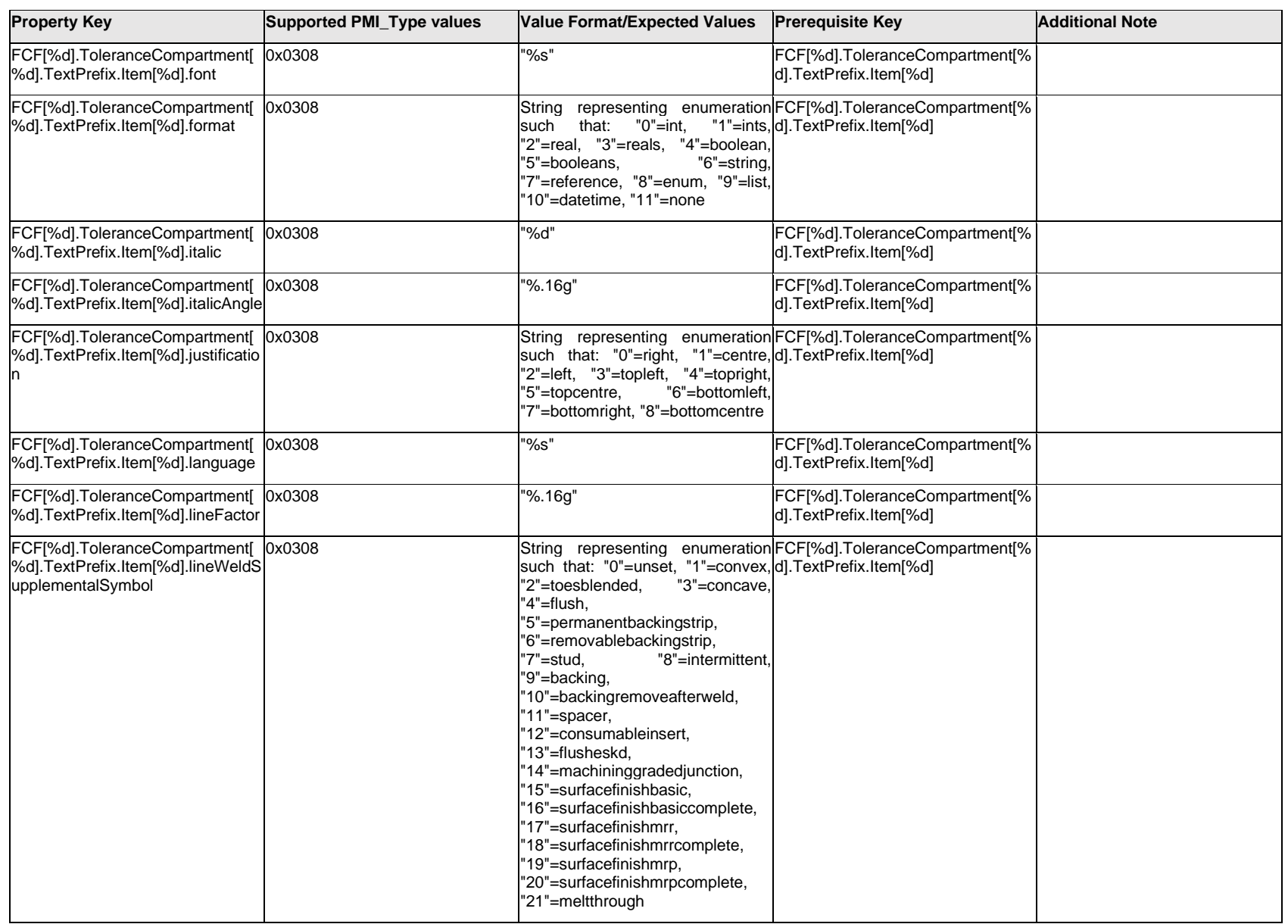

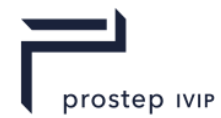

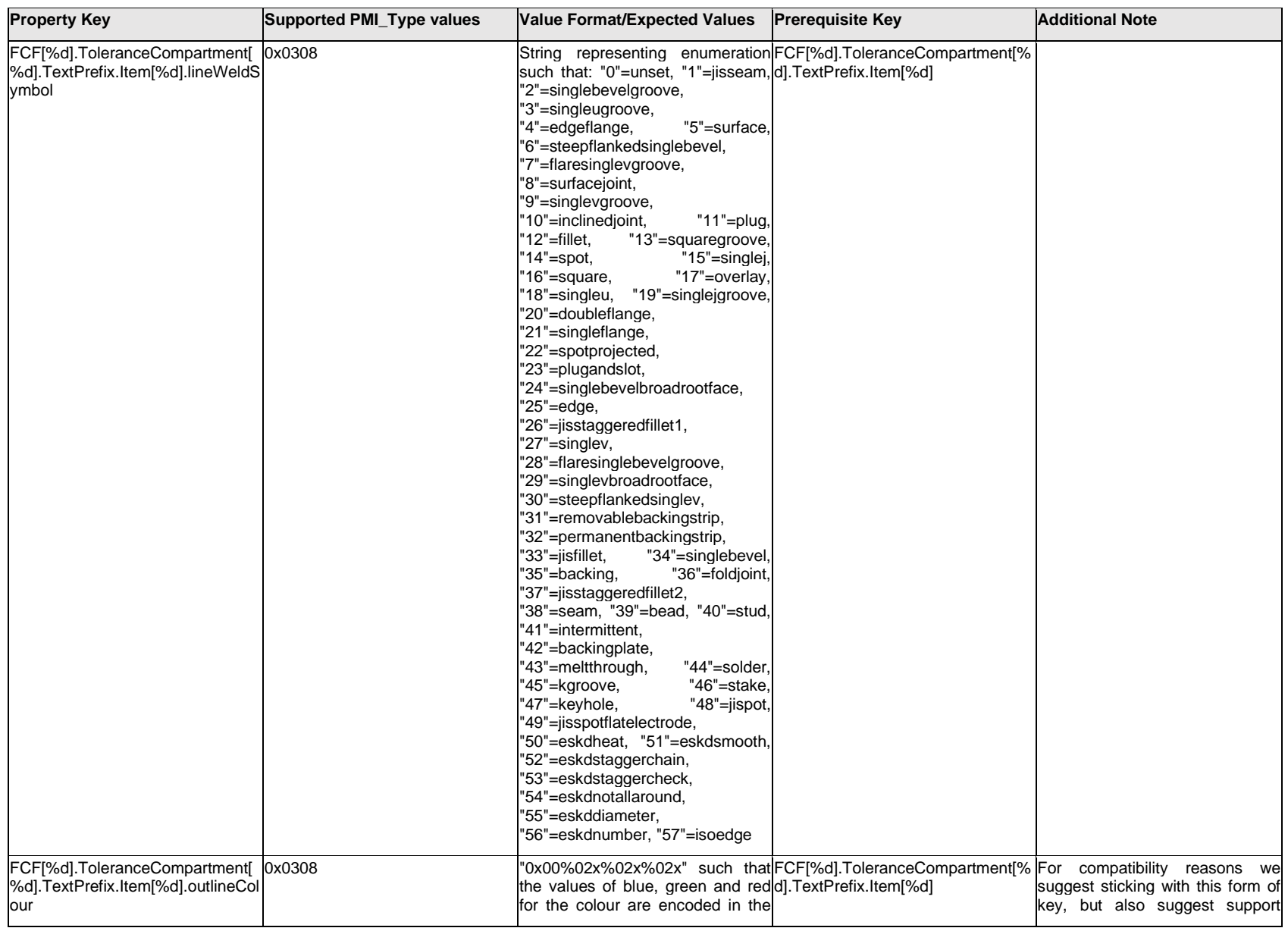

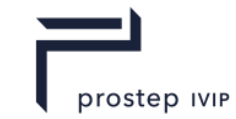

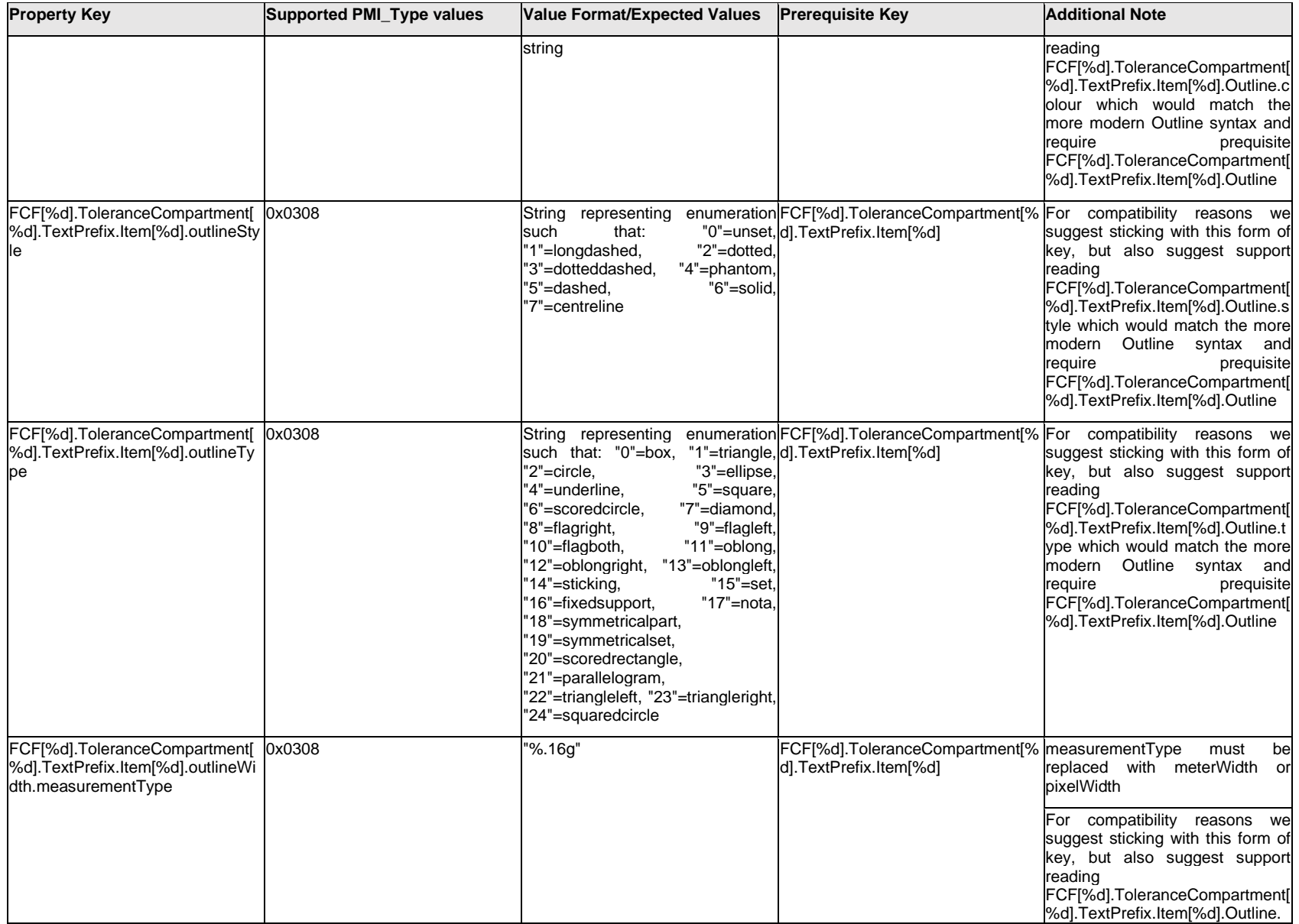
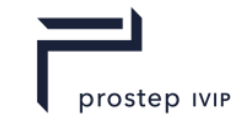

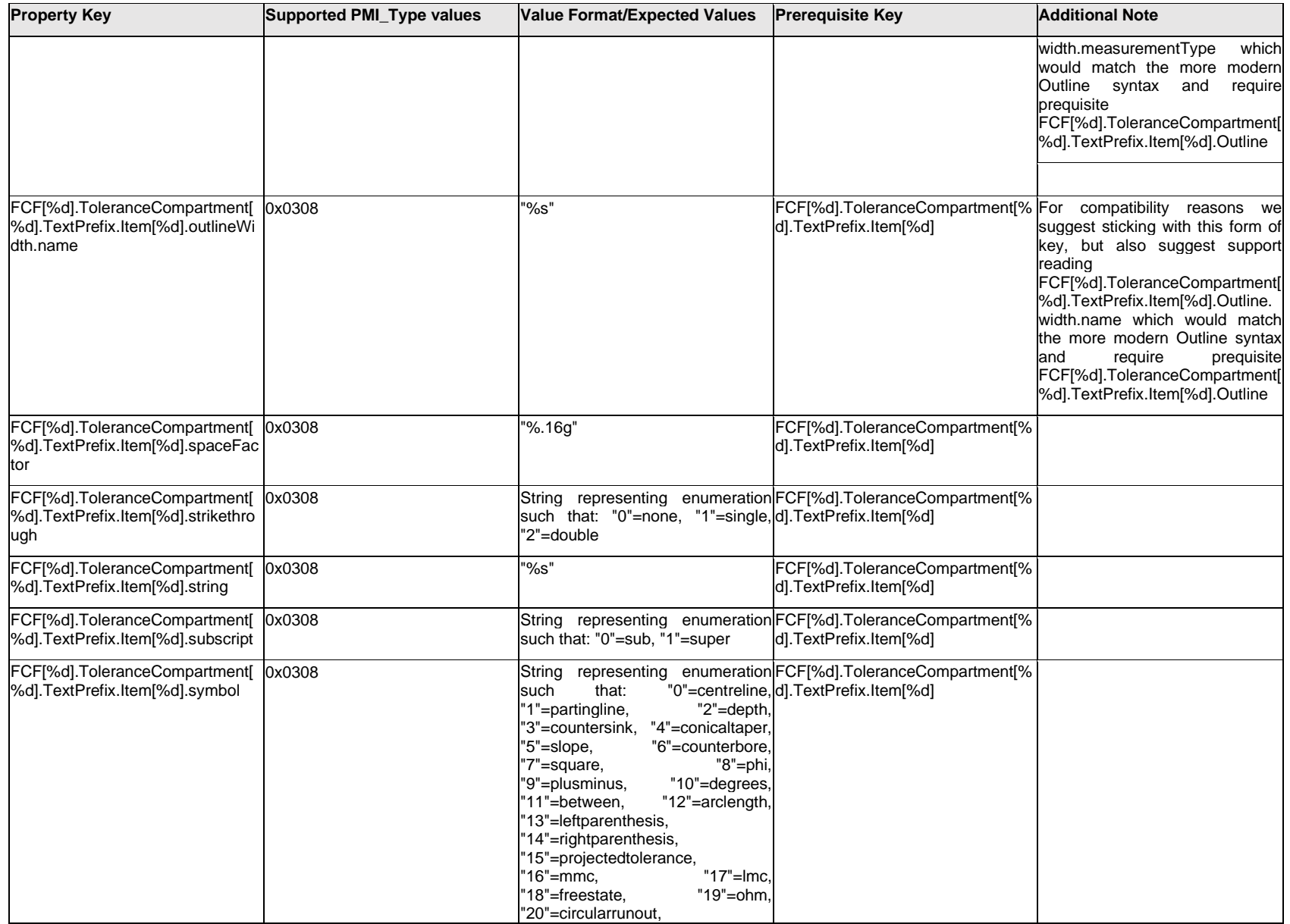

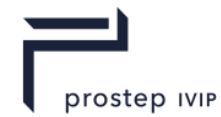

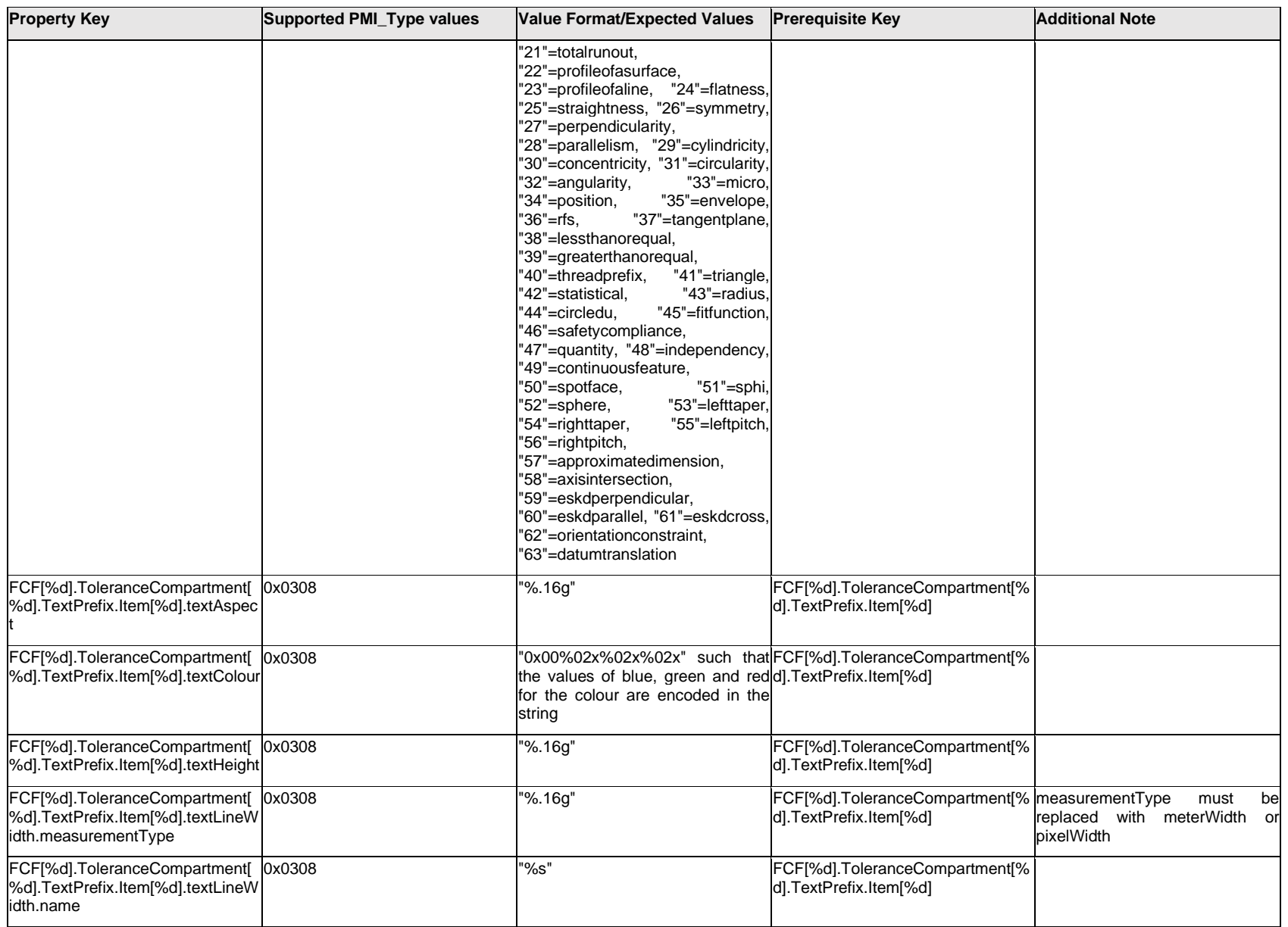

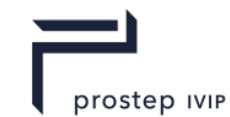

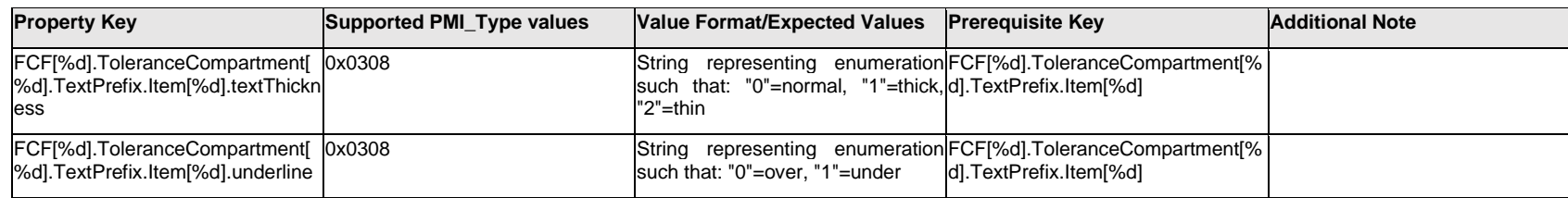

## **Q.6.58 FCF[%d].ToleranceCompartment[%d].TextPrefix.Outline.<property>**

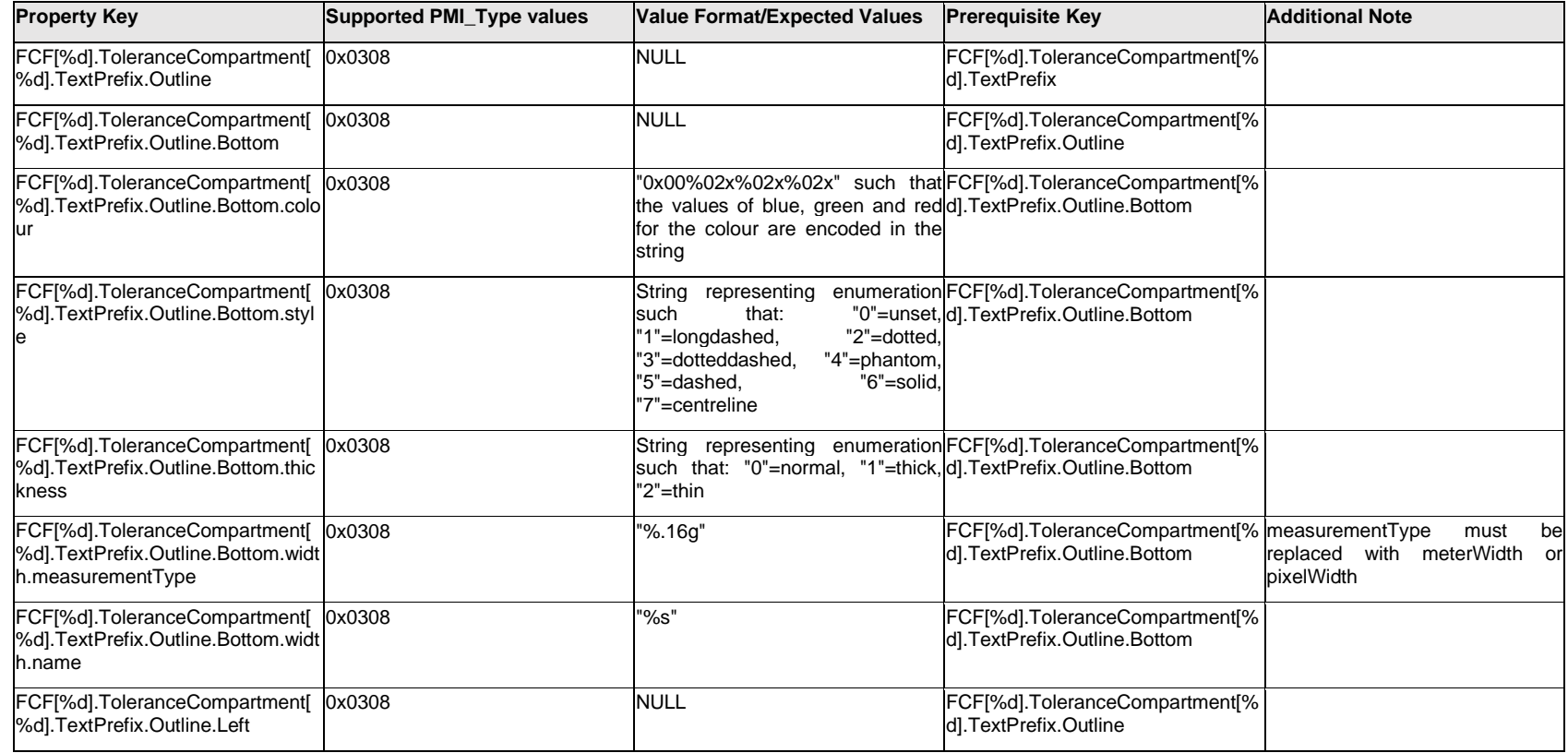

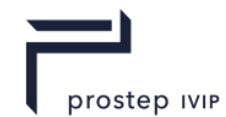

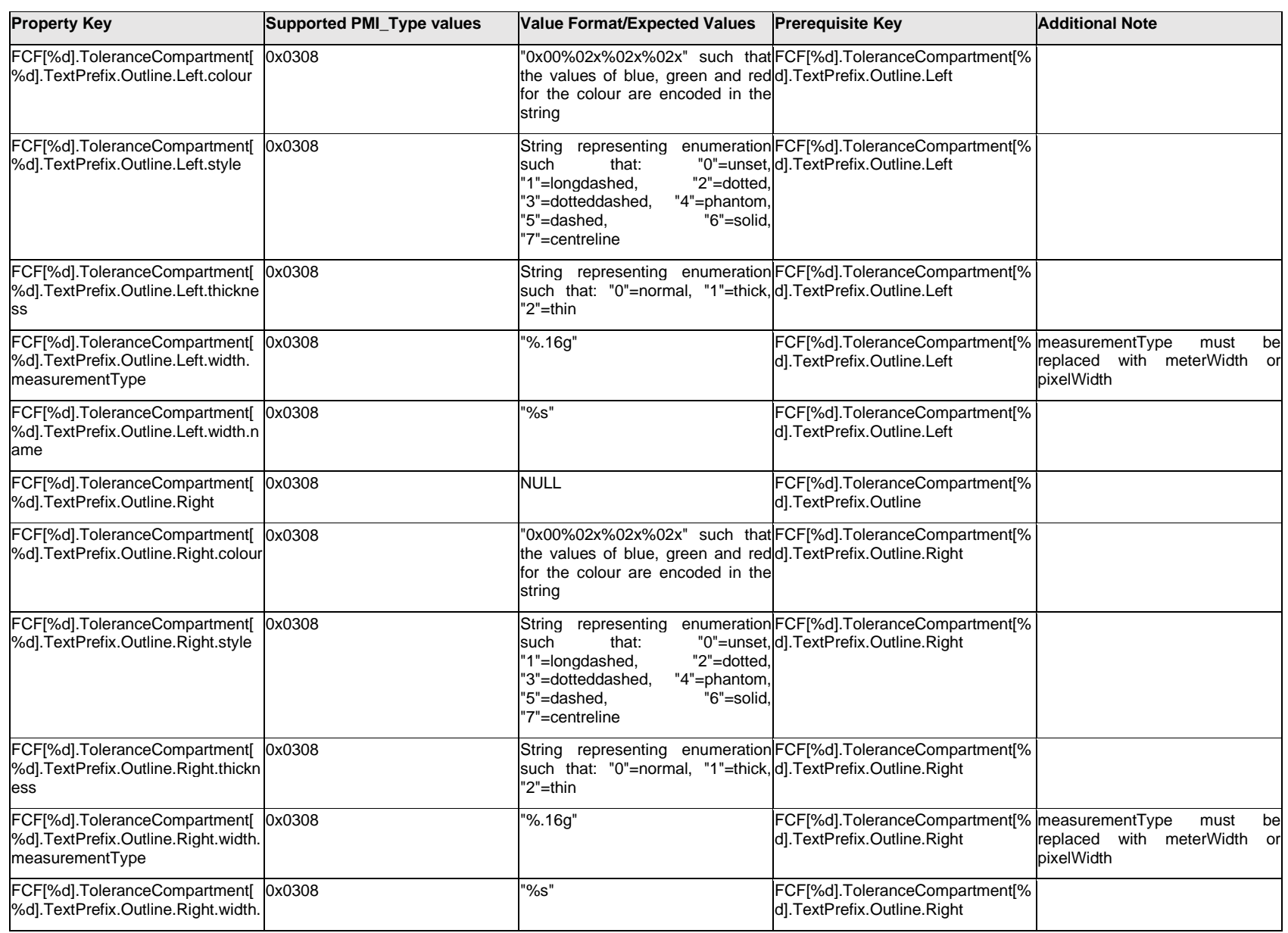

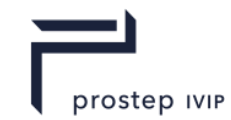

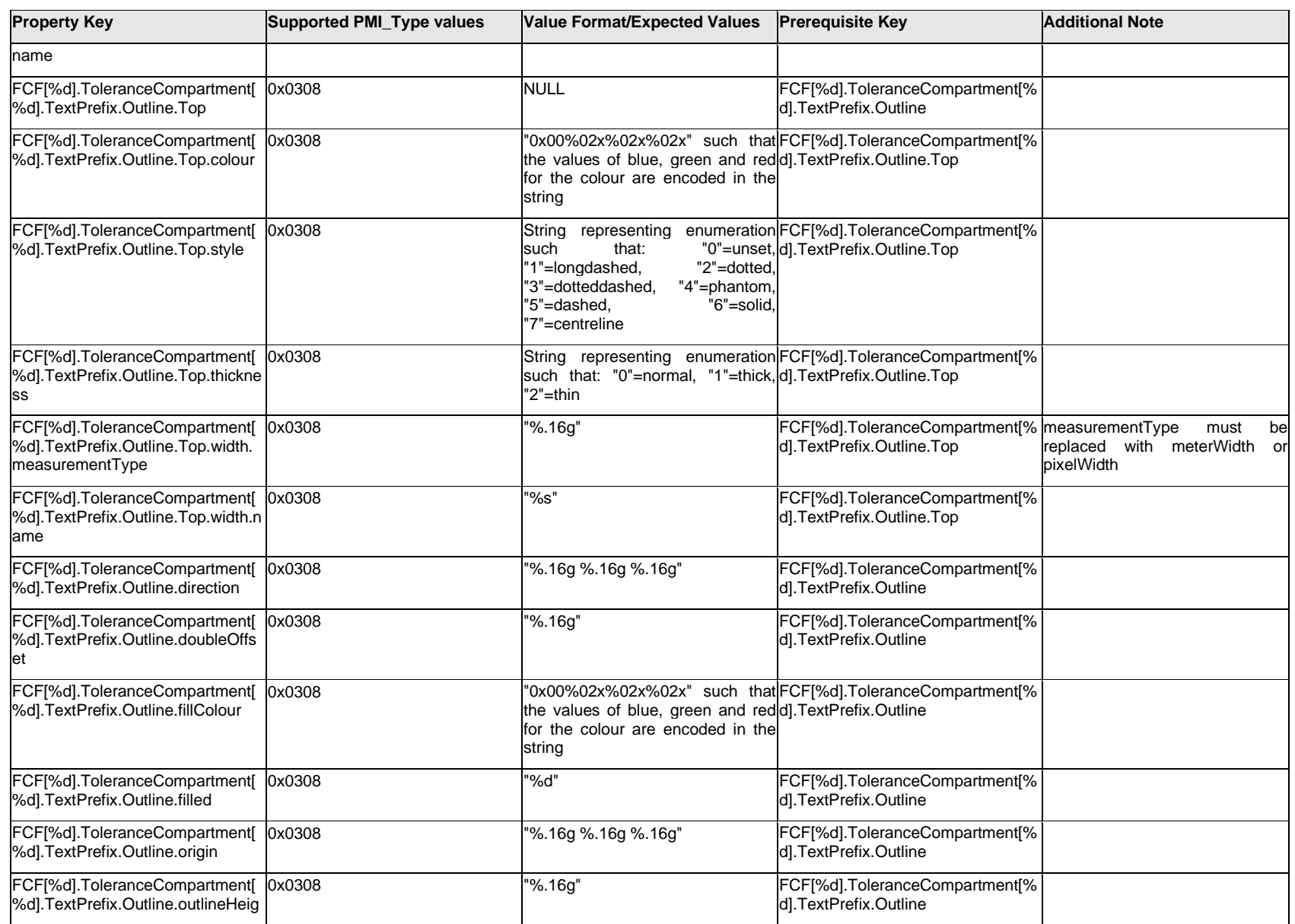

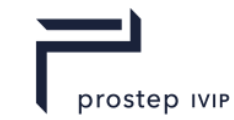

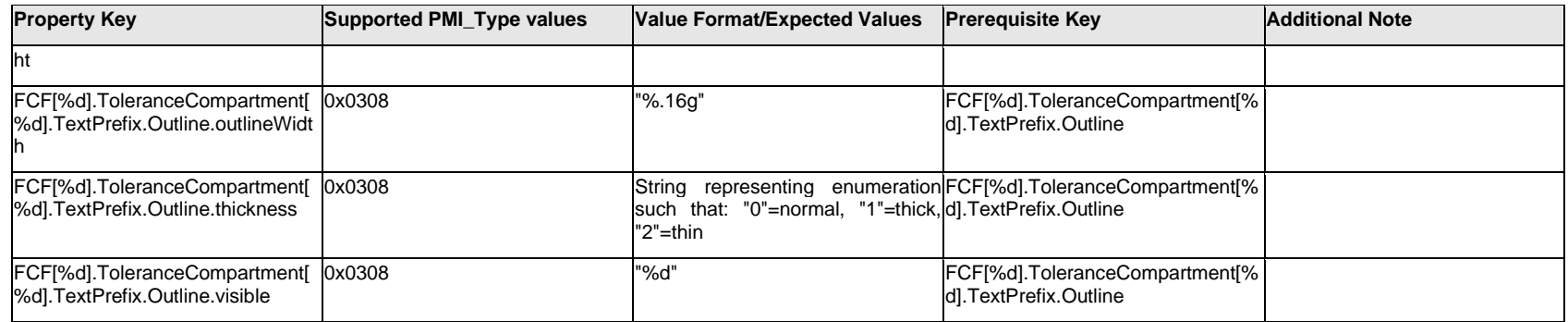

# **Q.6.59 FCF[%d].ToleranceCompartment[%d].TextPrefix.<property>**

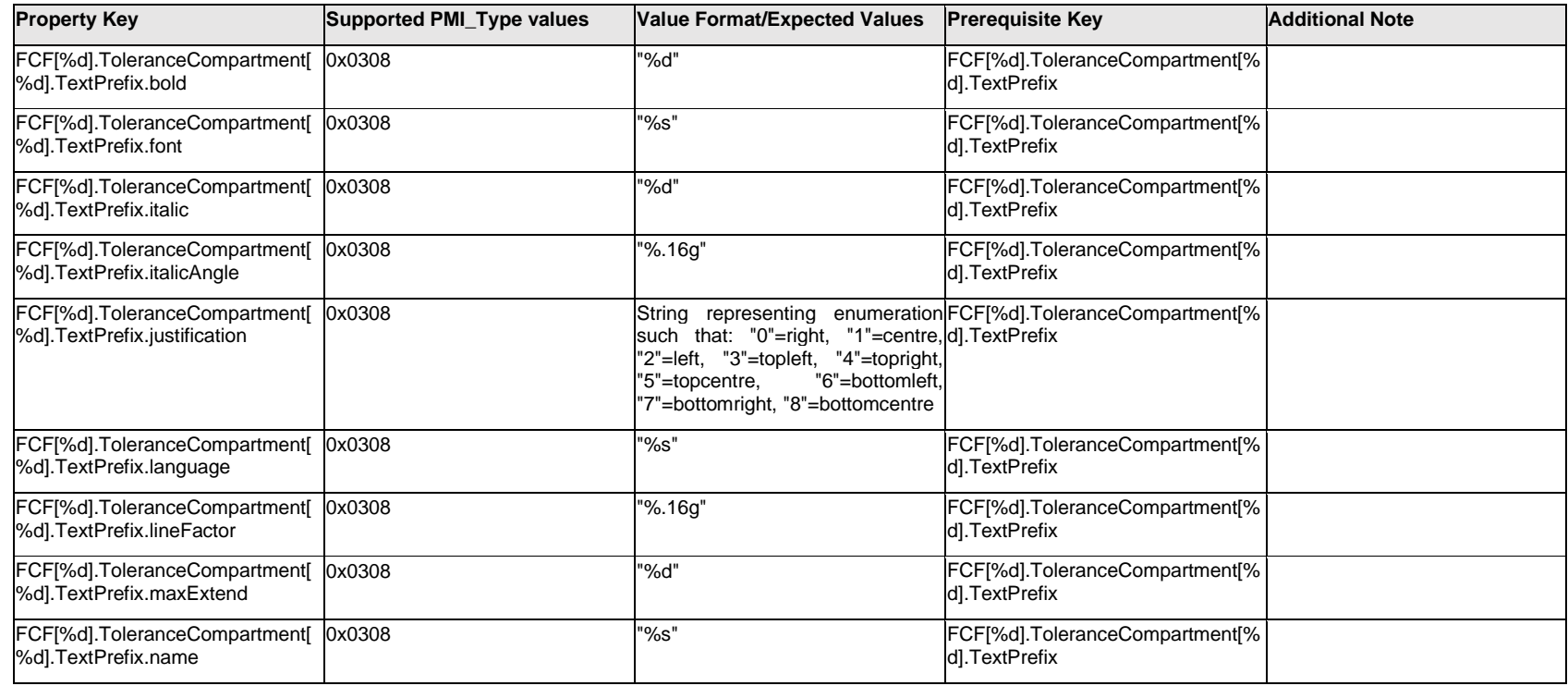

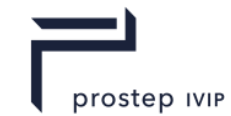

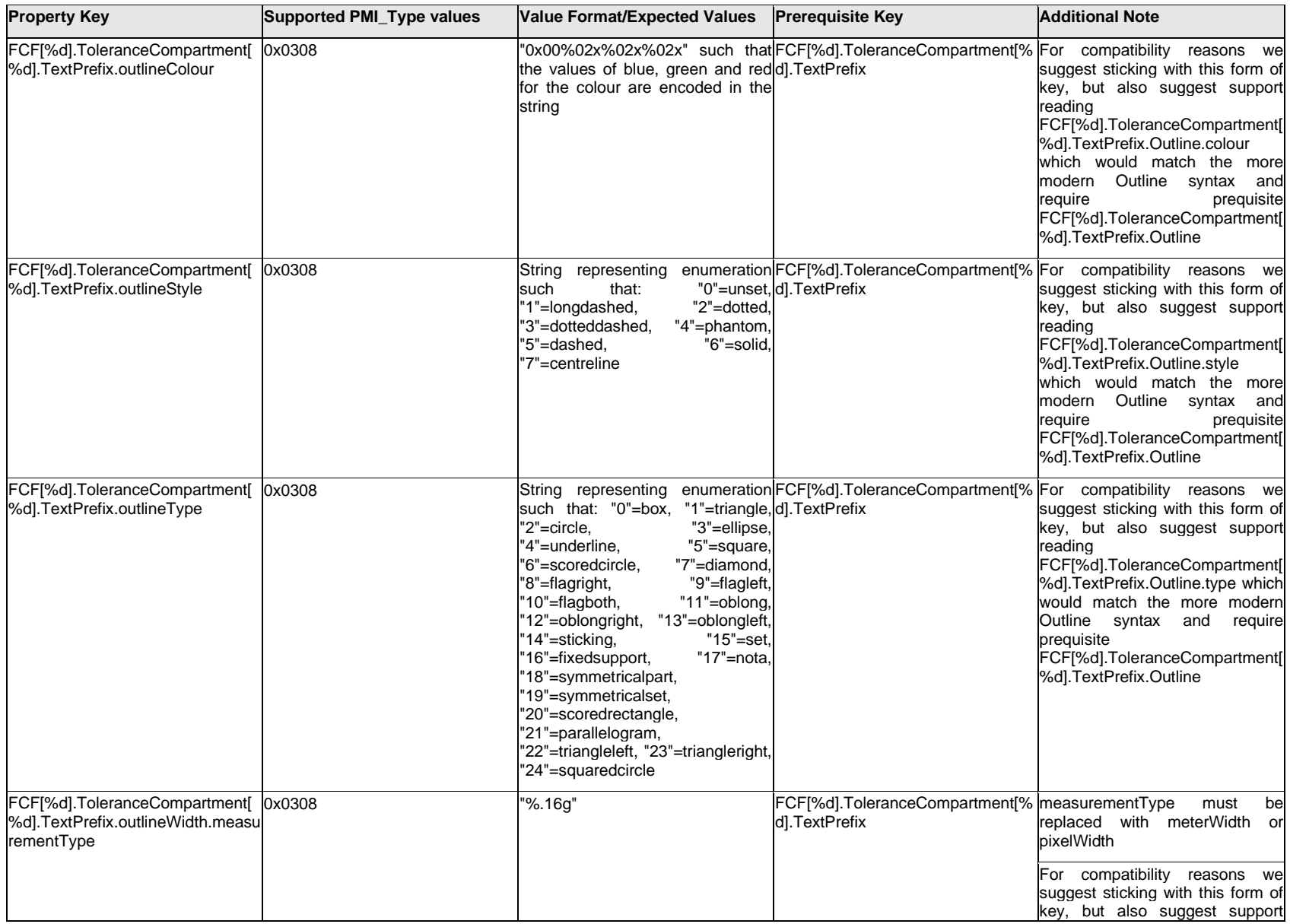

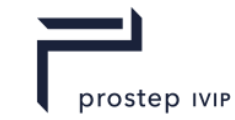

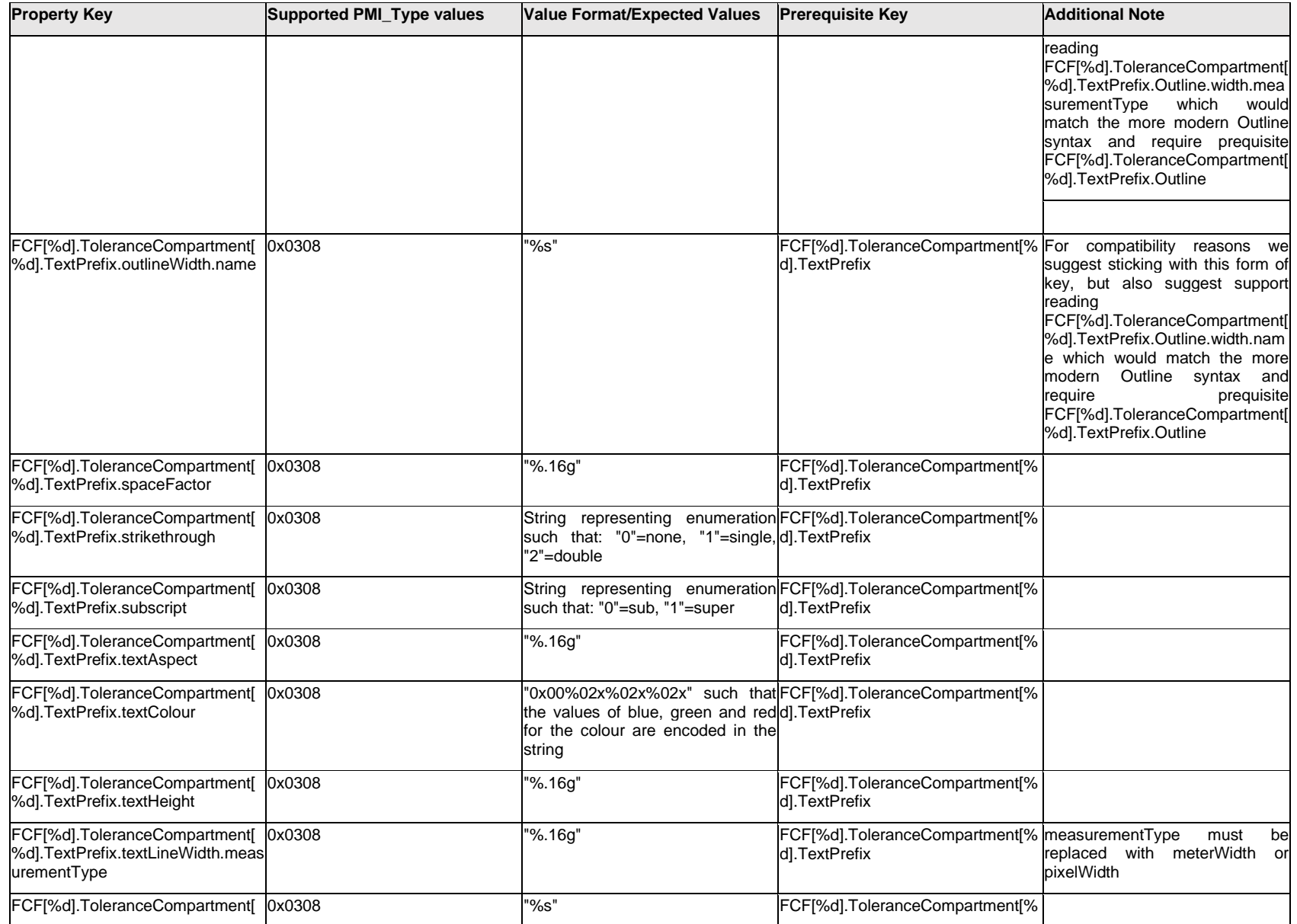

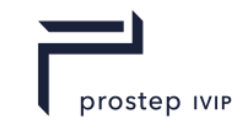

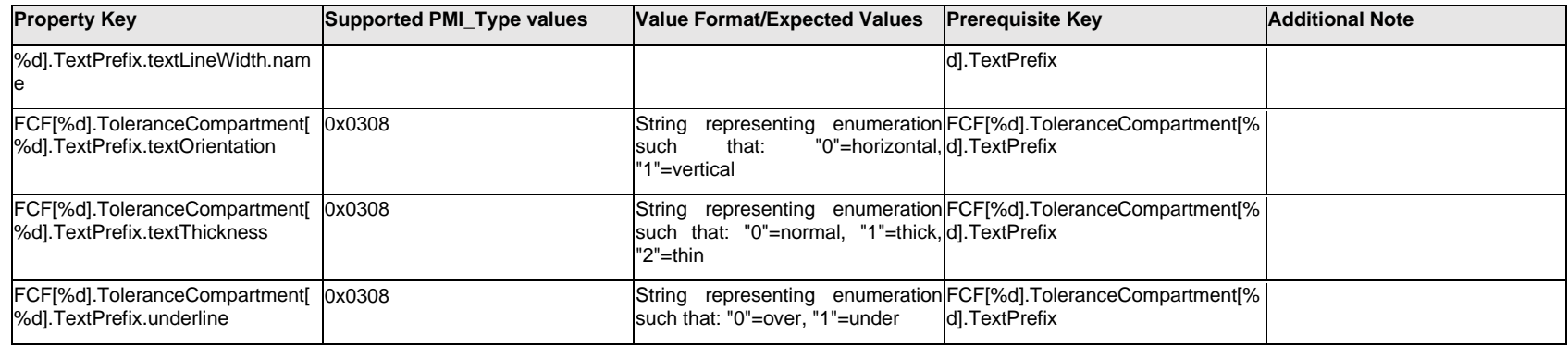

# **Q.6.60 FCF[%d].ToleranceCompartment[%d].TextSuffix.Item[%d].<property>**

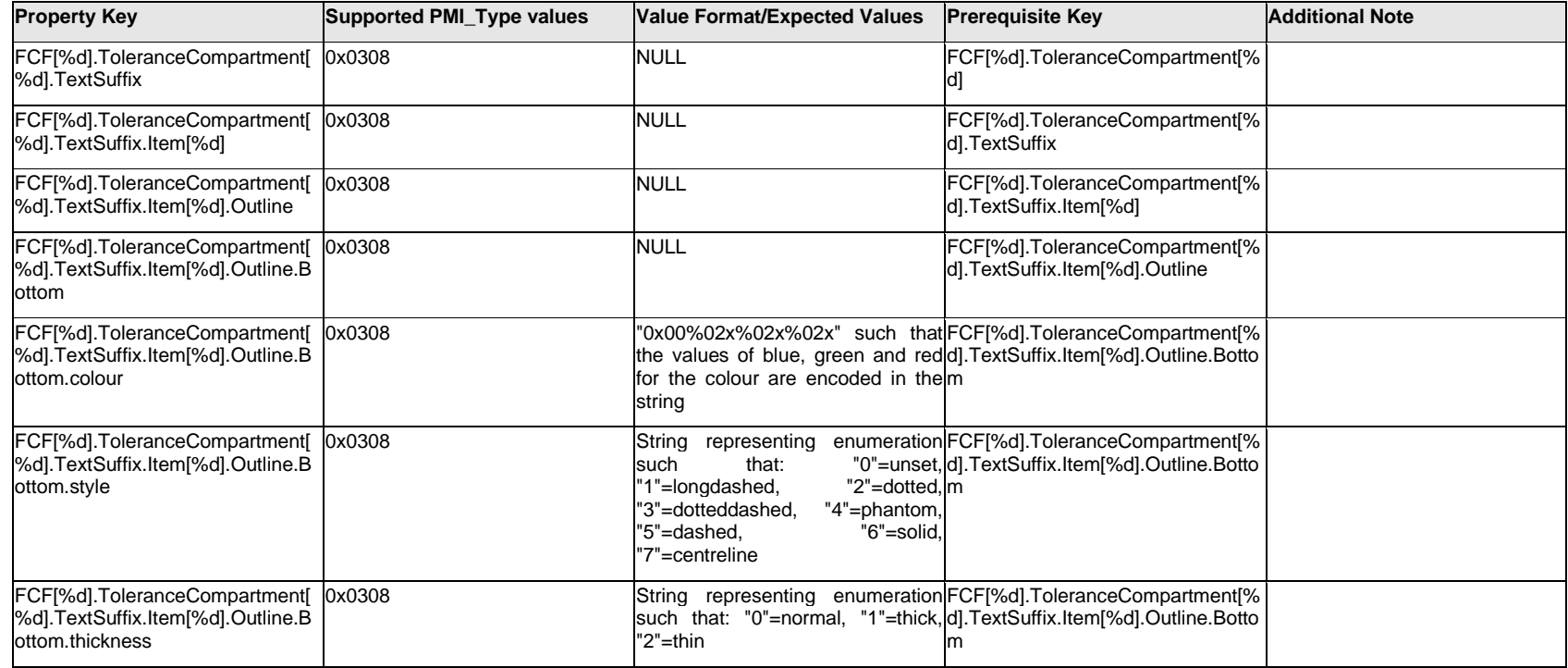

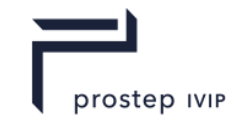

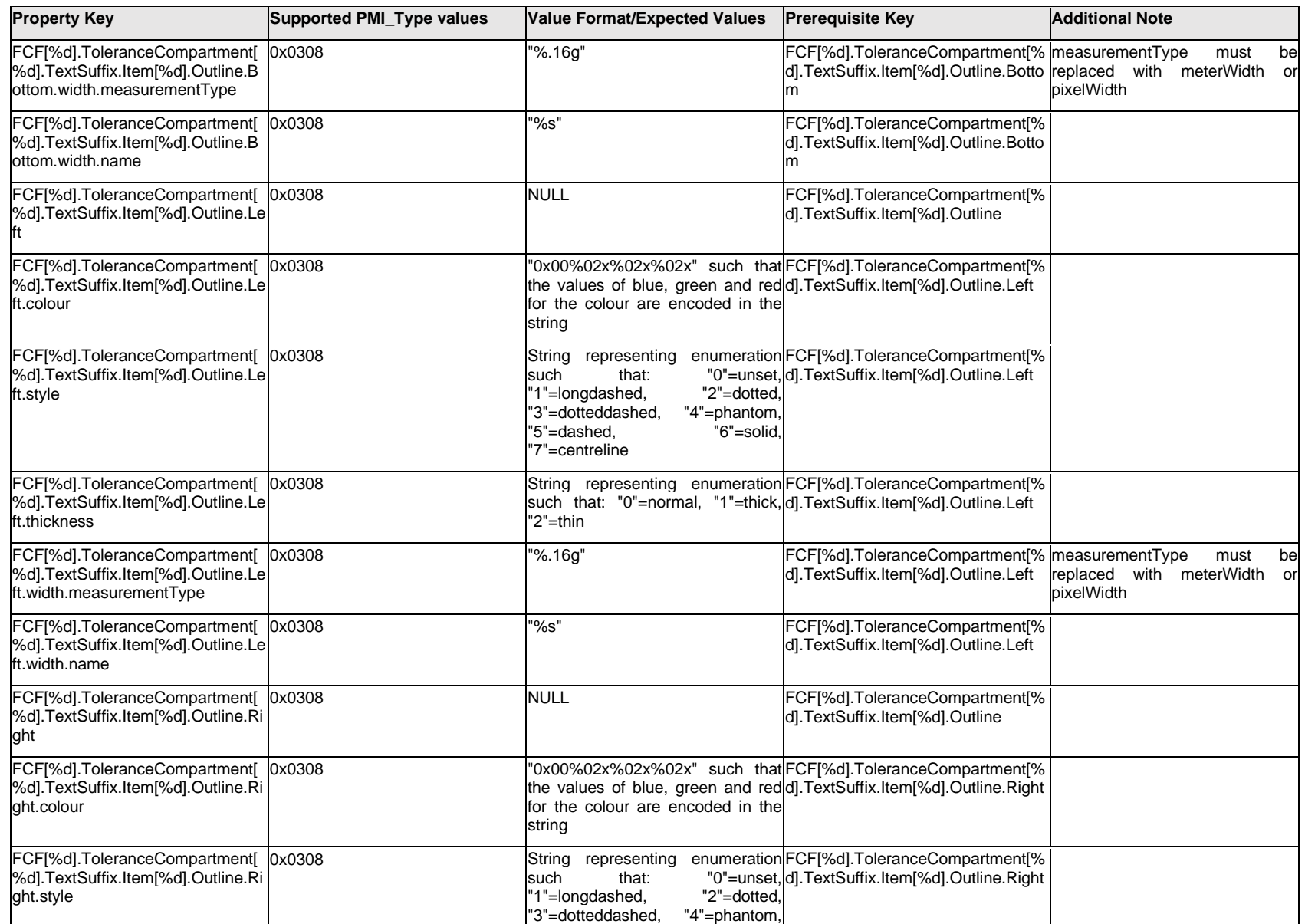

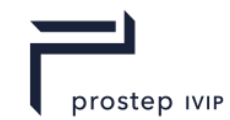

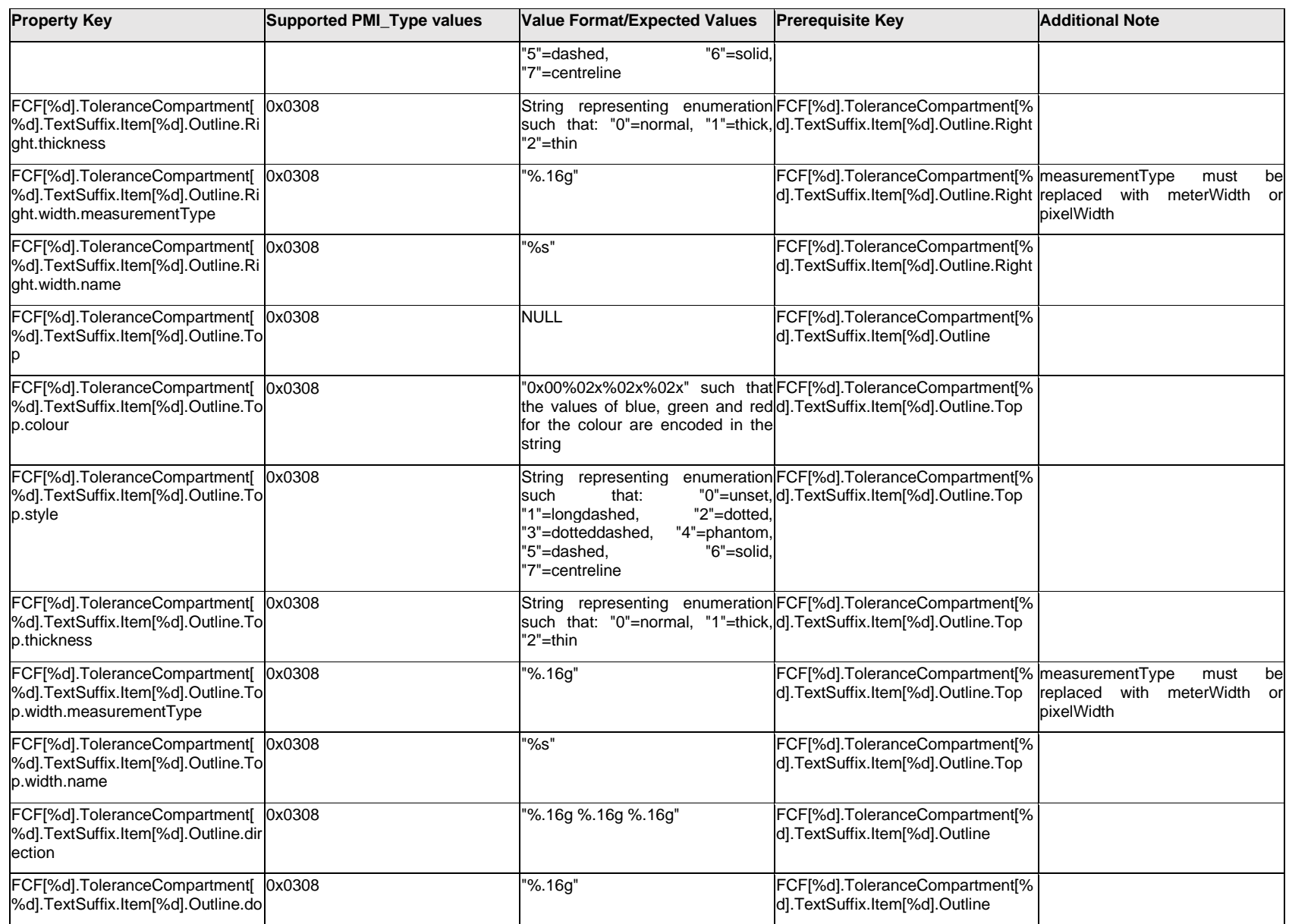

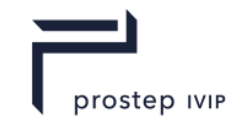

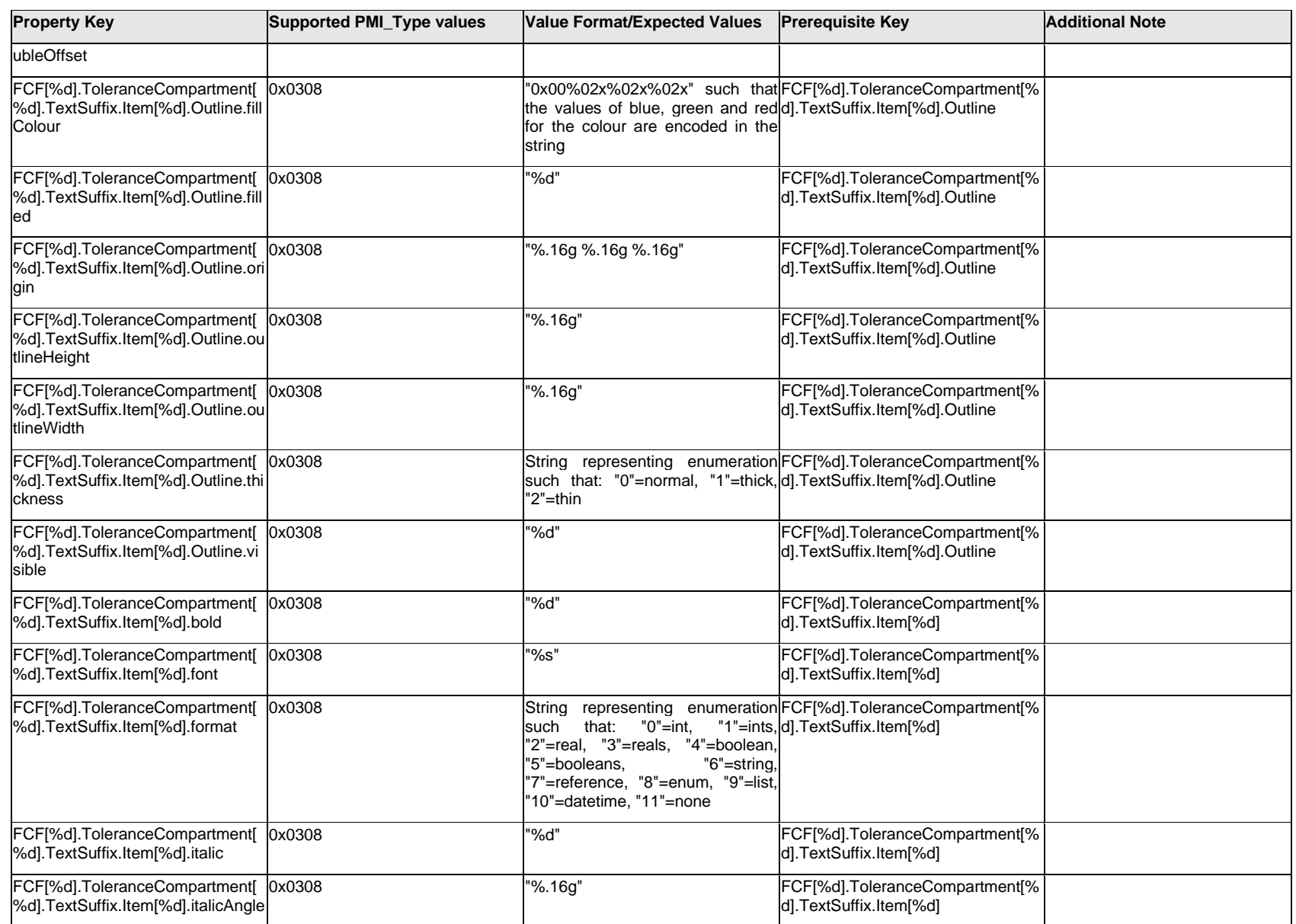

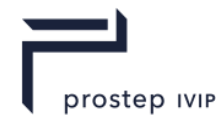

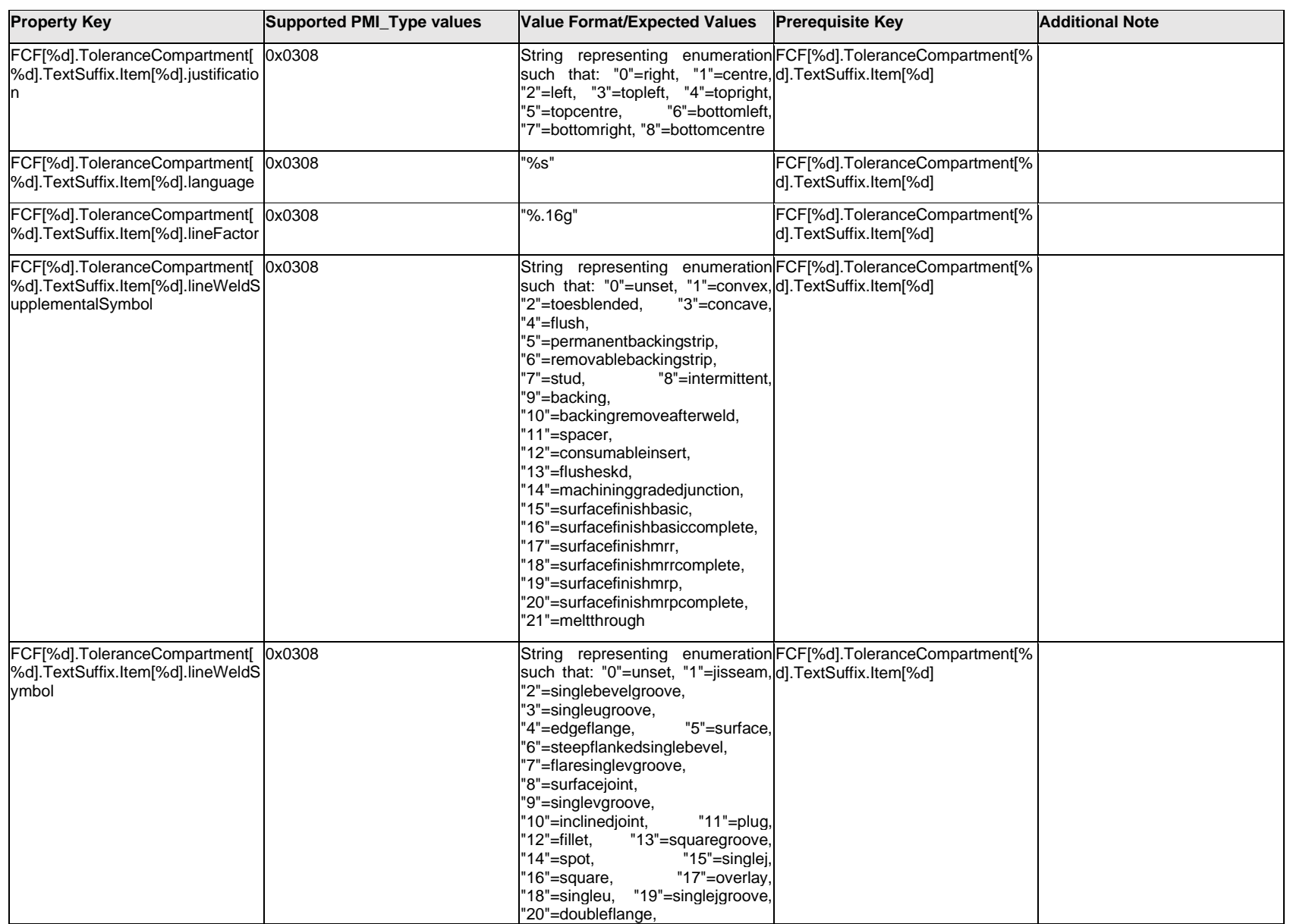

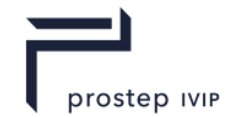

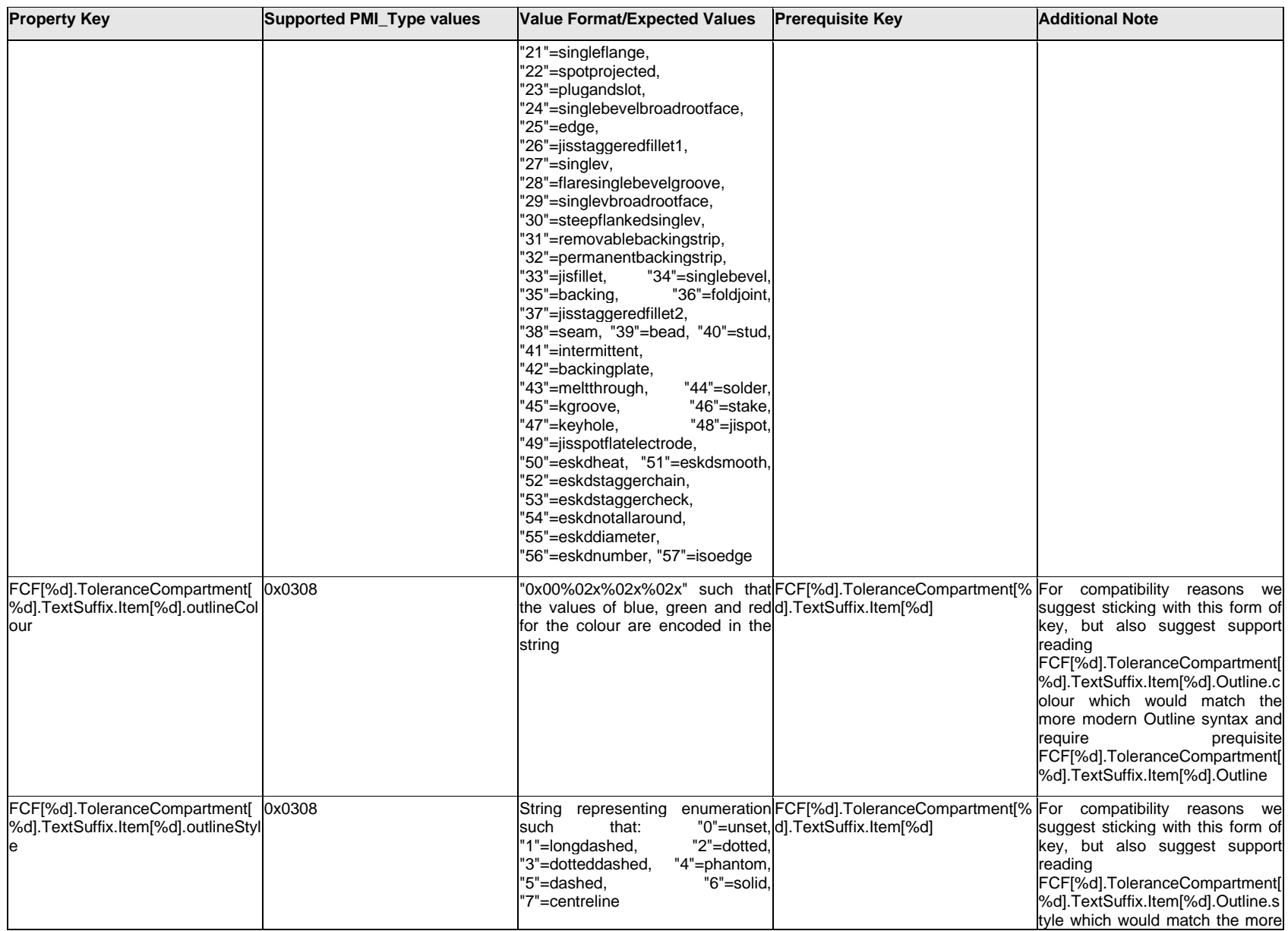

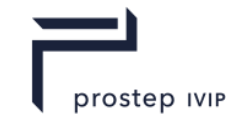

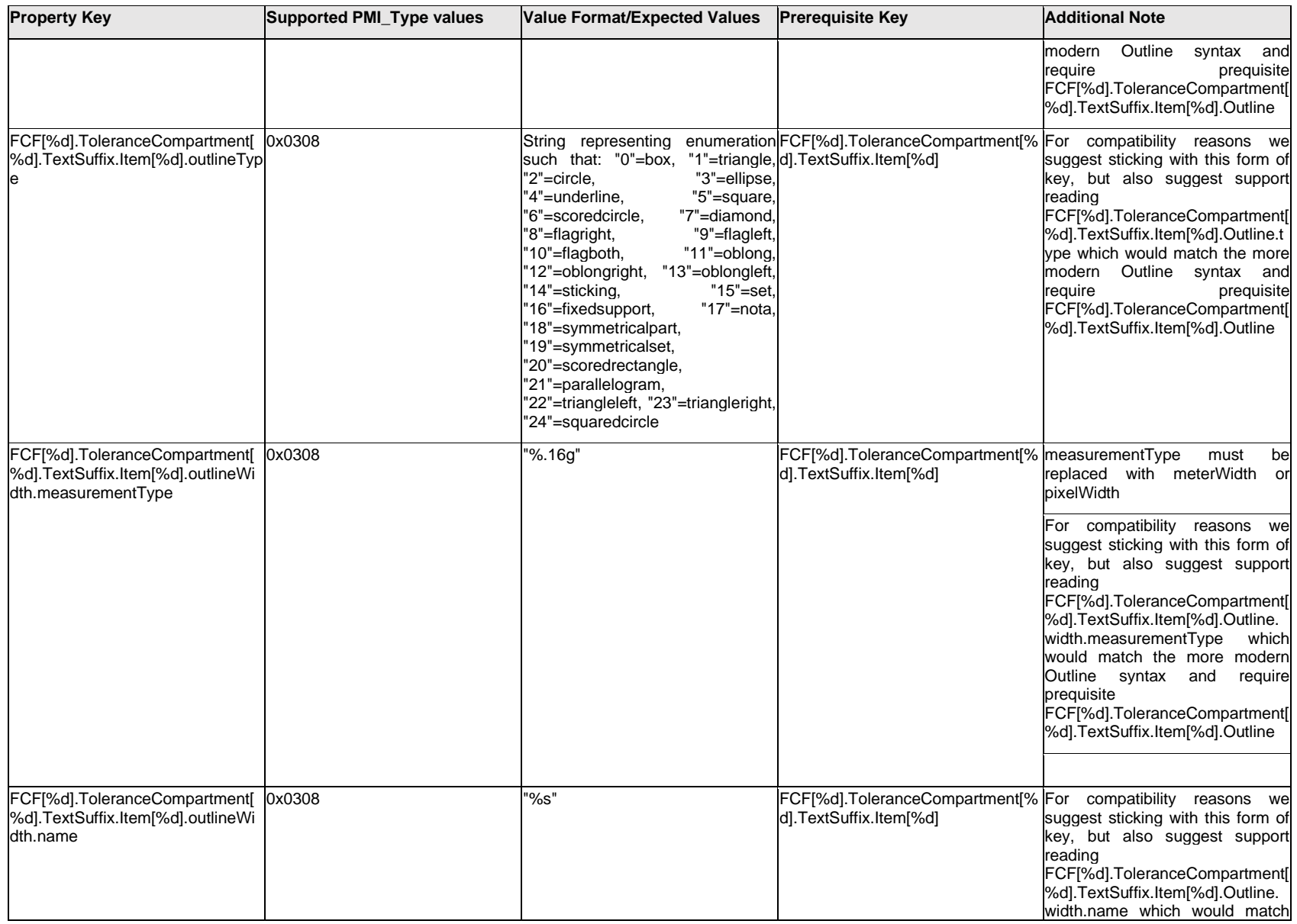

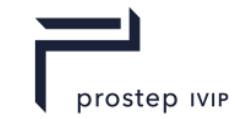

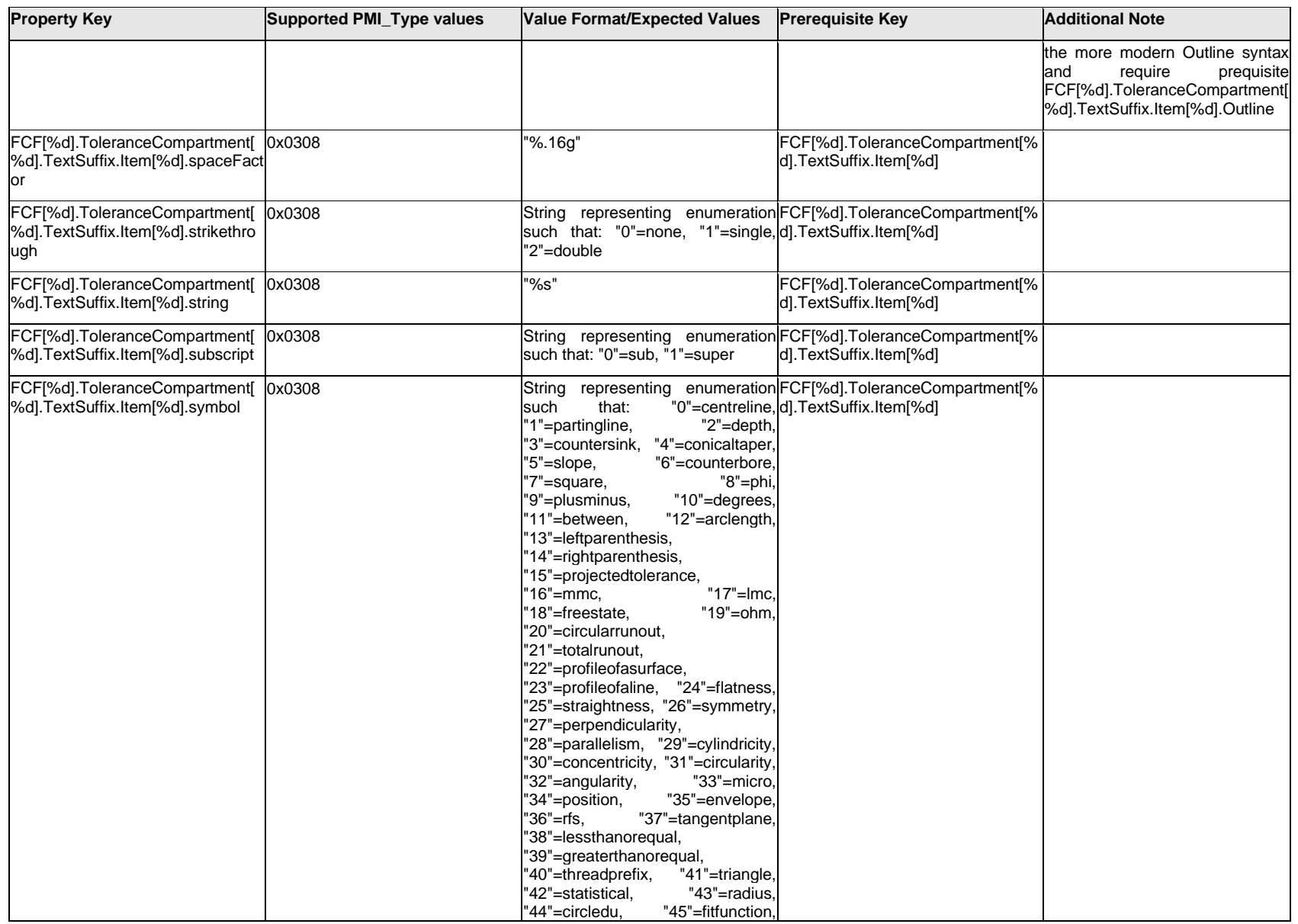

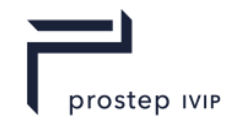

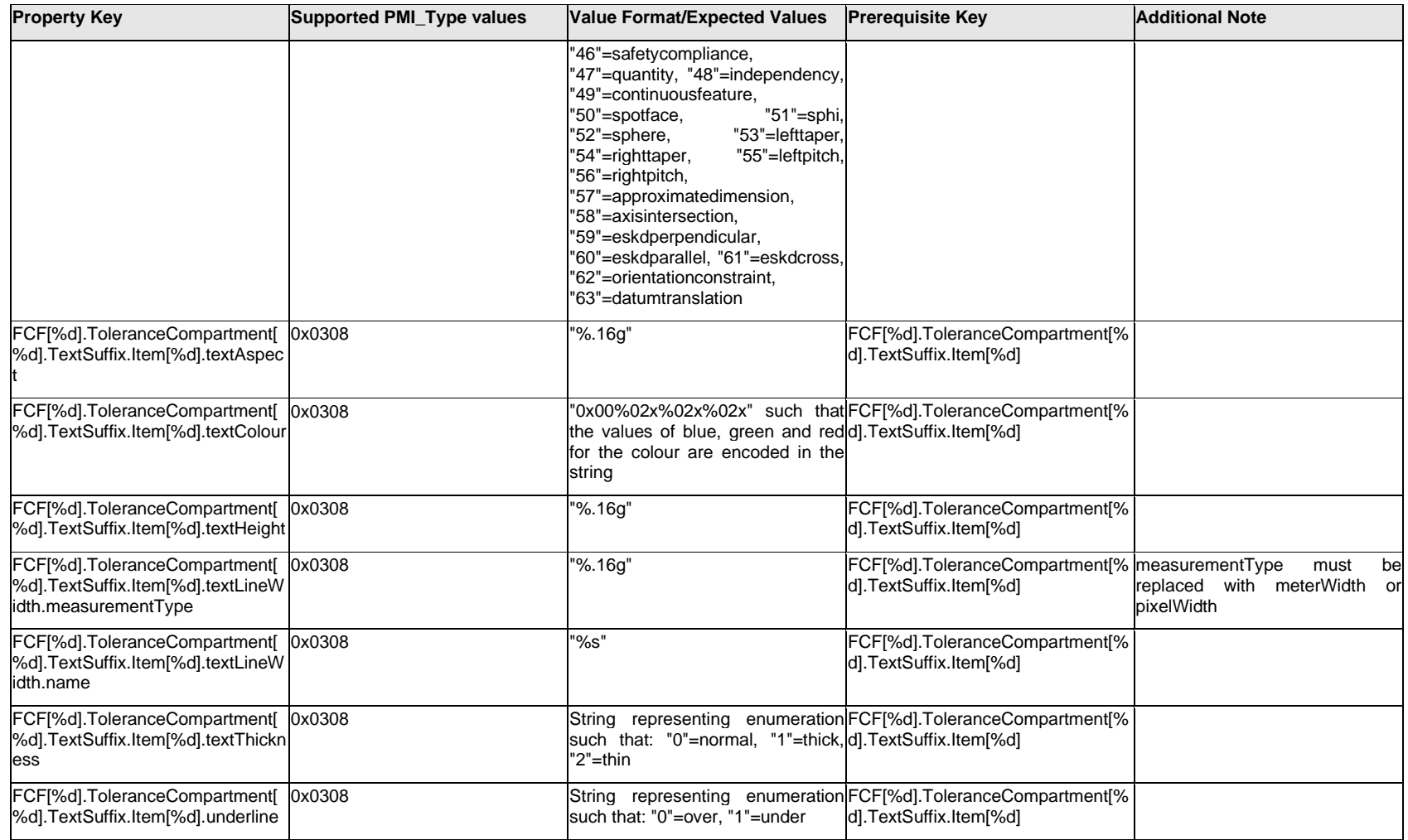

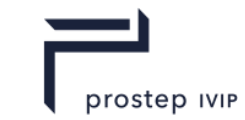

# **Q.6.61 FCF[%d].ToleranceCompartment[%d].TextSuffix.Outline.<property>**

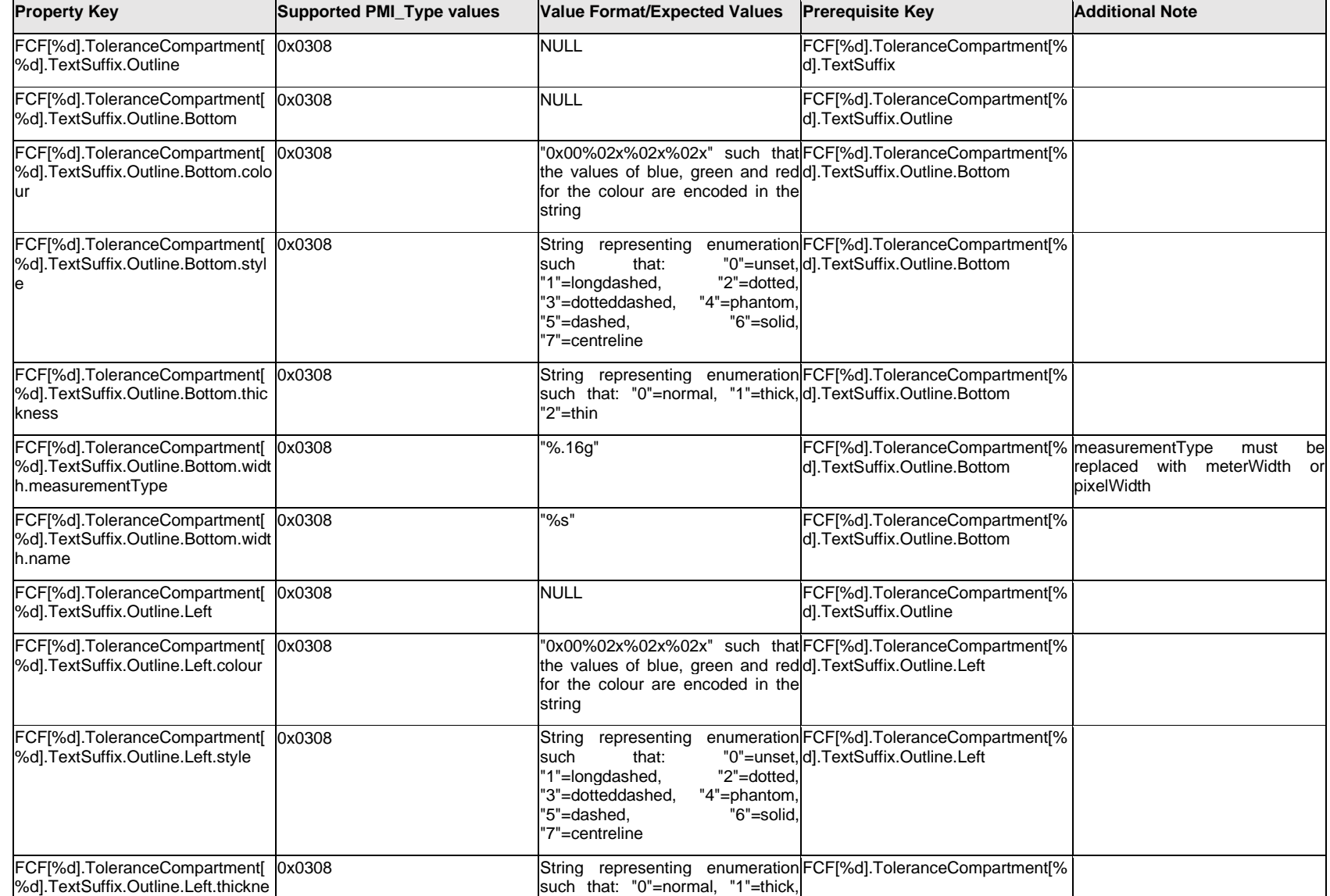

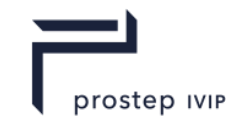

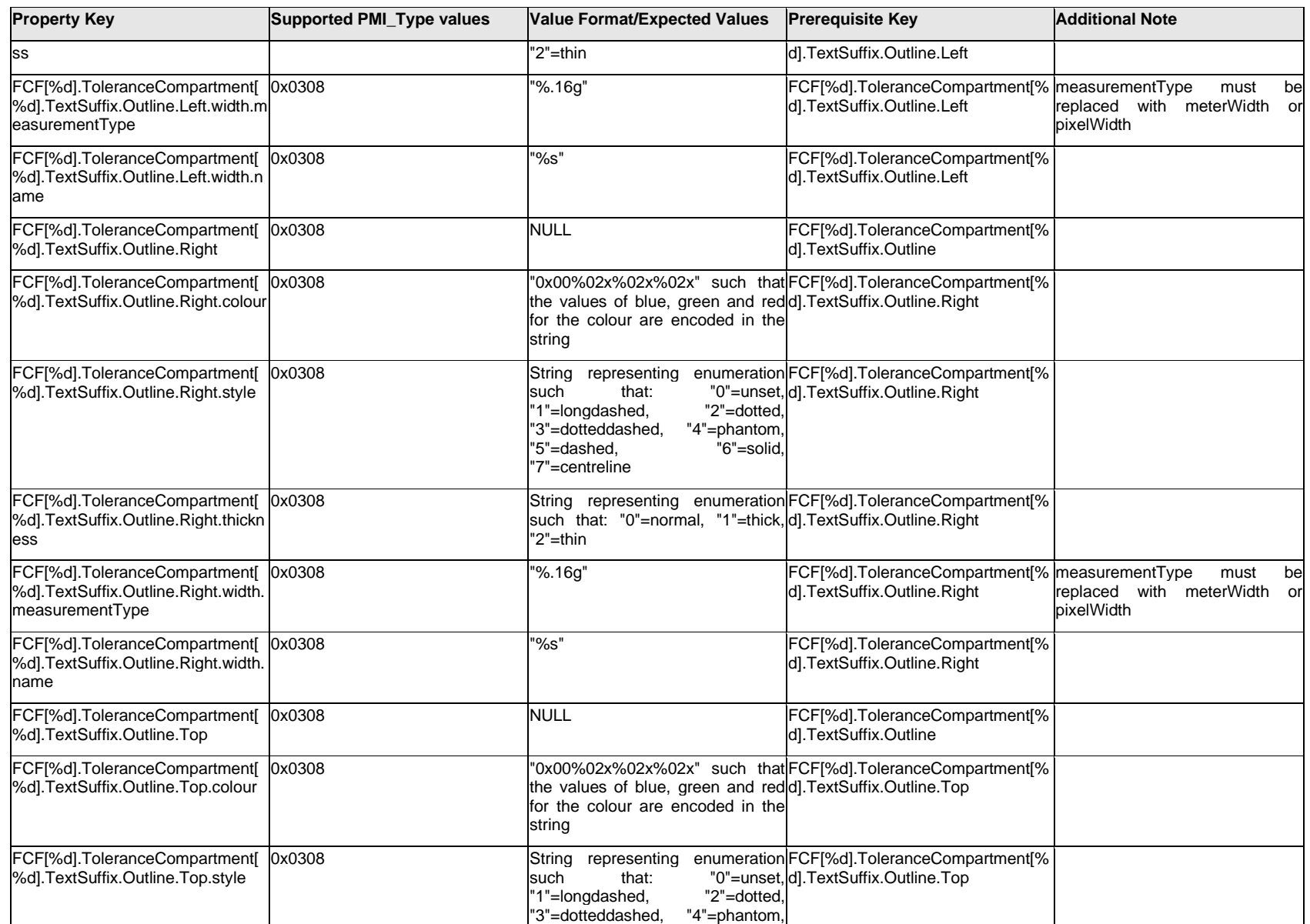

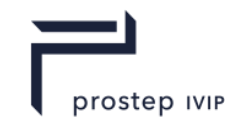

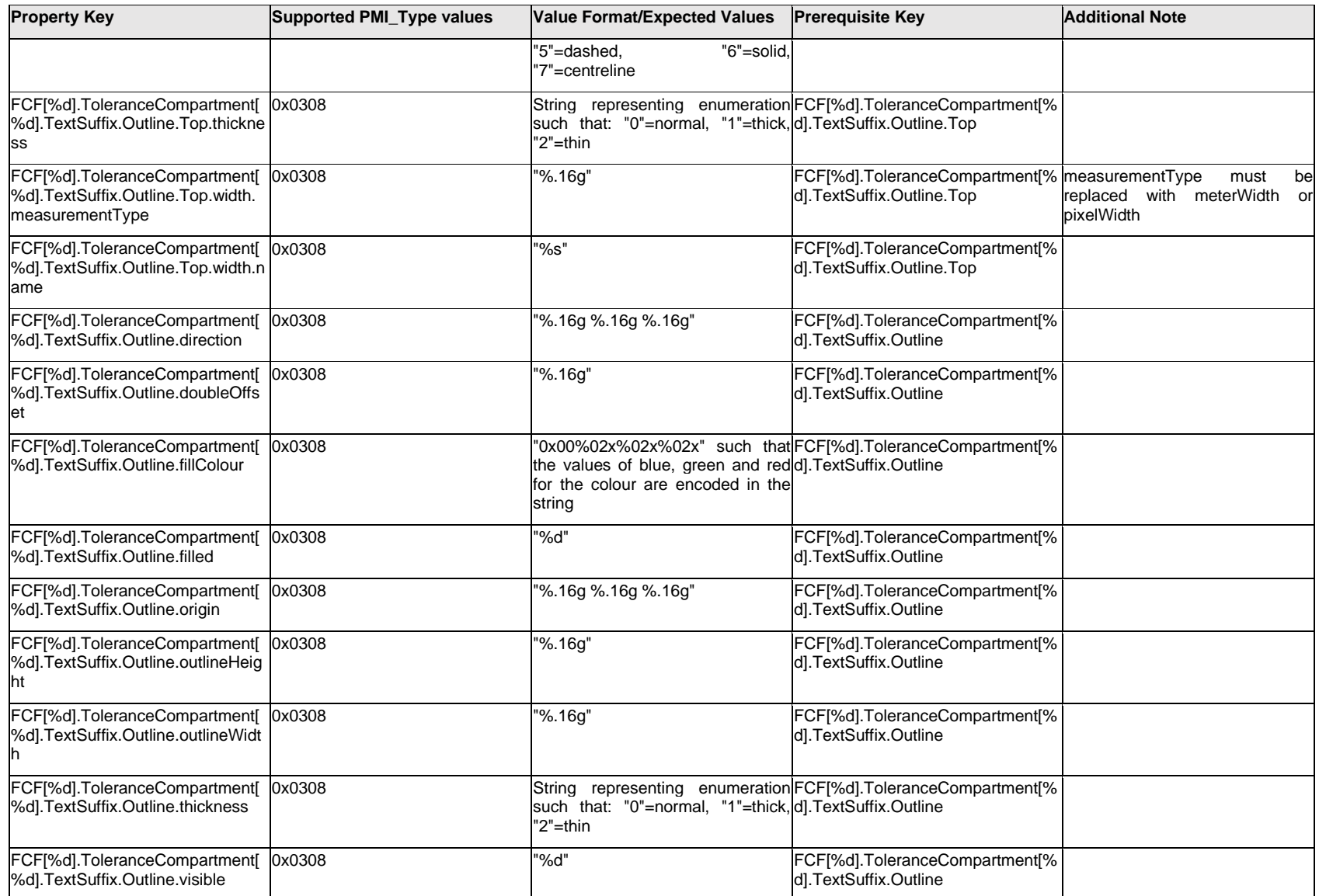

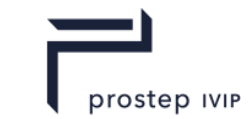

## **Q.6.62 FCF[%d].ToleranceCompartment[%d].TextSuffix.<property>**

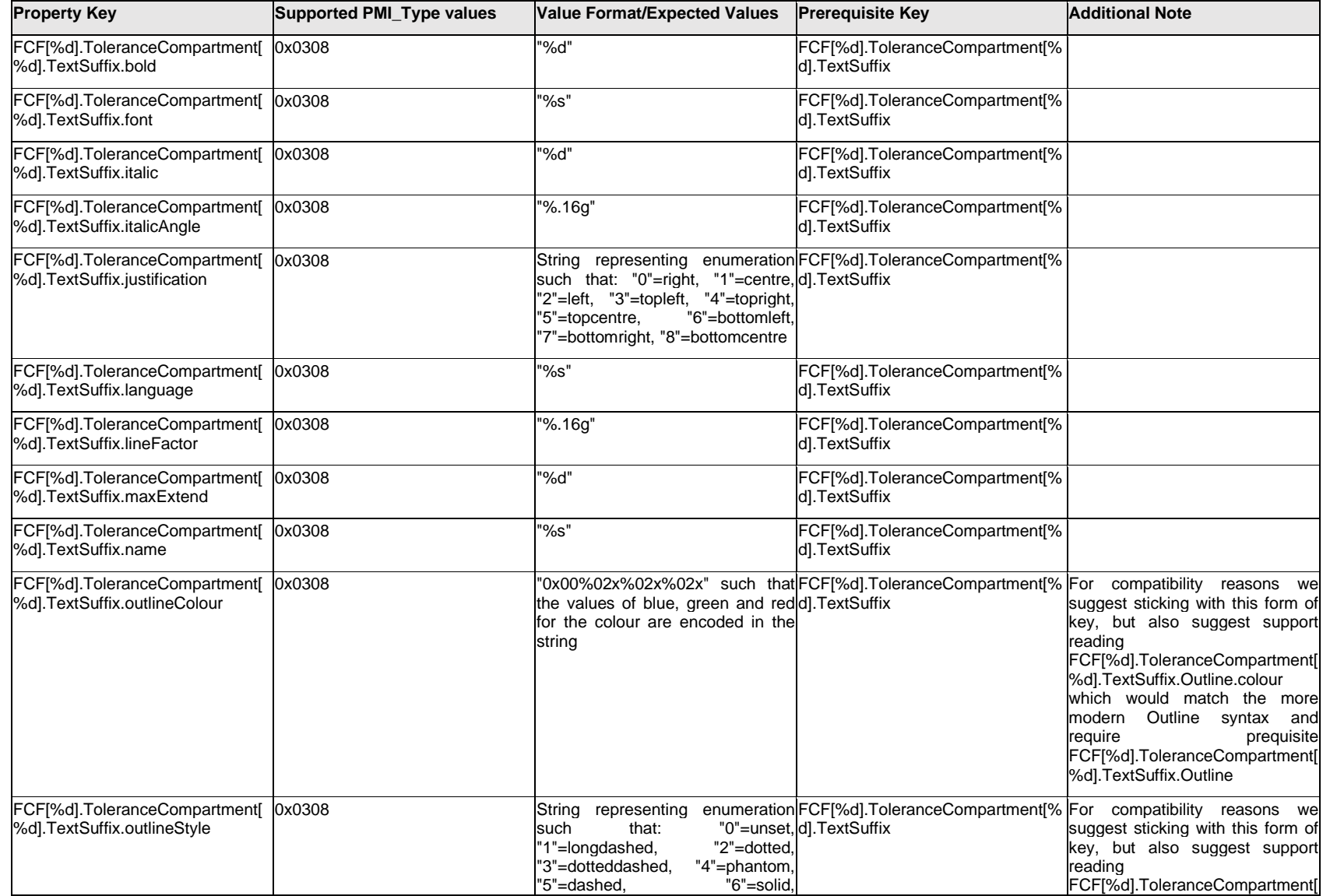

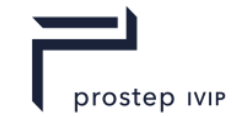

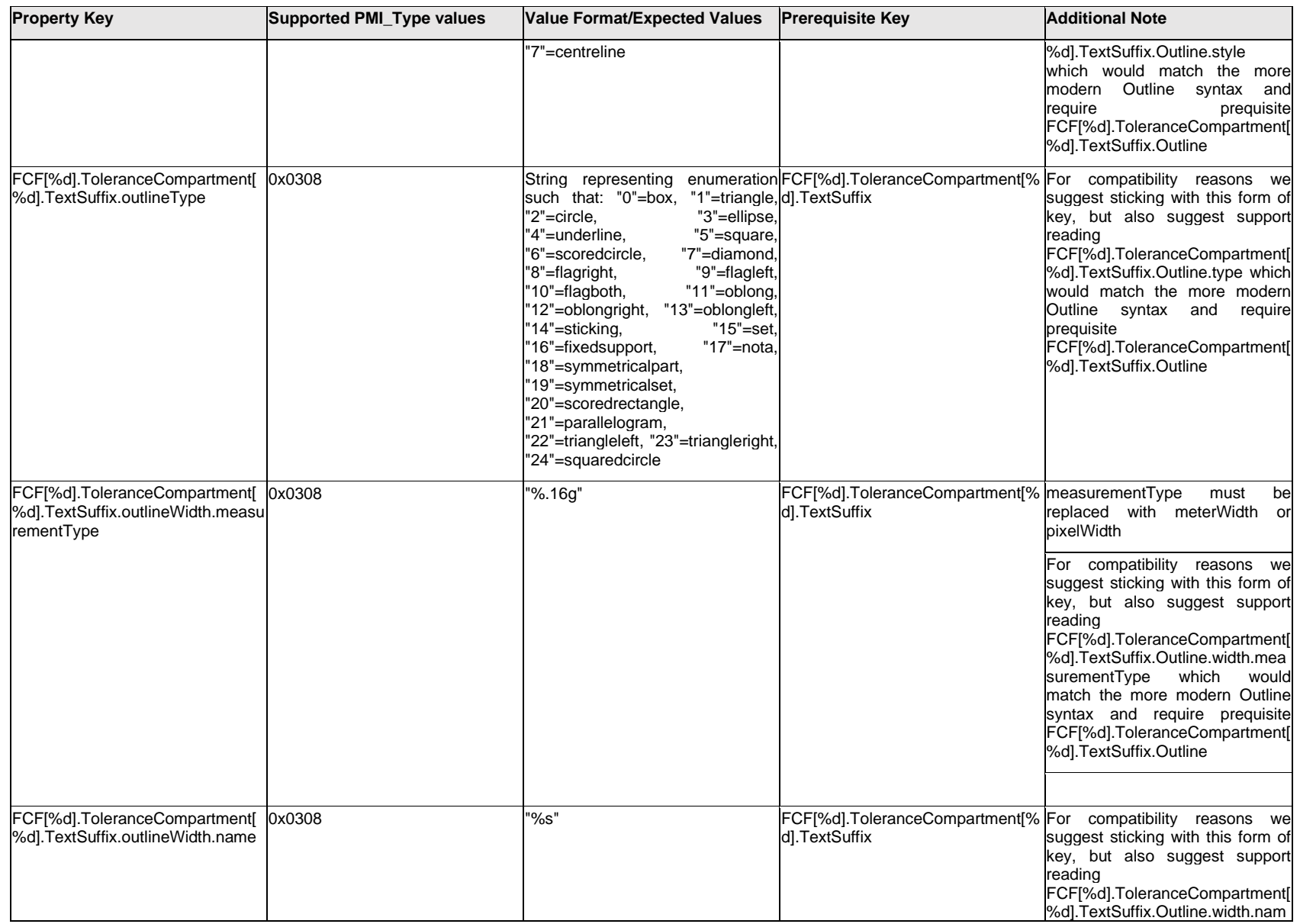

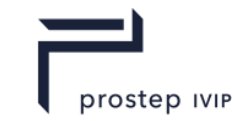

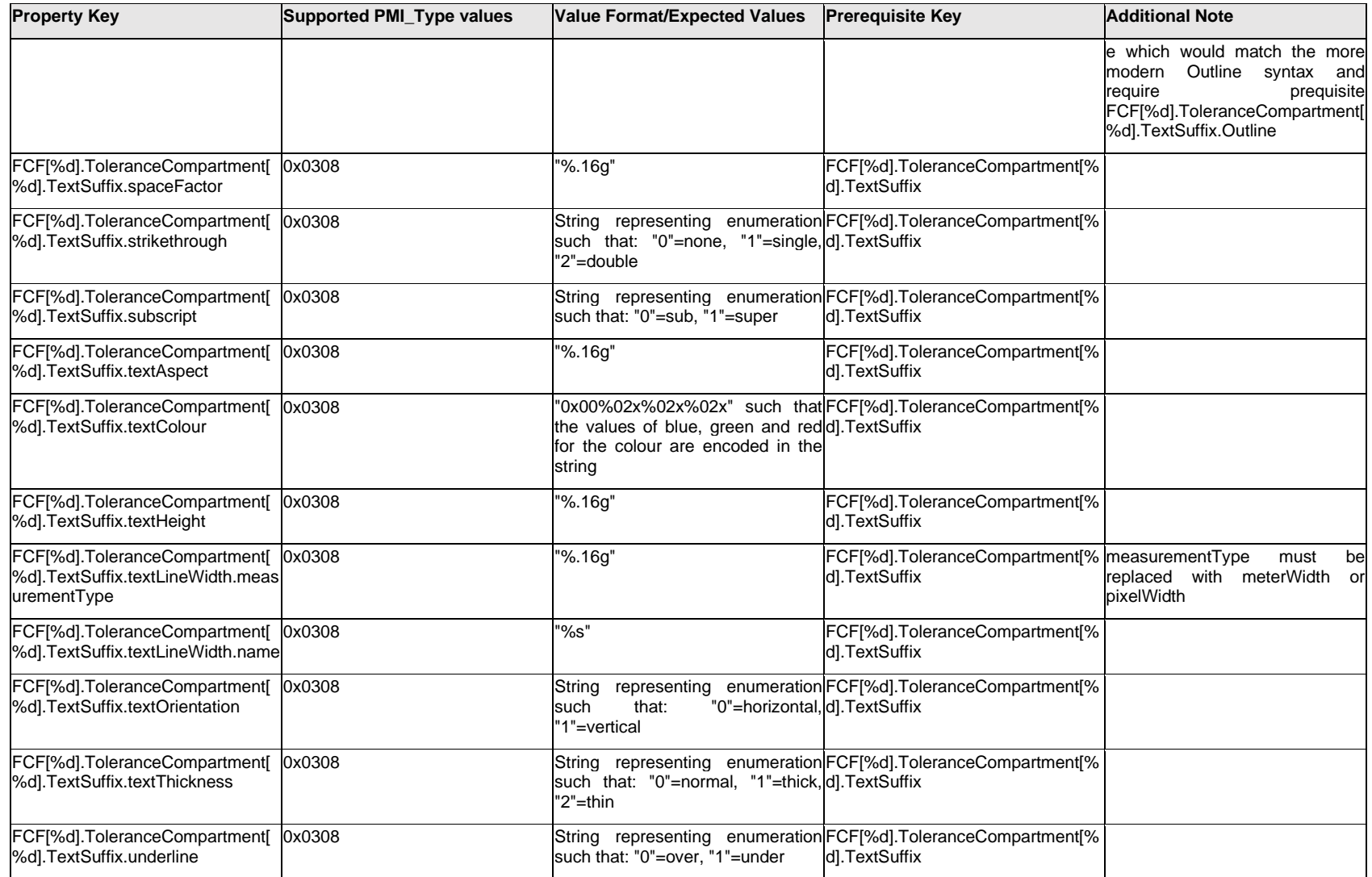

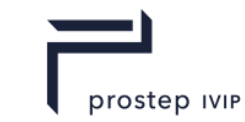

# **Q.6.63 FCF[%d].ToleranceCompartment[%d].TextUnitBasisValue.Item[%d].<property>**

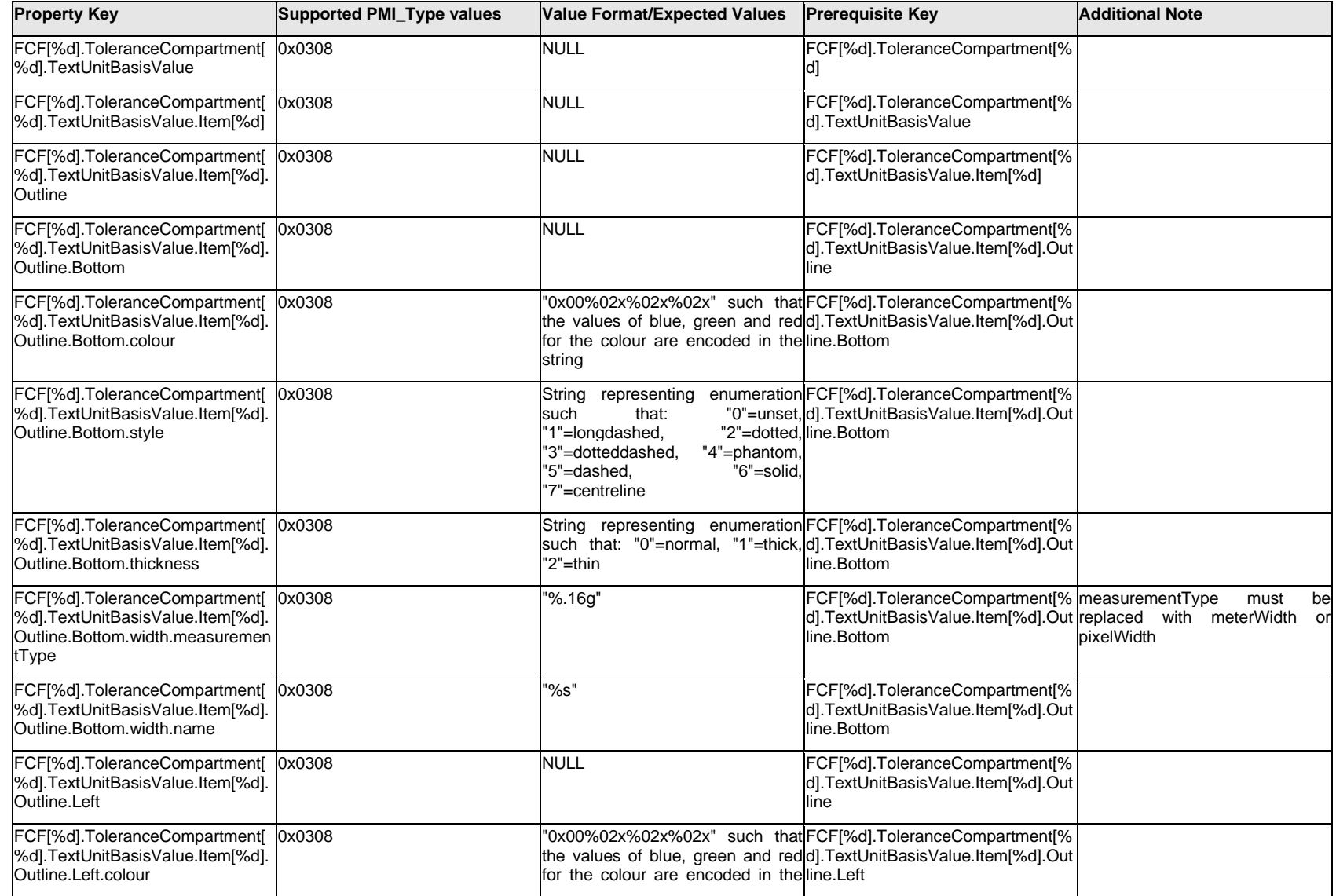

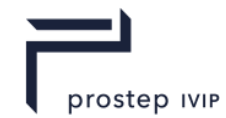

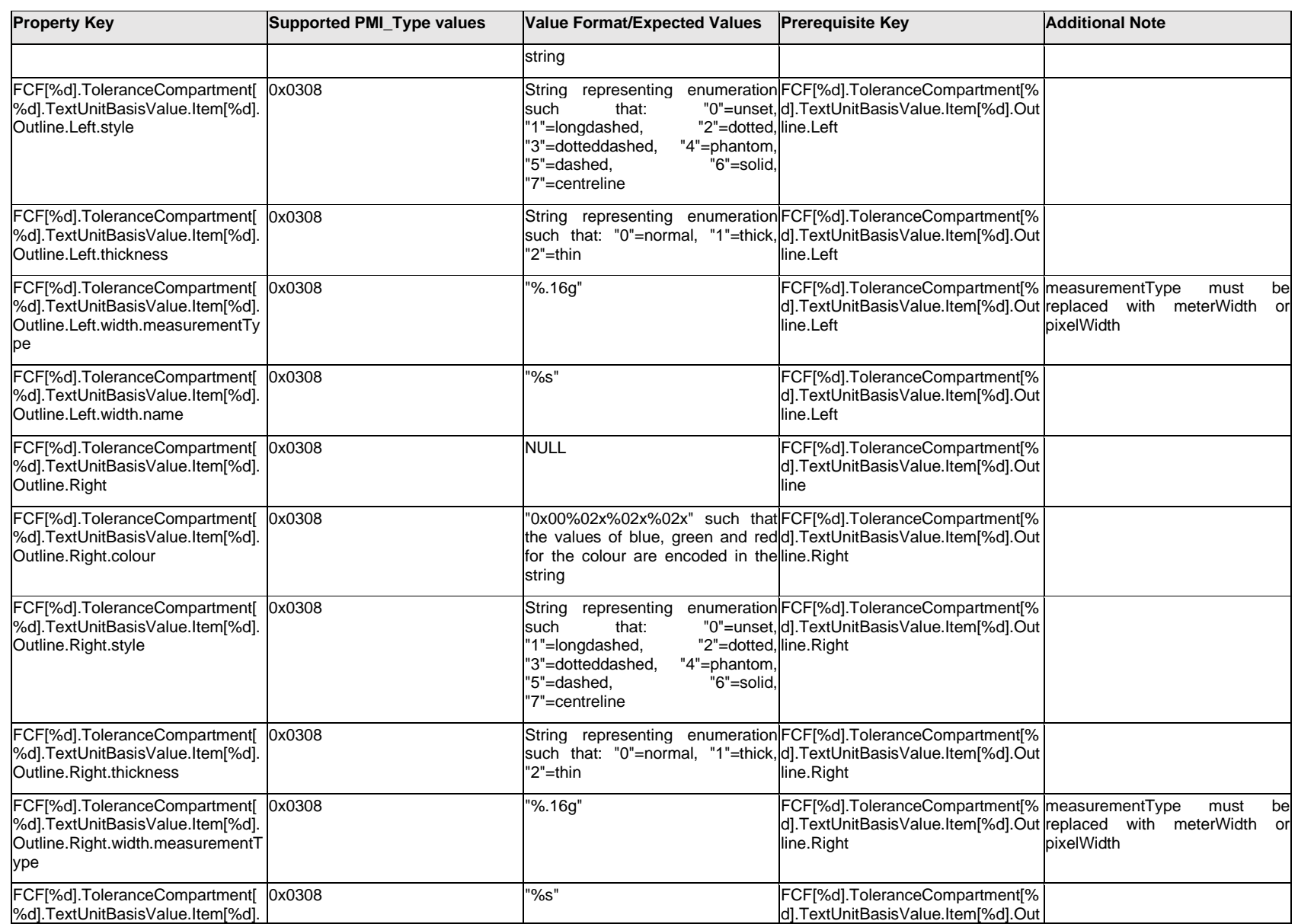

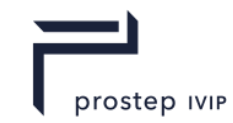

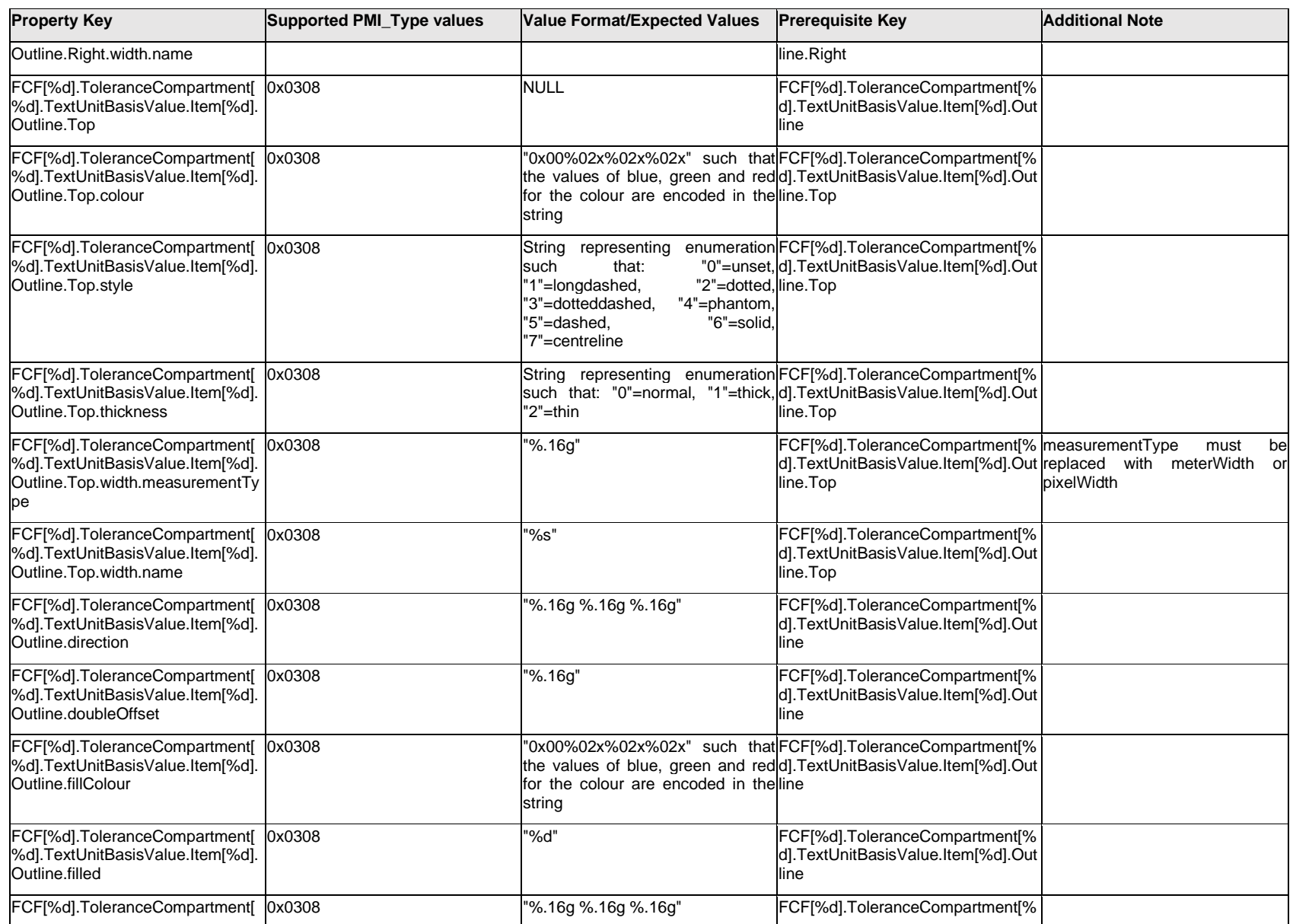

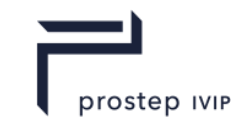

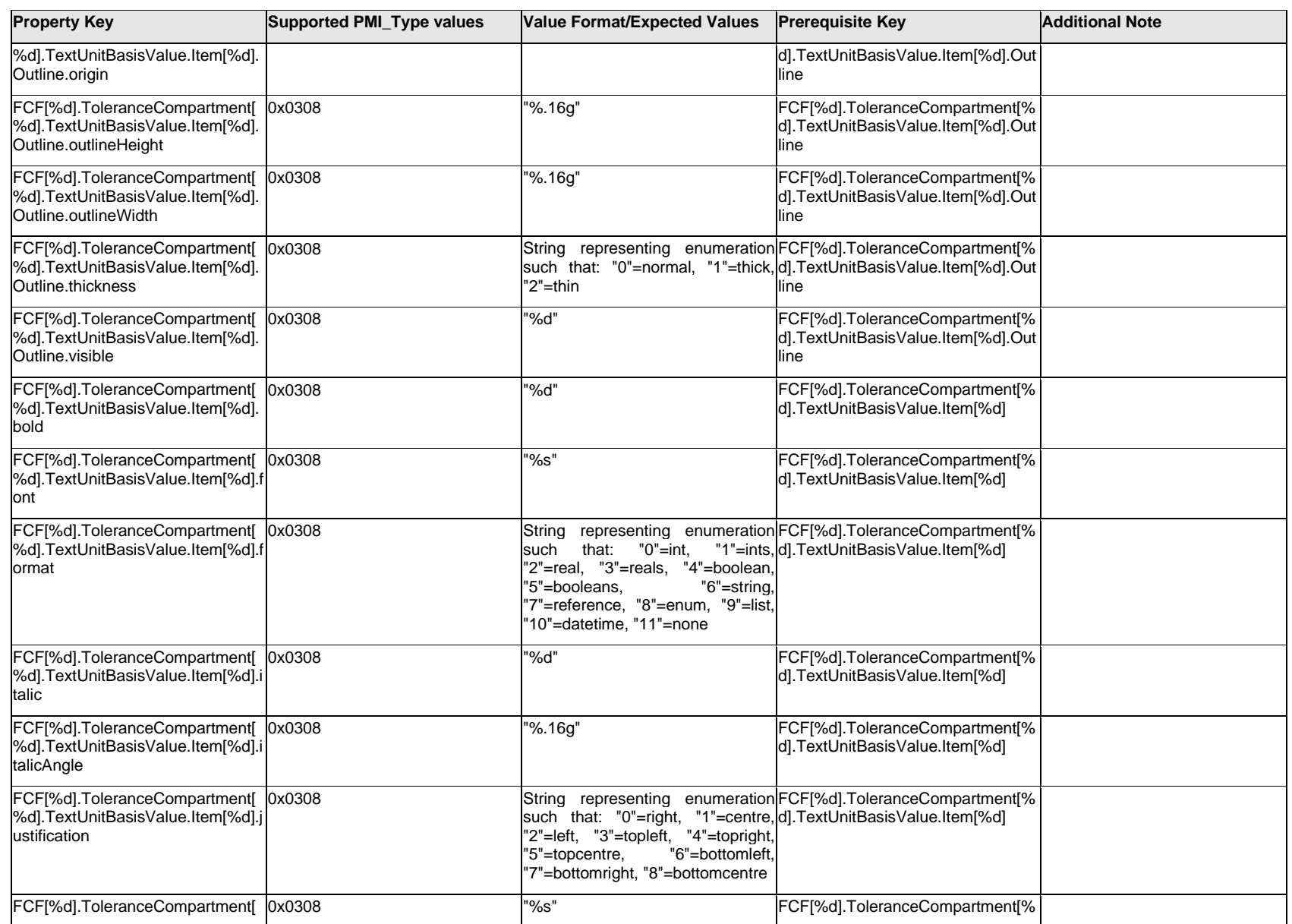

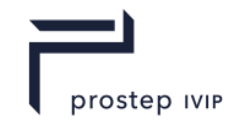

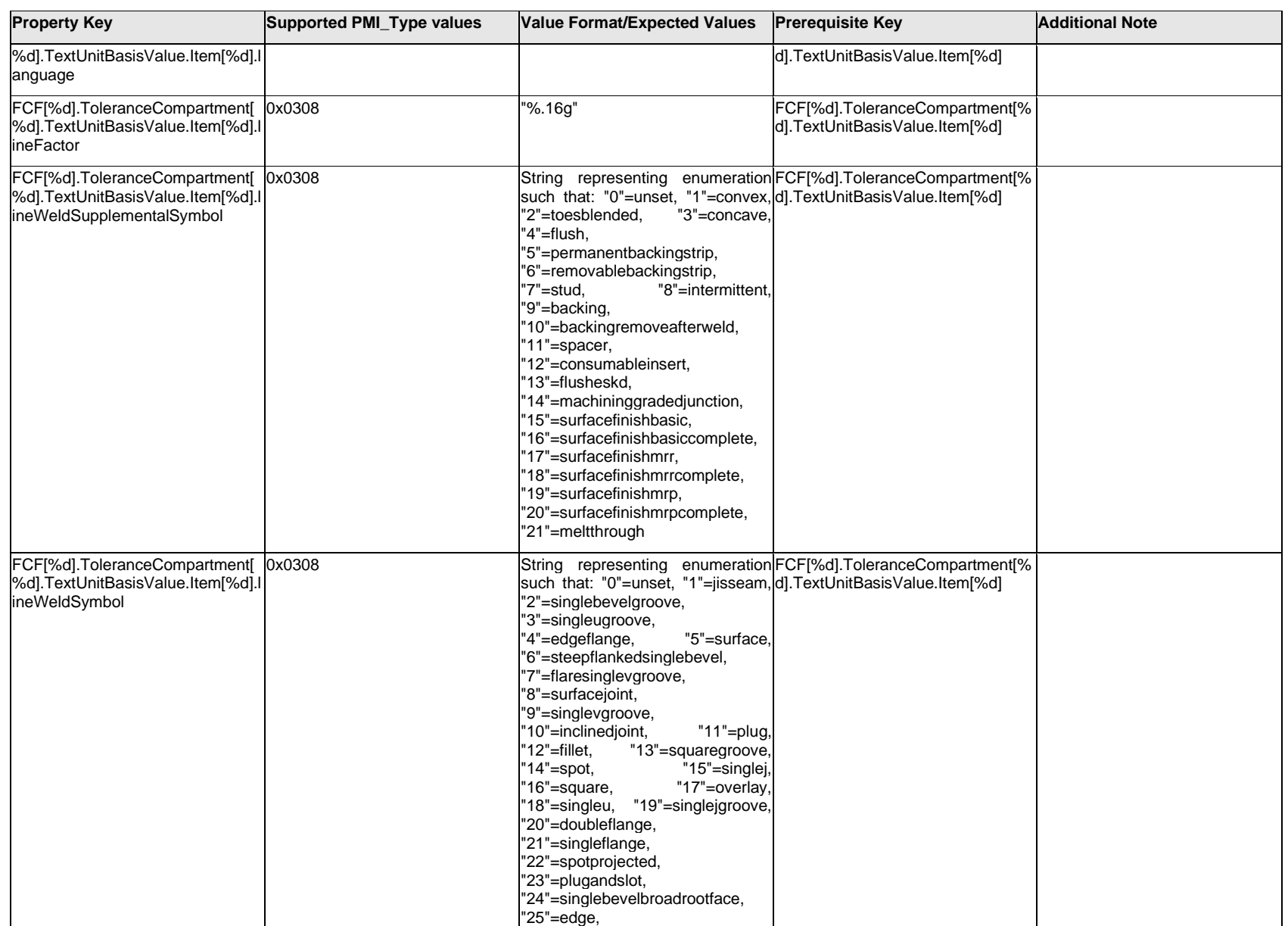

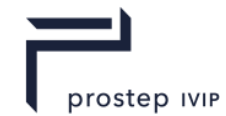

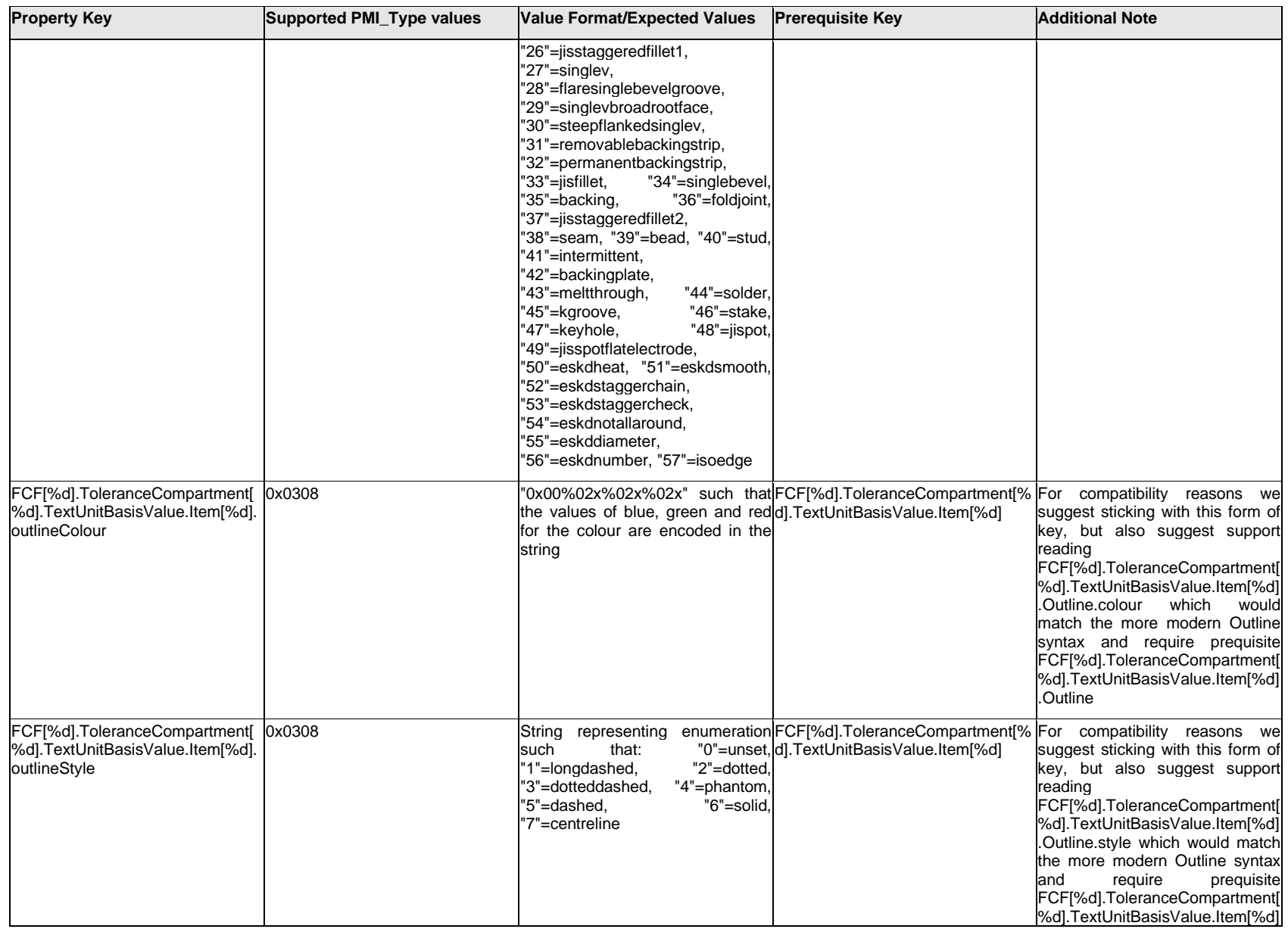

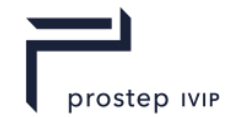

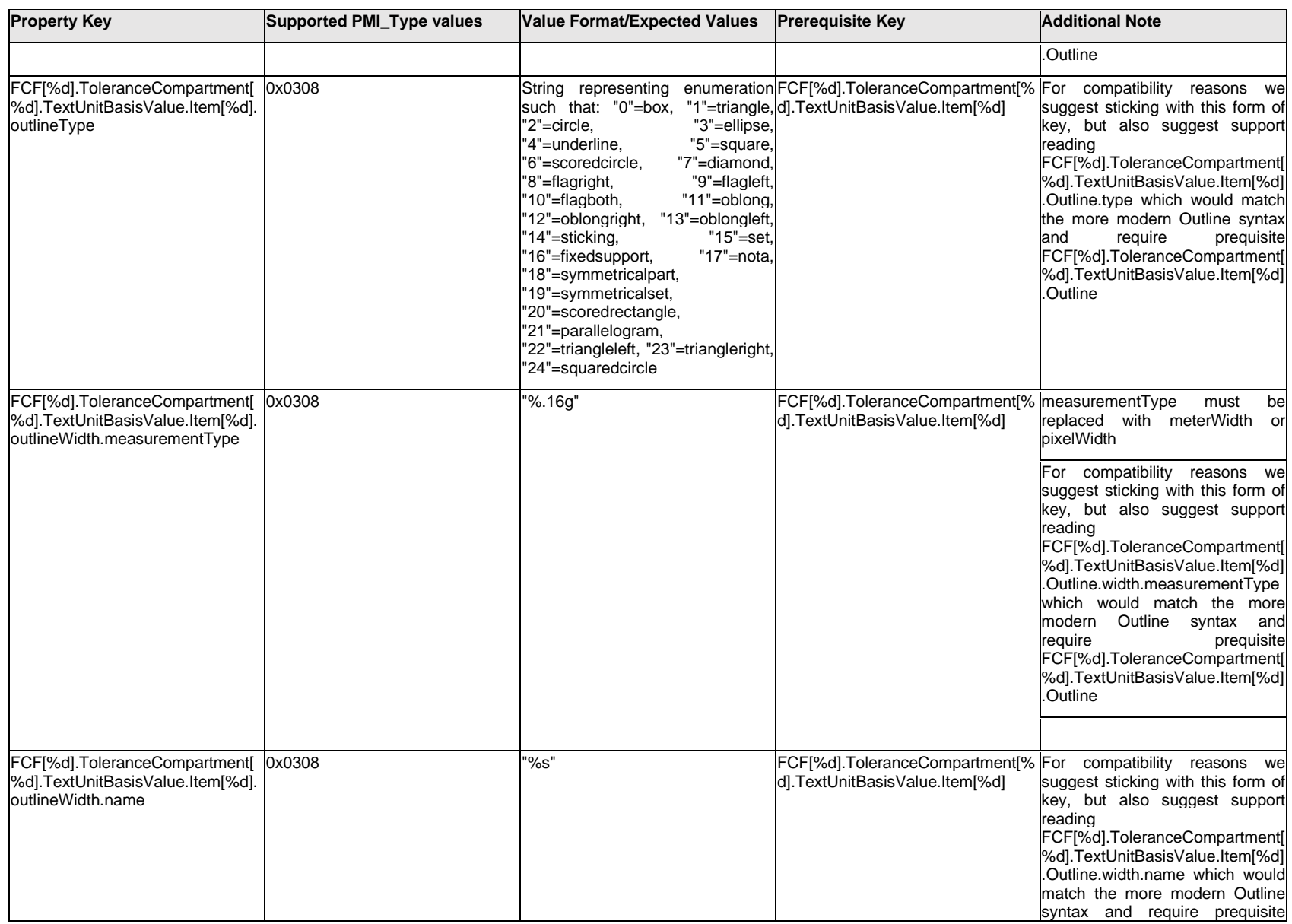

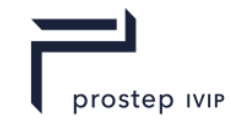

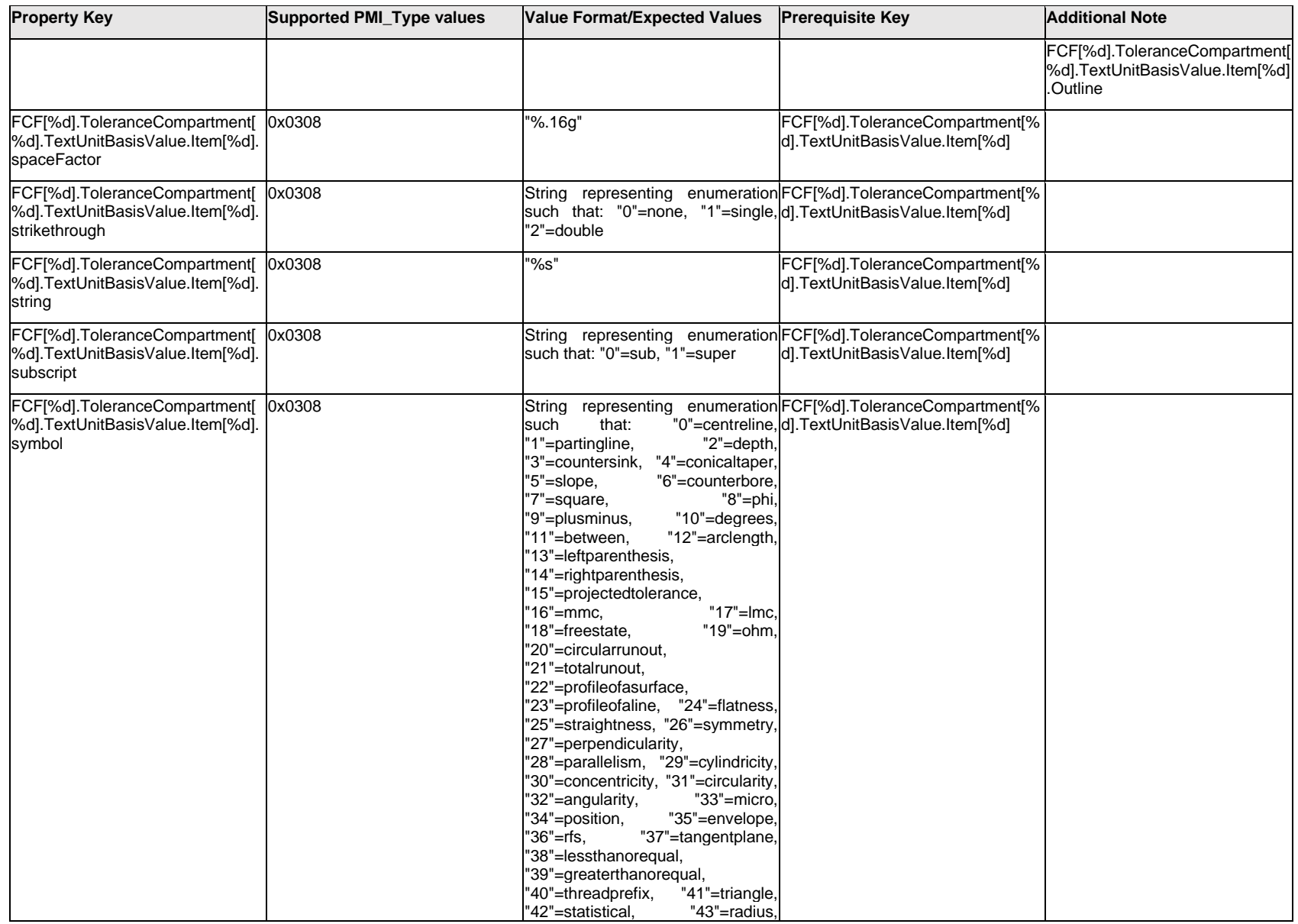

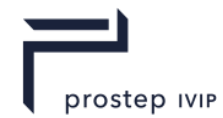

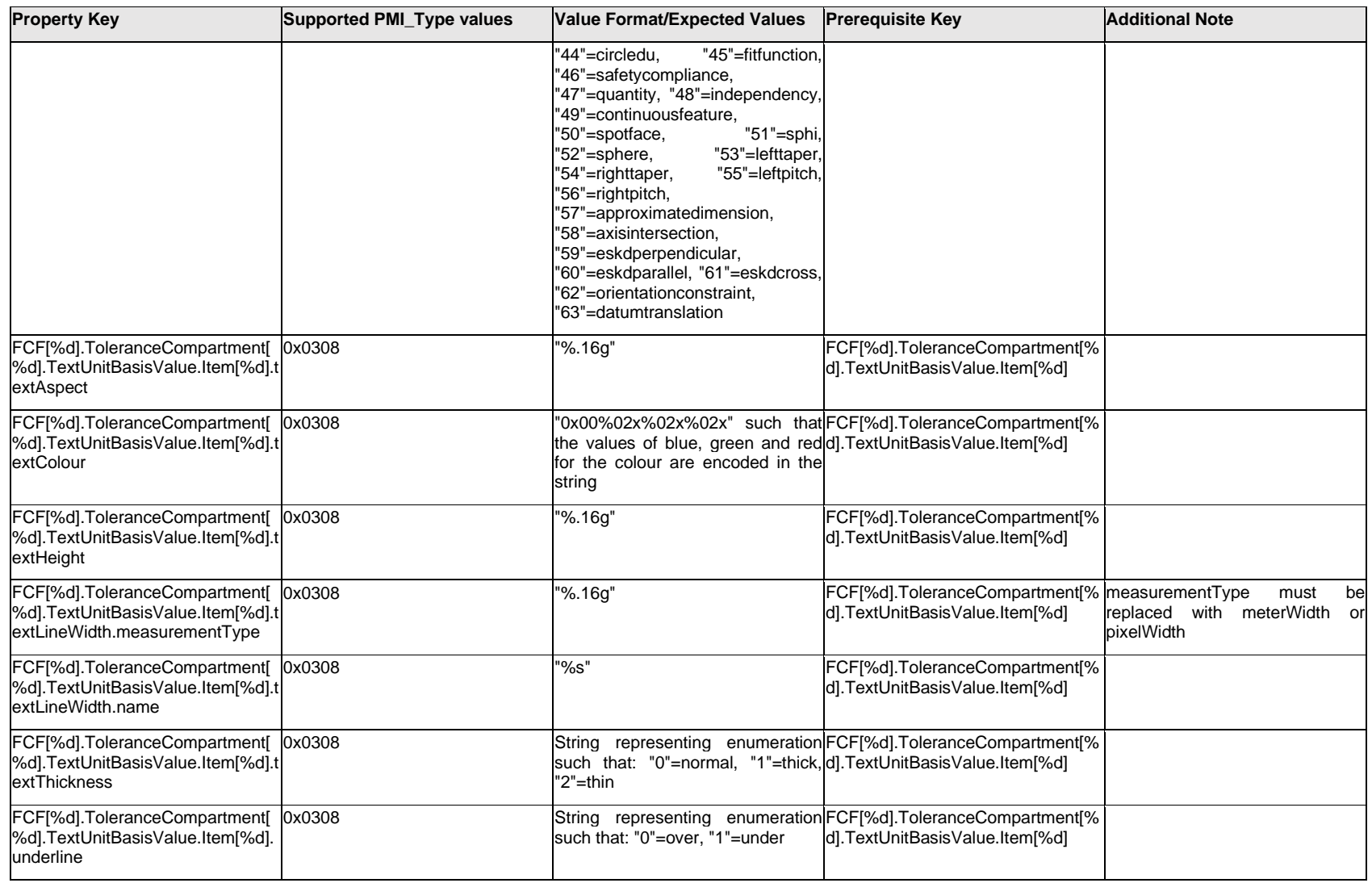

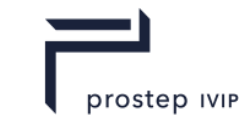

## **Q.6.64 FCF[%d].ToleranceCompartment[%d].TextUnitBasisValue.Outline.<property>**

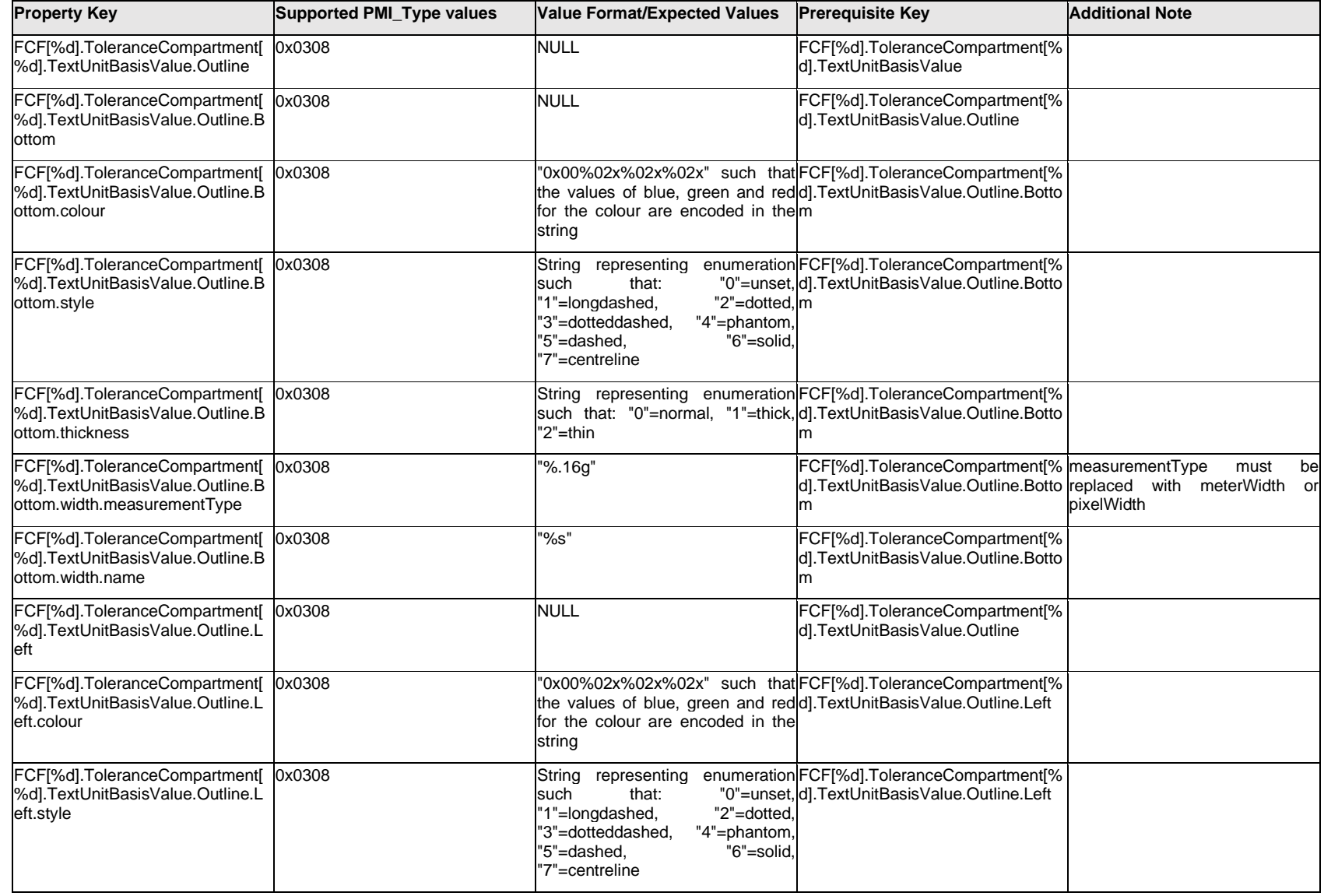

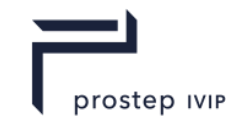

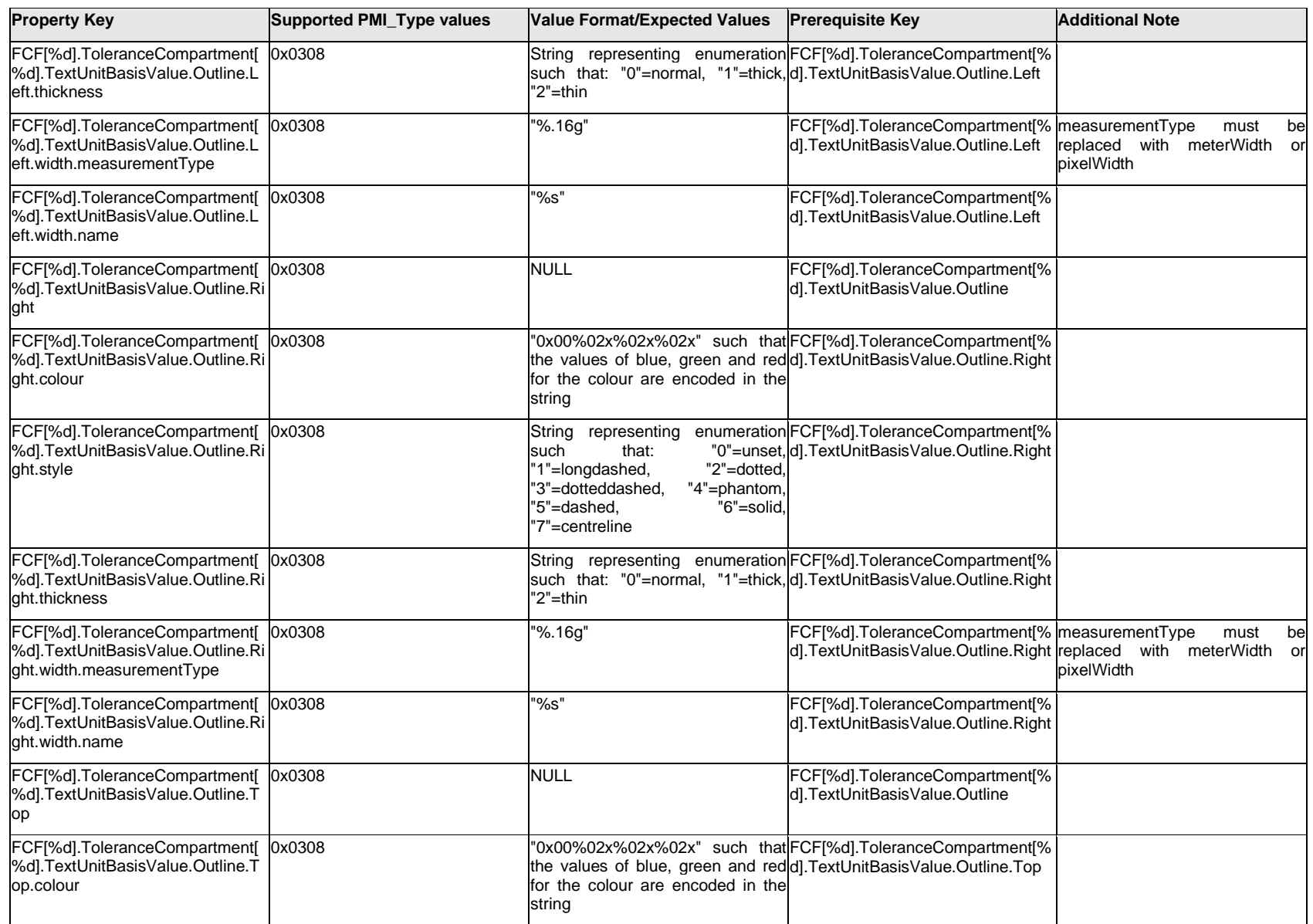

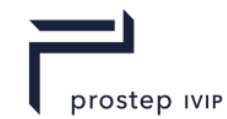

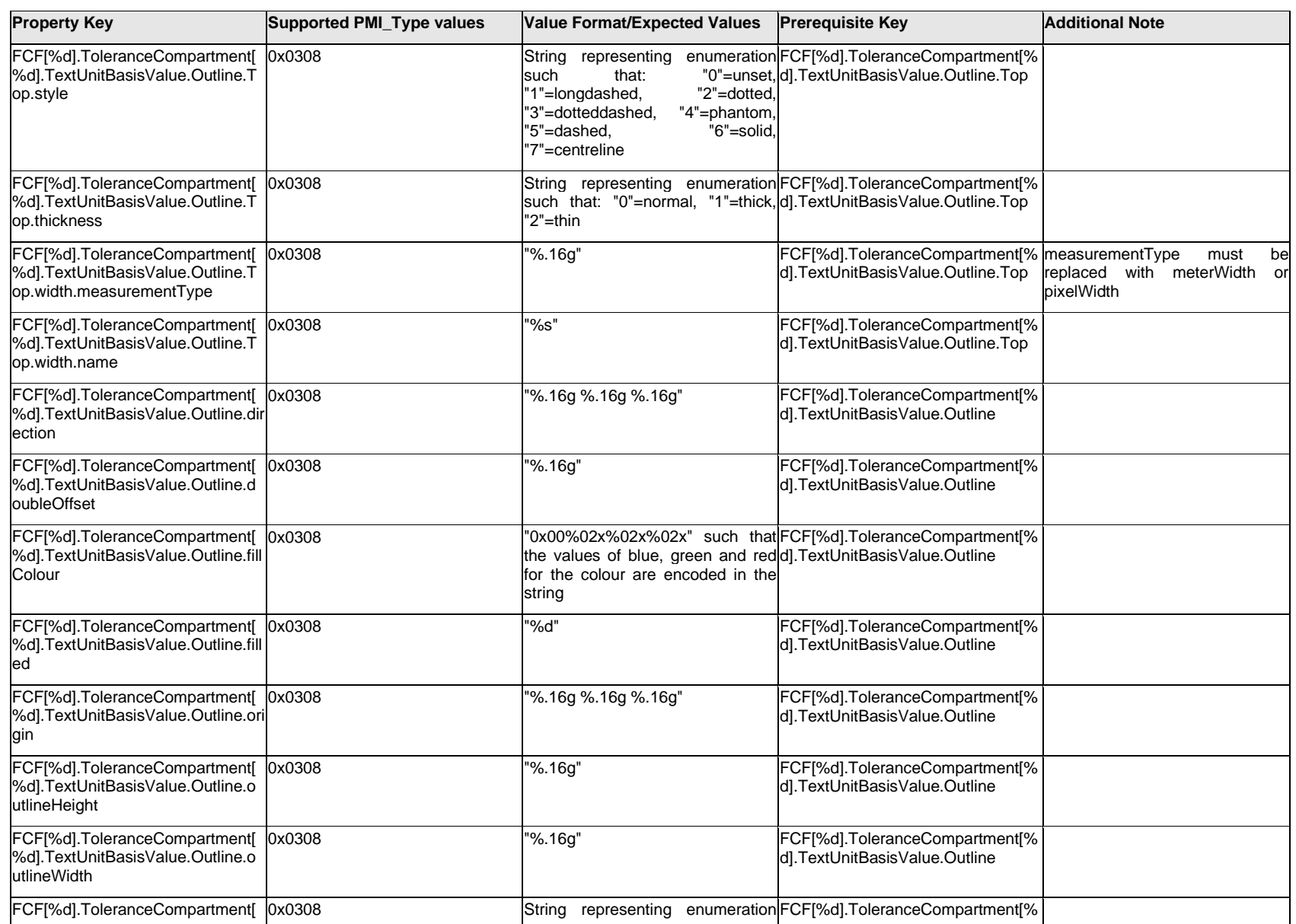

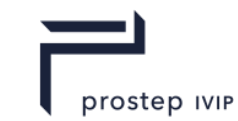

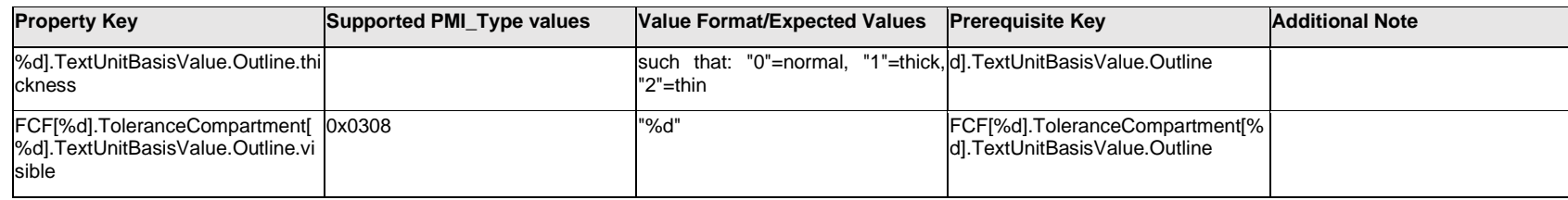

### **Q.6.65 FCF[%d].ToleranceCompartment[%d].TextUnitBasisValue.<property>**

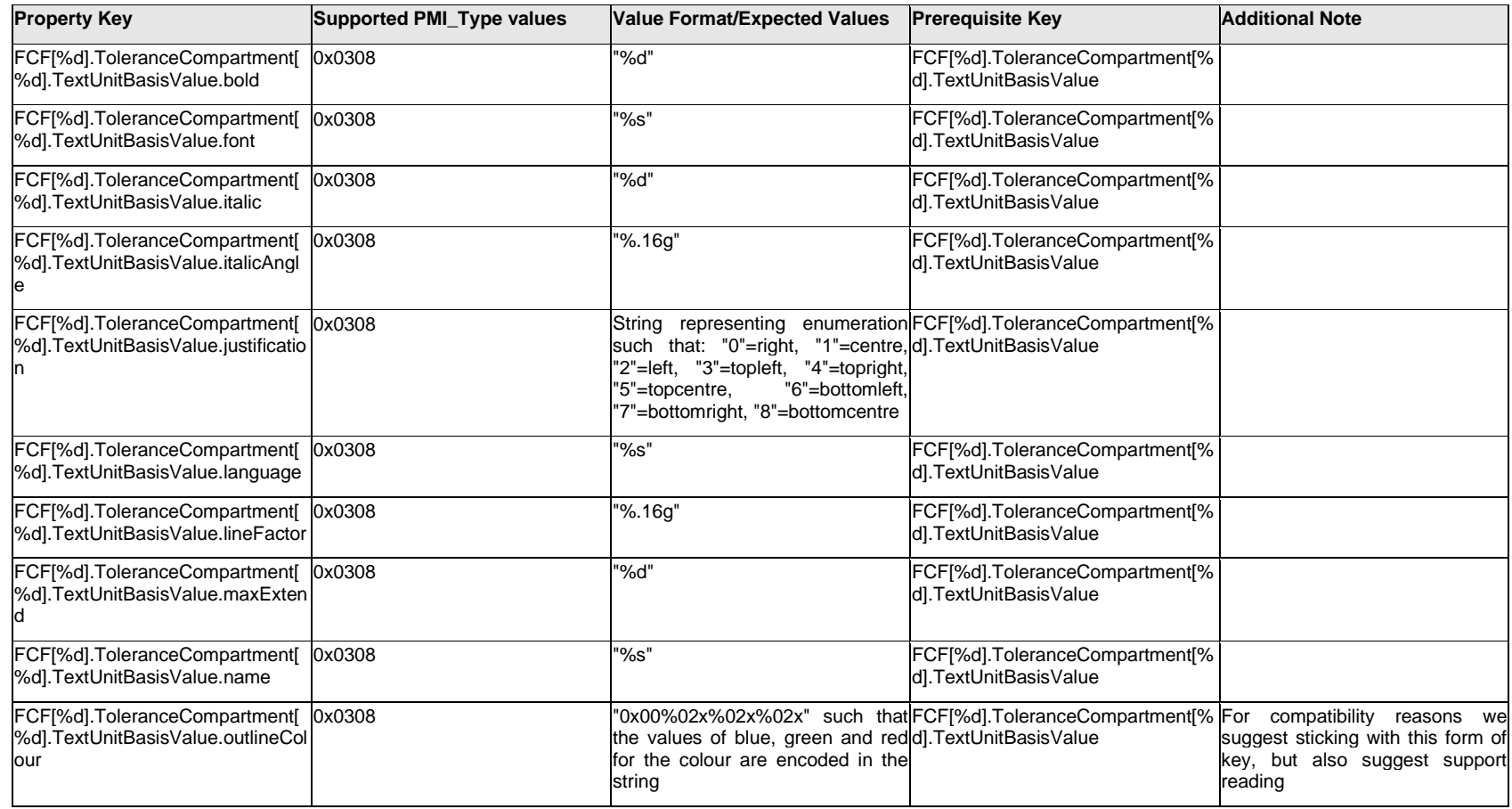
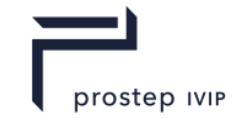

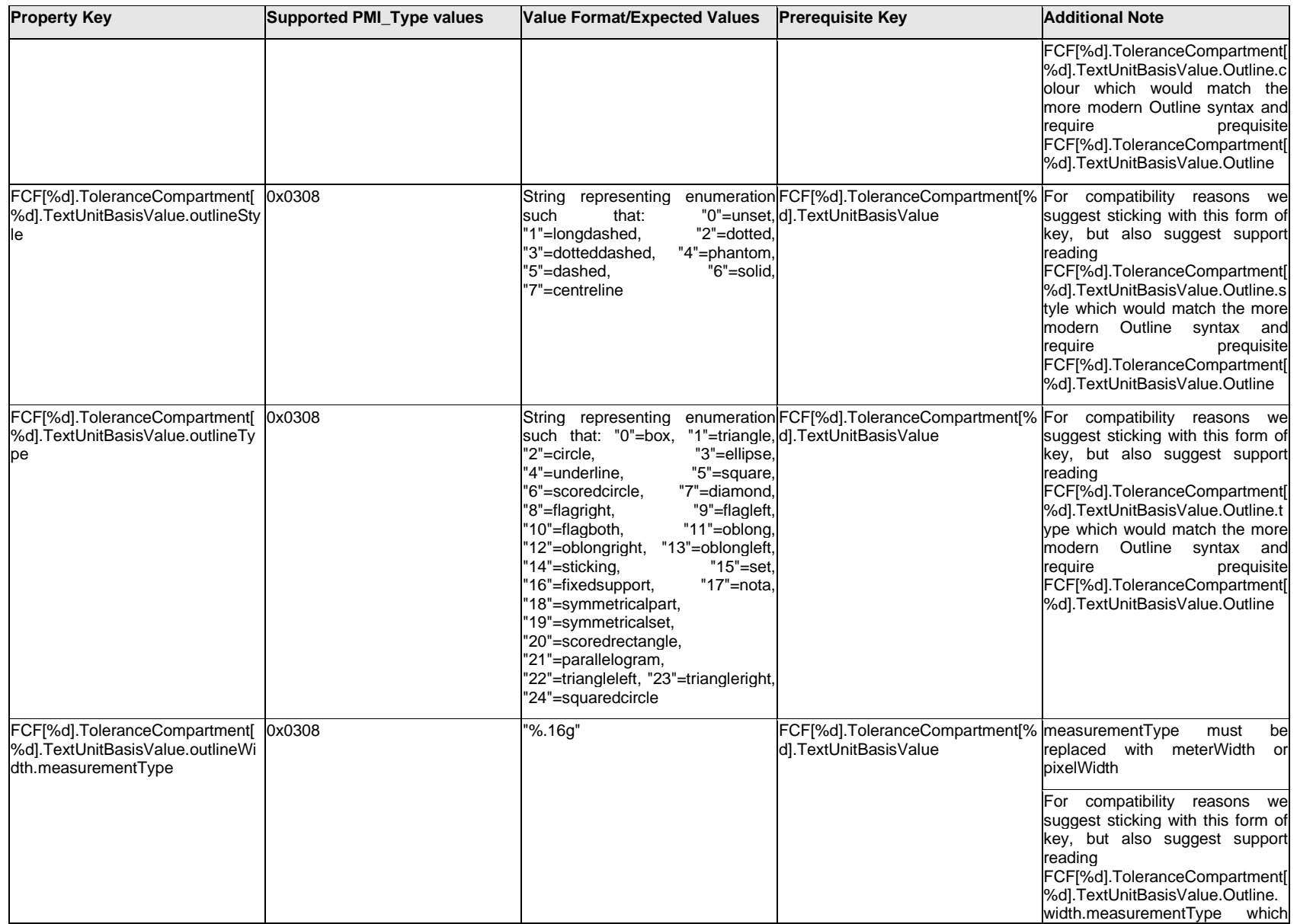

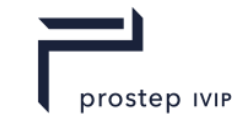

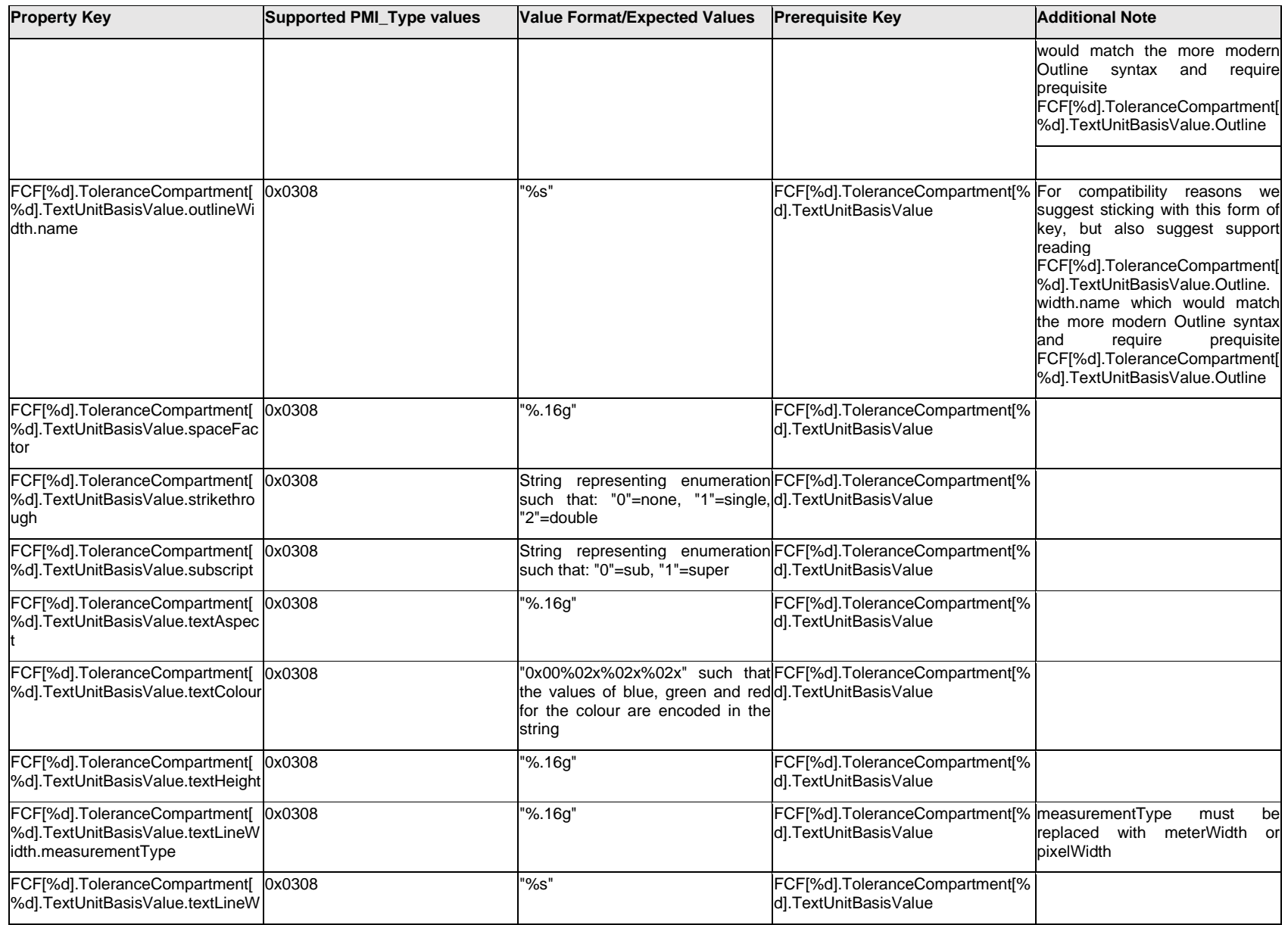

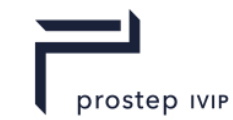

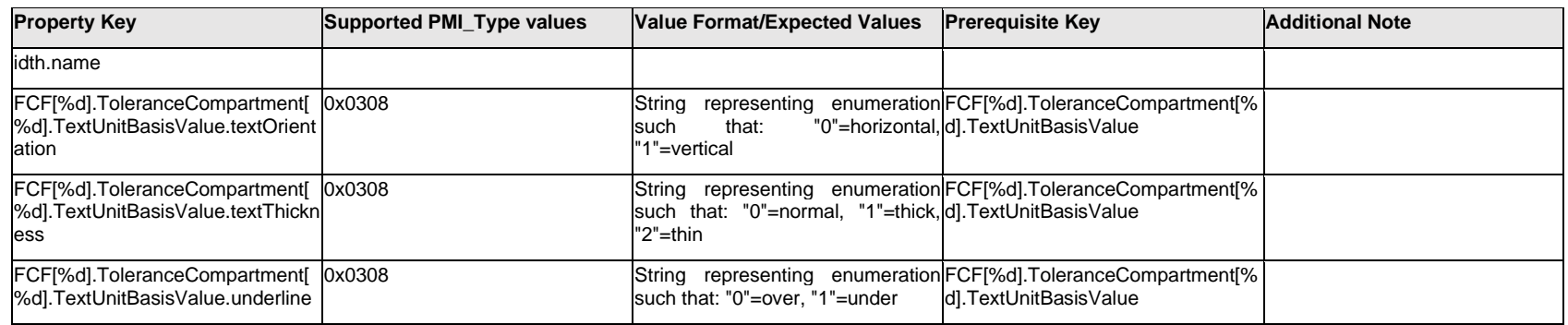

## **Q.6.66 FCF[%d].ToleranceCompartment[%d].<property>**

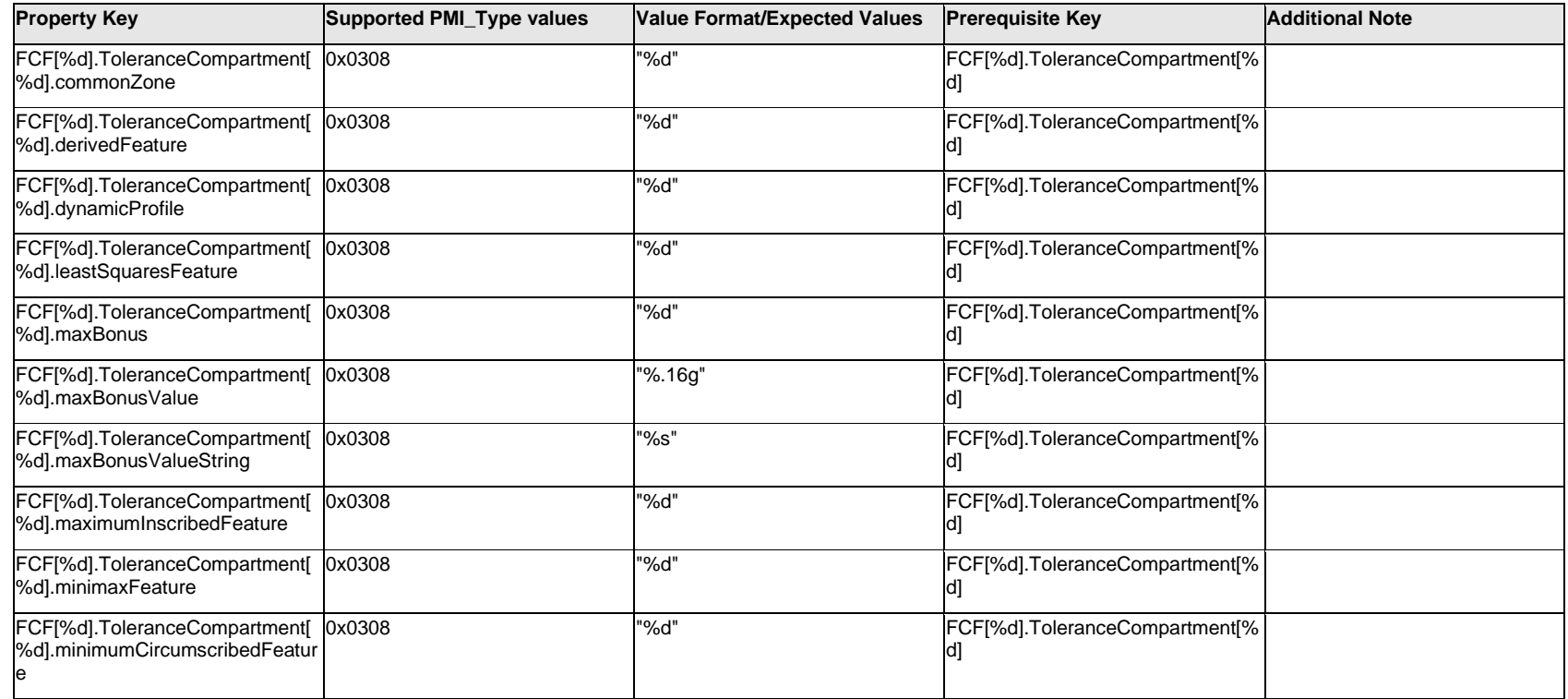

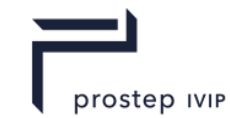

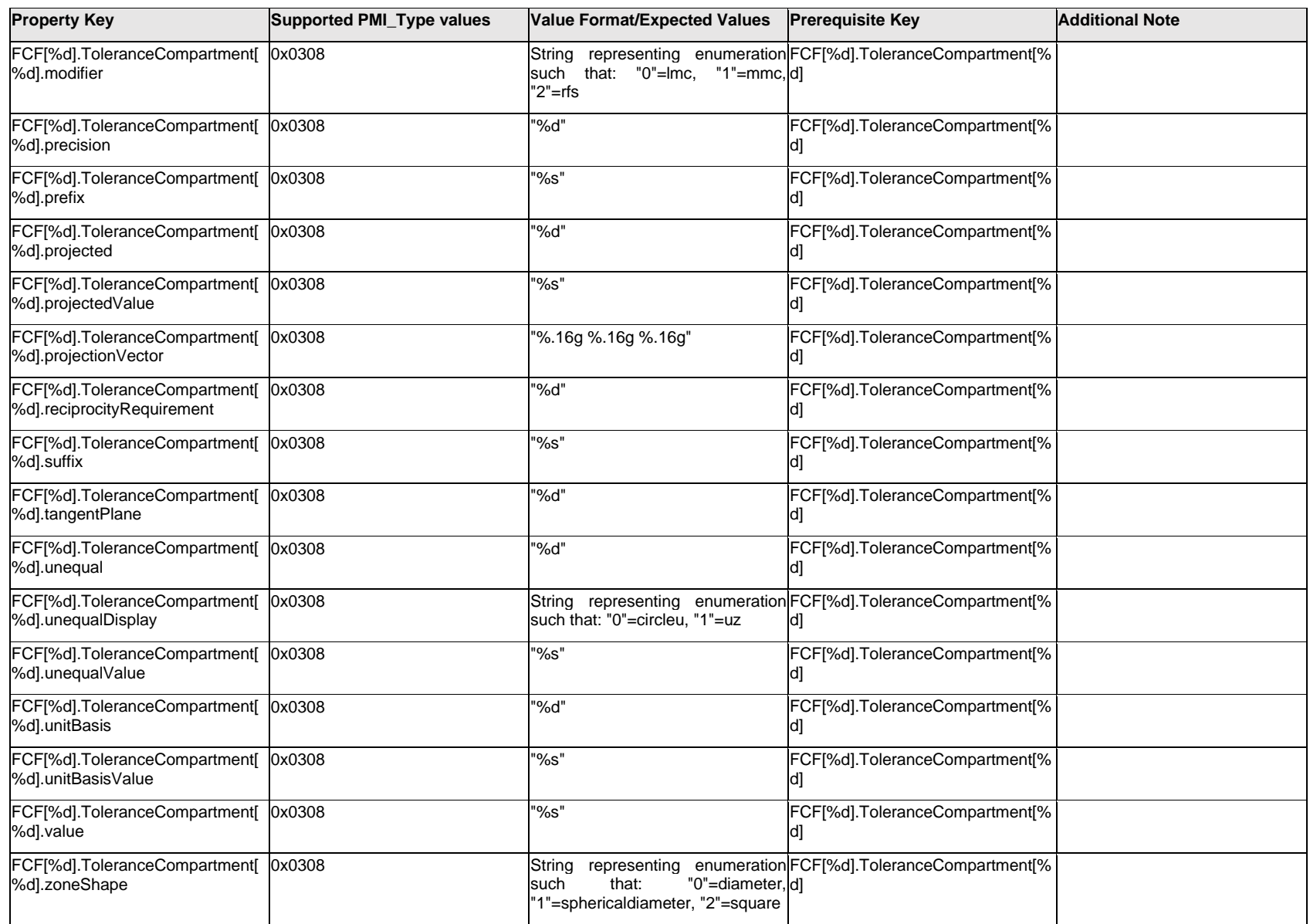

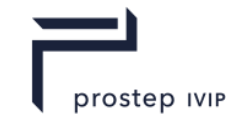

## **Q.6.67 FCF[%d].UnitSymbol[%d].Item[%d].<property>**

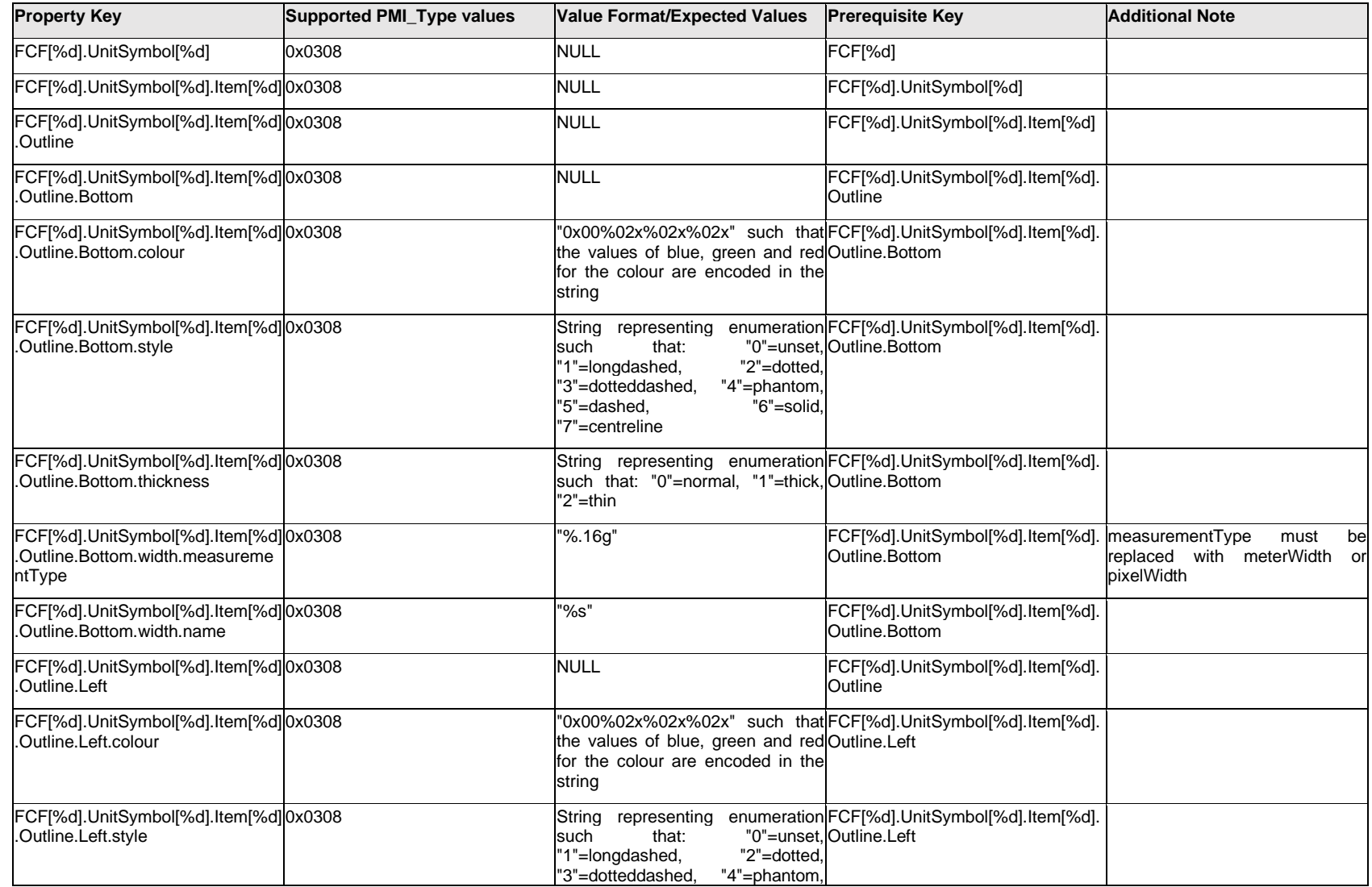

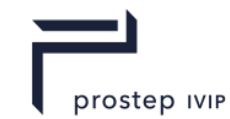

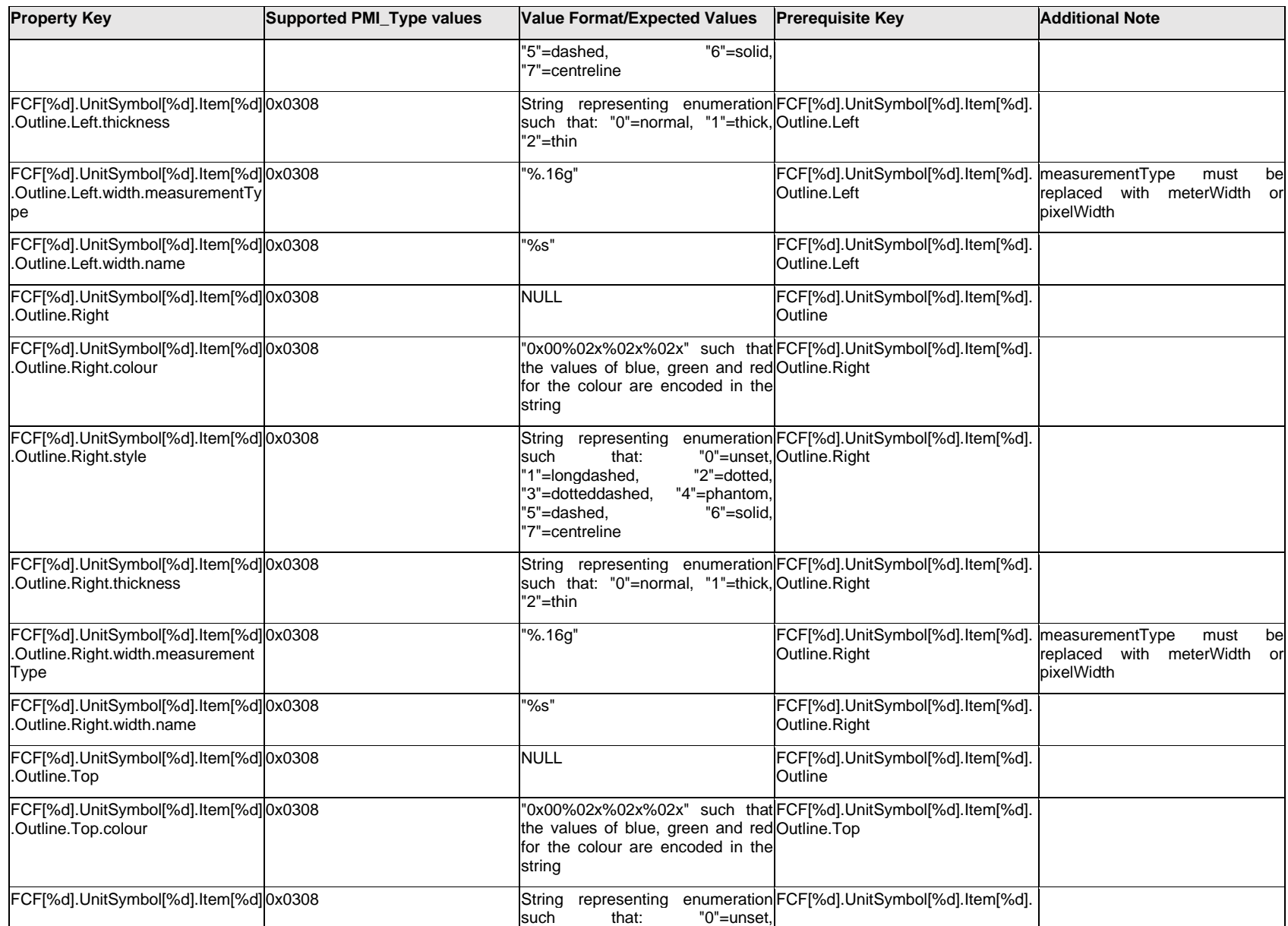

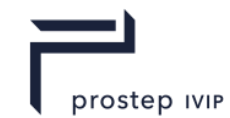

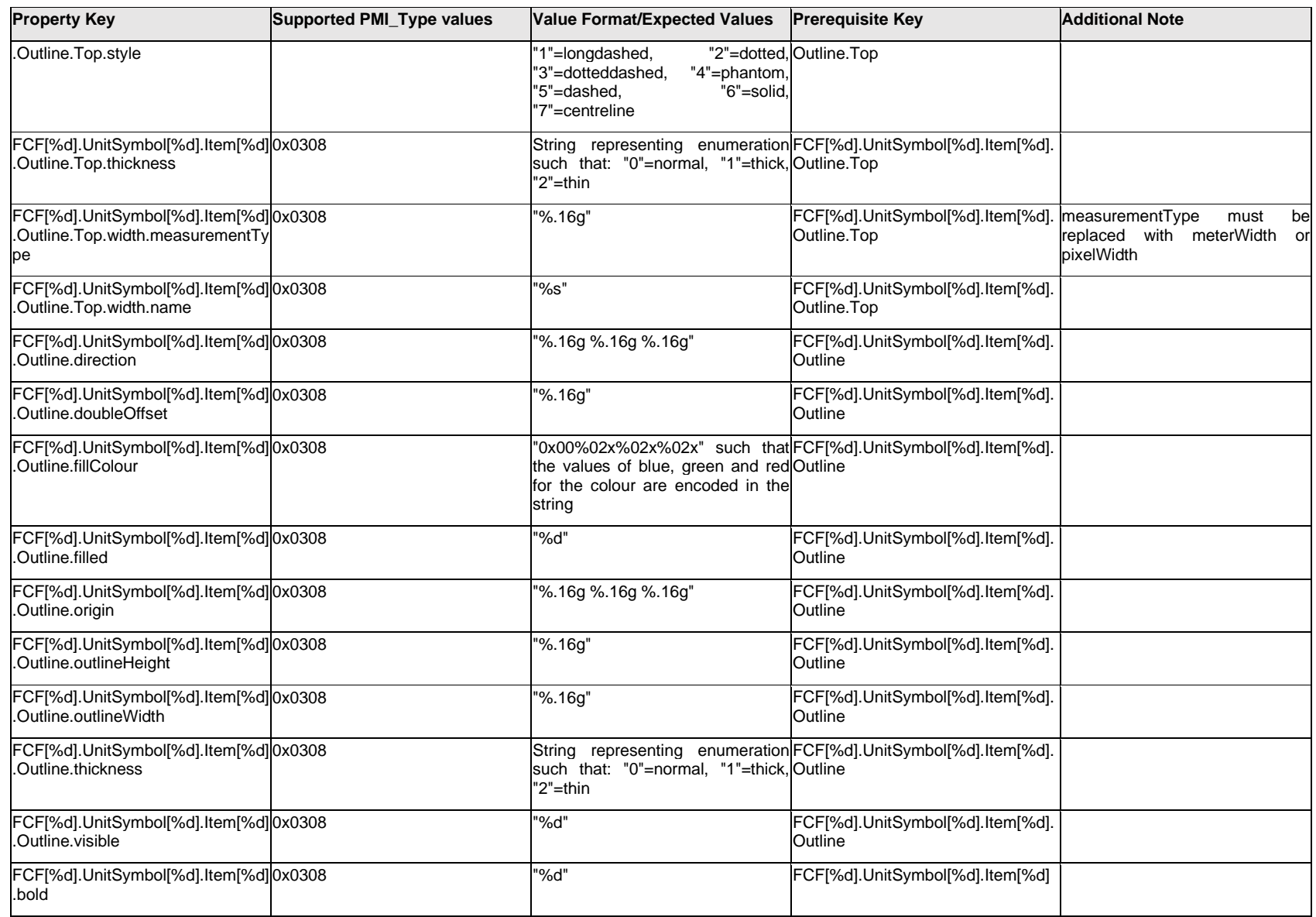

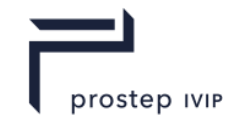

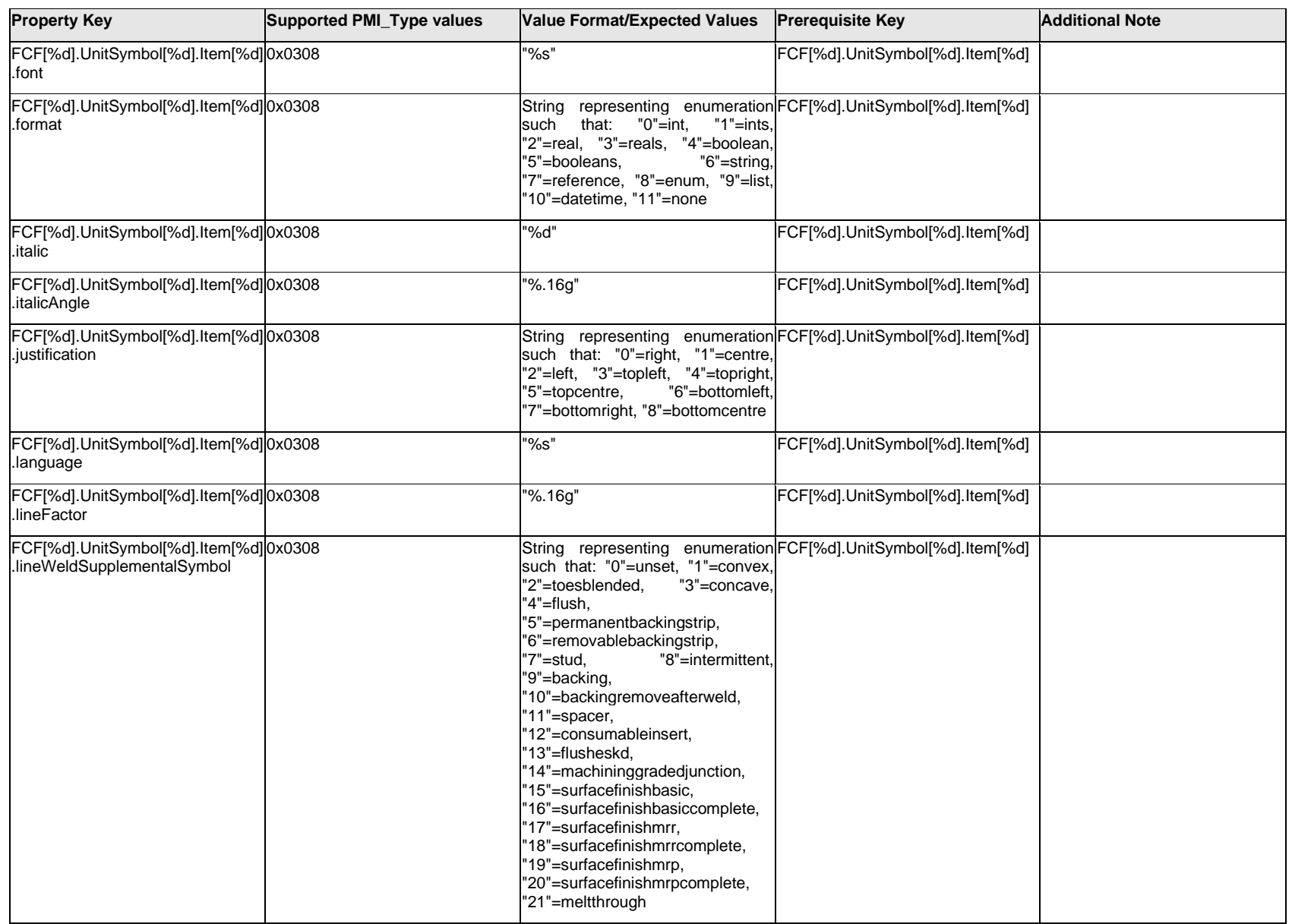

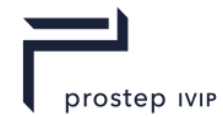

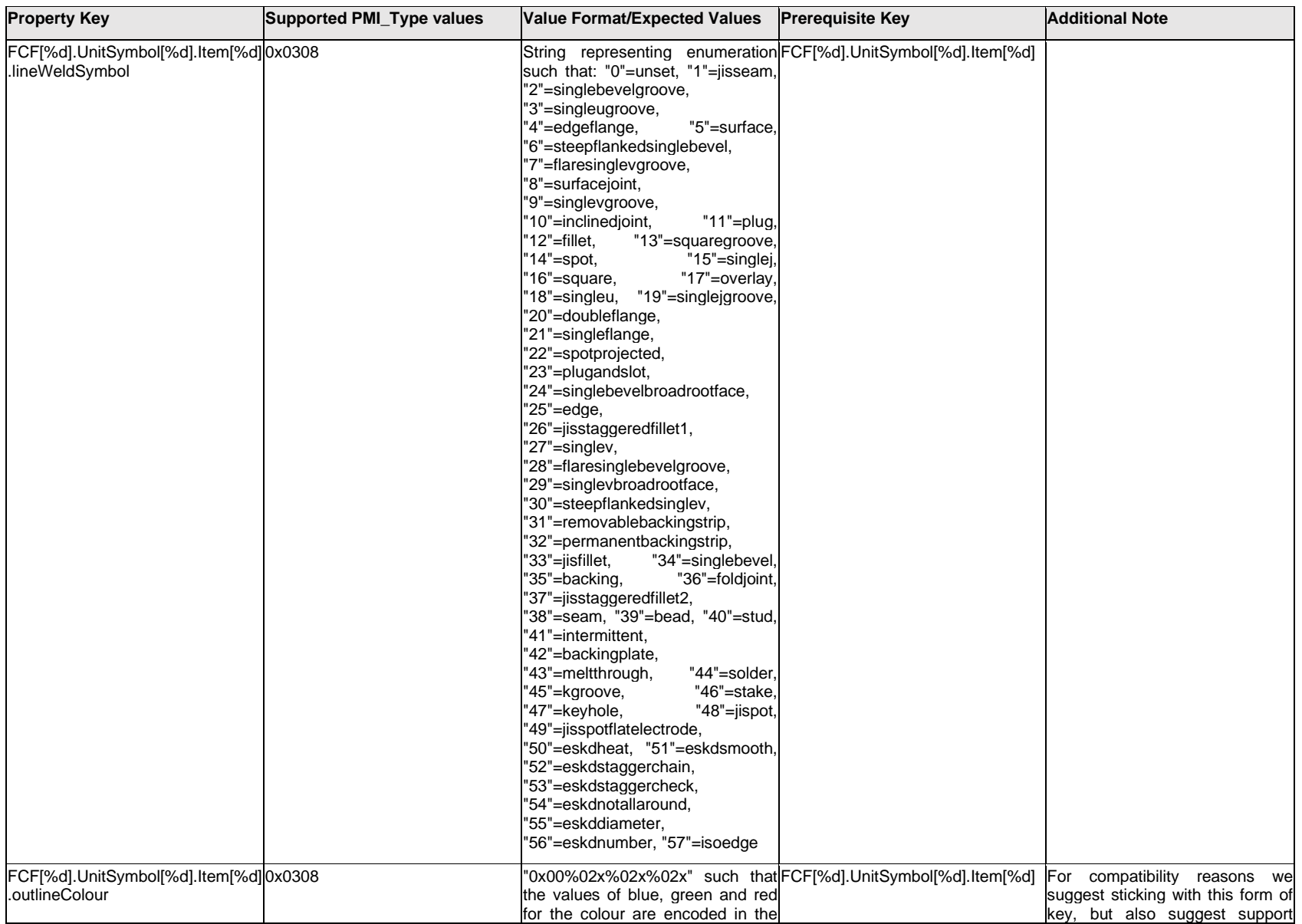

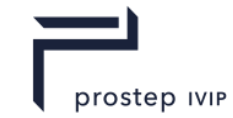

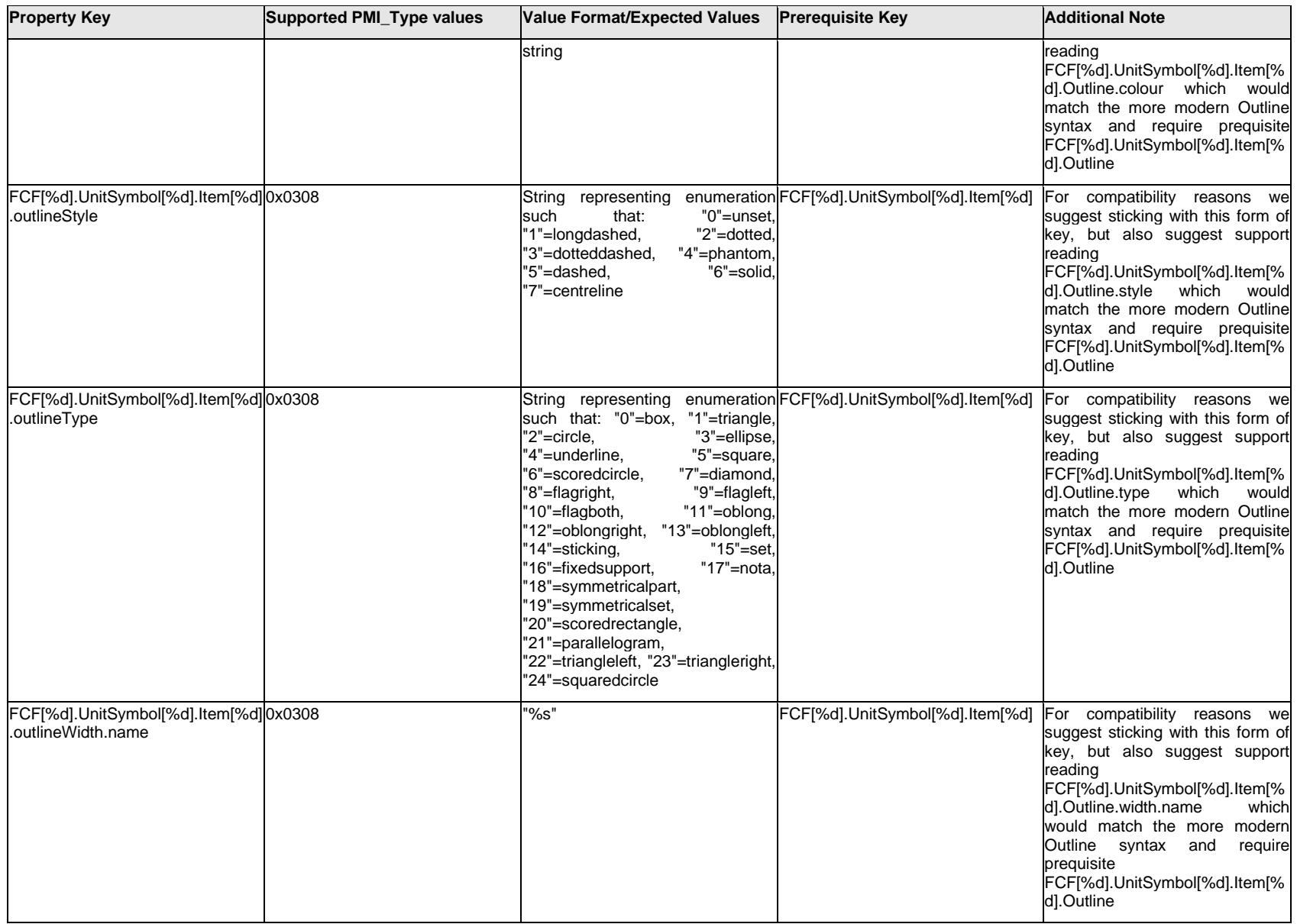

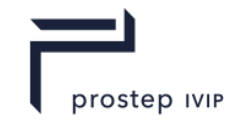

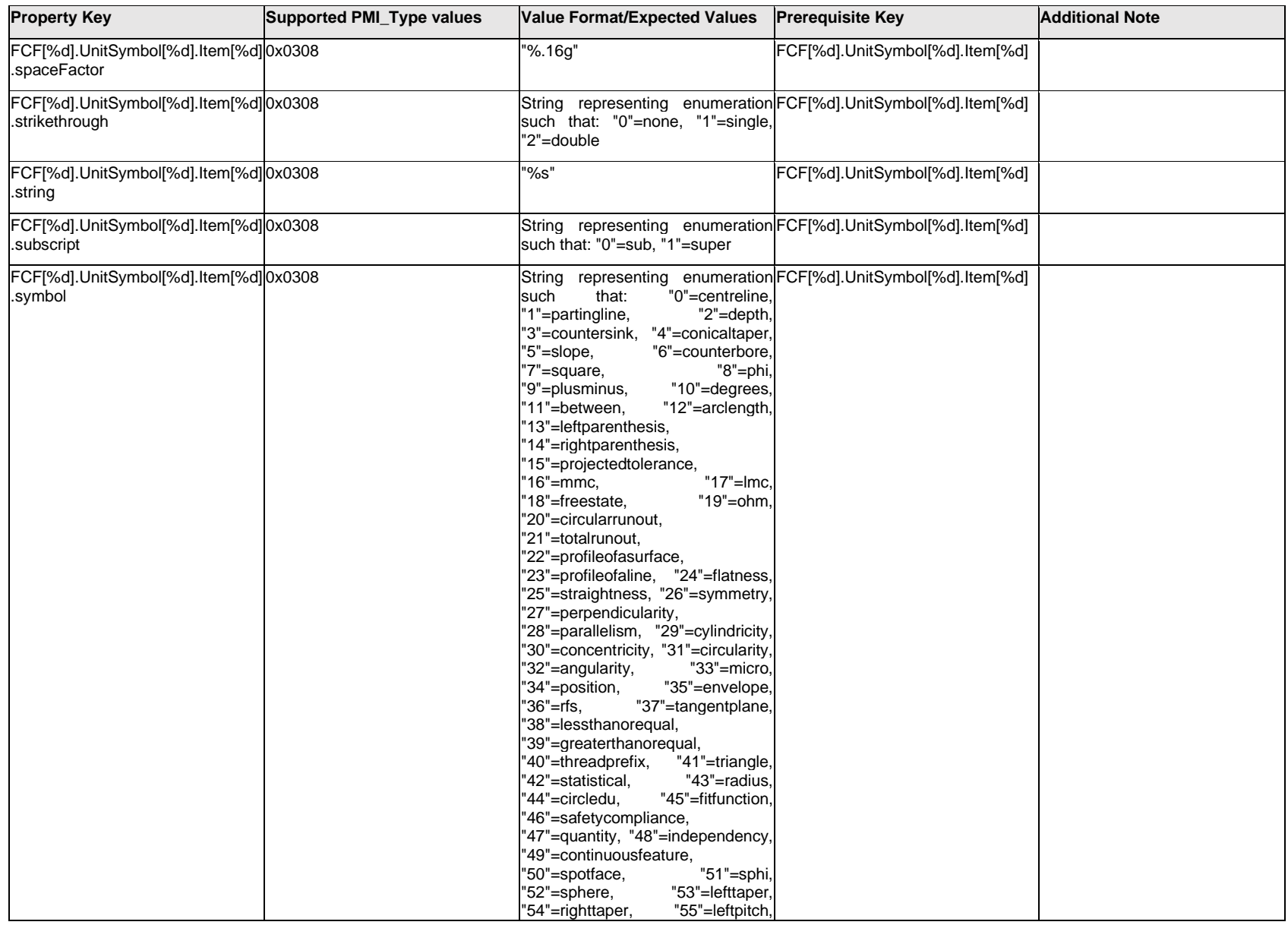

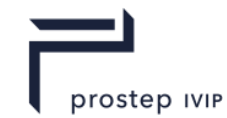

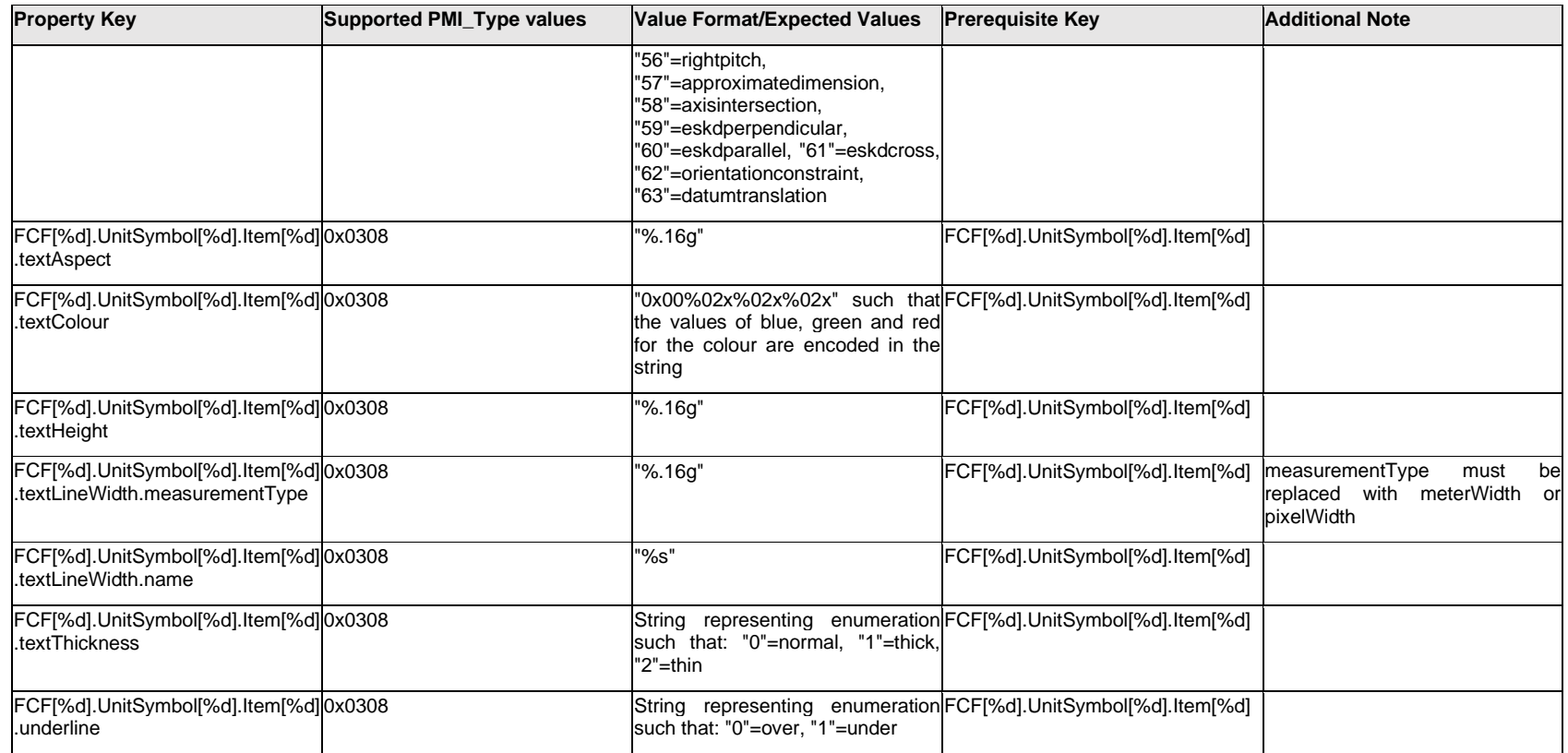

### **Q.6.68 FCF[%d].UnitSymbol[%d].Outline.<property>**

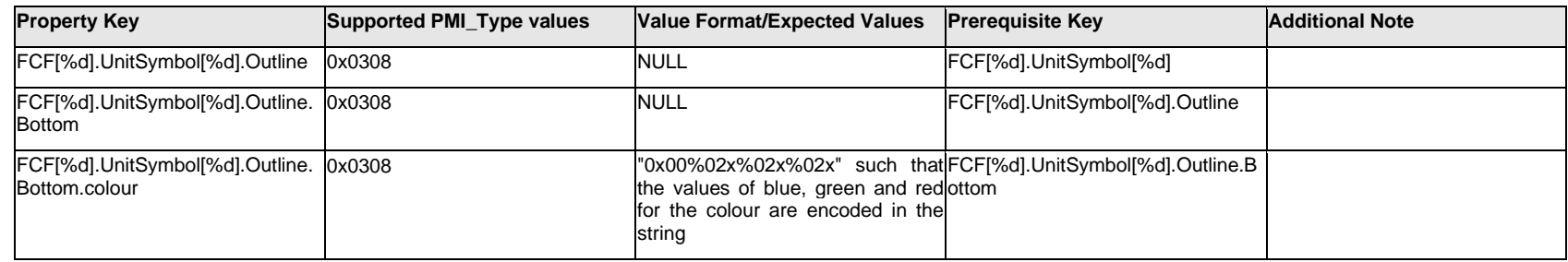

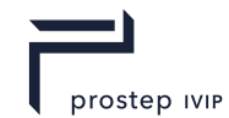

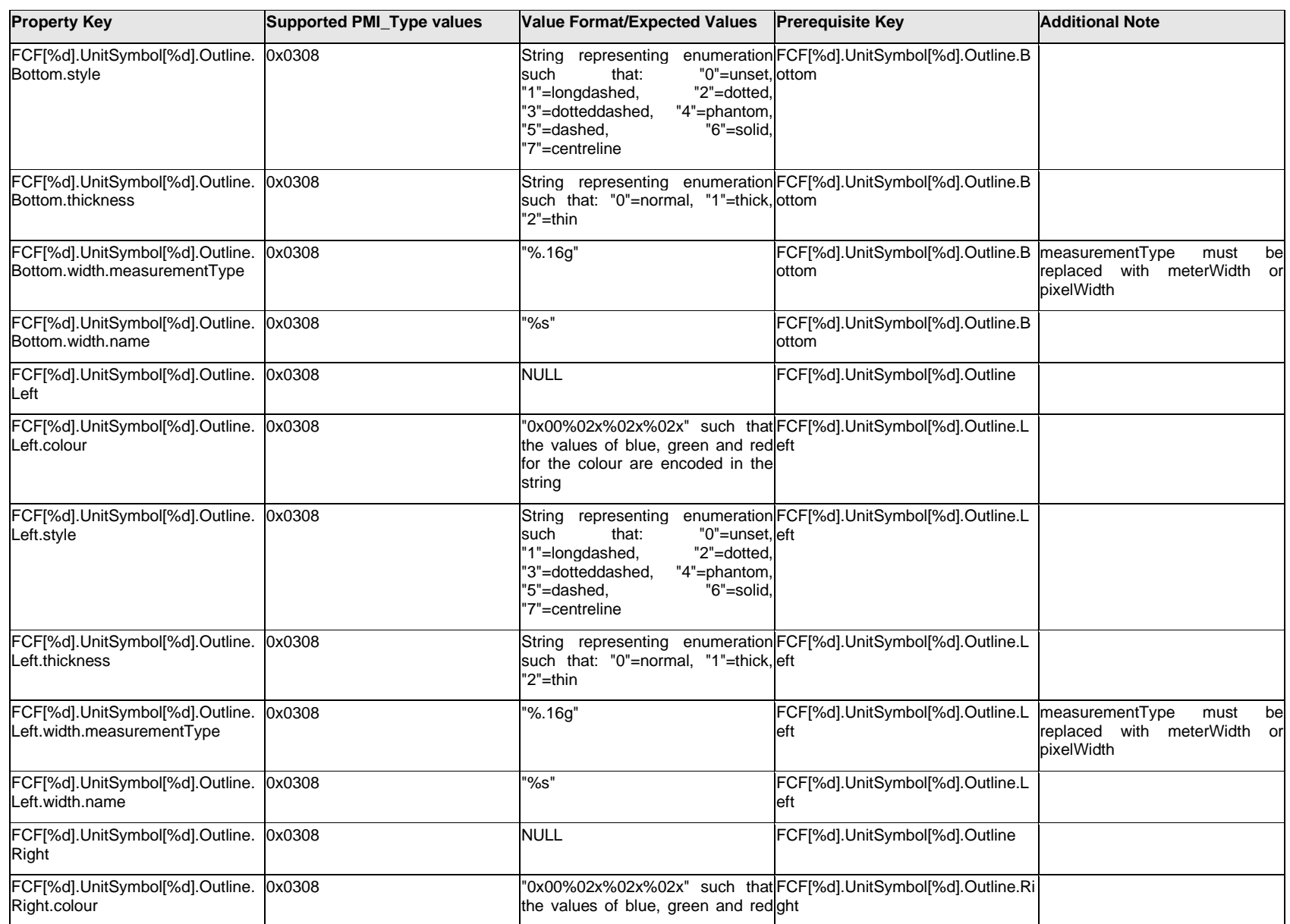

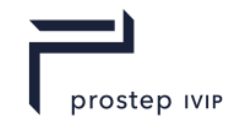

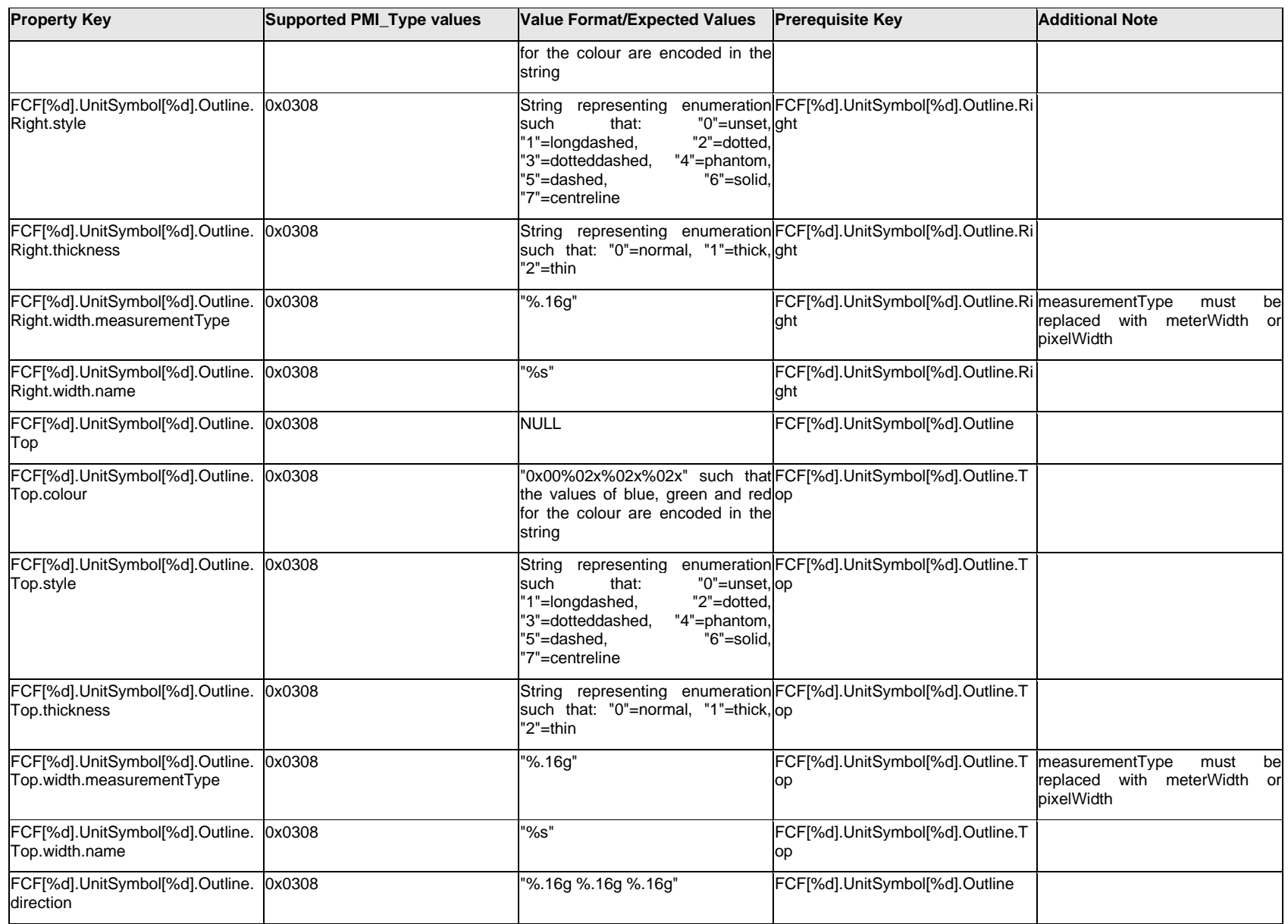

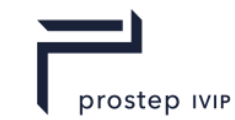

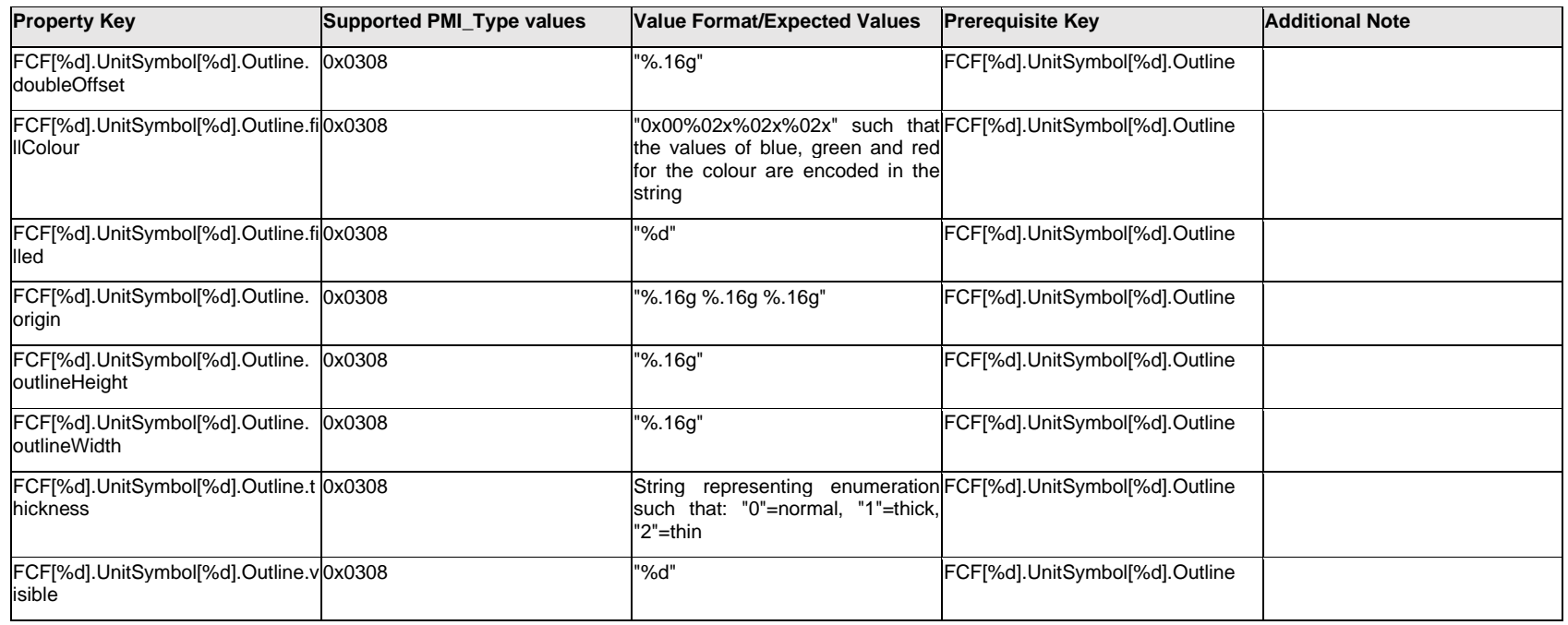

### **Q.6.69 FCF[%d].UnitSymbol[%d].<property>**

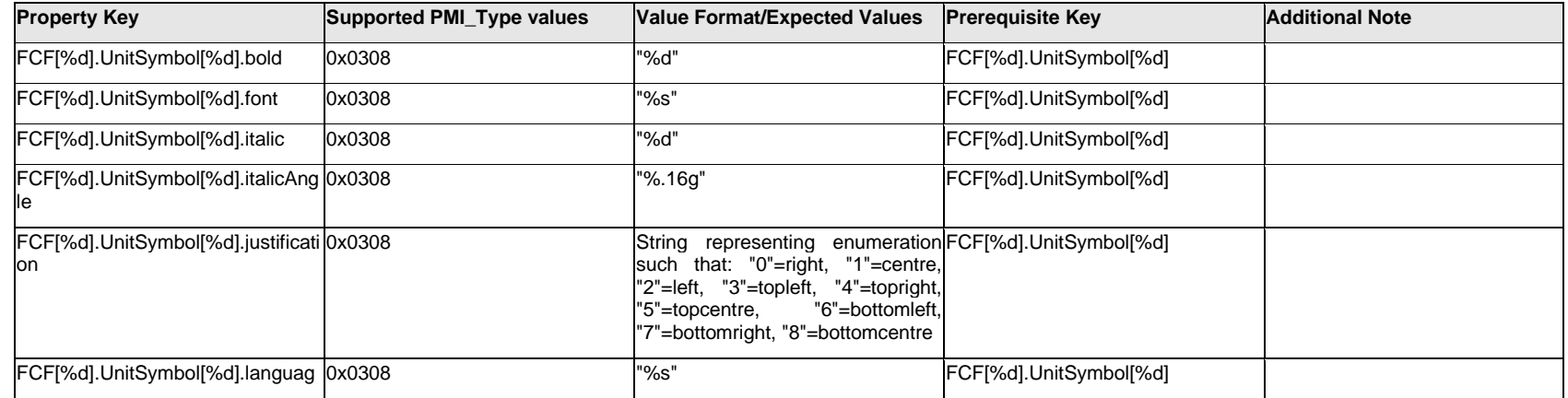

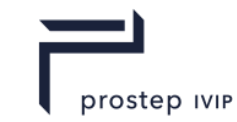

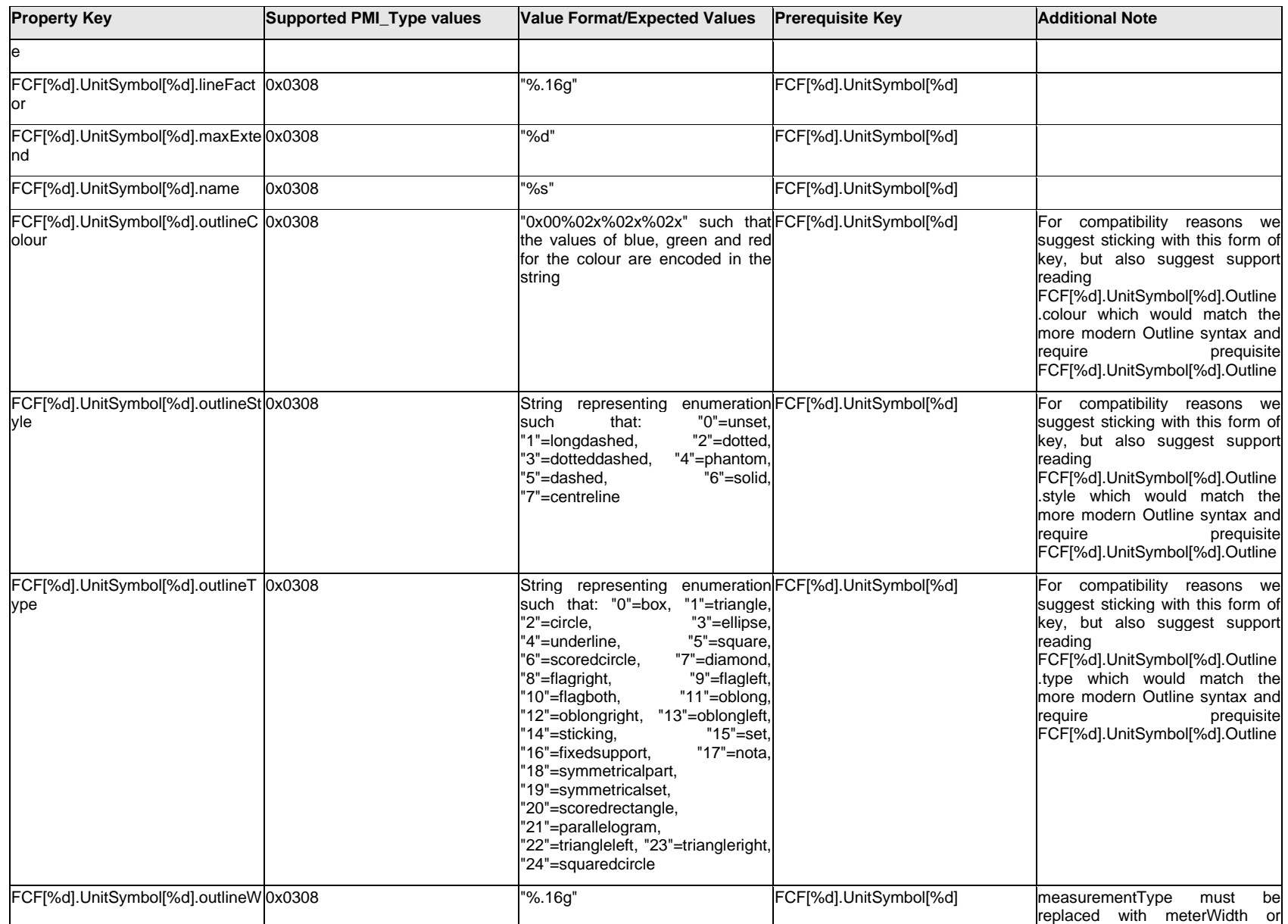

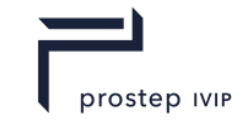

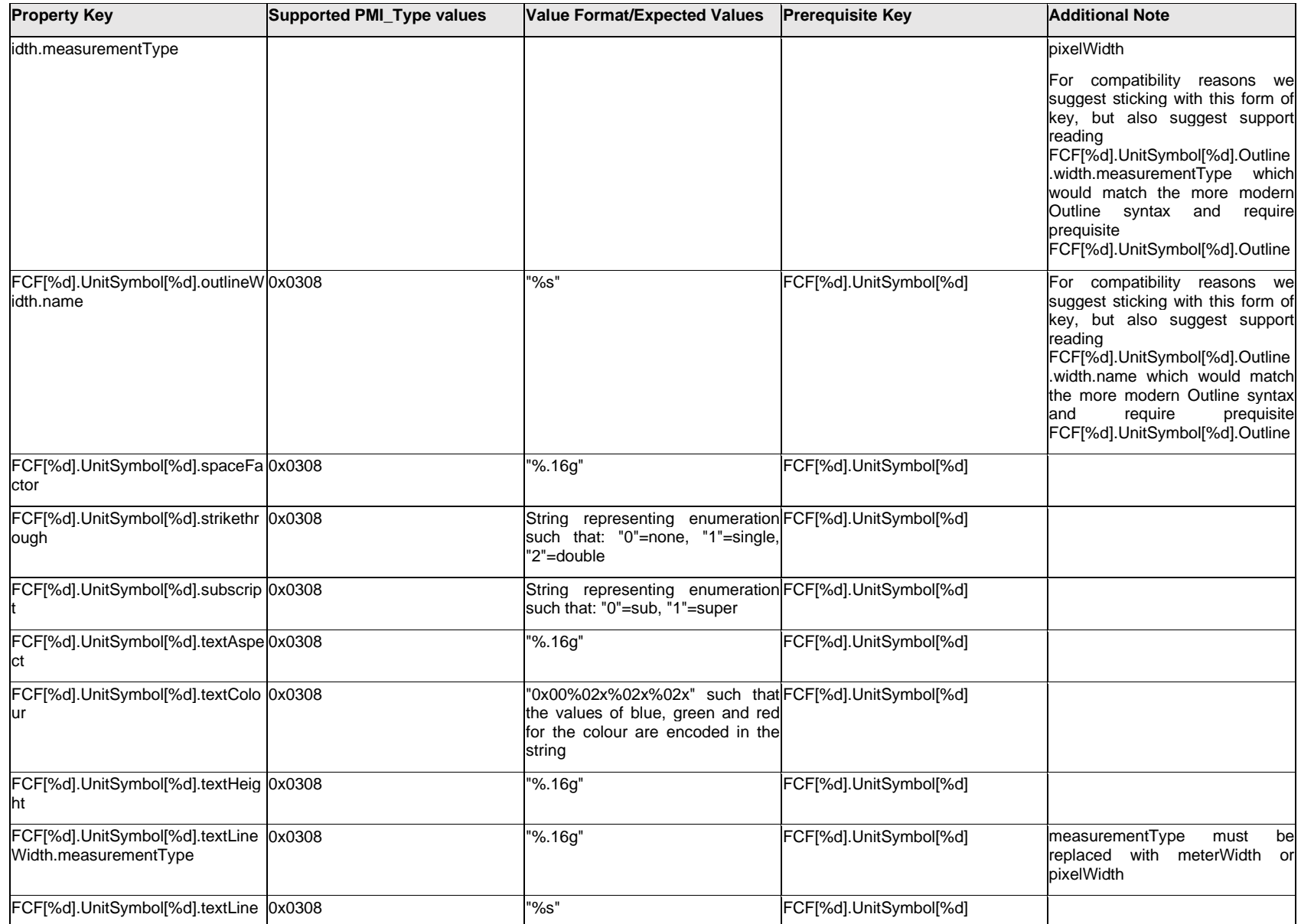

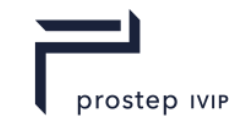

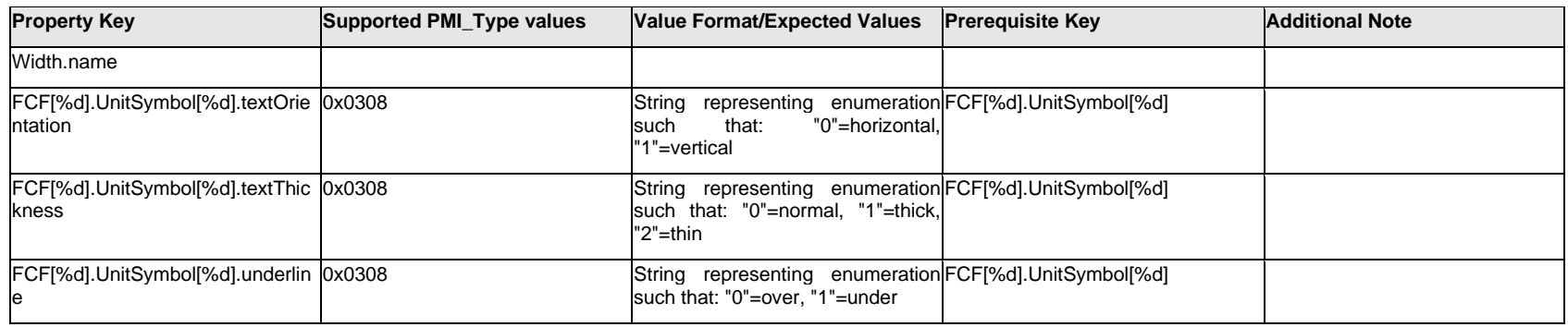

# **Q.6.70 FCF[%d].<property>**

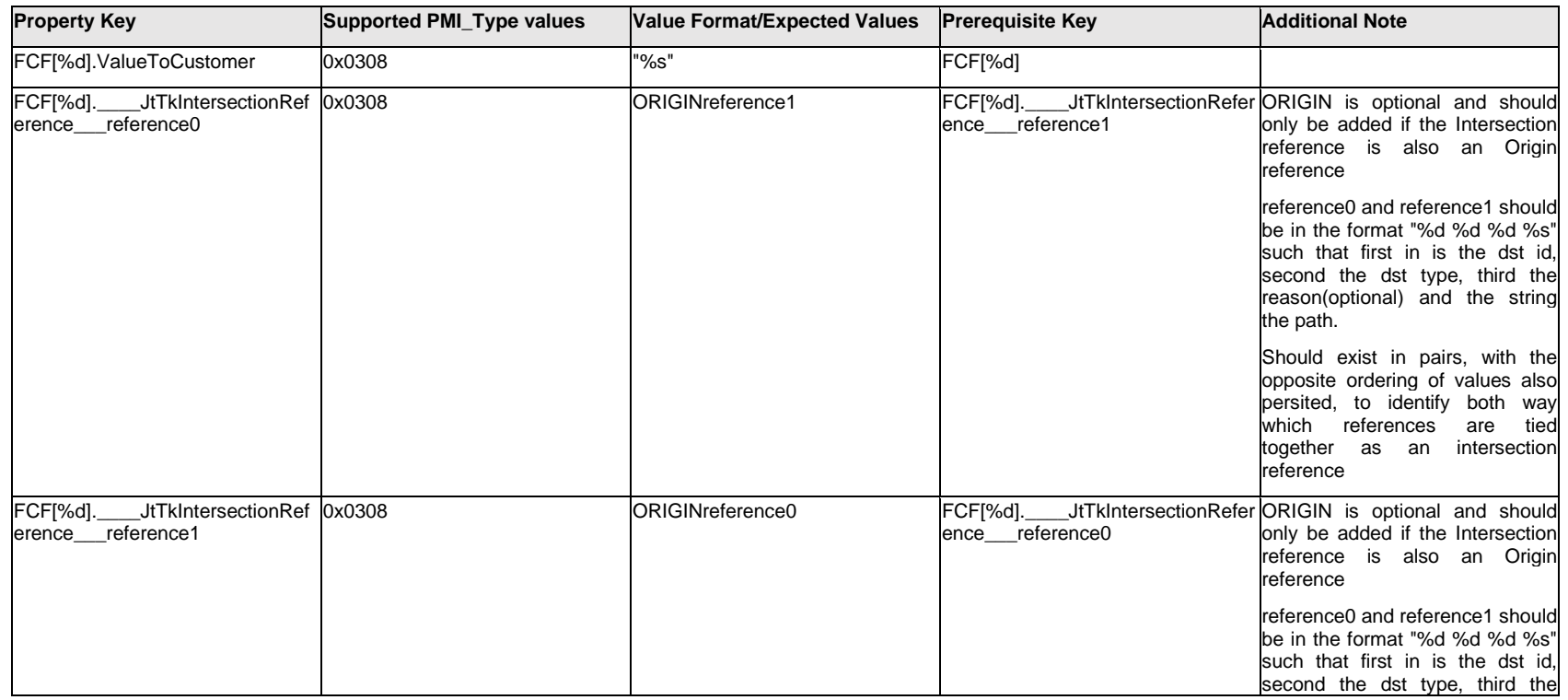

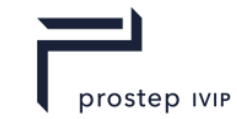

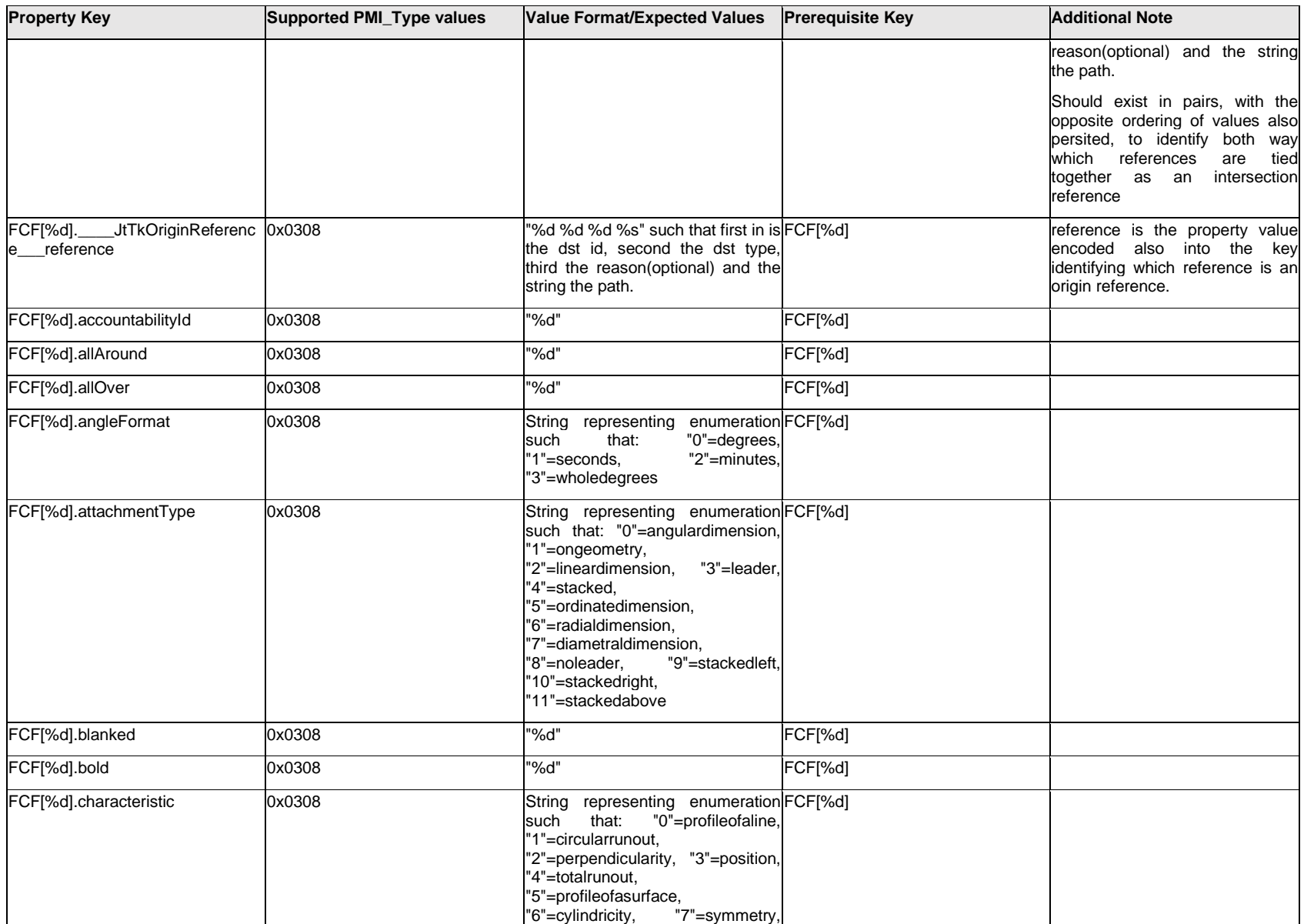

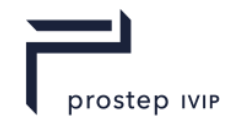

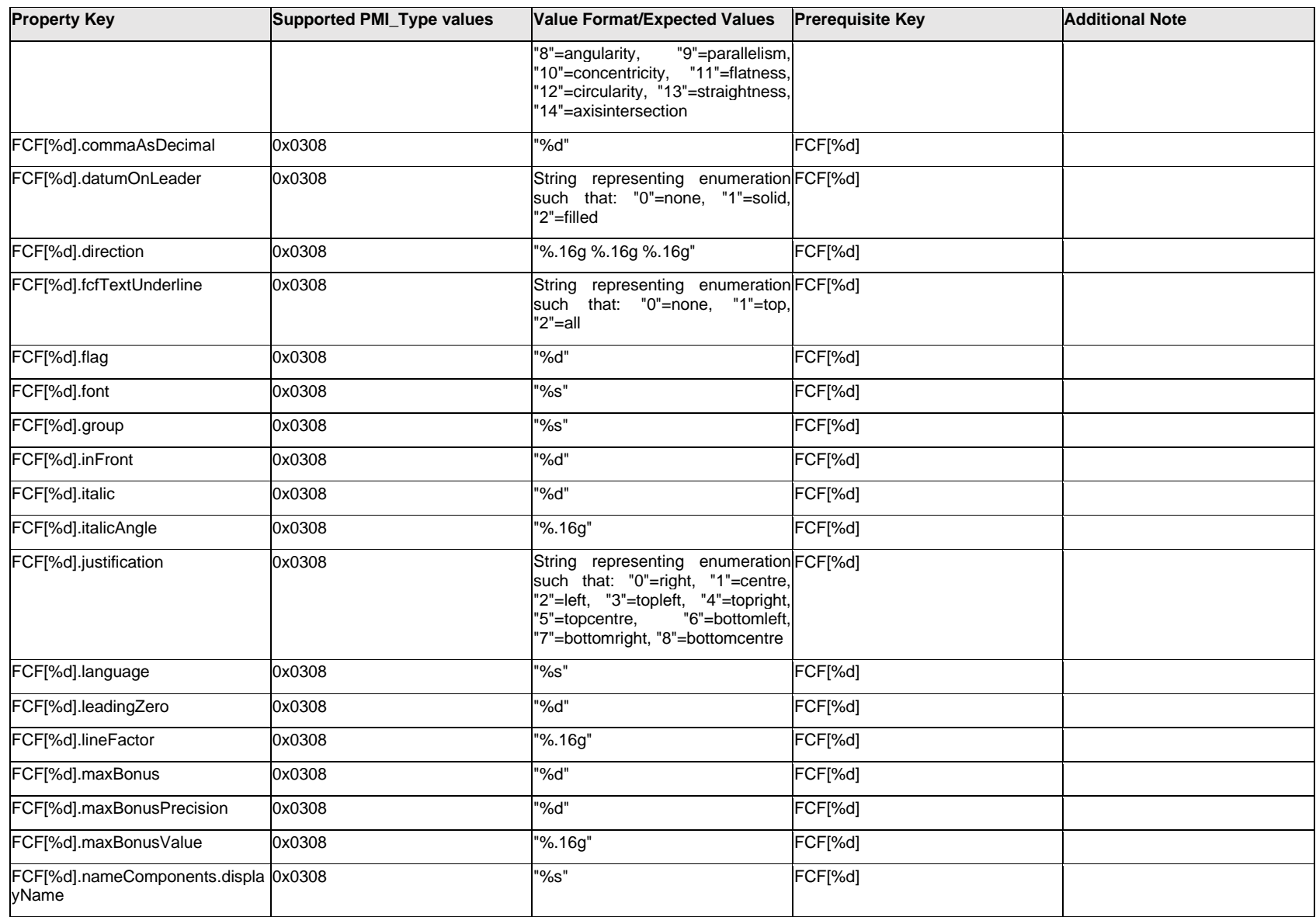

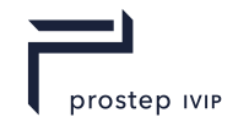

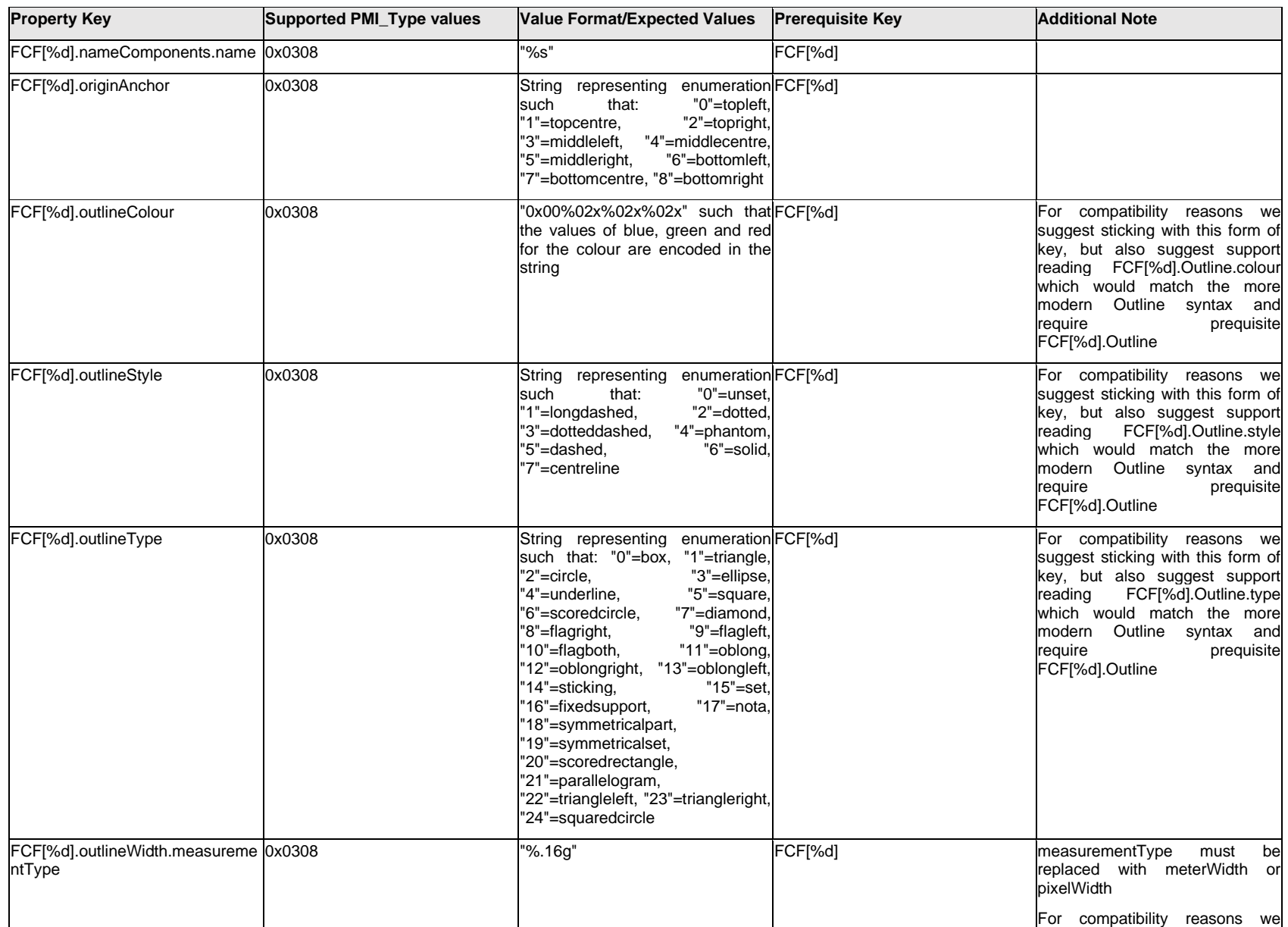

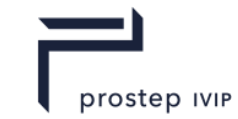

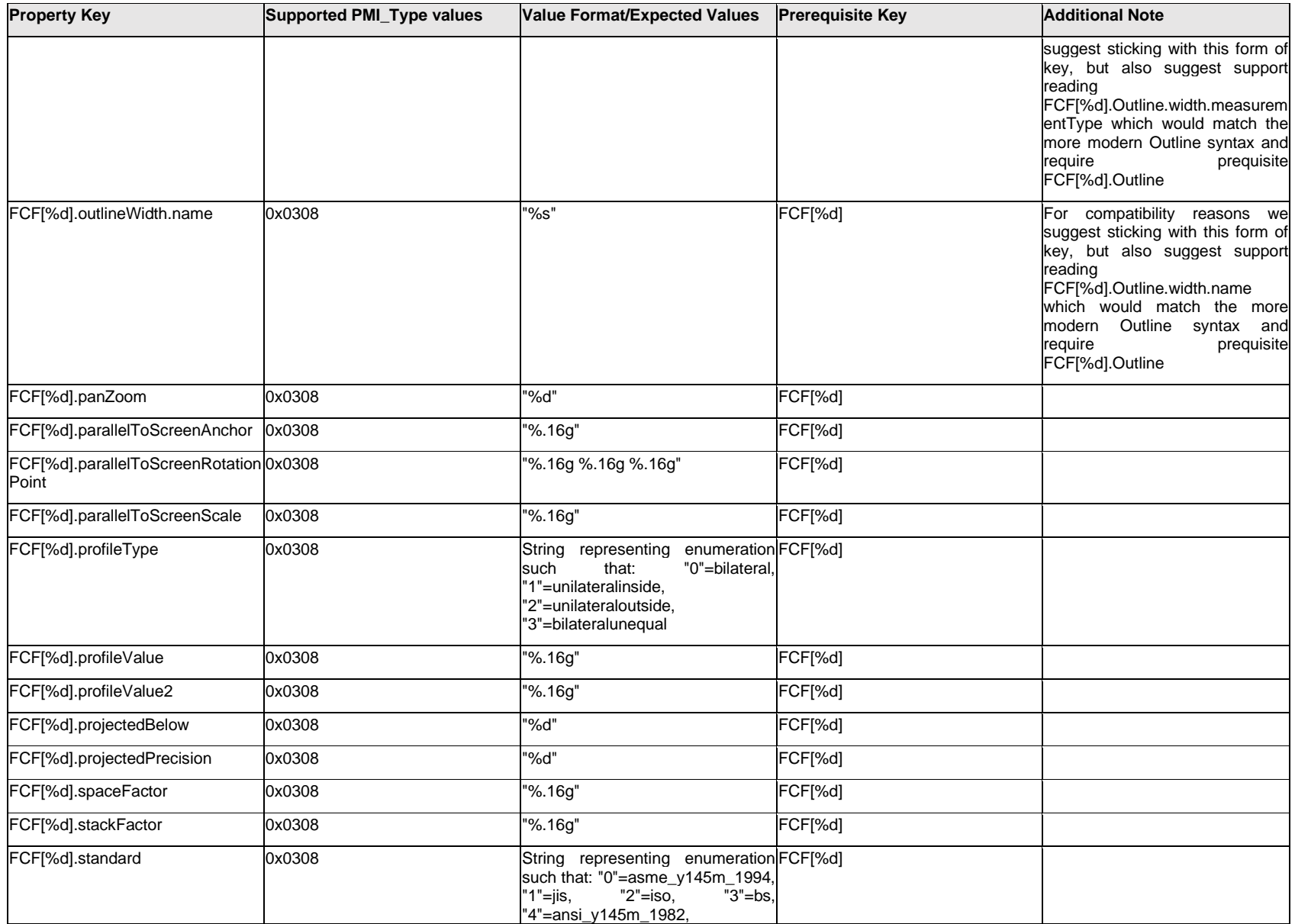

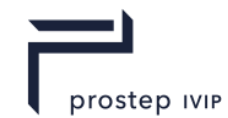

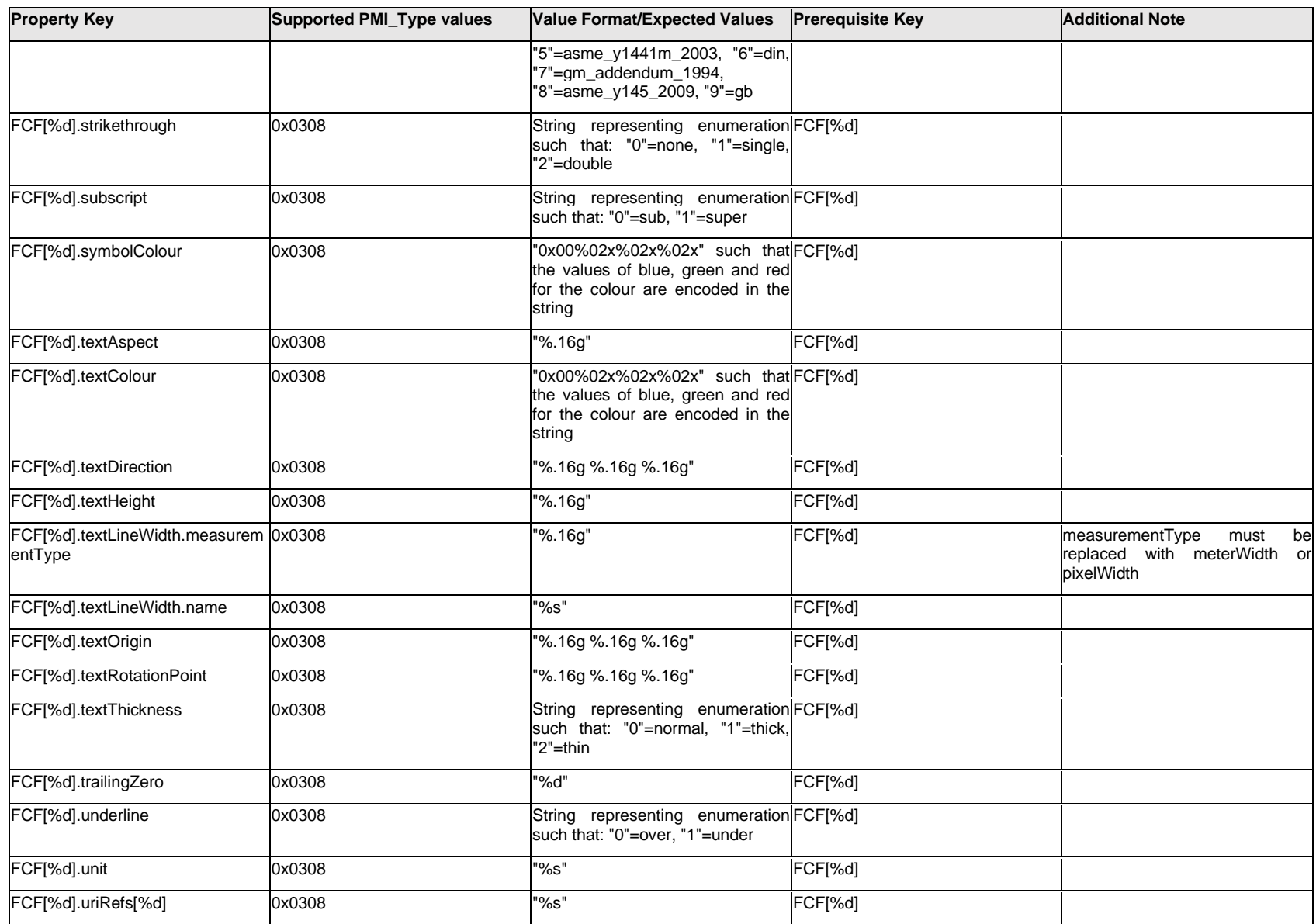

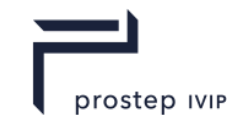

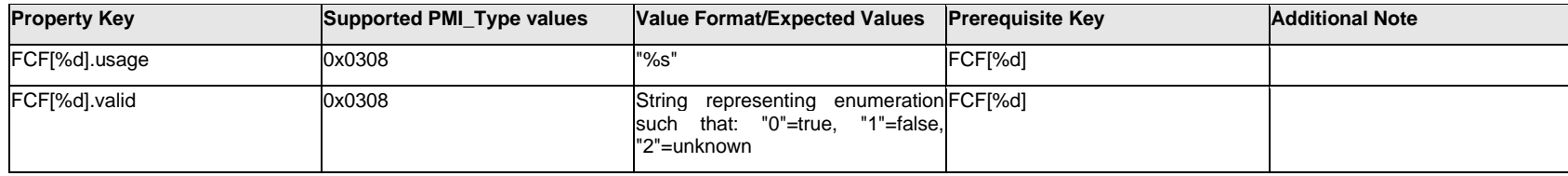

### **Q.6.71 Face[%d]**

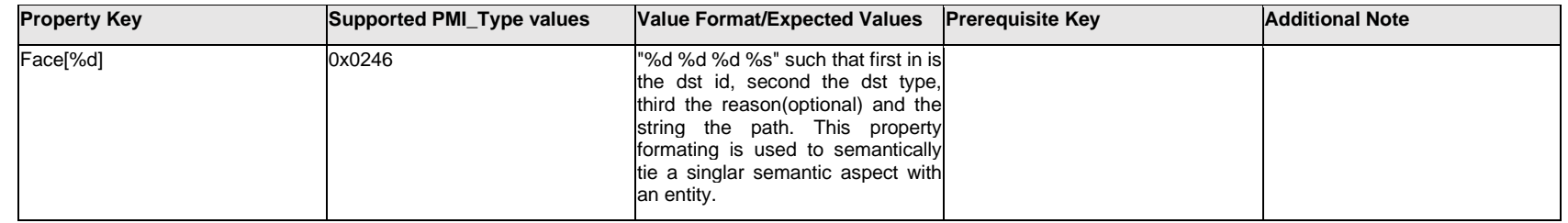

### **Q.6.72 FeatureIdentification**

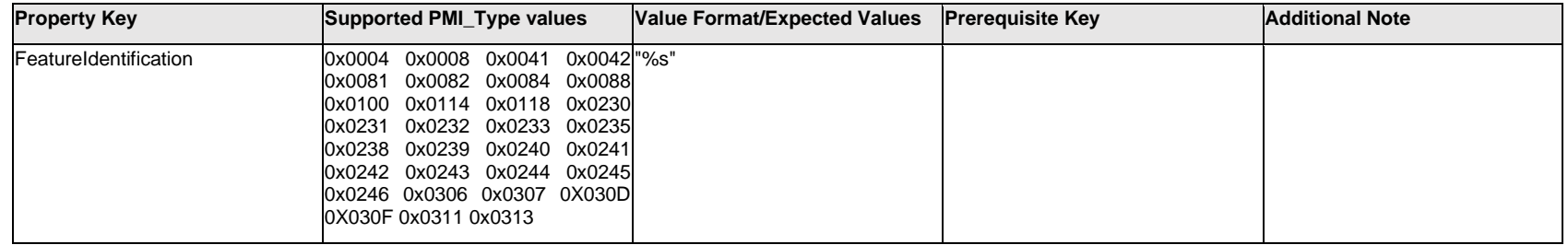

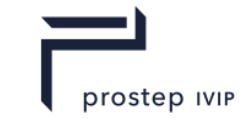

## **Q.6.73 FitDesignationText[%d].Text.Item[%d].<property>**

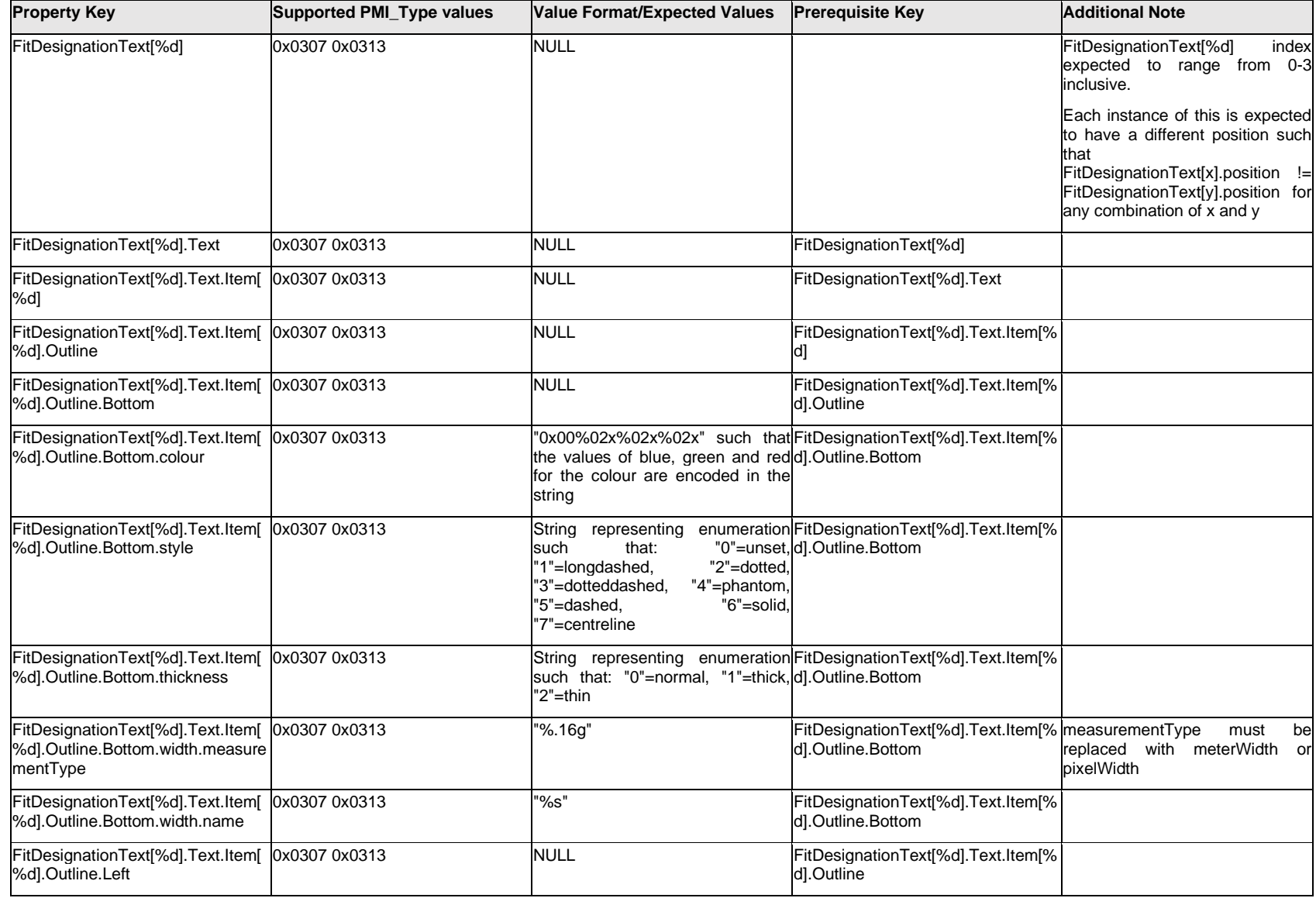

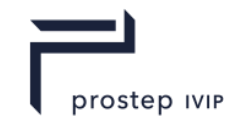

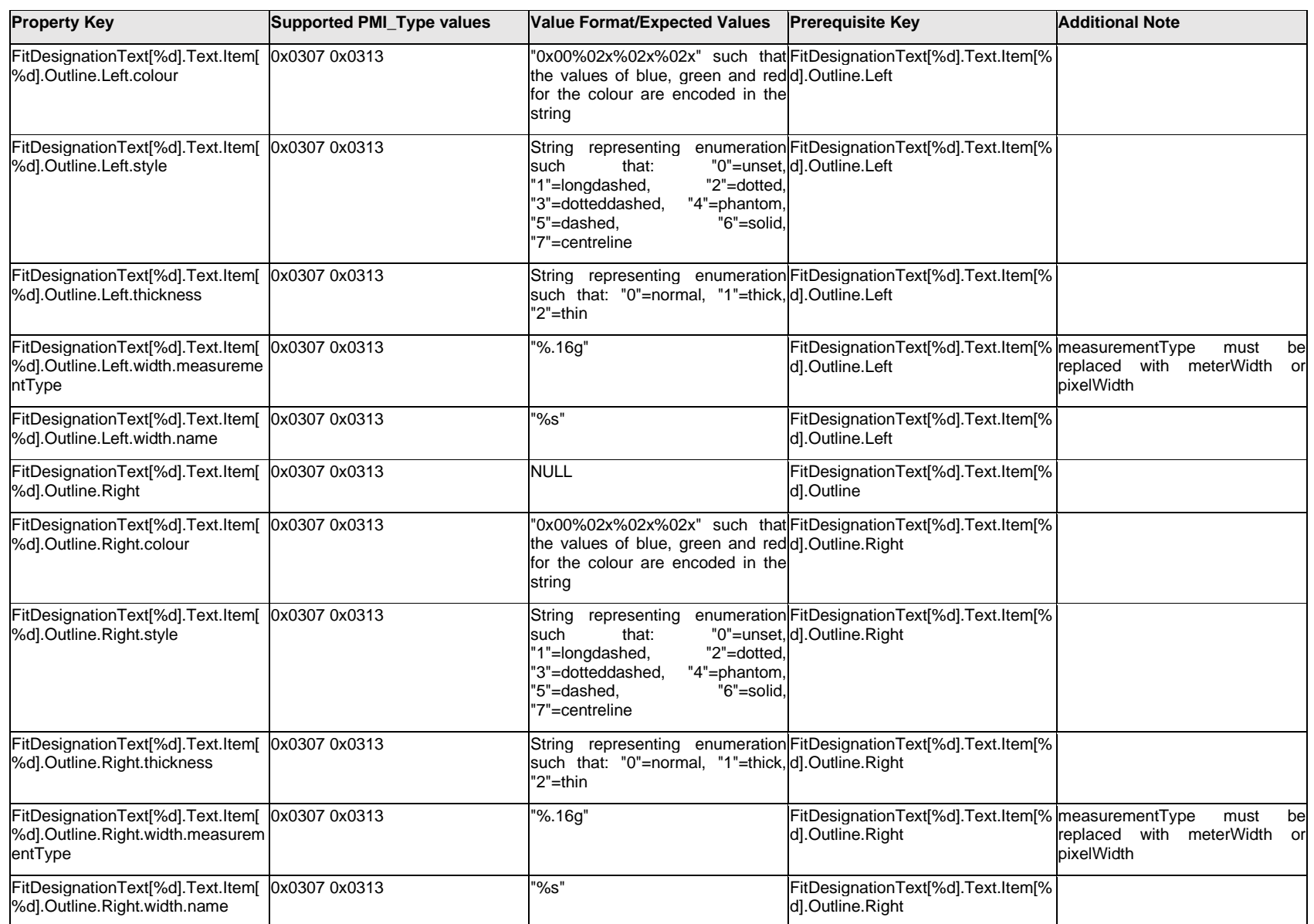

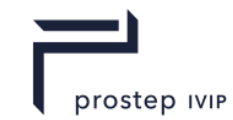

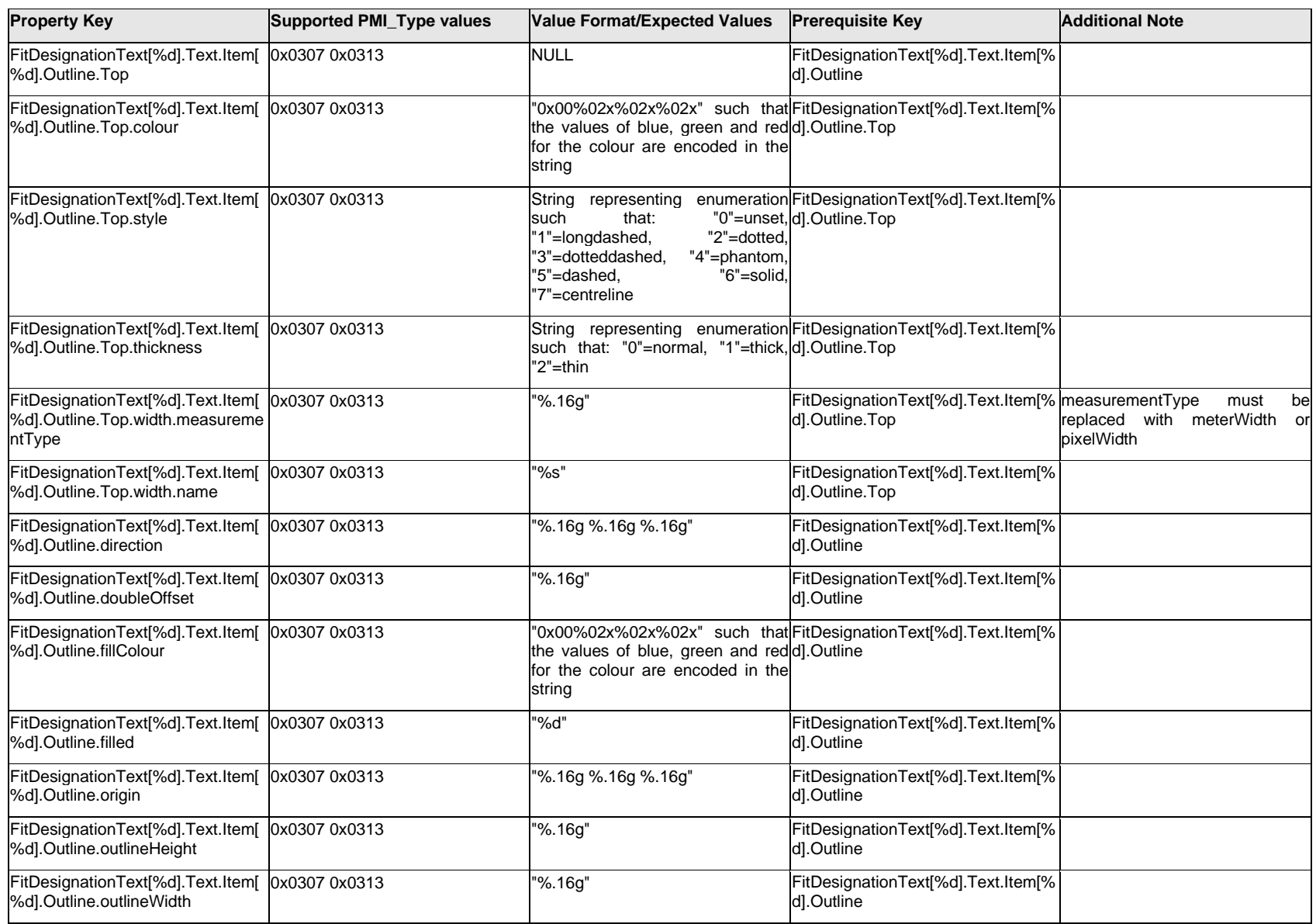

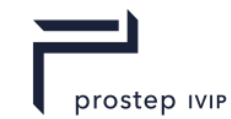

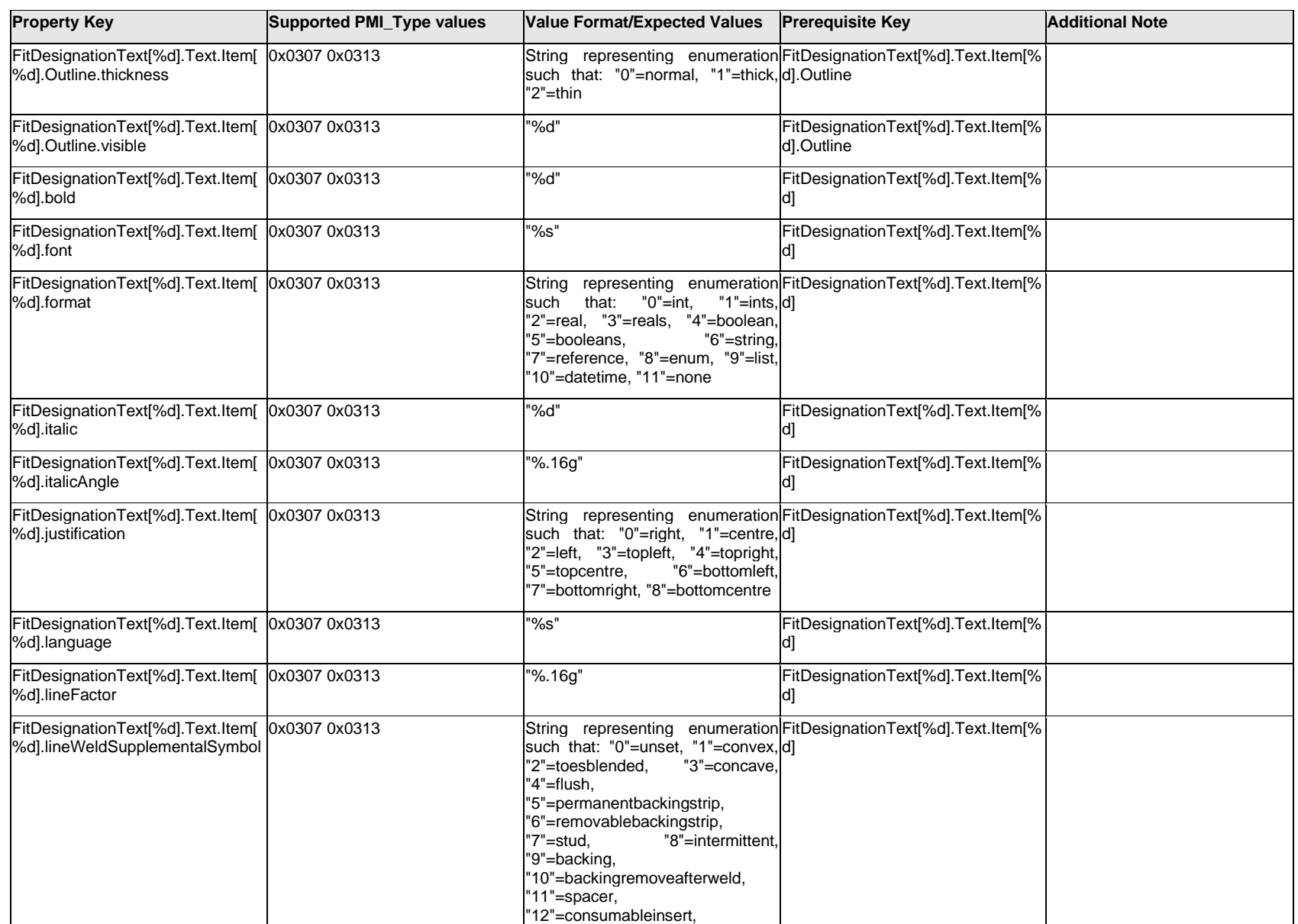

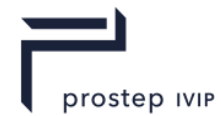

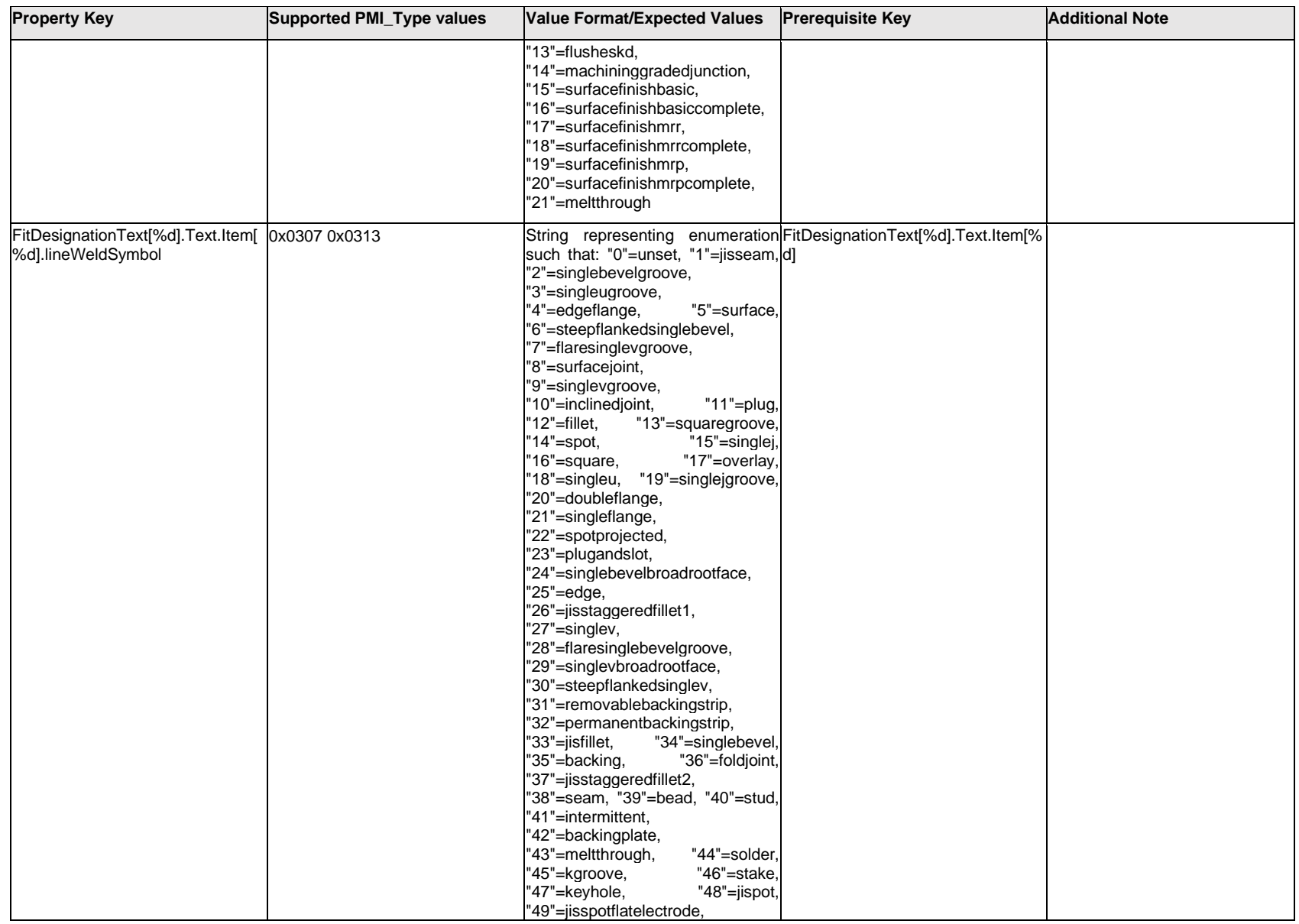

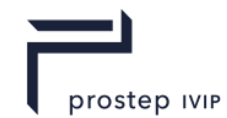

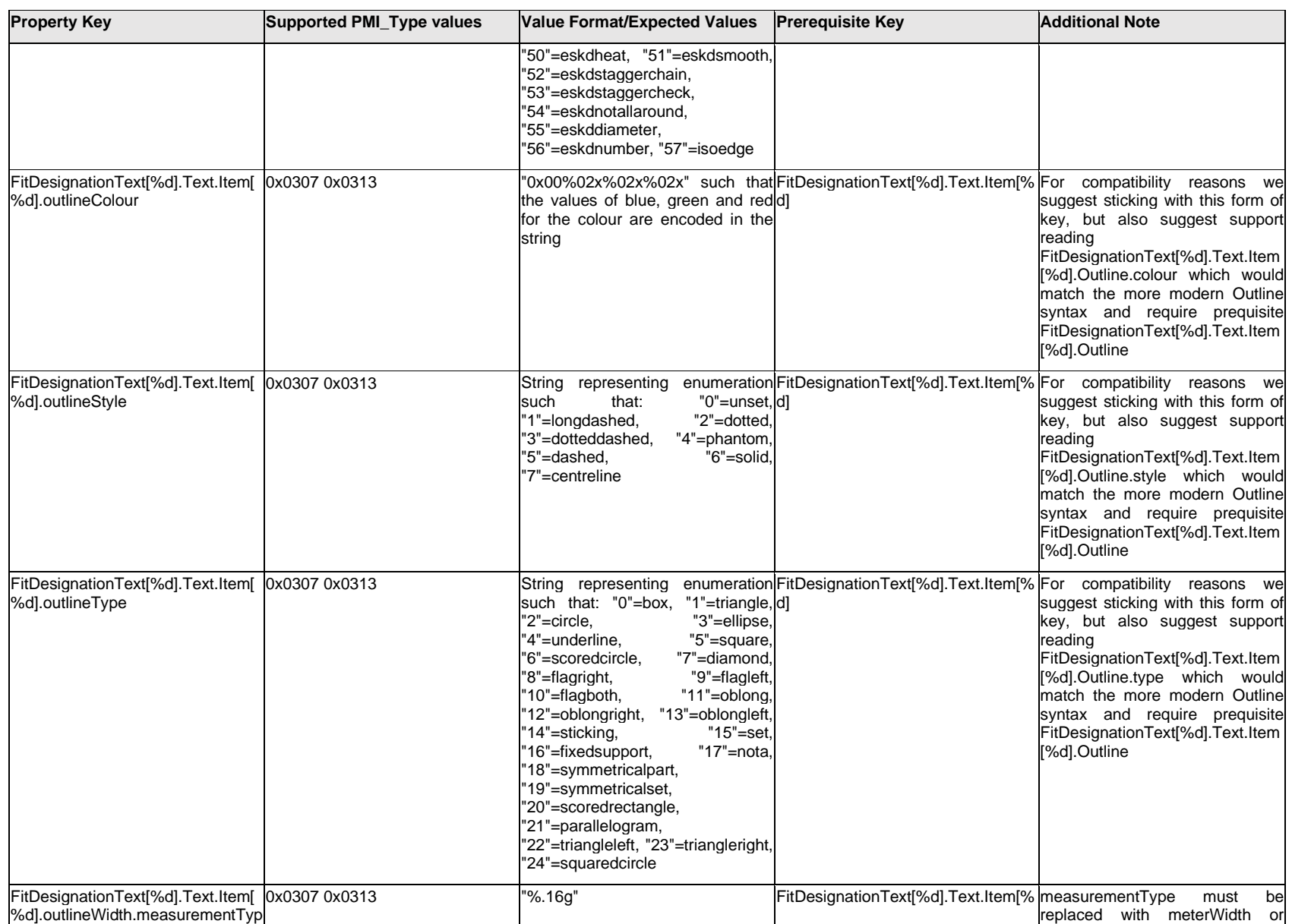

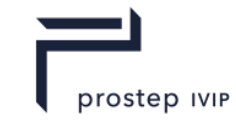

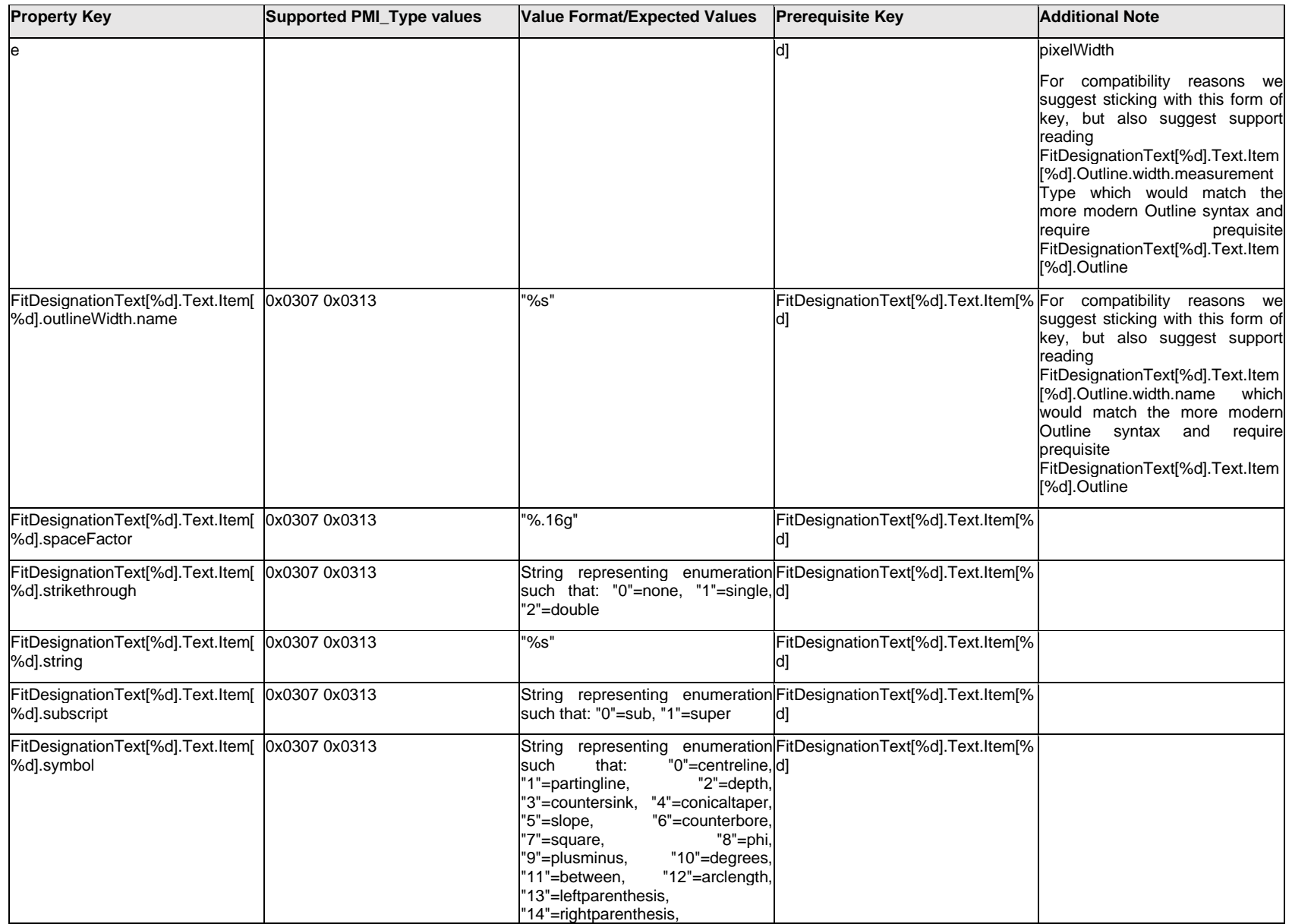

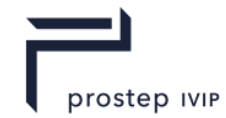

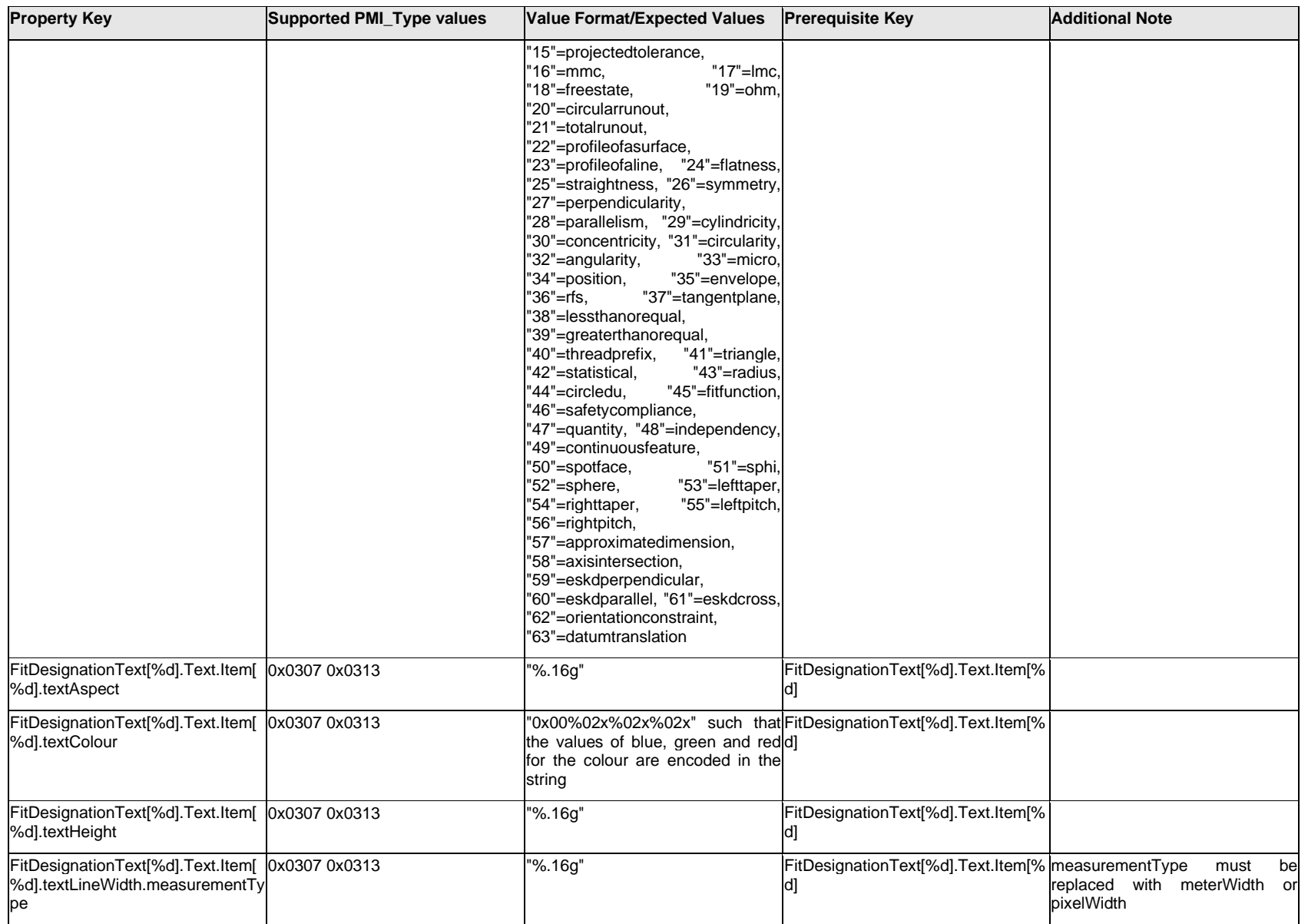

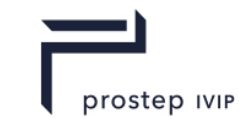

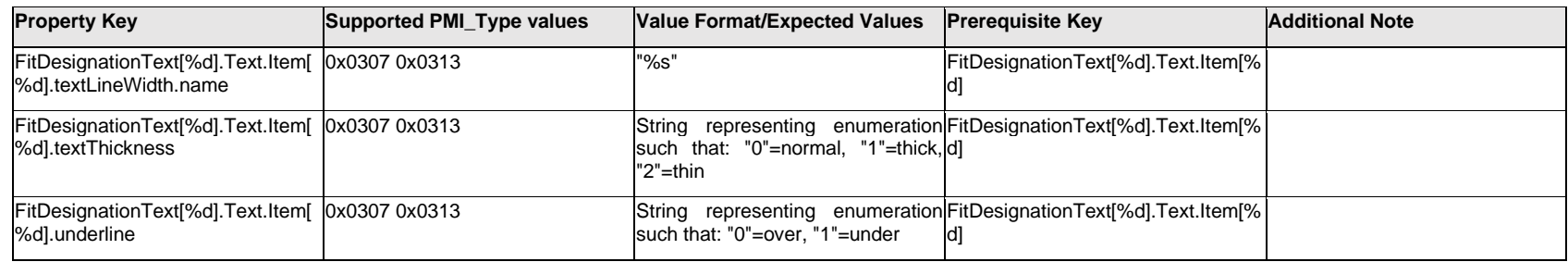

## **Q.6.74 FitDesignationText[%d].Text.Outline.<property>**

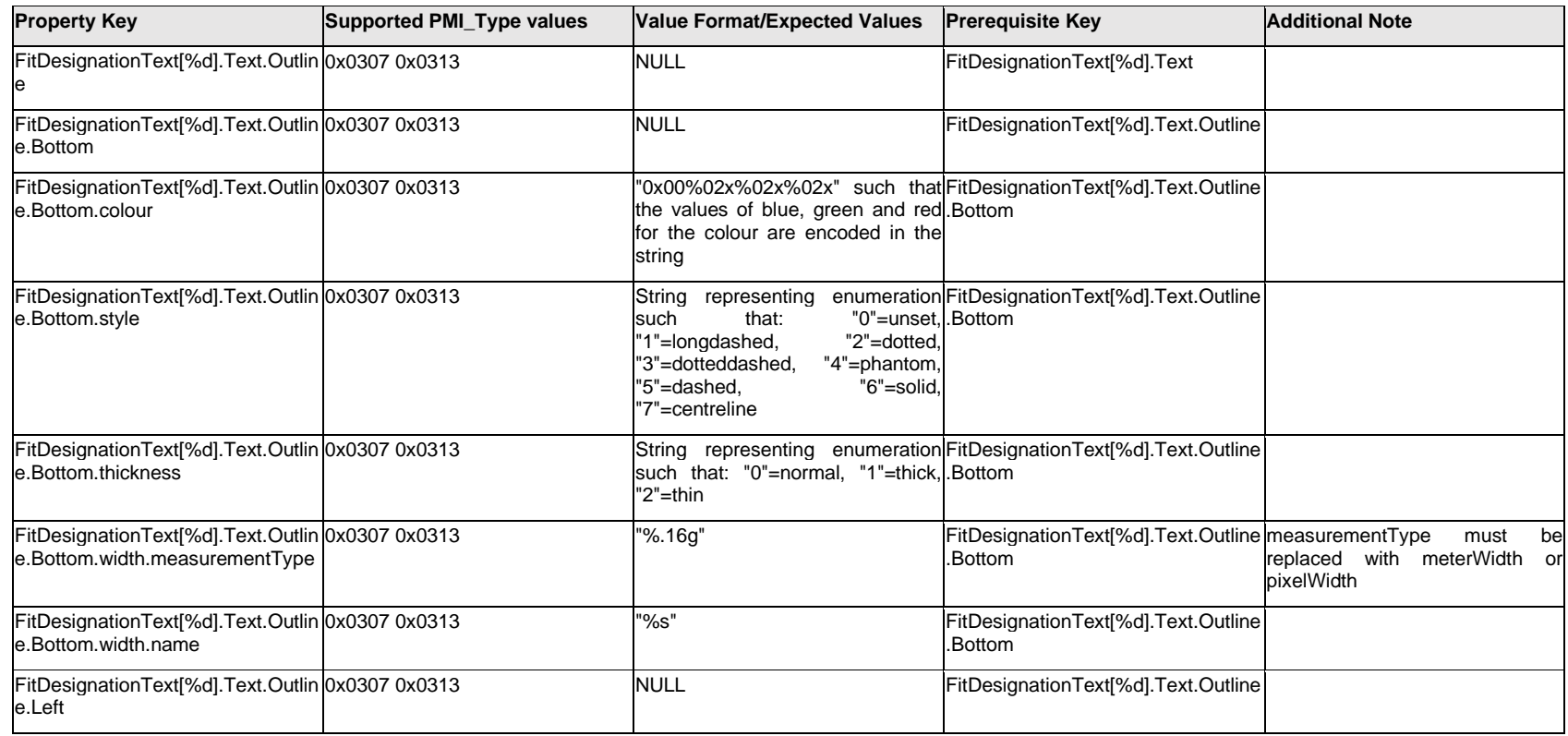

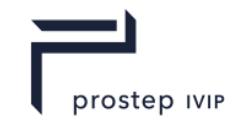

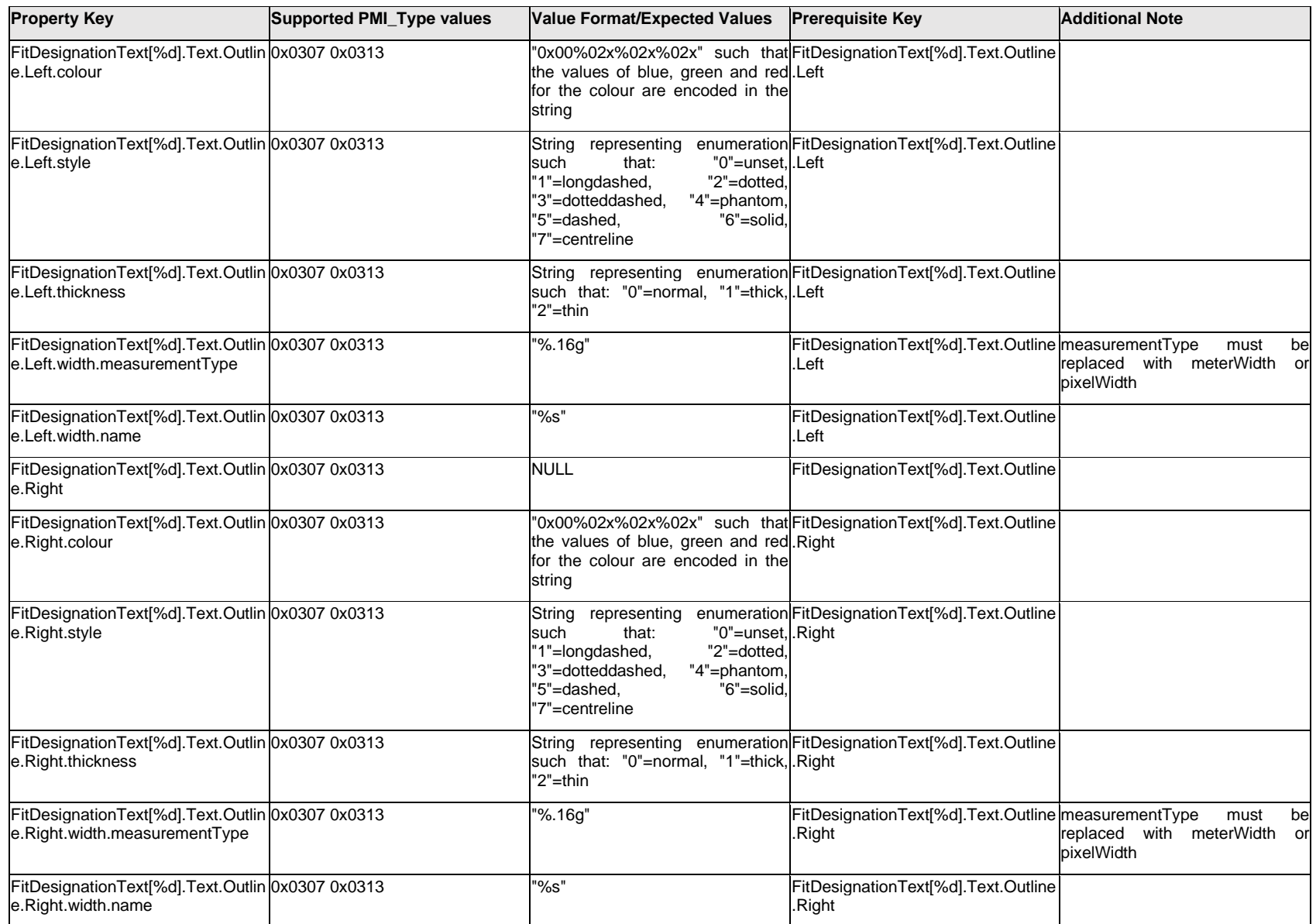

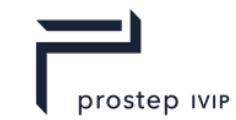

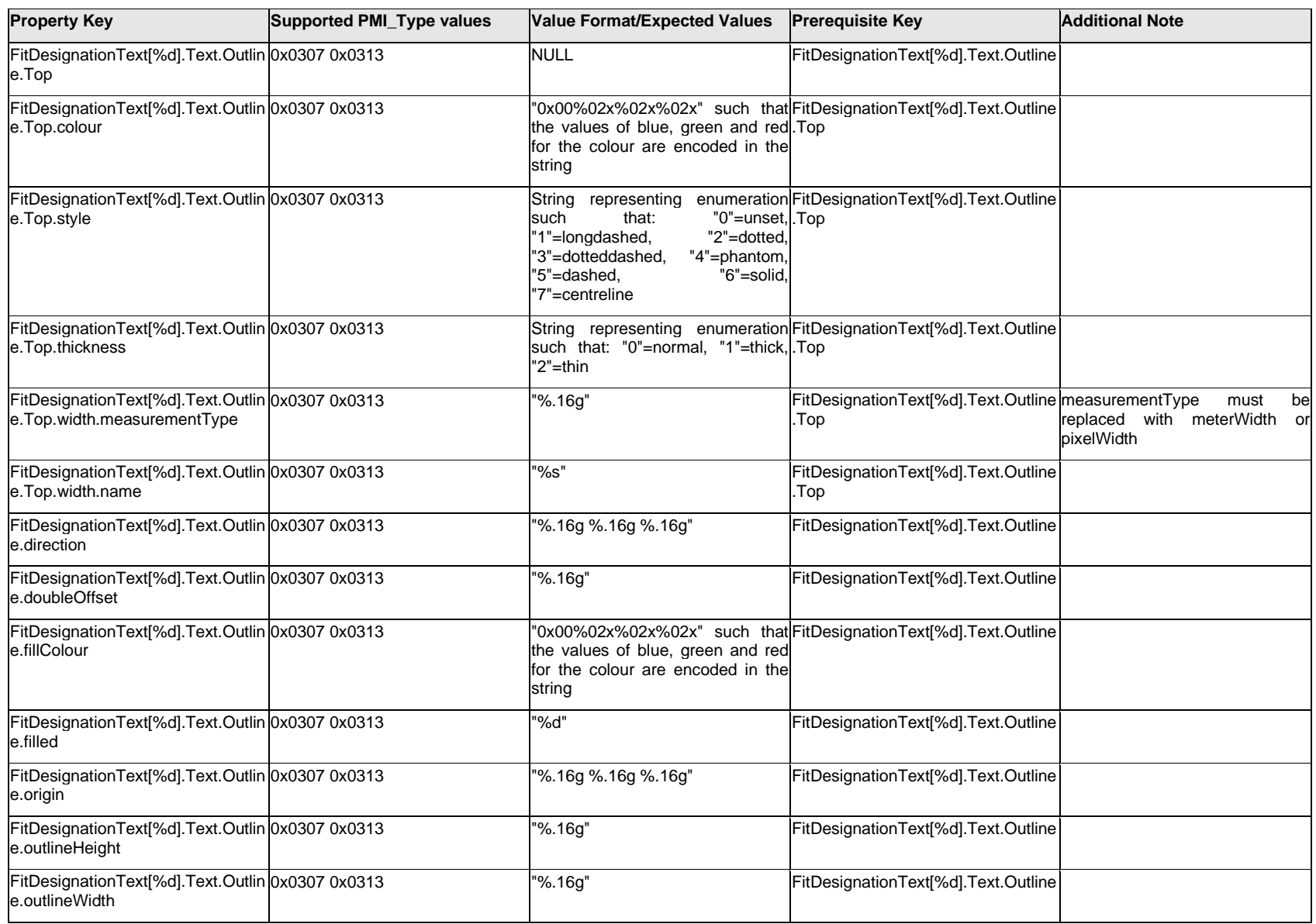

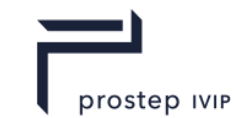

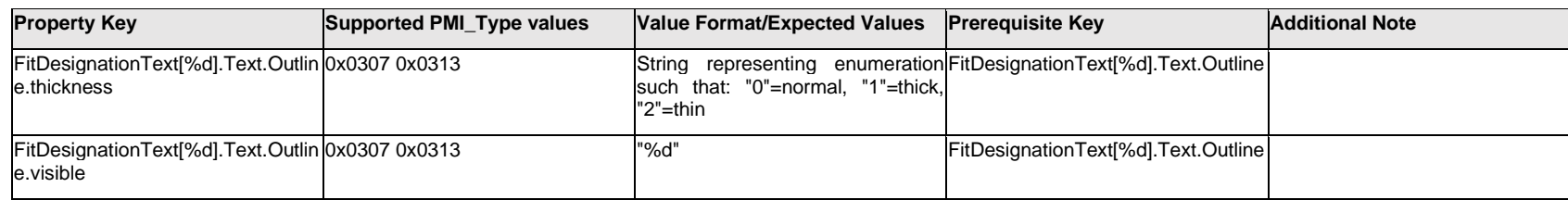

## **Q.6.75 FitDesignationText[%d].Text.<property>**

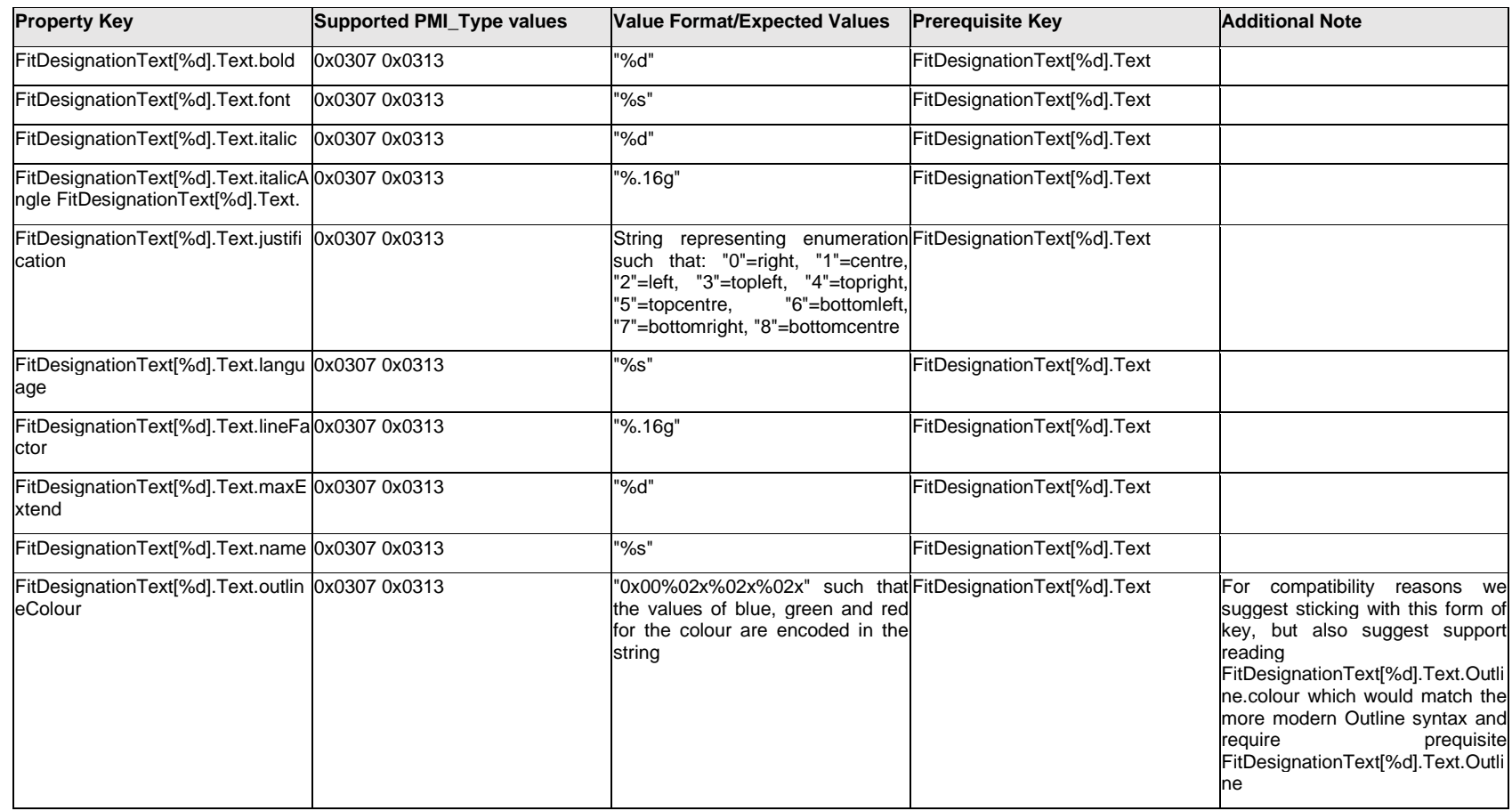
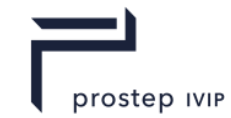

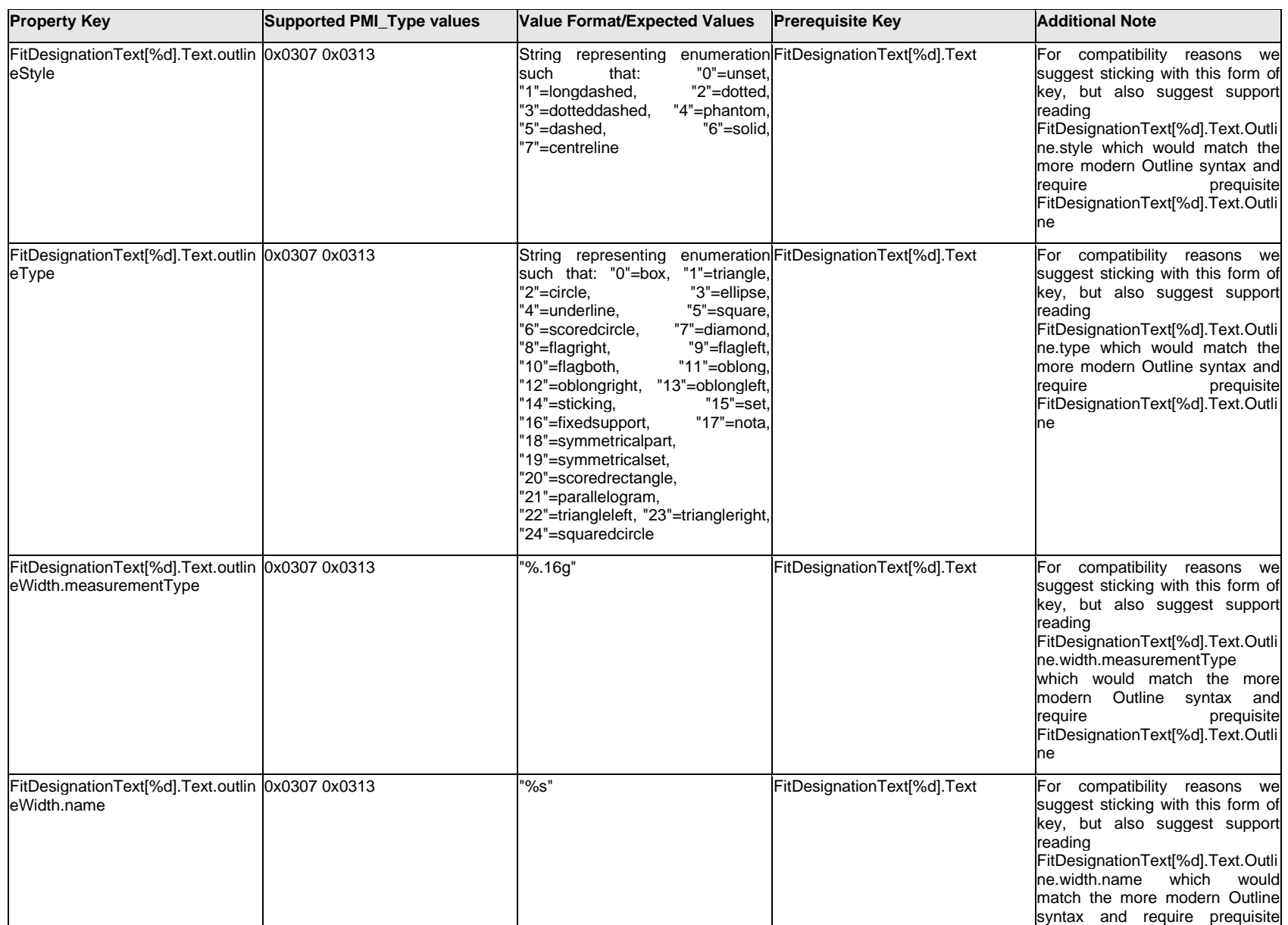

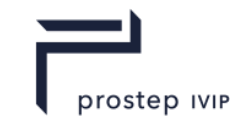

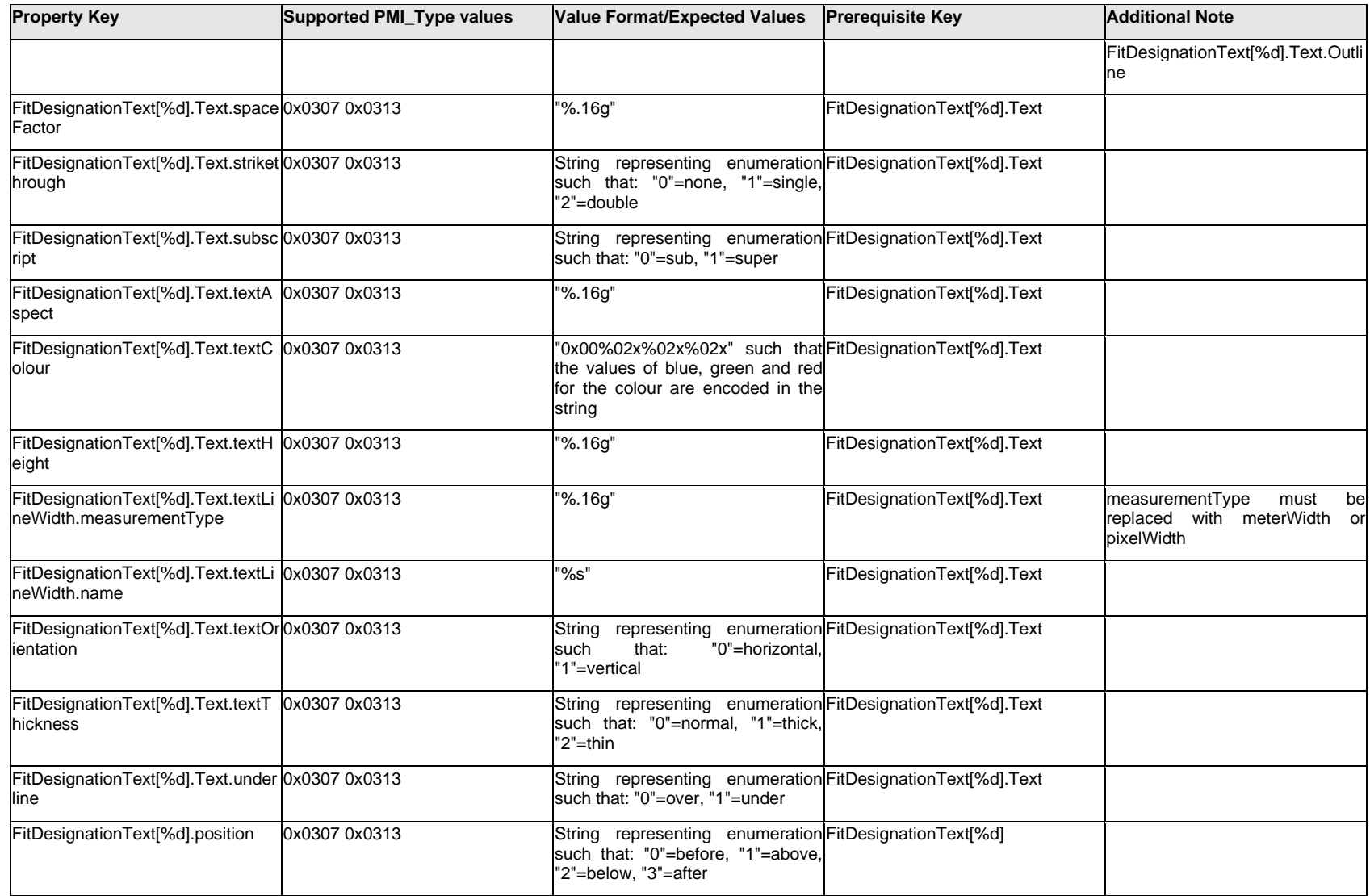

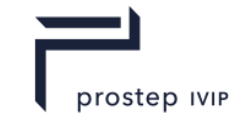

### **Q.6.76 FreeState**

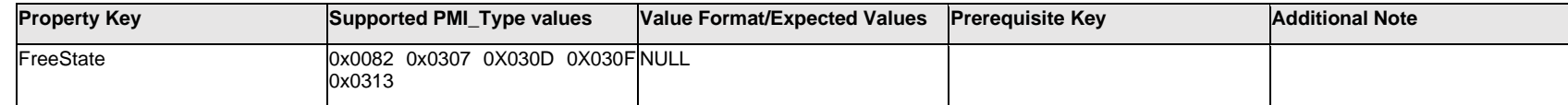

### **Q.7 PMI Properties "G"**

## **Q.7.1 GeneralAttribute[%d]**

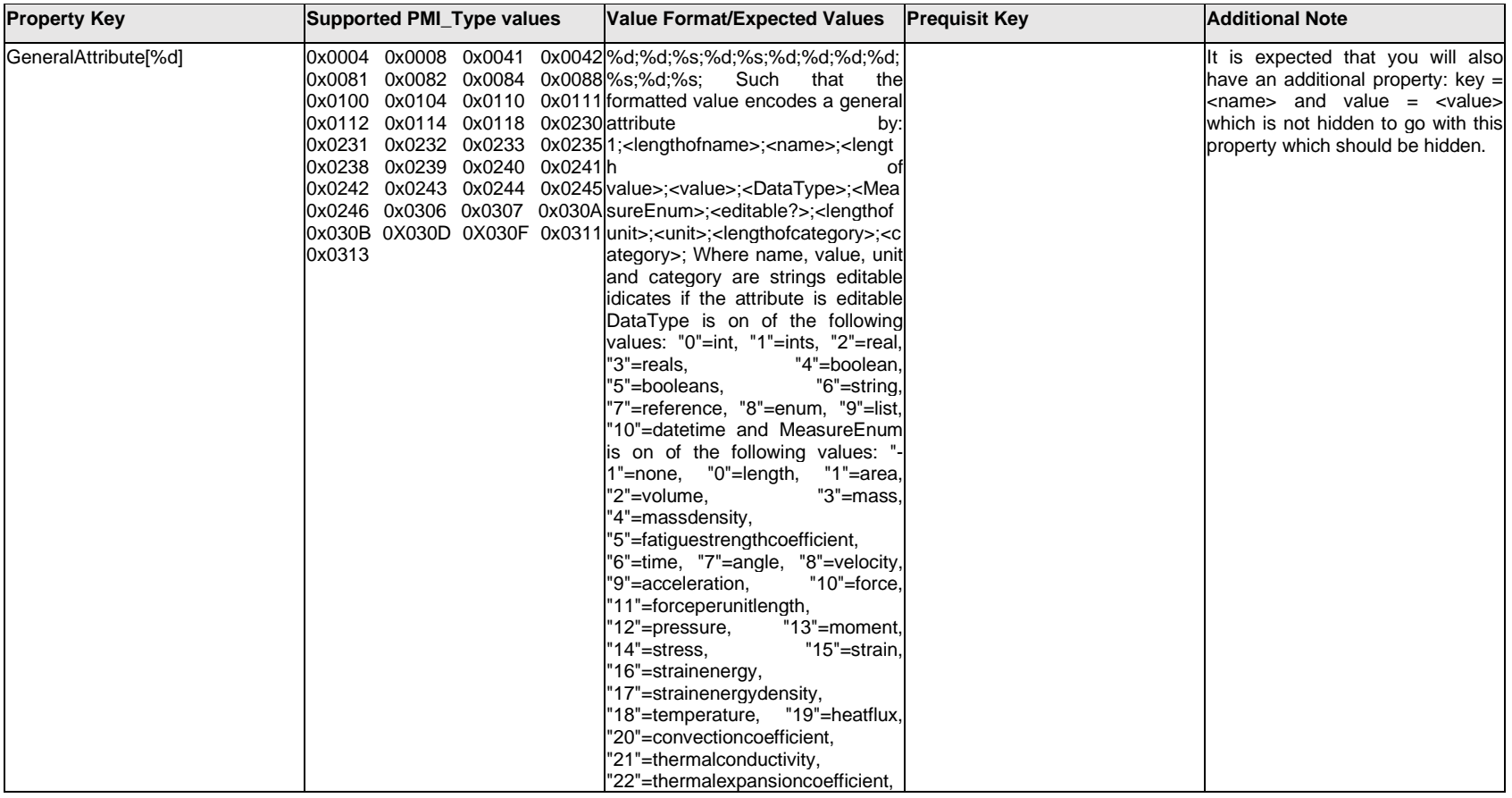

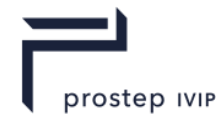

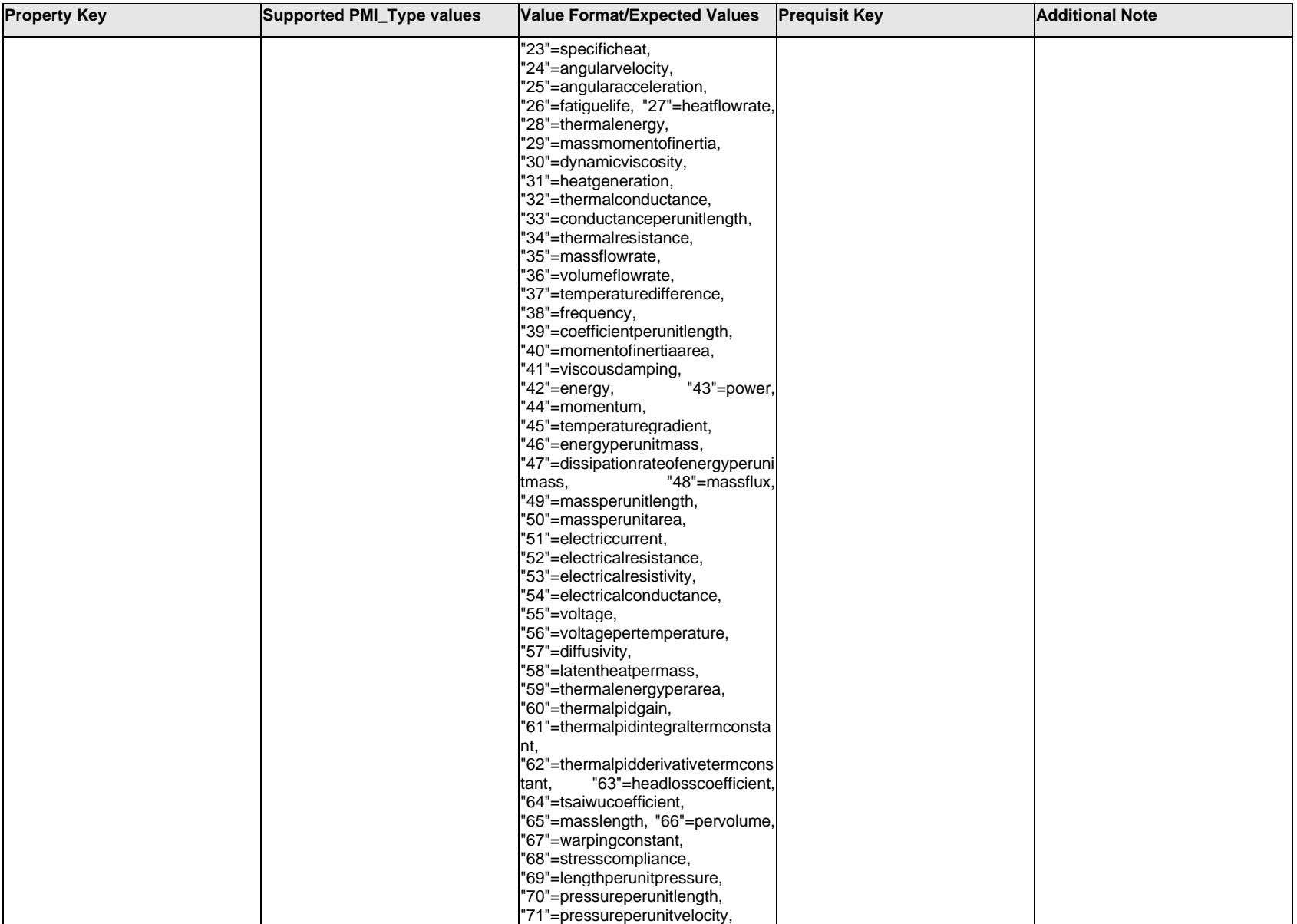

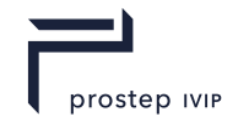

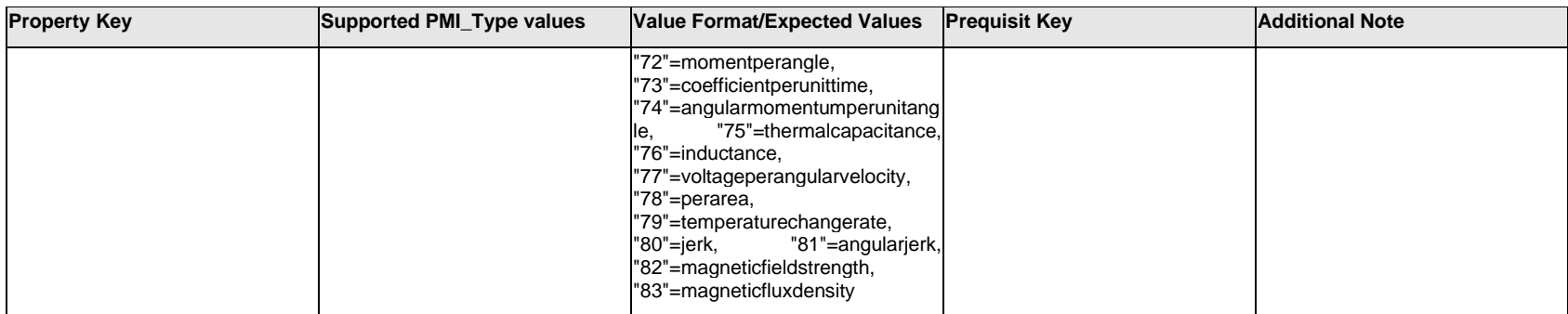

# **Q.7.2 GeneralAttribute[%d].ListValue[%d]**

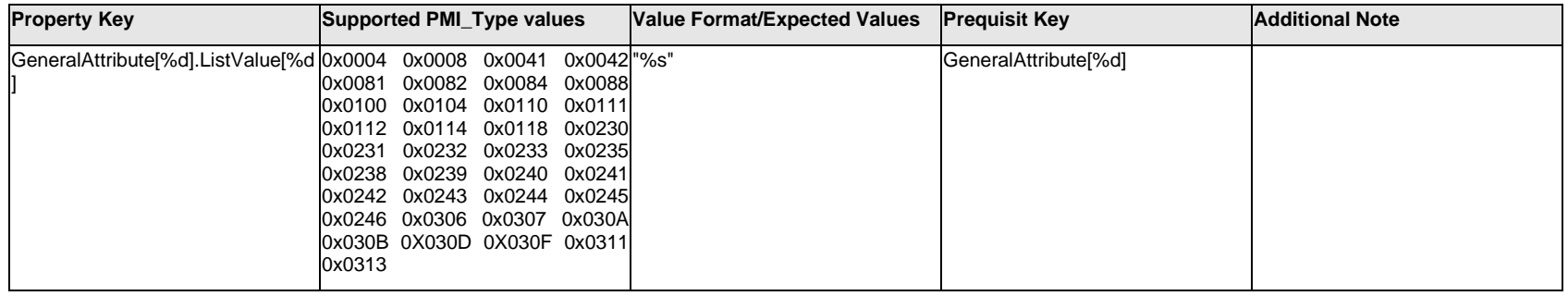

# **Q.7.3 GeneralText.Item[%d].<properties>**

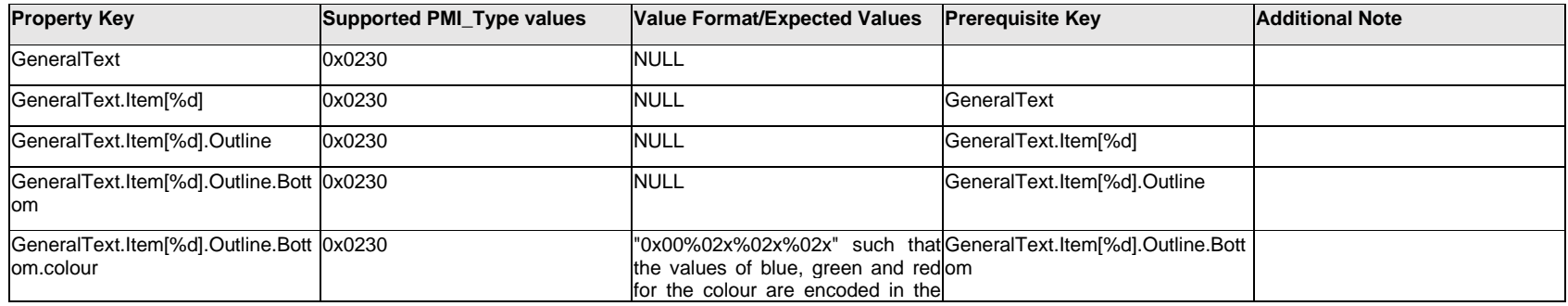

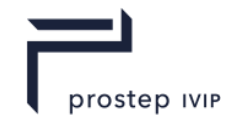

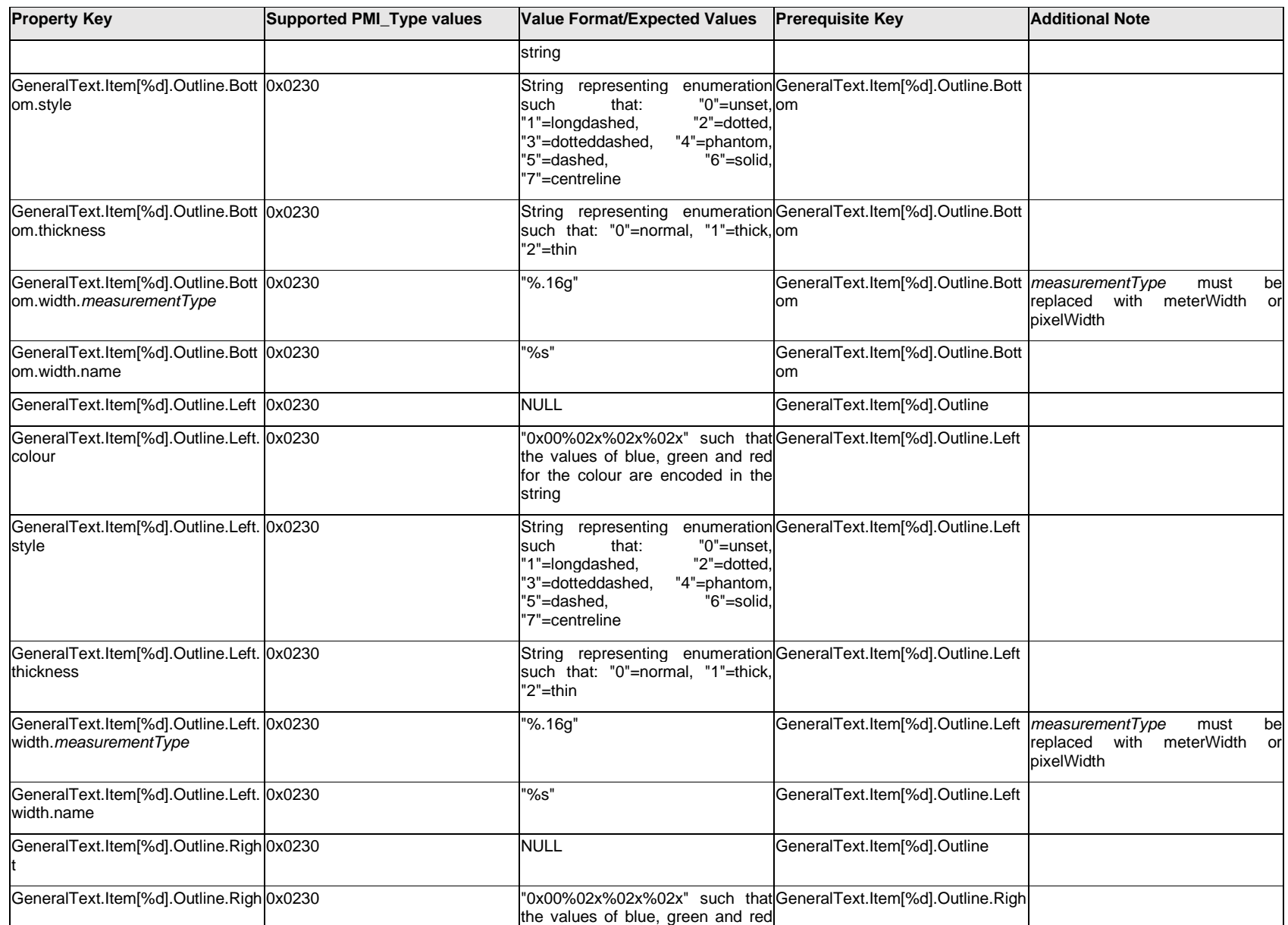

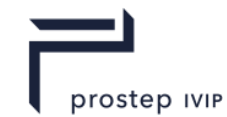

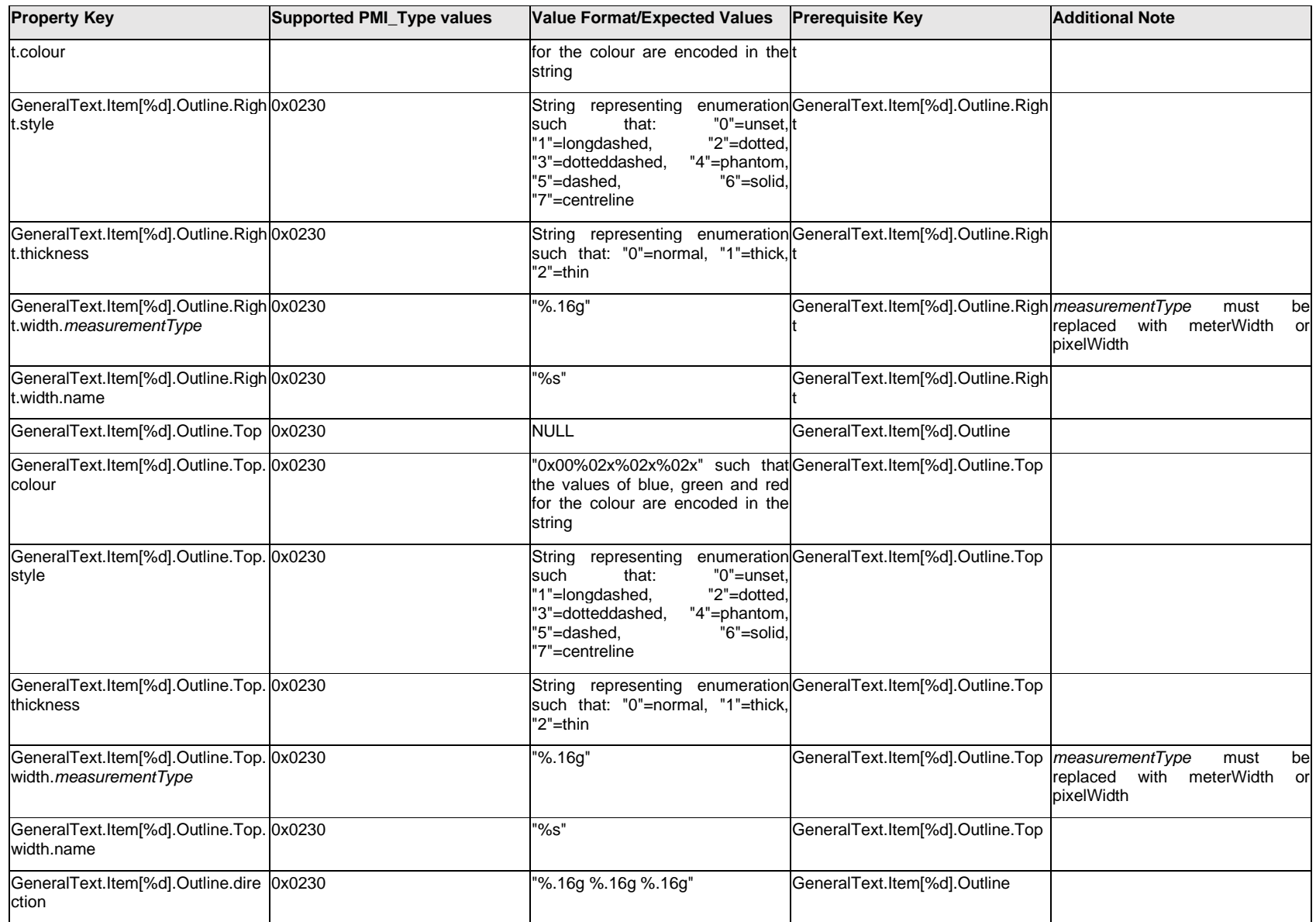

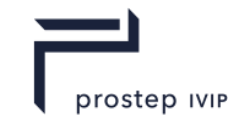

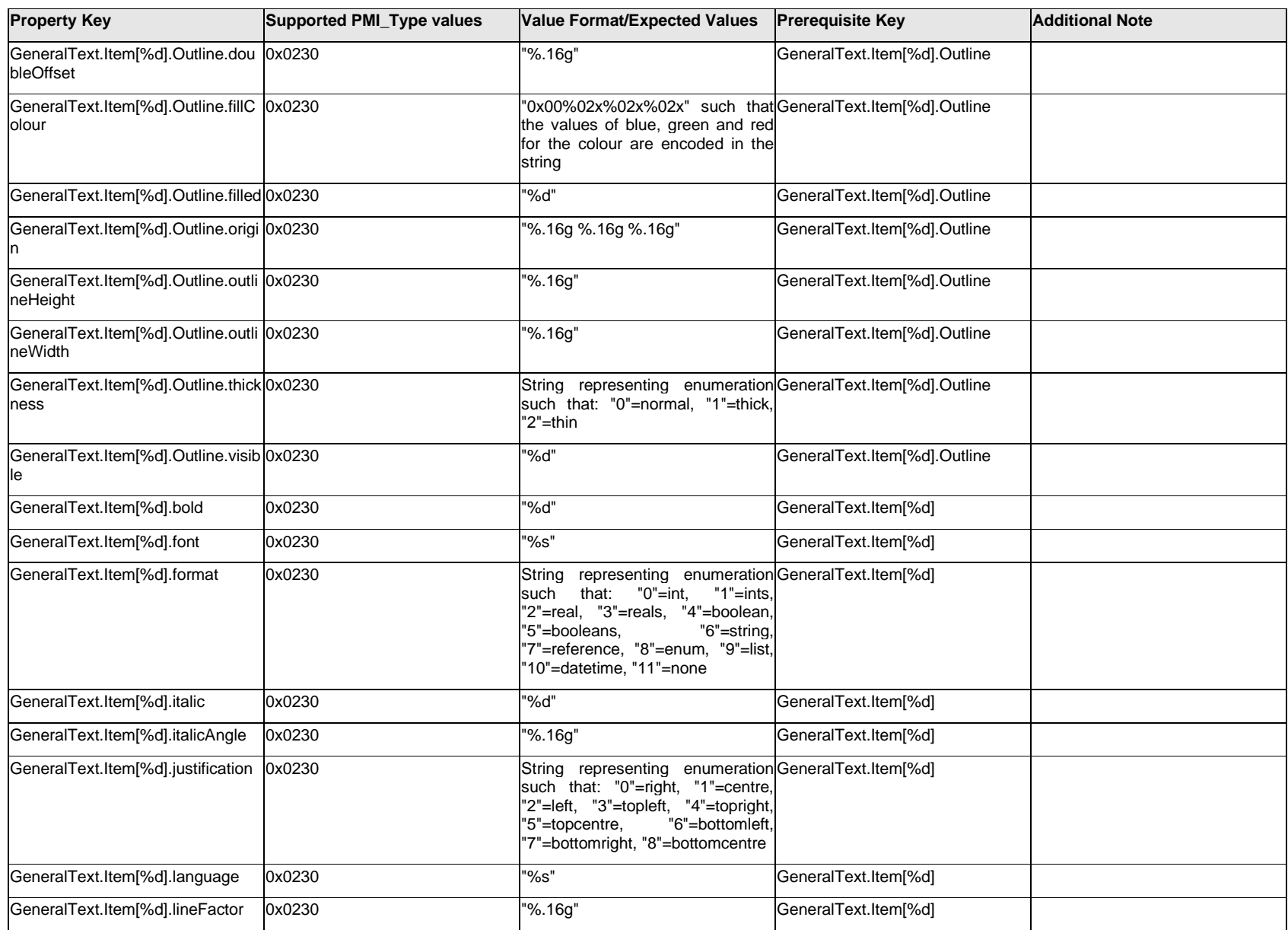

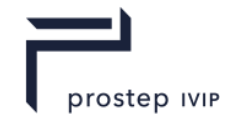

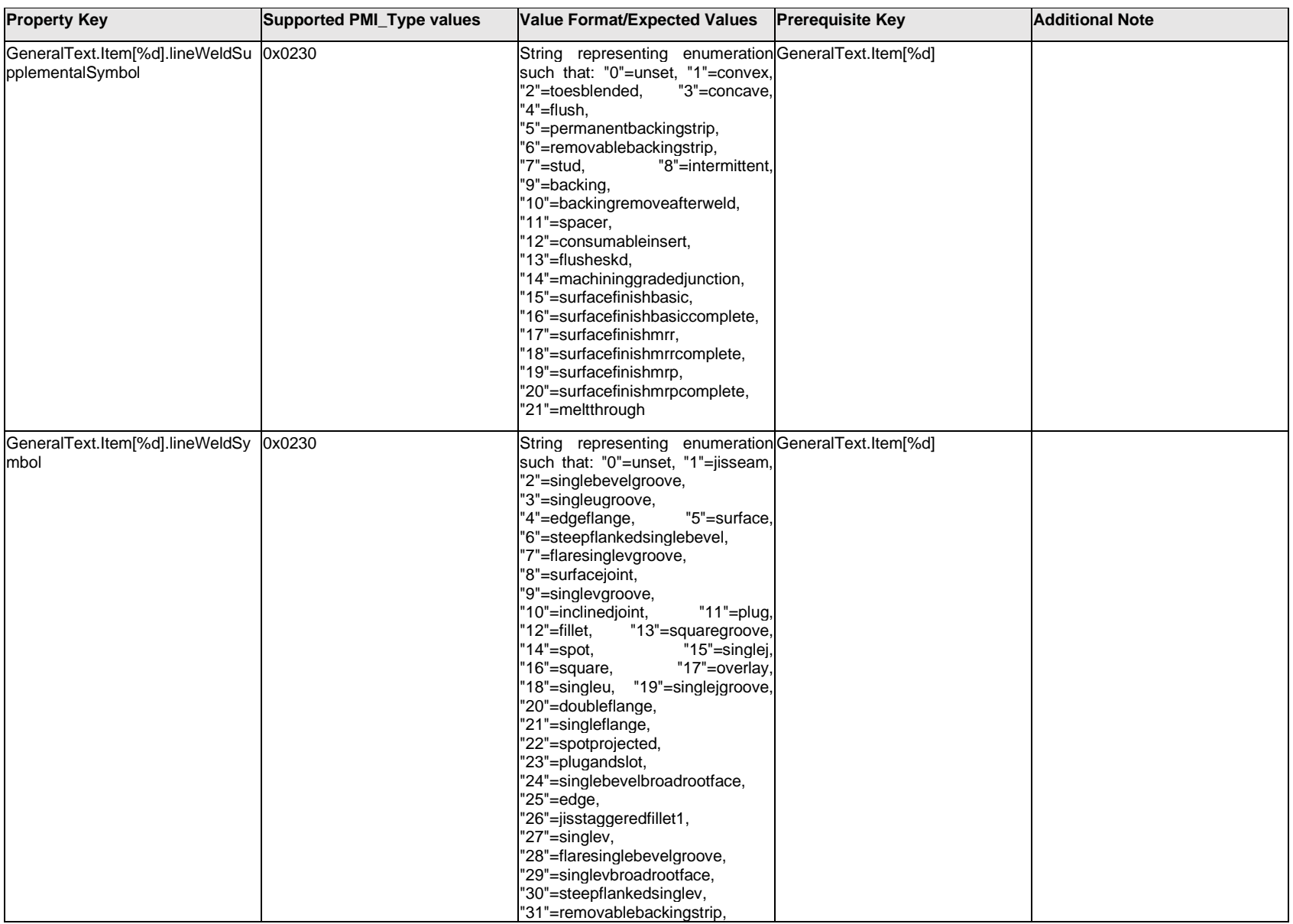

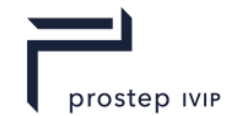

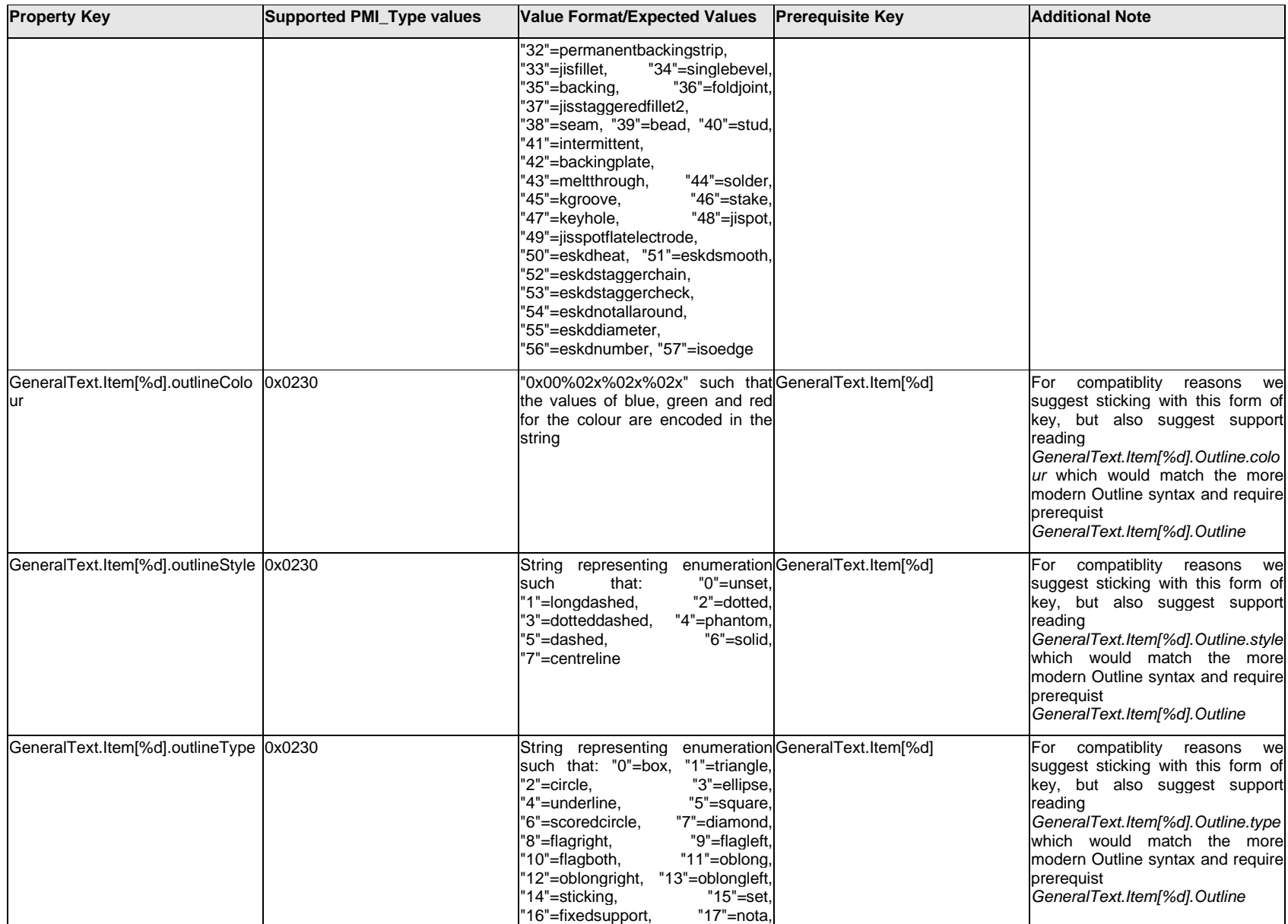

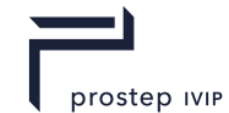

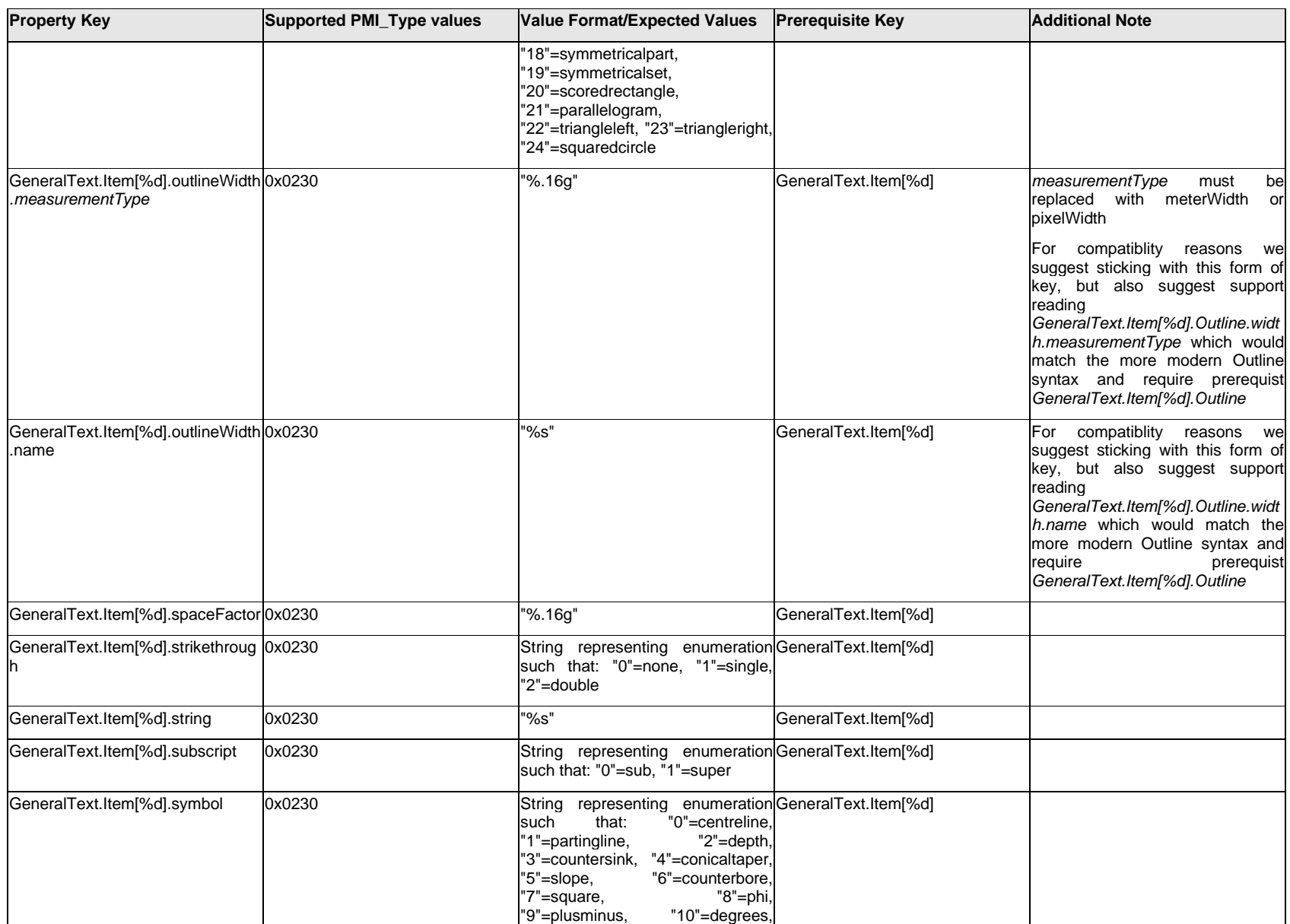

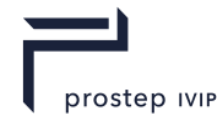

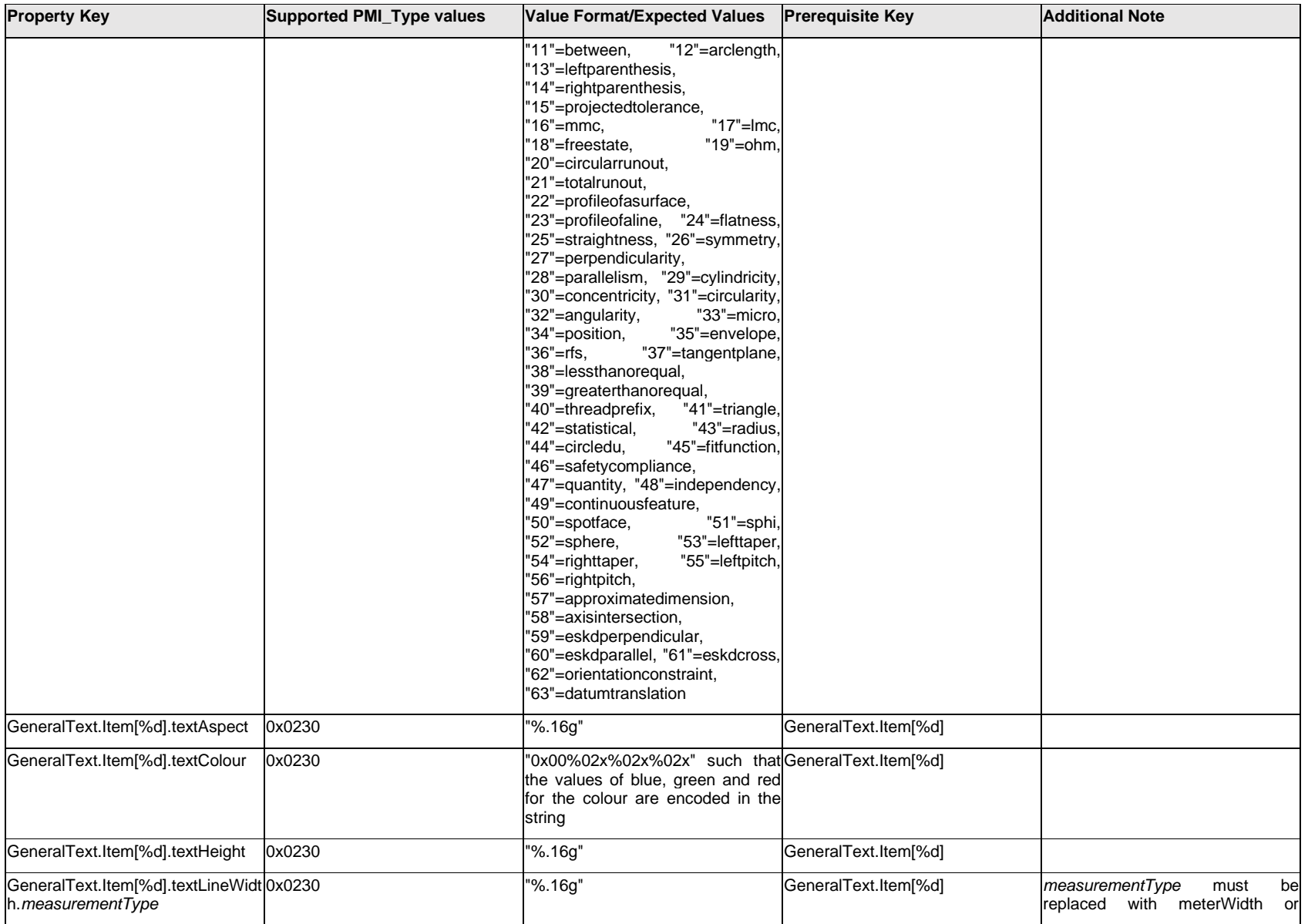

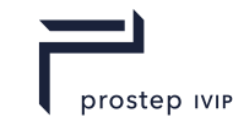

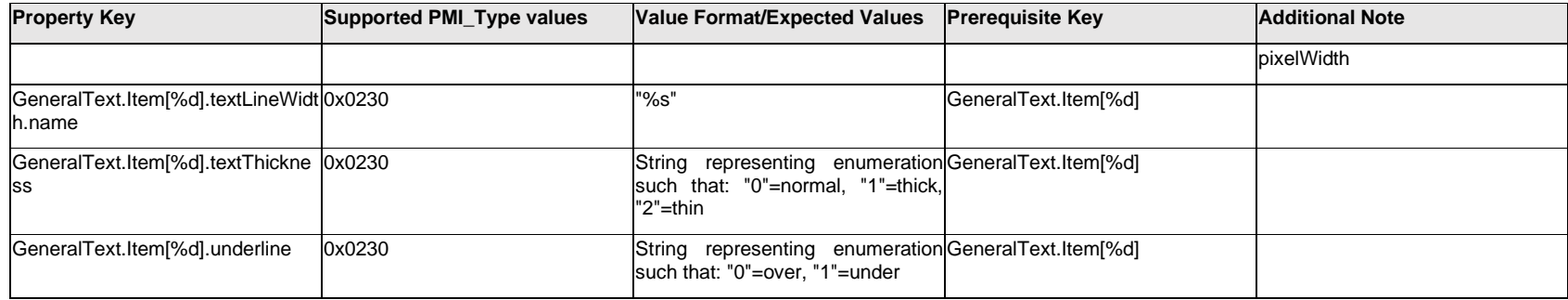

# **Q.7.4 GeneralText.Outline.<property>**

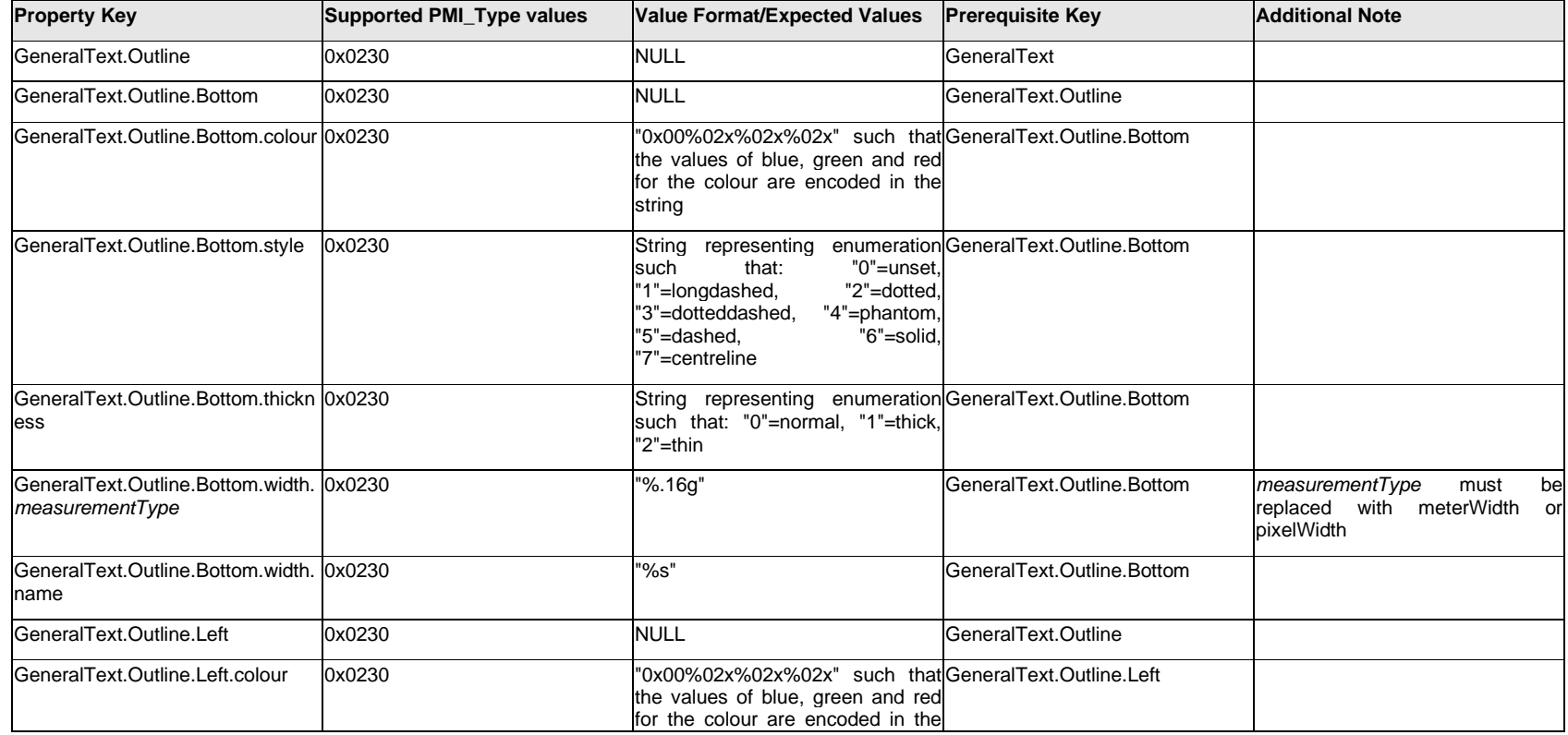

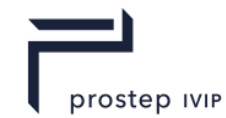

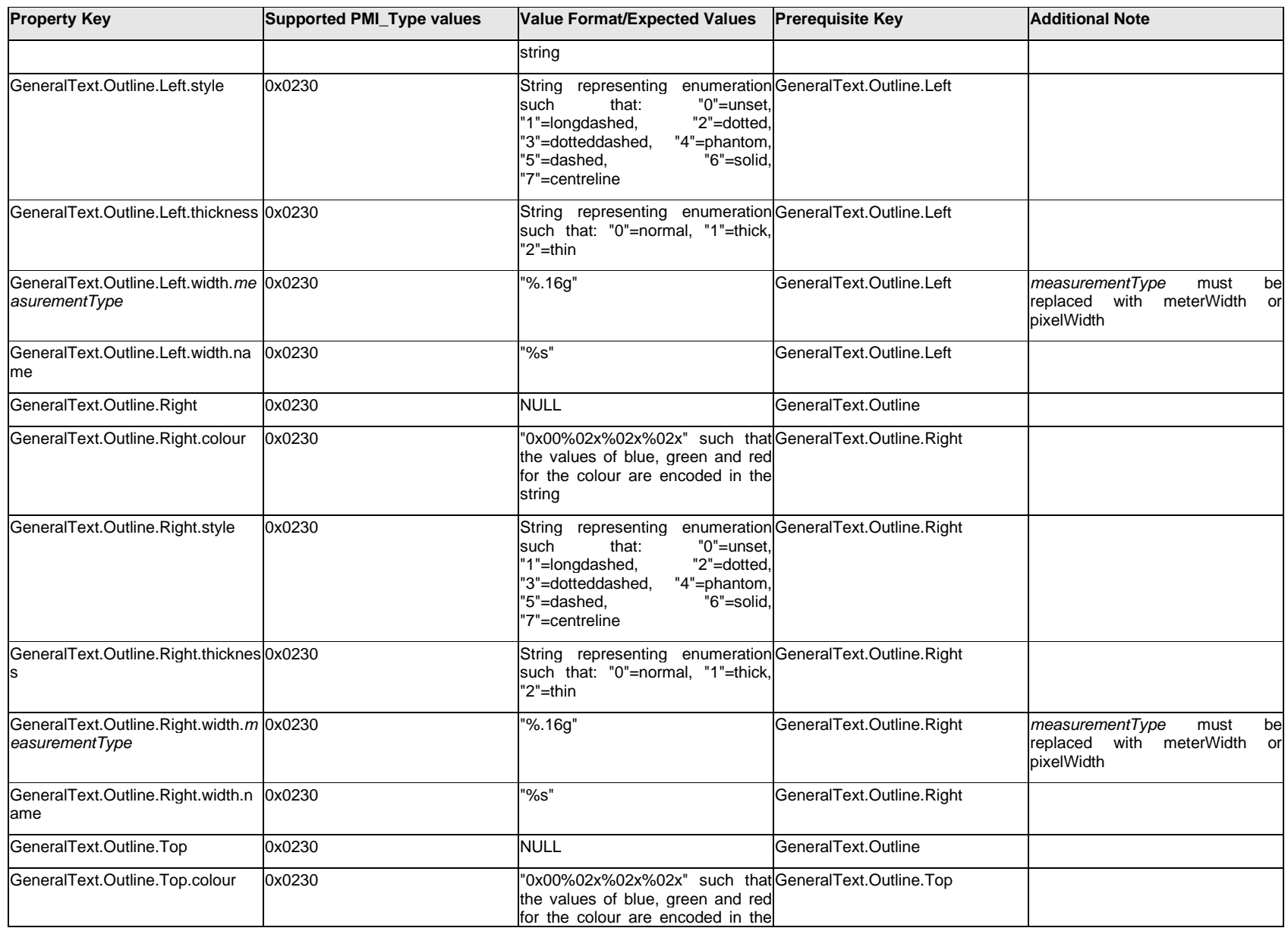

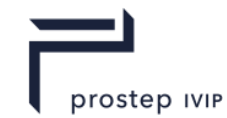

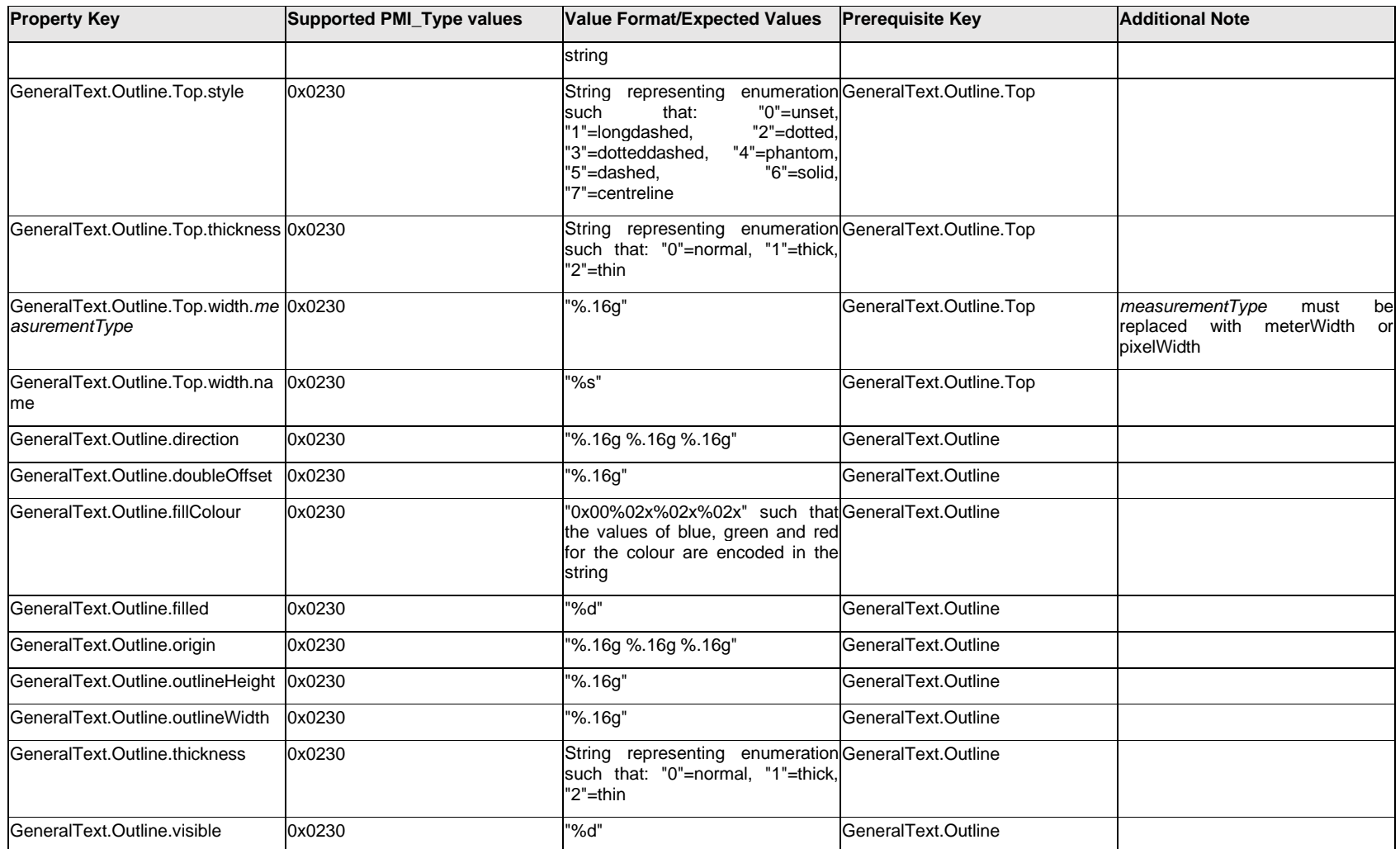

### **Q.7.5 GeneralText.<property>**

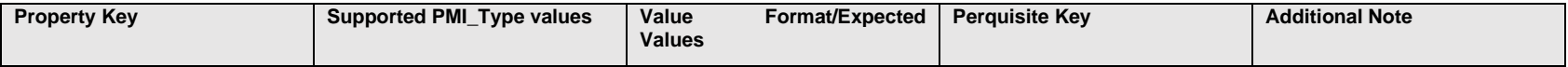

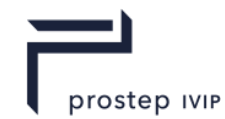

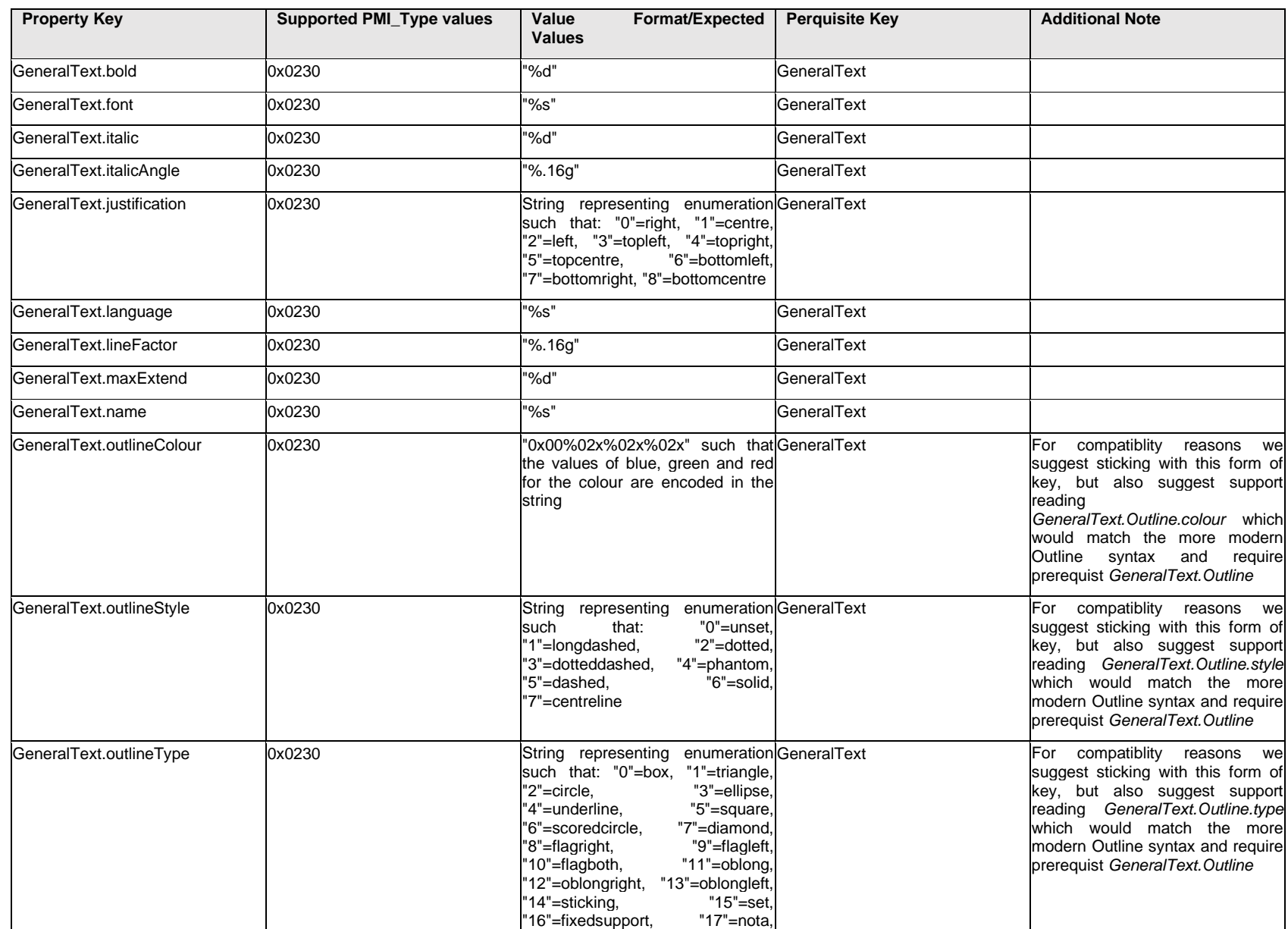

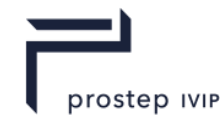

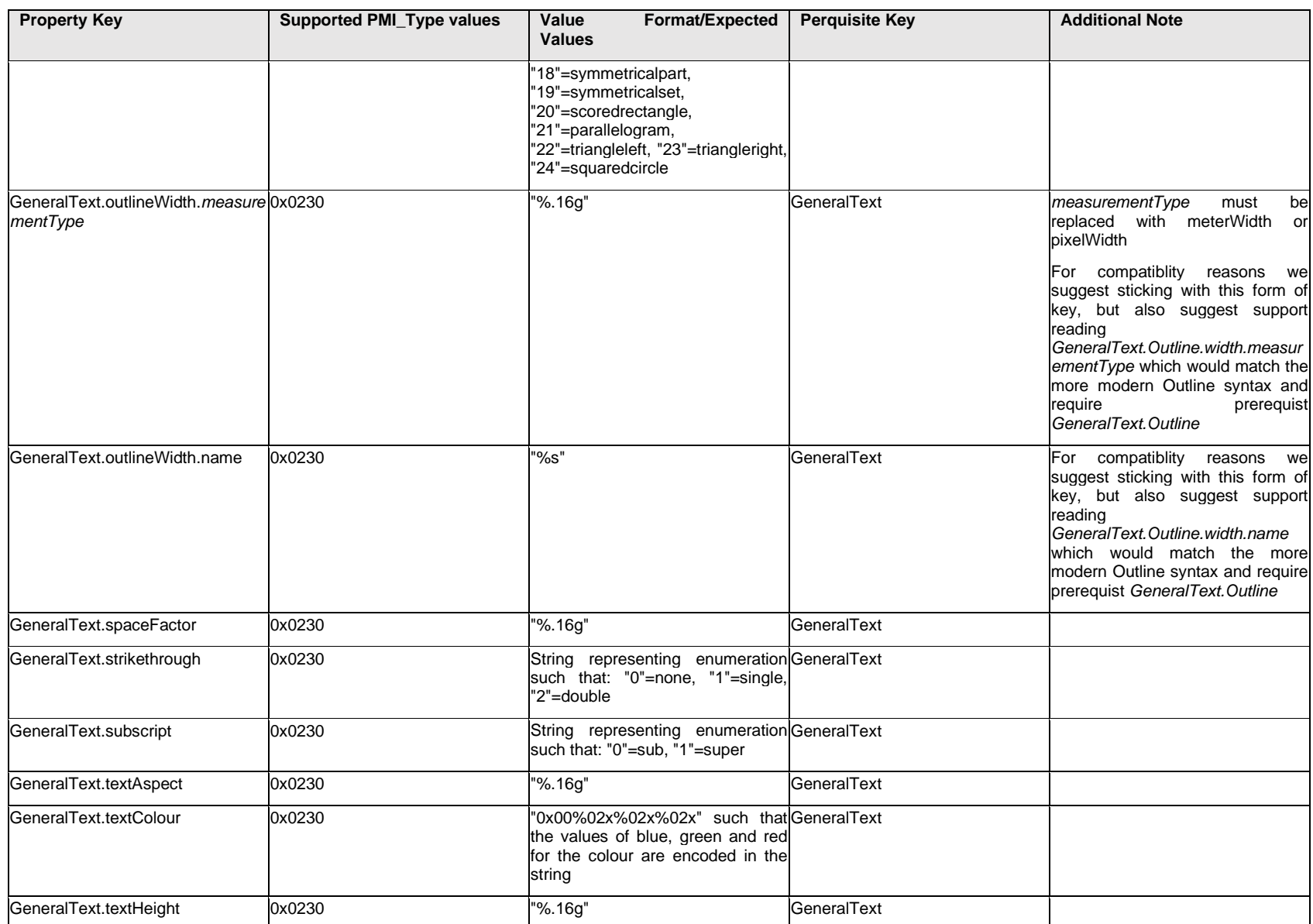

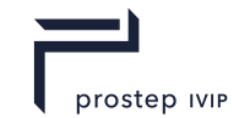

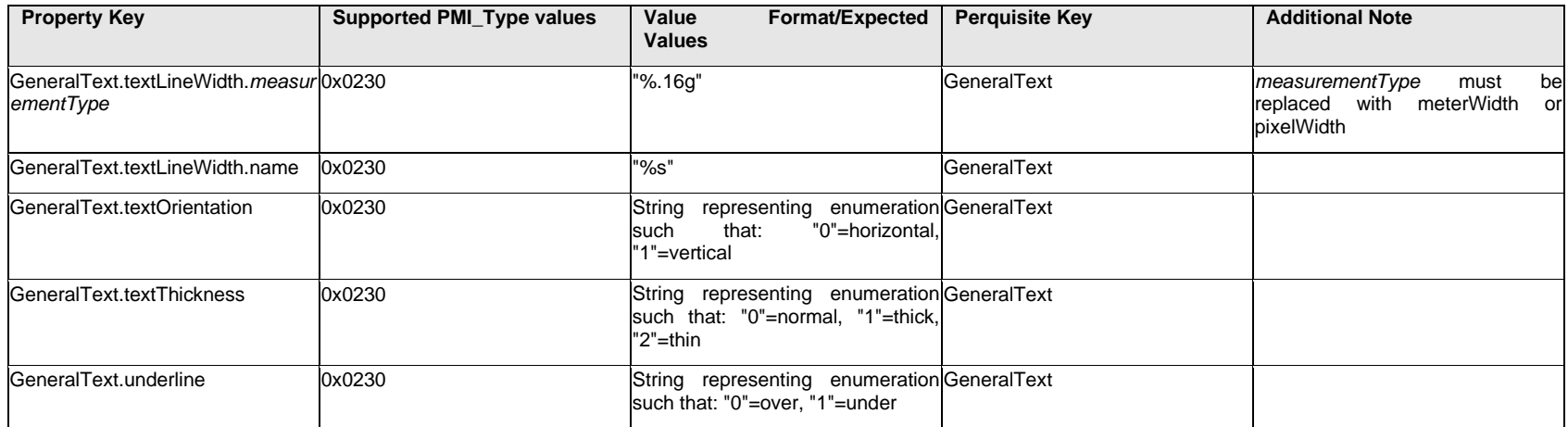

# **Q.7.6 GeneralToleranceISO.<property>**

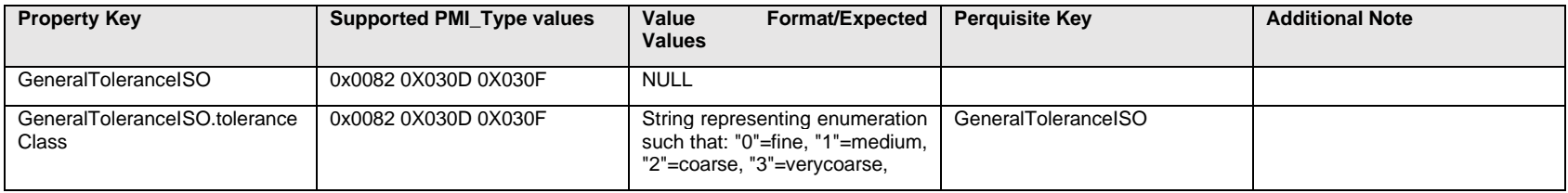

### **Q.7.7 GrooveGapTextFormat[%d].Item[%d].<properties>**

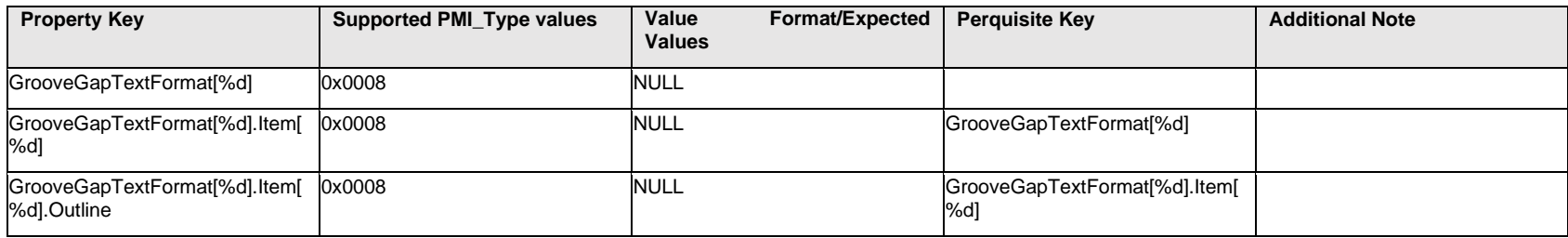

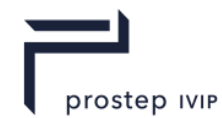

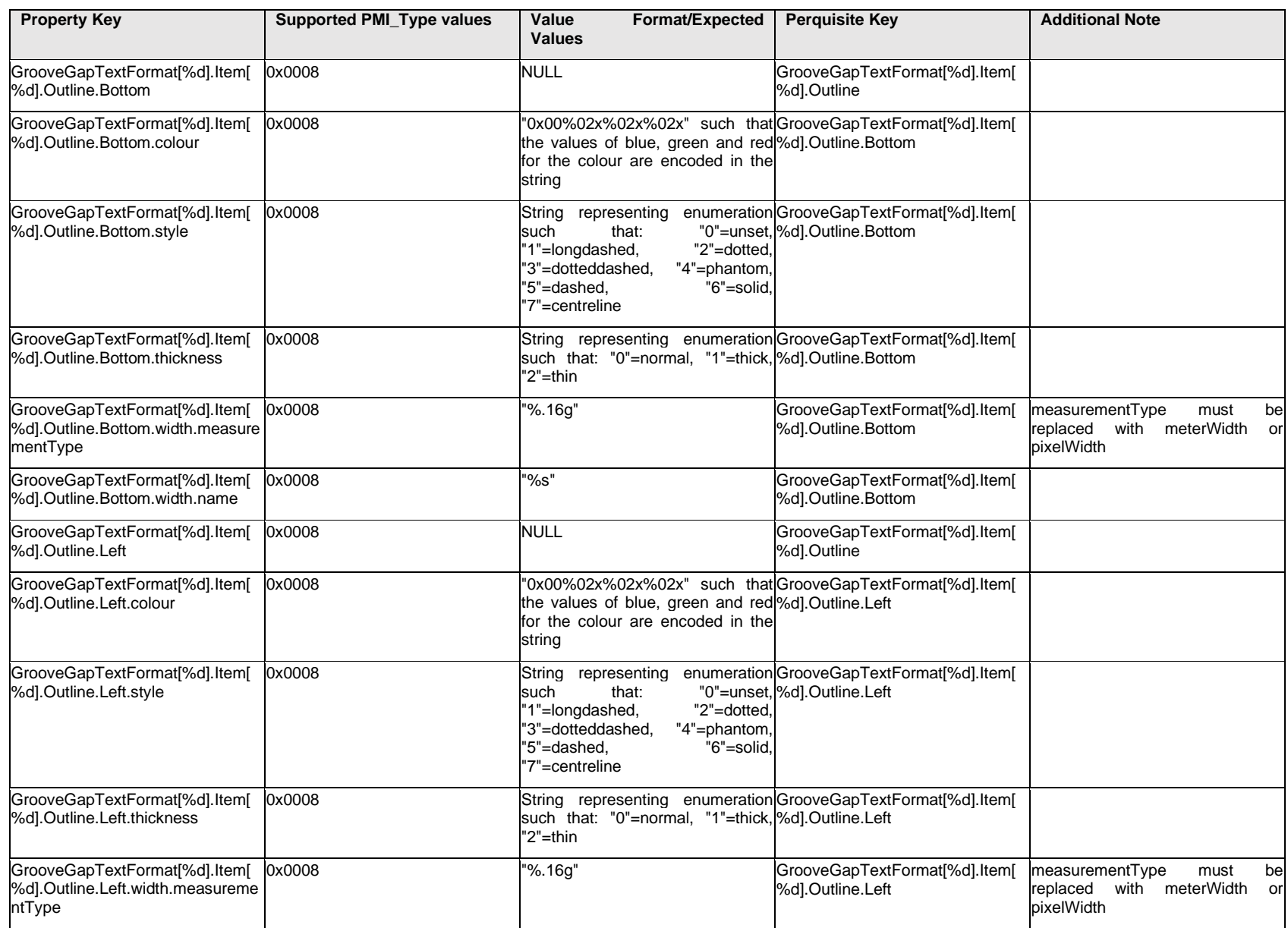

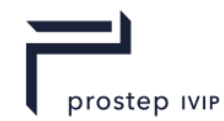

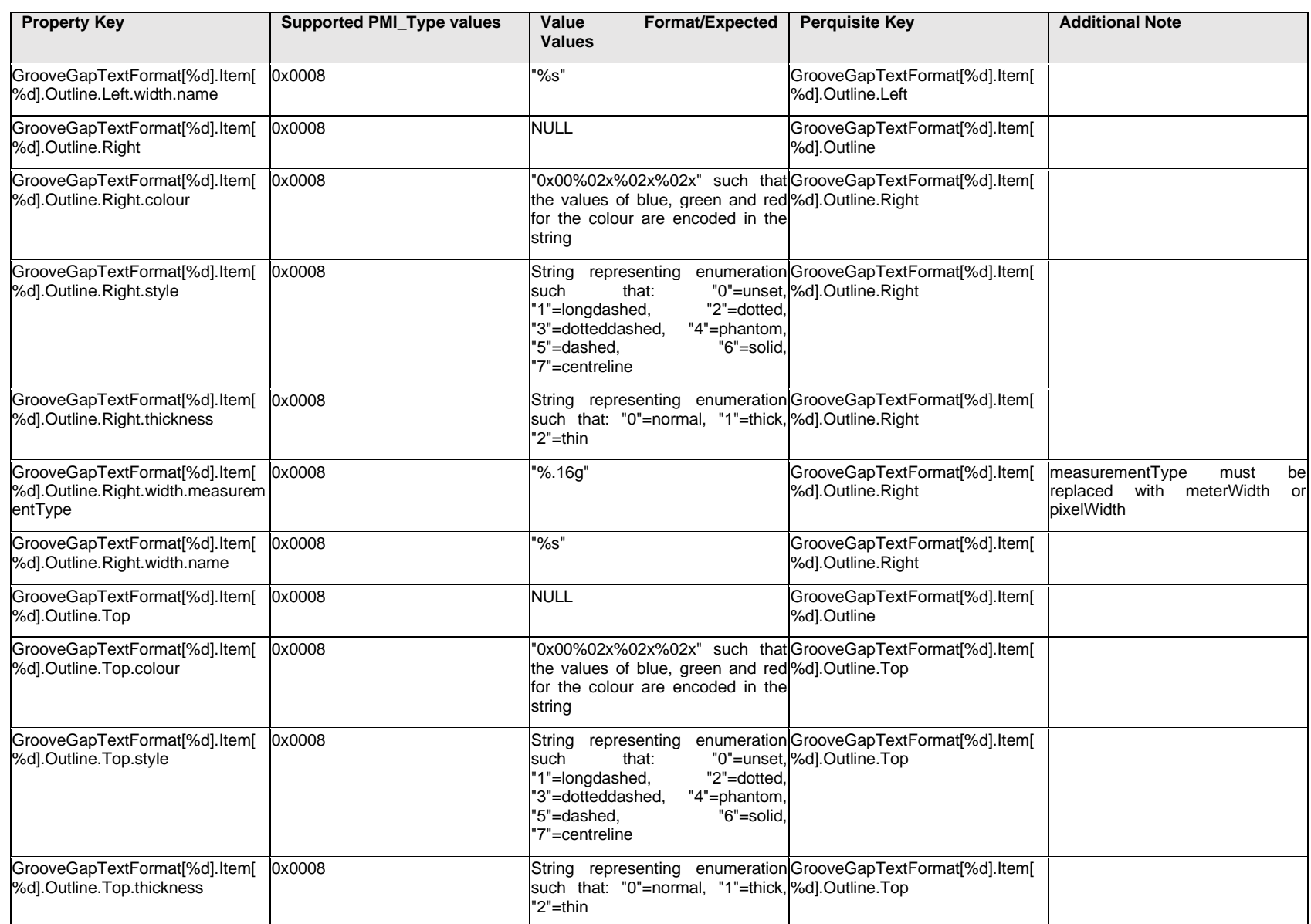

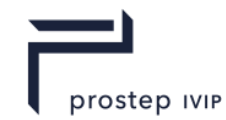

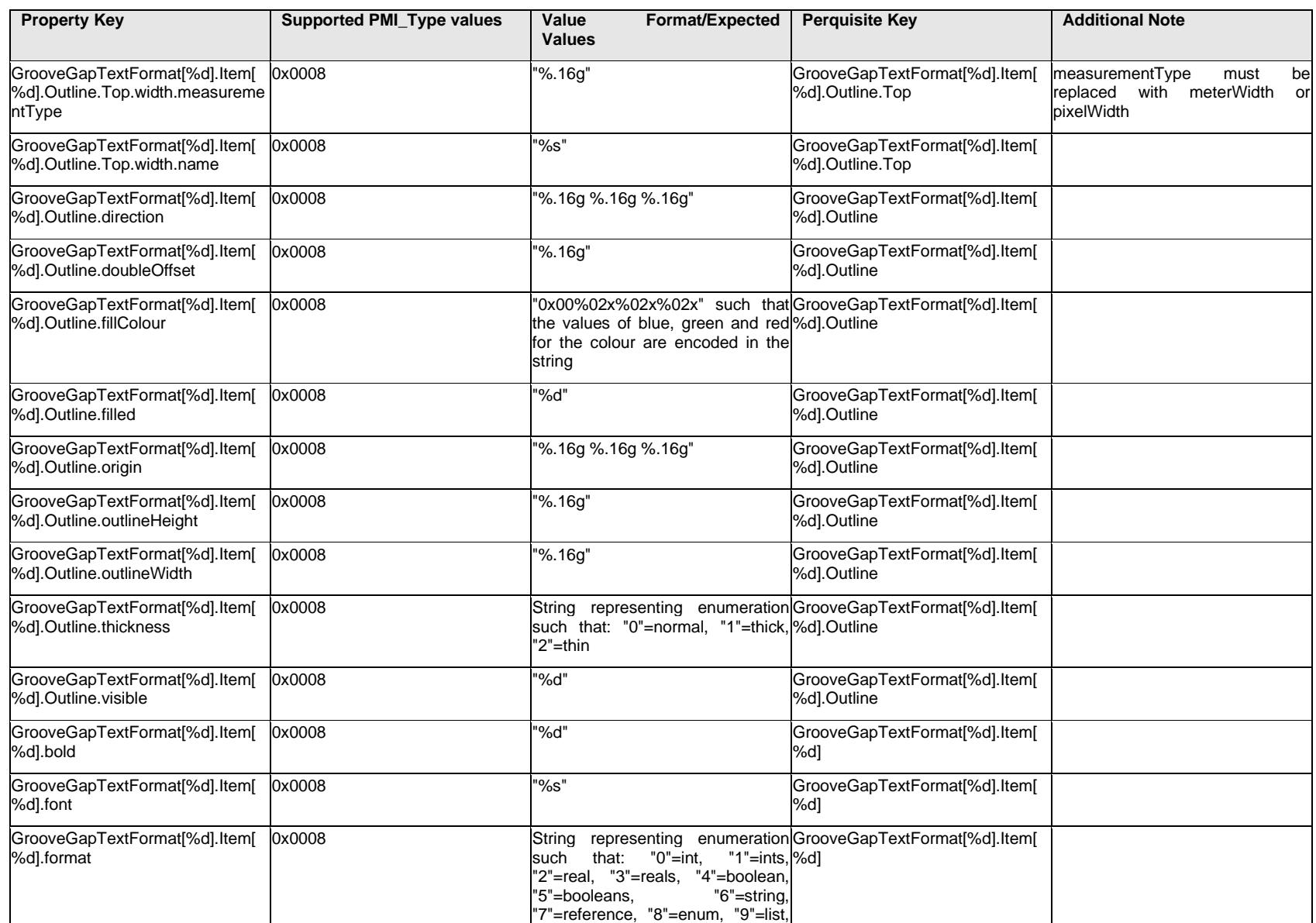

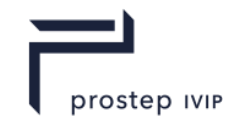

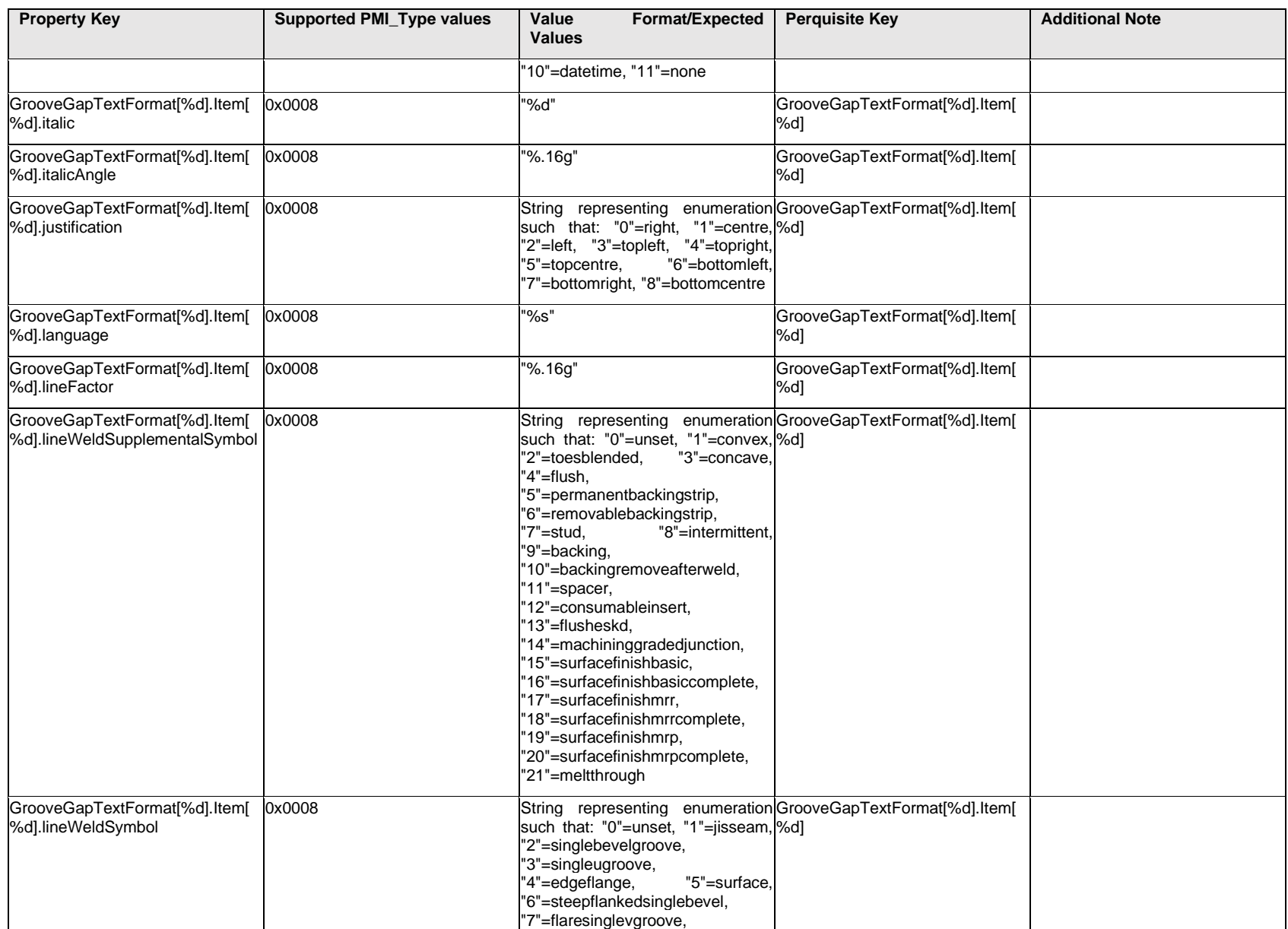

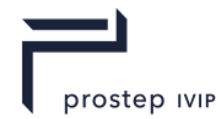

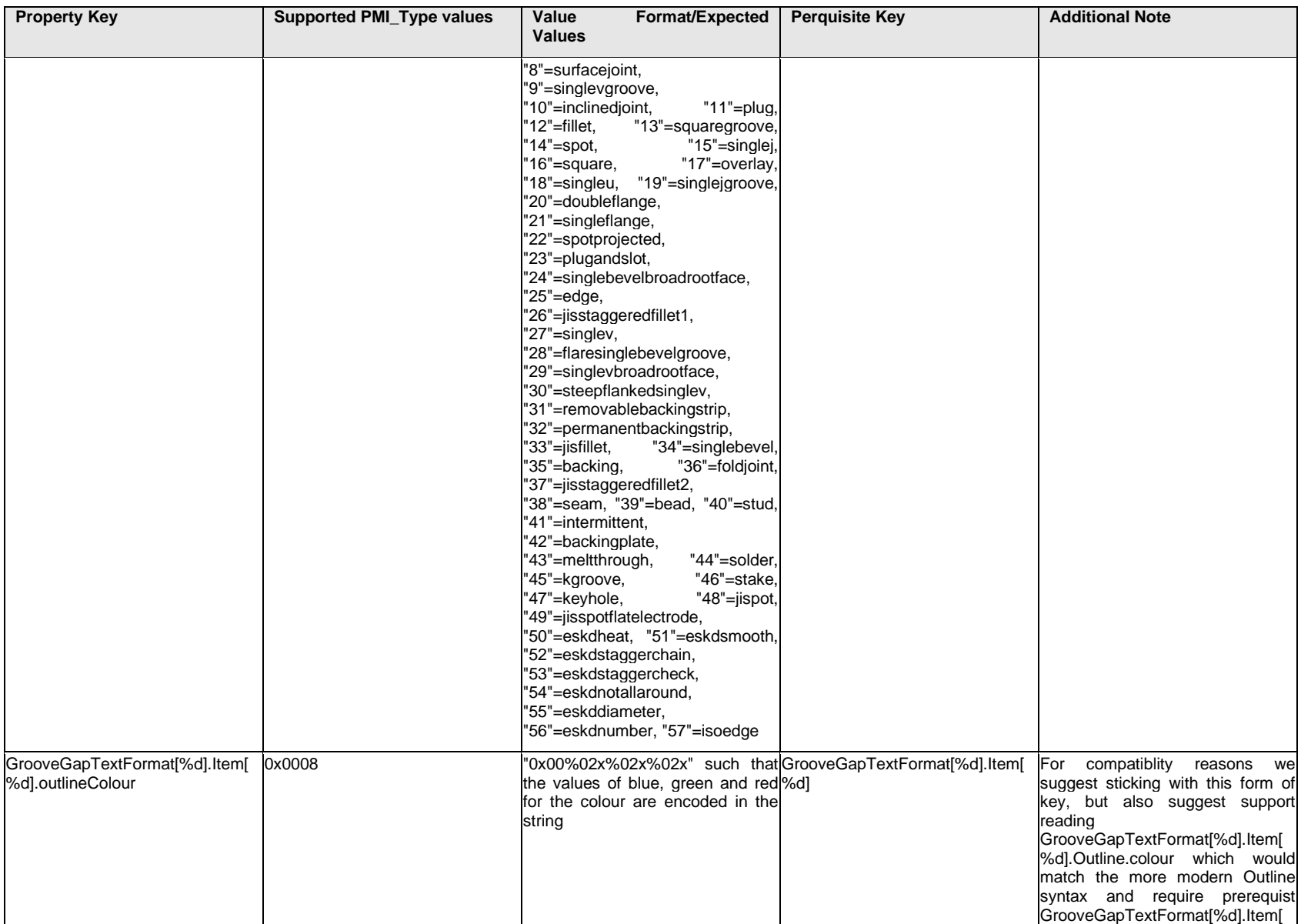

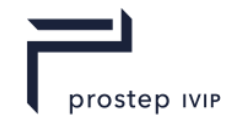

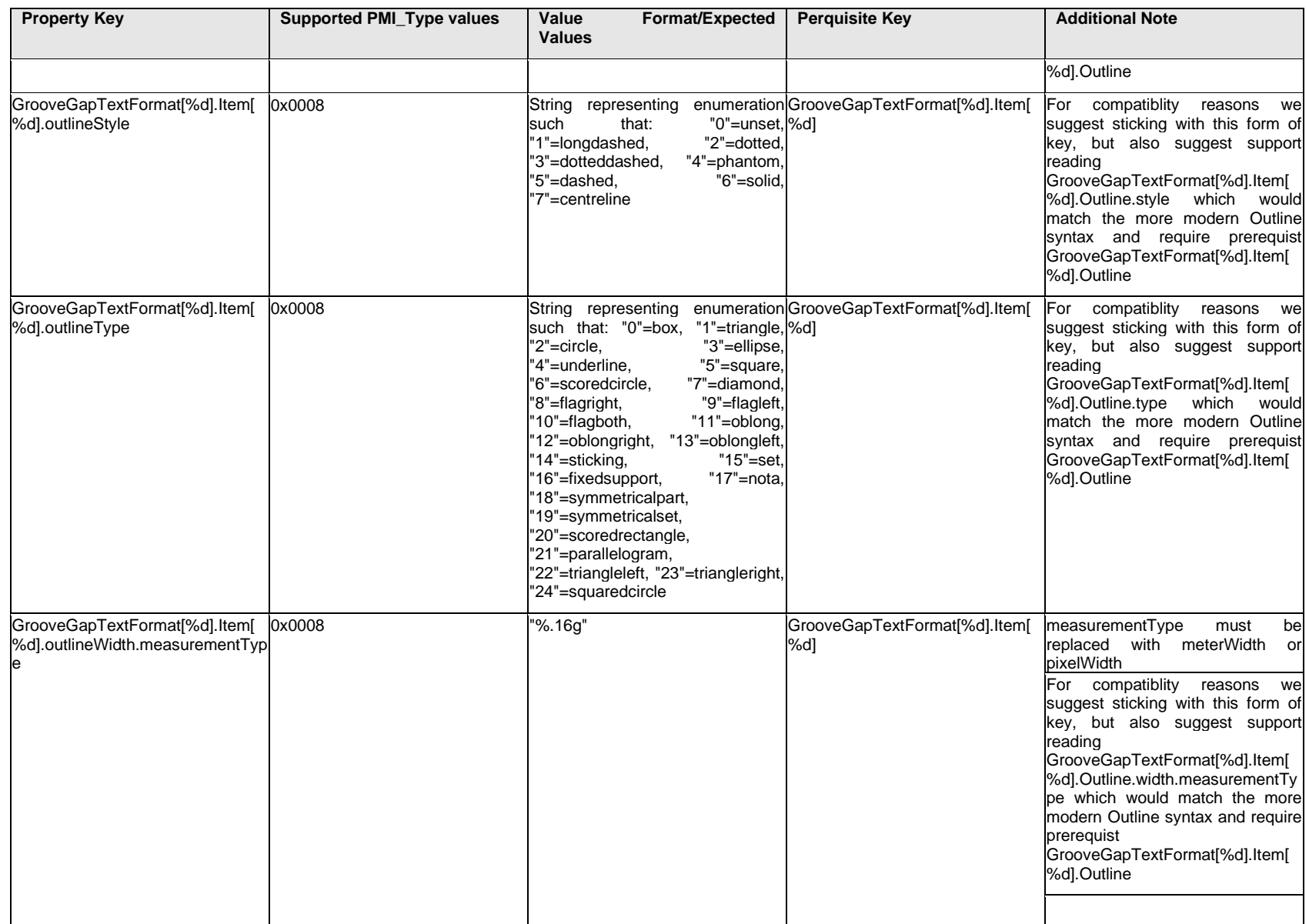

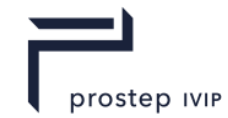

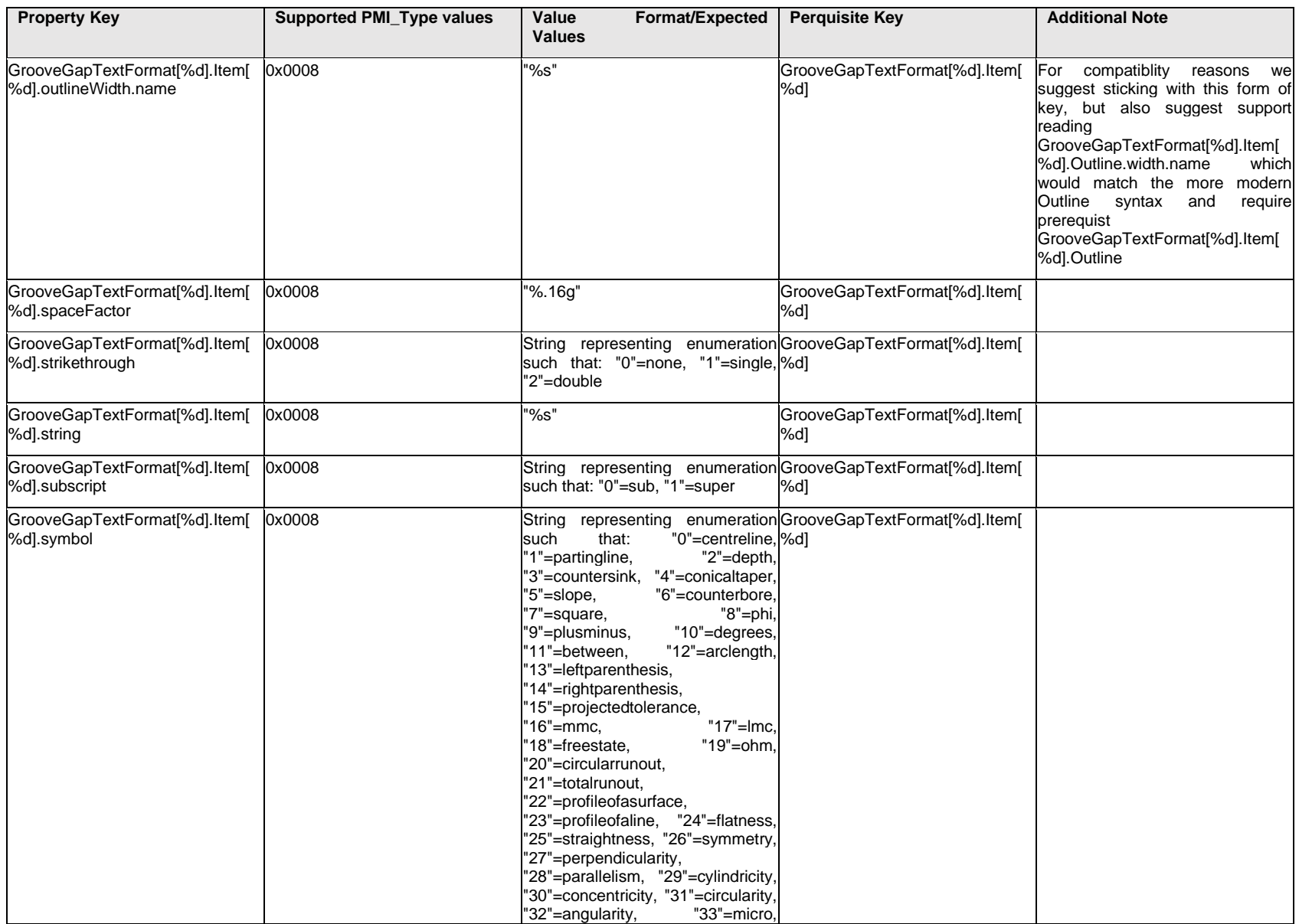

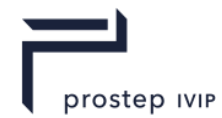

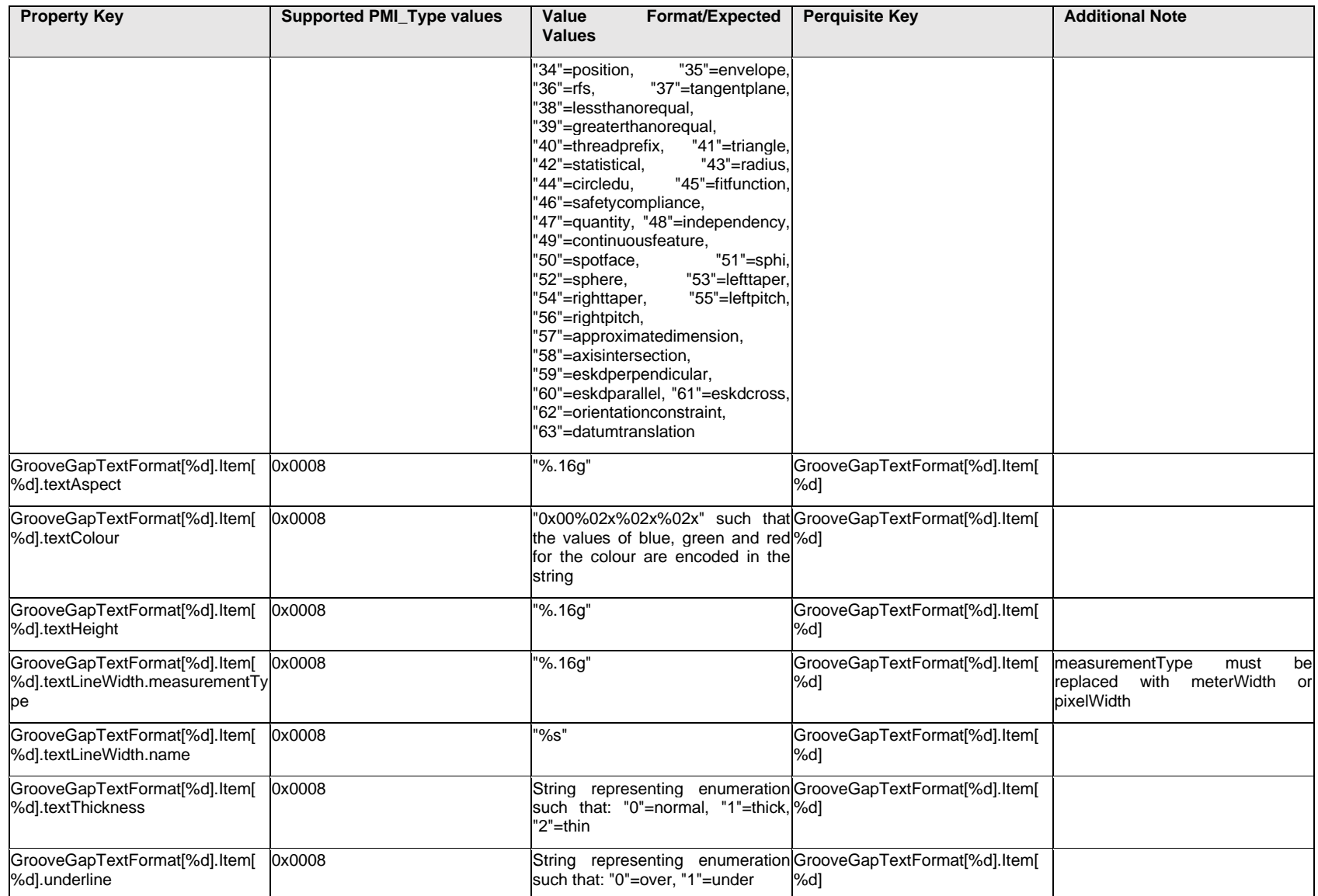

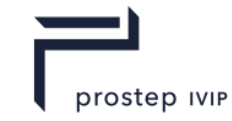

### **Q.7.8 GrooveGapTextFormat[%d].<property>**

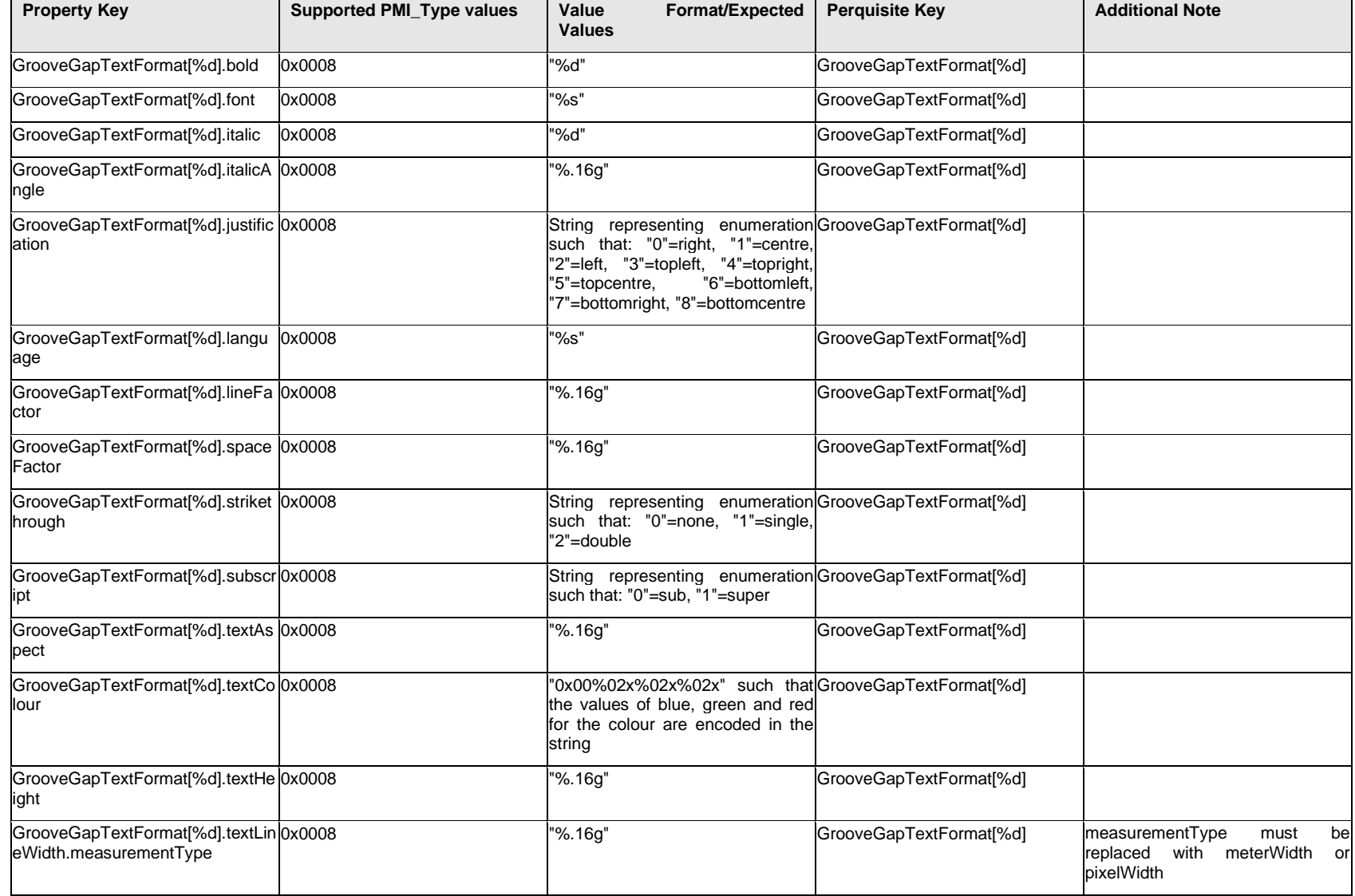

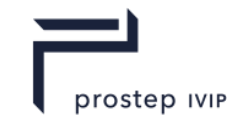

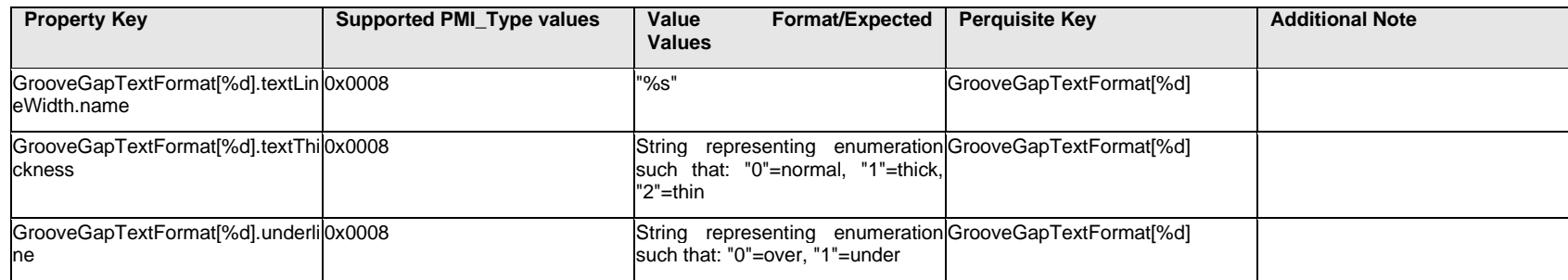

### **Q.8 PMI Properties "J-L"**

### **Q.8.1 JT END ARROW TYPE**

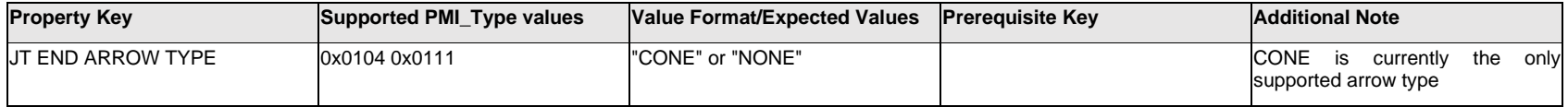

### **Q.8.2 JTTK MULTICAD <name>**

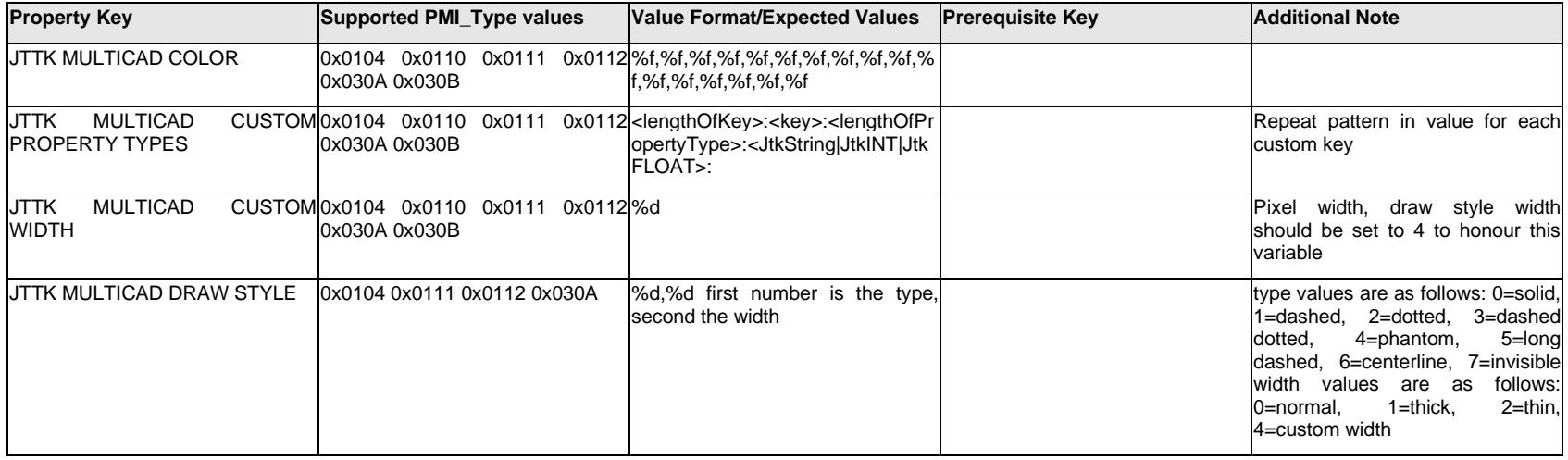

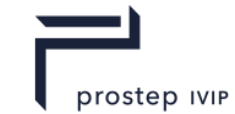

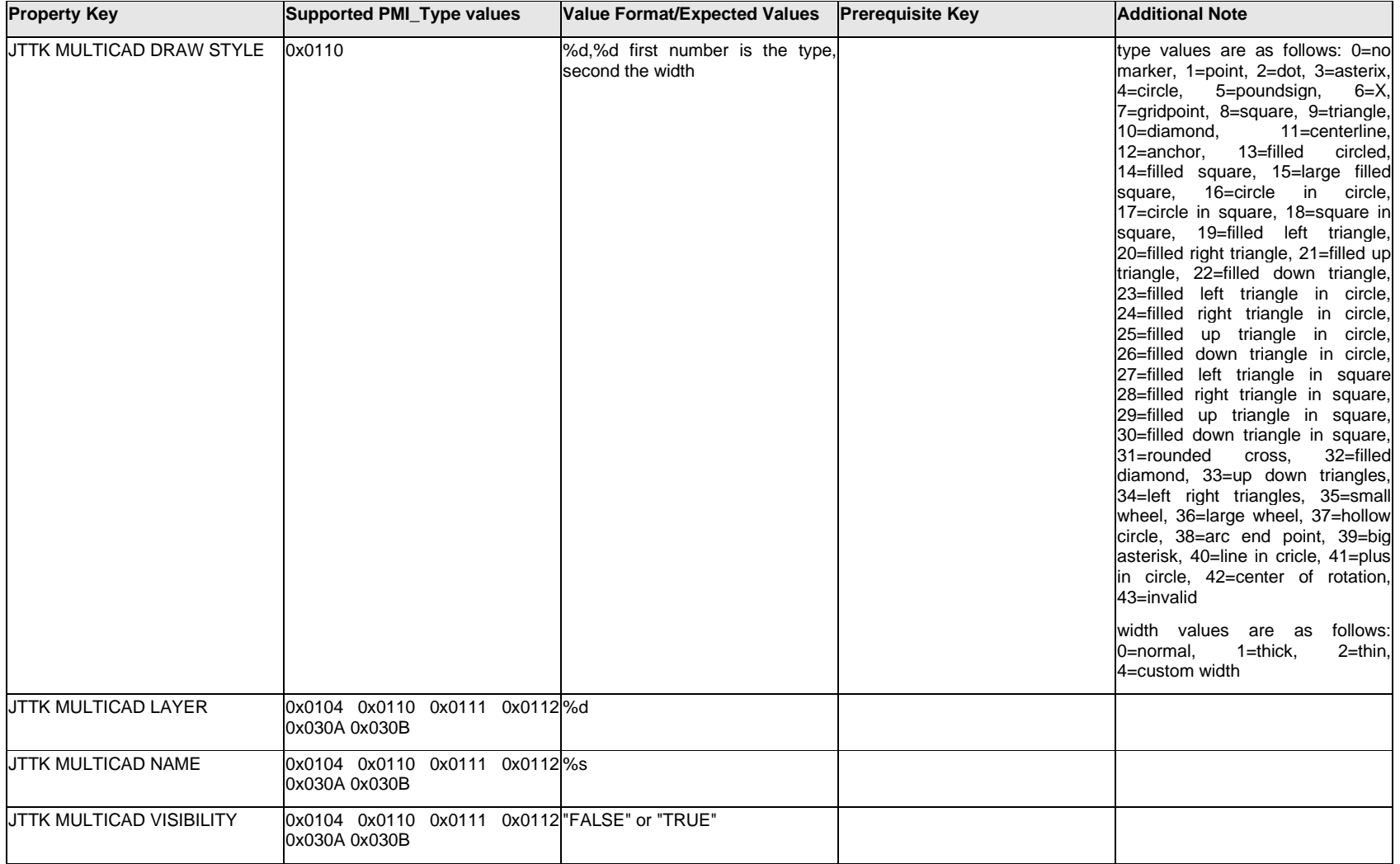

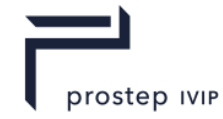

## **Q.8.3 Keyword[%d]**

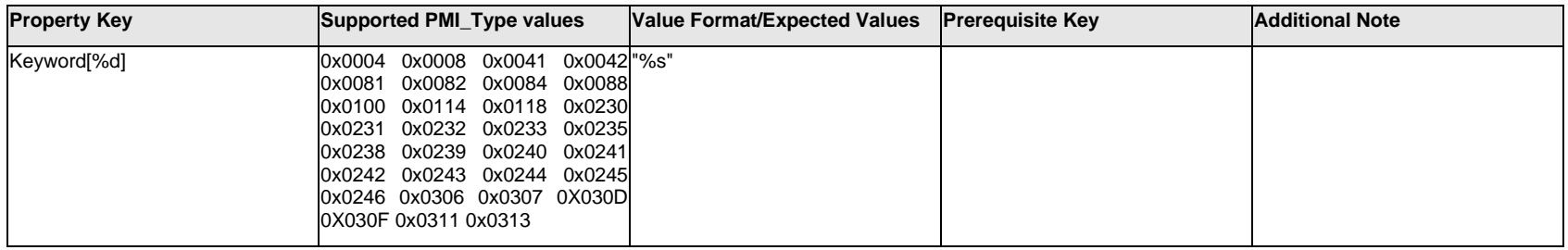

### **Q.8.4 Layer**

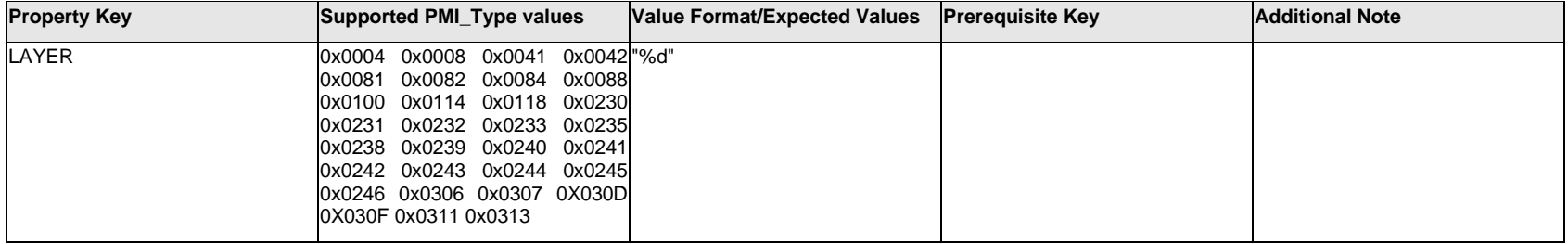

### **Q.8.5 LayText.Item[%d].<property>**

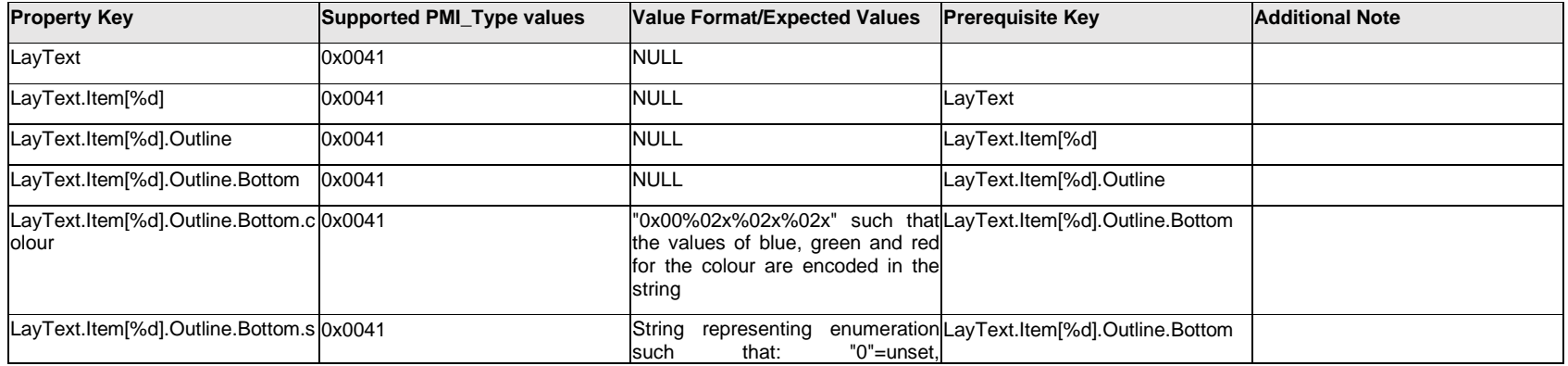

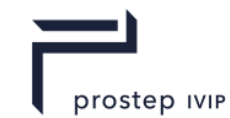

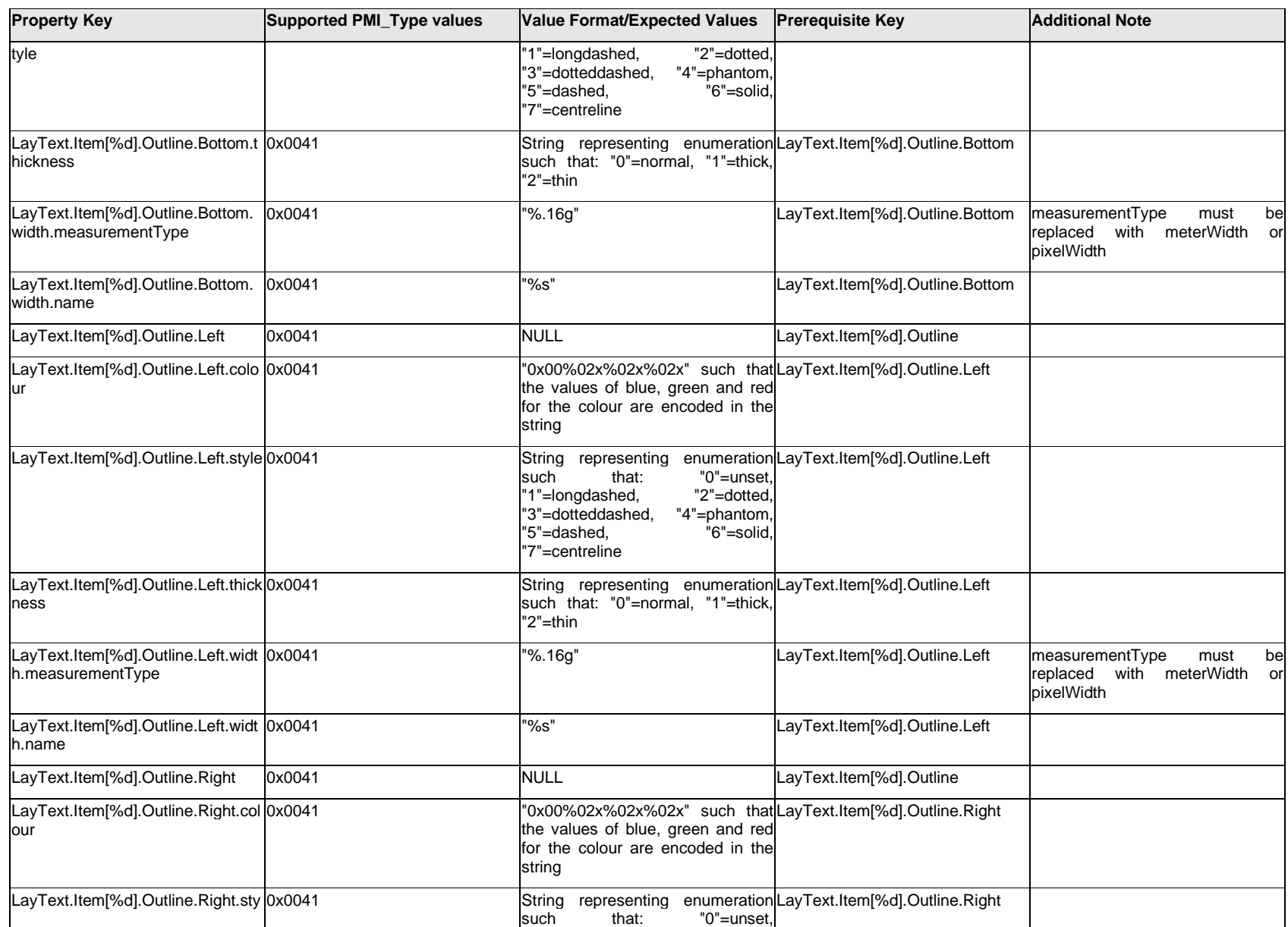

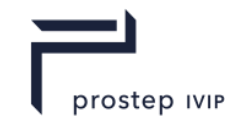

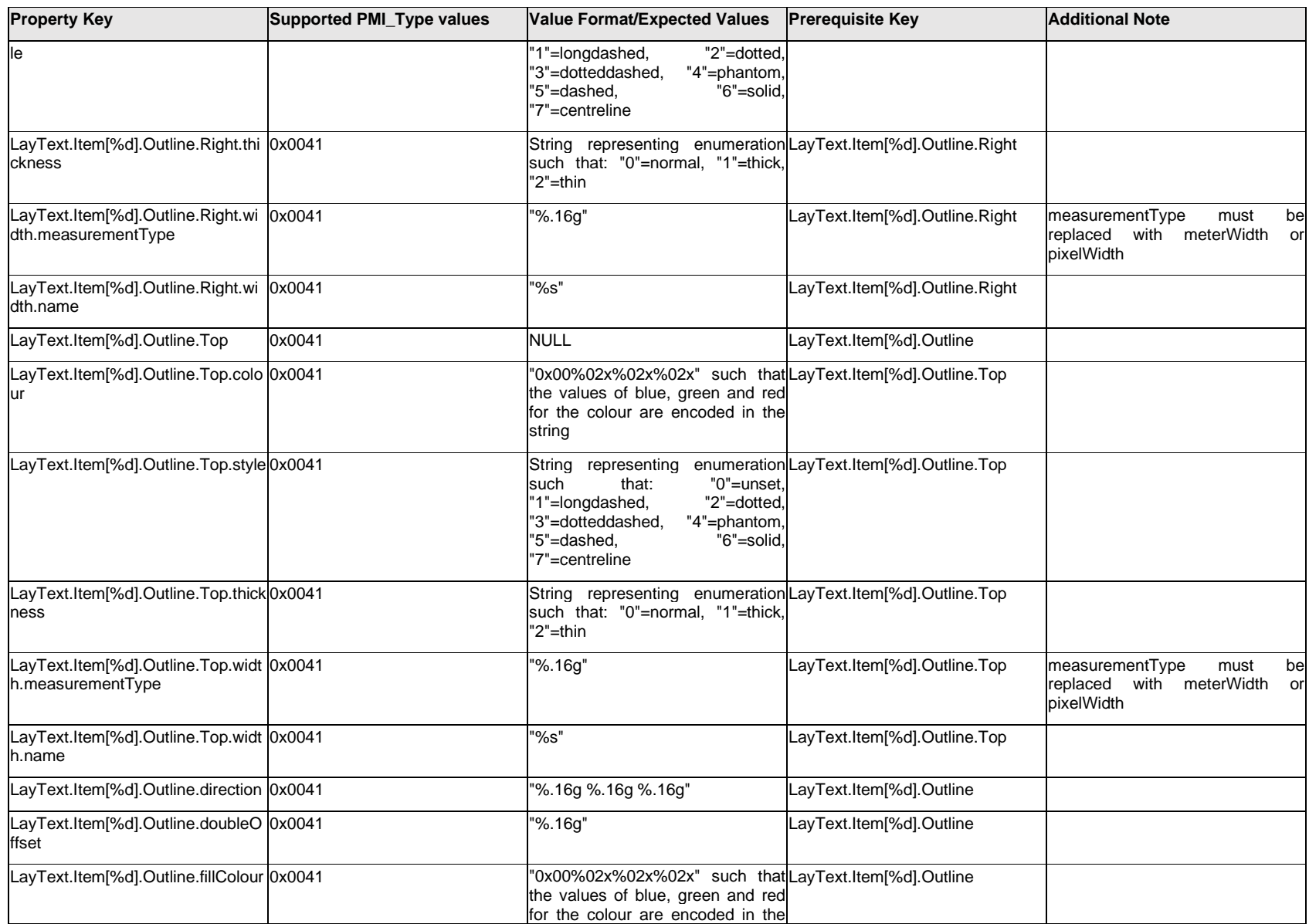

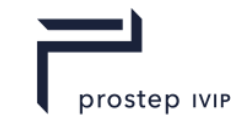

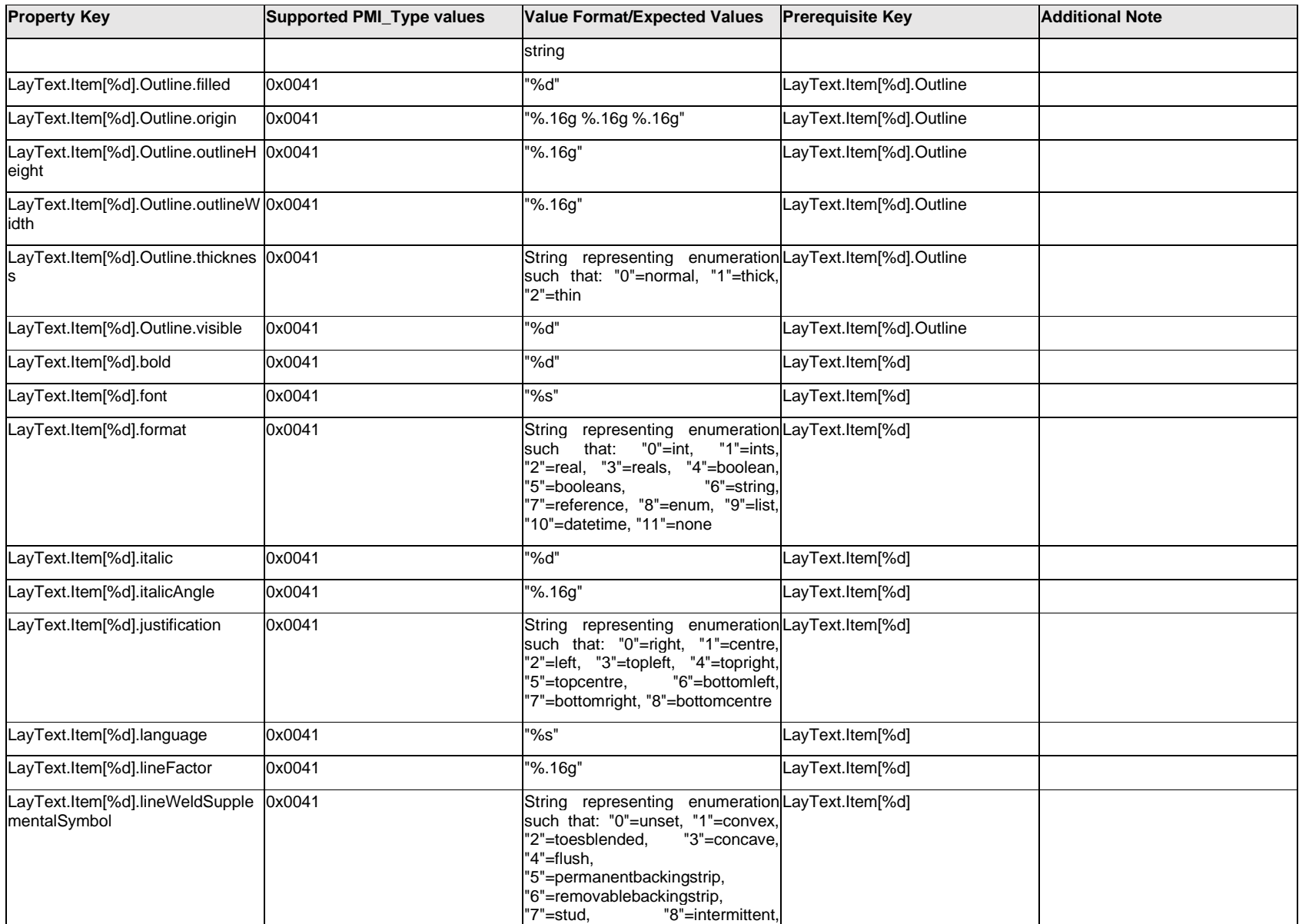

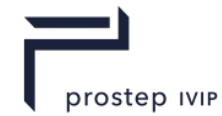

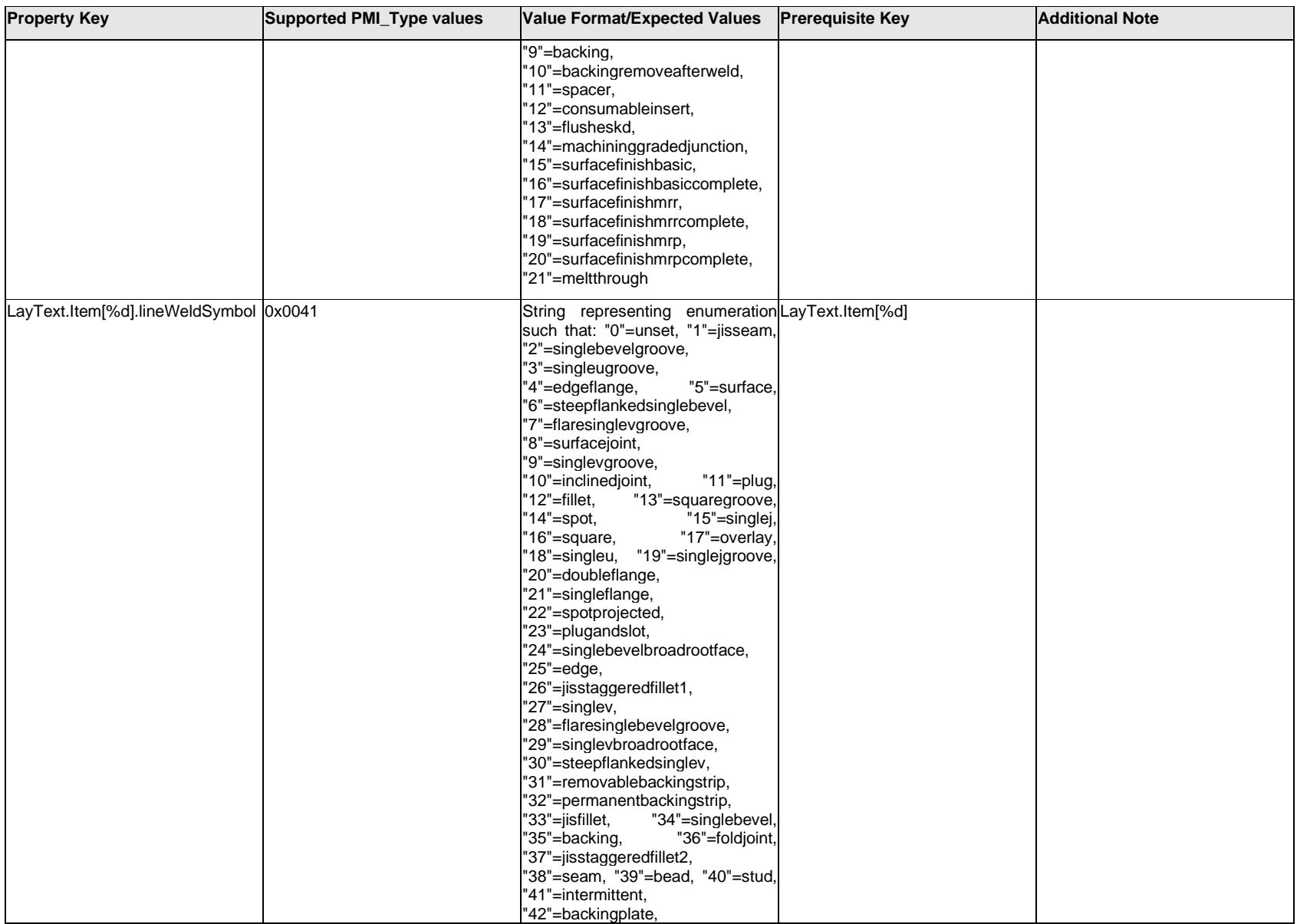

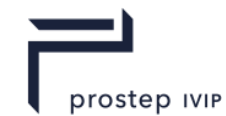

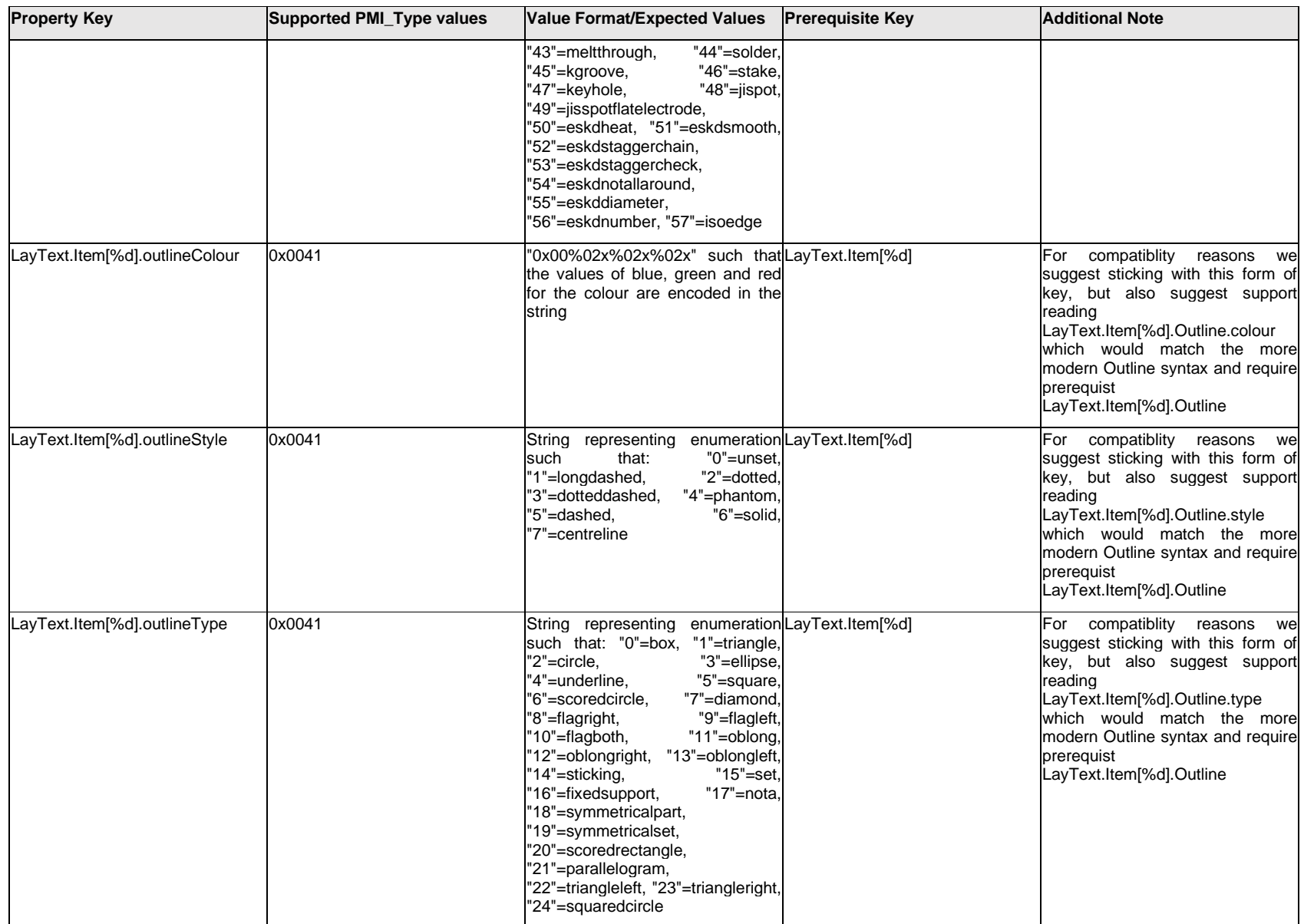

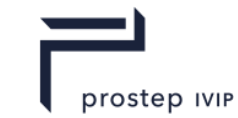

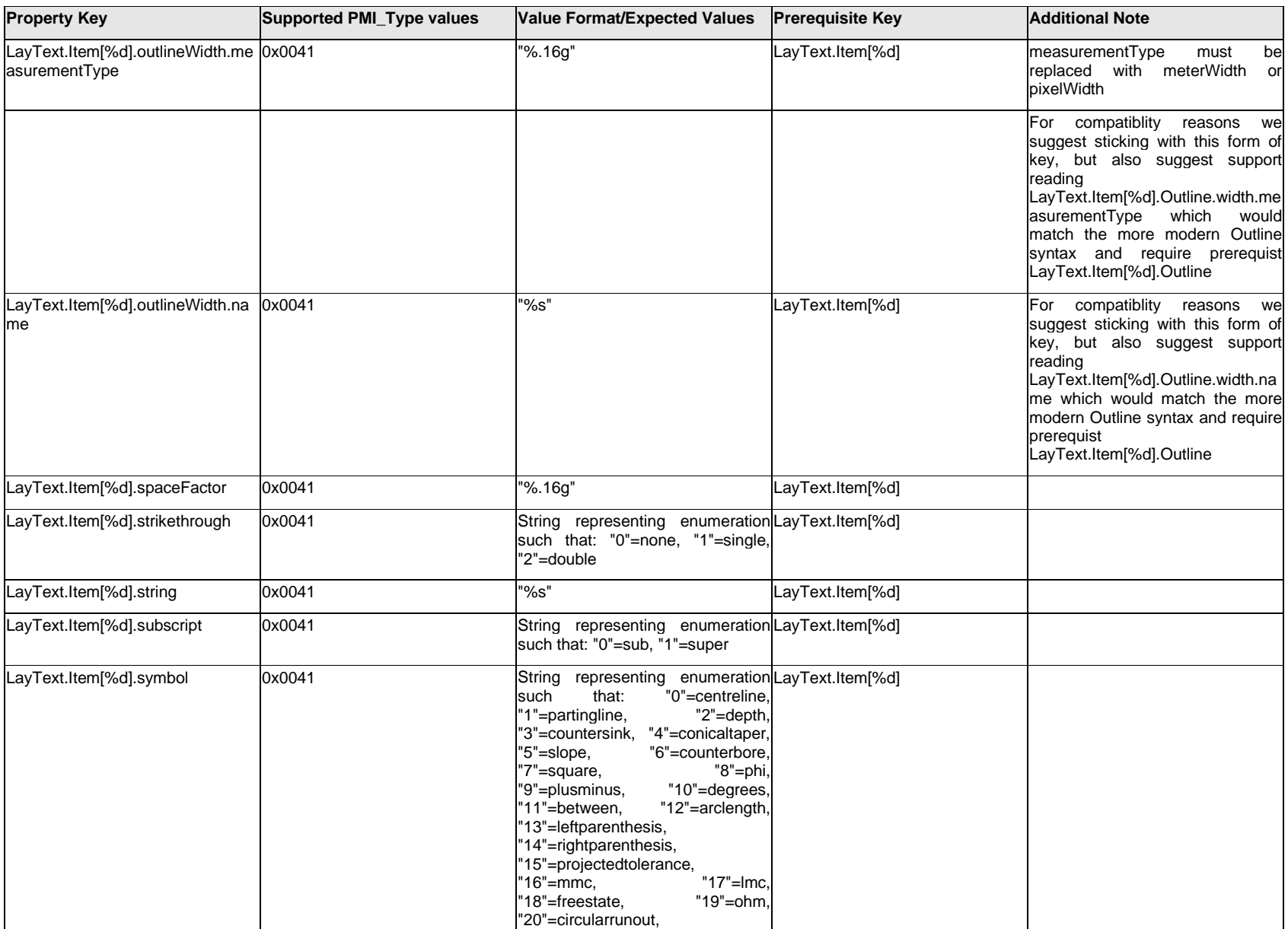
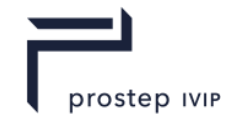

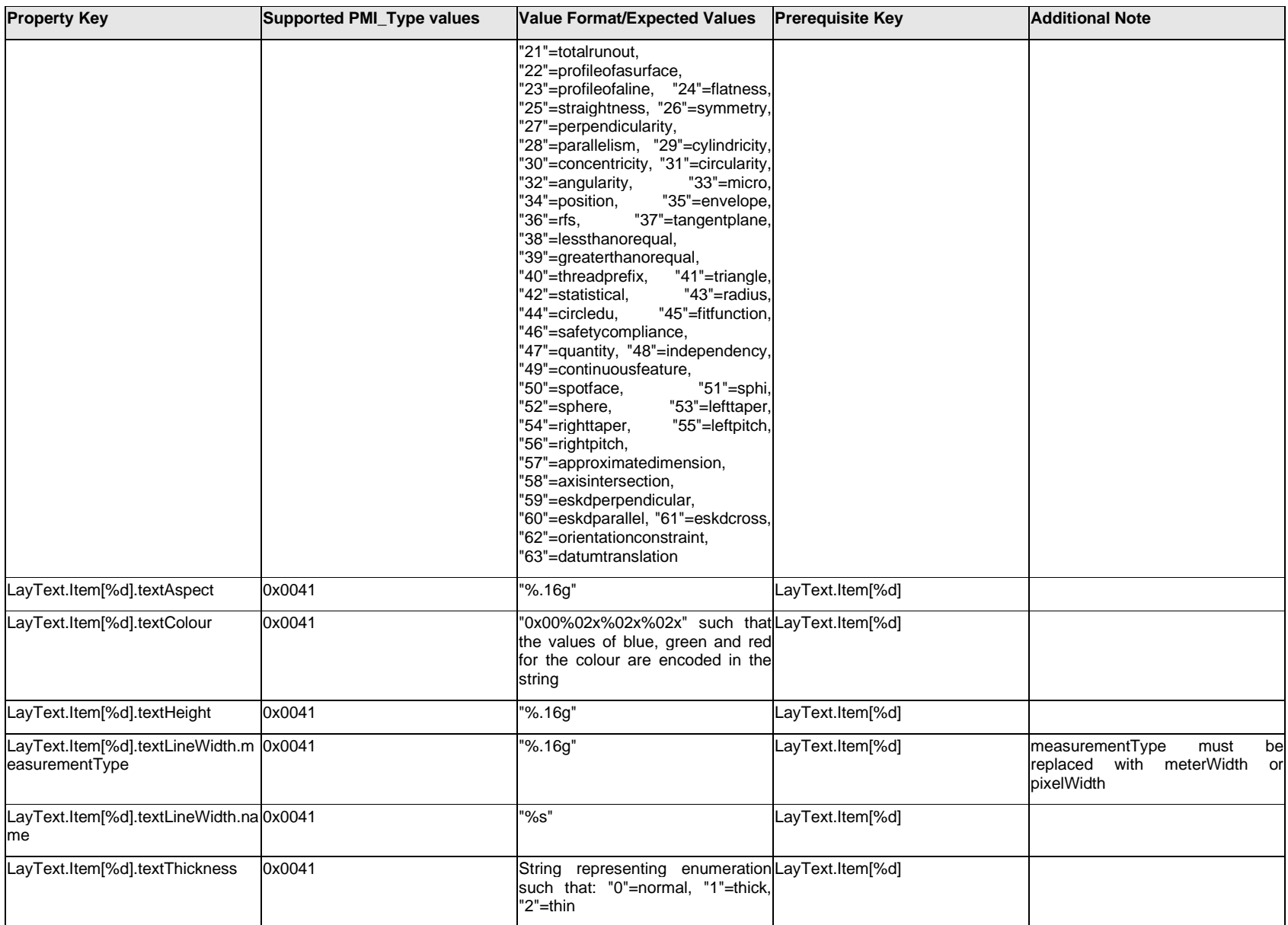

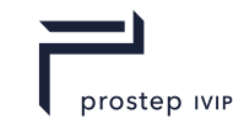

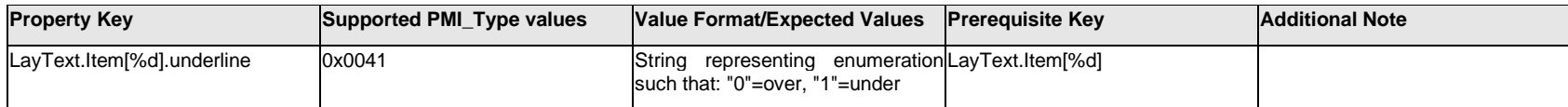

# **Q.8.6 LayText.Outline.<property>**

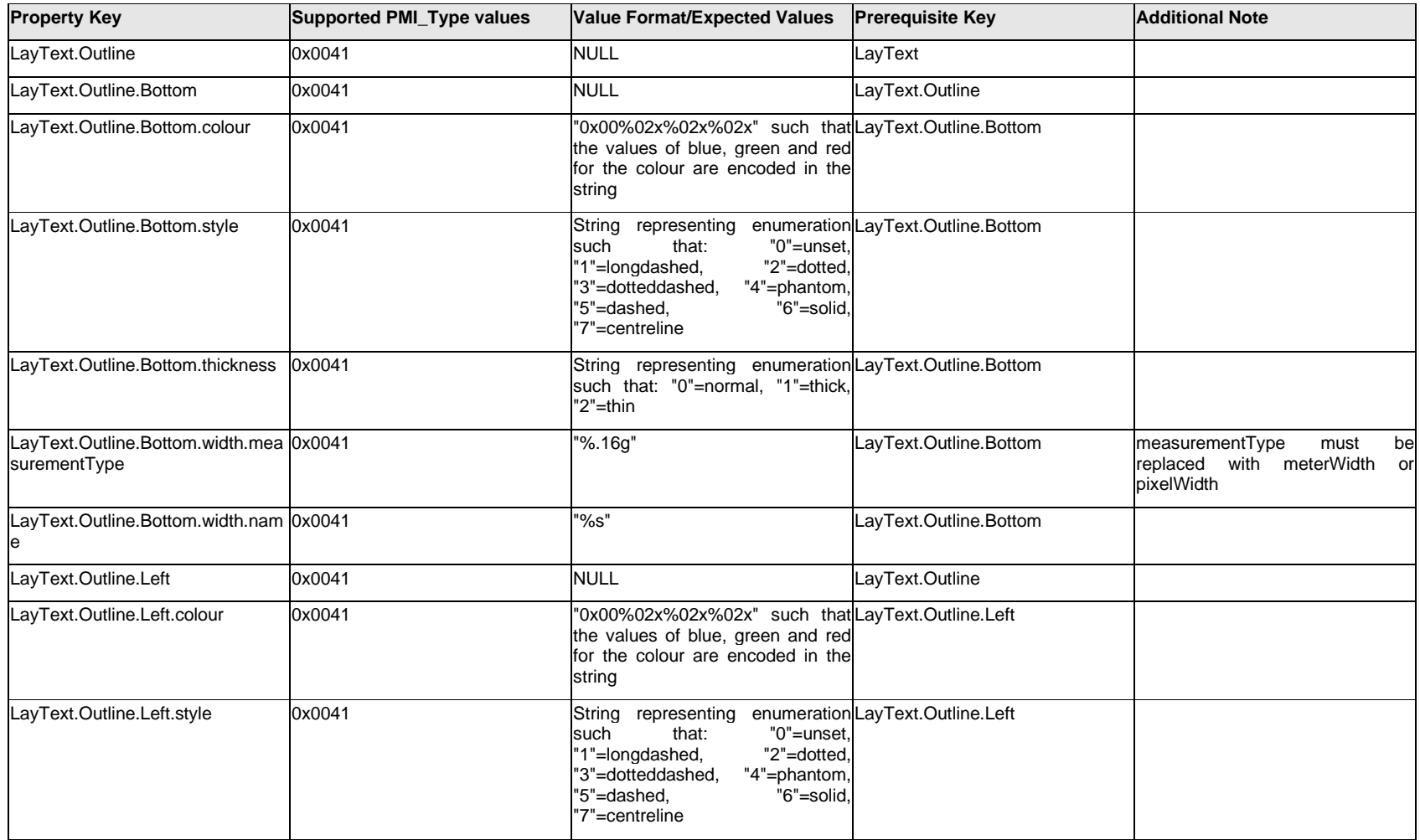

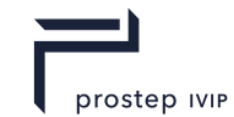

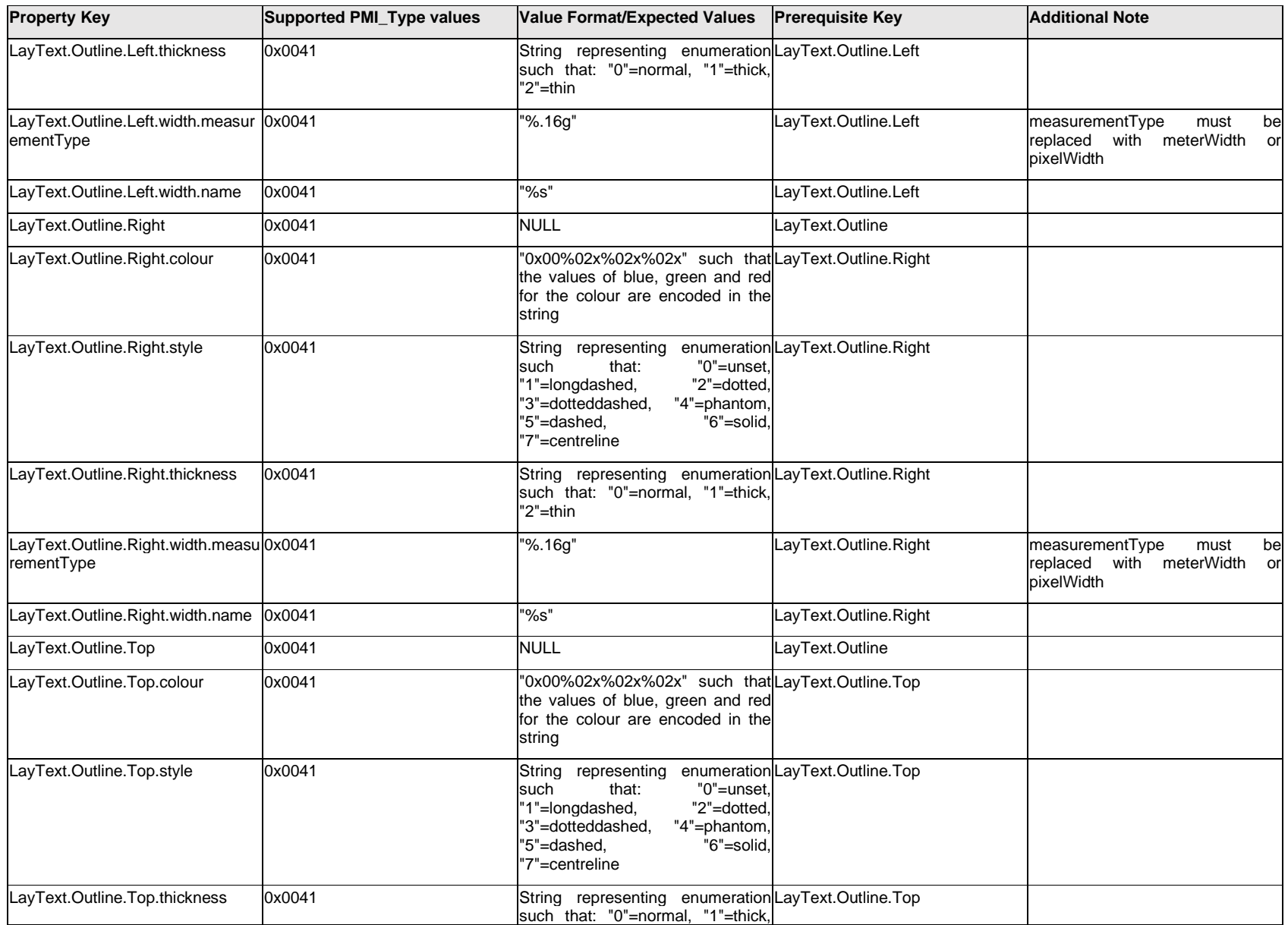

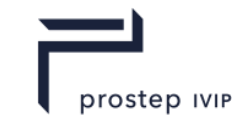

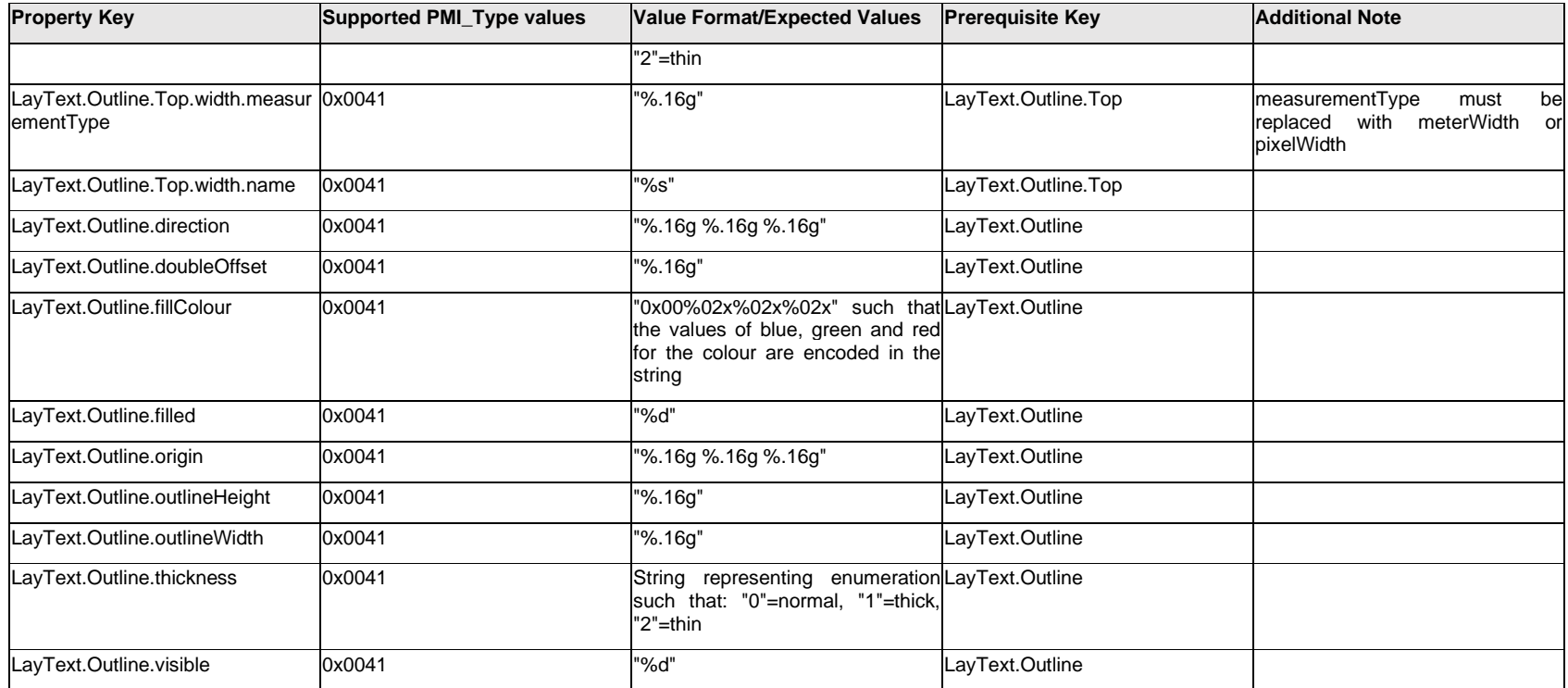

# **Q.8.7 LayText.<property>**

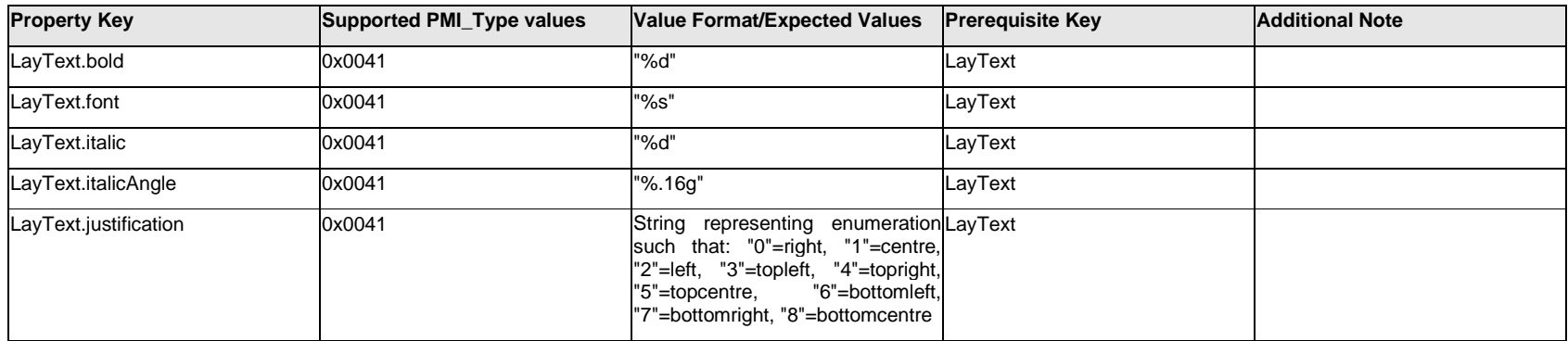

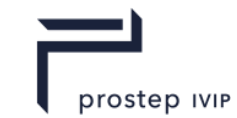

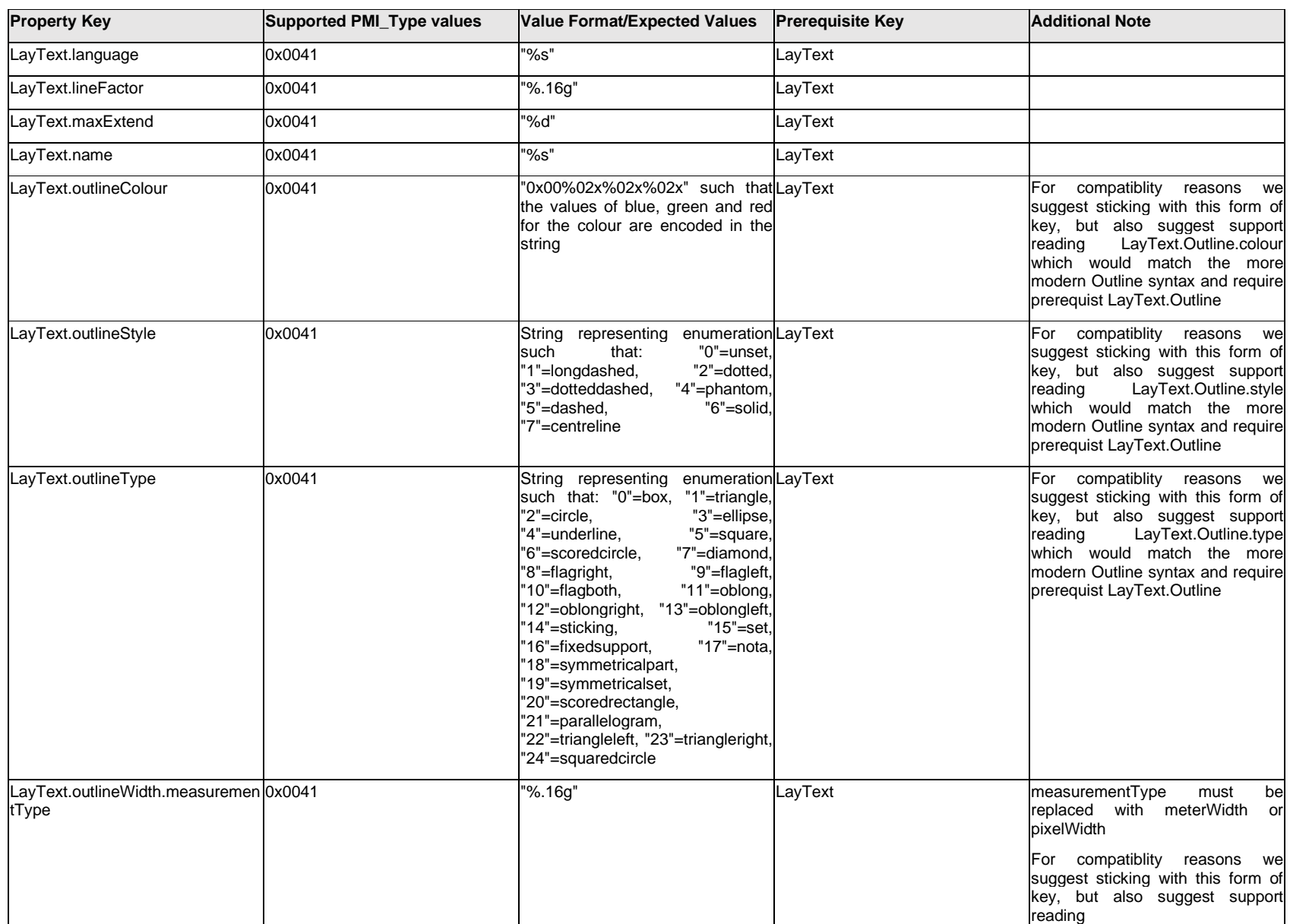

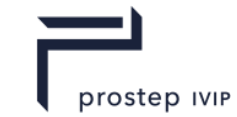

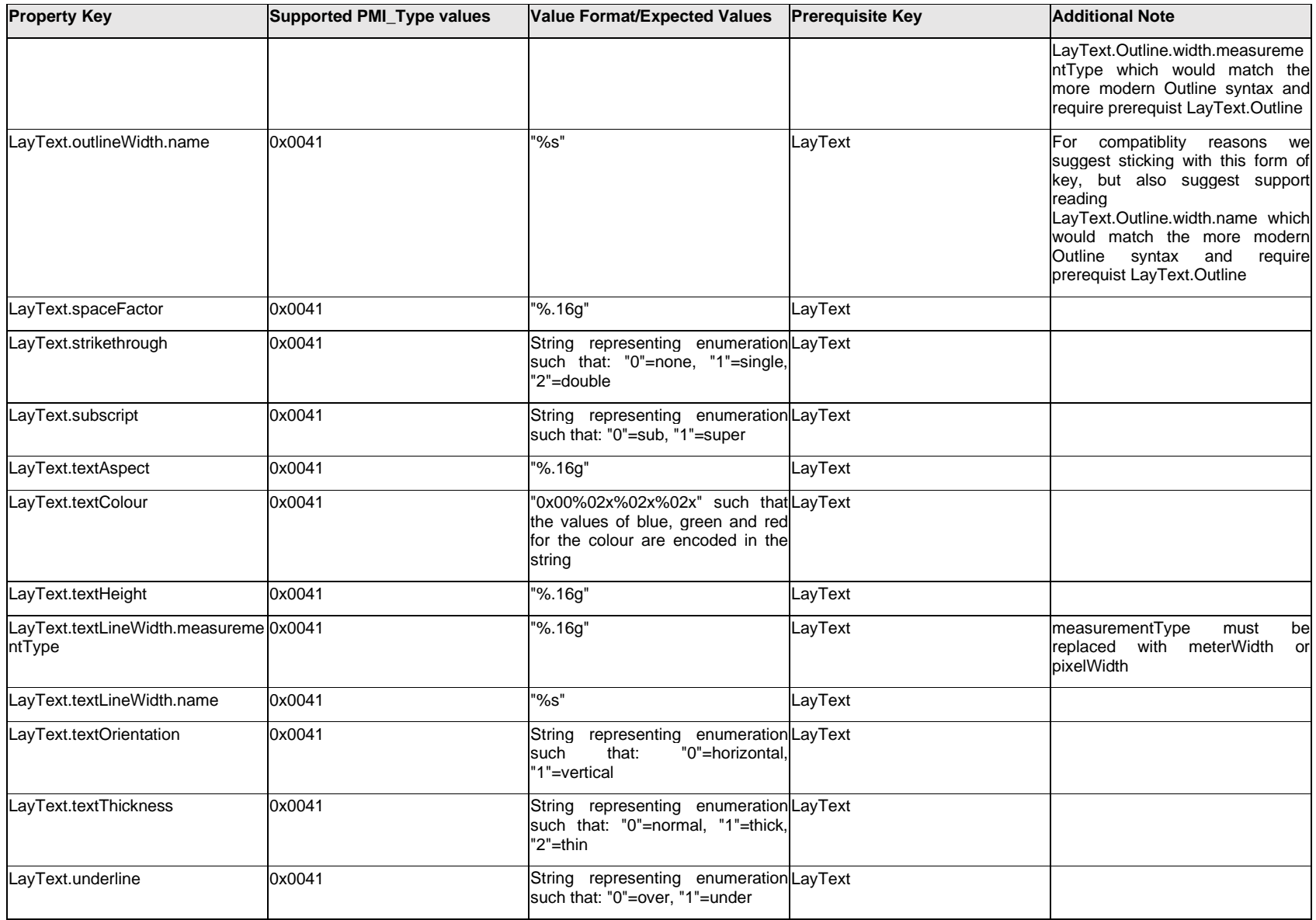

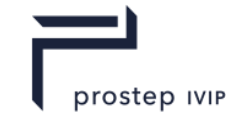

### **Q.8.8 LeaderText[%d].Text.Item[%d].<property>**

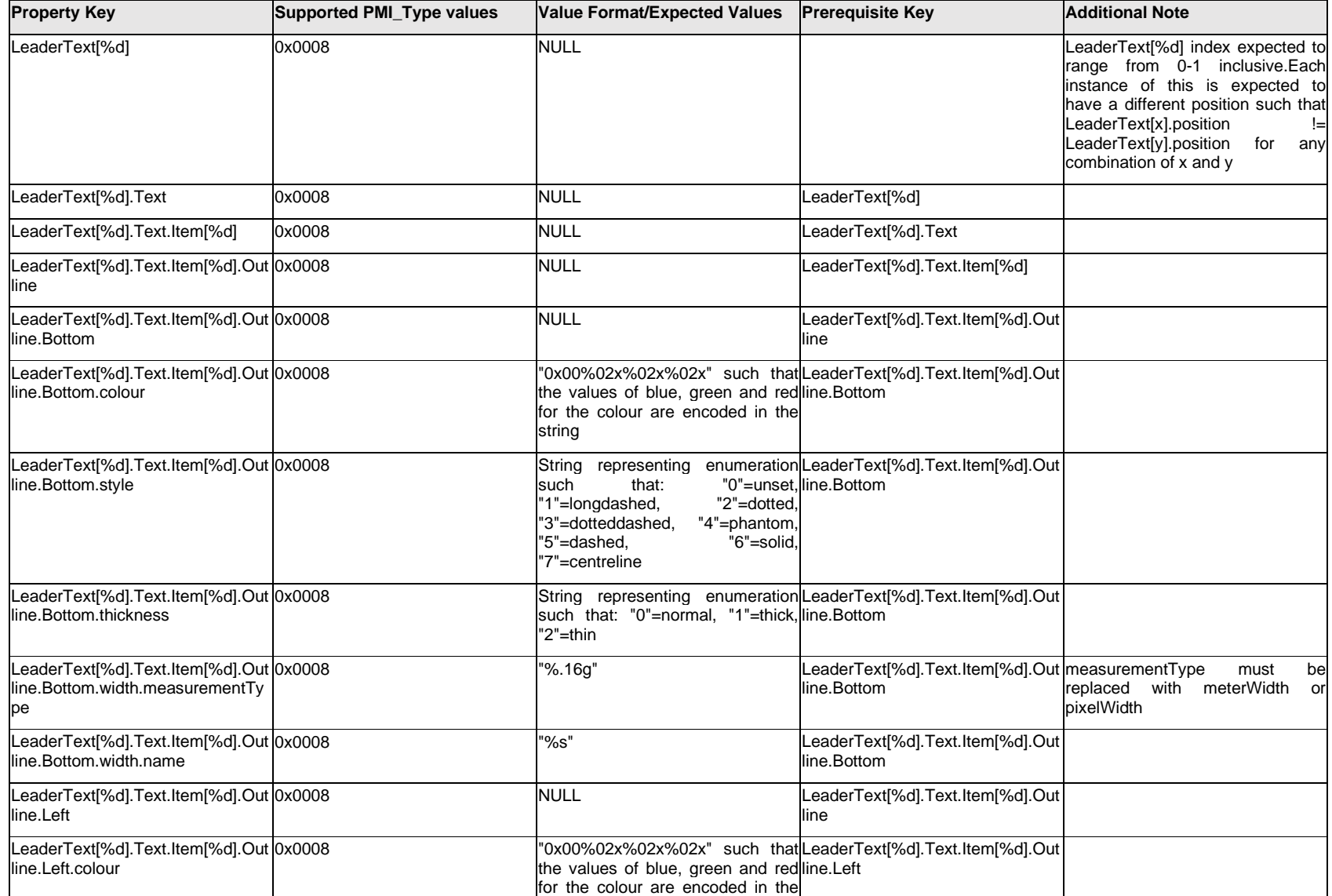

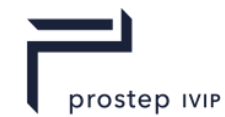

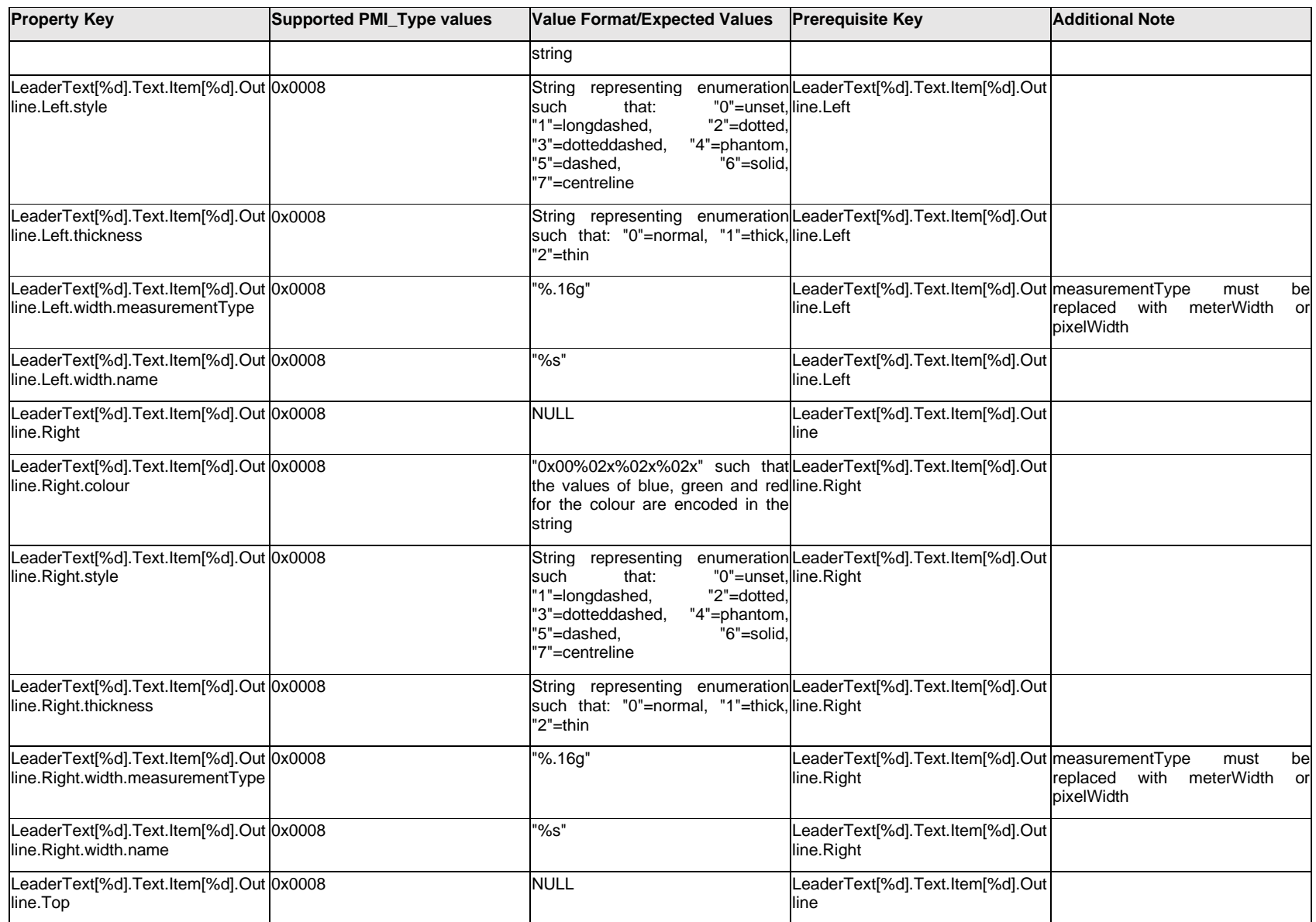

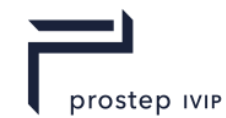

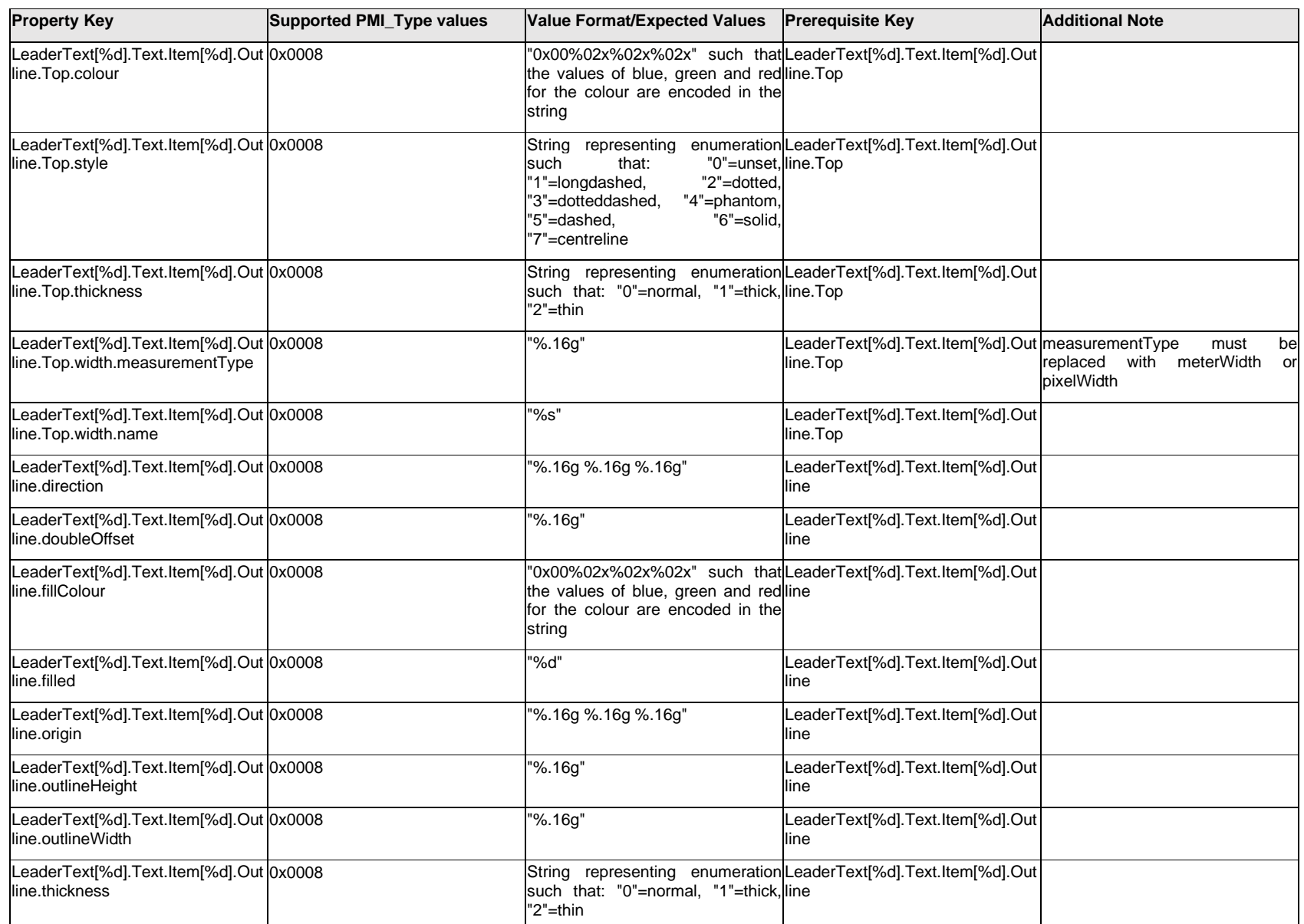

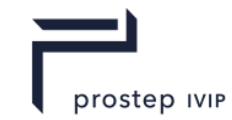

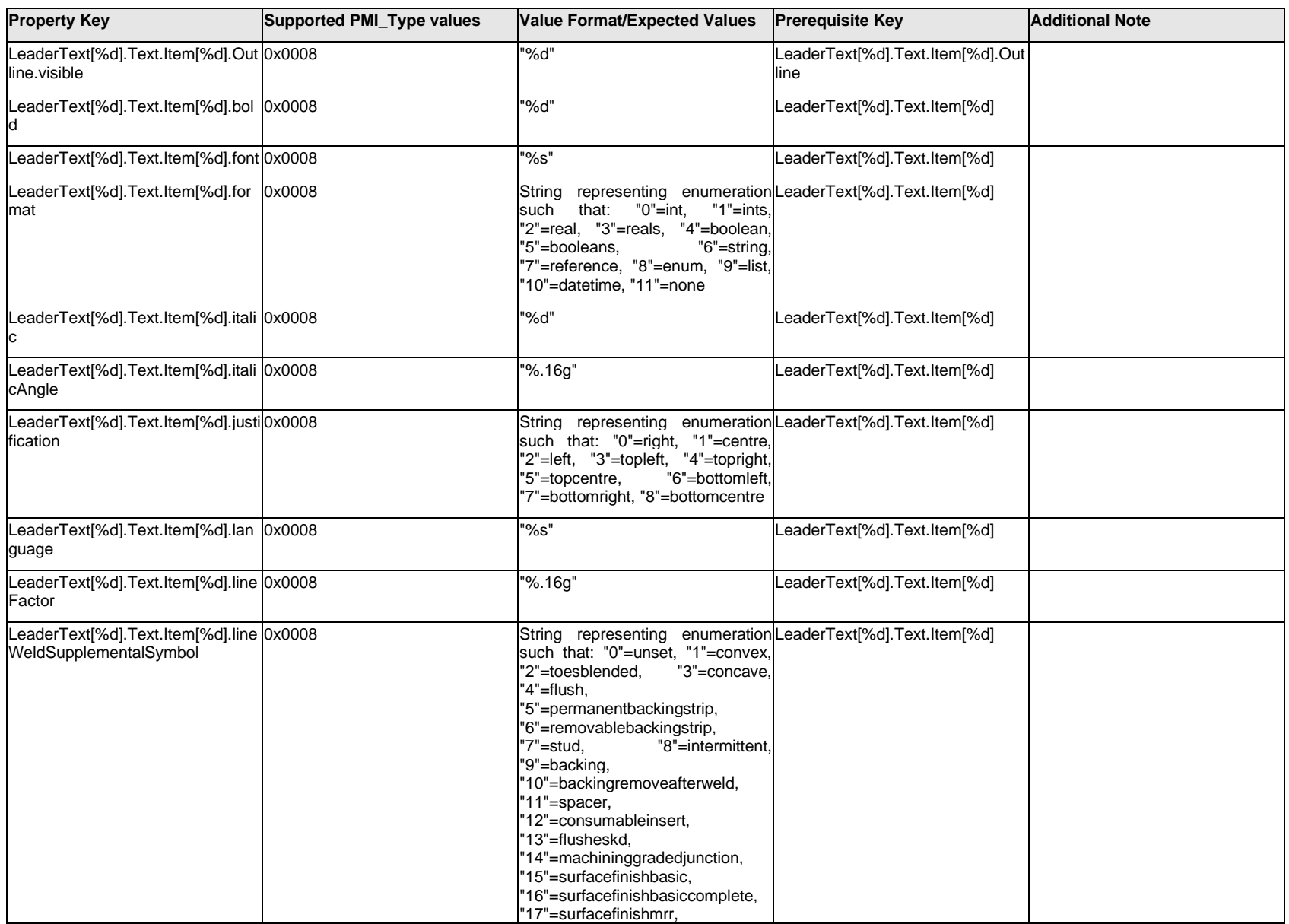

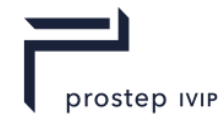

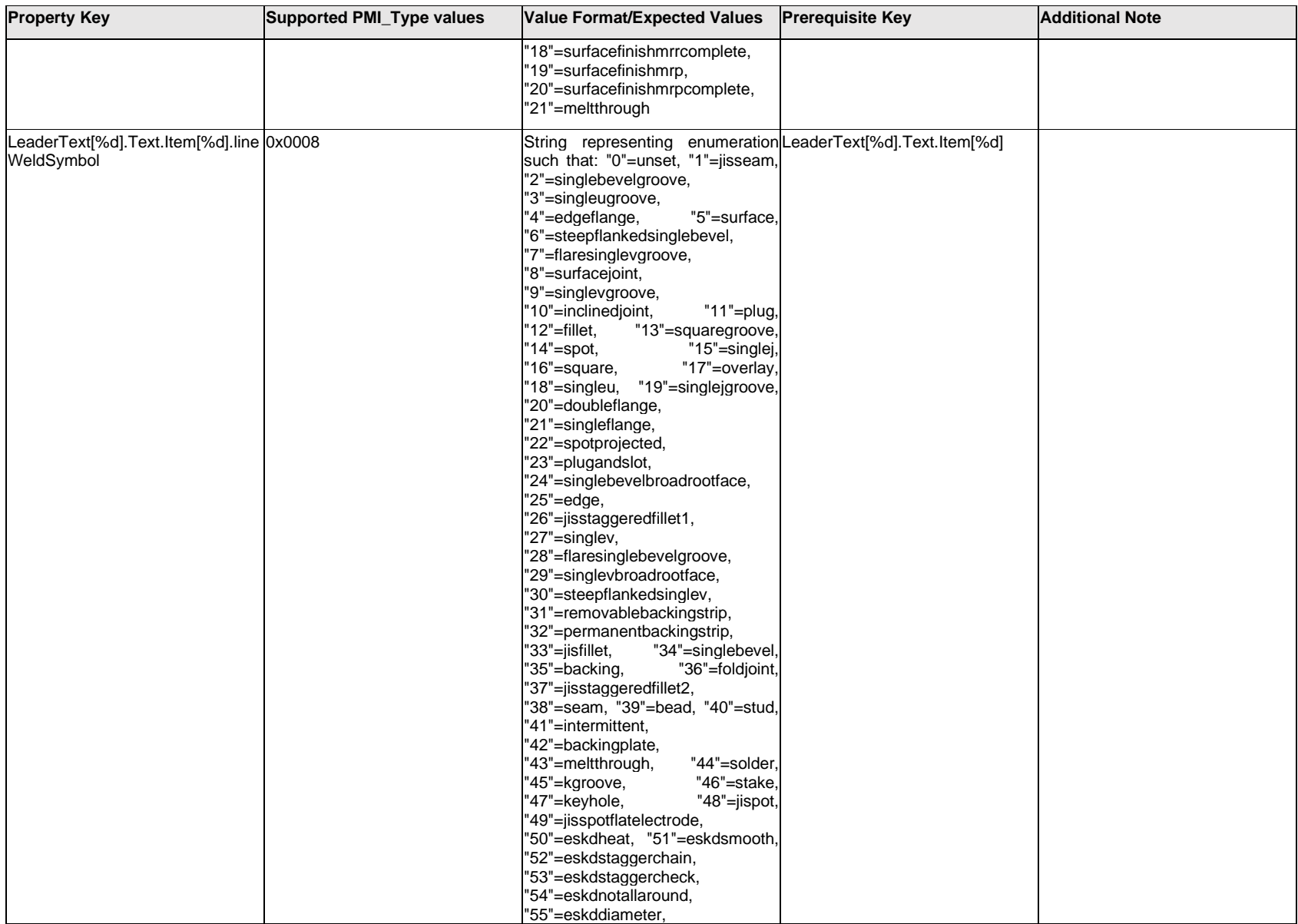

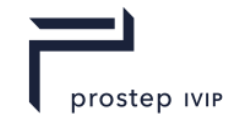

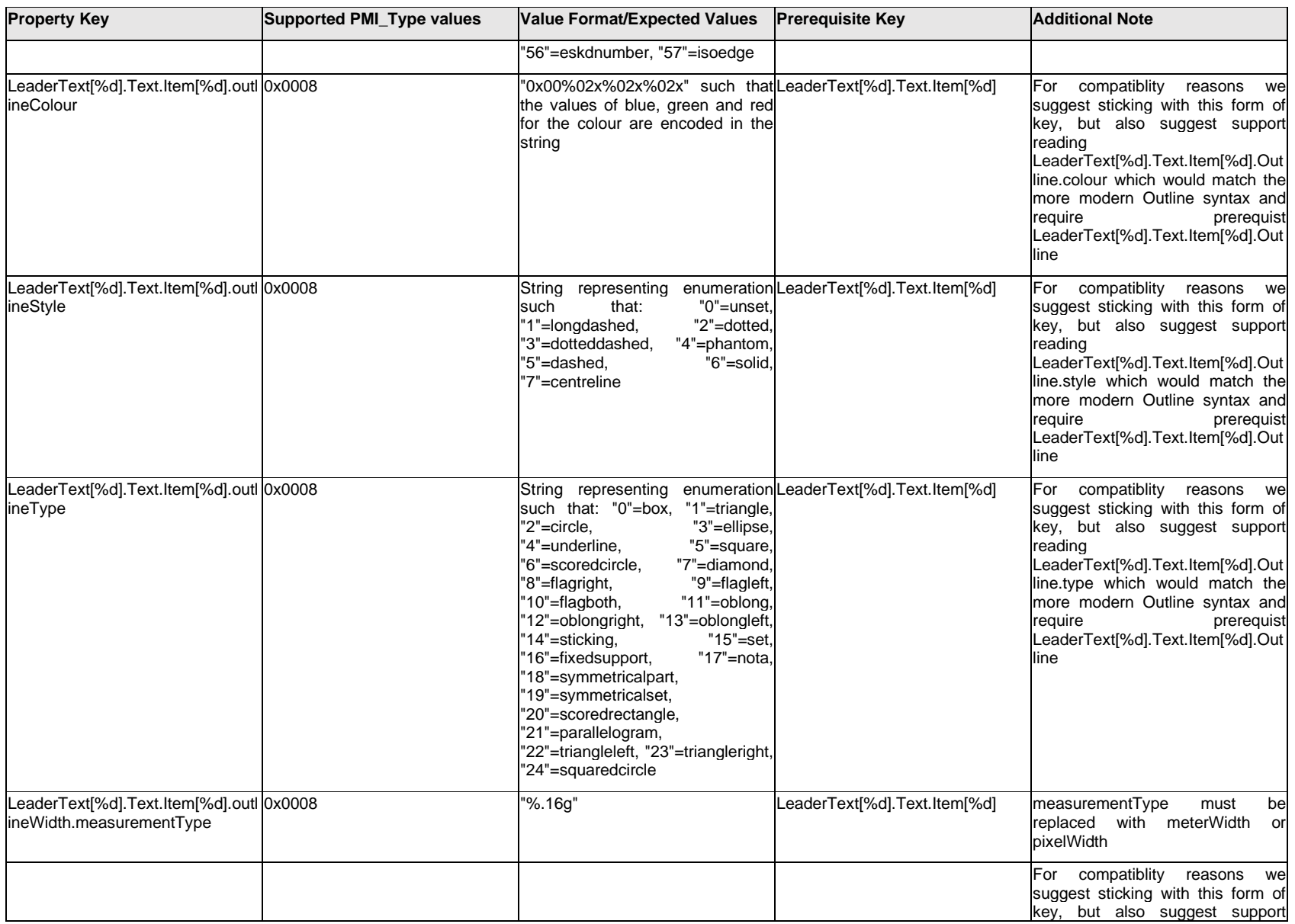

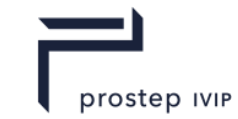

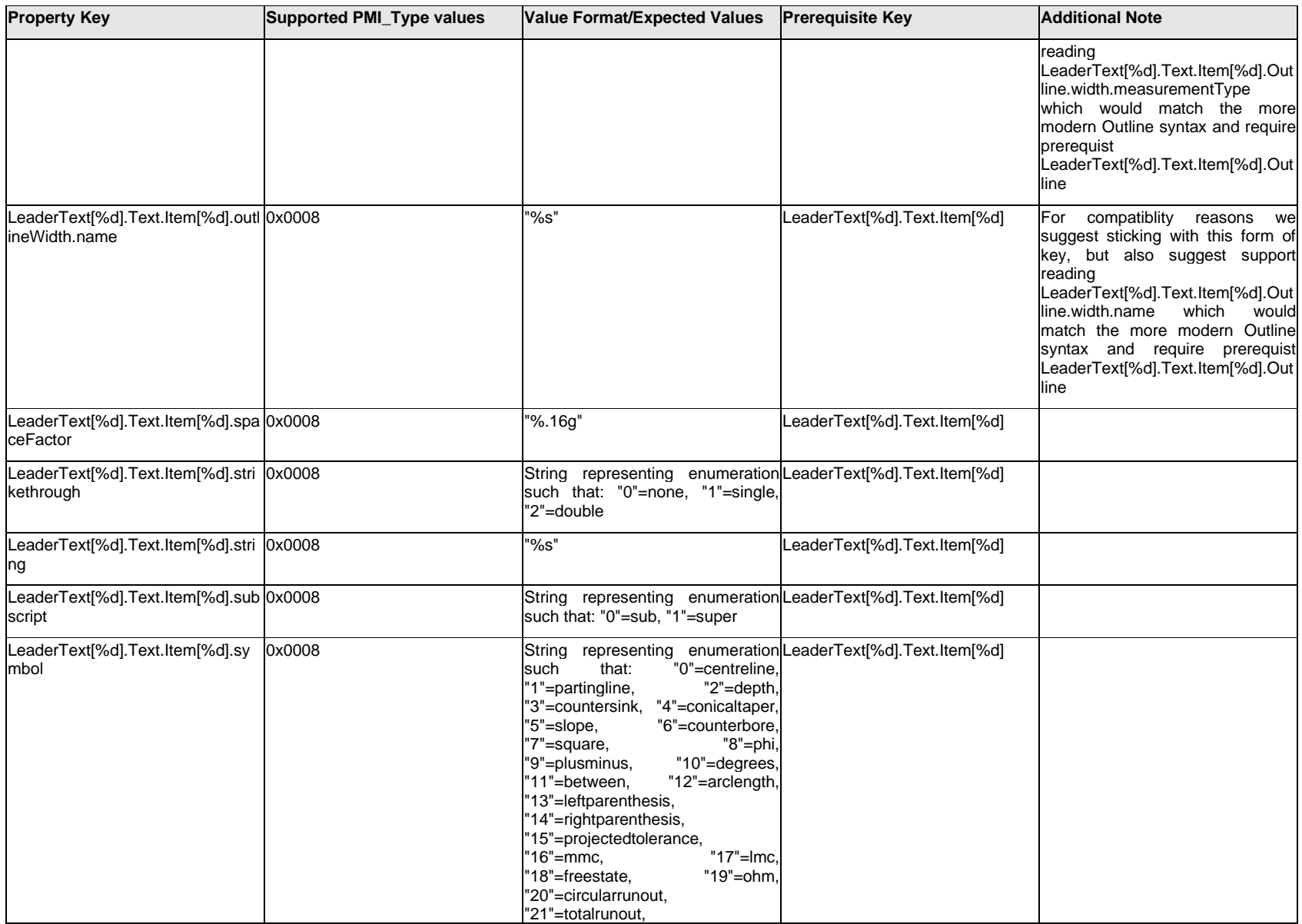

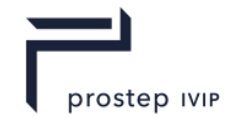

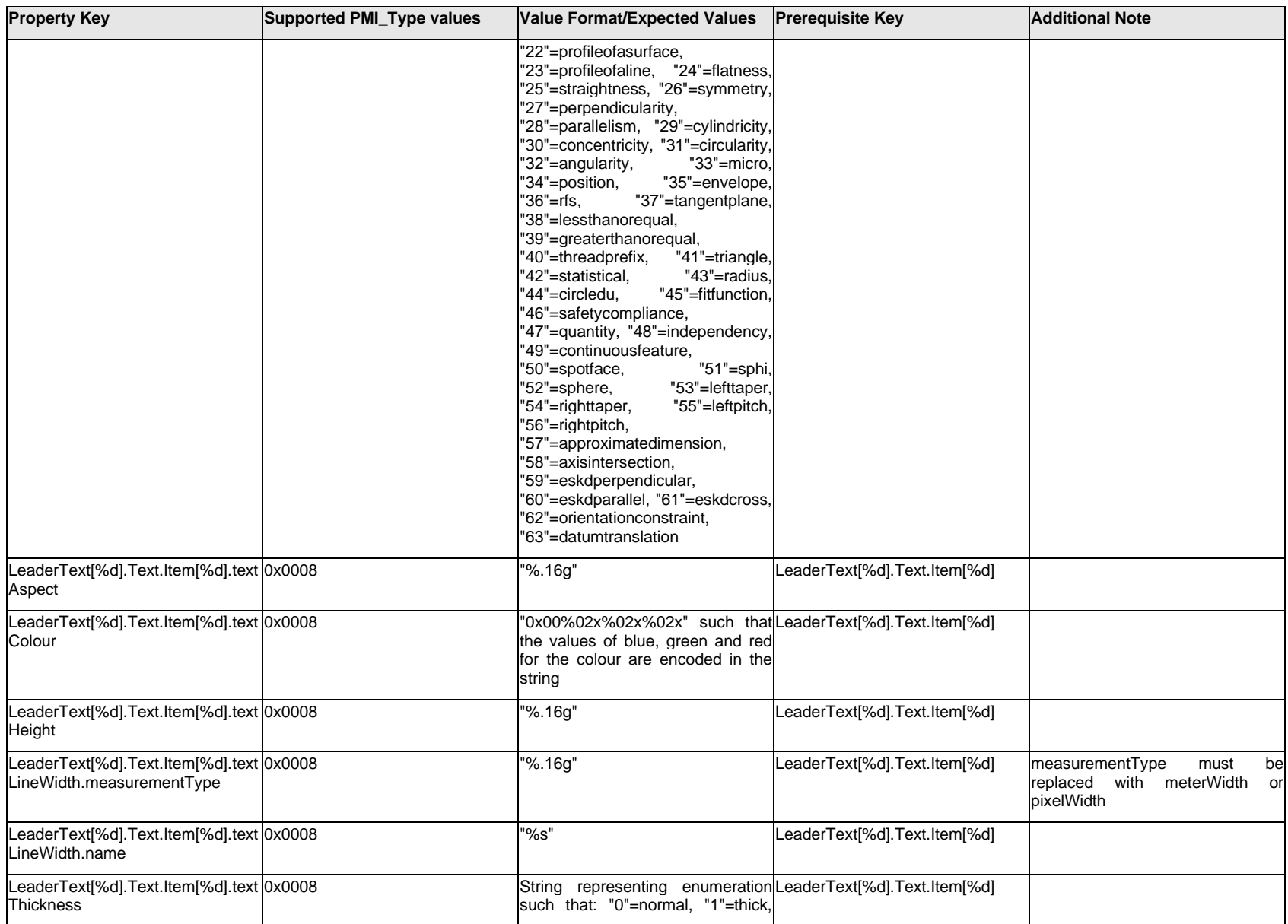

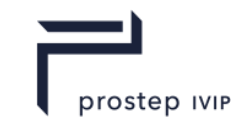

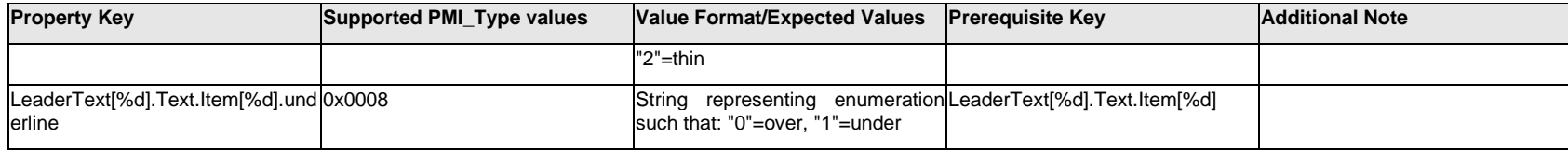

### **Q.8.9 LeaderText[%d].Text.Outline.<property>**

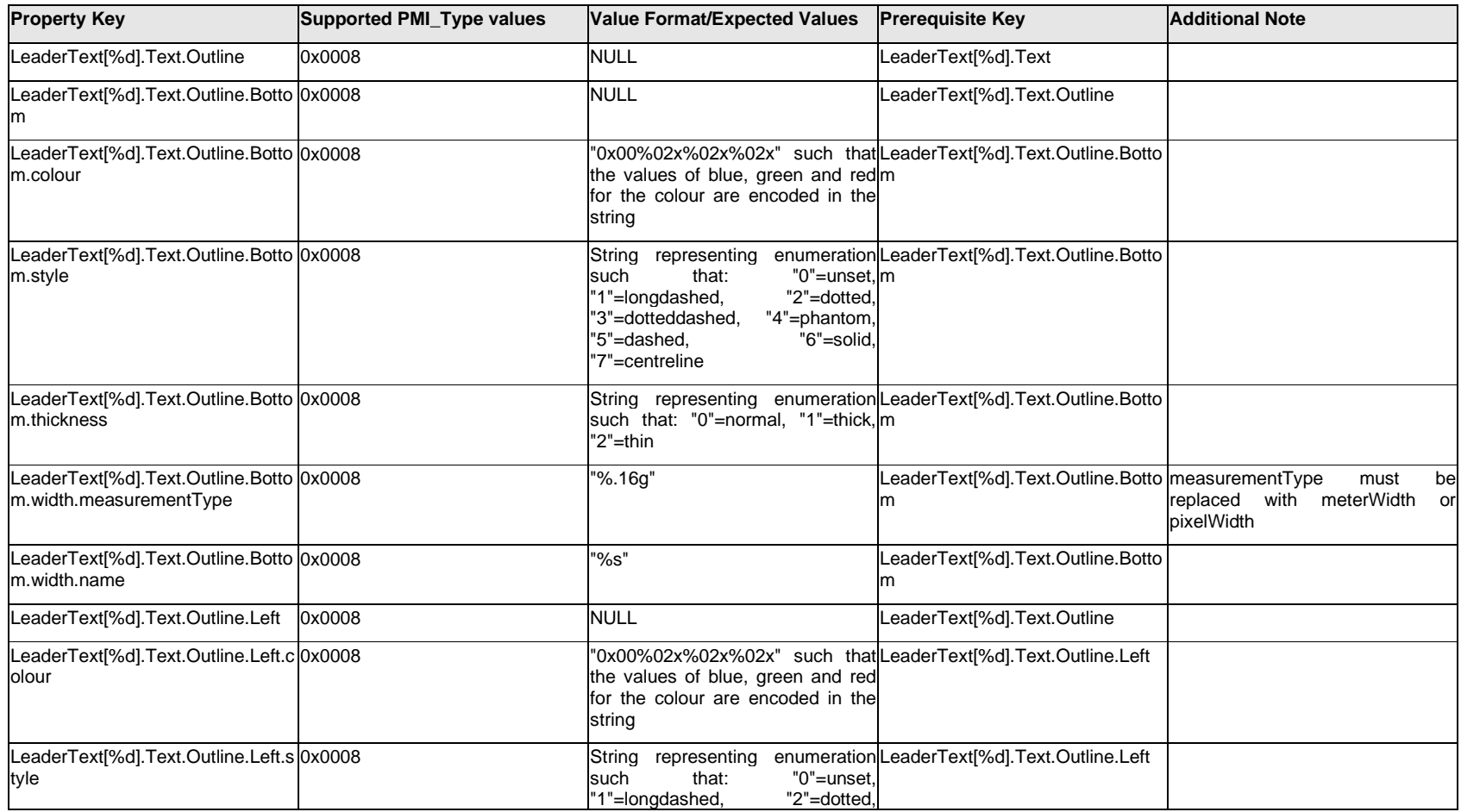

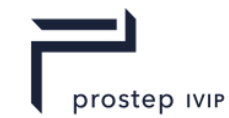

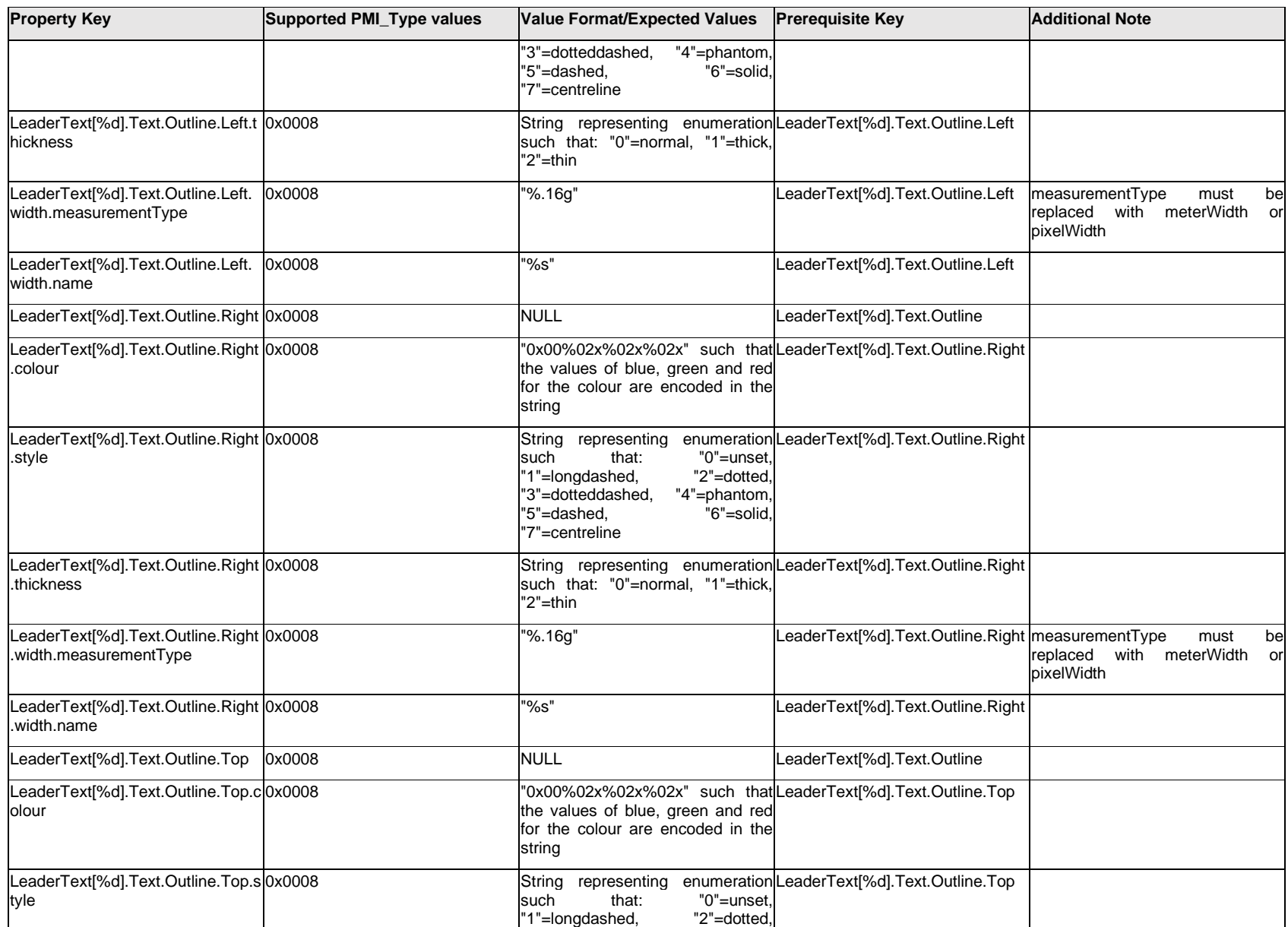

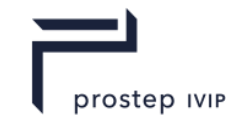

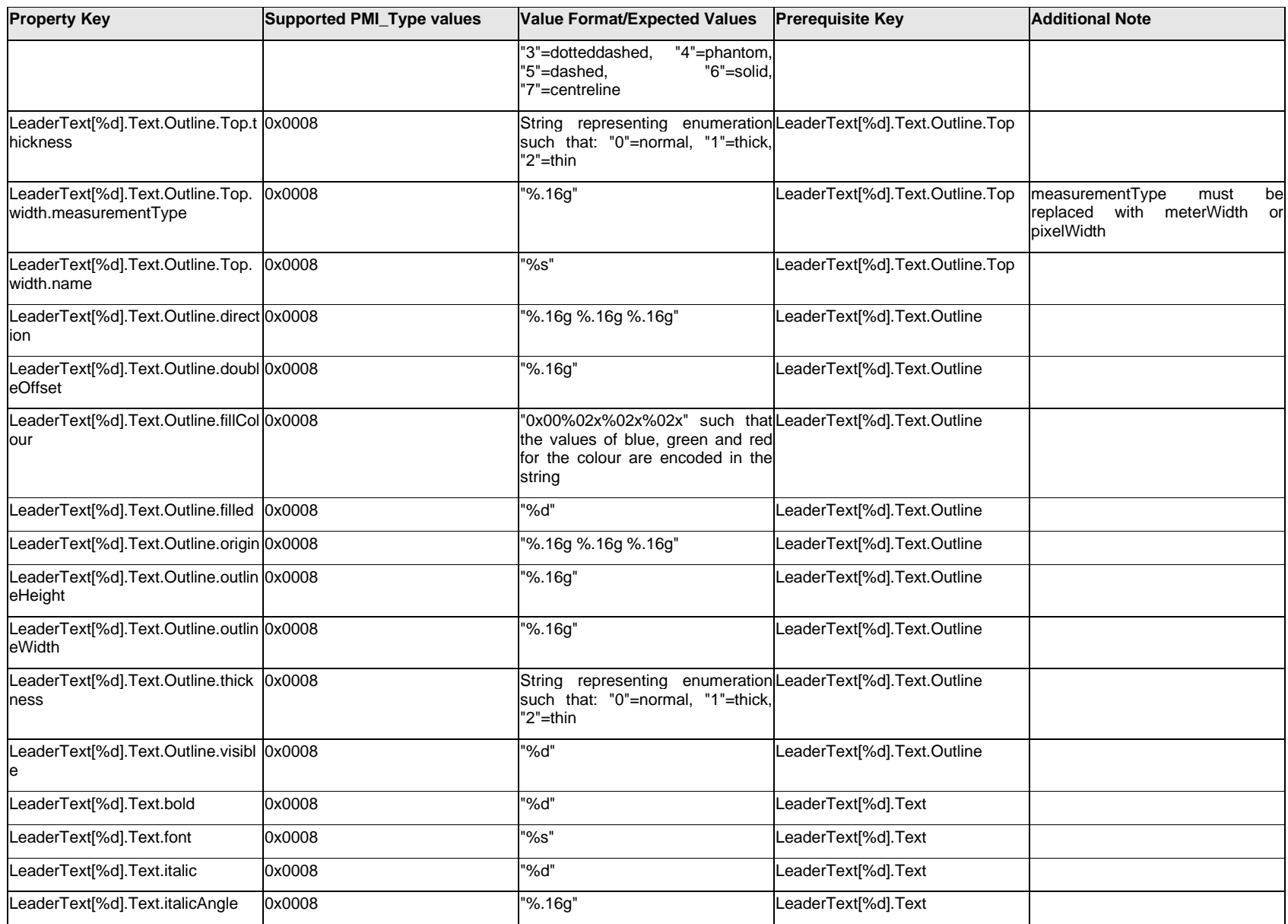

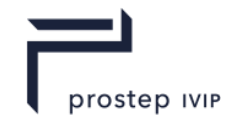

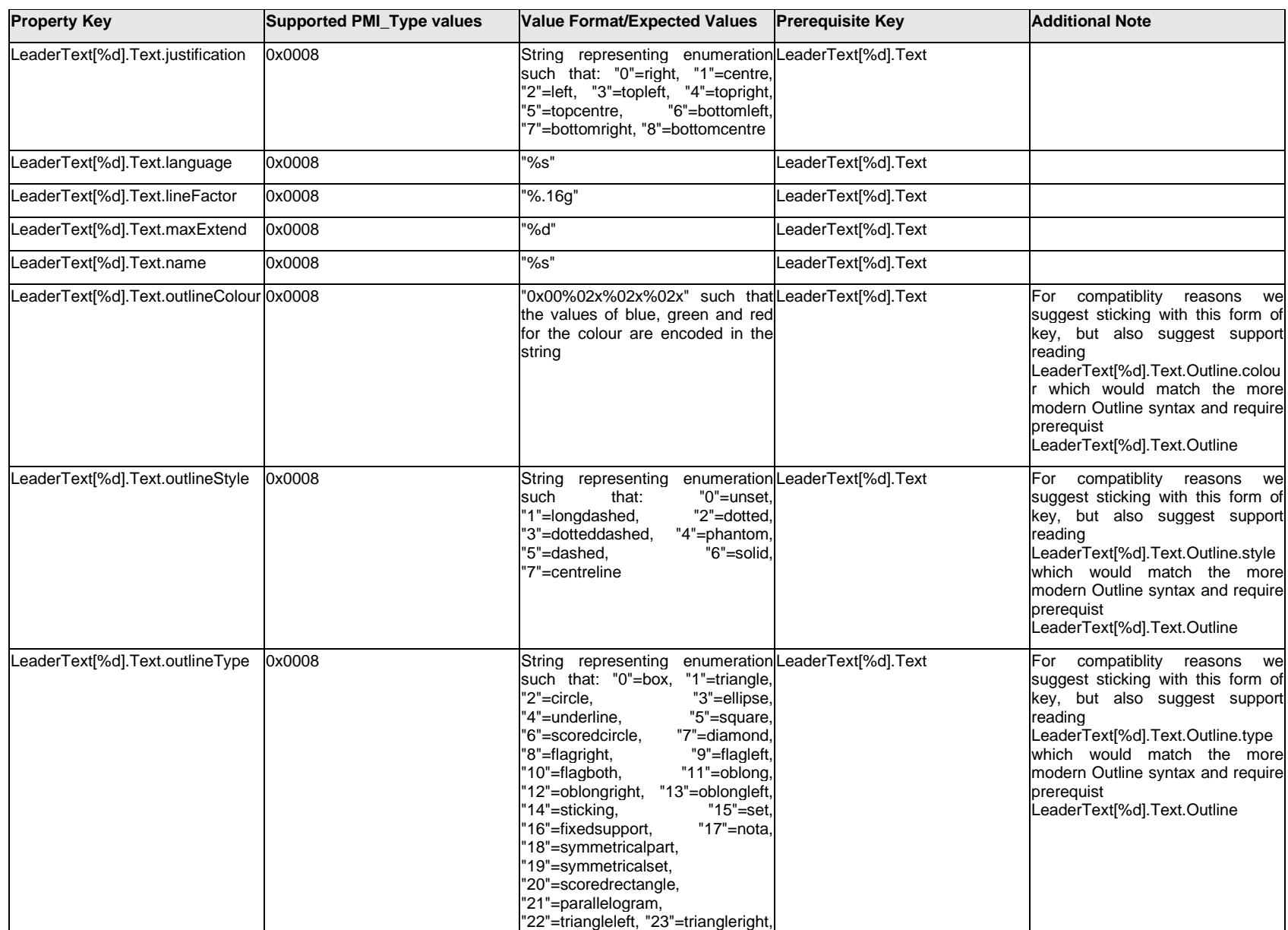

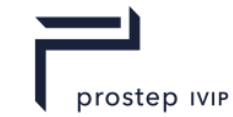

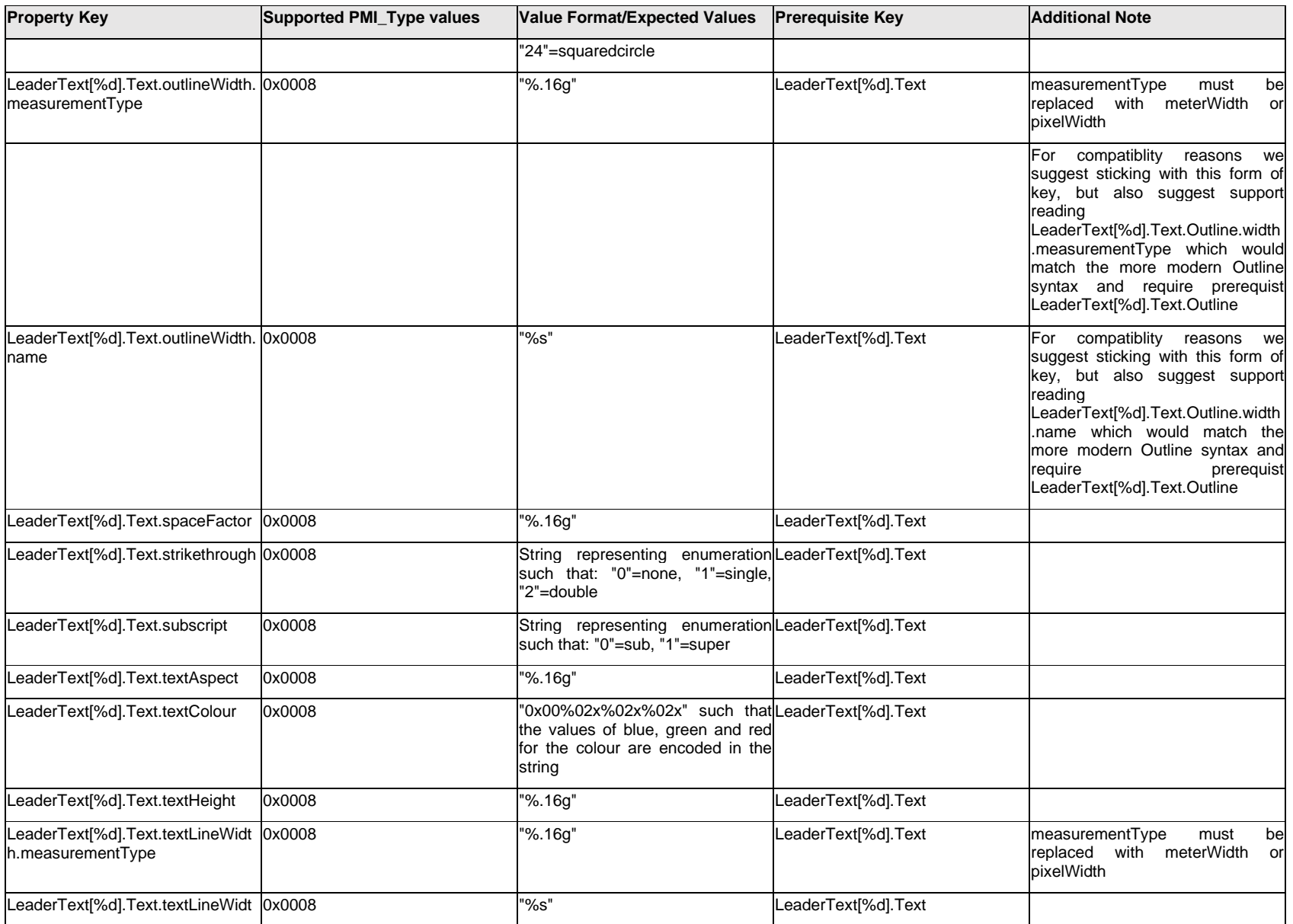

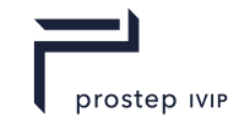

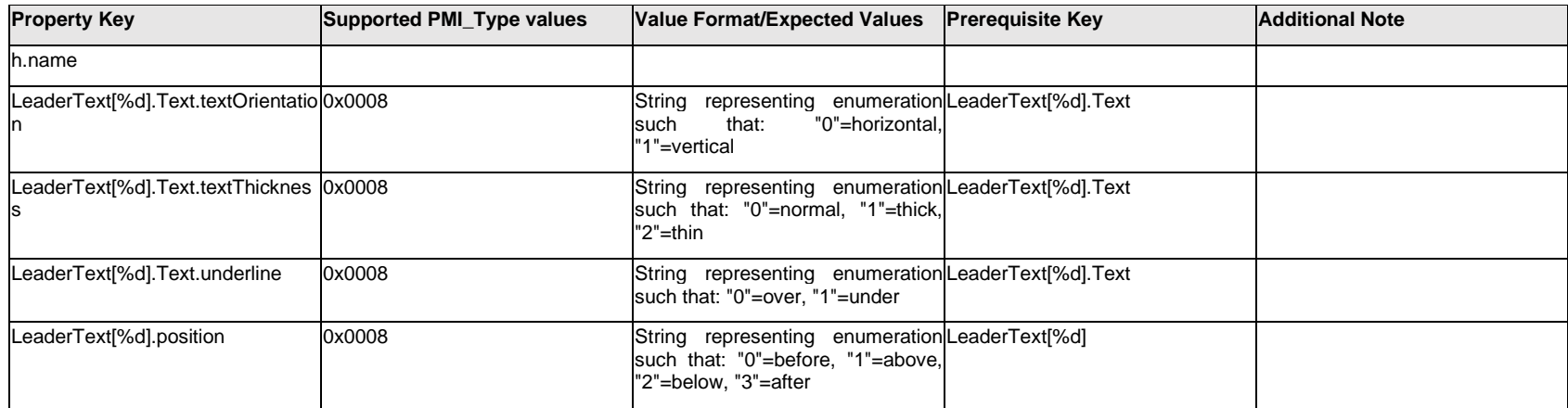

# **Q.8.10 Leader[%d].<property>**

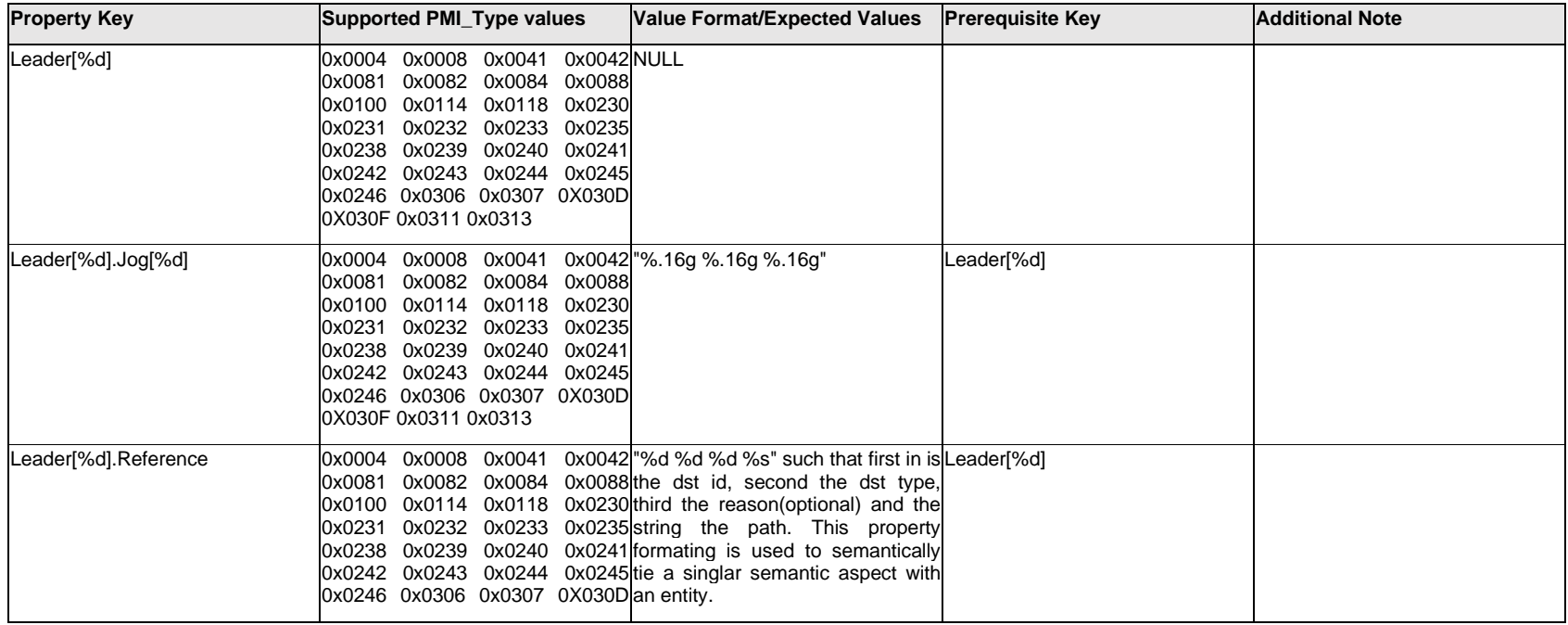

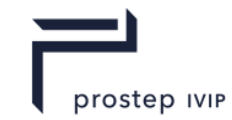

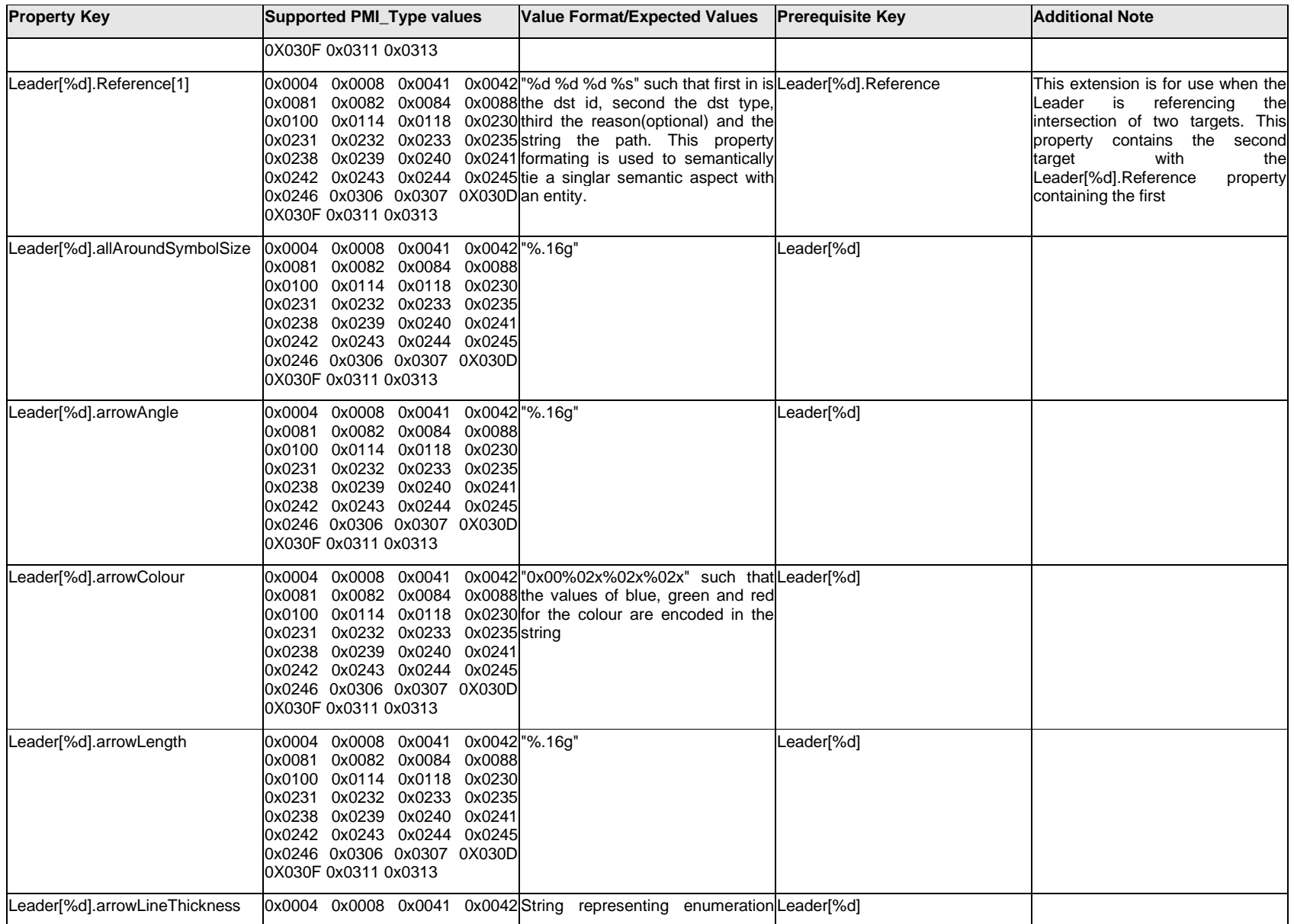

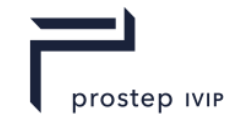

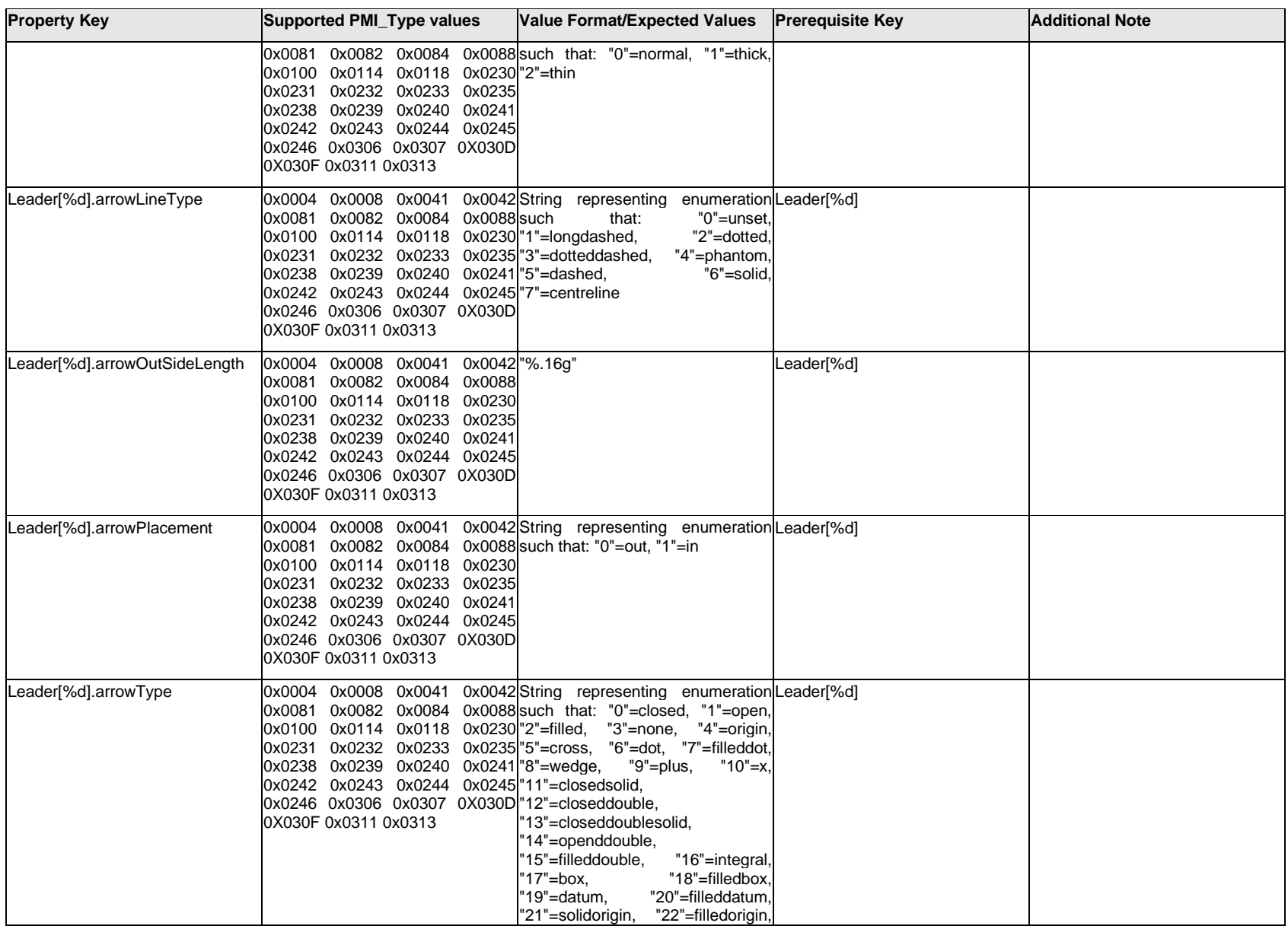

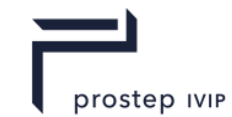

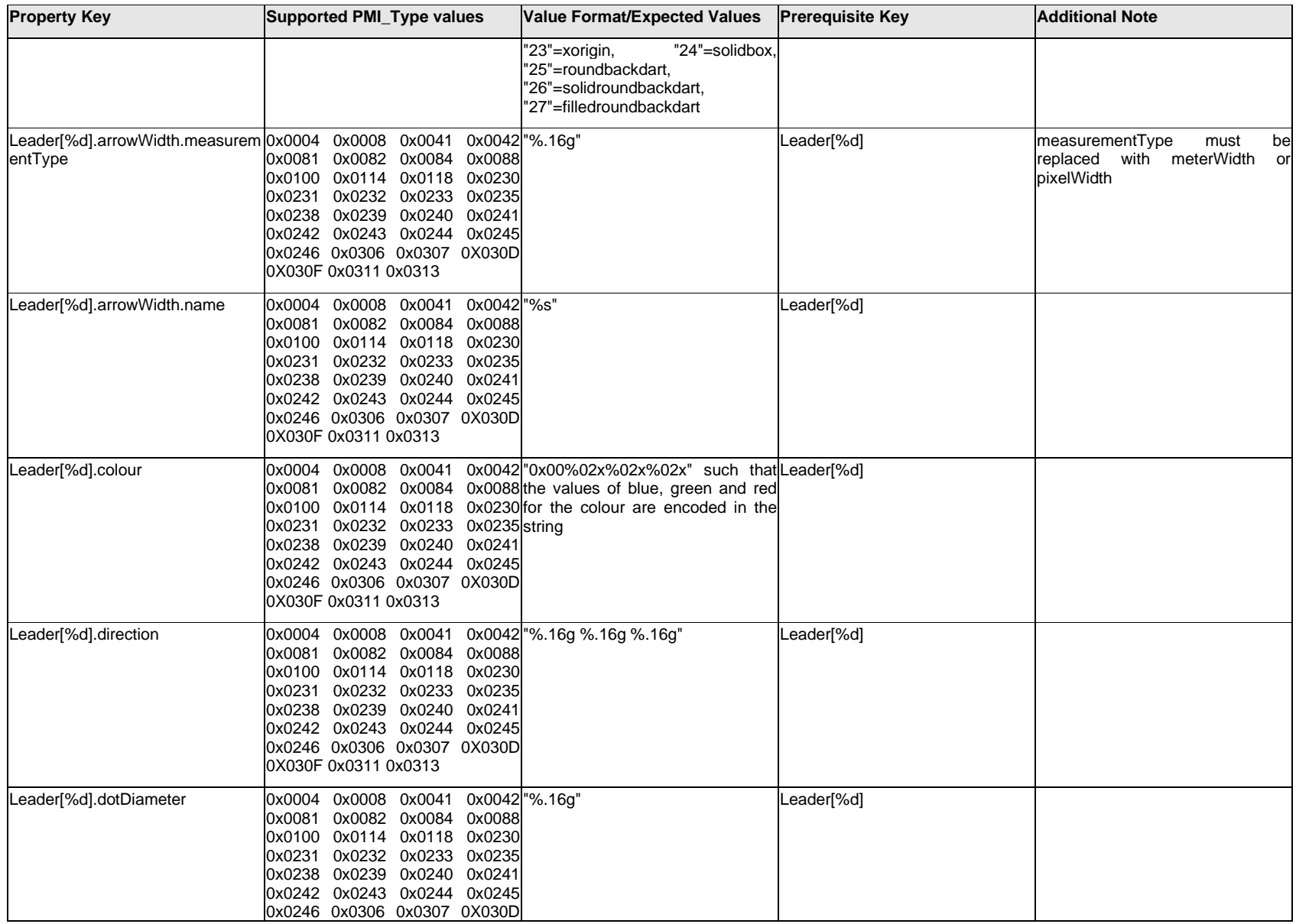

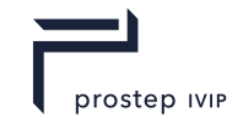

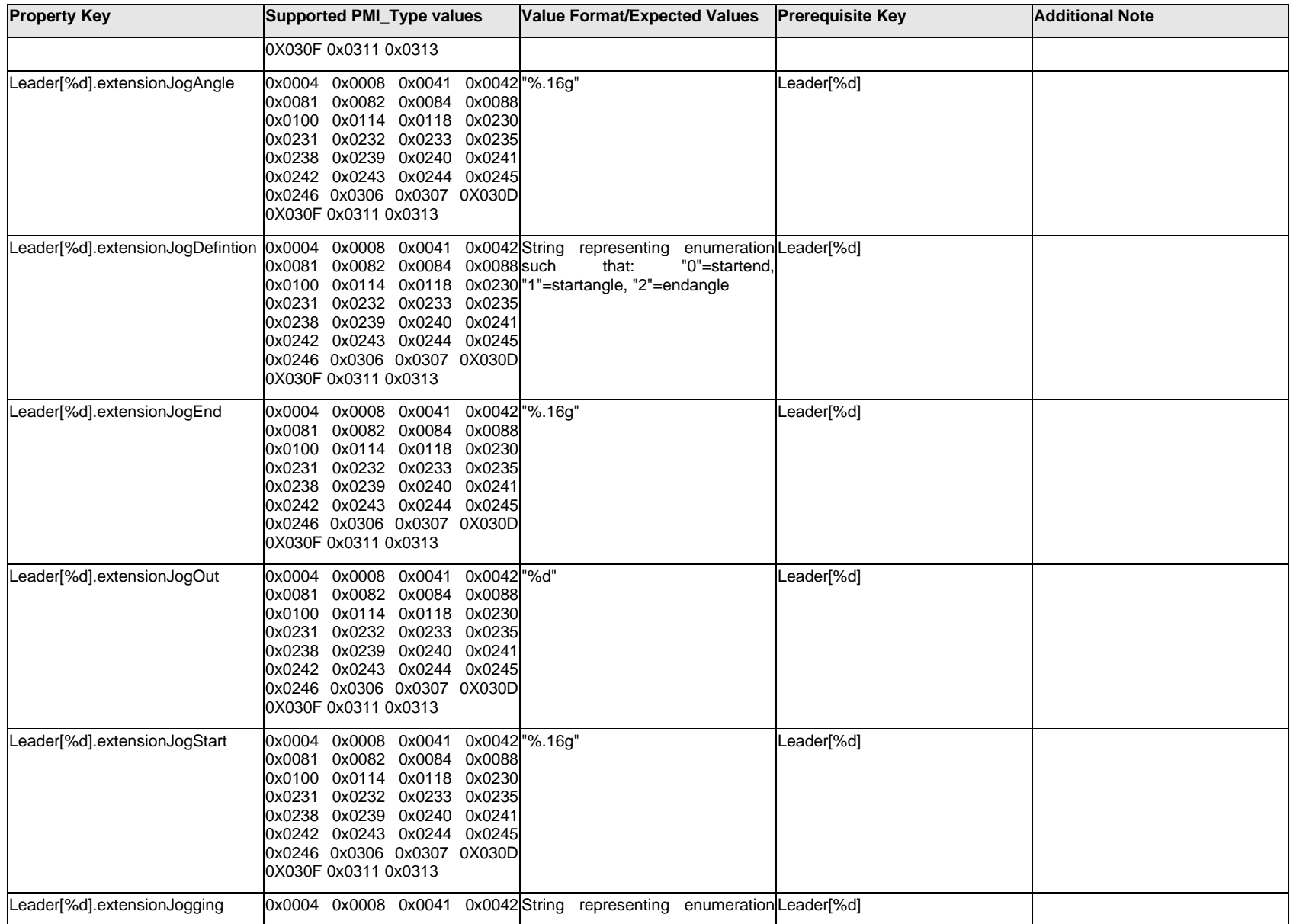

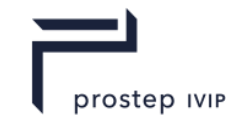

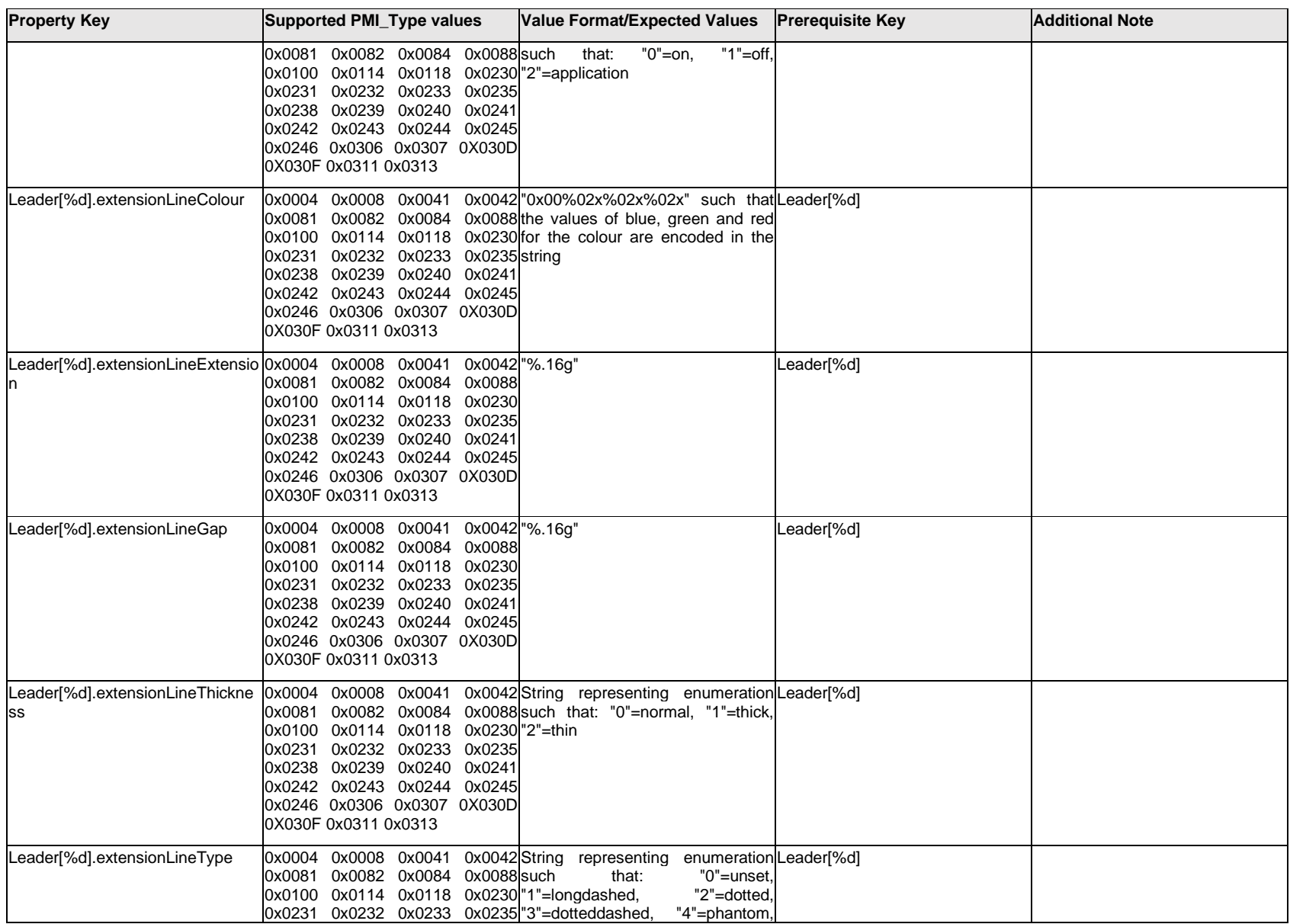

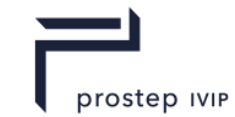

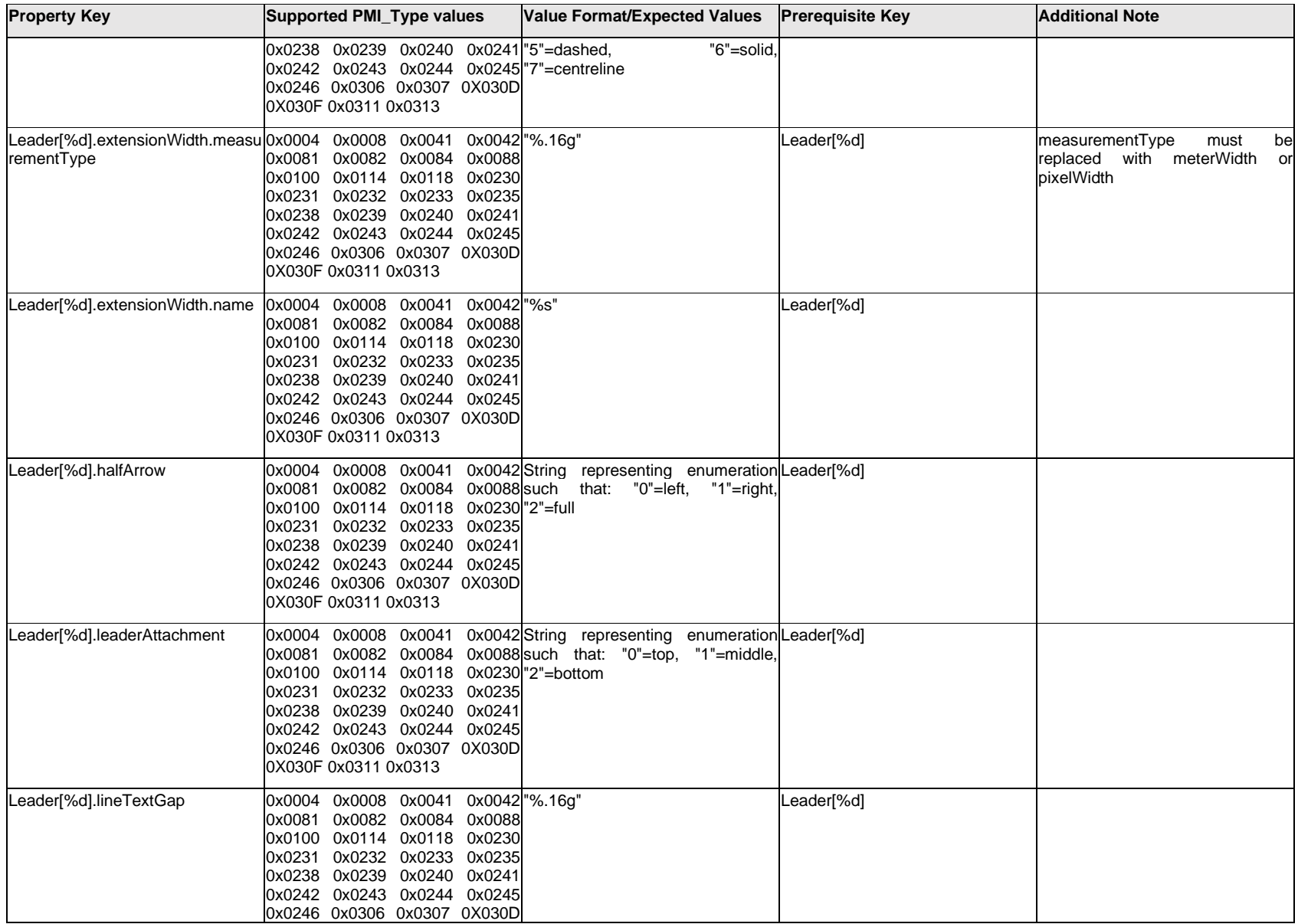

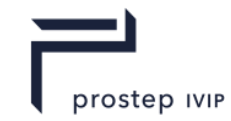

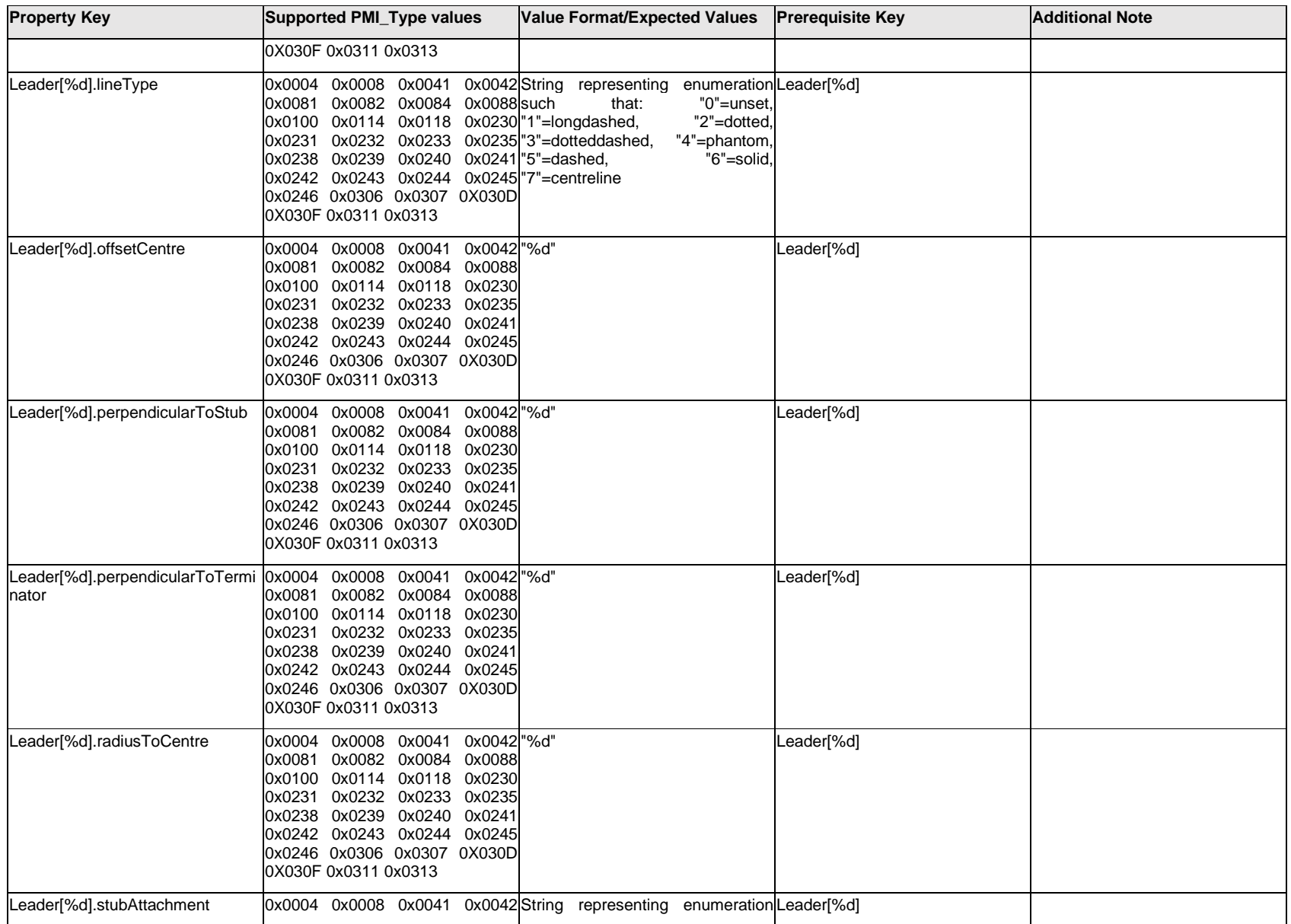

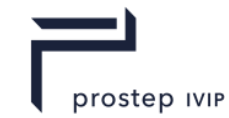

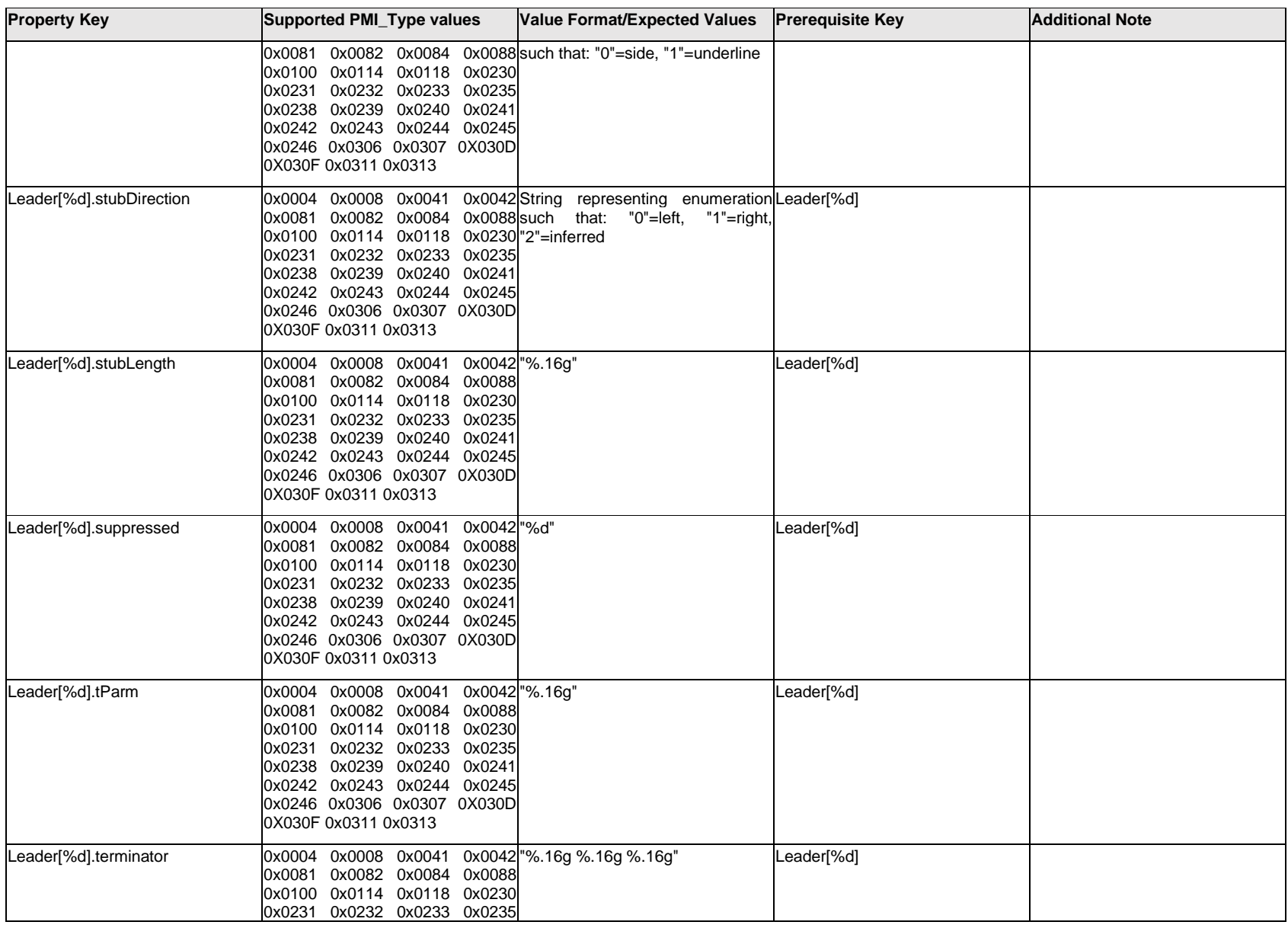

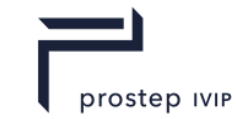

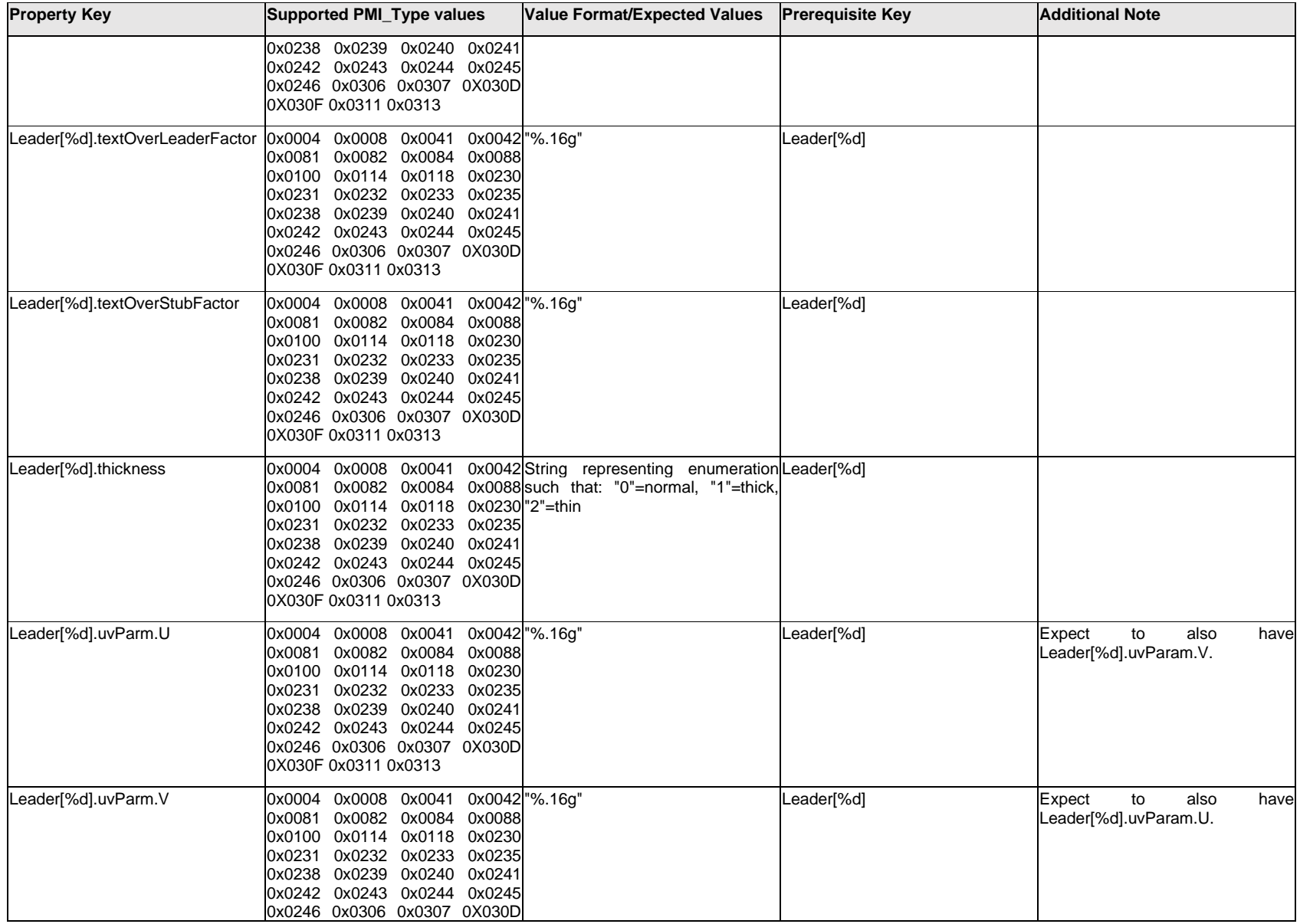

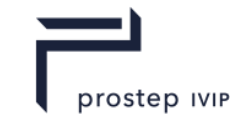

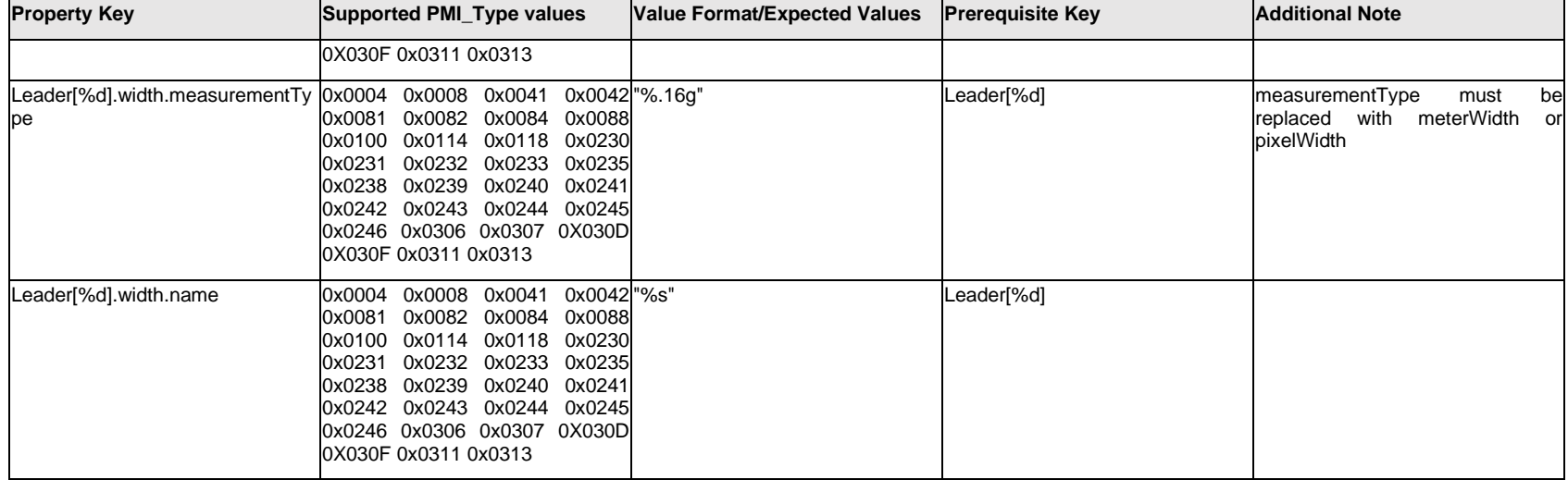

### **Q.9 PMI Properties "N"**

### **Q.9.1 Nomenclature.Item[%d].<properties>**

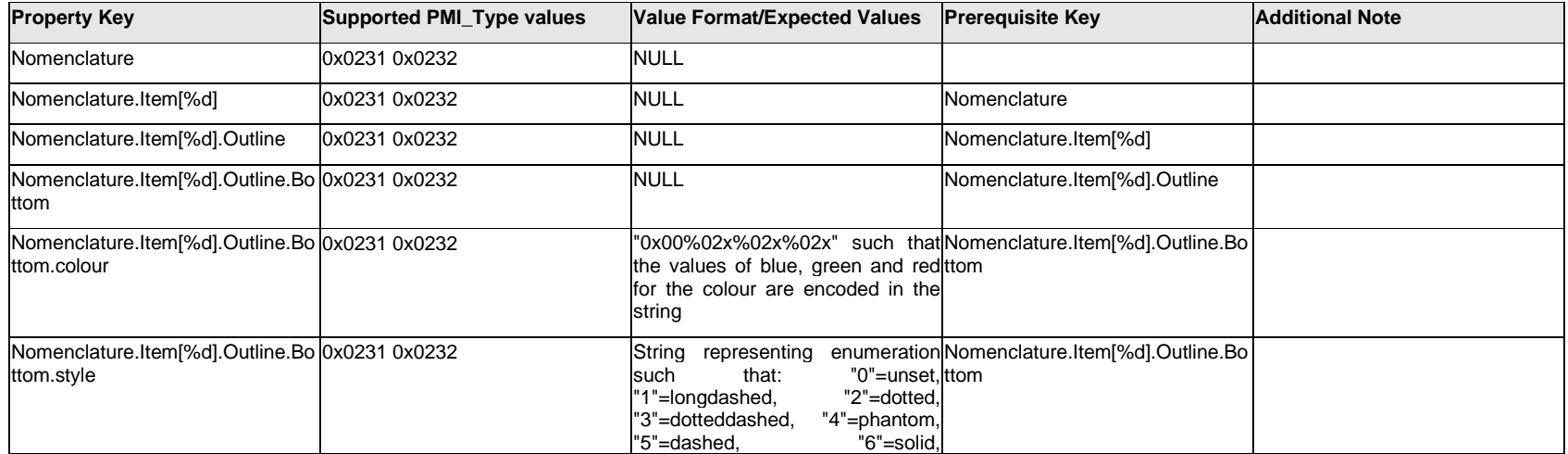

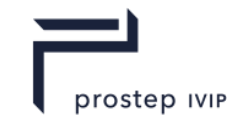

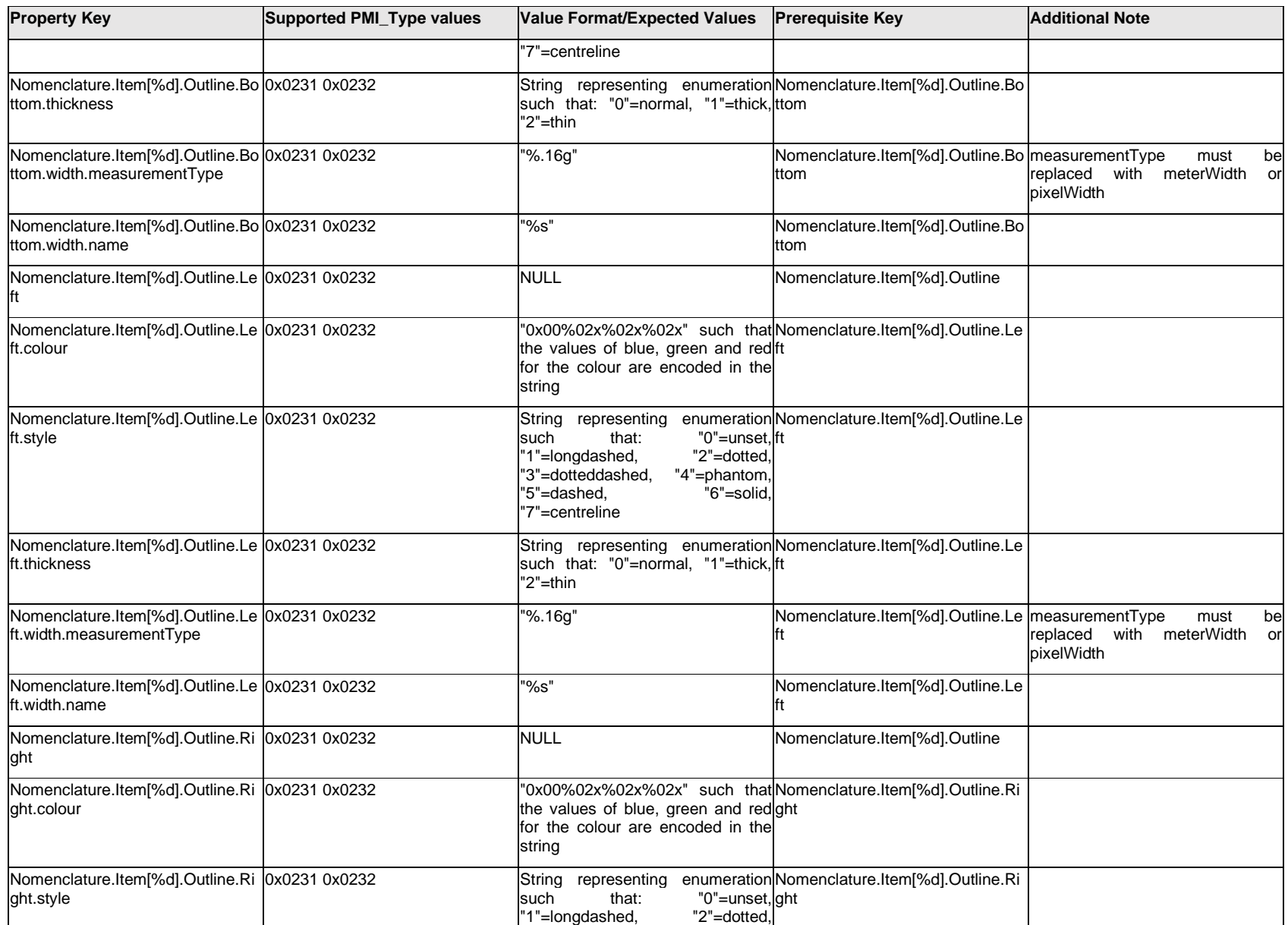

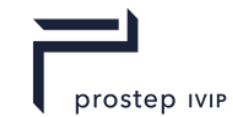

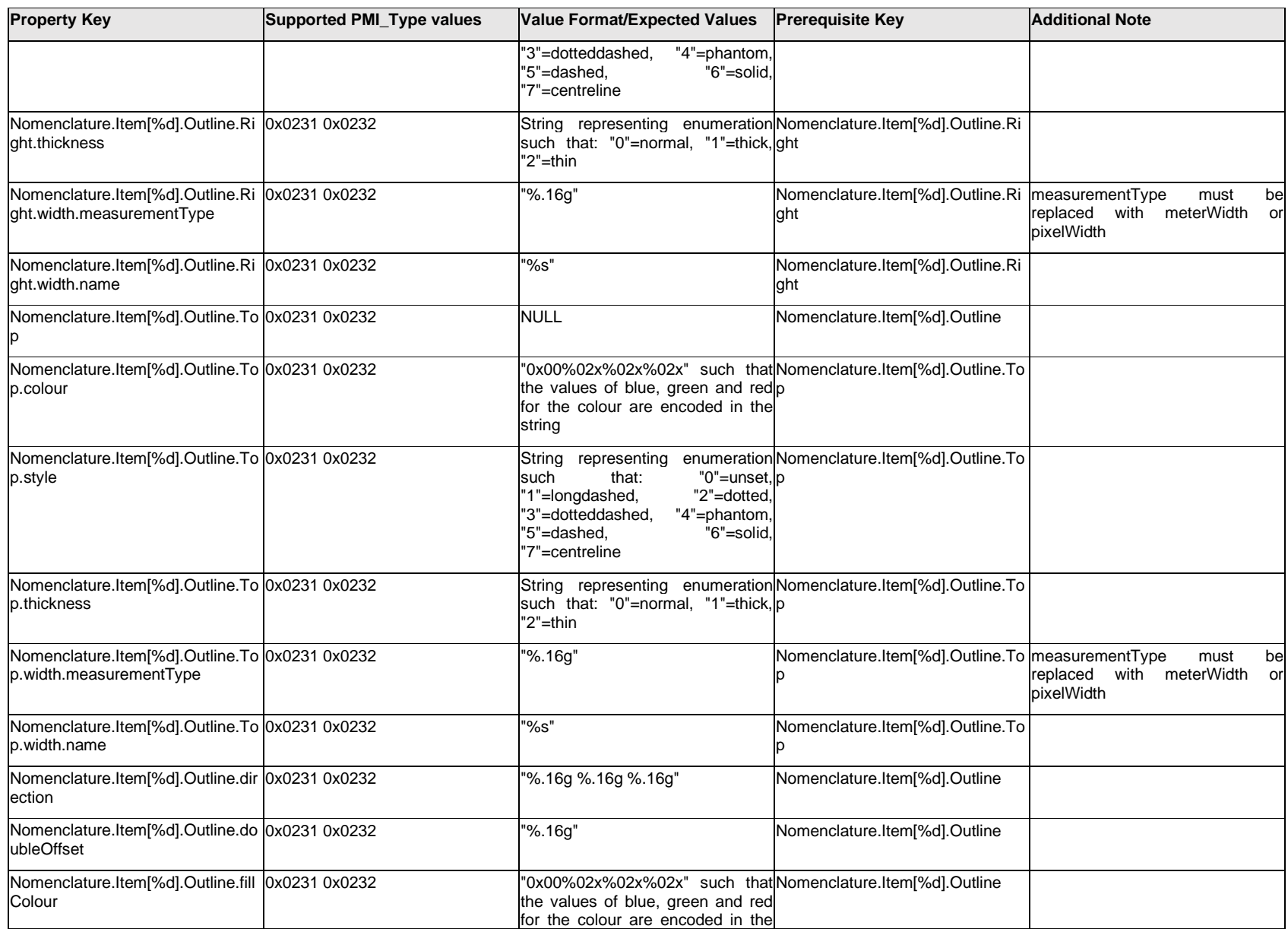

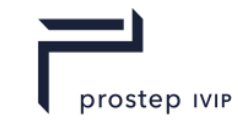

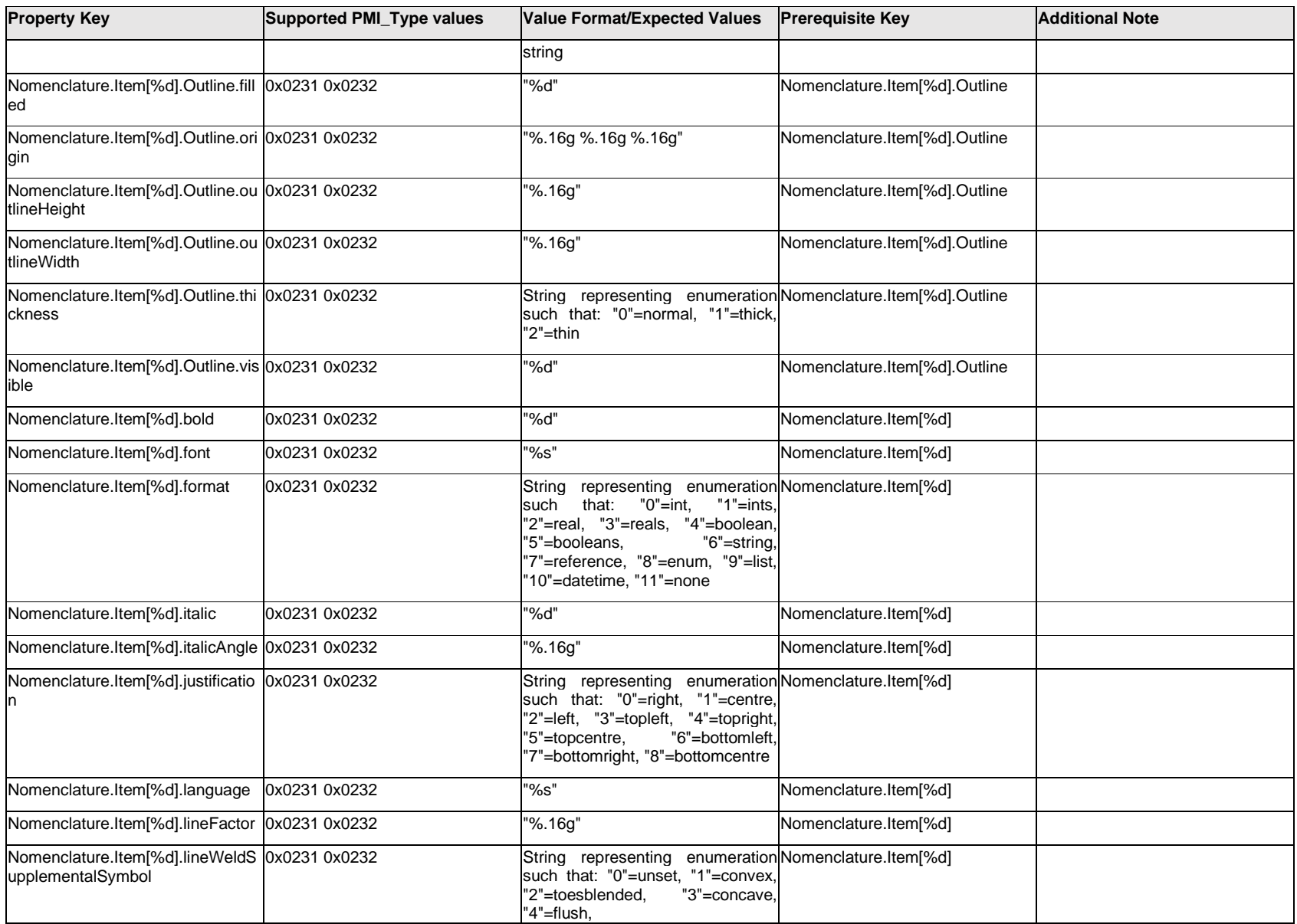

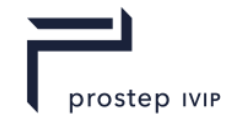

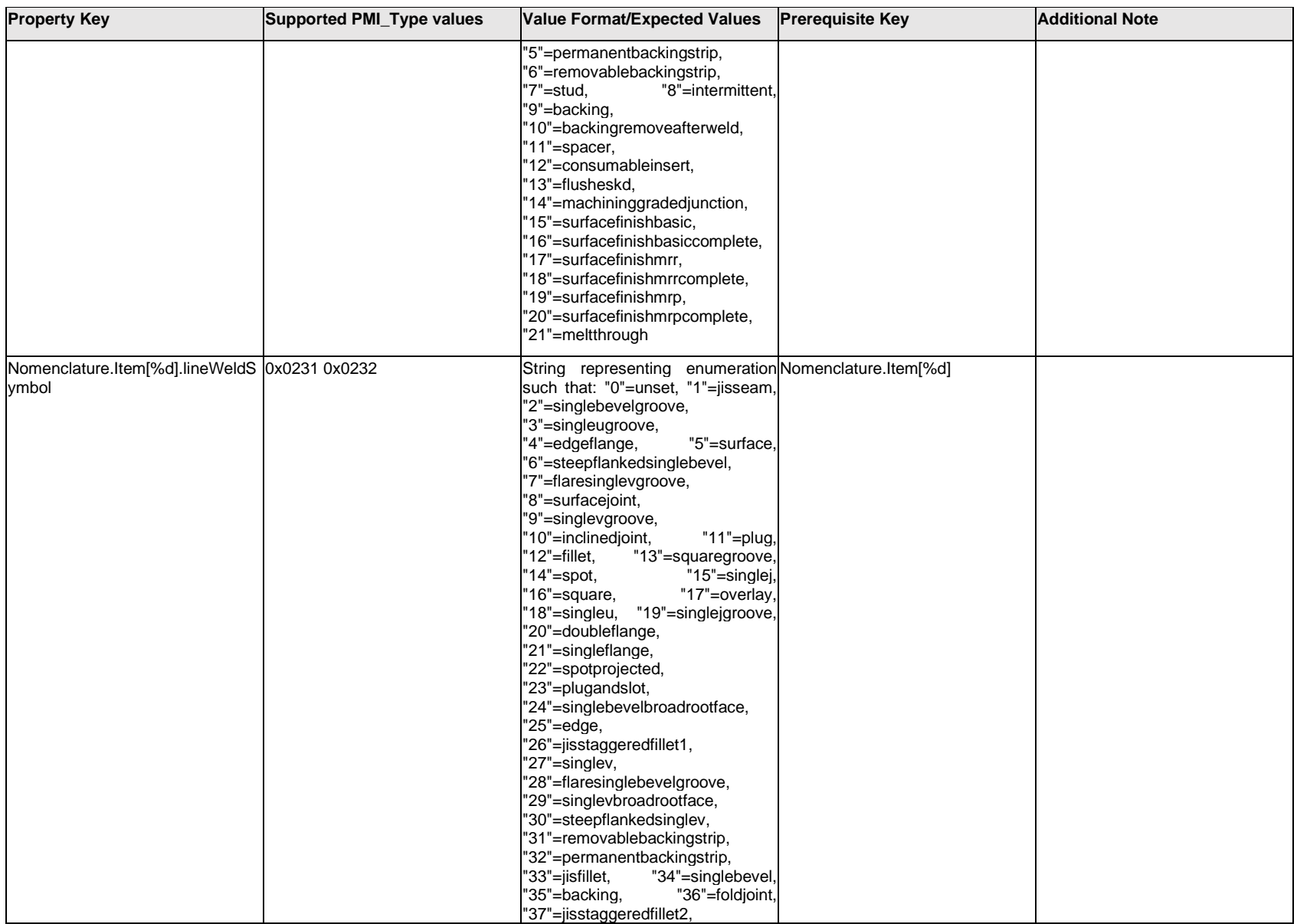

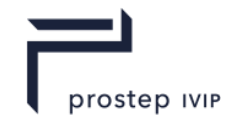

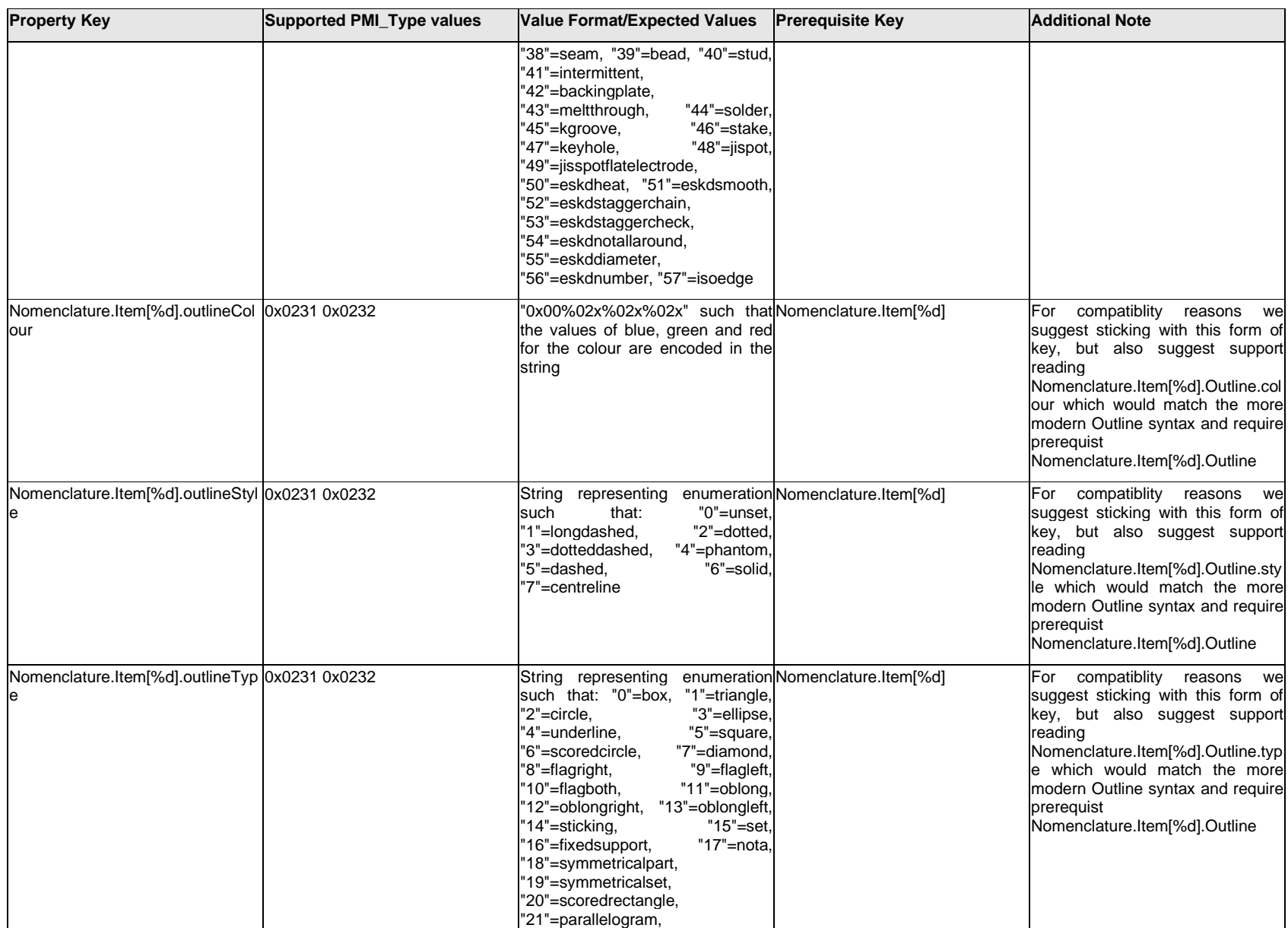

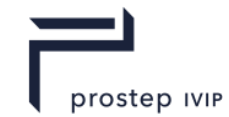

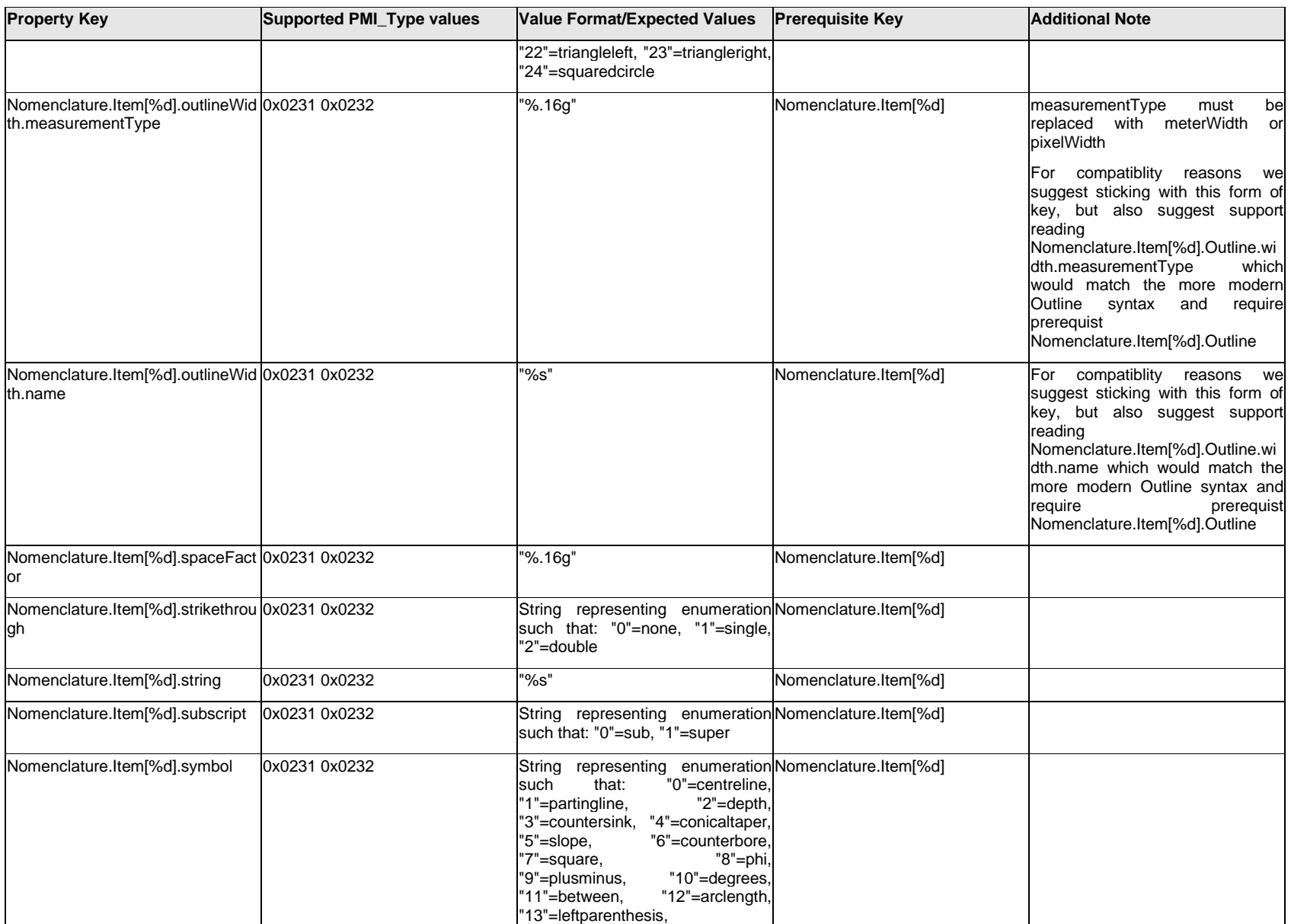
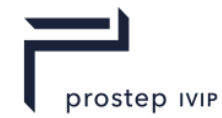

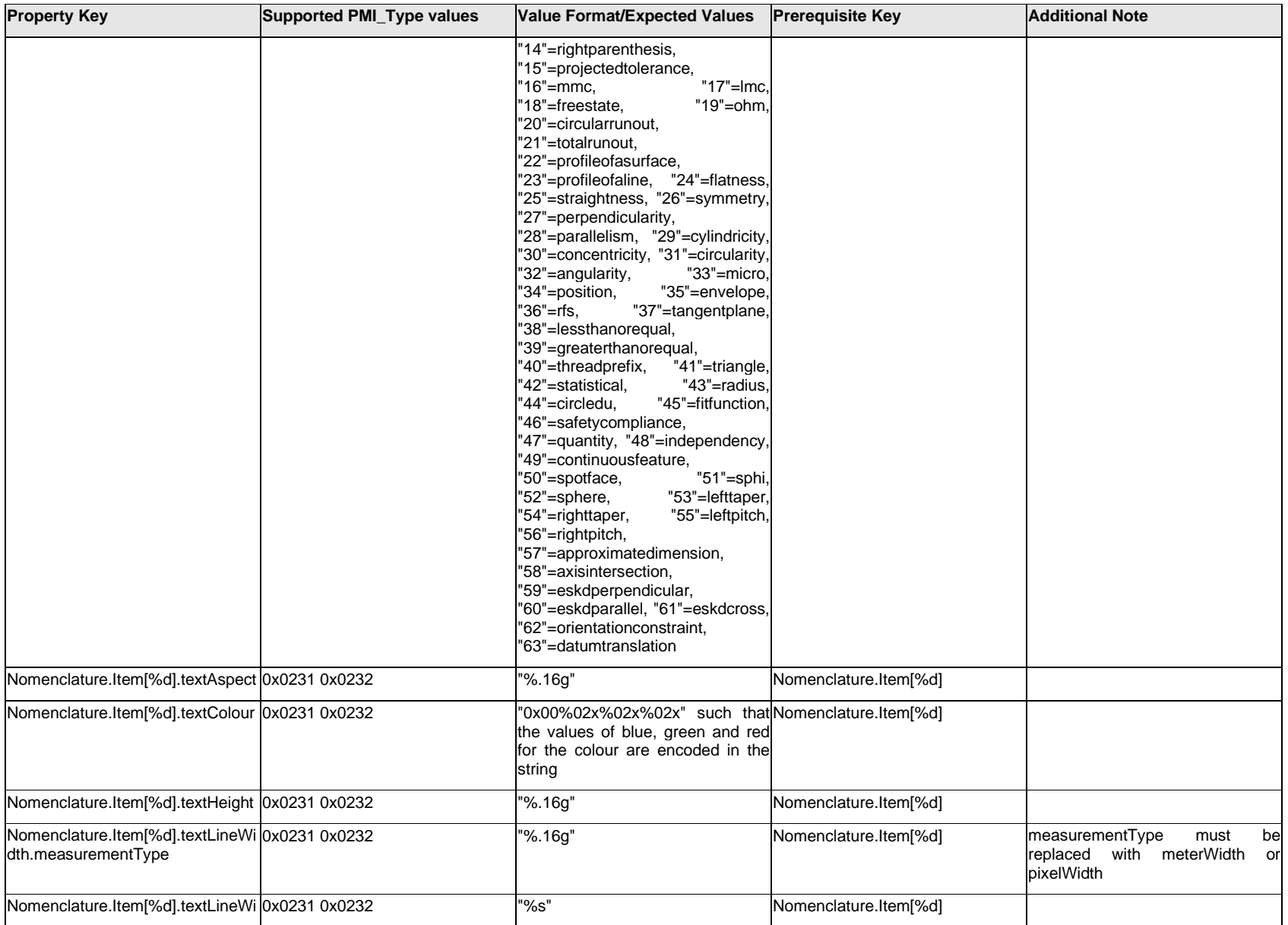

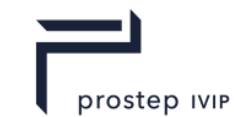

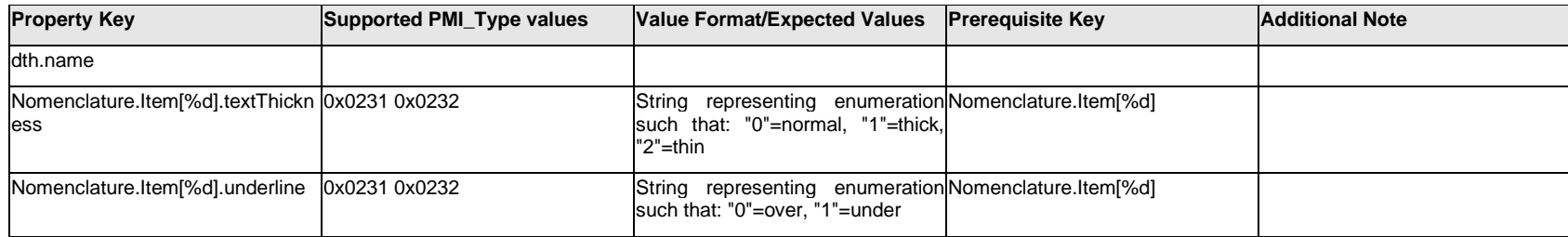

## **Q.9.2 Nomenclature.Outline.<property>**

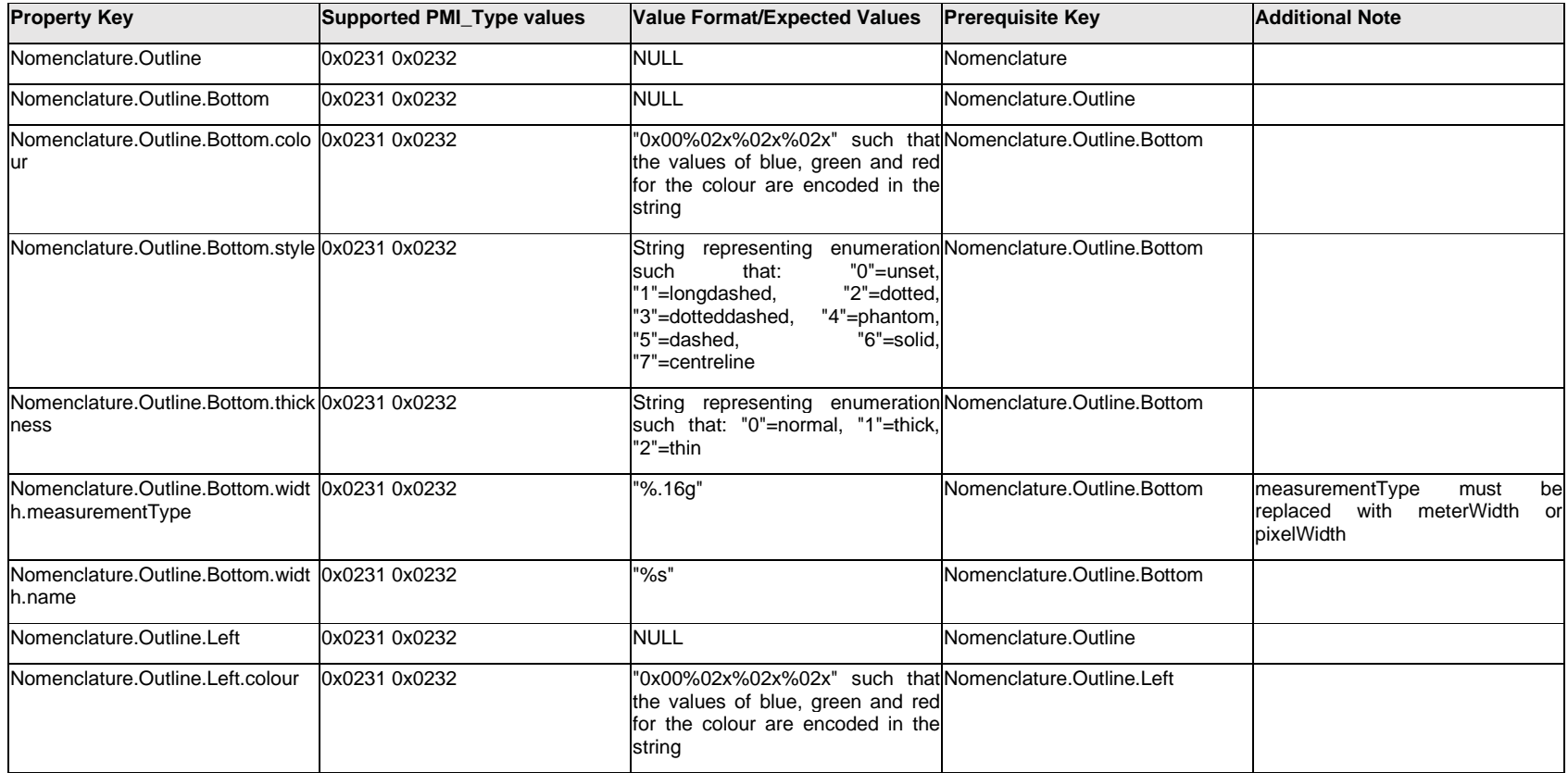

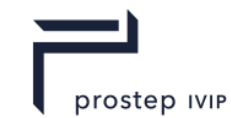

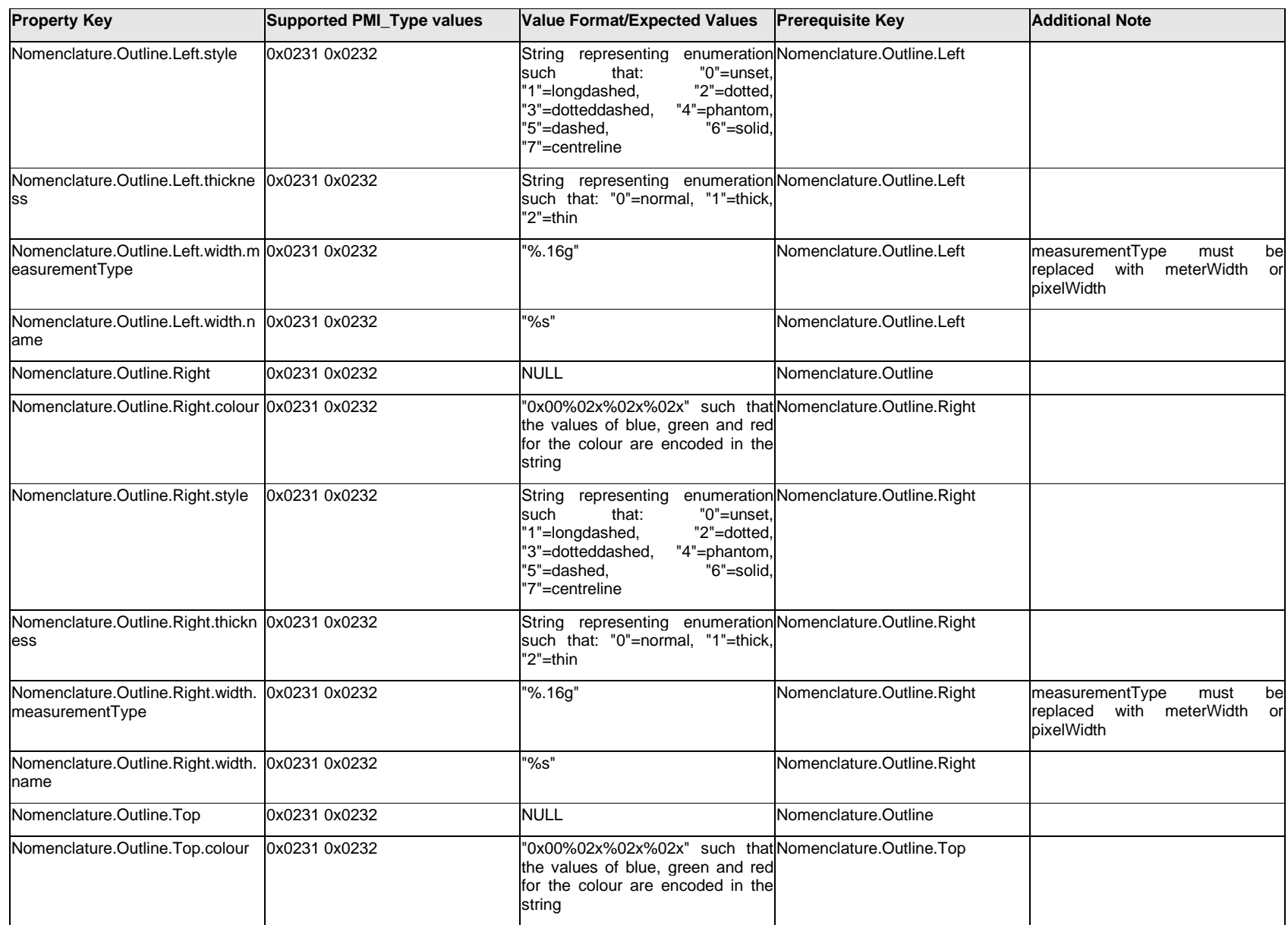

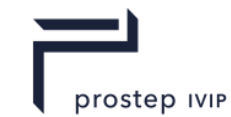

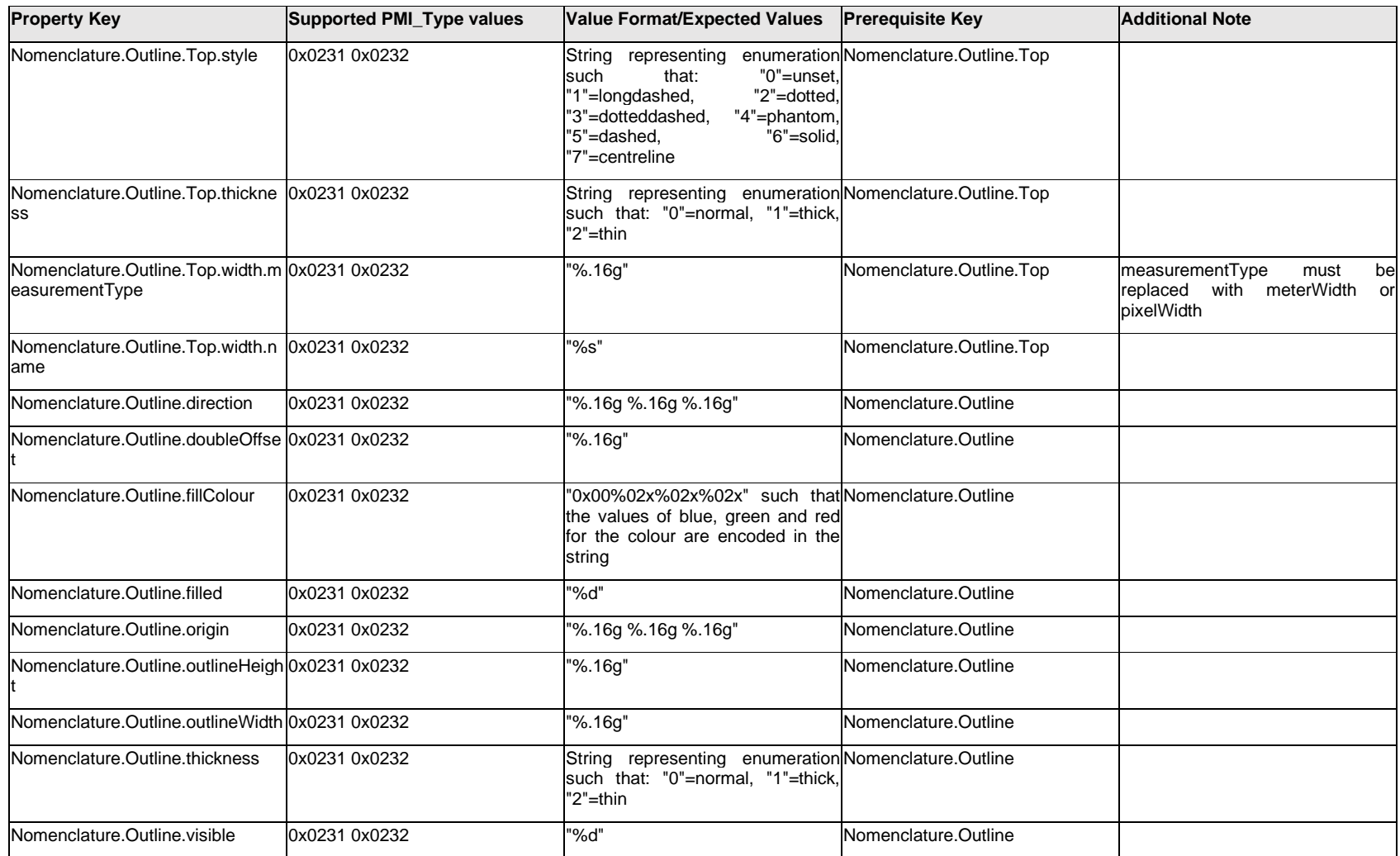

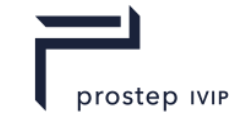

### **Q.9.3 Nomenclature.<property>**

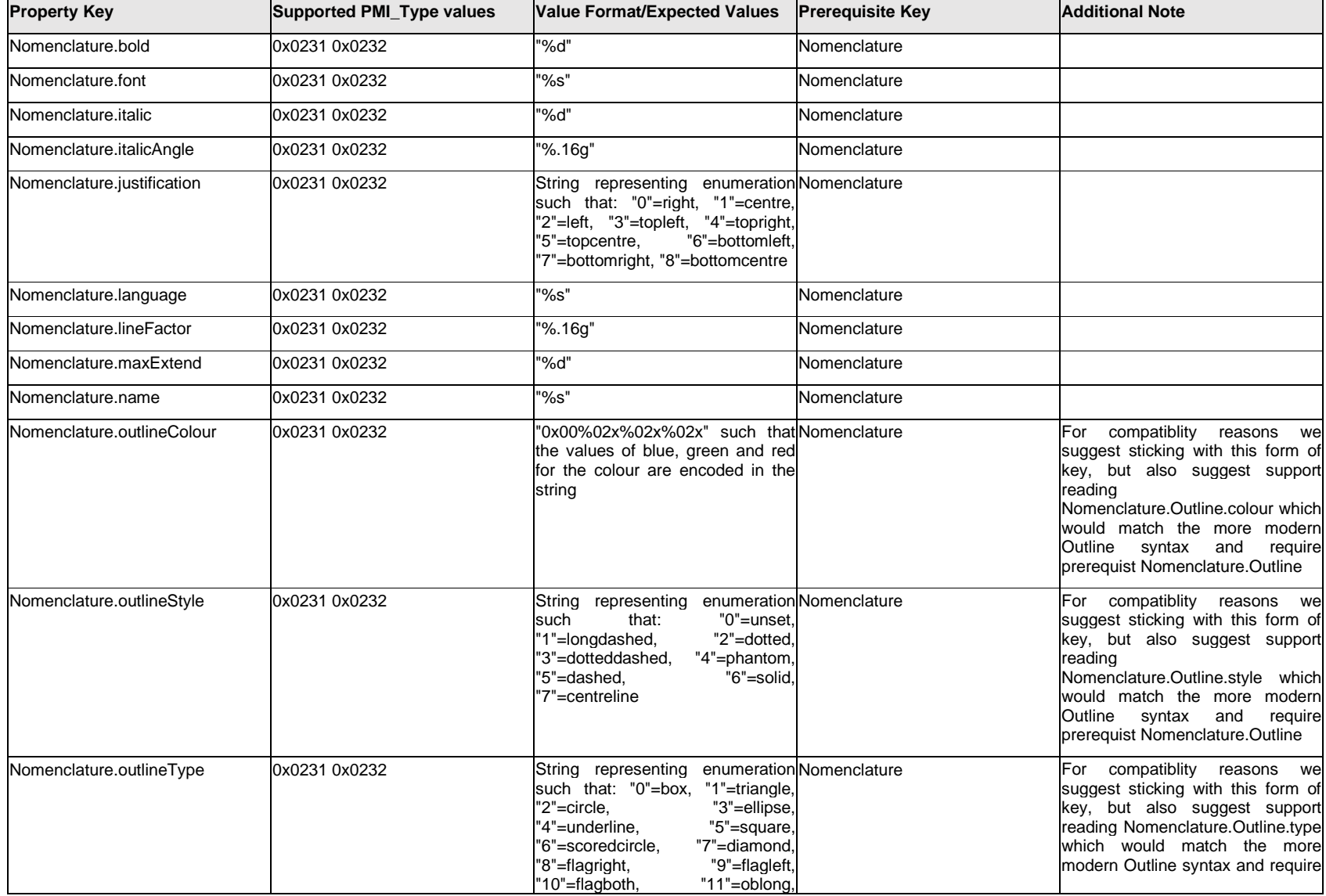

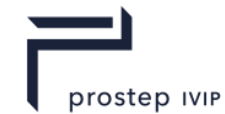

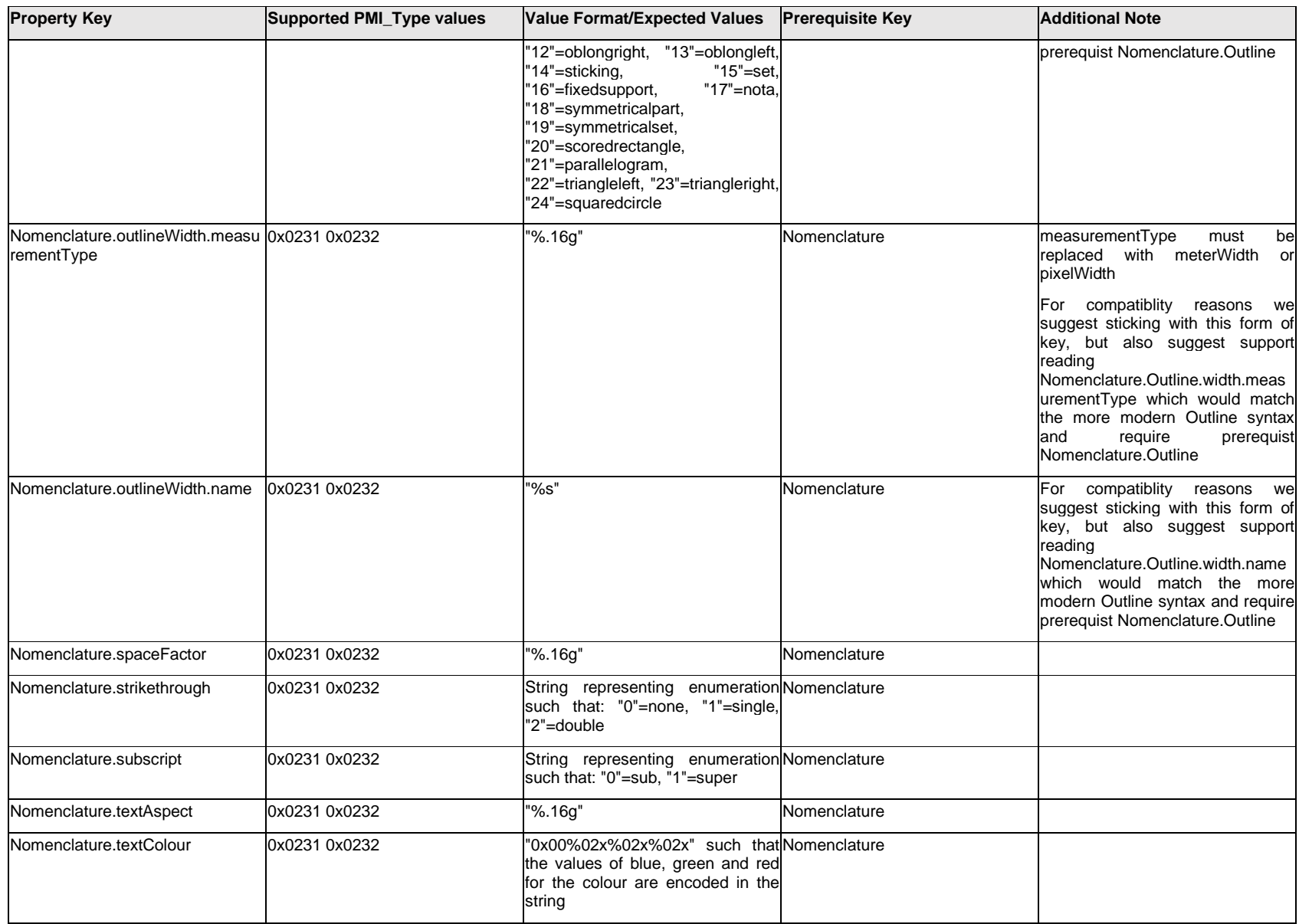

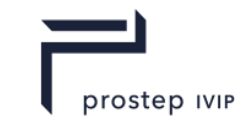

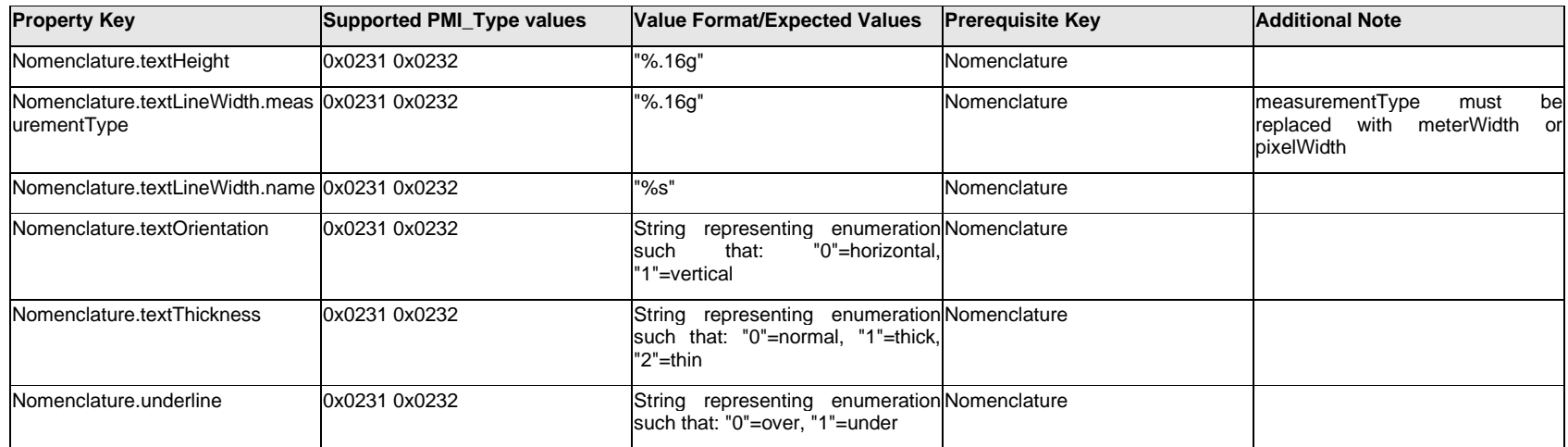

## **Q.9.4 Note.Item[%d].<property>**

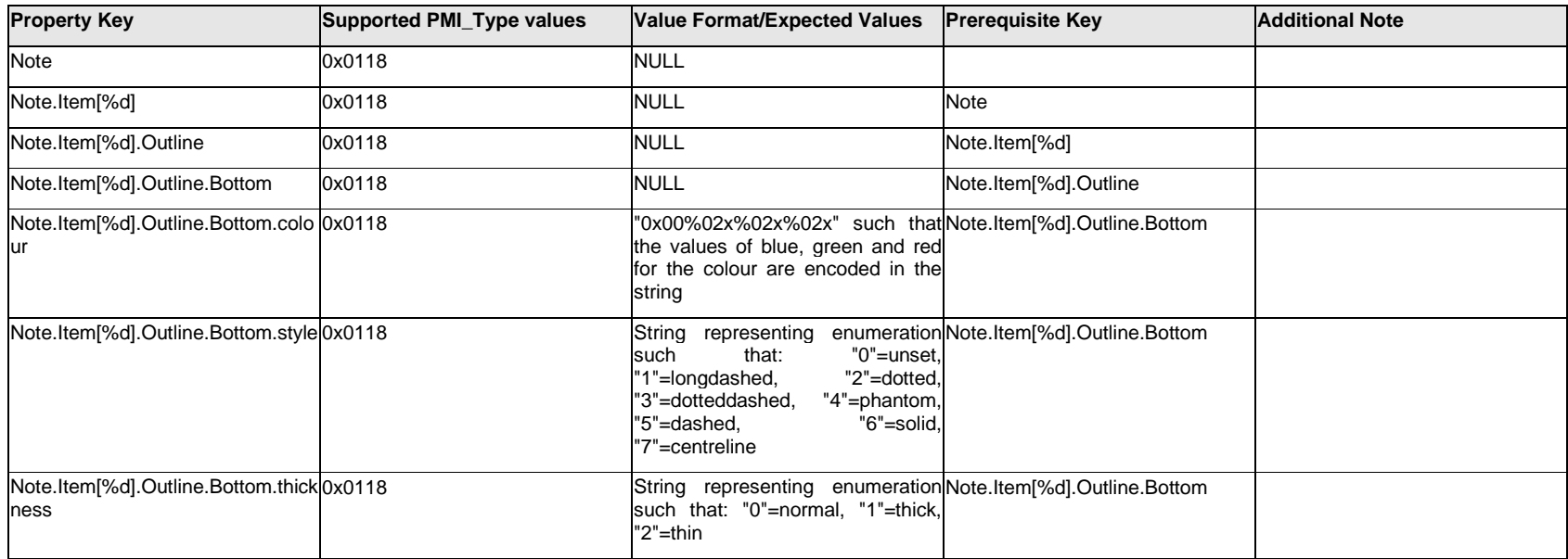

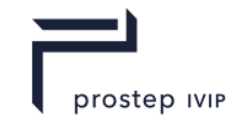

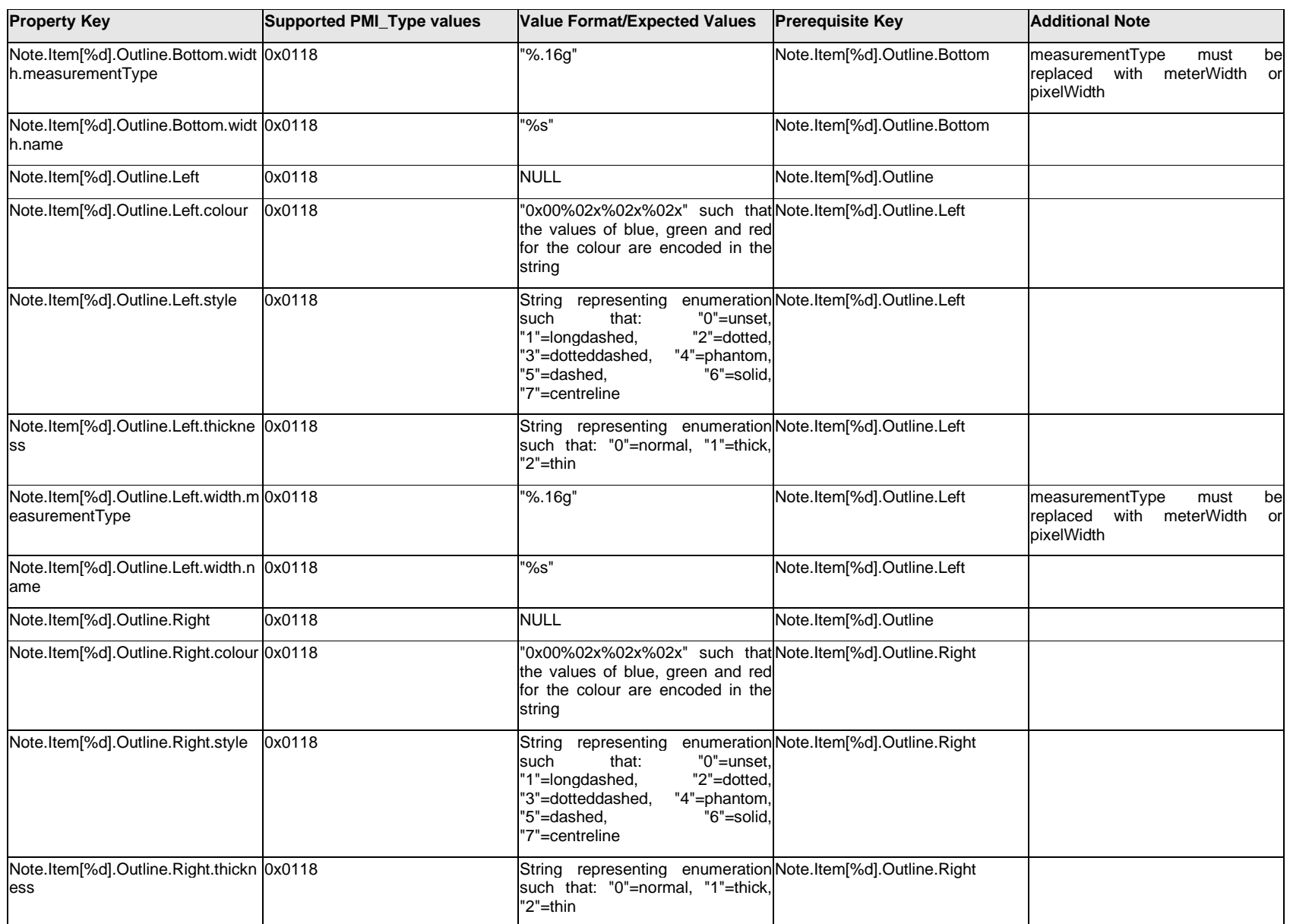

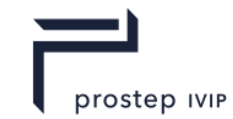

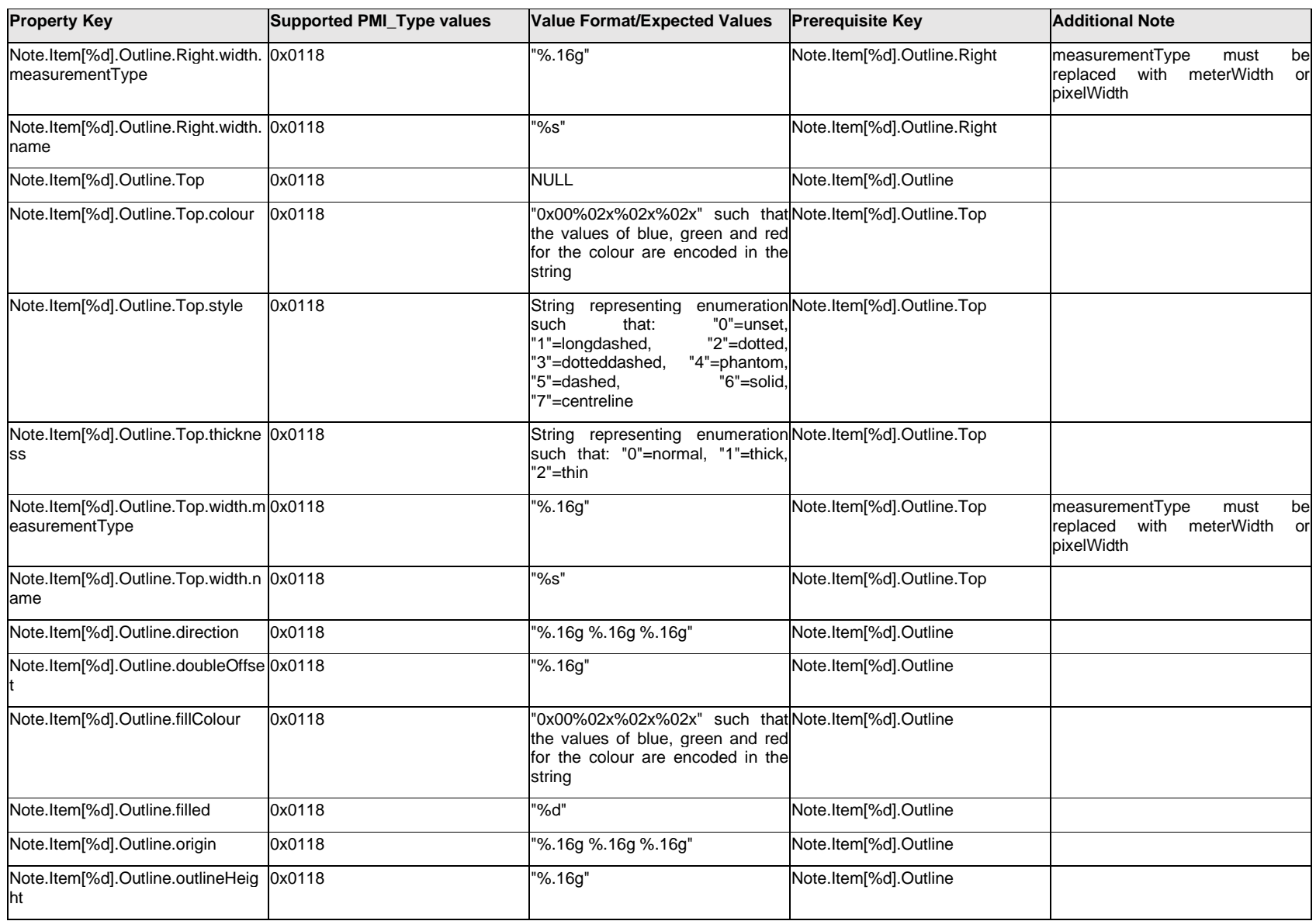

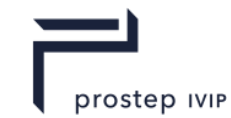

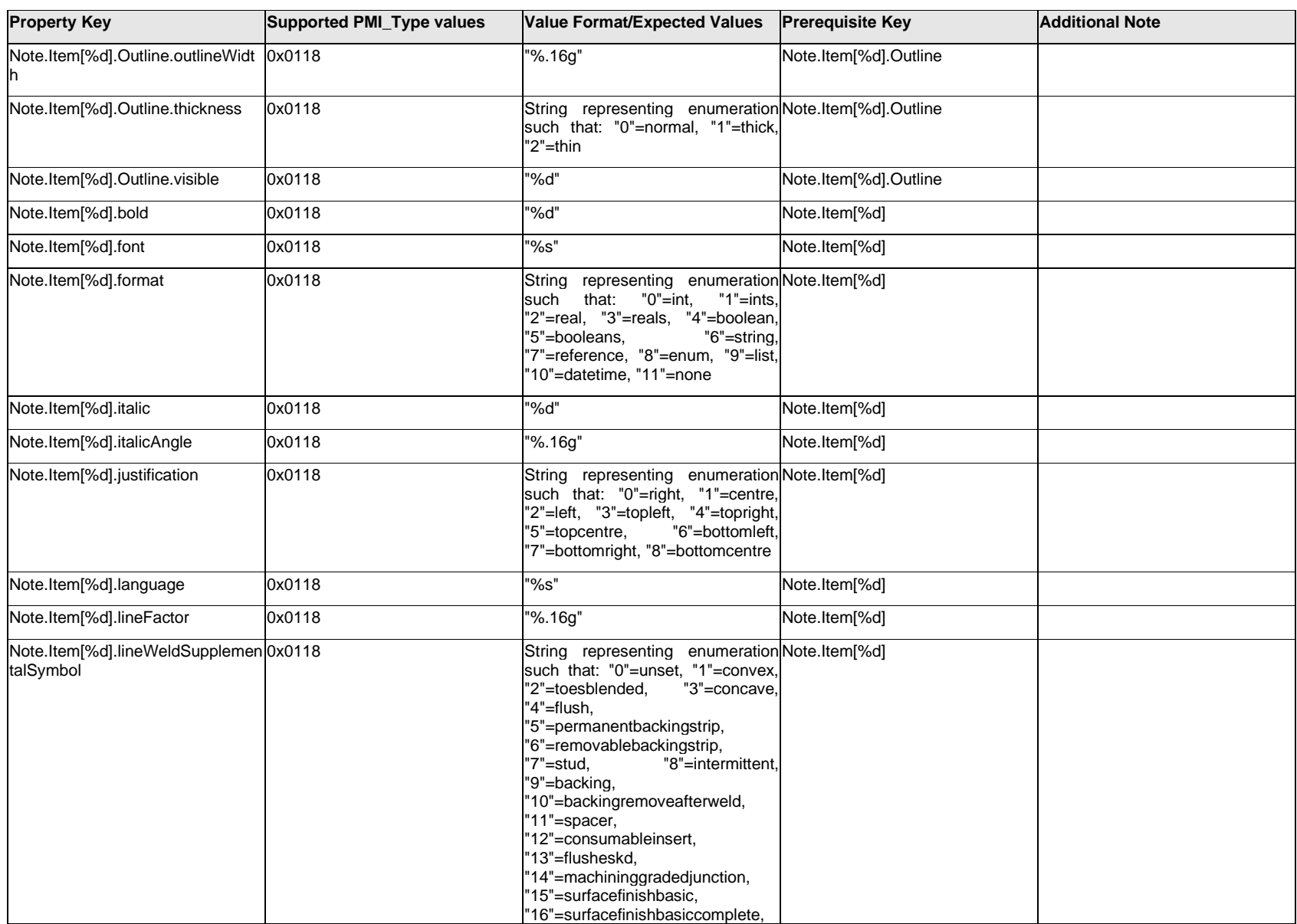

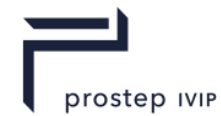

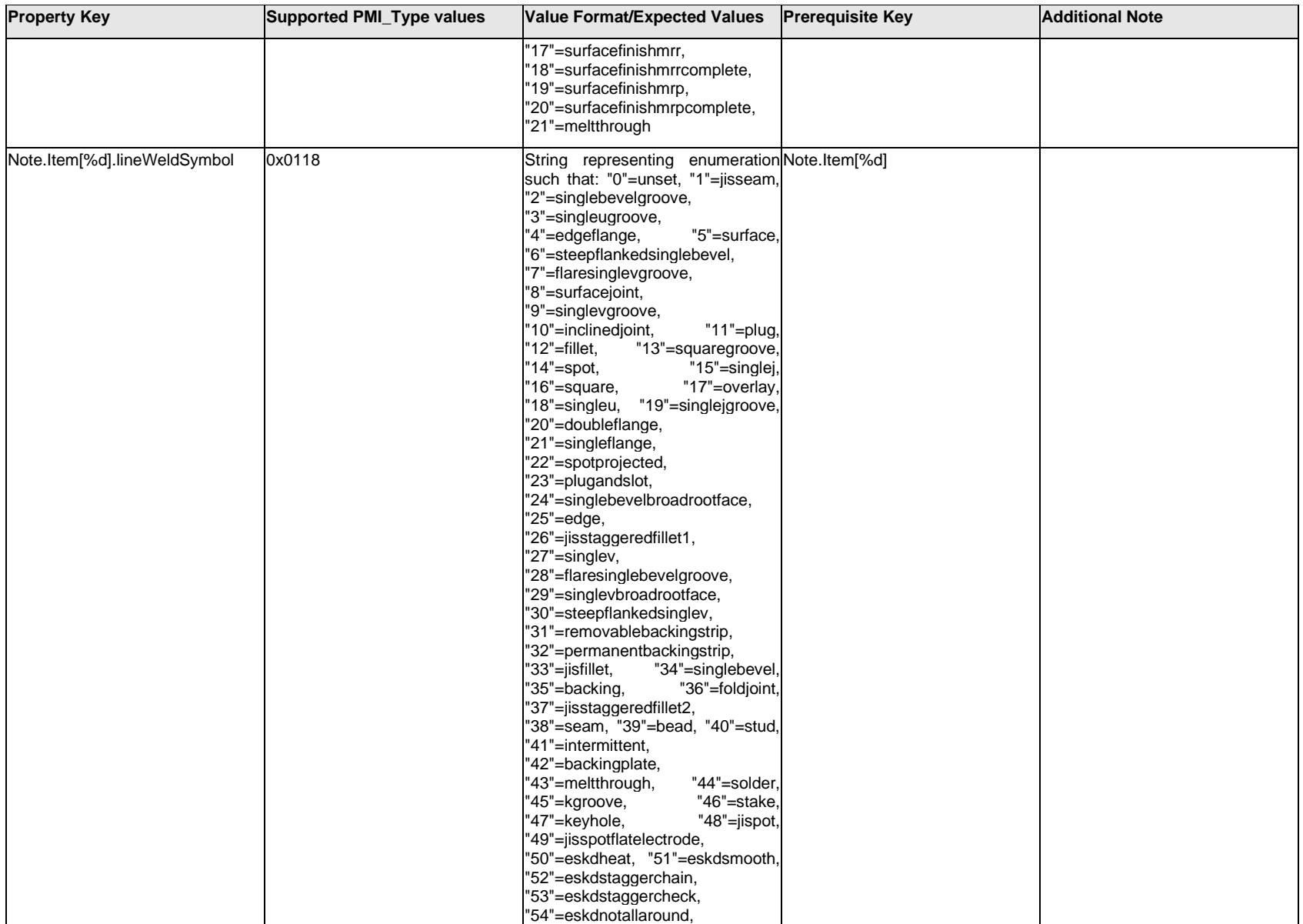

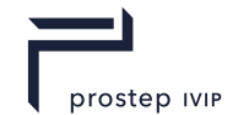

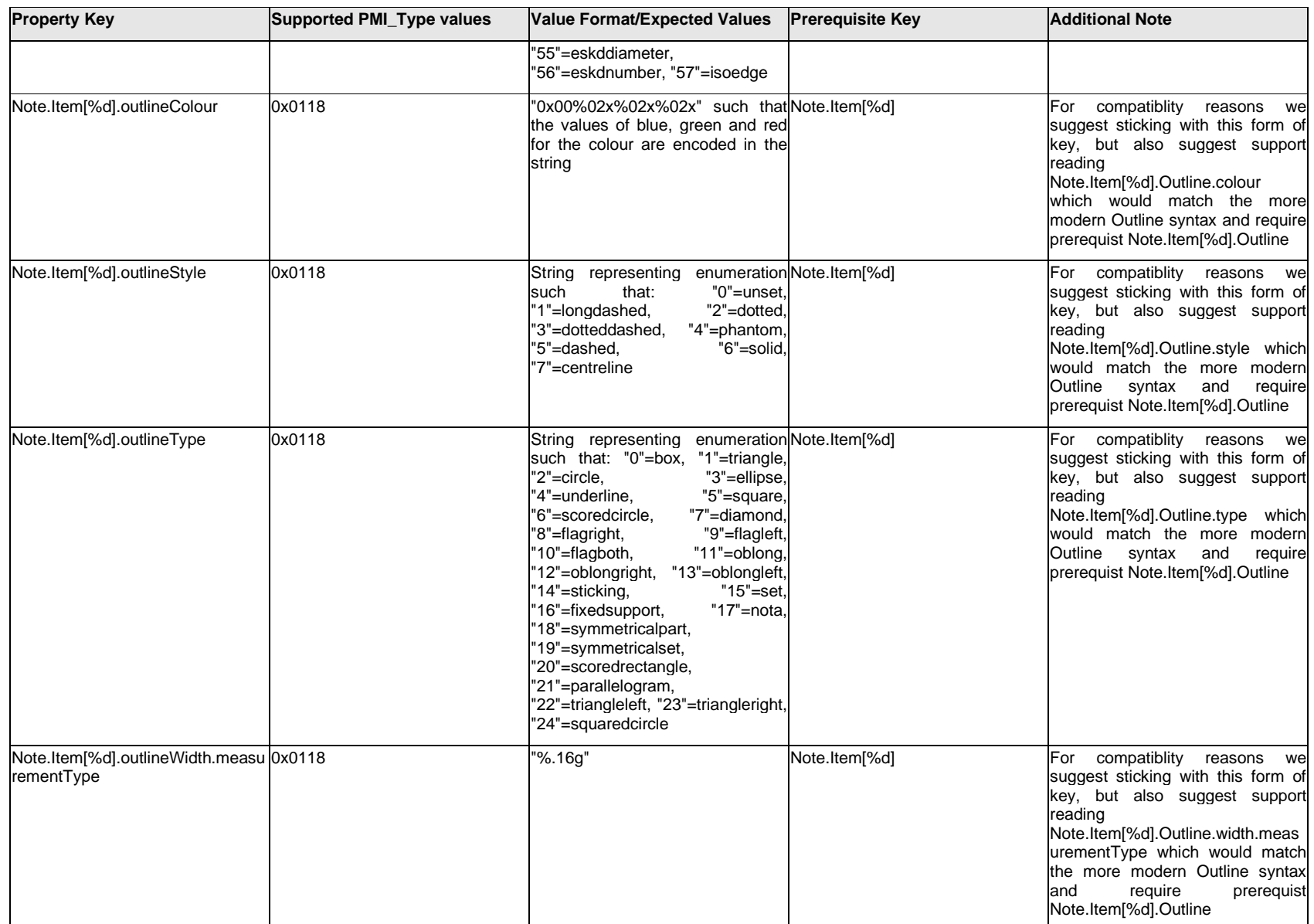

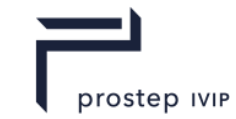

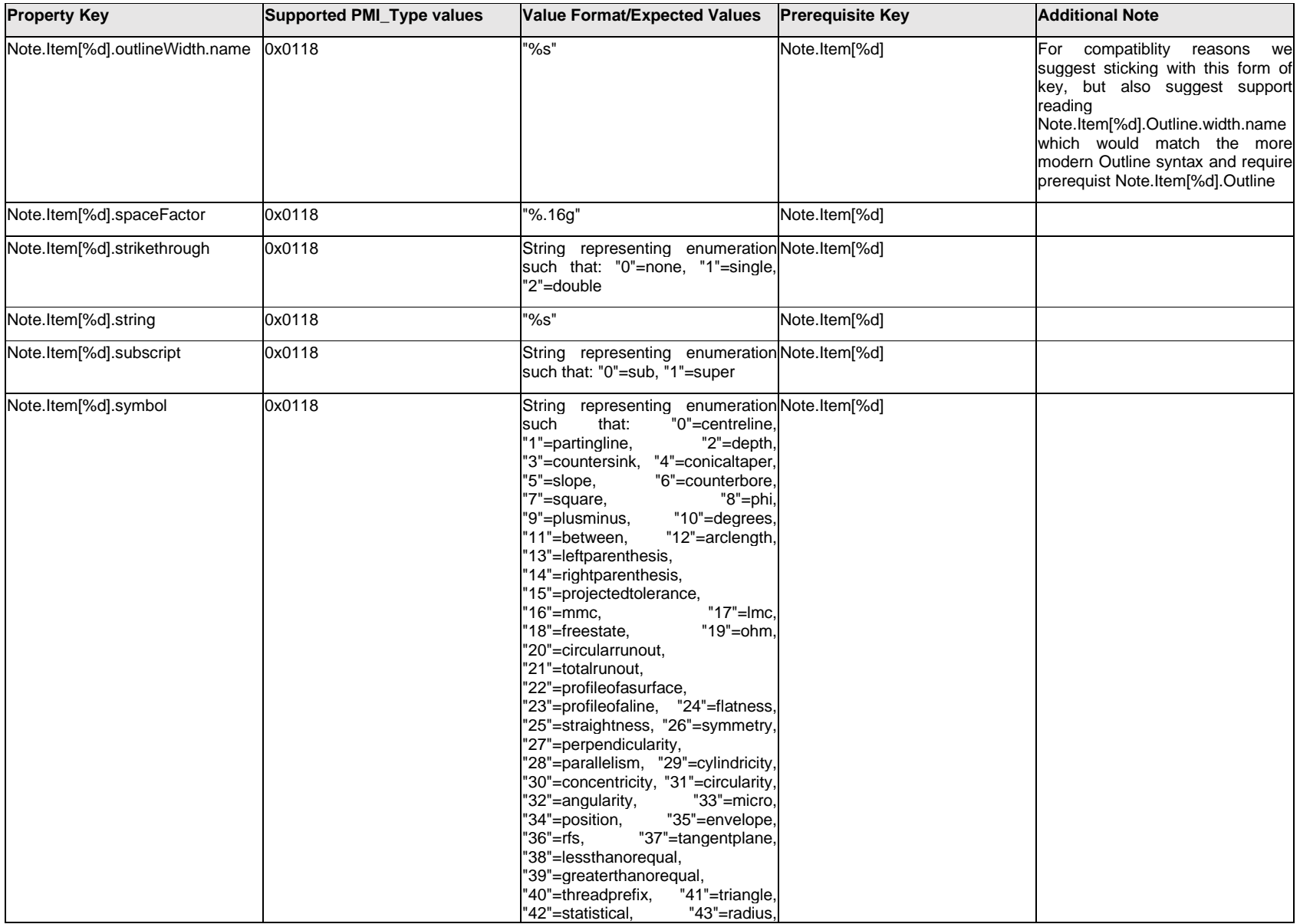

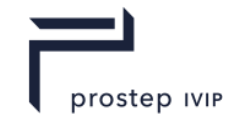

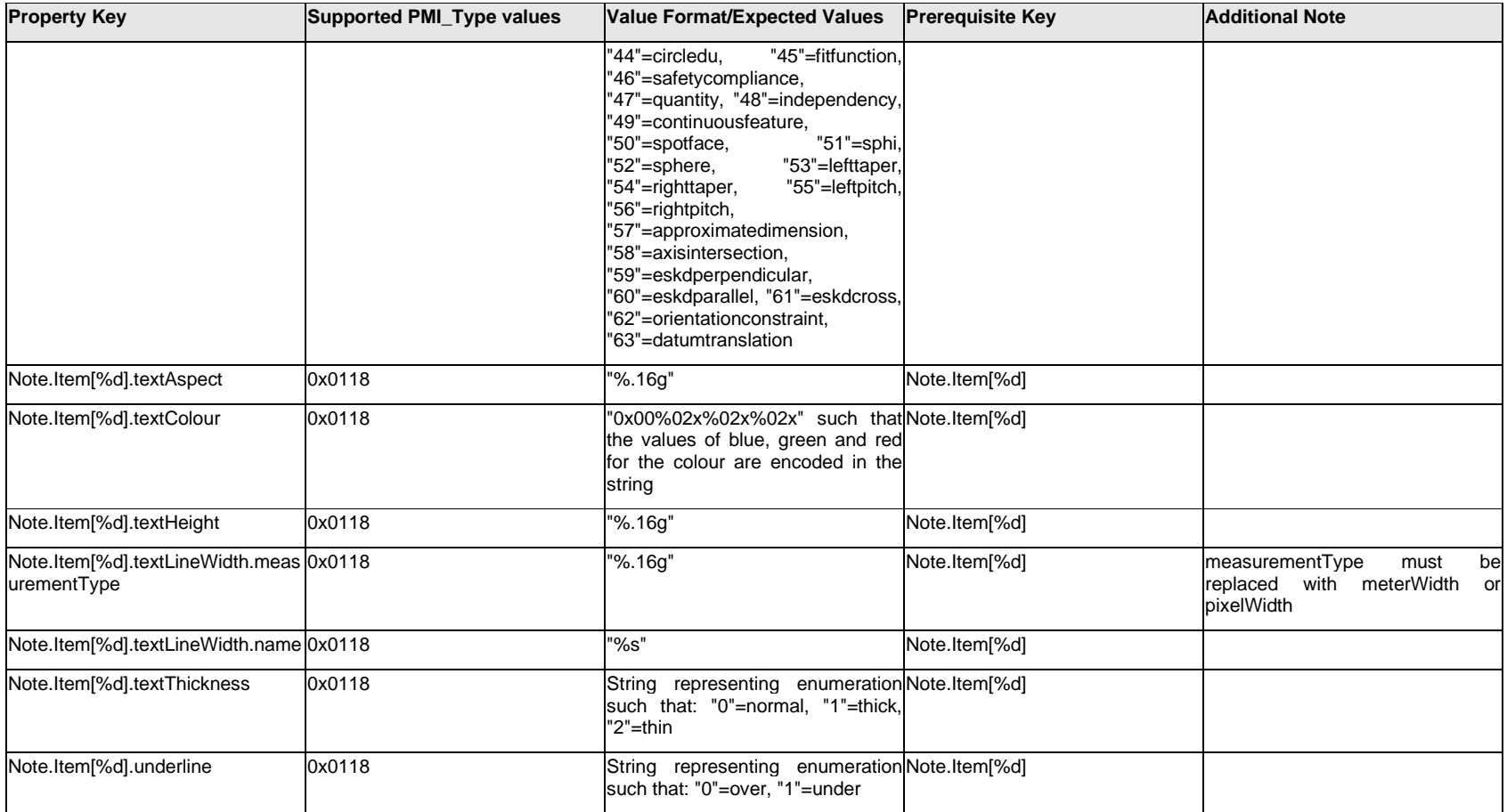

# **Q.9.5 Note.Outline.<property>**

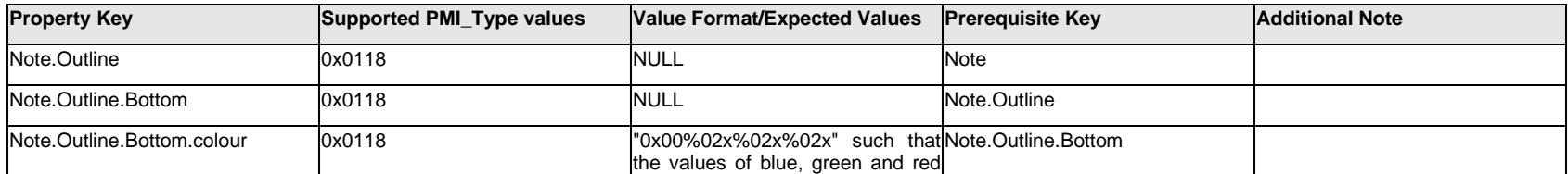

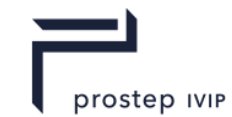

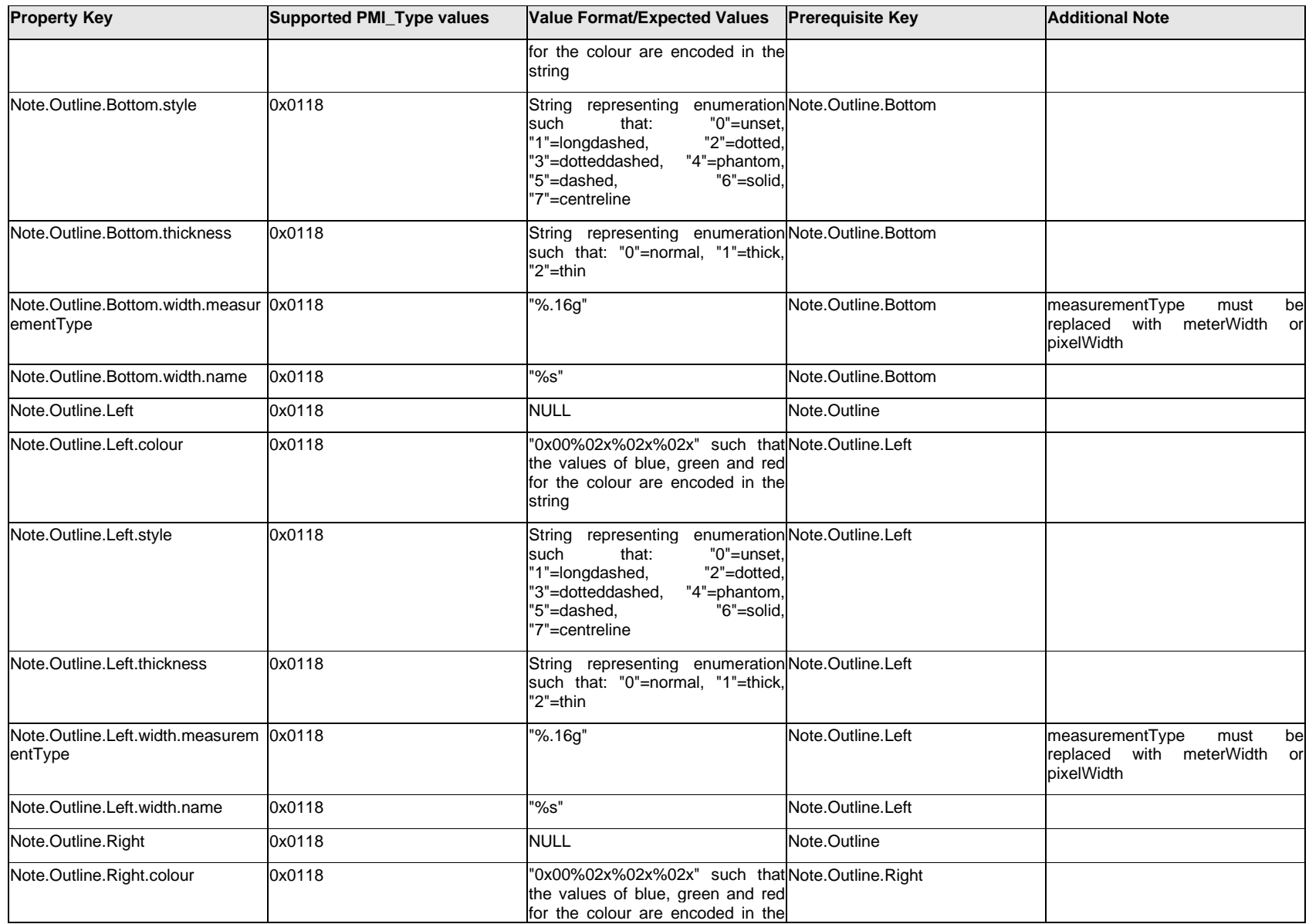

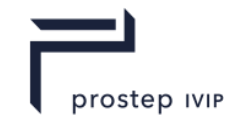

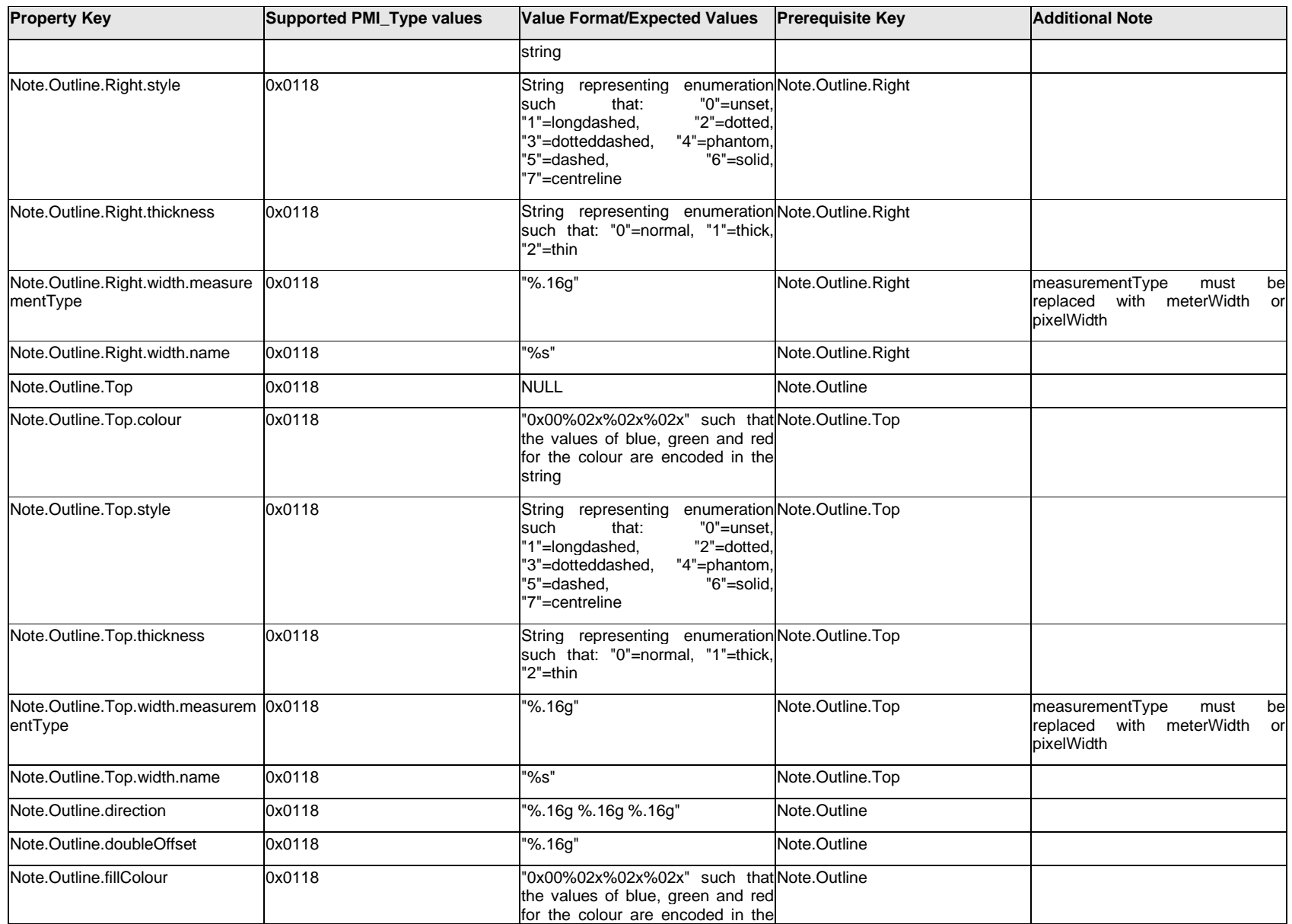

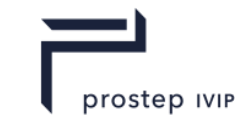

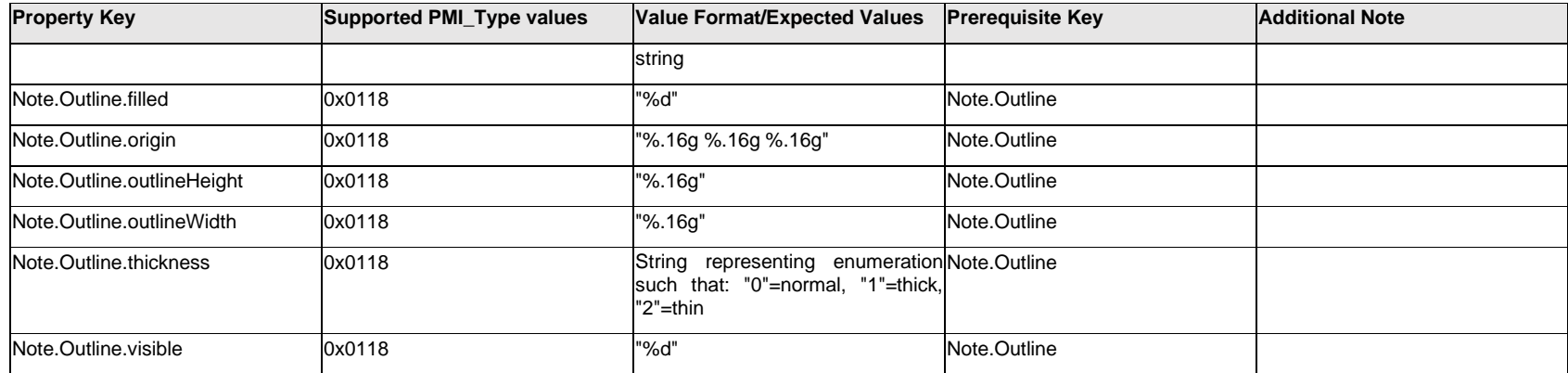

## **Q.9.6 Note.<property>**

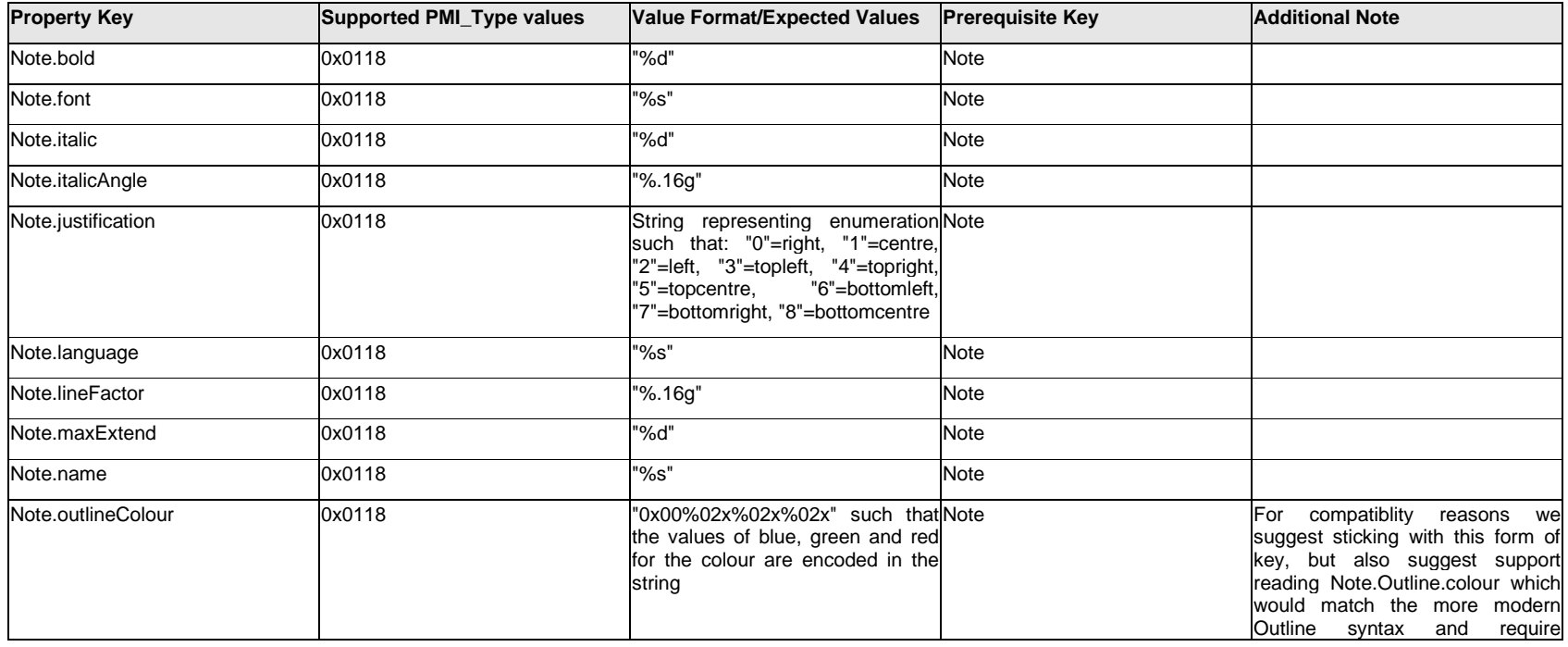

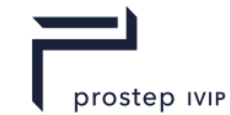

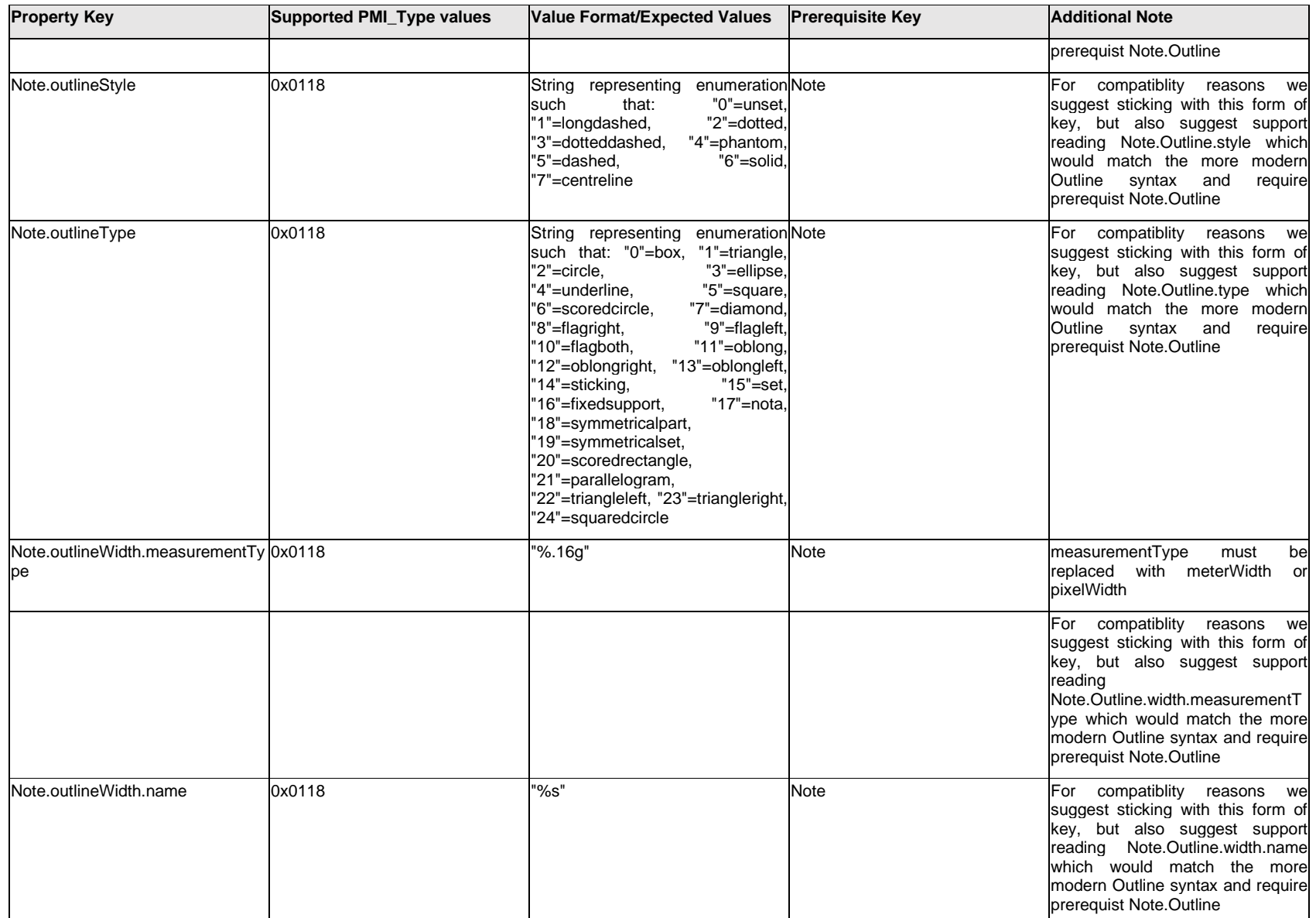

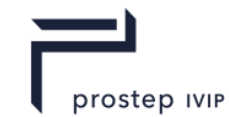

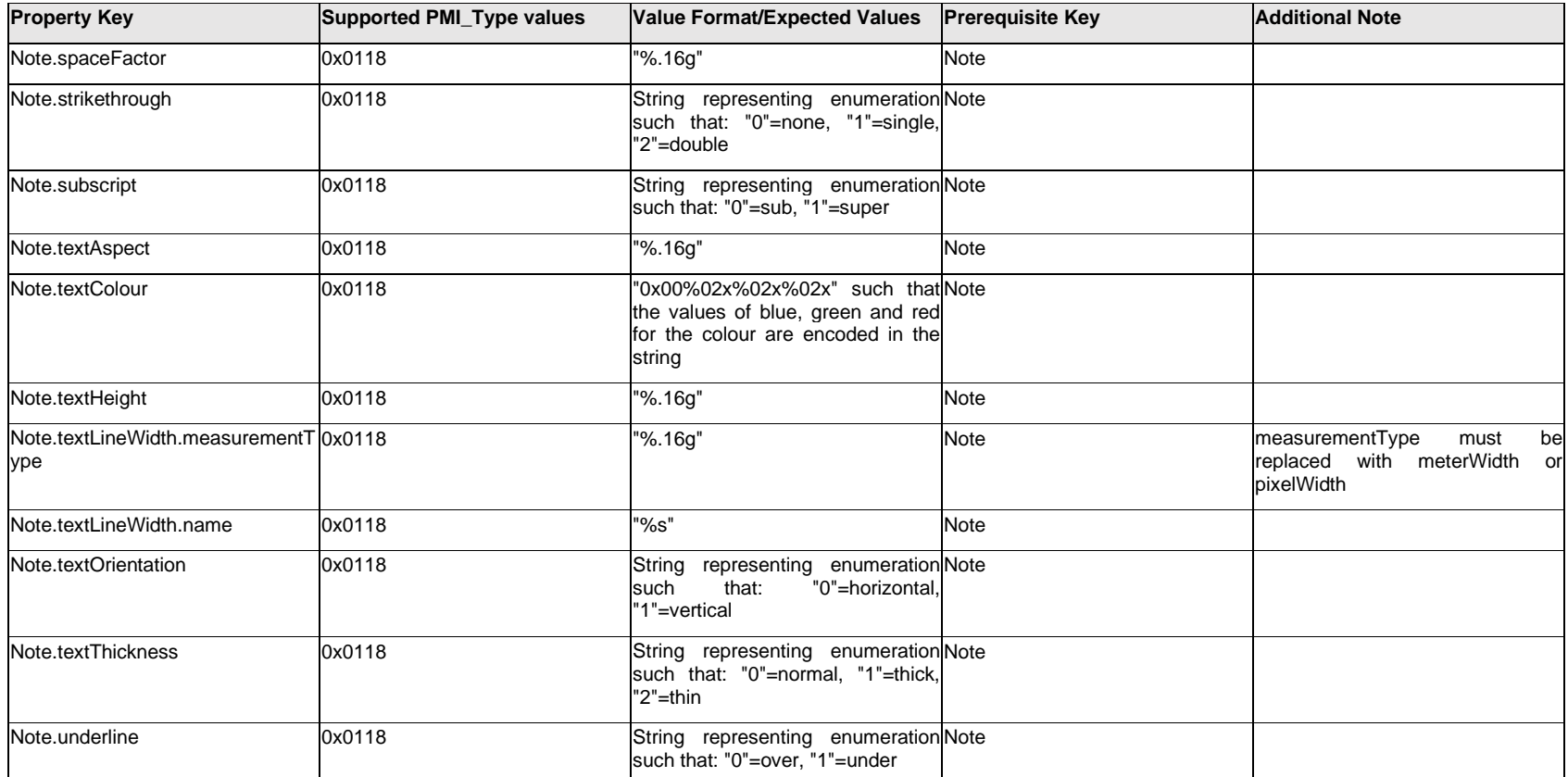

## **Q.9.7 NoteText[%d].Text.Item[%d].<property>**

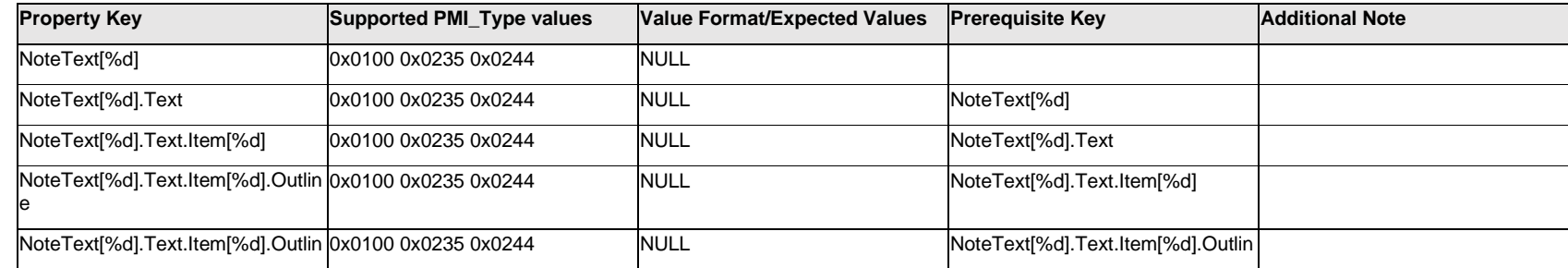

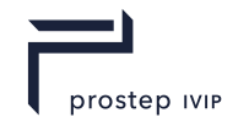

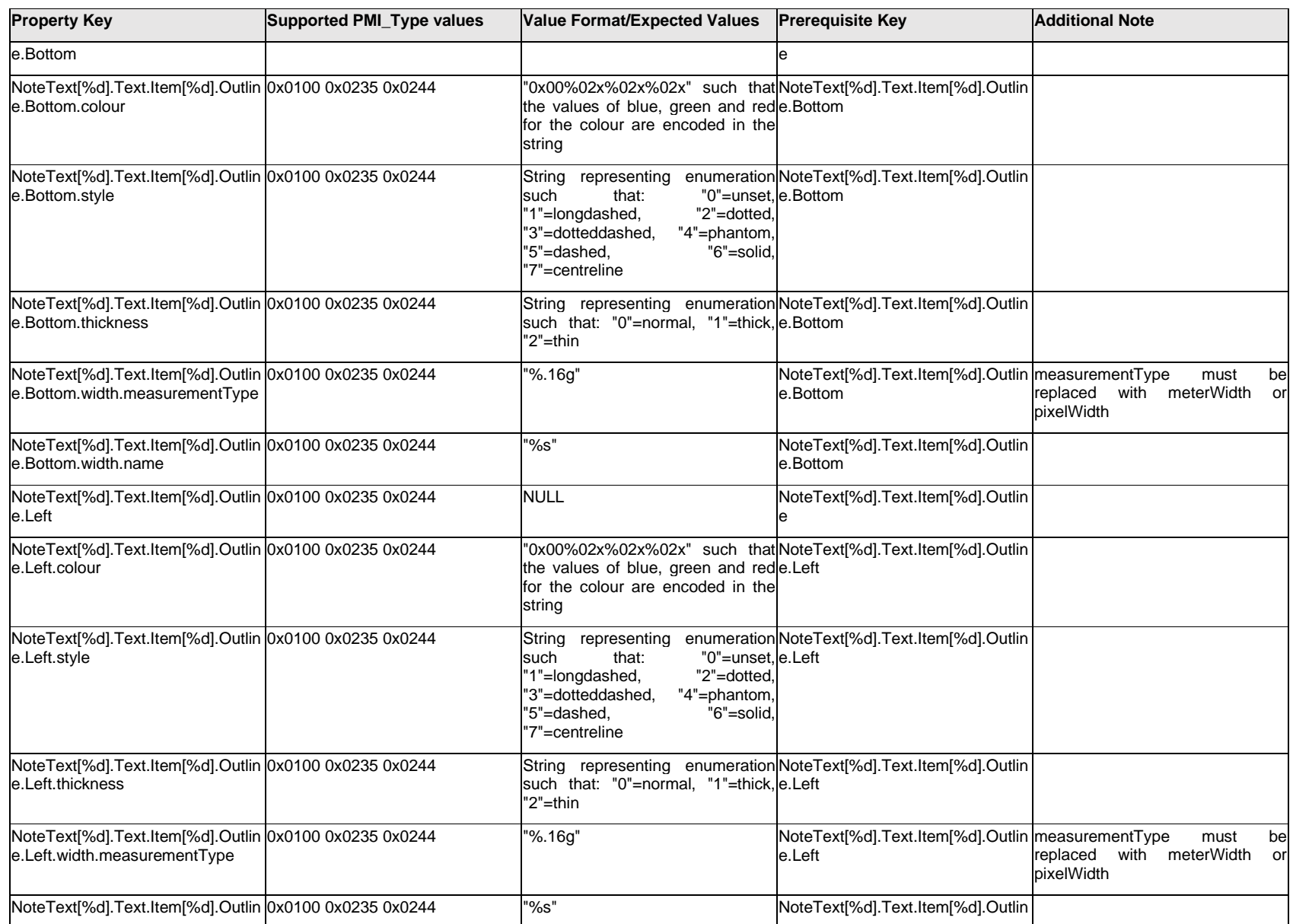

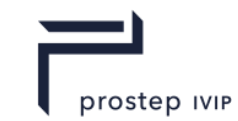

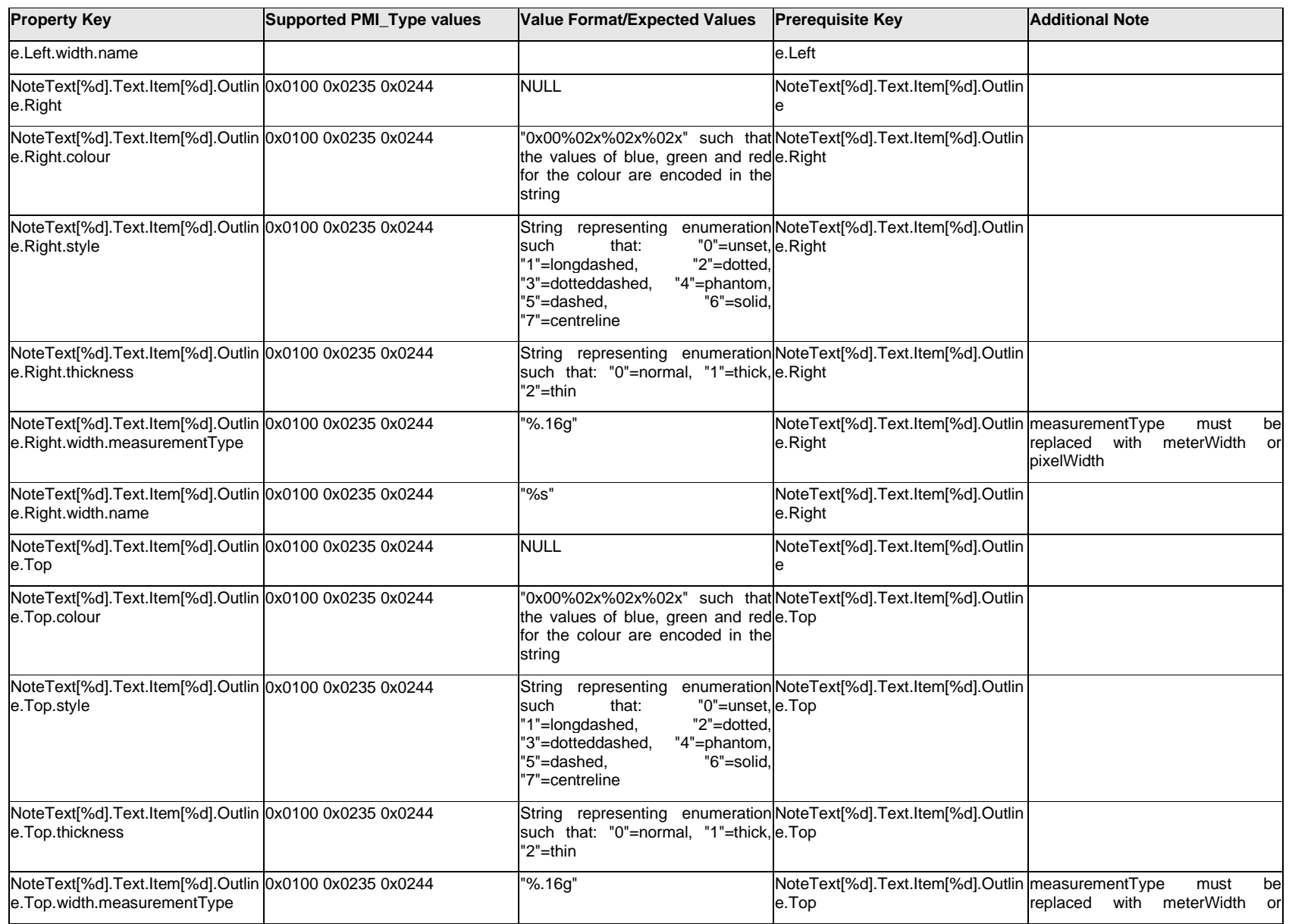

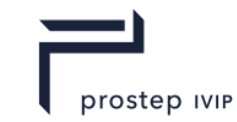

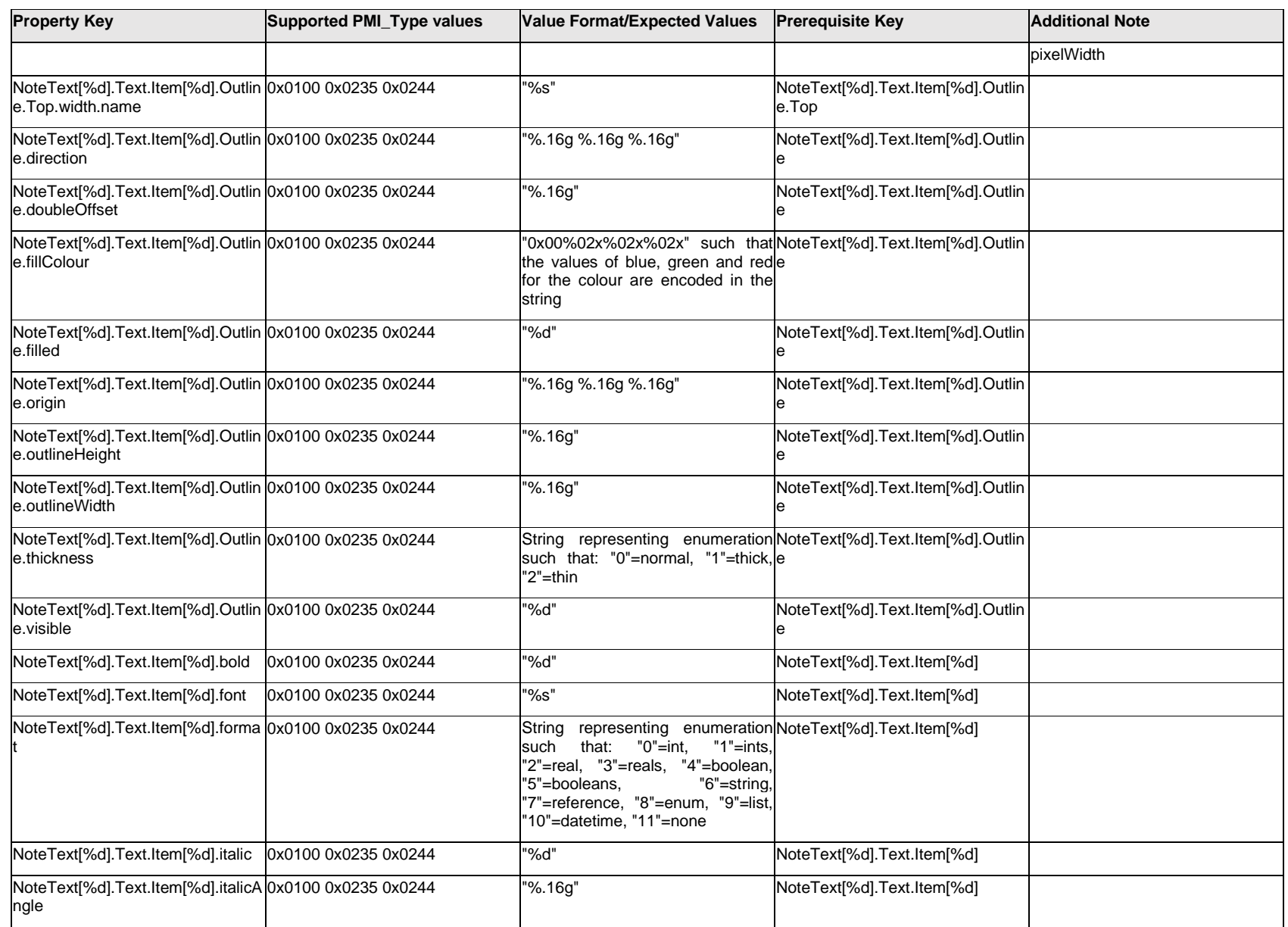

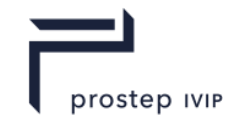

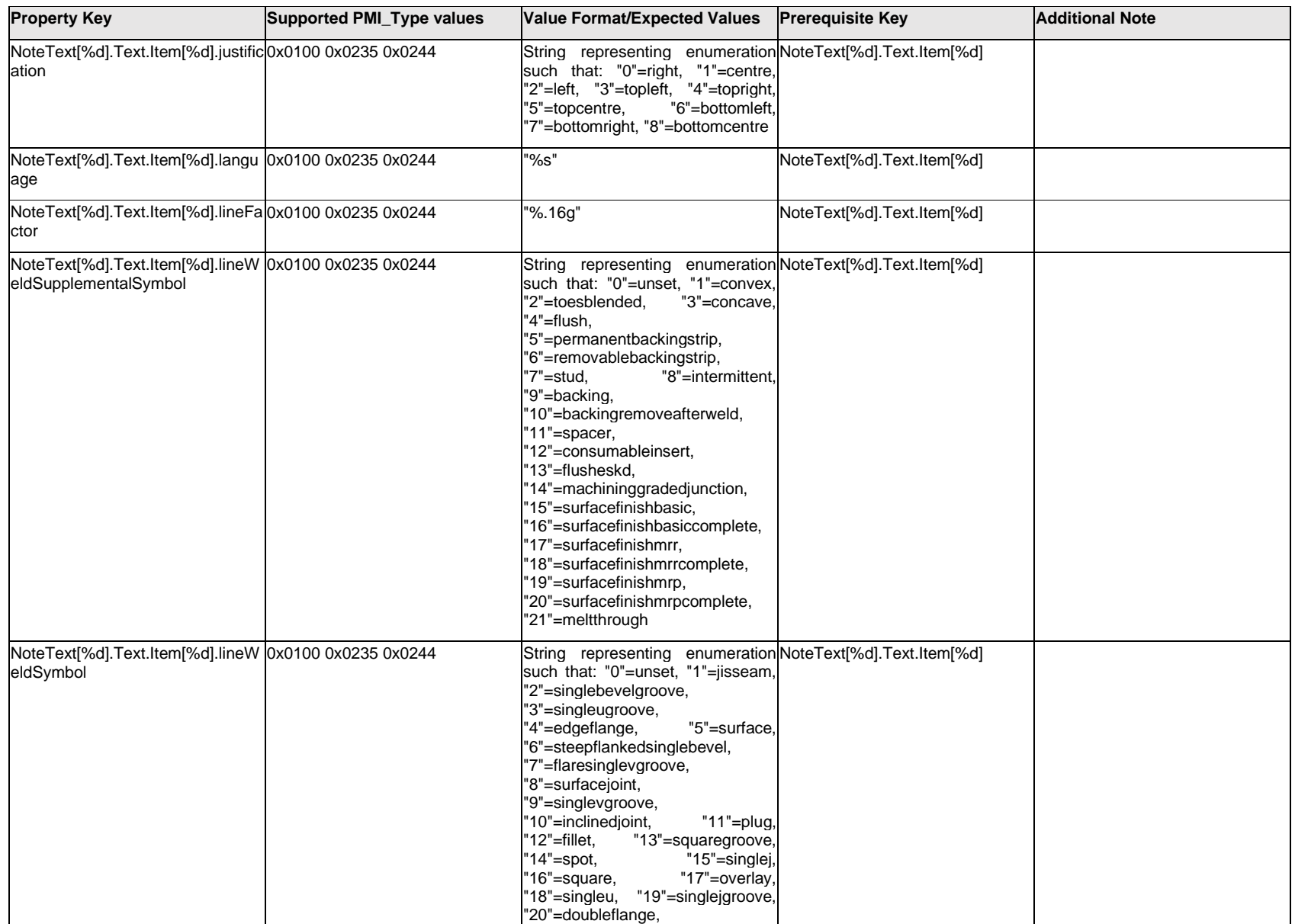

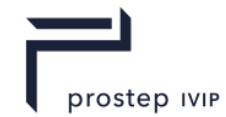

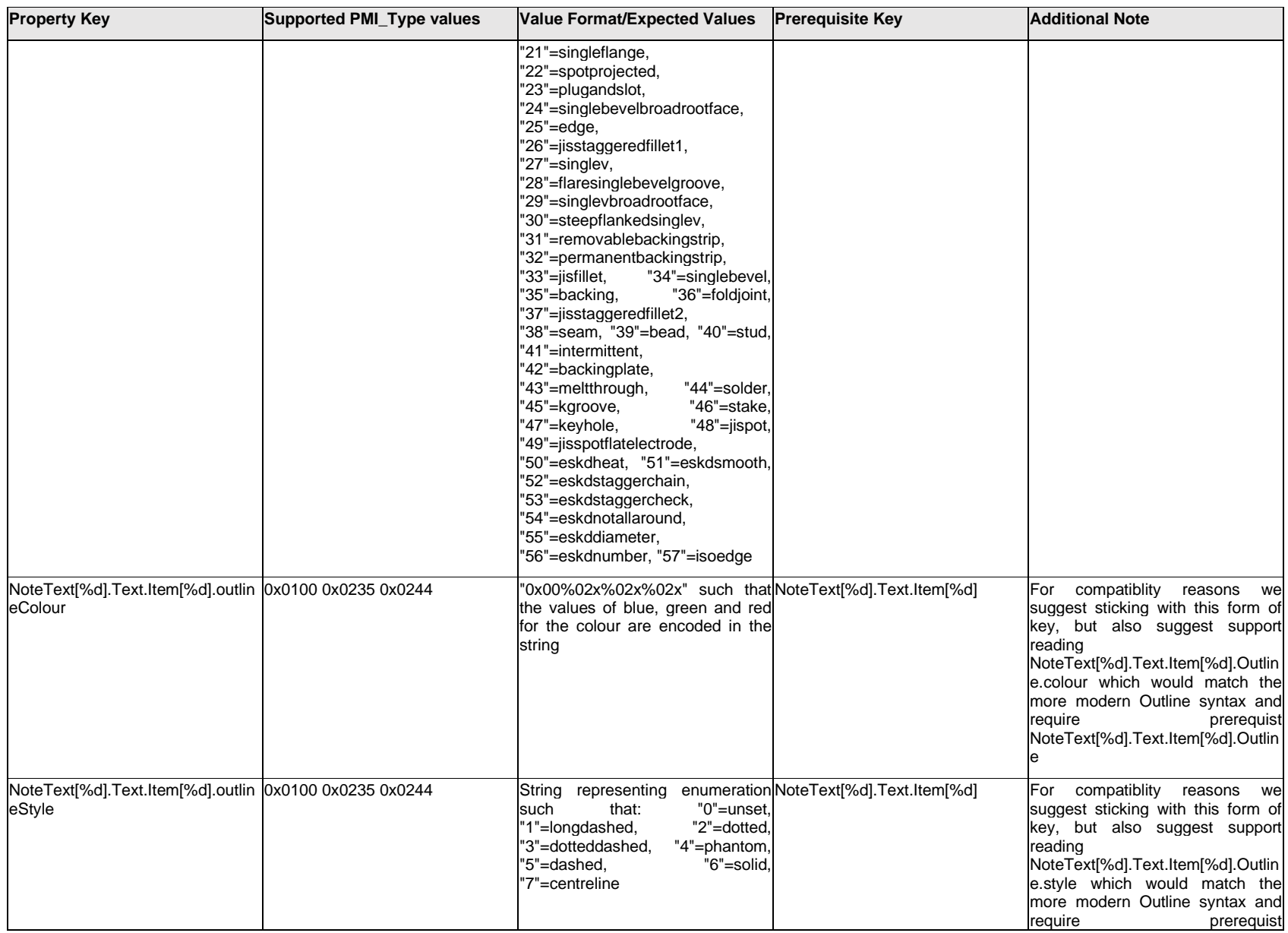

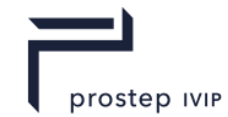

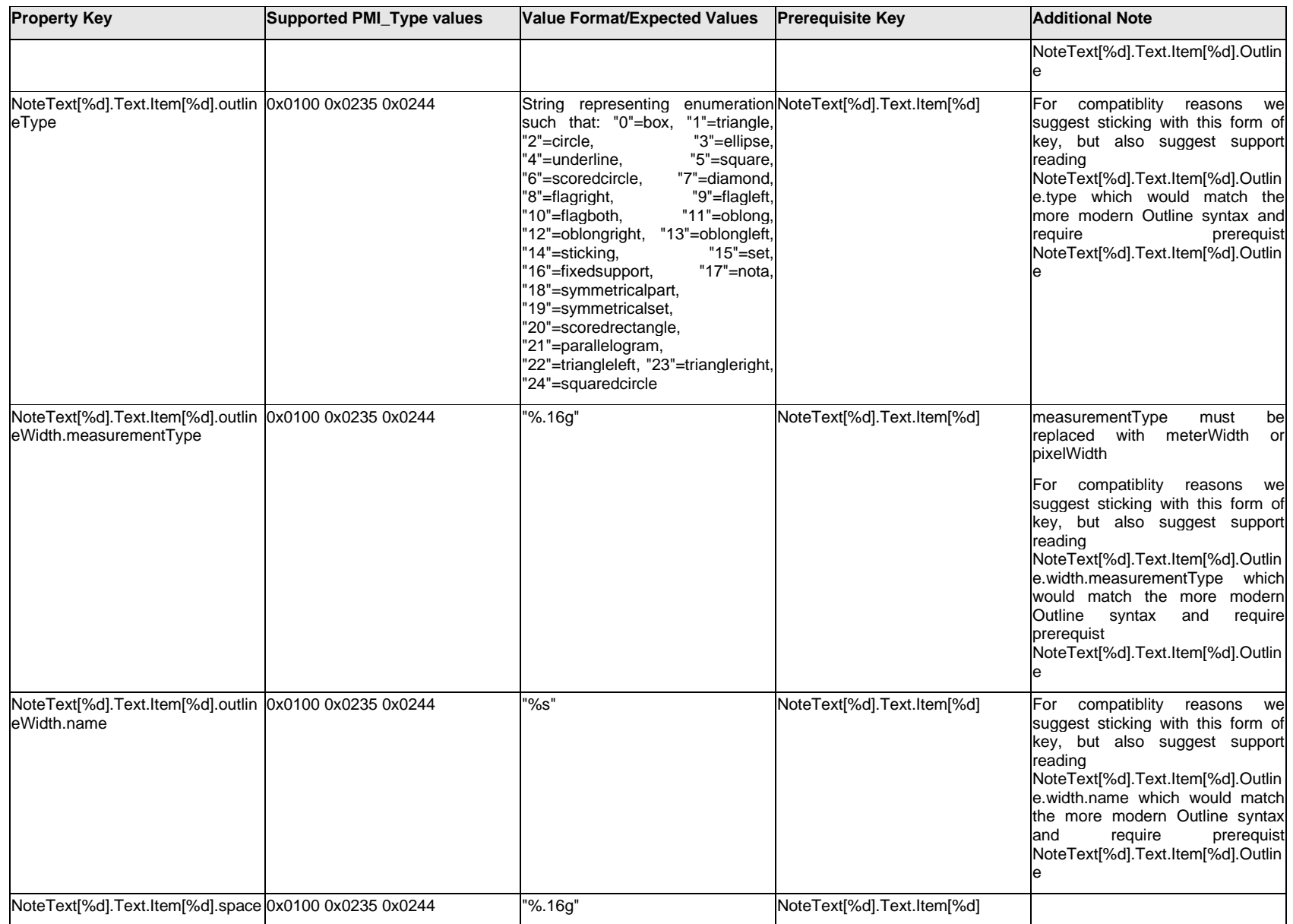

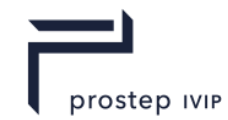

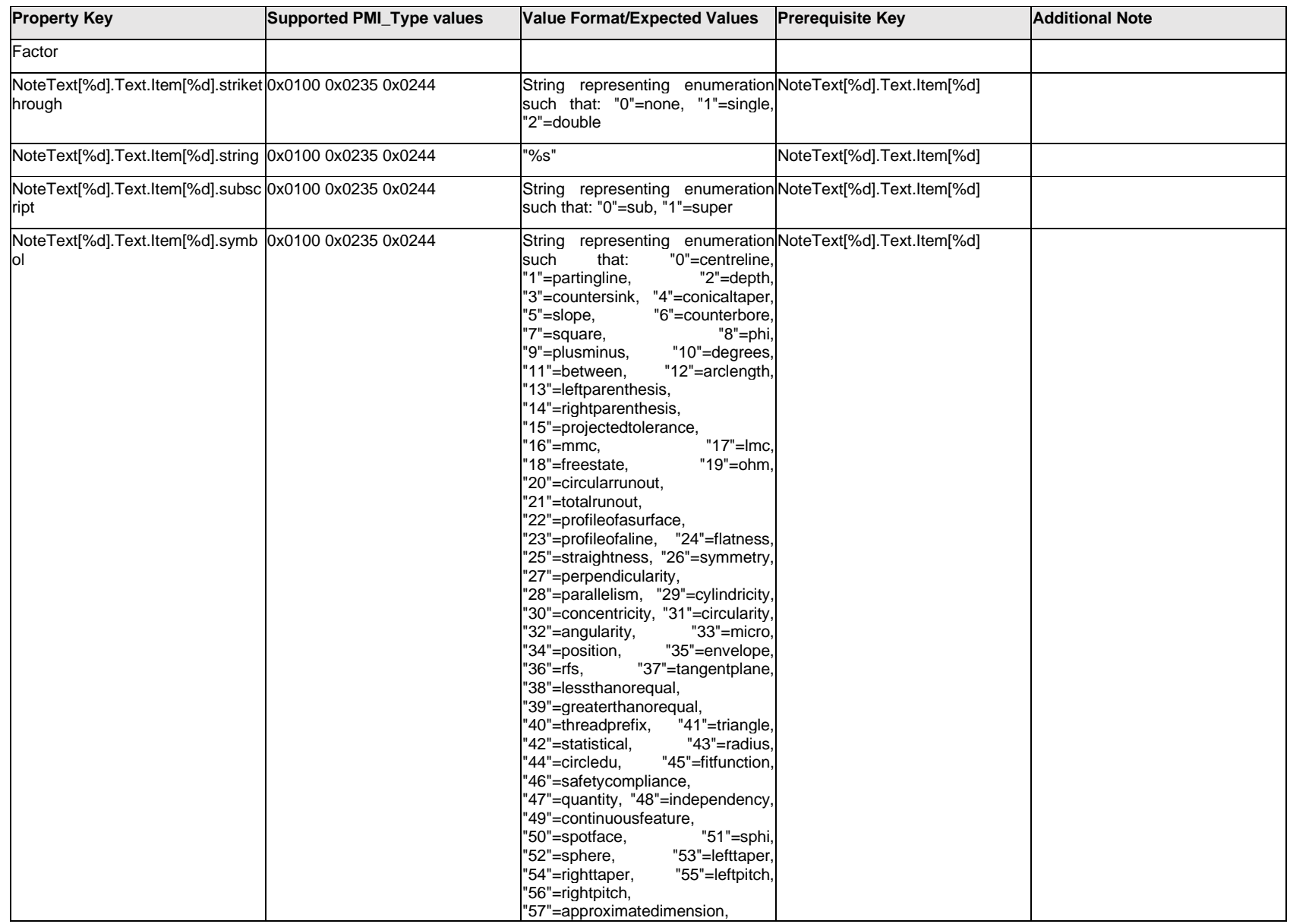

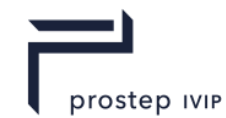

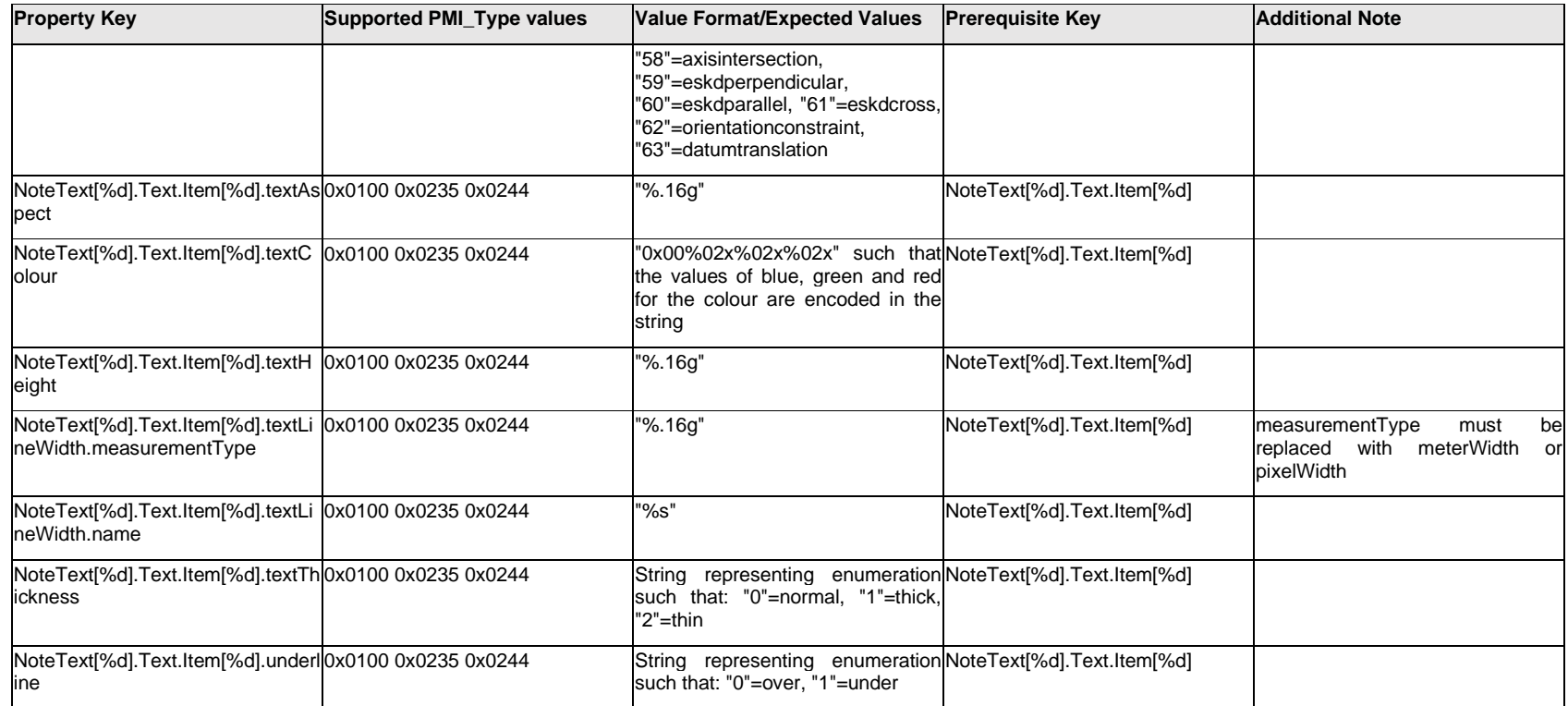

# **Q.9.8 NoteText[%d].Text.Outline.<property>**

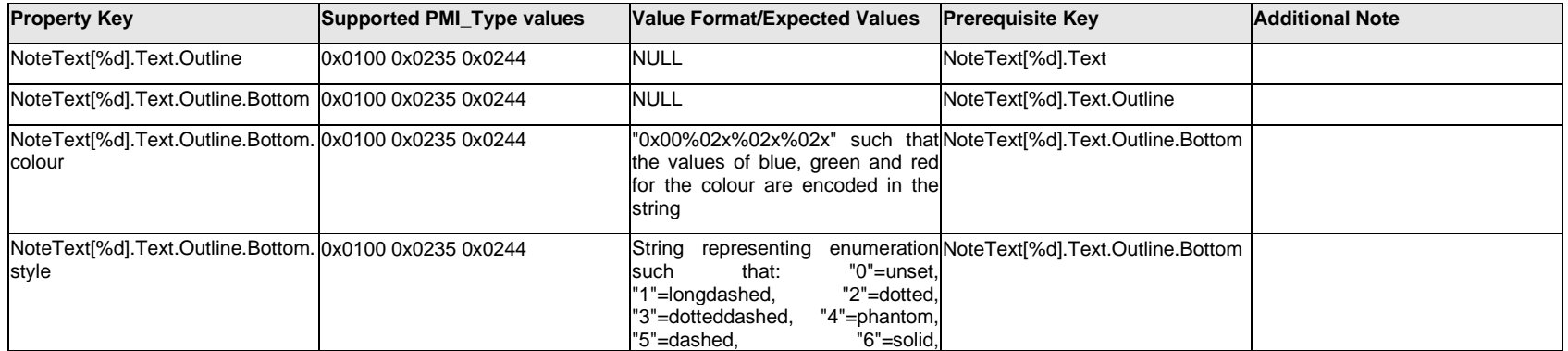

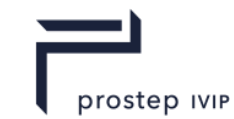

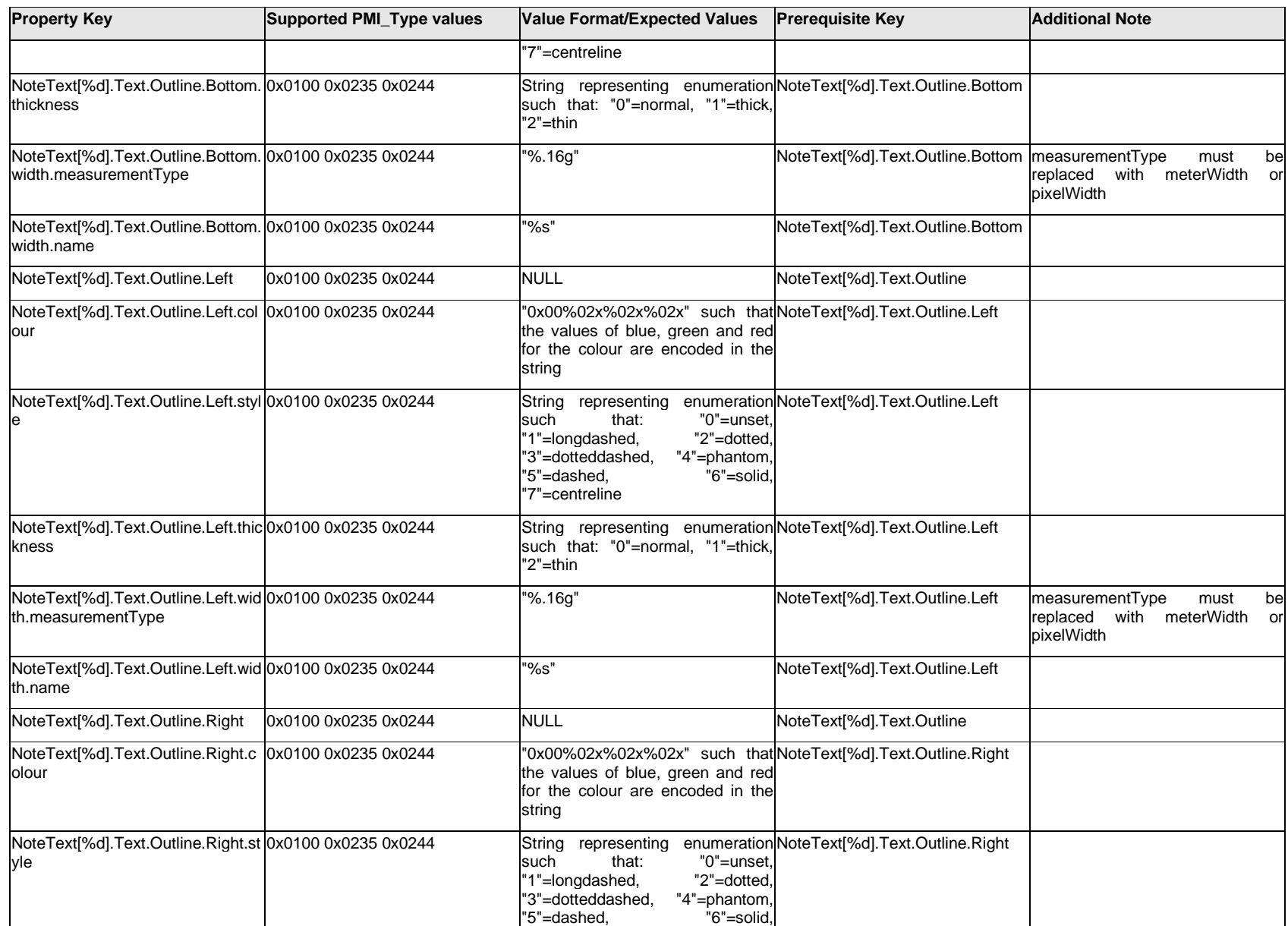

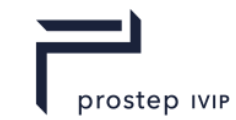

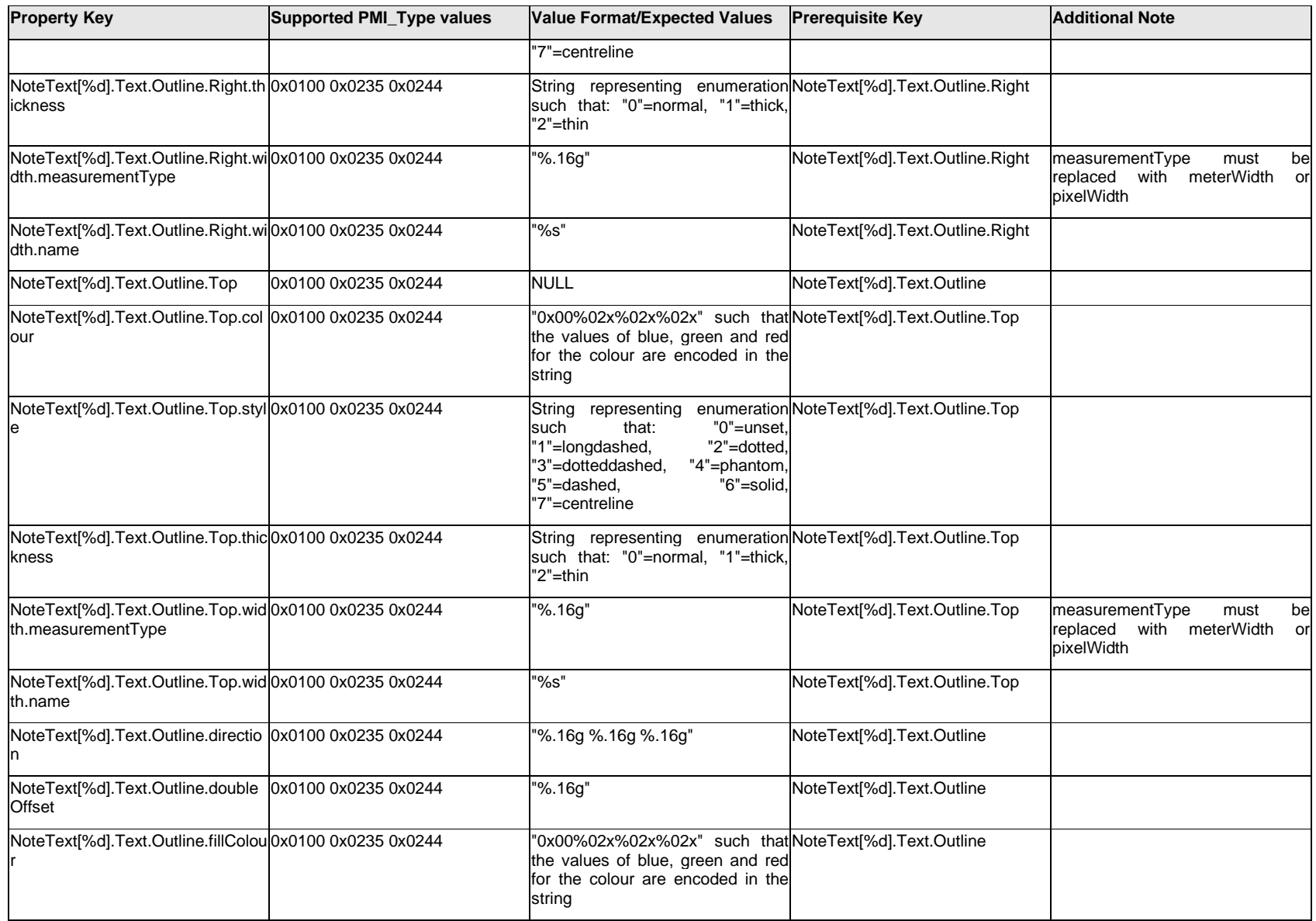

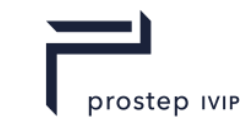

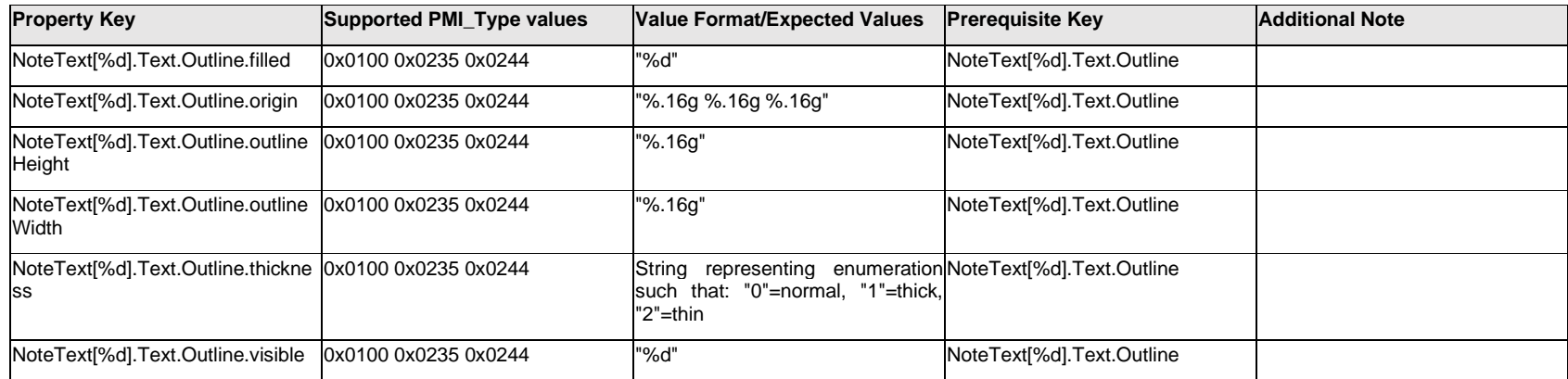

## **Q.9.9 NoteText[%d].Text.<property>**

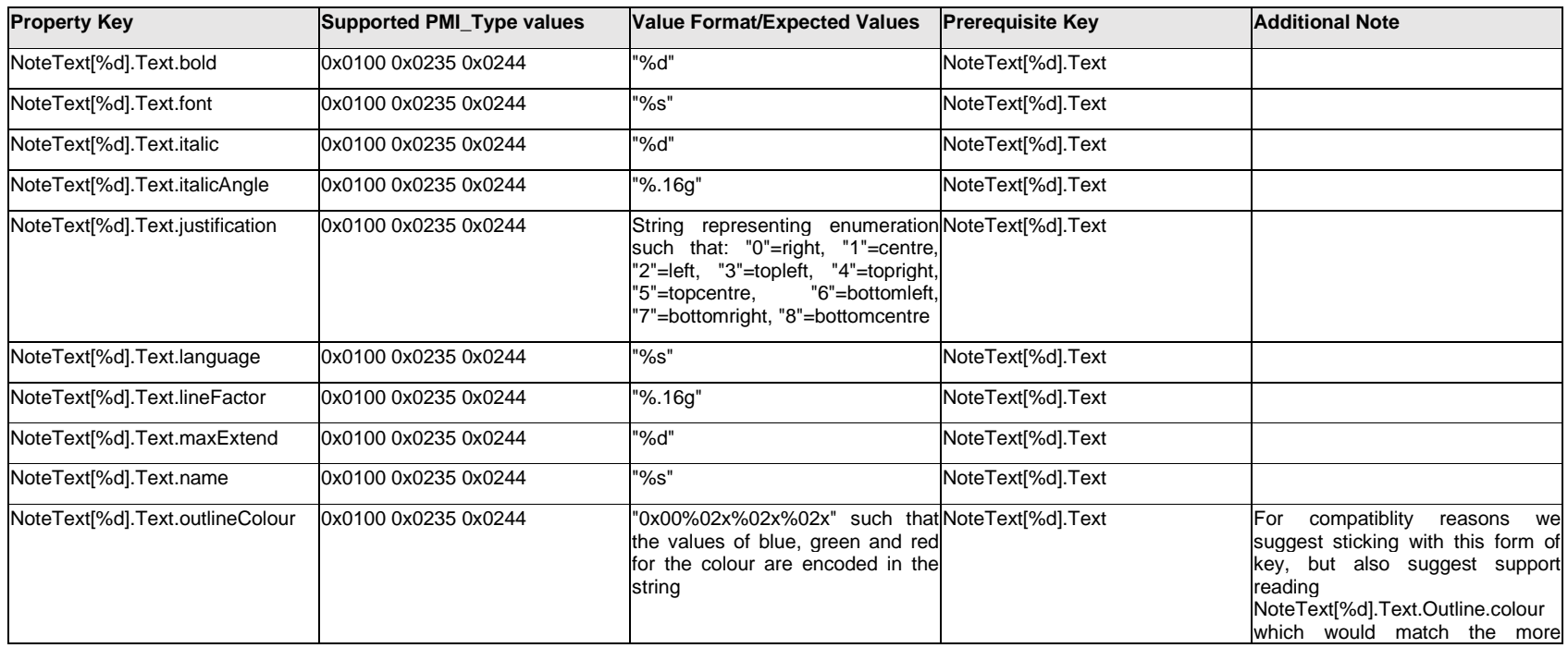

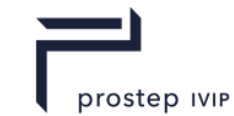

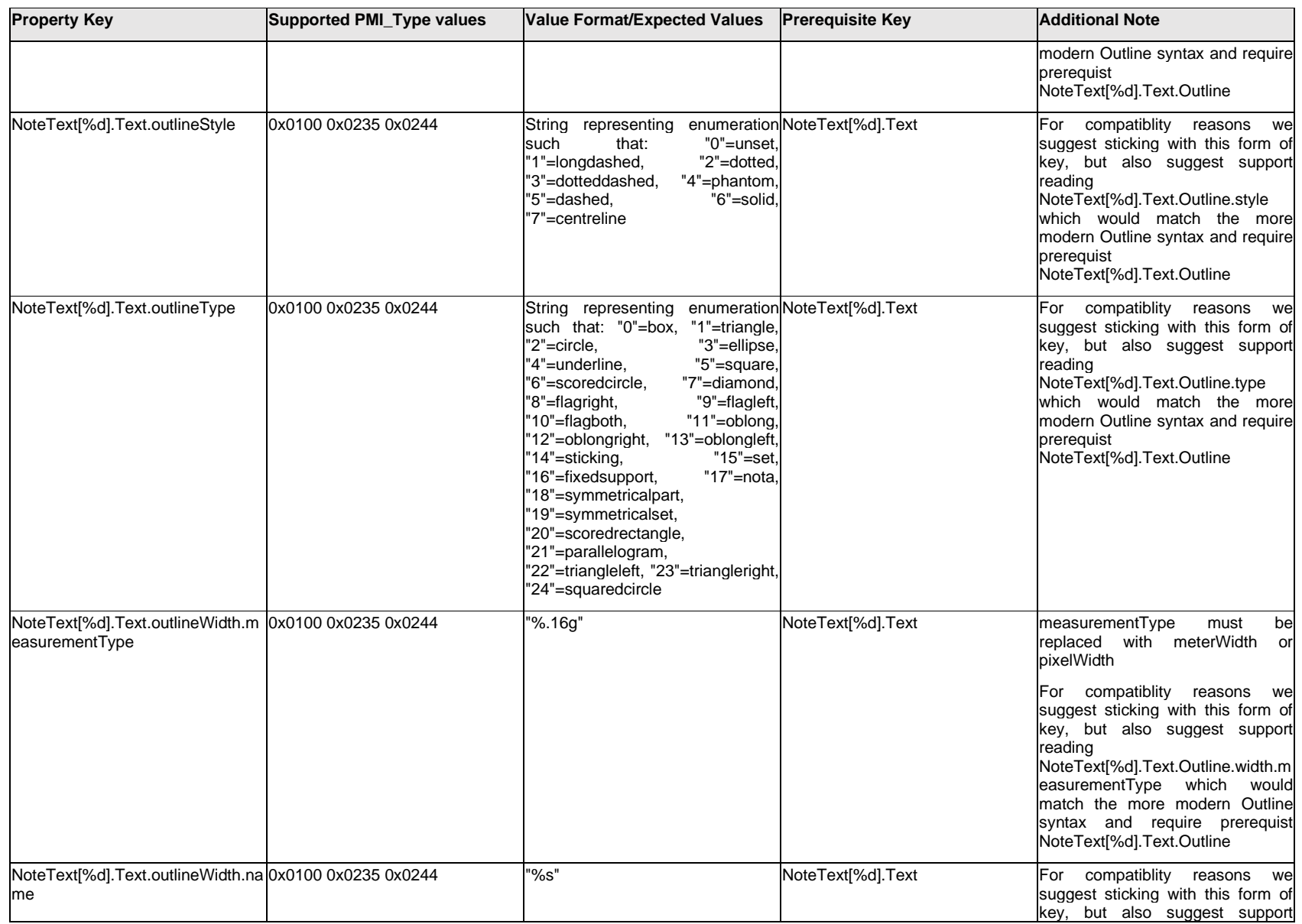

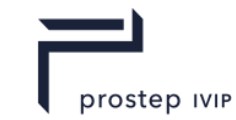

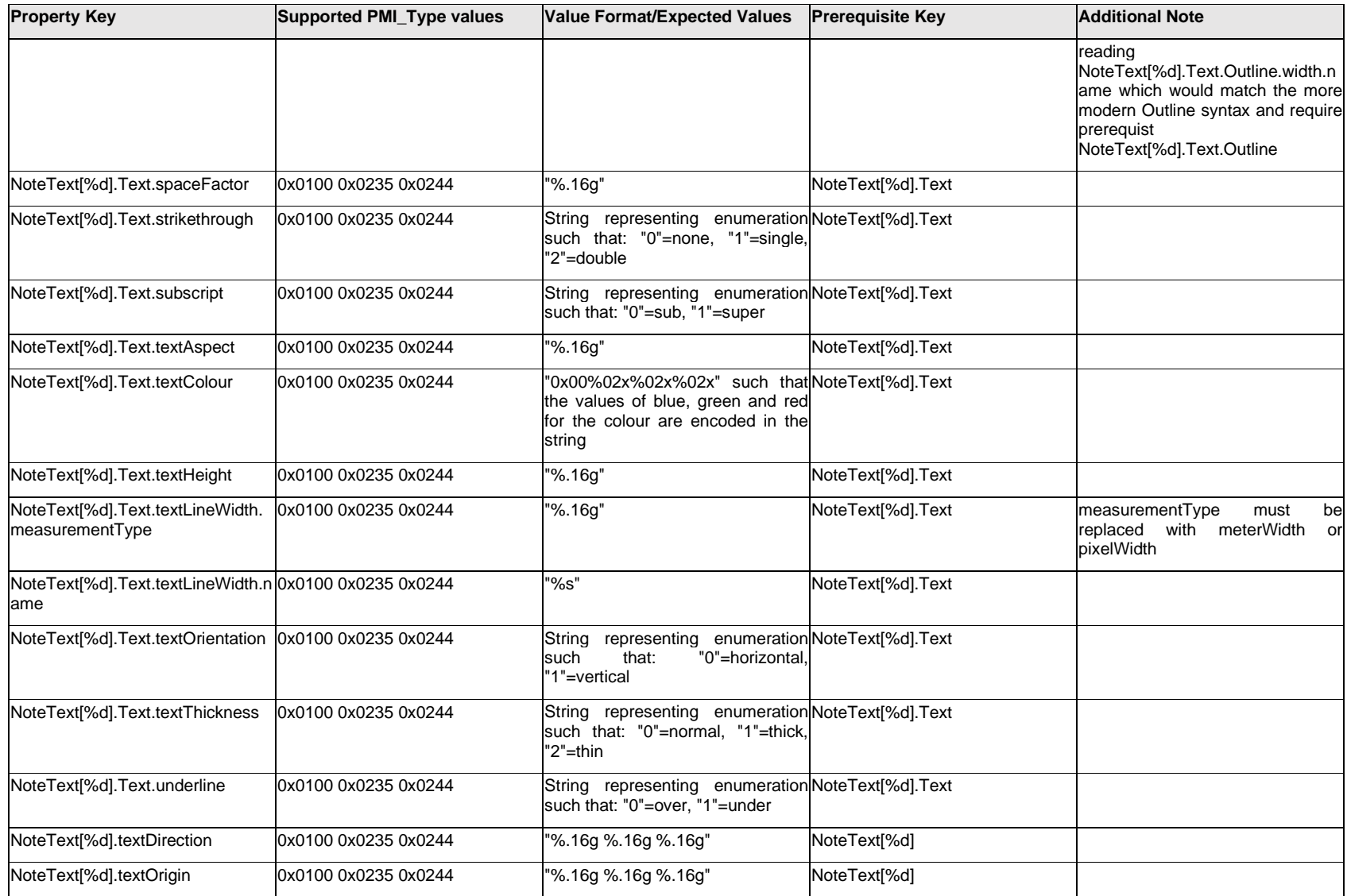

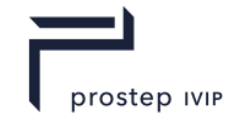

### **Q.10 PMI Properties "O"**

## **Q.10.1 OpenField.Item[%d].<property>**

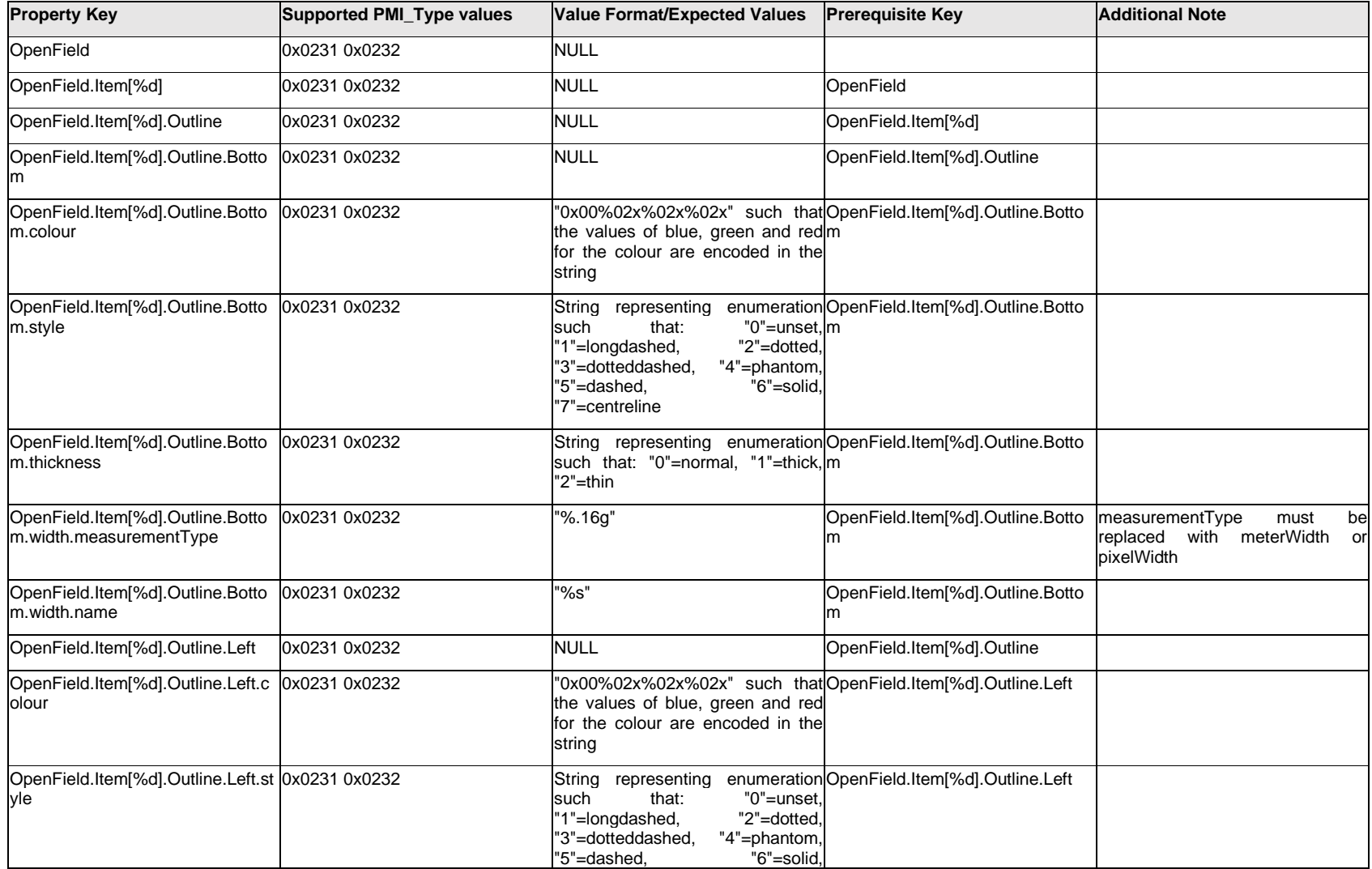

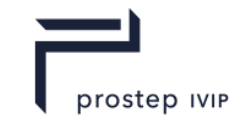

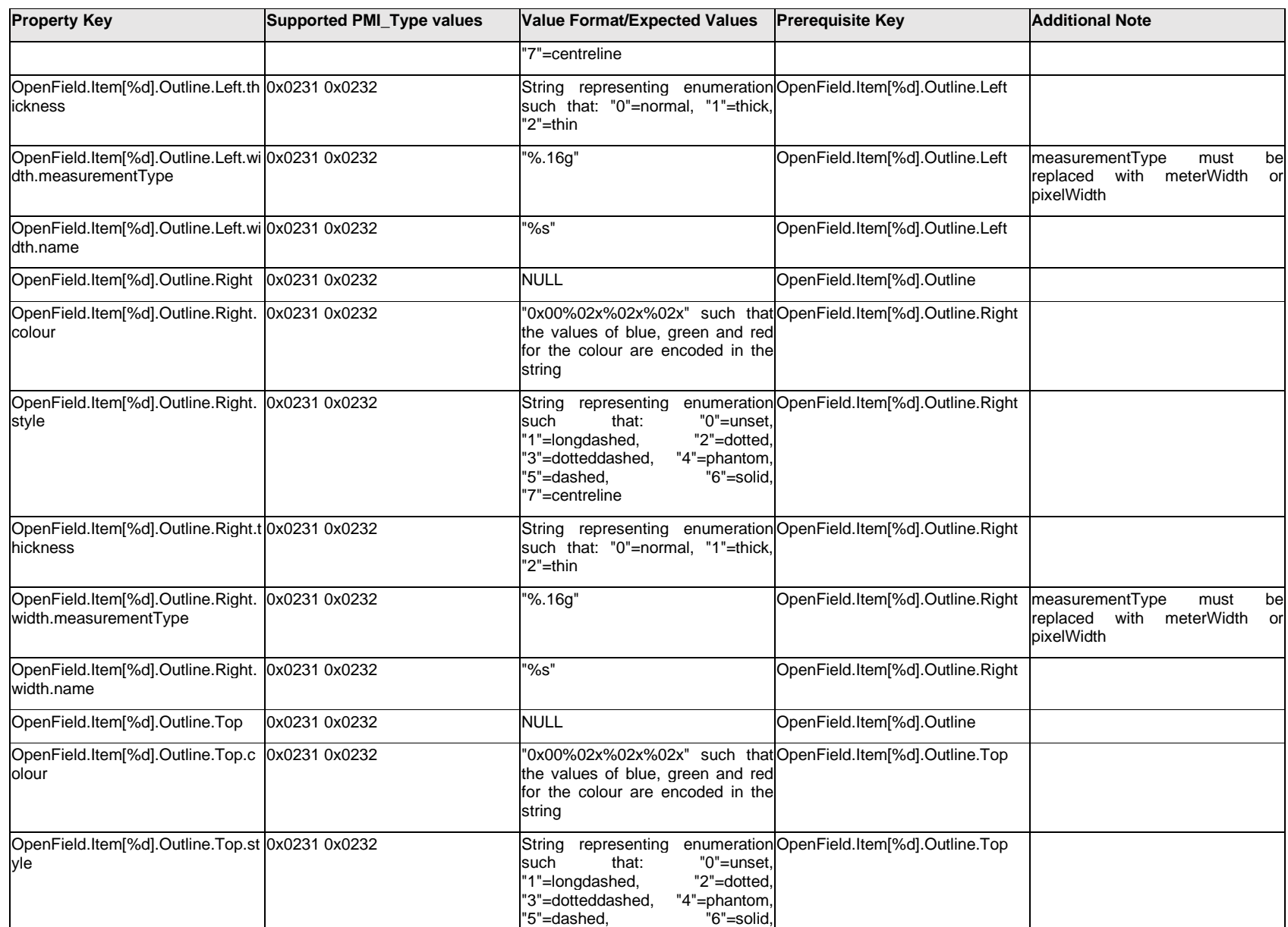

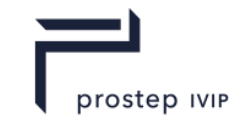

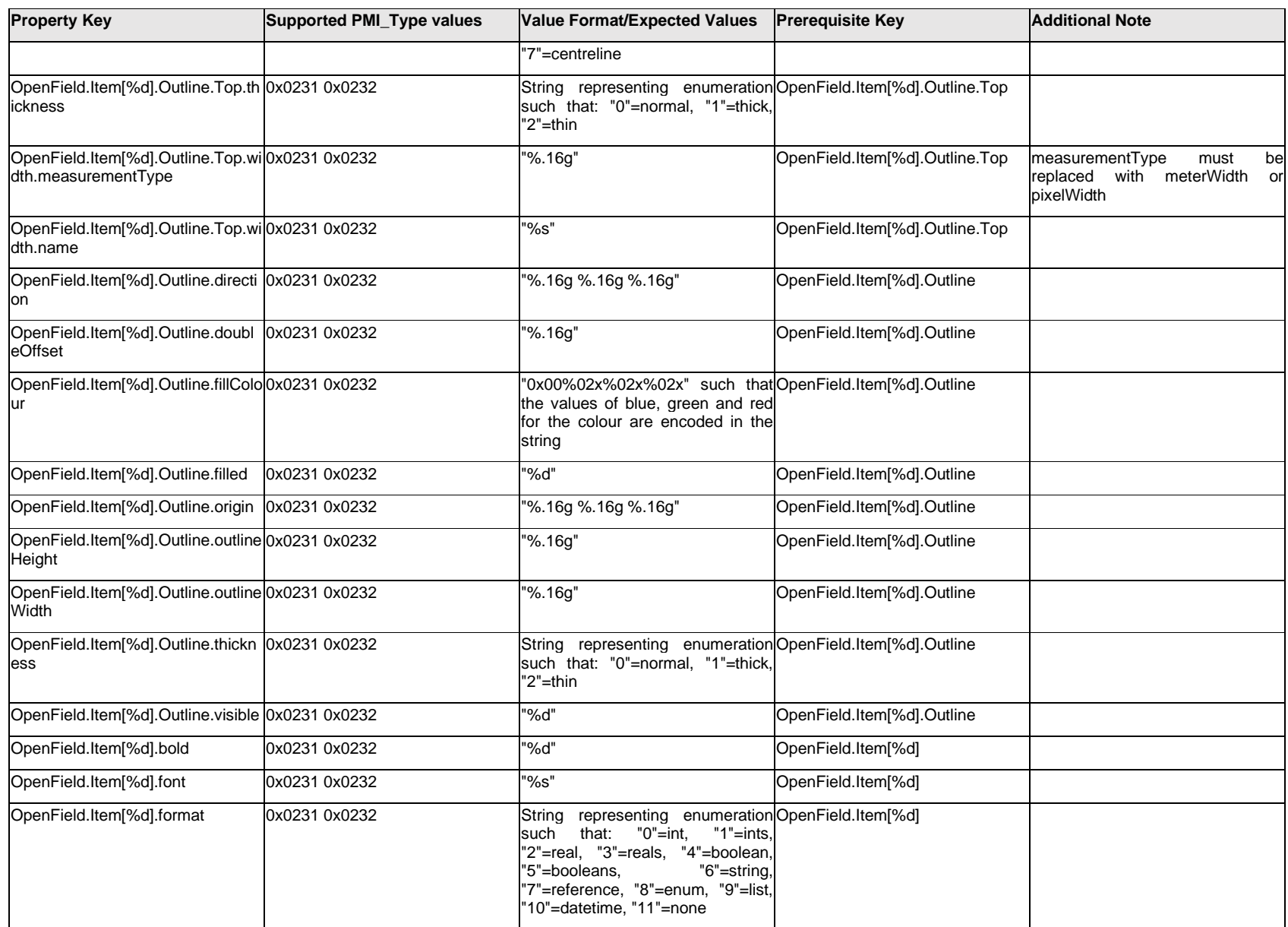

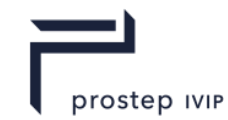

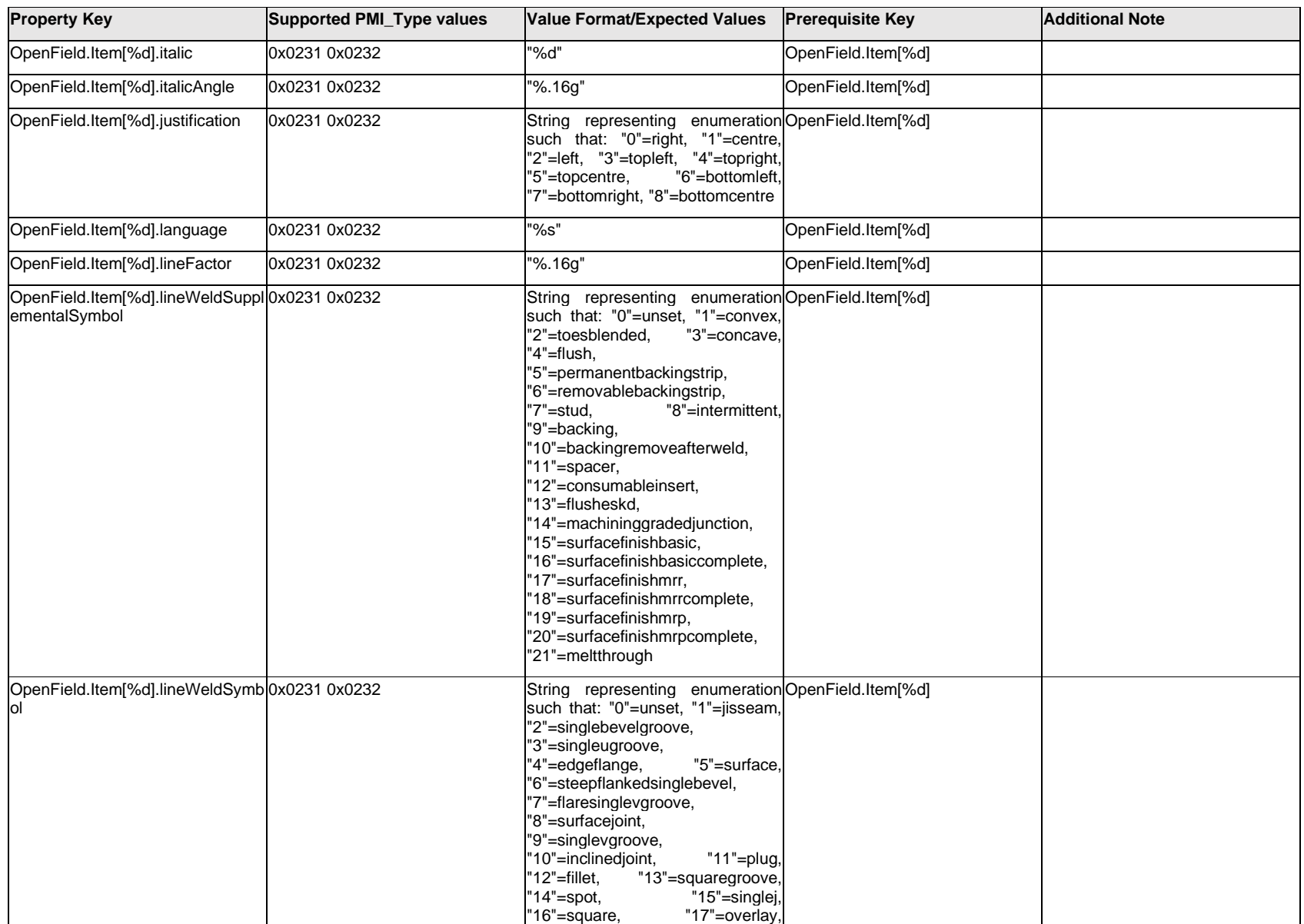
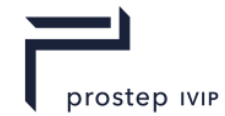

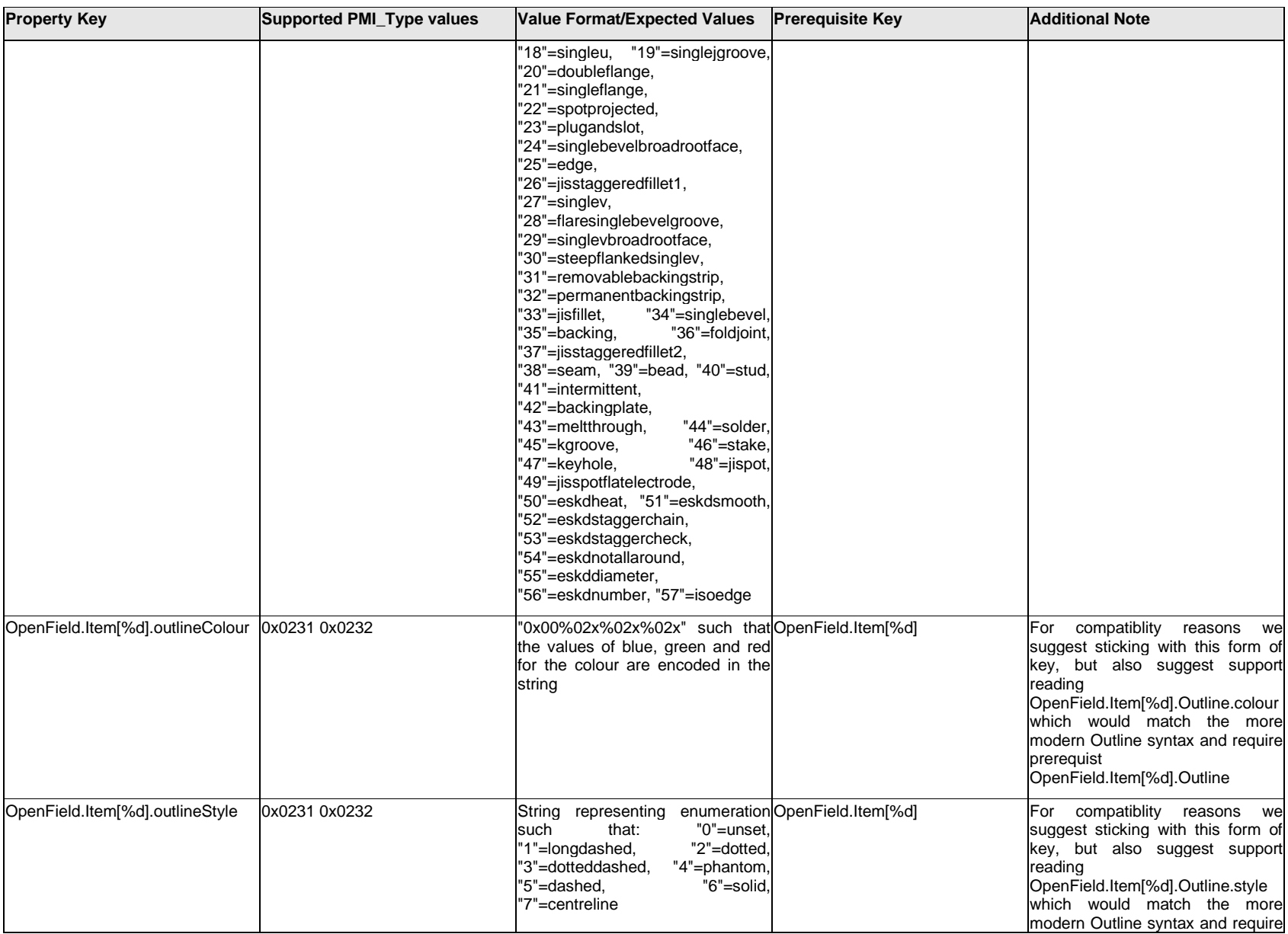

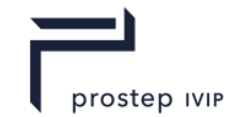

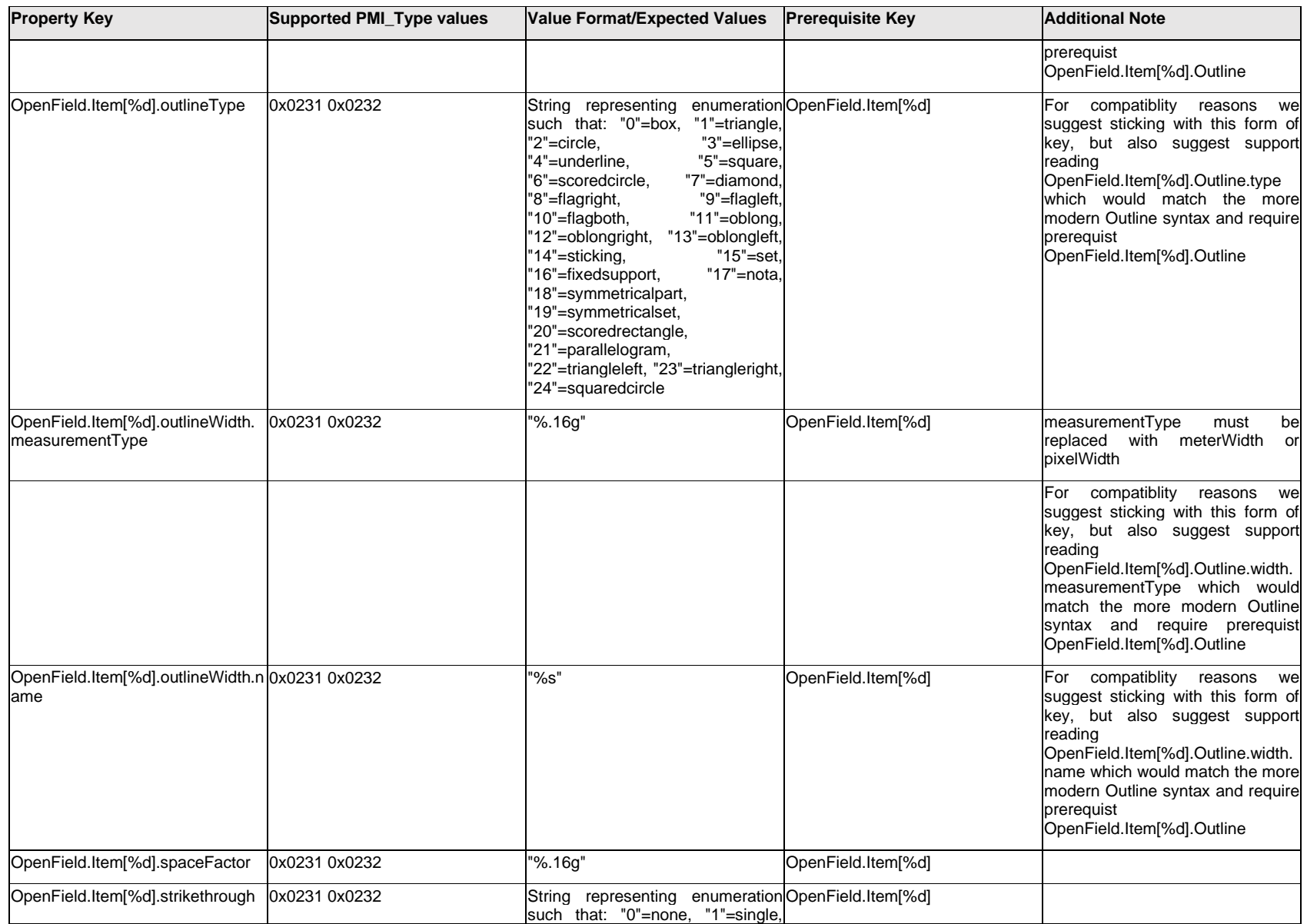

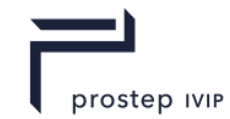

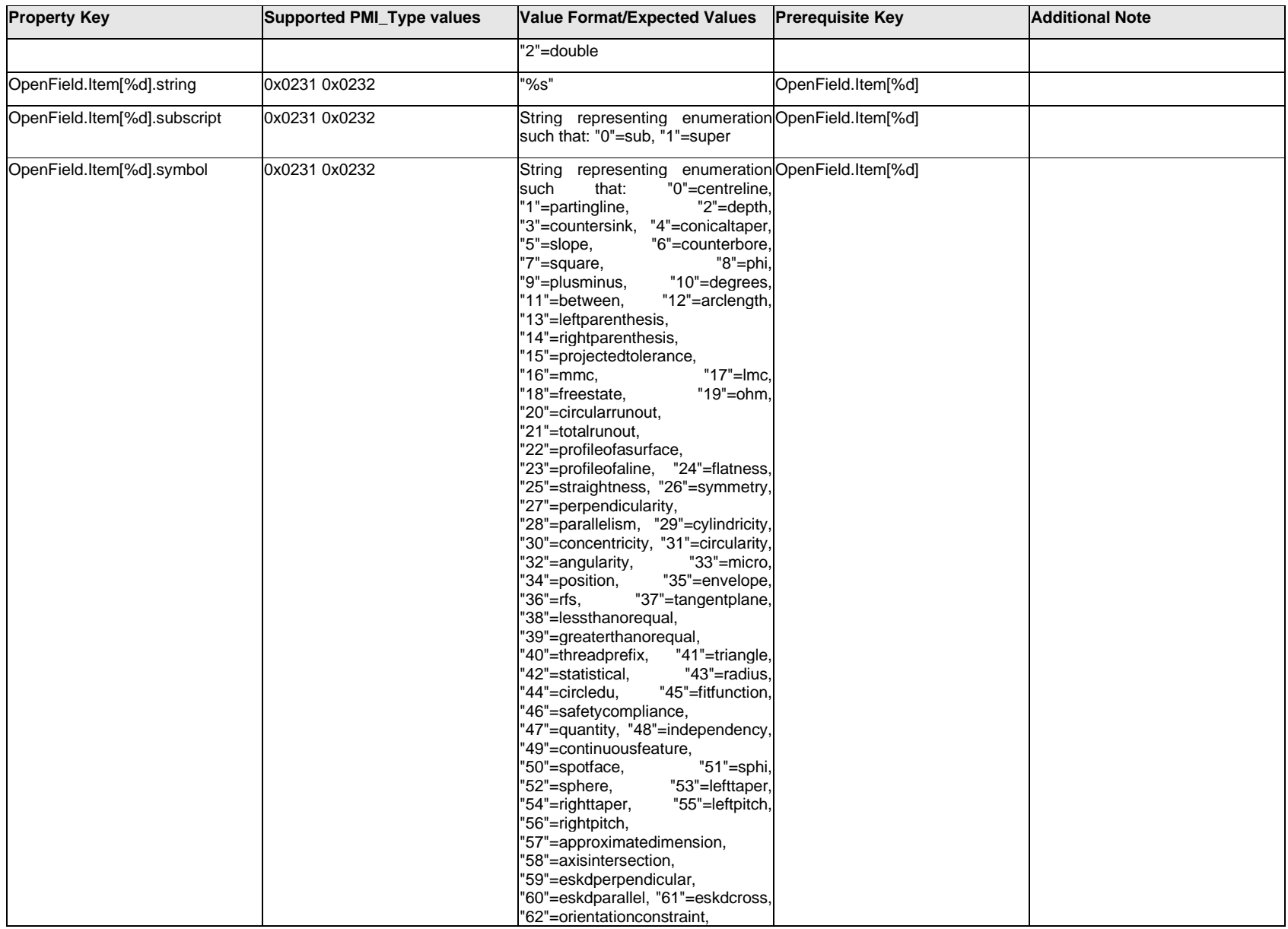

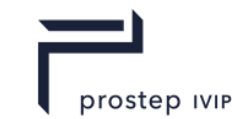

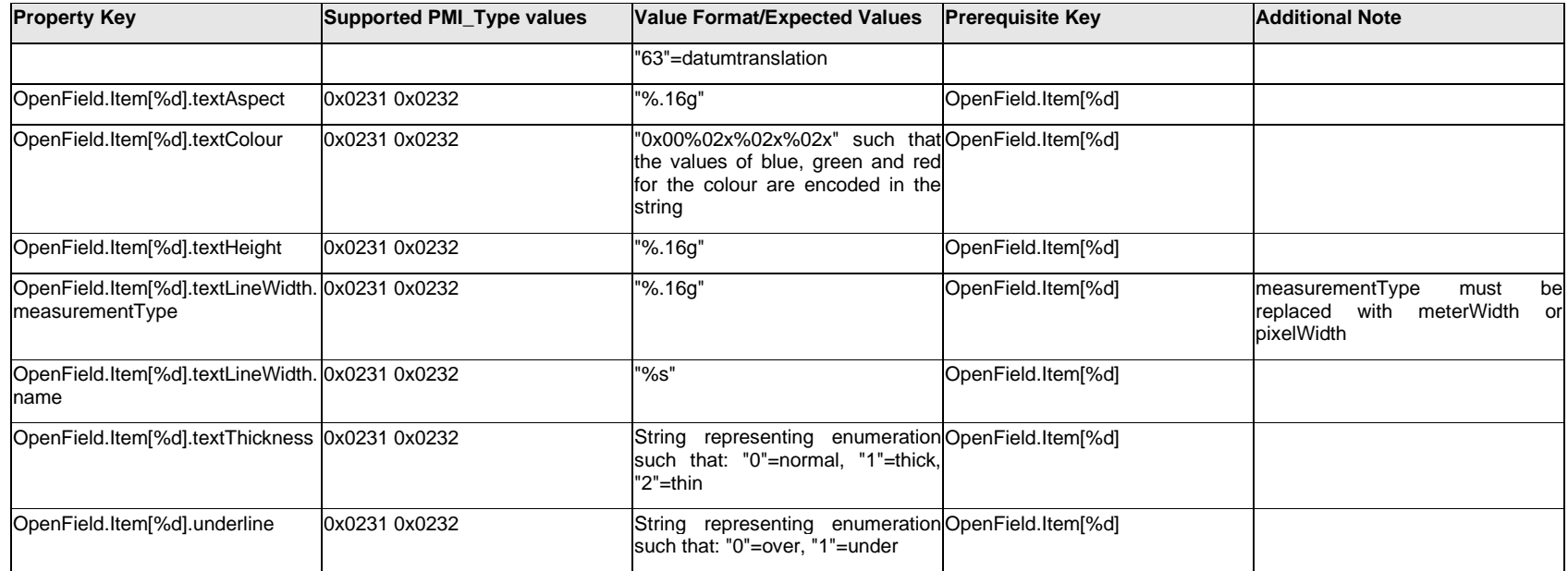

# **Q.10.2 OpenField.Outline.<property>**

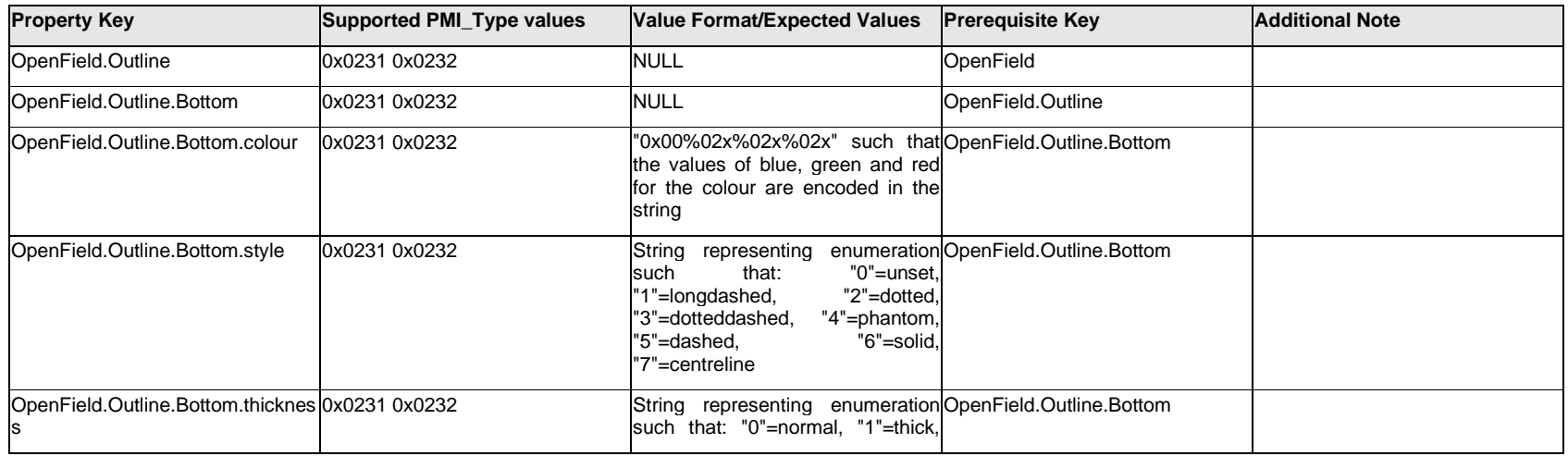

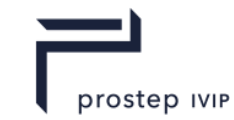

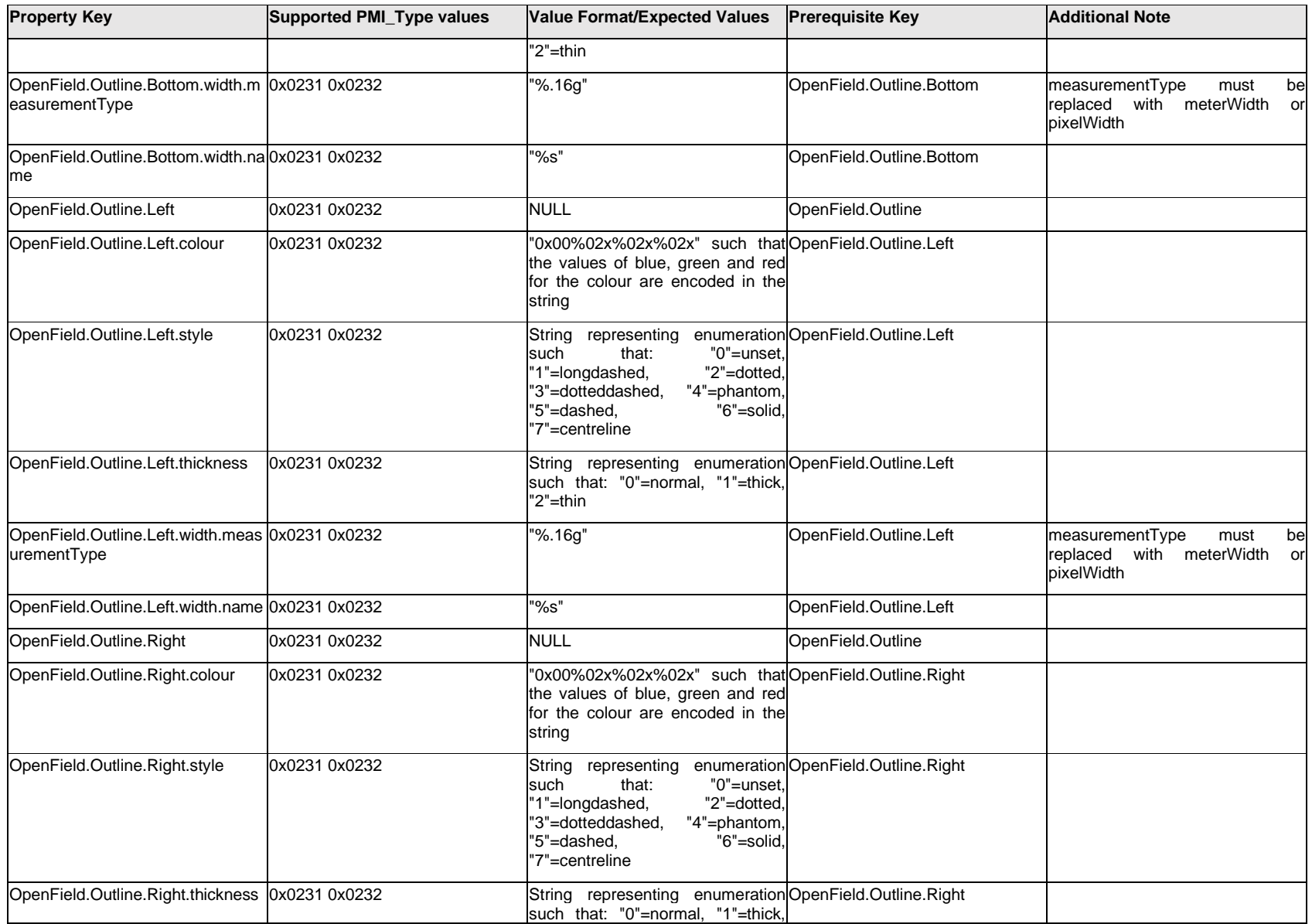

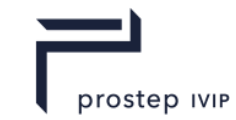

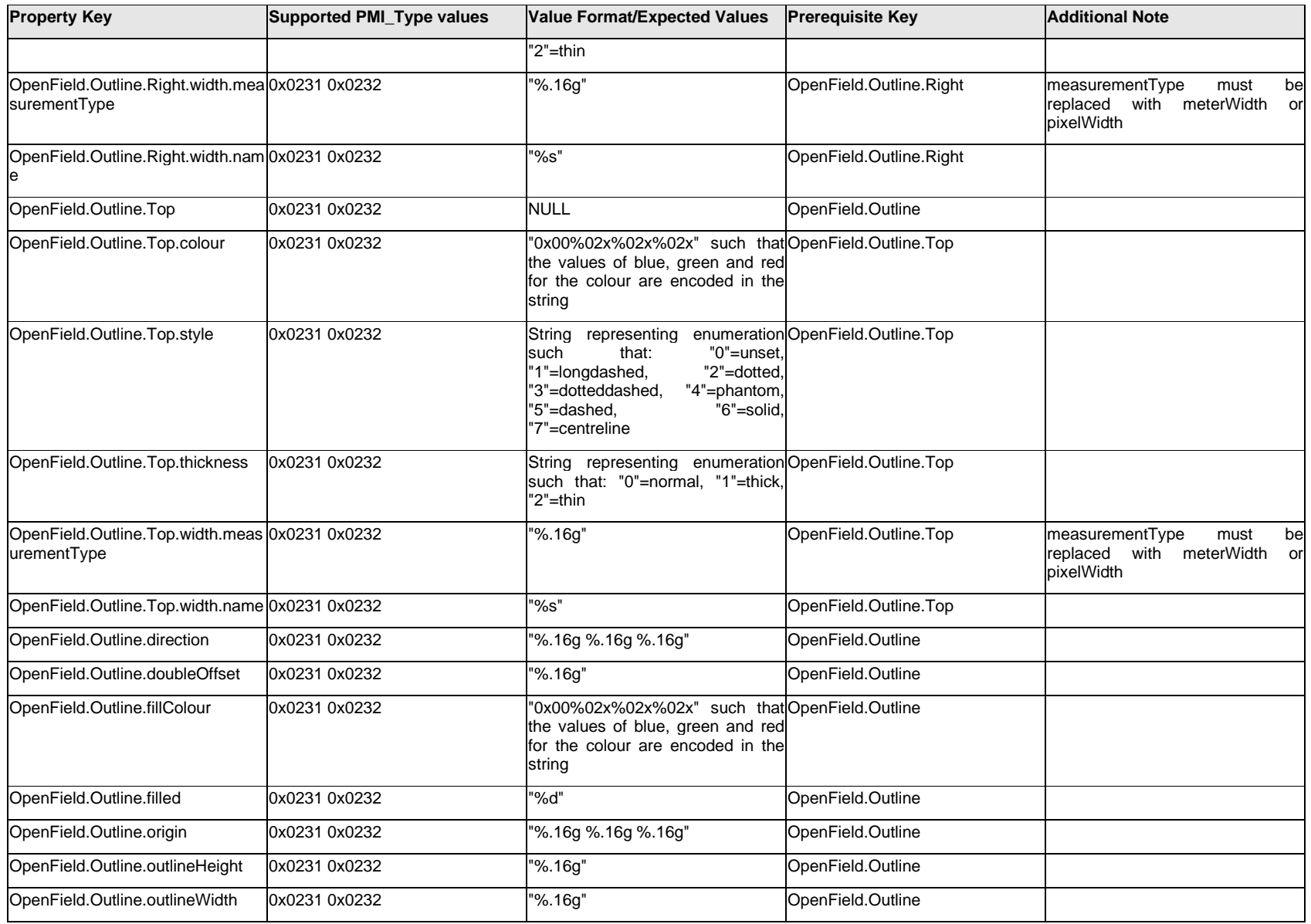

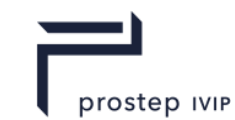

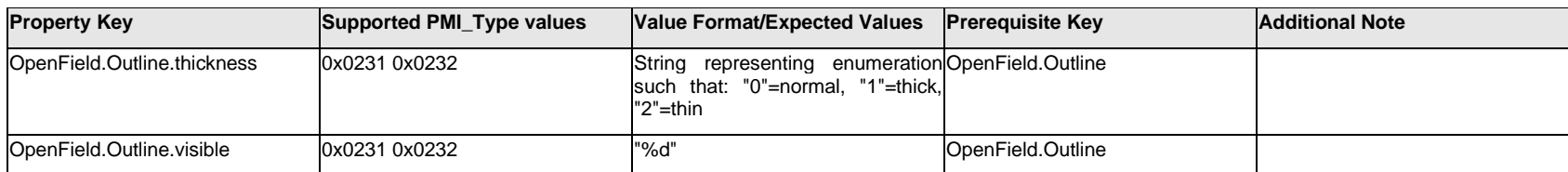

## **Q.10.3 OpenField.bold.<property>**

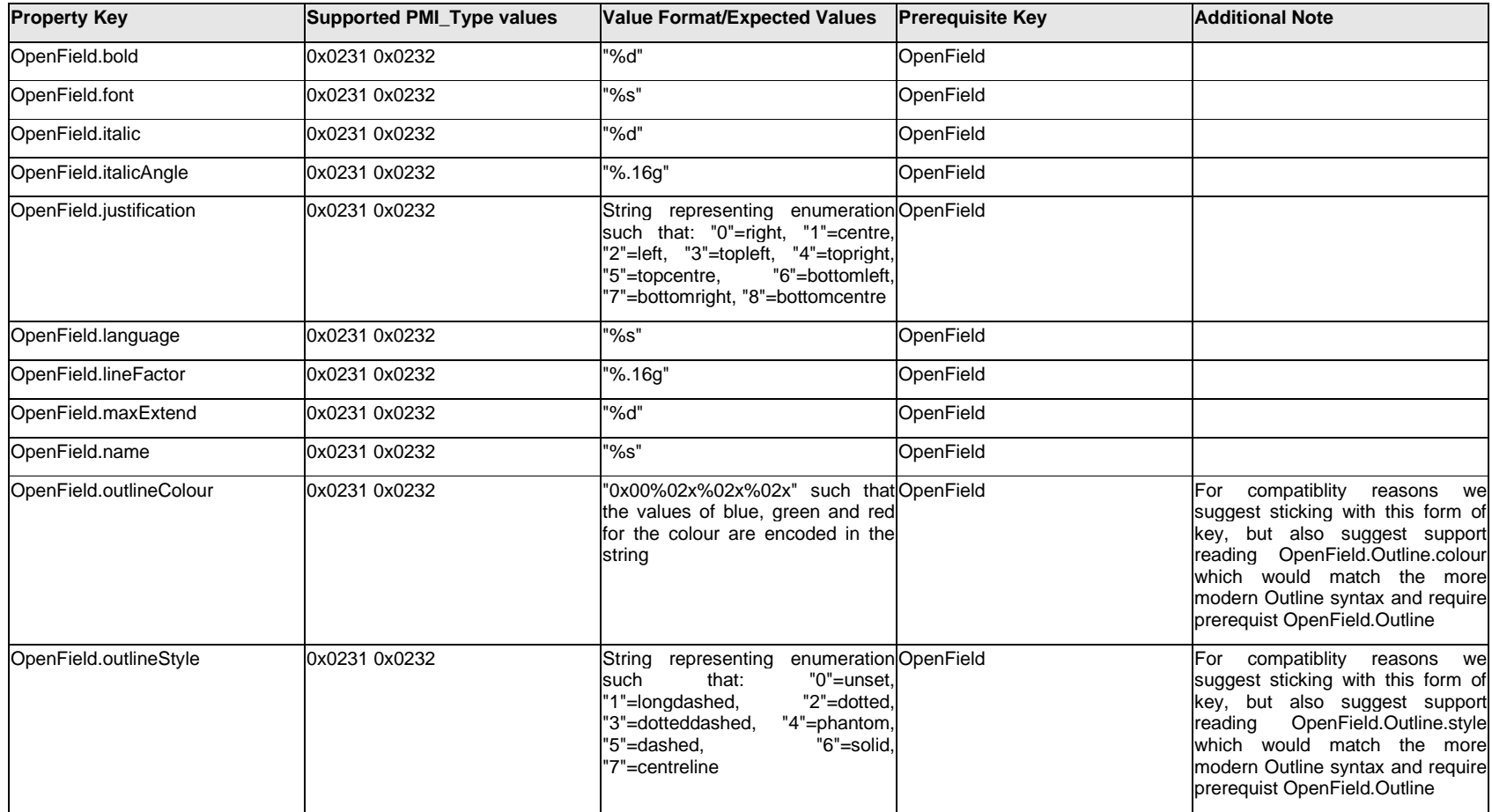

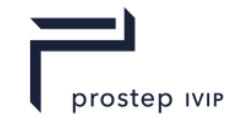

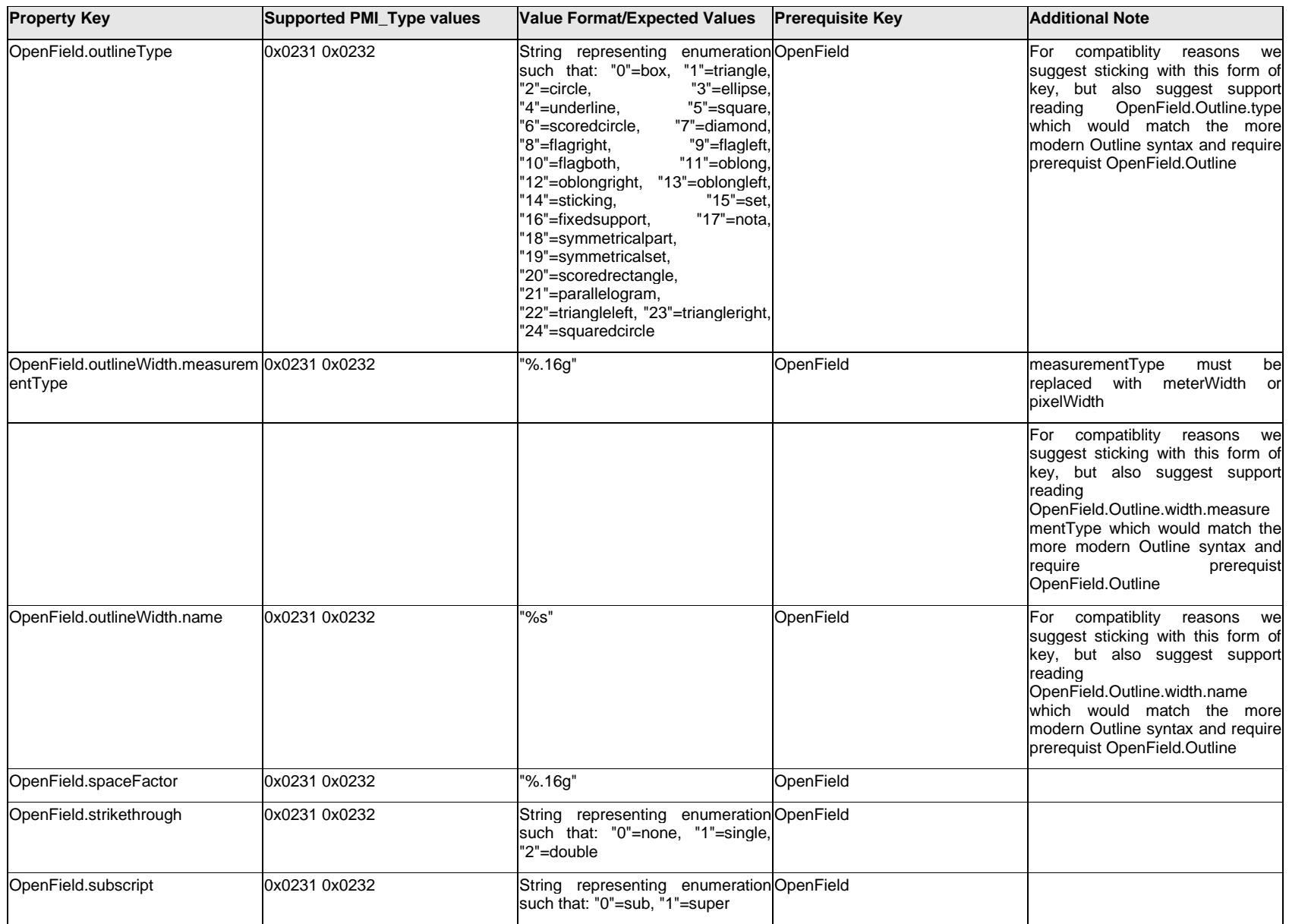

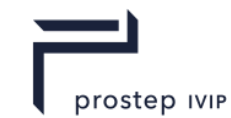

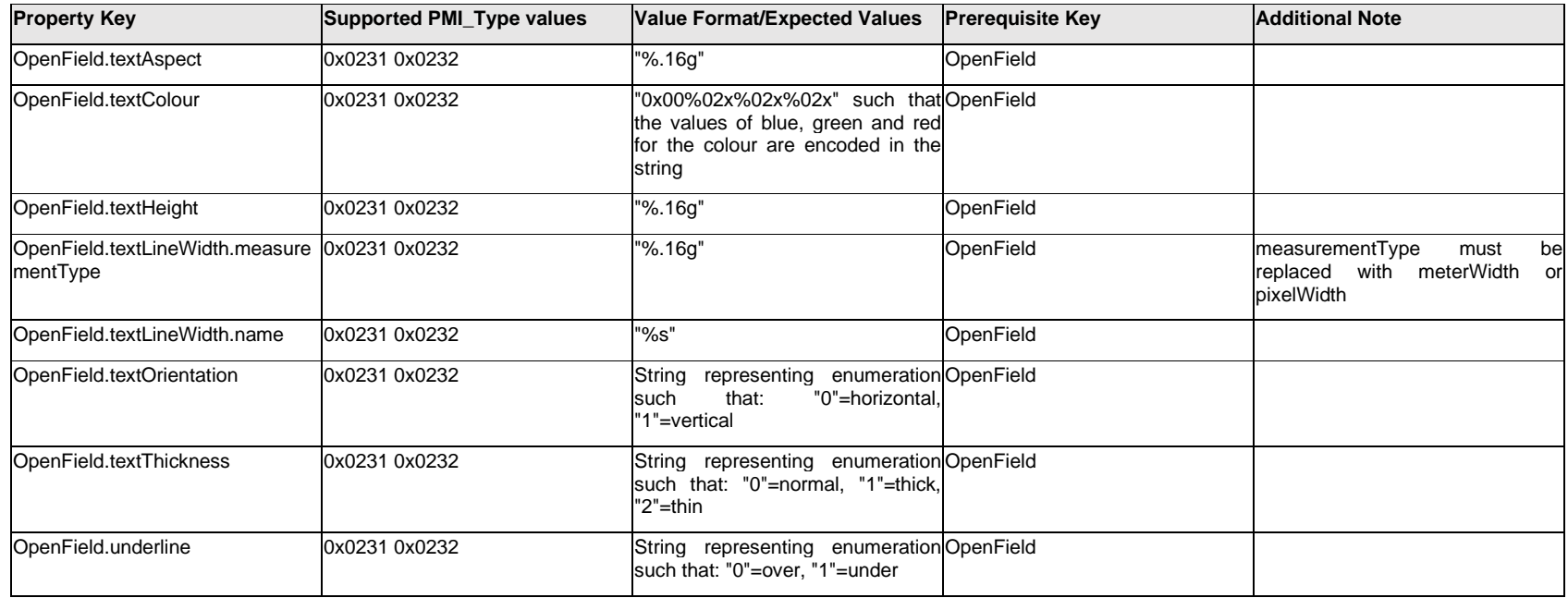

# **Q.10.4 Organisation.<property>**

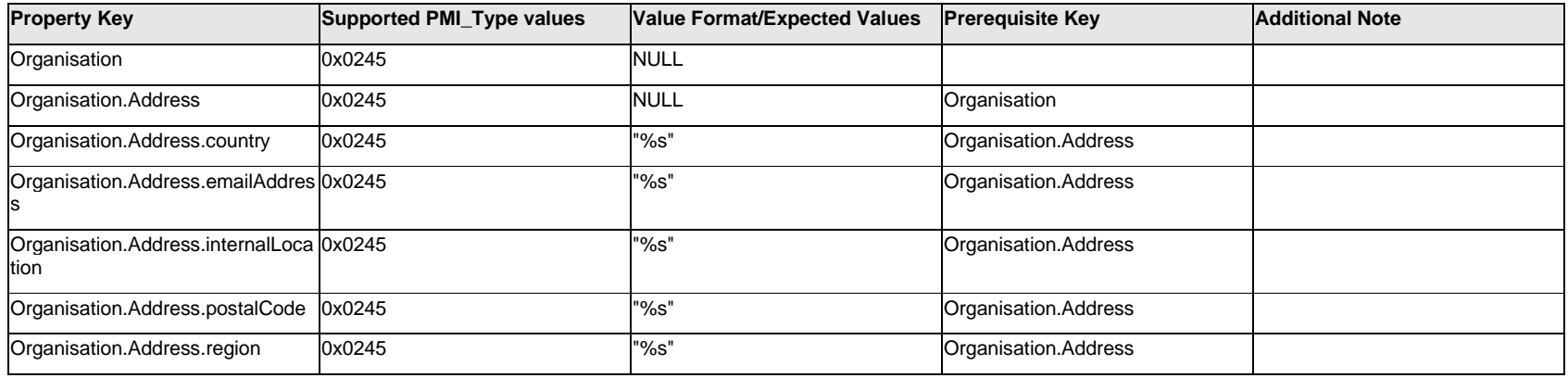

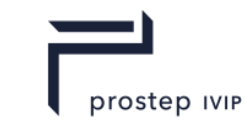

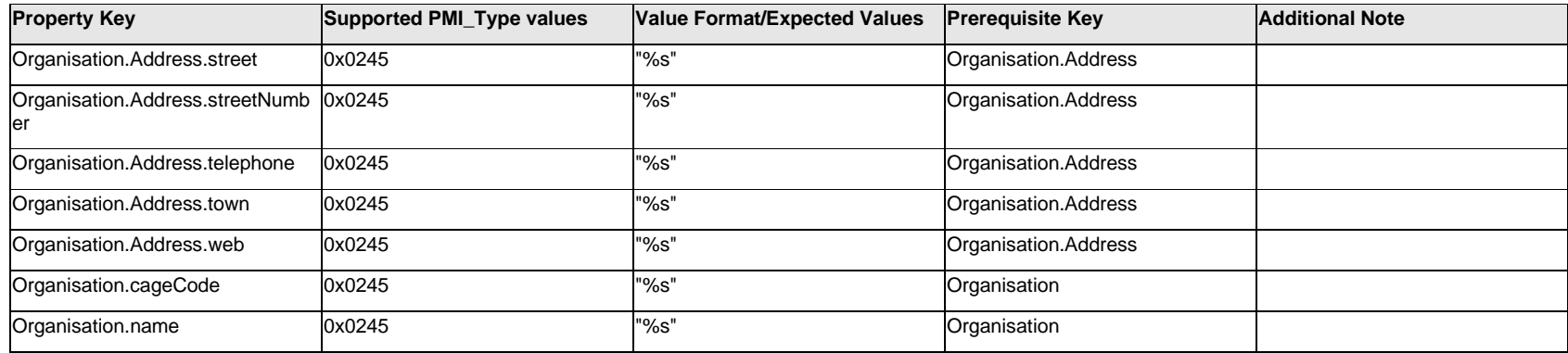

## **Q.10.5 Outline.<property>**

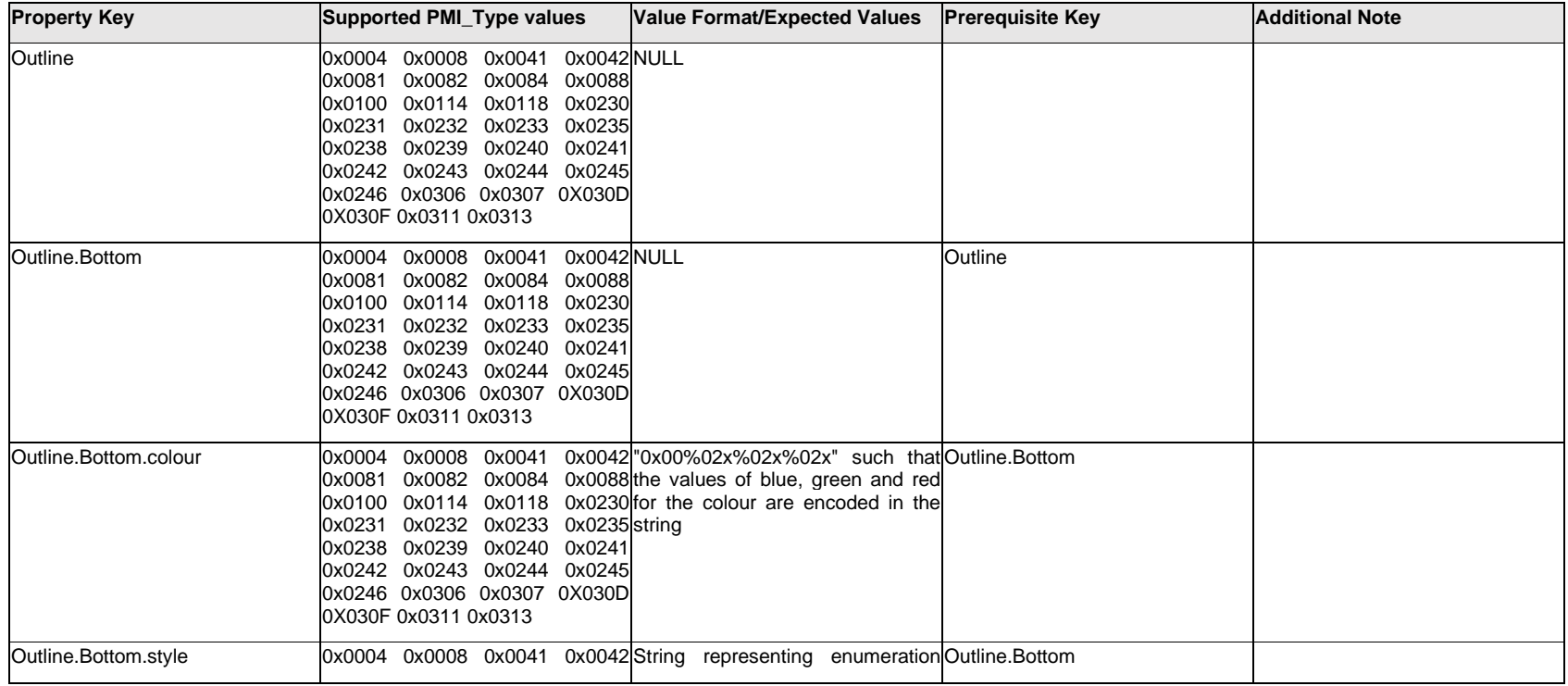

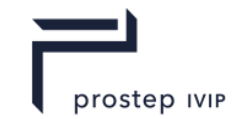

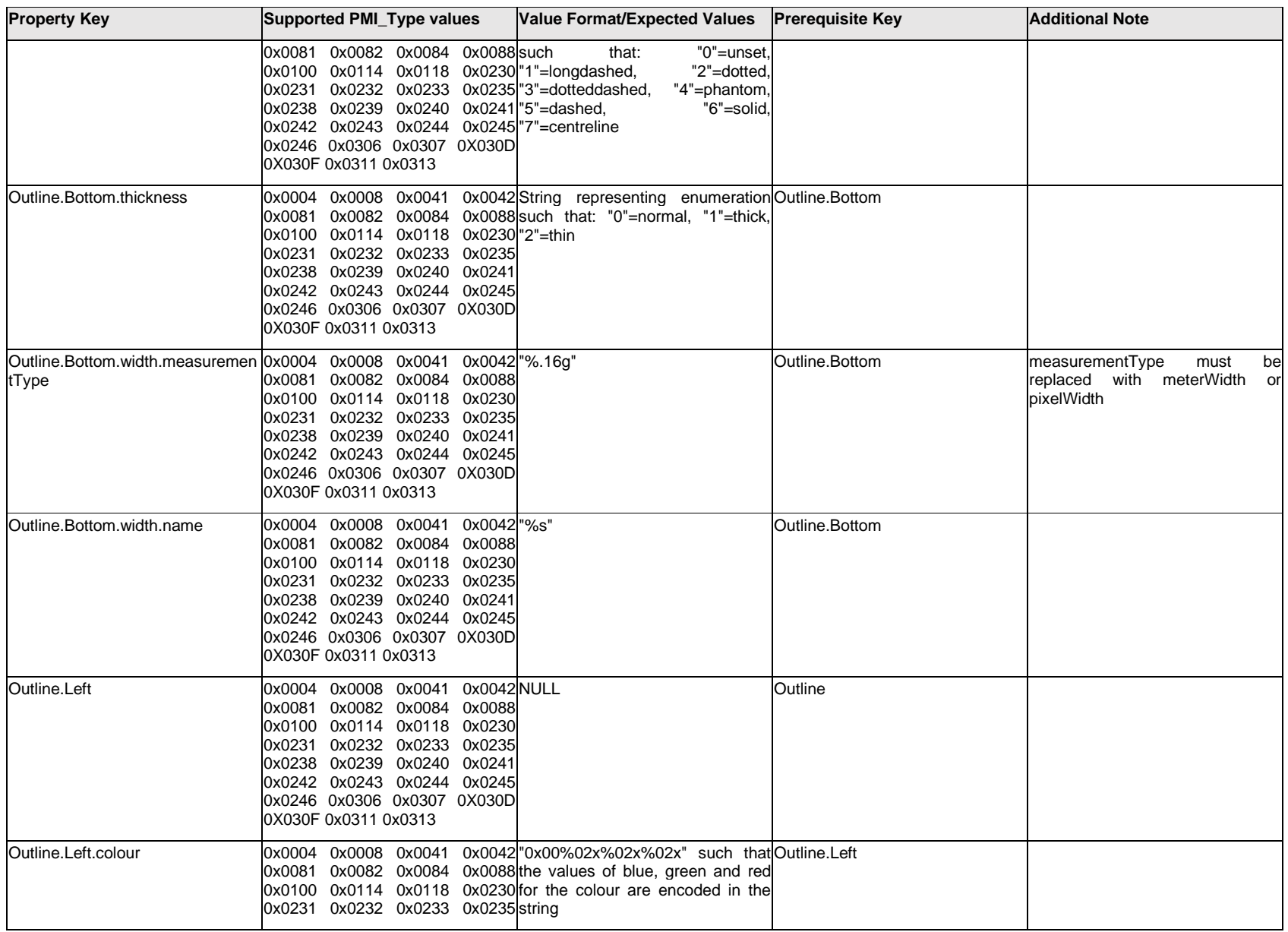

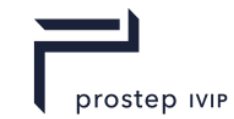

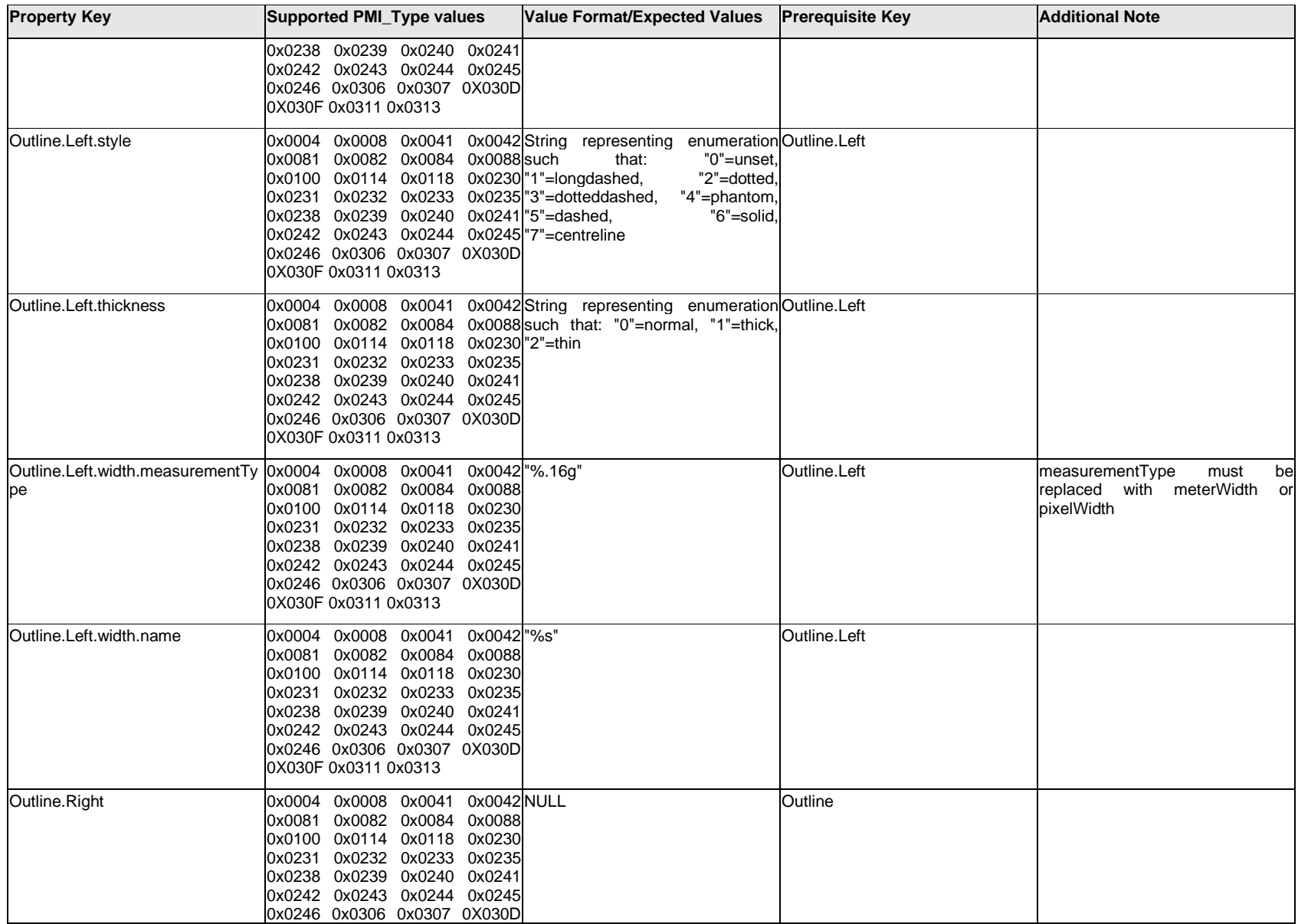

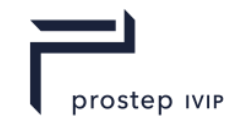

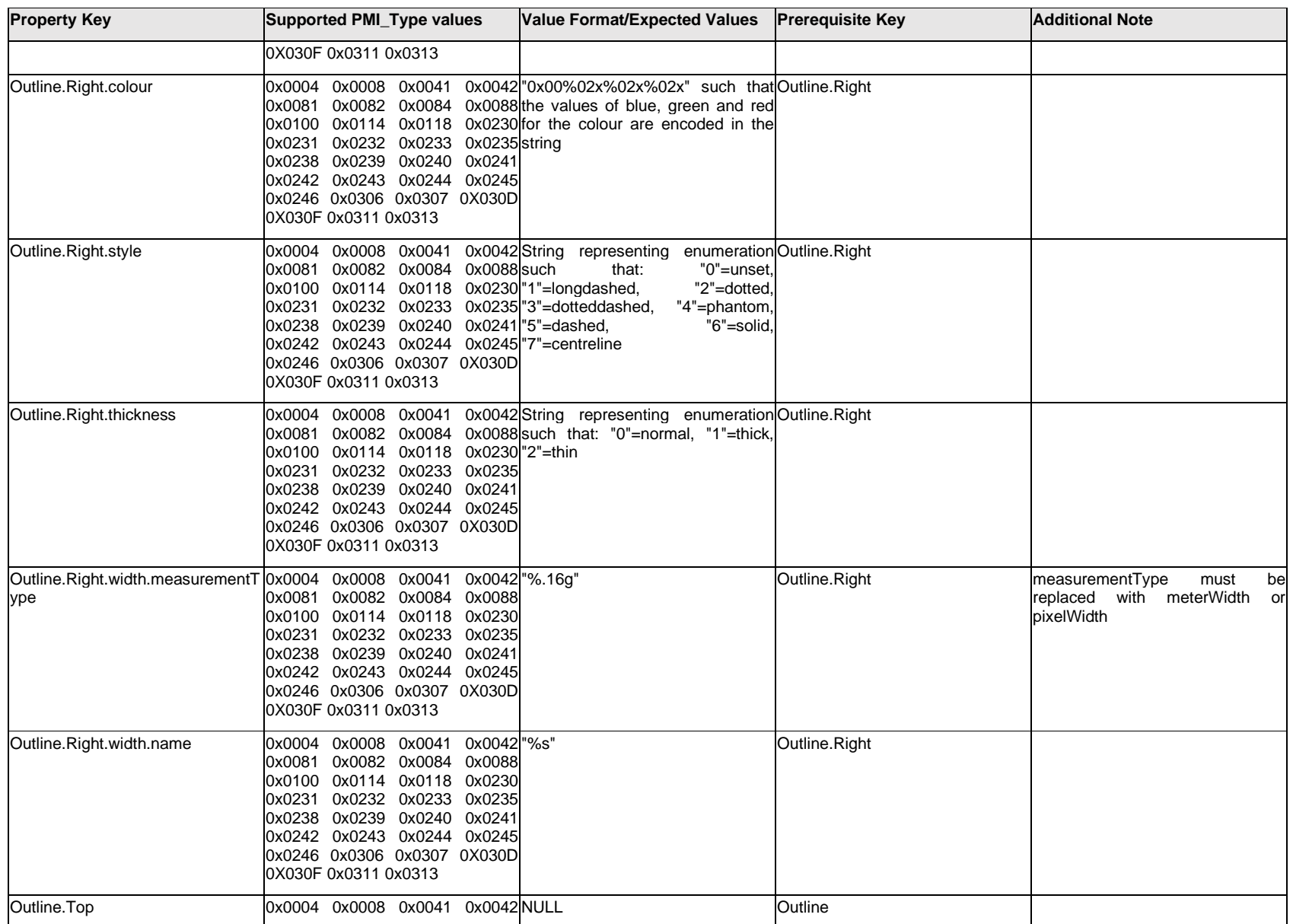

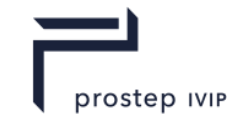

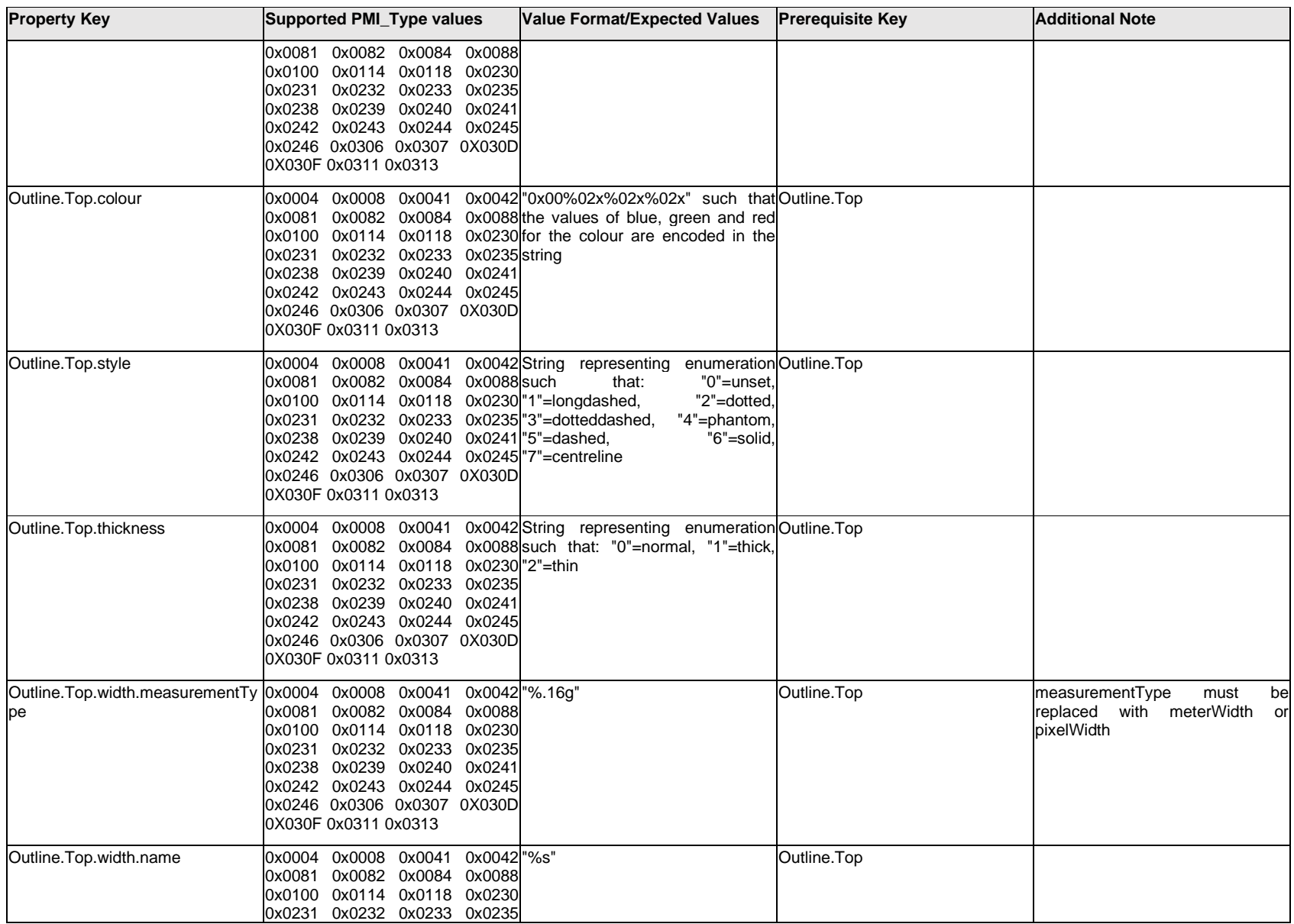

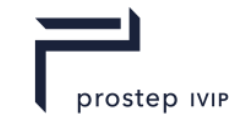

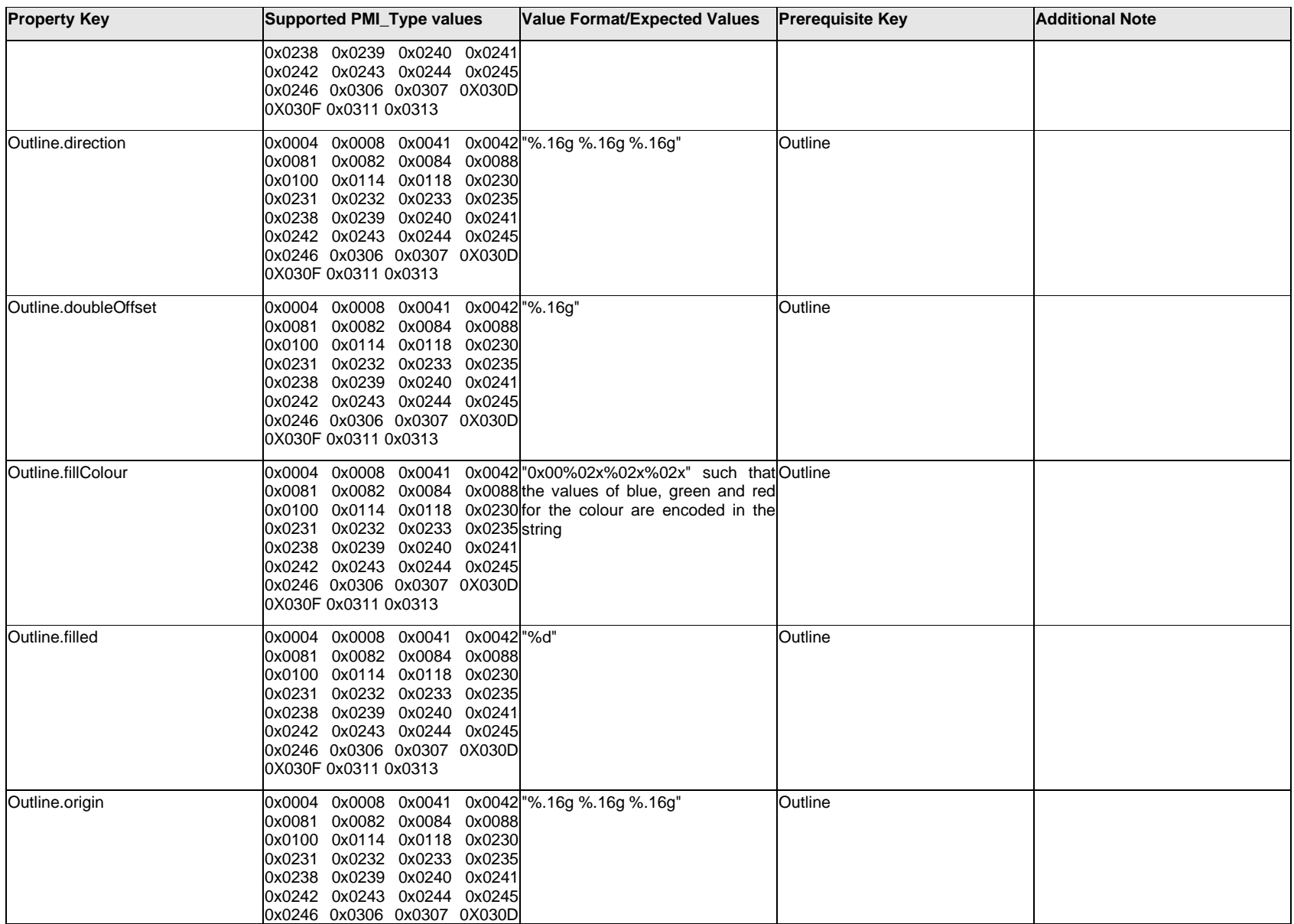

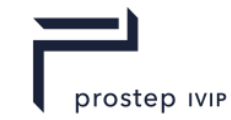

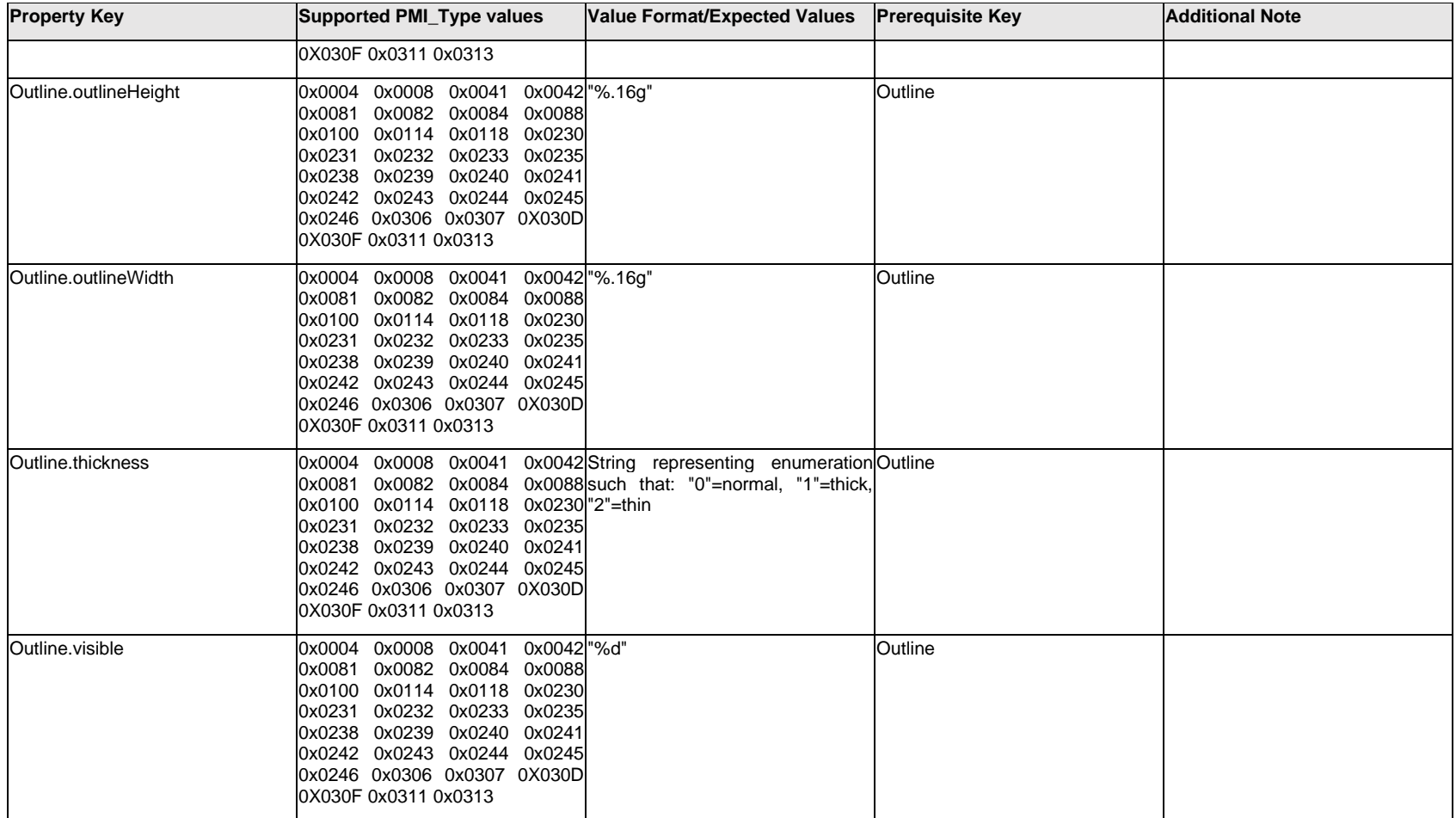

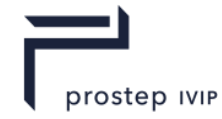

### **Q.11 PMI Properties "P"**

## **Q.11.1 PMIGeometryColor**

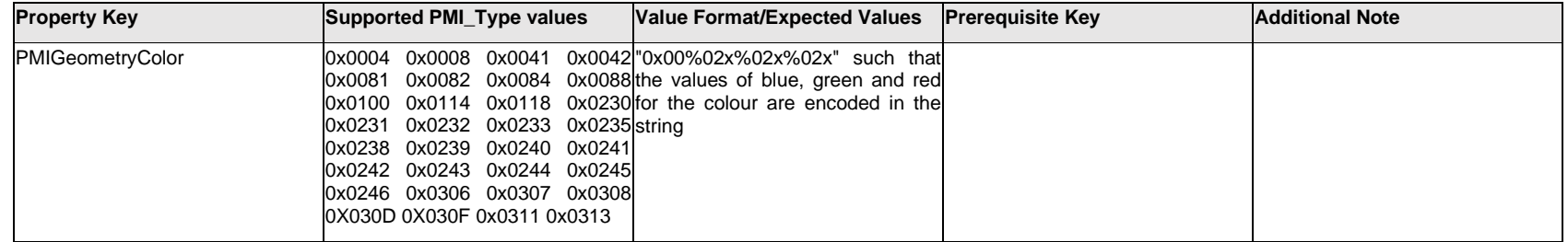

### **Q.11.2 PMITextBackgroundColor**

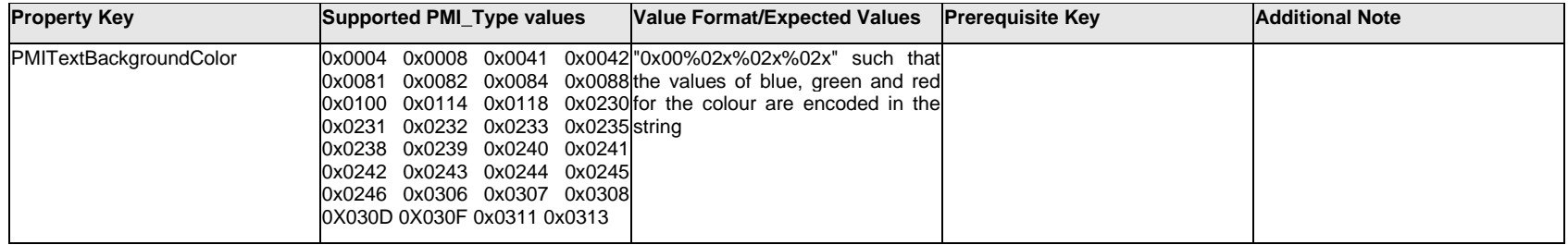

# **Q.11.3 PMITextFlatToScreenOpacity**

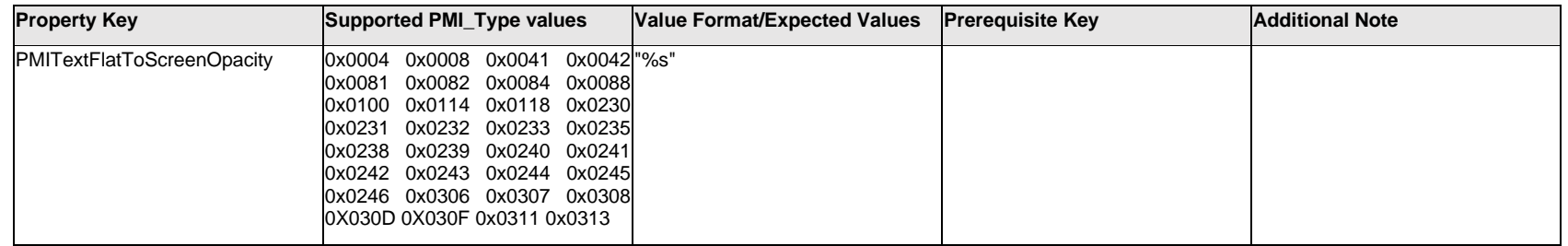

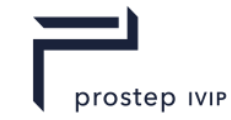

### **Q.11.4 PMITextForegroundColor**

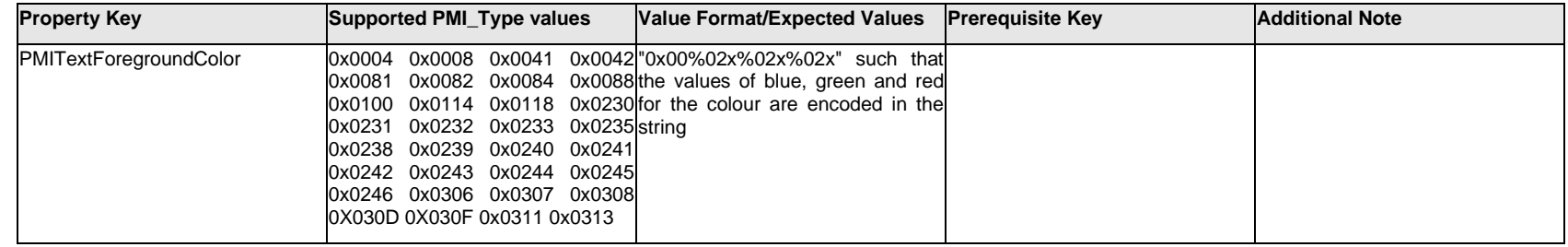

## **Q.11.5 PMITextInPlaneOpacity**

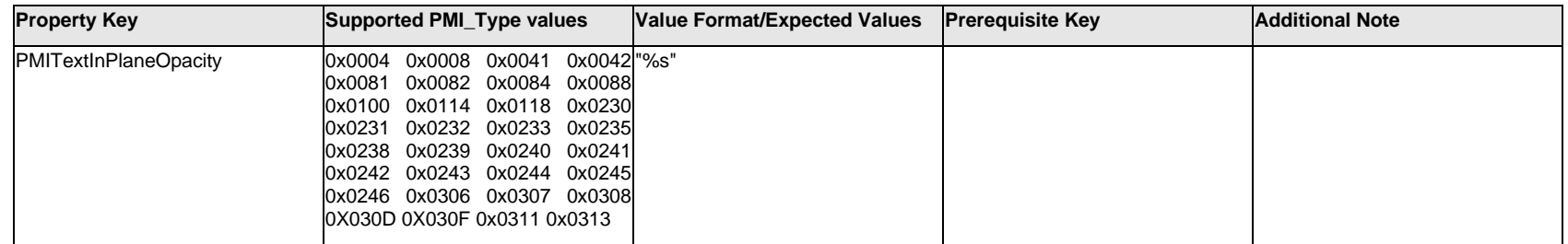

## **Q.11.6 ParameterDimension[%d].DimensionText[%d] Text.Item[%d].<property>**

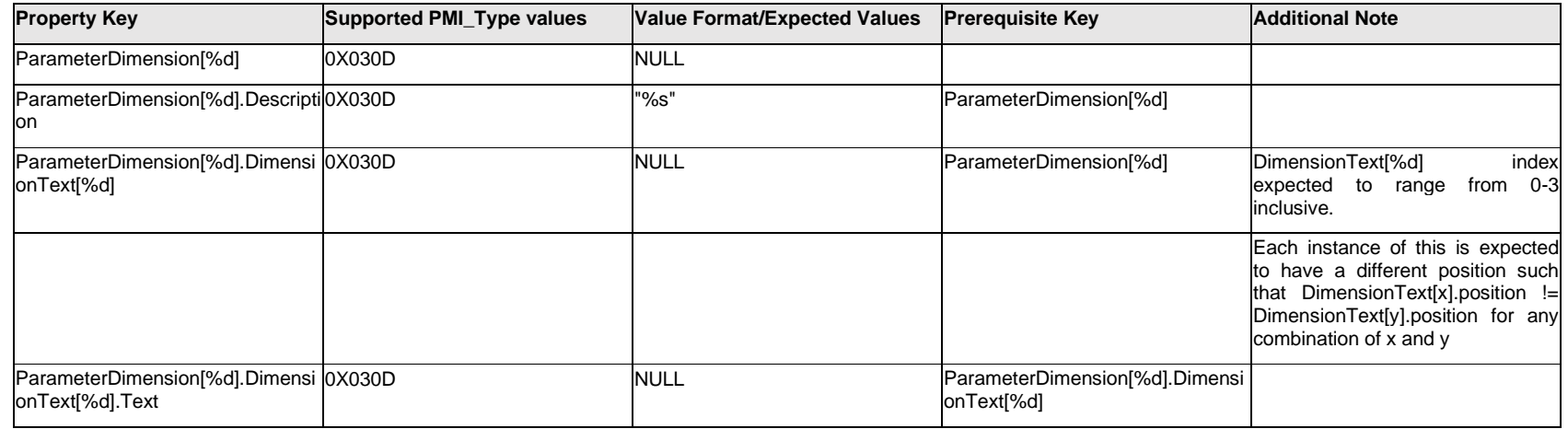

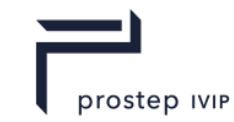

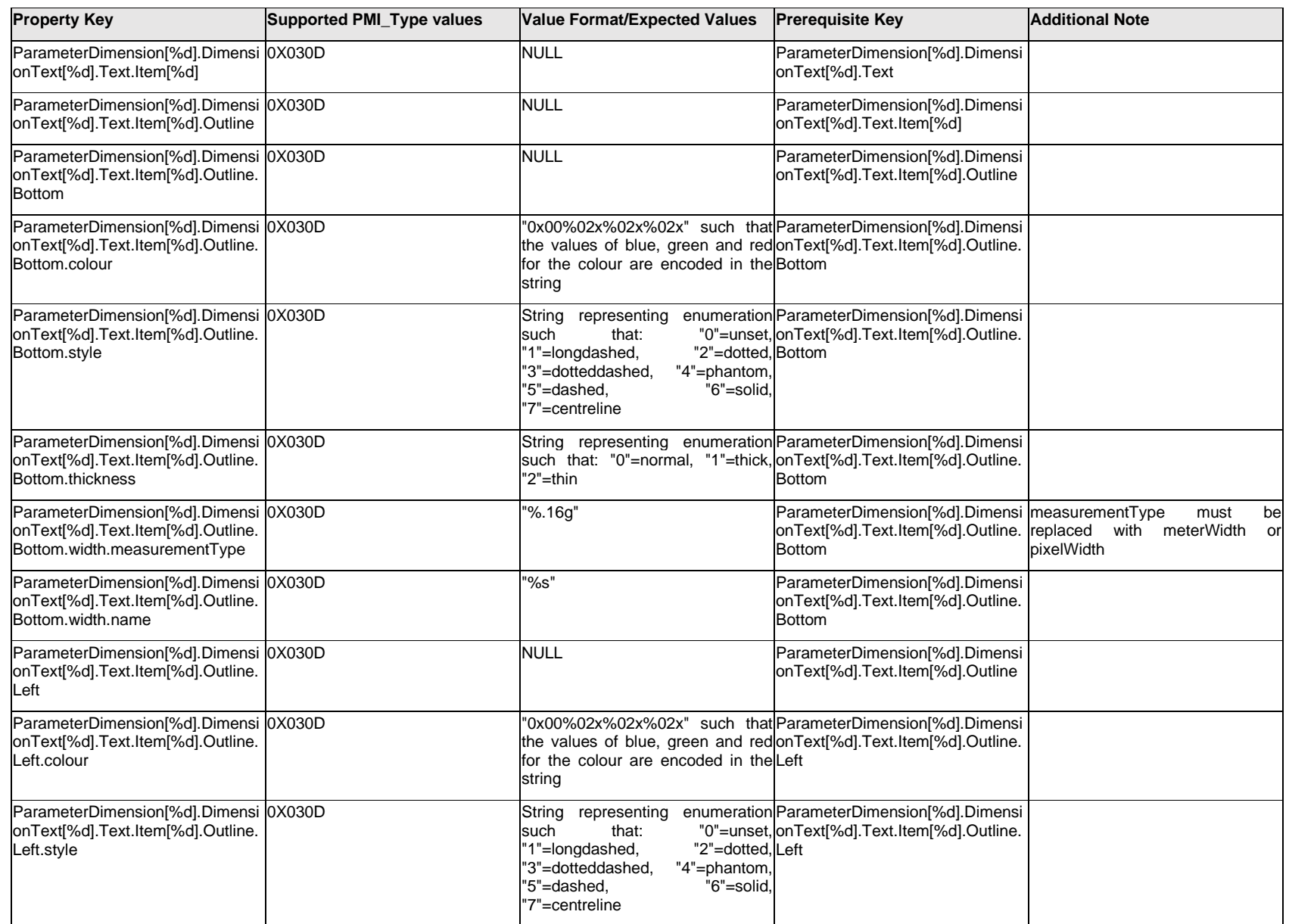

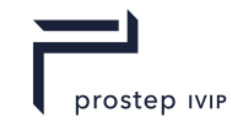

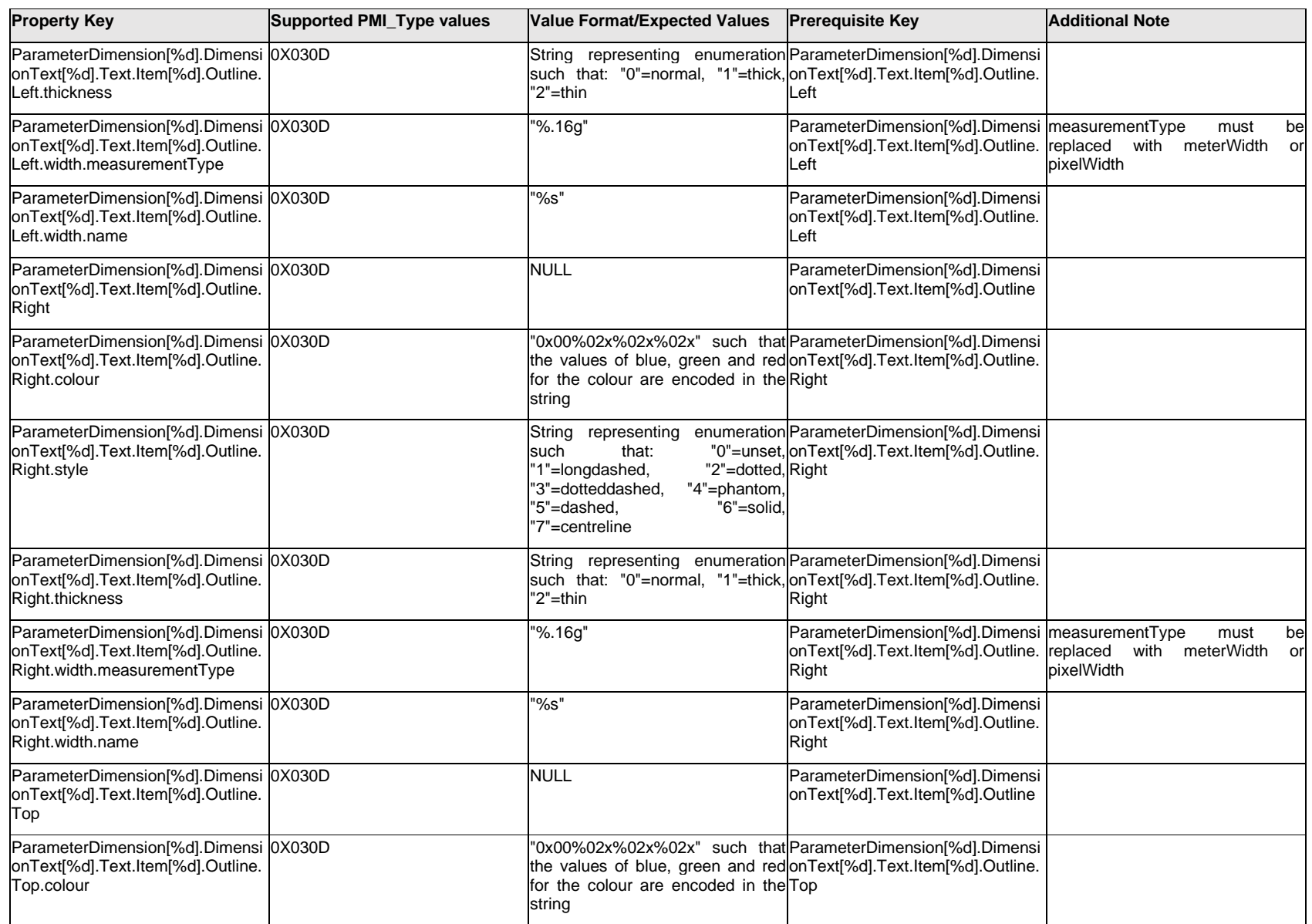

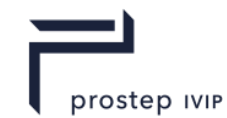

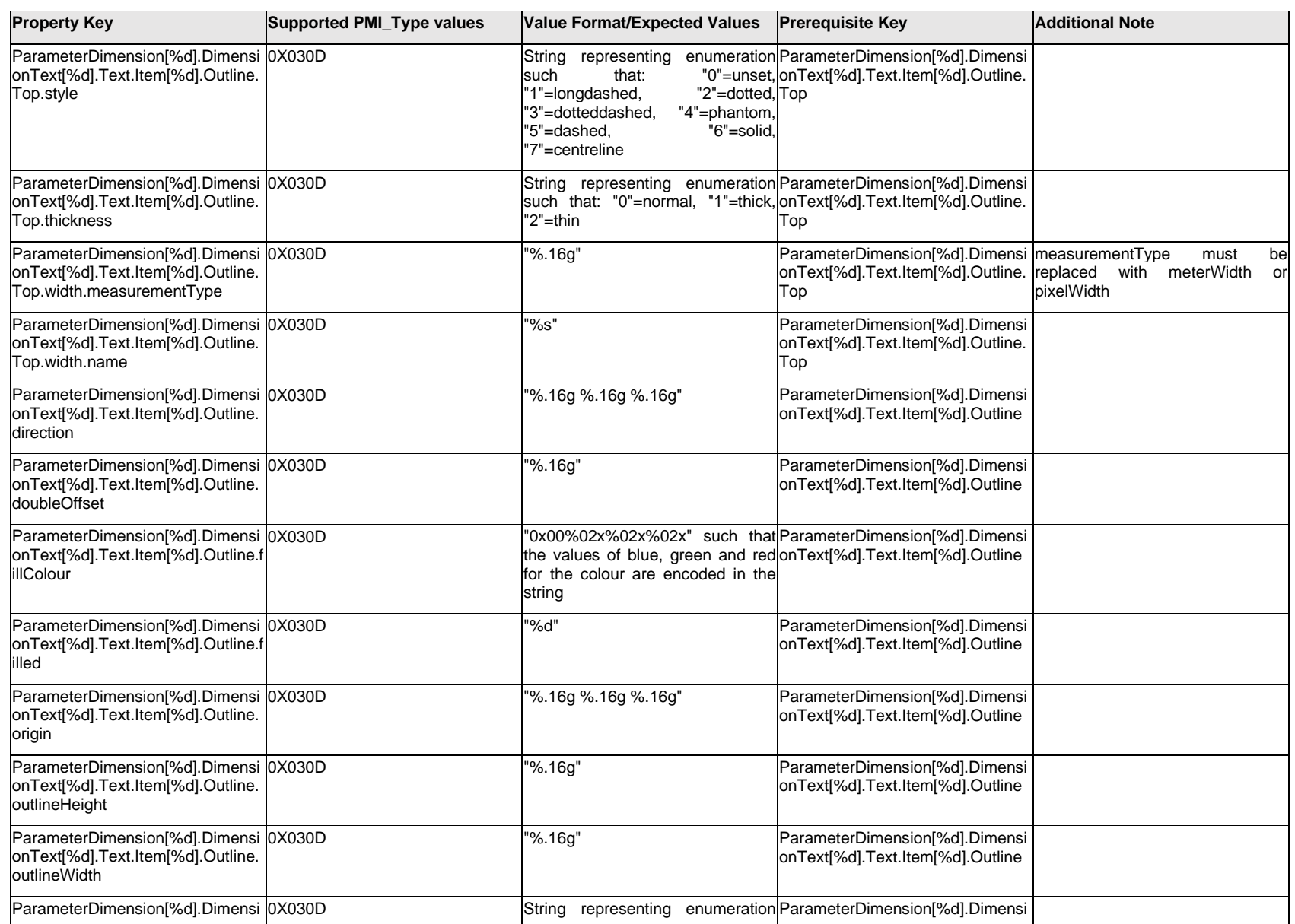

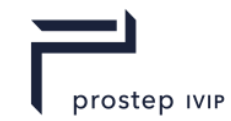

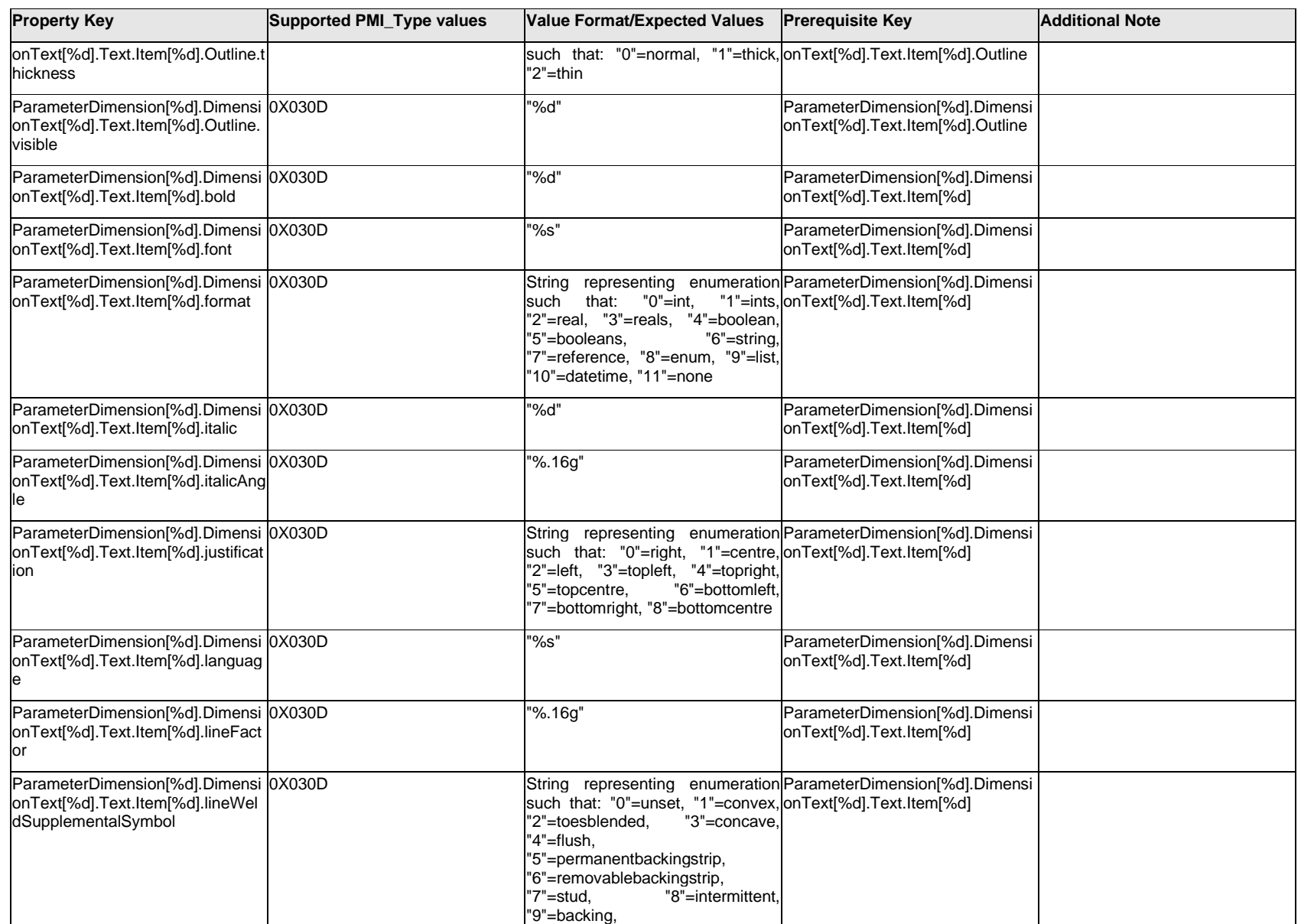

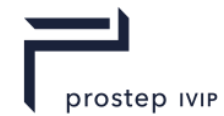

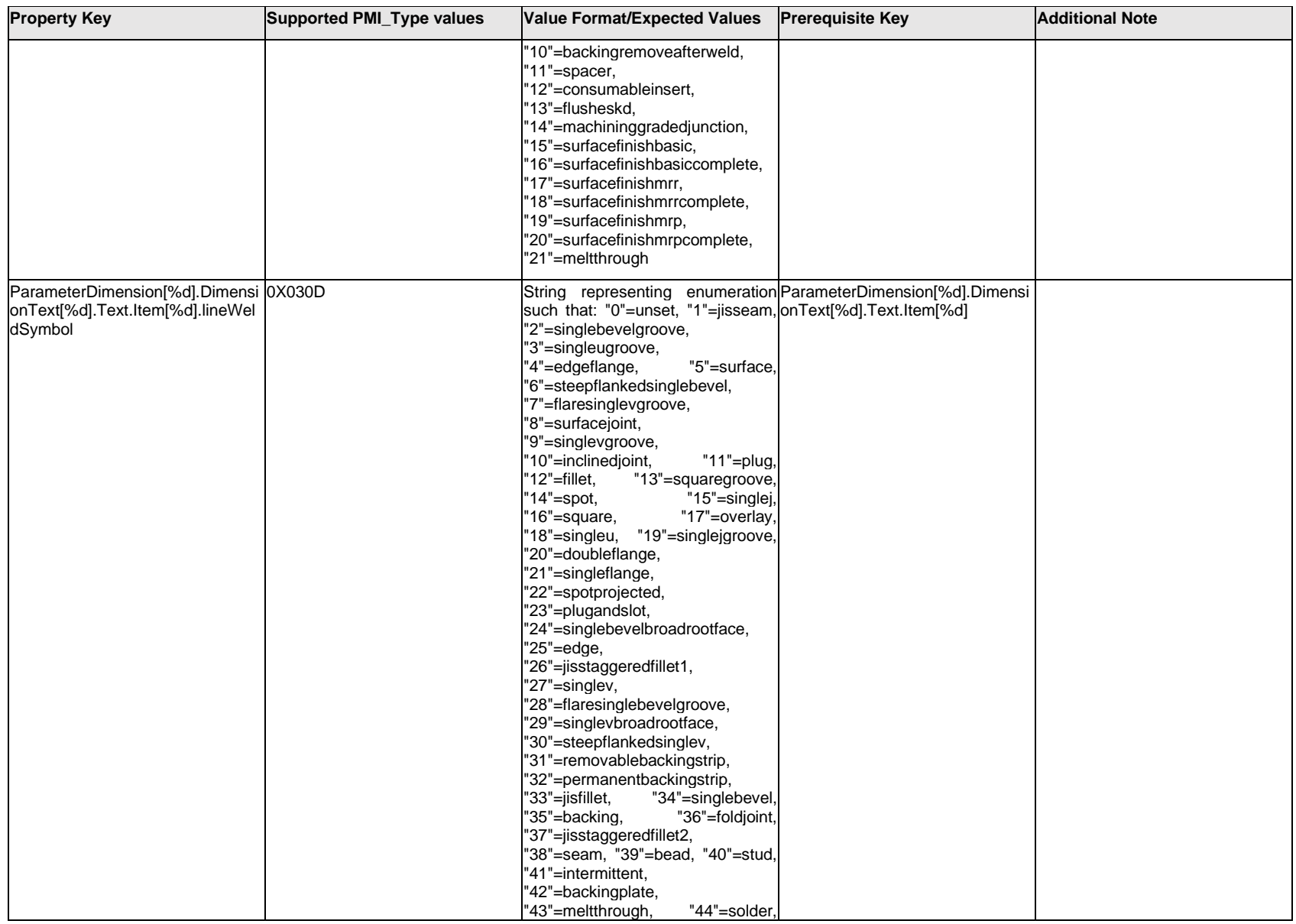

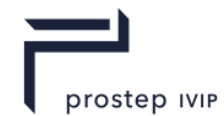

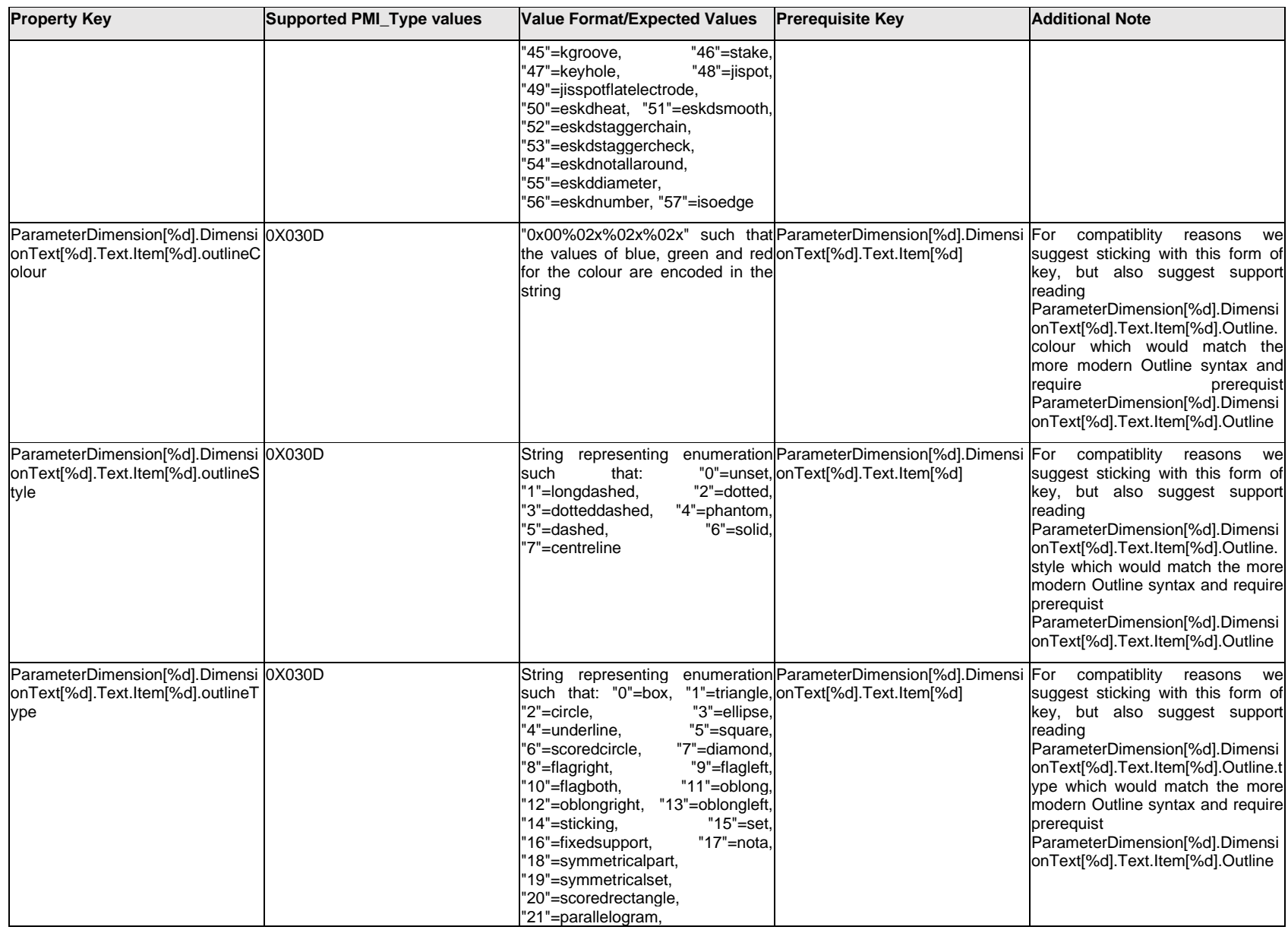

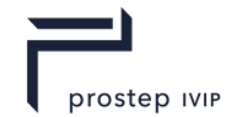

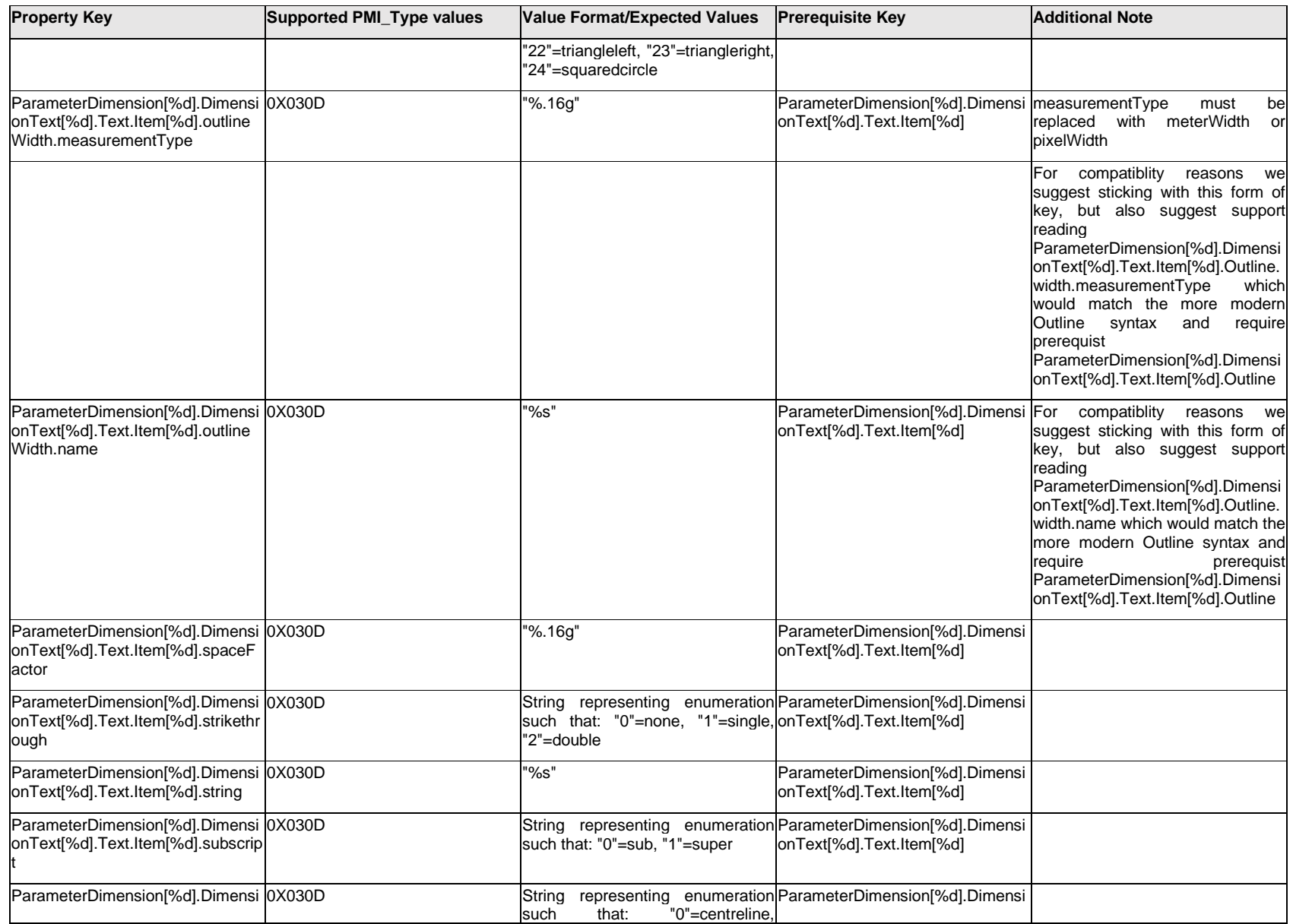

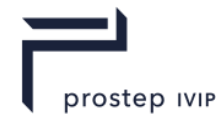

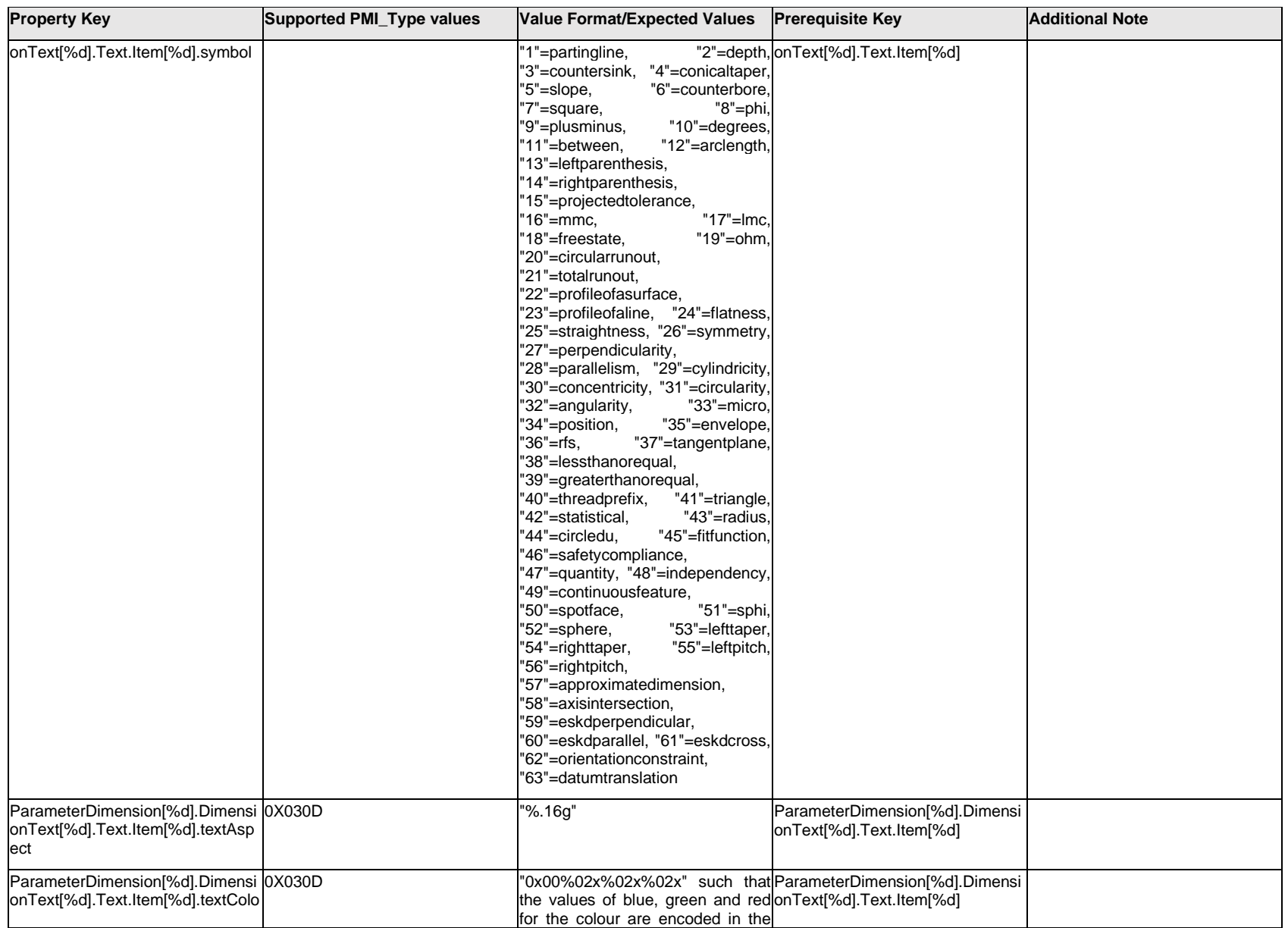

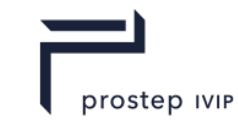

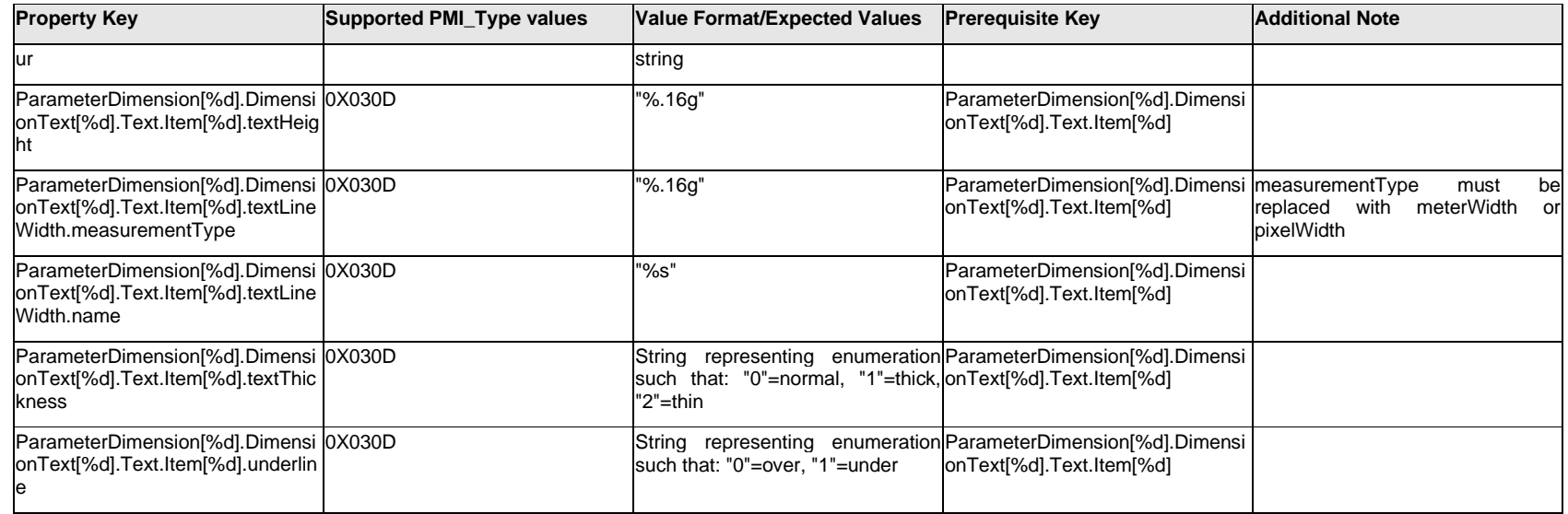

## **Q.11.7 ParameterDimension[%d].DimensionText[%d].<property>**

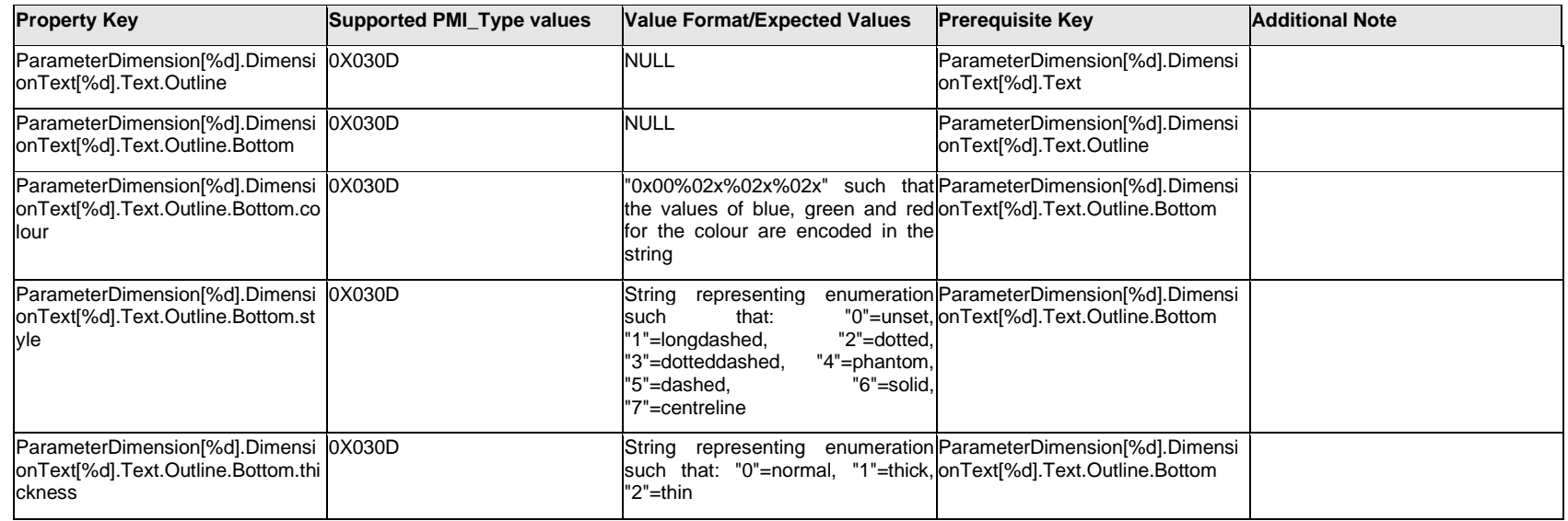

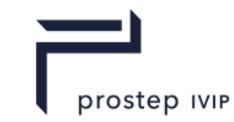

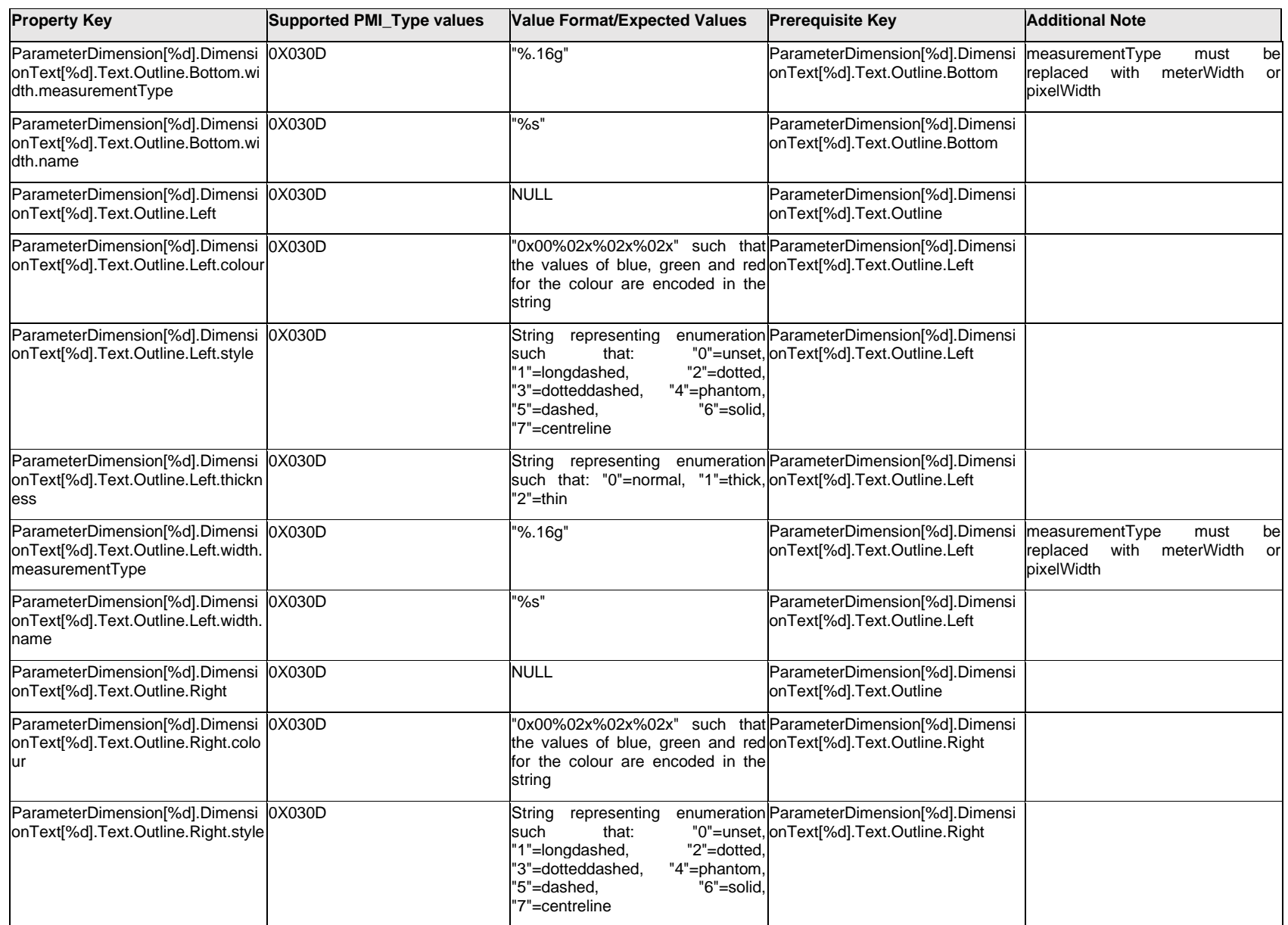

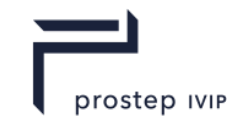

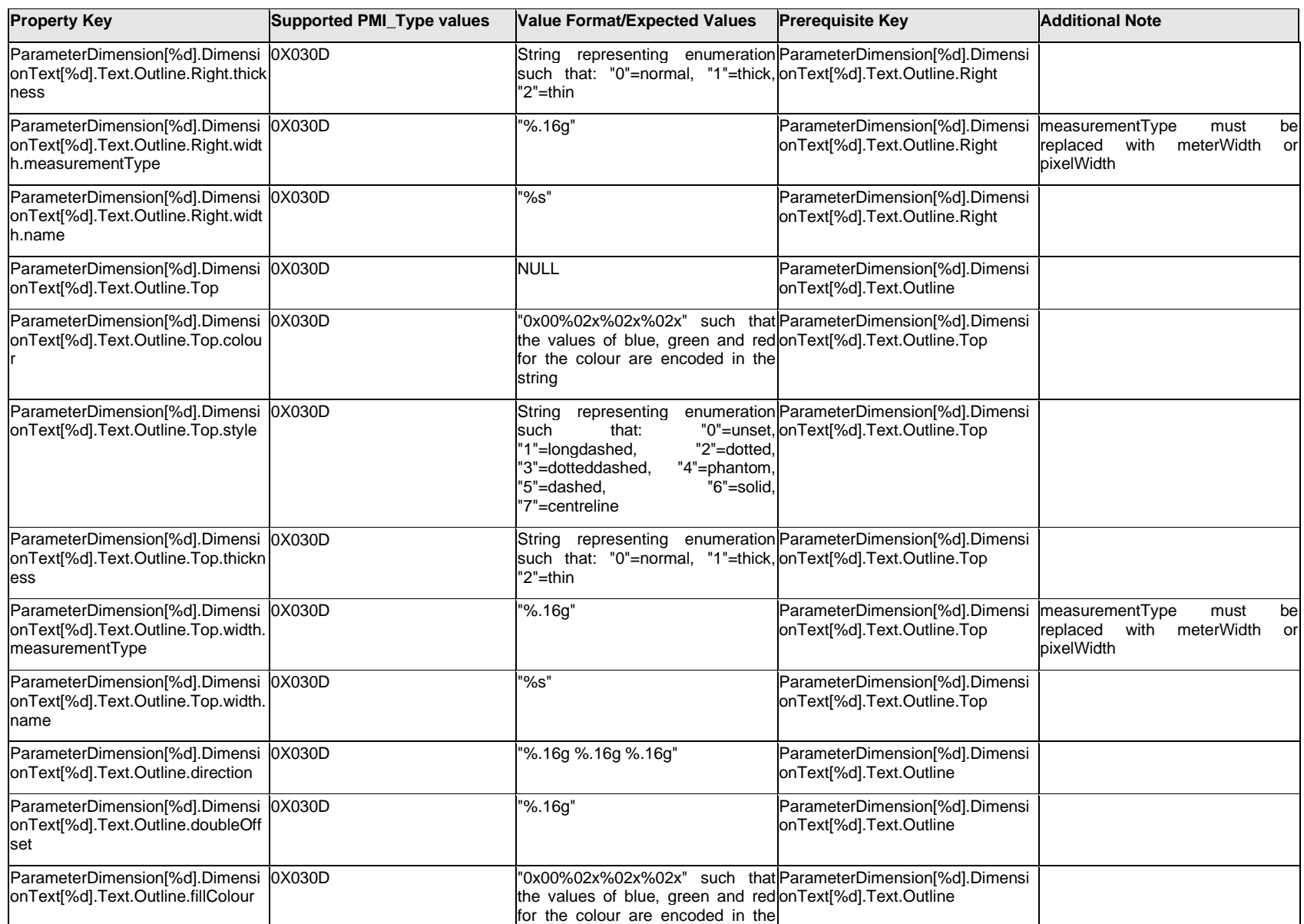

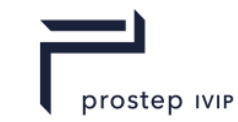

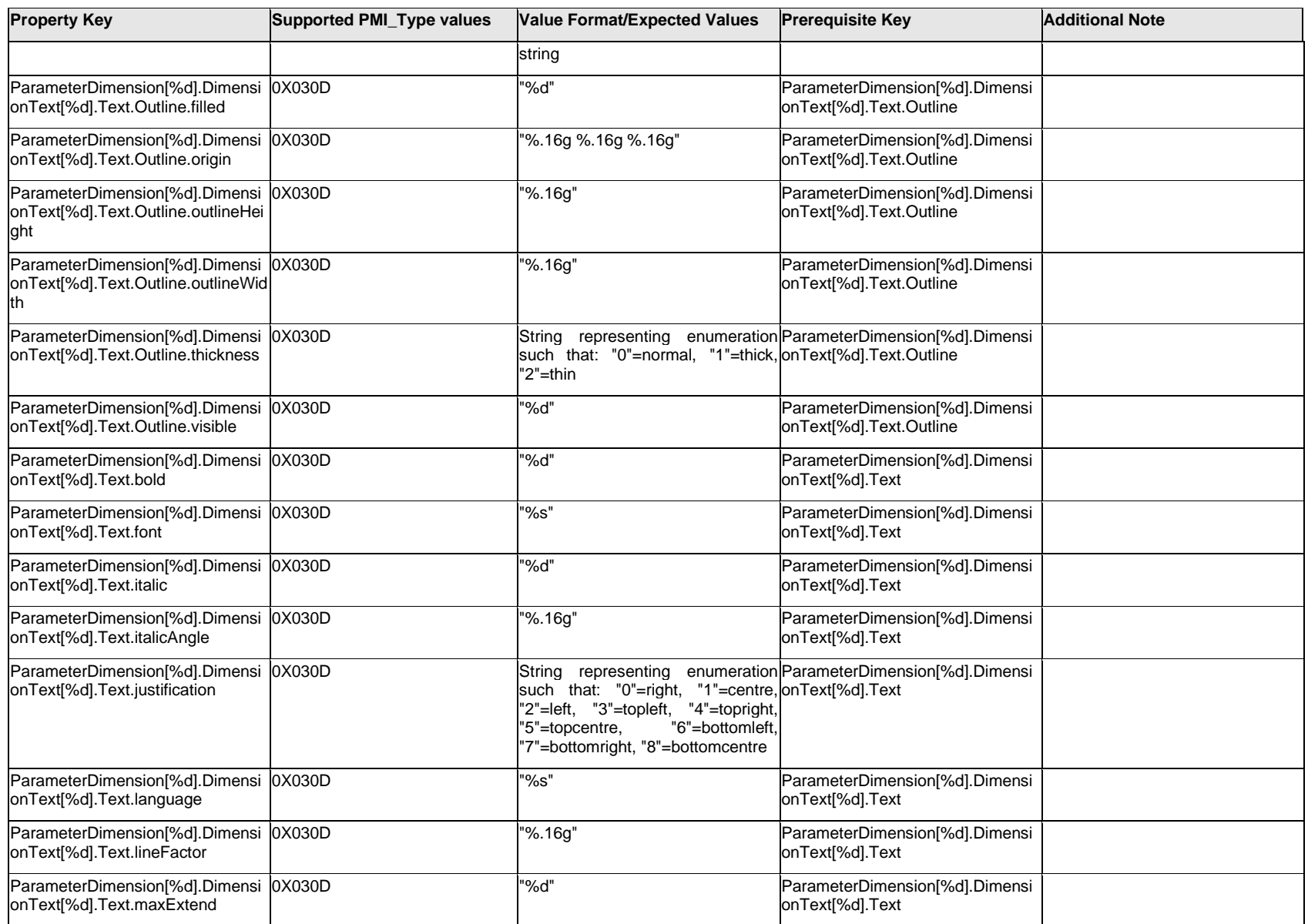

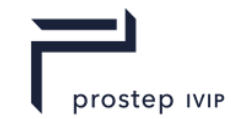

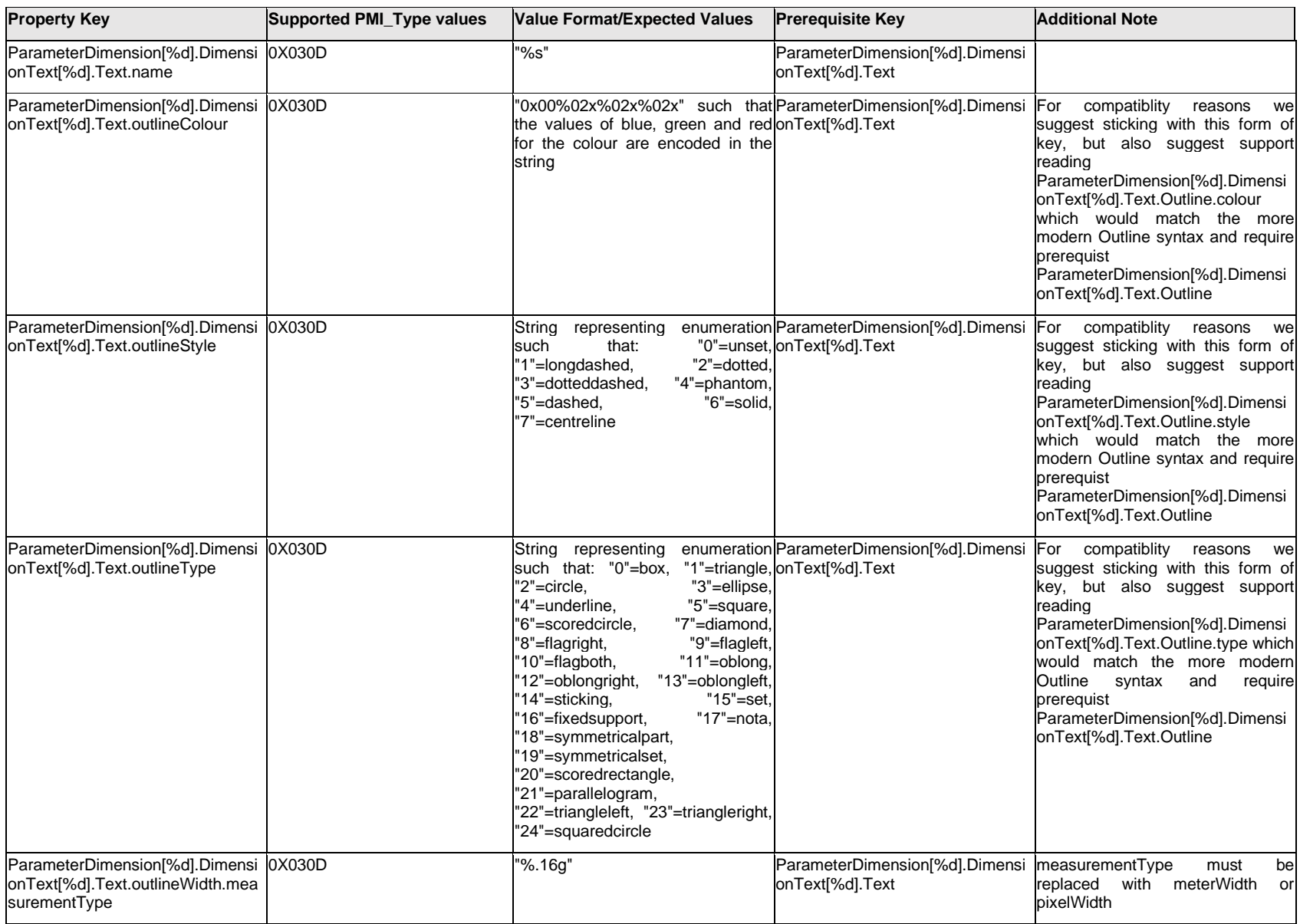

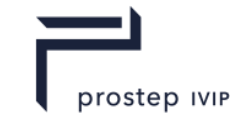

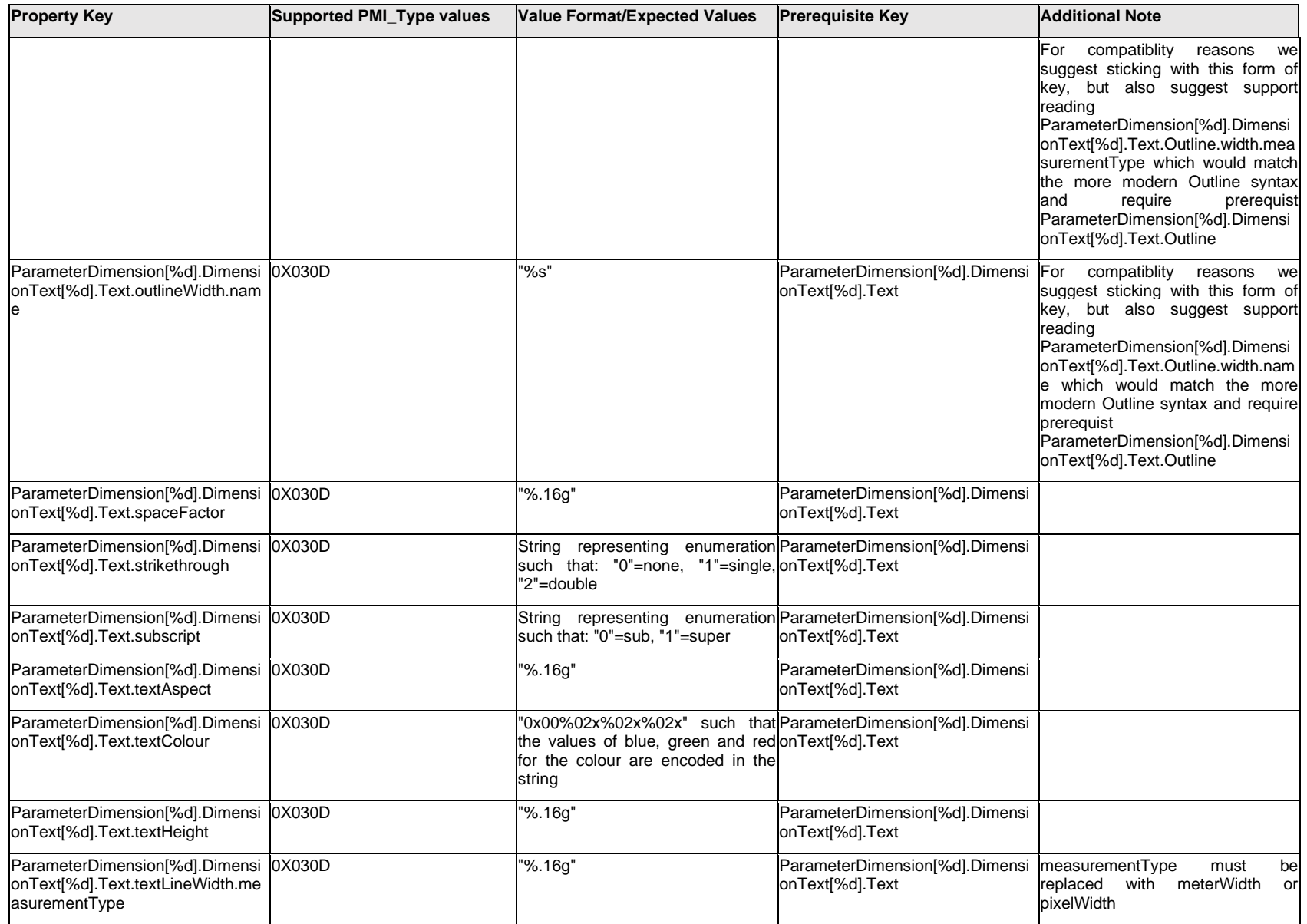

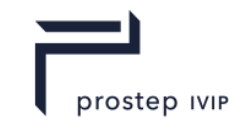

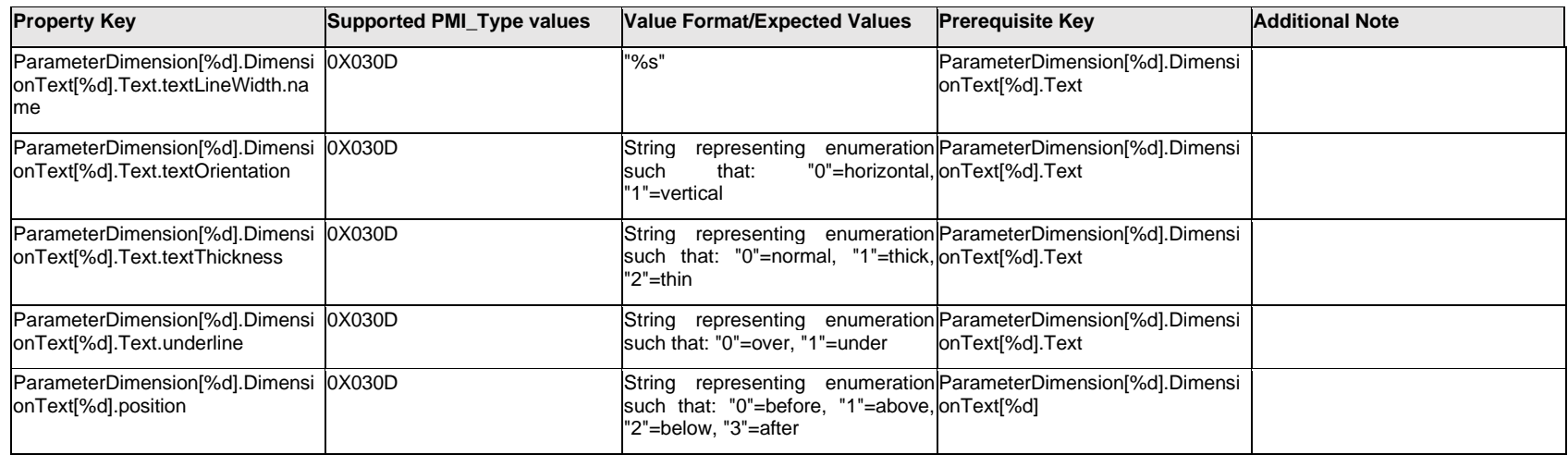

## **Q.11.8 ParameterDimension[%d].DisplayPlane.<property>**

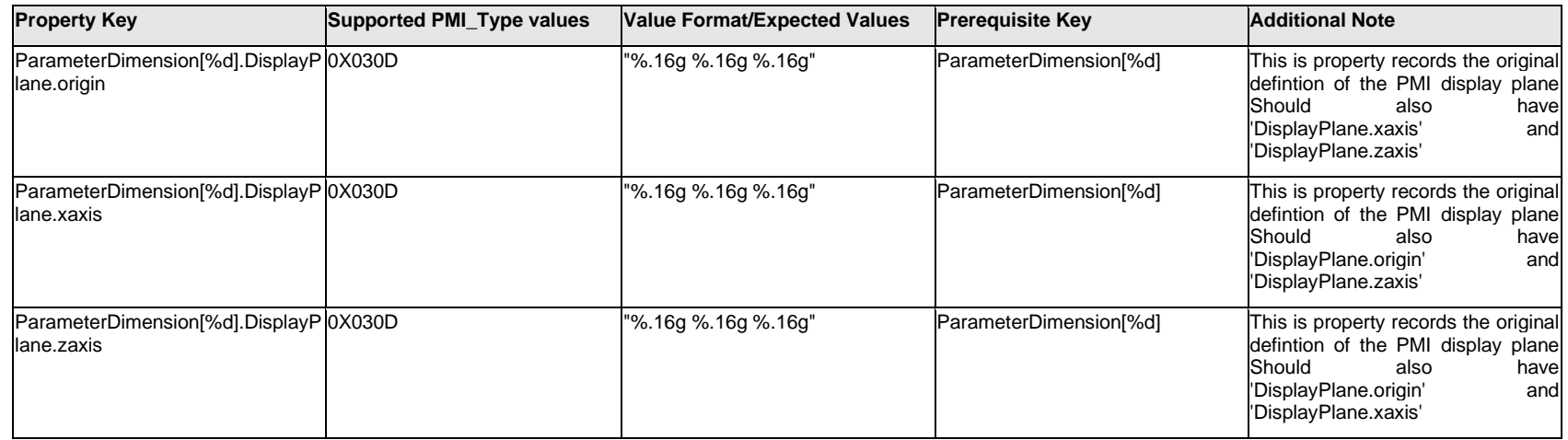

## **Q.11.9 ParameterDimension[%d].DualDimensionText[%d].Text.Item[%d].<property>**

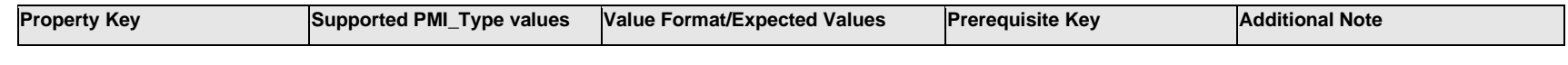

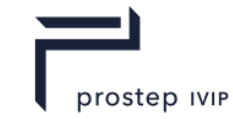

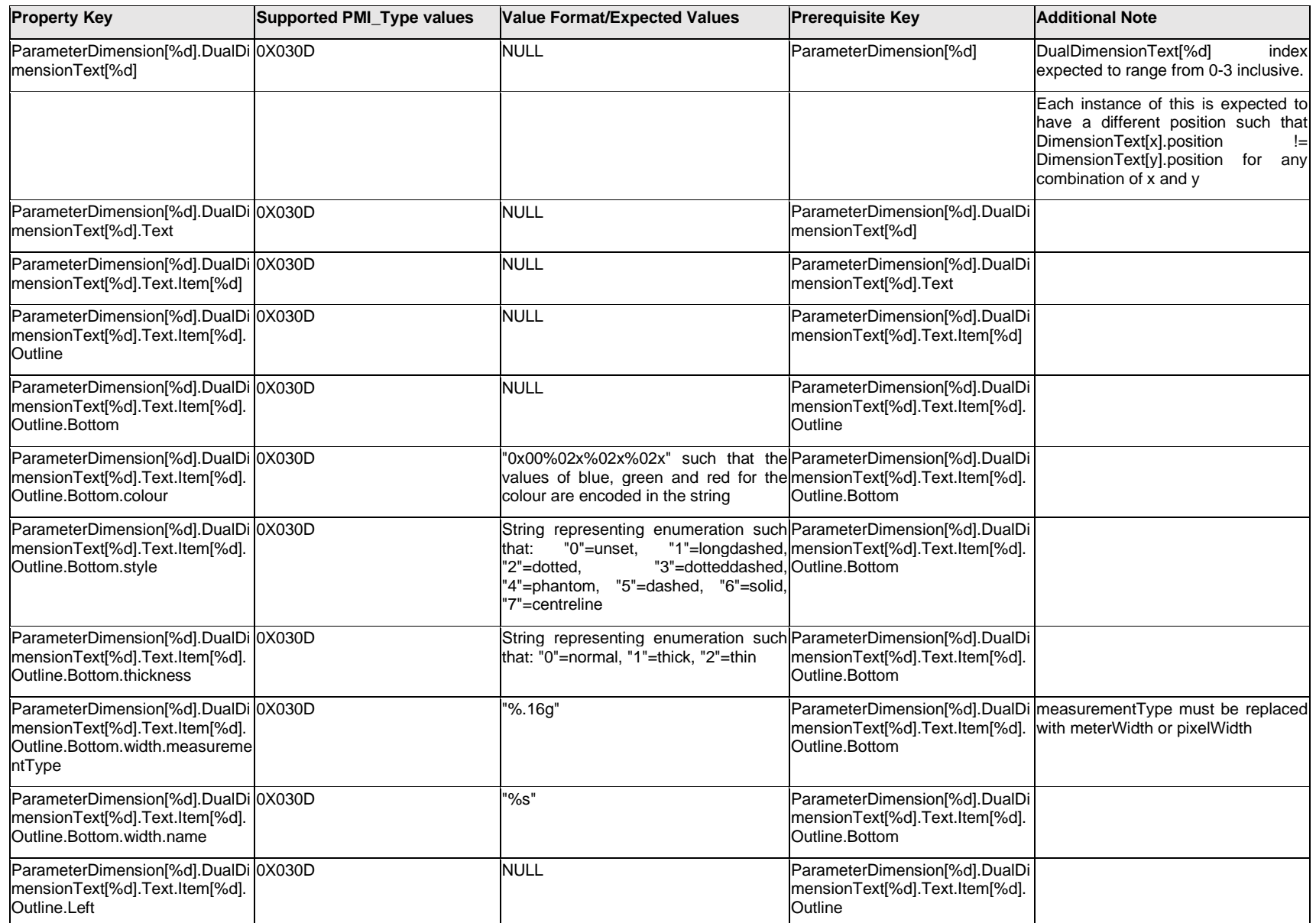

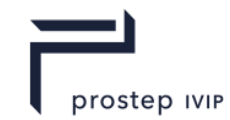

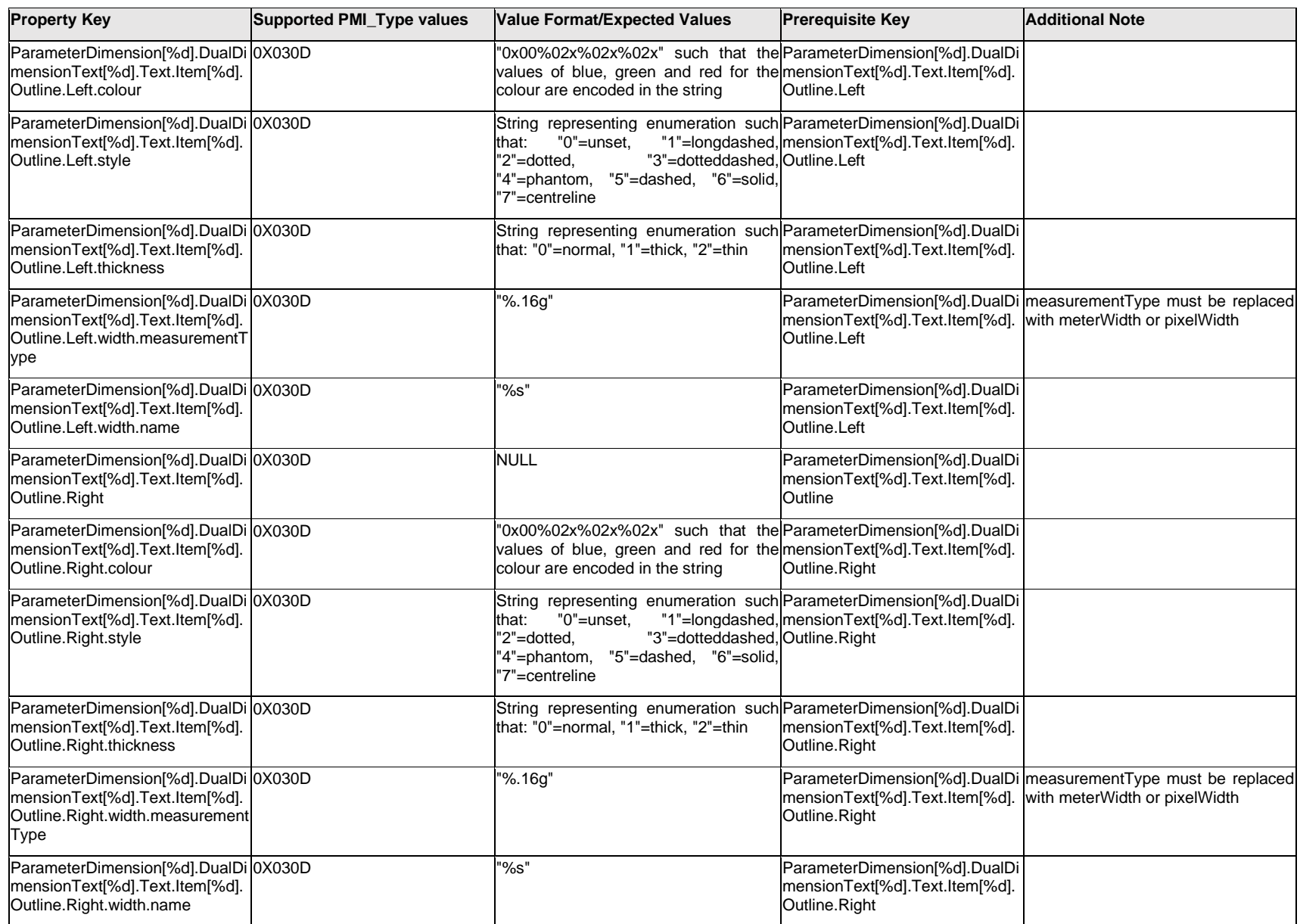

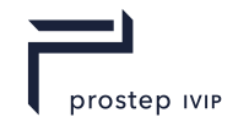

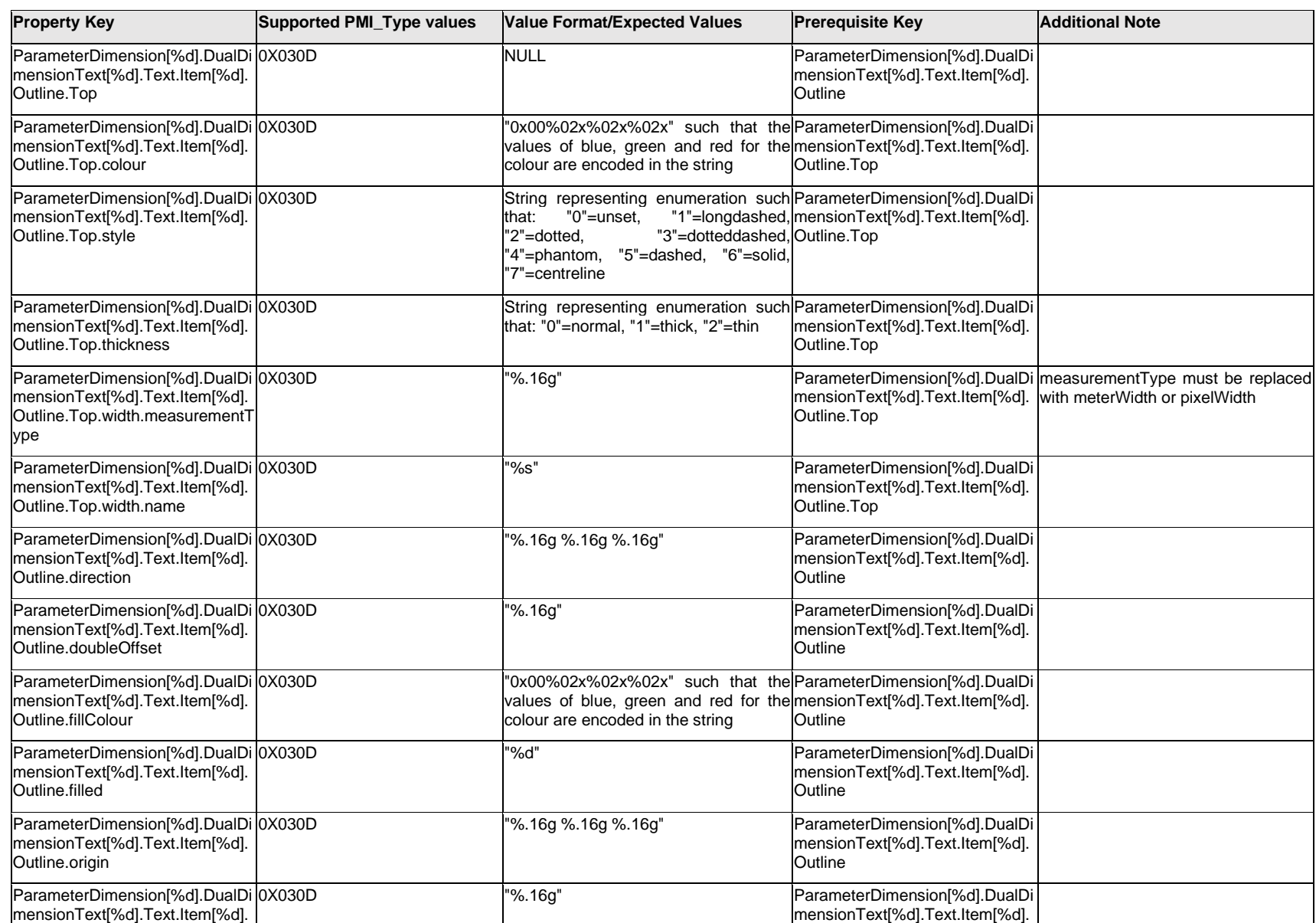
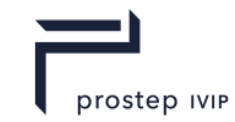

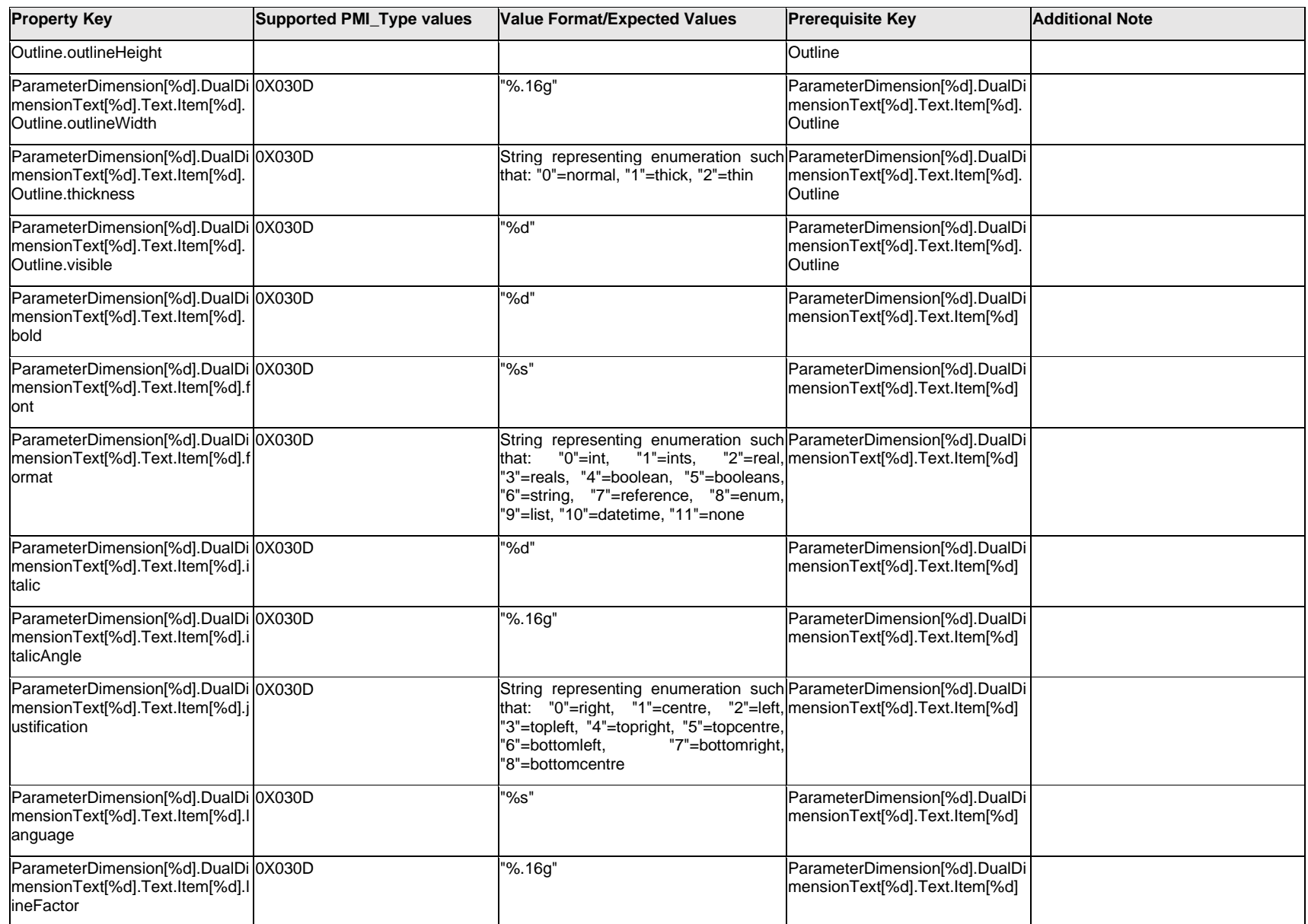

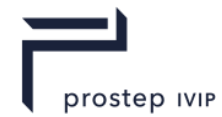

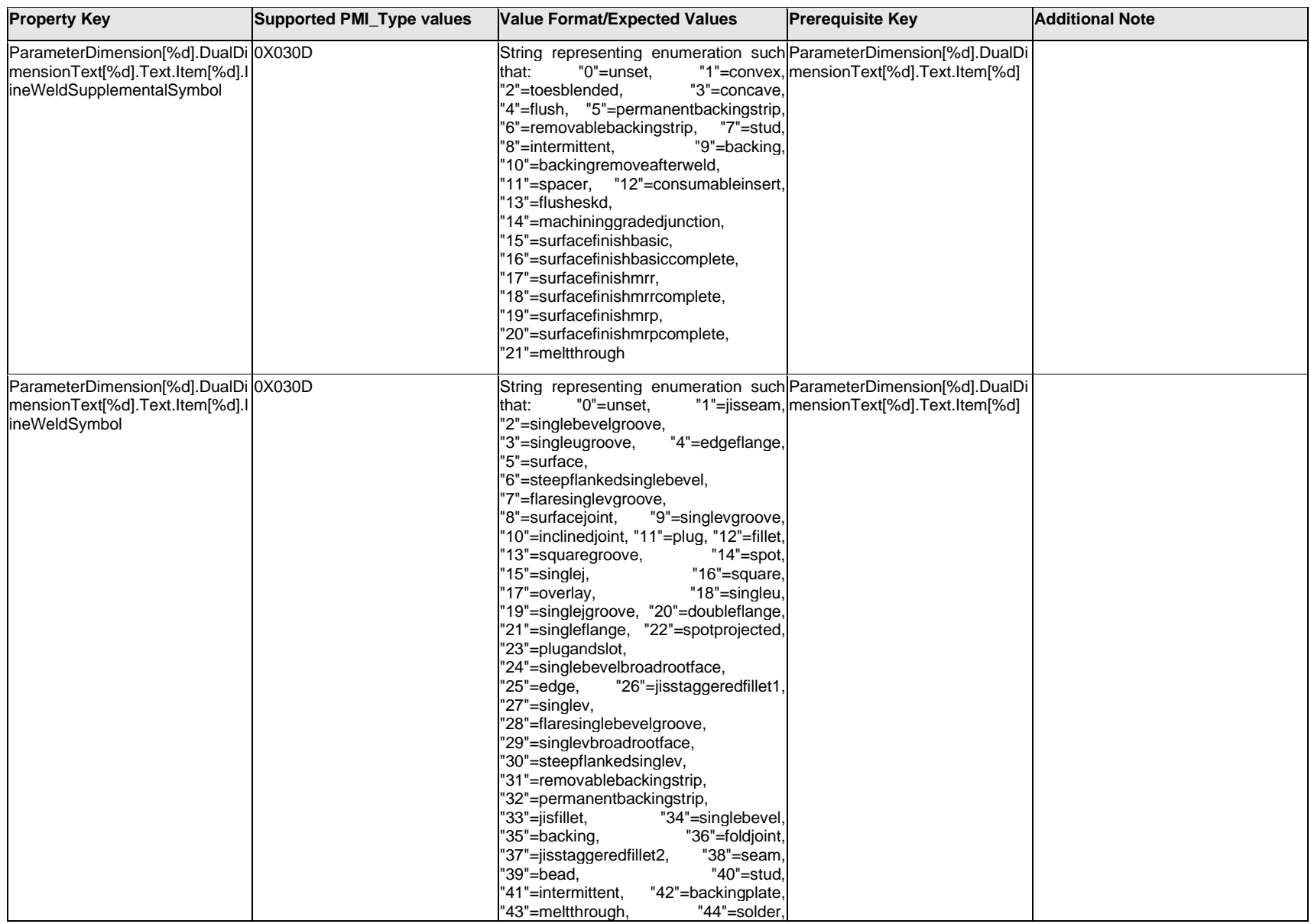

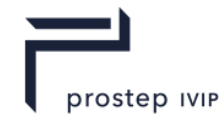

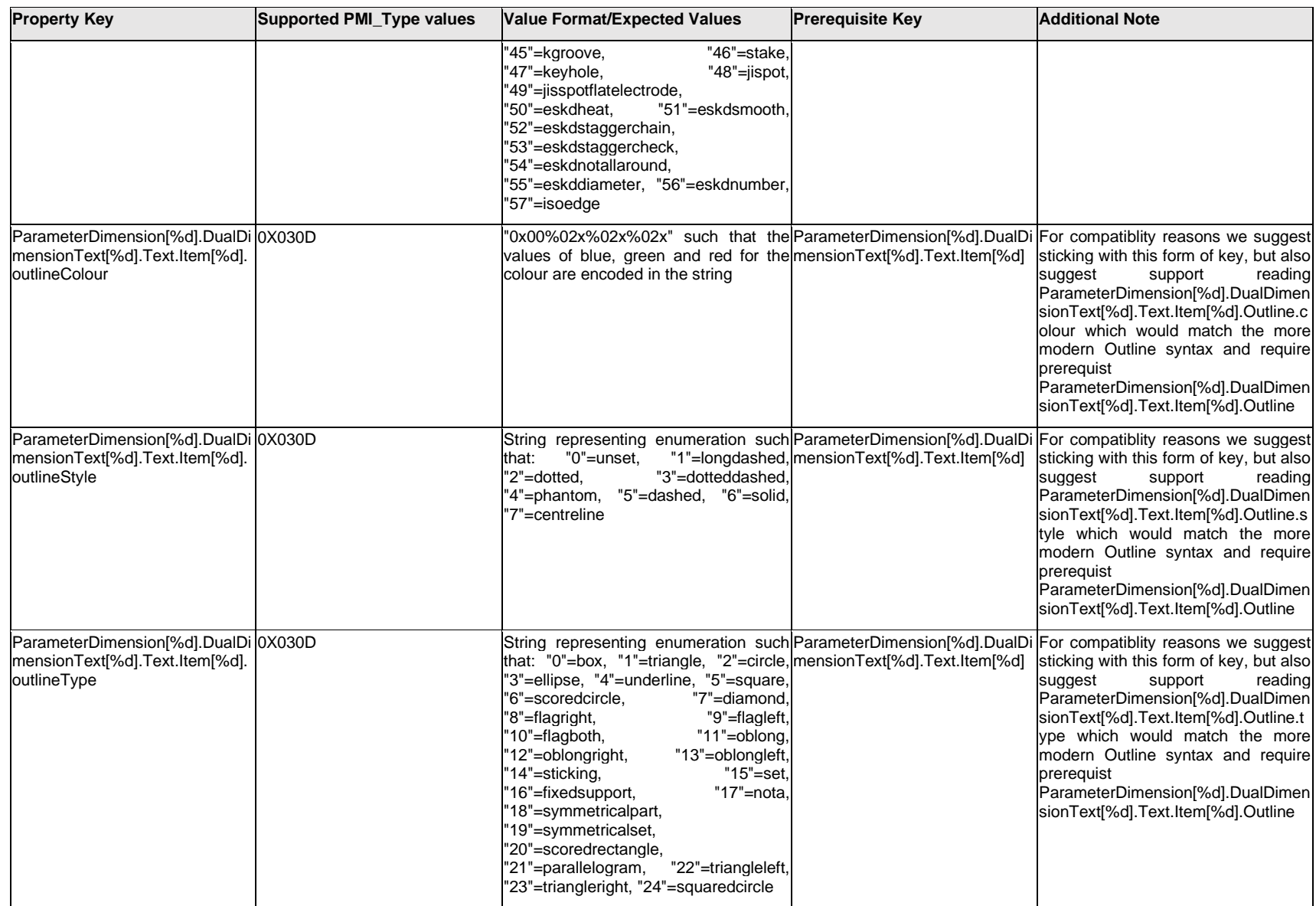

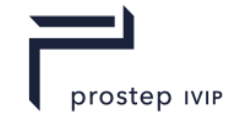

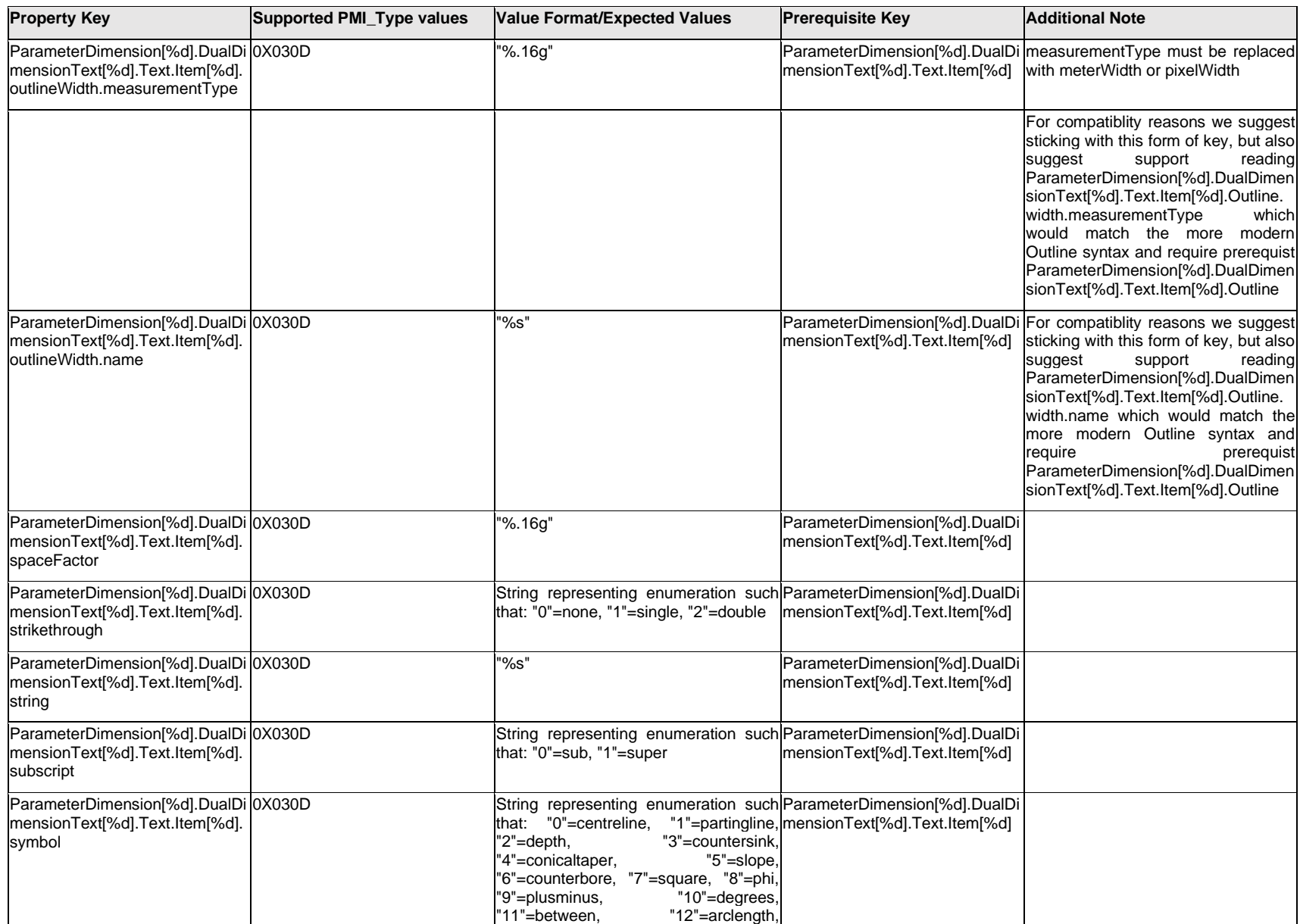

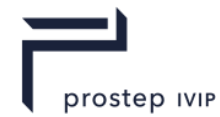

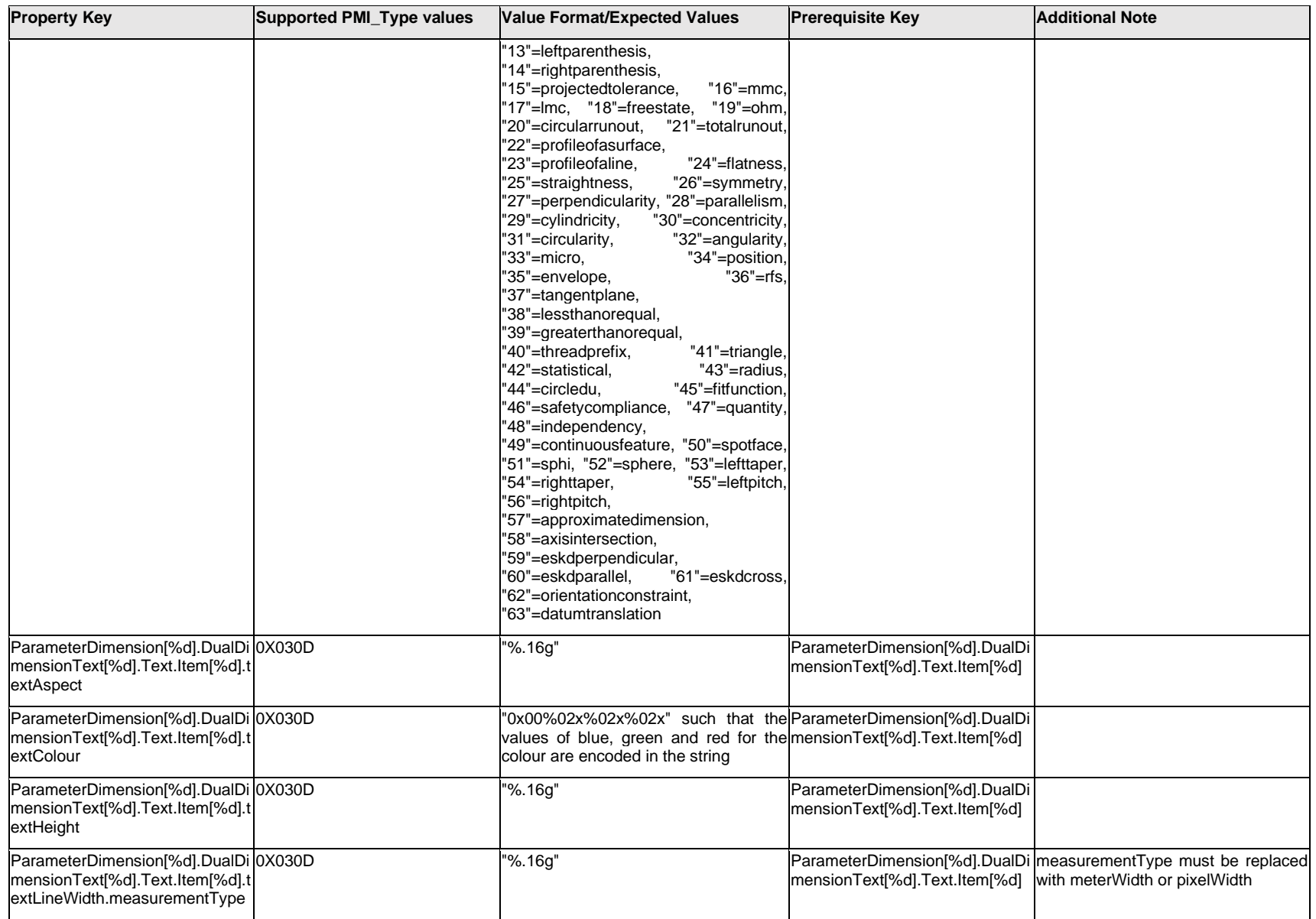

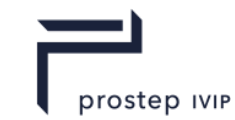

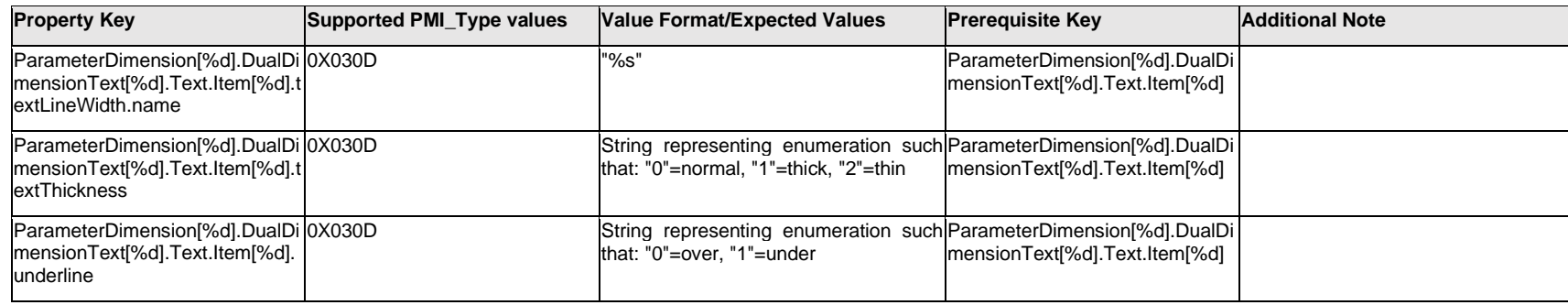

# **Q.11.10 ParameterDimension[%d].DualDimensionText[%d].<property>**

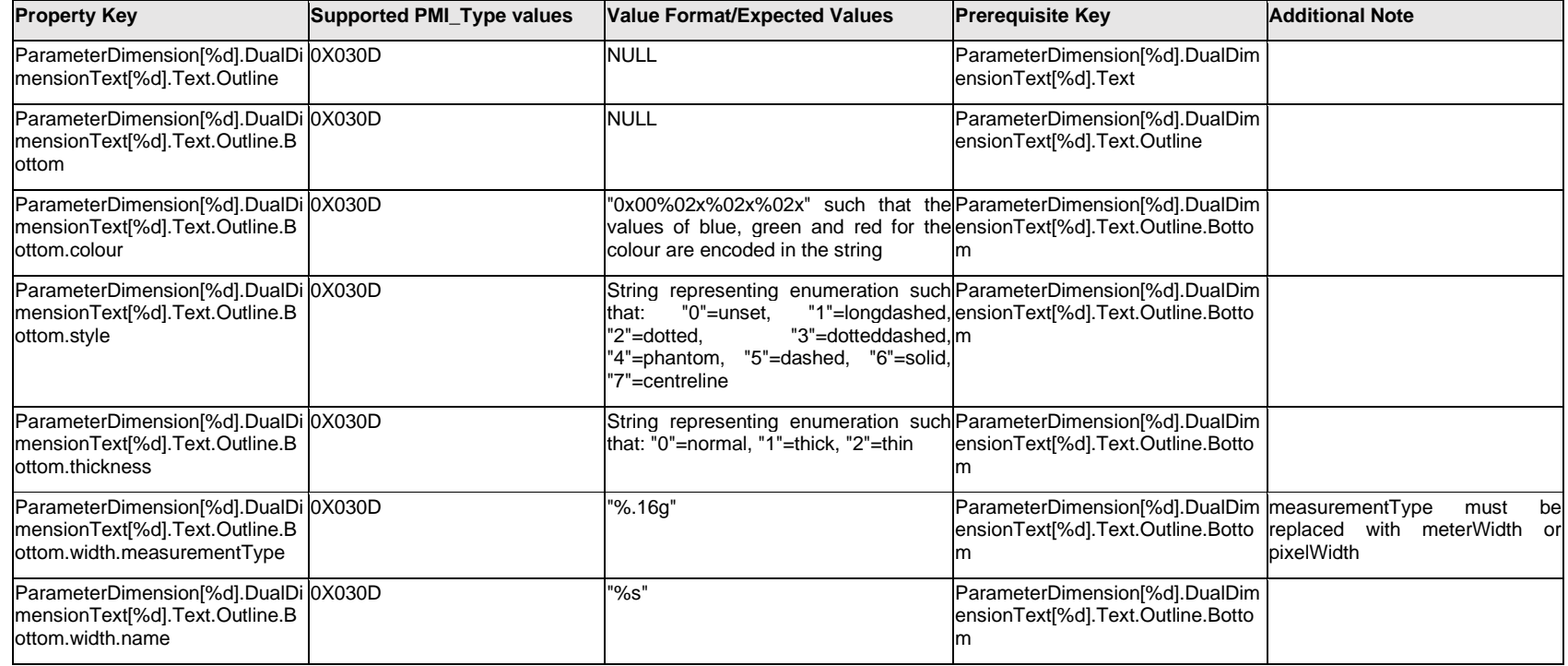

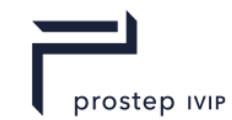

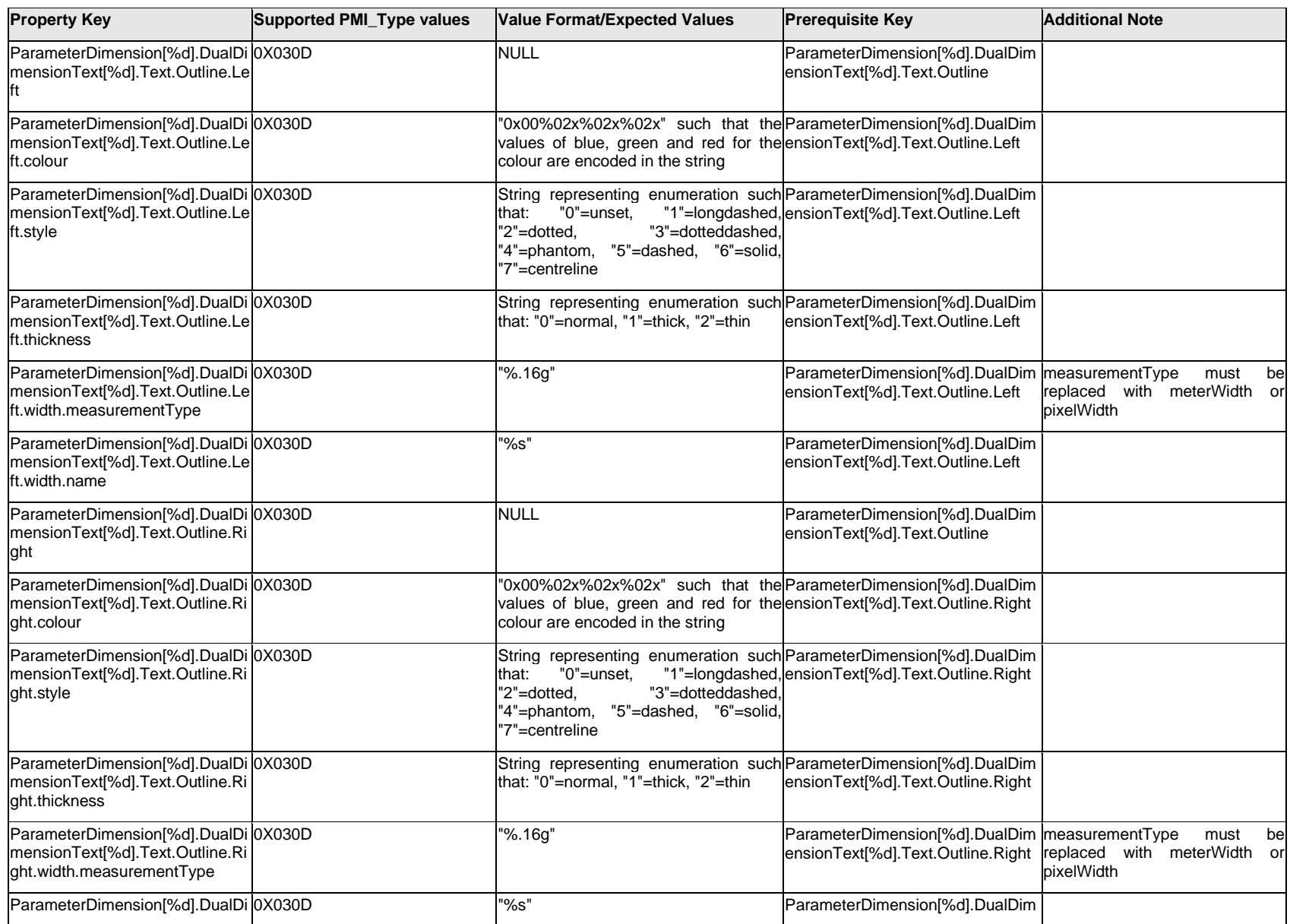

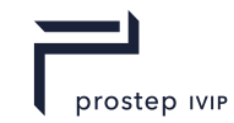

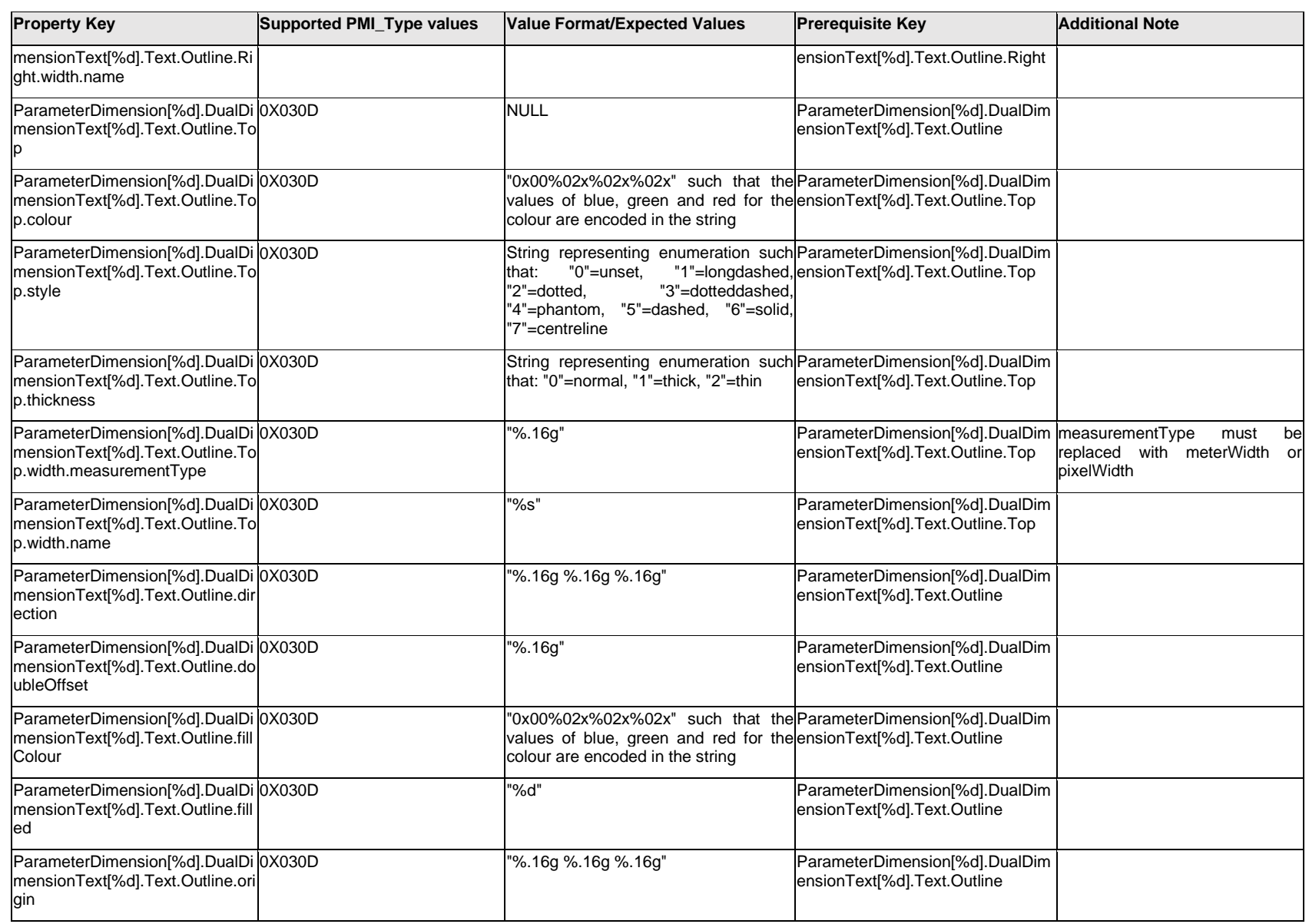

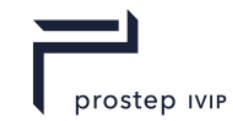

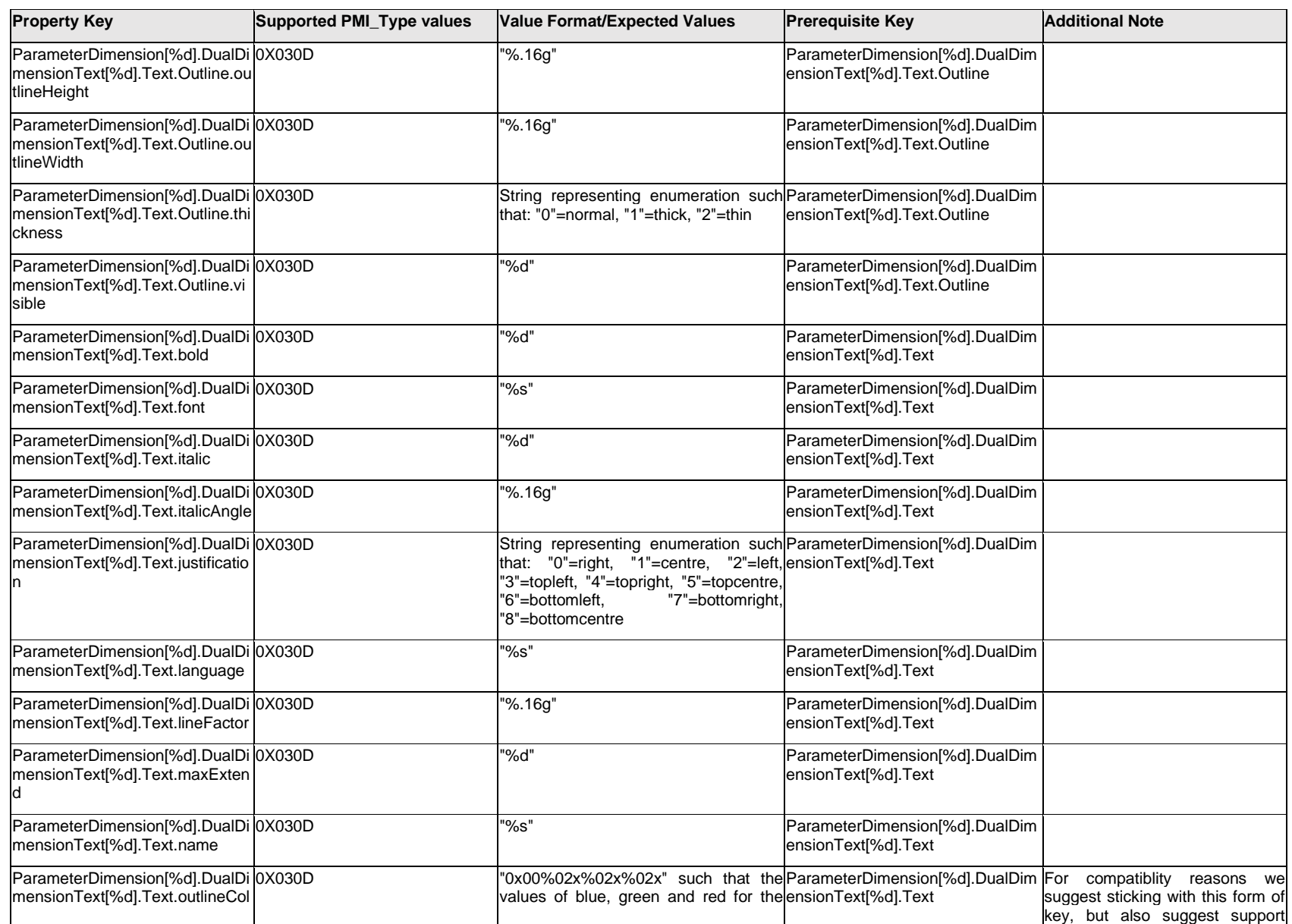

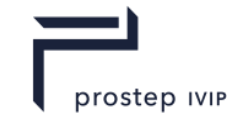

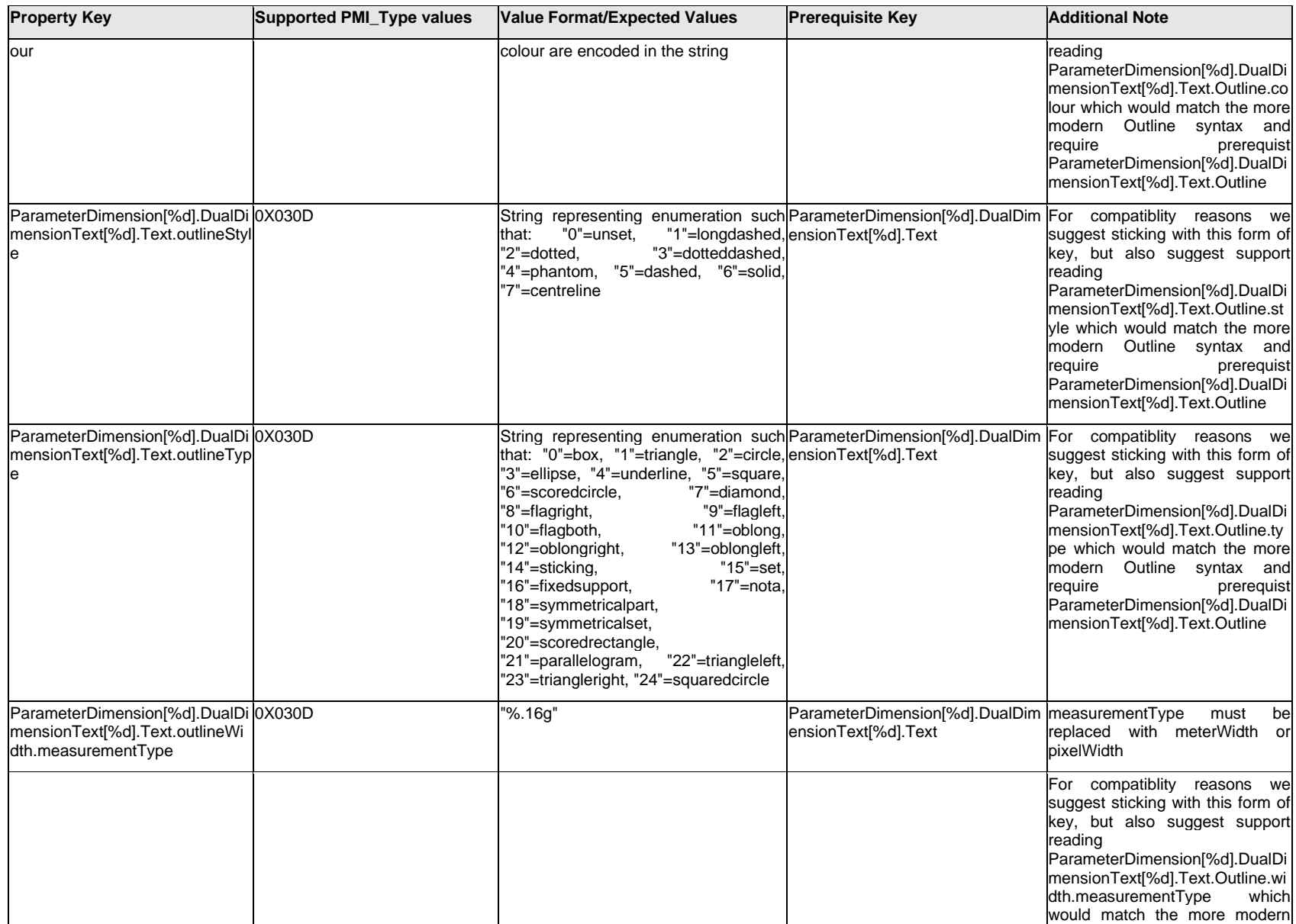

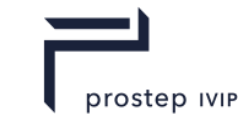

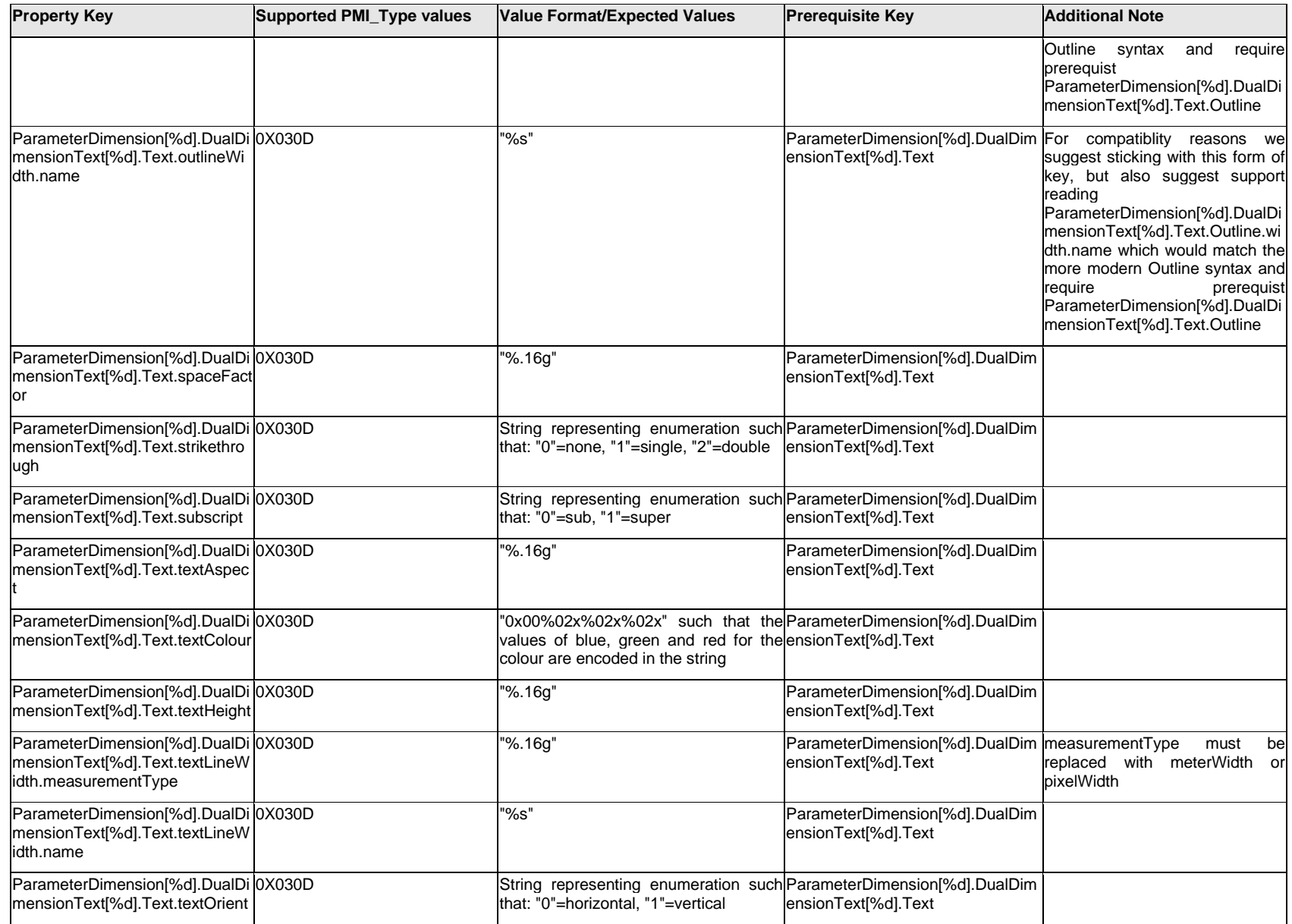

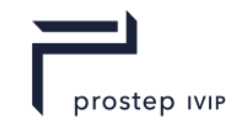

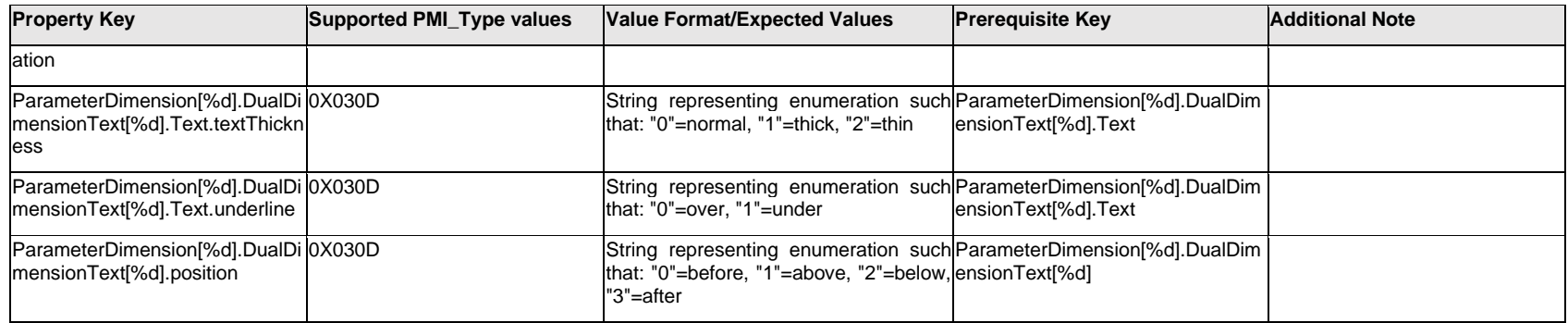

# **Q.11.11 ParameterDimension[%d].DualUnitSymbol[%d].Item[%d].<property>**

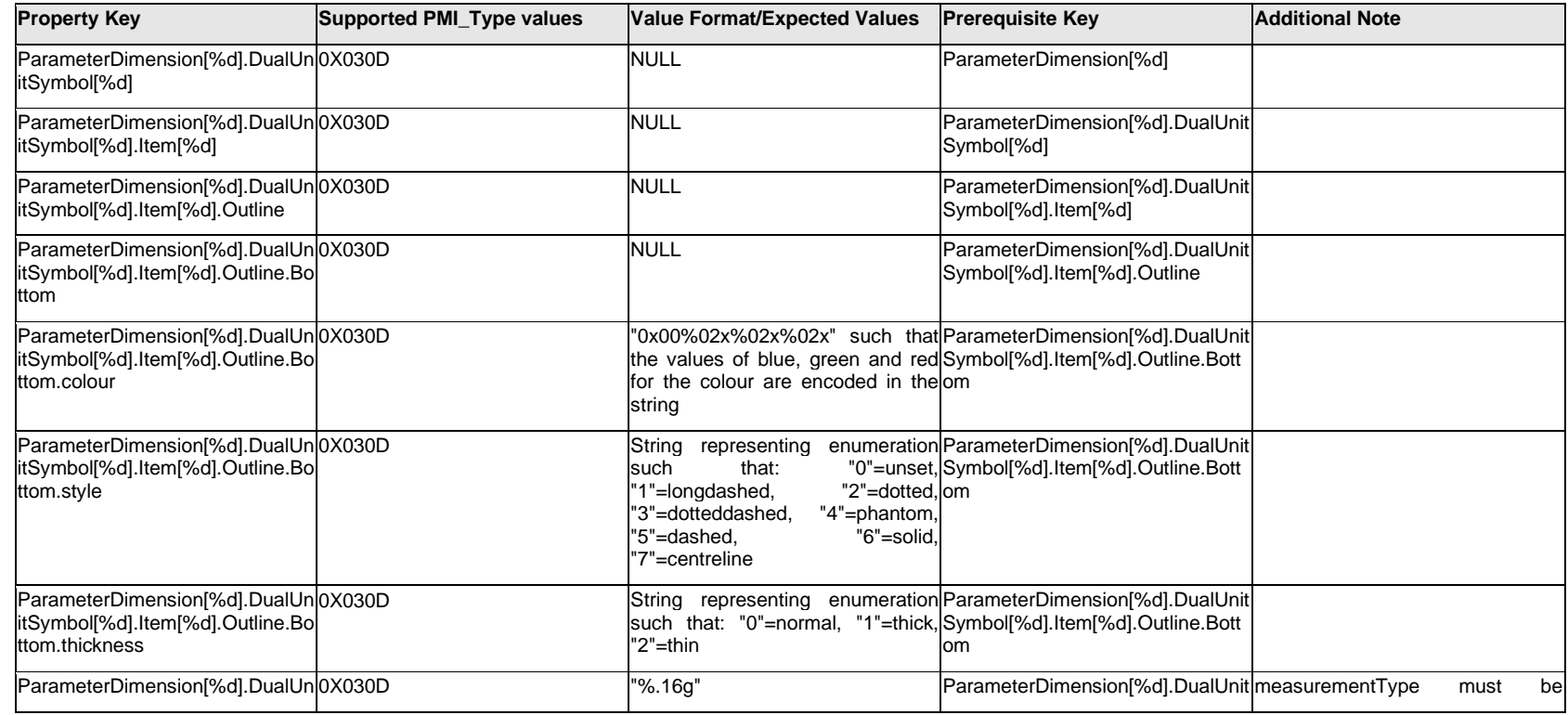

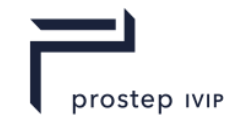

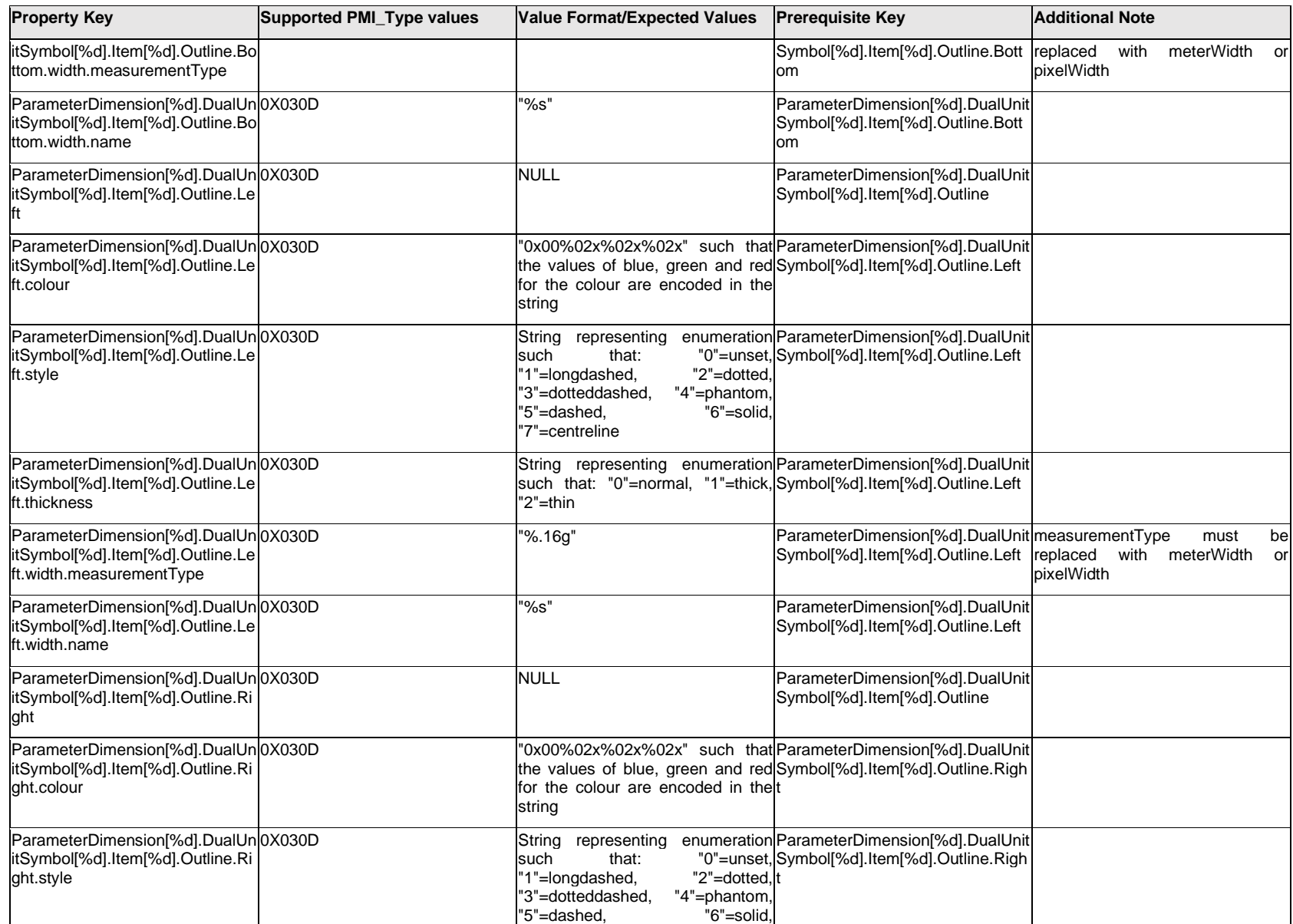

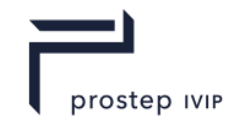

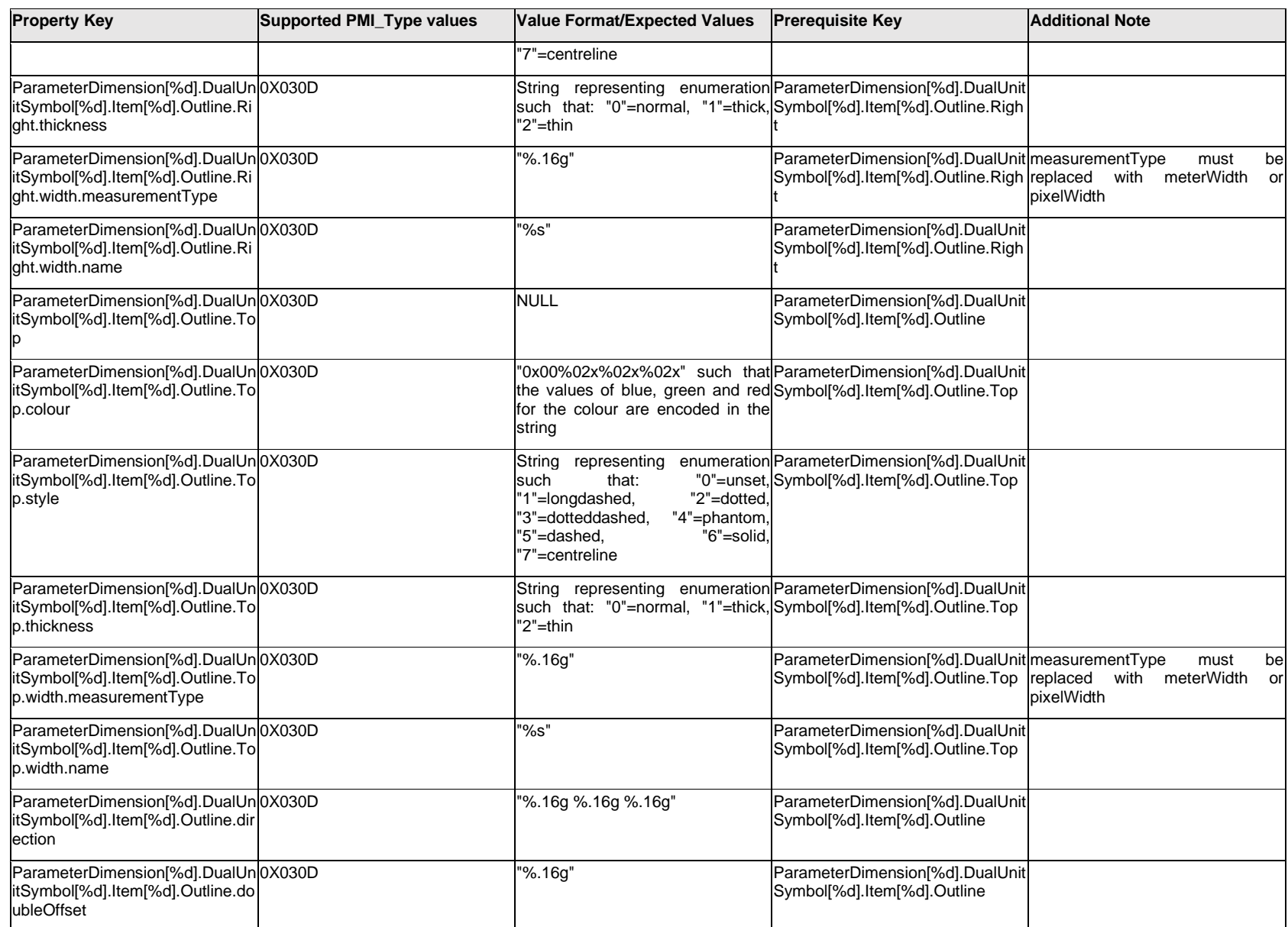

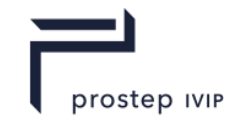

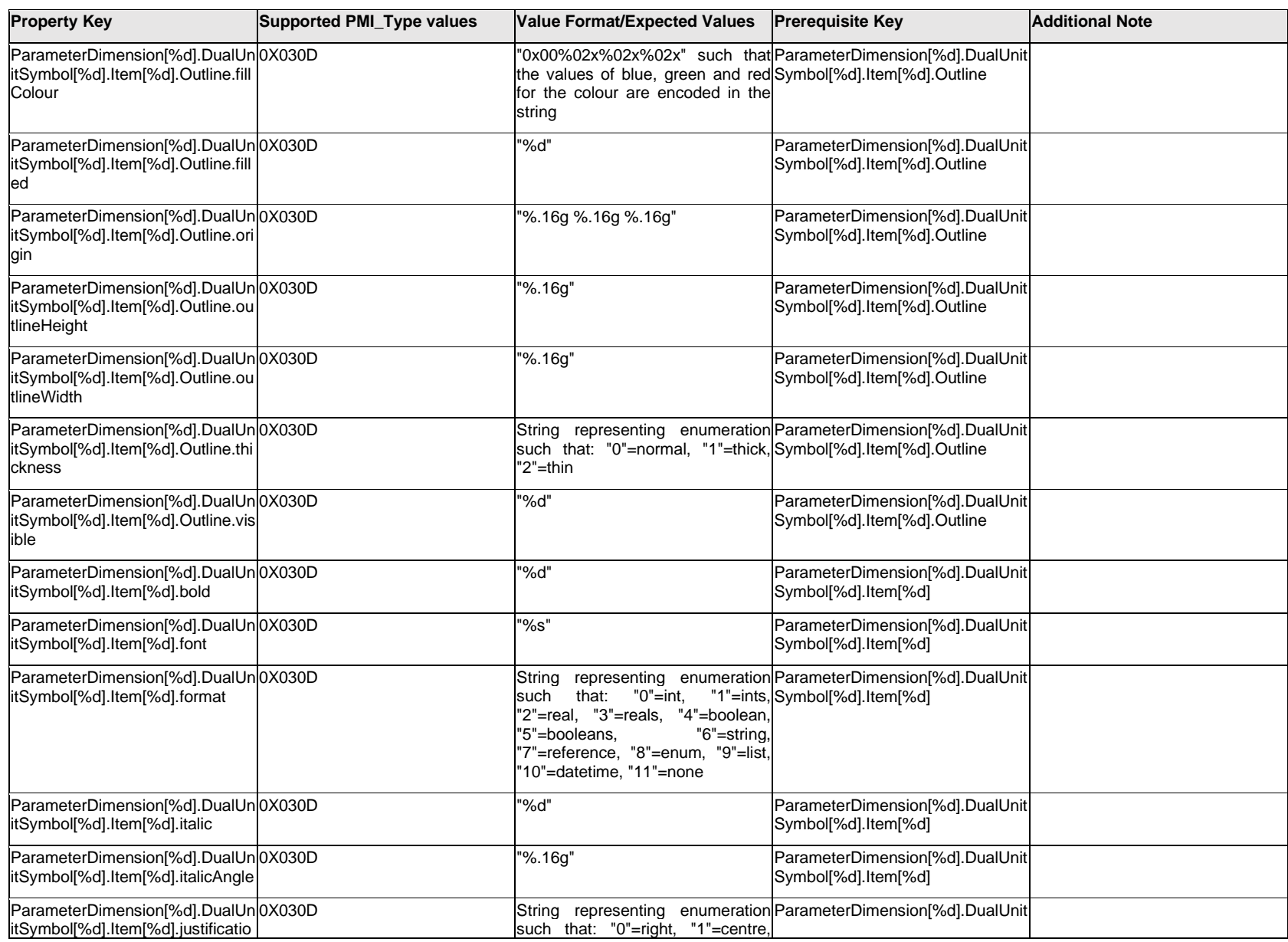

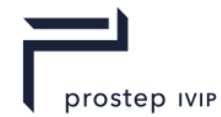

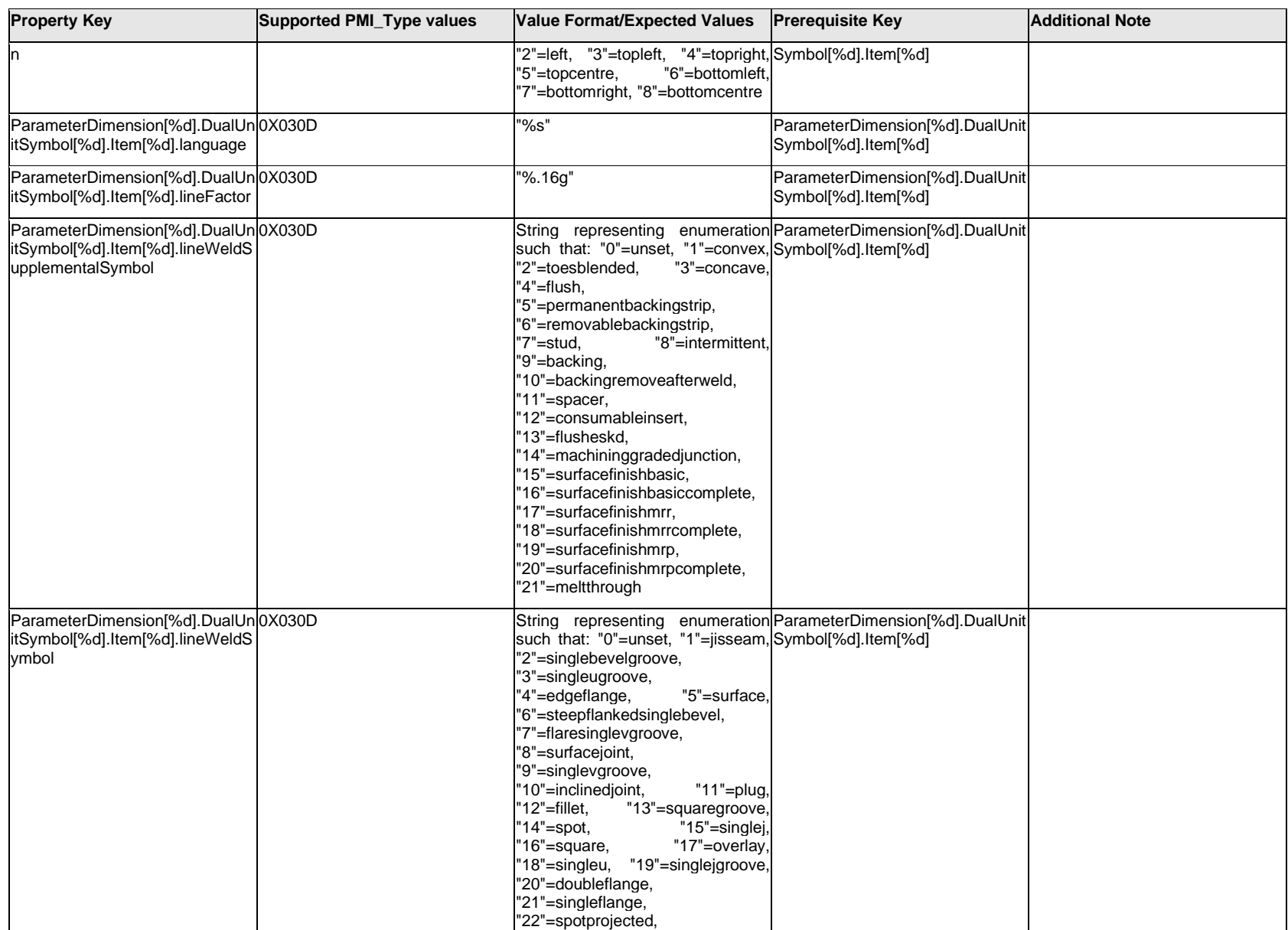

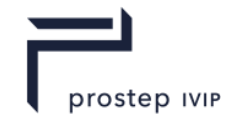

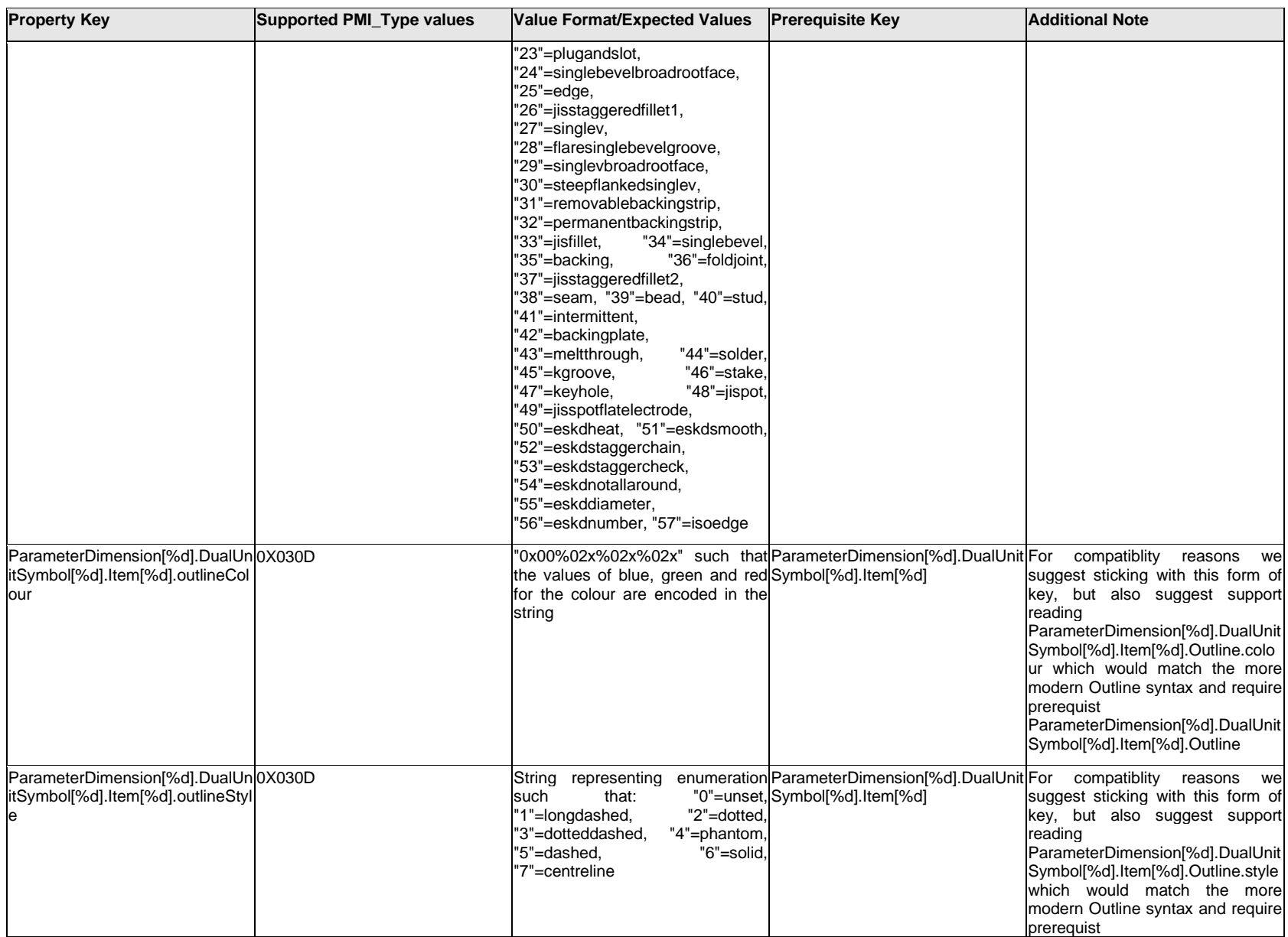

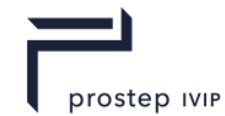

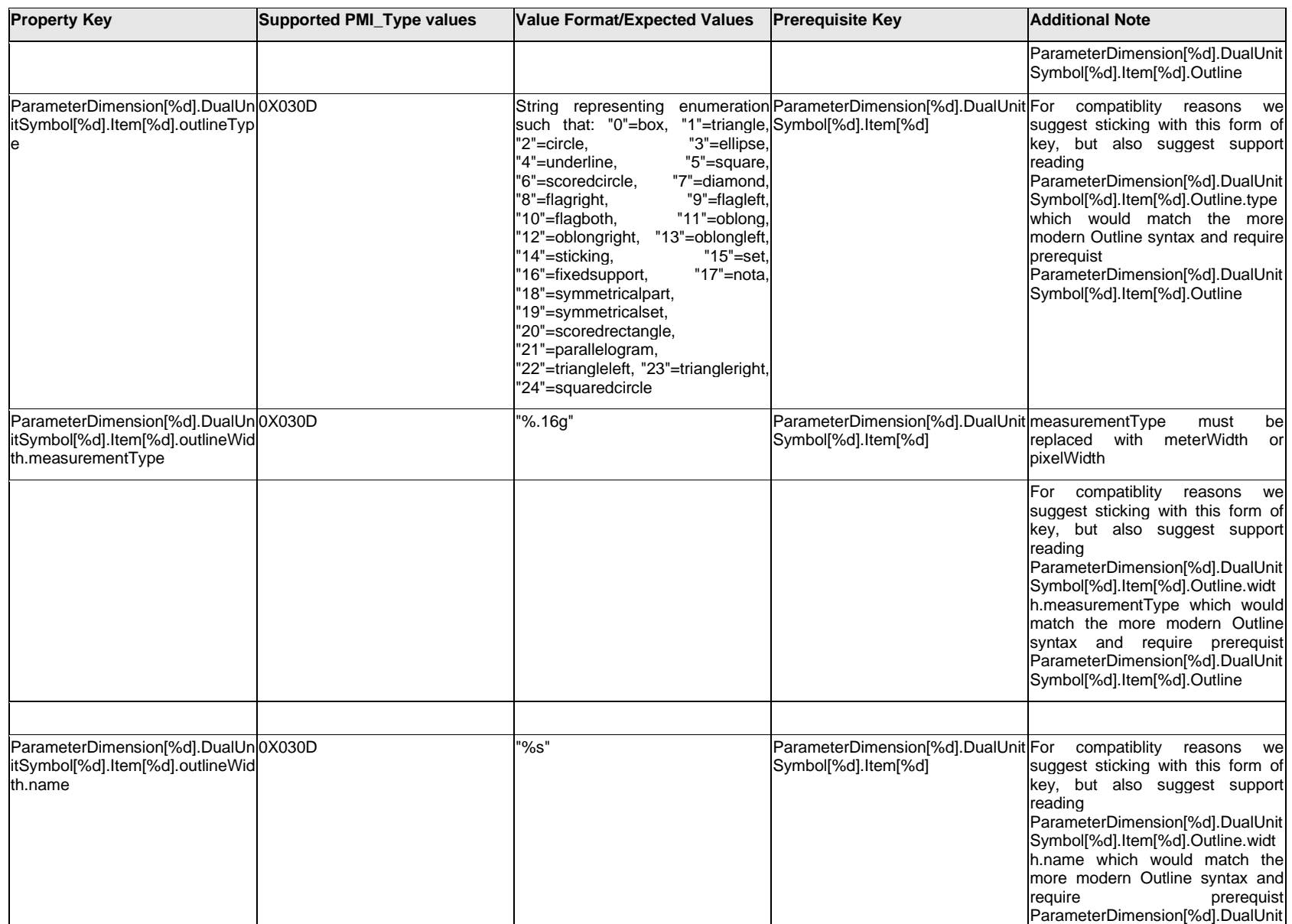

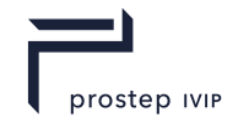

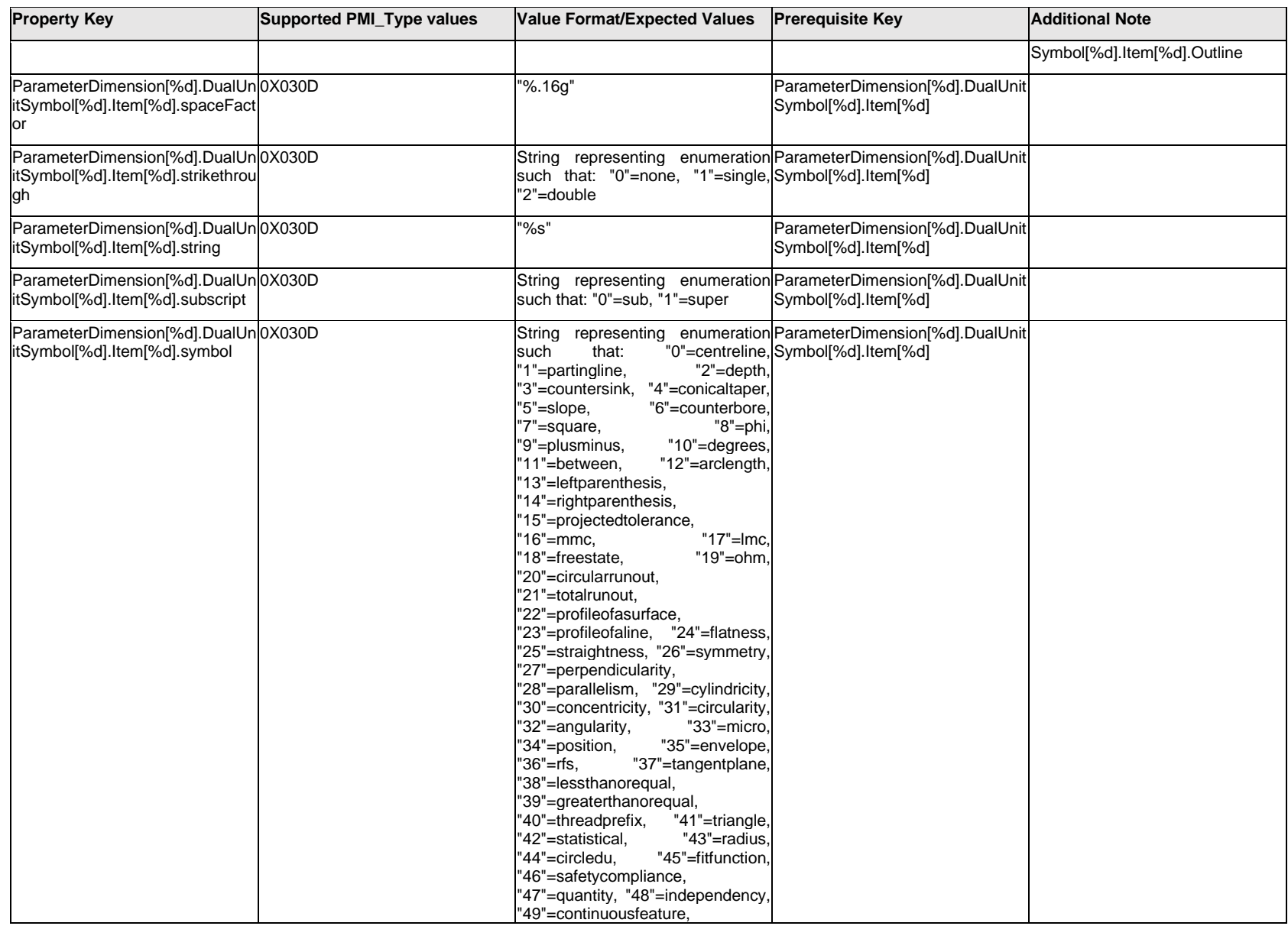

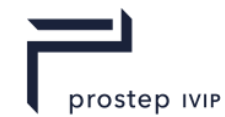

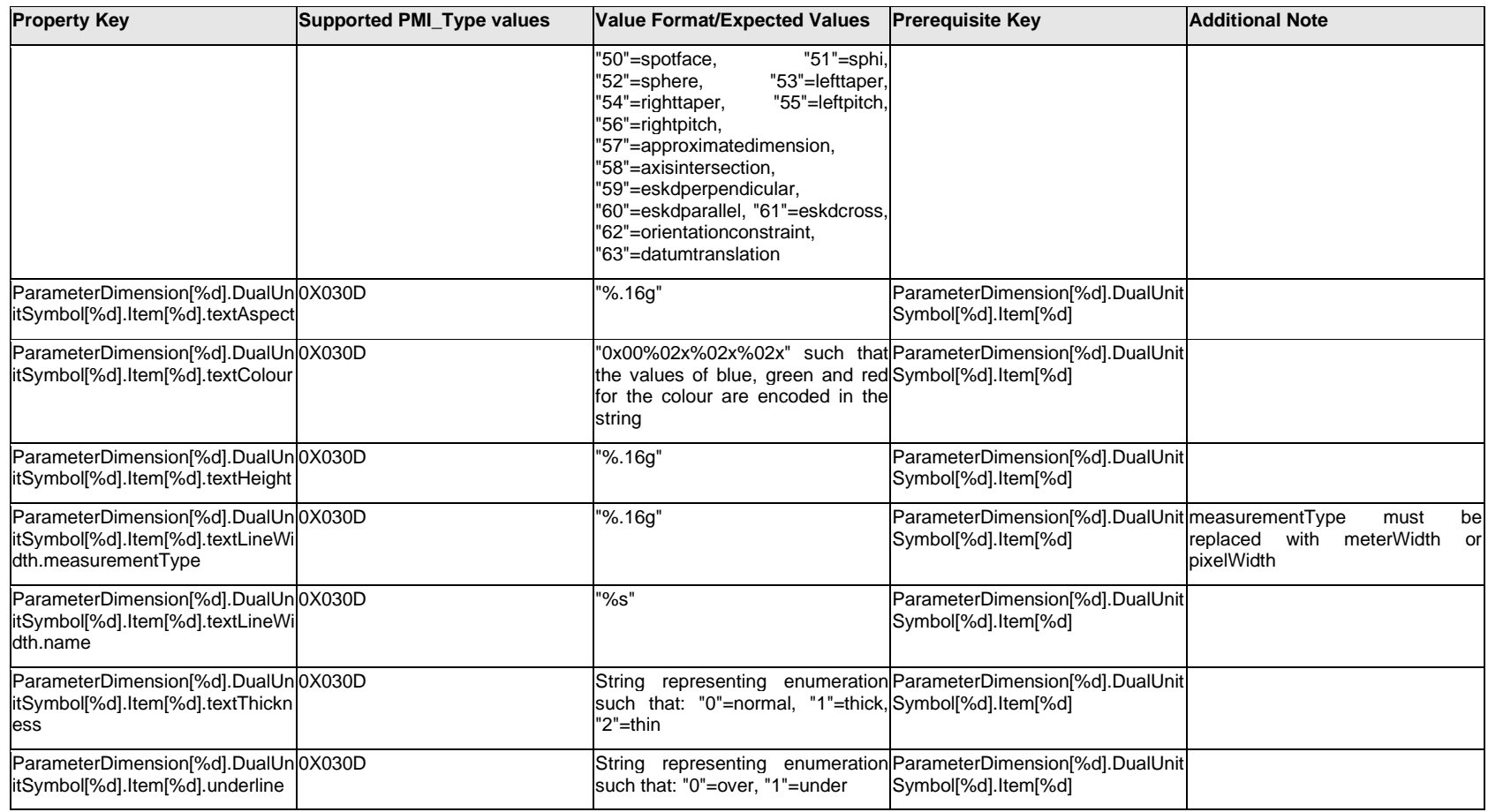

# **Q.11.12 ParameterDimension[%d].DualUnitSymbol[%d].Outline.<propertry>**

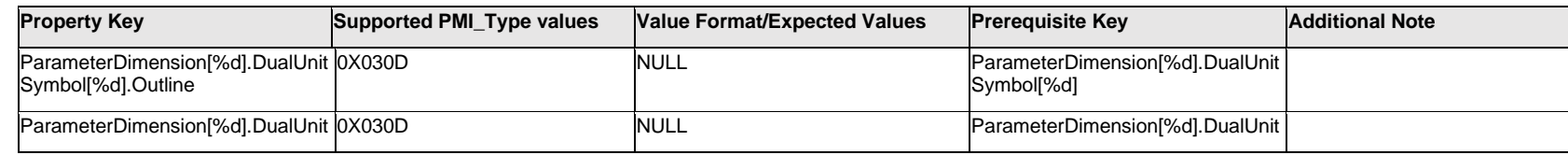

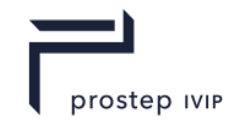

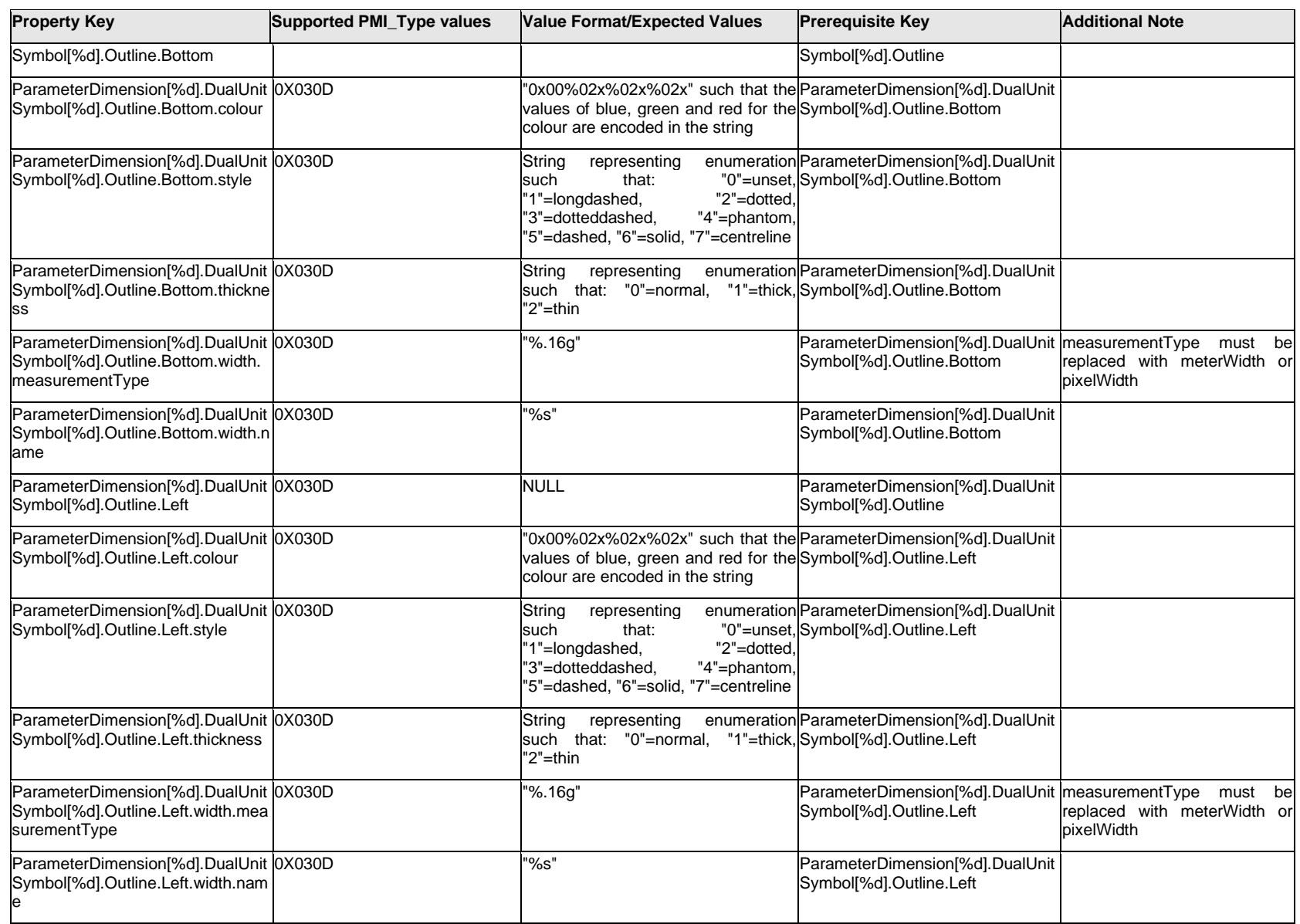

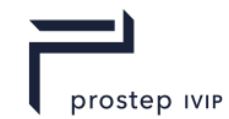

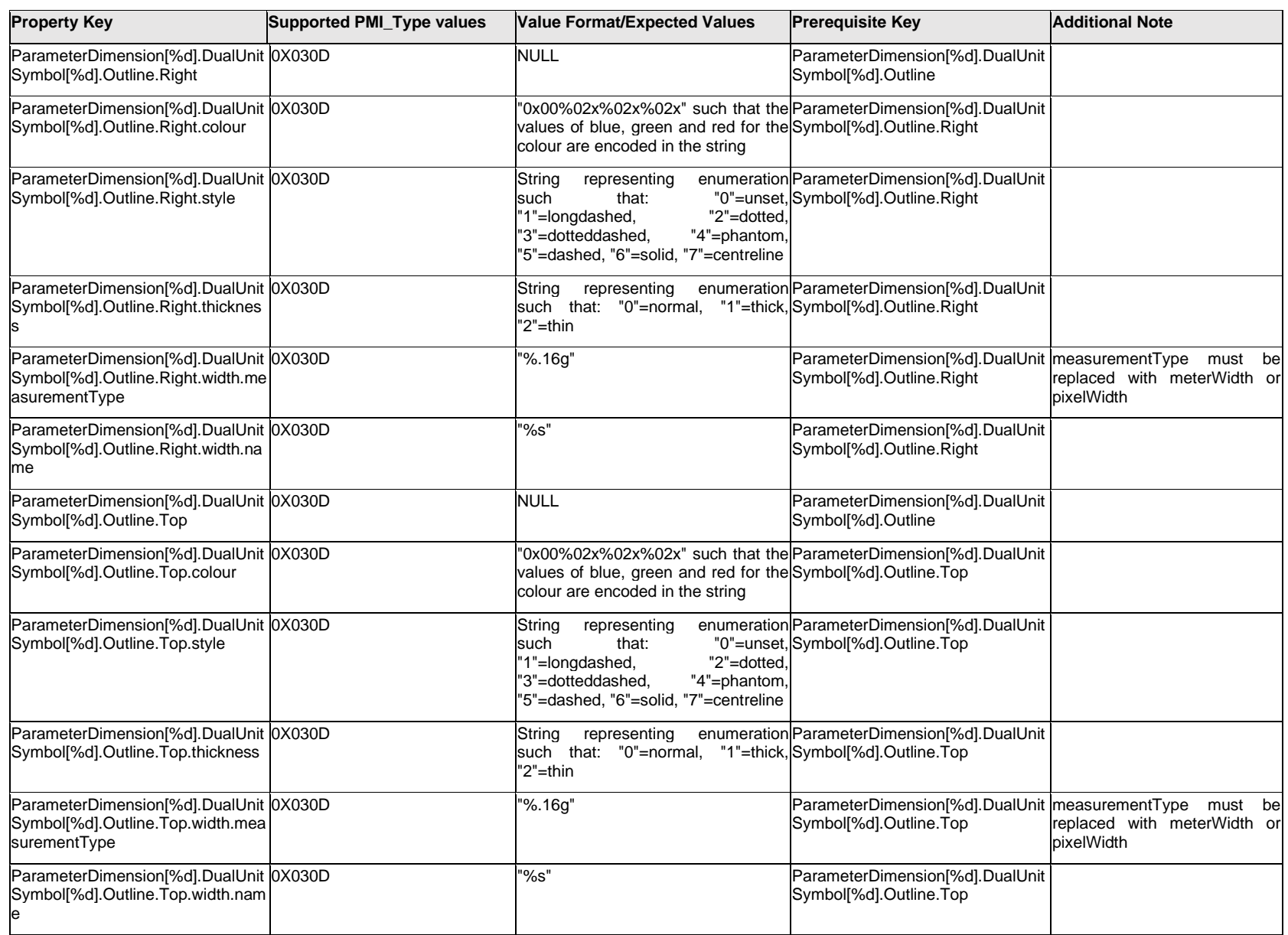

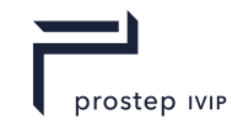

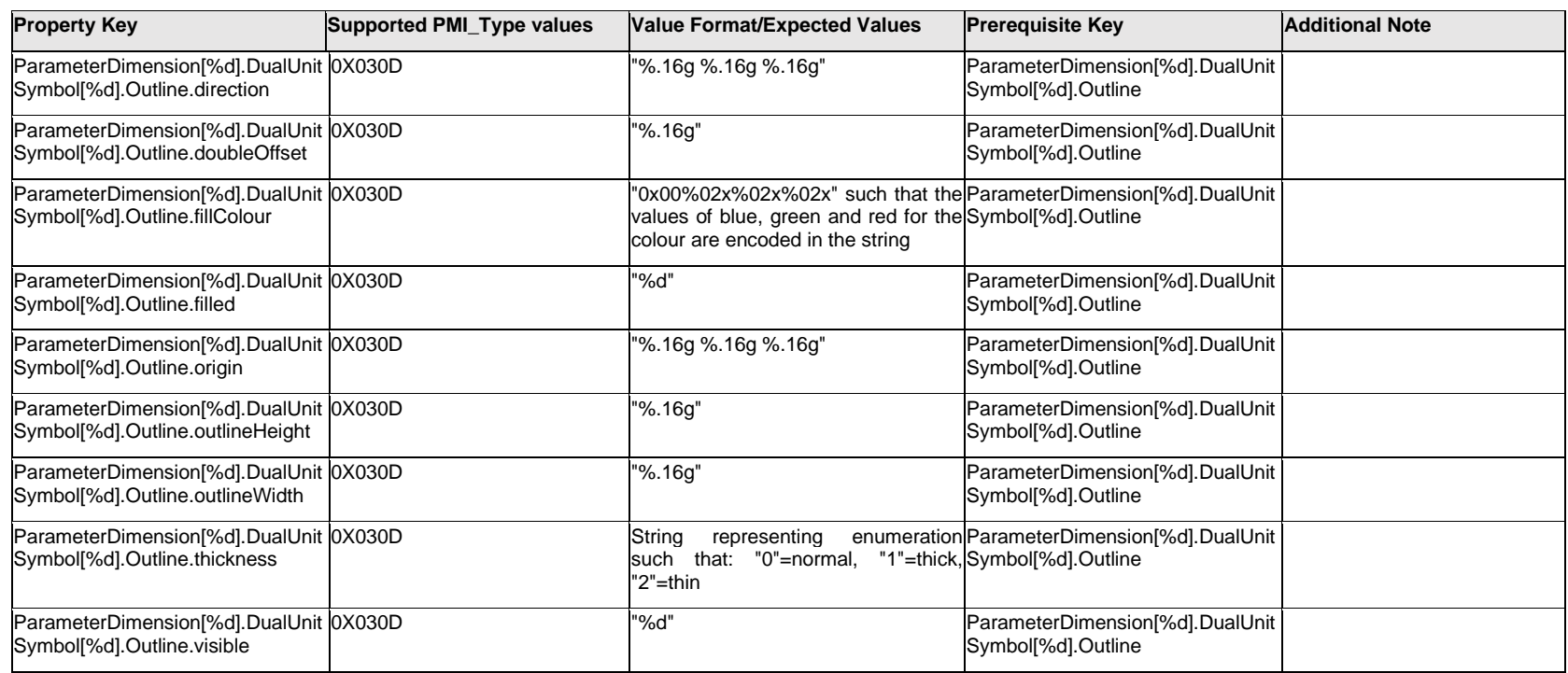

# **Q.11.13 ParameterDimension[%d].DualUnitSymbol[%d].<property>**

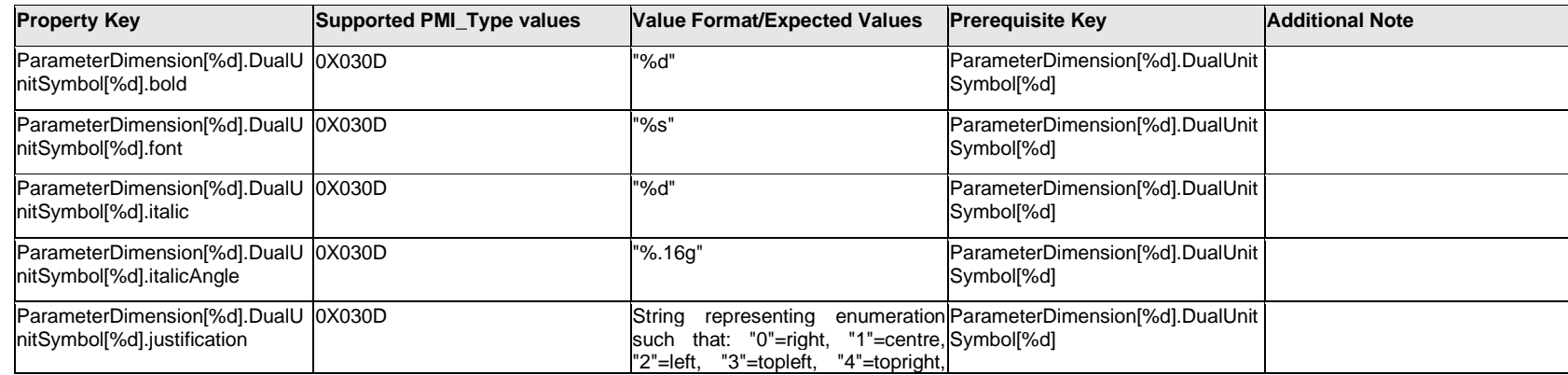

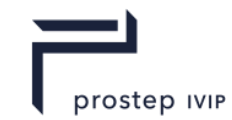

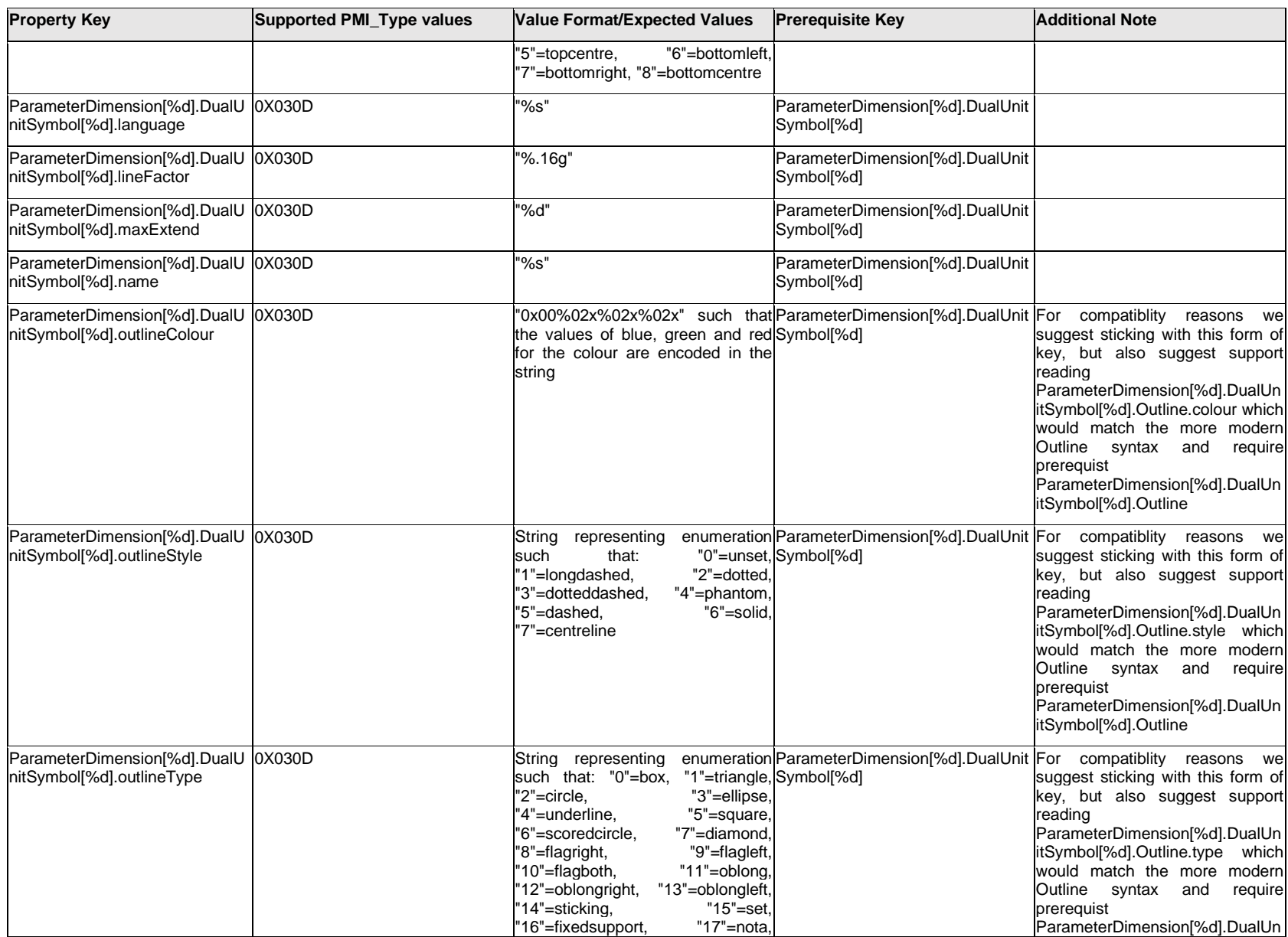

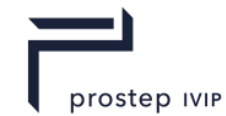

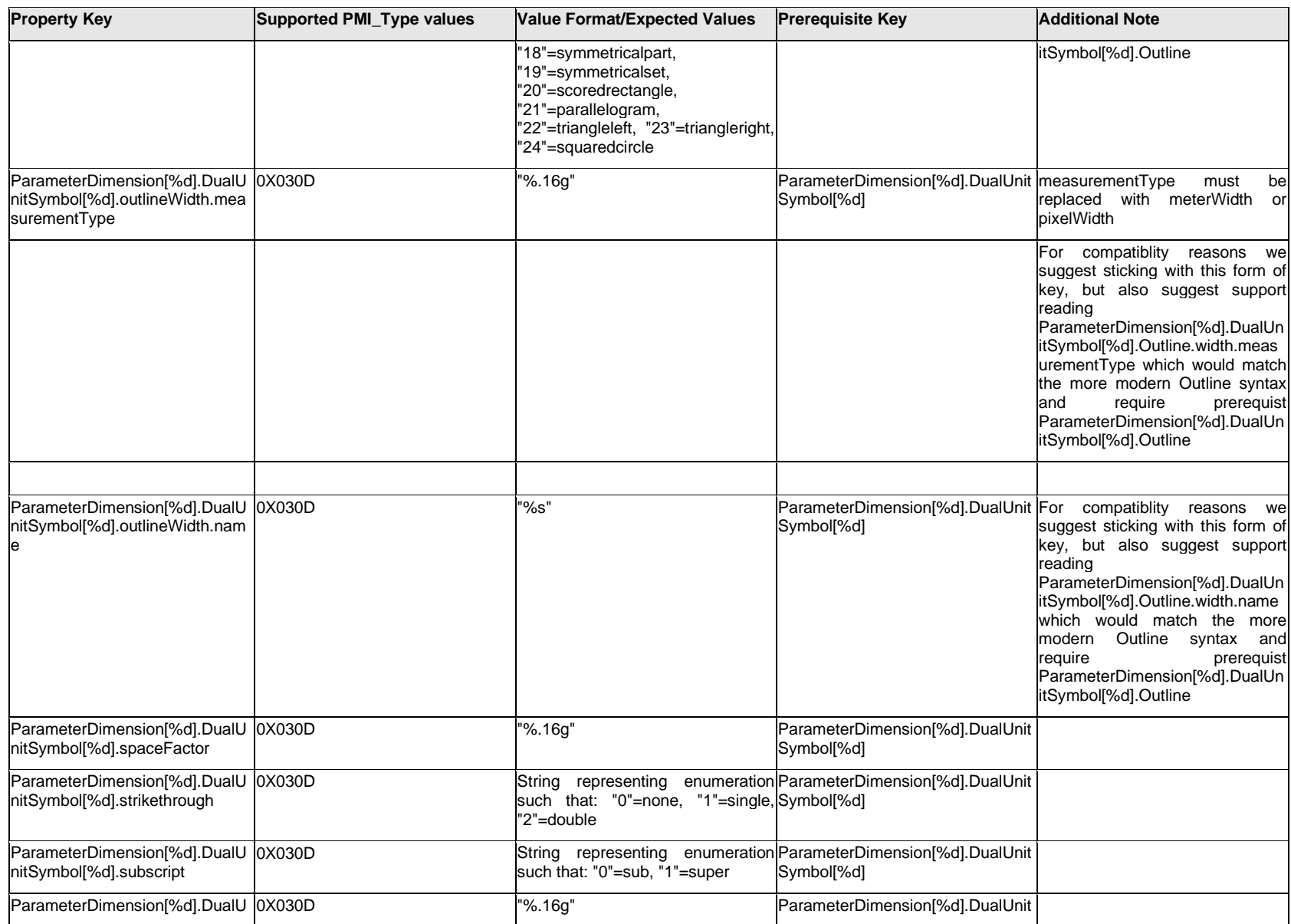

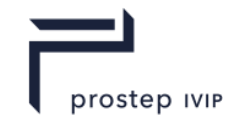

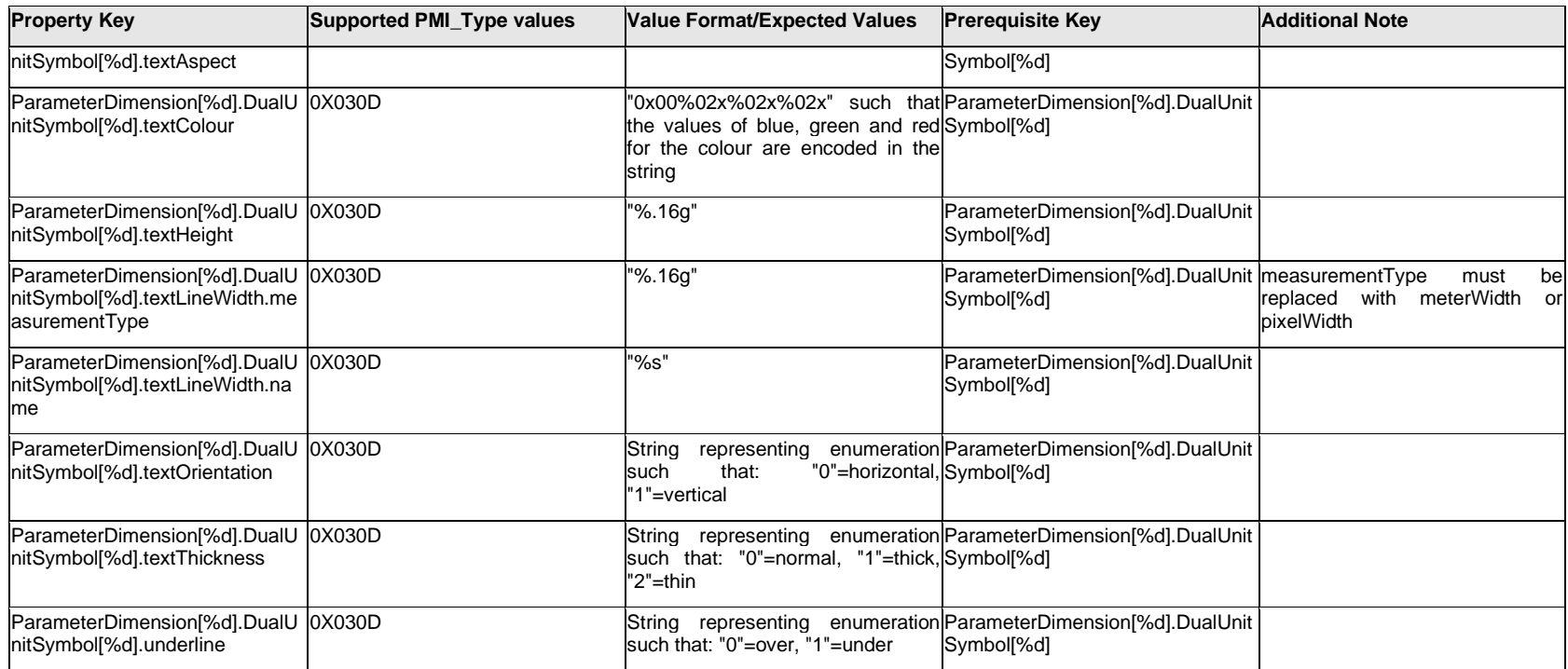

# **Q.11.14 ParameterDimension[%d].DualValueText.Item[%d].<property>**

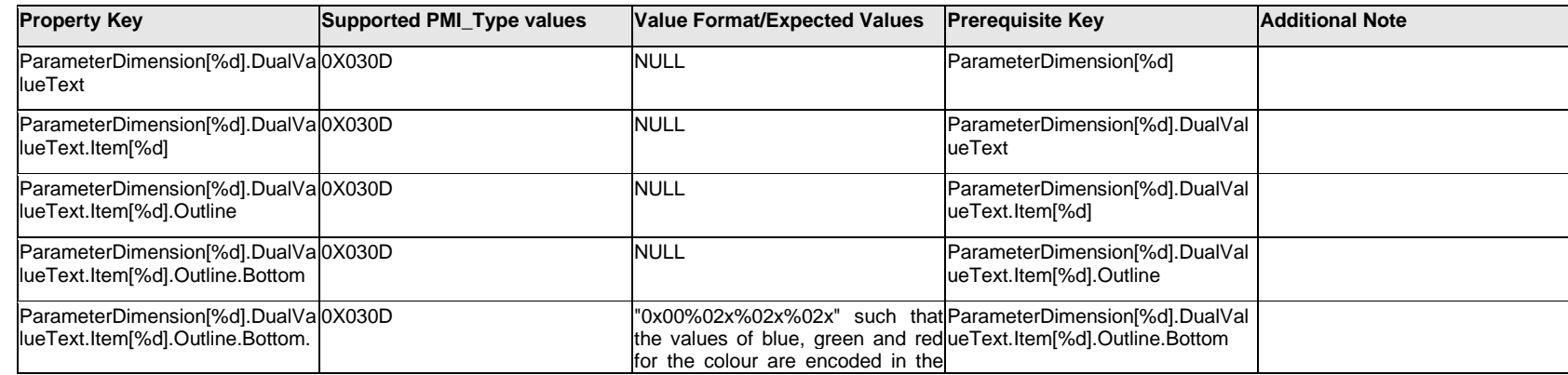

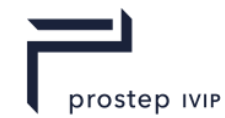

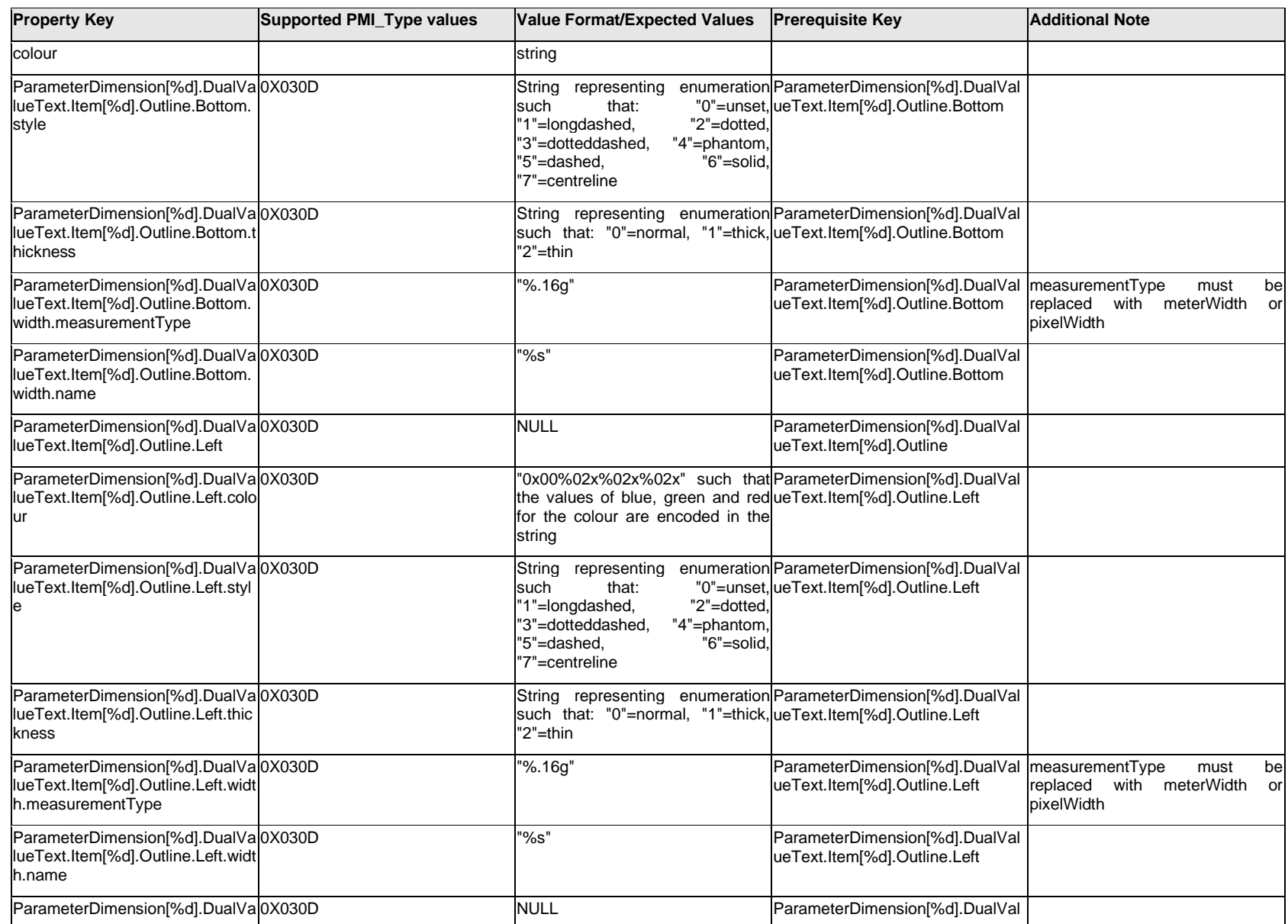

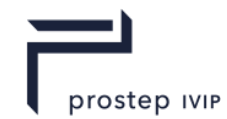

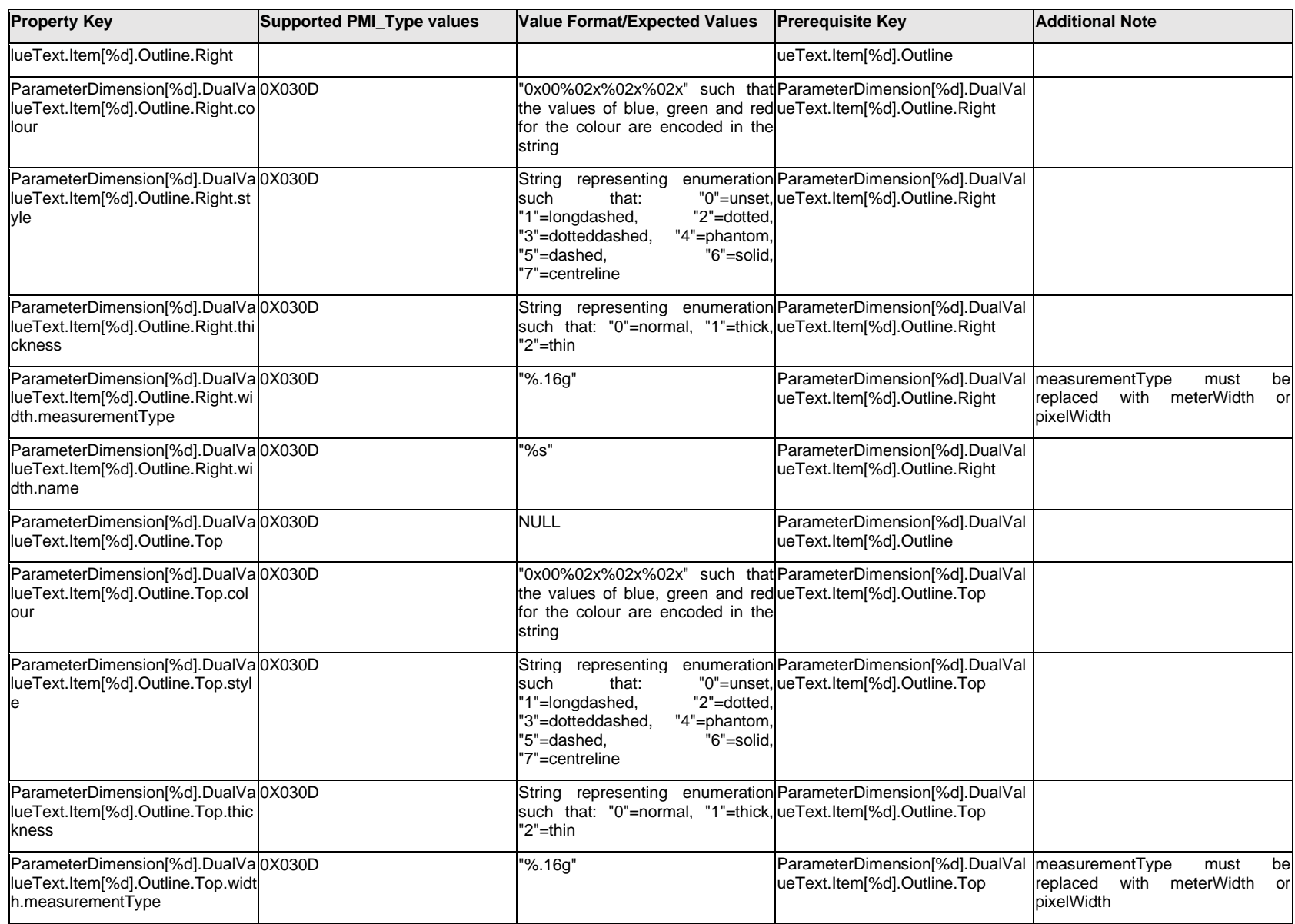

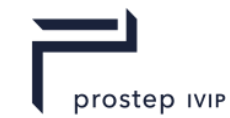

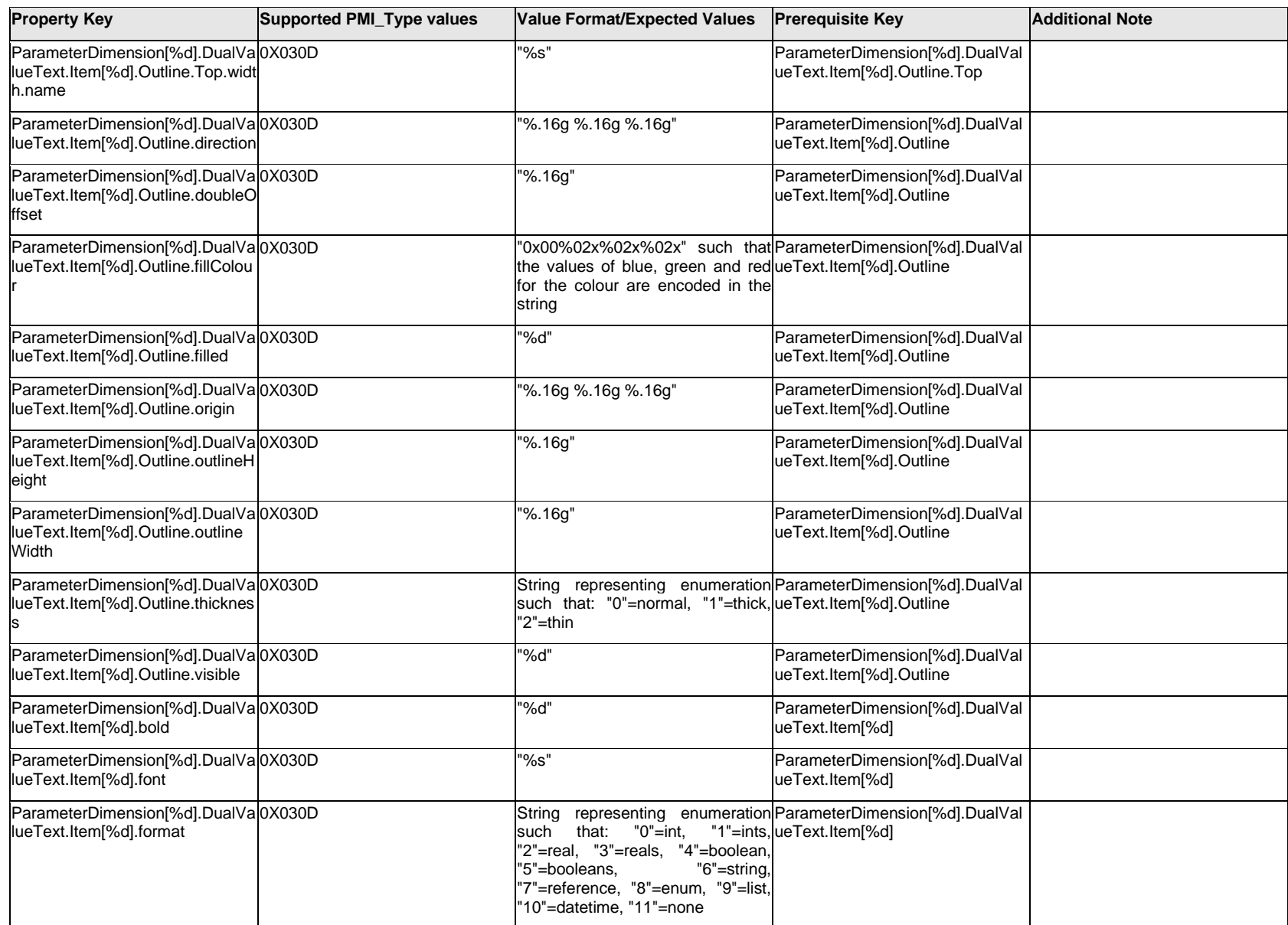

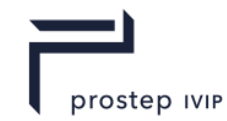

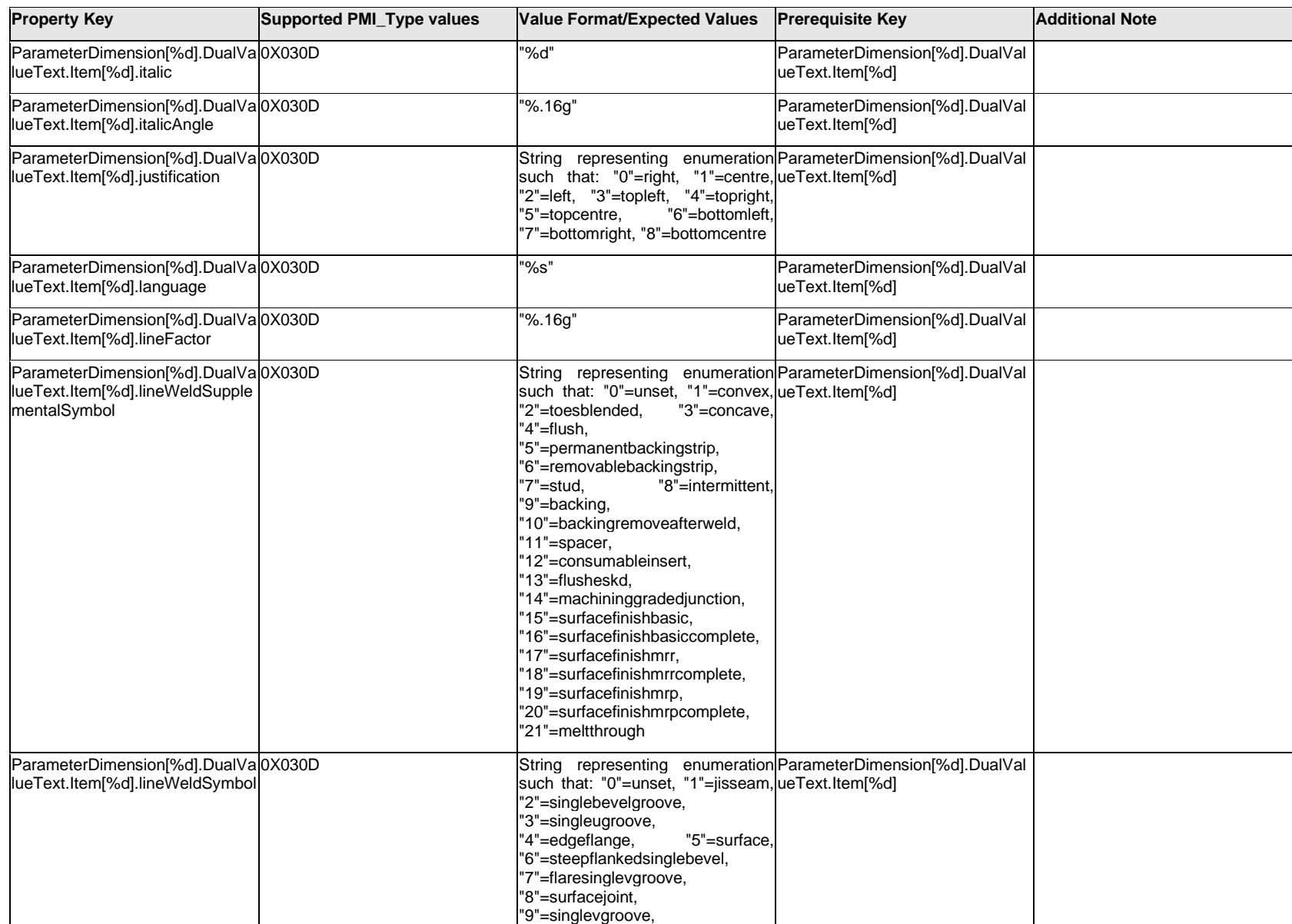

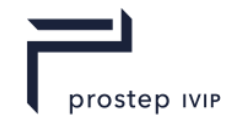

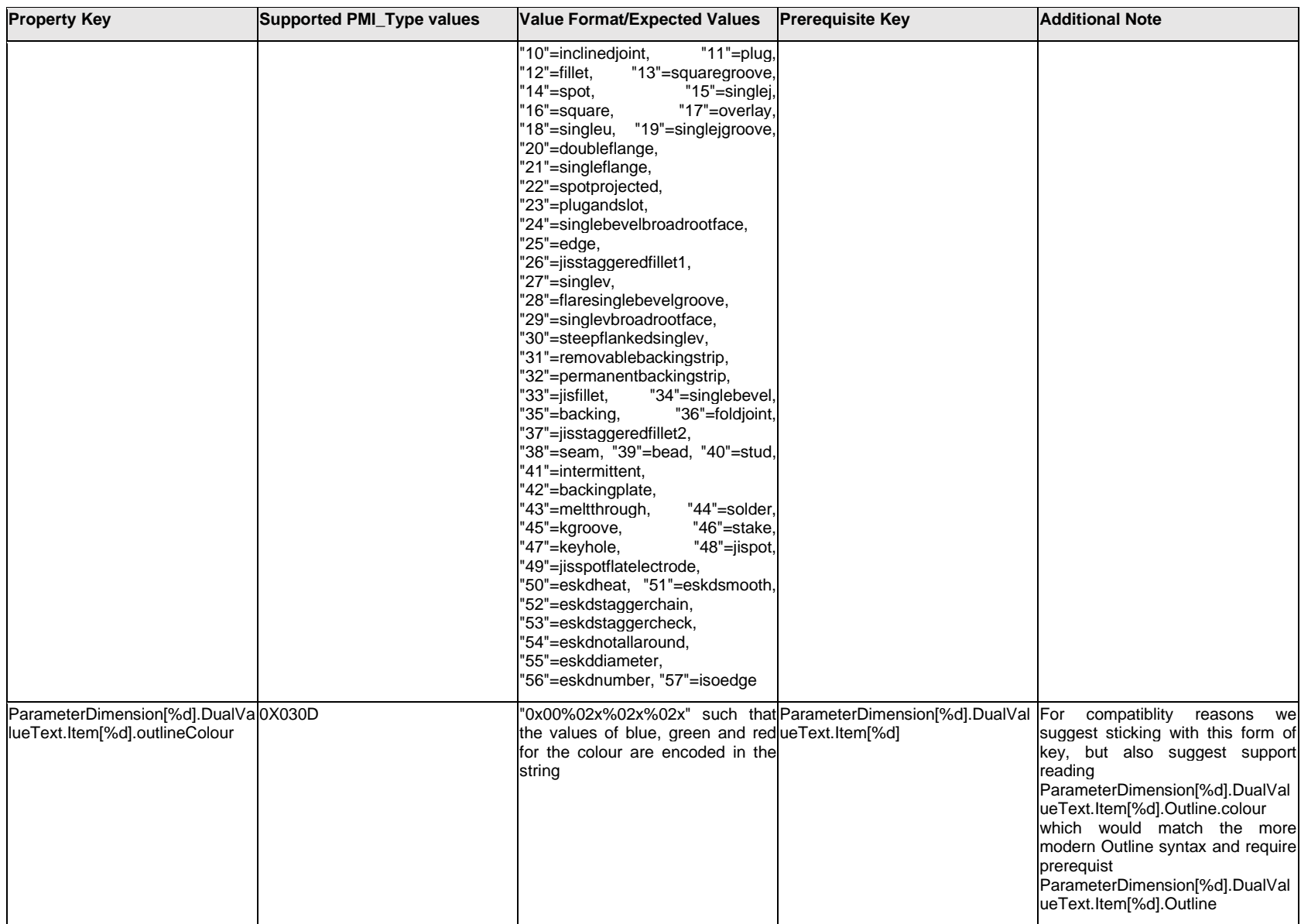

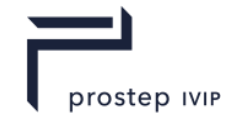

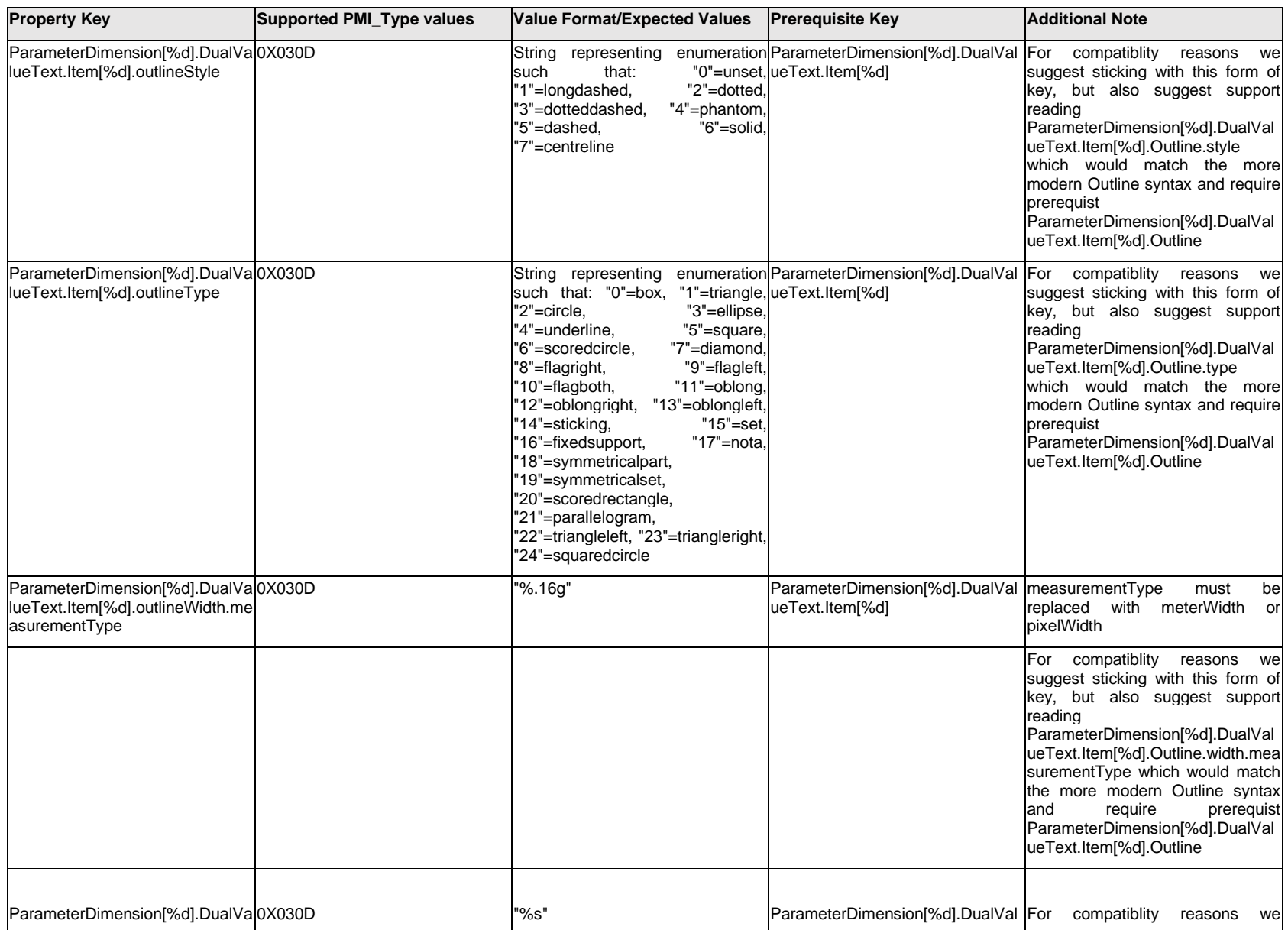

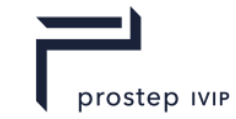

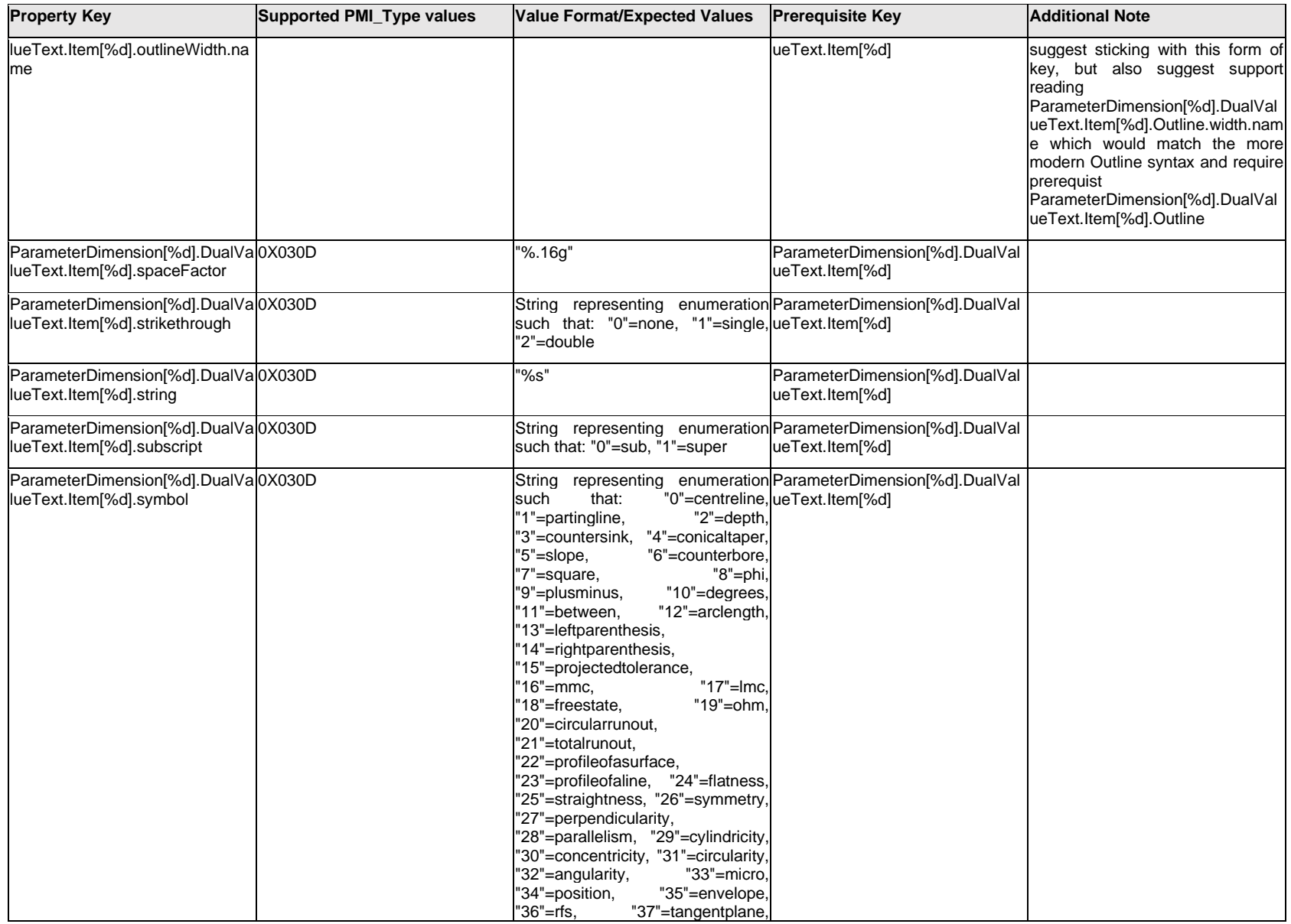

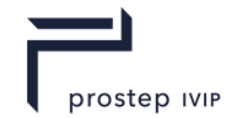

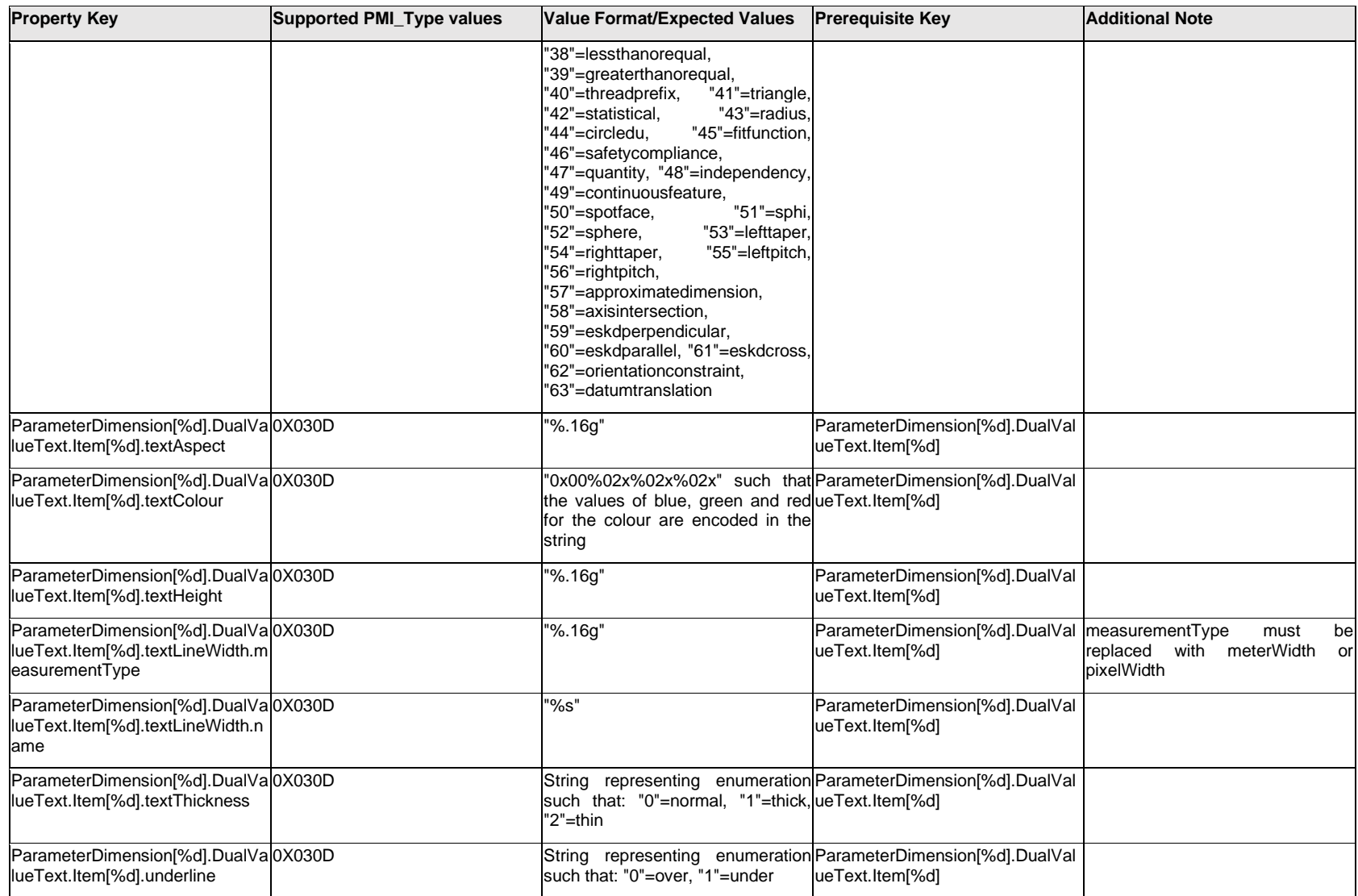

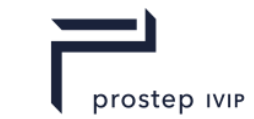

# **Q.11.15 ParameterDimension[%d].DualValueText.Outline.<property>**

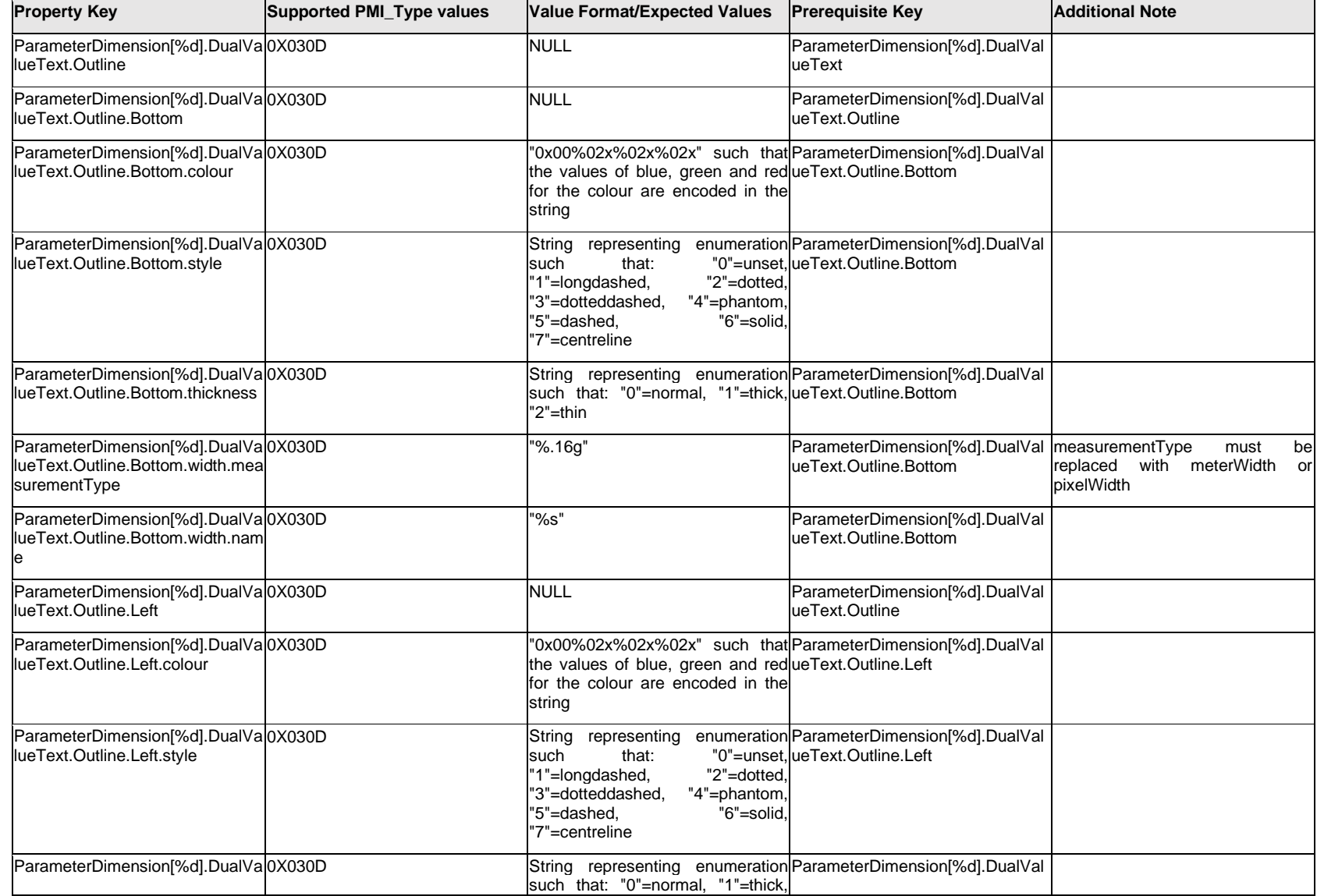

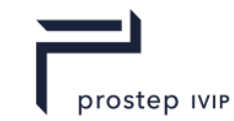

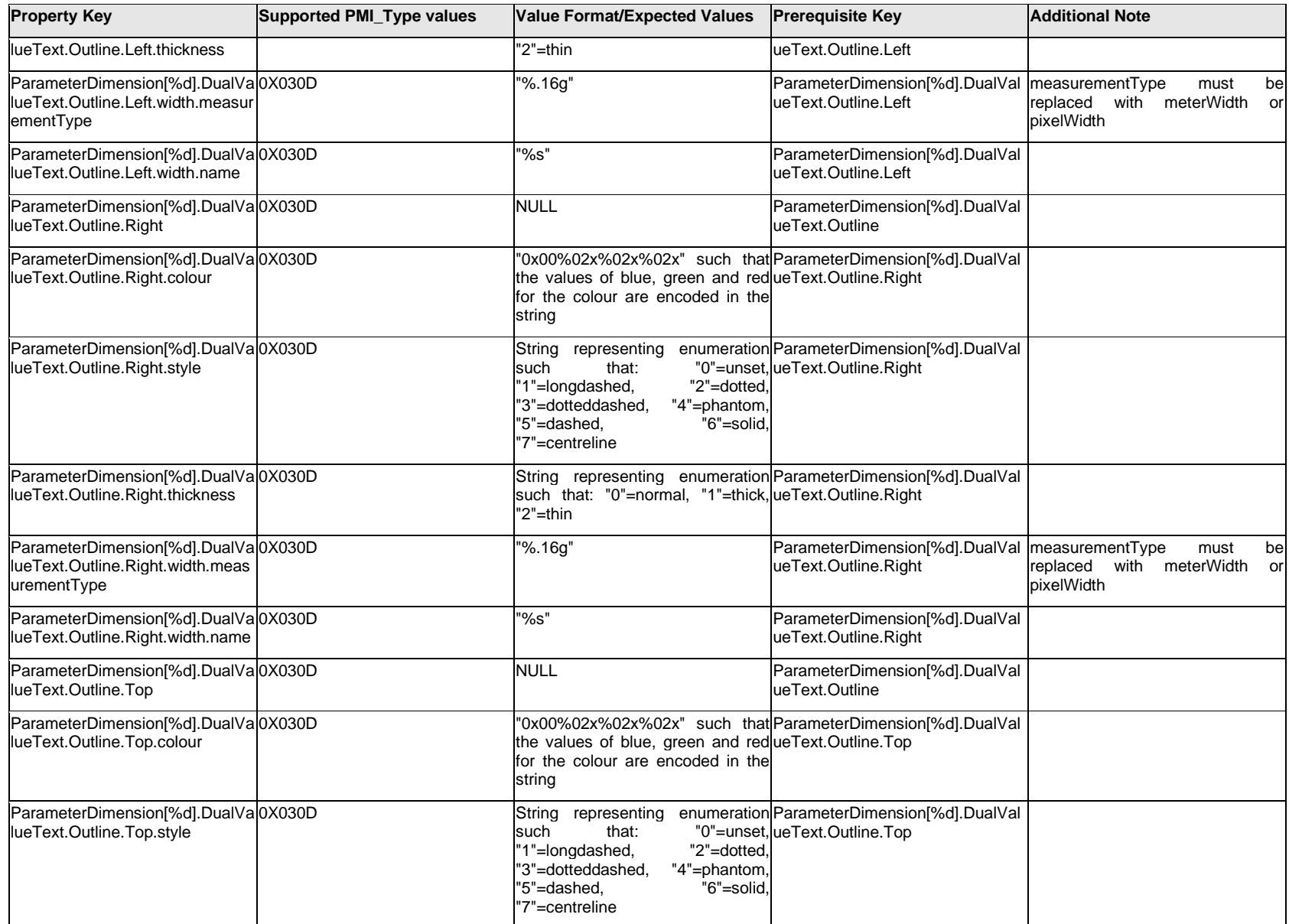
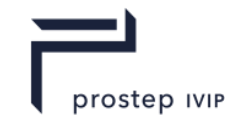

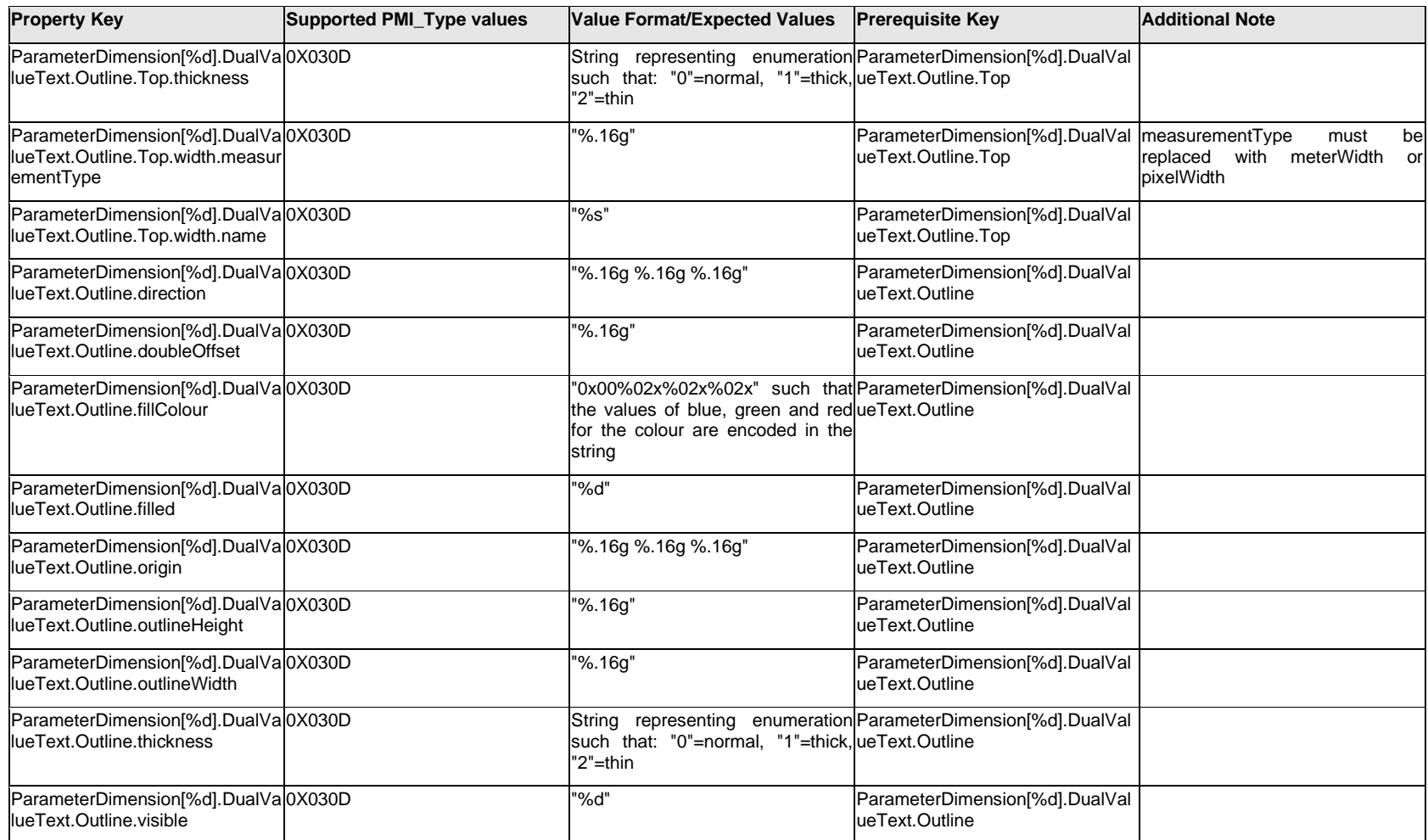

### **Q.11.16 ParameterDimension[%d].DualValueText.<property>**

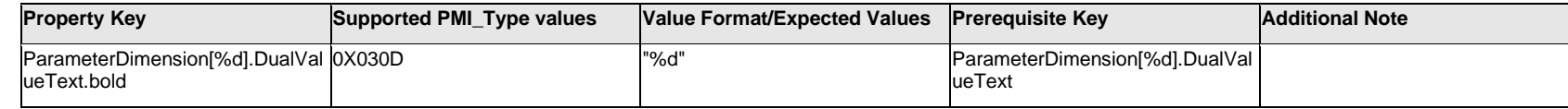

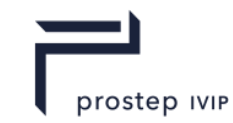

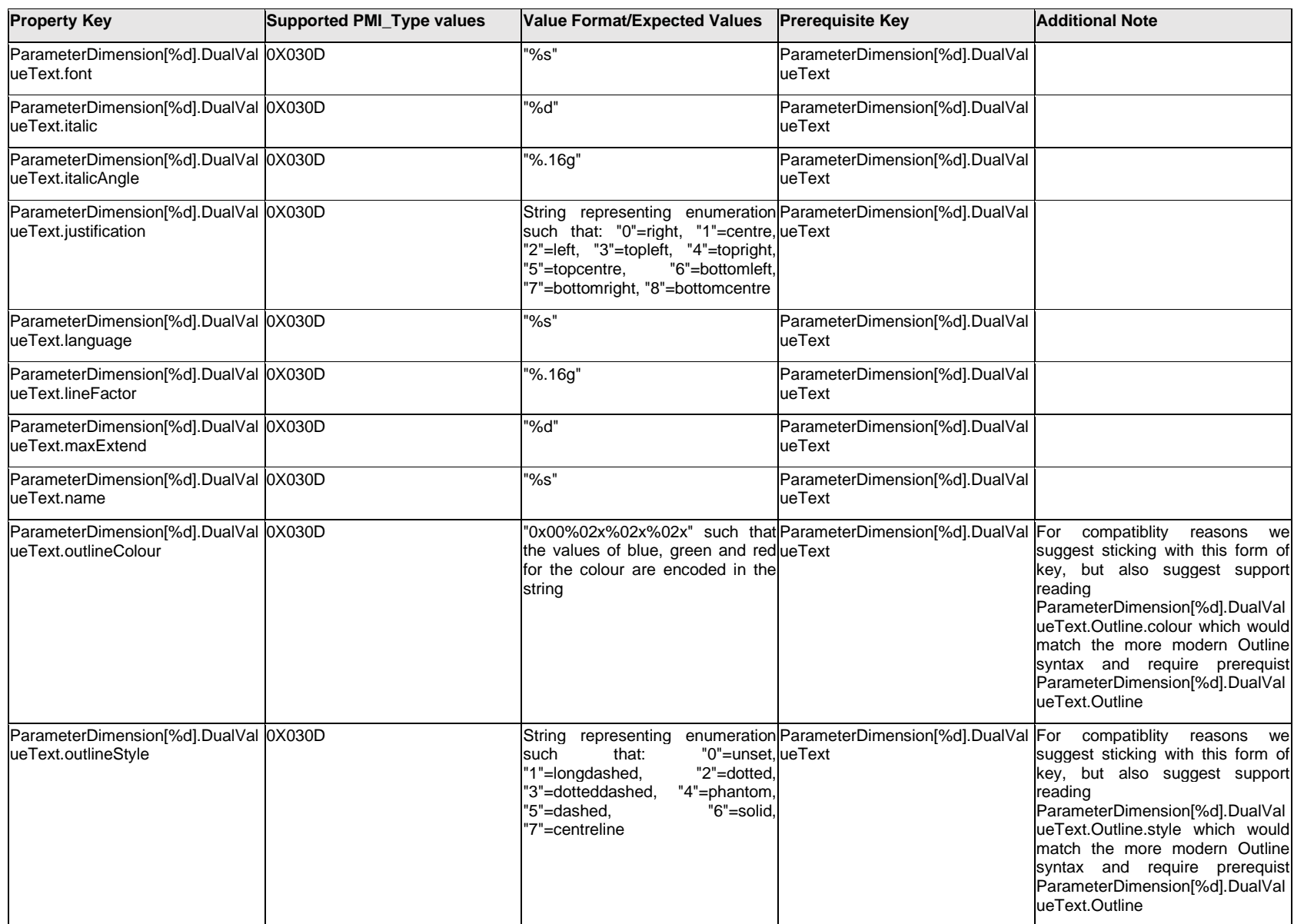

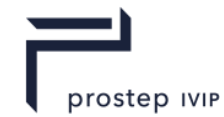

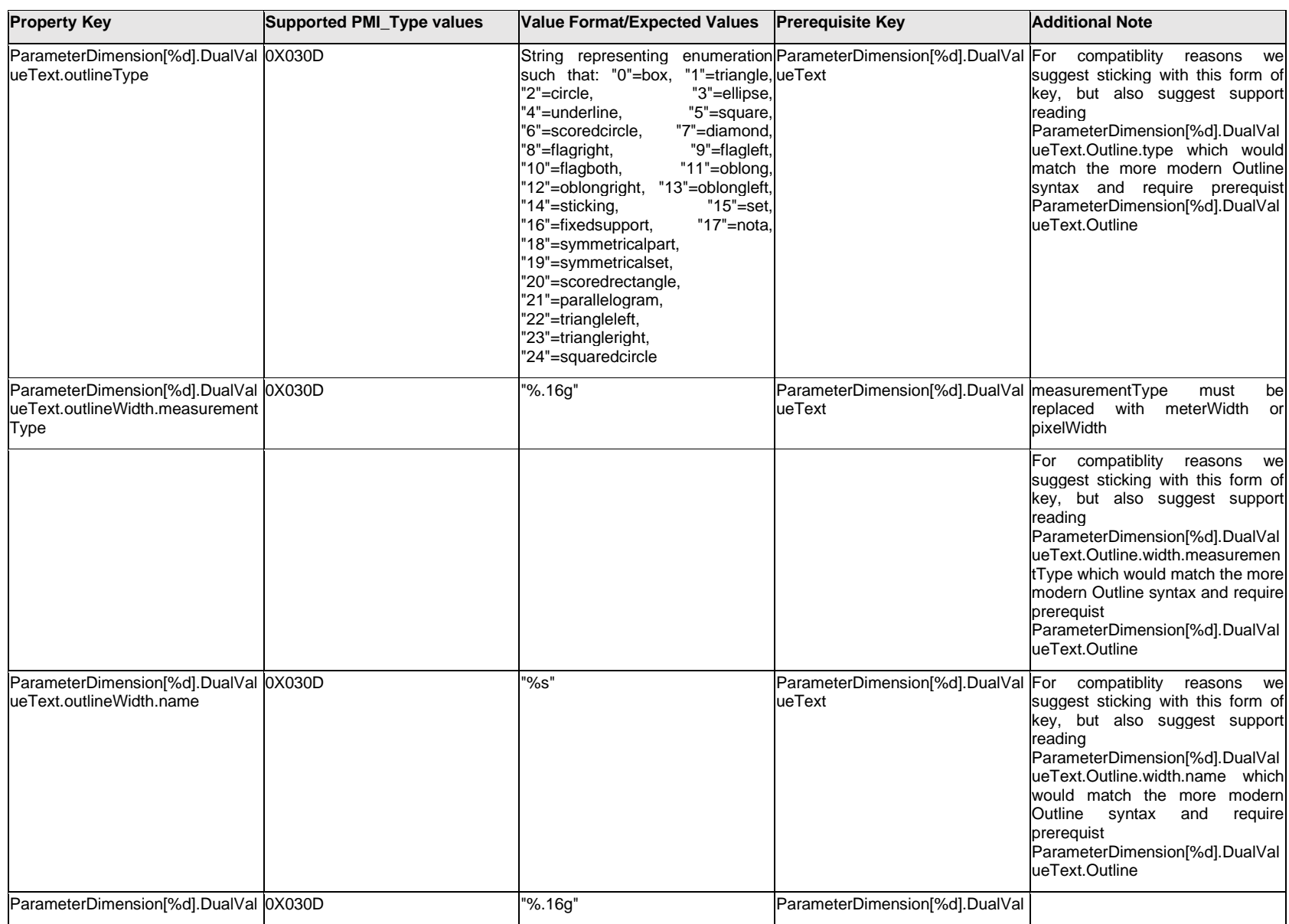

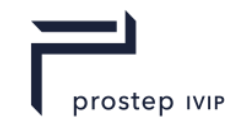

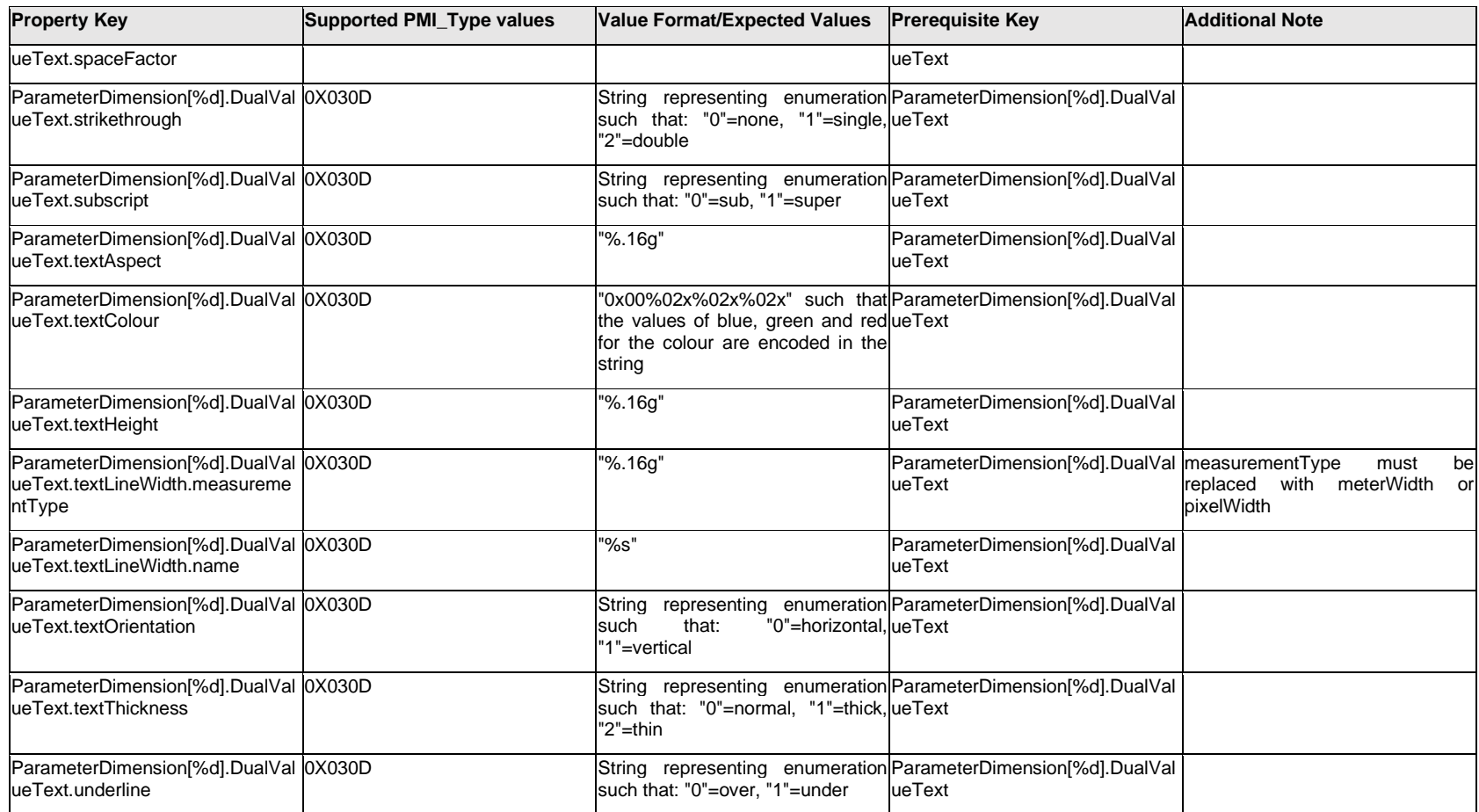

# **Q.11.17 ParameterDimension[%d].<property>**

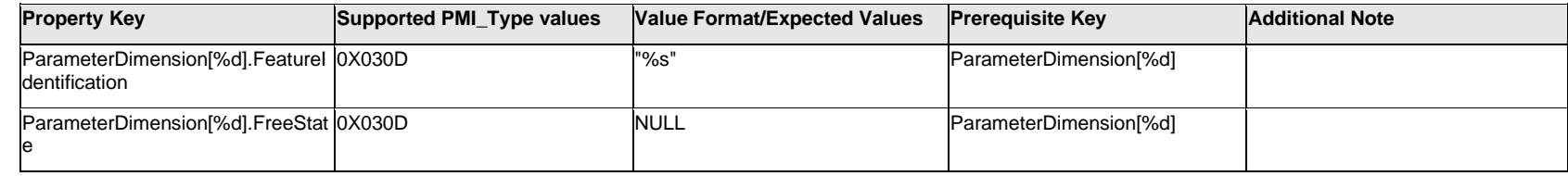

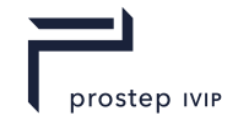

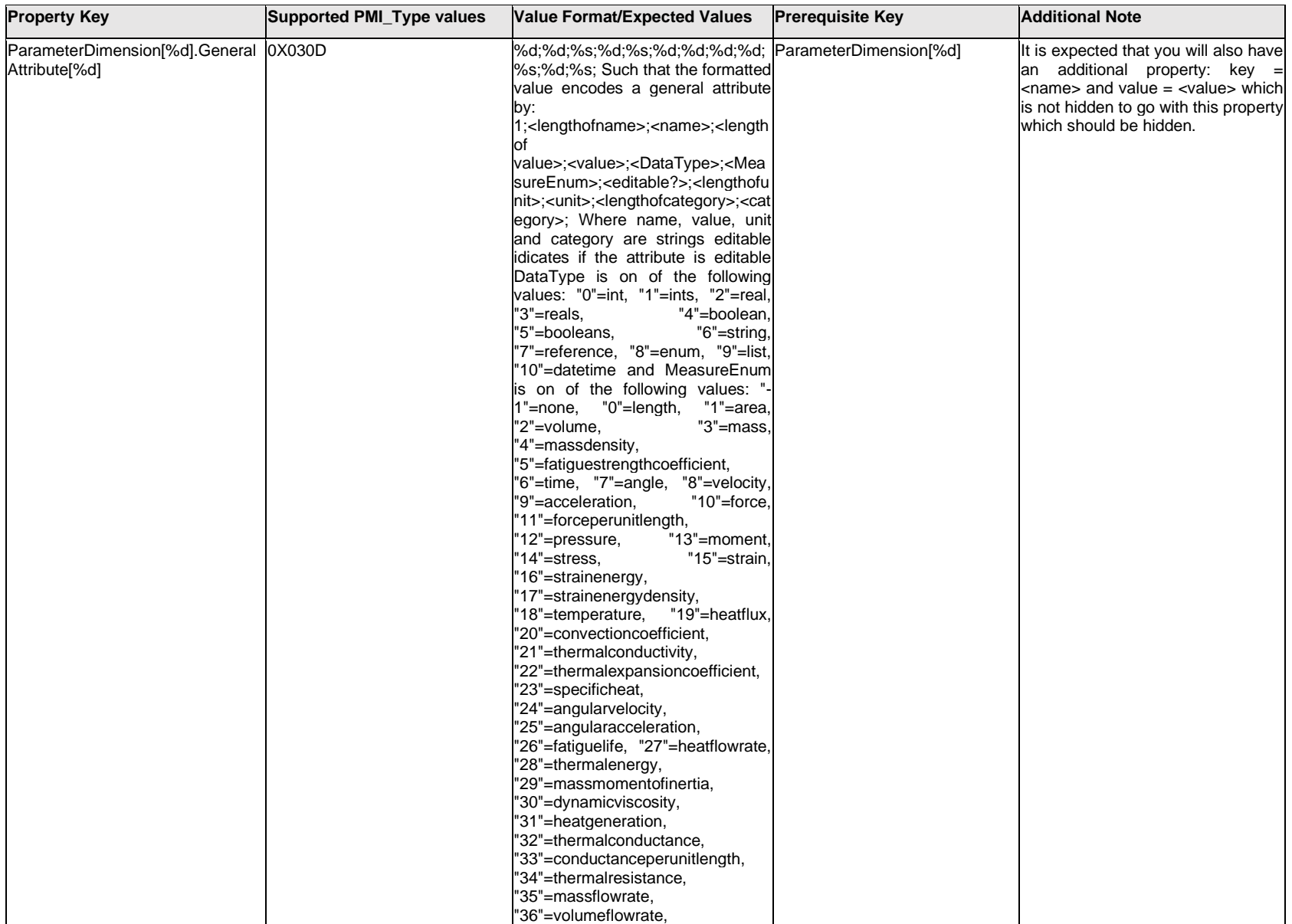

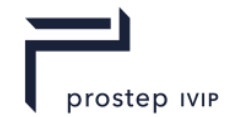

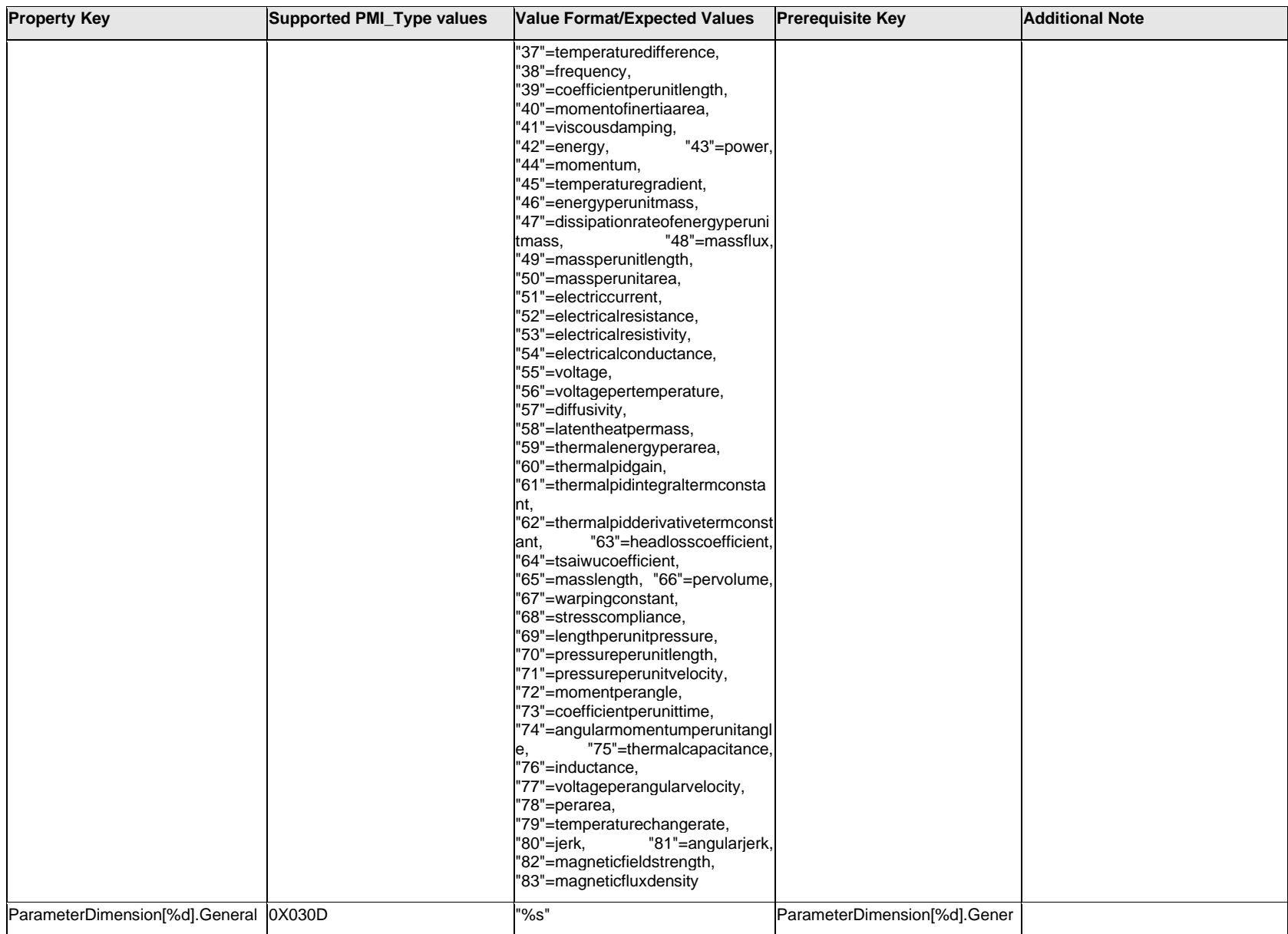

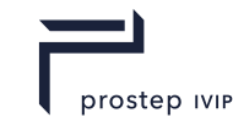

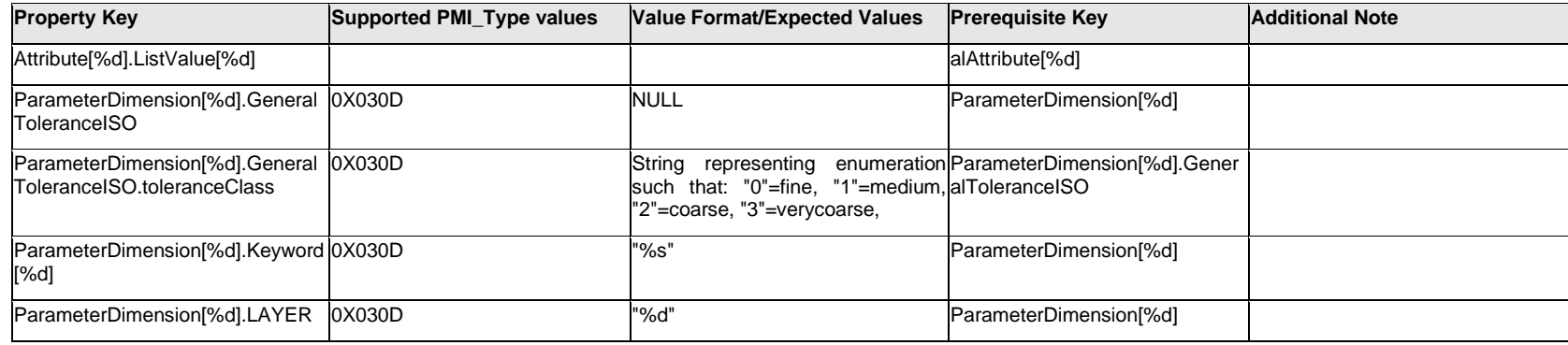

### **Q.11.18 ParameterDimension[%d].Leader[%d].<property>**

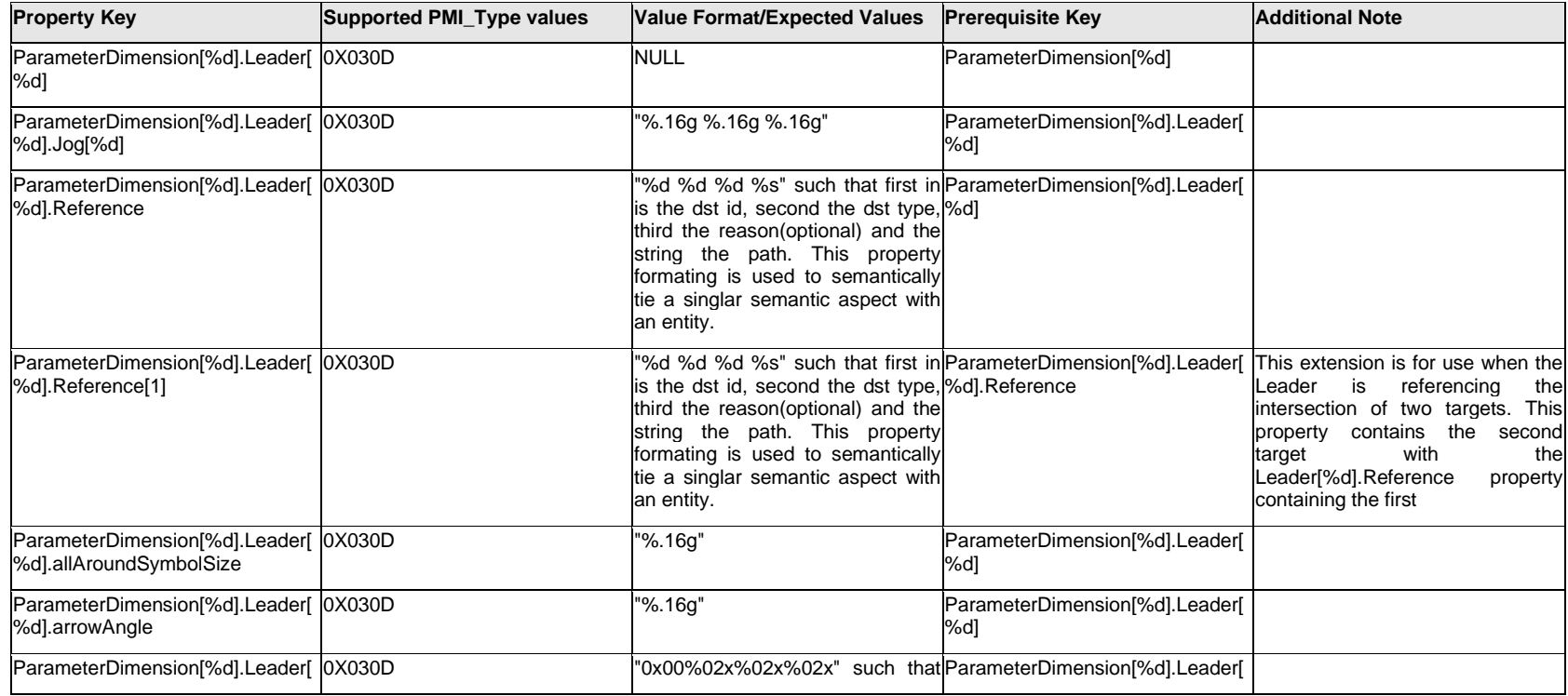

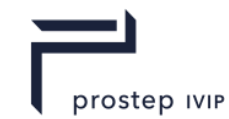

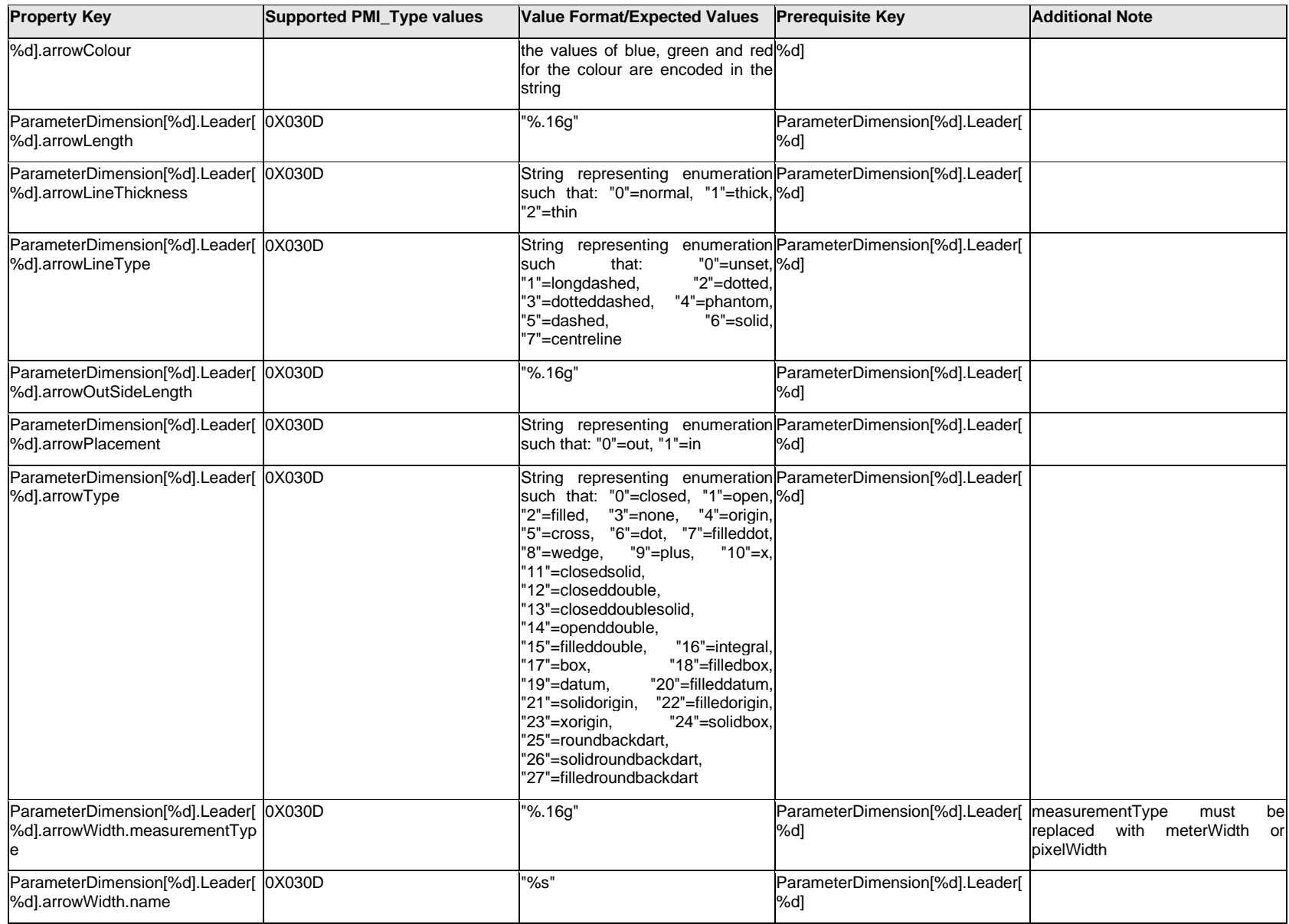

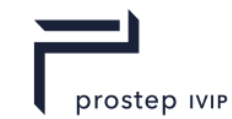

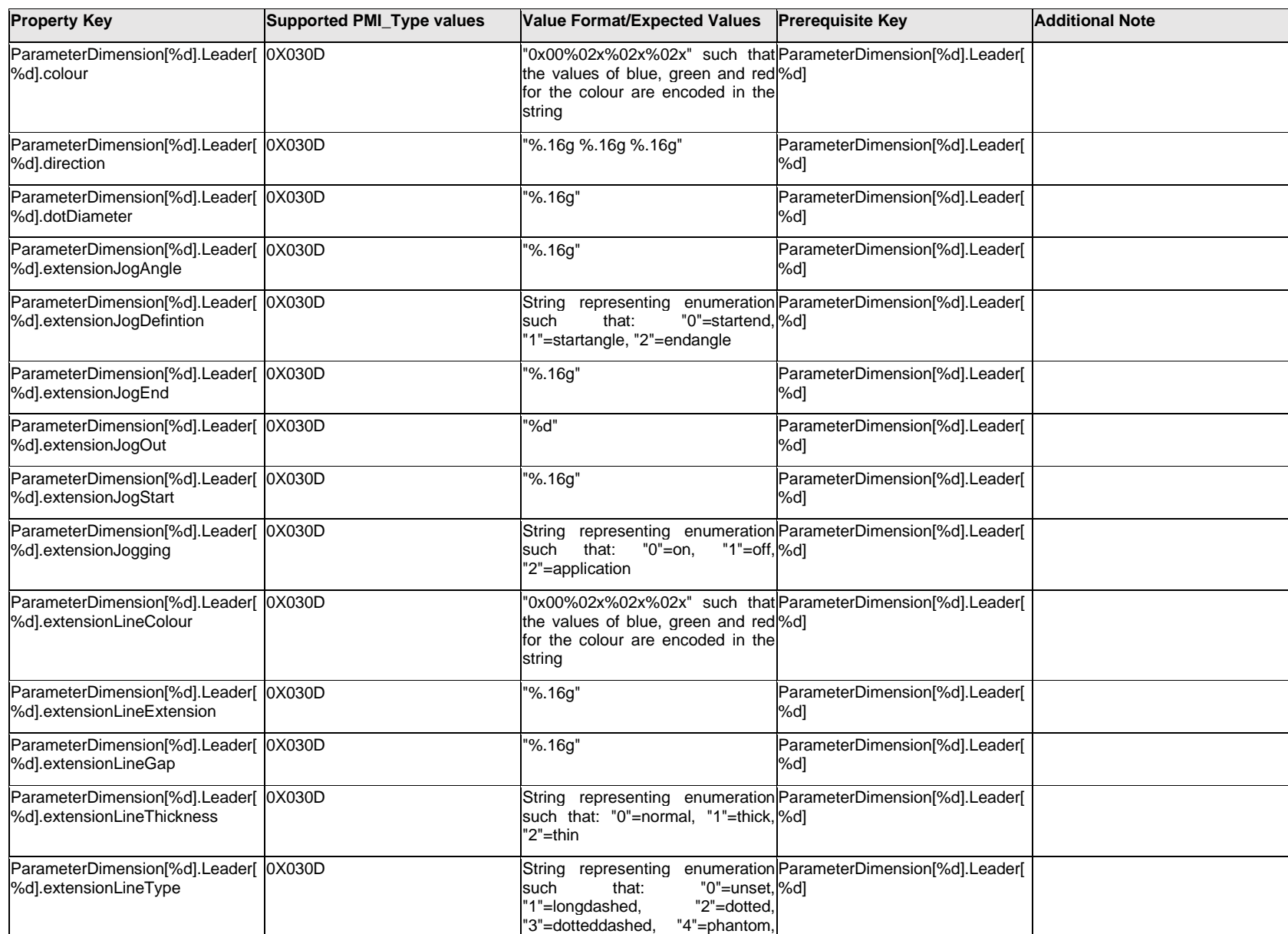

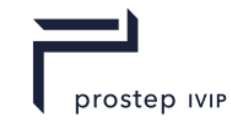

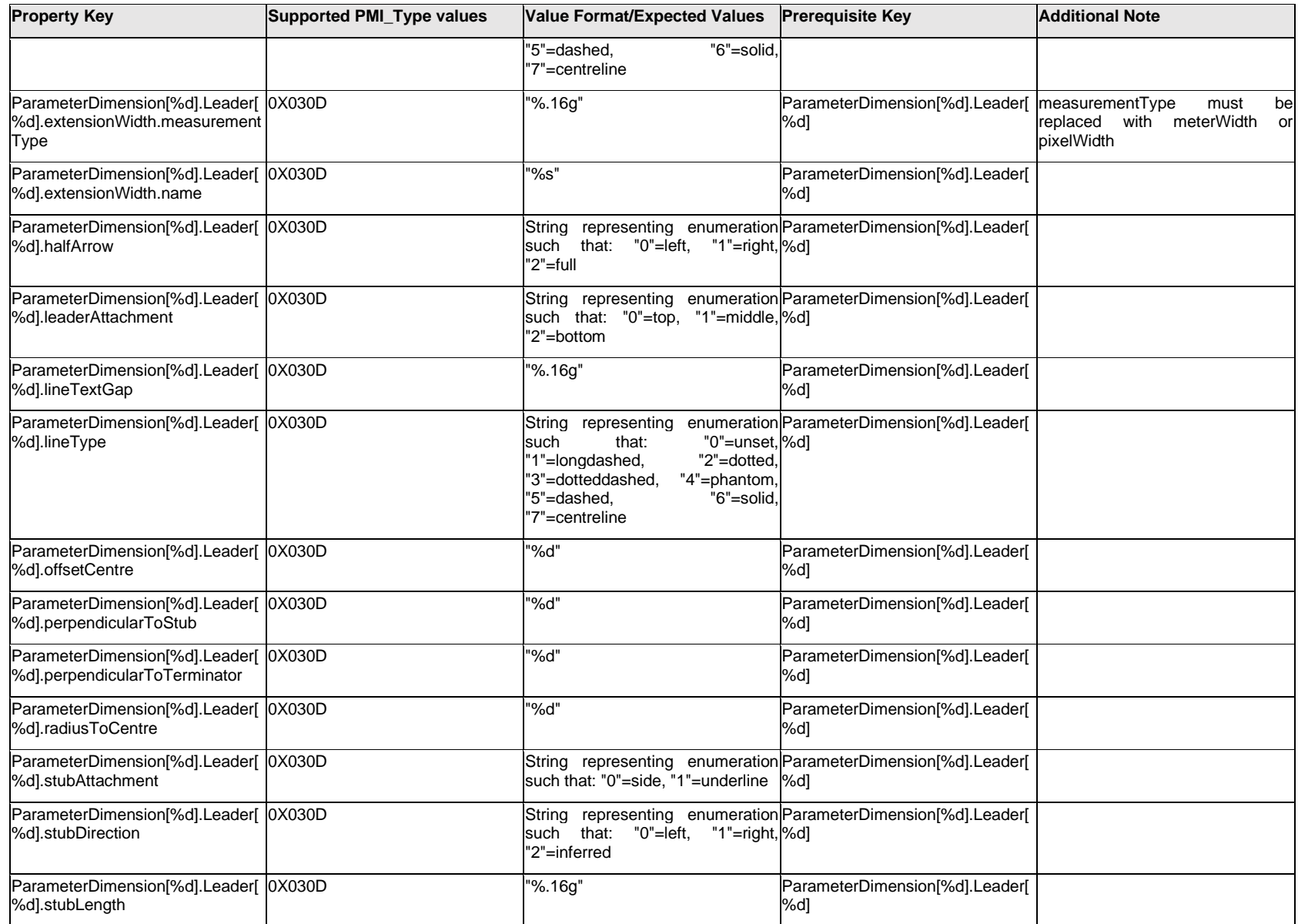

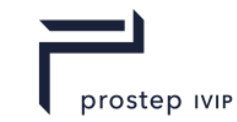

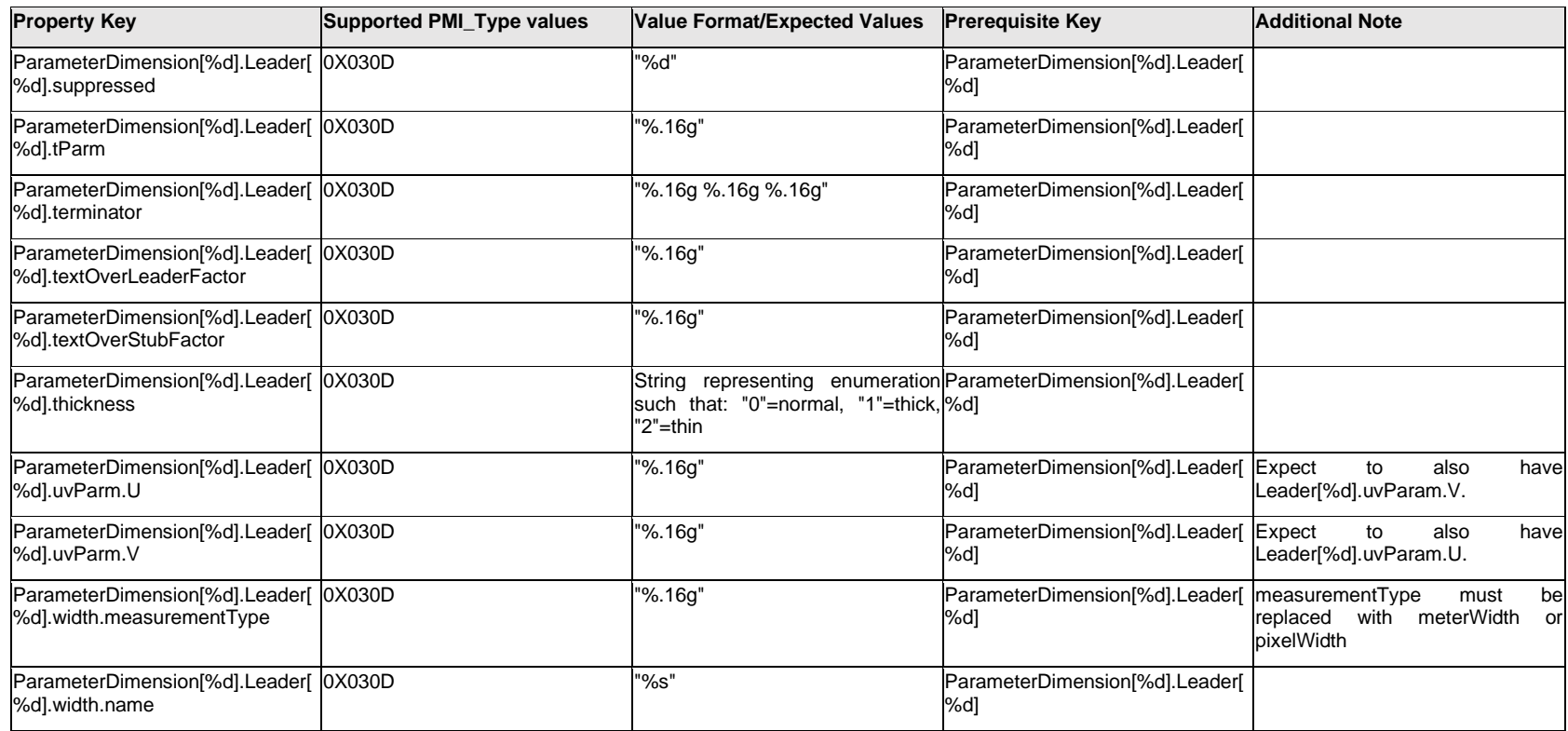

# **Q.11.19 ParameterDimension[%d].Outline.<property>**

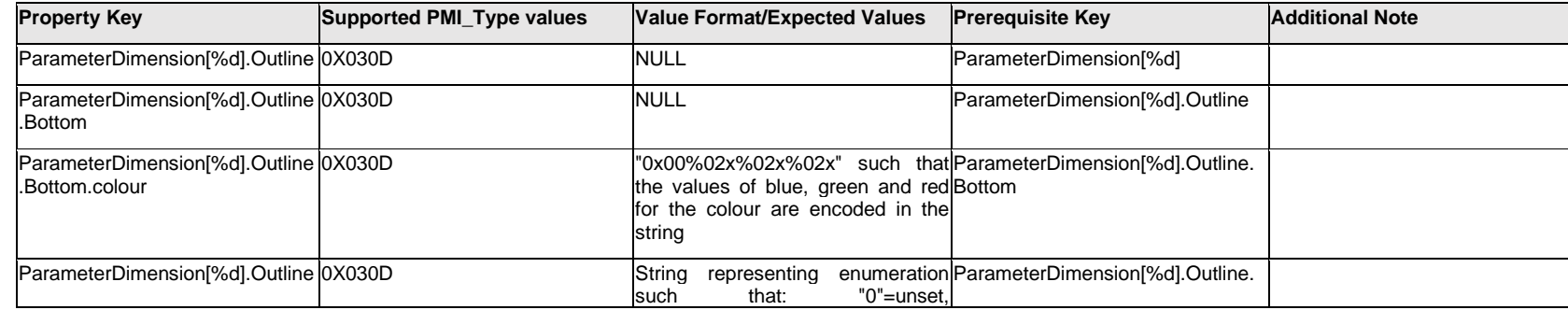

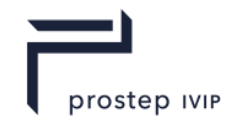

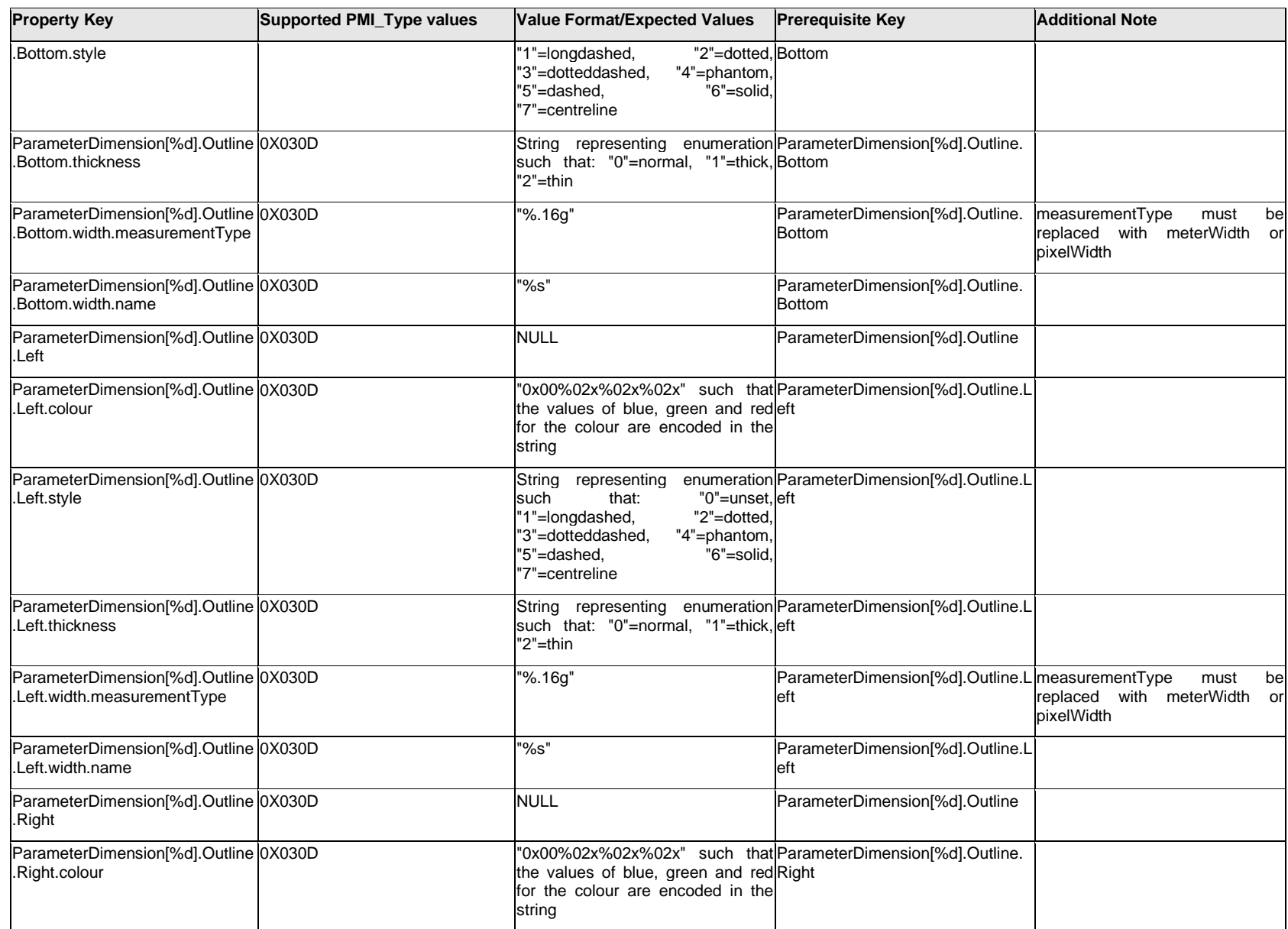

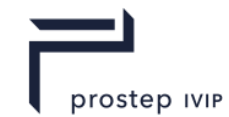

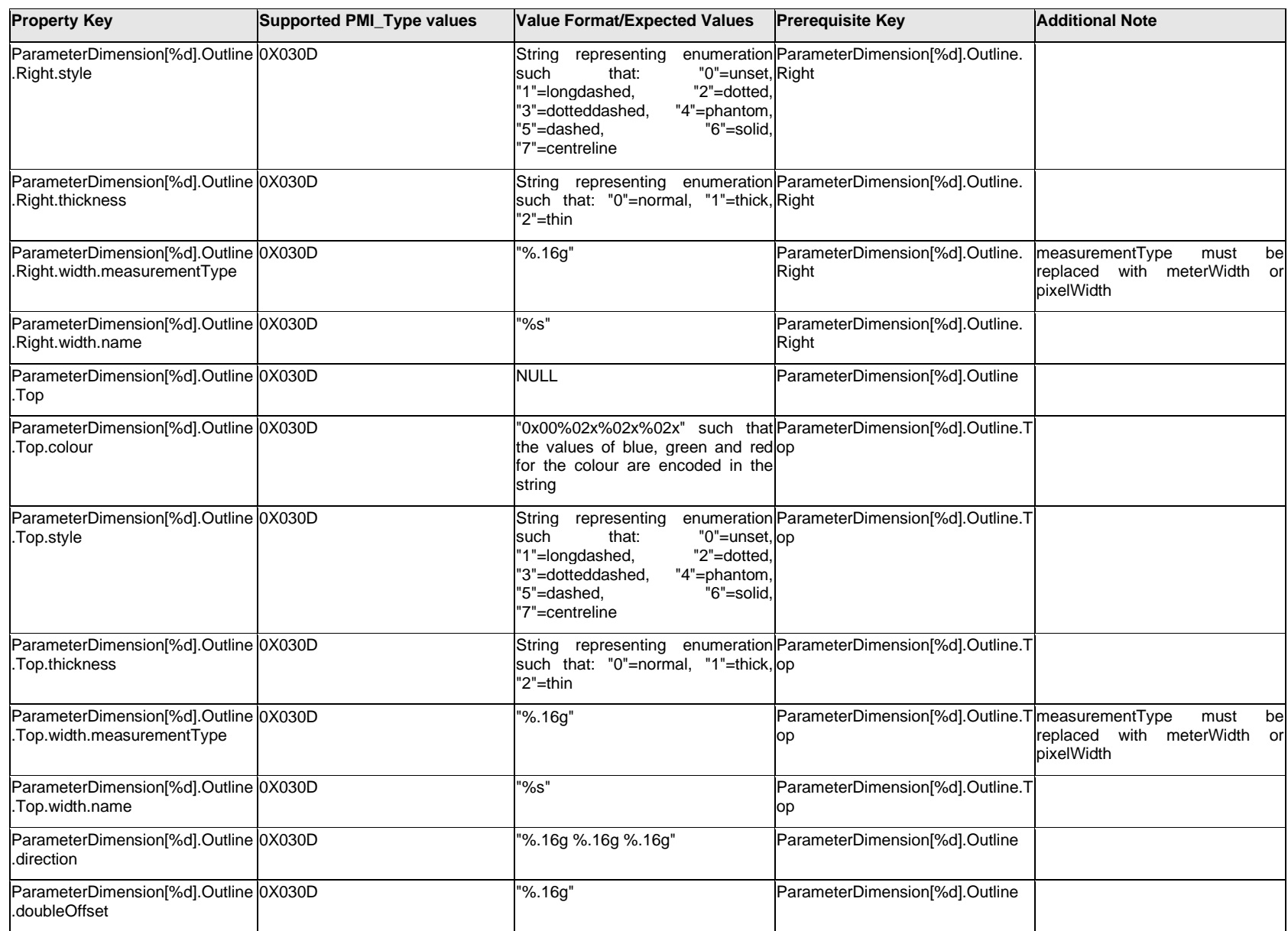

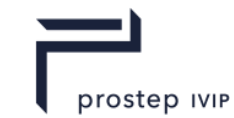

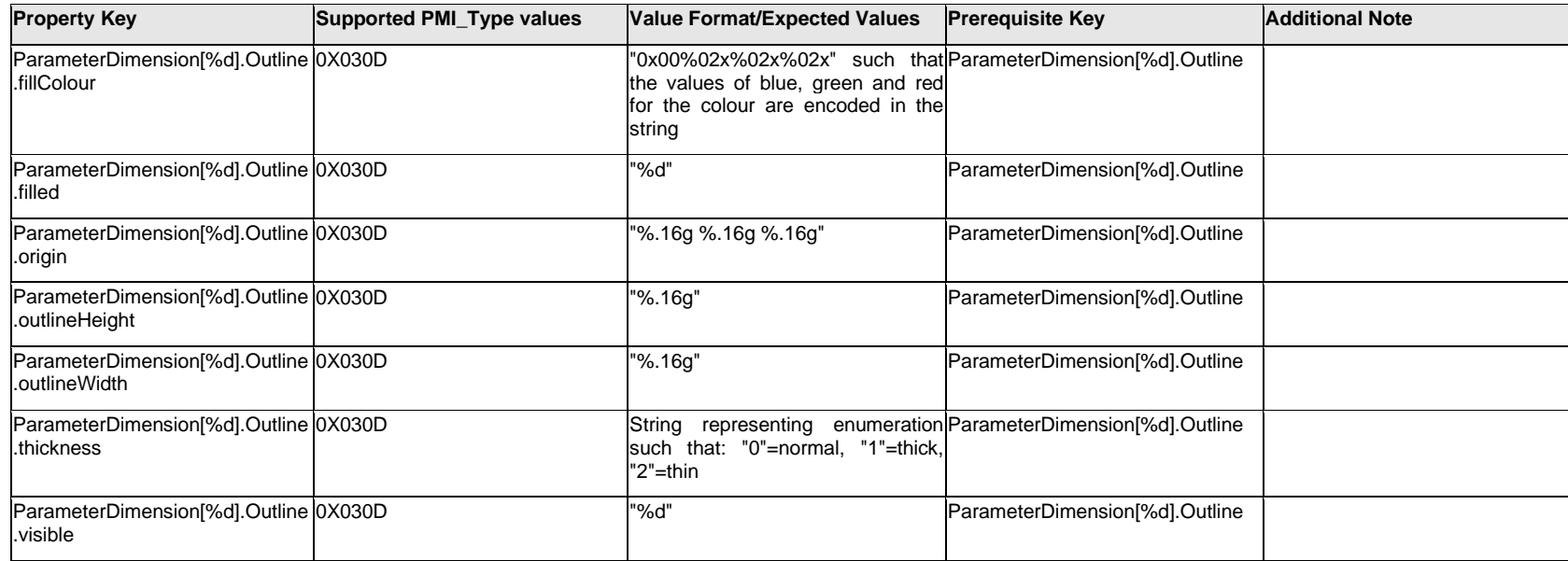

### **Q.11.20 ParameterDimension[%d]. PMIGeometryColor**

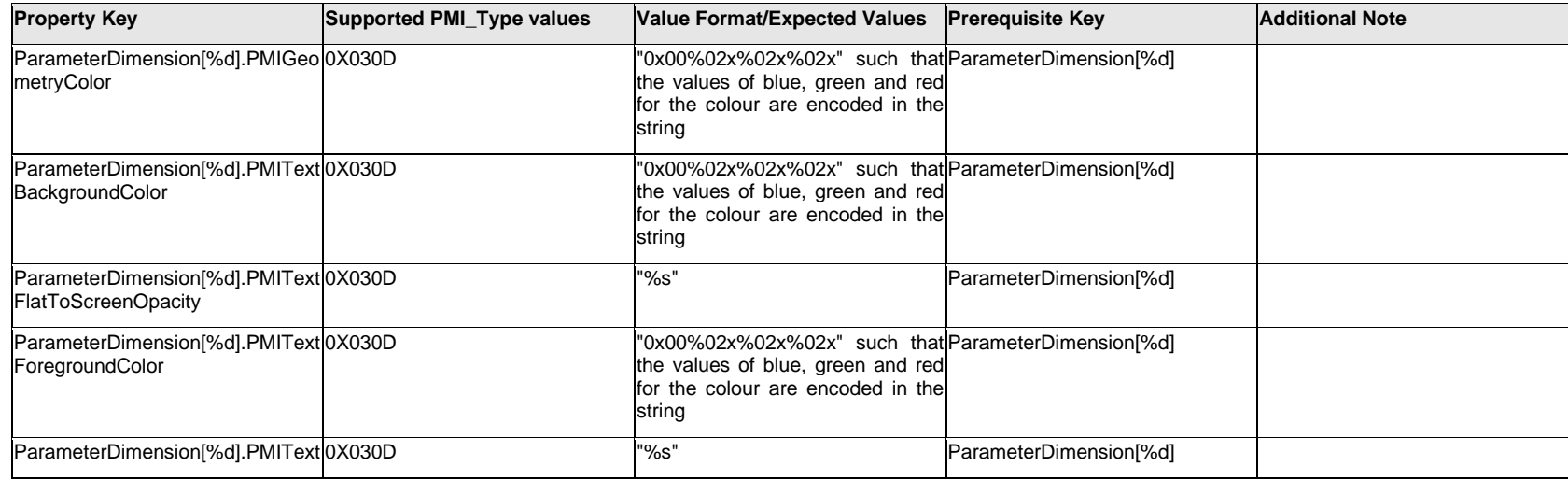

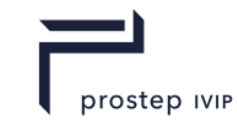

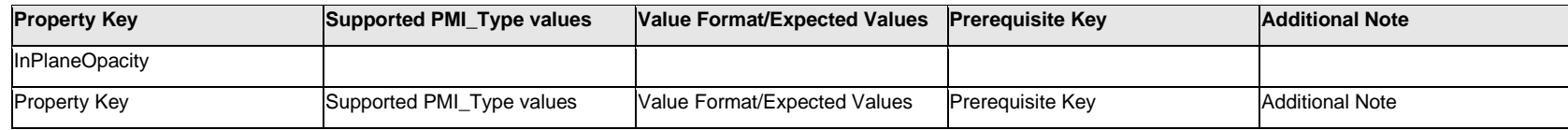

# **Q.11.21 ParameterDimension[%d].ReferenceText[%d].Text.Item[%d].<property>**

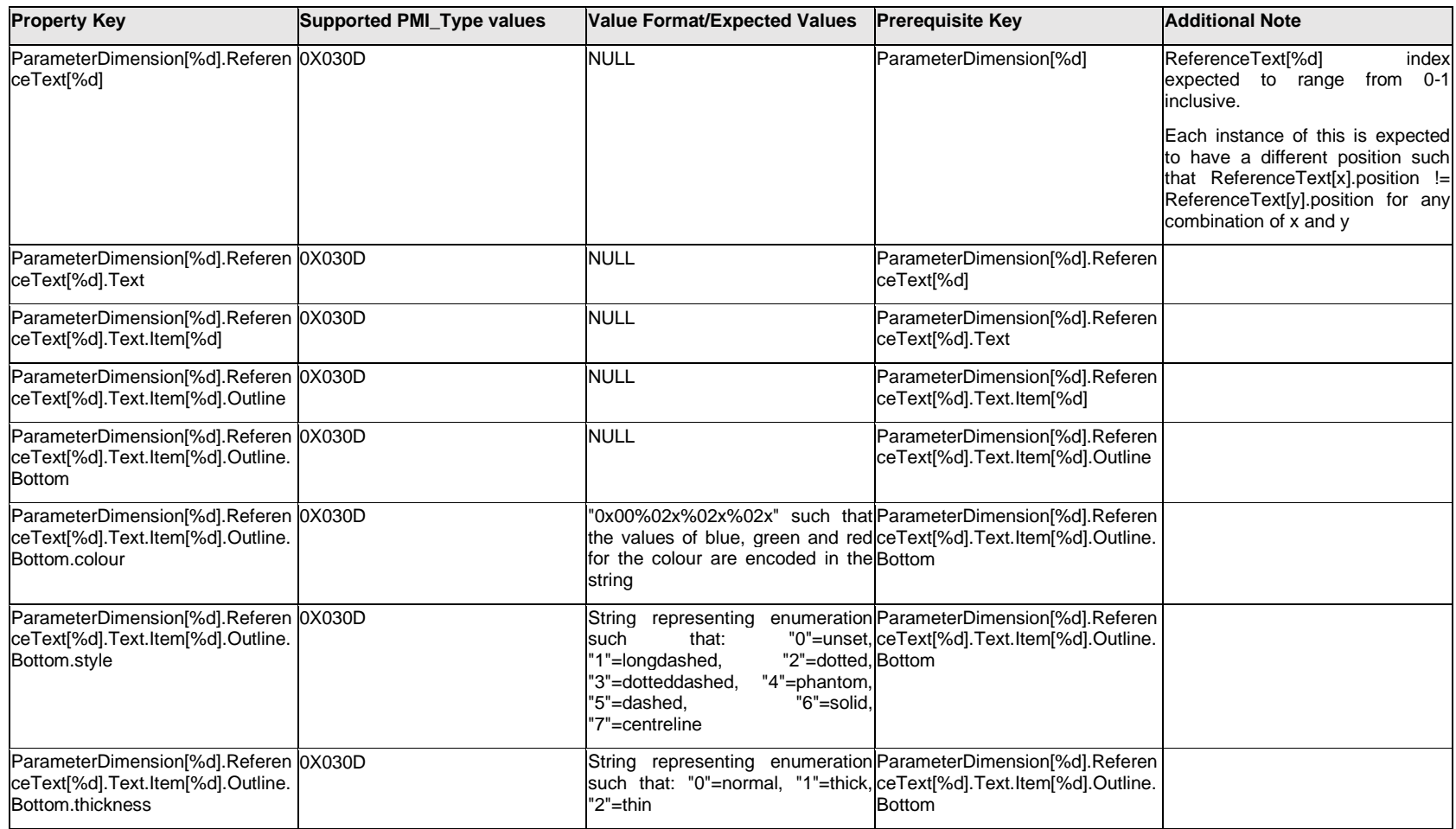

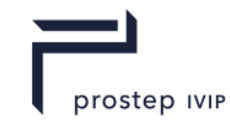

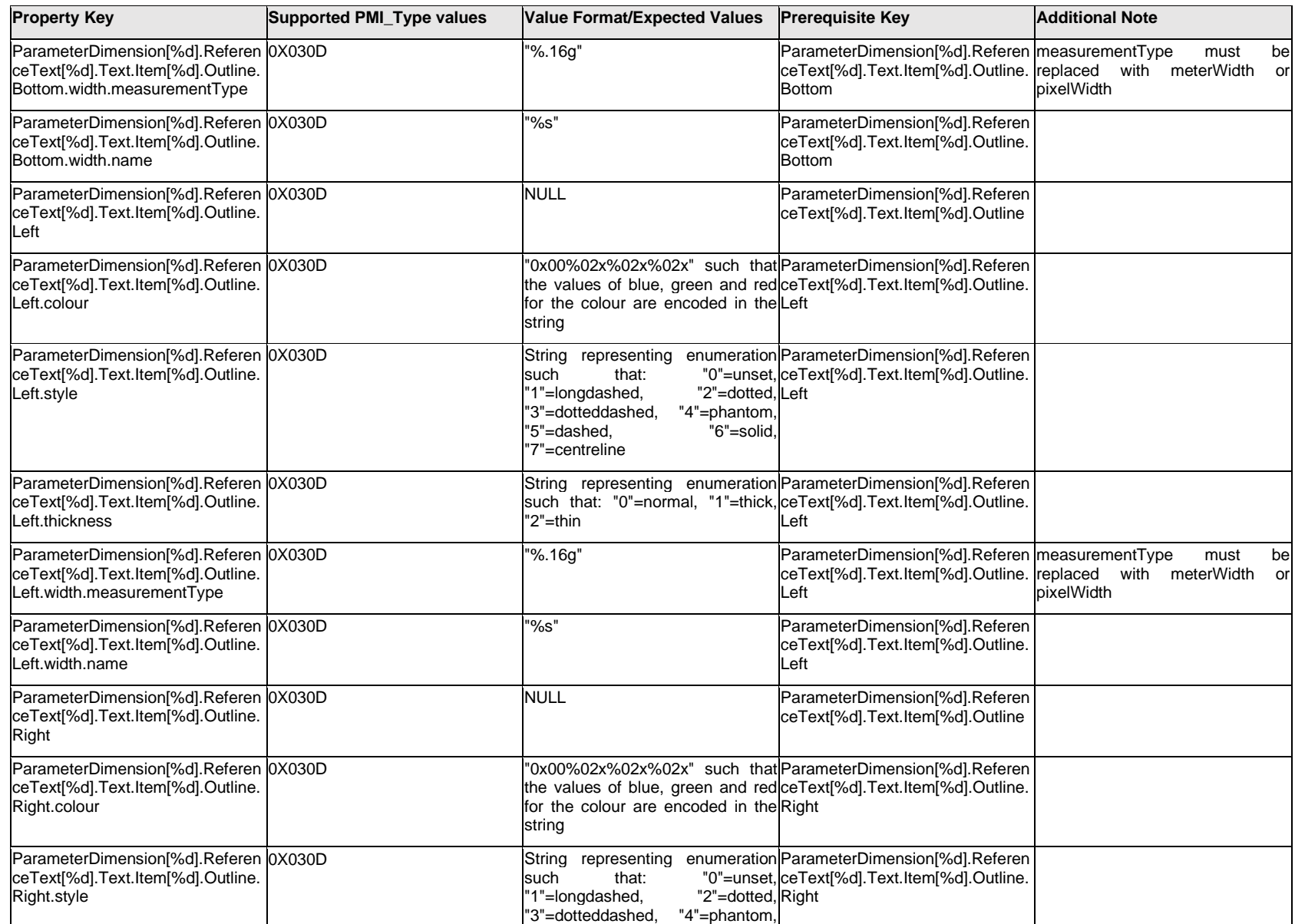

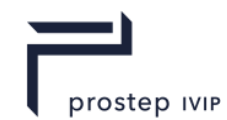

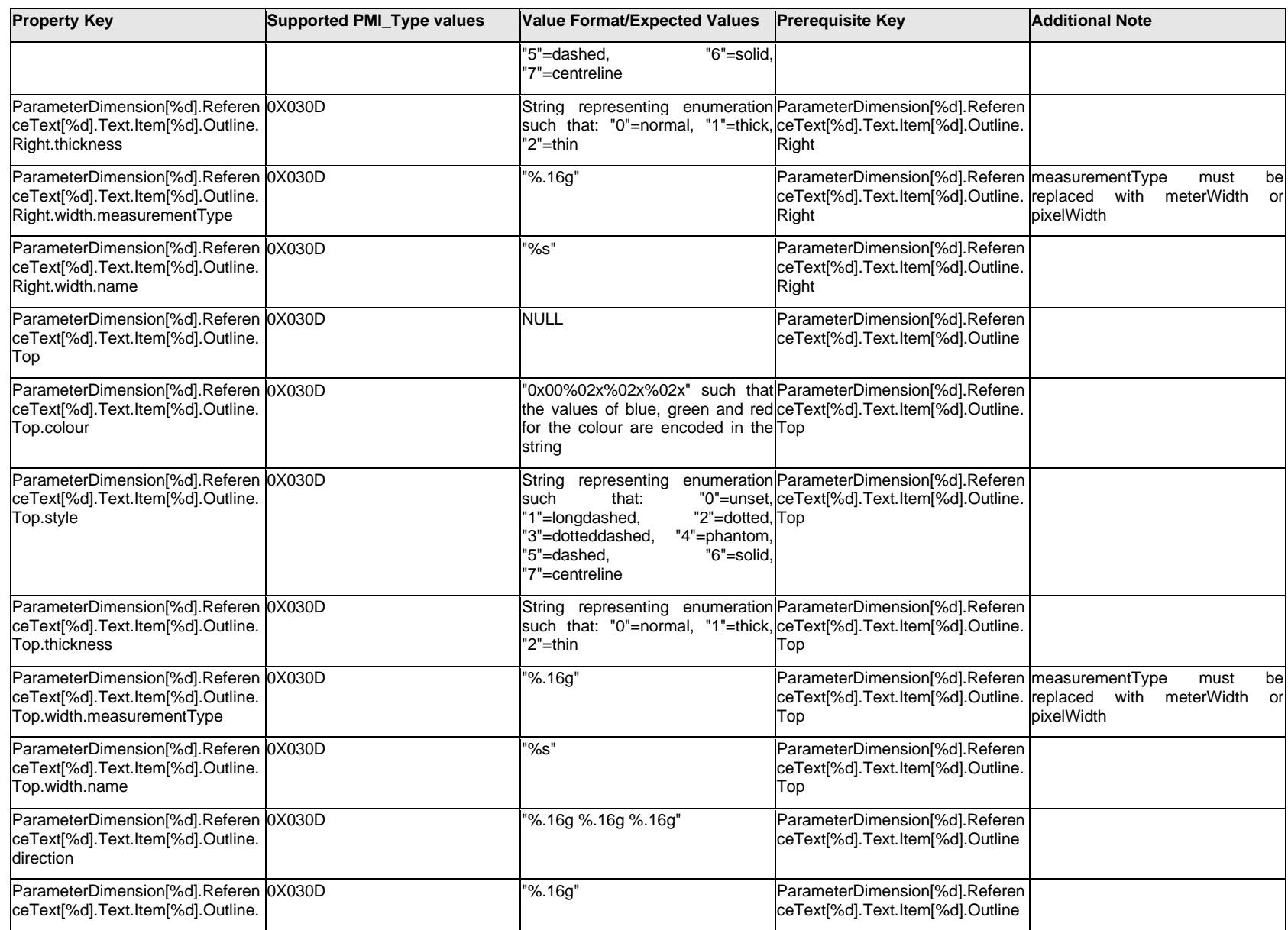

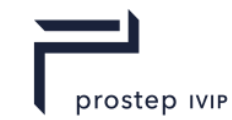

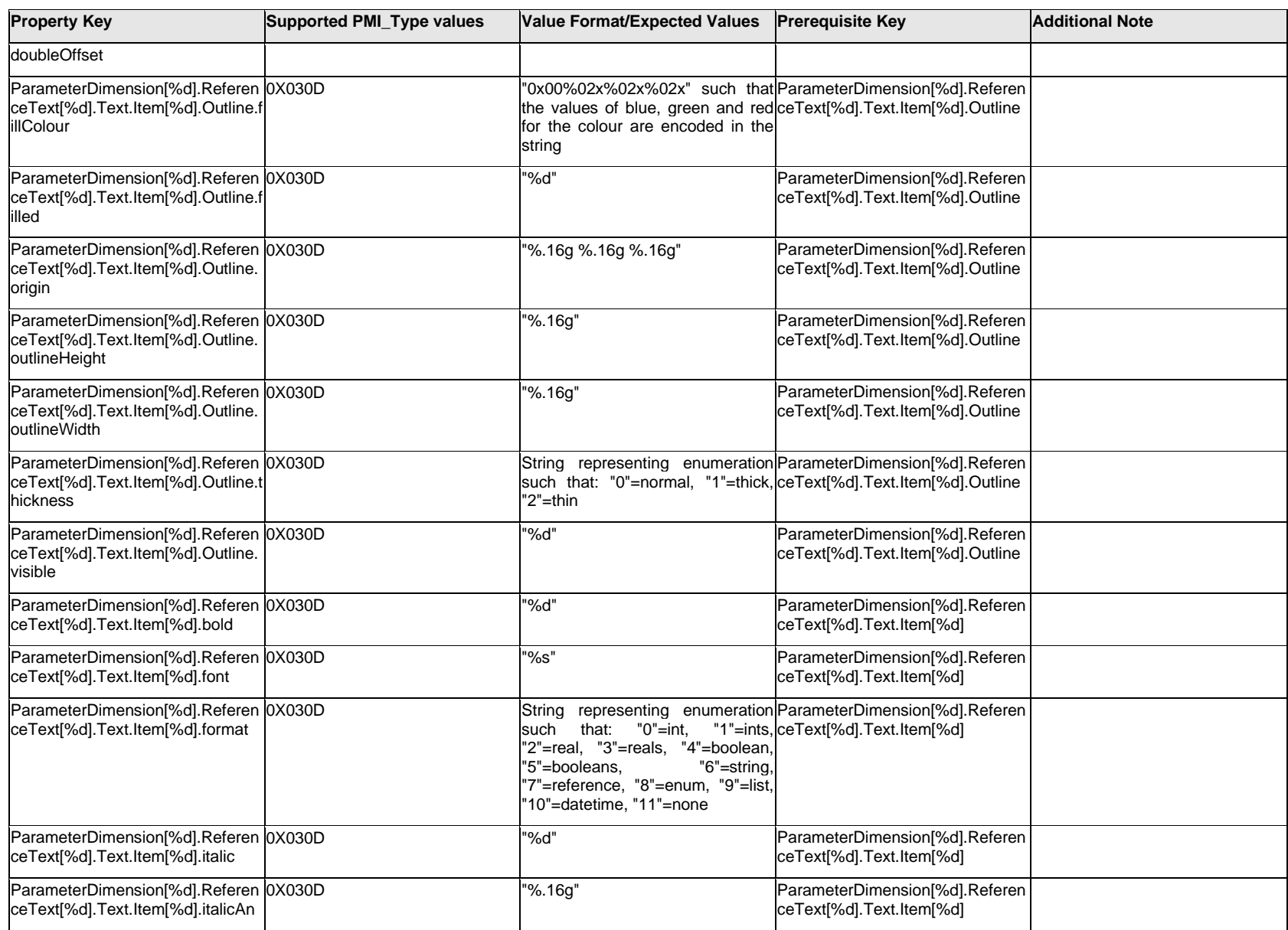

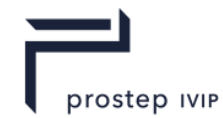

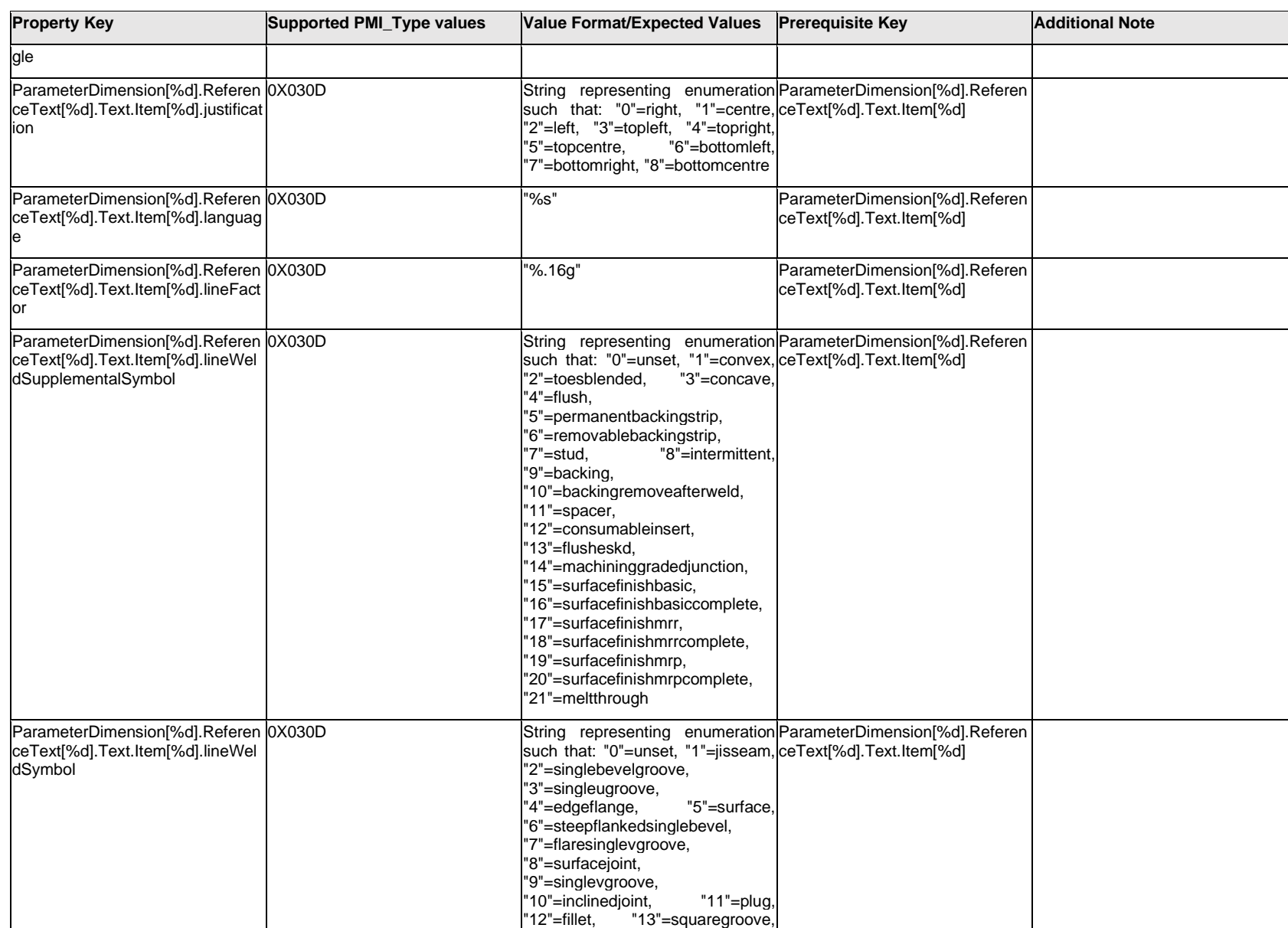

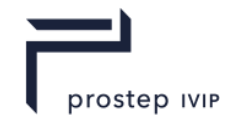

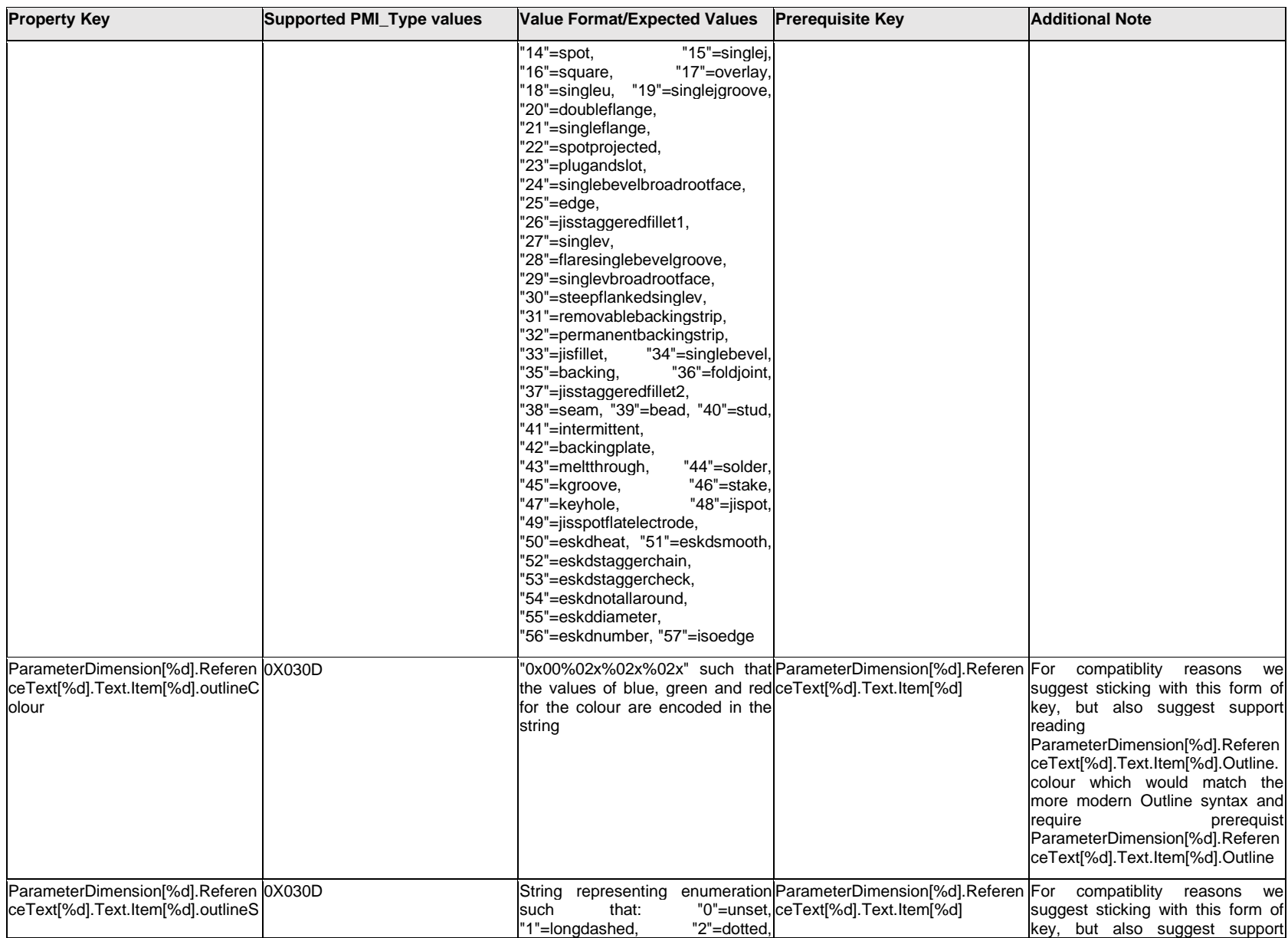

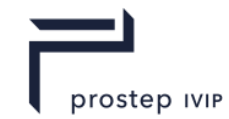

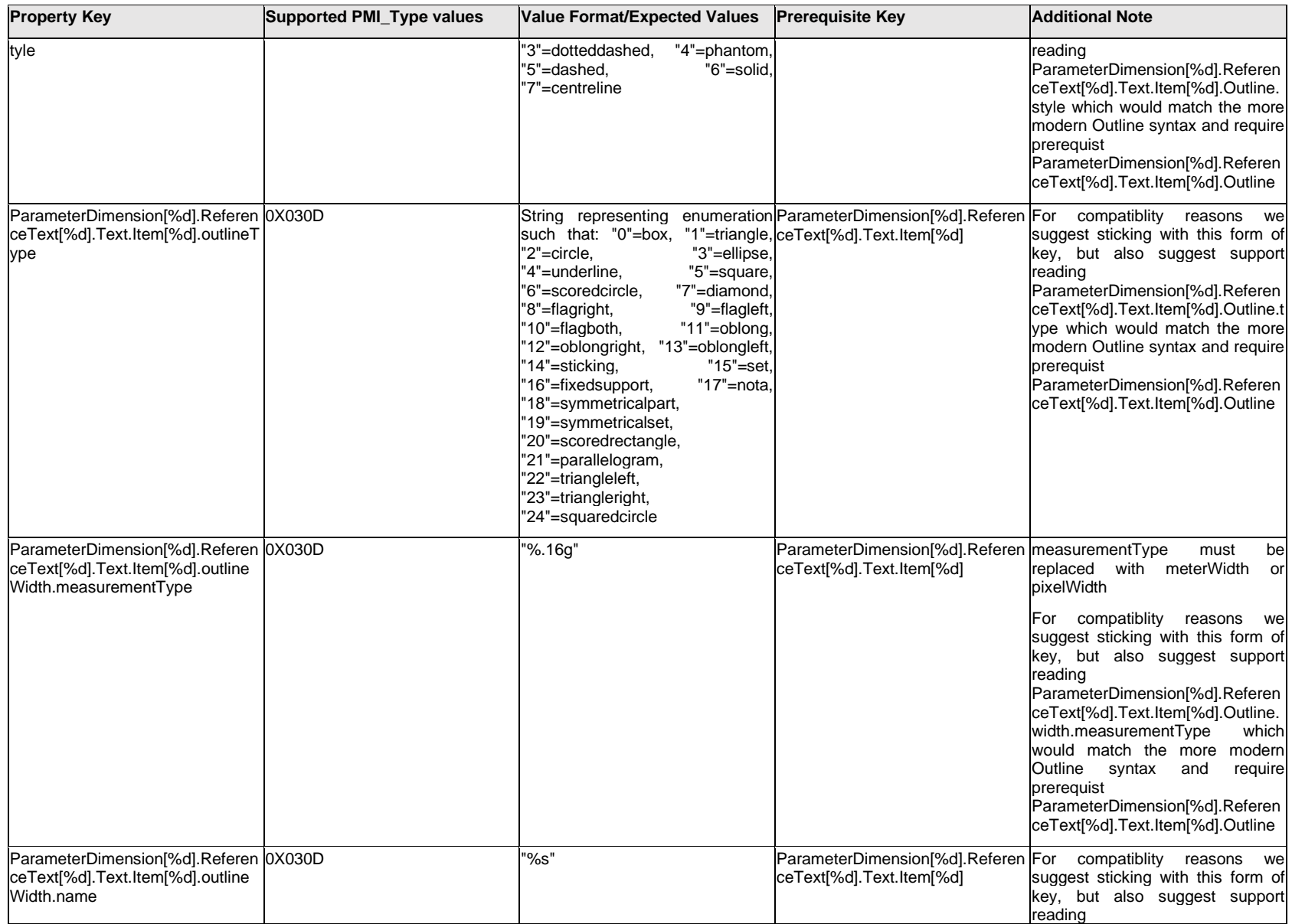

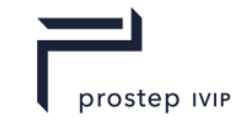

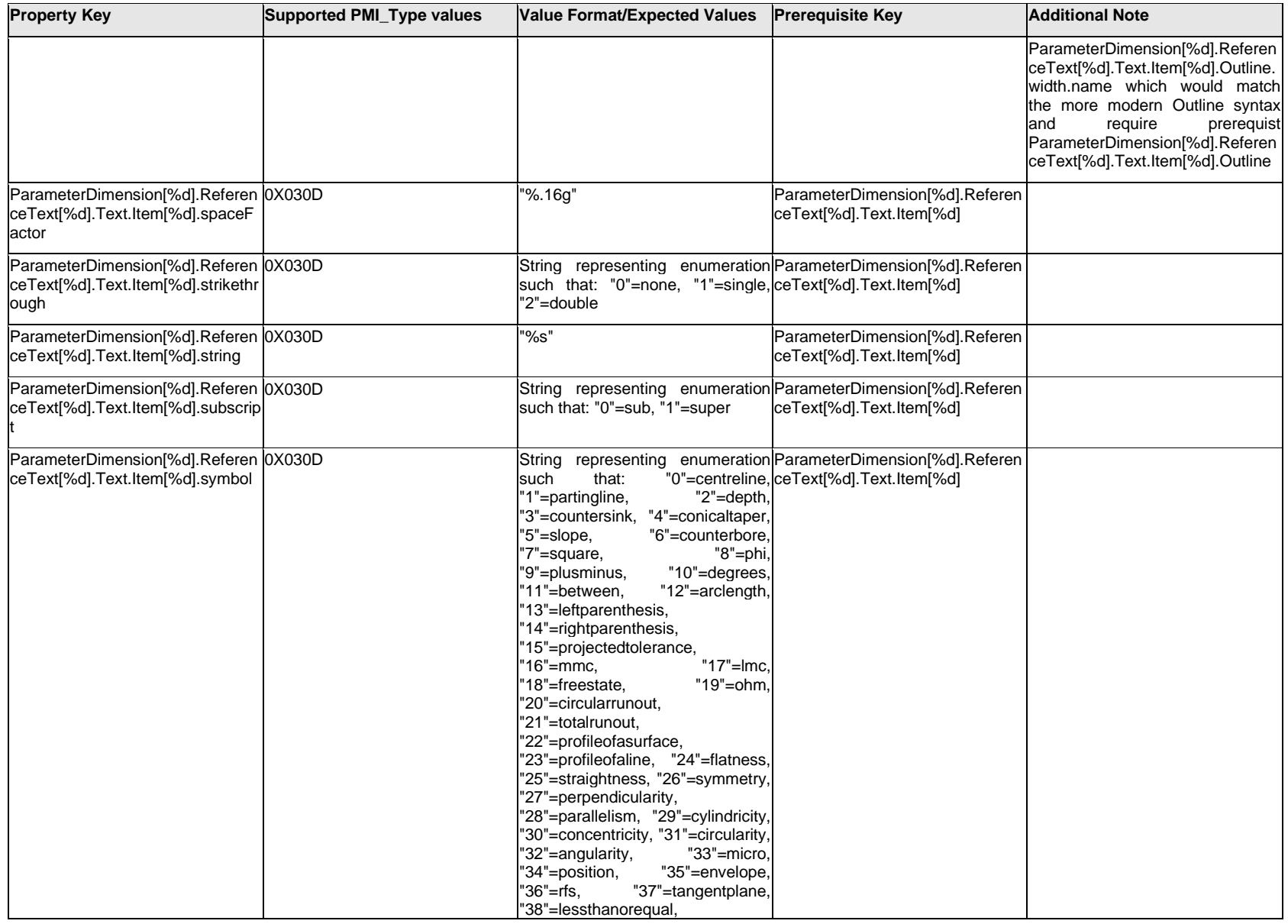

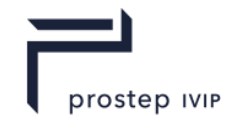

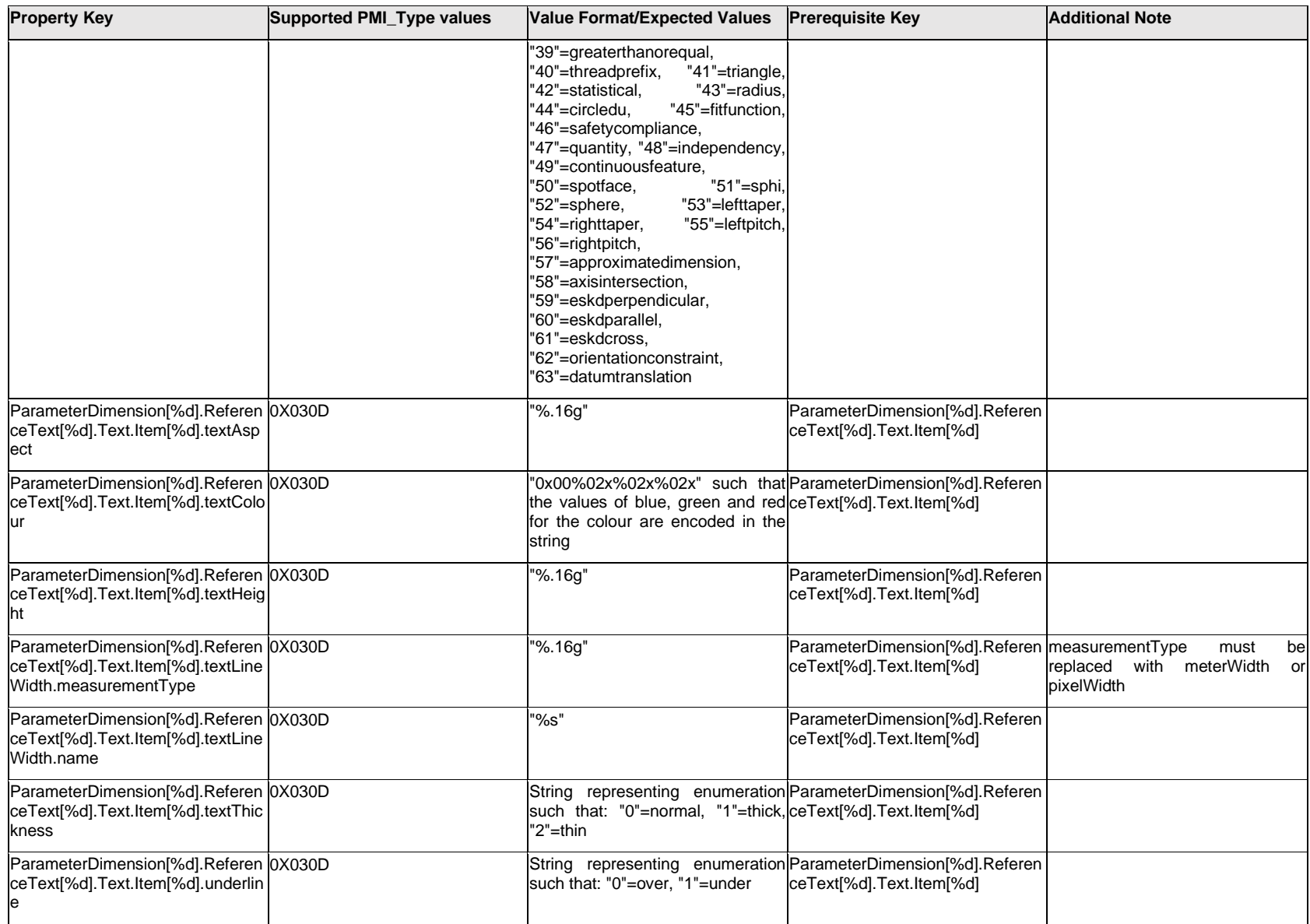

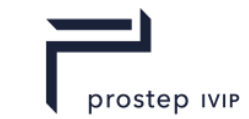

### **Q.11.22 ParameterDimension[%d].ReferenceText[%d].Text.Outline.<property>**

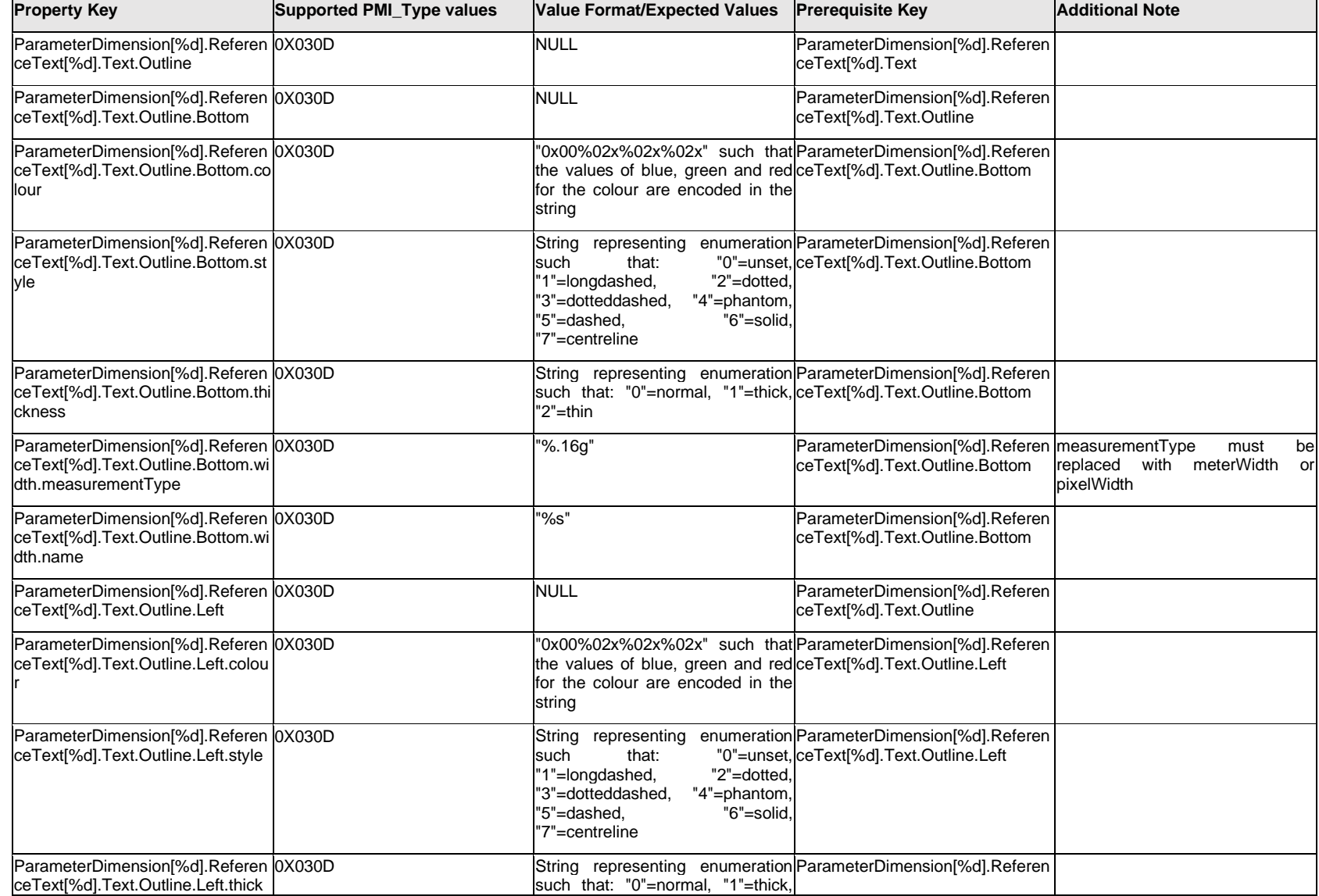

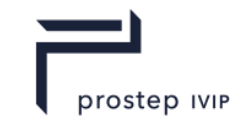

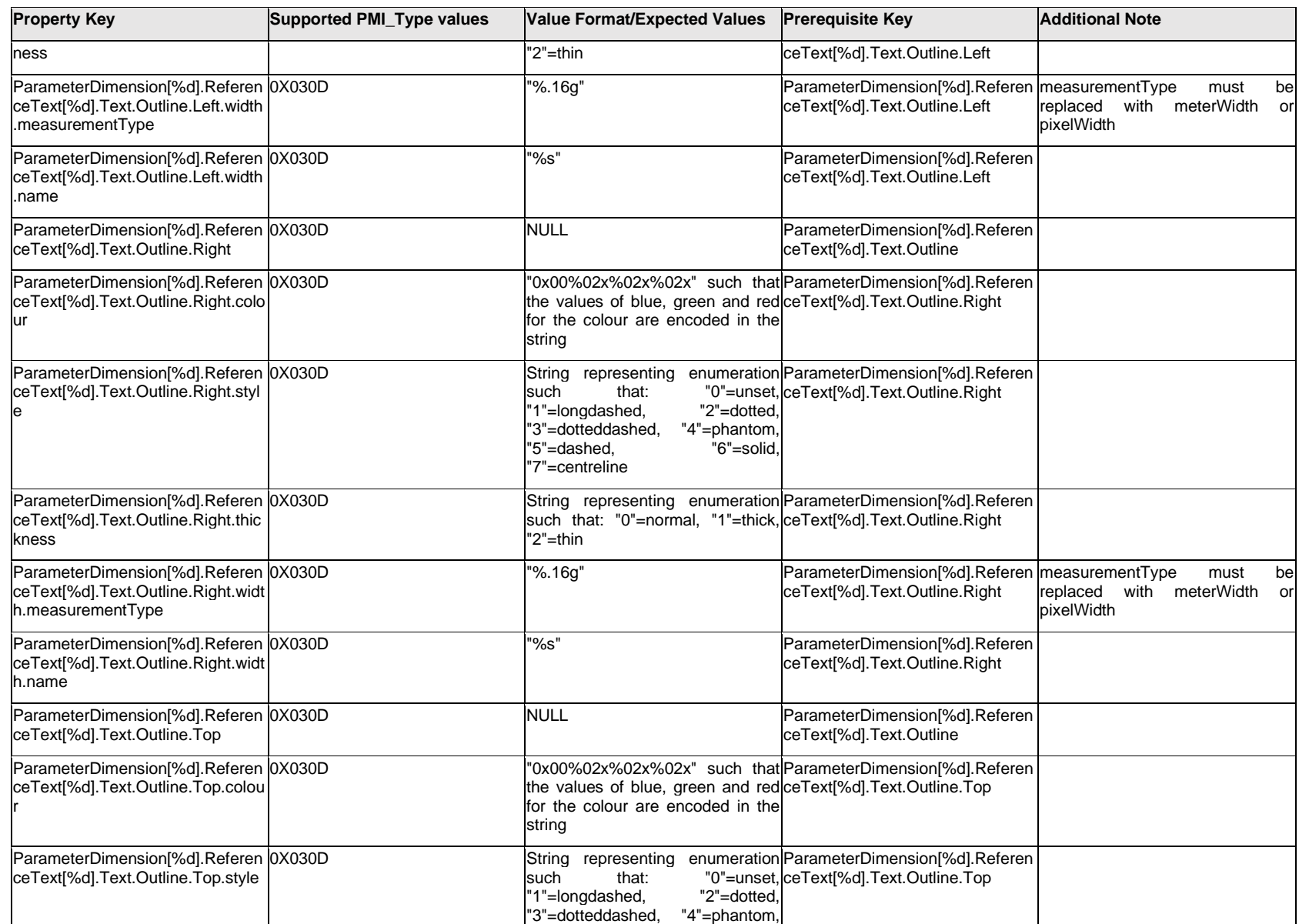

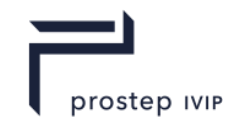

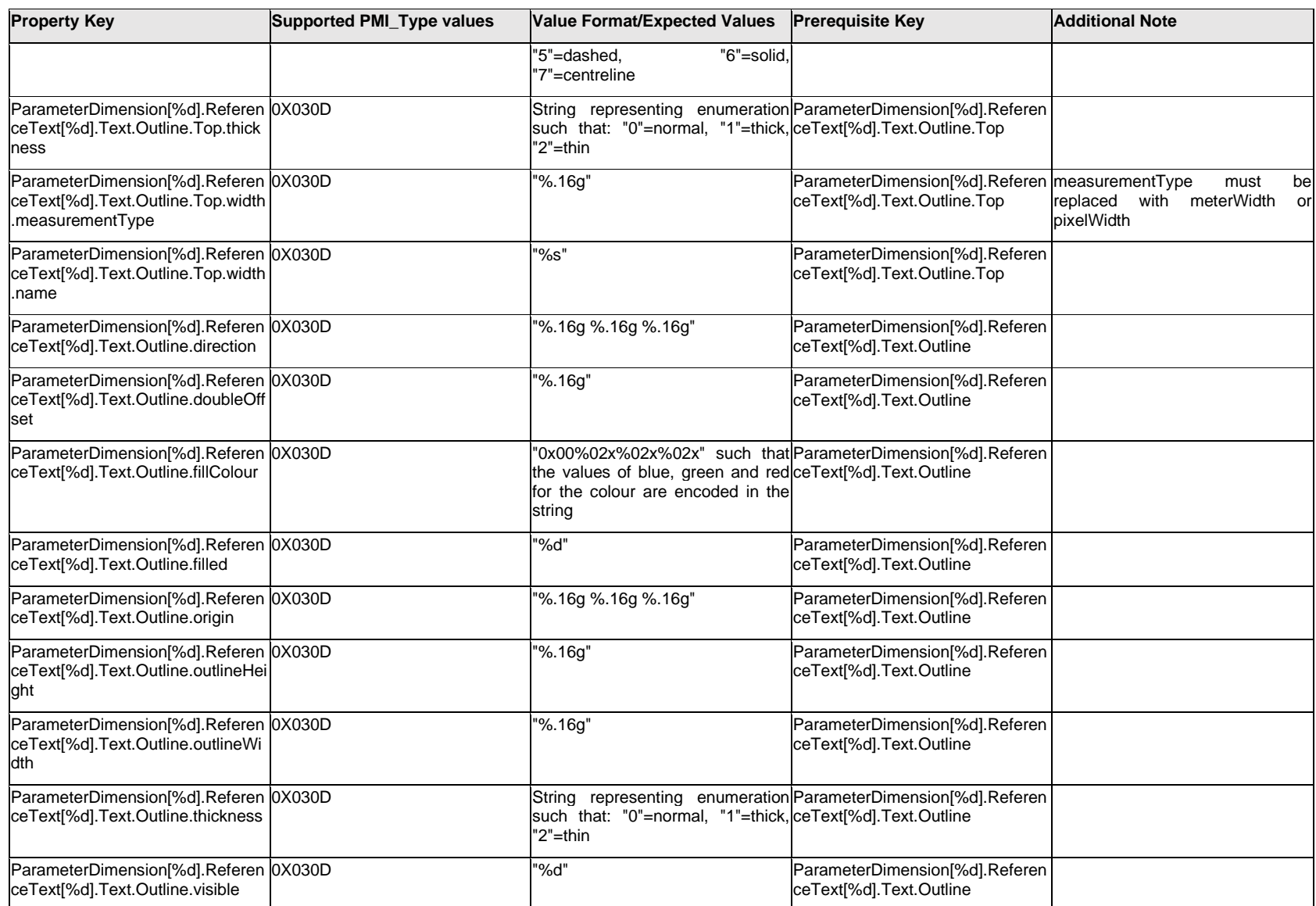

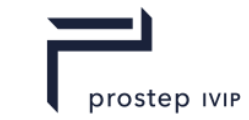

### **Q.11.23 ParameterDimension[%d].ReferenceText[%d].Text.<property>**

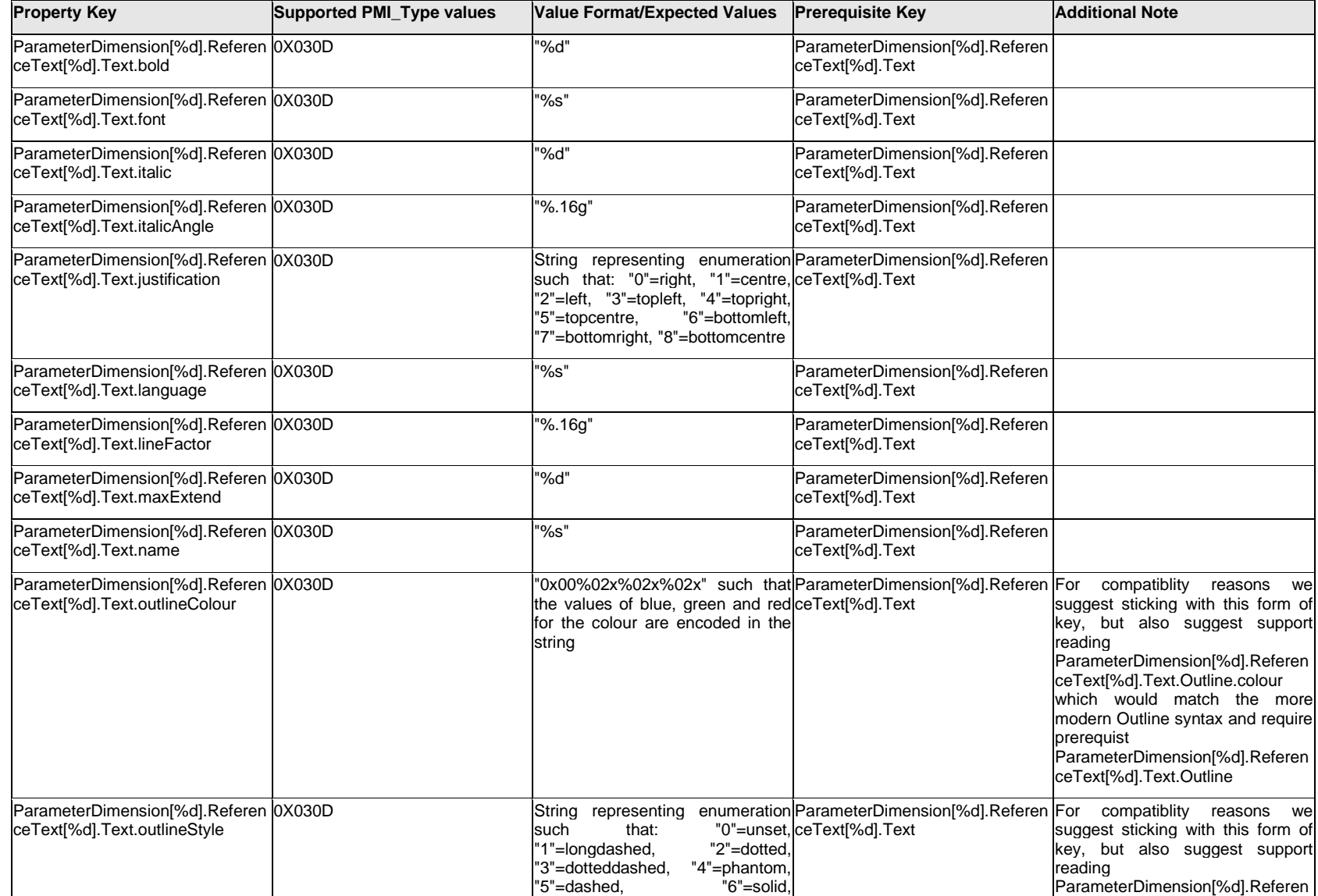

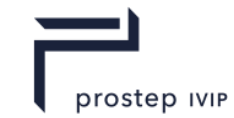

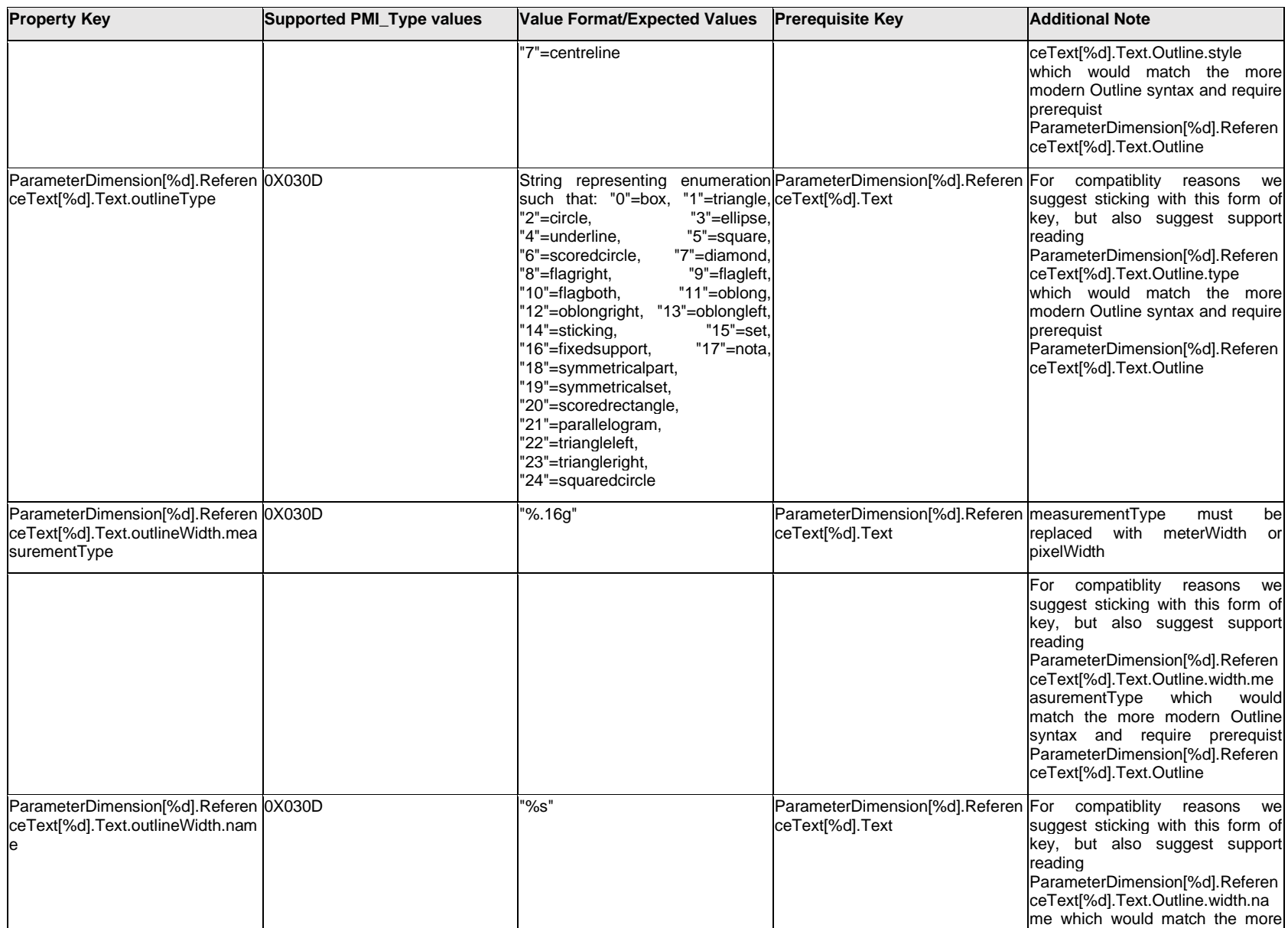

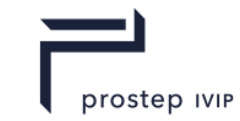

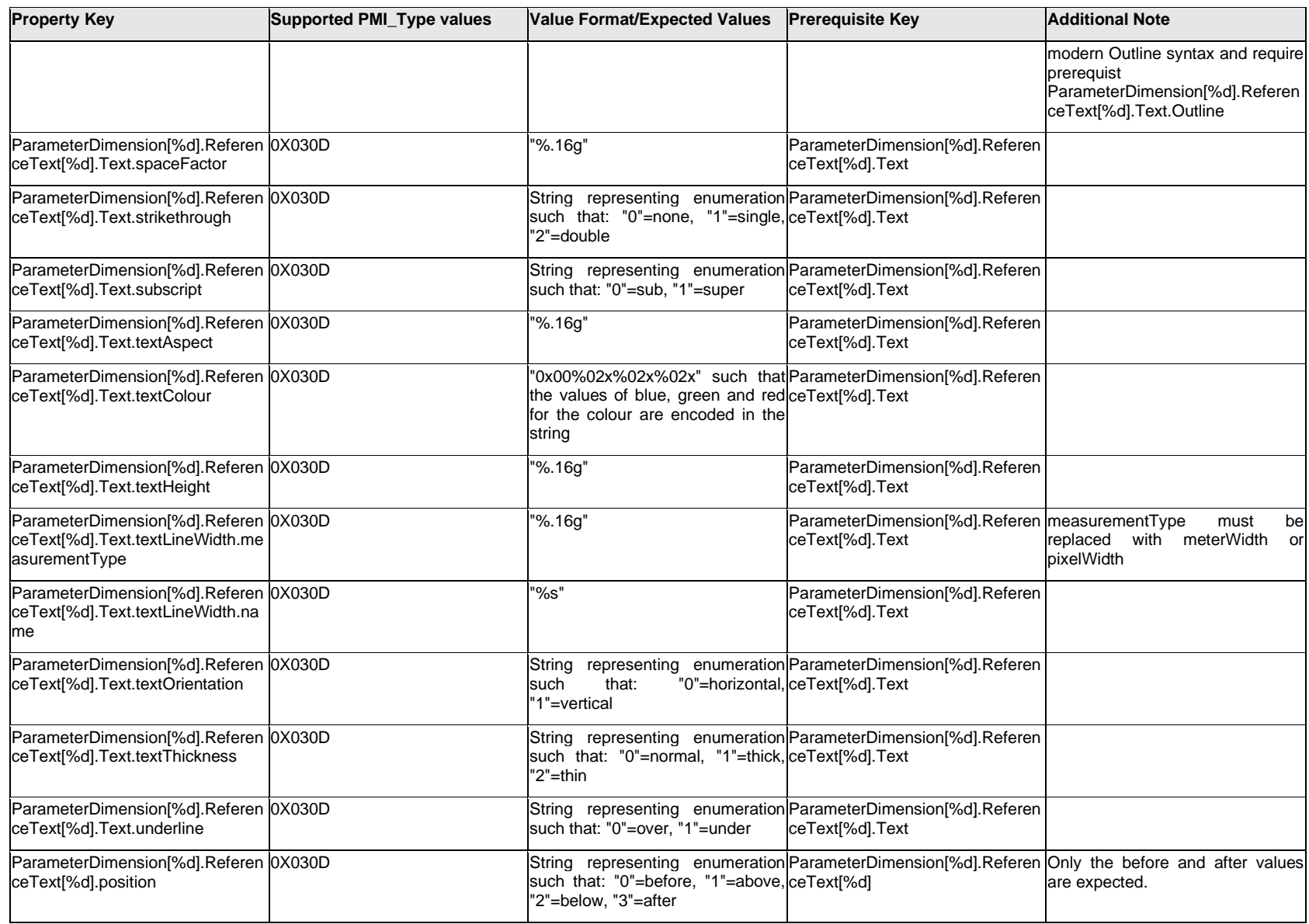

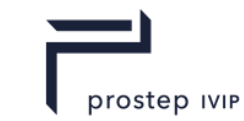

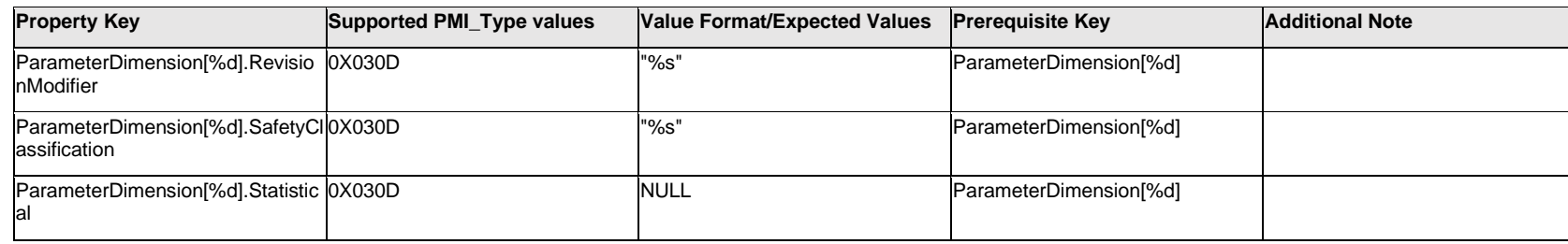

### **Q.11.24 ParameterDimension[%d].StyleText.Item[%d].Outline.<property>**

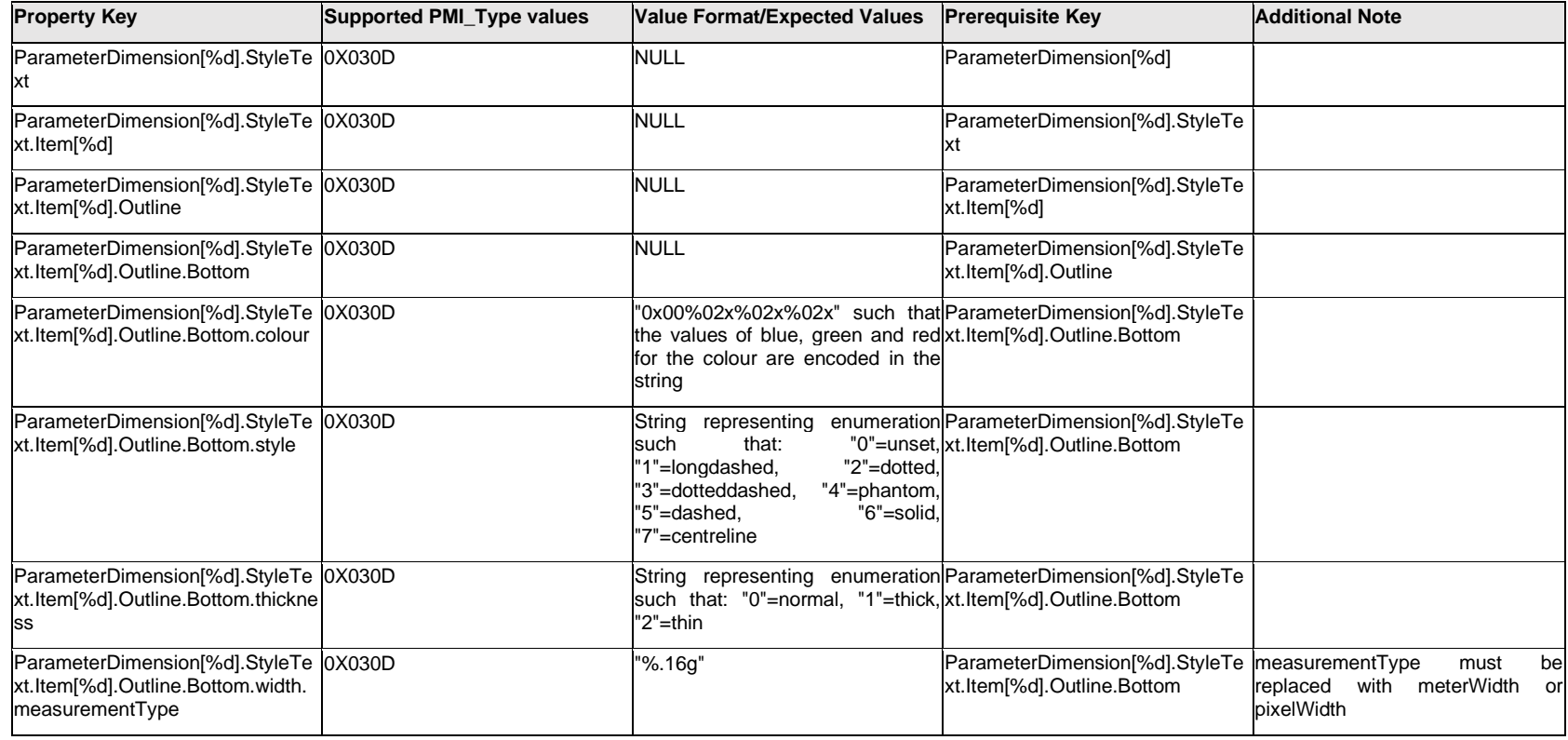

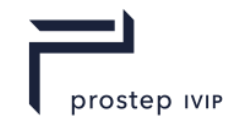

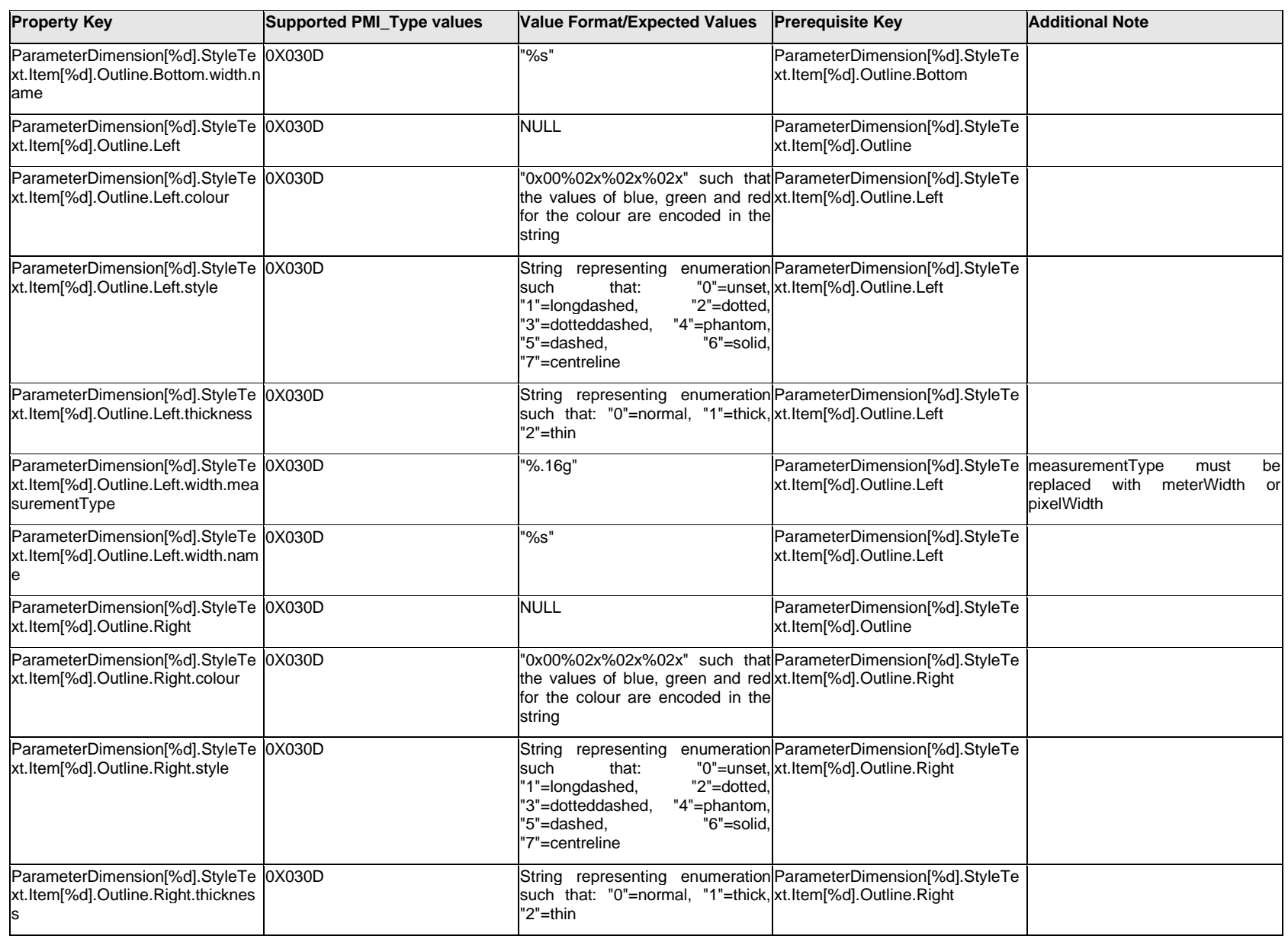

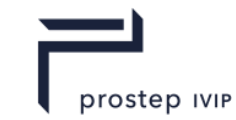

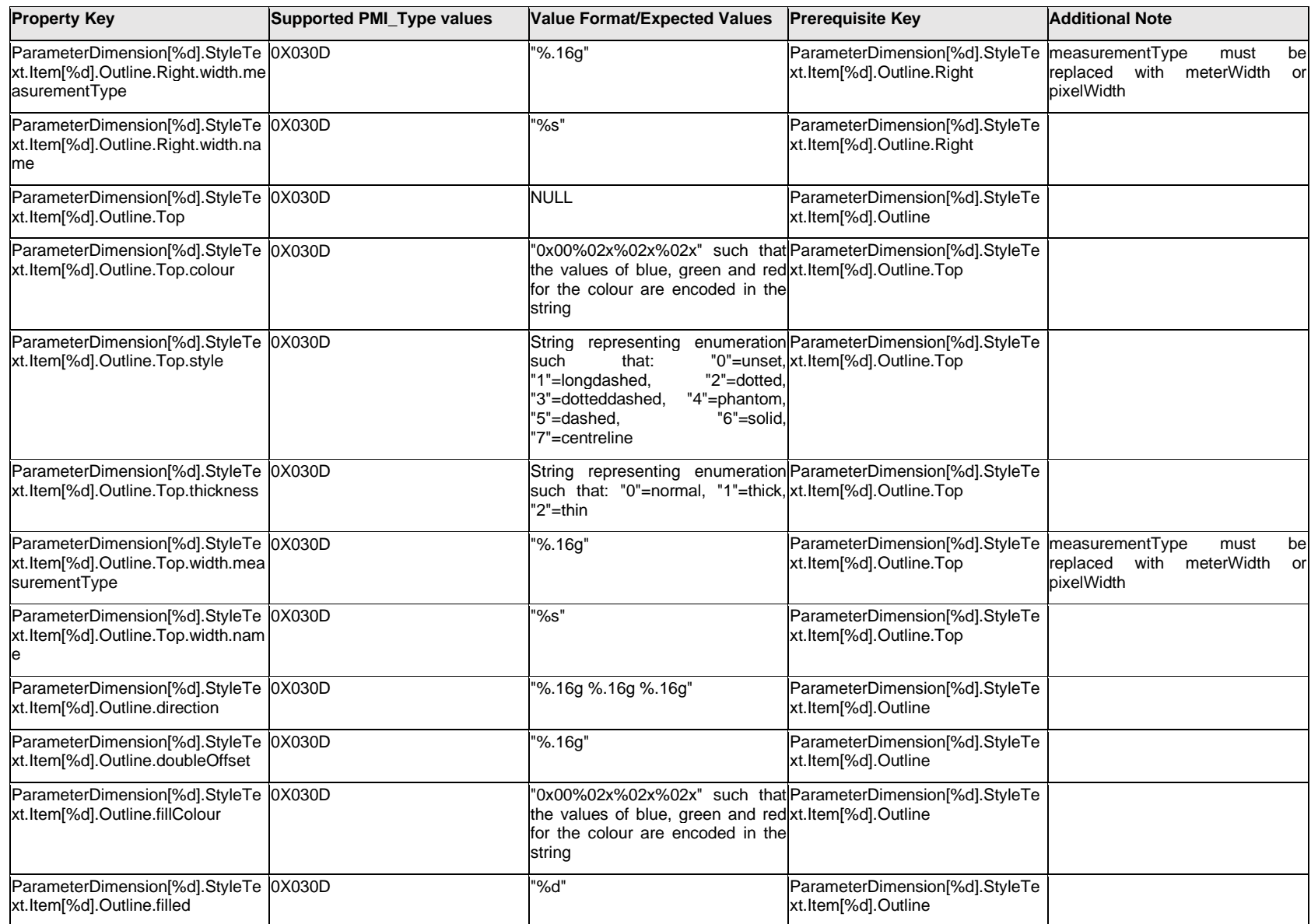

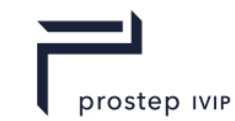

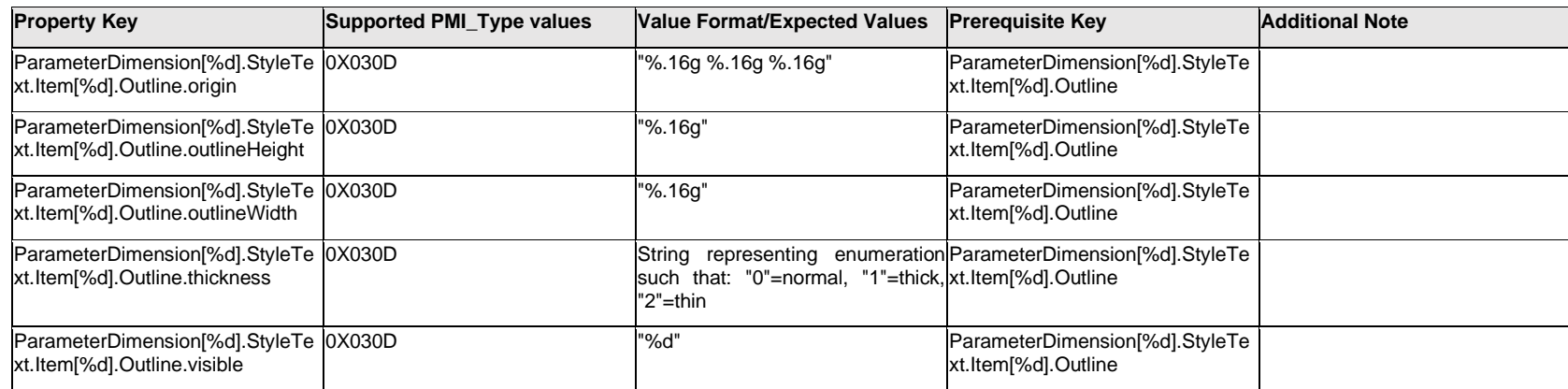

### **Q.11.25 ParameterDimension[%d].StyleText.Item[%d].<property>**

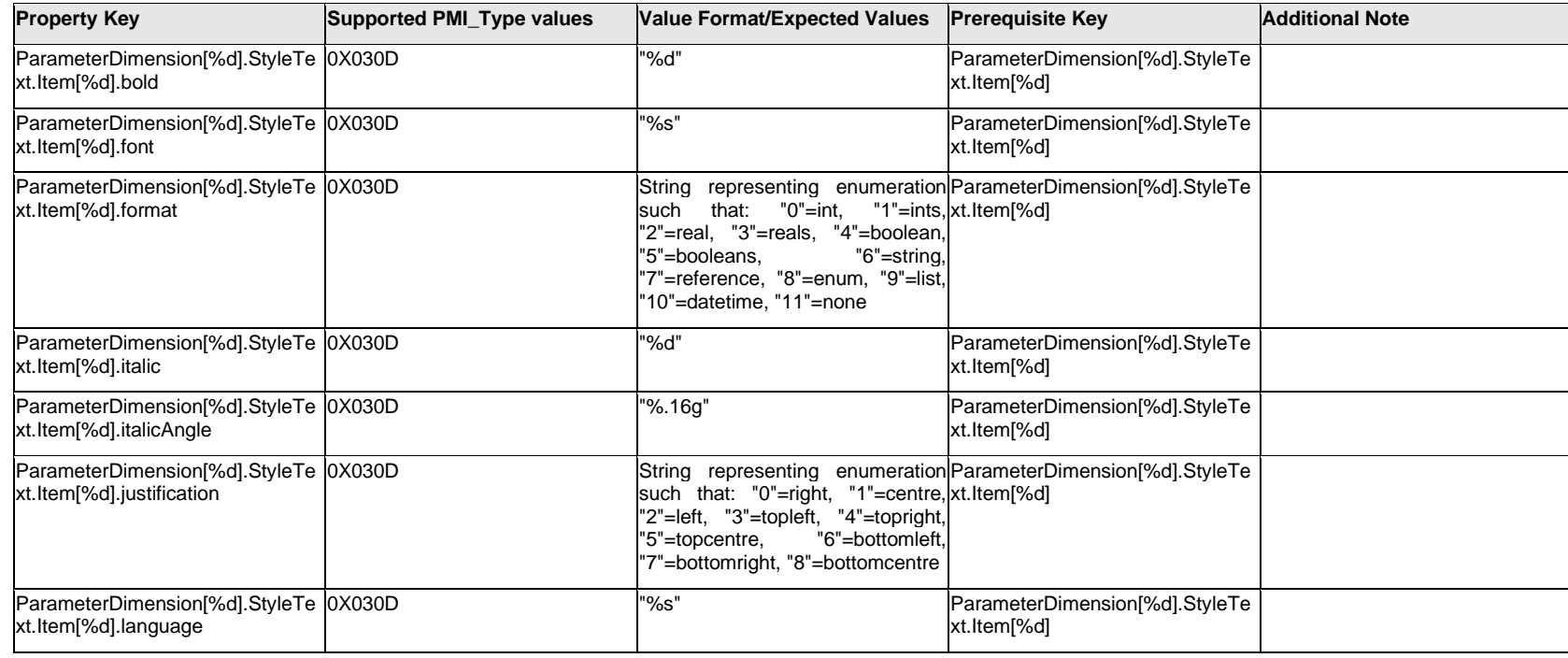

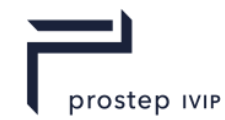

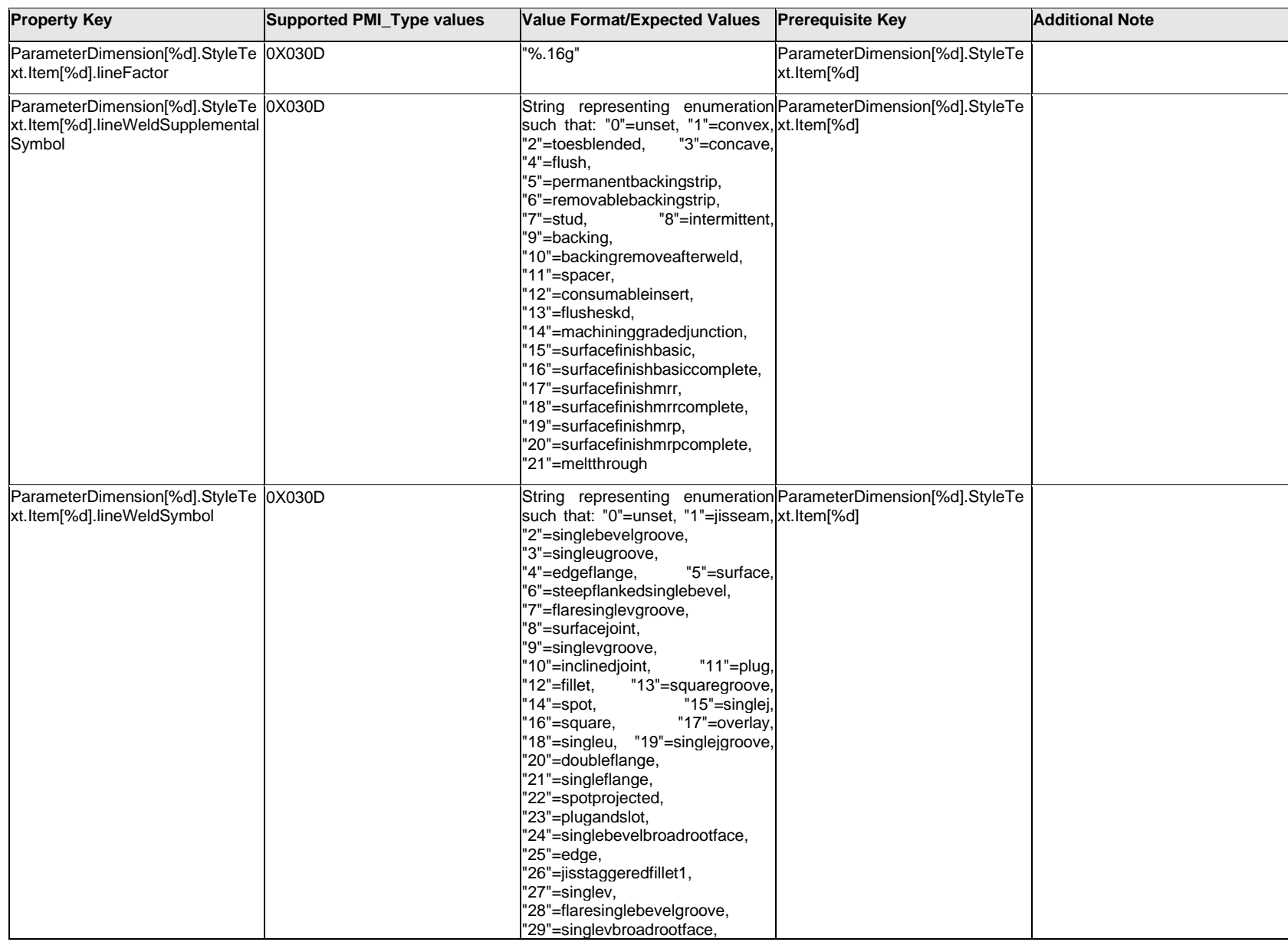

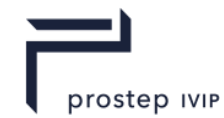

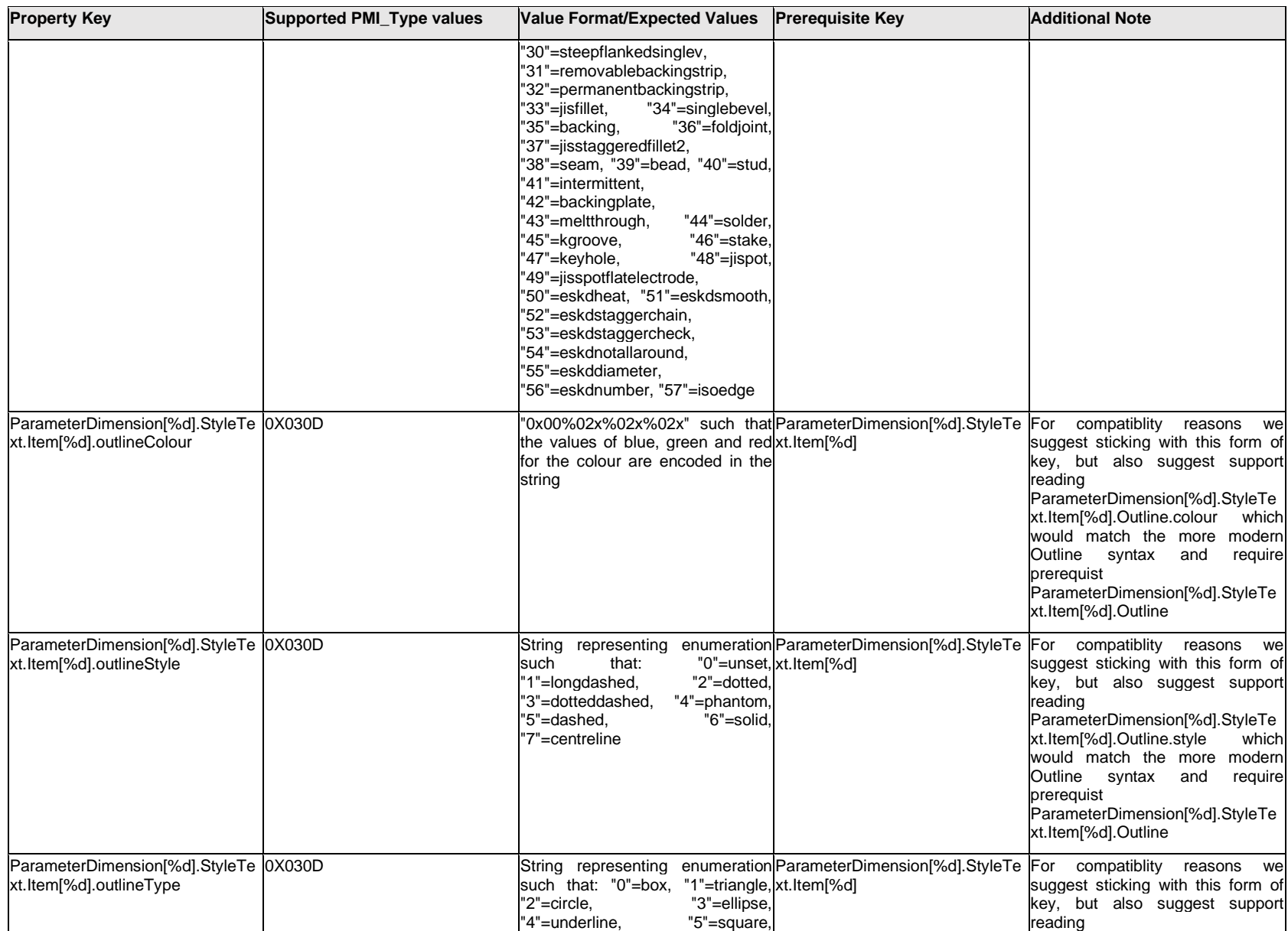

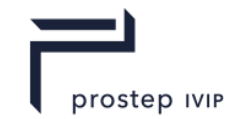

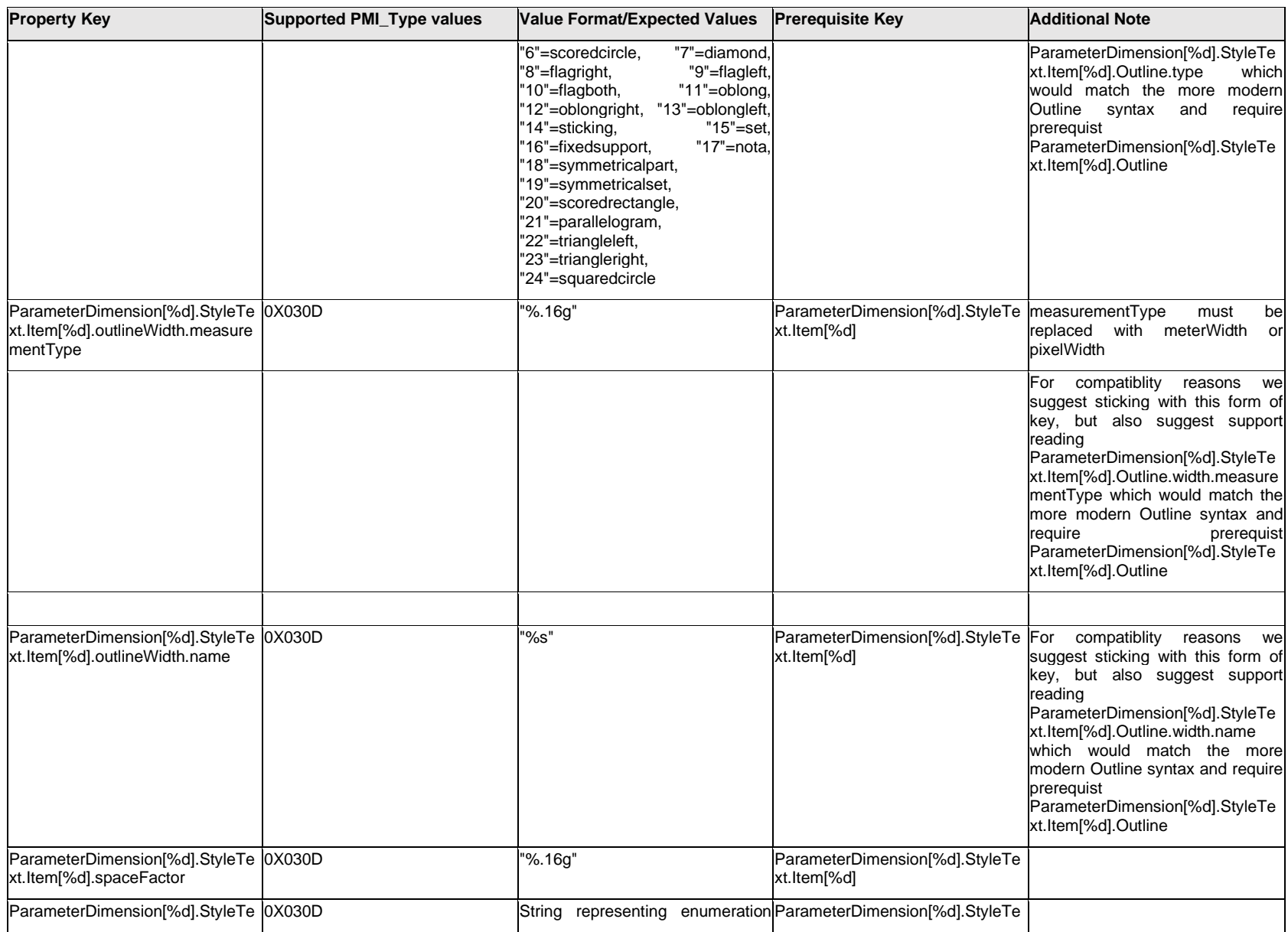
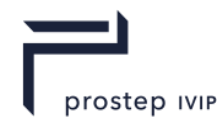

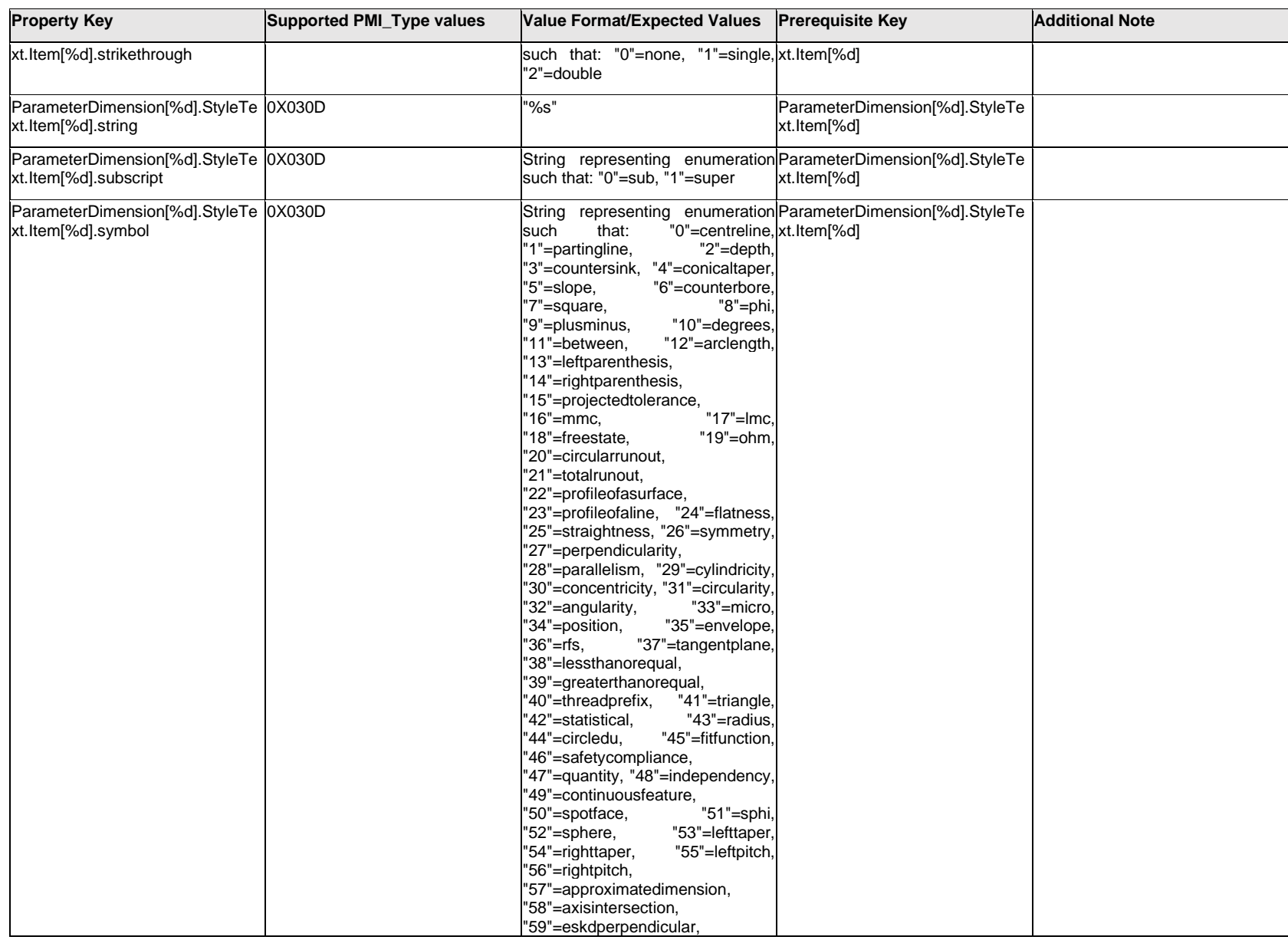

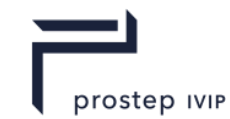

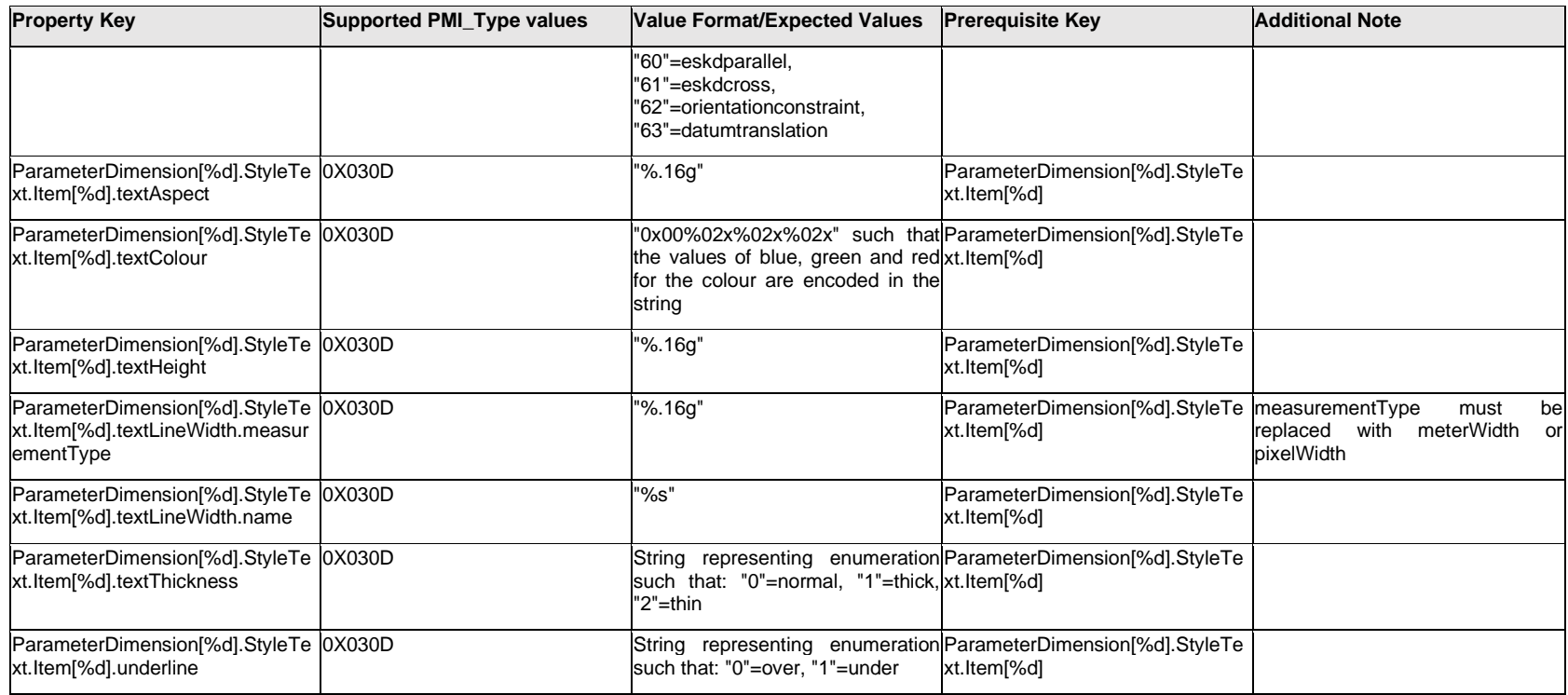

# **Q.11.26 ParameterDimension[%d].StyleText.<property>**

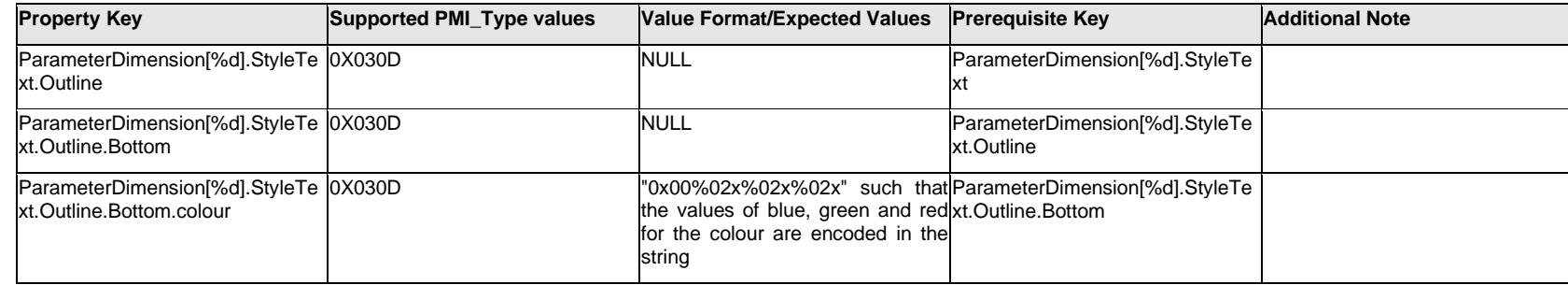

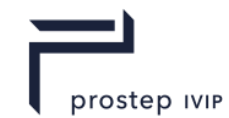

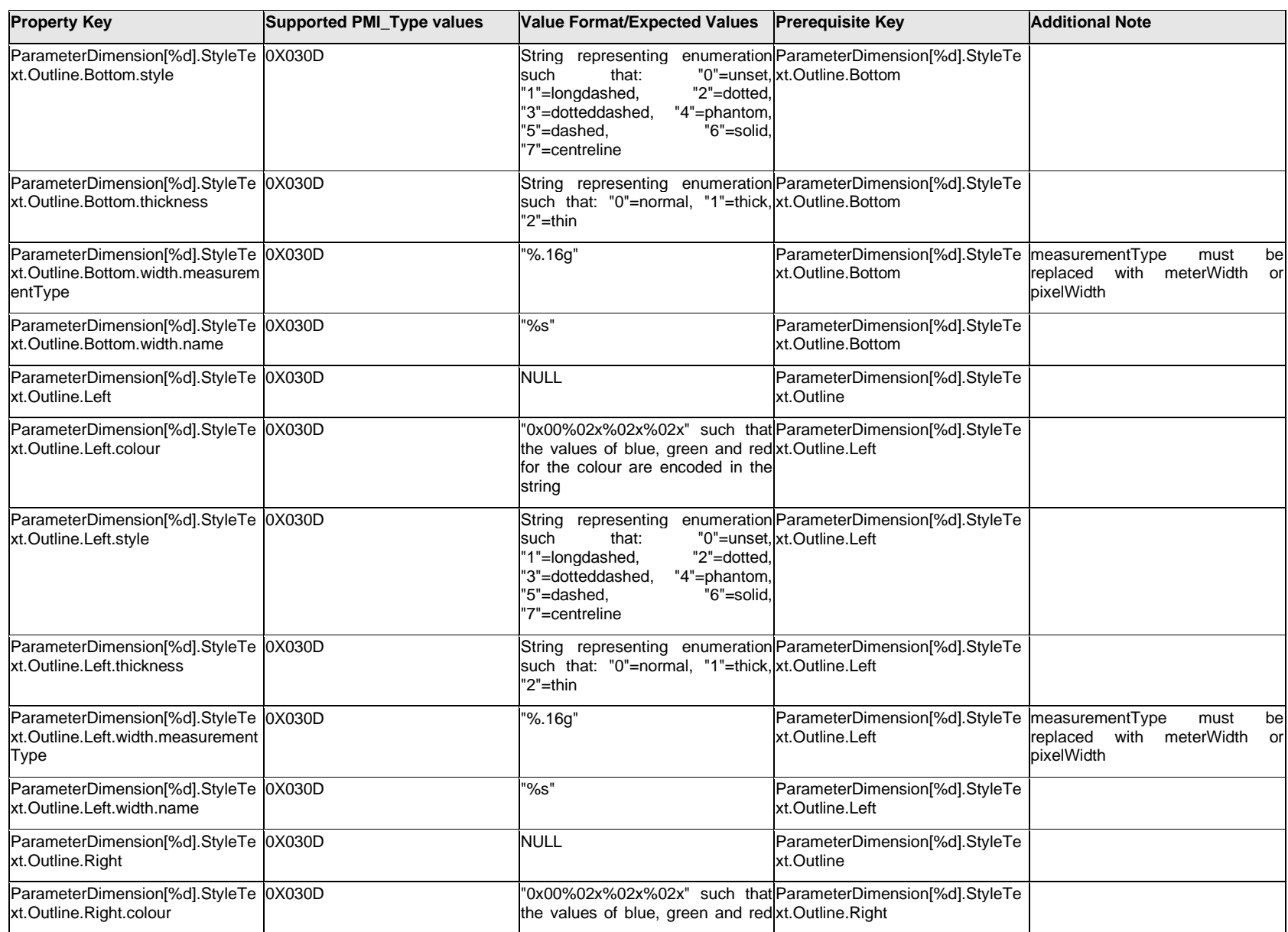

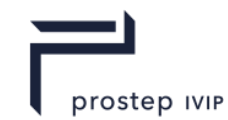

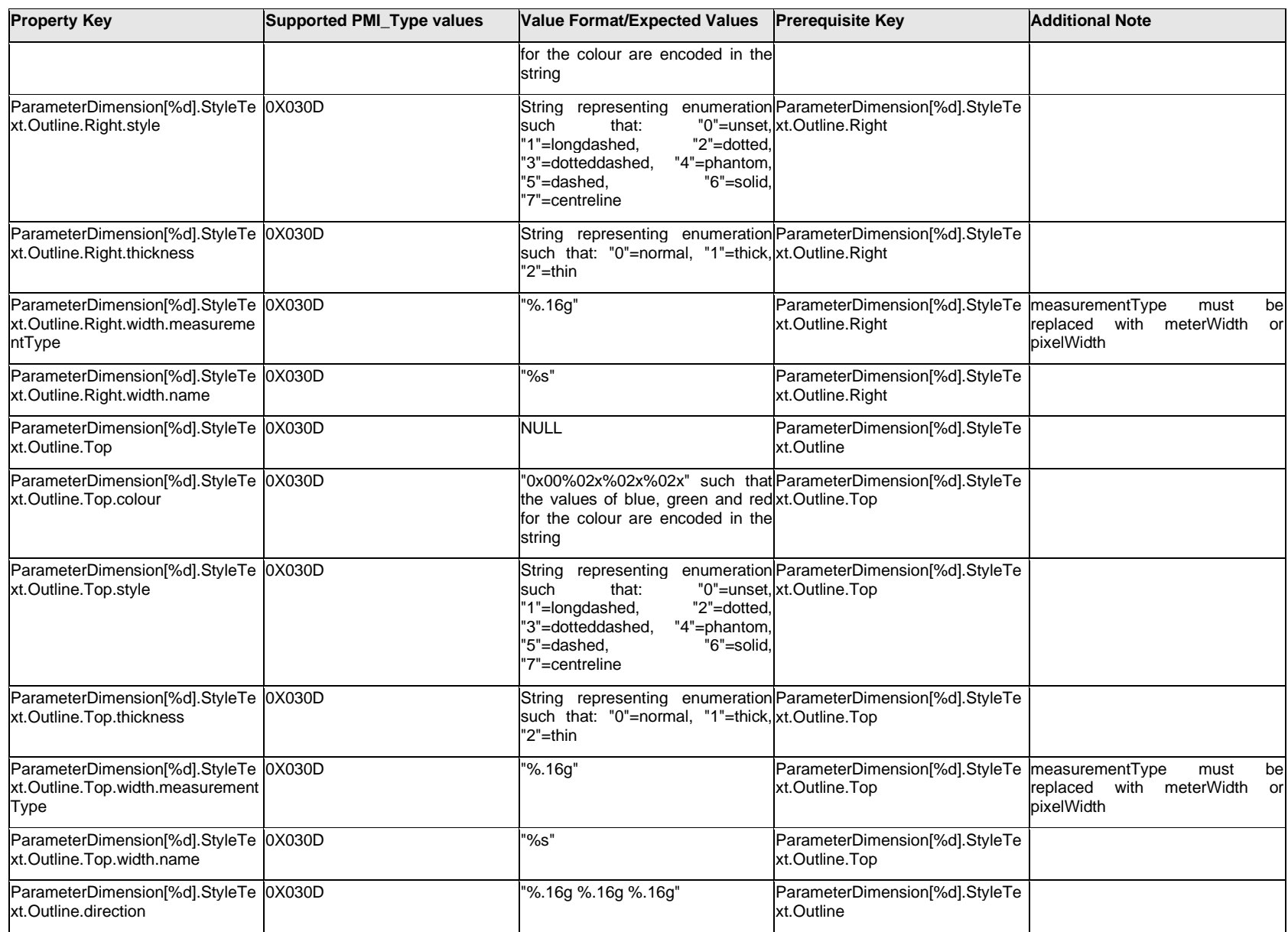

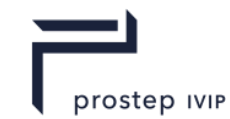

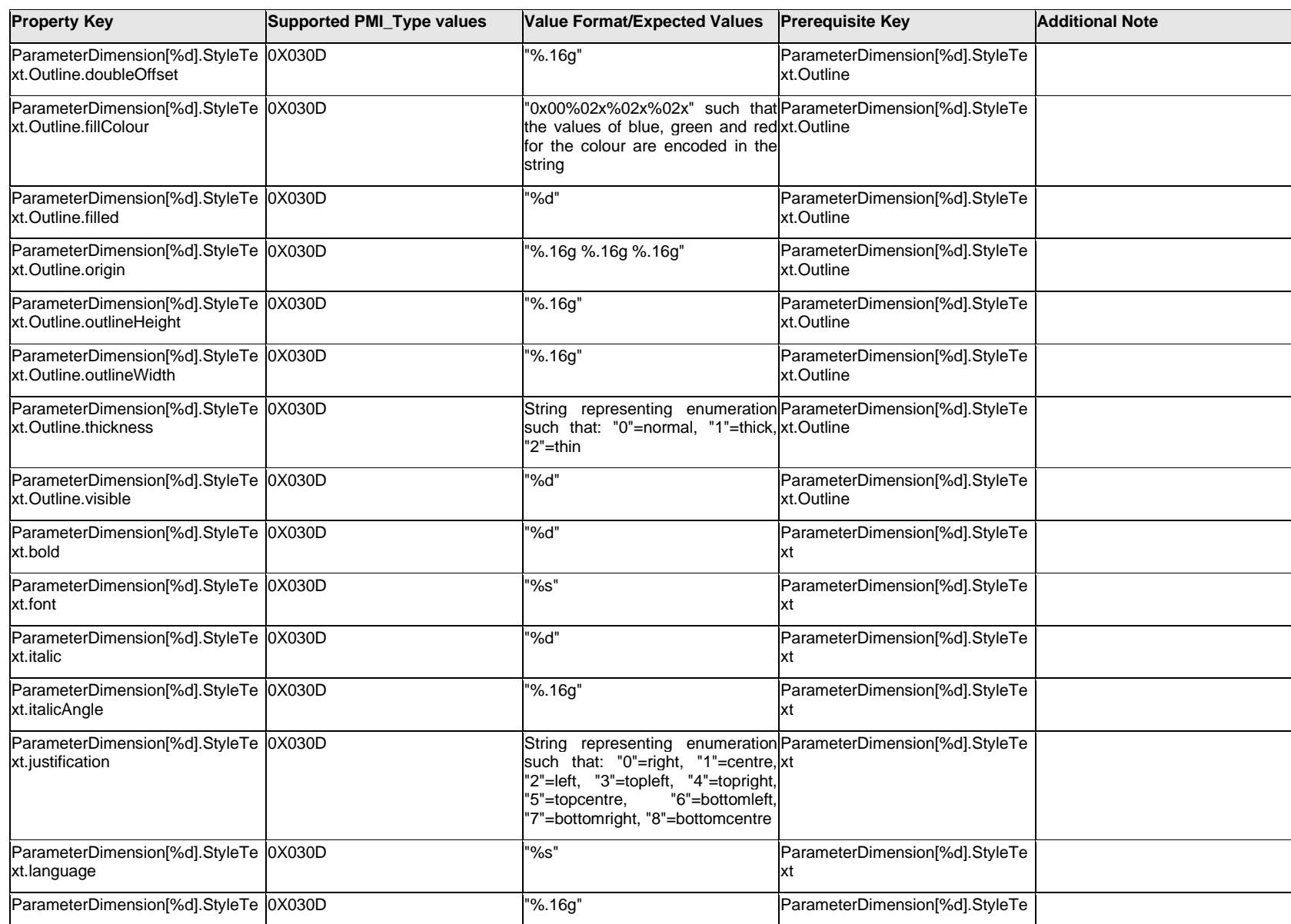

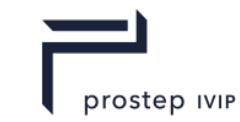

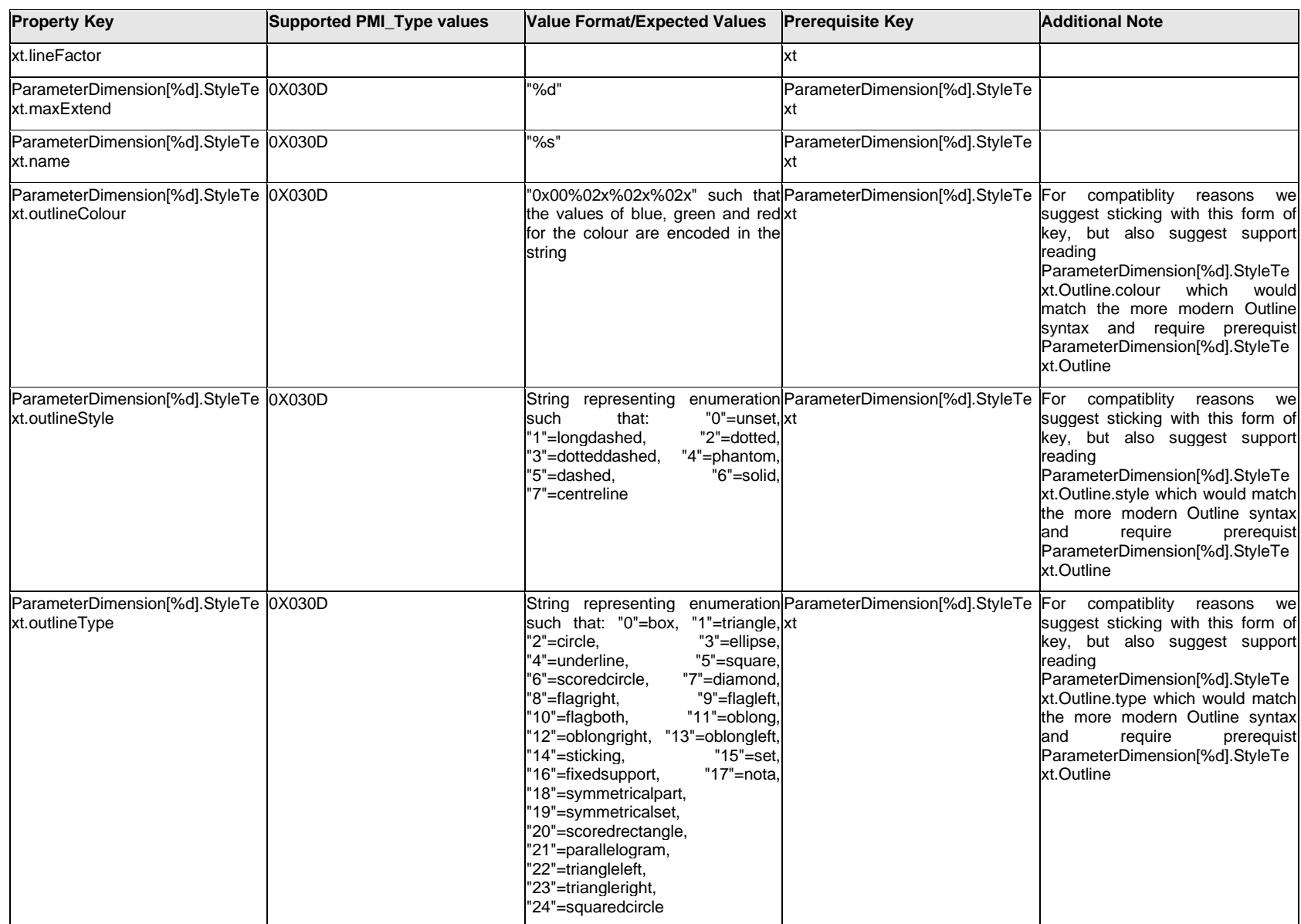

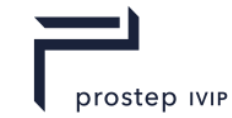

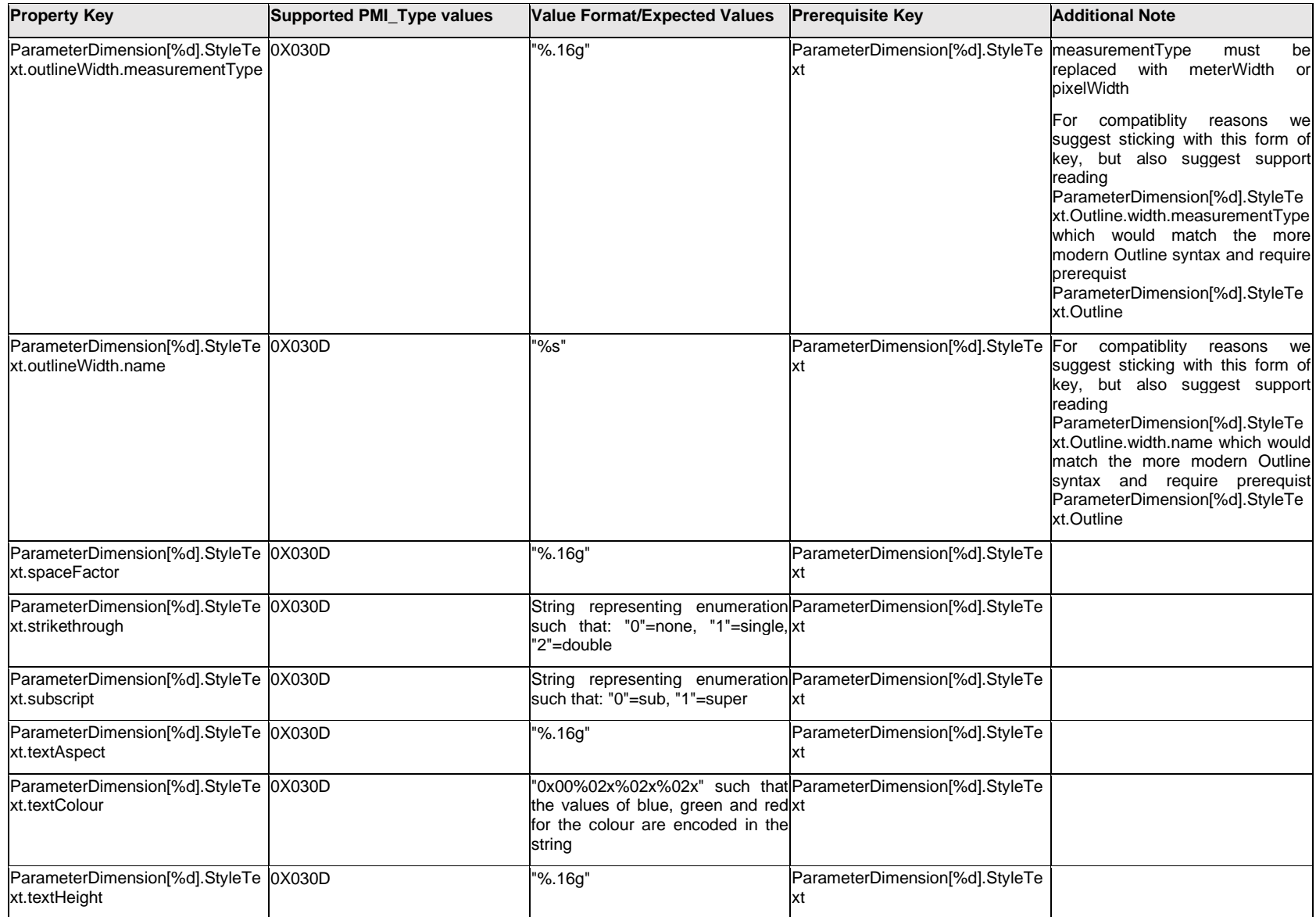

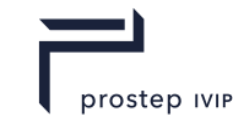

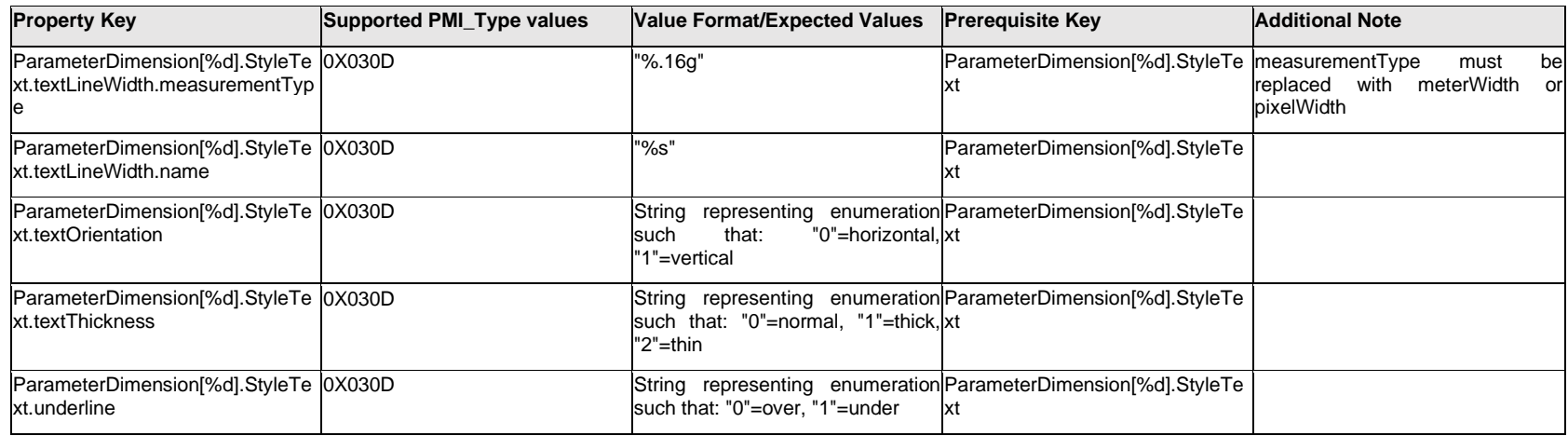

### **Q.11.27 ParameterDimension[%d].TextFormat[%d].Item[%d].<property>**

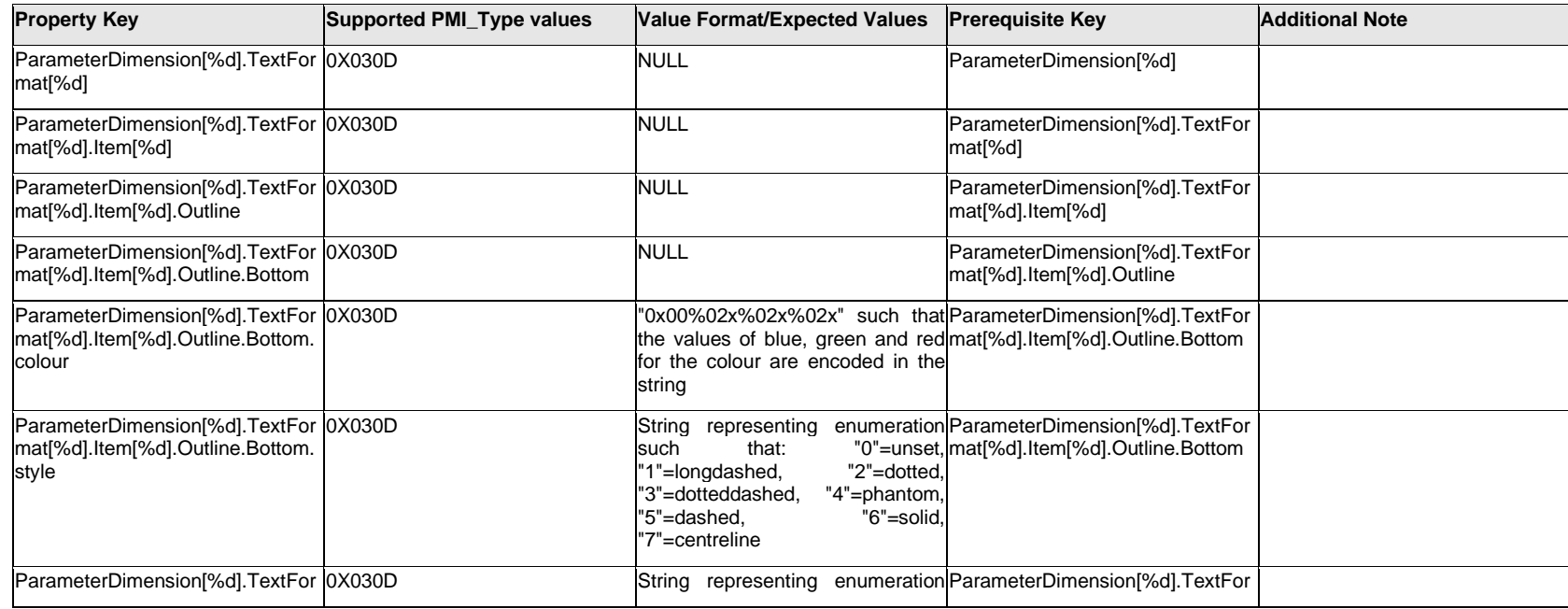

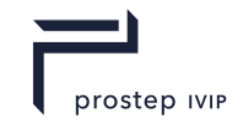

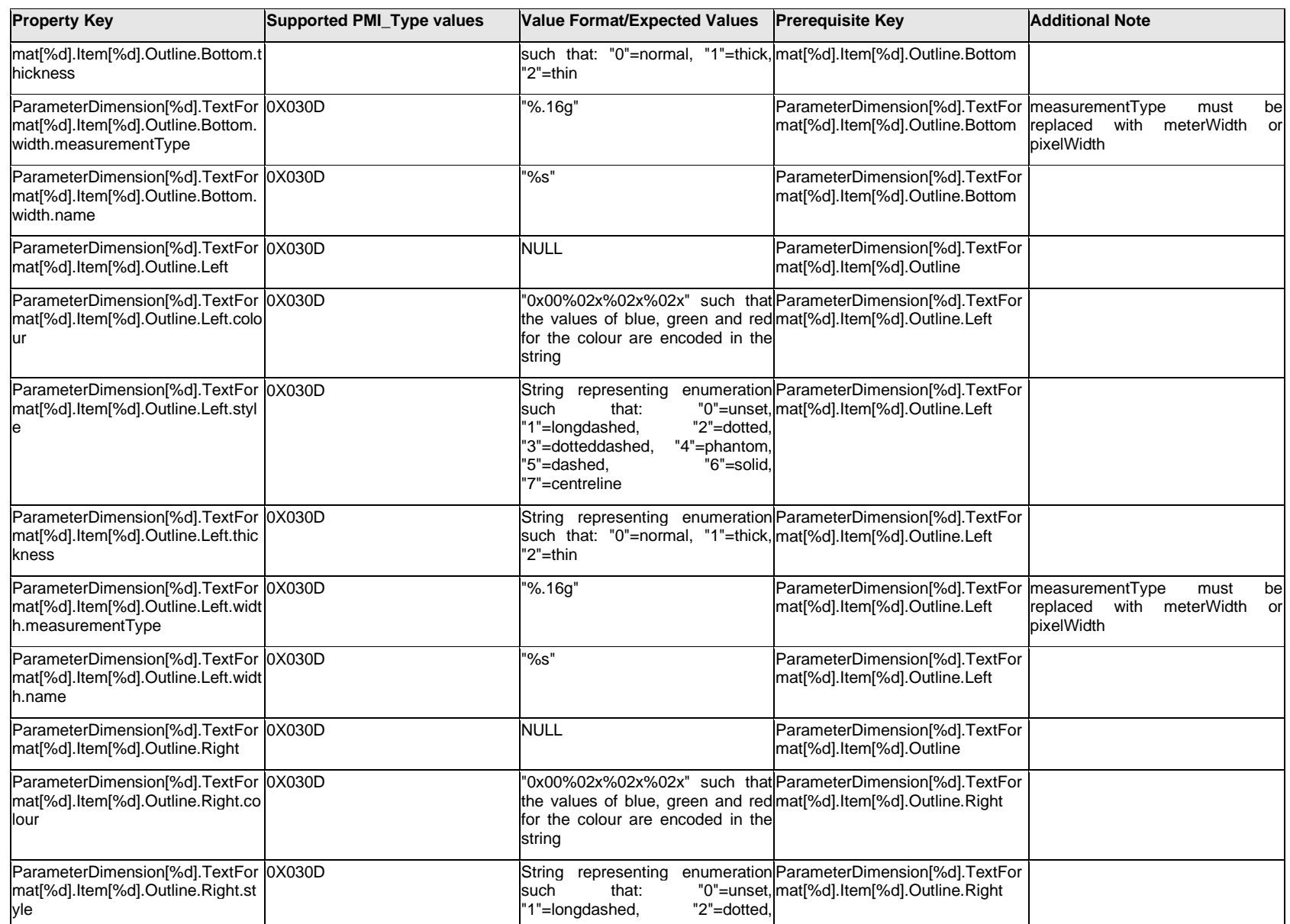

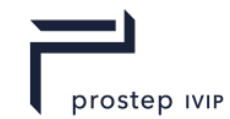

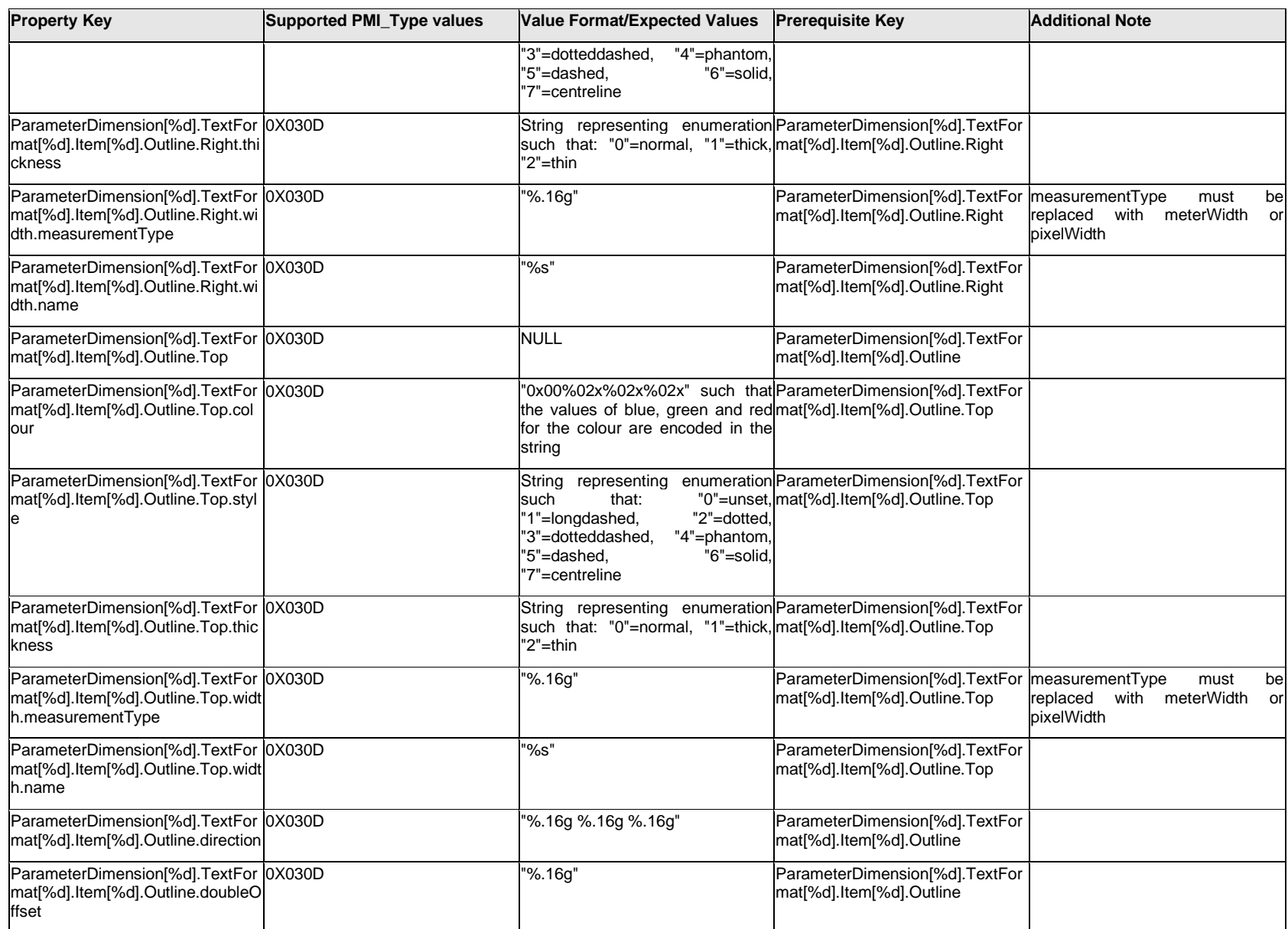

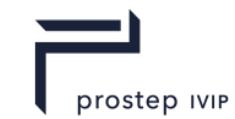

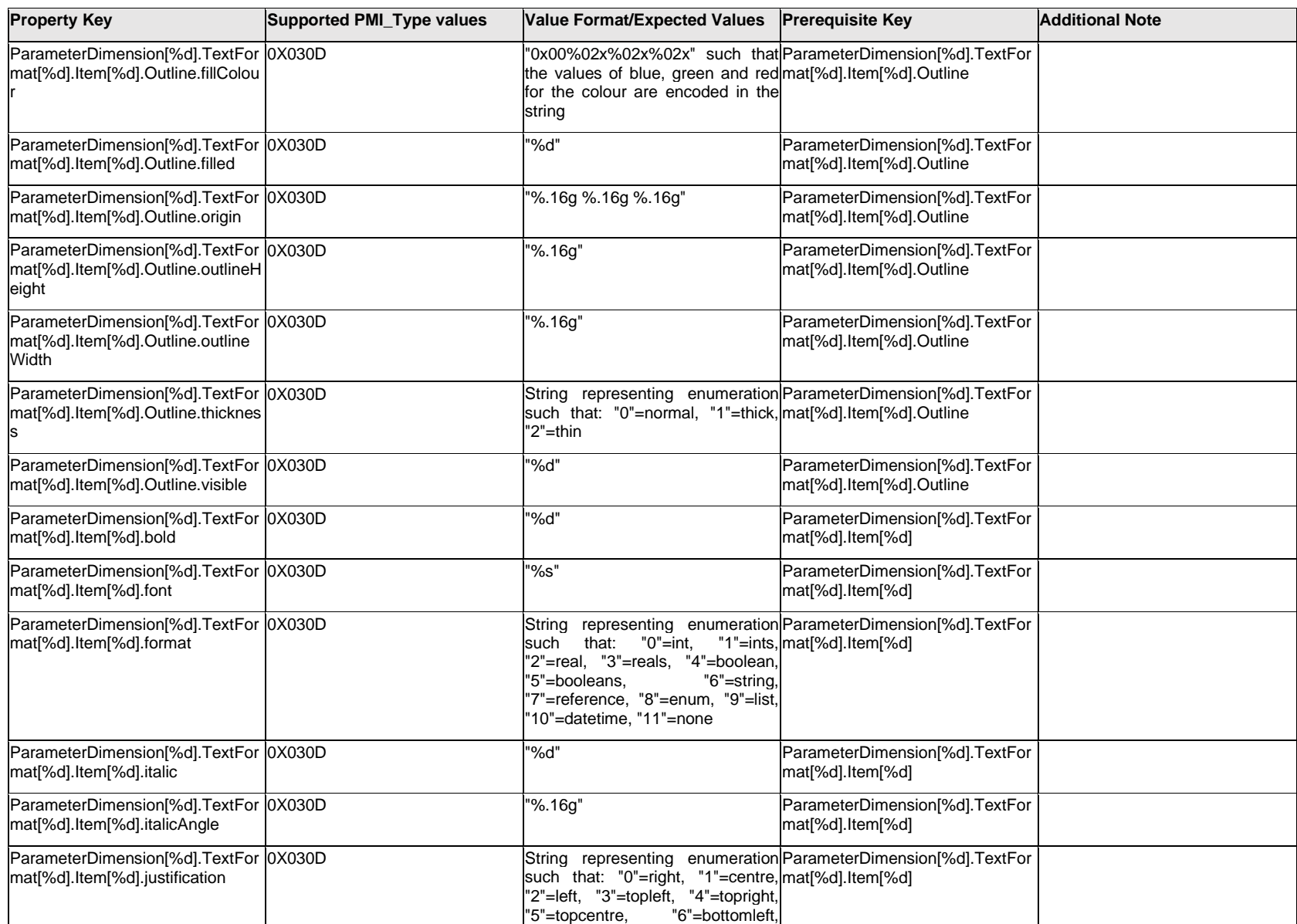

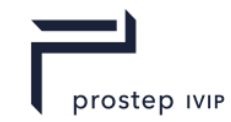

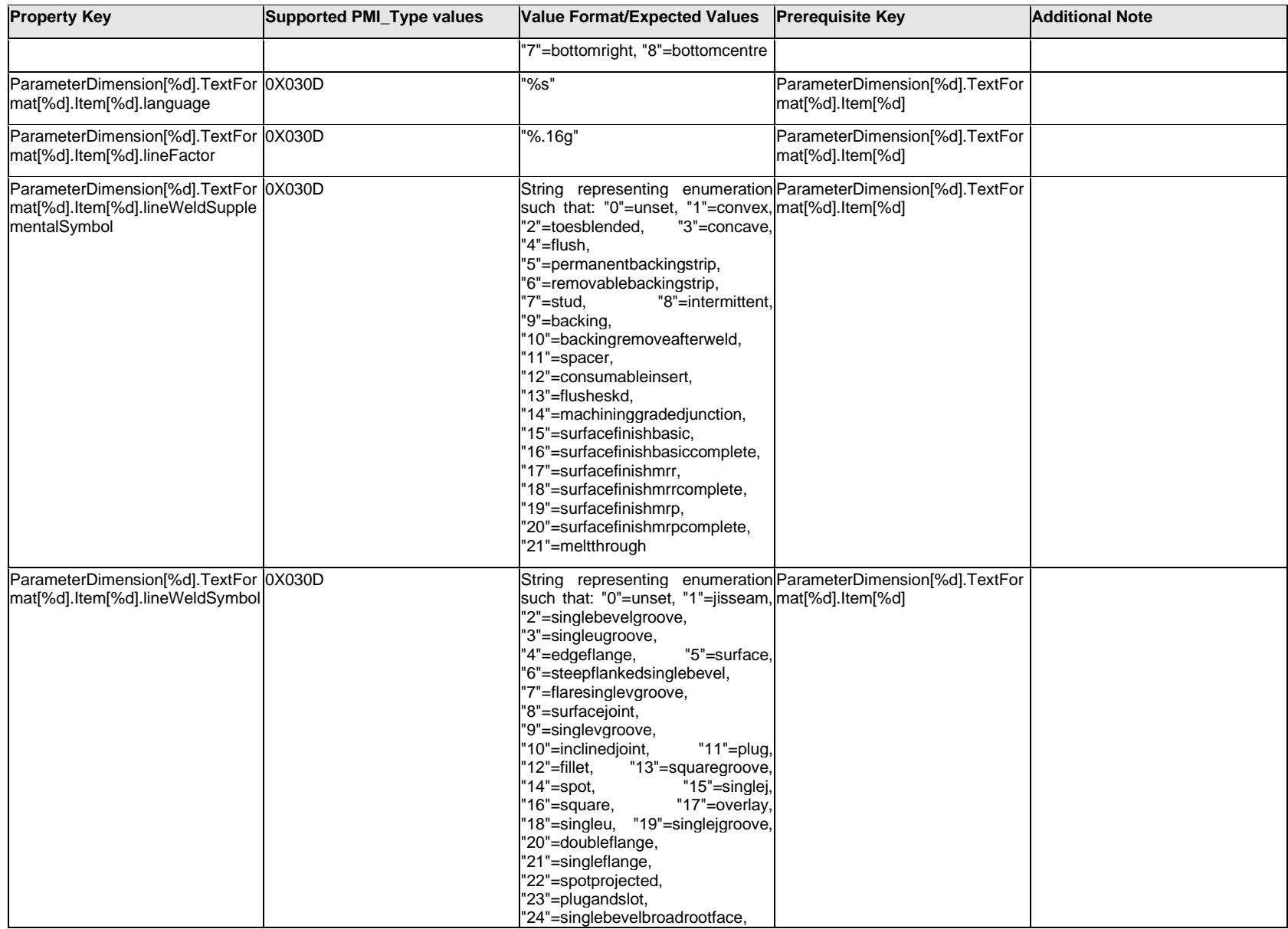

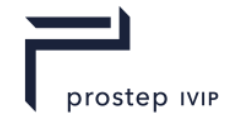

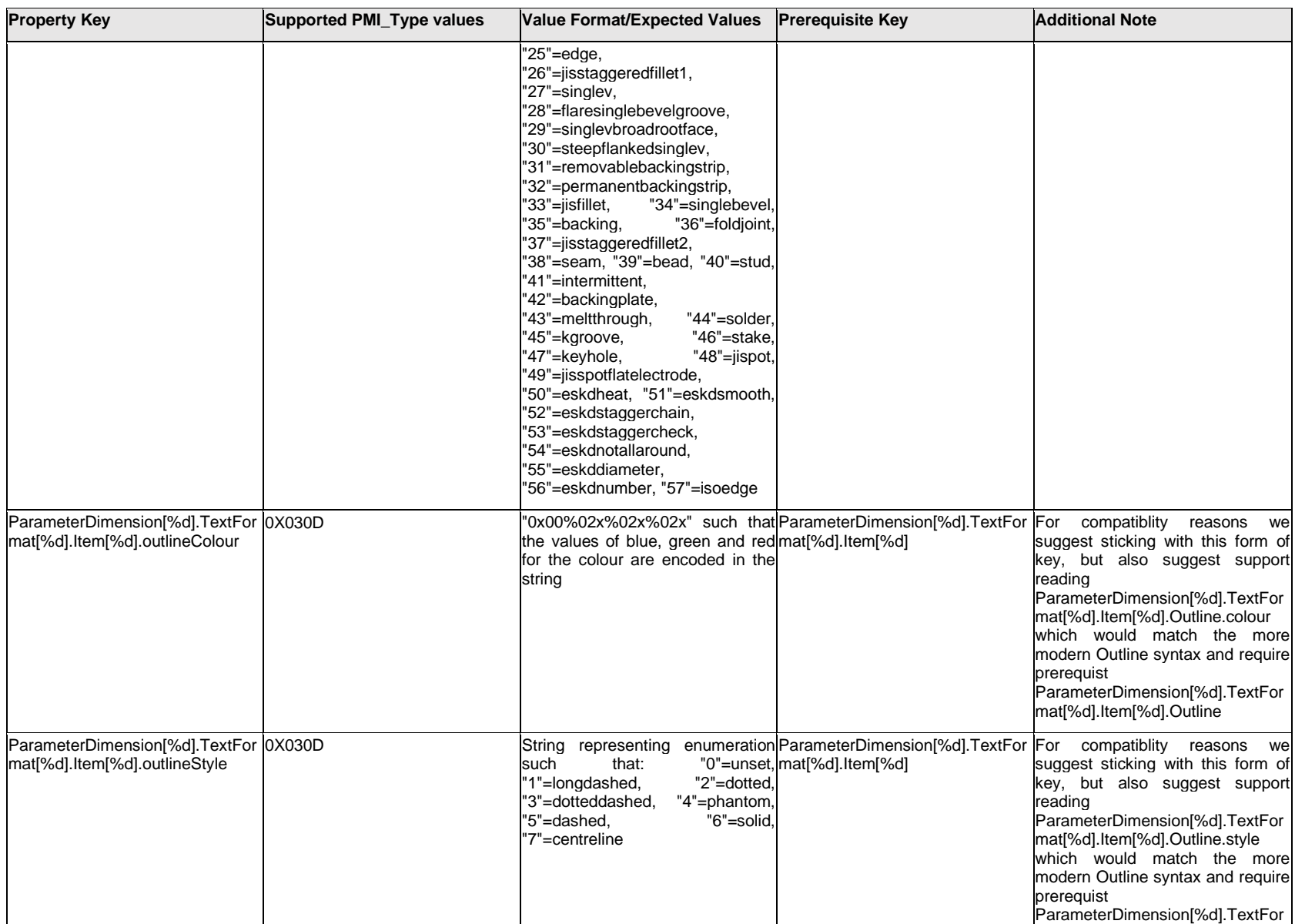

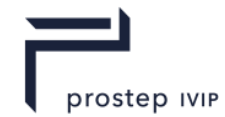

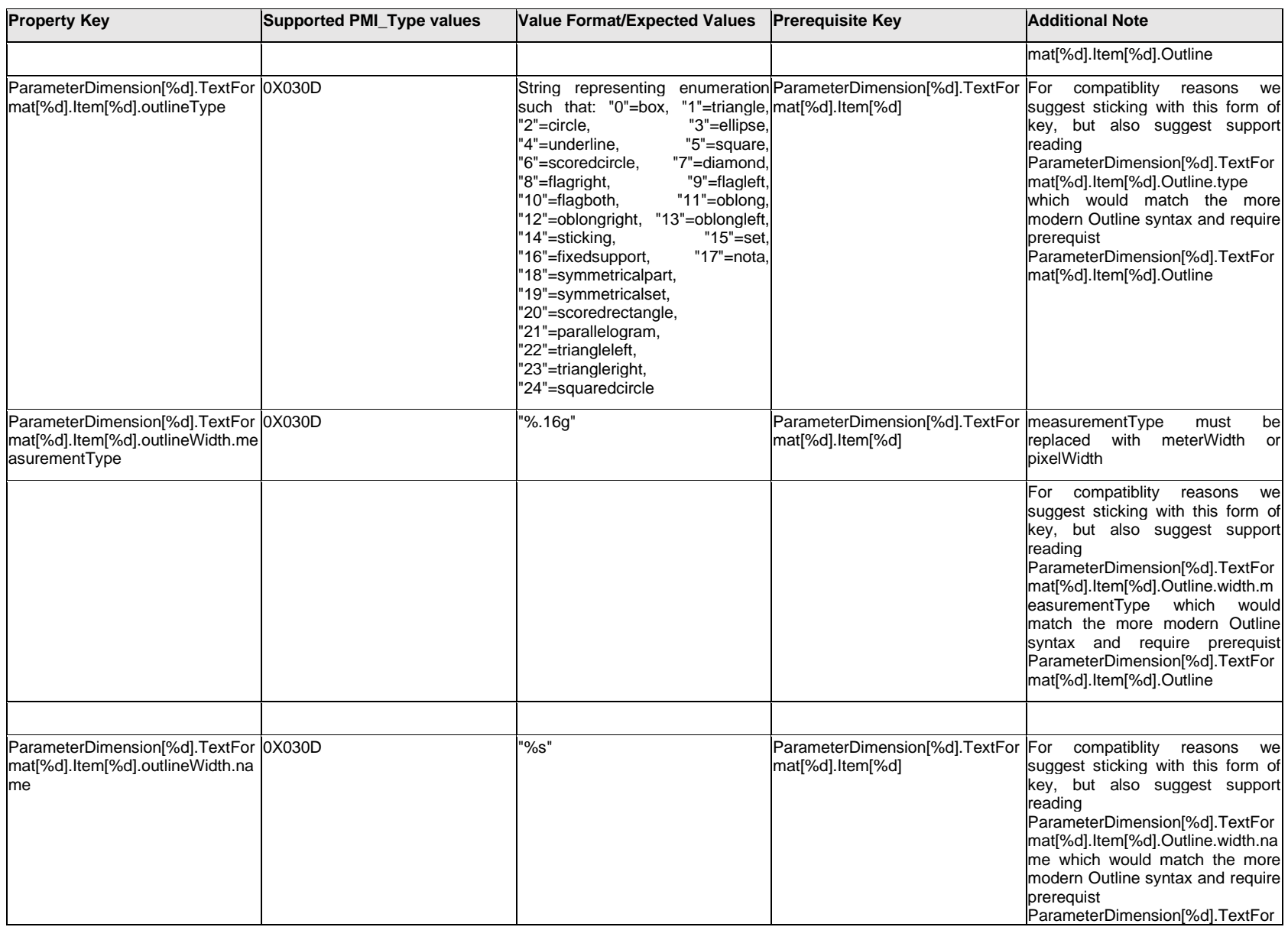

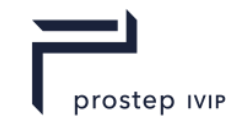

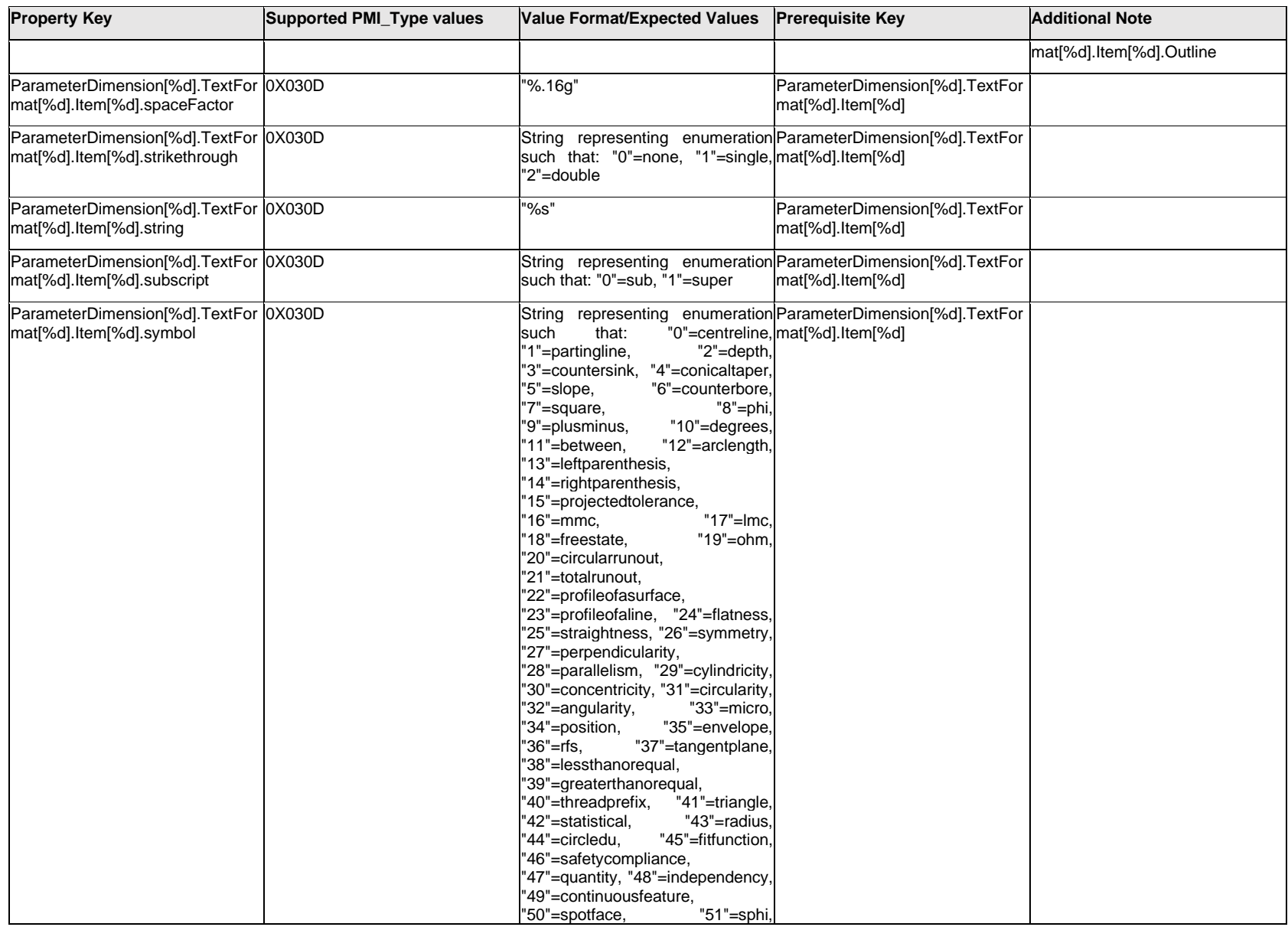

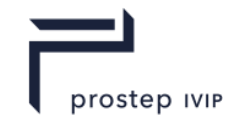

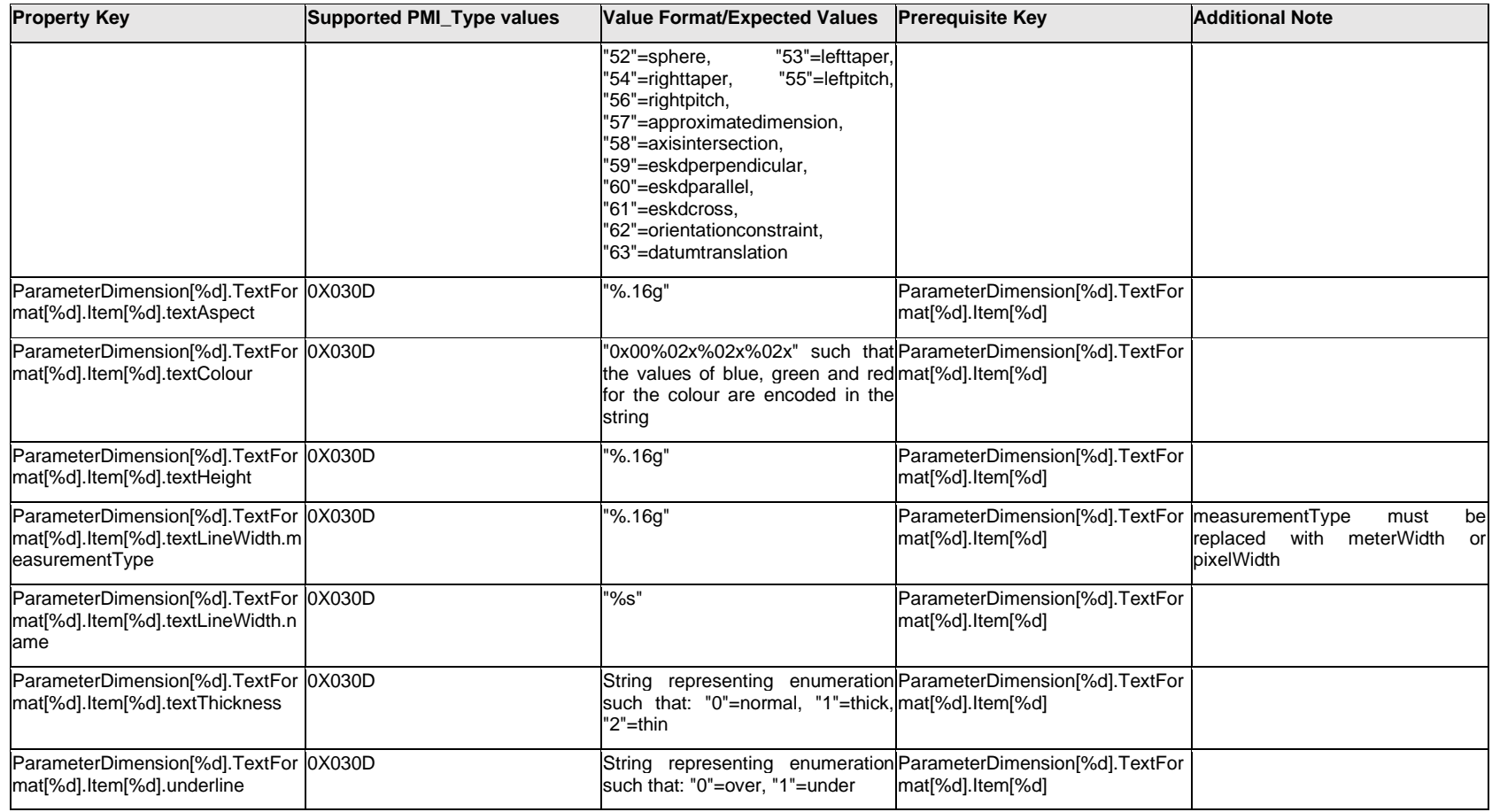

### **Q.11.28 ParameterDimension[%d].TextFormat[%d].<property>**

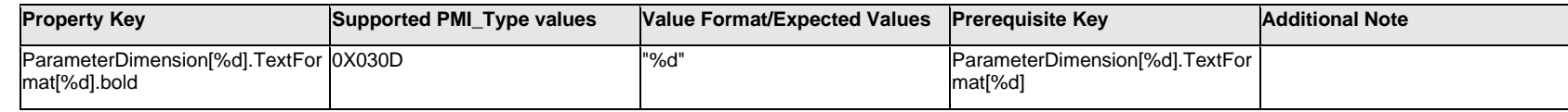

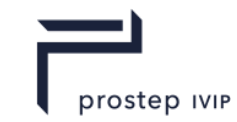

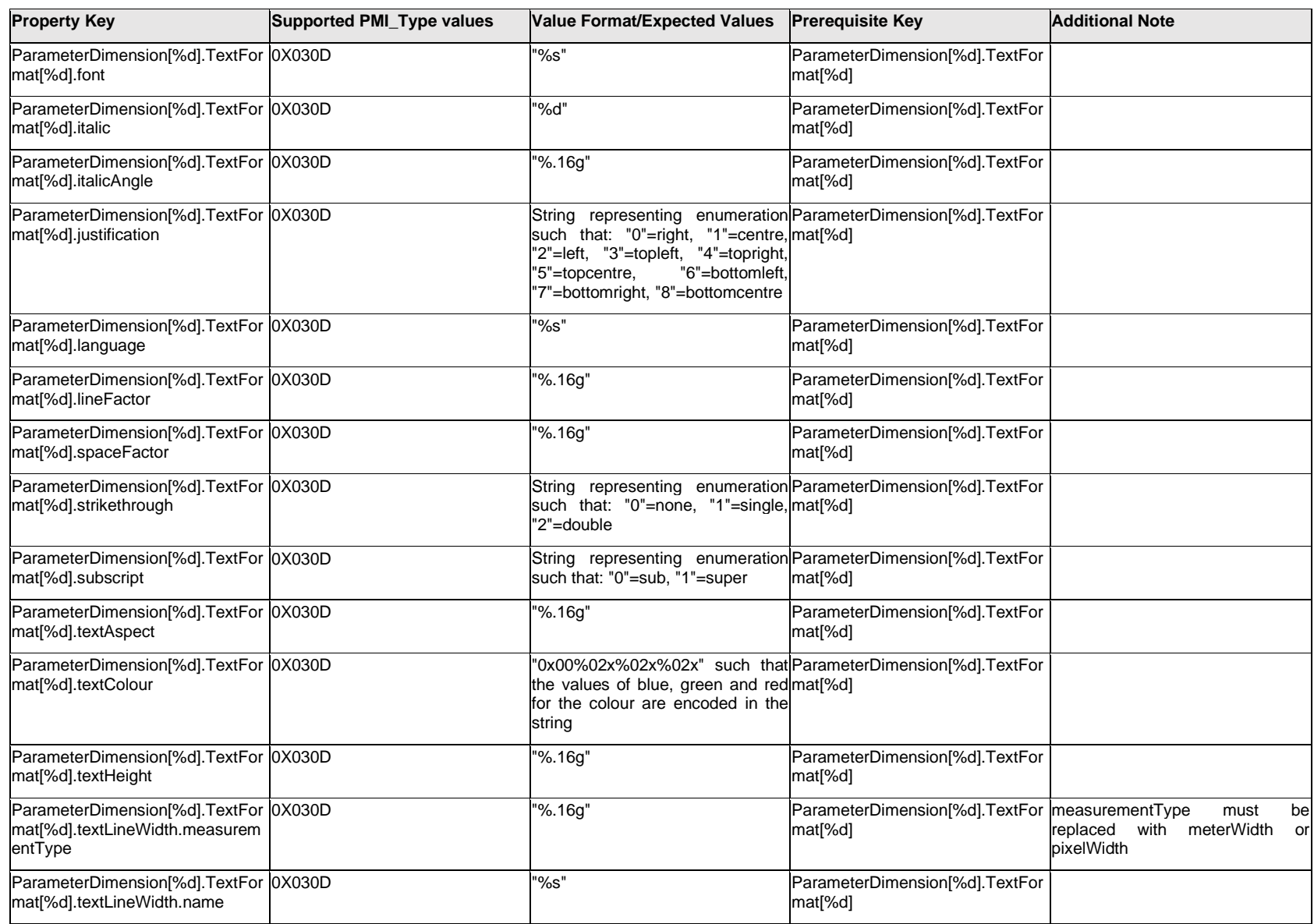

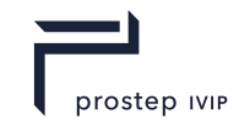

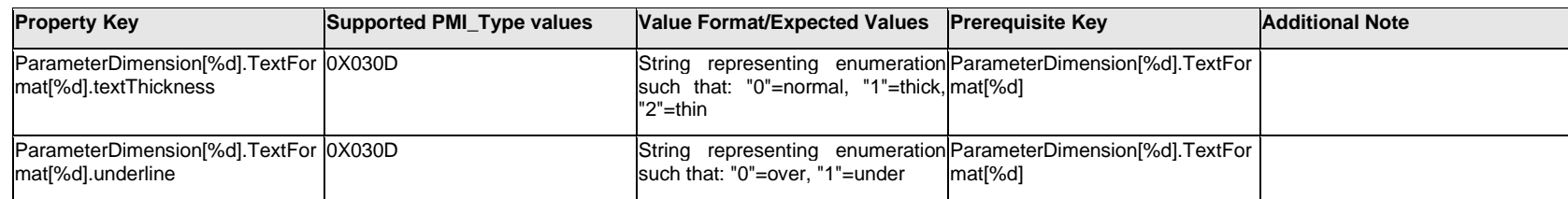

## **Q.11.29 ParameterDimension[%d].ToleranceTextFormat[%d].Item[%d].<property>**

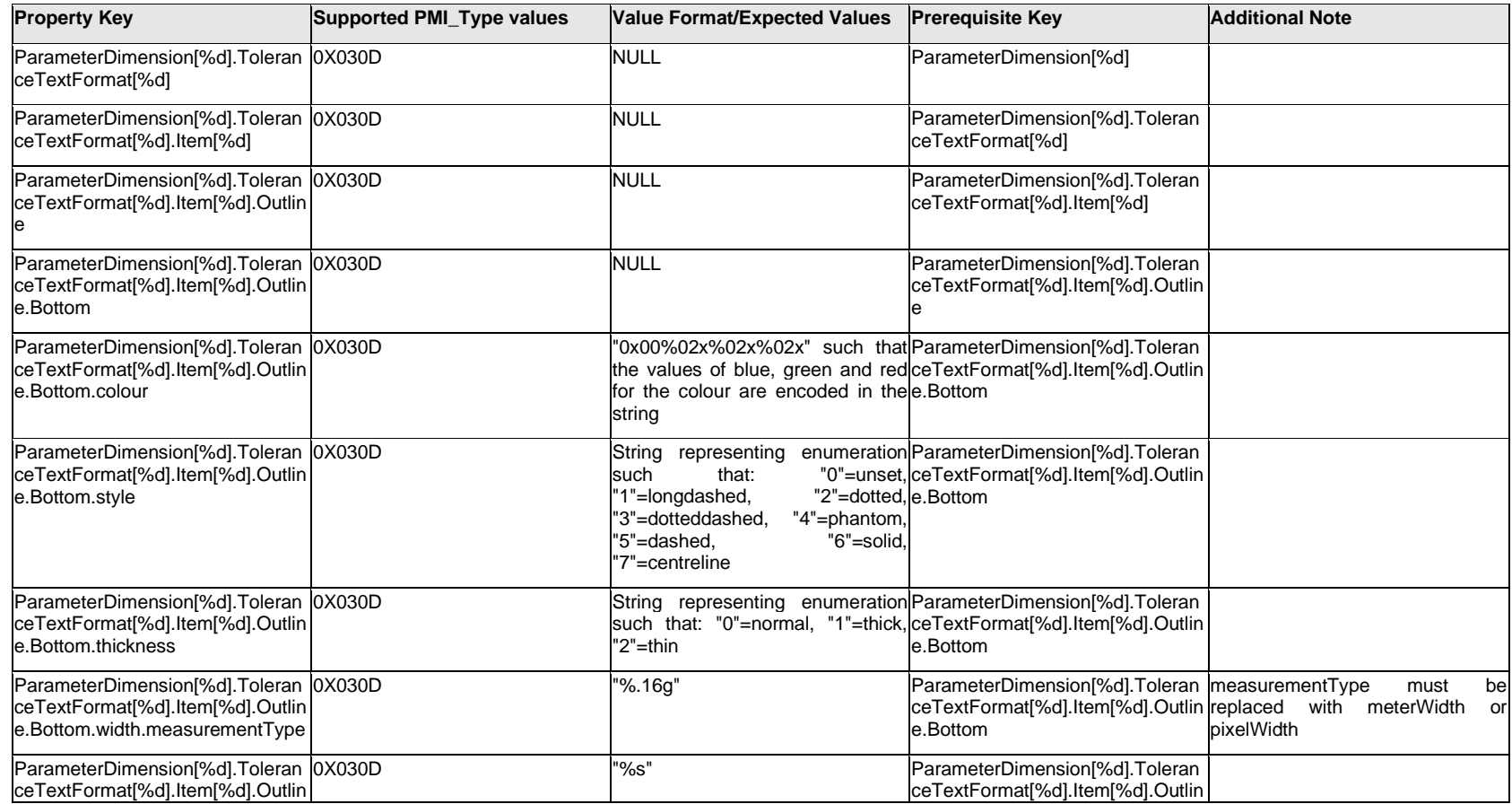

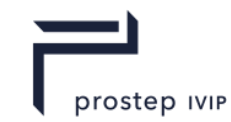

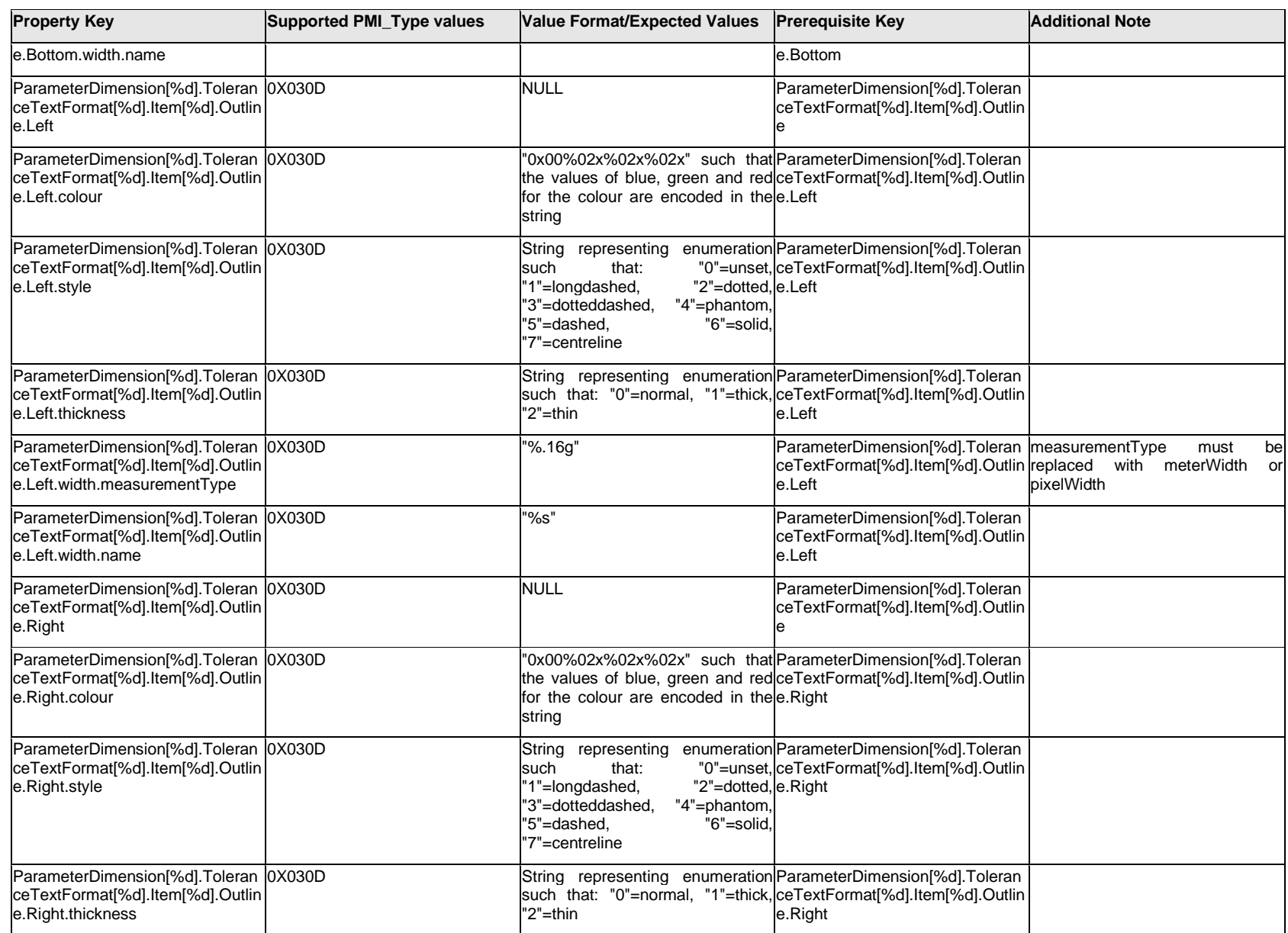

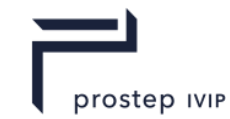

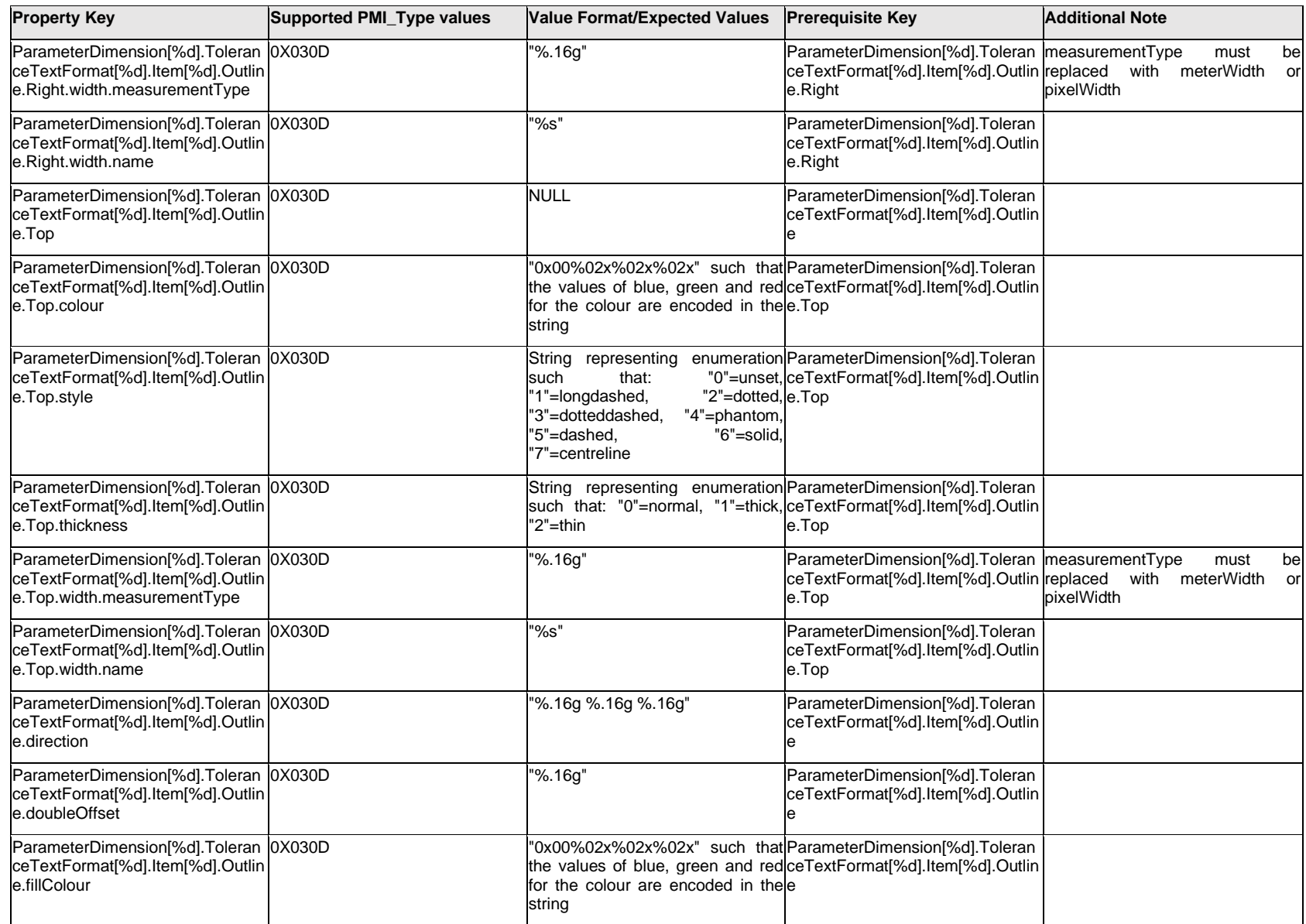

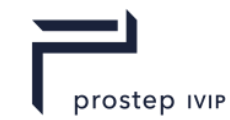

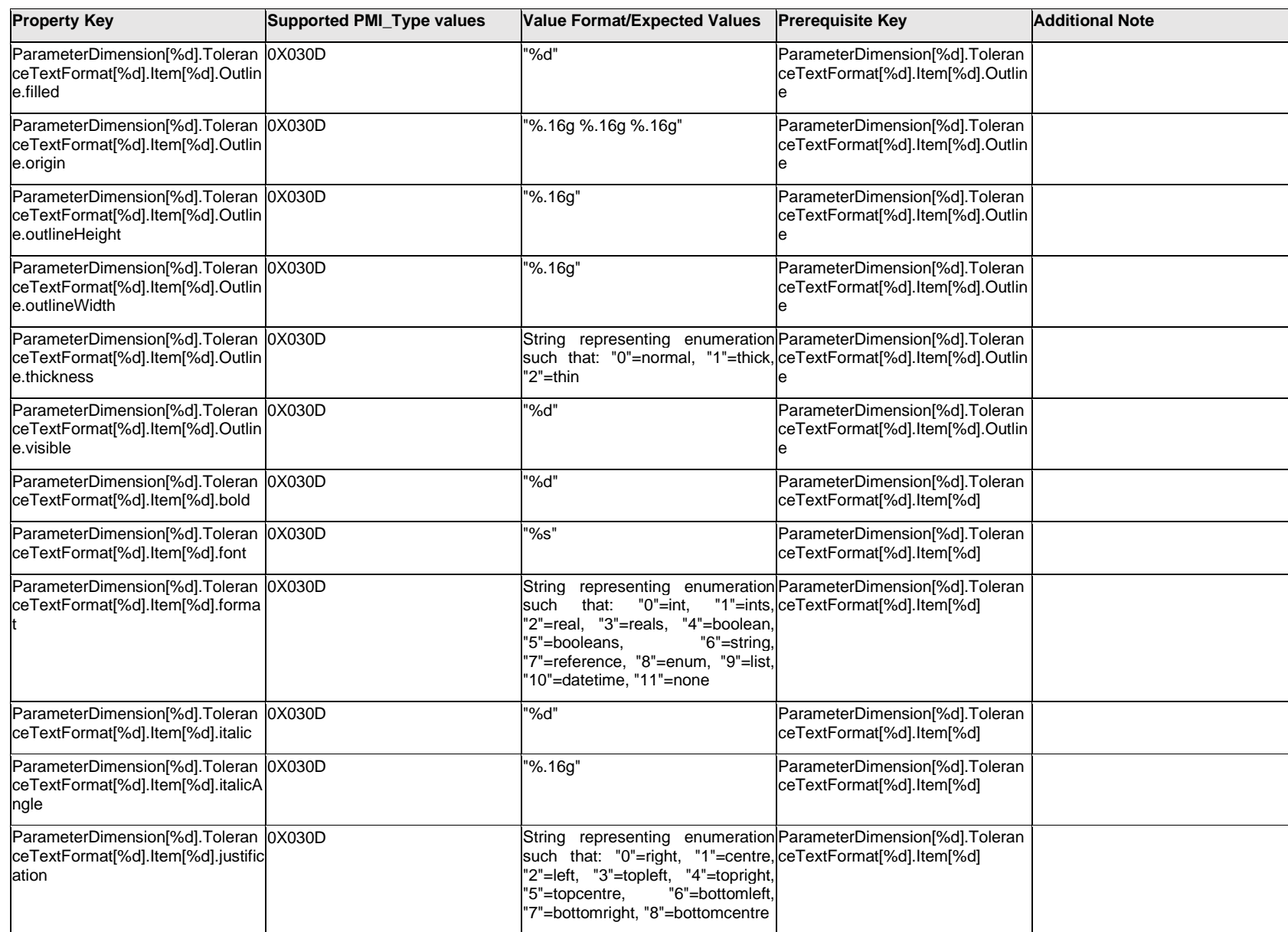

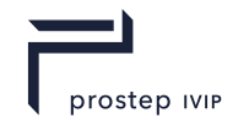

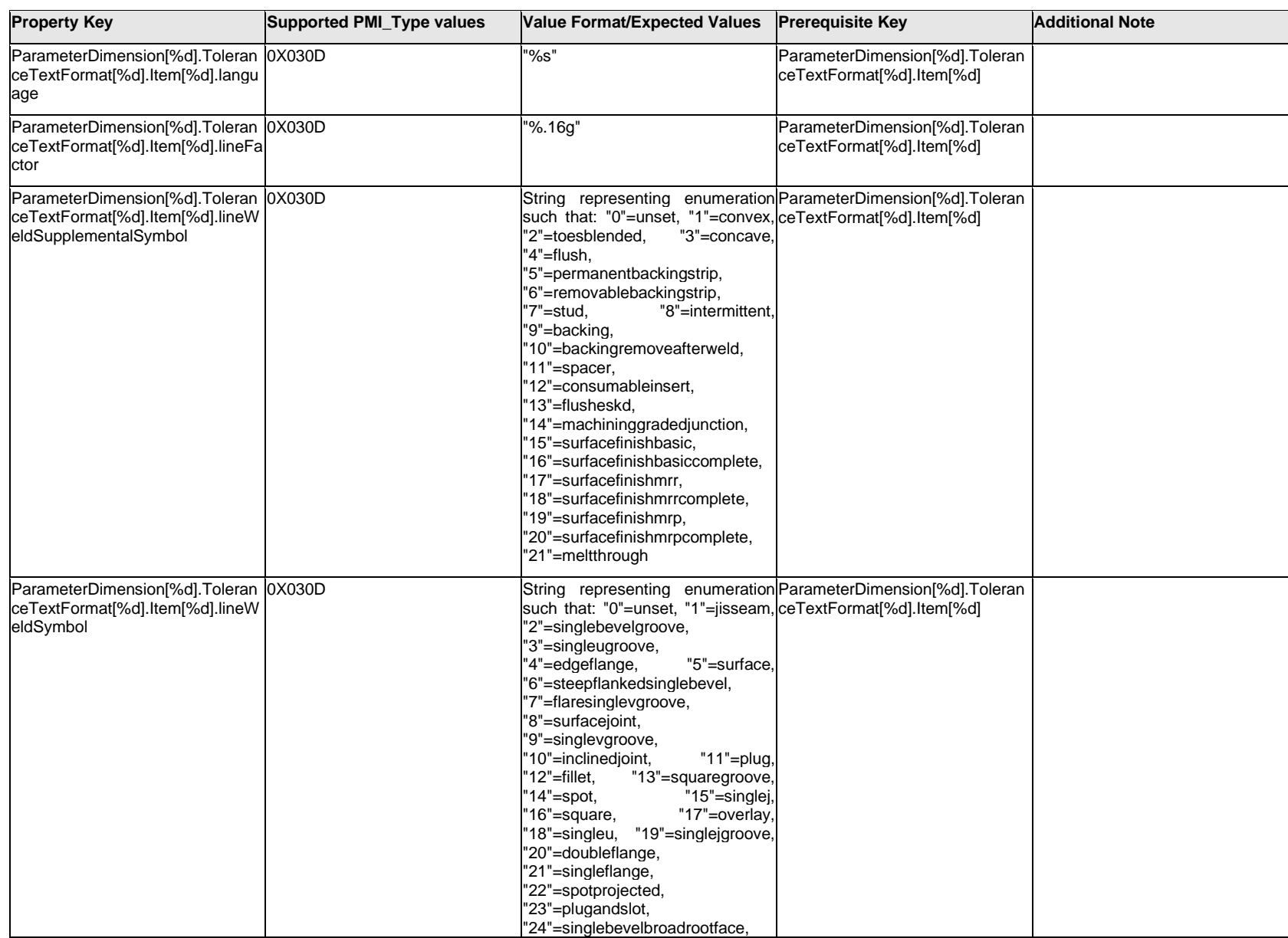

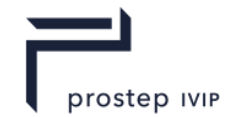

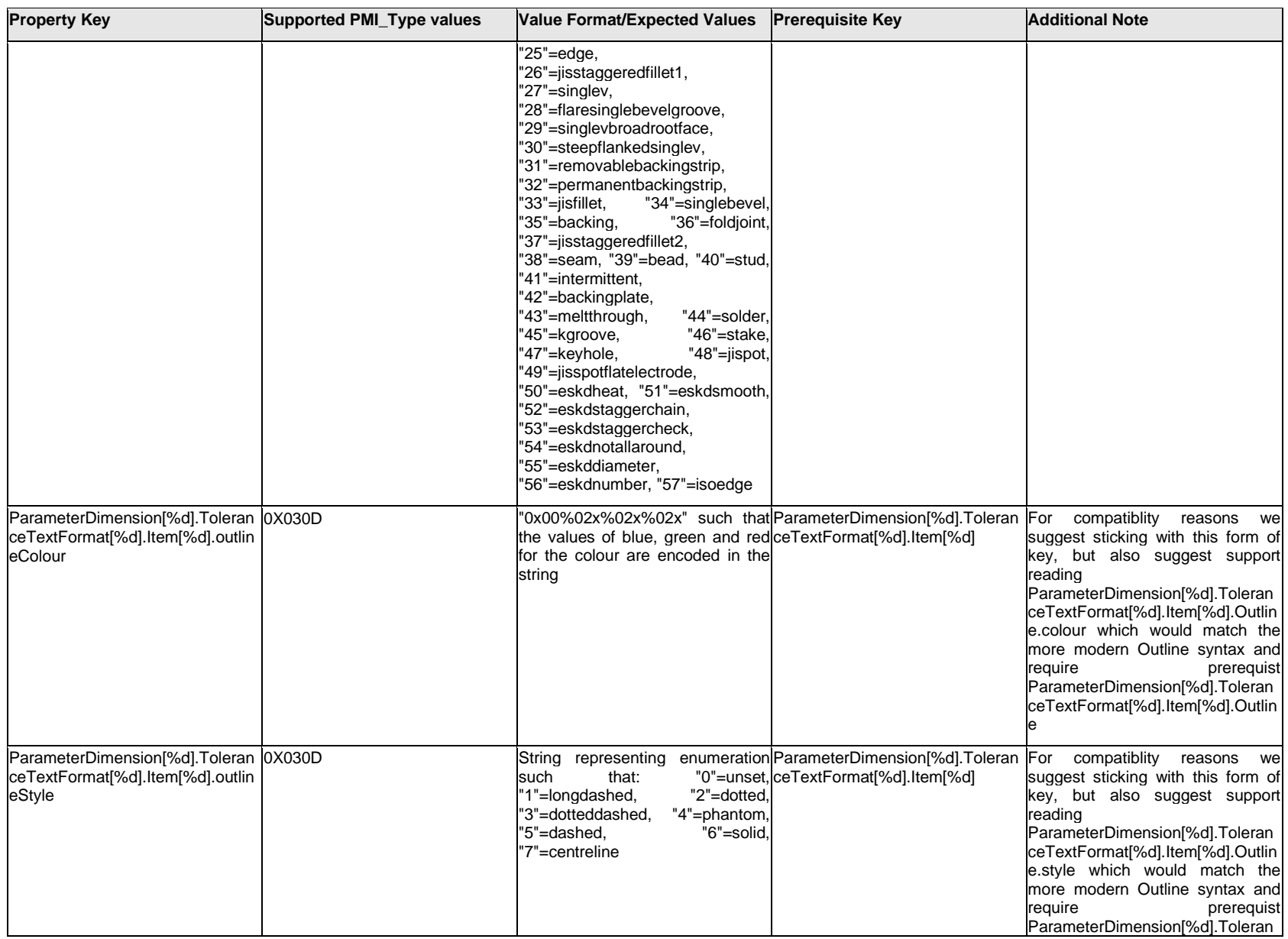

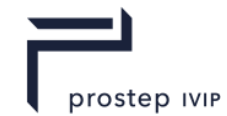

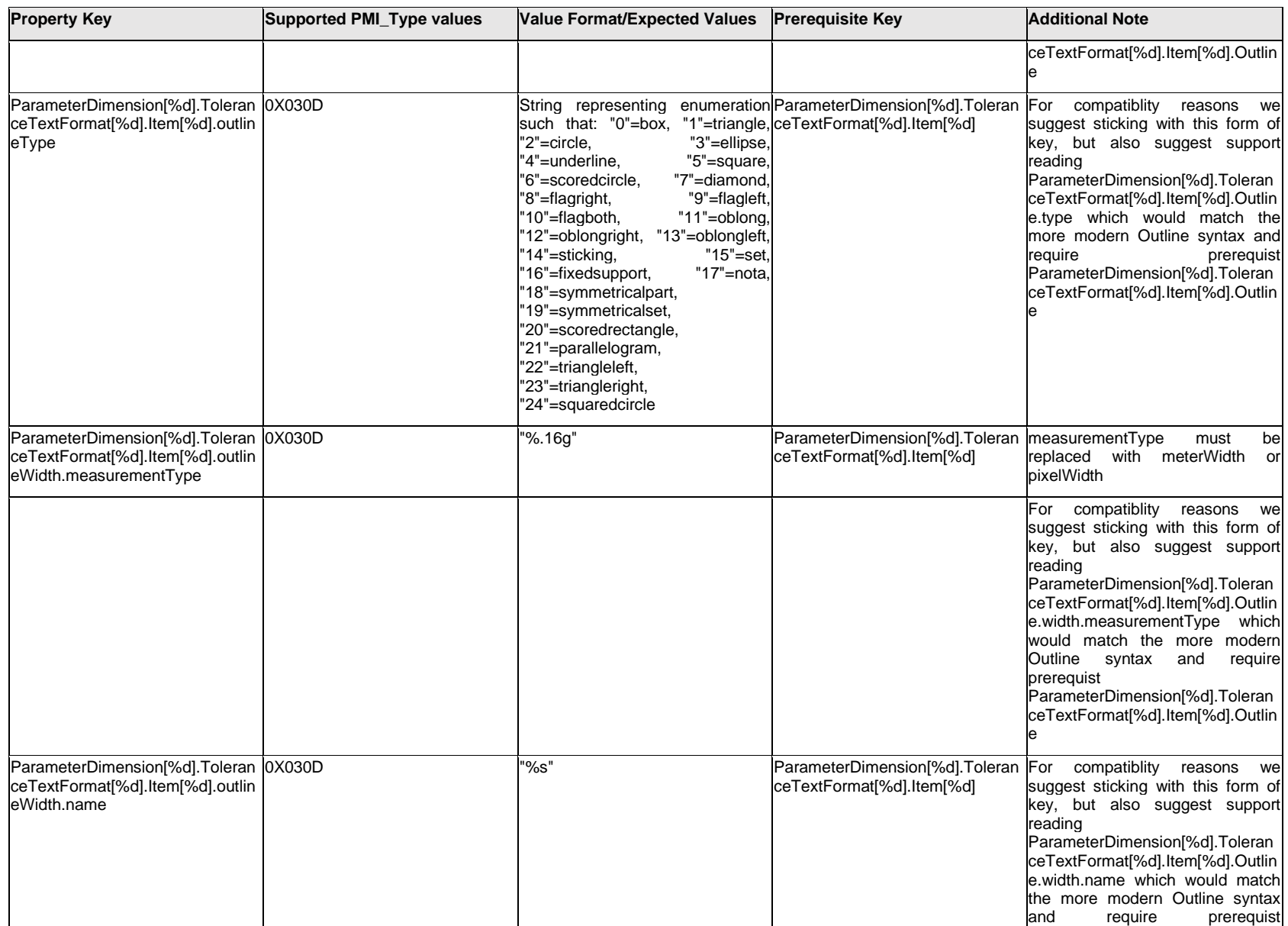

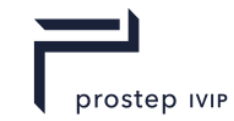

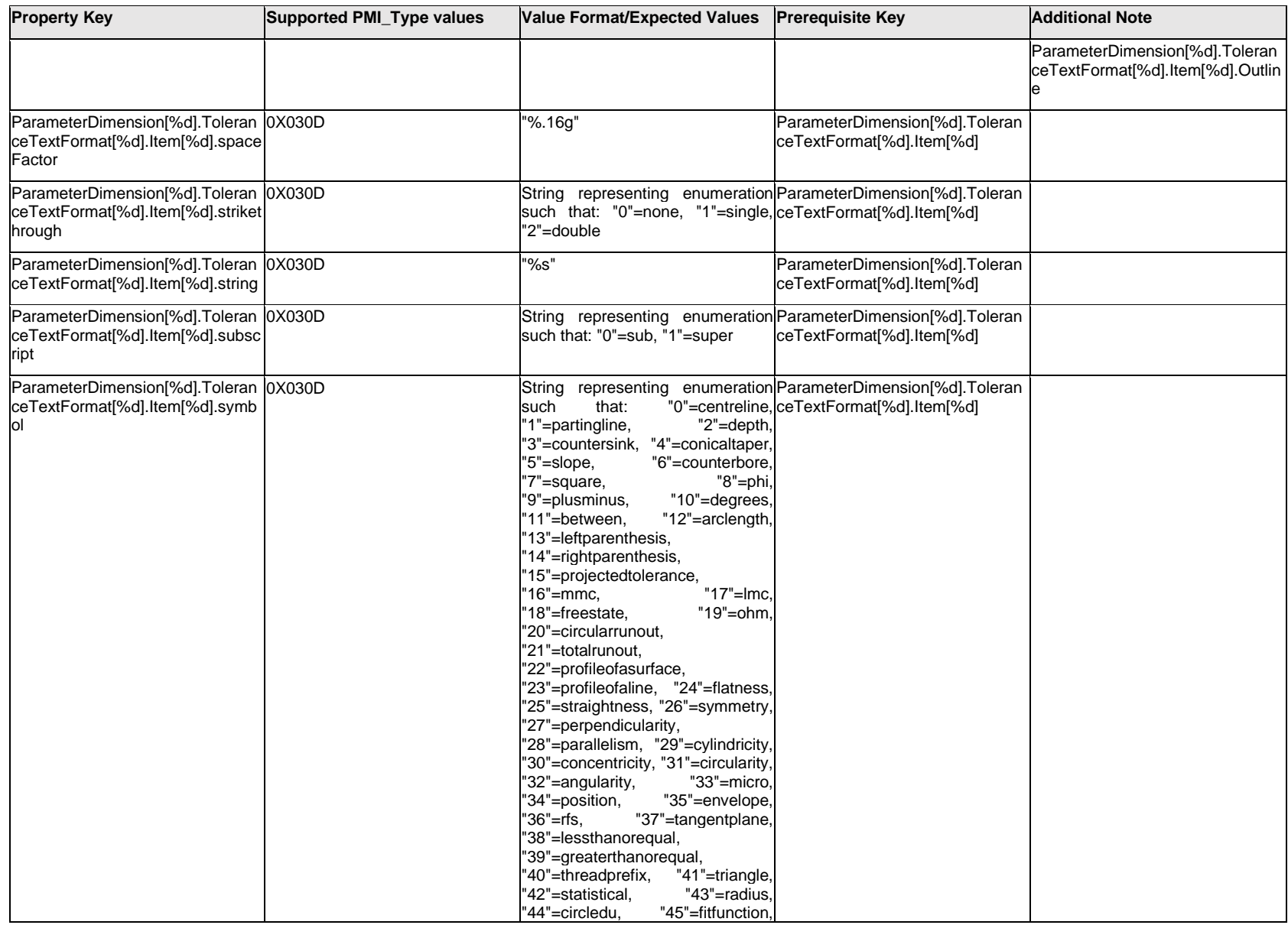

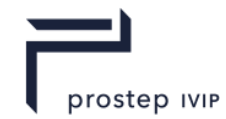

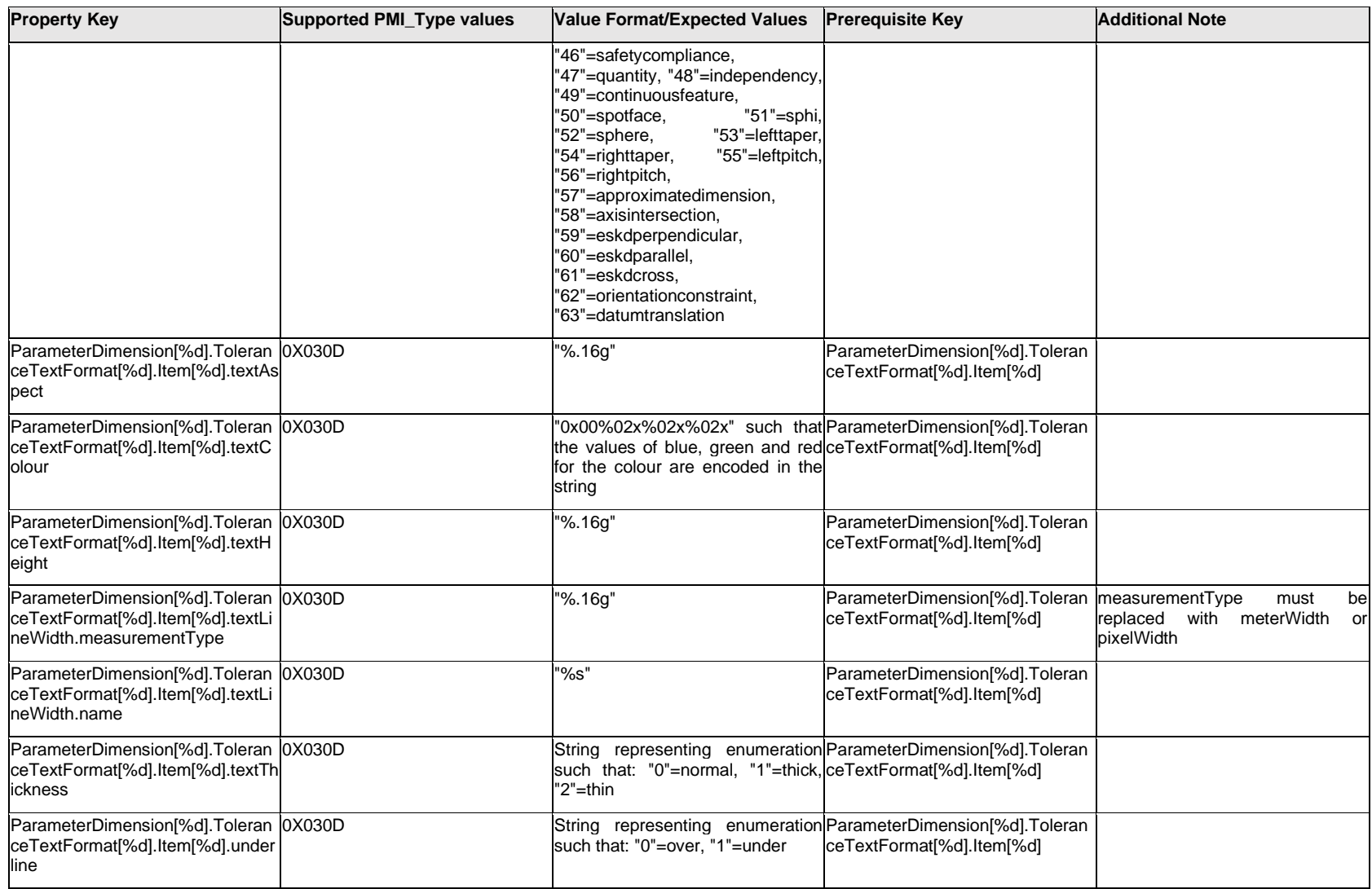

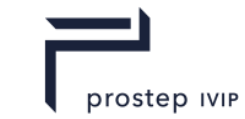

## **Q.11.30 ParameterDimension[%d].ToleranceTextFormat[%d].<property>**

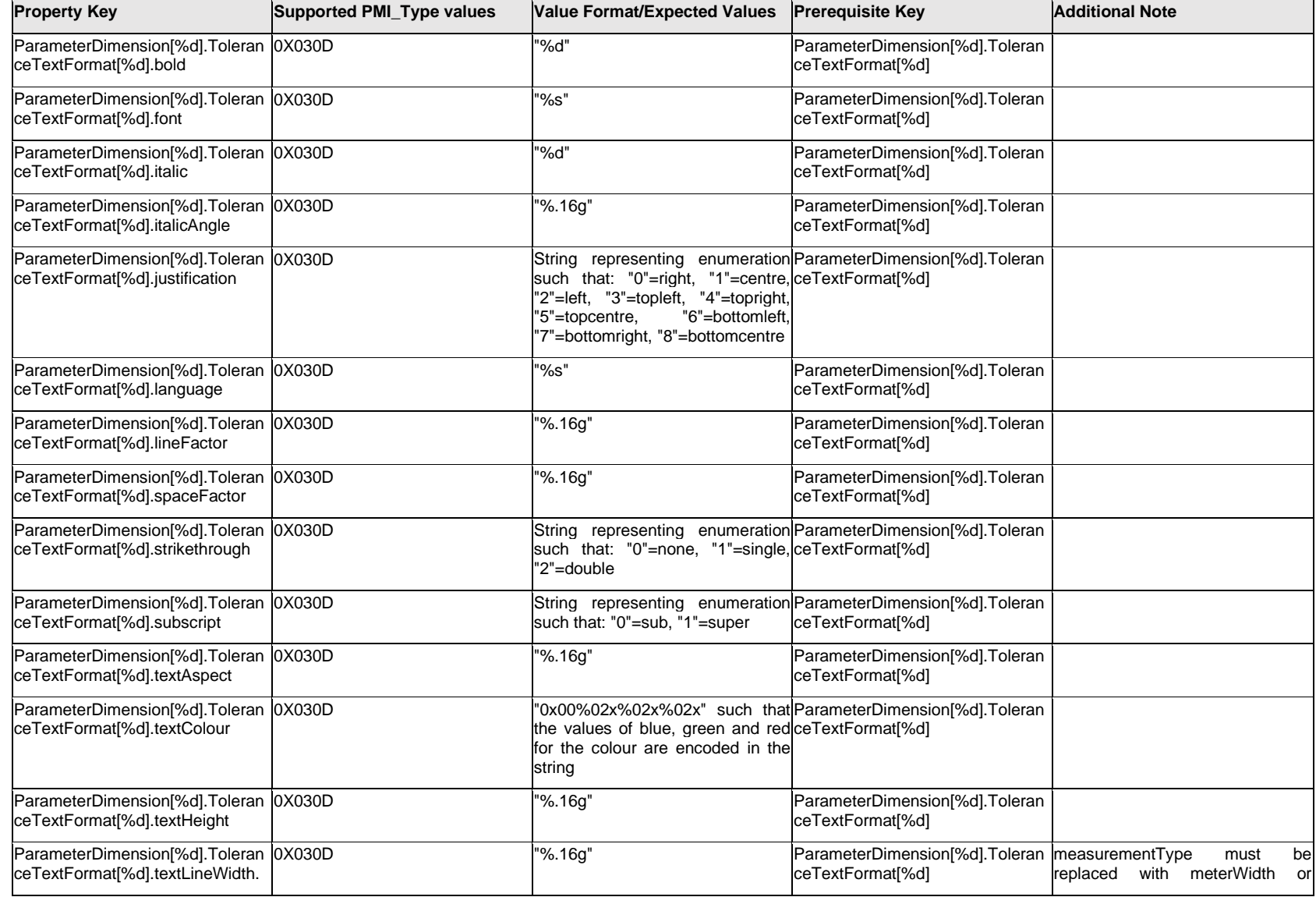

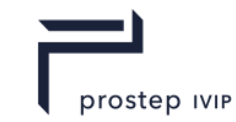

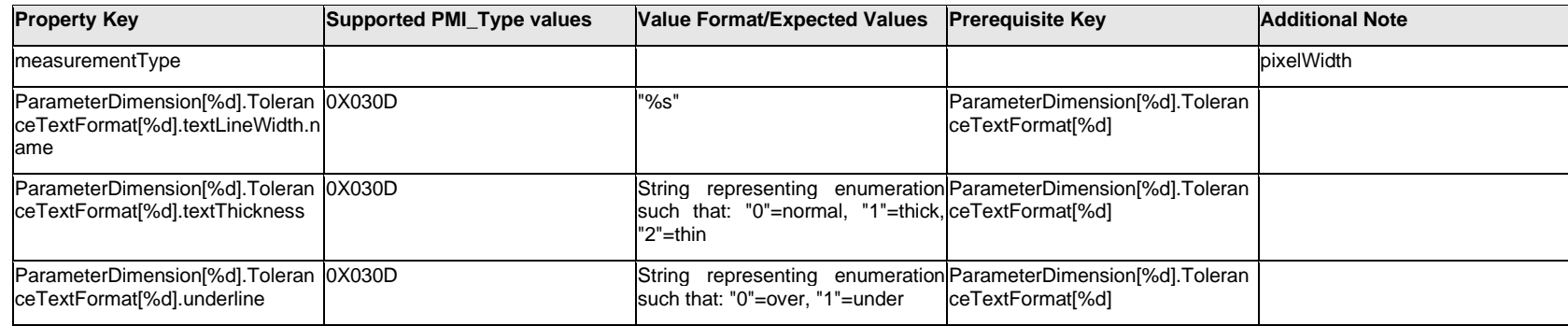

# **Q.11.31 ParameterDimension[%d].UnitSymbol[%d].Item[%d].<property>**

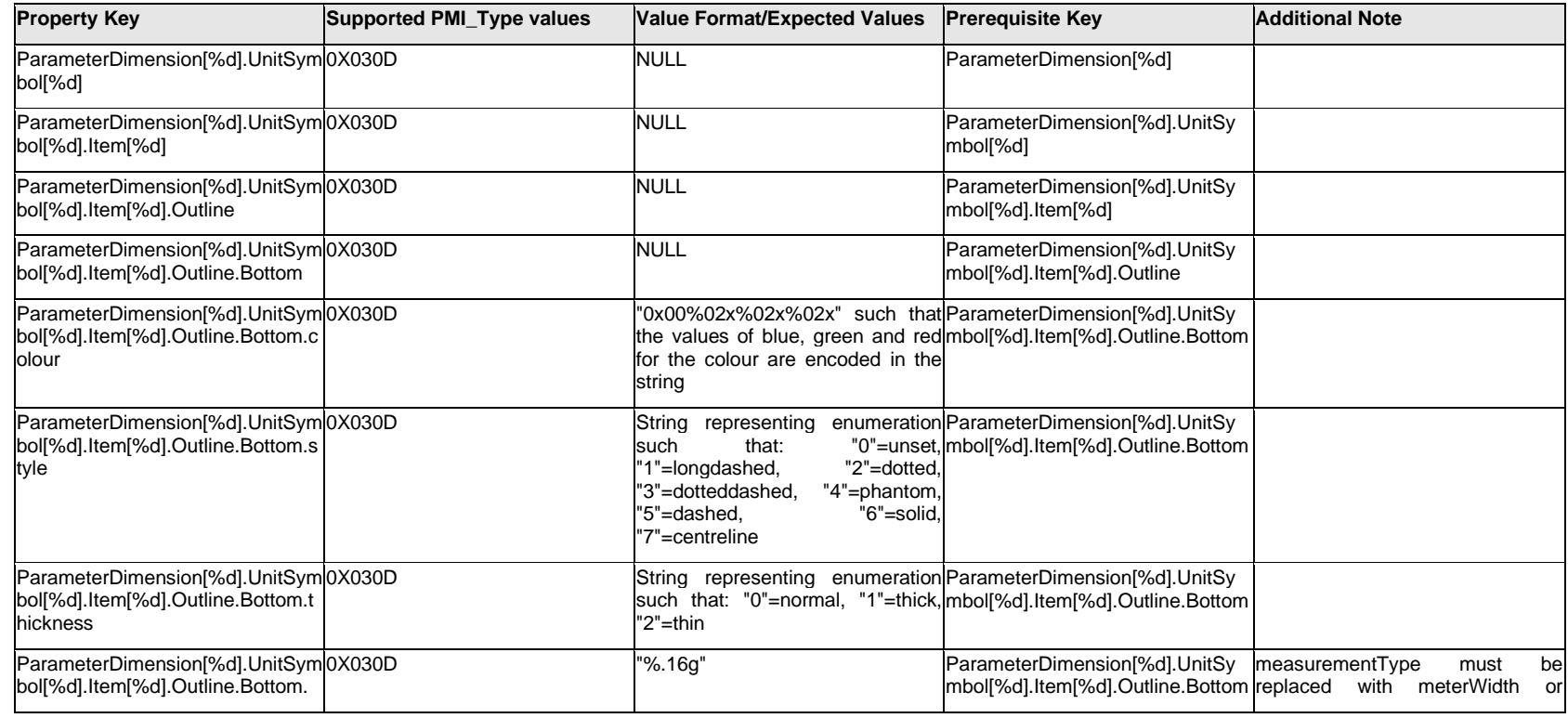

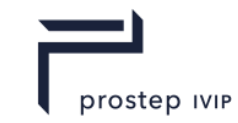

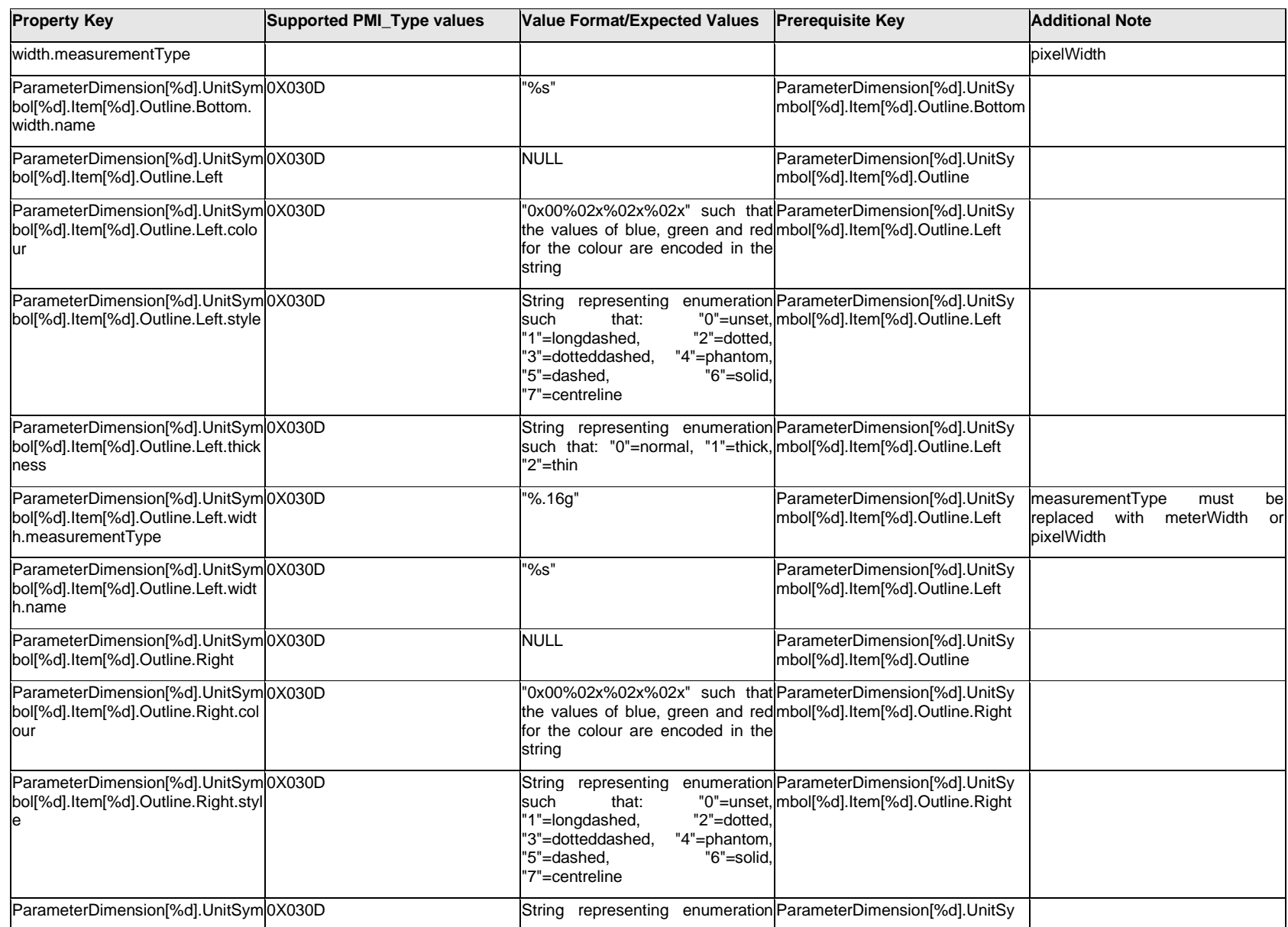

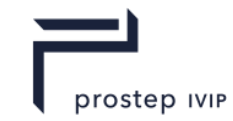

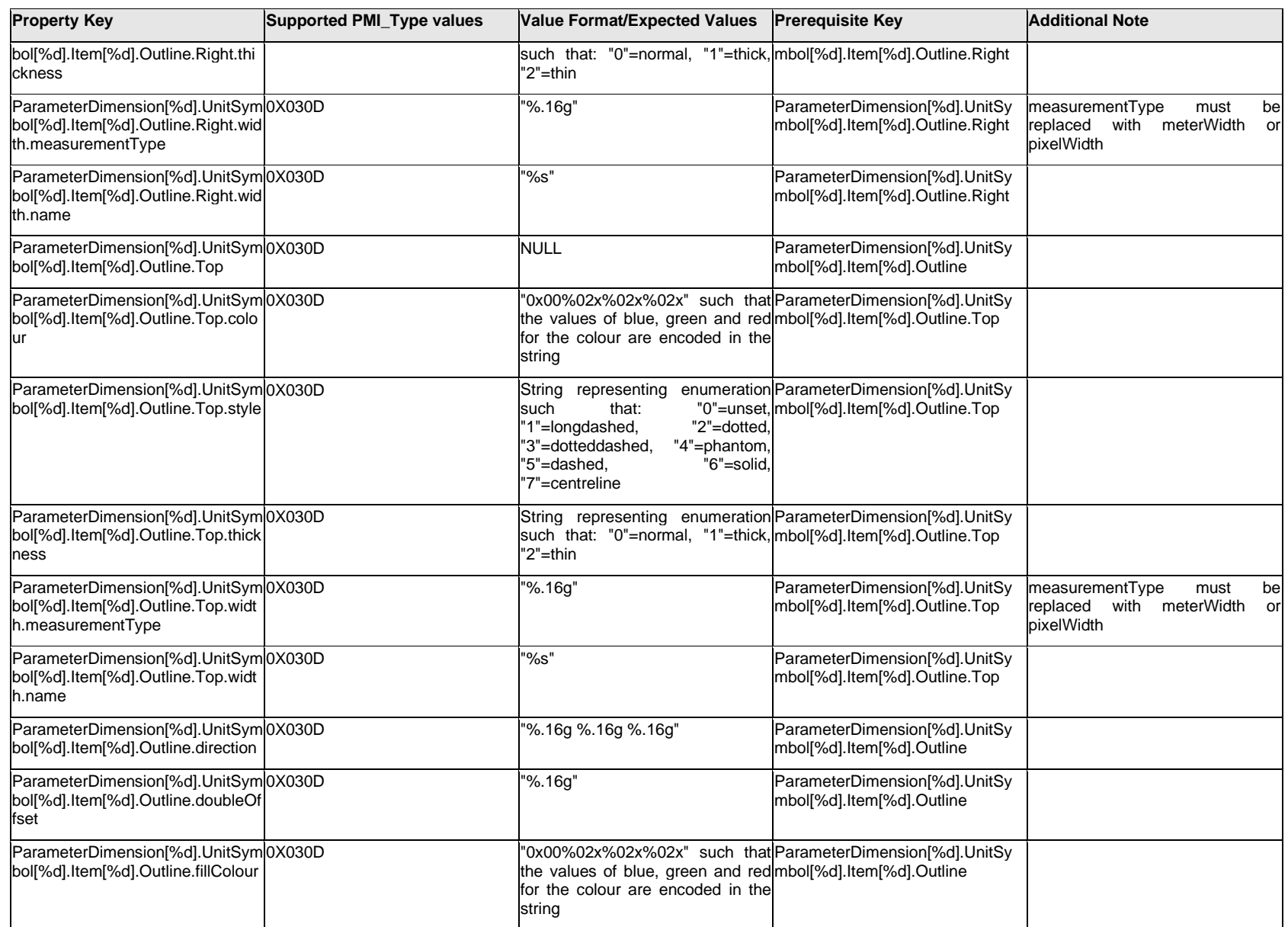

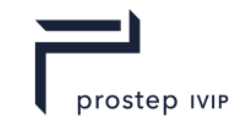

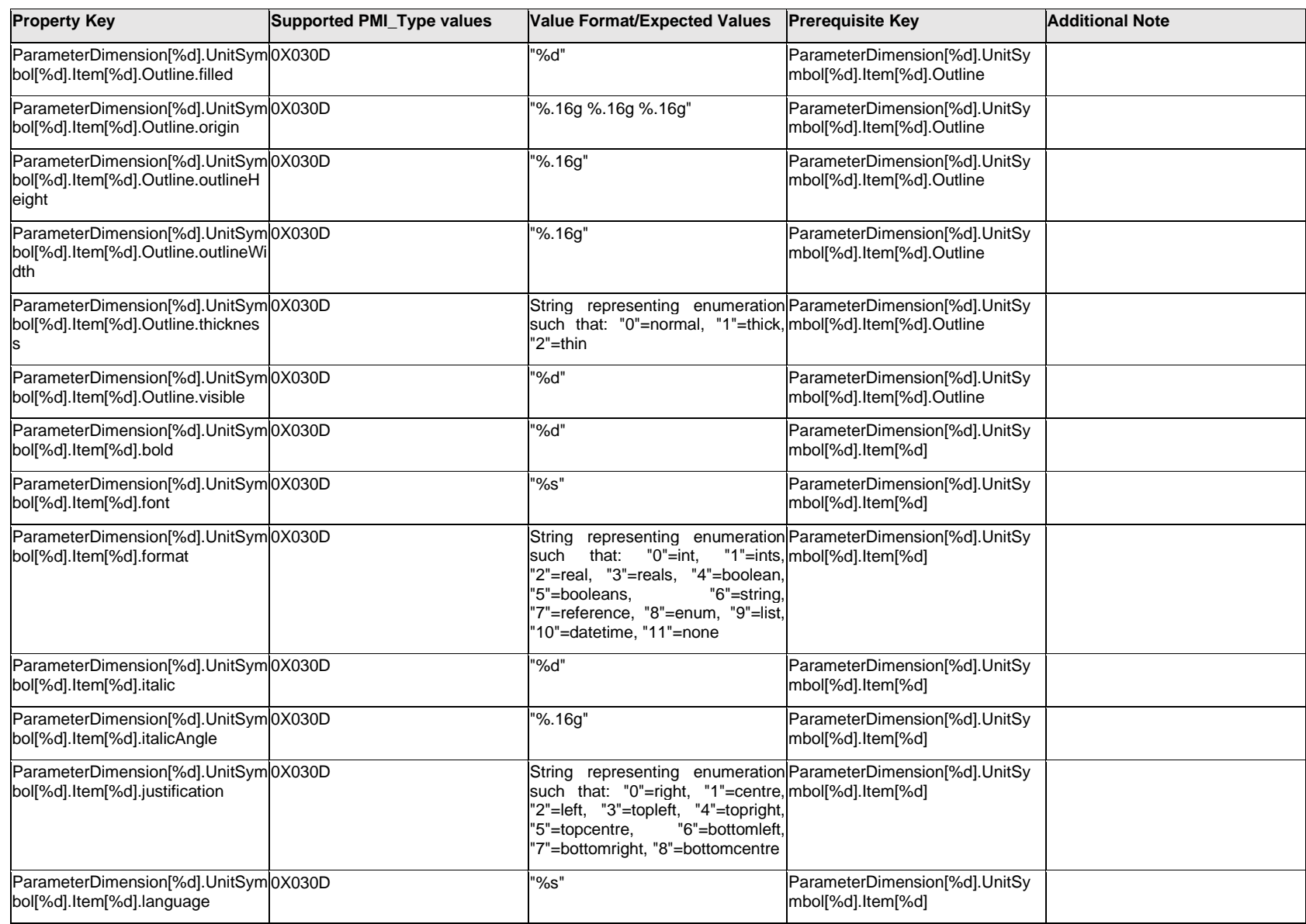

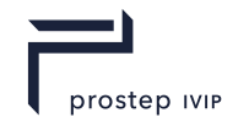

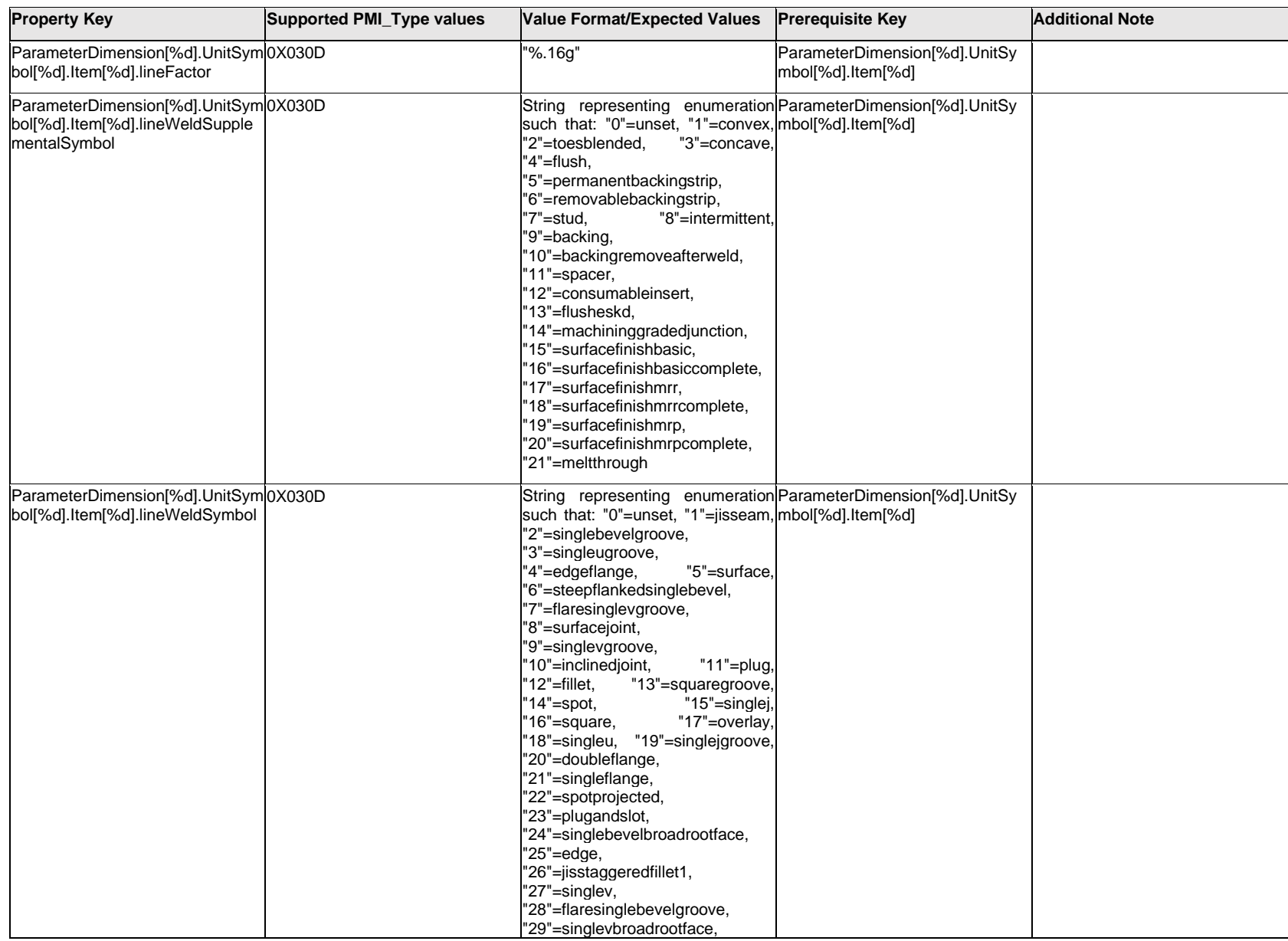

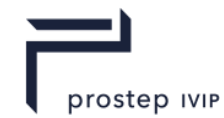

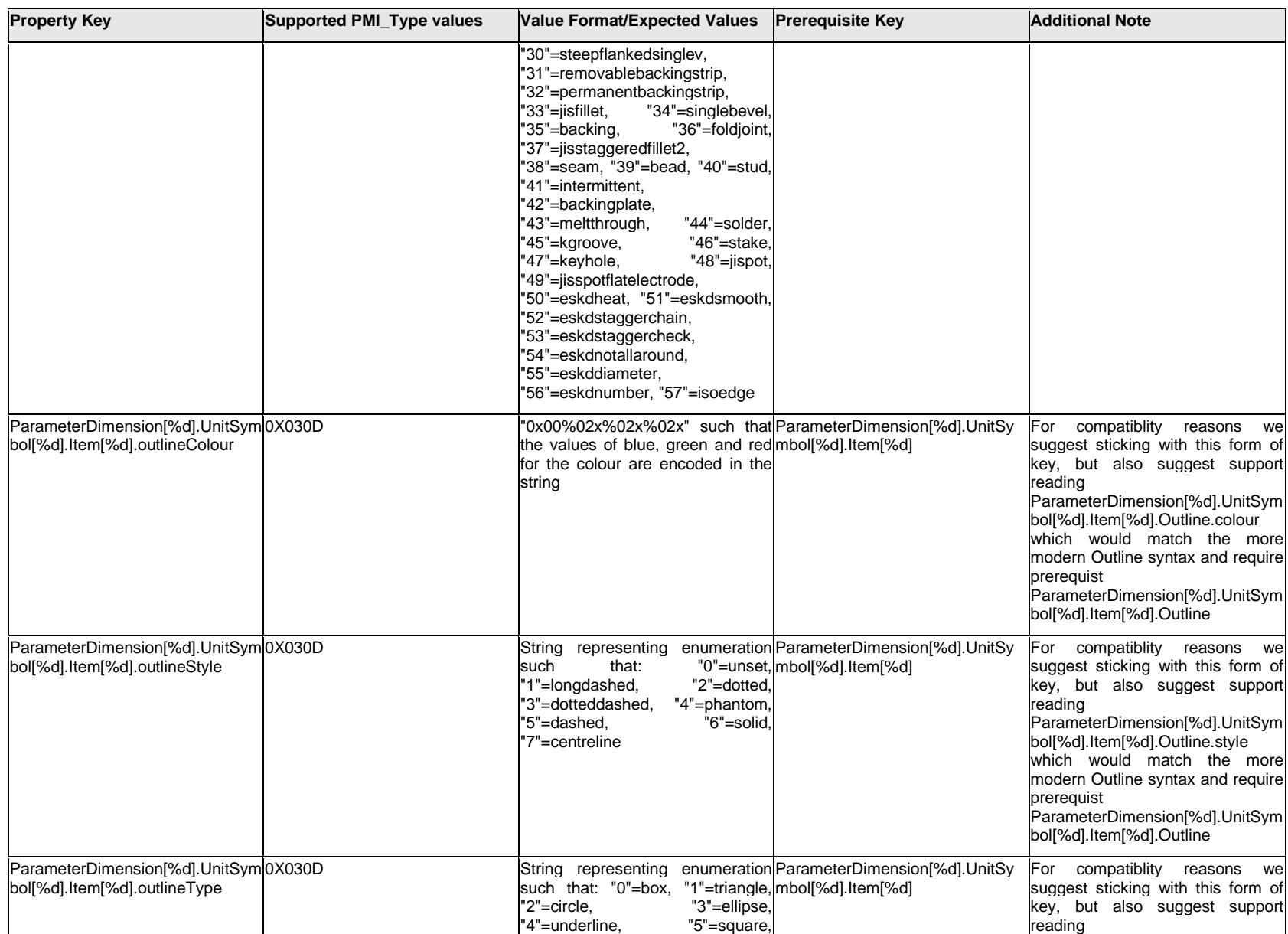

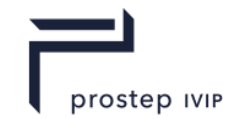

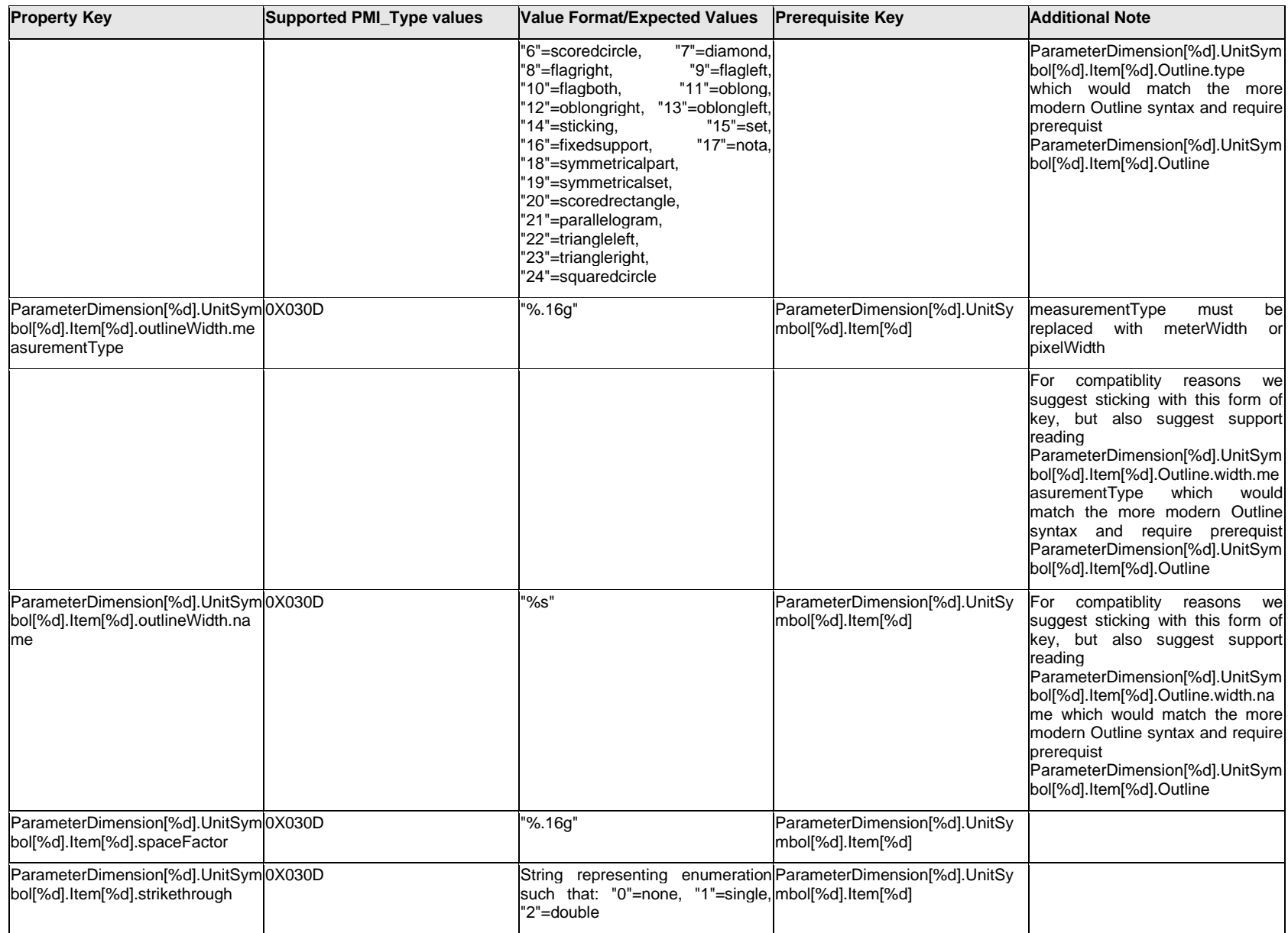

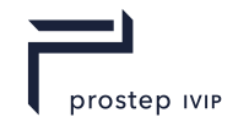

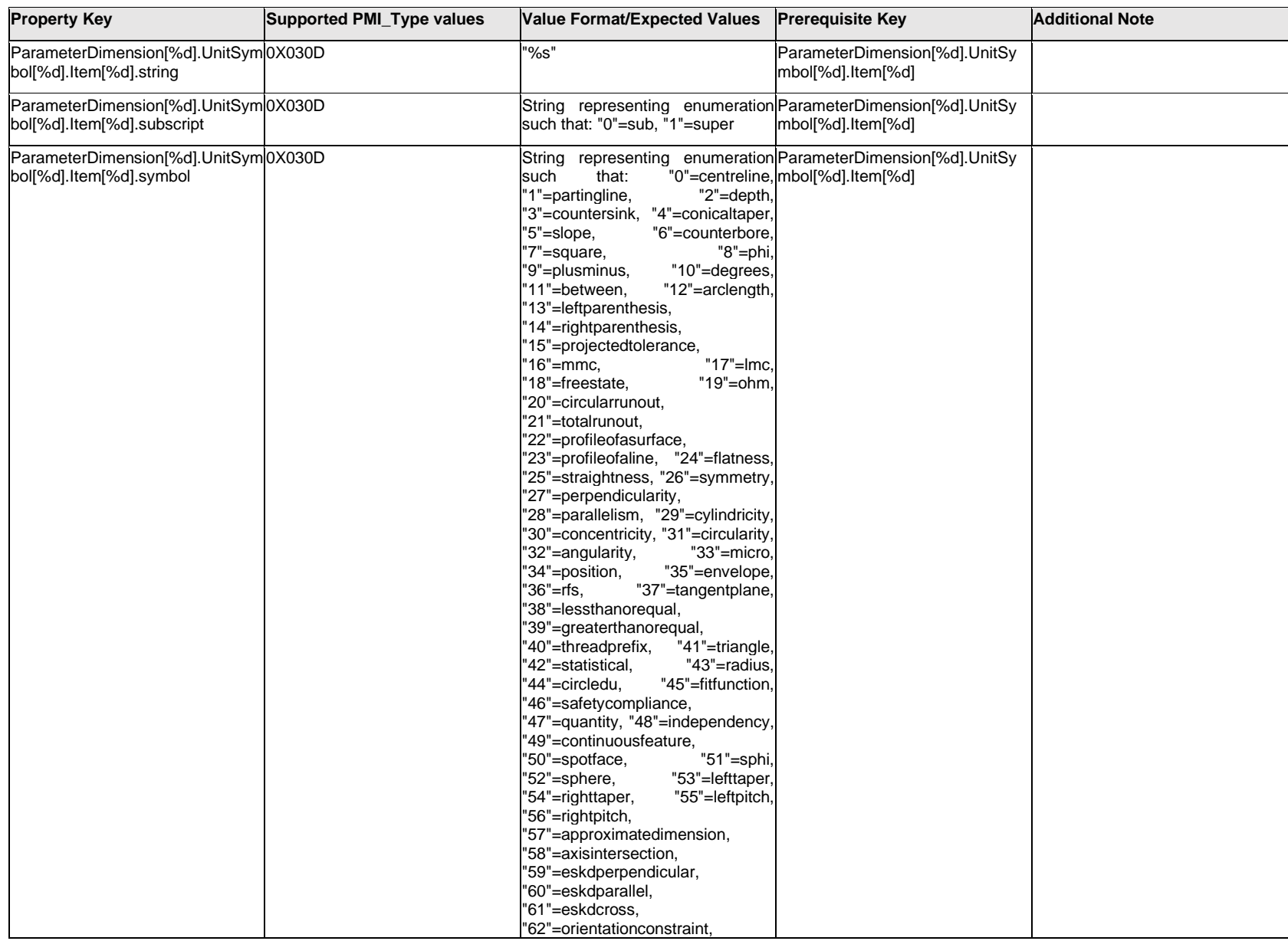

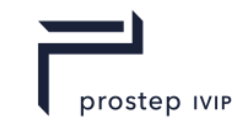

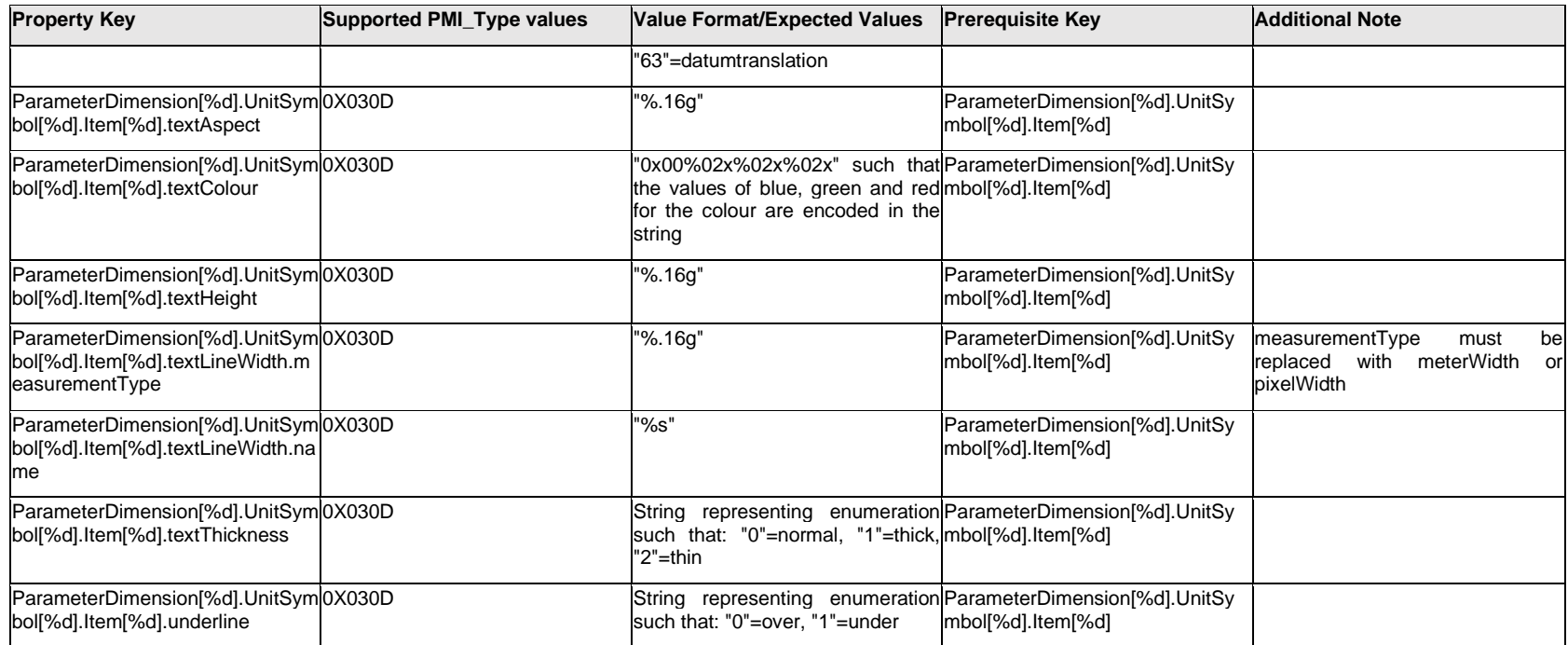

# **Q.11.32 ParameterDimension[%d].UnitSymbol[%d].Outline.<property>**

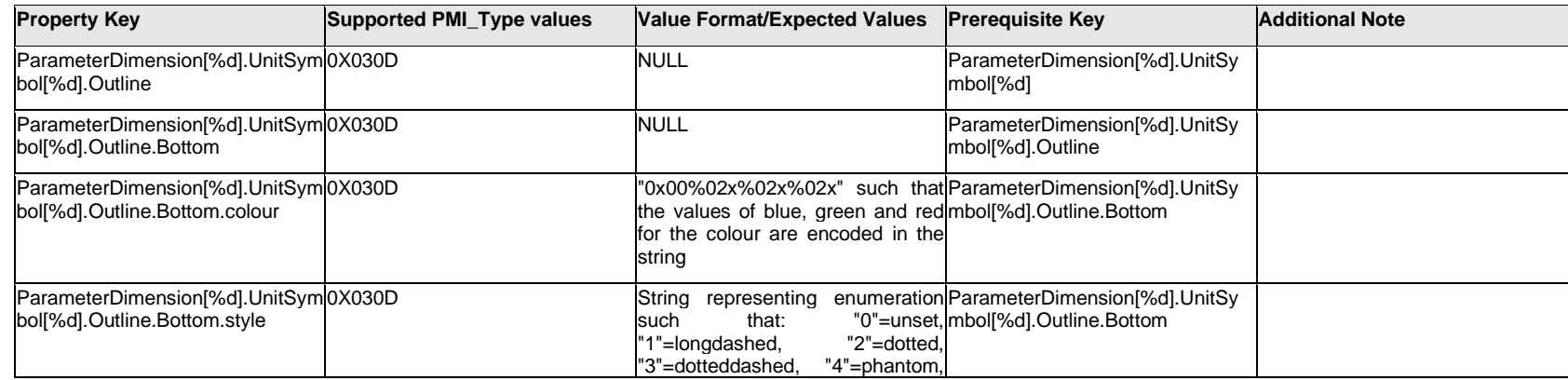
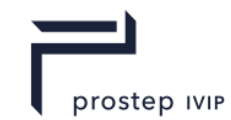

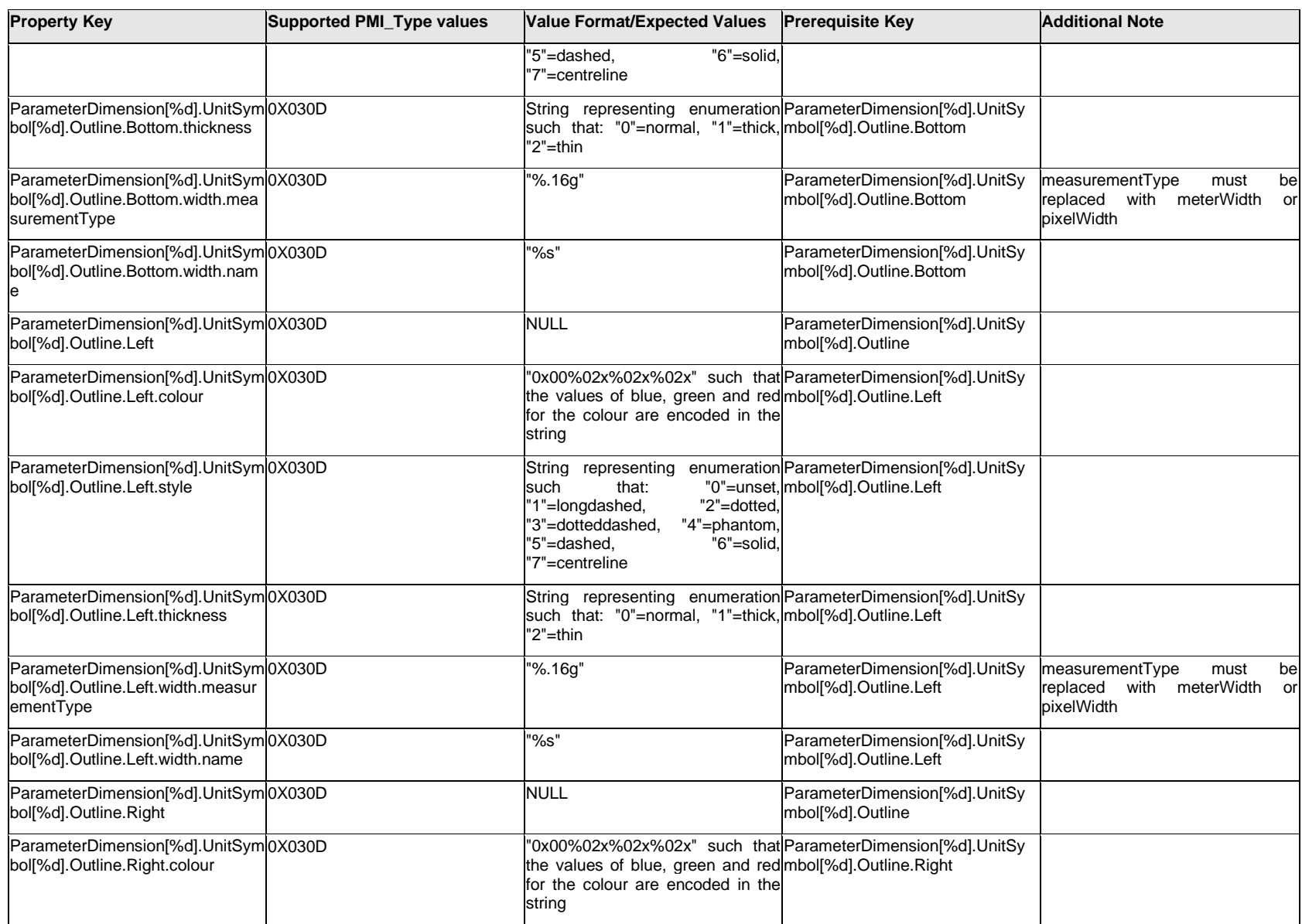

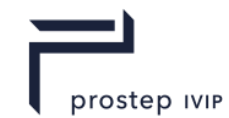

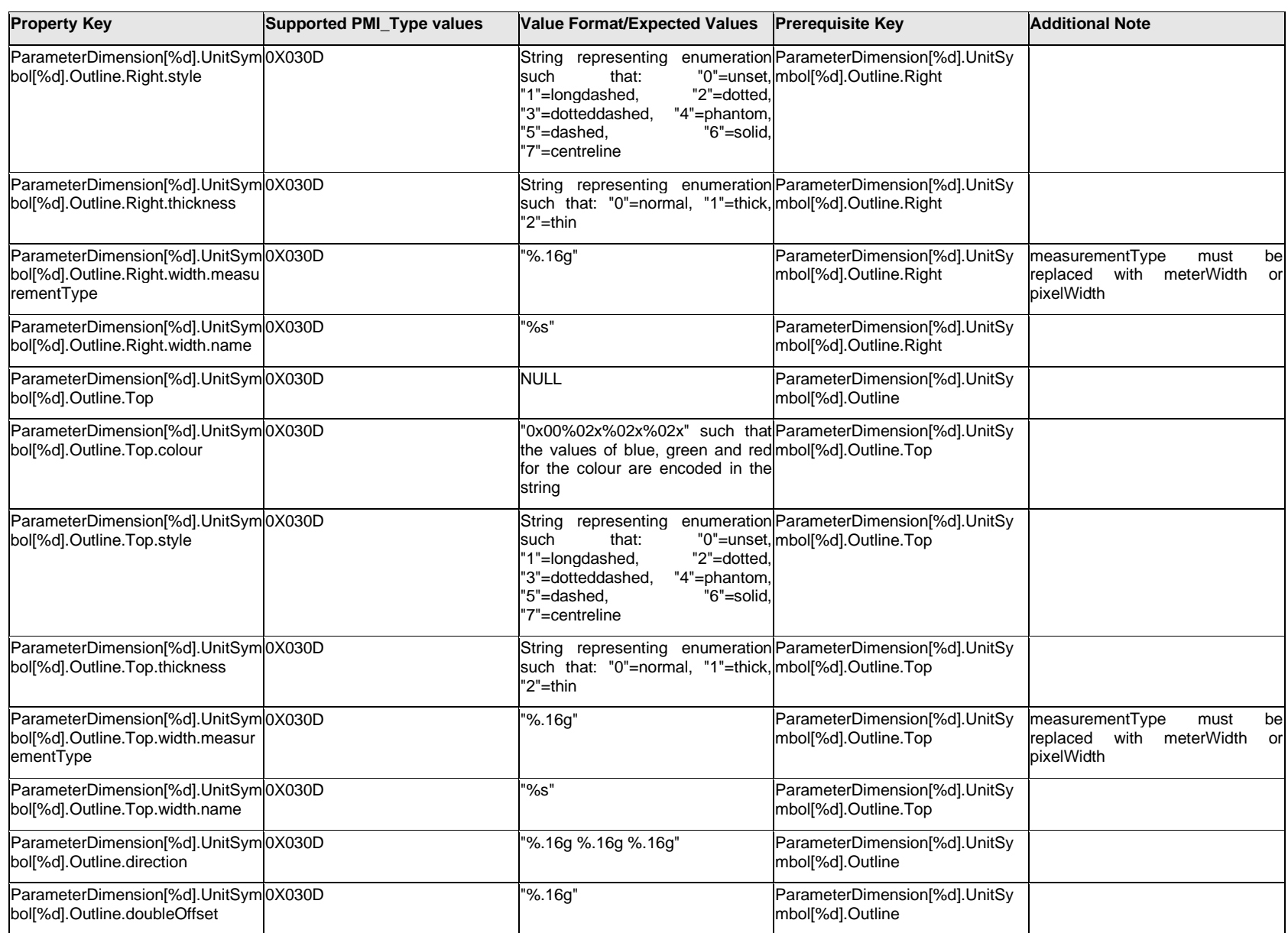

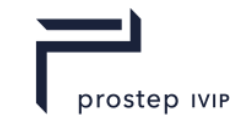

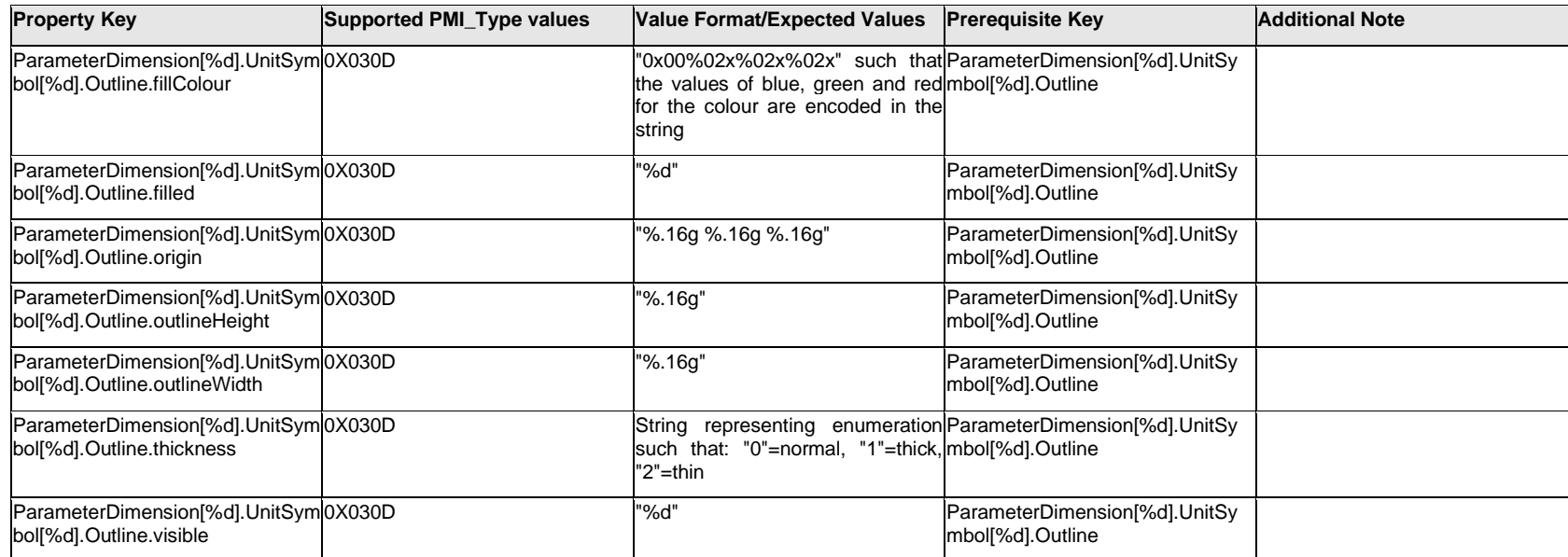

# **Q.11.33 ParameterDimension[%d].UnitSymbol[%d].<property>**

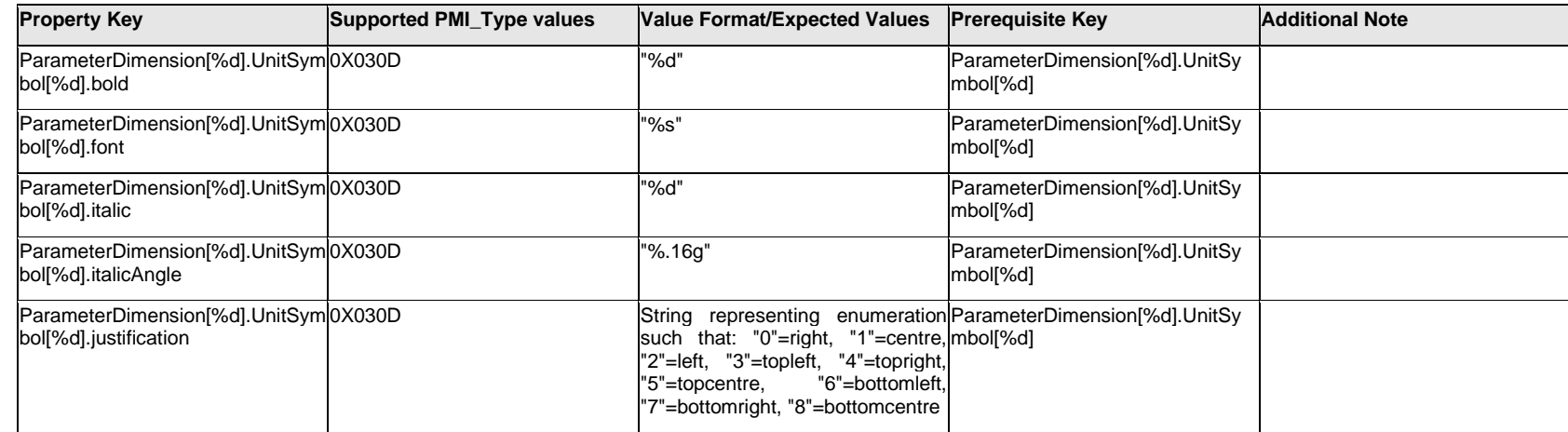

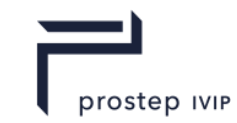

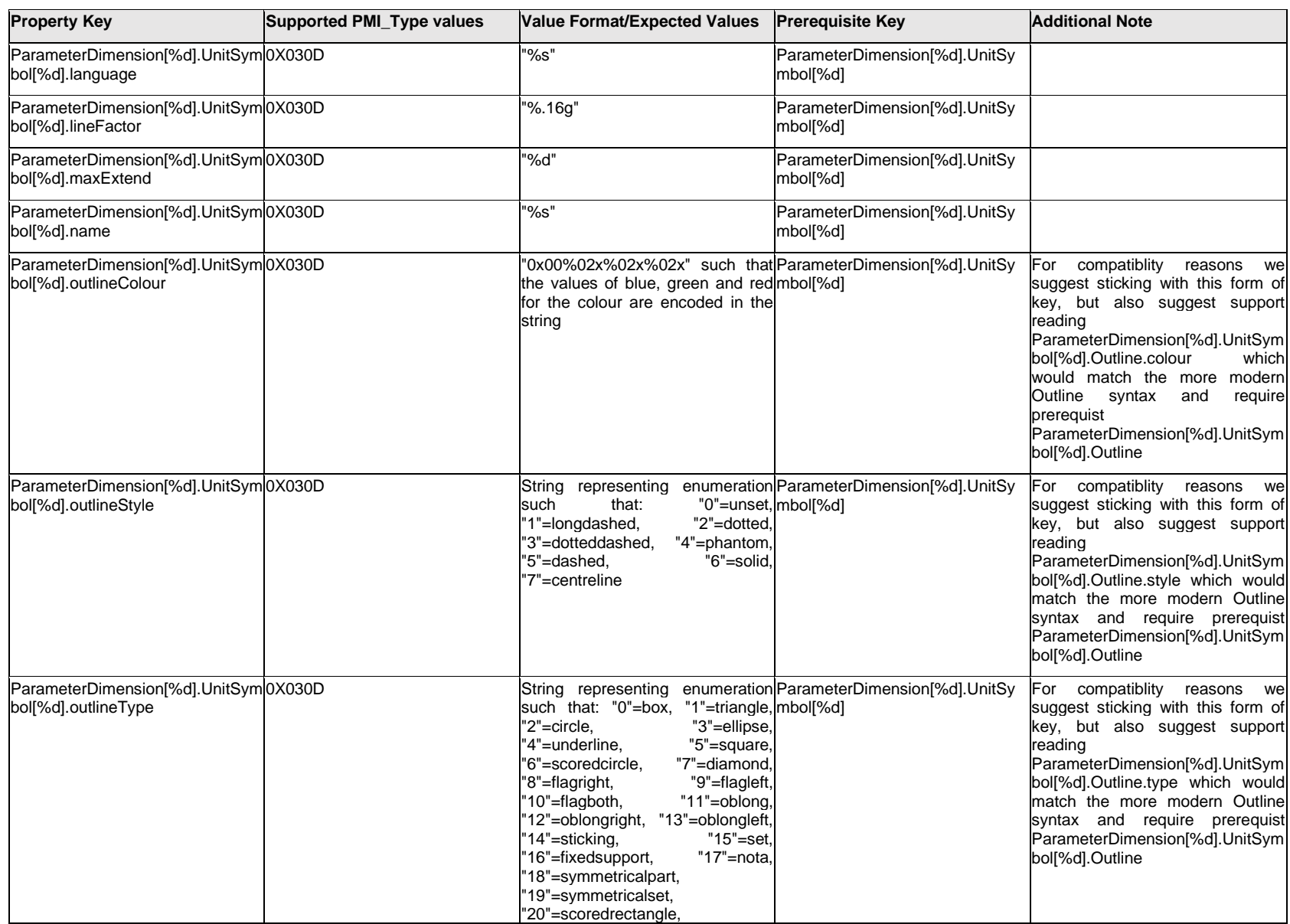

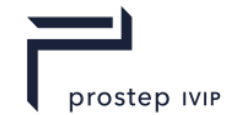

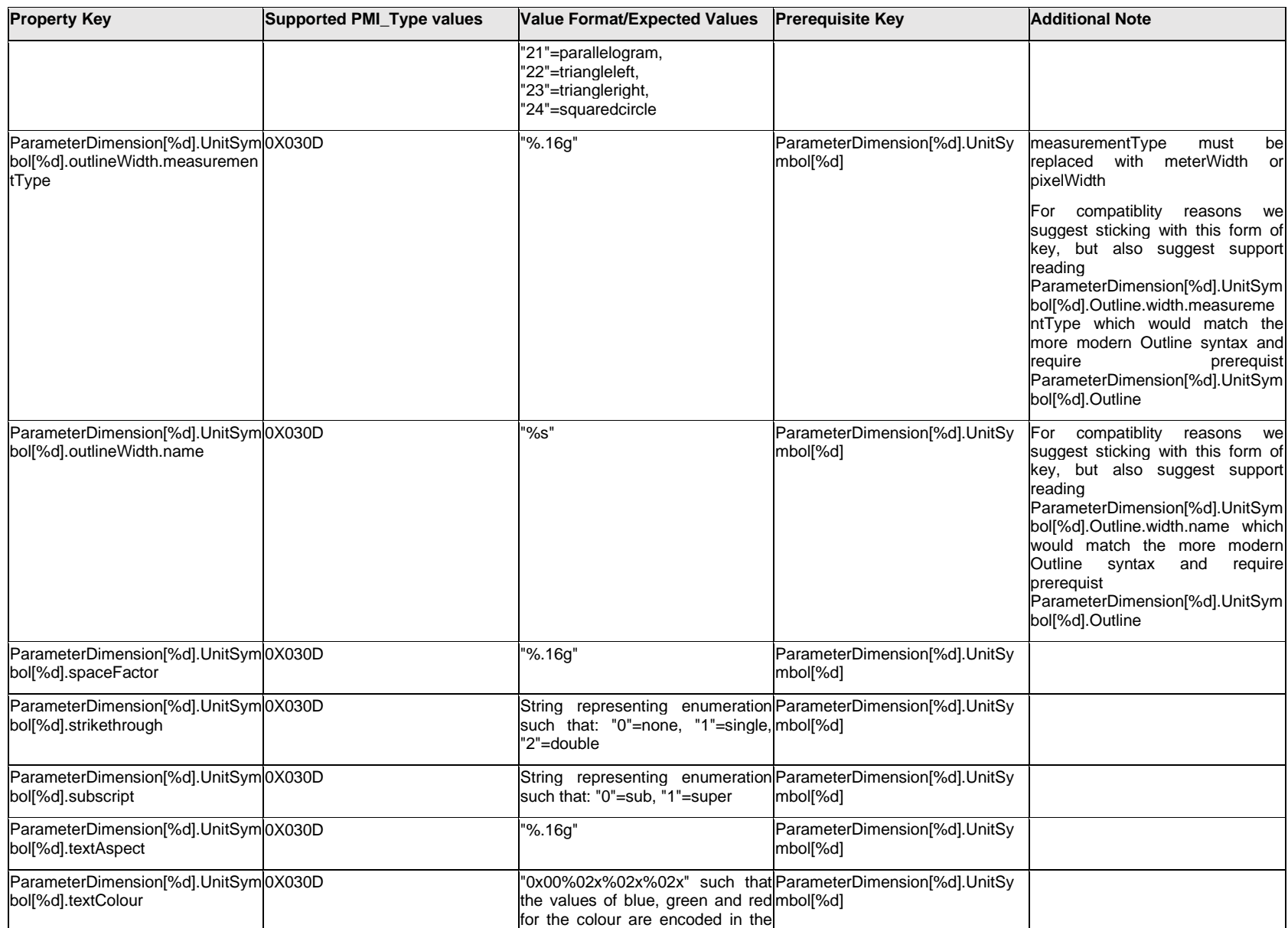

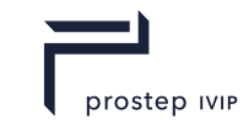

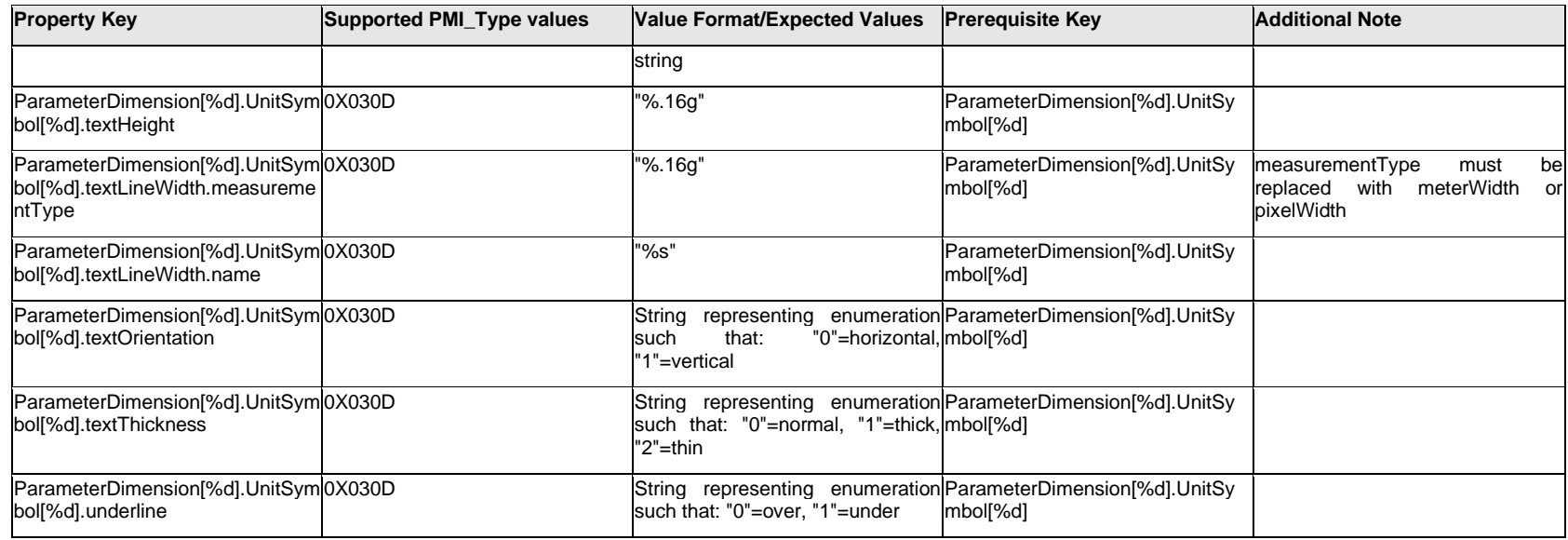

### **Q.11.34 ParameterDimension[%d].ValueText.Item[%d].<property>**

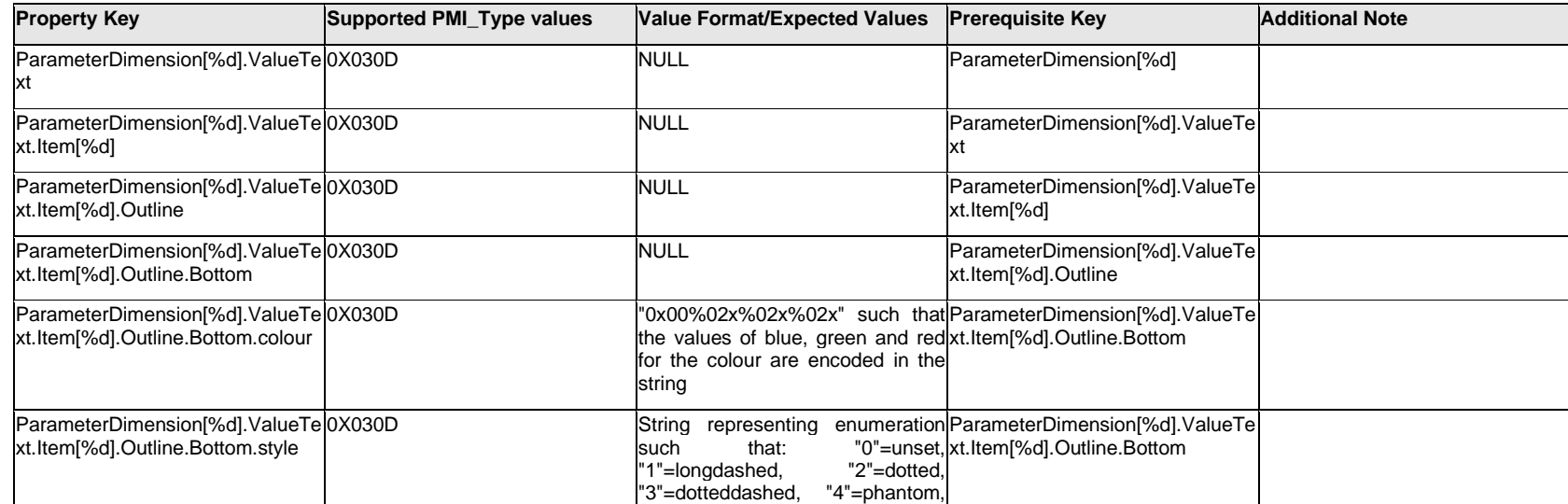

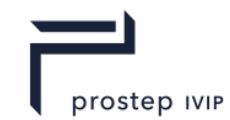

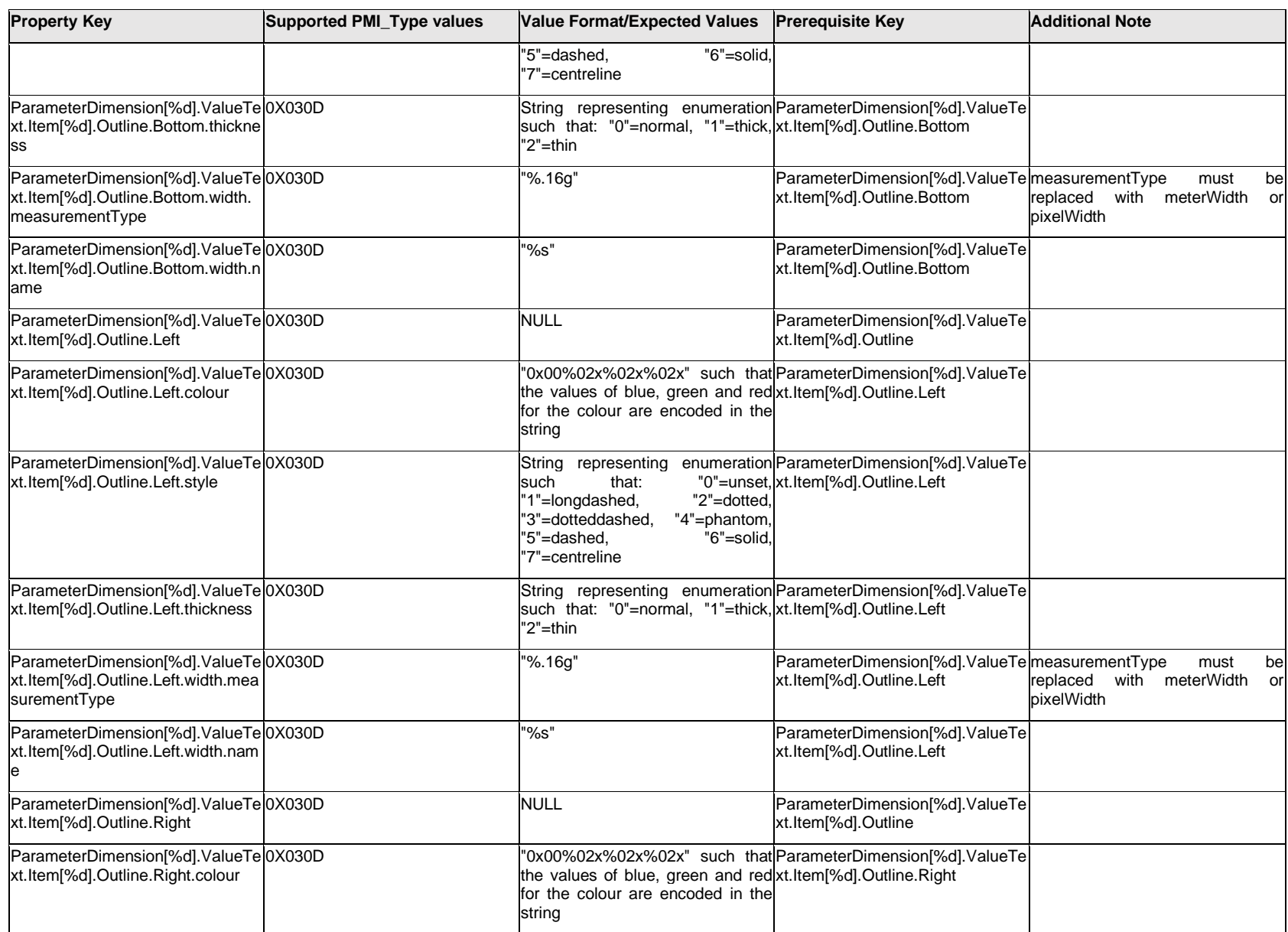

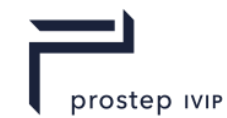

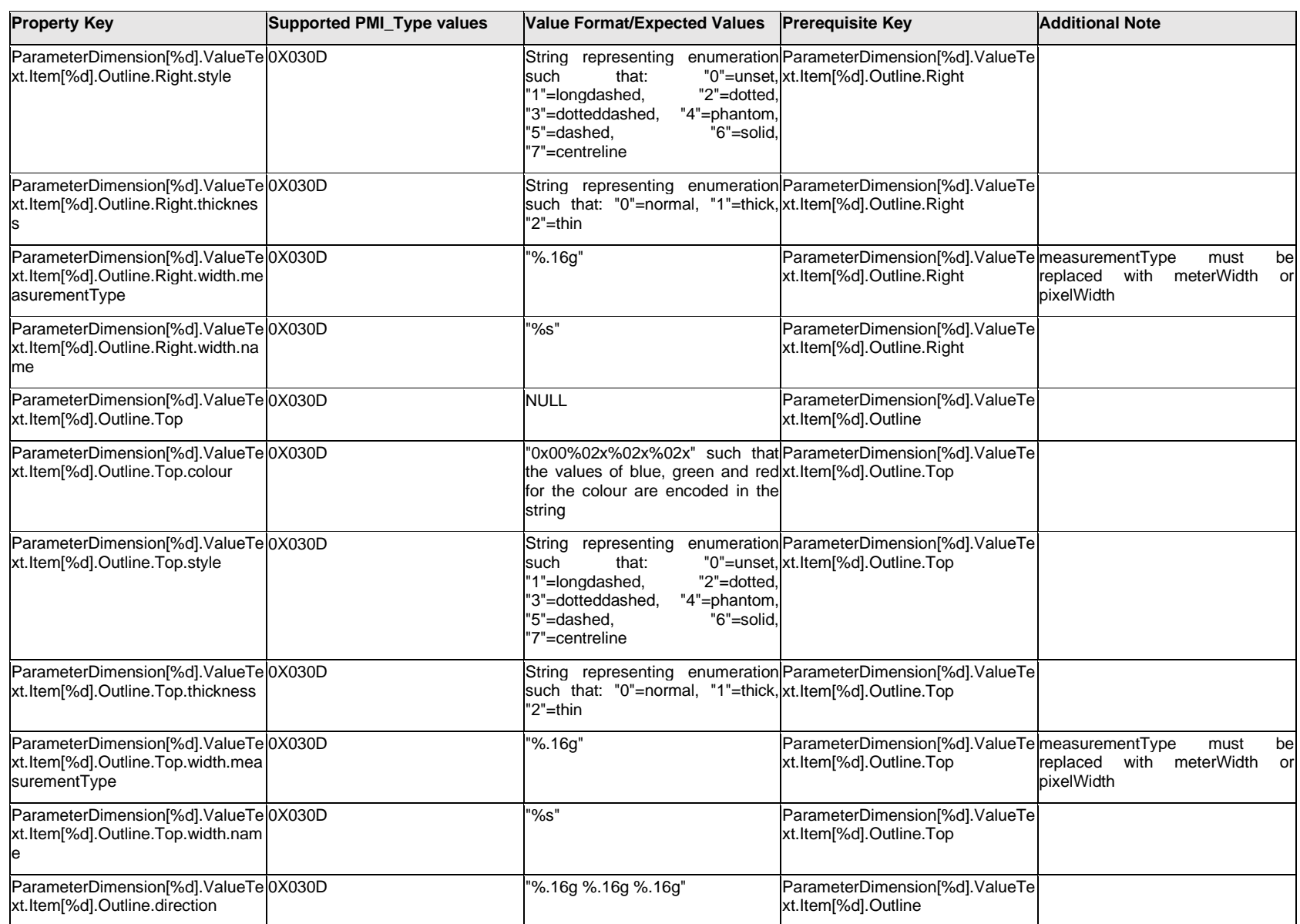

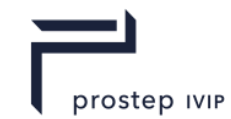

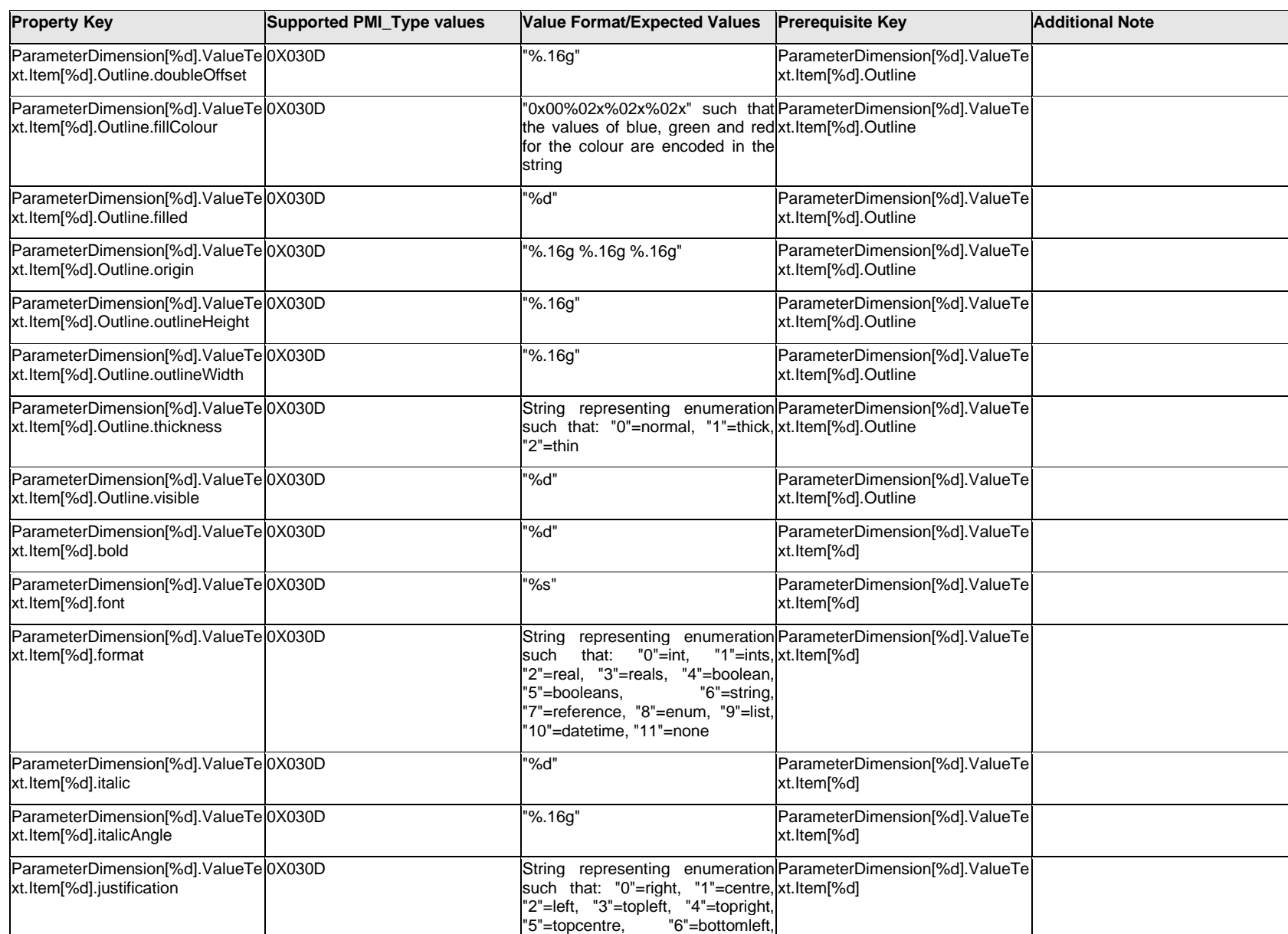

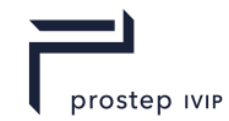

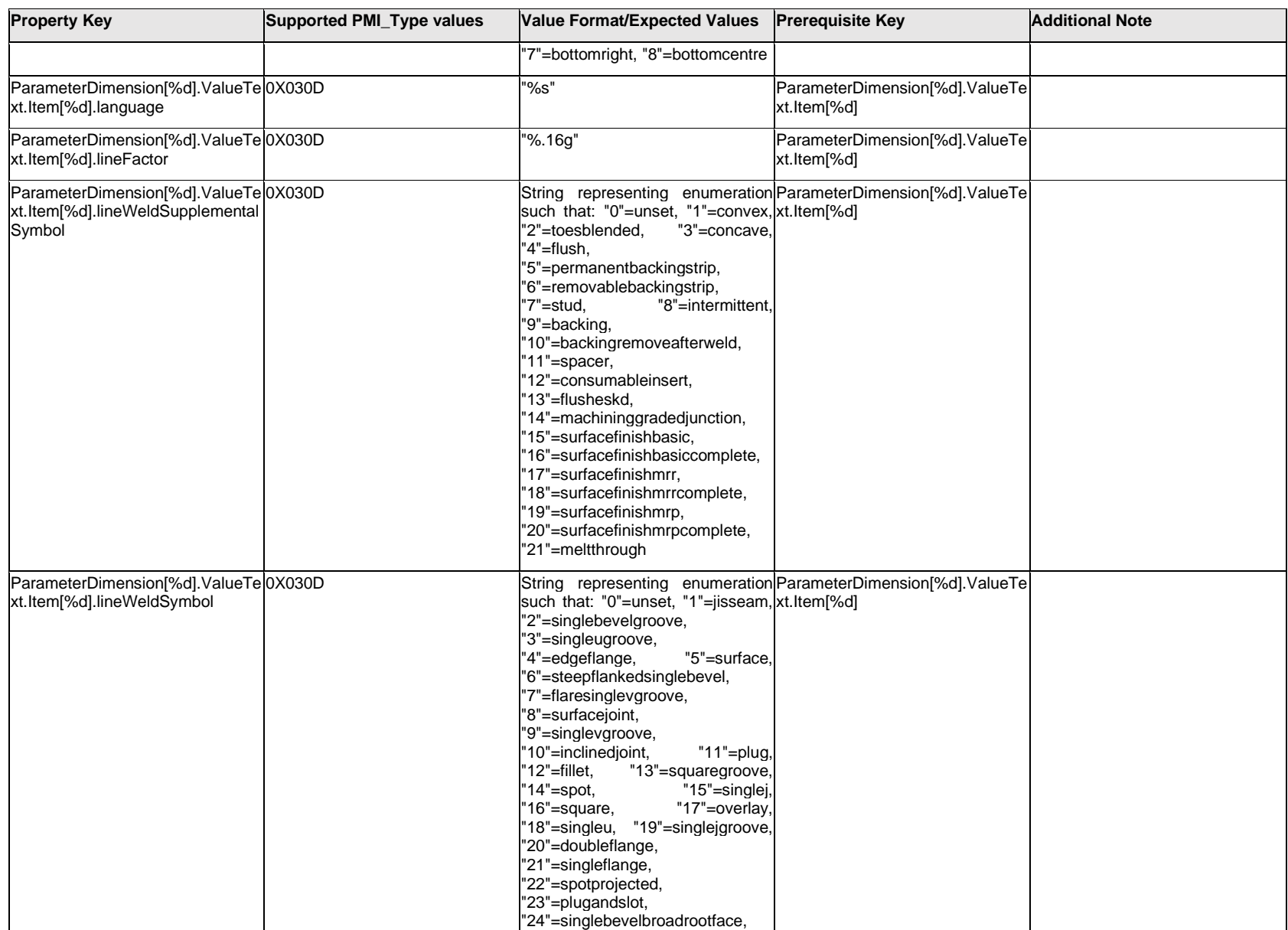

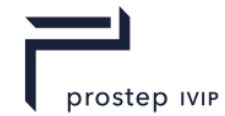

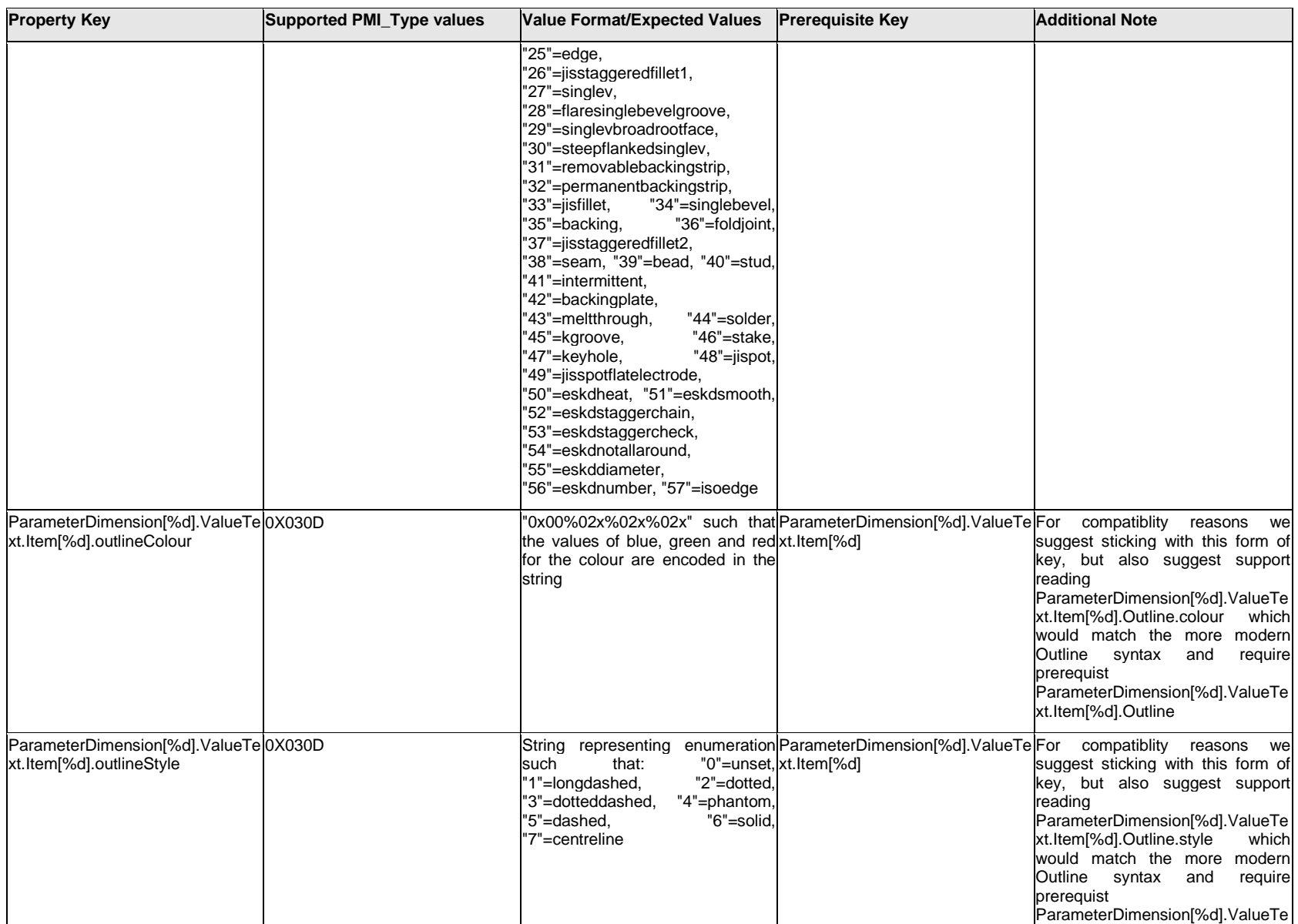

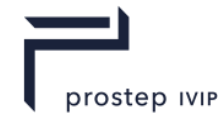

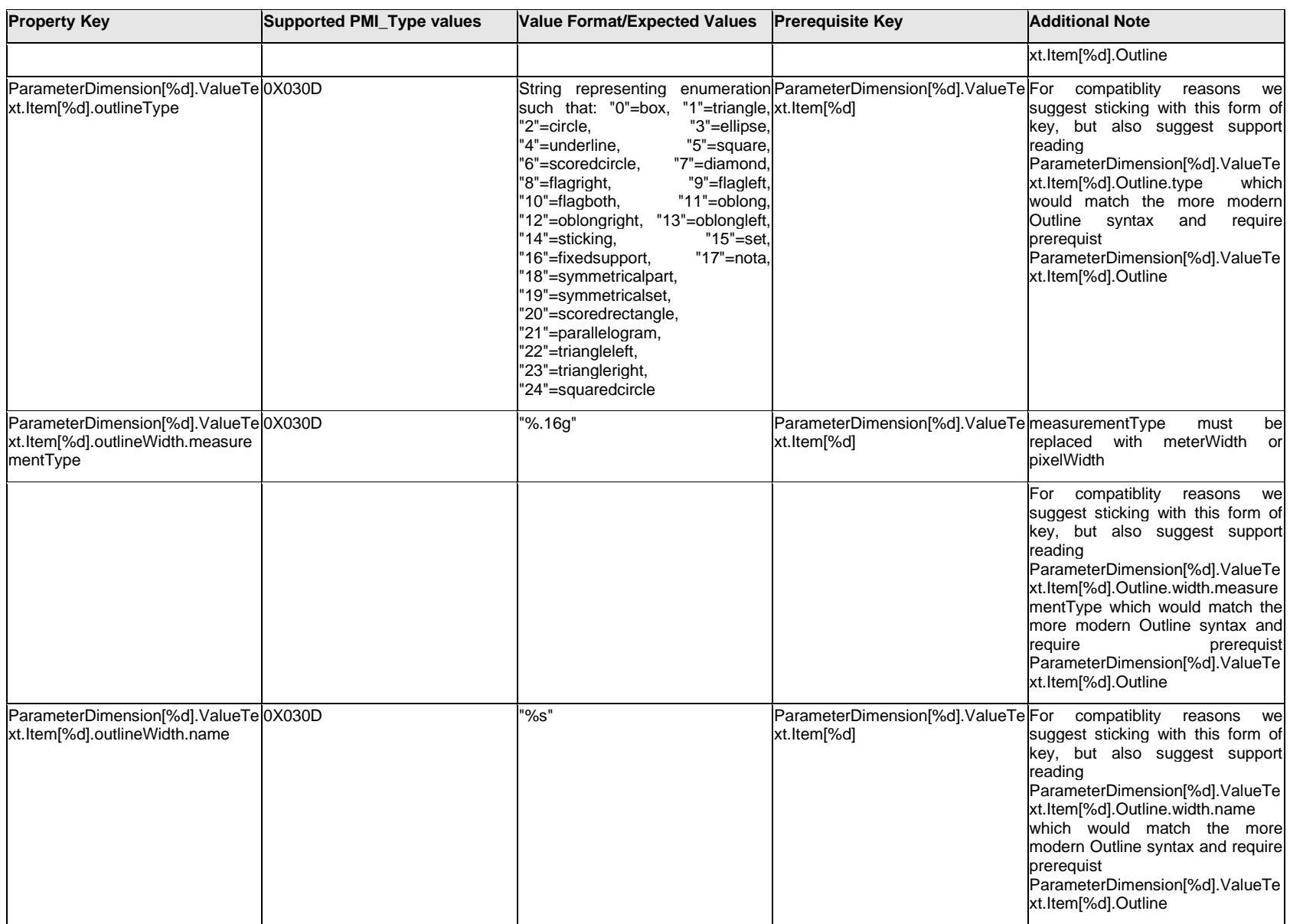

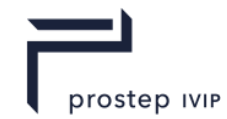

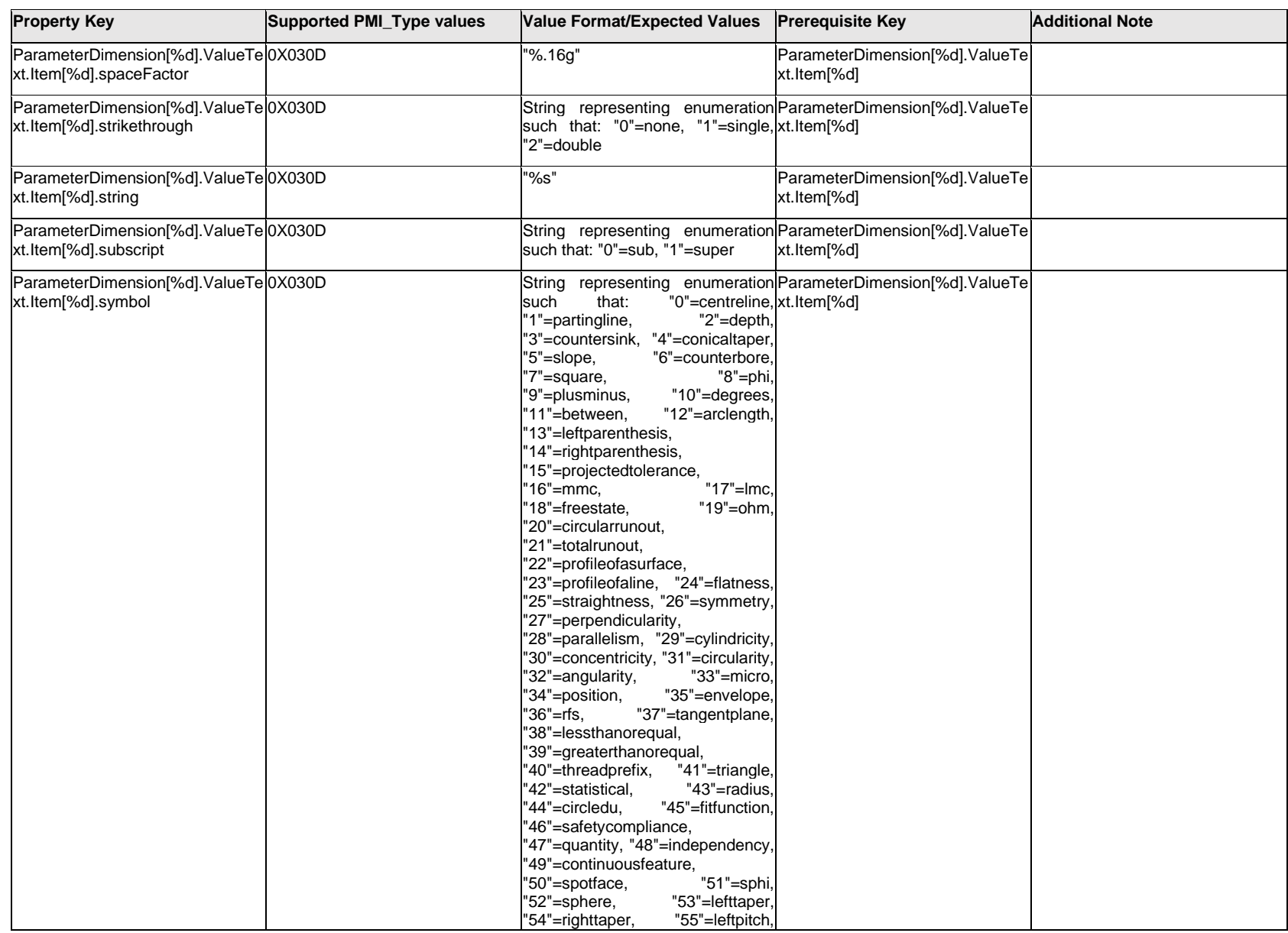

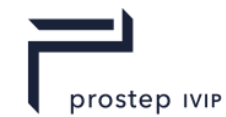

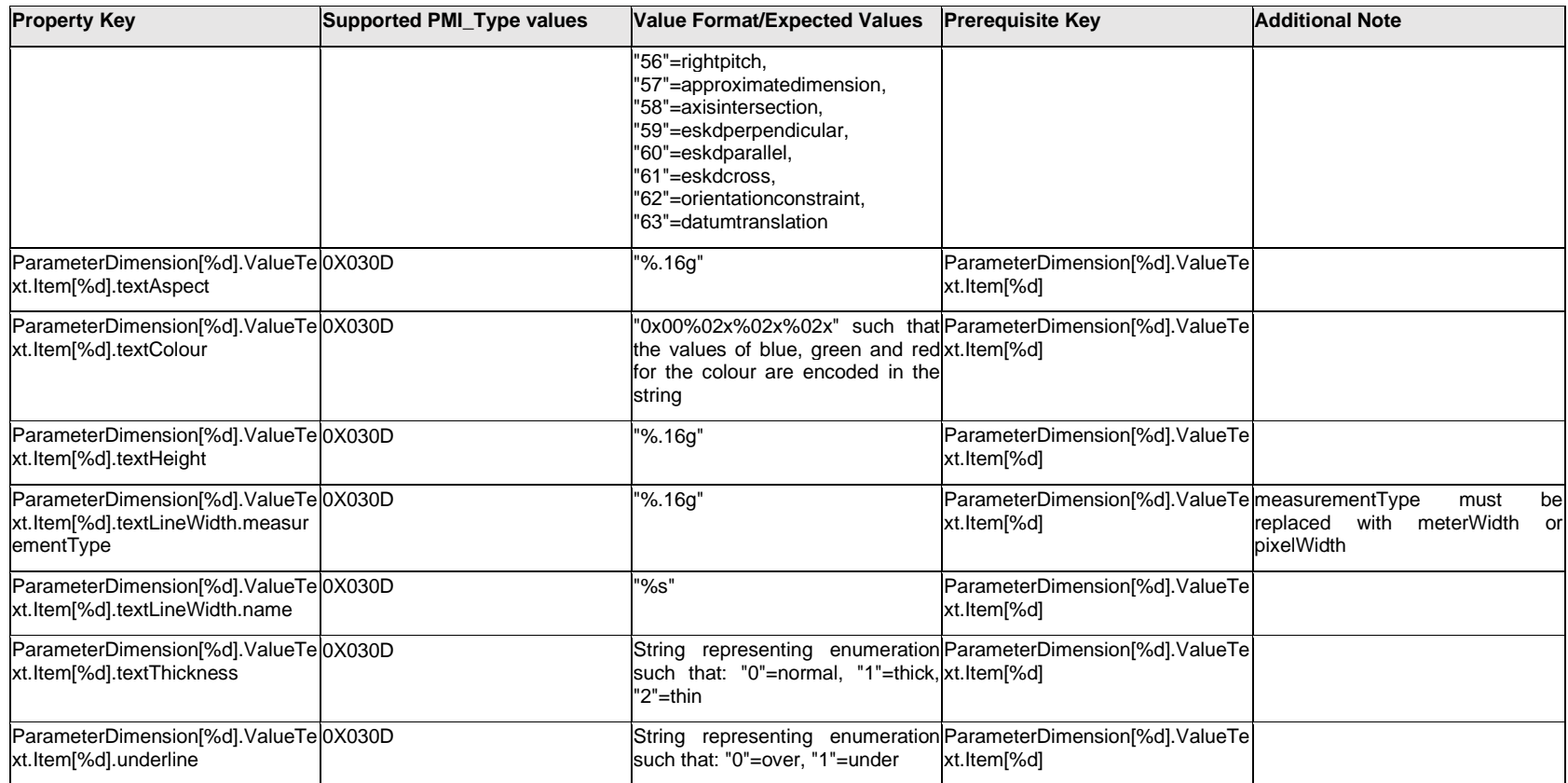

### **Q.11.35 ParameterDimension[%d].ValueText.Outline.<property>**

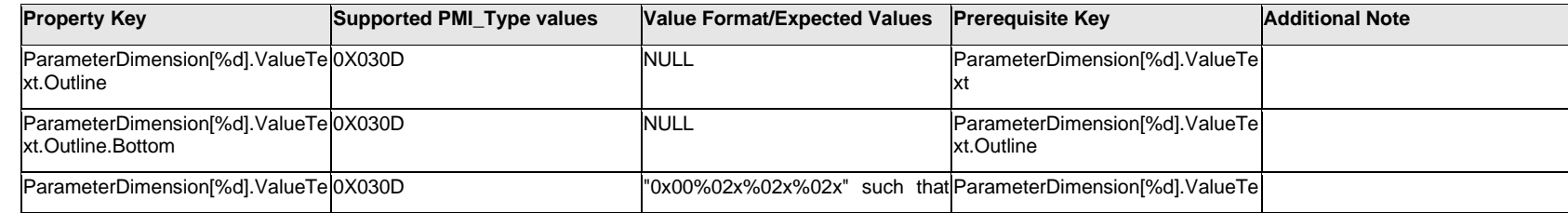

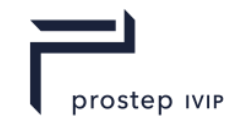

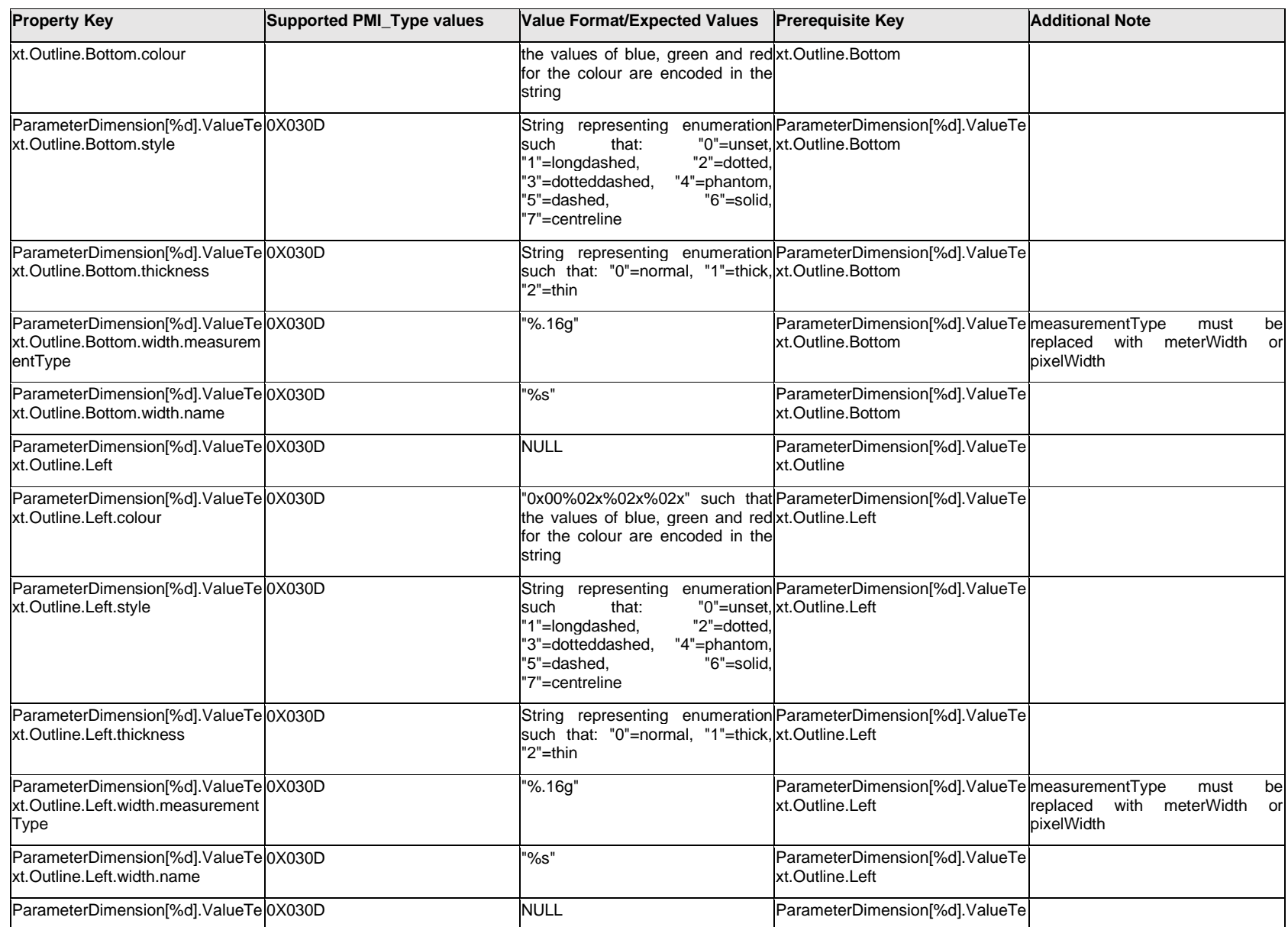

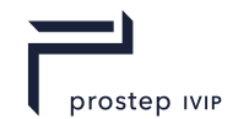

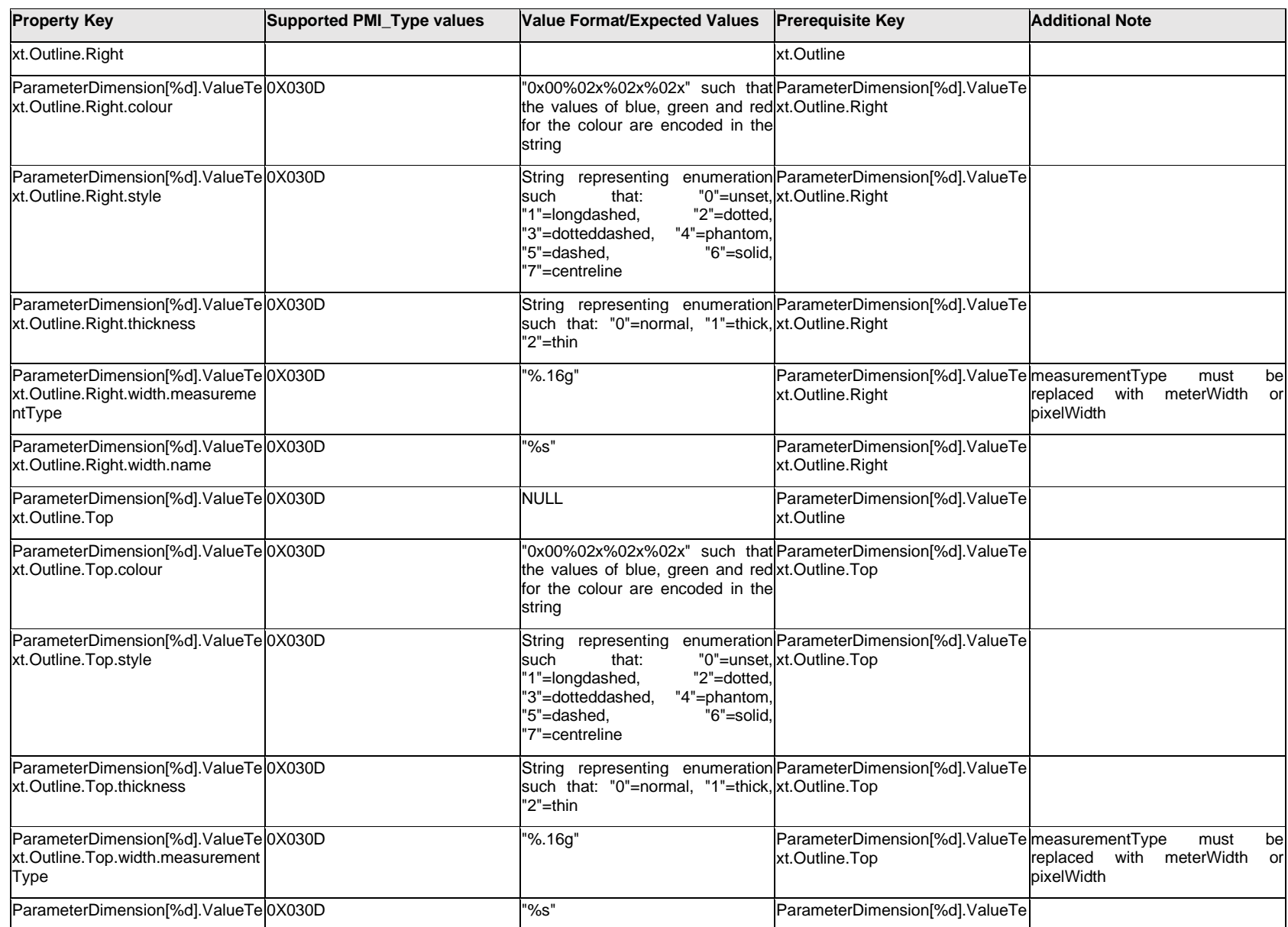

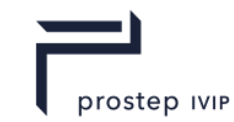

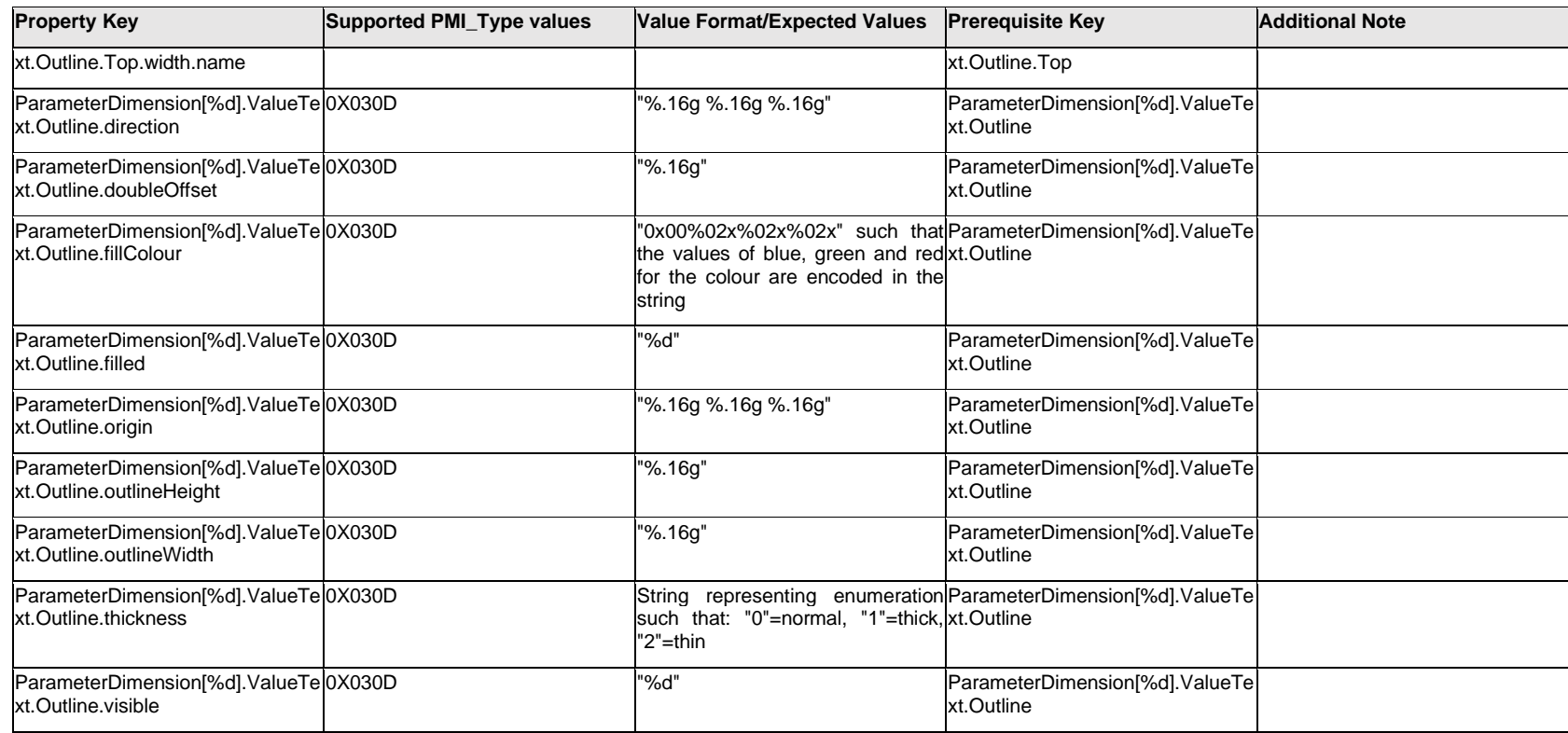

## **Q.11.36 ParameterDimension[%d].ValueText.<property>**

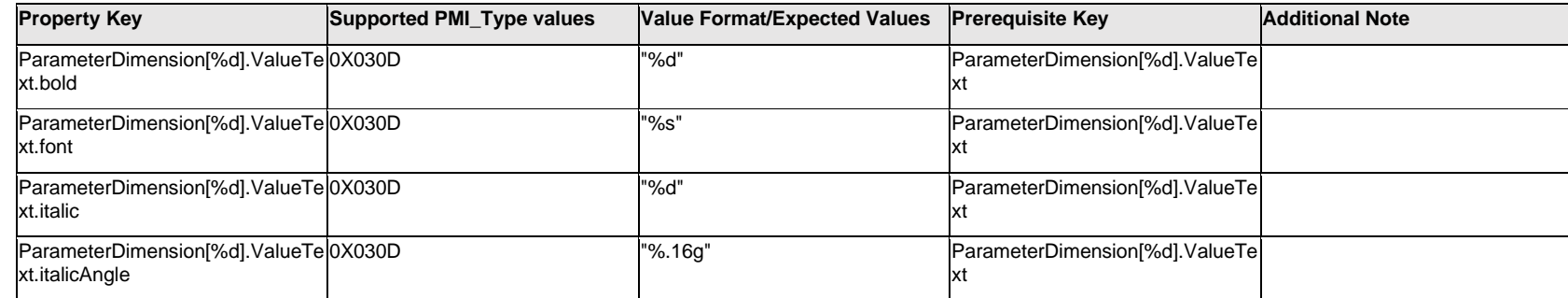

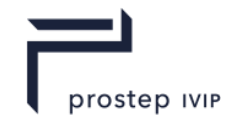

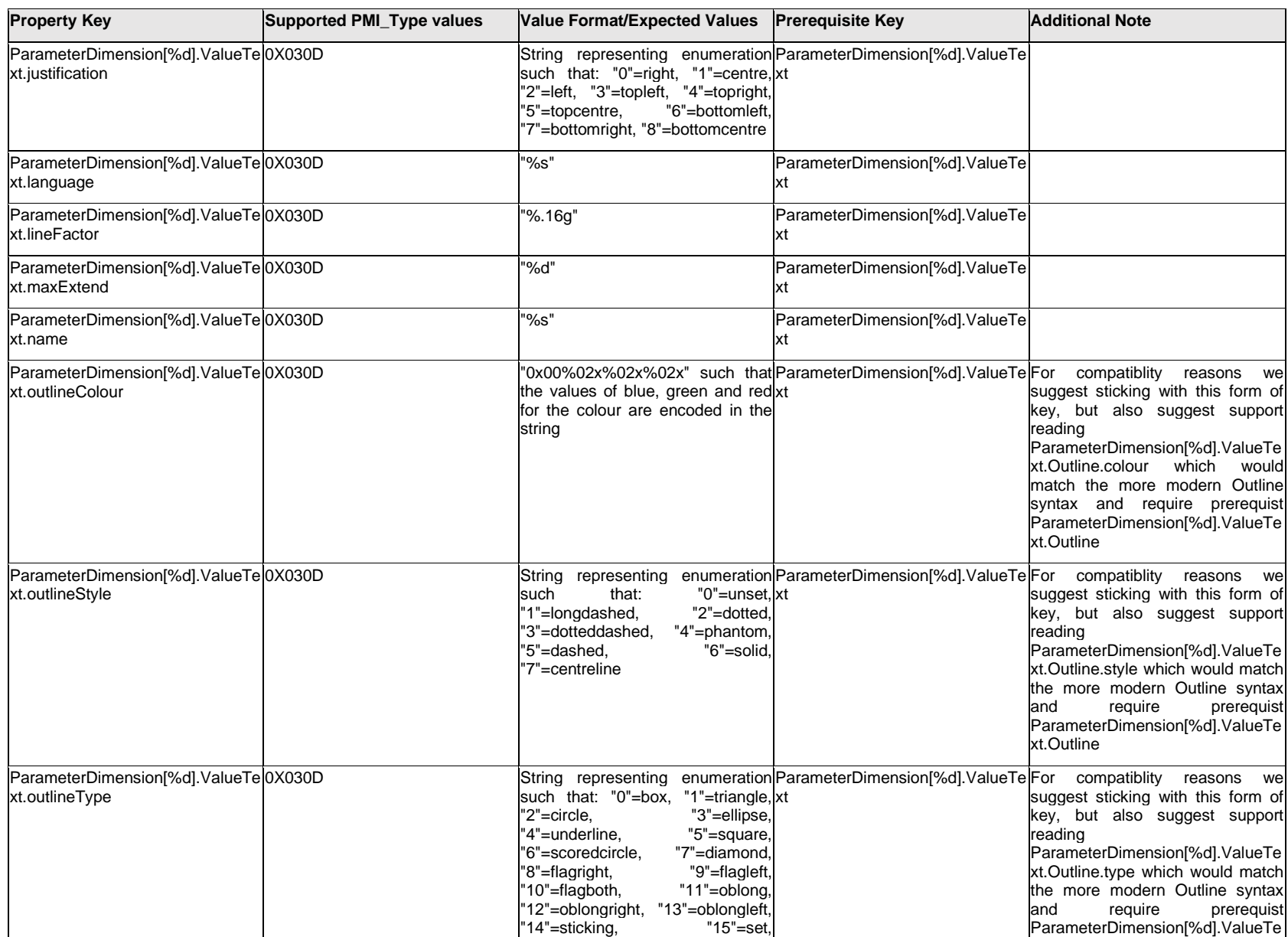

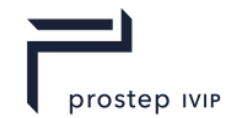

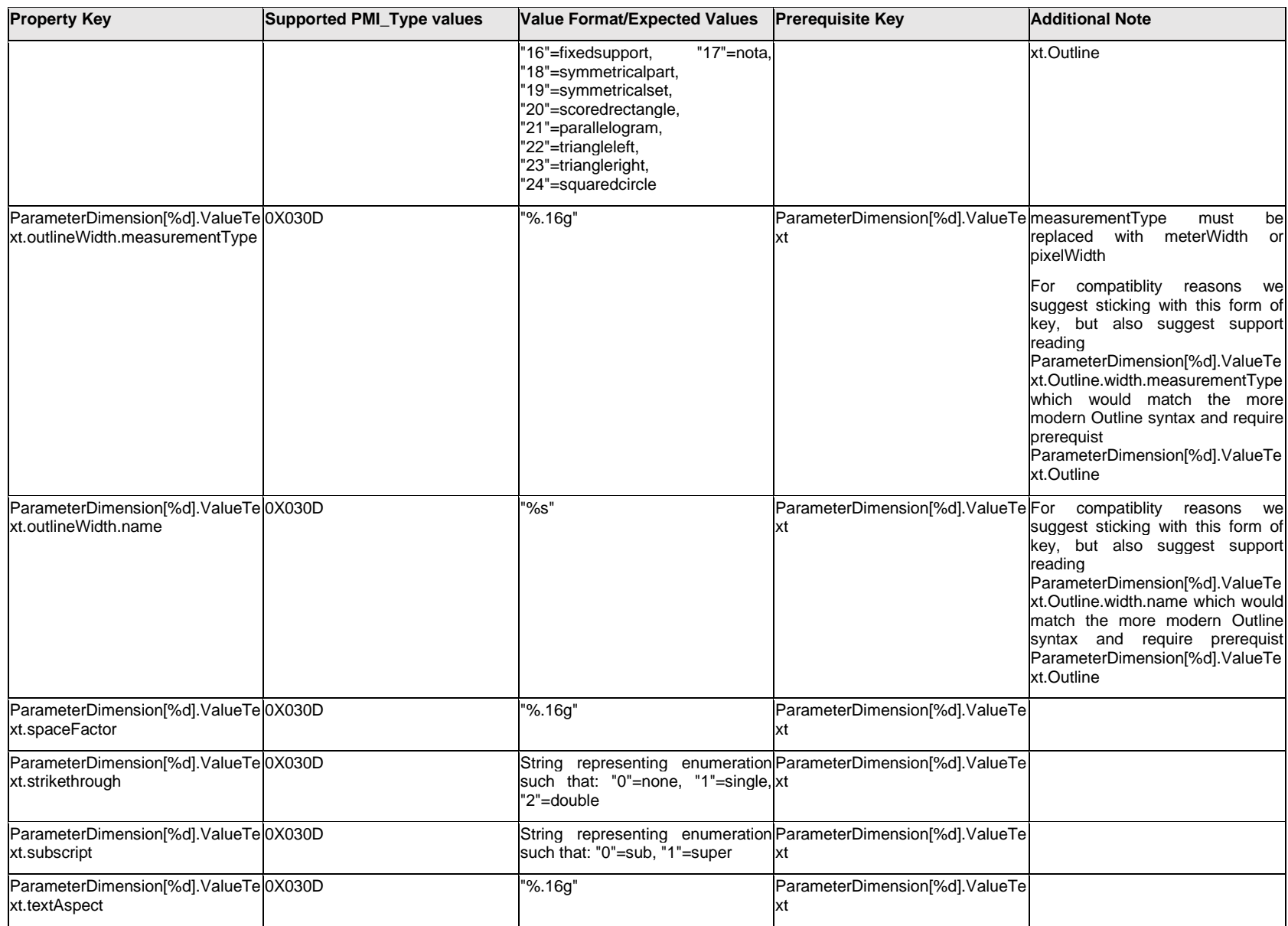

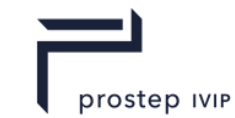

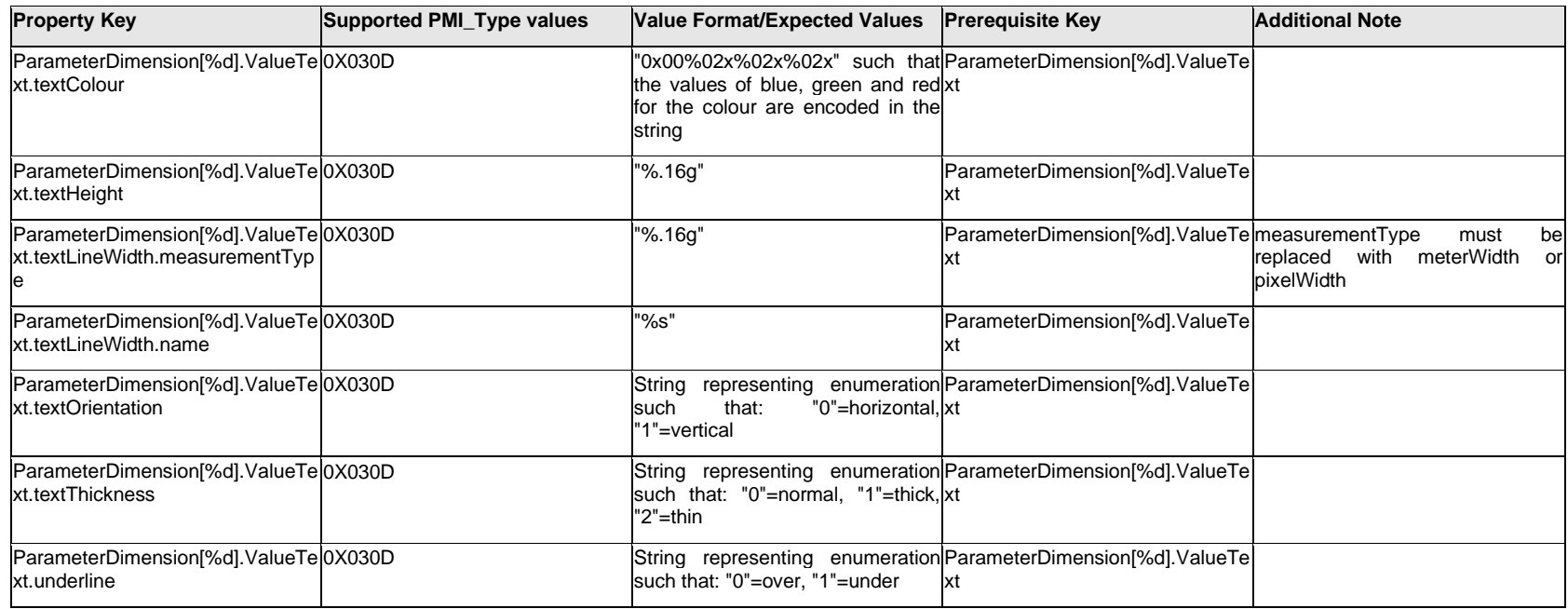

## **Q.11.37 ParameterDimension[%d].<property>**

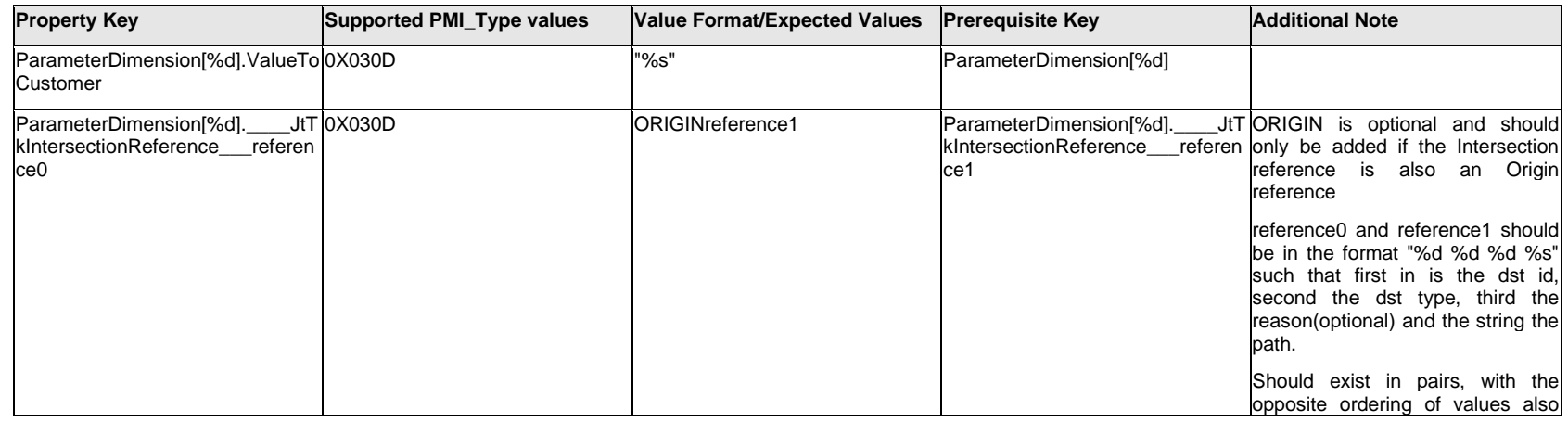

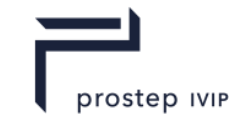

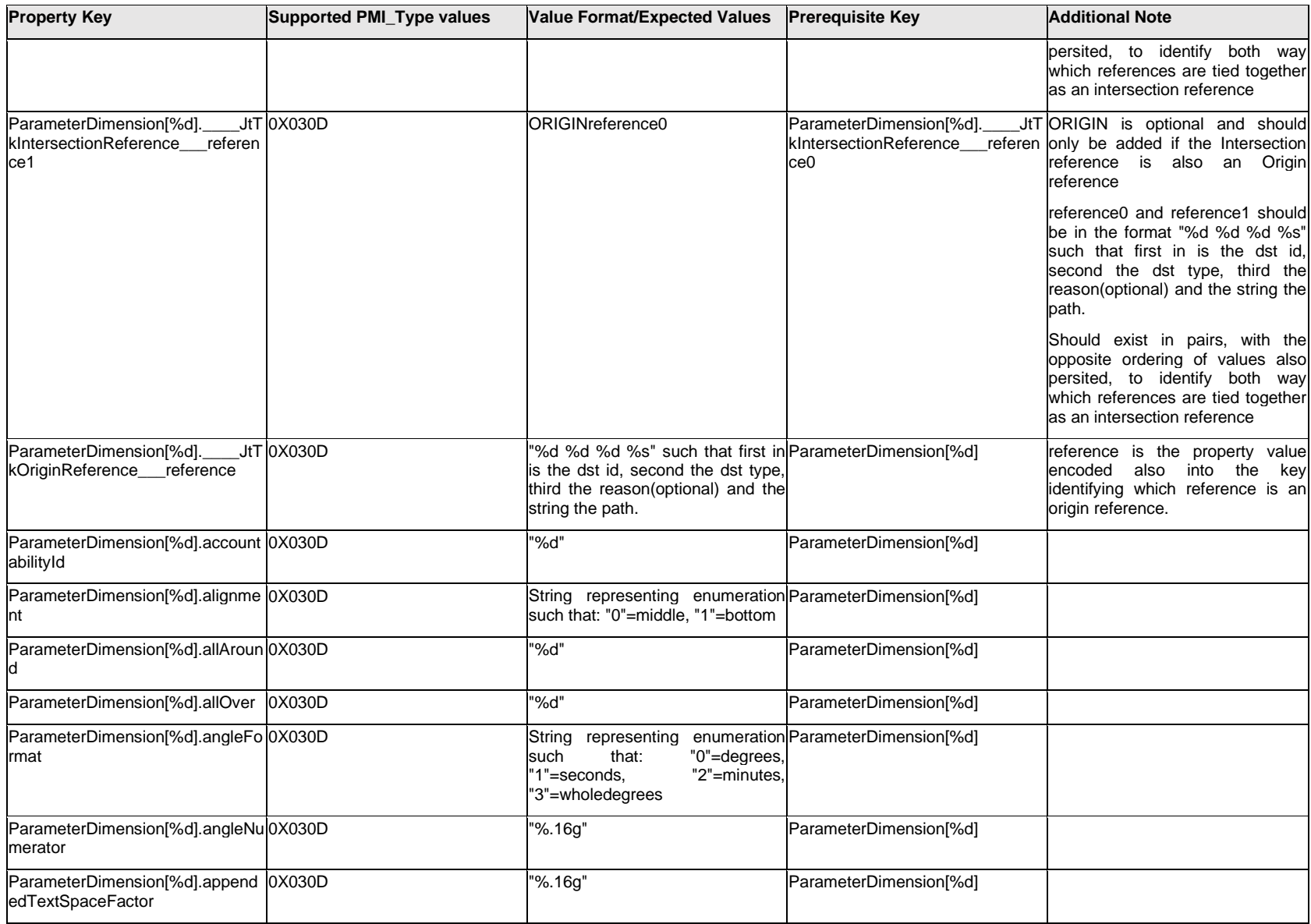

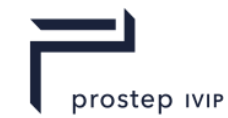

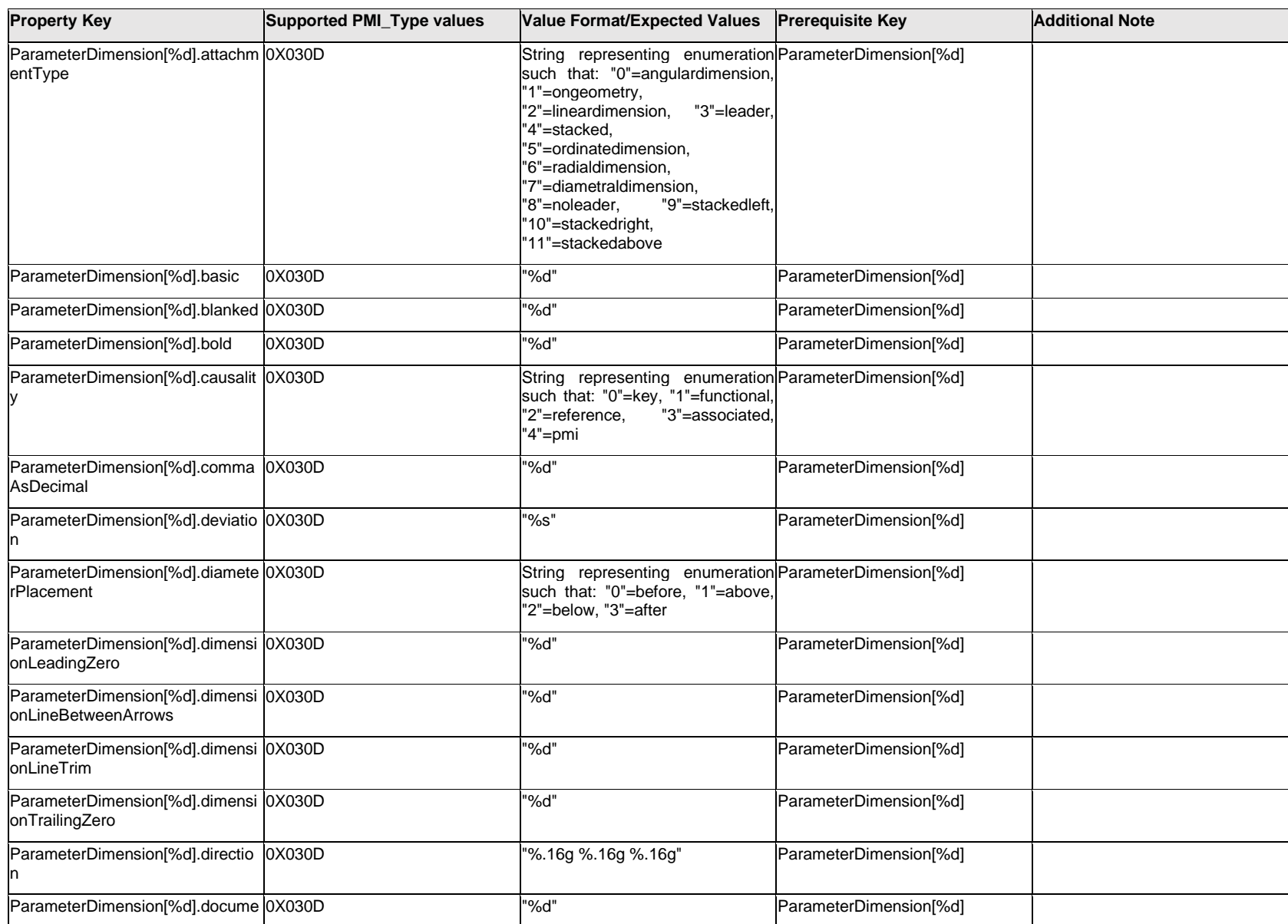

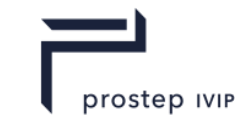

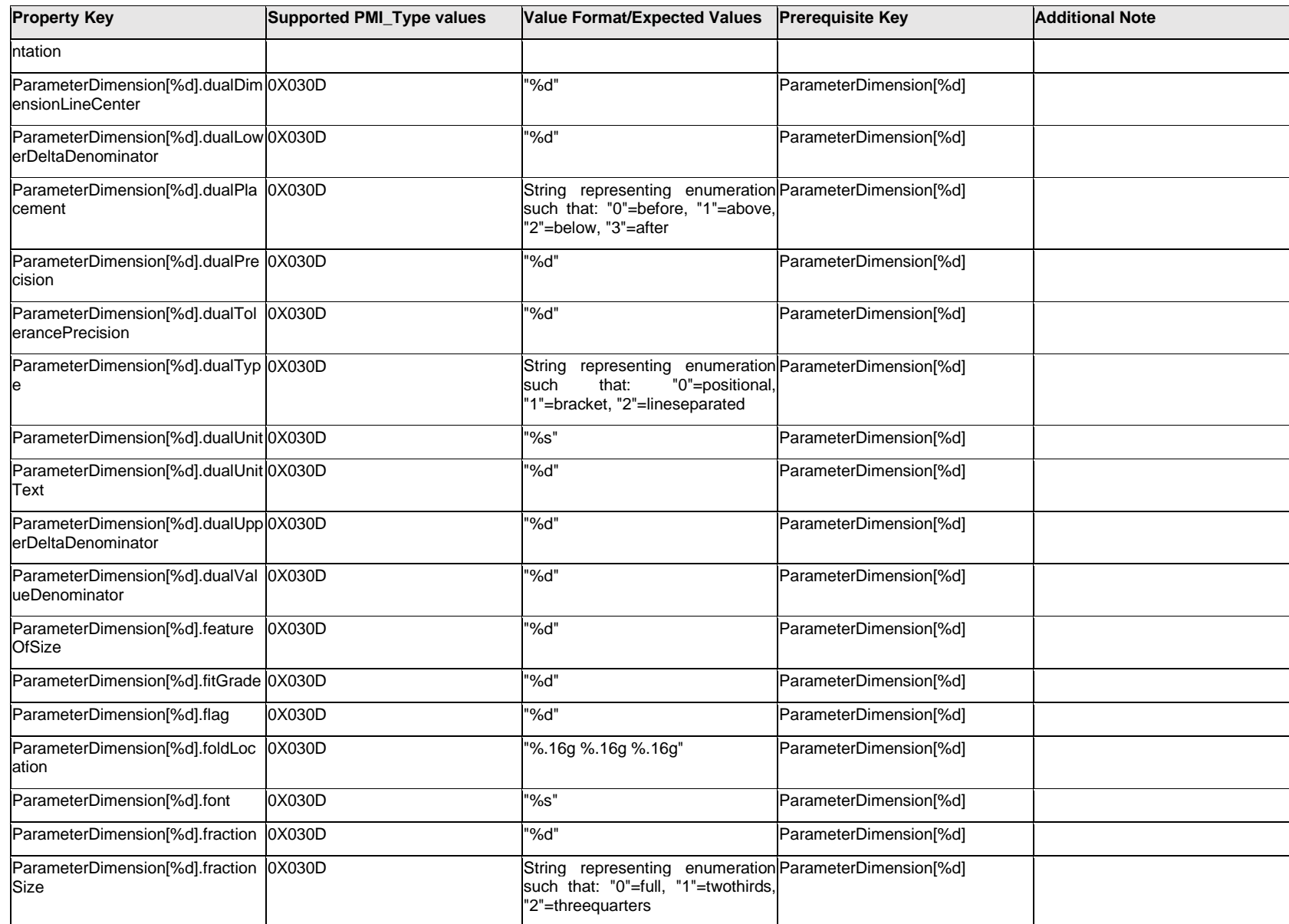

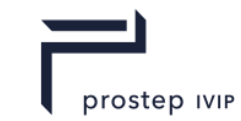

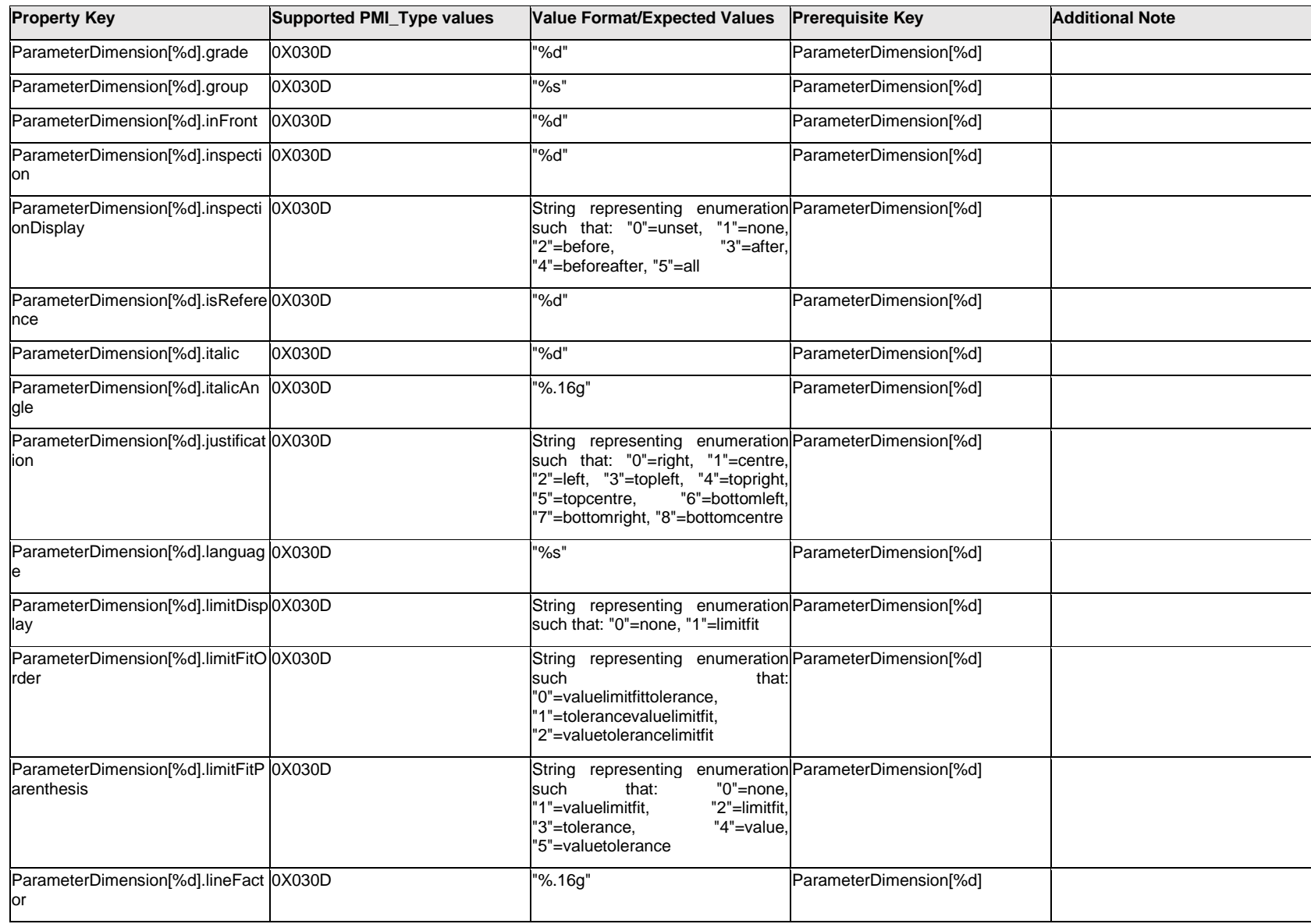

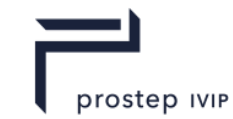

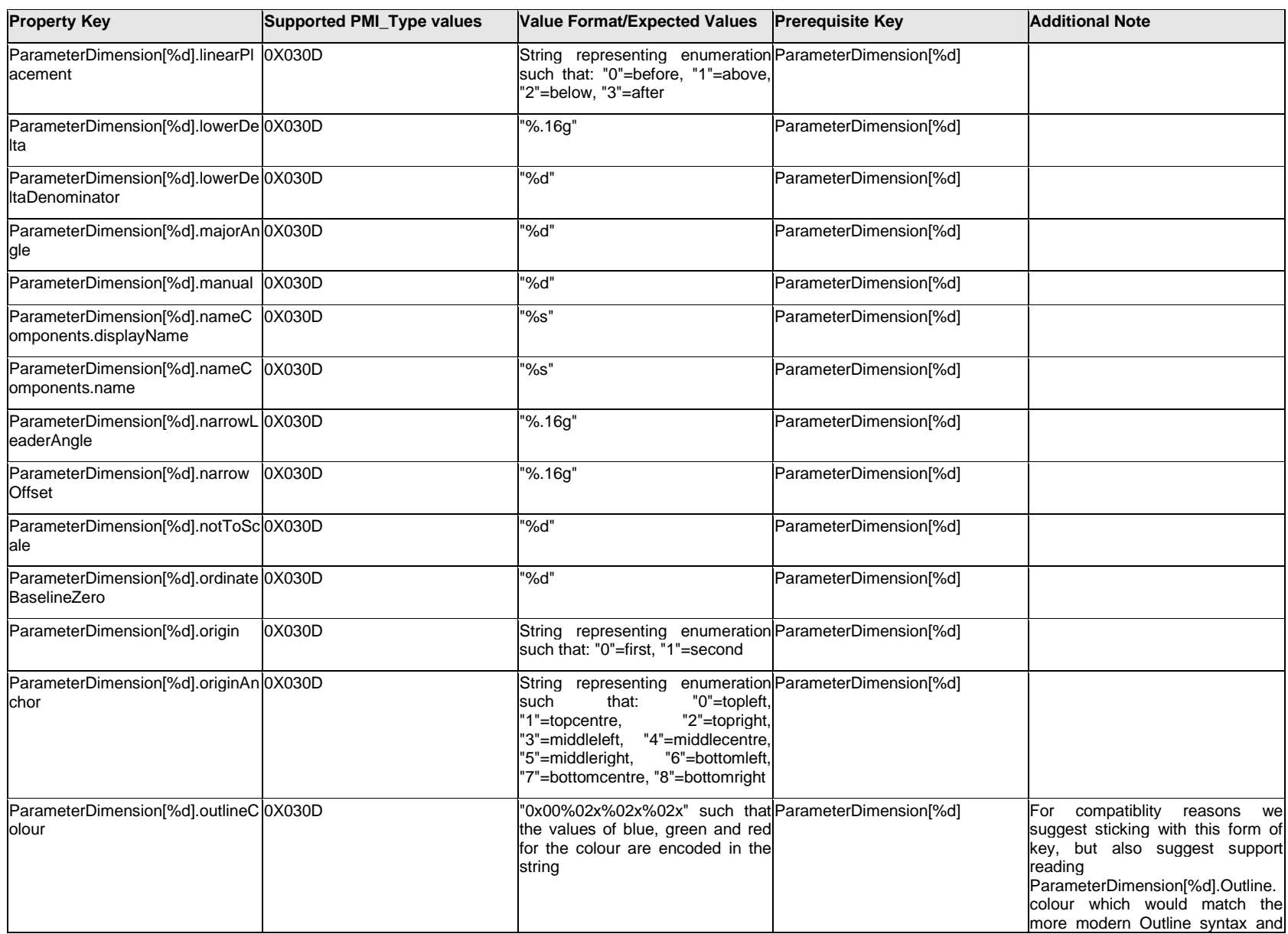

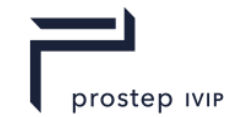

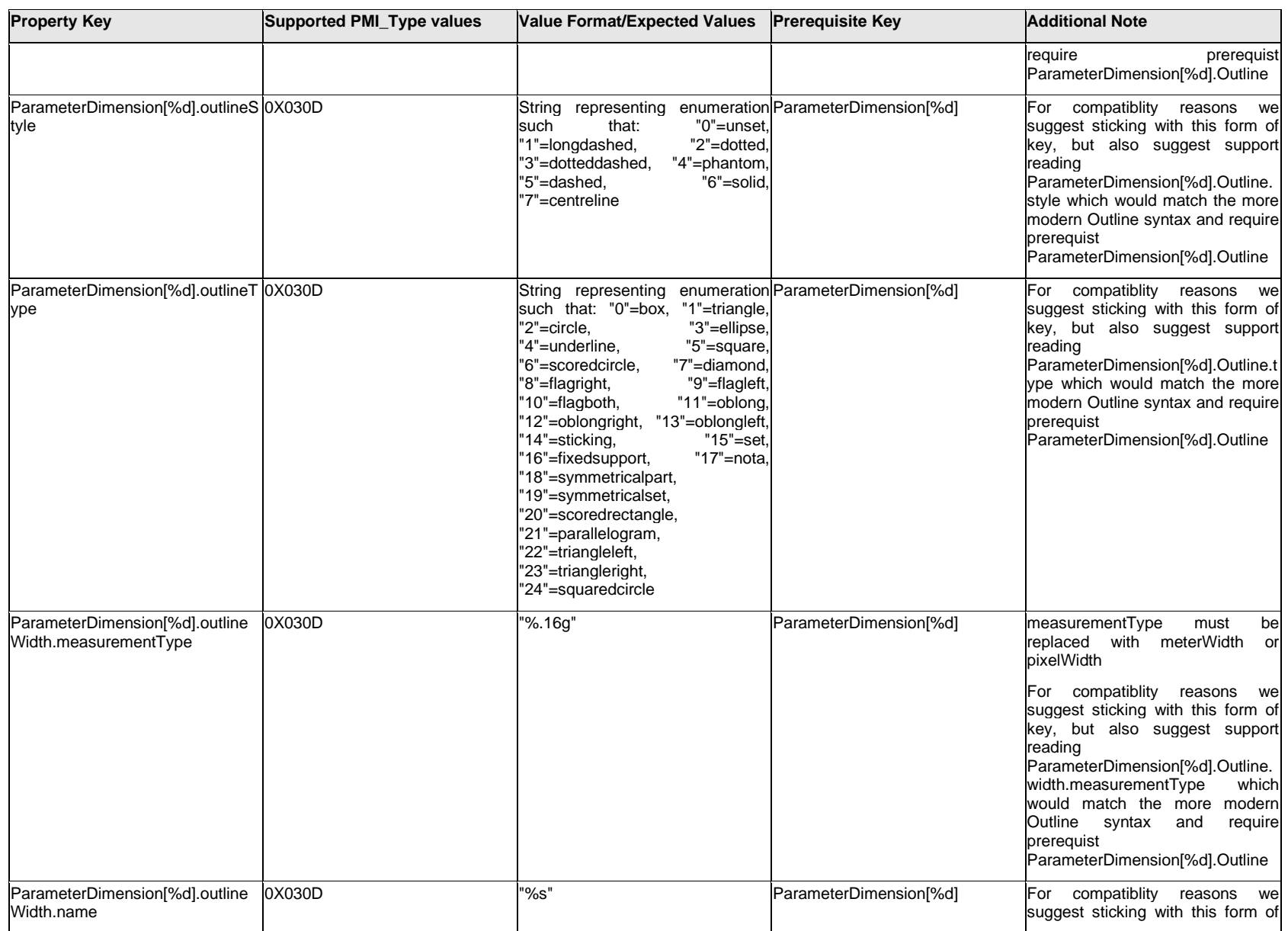

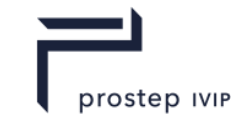

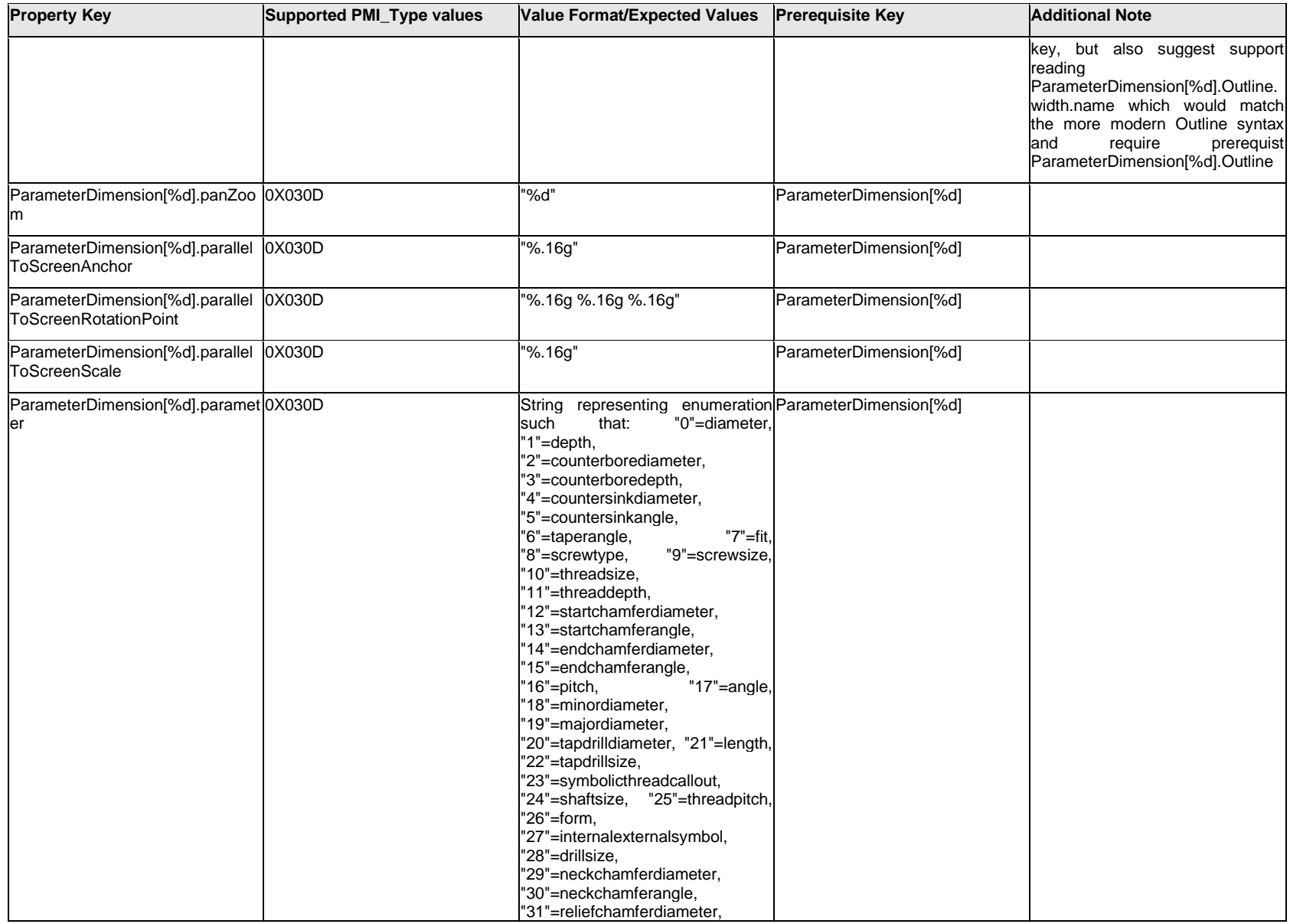

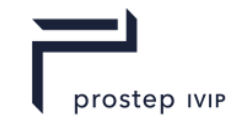

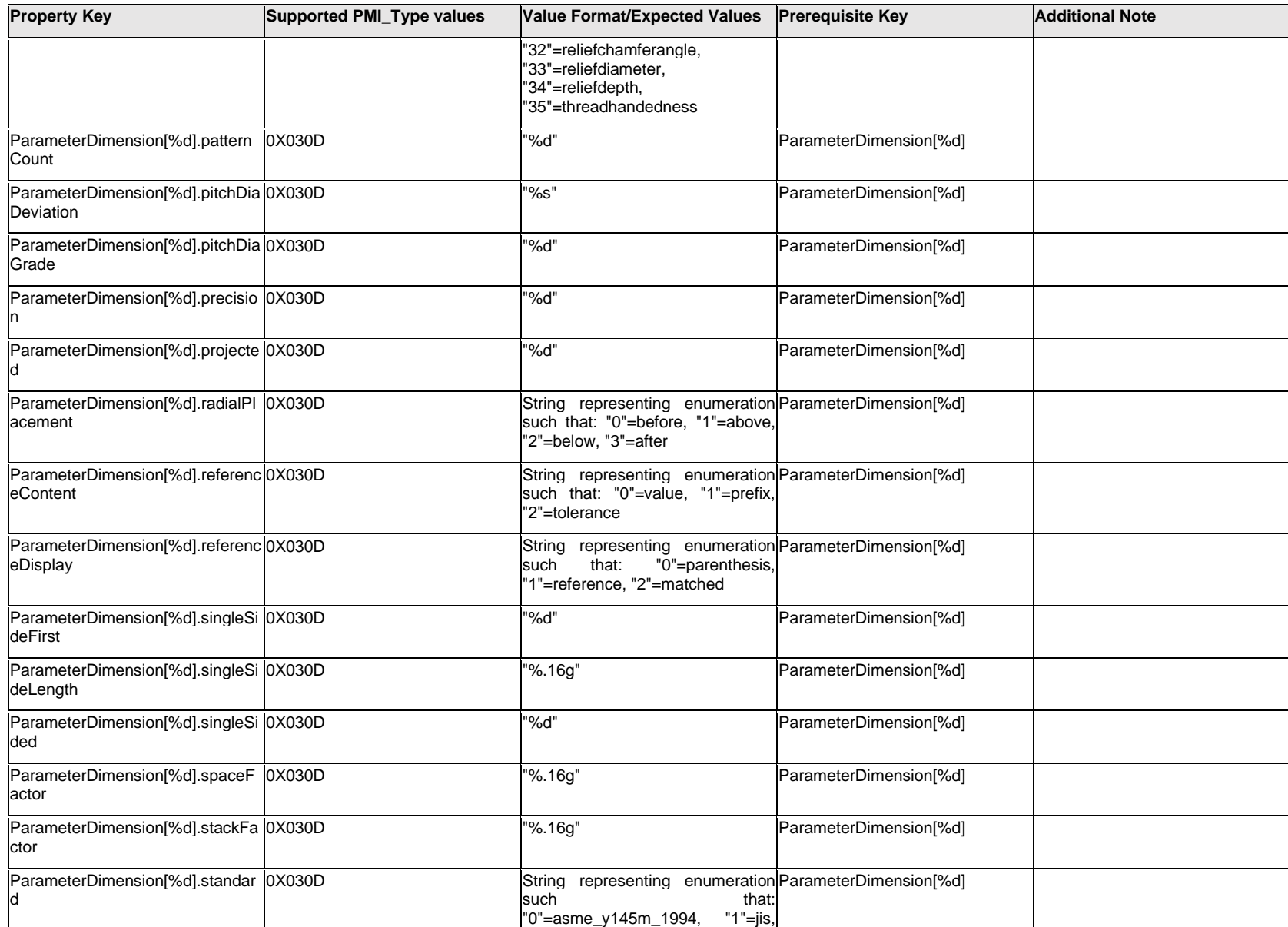

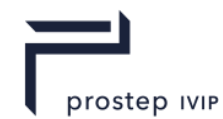

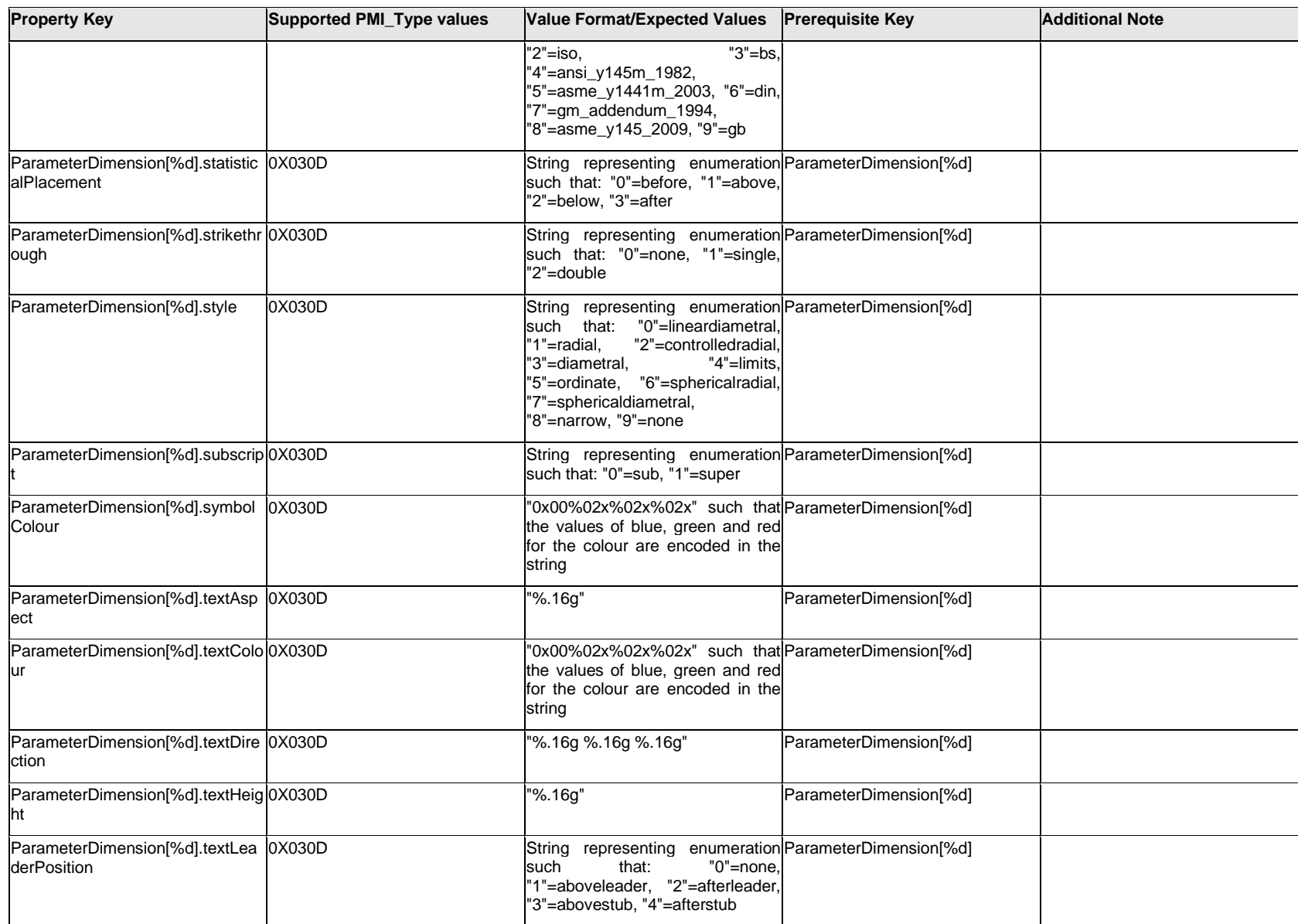

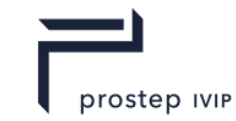

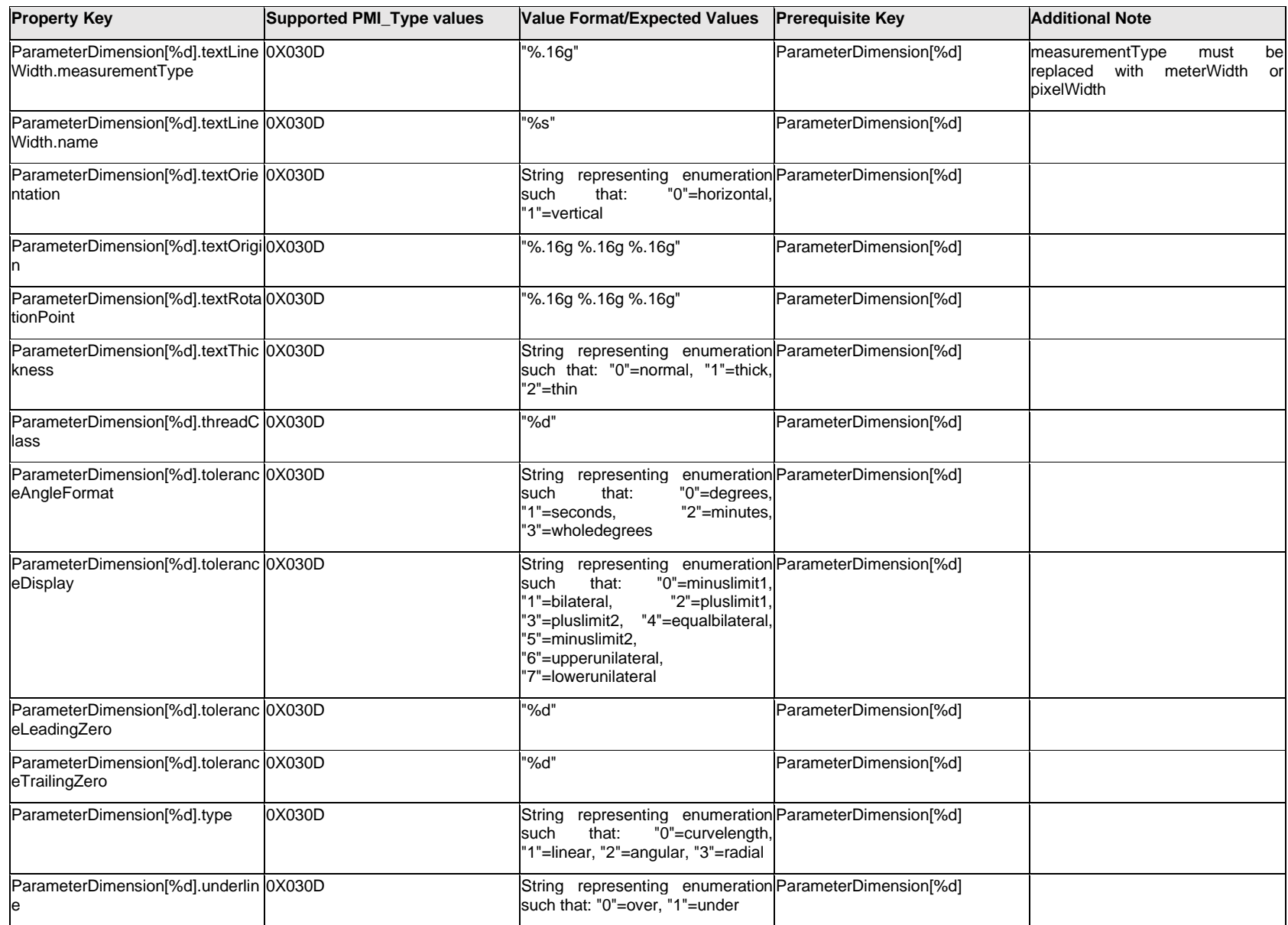

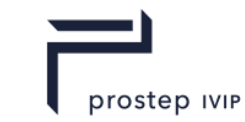

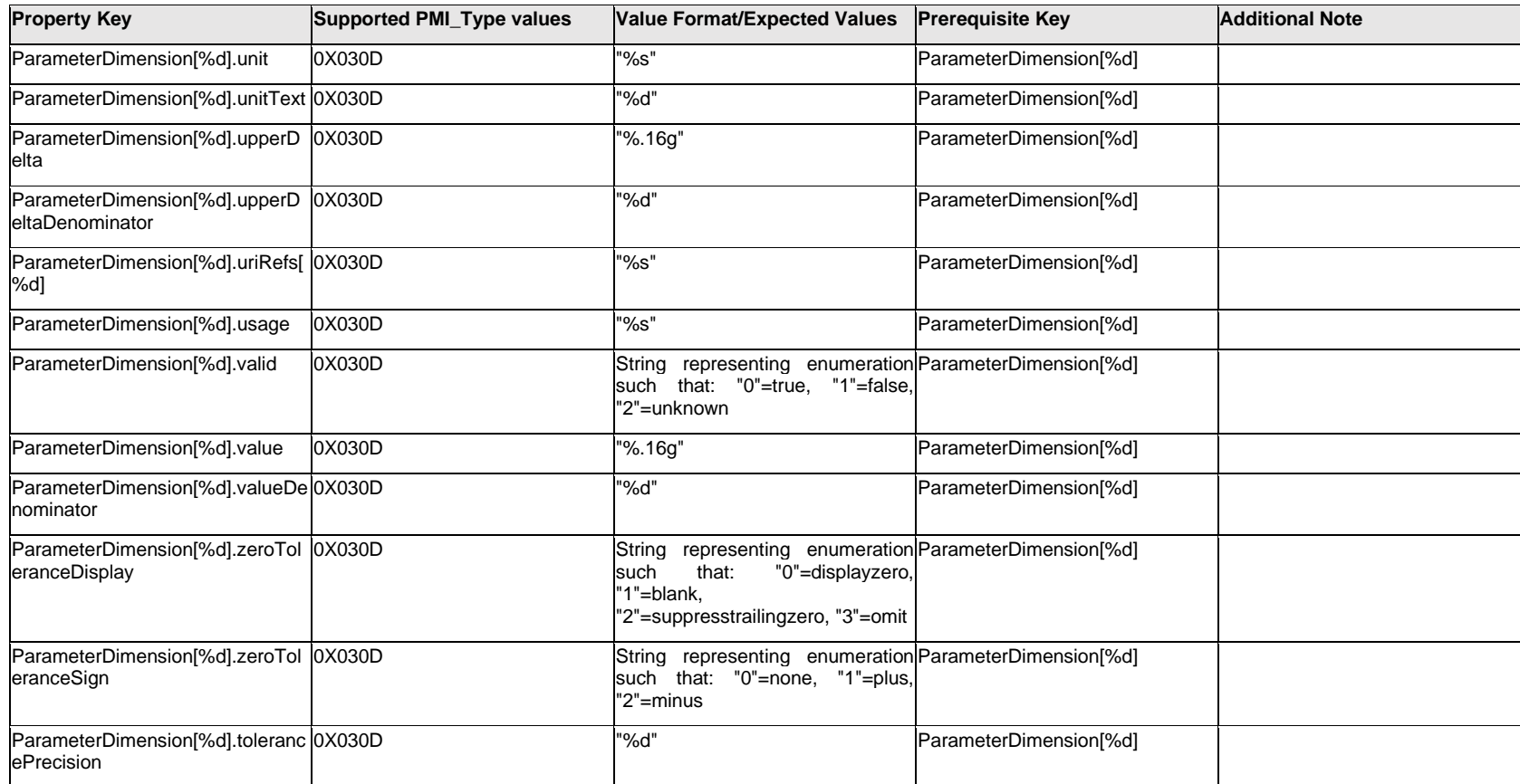

# **Q.11.38 ParameterFitDesignation[%d].<property>**

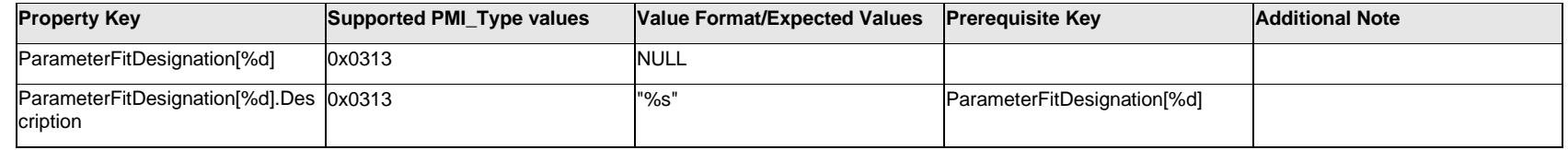

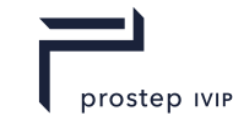

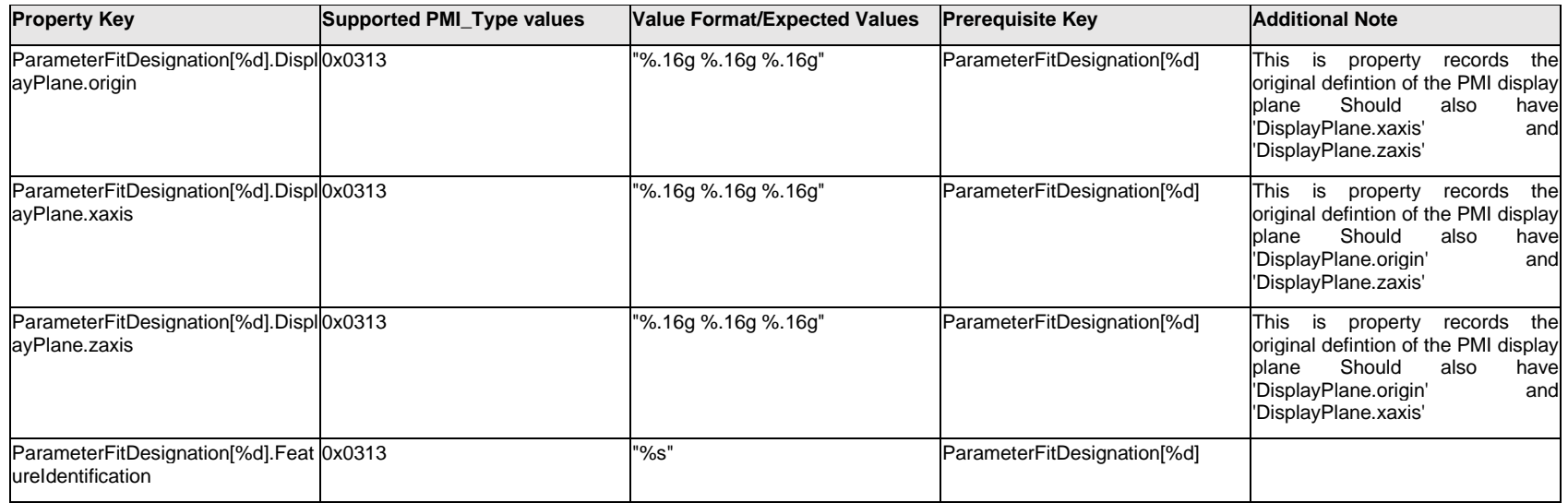

# **Q.11.39 ParameterFitDesignation[%d].FitDesignationText[%d].Text.Item[%d].<property>**

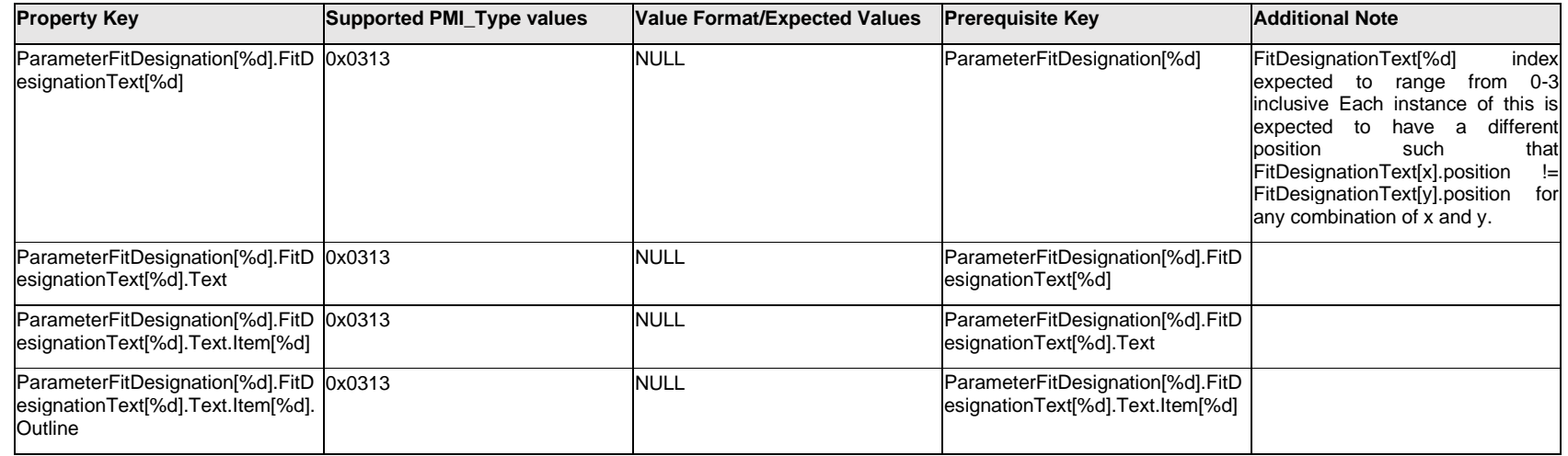

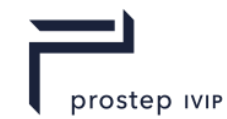

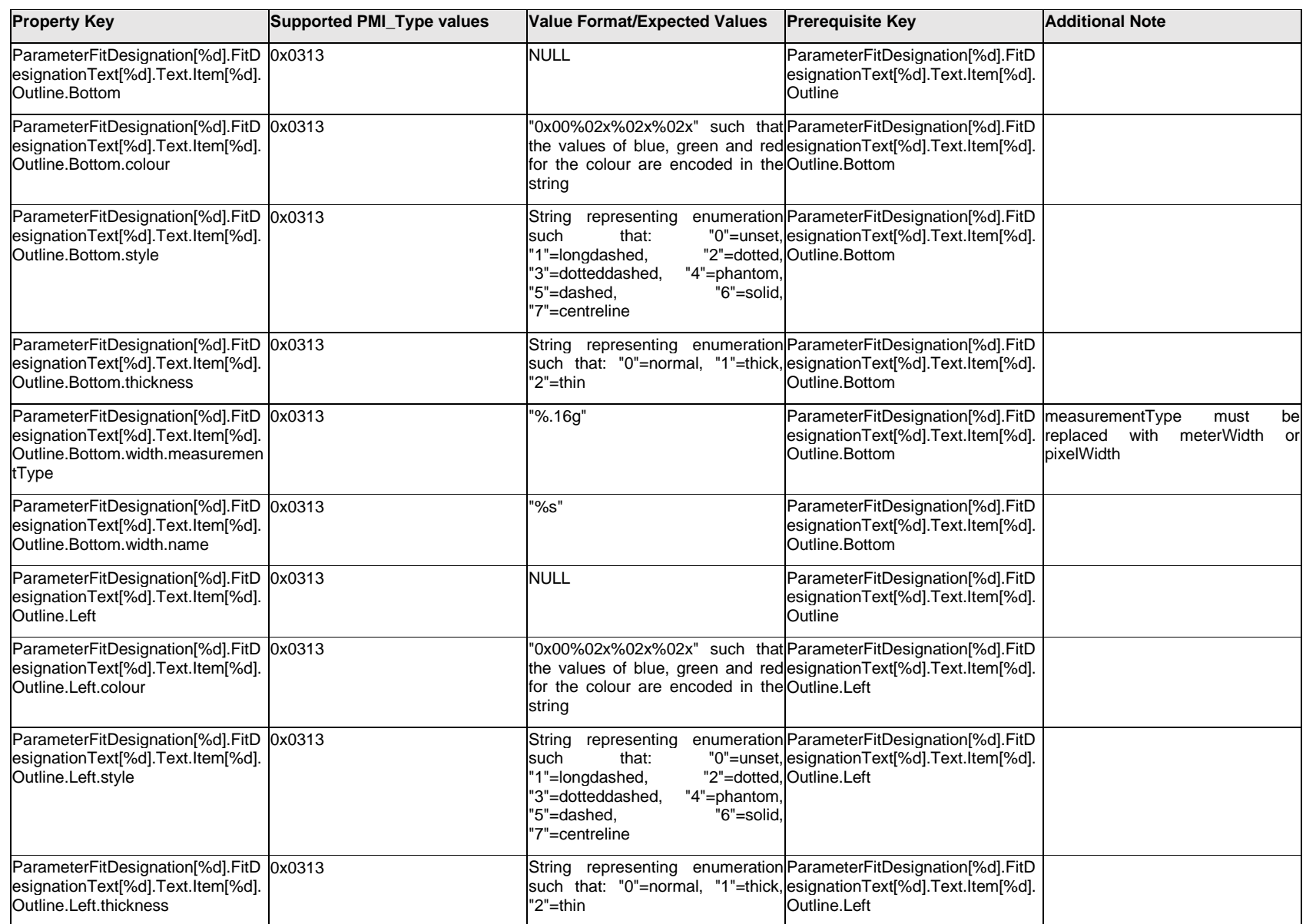

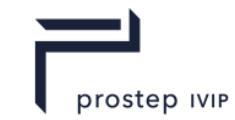

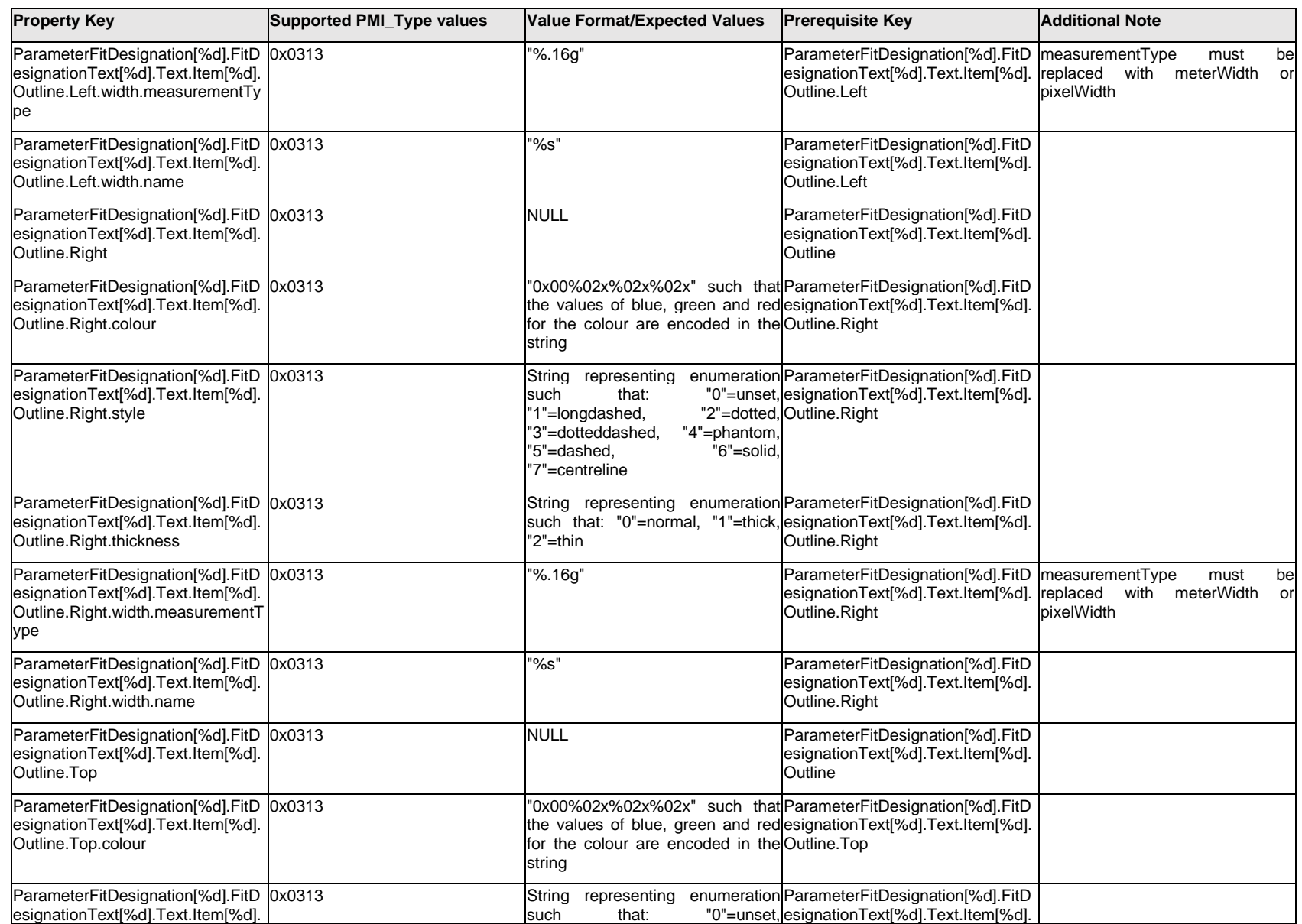

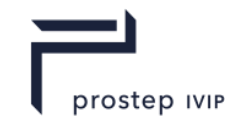

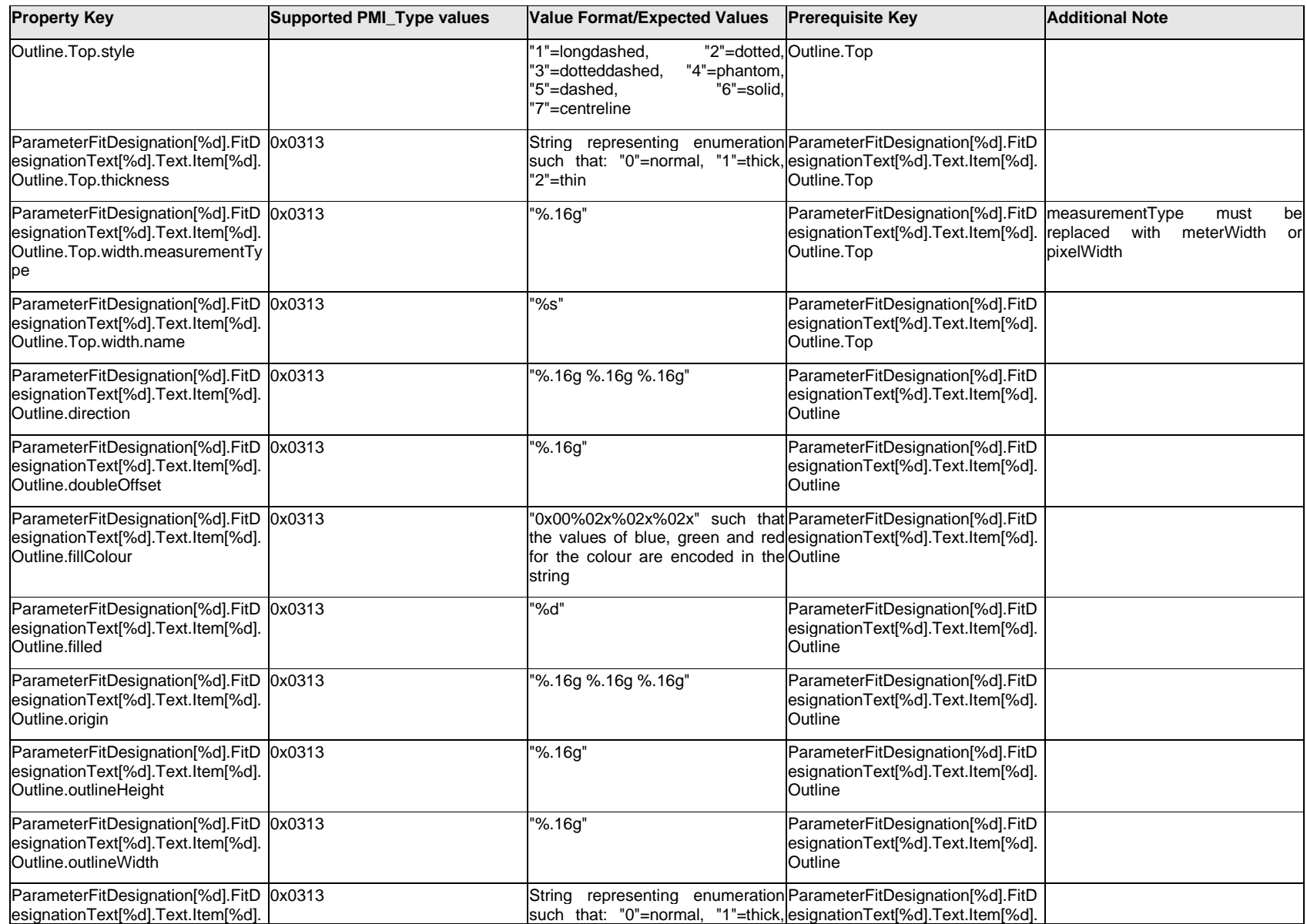

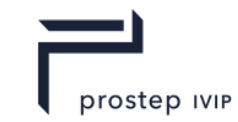

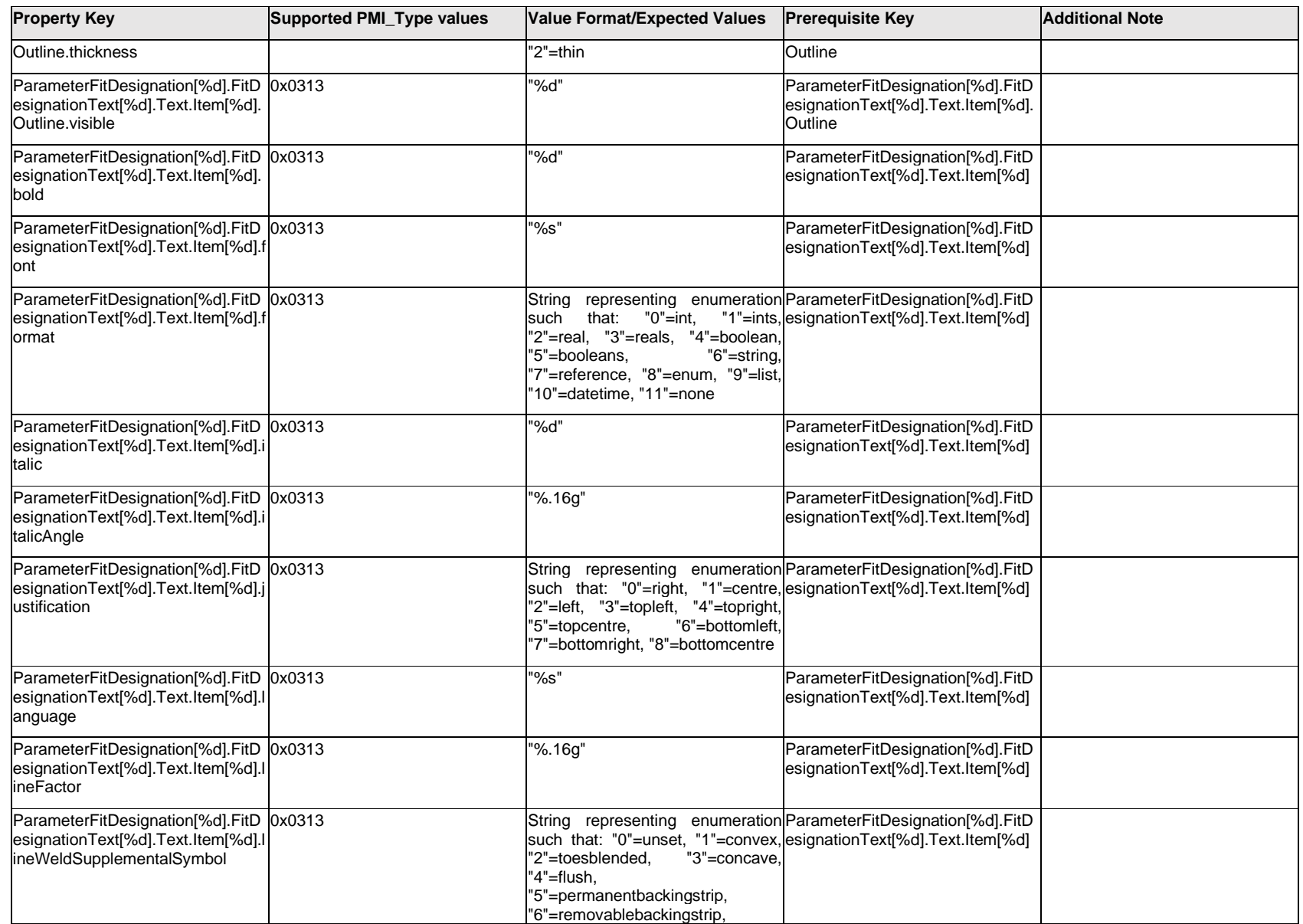
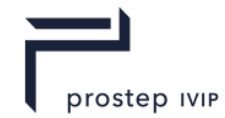

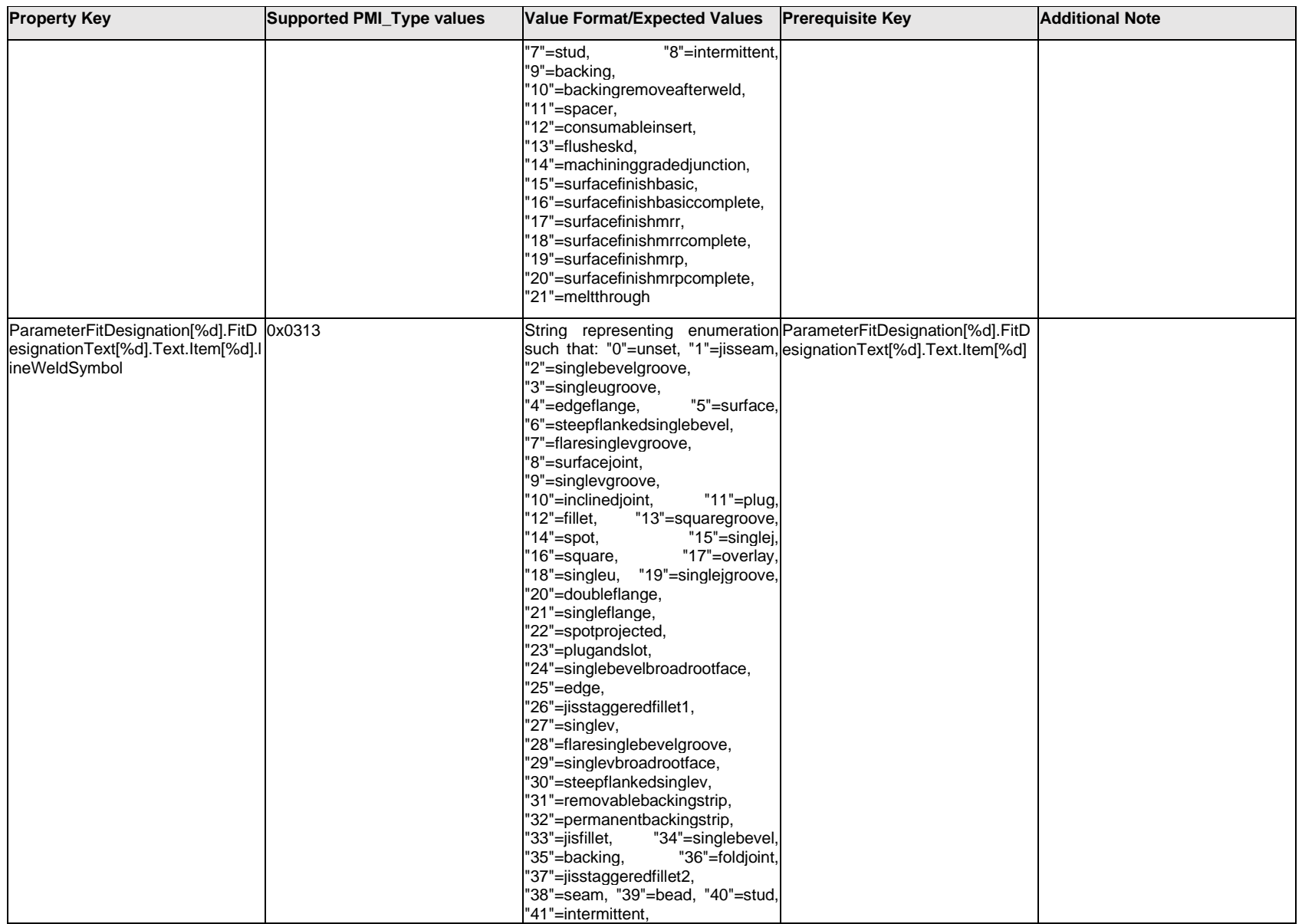

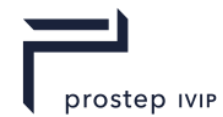

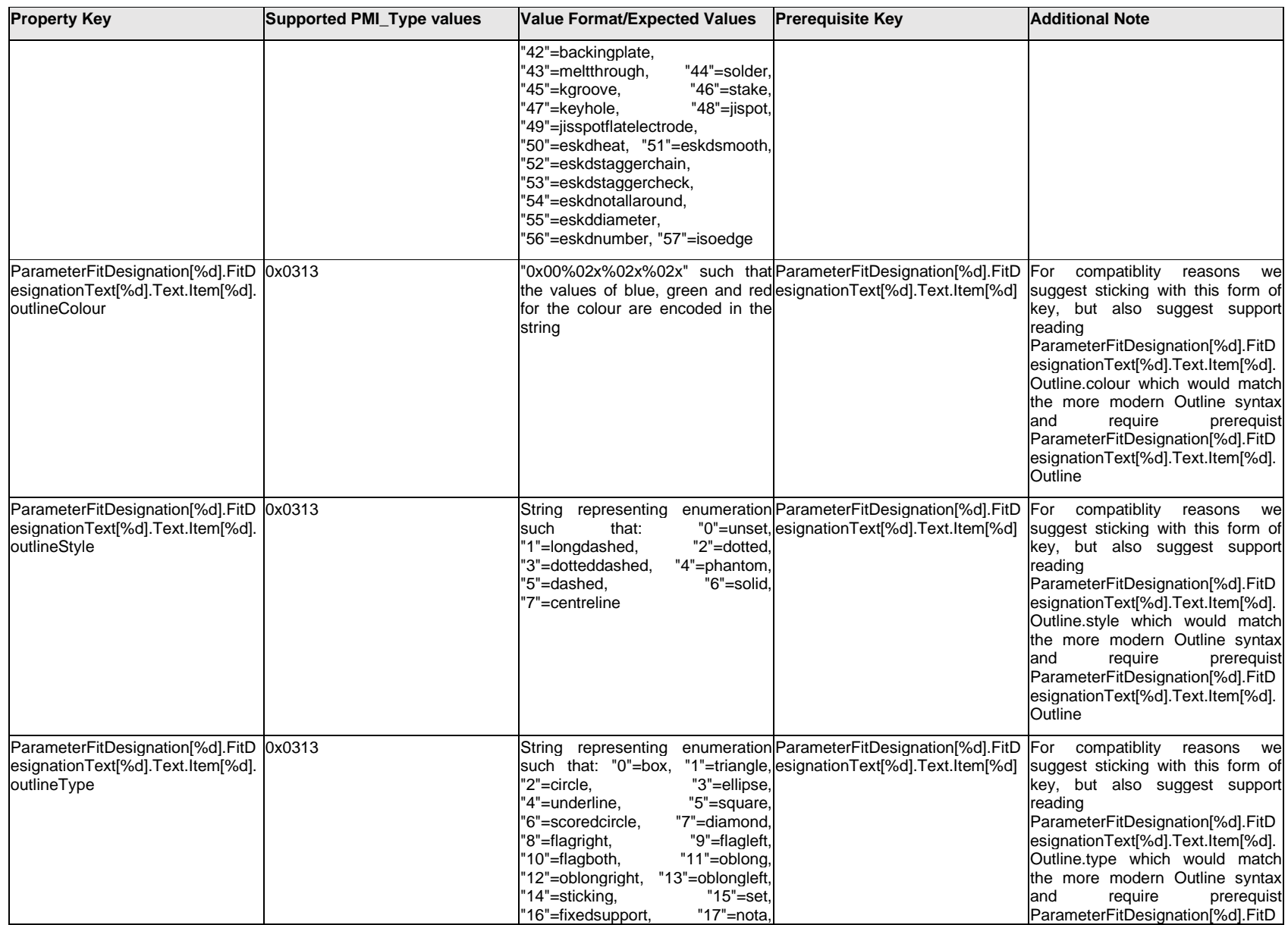

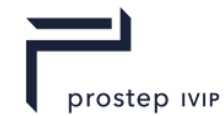

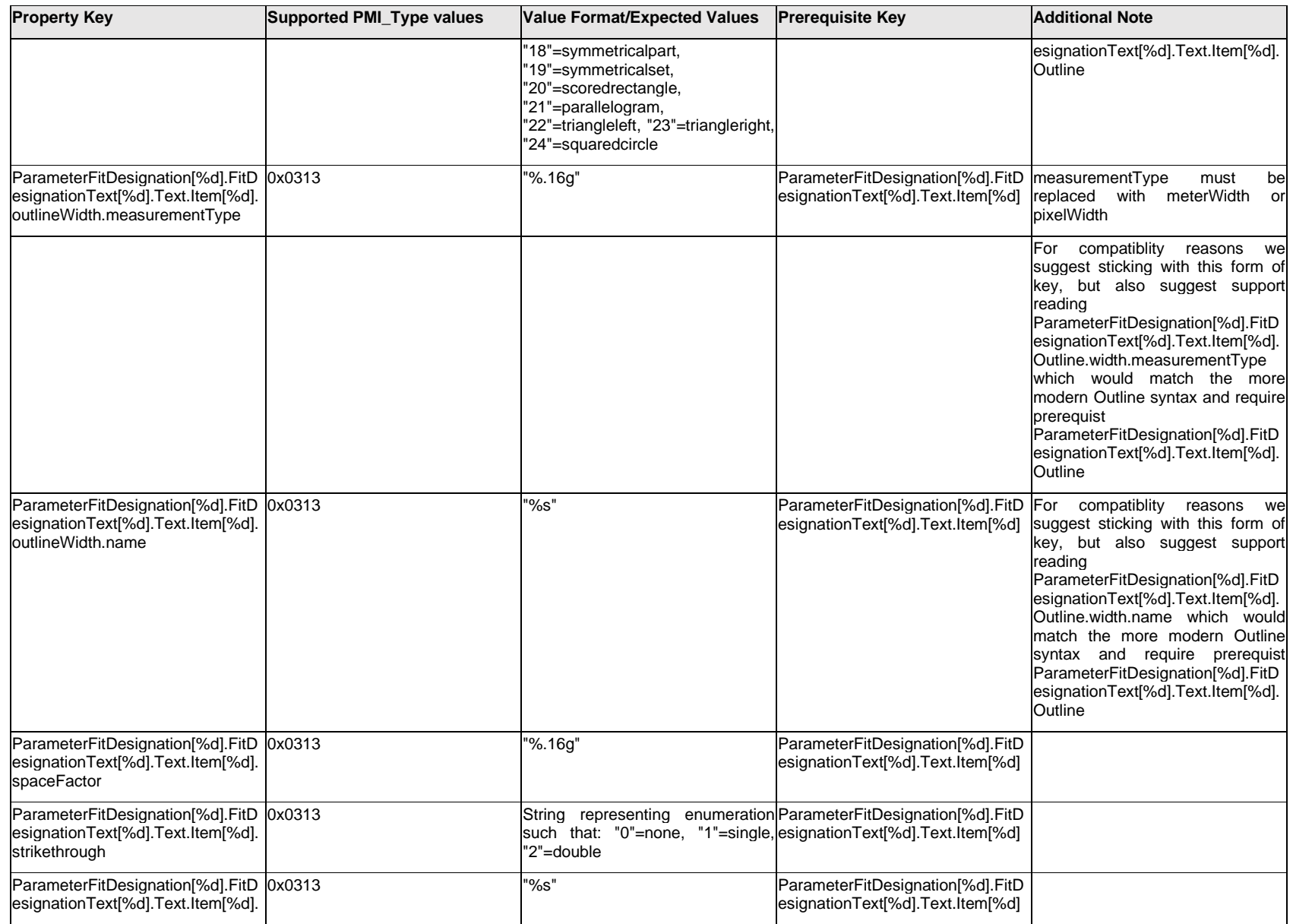

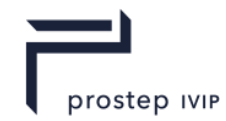

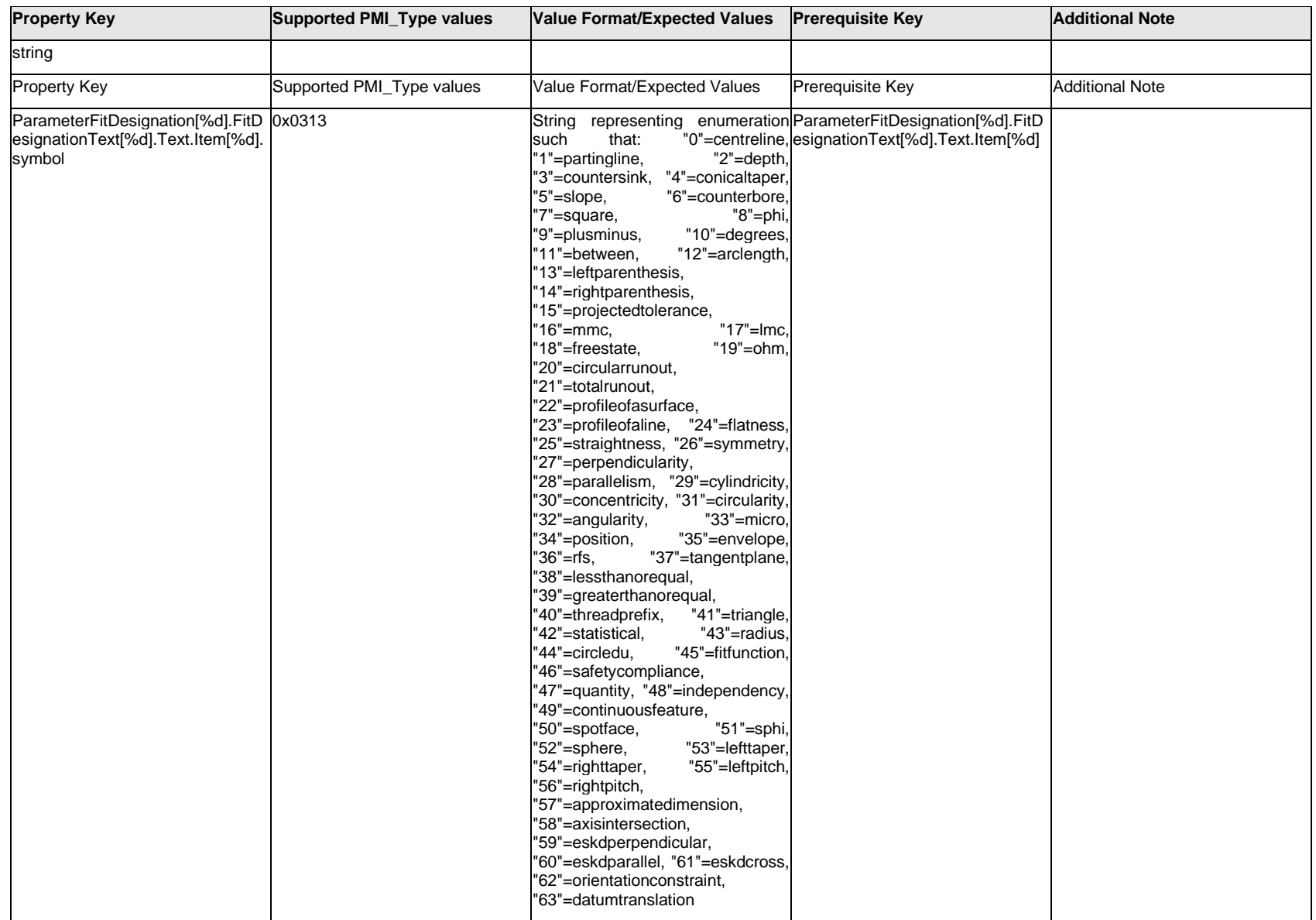

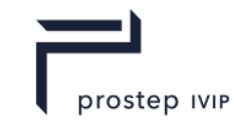

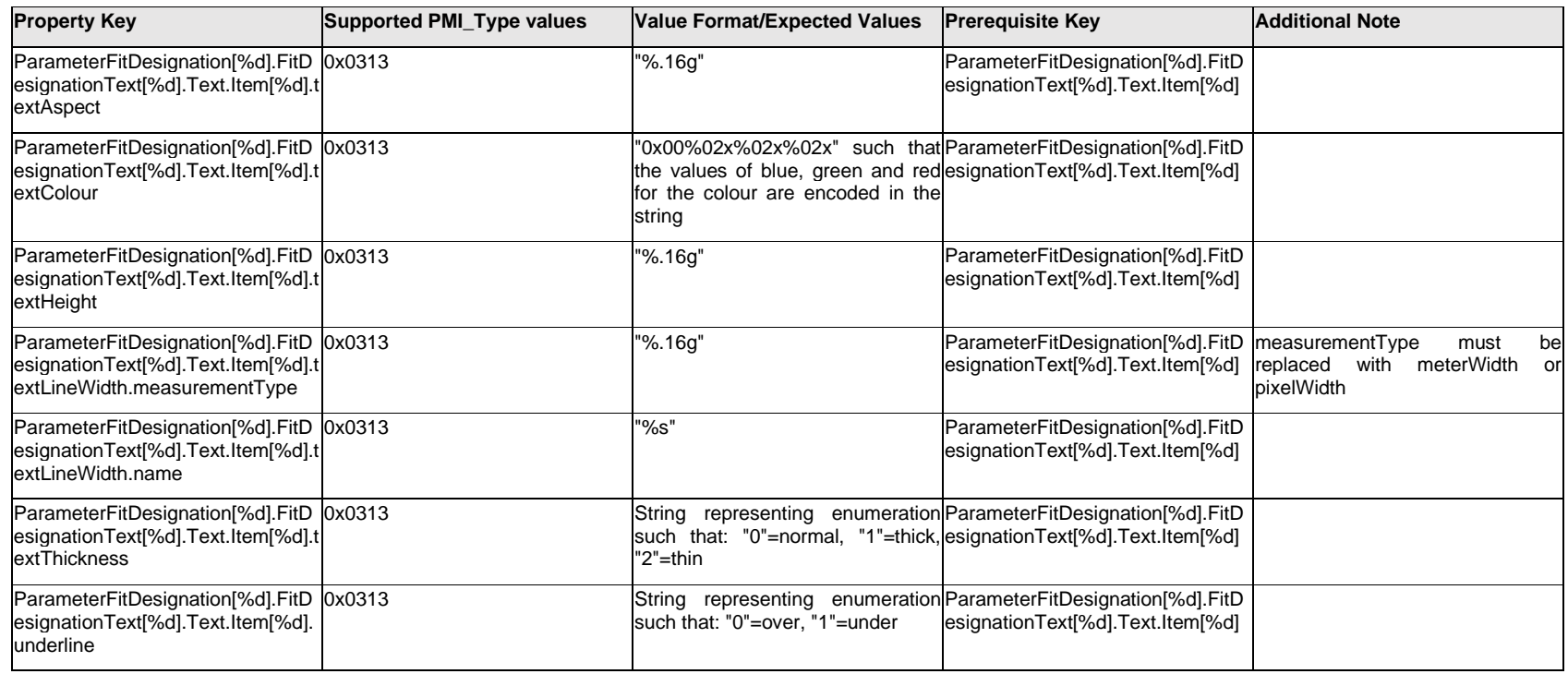

### **Q.11.40 ParameterFitDesignation[%d].FitDesignationText[%d].Text.Outline.<property>**

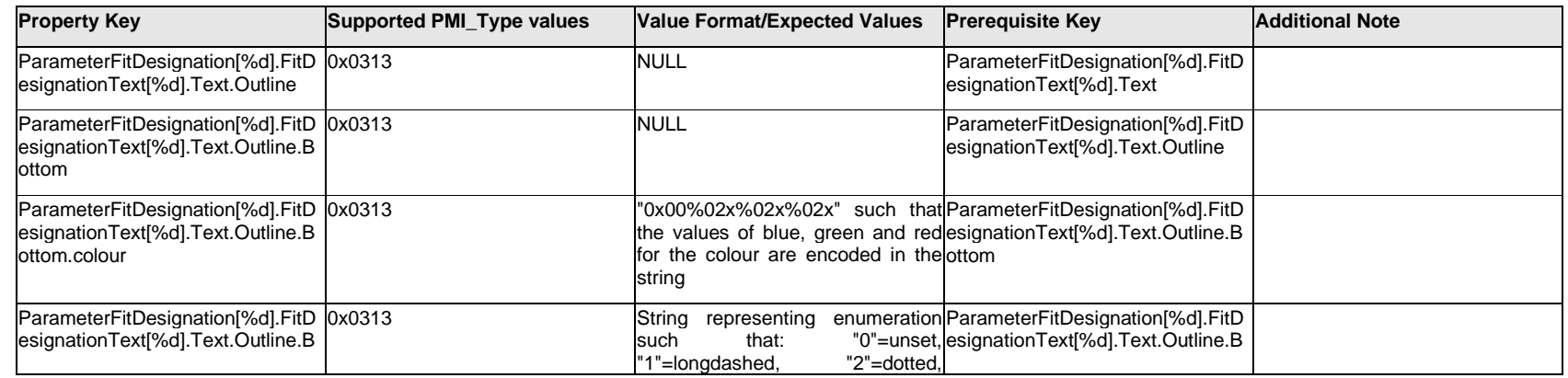

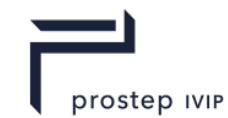

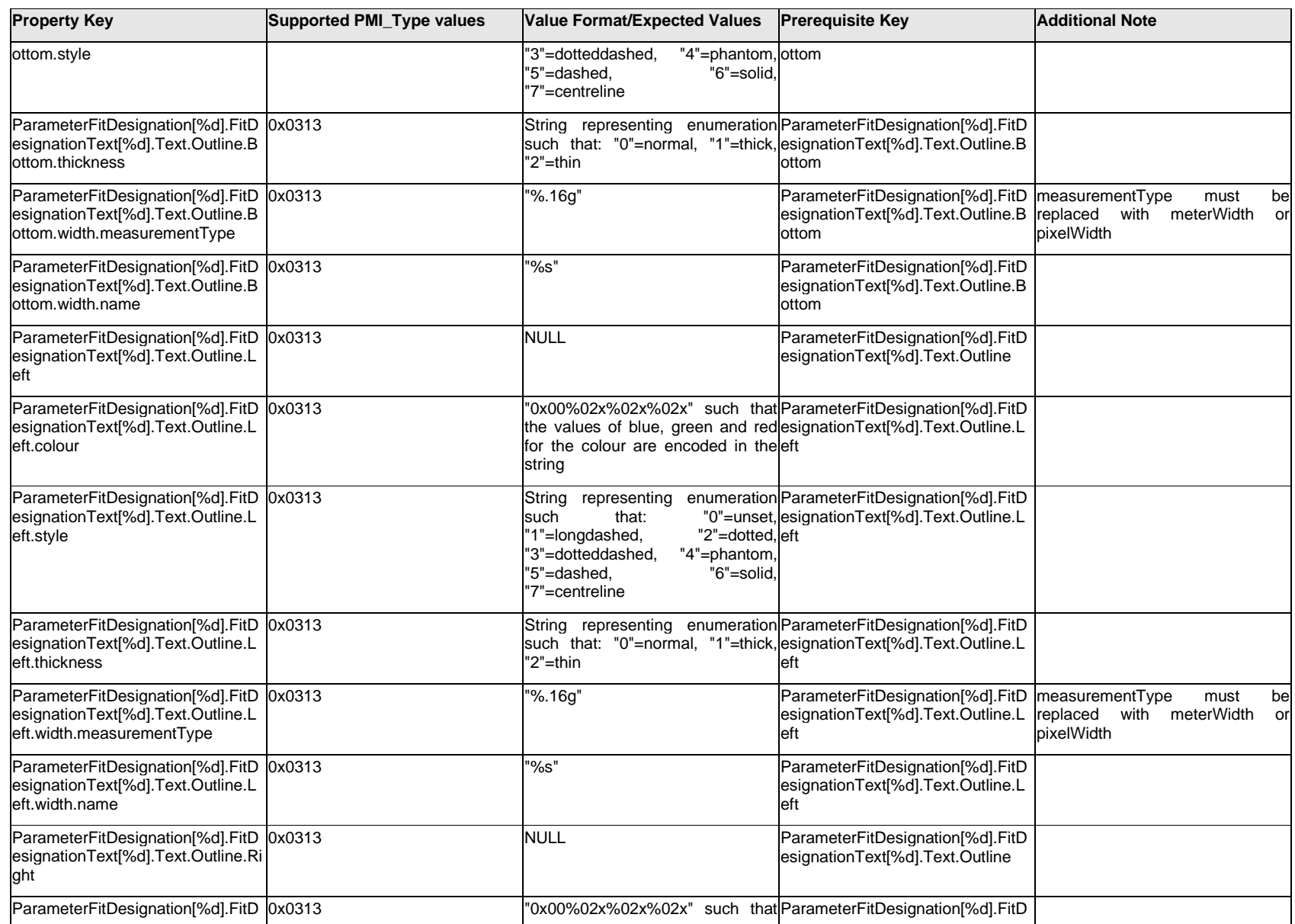

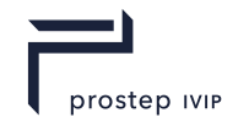

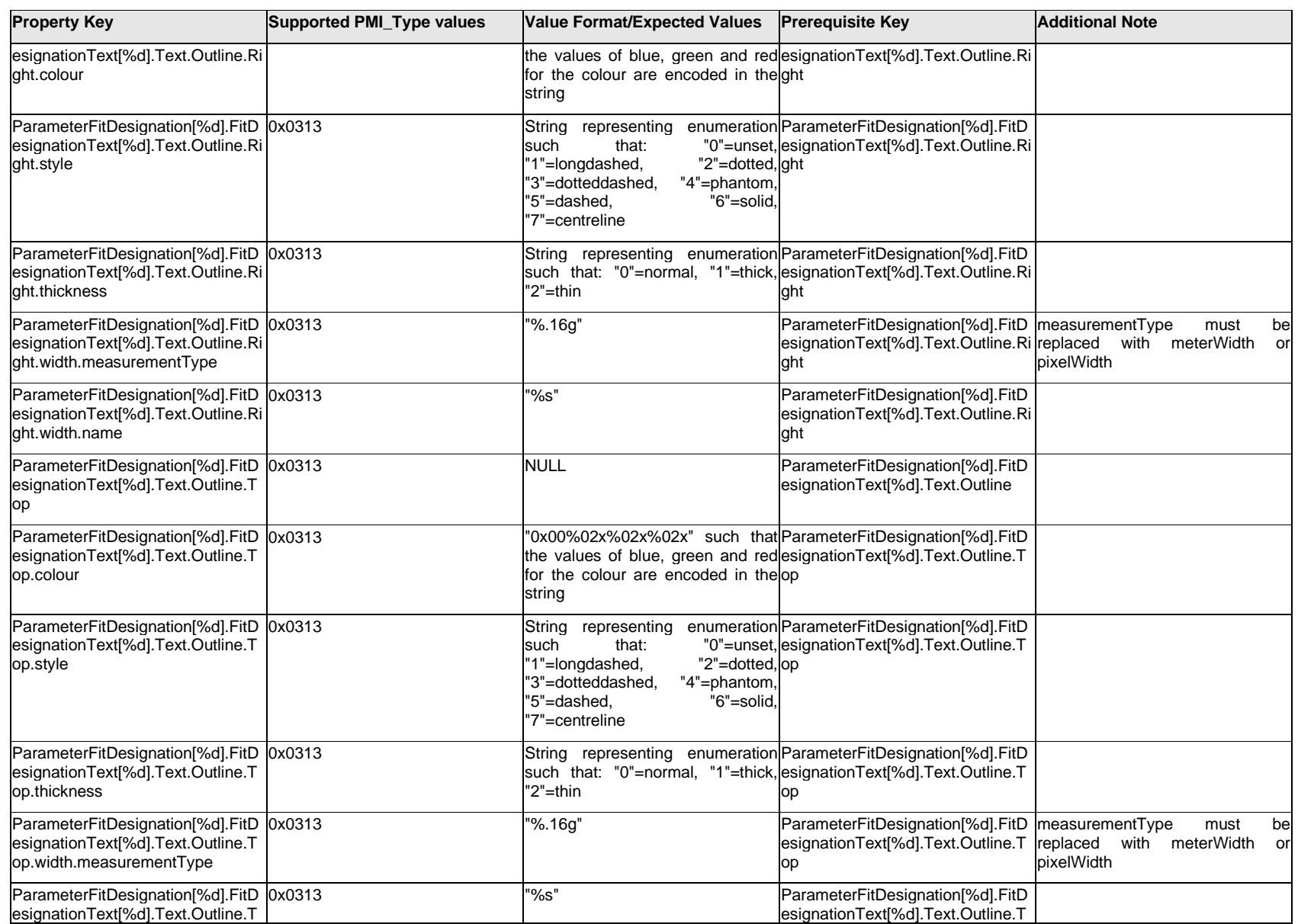

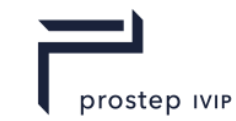

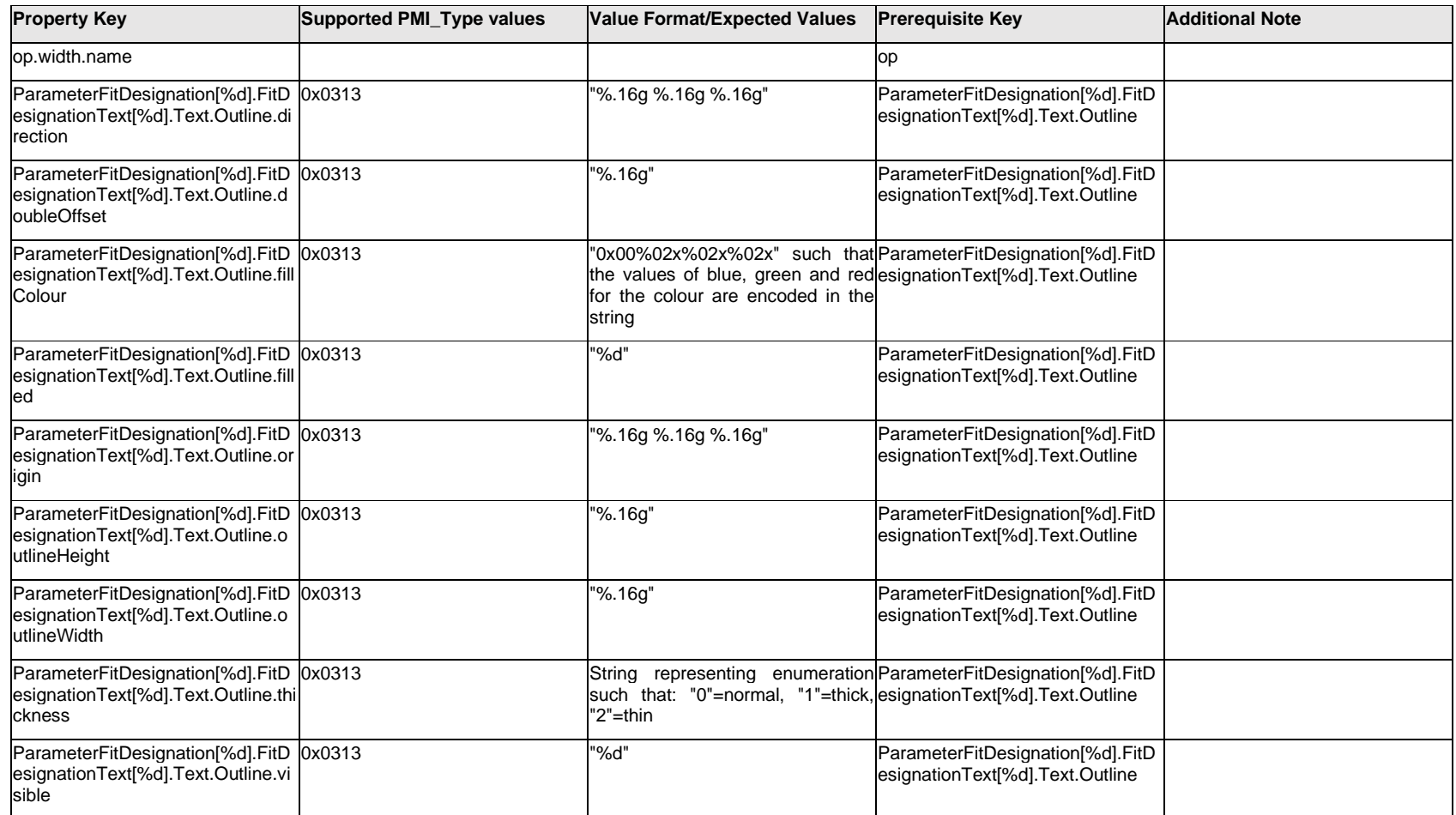

# **Q.11.41 ParameterFitDesignation[%d].FitDesignationText[%d].Text.<property>**

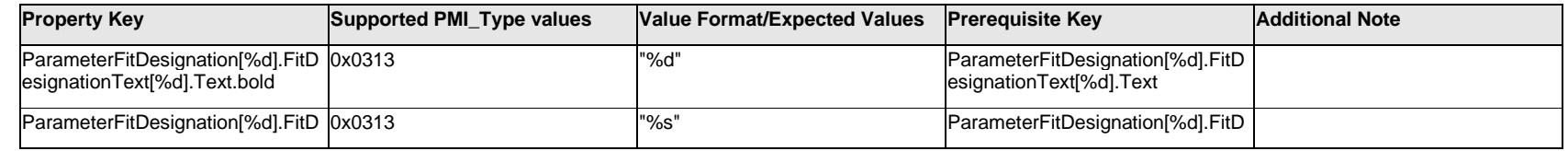

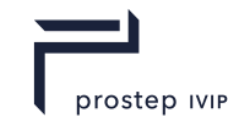

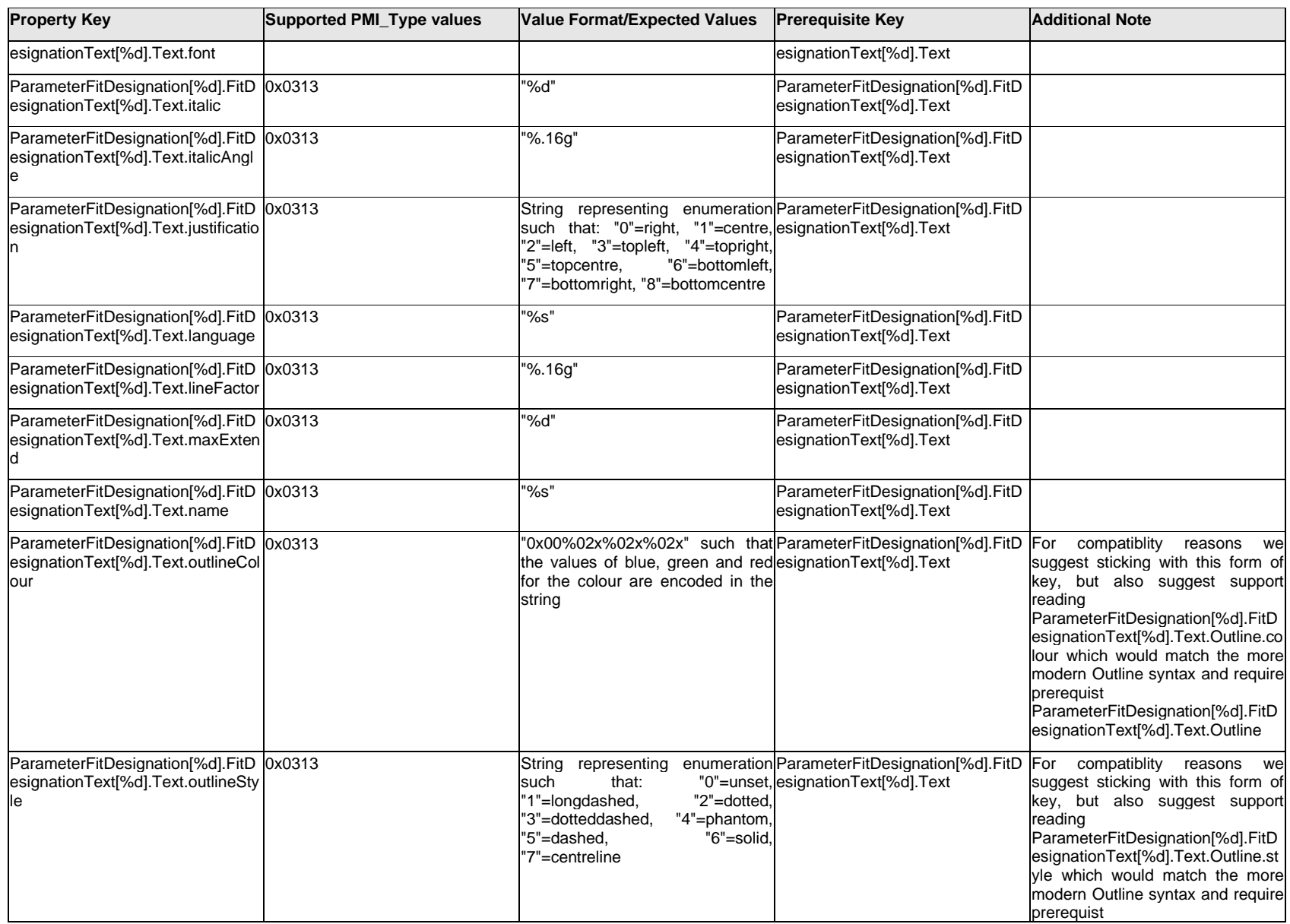

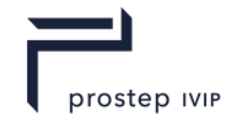

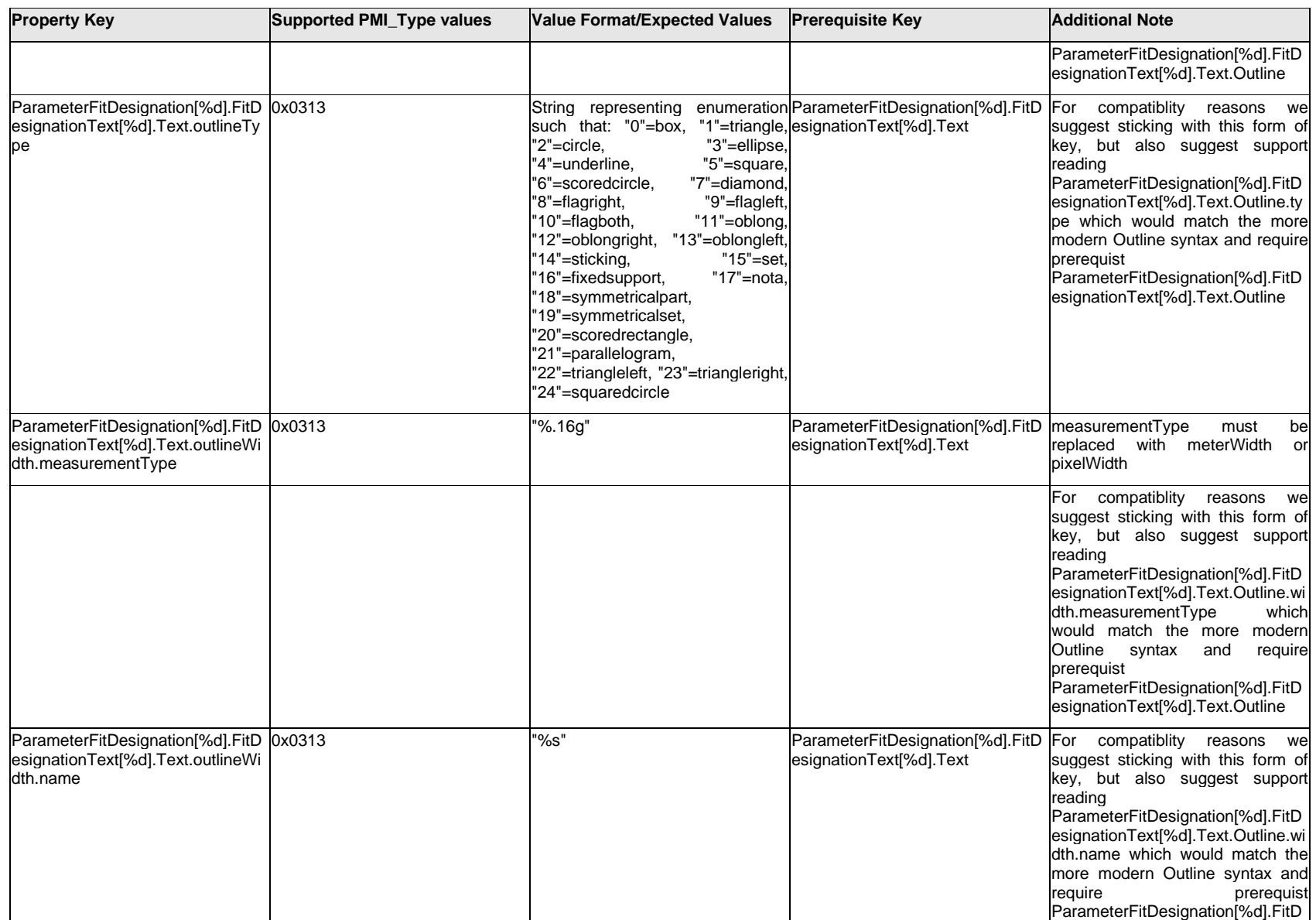

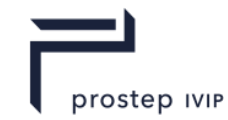

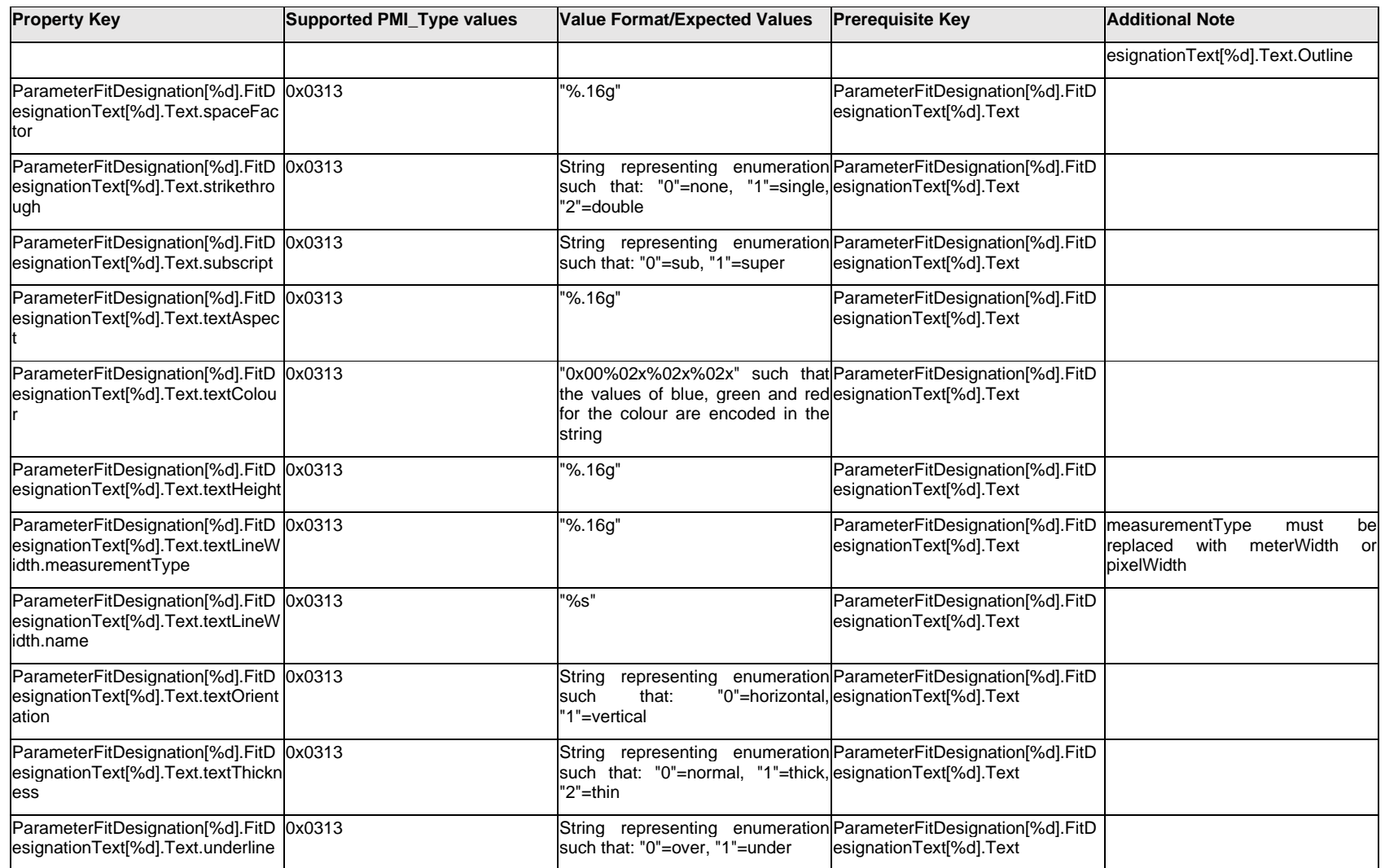

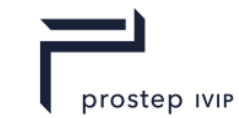

### **Q.11.42 ParameterFitDesignation[%d].FitDesignationText[%d].<property>**

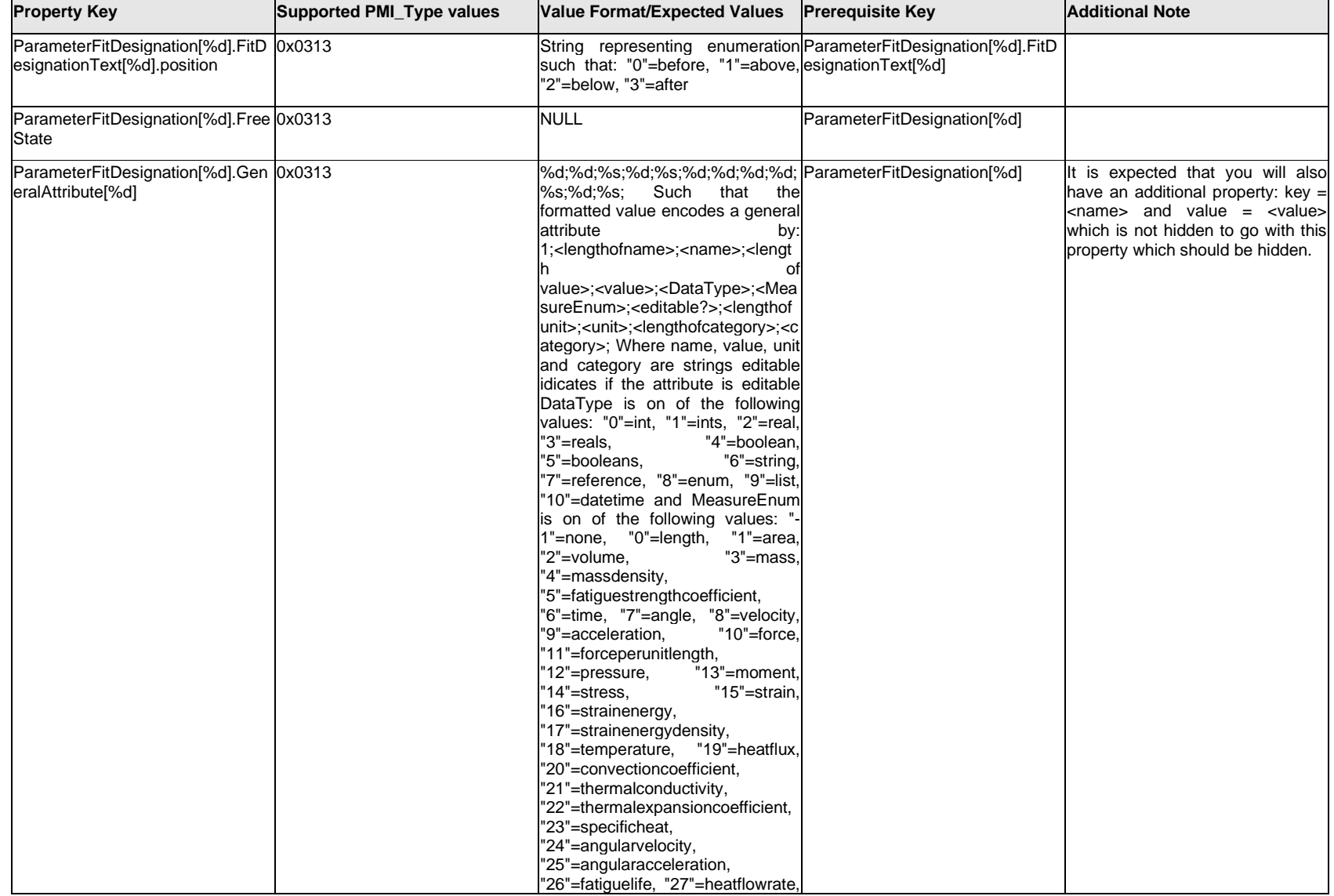

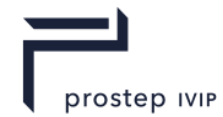

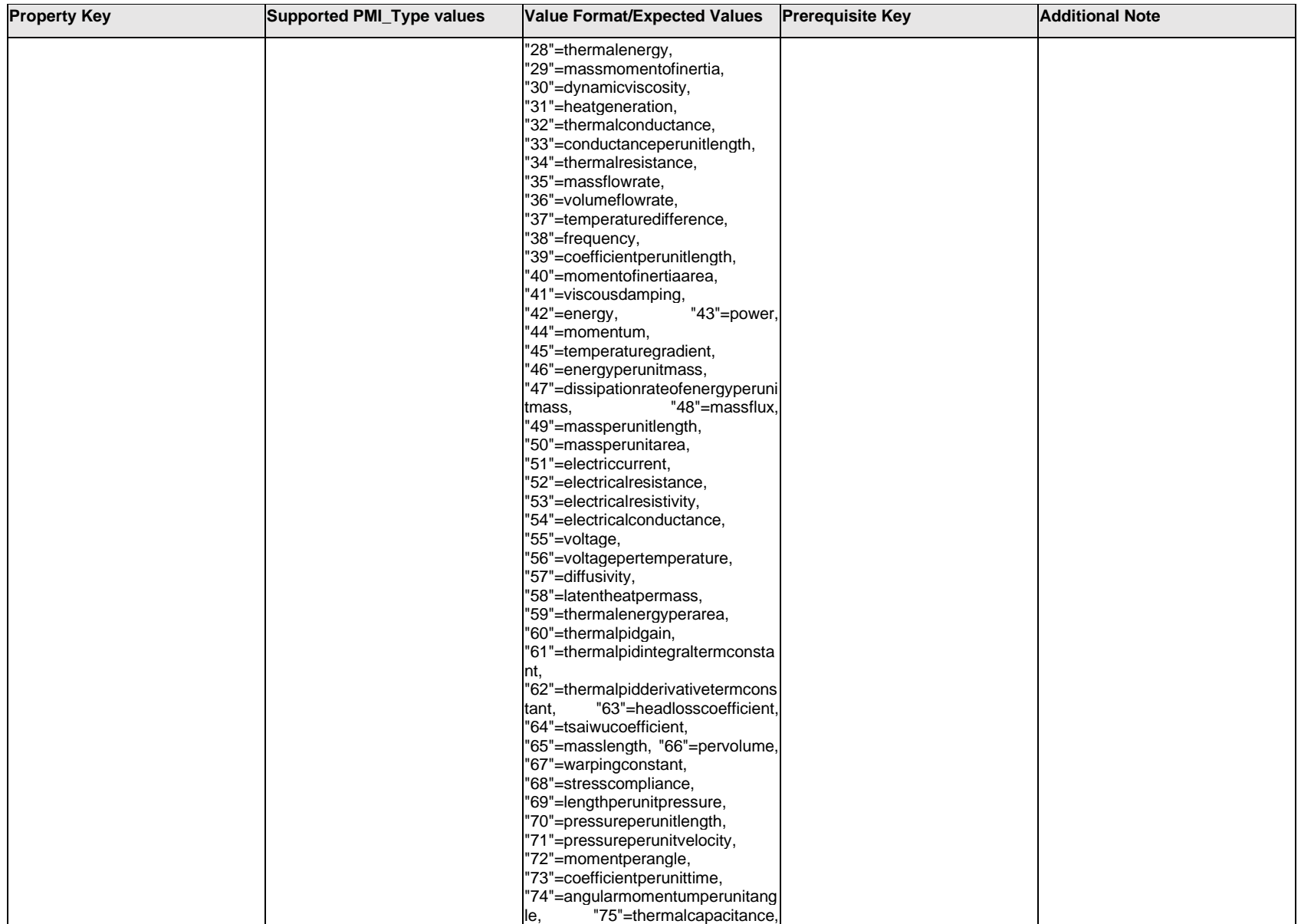

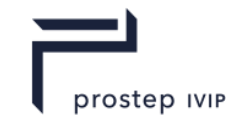

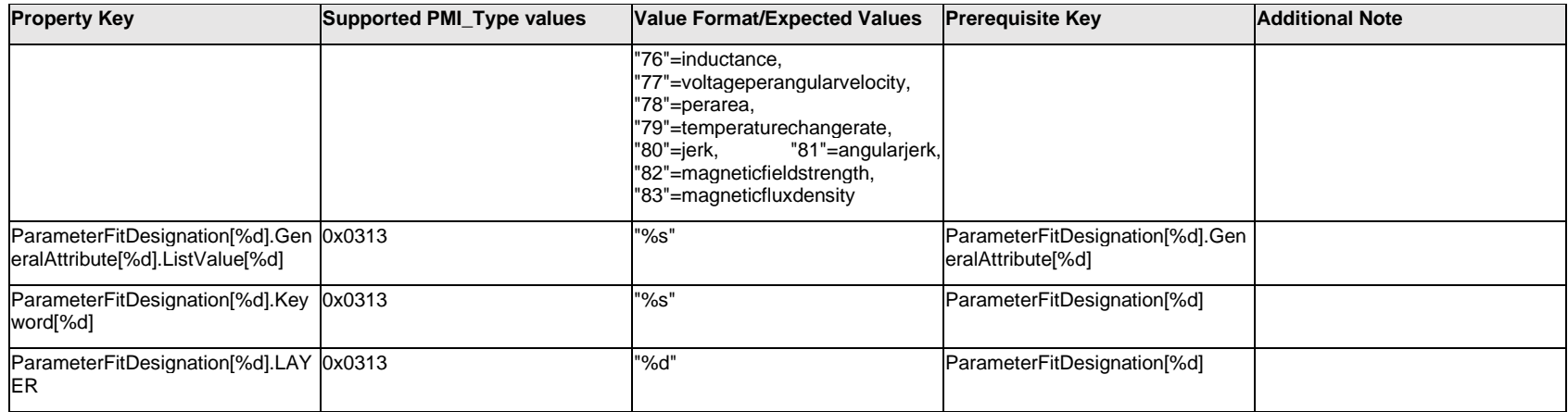

# **Q.11.43 ParameterFitDesignation[%d].Leader[%d].<property>**

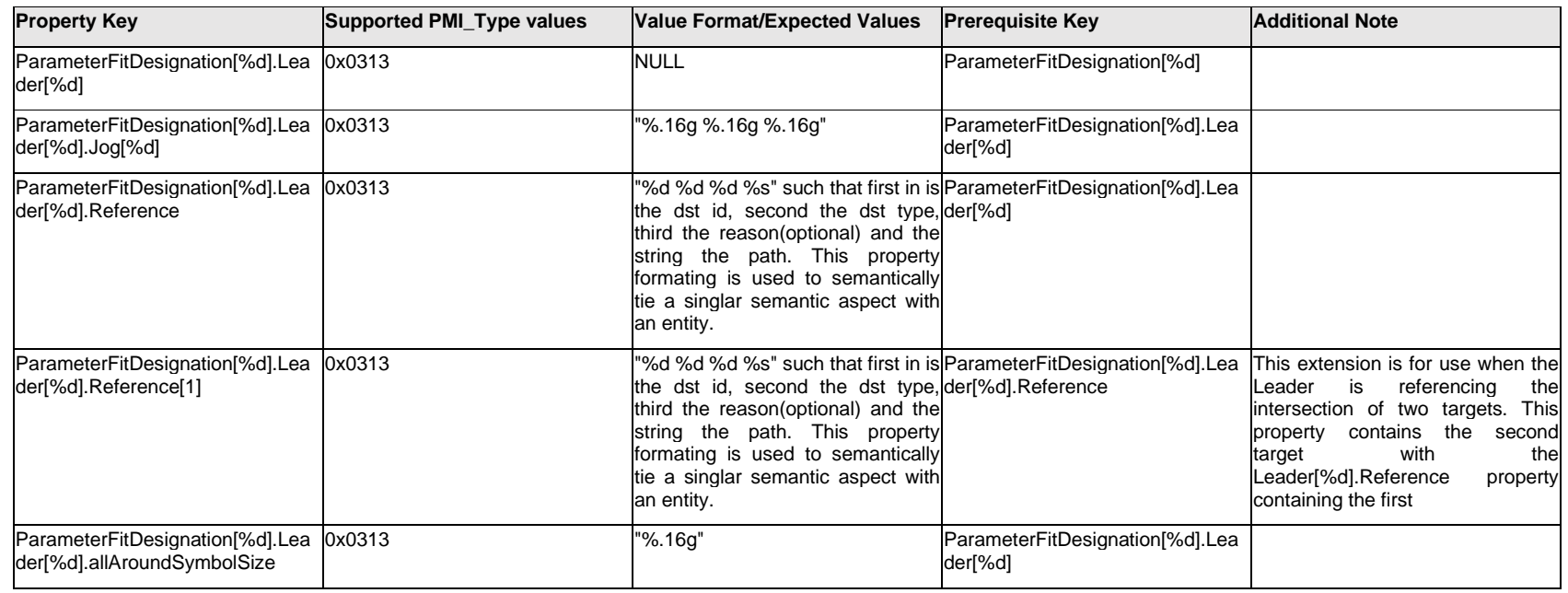

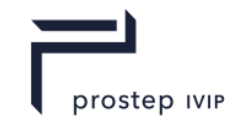

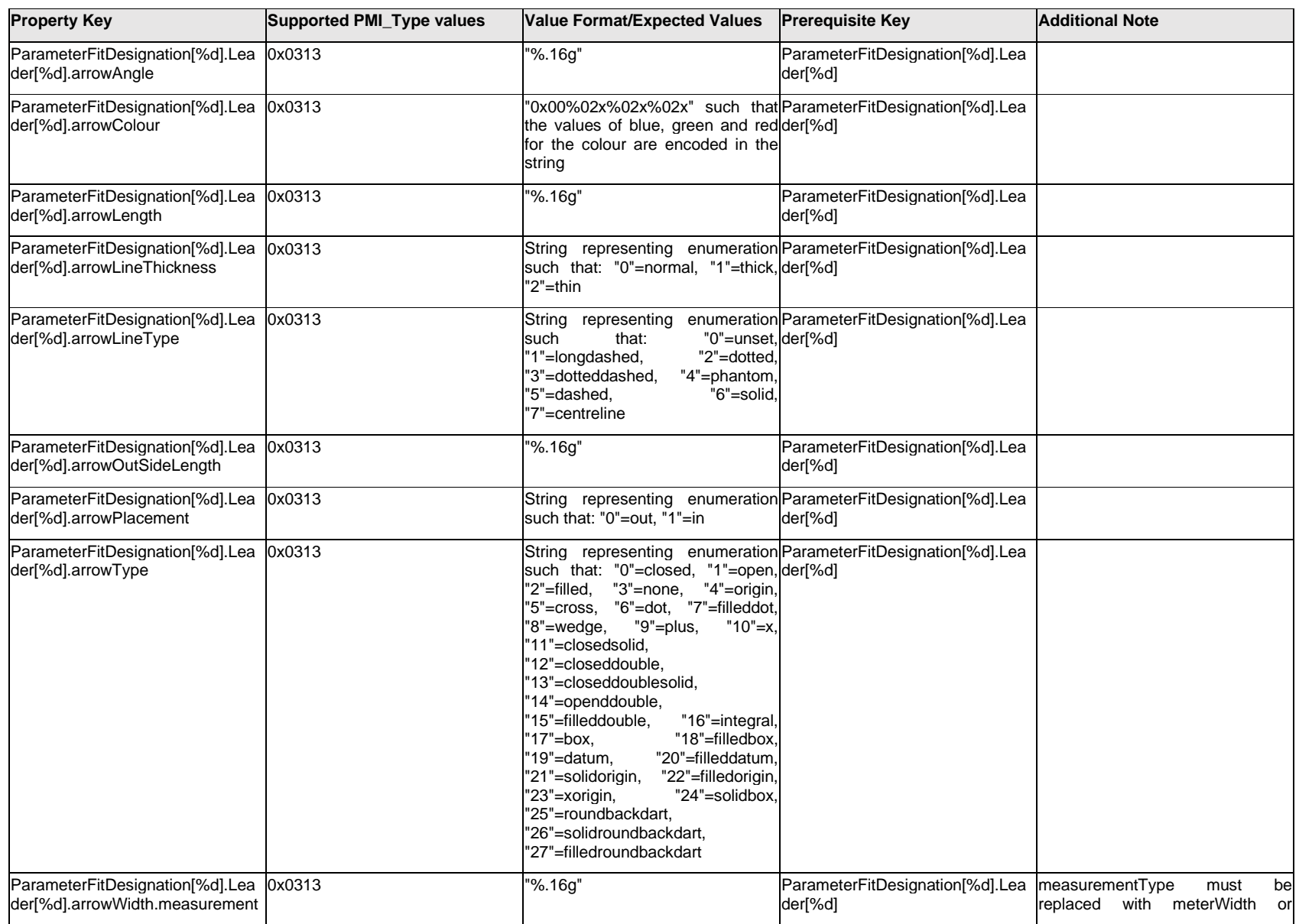

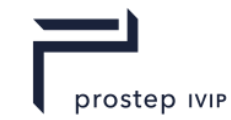

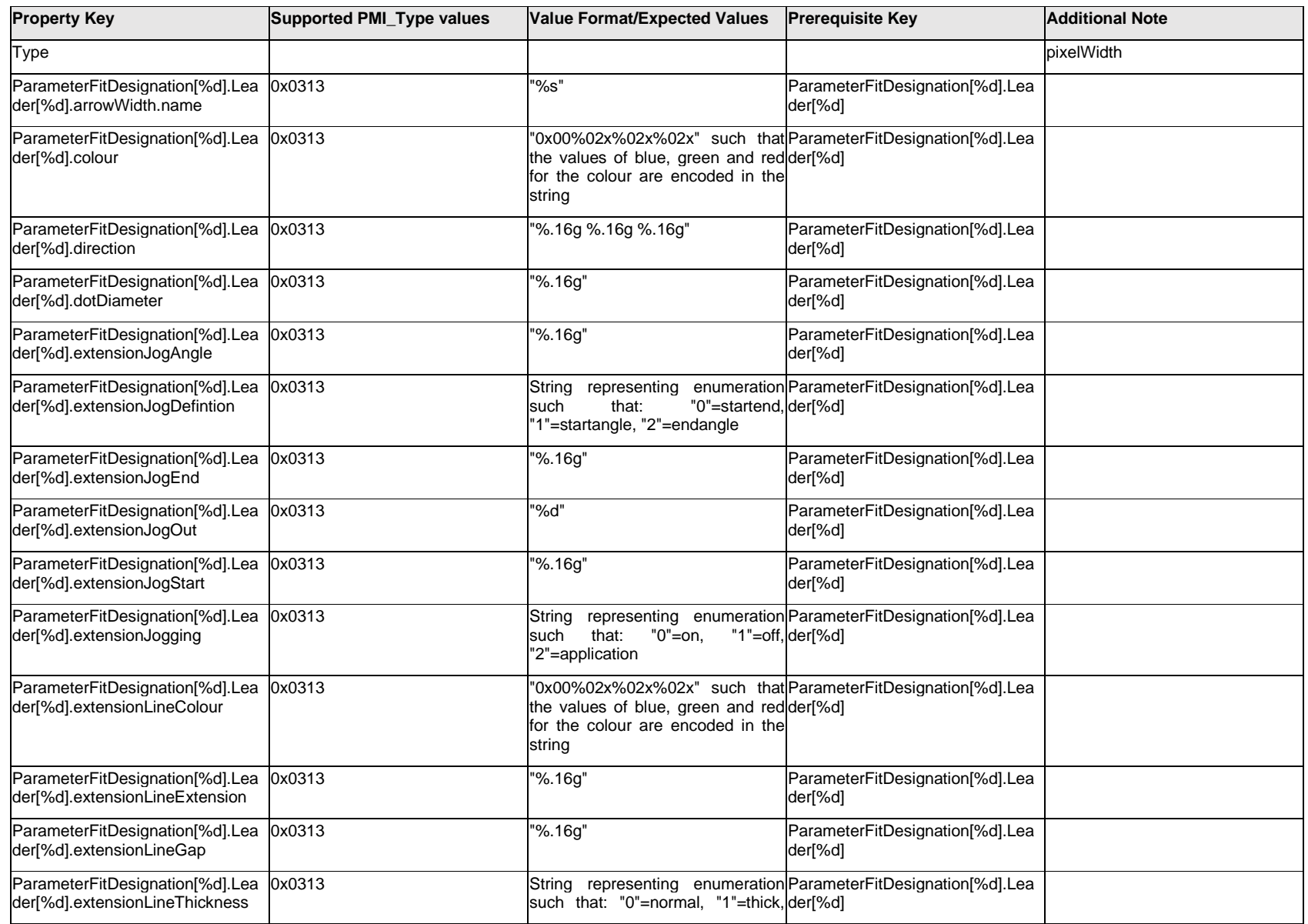

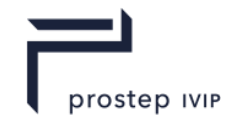

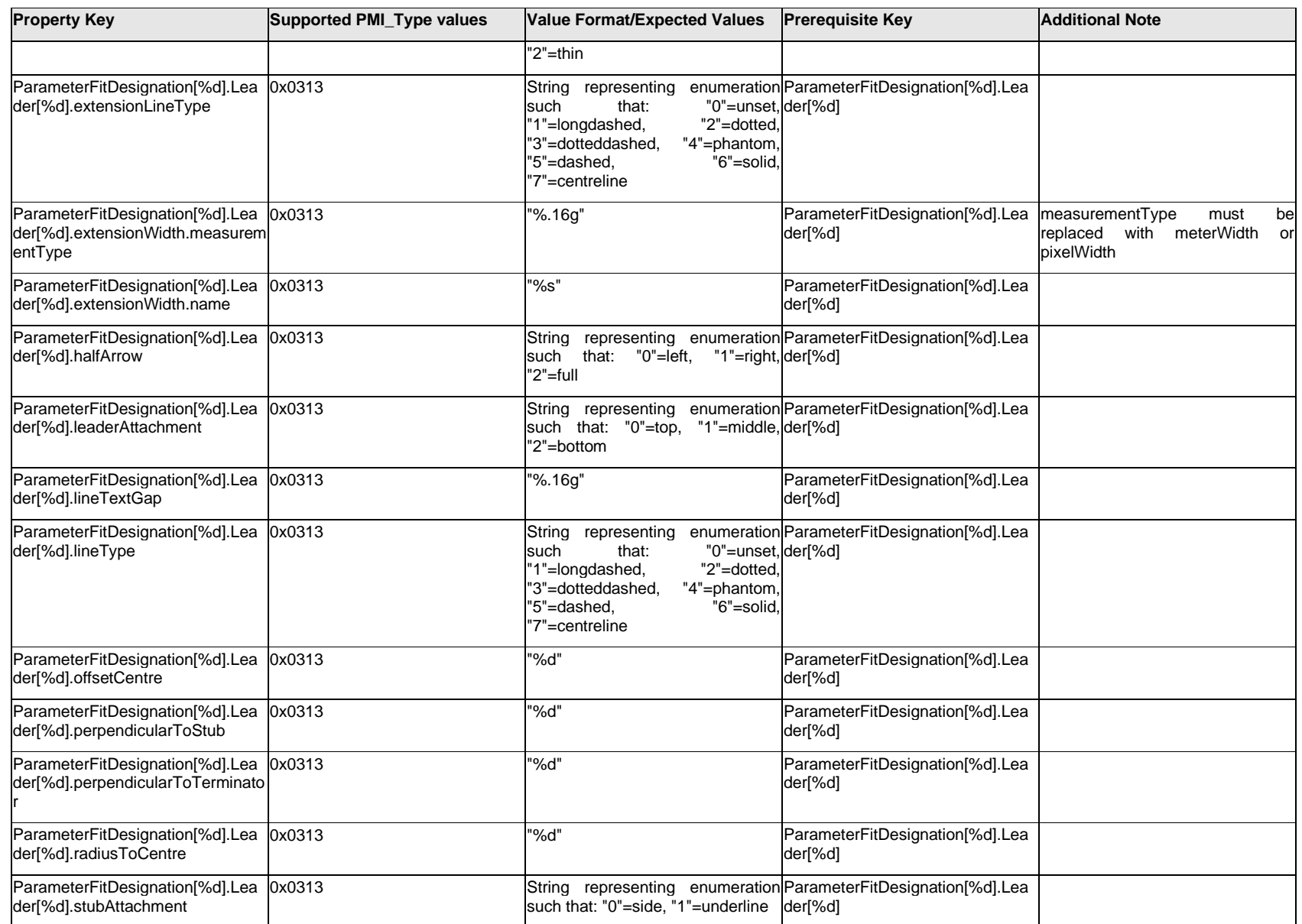

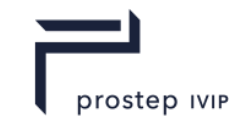

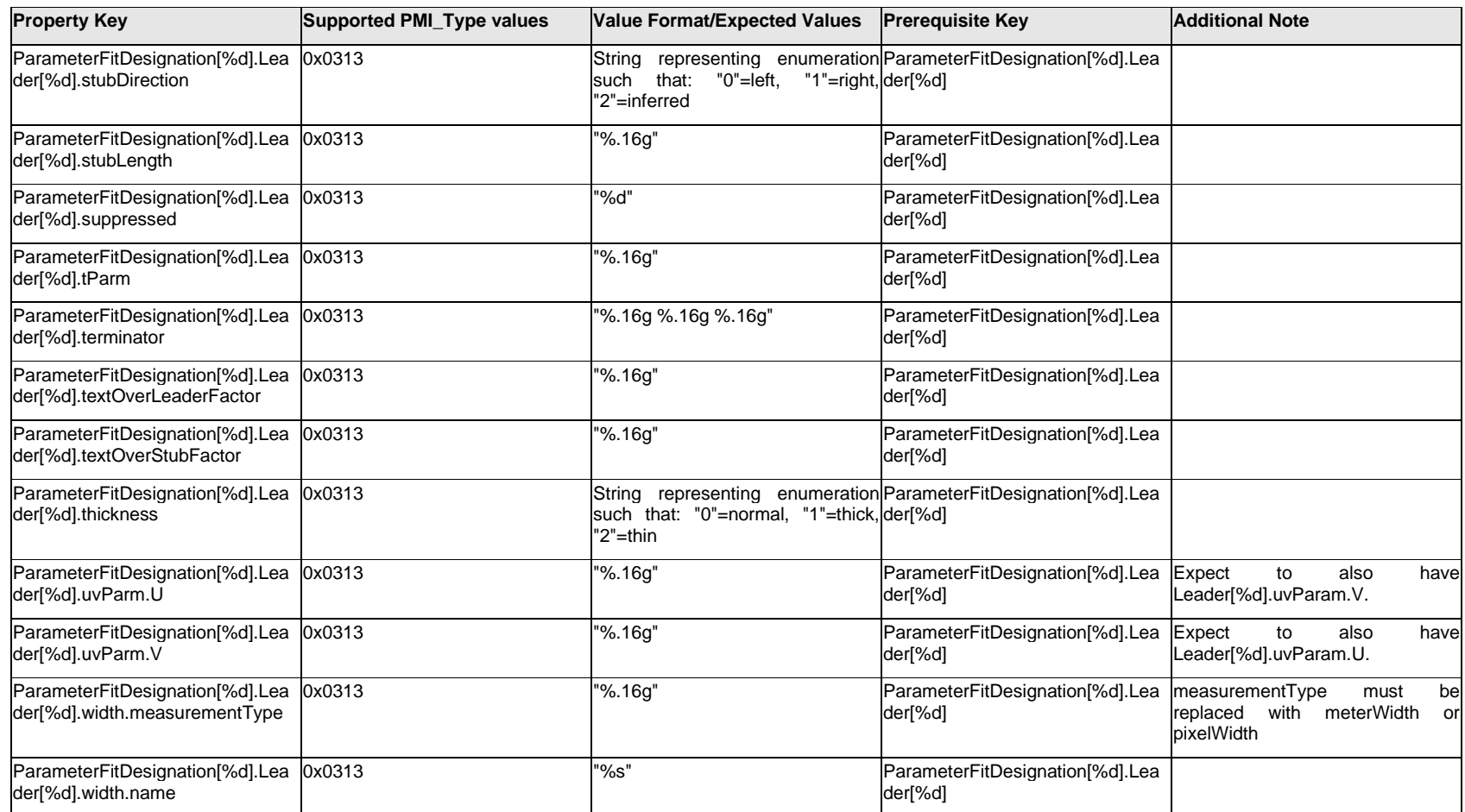

# **Q.11.44 ParameterFitDesignation[%d].Outline.<property>**

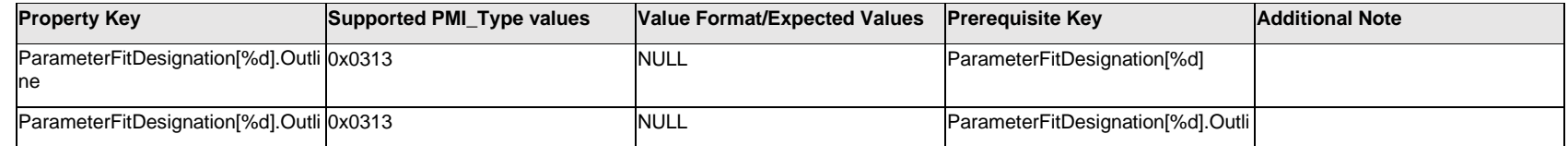

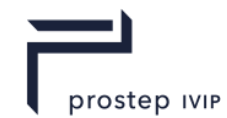

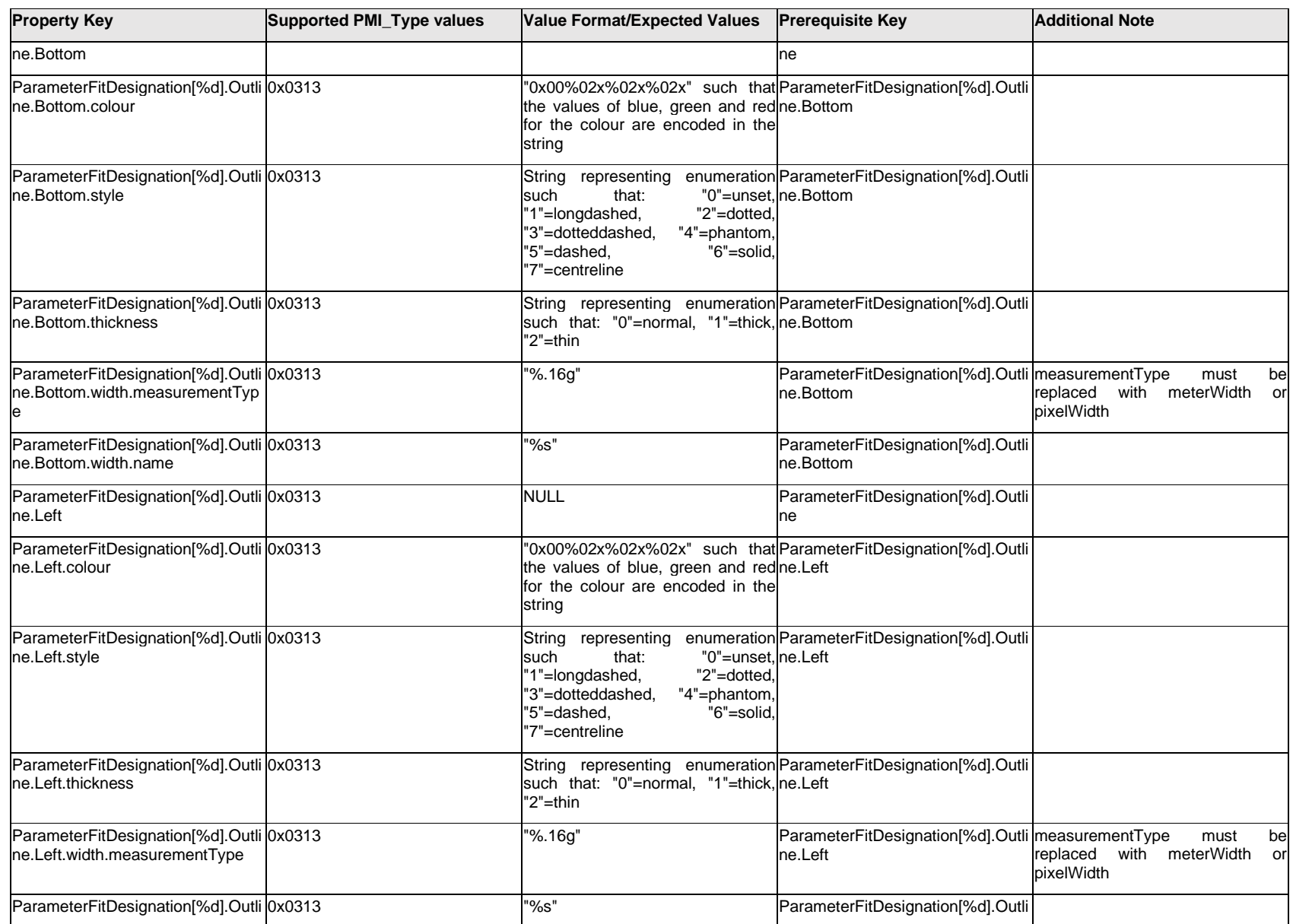

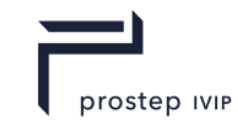

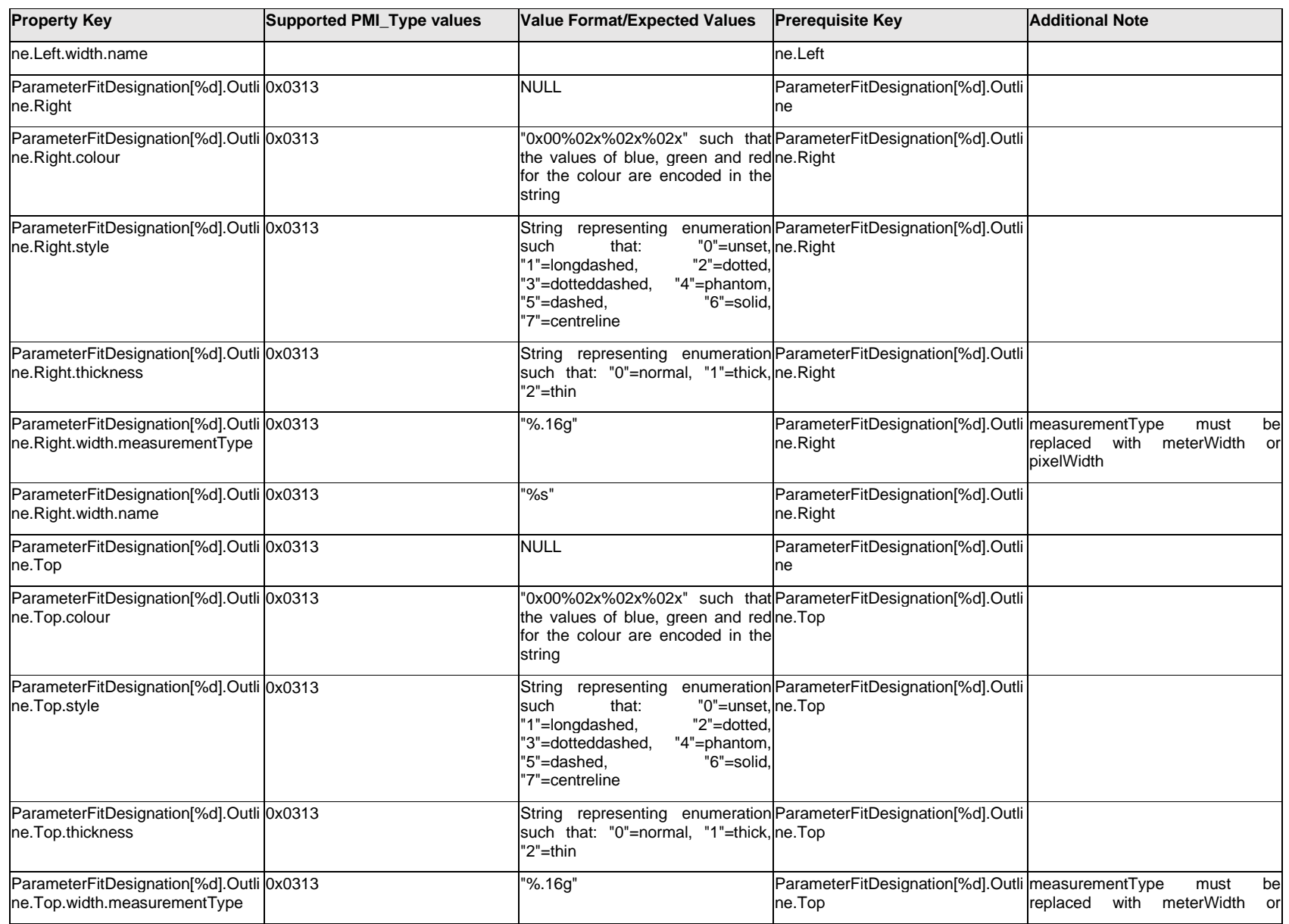

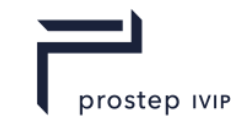

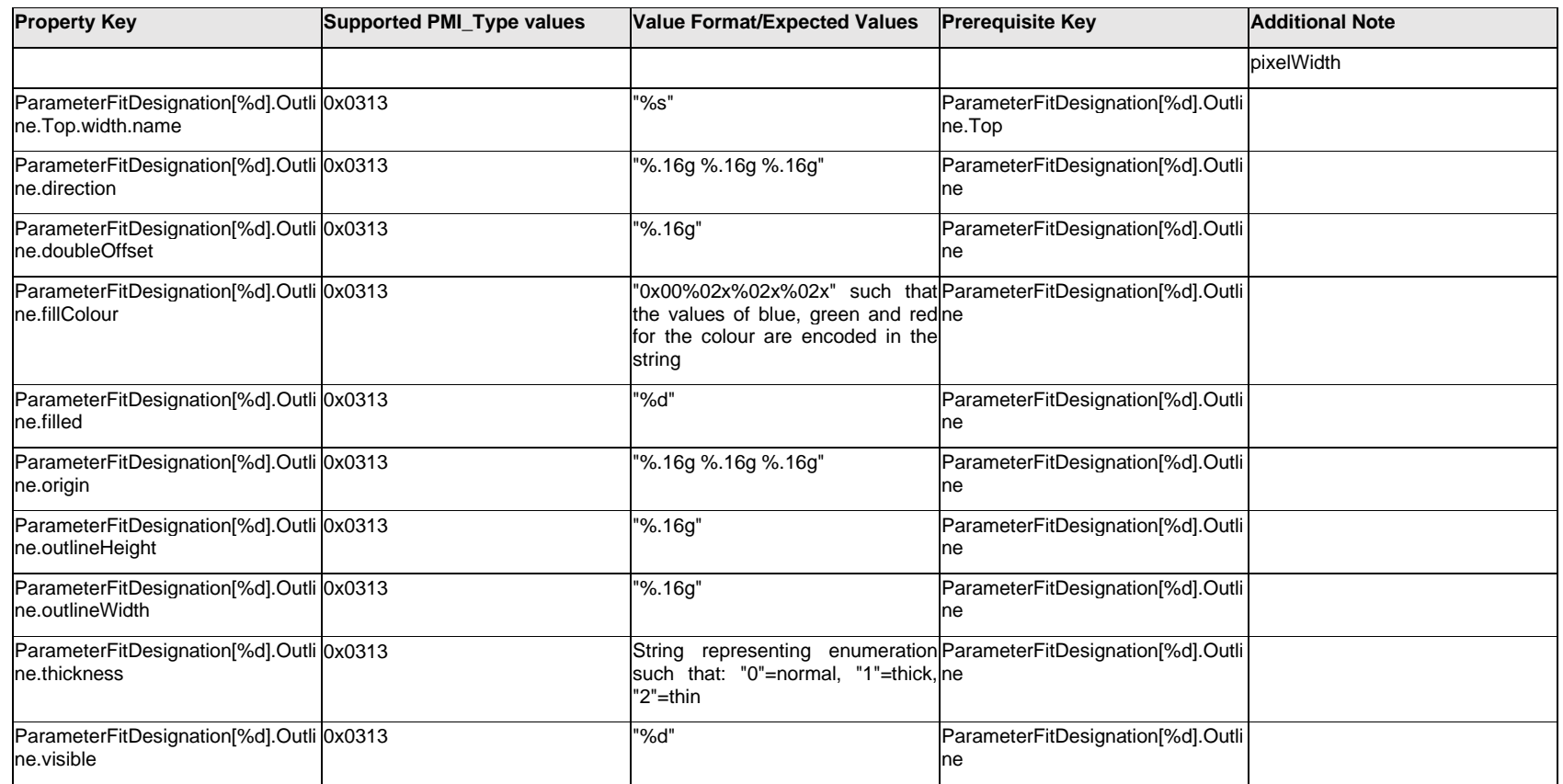

# **Q.11.45 ParameterFitDesignation[%d].PMI<property>**

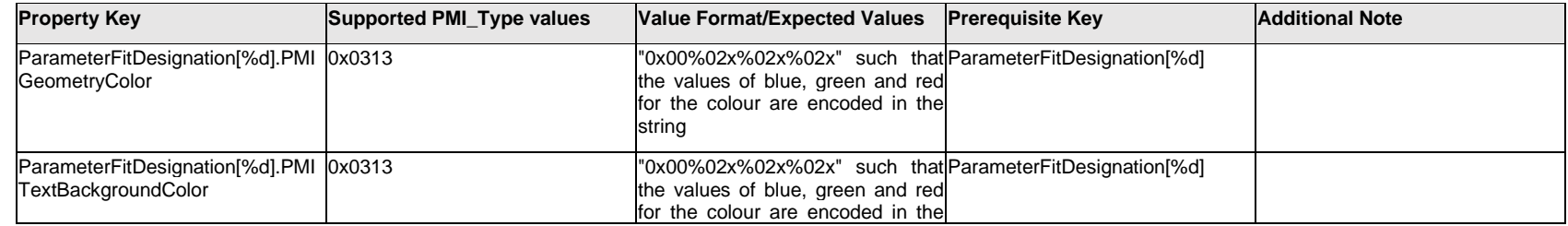

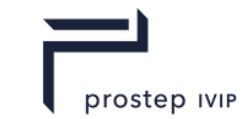

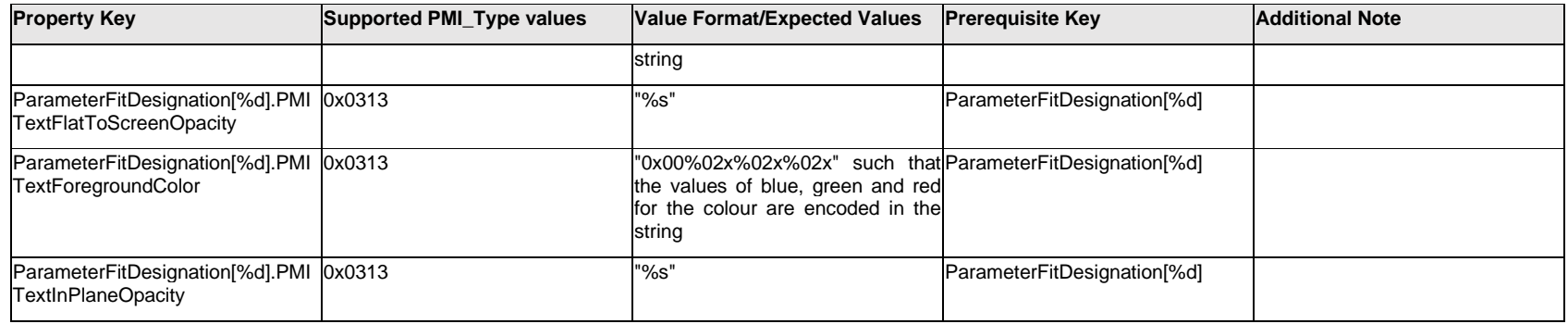

# **Q.11.46 ParameterFitDesignation[%d].TextFormat[%d].Item[%d].<property>**

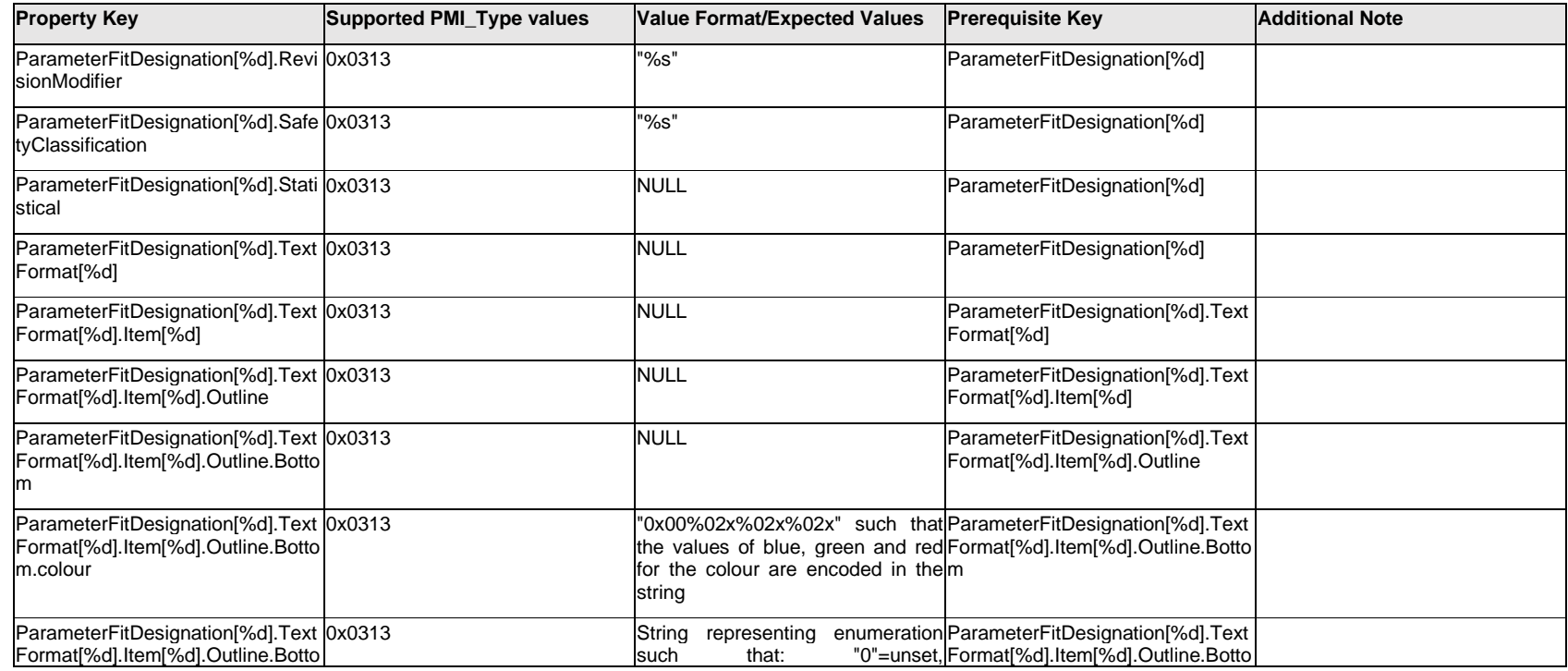

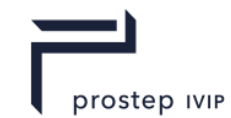

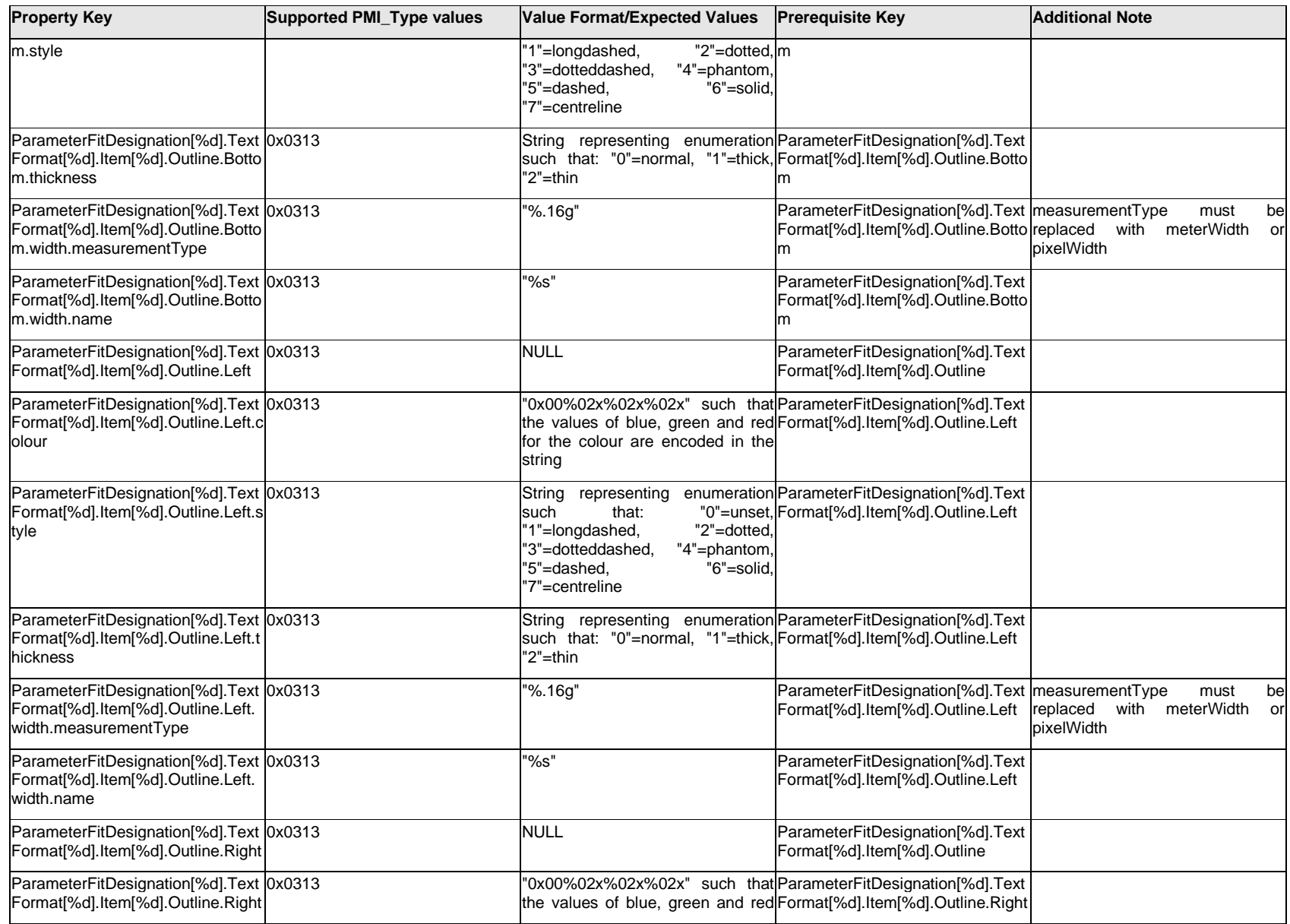

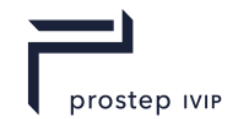

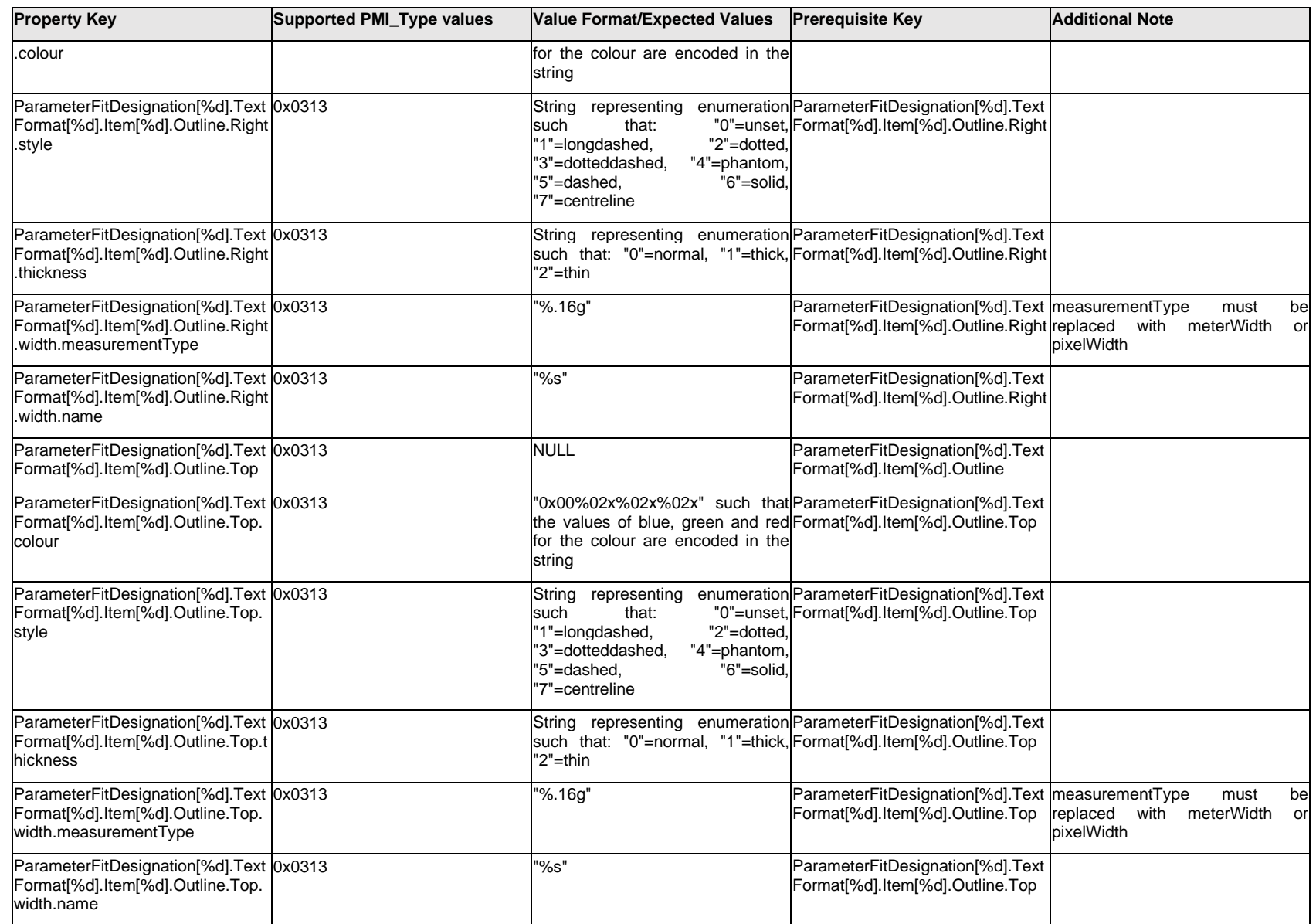

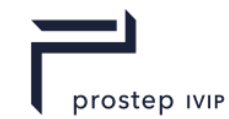

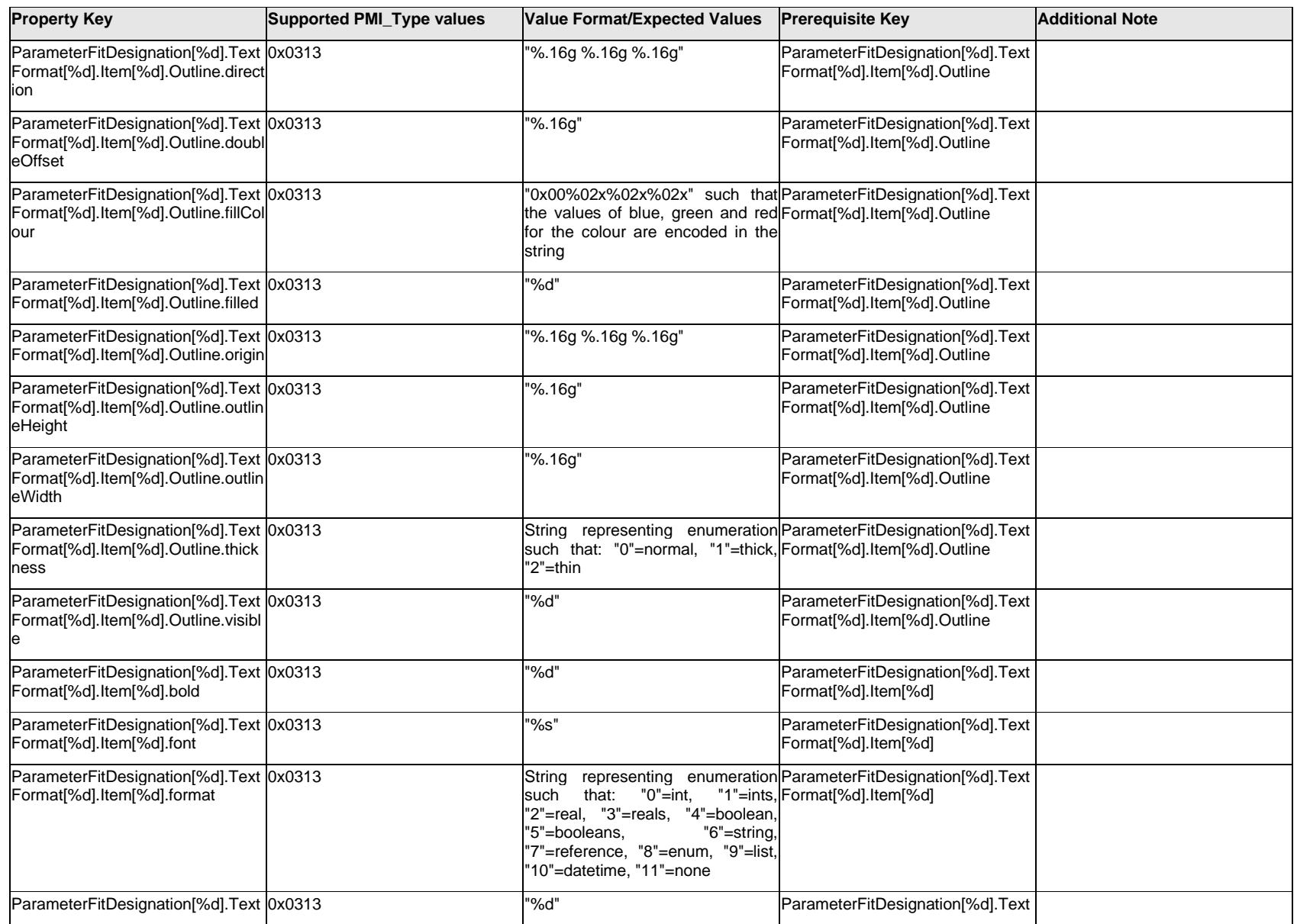

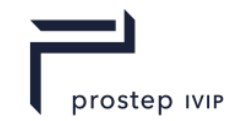

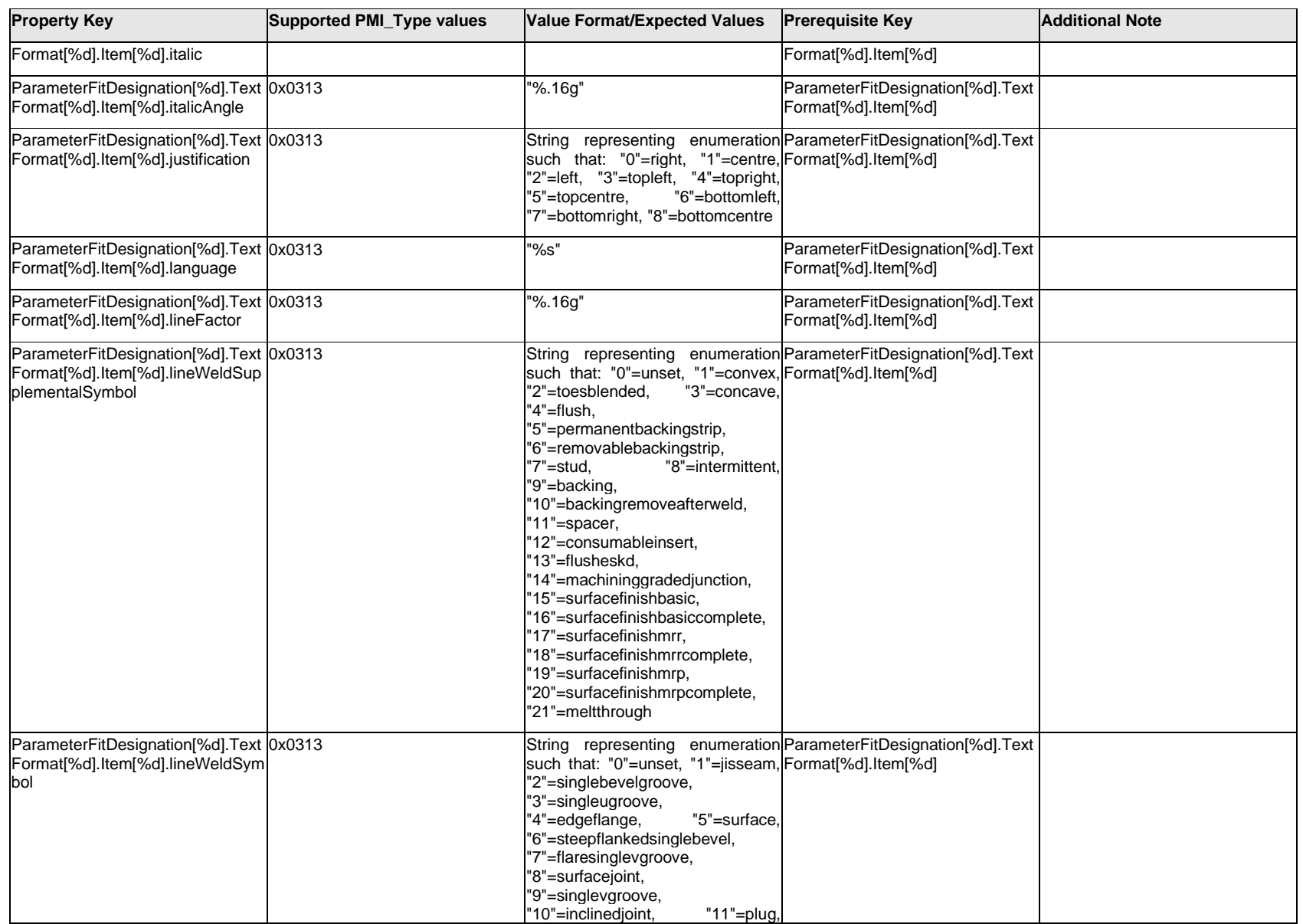

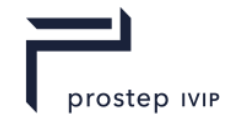

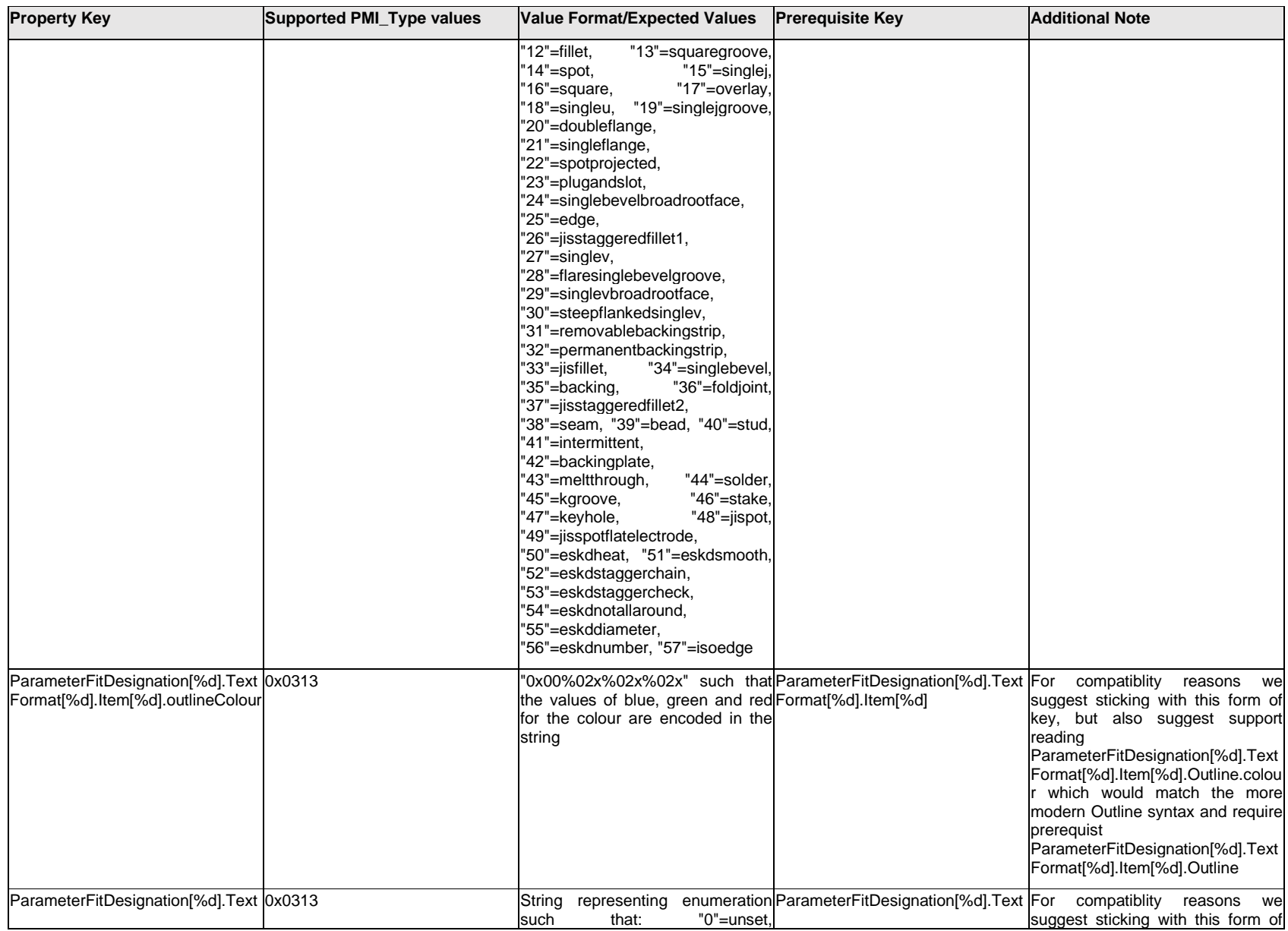

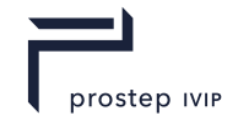

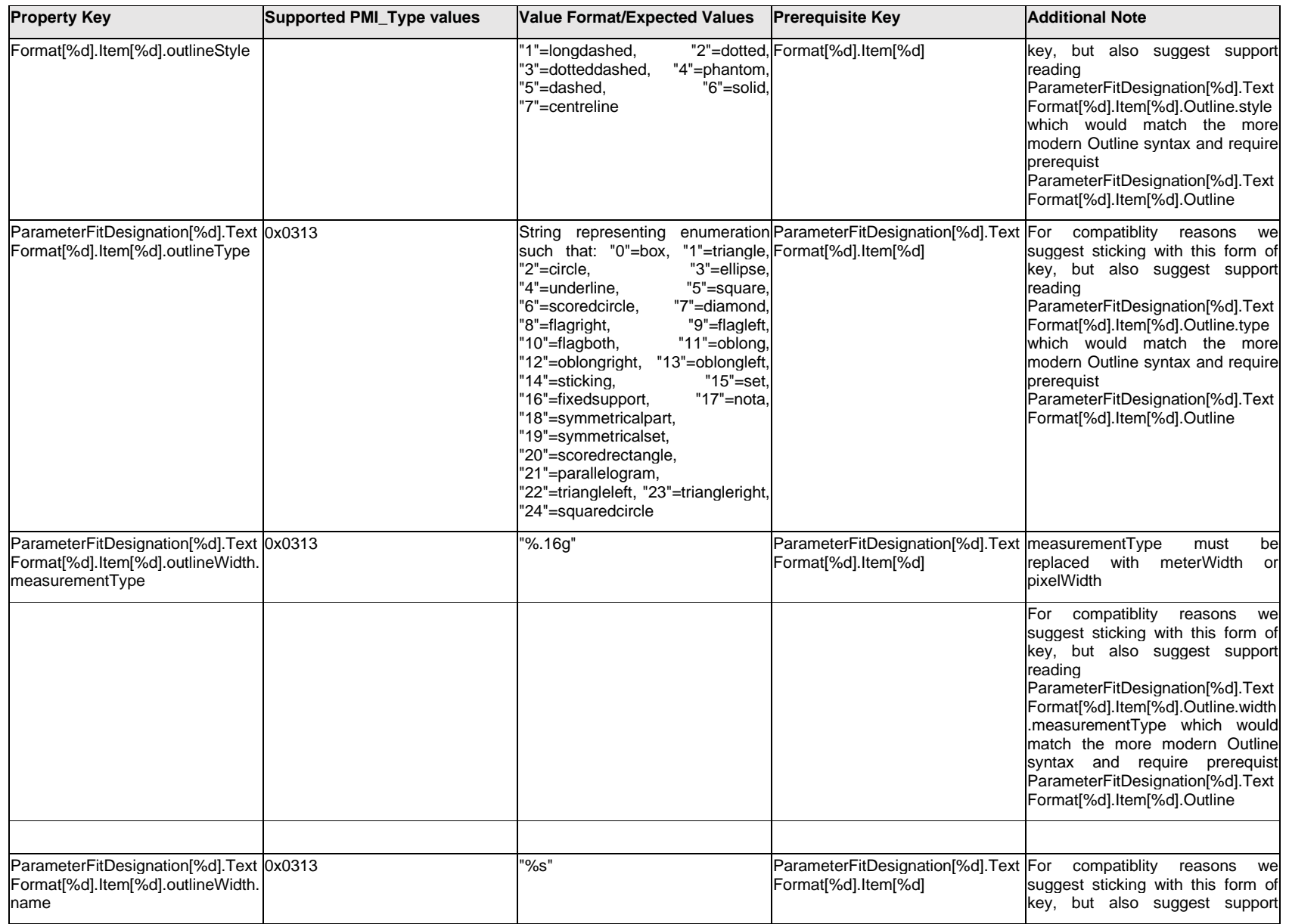

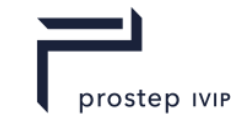

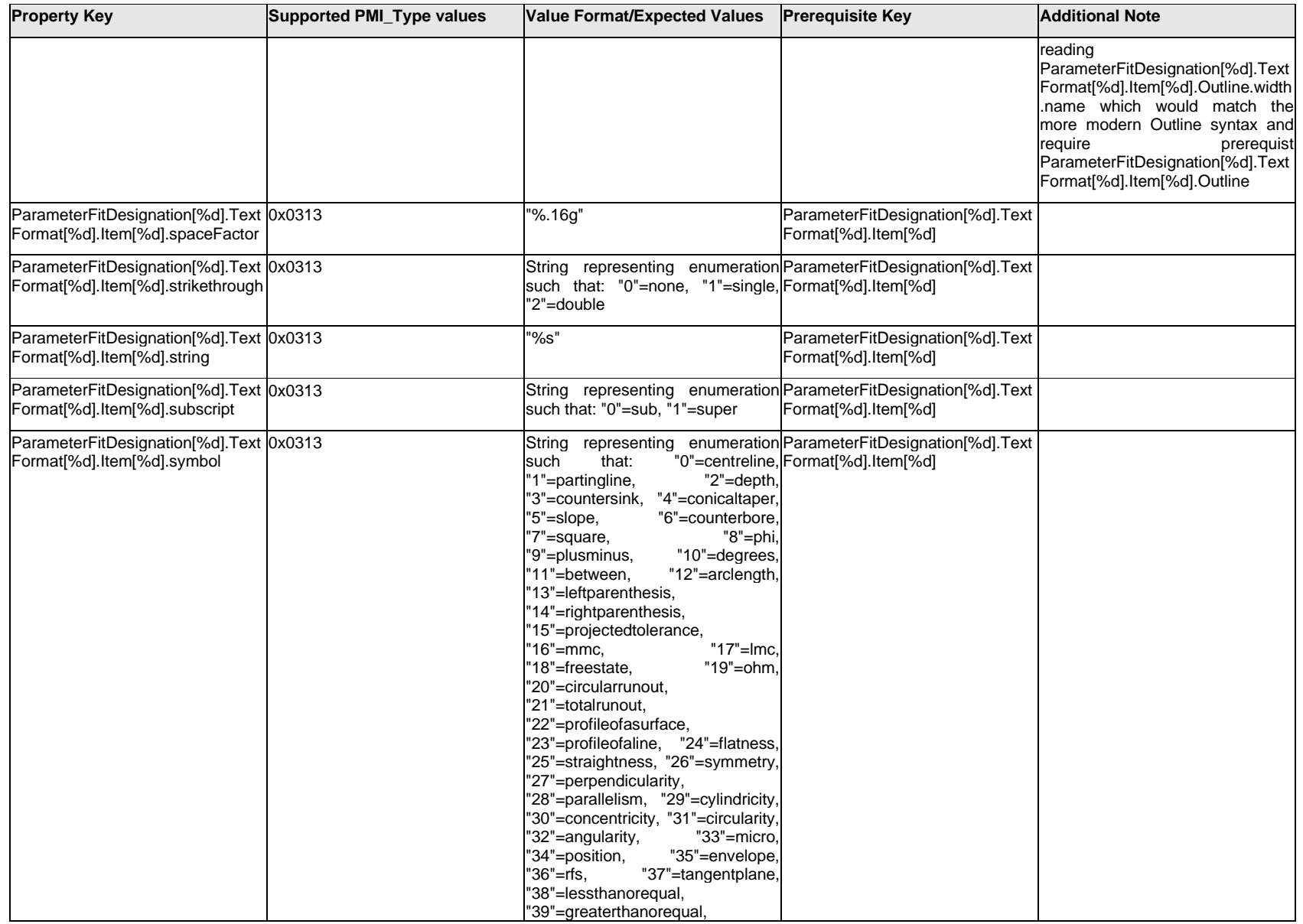

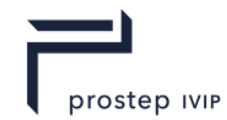

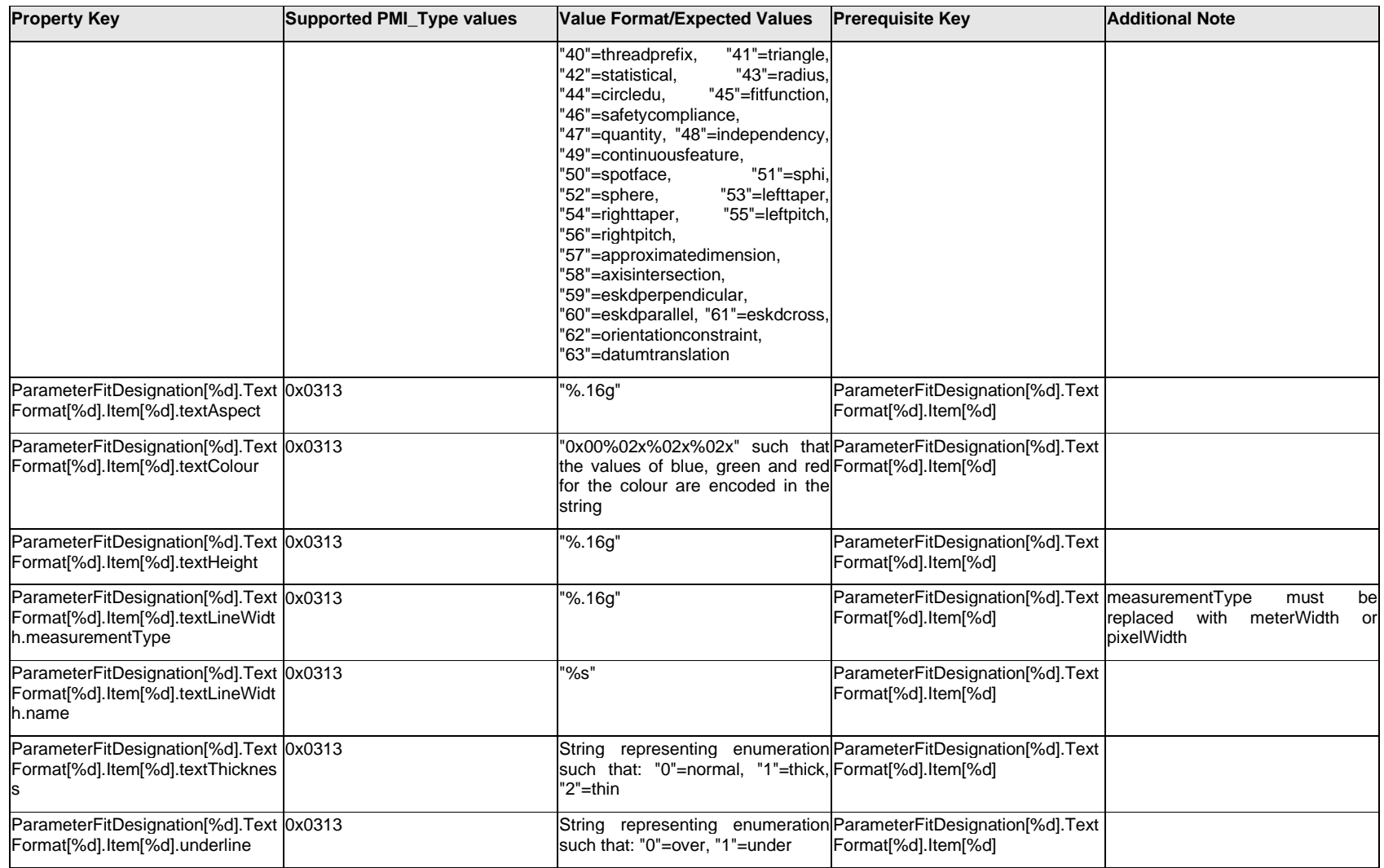

### **Q.11.47 ParameterFitDesignation[%d].TextFormat[%d].<property>**

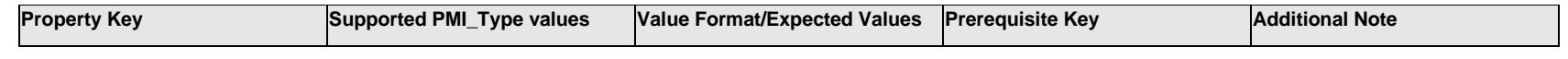

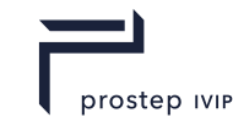

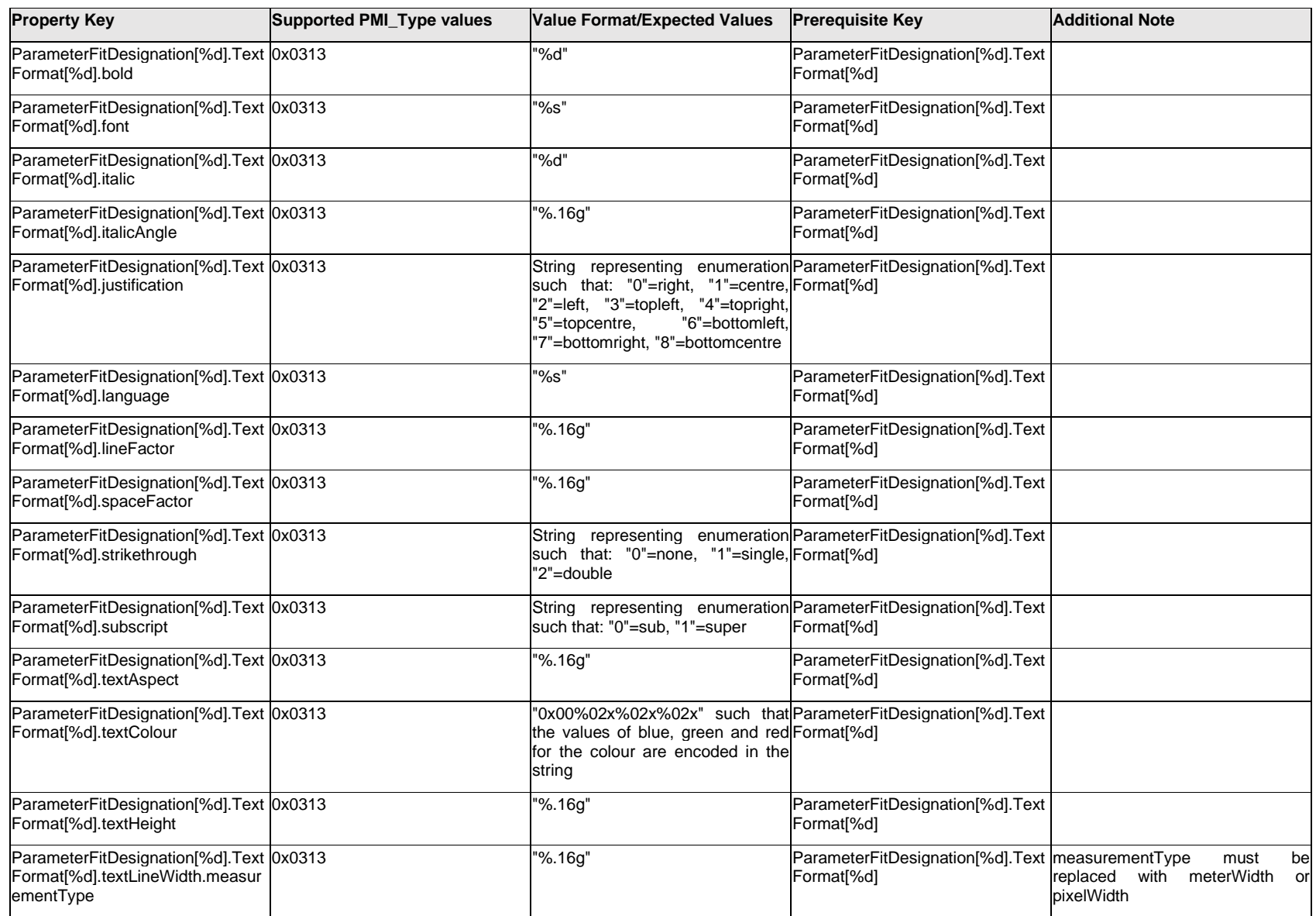

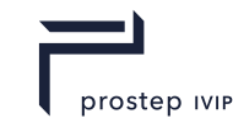

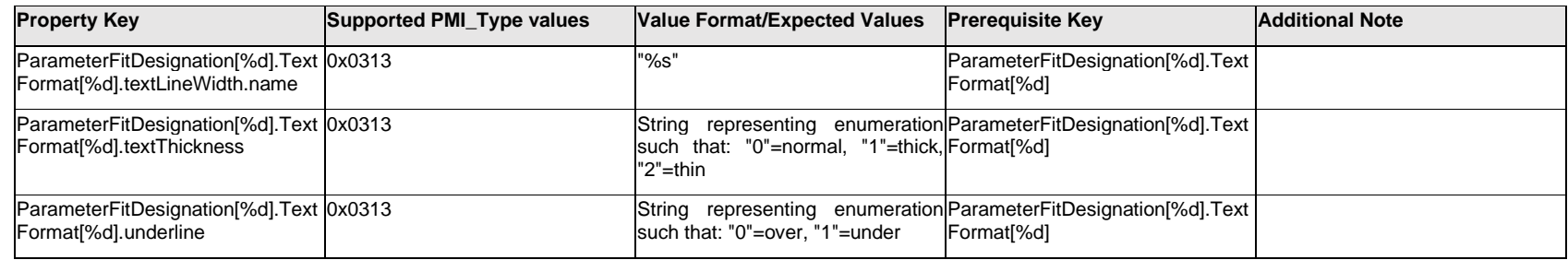

### **Q.11.48 ParameterFitDesignation[%d].ToleranceTextFormat[%d].Item[%d].<property>**

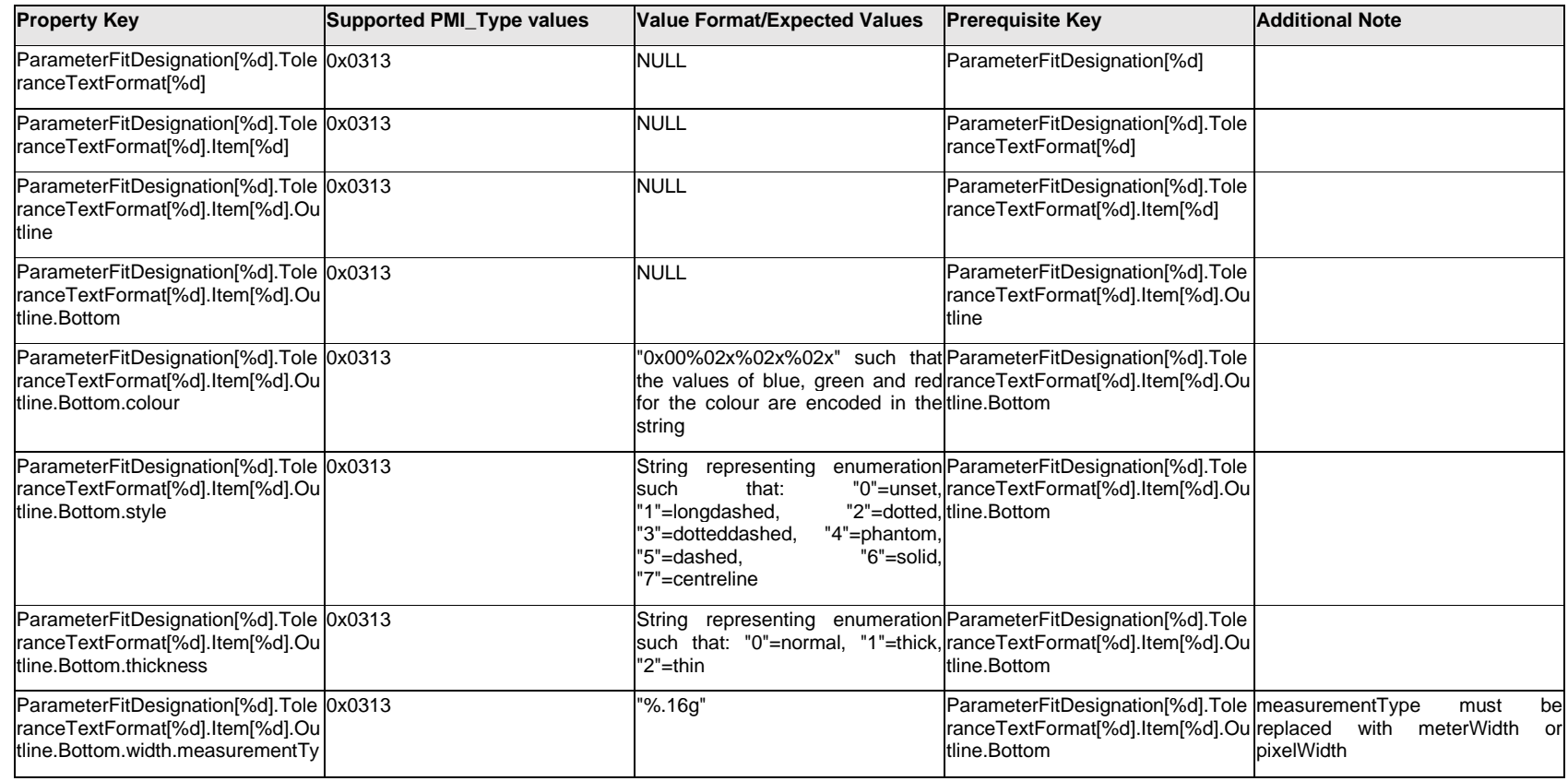

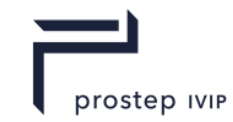

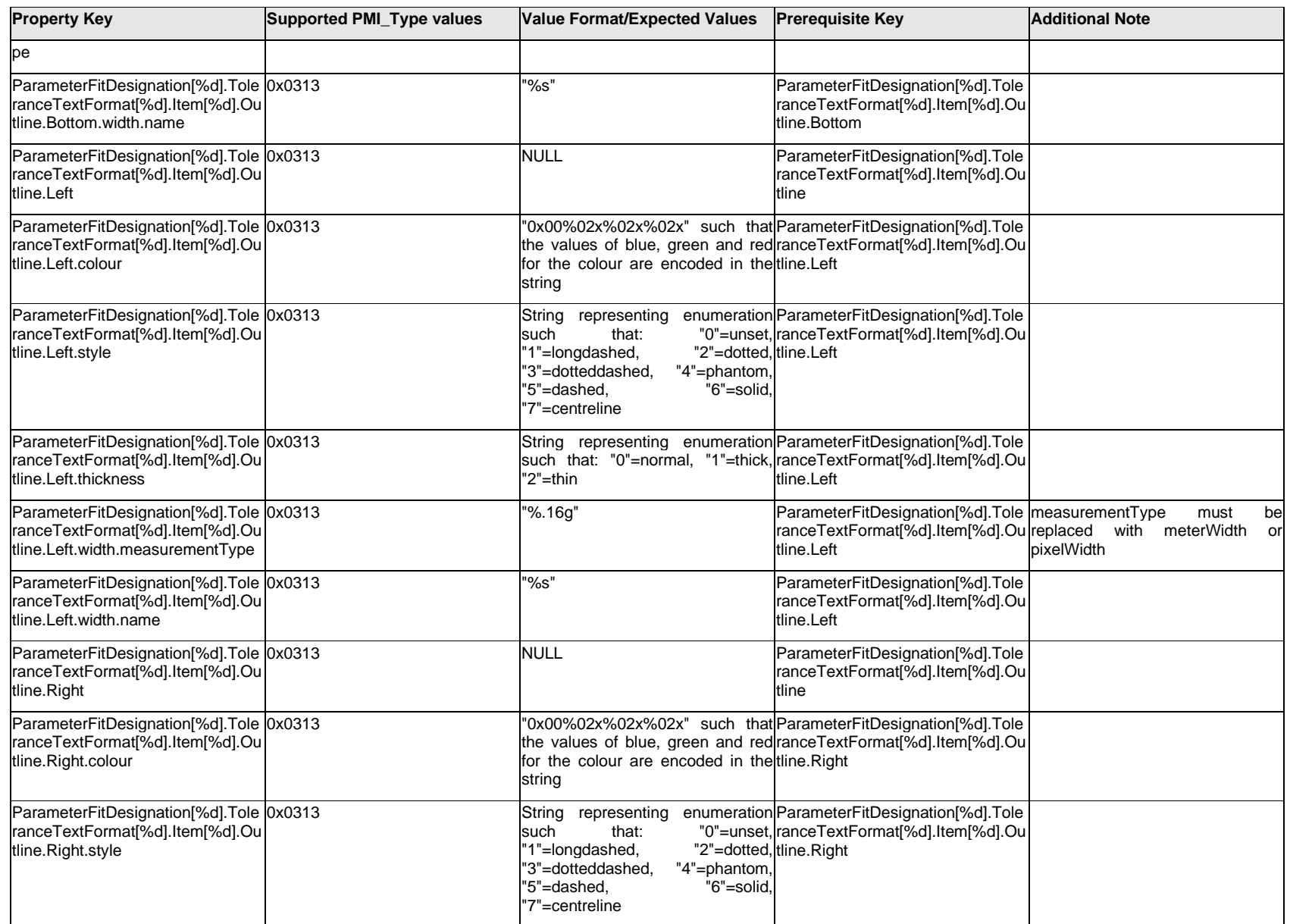

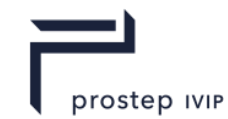

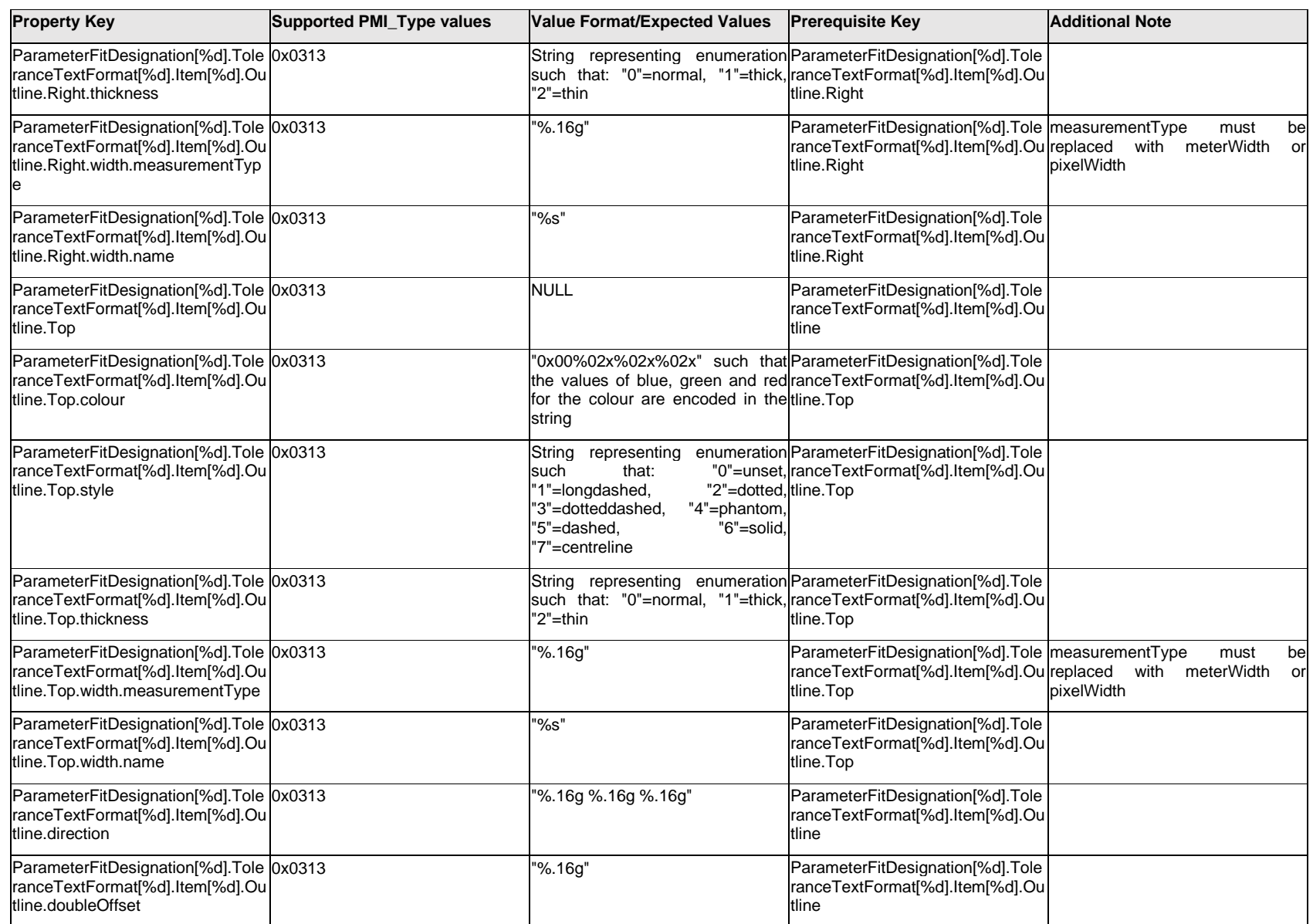

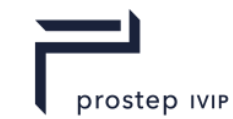

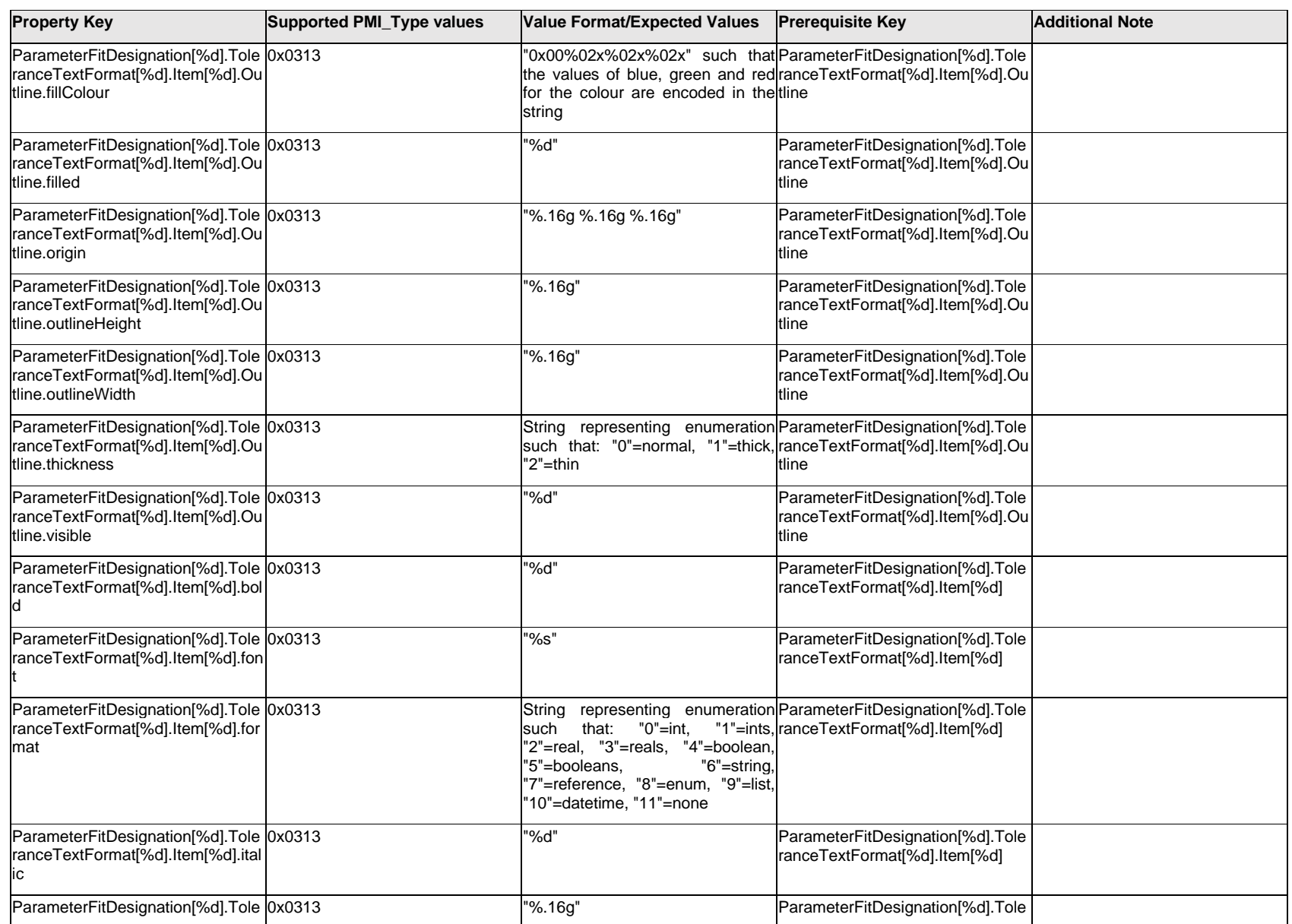

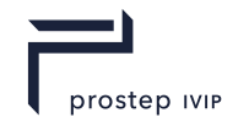

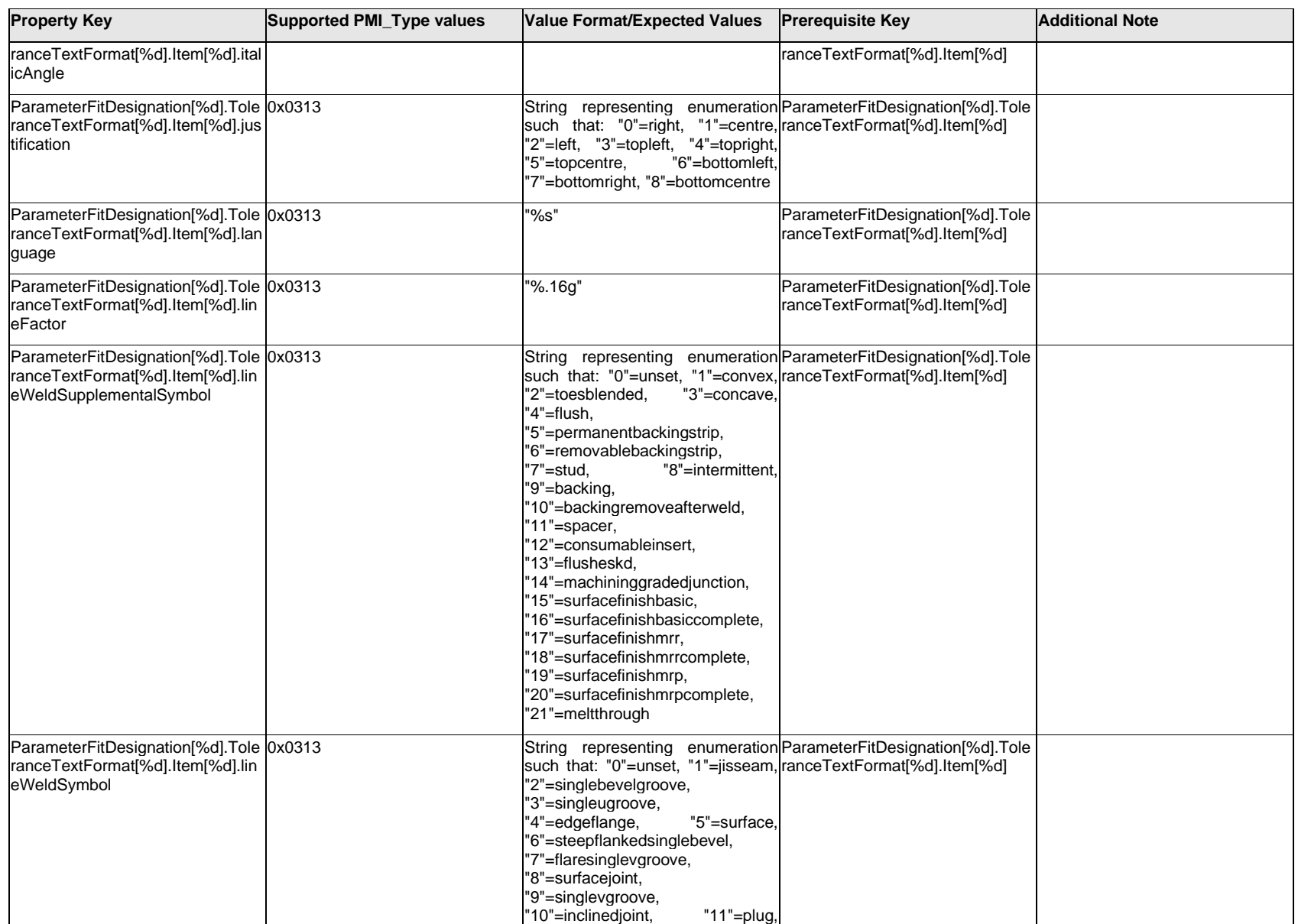
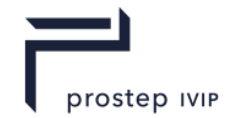

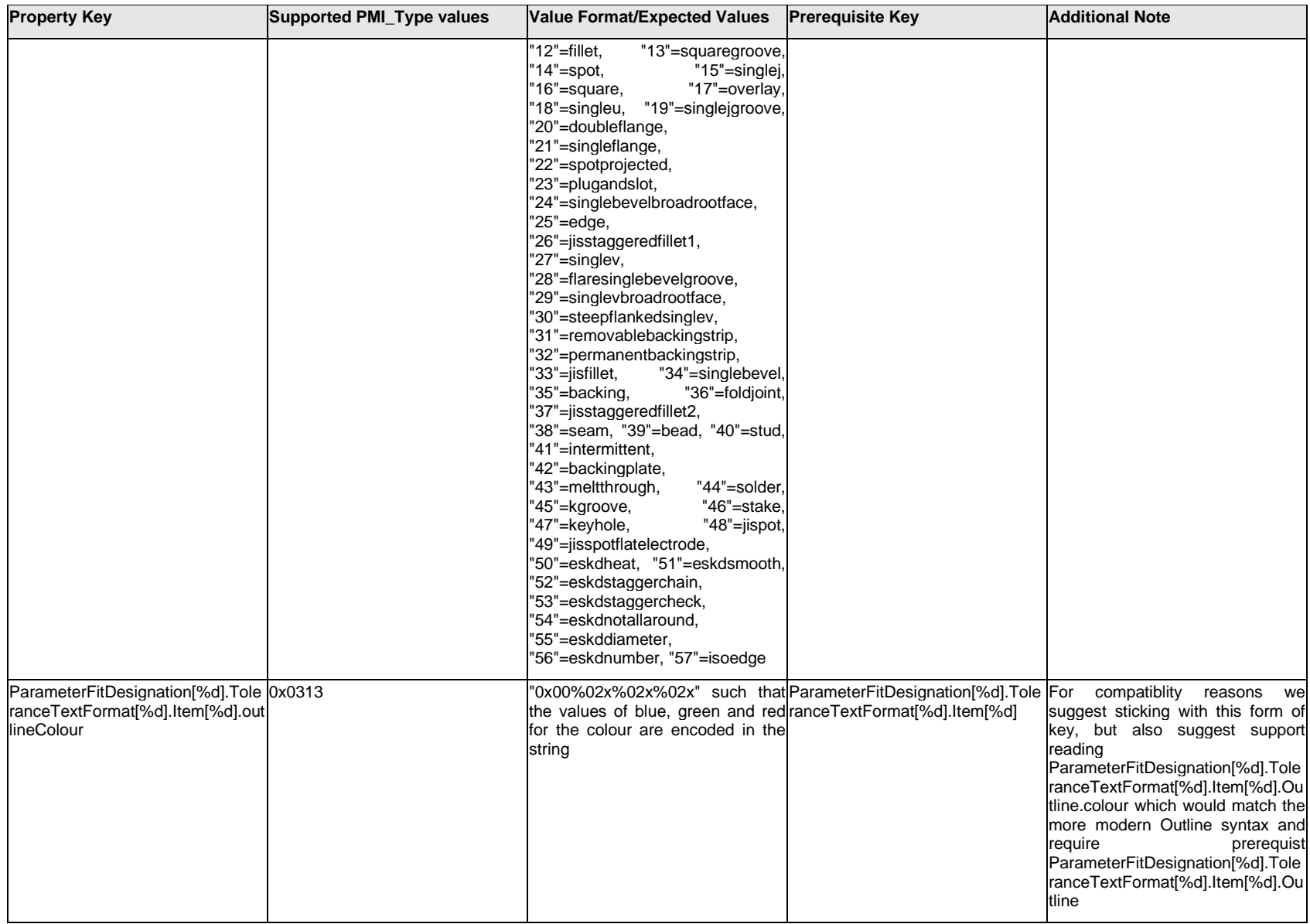

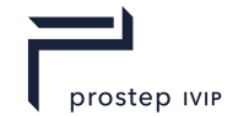

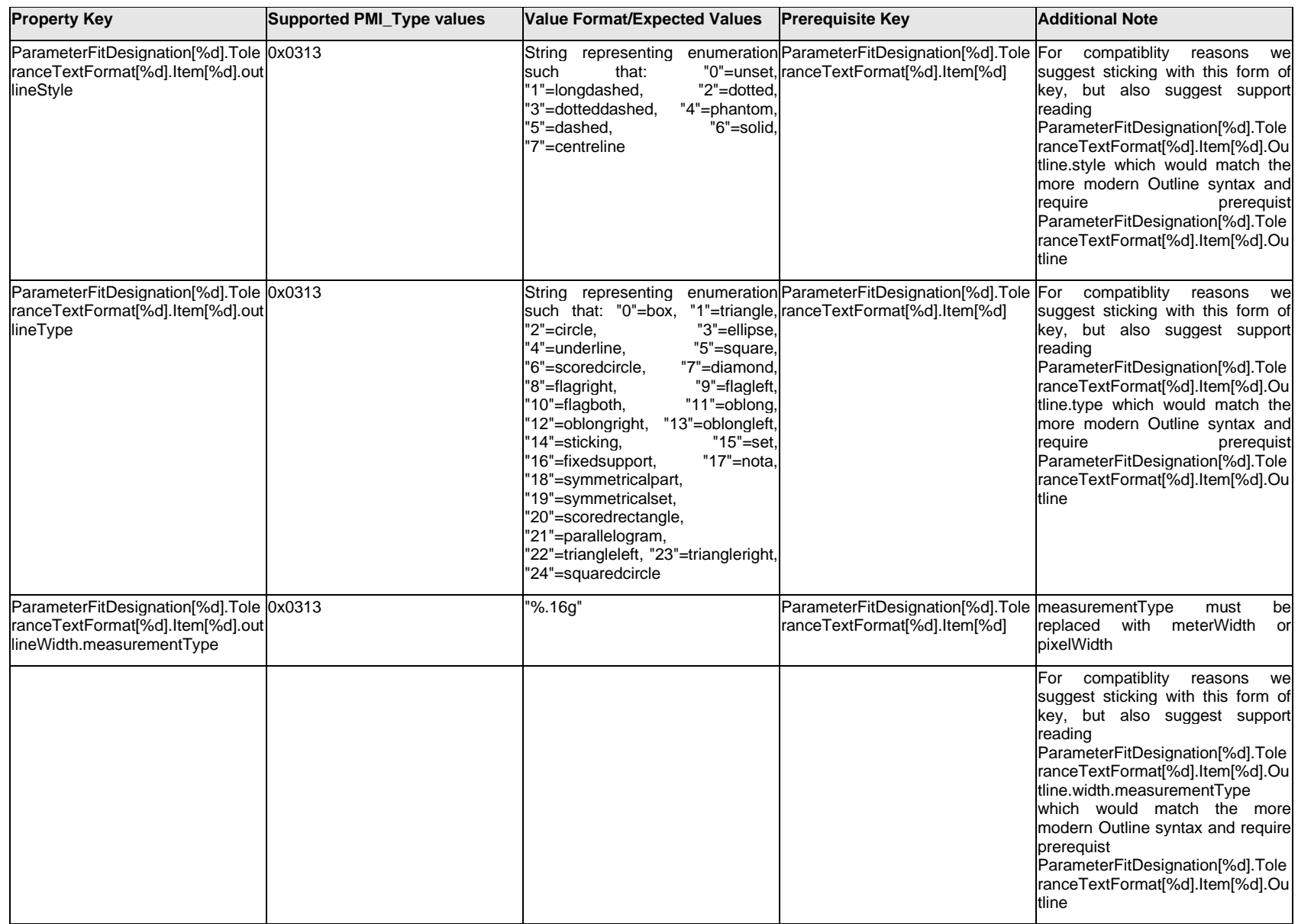

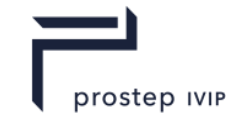

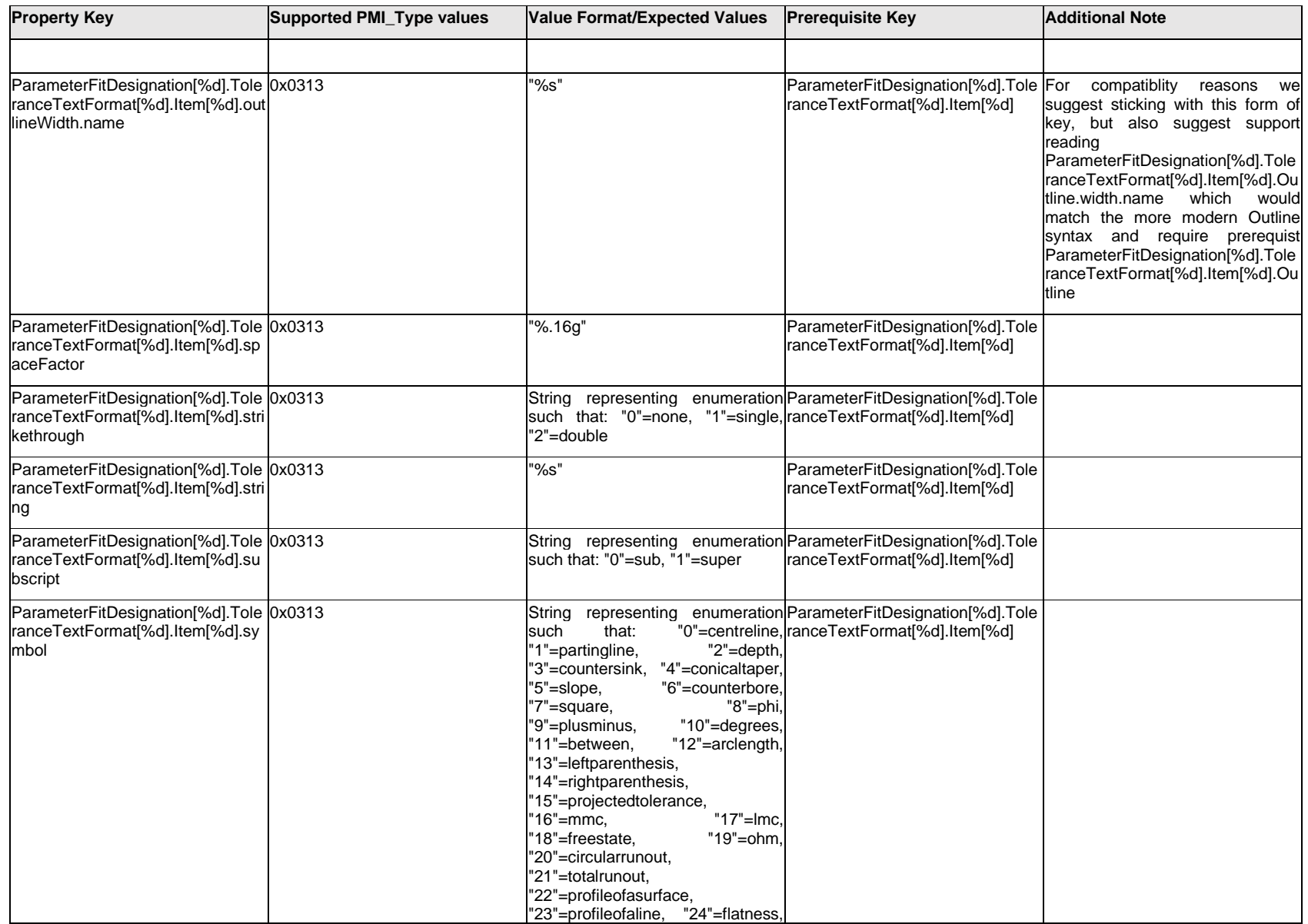

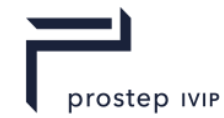

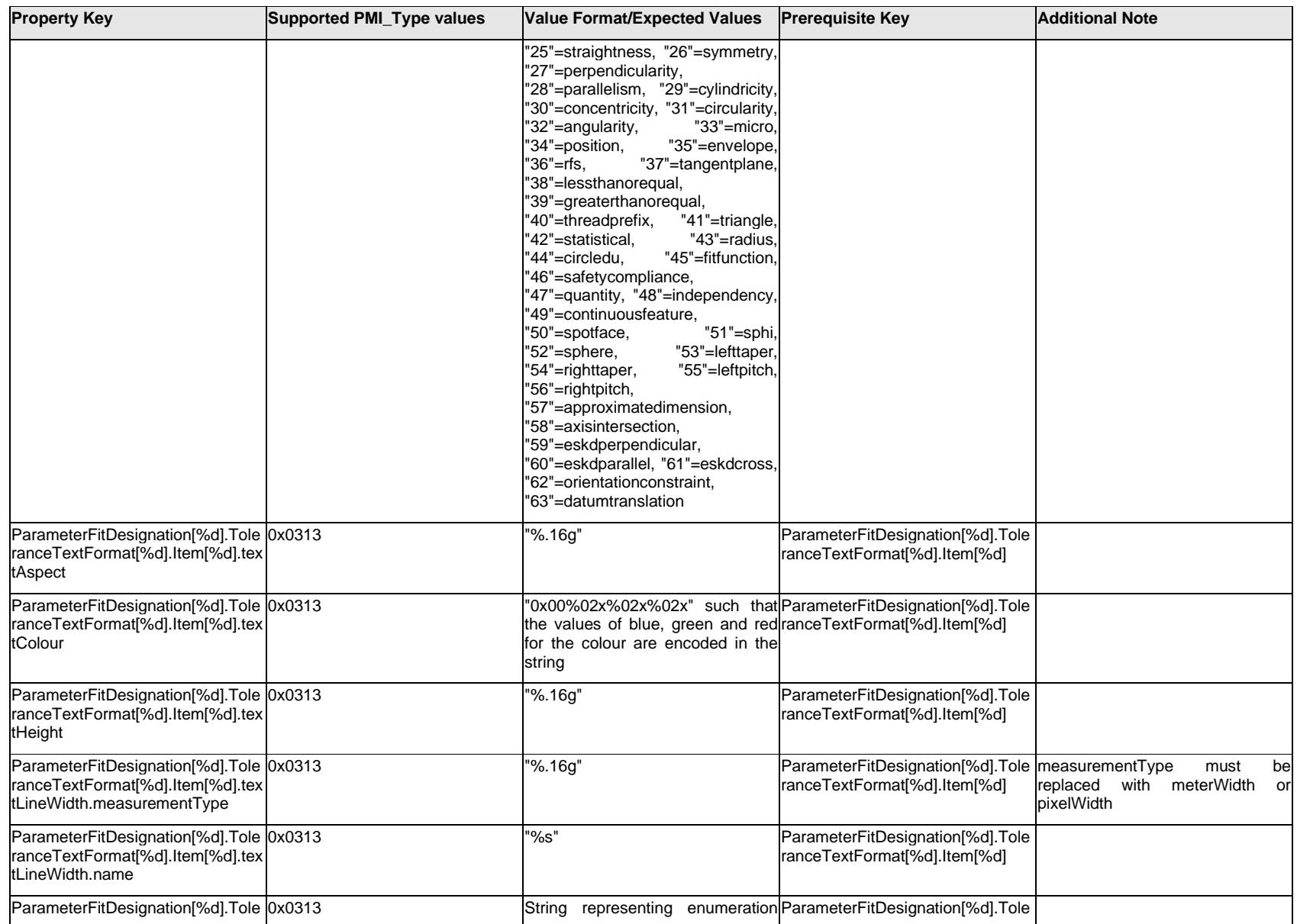

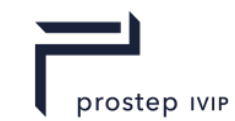

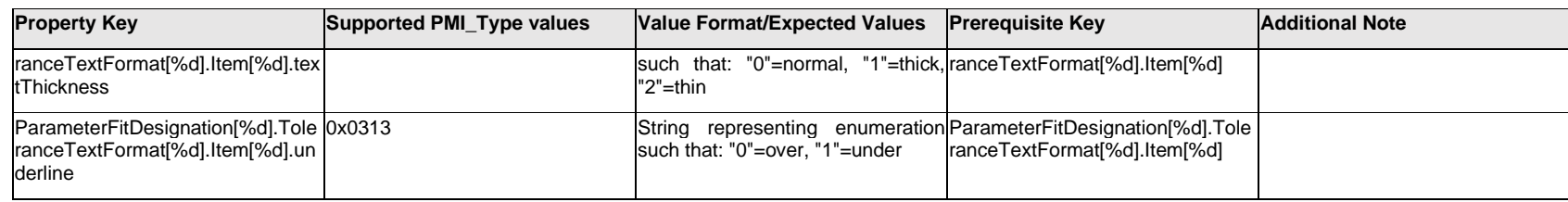

### **Q.11.49 ParameterFitDesignation[%d].ToleranceTextFormat[%d].-<property>**

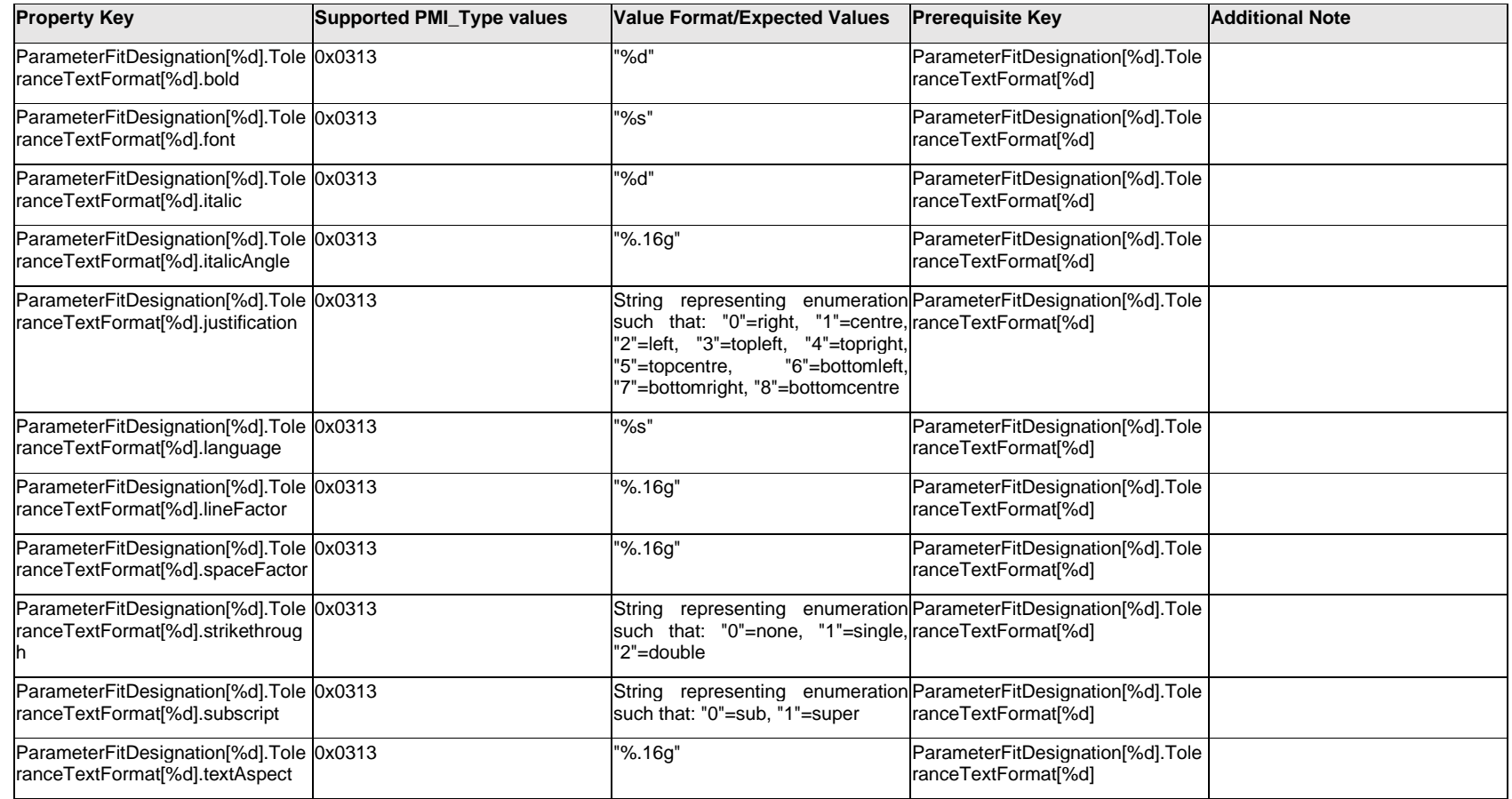

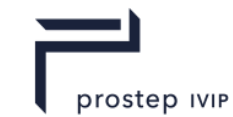

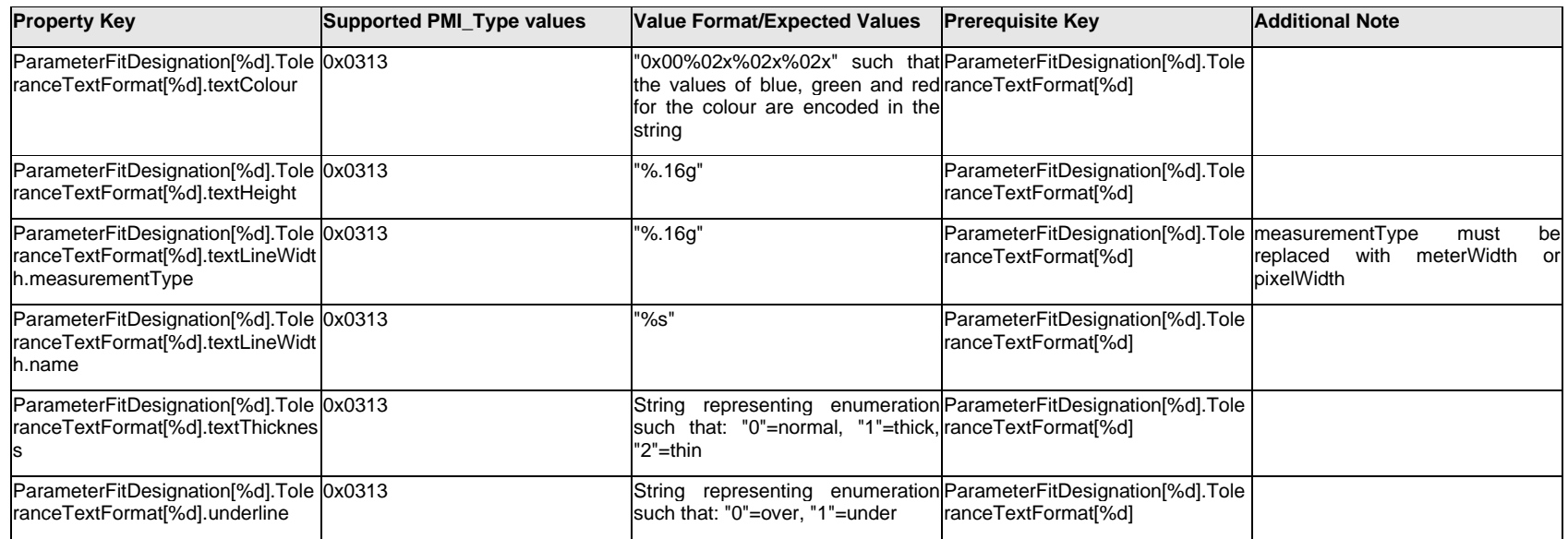

### **Q.11.50 ParameterFitDesignation[%d].UnitSymbol[%d].Item[%d].<property>**

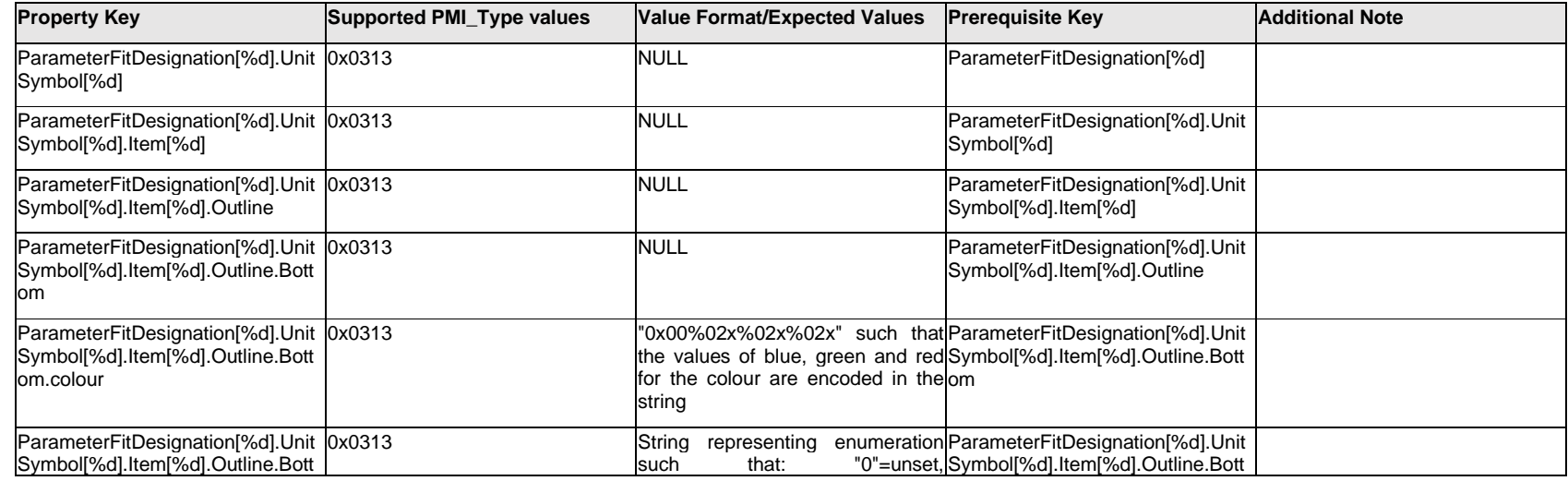

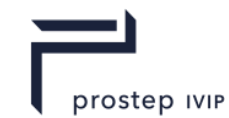

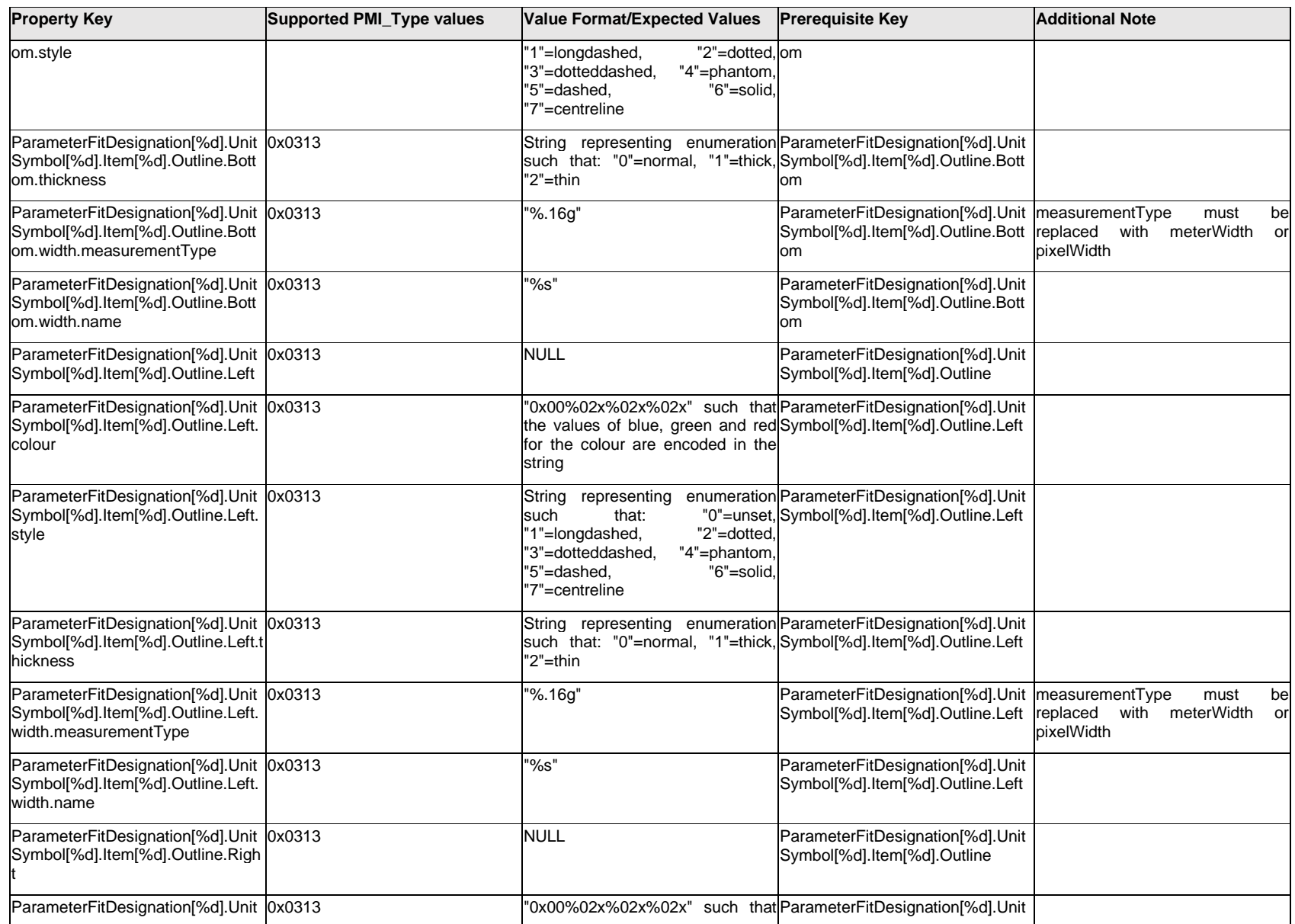

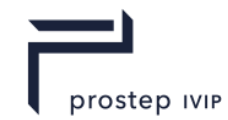

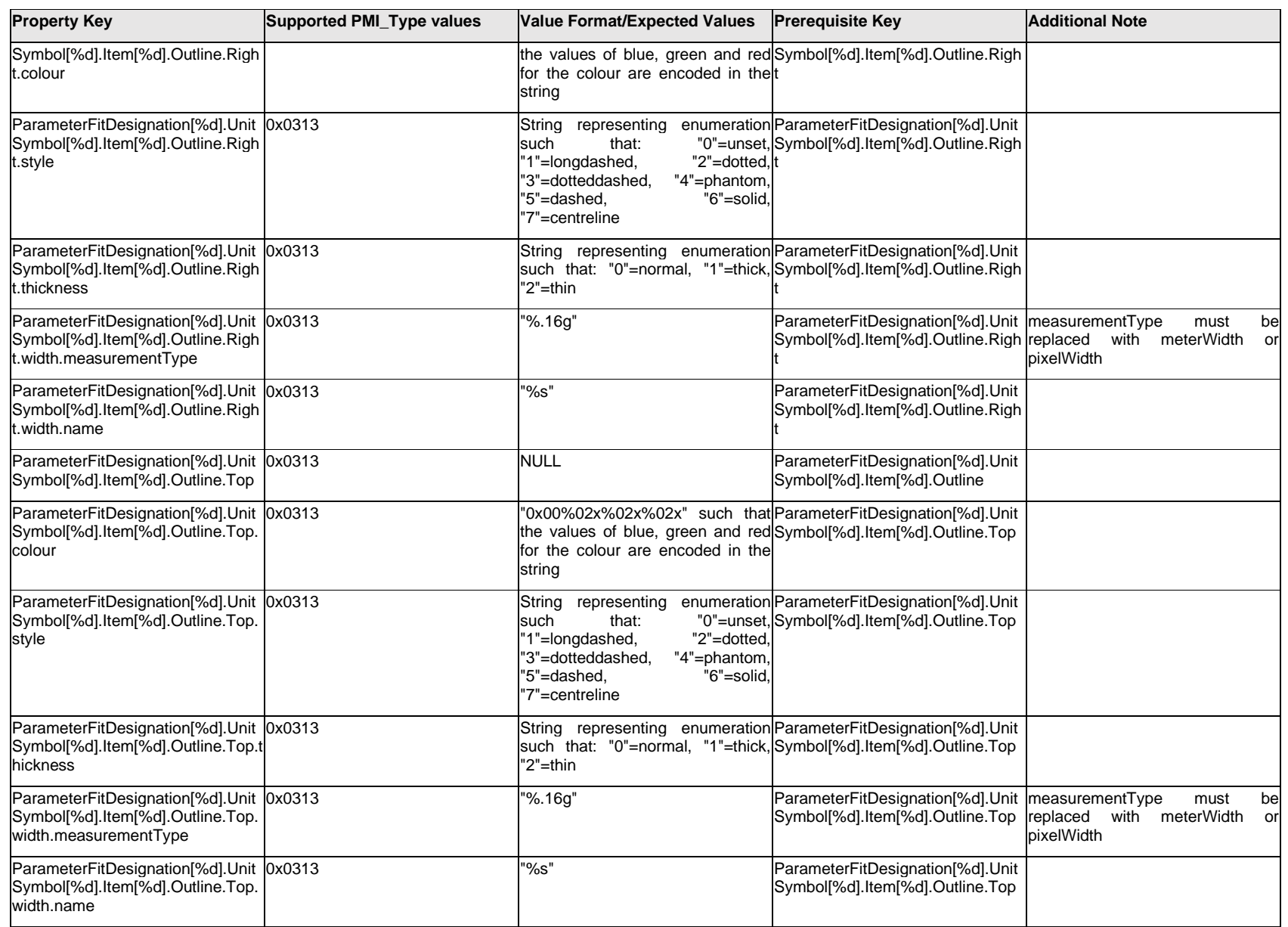

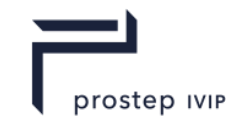

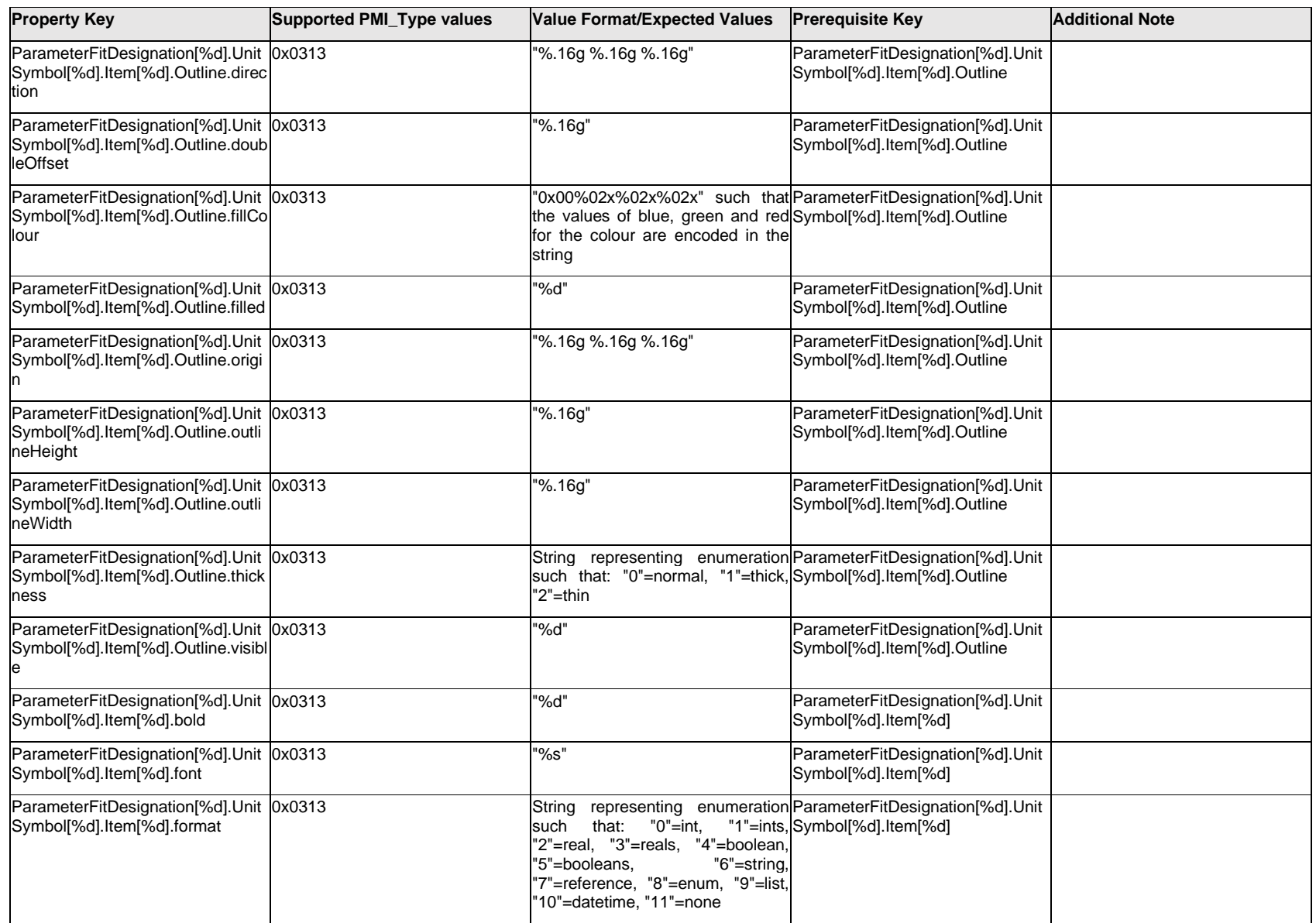

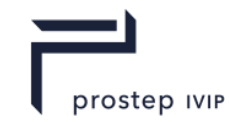

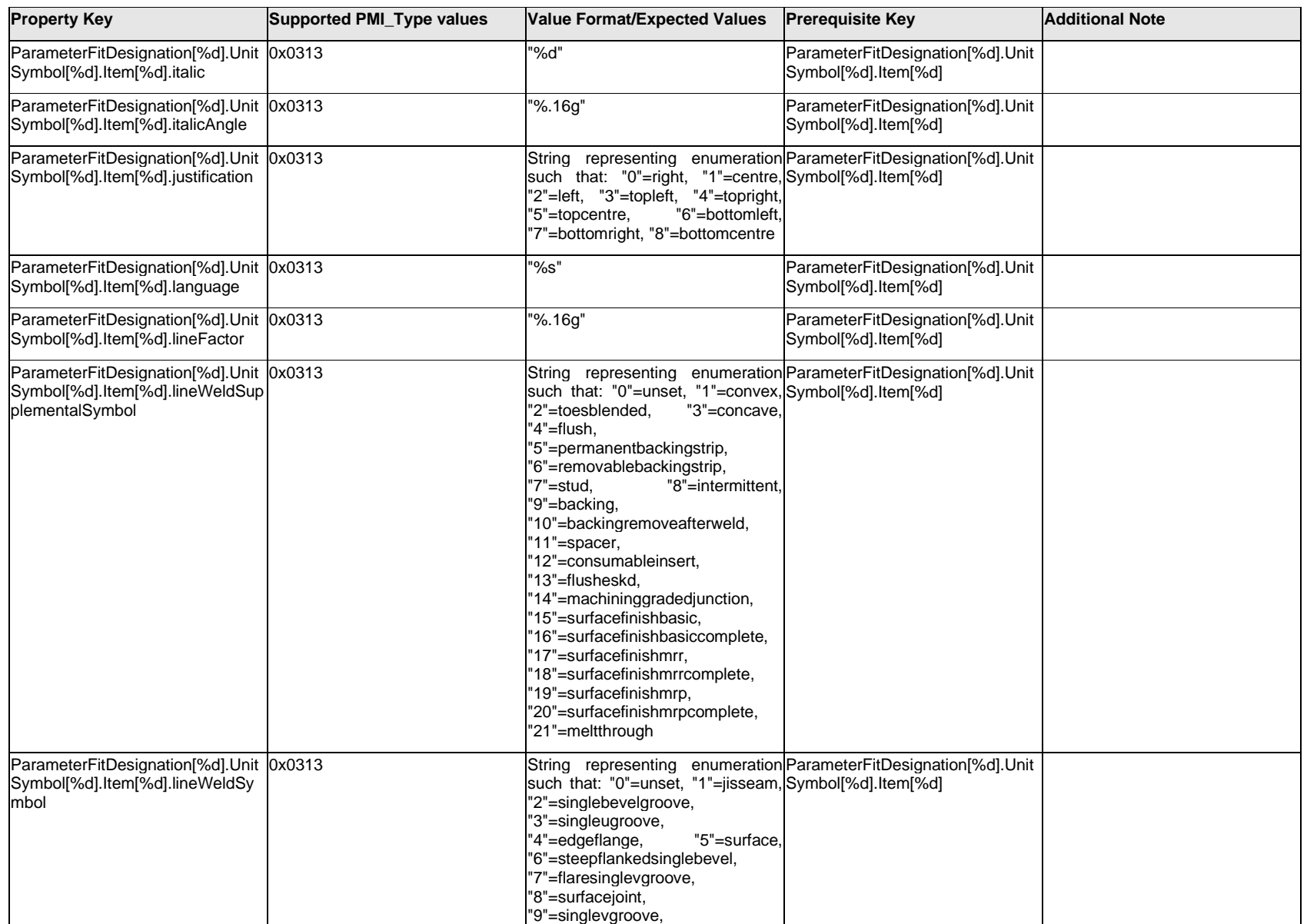

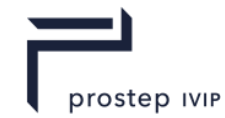

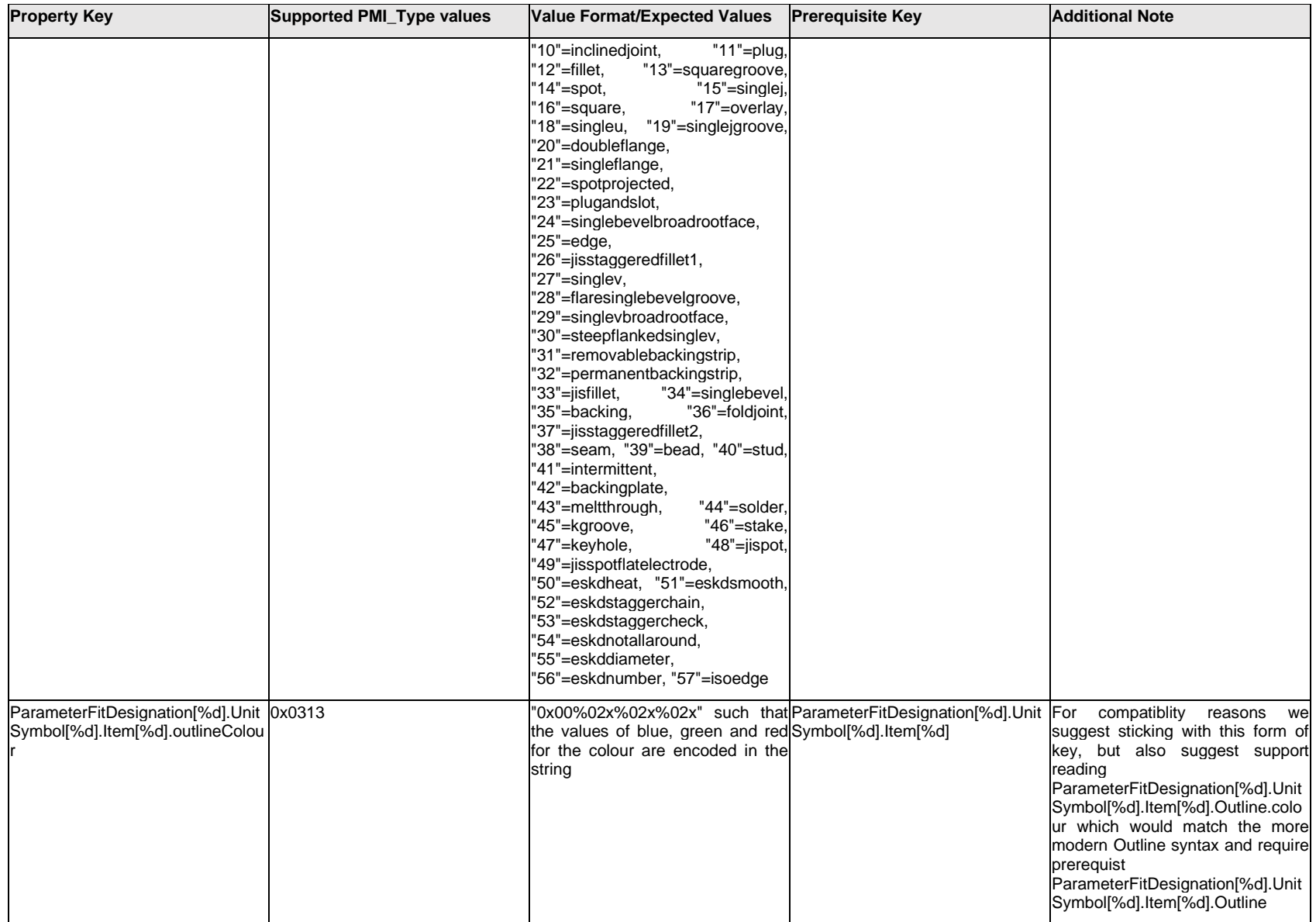

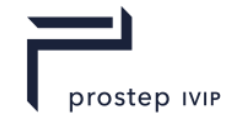

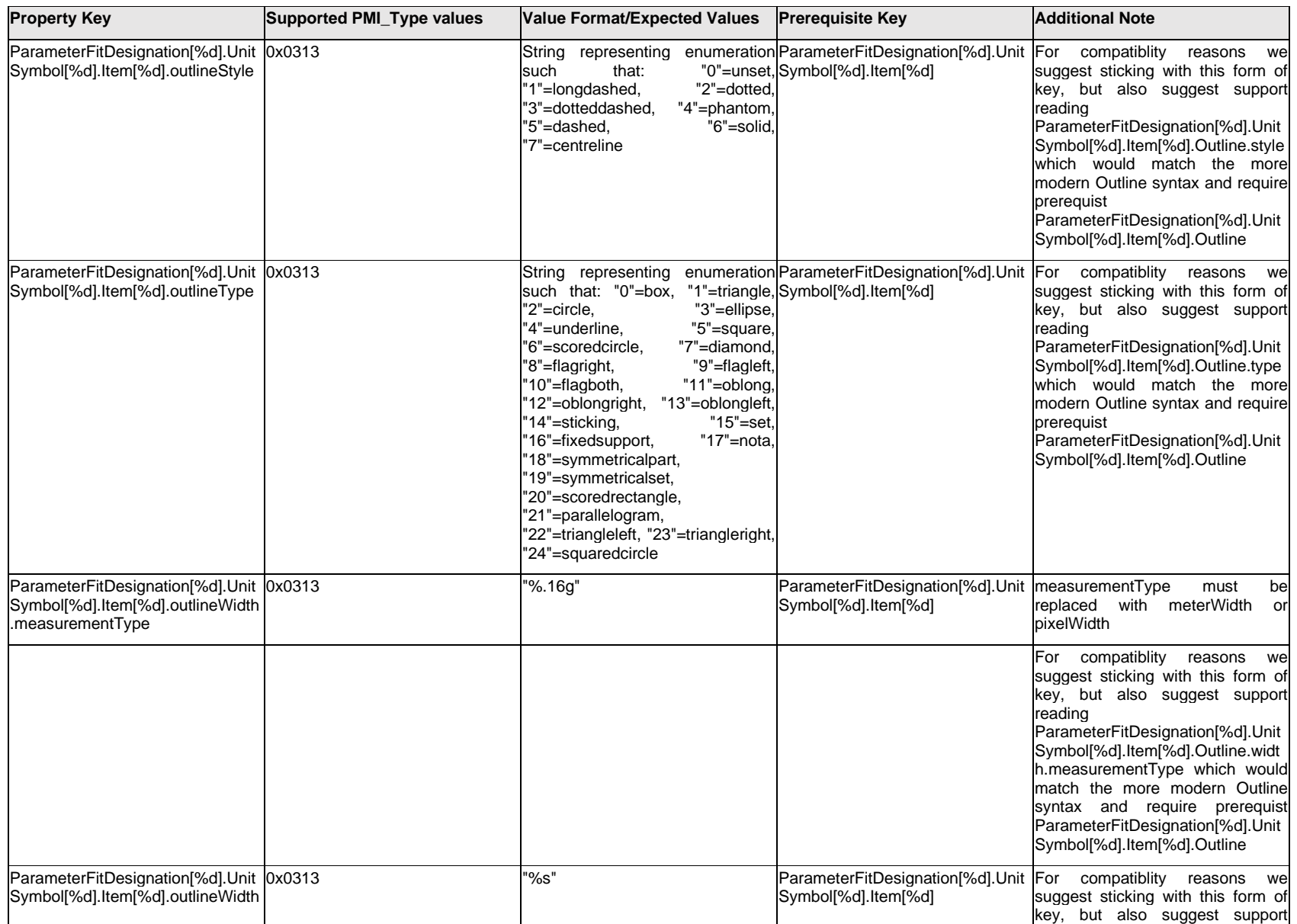

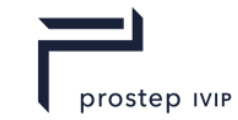

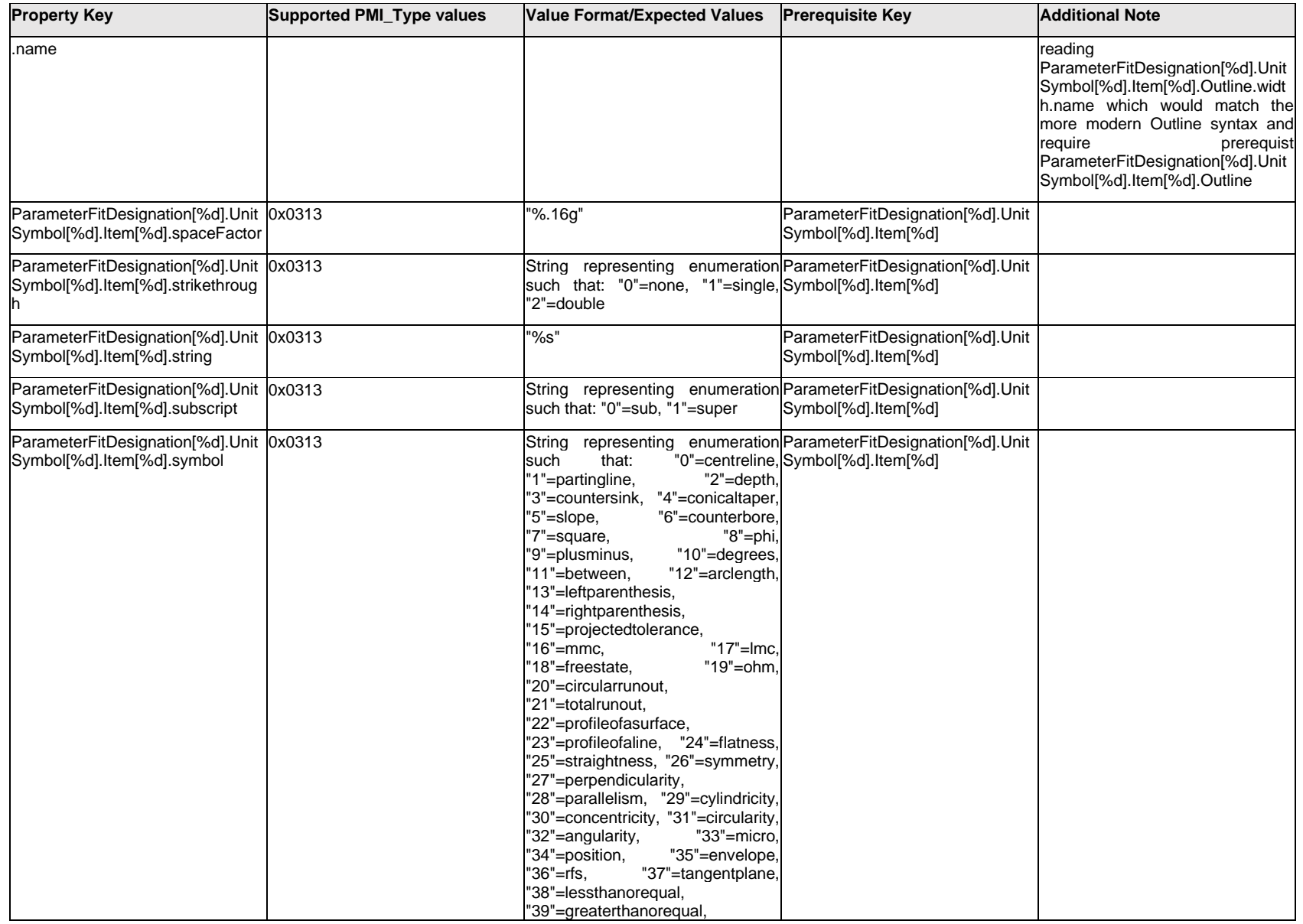

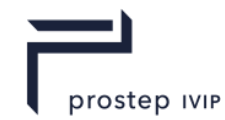

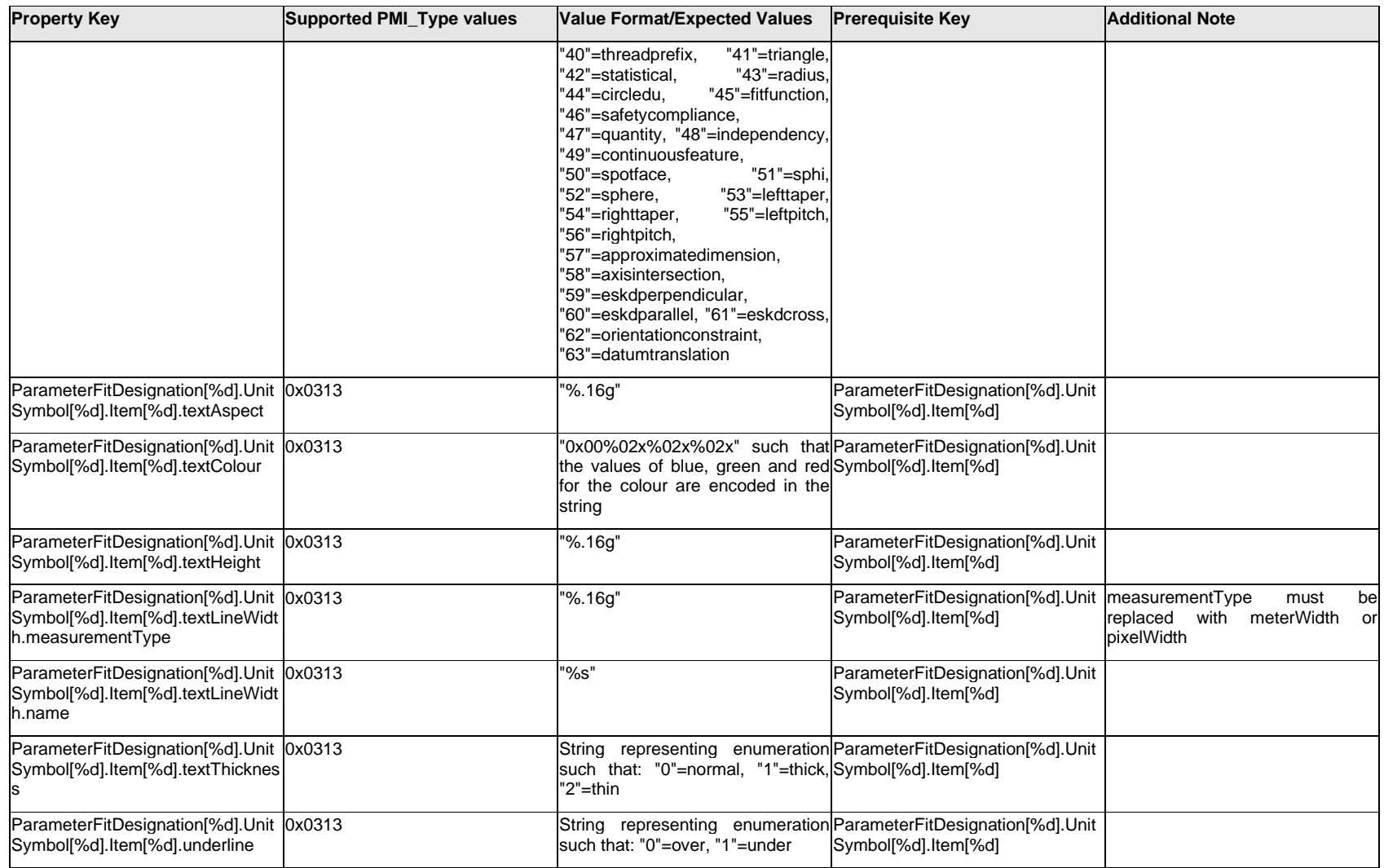

### **Q.11.51 ParameterFitDesignation[%d].UnitSymbol[%d].Outline.<property>**

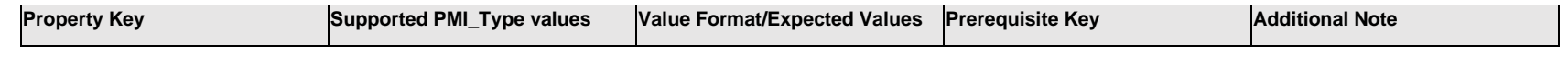

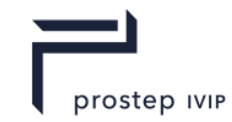

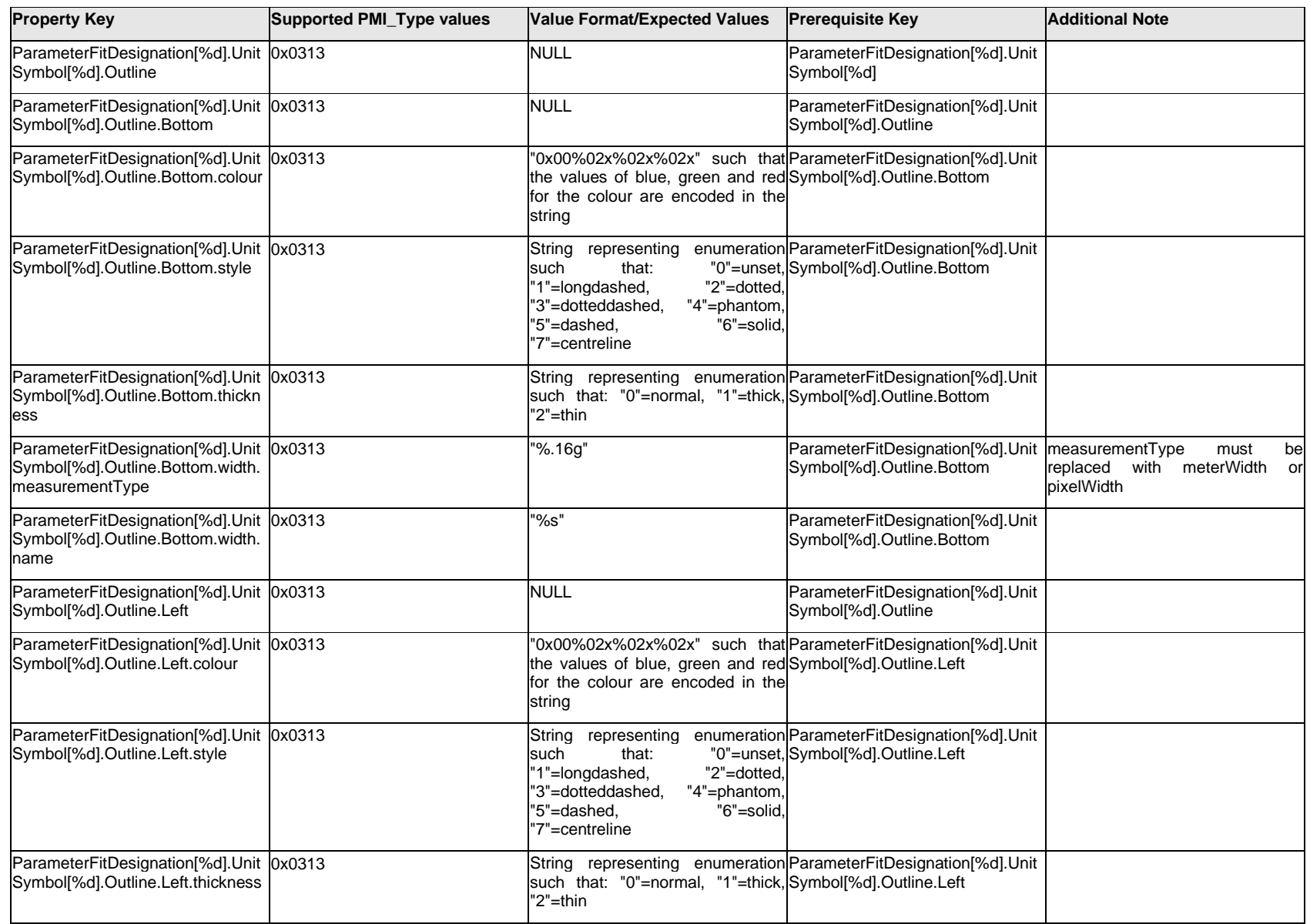

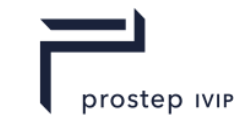

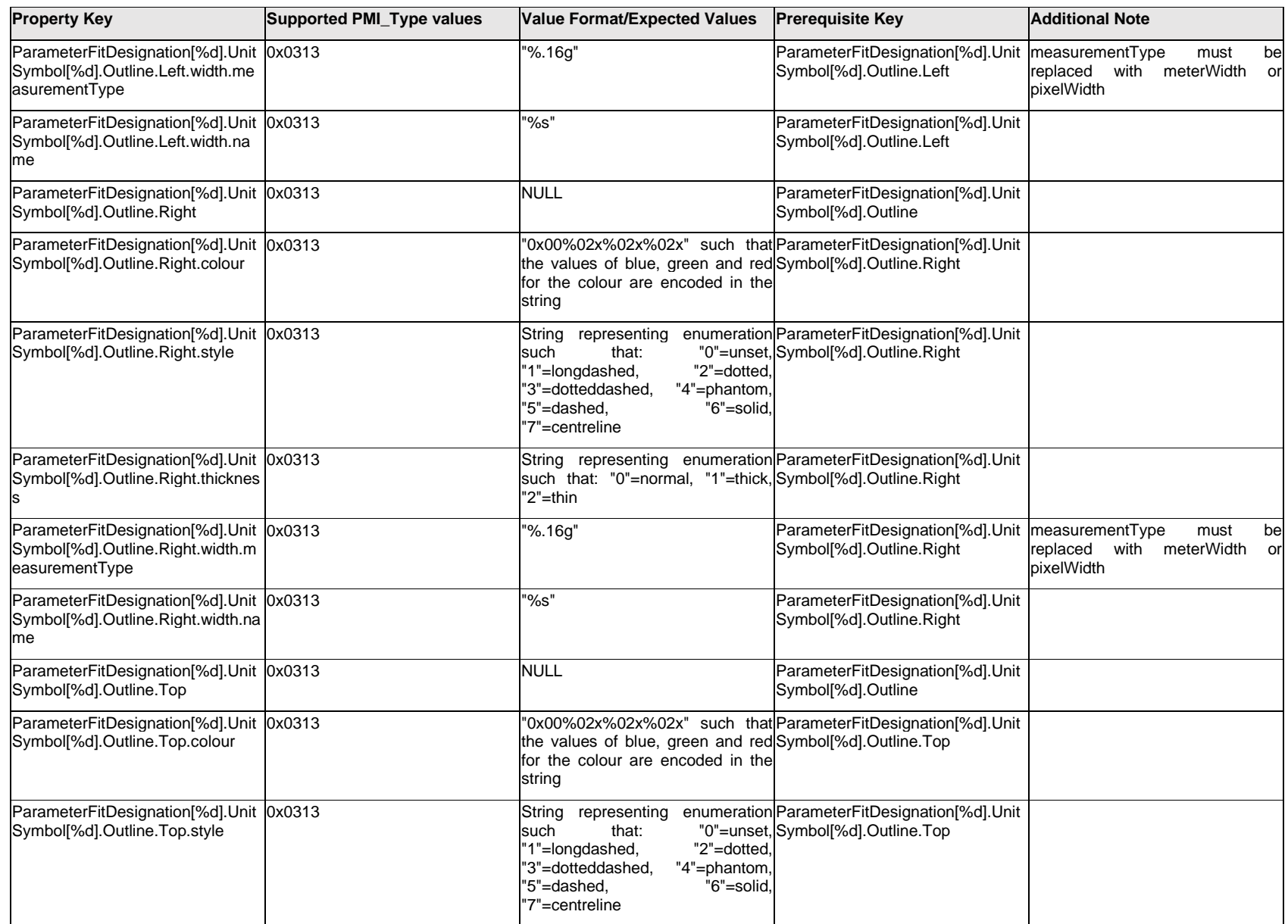

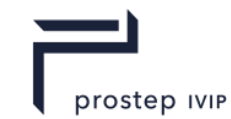

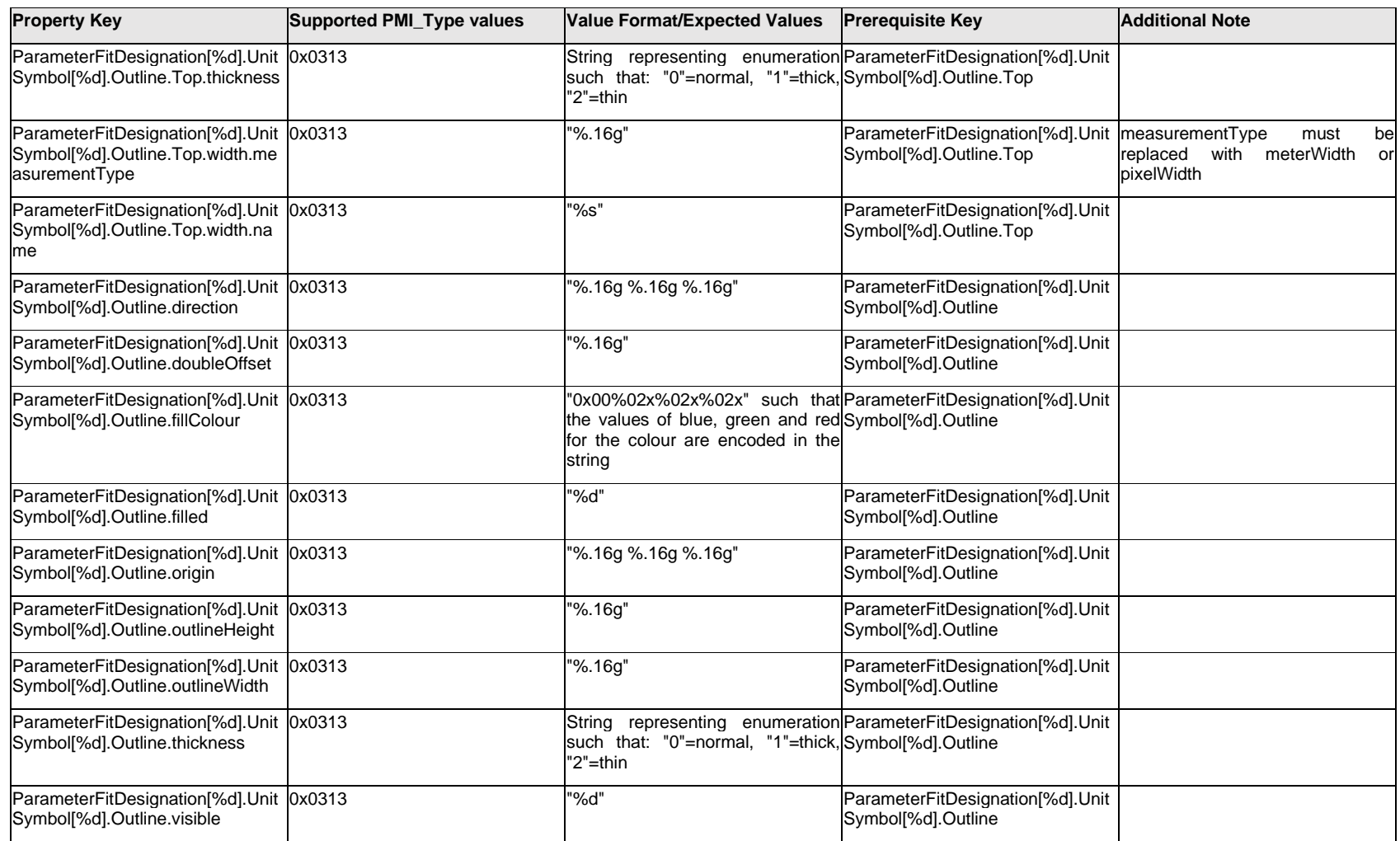

## **Q.11.52 ParameterFitDesignation[%d].UnitSymbol[%d].<property>**

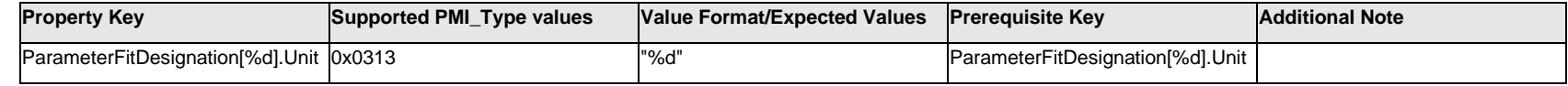

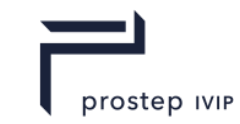

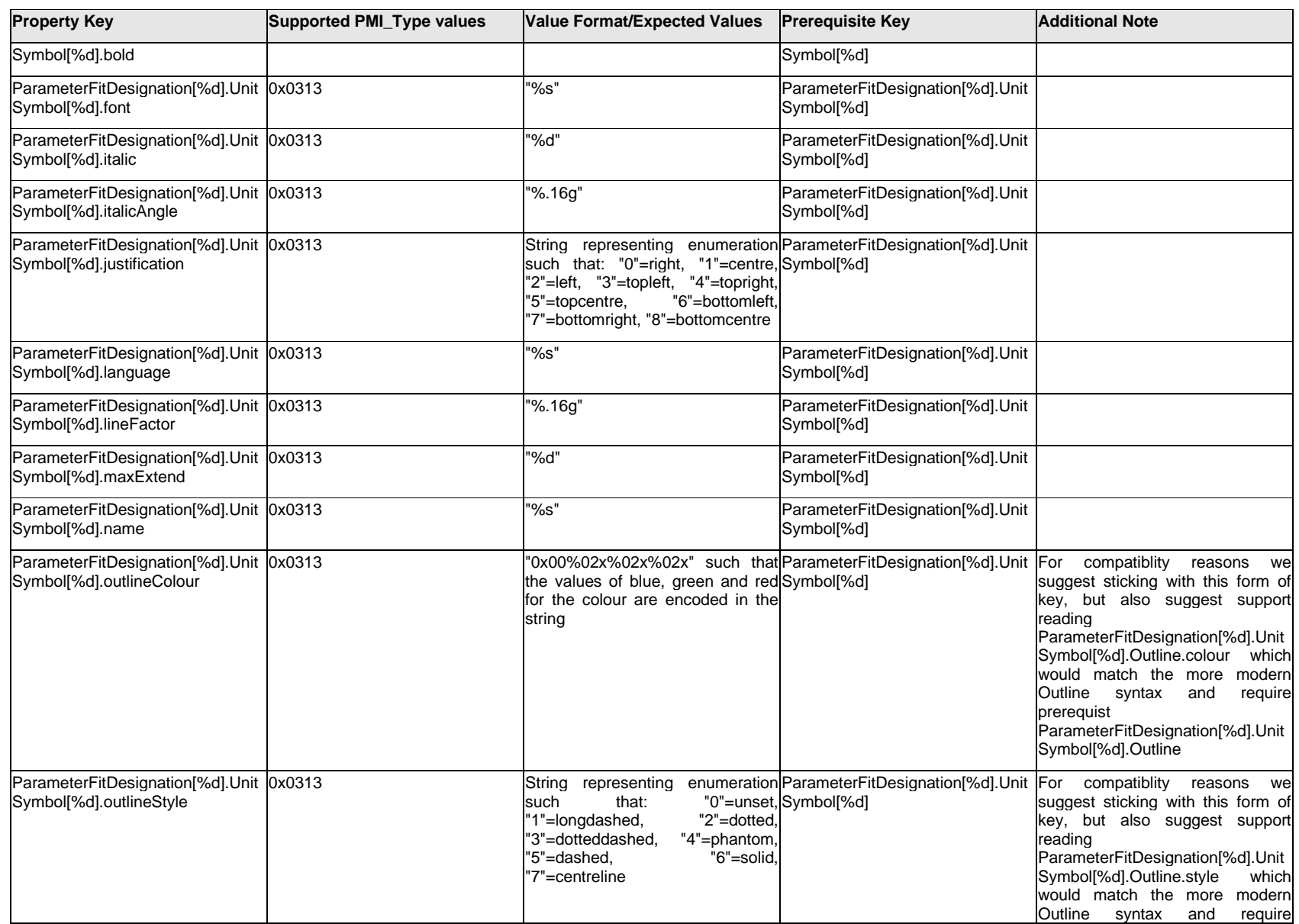

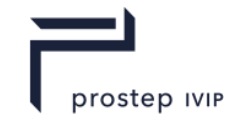

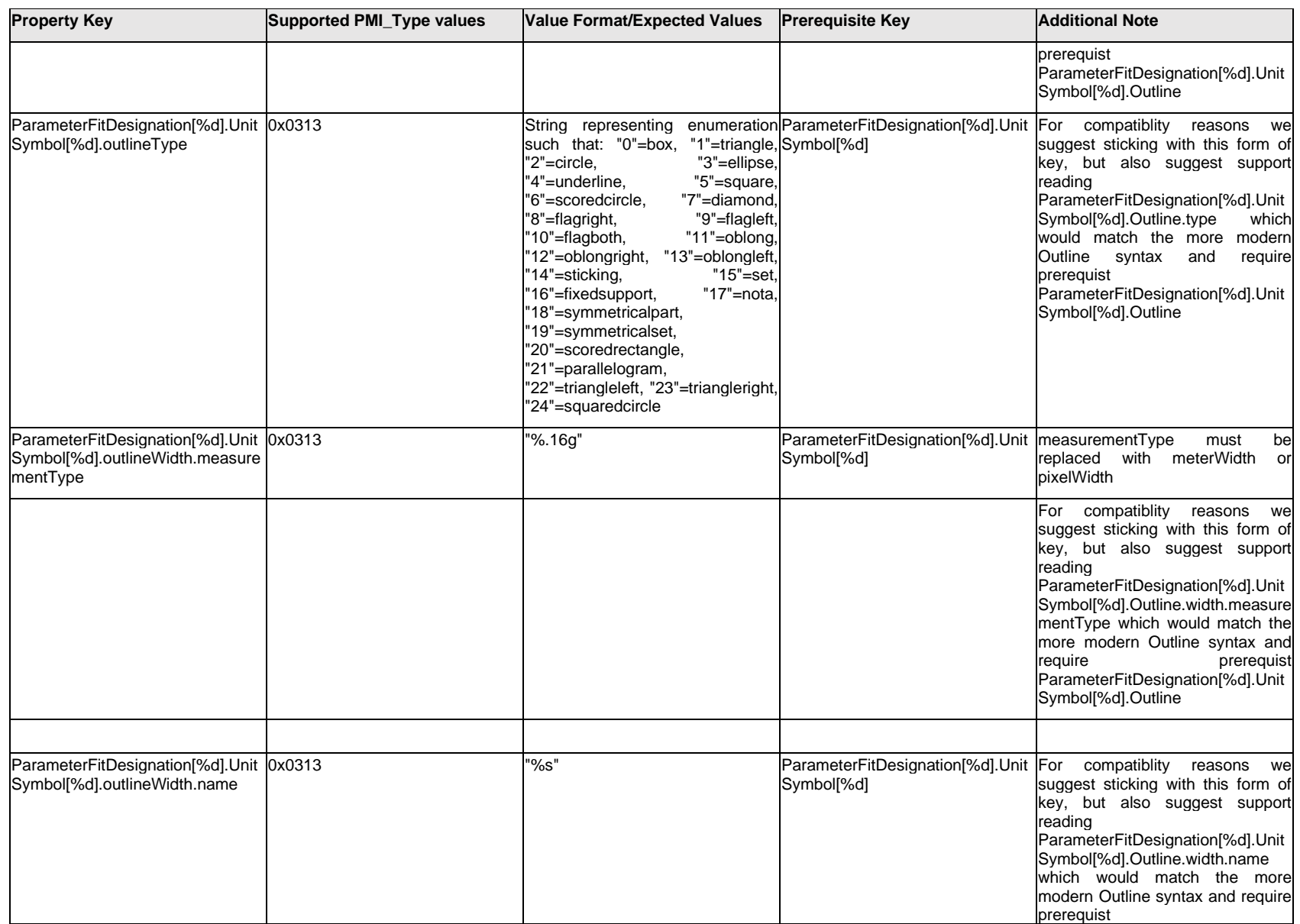

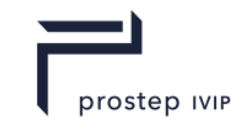

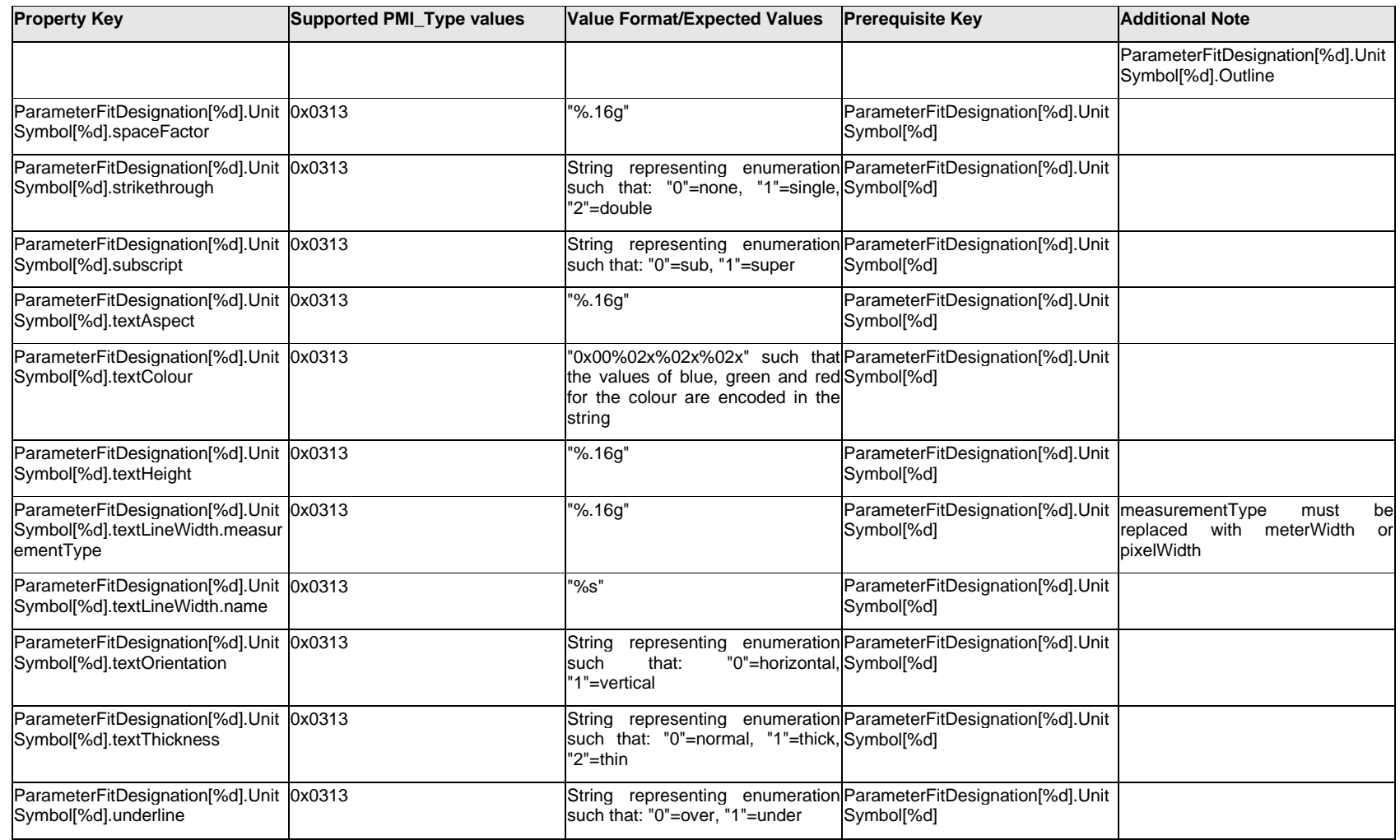

## **Q.11.53 ParameterFitDesignation[%d].ValueText.Item[%d].<property>**

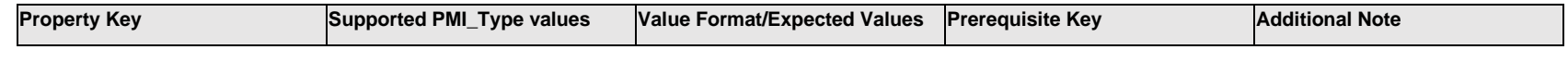

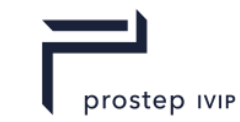

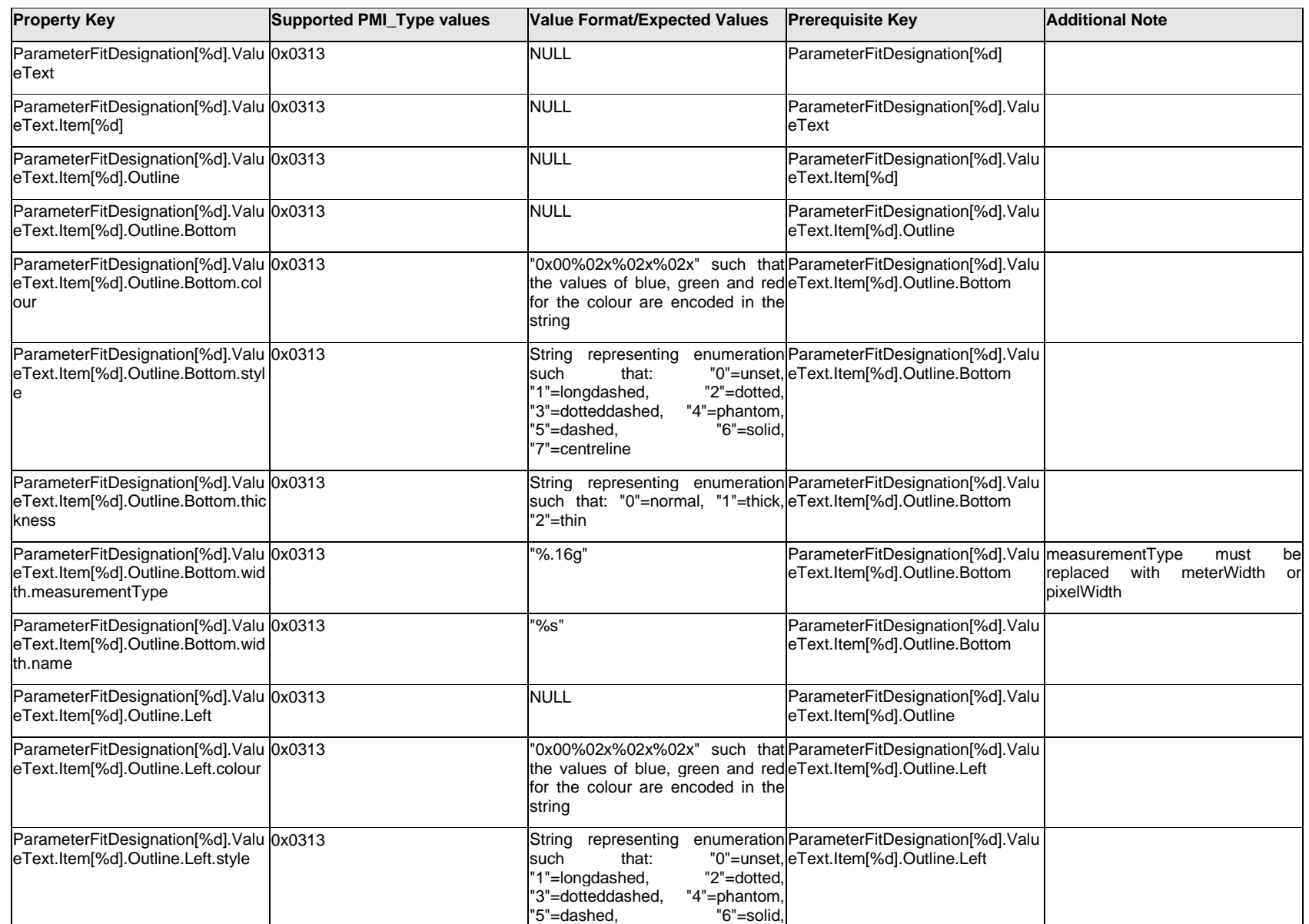

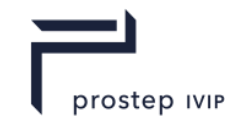

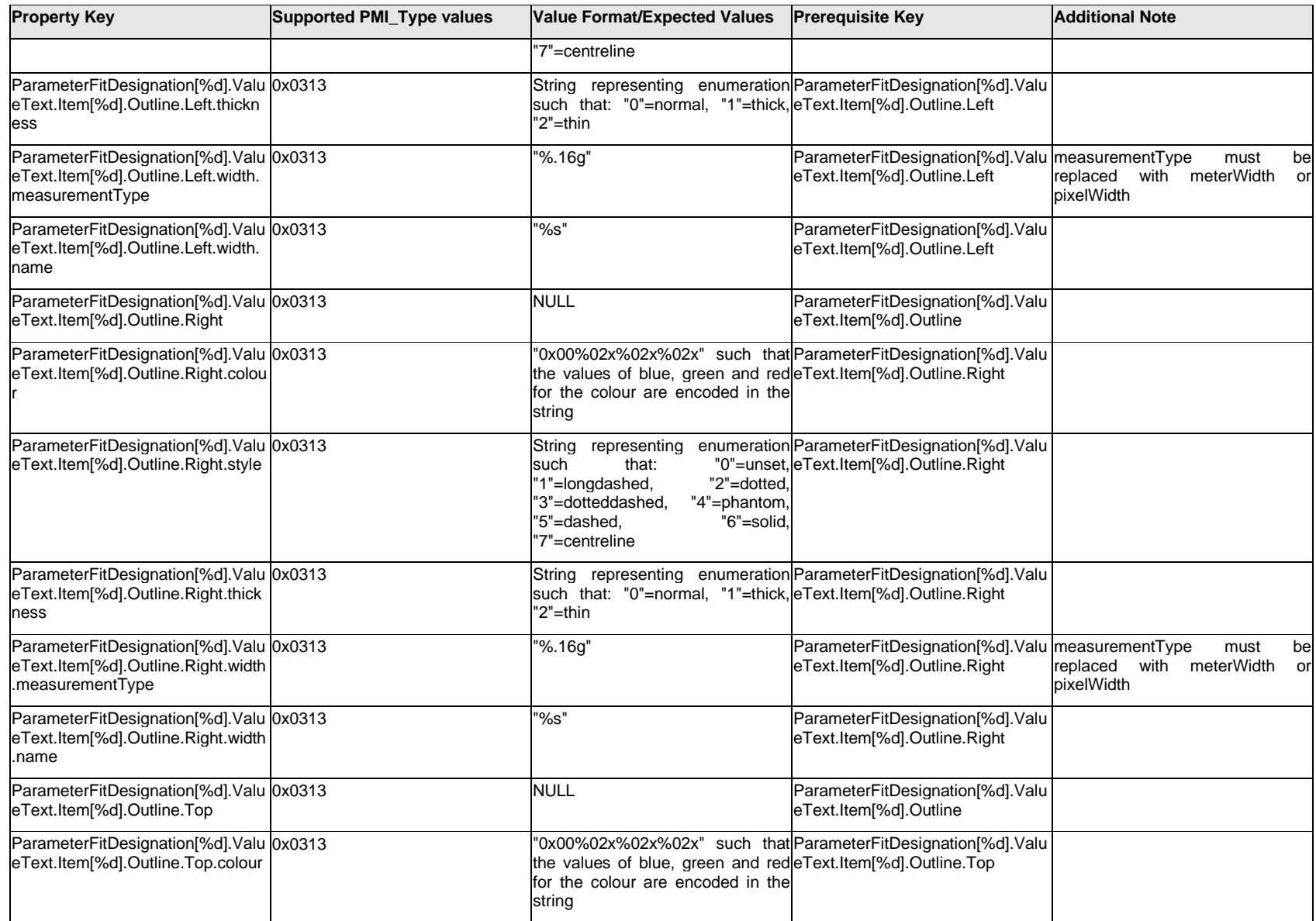

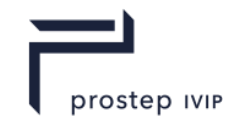

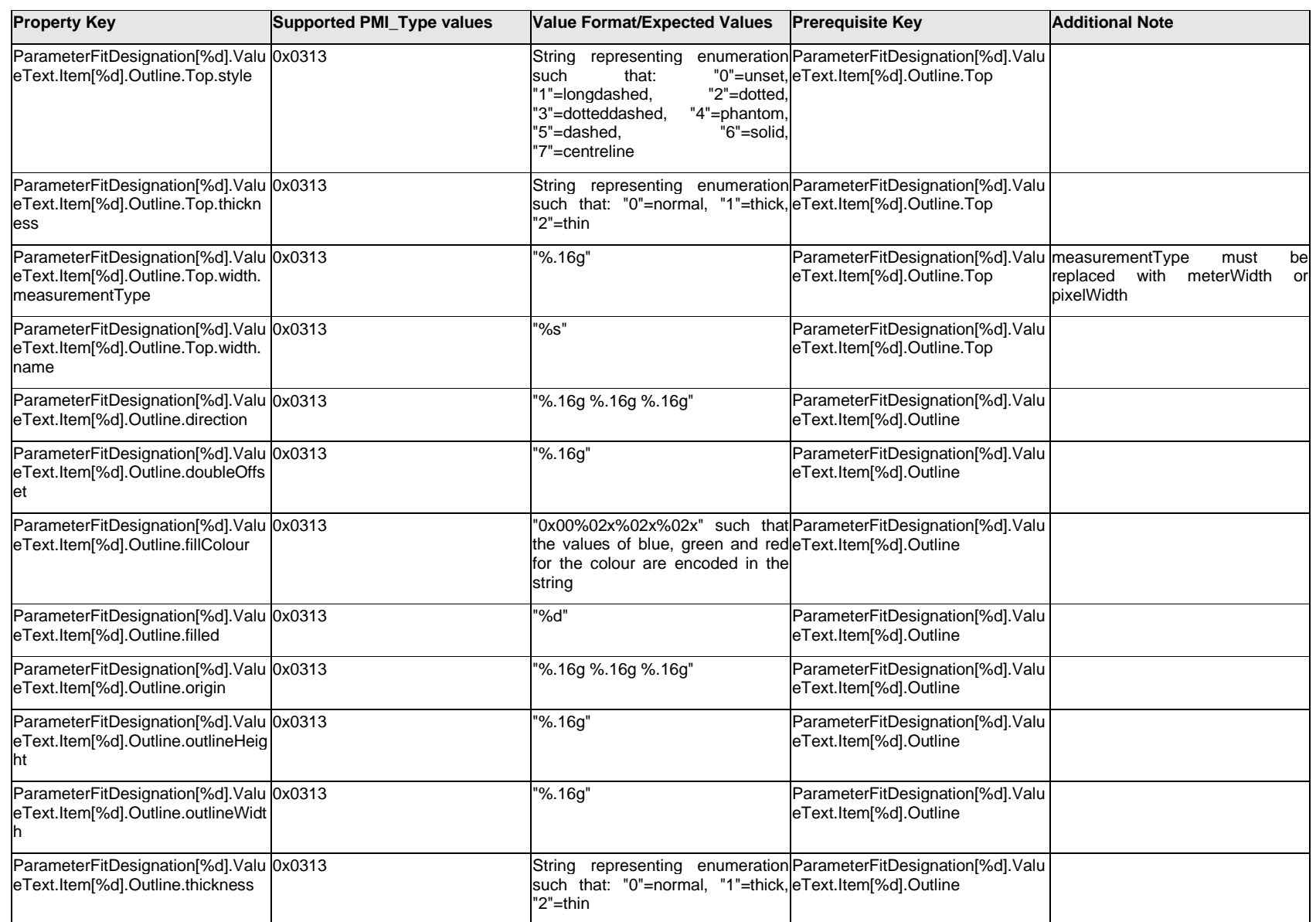

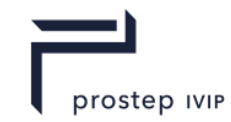

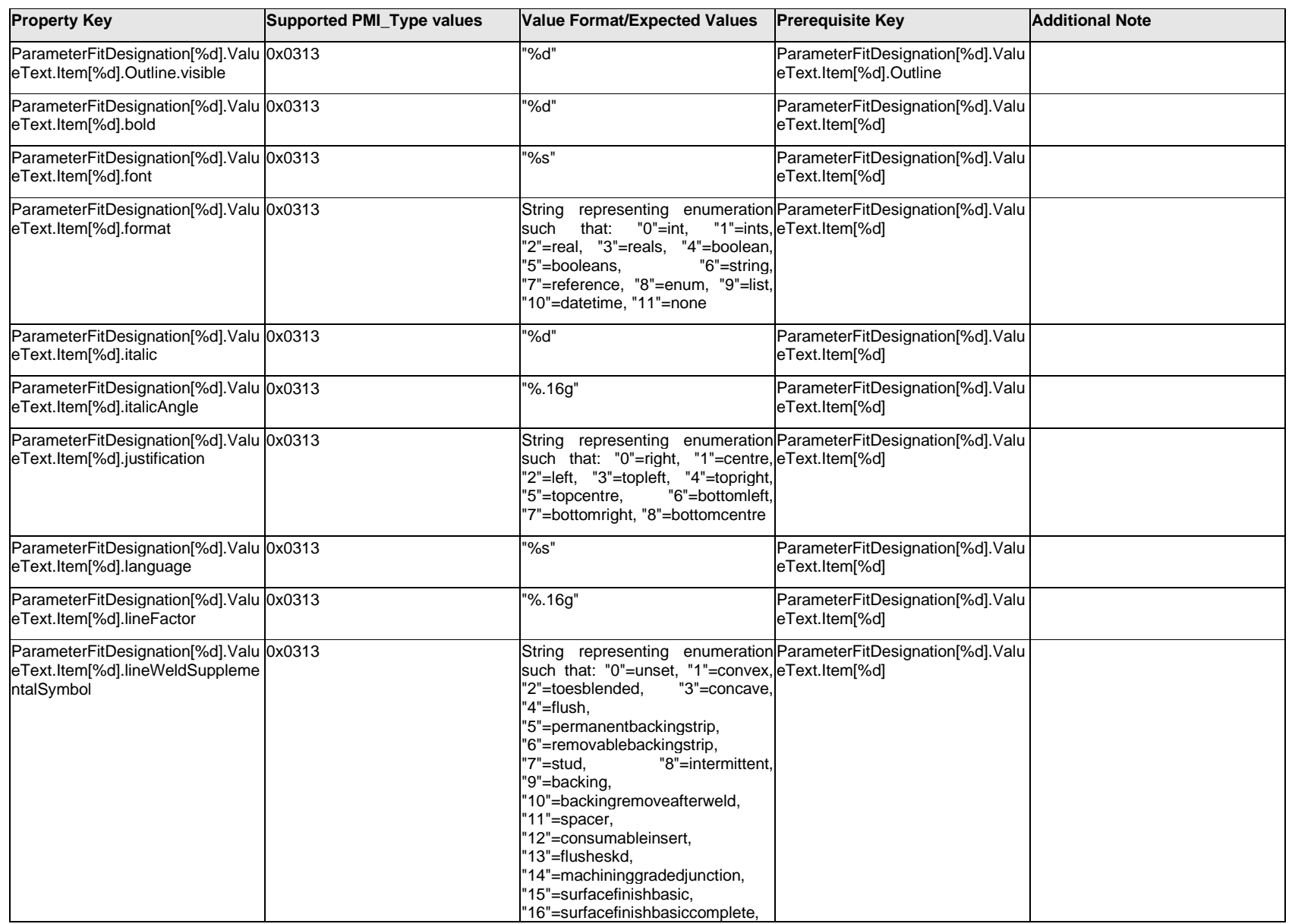

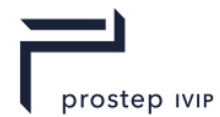

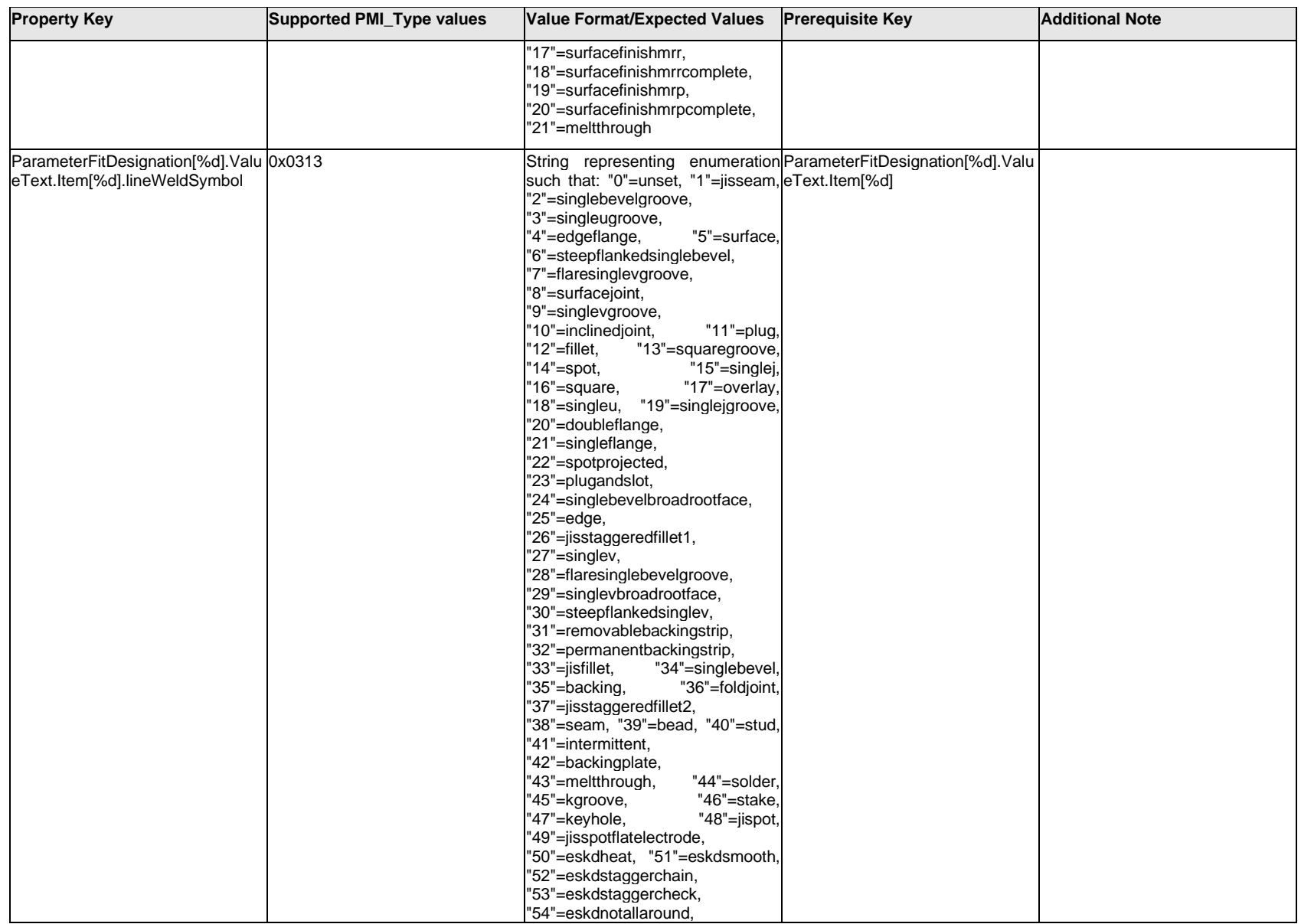

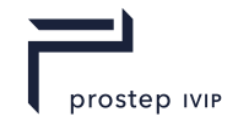

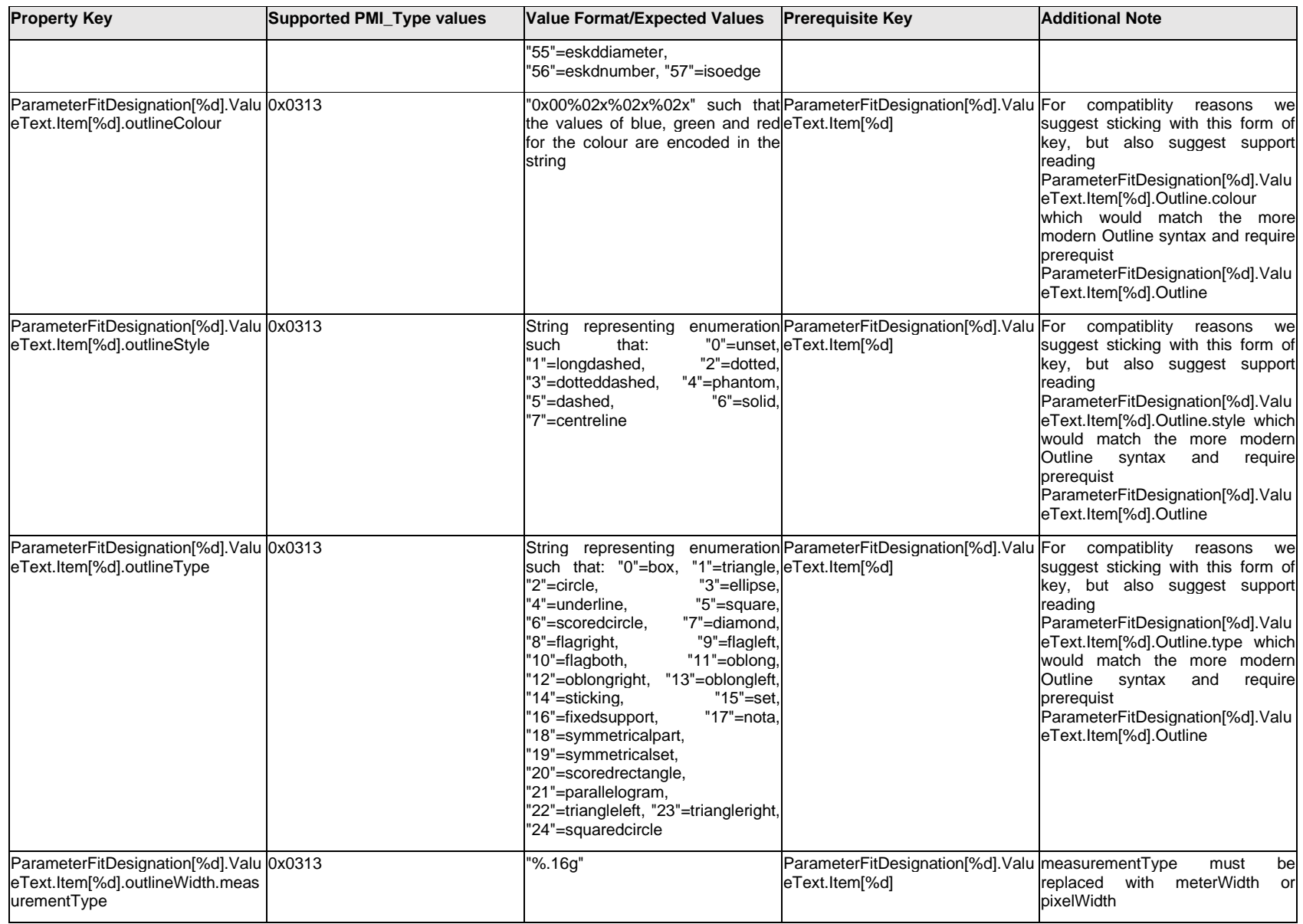

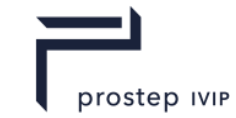

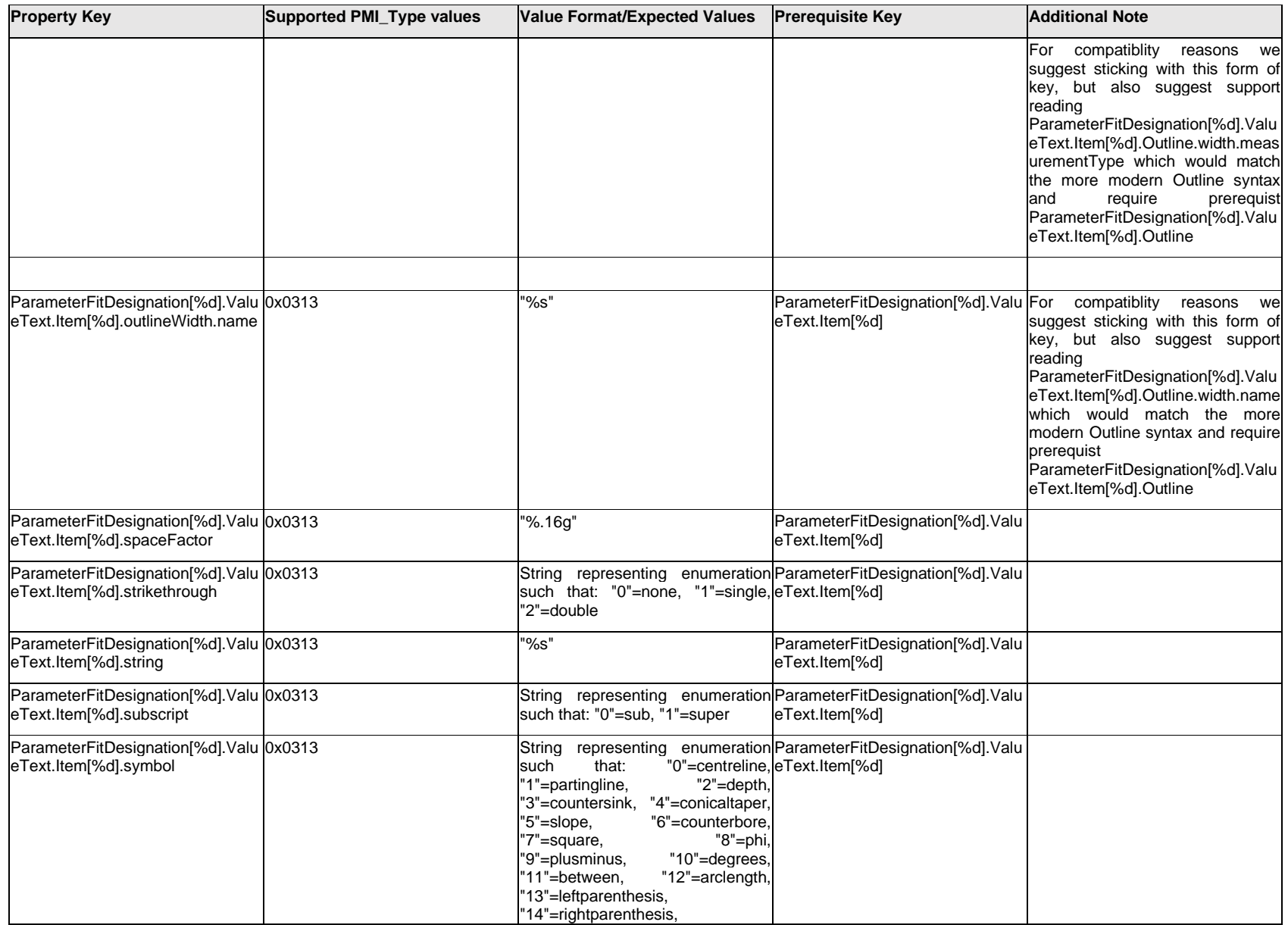

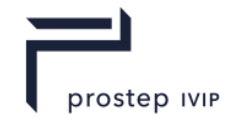

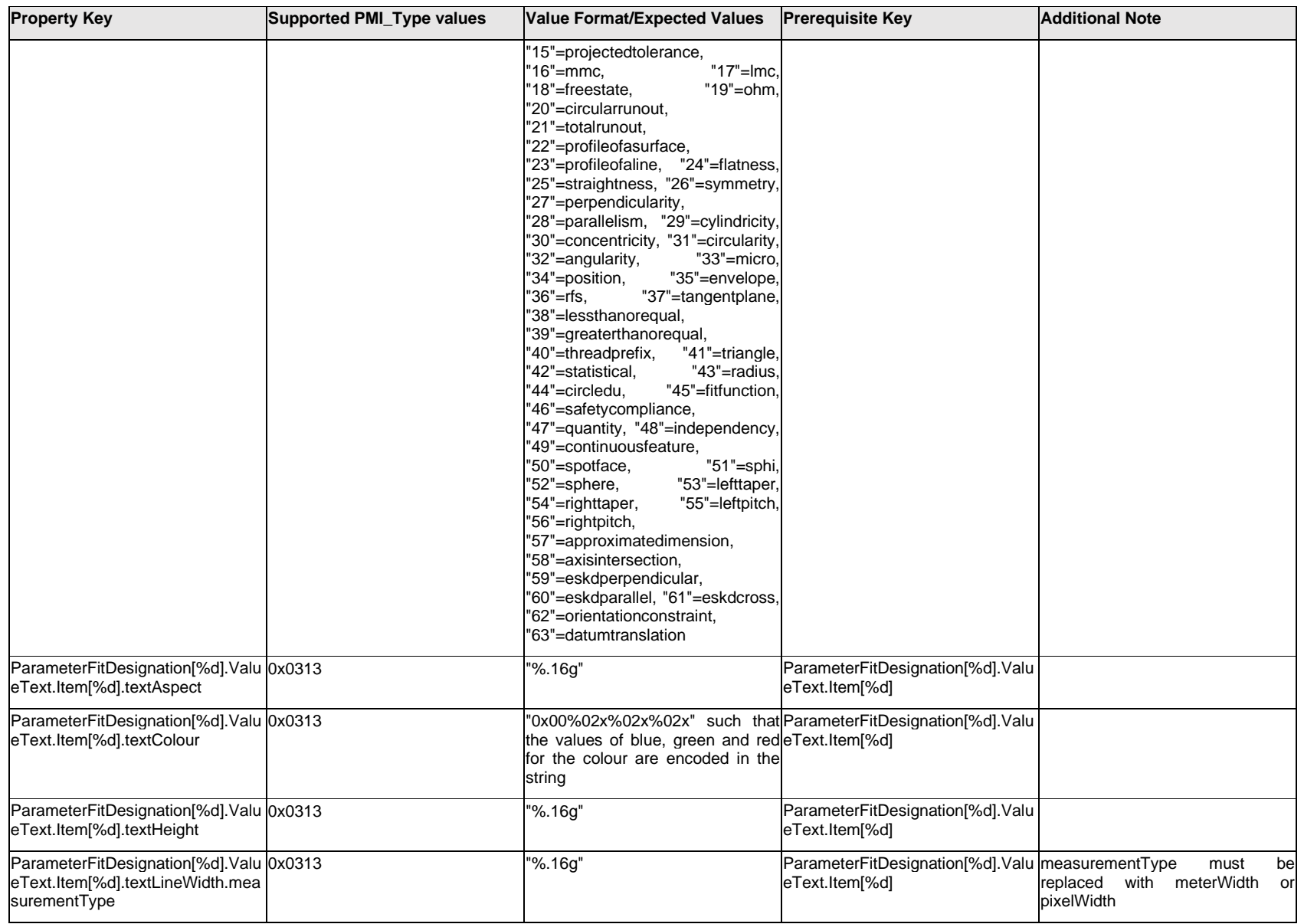

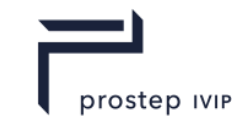

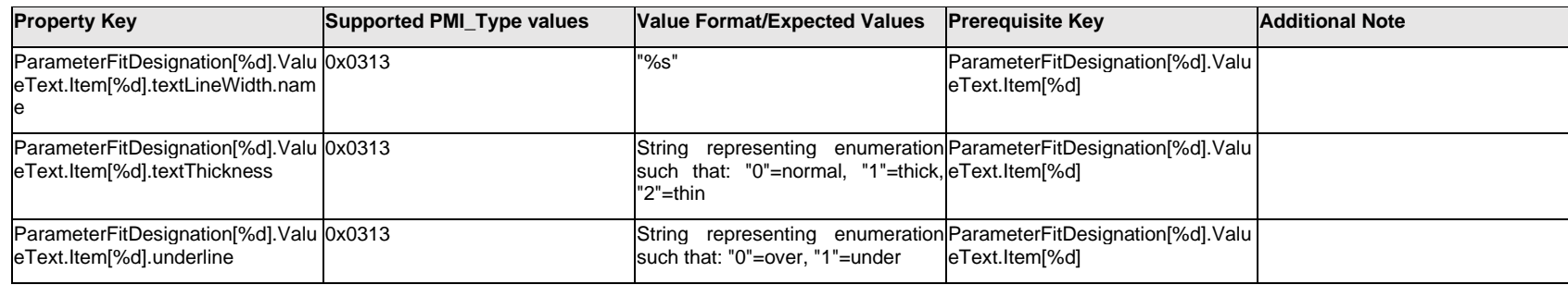

# **Q.11.54 ParameterFitDesignation[%d].ValueText.Outline.<property>**

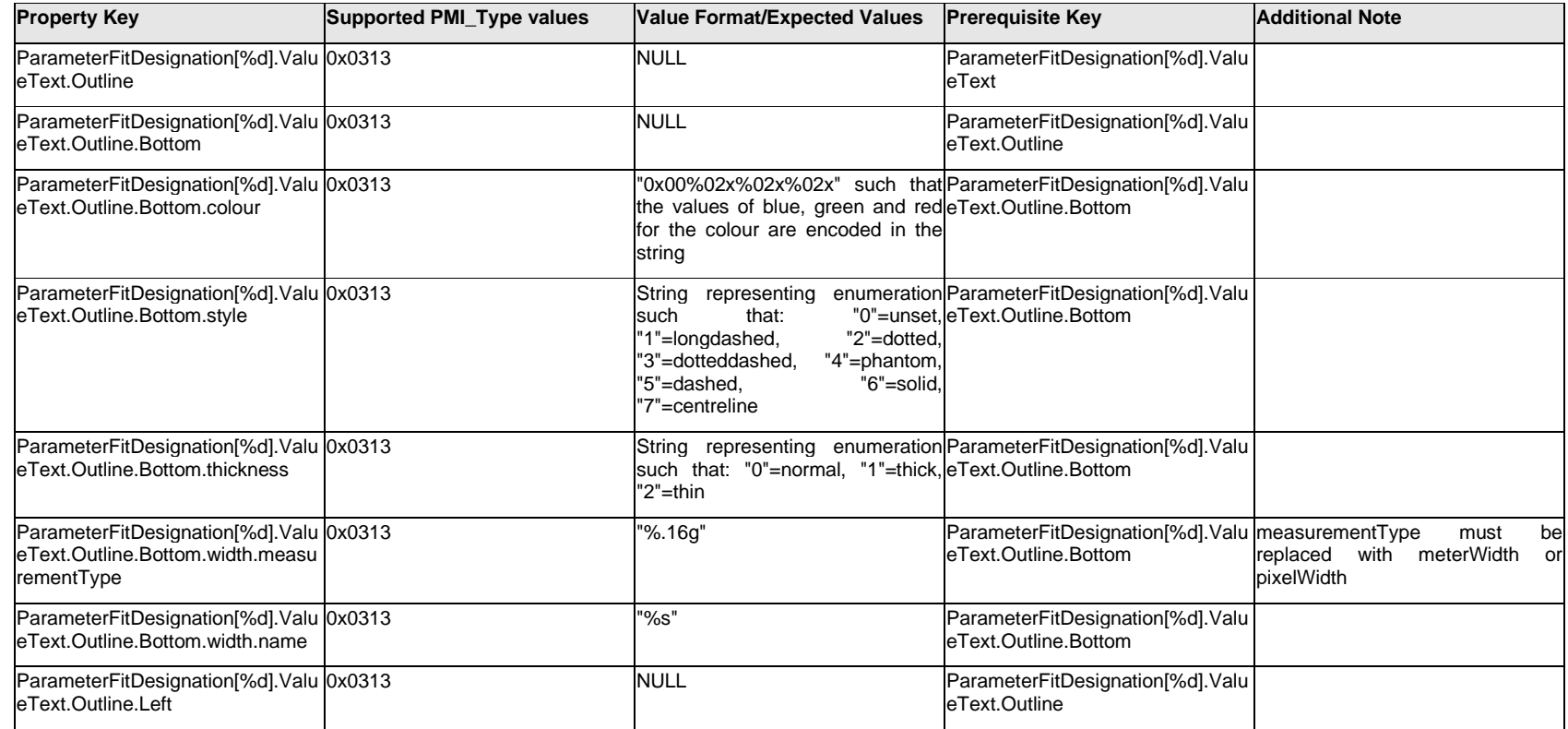

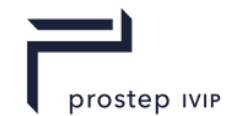

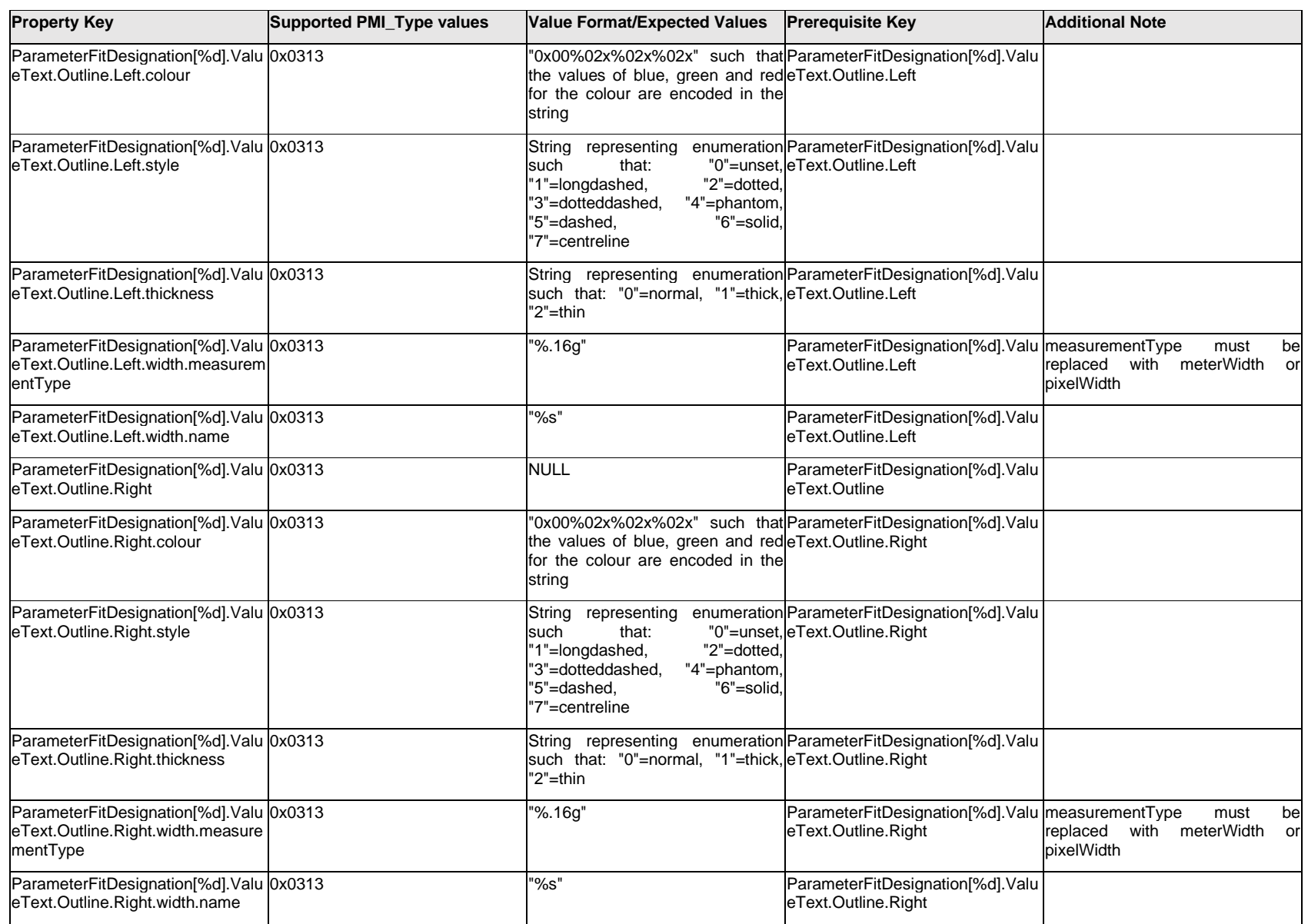

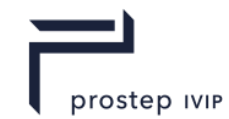

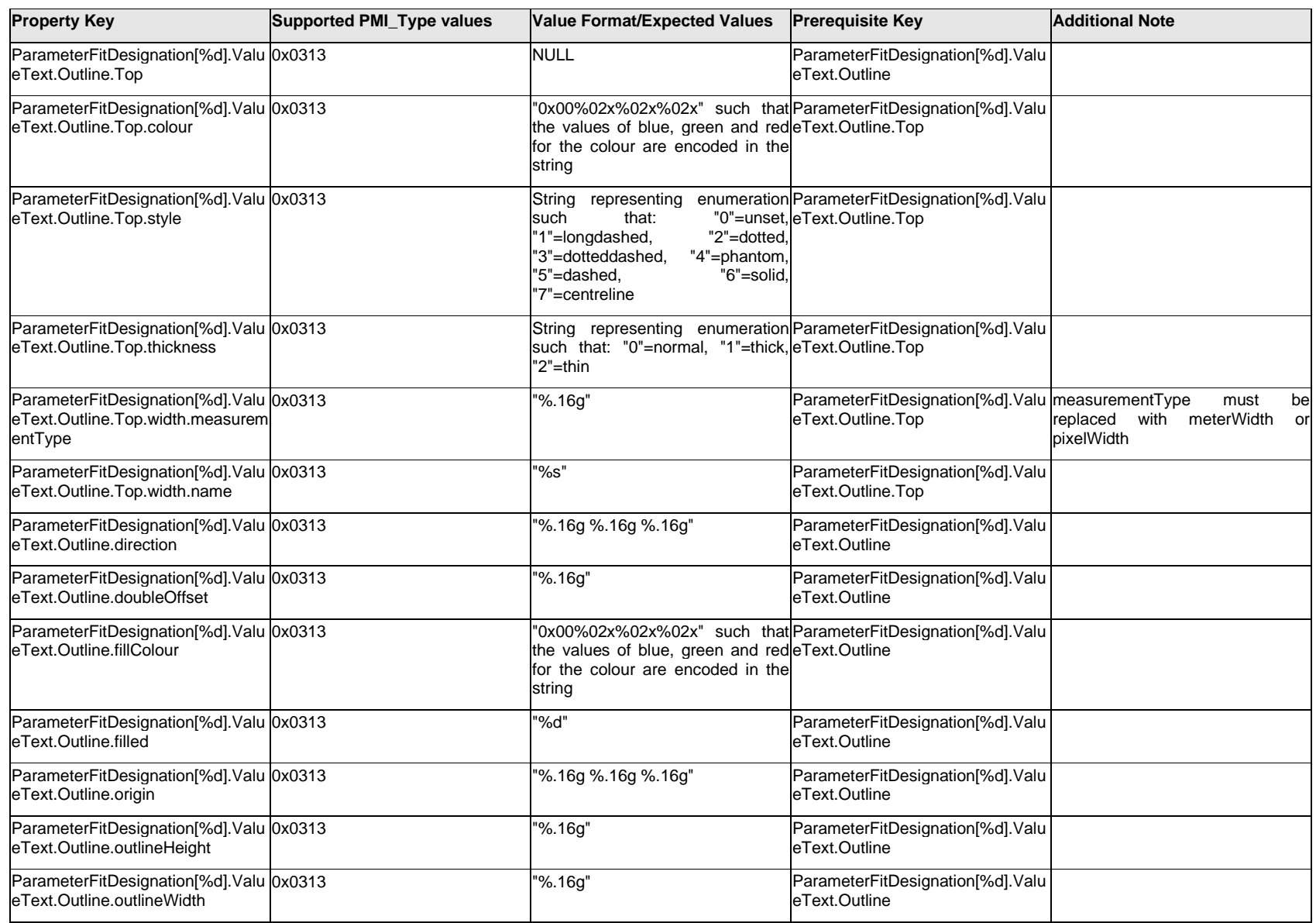

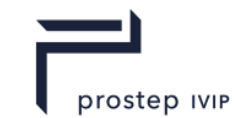

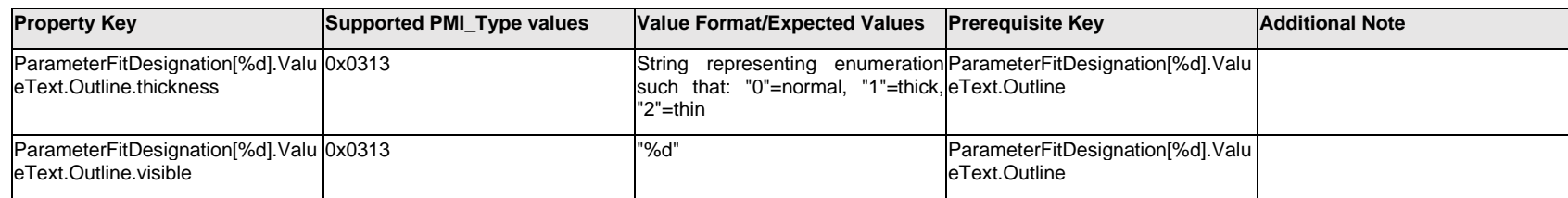

## **Q.11.55 ParameterFitDesignation[%d].ValueText.<property>**

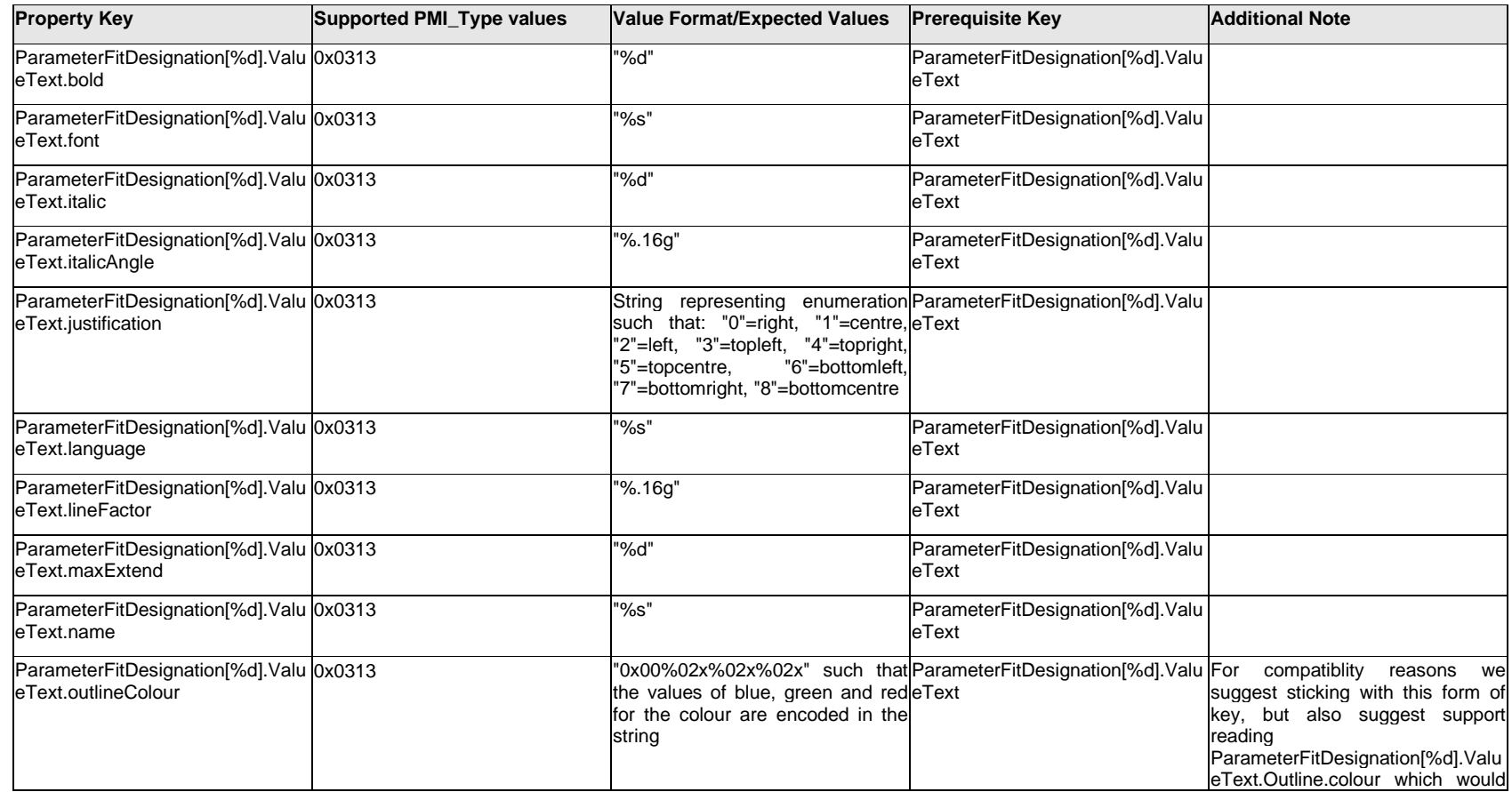

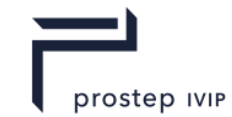

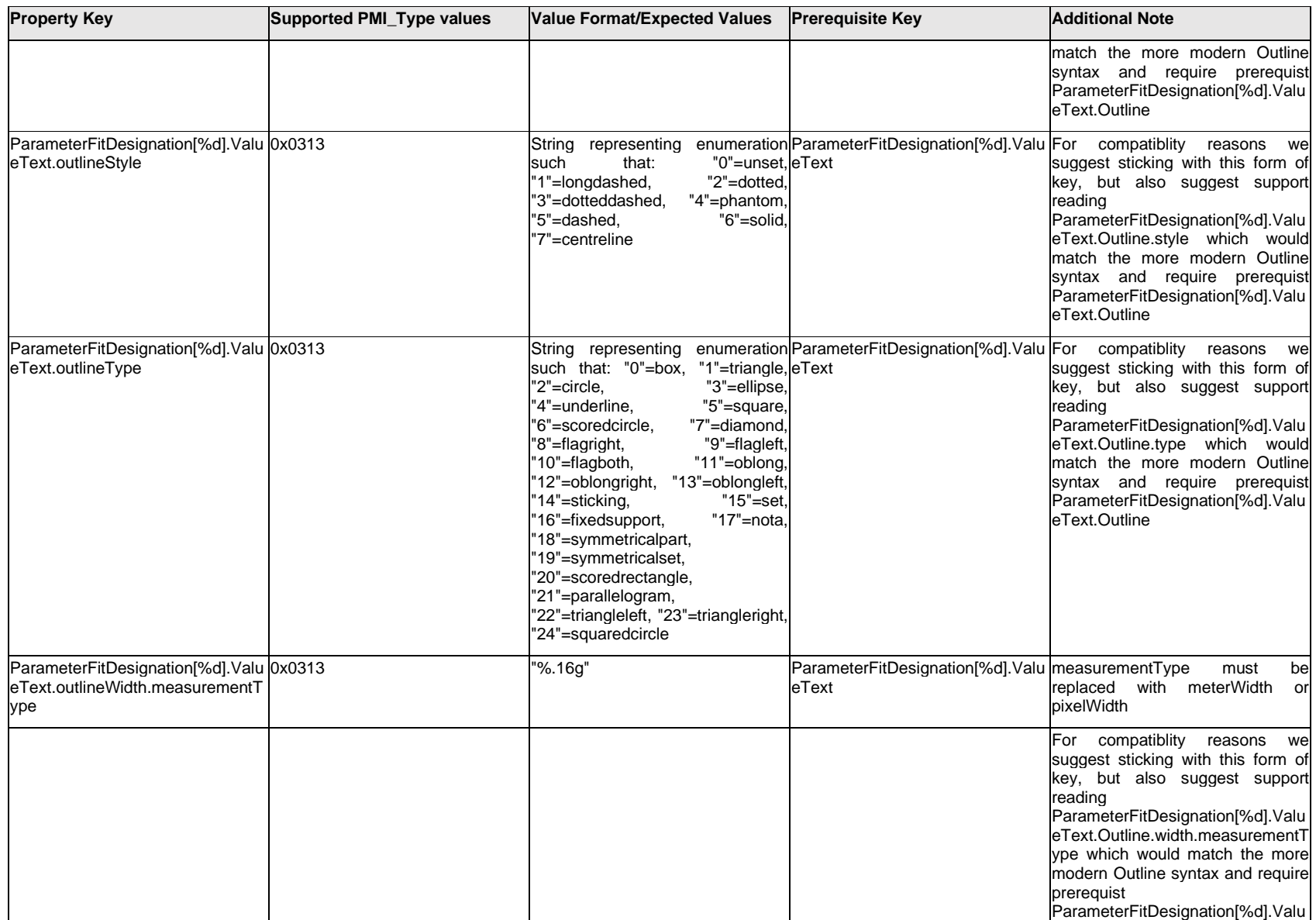

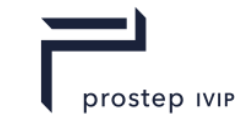

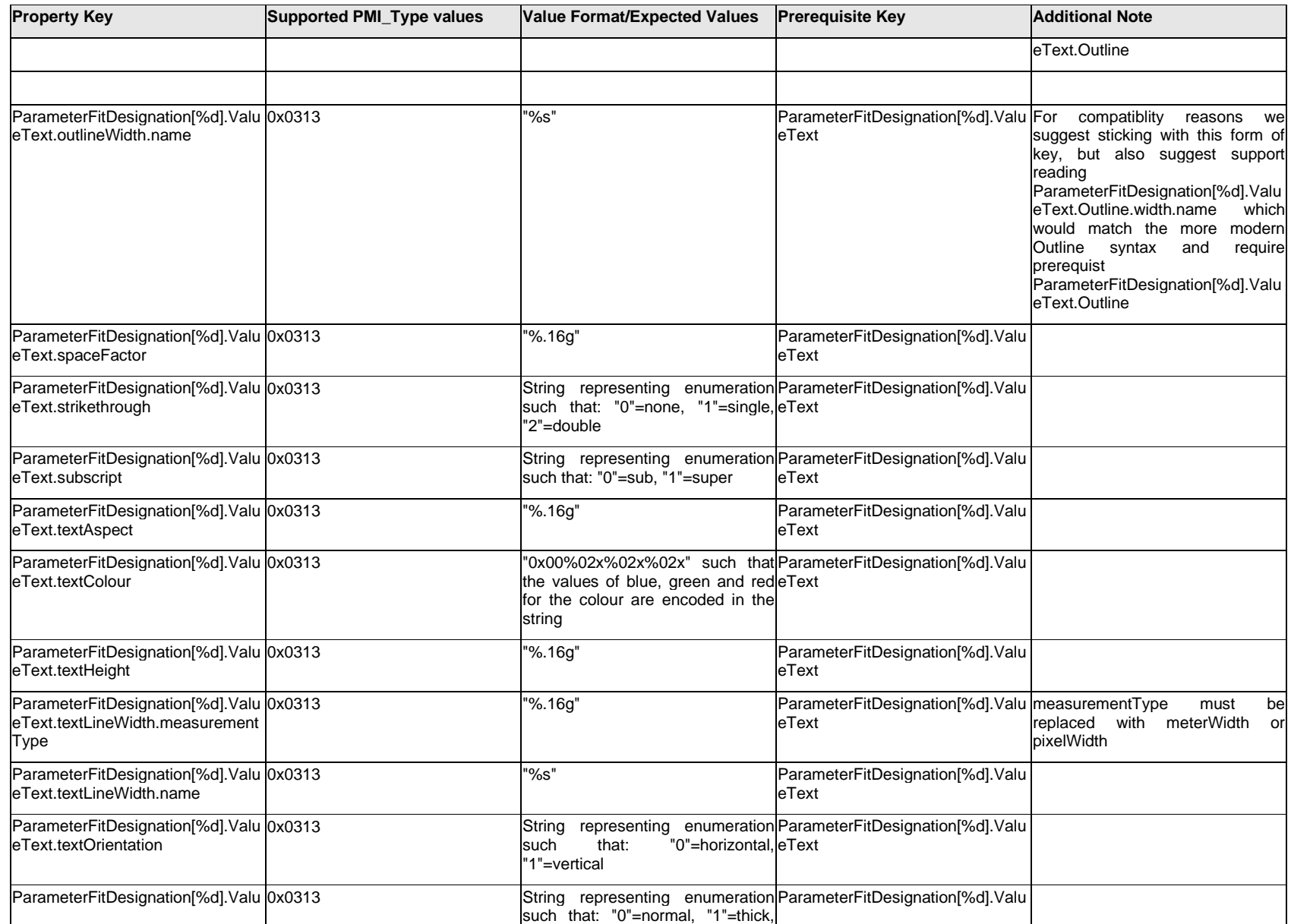

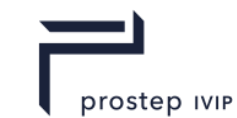

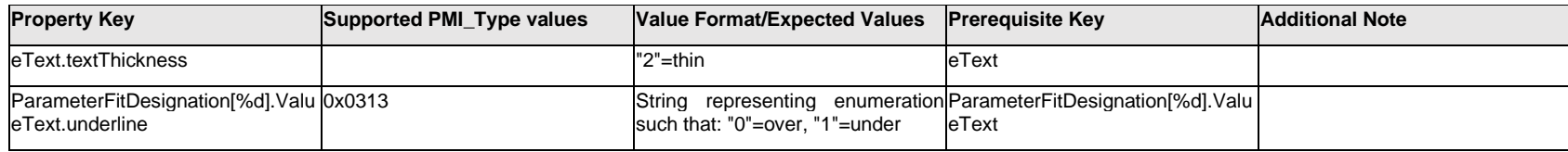

# **Q.11.56 ParameterFitDesignation[%d].<property>**

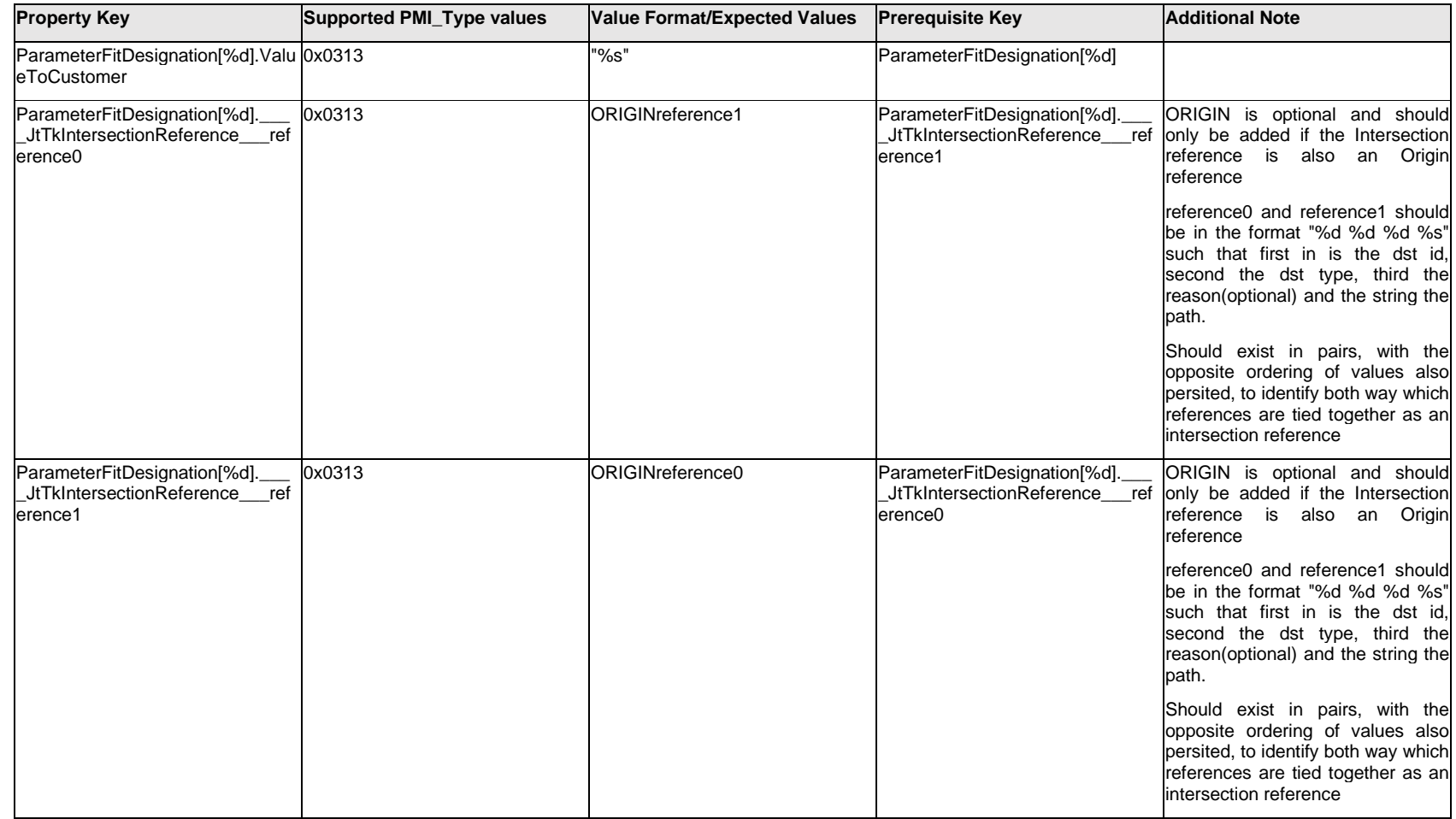

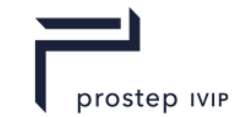

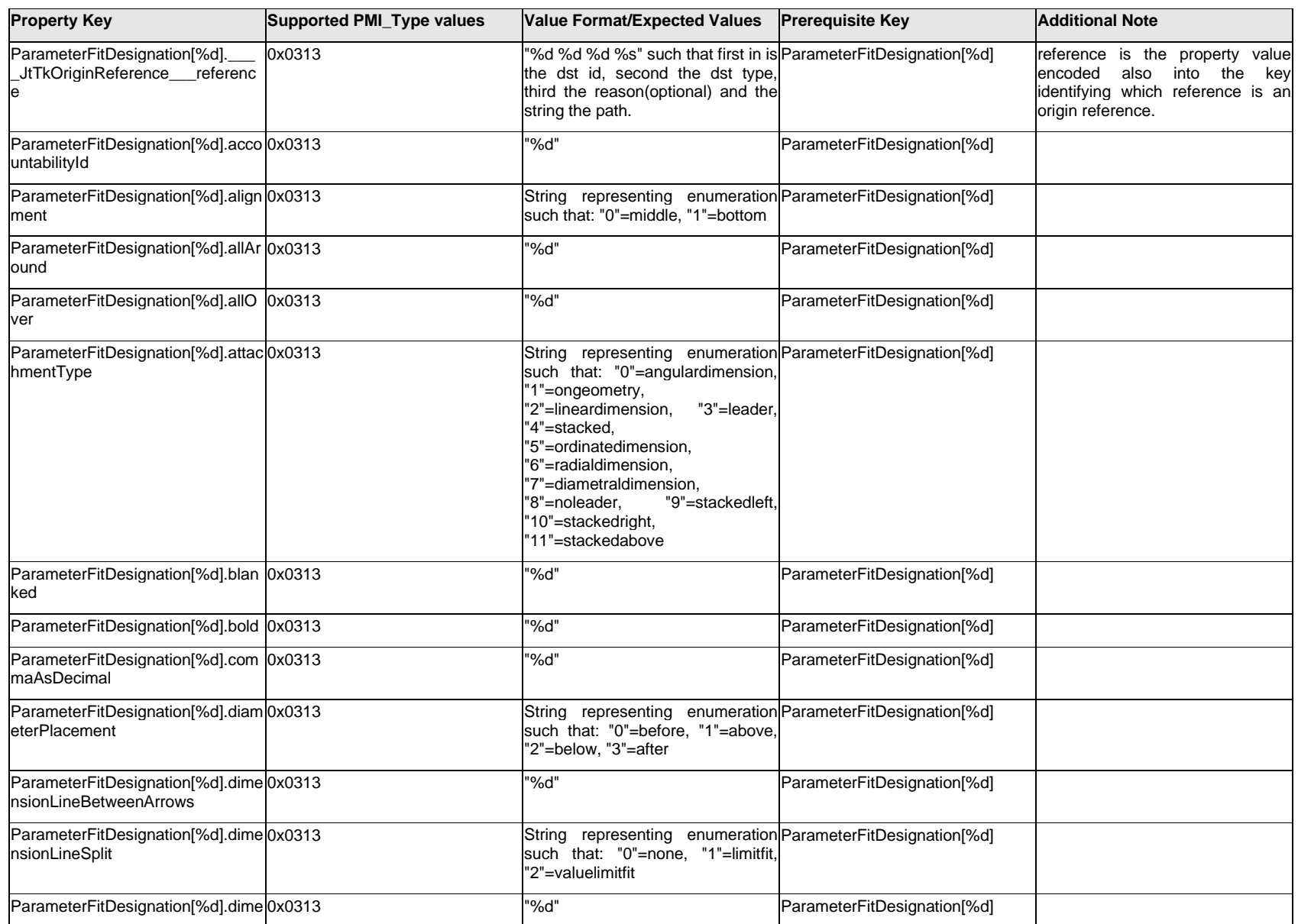
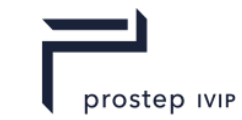

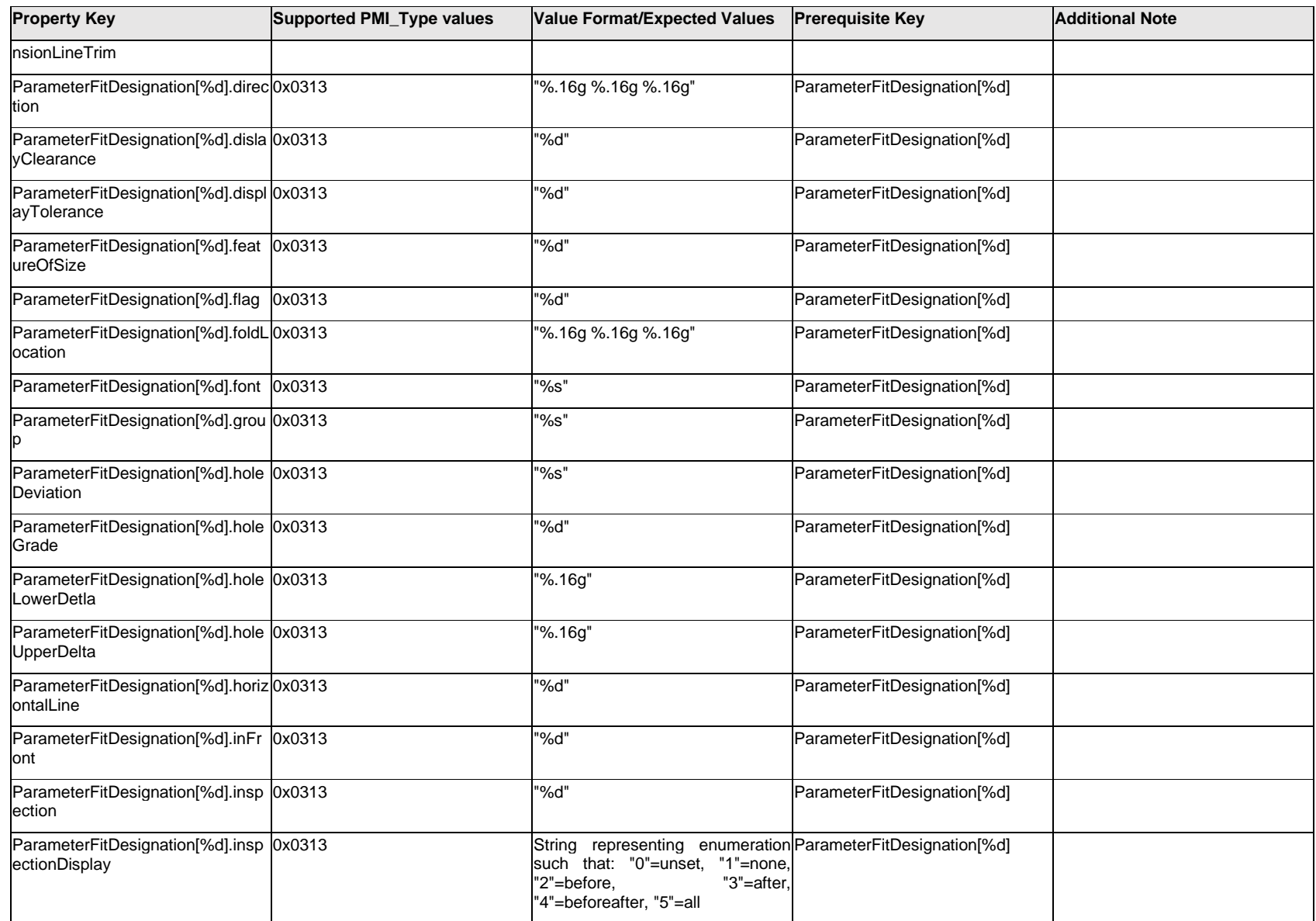

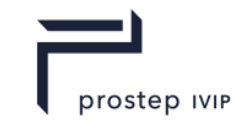

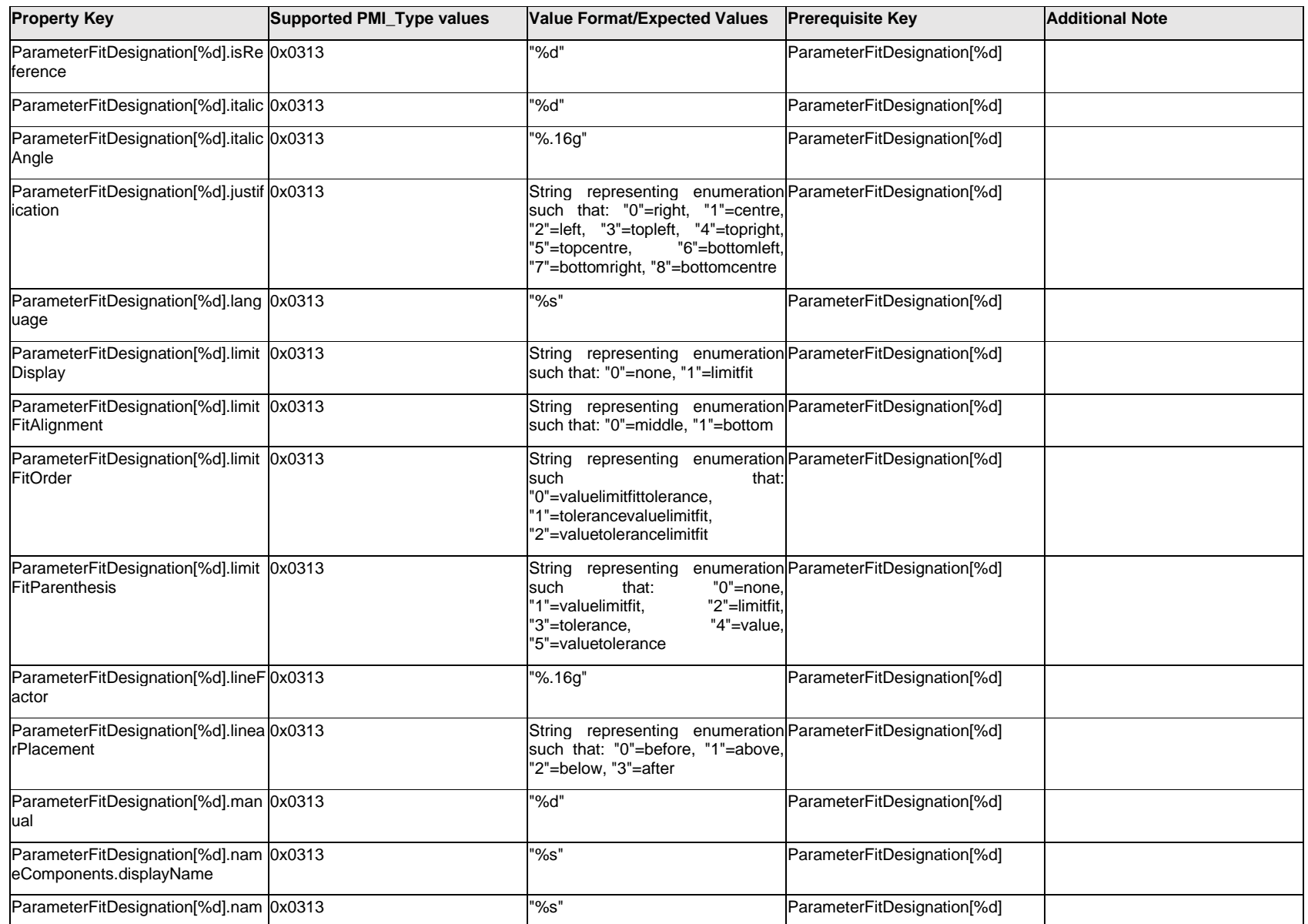

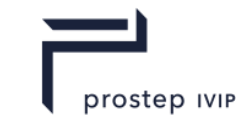

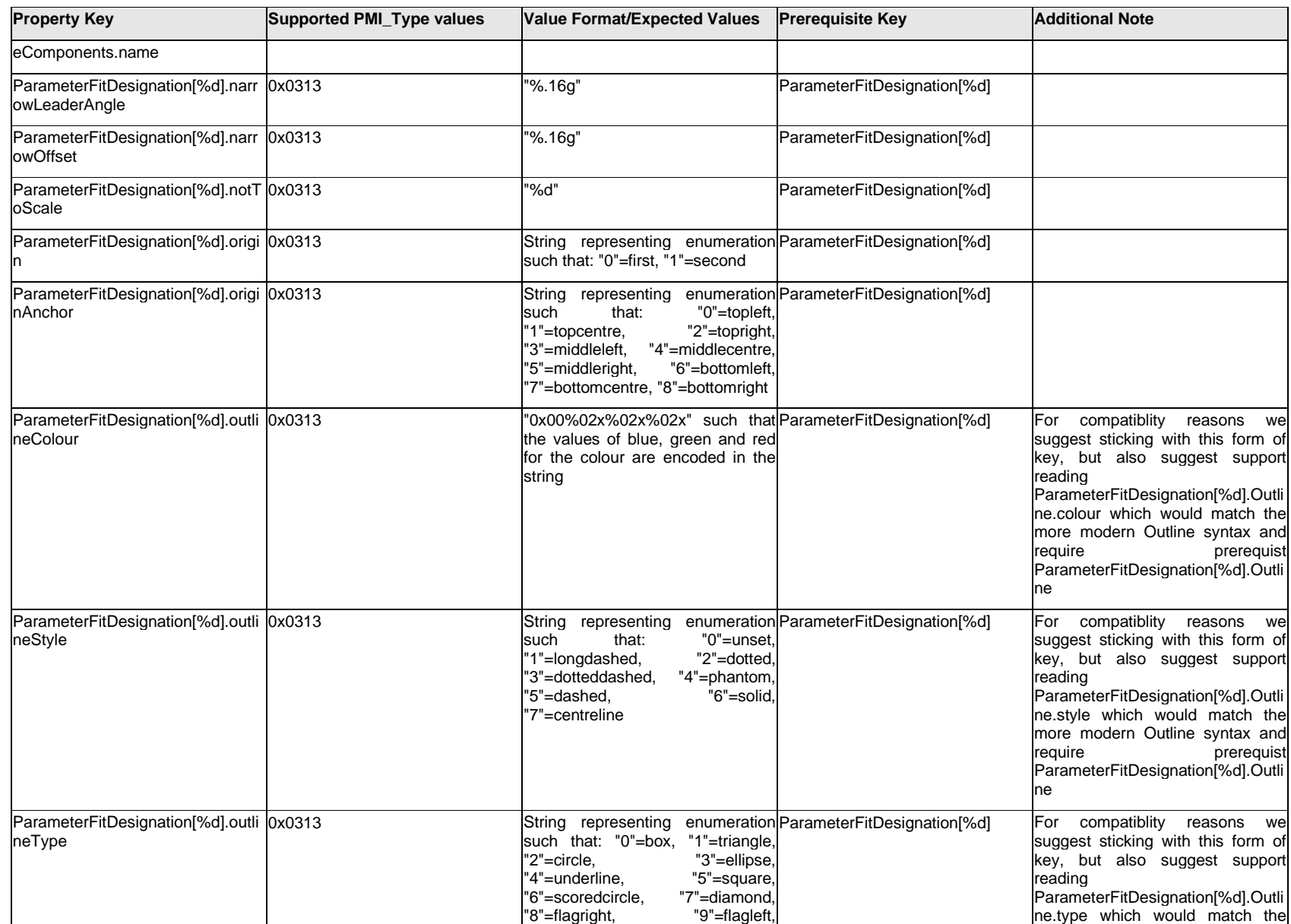

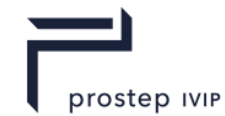

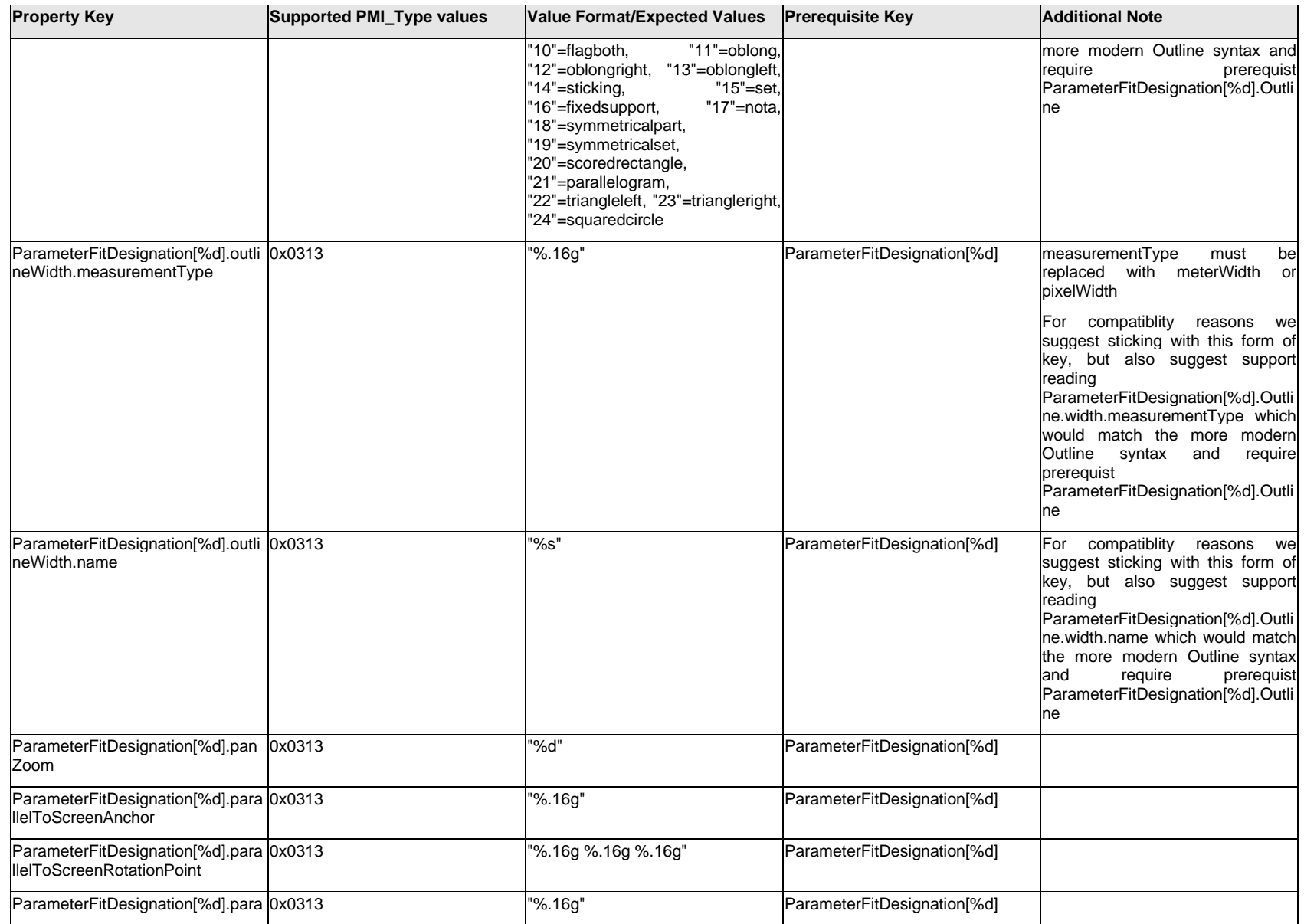

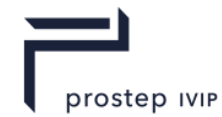

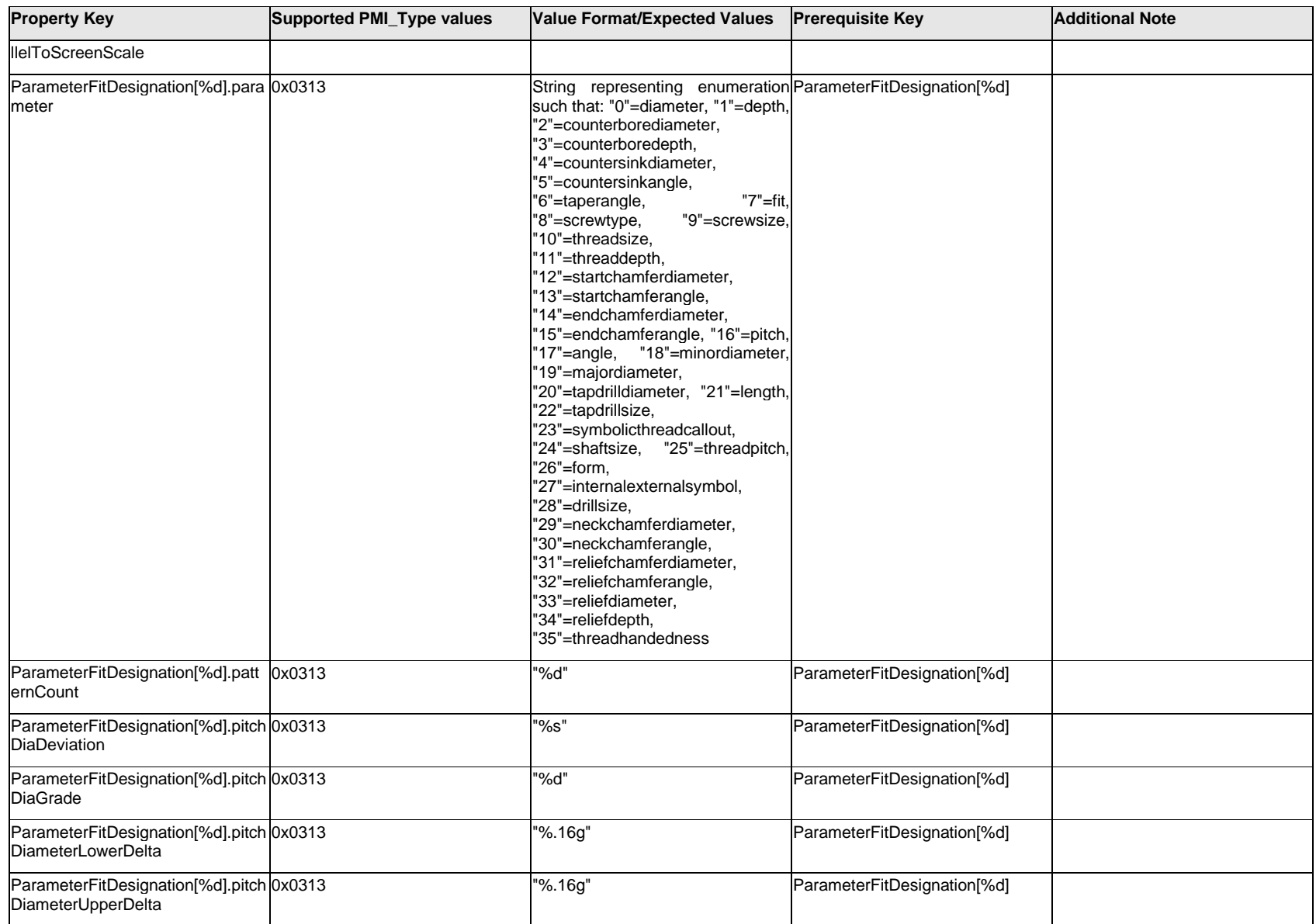

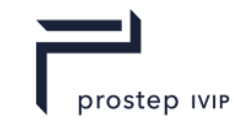

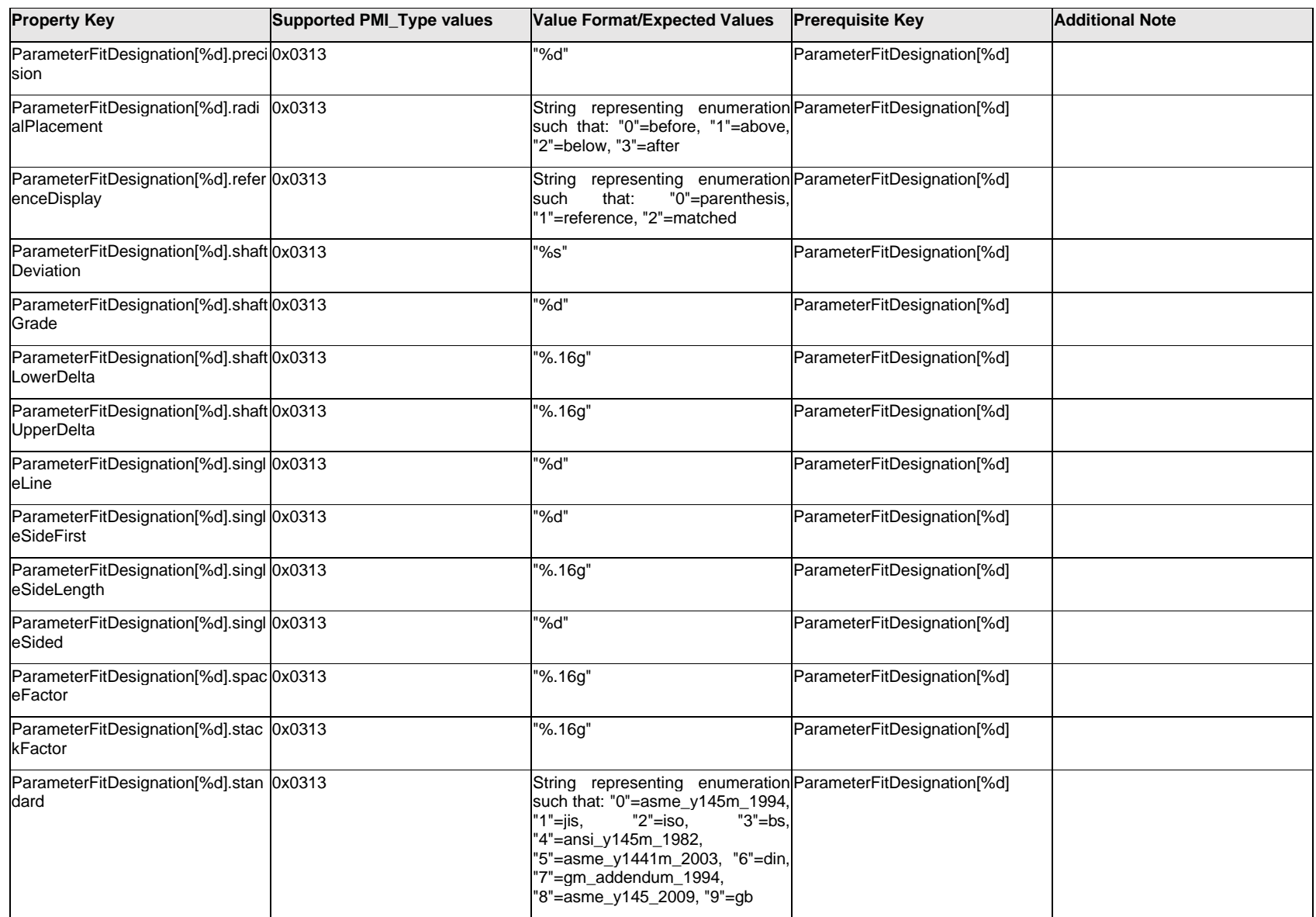

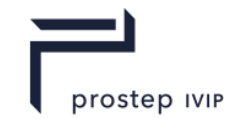

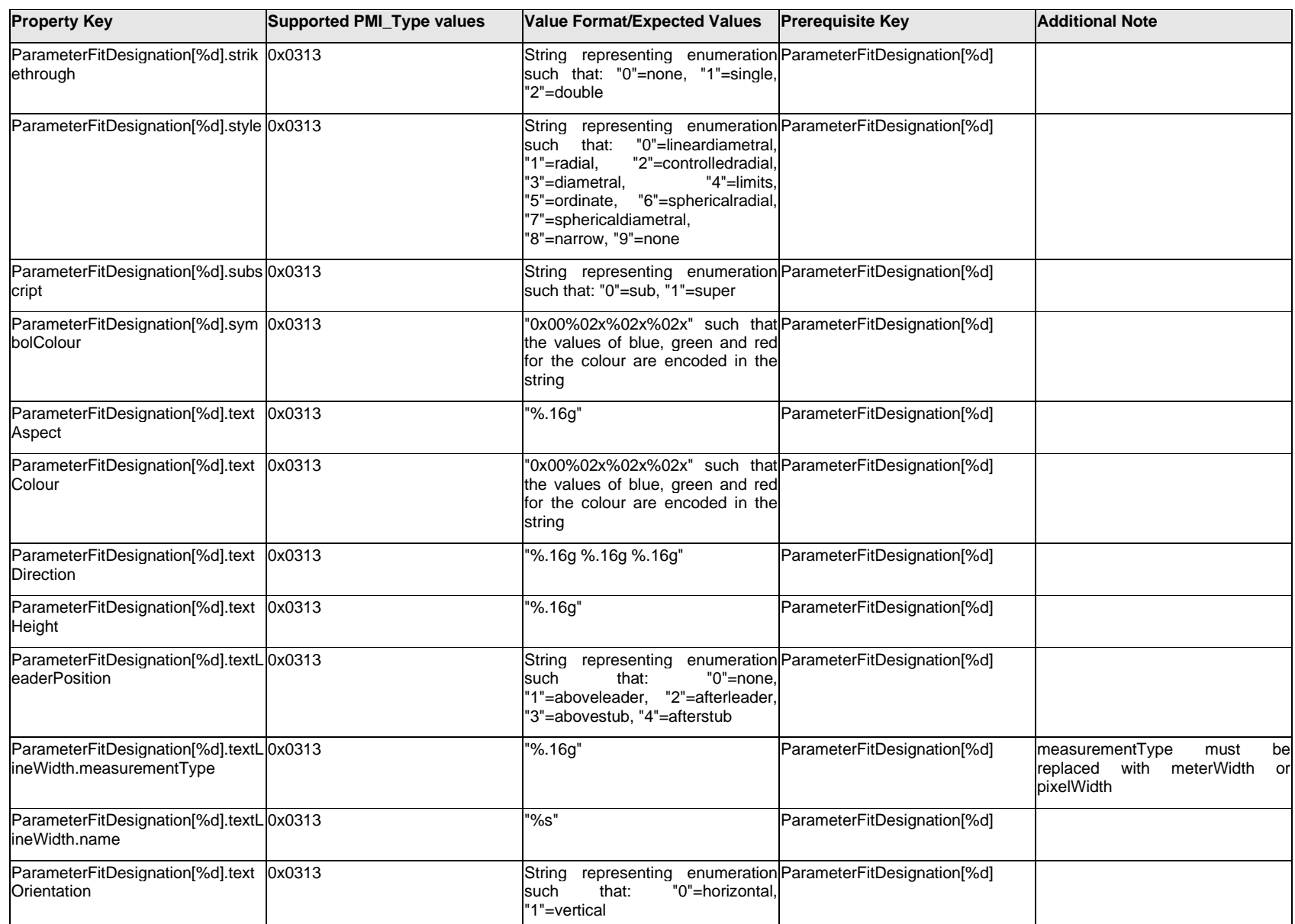

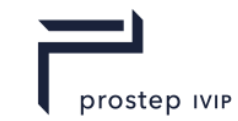

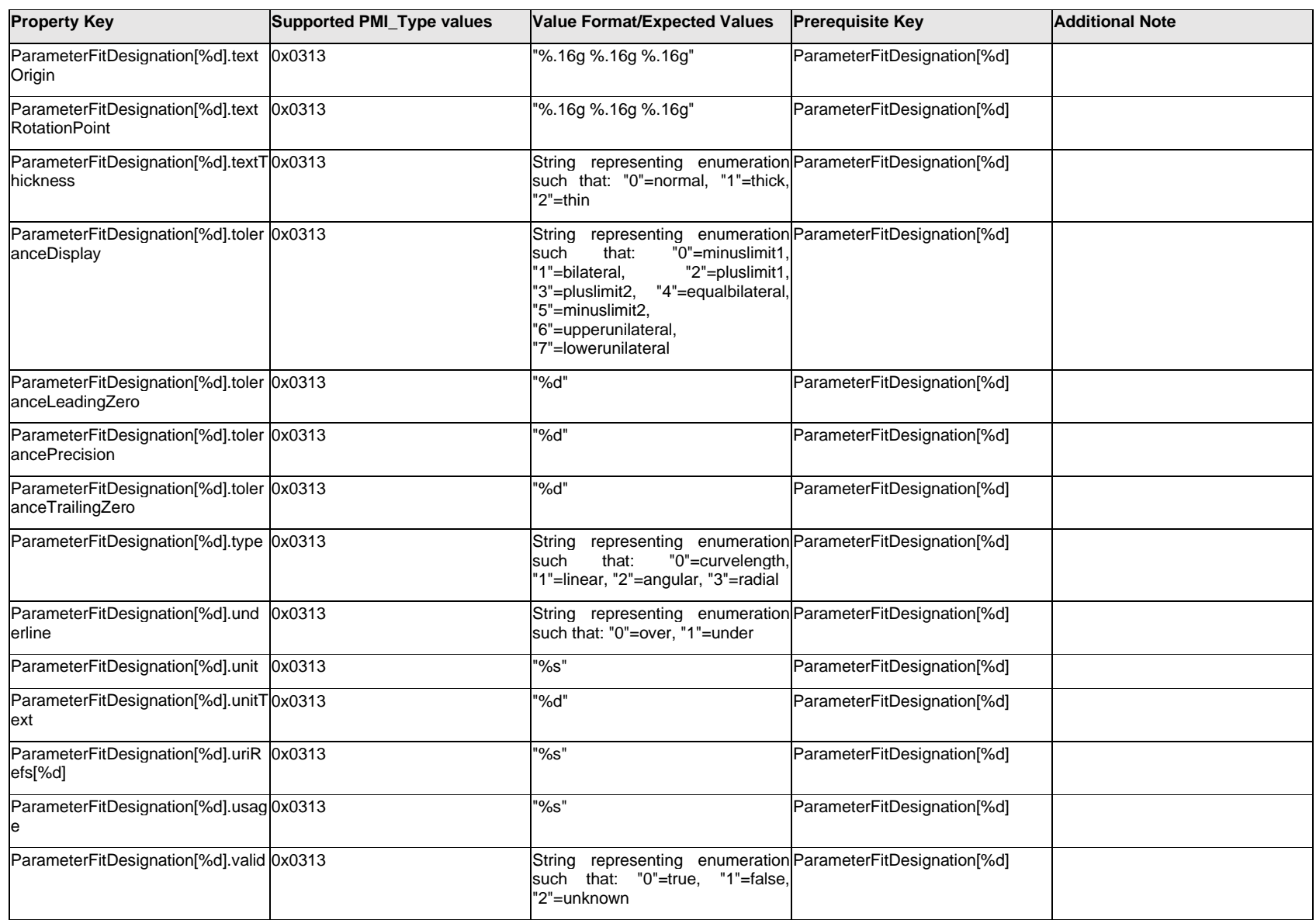

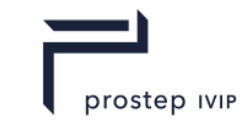

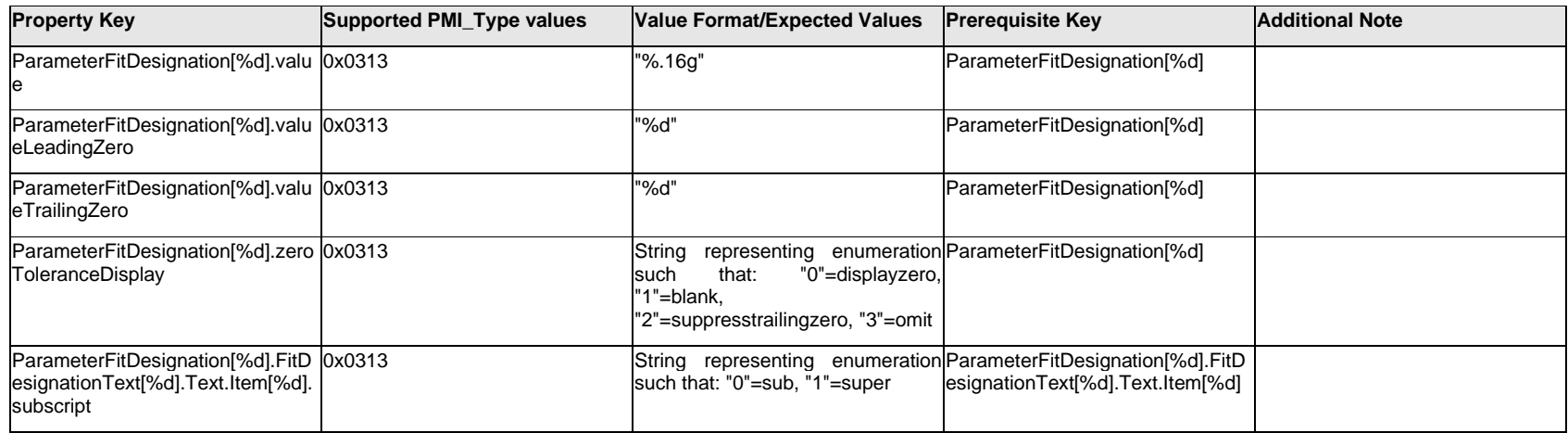

### **Q.11.57 PartNumber.Item[%d].<property>**

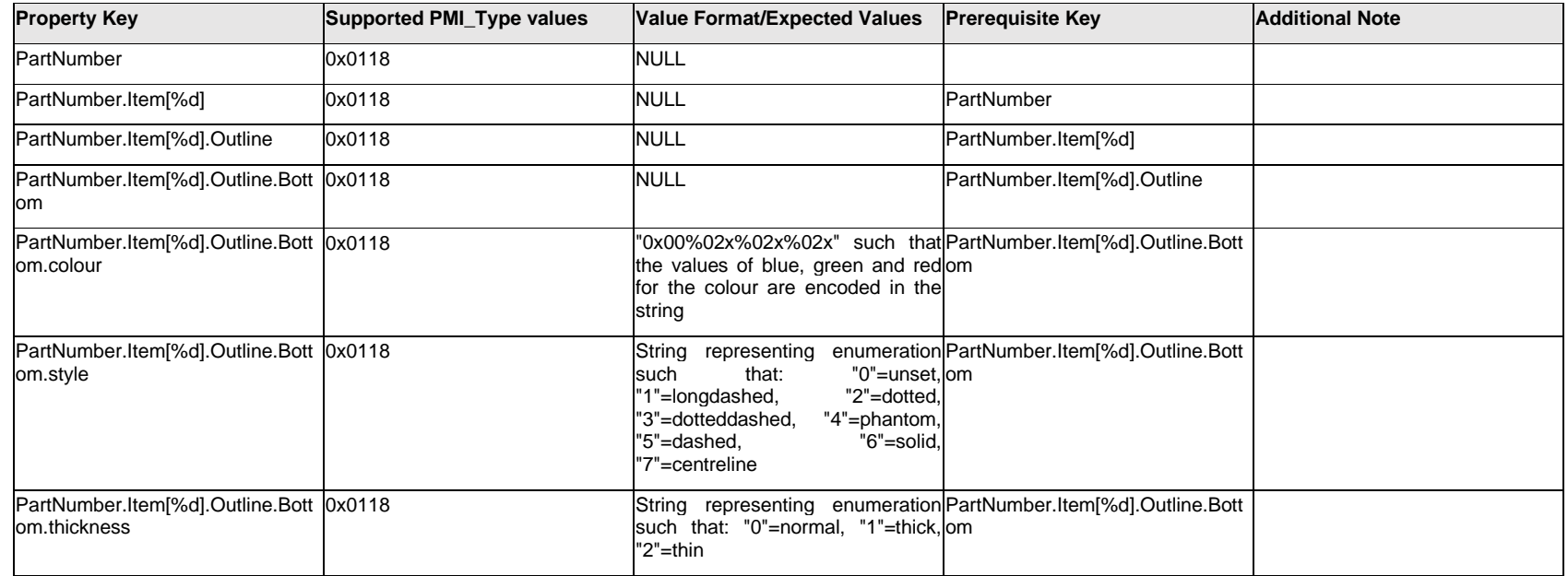

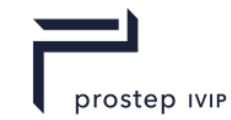

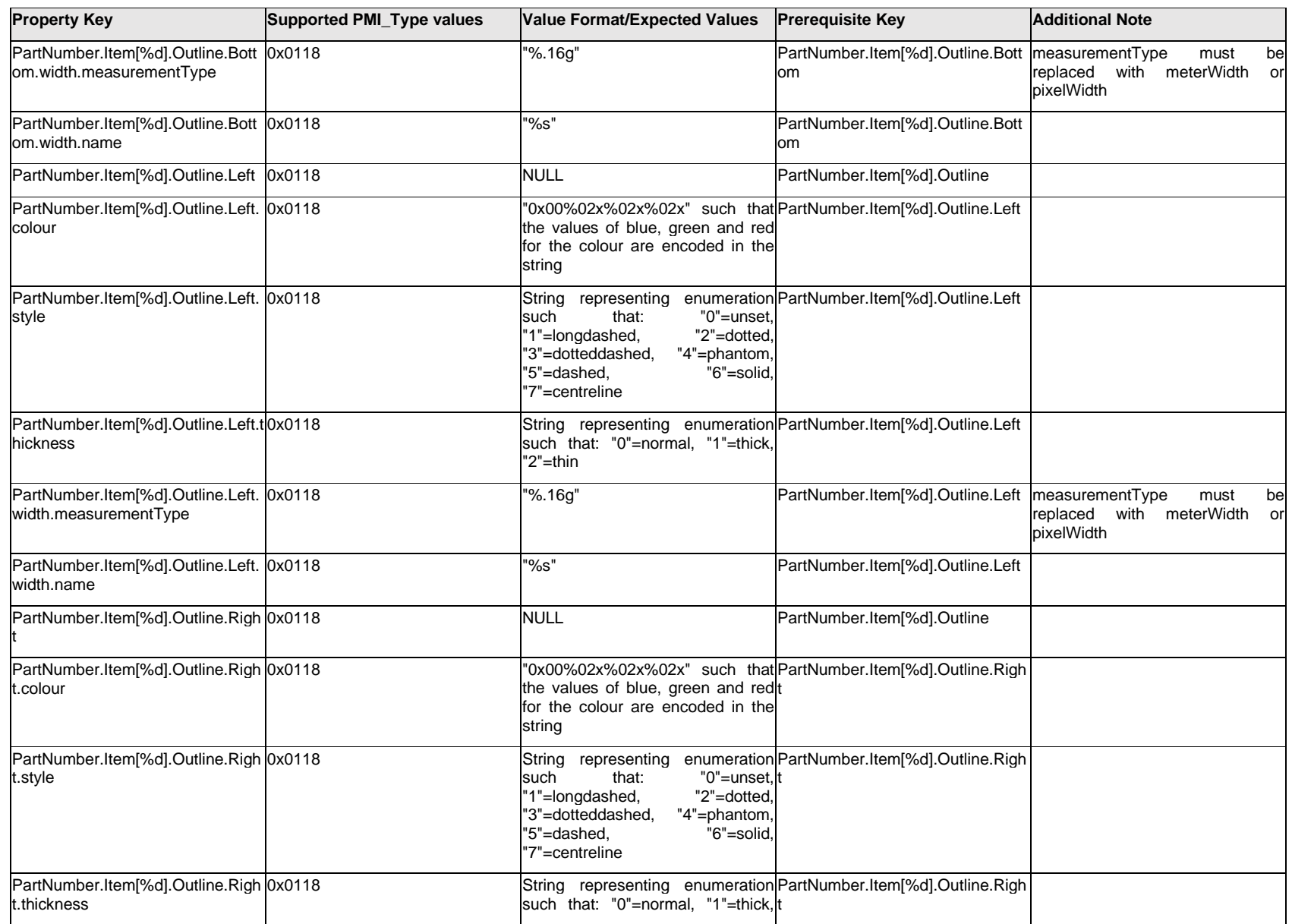

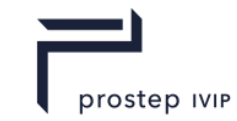

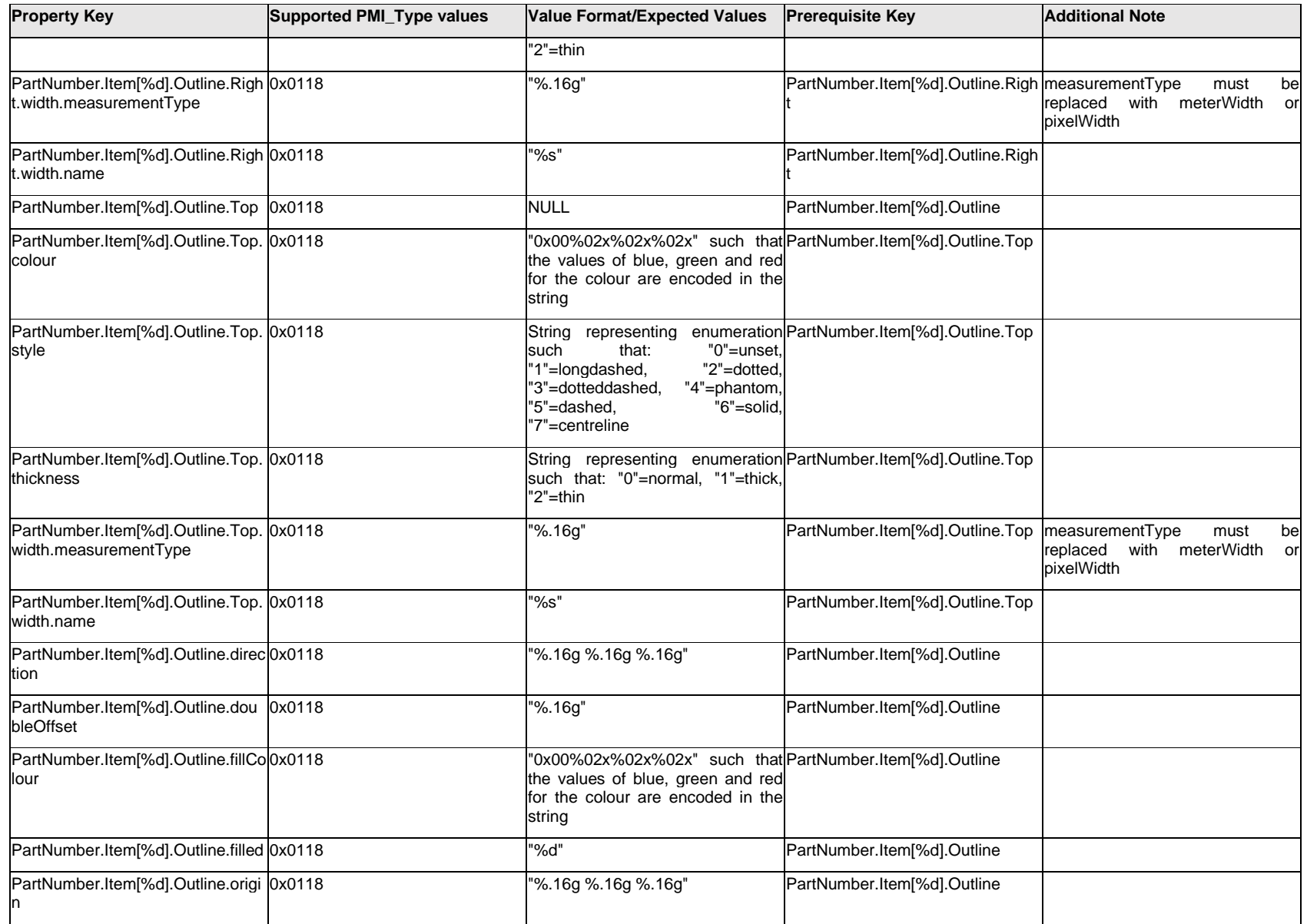

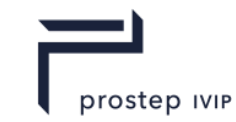

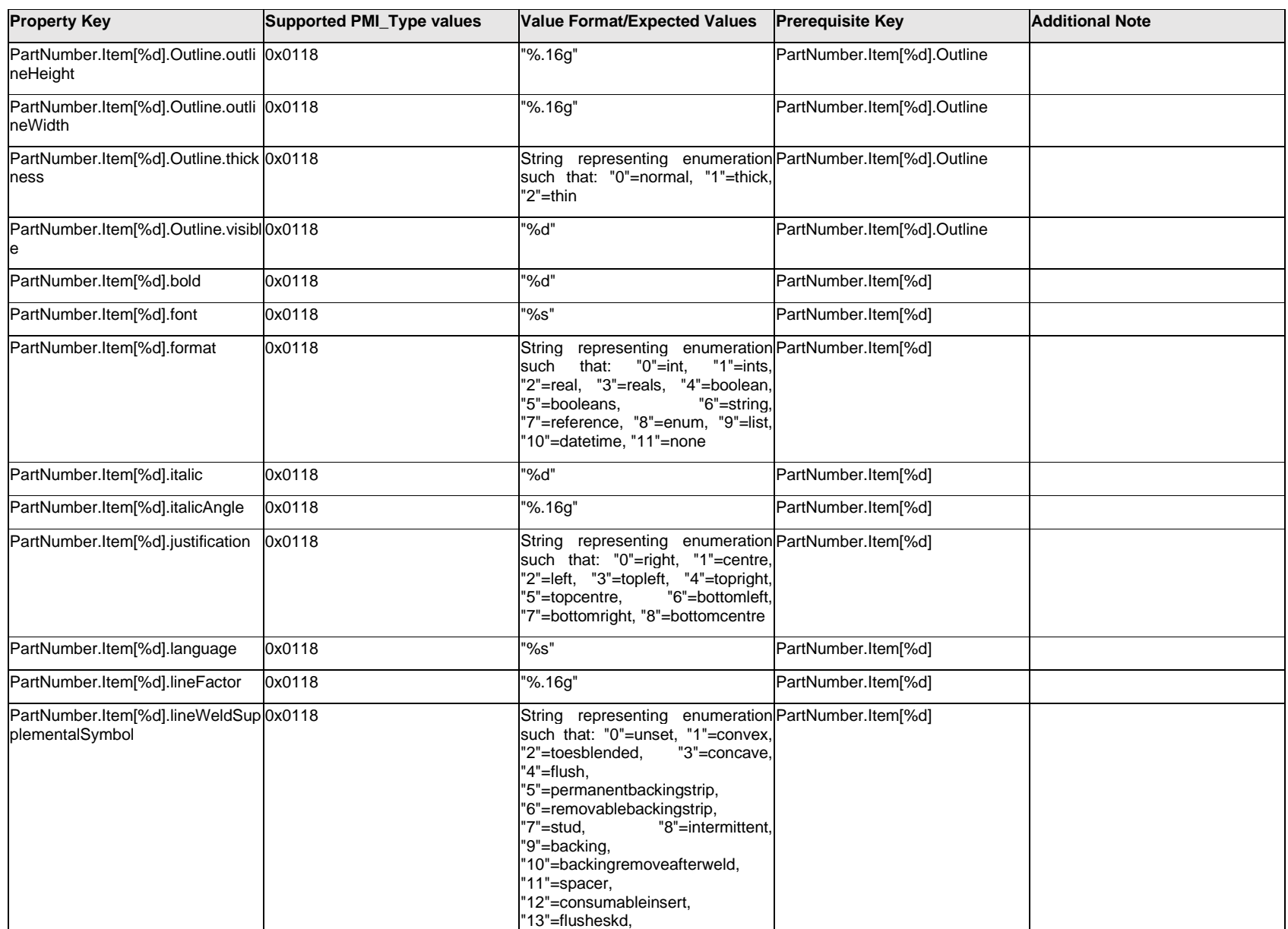

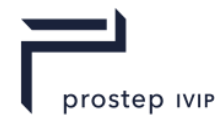

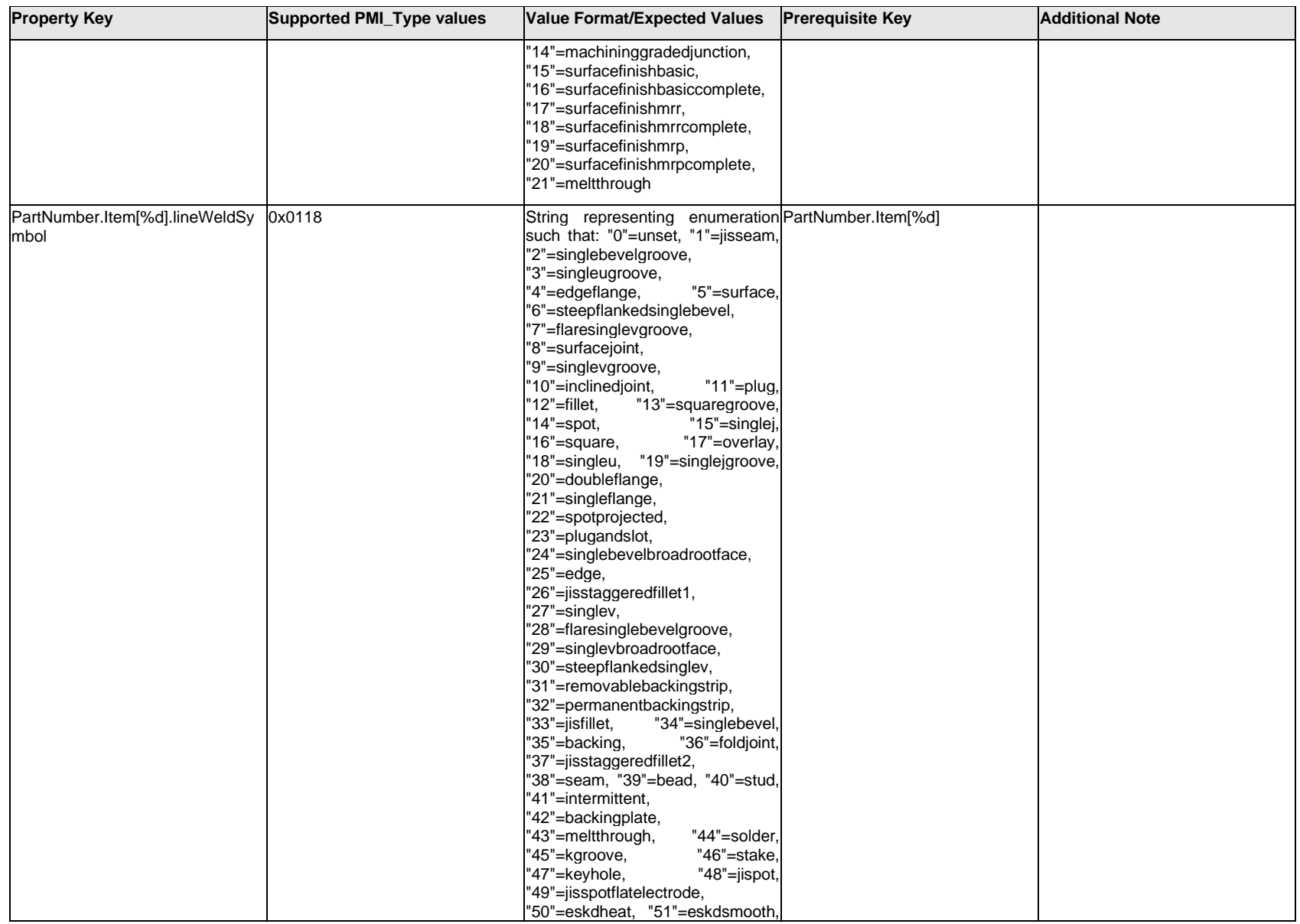

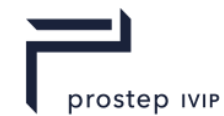

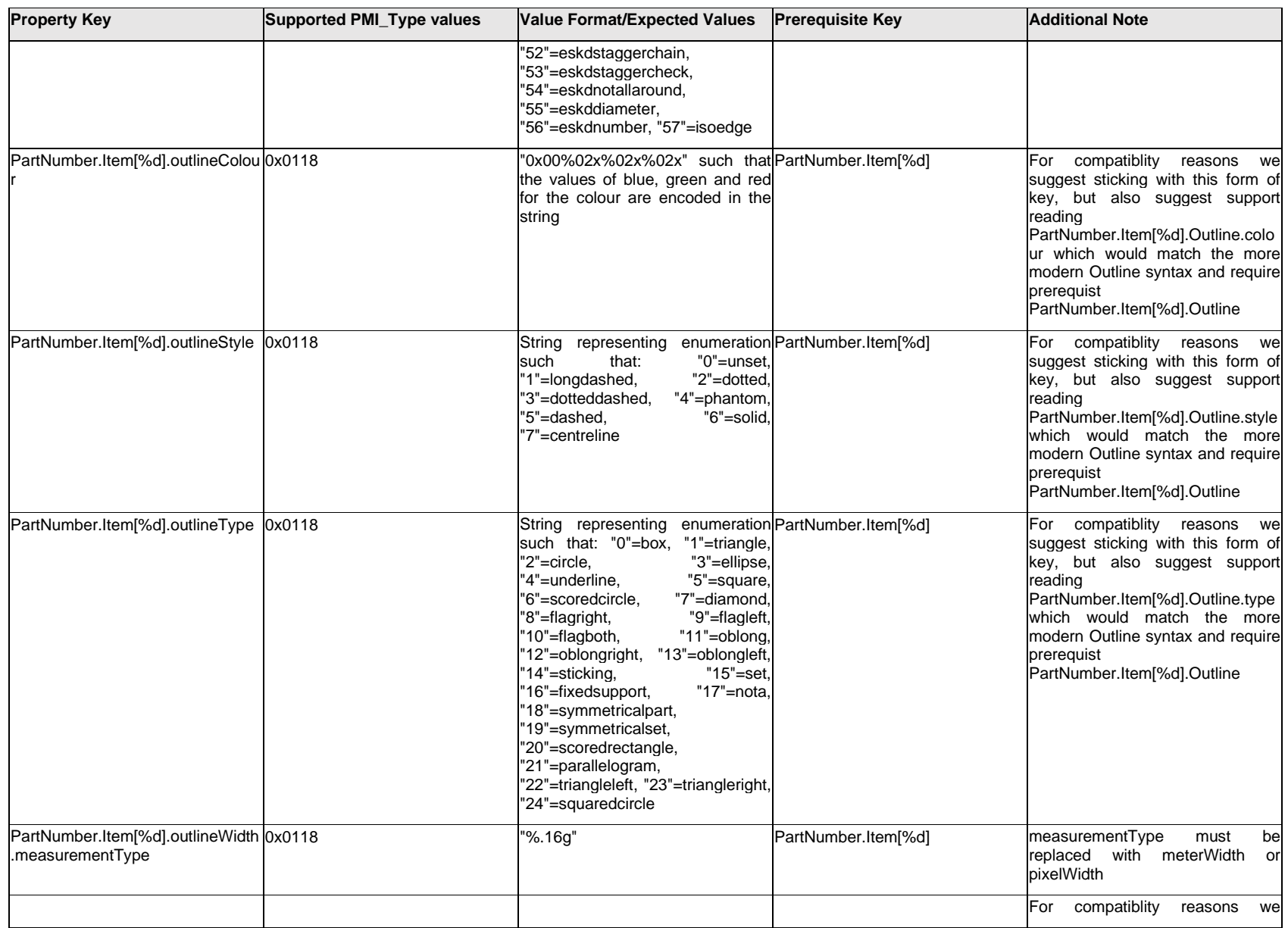

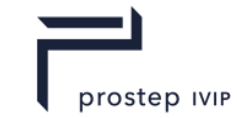

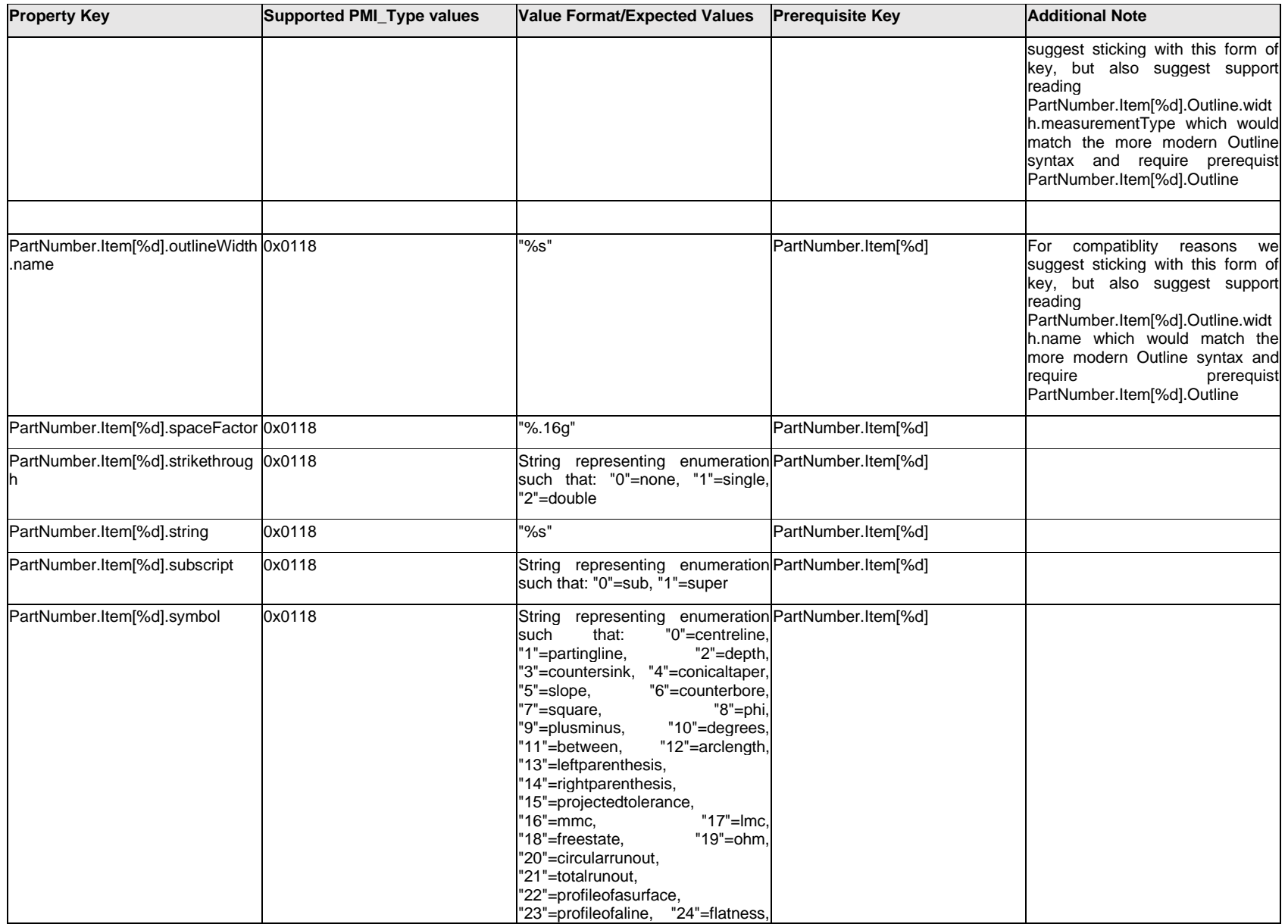

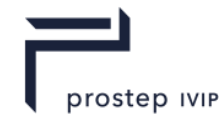

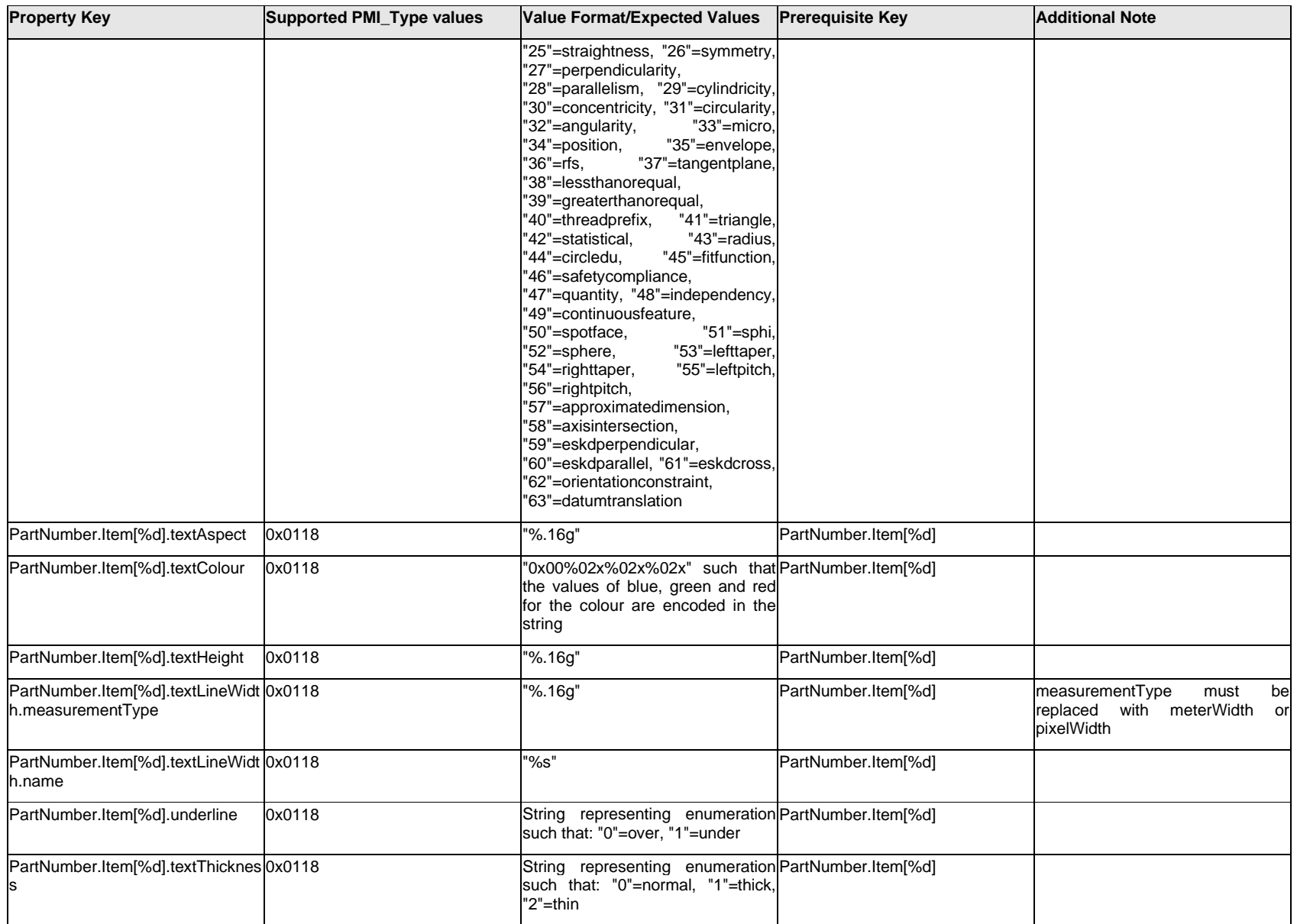

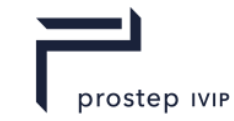

# **Q.11.58 PartNumber.<property>**

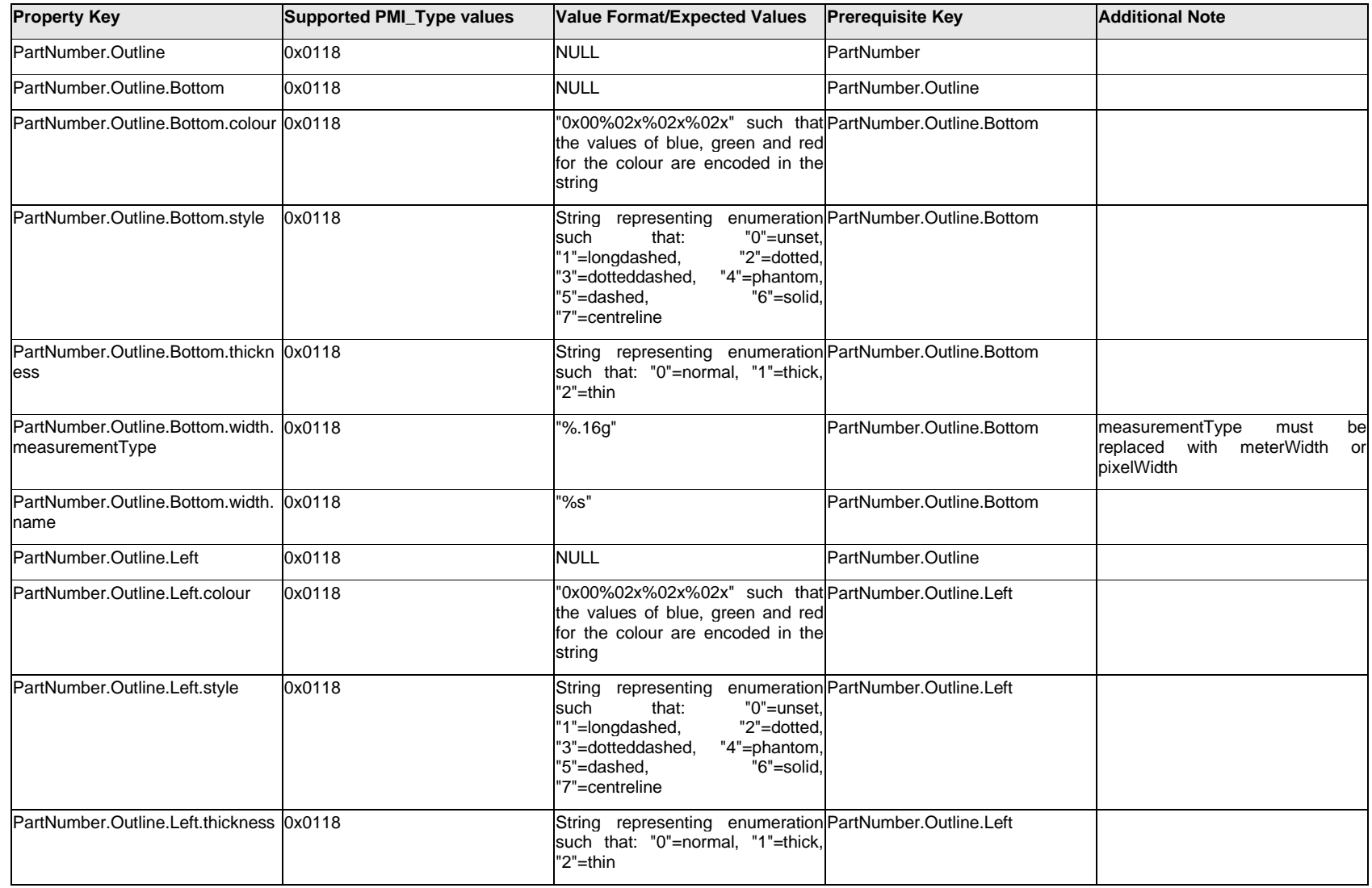

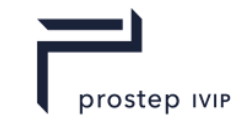

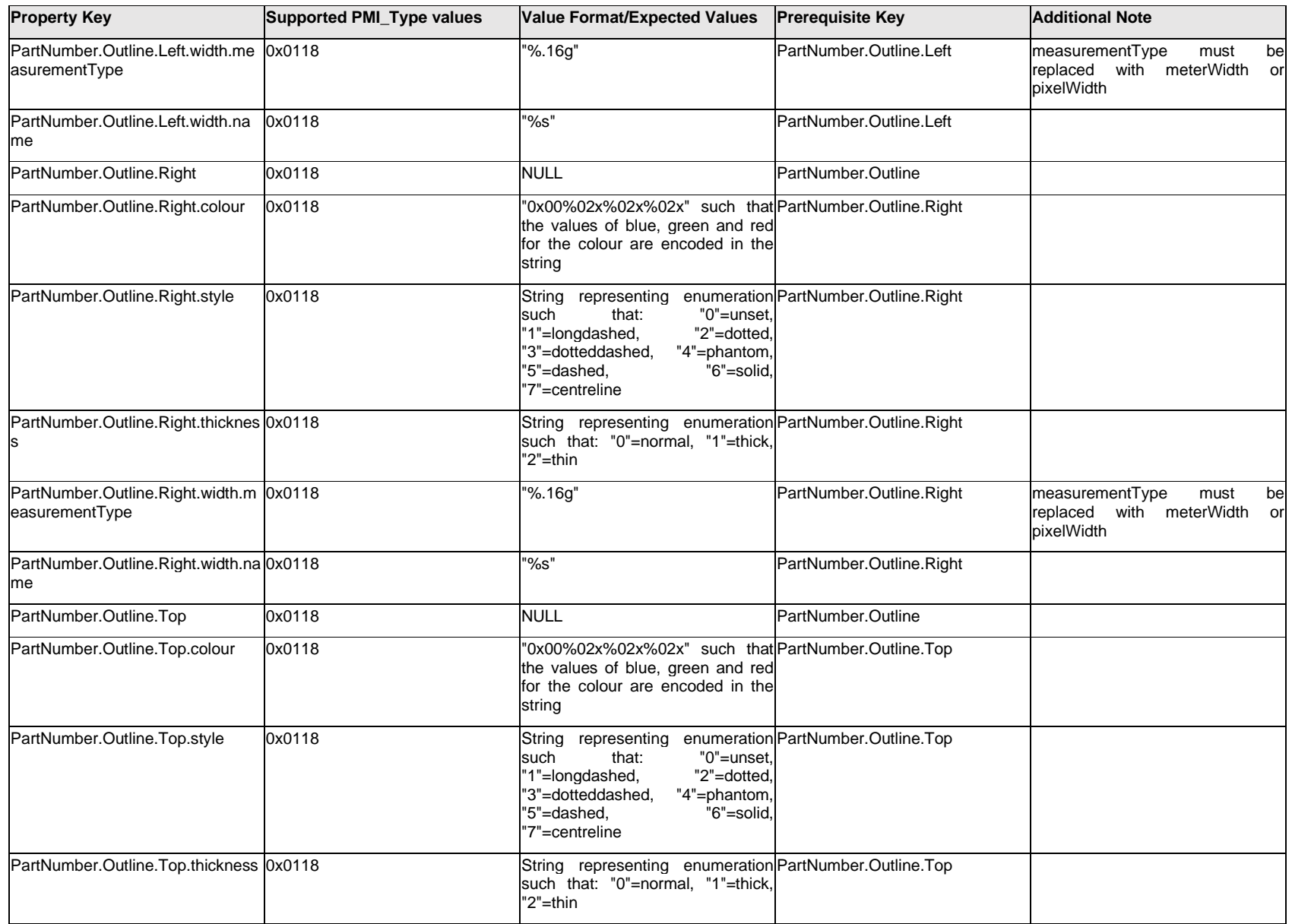

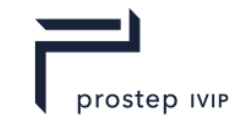

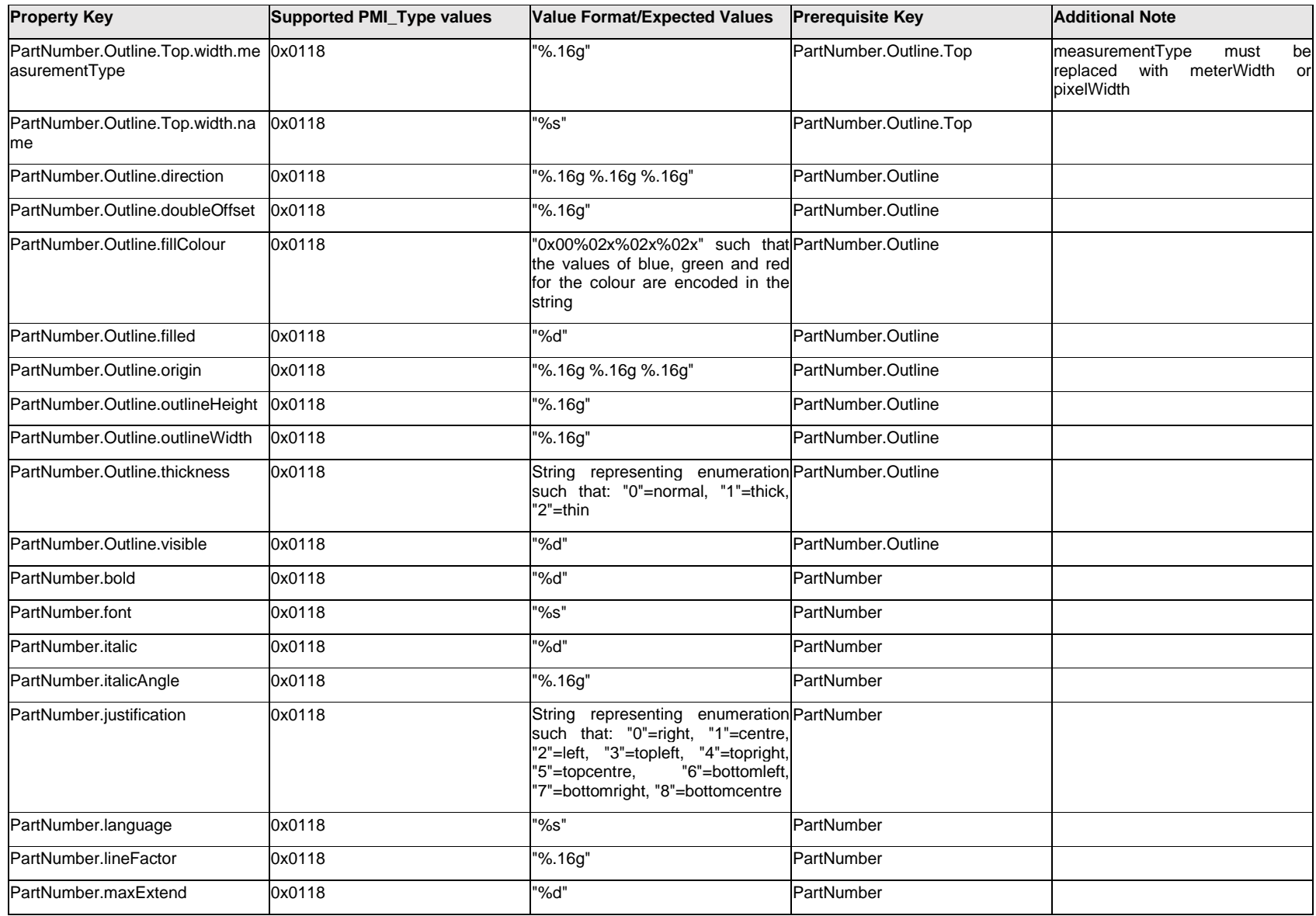

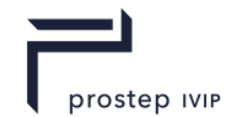

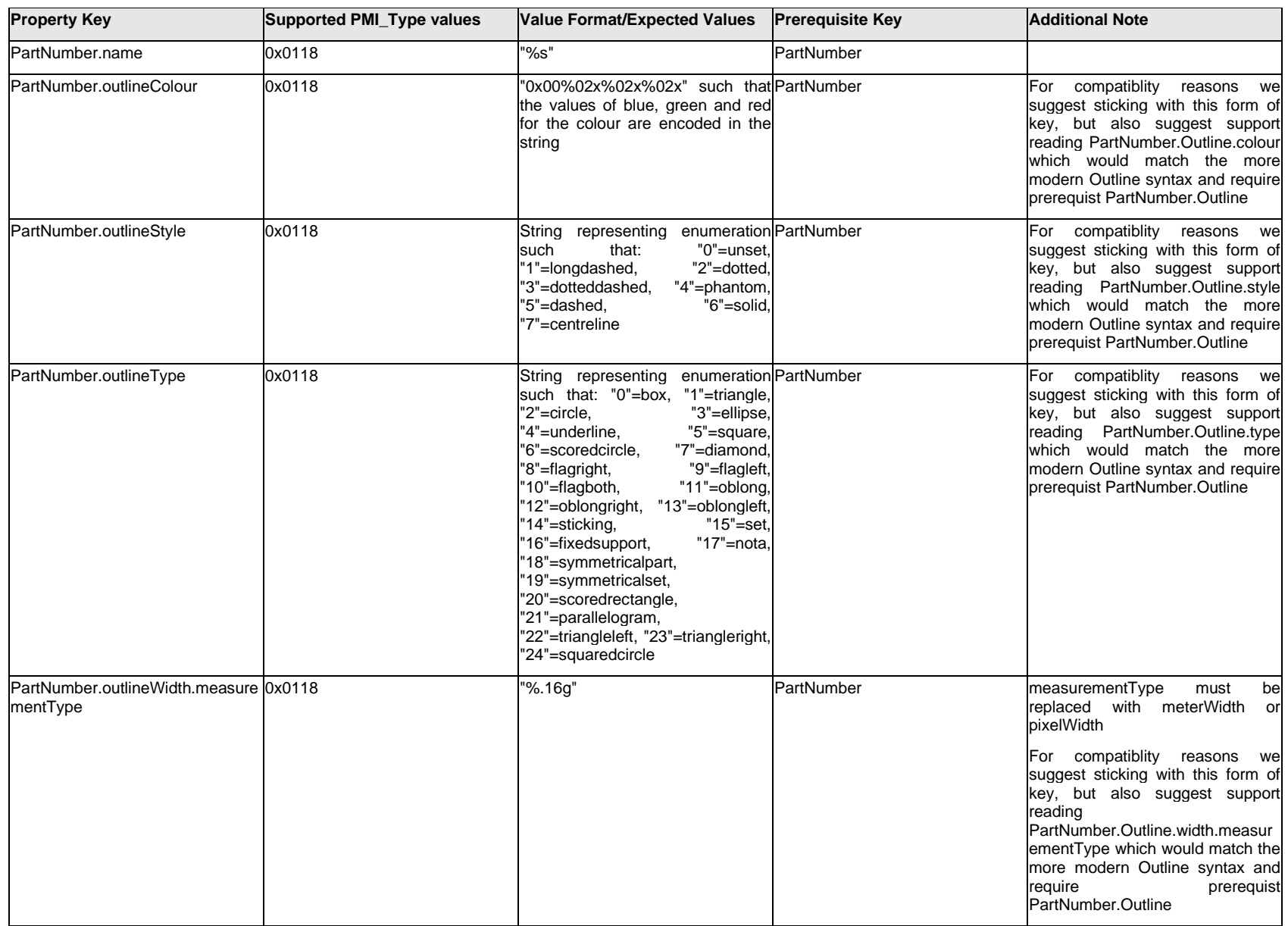

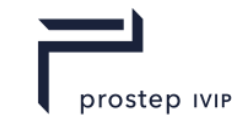

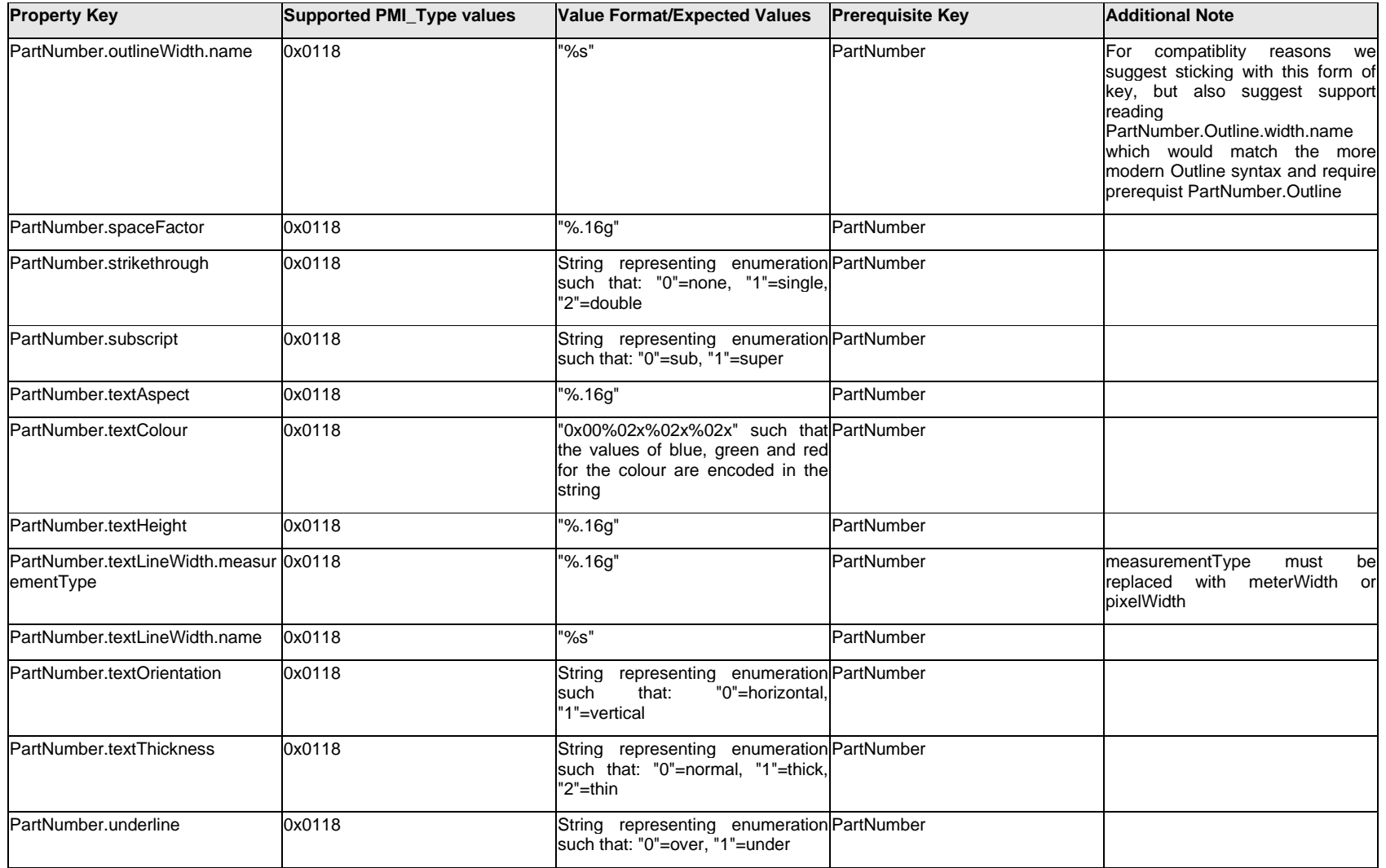

# **Q.11.59 Position[%d]**

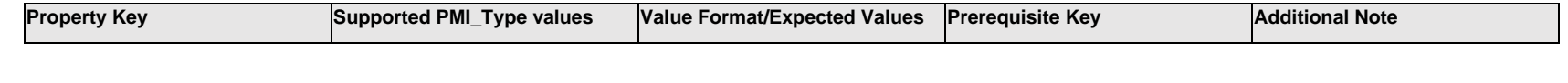

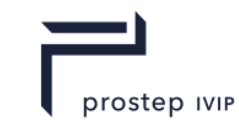

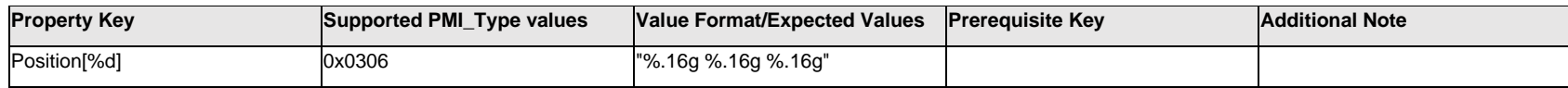

### **Q.11.60 Primary.Datum[%d].TextLabel.Item[%d].<property>**

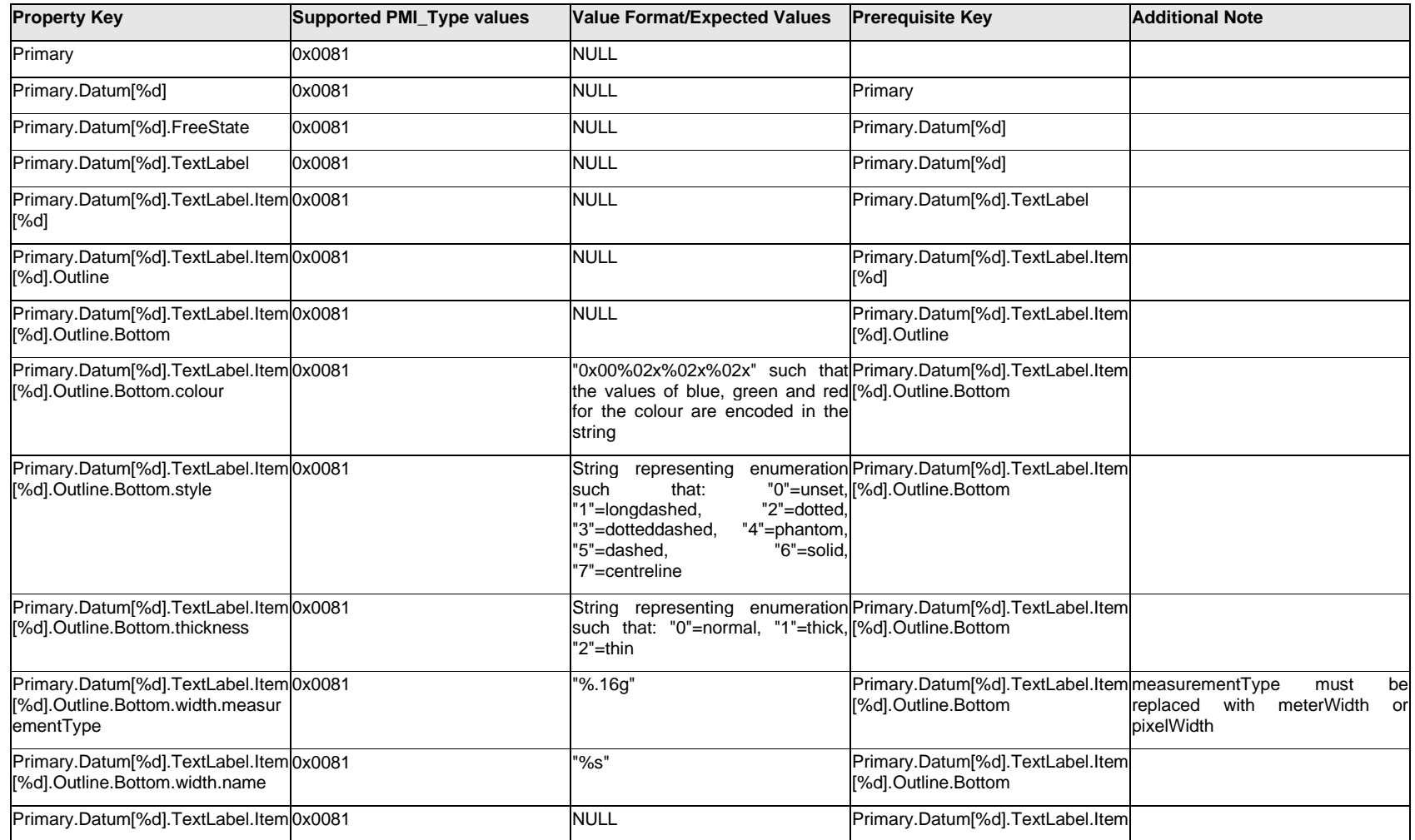

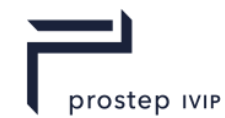

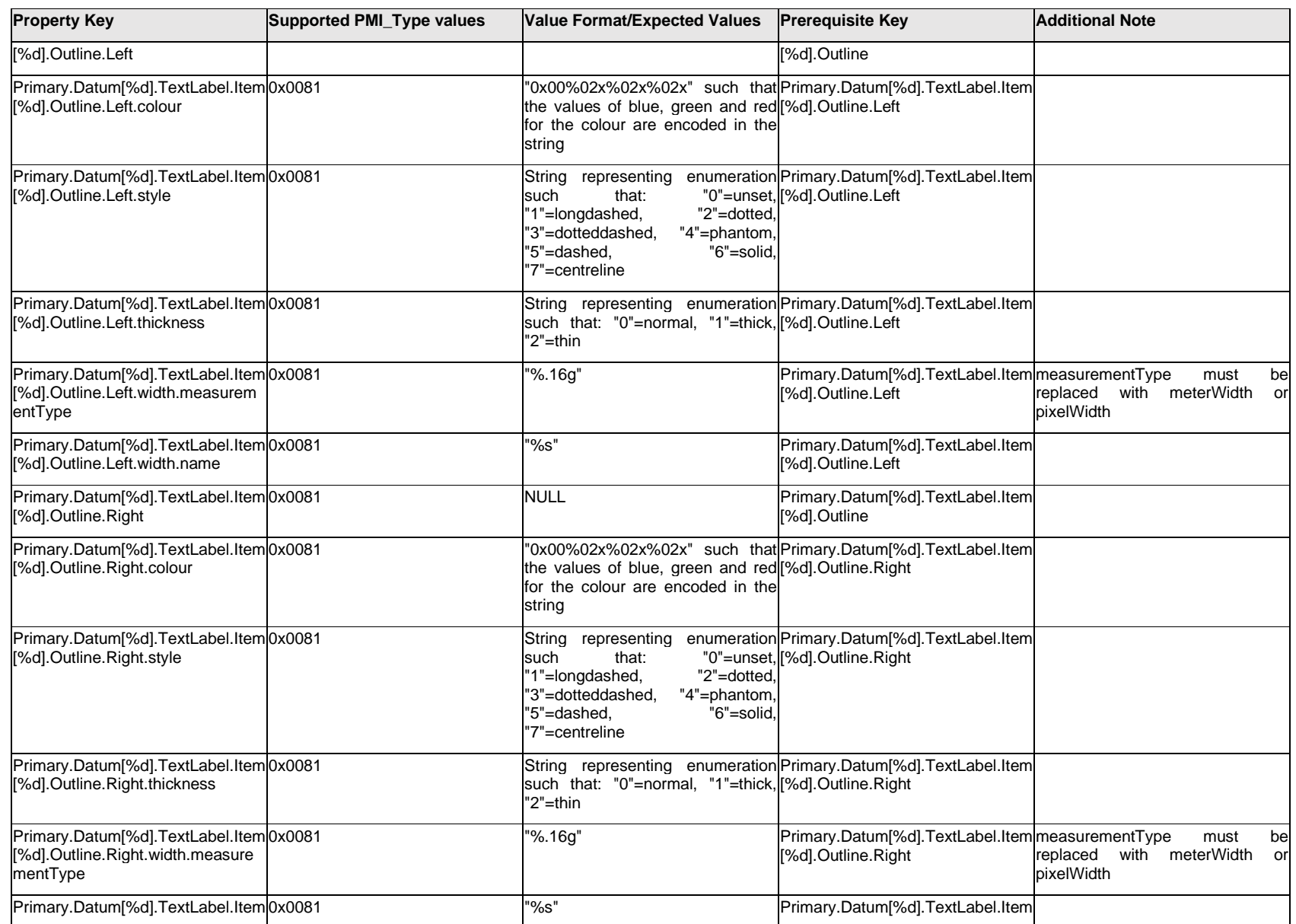

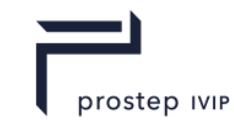

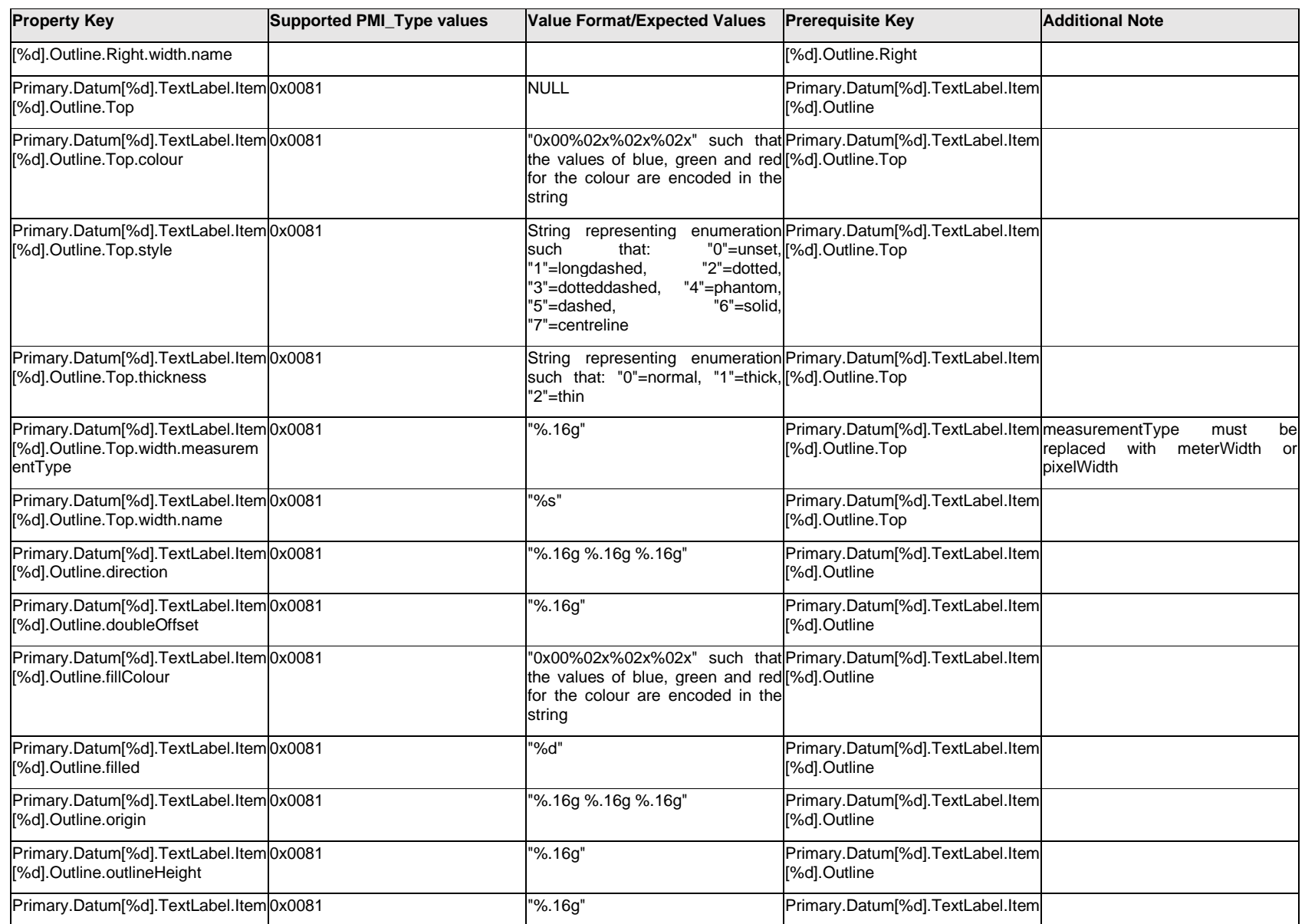

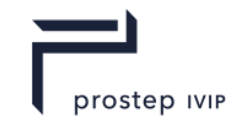

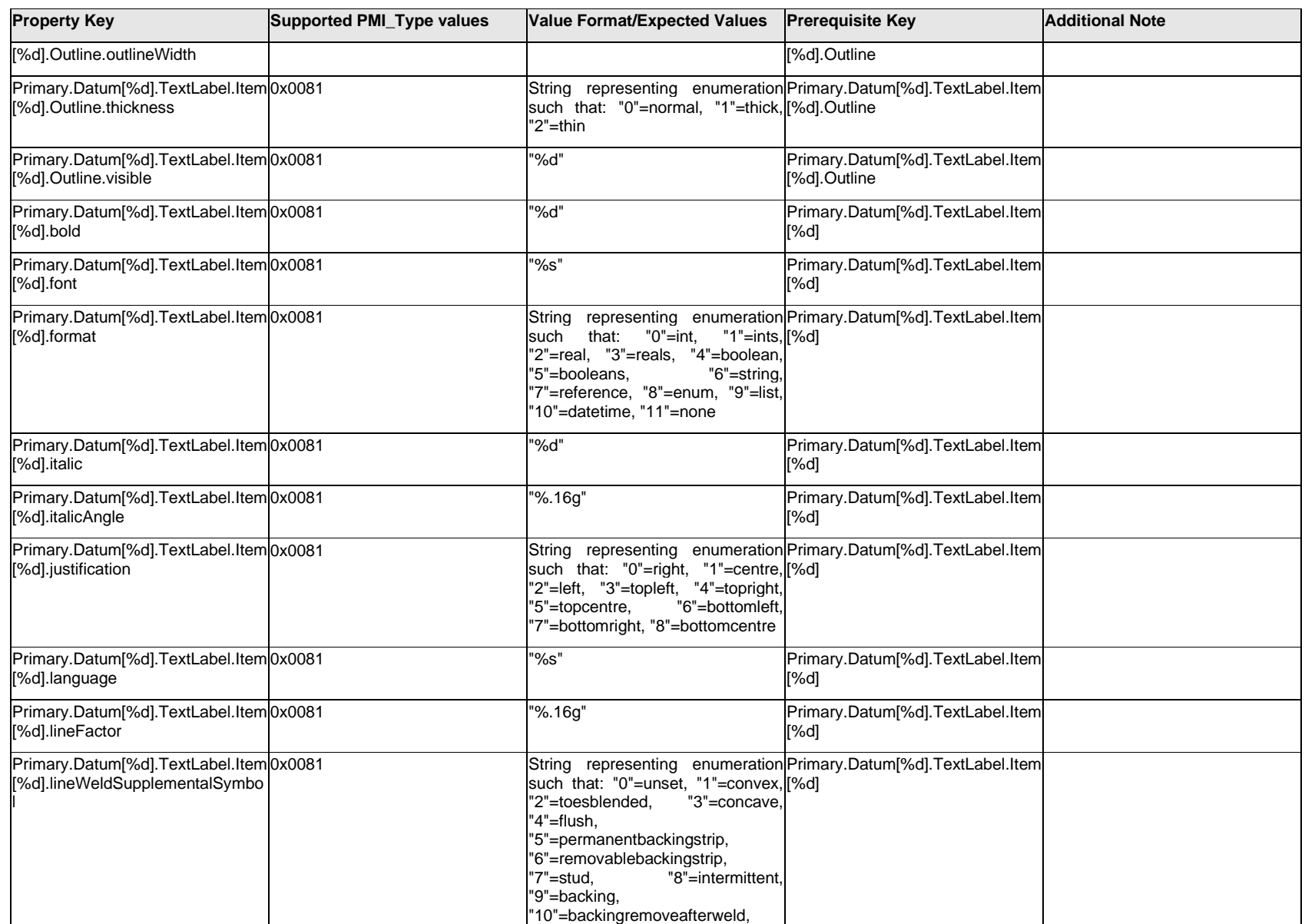

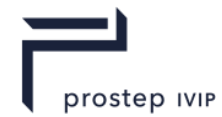

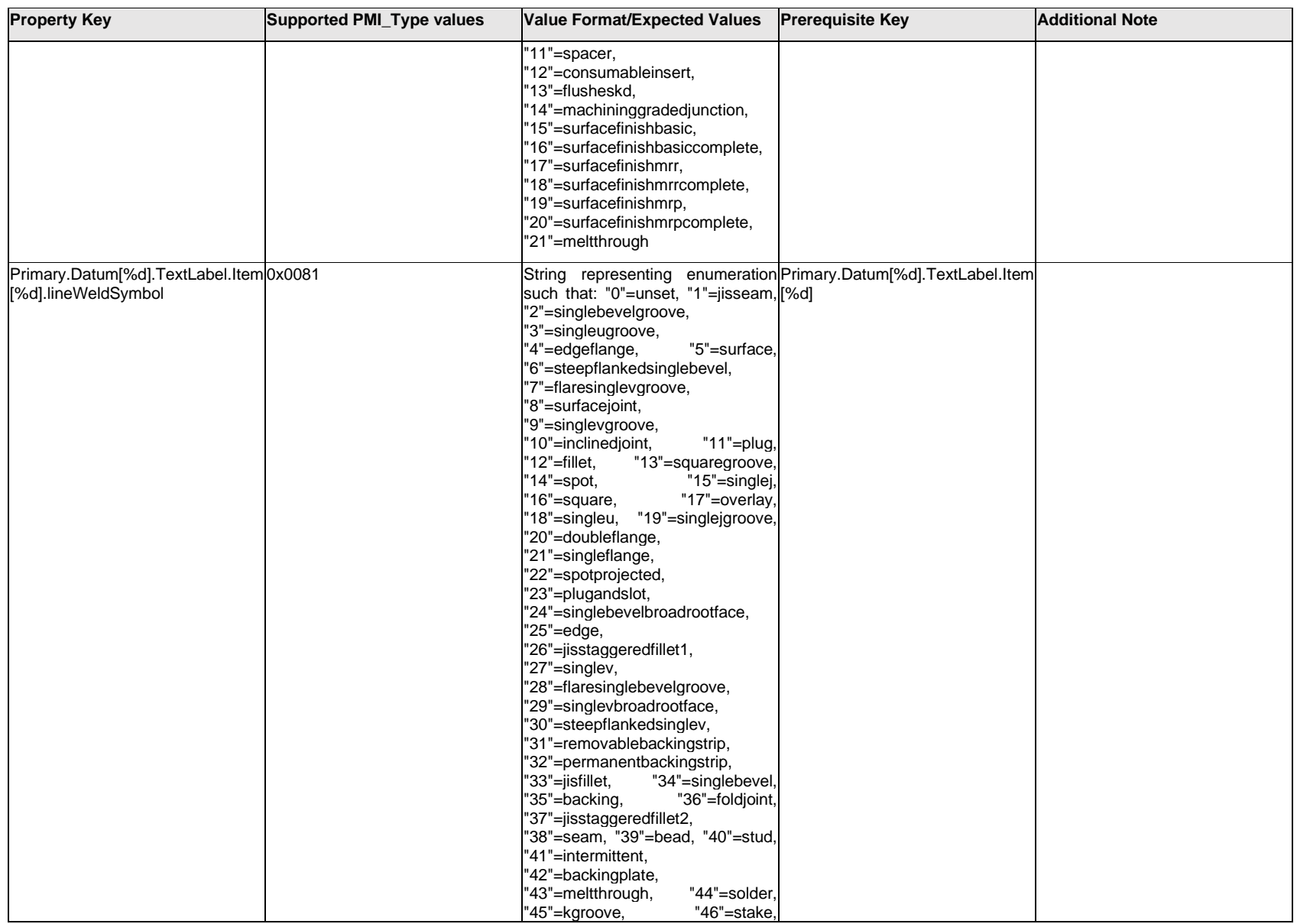

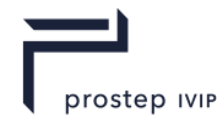

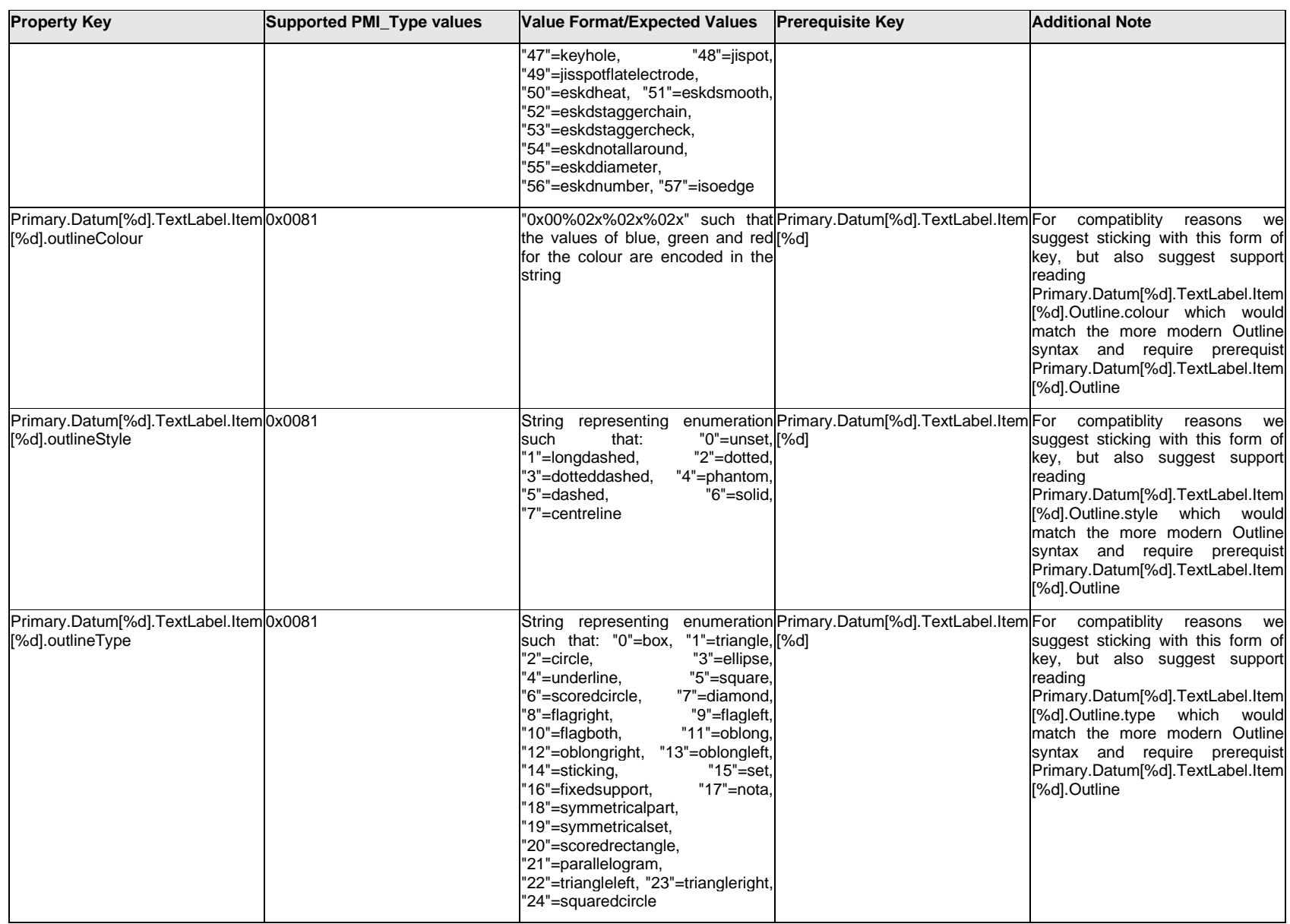

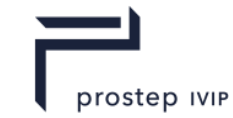

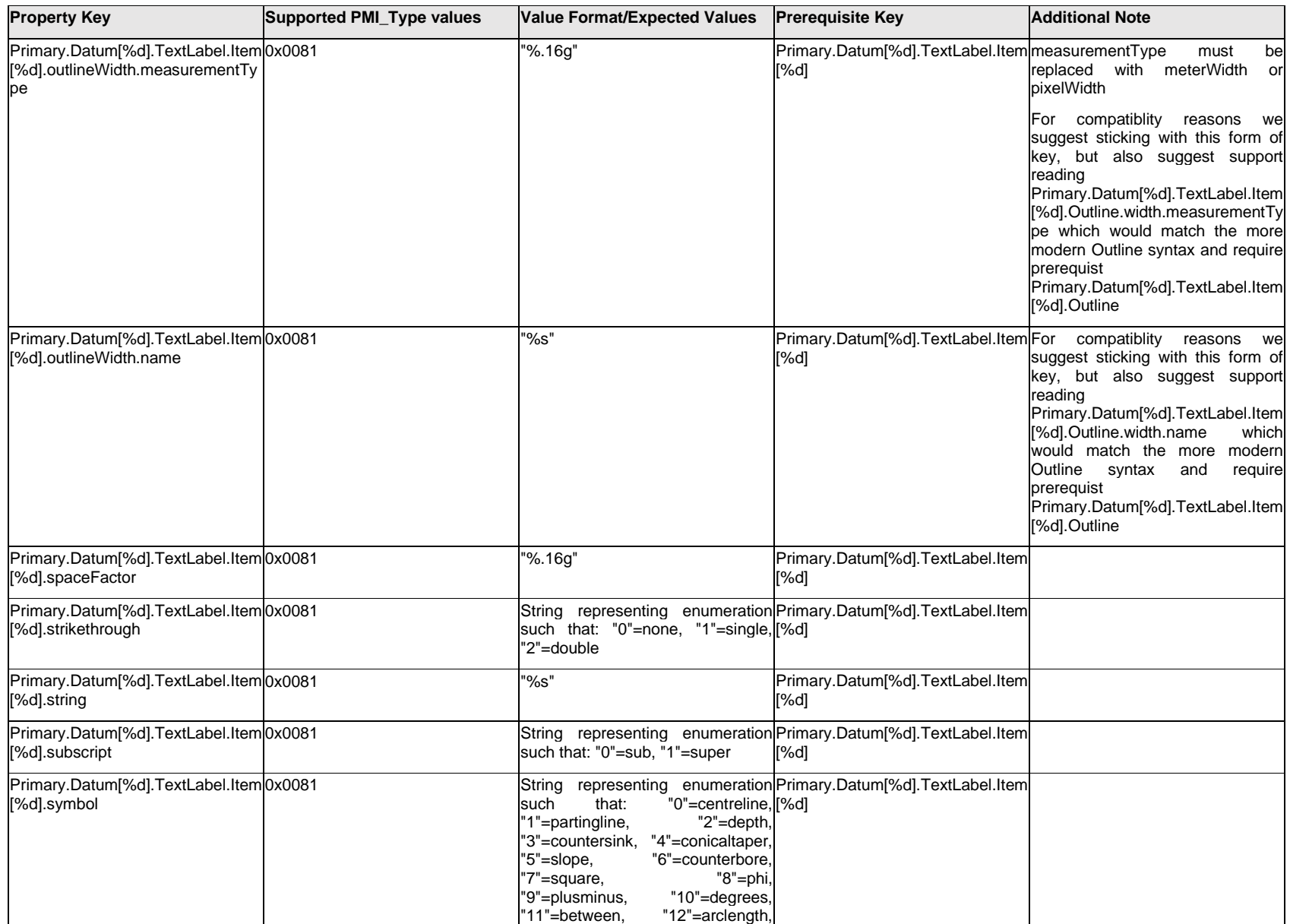

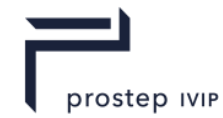

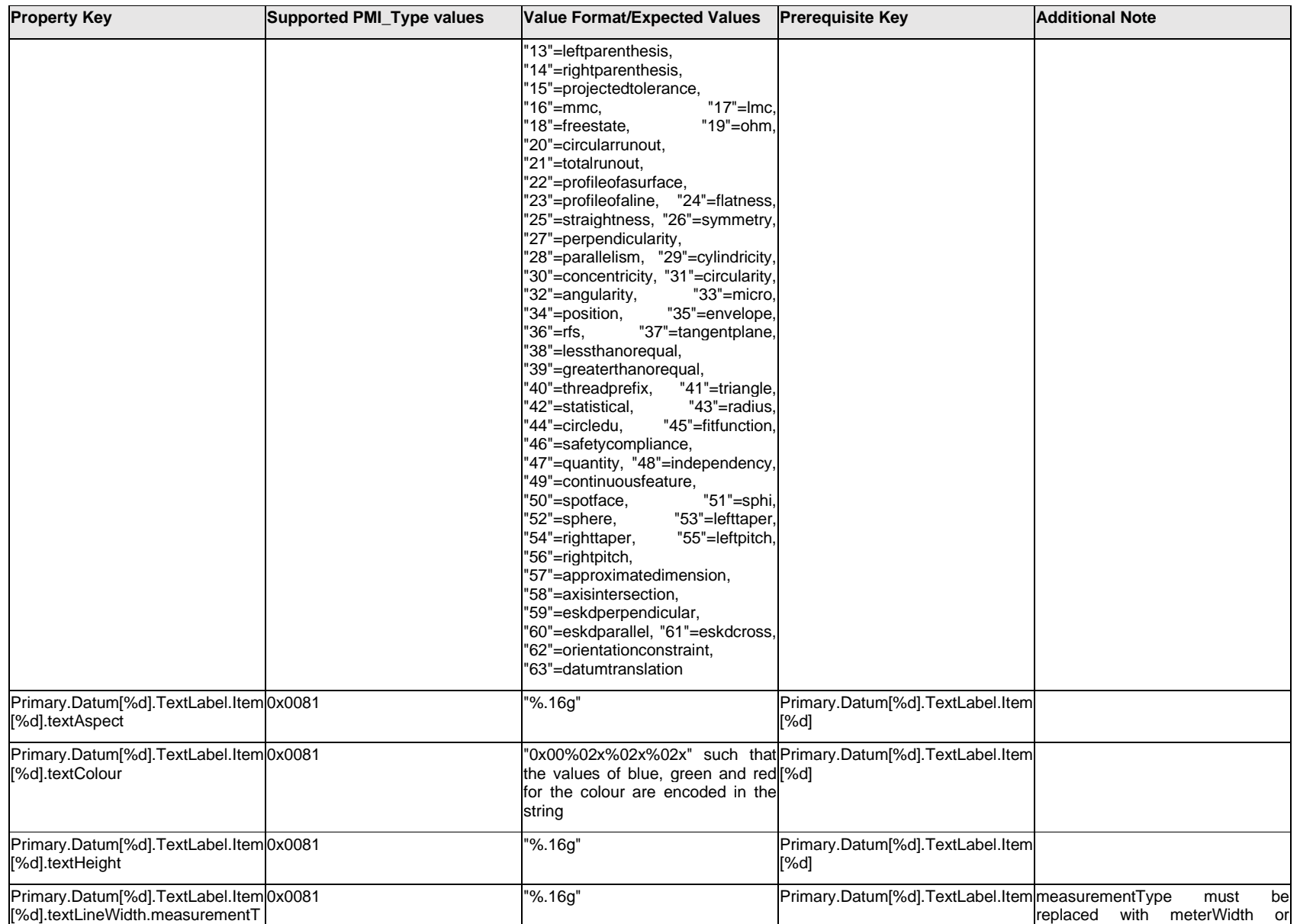

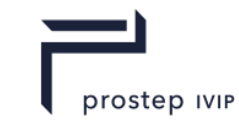

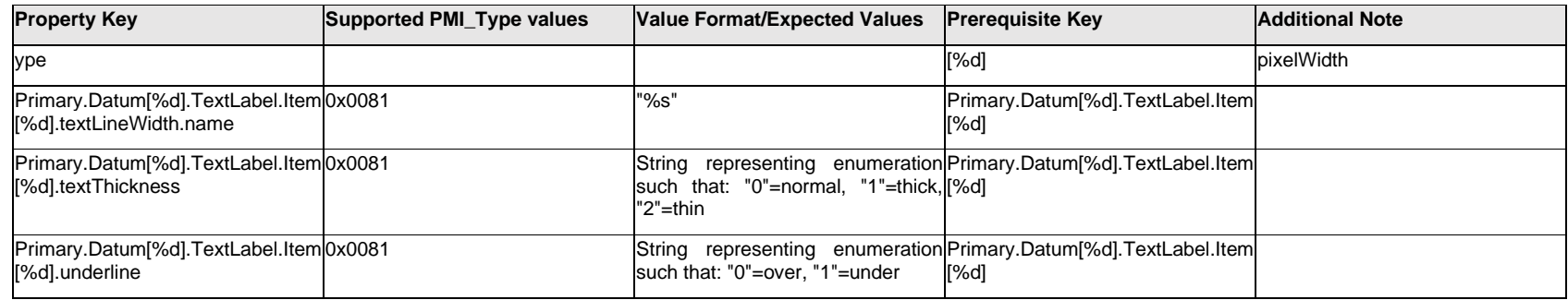

### **Q.11.61 Primary.Datum[%d].TextLabel.Outline.<property>**

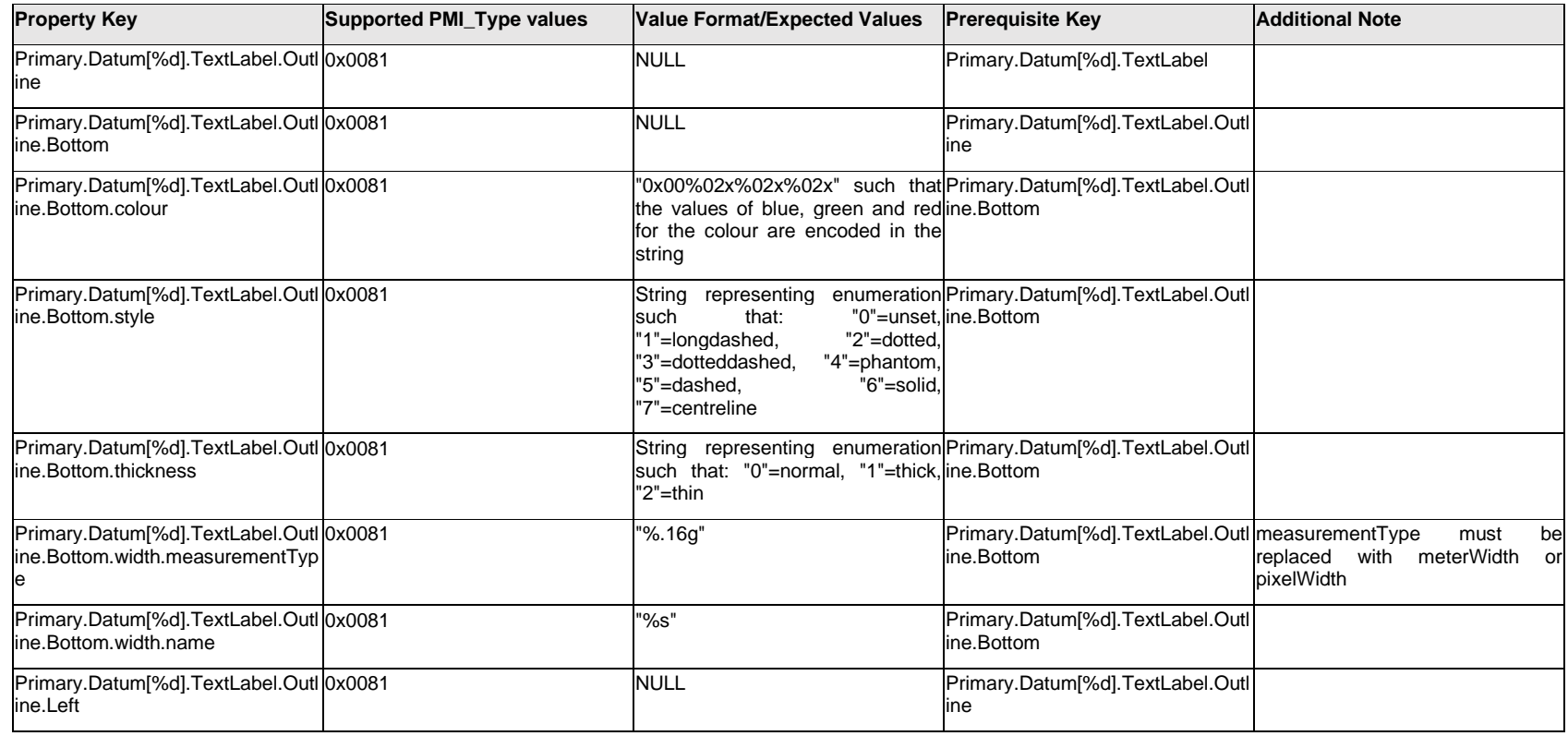

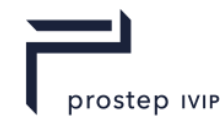

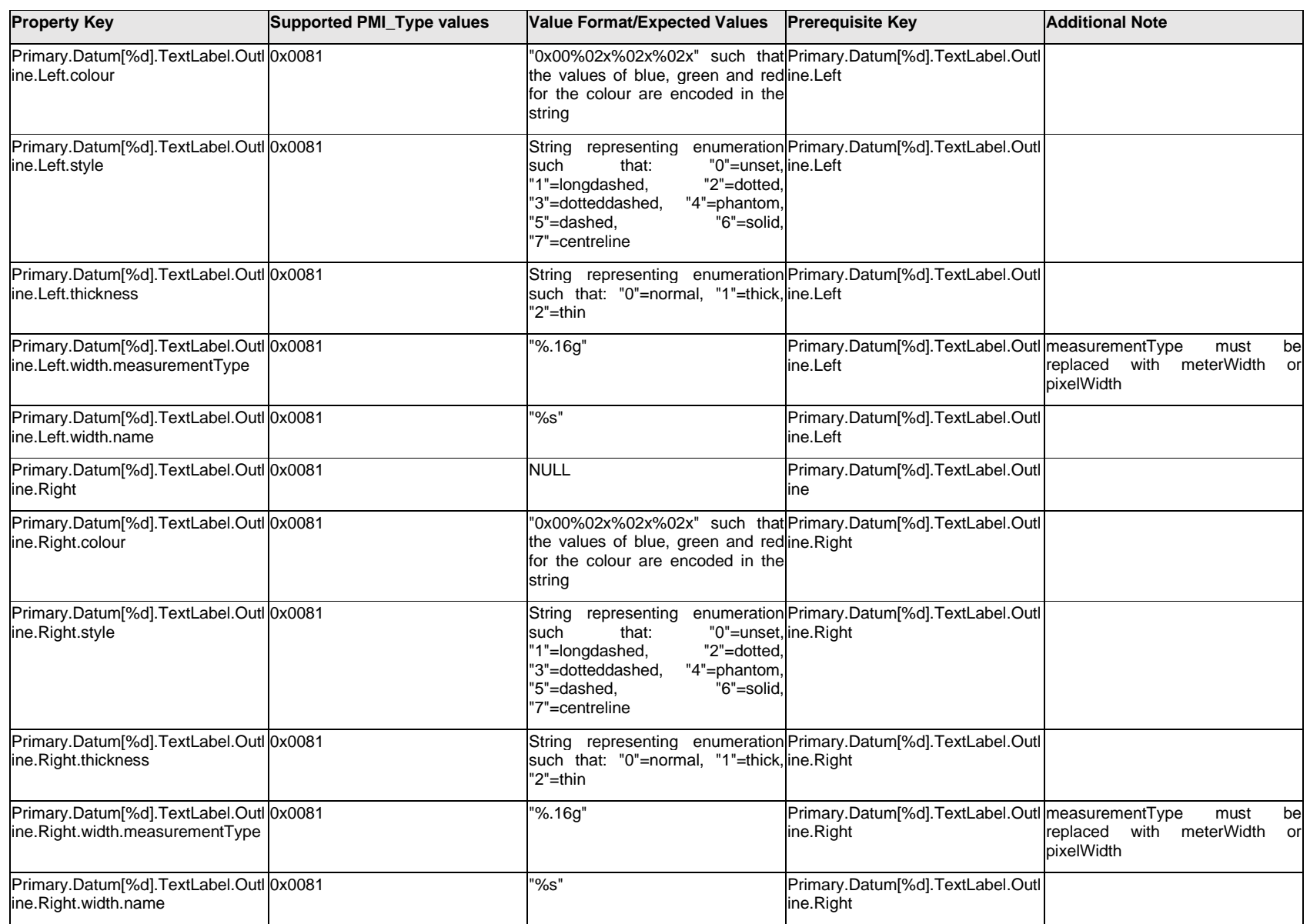

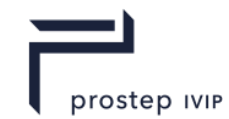

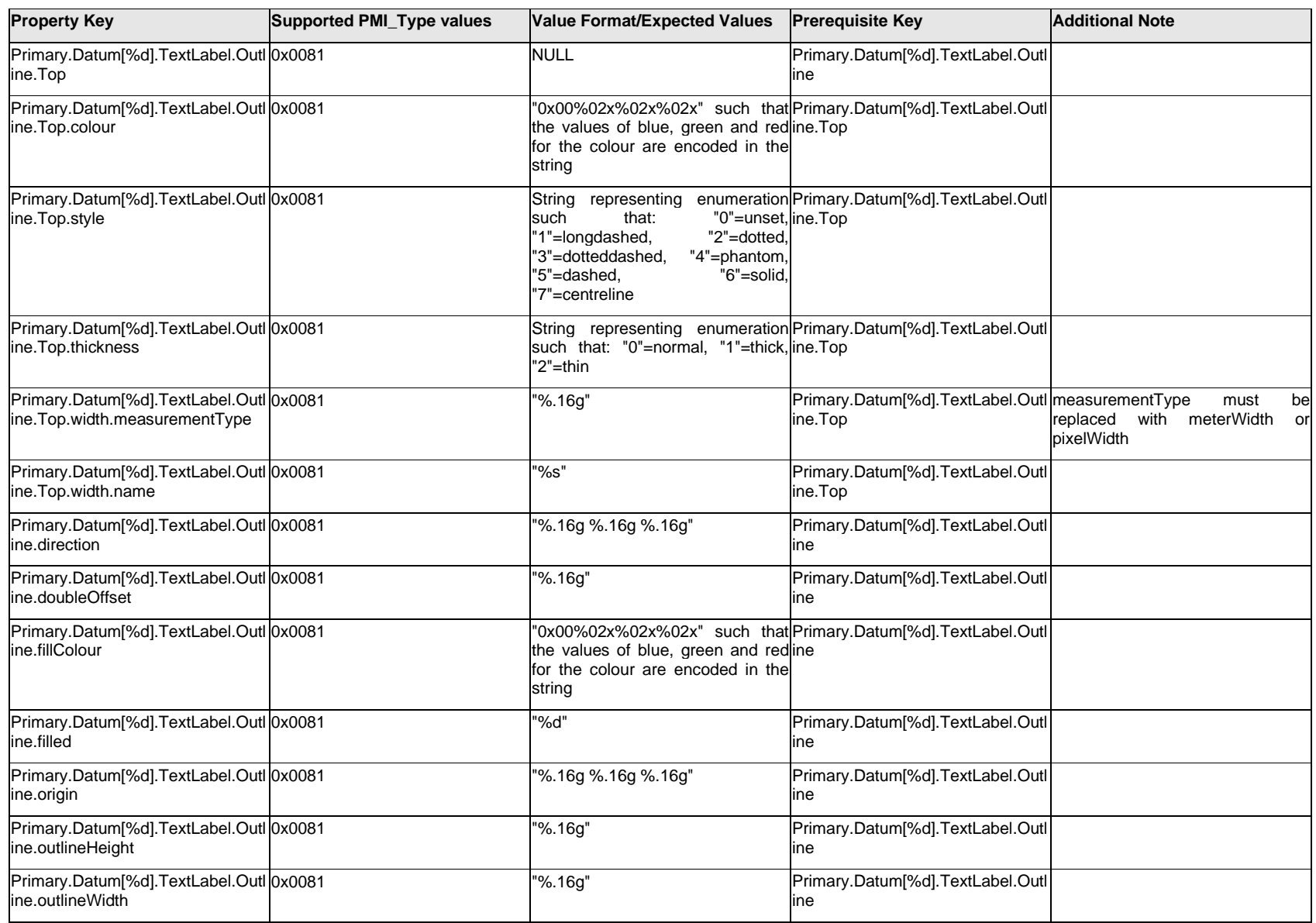

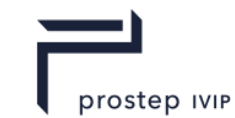

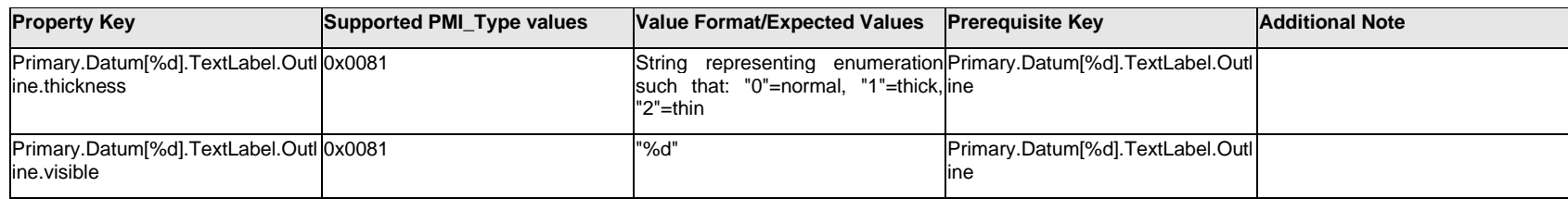

# **Q.11.62 Primary.Datum[%d].TextLabel.<property>**

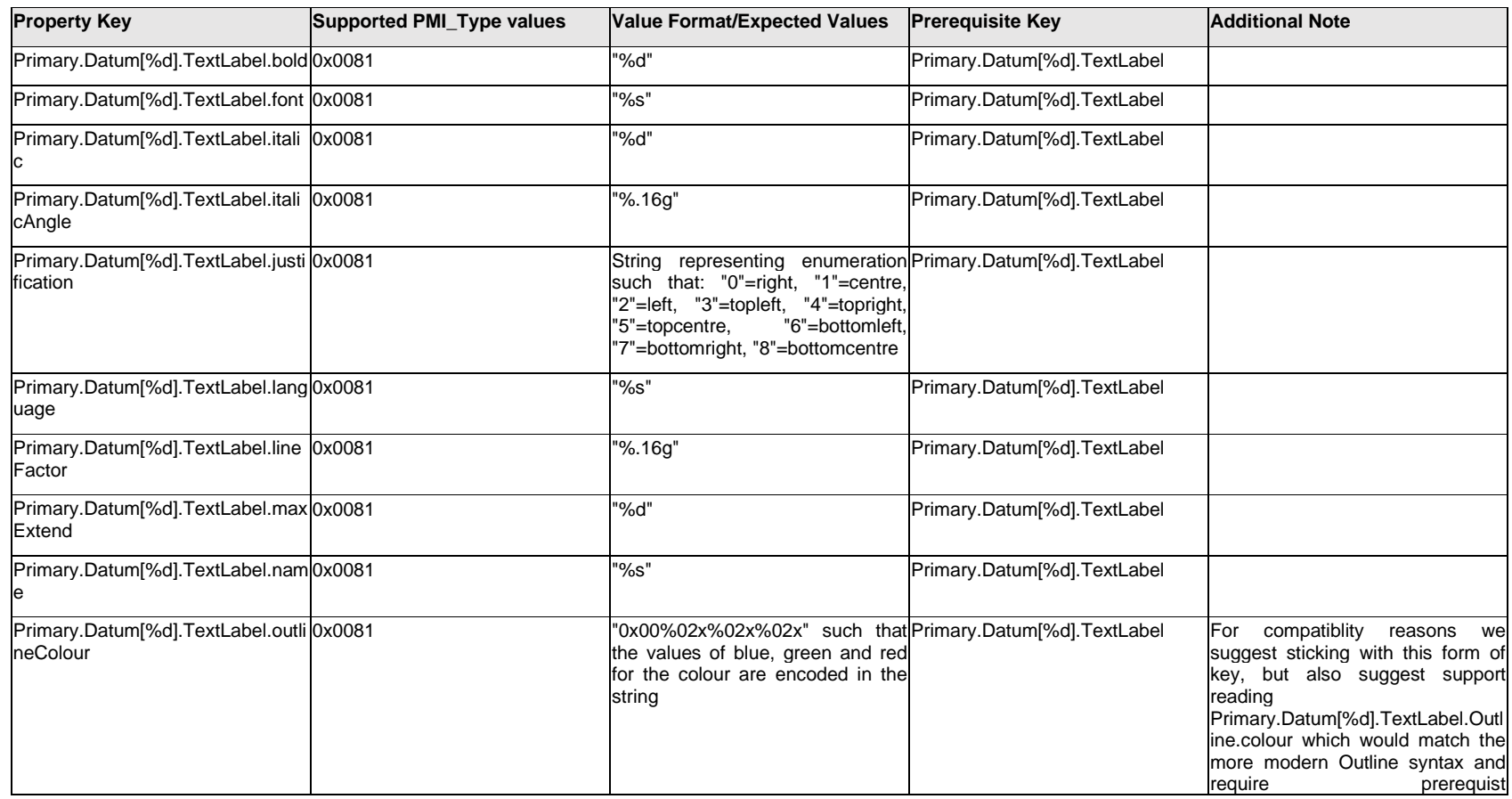

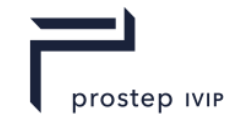

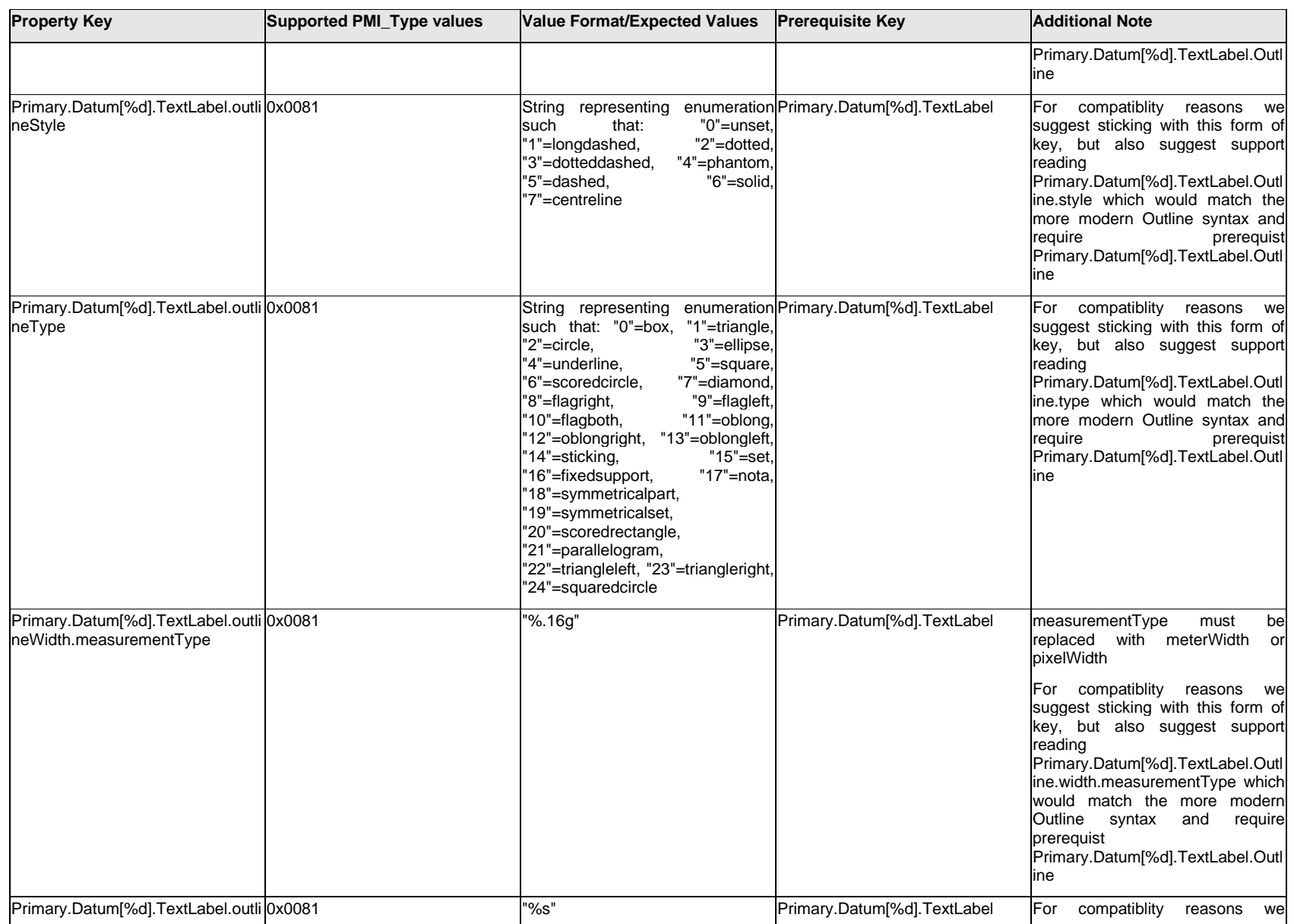

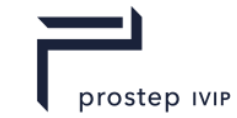

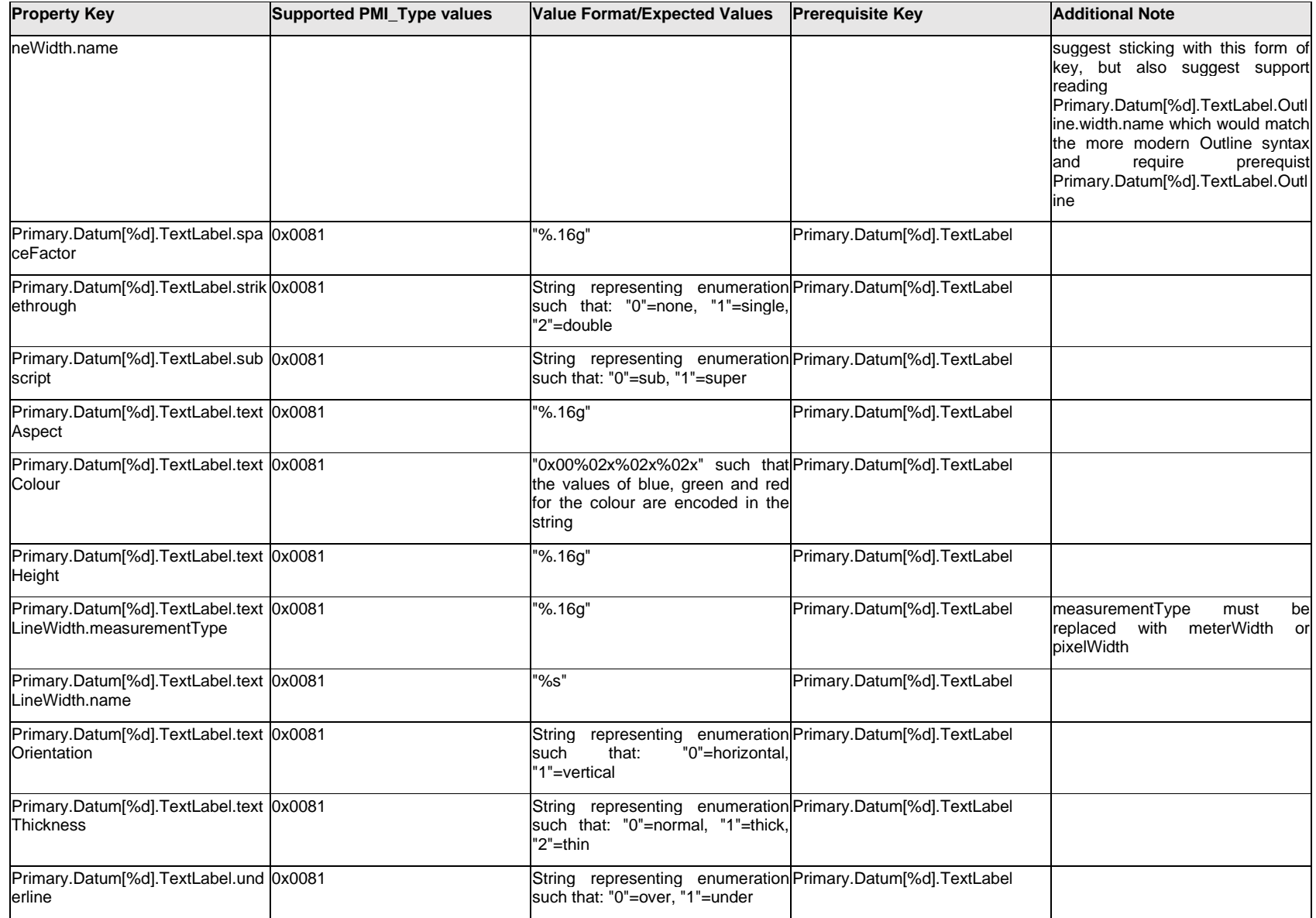

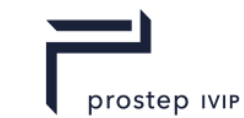

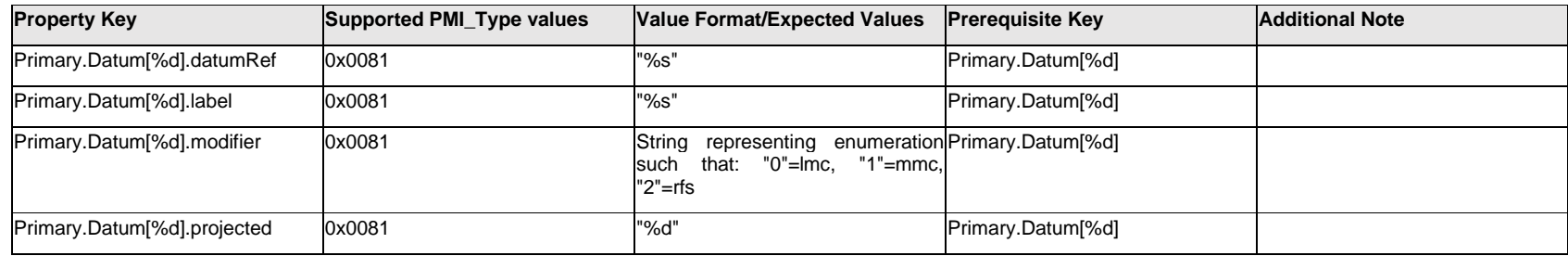

# **Q.11.63 Primary.ExtendedText.Item[%d].<property>**

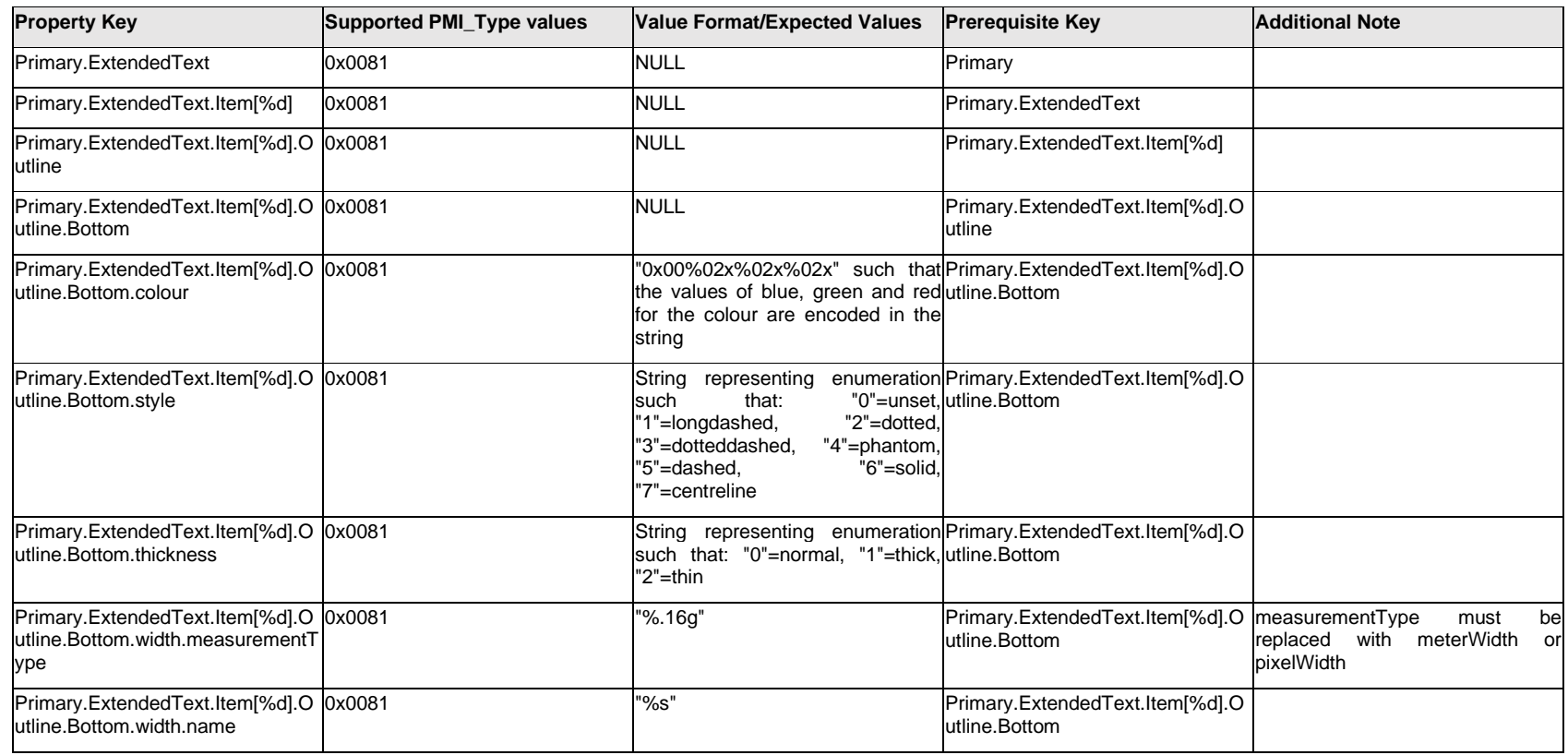
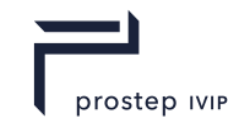

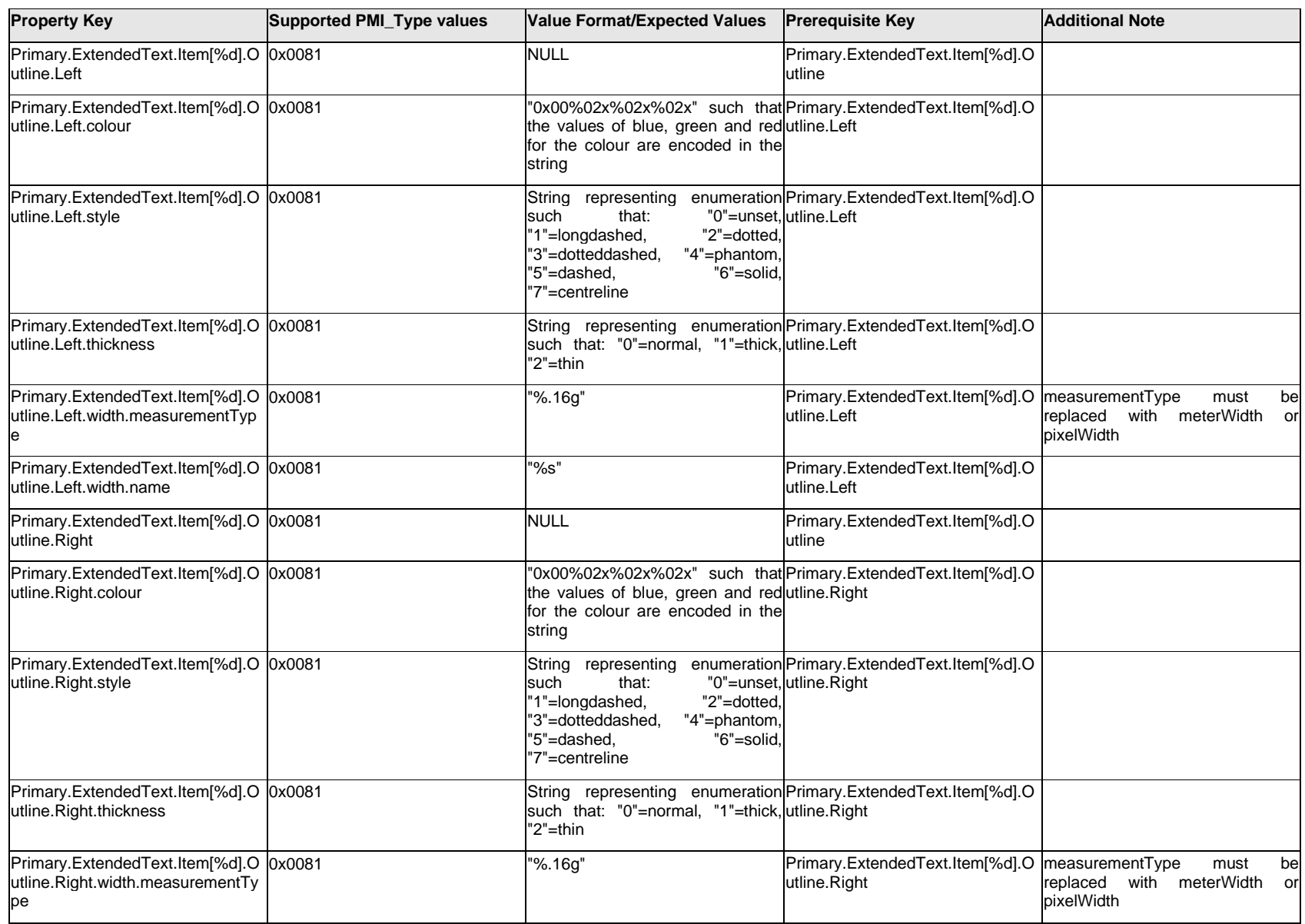

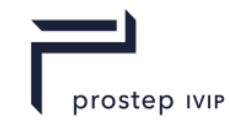

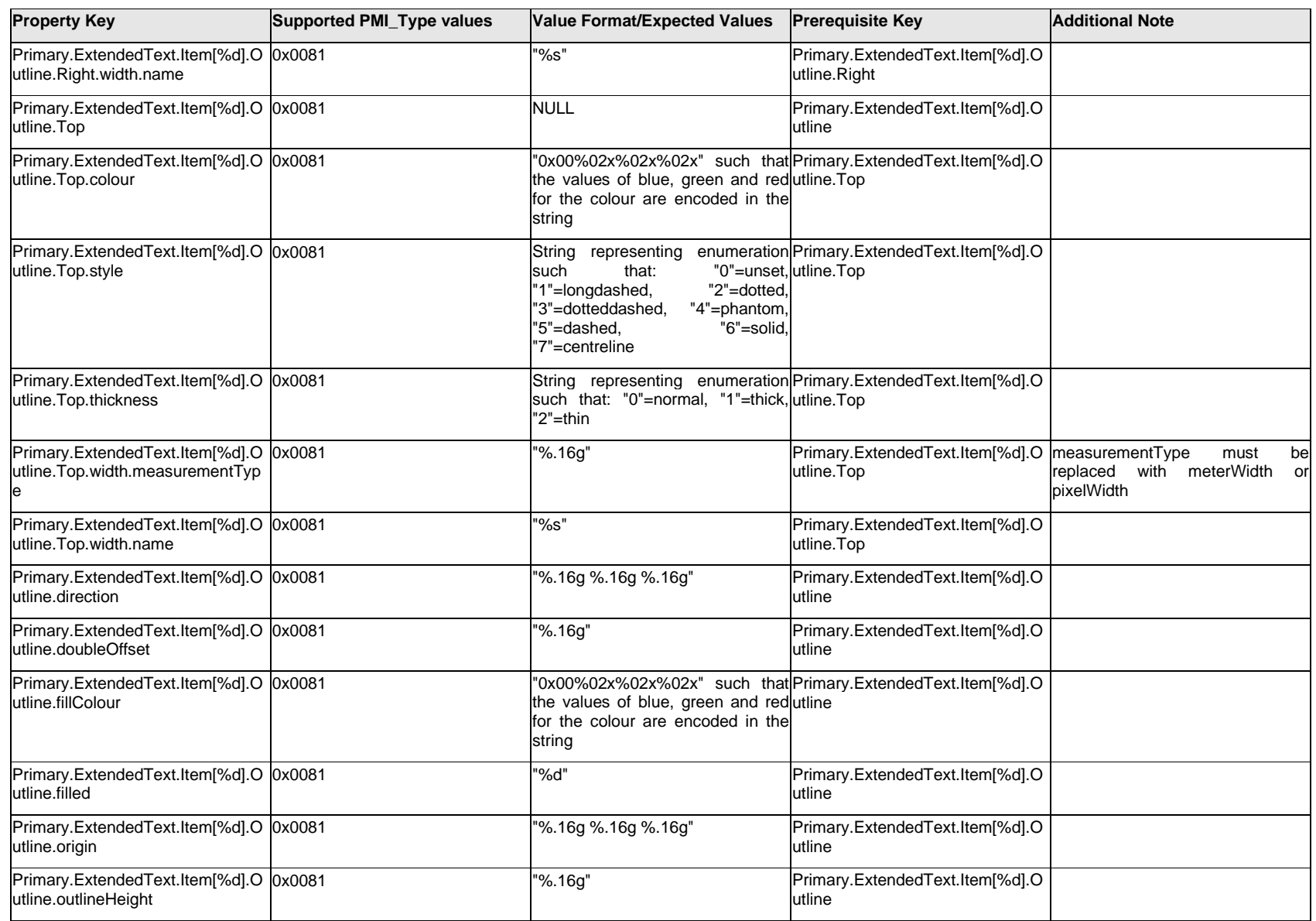

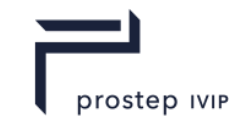

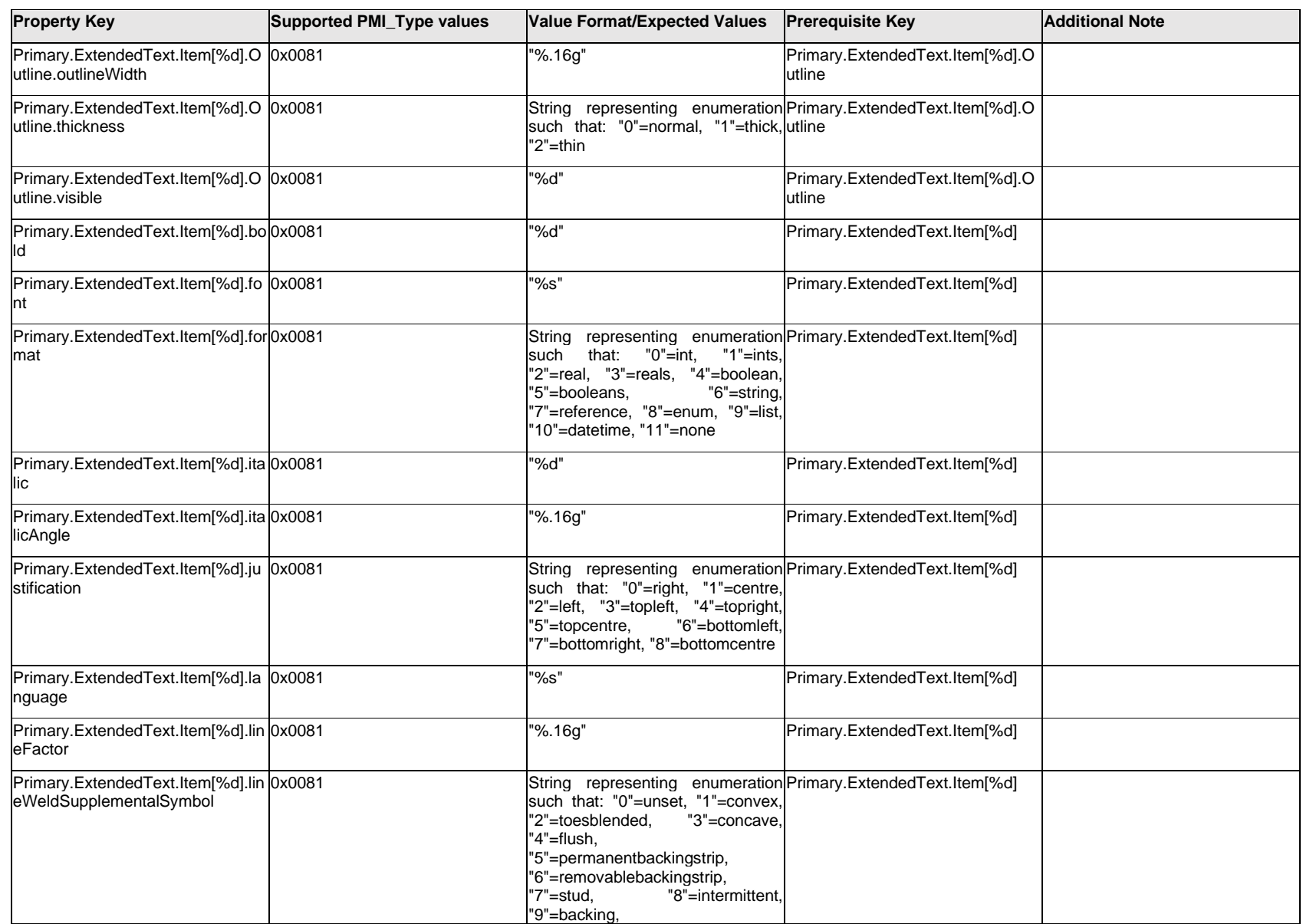

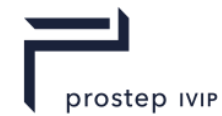

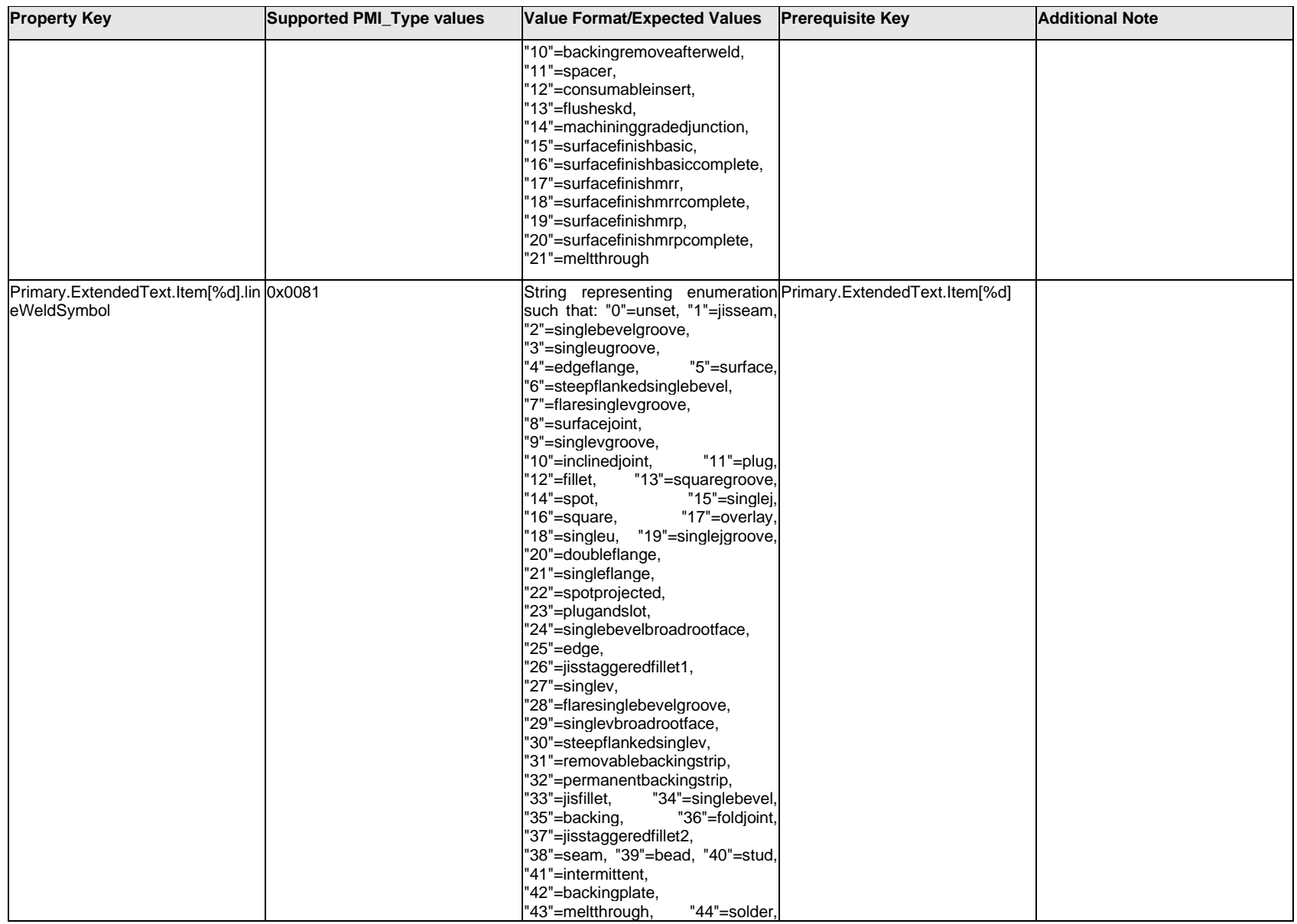

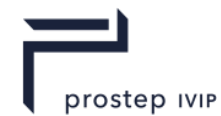

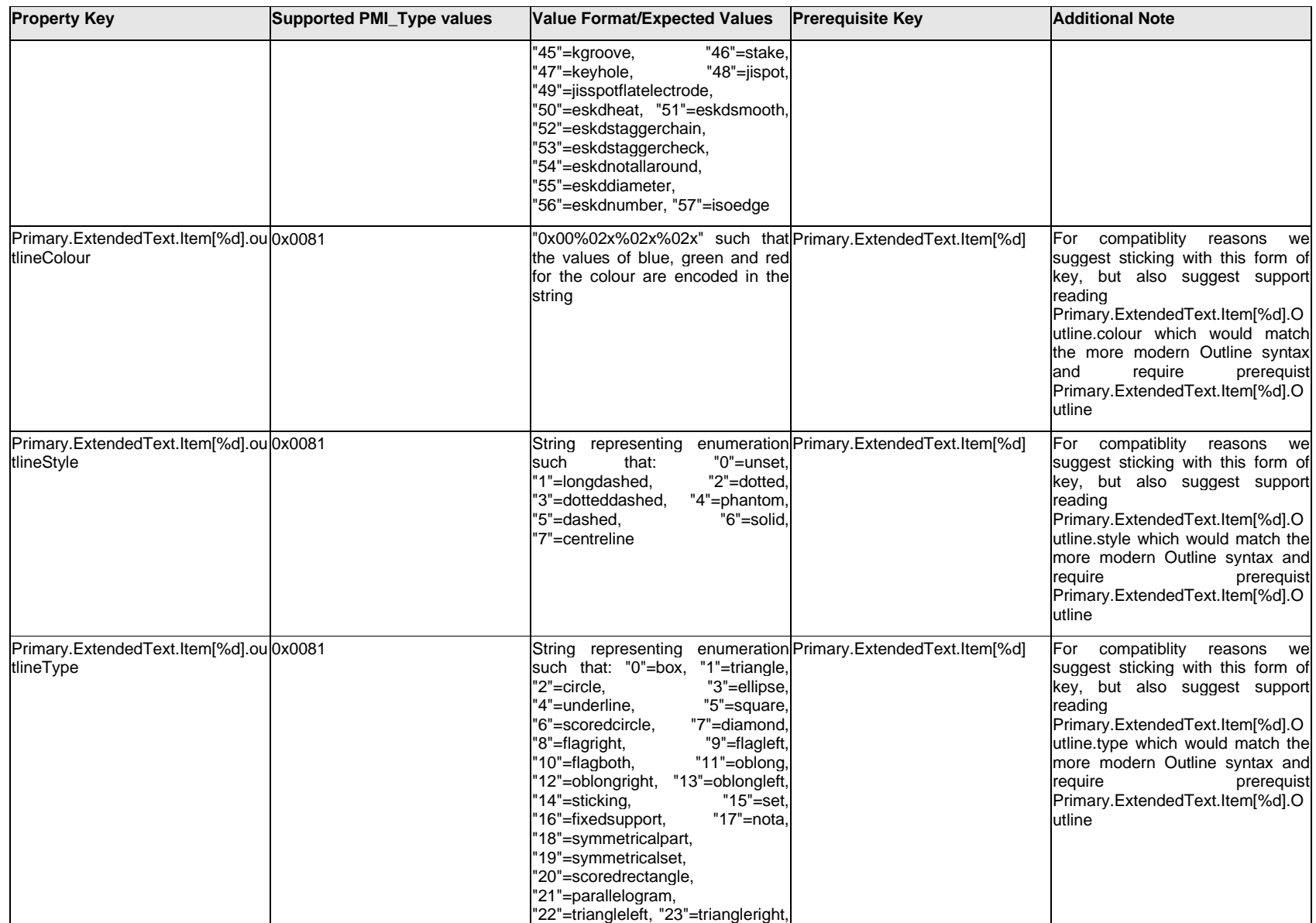

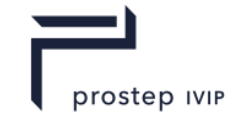

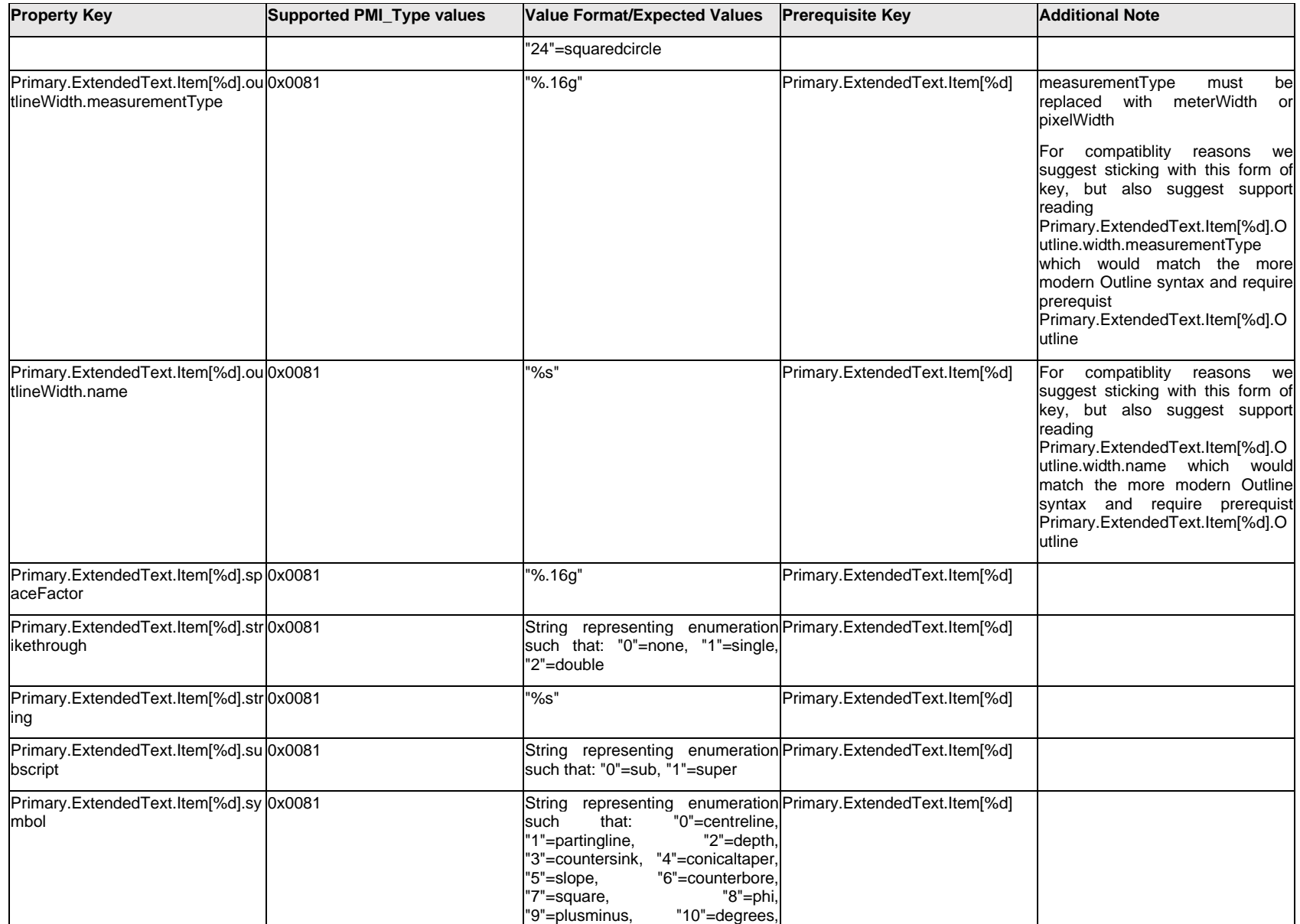

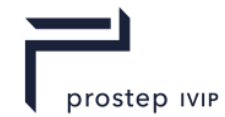

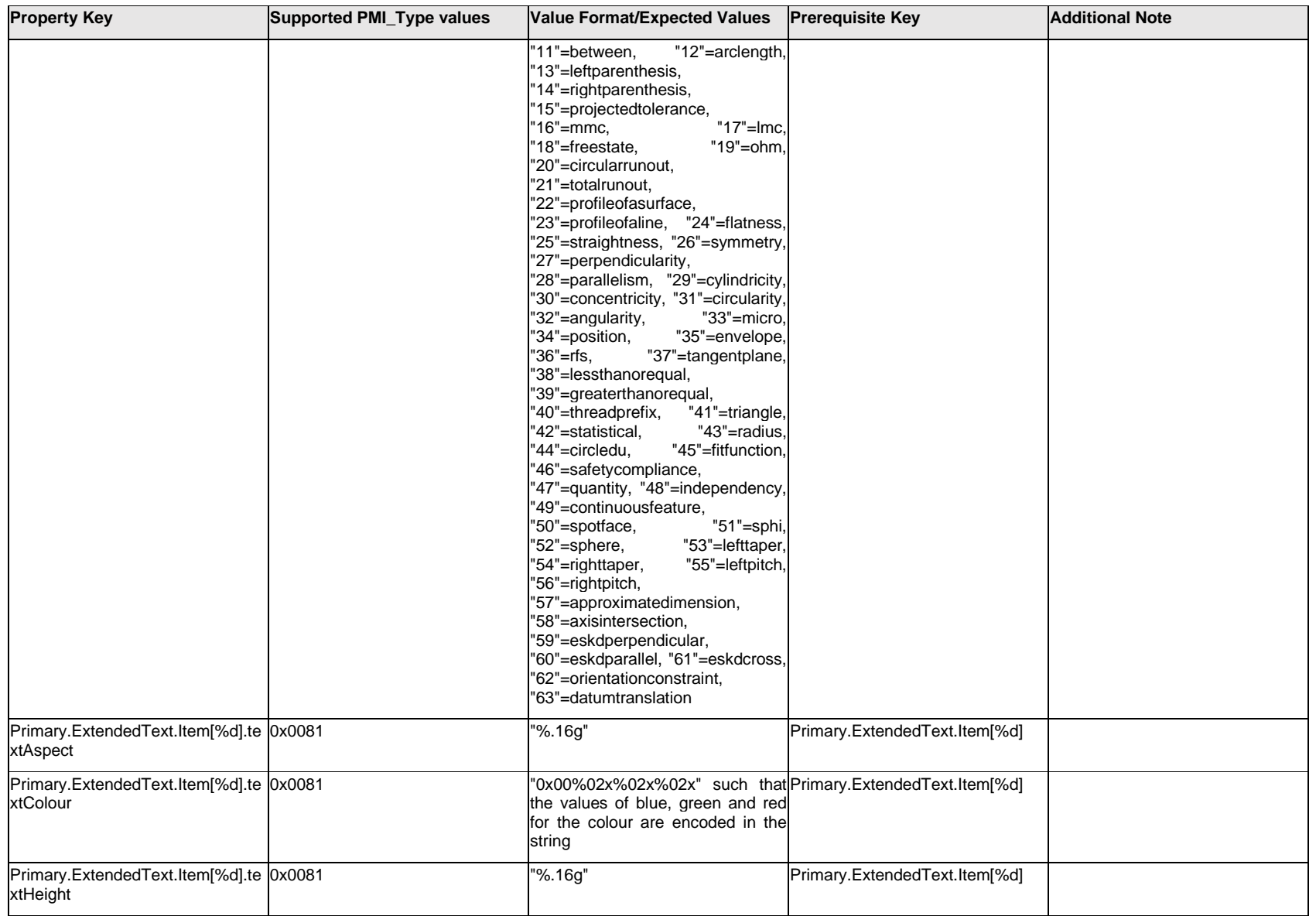

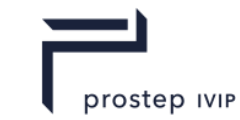

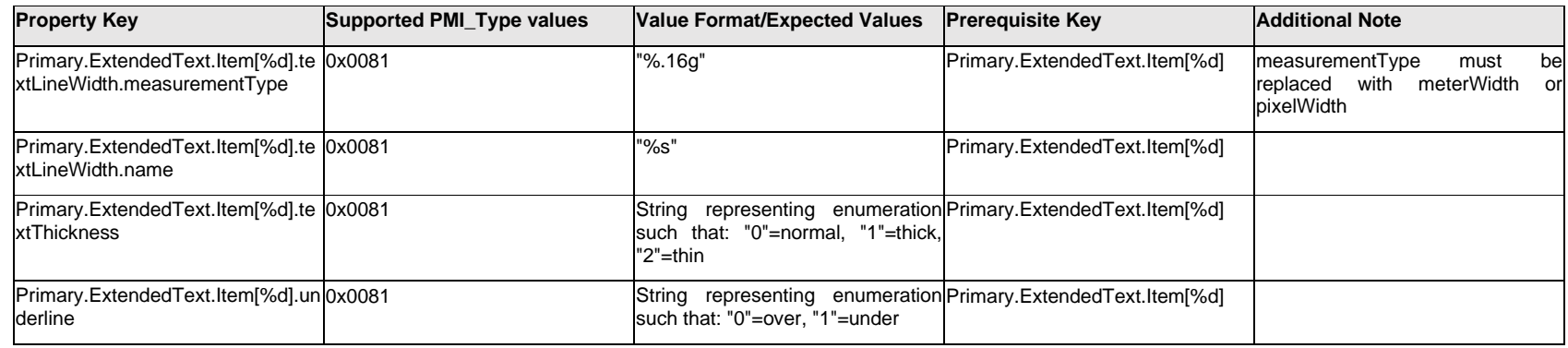

## **Q.11.64 Primary.ExtendedText.Outline.<property>**

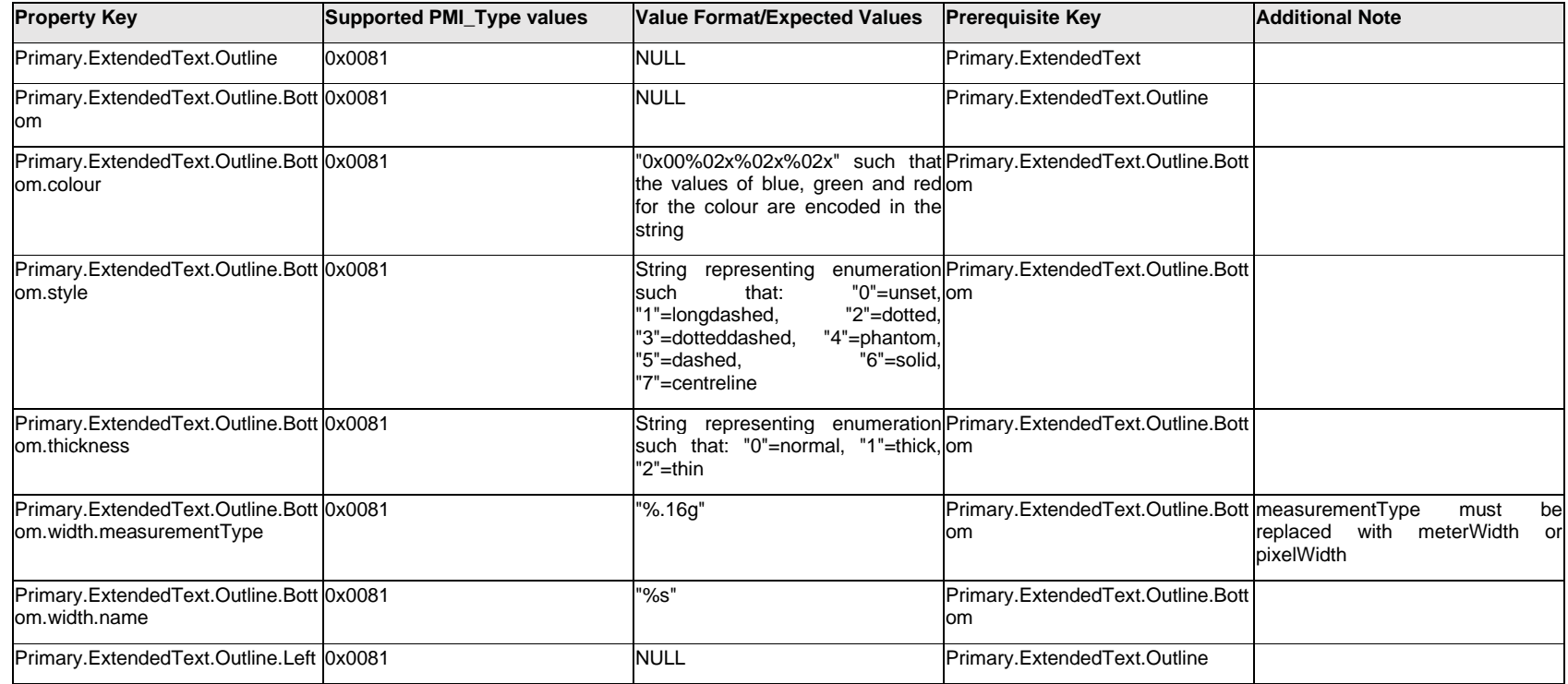

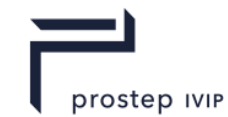

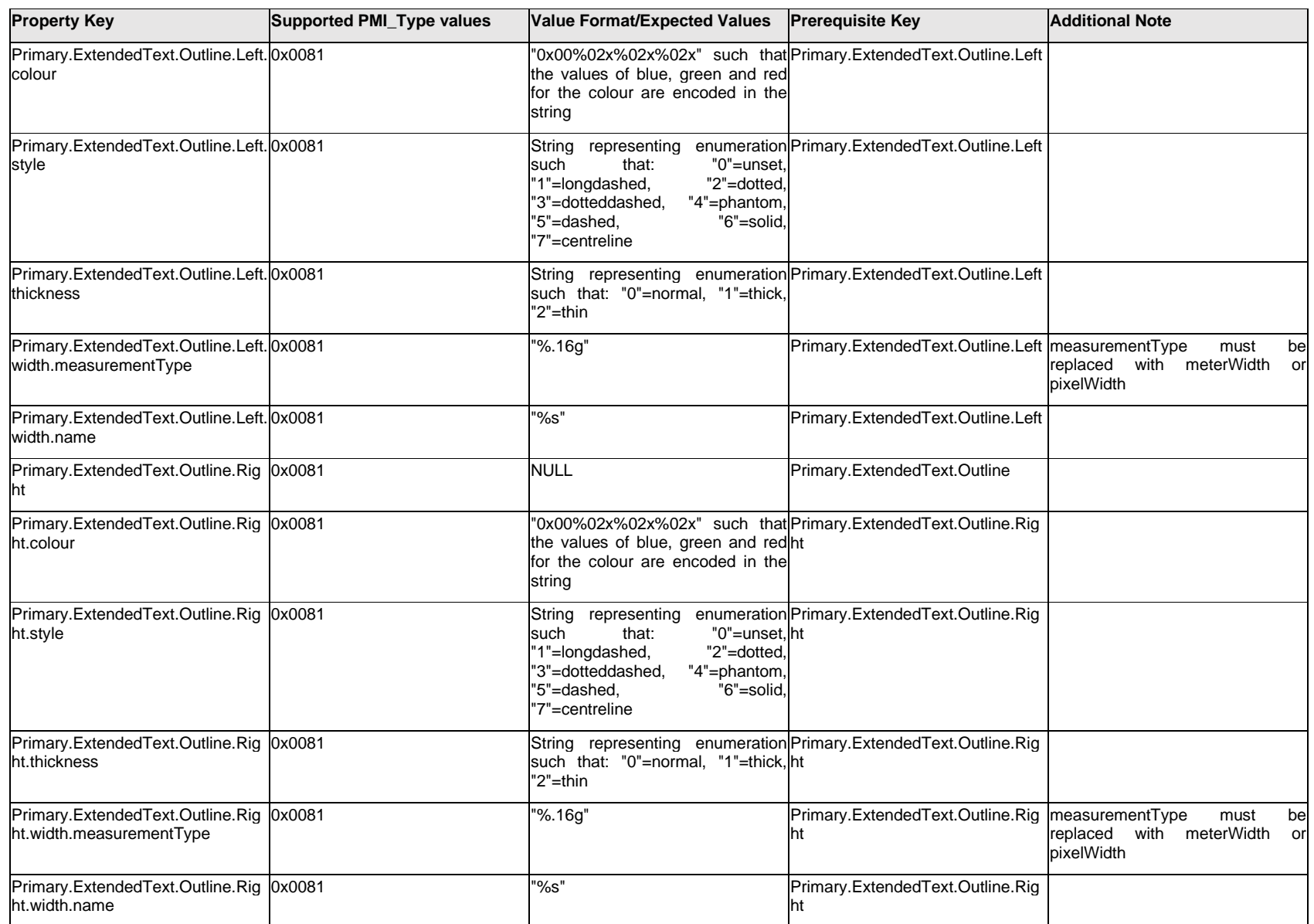

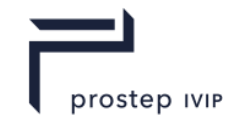

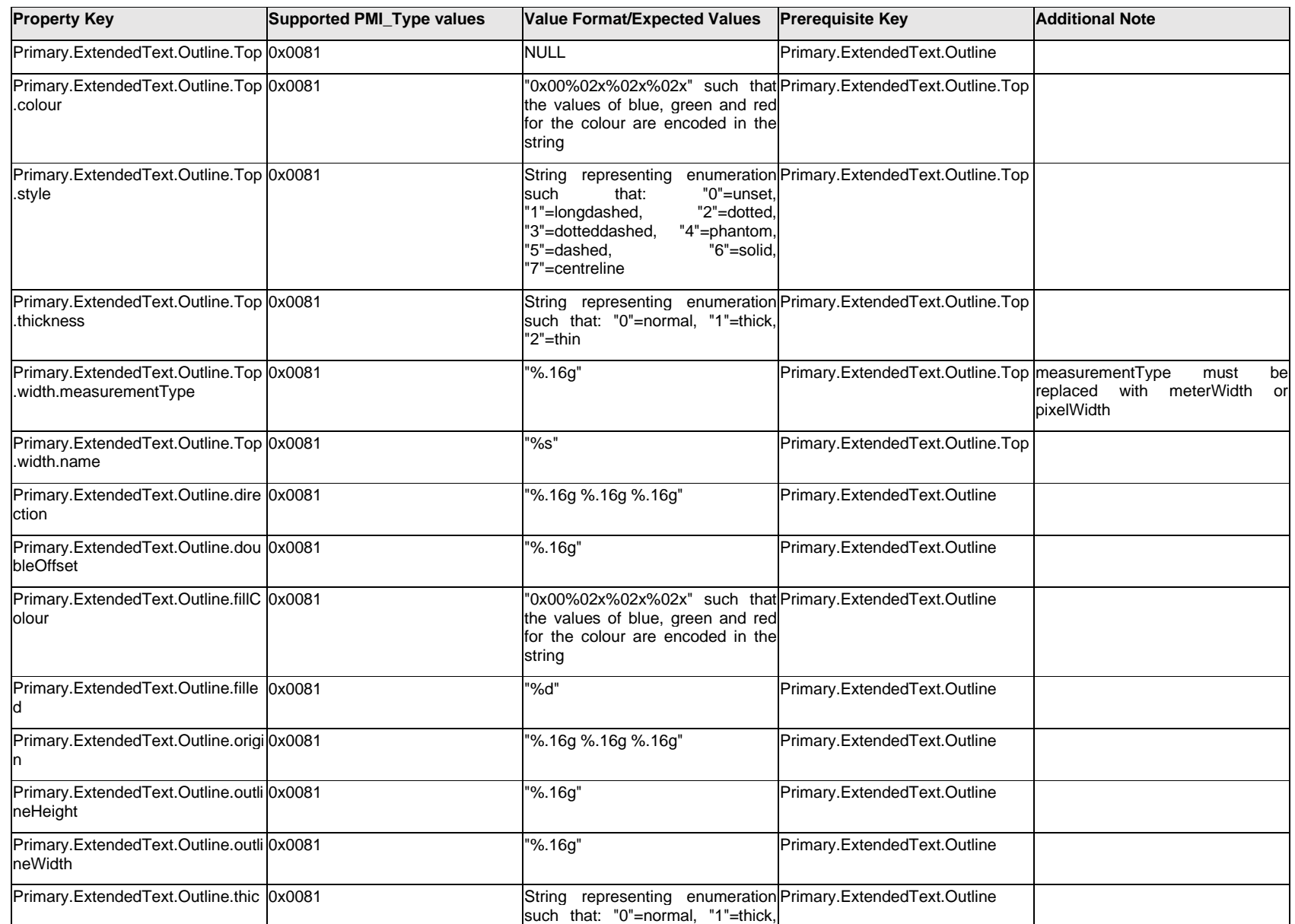

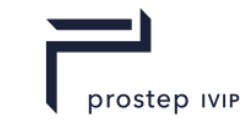

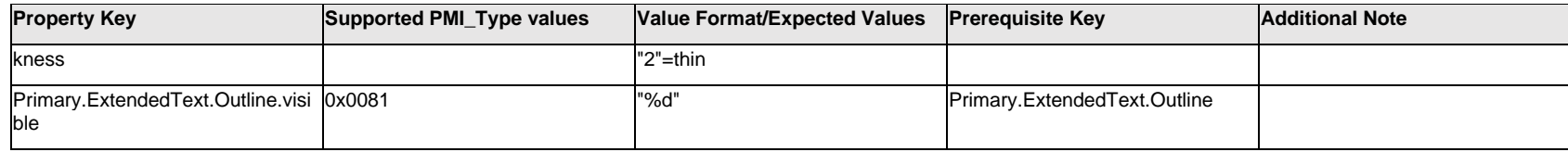

## **Q.11.65 Primary.ExtendedText.<property>**

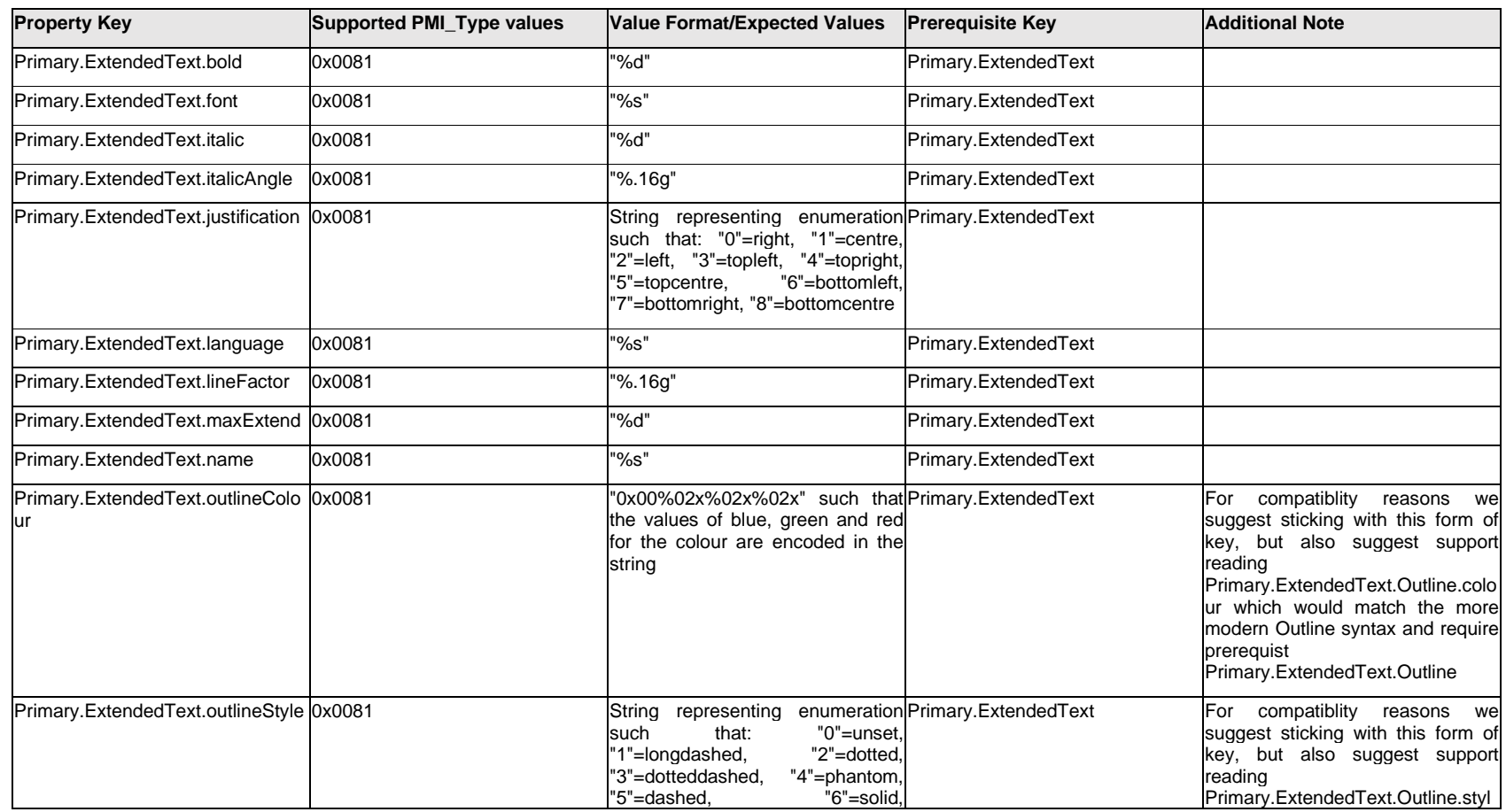

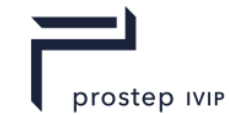

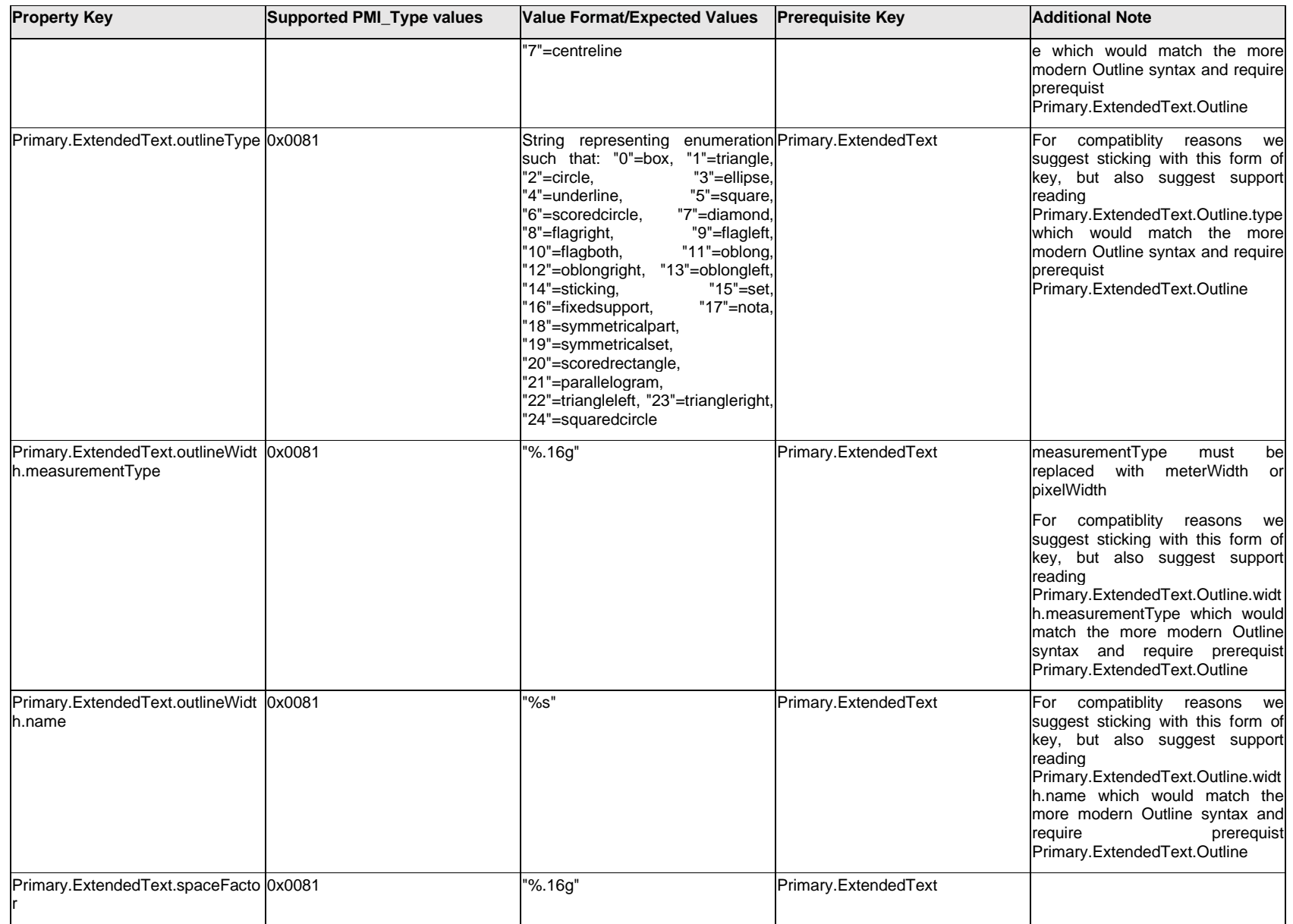

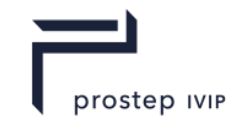

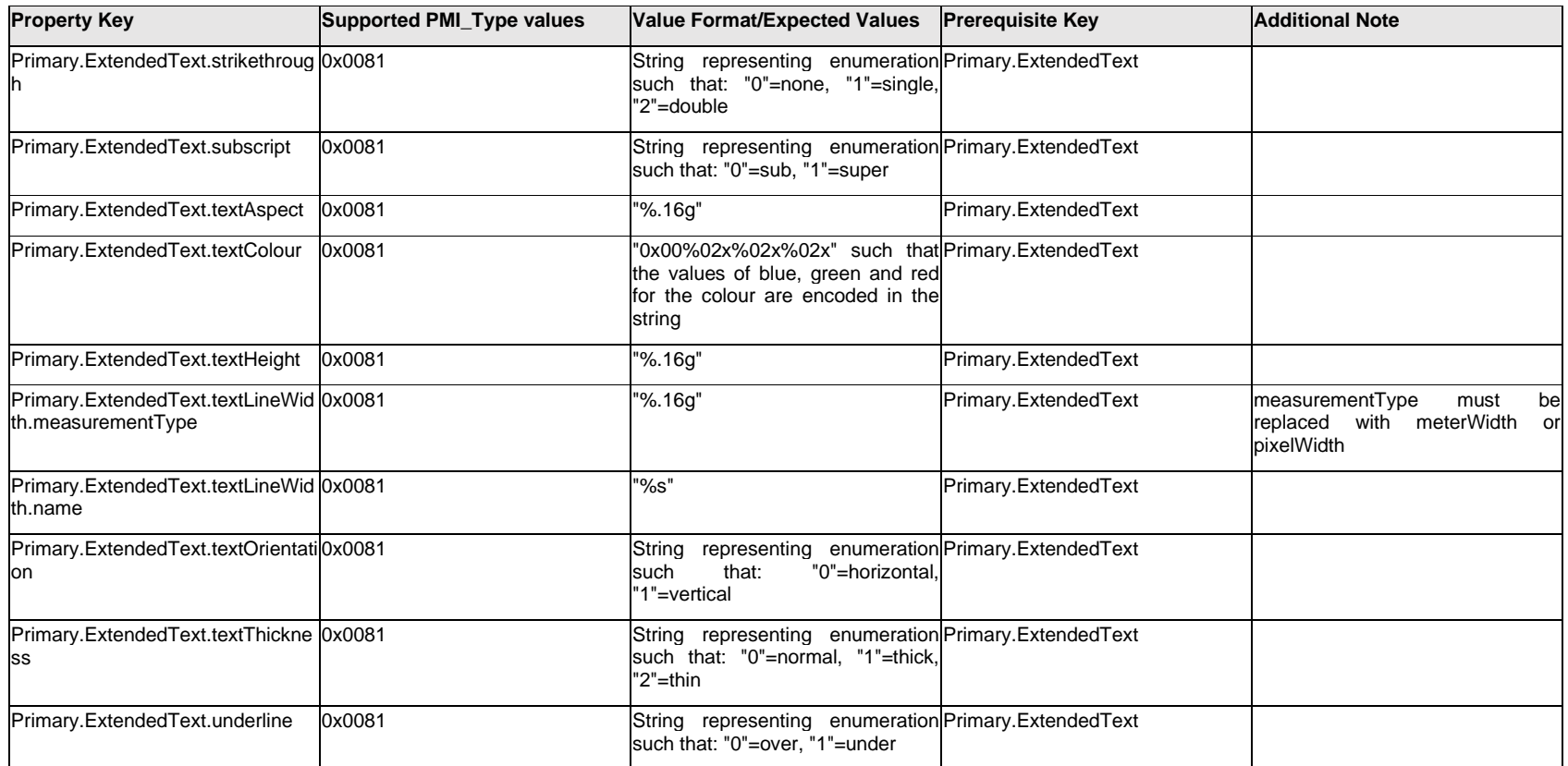

## **Q.11.66 ProcessText.Item[%d].<property>**

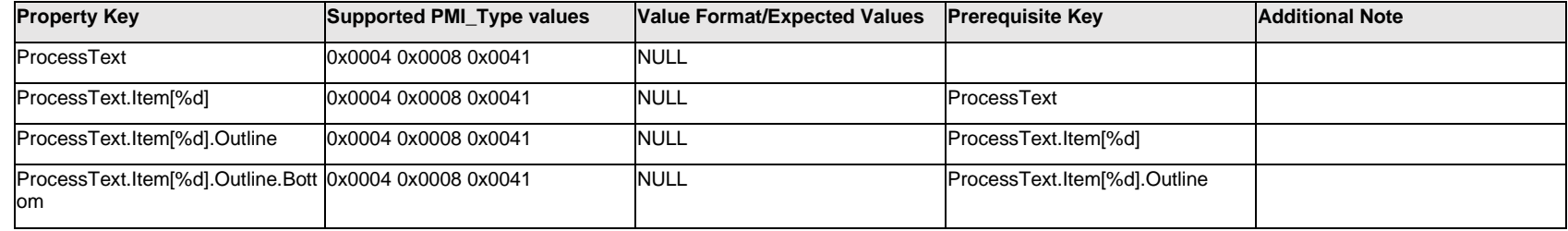

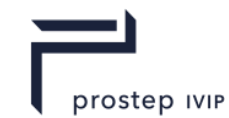

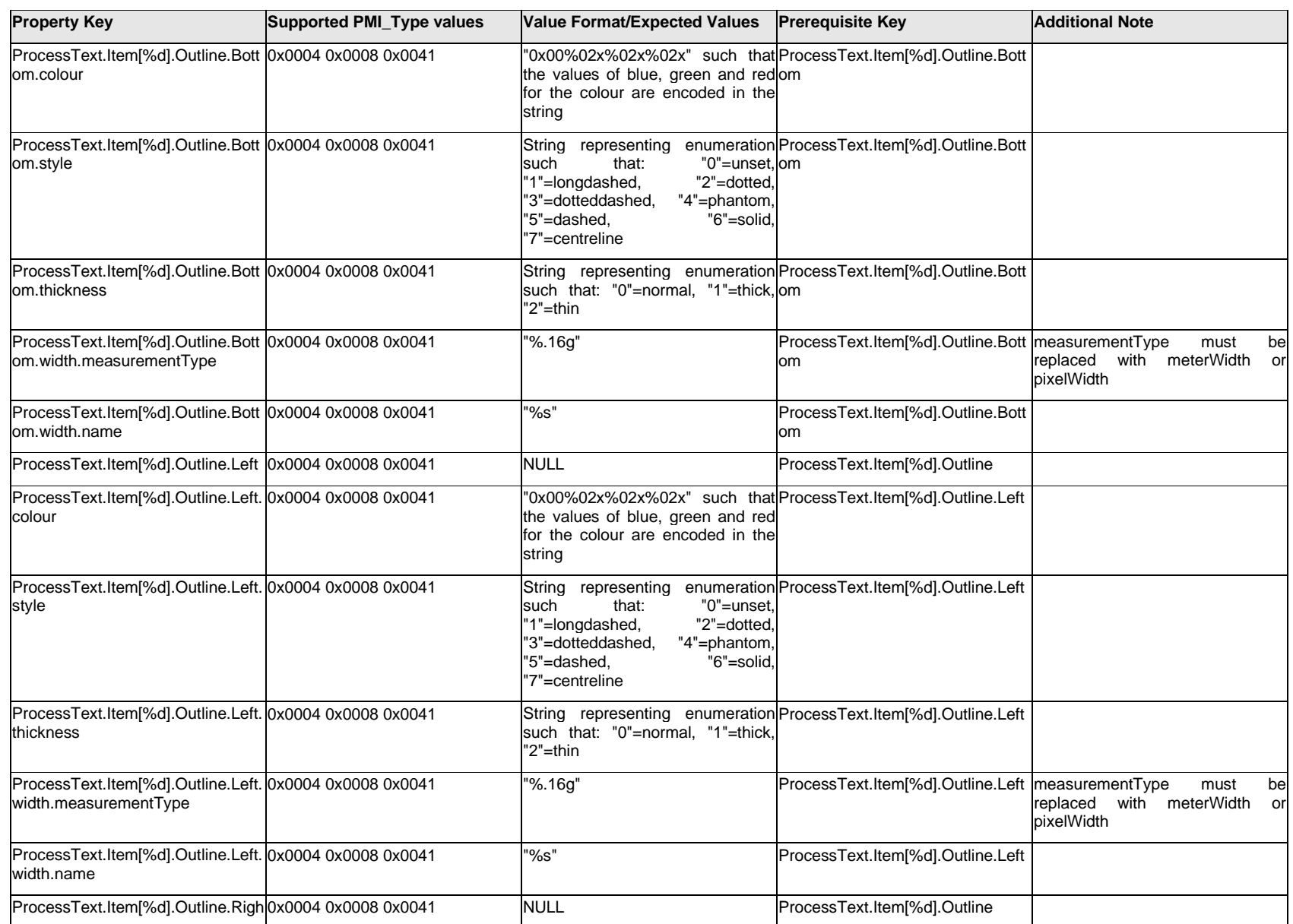

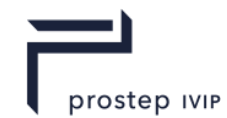

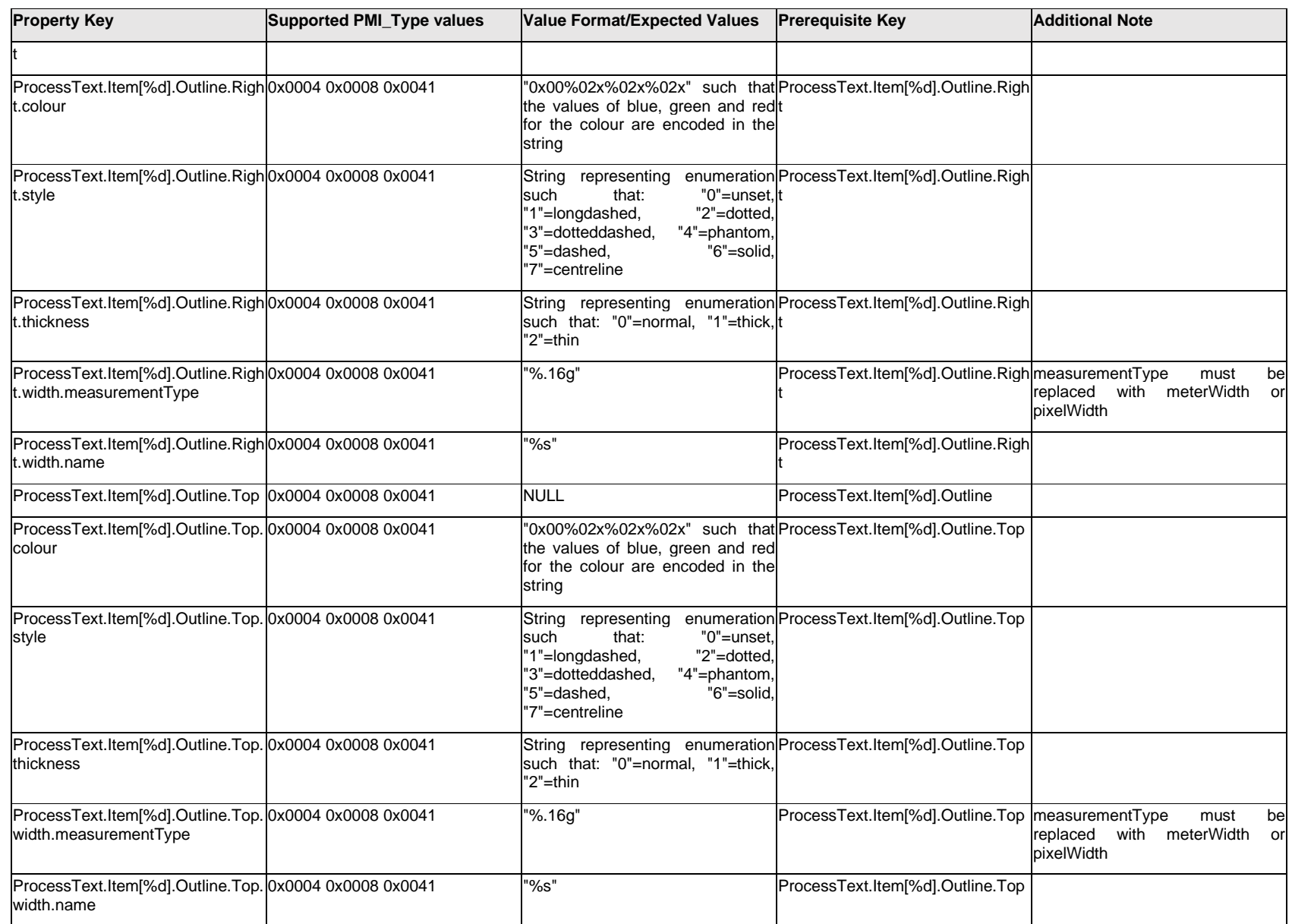

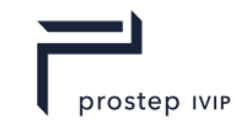

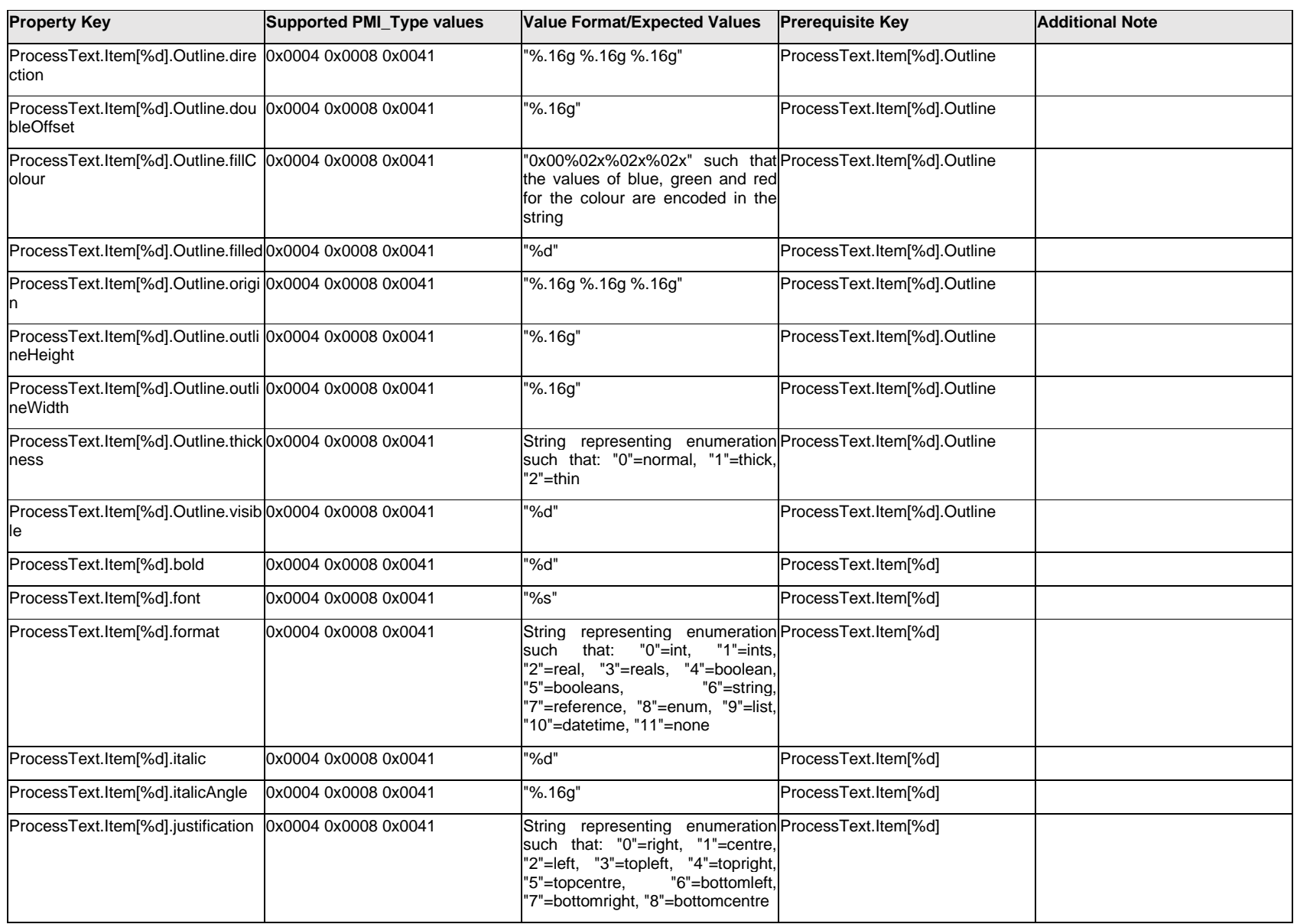

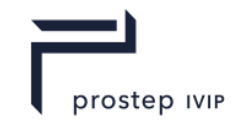

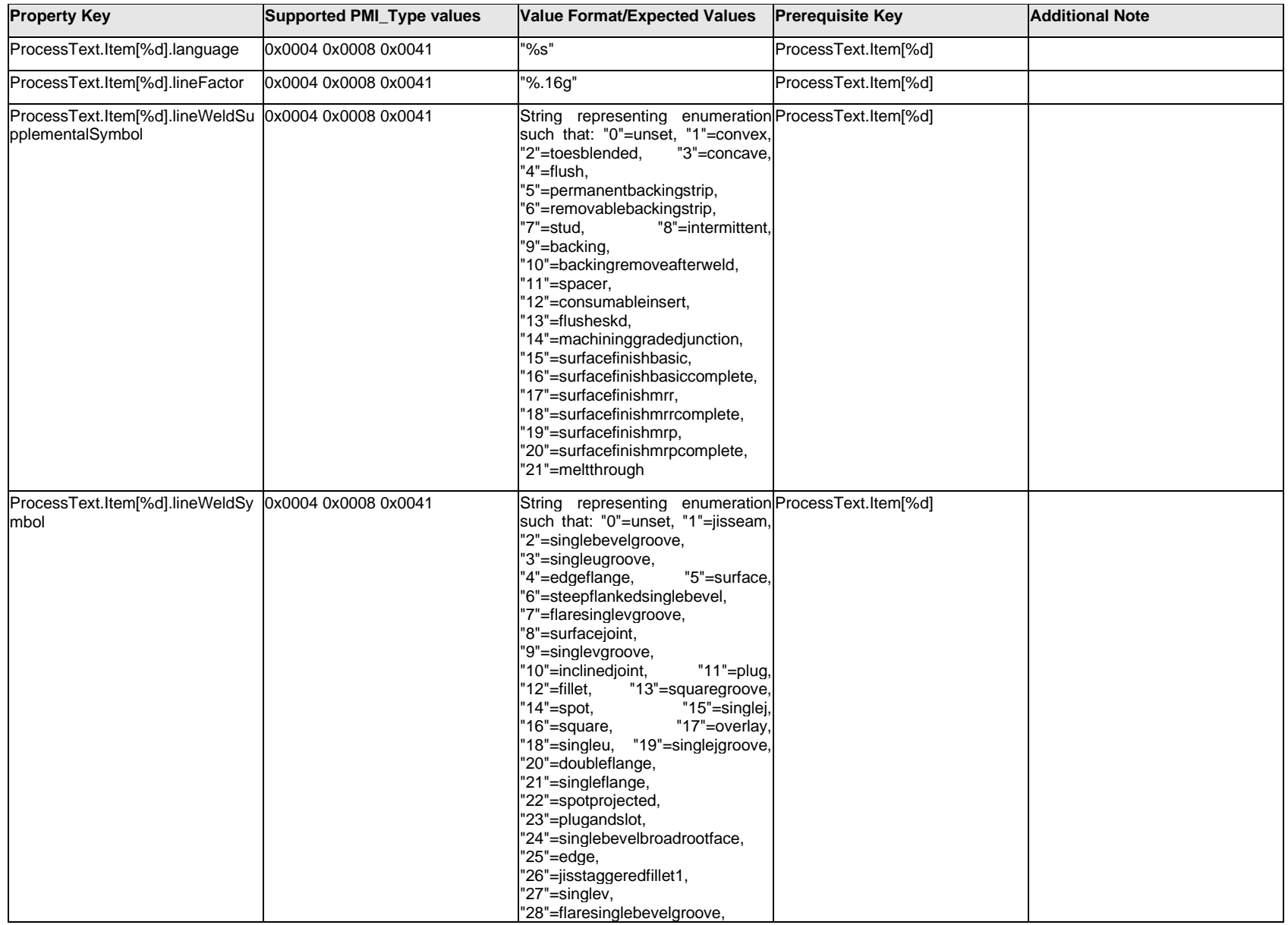

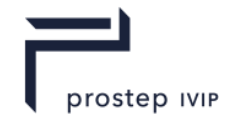

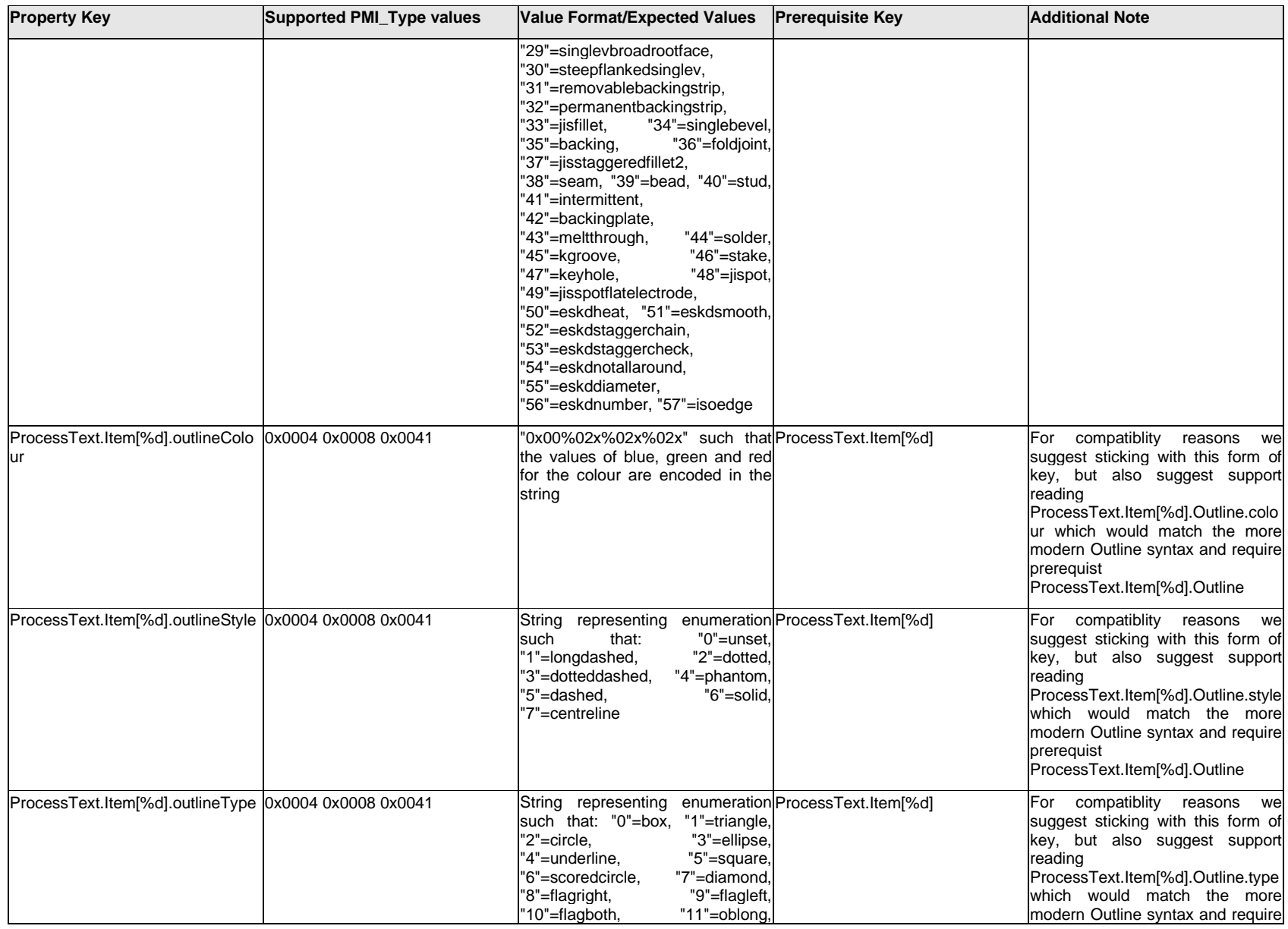

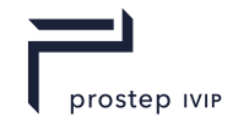

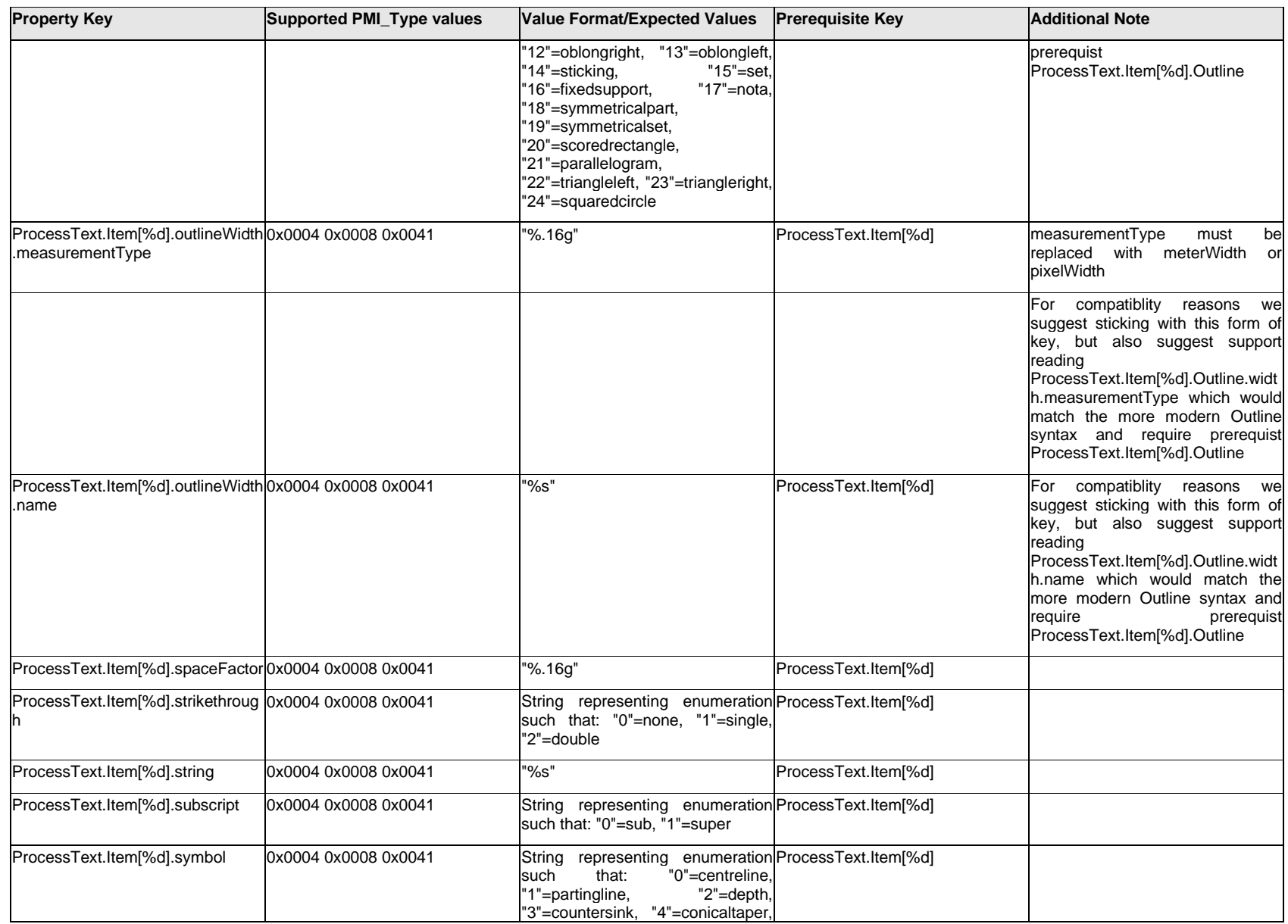

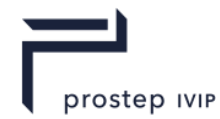

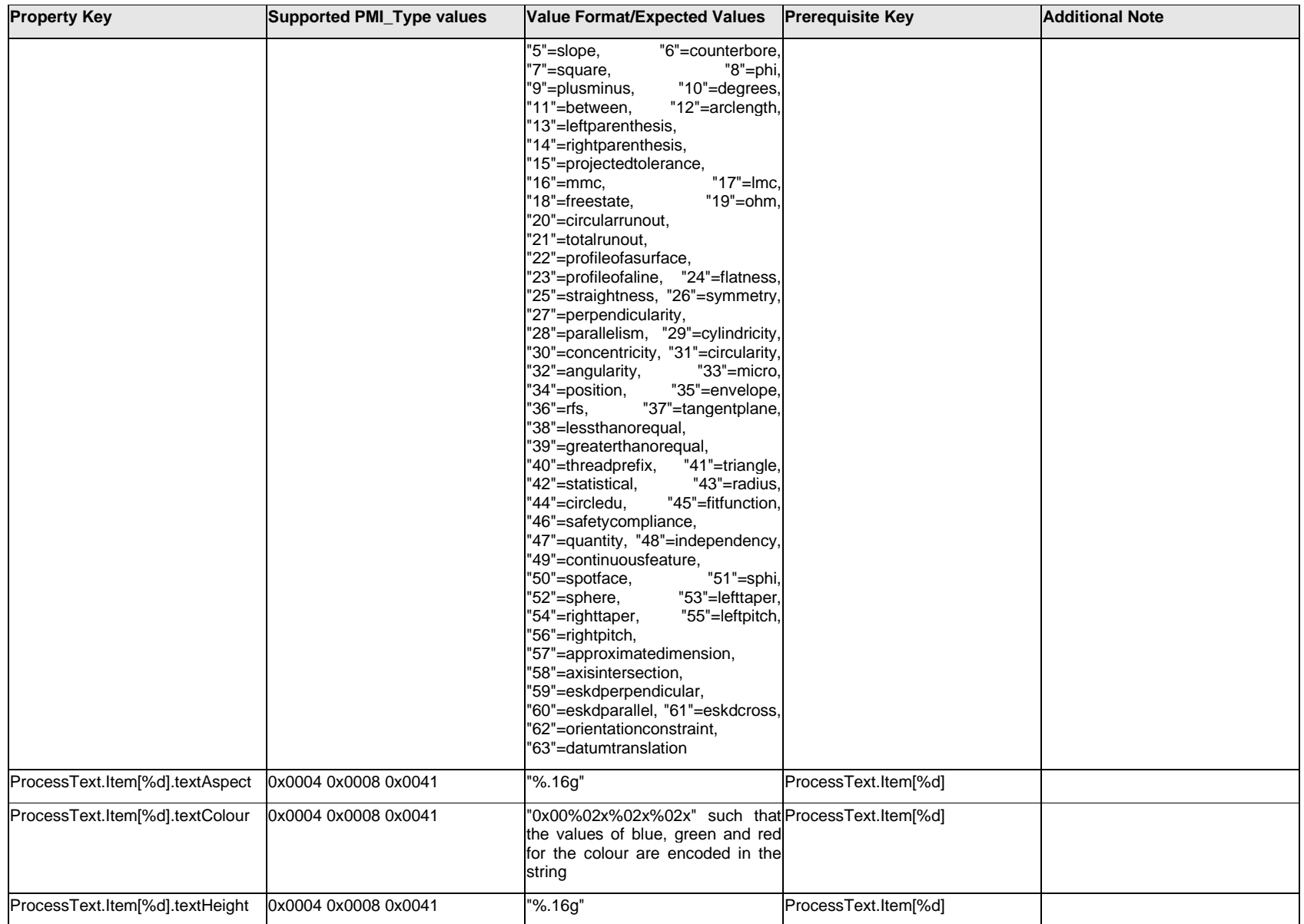

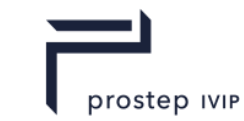

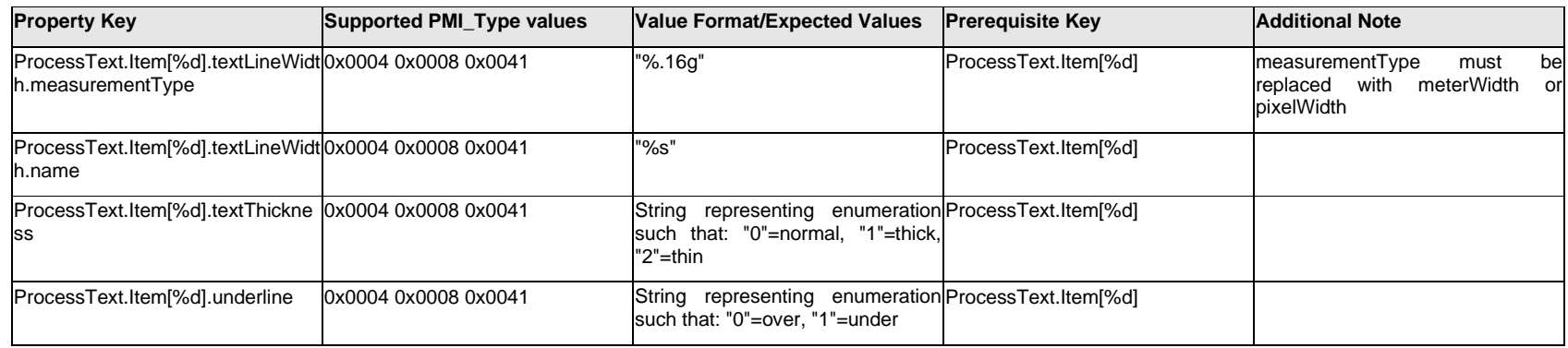

# **Q.11.67 ProcessText.Outline.<property>**

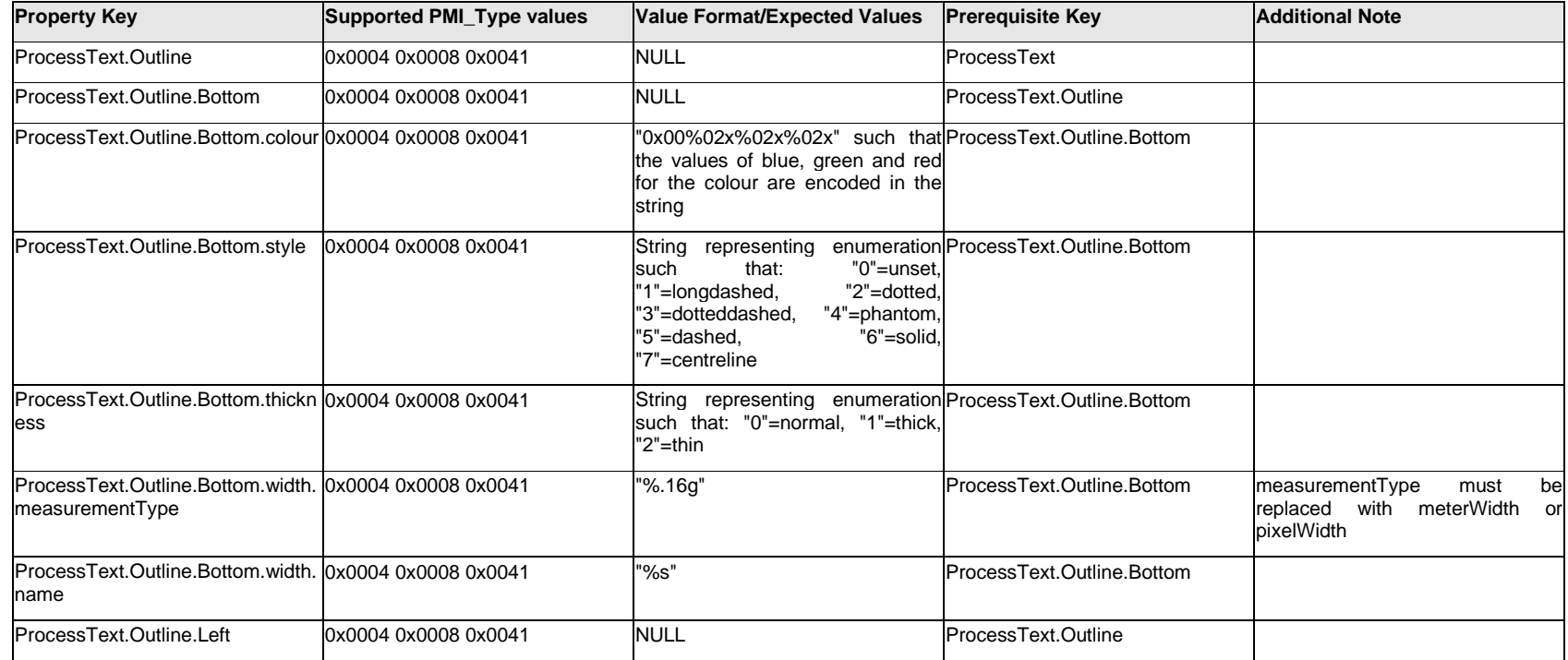

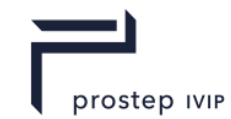

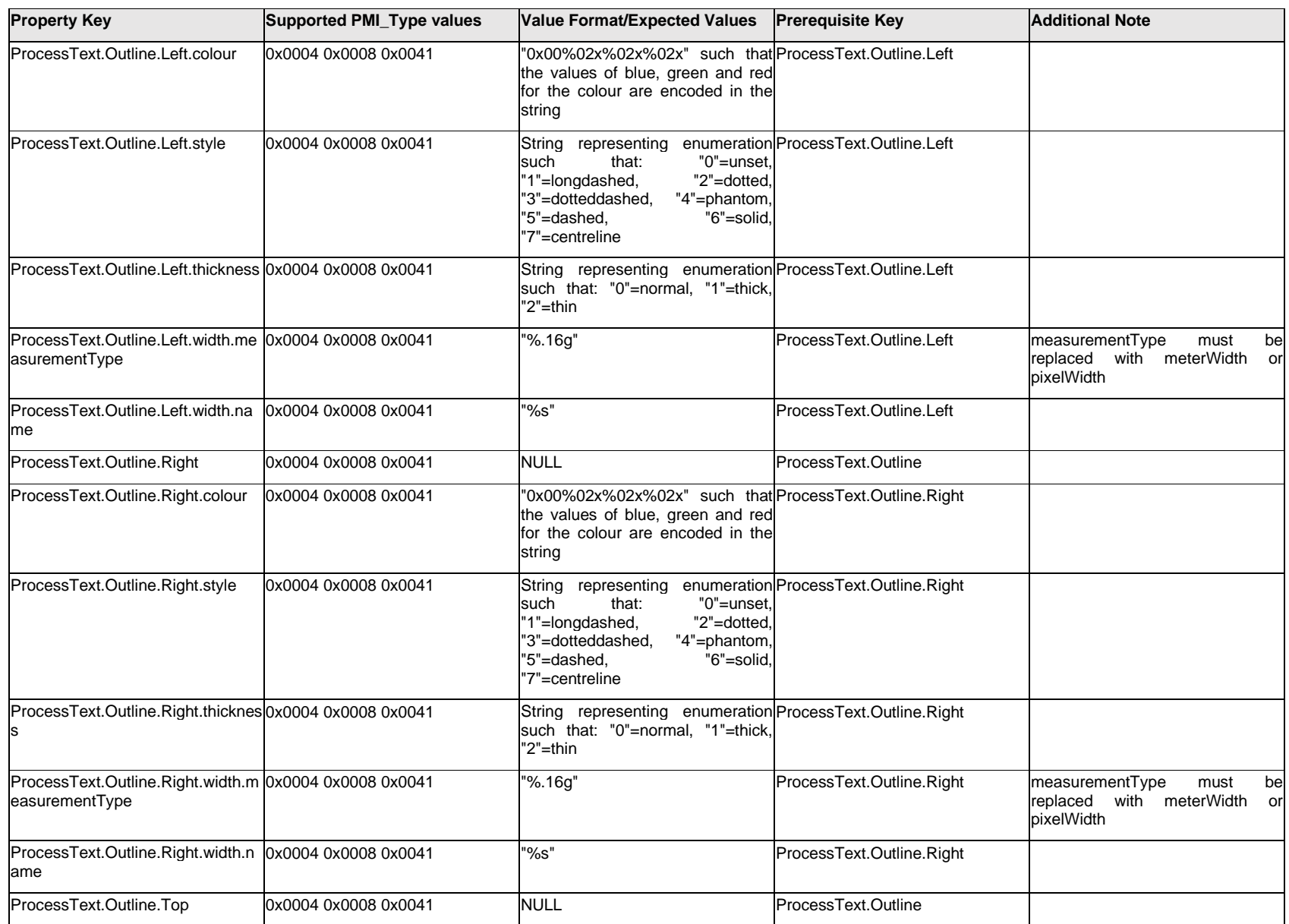

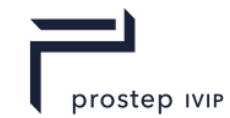

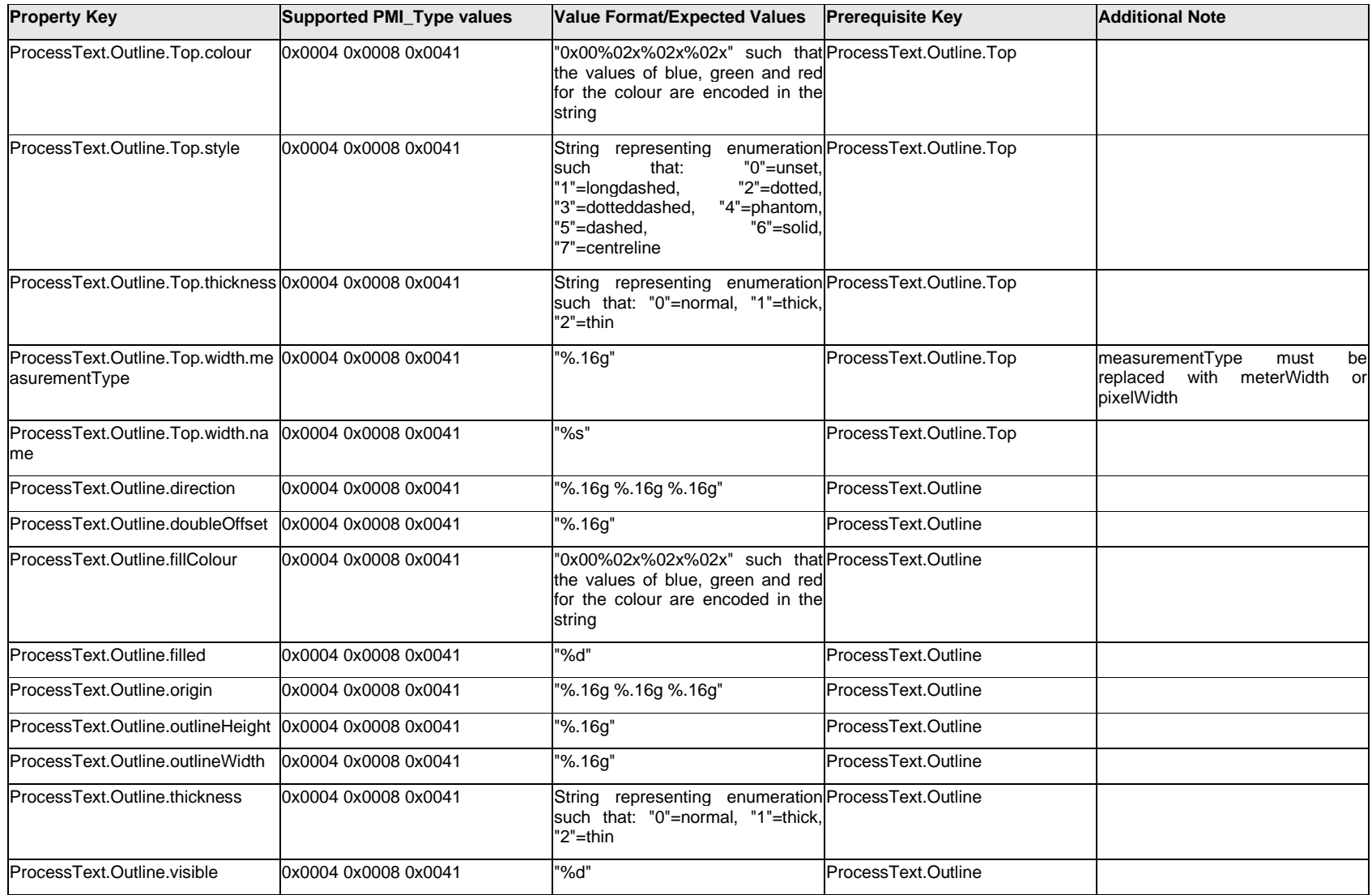

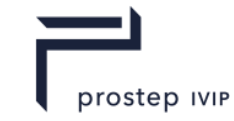

## **Q.11.68 ProcessText.<property>**

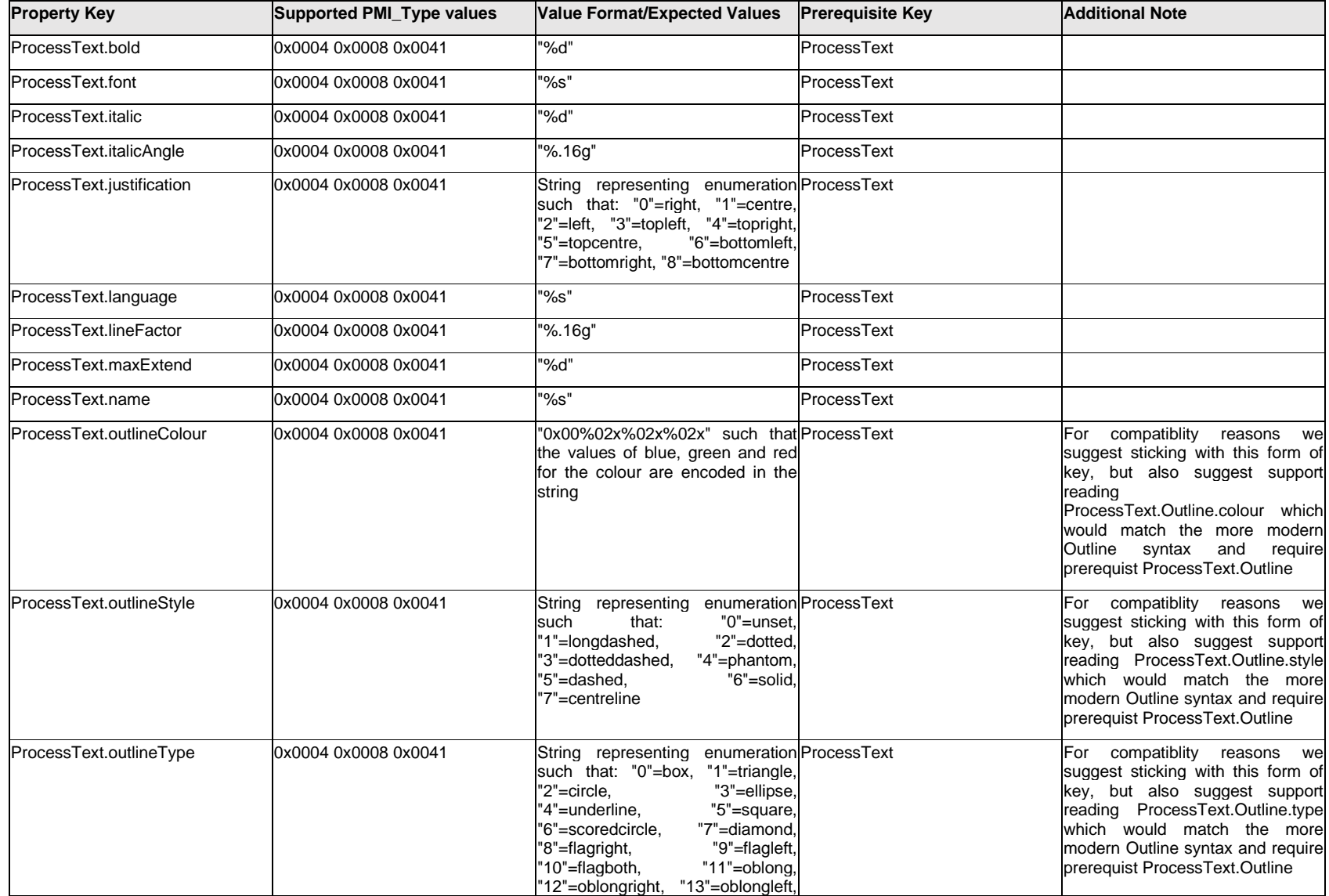

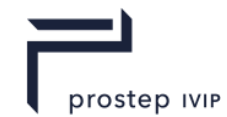

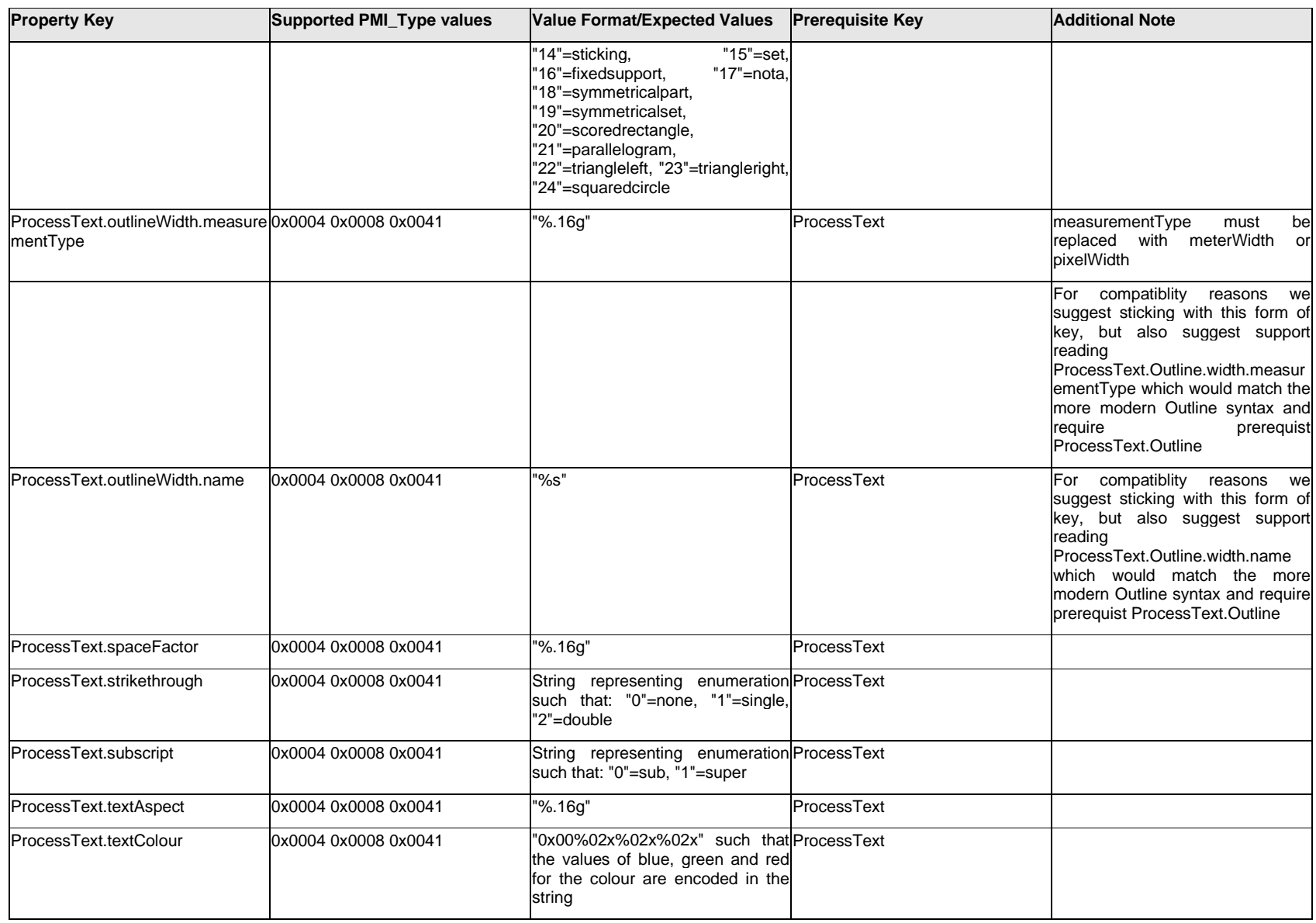

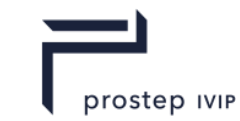

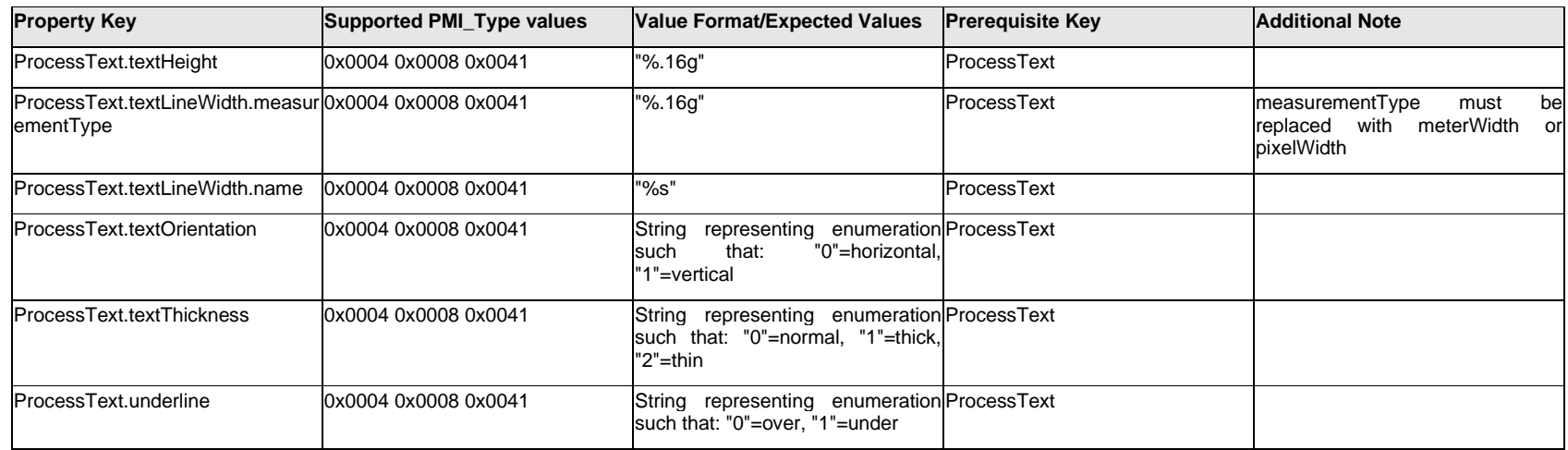

### **Q.12 PMI Properties "R"**

### **Q.12.1 ReferenceText[%d].Text.Item[%d].<property**

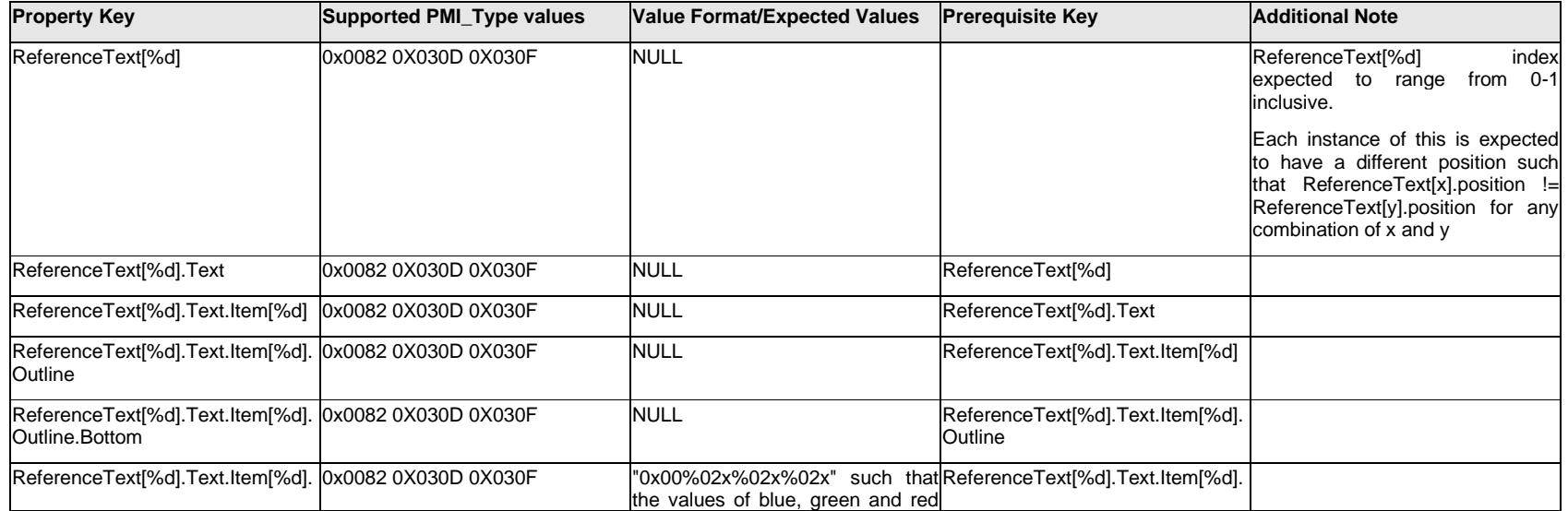

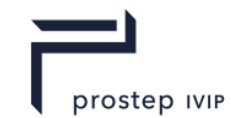

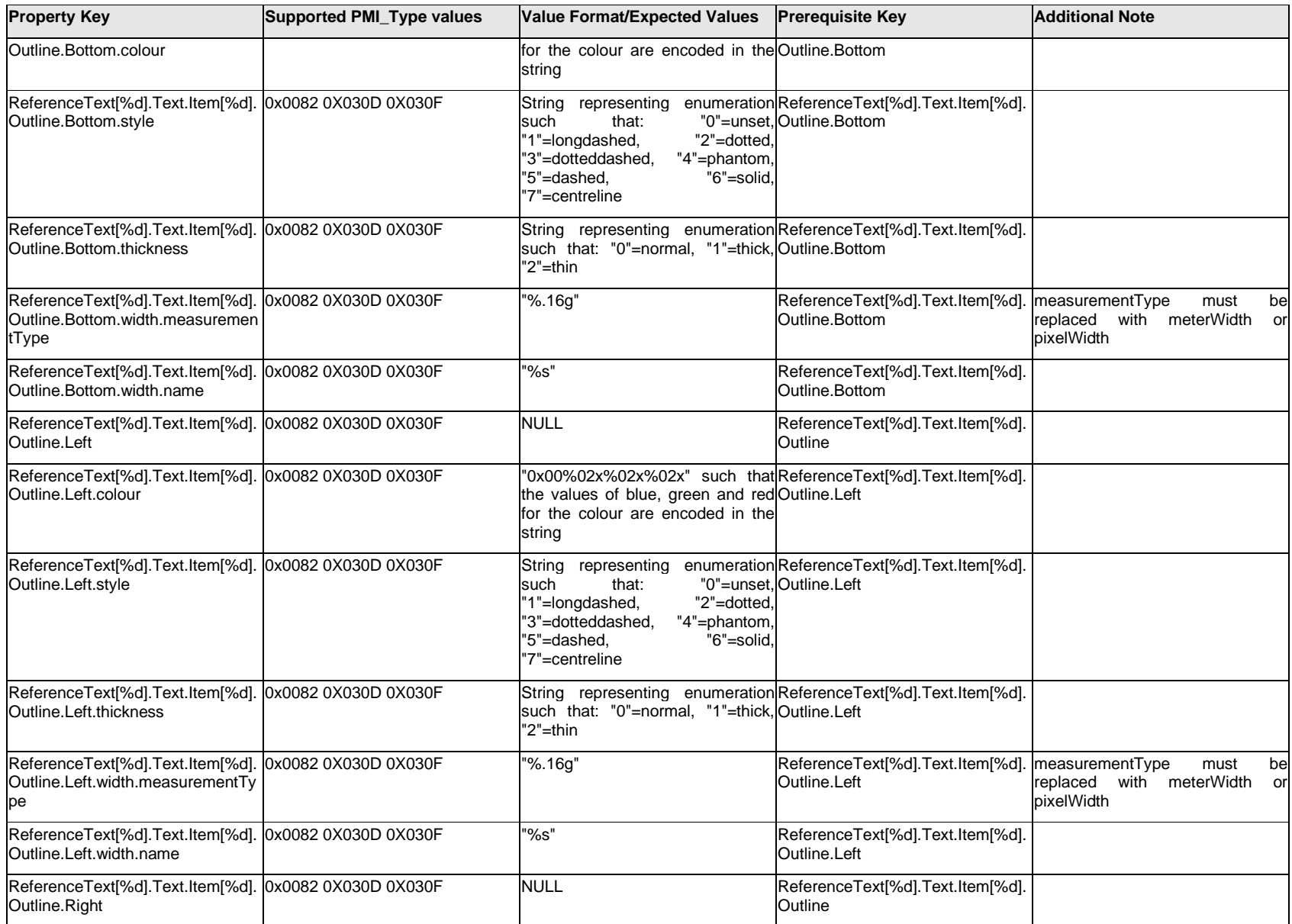

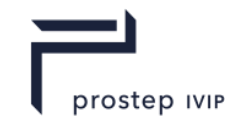

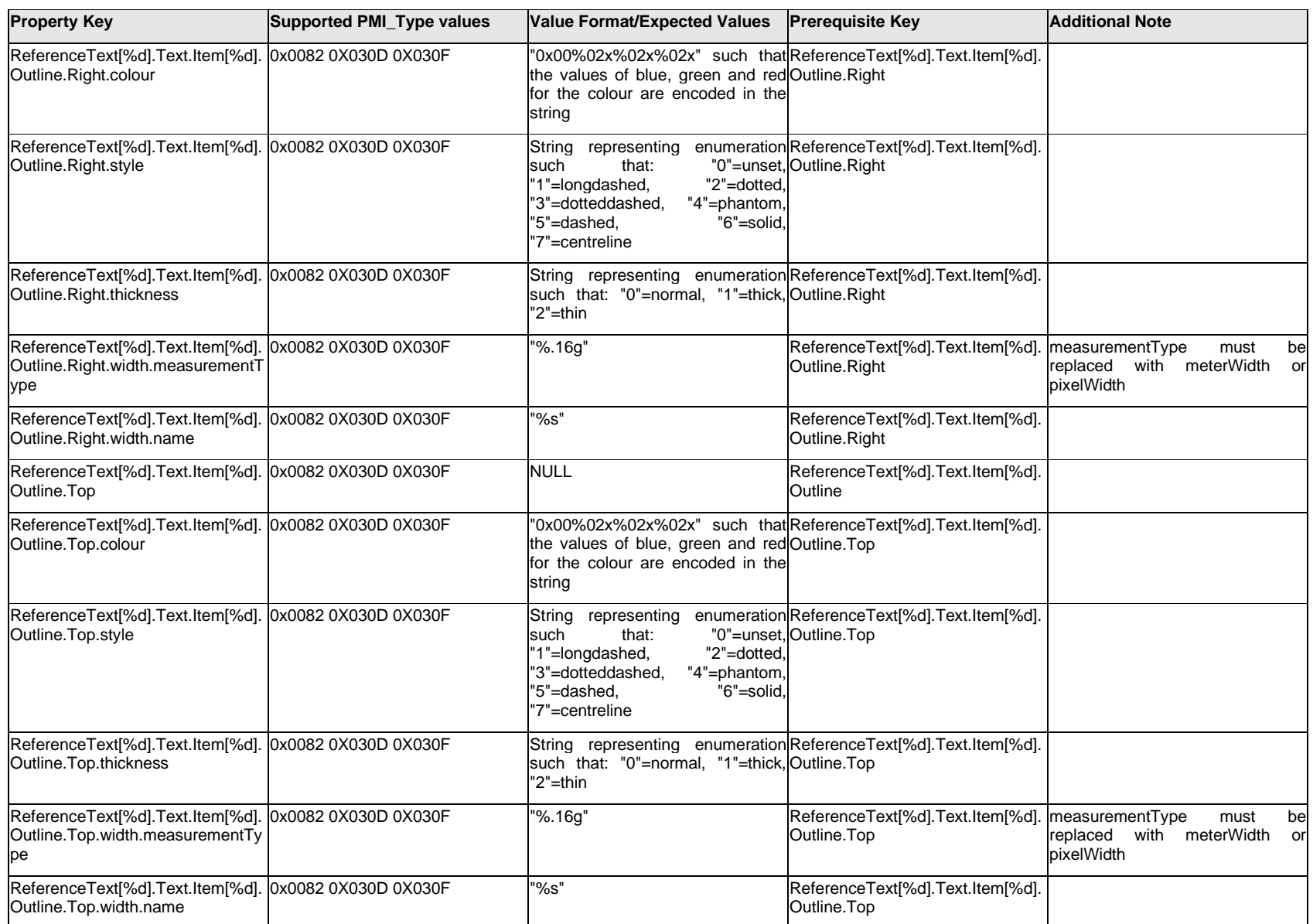

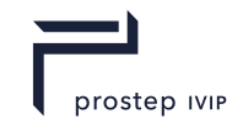

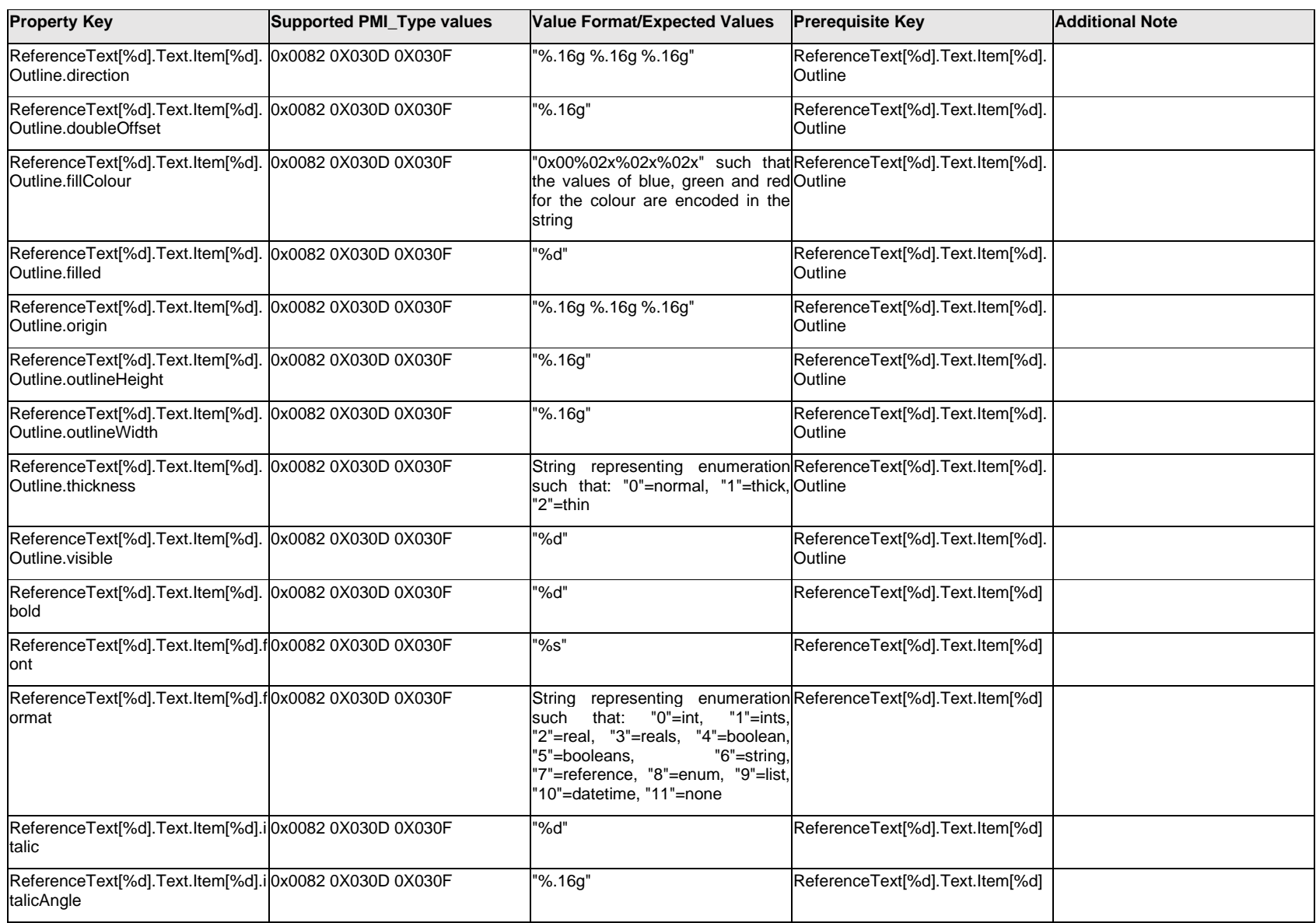

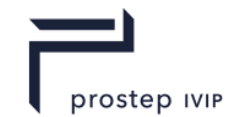

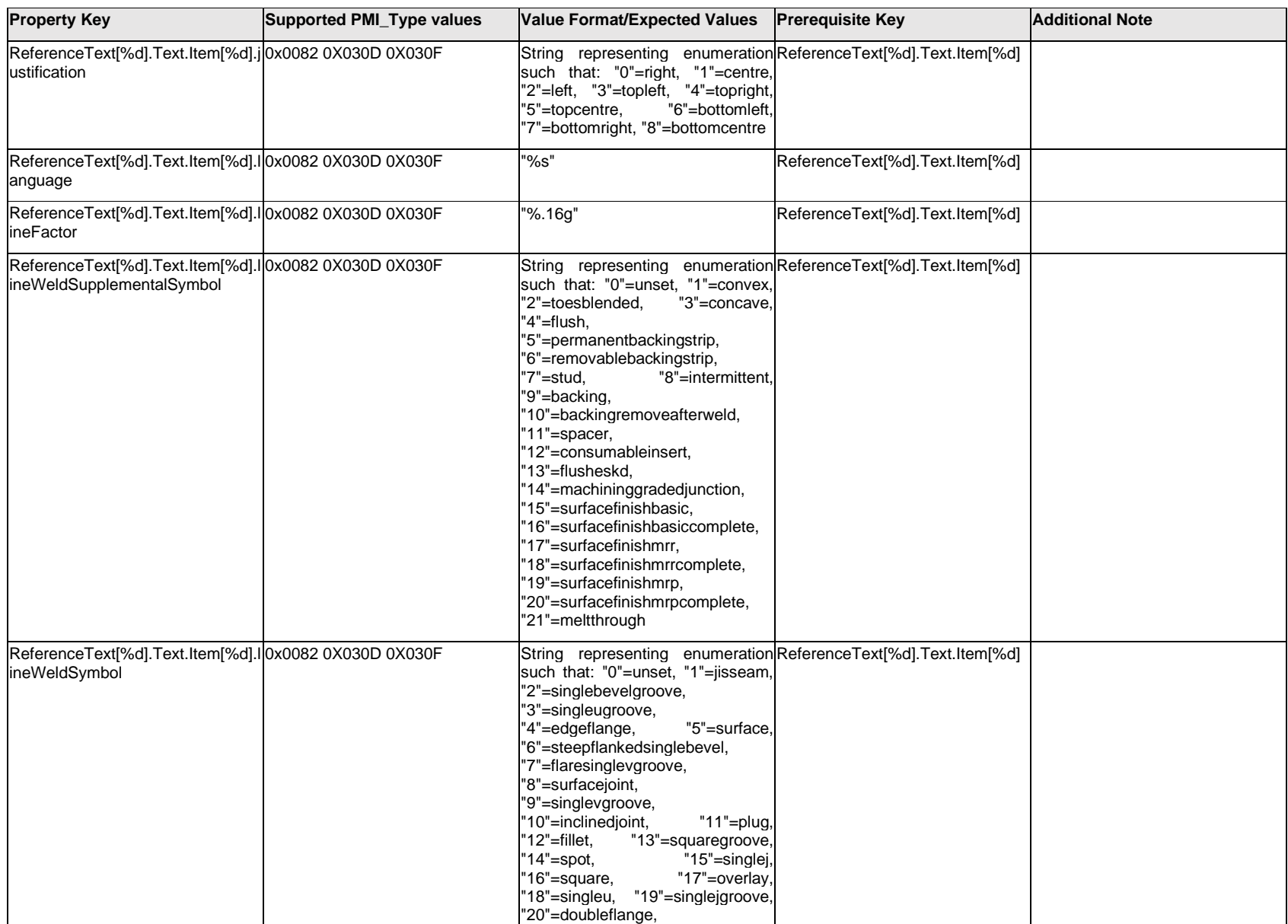

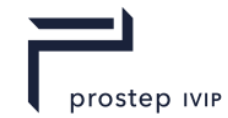

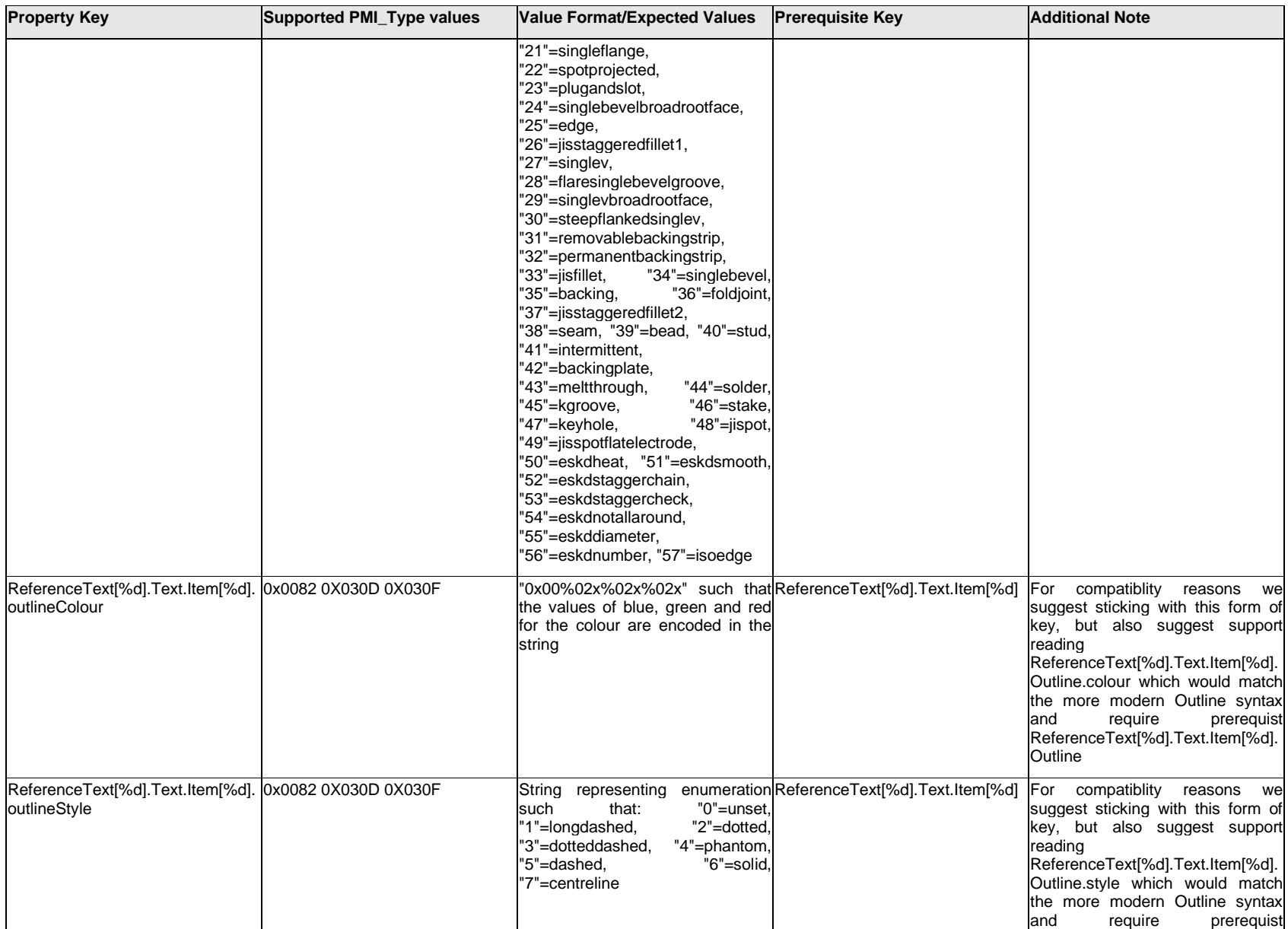

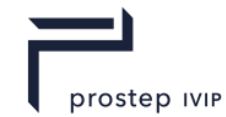

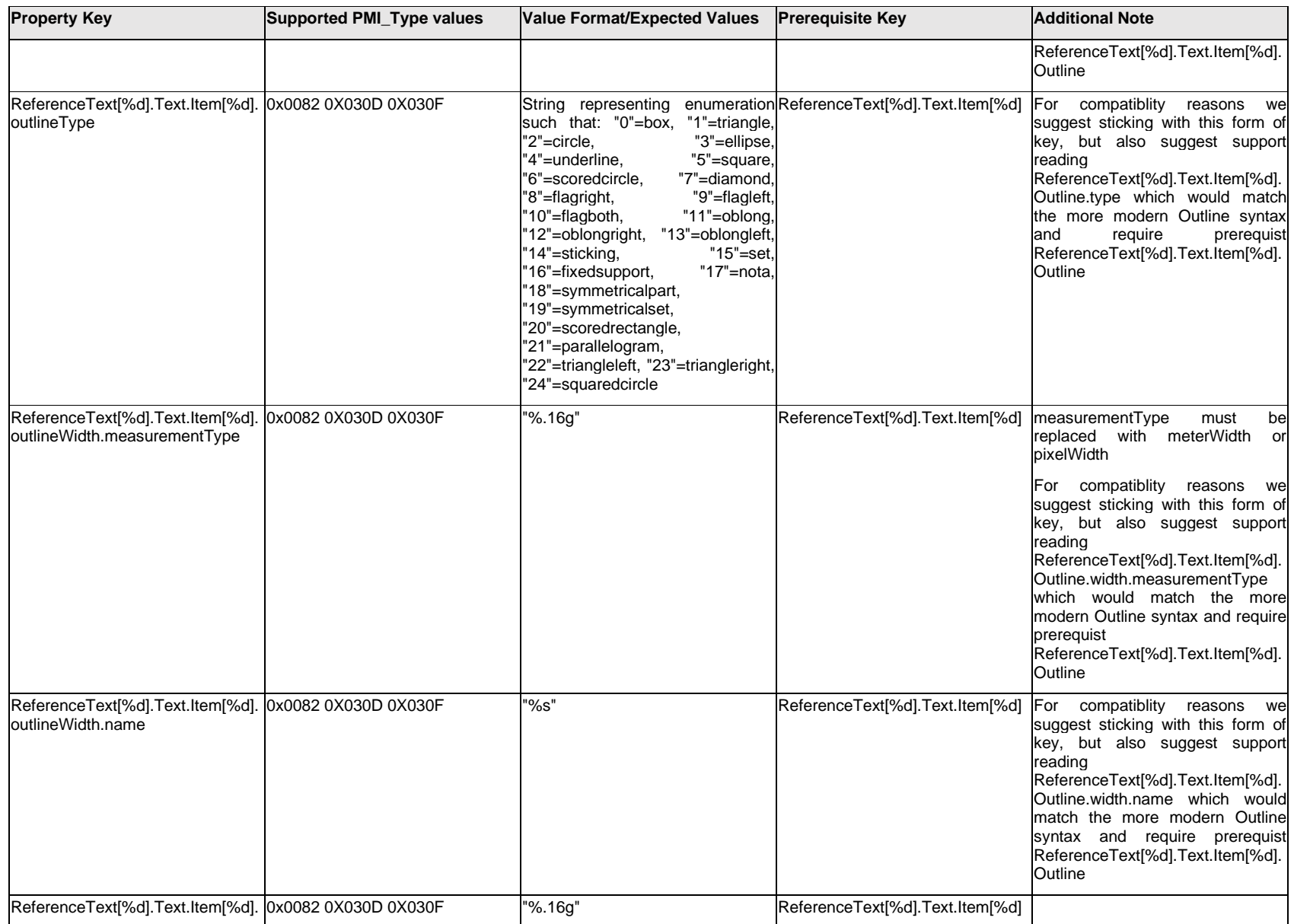

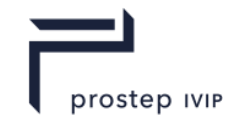

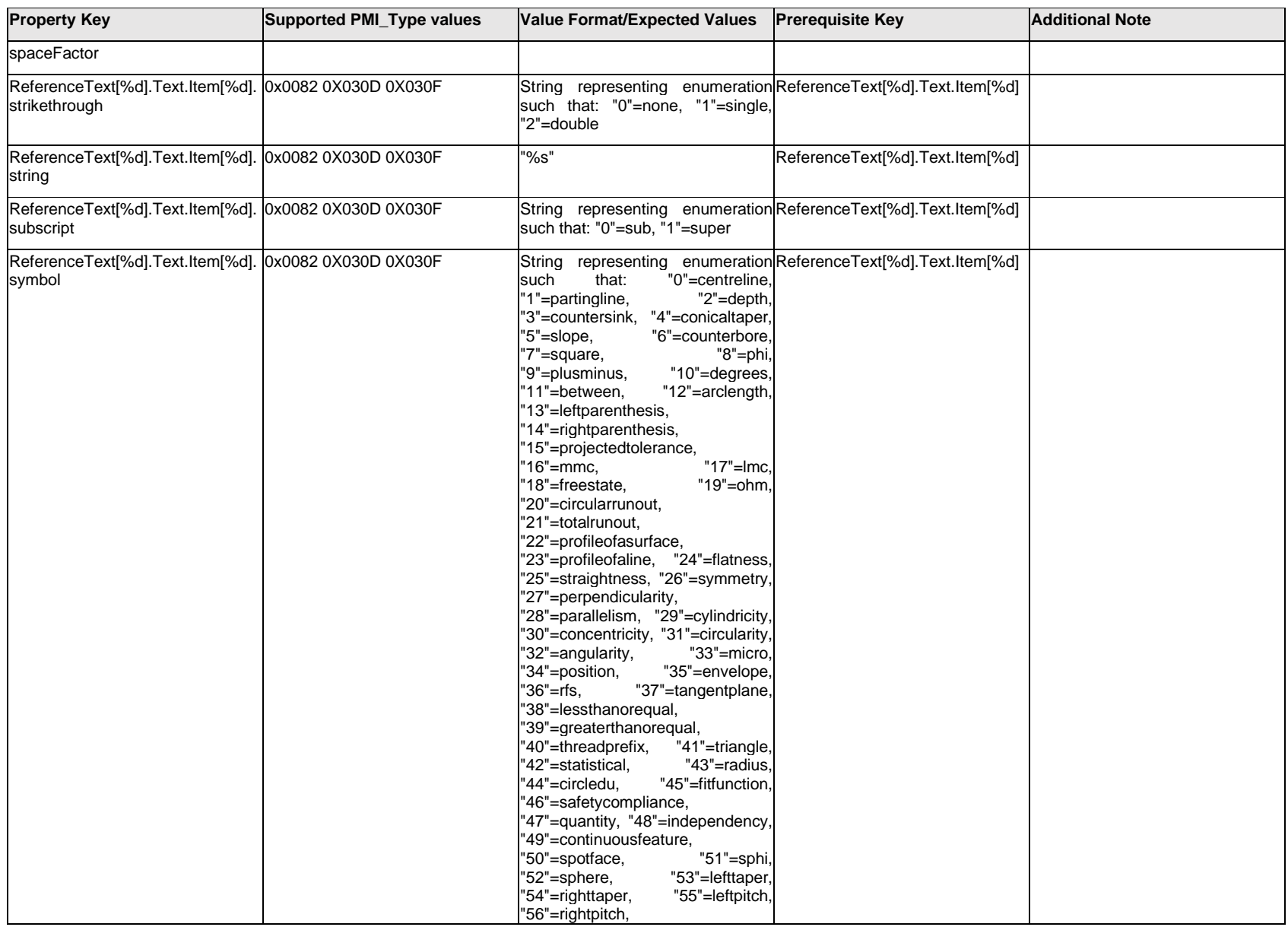

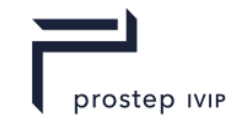

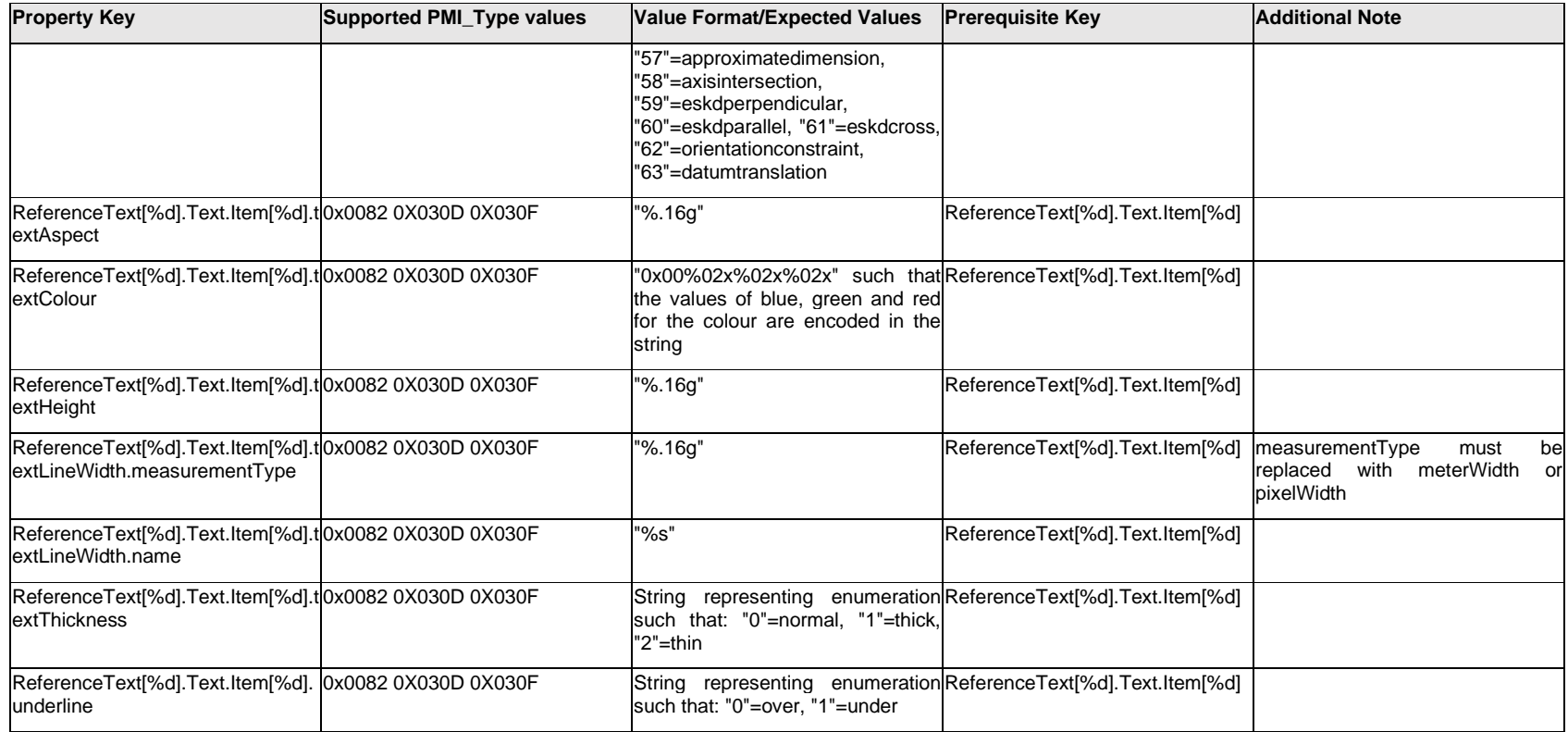

## **Q.12.2 ReferenceText[%d].Text.Outline.<property>**

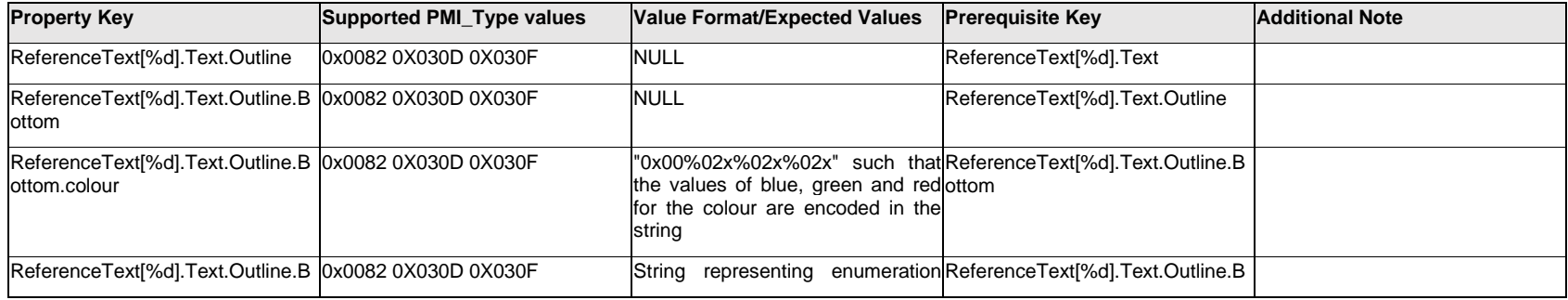

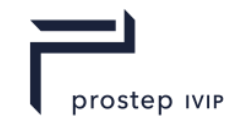

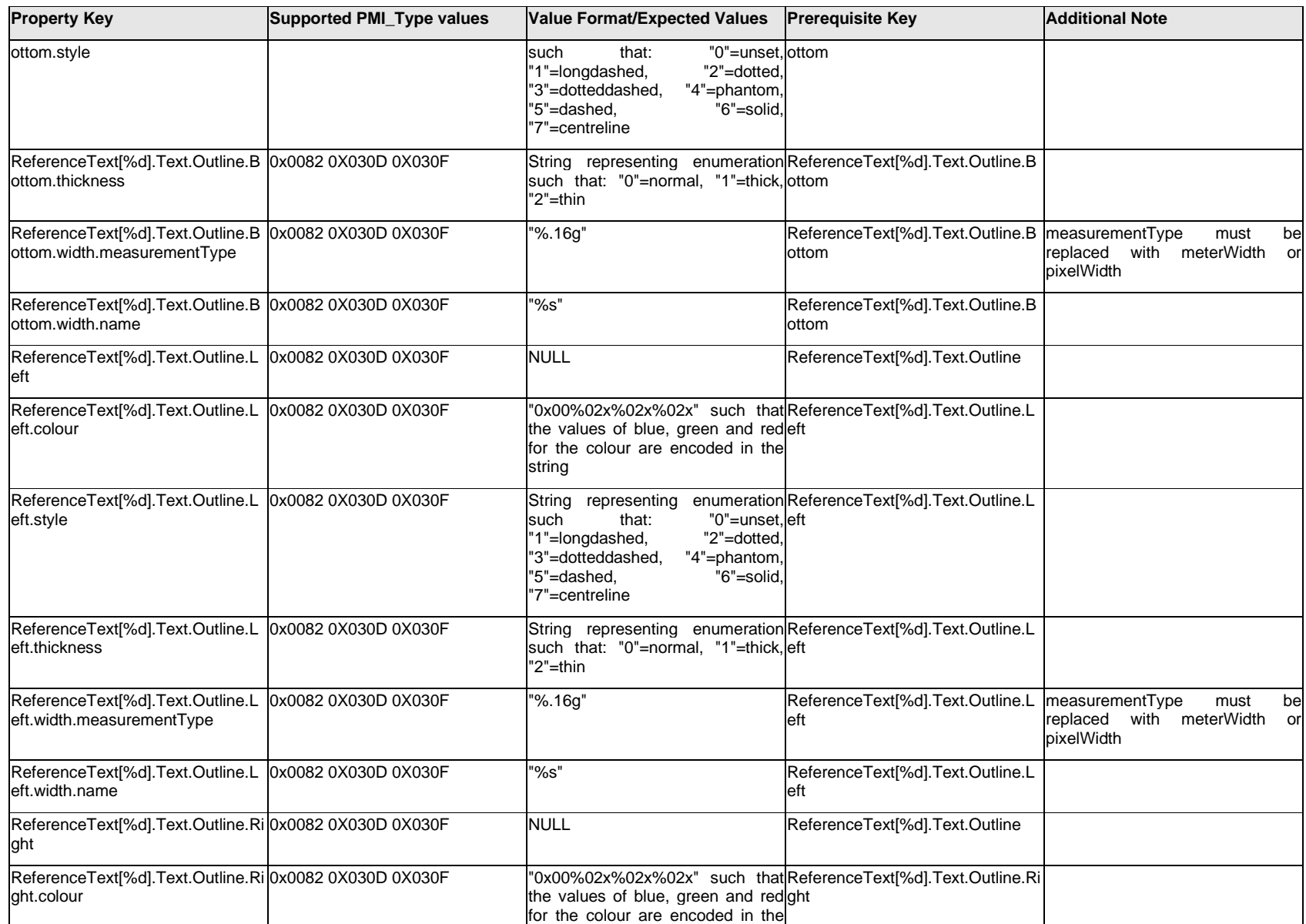

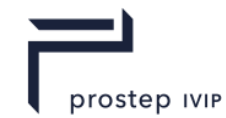

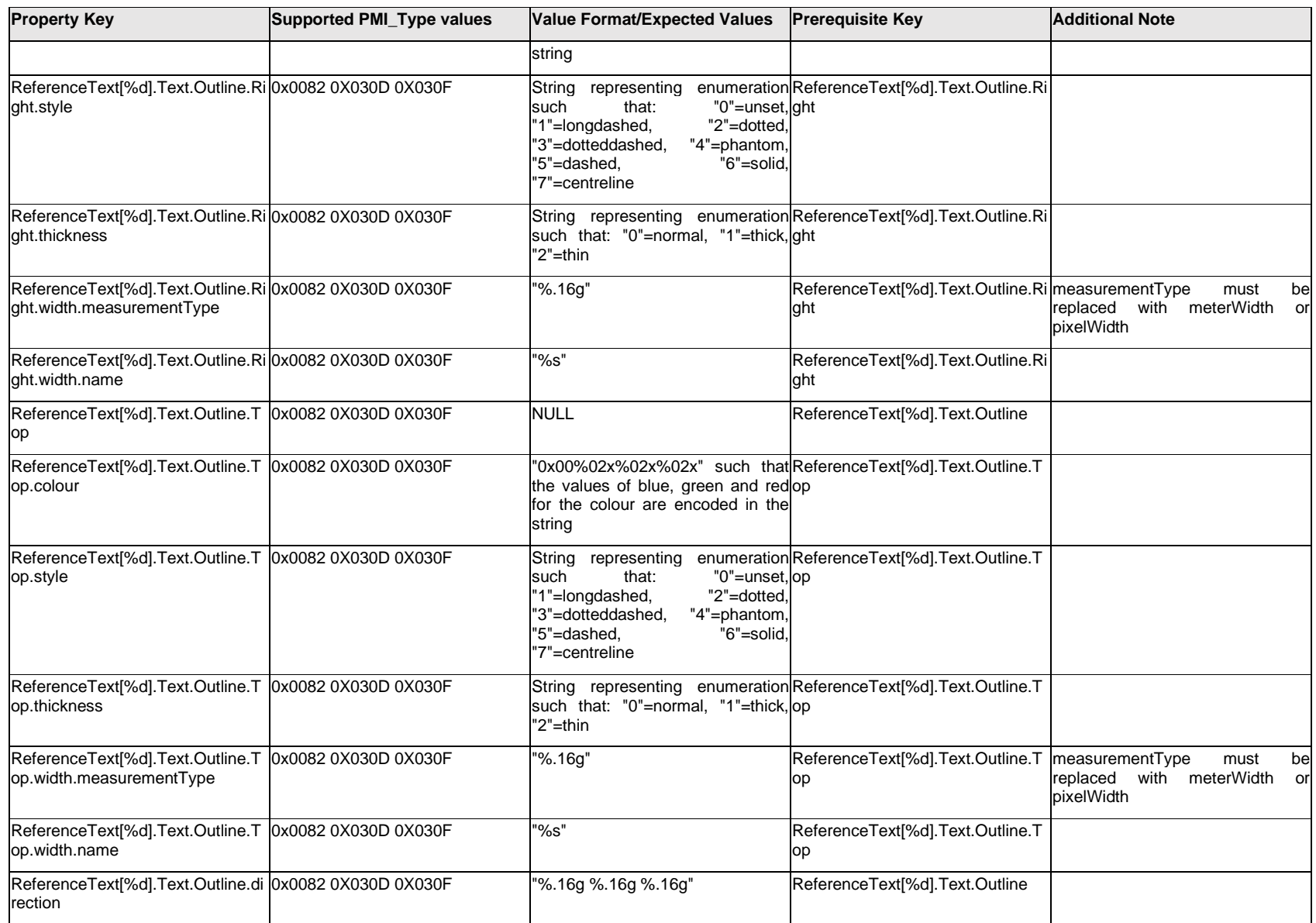
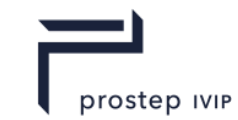

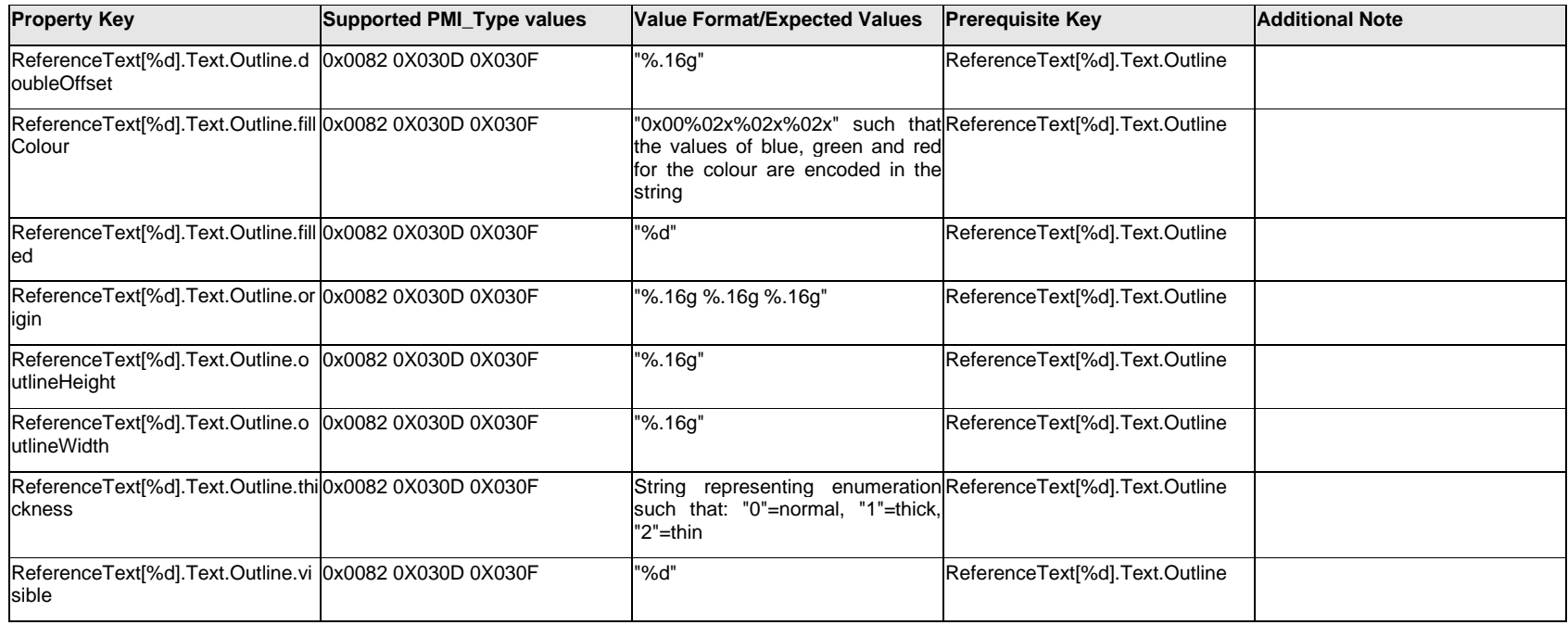

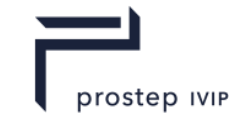

## **Q.12.3 ReferenceText[%d].Text.<property>**

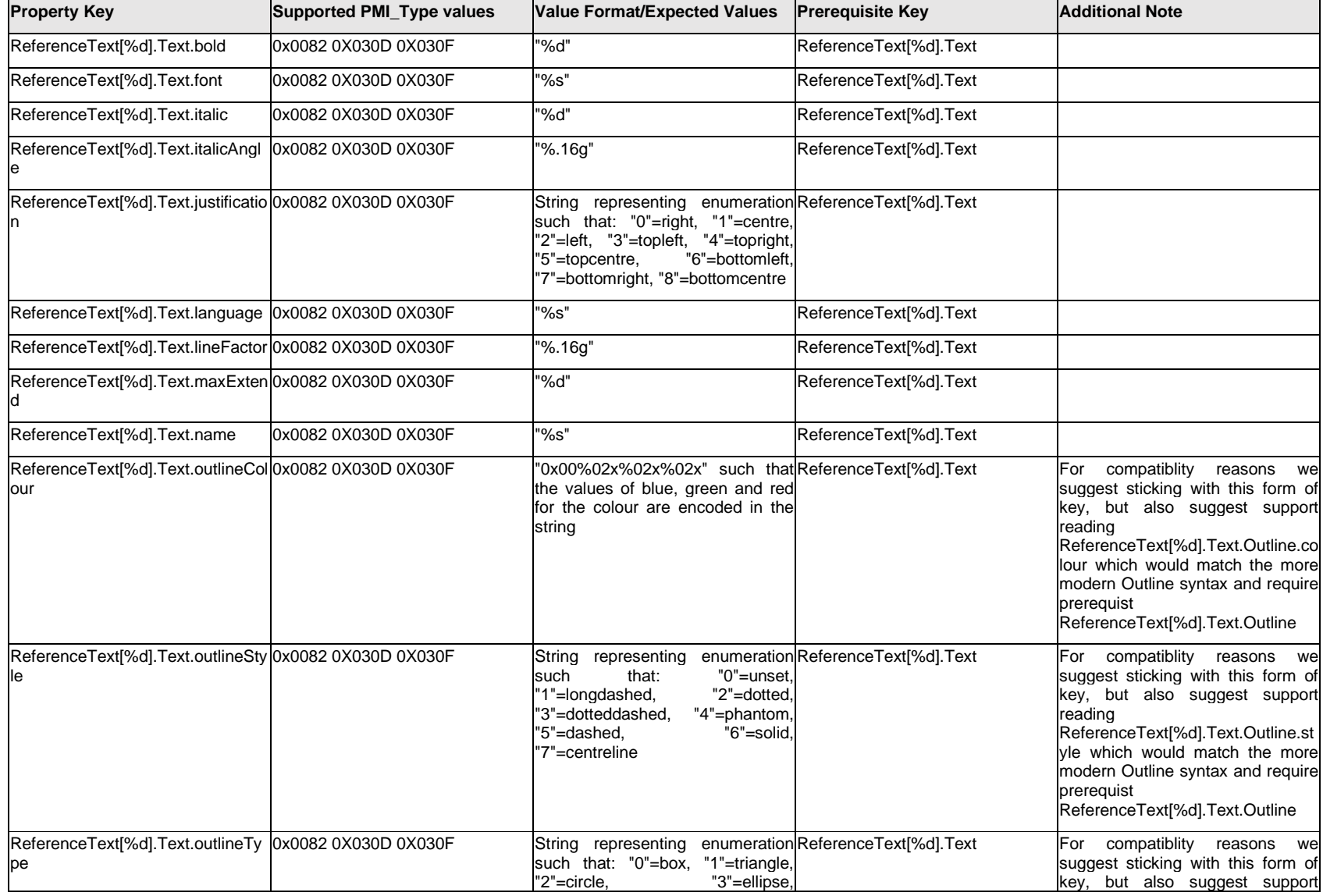

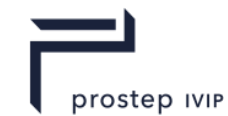

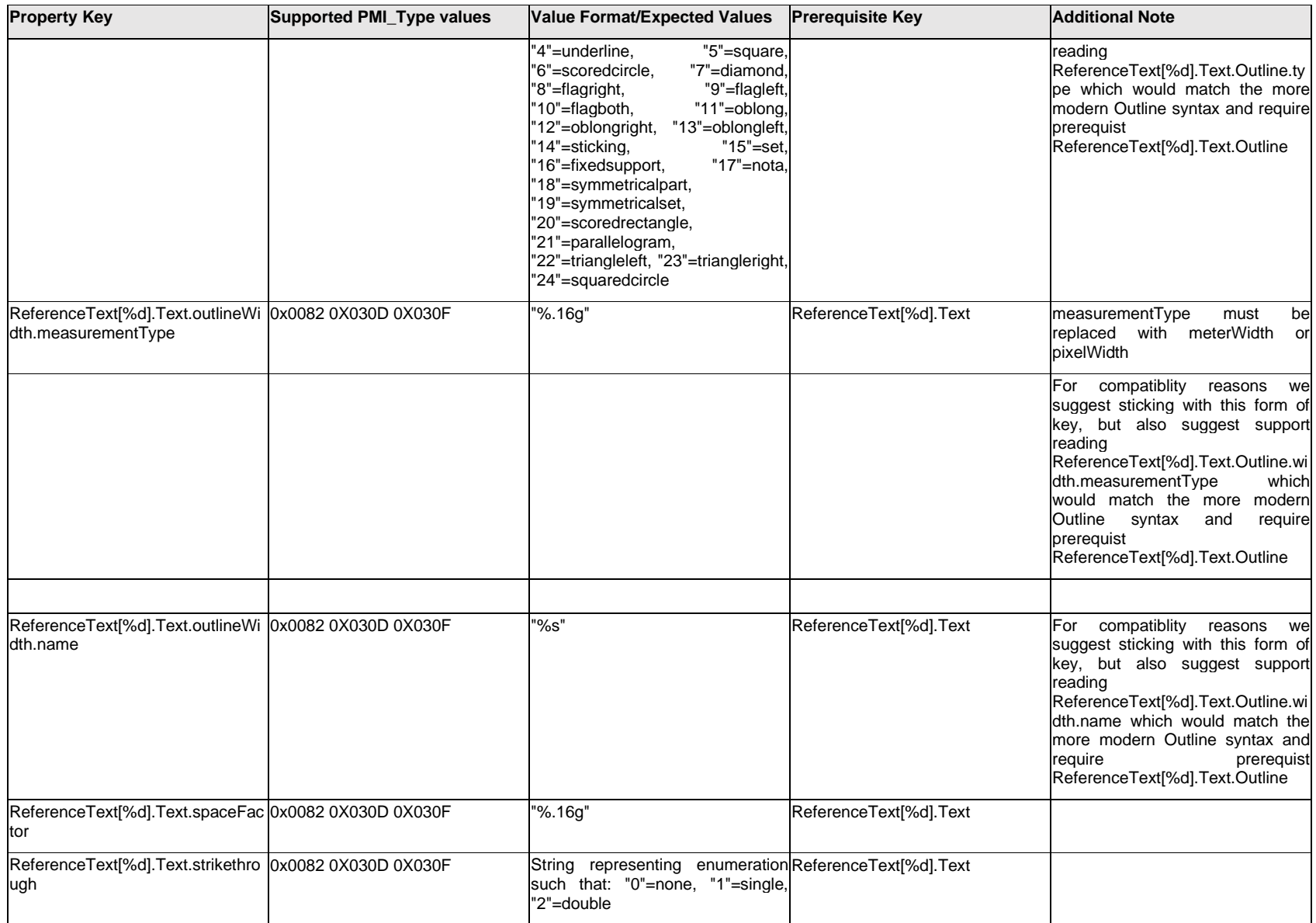

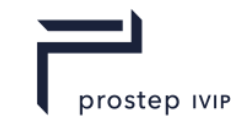

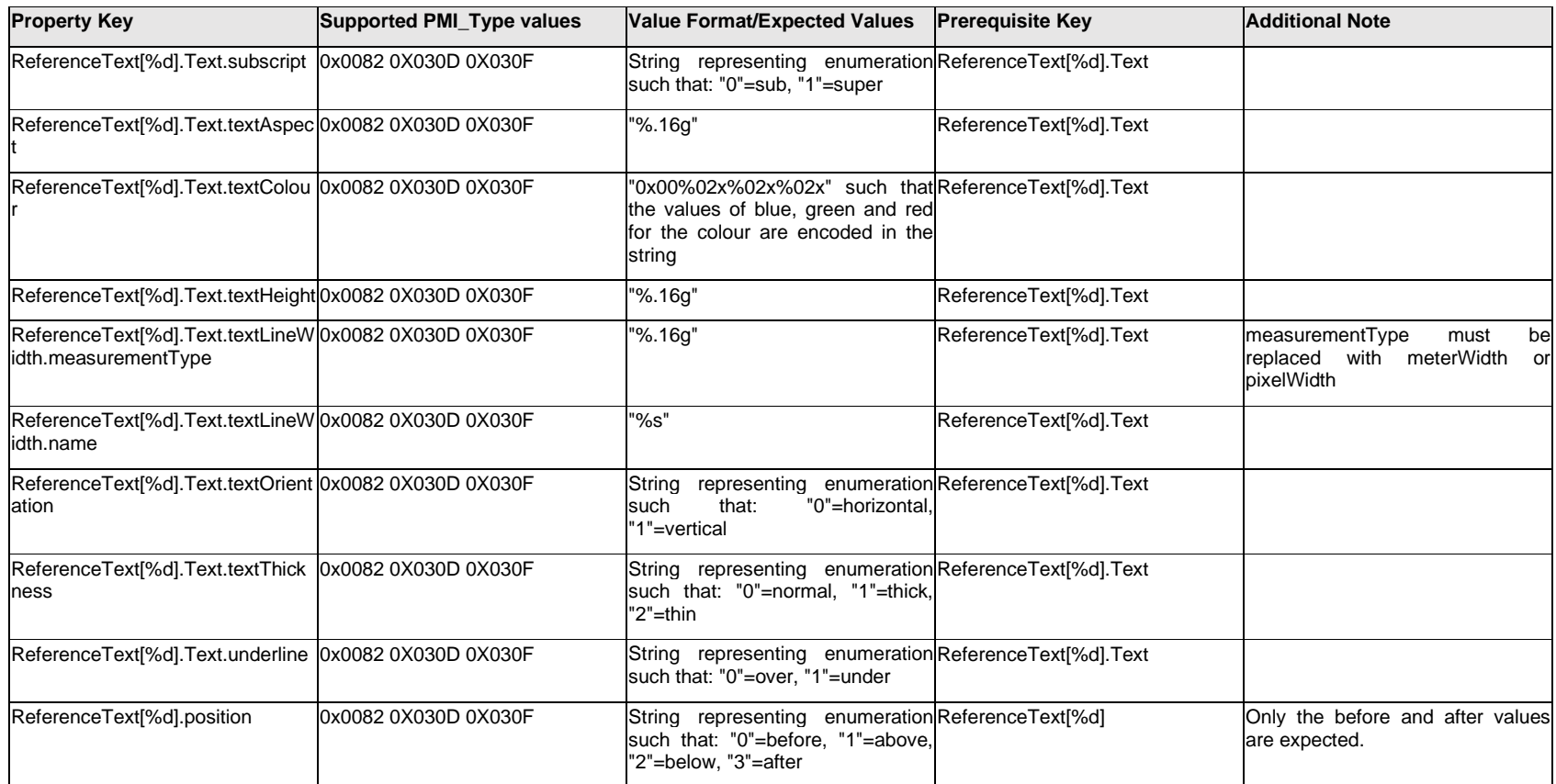

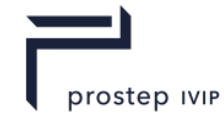

### **Q.12.4 RevisionModifier**

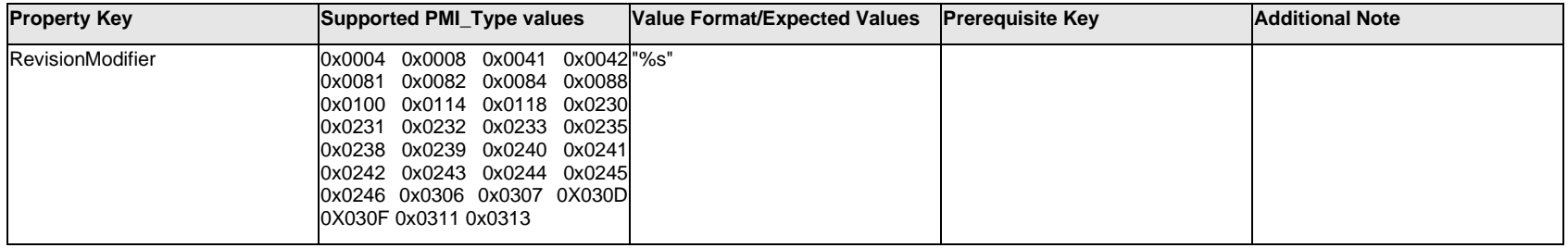

# **Q.12.5 Row[%d].Cell[%d].CellValue[%d].<property>**

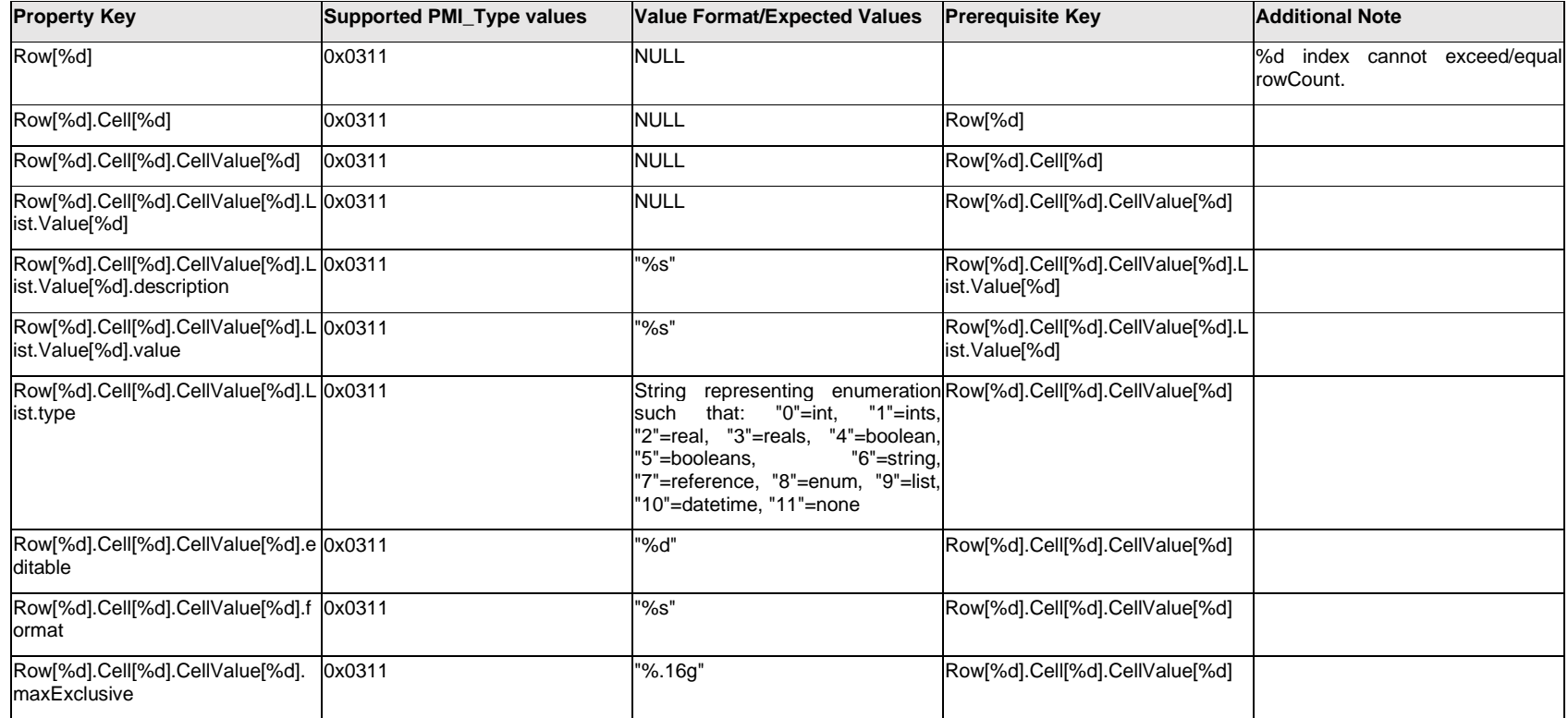

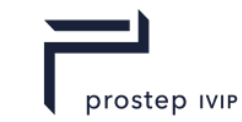

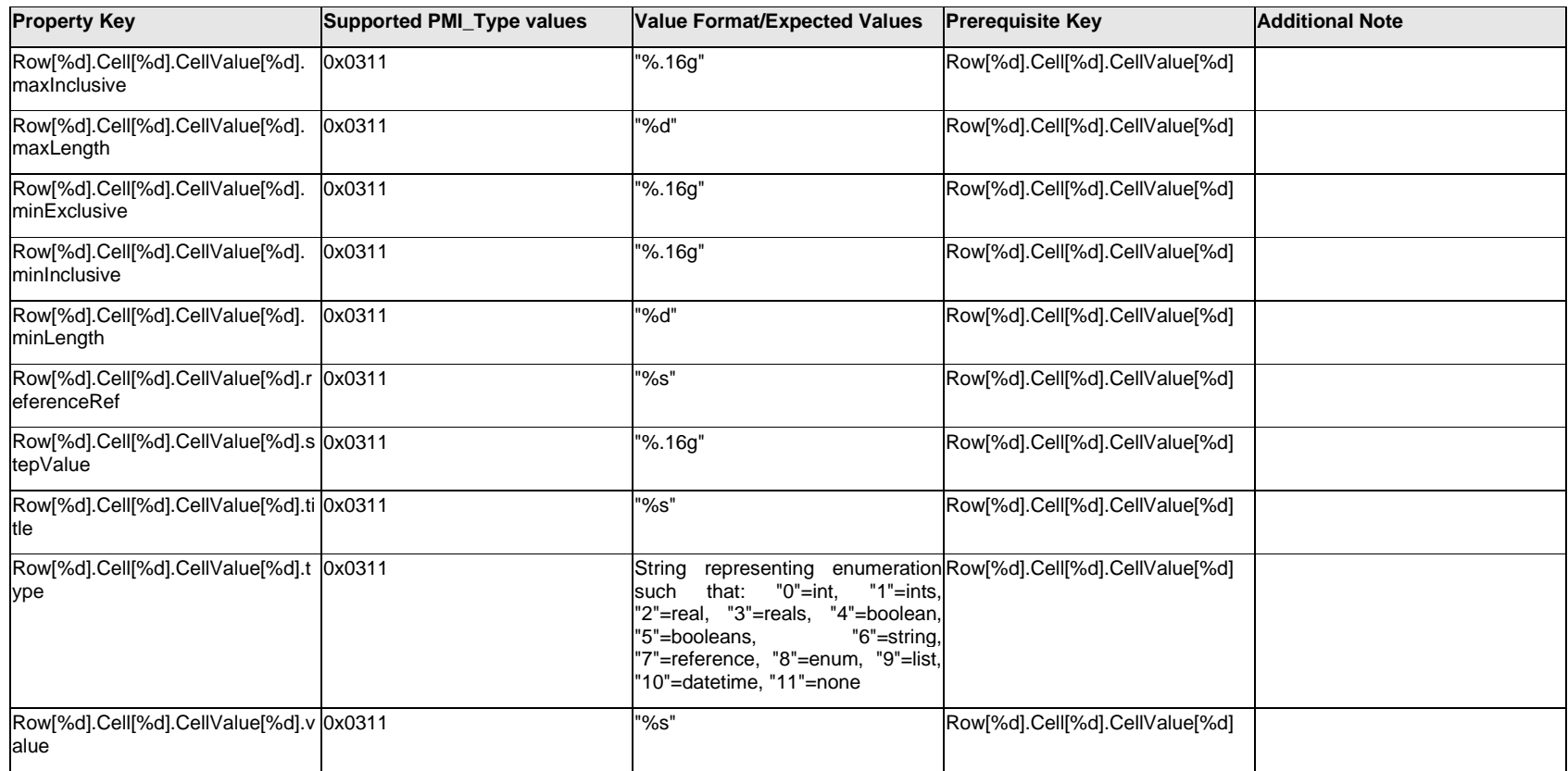

# **Q.12.6 Row[%d].Cell[%d].Outline.<property>**

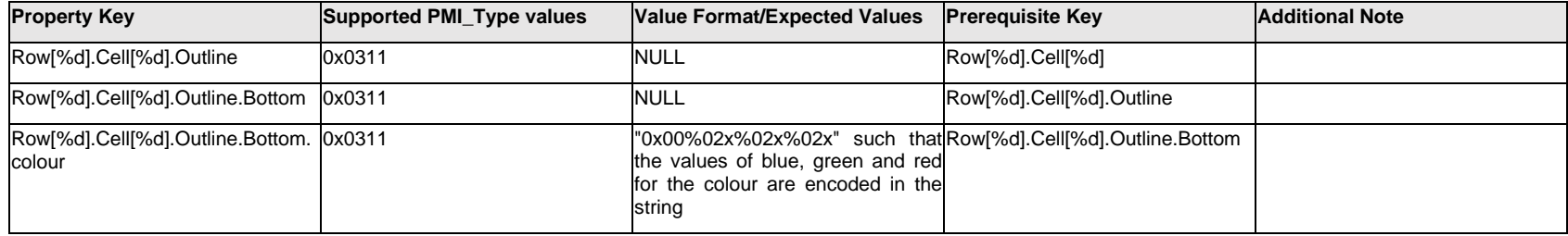

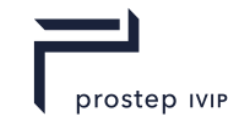

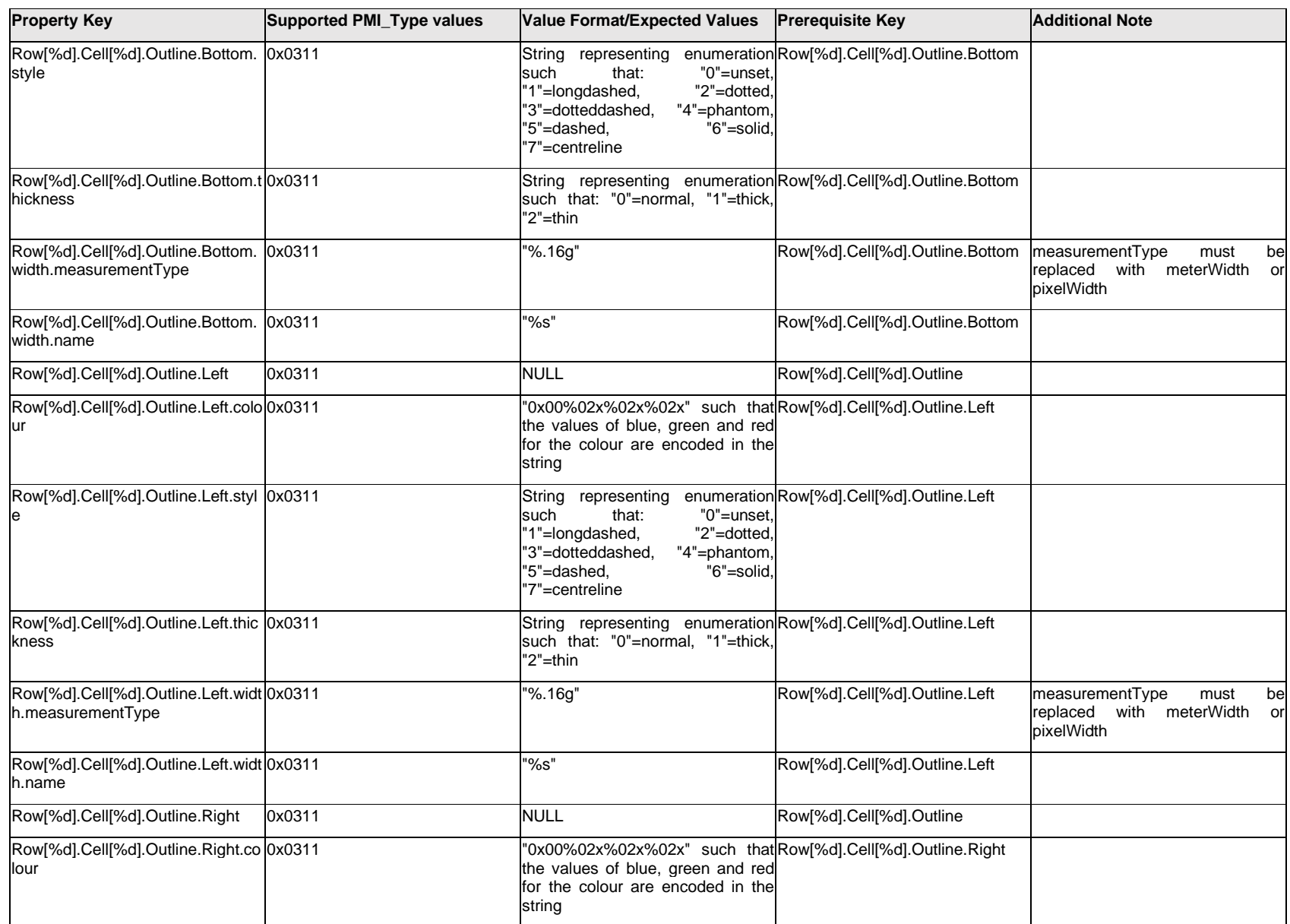

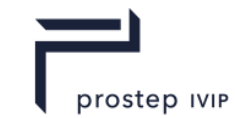

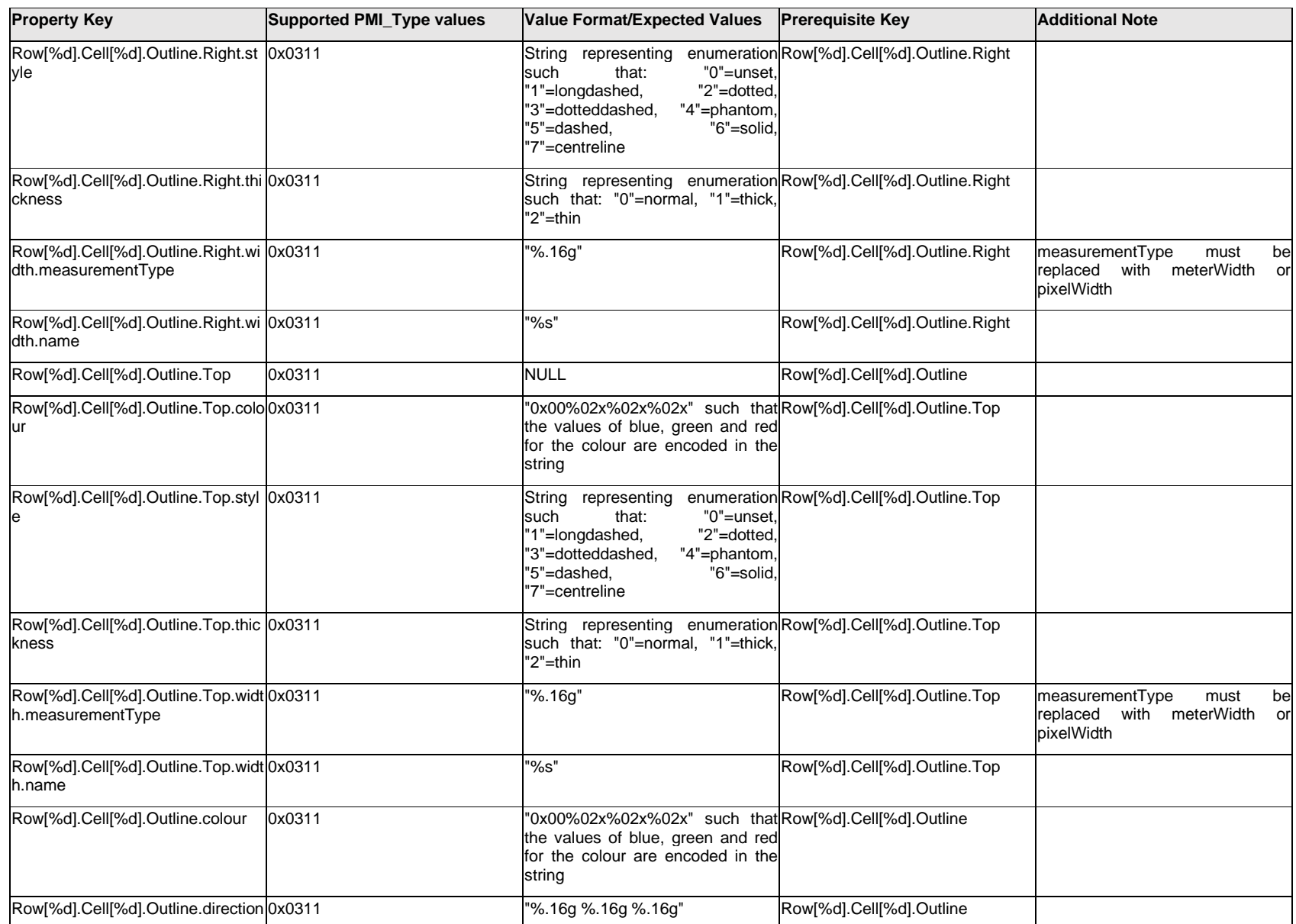

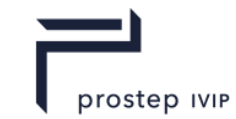

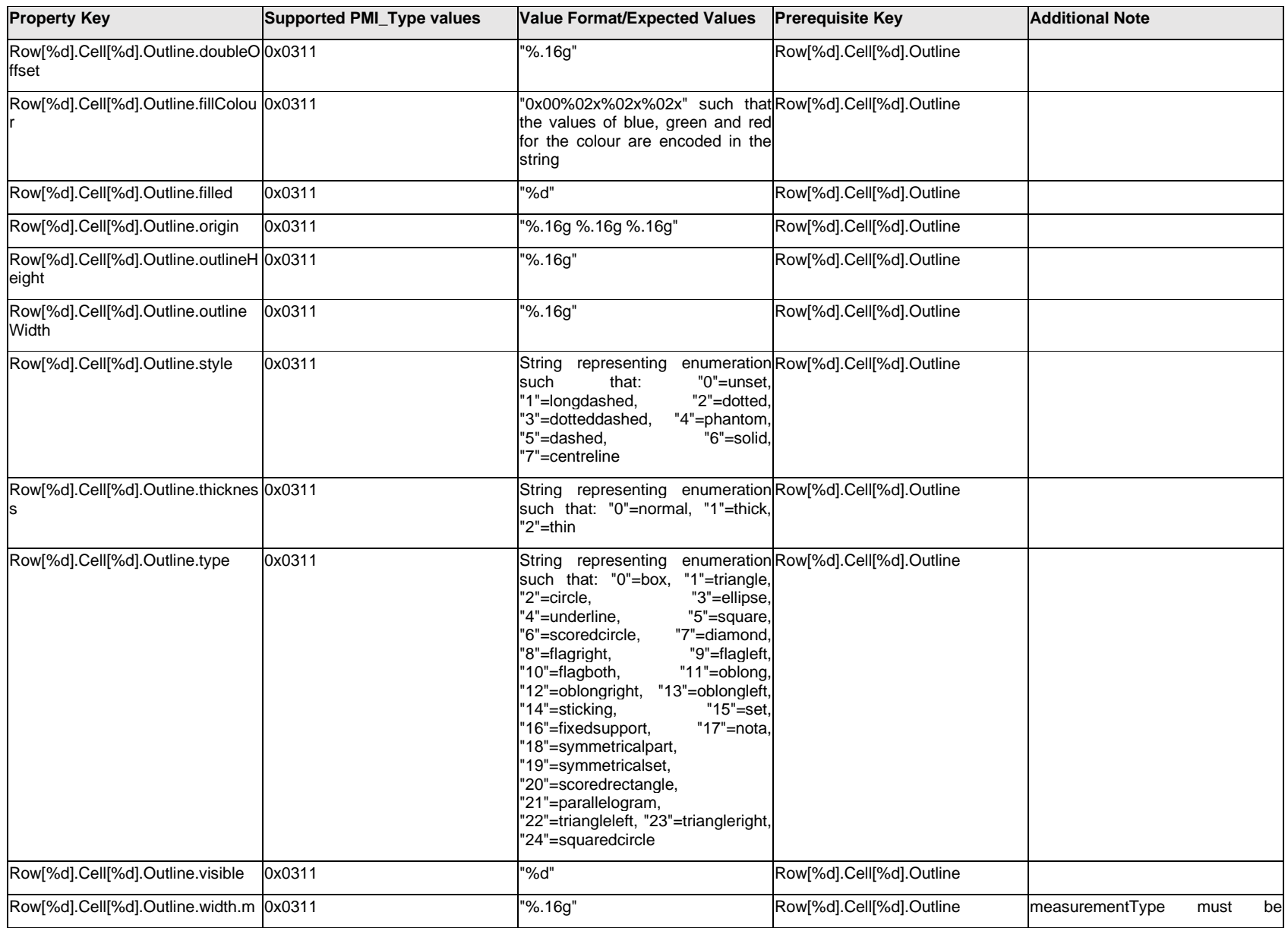

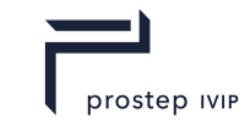

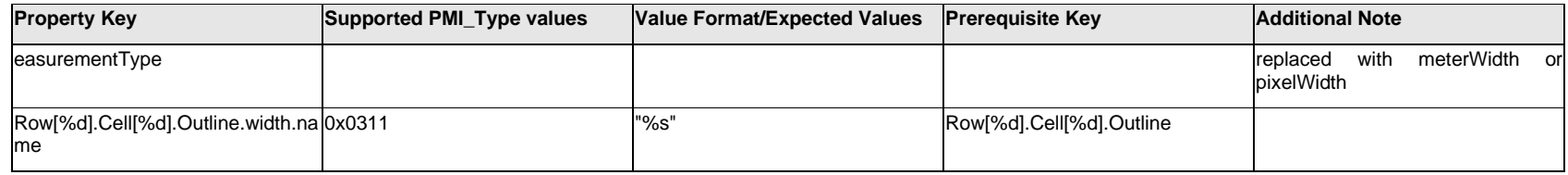

# **Q.12.7 Row[%d].Cell[%d].<property>**

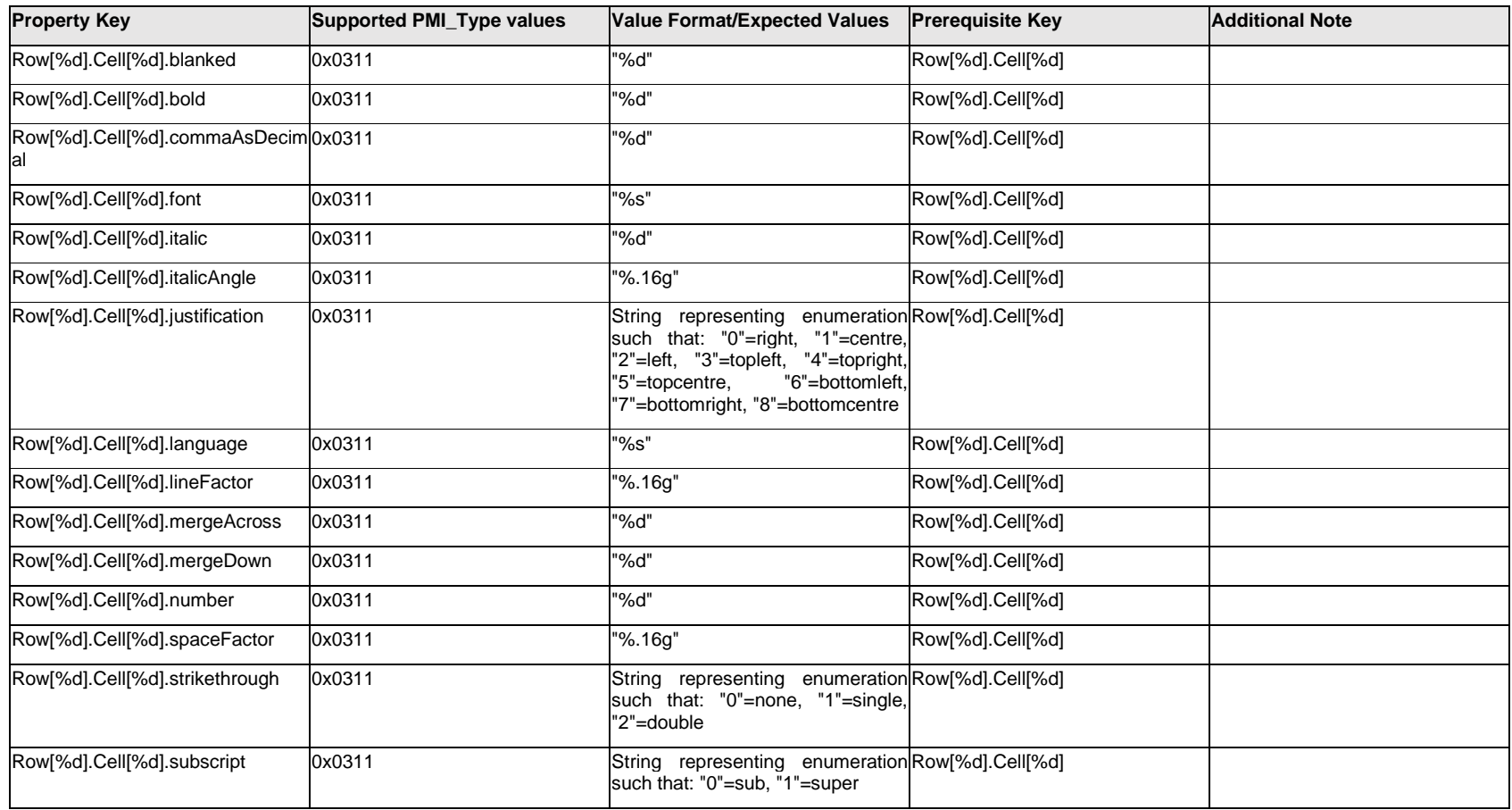

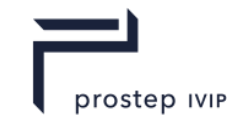

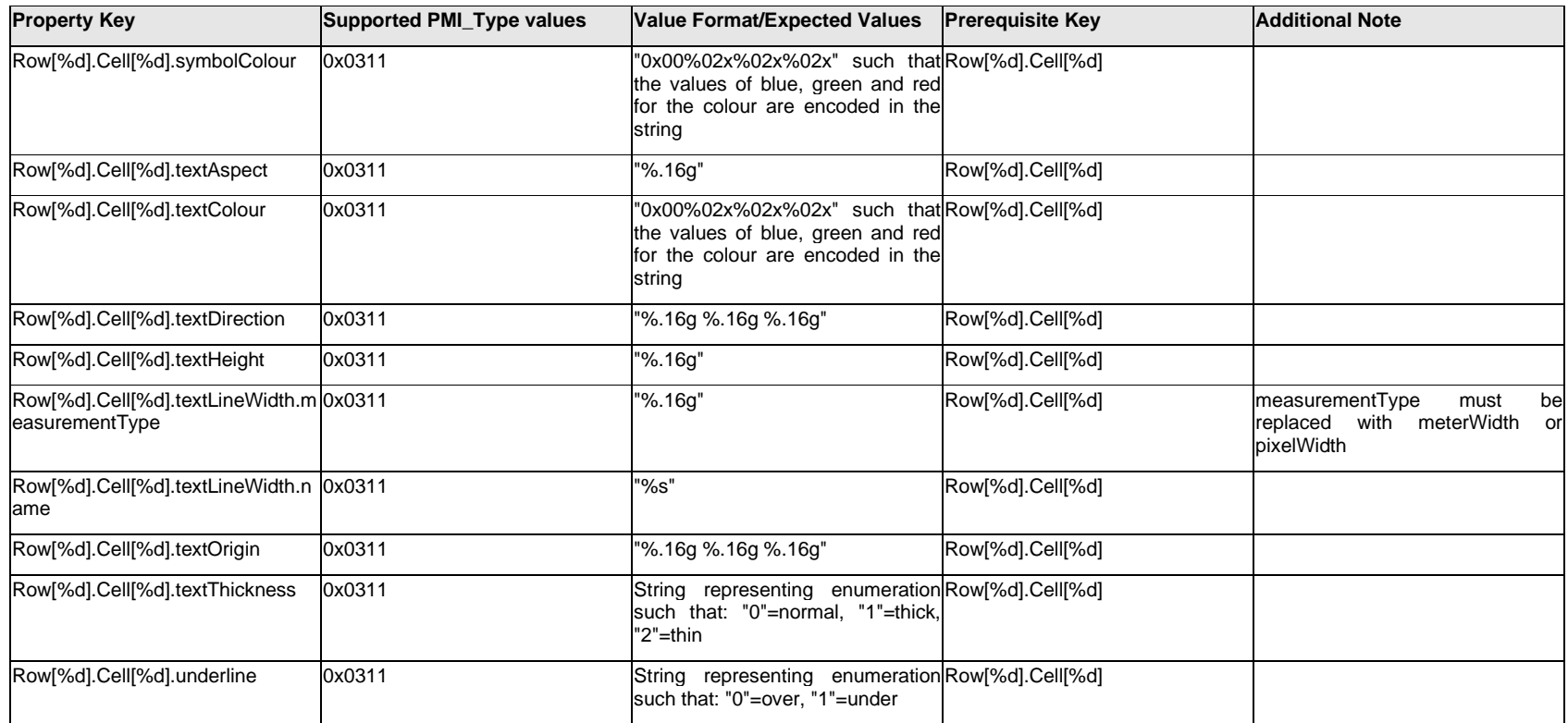

# **Q.12.8 Row[%d].Outline.<property>**

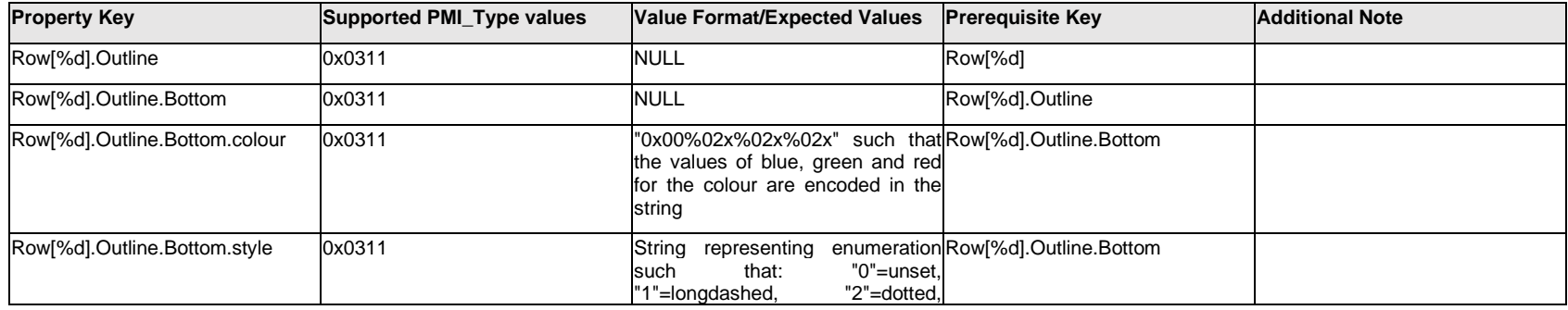

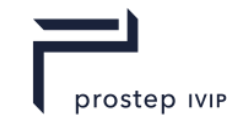

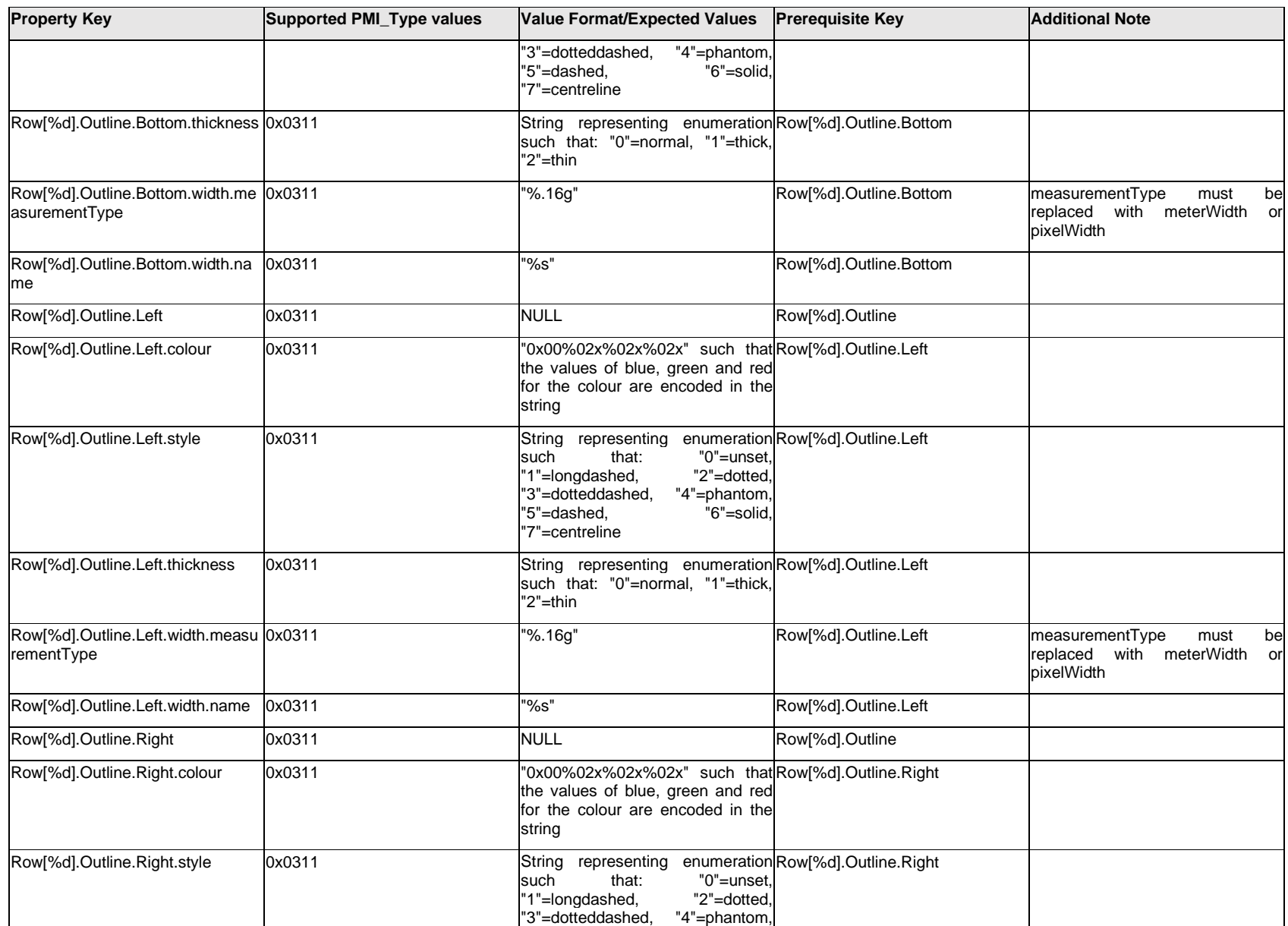

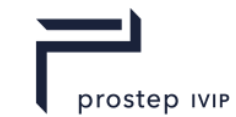

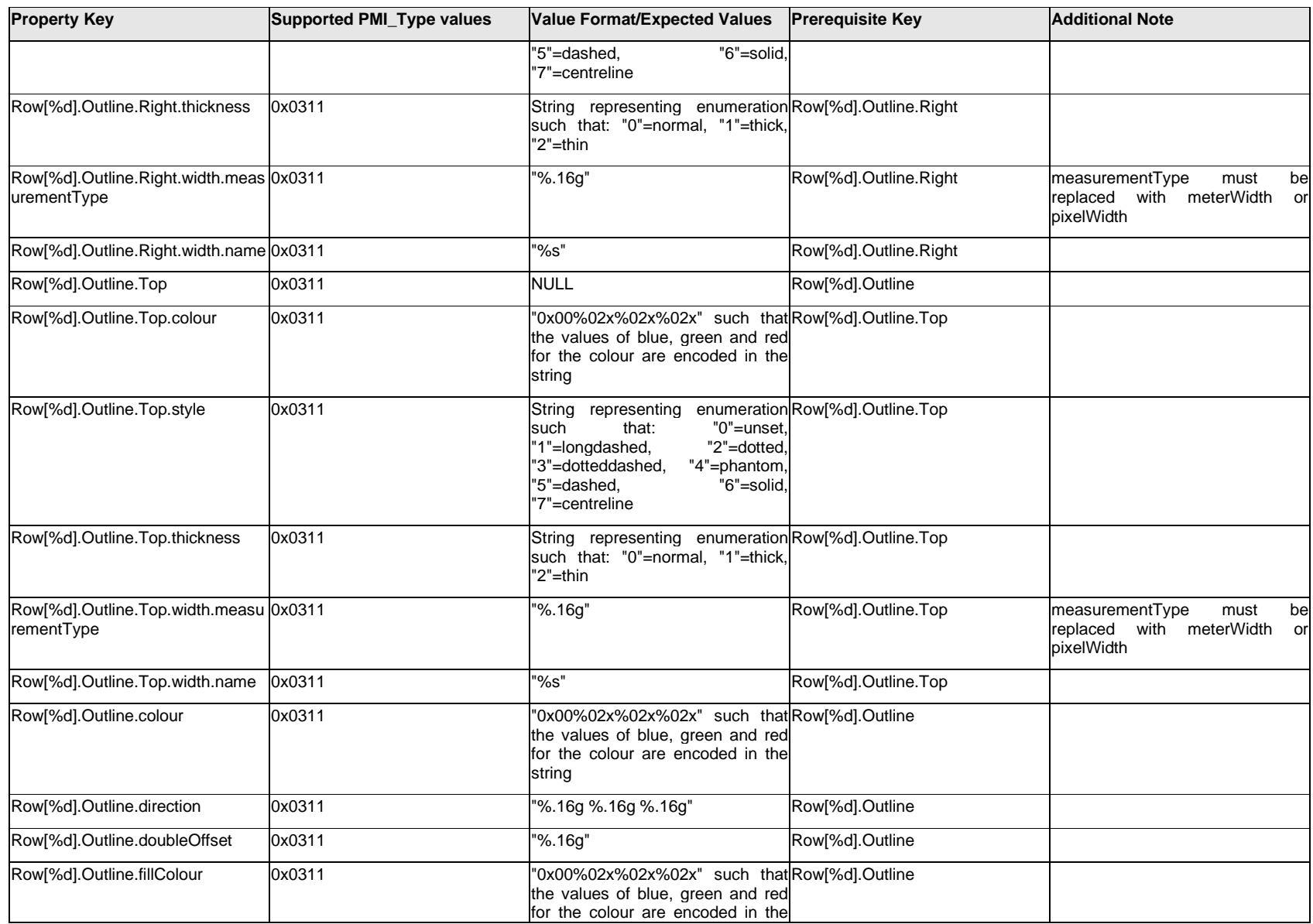

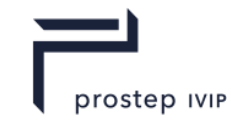

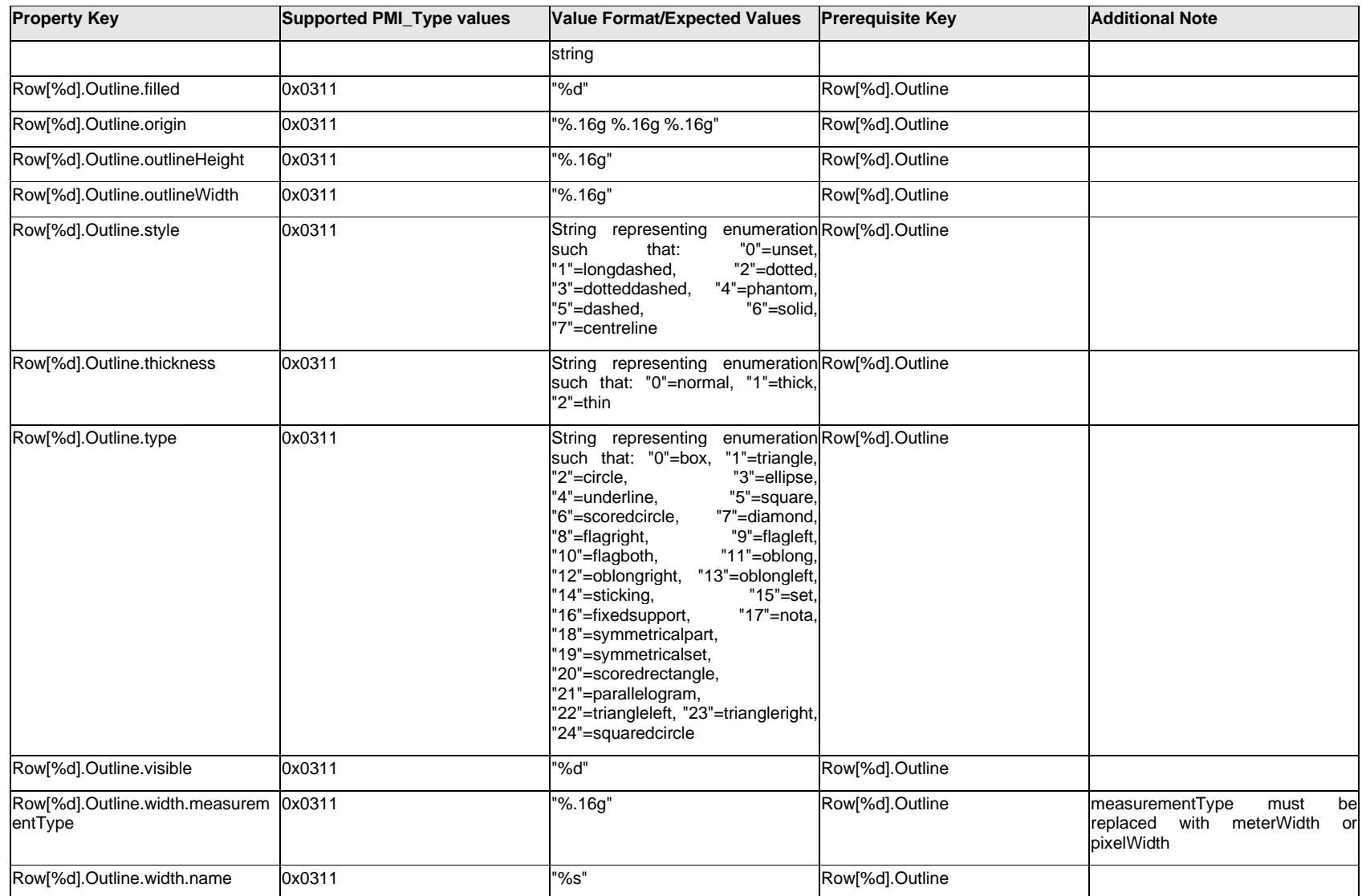

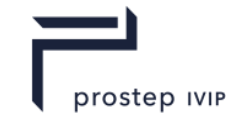

## **Q.12.9 Row[%d].RowValue[%d].<property>**

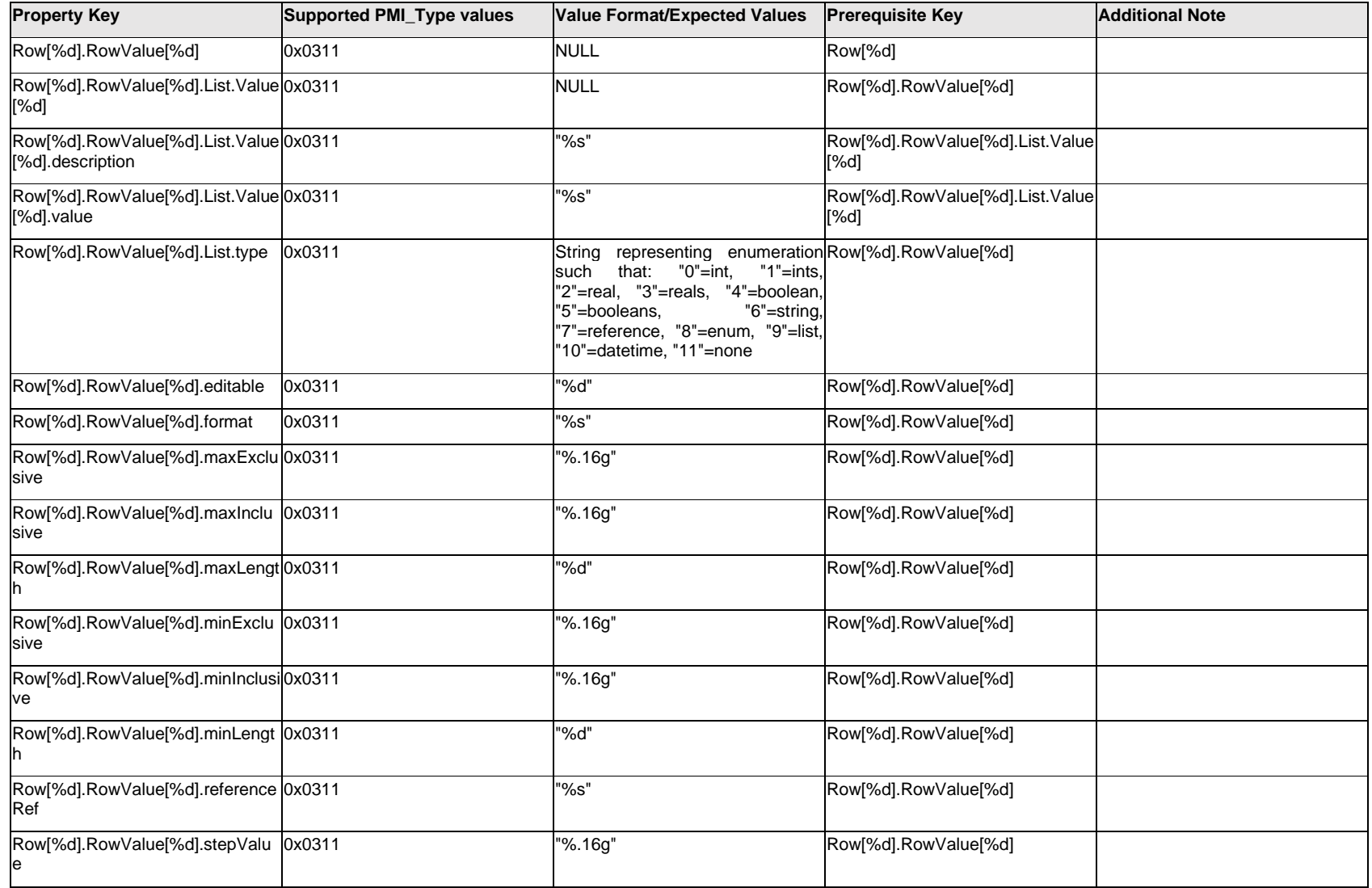

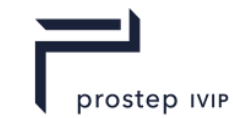

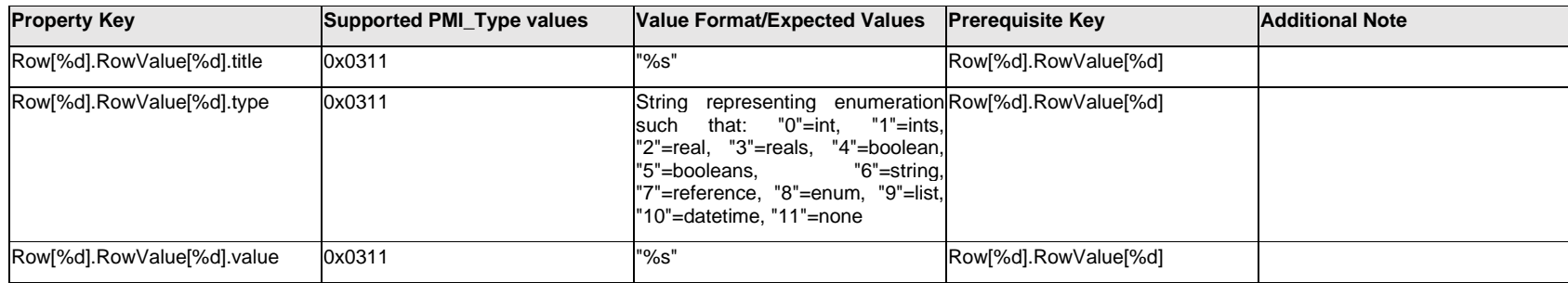

# **Q.12.10 Row[%d].<property>**

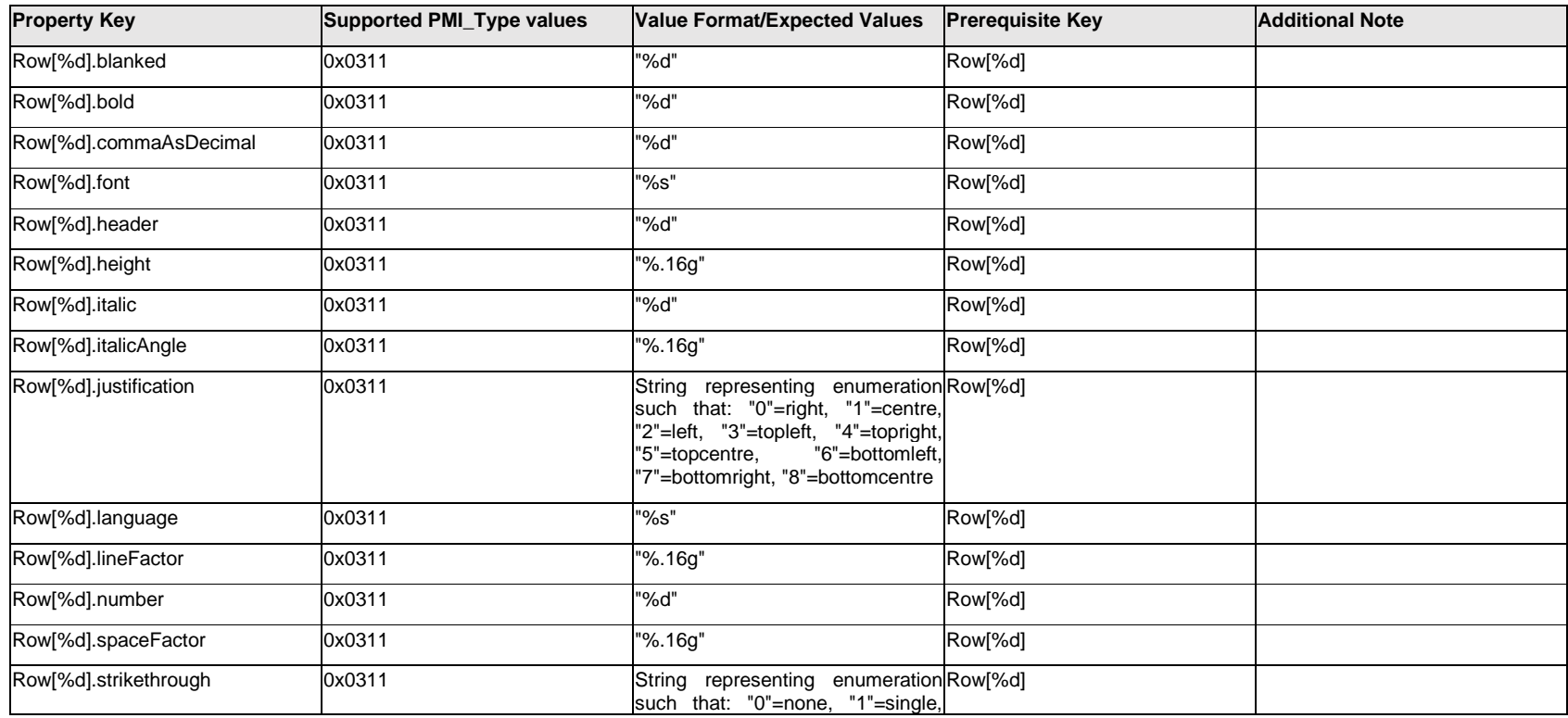

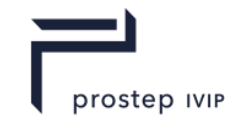

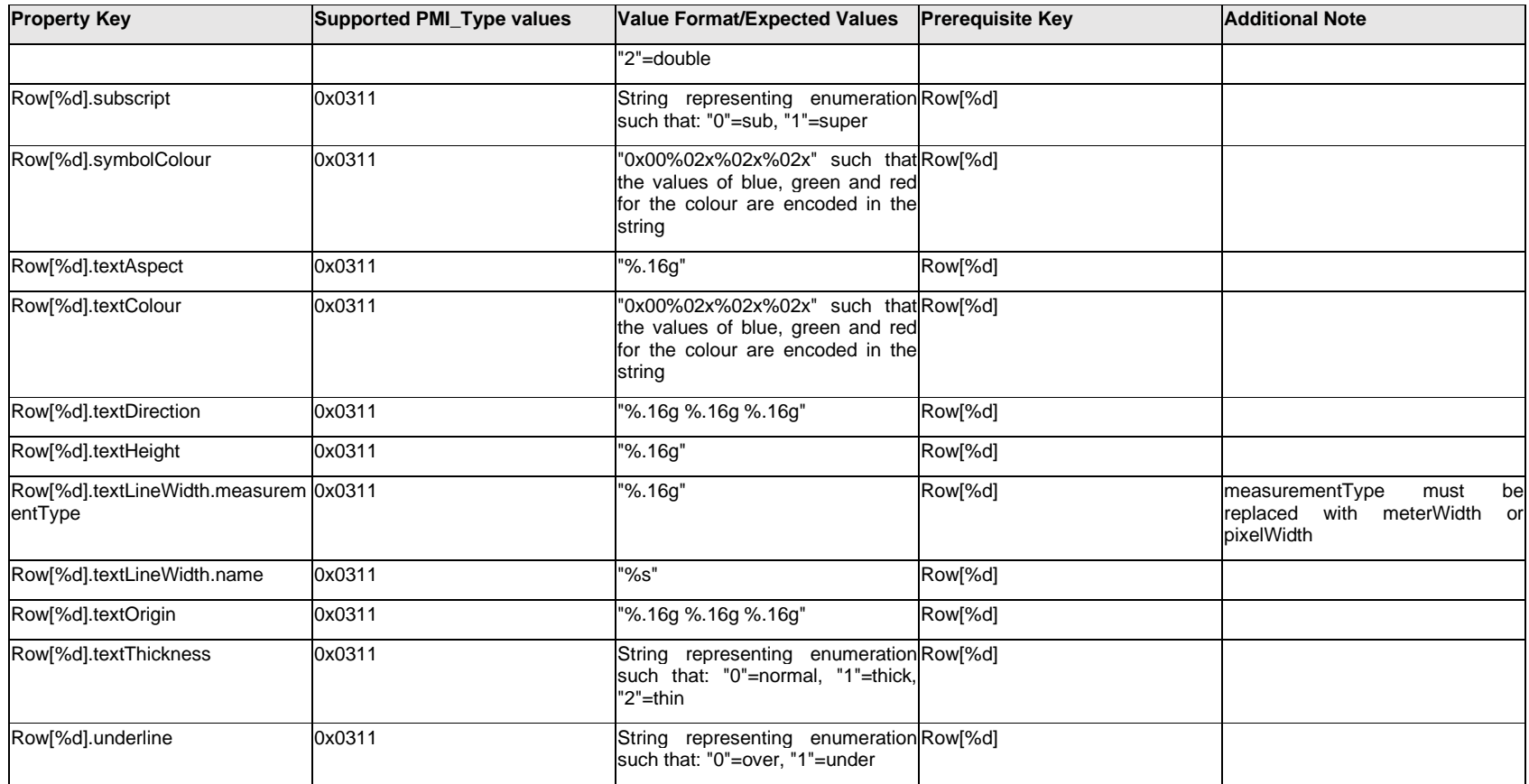

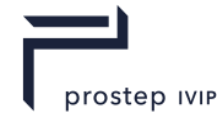

### **Q.13 PMI Properties "S"**

### **Q.13.1 Safety Classification**

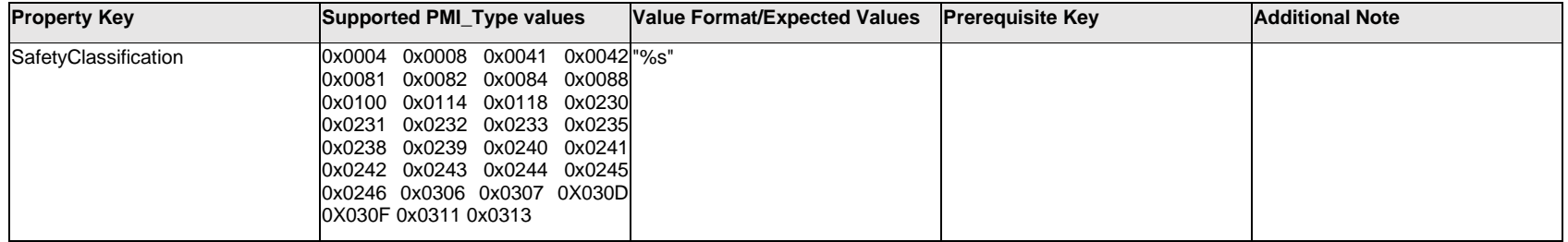

## **Q.13.2 Secondary.Datum[%d].TextLabel.Item[%d].<property>**

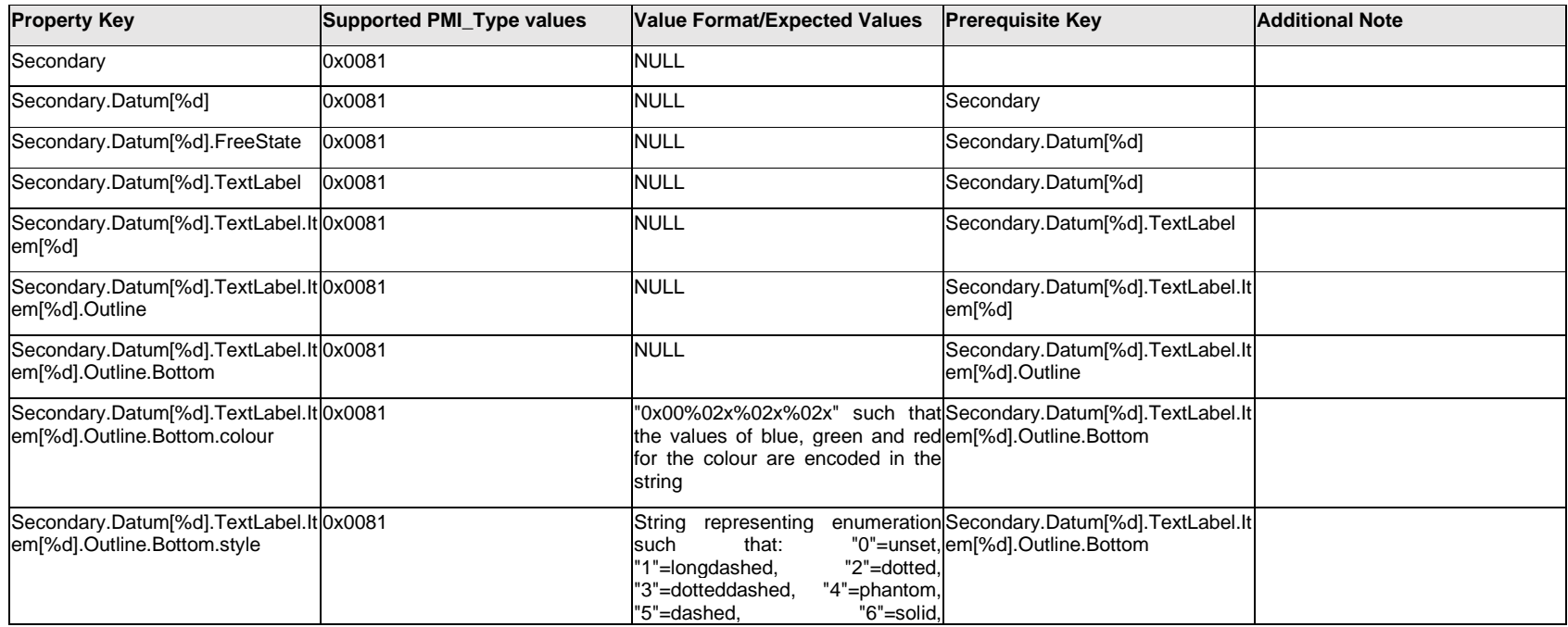

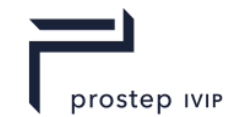

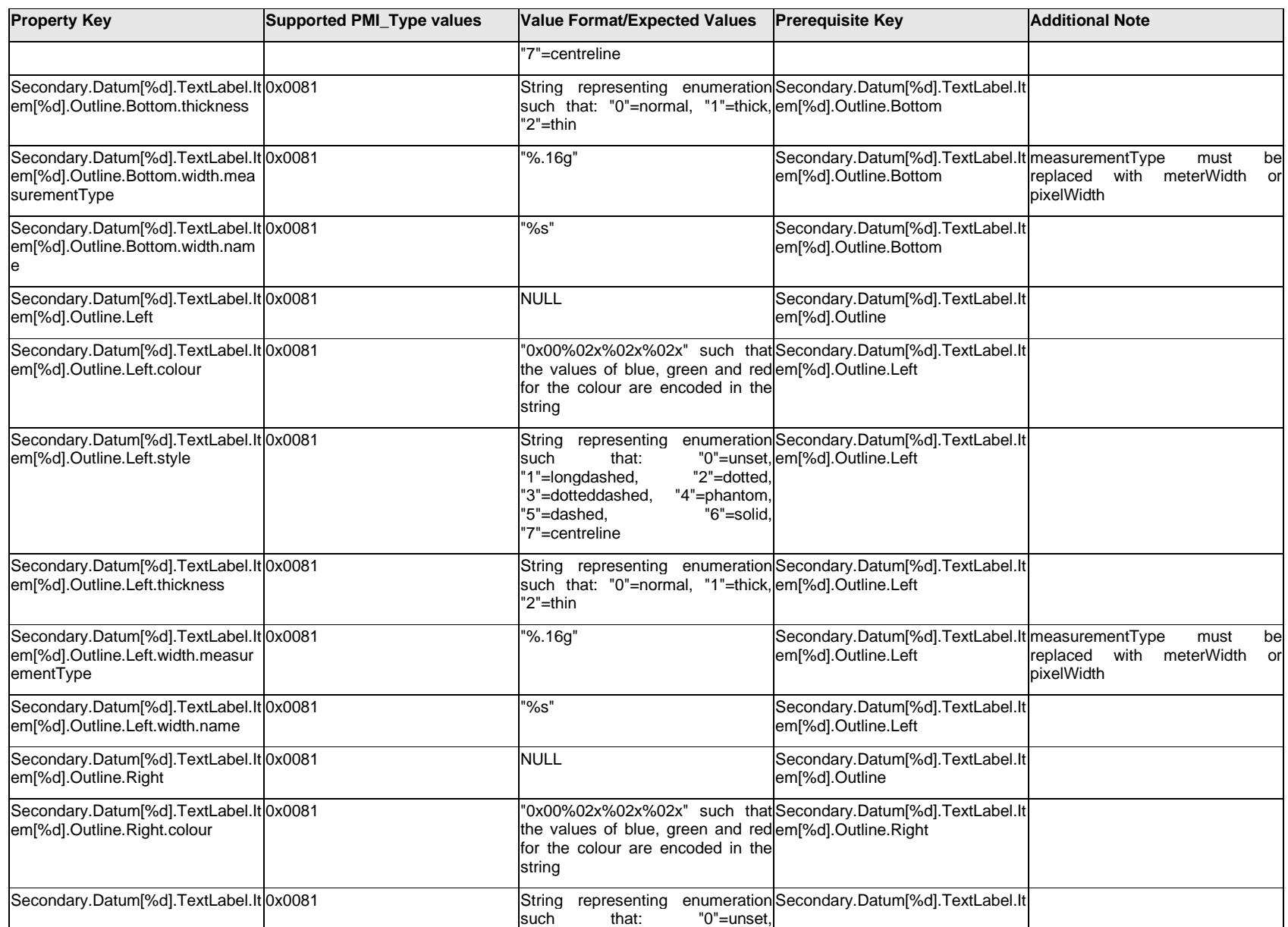

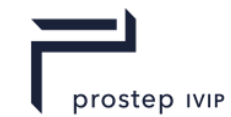

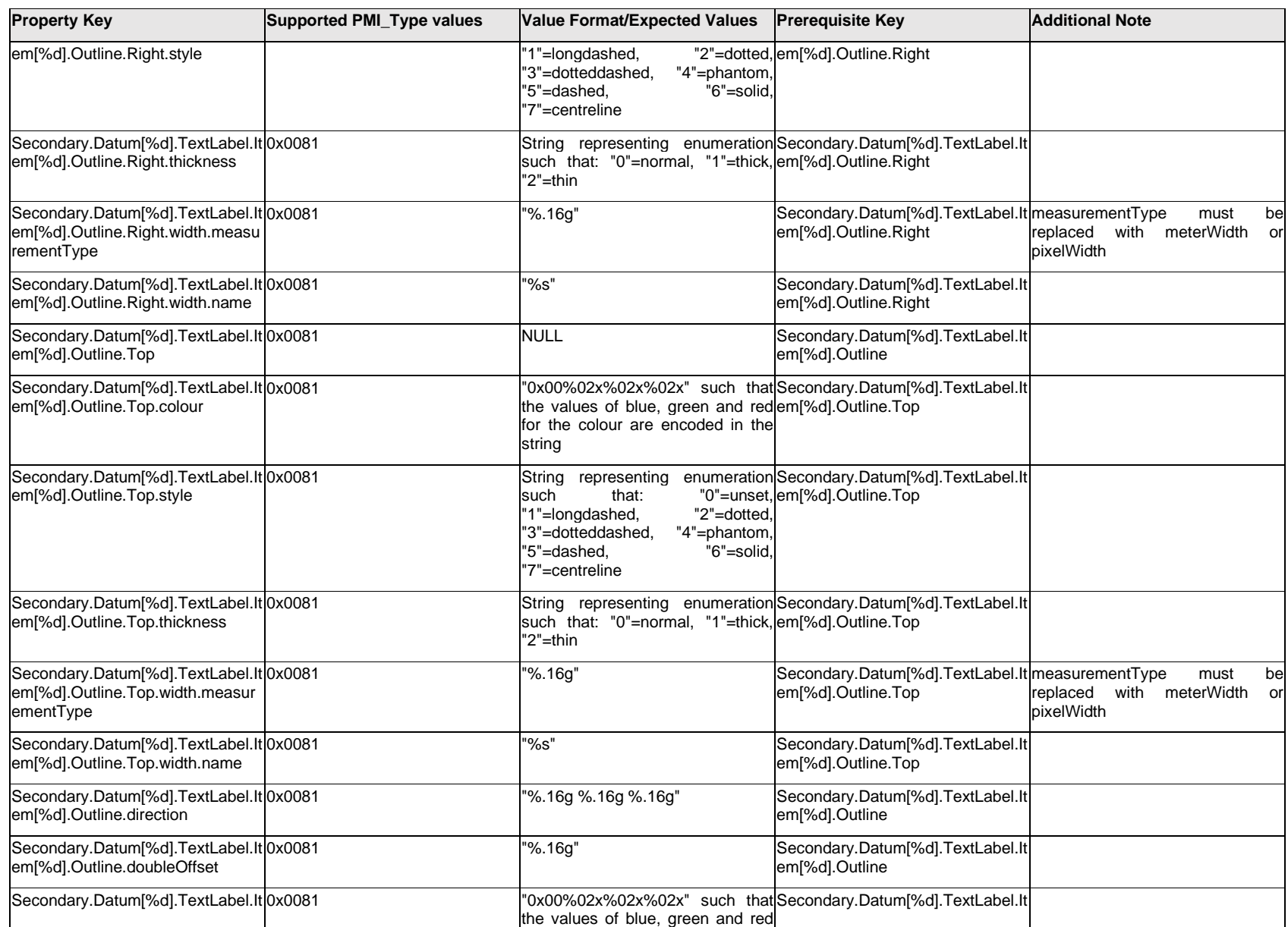

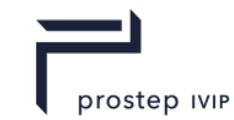

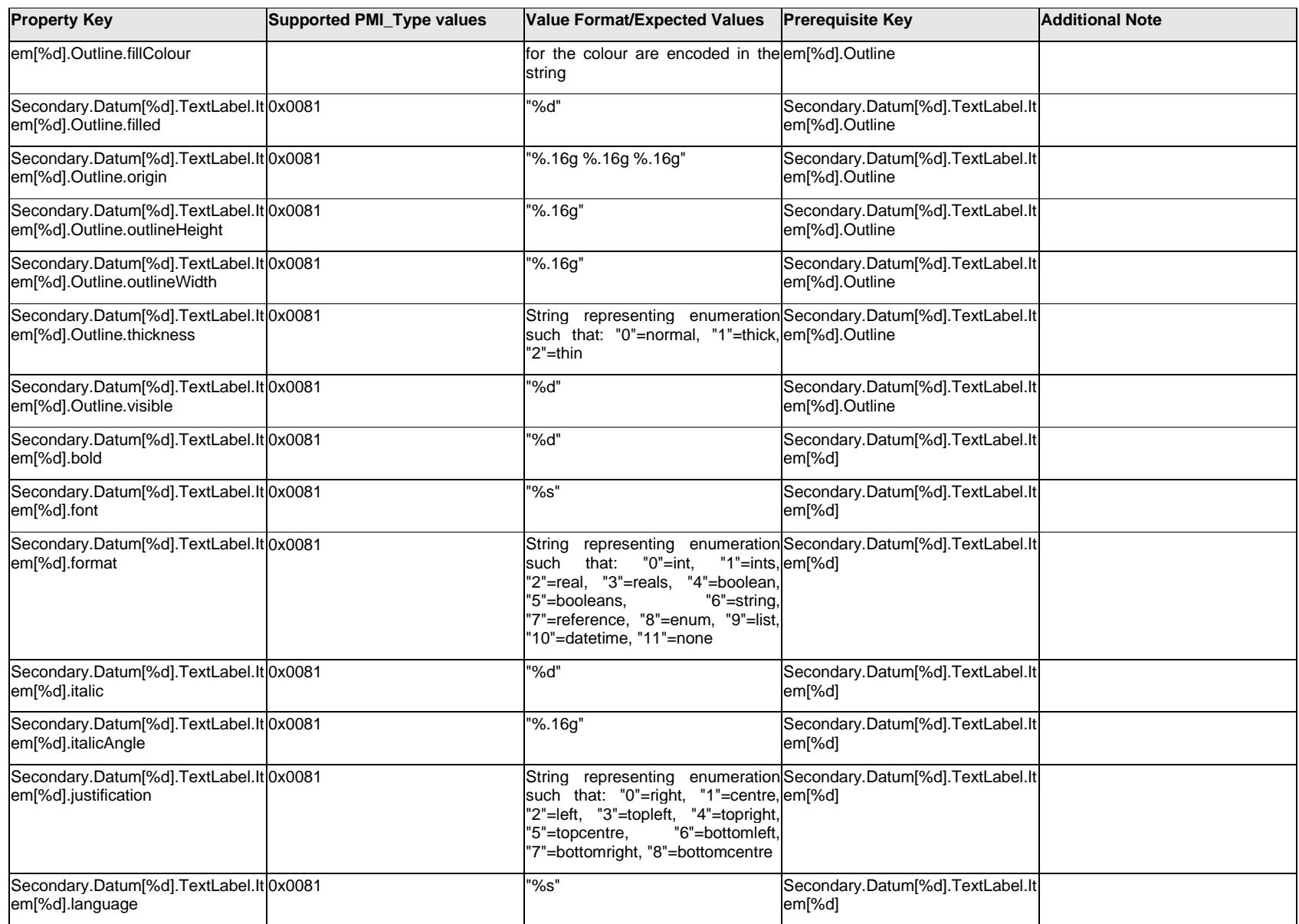

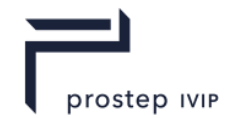

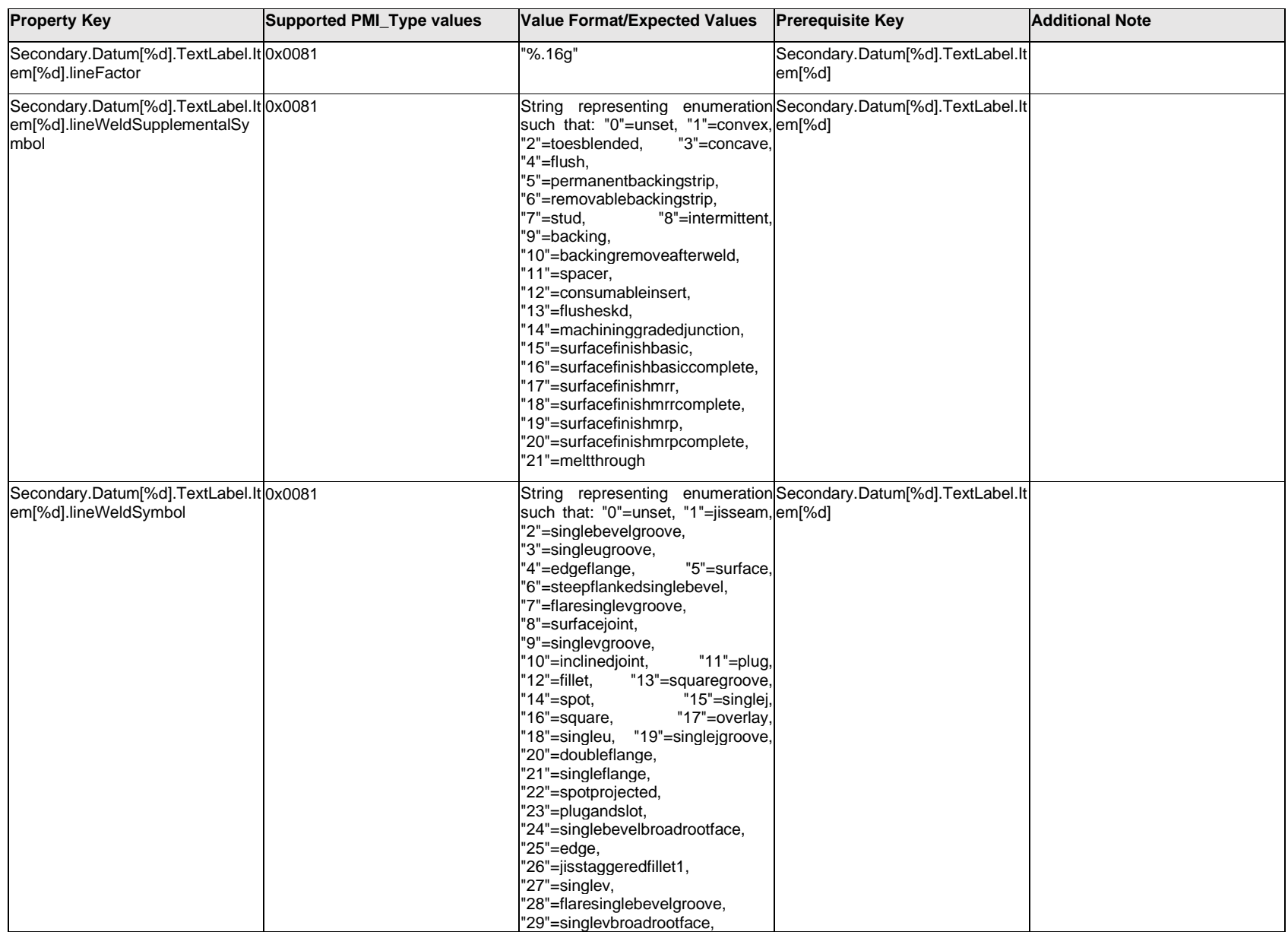

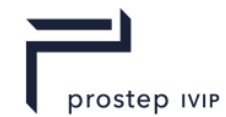

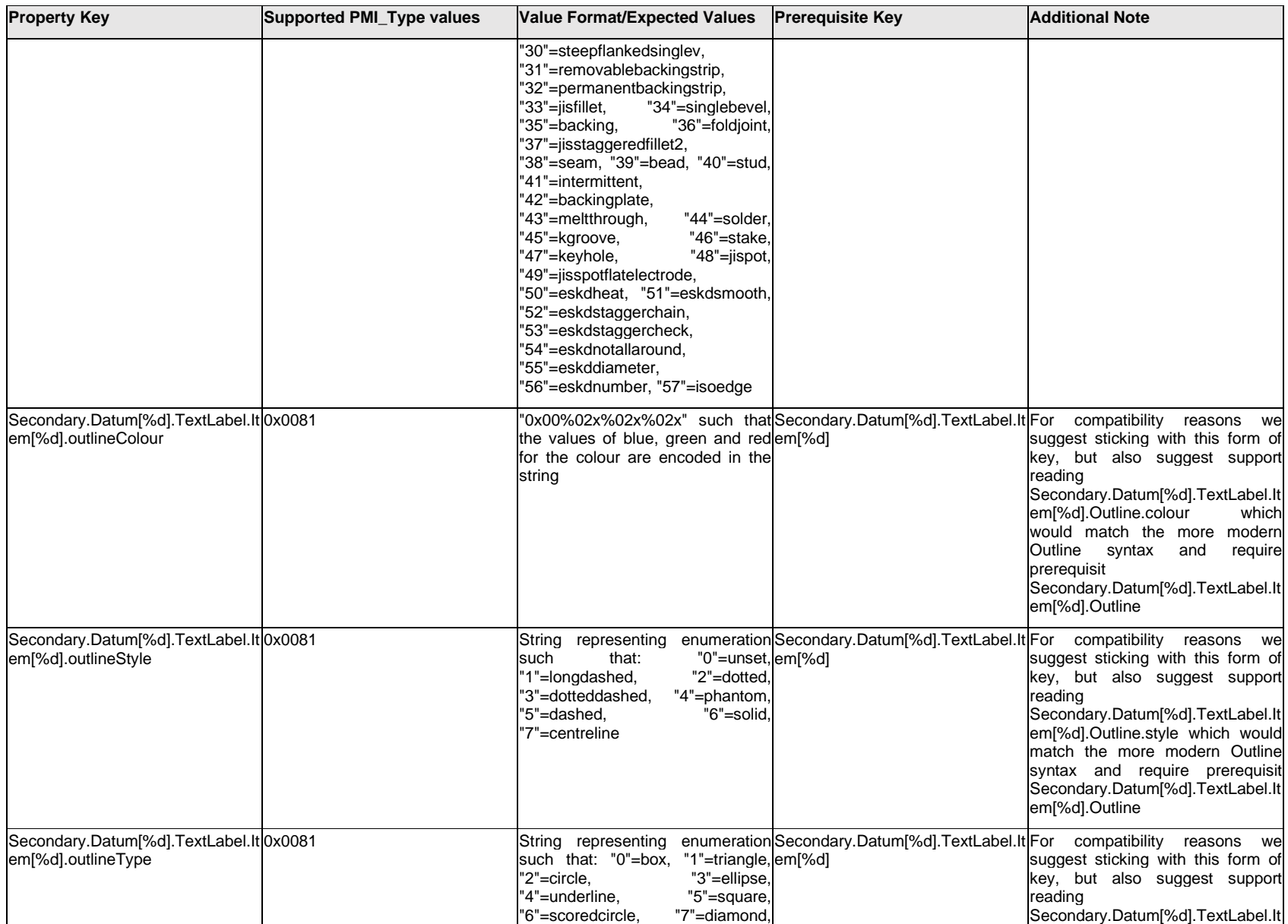

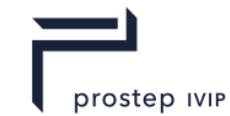

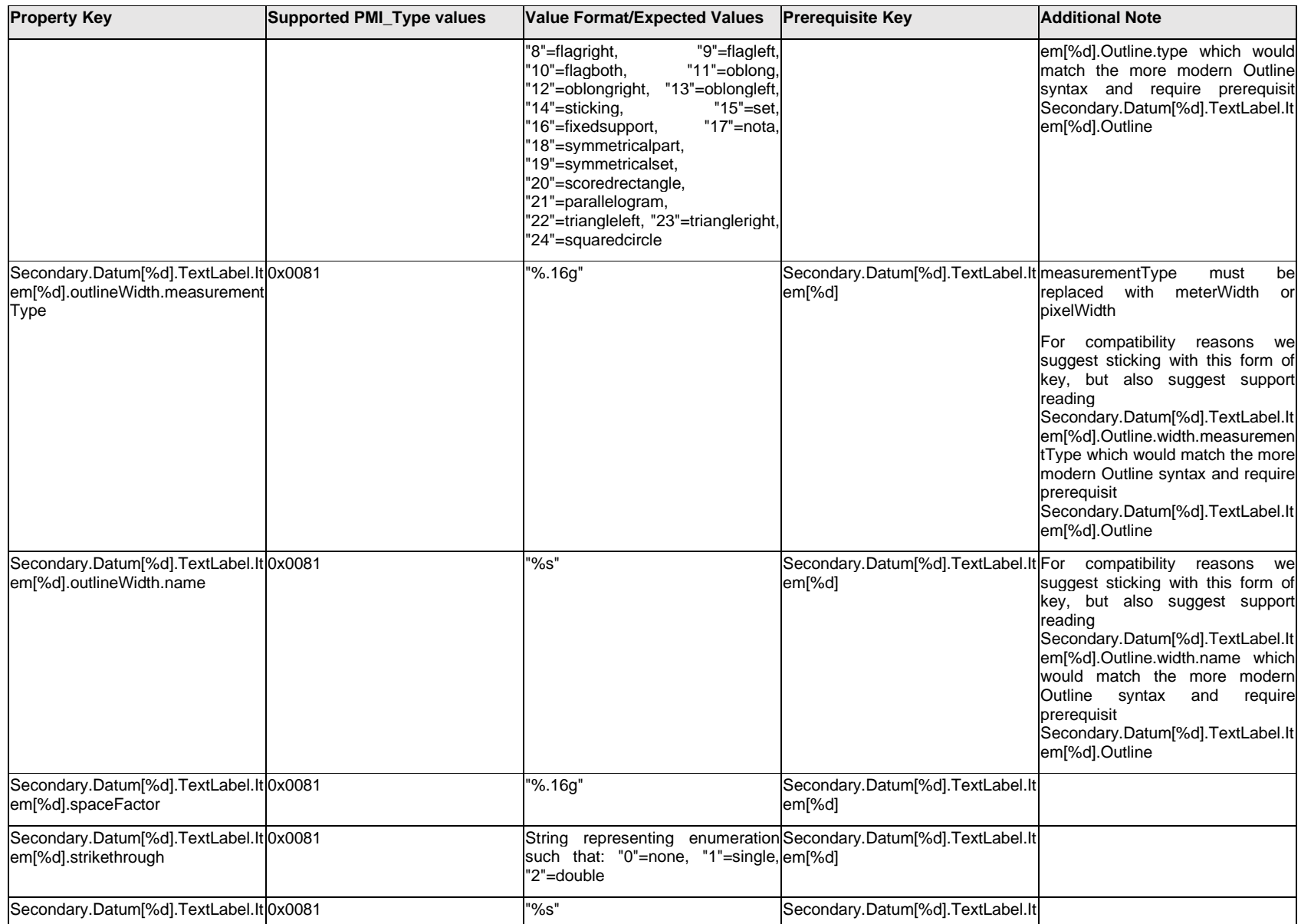

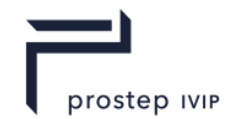

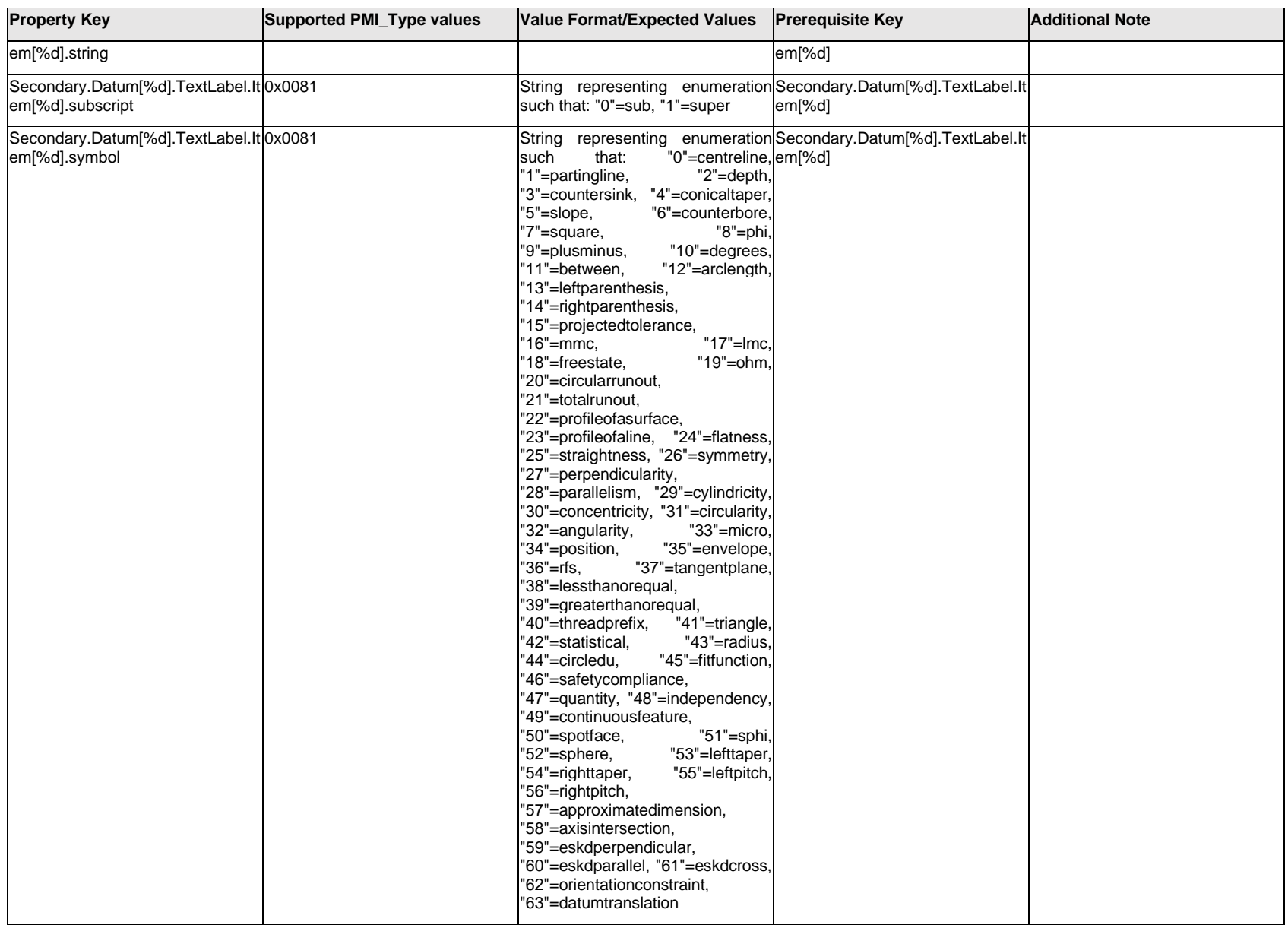

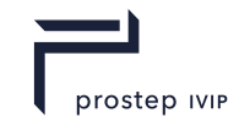

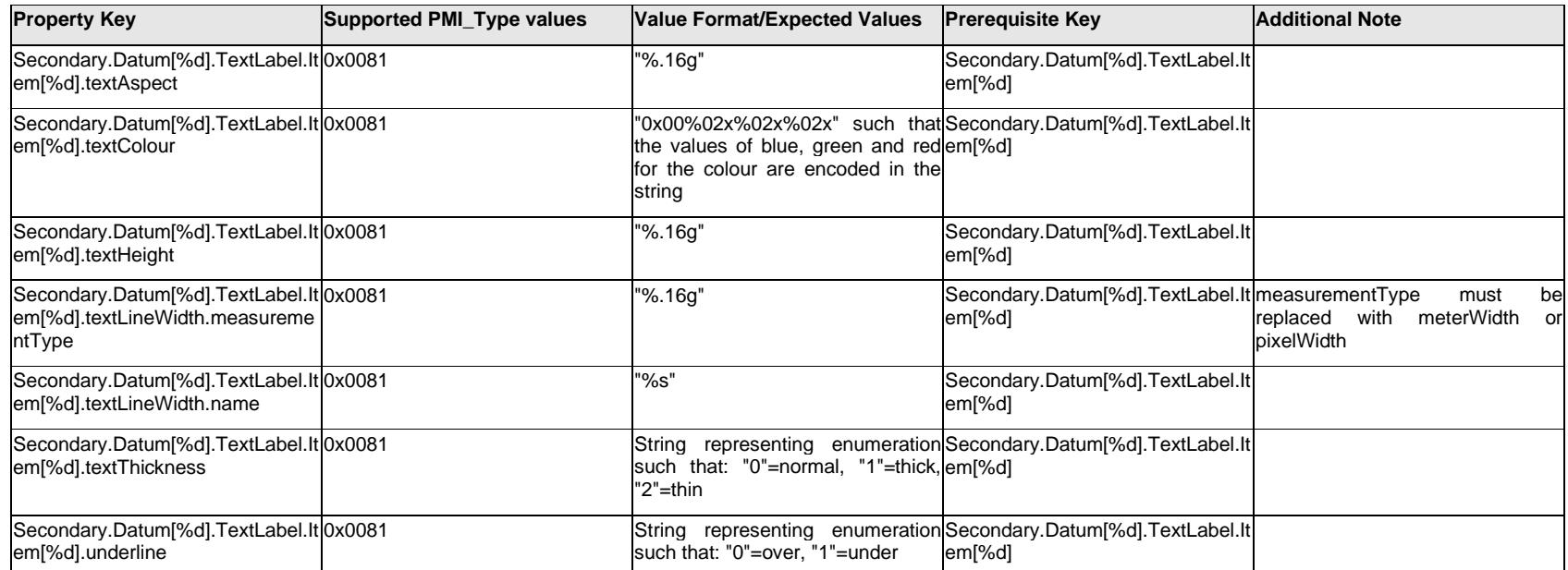

# **Q.13.3 Secondary.Datum[%d].TextLabel.Outline.<property>**

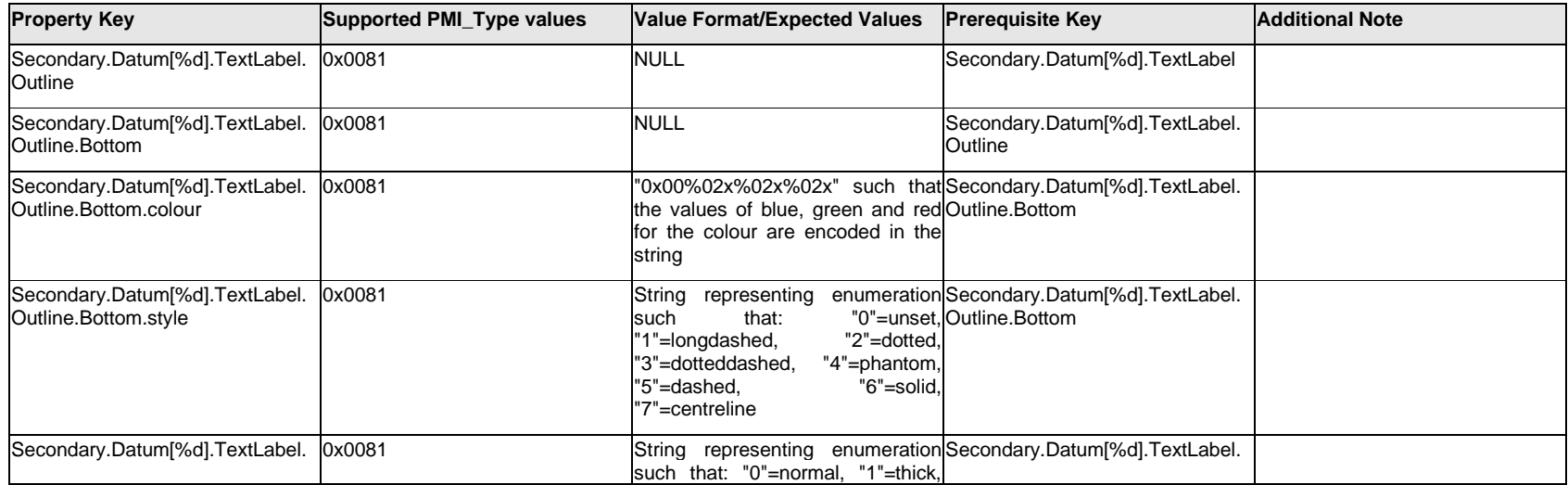

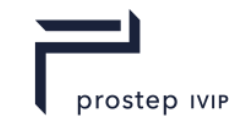

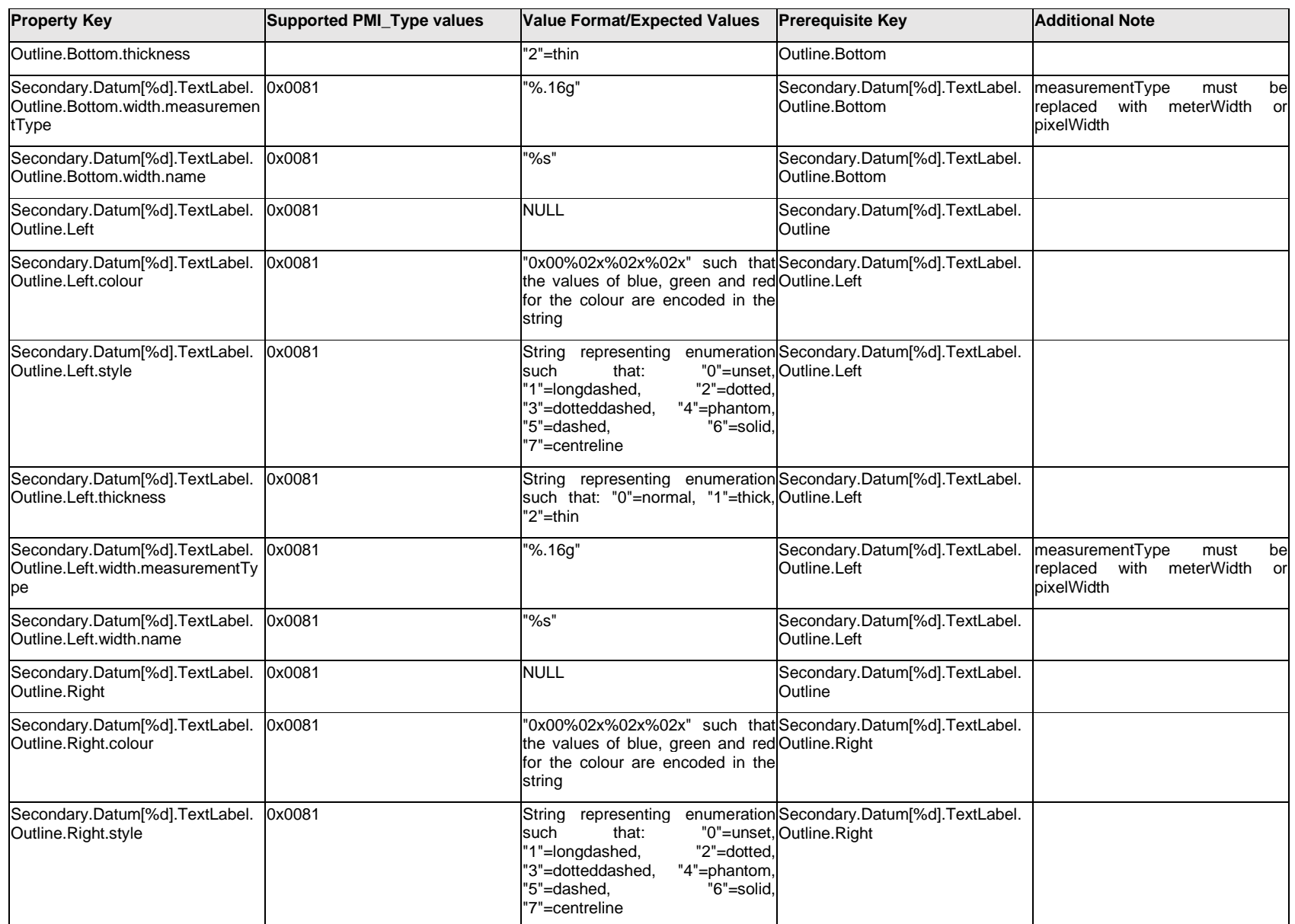

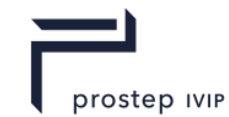

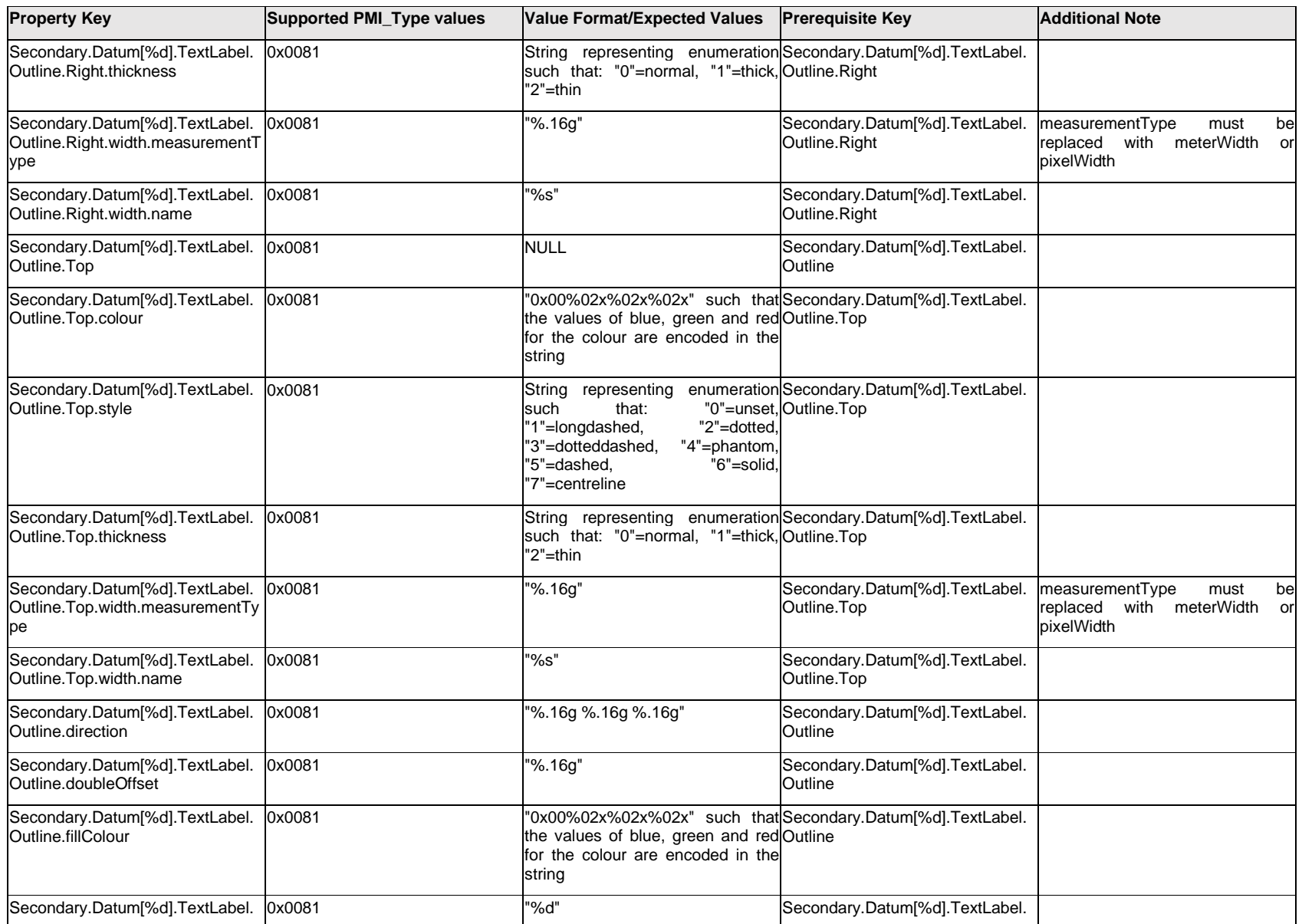

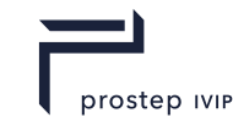

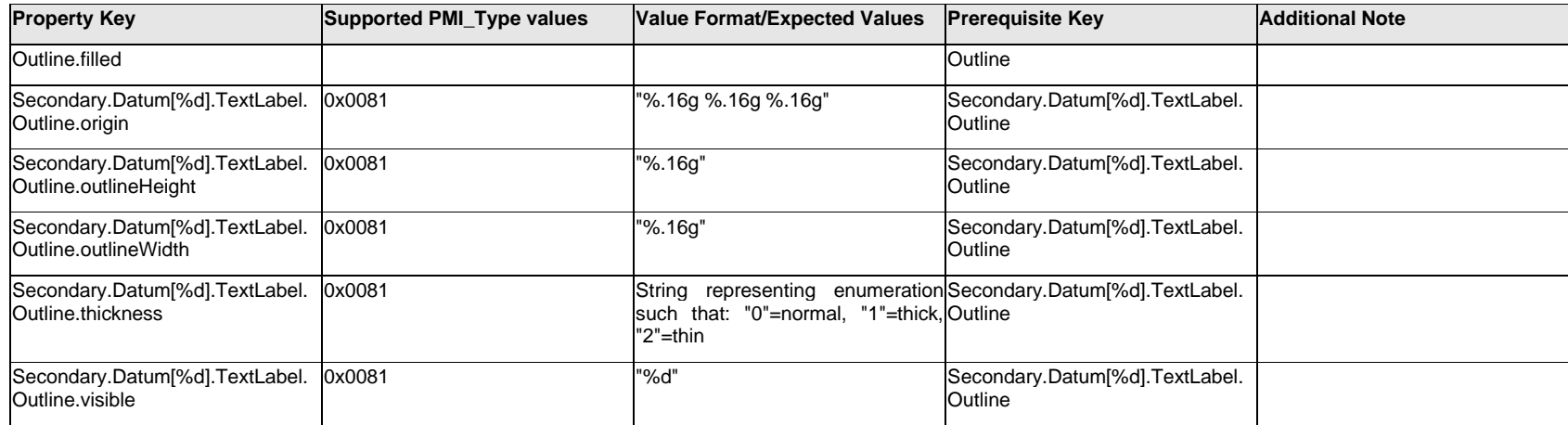

## **Q.13.4 Secondary.Datum[%d].TextLabel.<property>**

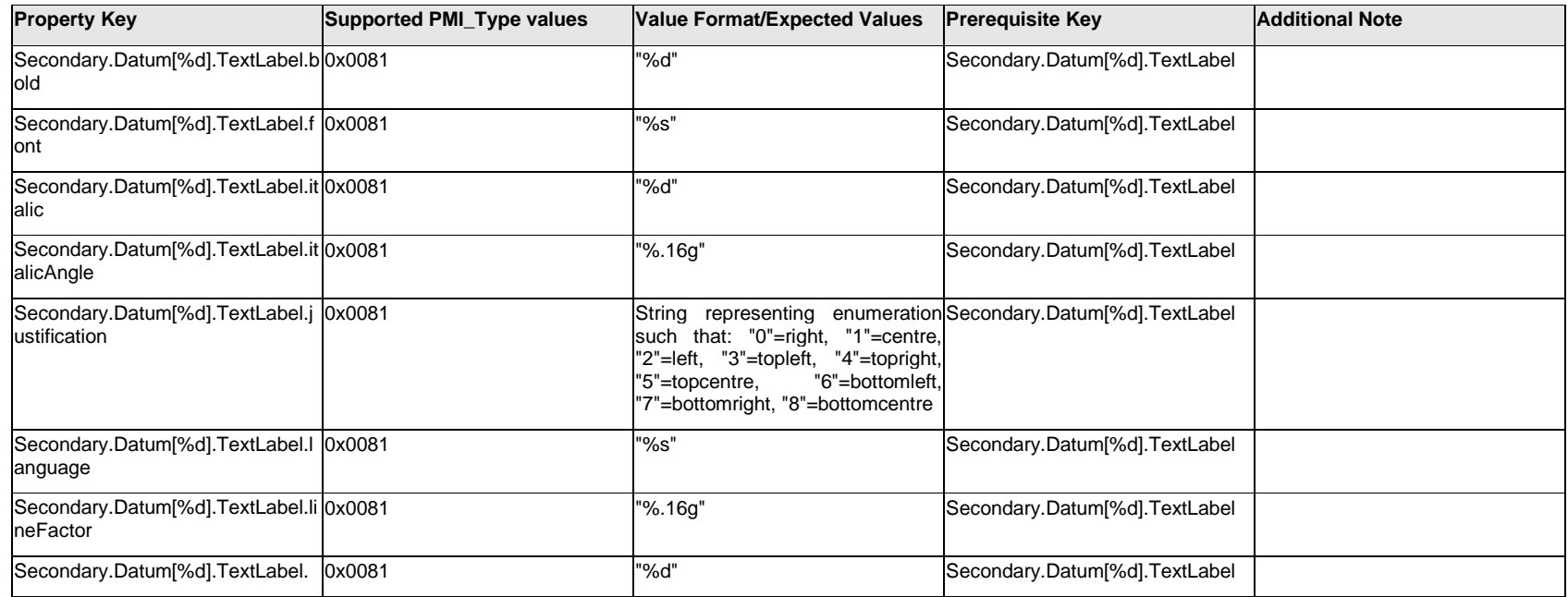

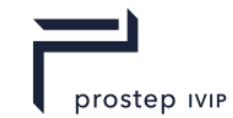

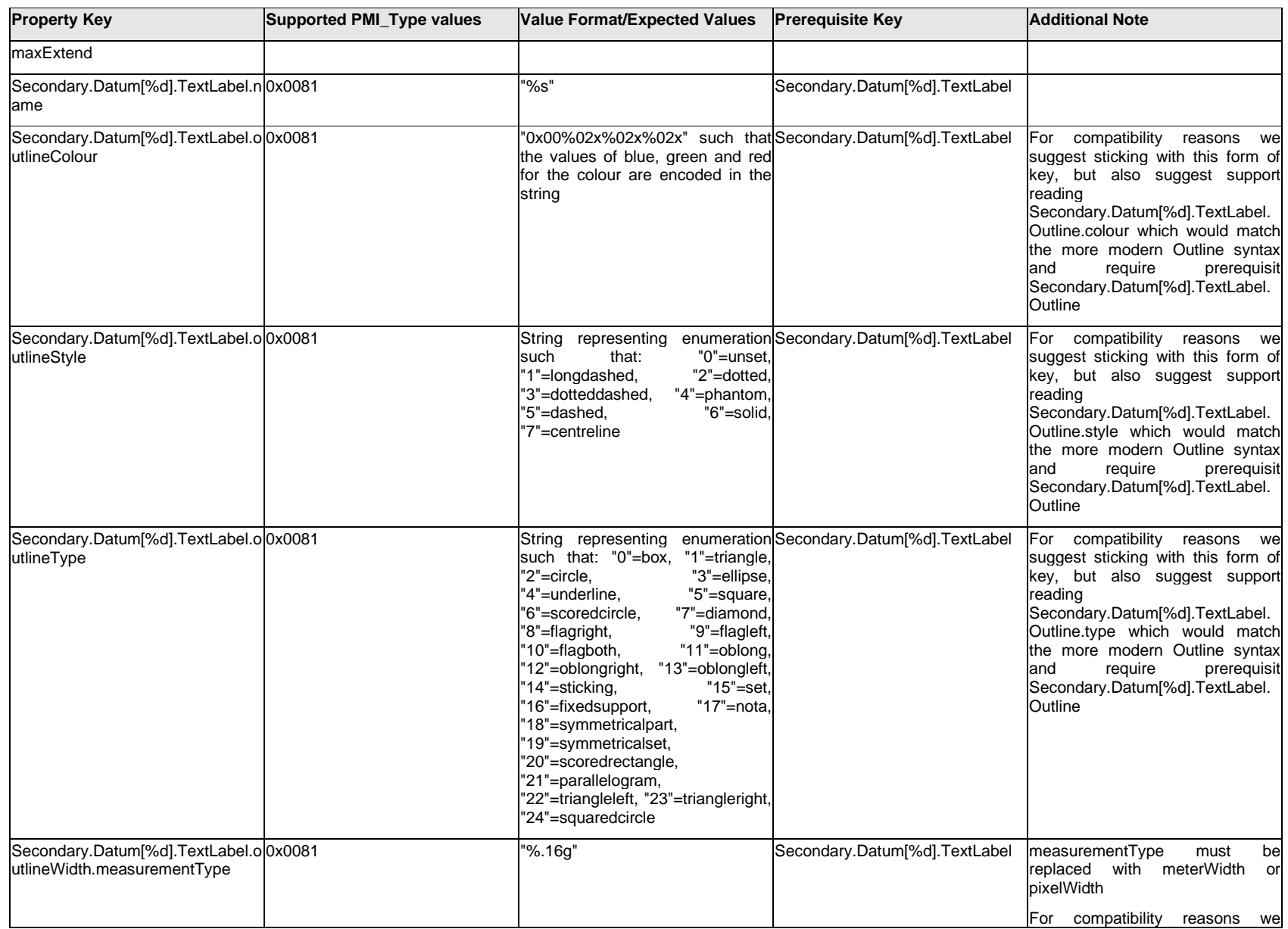

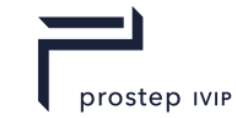

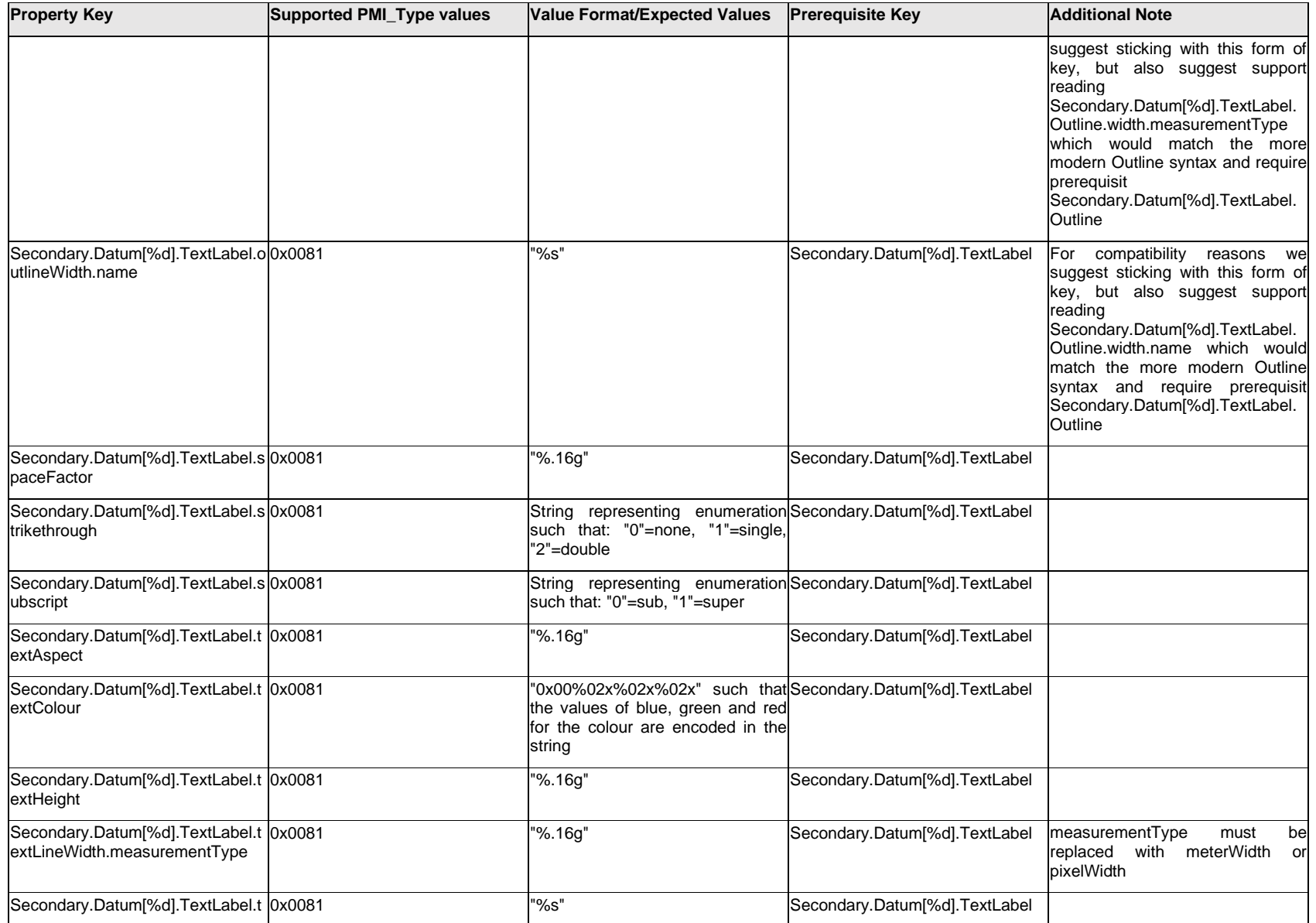

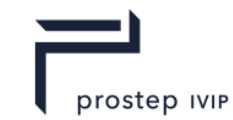

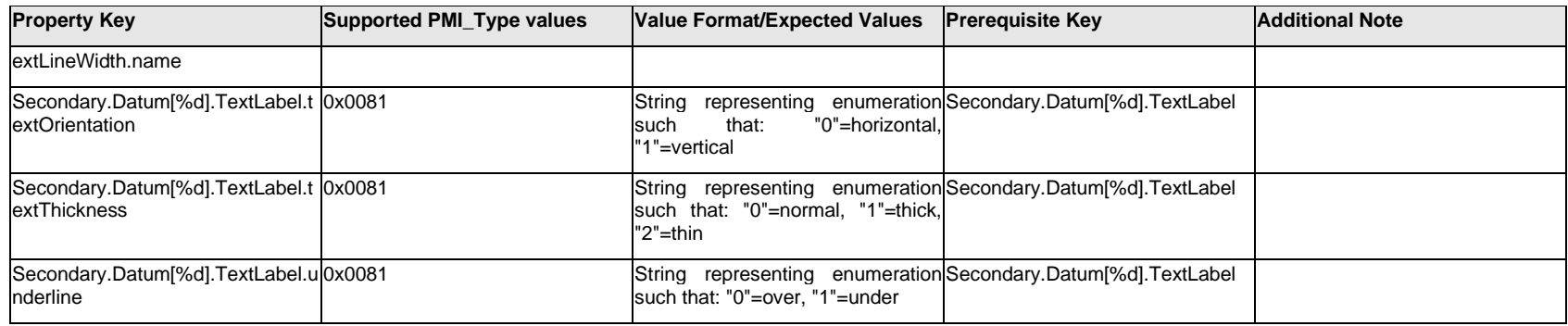

# **Q.13.5 Secondary.Datum[%d].<property>**

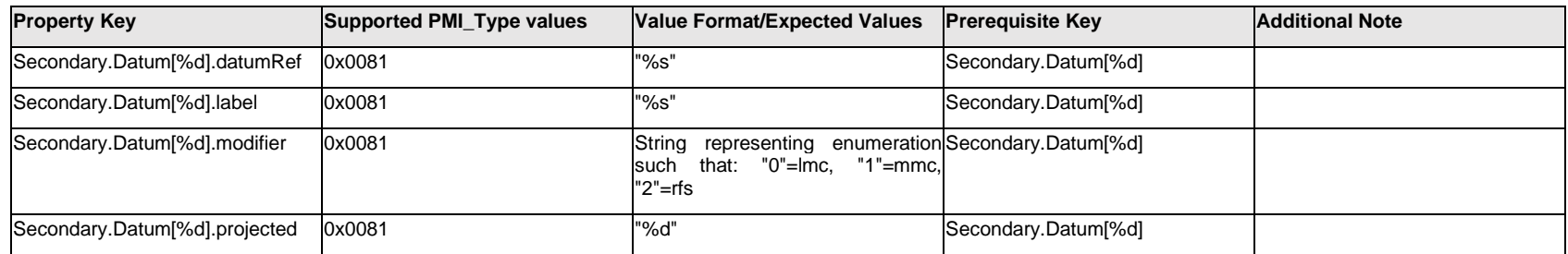

## **Q.13.6 Secondary.ExtendedText.Item[%d].<property>**

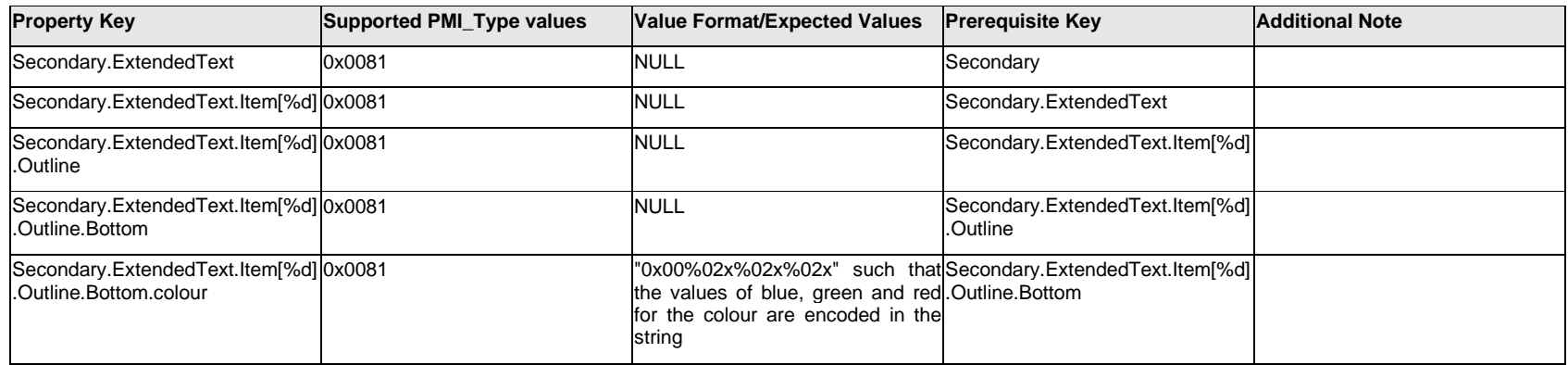

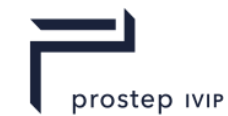

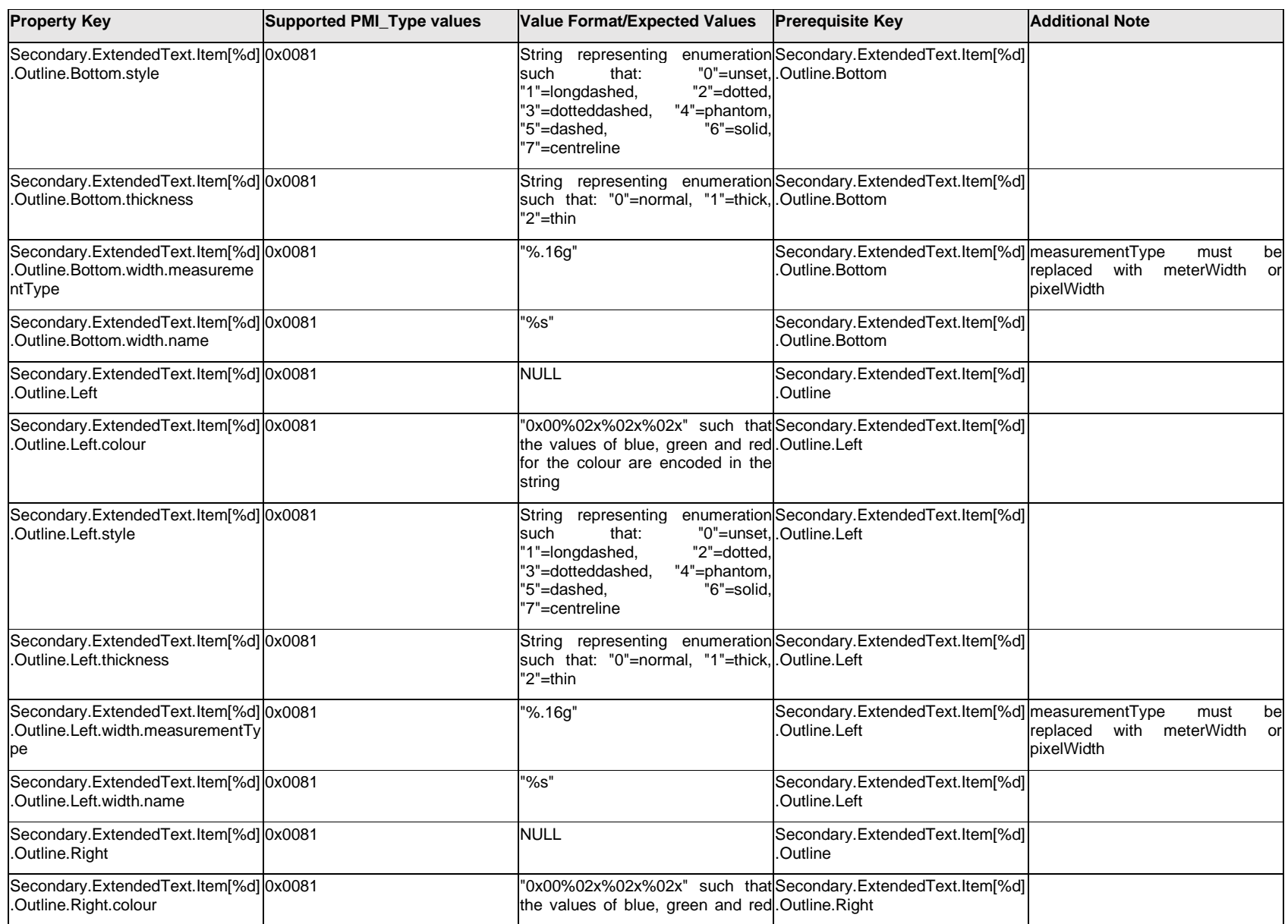

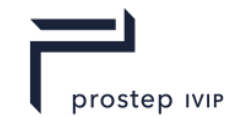

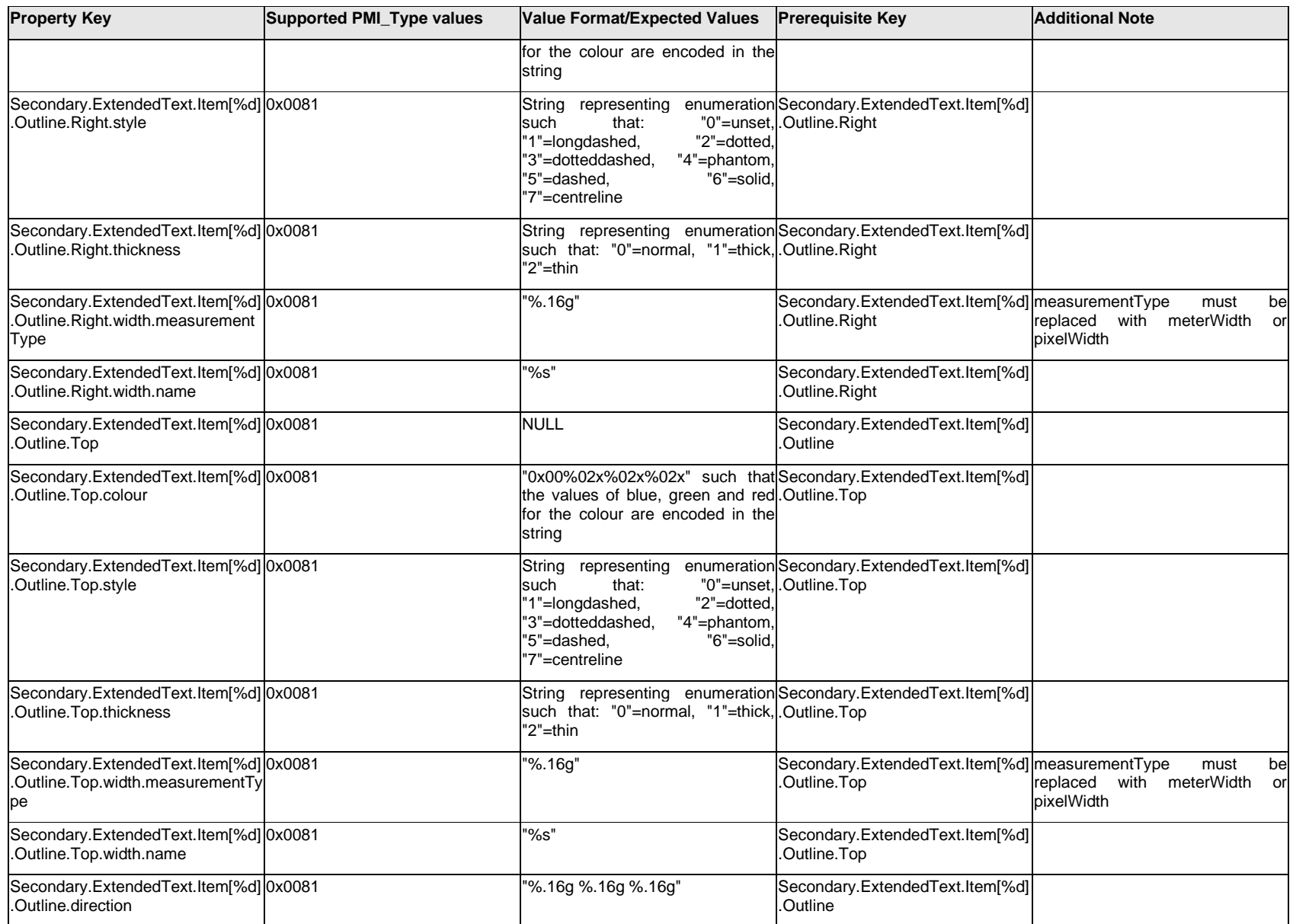

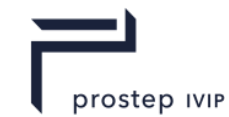

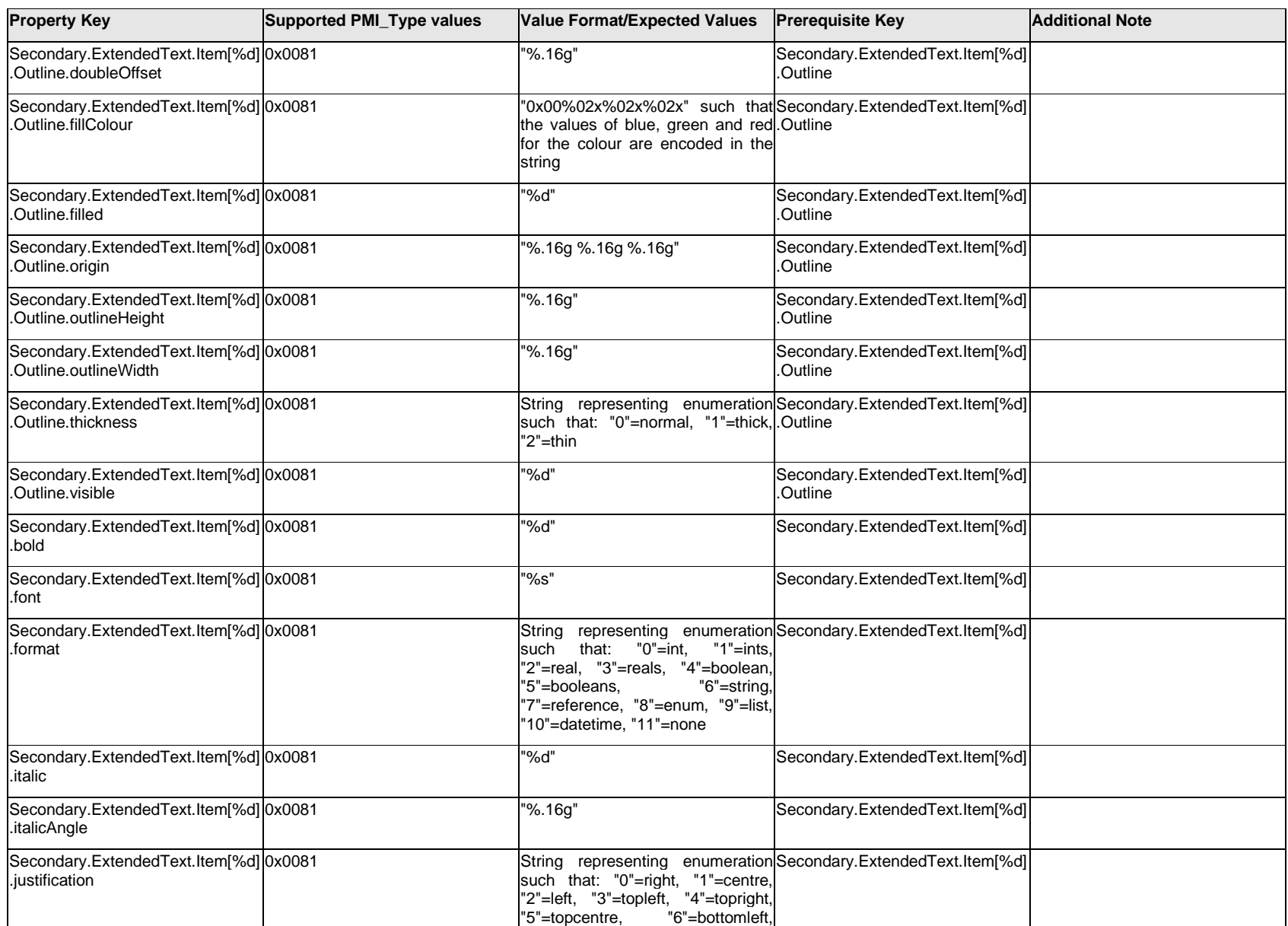

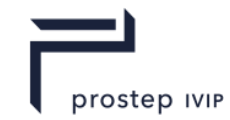

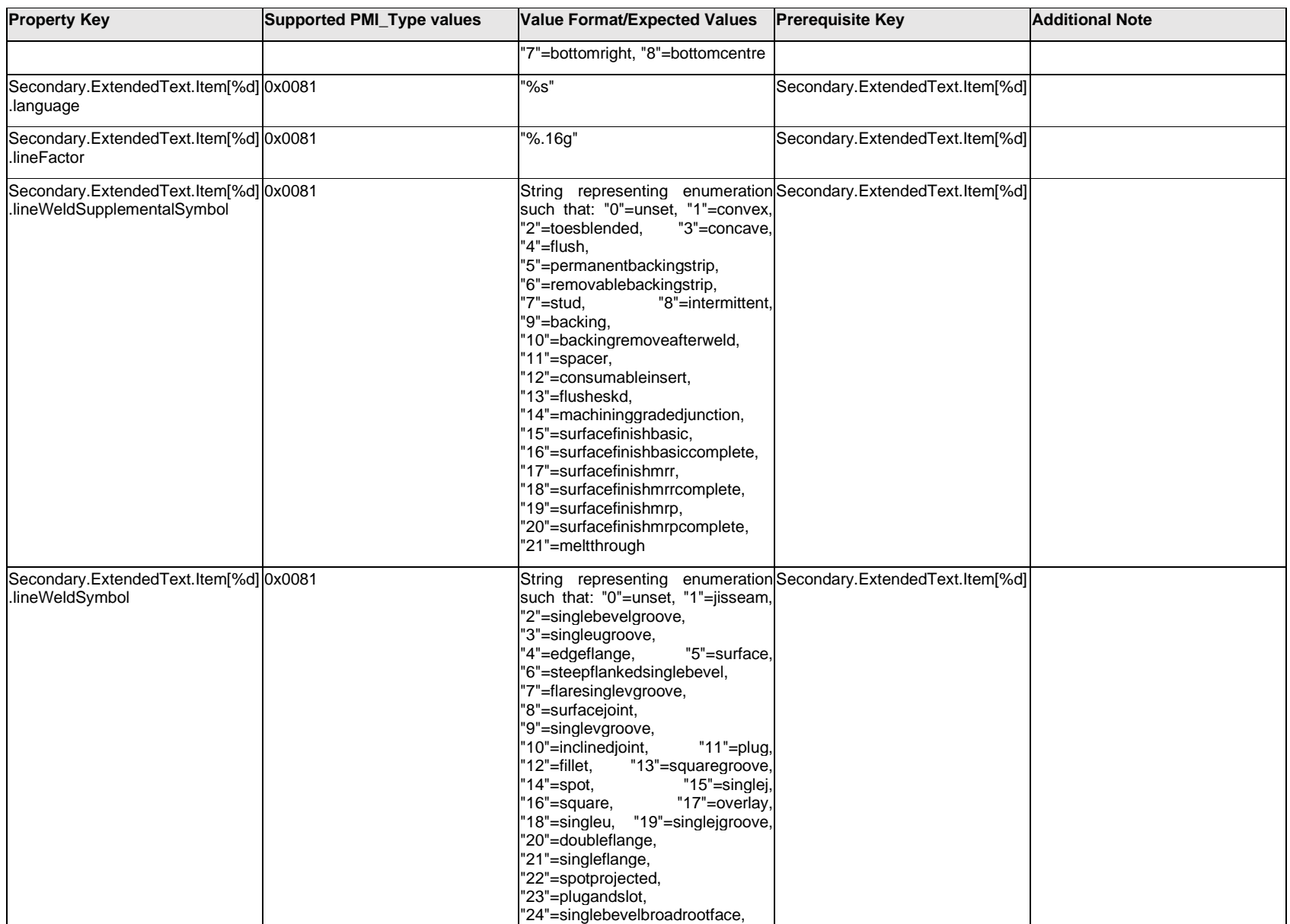
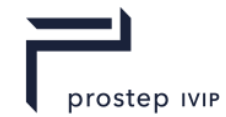

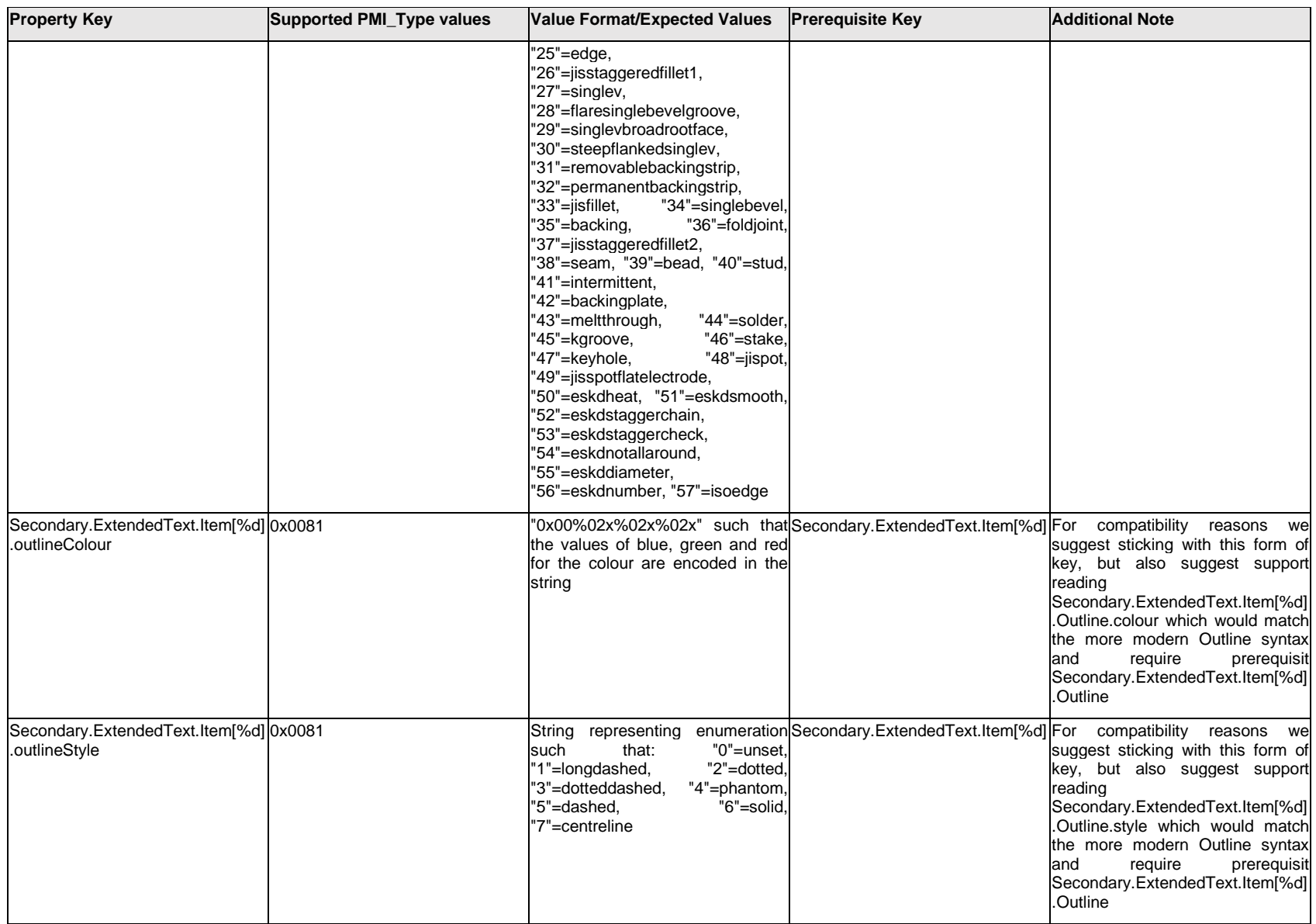

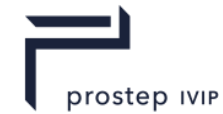

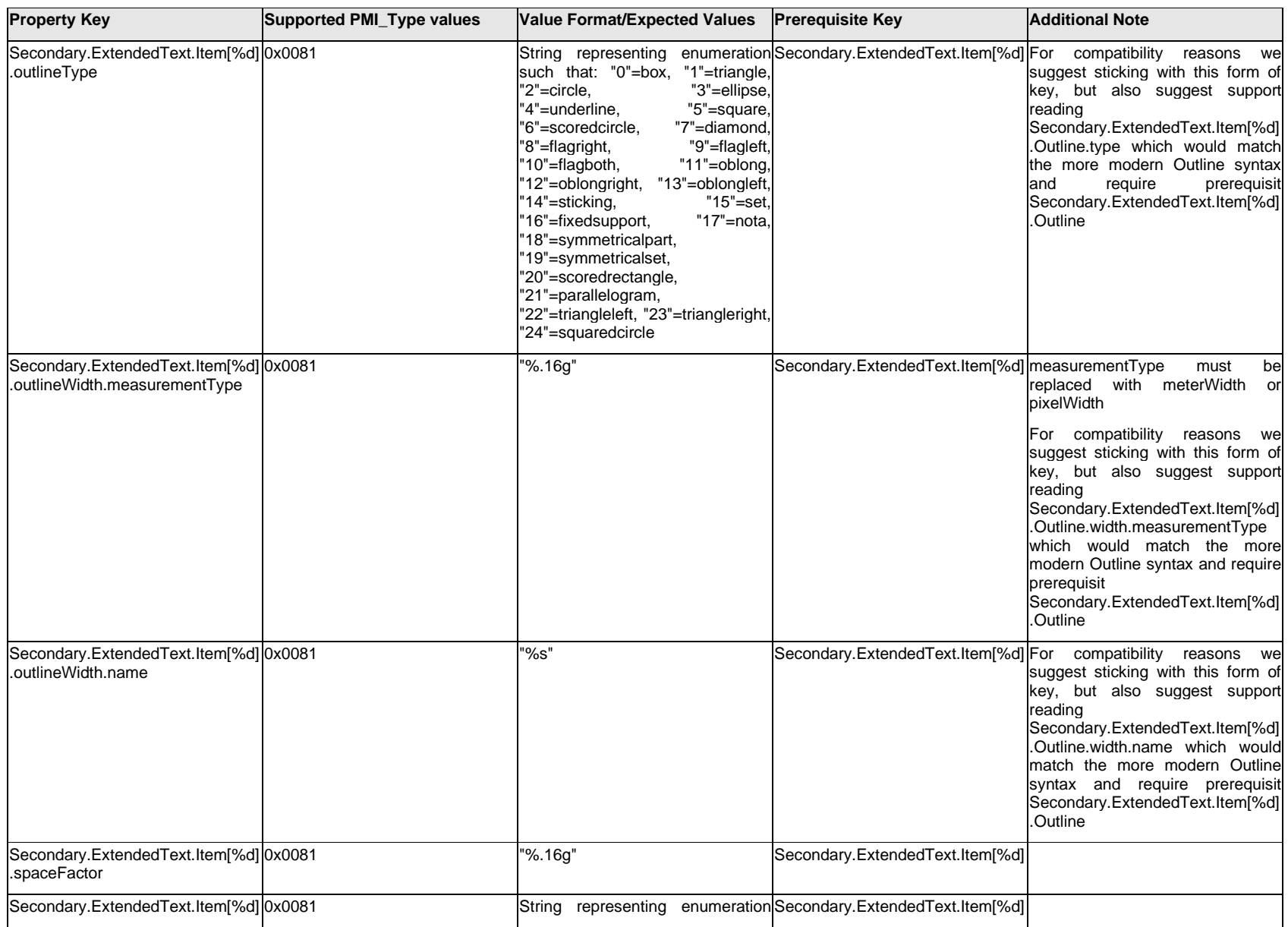

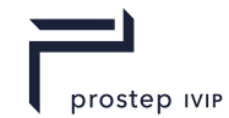

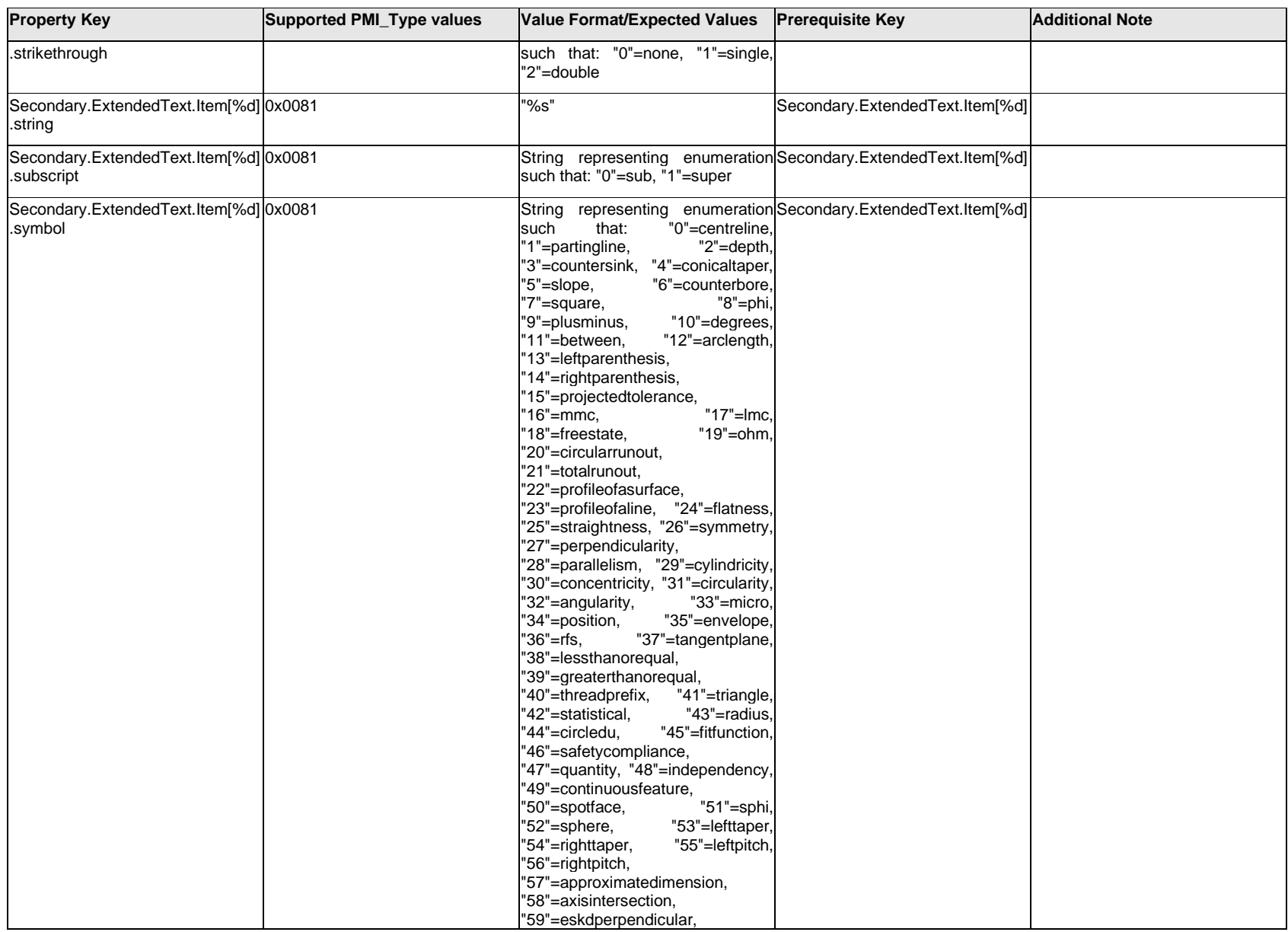

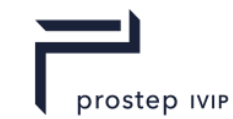

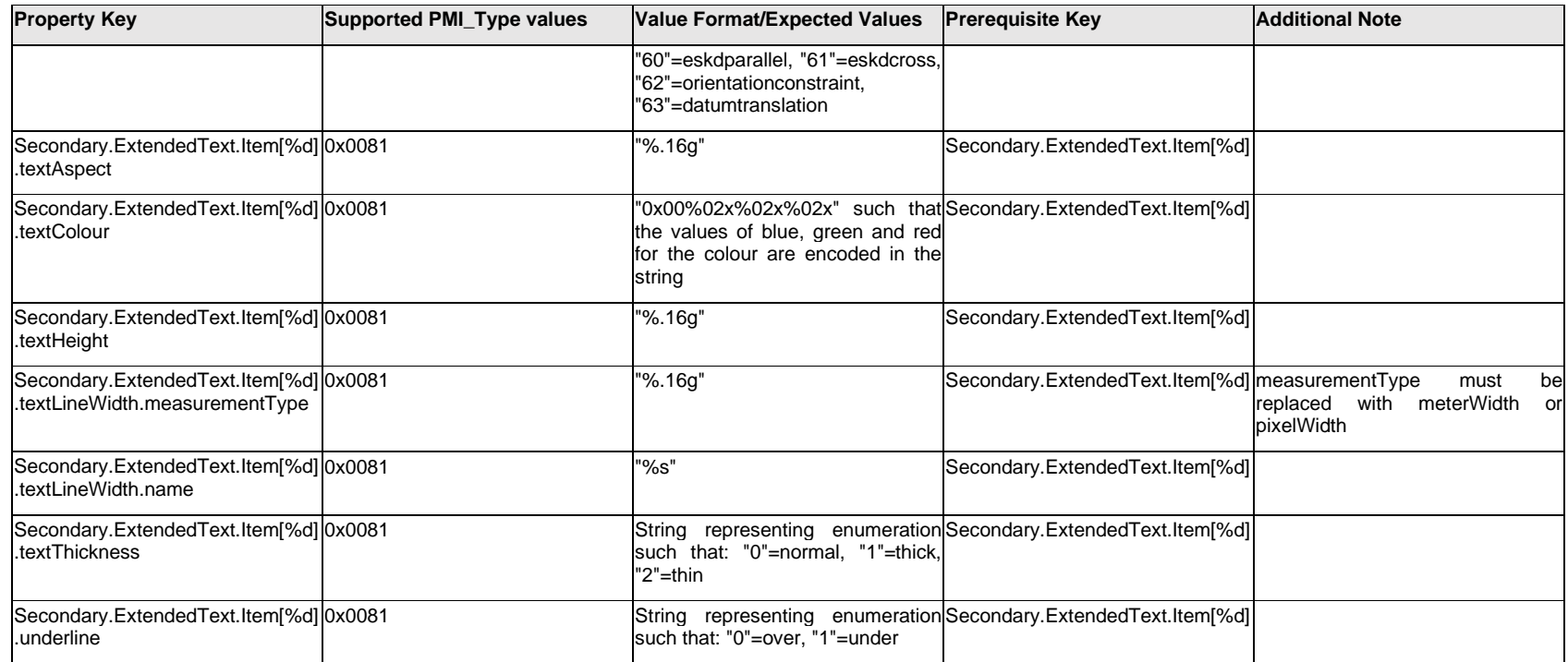

### **Q.13.7 Secondary.ExtendedText.Outline.<property>**

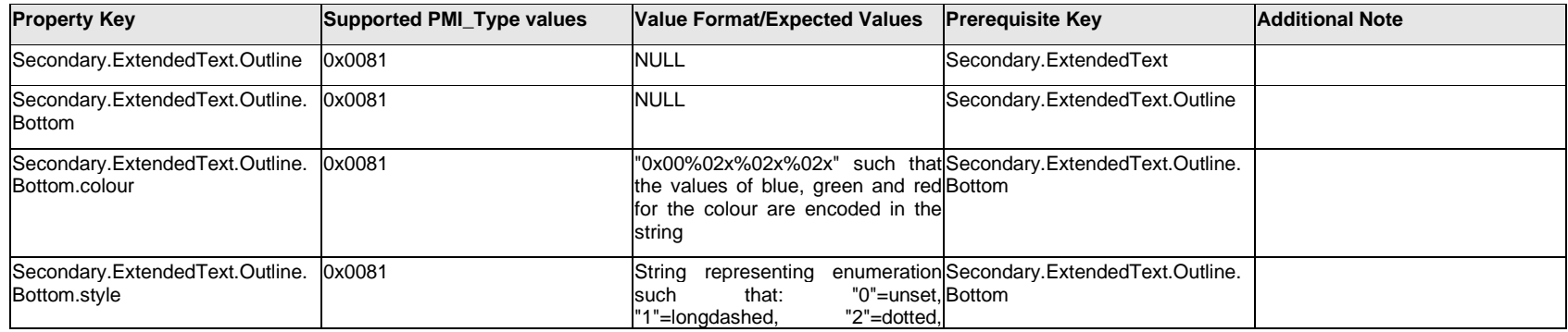

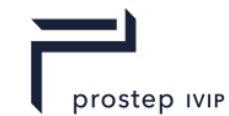

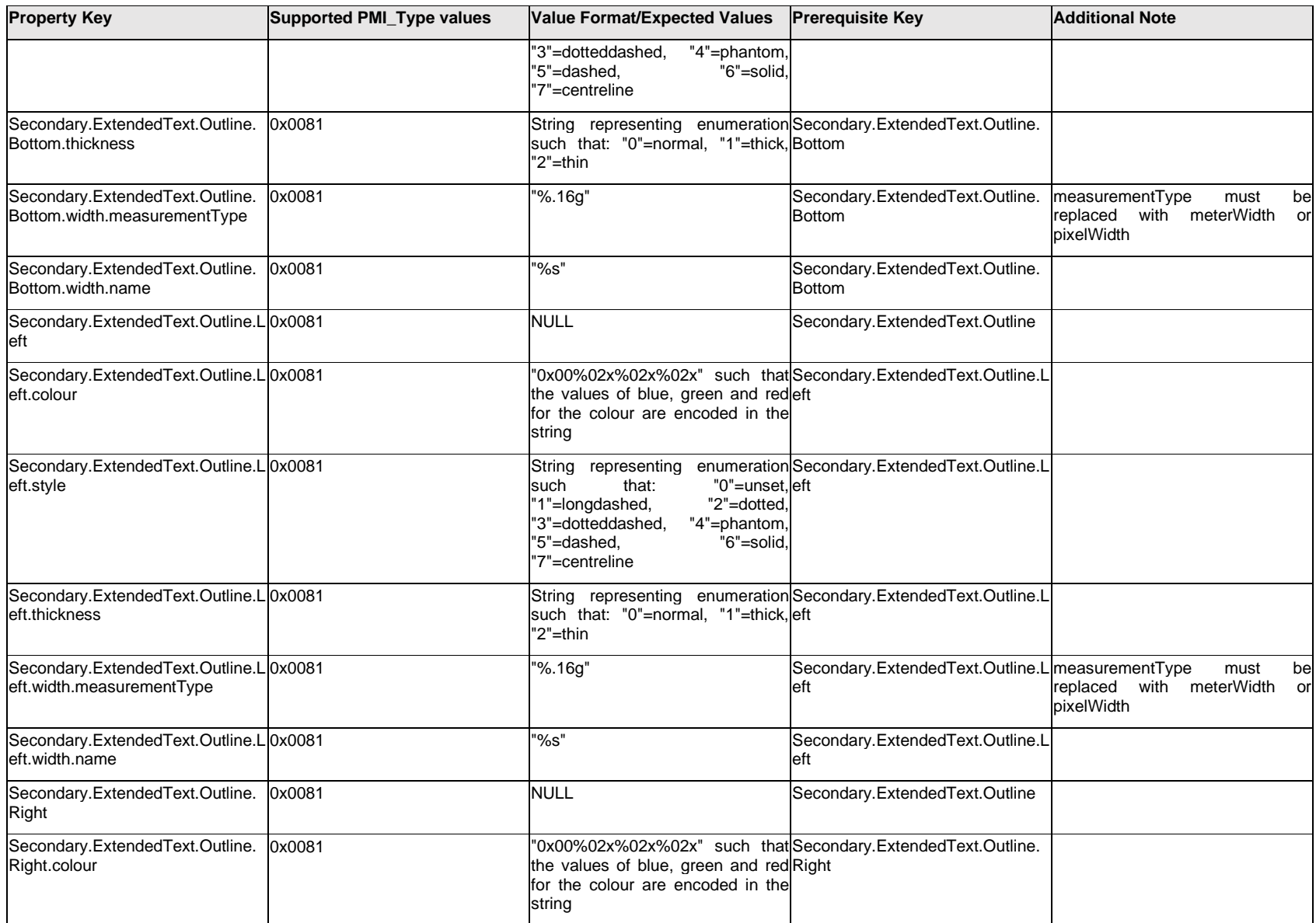

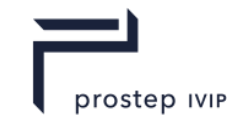

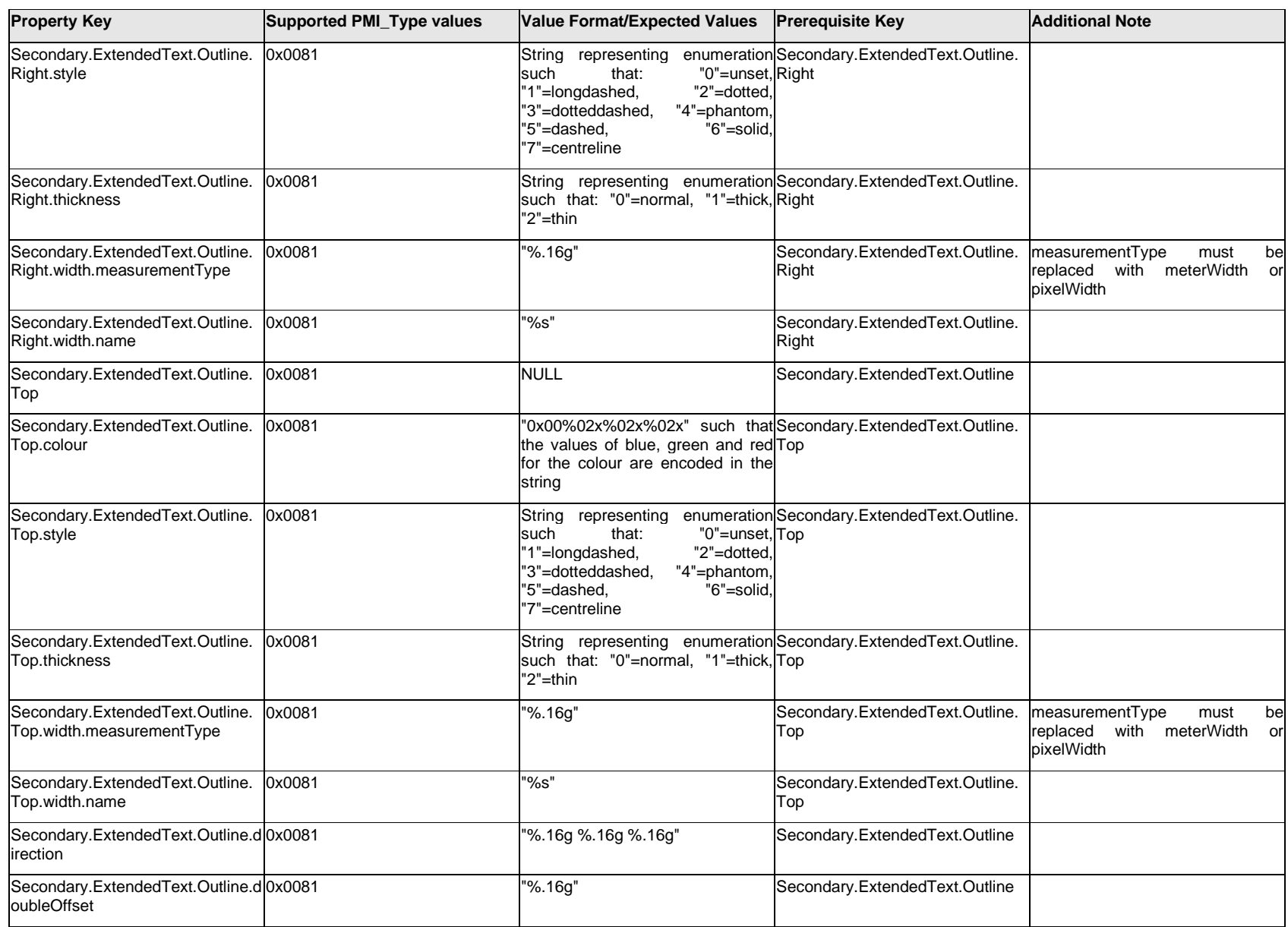

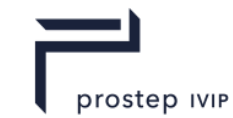

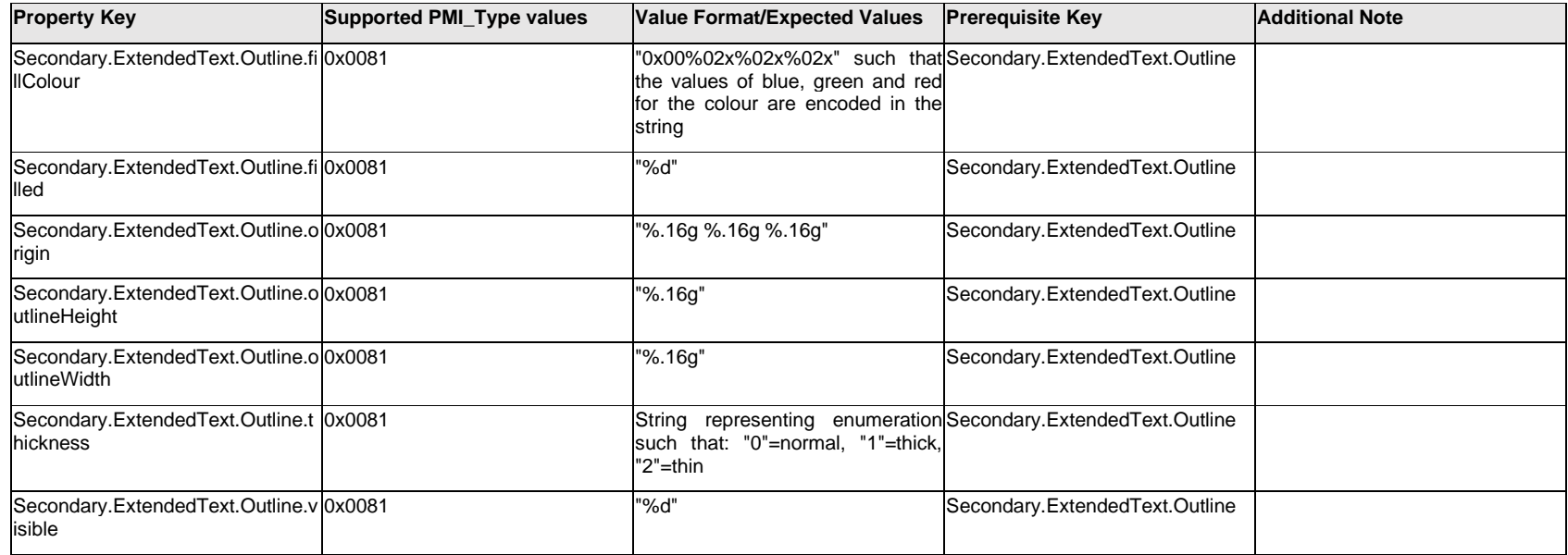

## **Q.13.8 Secondary.ExtendedText.<property>**

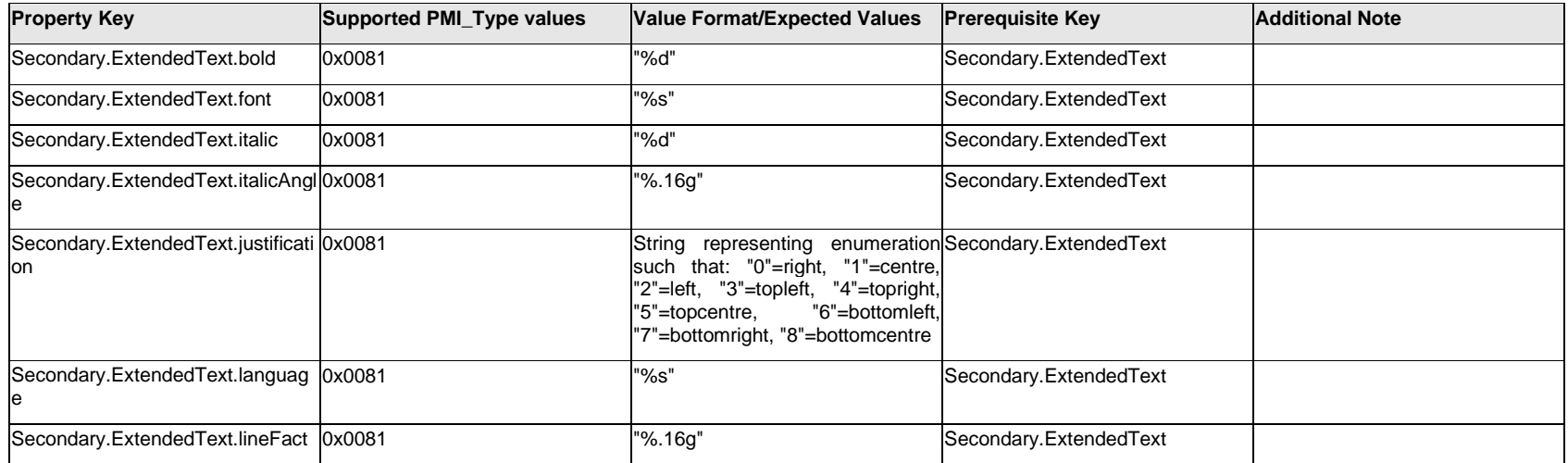

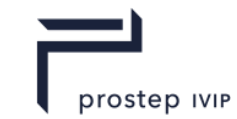

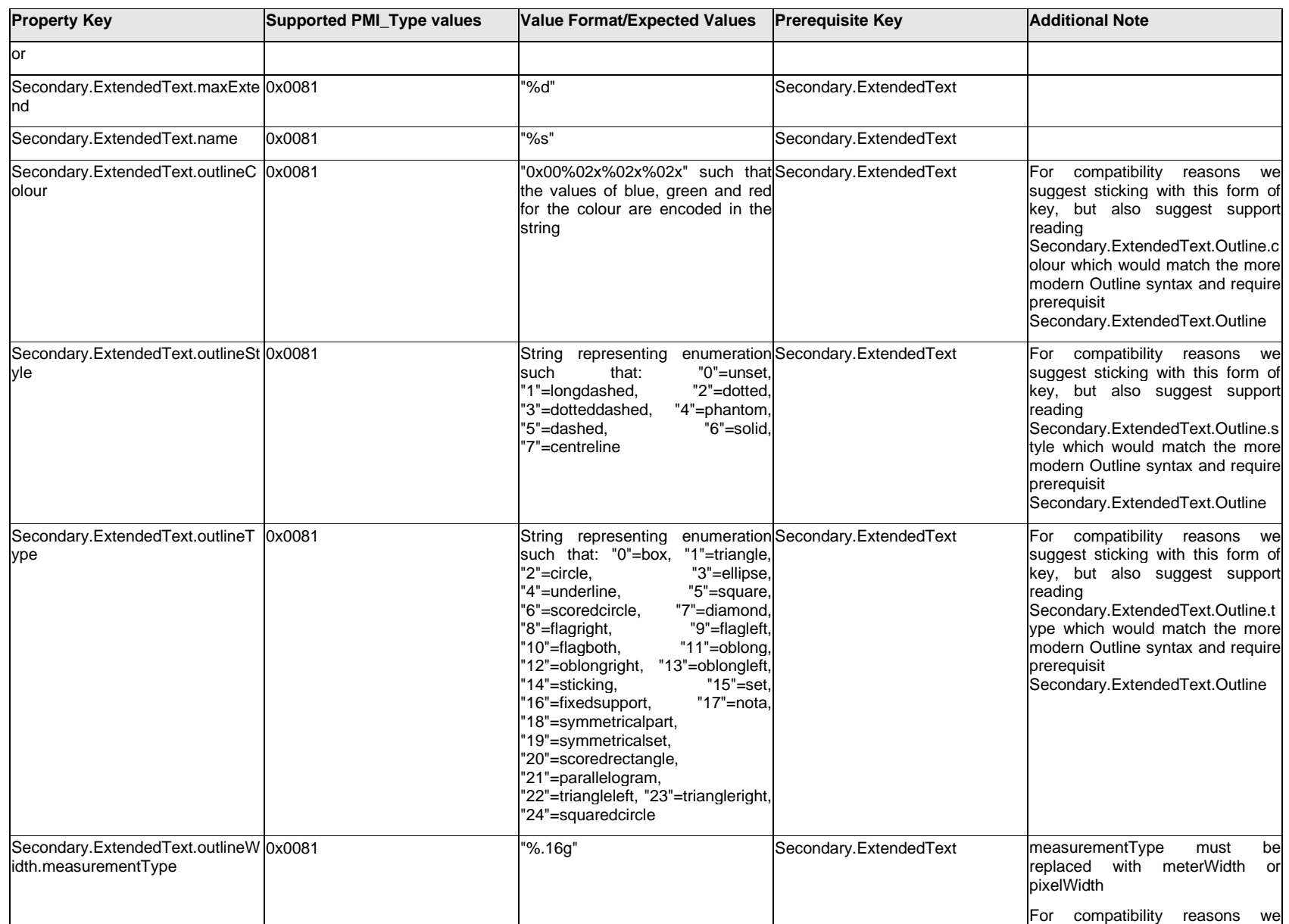

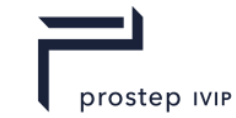

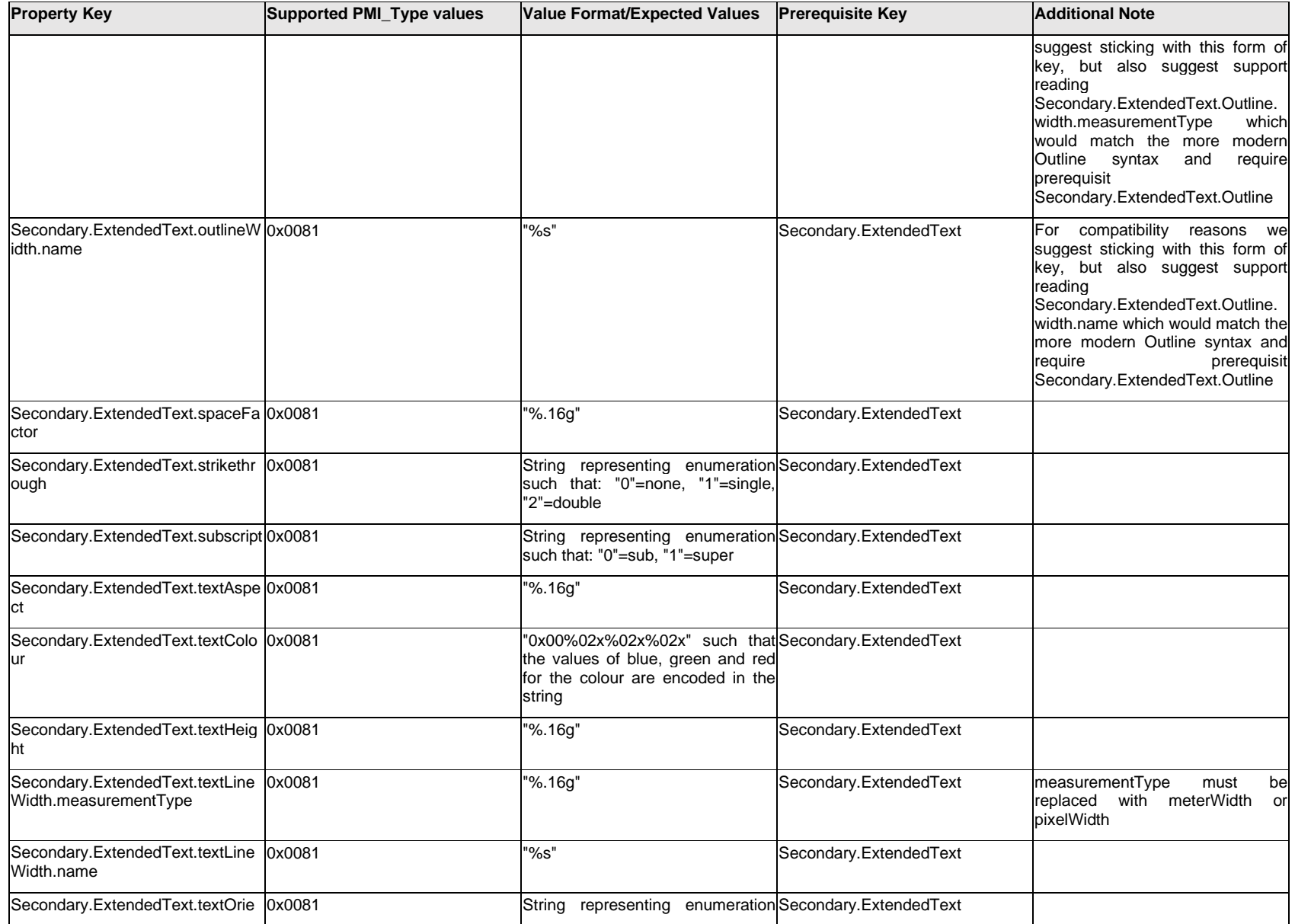

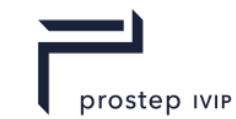

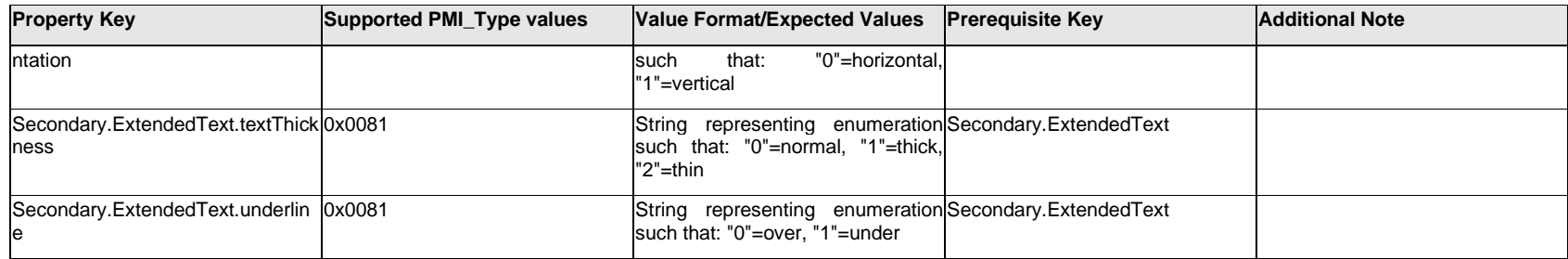

### **Q.13.9 Site.<property>**

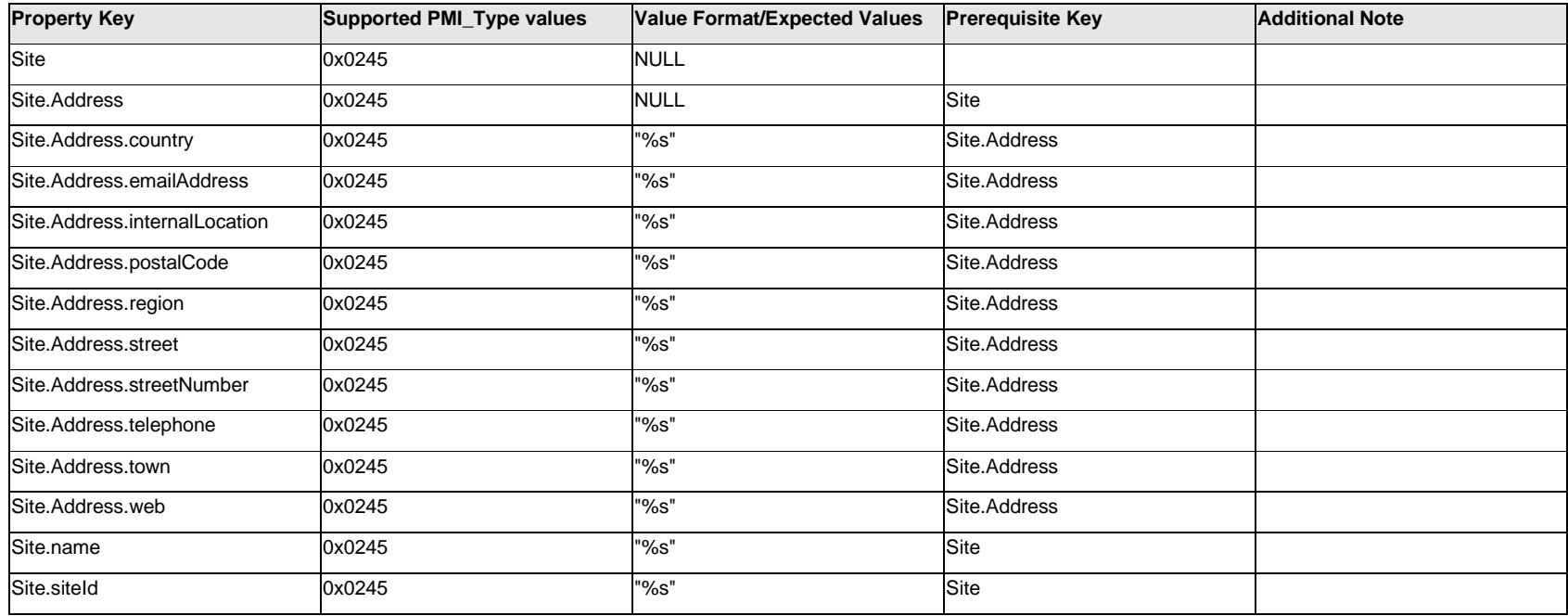

### **Q.13.10 Statistical**

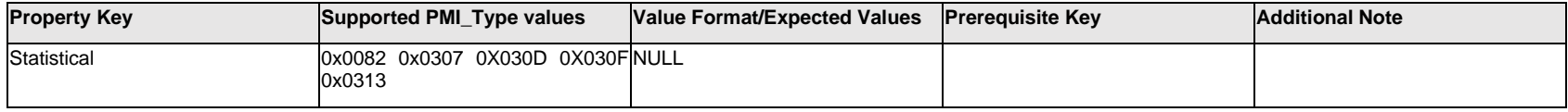

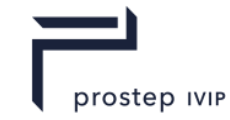

# **Q.13.11 StyleText.Item[%d].<property>**

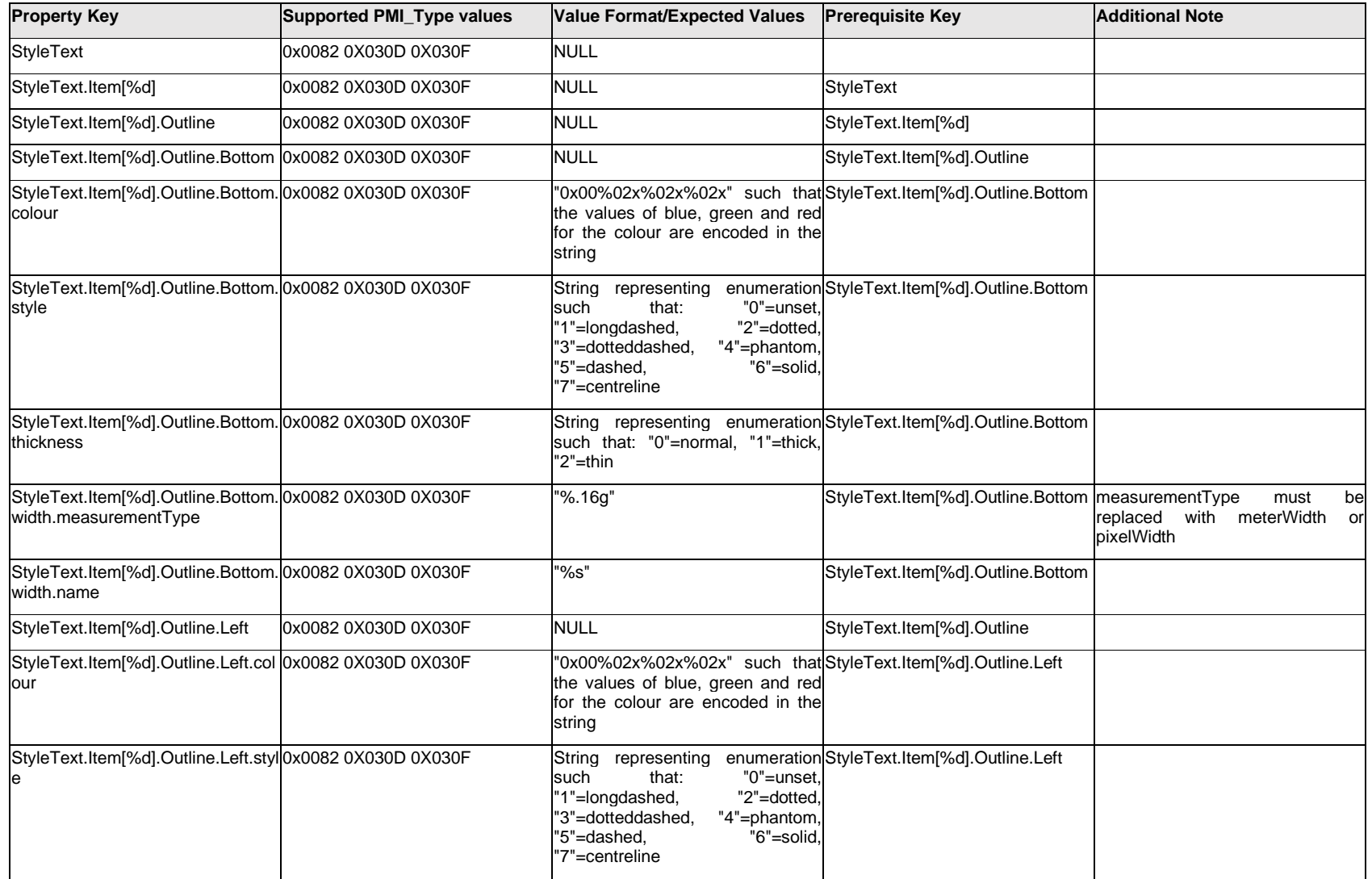

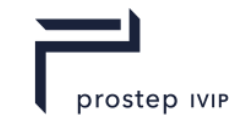

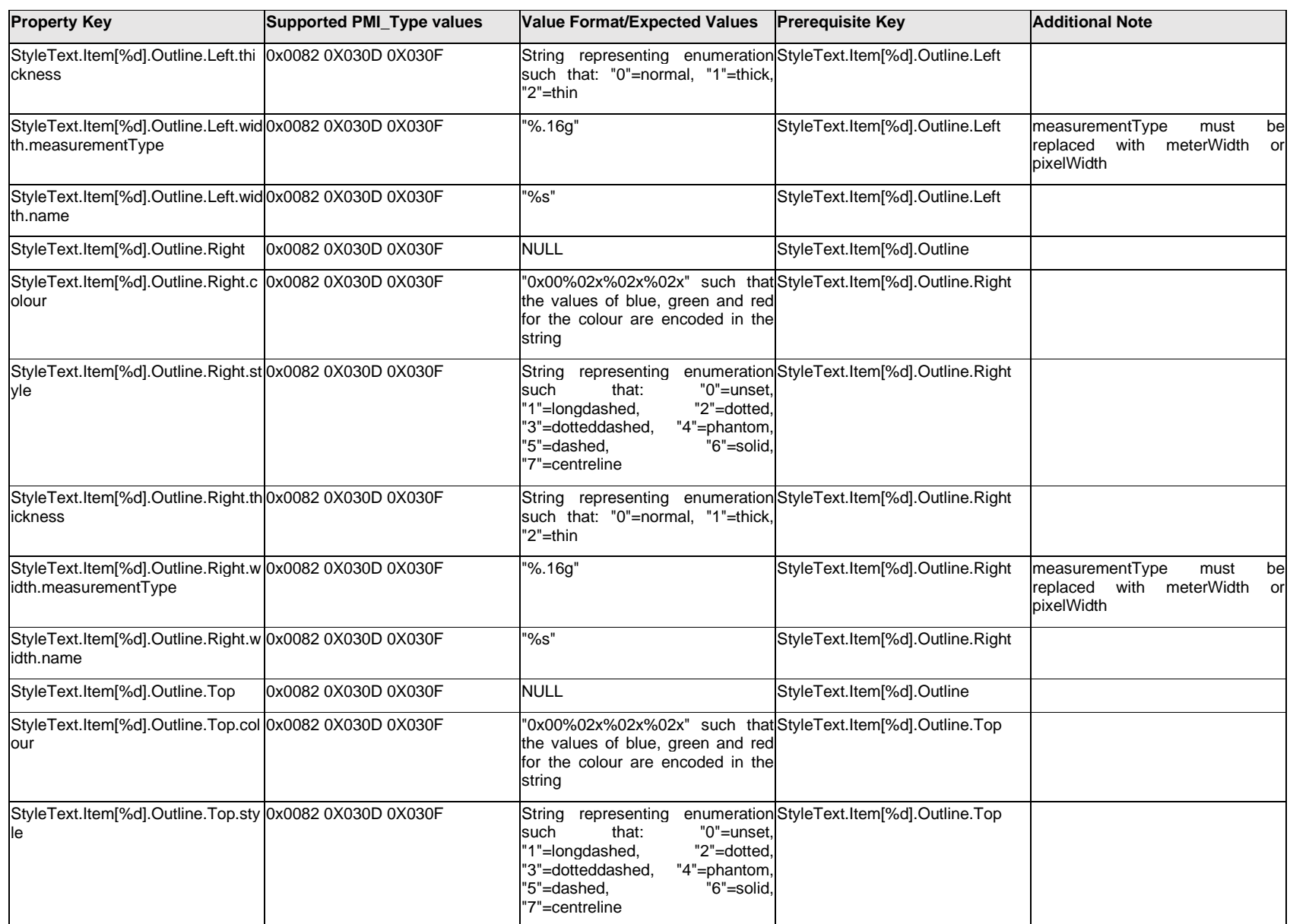

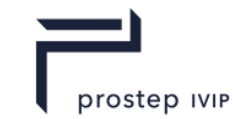

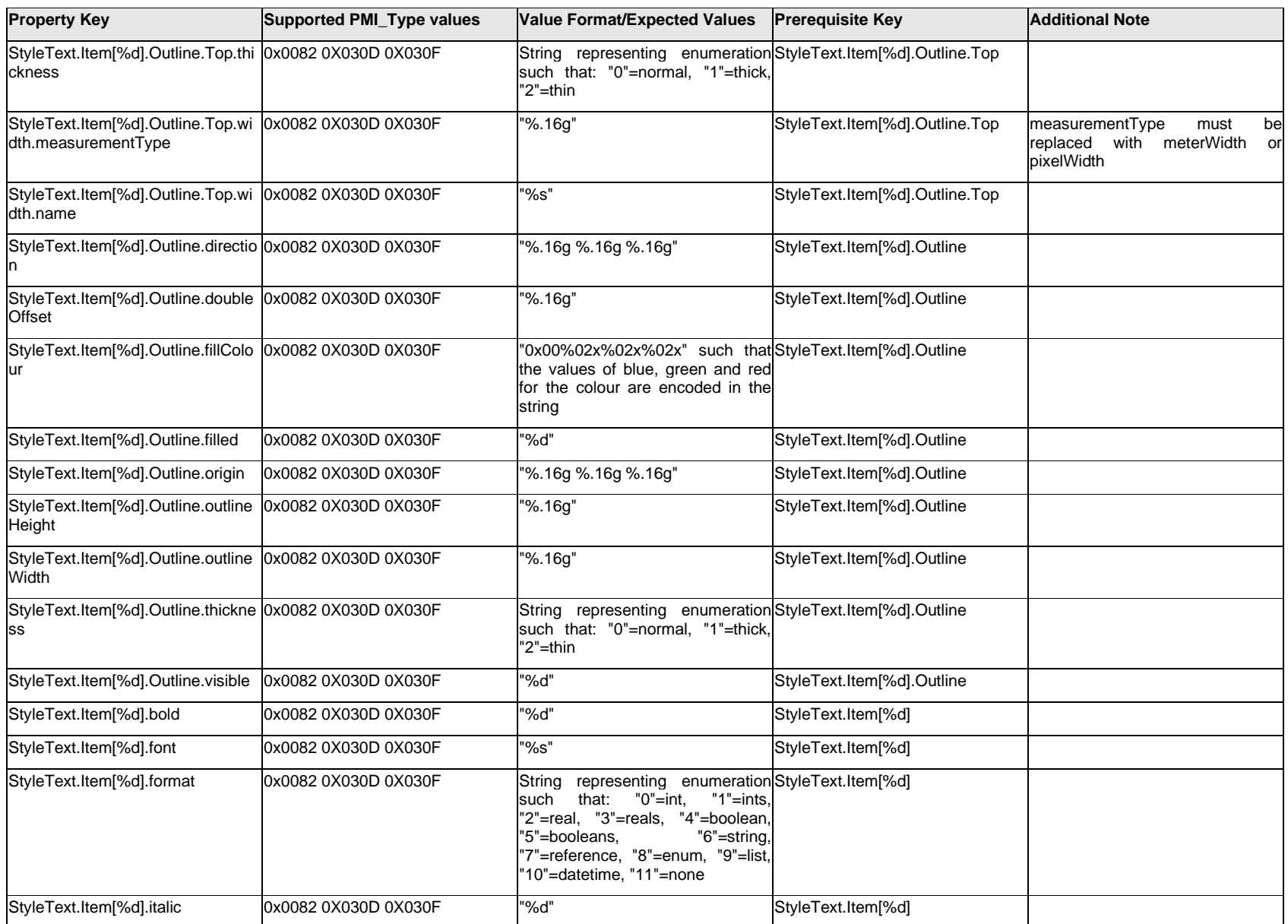

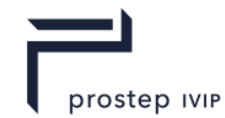

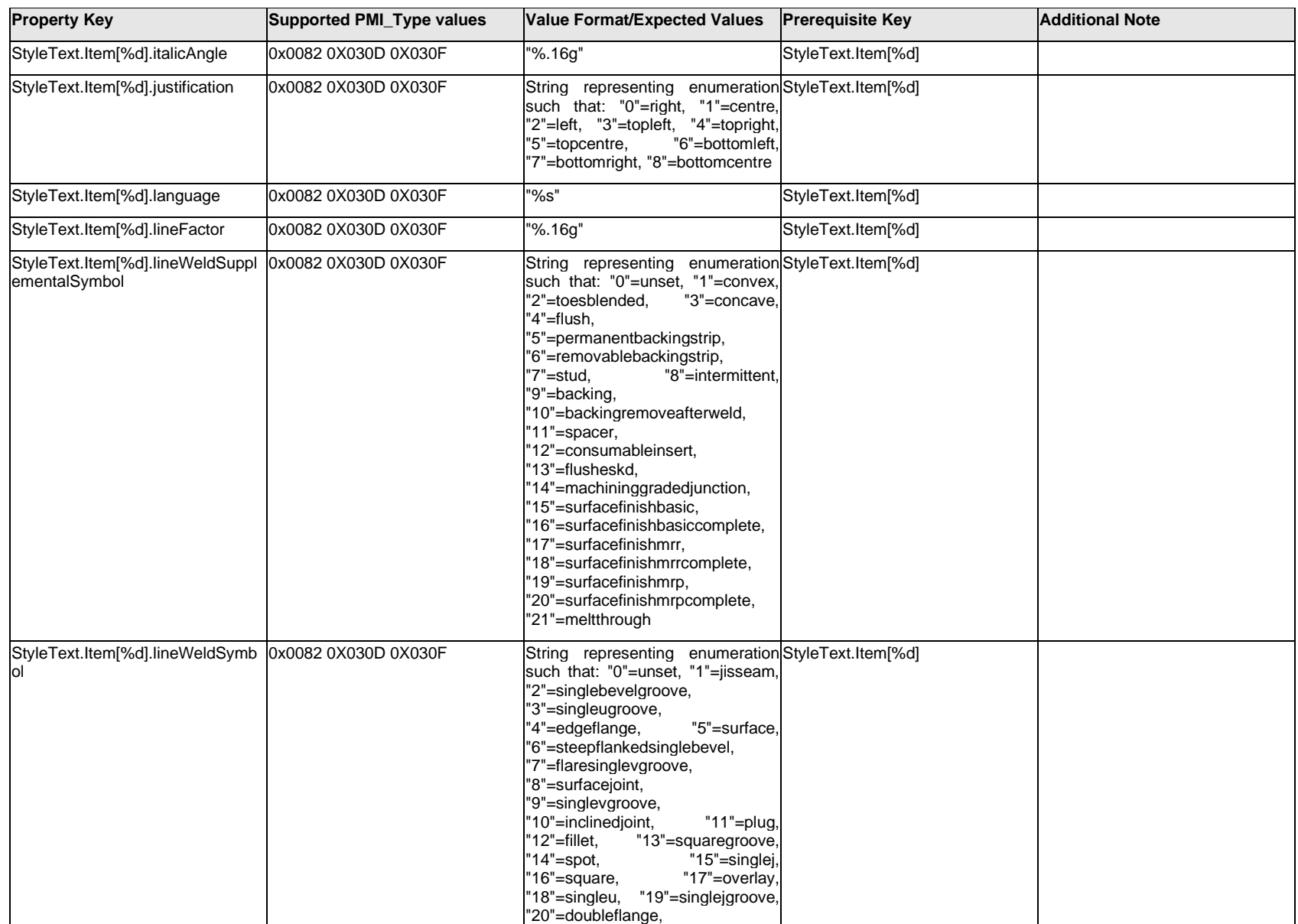

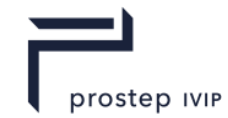

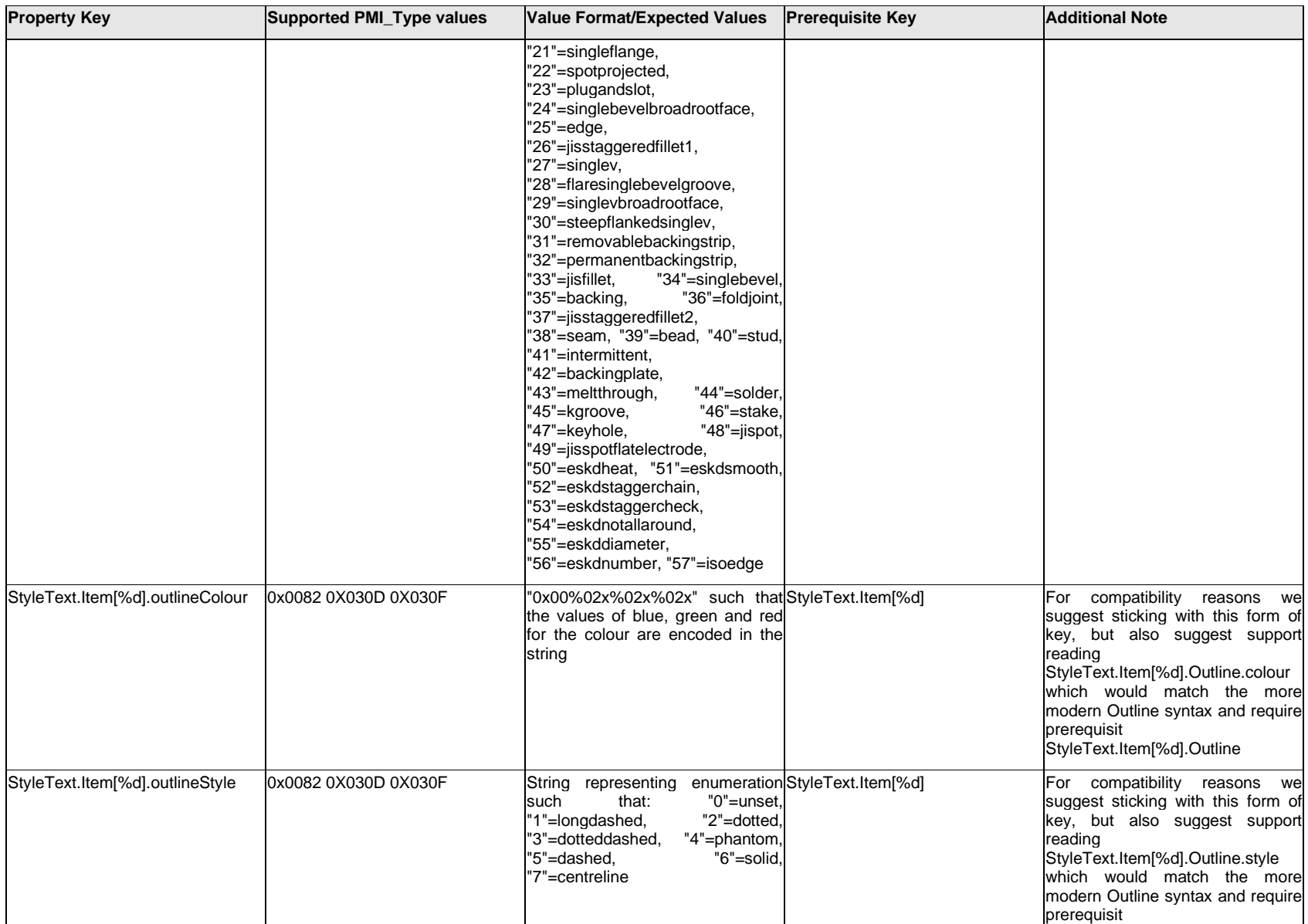

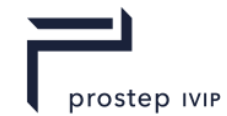

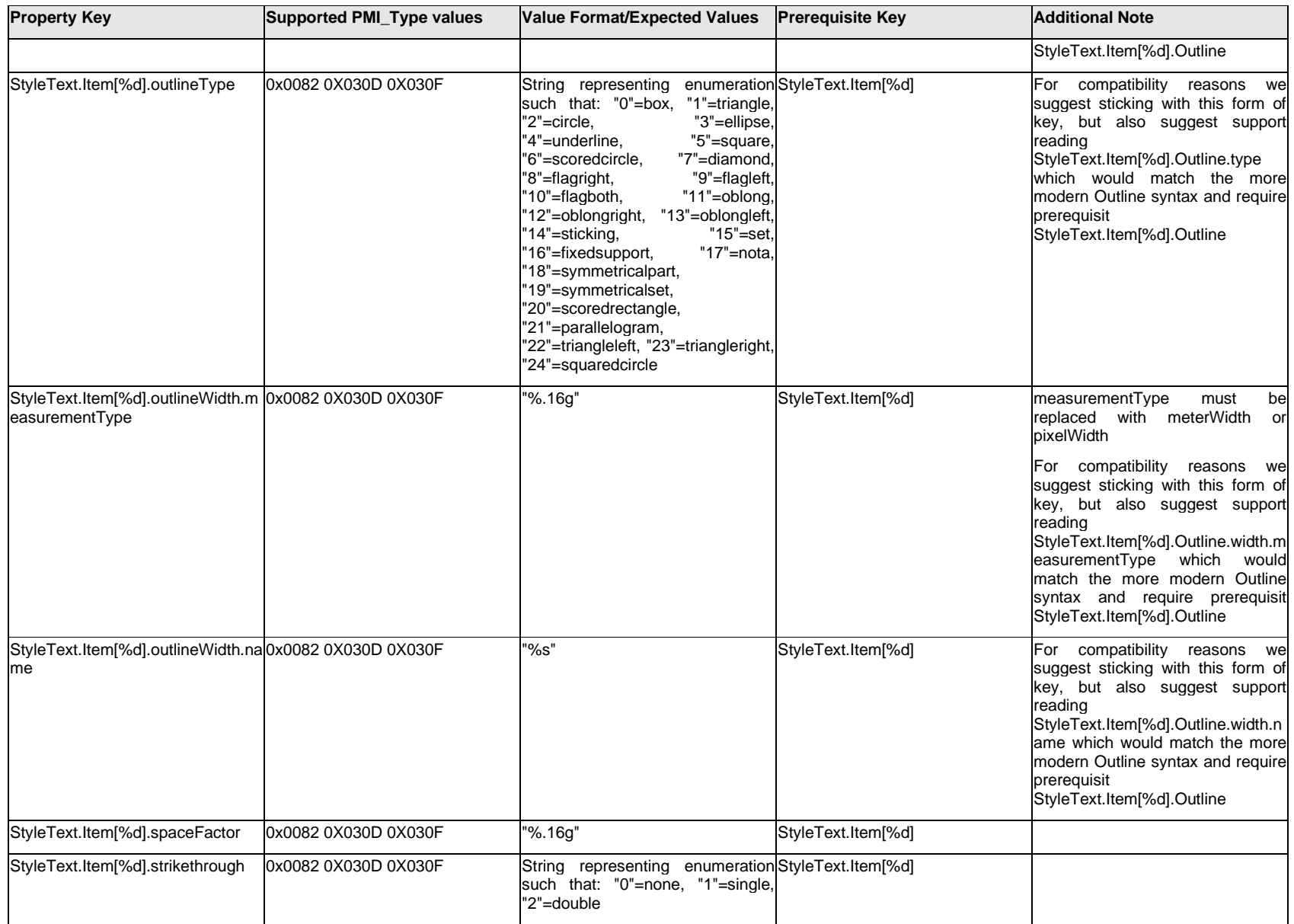

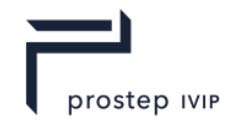

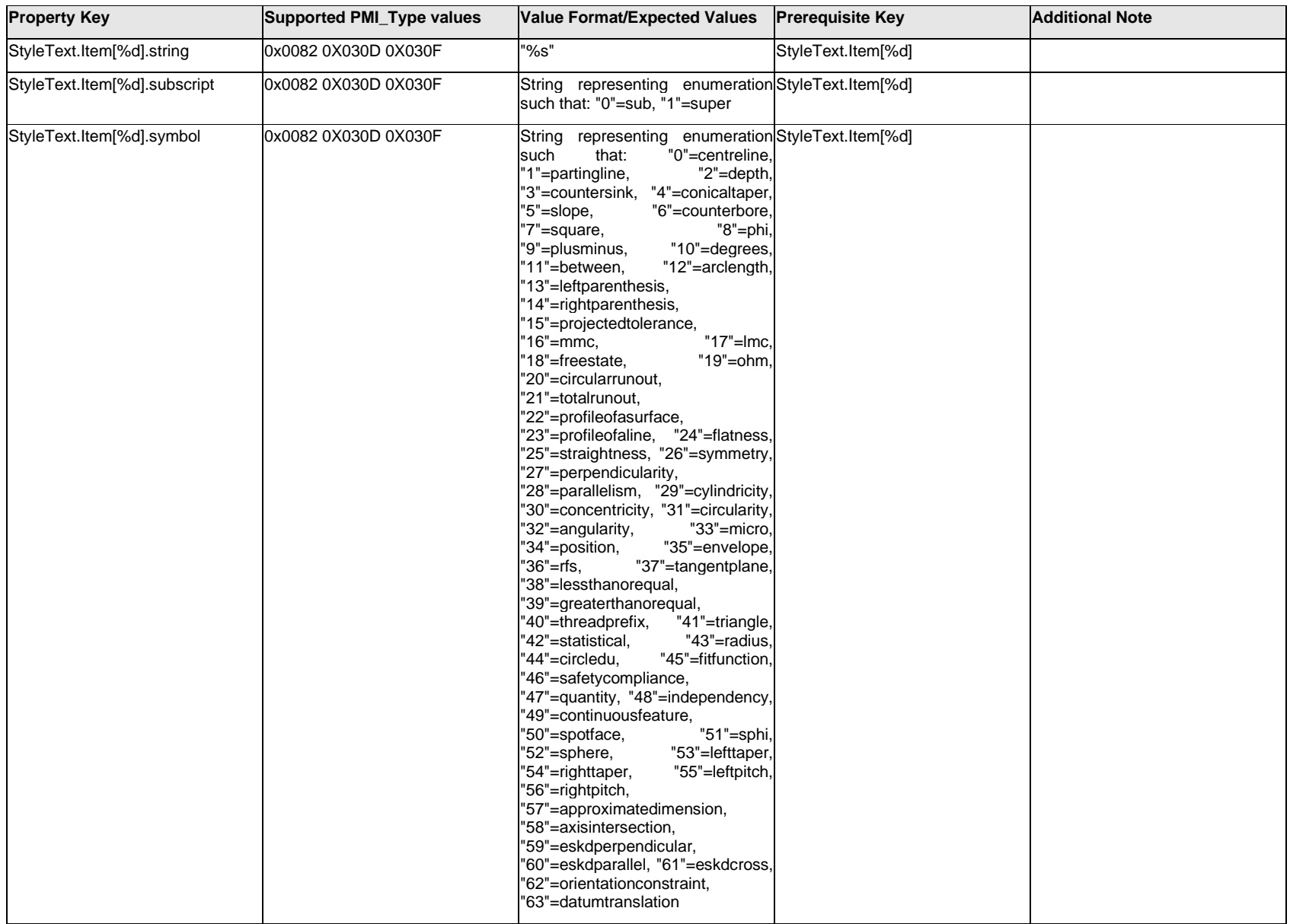

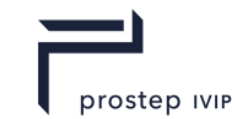

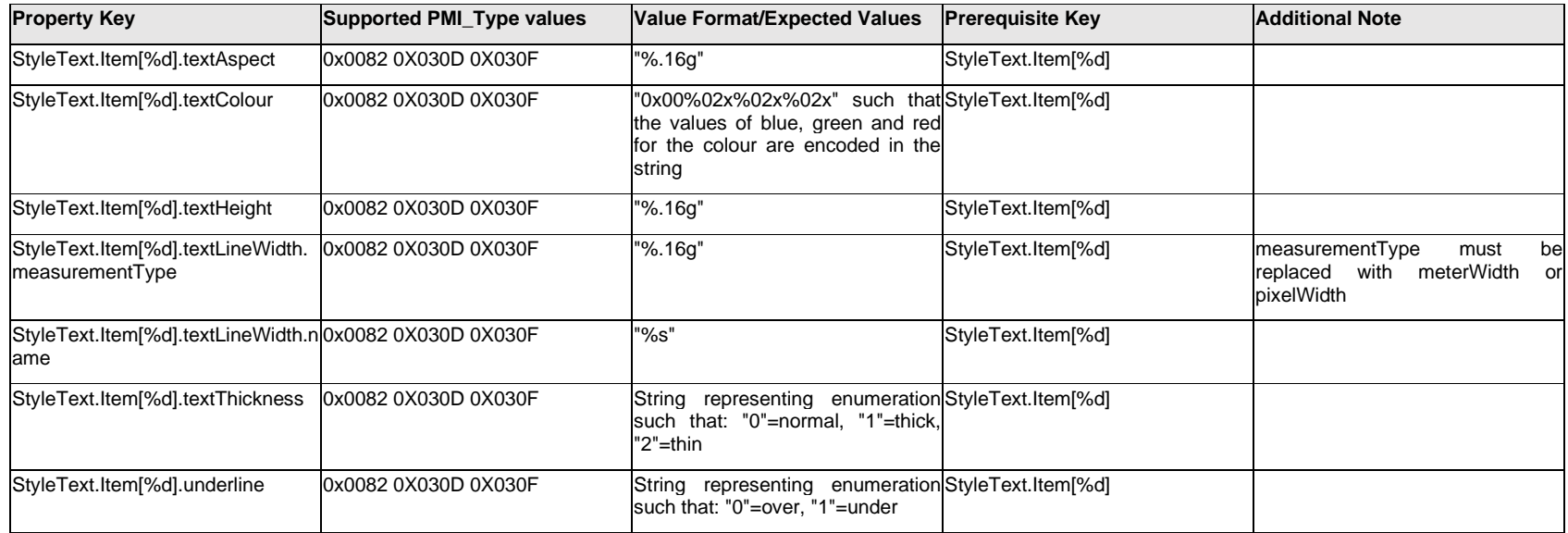

## **Q.13.12 StyleText.Outline.<property>**

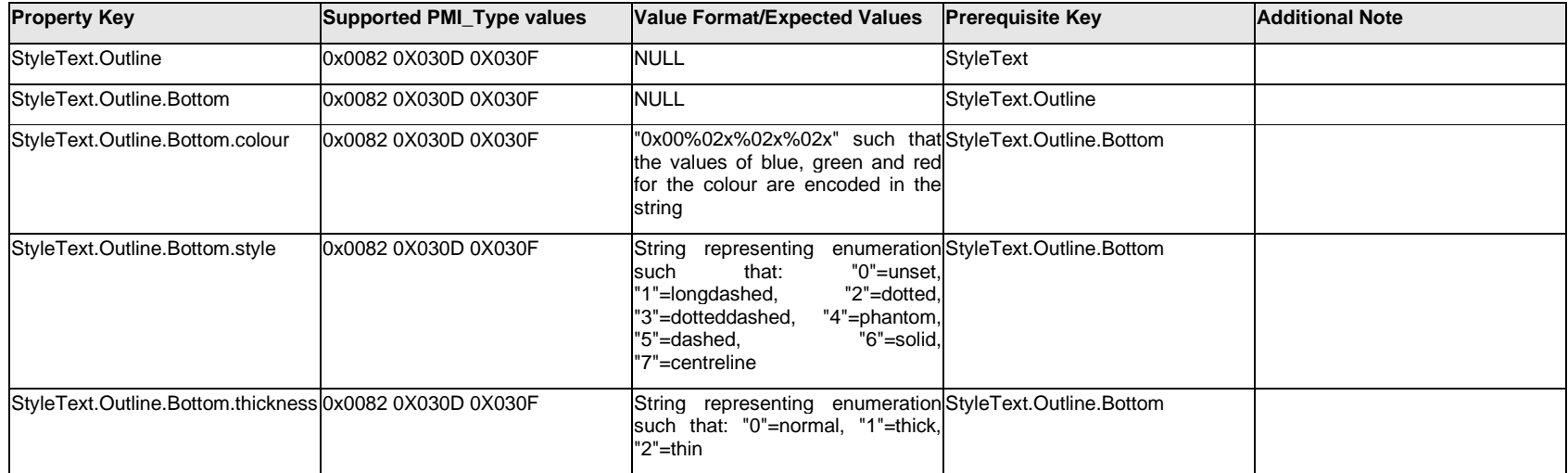

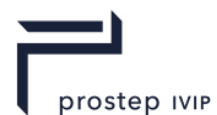

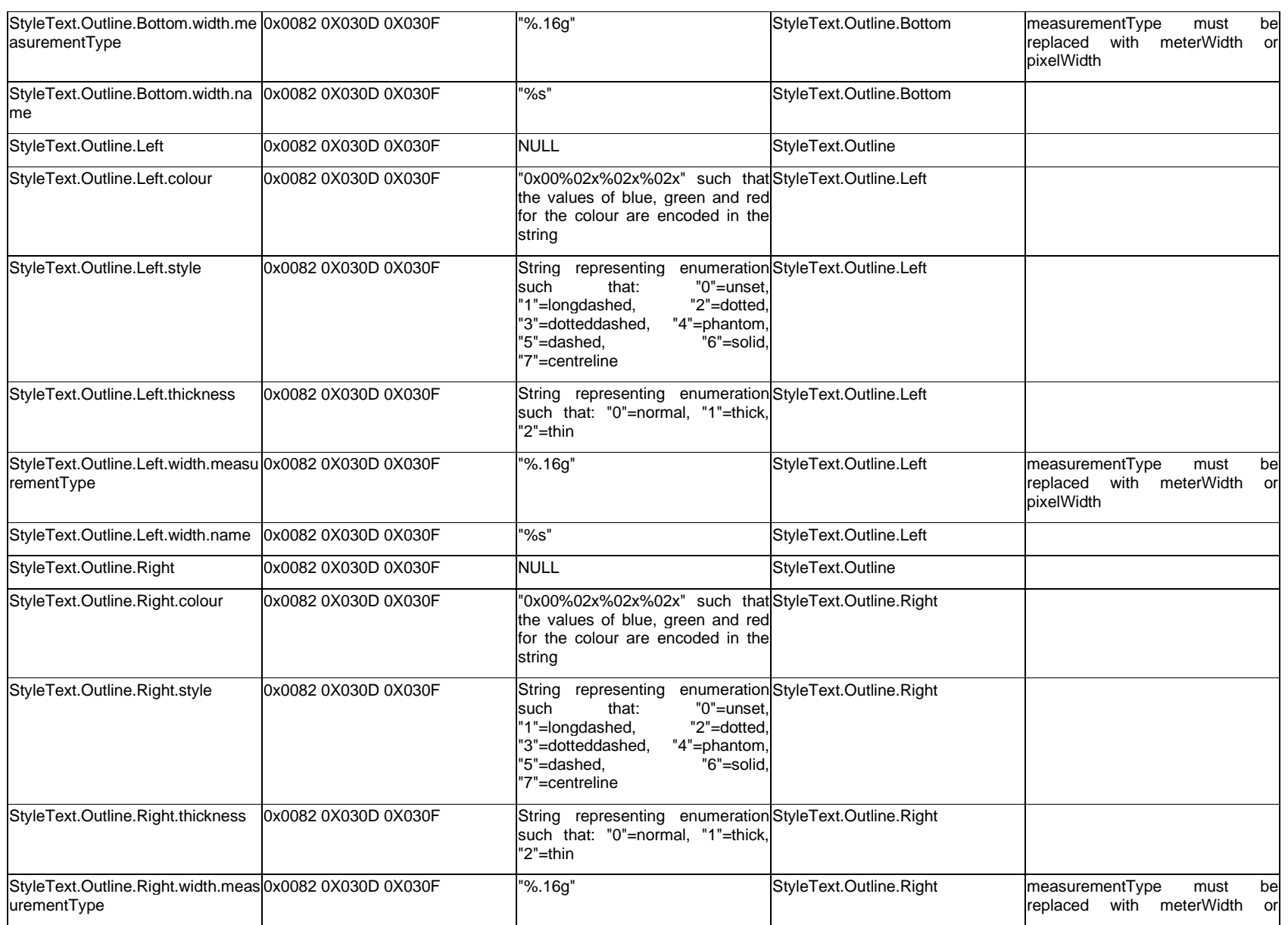

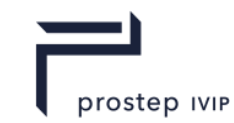

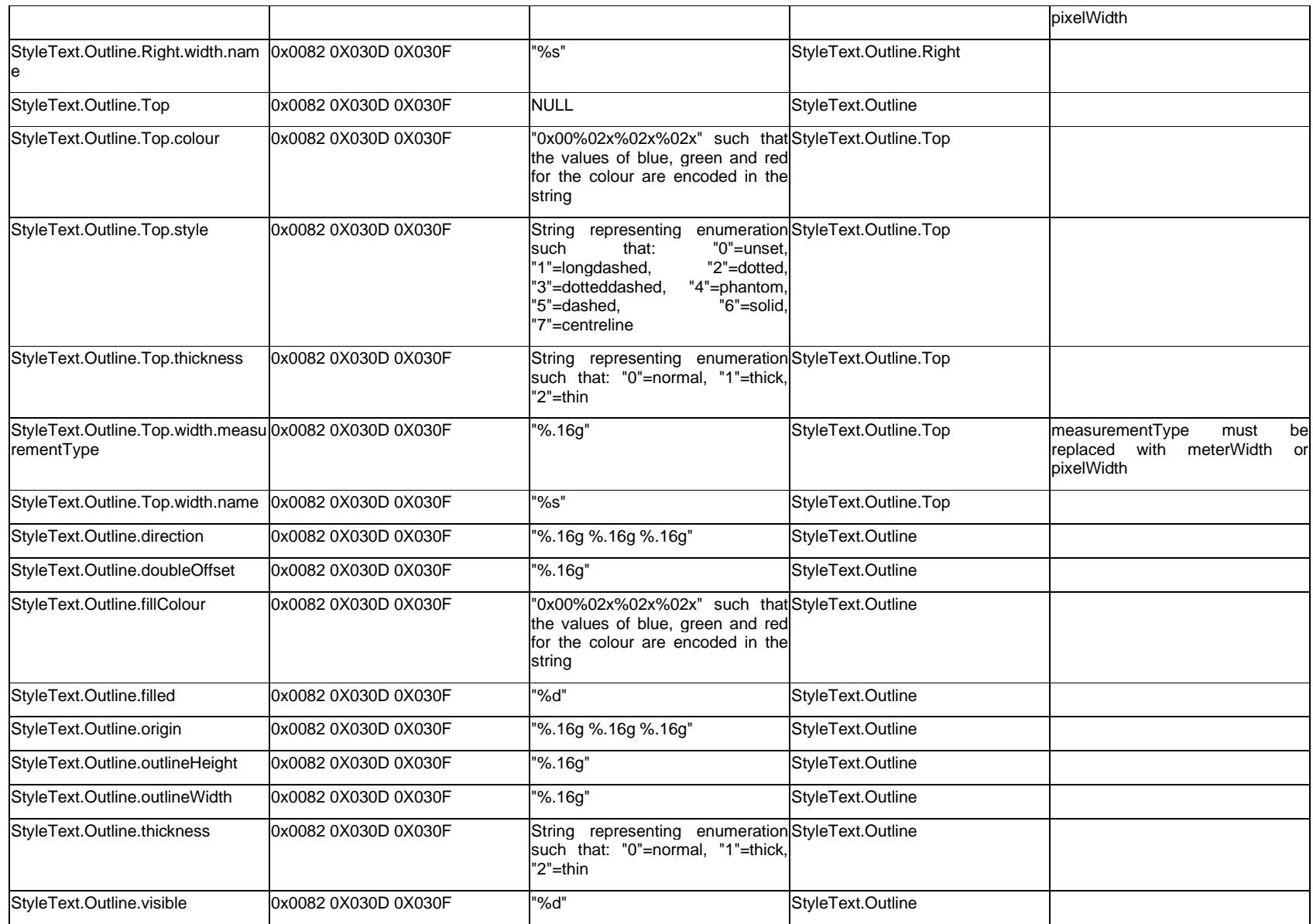

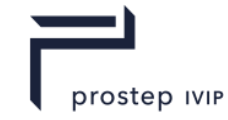

## **Q.13.13 StyleText.<property>**

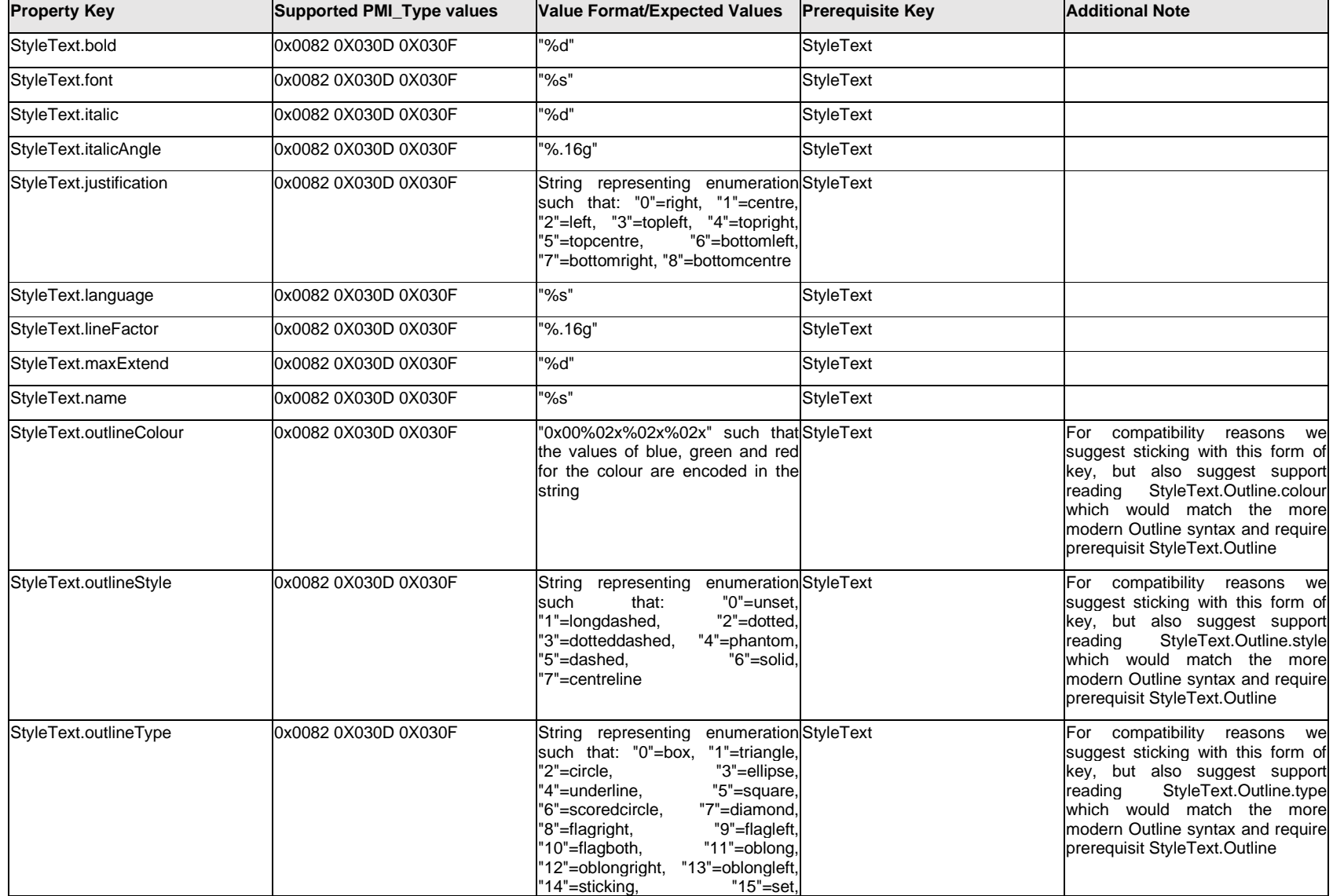

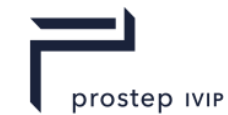

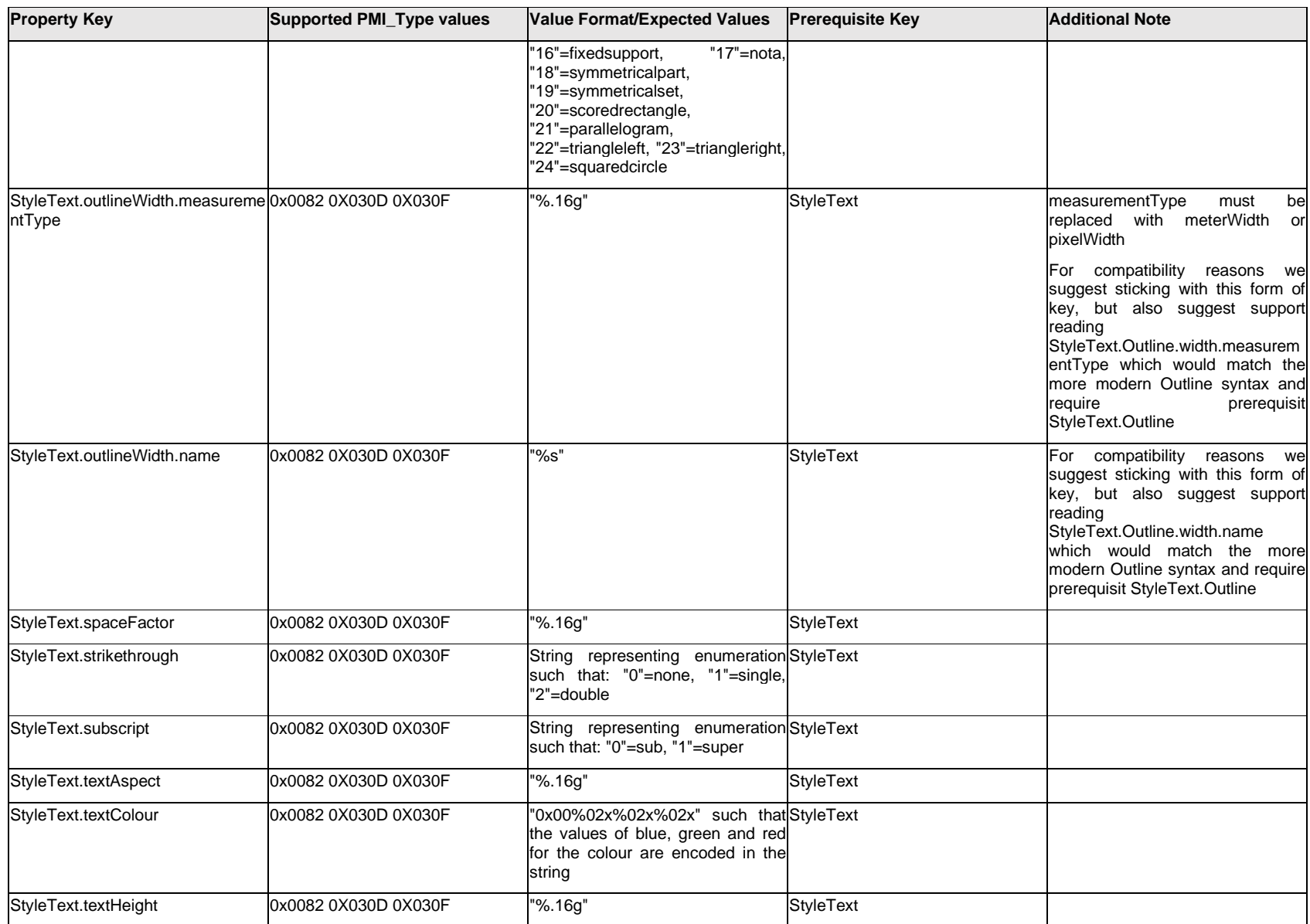

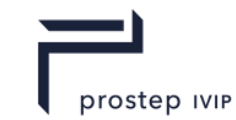

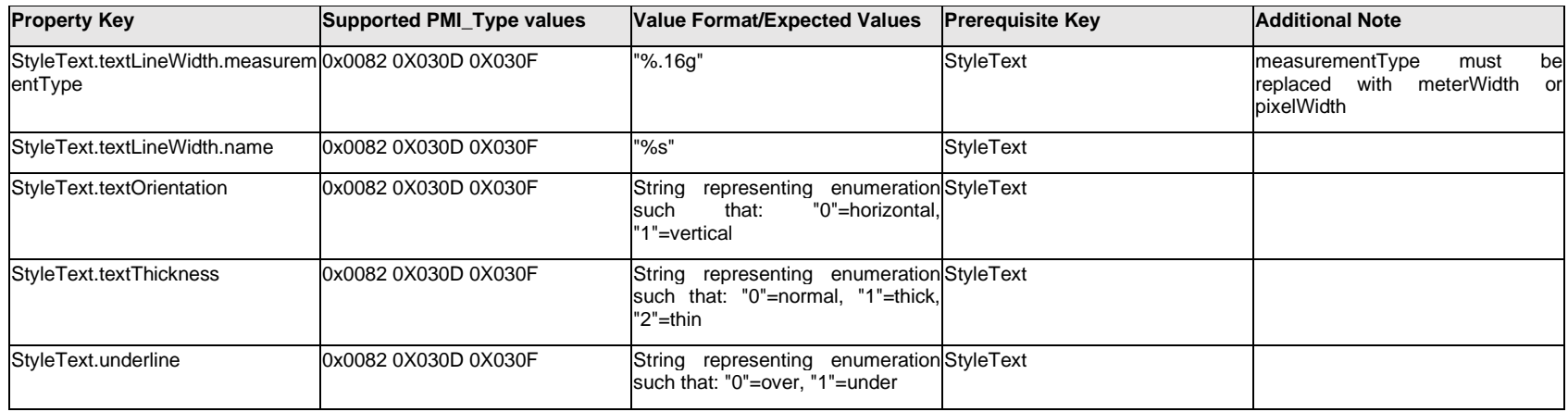

# **Q.13.14 SurfaceFinish[%d].<property>**

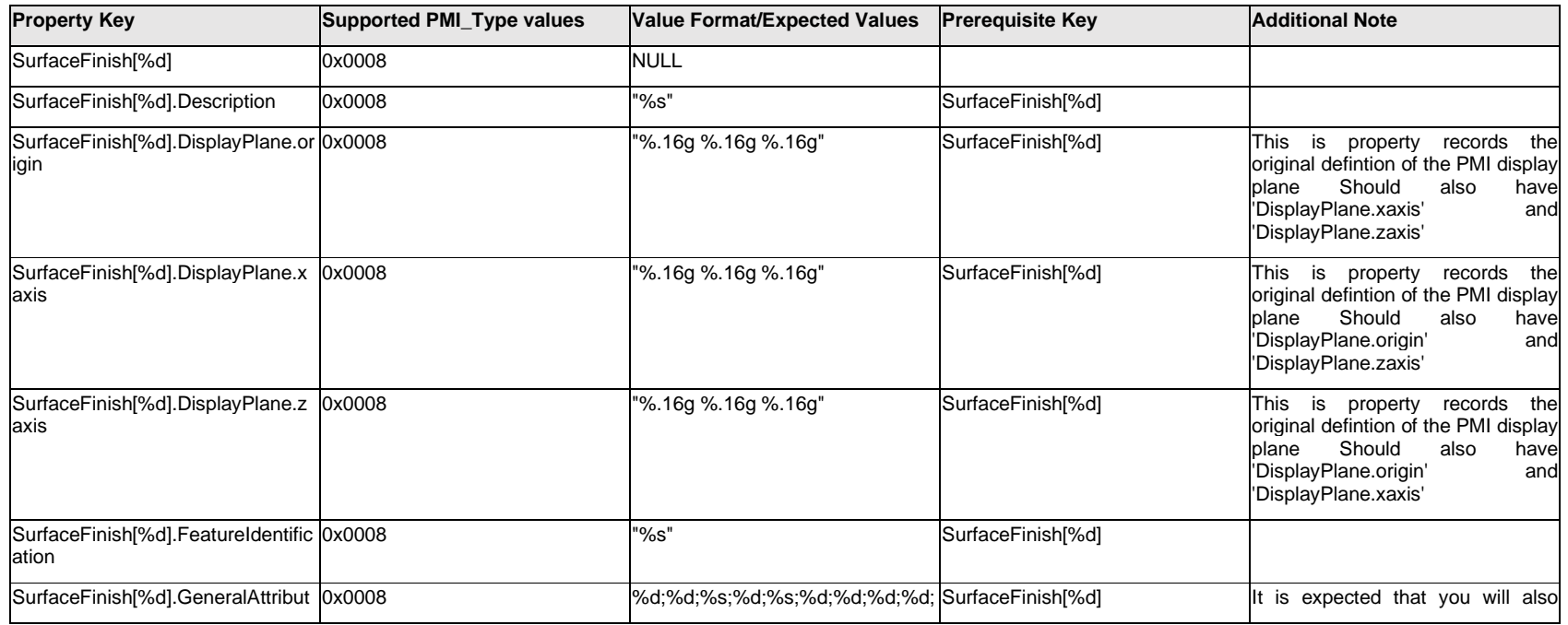

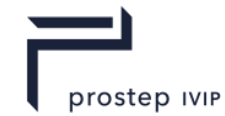

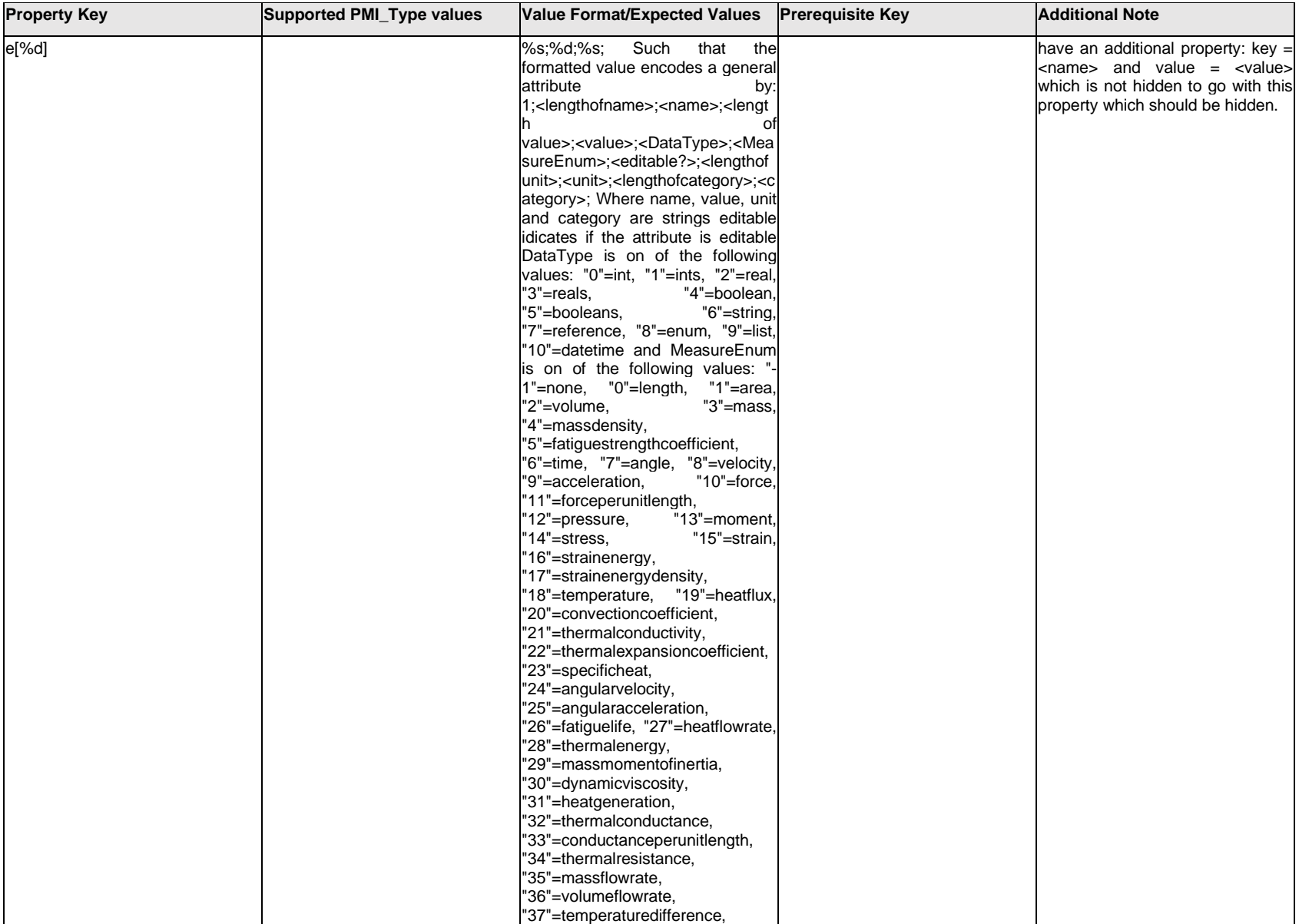

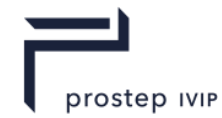

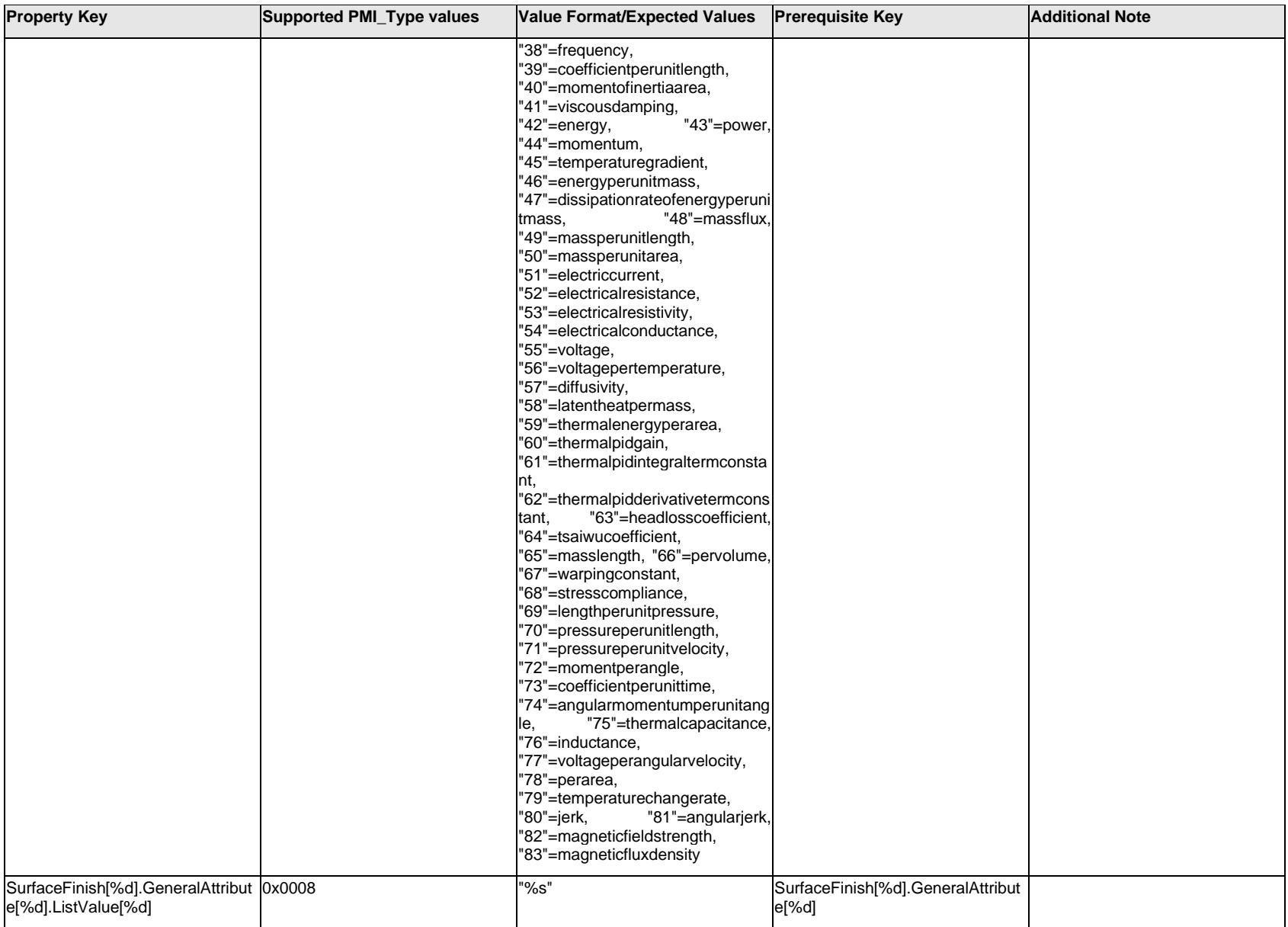

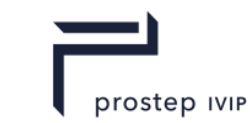

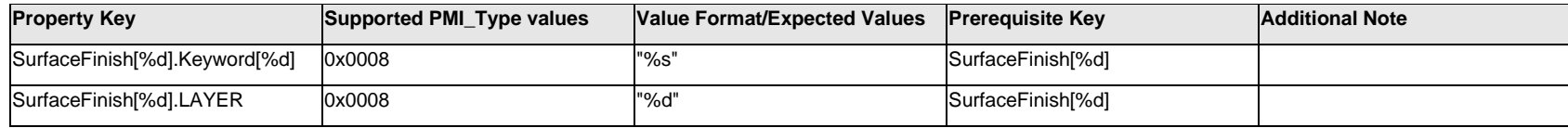

## **Q.13.15 SurfaceFinish[%d].LayText.Item[%d].<property>**

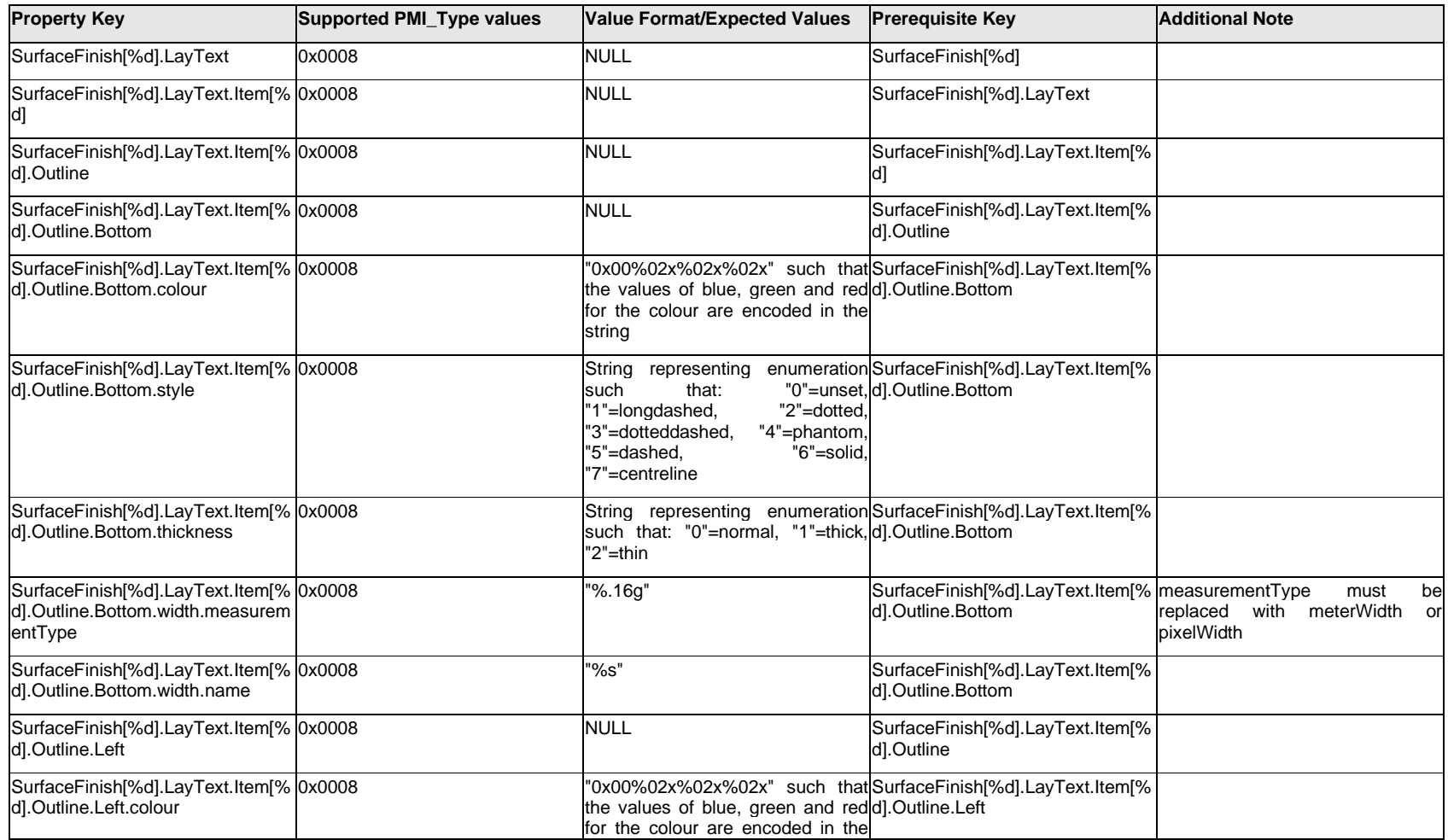

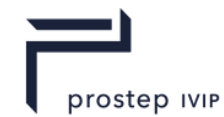

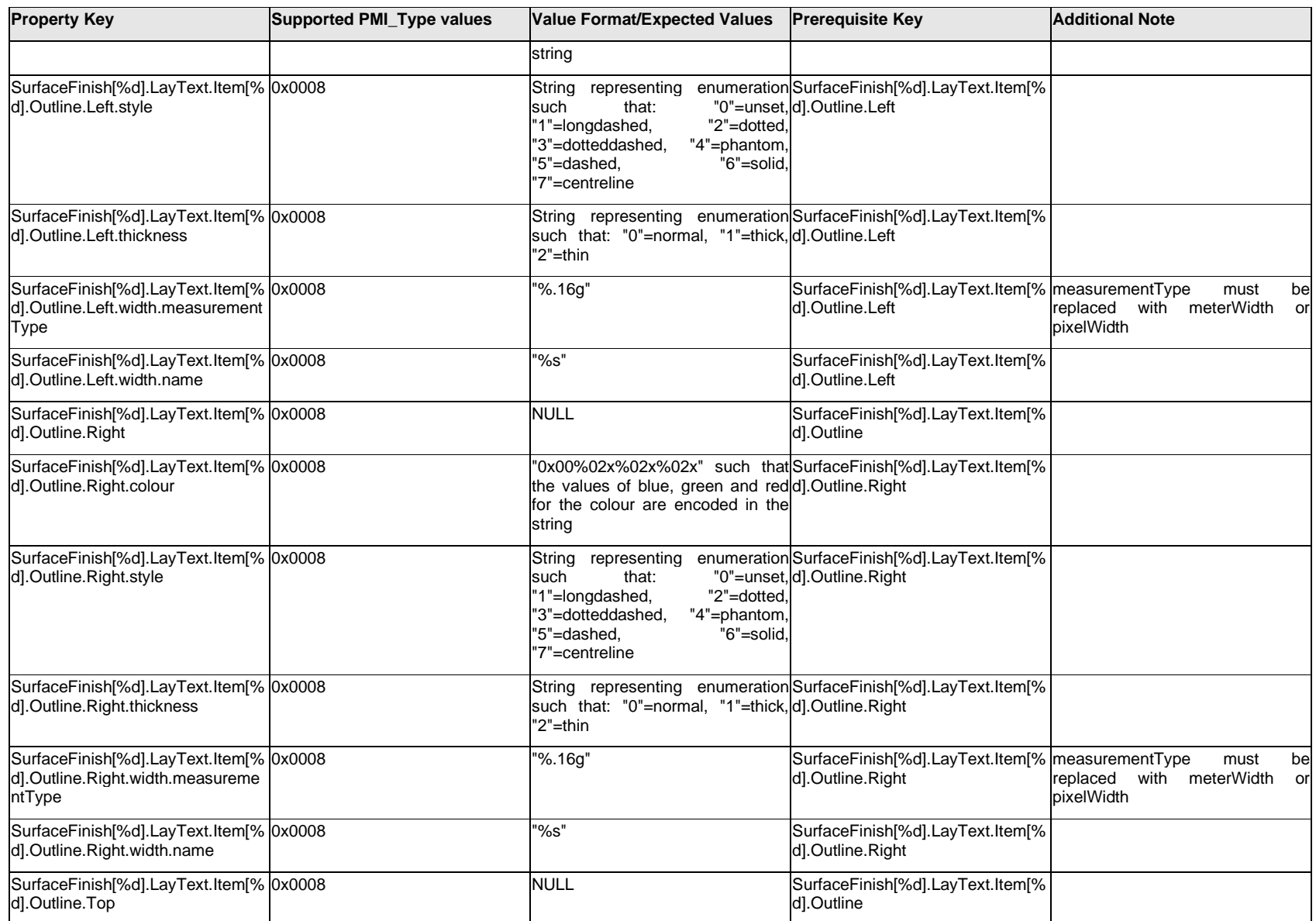

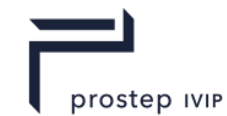

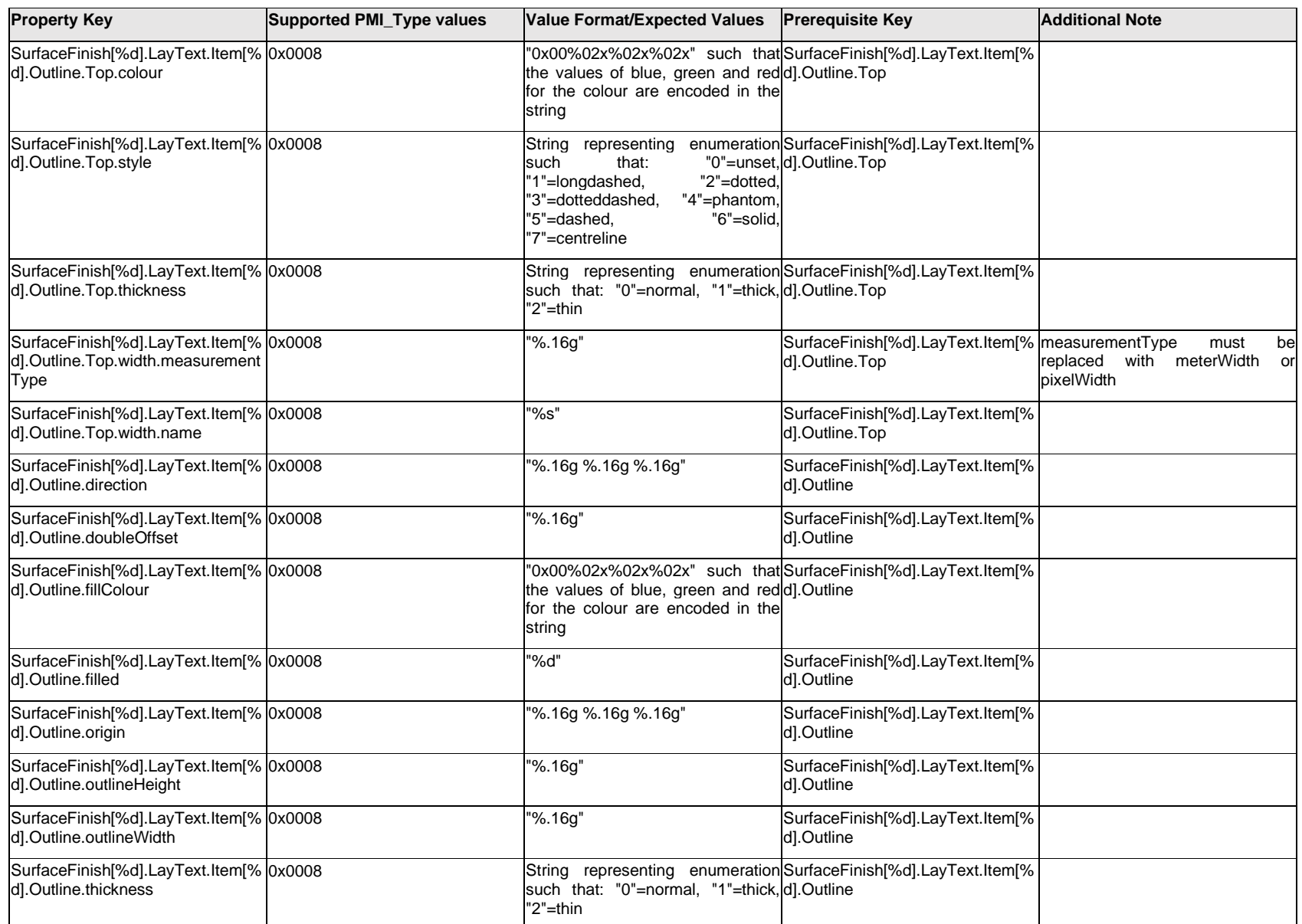

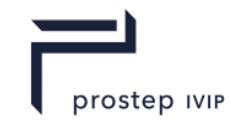

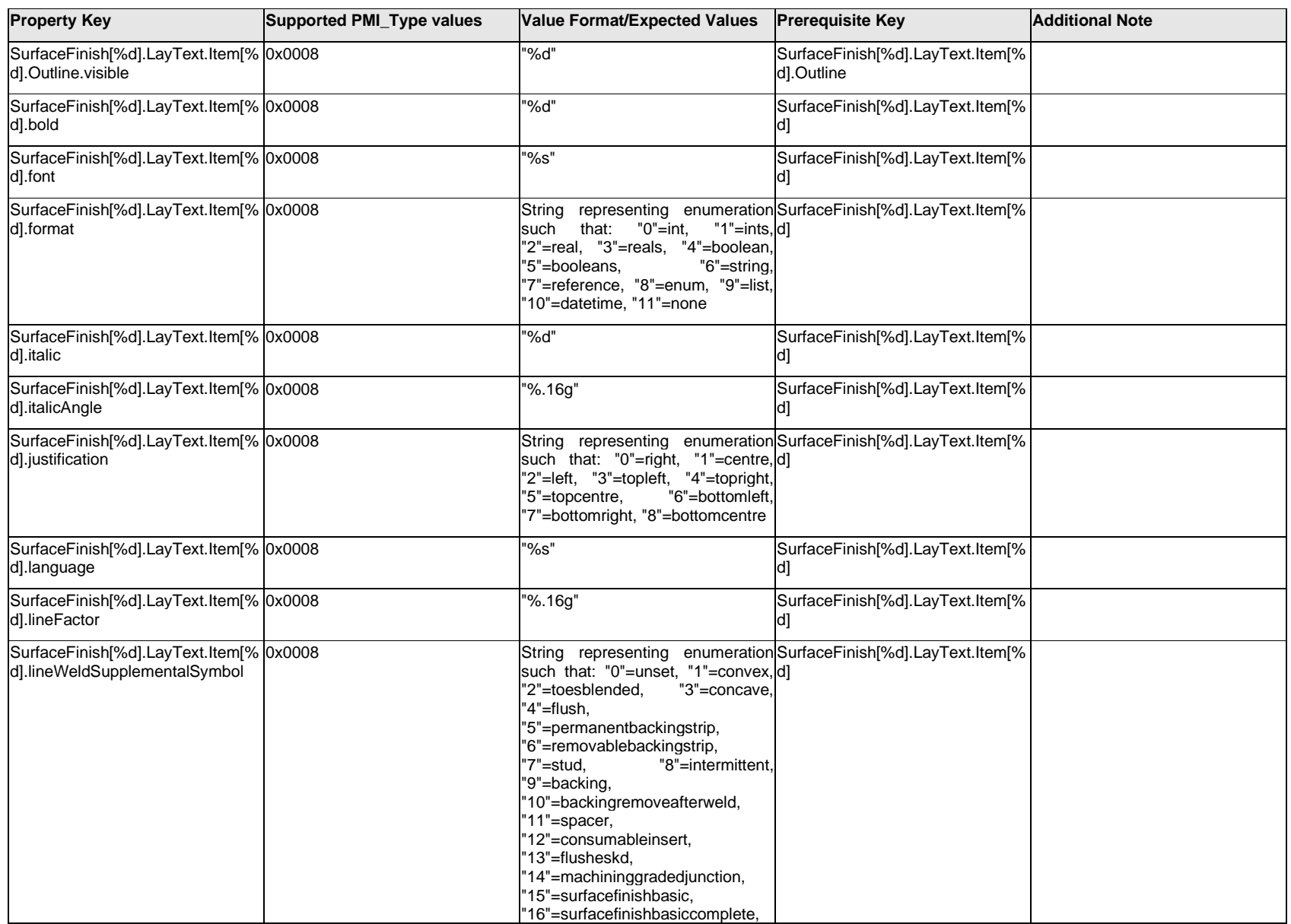

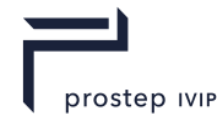

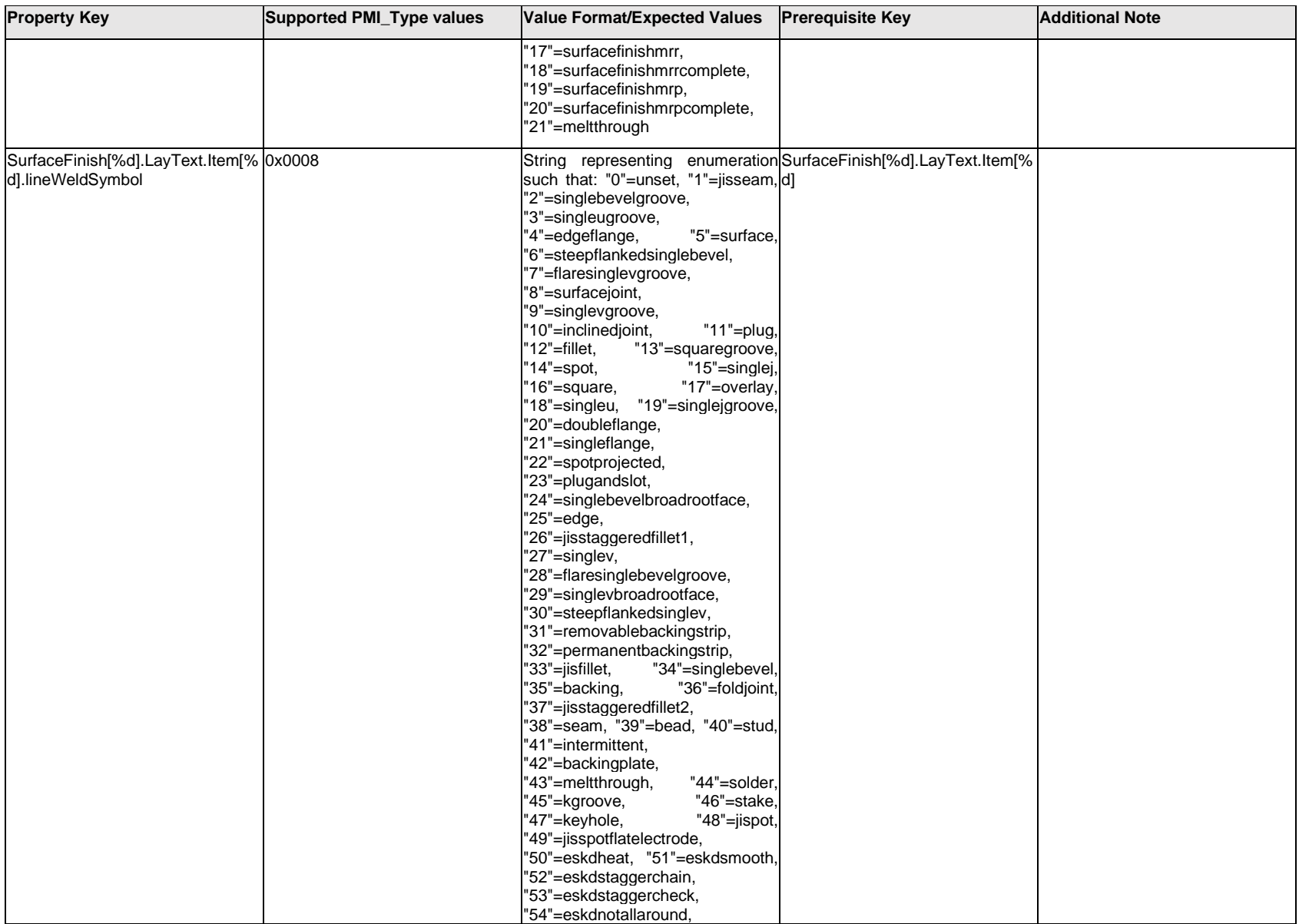

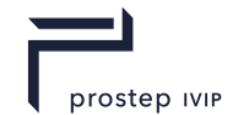

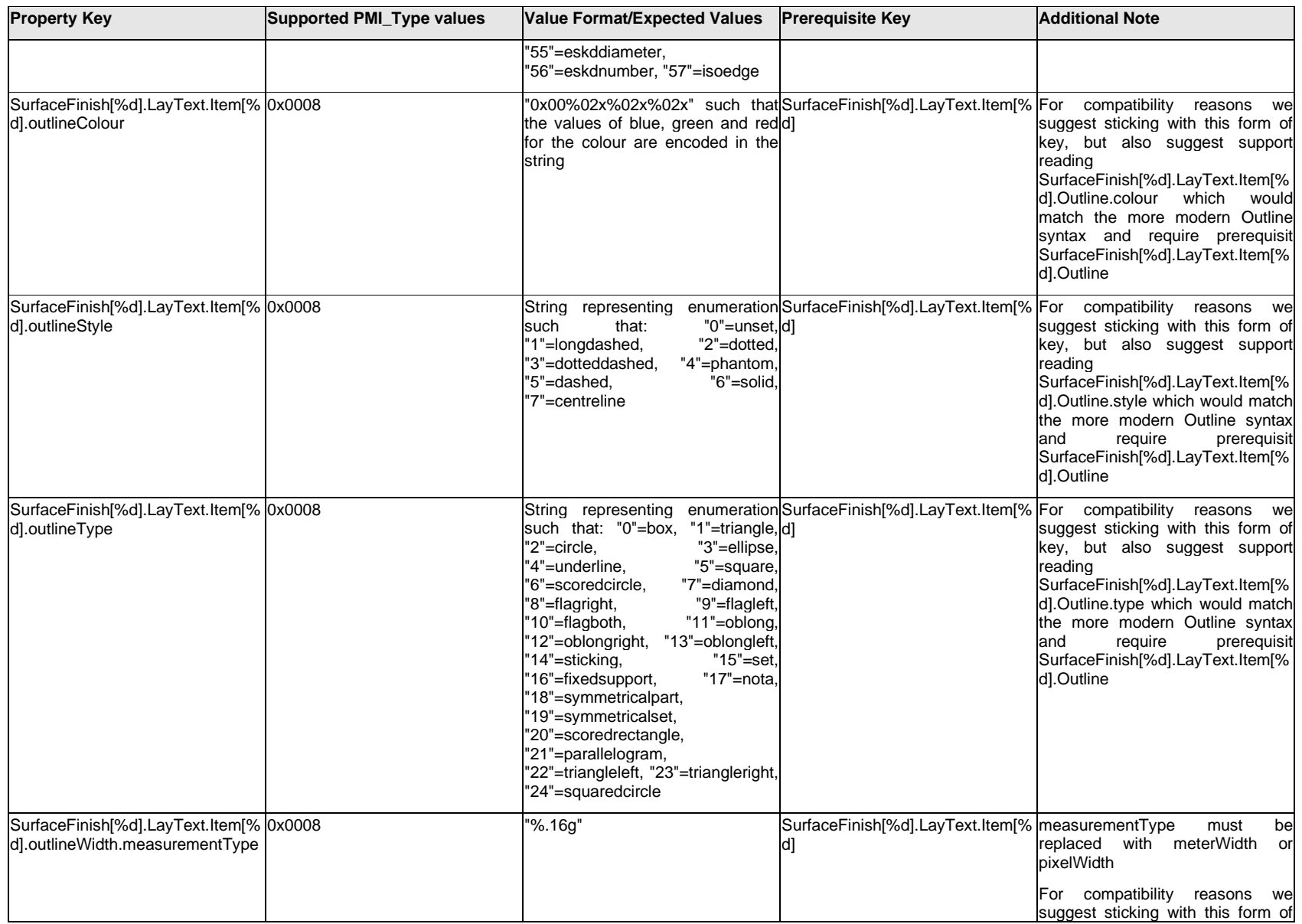

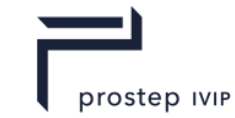

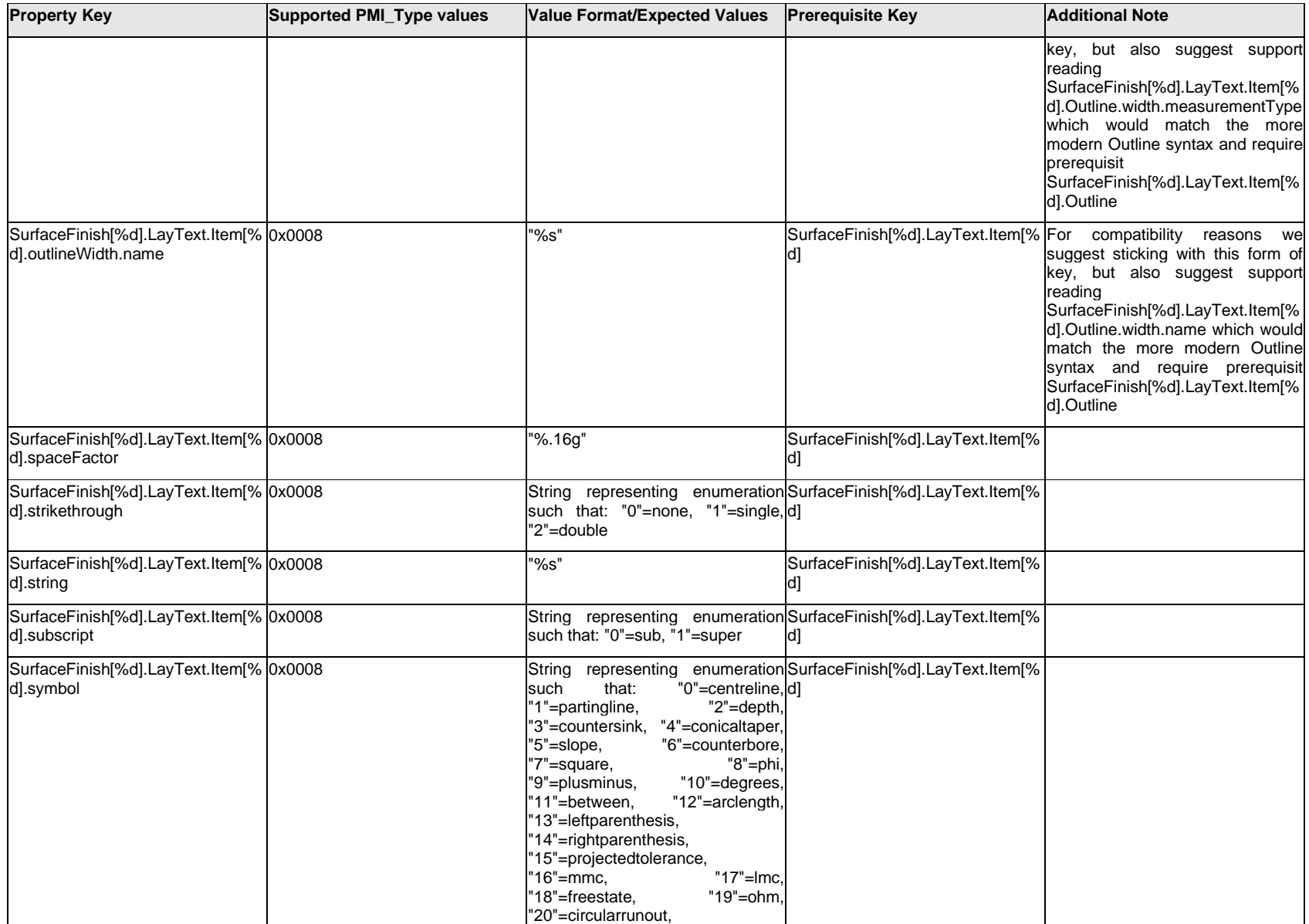

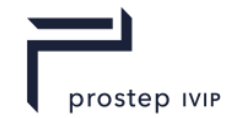

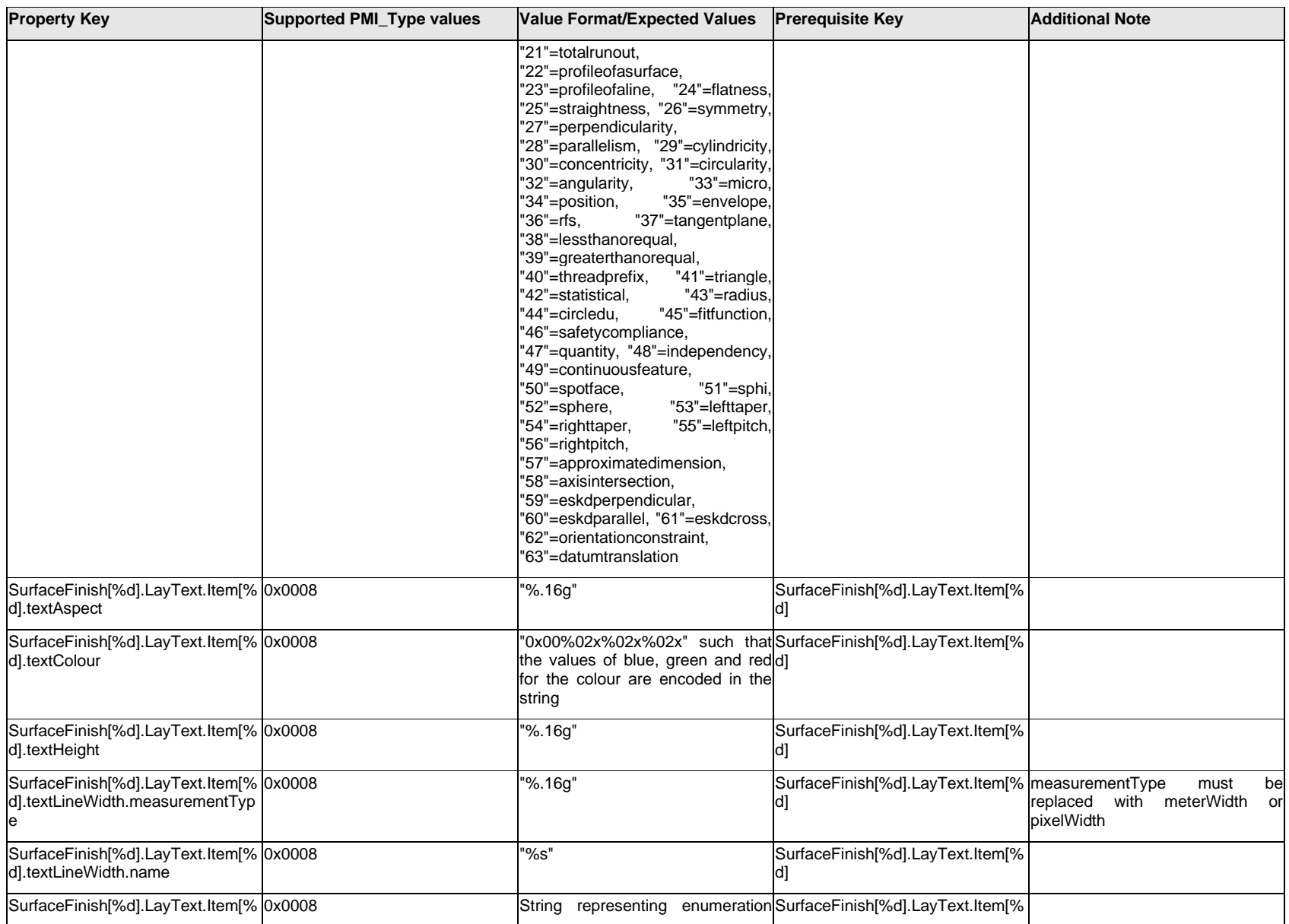

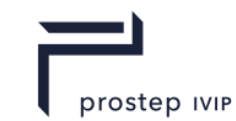

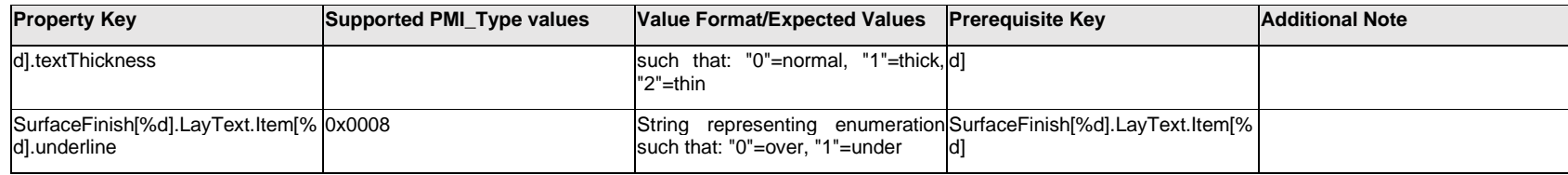

## **Q.13.16 SurfaceFinish[%d].LayText.Outline.<property>**

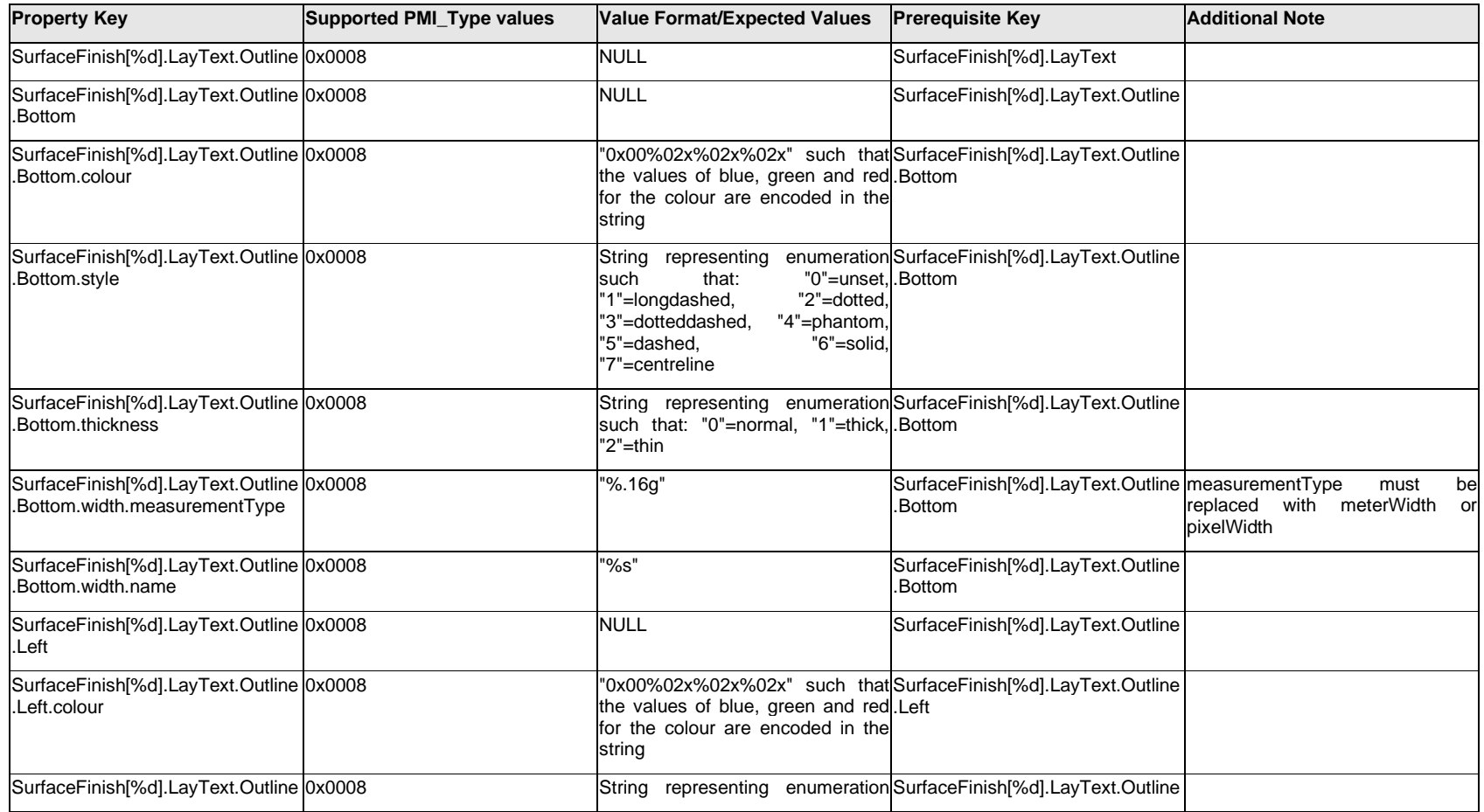

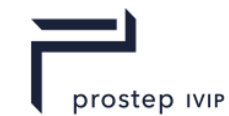

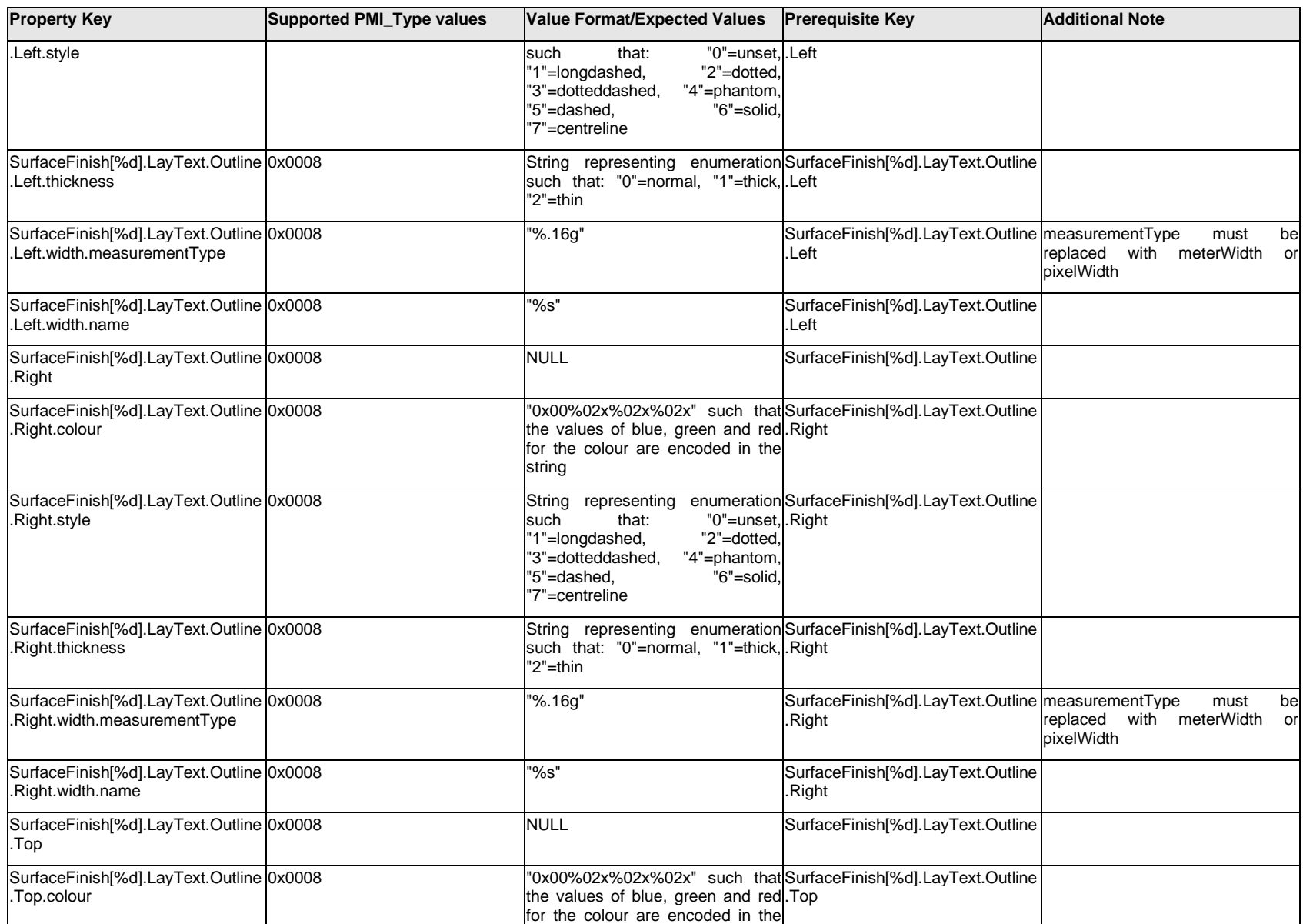

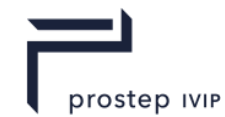

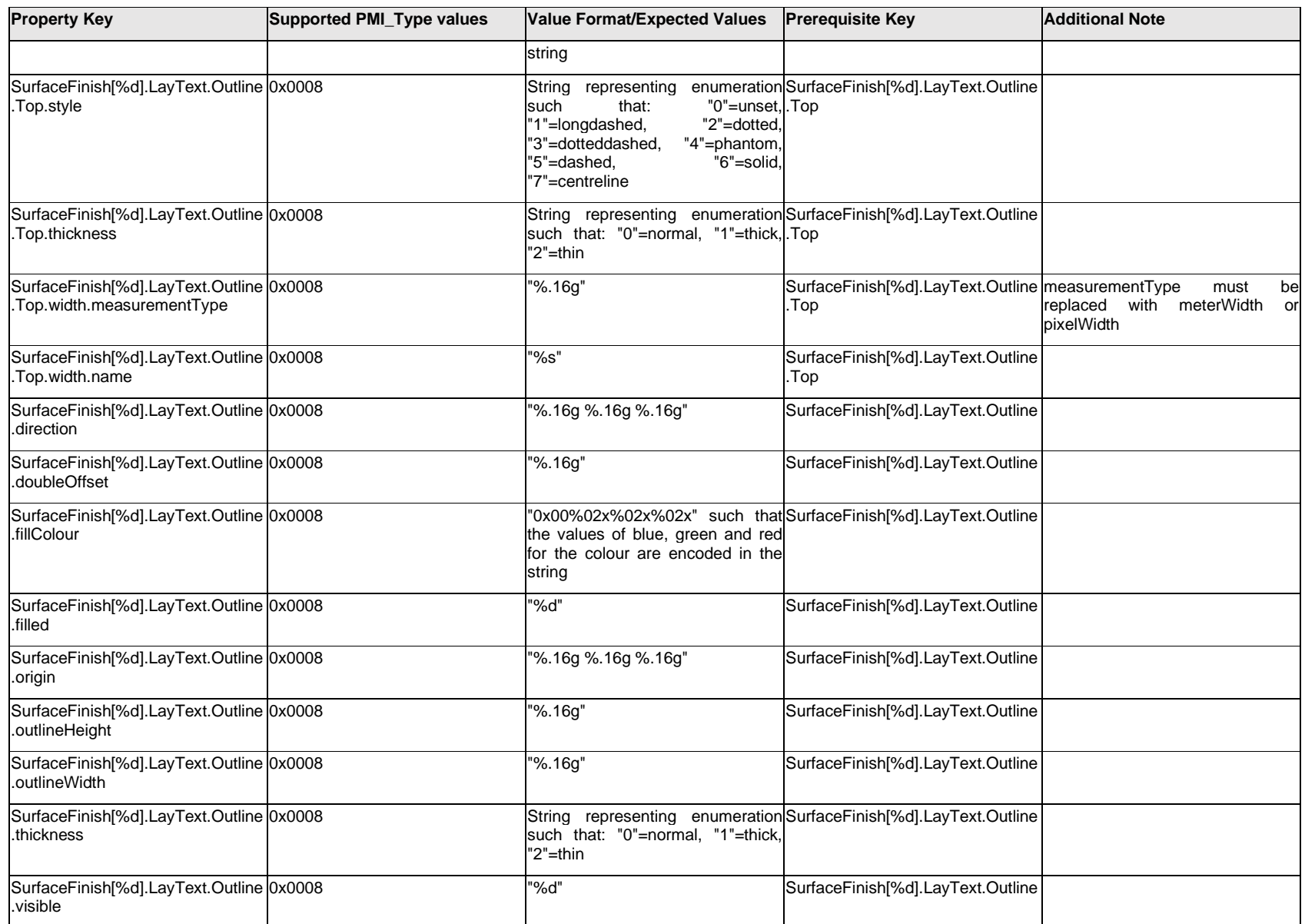
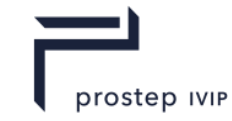

# **Q.13.17 SurfaceFinish[%d].LayText.<property>**

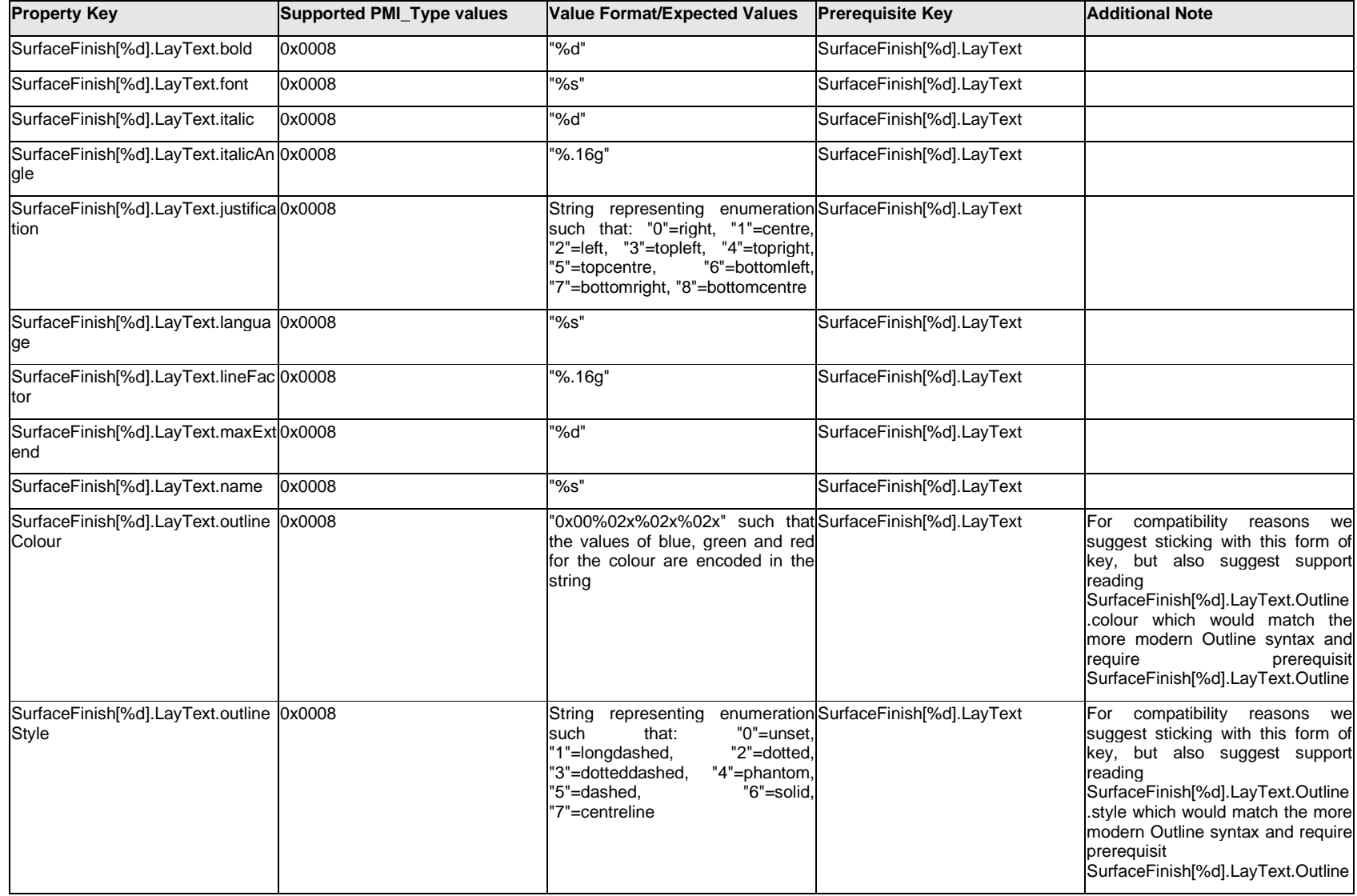

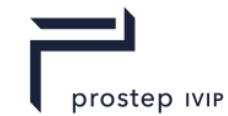

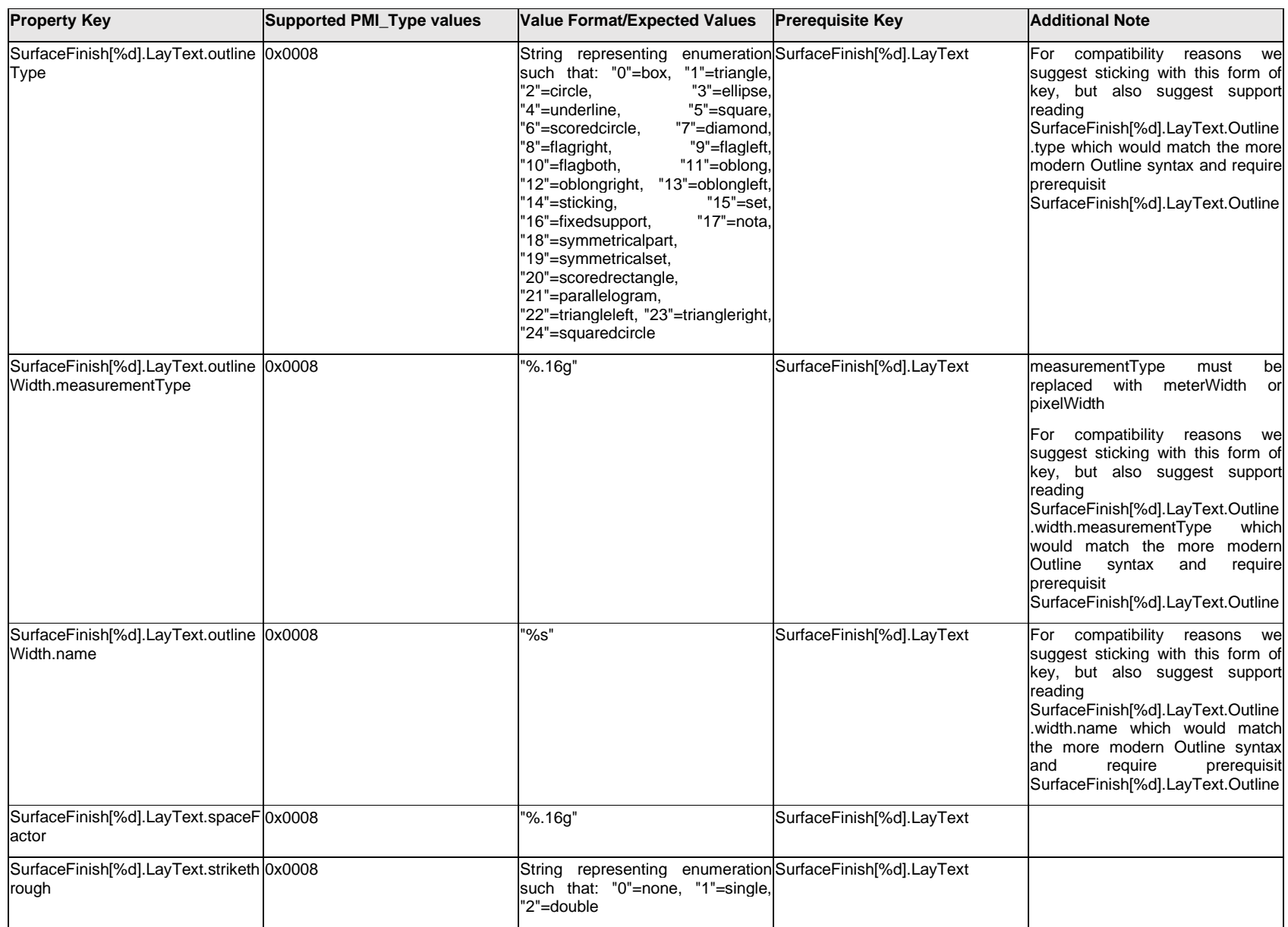

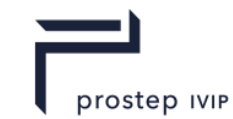

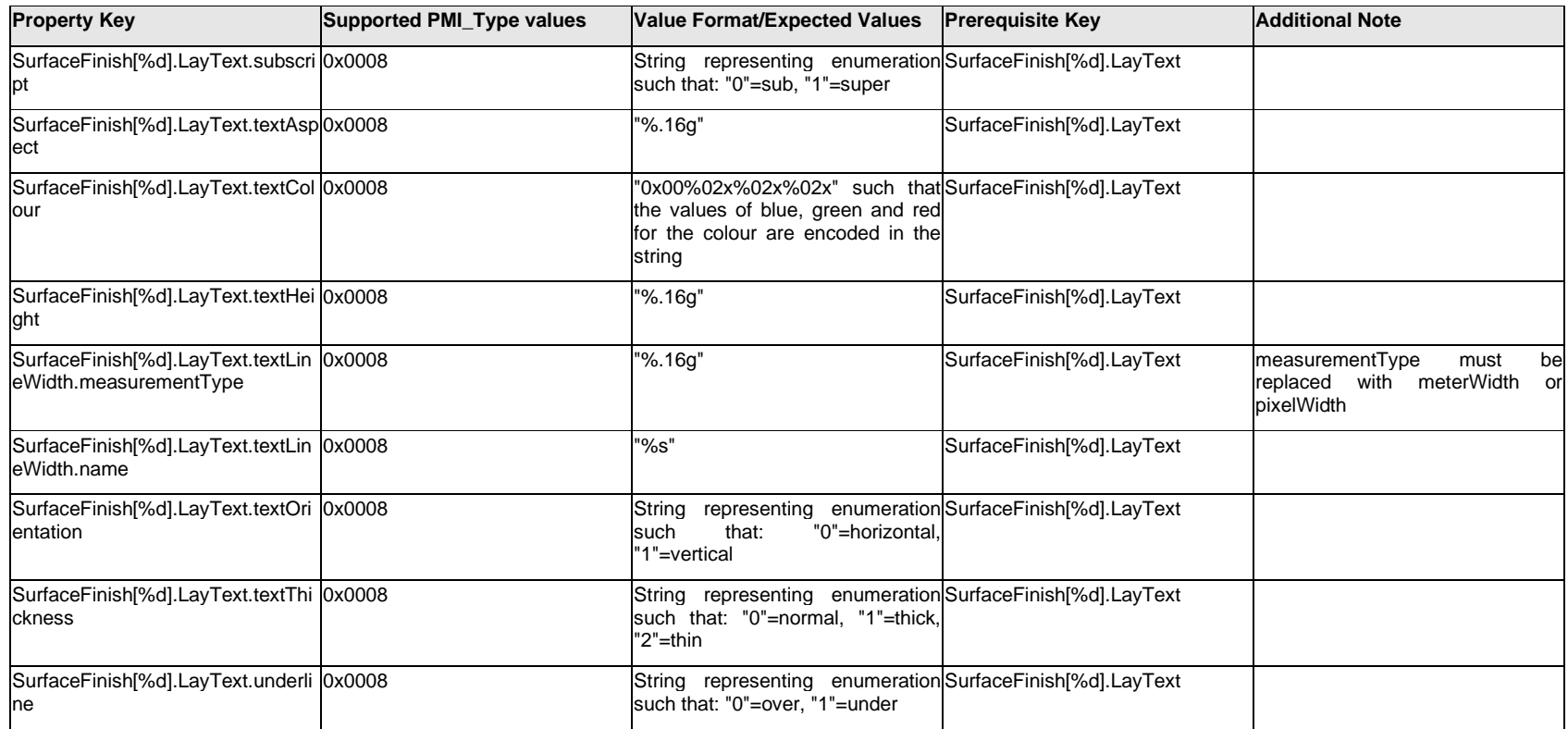

## **Q.13.18 SurfaceFinish[%d].Leader[%d].<property>**

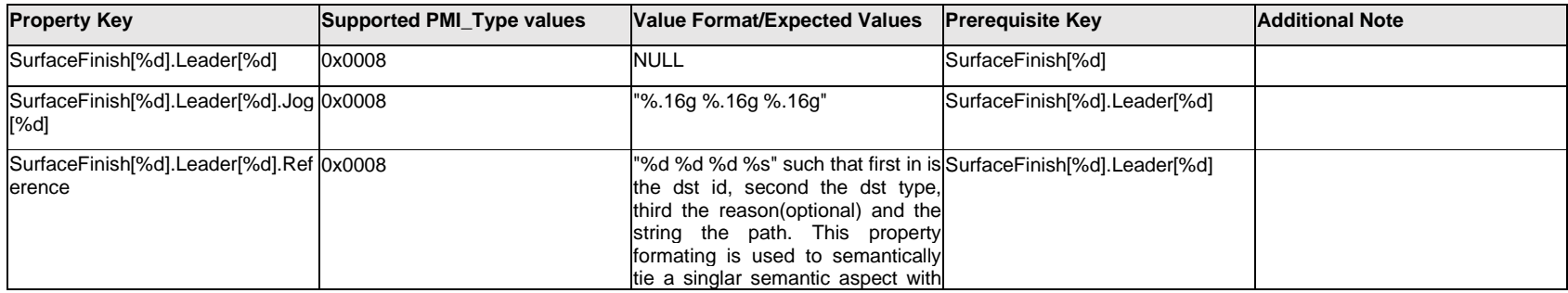

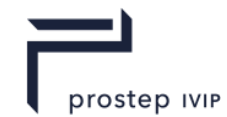

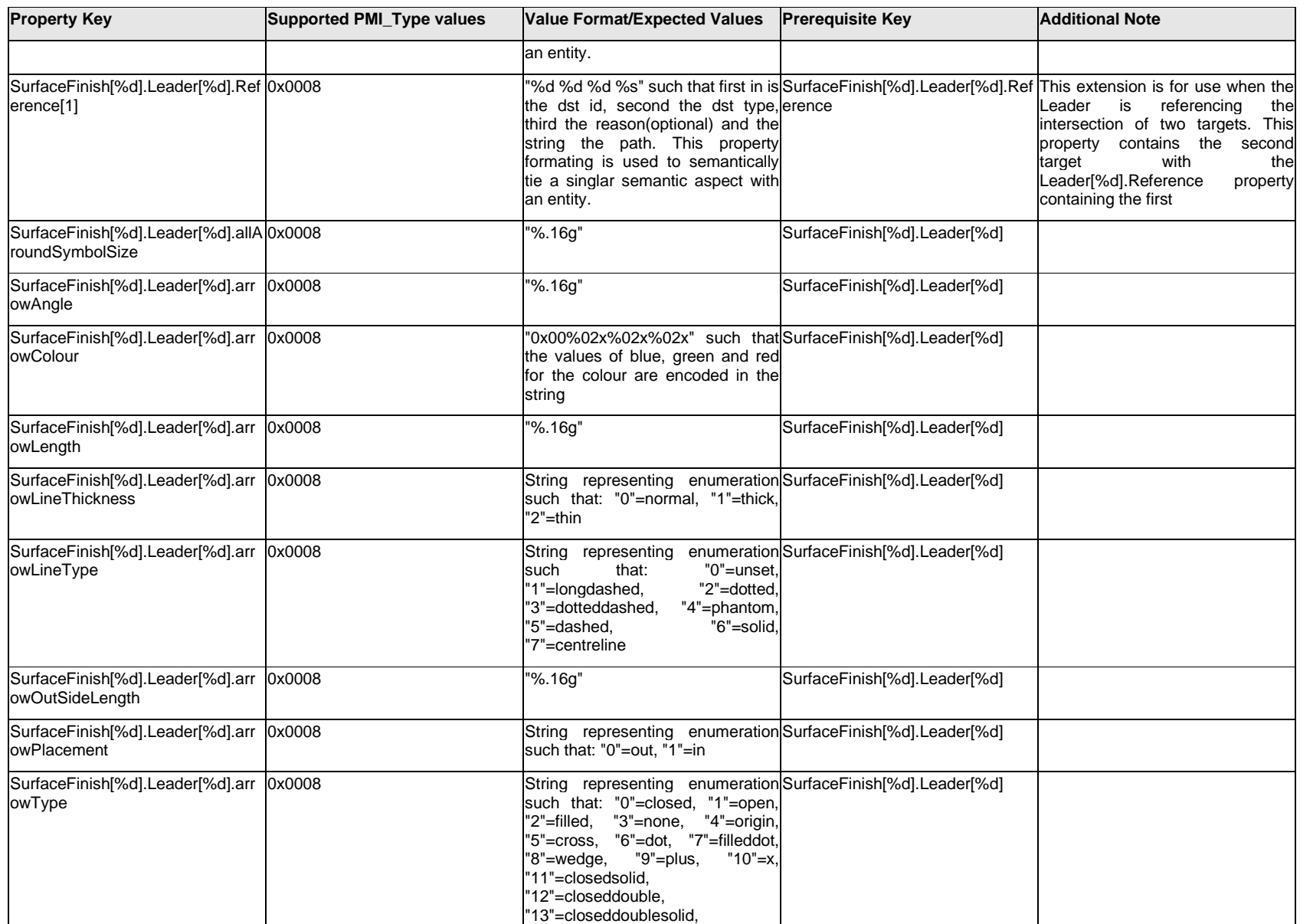

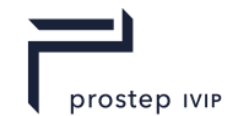

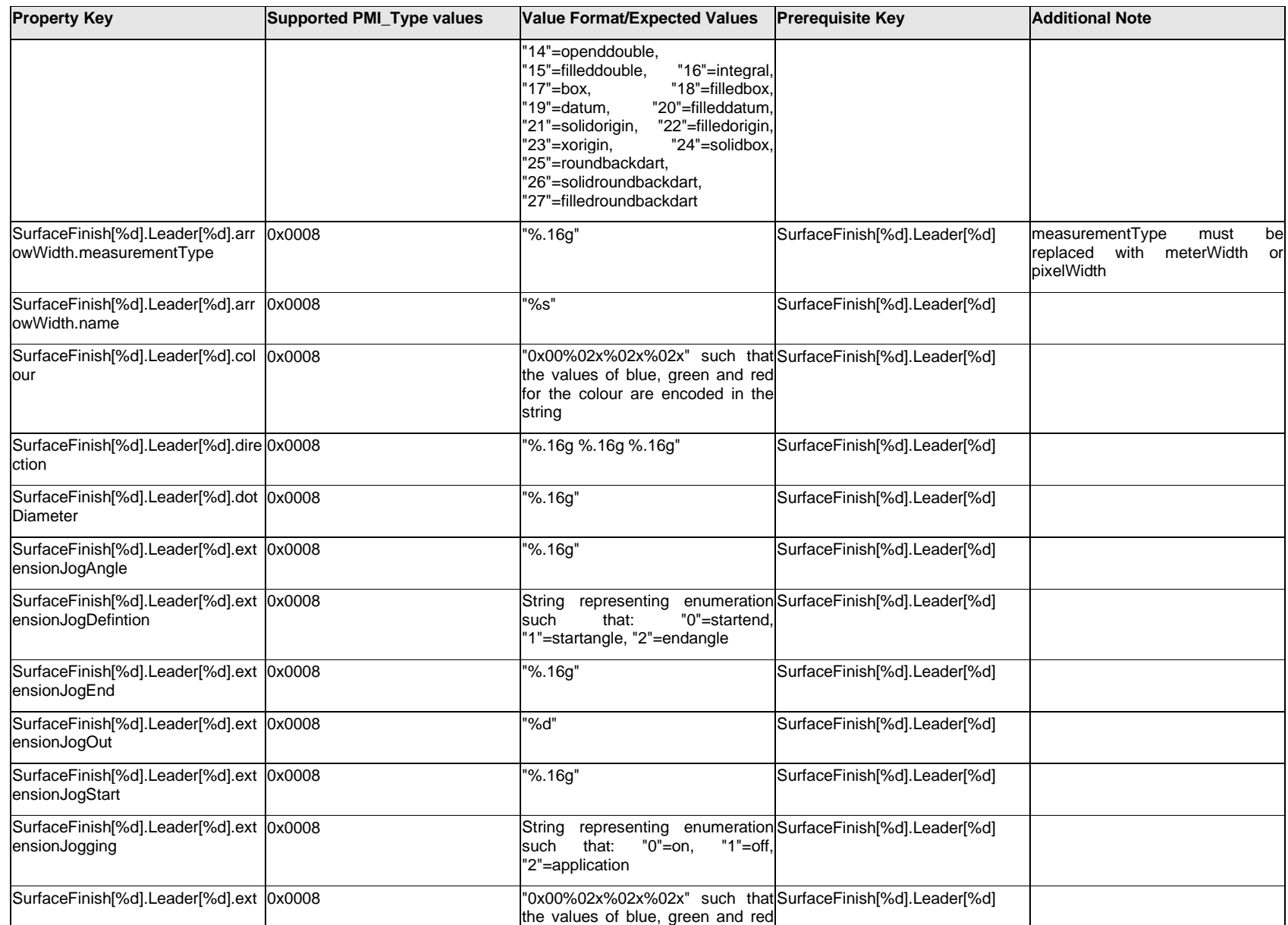

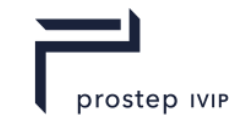

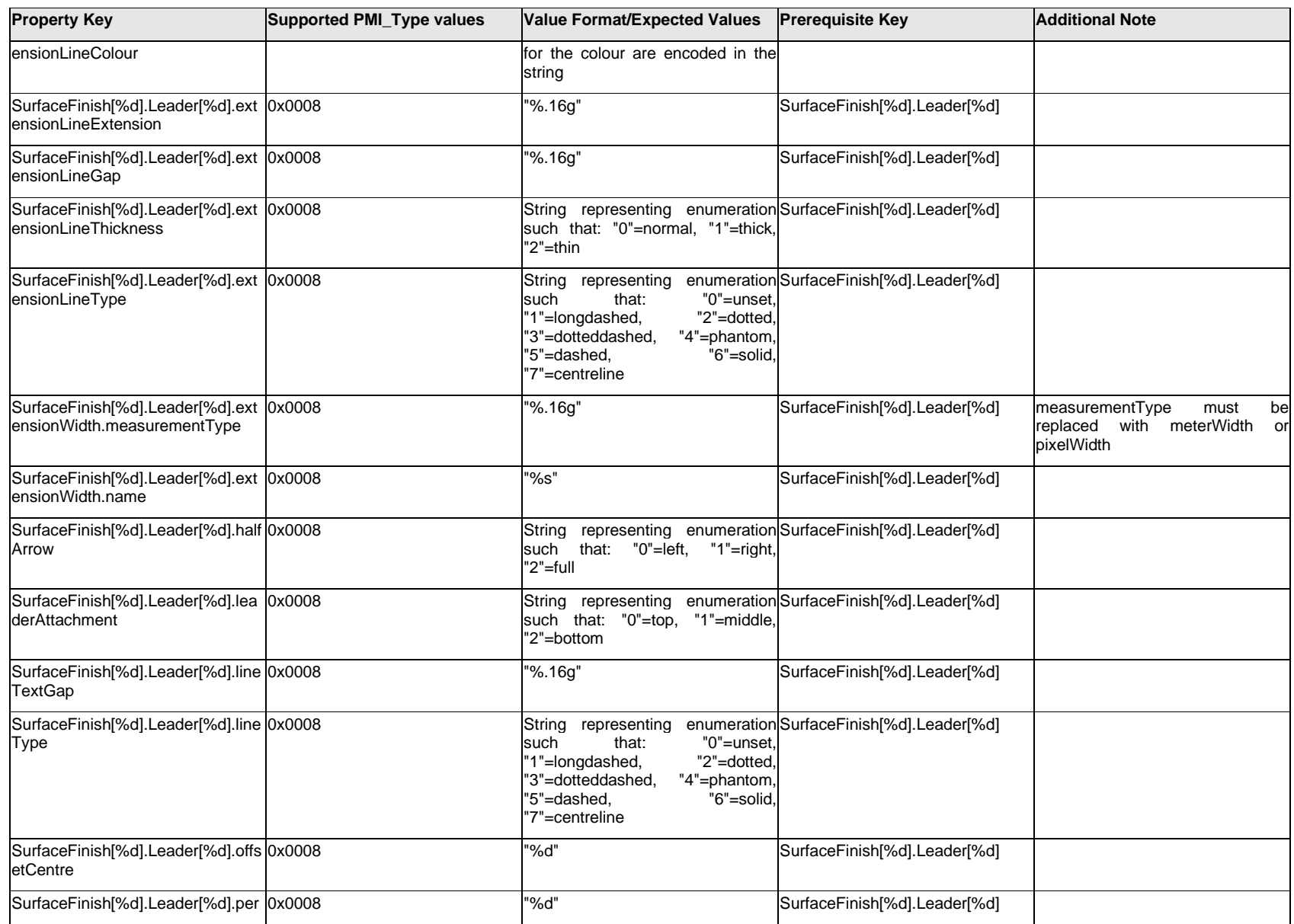

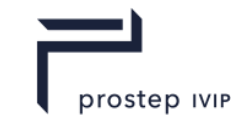

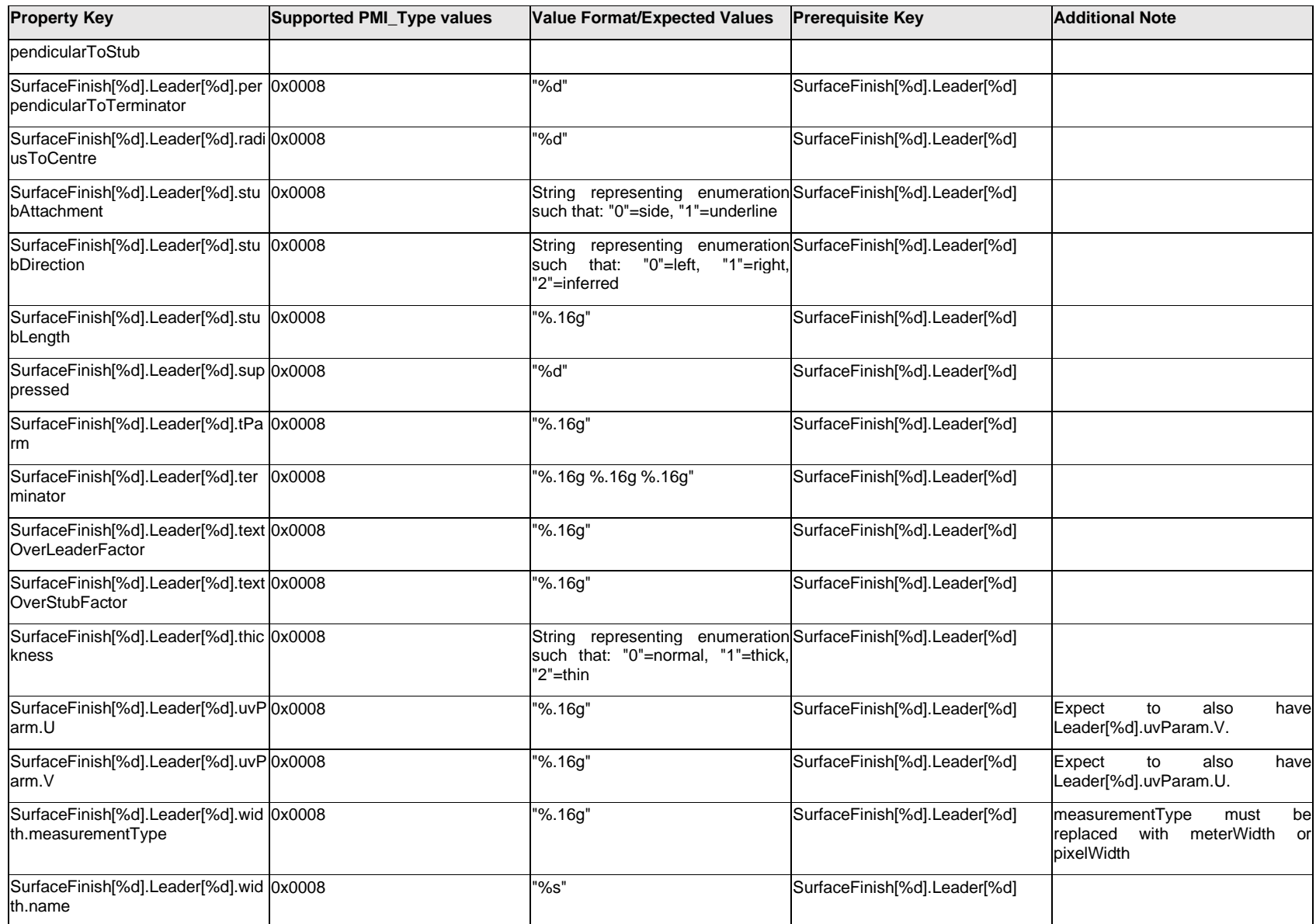

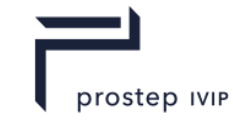

### **Q.13.19 SurfaceFinish[%d].Outline.<property>**

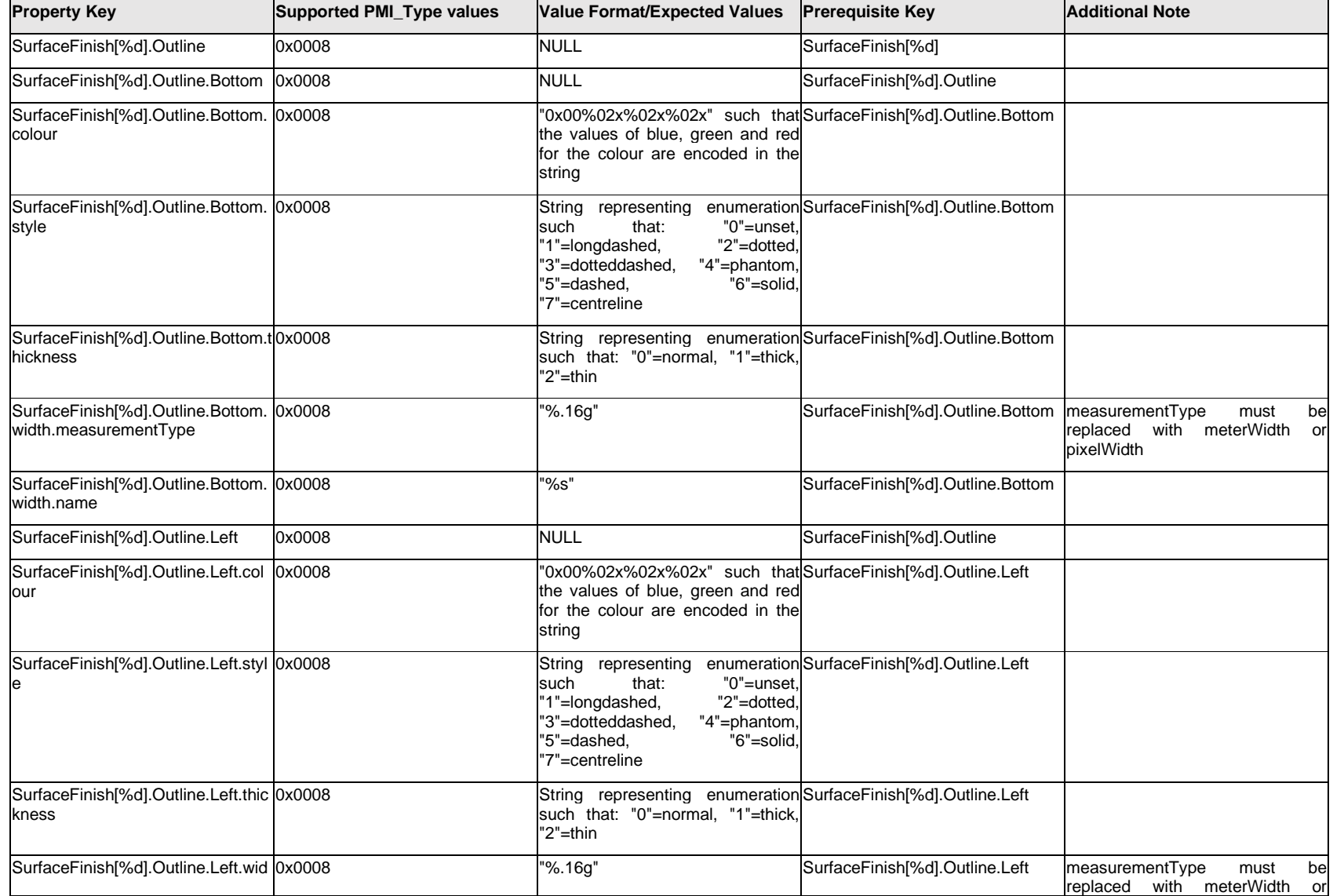

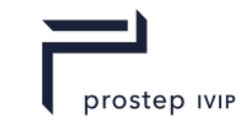

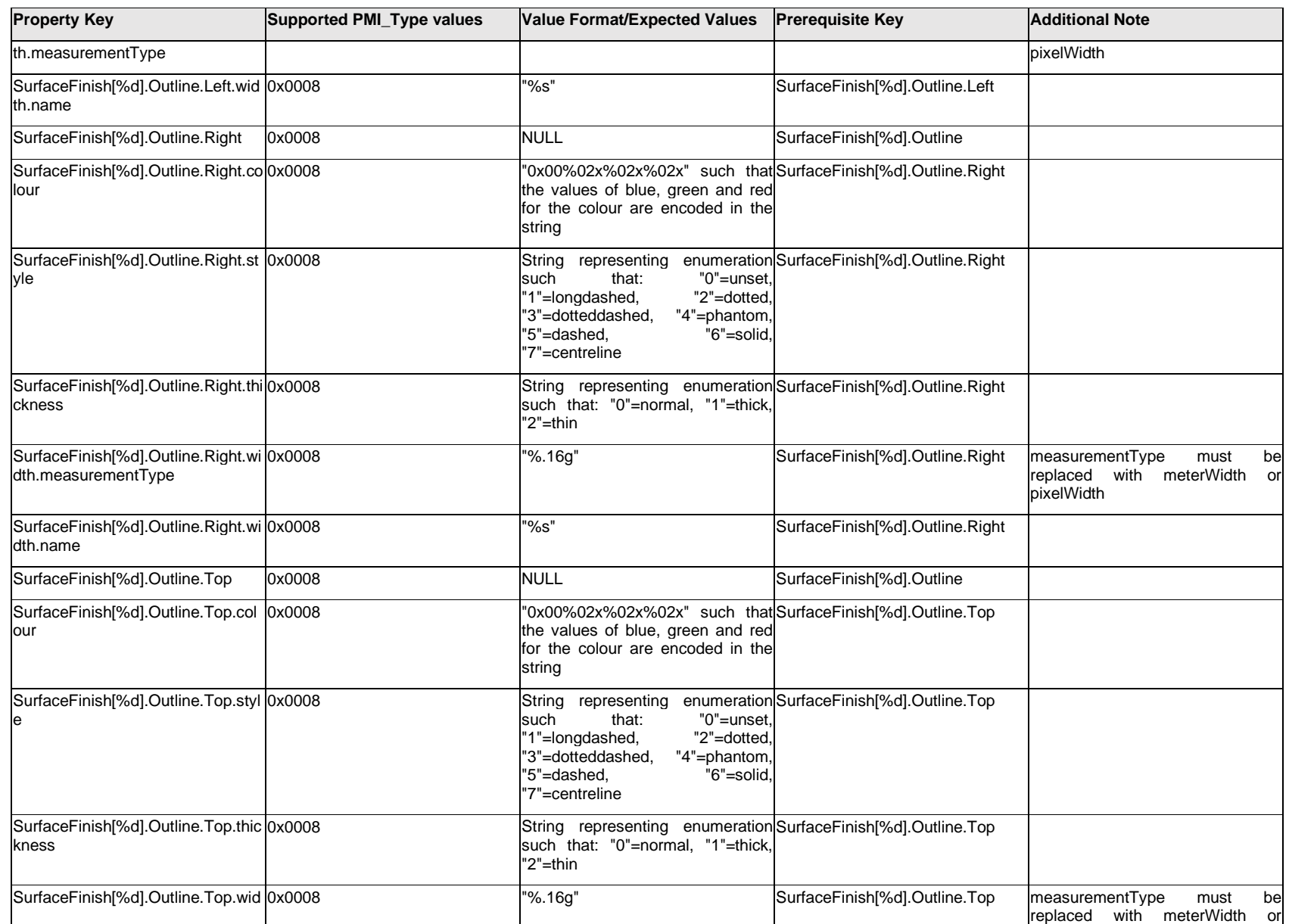

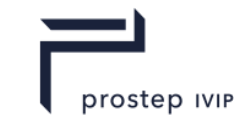

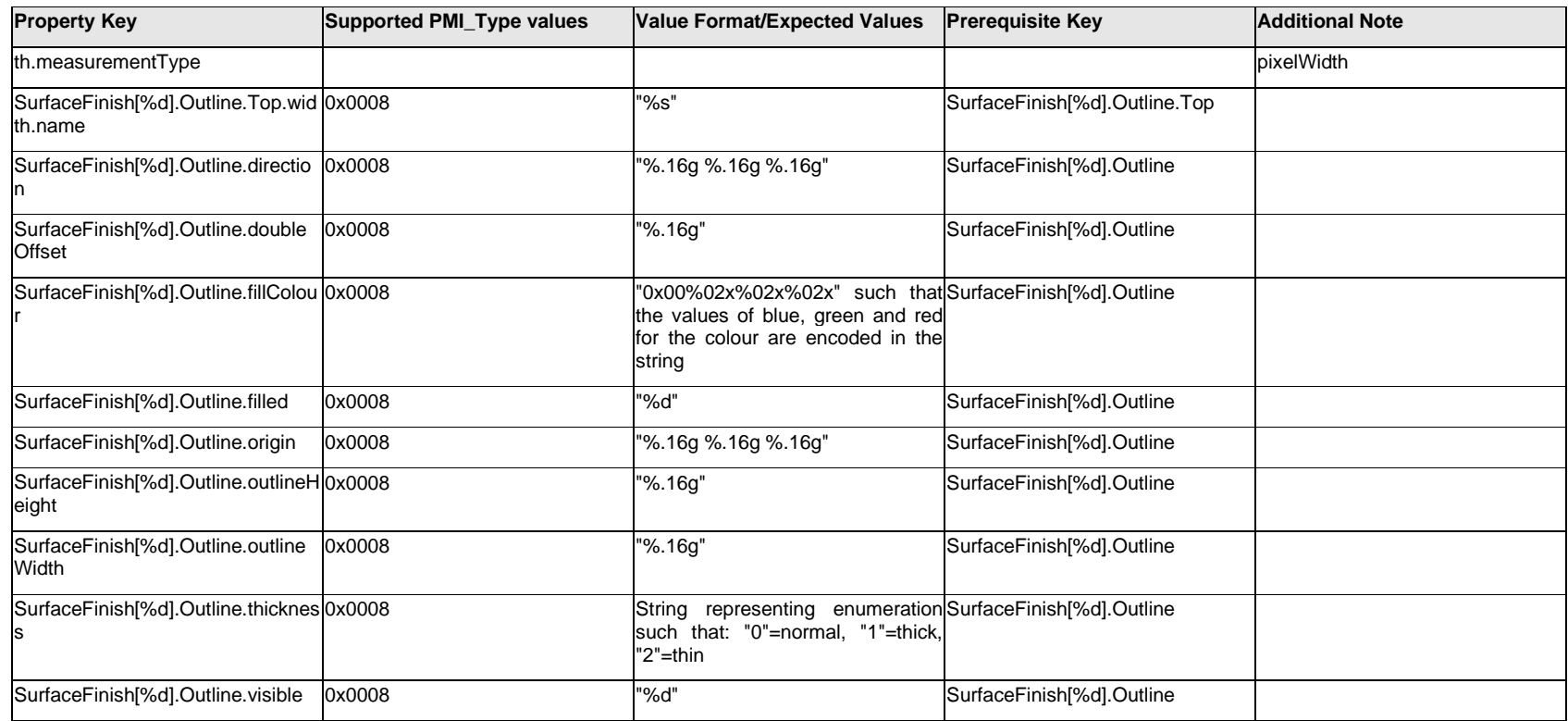

## **Q.13.20 SurfaceFinish[%d].PMI<property>**

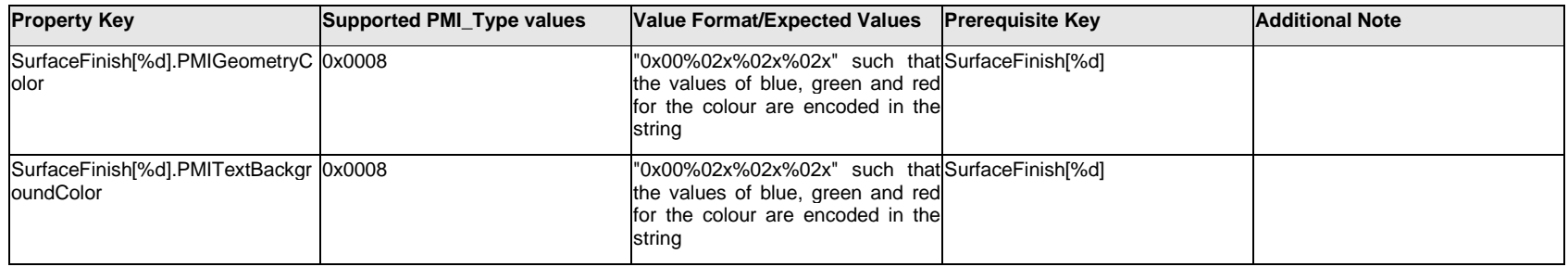

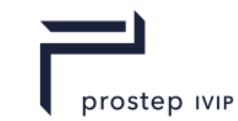

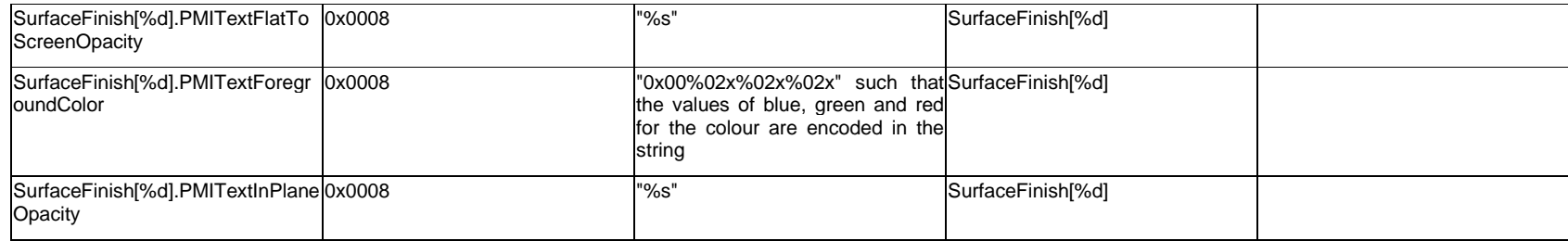

# **Q.13.21 SurfaceFinish[%d].ProcessText.Item[%d].<property>**

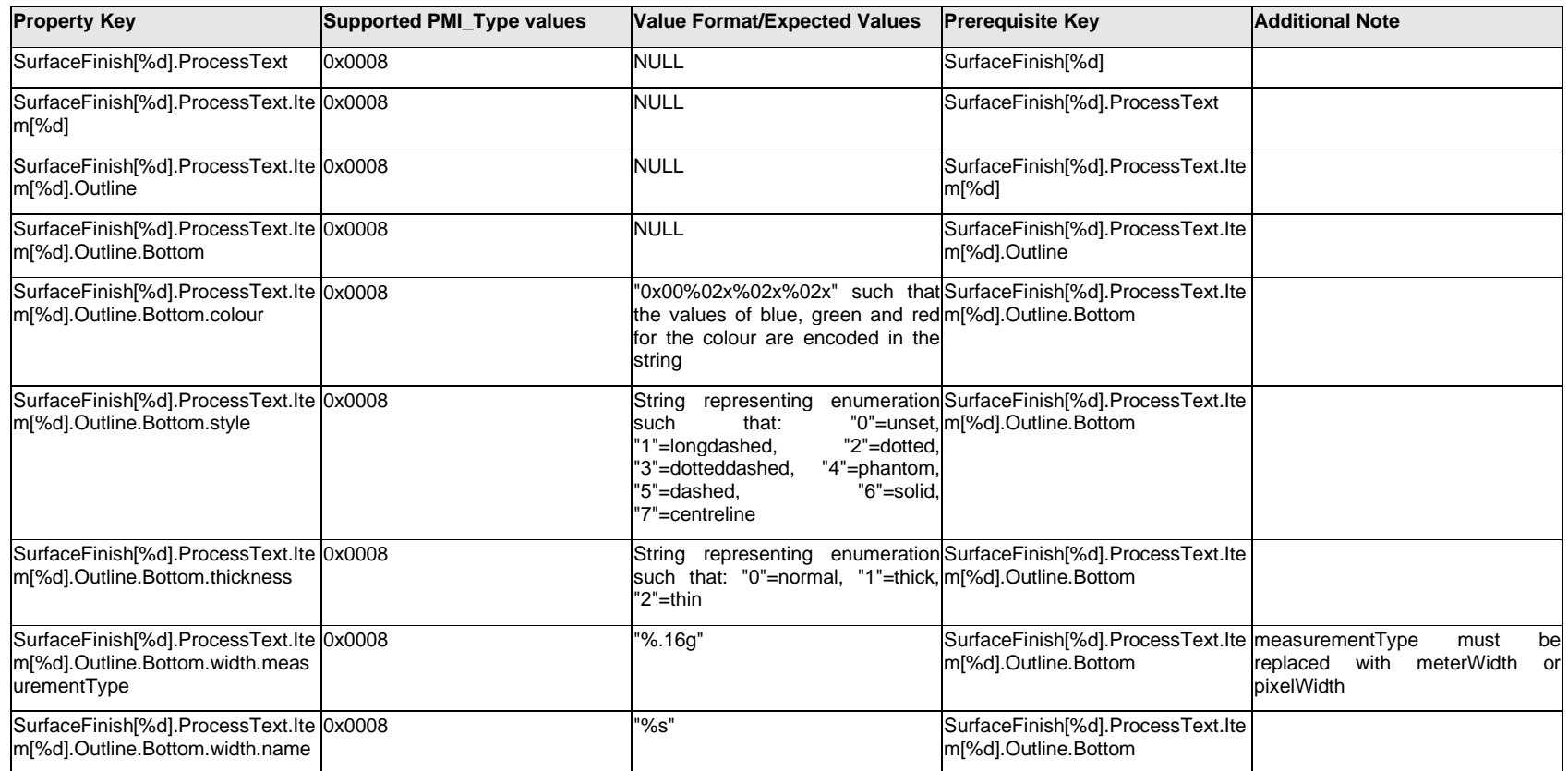

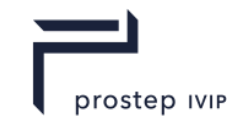

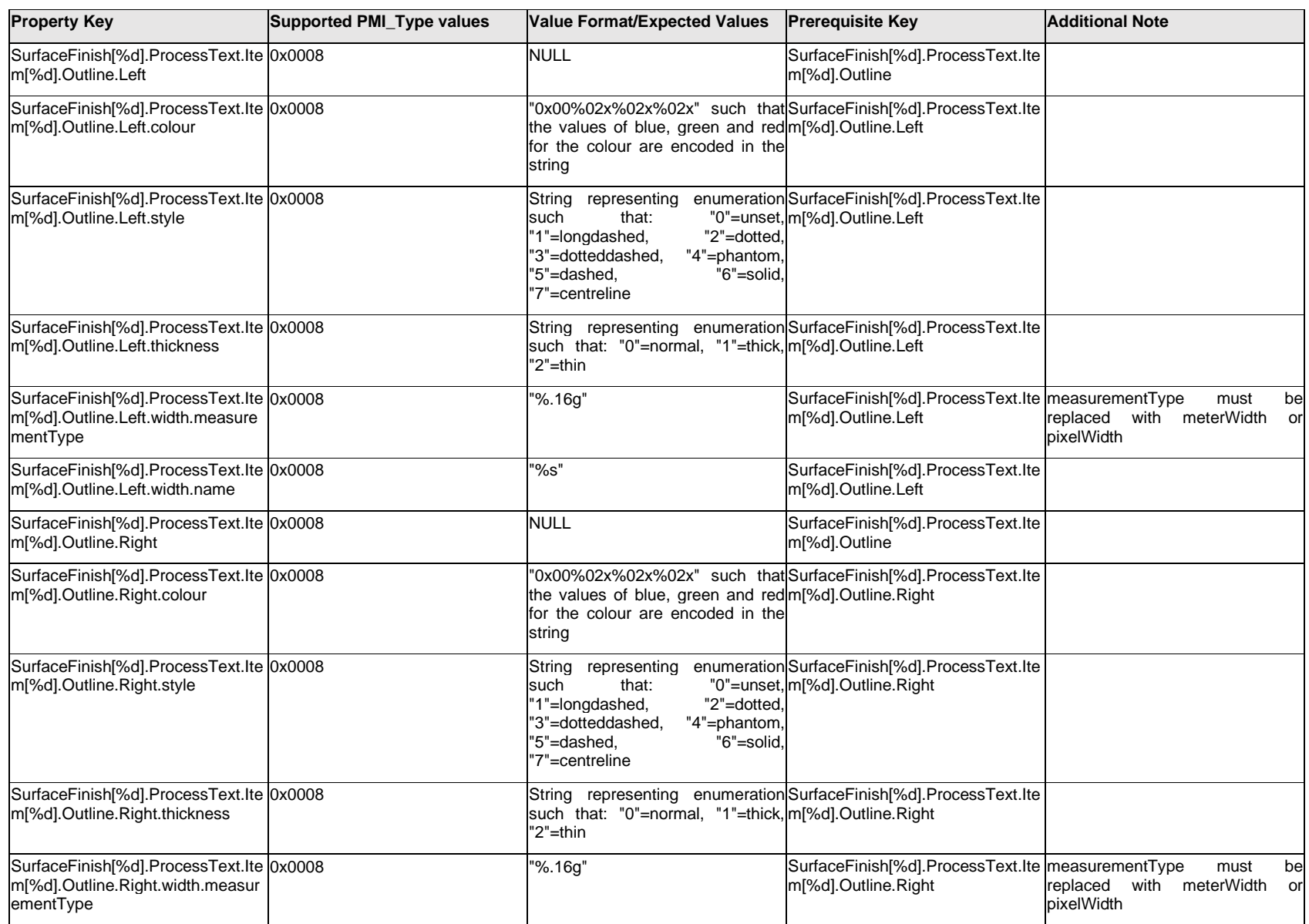

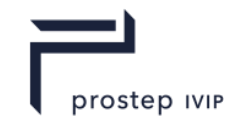

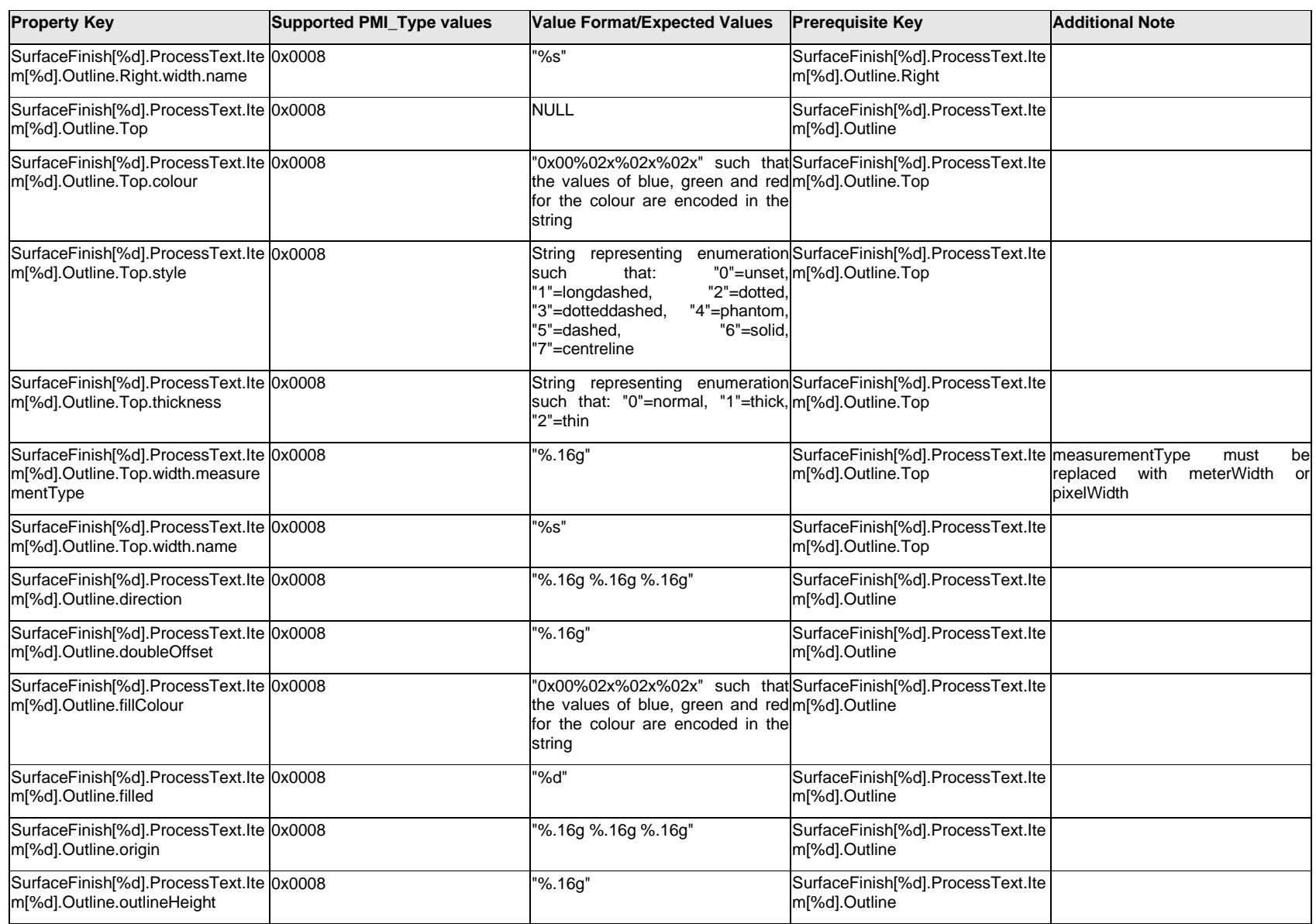

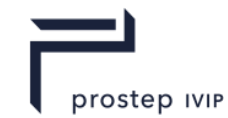

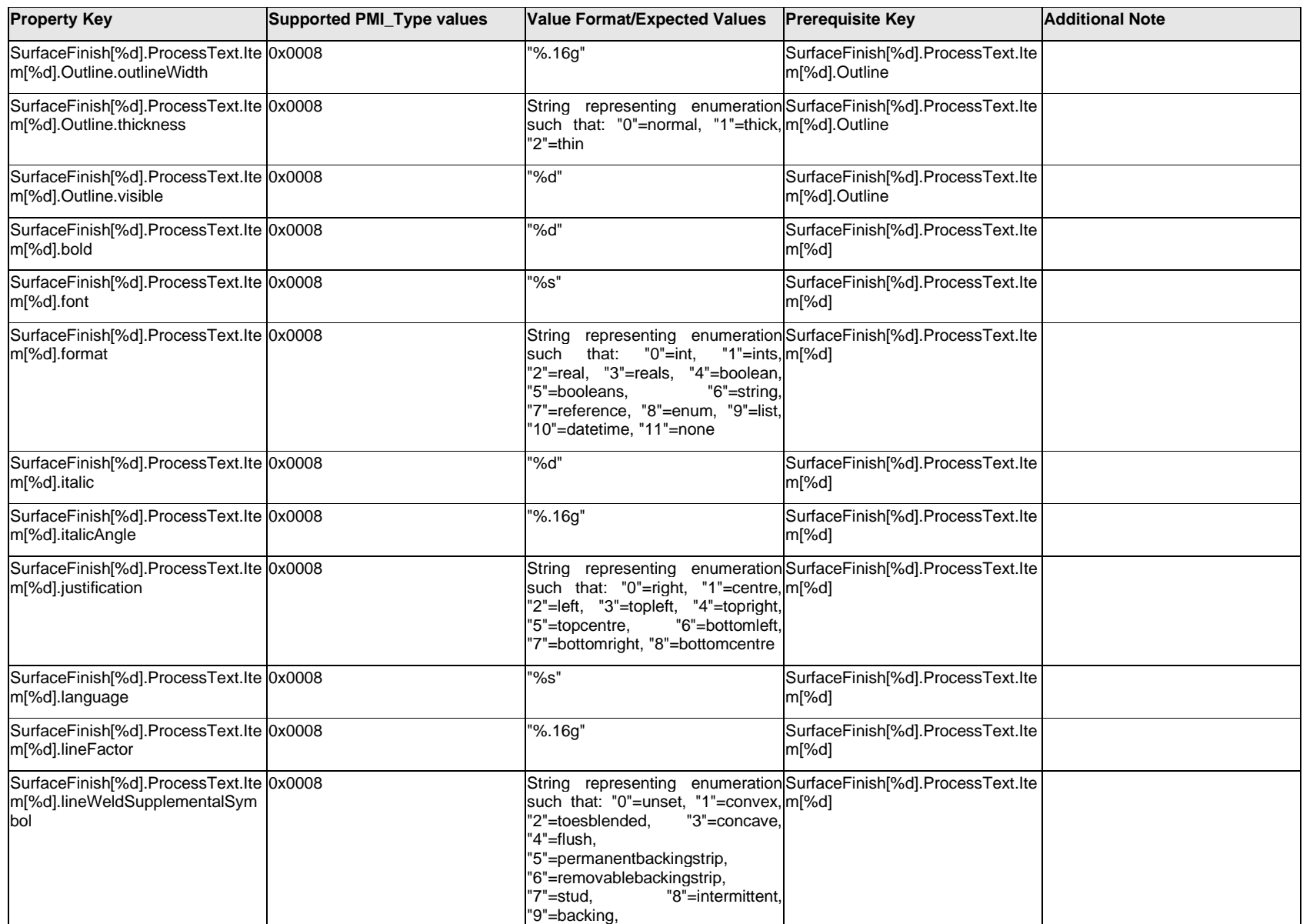

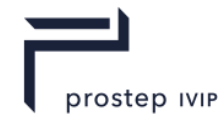

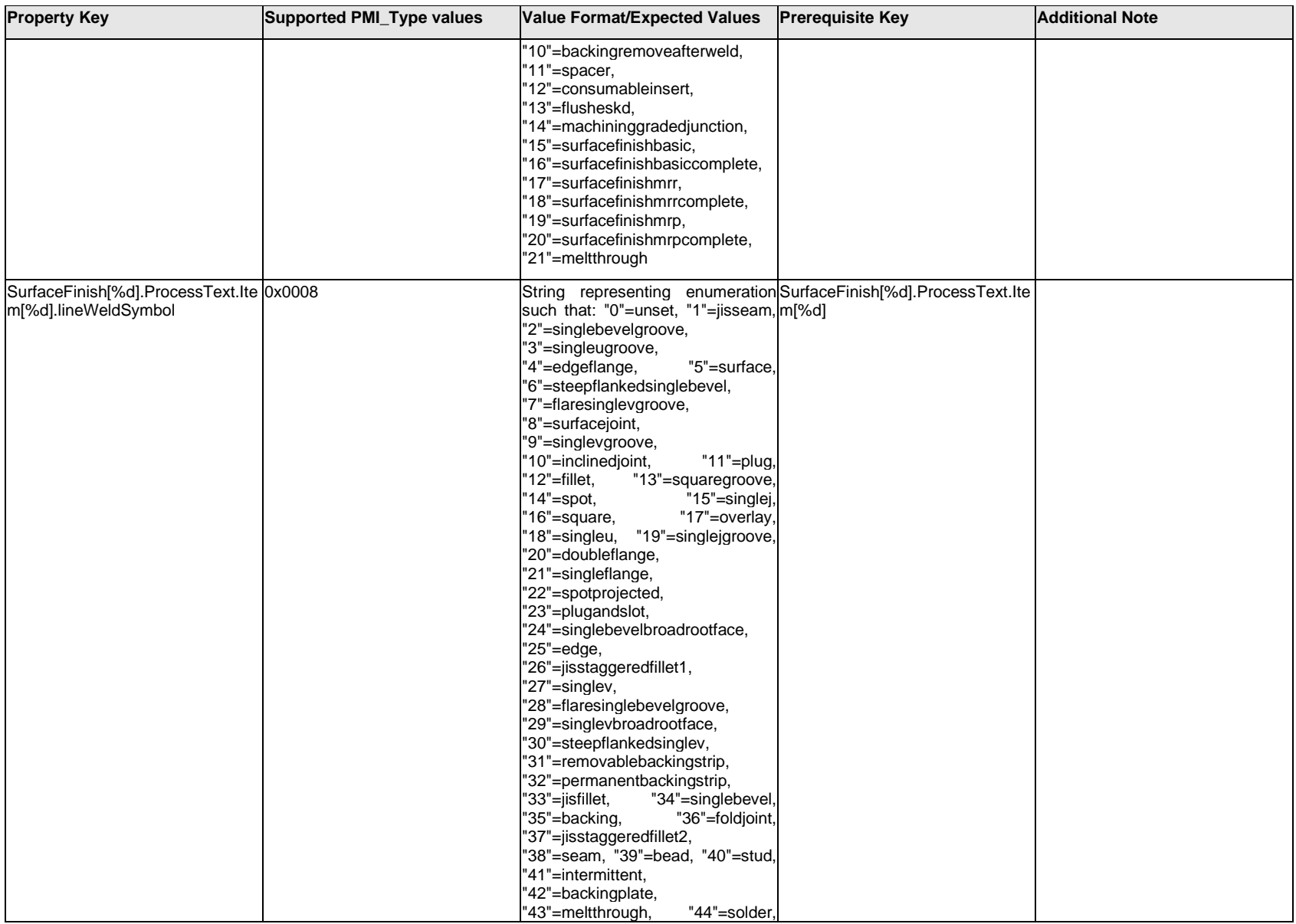

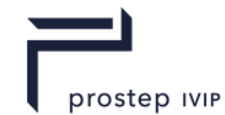

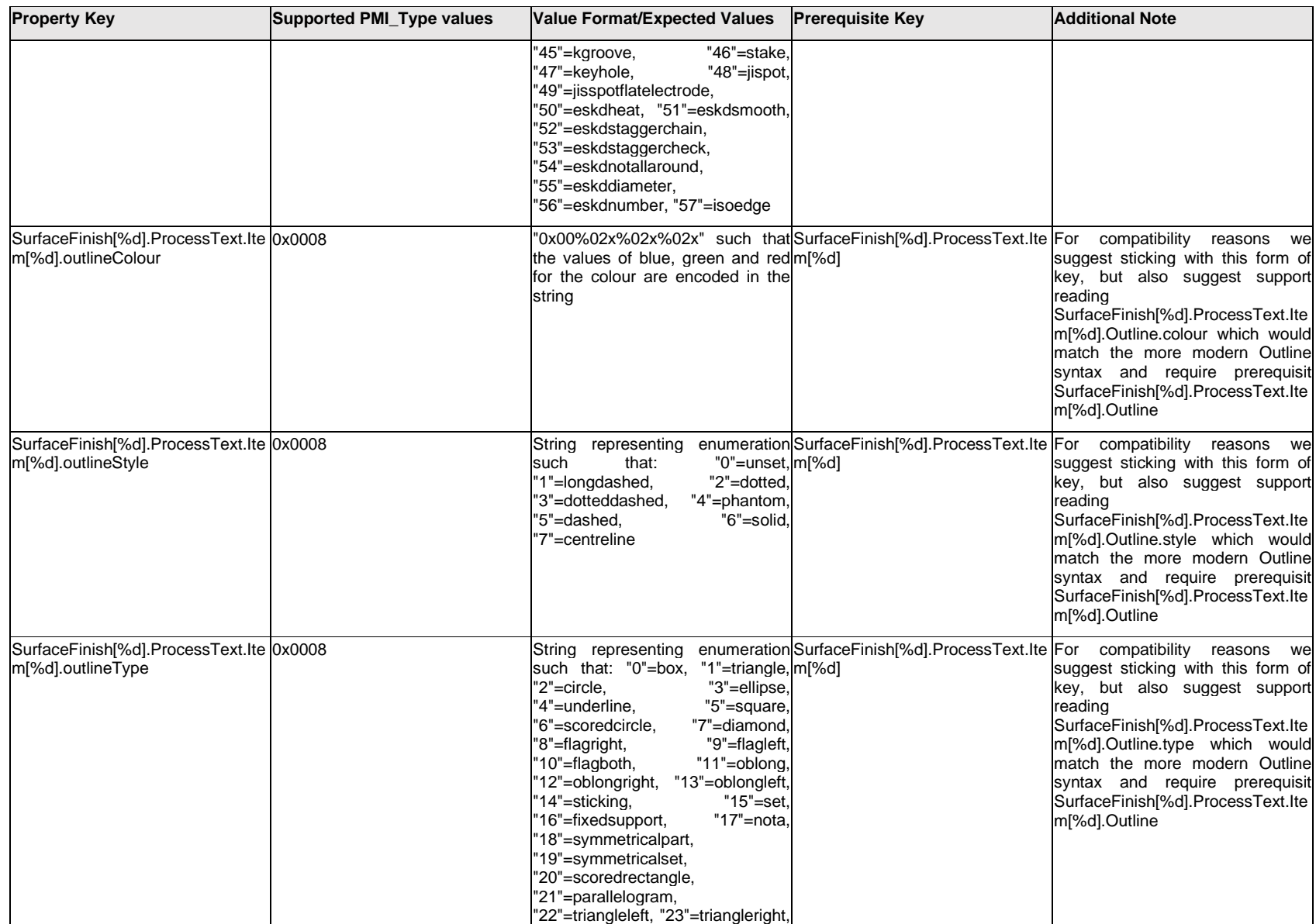

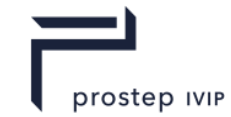

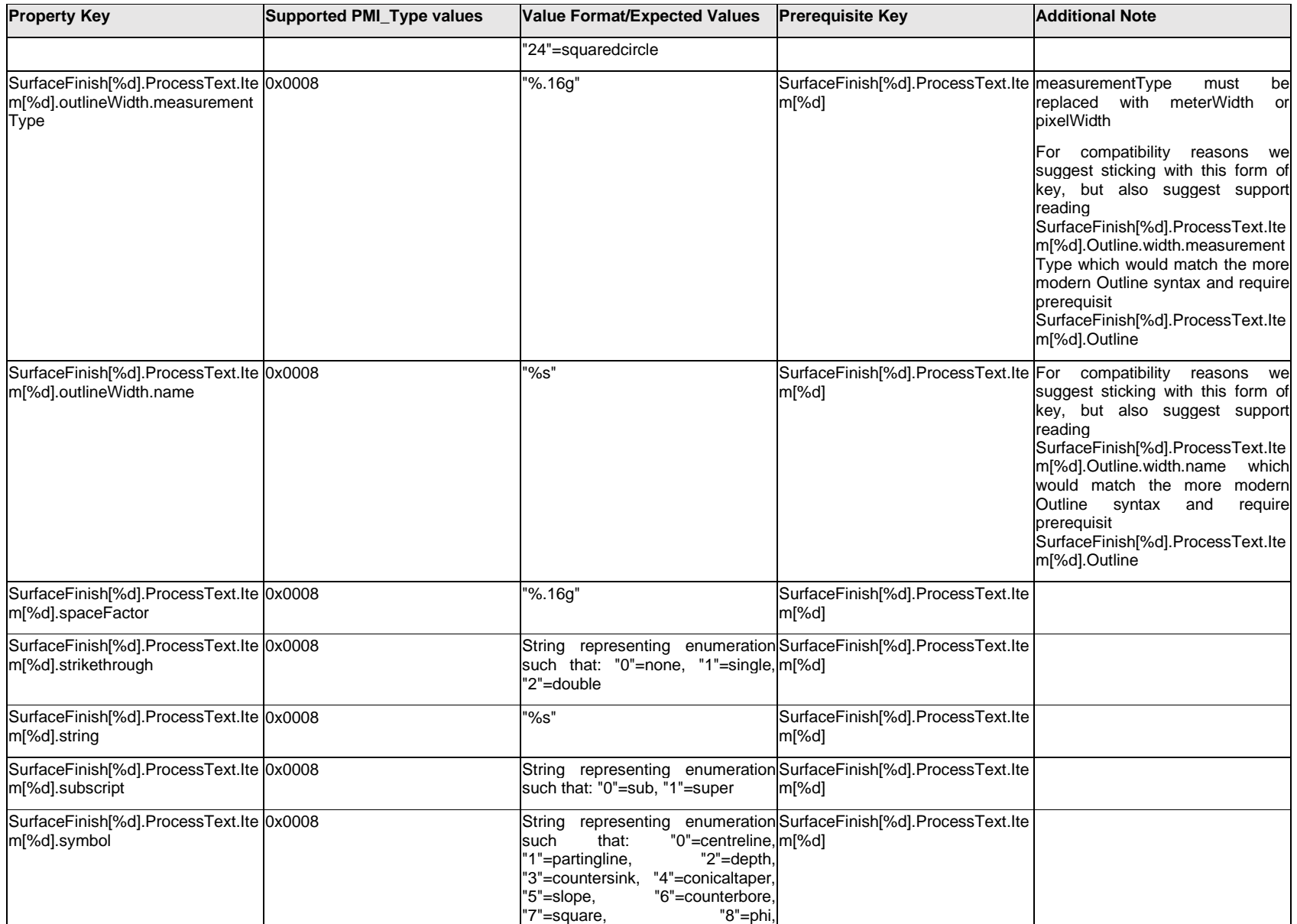

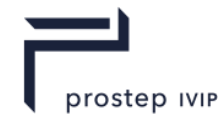

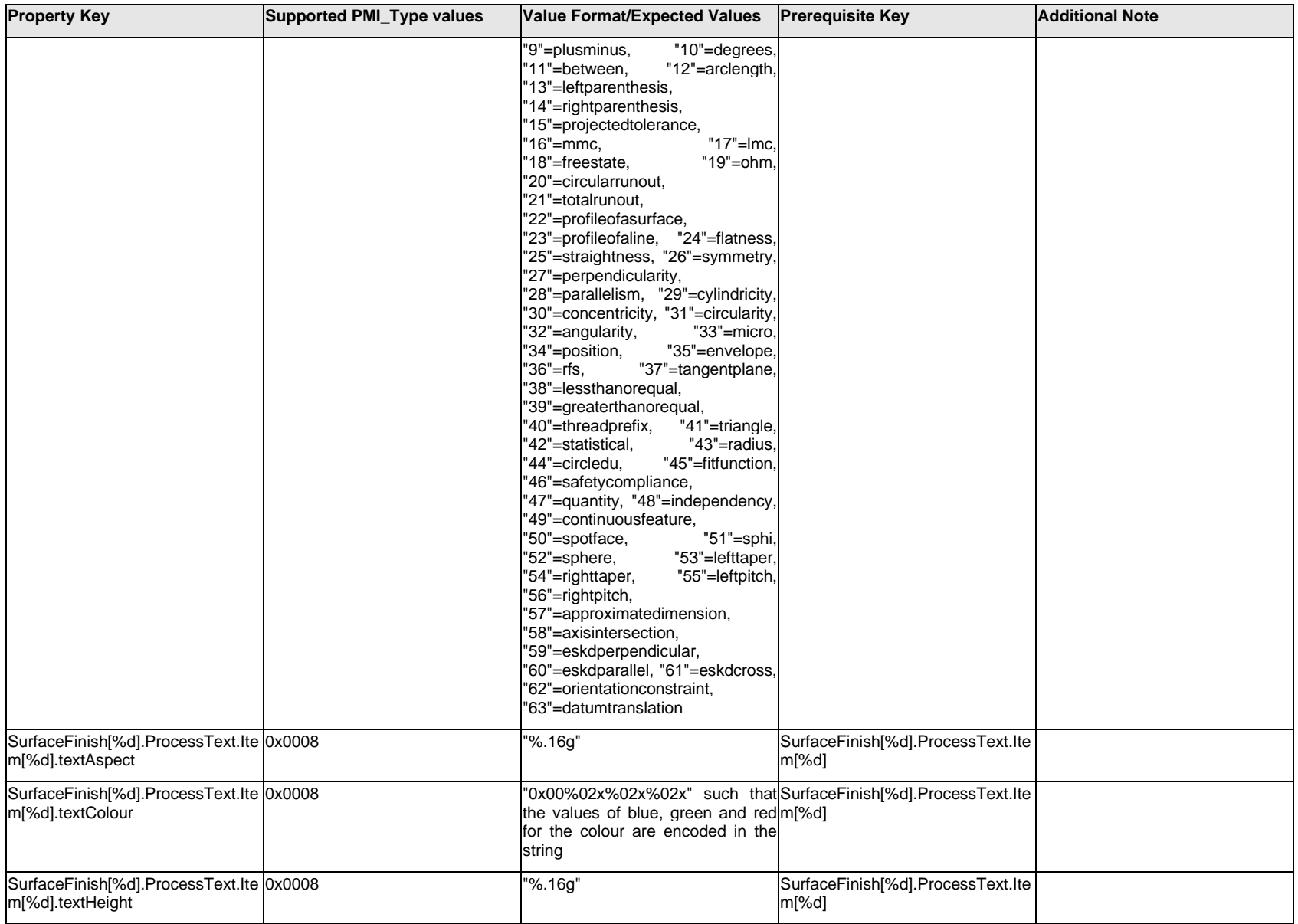

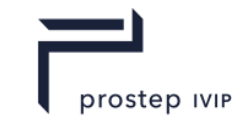

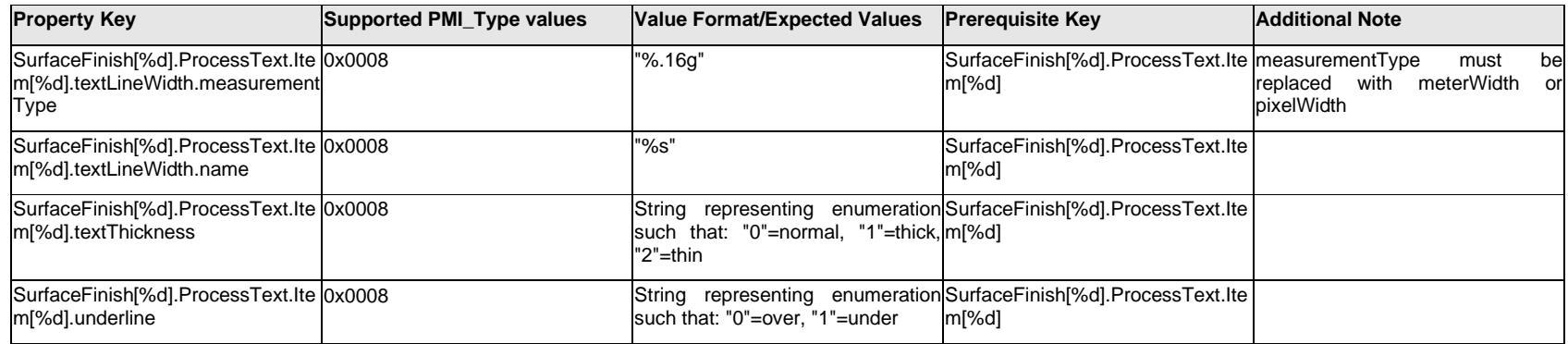

# **Q.13.22 SurfaceFinish[%d].ProcessText.Outline.<property>**

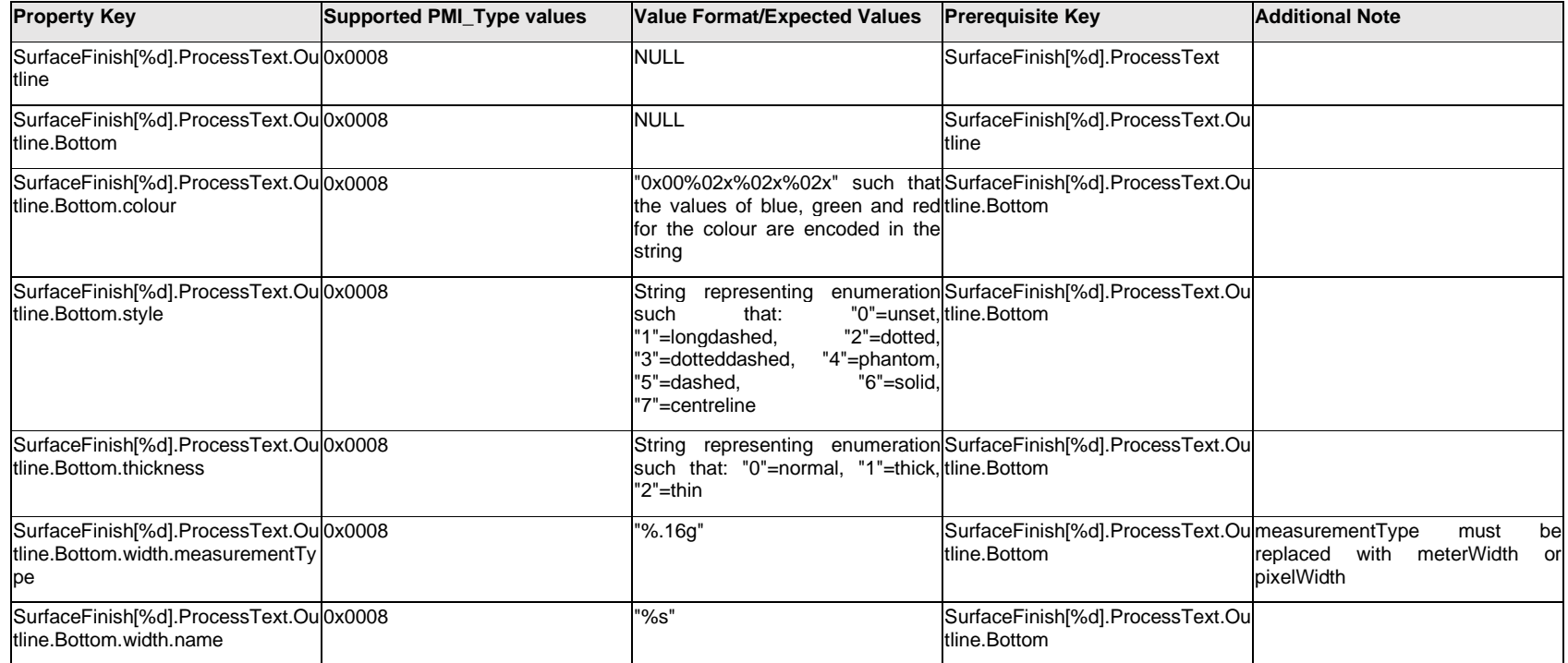

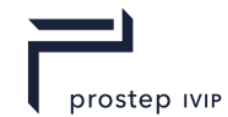

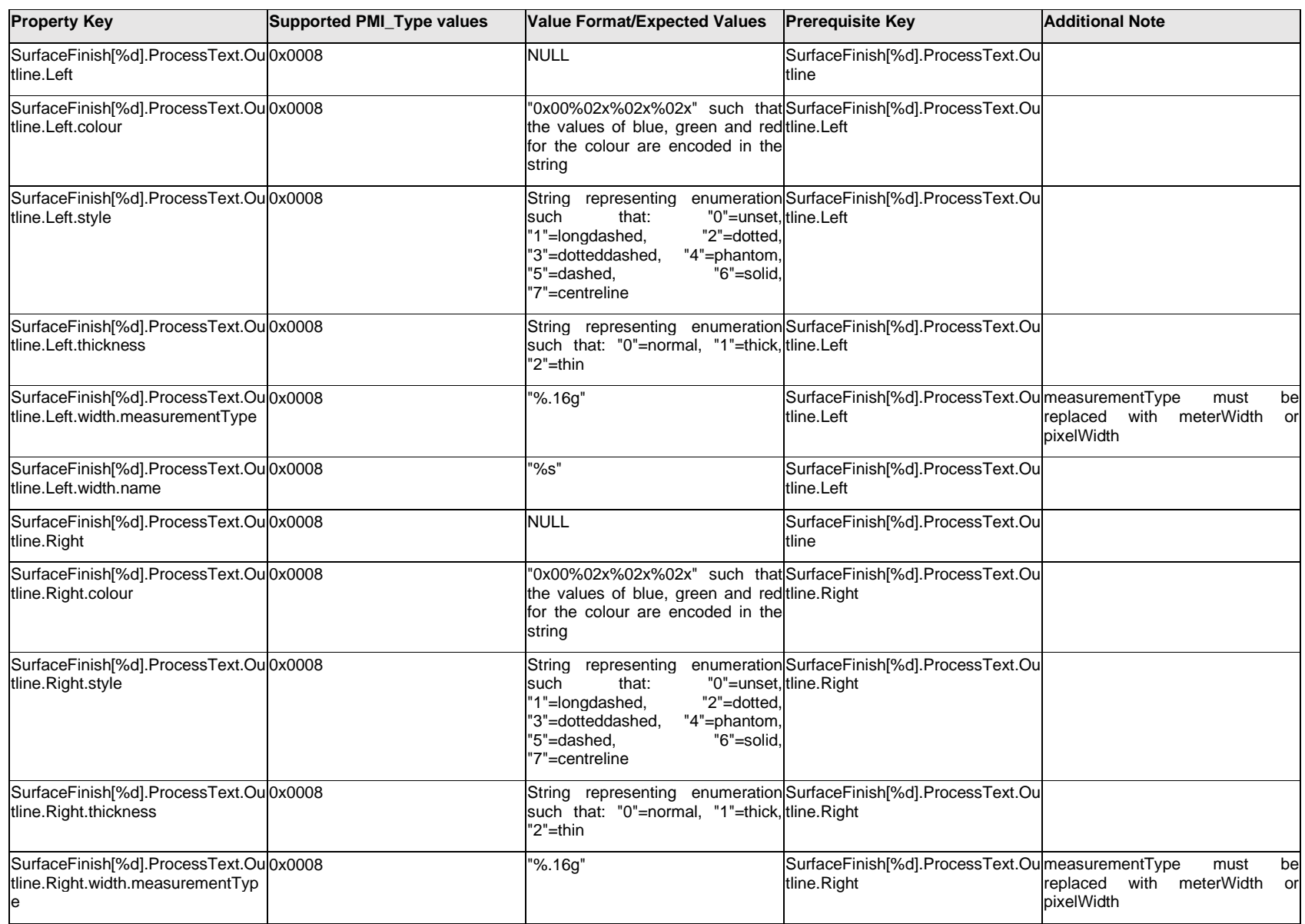

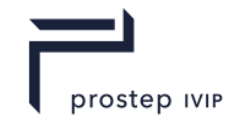

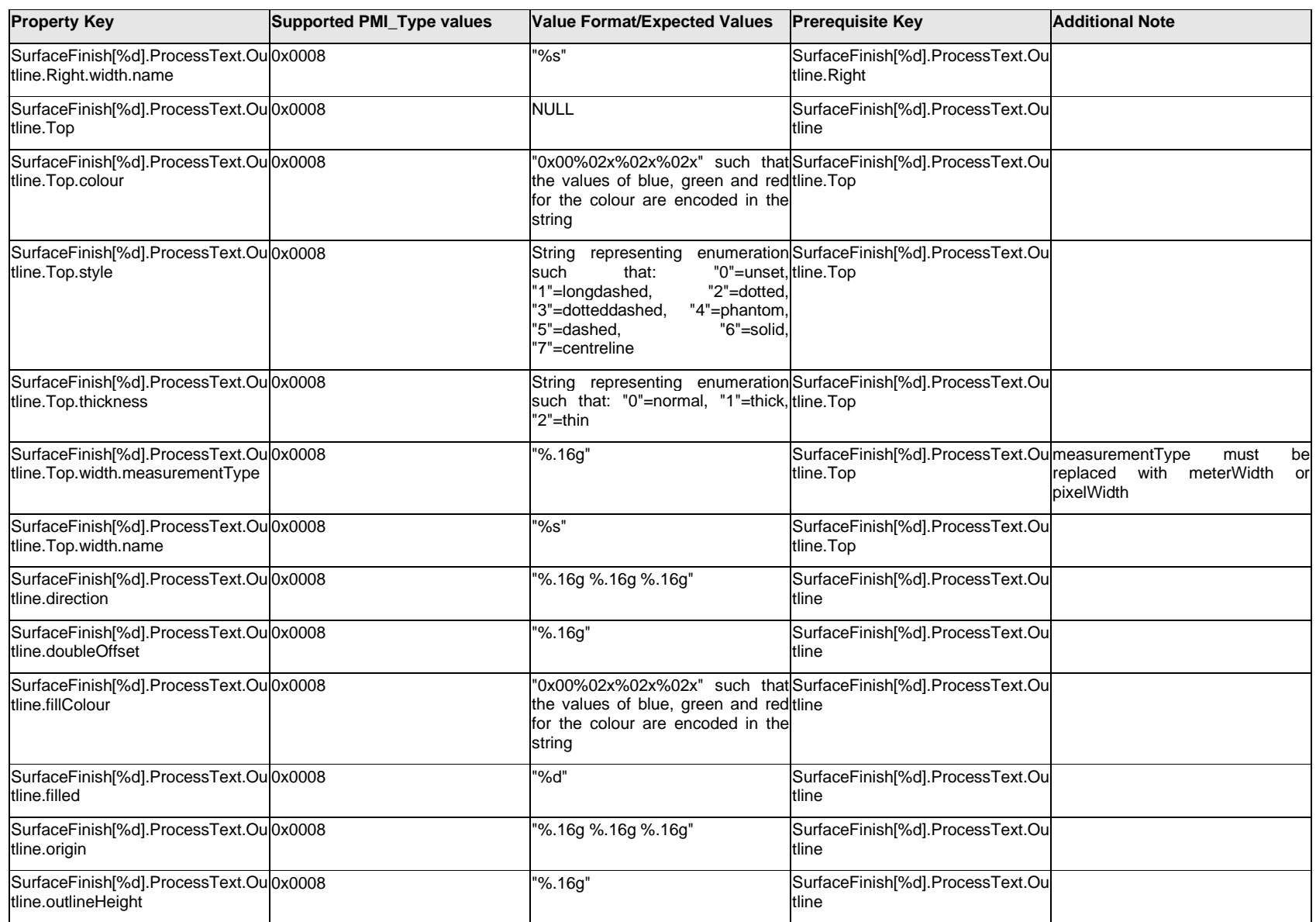

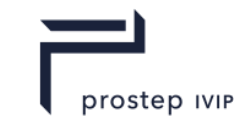

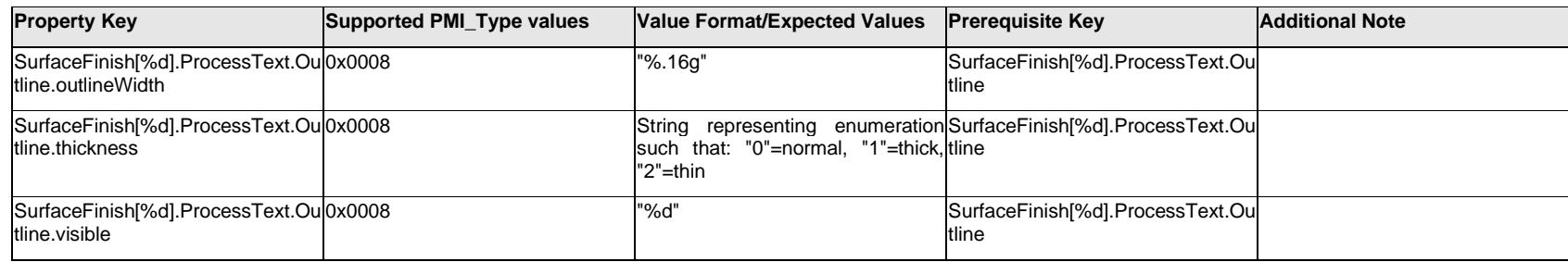

### **Q.13.23 SurfaceFinish[%d].ProcessText.<property>**

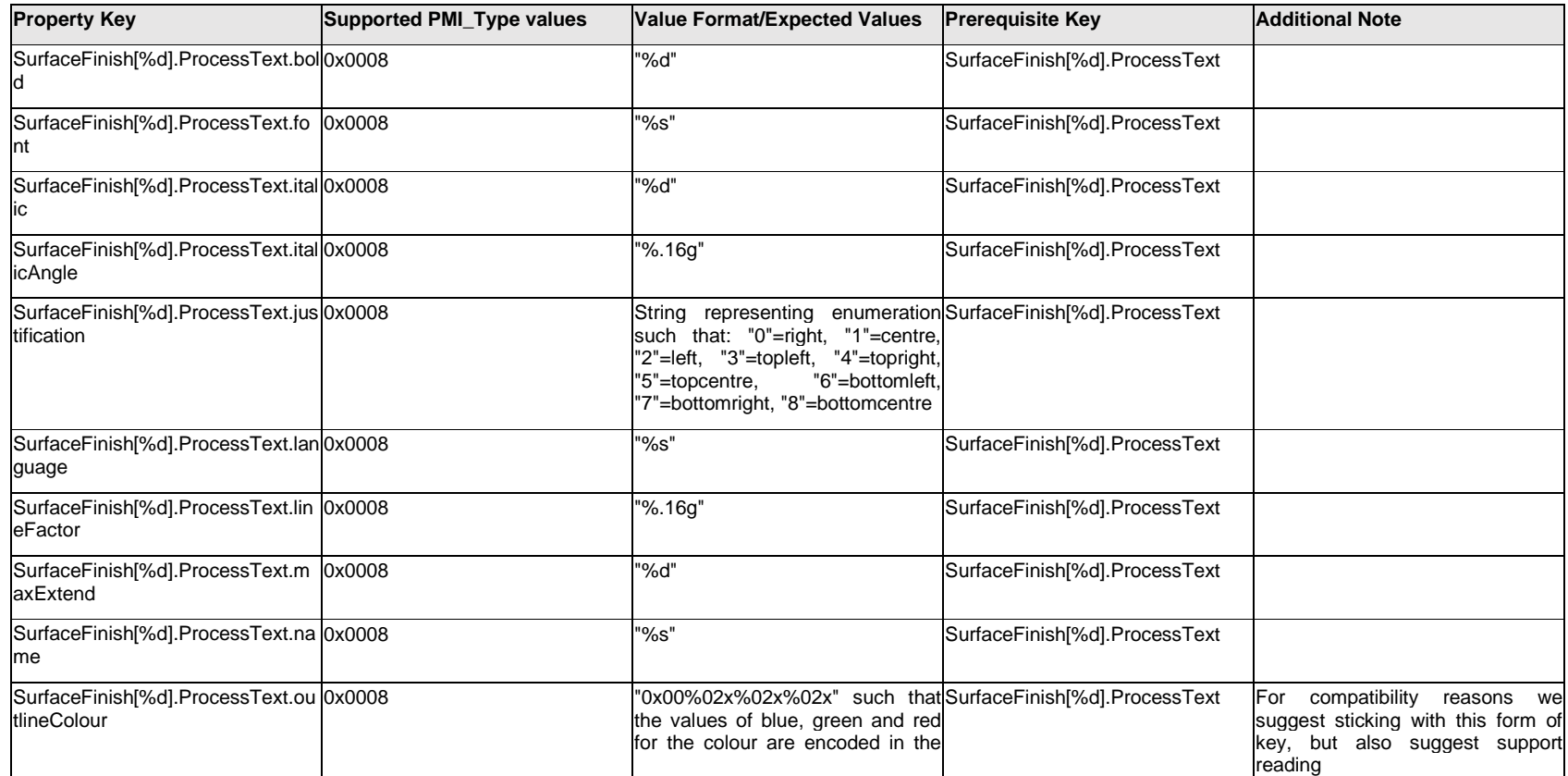

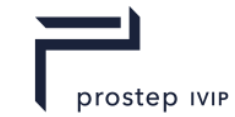

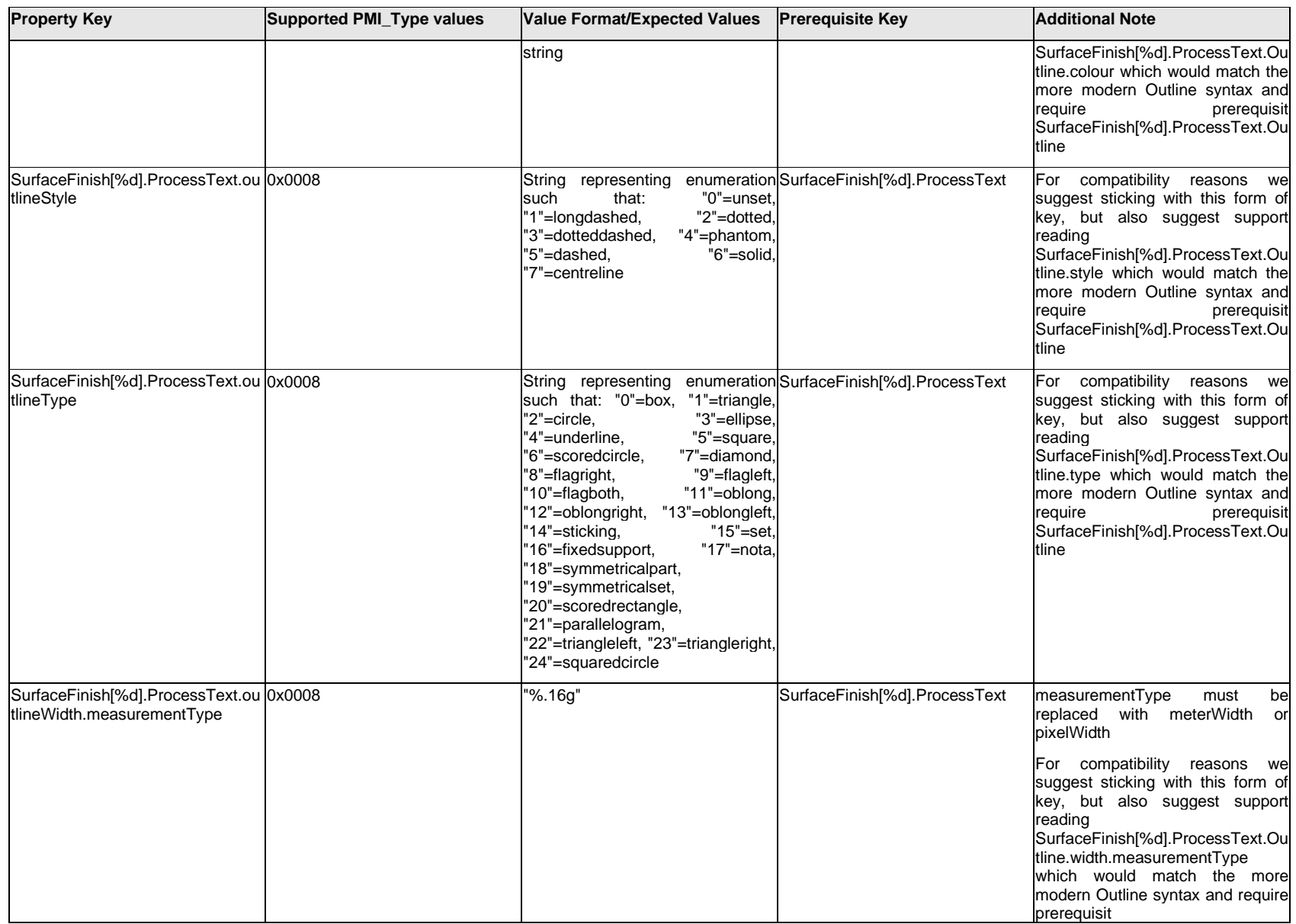

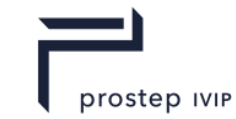

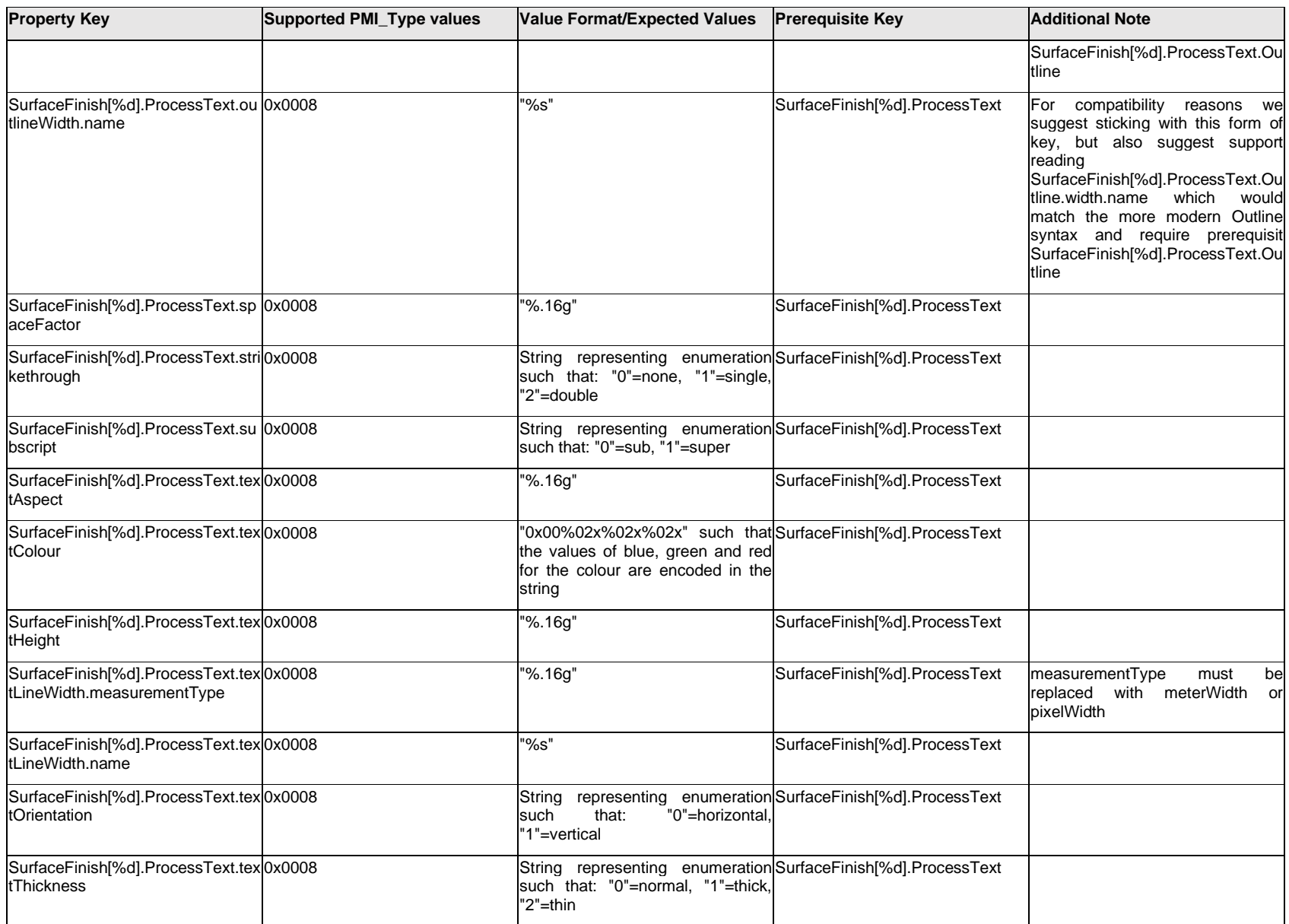

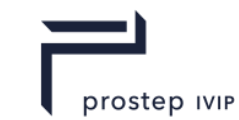

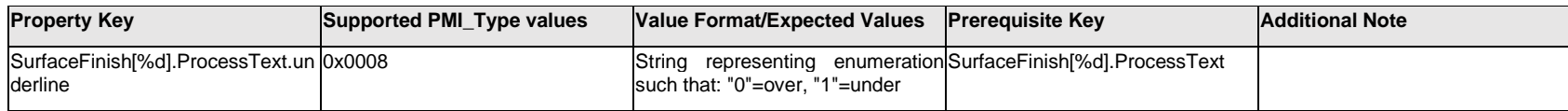

### **Q.13.24 SurfaceFinish[%d].RevisionModifier**

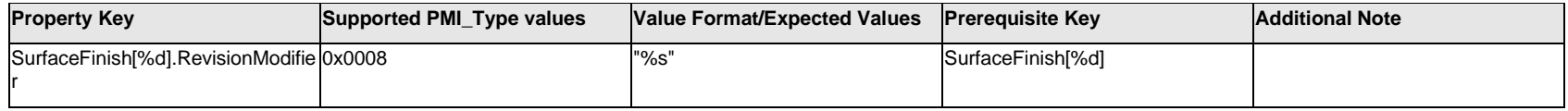

### **Q.13.25 SurfaceFinish[%d].SafetyClassification**

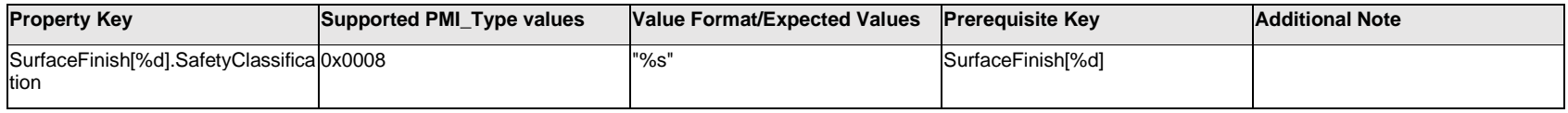

### **Q.13.26 SurfaceFinish[%d].TextFormat[%d].Item[%d].<property>**

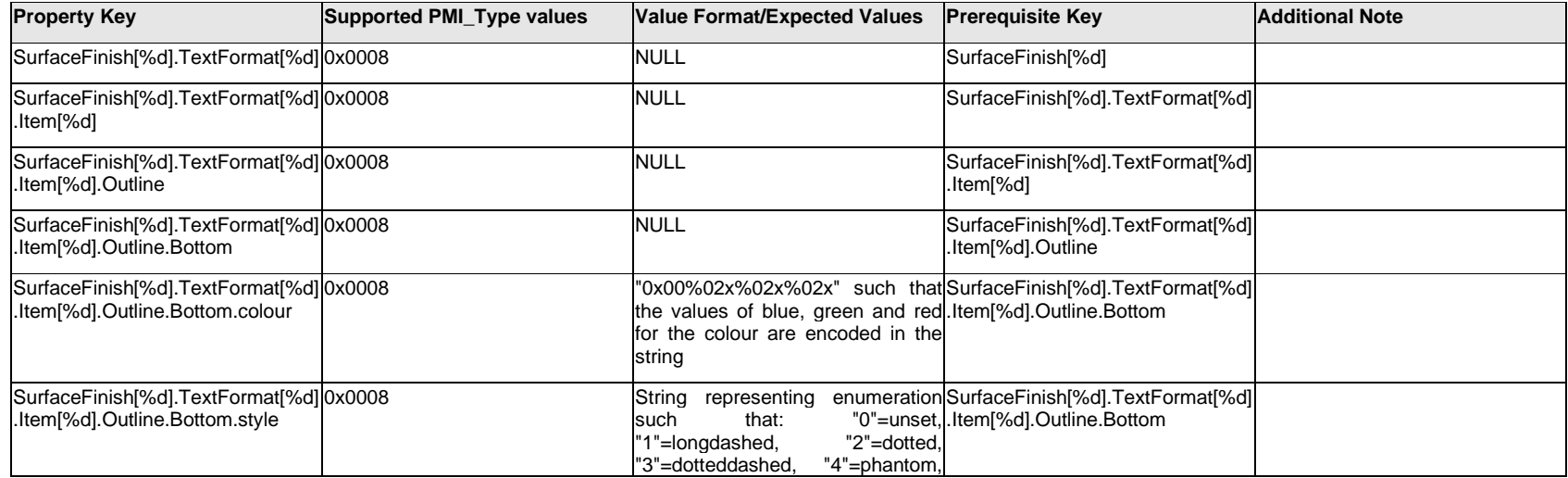

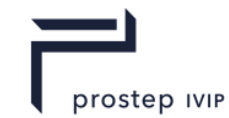

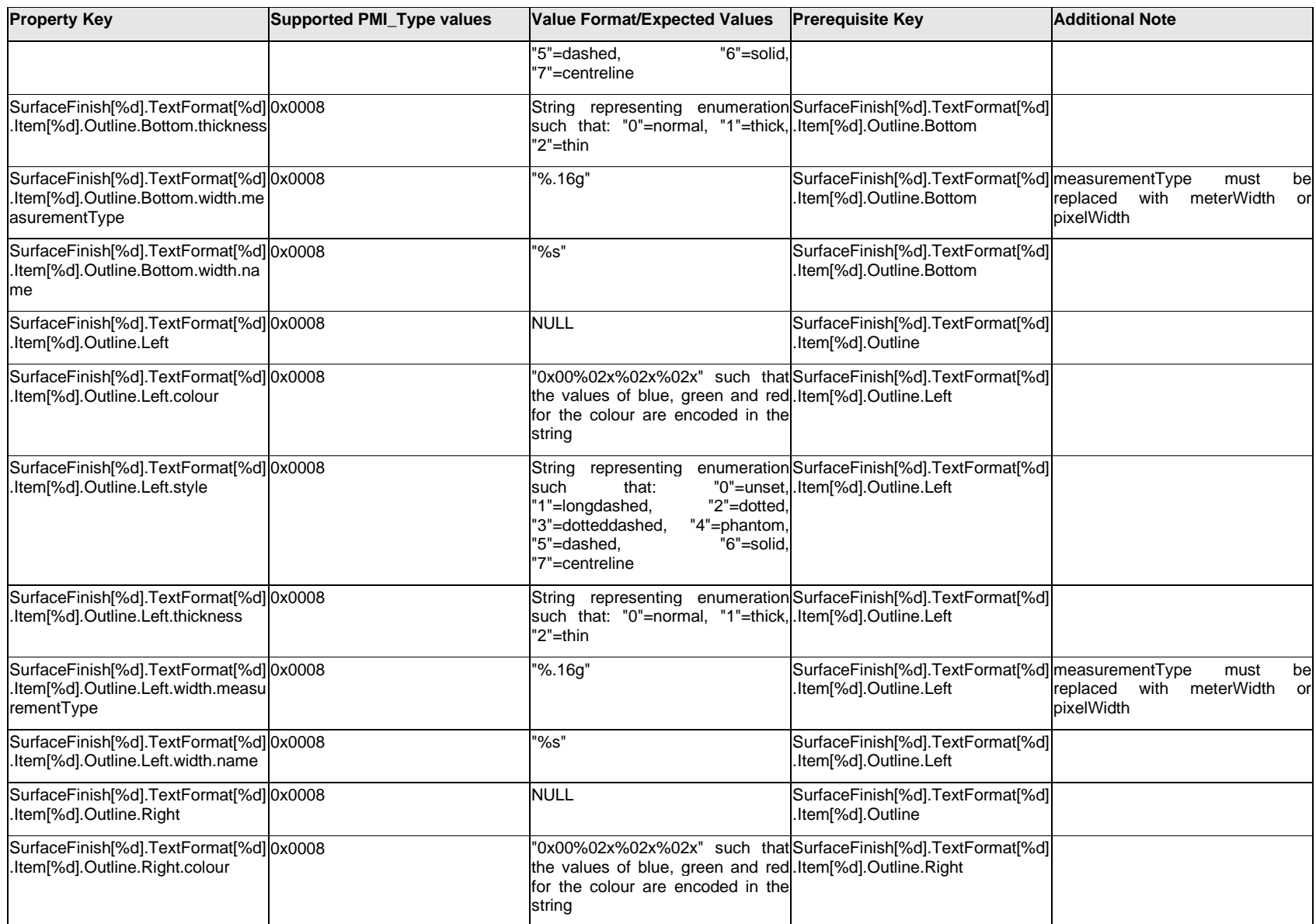

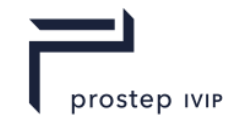

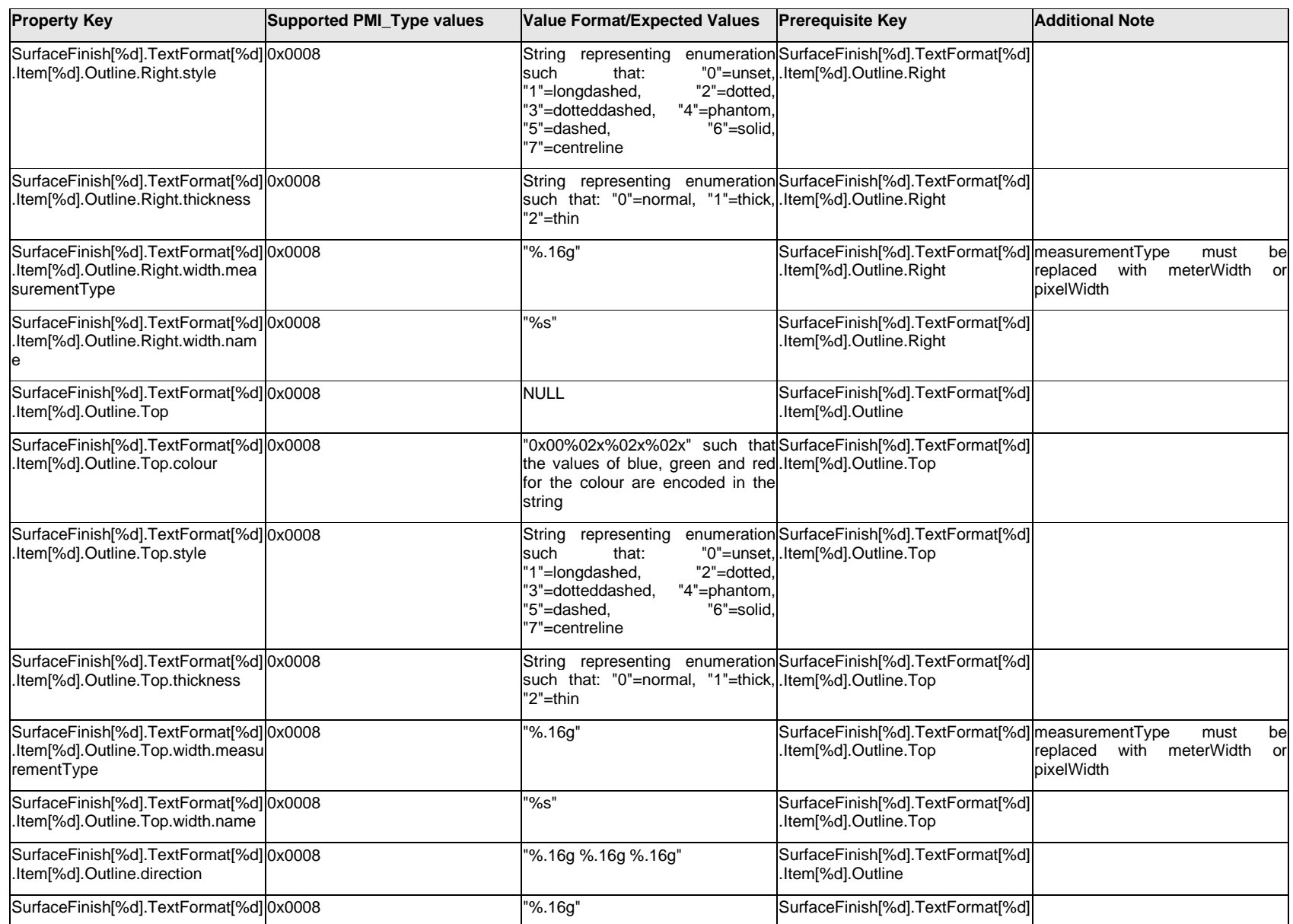

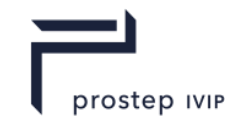

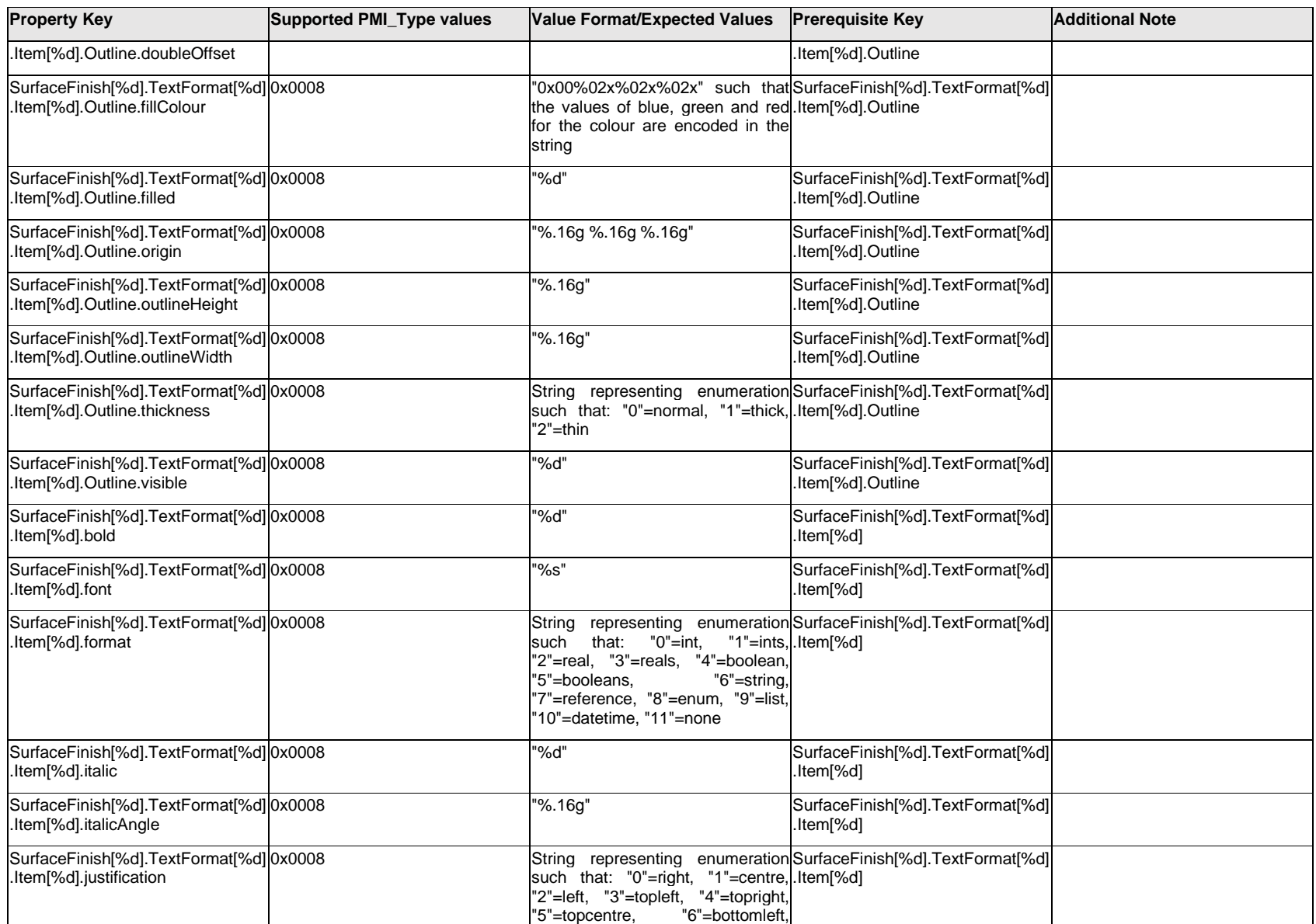

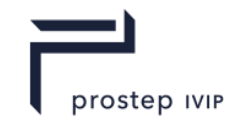

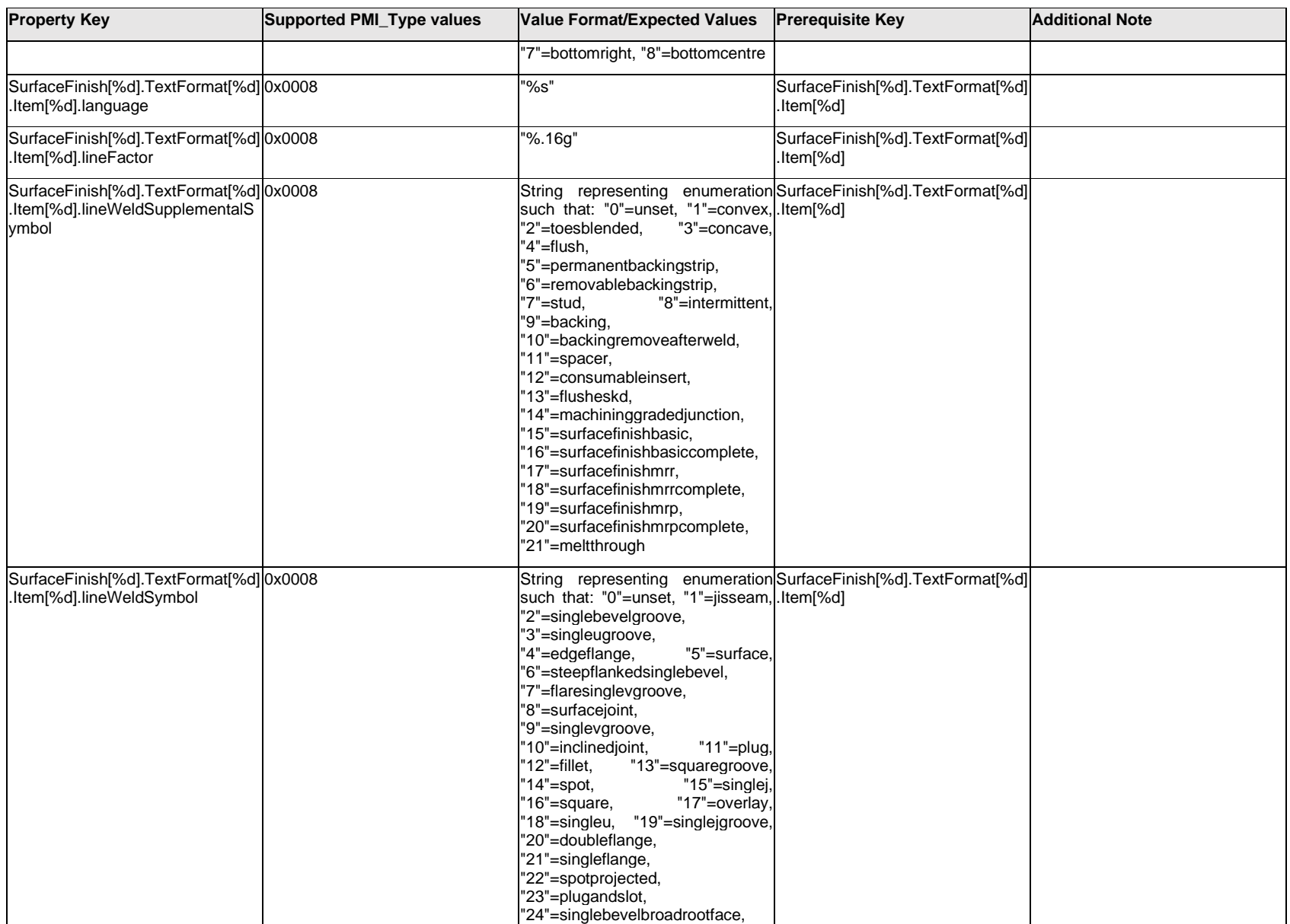

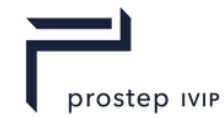

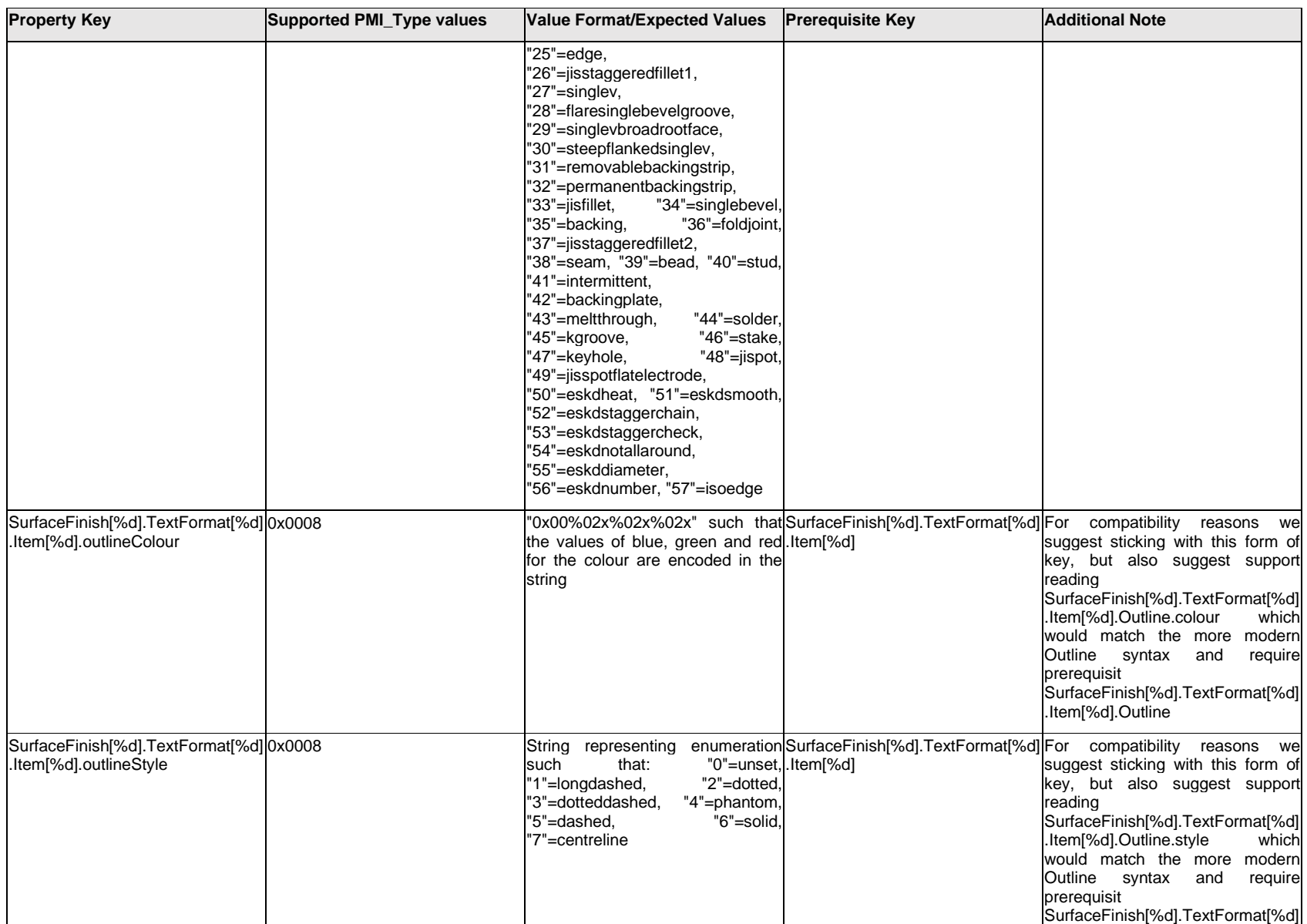

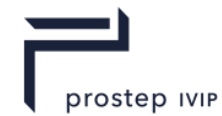

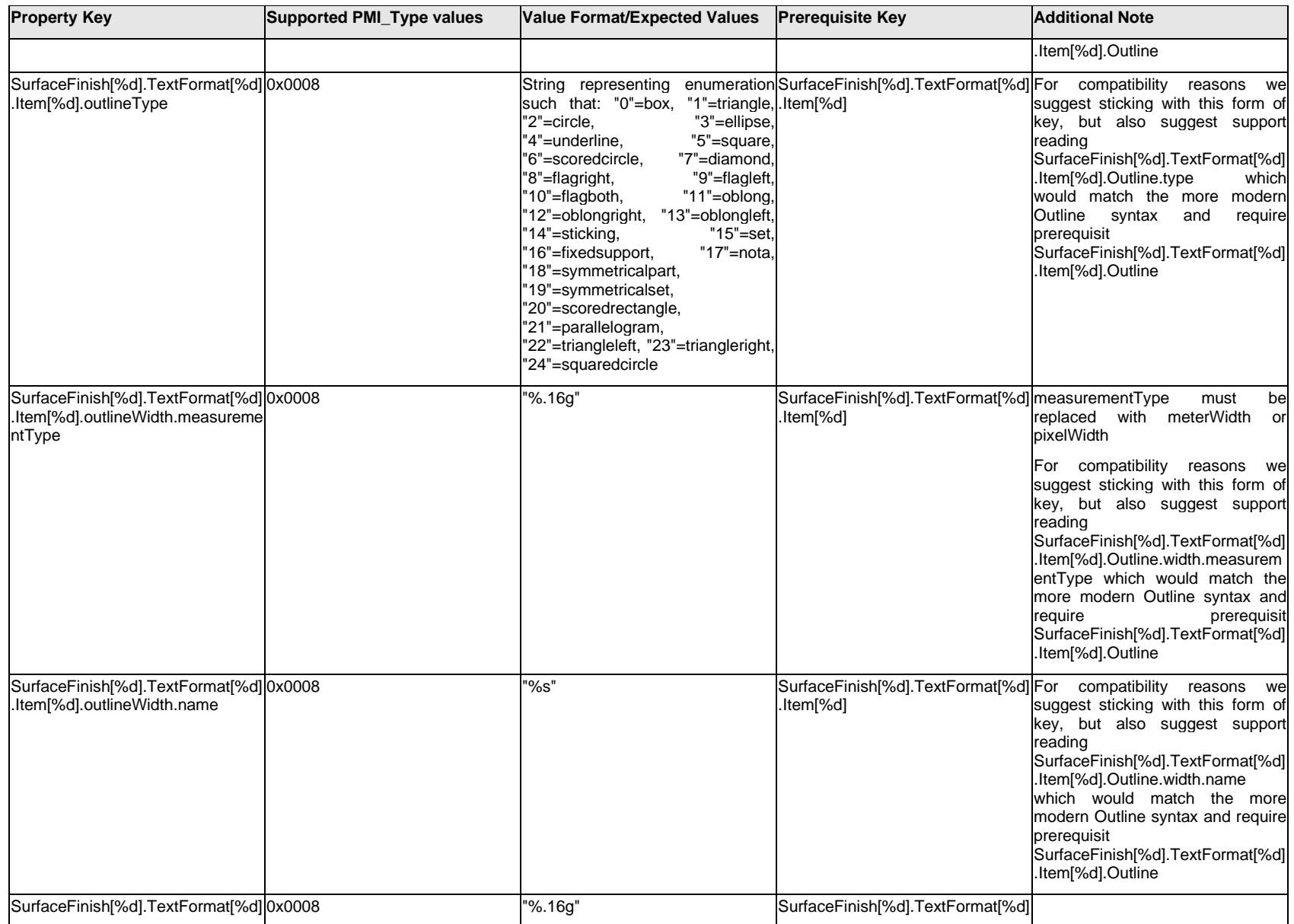

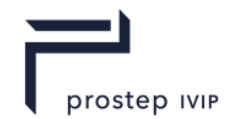

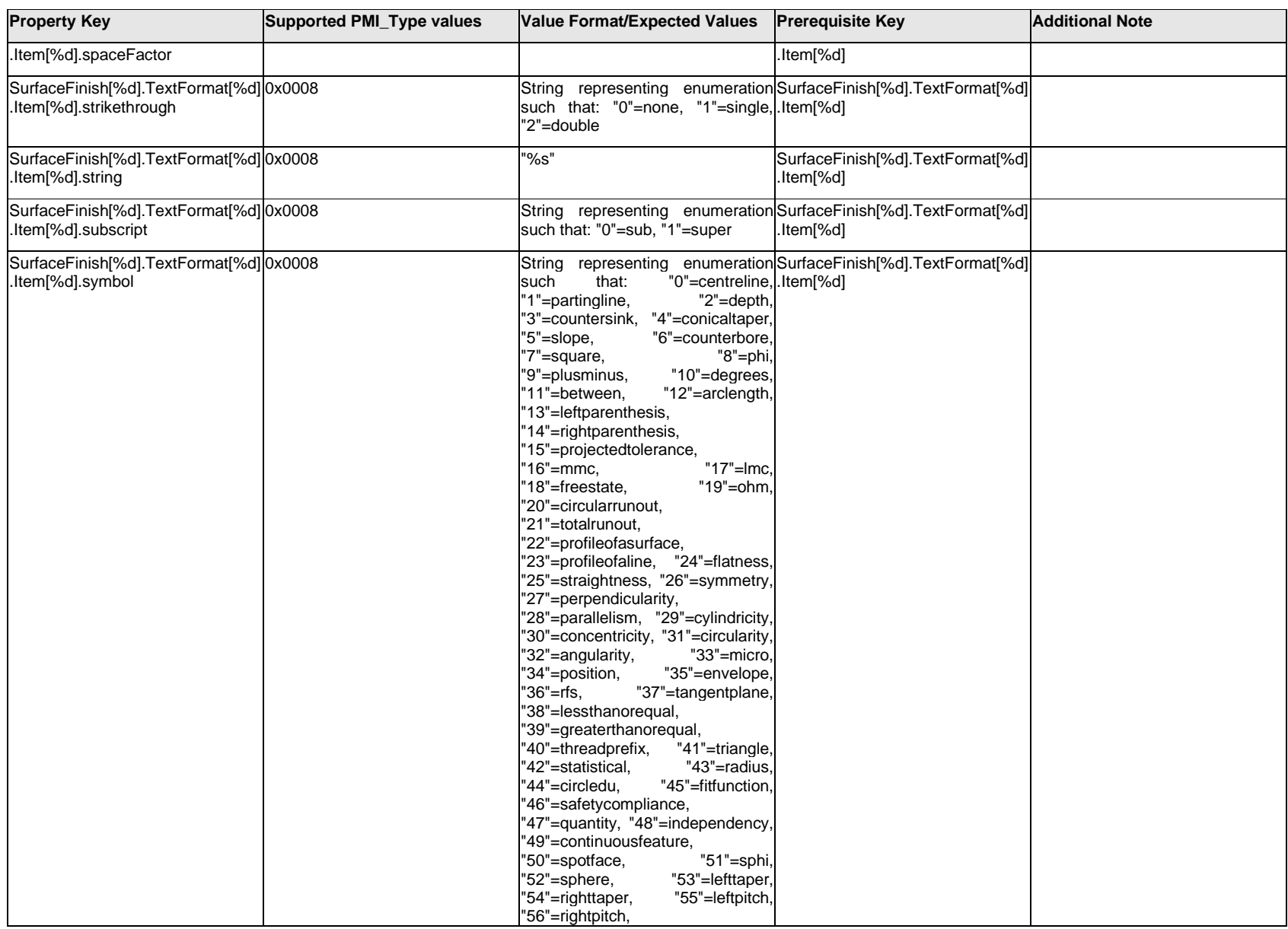

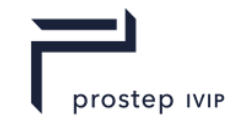

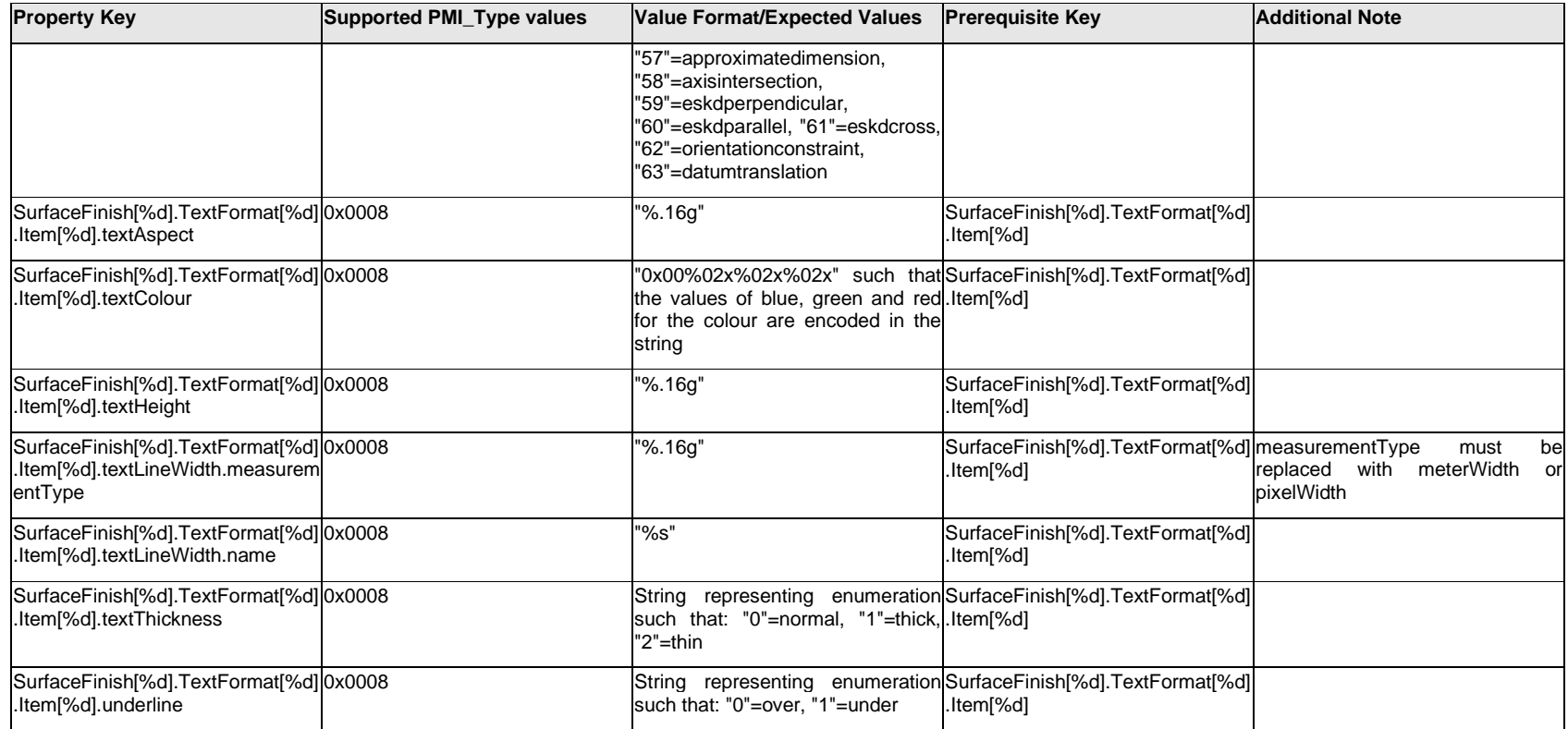

# **Q.13.27 SurfaceFinish[%d].TextFormat[%d].<property>**

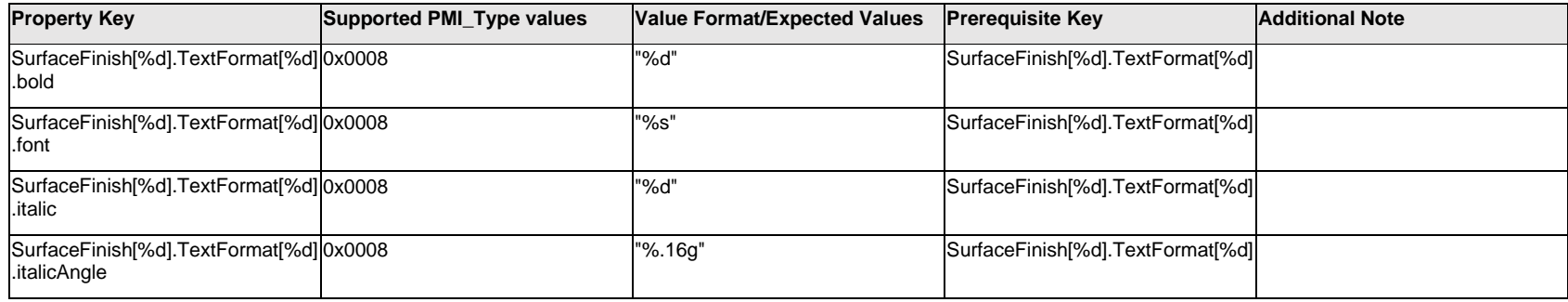

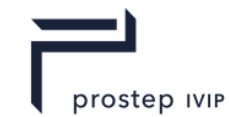

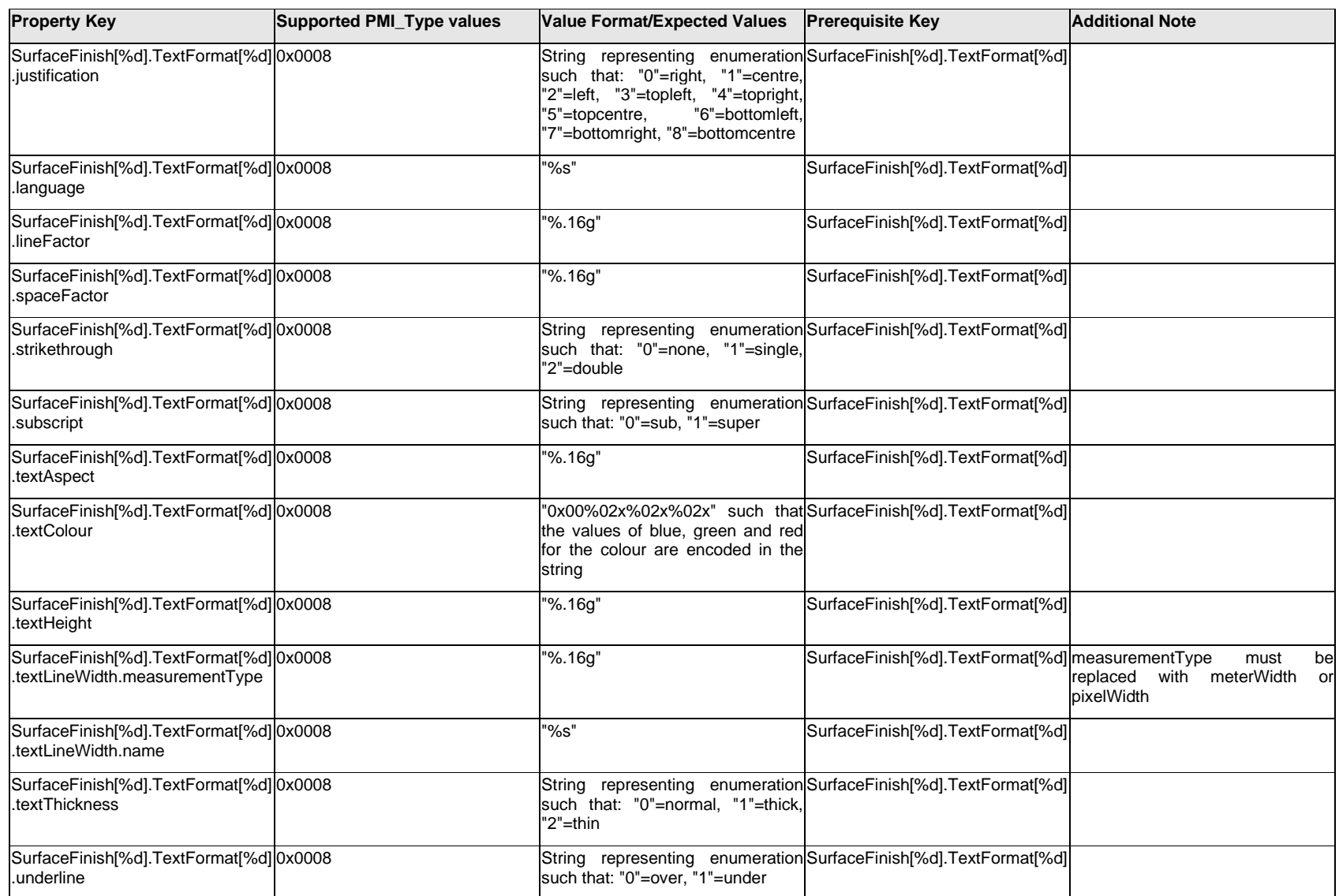

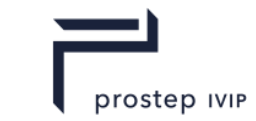

### **Q.13.28 SurfaceFinish[%d].UnitSymbol[%d].Item[%d].<property>**

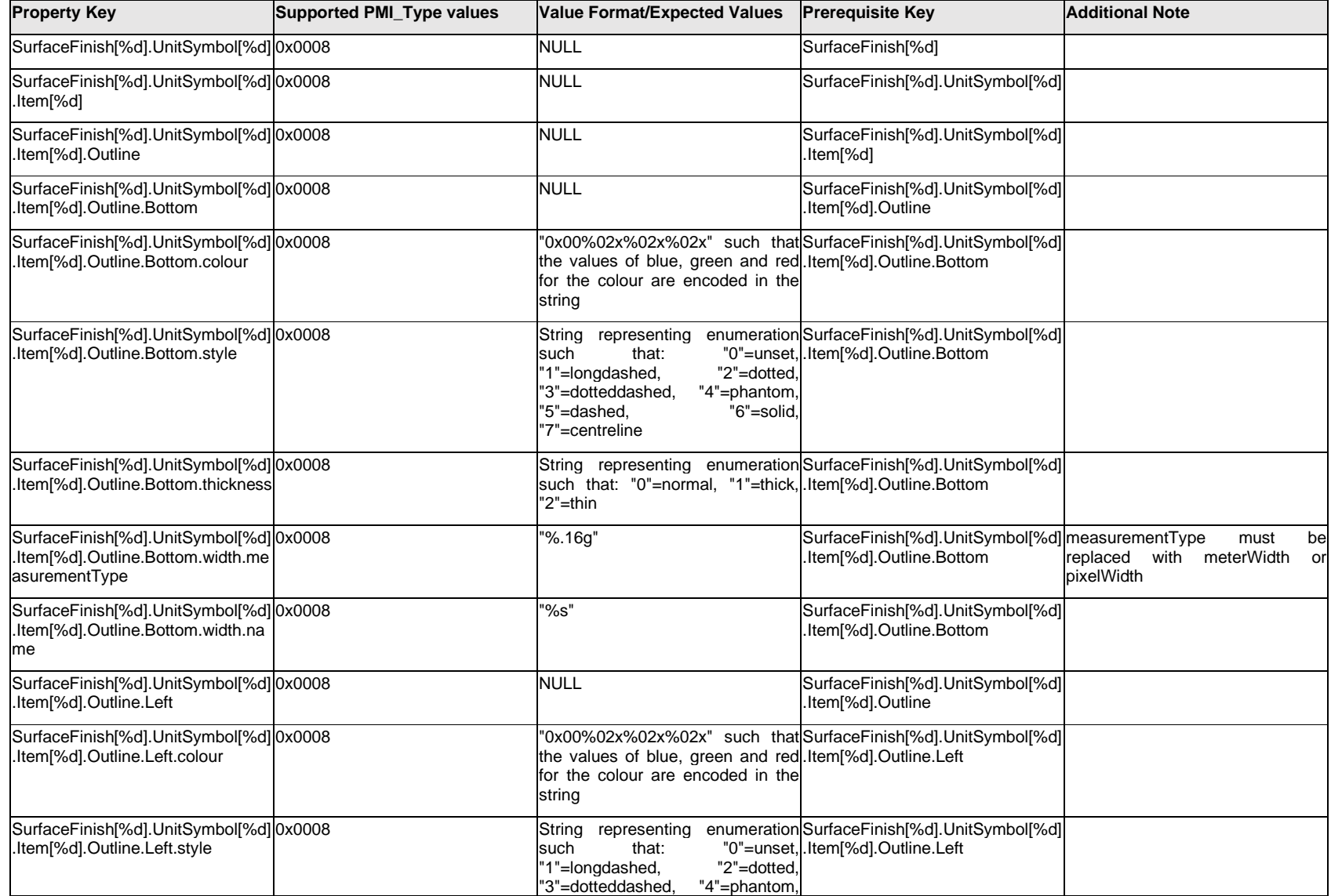

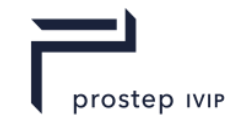

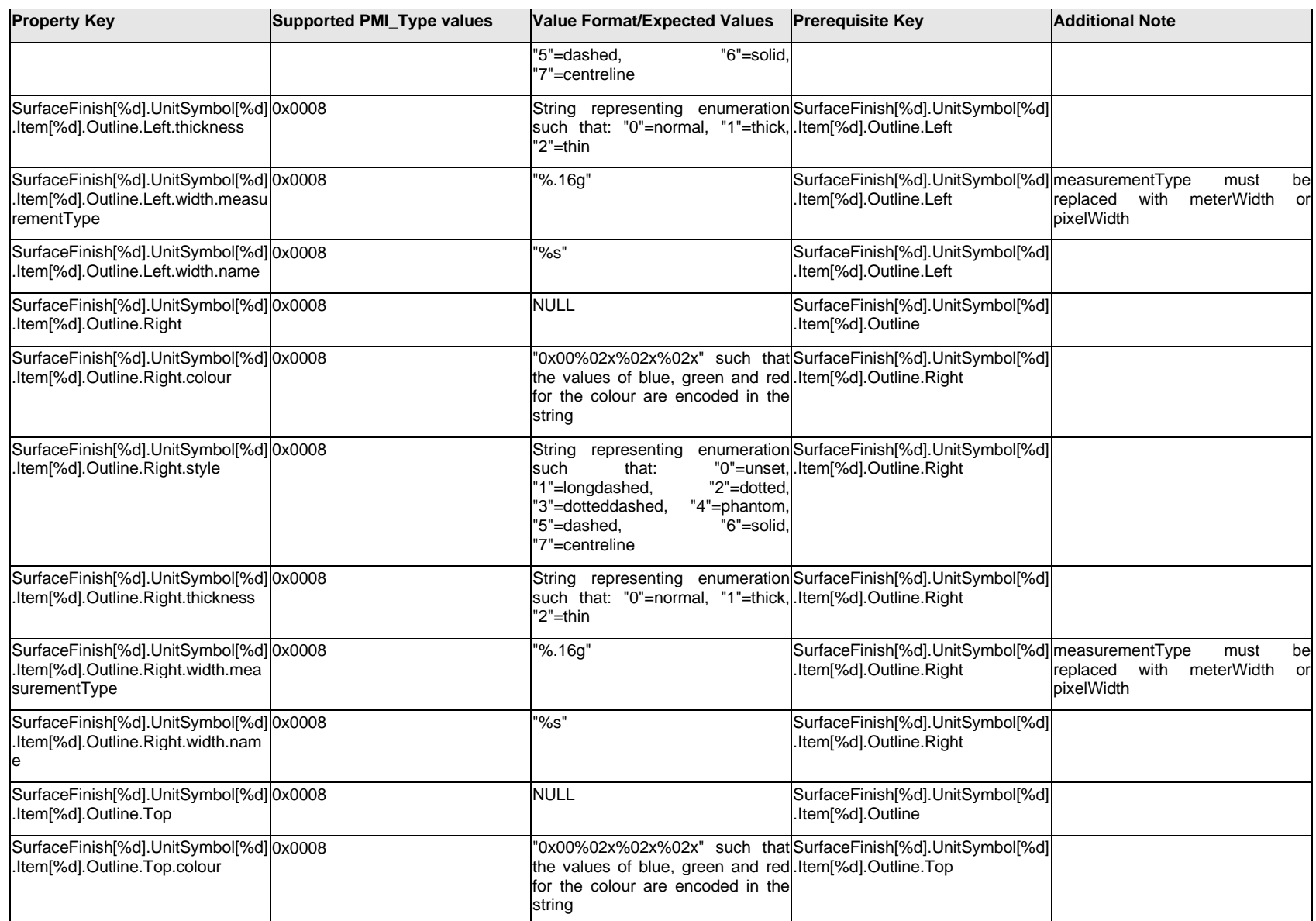
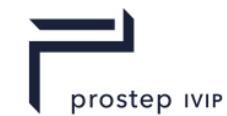

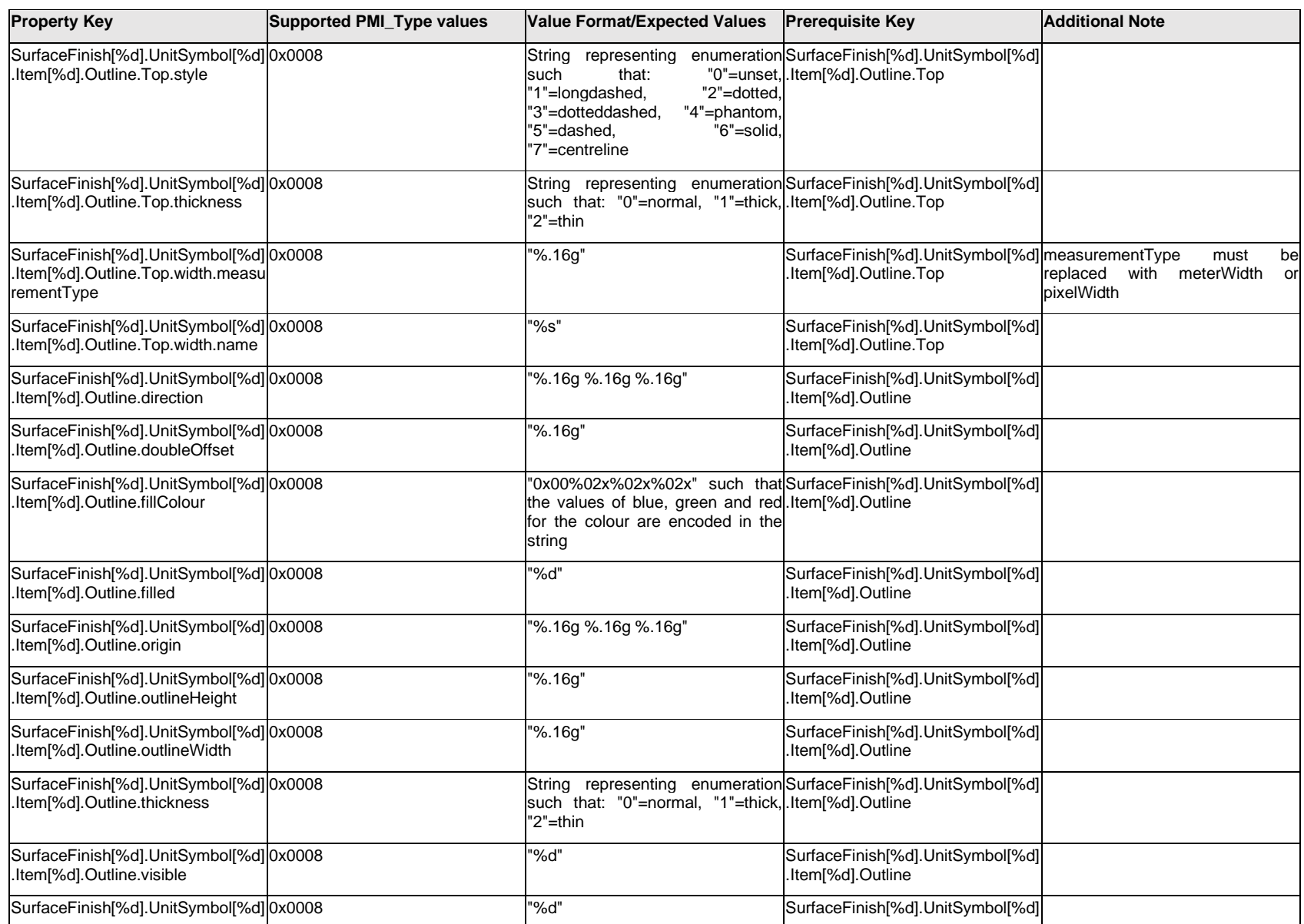

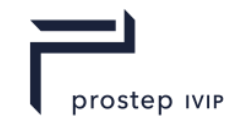

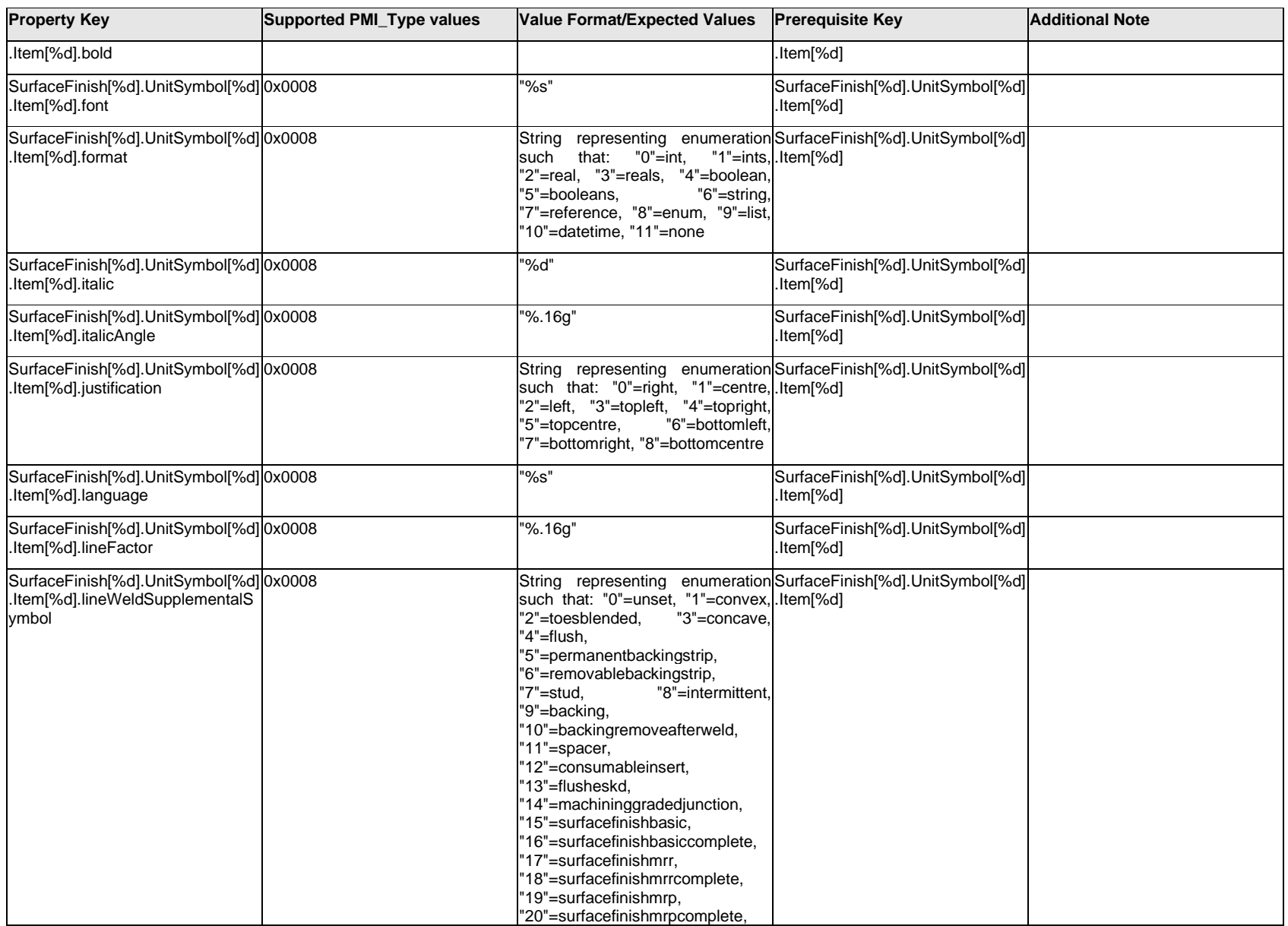

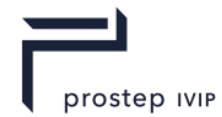

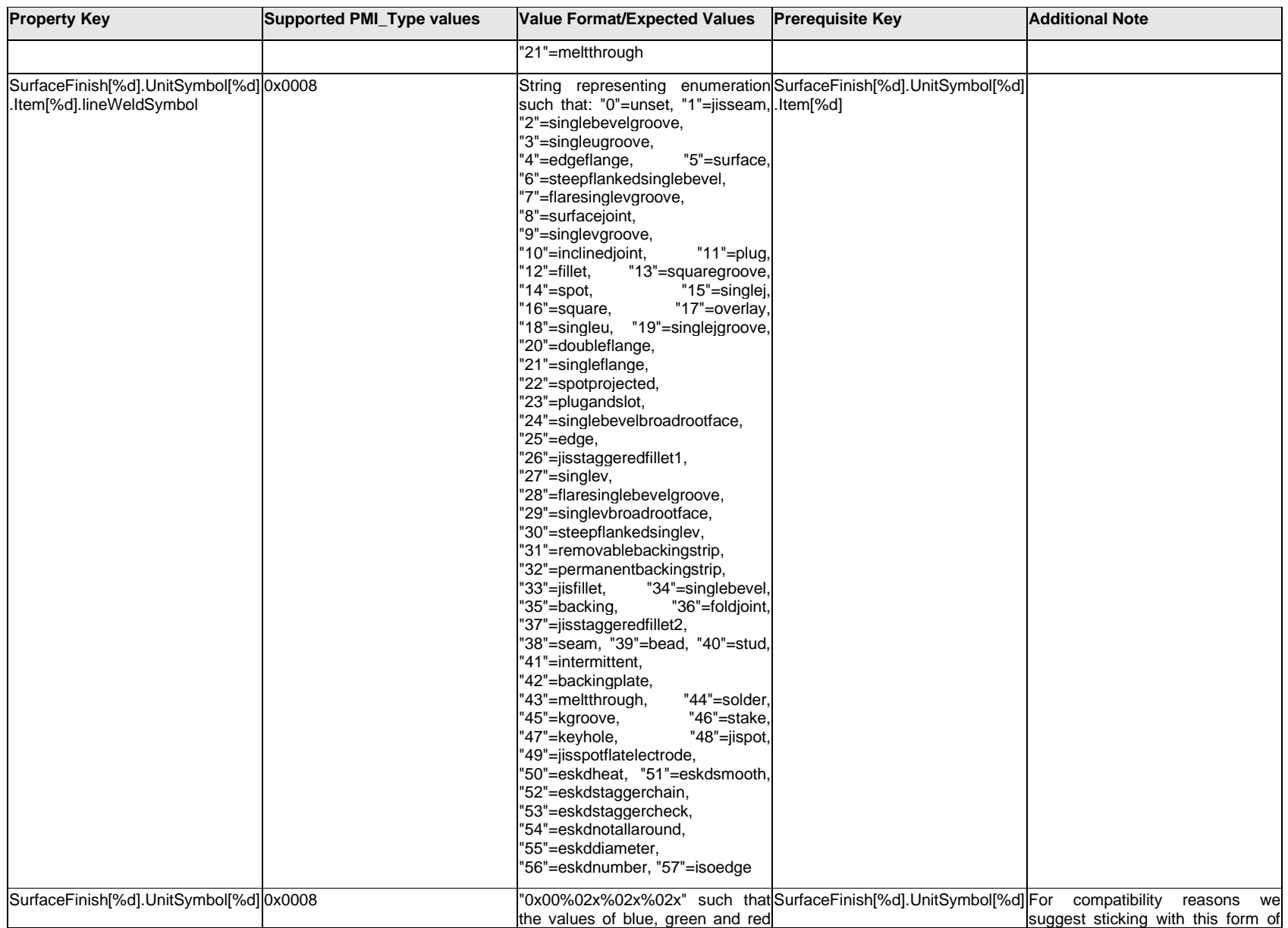

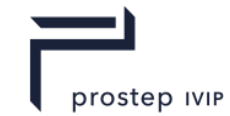

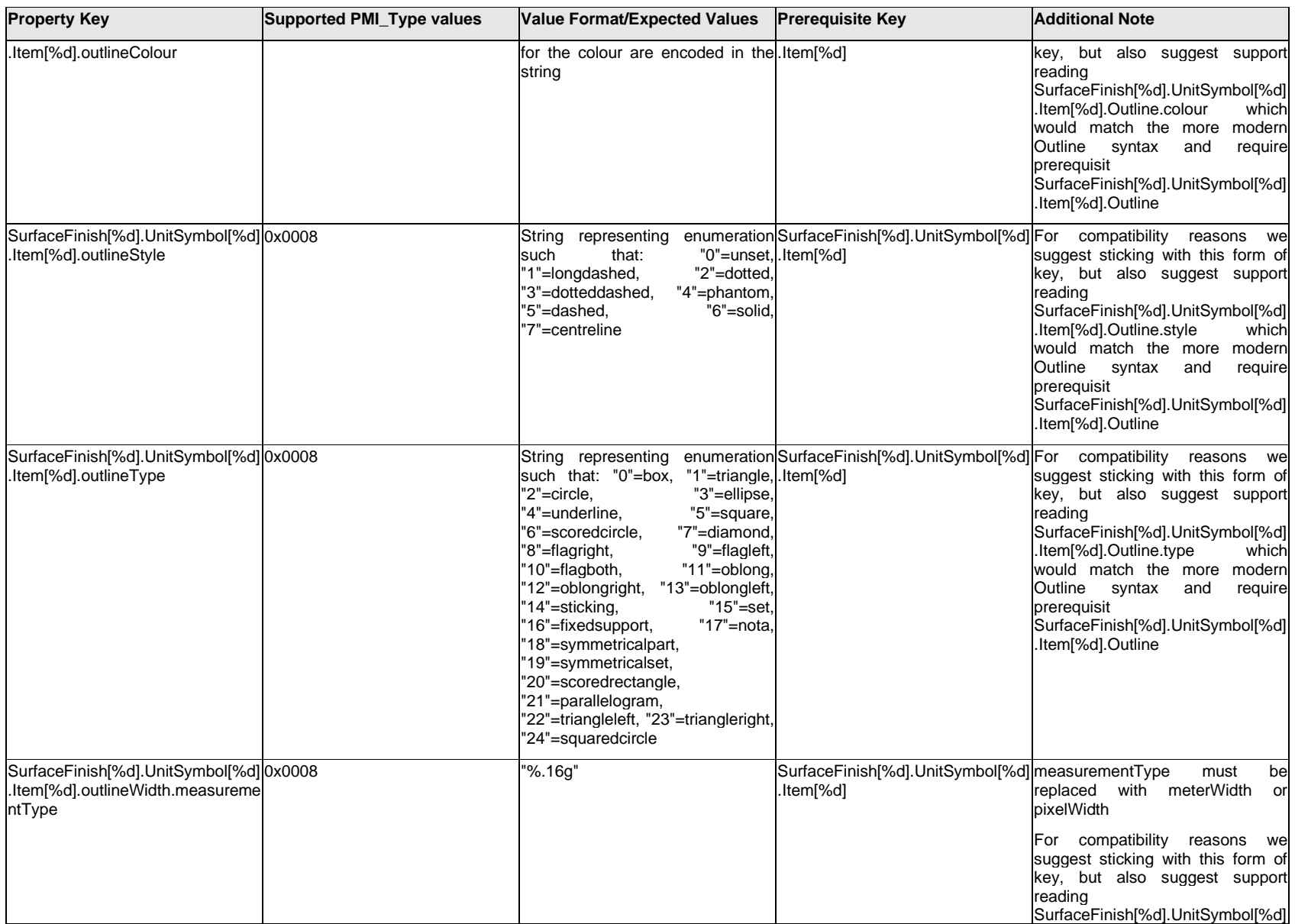

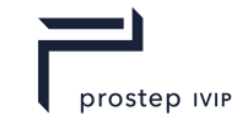

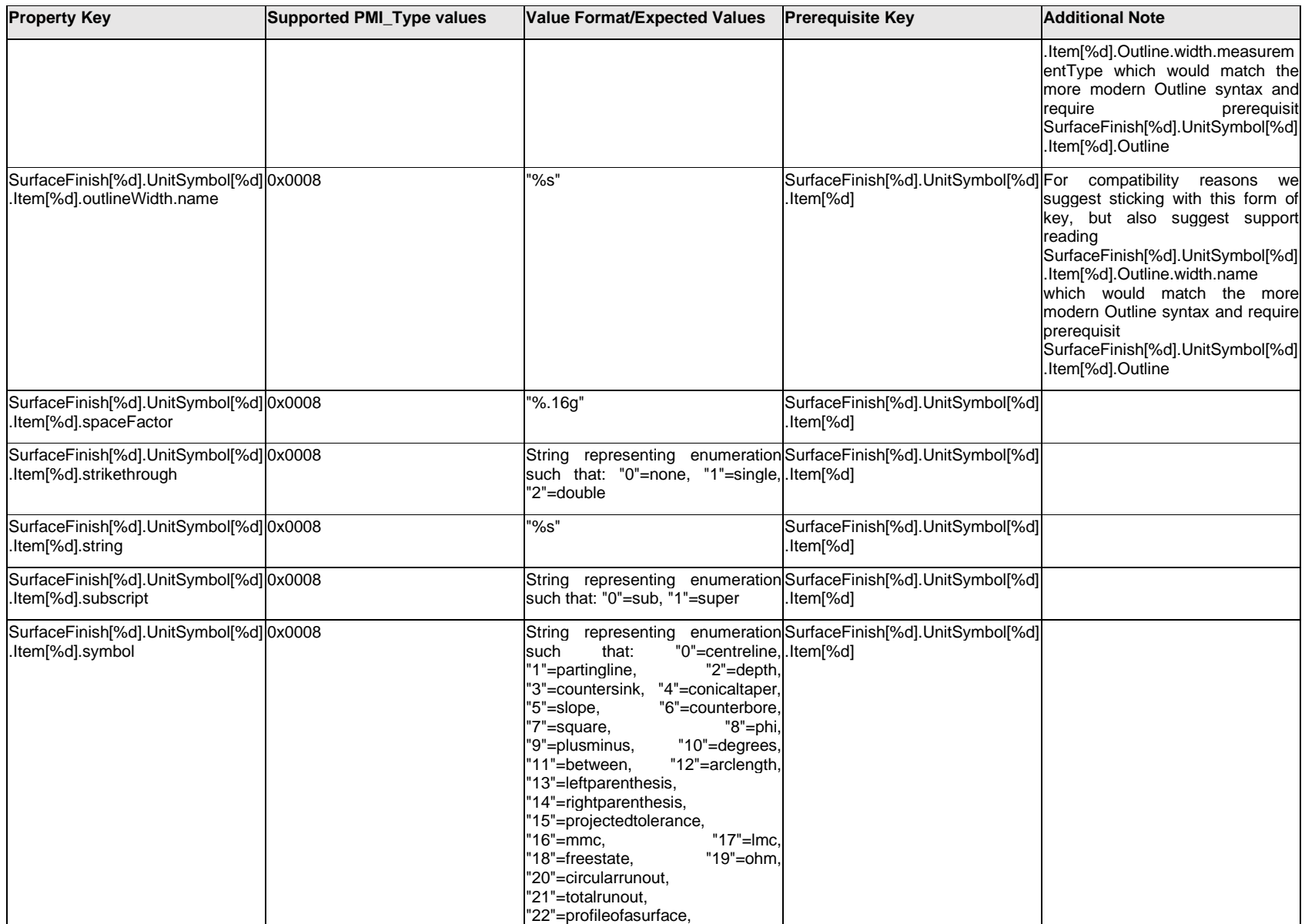

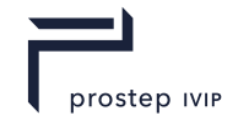

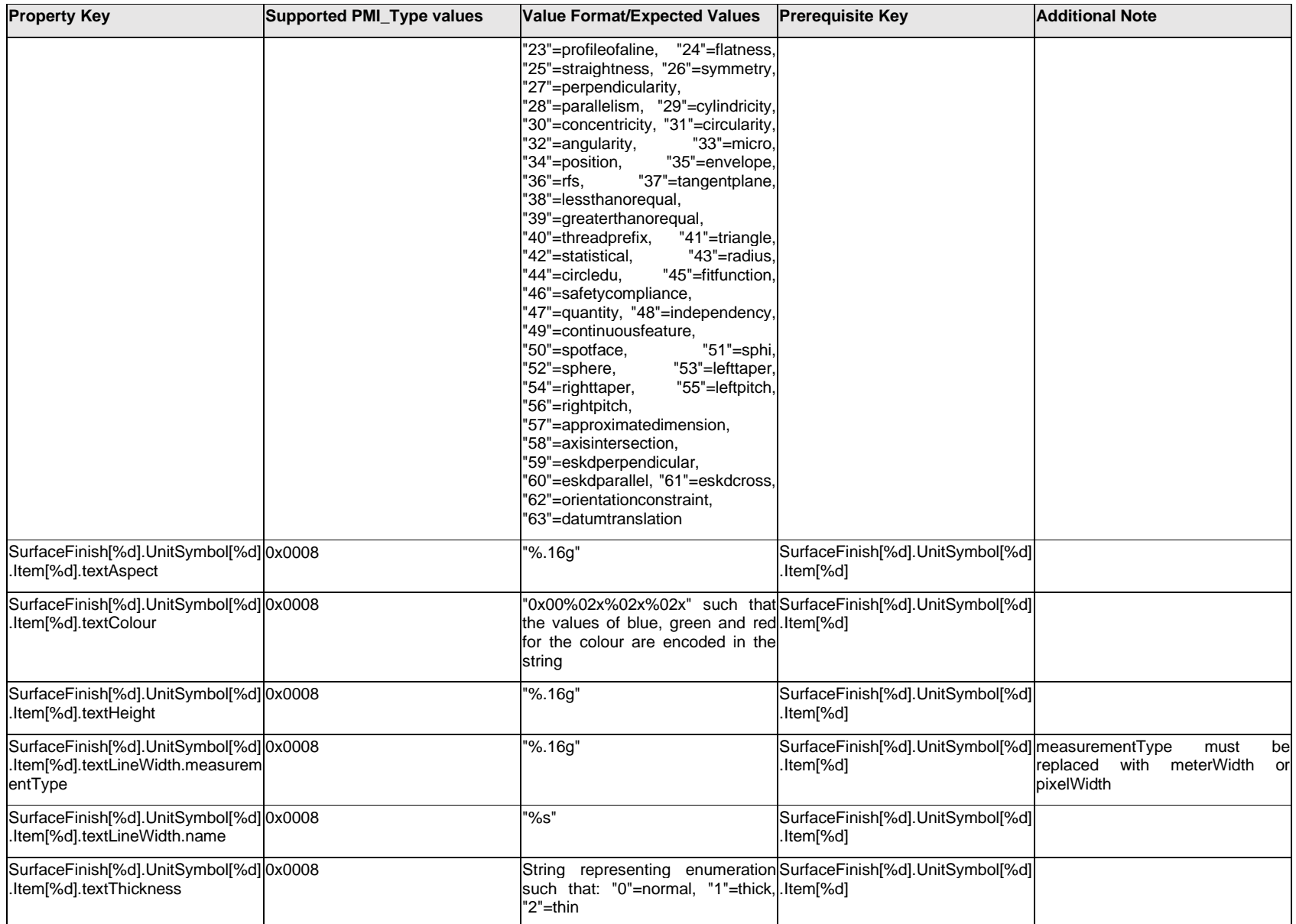

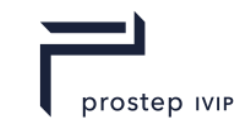

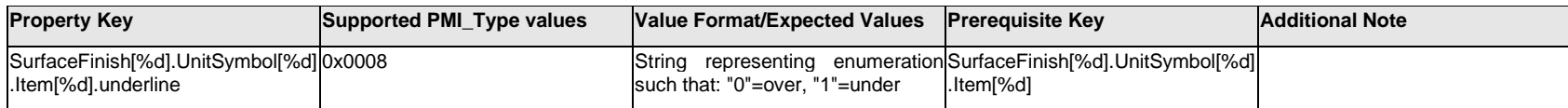

# **Q.13.29 SurfaceFinish[%d].UnitSymbol[%d].Outline.<property>**

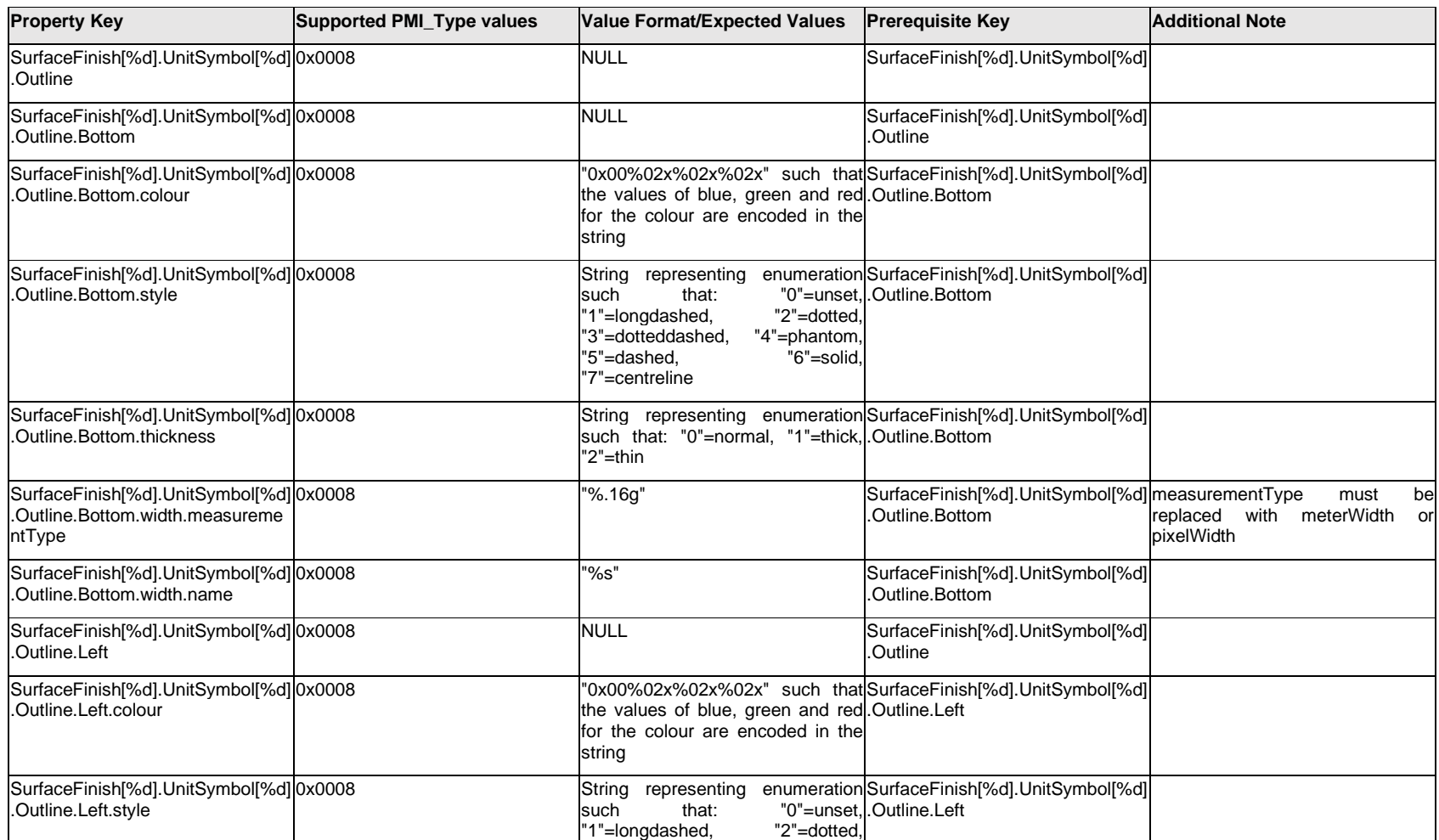

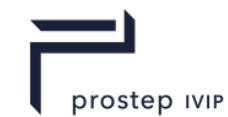

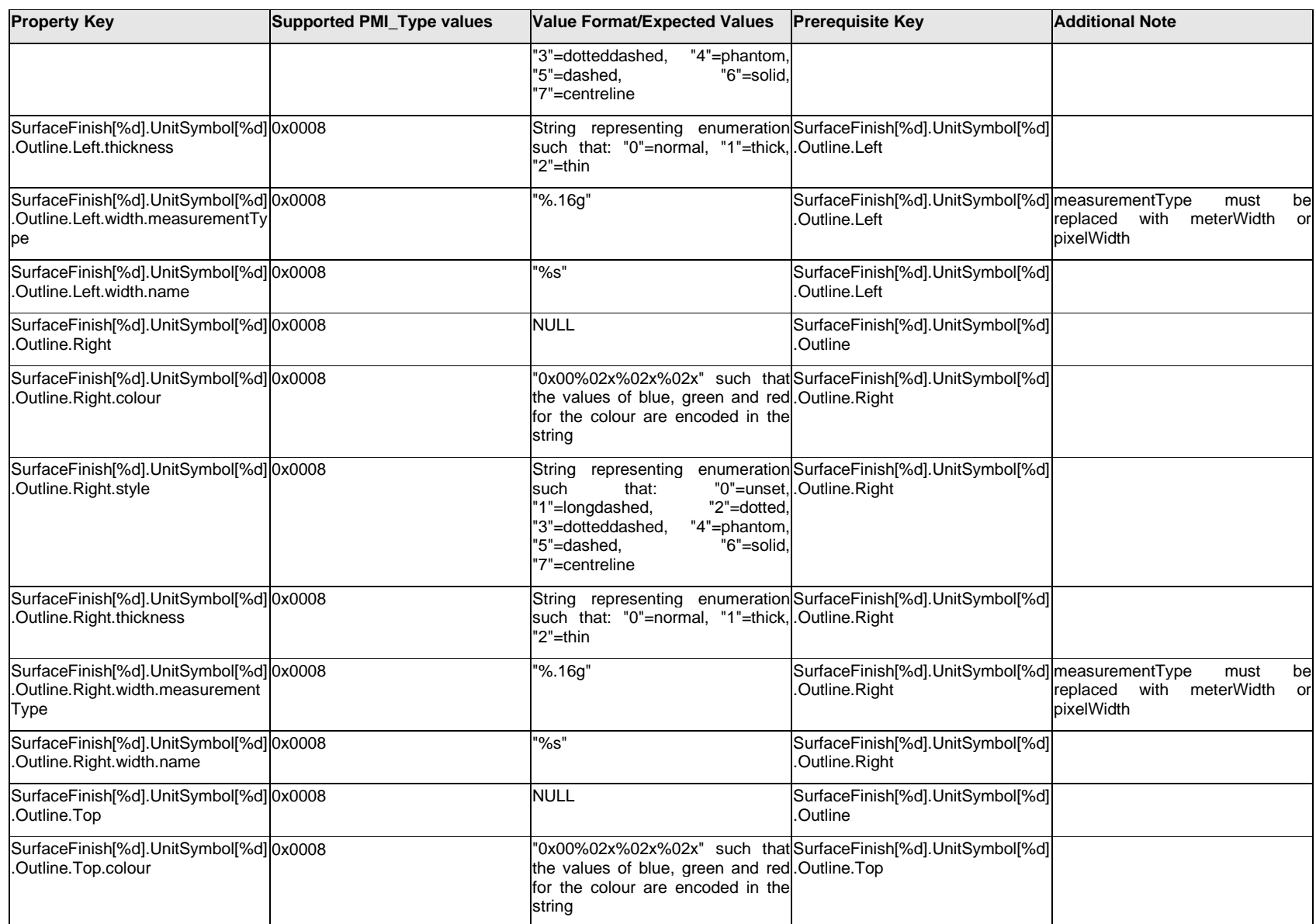

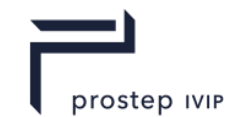

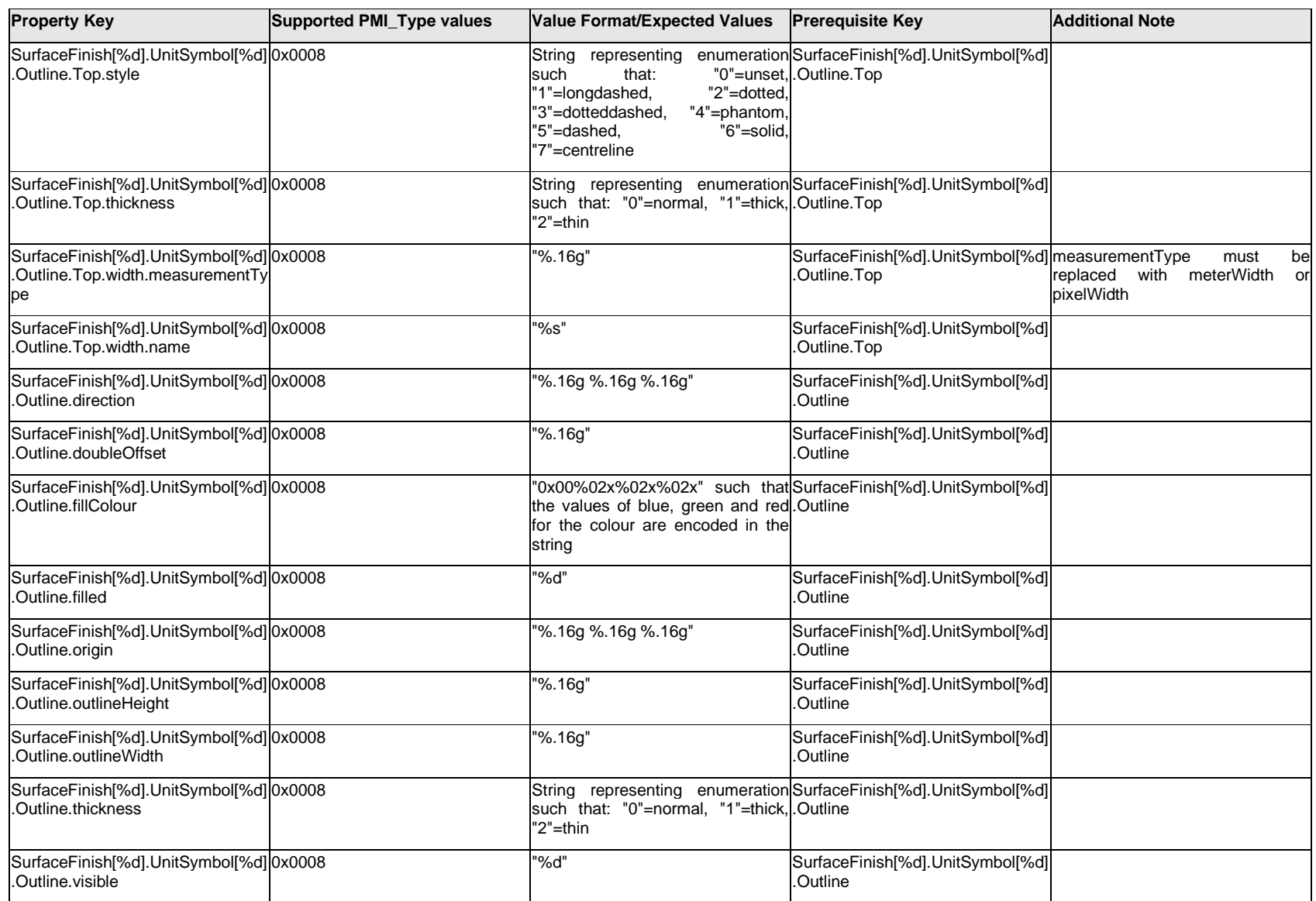

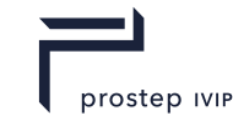

# **Q.13.30 SurfaceFinish[%d].UnitSymbol[%d].<property>**

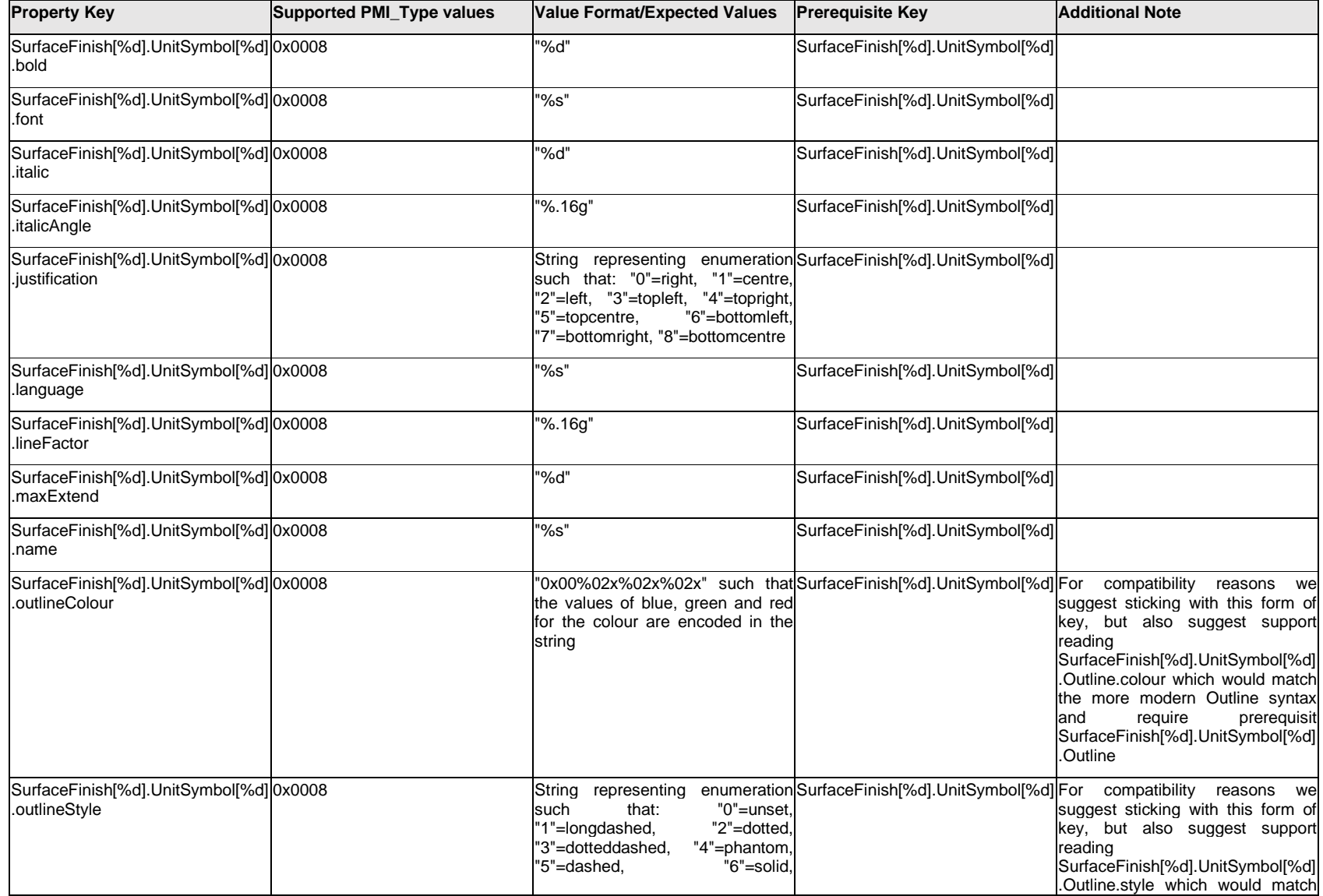

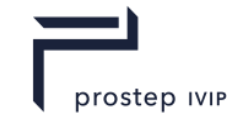

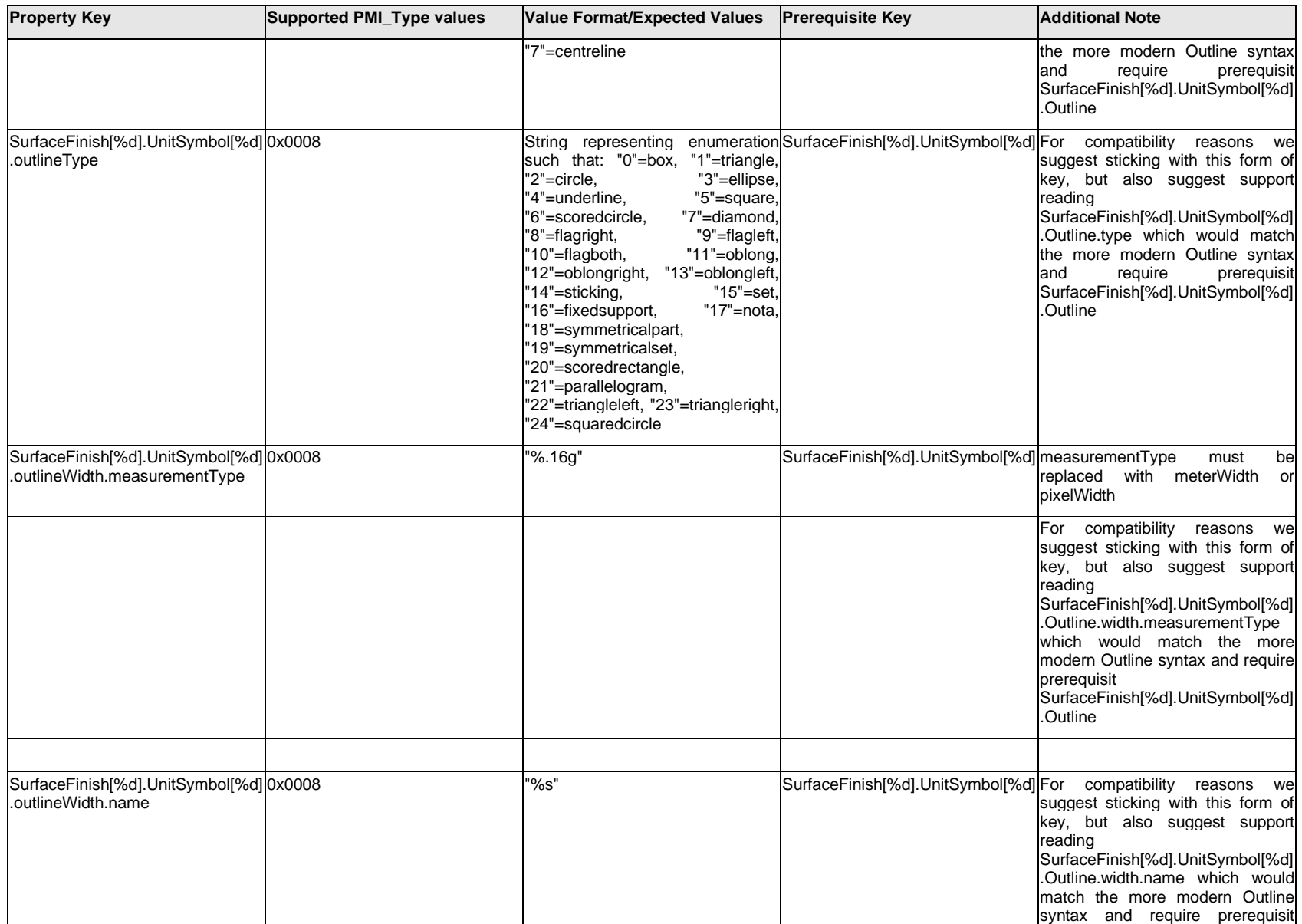

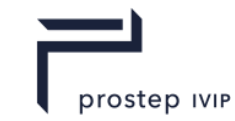

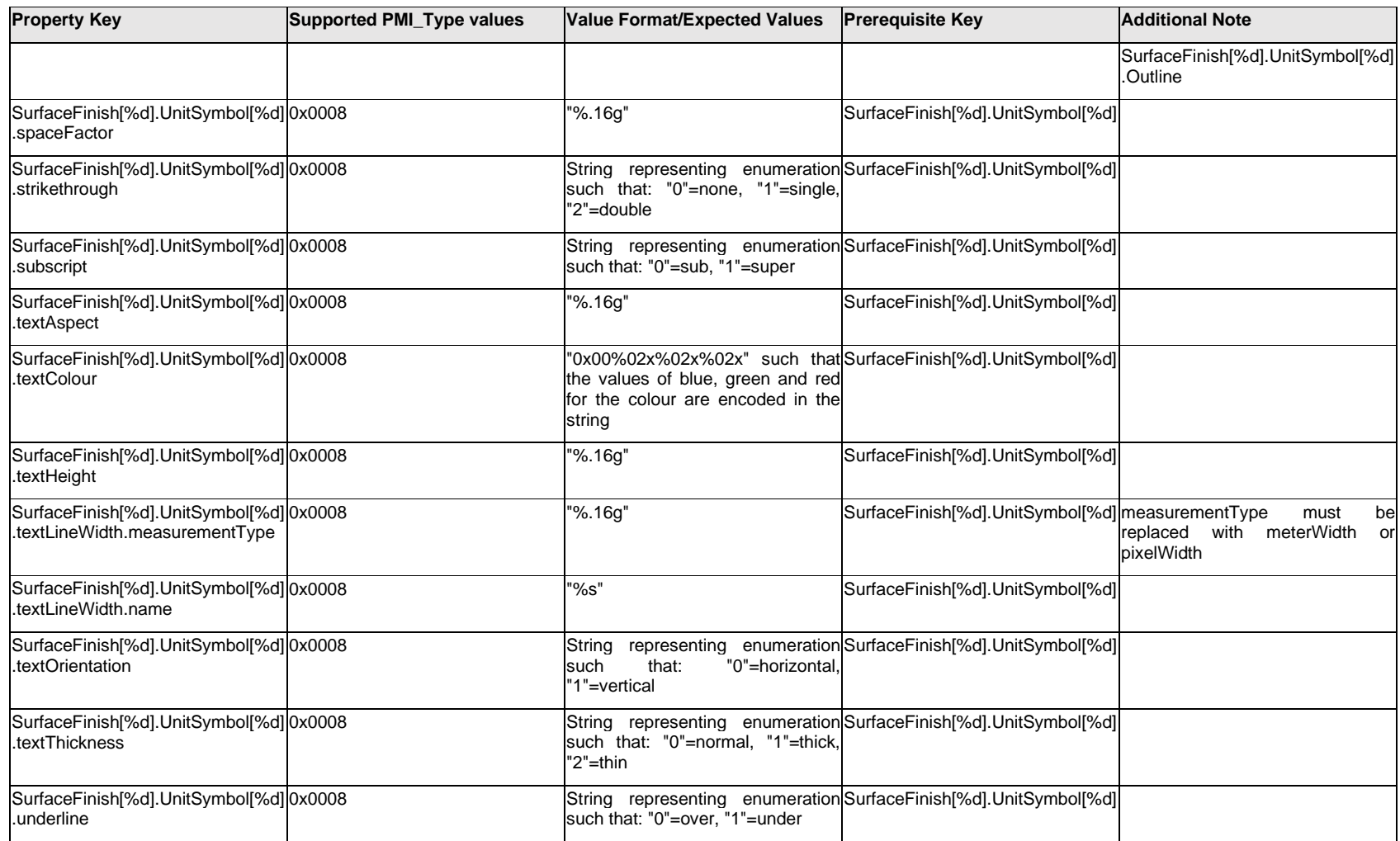

# **Q.13.31 SurfaceFinish[%d].<property>**

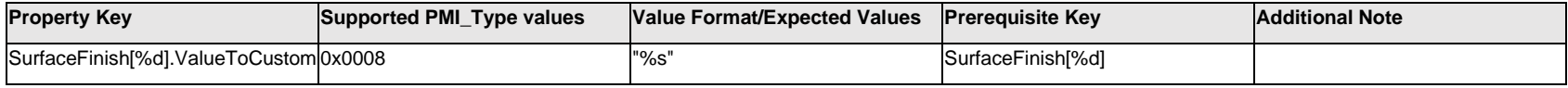

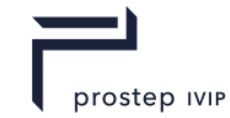

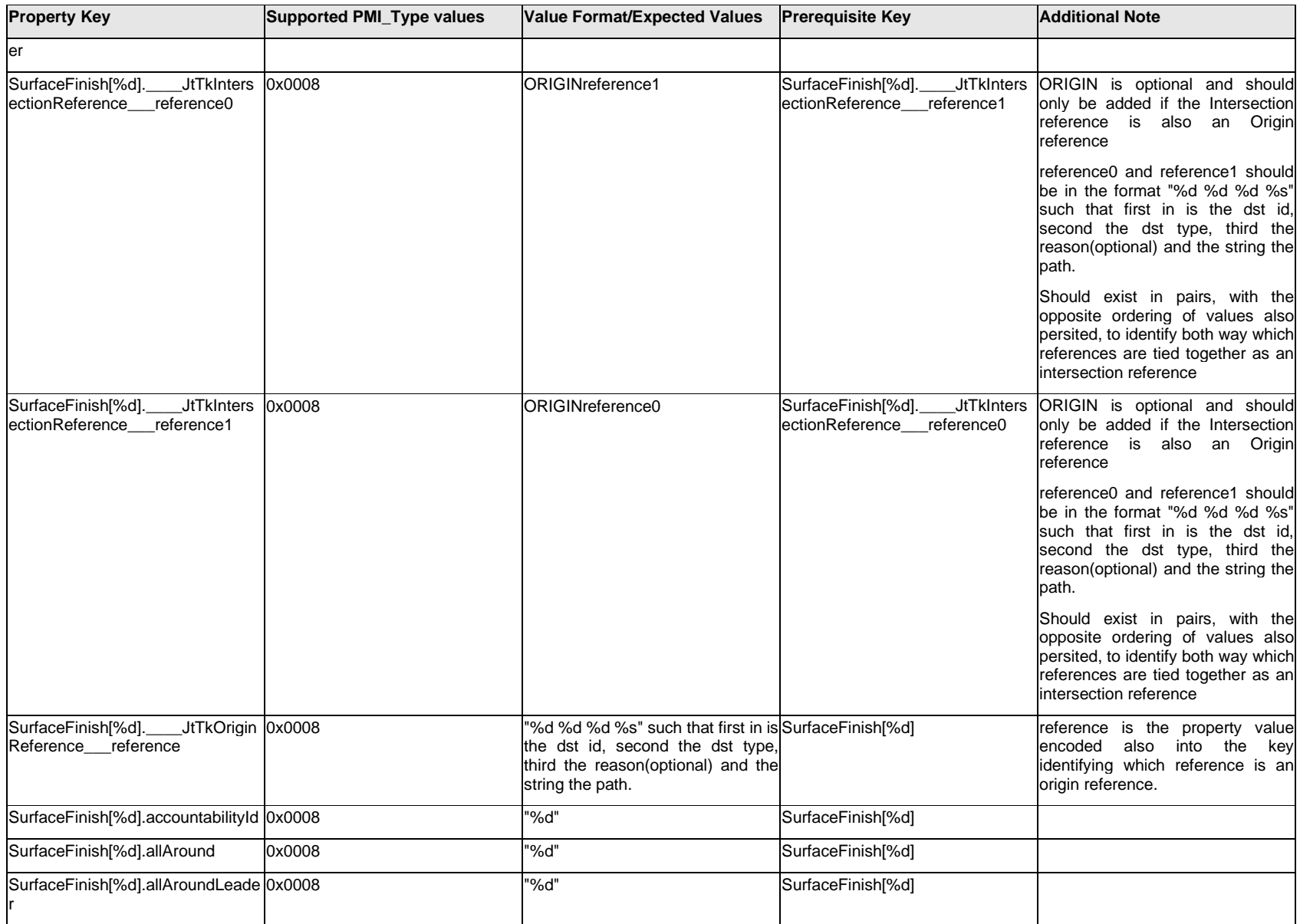

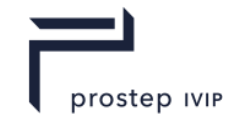

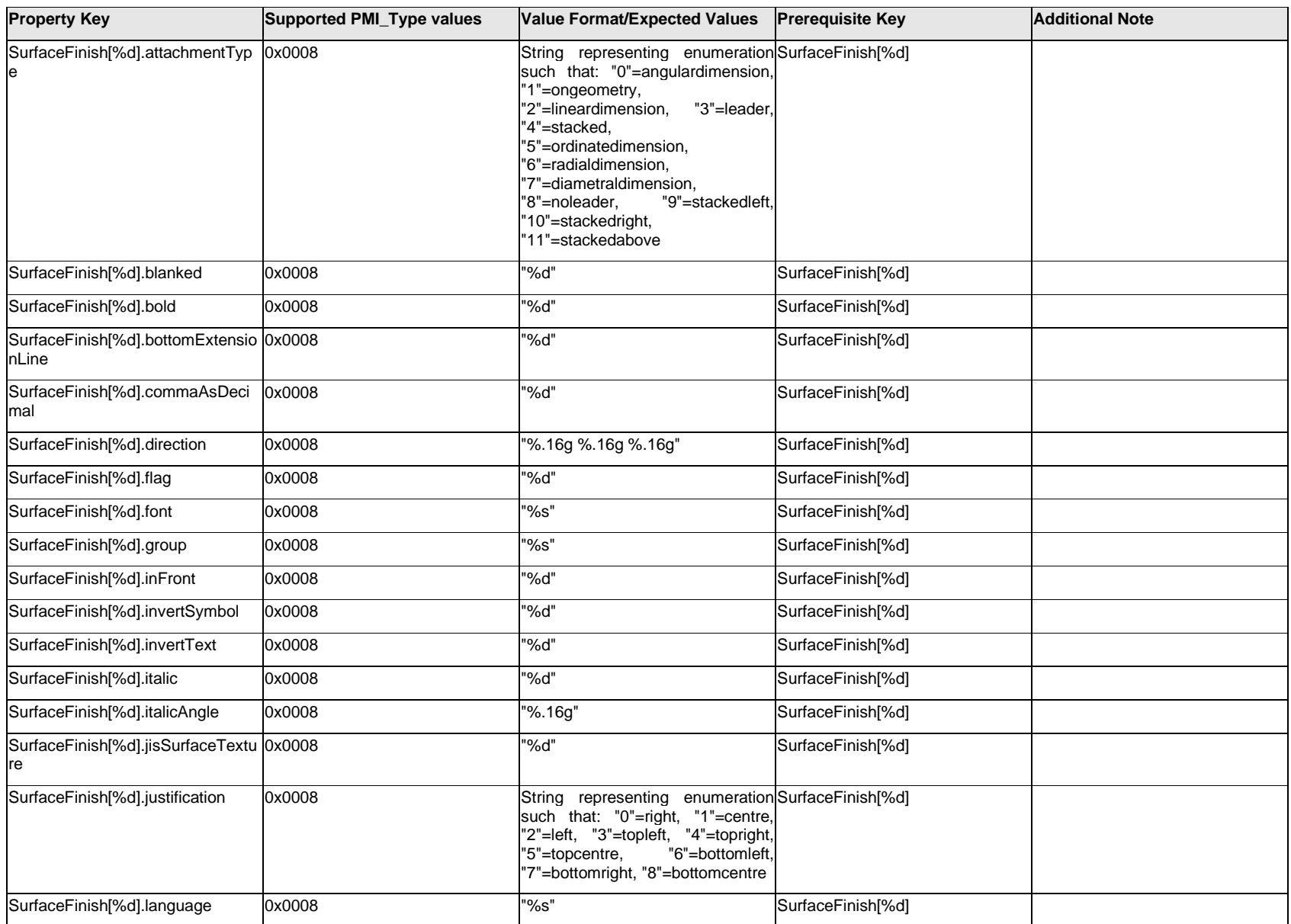

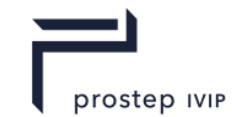

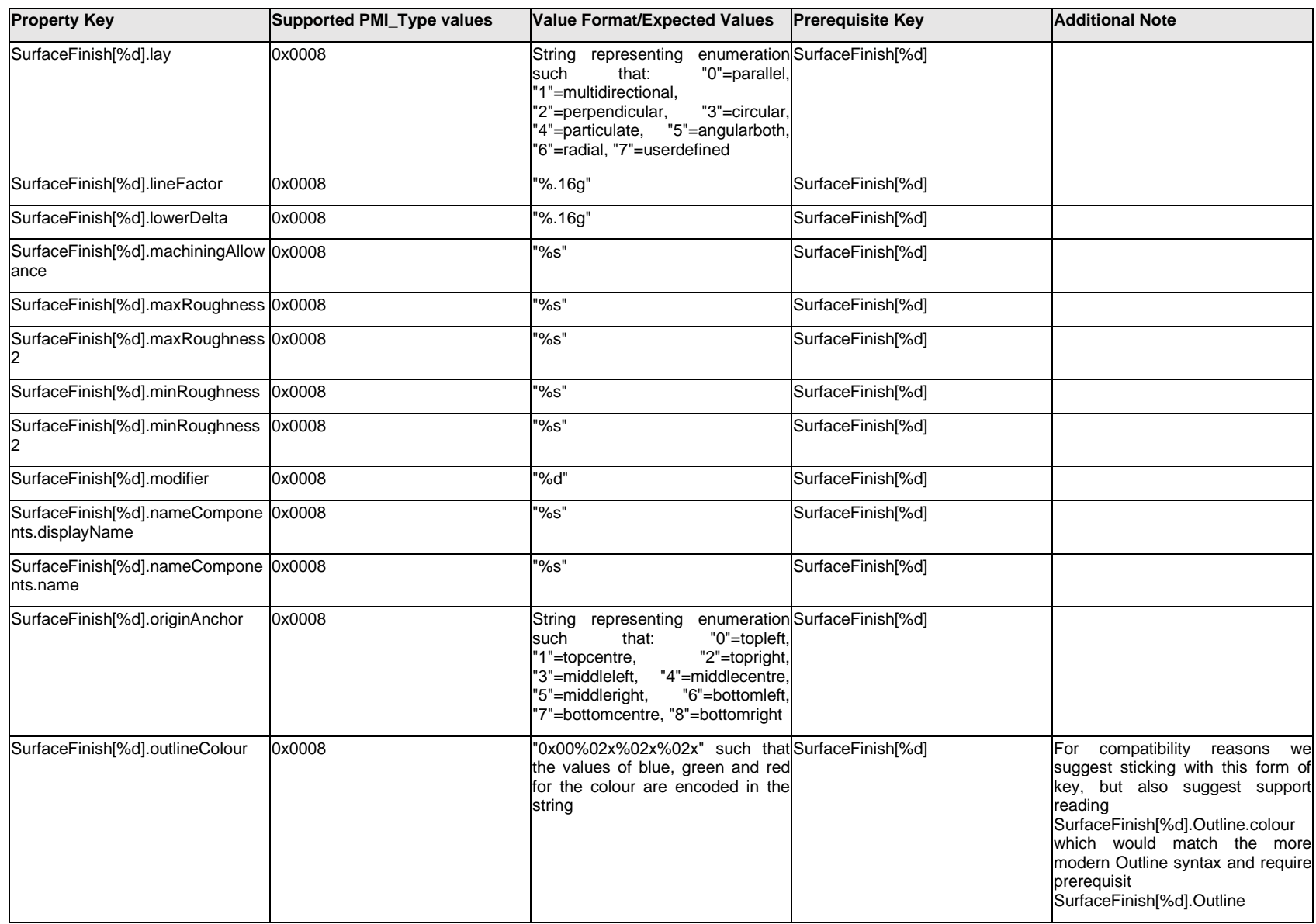

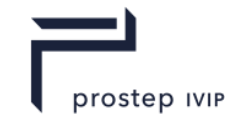

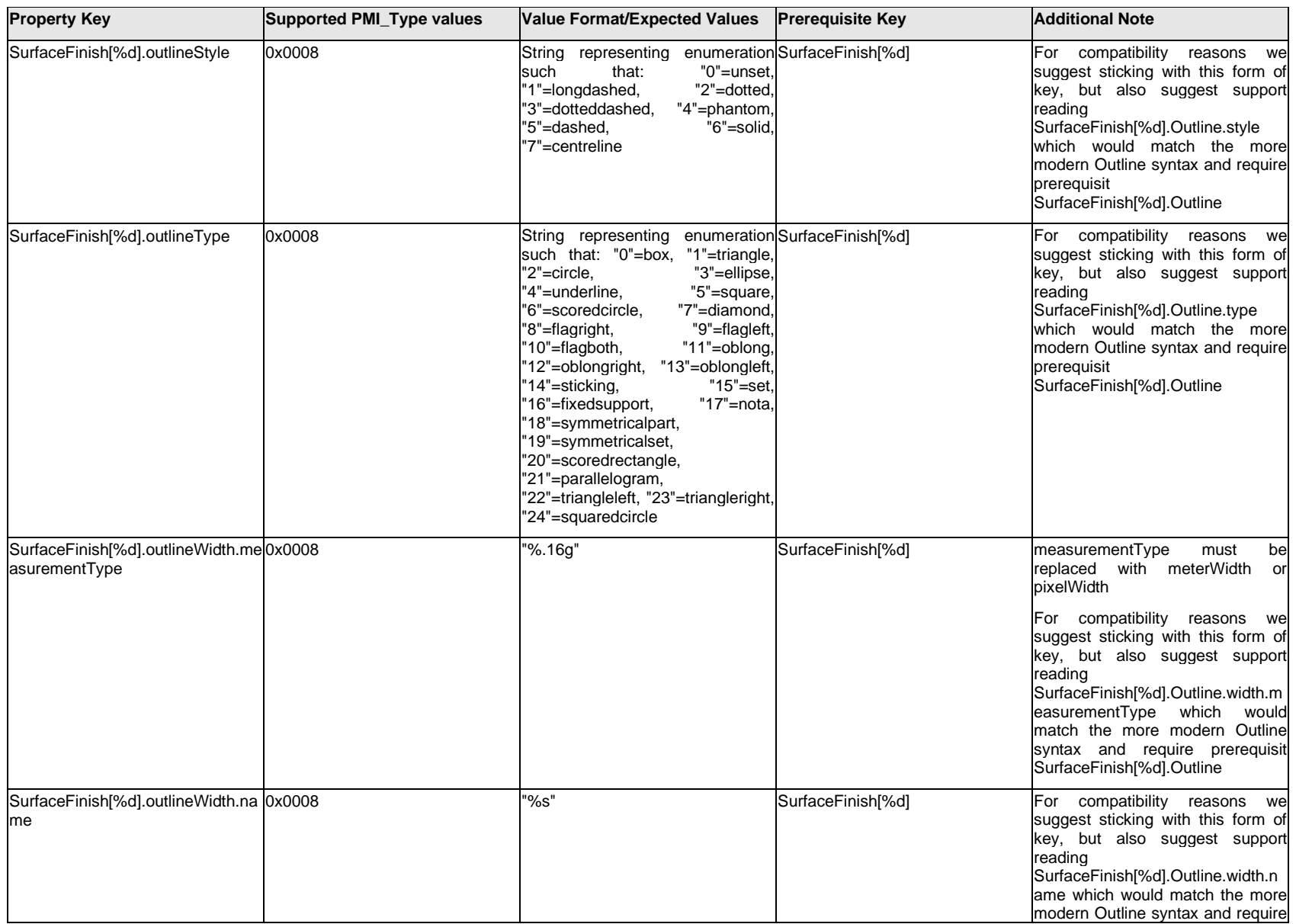

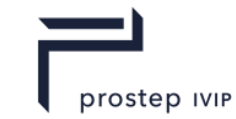

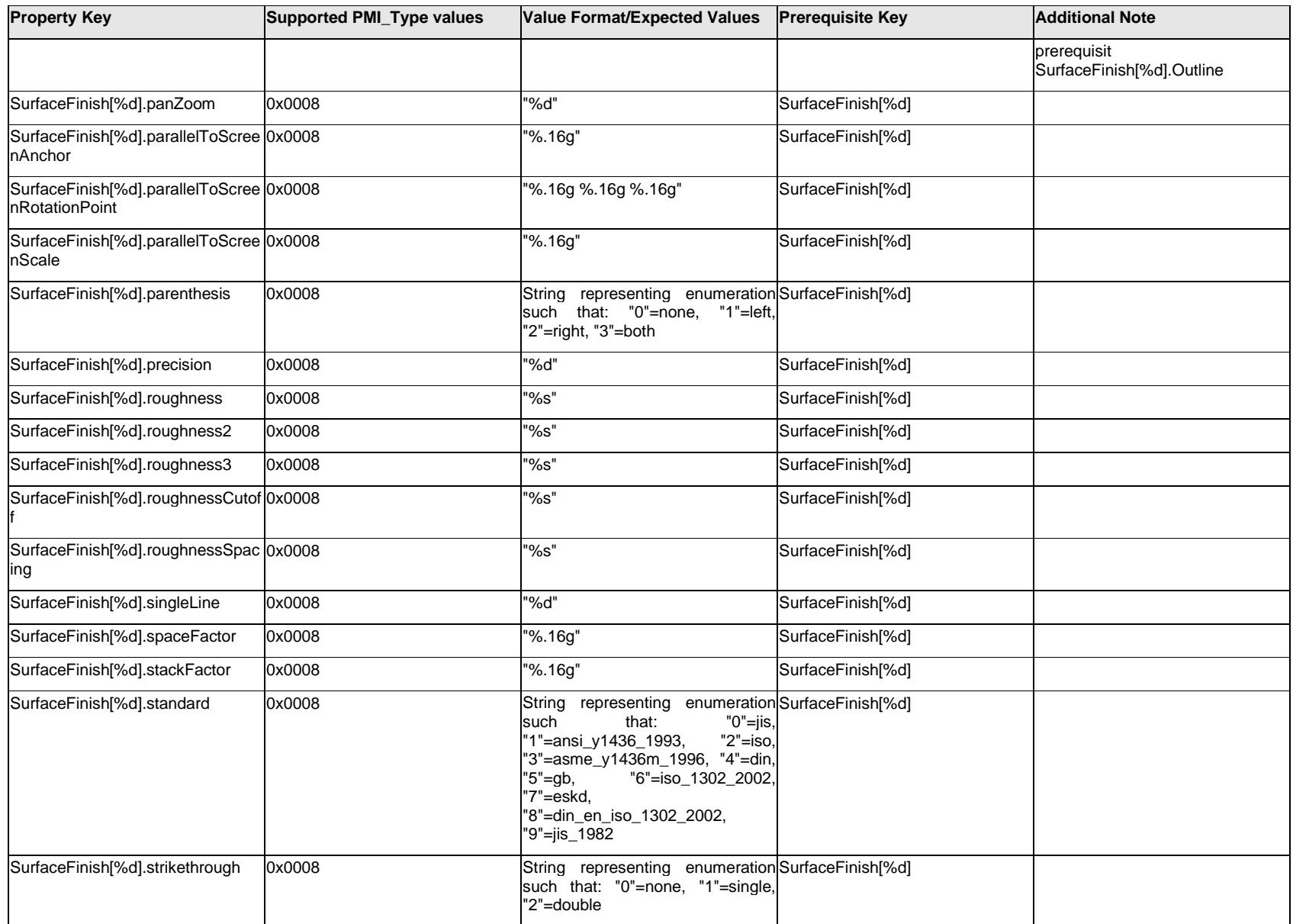

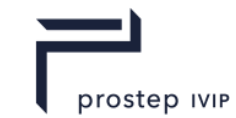

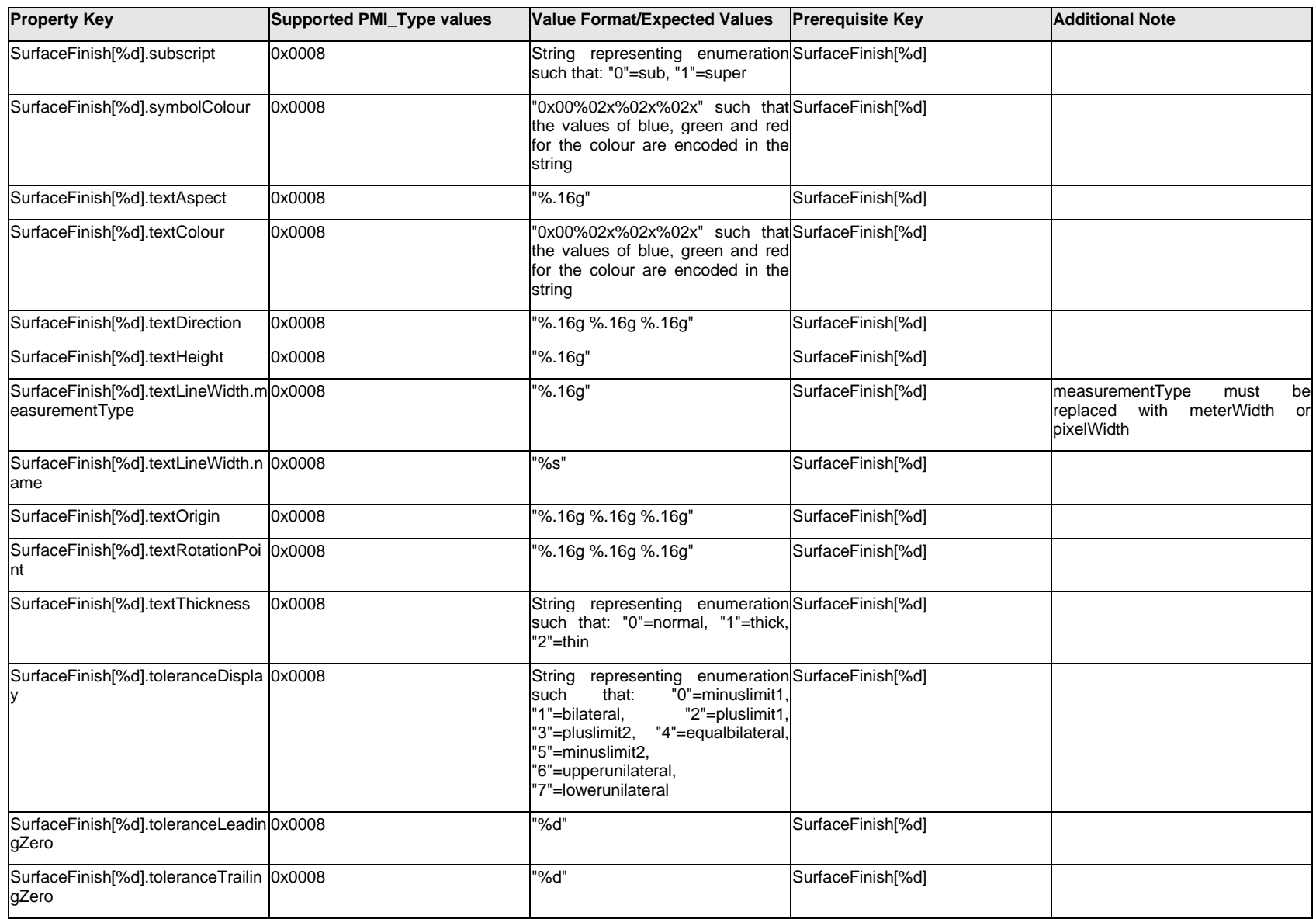

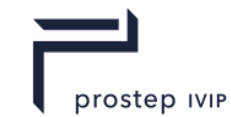

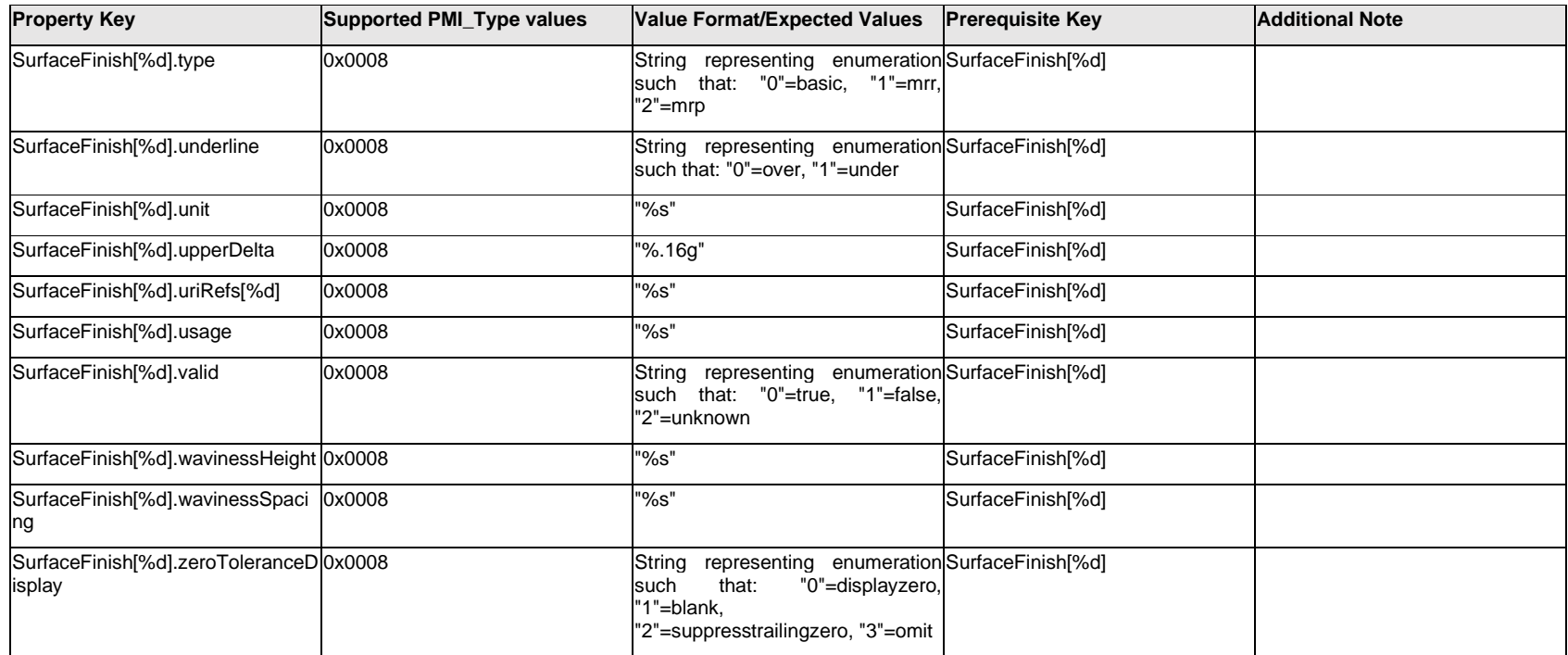

# **Q.13.32 PMI Properties "T"**

## **Q.13.33 Tertiary.Datum[%d].<property>**

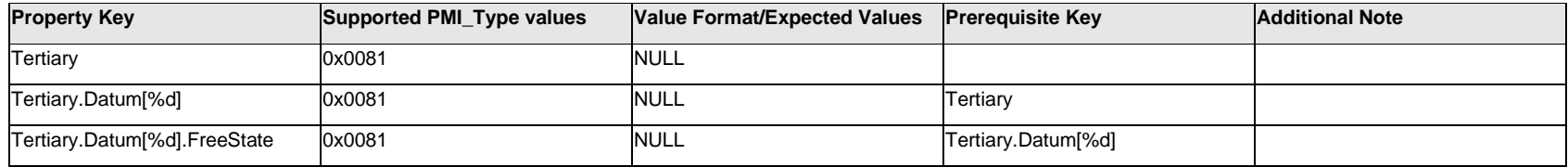

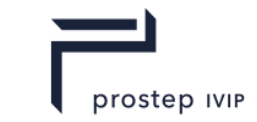

## **Q.13.34 Tertiary.Datum[%d].TextLabel.Item[%d].<property>**

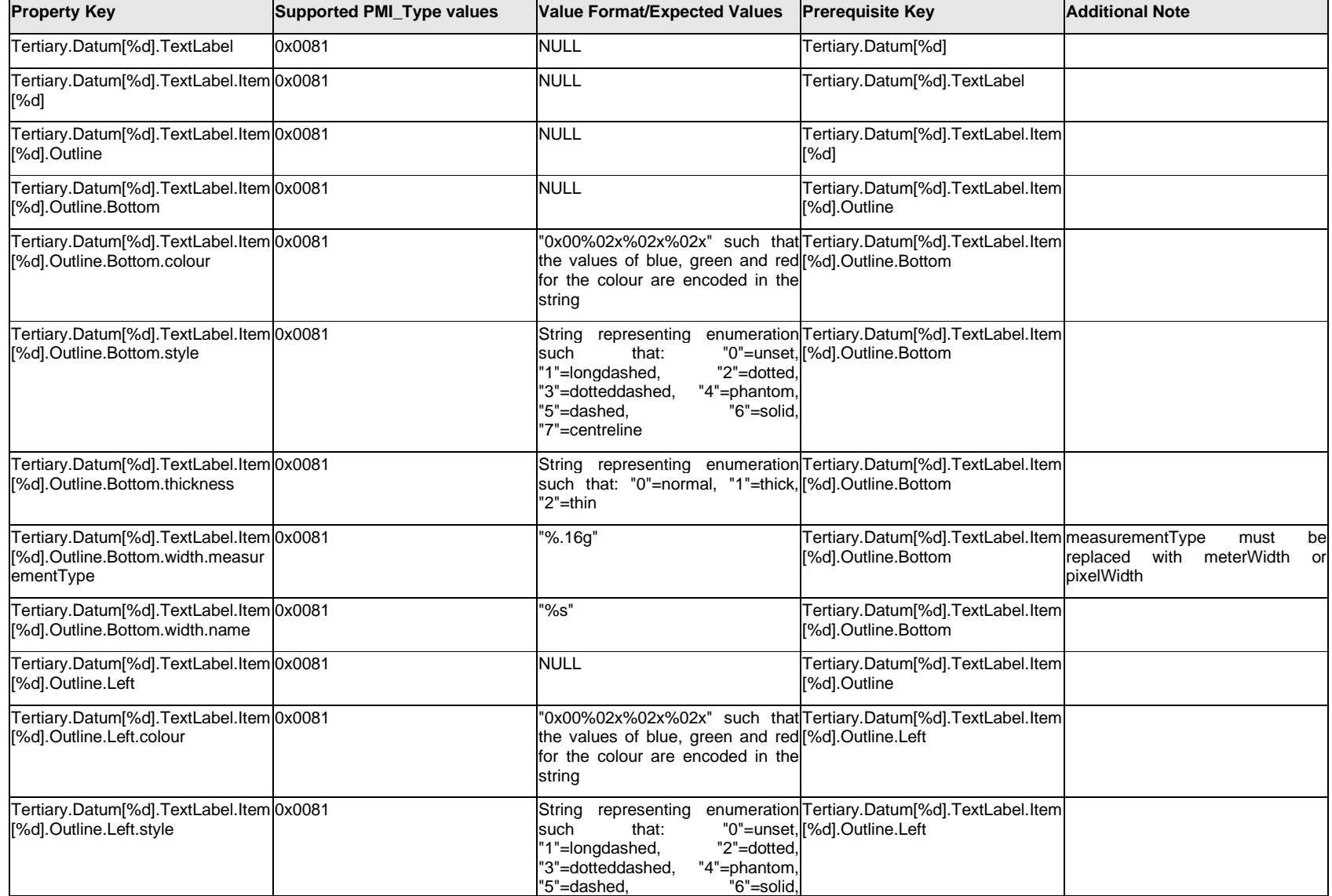

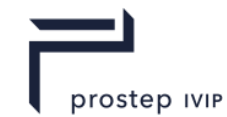

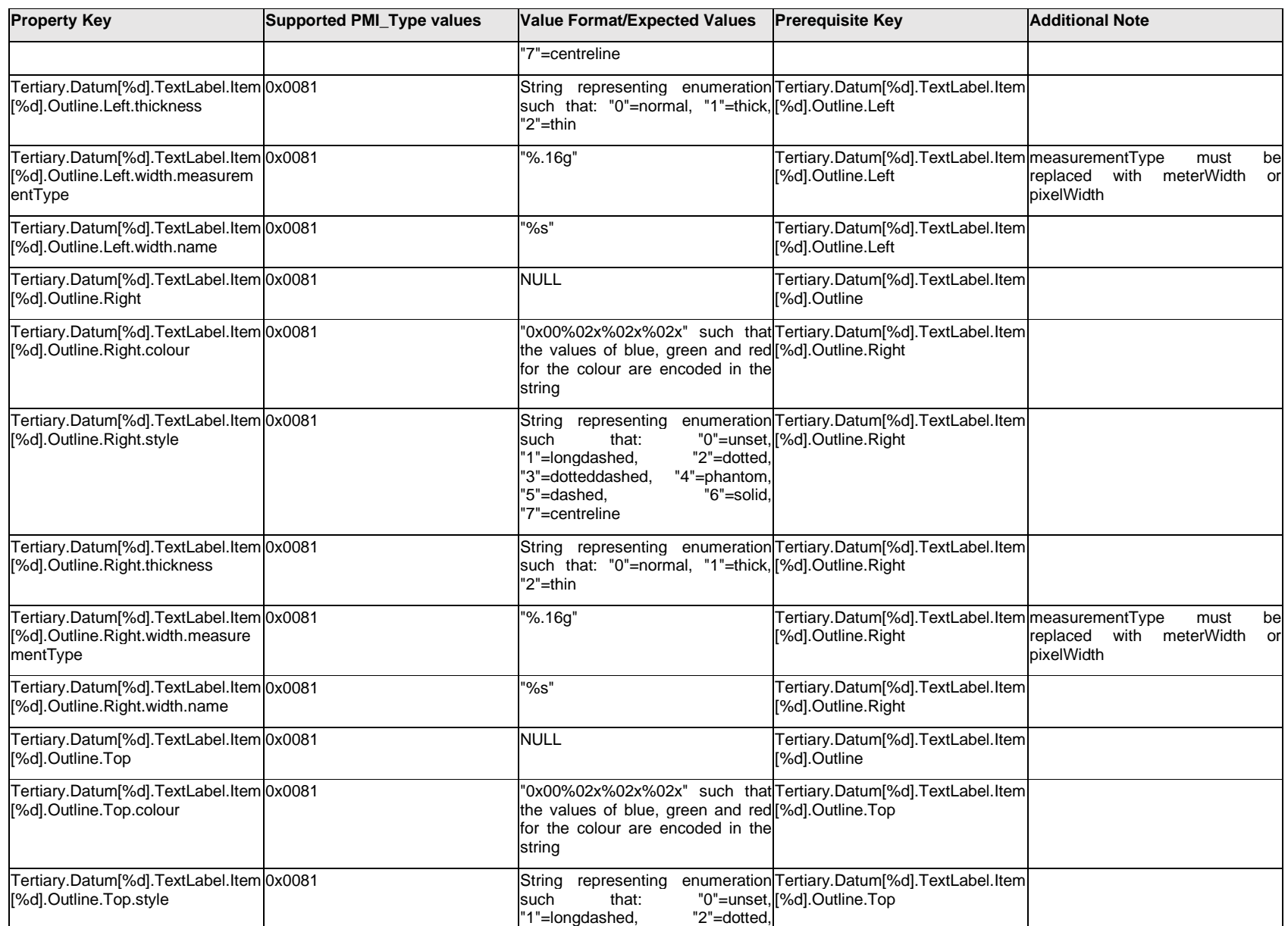

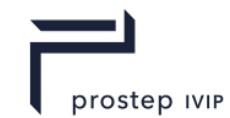

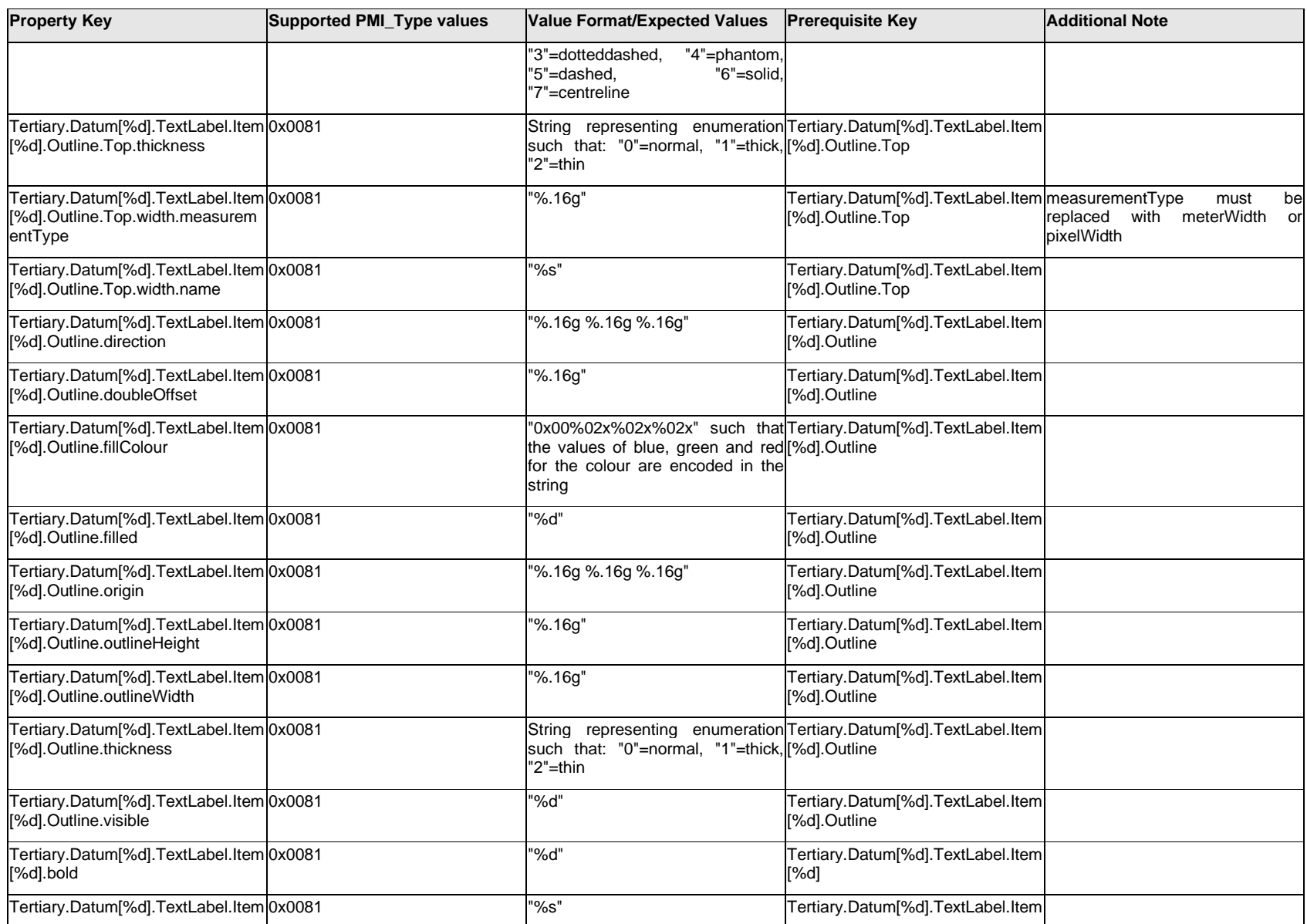

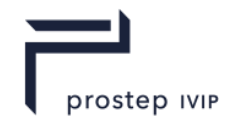

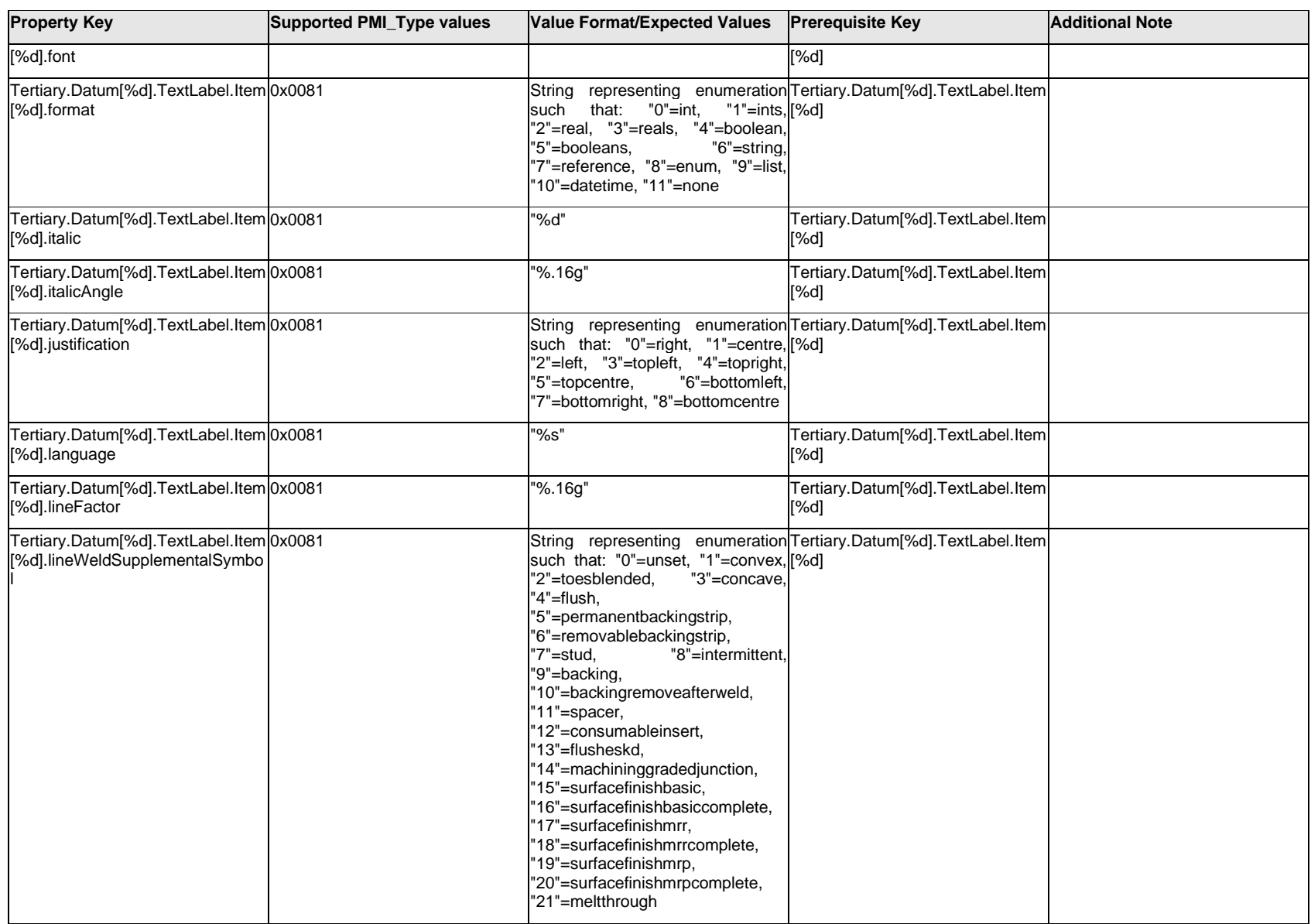

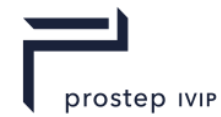

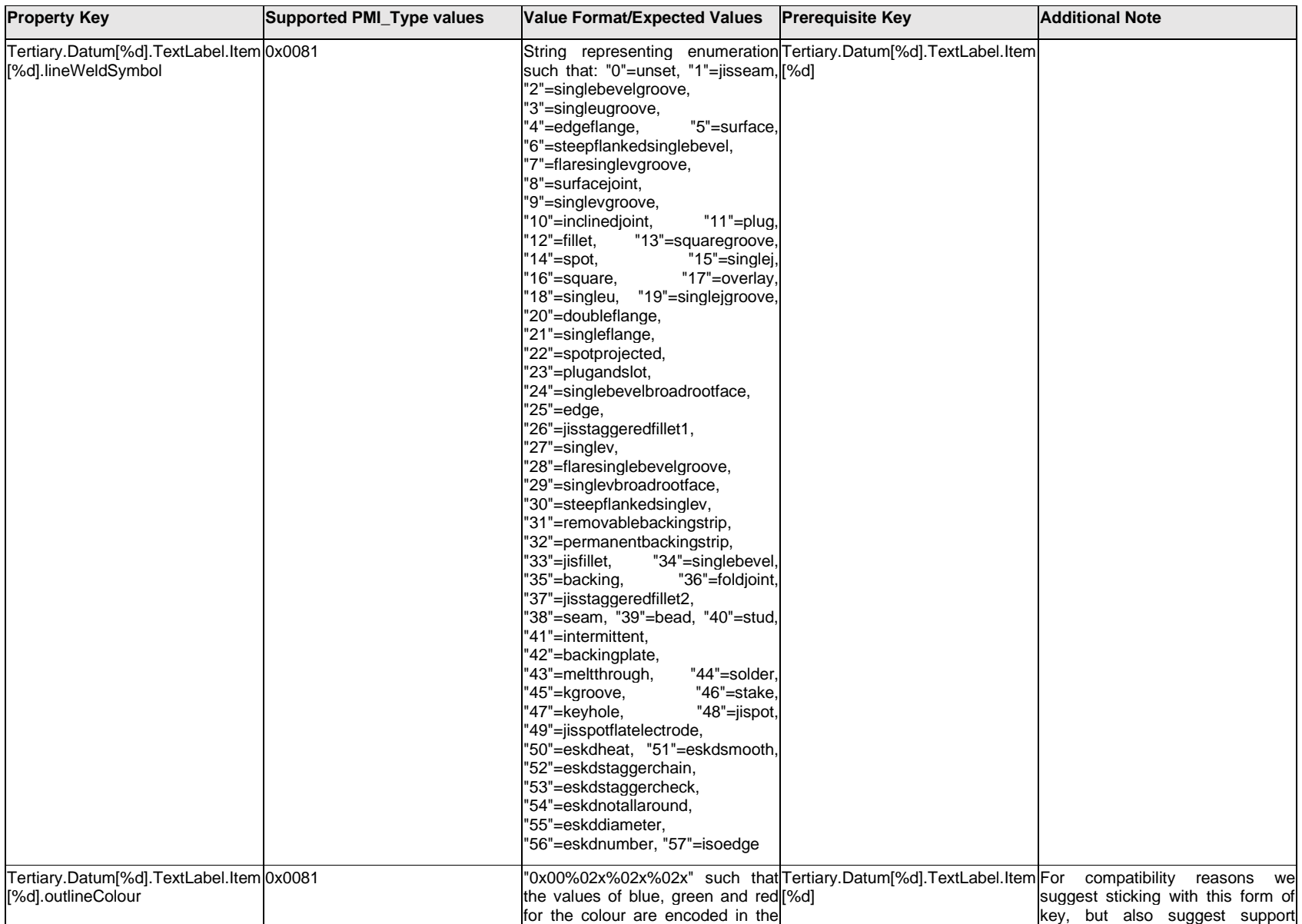

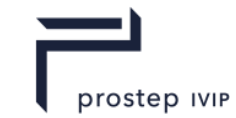

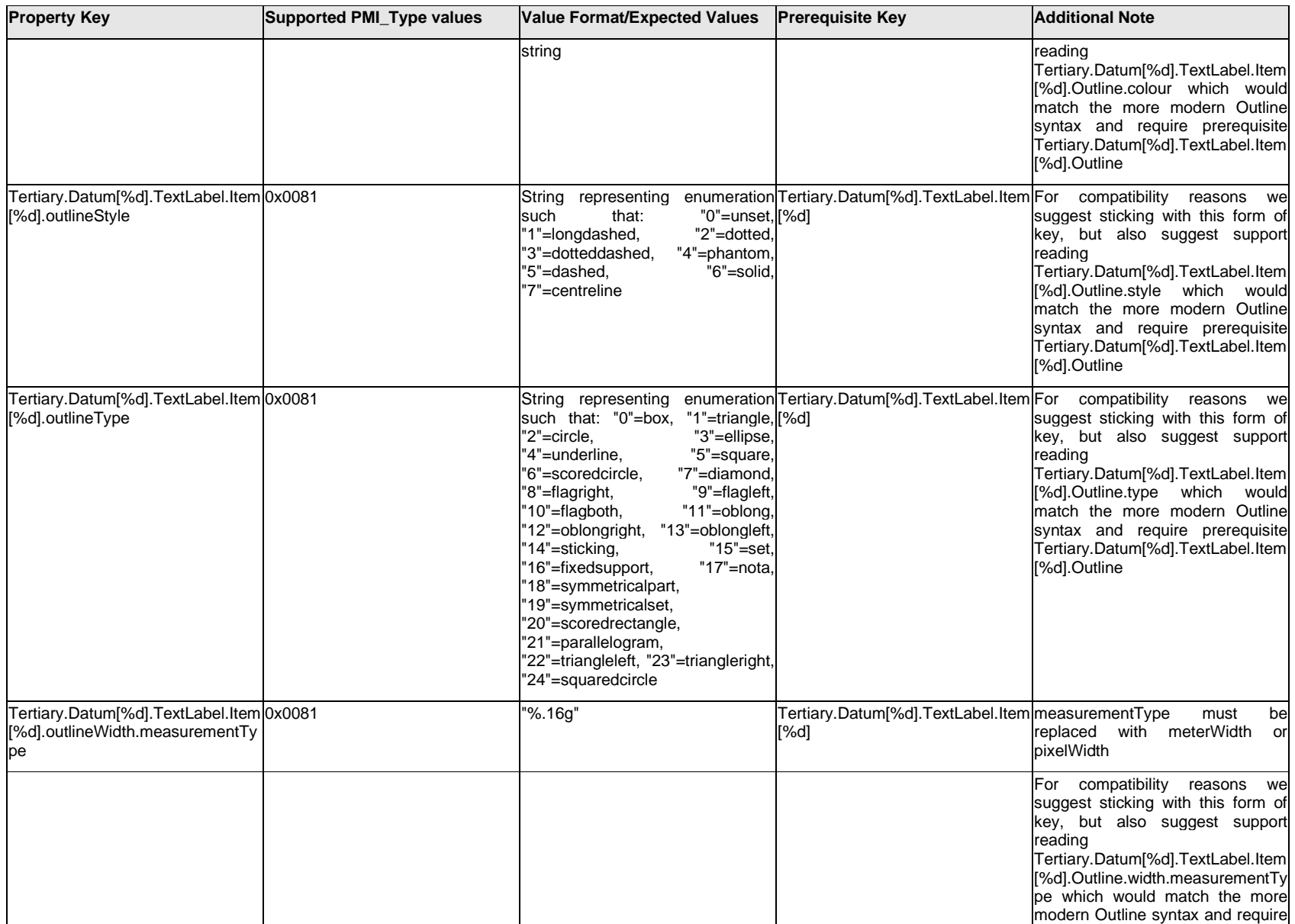

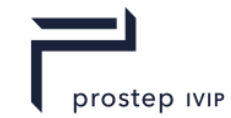

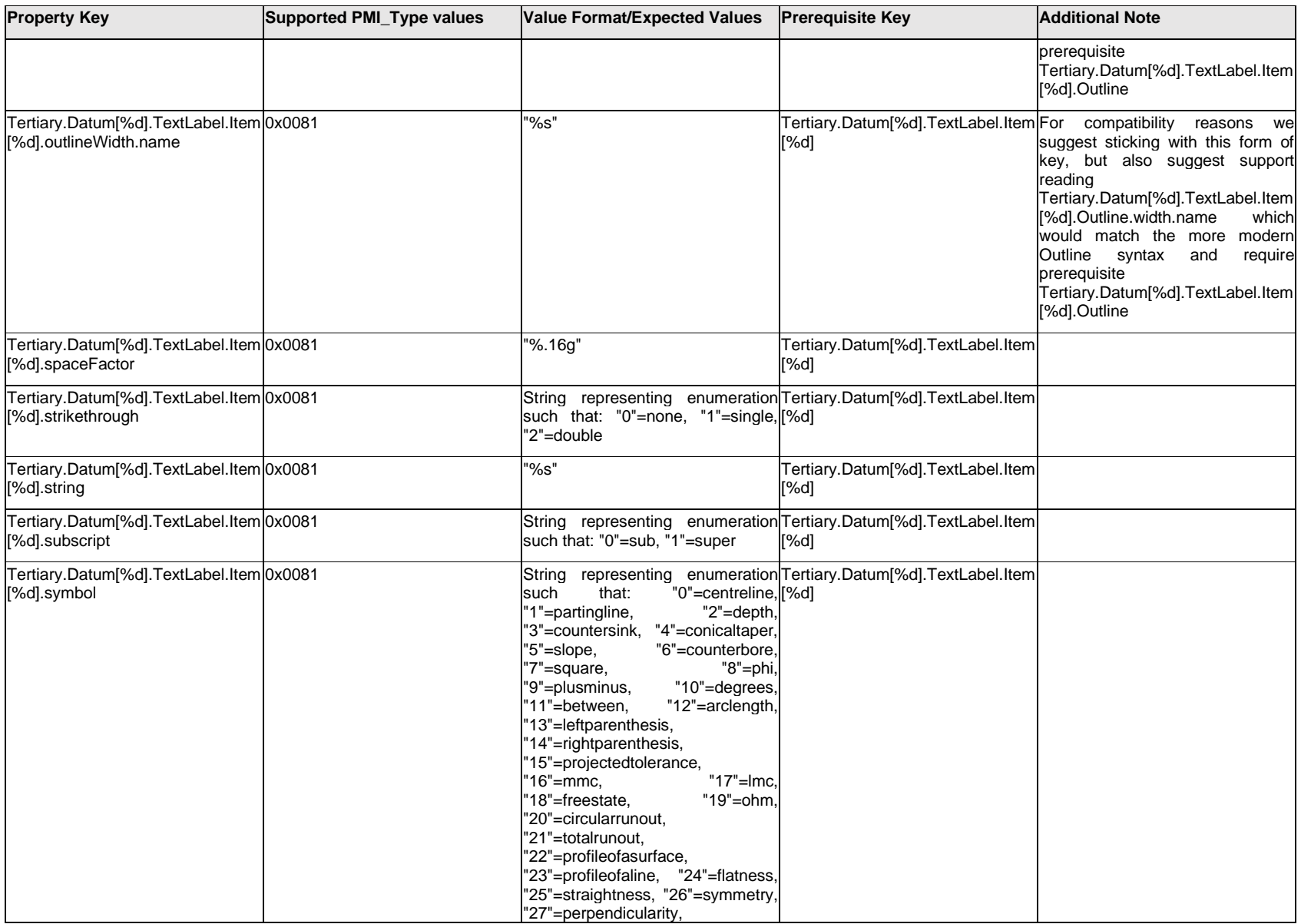

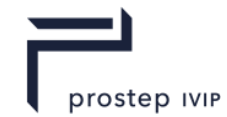

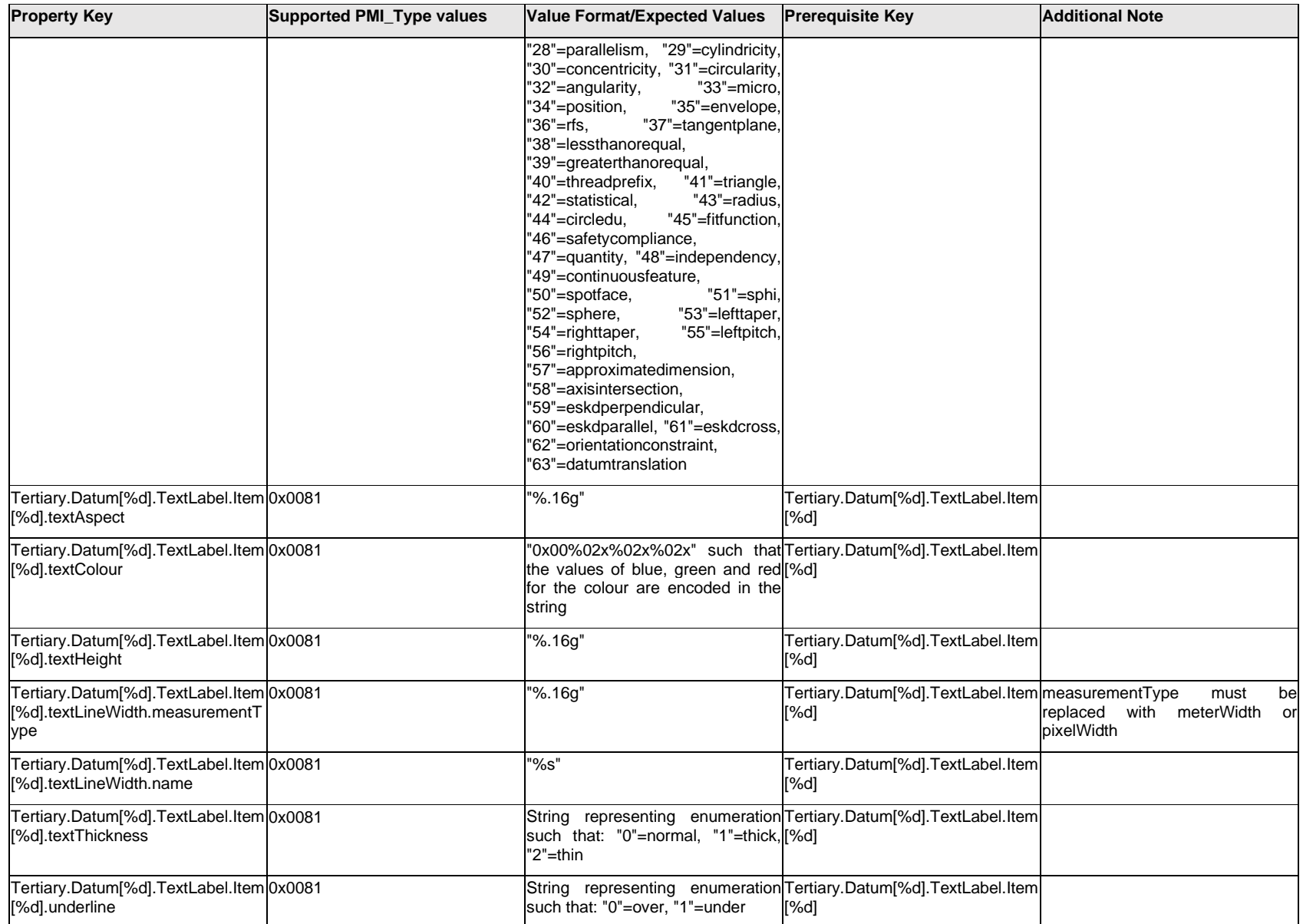

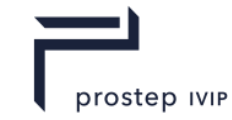

## **Q.13.35 Tertiary.Datum[%d].TextLabel.<property>**

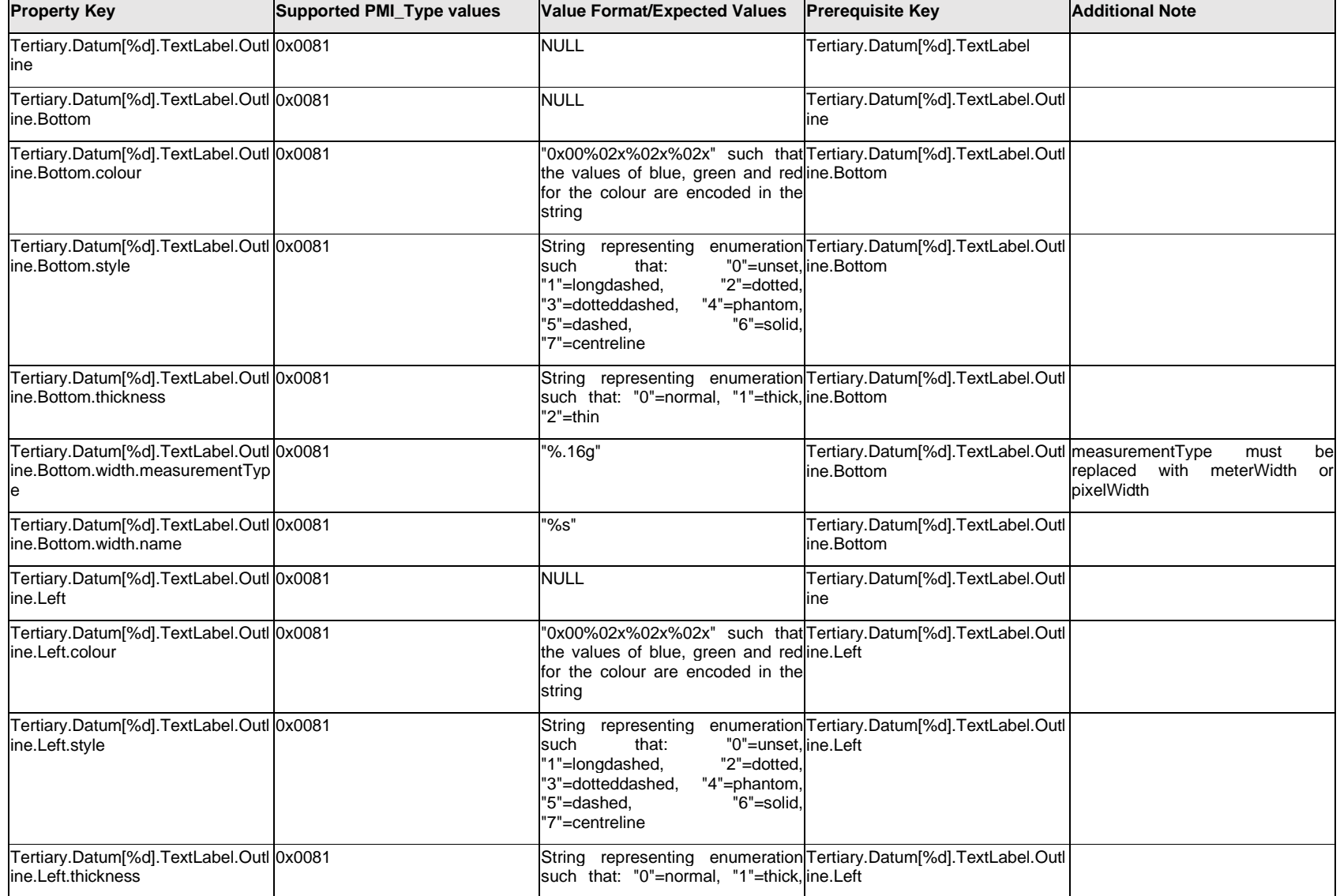

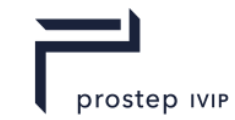

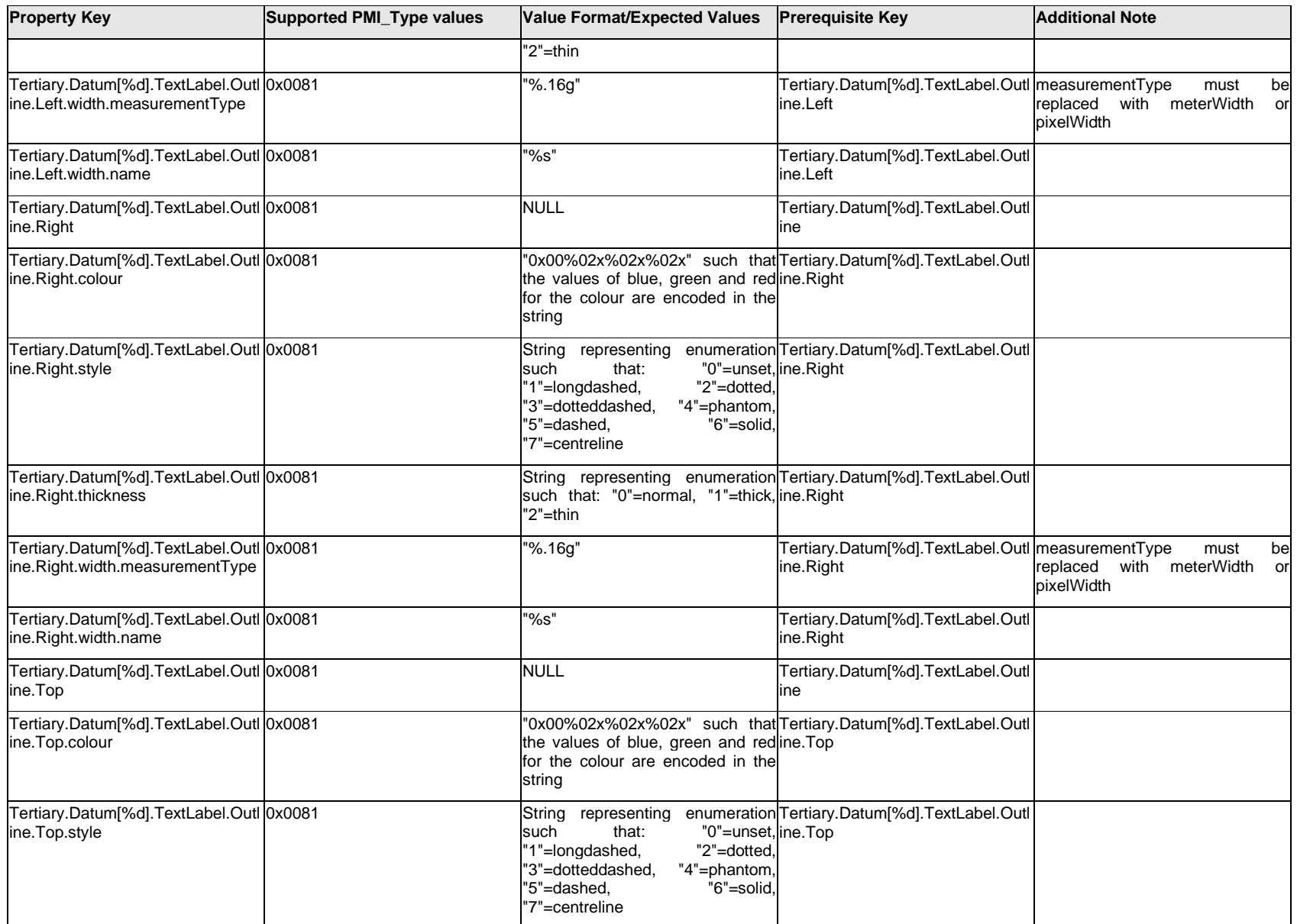

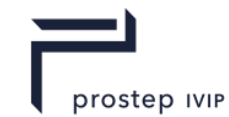

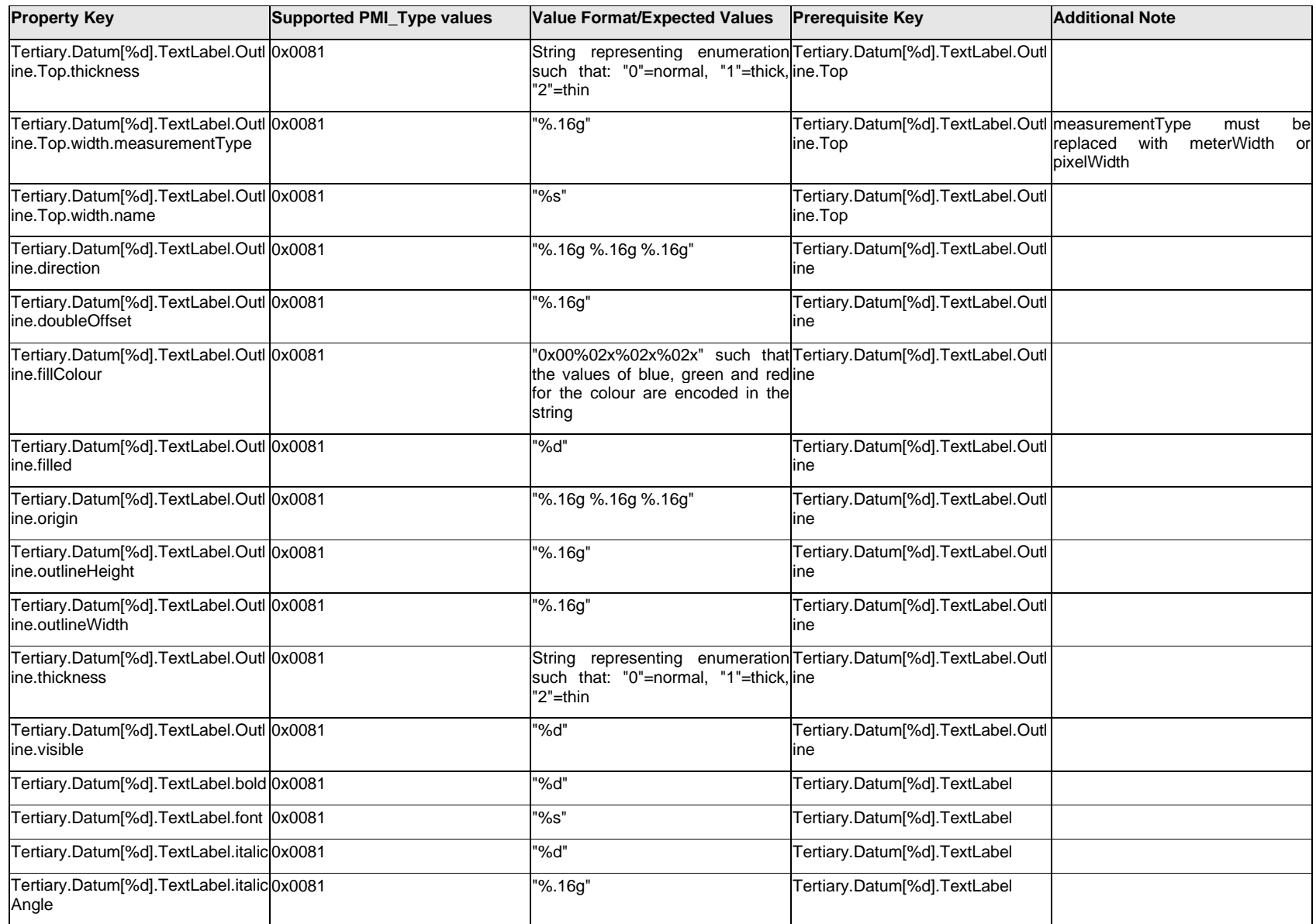

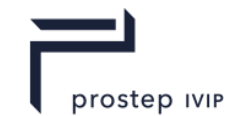

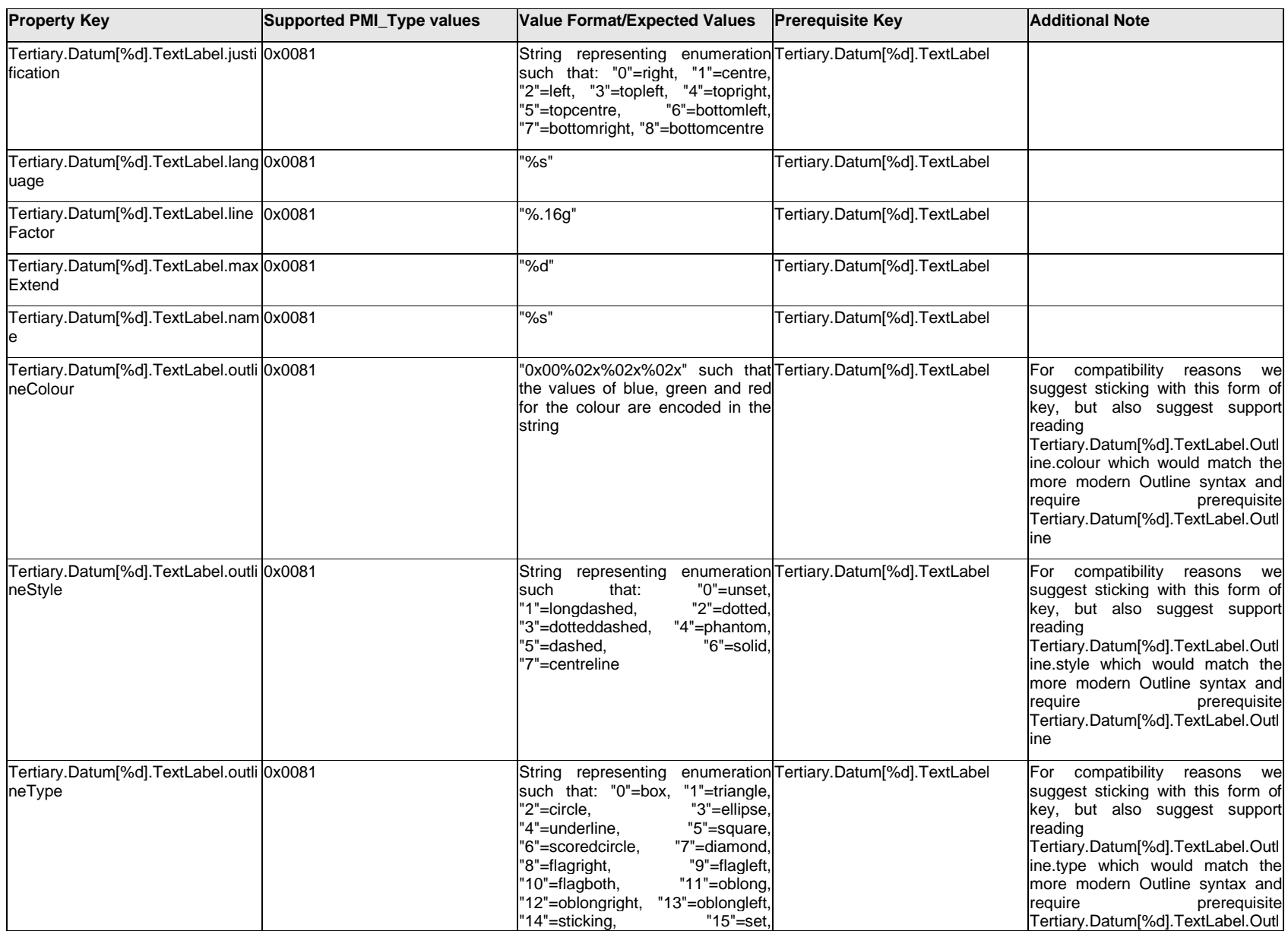

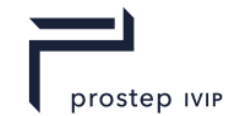

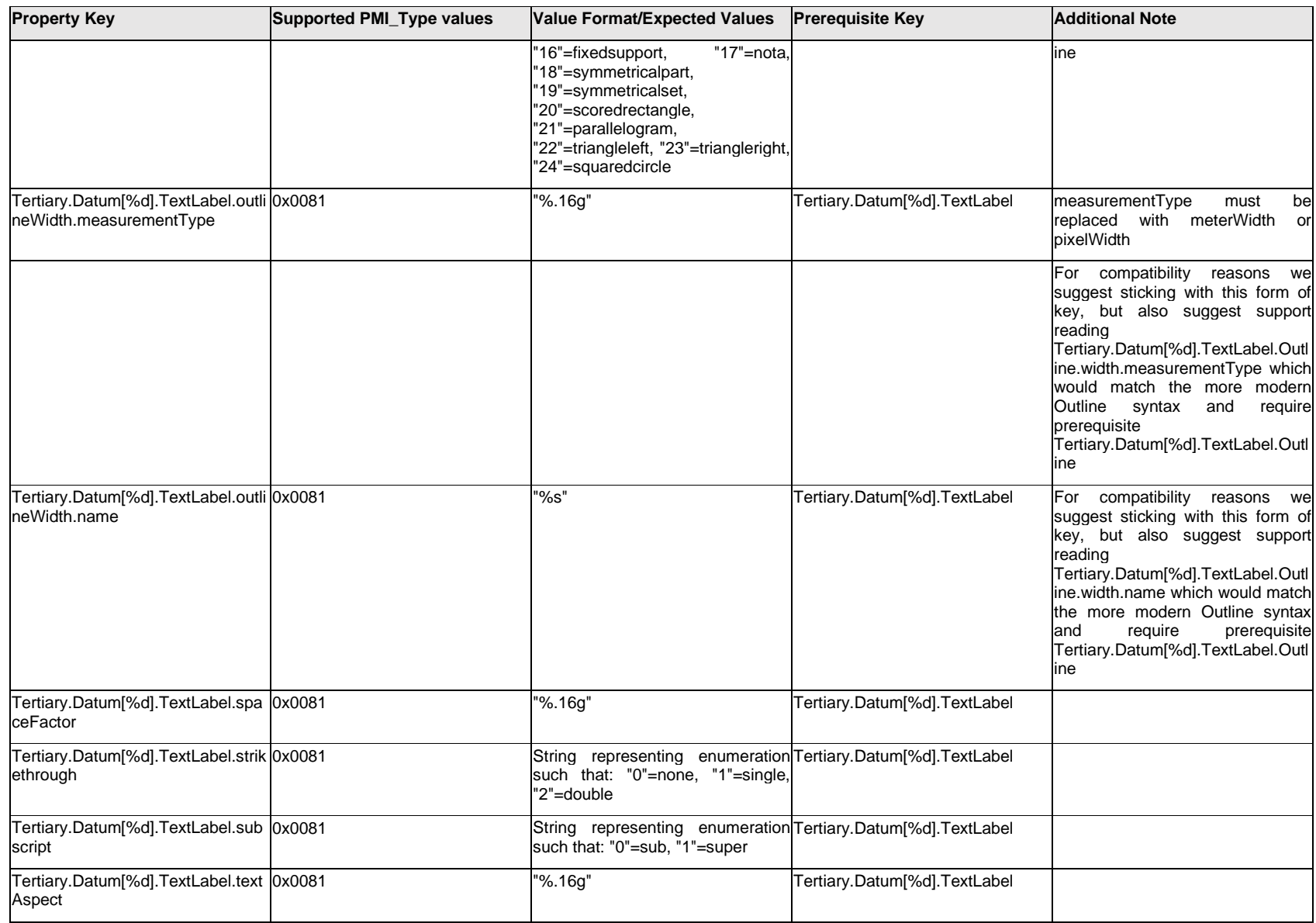

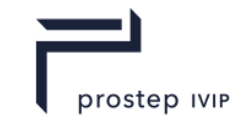

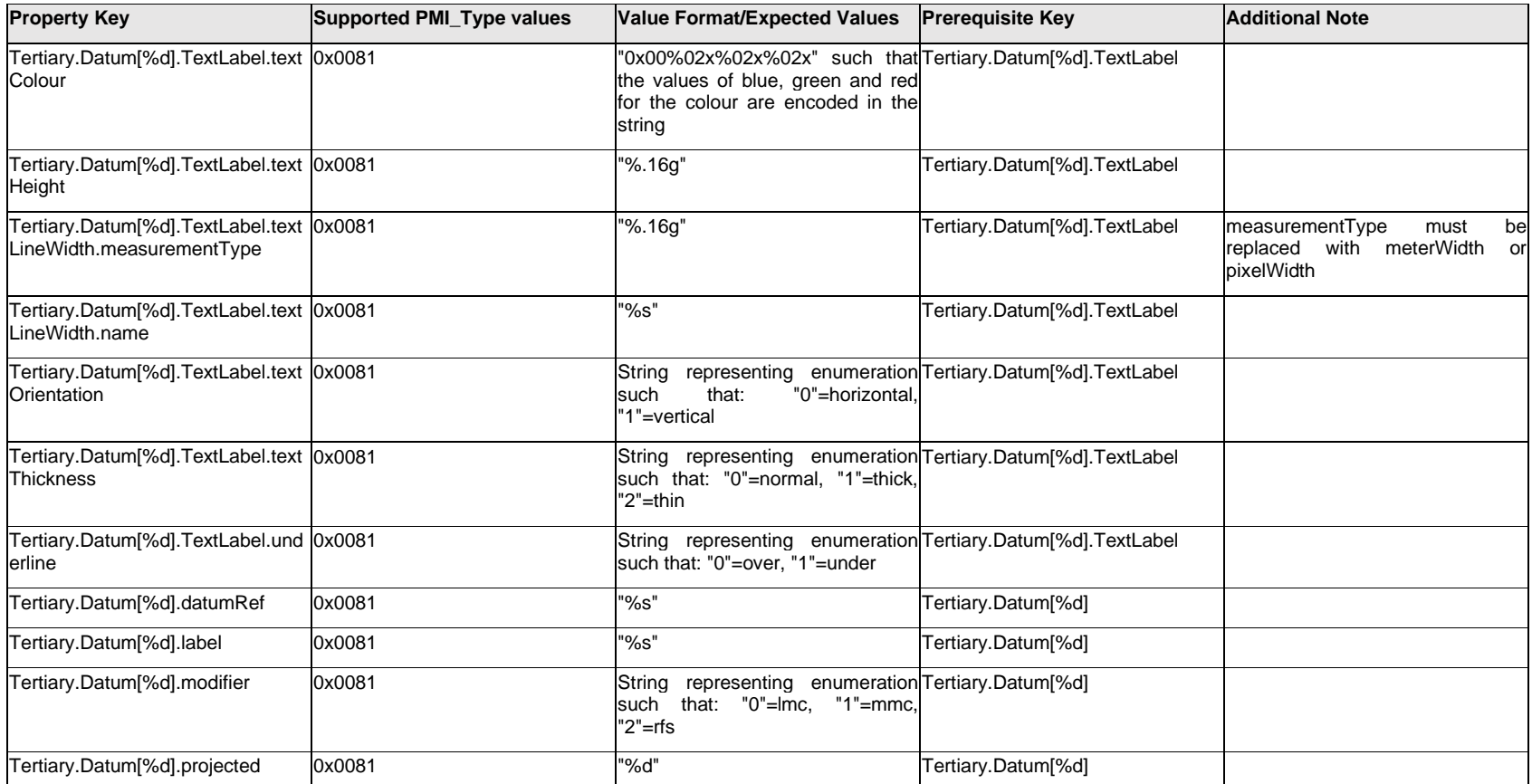

# **Q.13.36 Tertiary.ExtendedText.Item[%d].<property>**

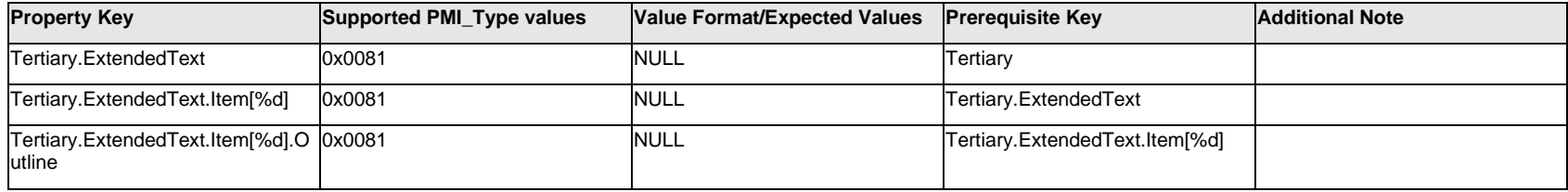

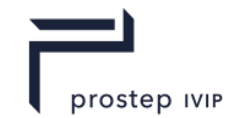

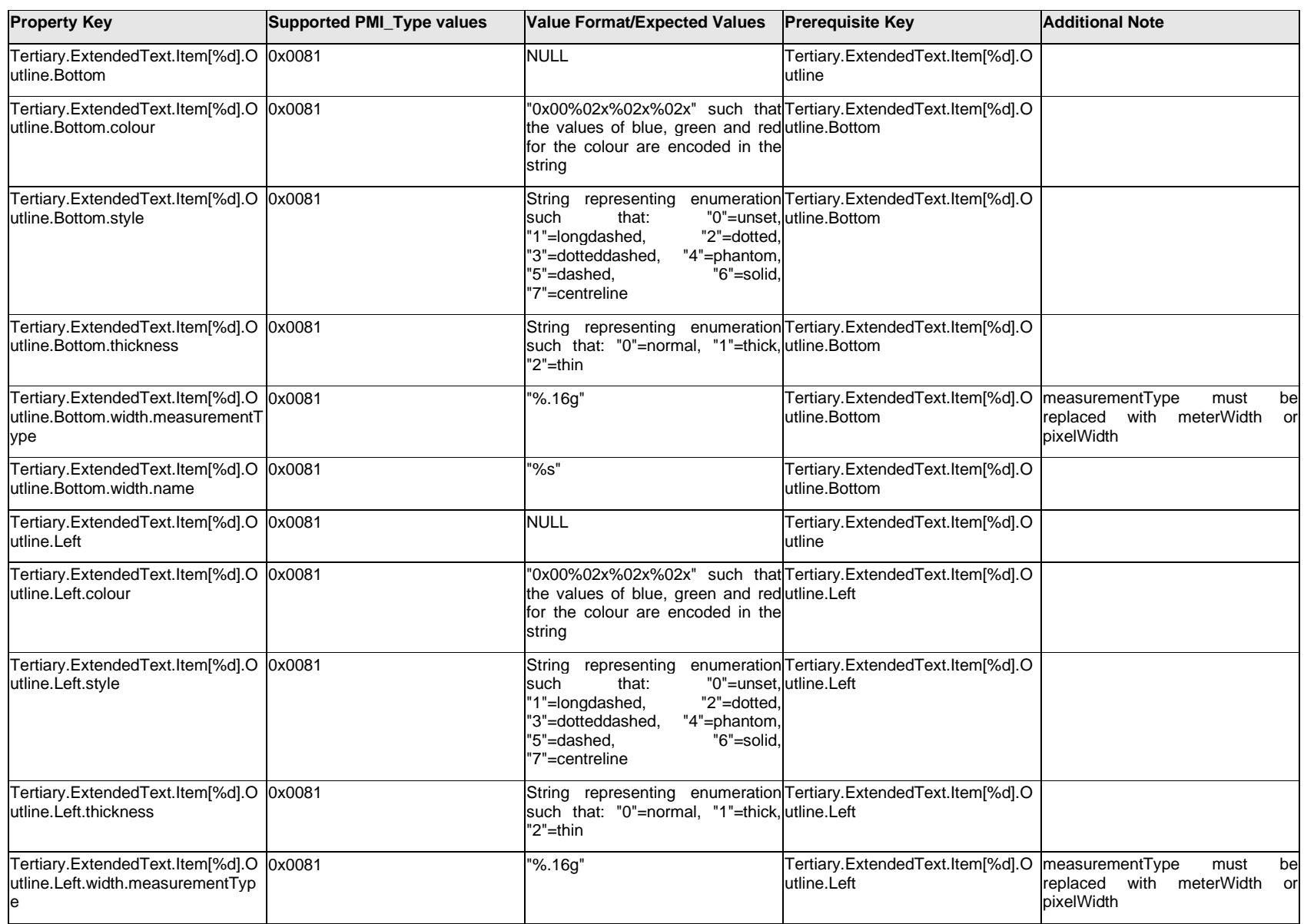

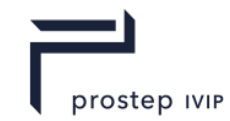

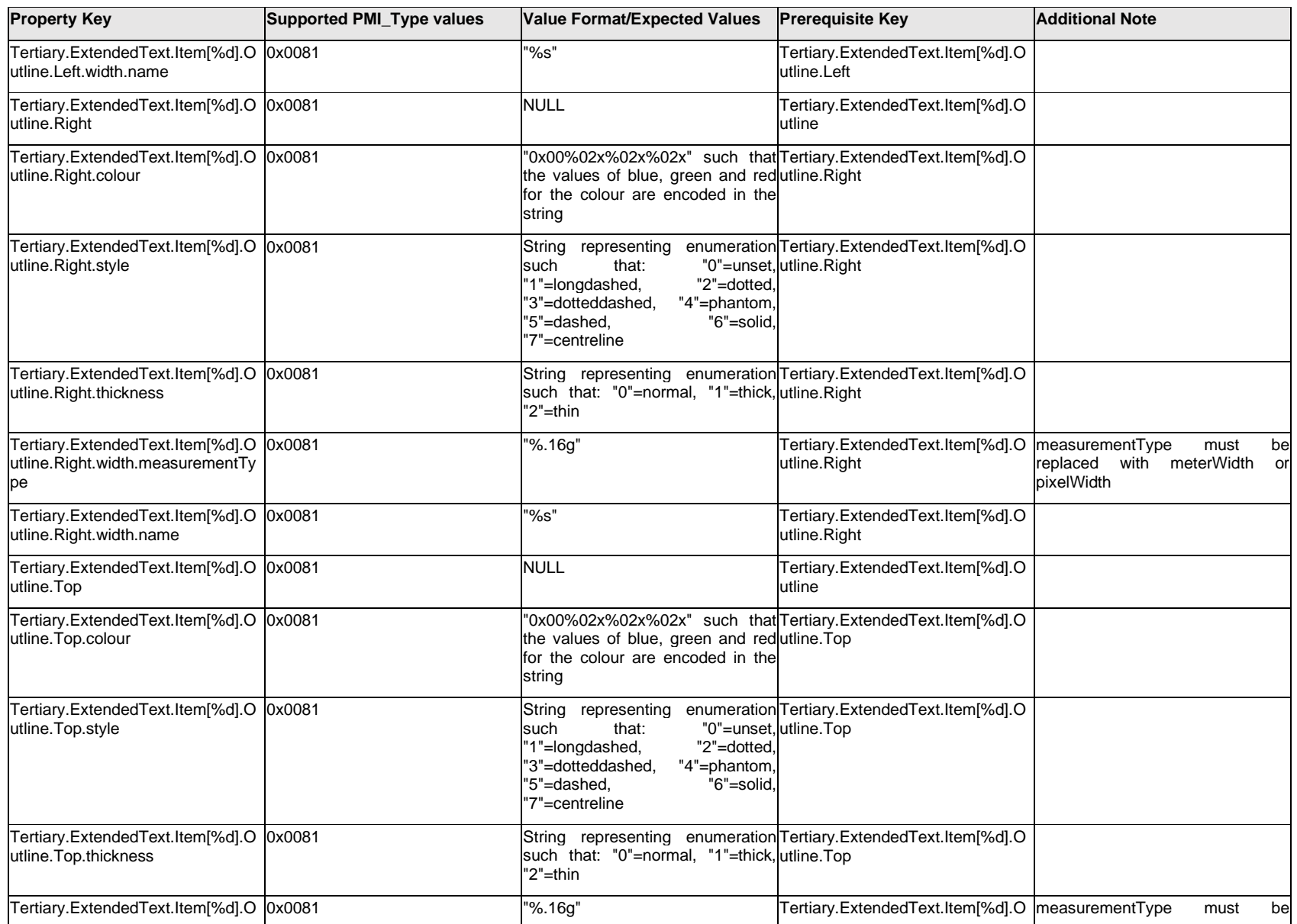

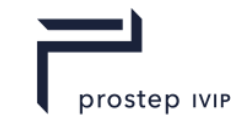

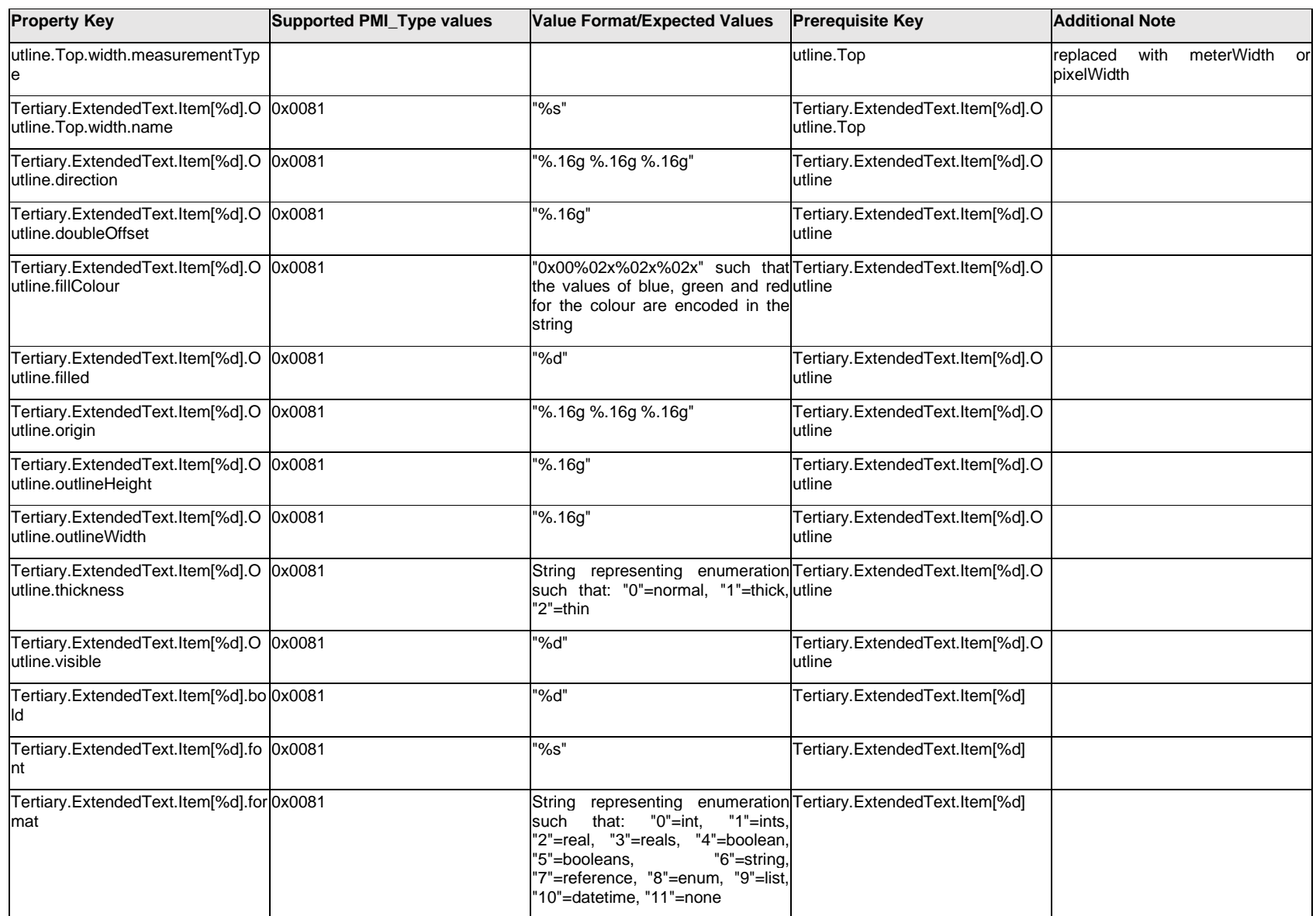
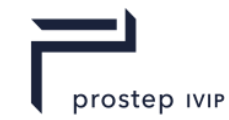

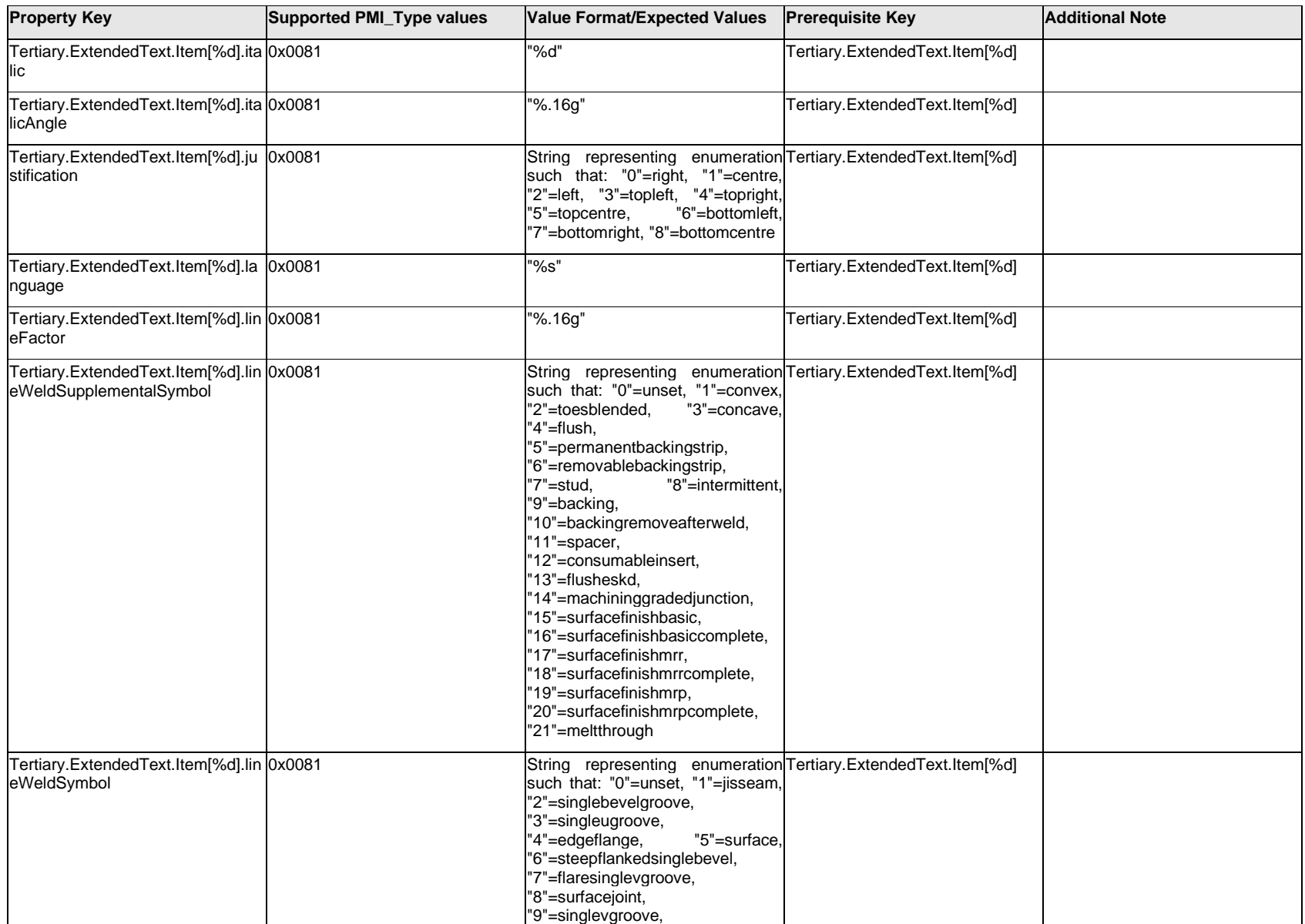

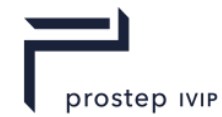

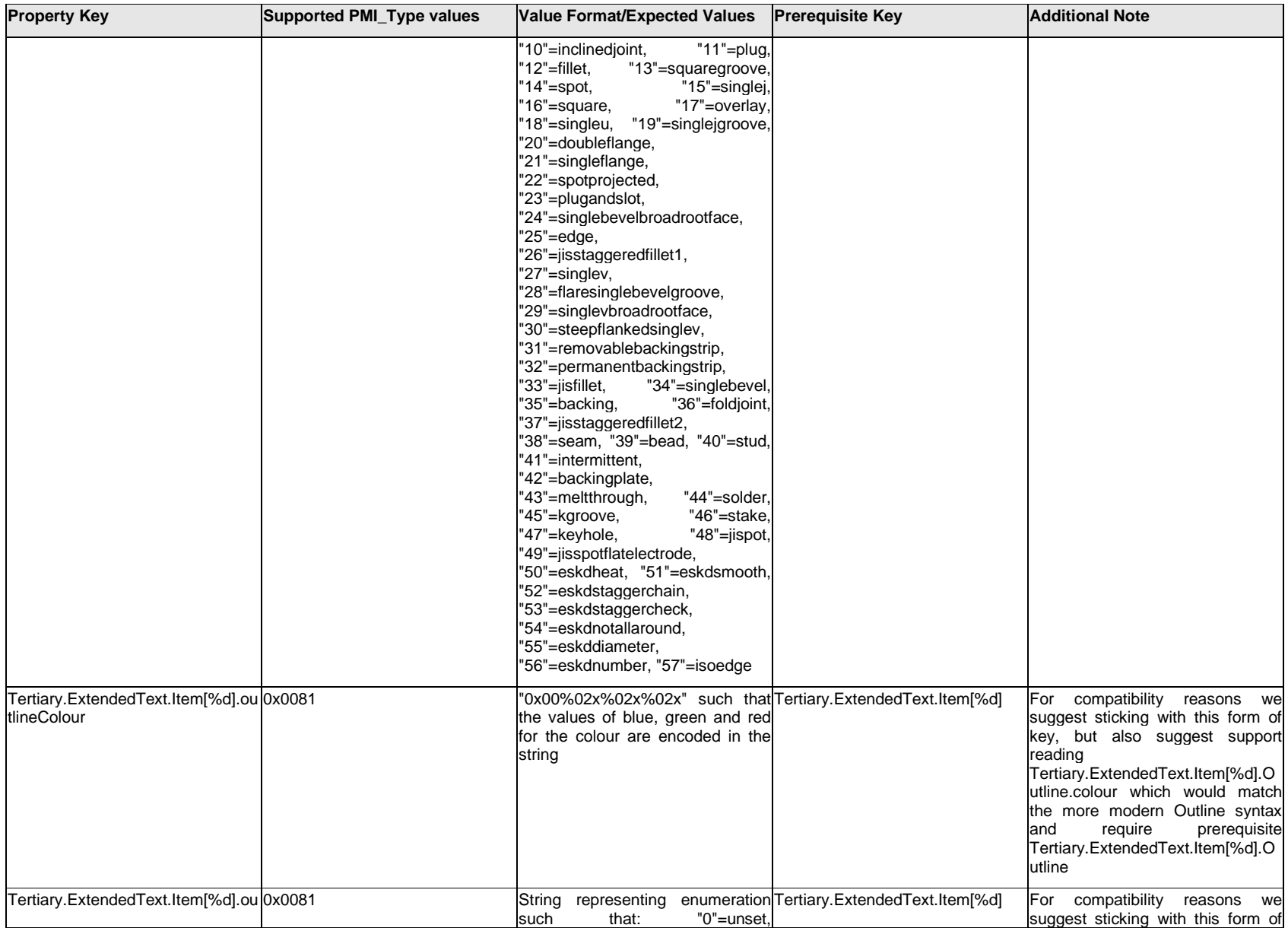

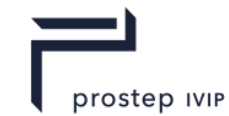

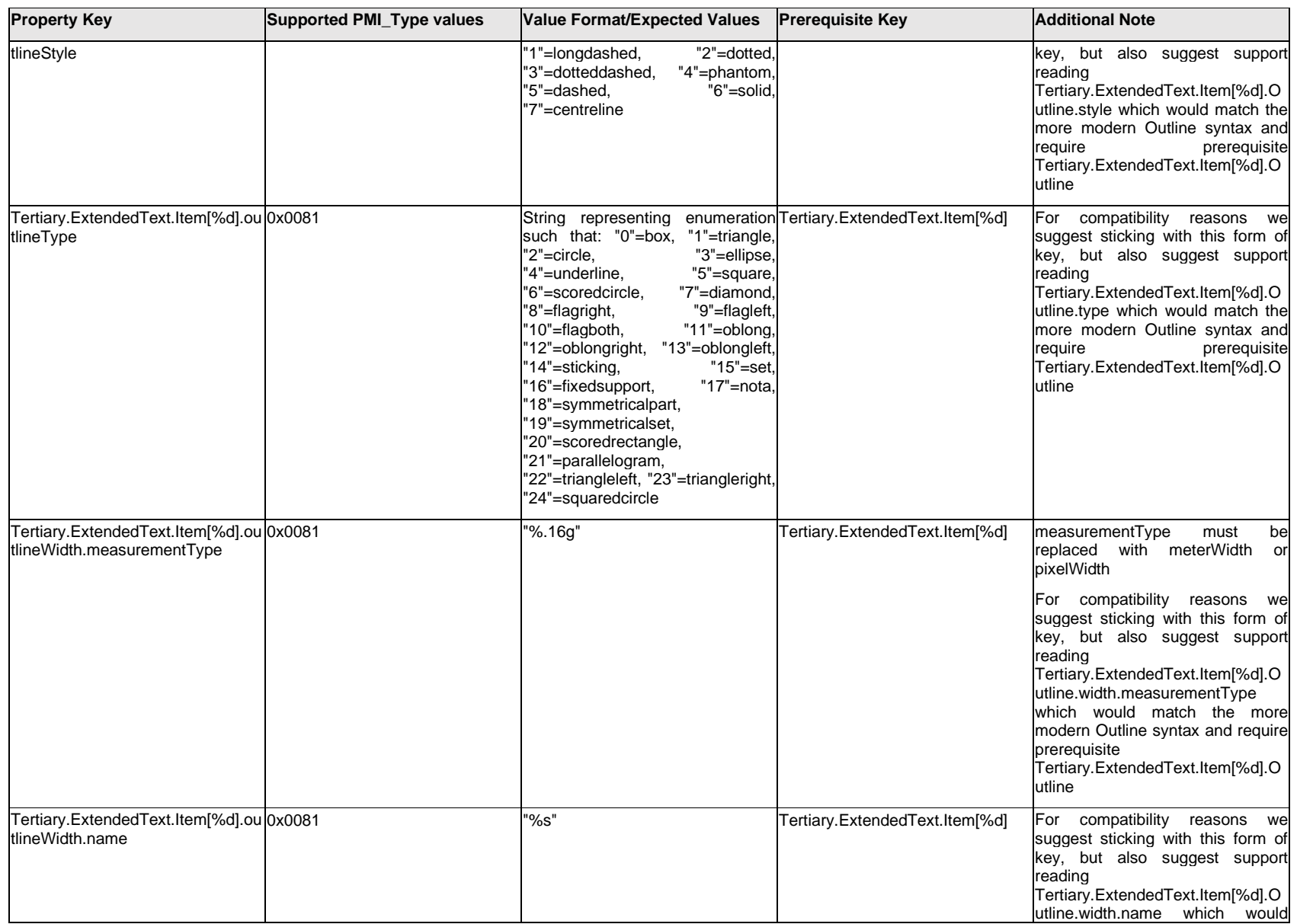

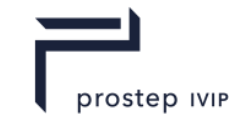

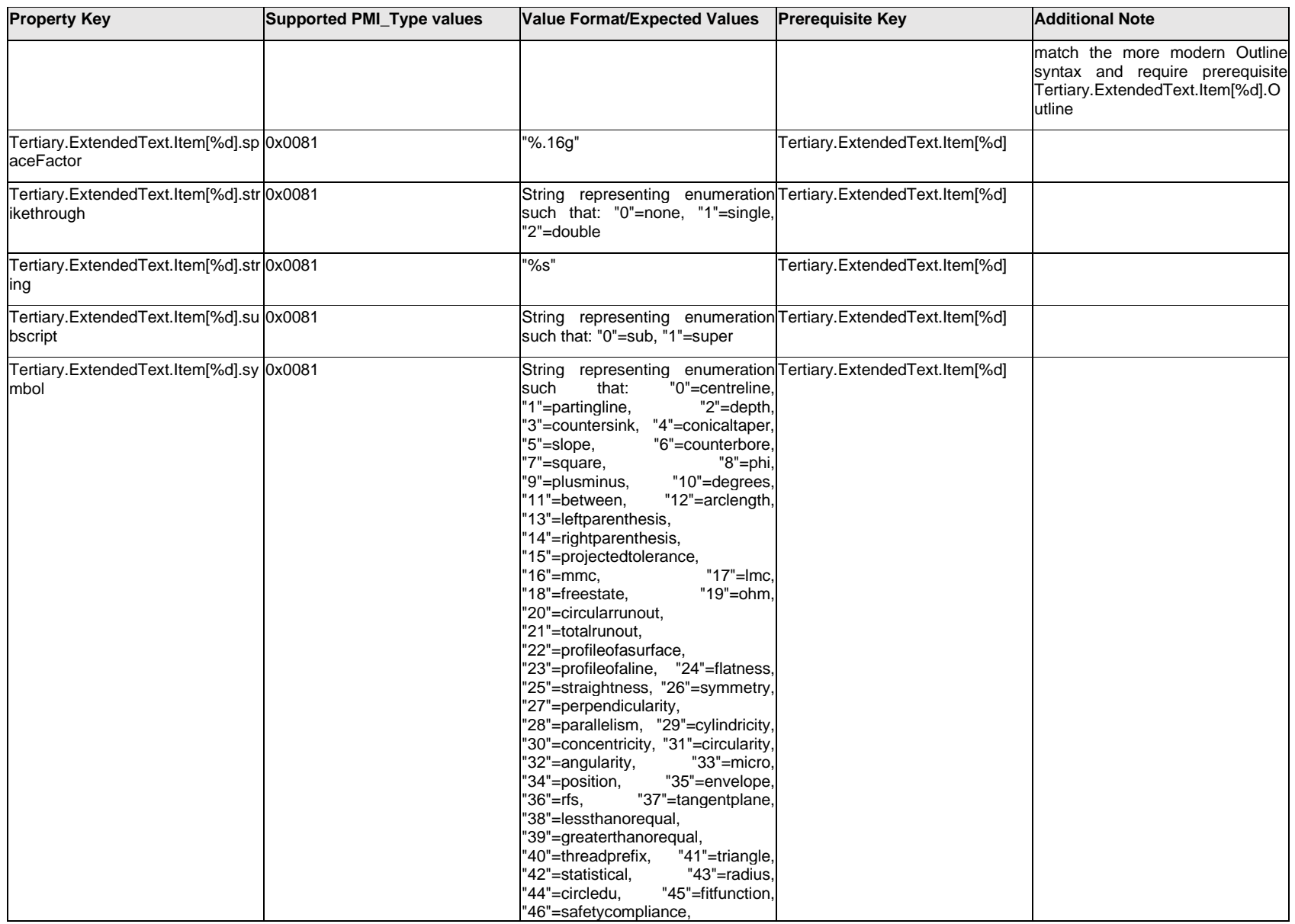

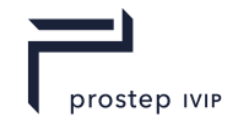

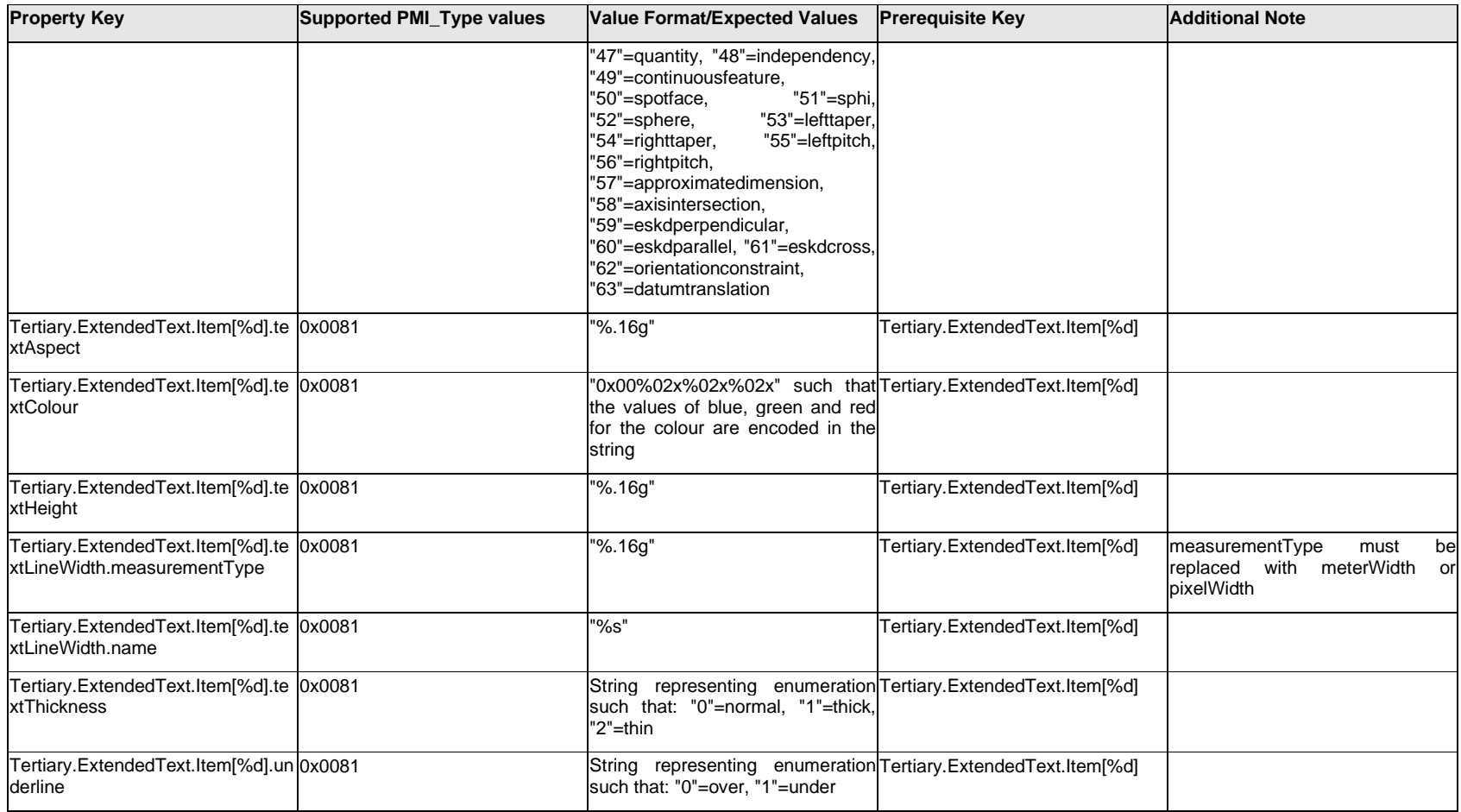

### **Q.13.37 Tertiary.ExtendedText.<property>**

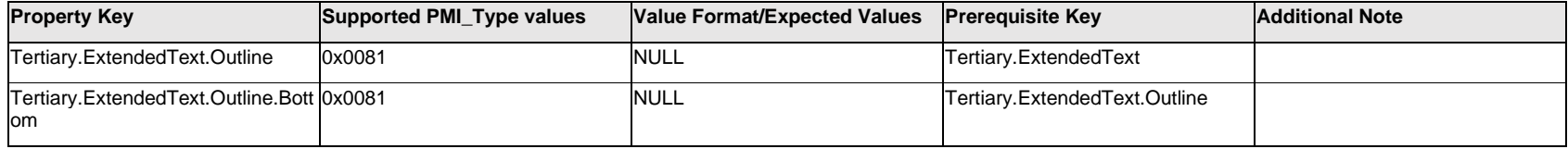

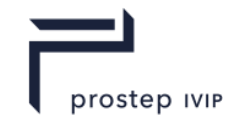

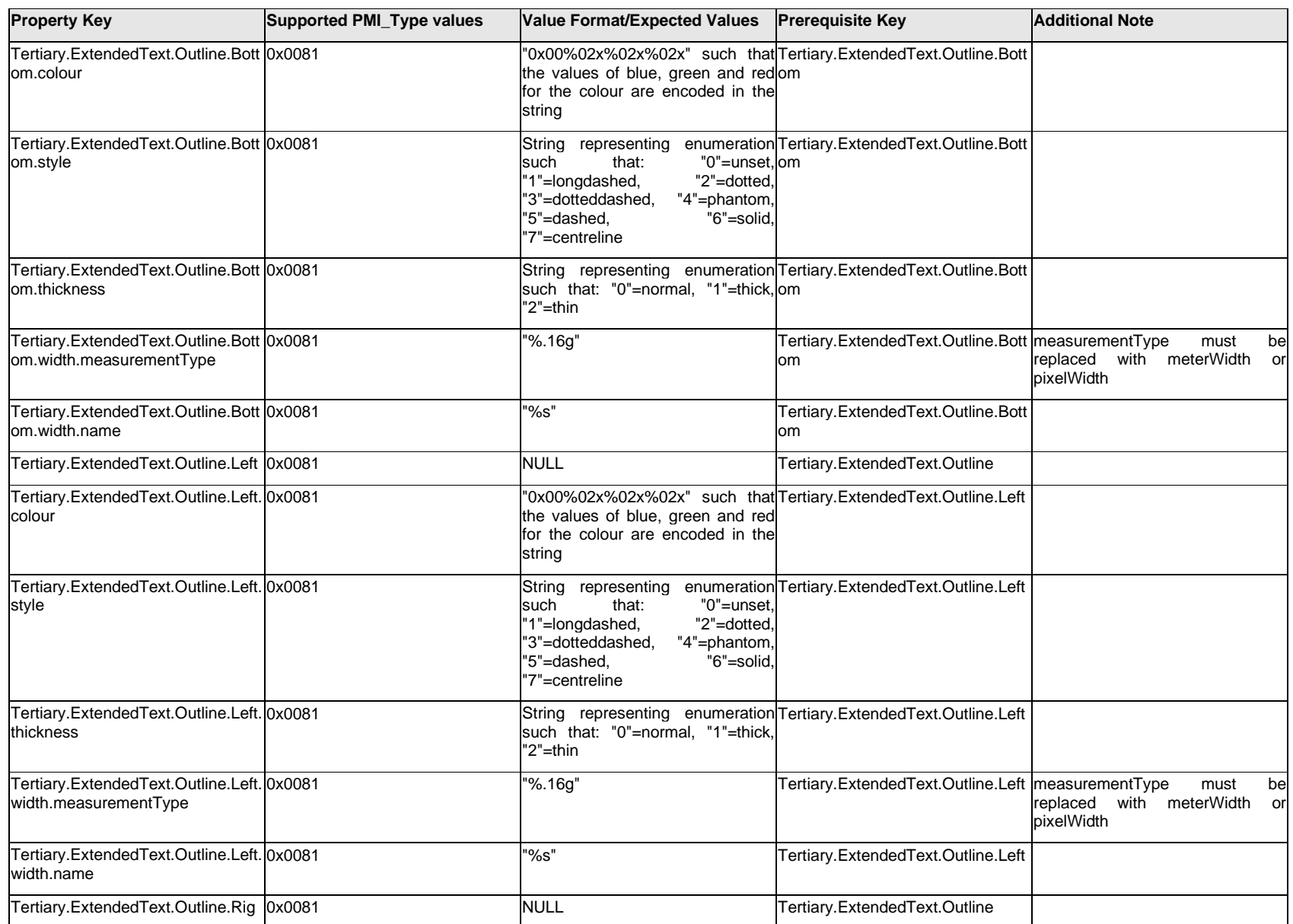

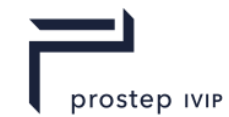

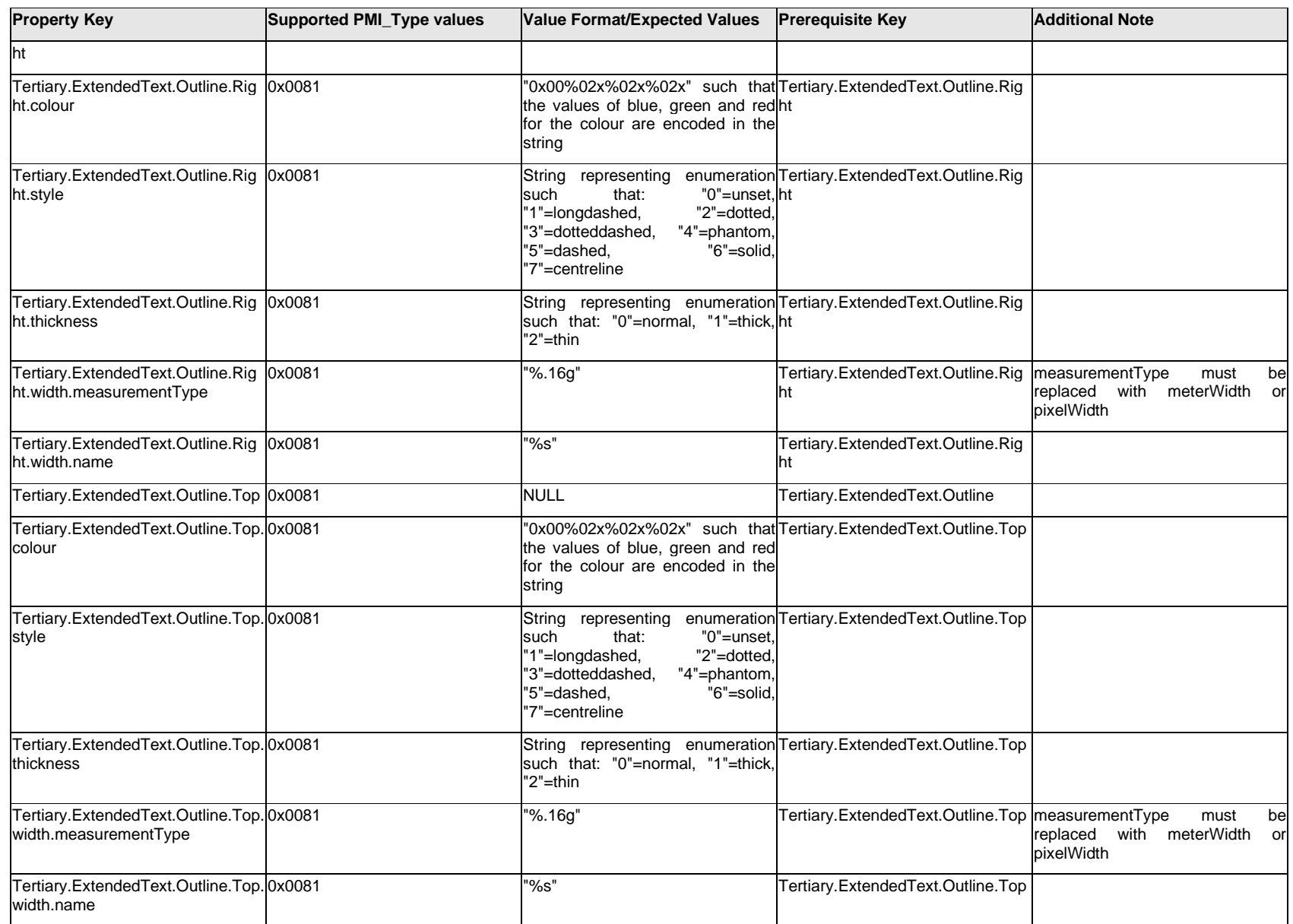

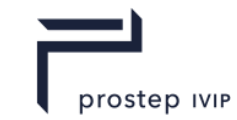

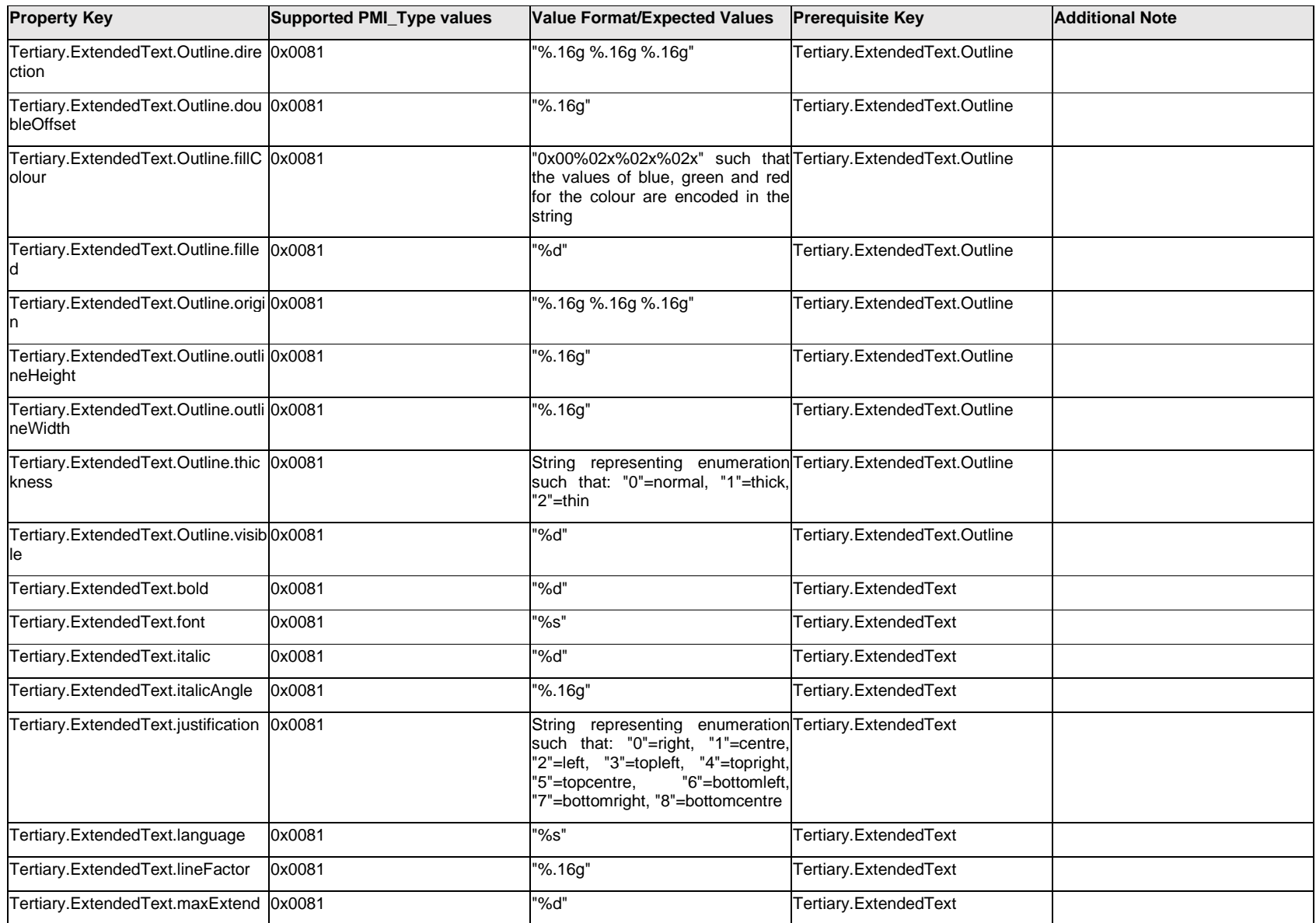

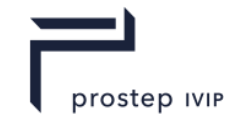

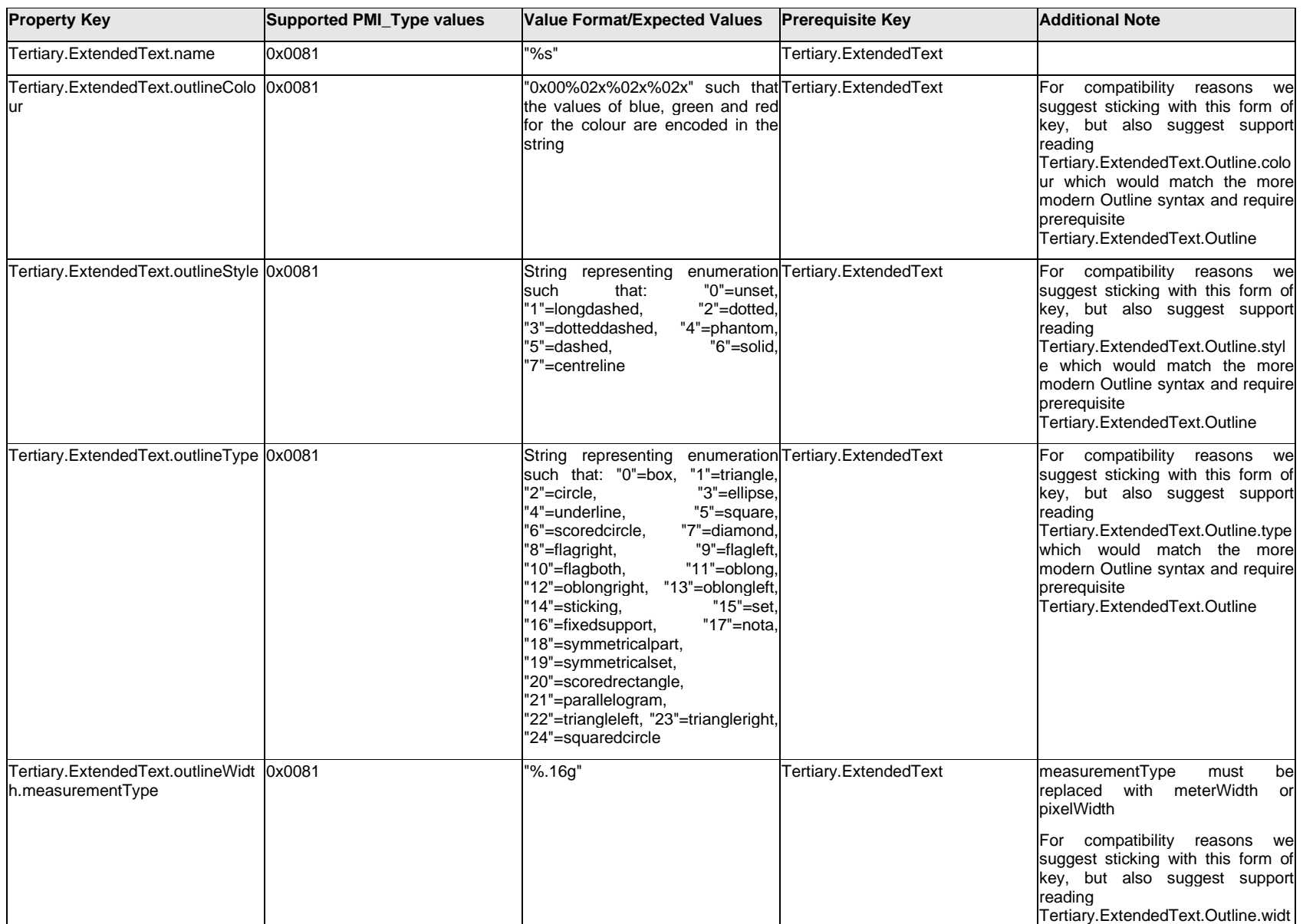

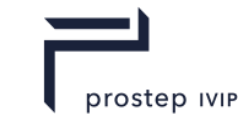

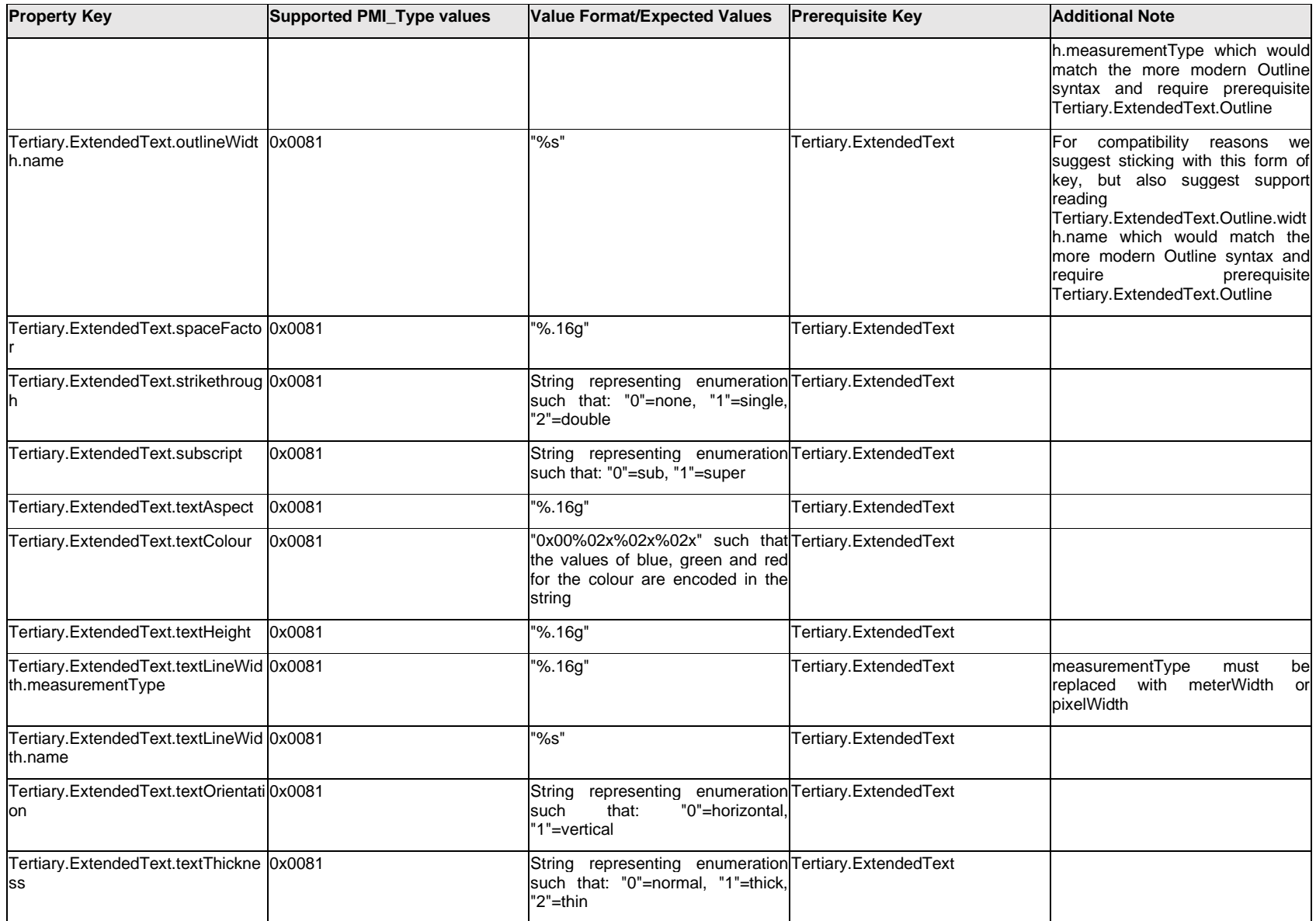

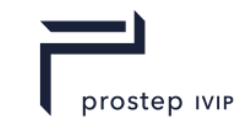

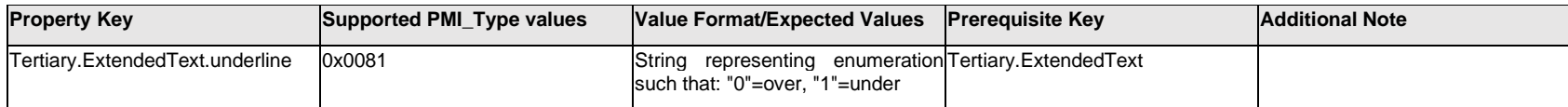

# **Q.13.38 Text.Item[%d].<property>**

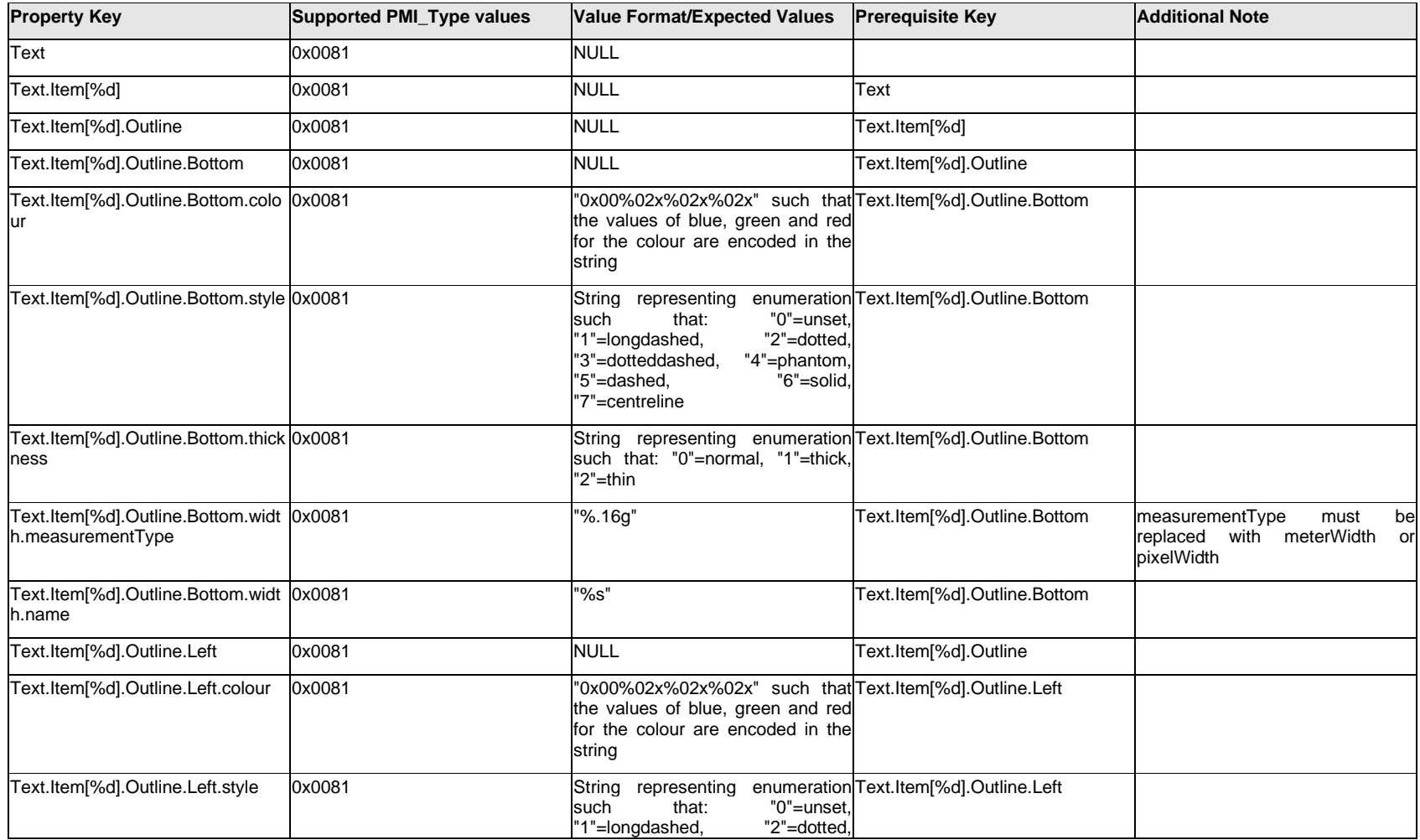

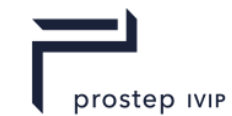

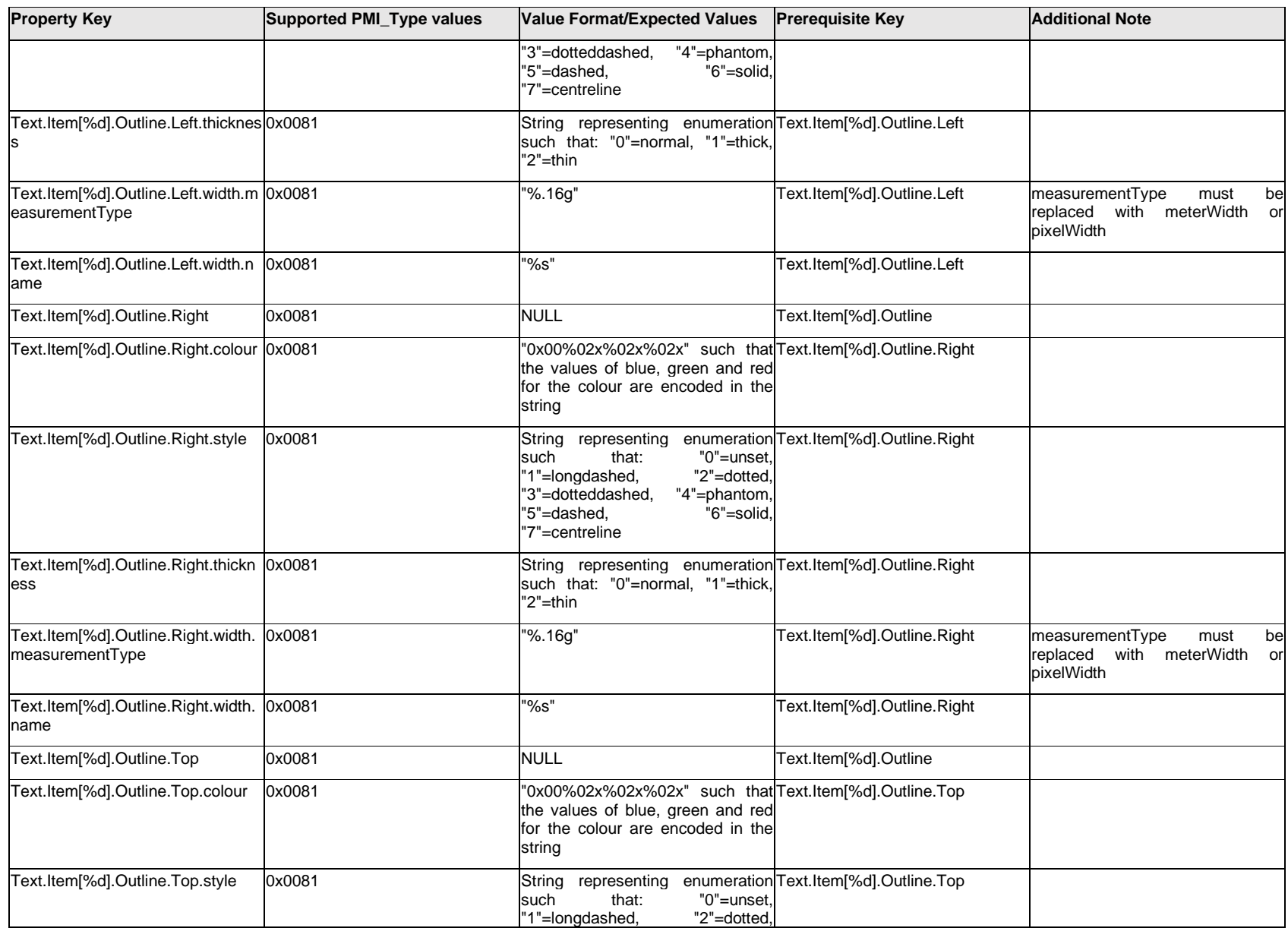

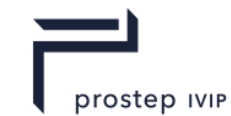

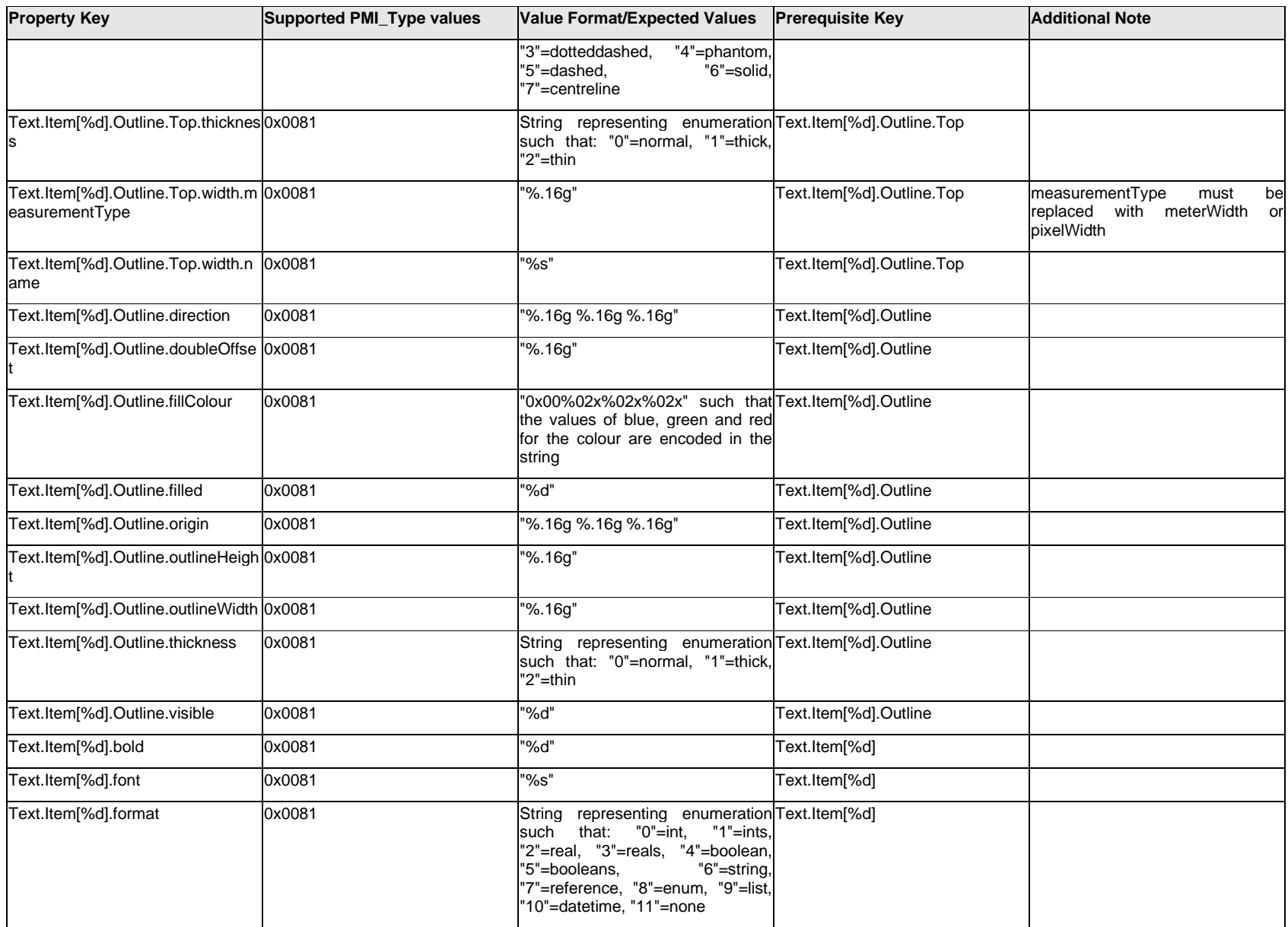

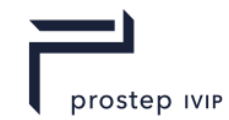

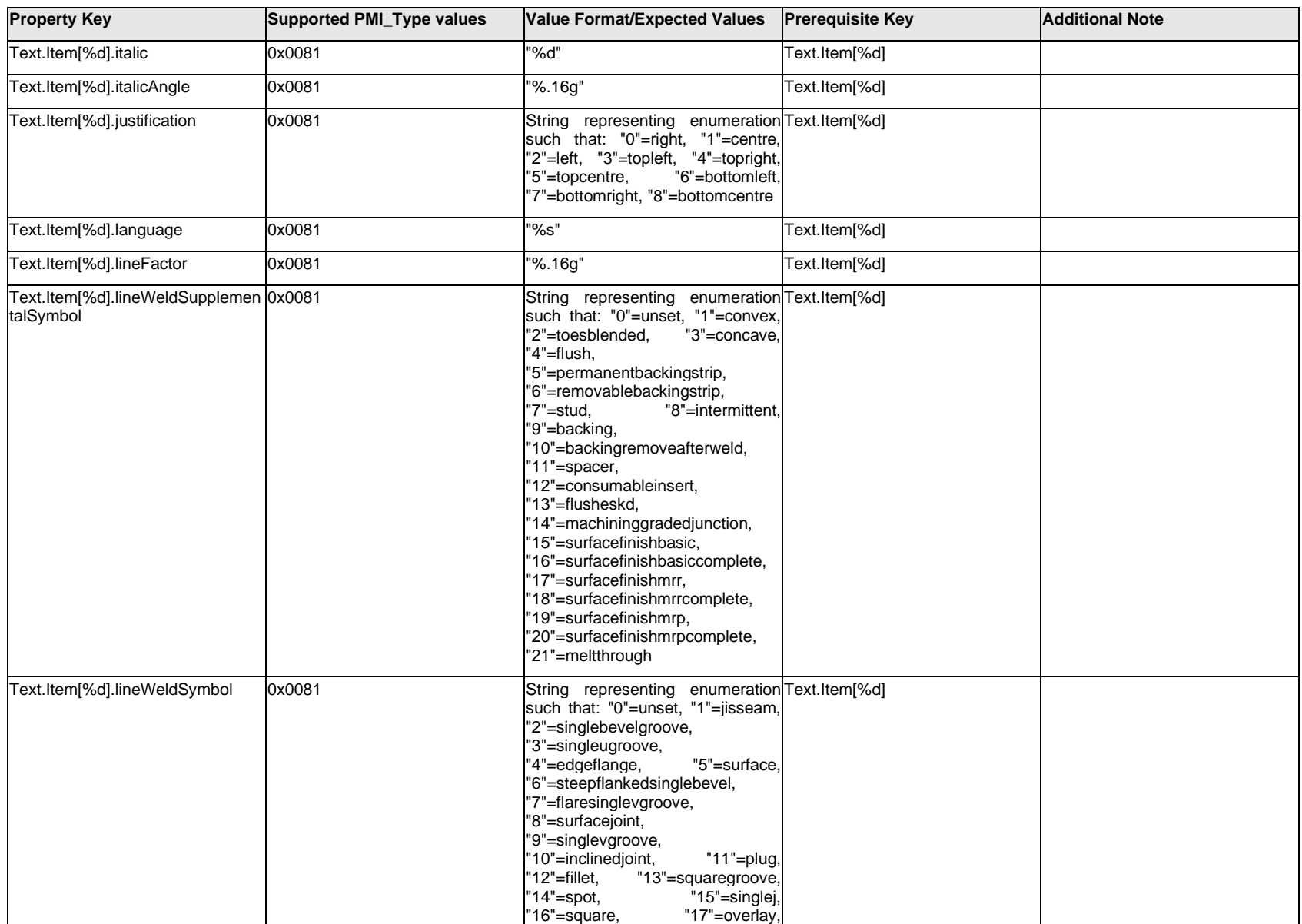

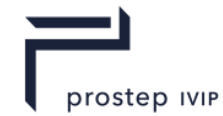

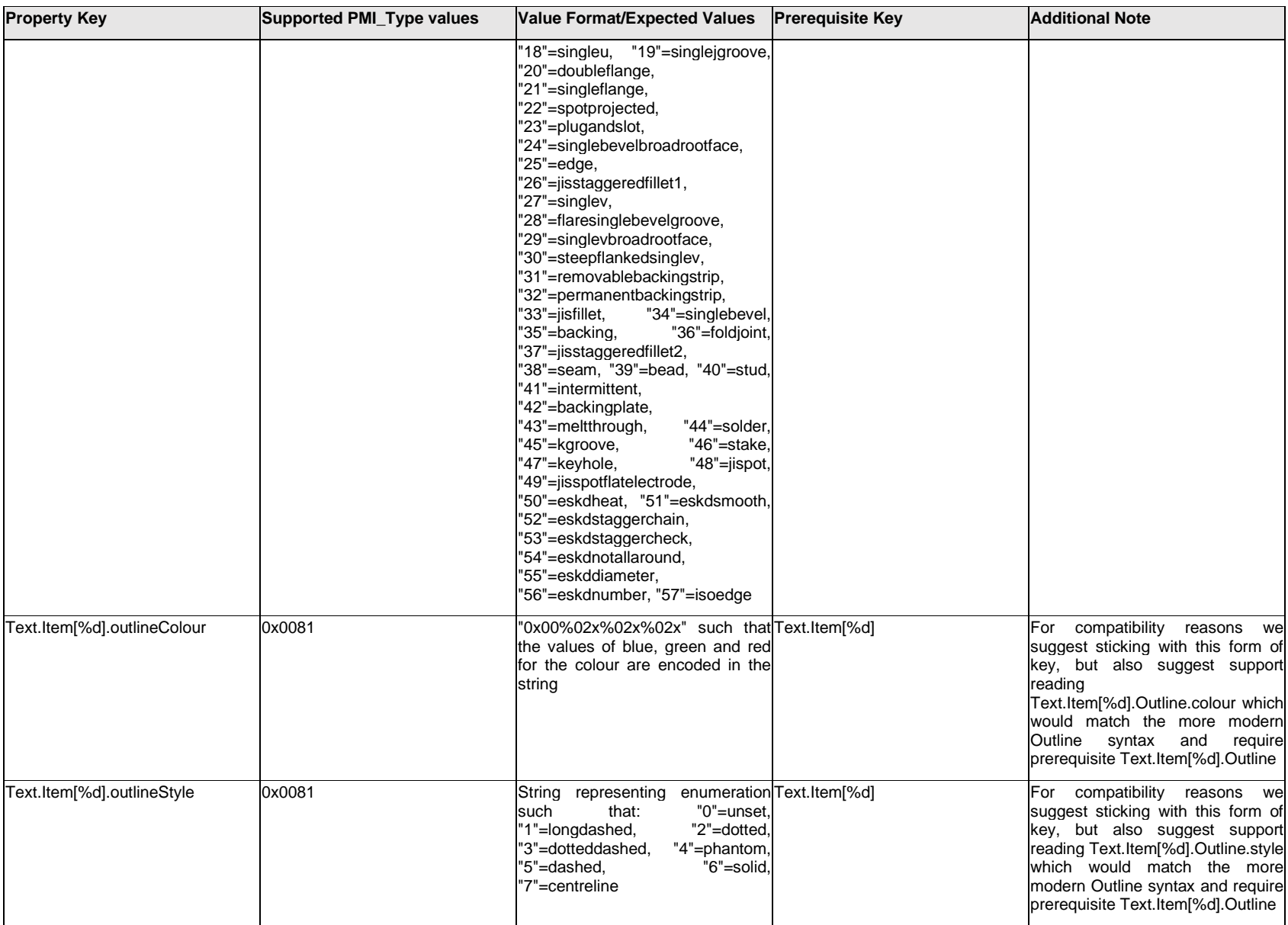

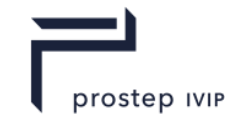

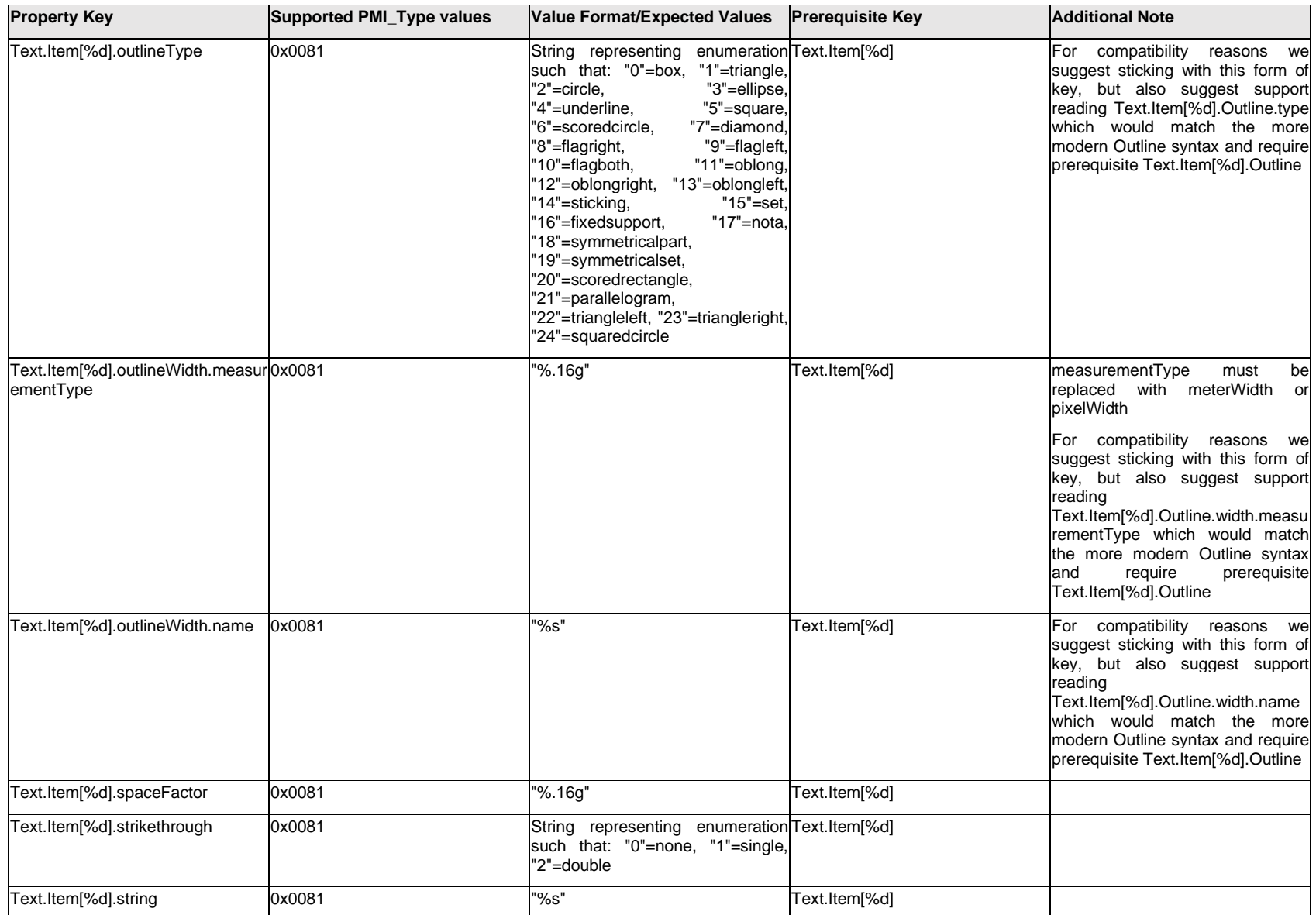

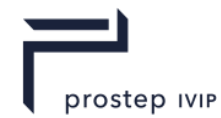

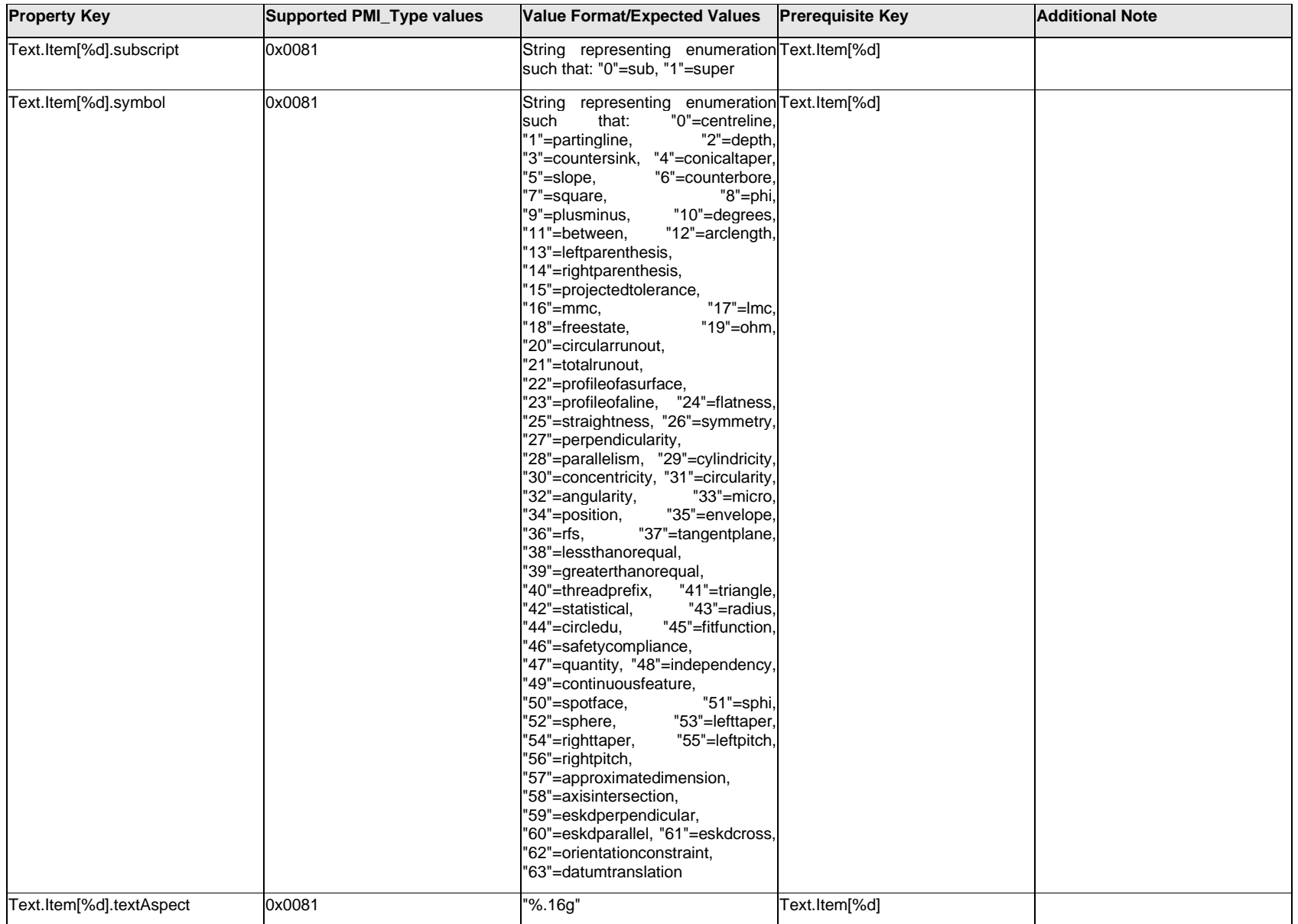

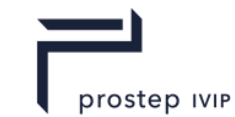

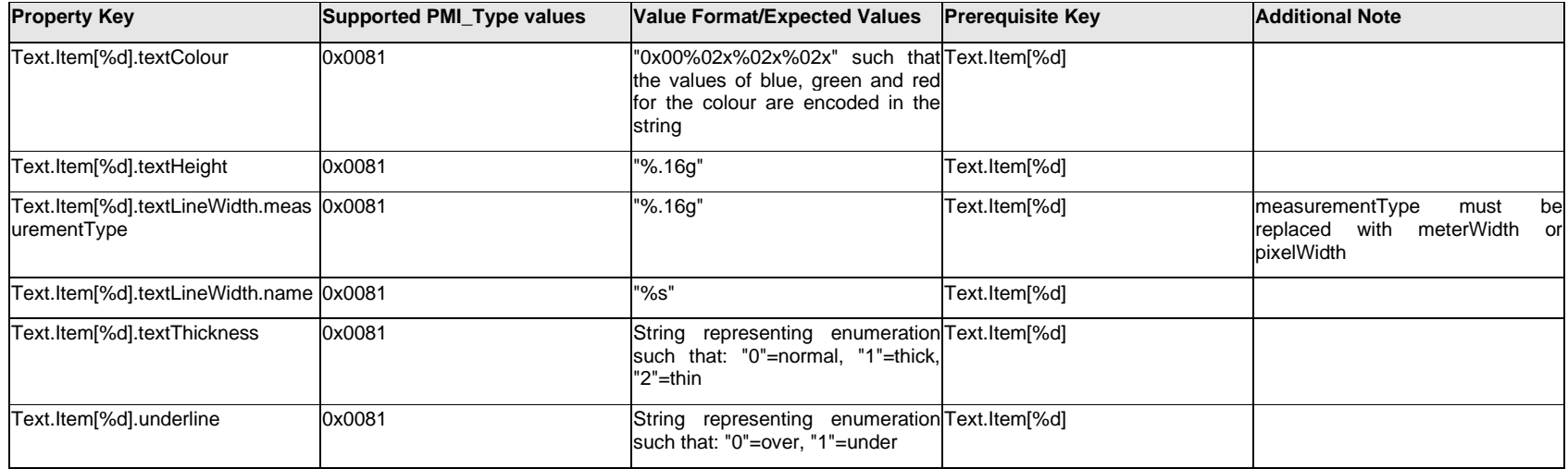

## **Q.13.39 Text.<property>**

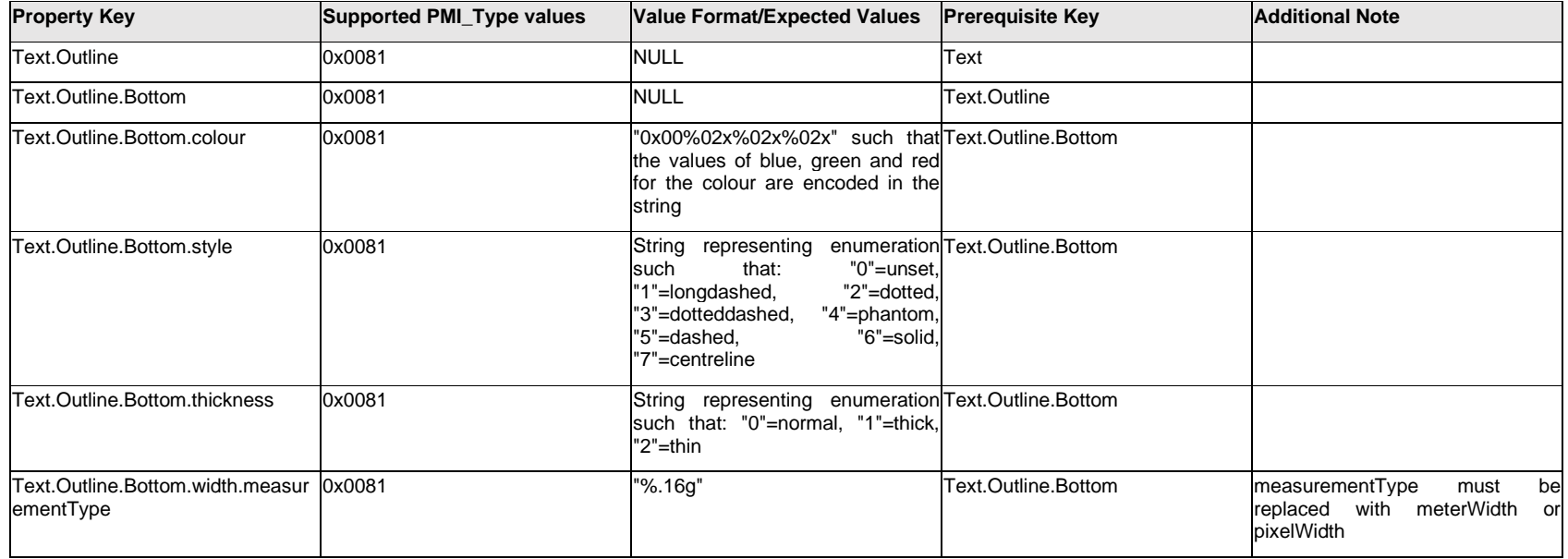

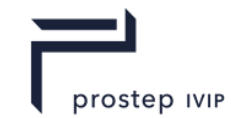

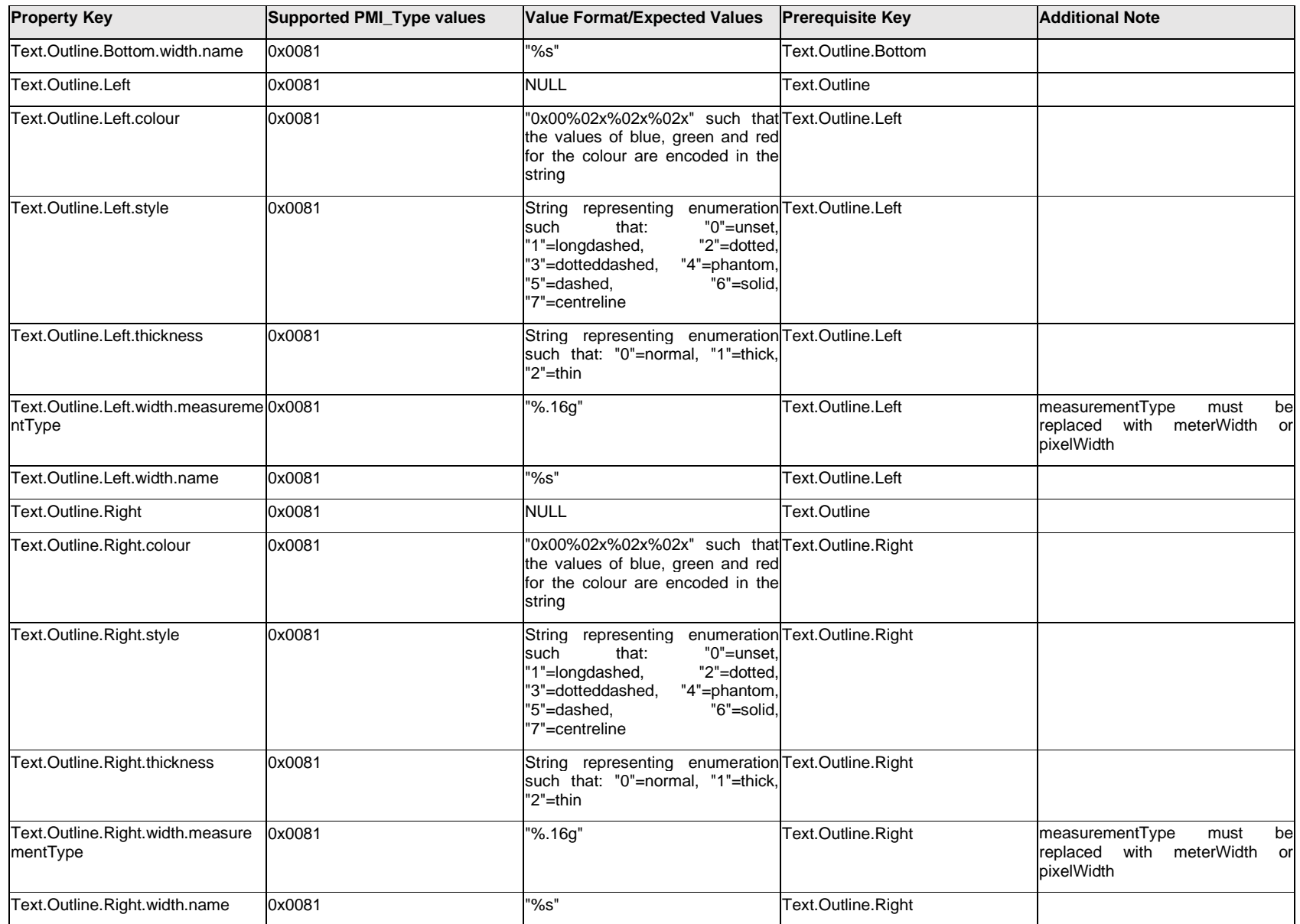

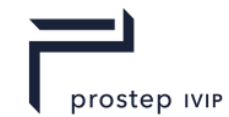

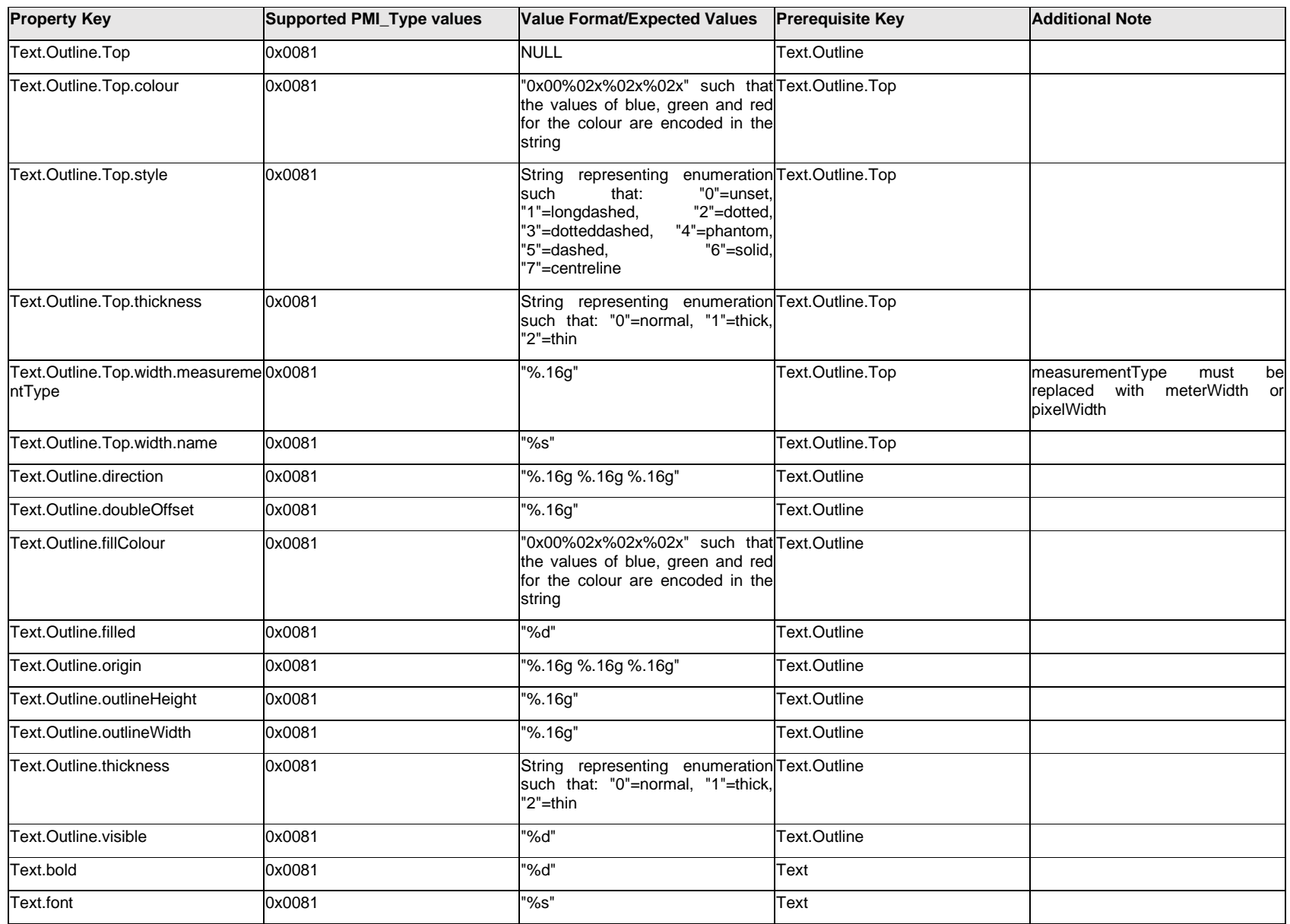

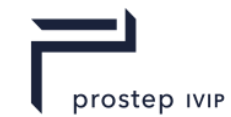

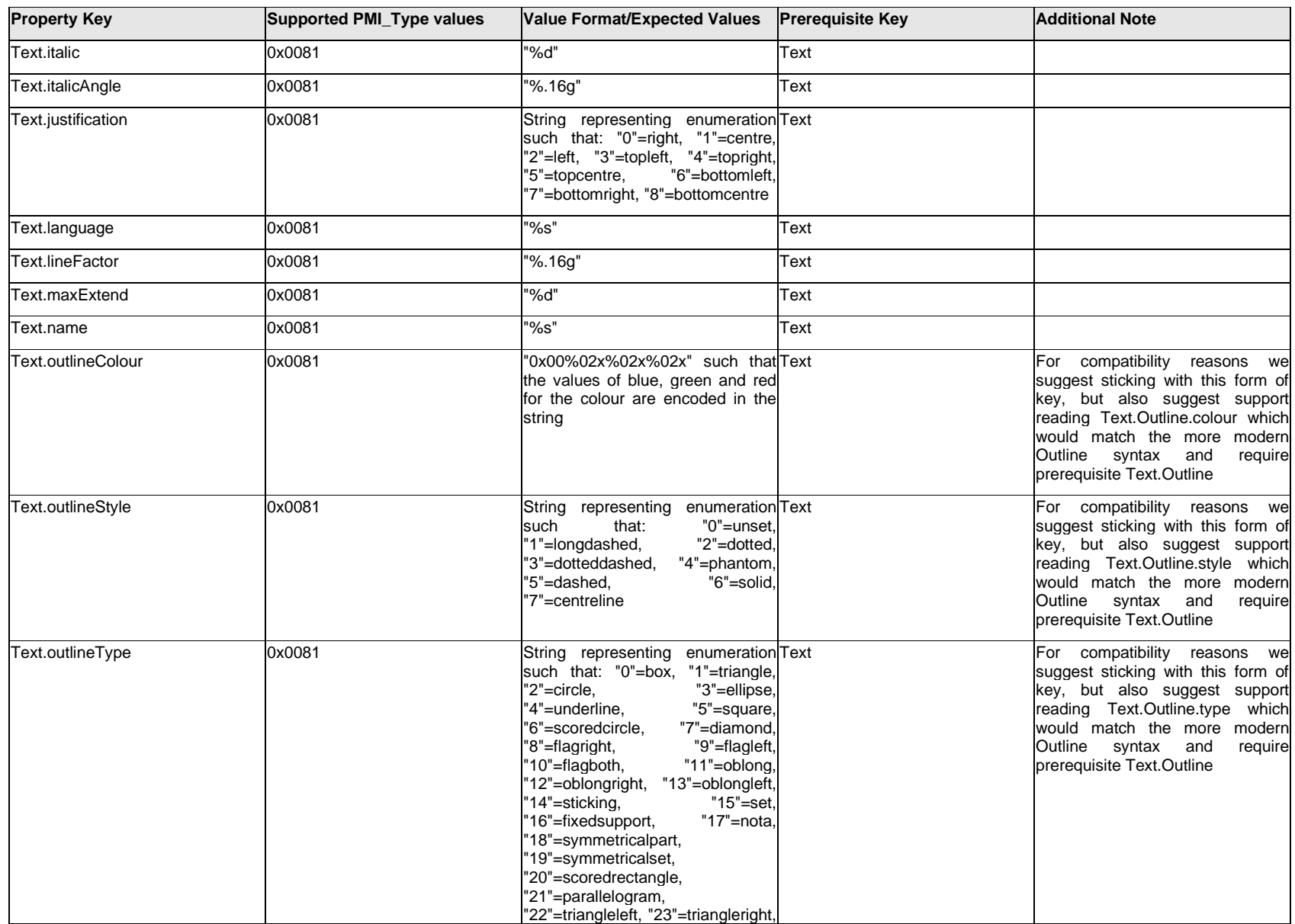

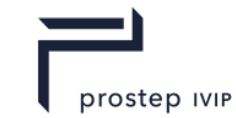

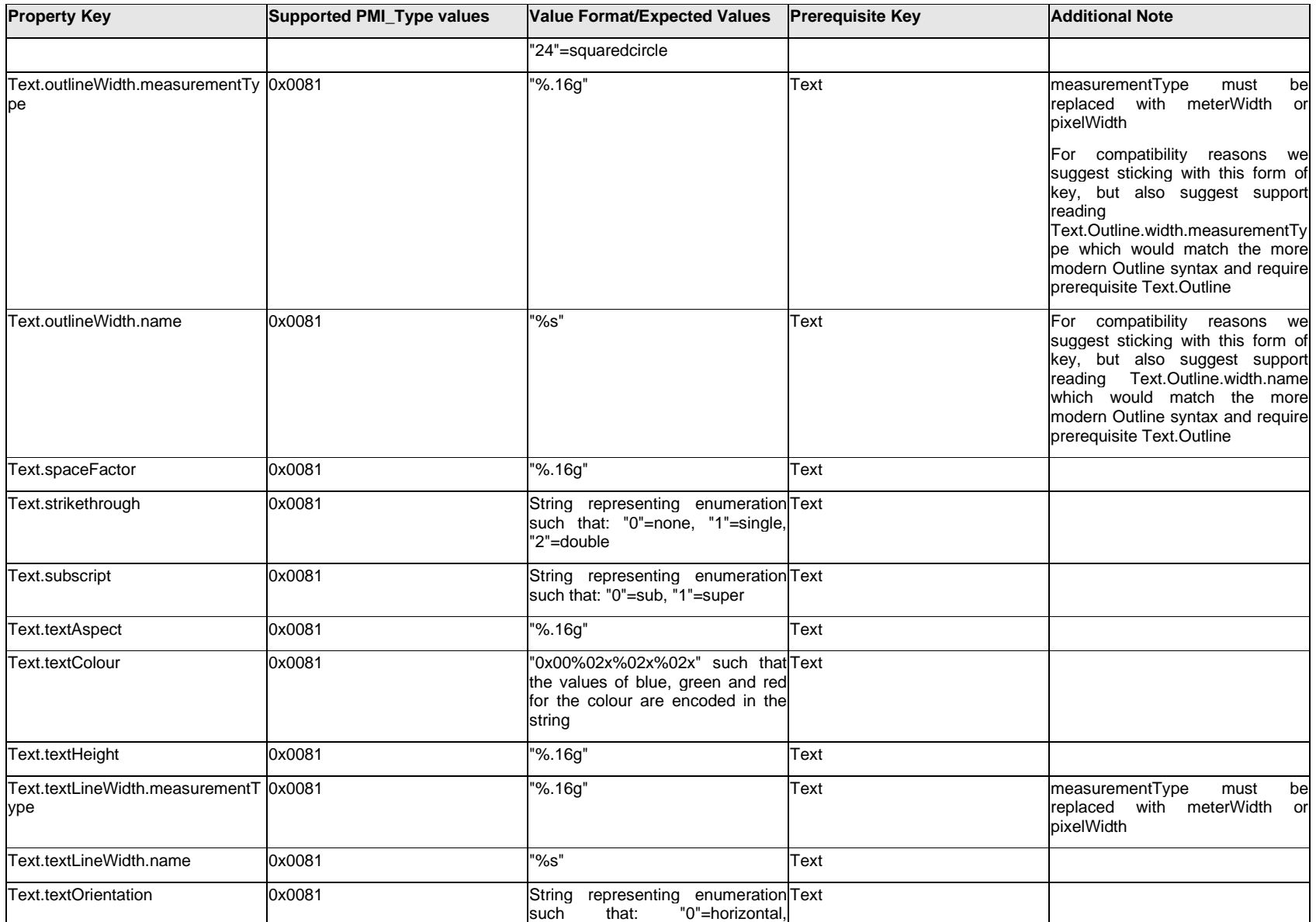

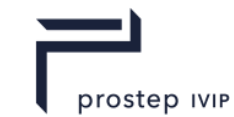

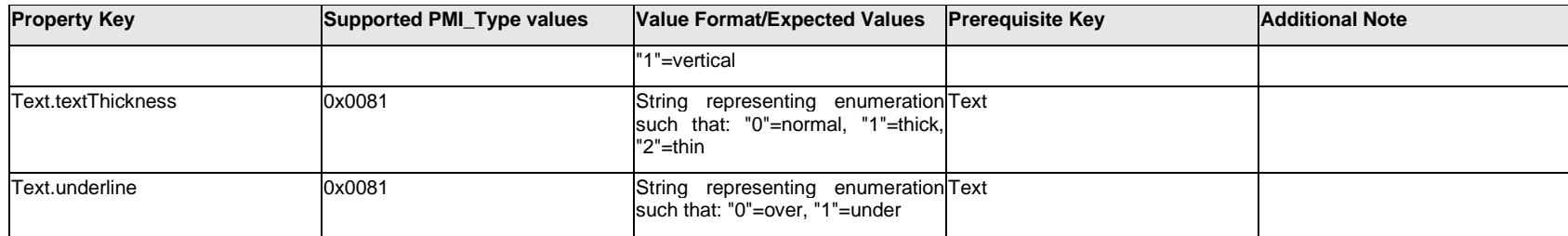

## **Q.13.40 TextFormat[%d].Item[%d].<property>**

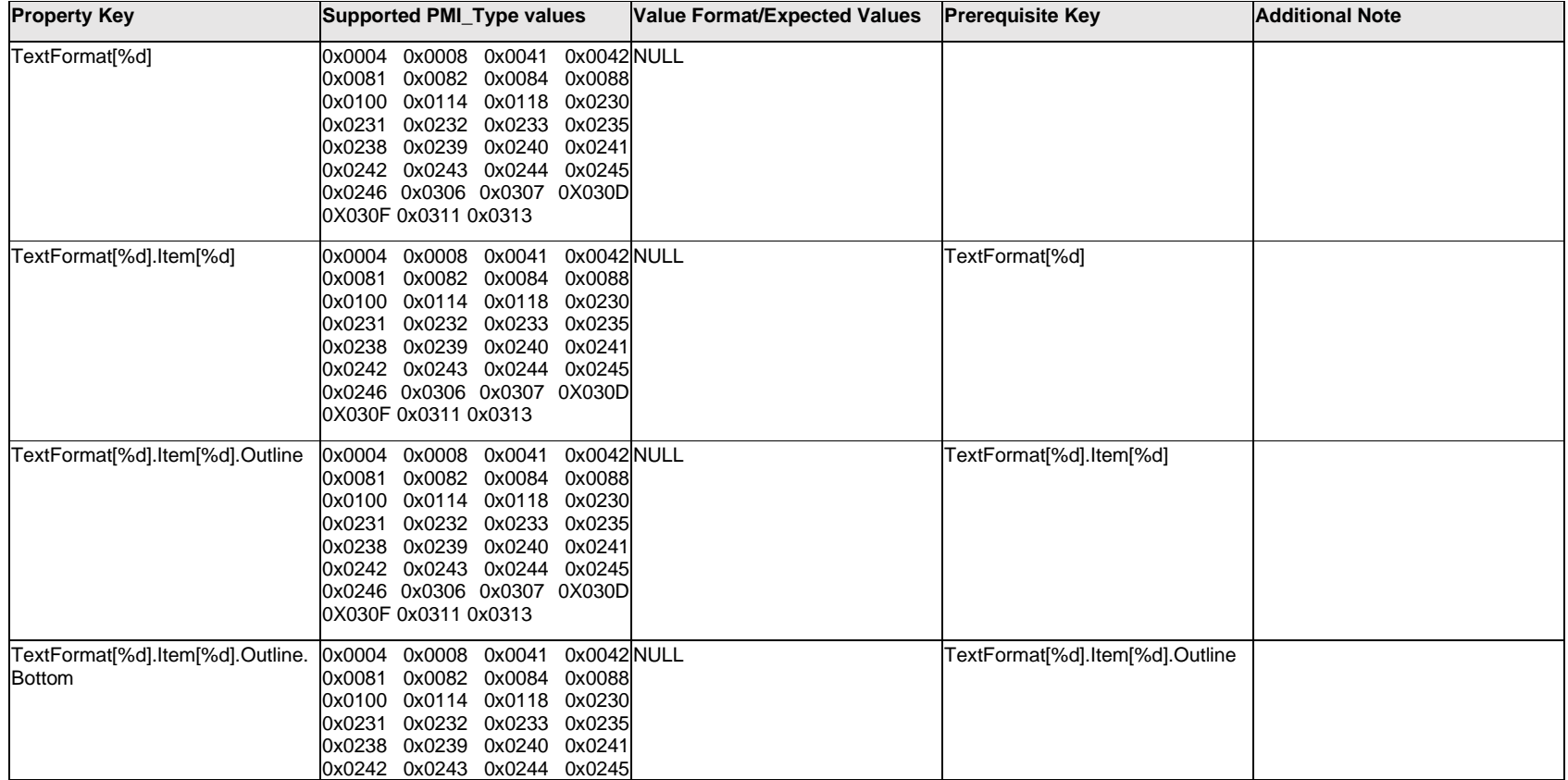

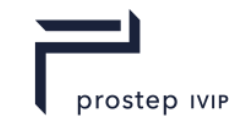

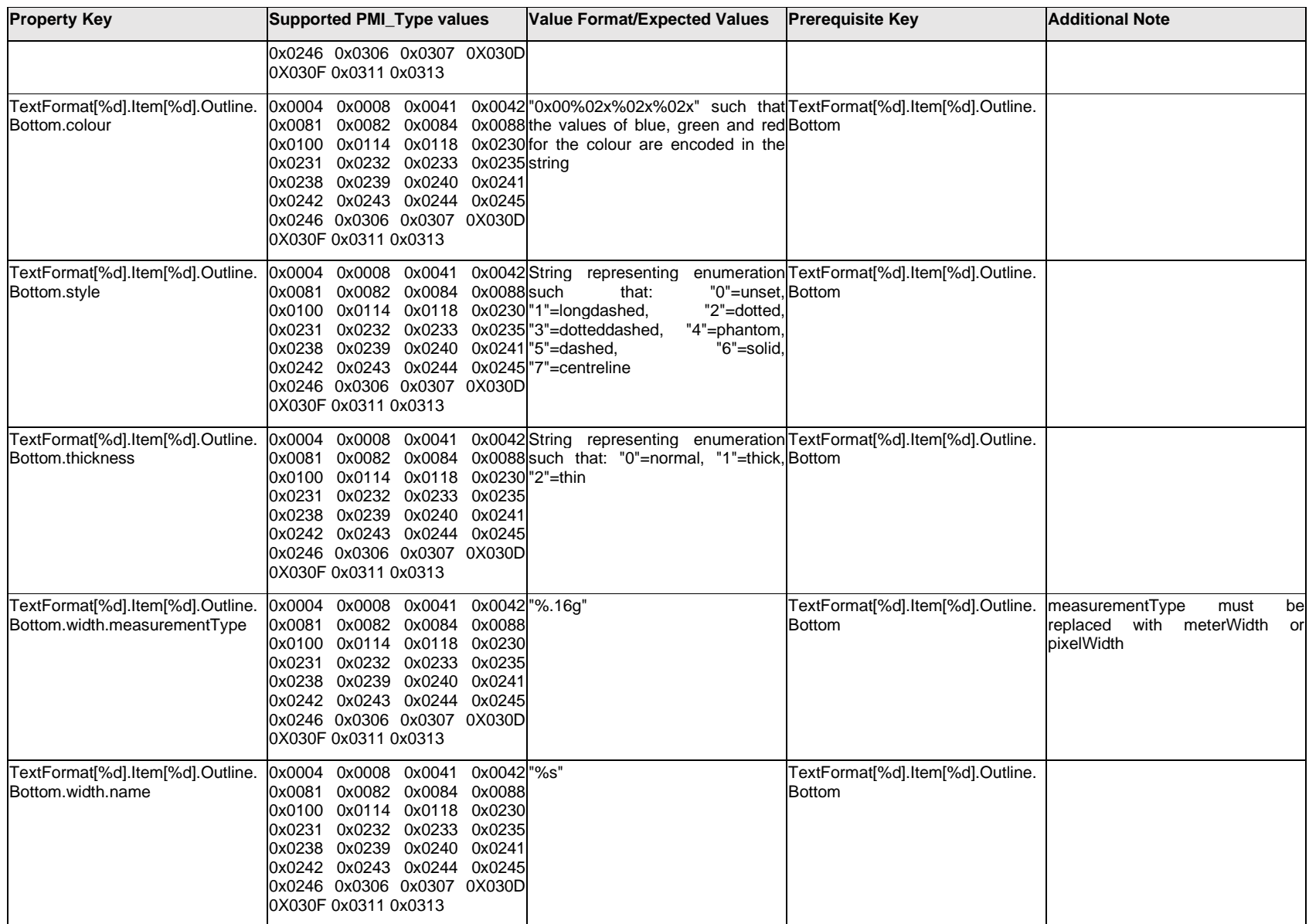

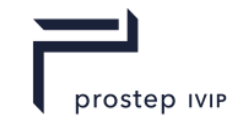

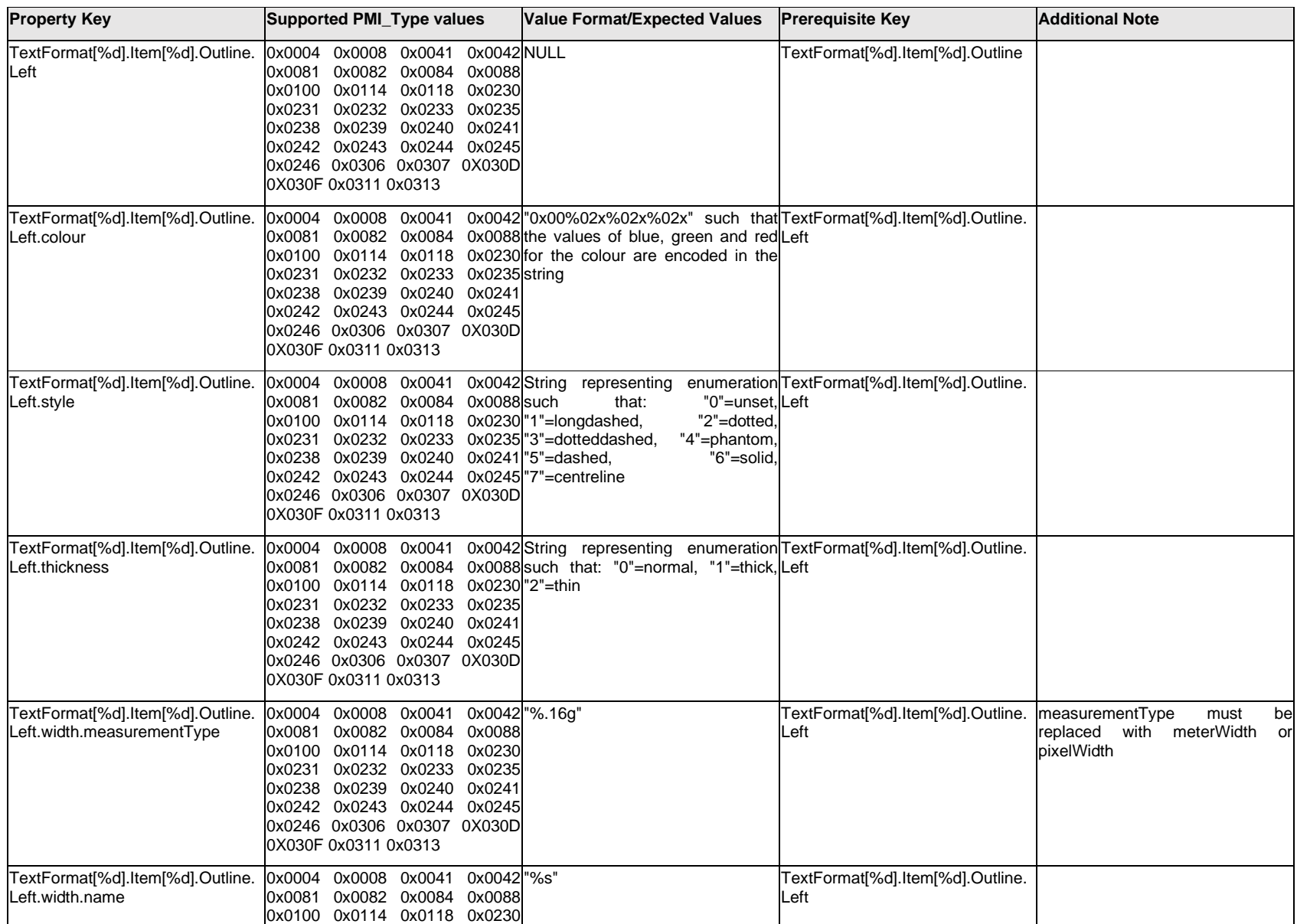

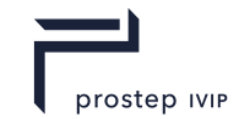

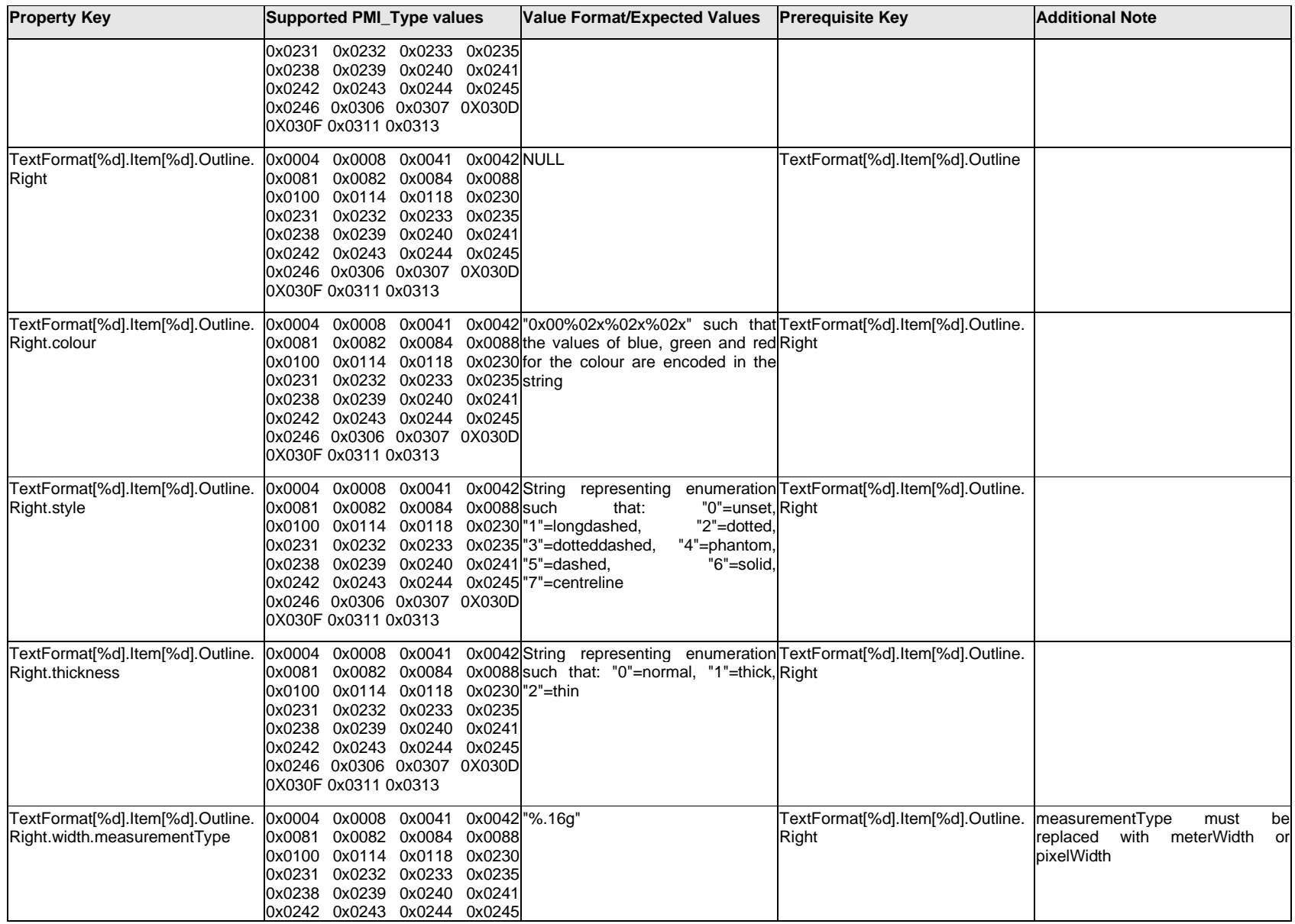

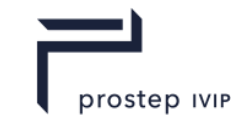

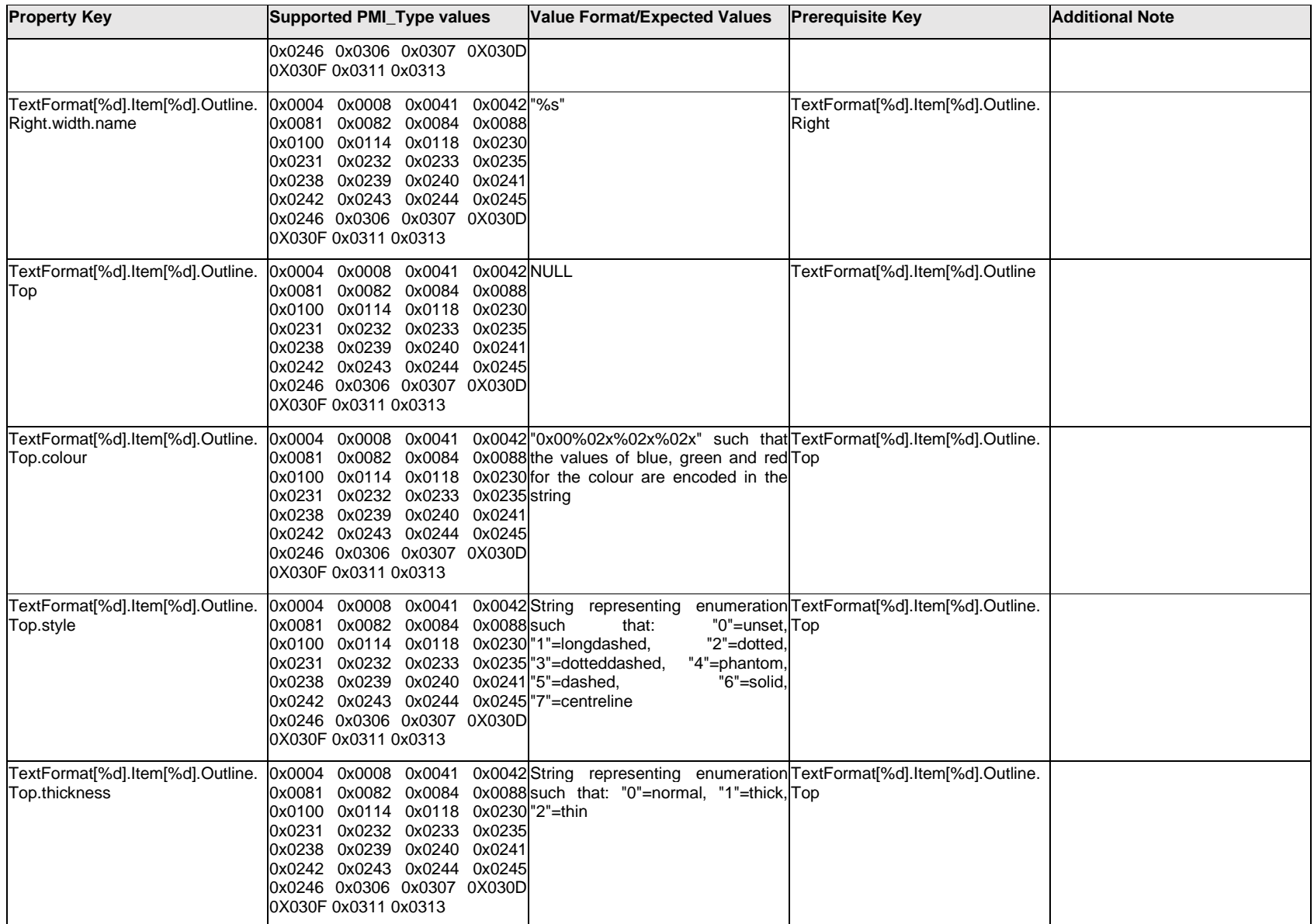

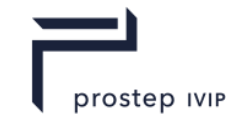

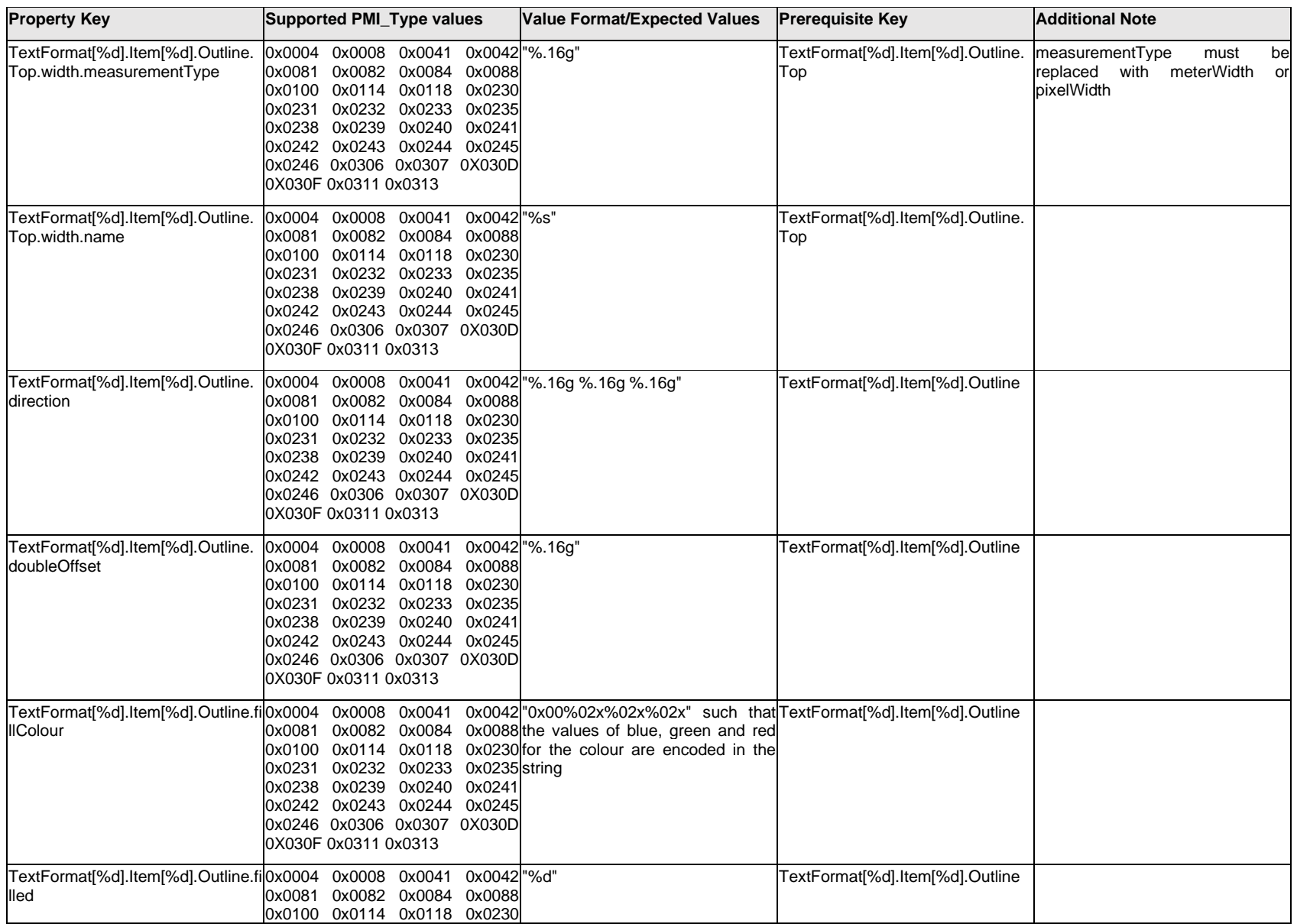

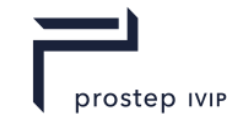

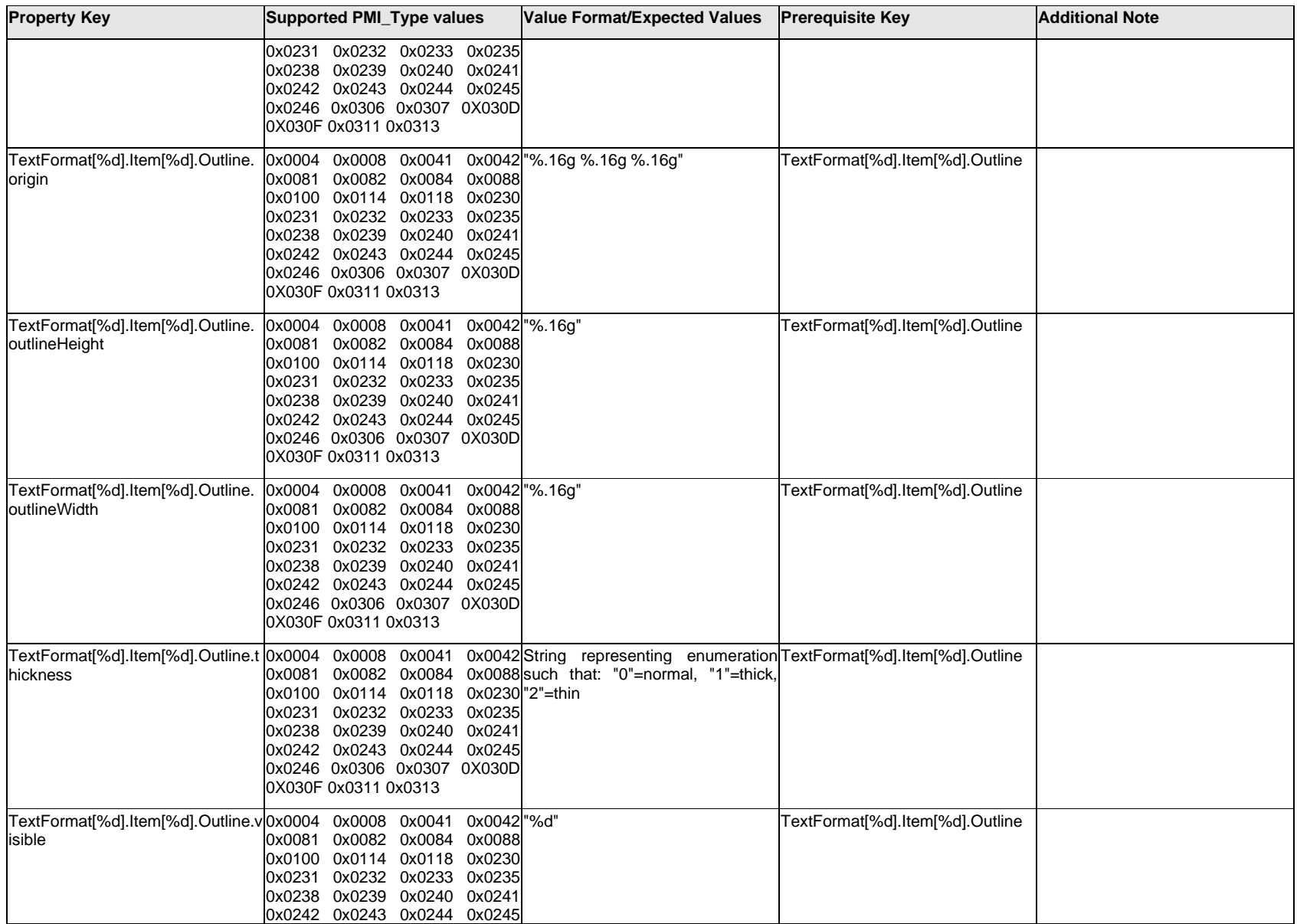

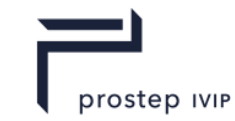

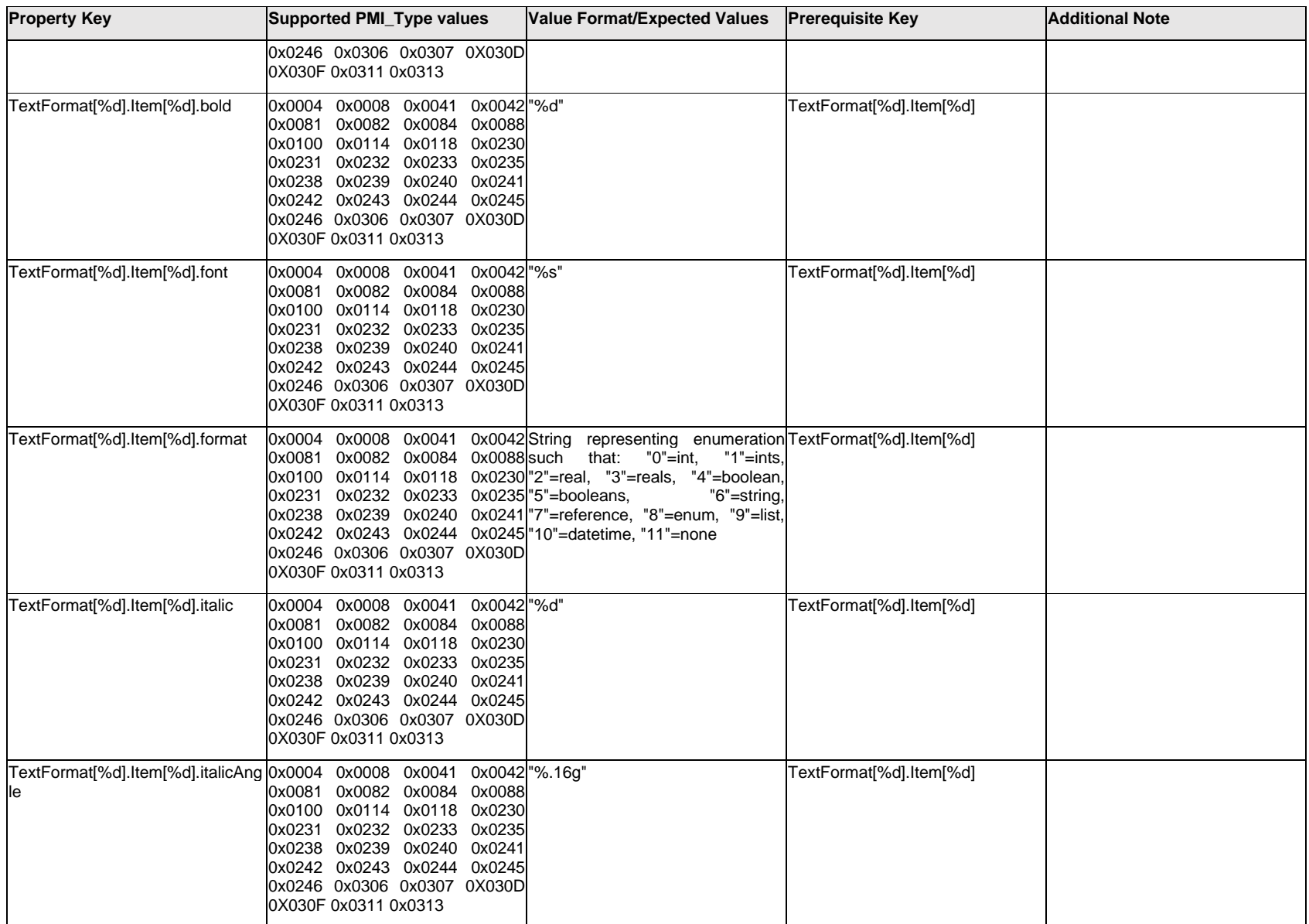

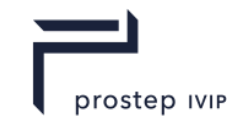

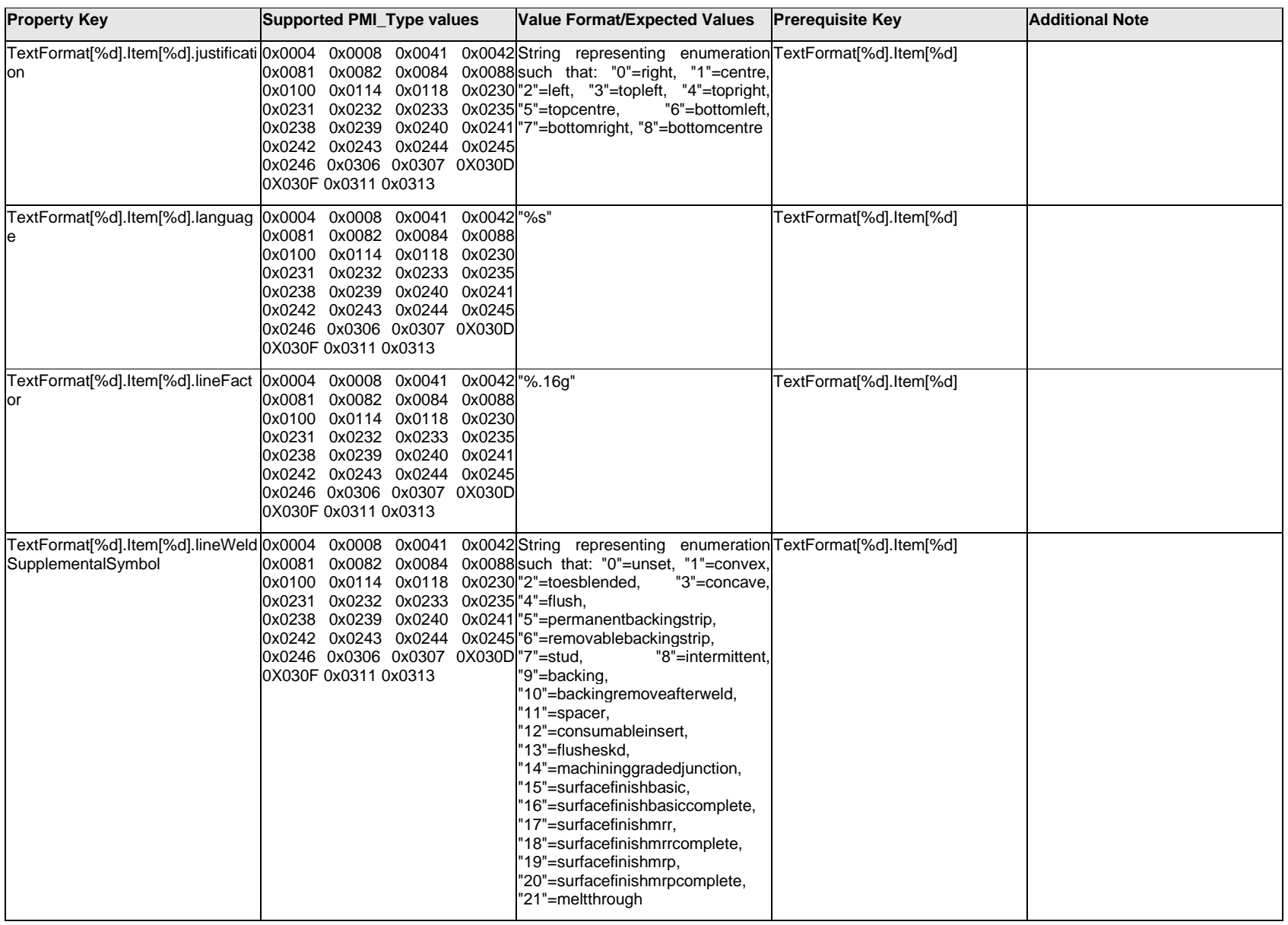

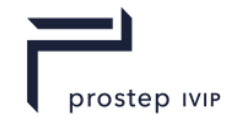

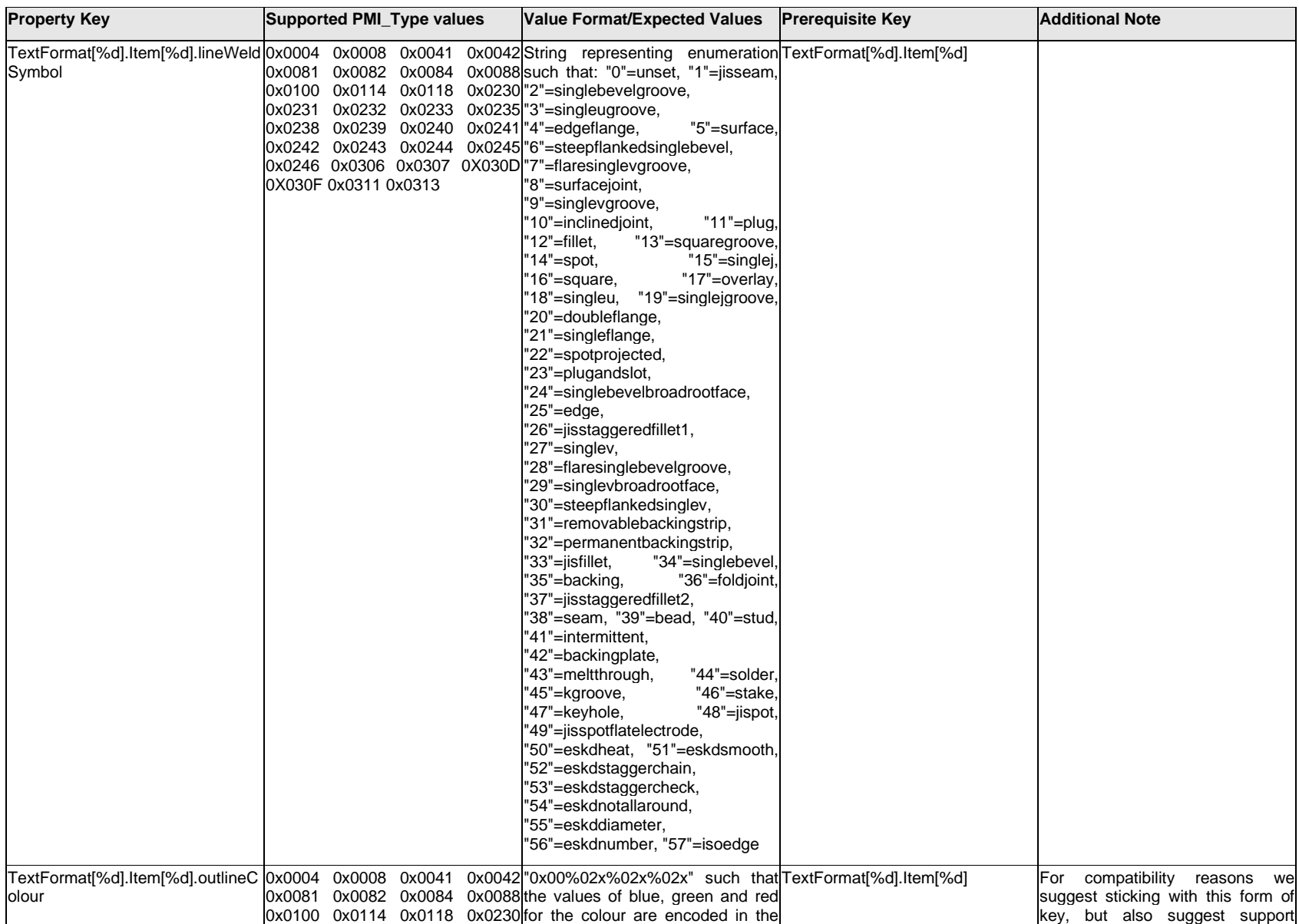

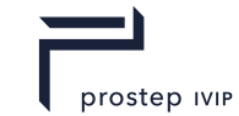

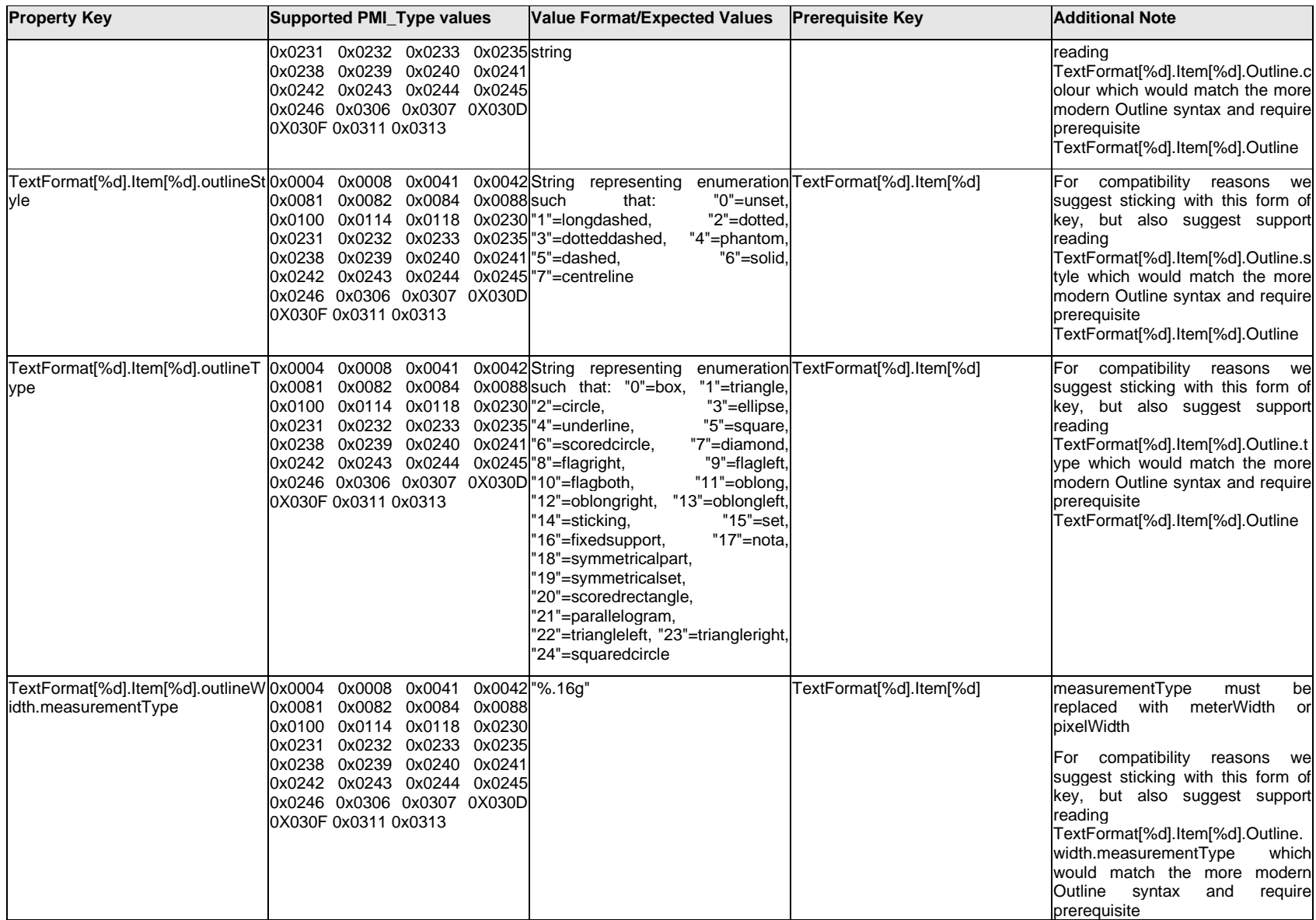

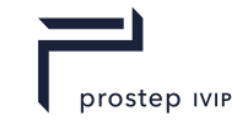

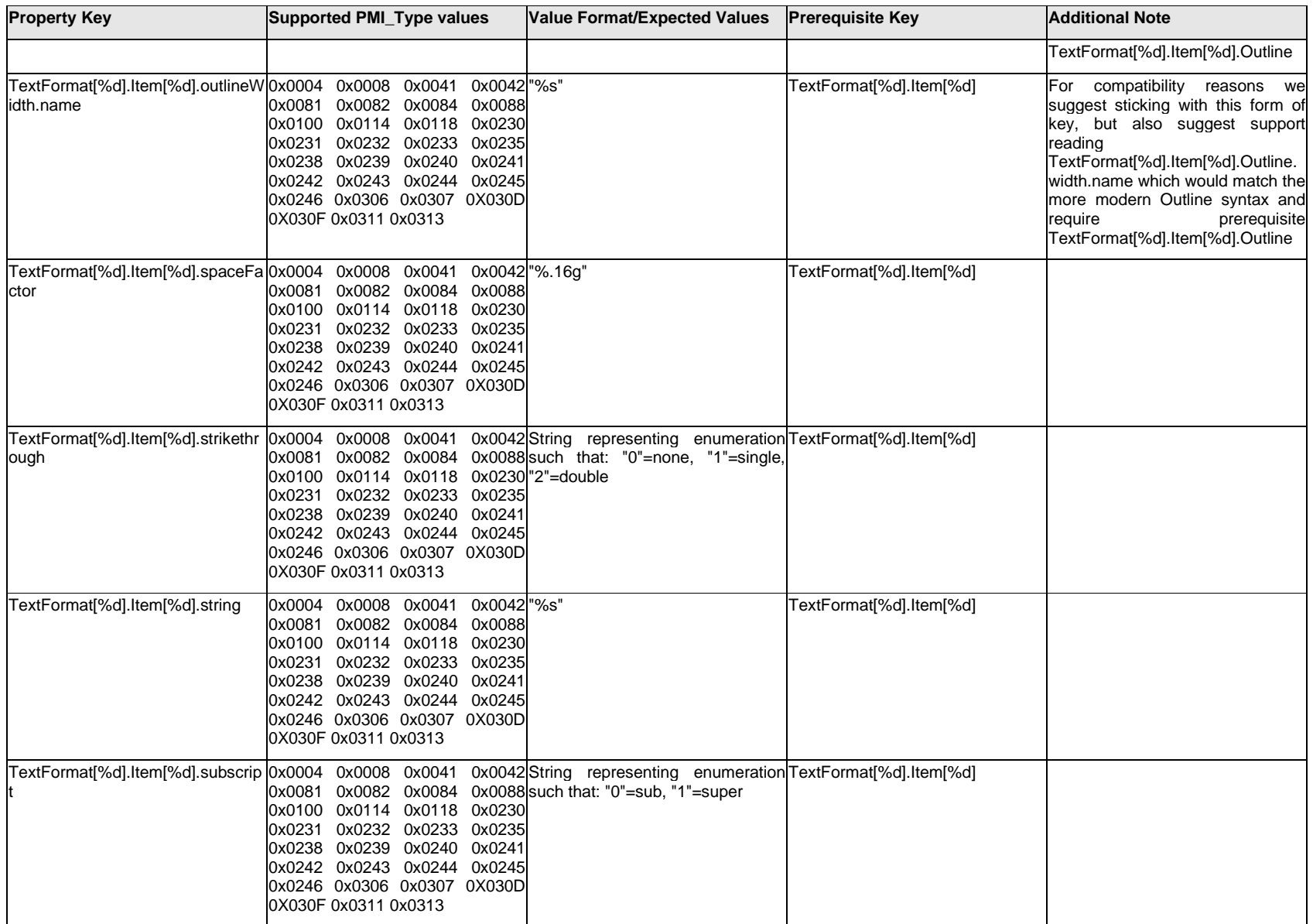

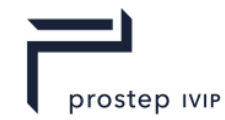

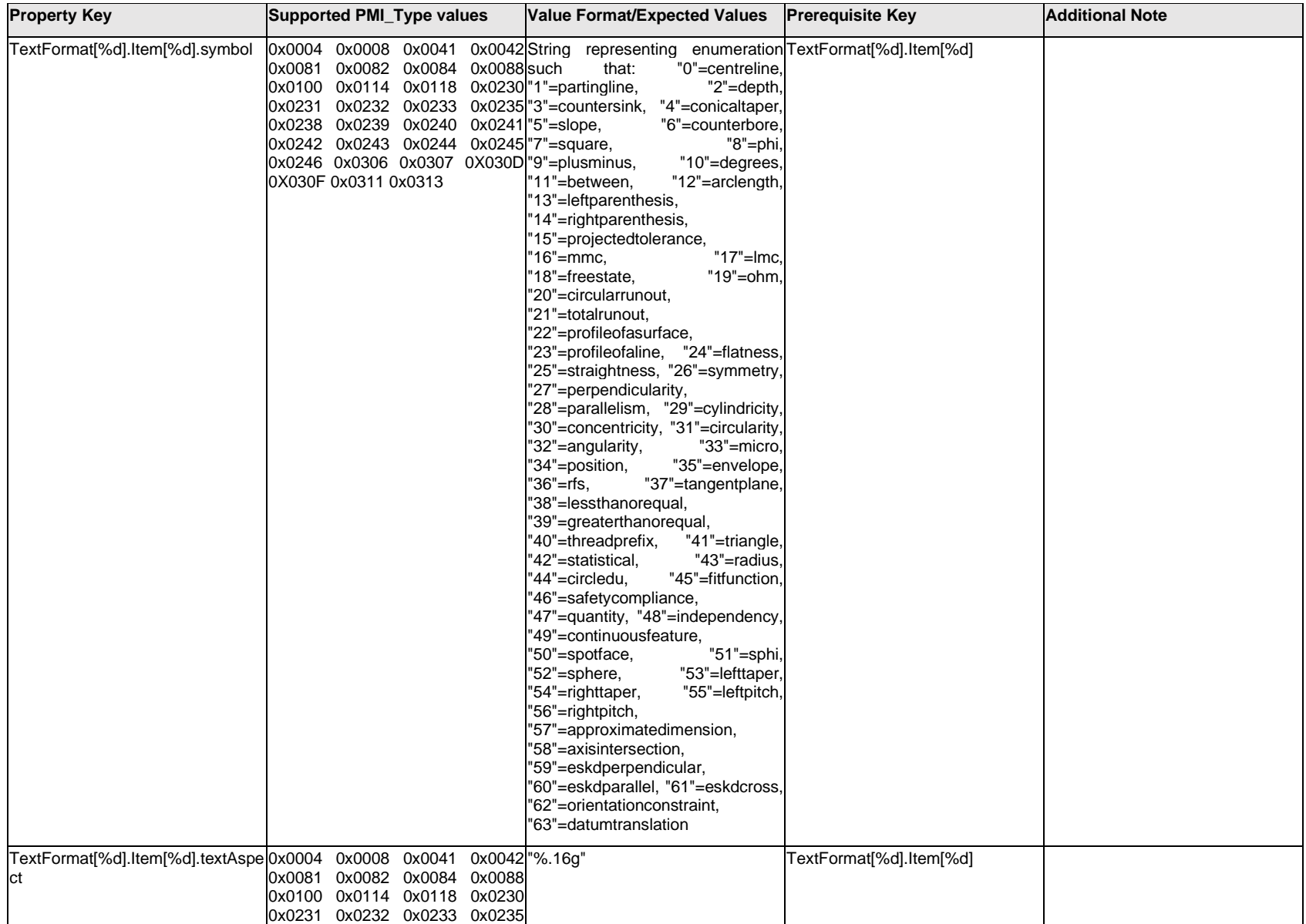

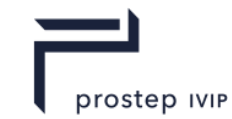

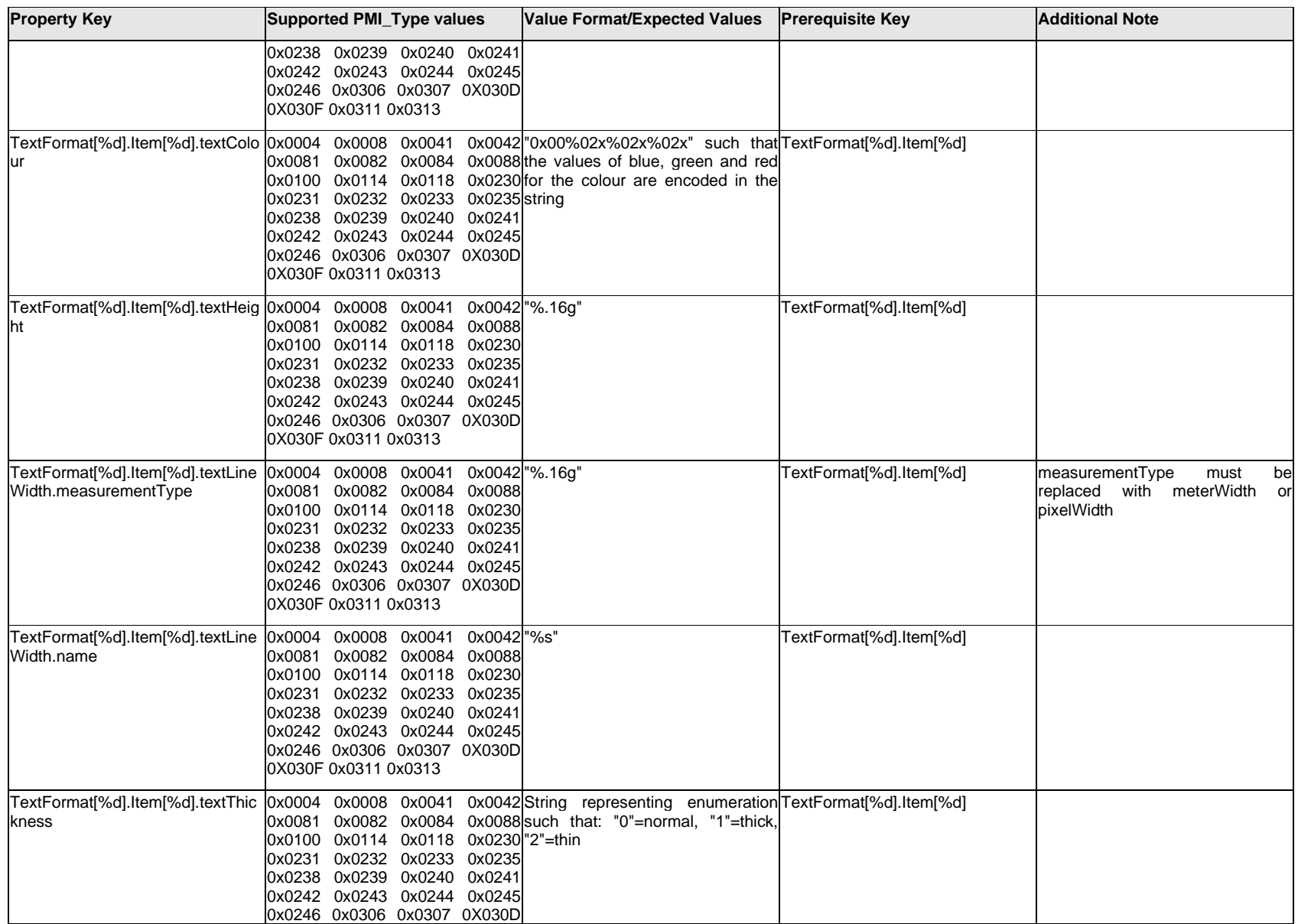
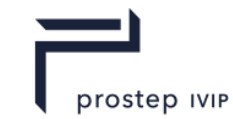

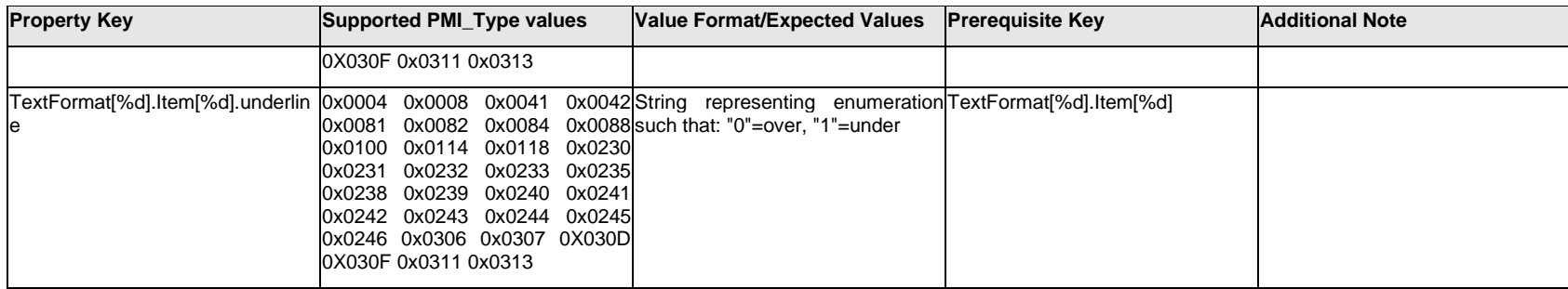

# **Q.13.41 TextFormat[%d].<property>**

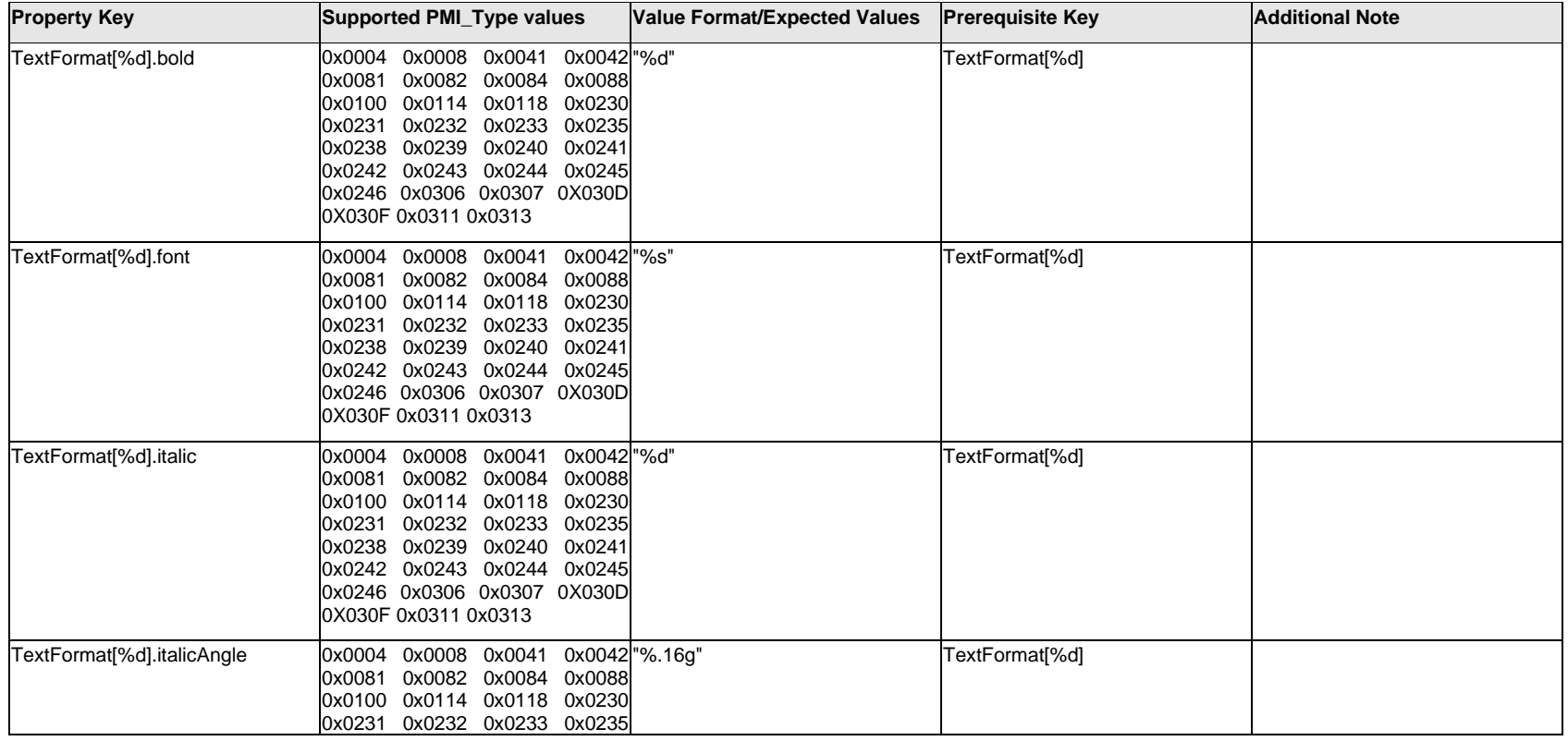

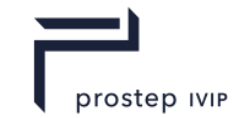

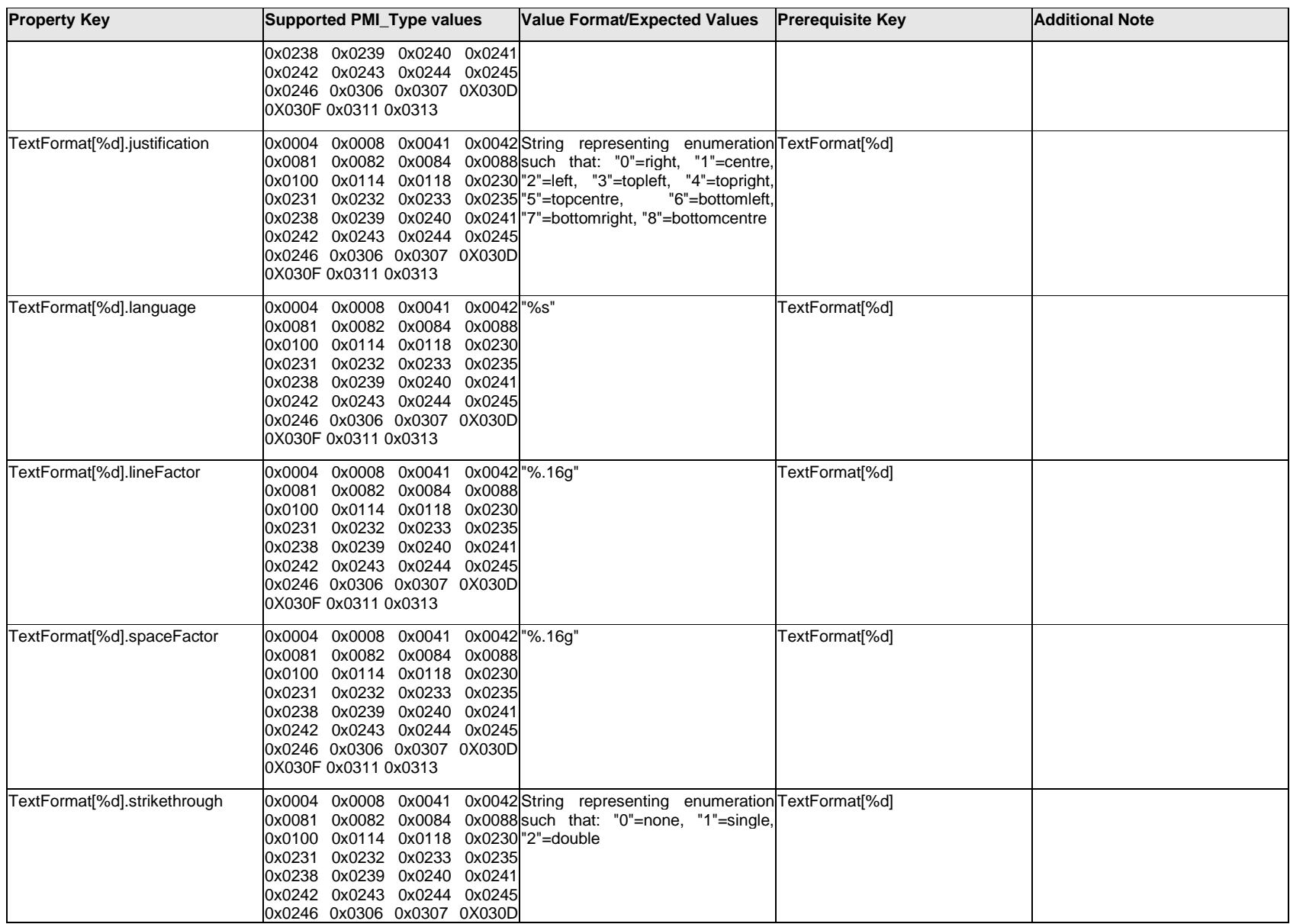

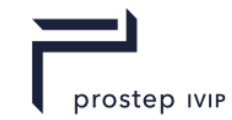

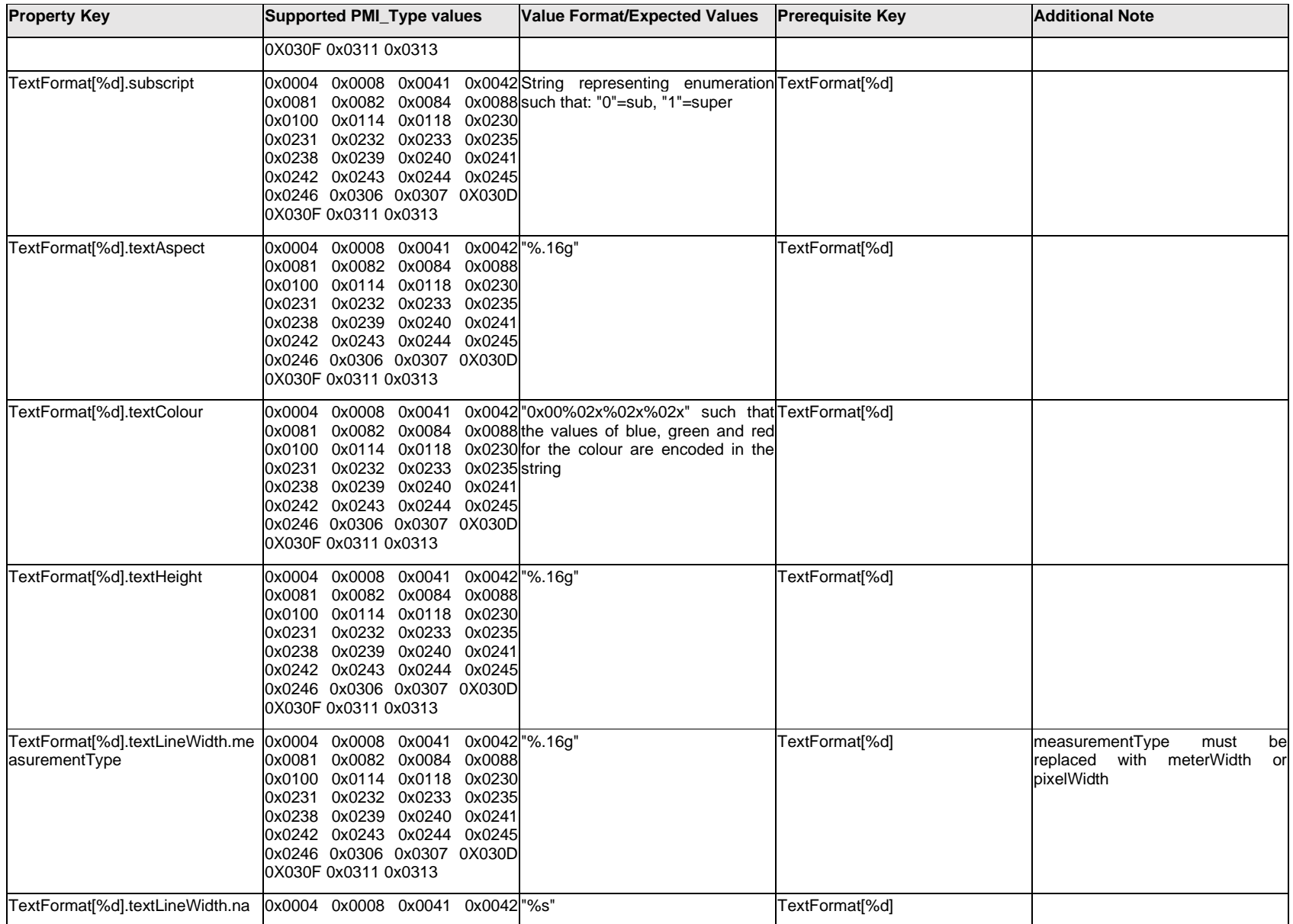

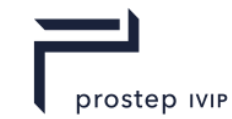

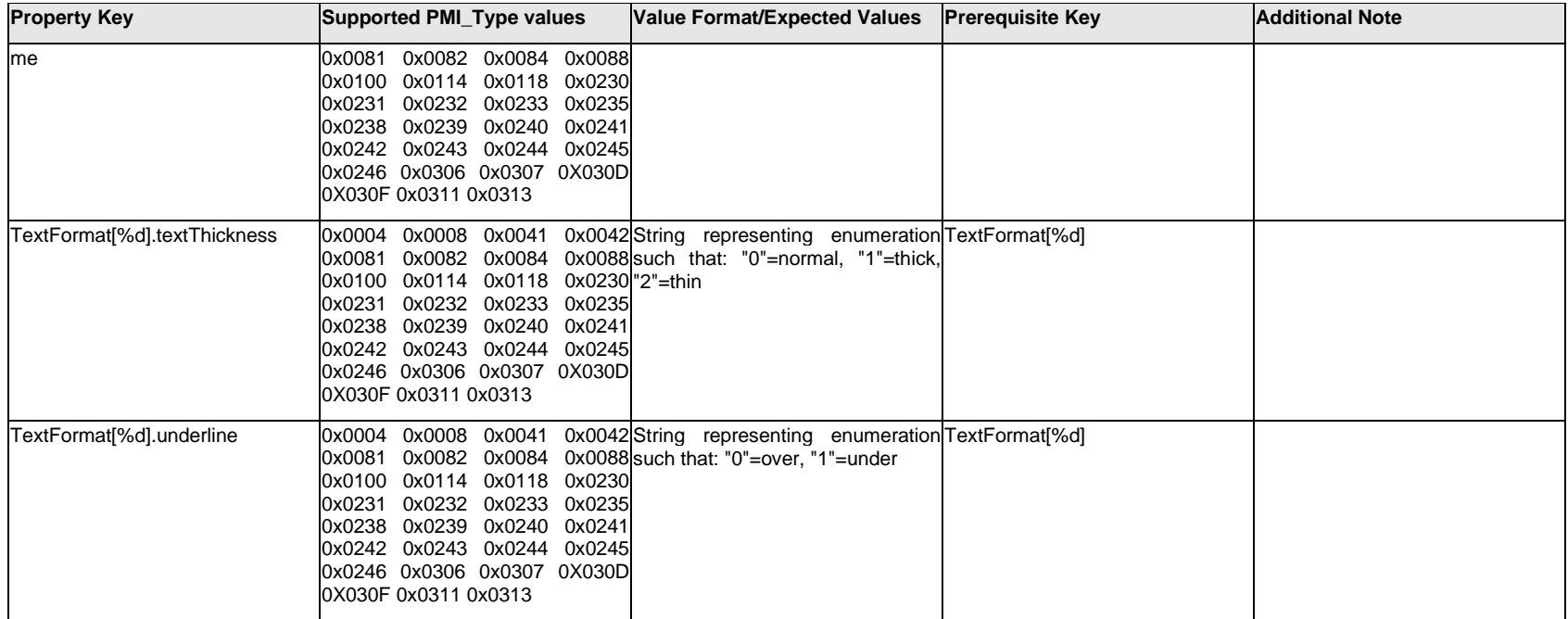

### **Q.13.42 Text[%d].Item[%d].<property>**

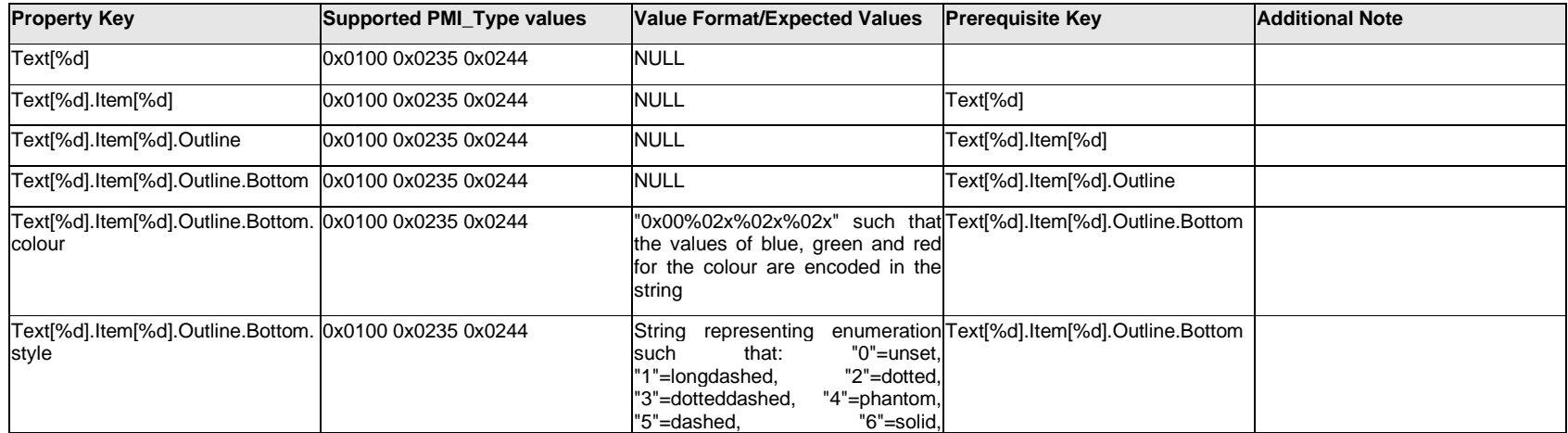

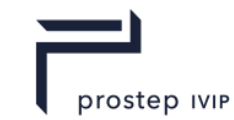

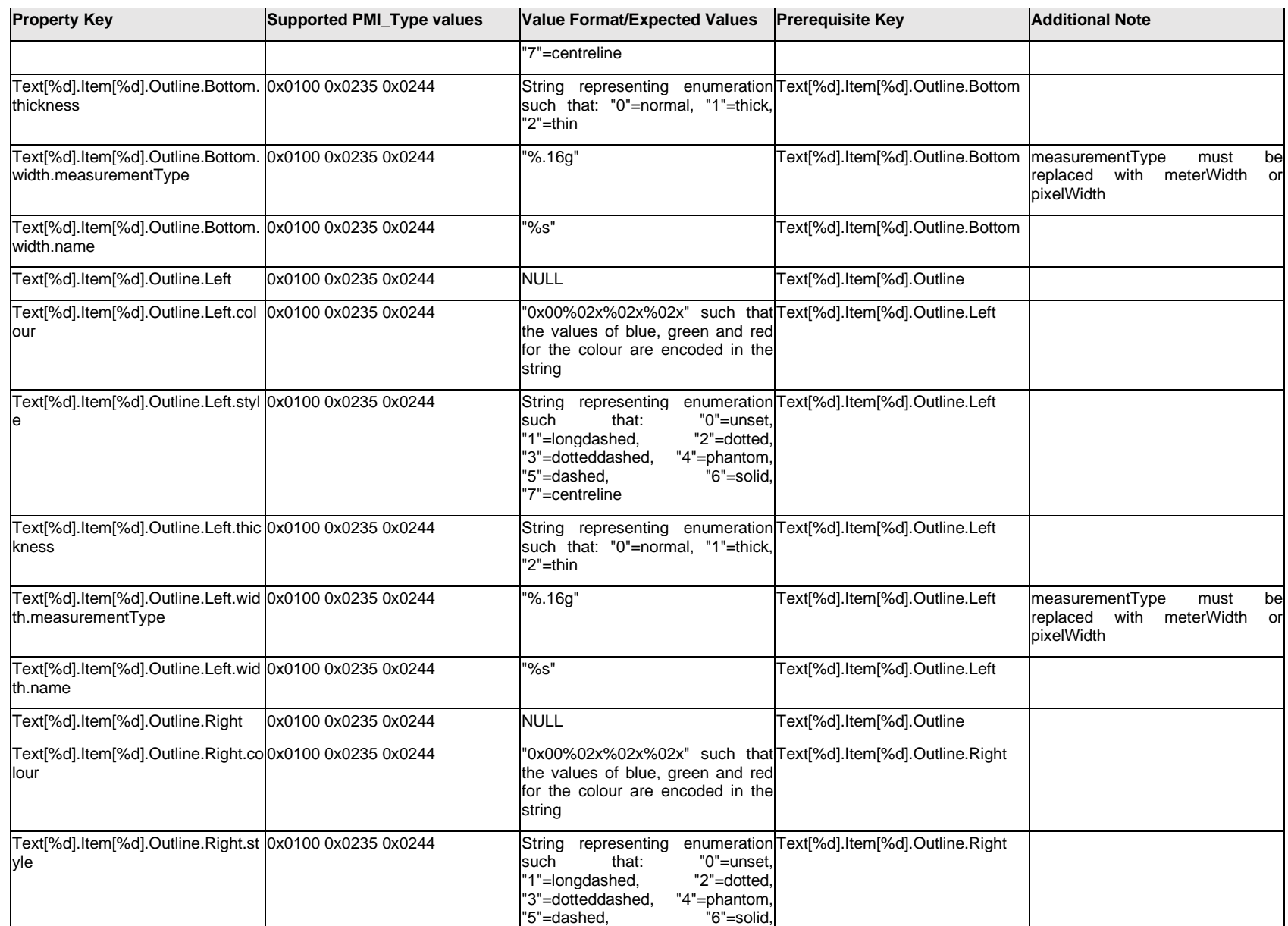

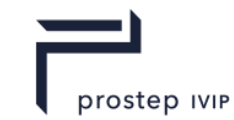

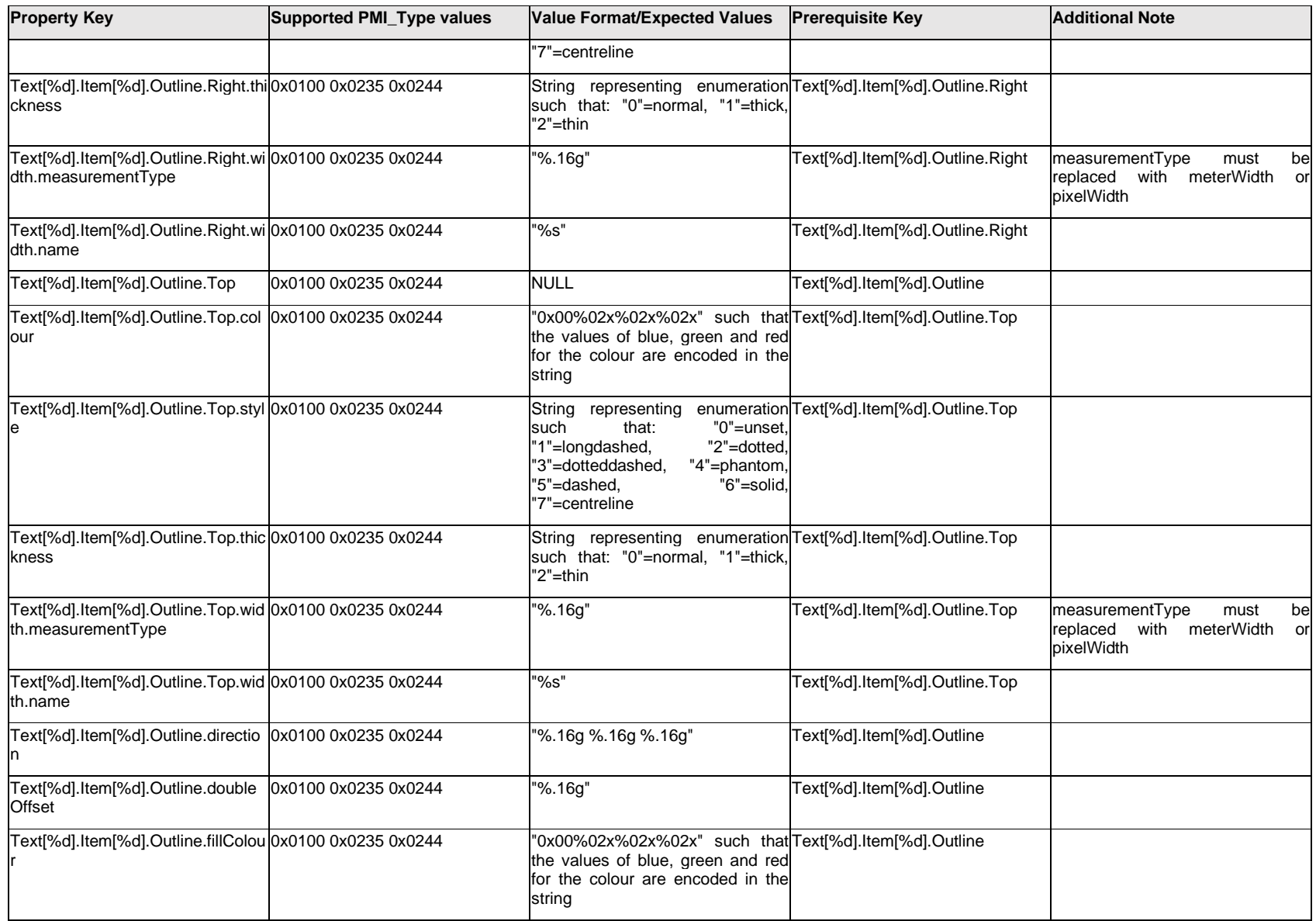

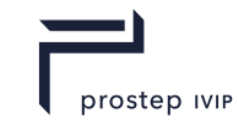

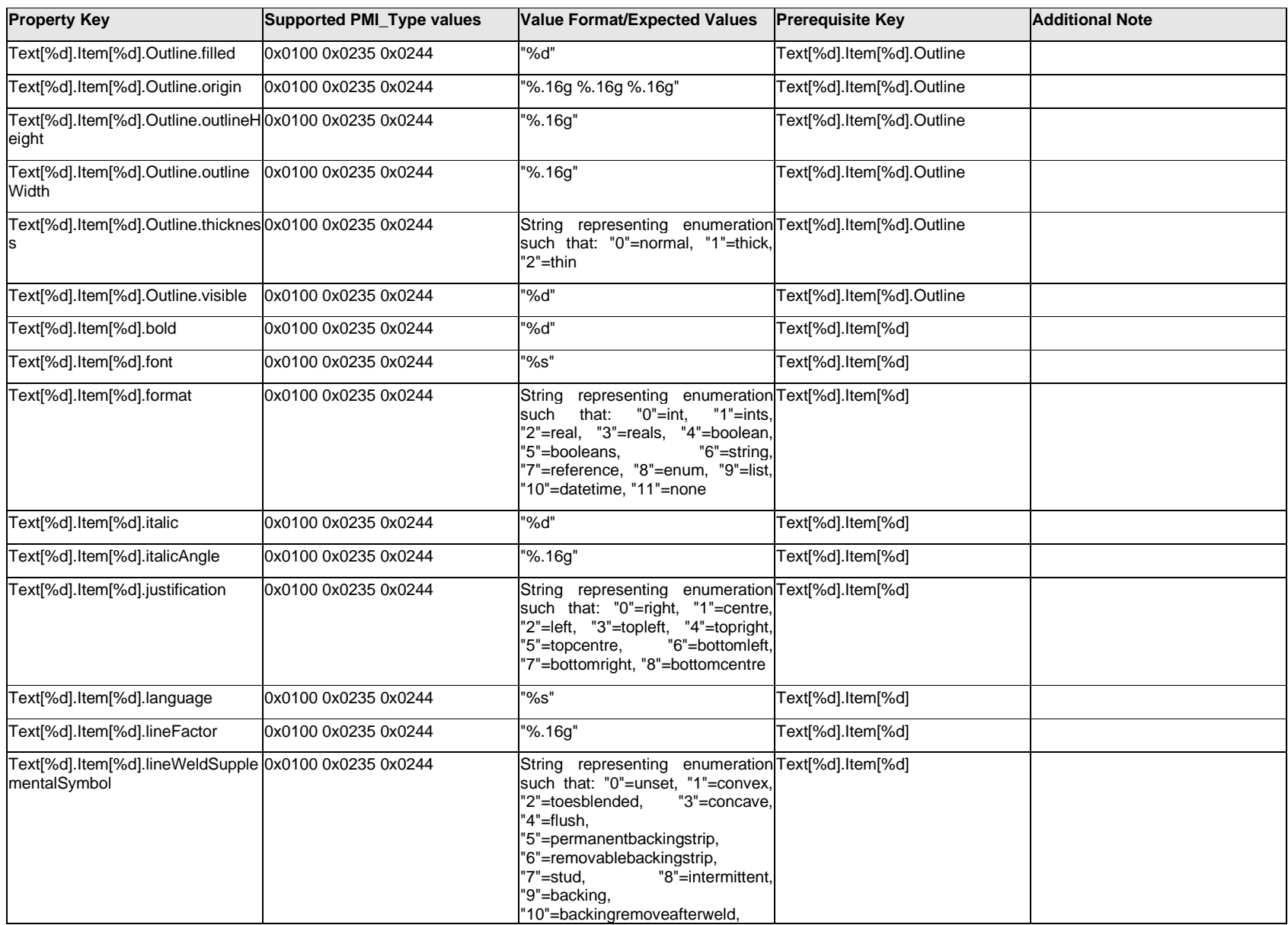

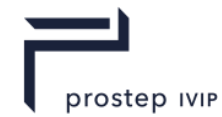

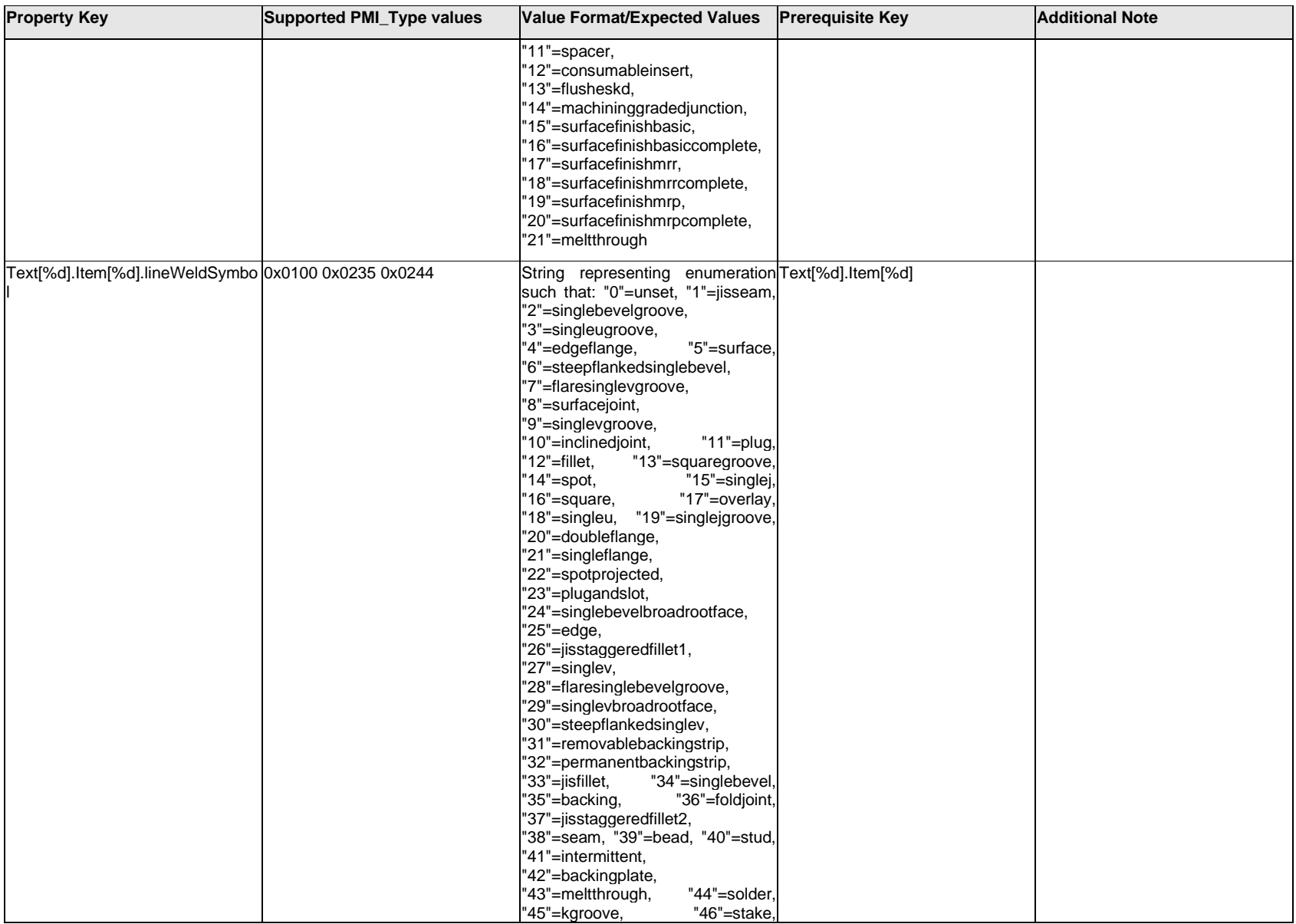

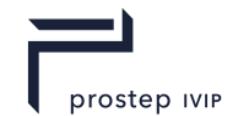

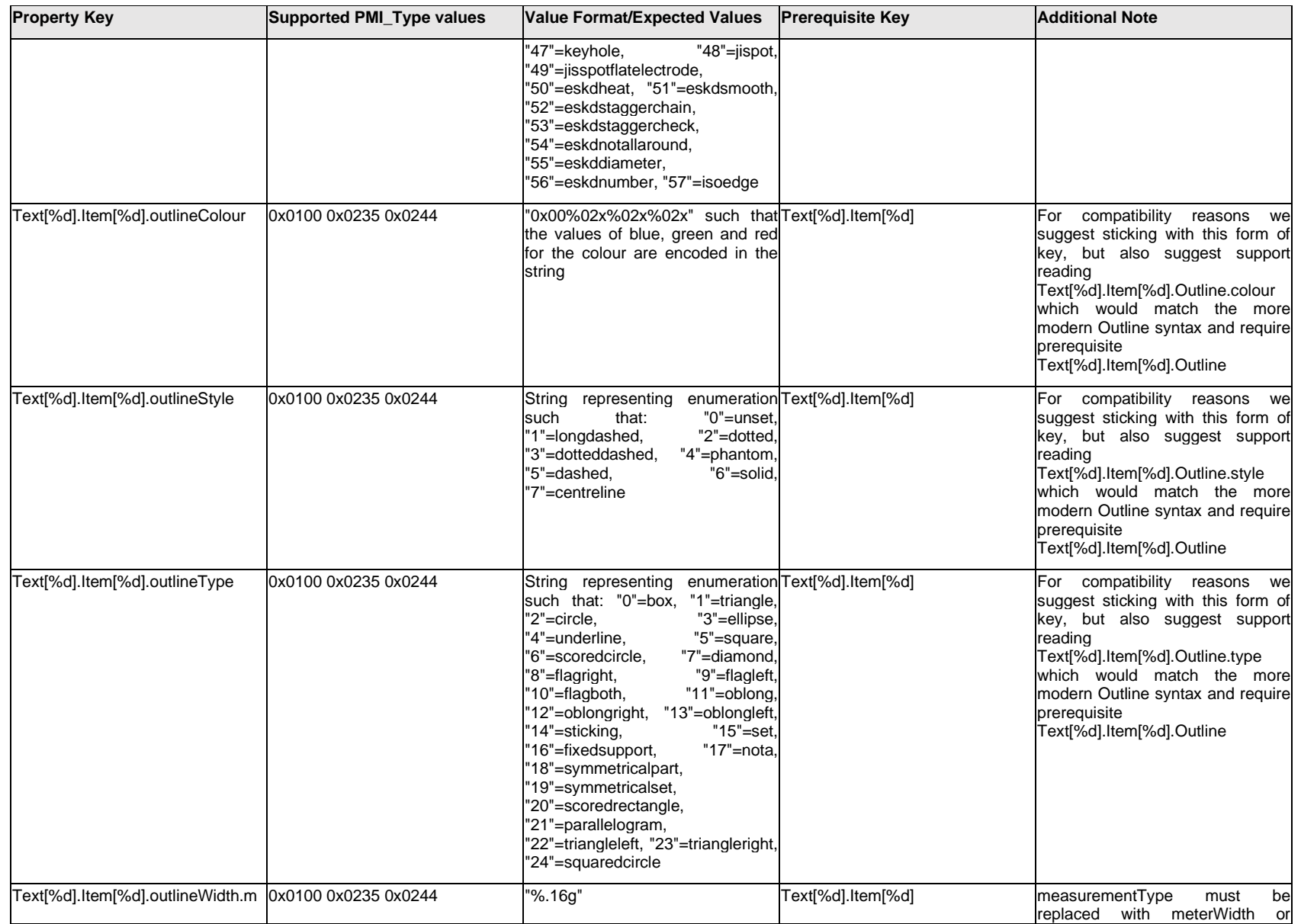

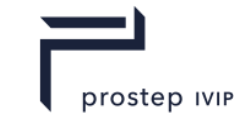

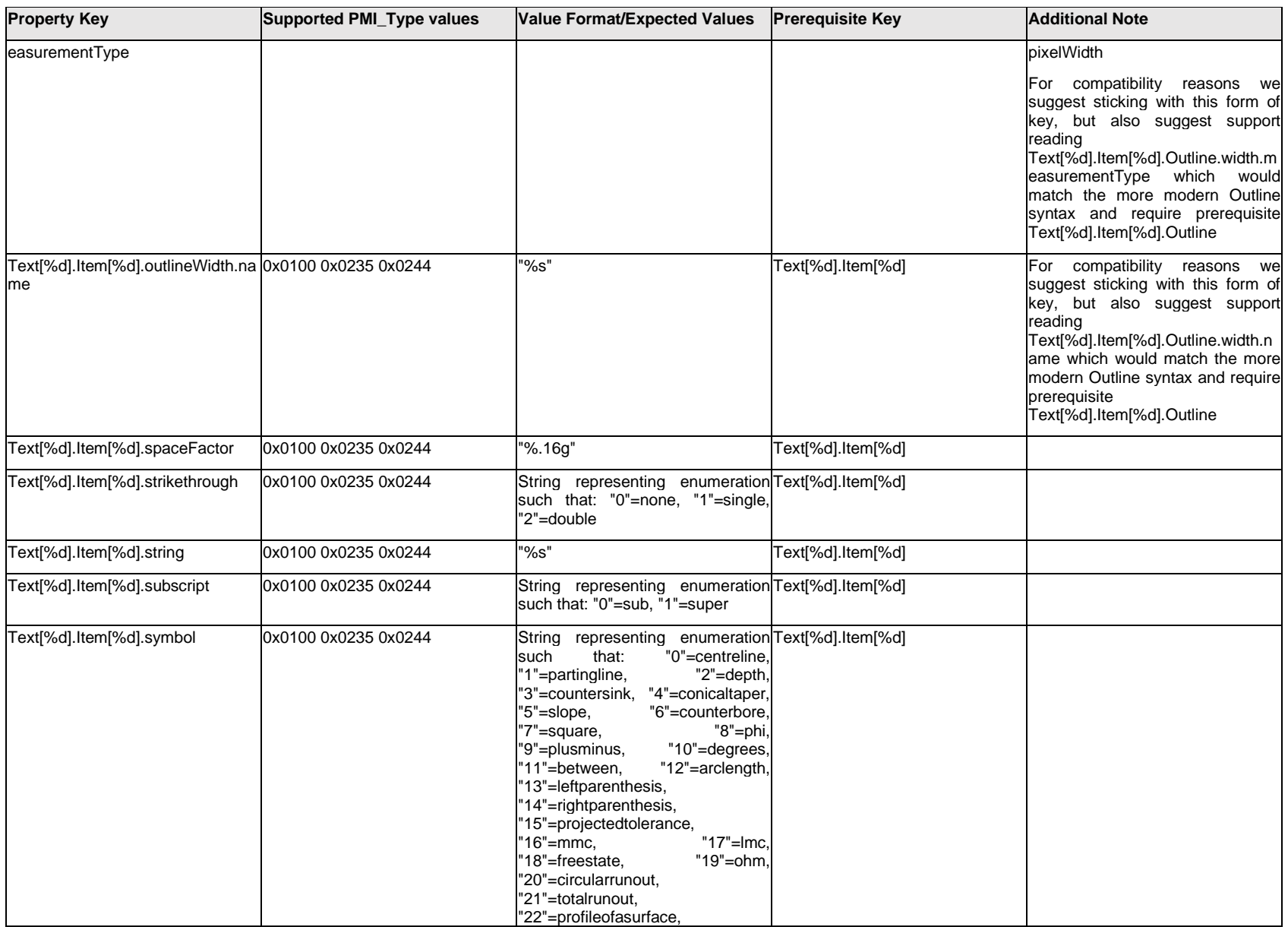

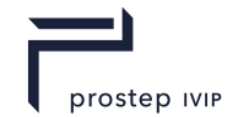

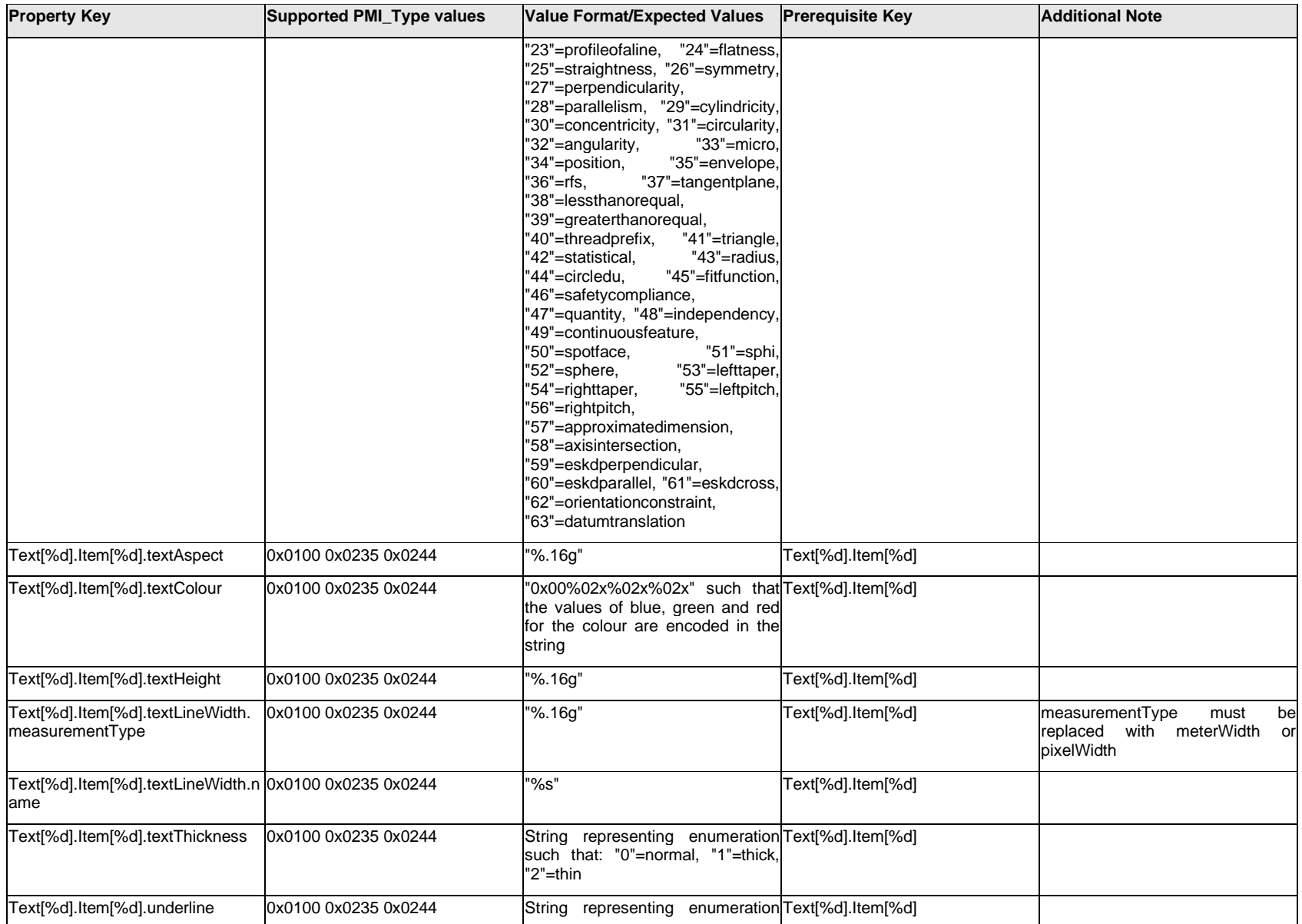

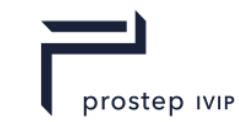

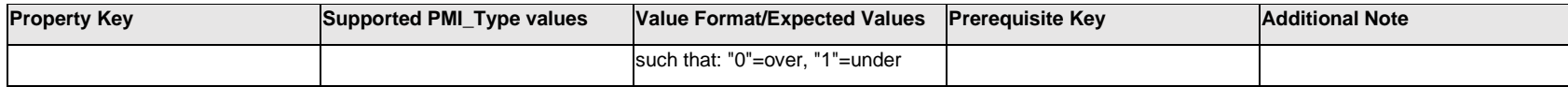

## **Q.13.43 Text[%d].Outline.<property>**

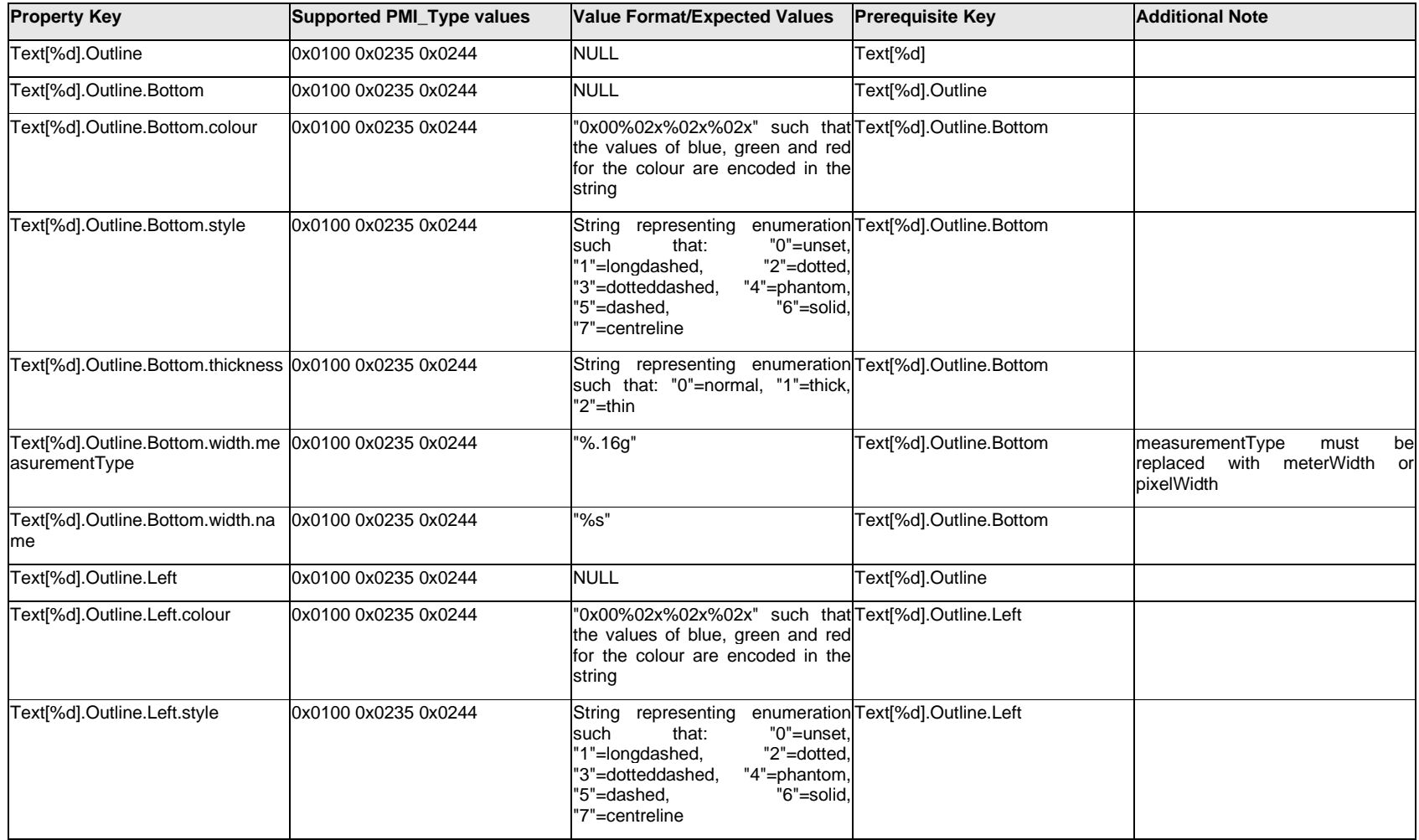

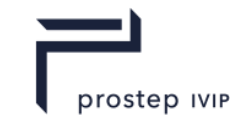

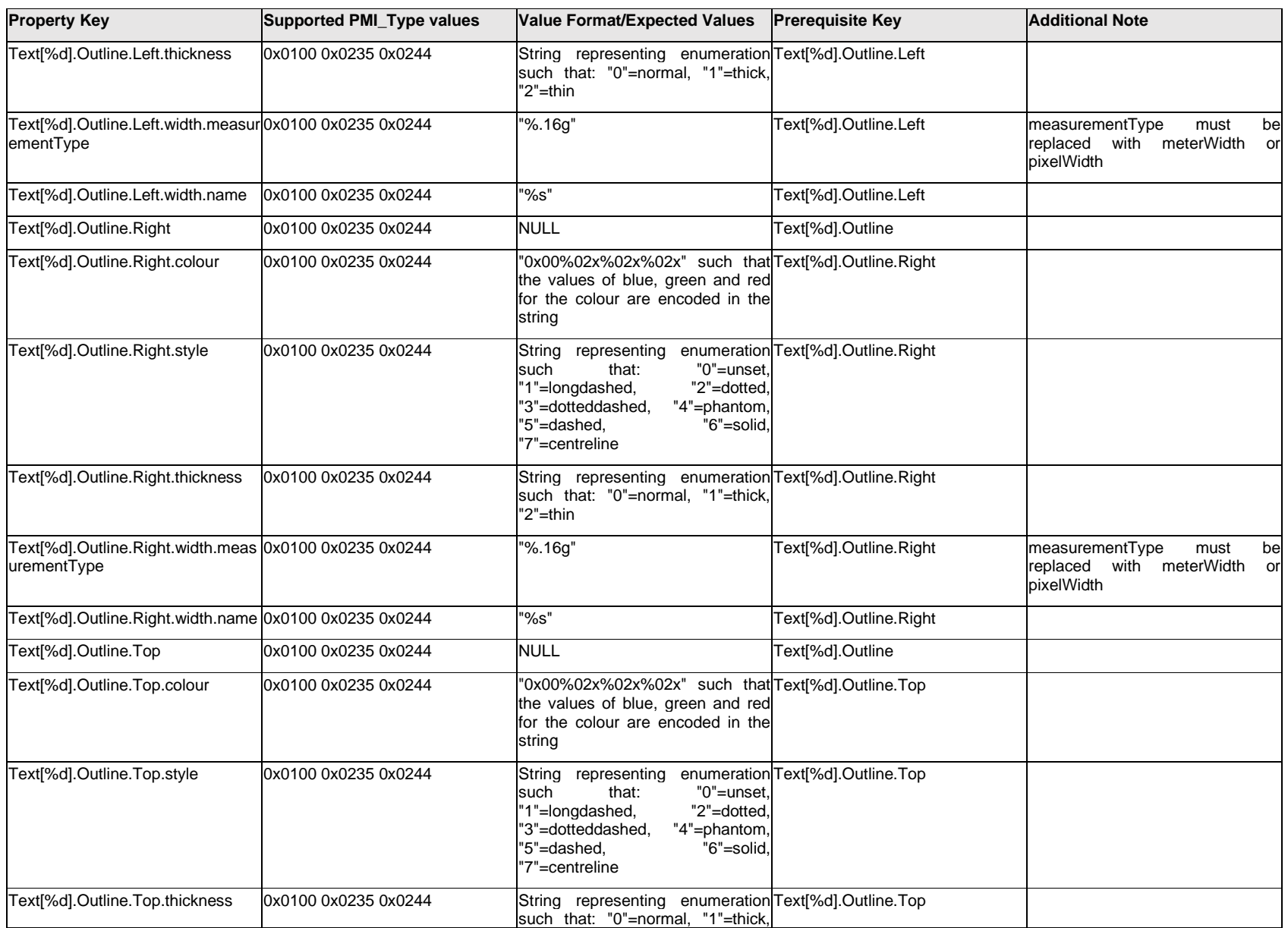

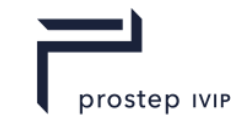

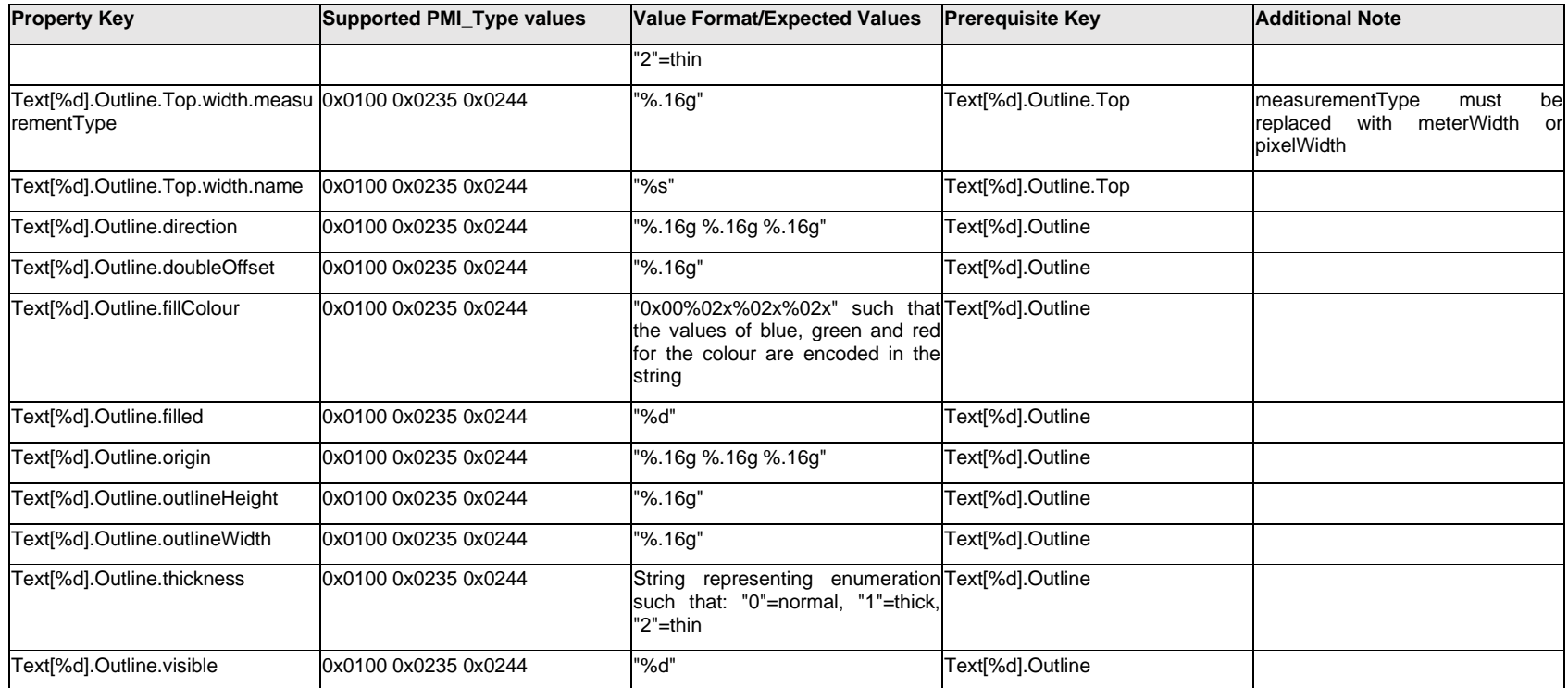

# **Q.13.44 Text[%d].<property>**

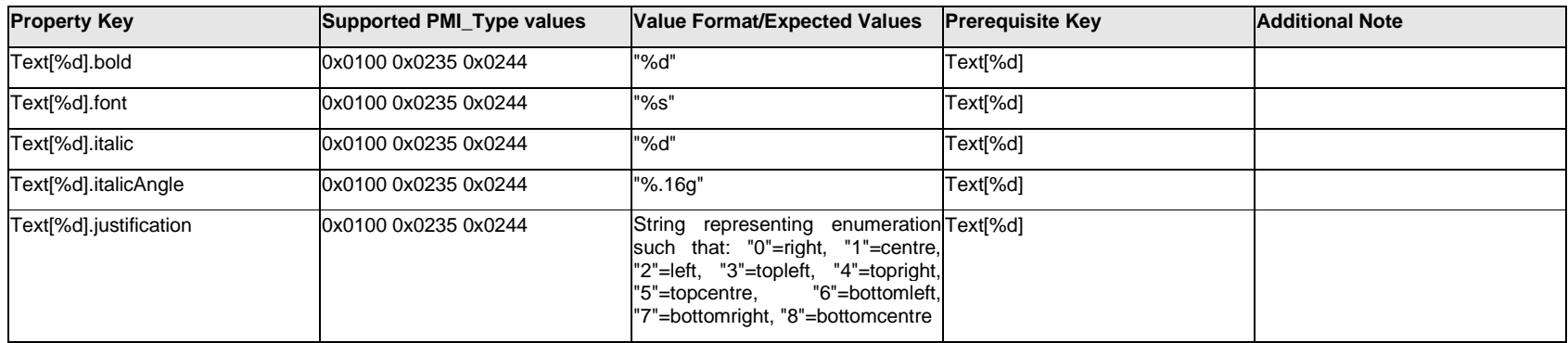

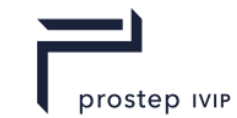

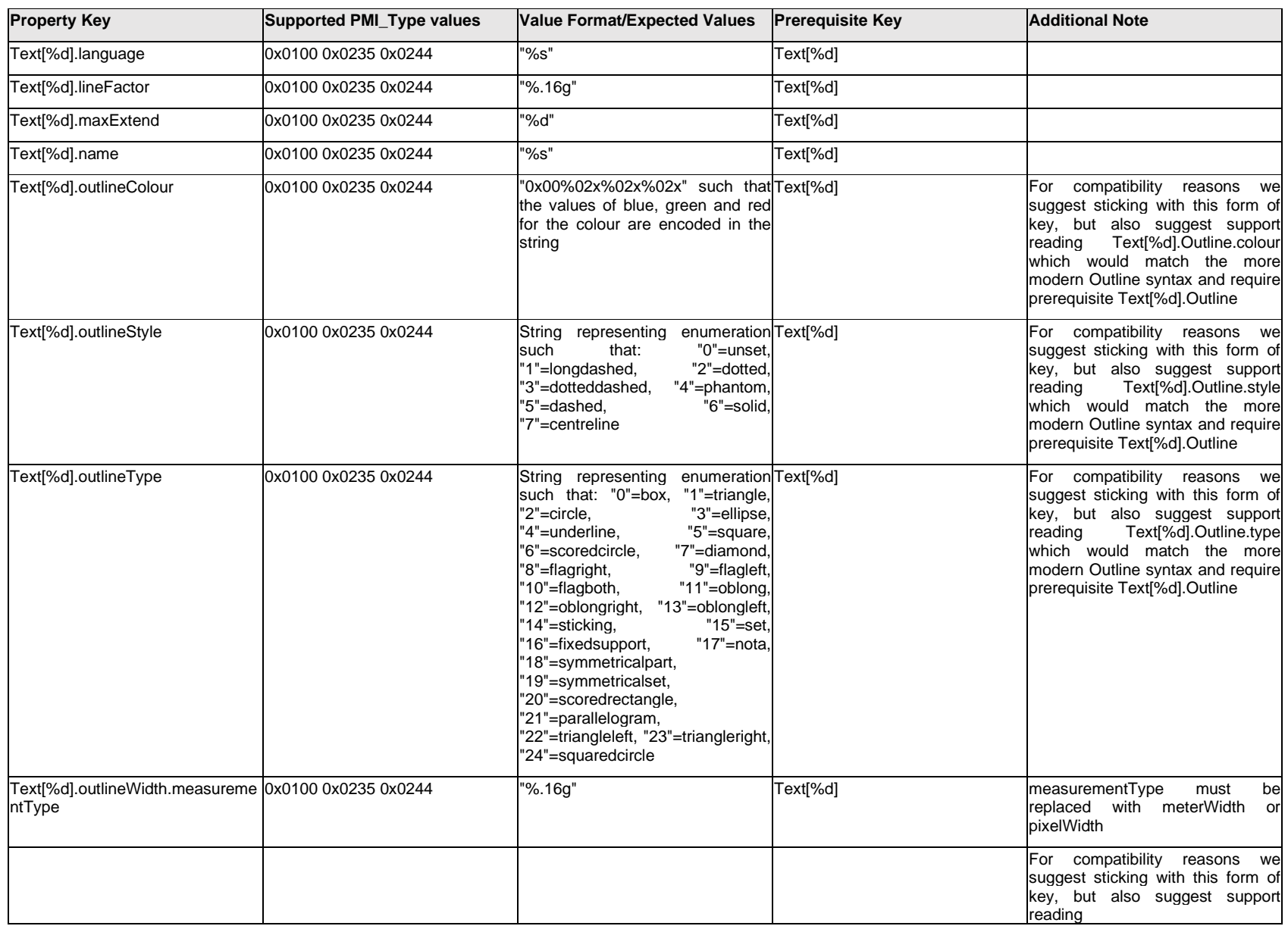

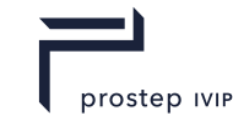

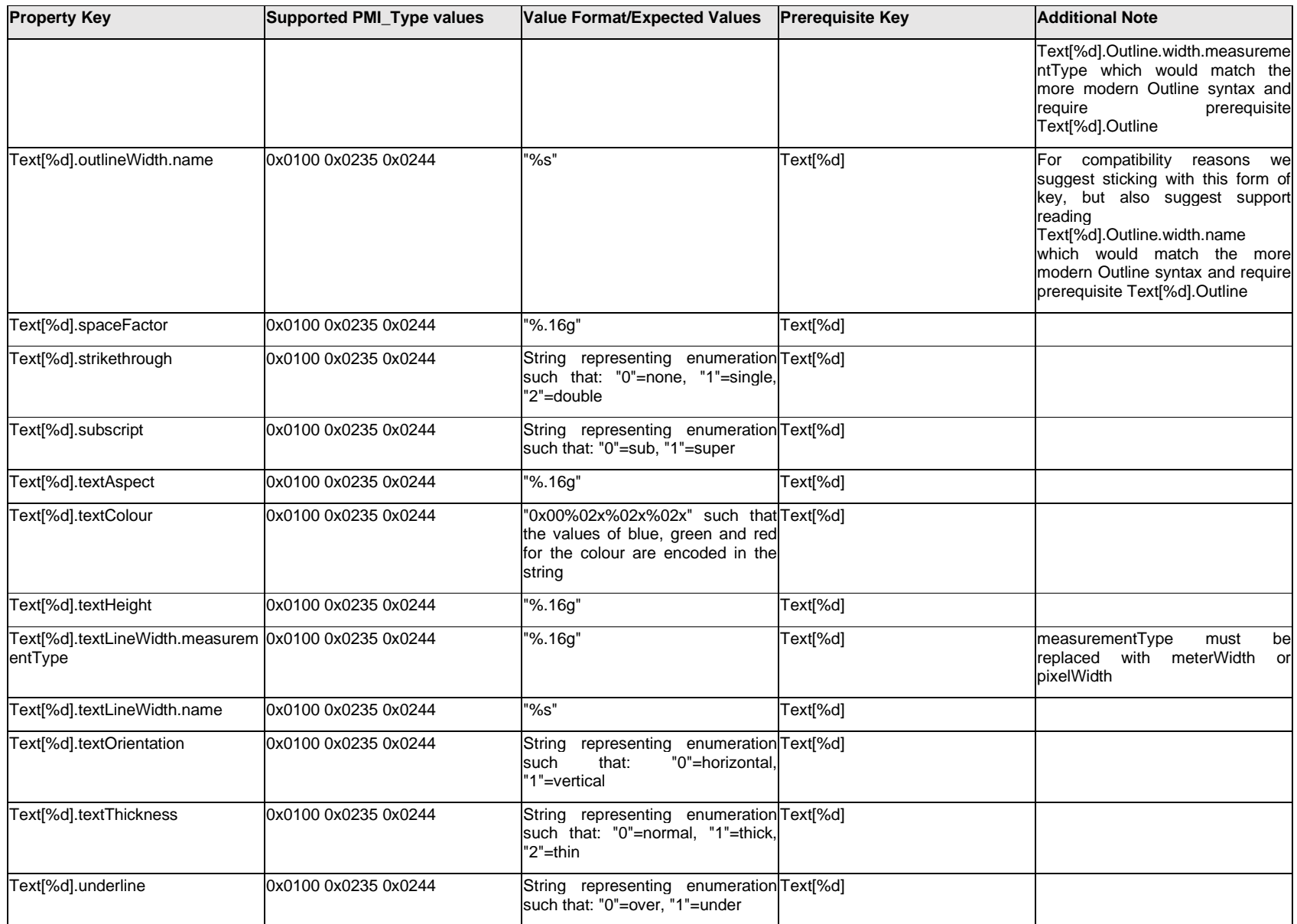

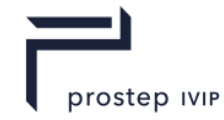

## **Q.13.45 ToleranceCompartment[%d].AfterIndicator.DatumGroup.Datum[%d].<property>**

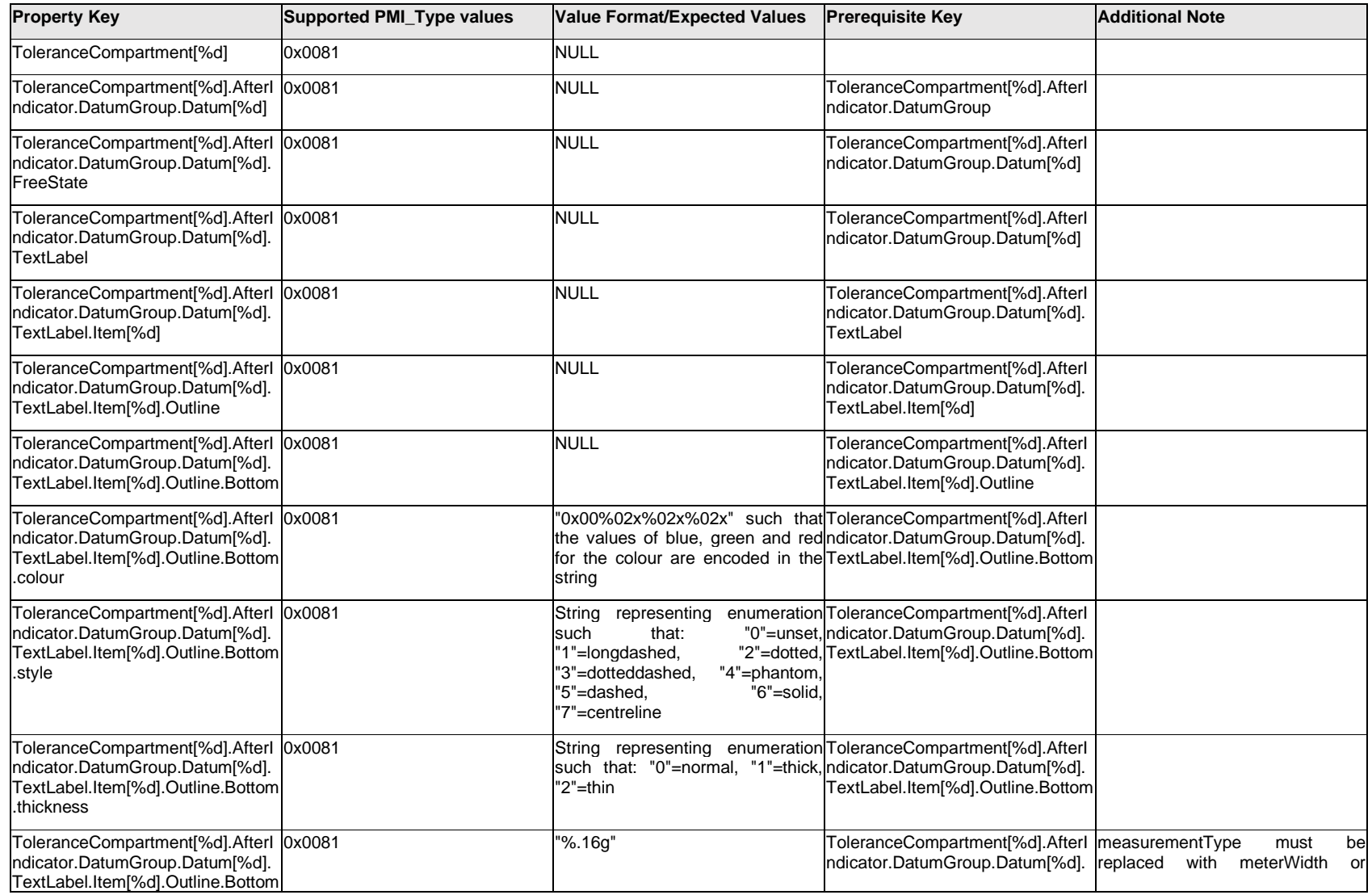

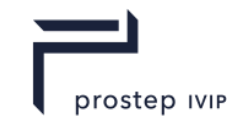

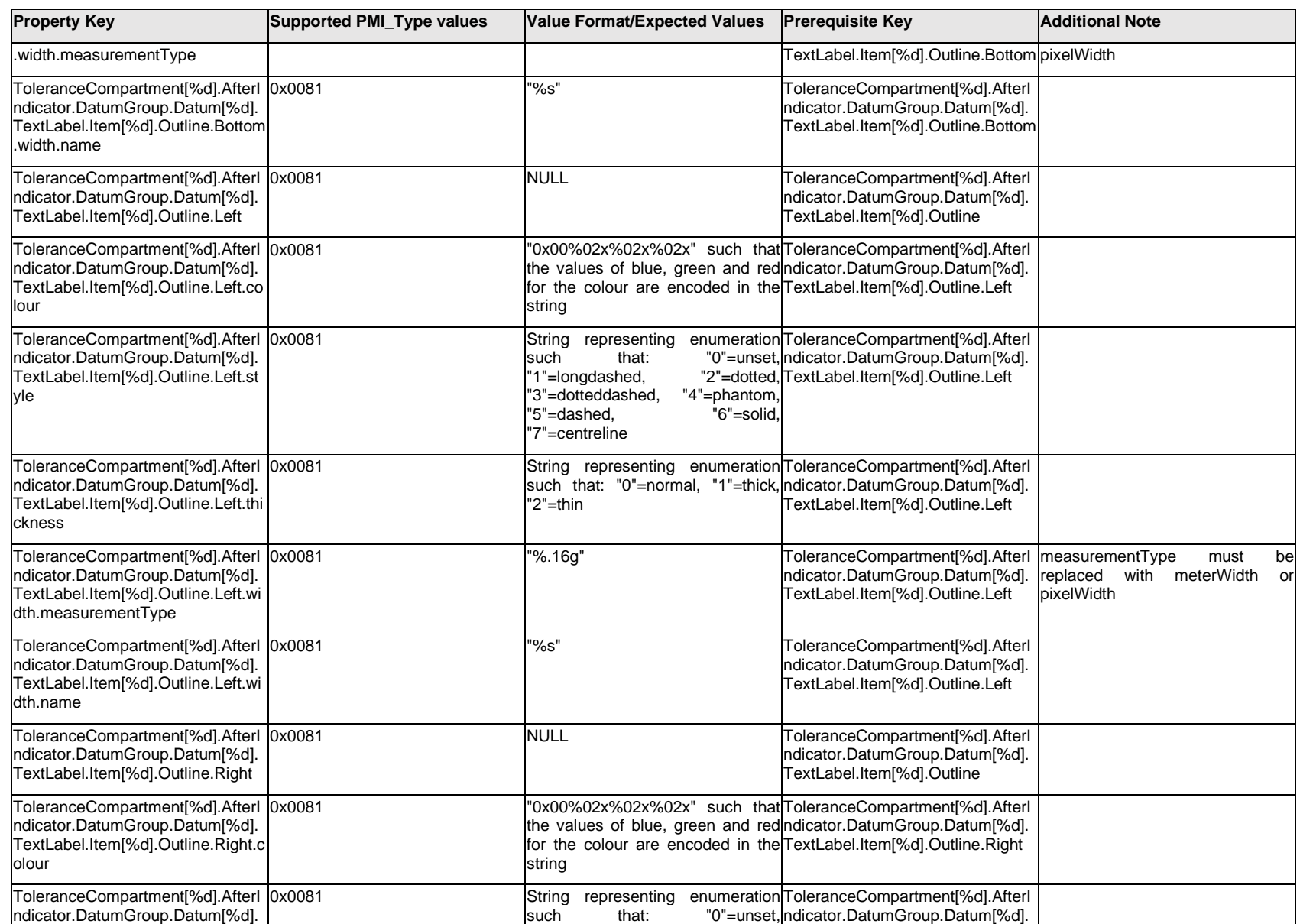

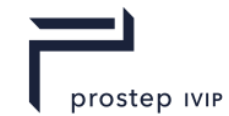

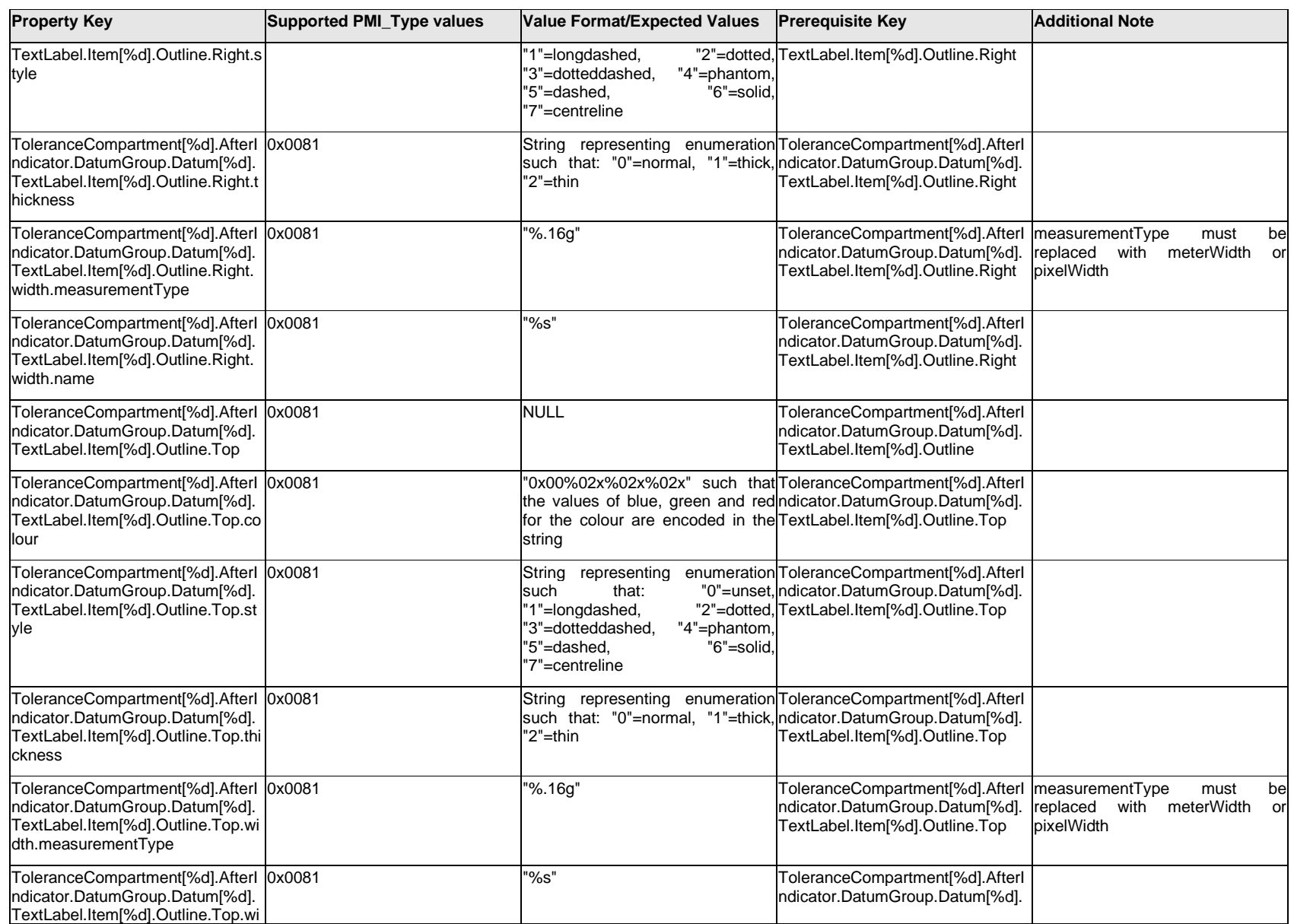

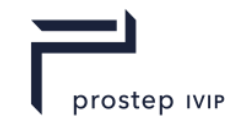

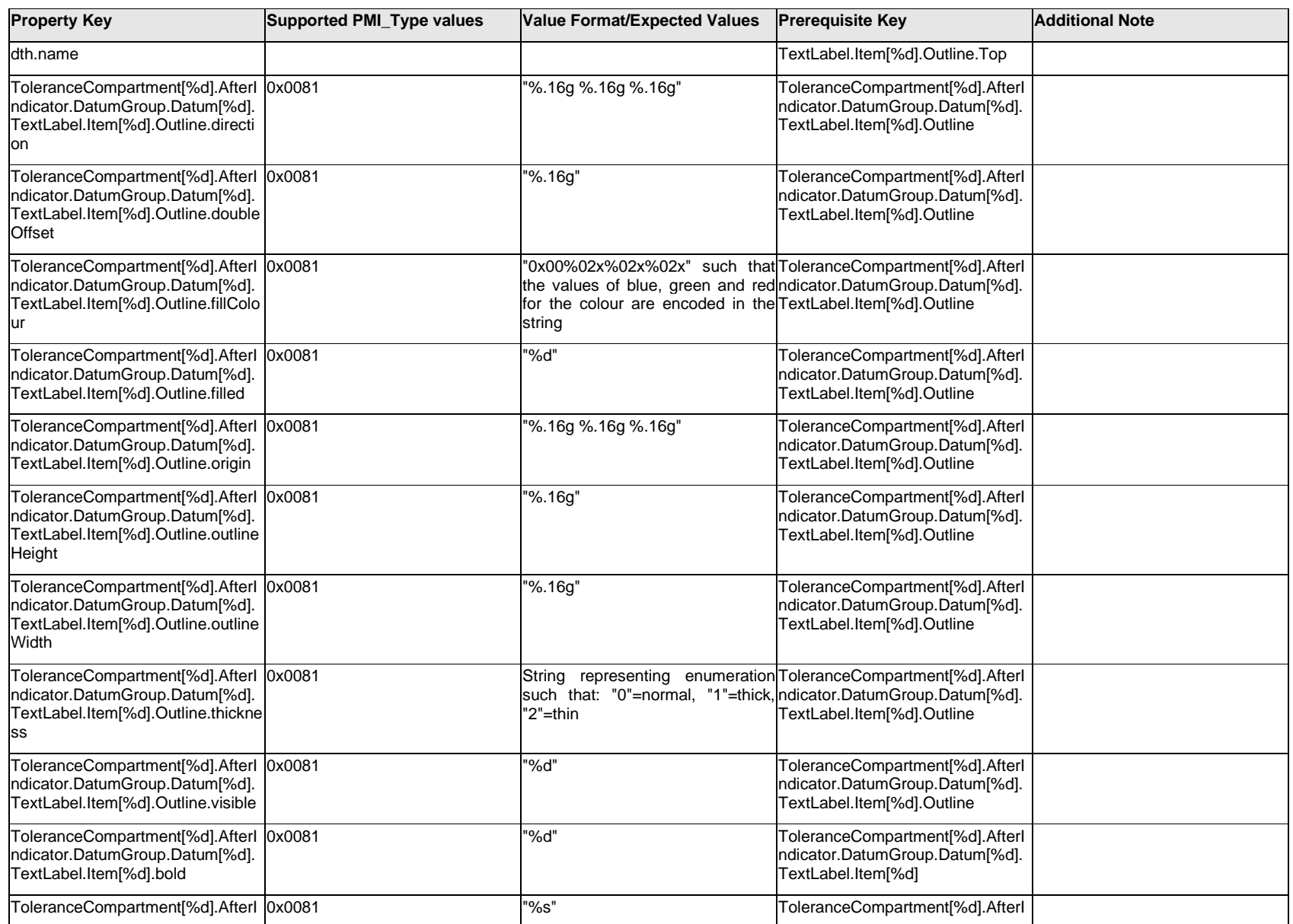

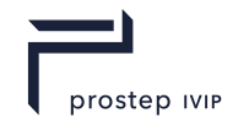

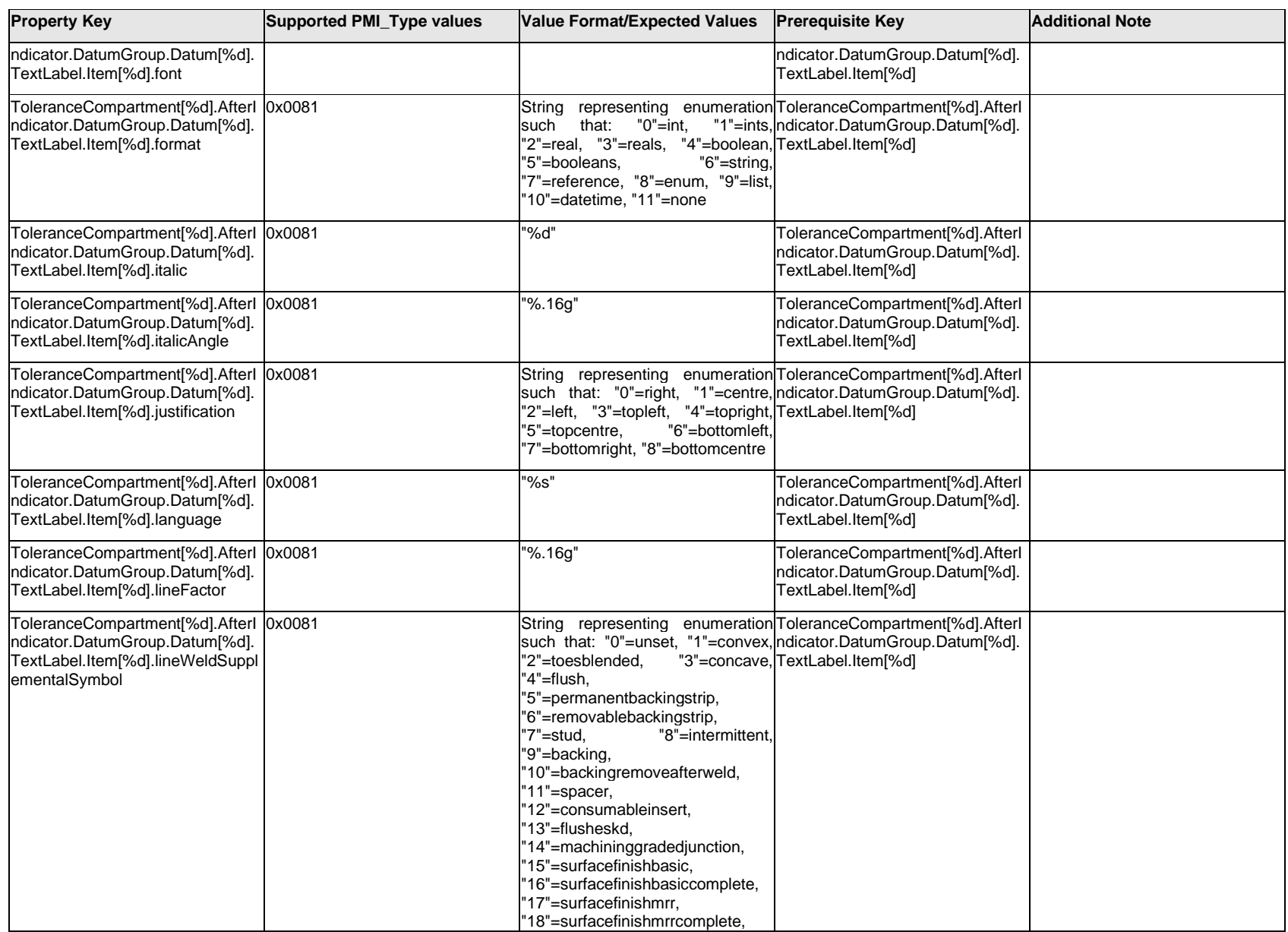

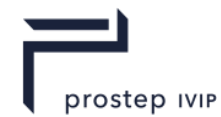

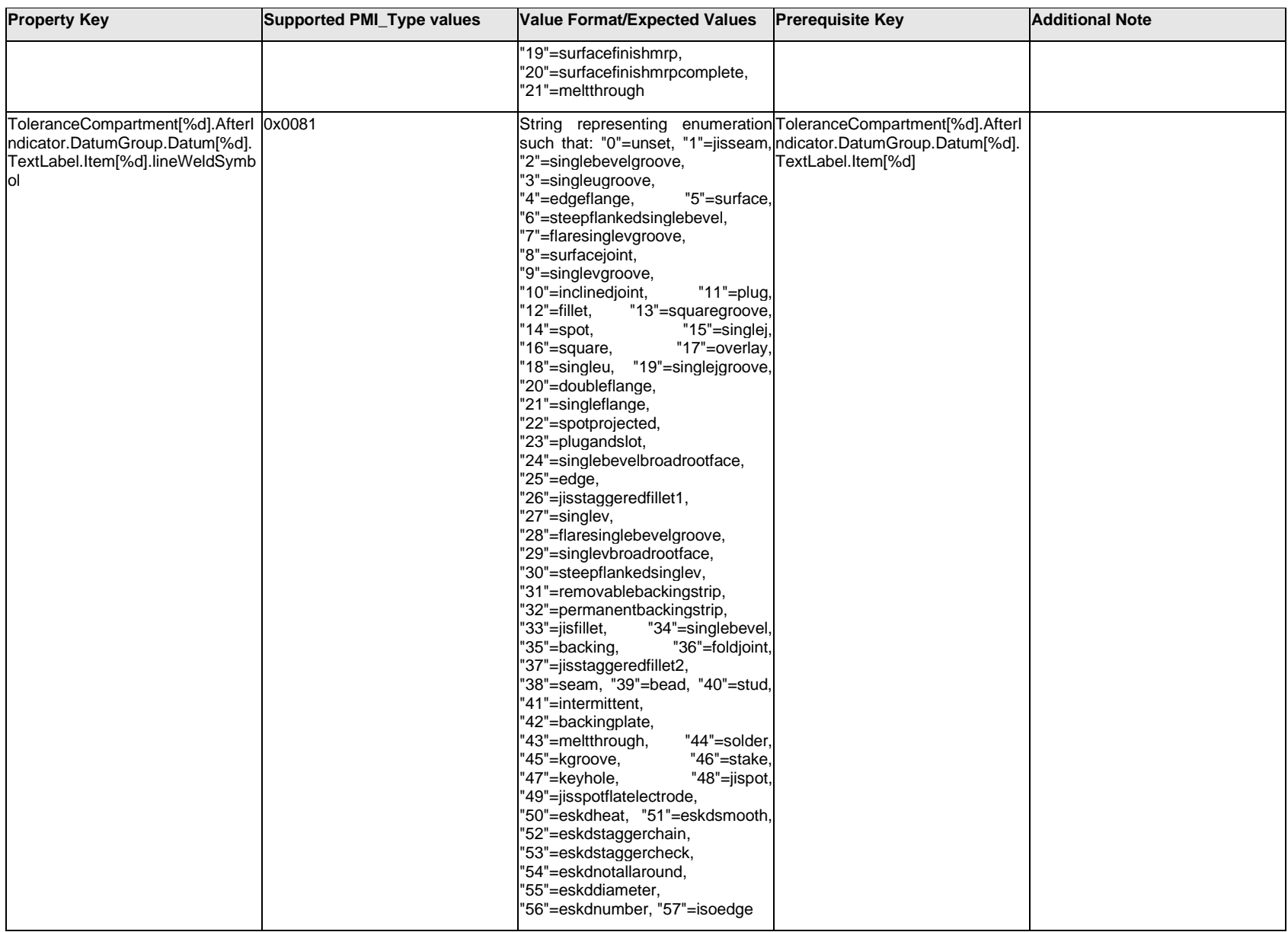

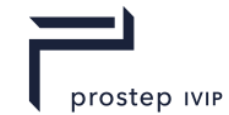

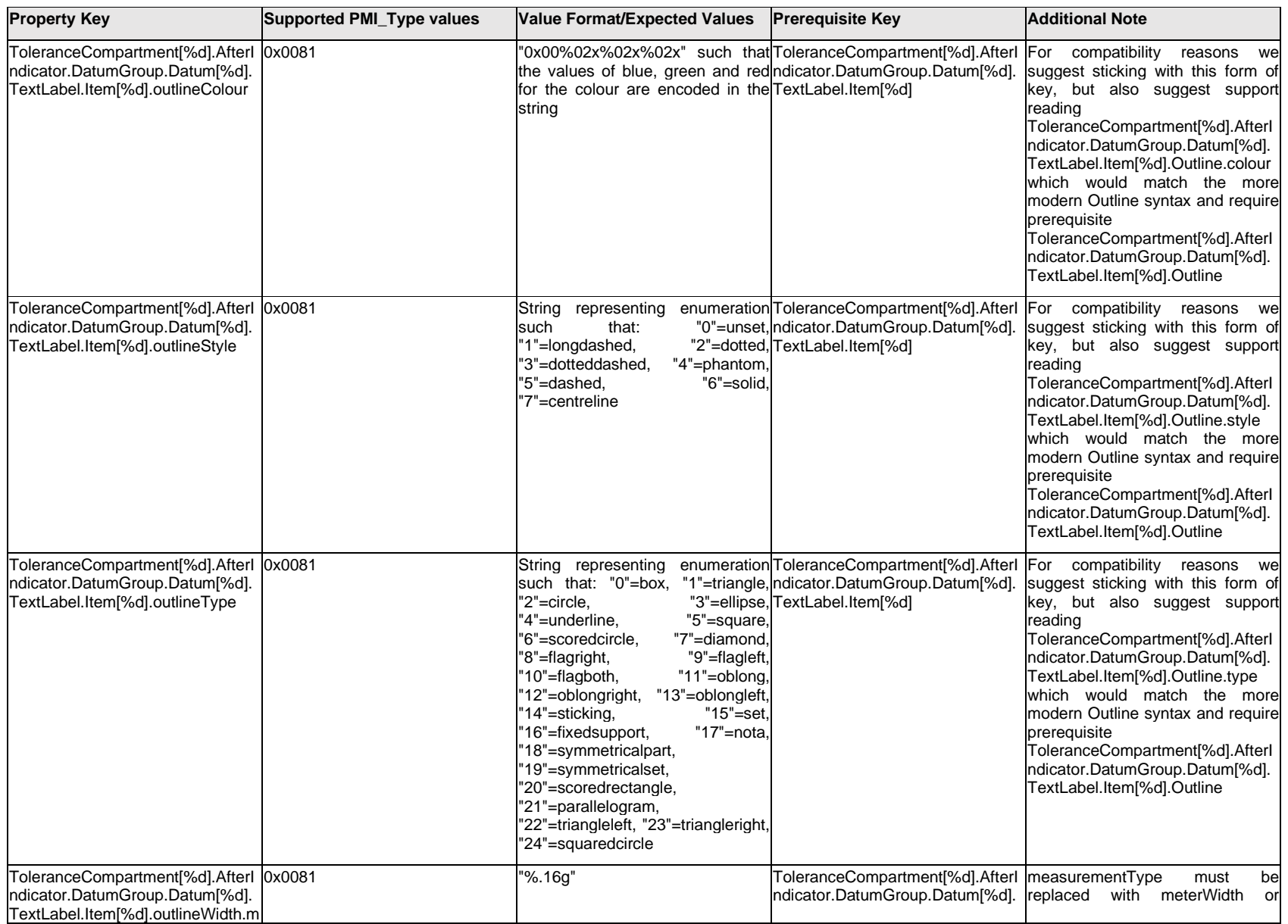

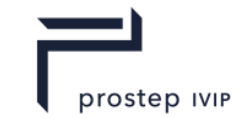

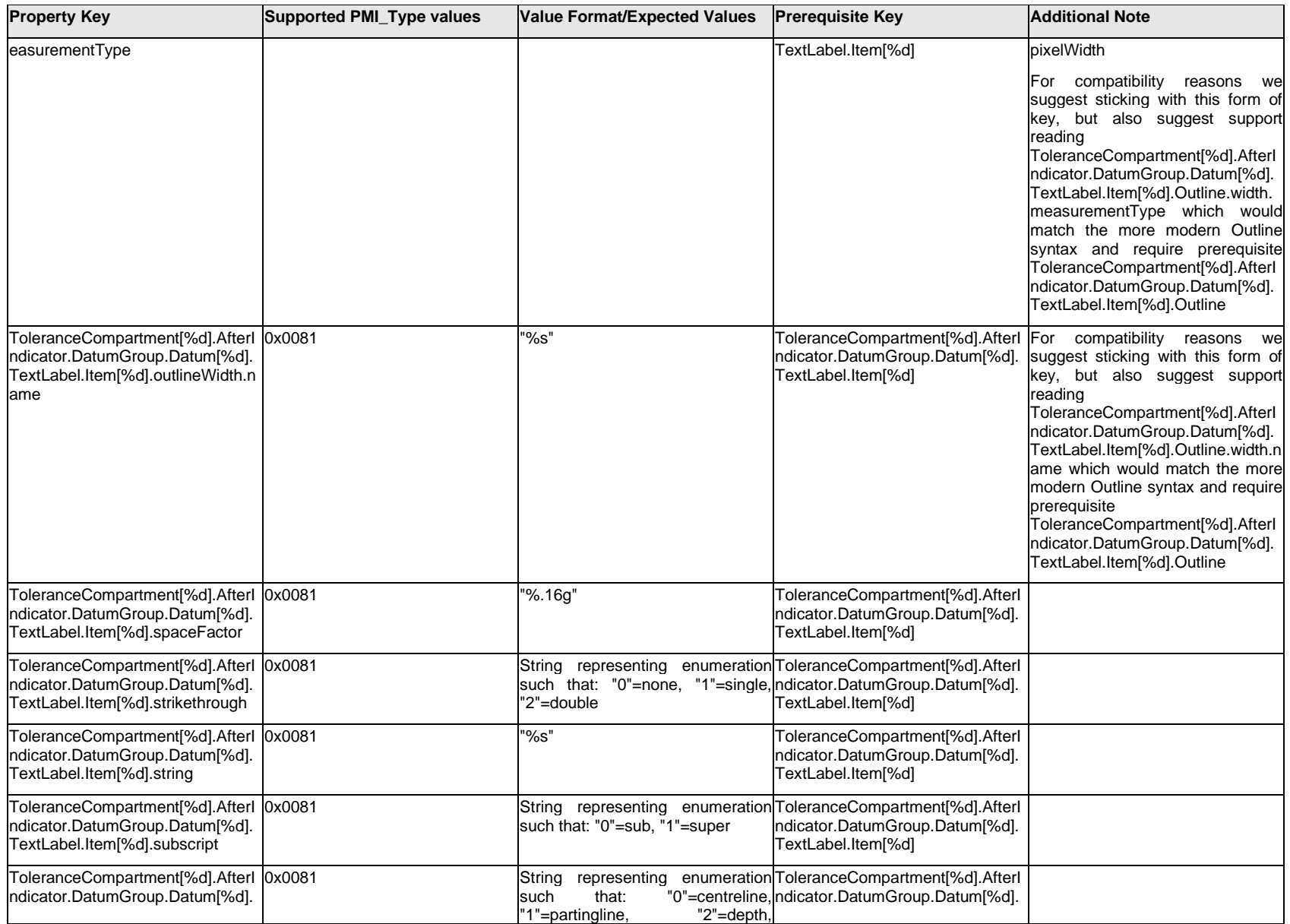

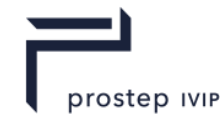

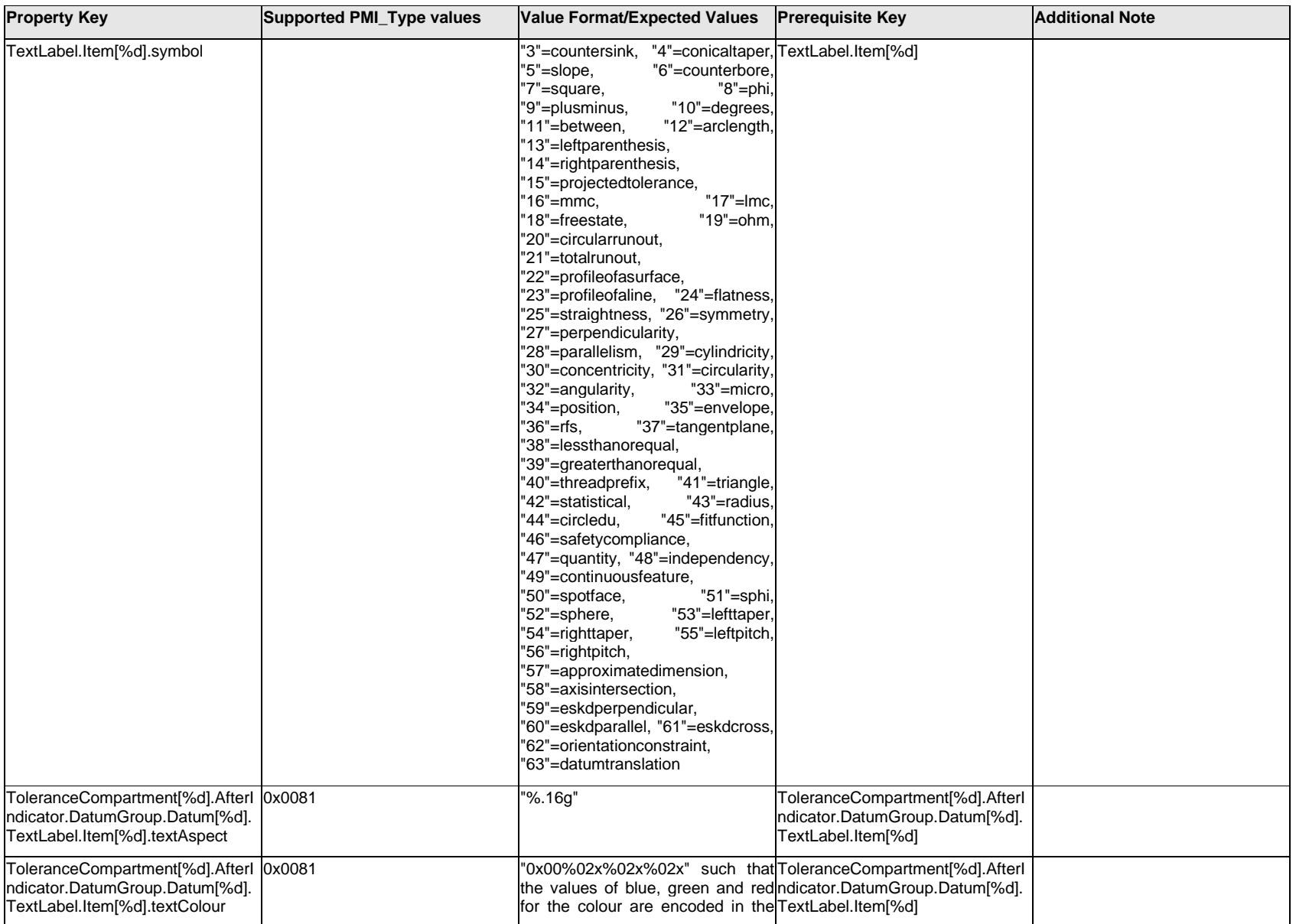

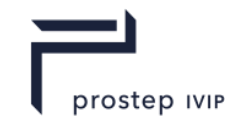

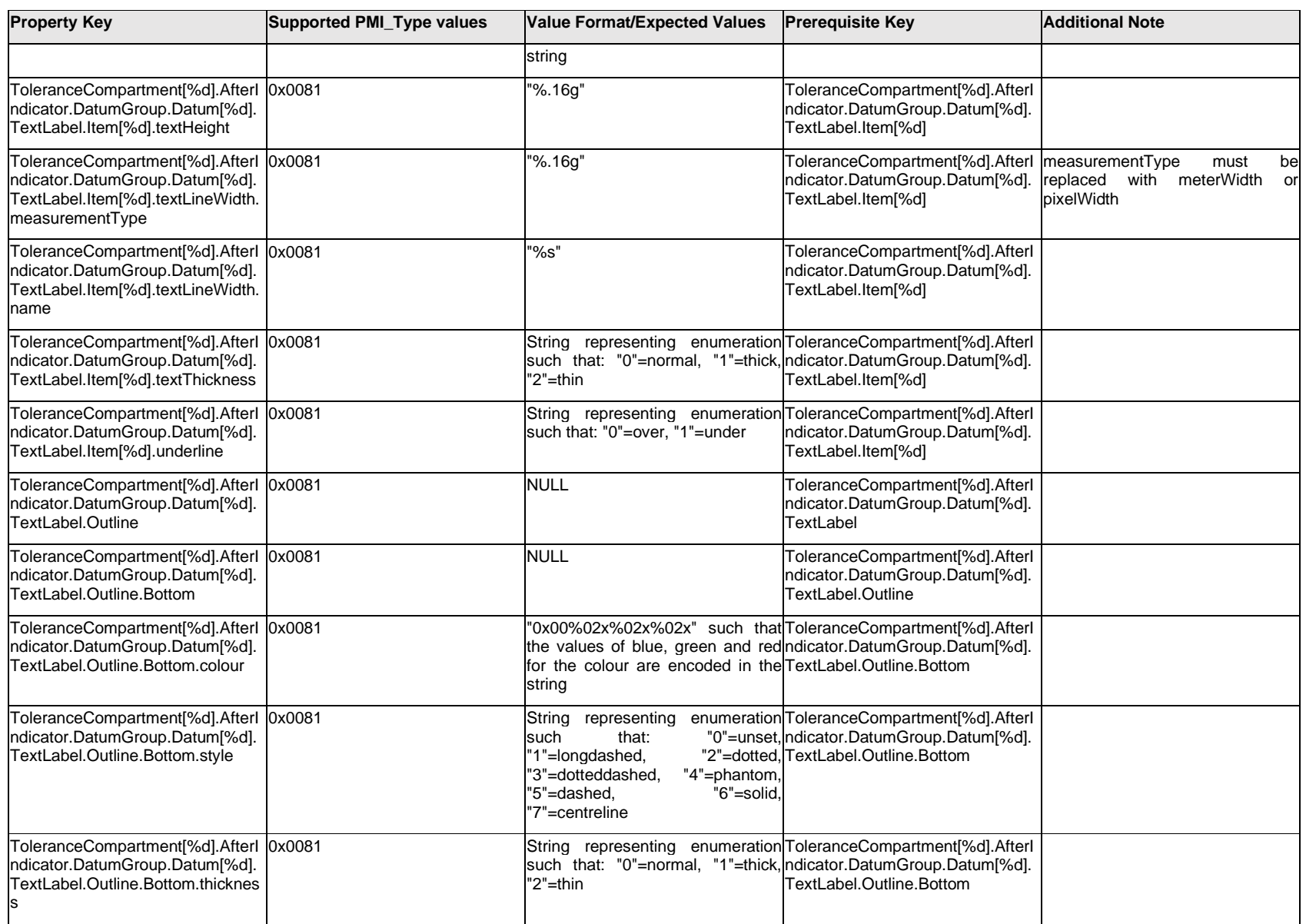

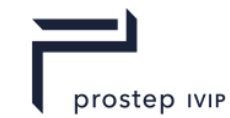

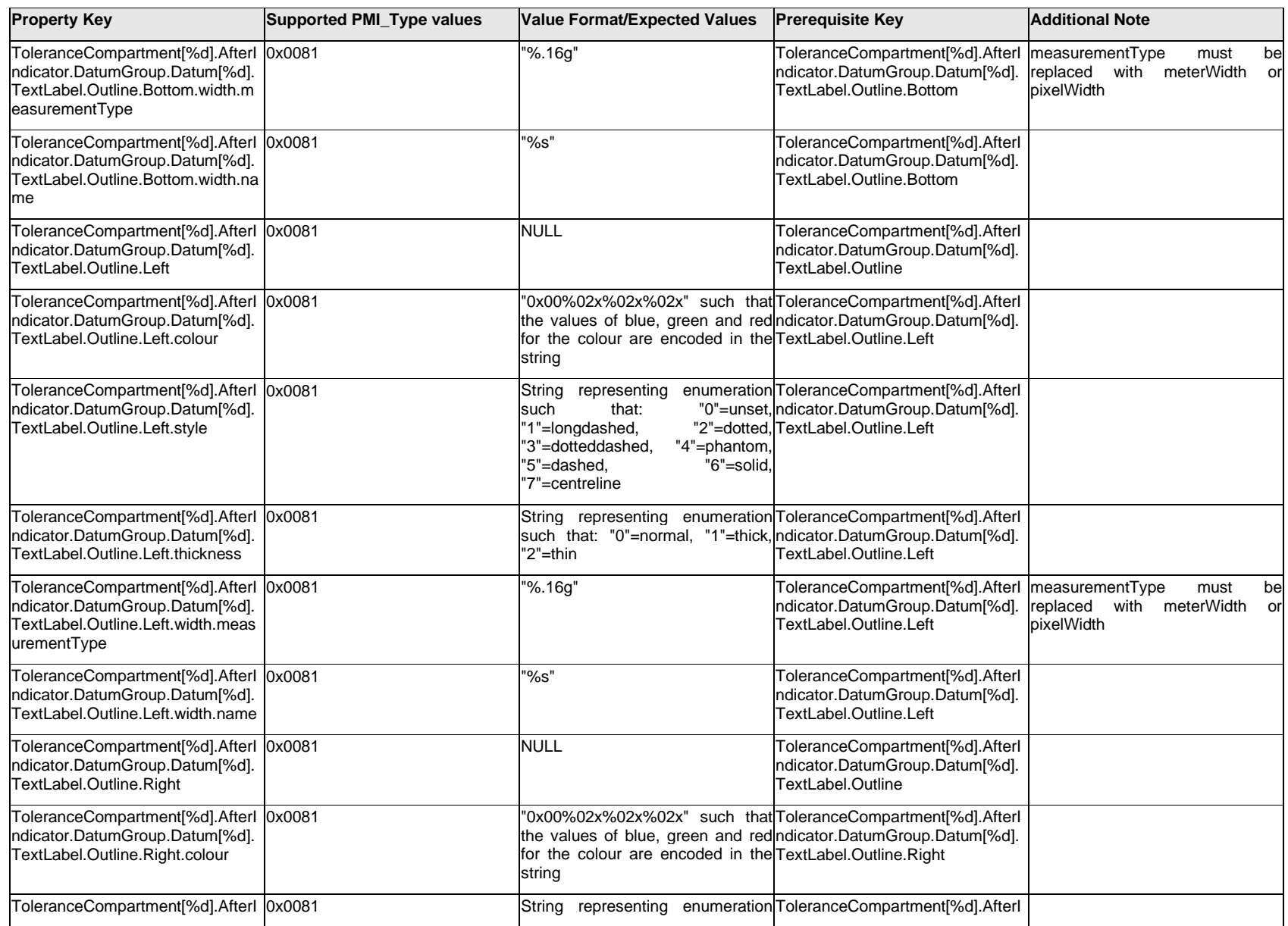

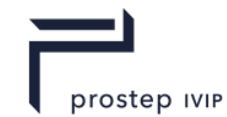

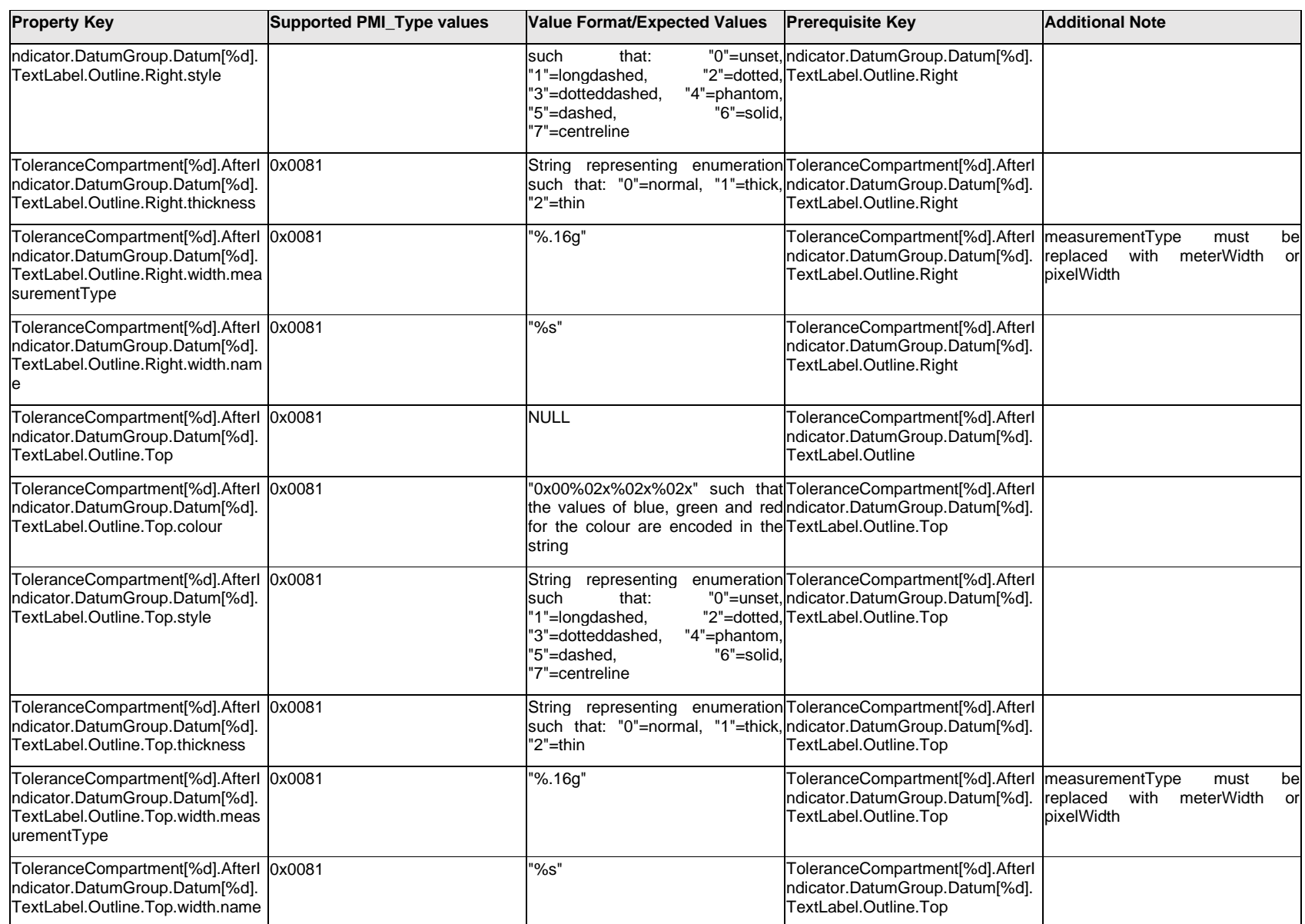

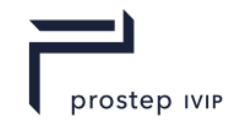

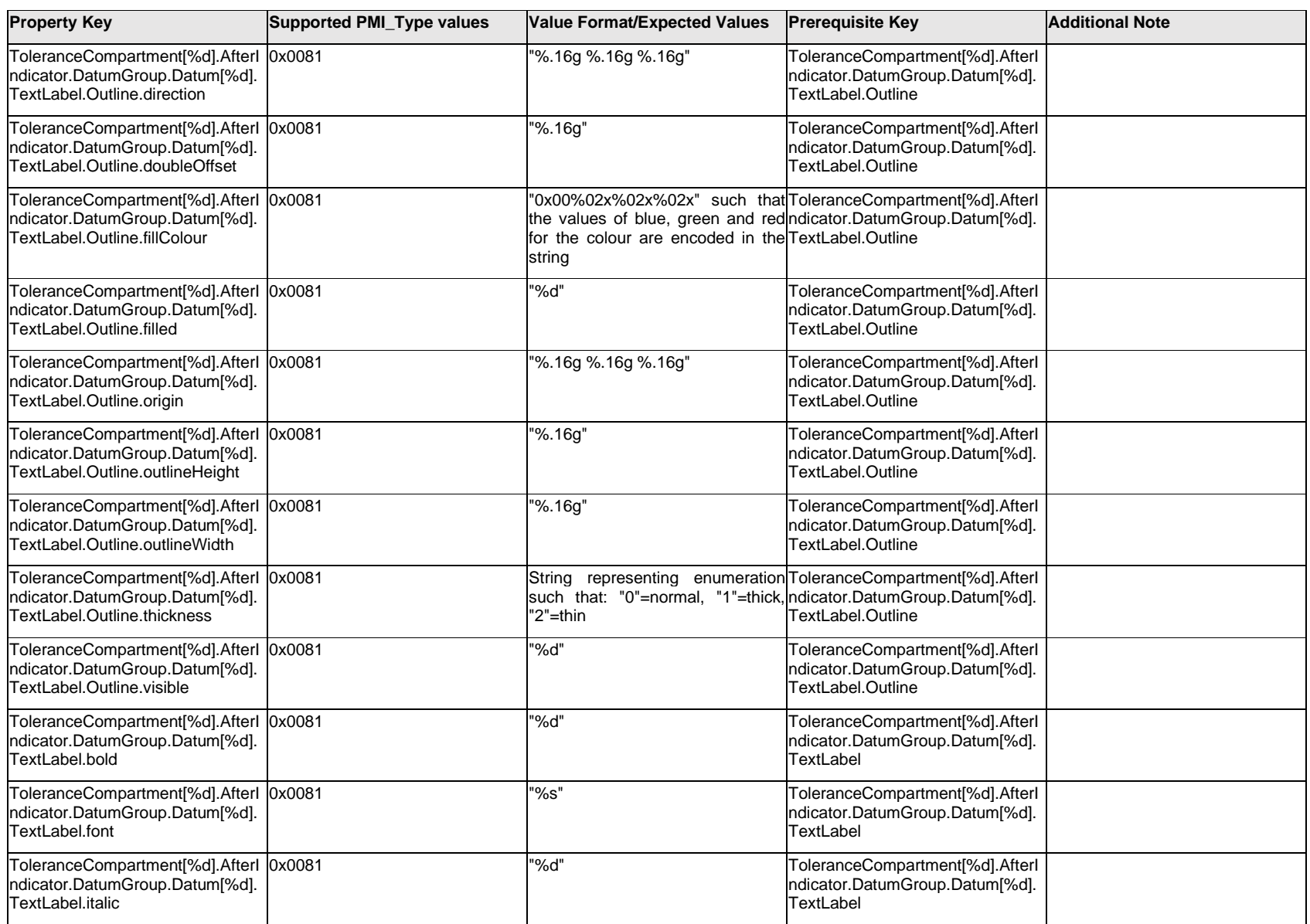

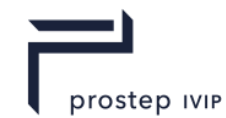

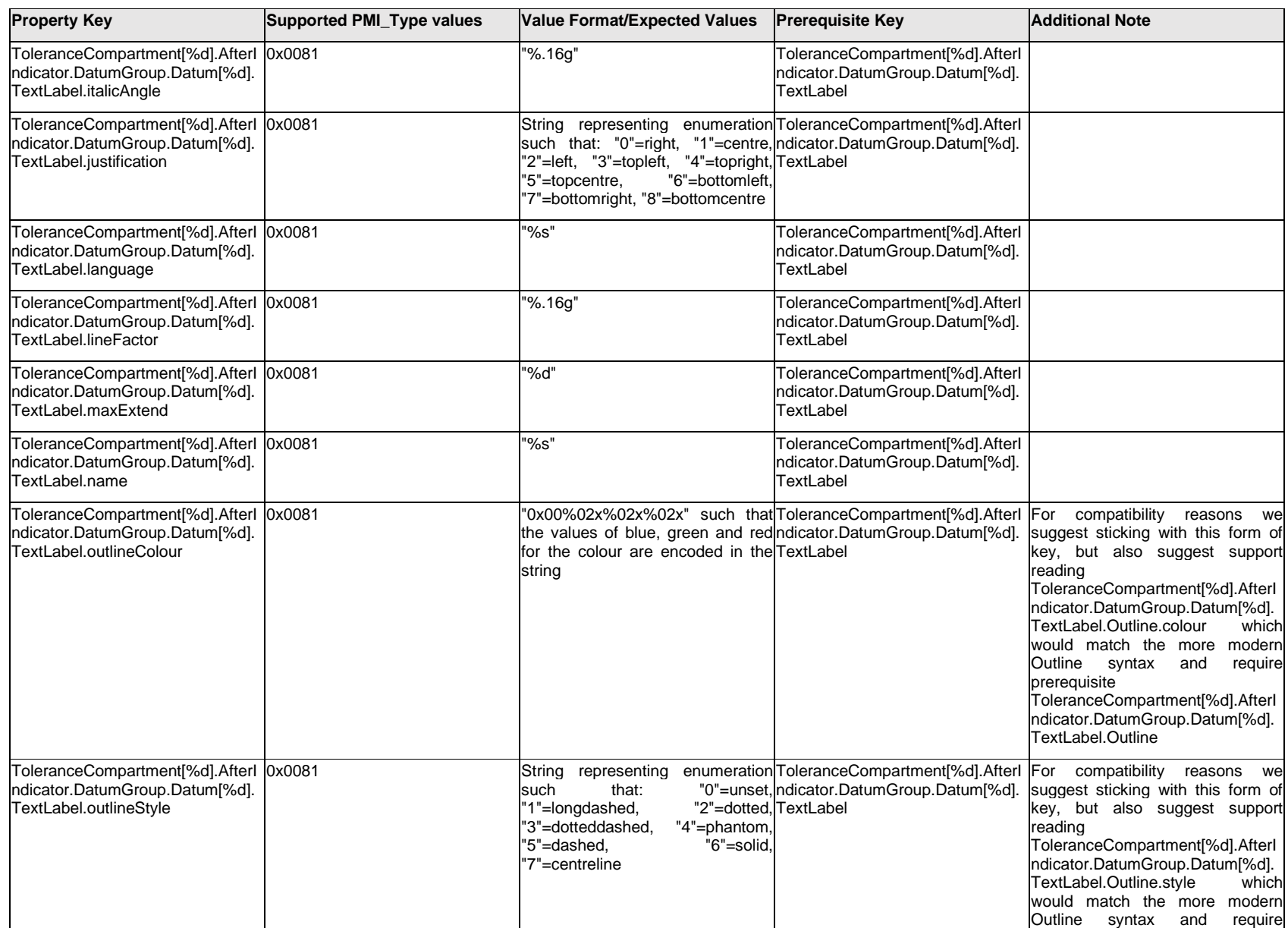

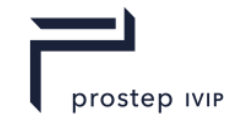

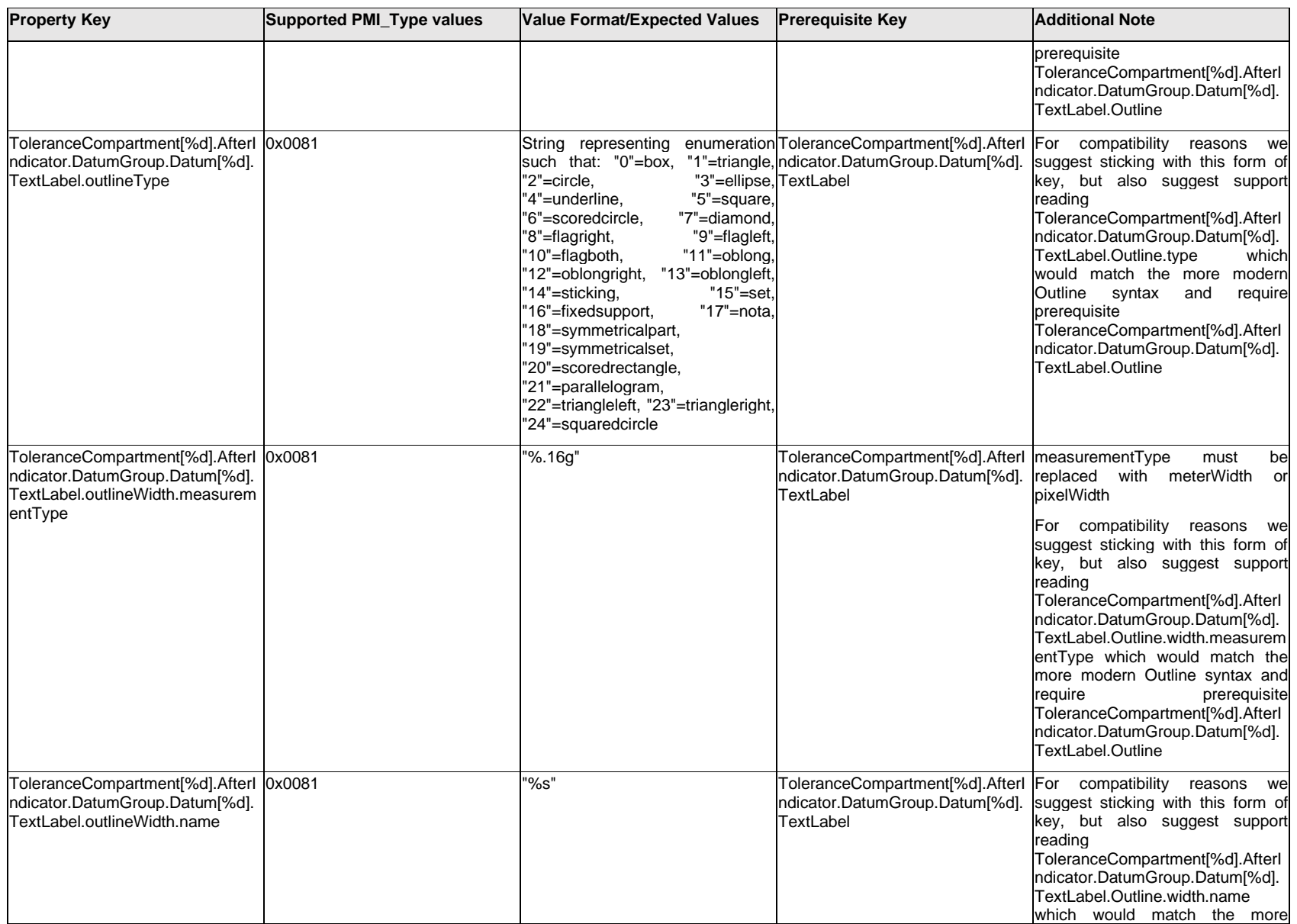

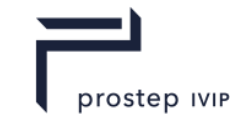

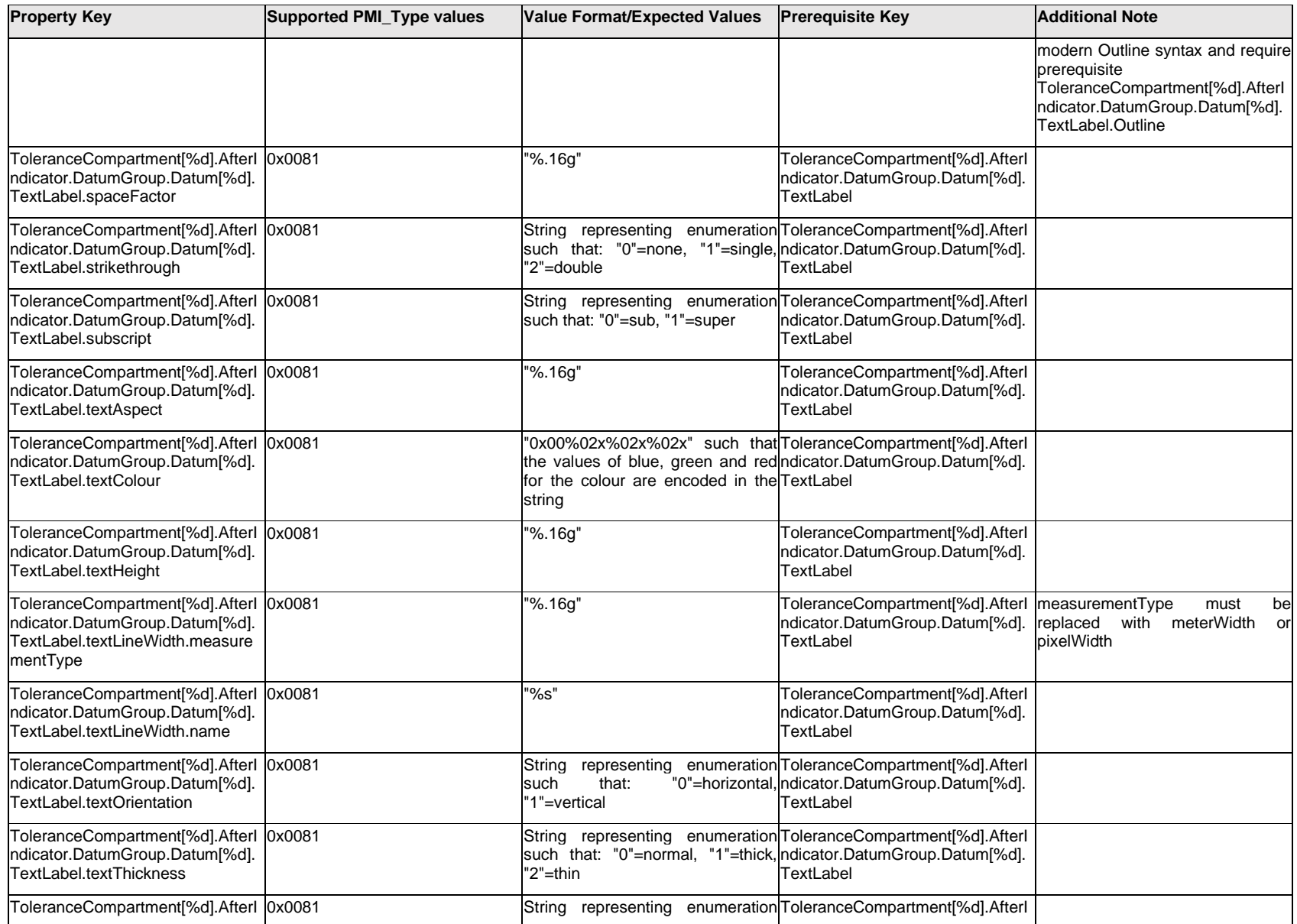

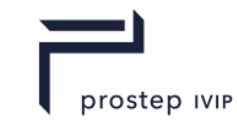

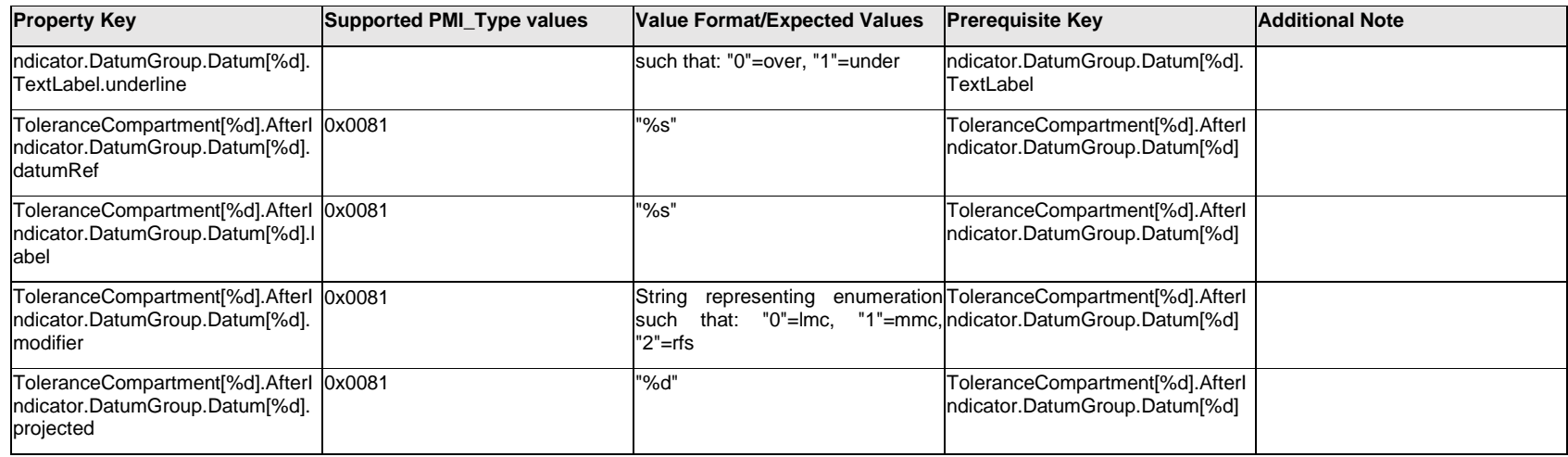

### **Q.13.46 ToleranceCompartment[%d].AfterIndicator.DatumGroup.ExtendedText.Item[%d].<property>**

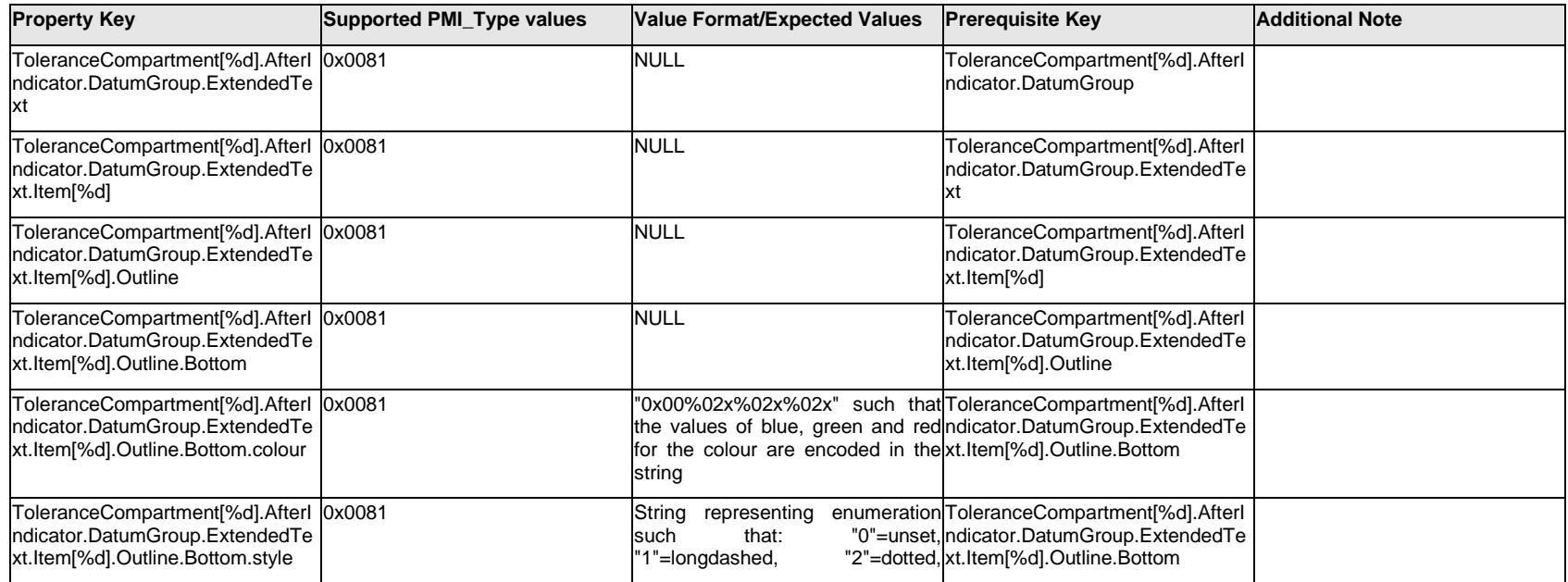

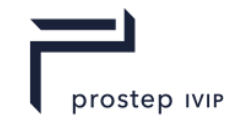

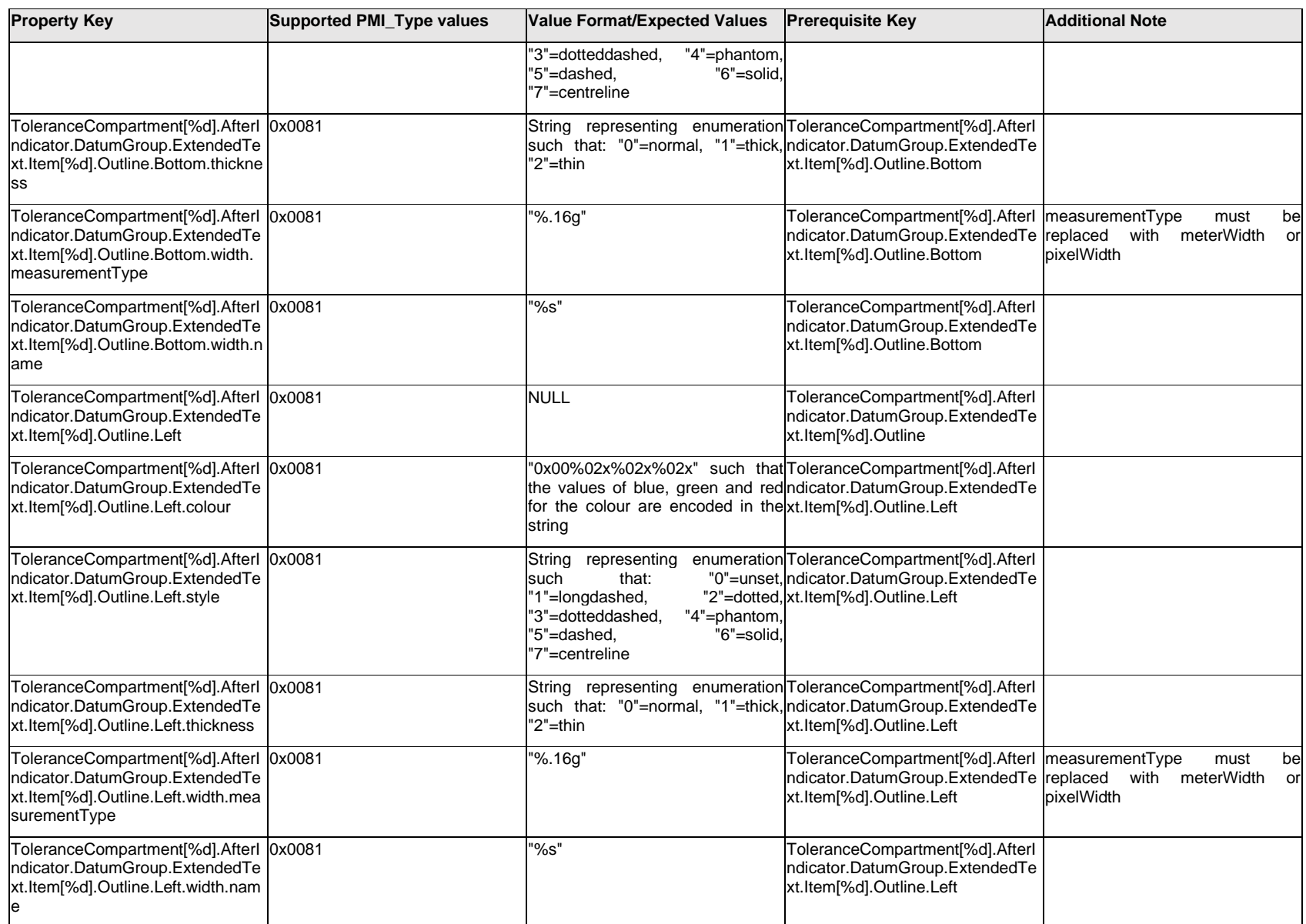

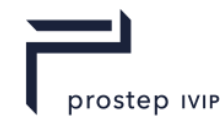

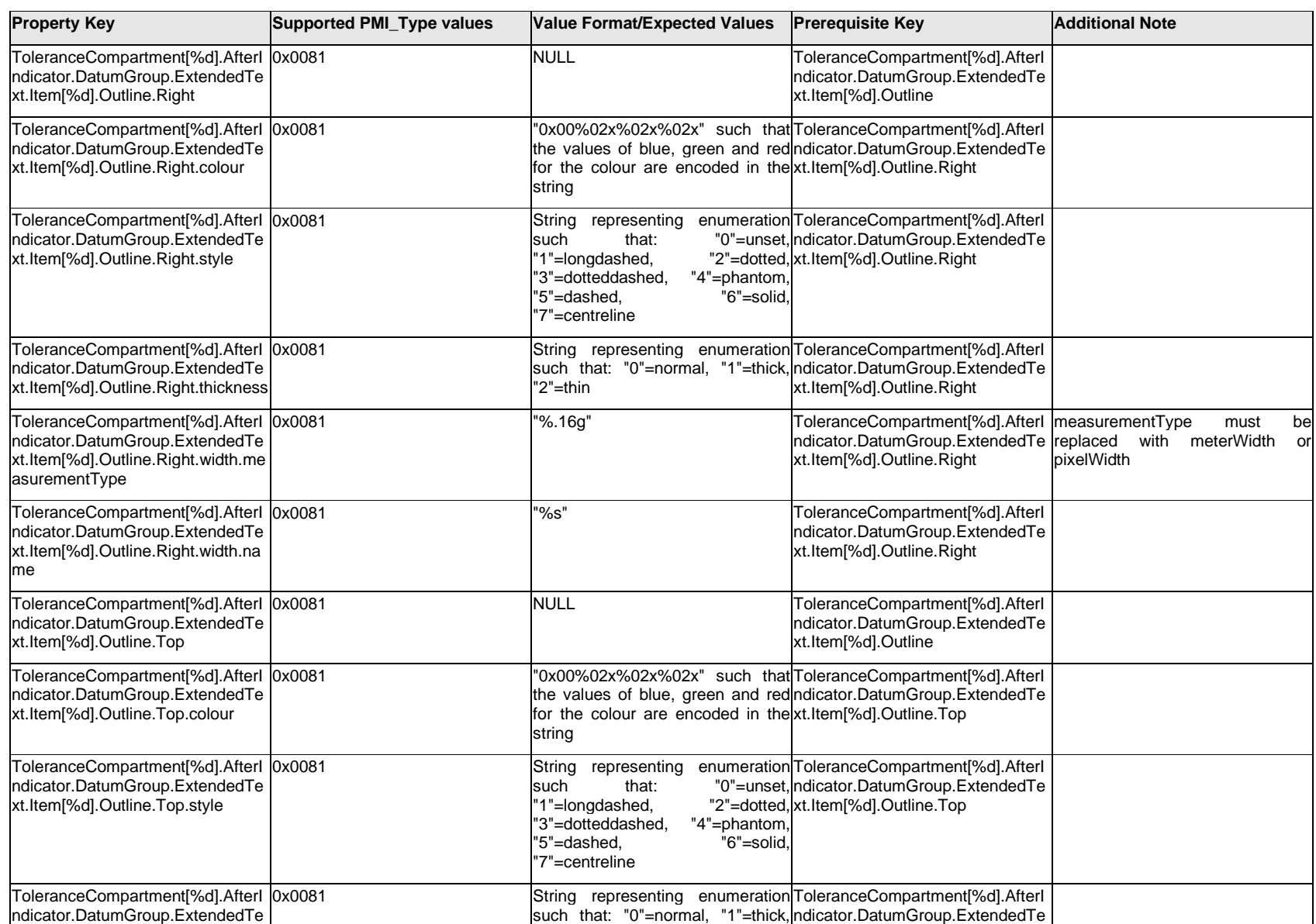

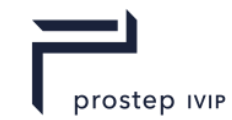

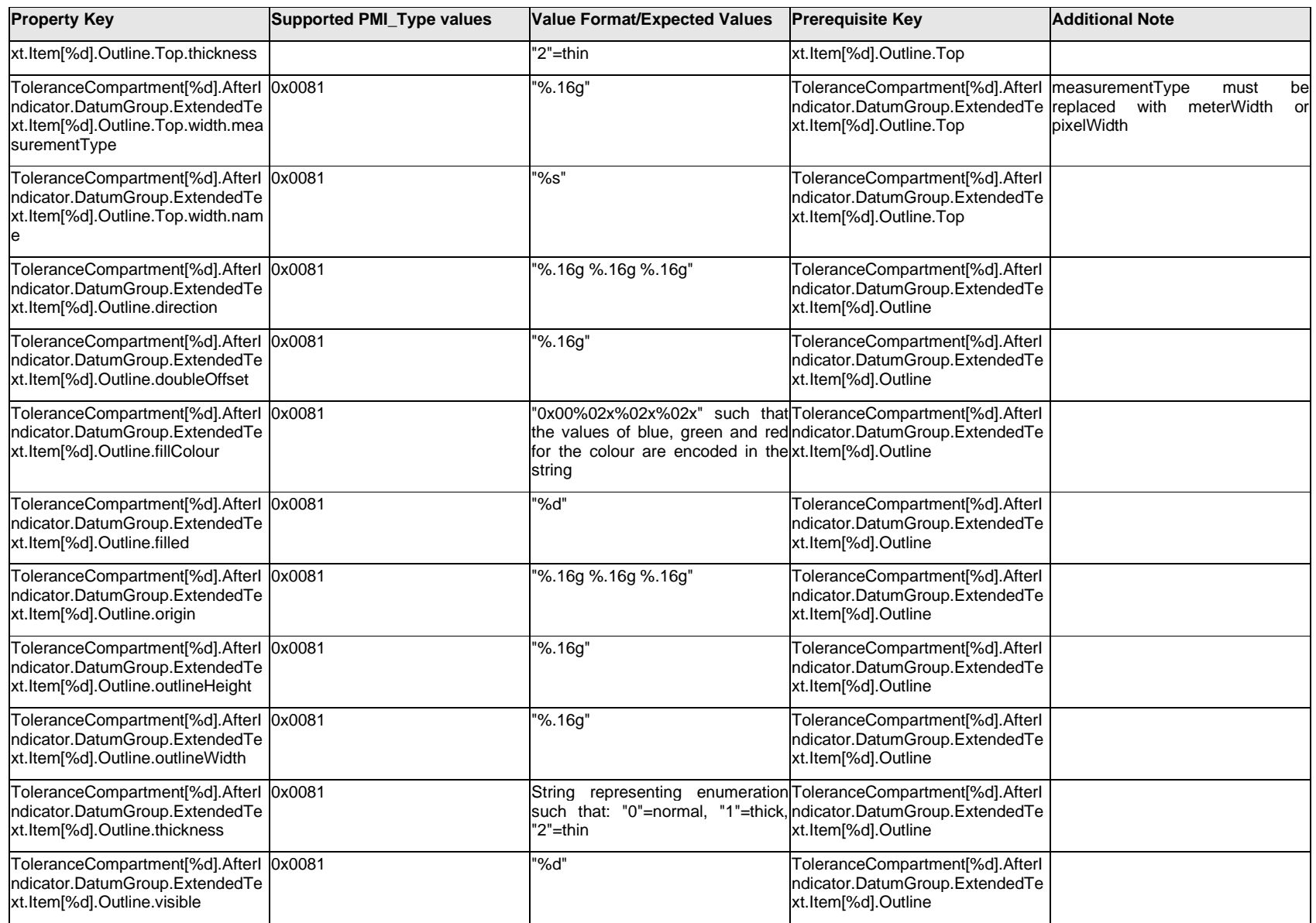
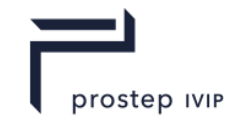

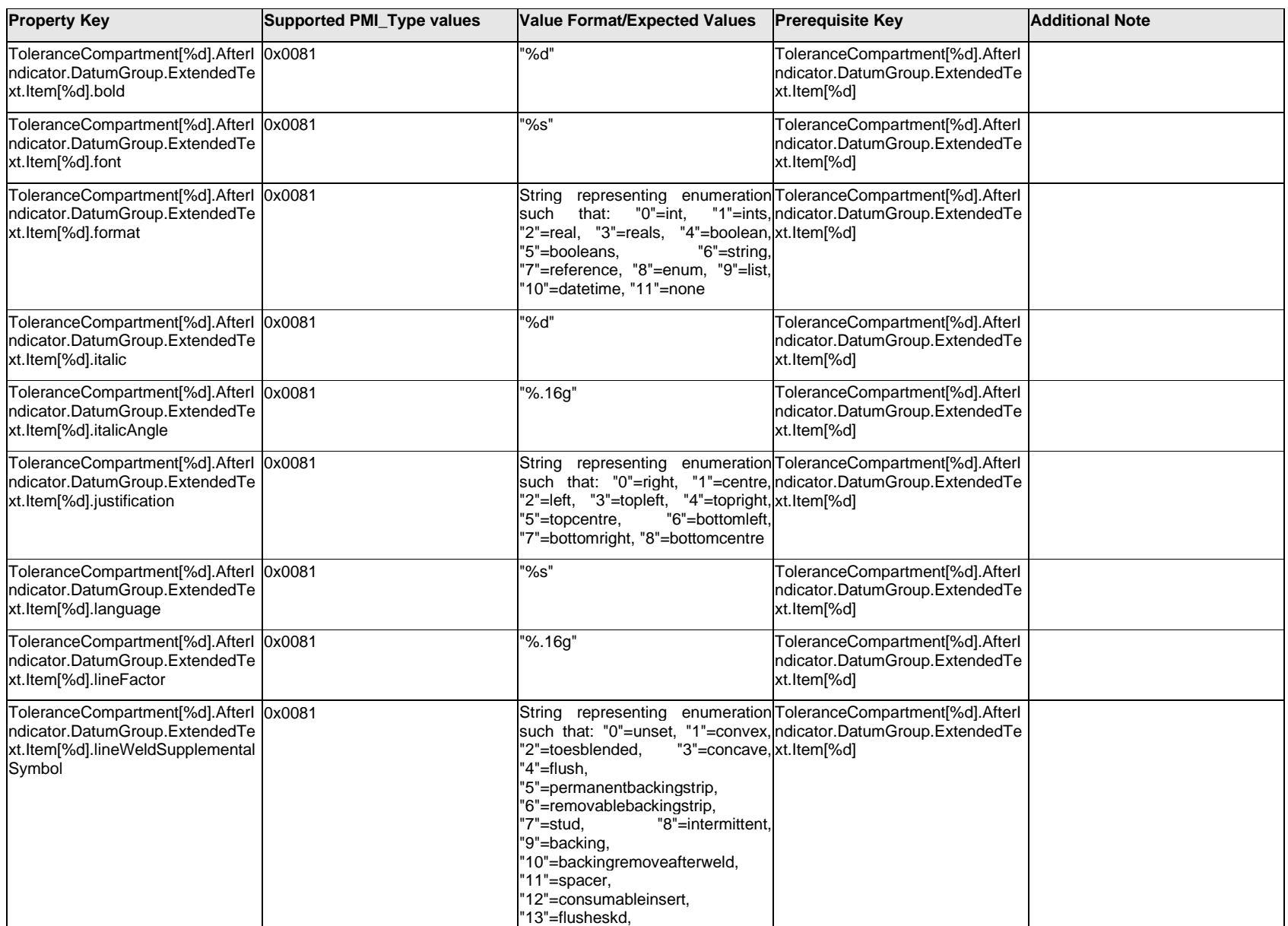

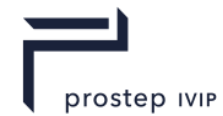

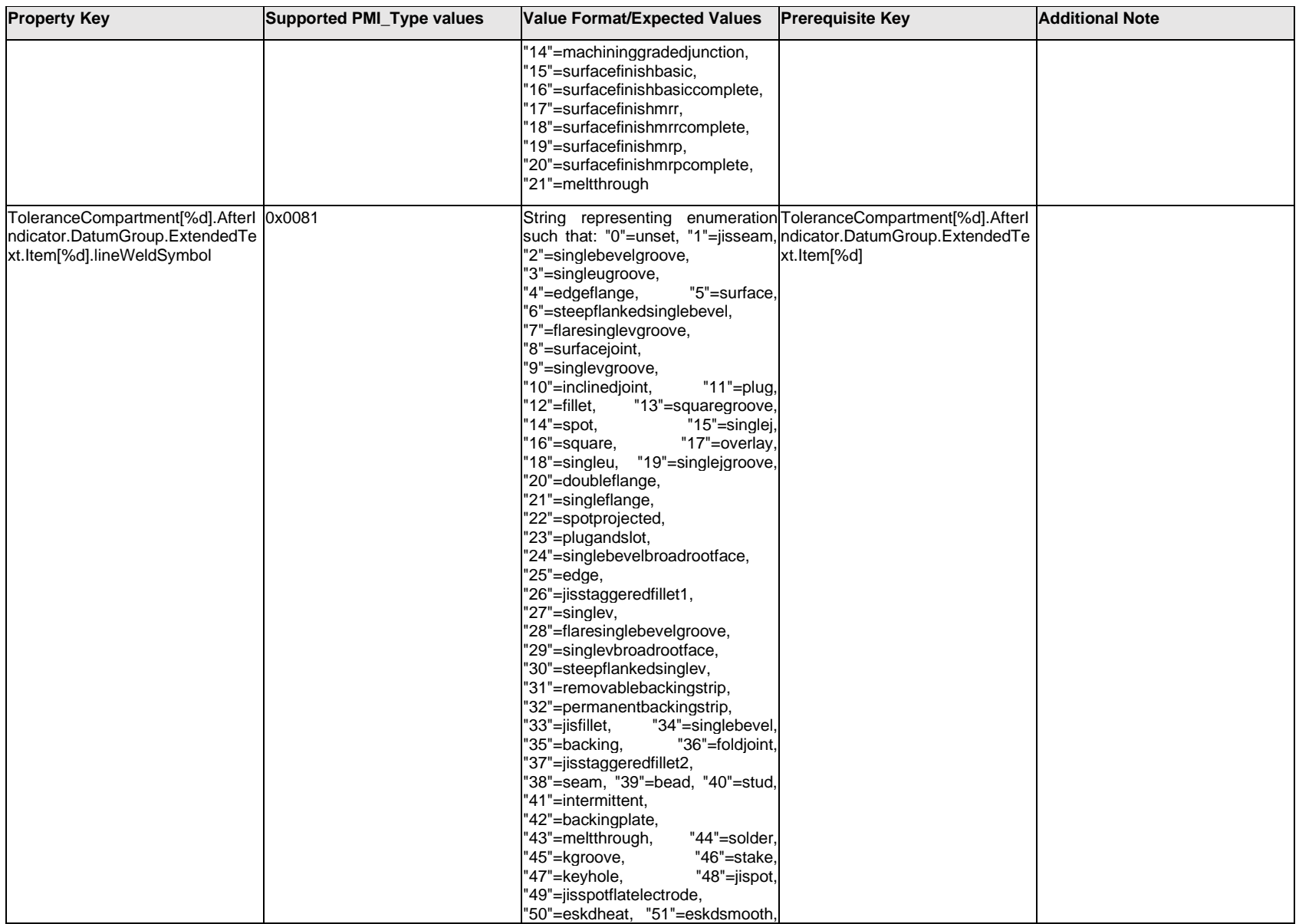

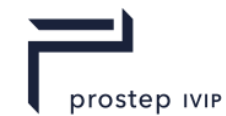

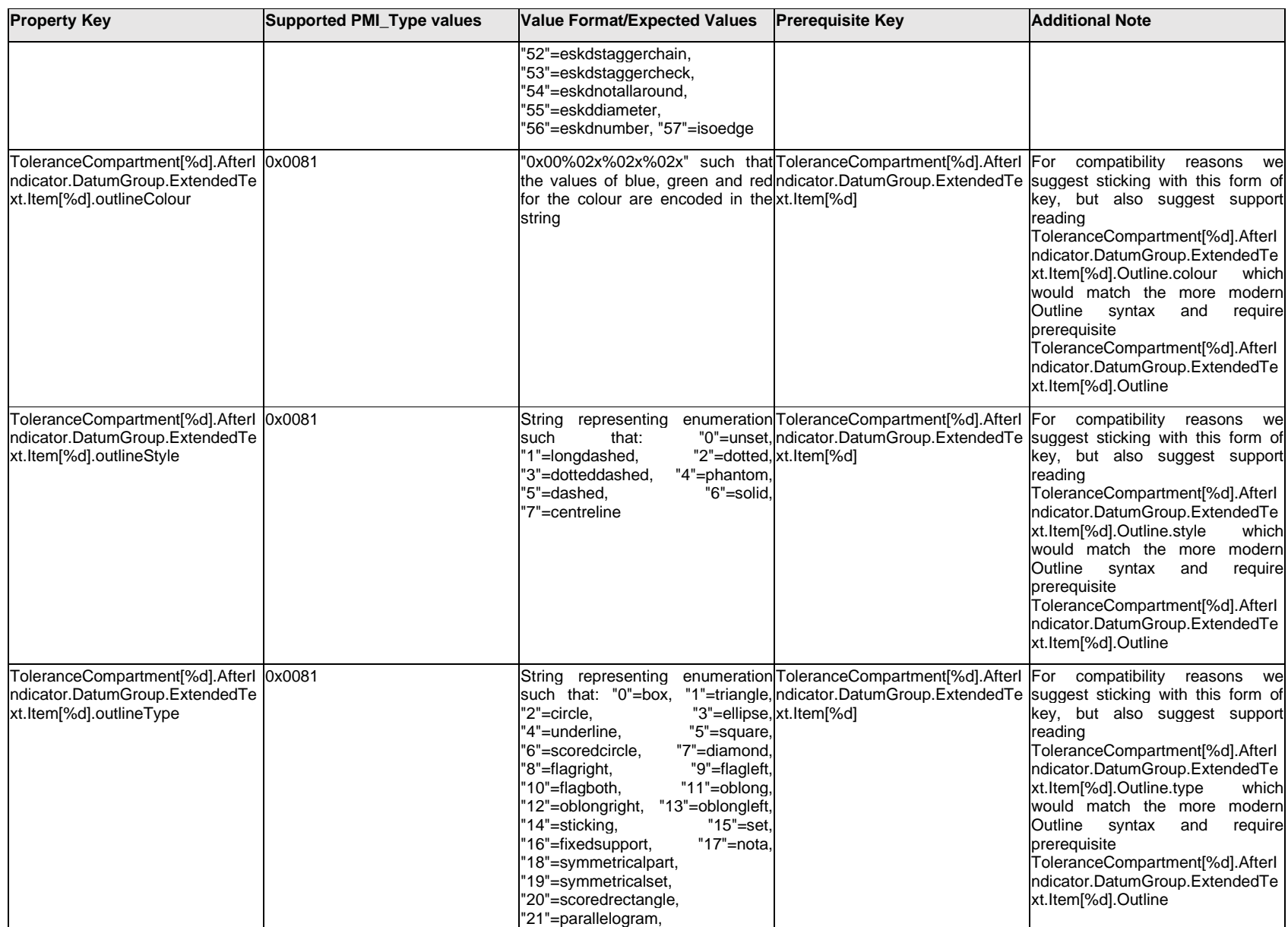

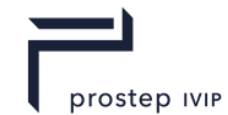

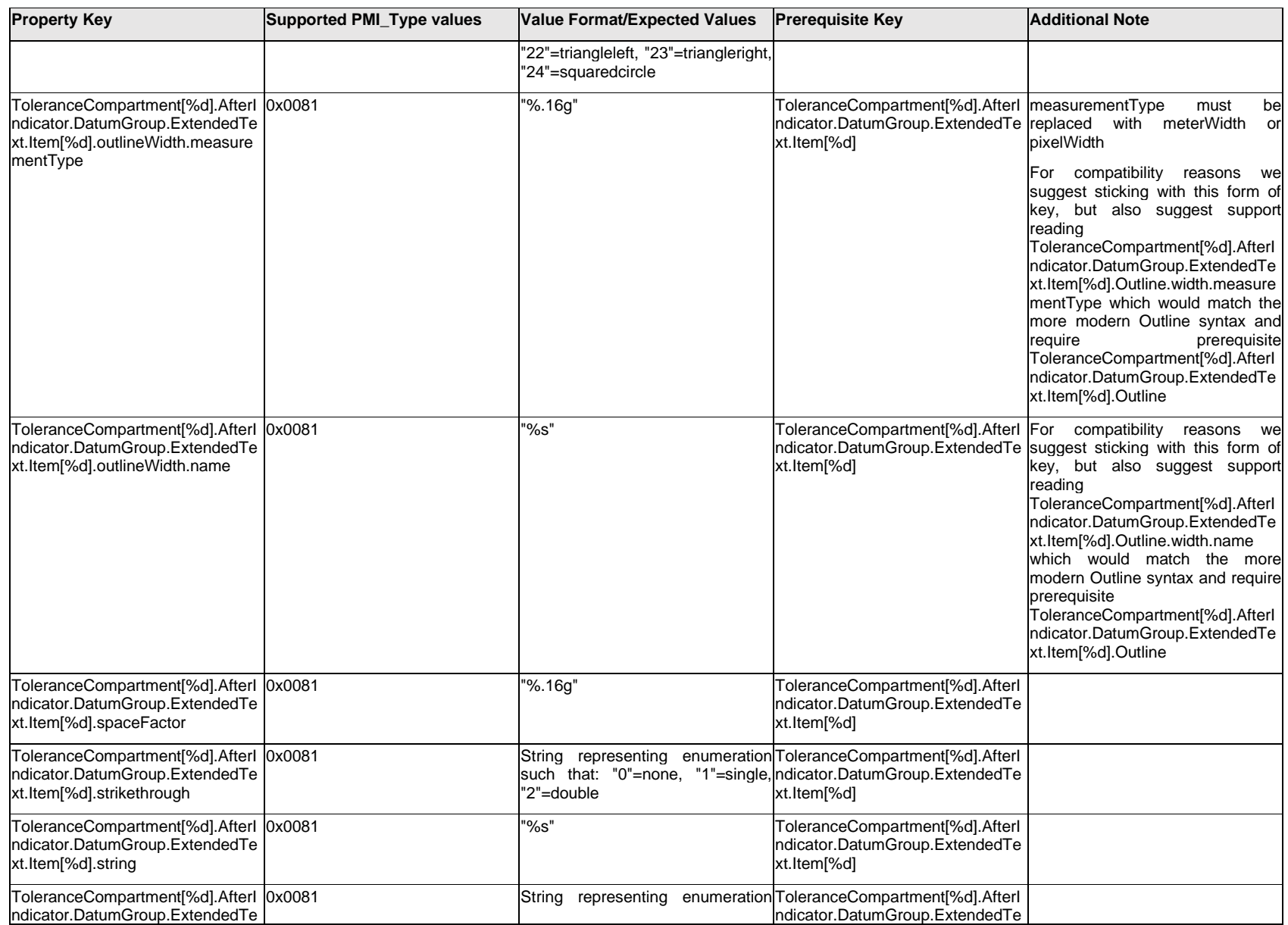

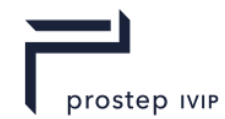

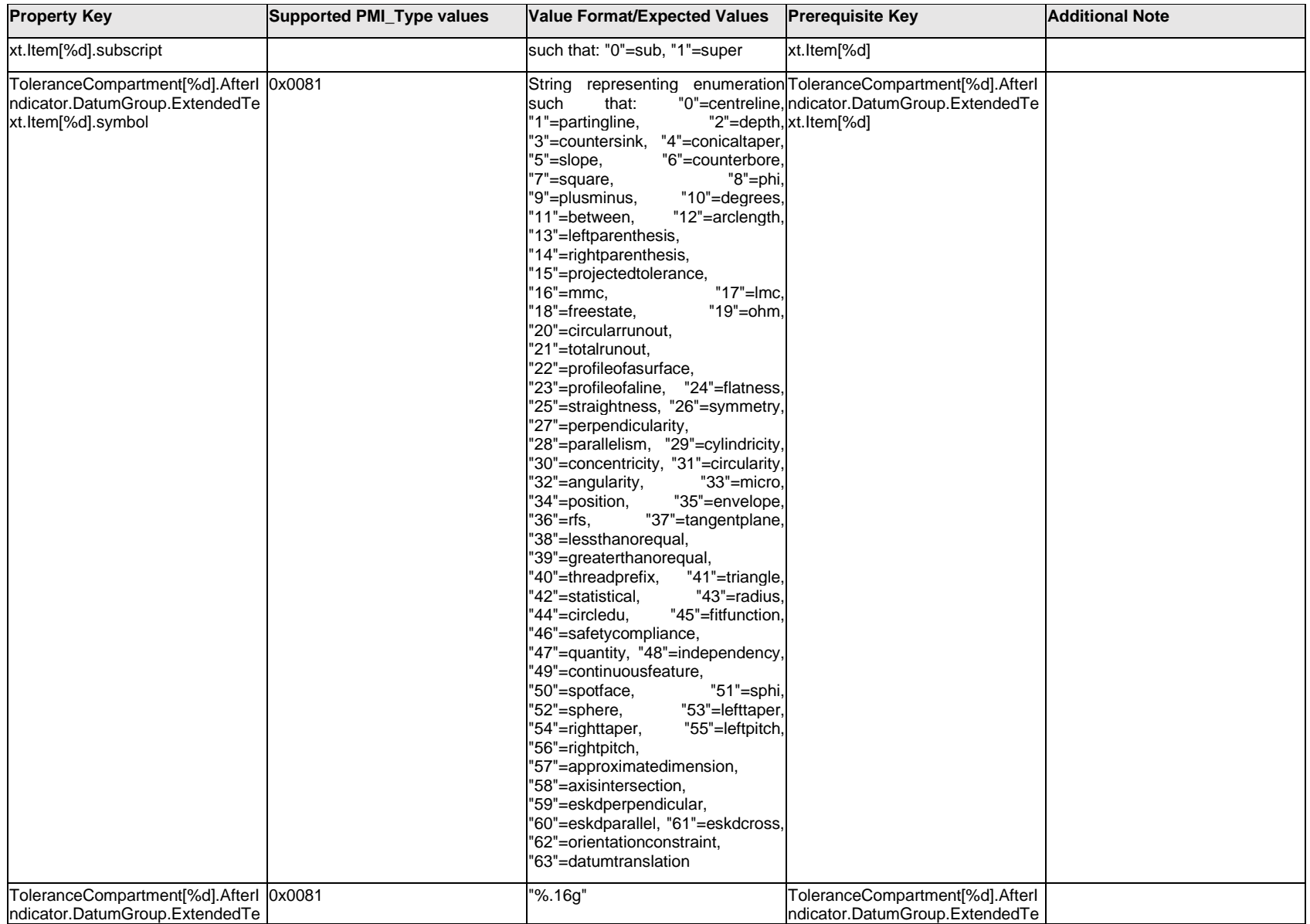

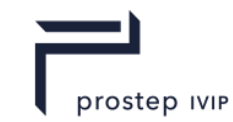

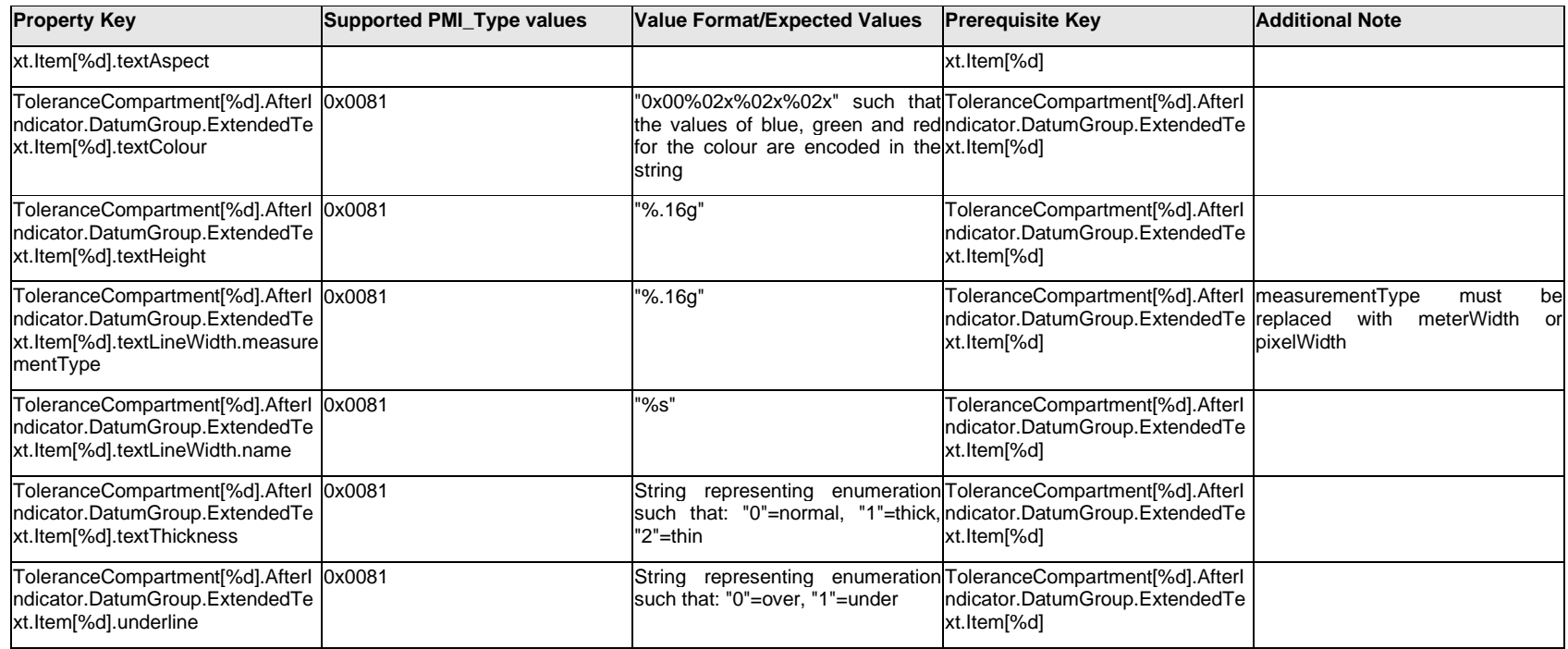

# **Q.13.47 ToleranceCompartment[%d].AfterIndicator.DatumGroup.ExtendedText.<property>**

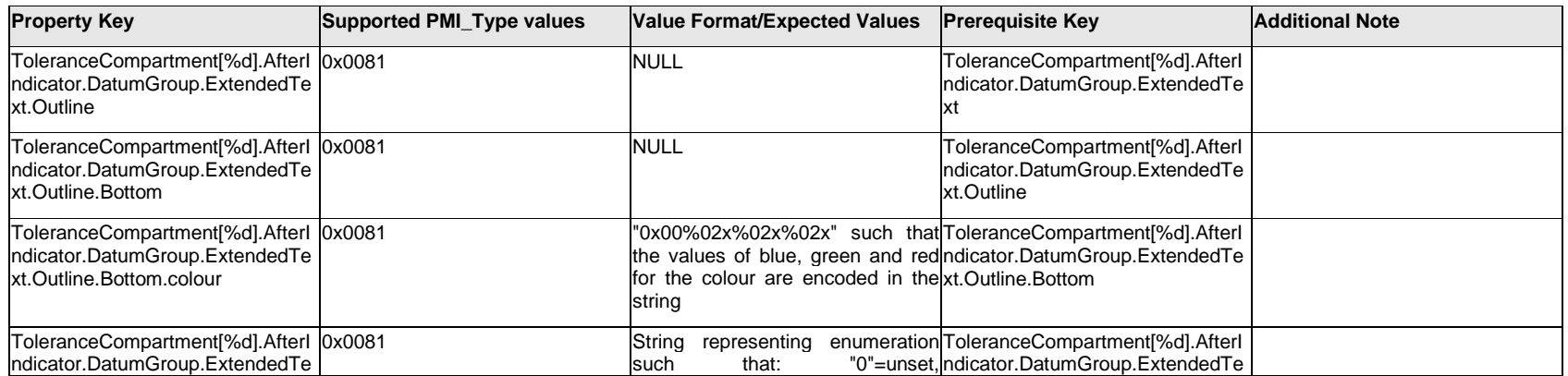

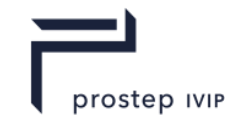

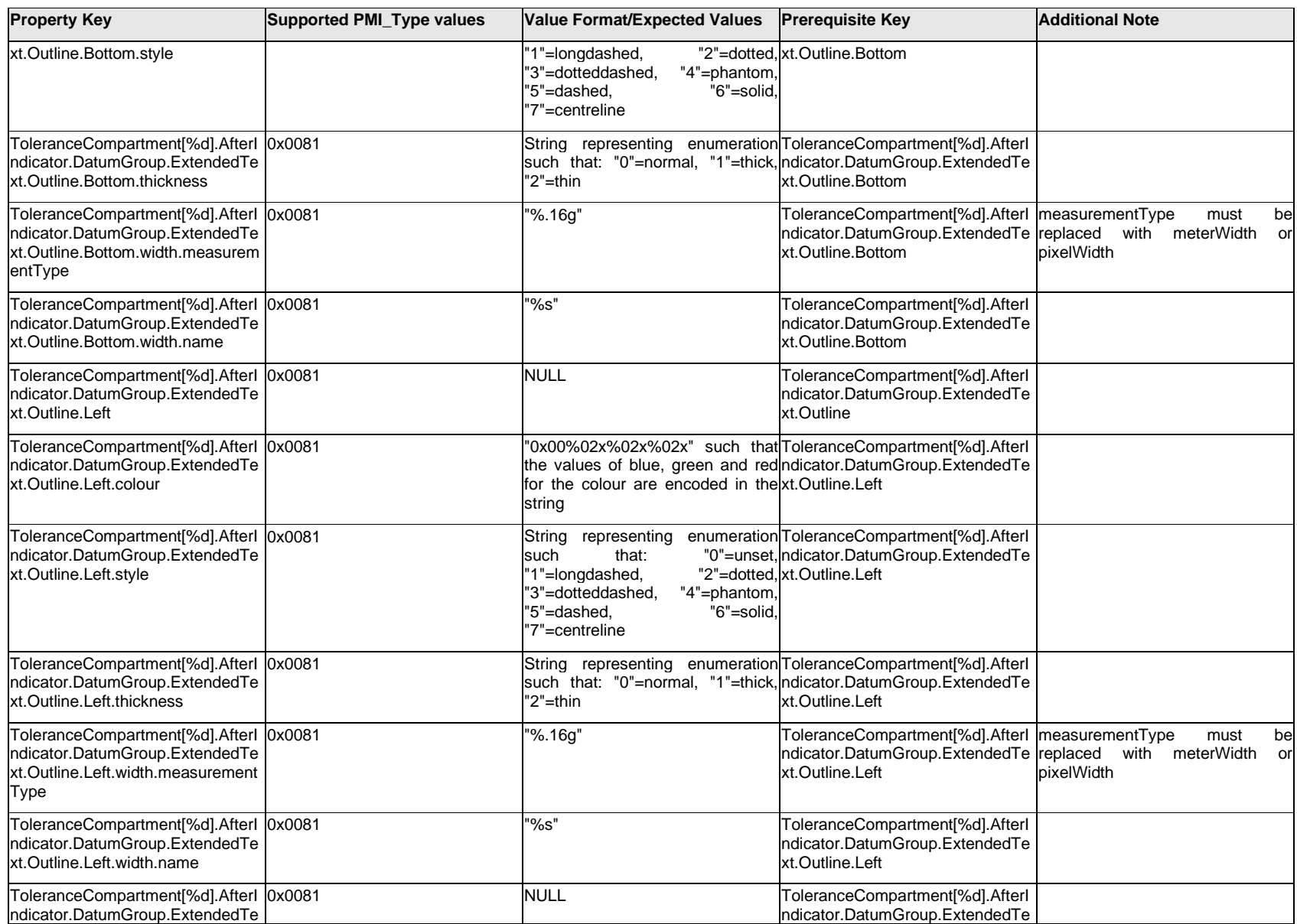

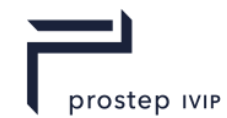

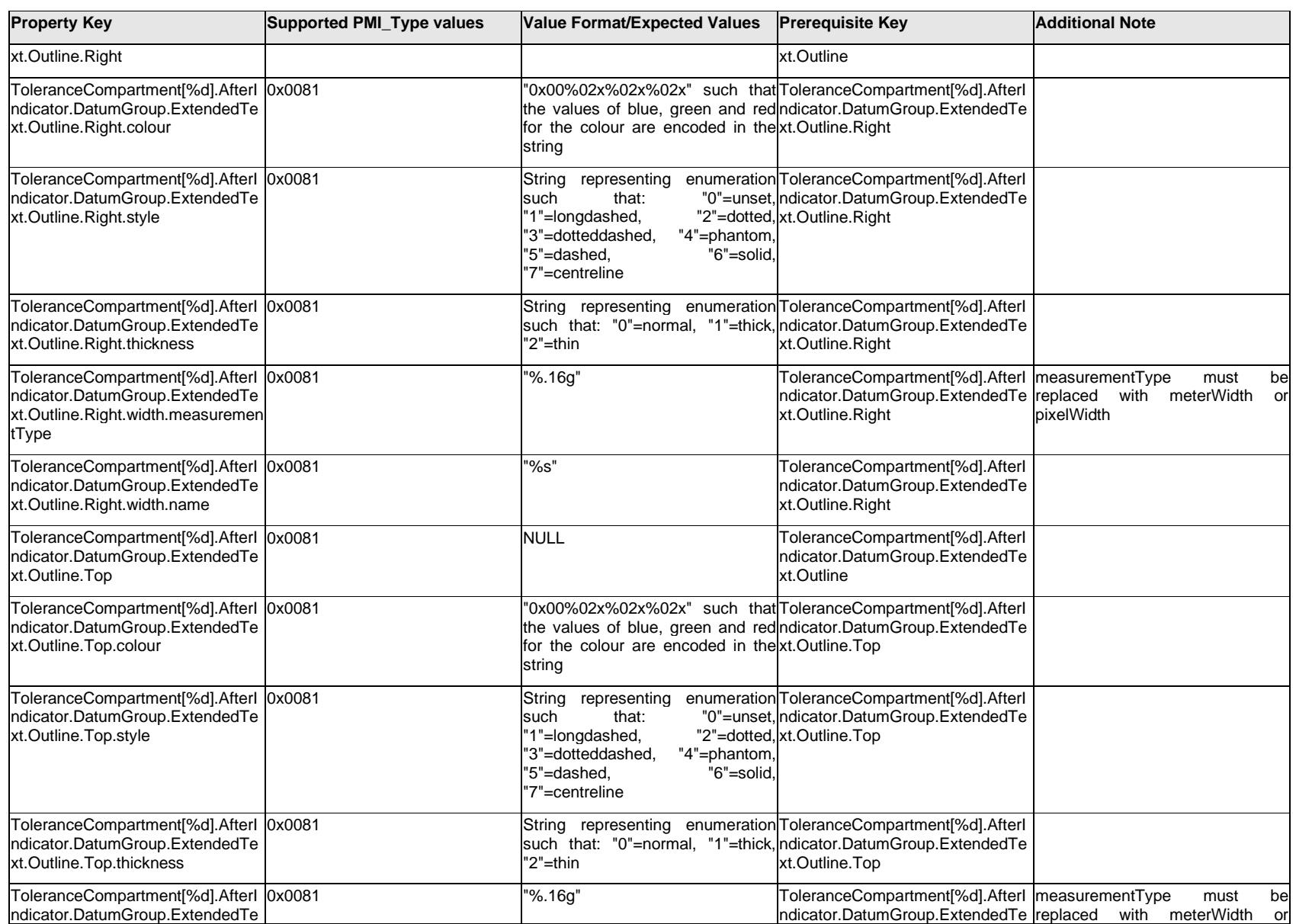

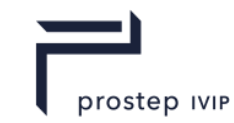

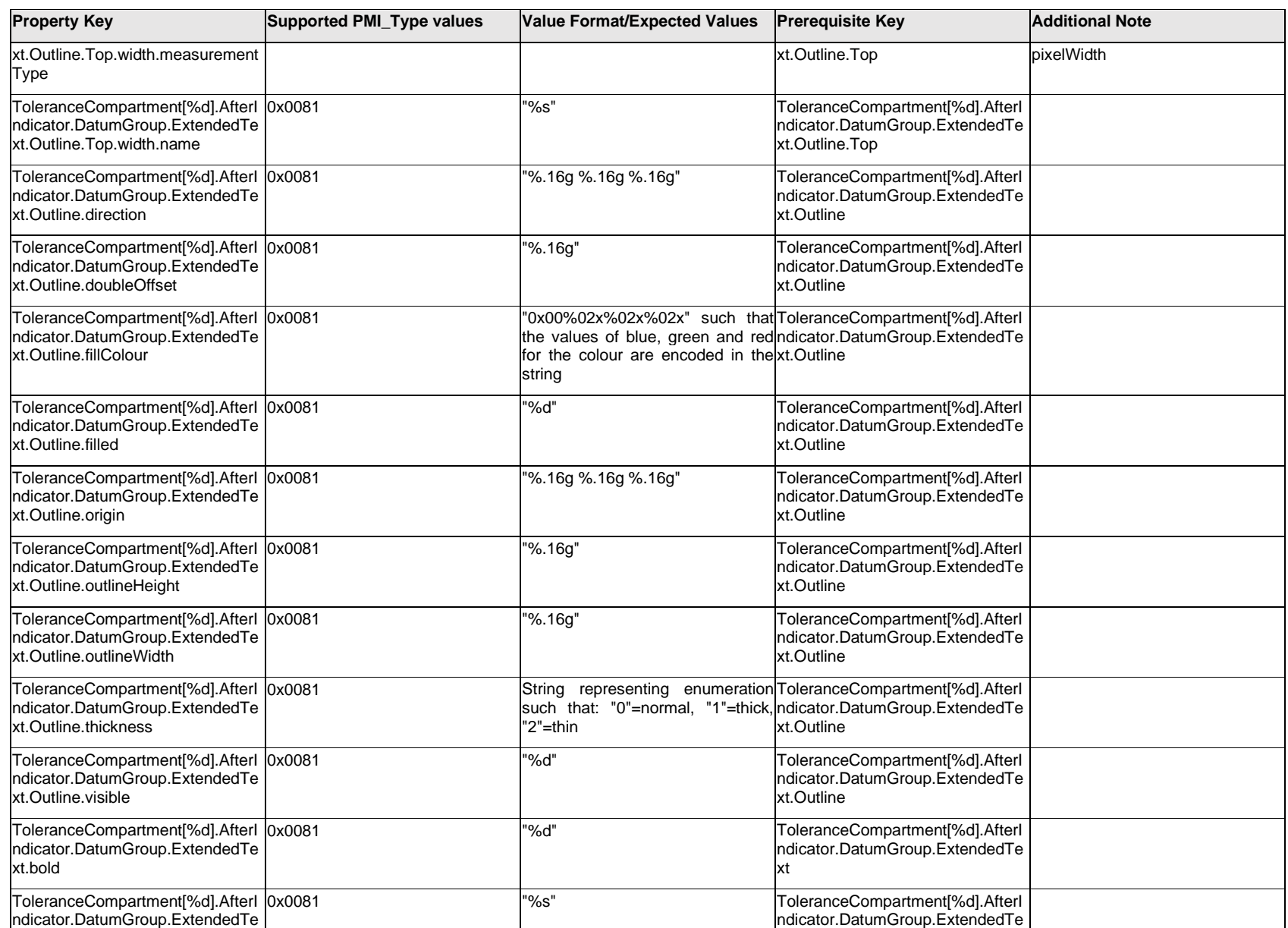

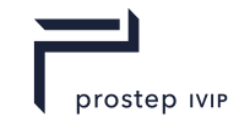

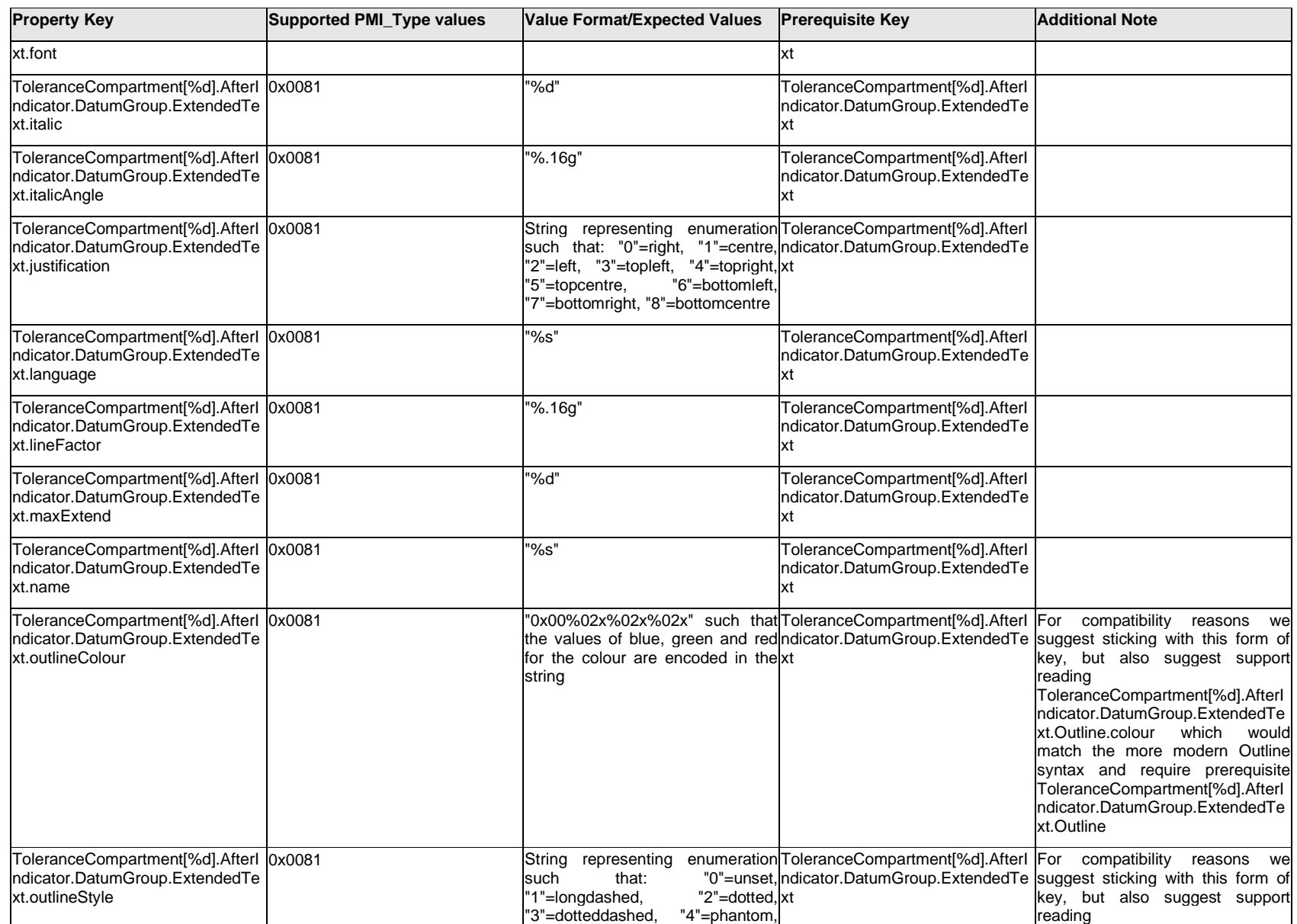

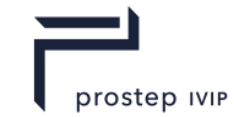

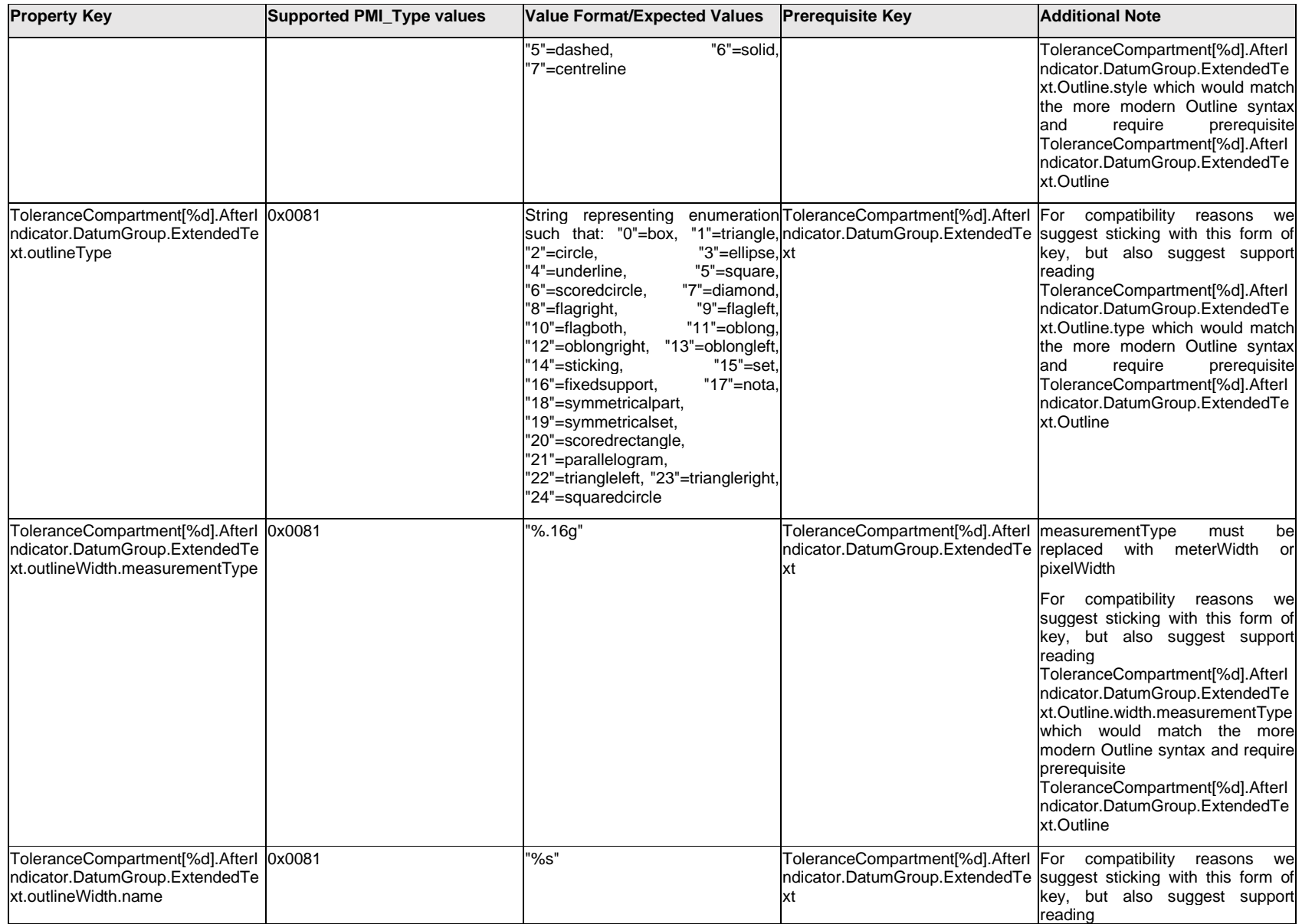

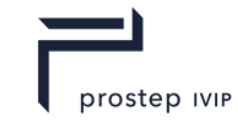

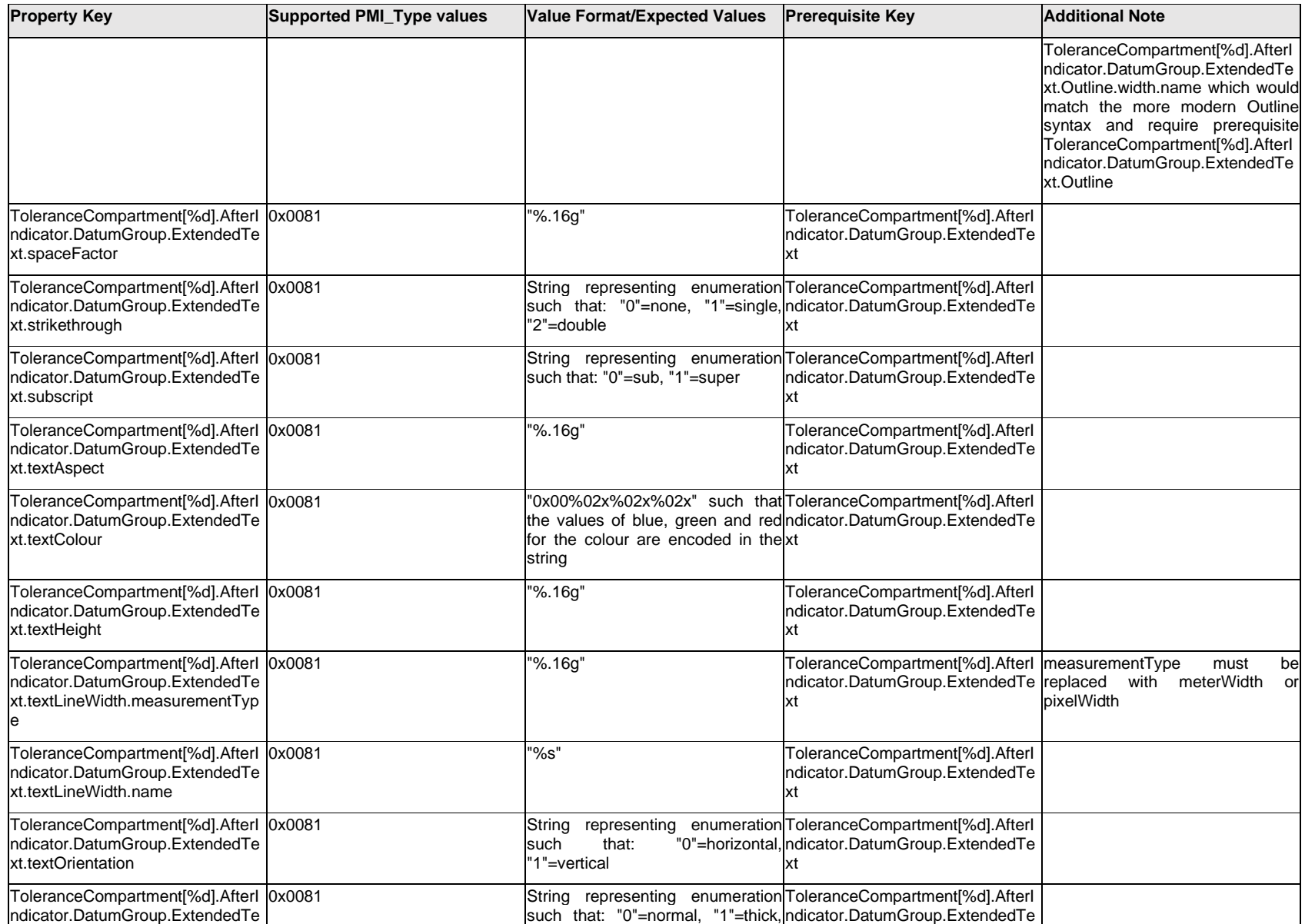

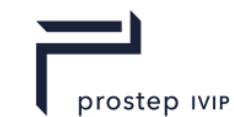

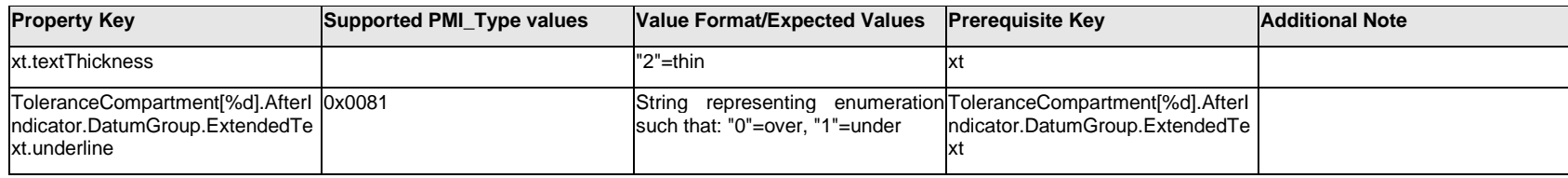

# **Q.13.48 ToleranceCompartment[%d].AfterIndicator.<property>**

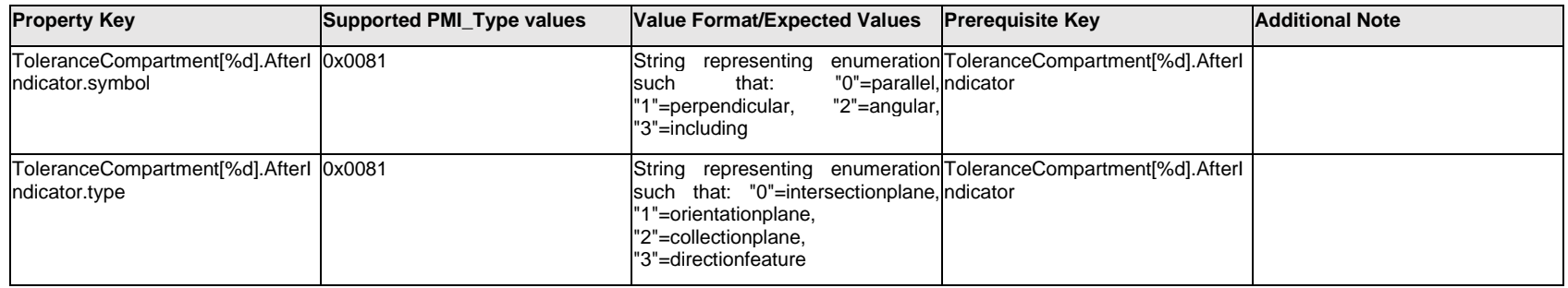

# **Q.13.49 ToleranceCompartment[%d].BeforeIndicator.DatumGroup.Datum[%d].<property>**

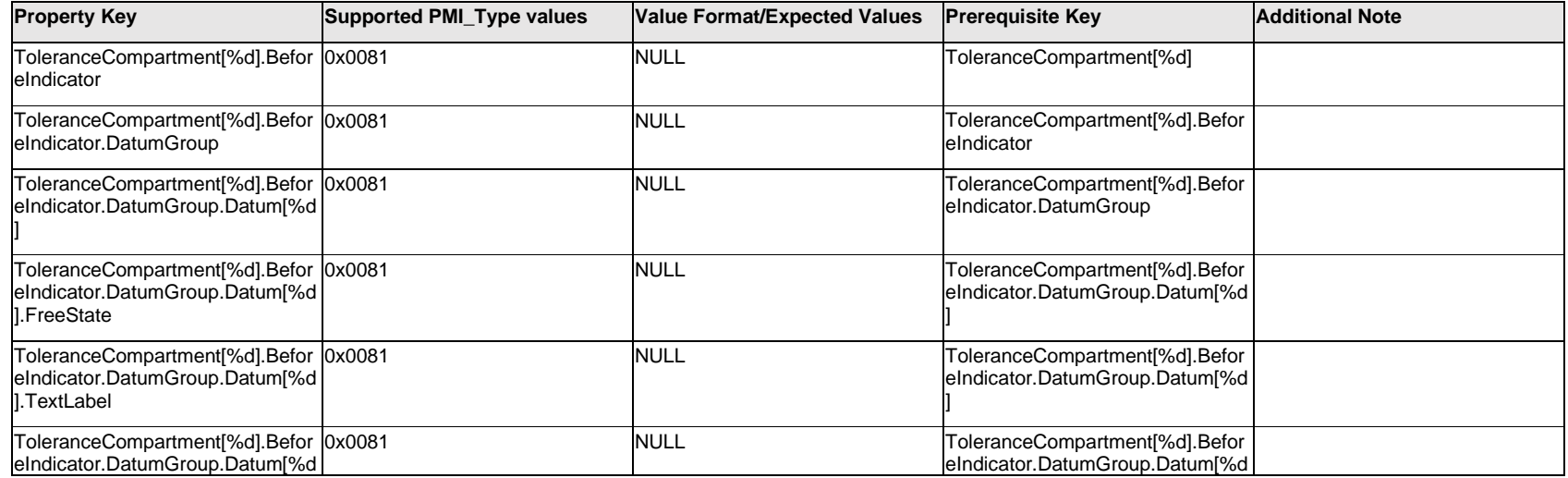

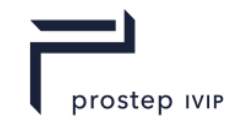

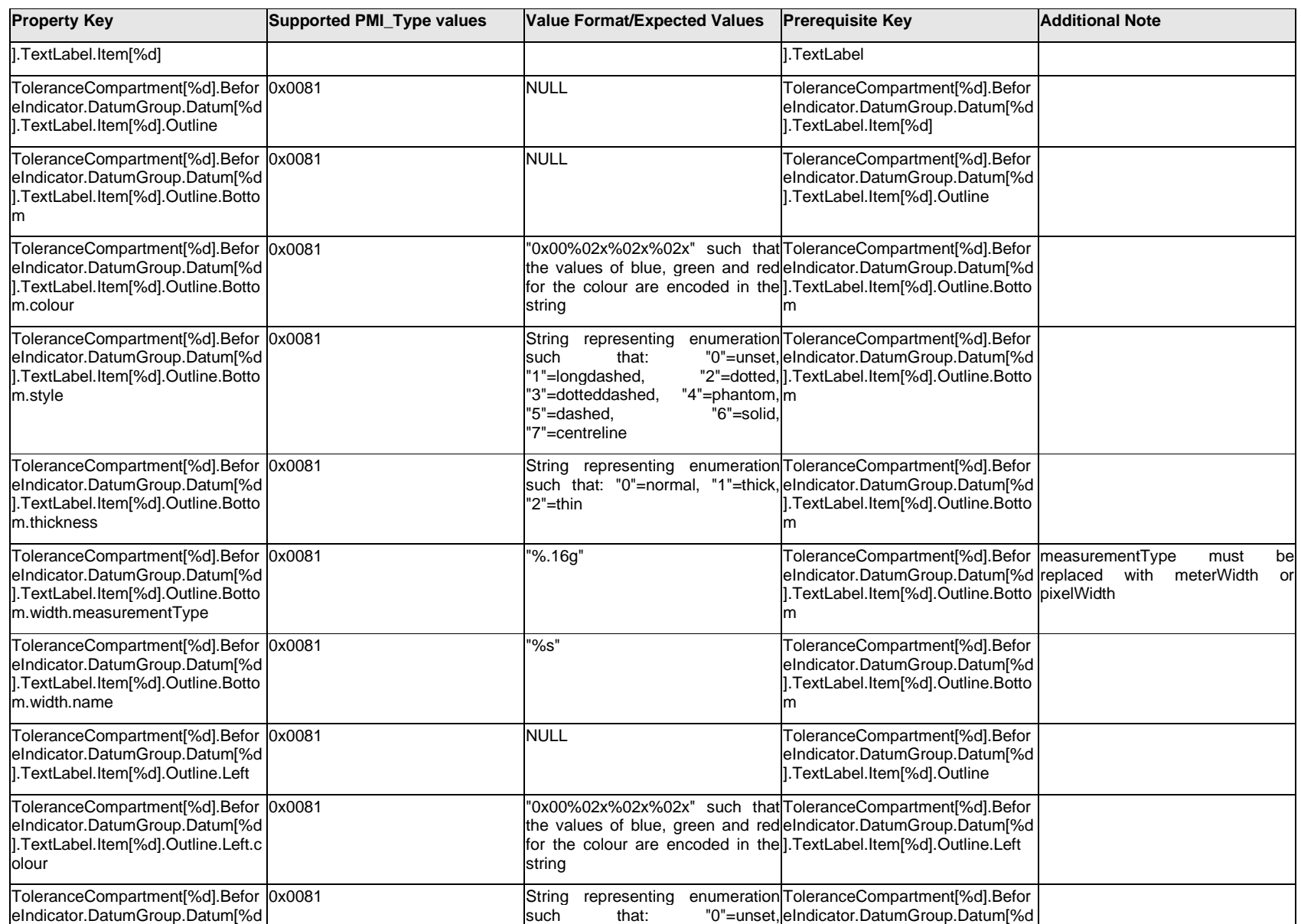

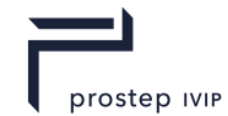

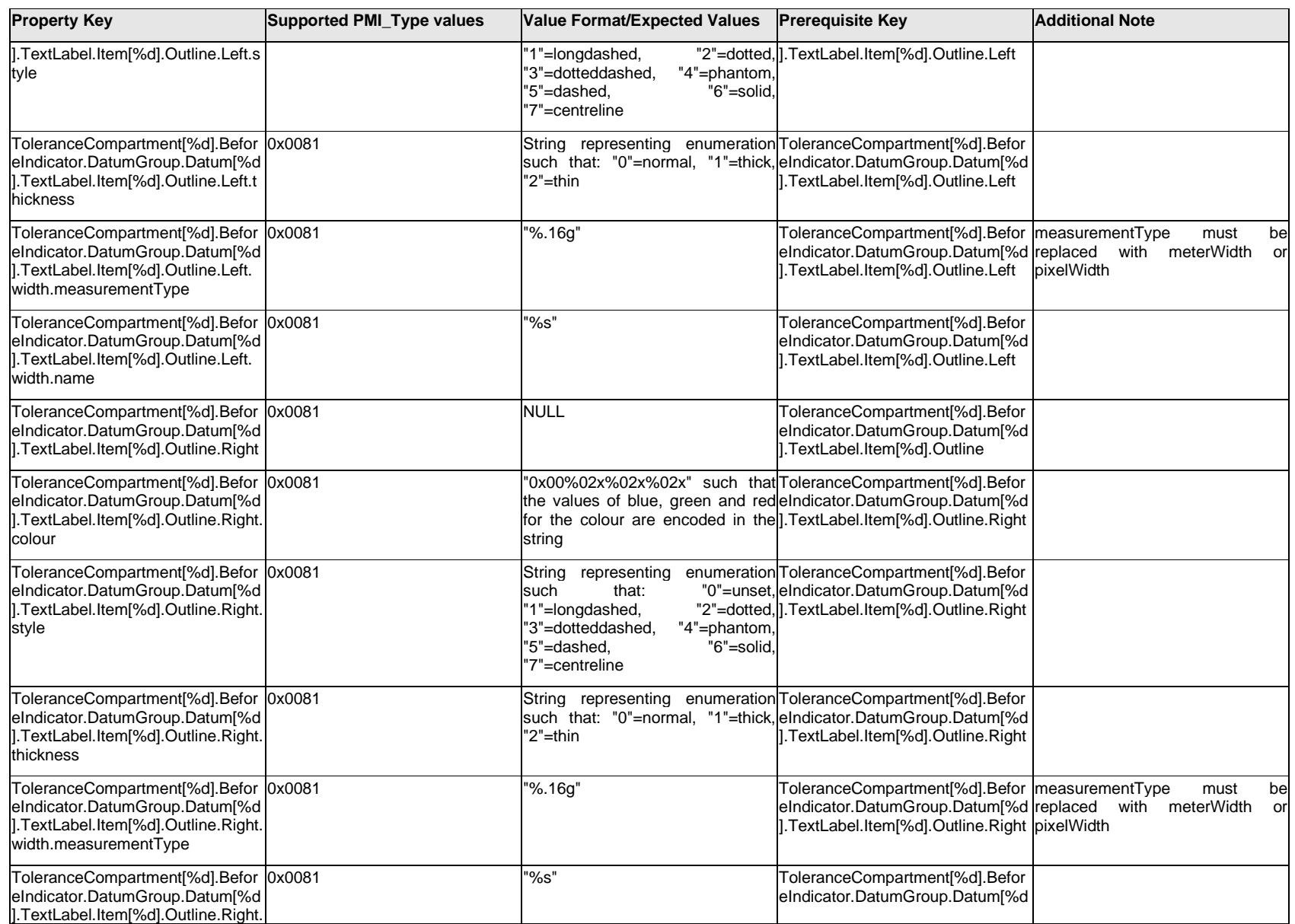

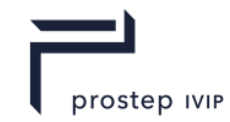

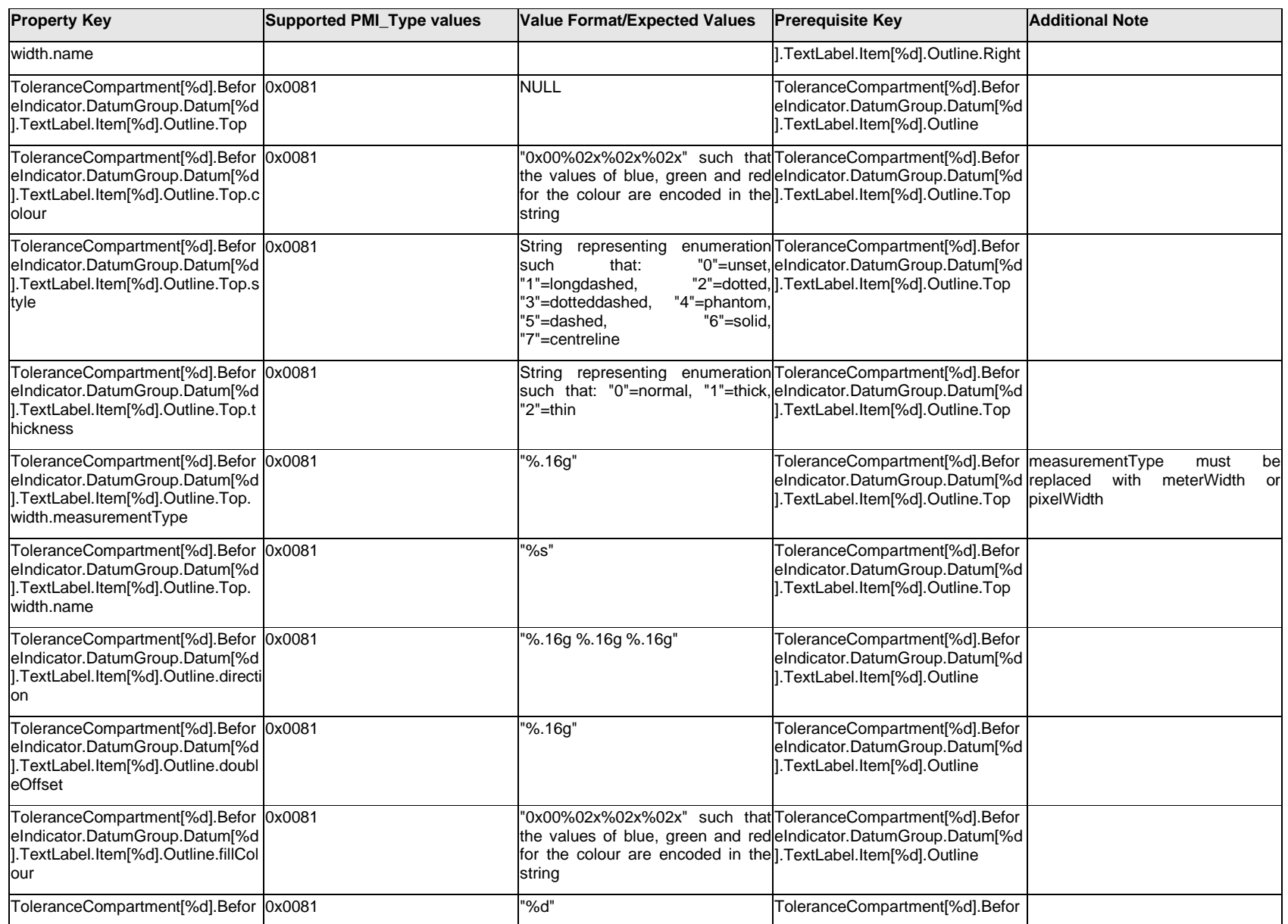

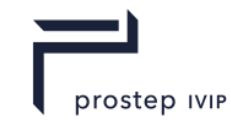

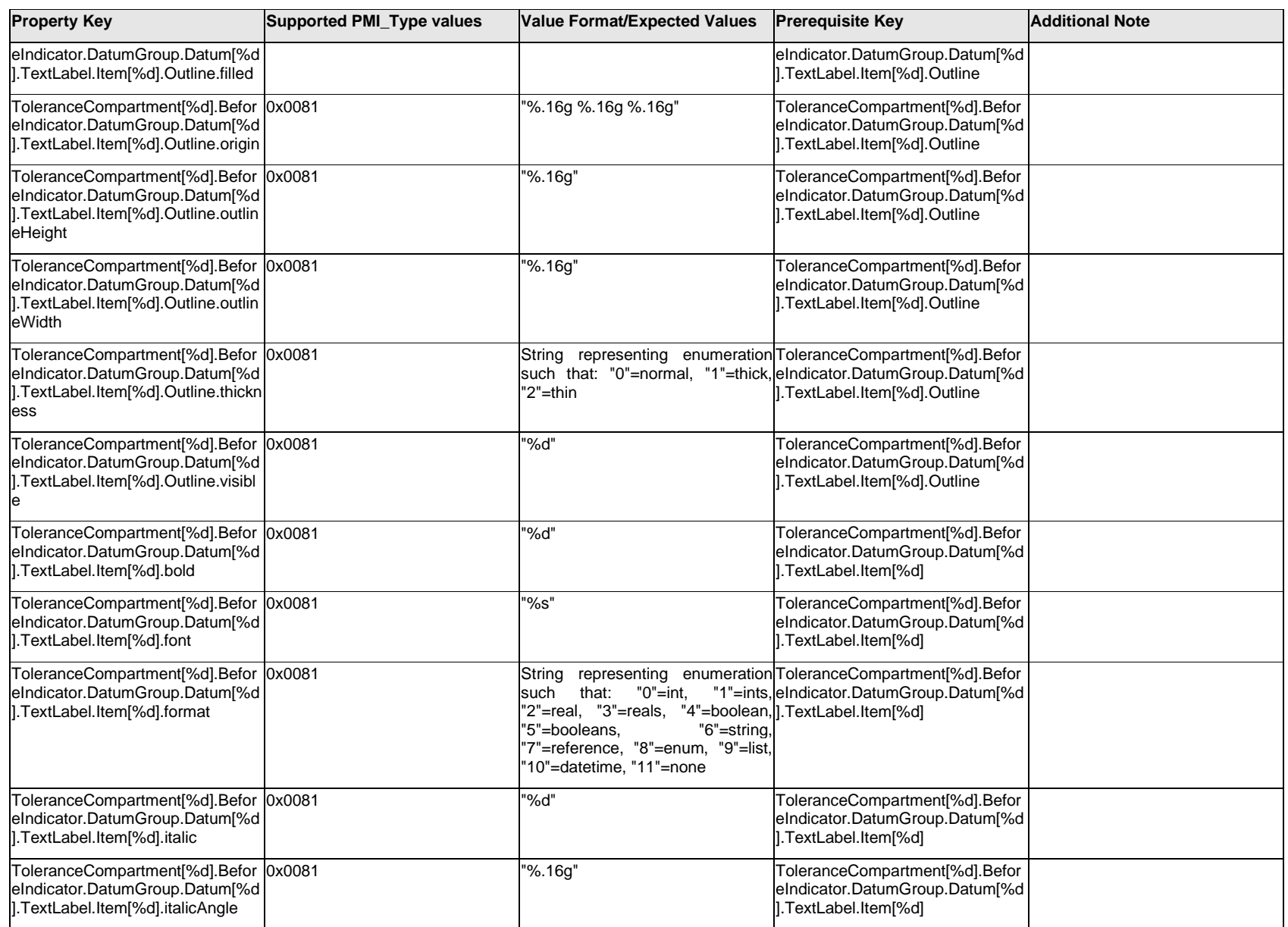

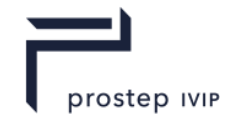

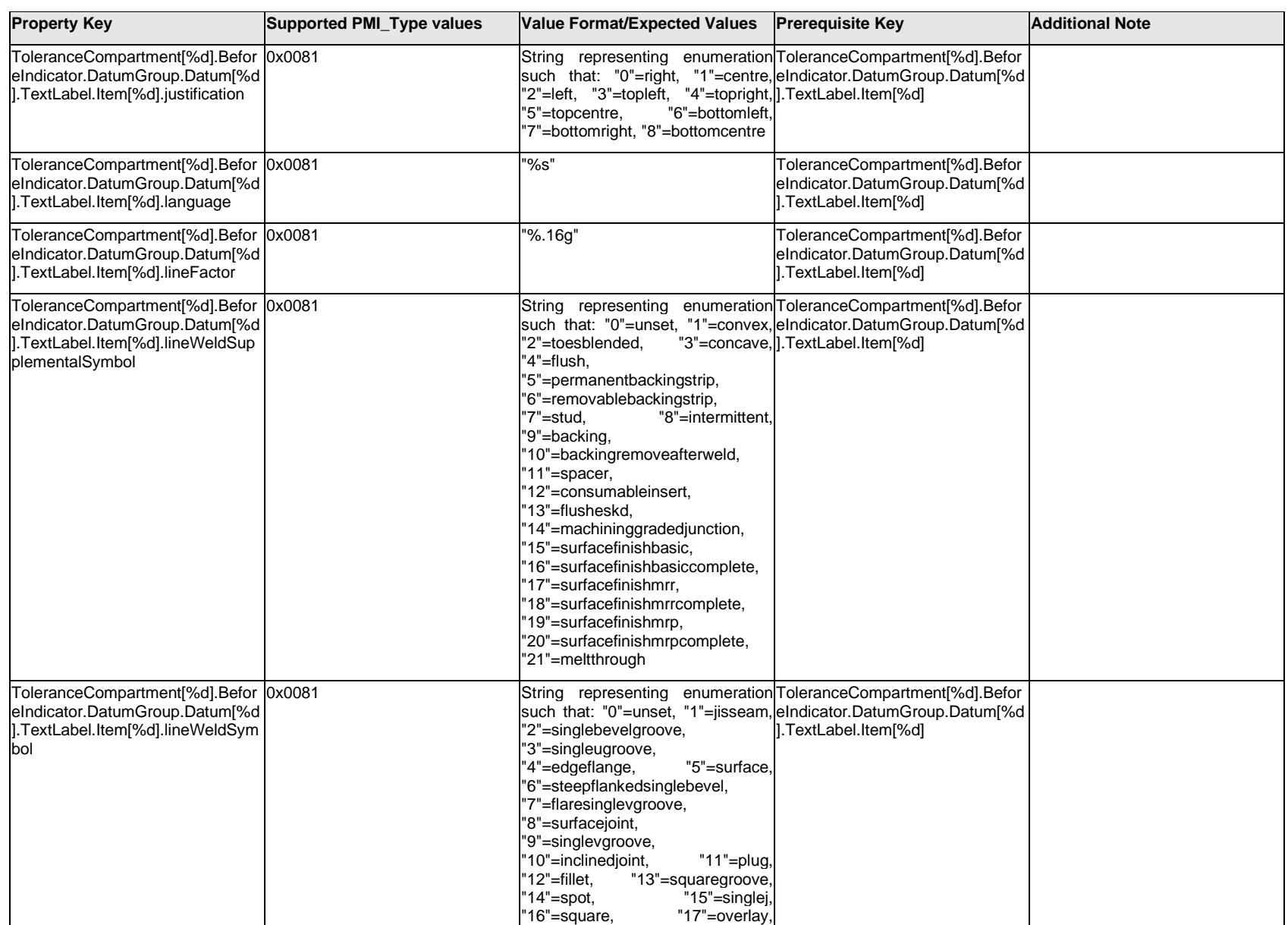

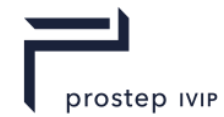

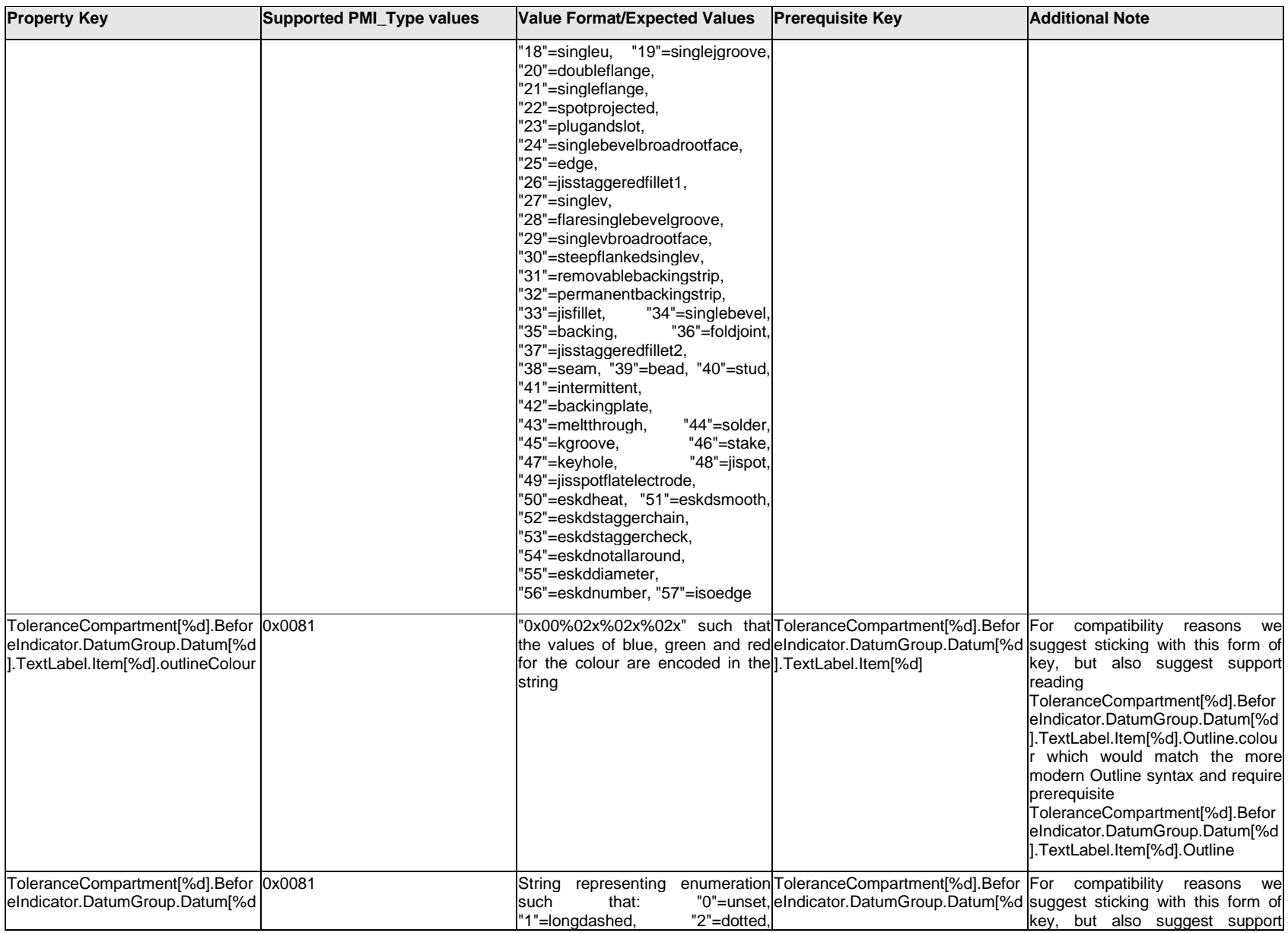

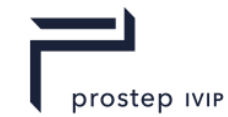

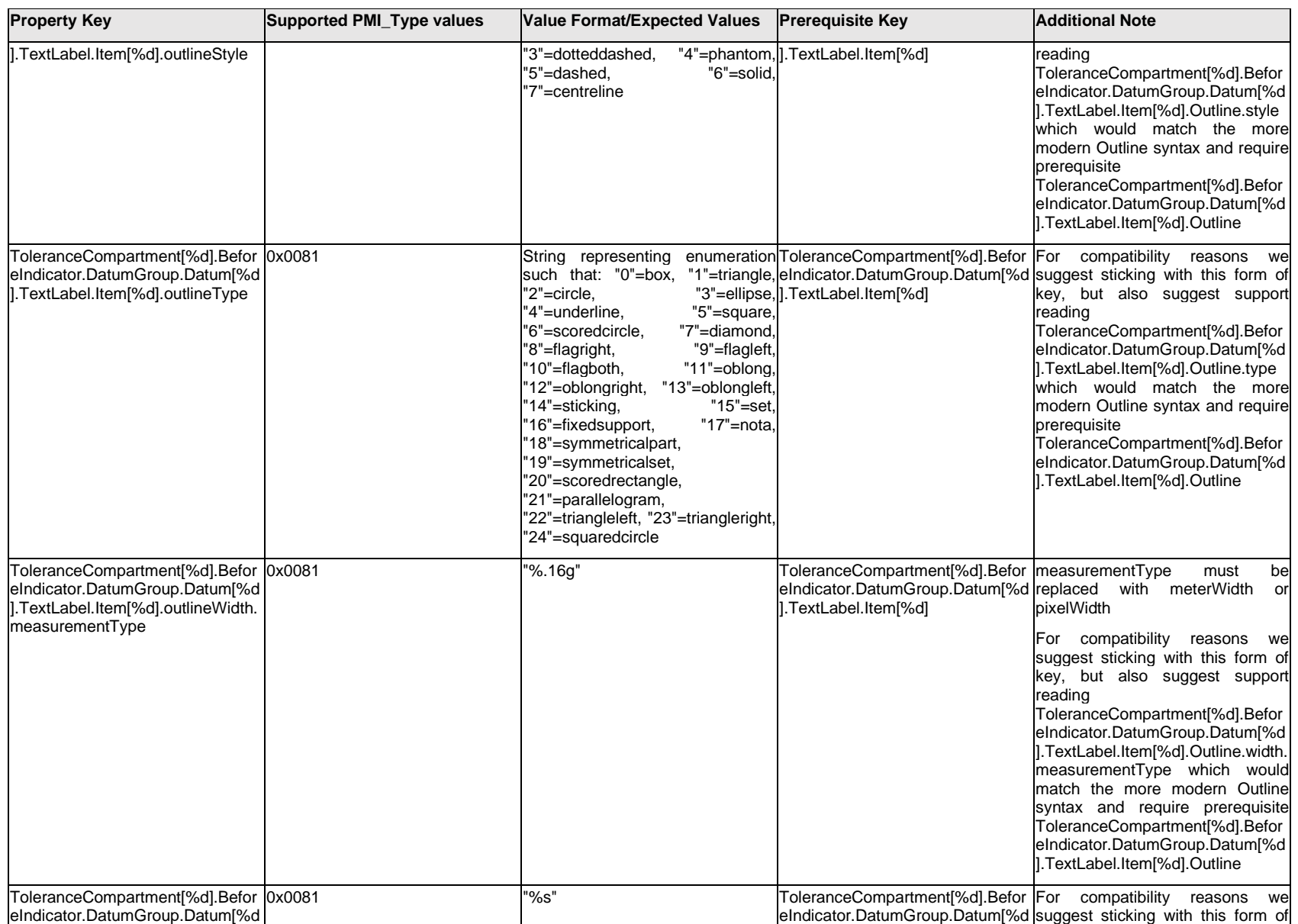

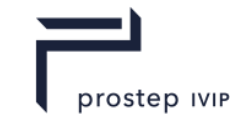

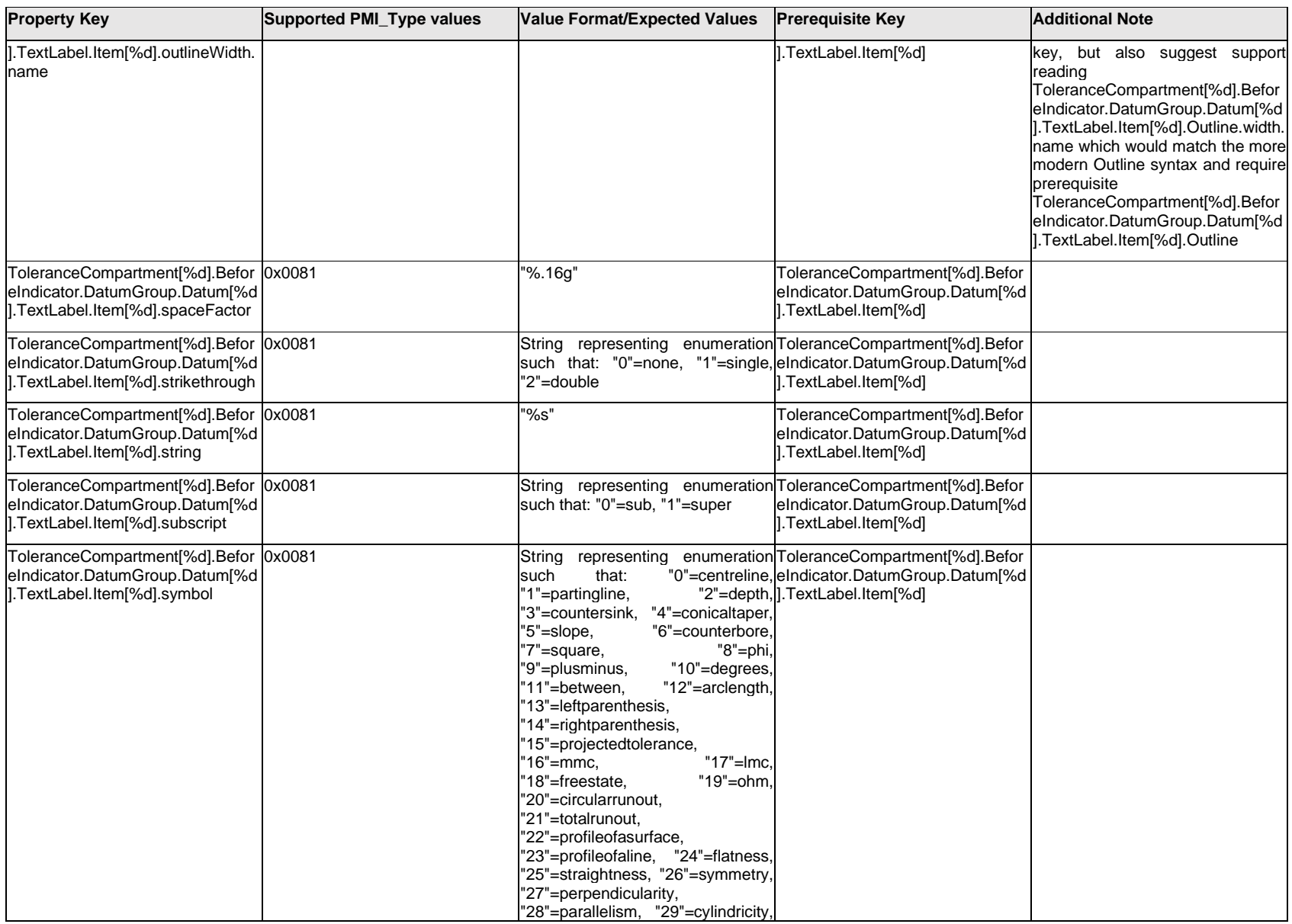

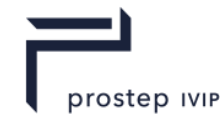

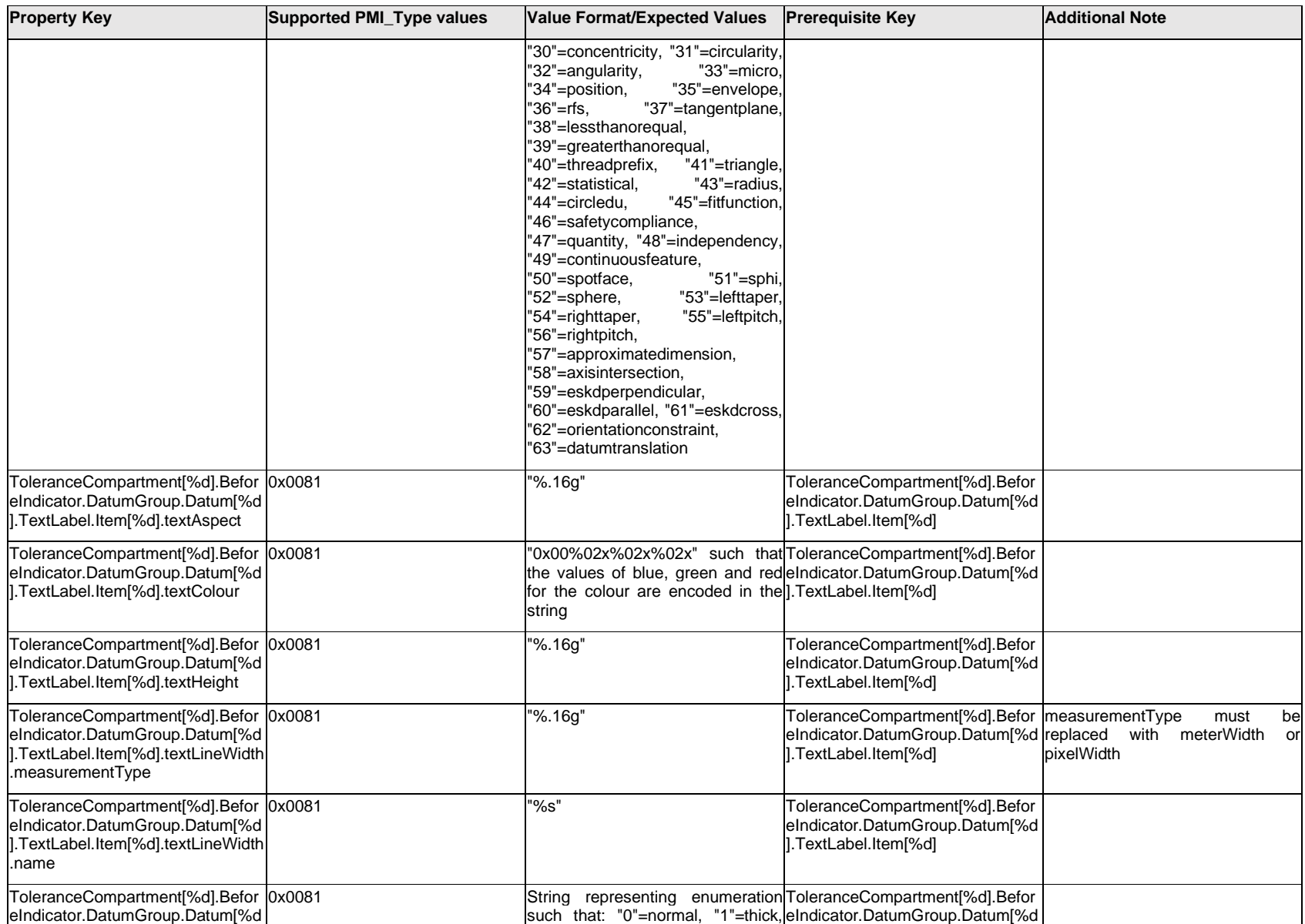

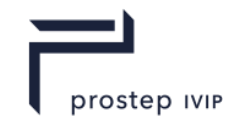

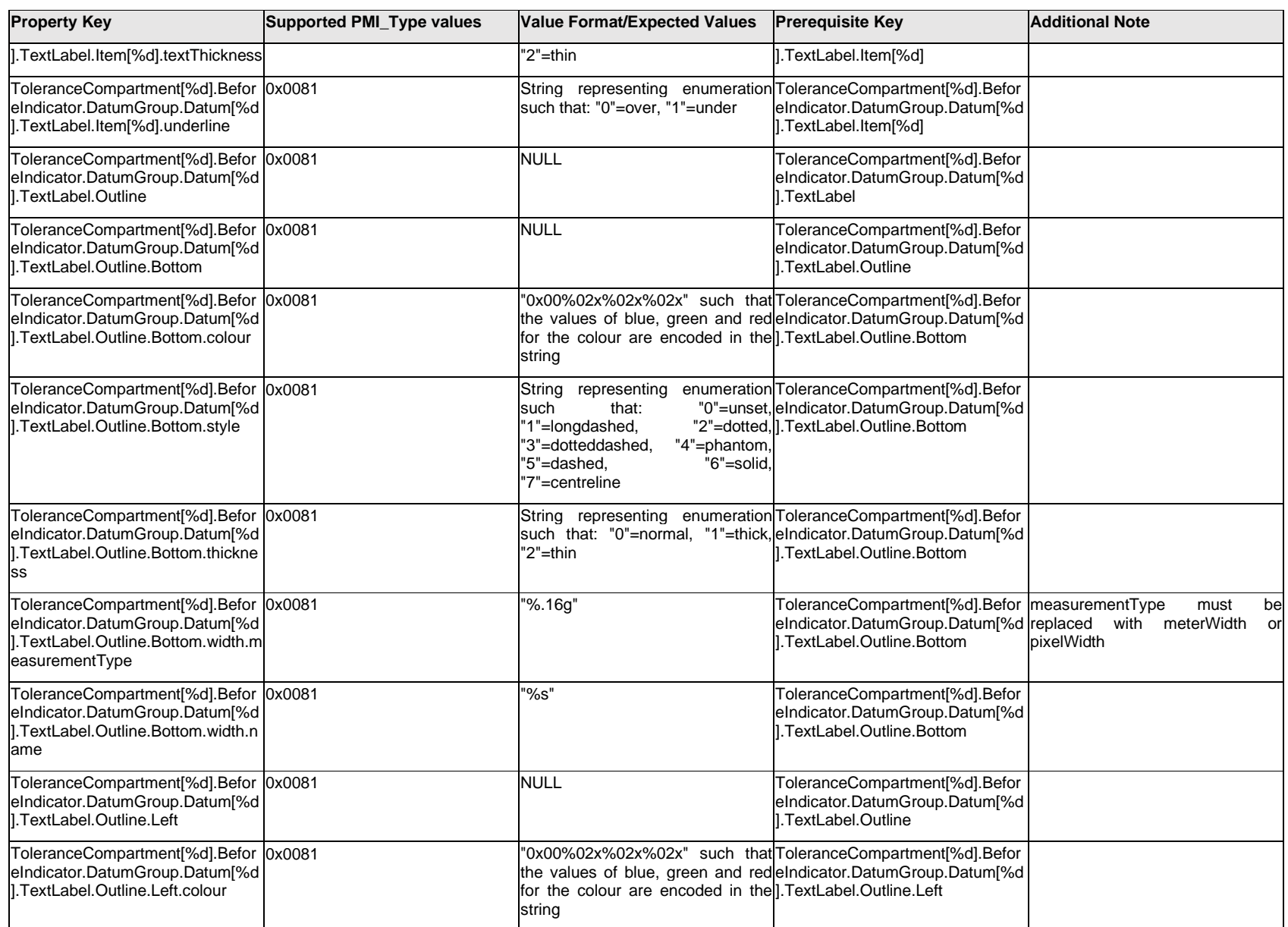

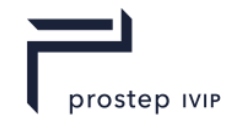

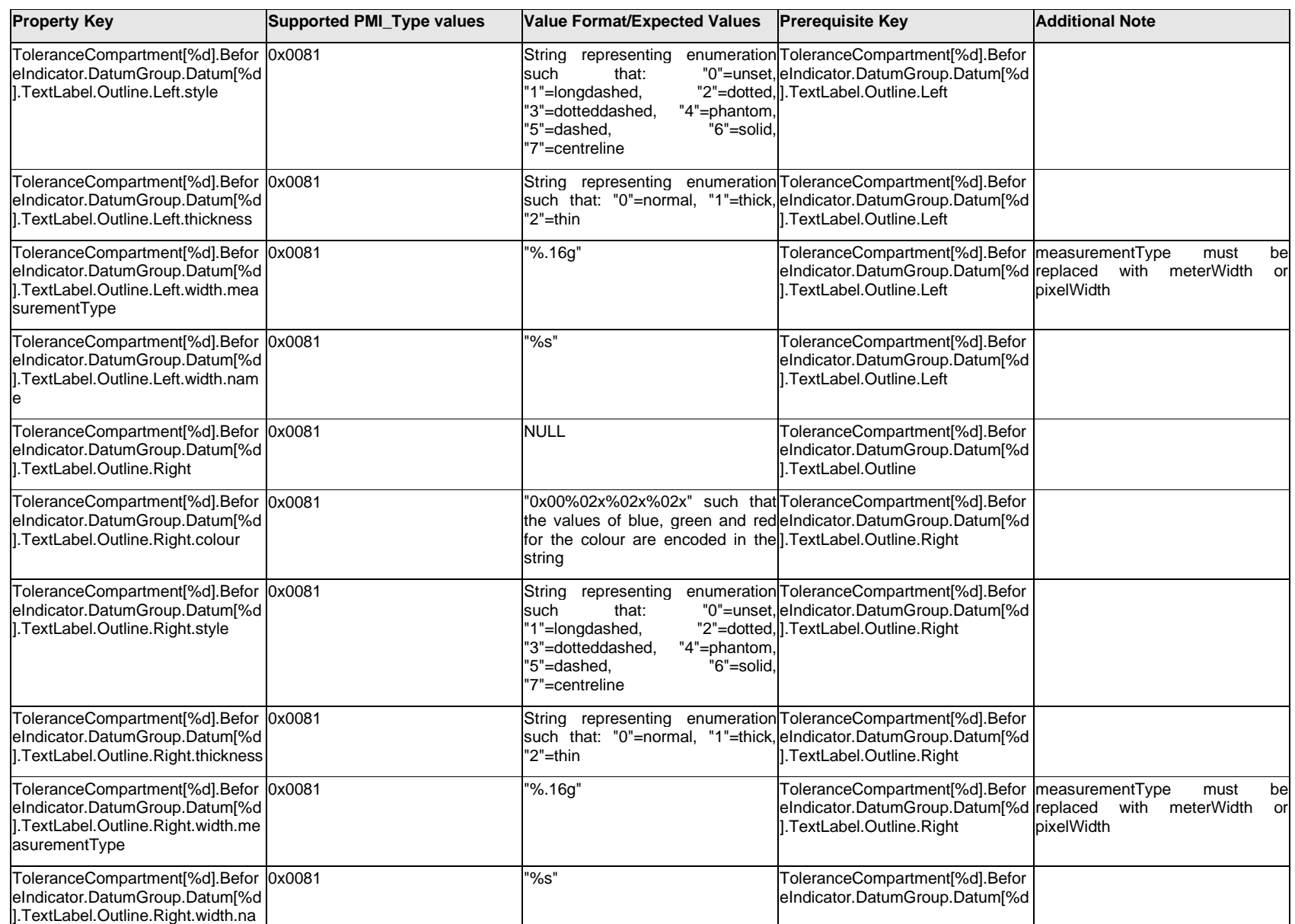

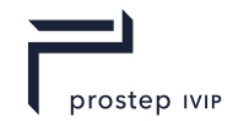

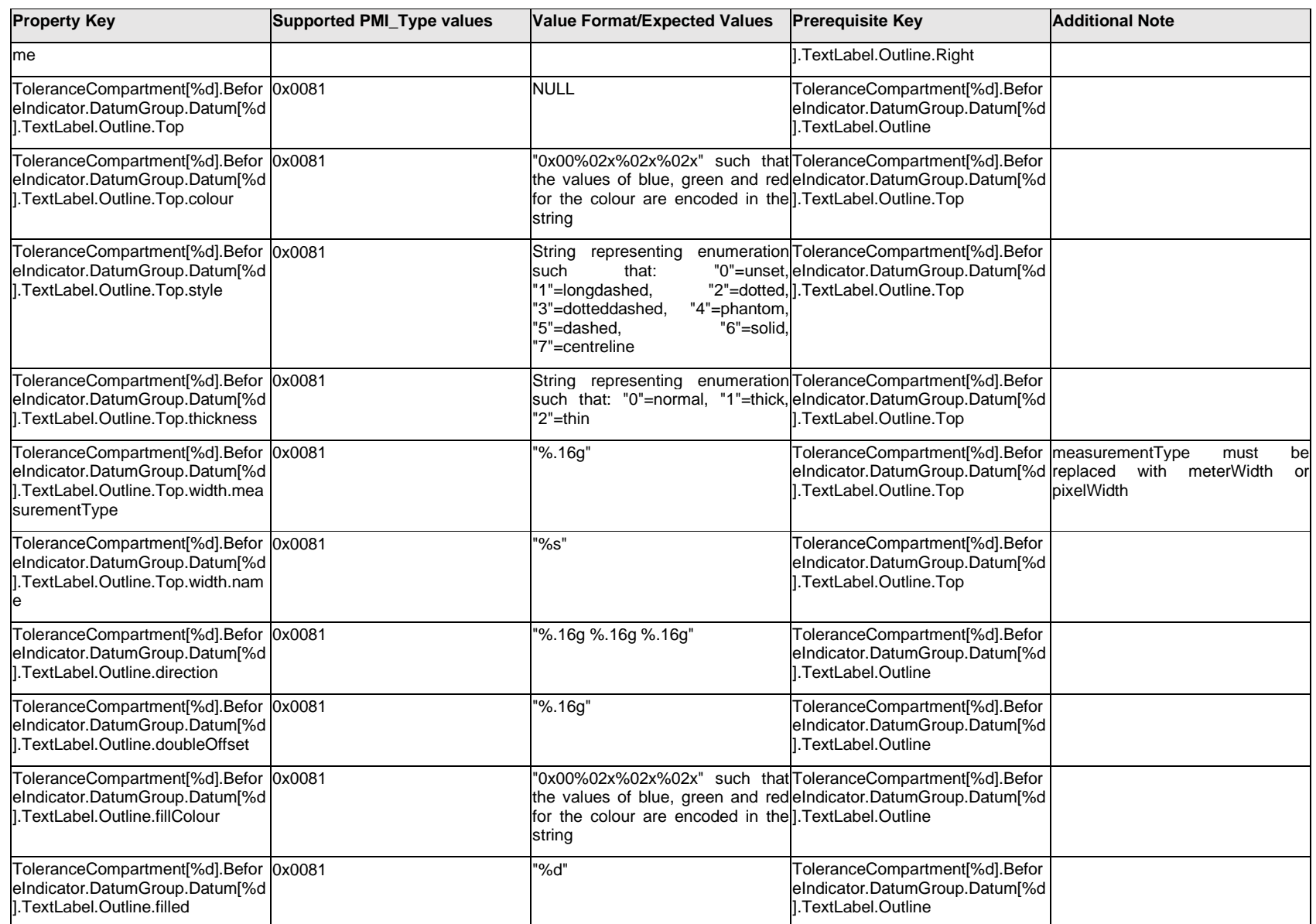

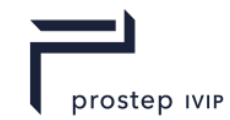

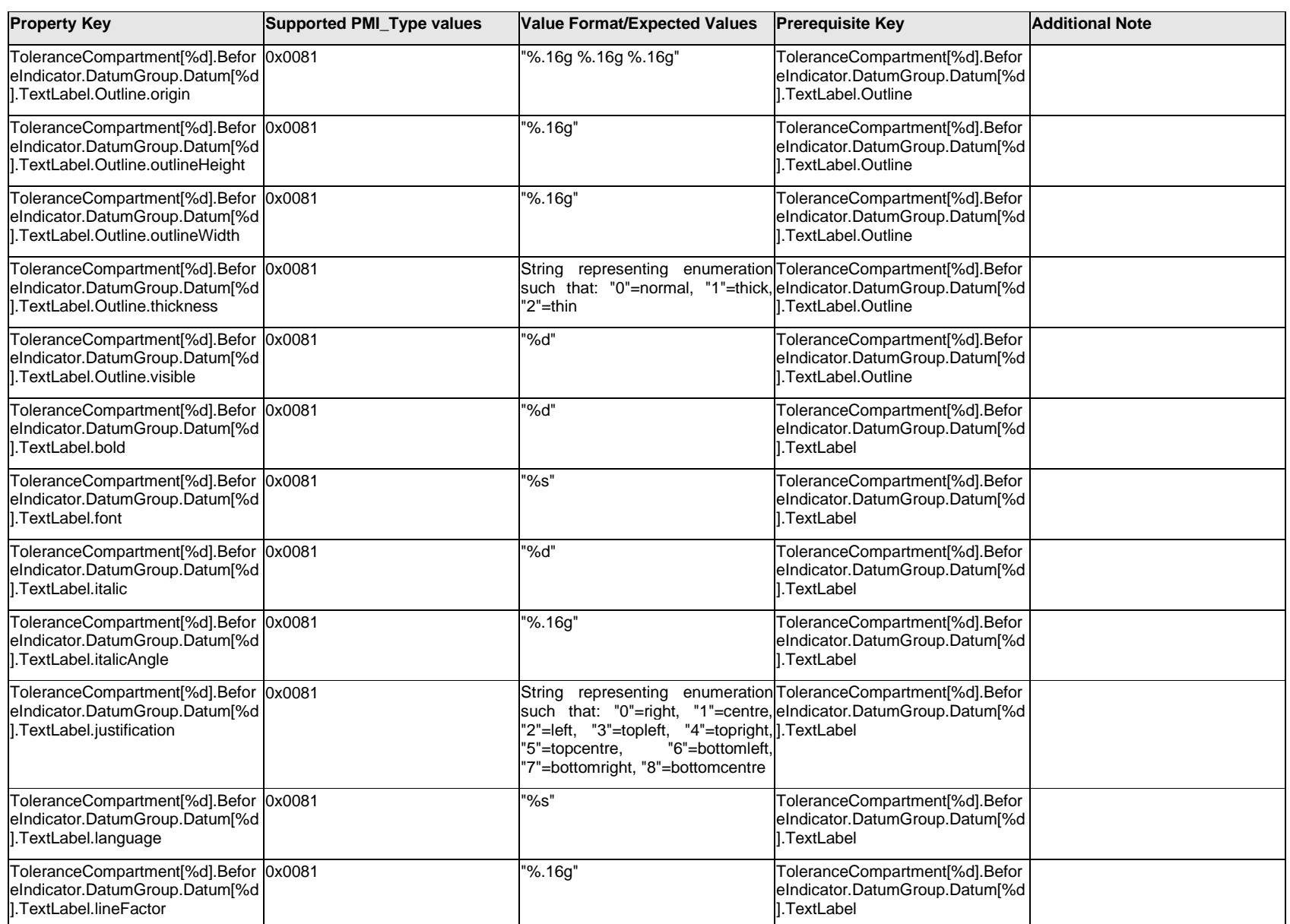

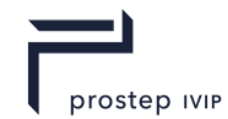

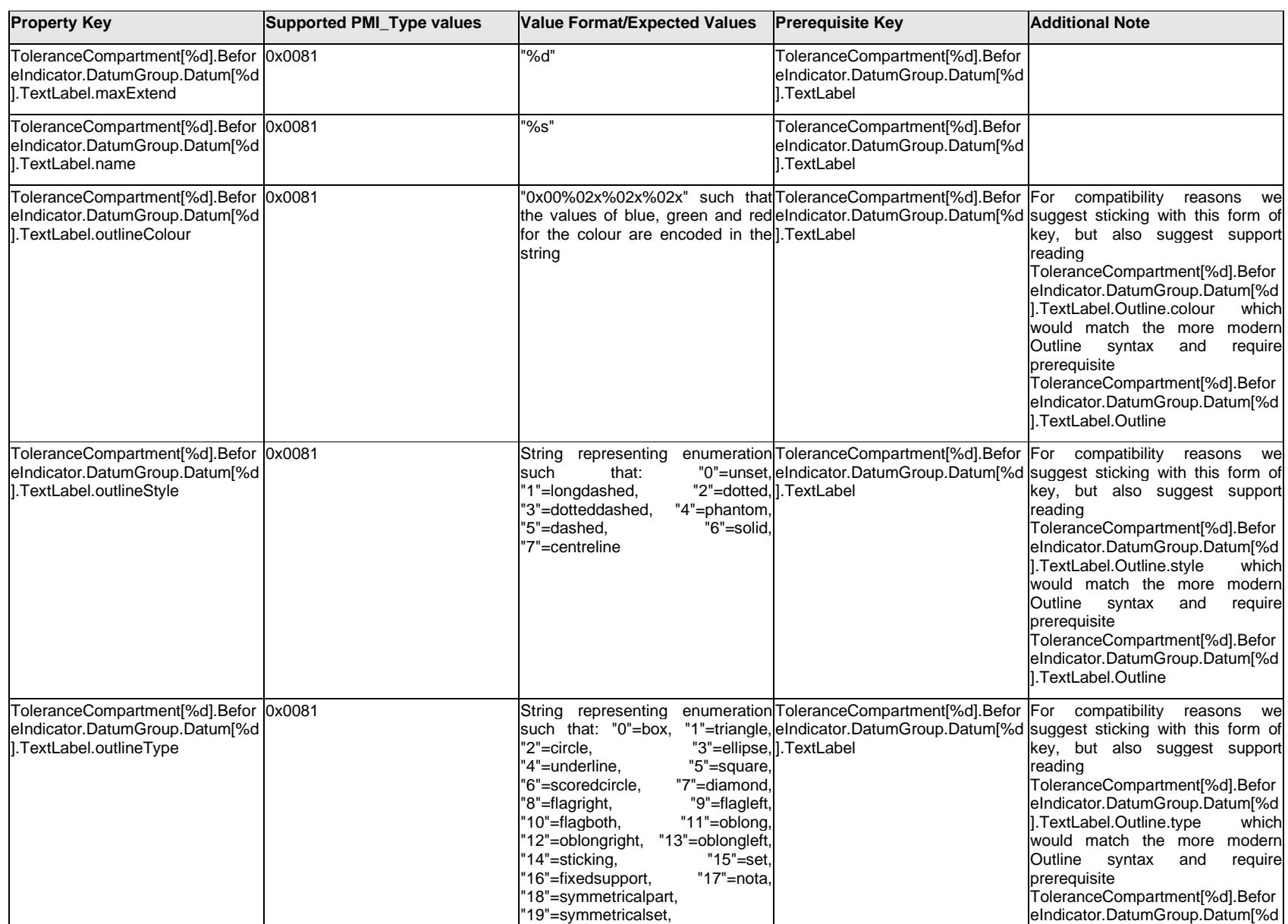

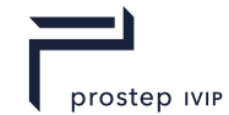

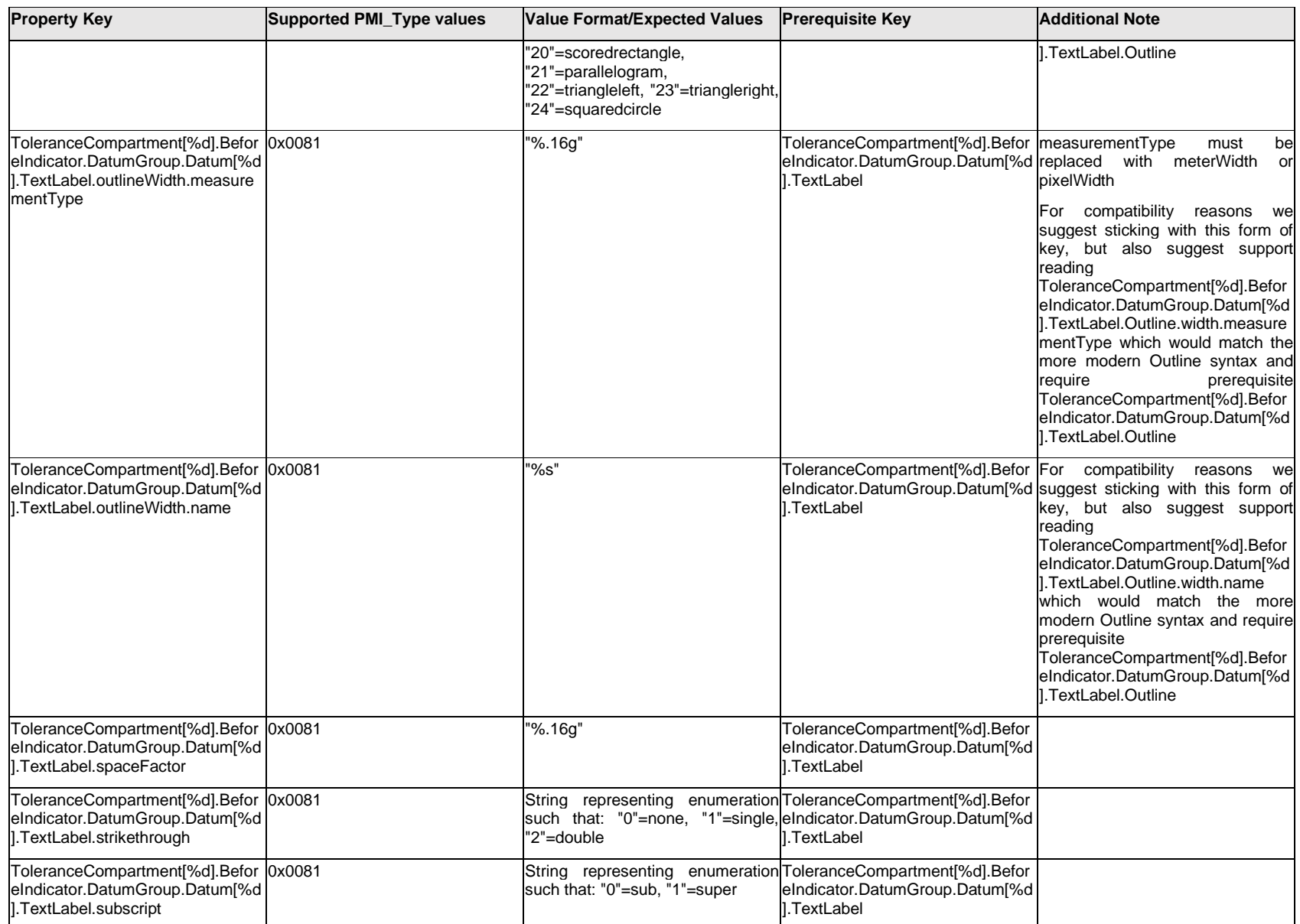

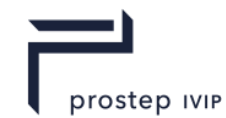

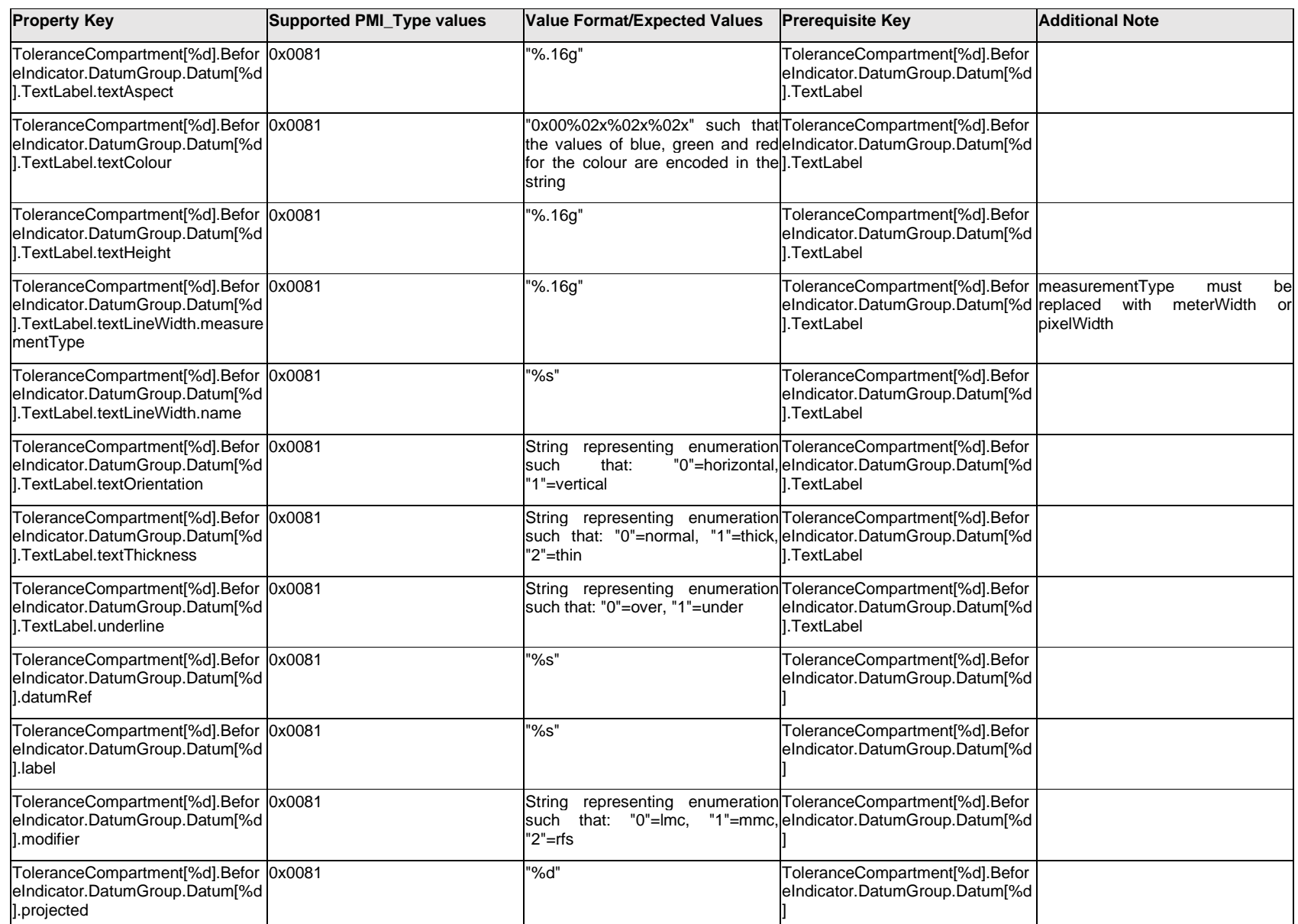

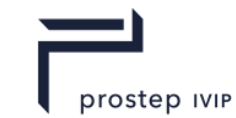

# **Q.13.50 ToleranceCompartment[%d].BeforeIndicator.DatumGroup.ExtendedText.Item[%d].<property>**

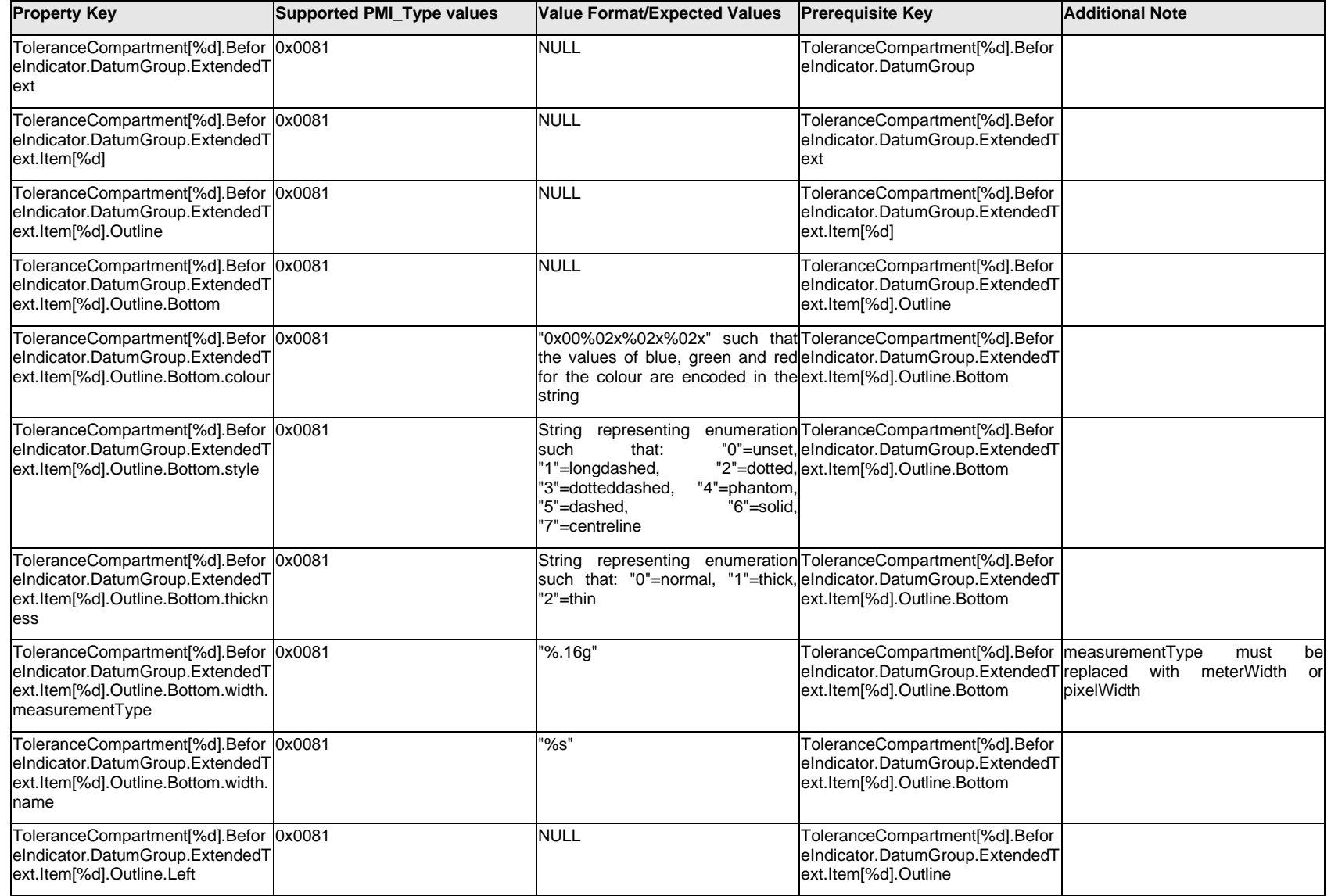

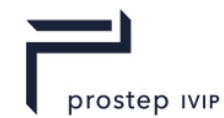

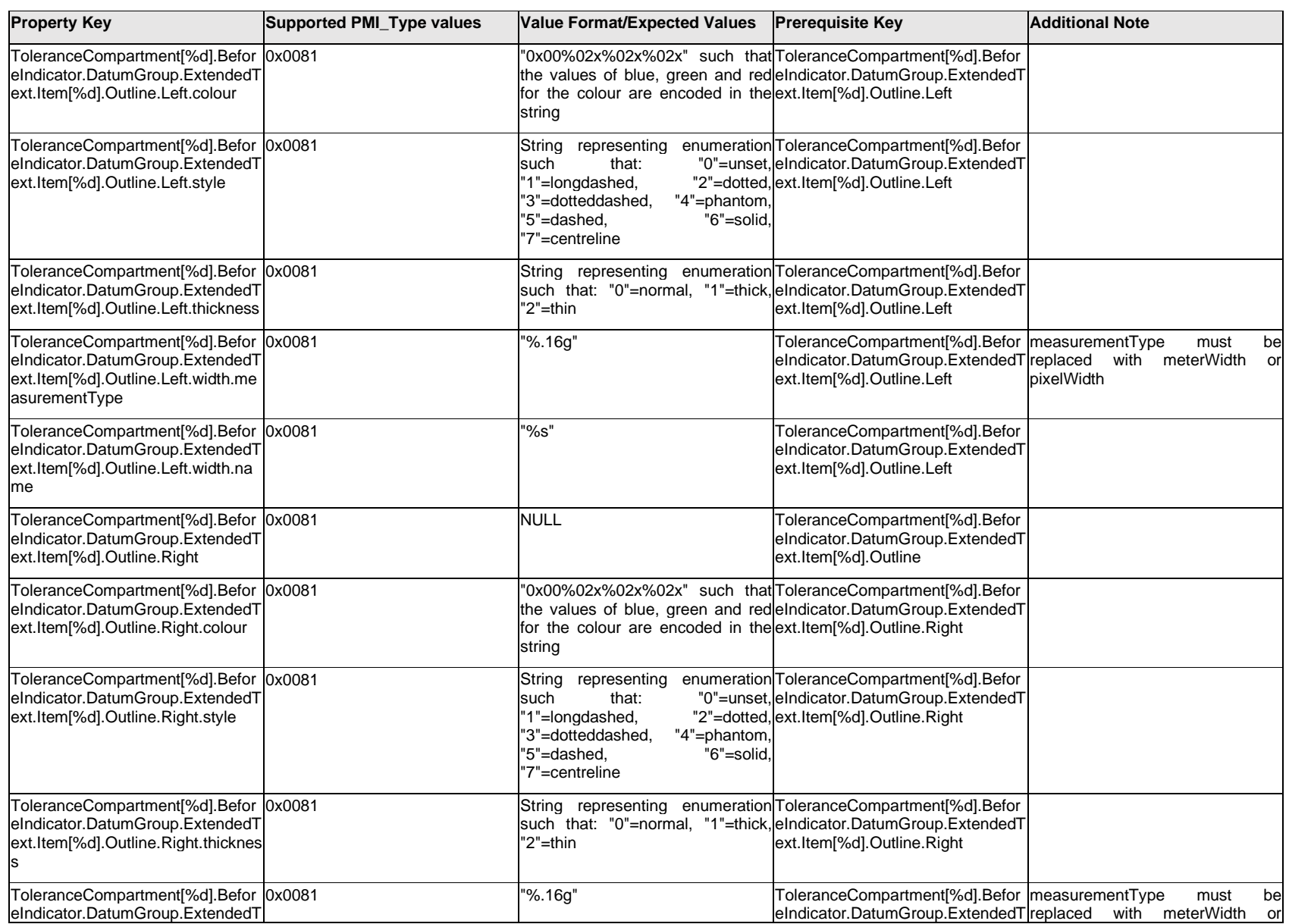

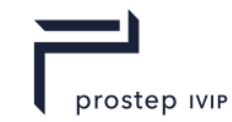

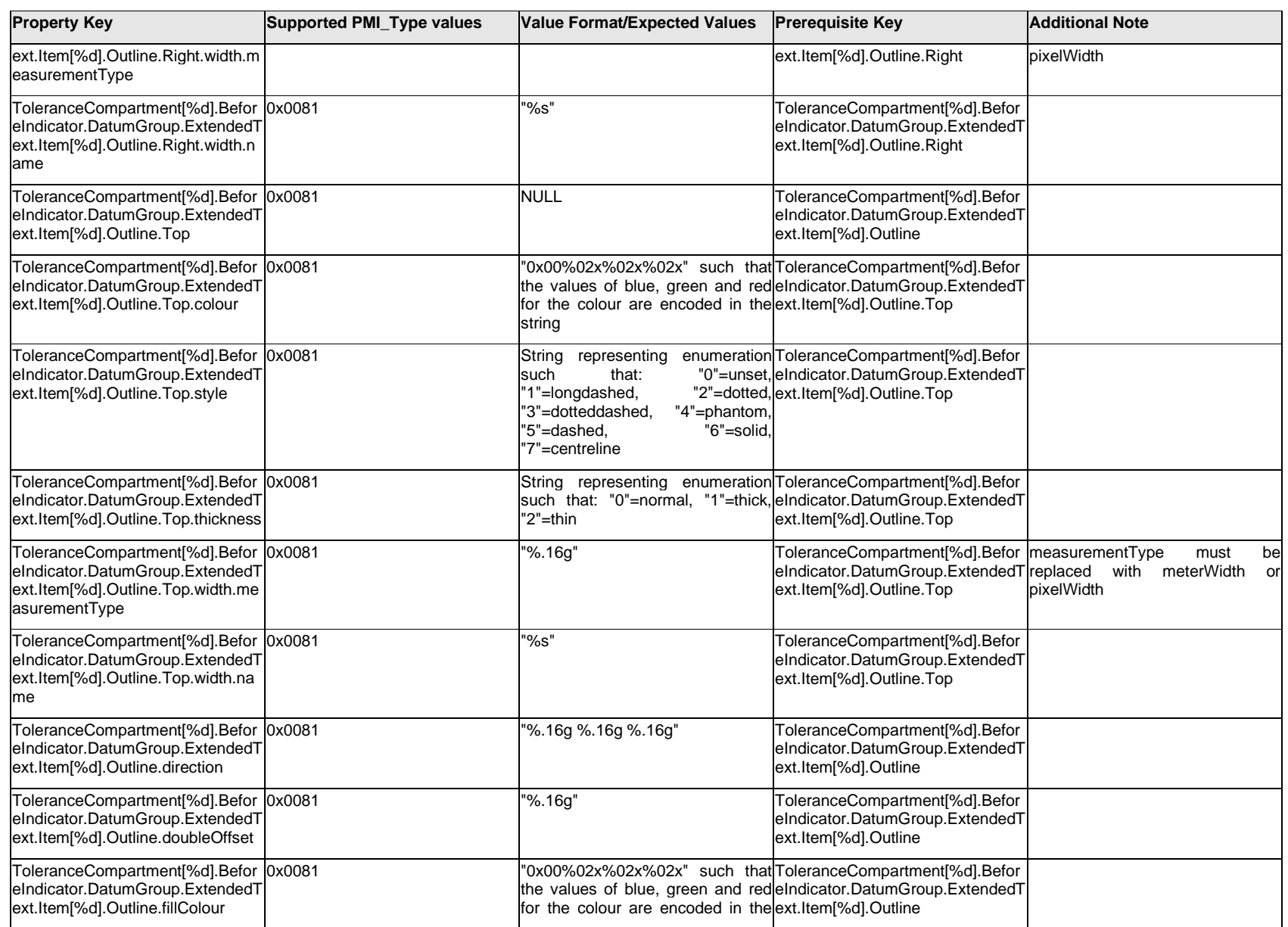

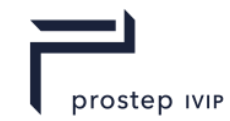

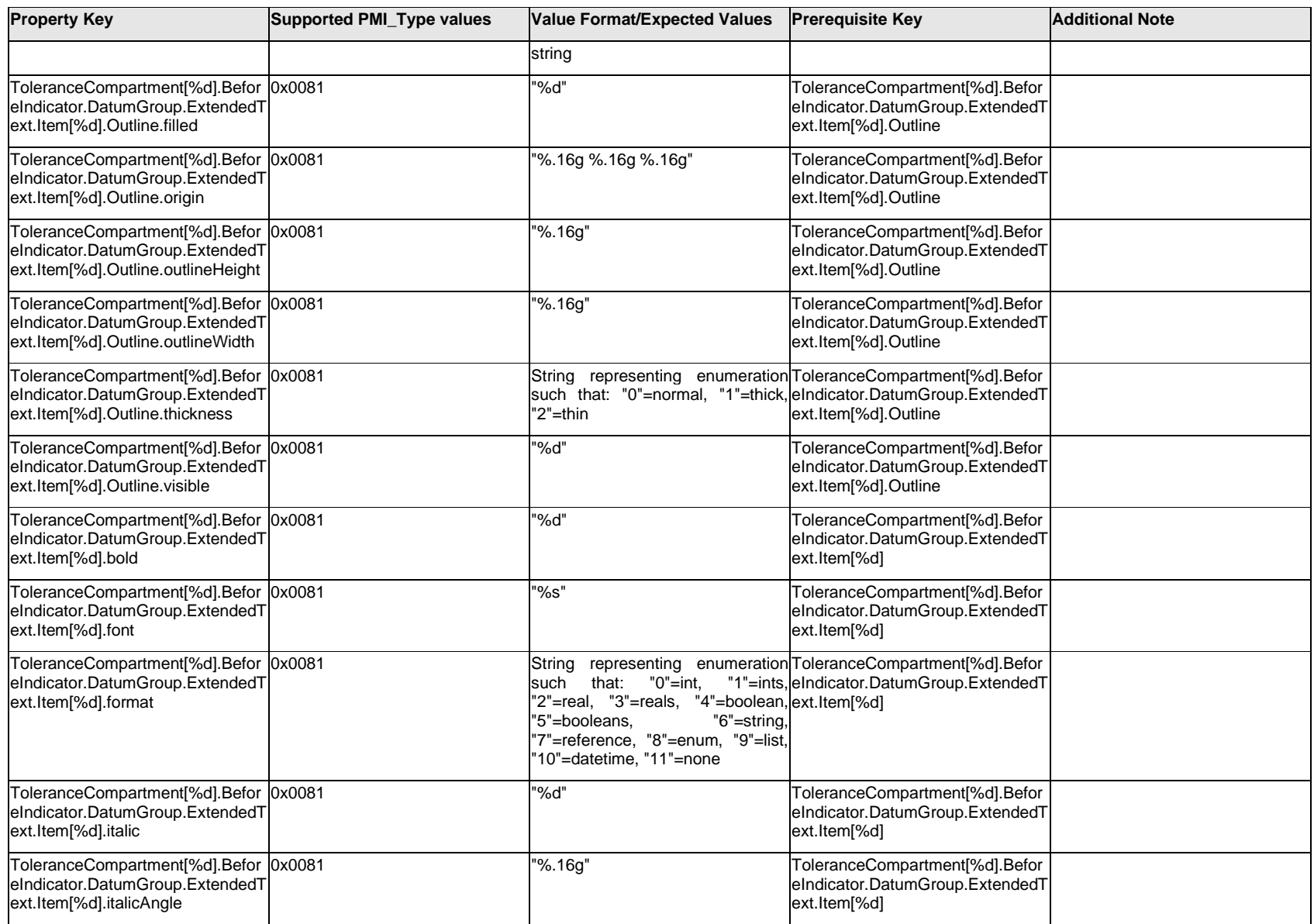

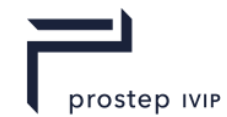

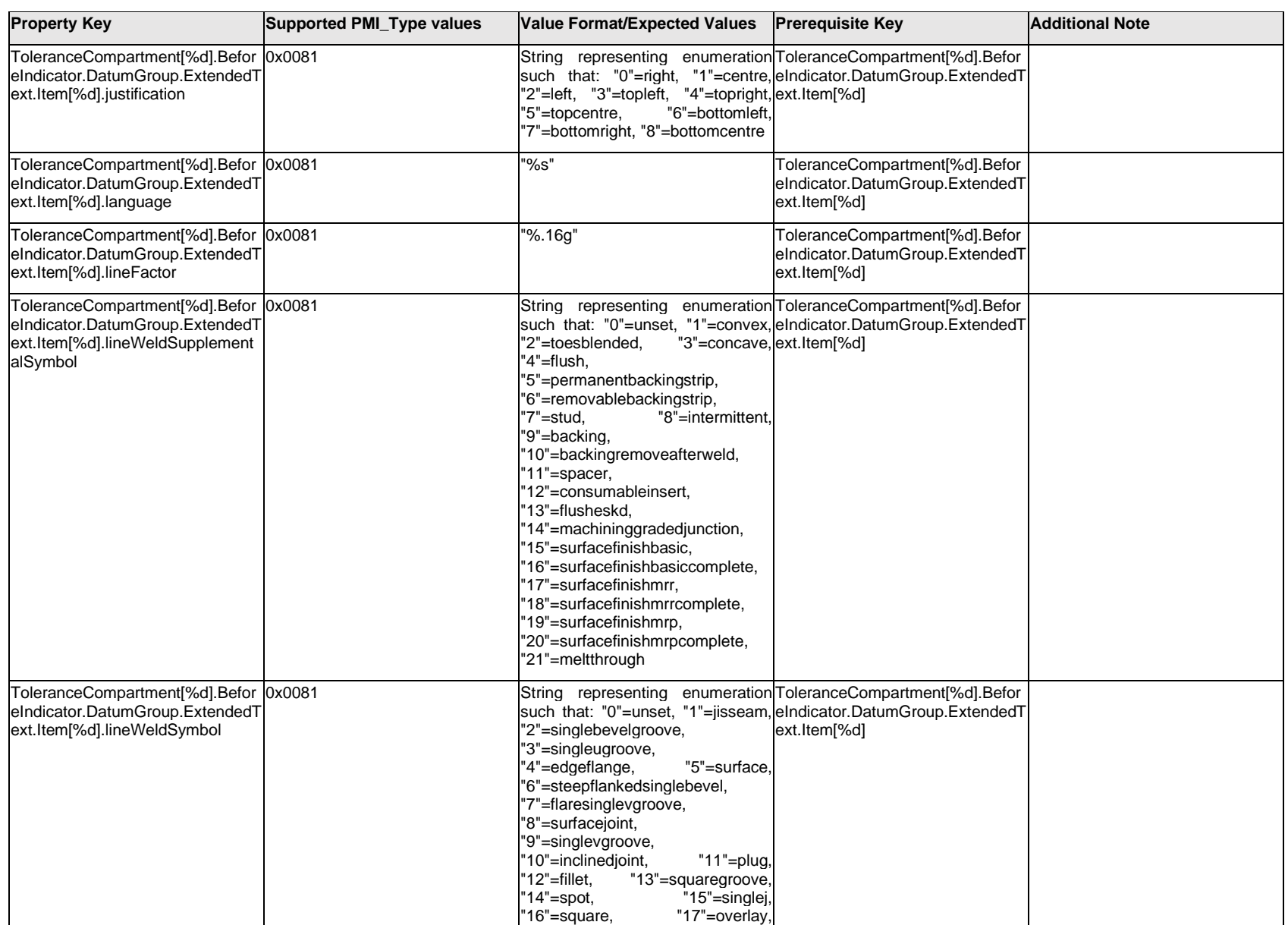

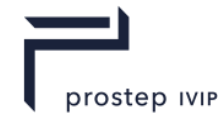

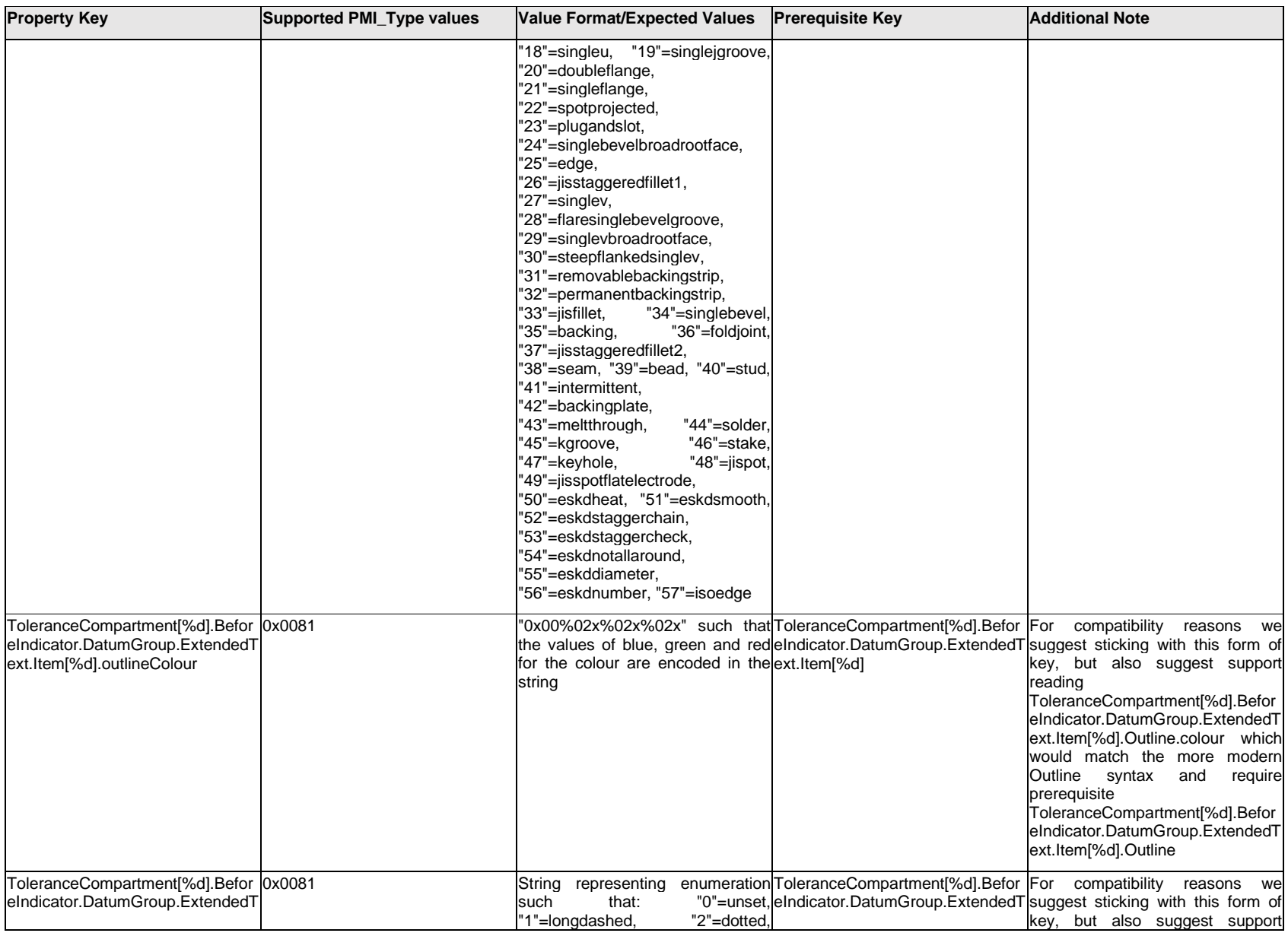

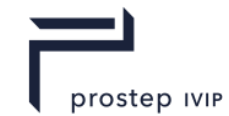

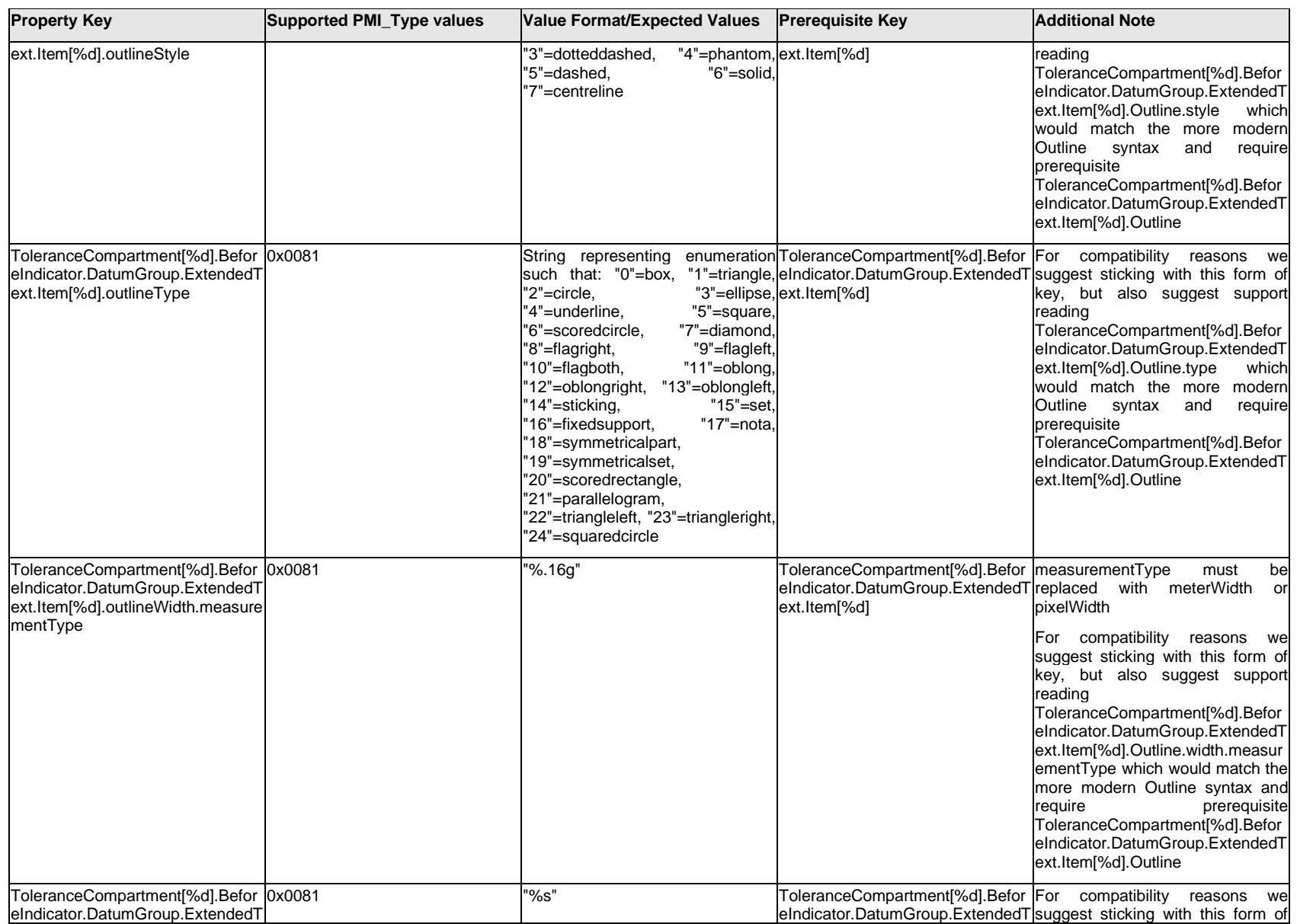
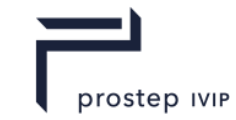

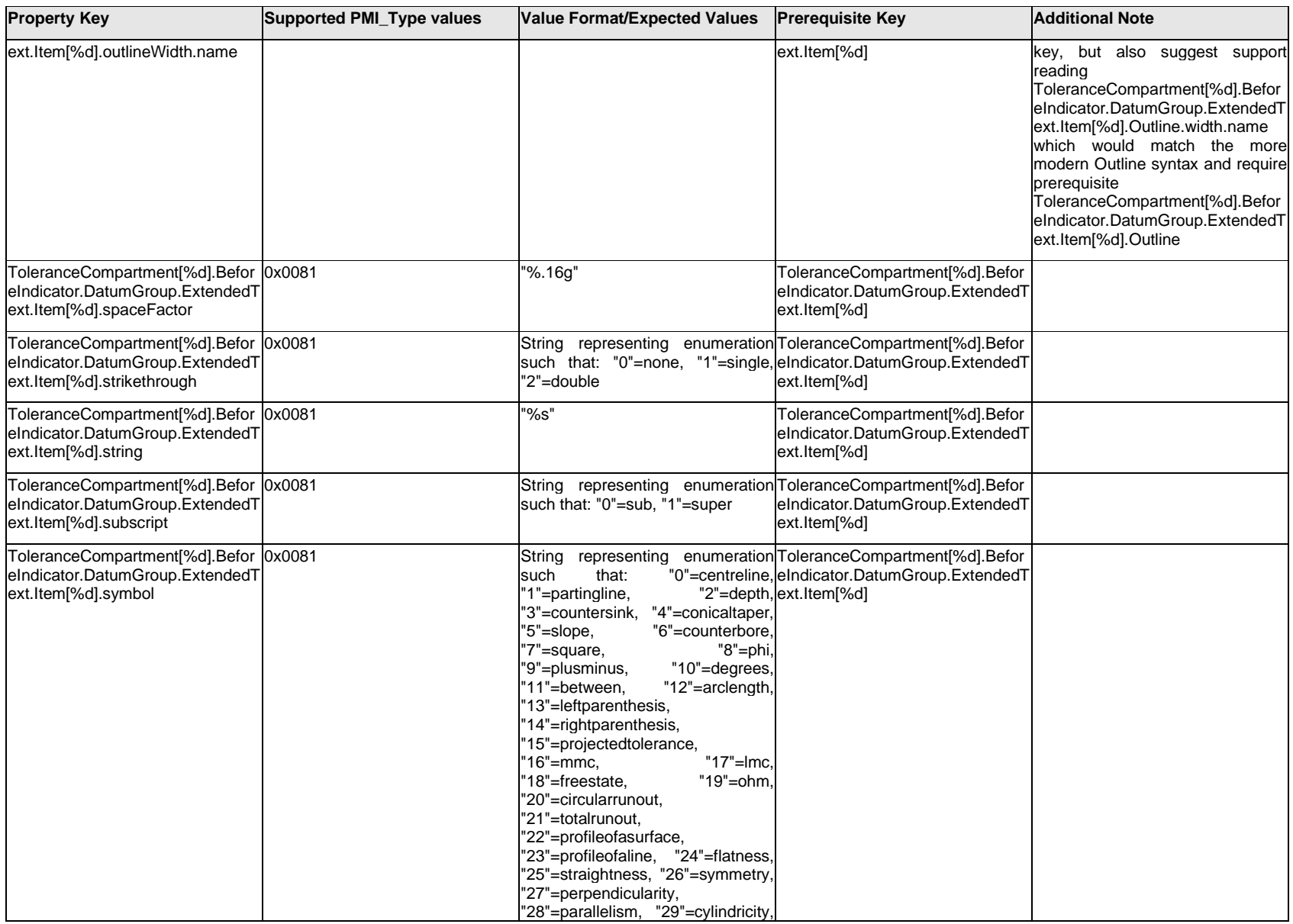

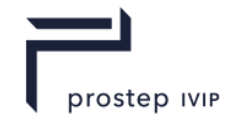

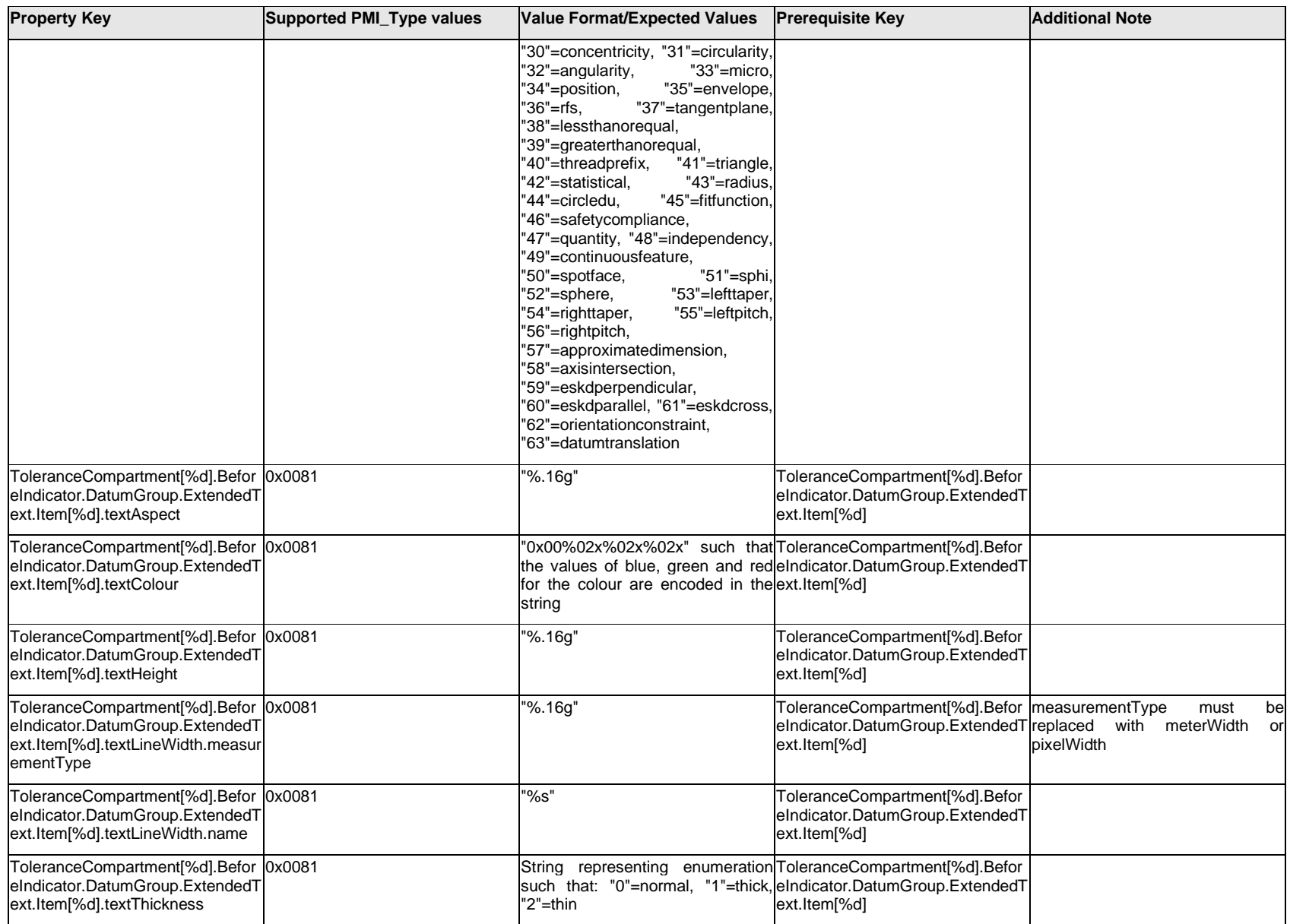

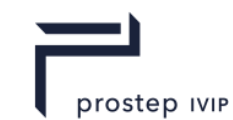

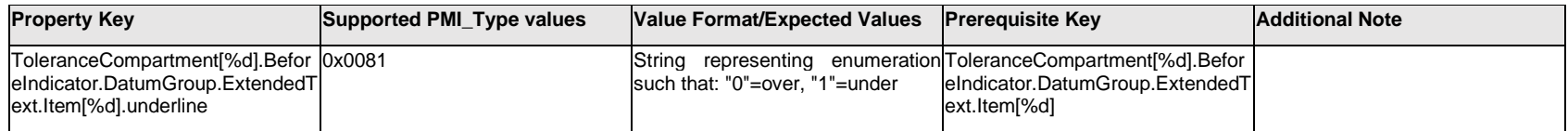

### **Q.13.51 ToleranceCompartment[%d].BeforeIndicator.DatumGroup.ExtendedText.<property>**

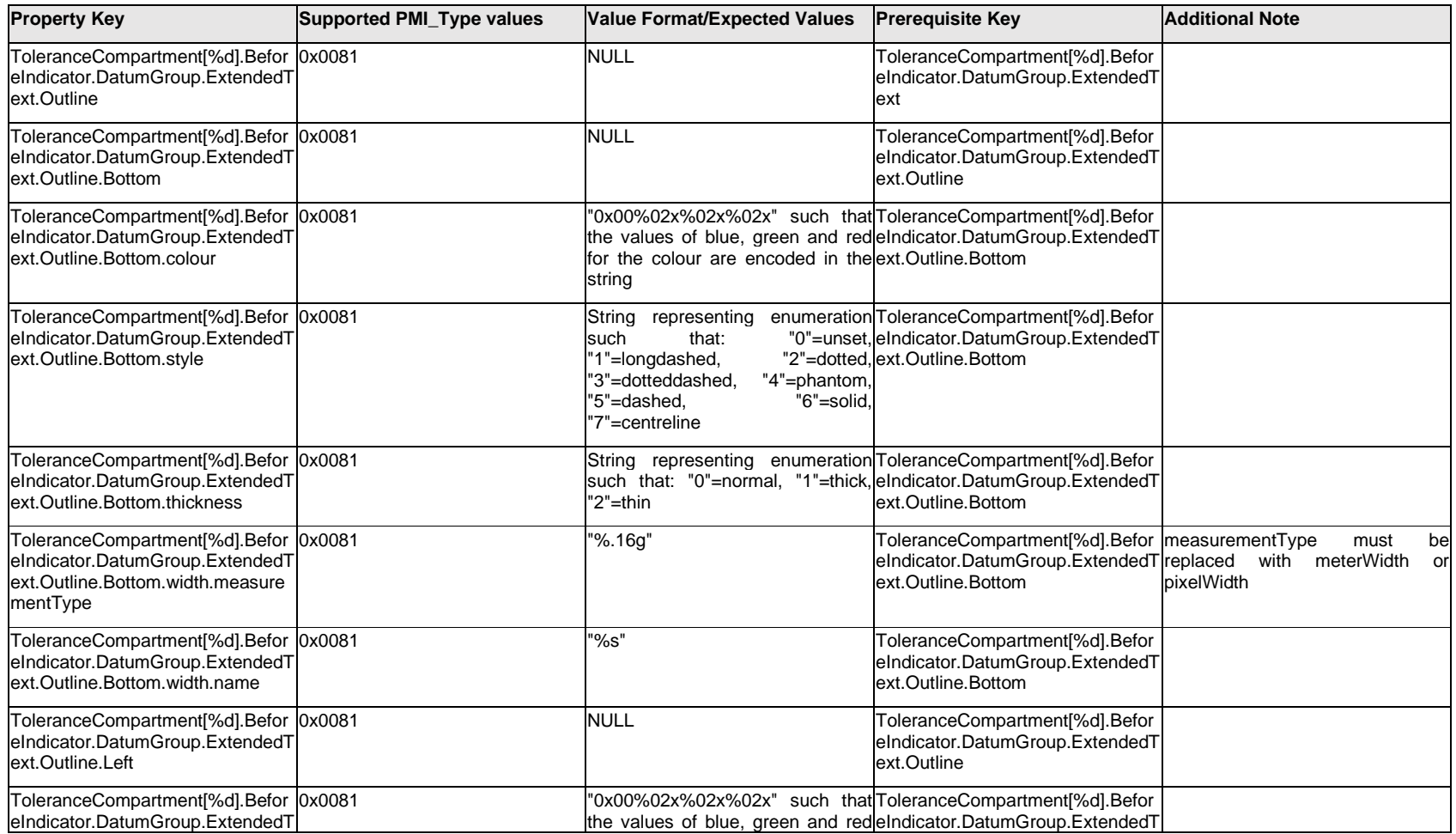

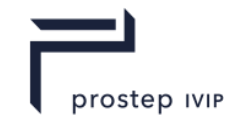

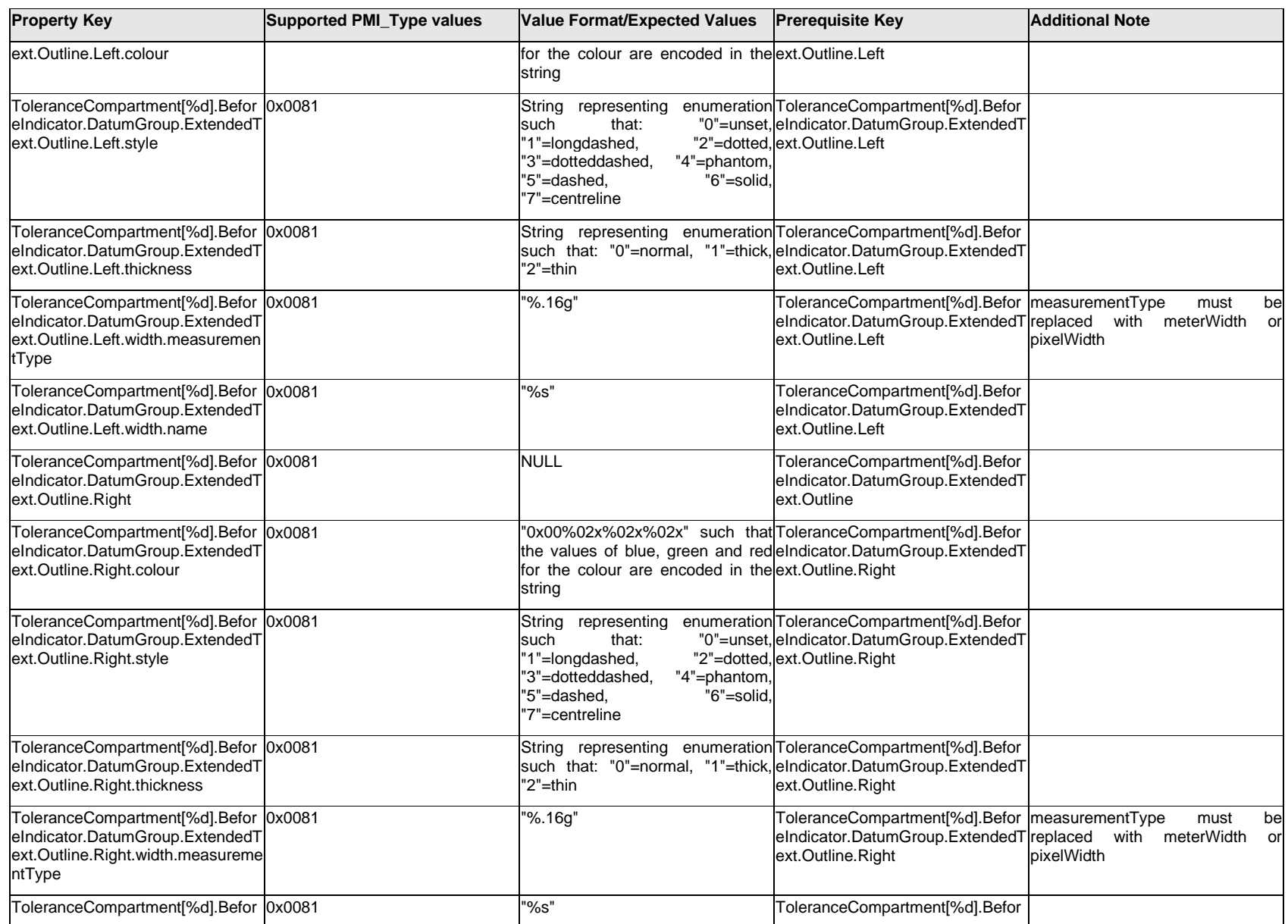

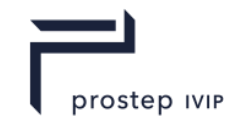

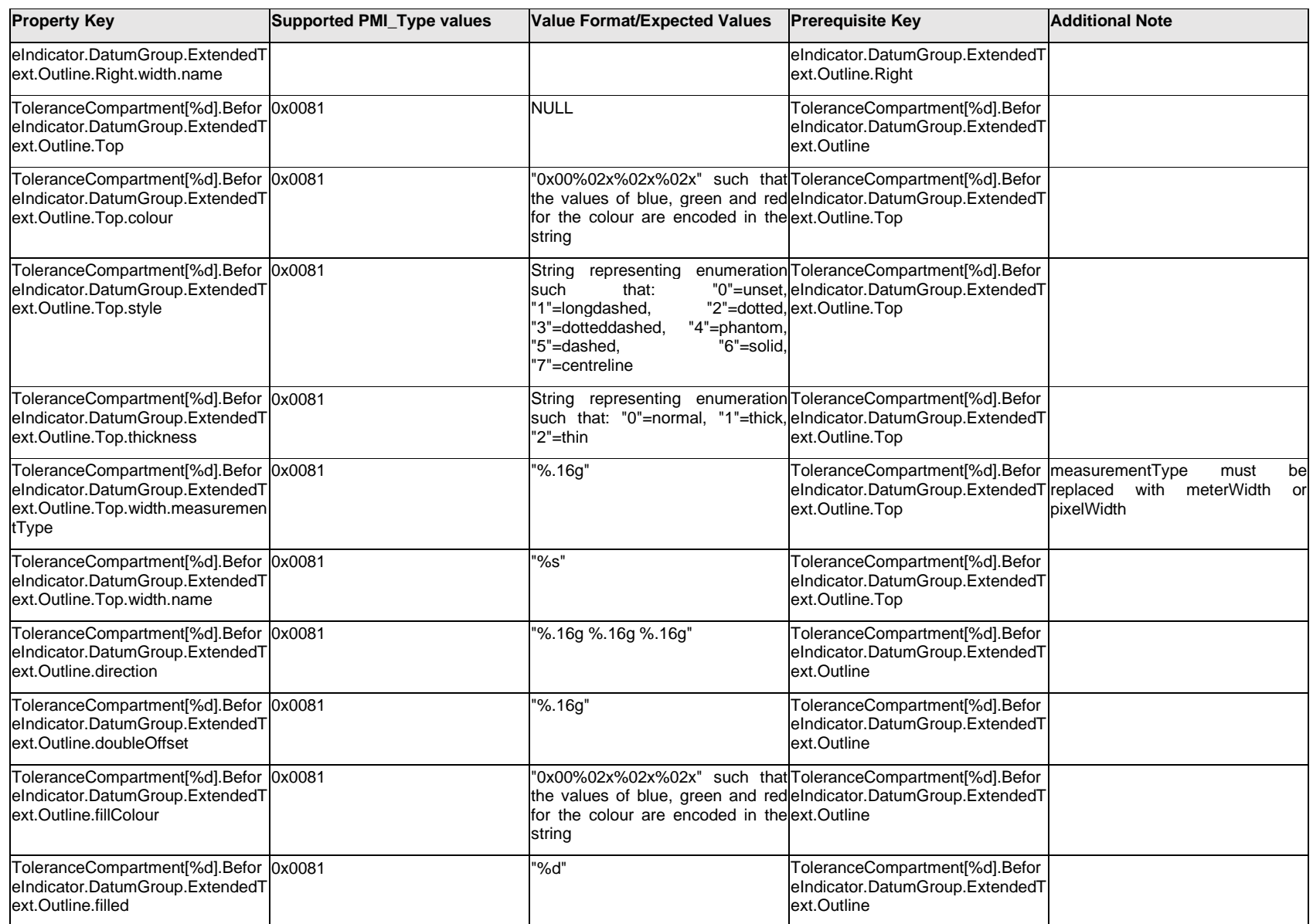

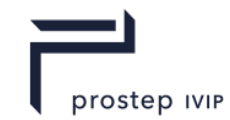

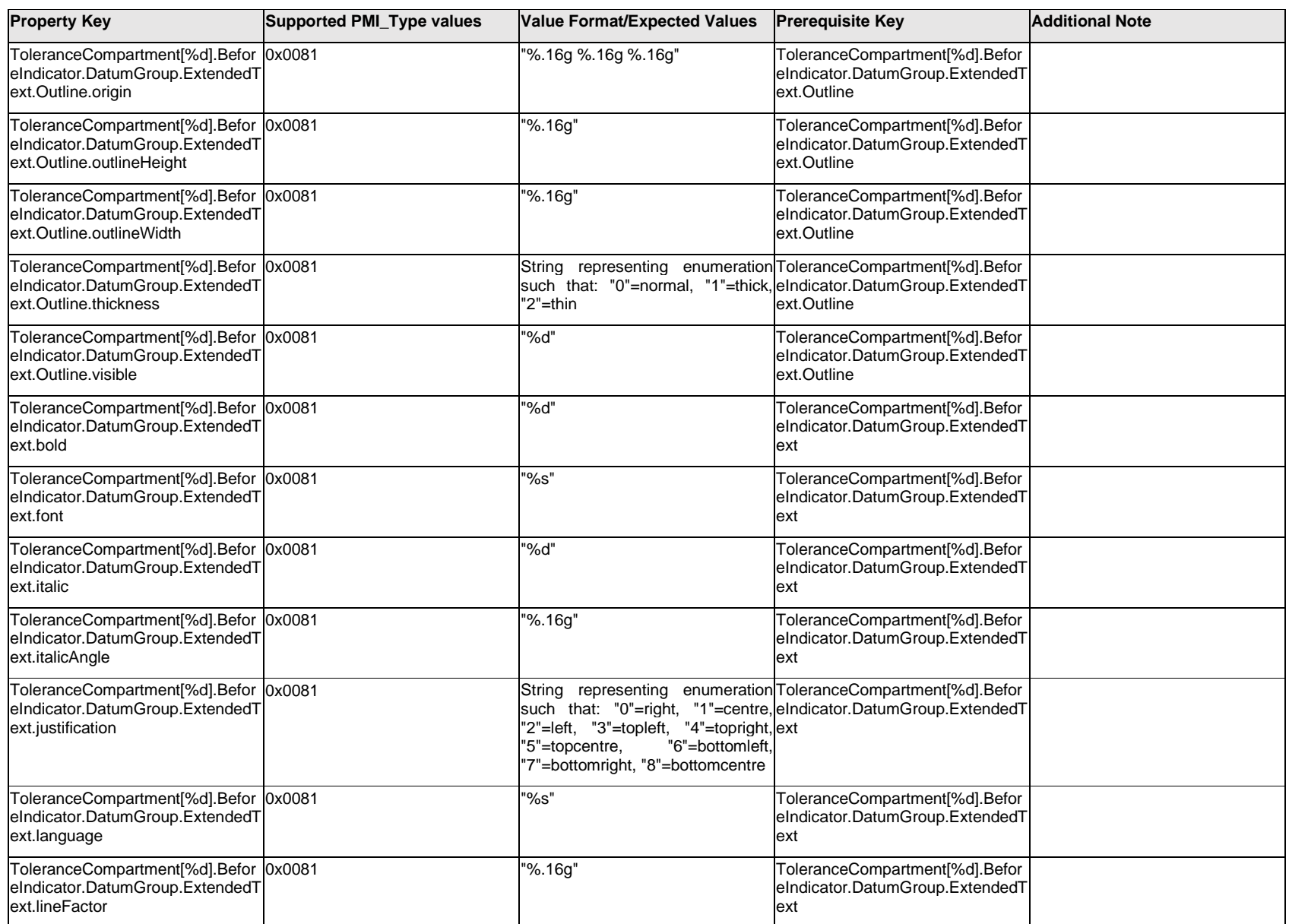

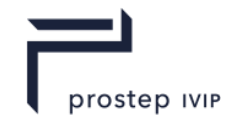

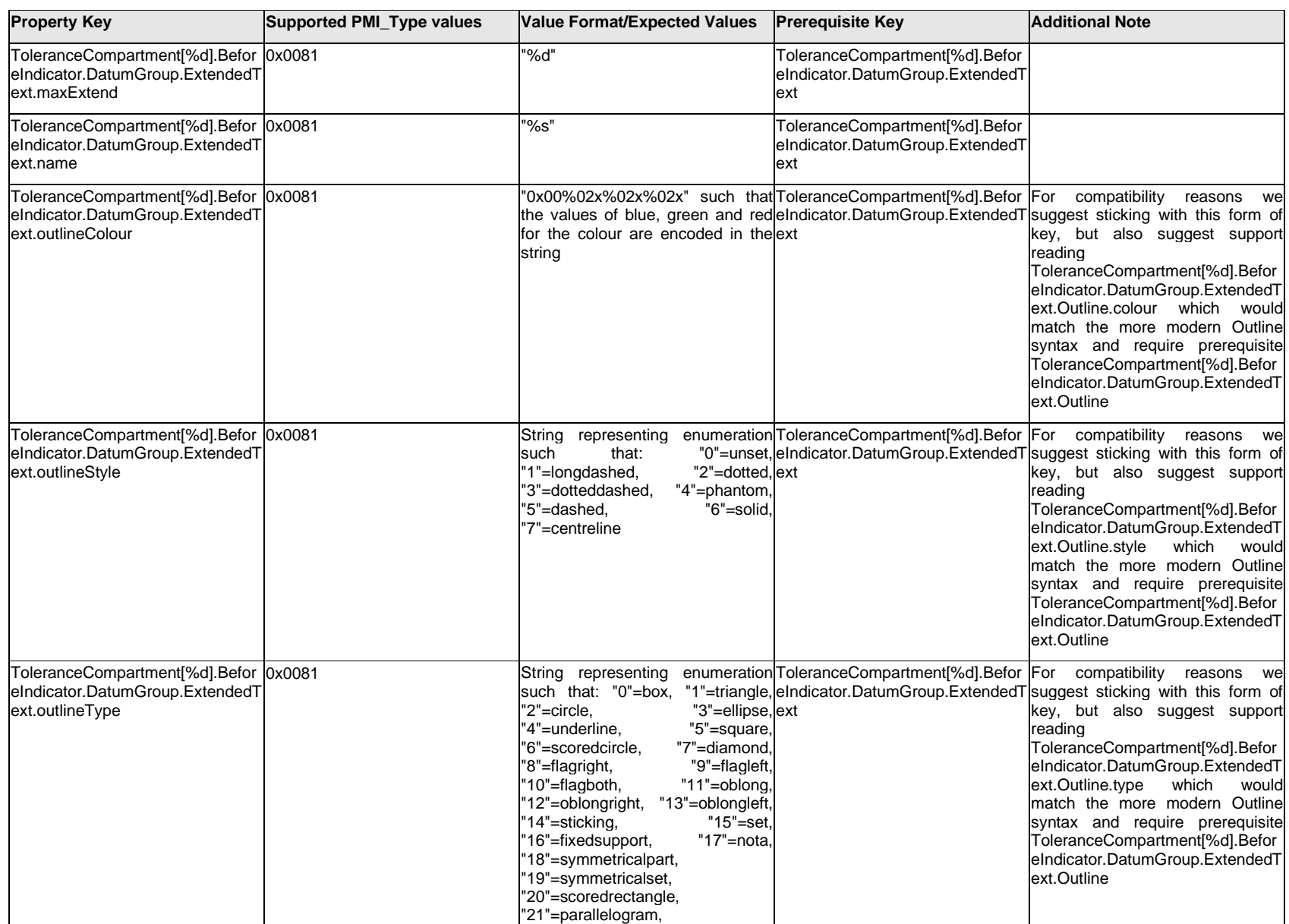

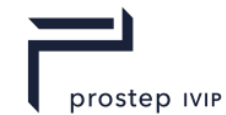

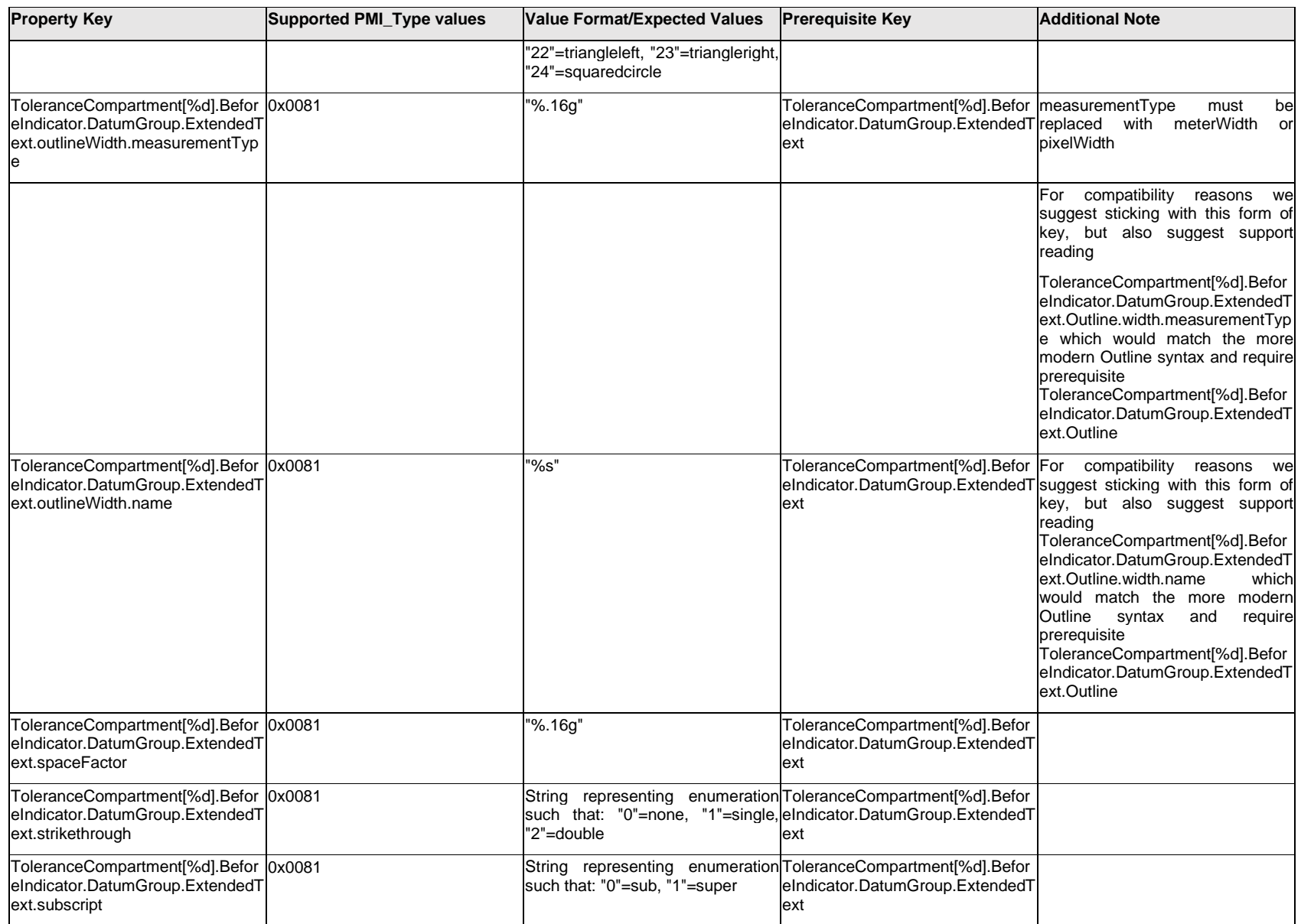

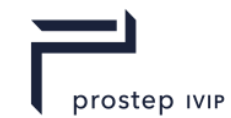

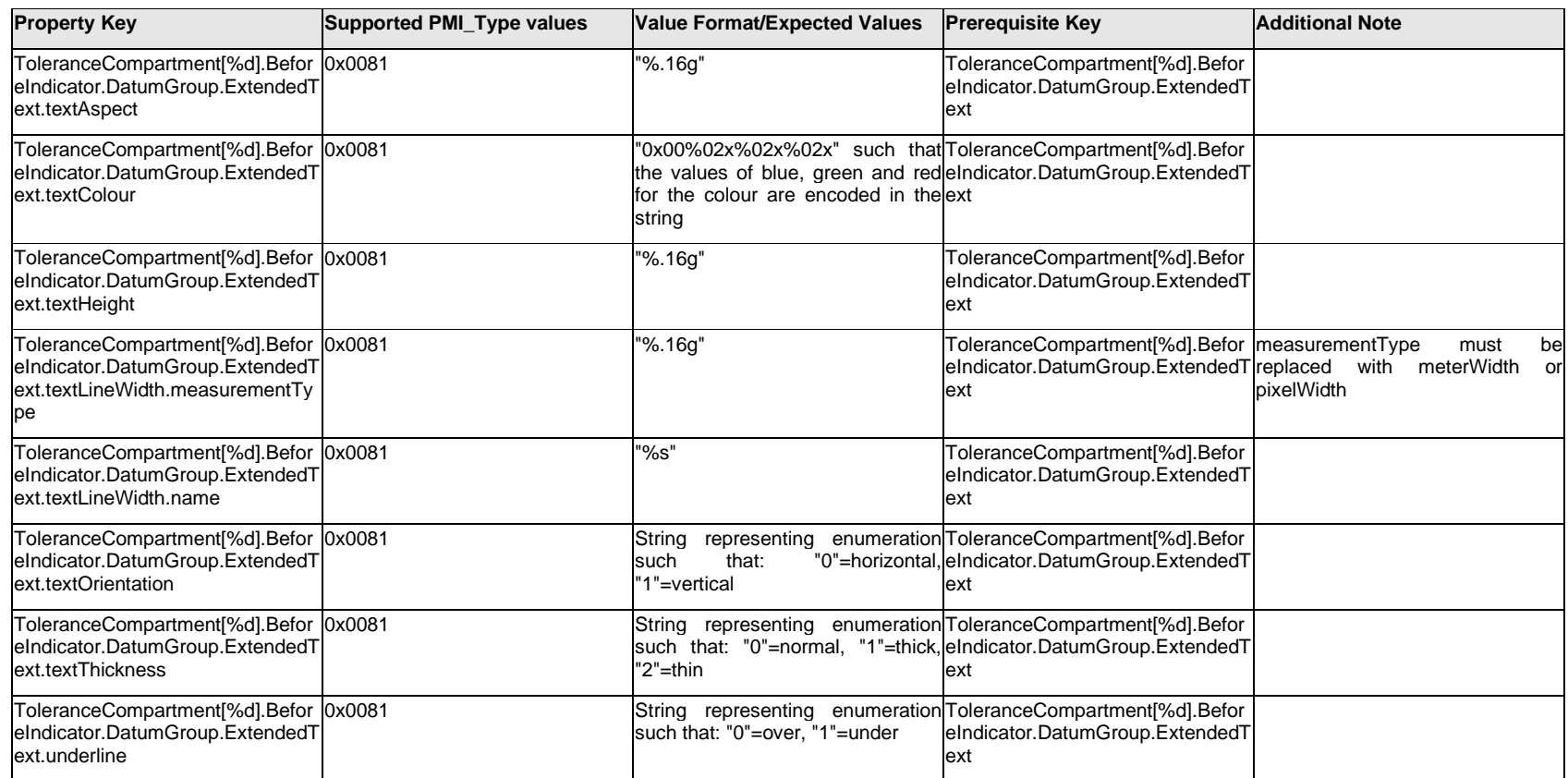

## **Q.13.52 ToleranceCompartment[%d].BeforeIndicator.<property>**

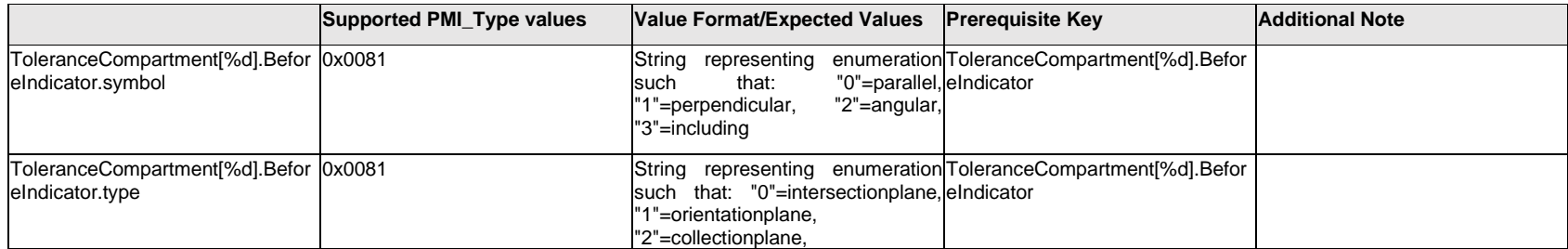

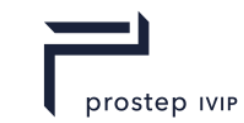

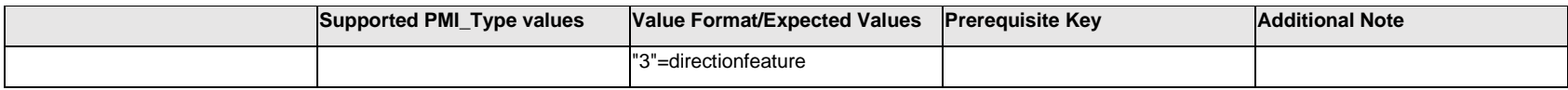

### **Q.13.53 ToleranceCompartment[%d].DatumGroup.ExtendedText.Item[%d].<property>**

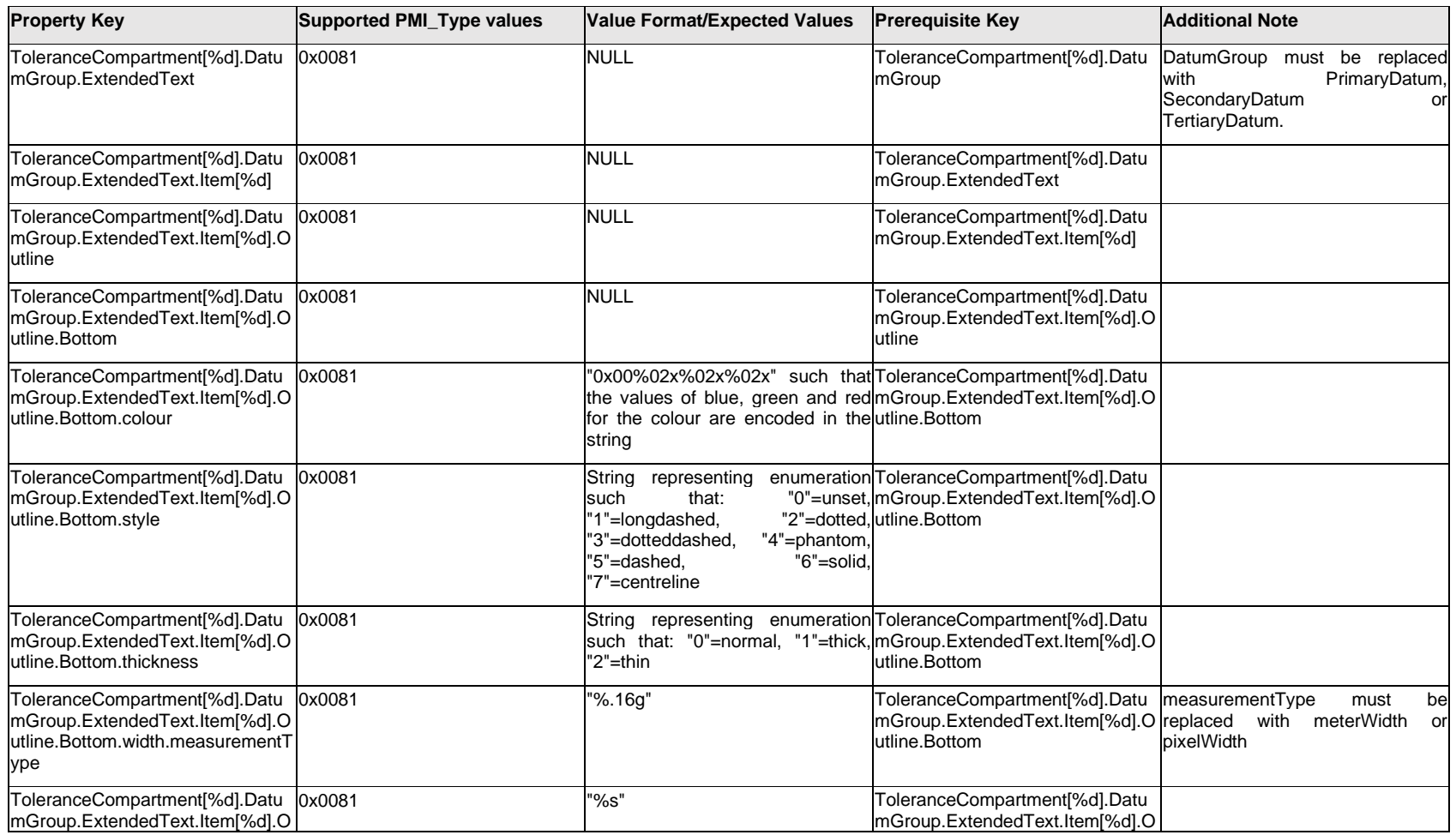

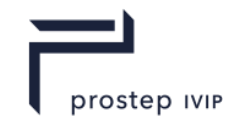

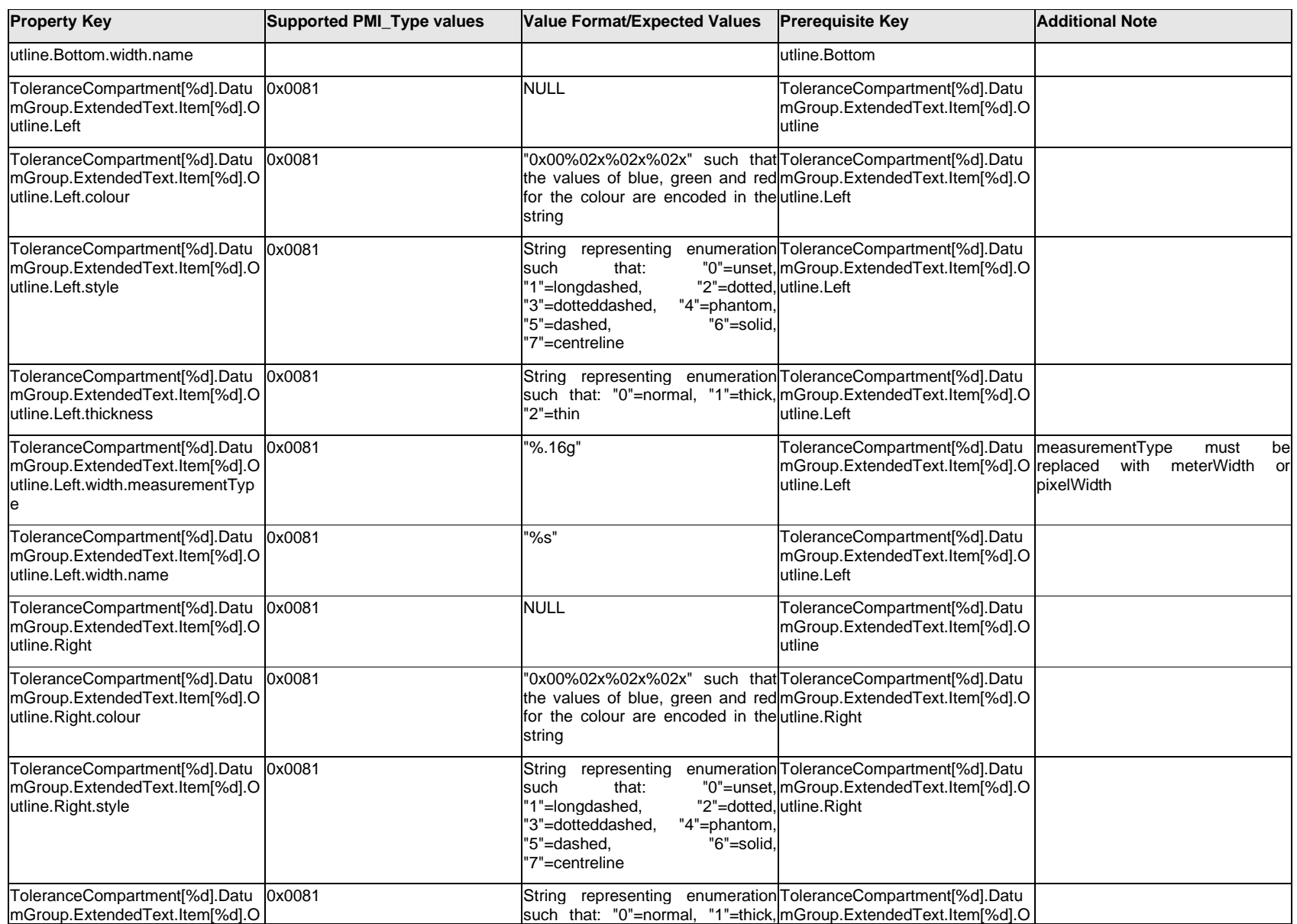

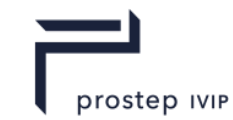

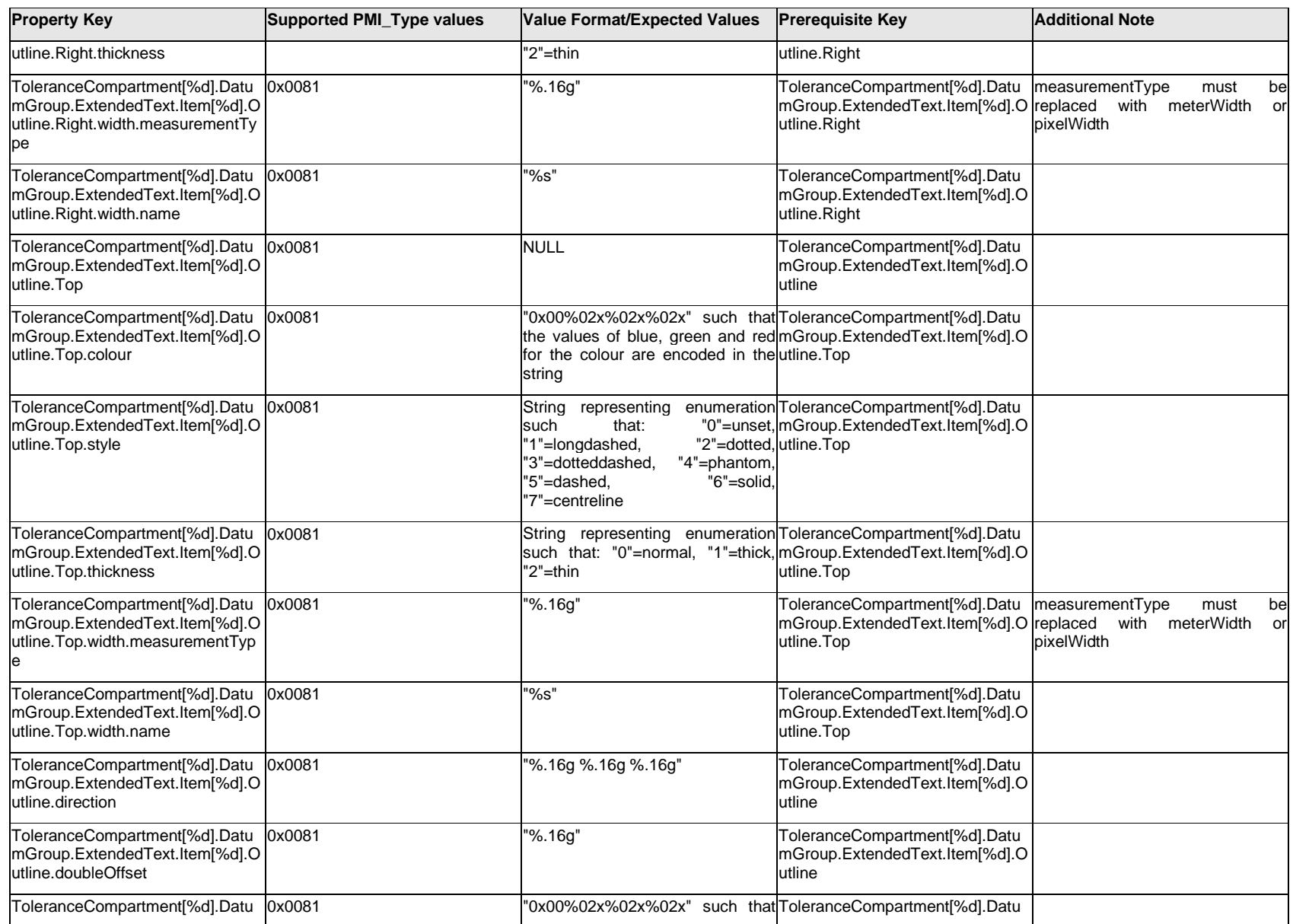

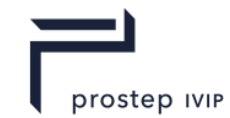

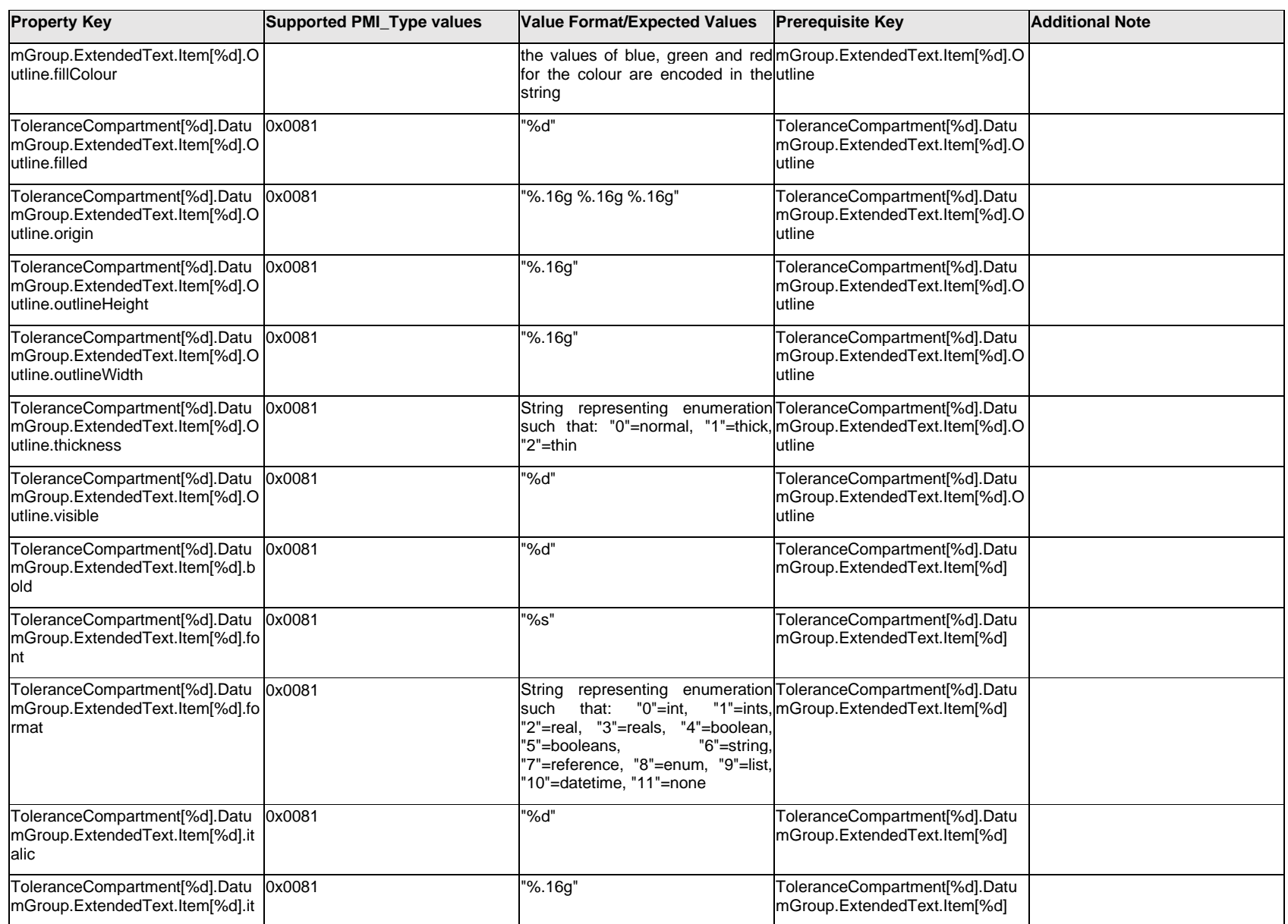

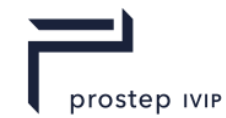

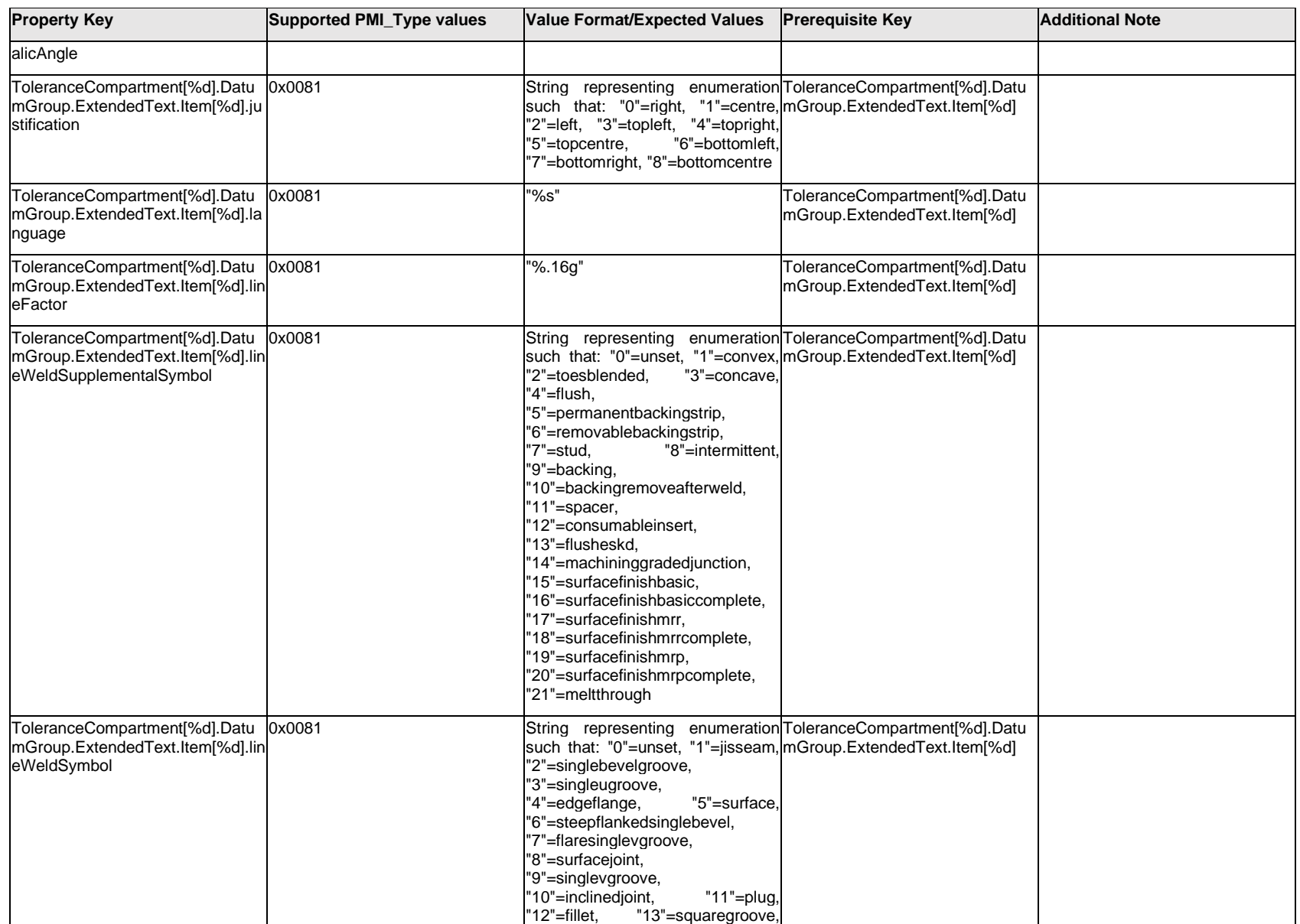

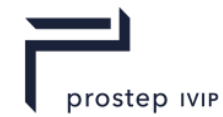

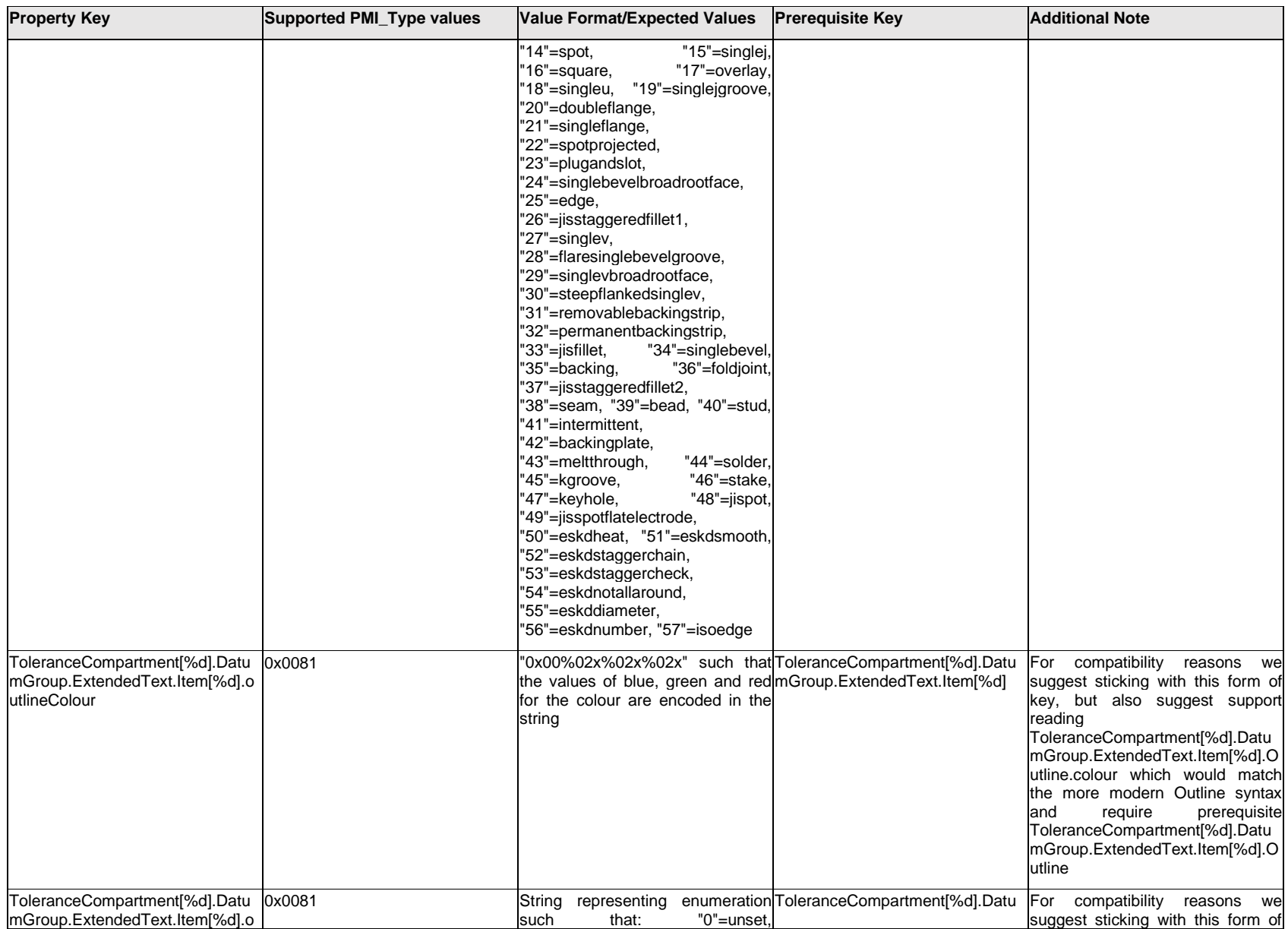

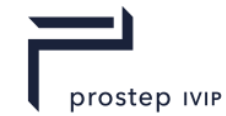

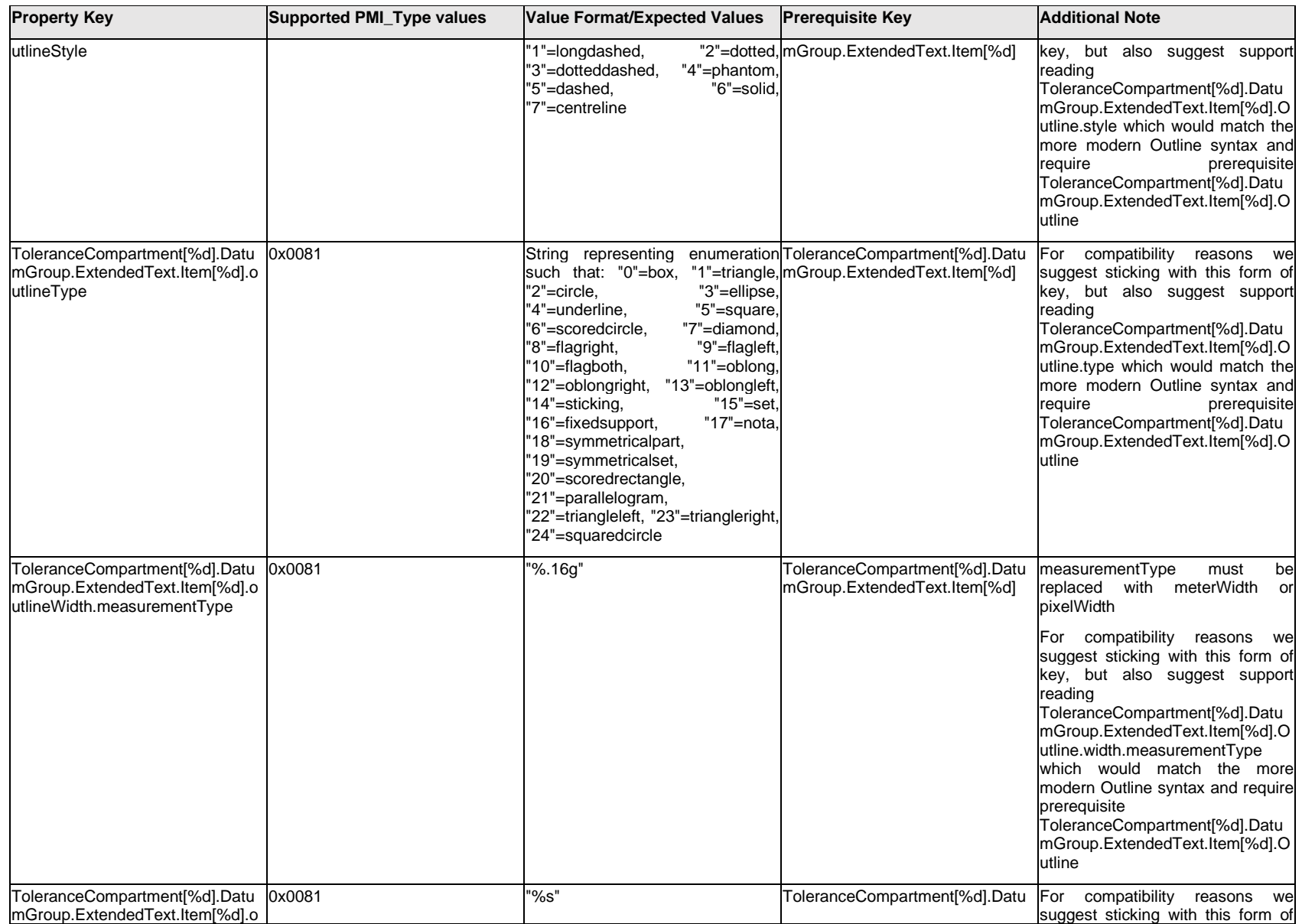

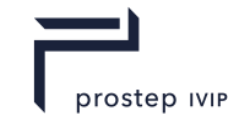

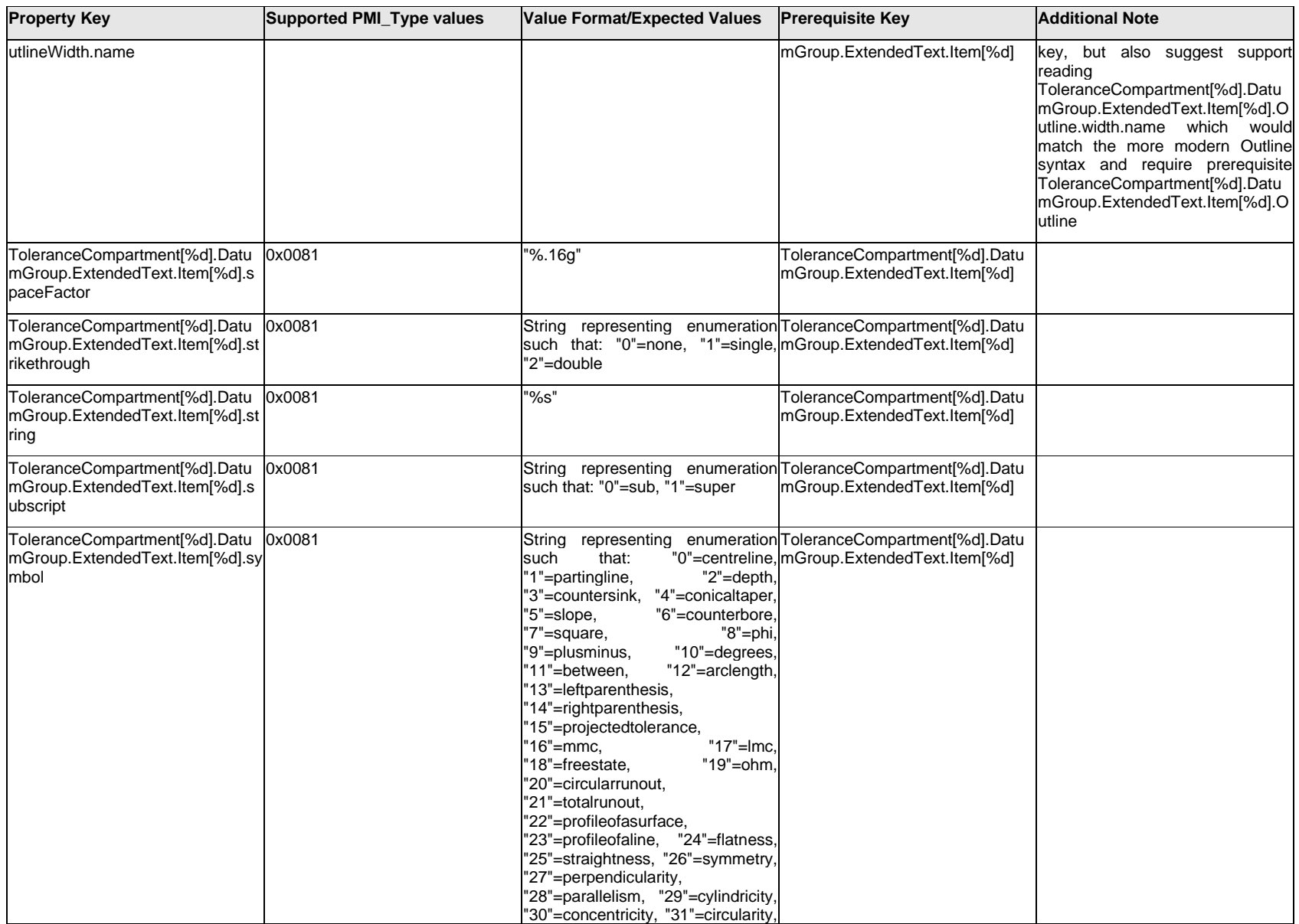

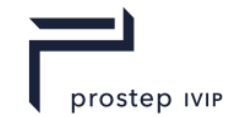

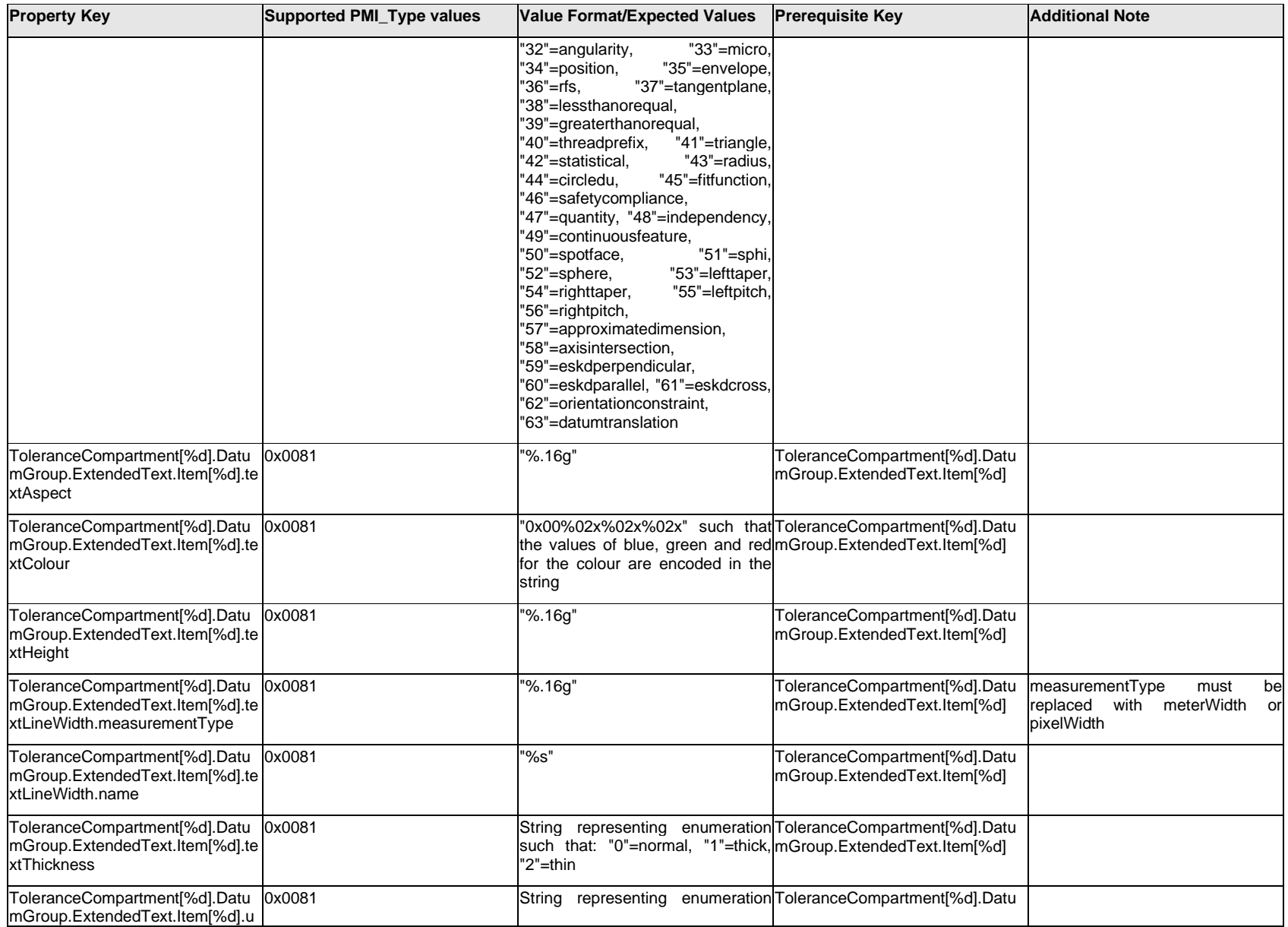

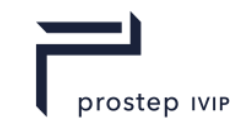

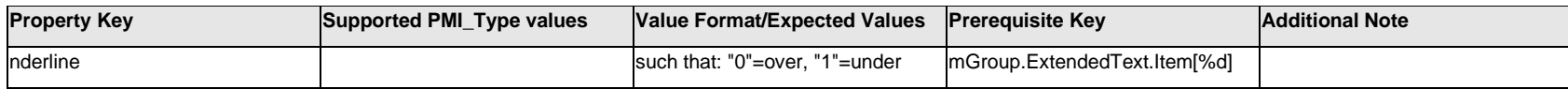

### **Q.13.54 ToleranceCompartment[%d].DatumGroup.ExtendedText.<property>**

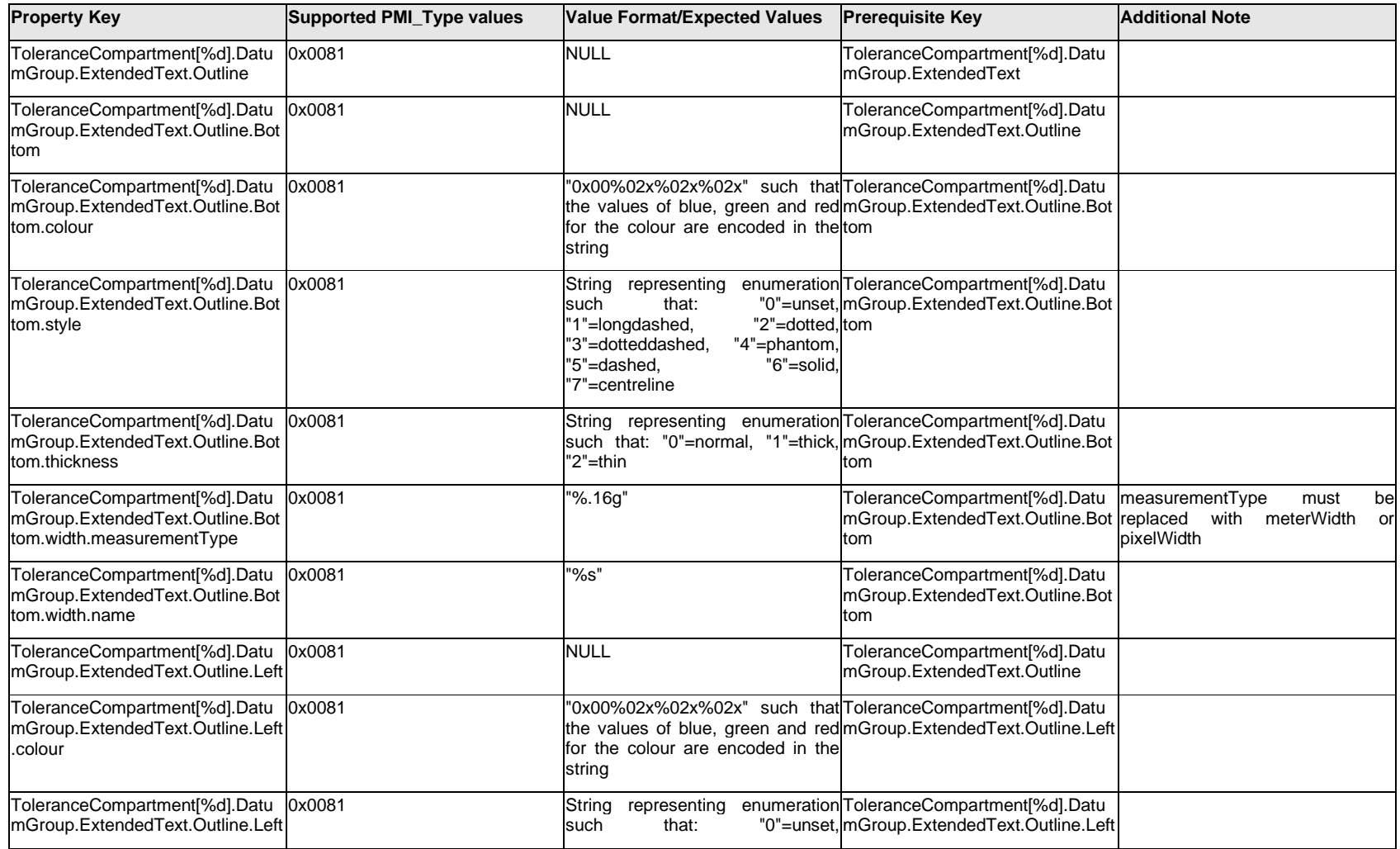

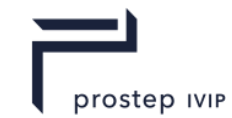

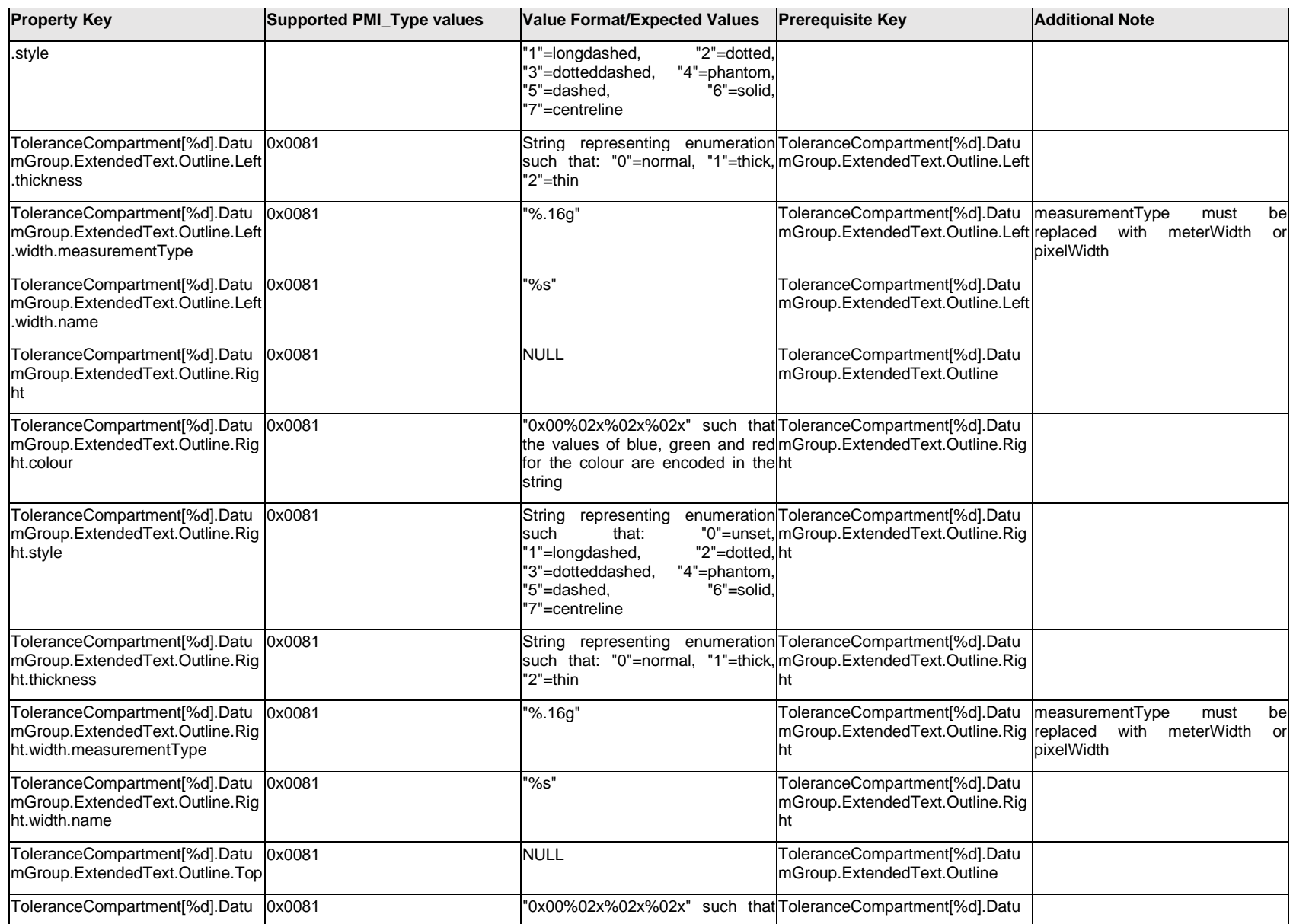

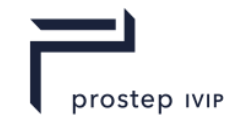

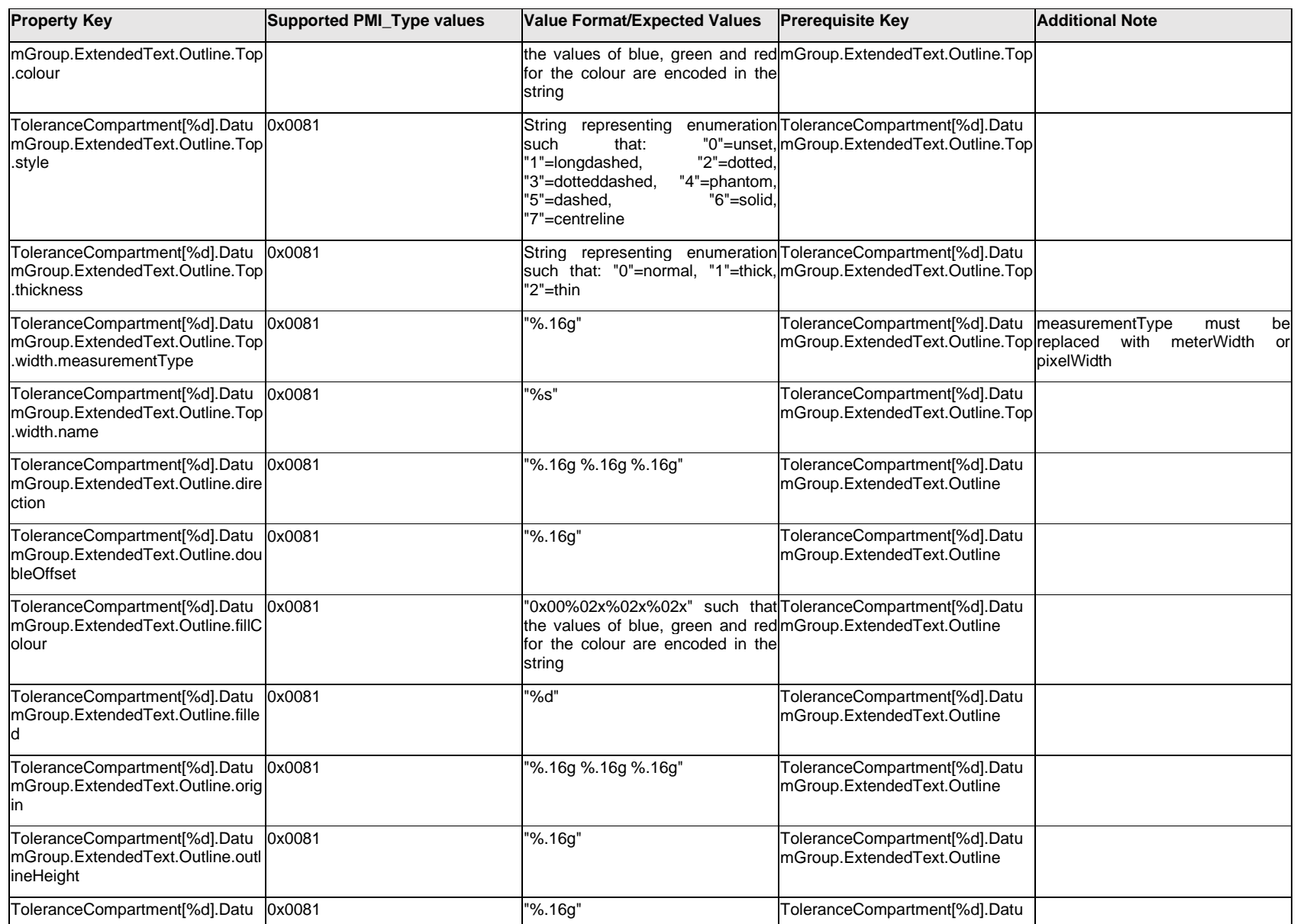

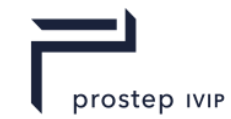

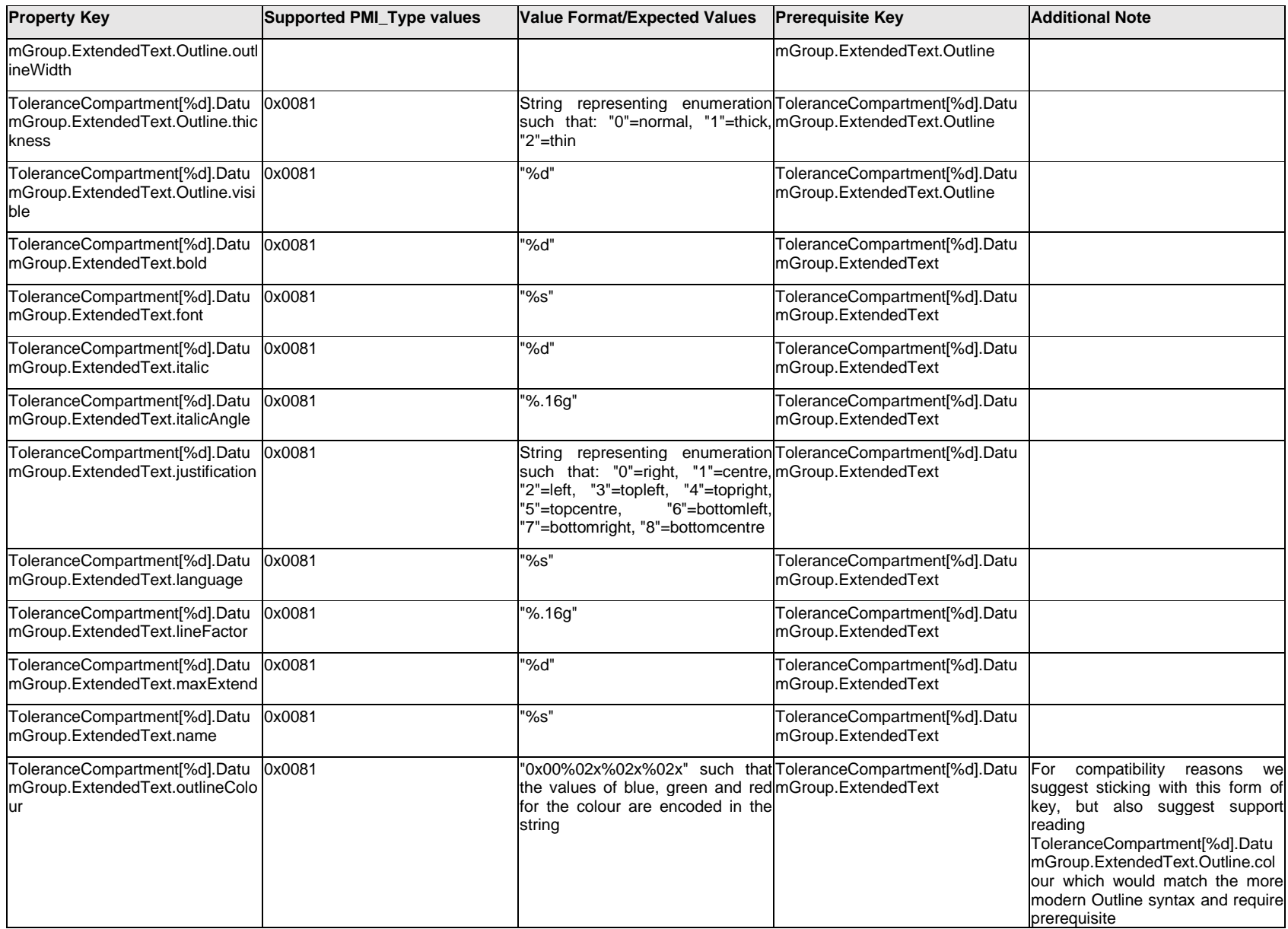

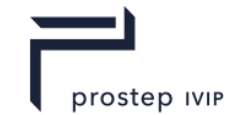

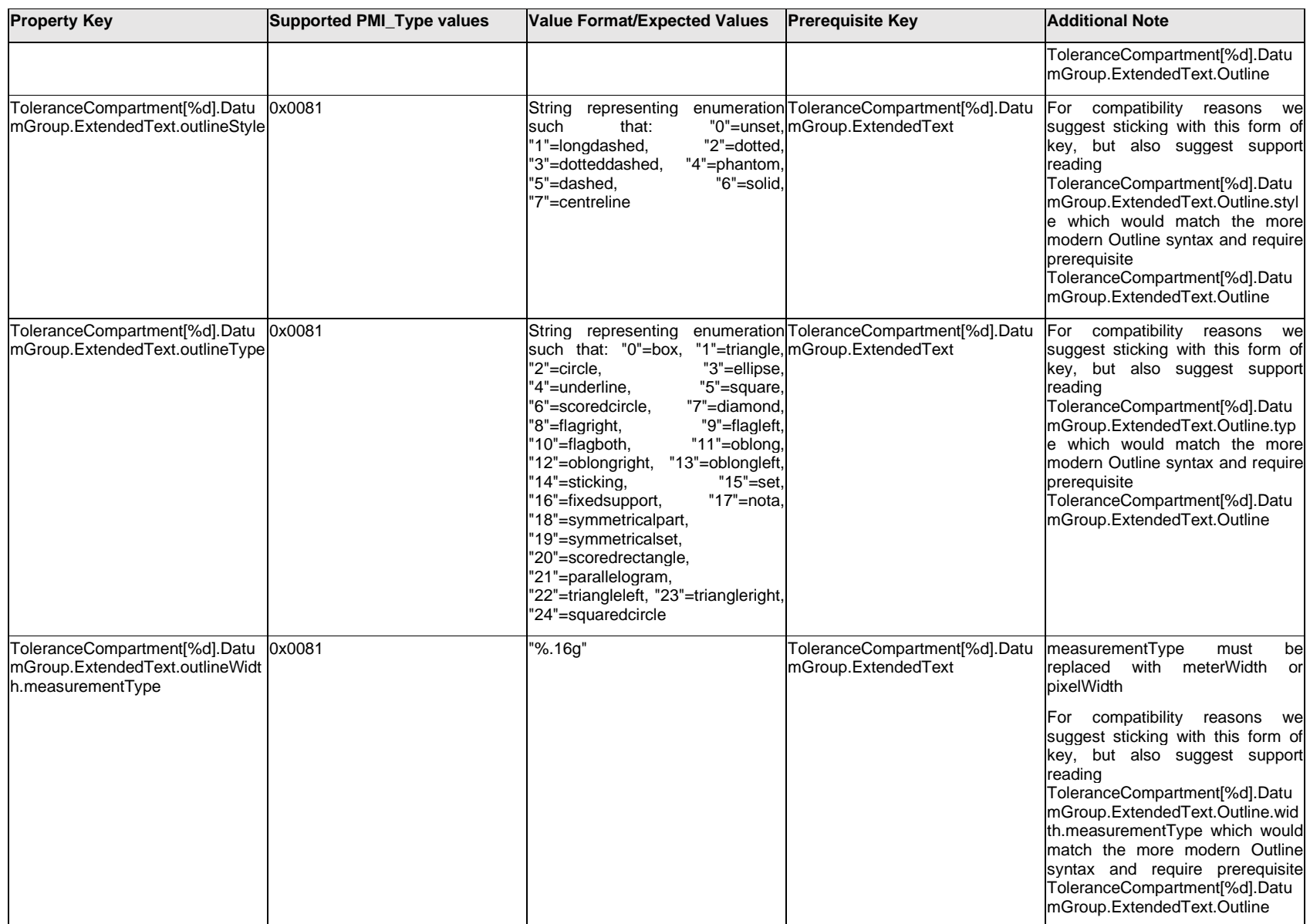

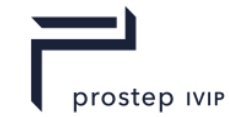

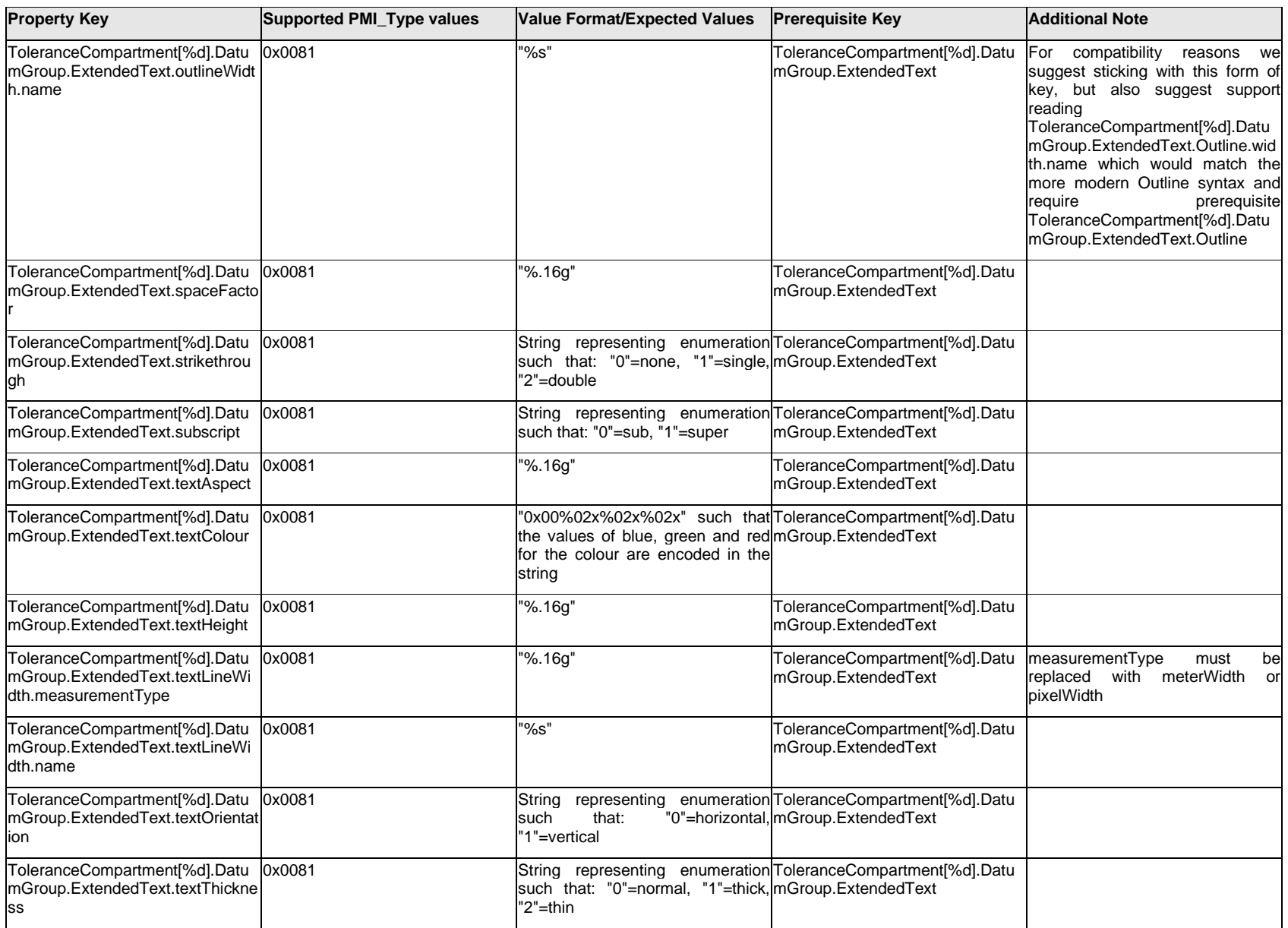

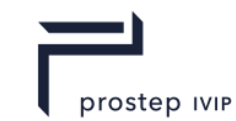

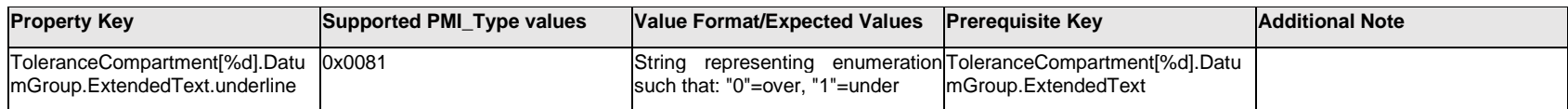

### **Q.13.55 ToleranceCompartment[%d].DatumGroup.Reference[%d].FreeState**

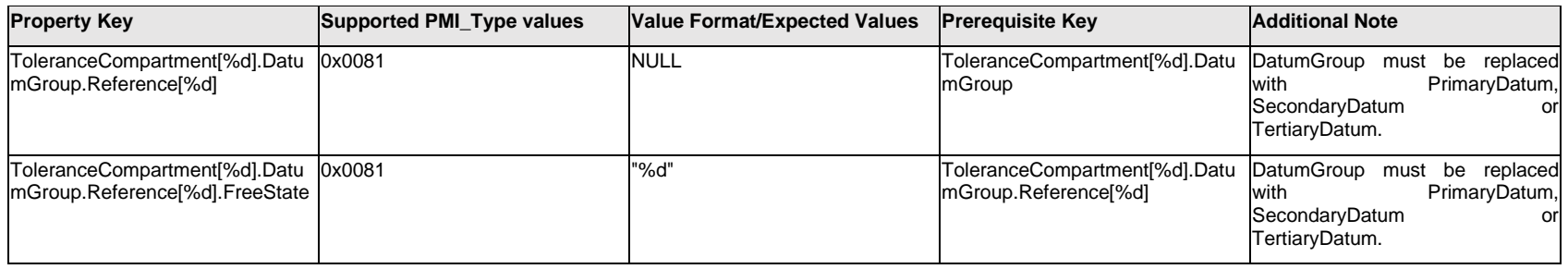

### **Q.13.56 ToleranceCompartment[%d].DatumGroup.Reference[%d].TextLabel.Item[%d].<property>**

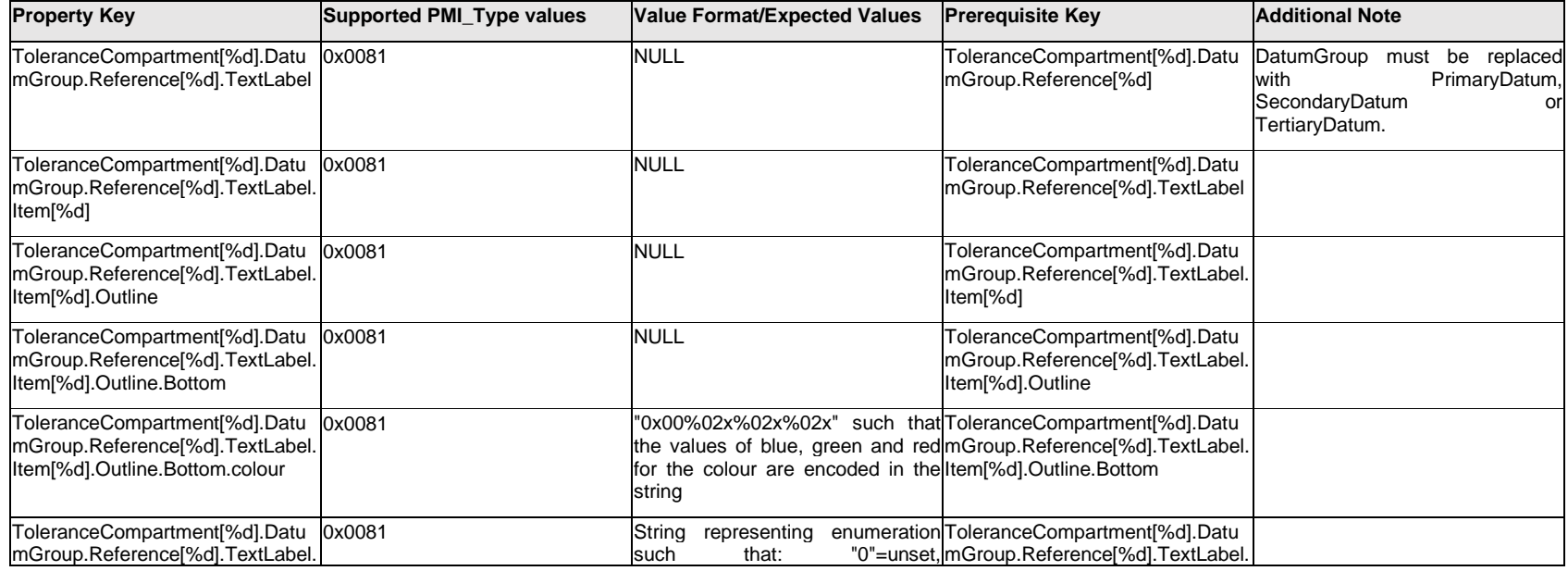

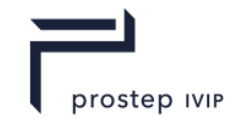

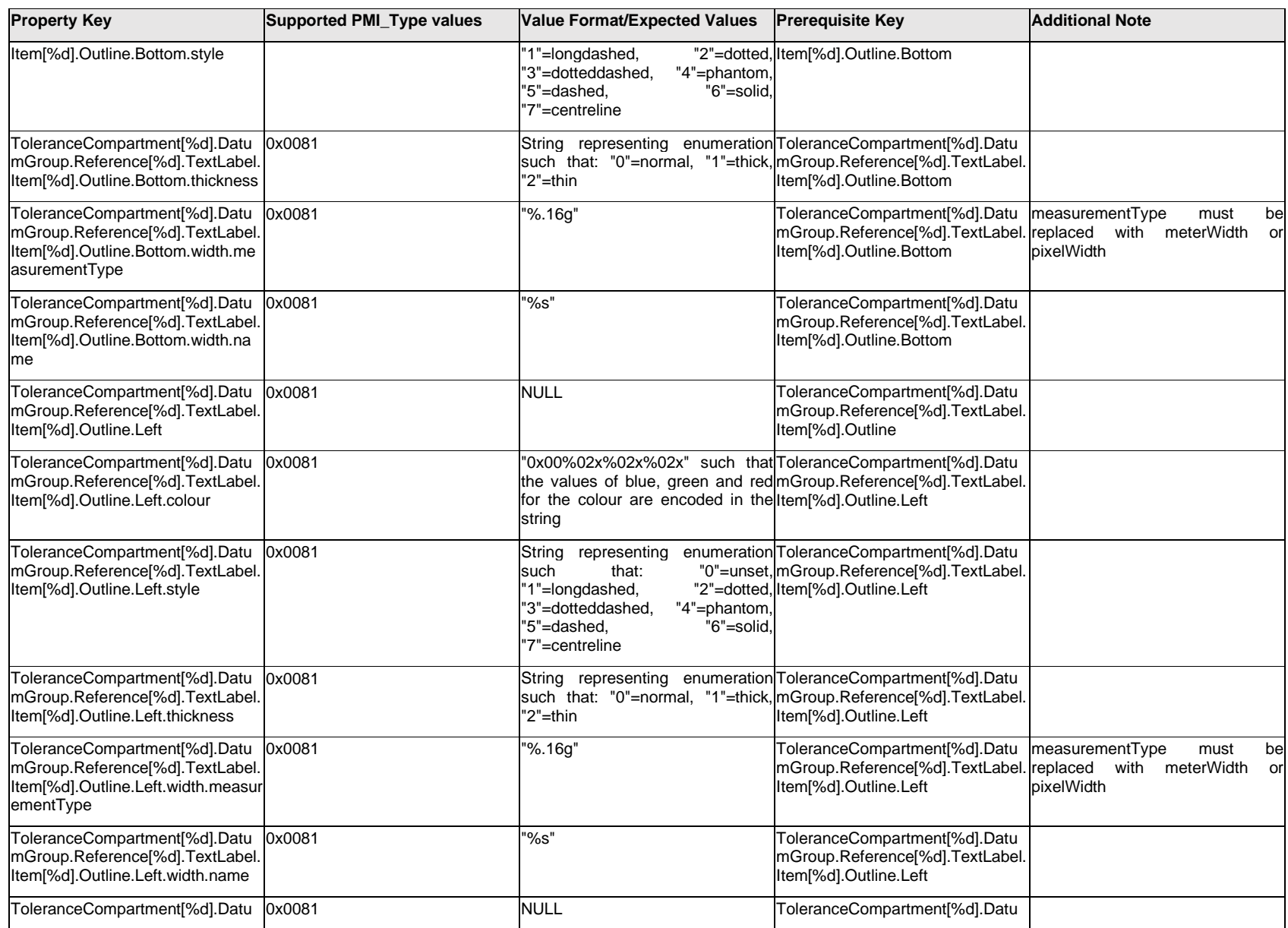

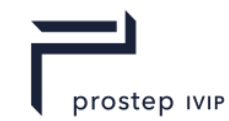

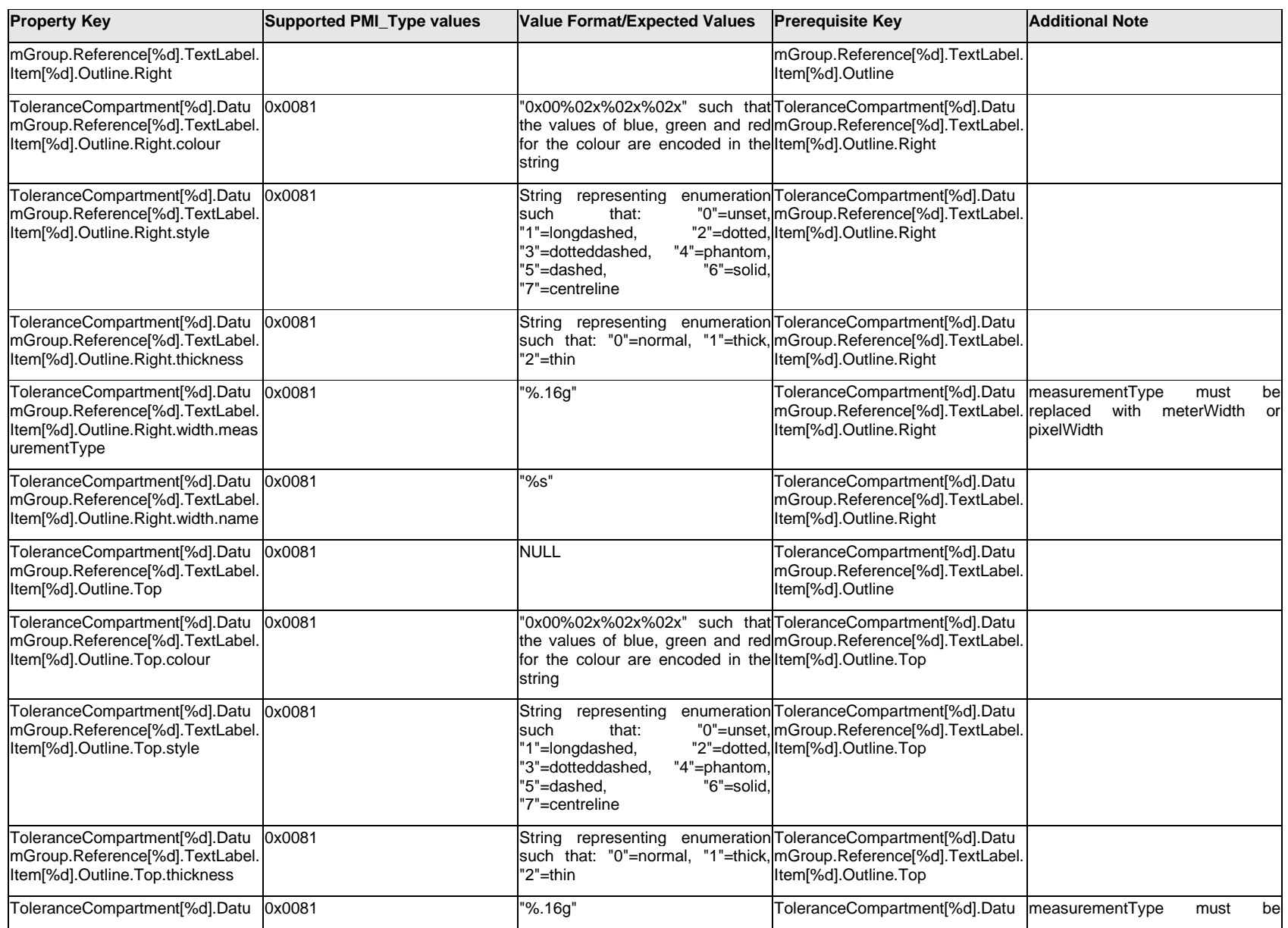

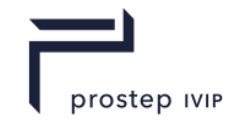

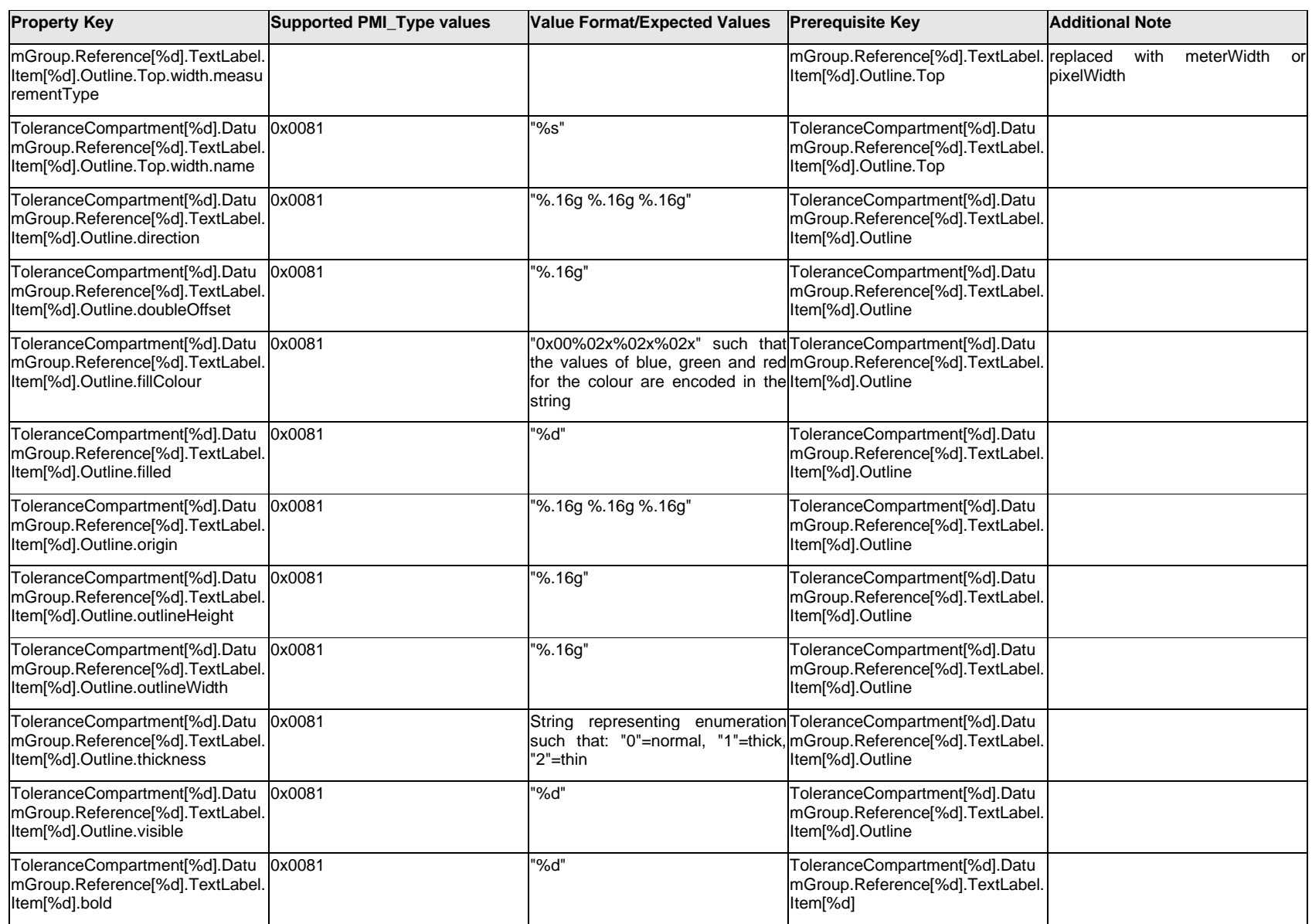

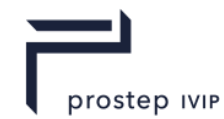

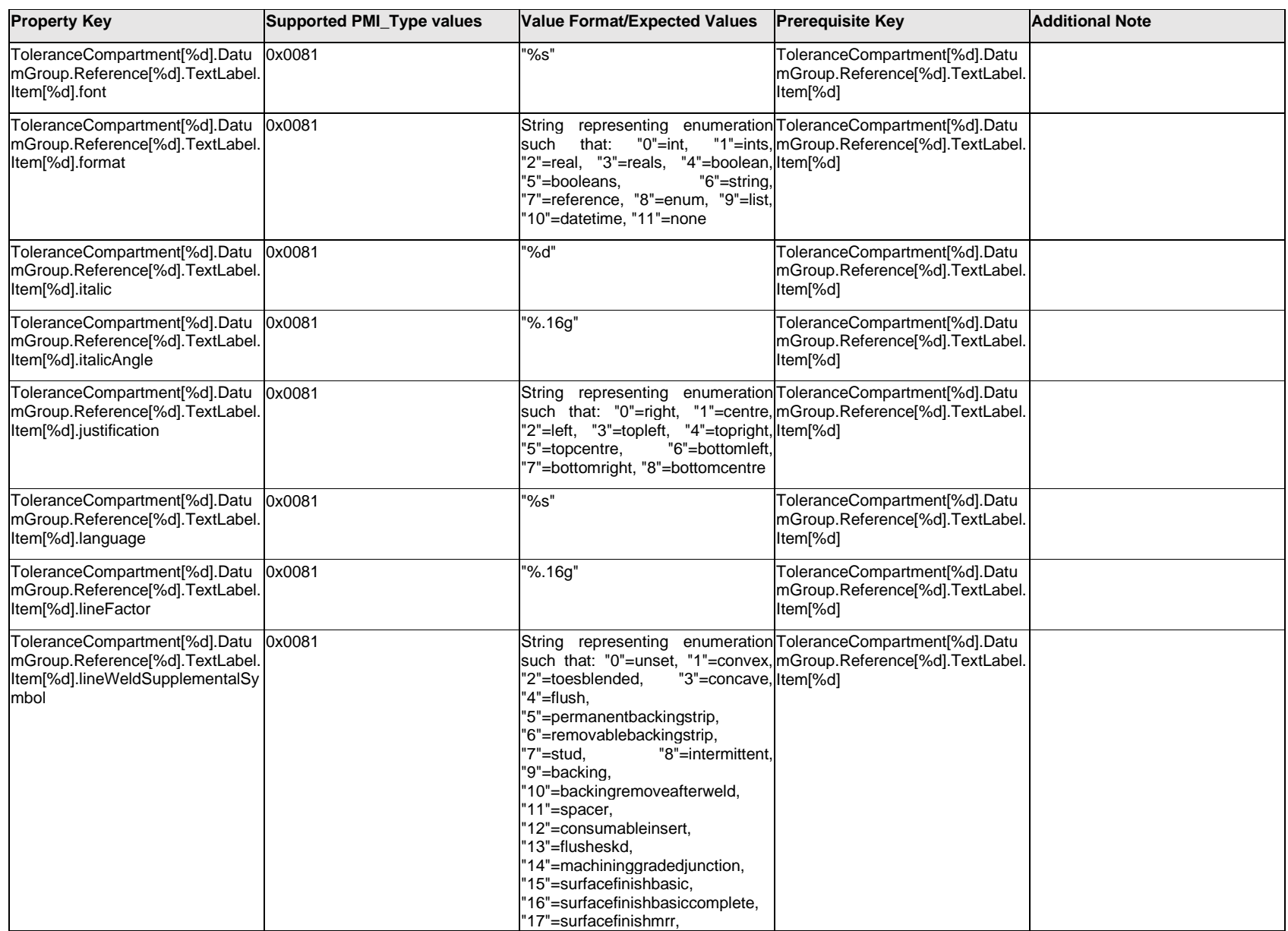

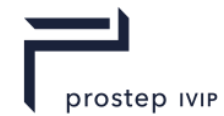

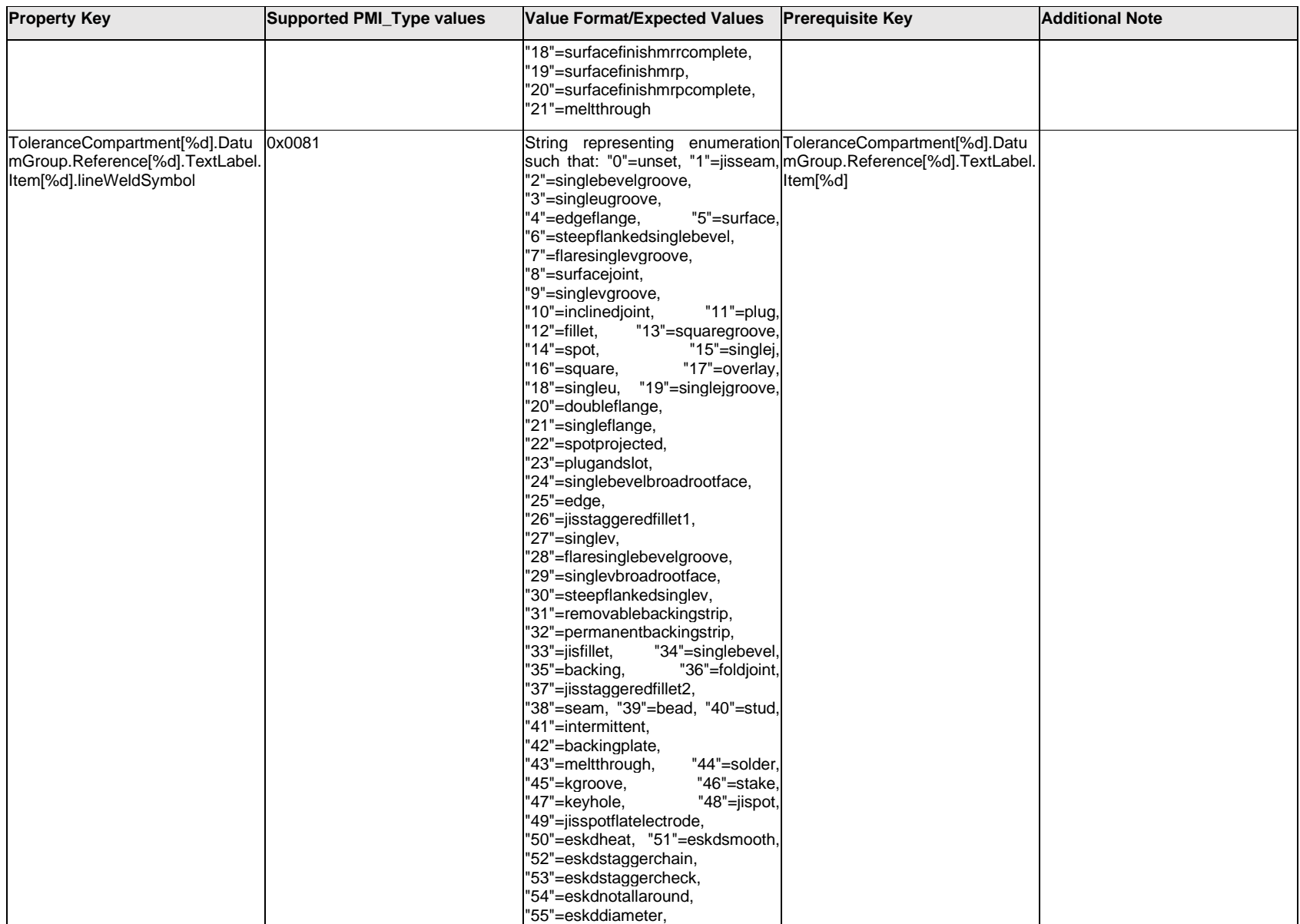

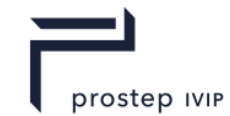

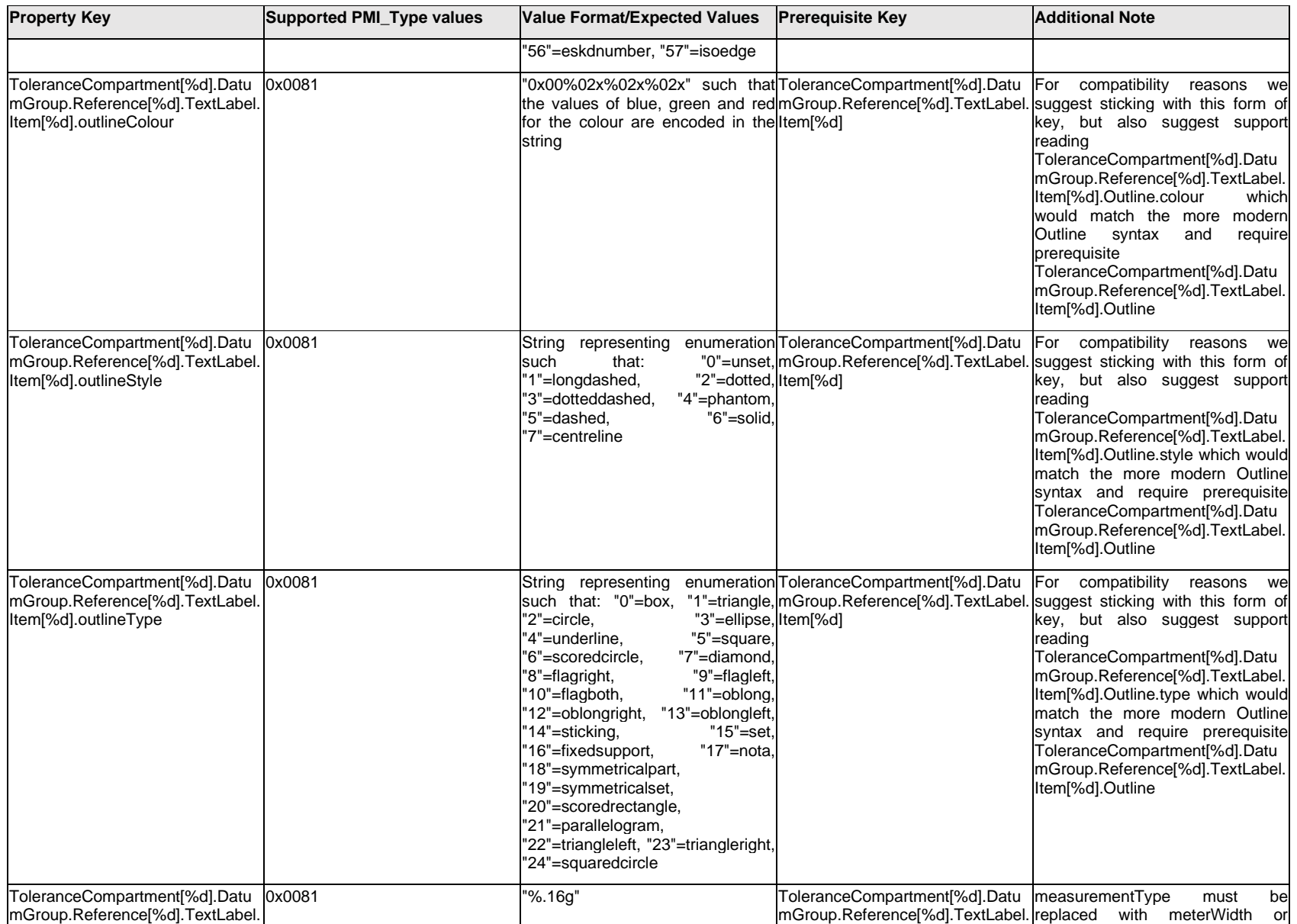

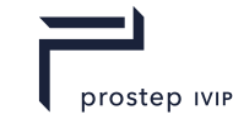

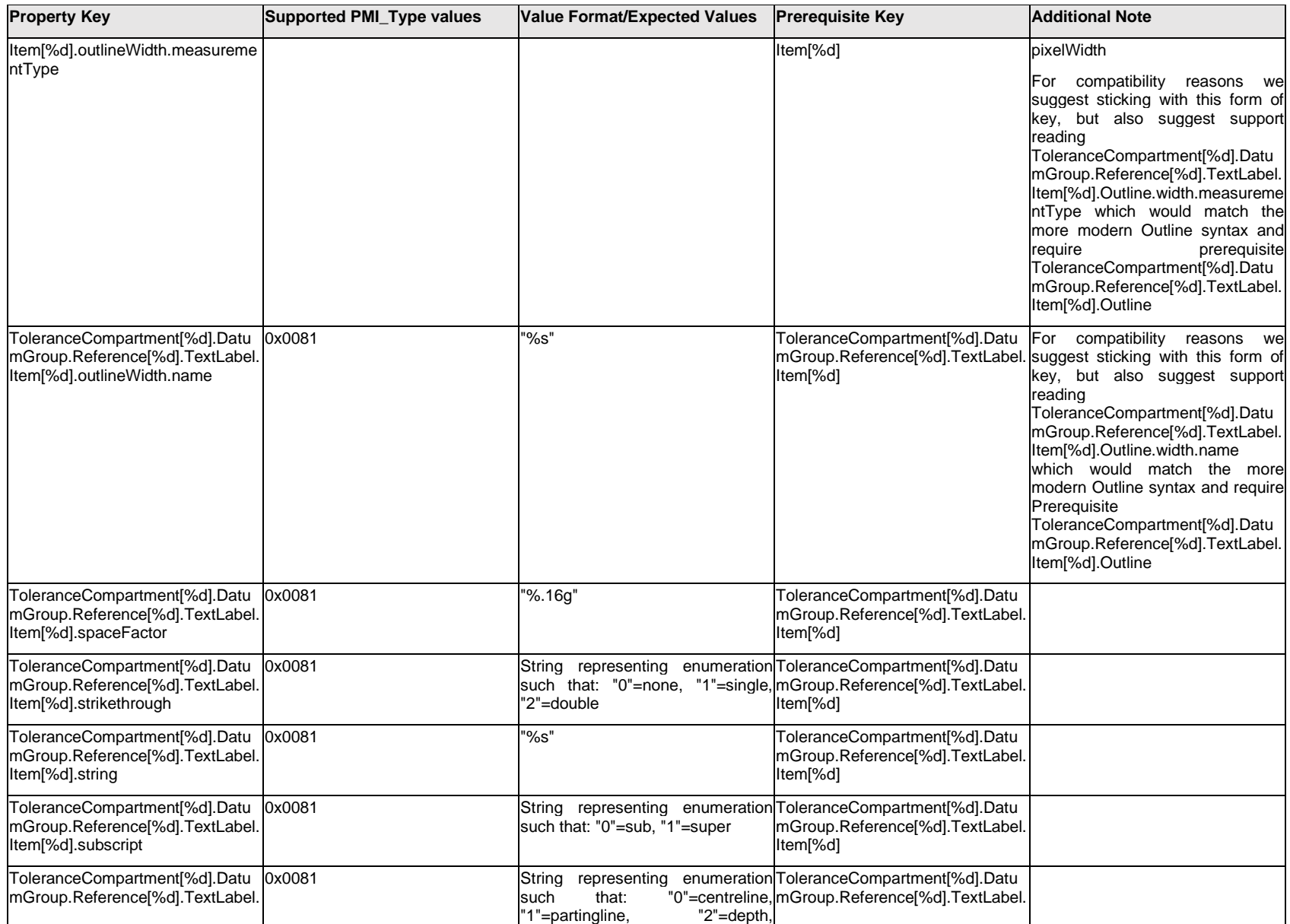

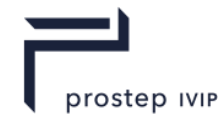

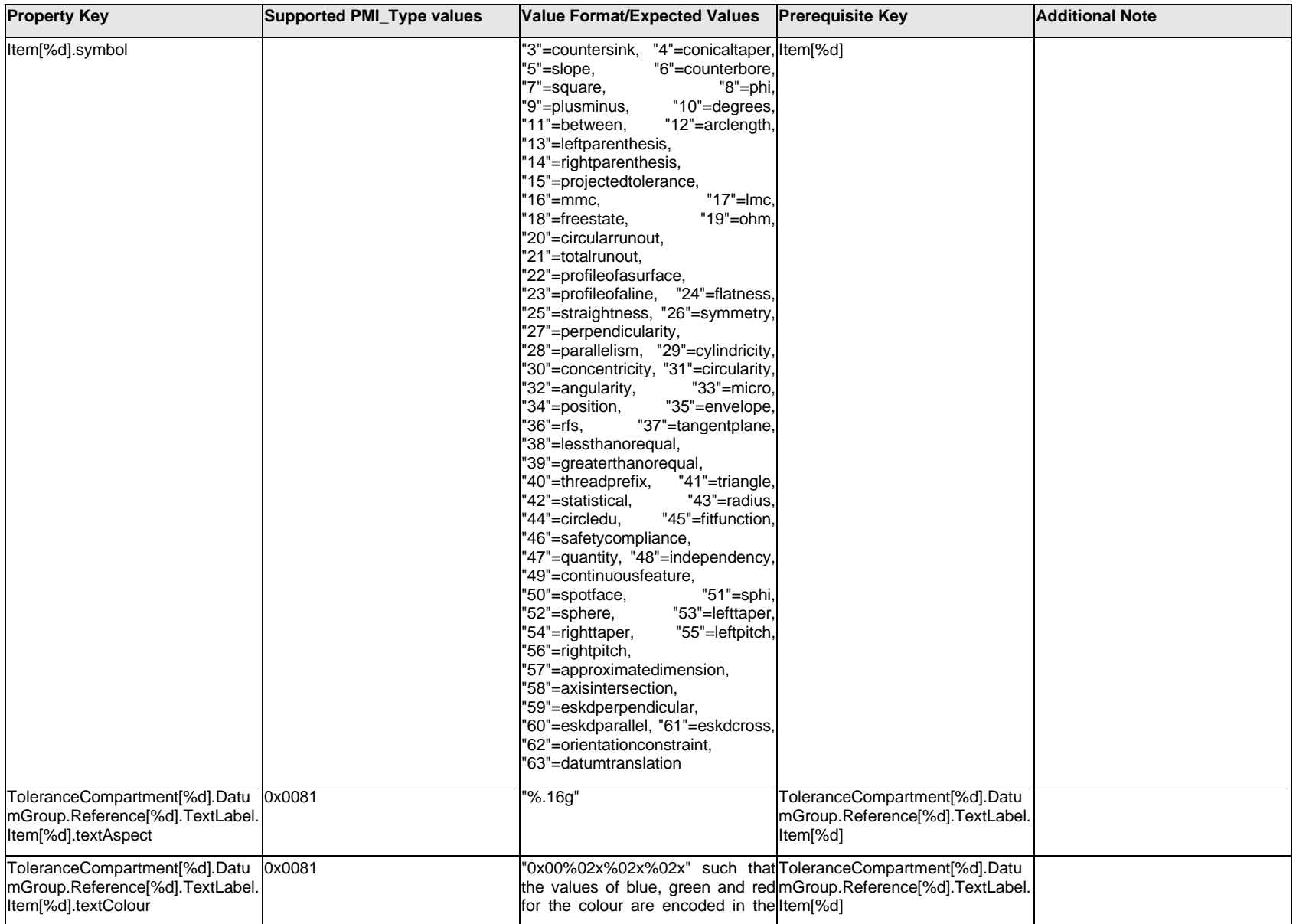

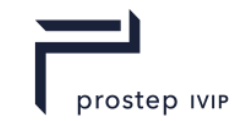

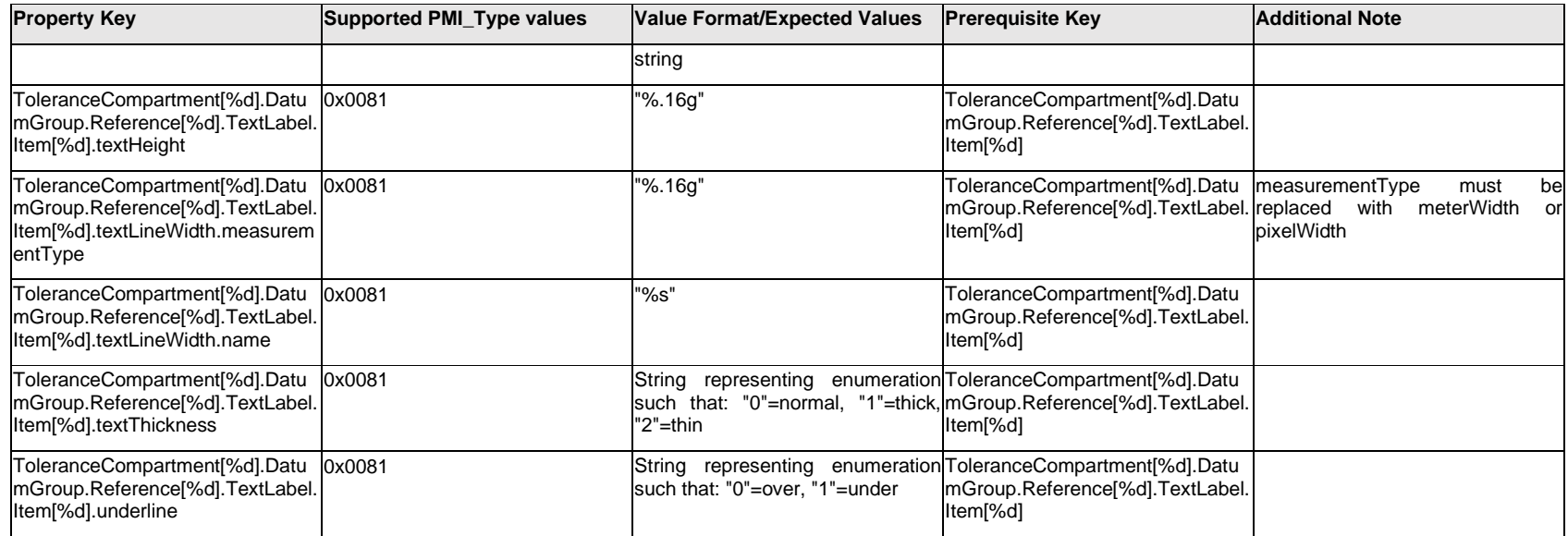

# **Q.13.57 ToleranceCompartment[%d].DatumGroup.Reference[%d].TextLabel.Outline.<property>**

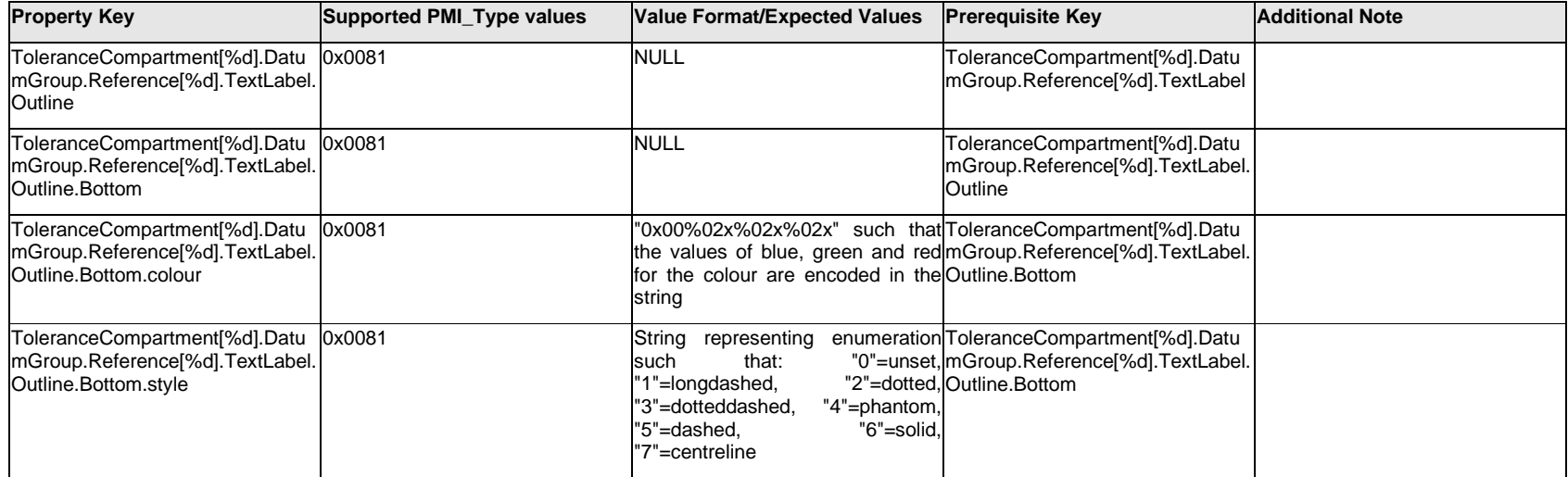

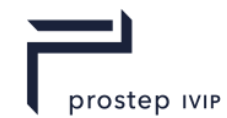

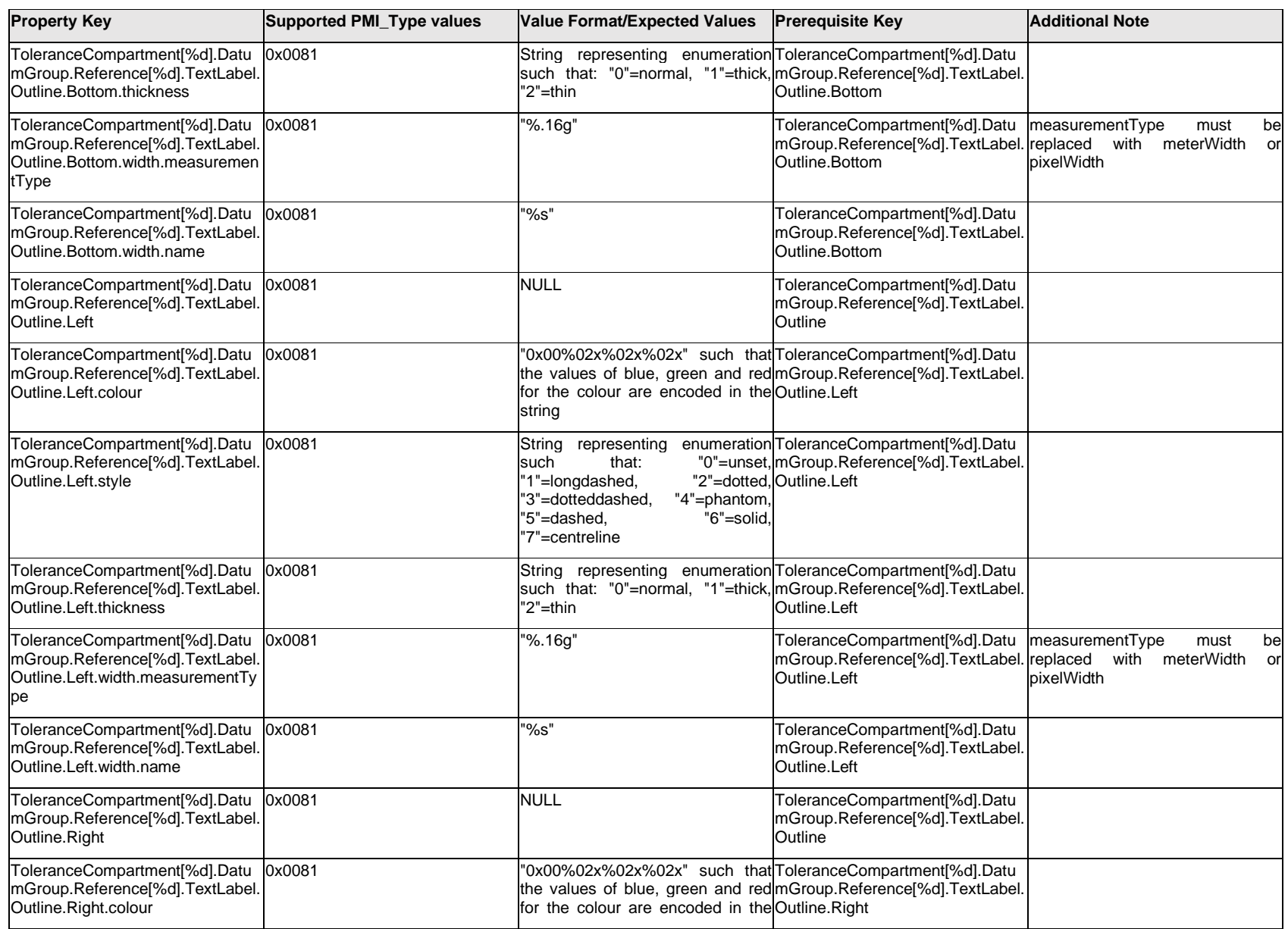

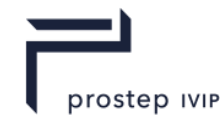

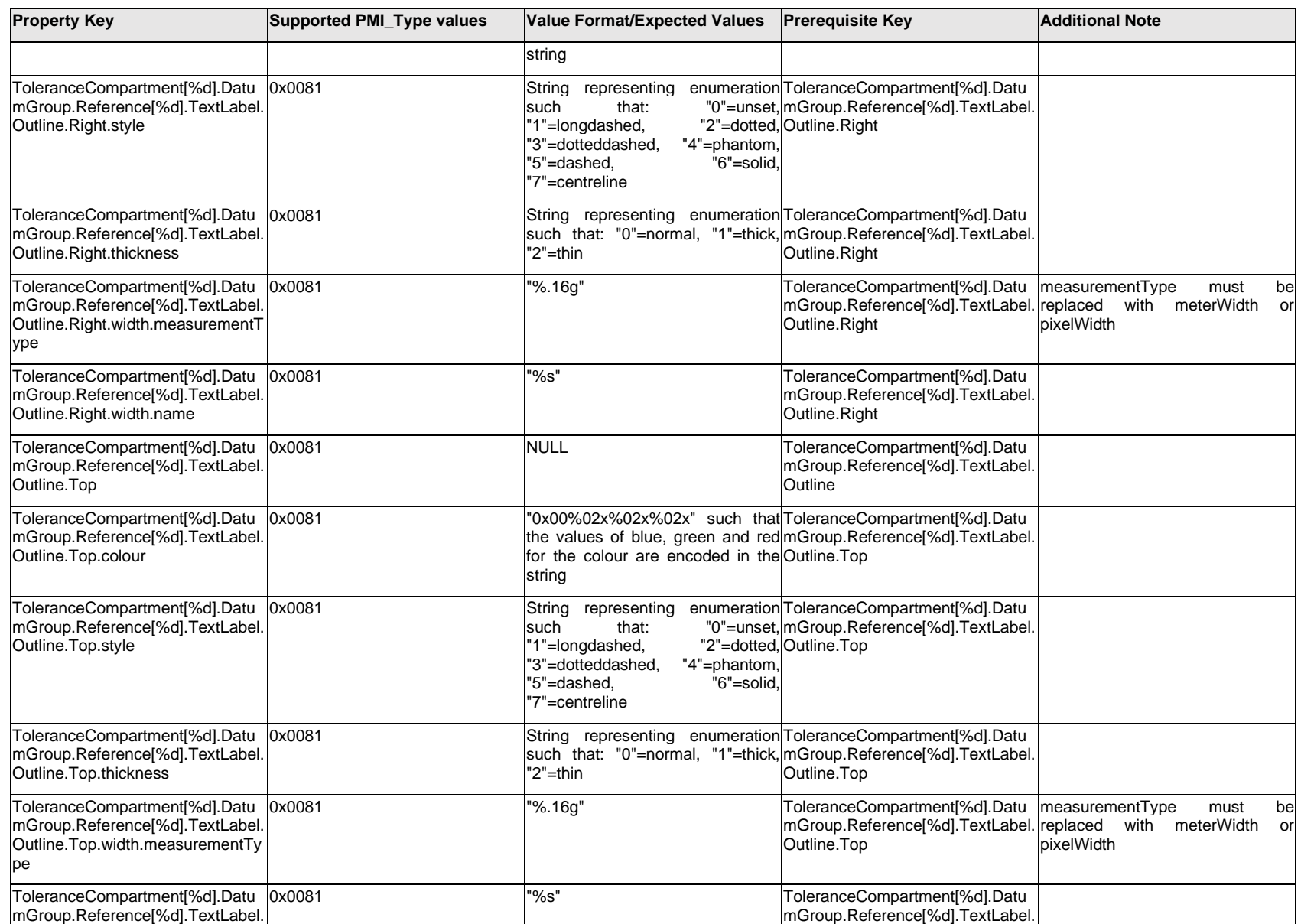
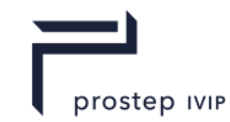

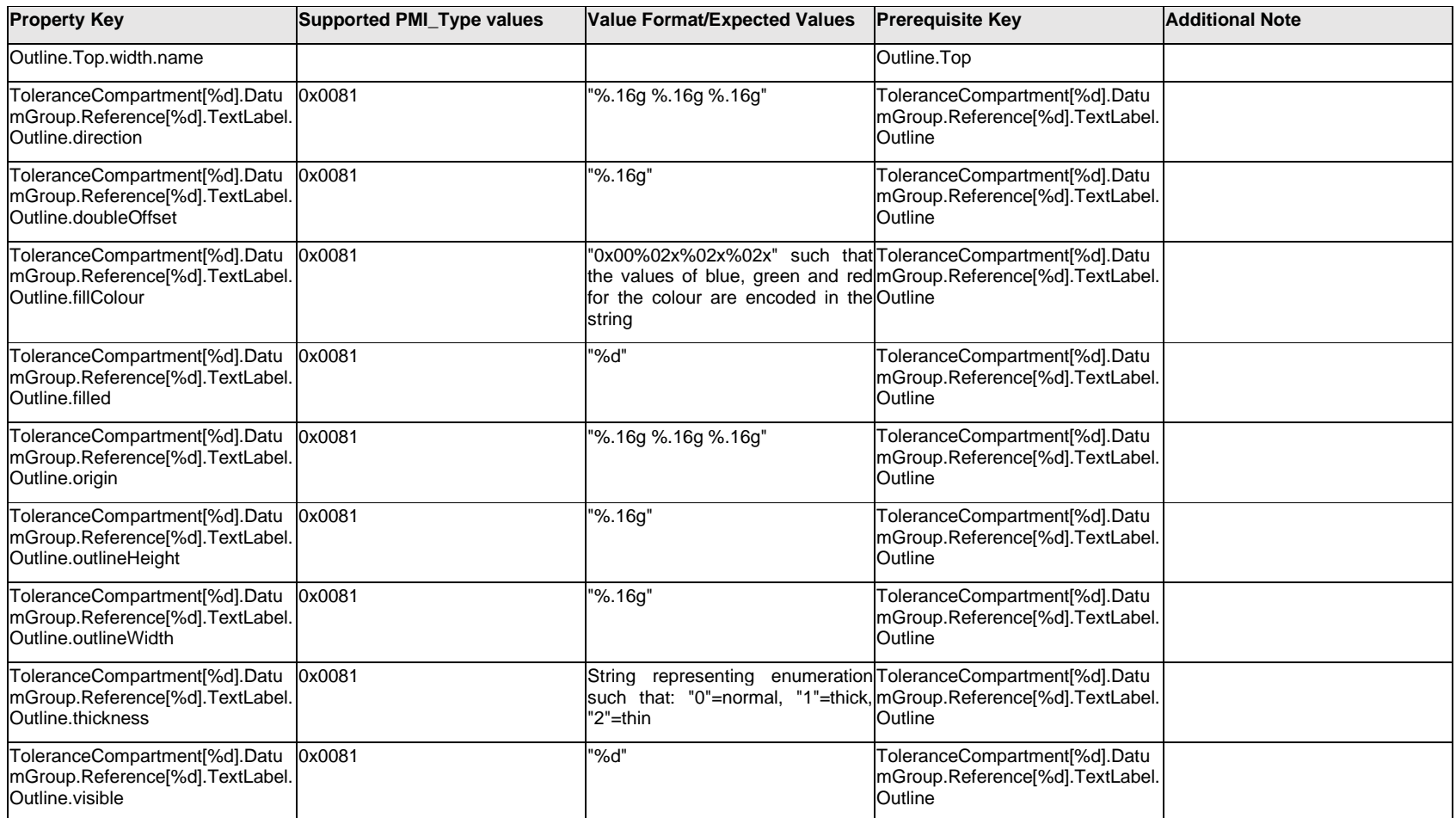

# **Q.13.58 ToleranceCompartment[%d].DatumGroup.Reference[%d].TextLabel.<property>**

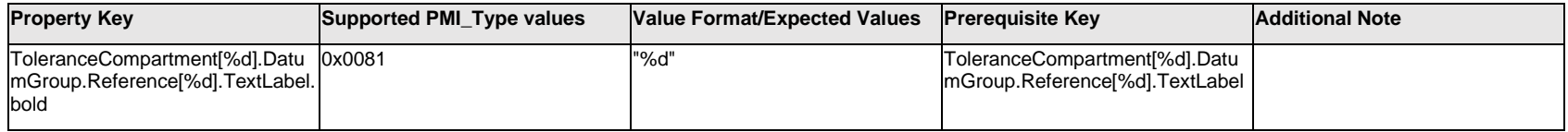

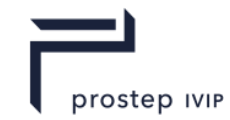

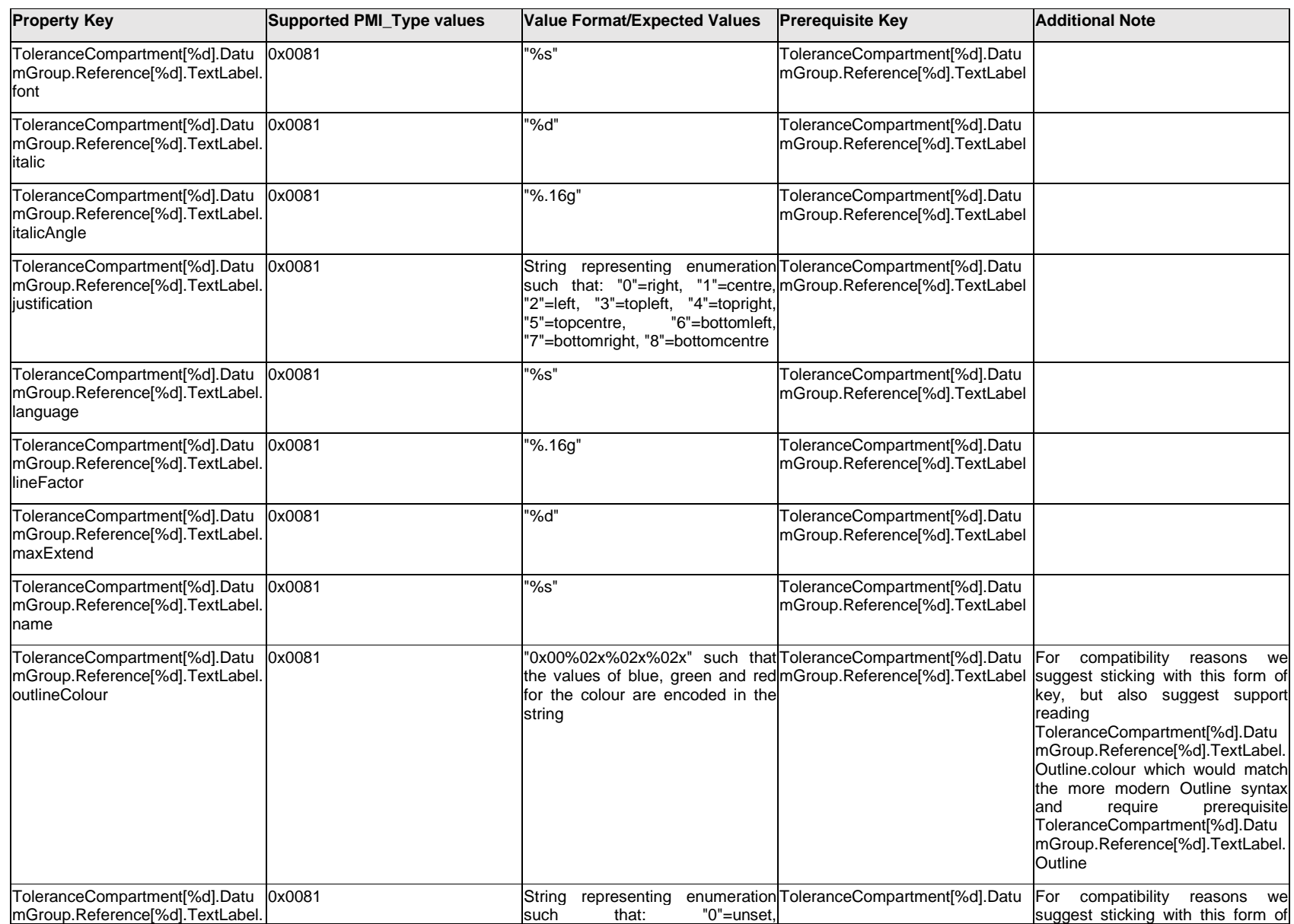

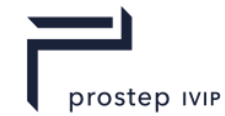

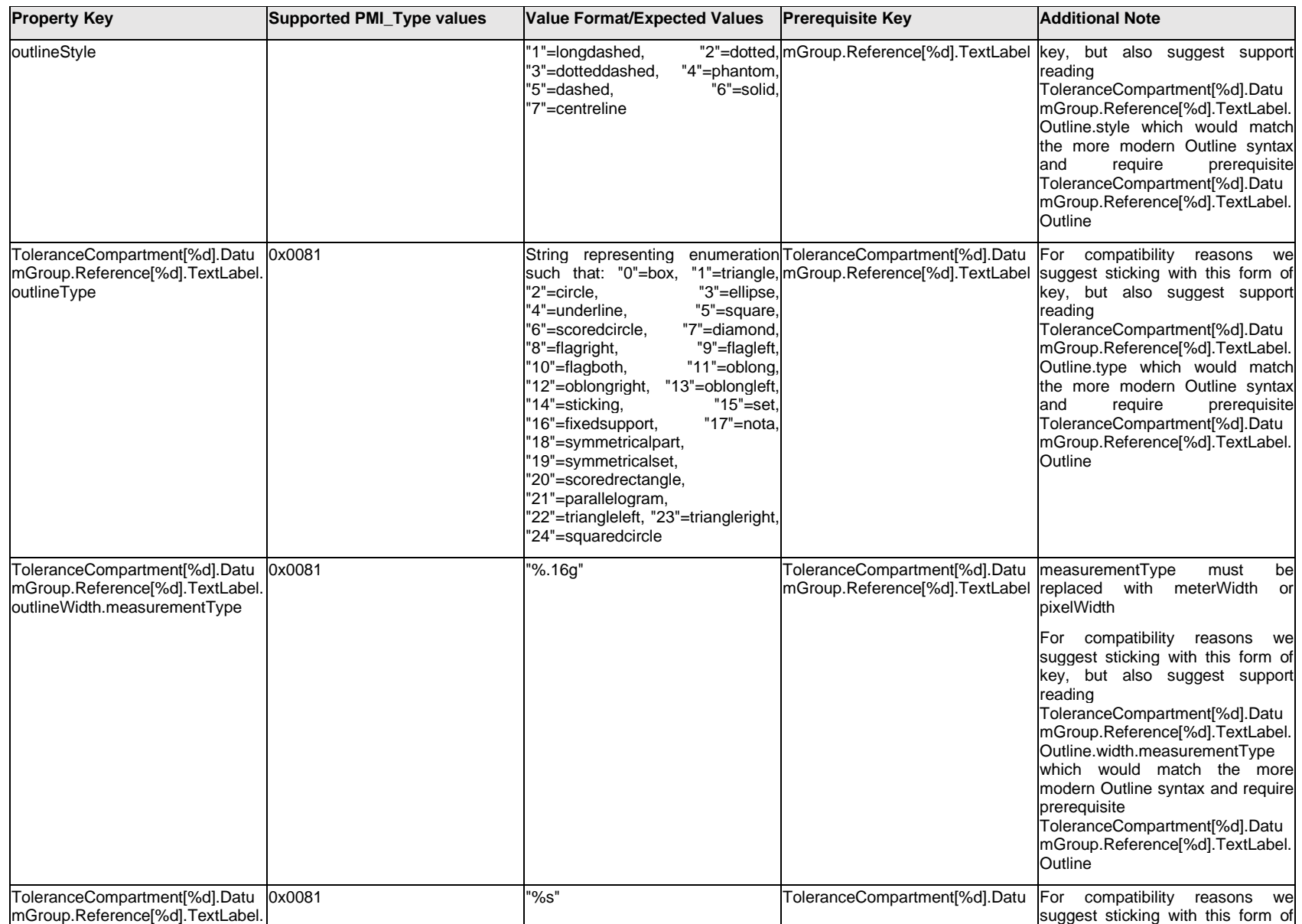

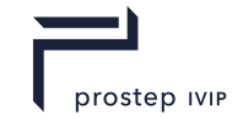

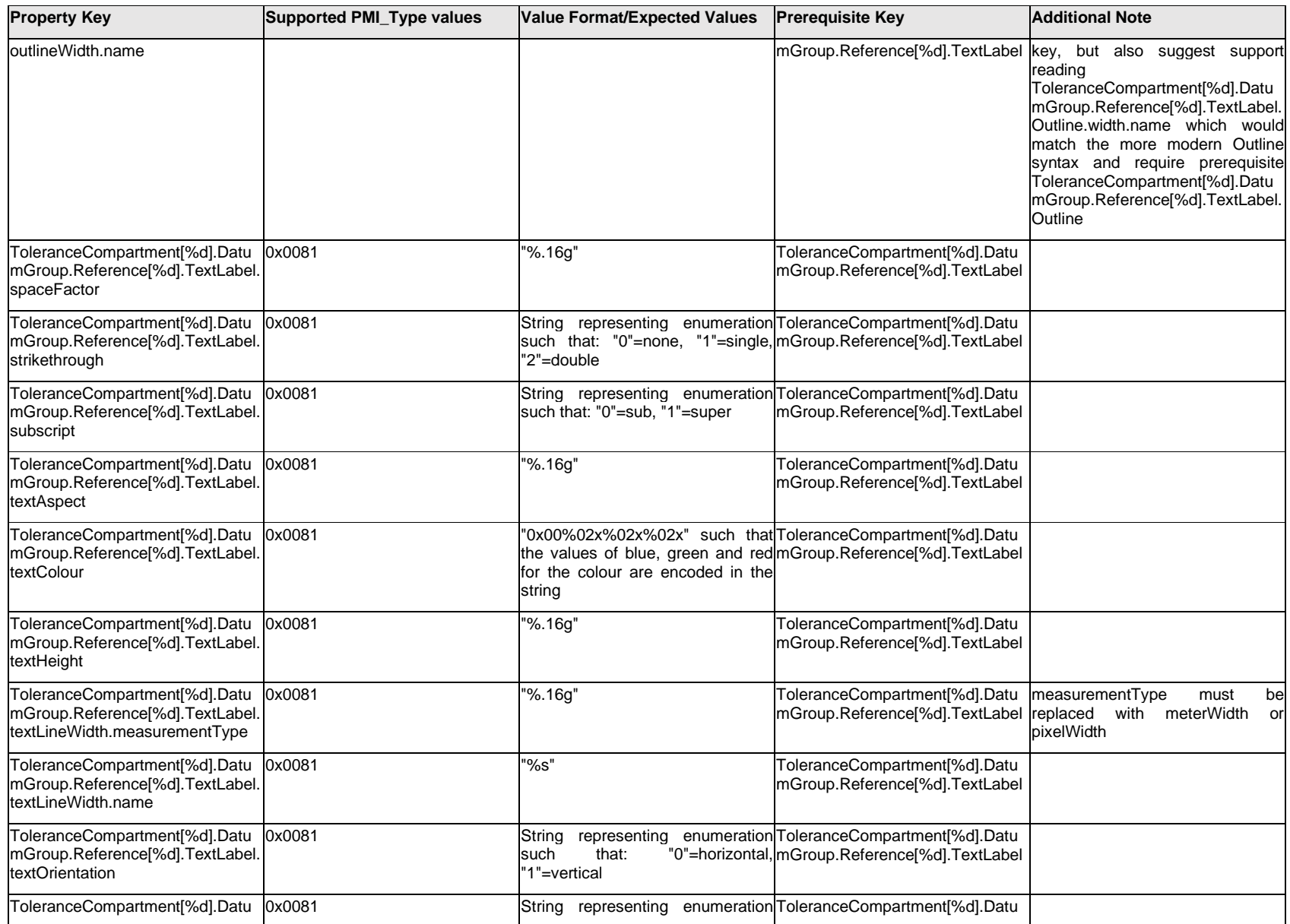

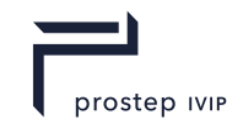

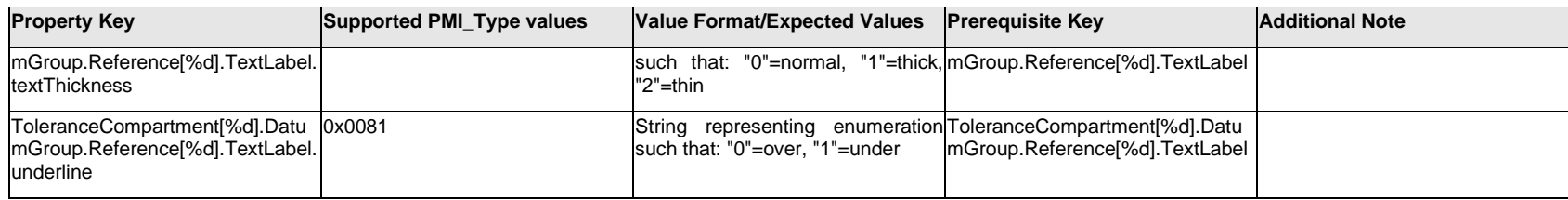

### **Q.13.59 ToleranceCompartment[%d].DatumGroup.Reference[%d].<property>**

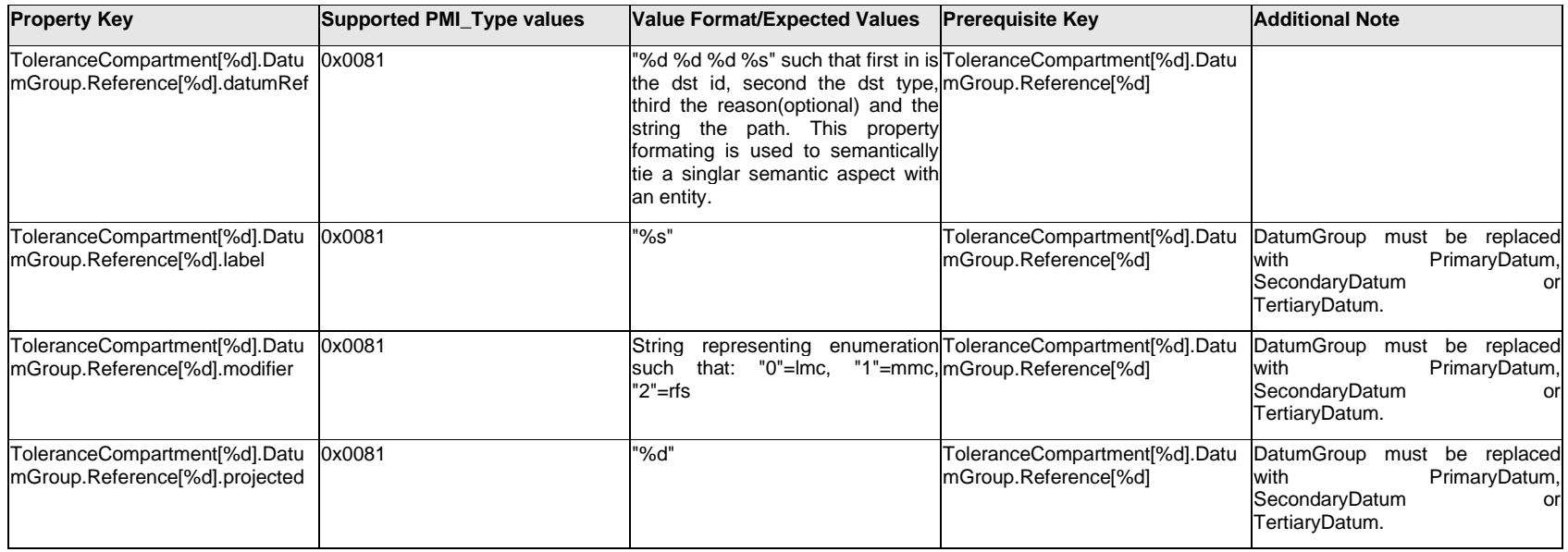

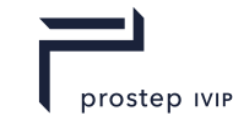

### **Q.13.60 ToleranceCompartment[%d].FreeState**

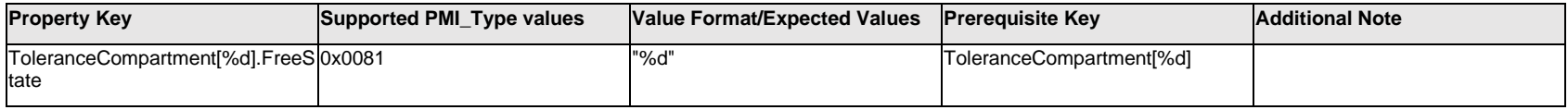

### **Q.13.61 ToleranceCompartment[%d].Statistical**

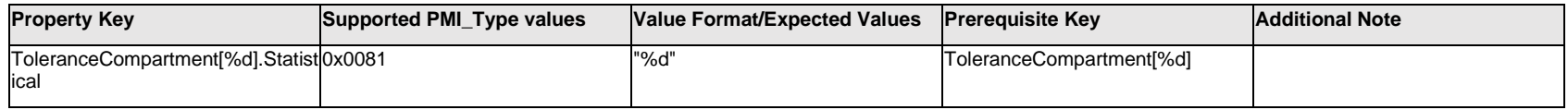

### **Q.13.62 ToleranceCompartment[%d].TextMaxBonusValue.Item[%d].<property>**

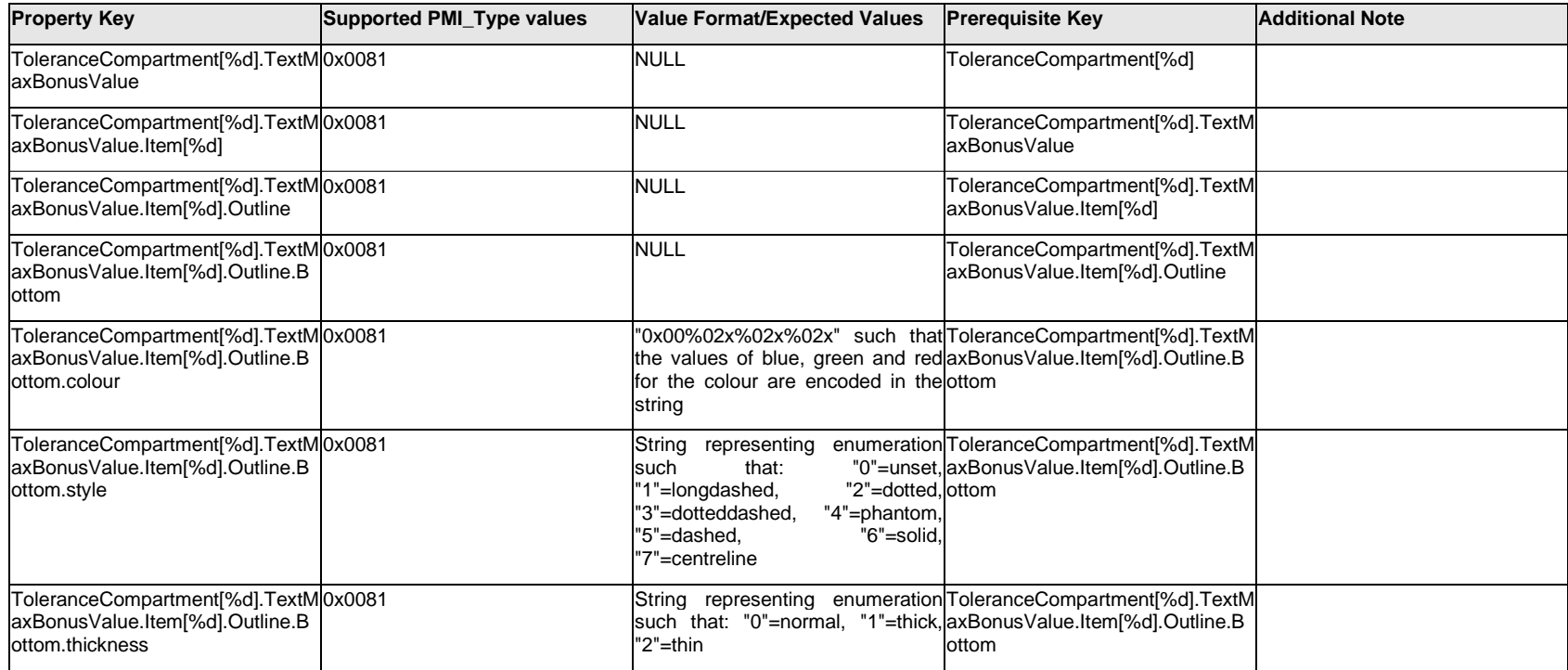

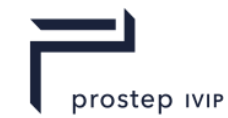

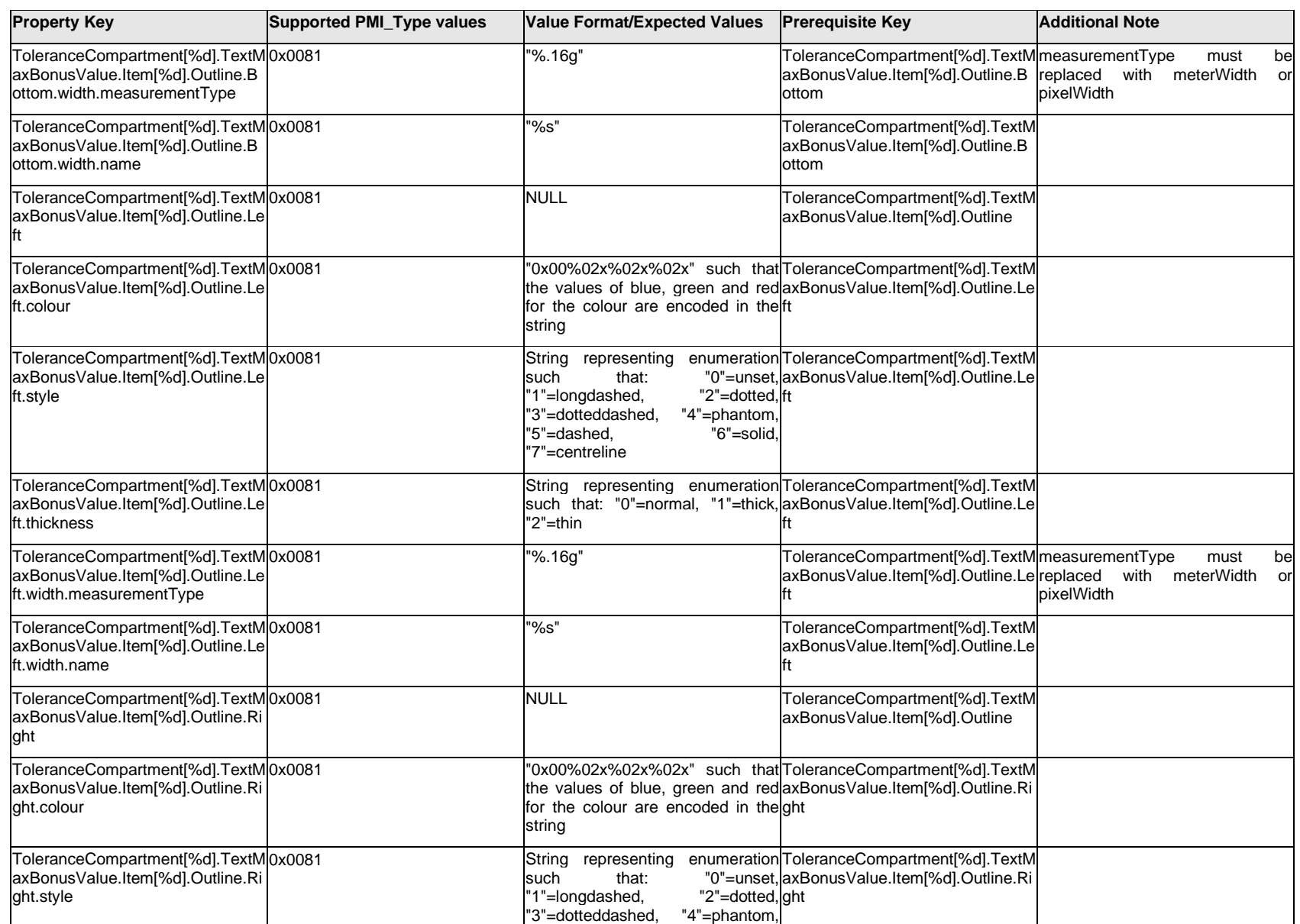

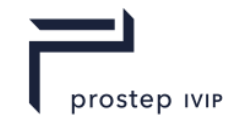

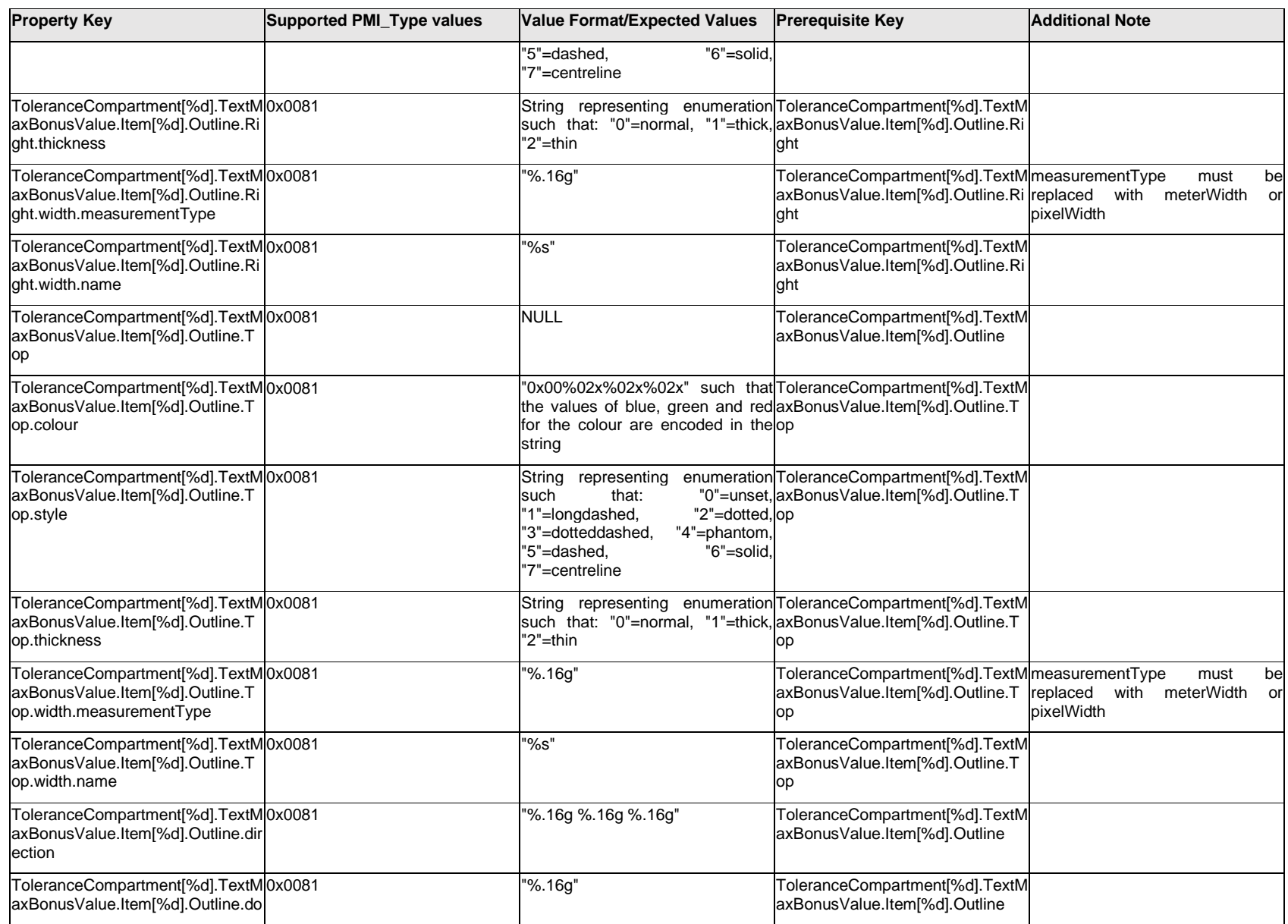

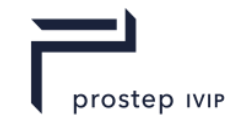

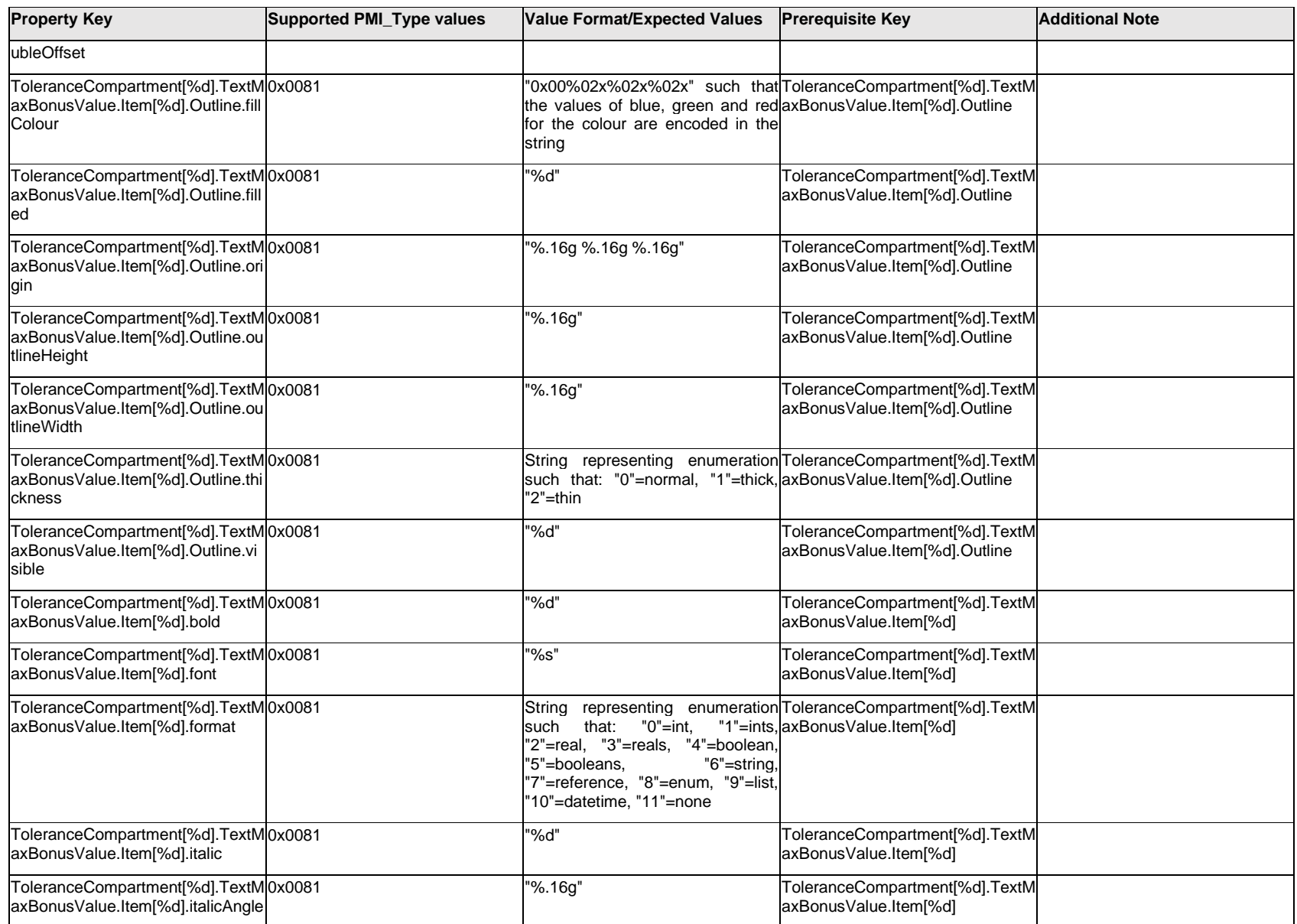

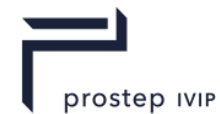

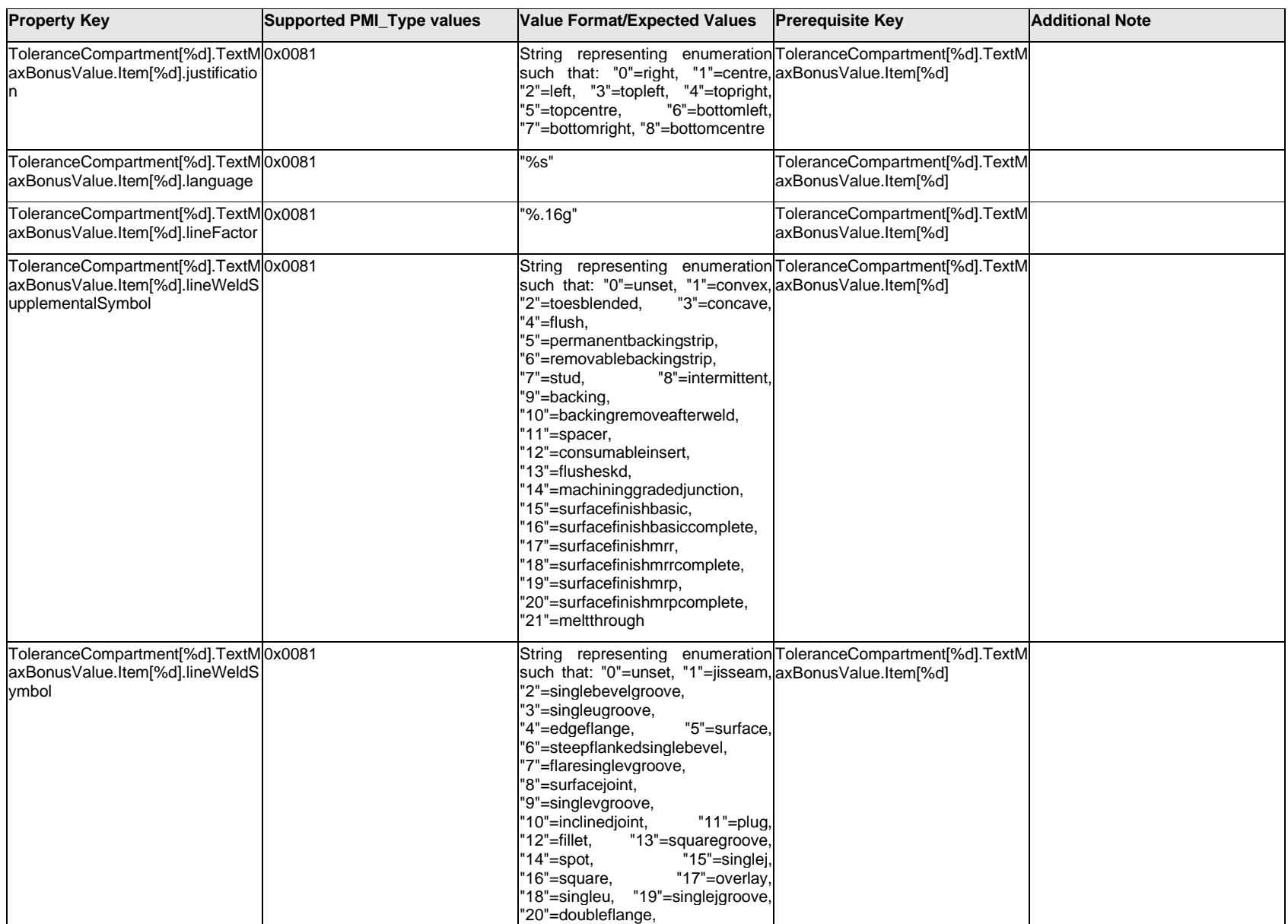

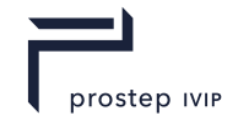

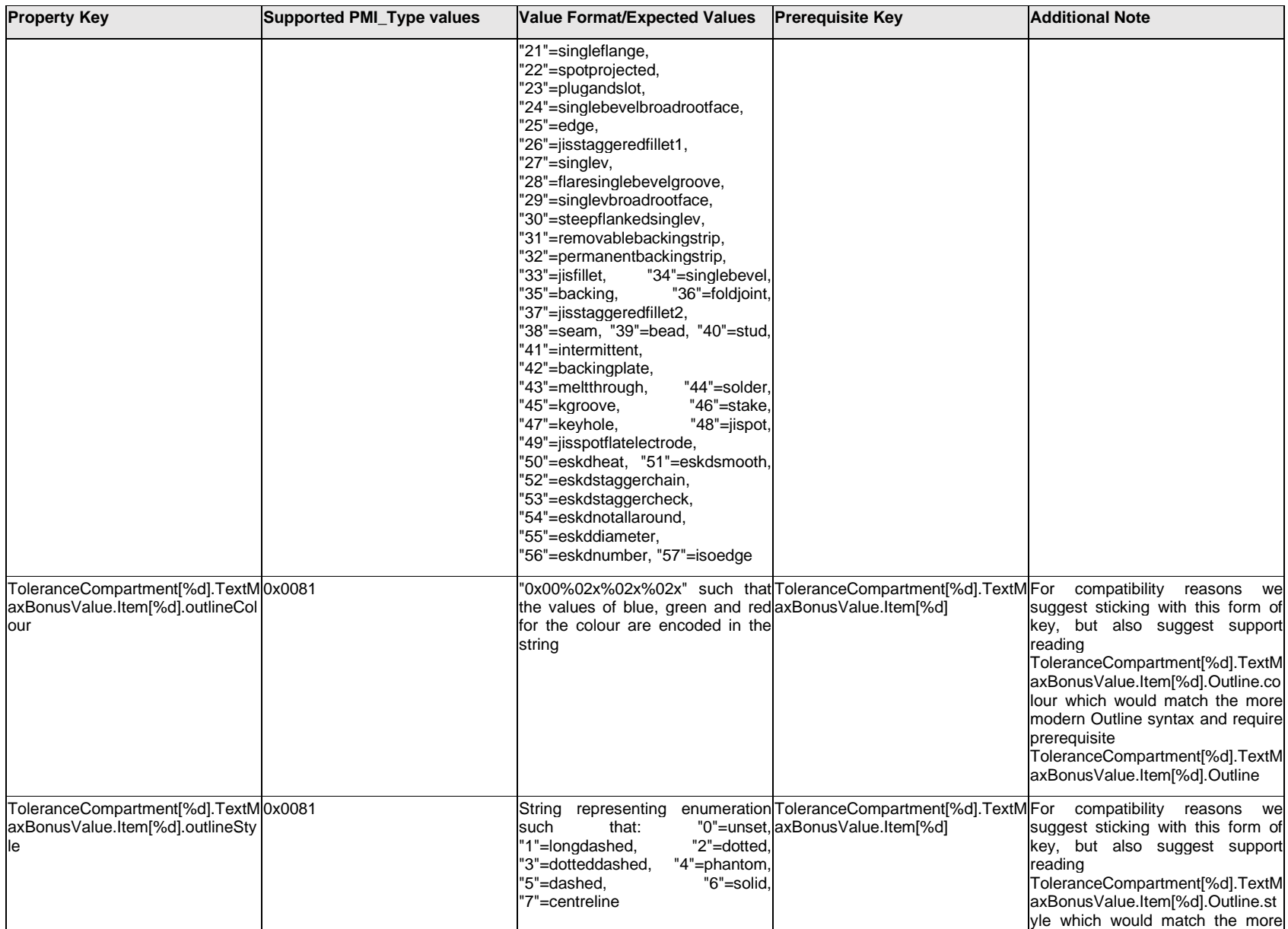

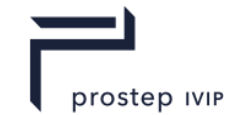

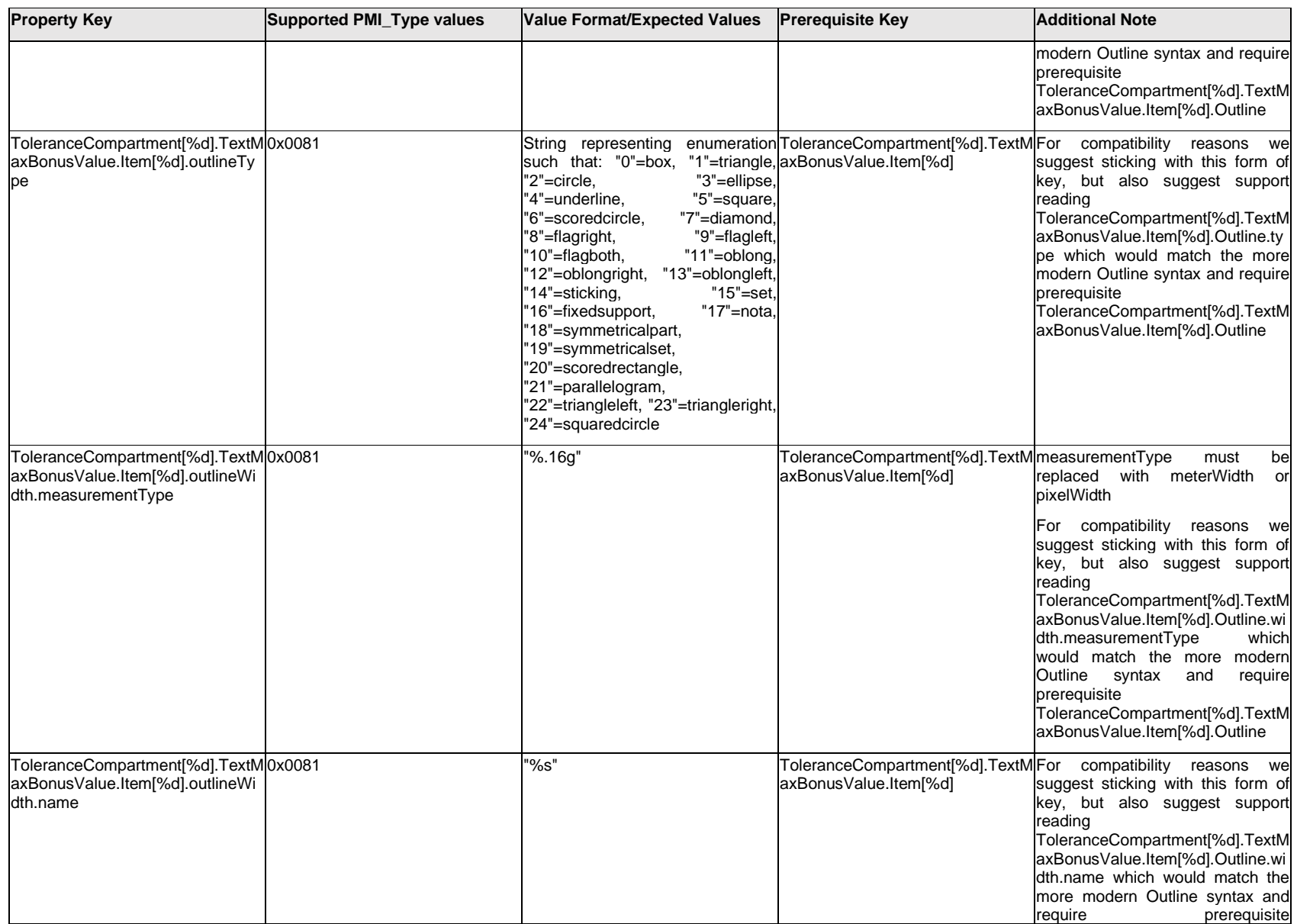

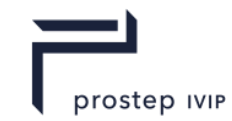

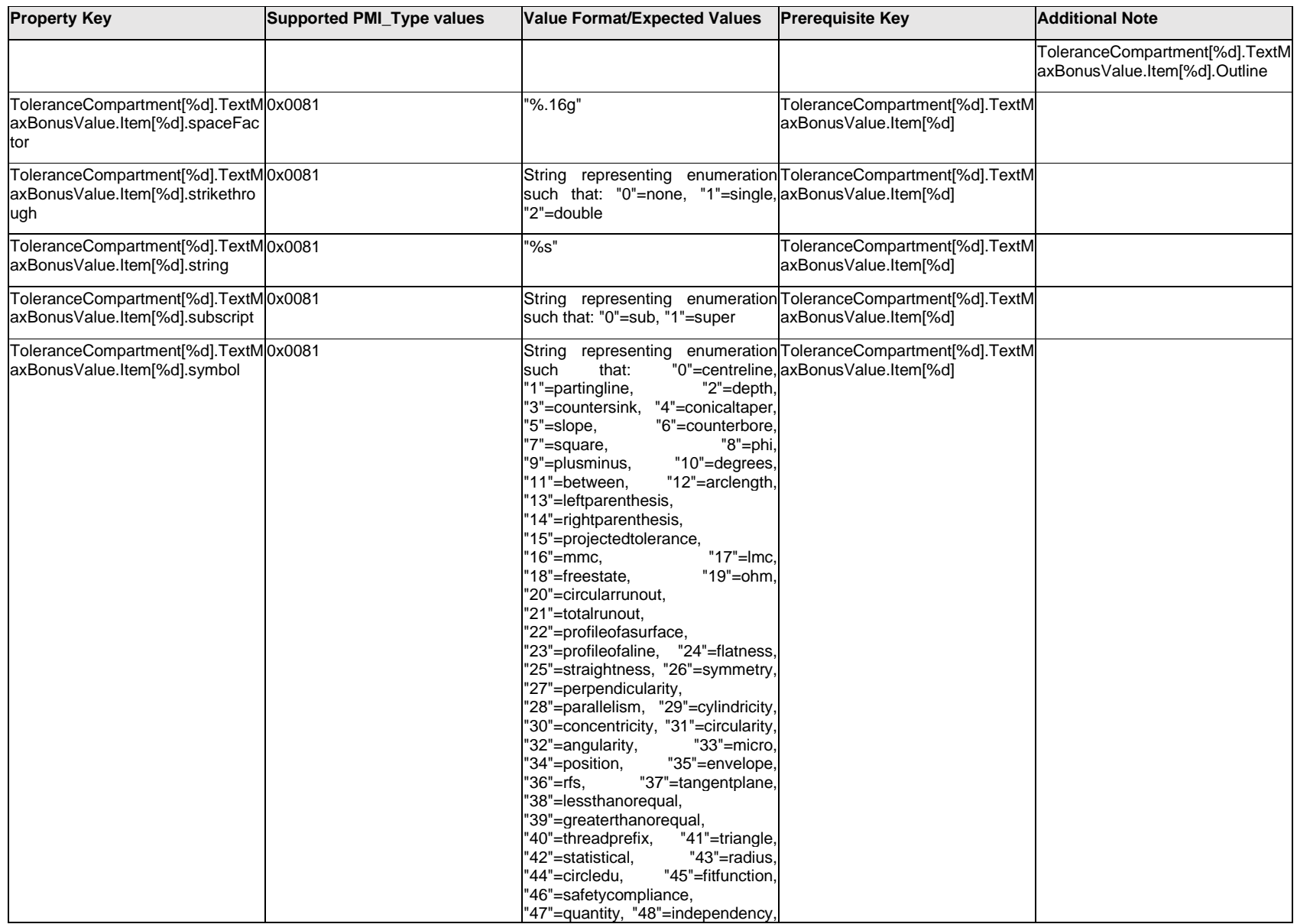

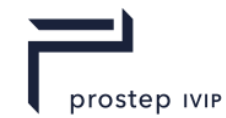

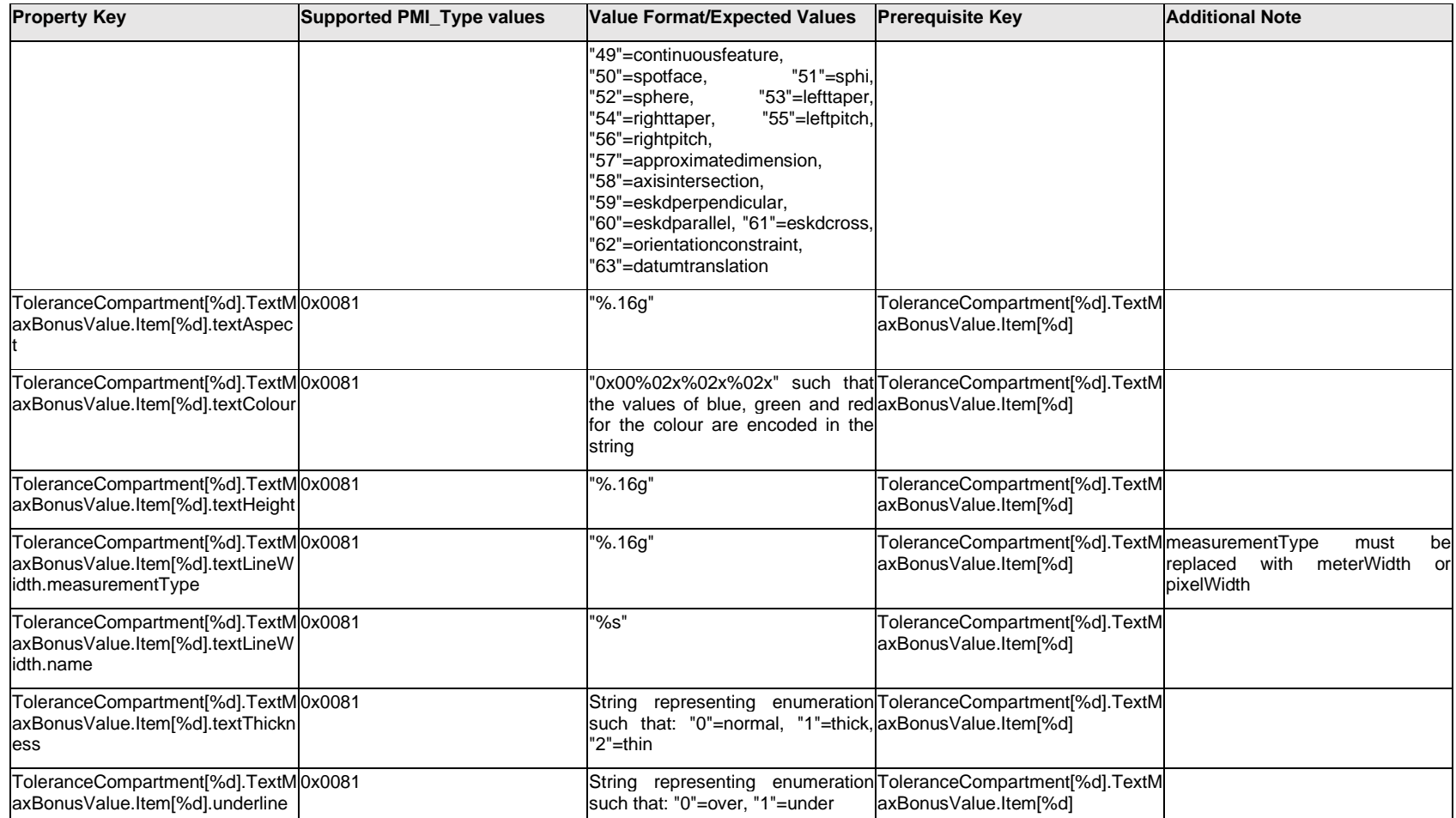

# **Q.13.63 ToleranceCompartment[%d].TextMaxBonusValue.Outline.<property>**

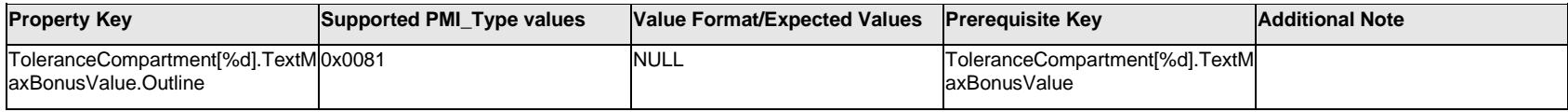

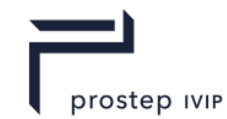

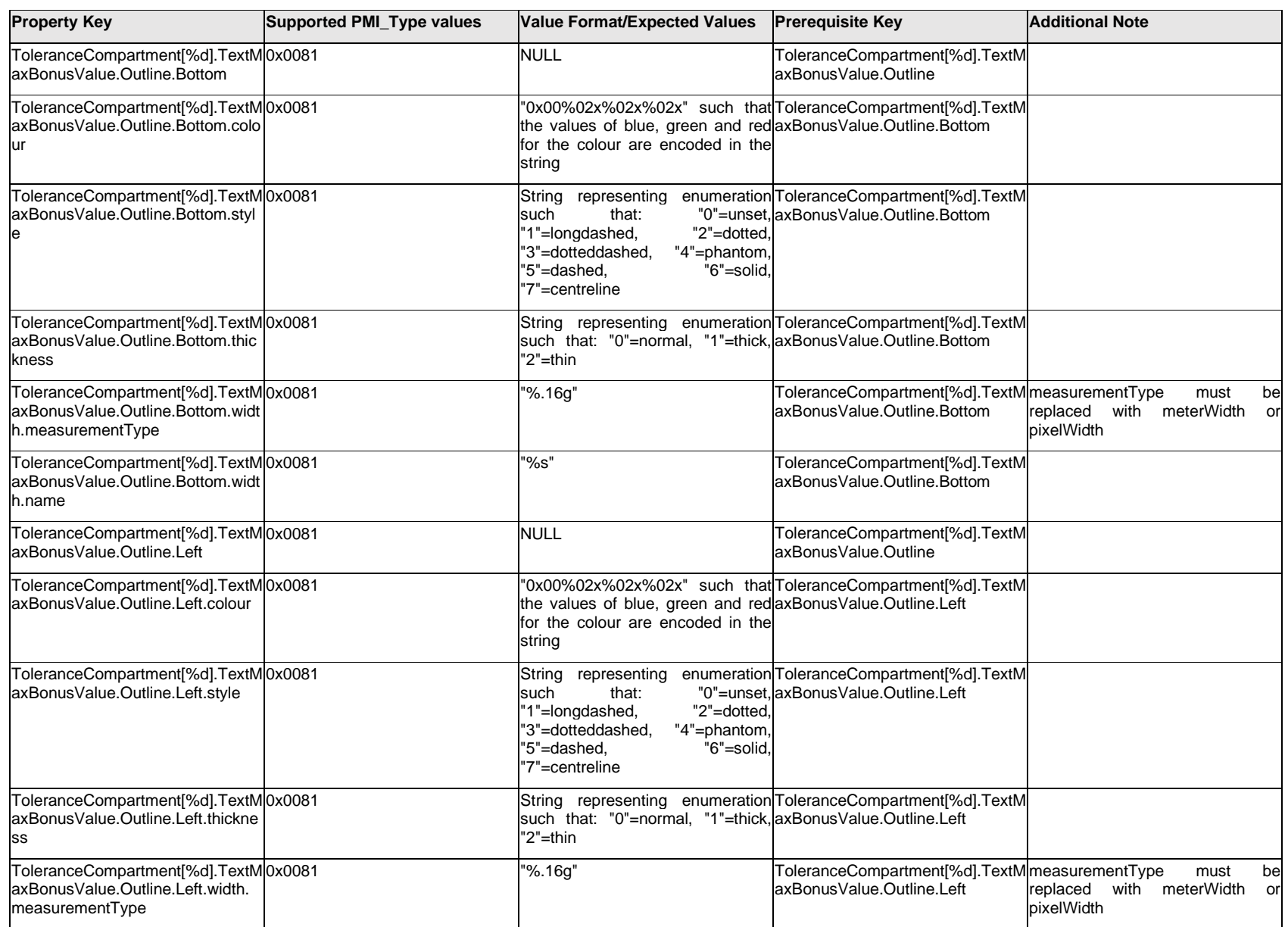

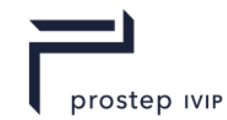

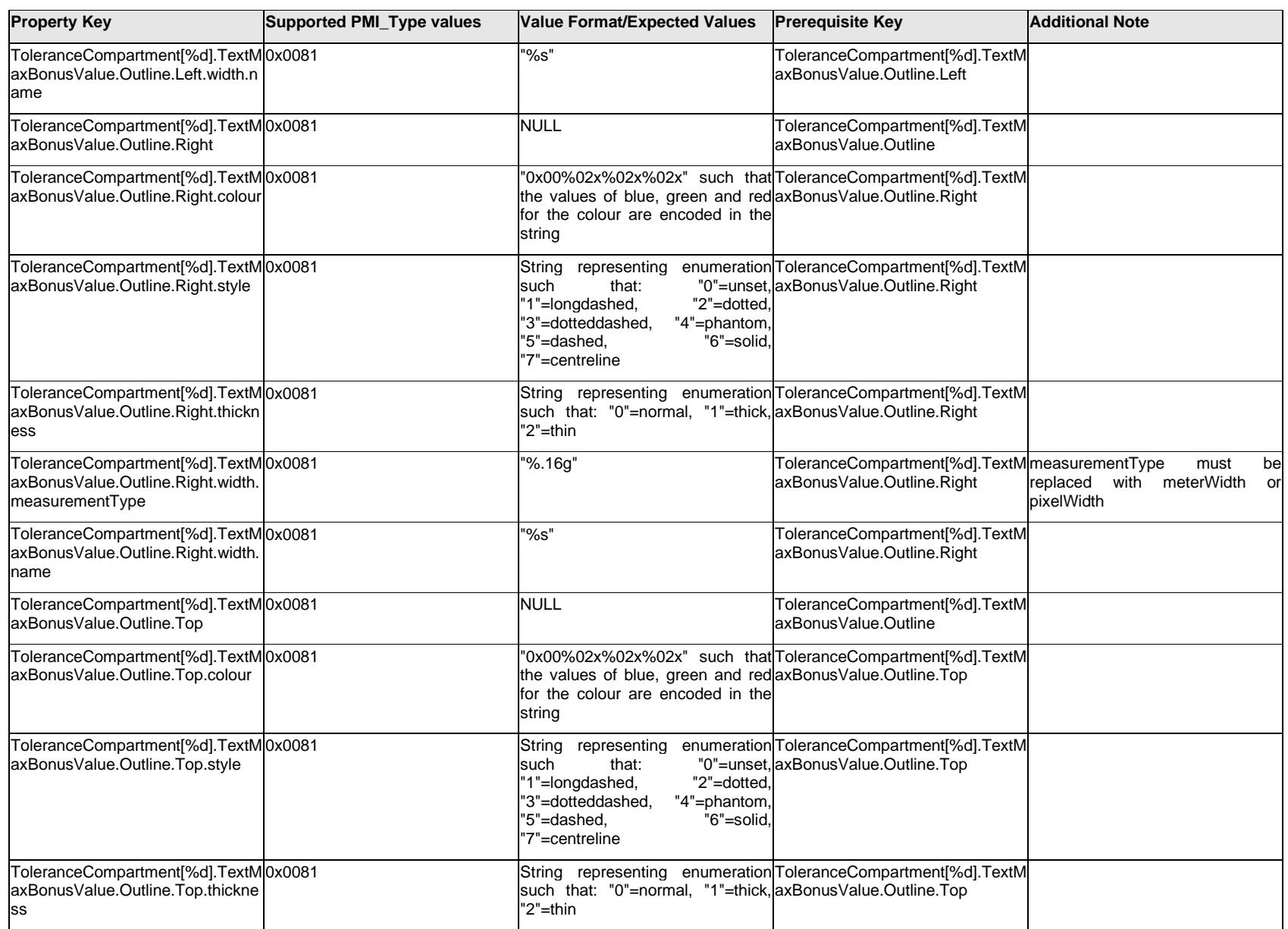

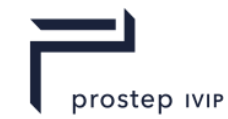

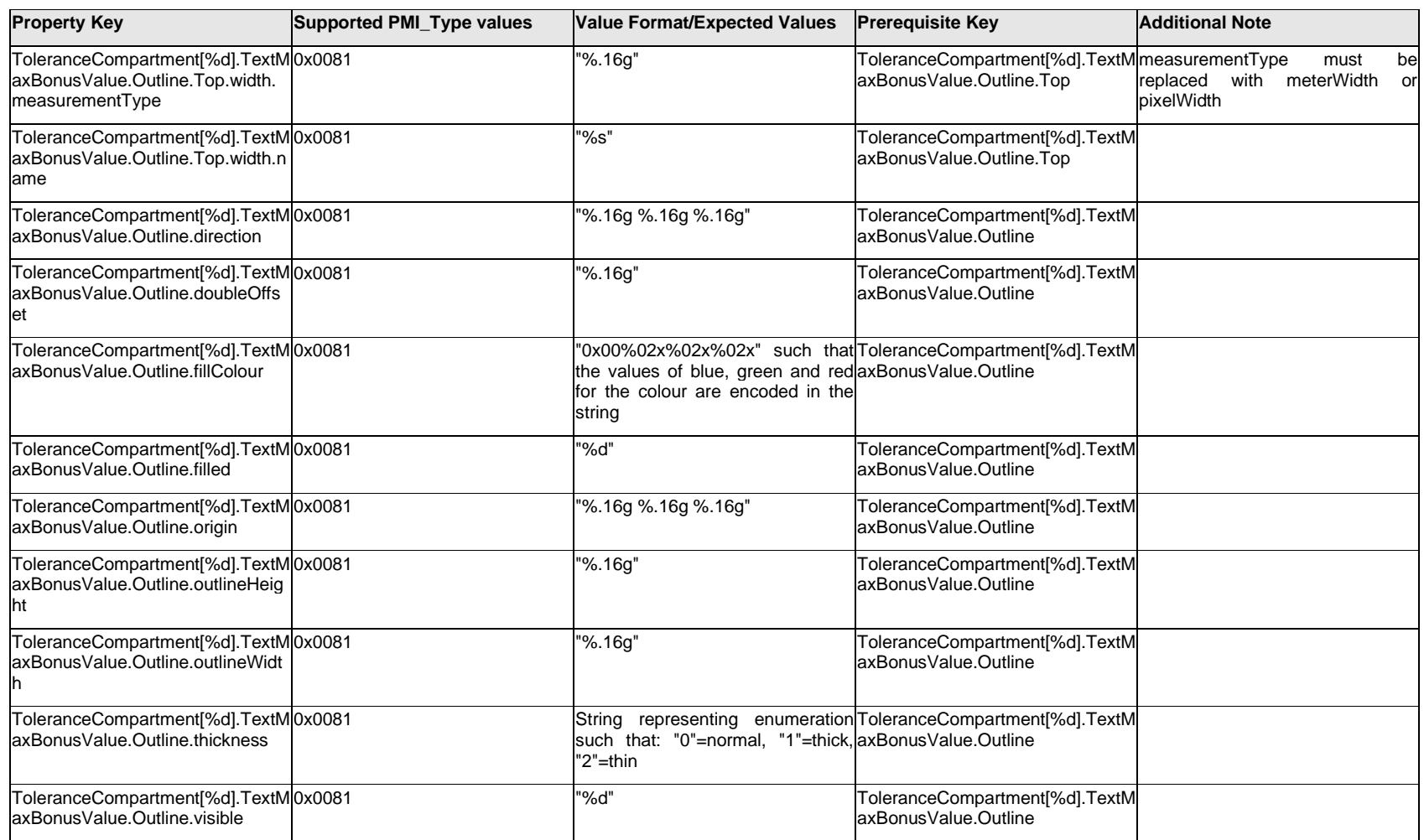

# **Q.13.64 ToleranceCompartment[%d].TextMaxBonusValue.<property>**

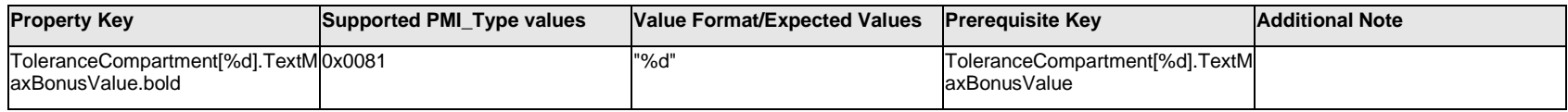

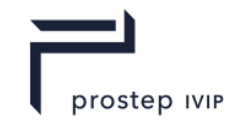

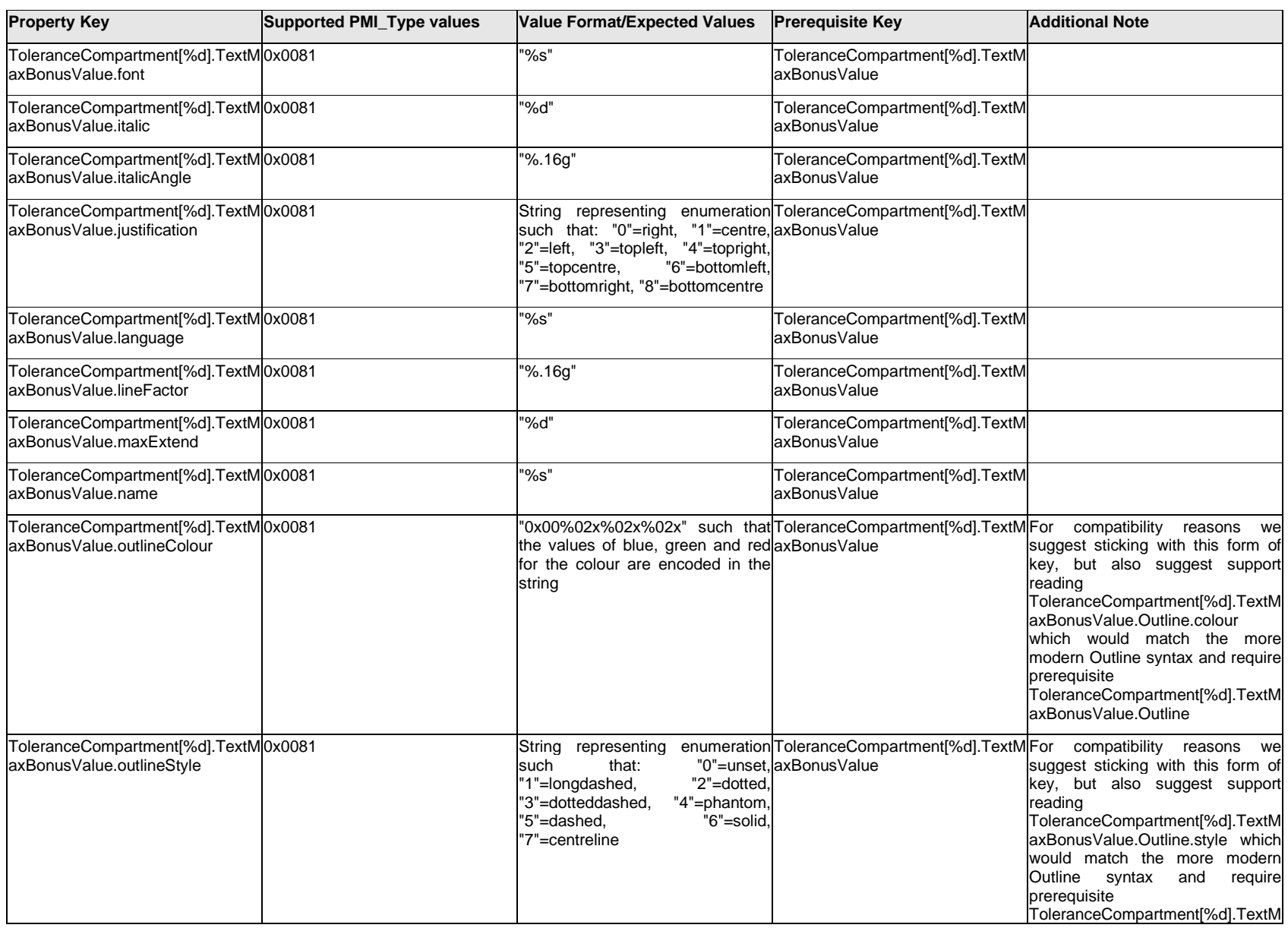

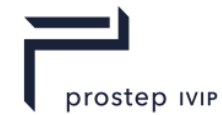

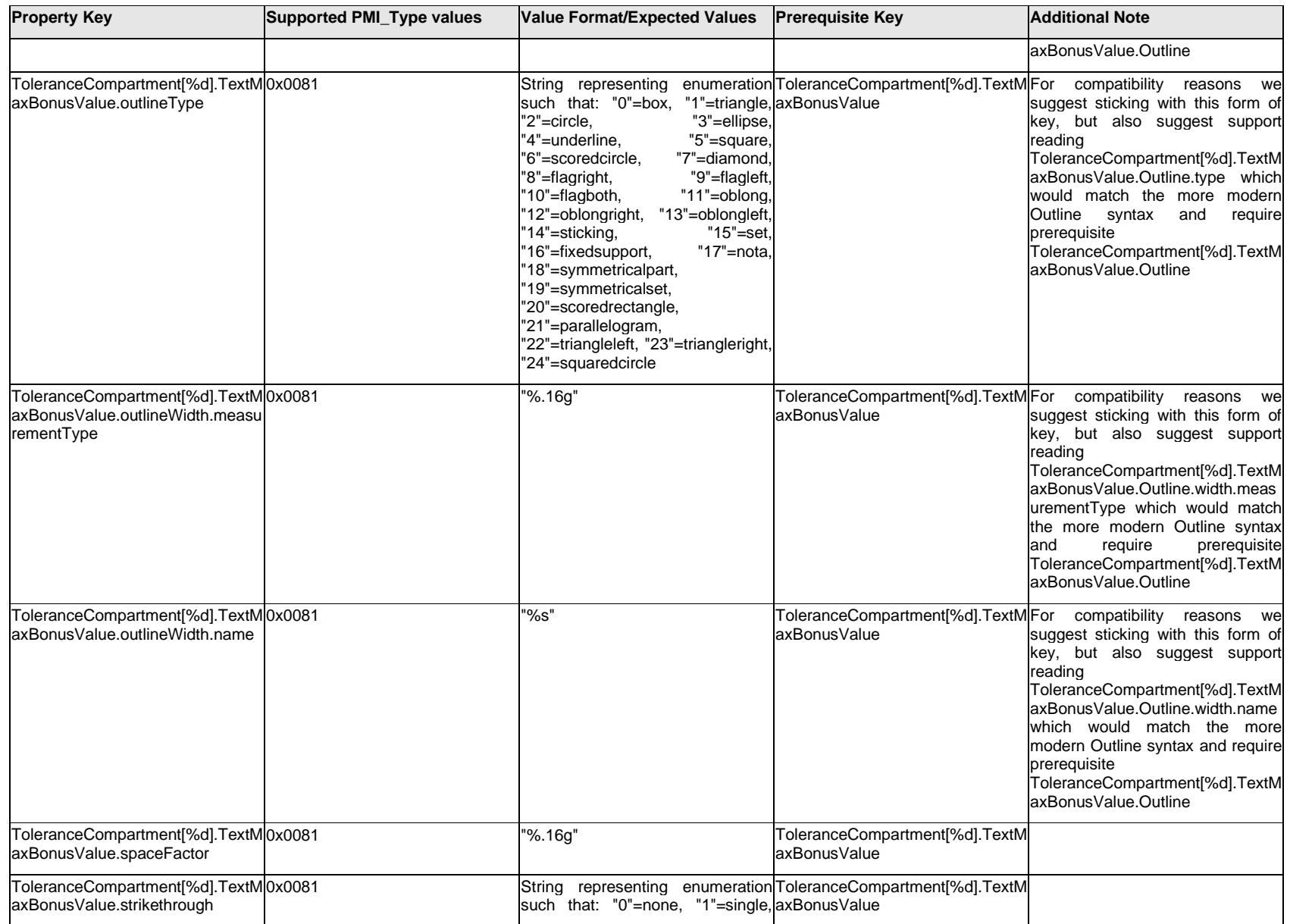

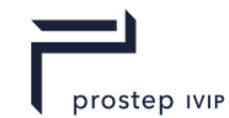

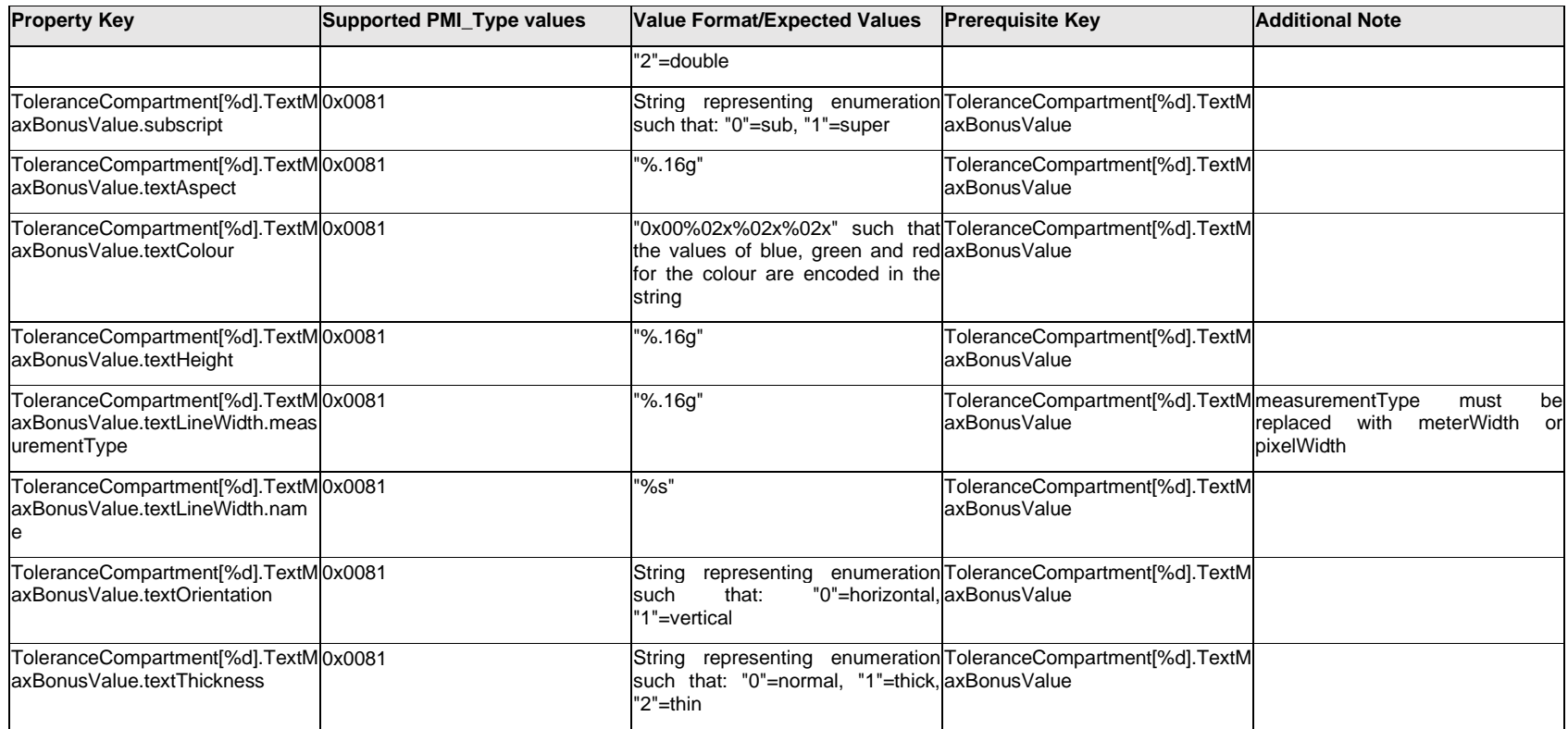

# **Q.13.65 ToleranceCompartment[%d].TextPrefix.Item[%d].<property>**

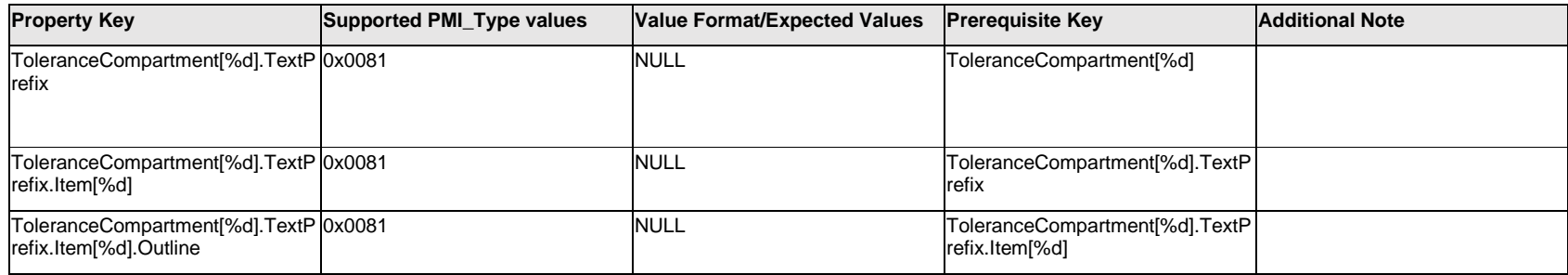

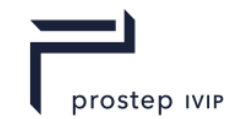

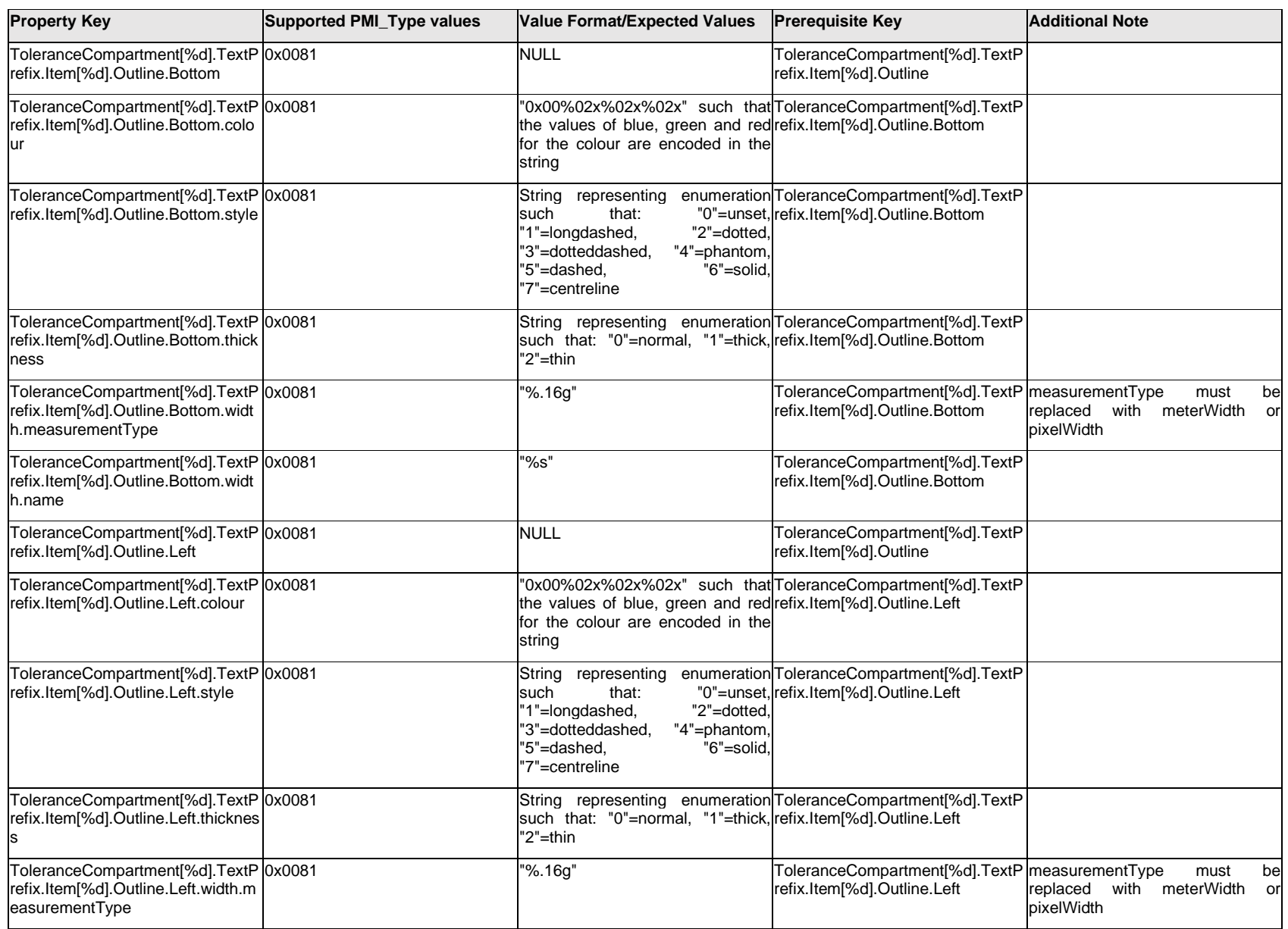

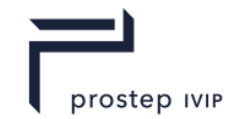

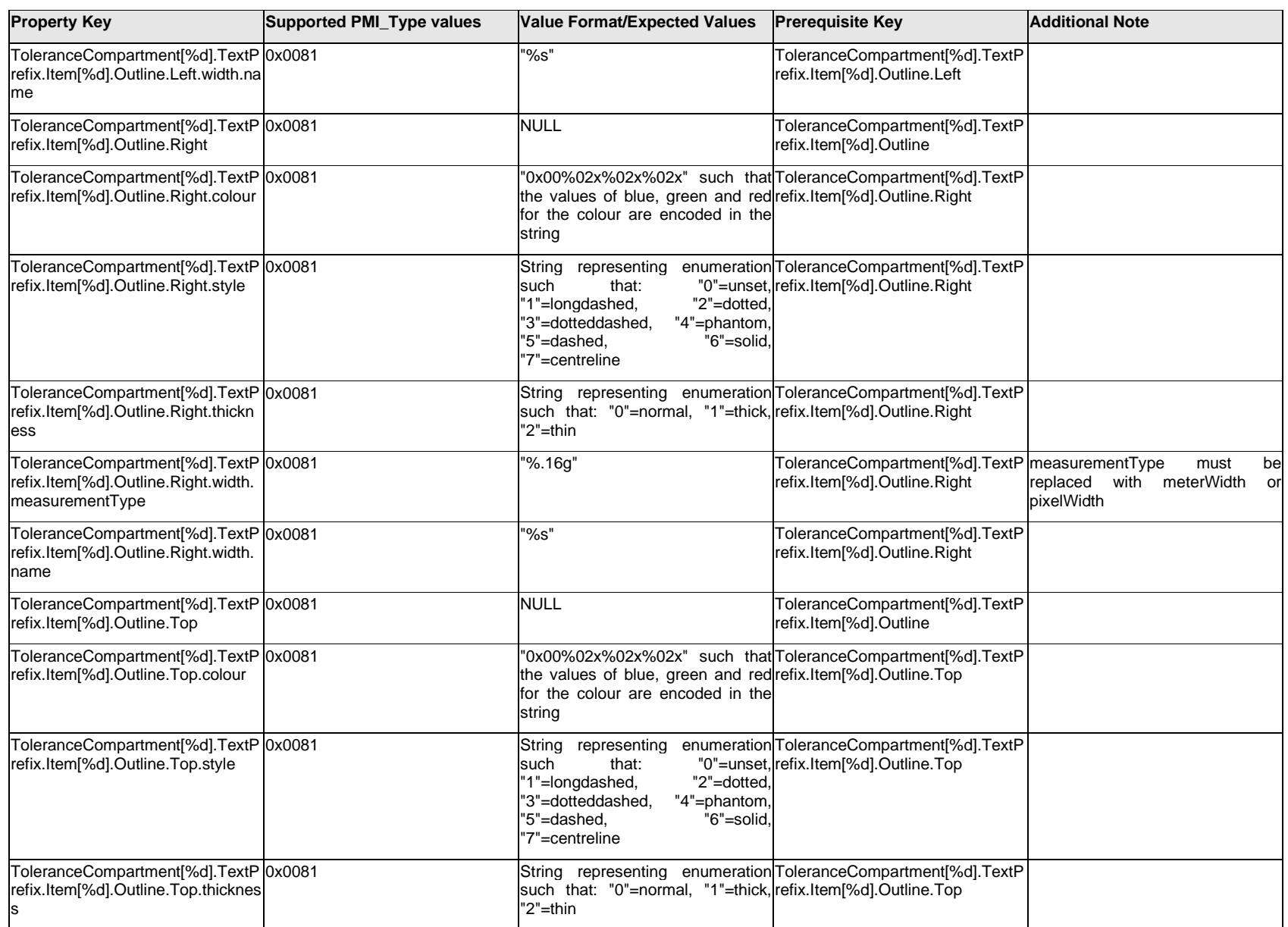

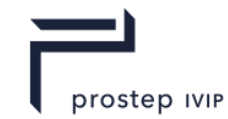

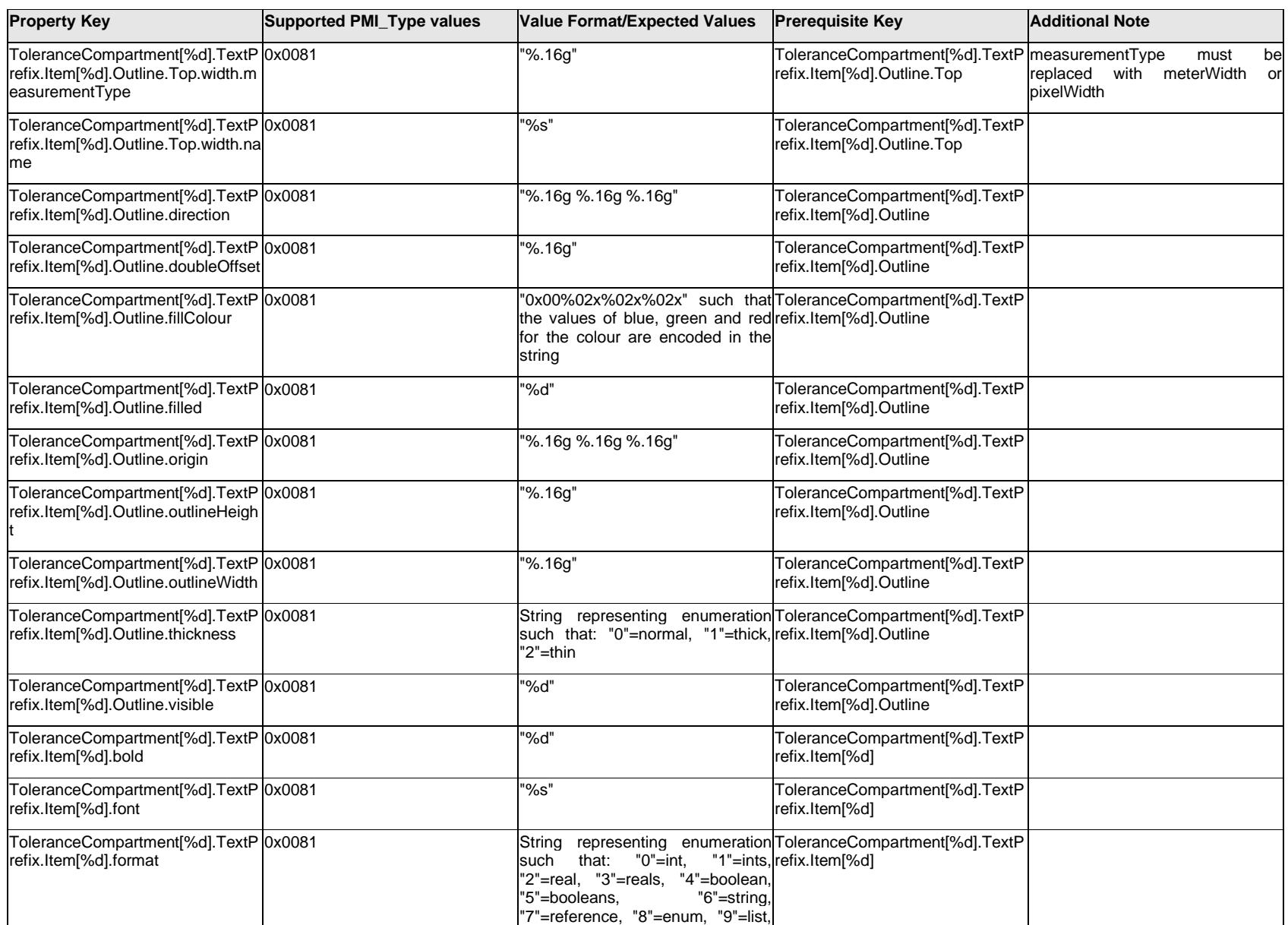

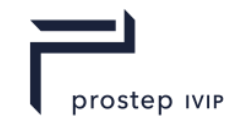

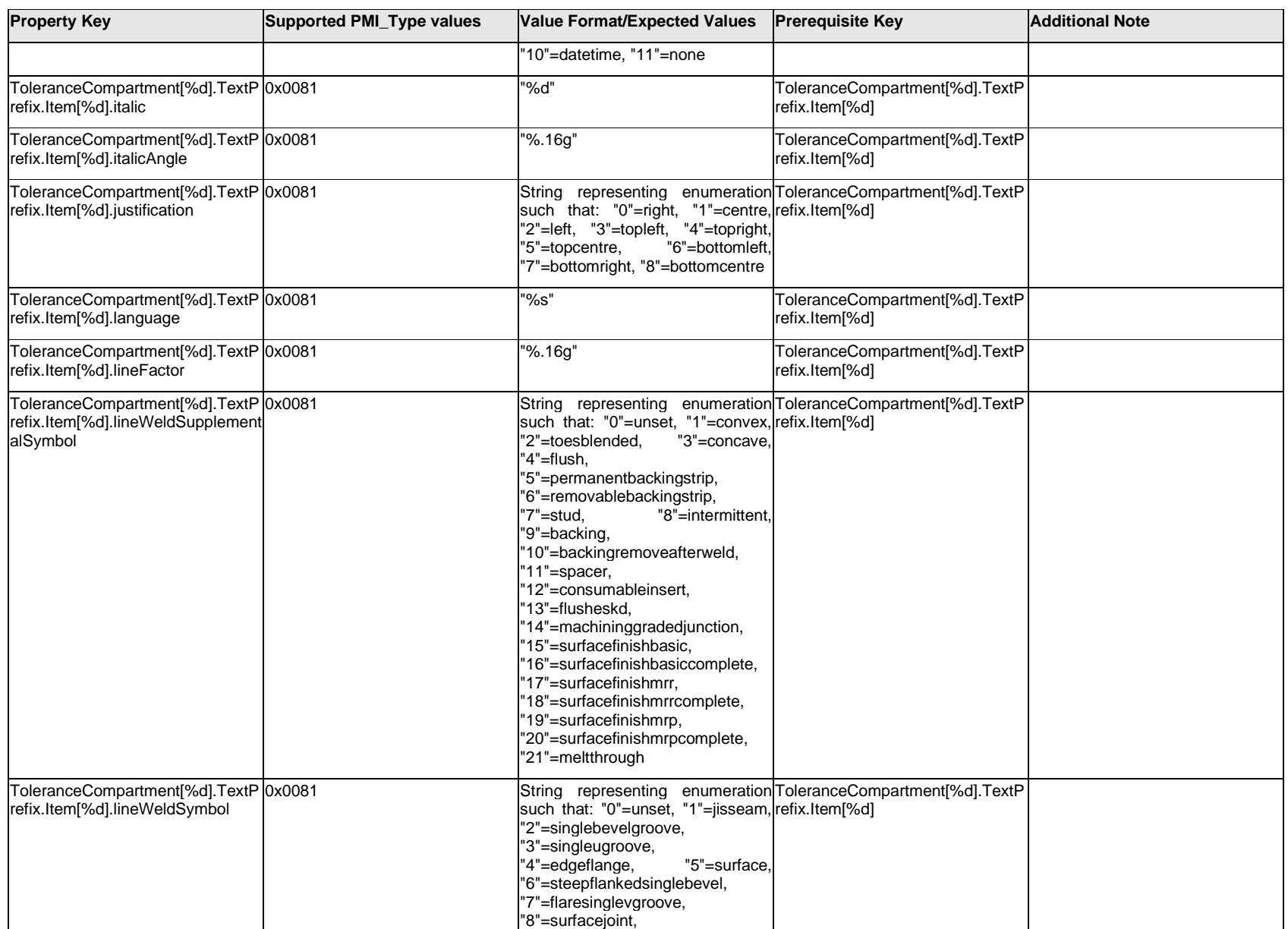

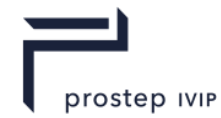

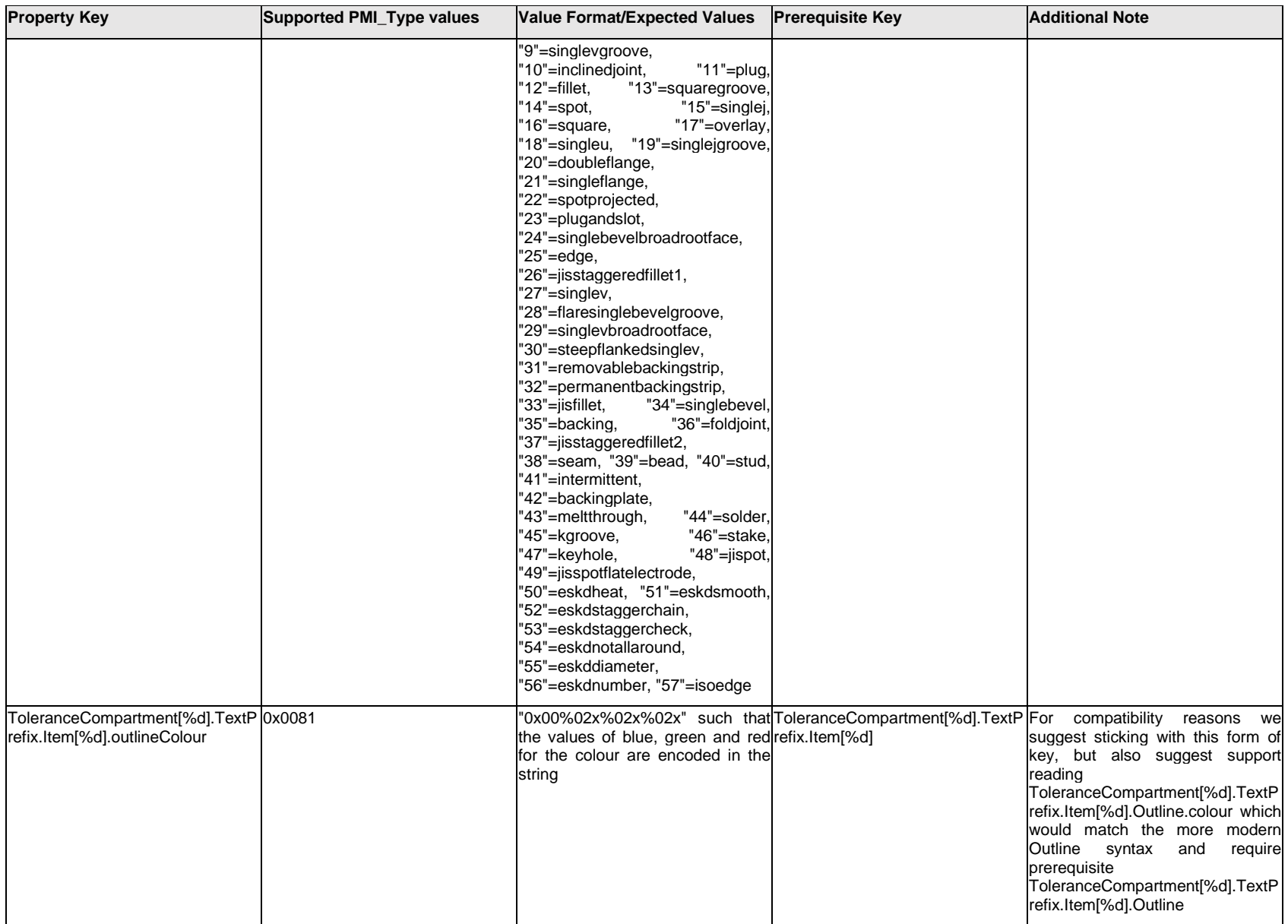

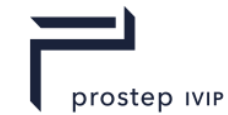

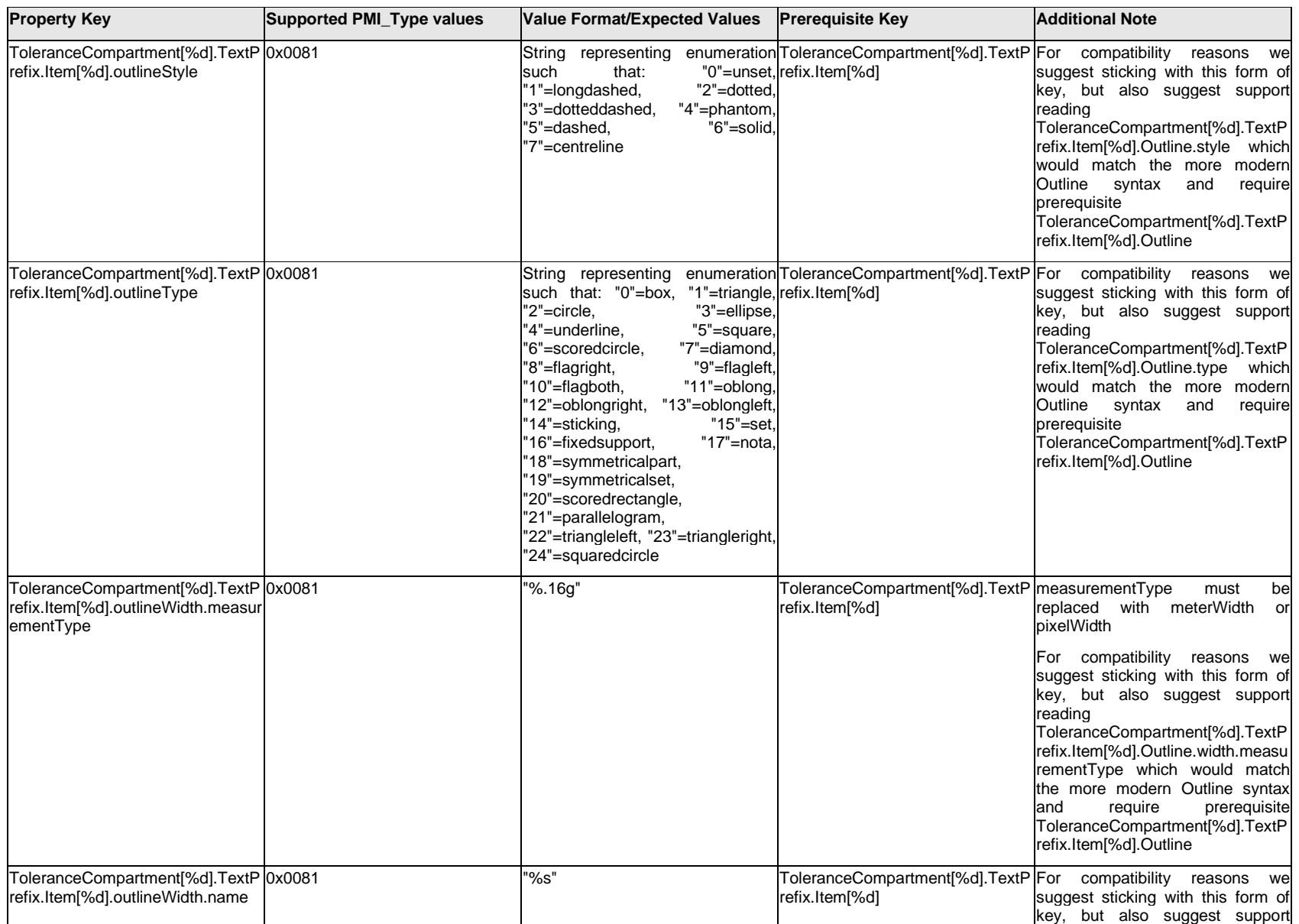

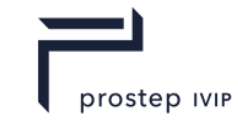

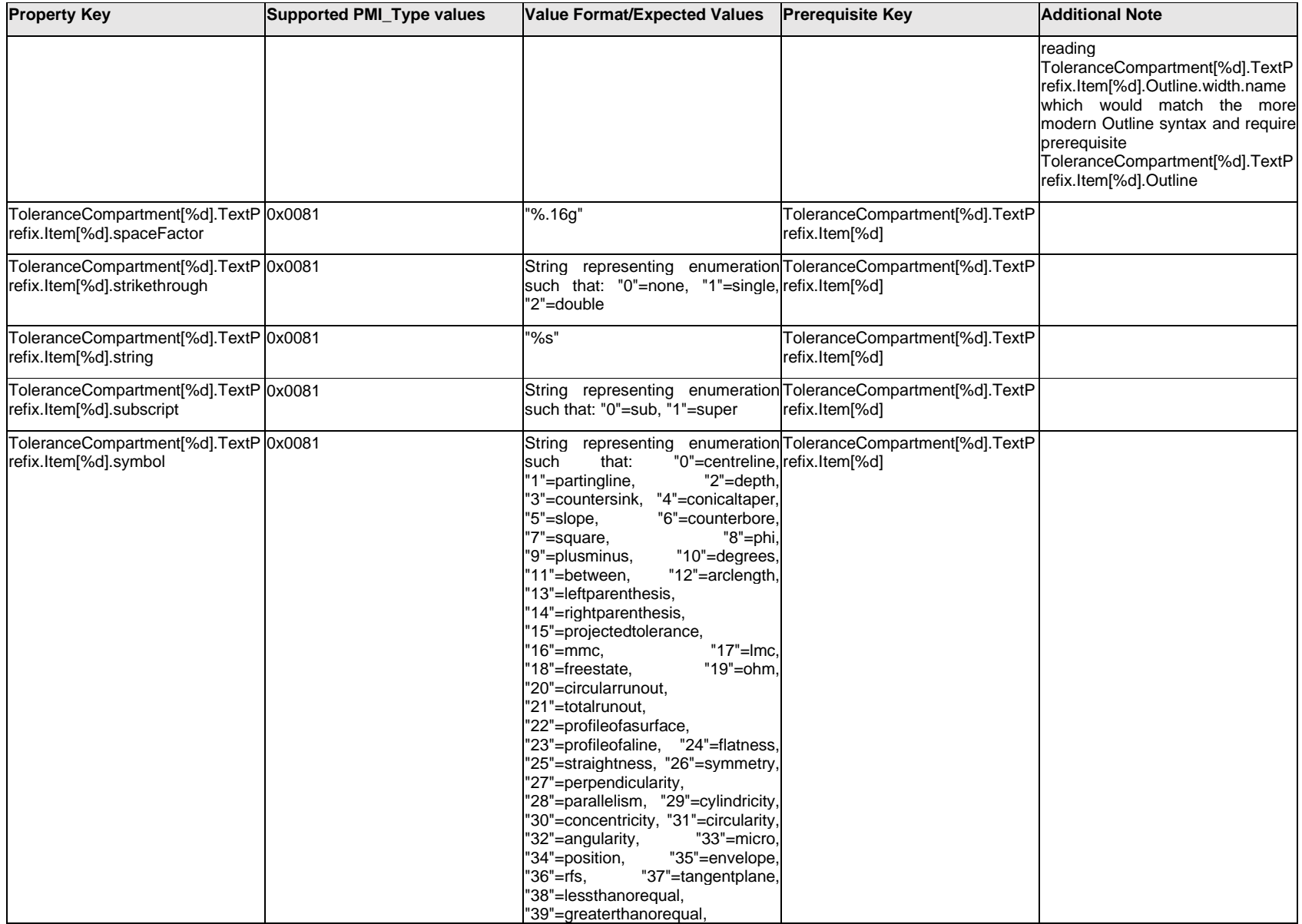

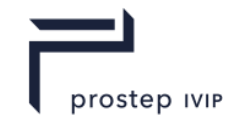

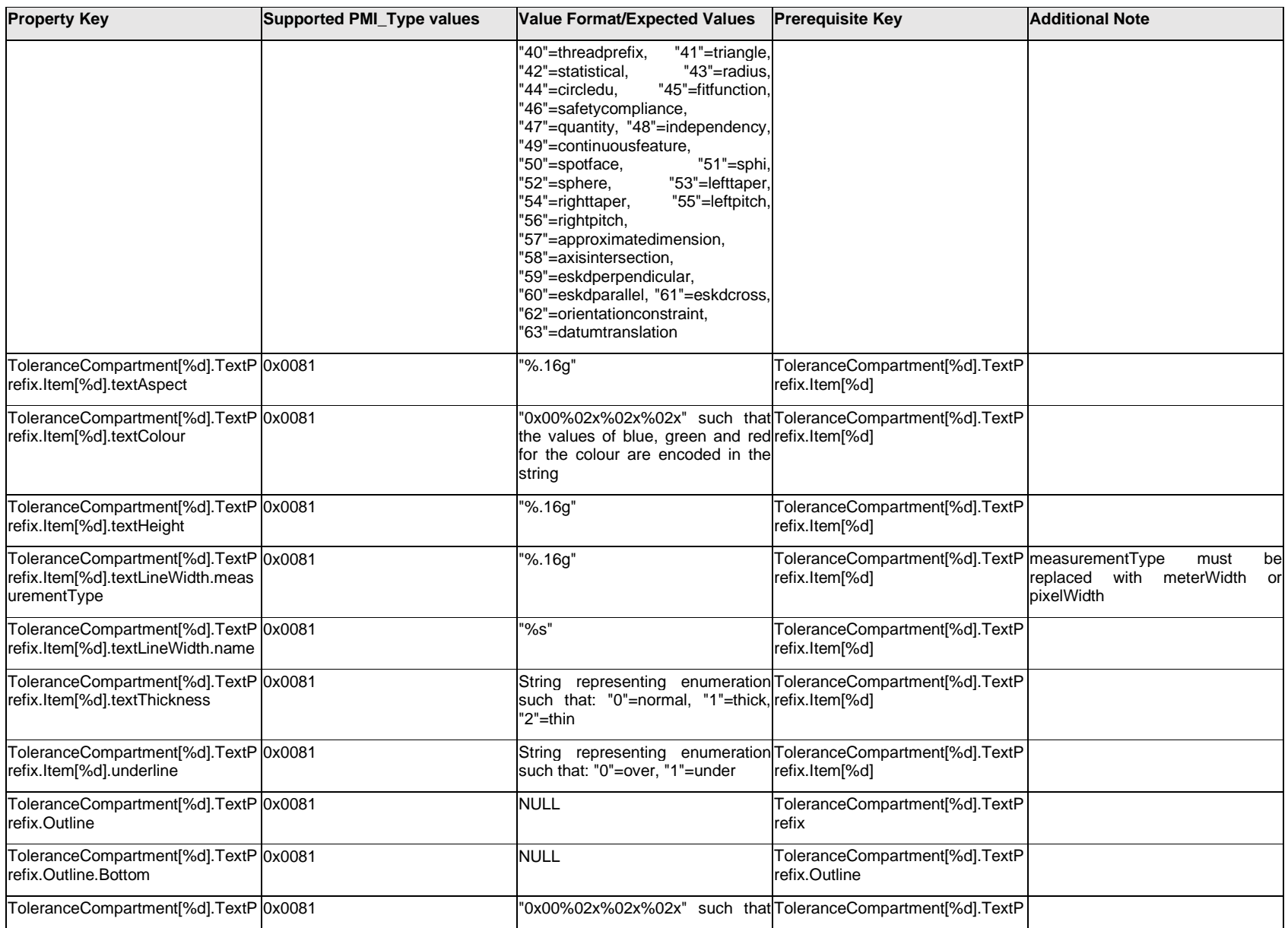

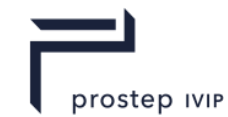

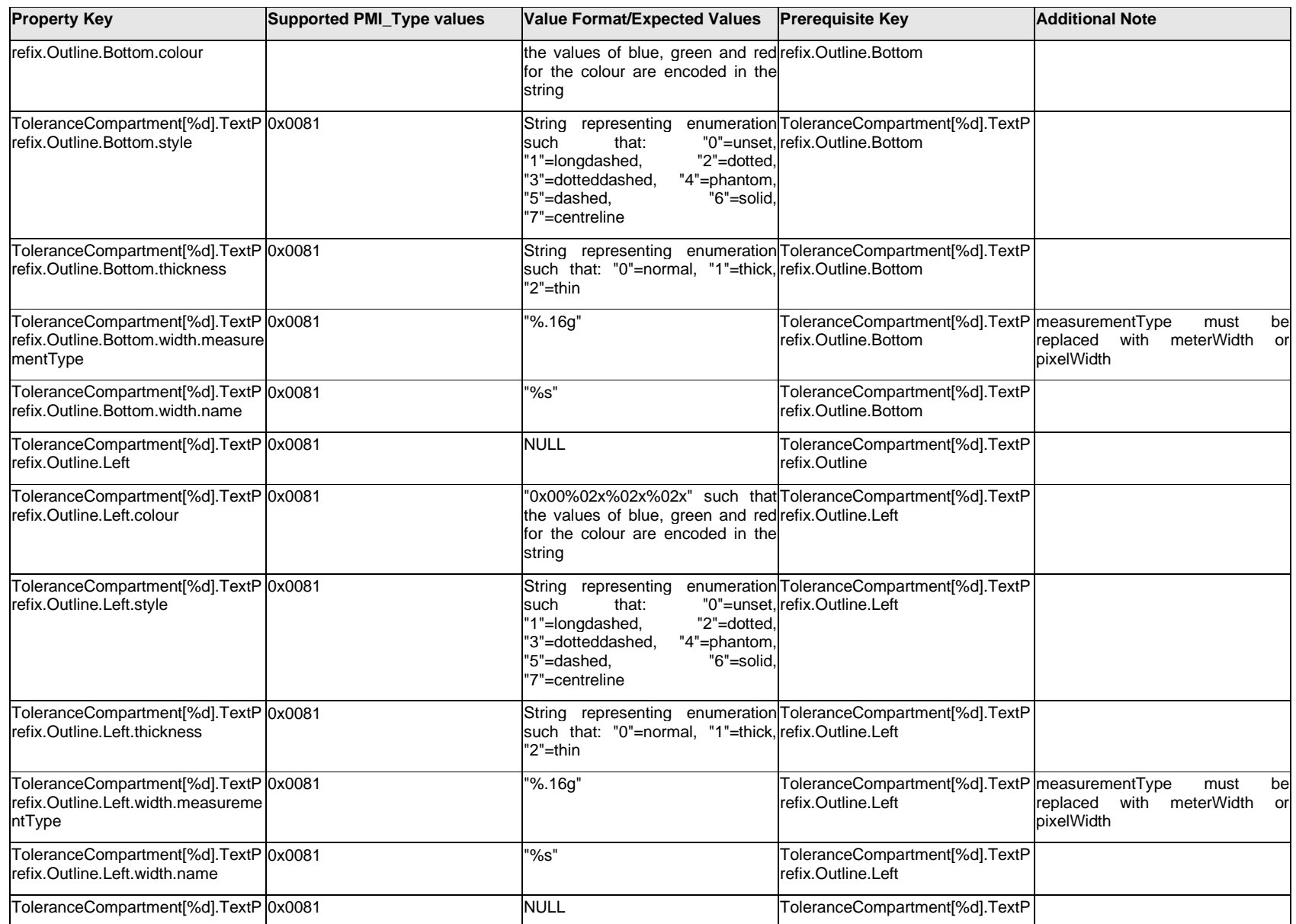

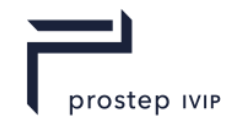

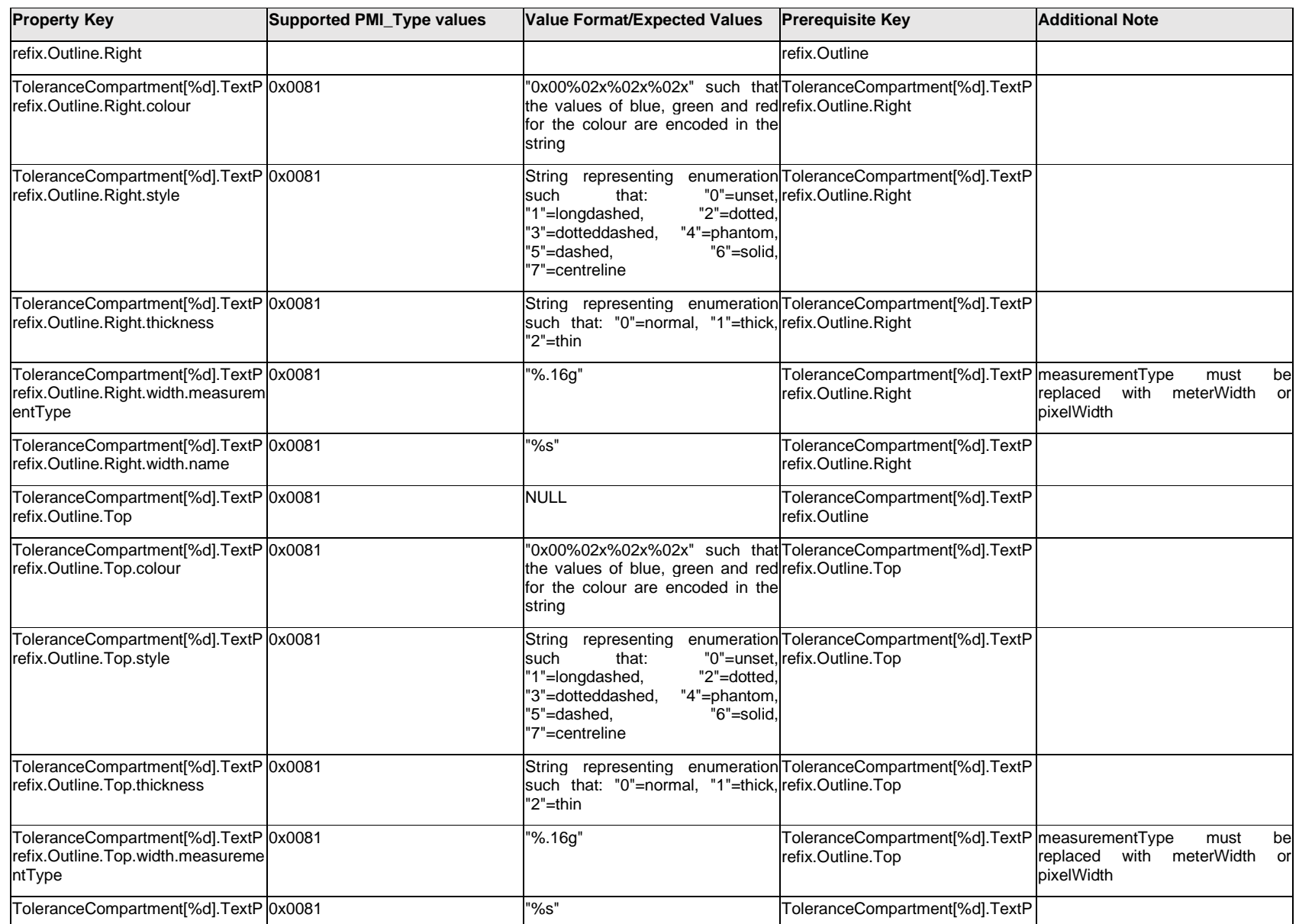

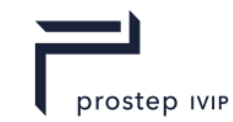

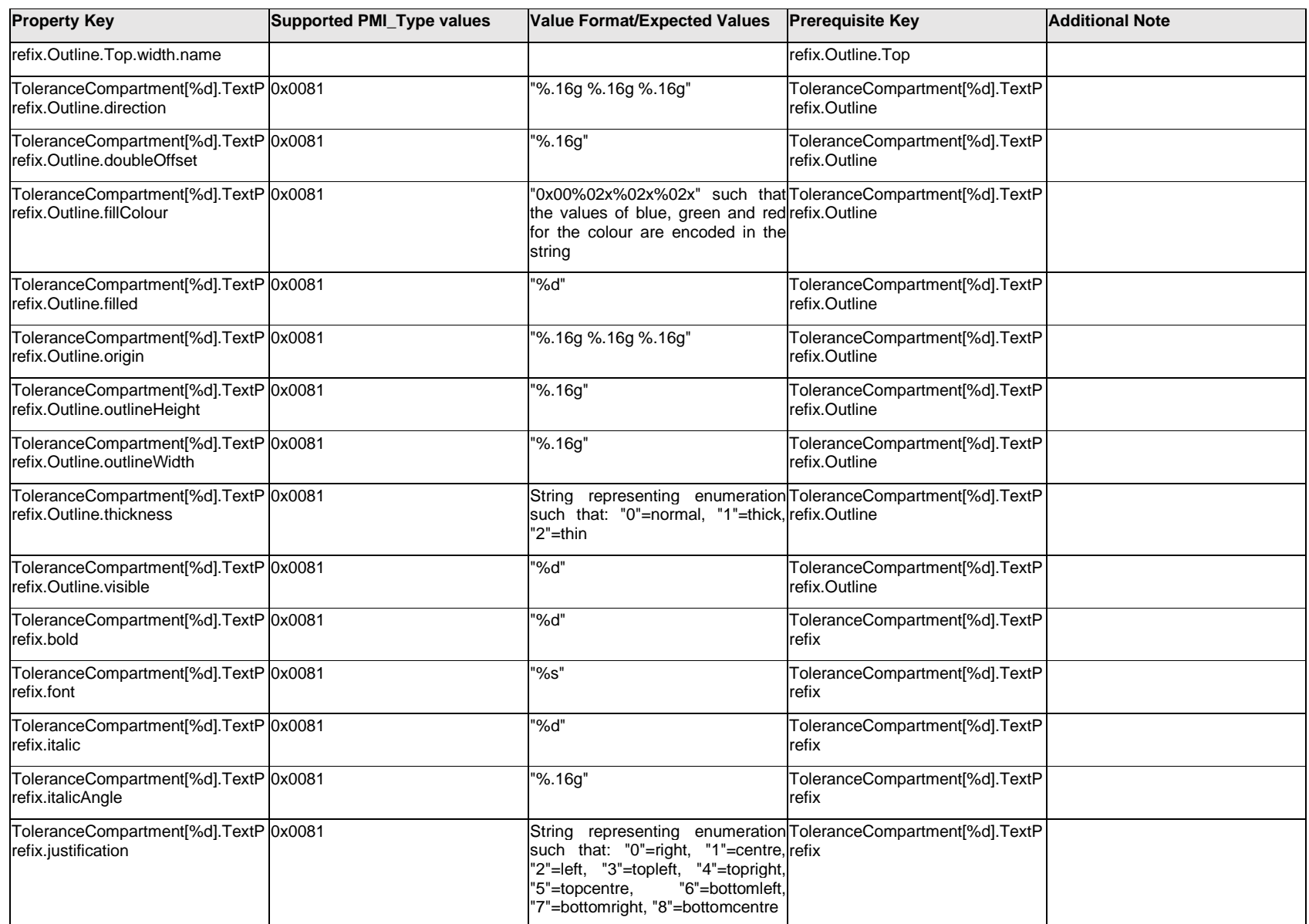

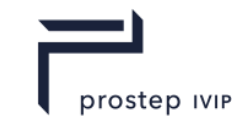

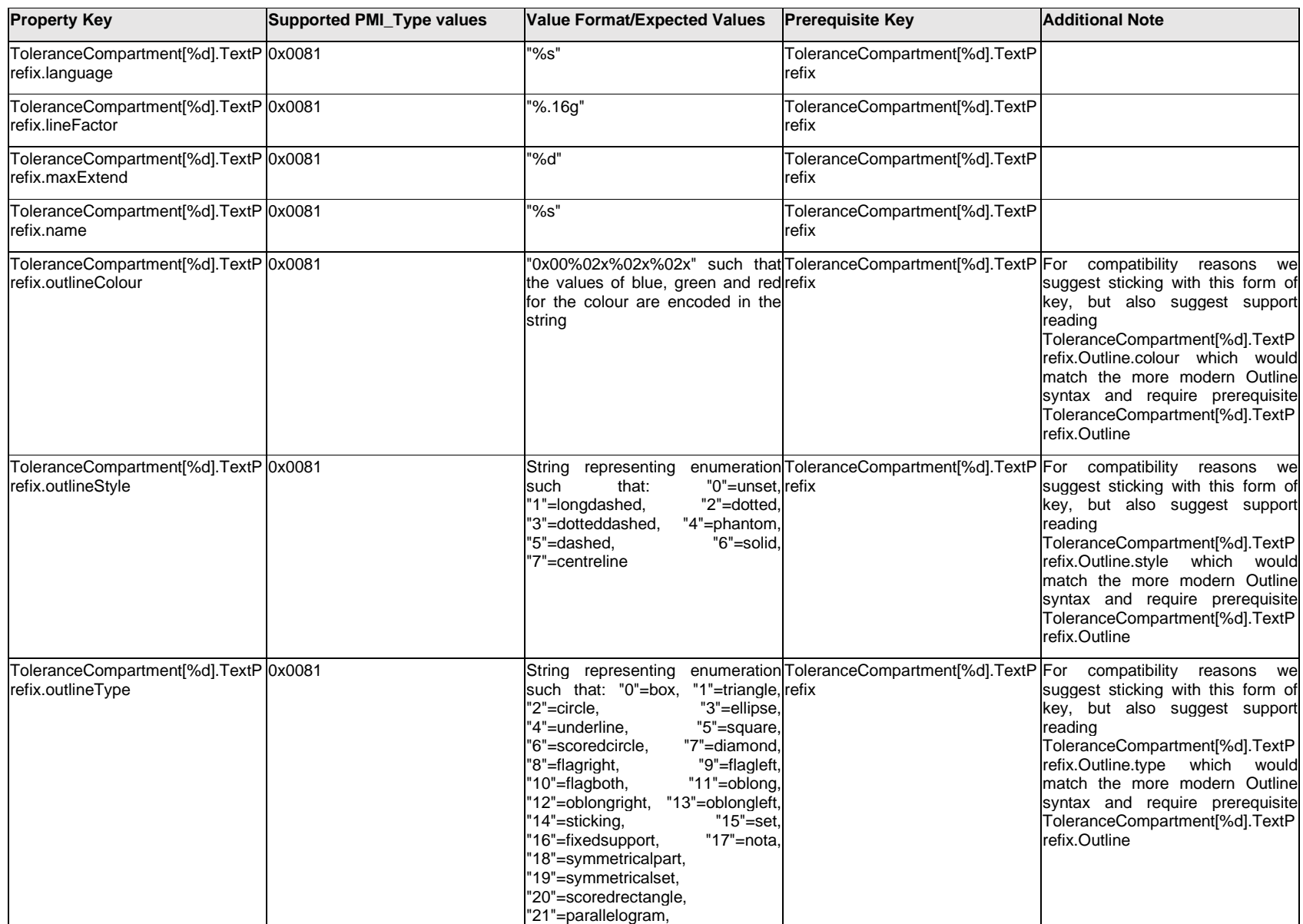

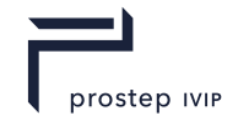

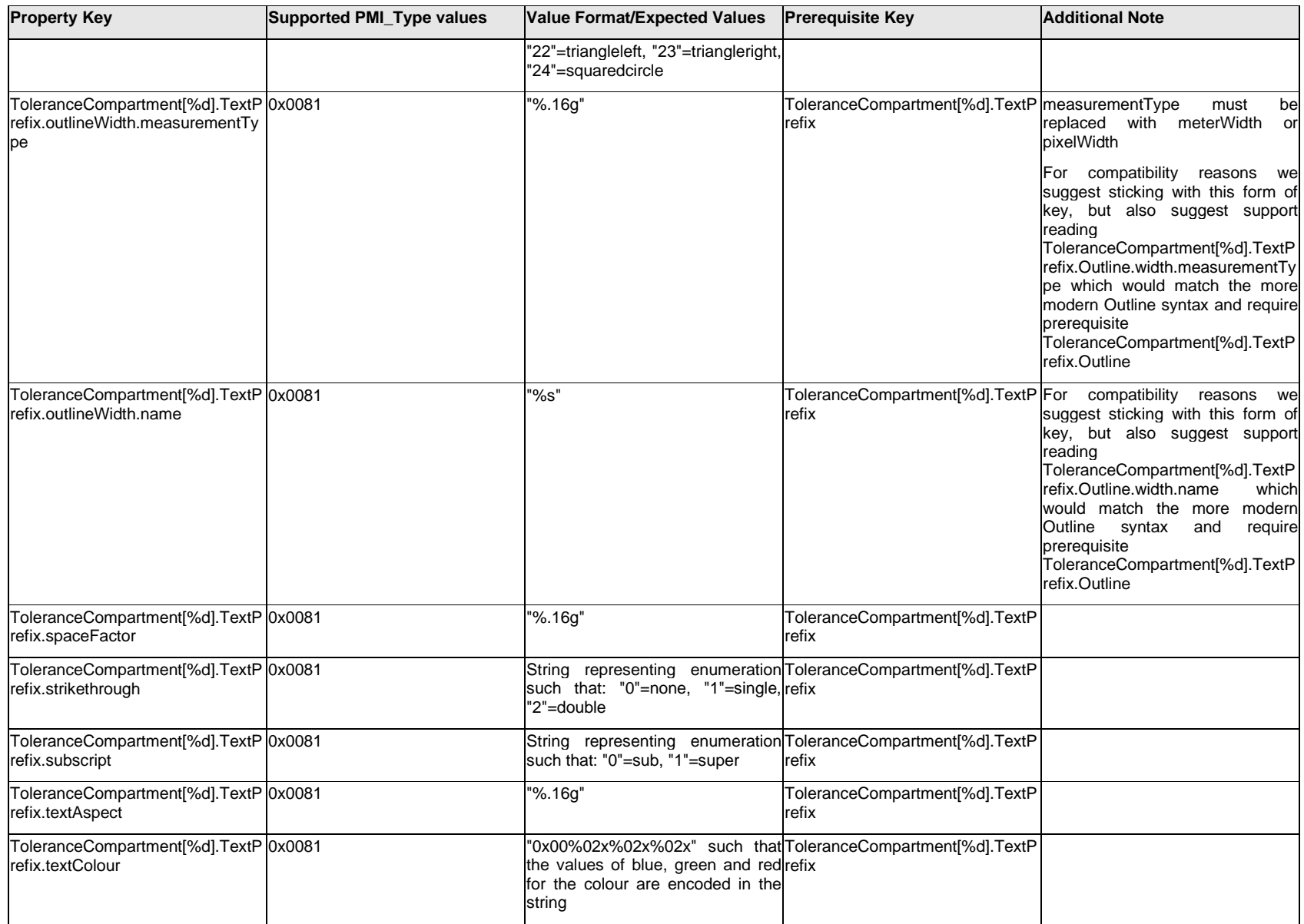

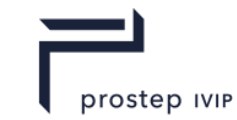

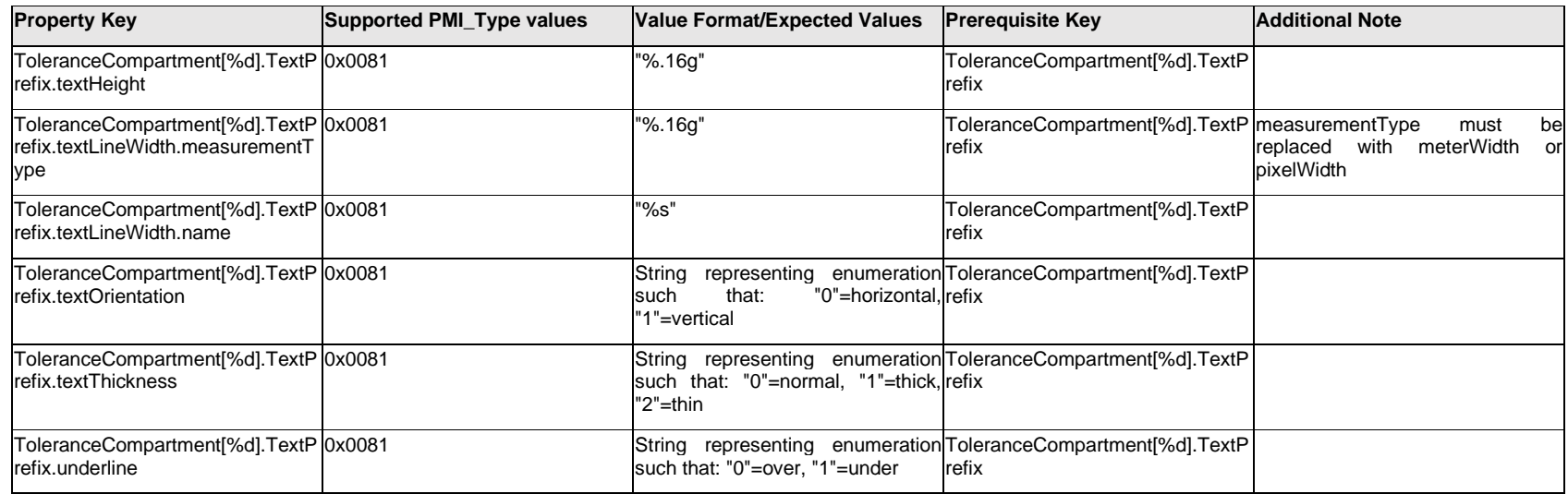

# **Q.13.66 ToleranceCompartment[%d].TextSuffix.Item[%d].<property>**

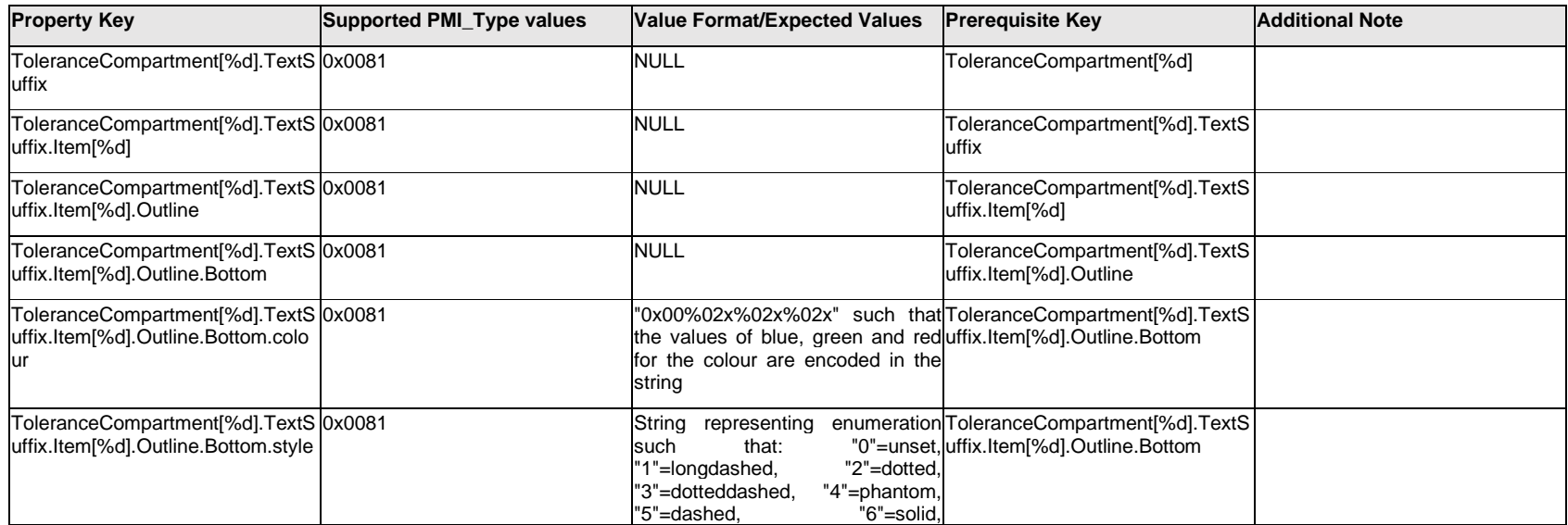

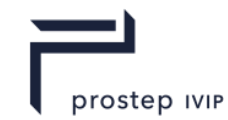

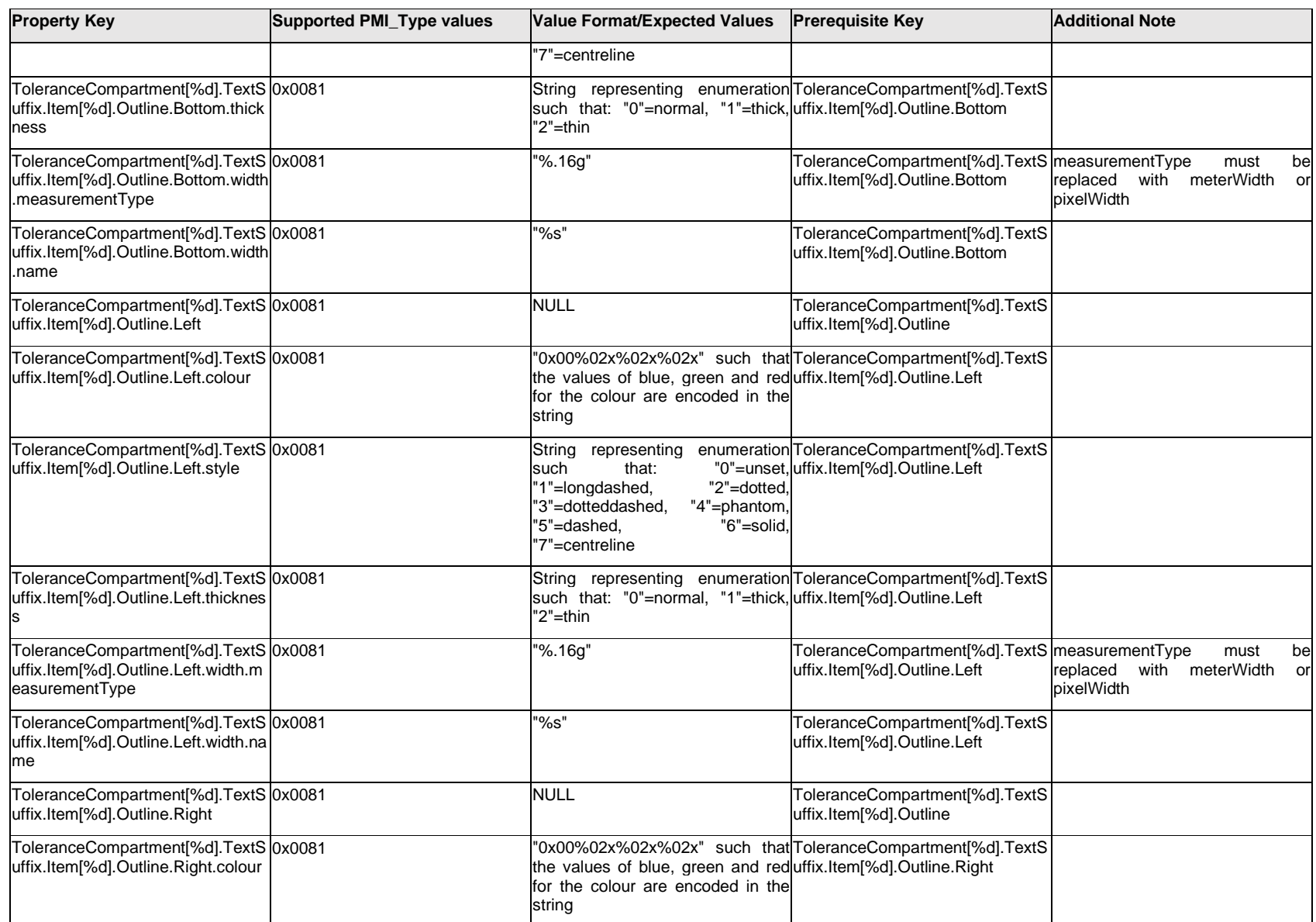

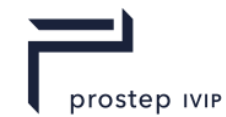

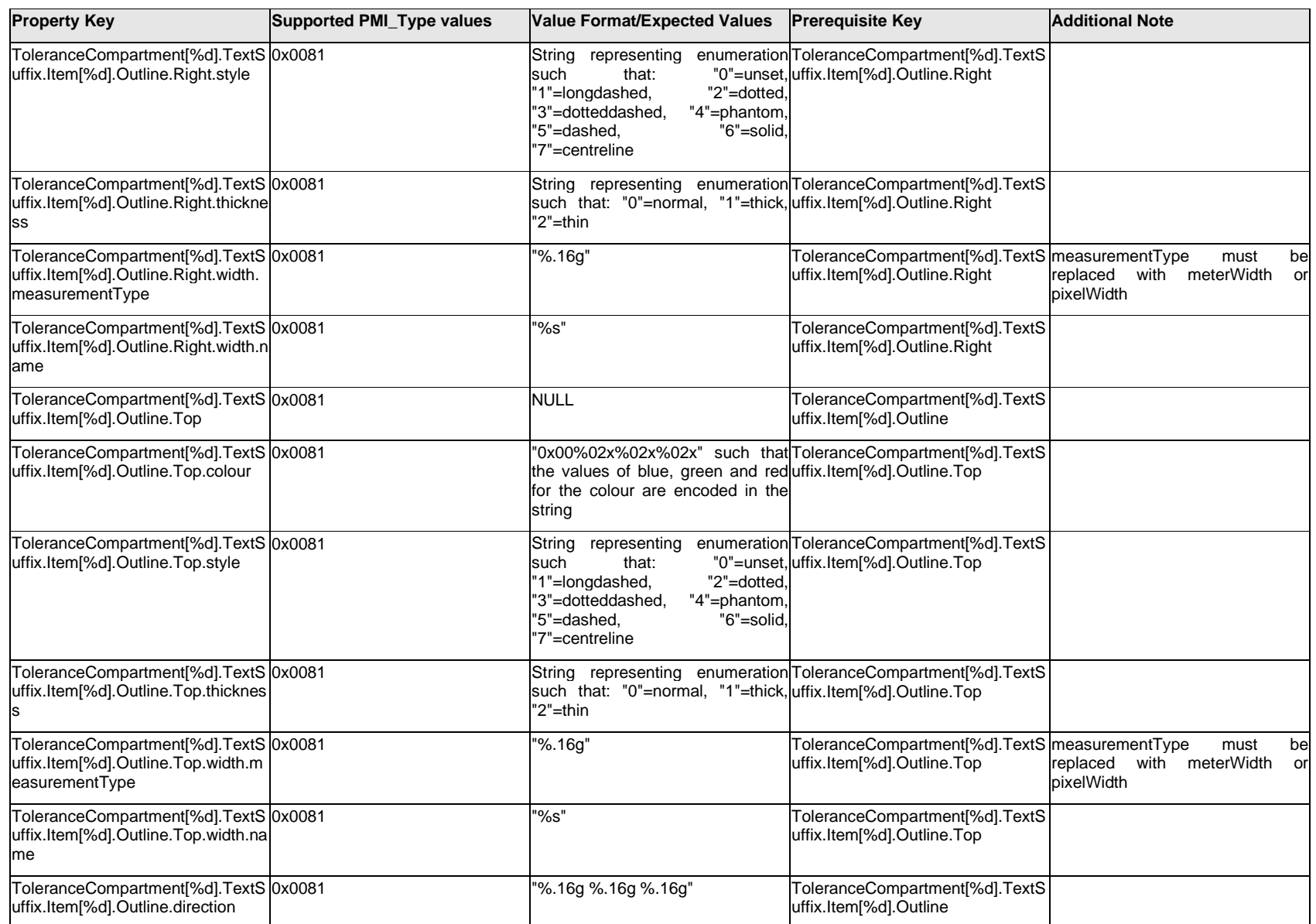
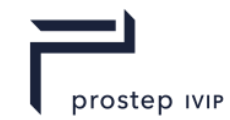

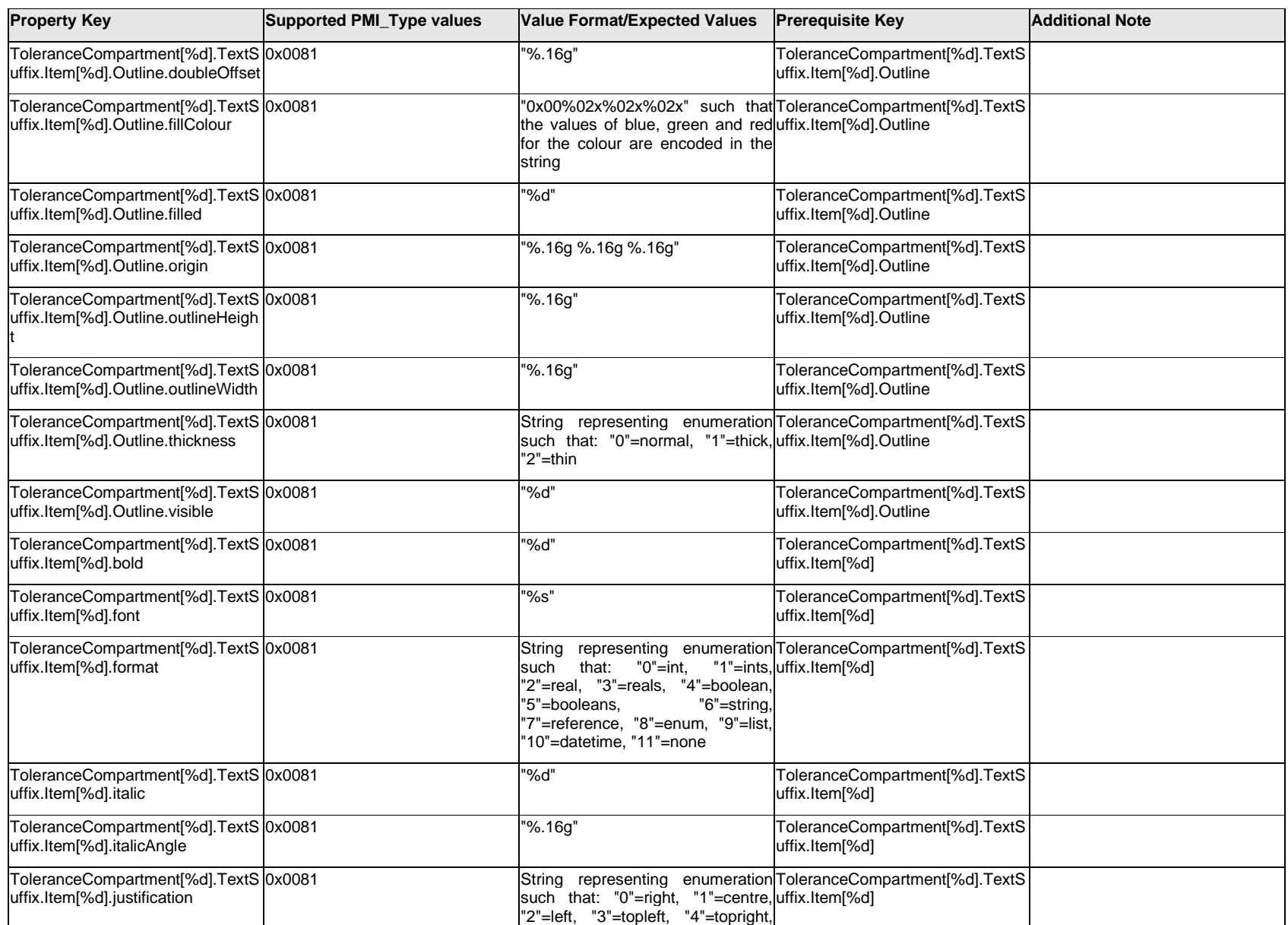

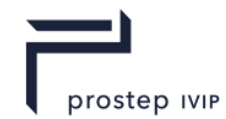

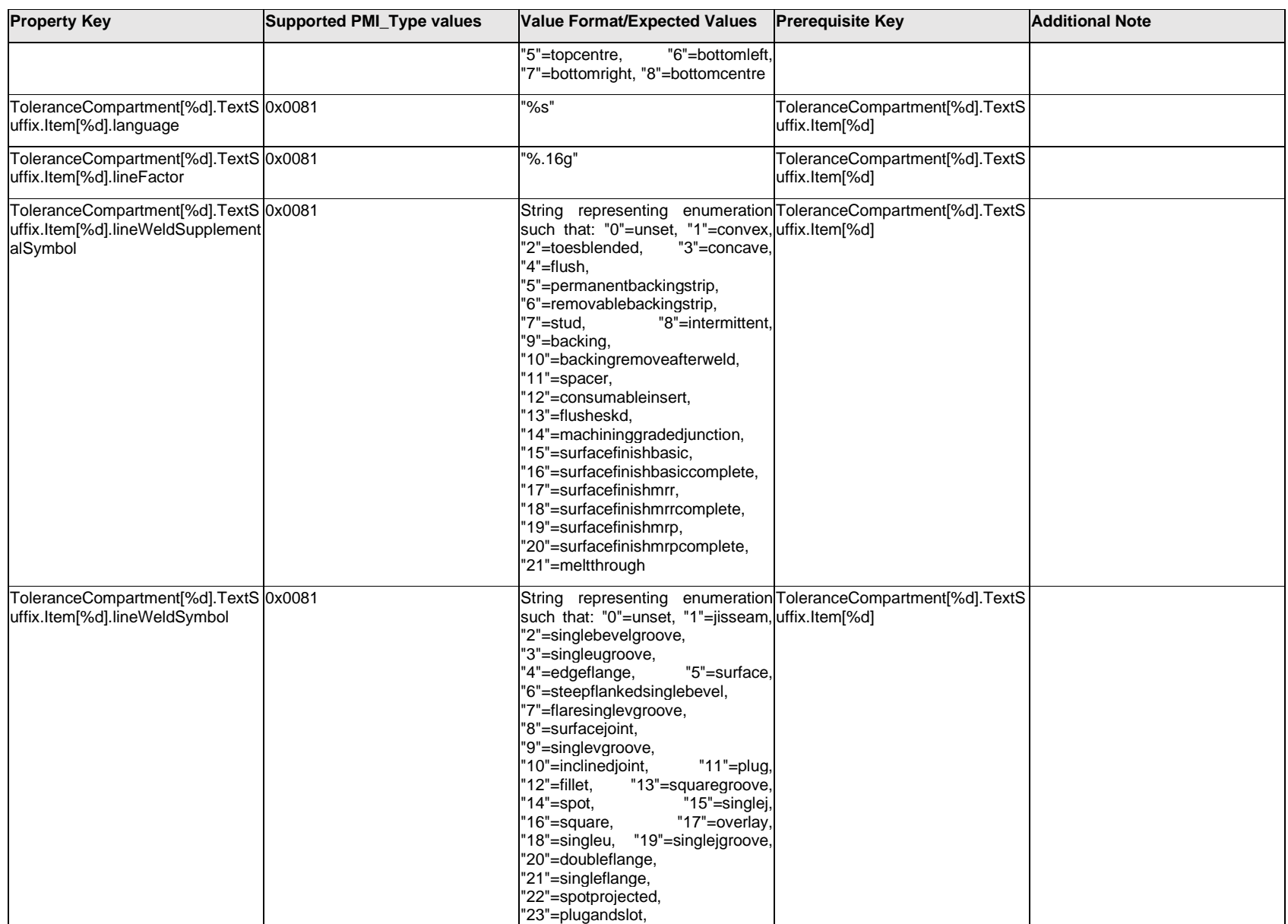

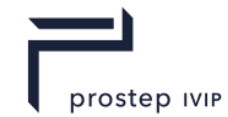

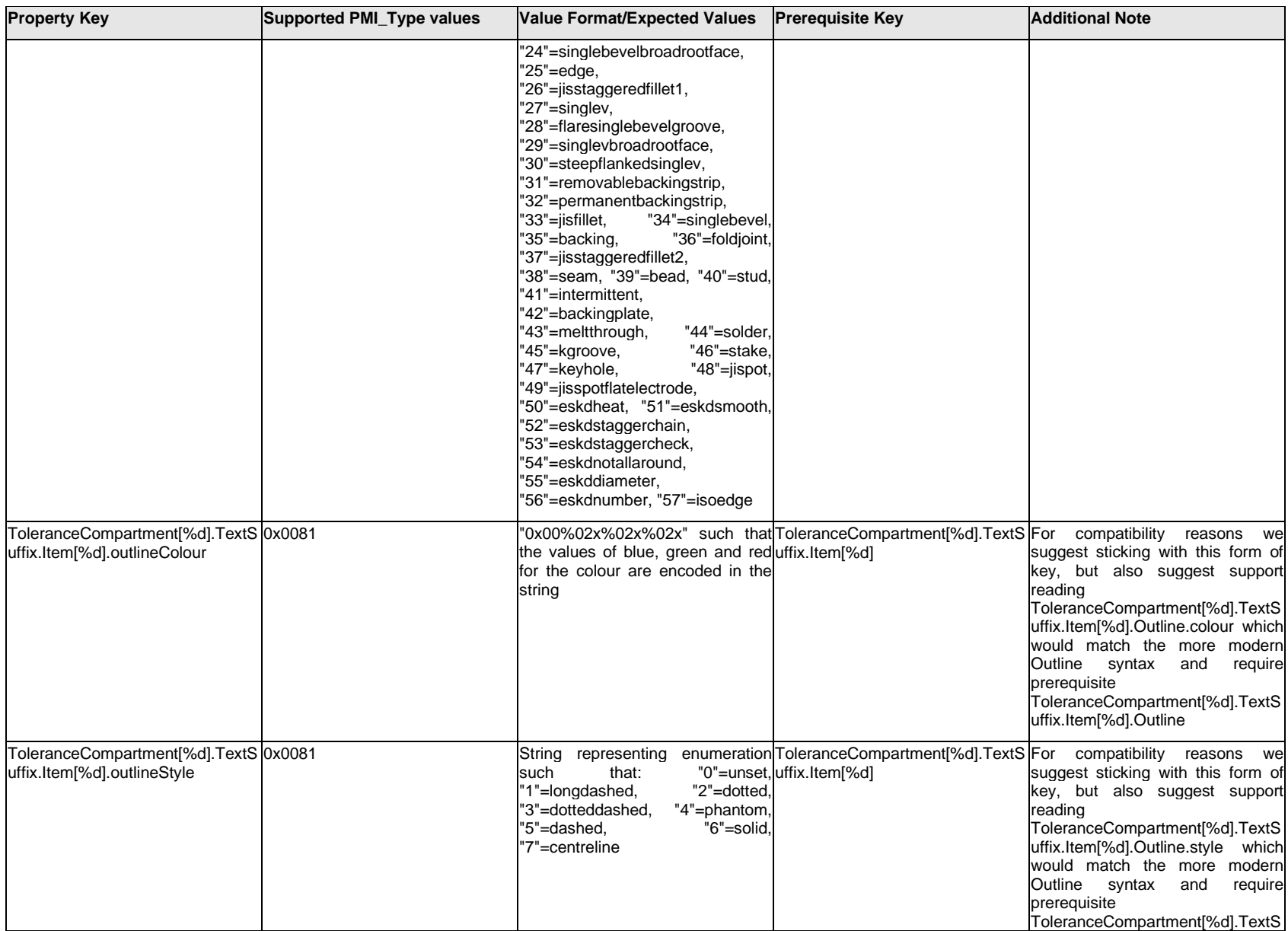

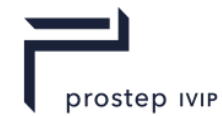

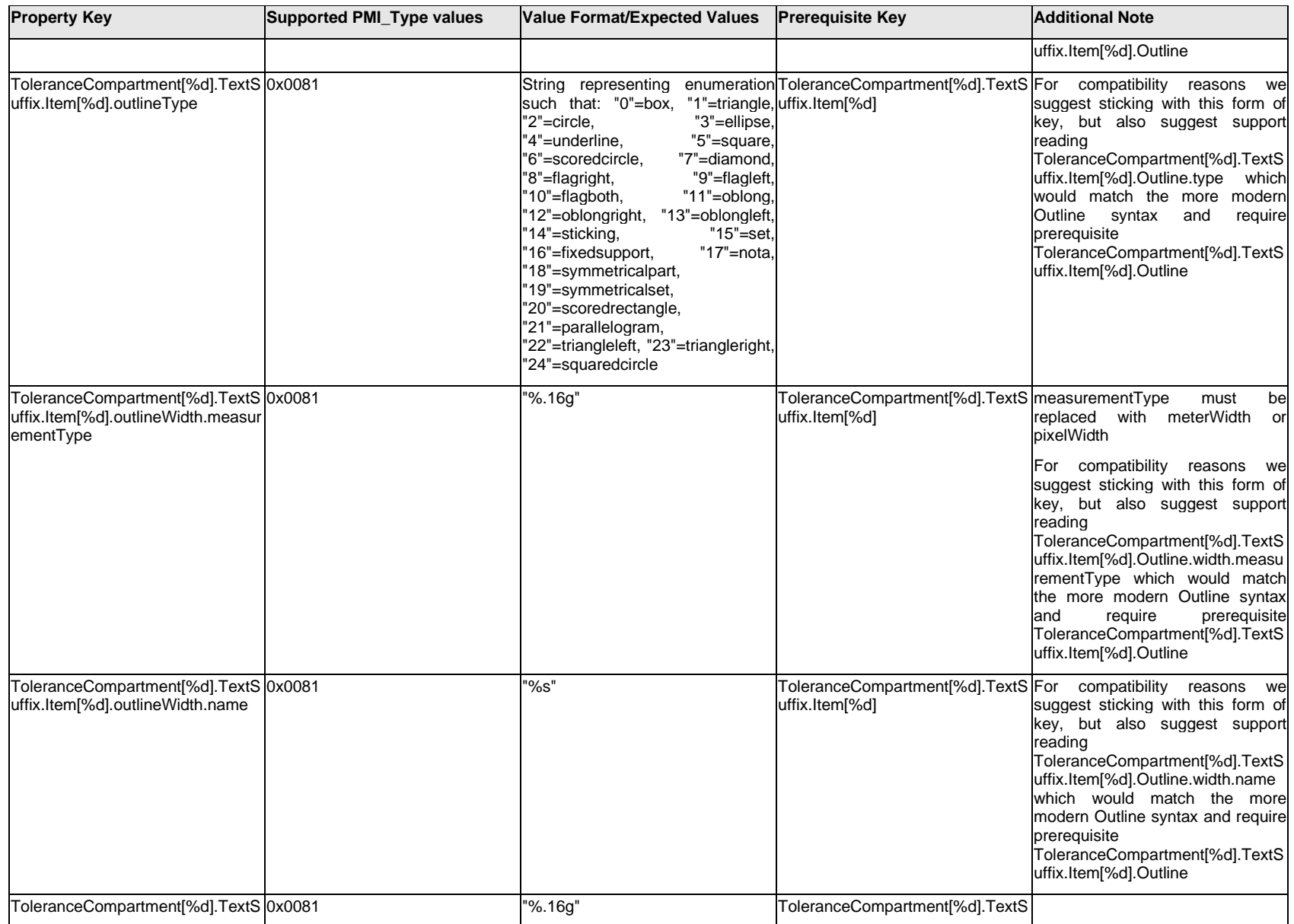

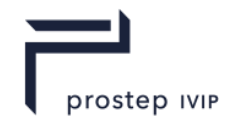

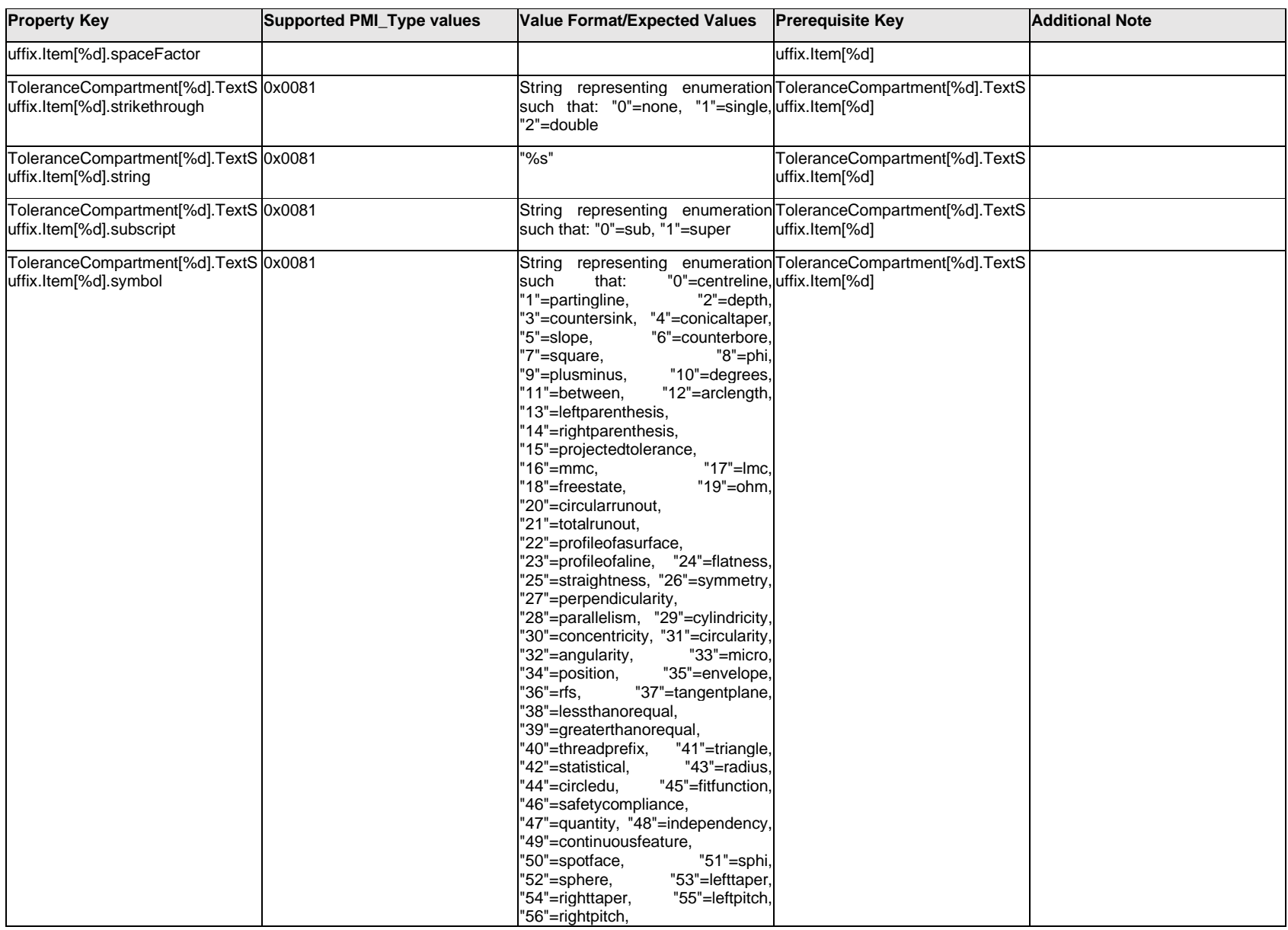

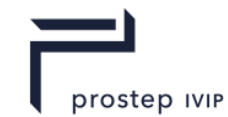

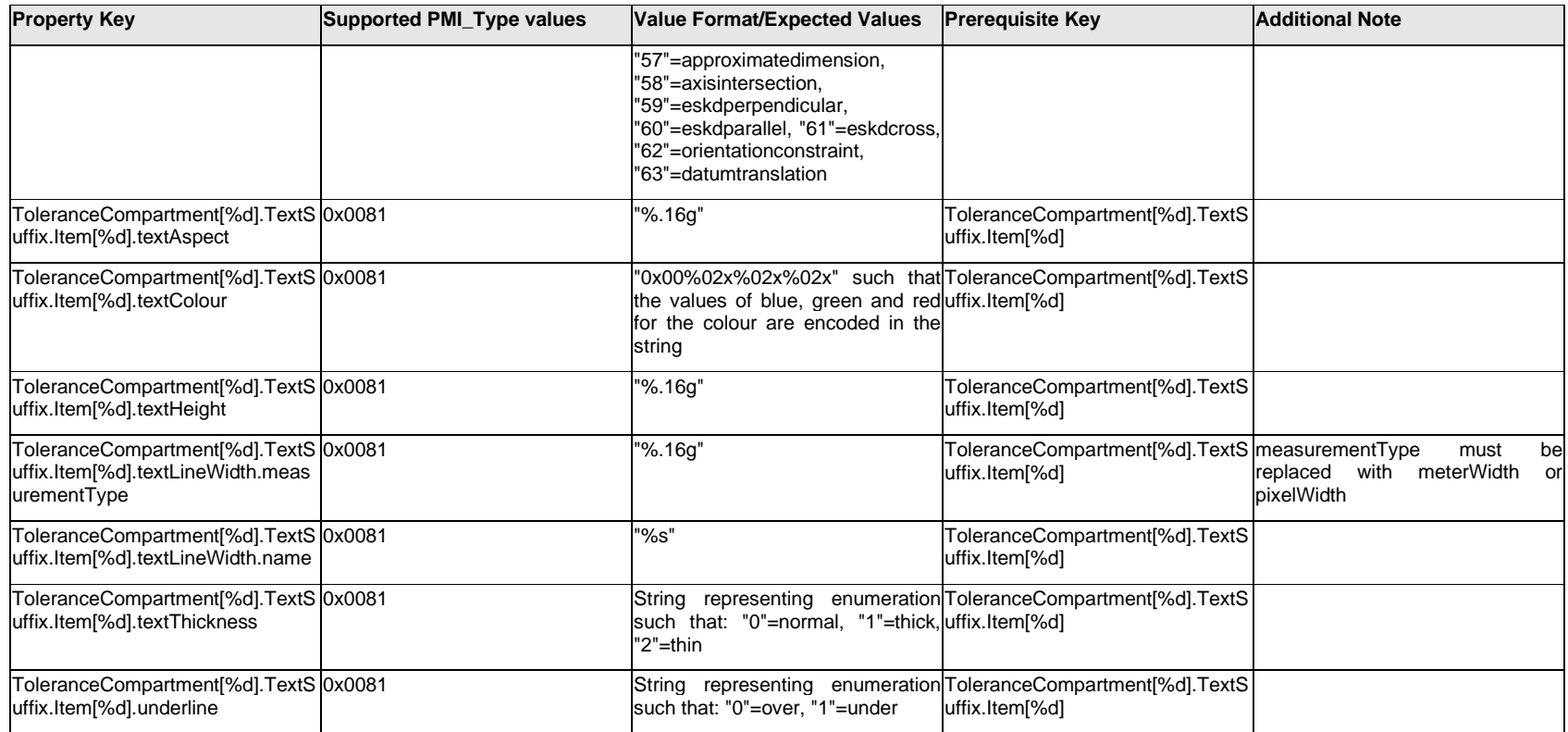

# **Q.13.67 ToleranceCompartment[%d].TextSuffix.<property>**

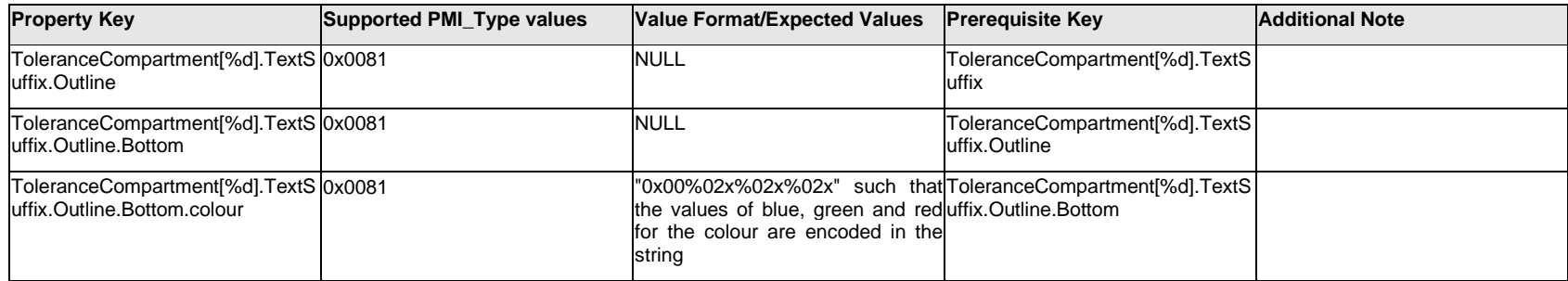

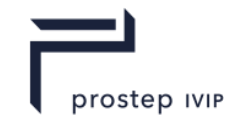

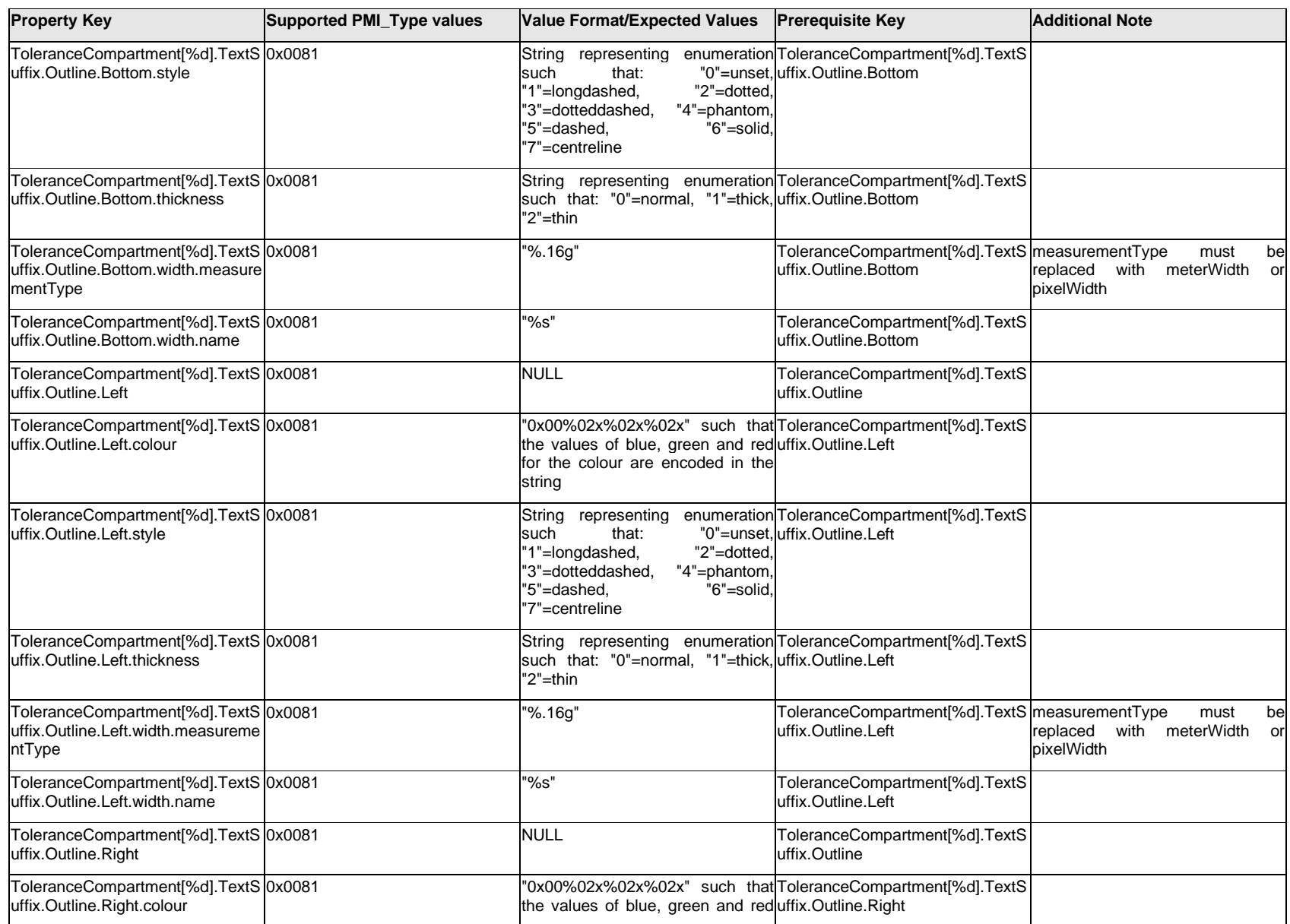

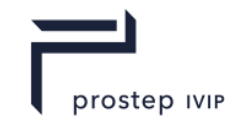

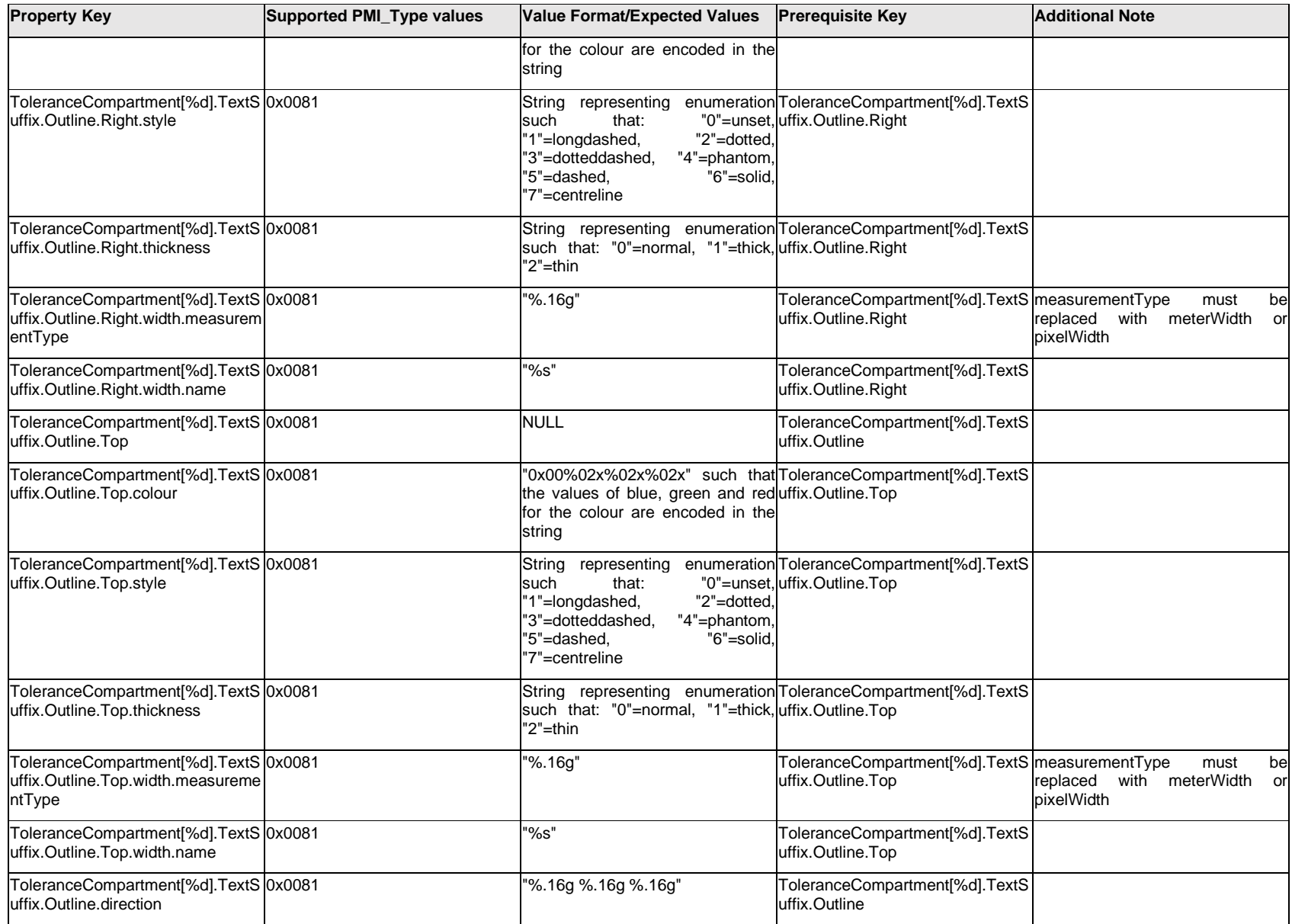

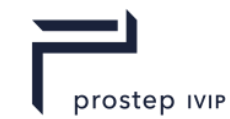

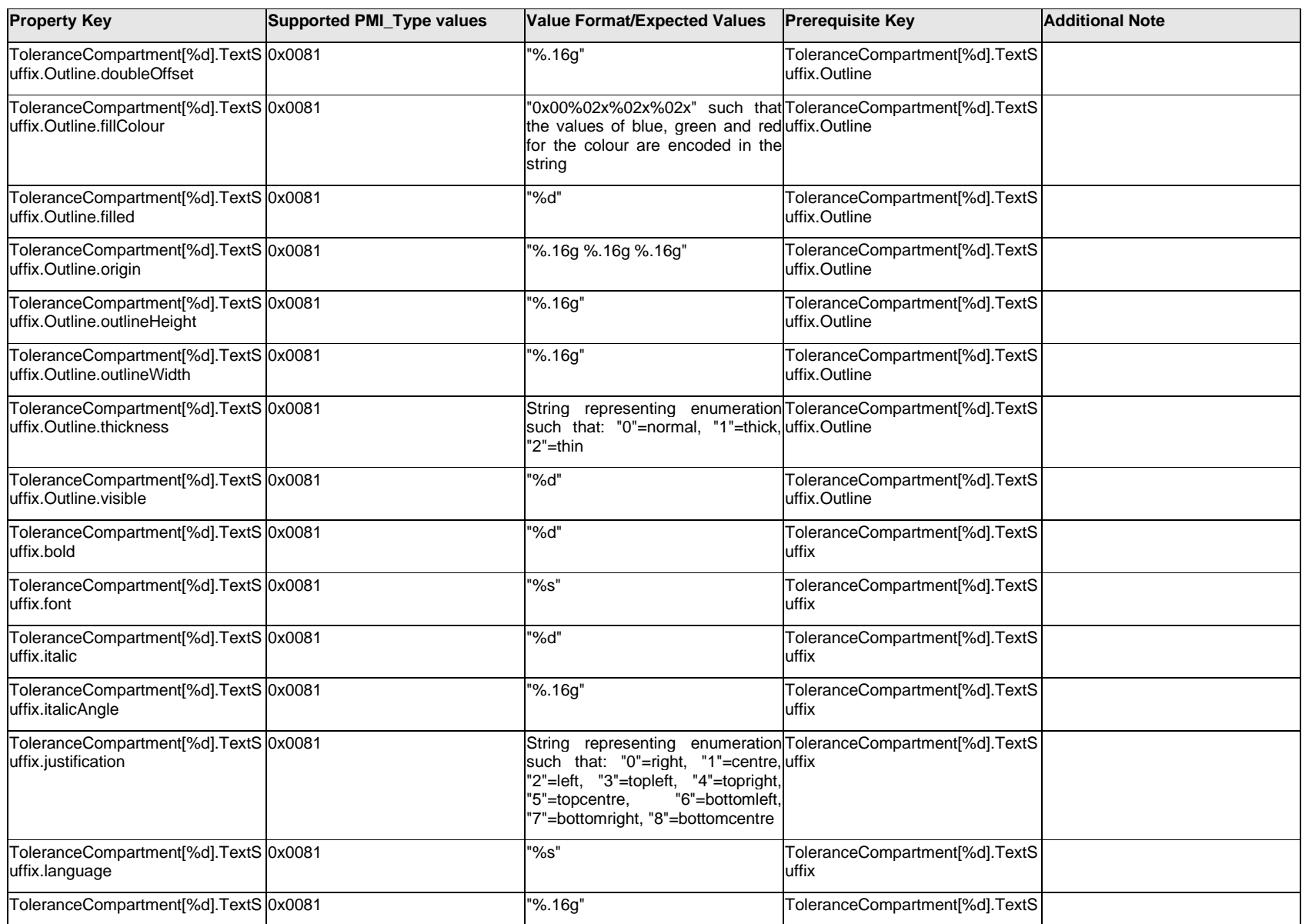

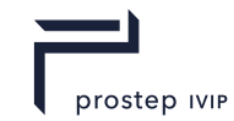

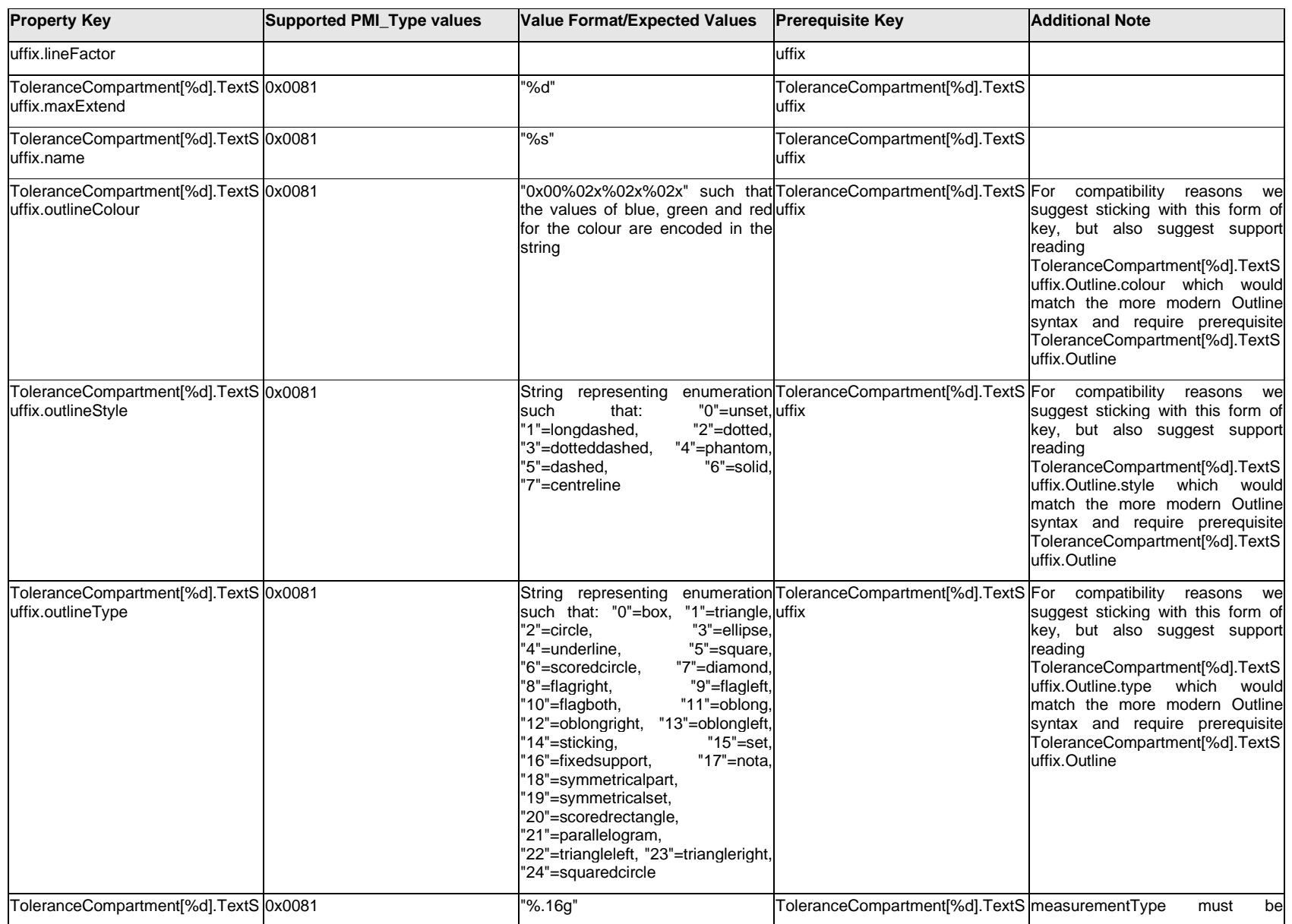

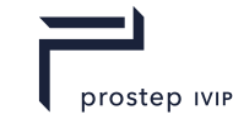

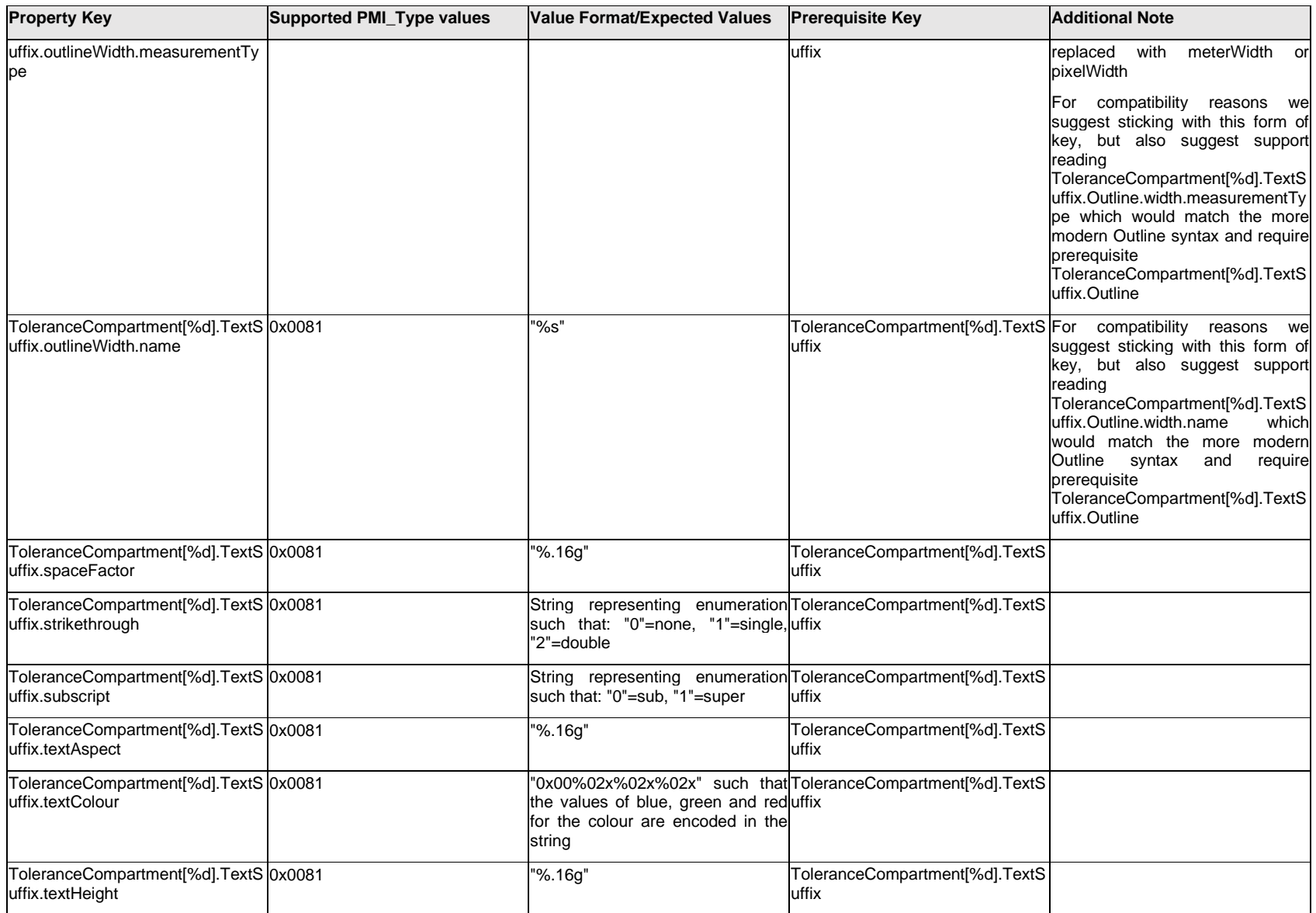

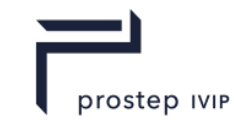

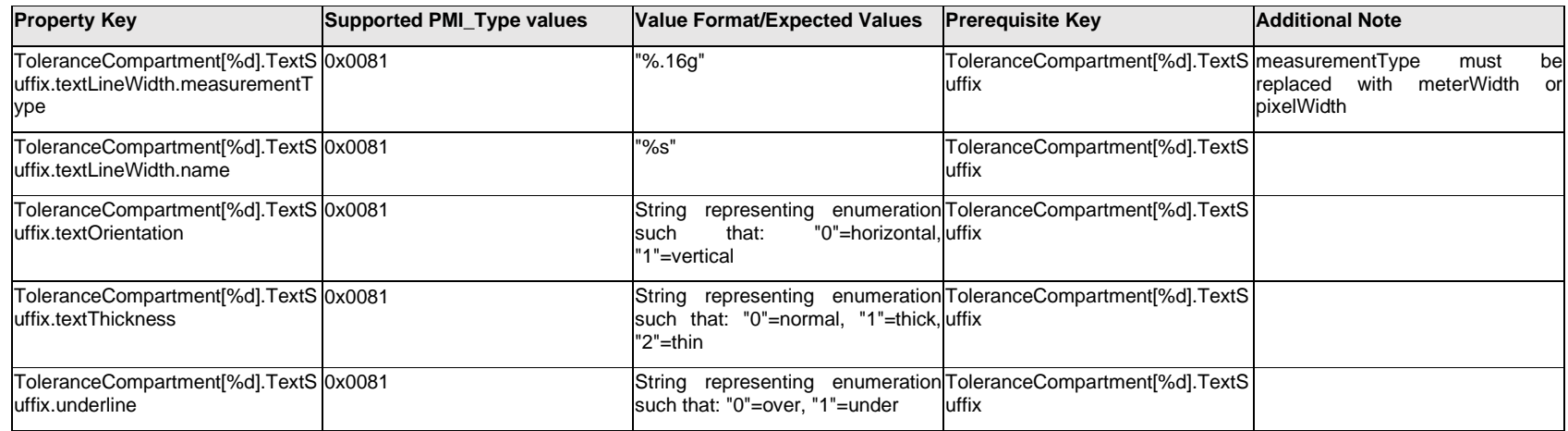

### **Q.13.68 ToleranceCompartment[%d].TextUnitBasisValue.Item[%d].<property>**

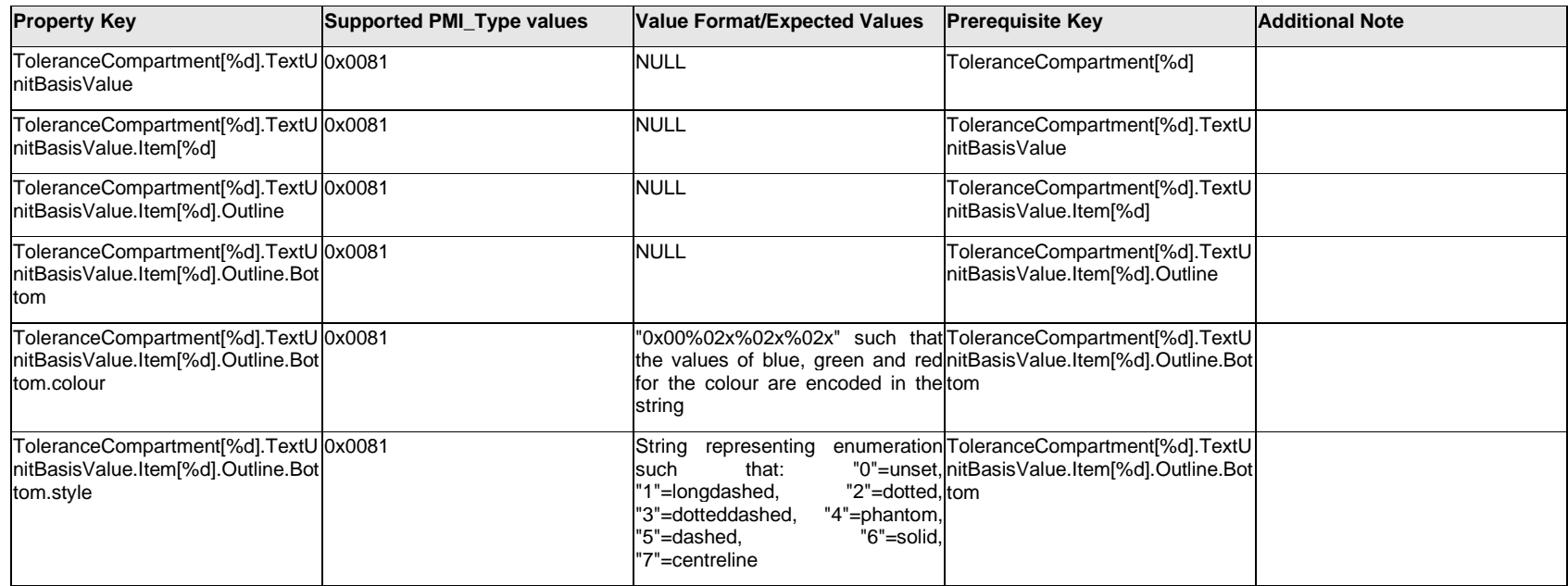

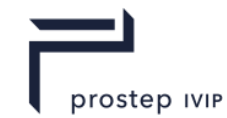

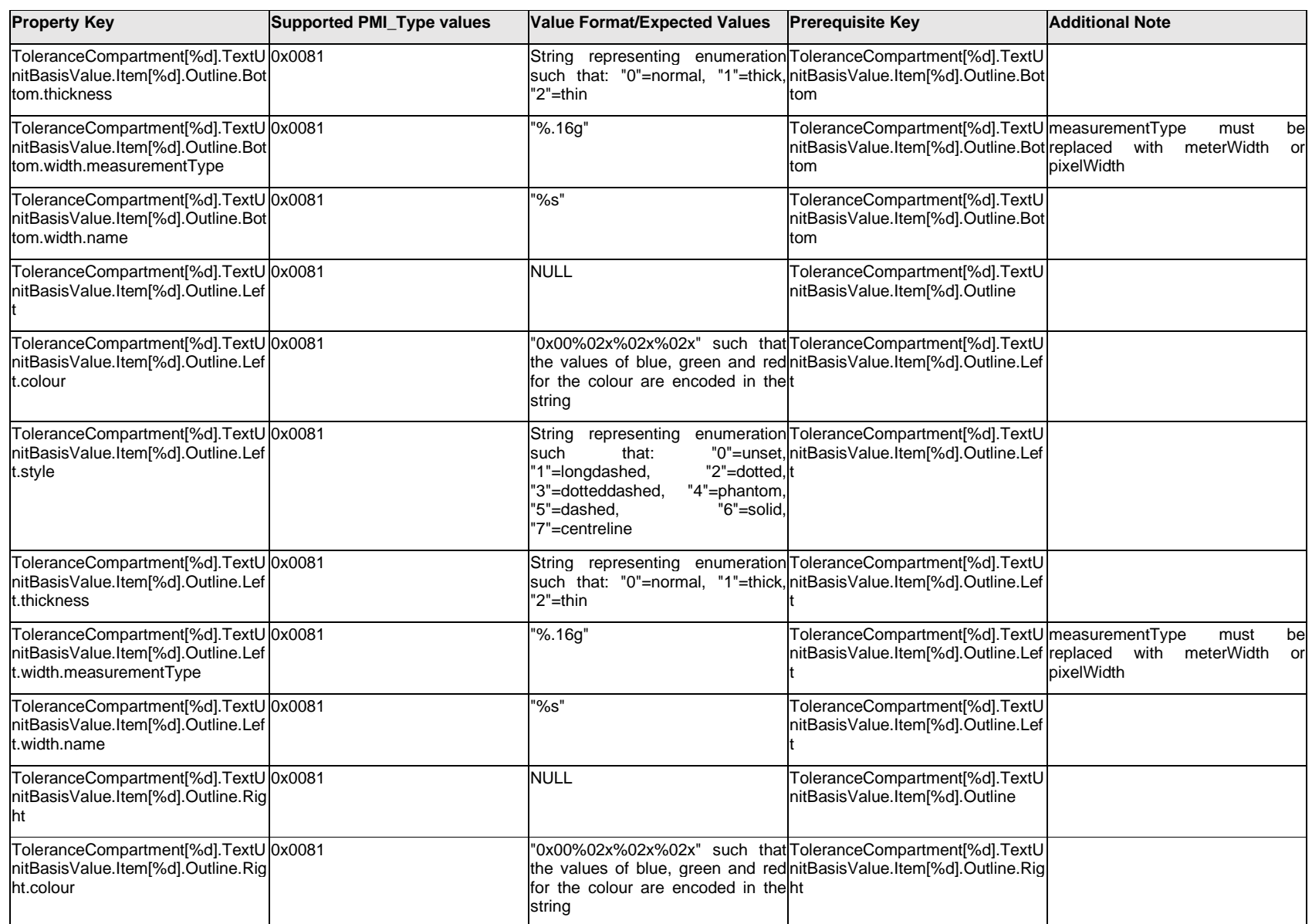

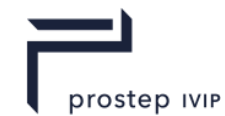

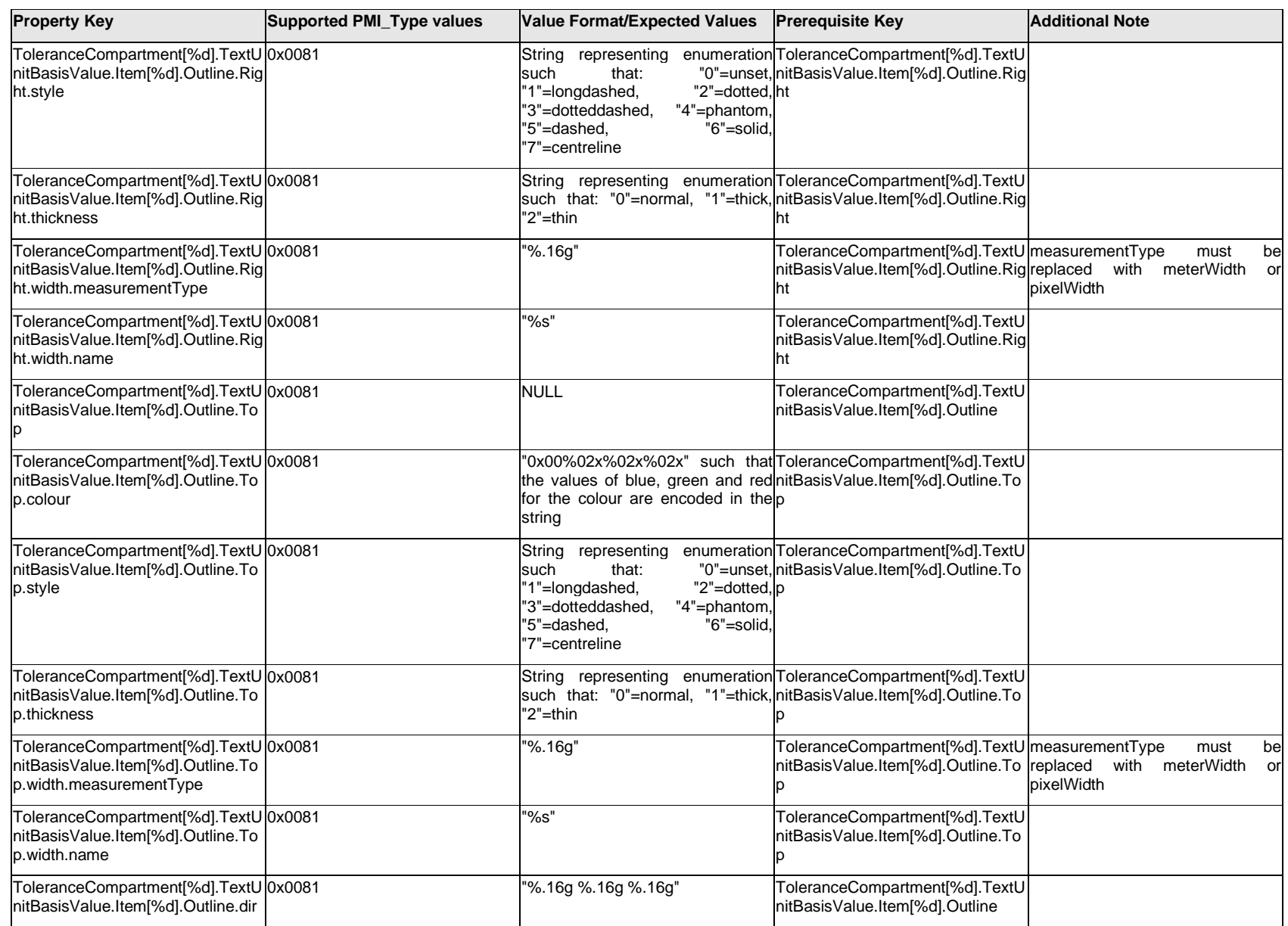

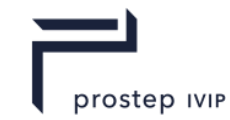

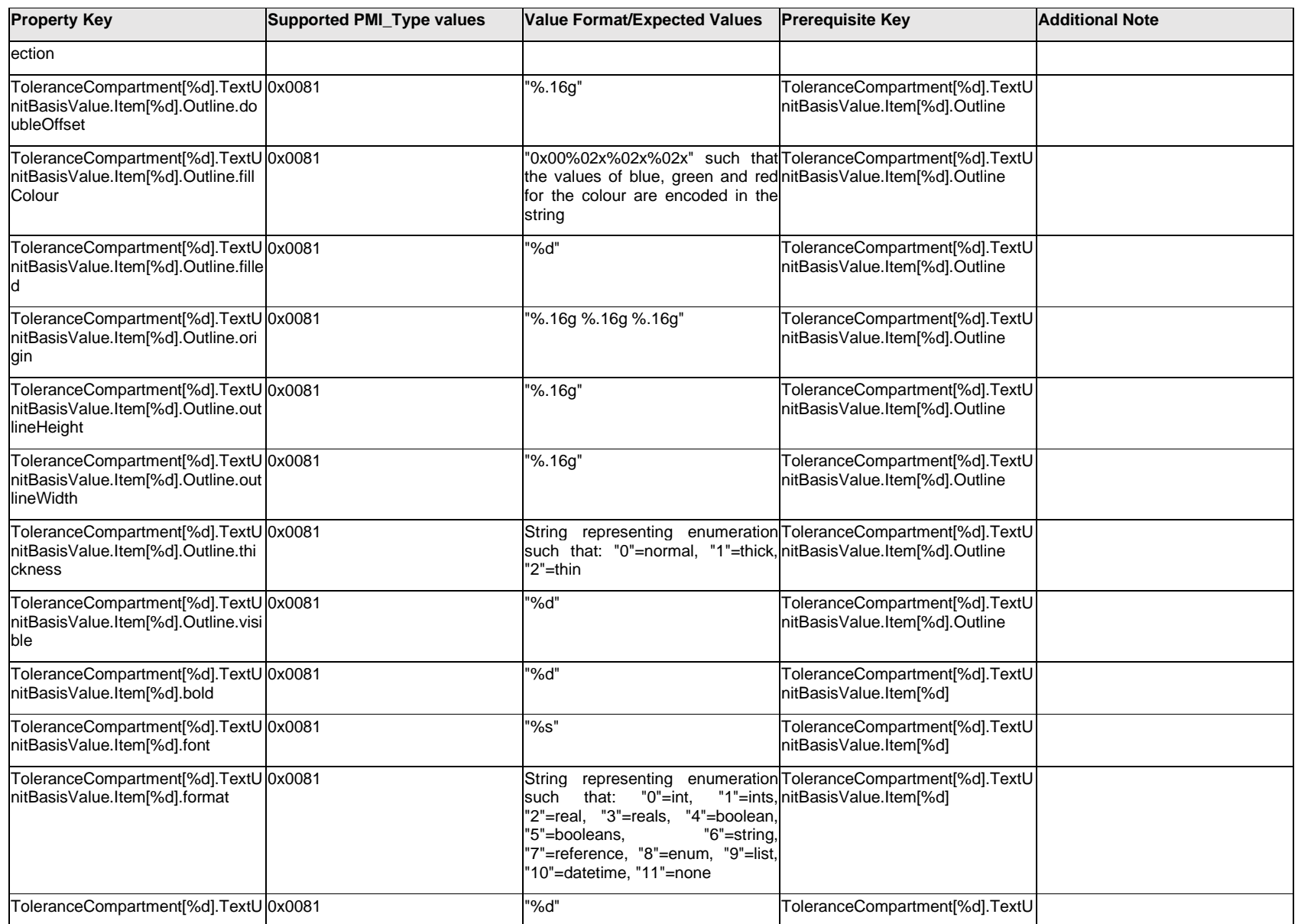

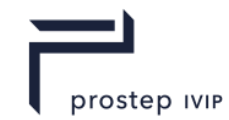

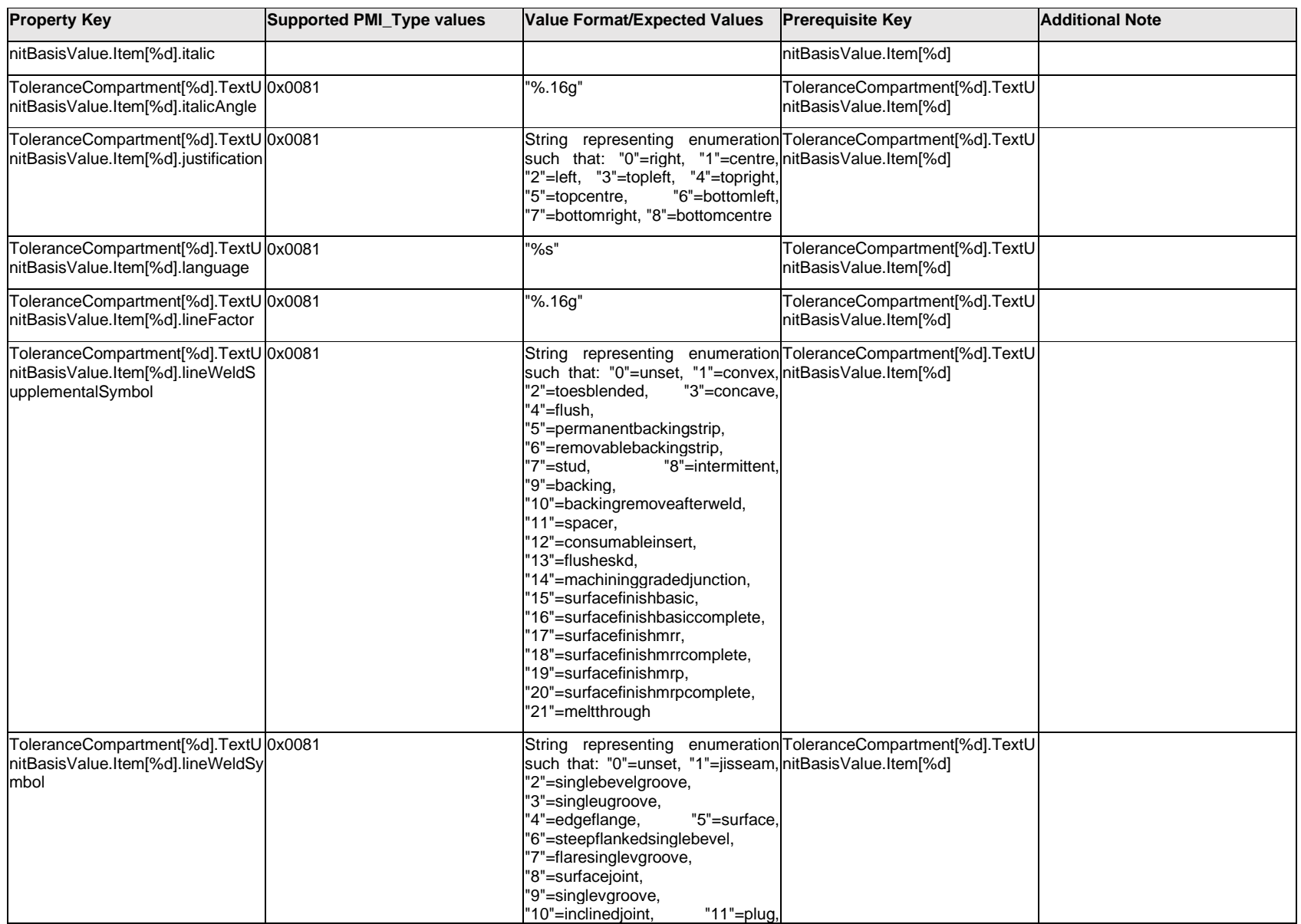

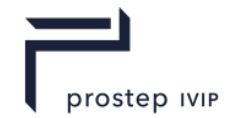

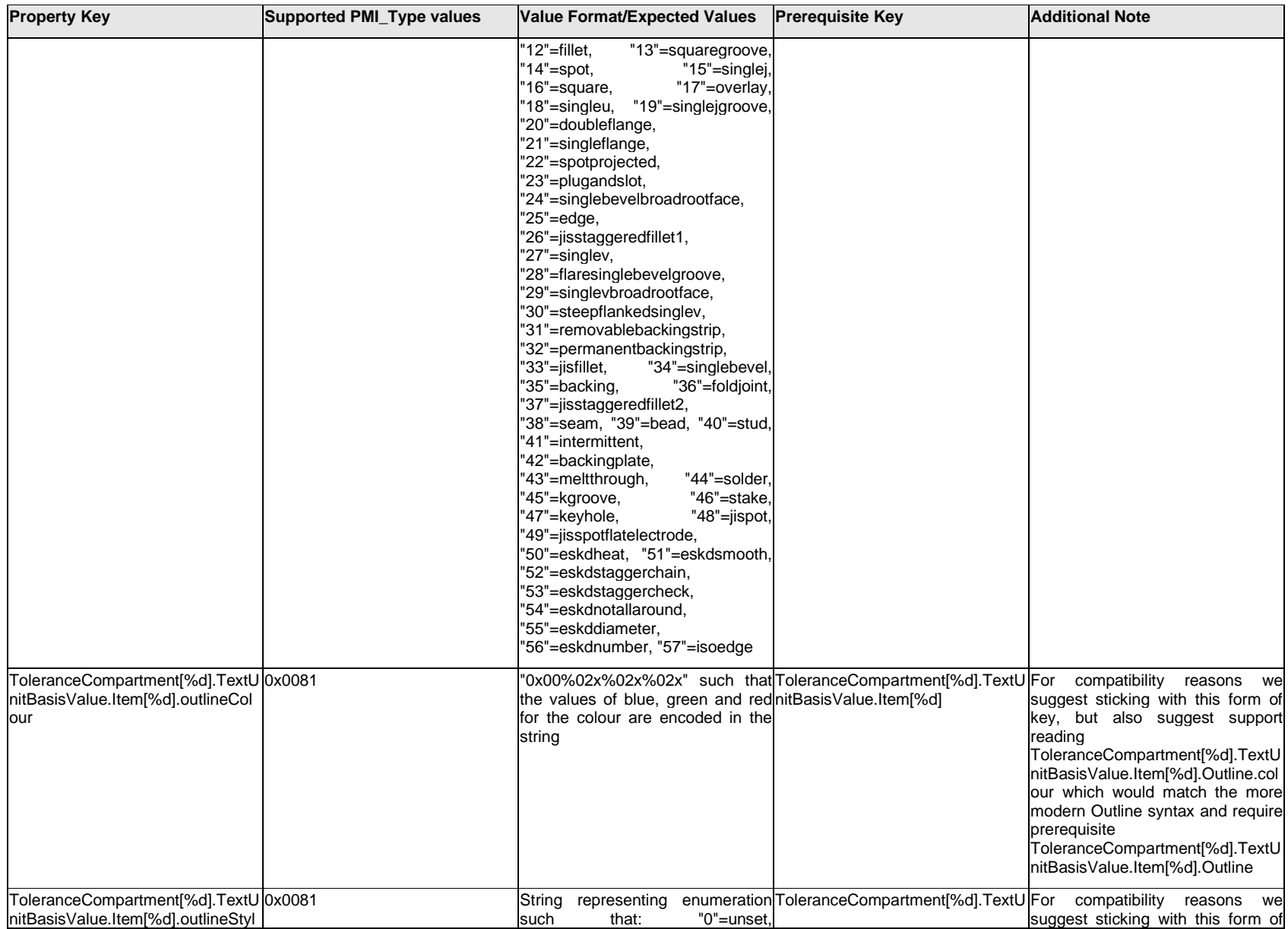

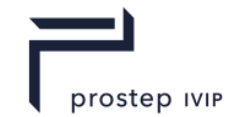

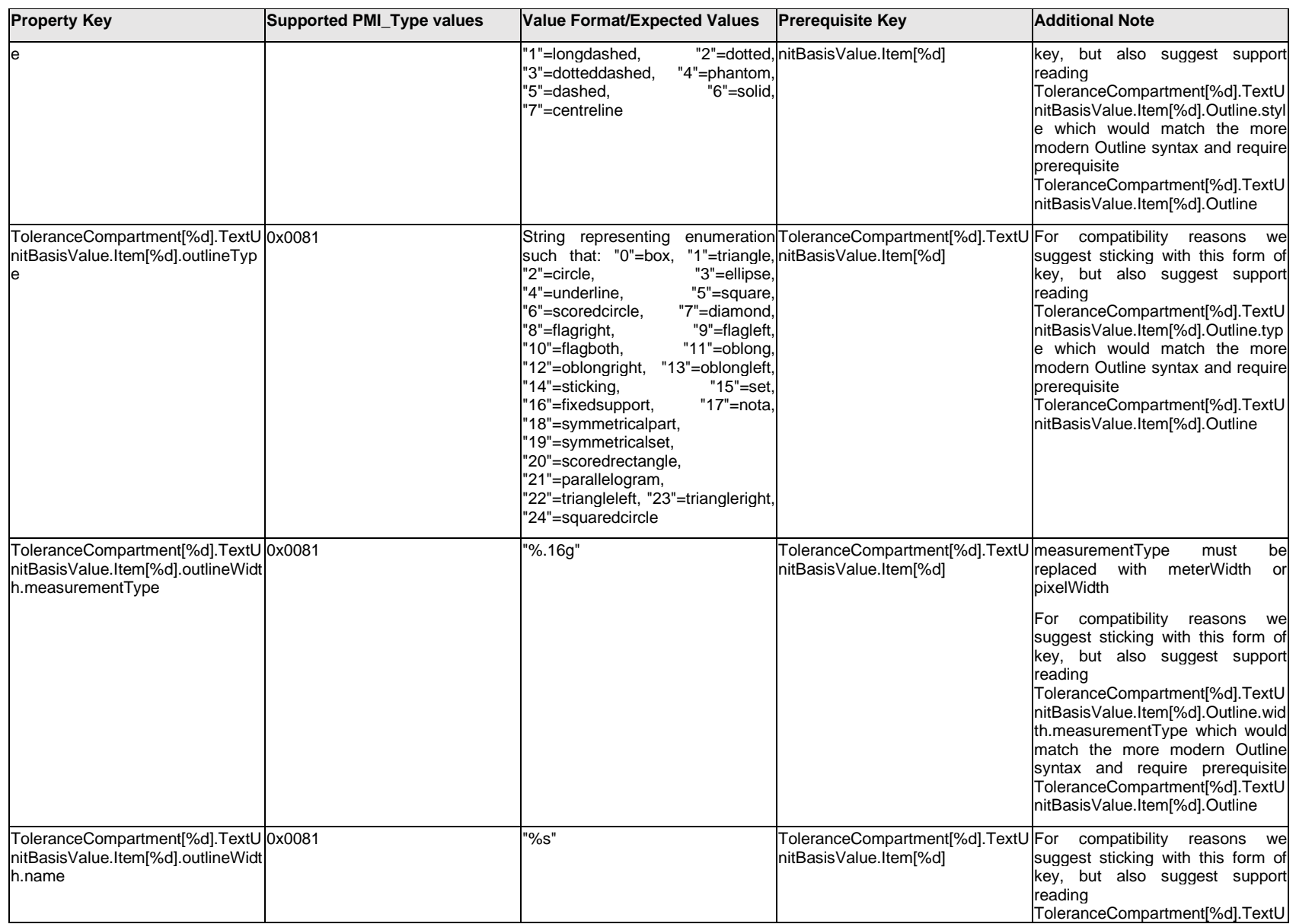

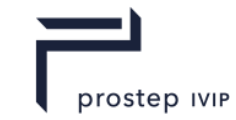

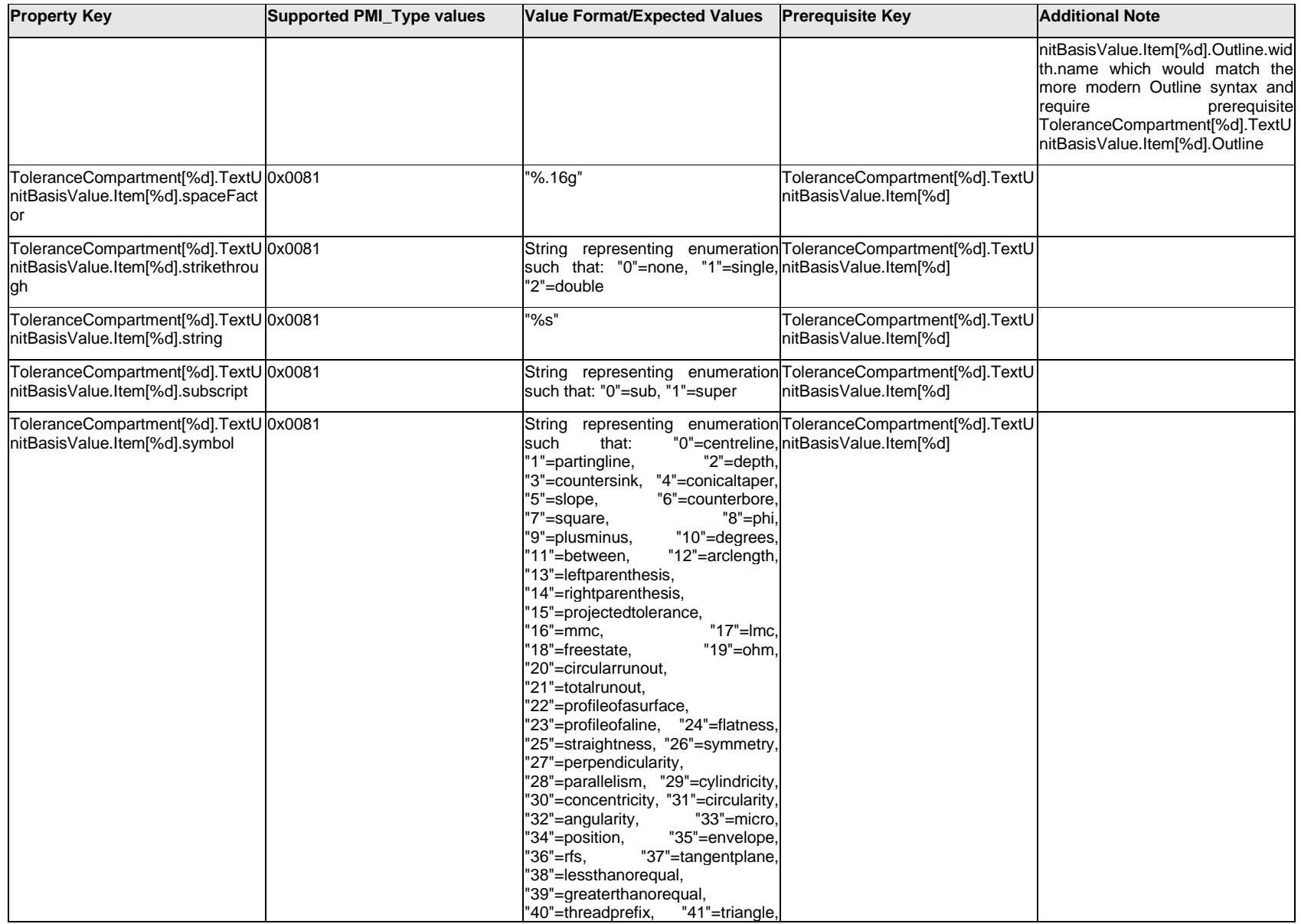

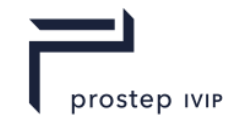

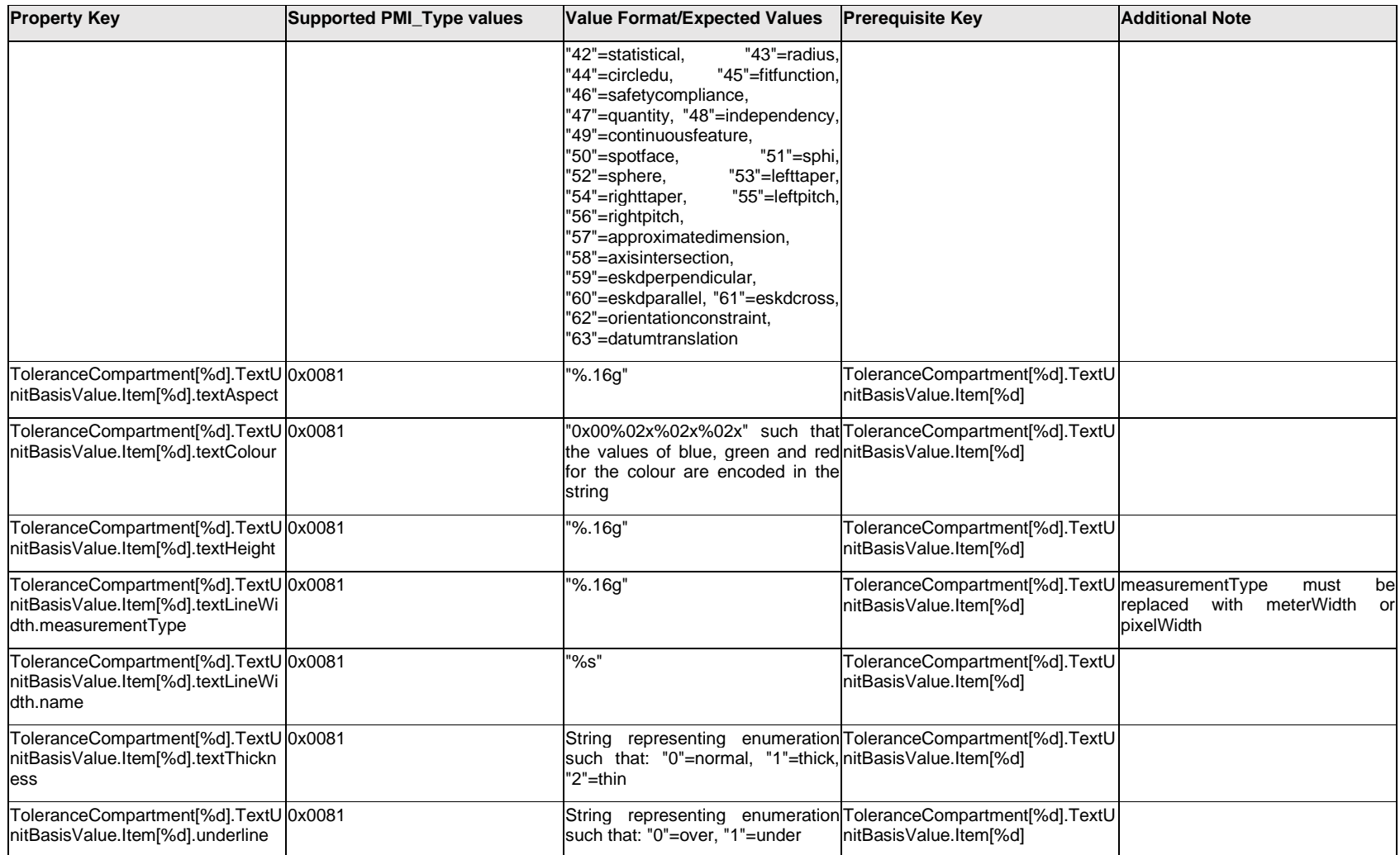

### **Q.13.69 ToleranceCompartment[%d].TextUnitBasisValue.Outline.<property>**

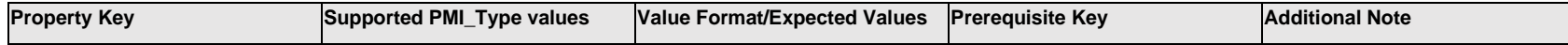

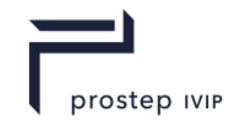

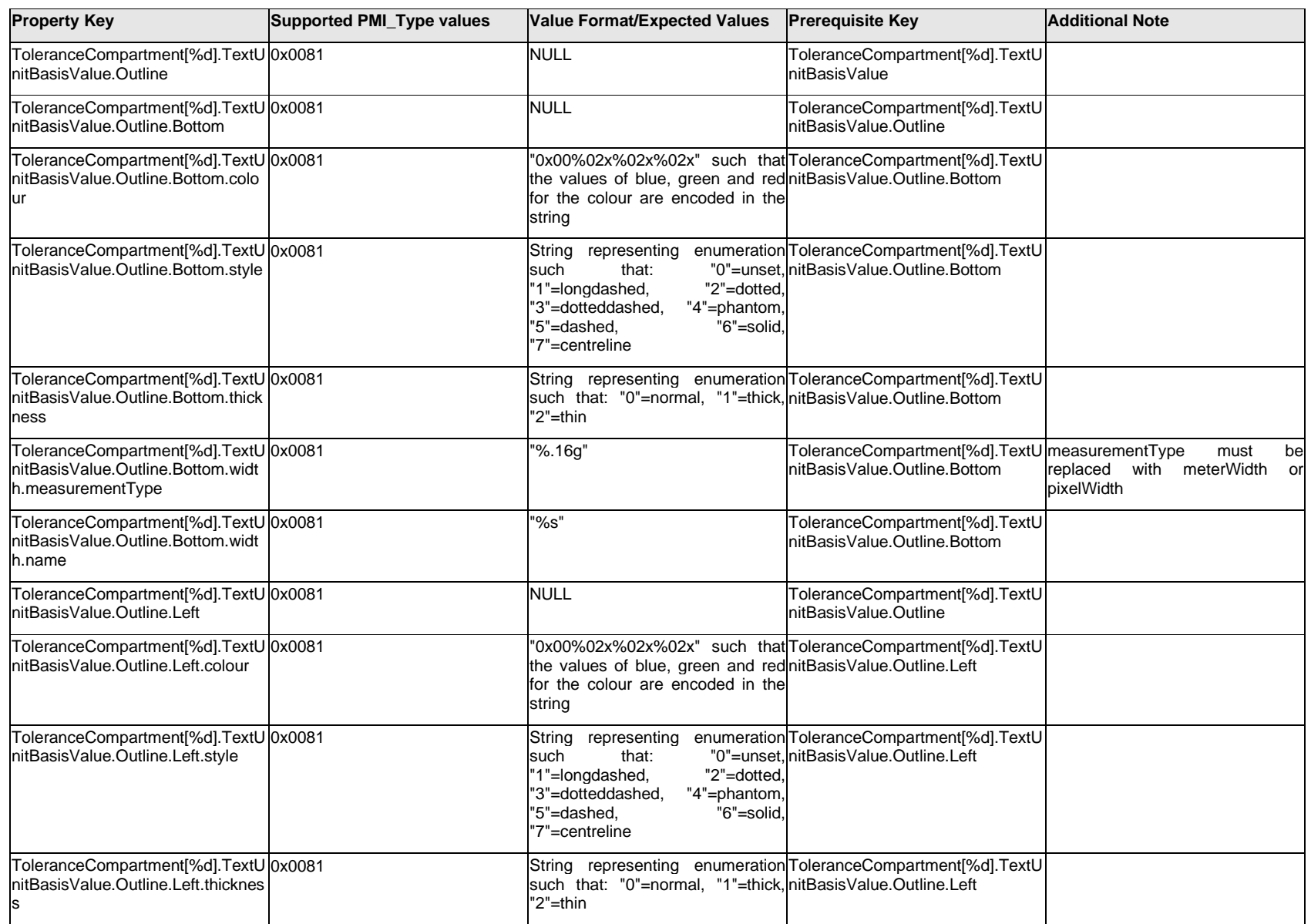

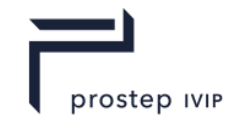

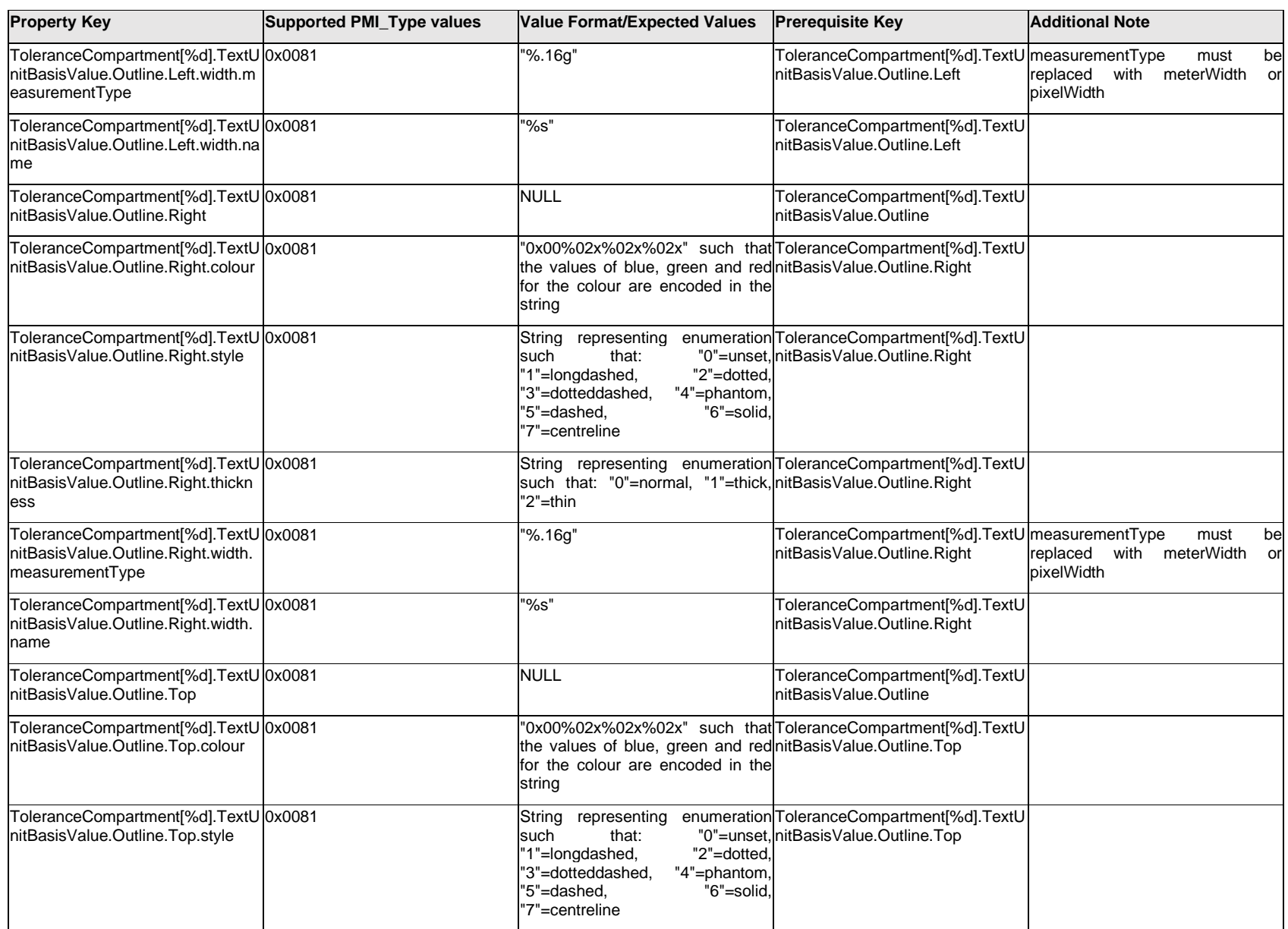

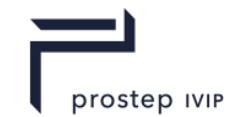

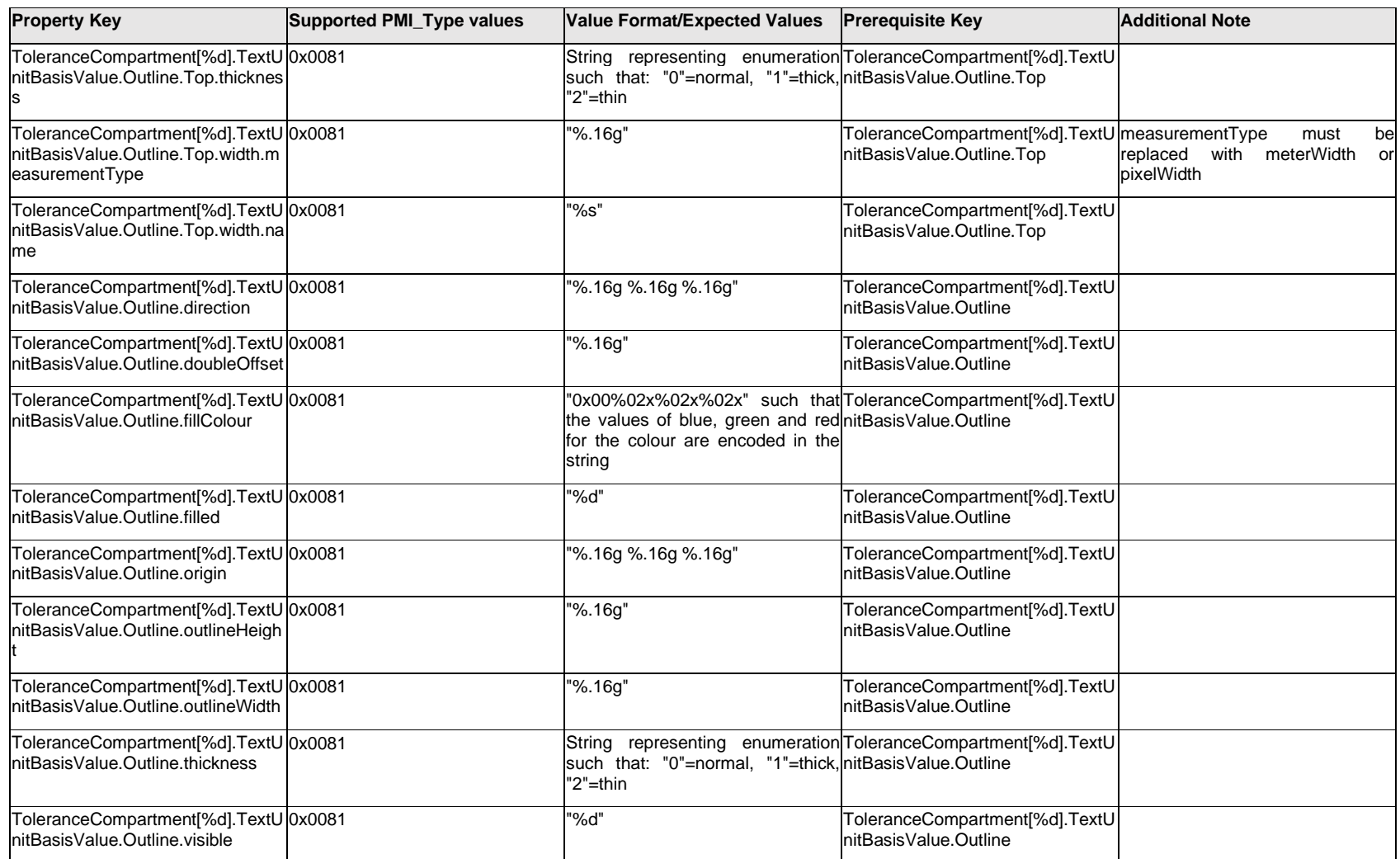

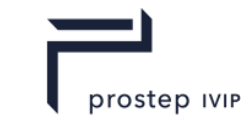

## **Q.13.70 ToleranceCompartment[%d].TextUnitBasisValue.<property>**

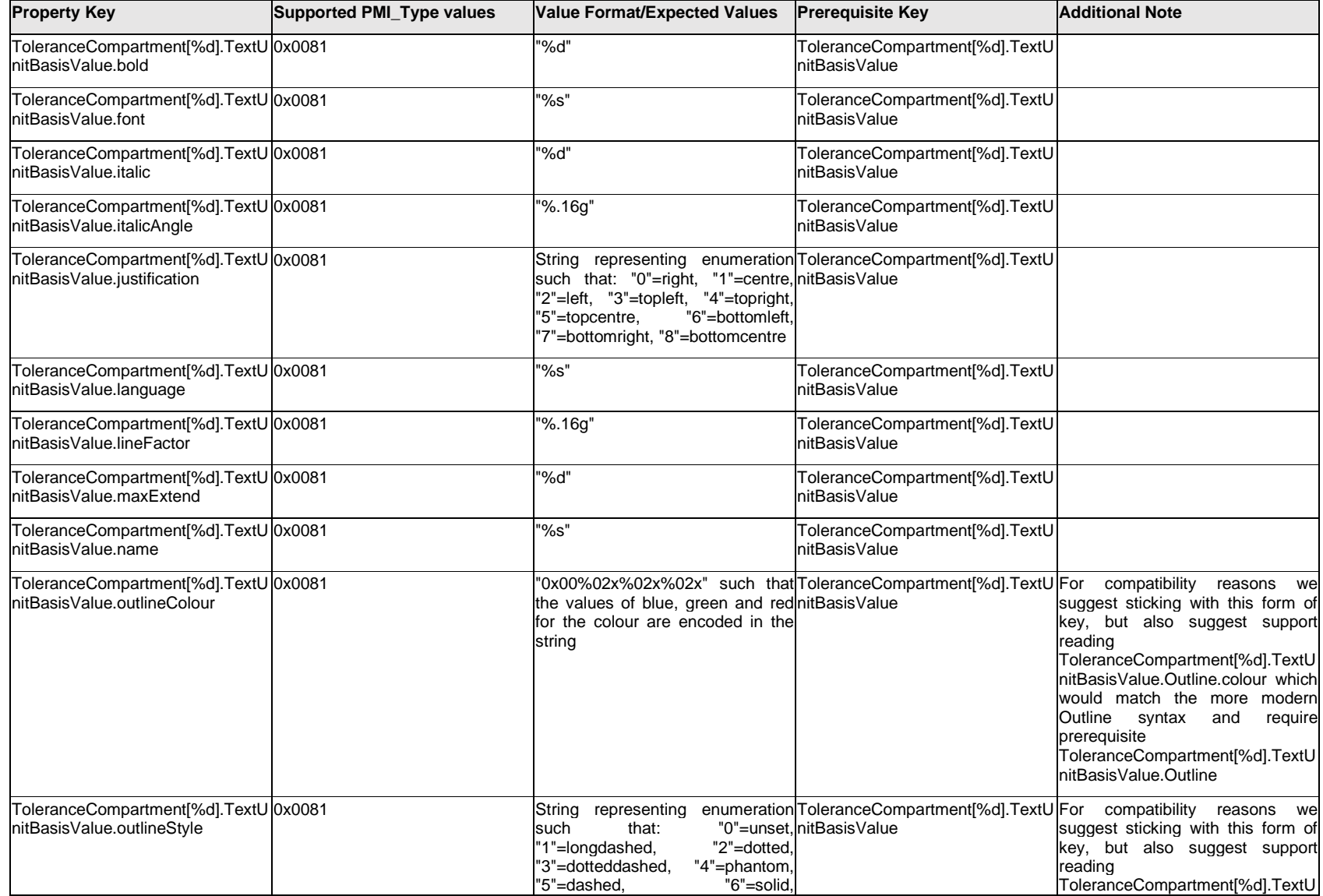

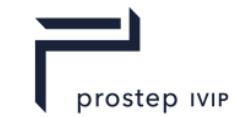

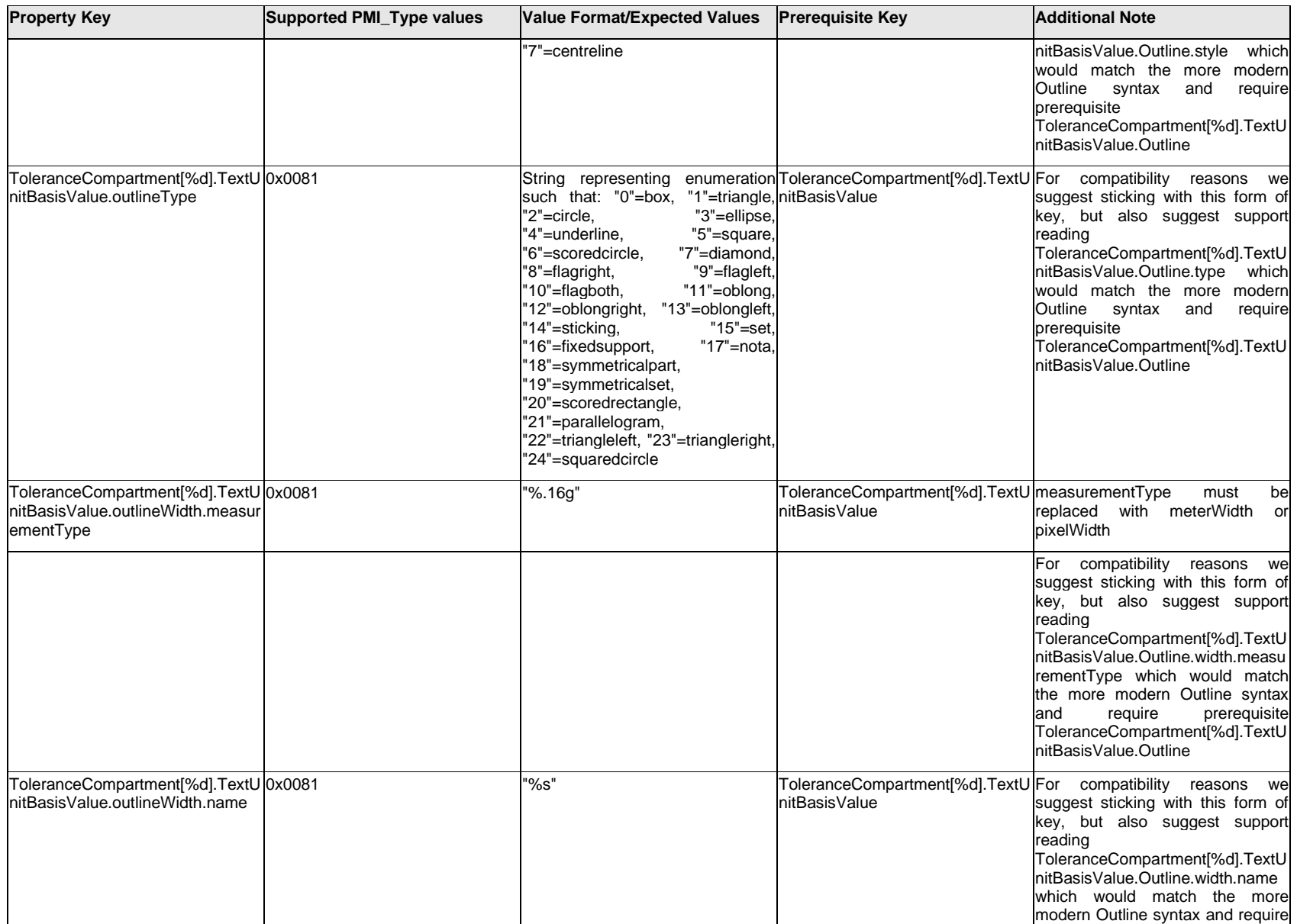

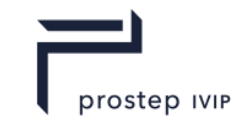

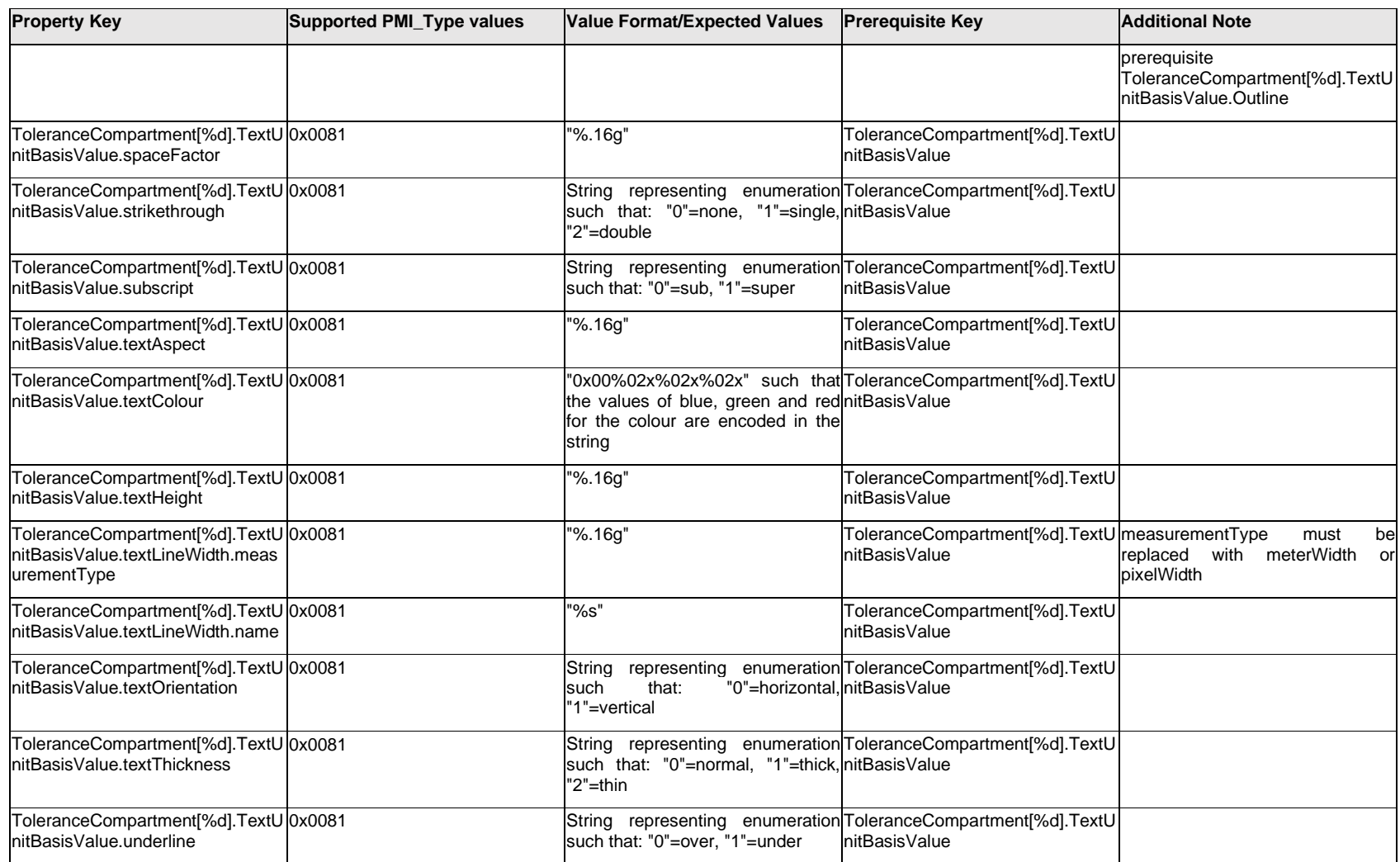

## **Q.13.71 ToleranceCompartment[%d].<property>**

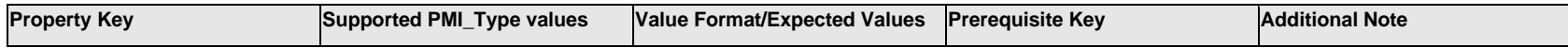

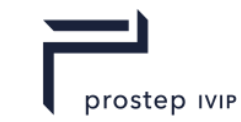

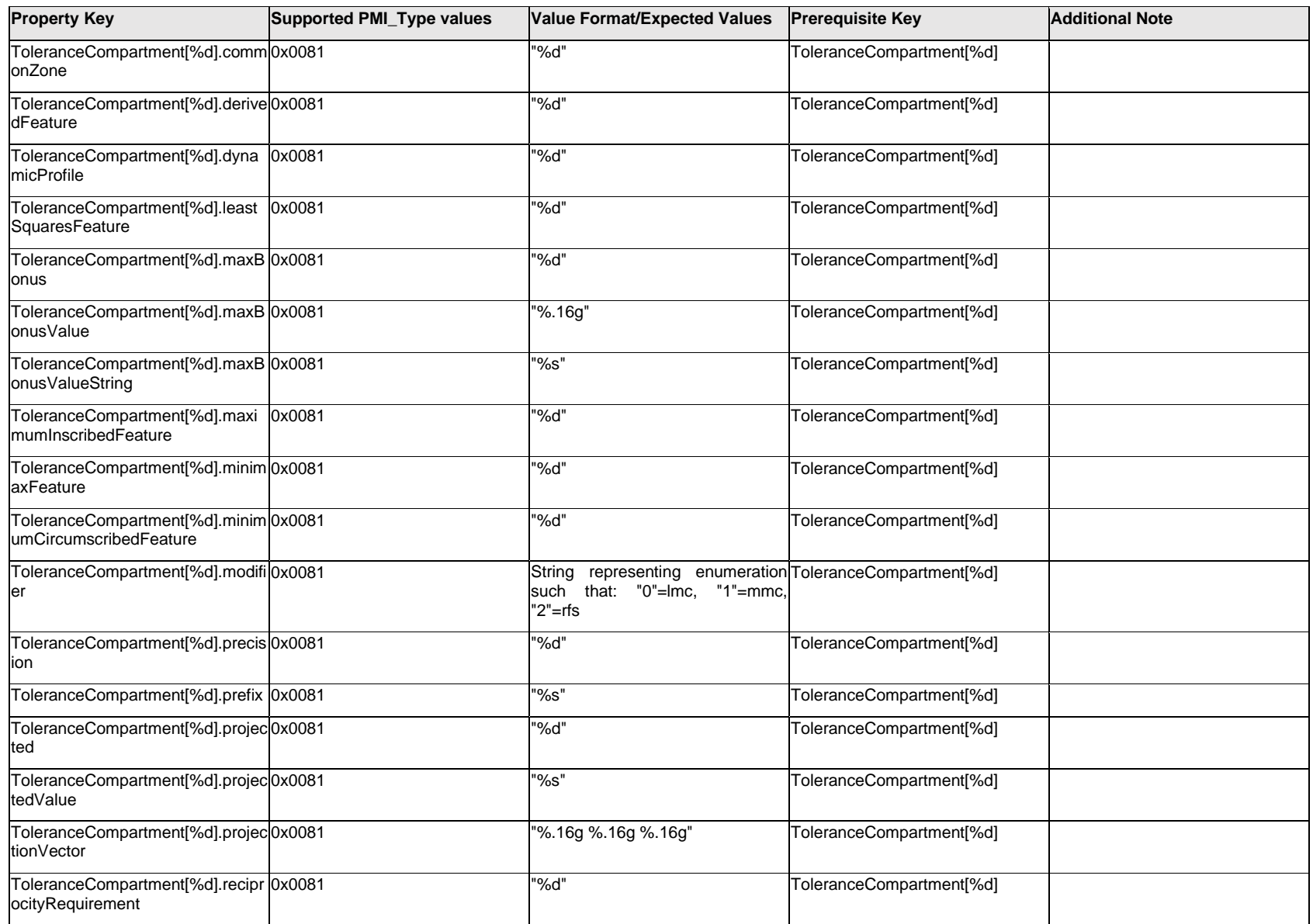

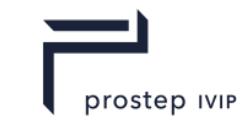

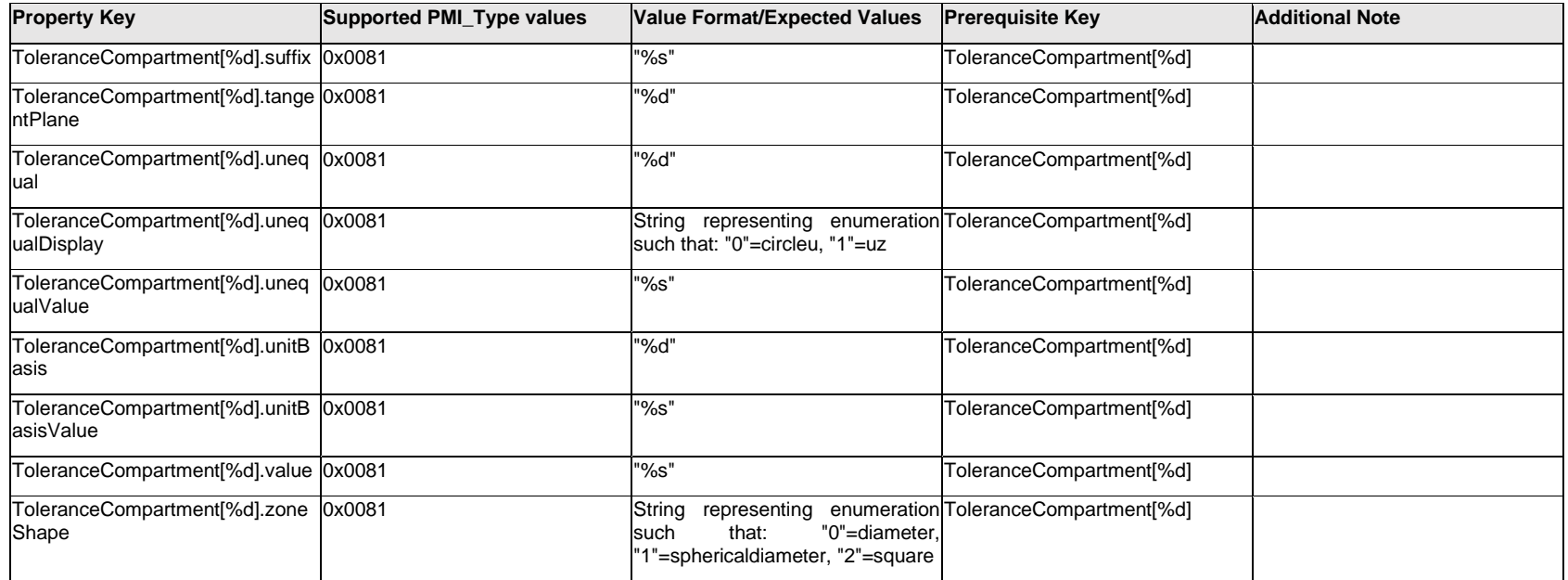

### **Q.13.72 ToleranceTextFormat[%d].Item[%d].<property>**

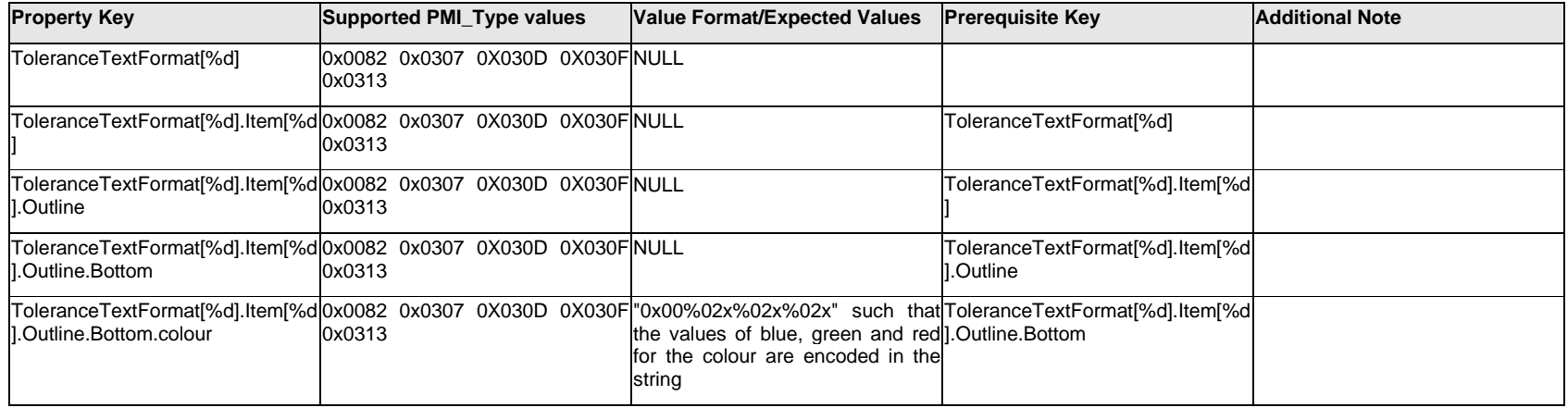

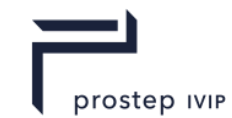

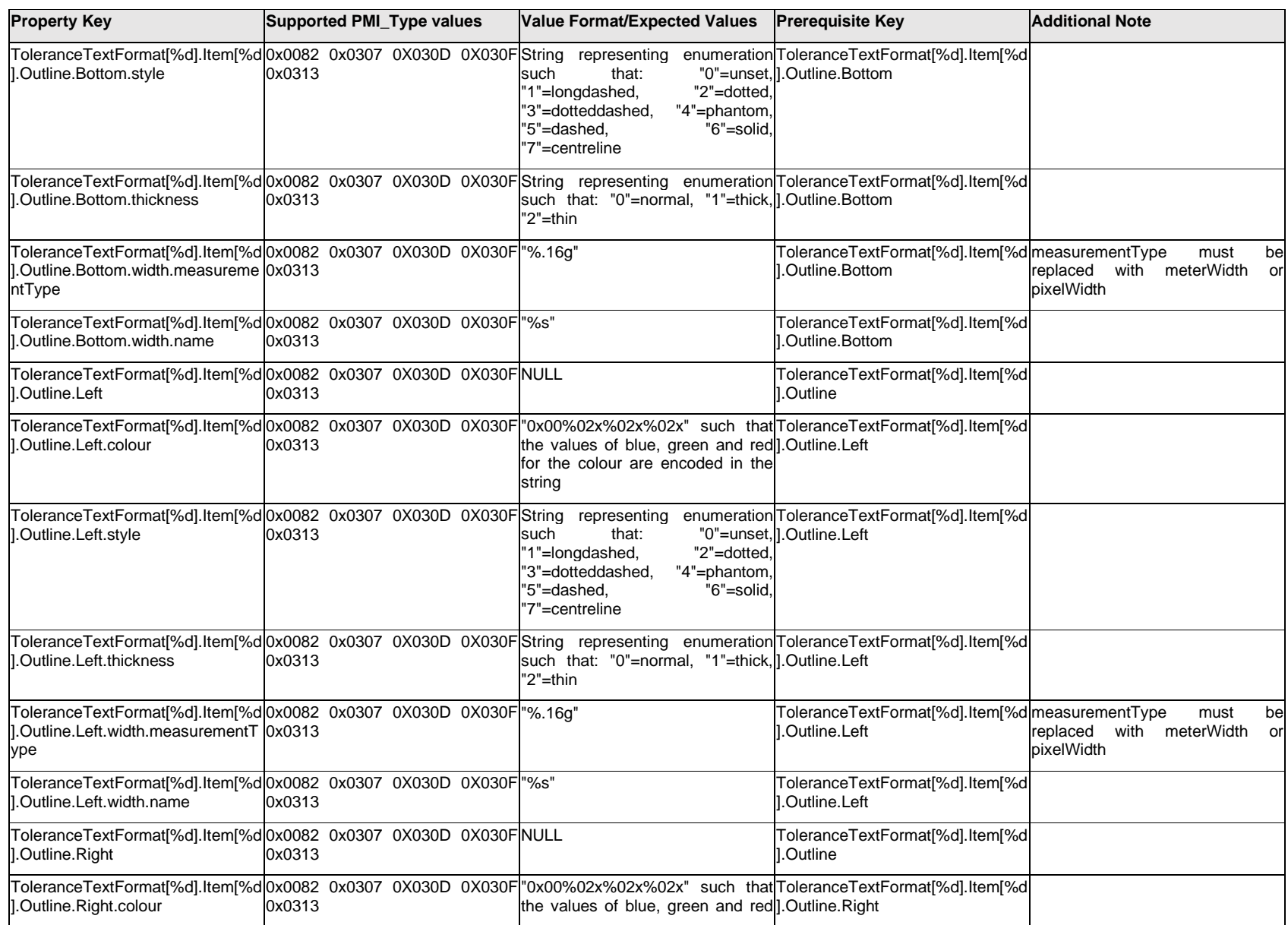

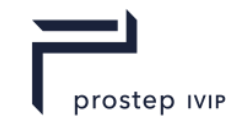

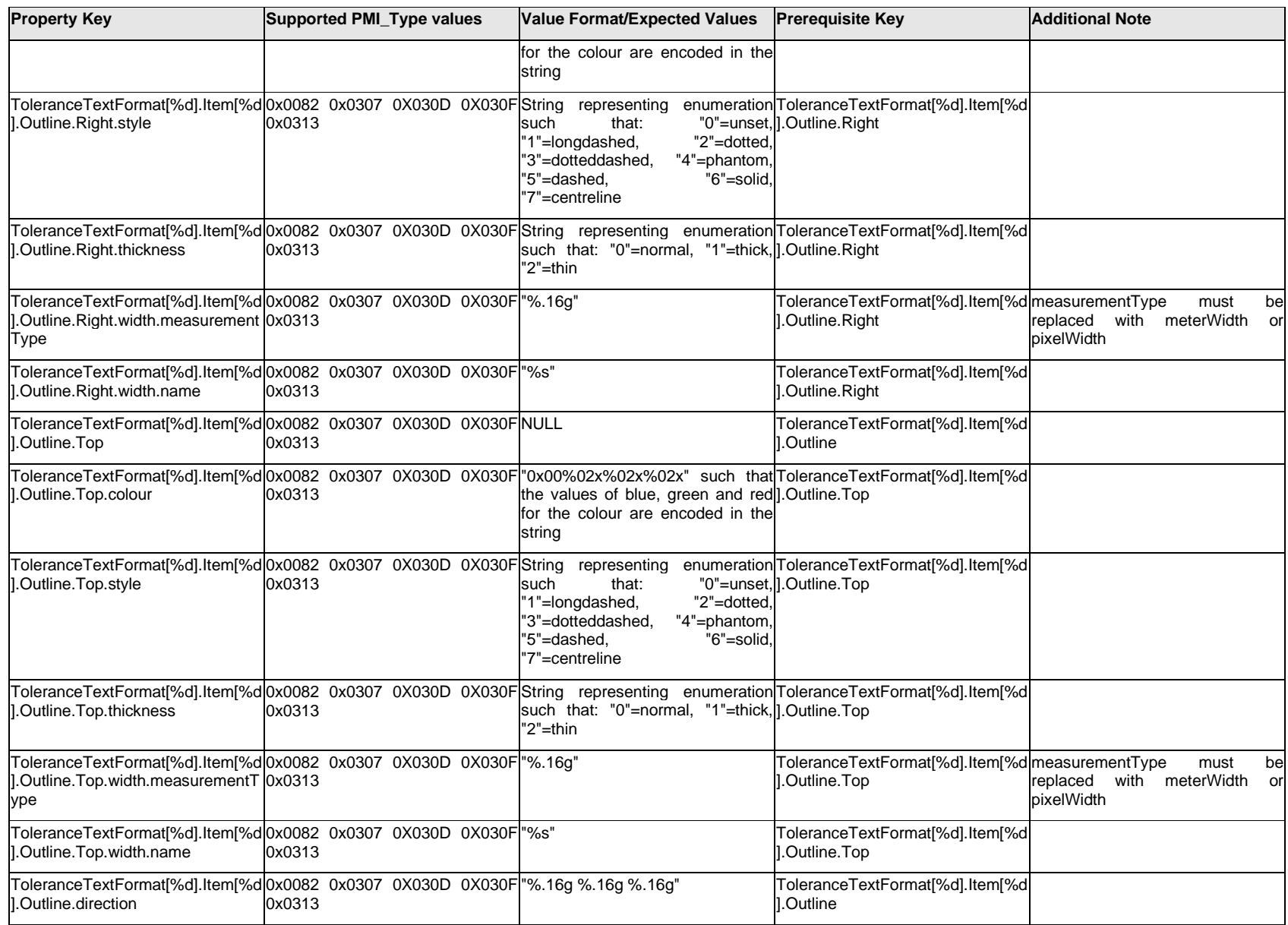

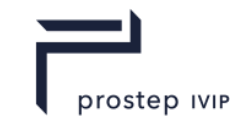

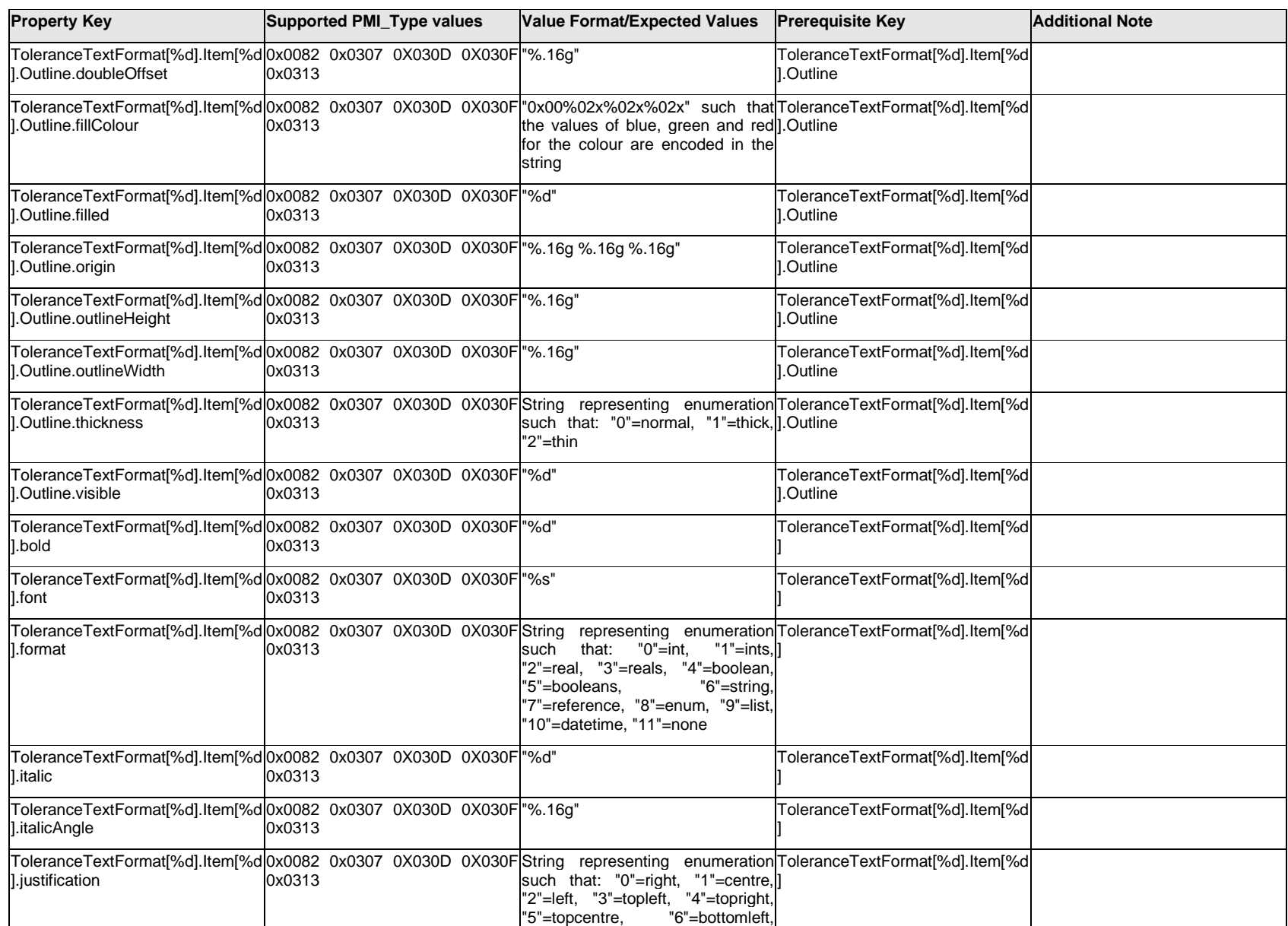

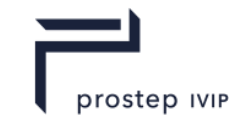

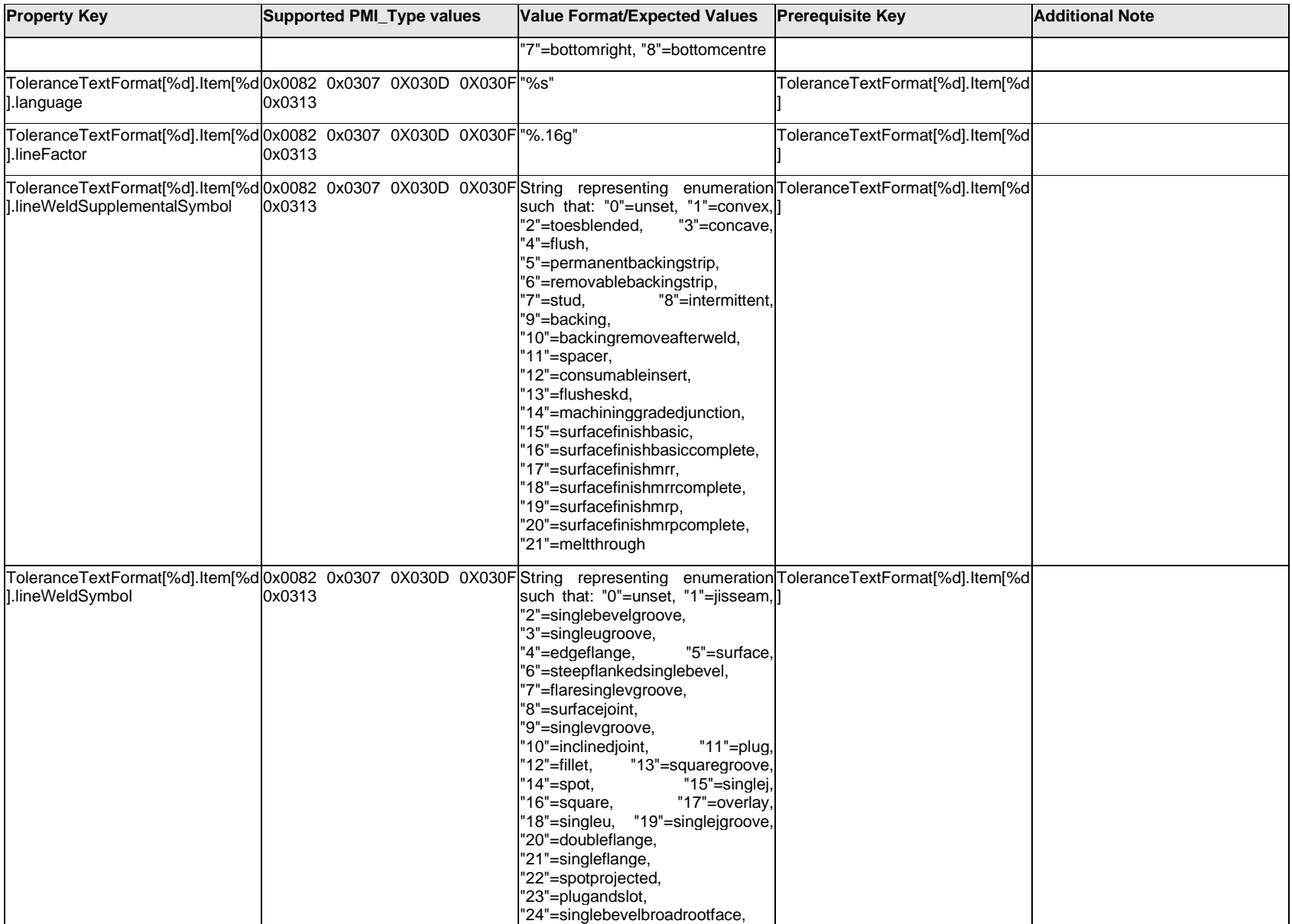

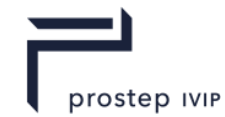

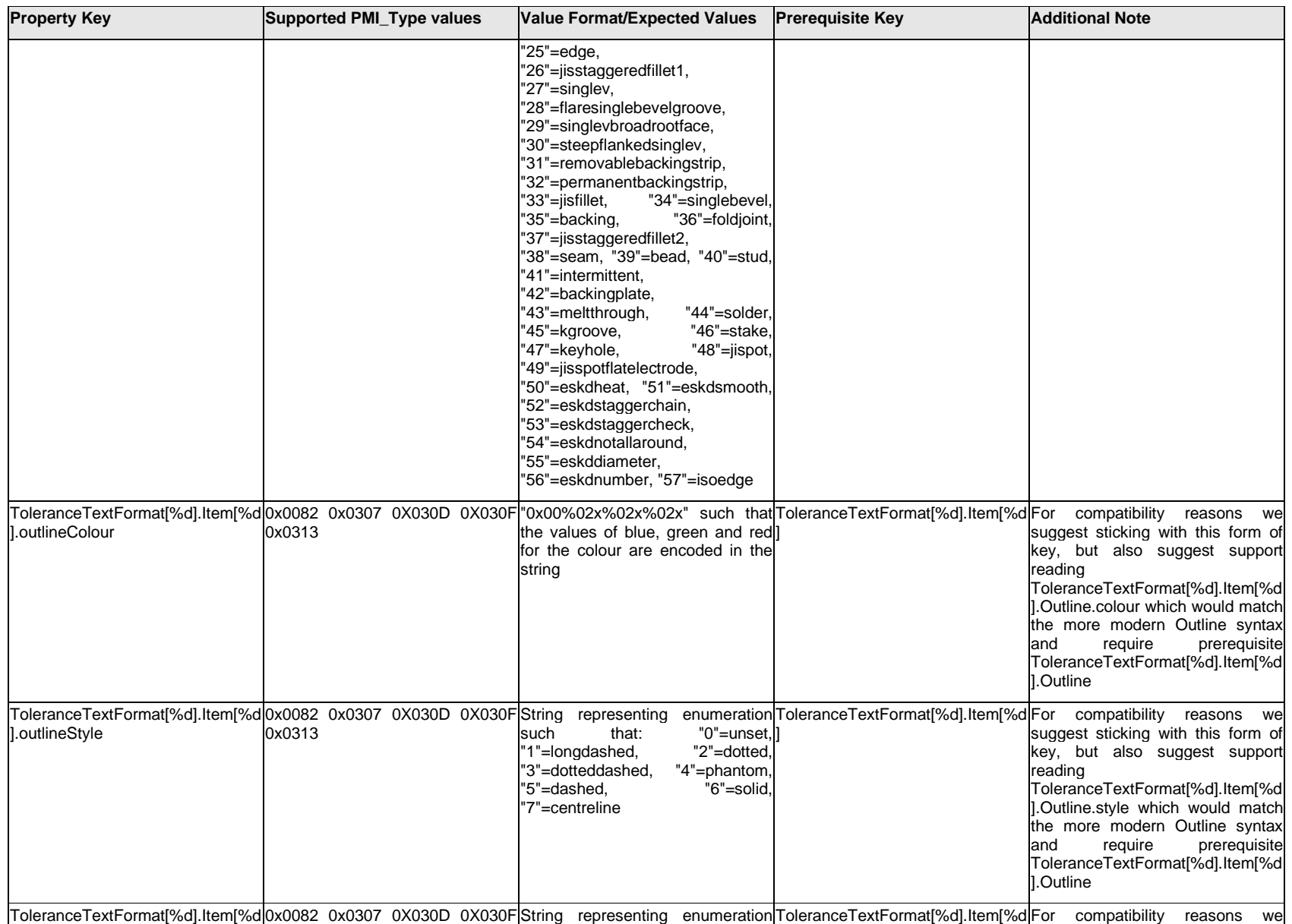

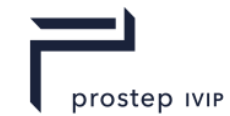

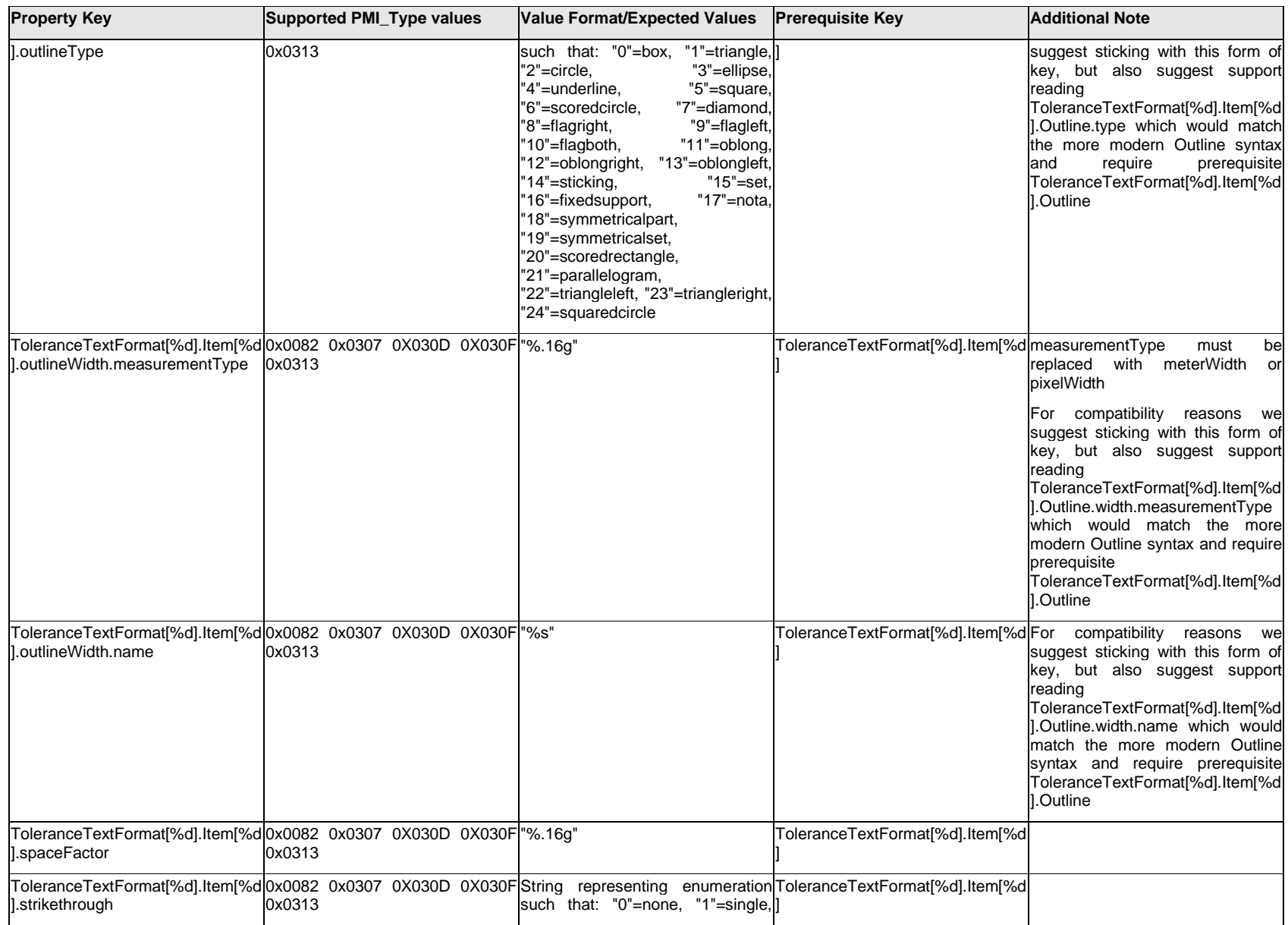

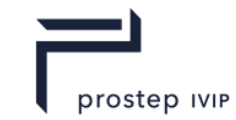

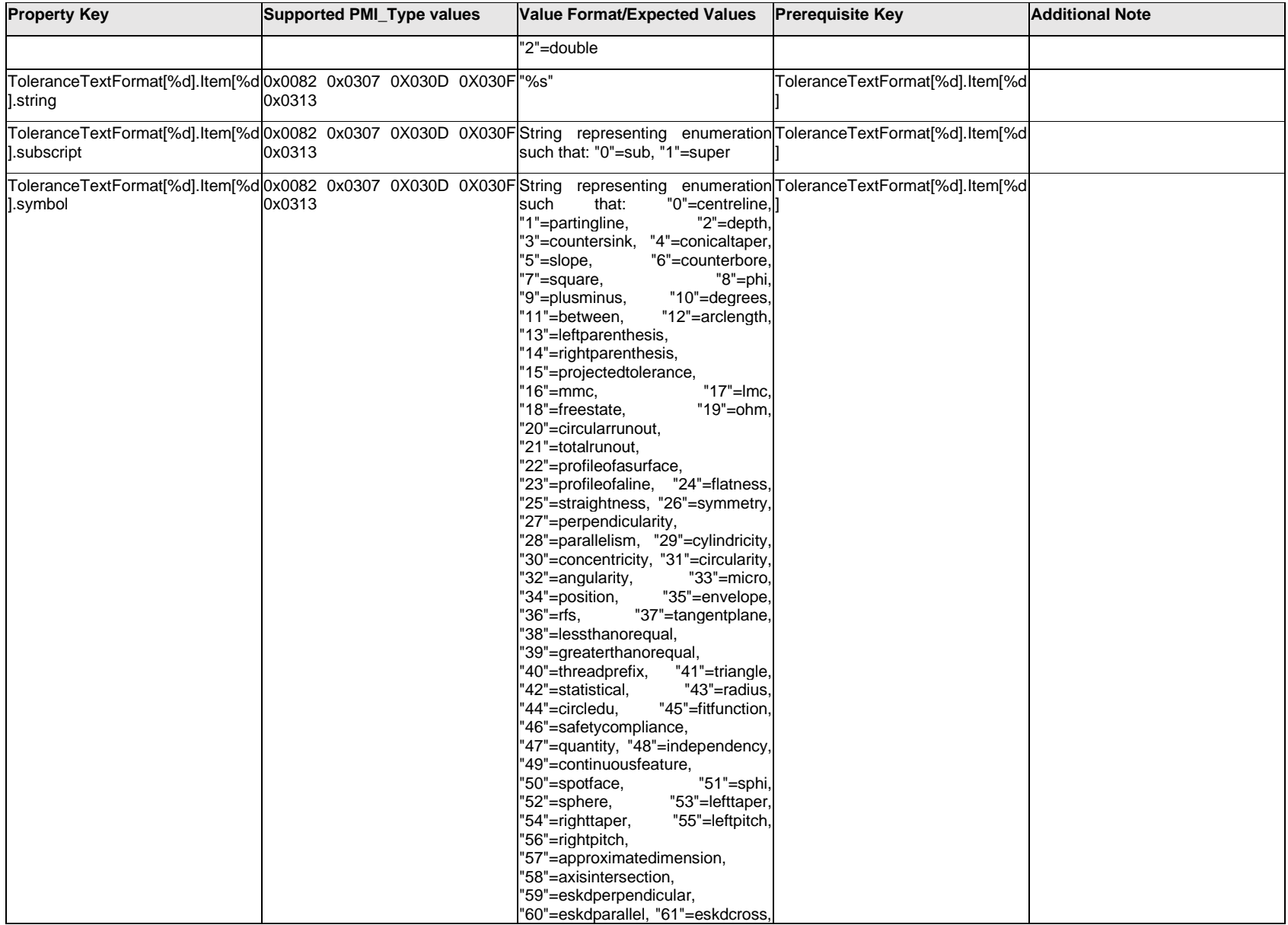

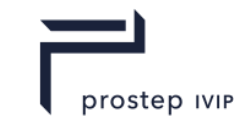

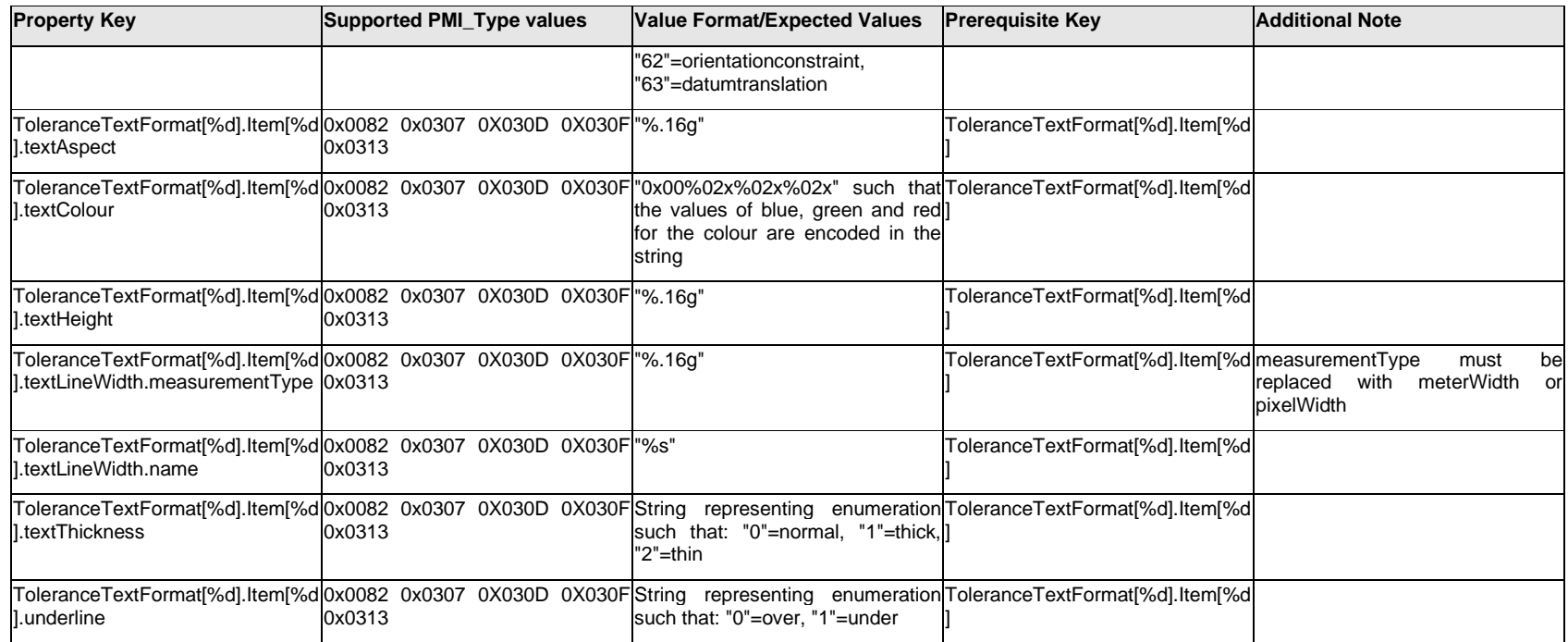

## **Q.13.73 ToleranceTextFormat[%d].<property>**

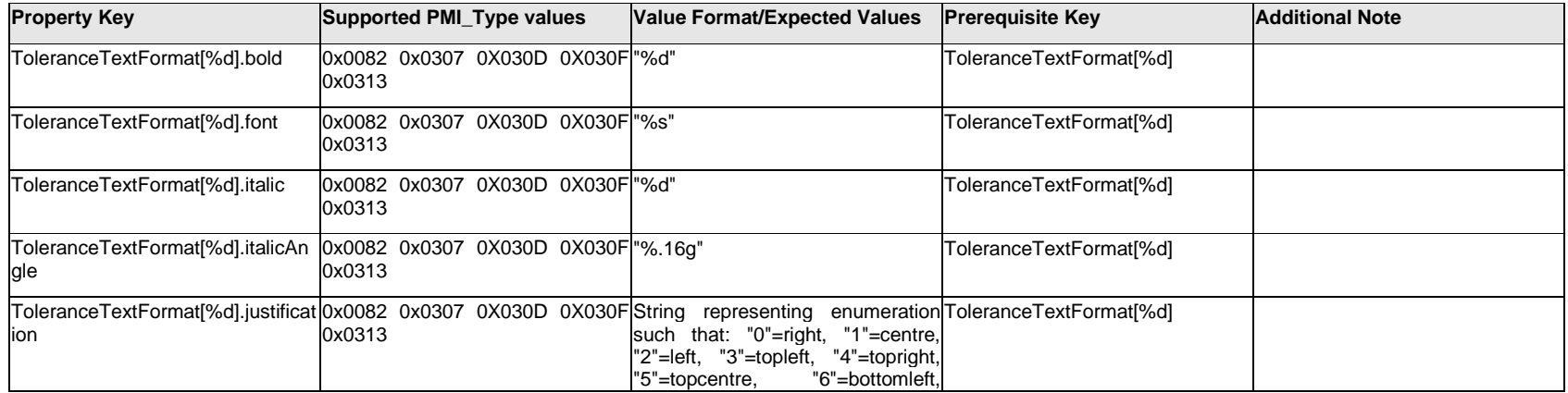
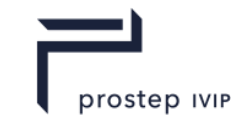

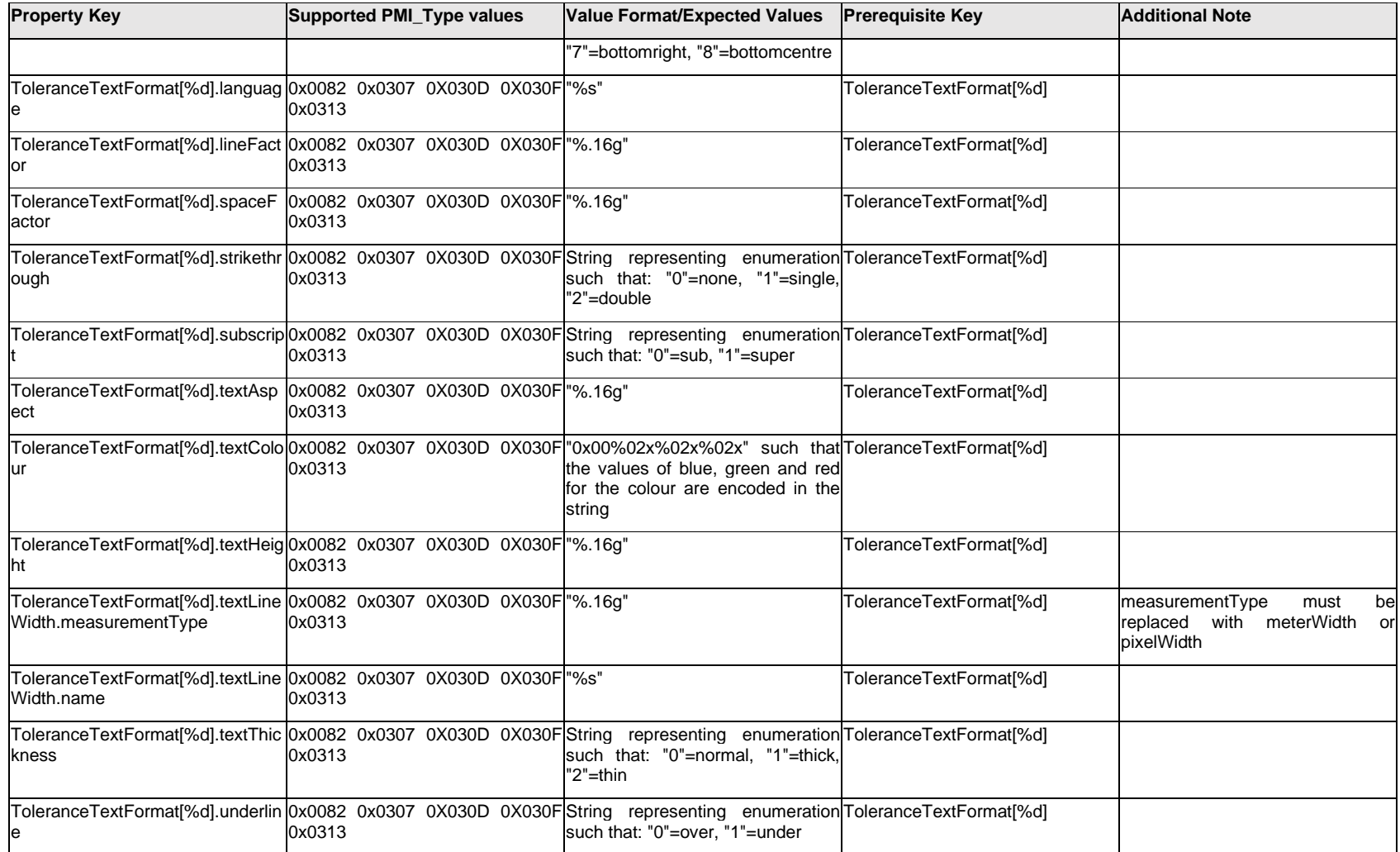

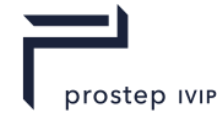

### **Q.14 PMI Properties "U"**

## **Q.14.1 UnitSymbol[%d].Item[%d].<property>**

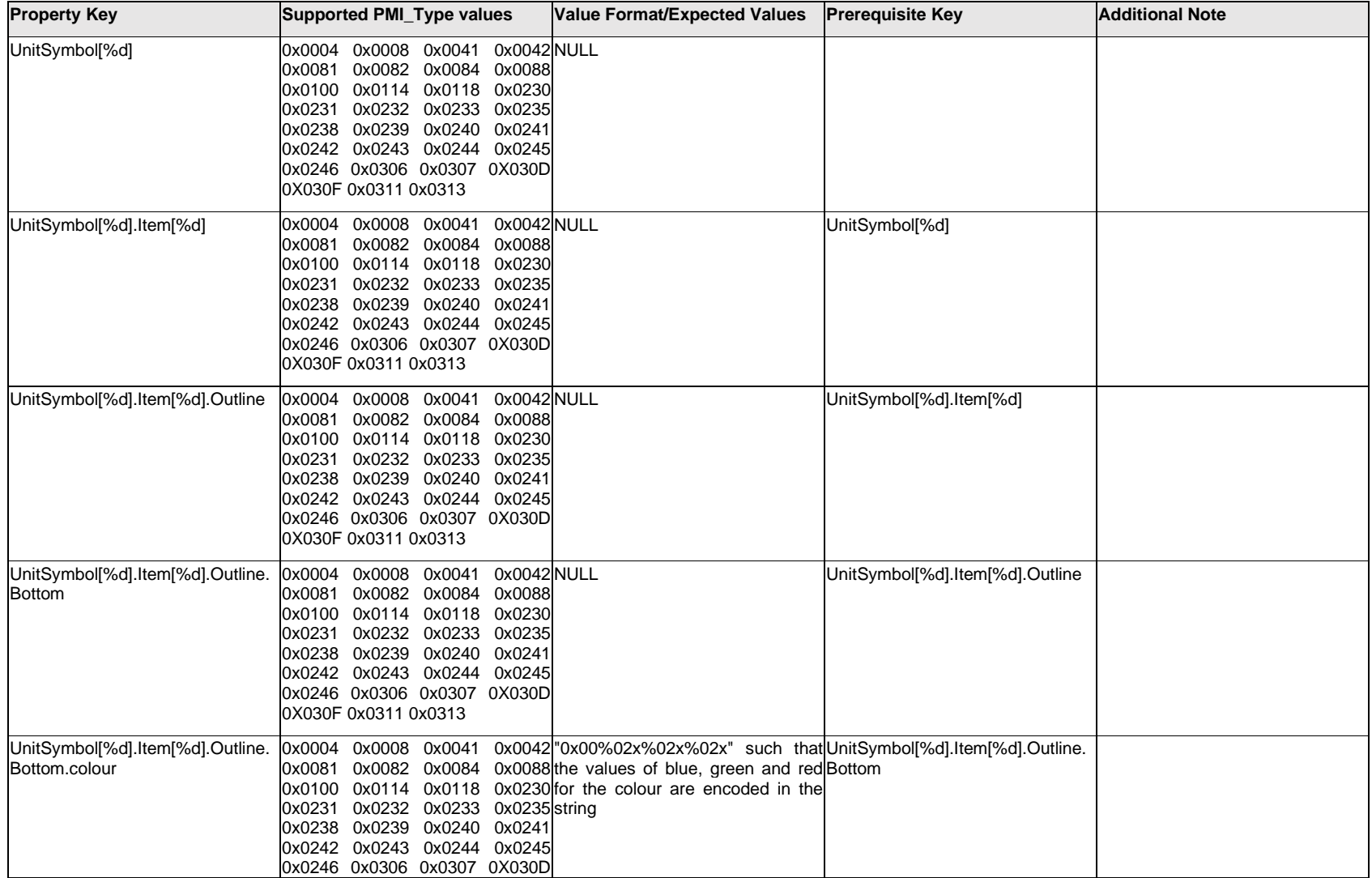

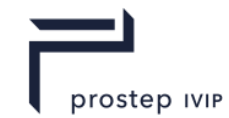

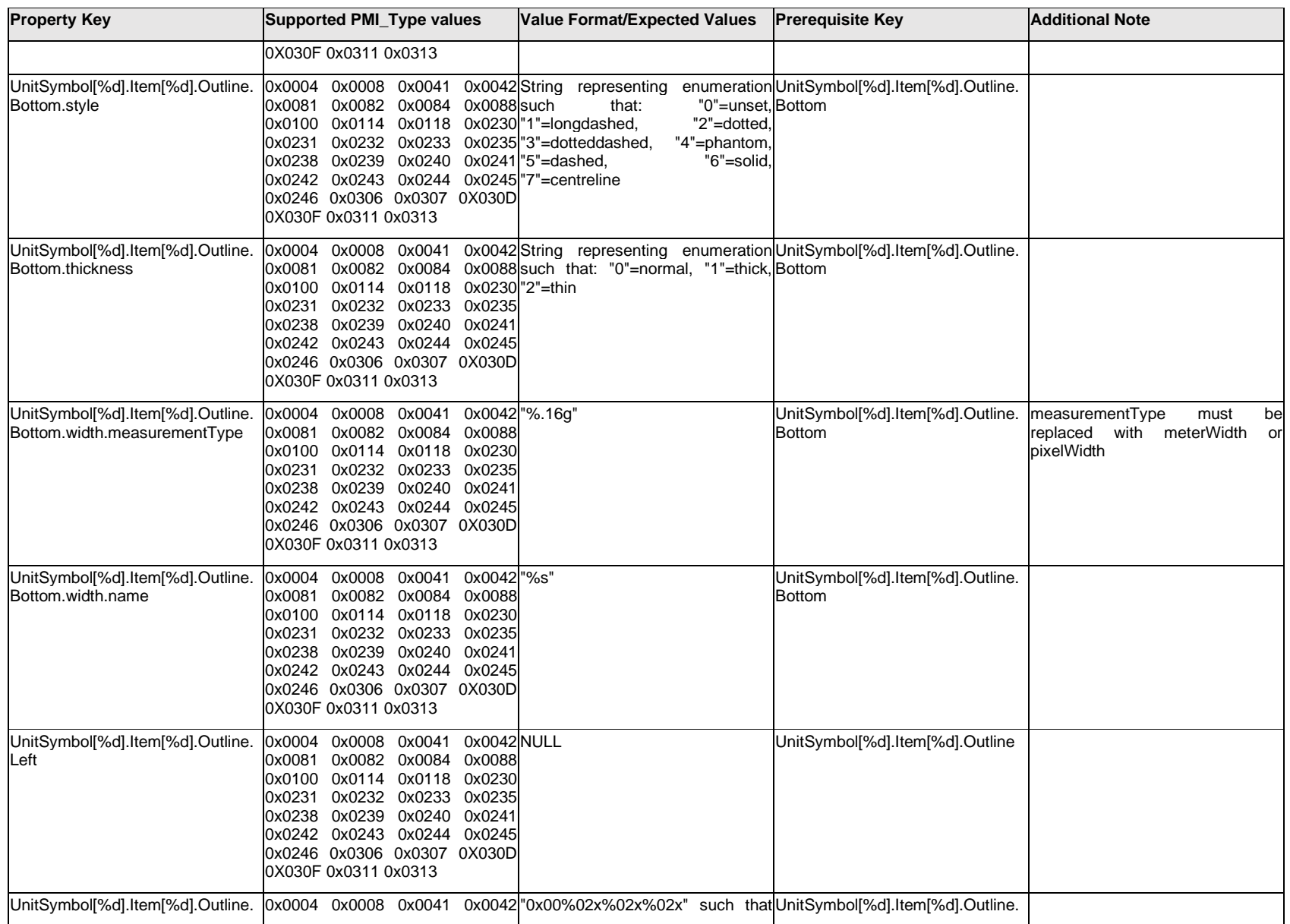

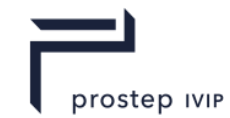

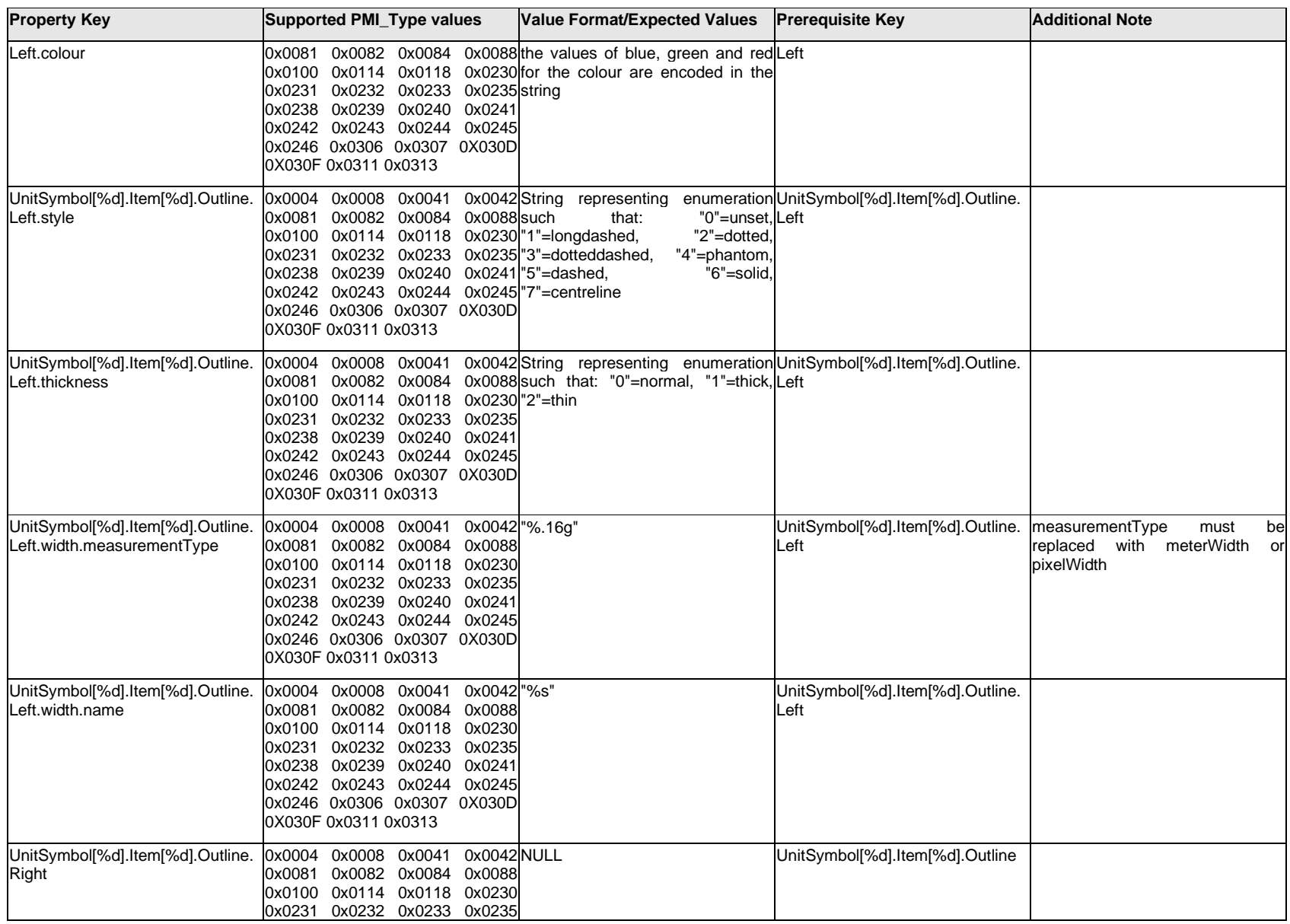

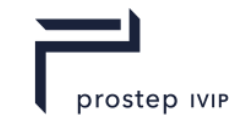

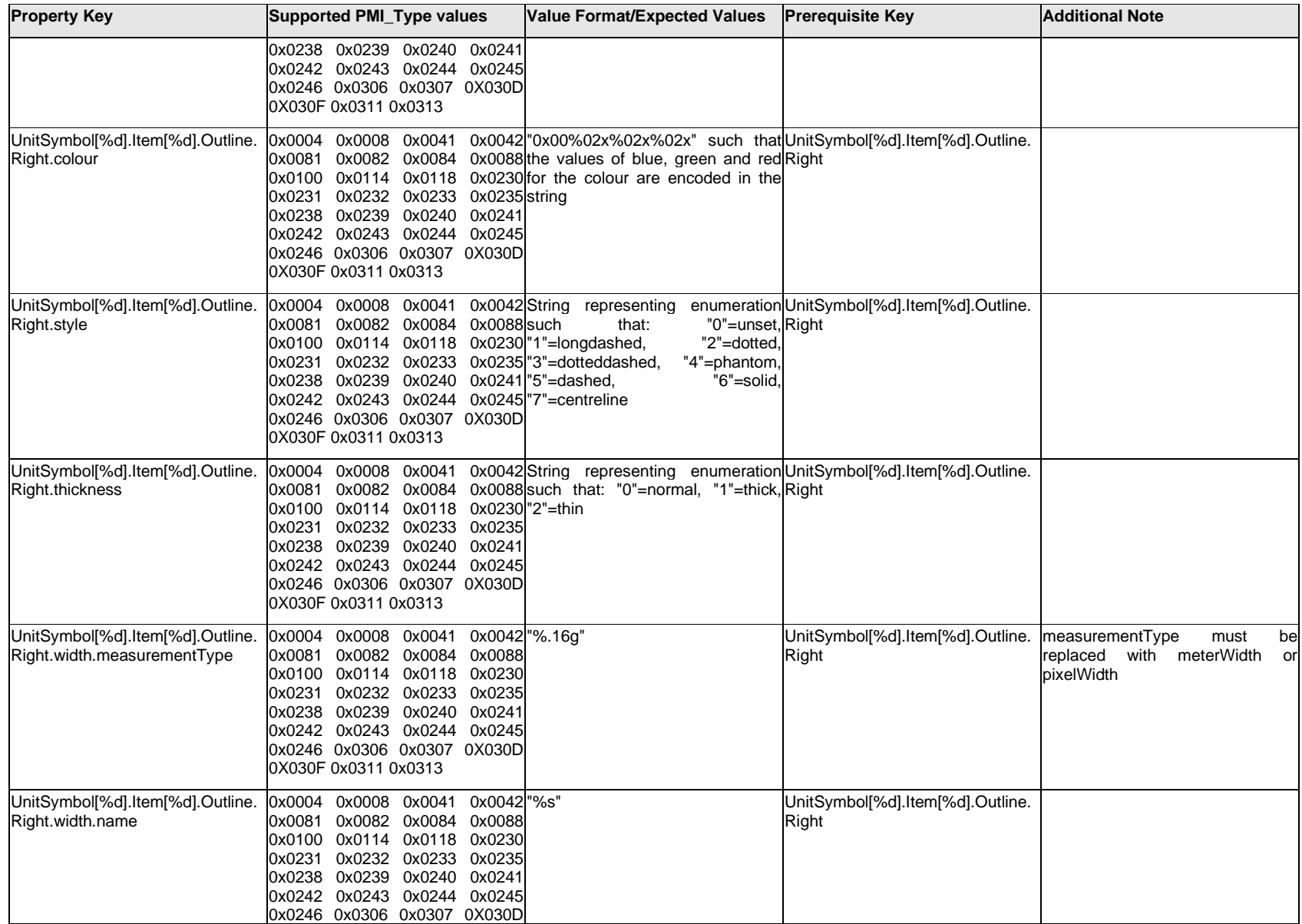

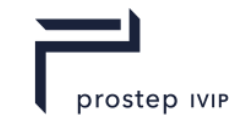

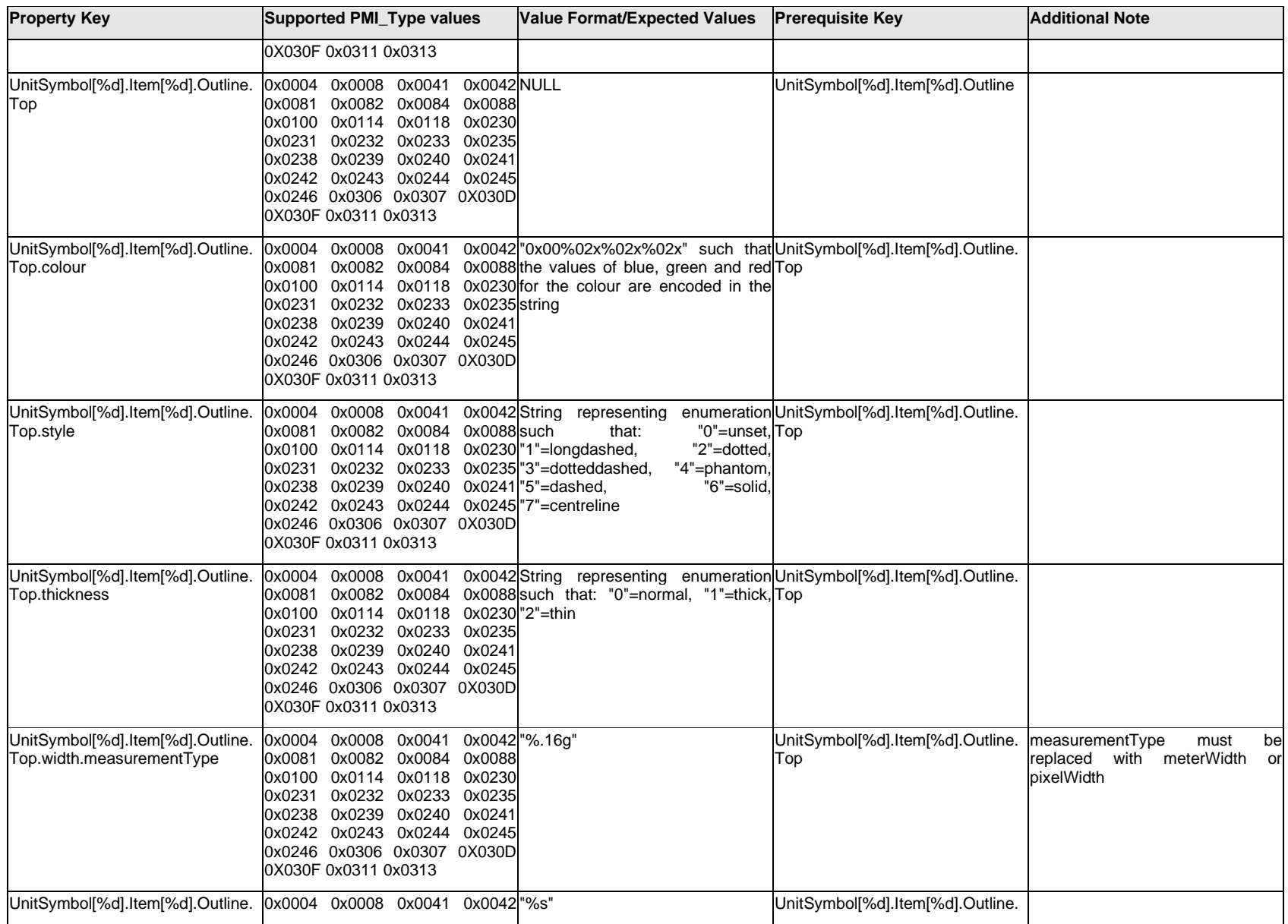

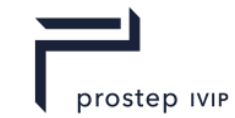

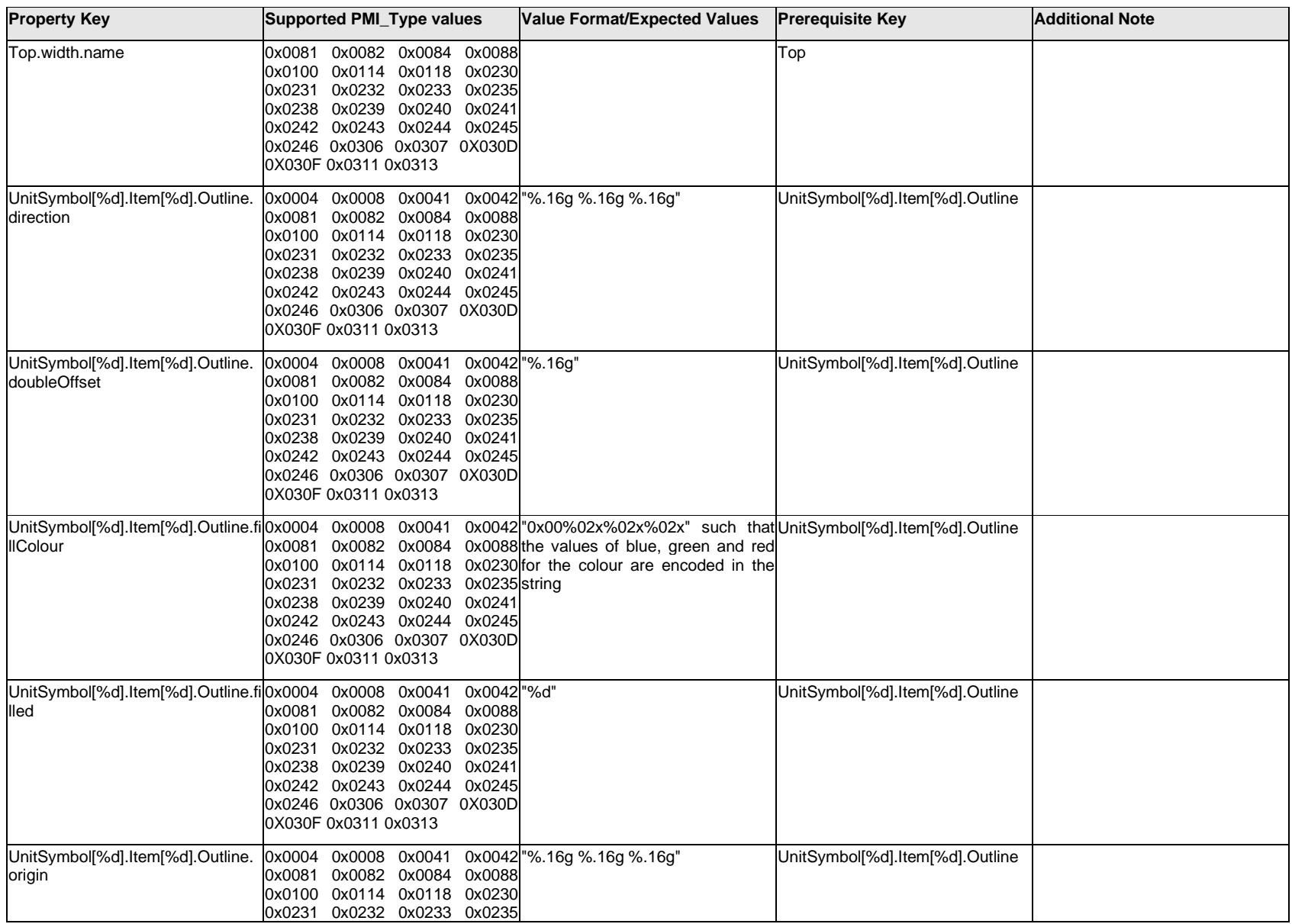

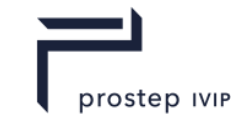

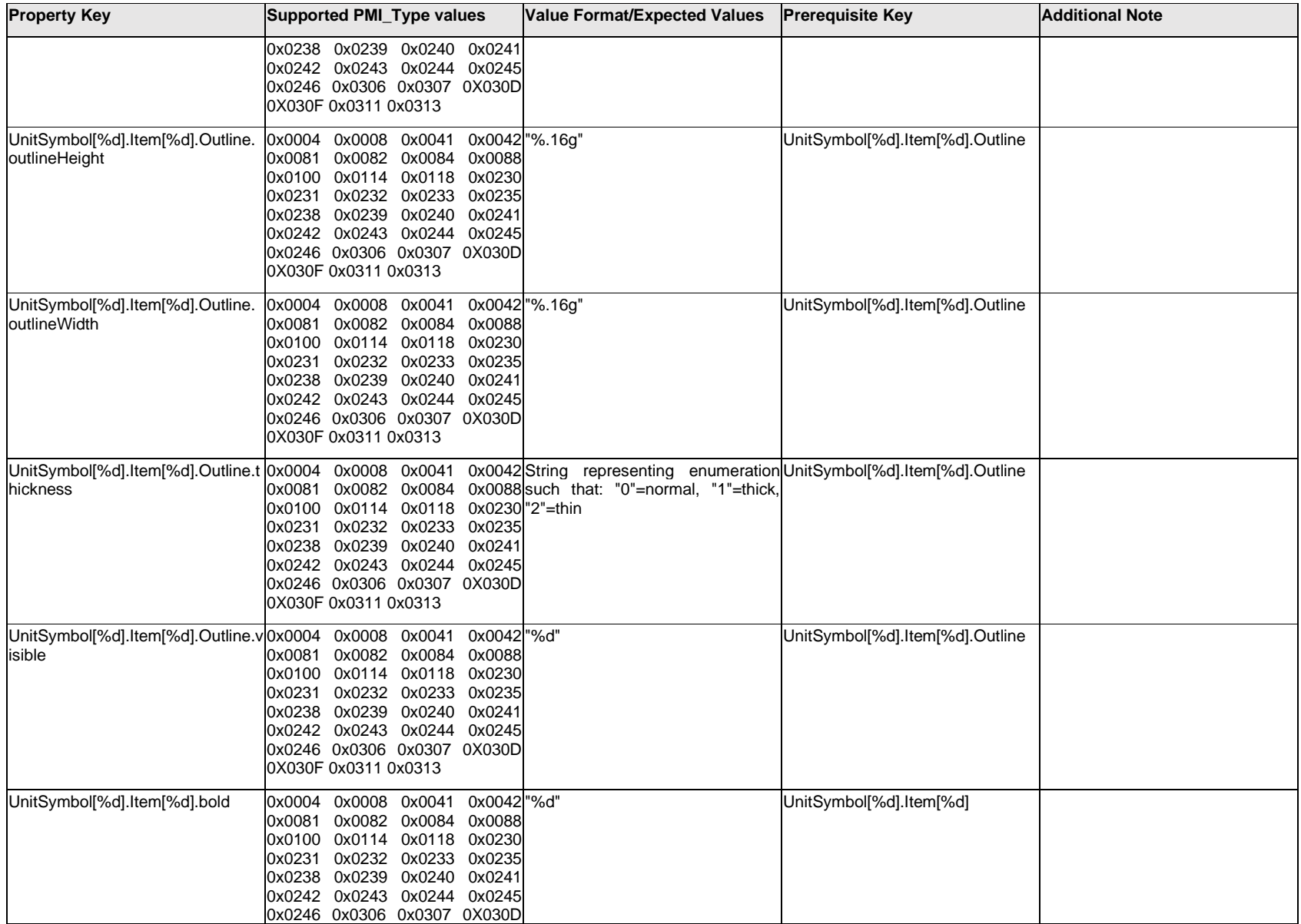

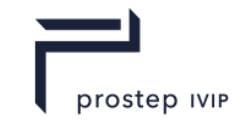

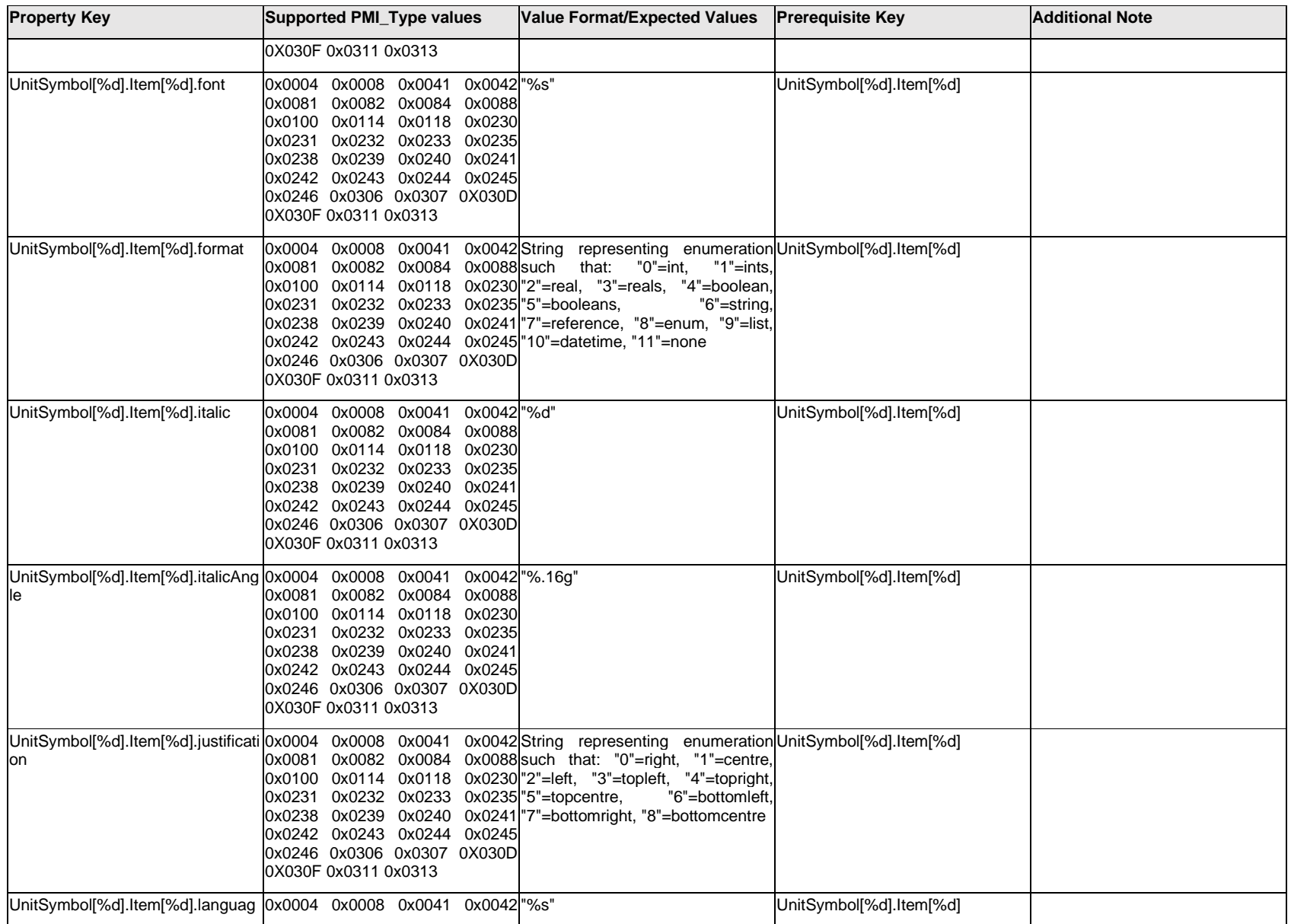

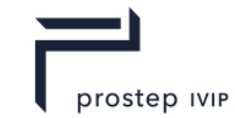

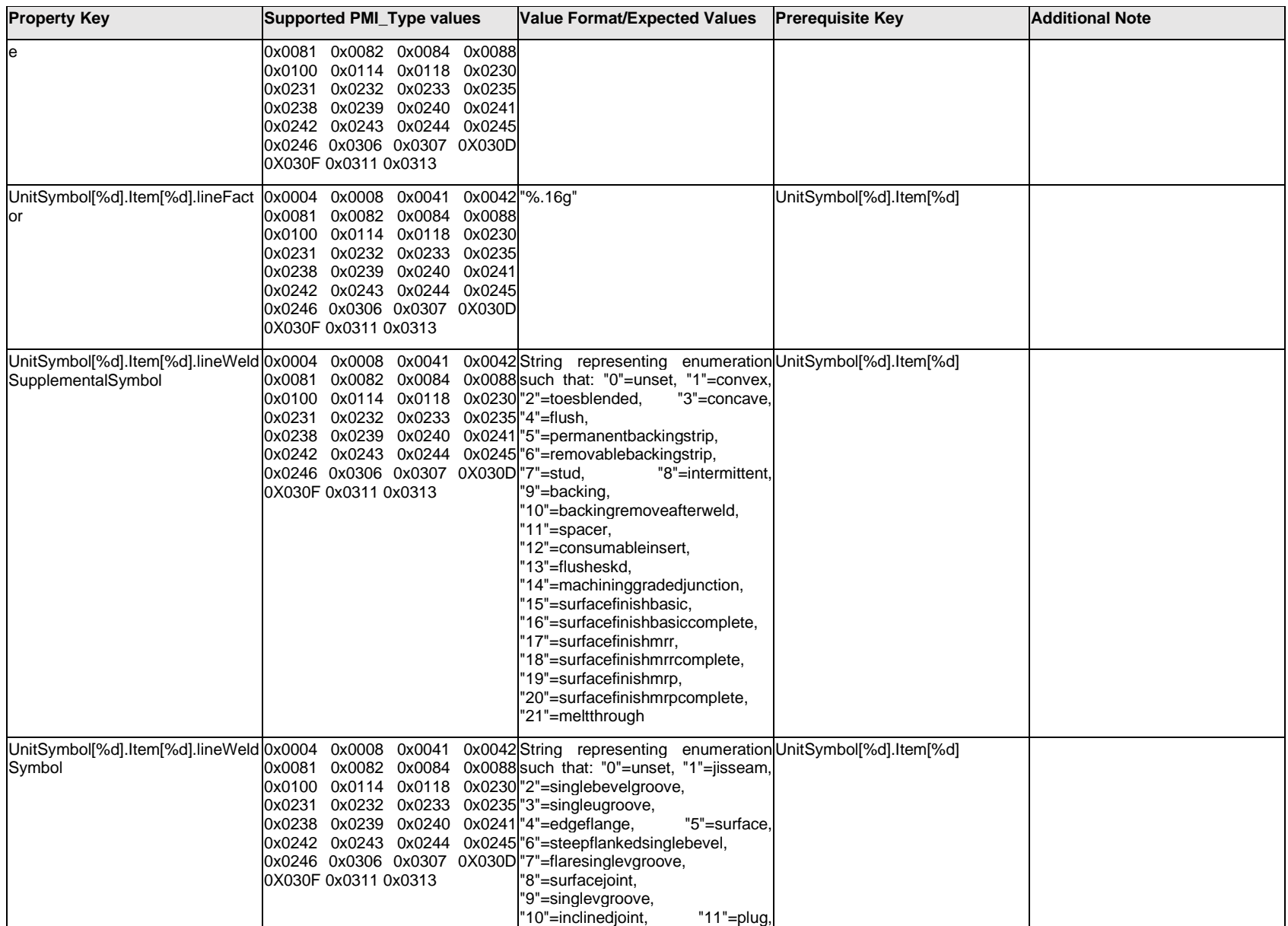

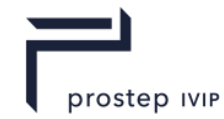

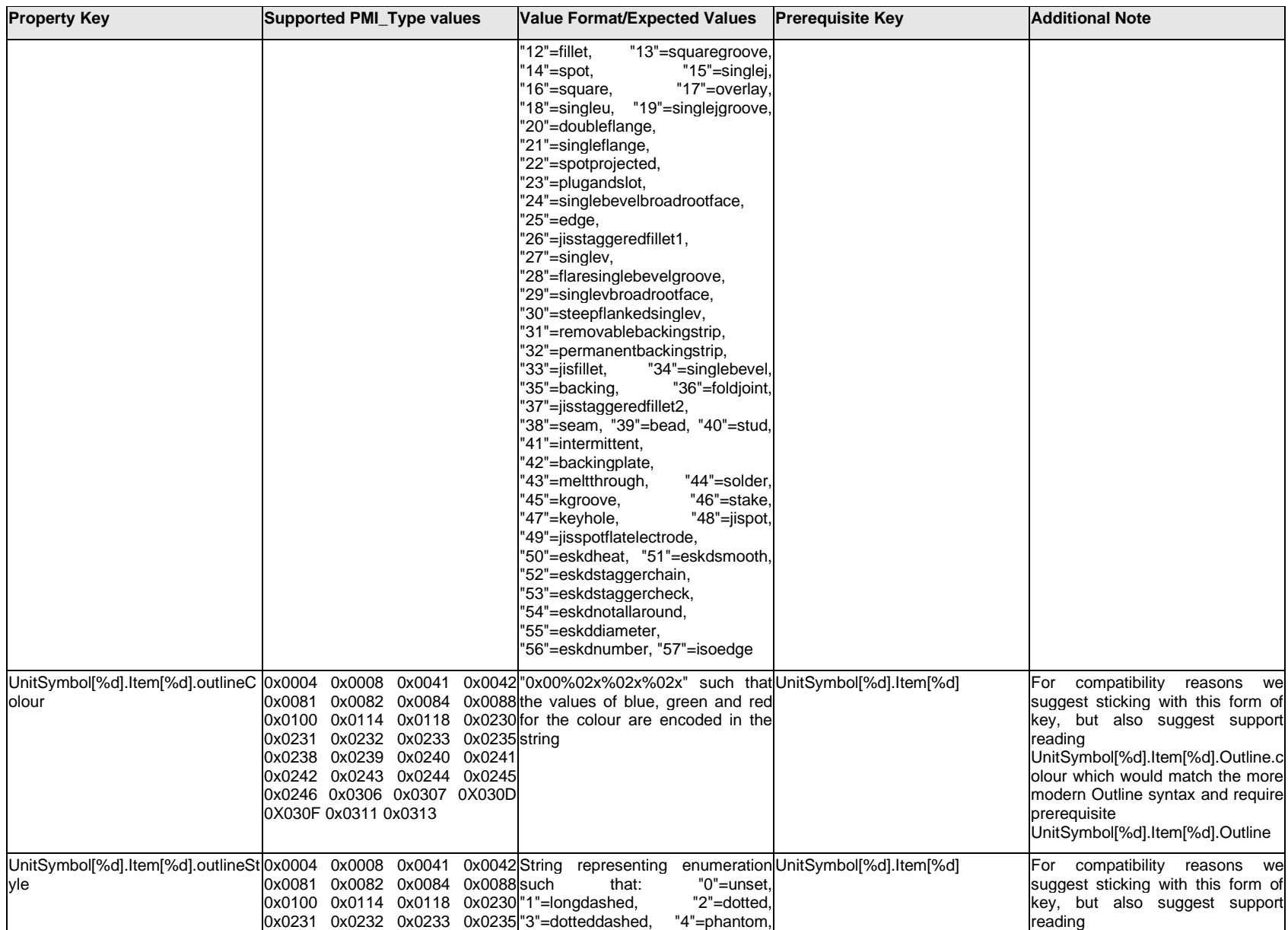

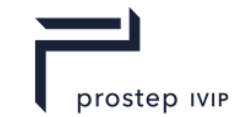

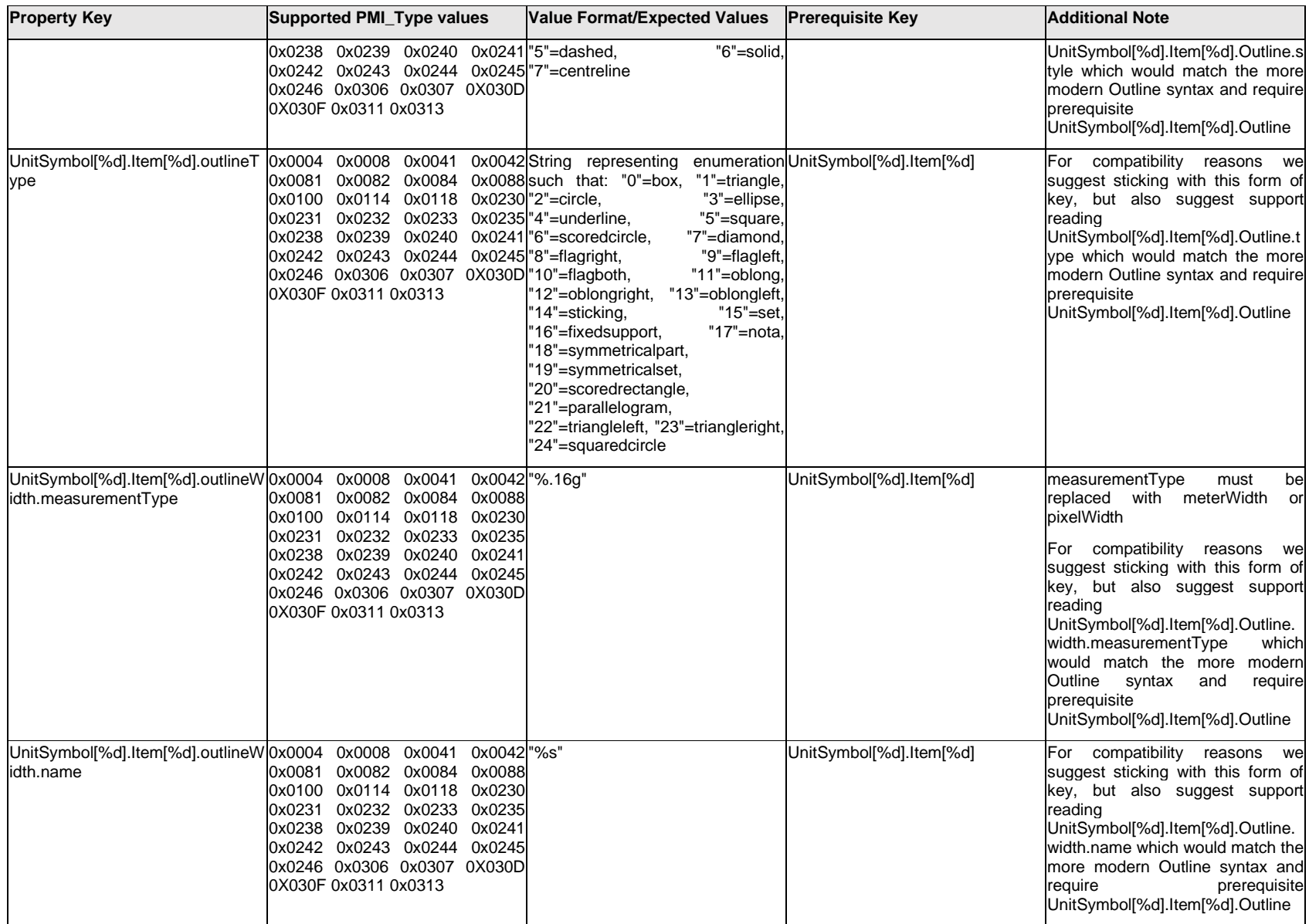

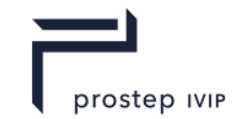

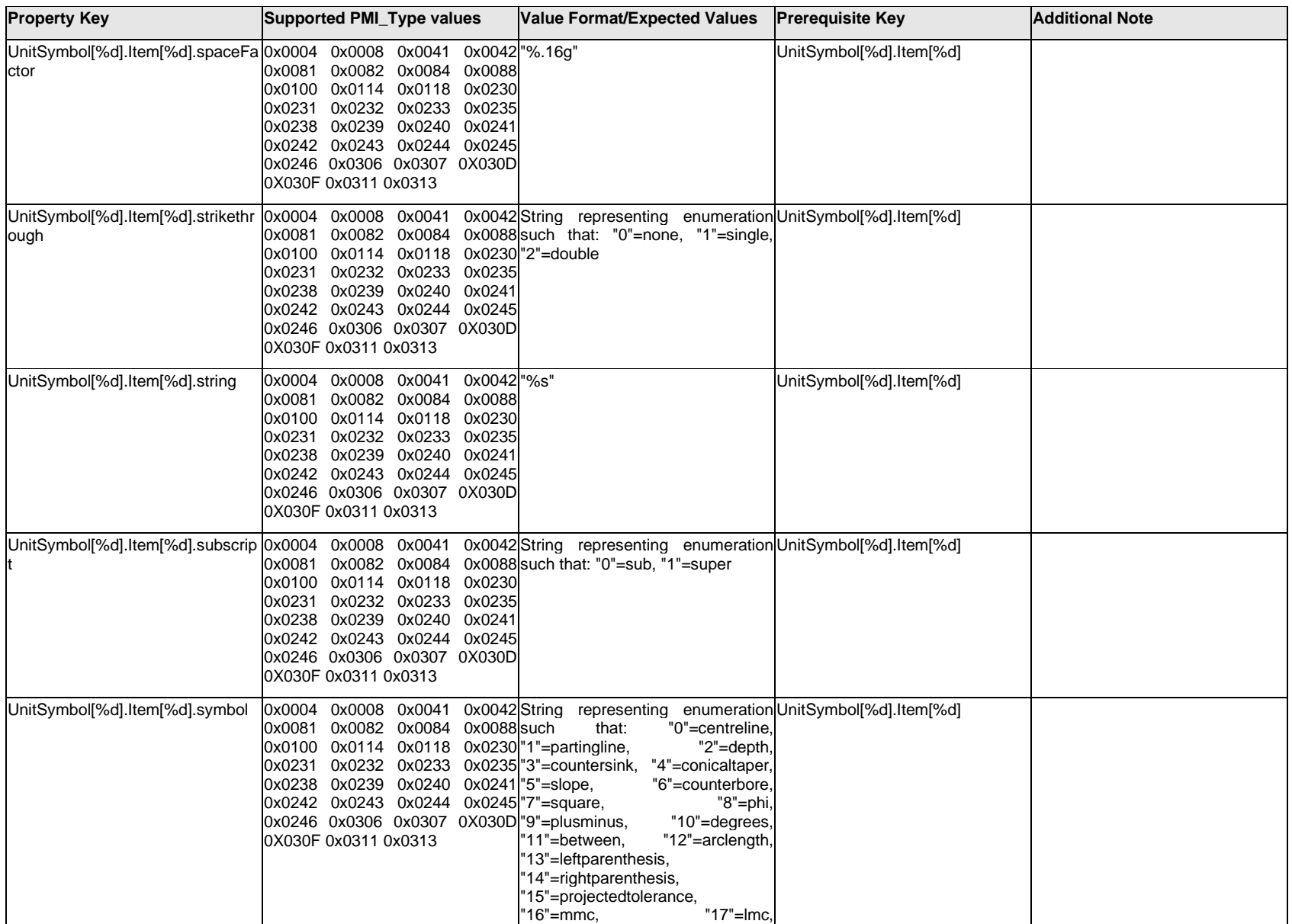

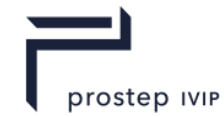

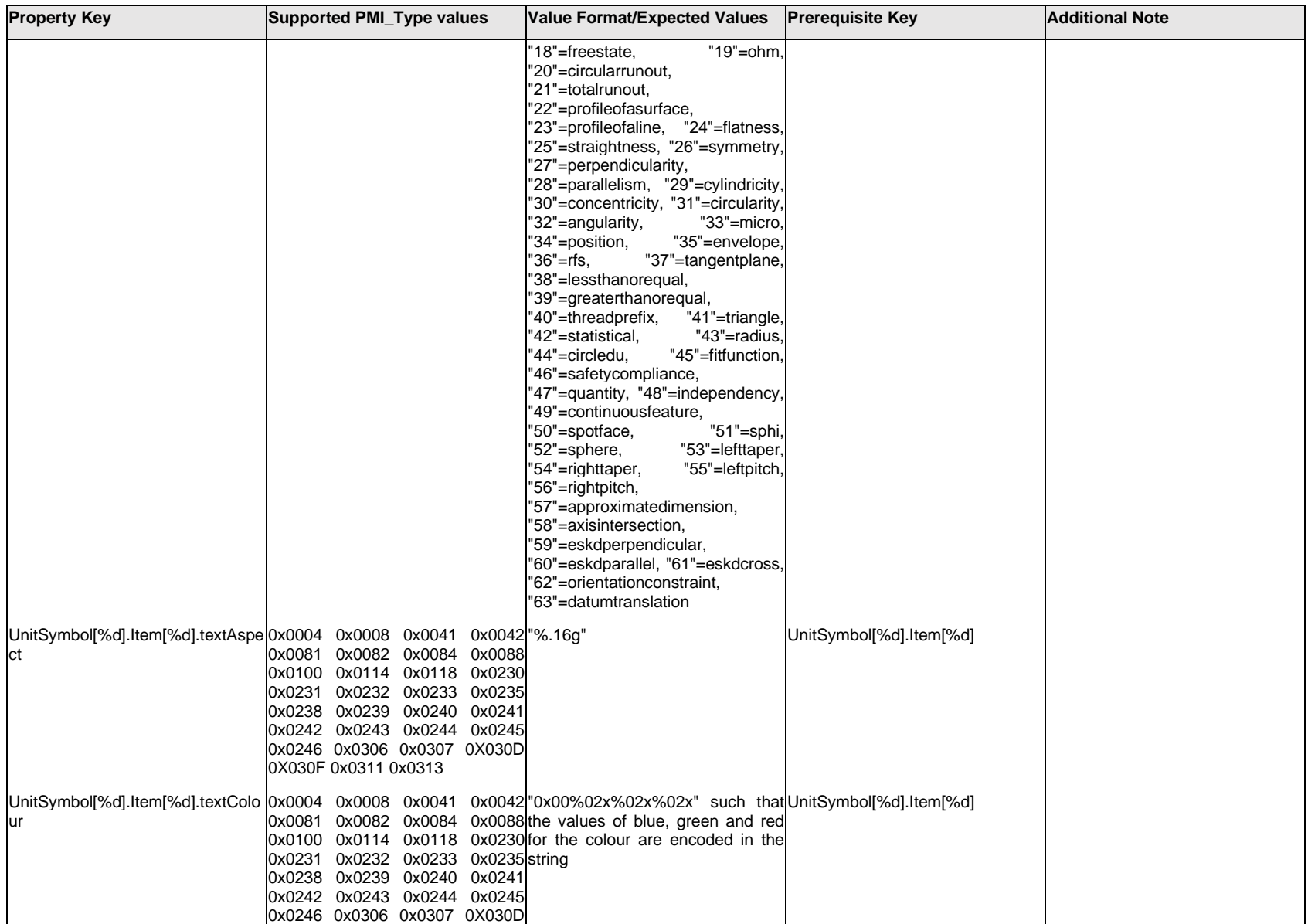

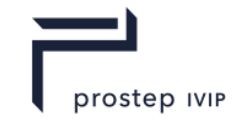

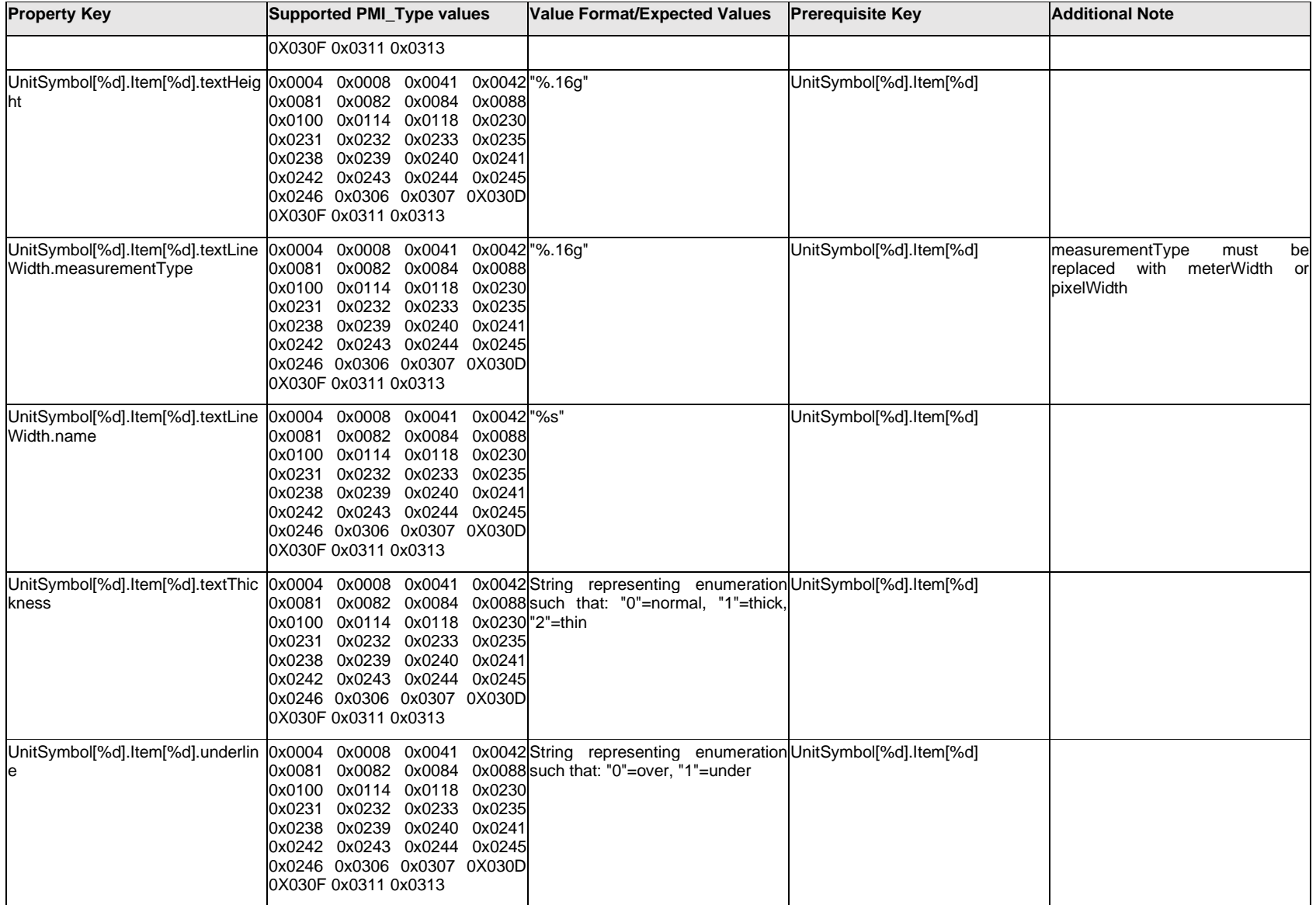

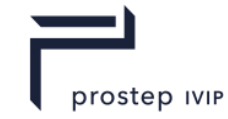

## **Q.14.2 UnitSymbol[%d].<property>**

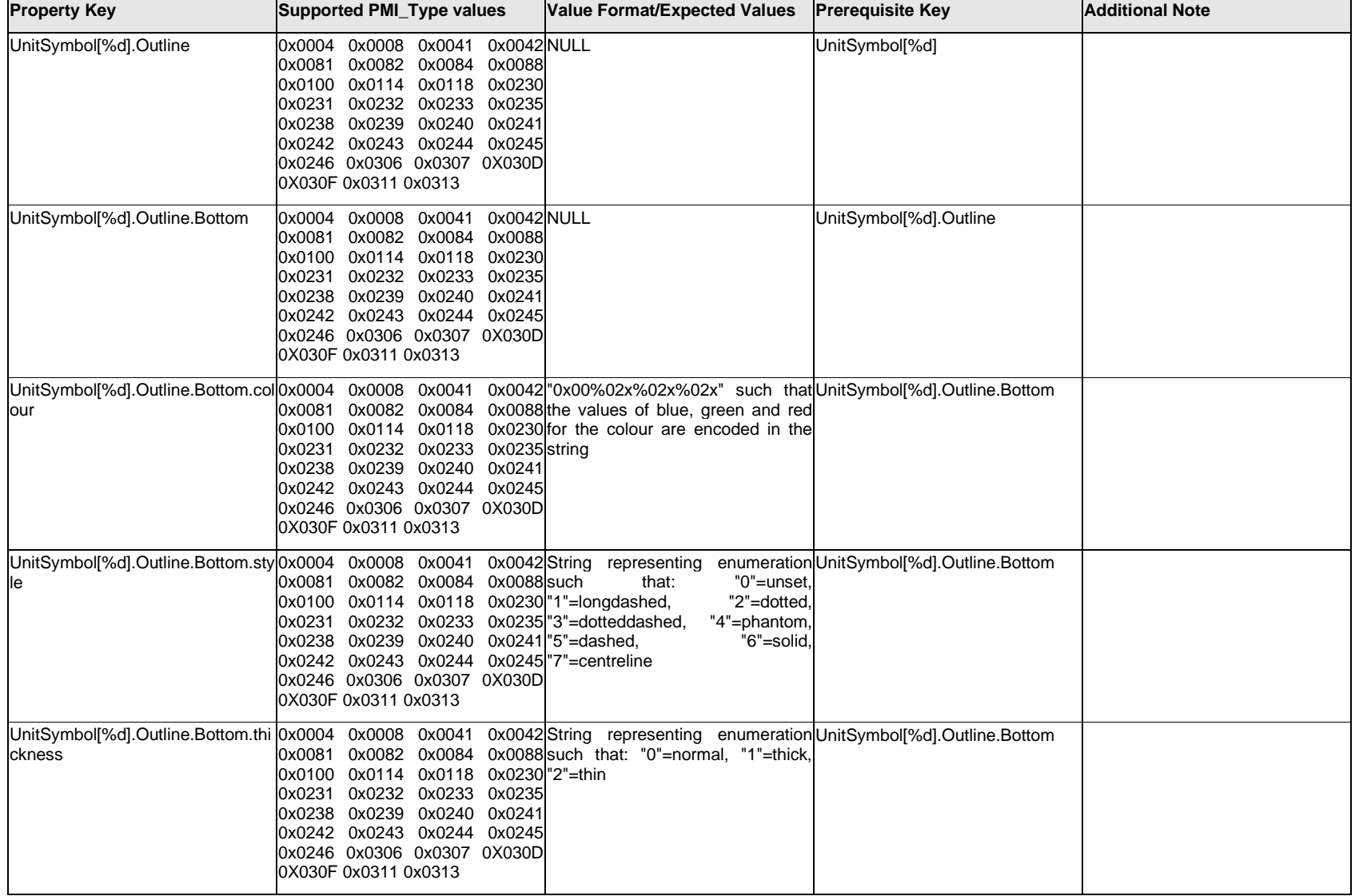

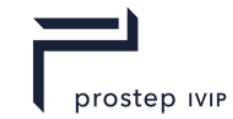

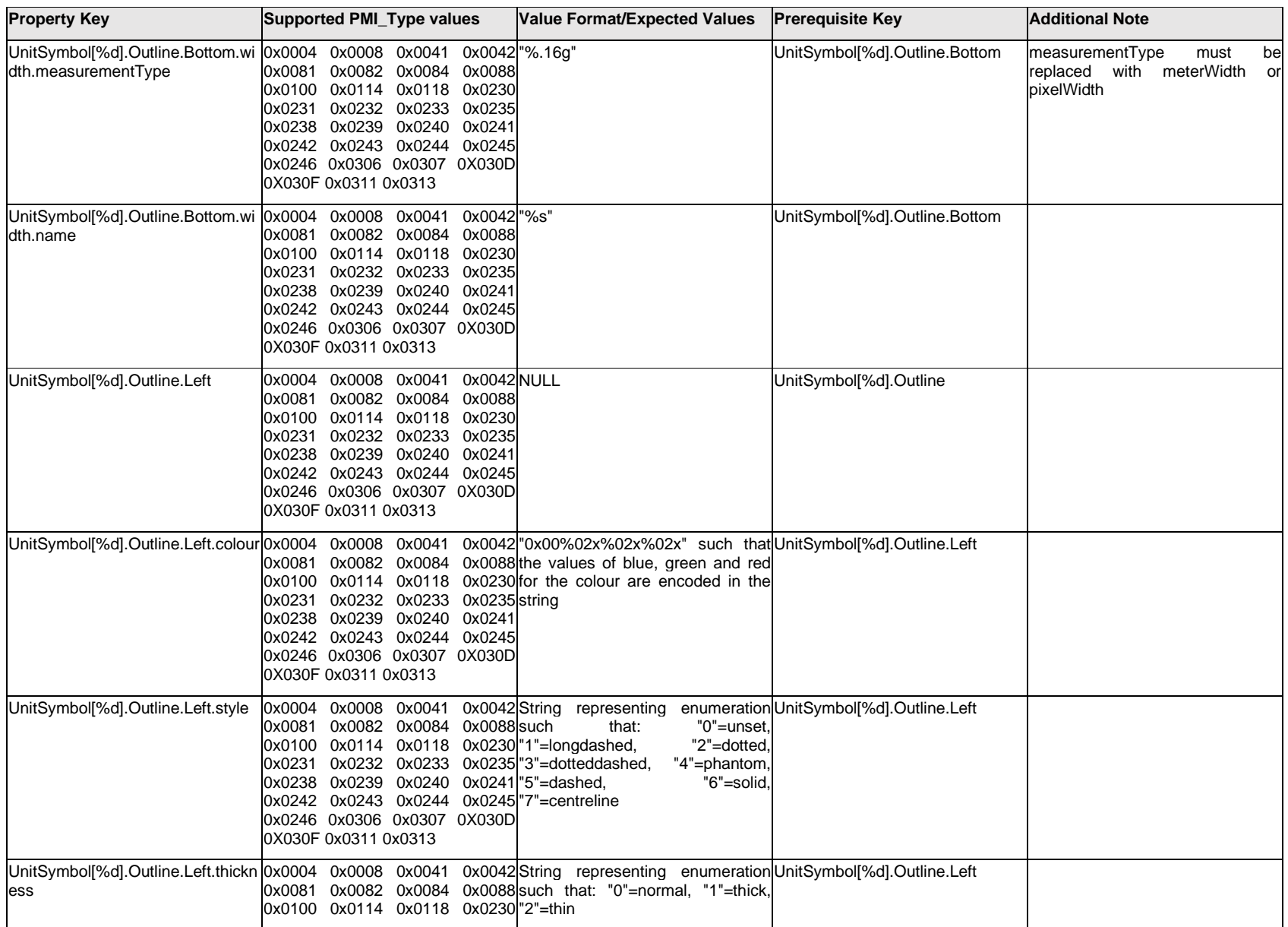

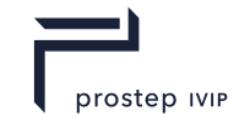

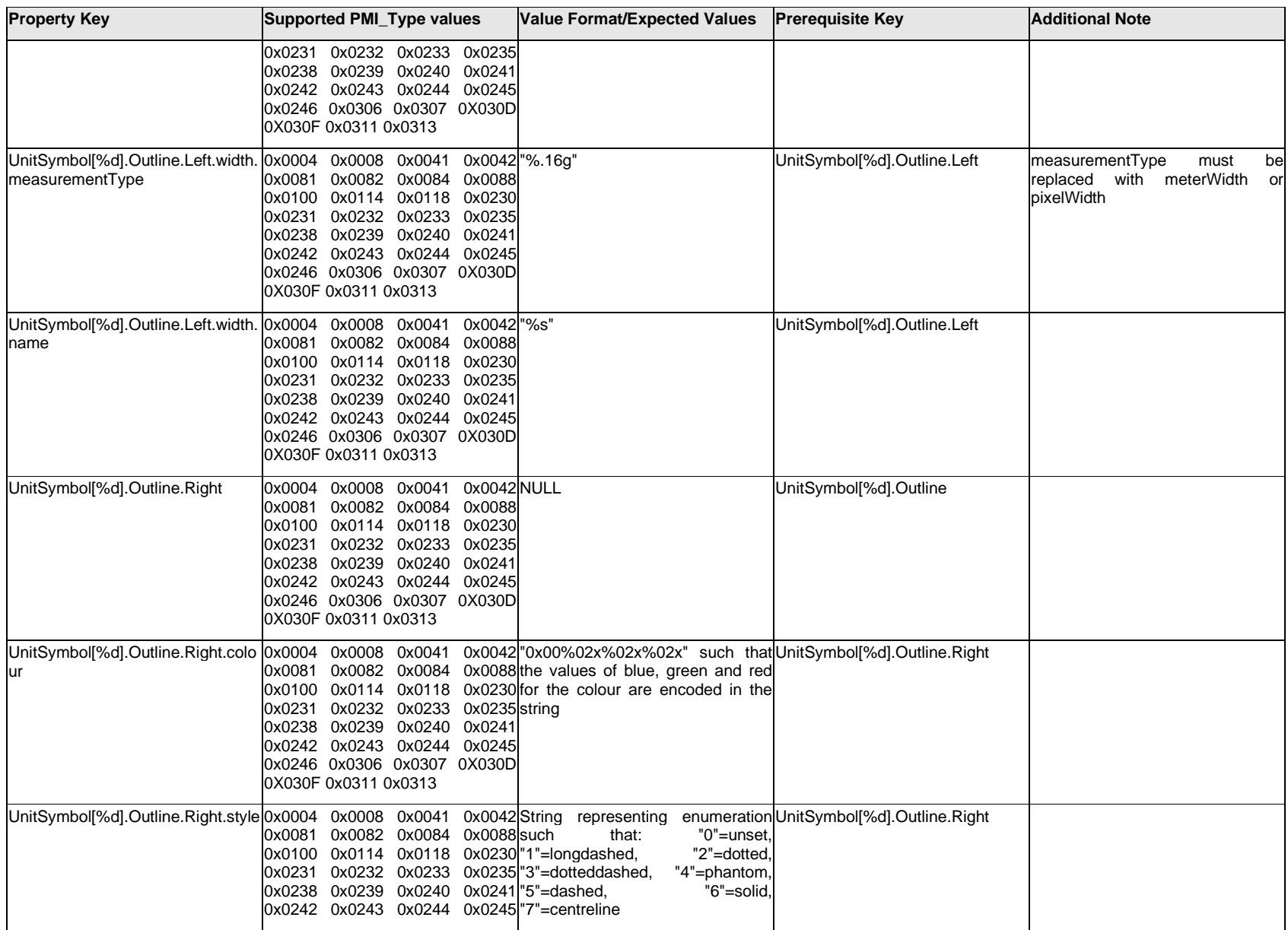

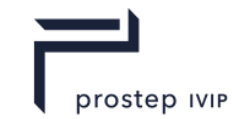

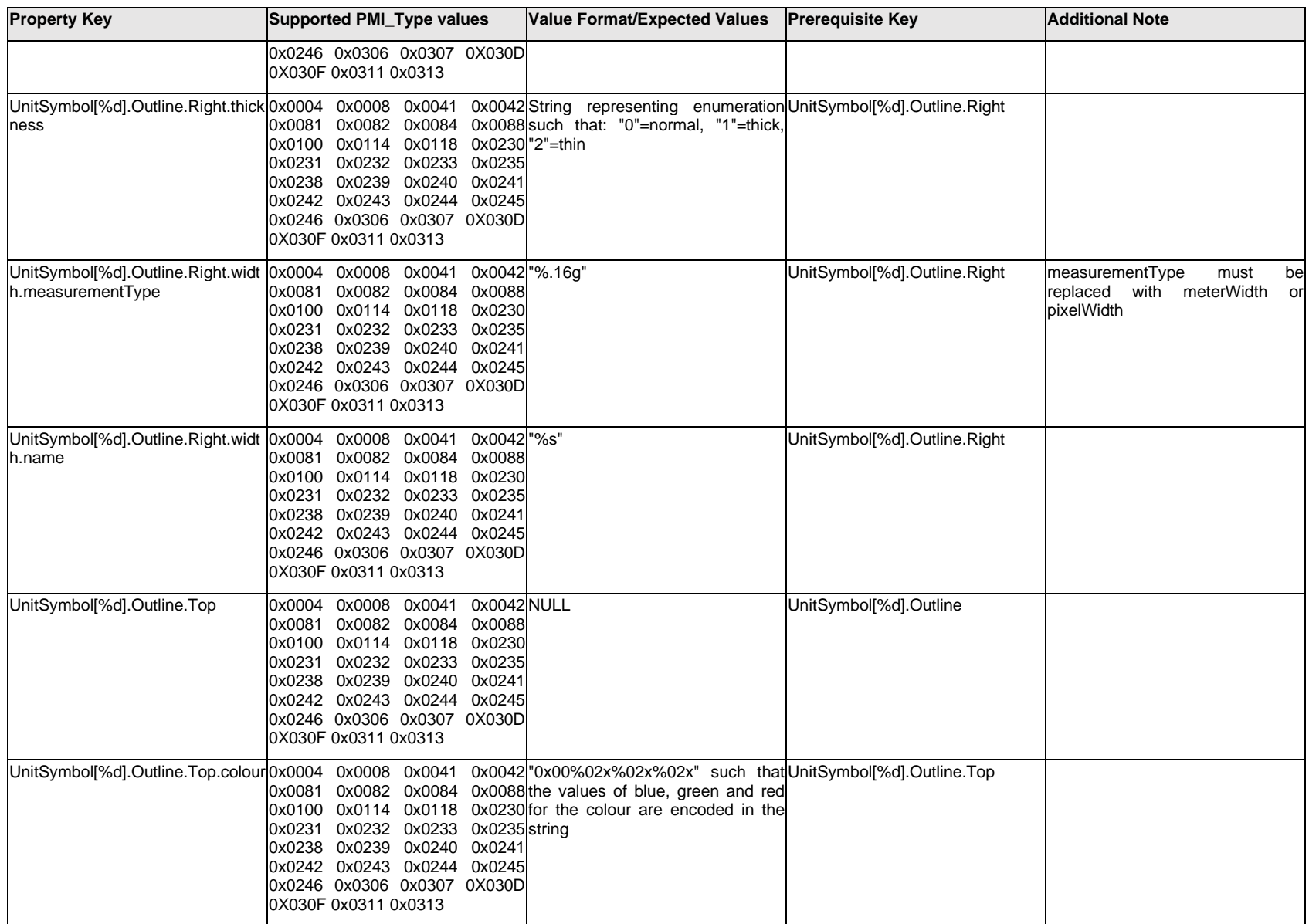

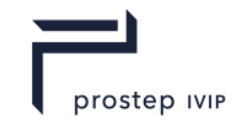

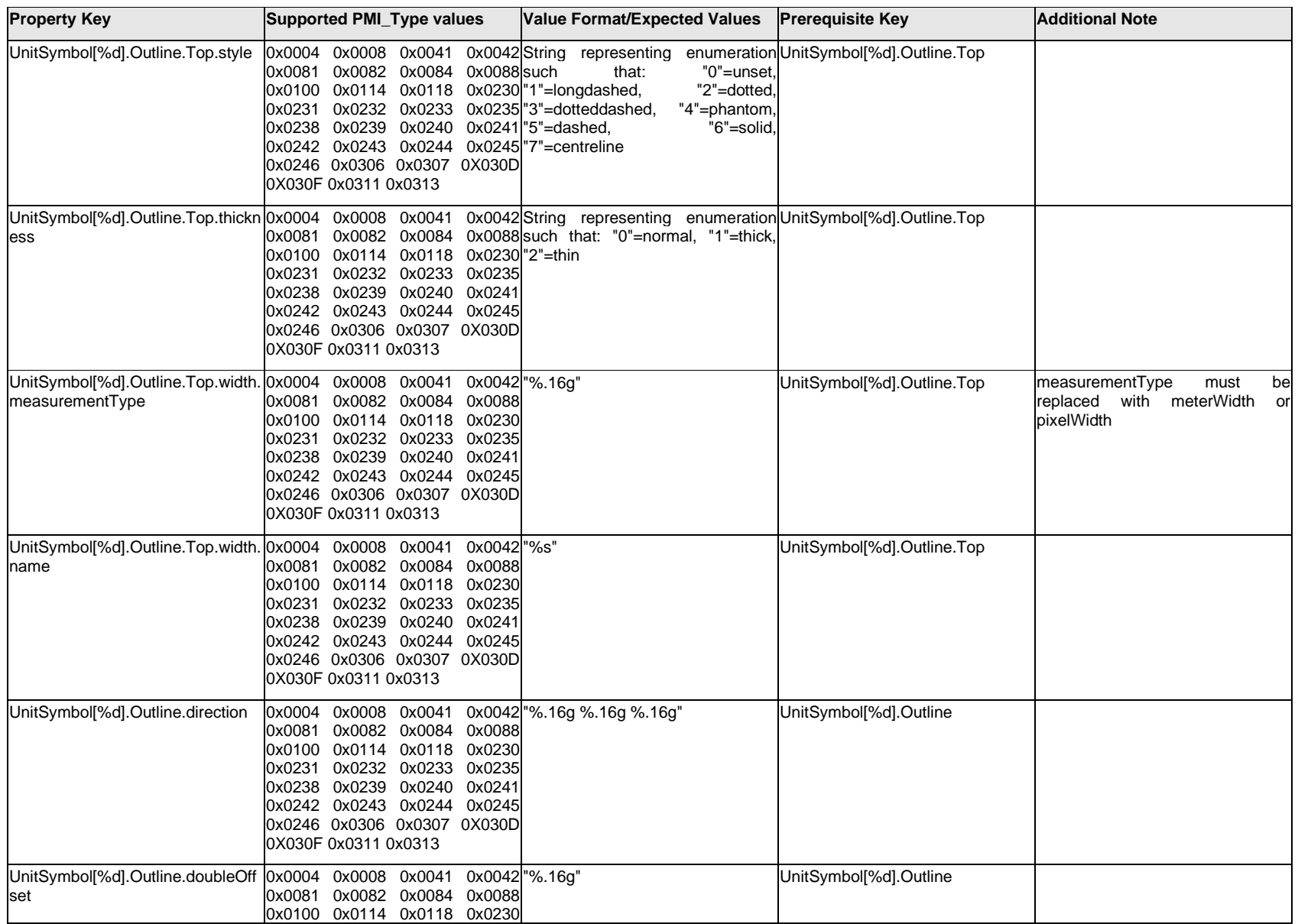

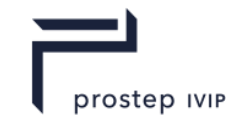

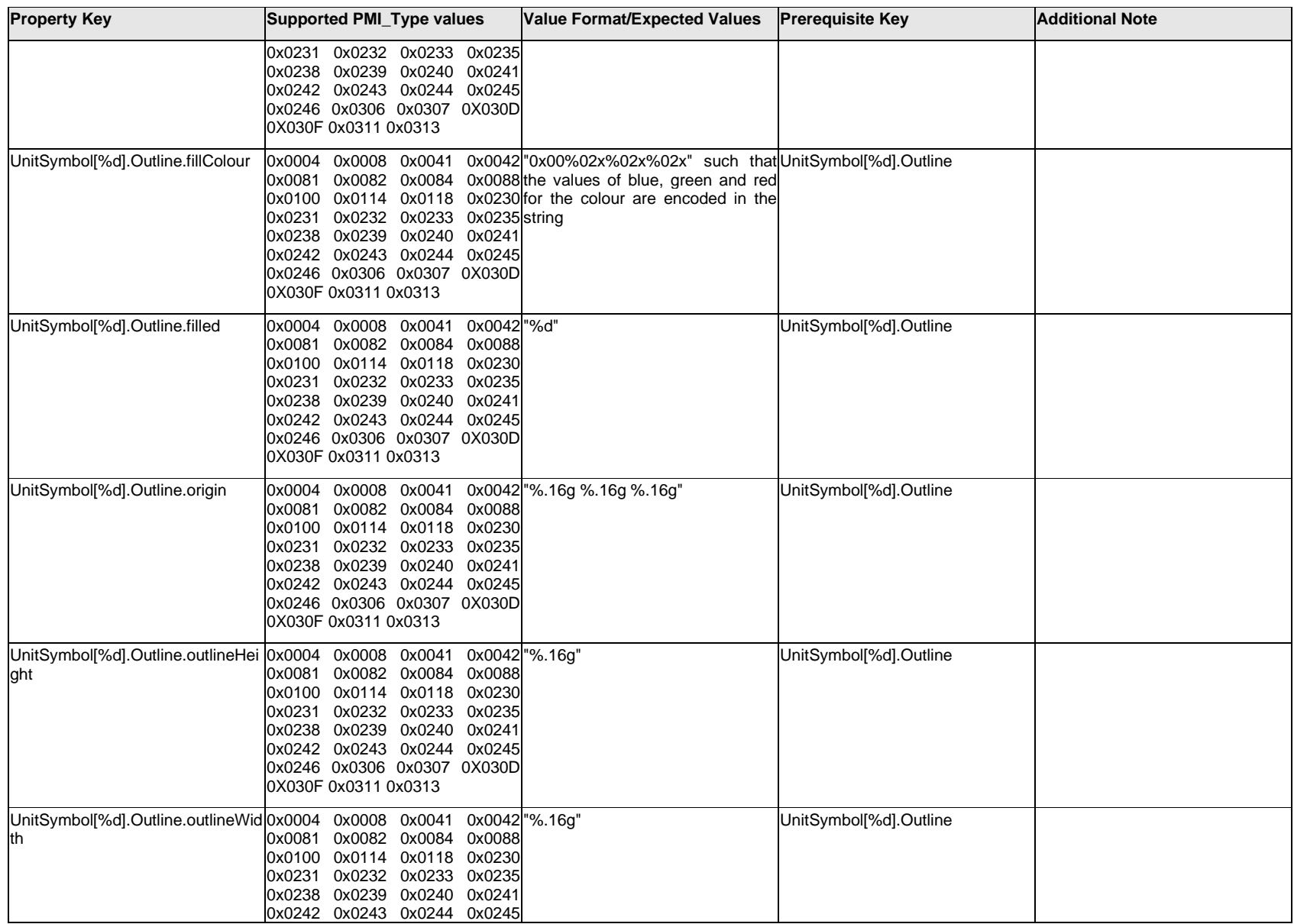

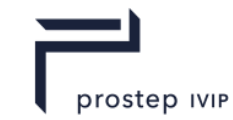

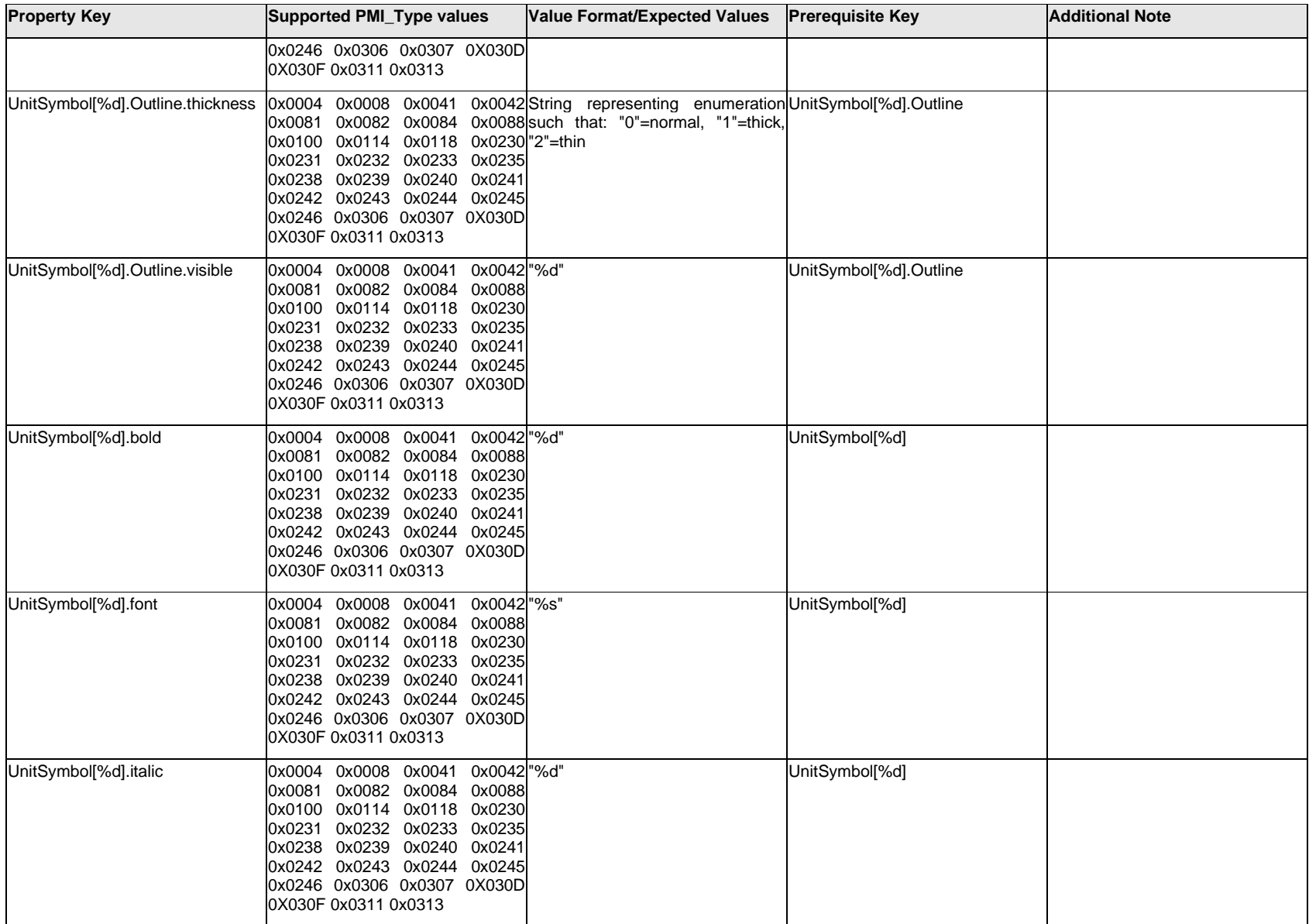

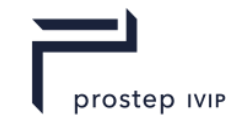

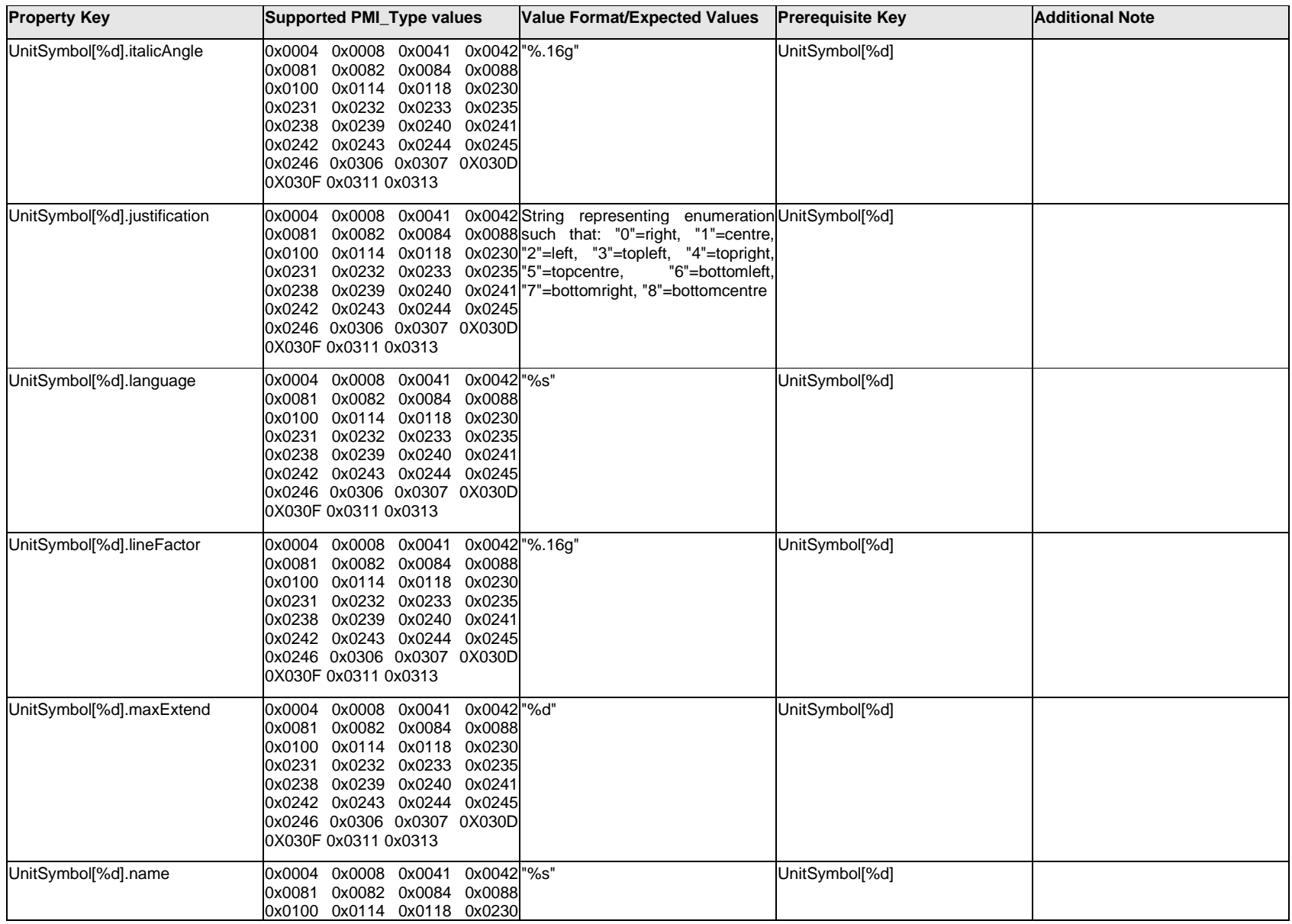

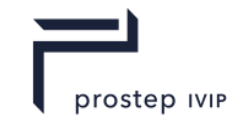

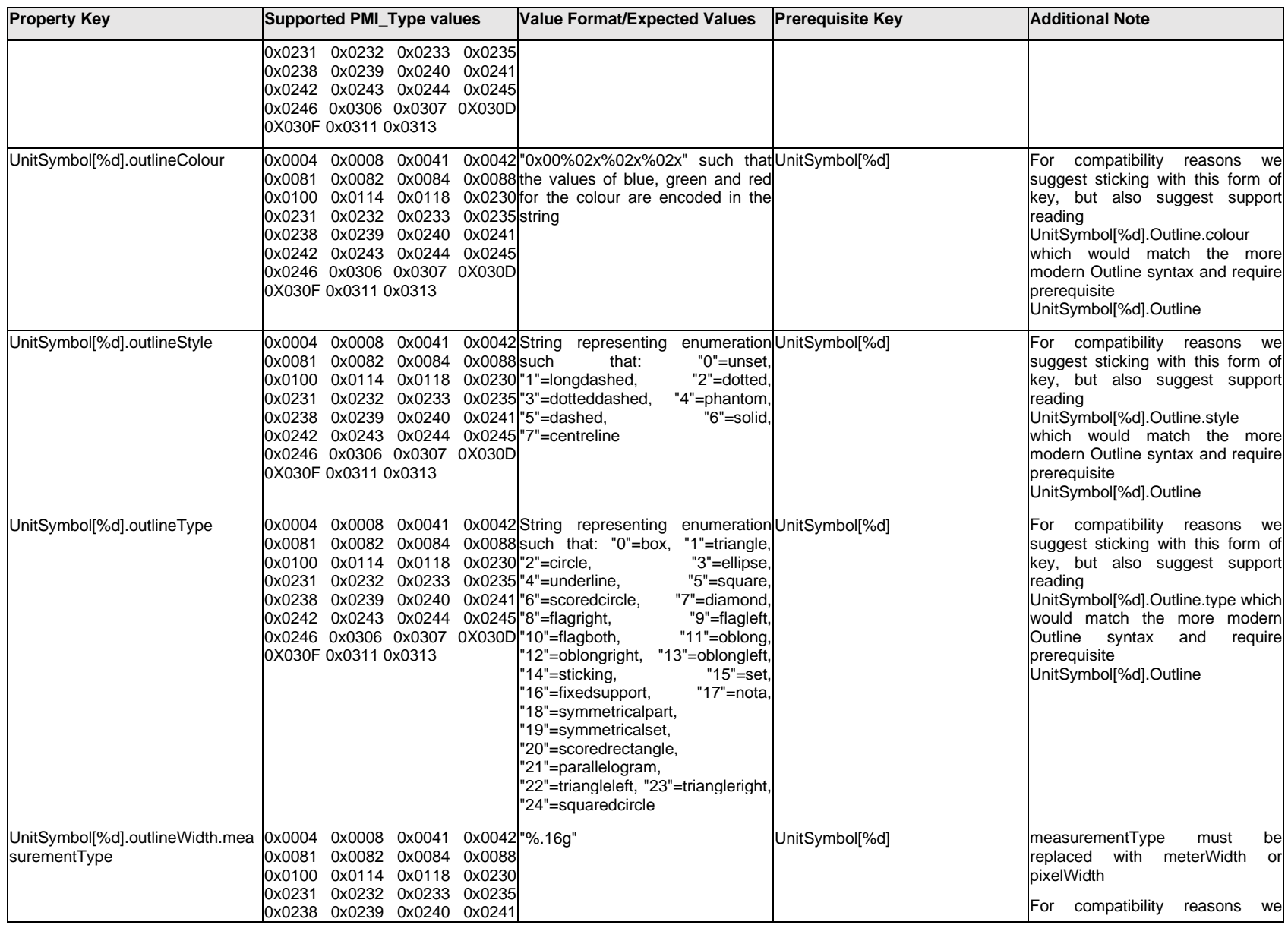

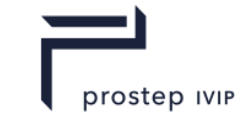

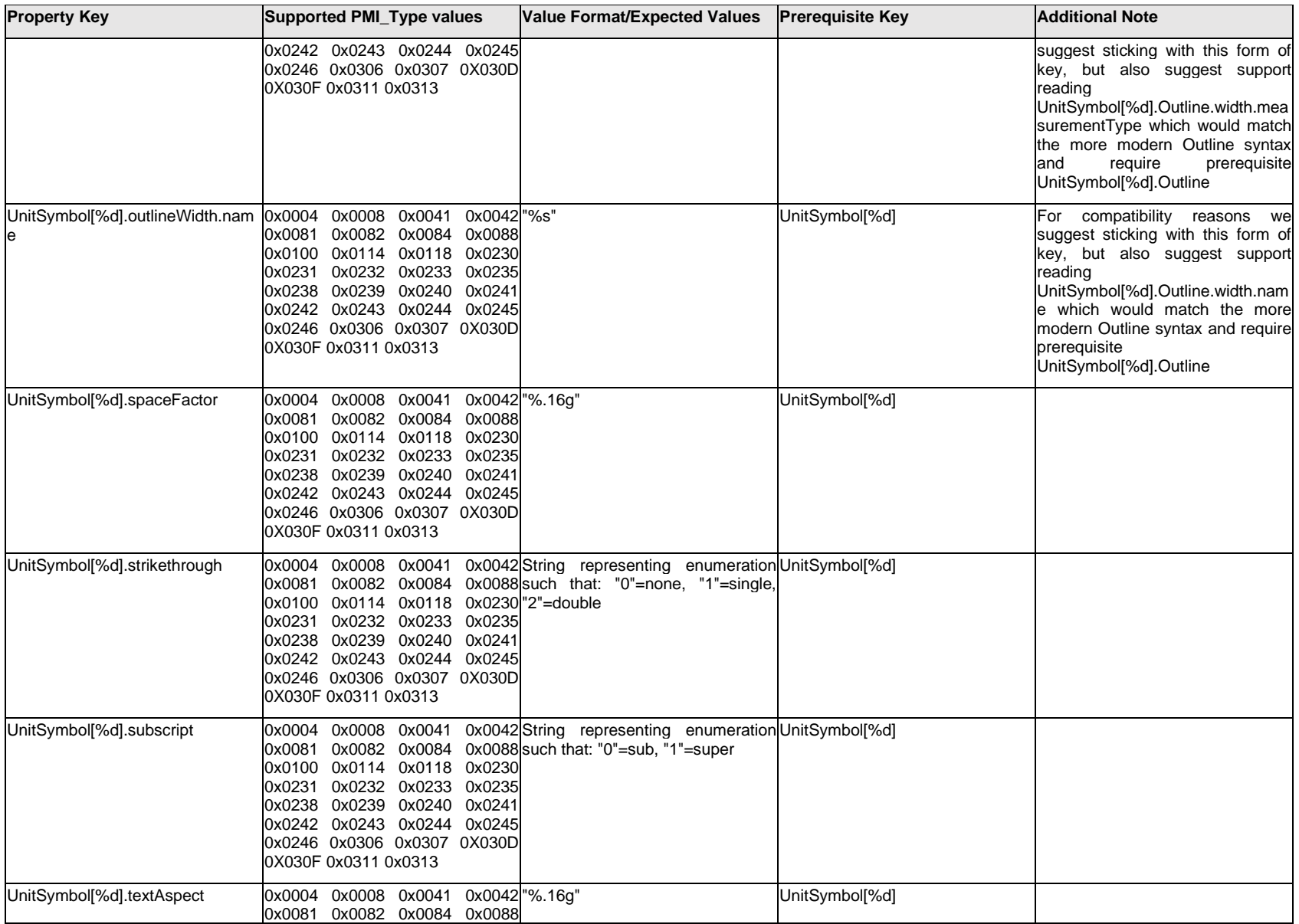

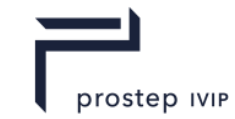

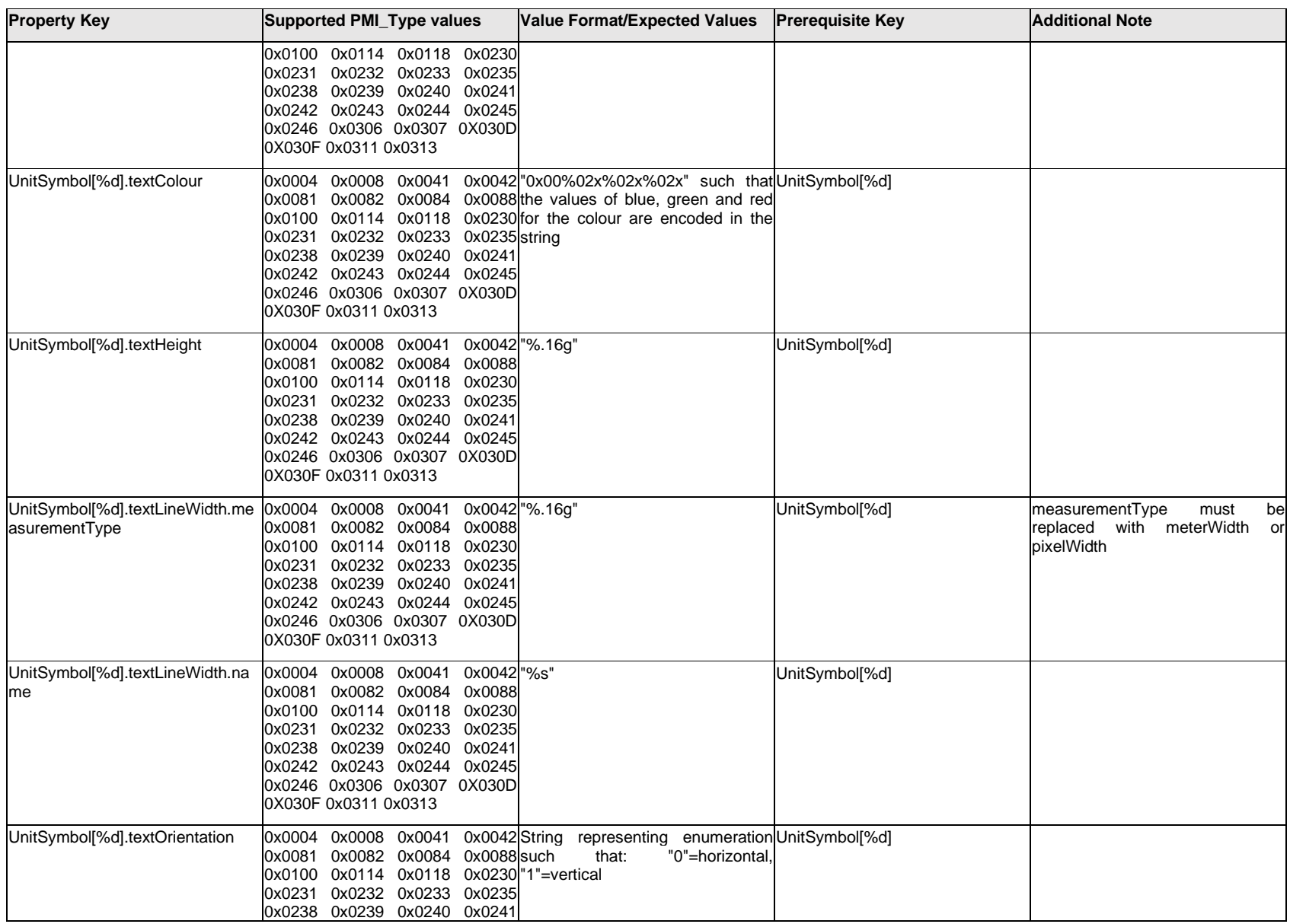

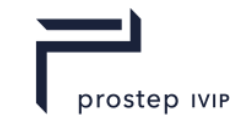

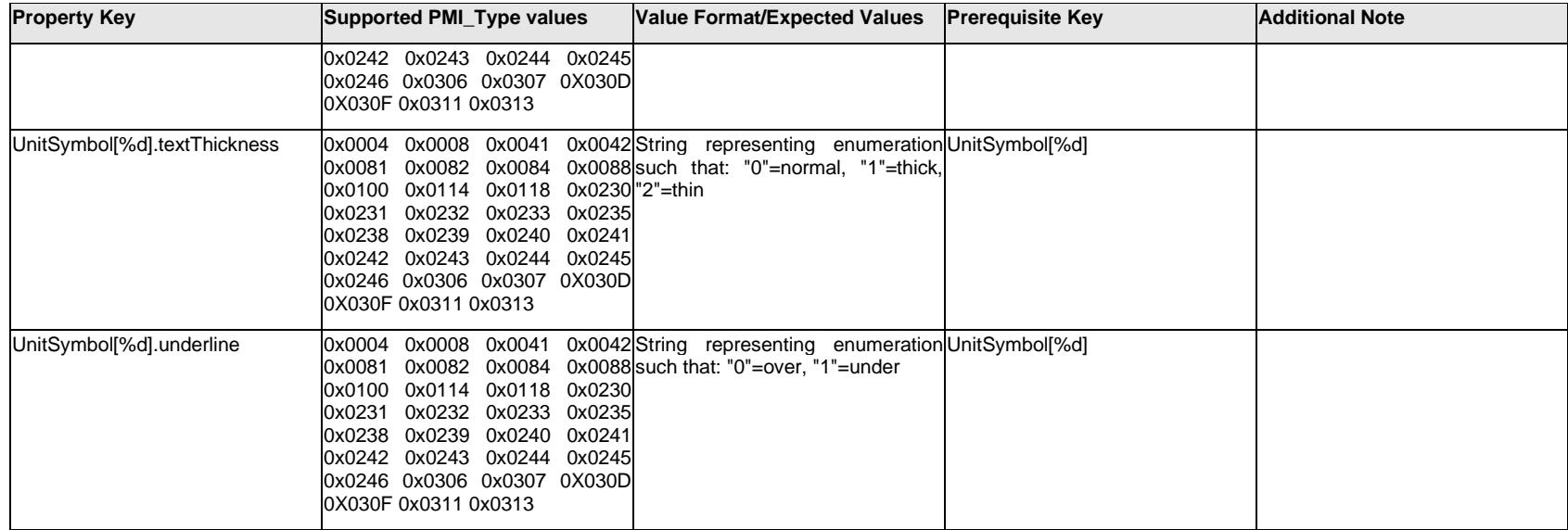

## **Q.14.3 UserDefinedSymbolText[%d].Text.Item[%d].<property>**

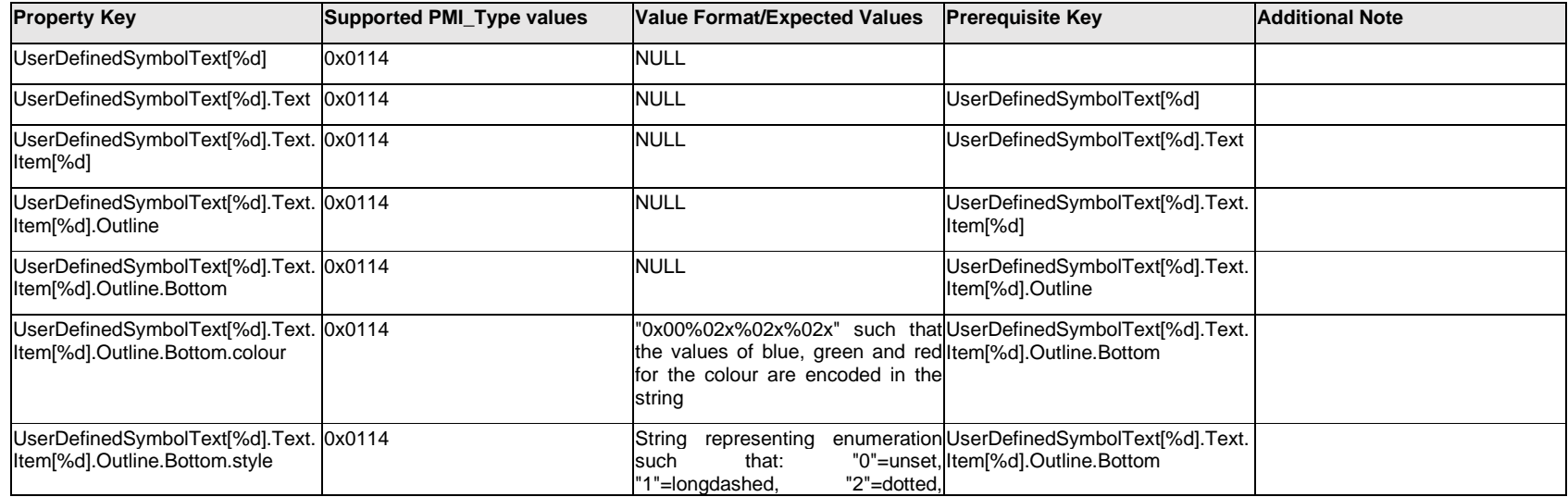

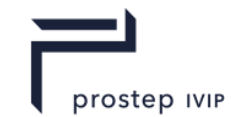

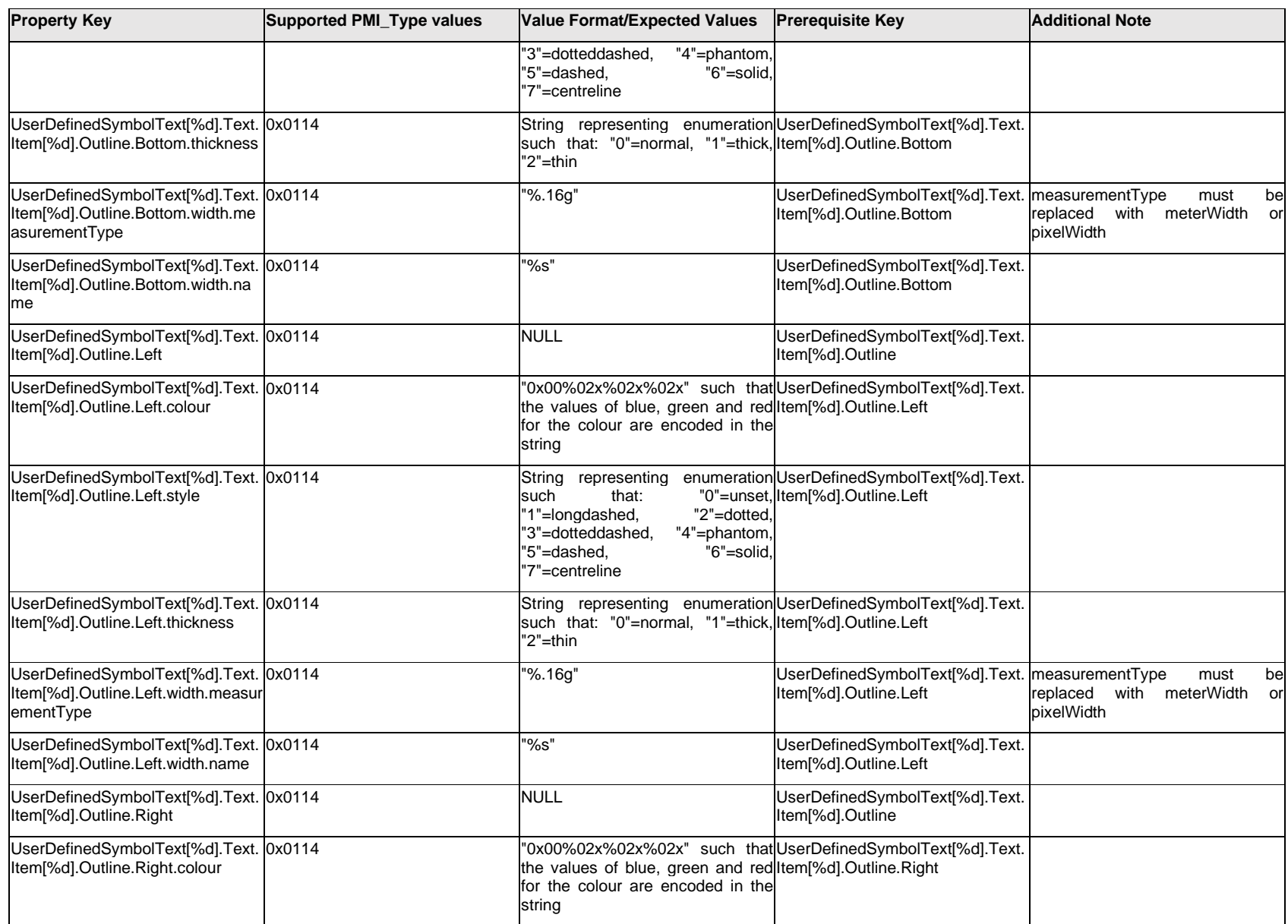

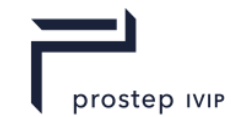

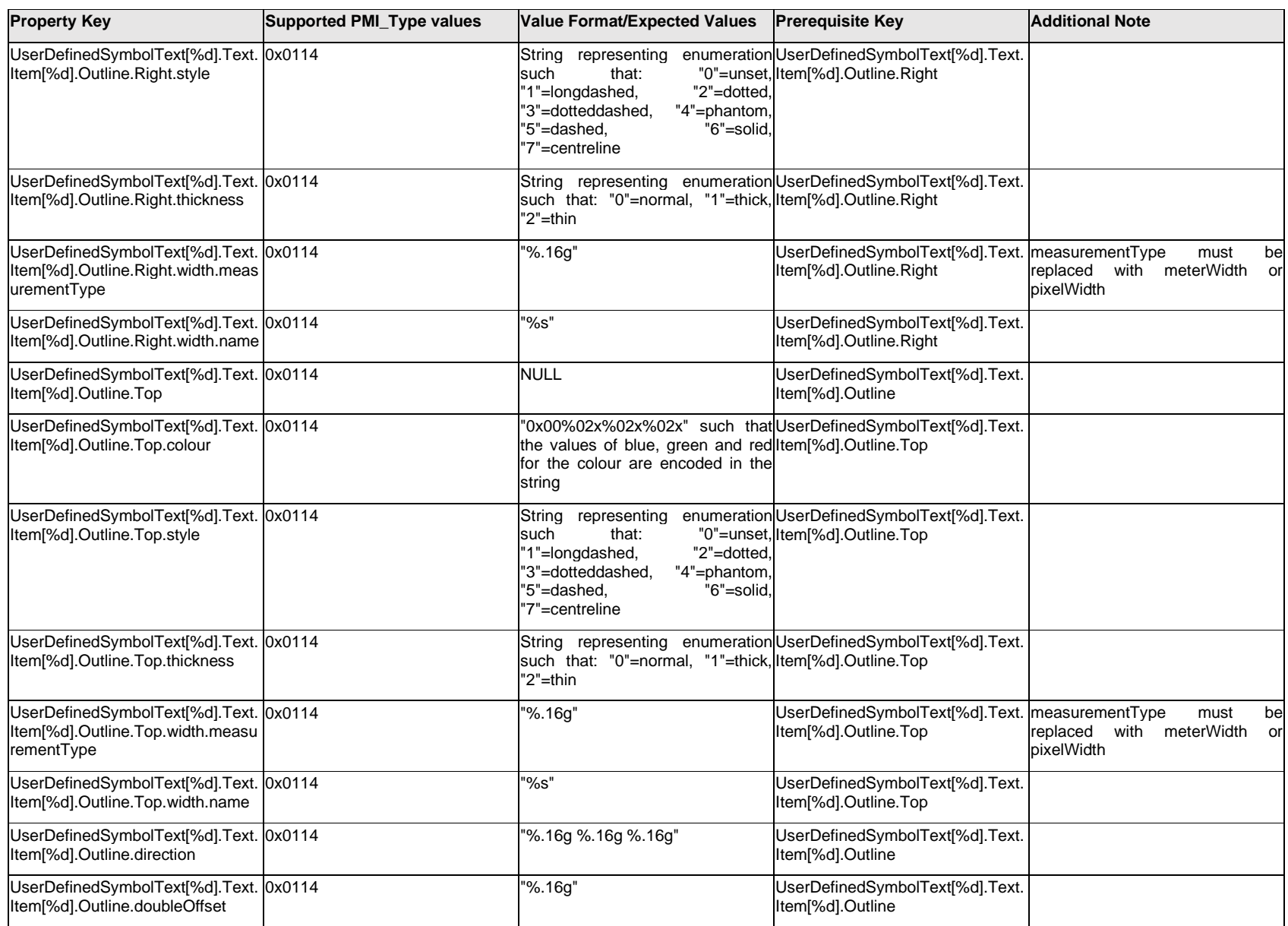

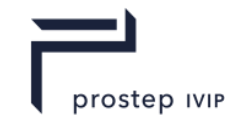

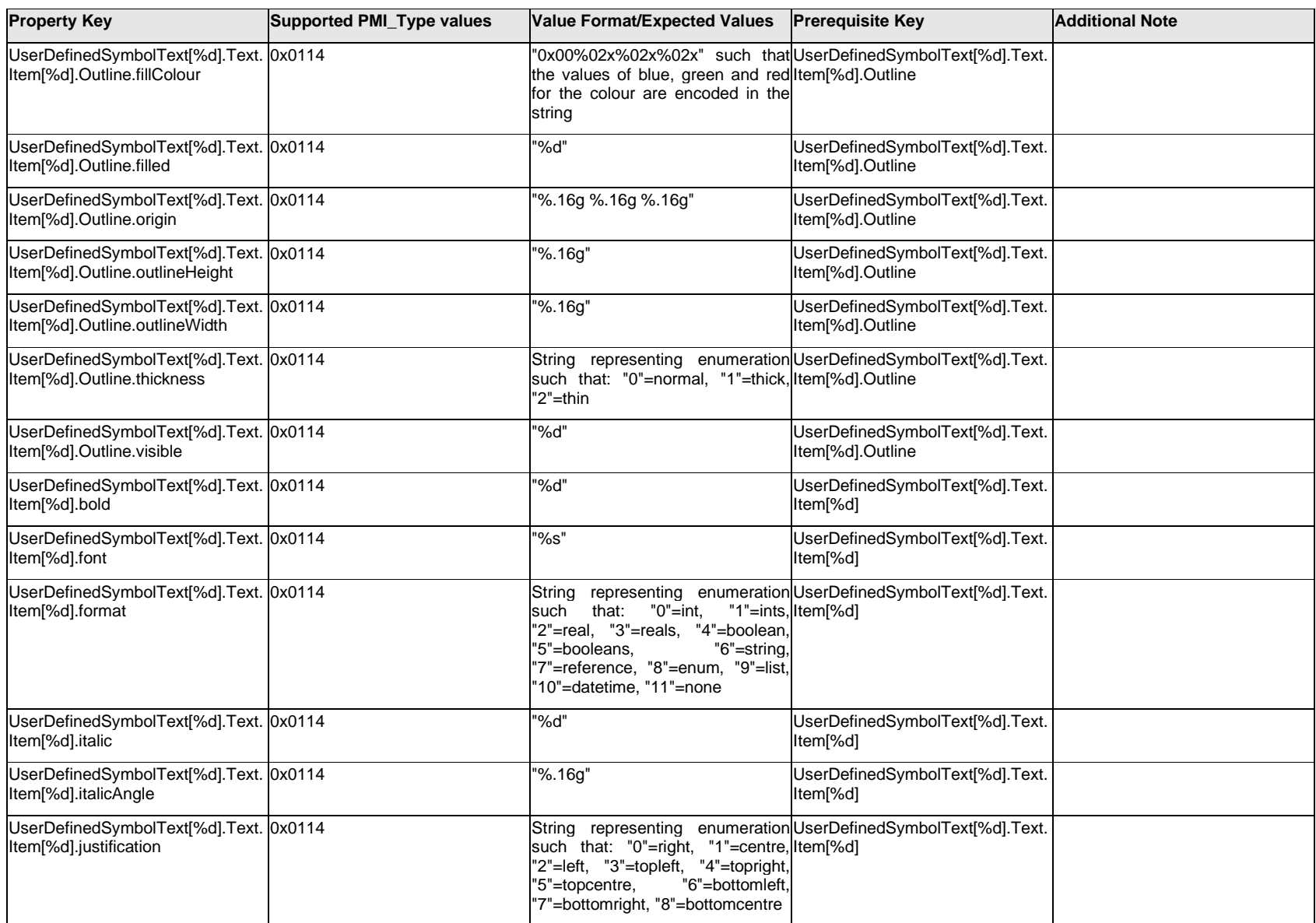

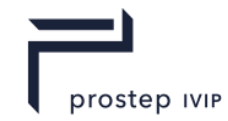

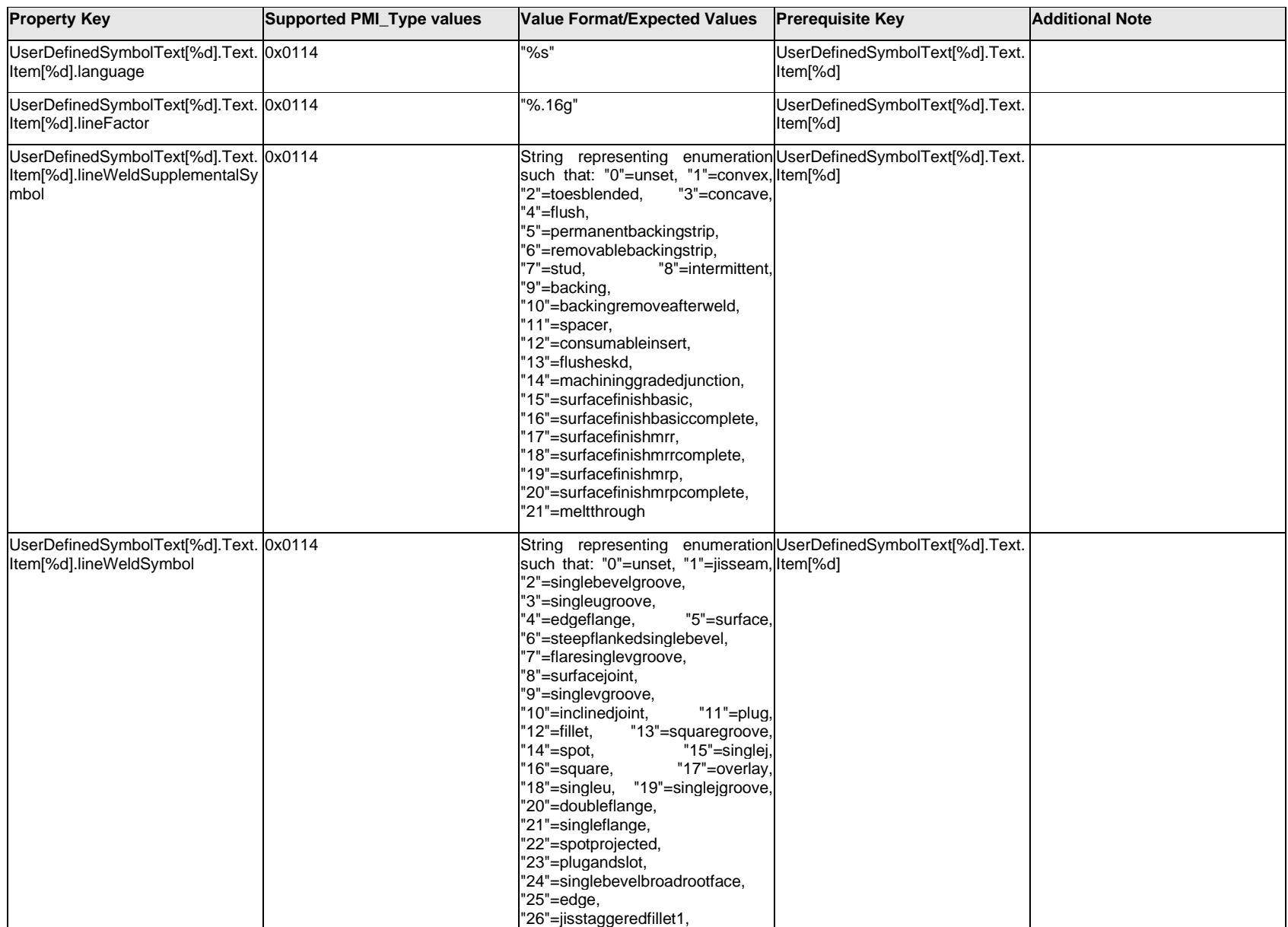

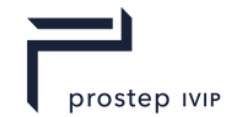

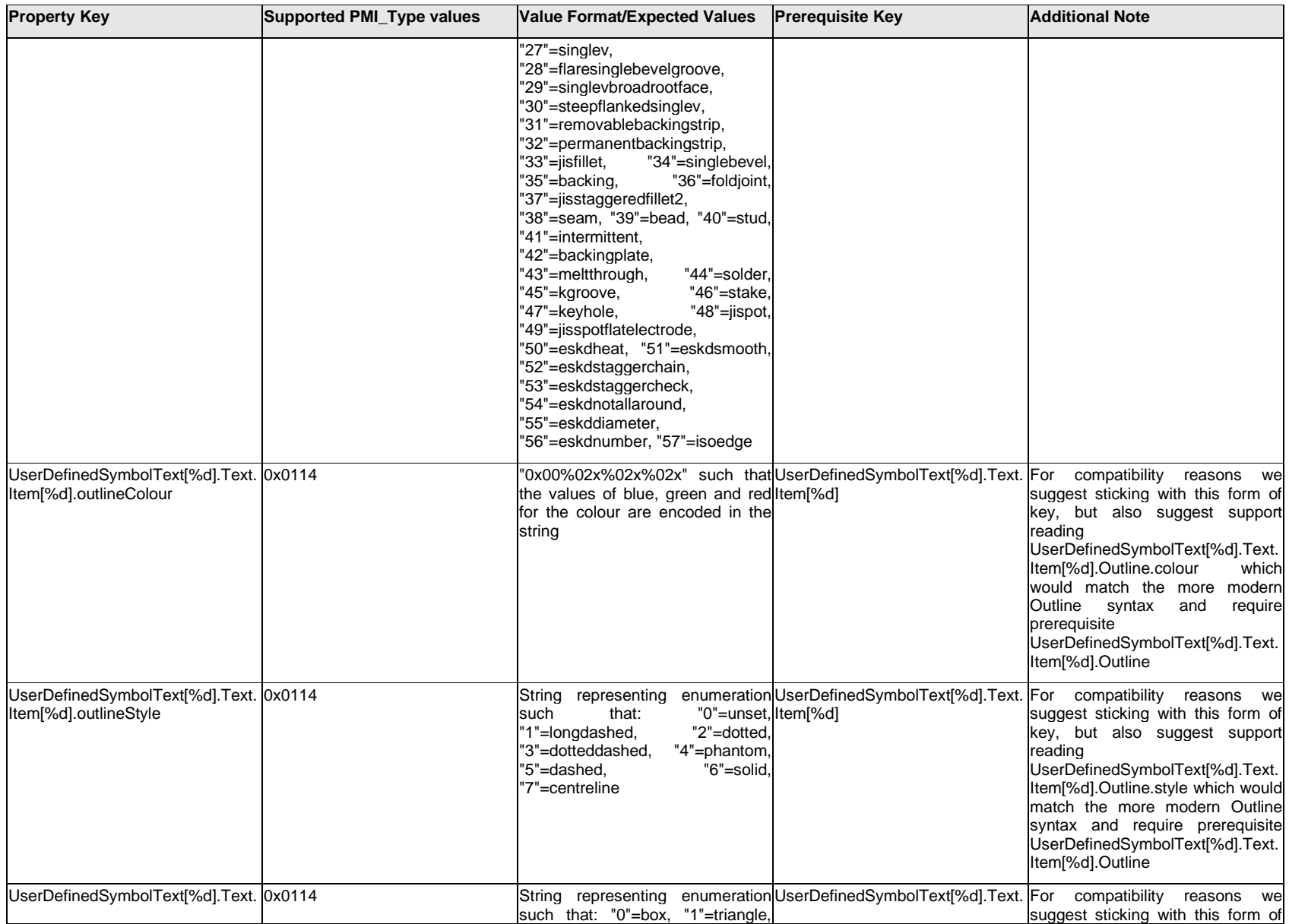

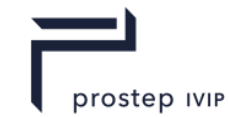

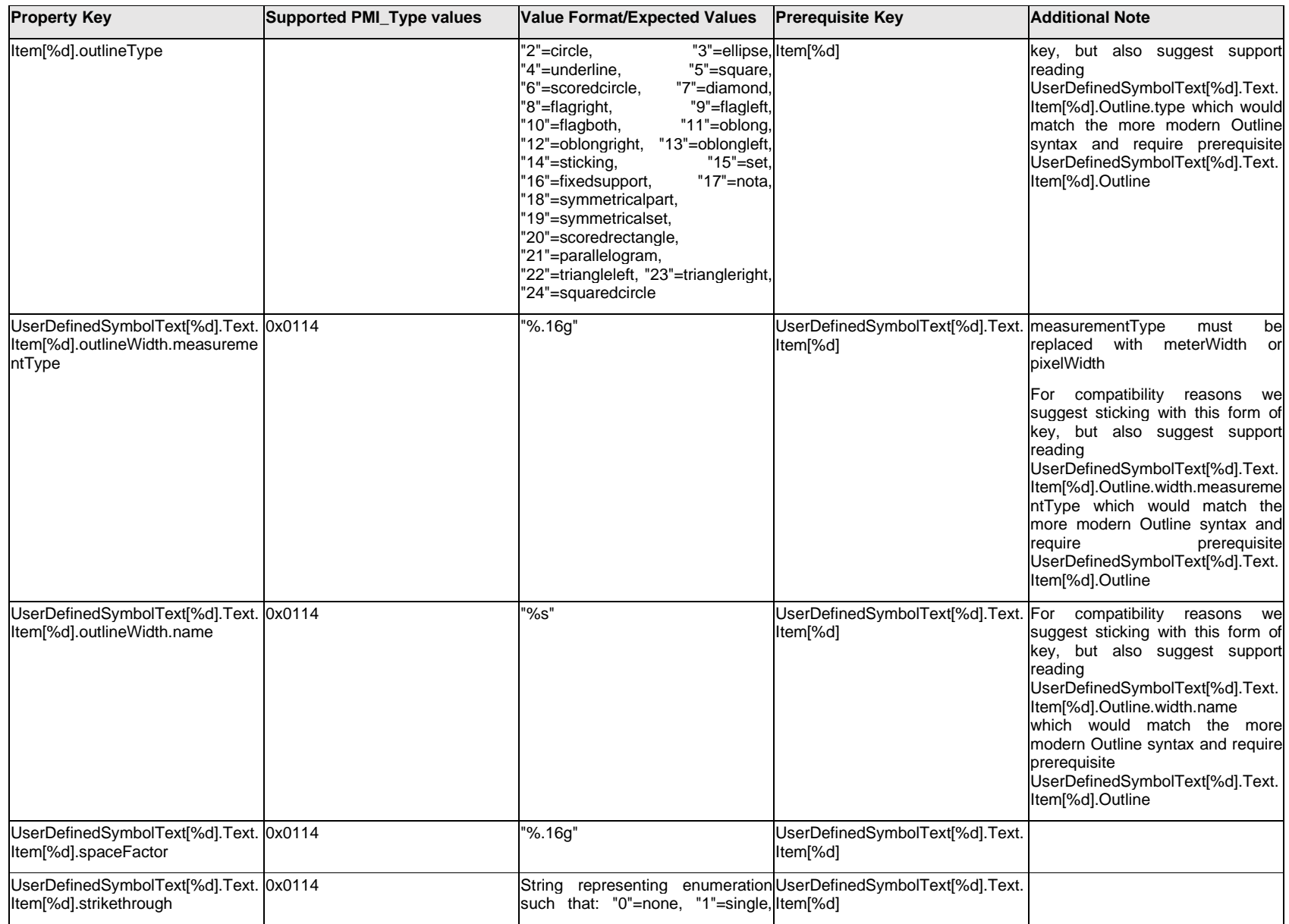

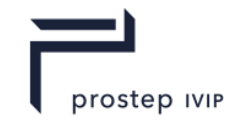

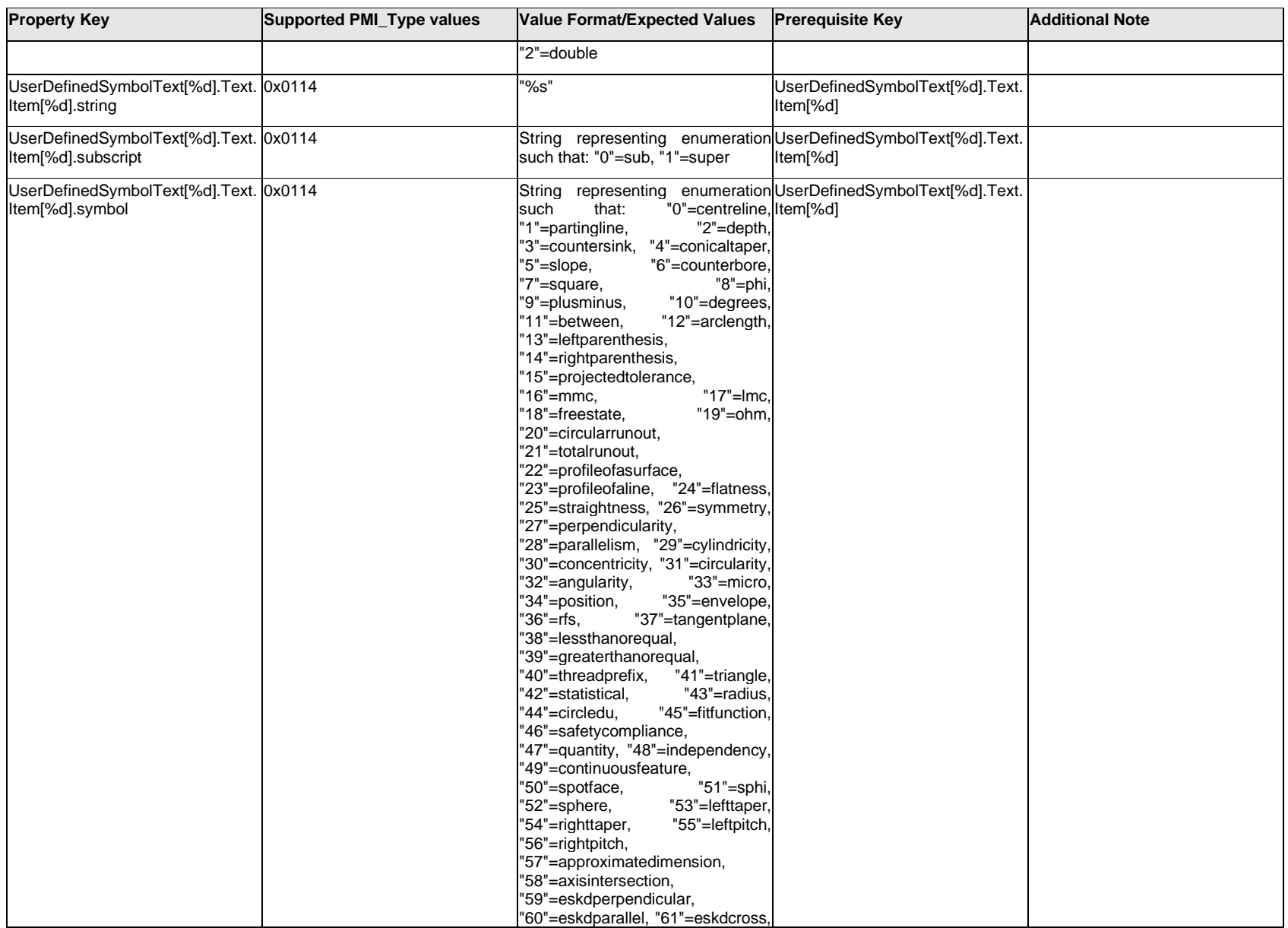

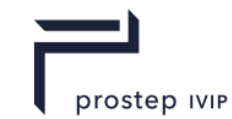

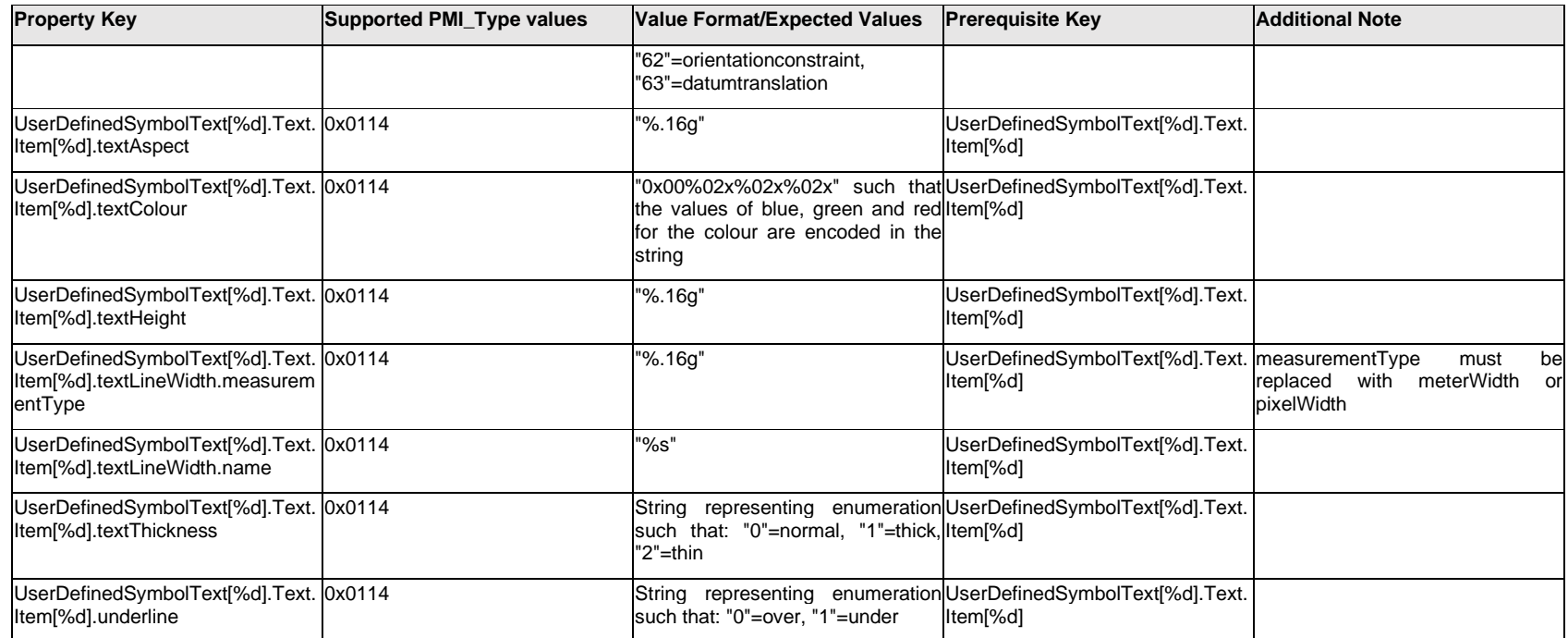

# **Q.14.4 UserDefinedSymbolText[%d].<property>**

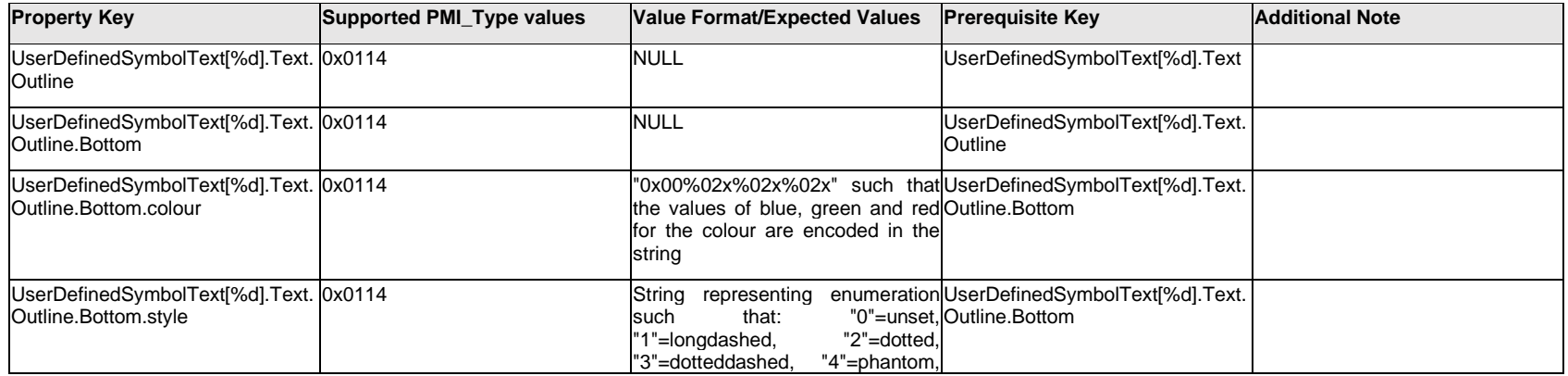

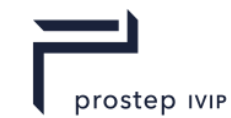

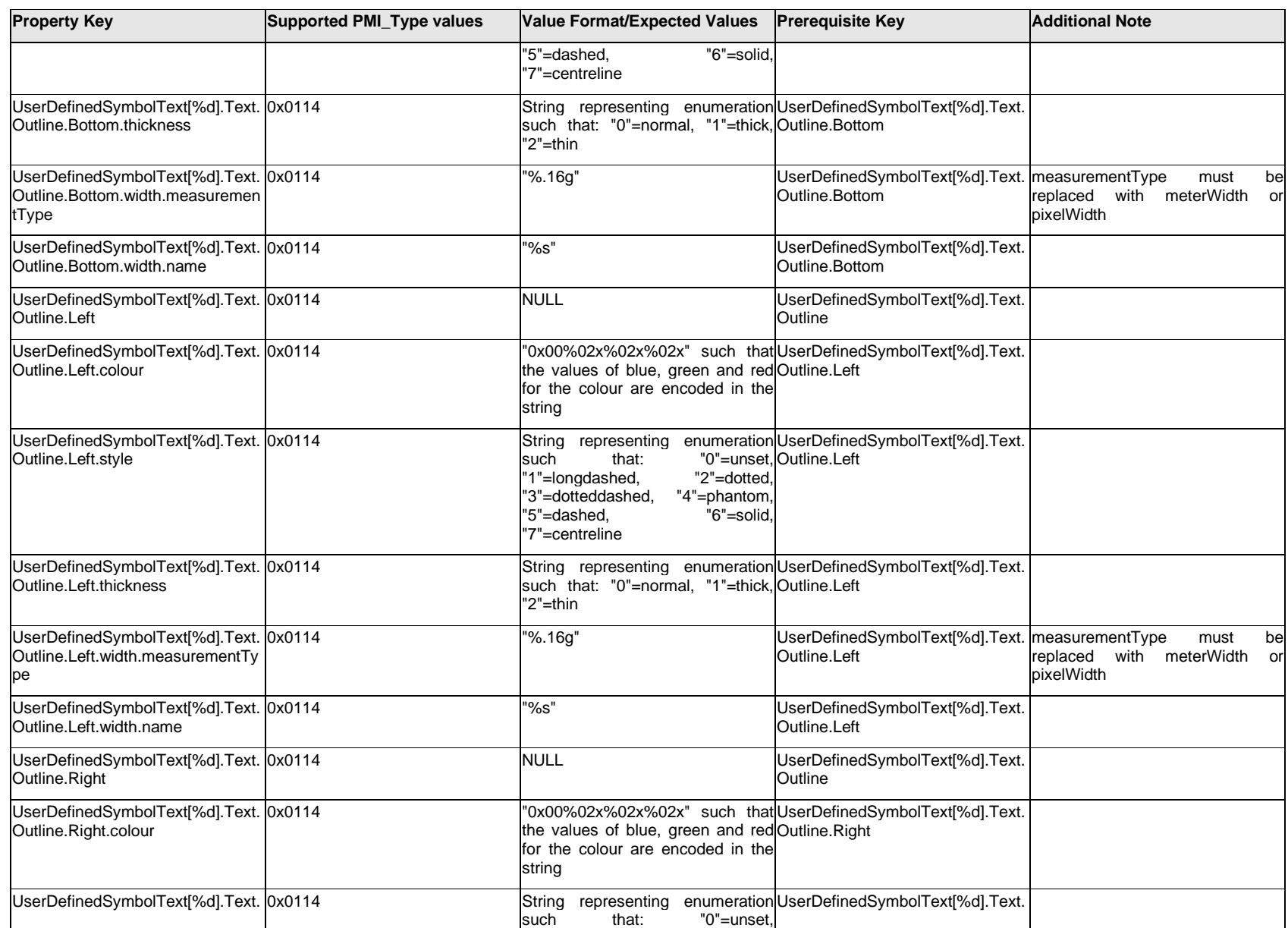
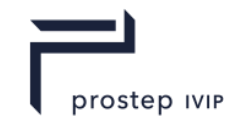

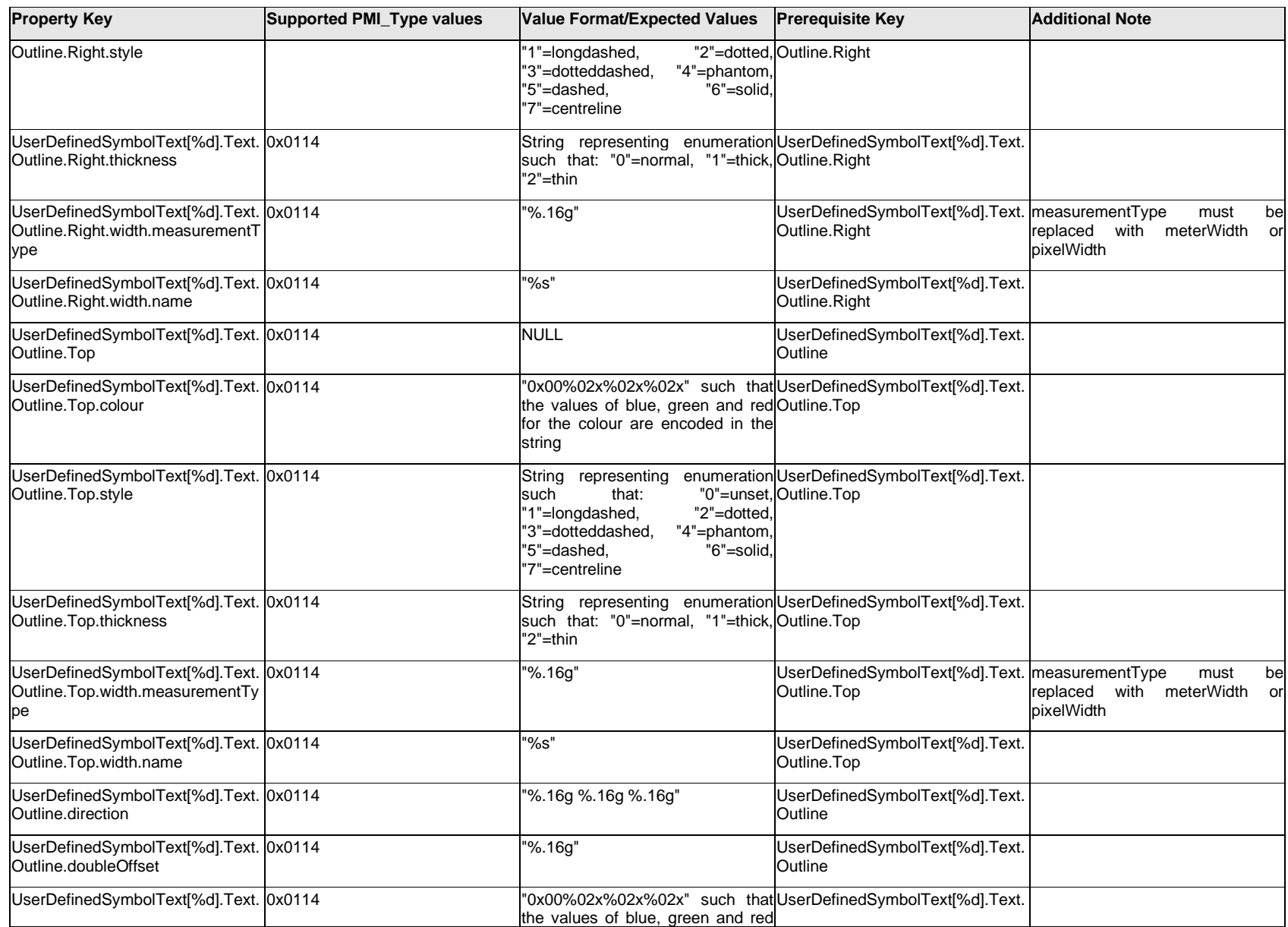

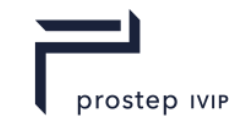

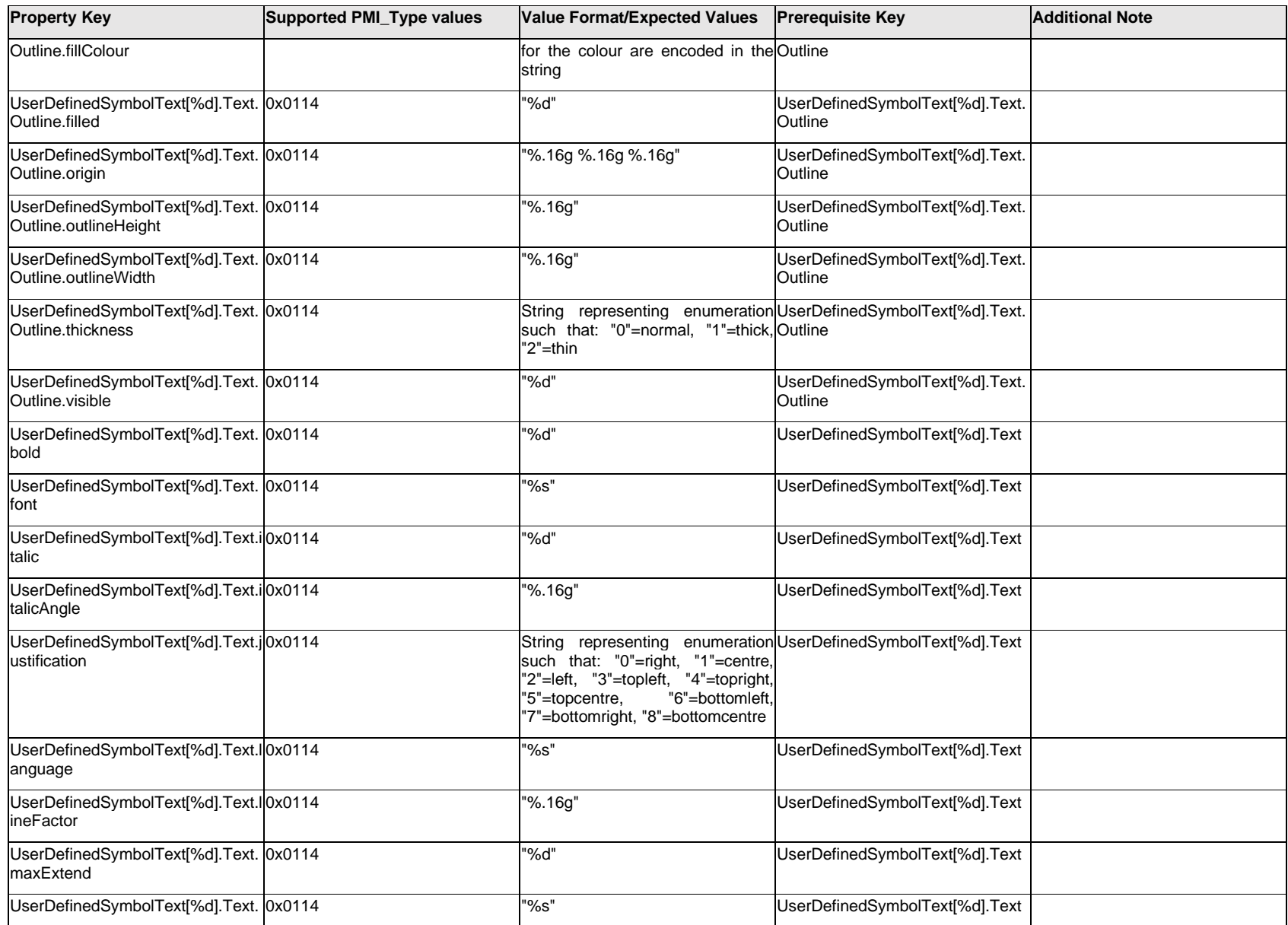

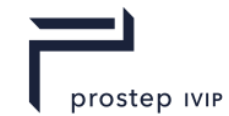

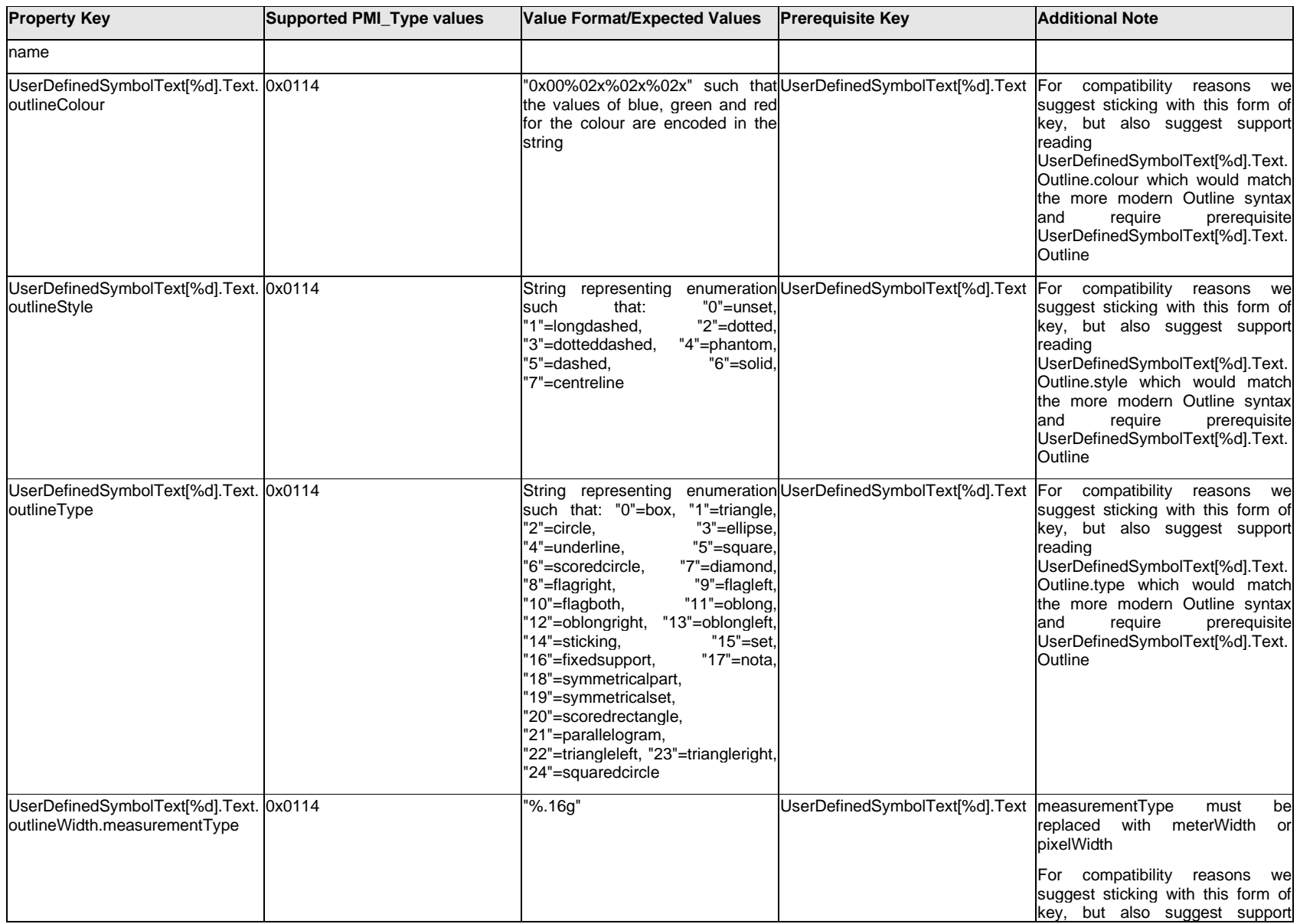

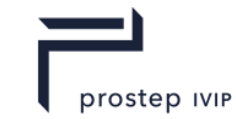

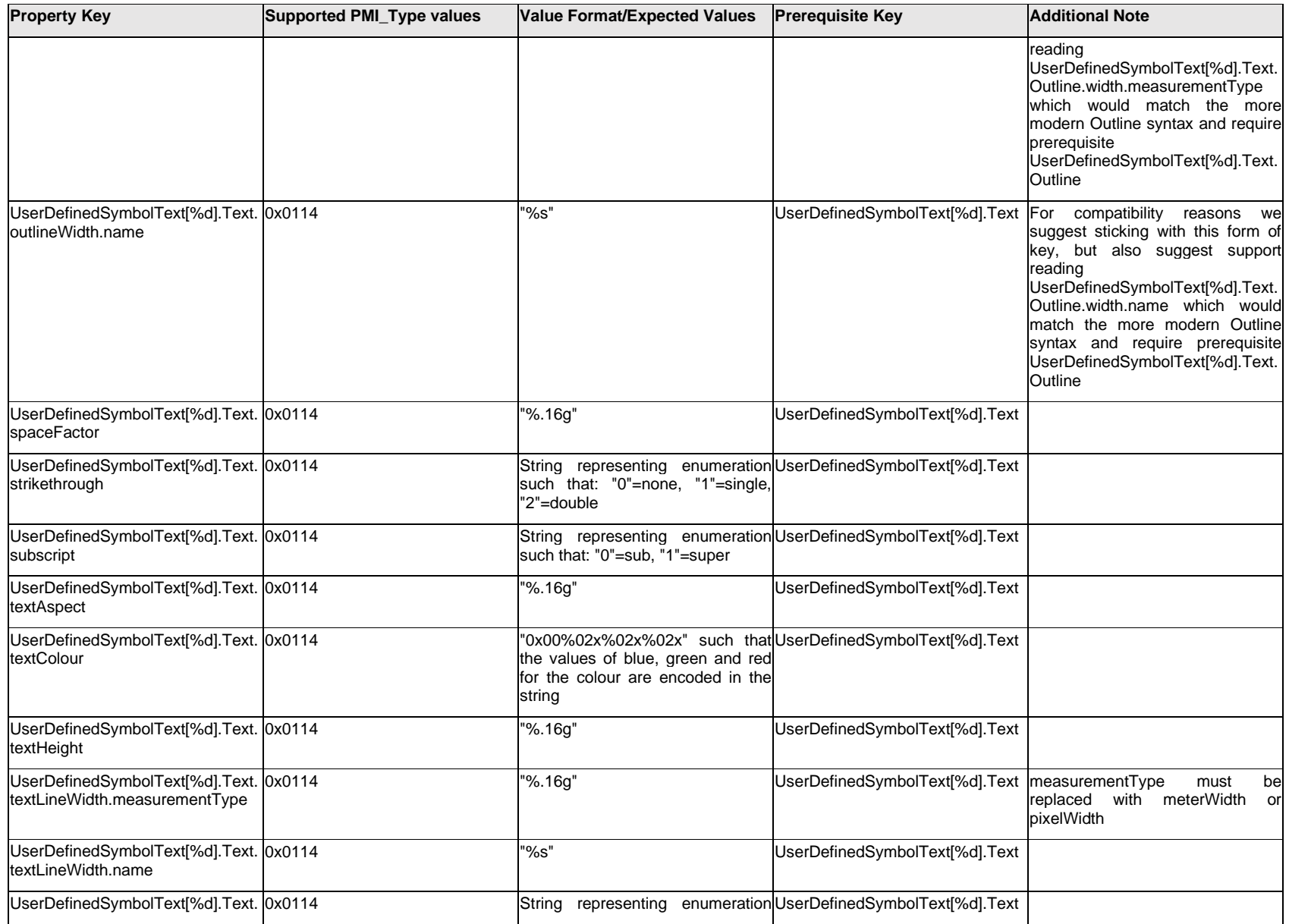

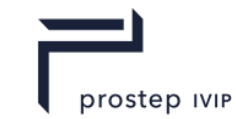

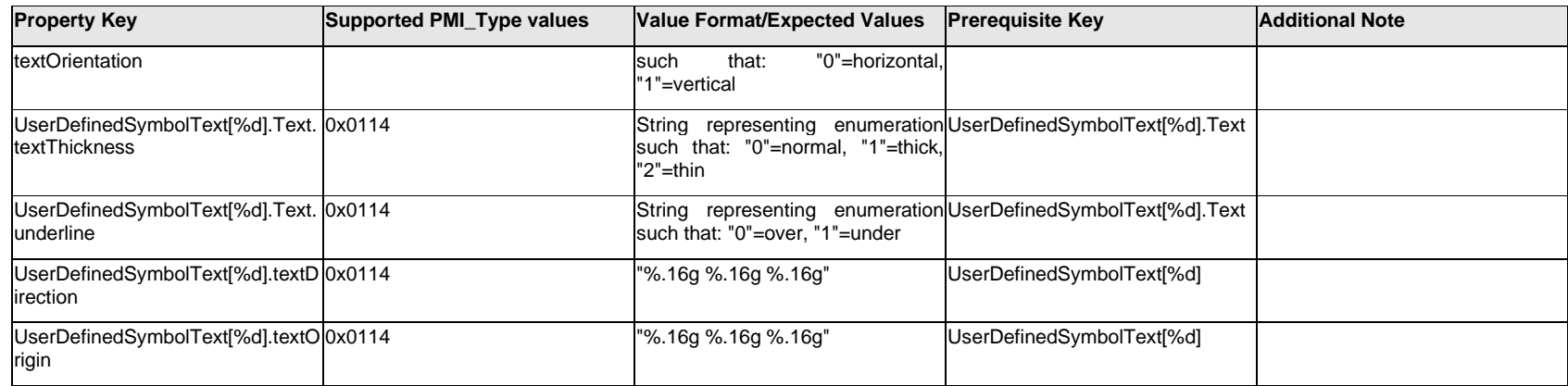

## **Q.15 PMI Properties "V"**

# **Q.15.1 ValueText.Item[#] .<property>**

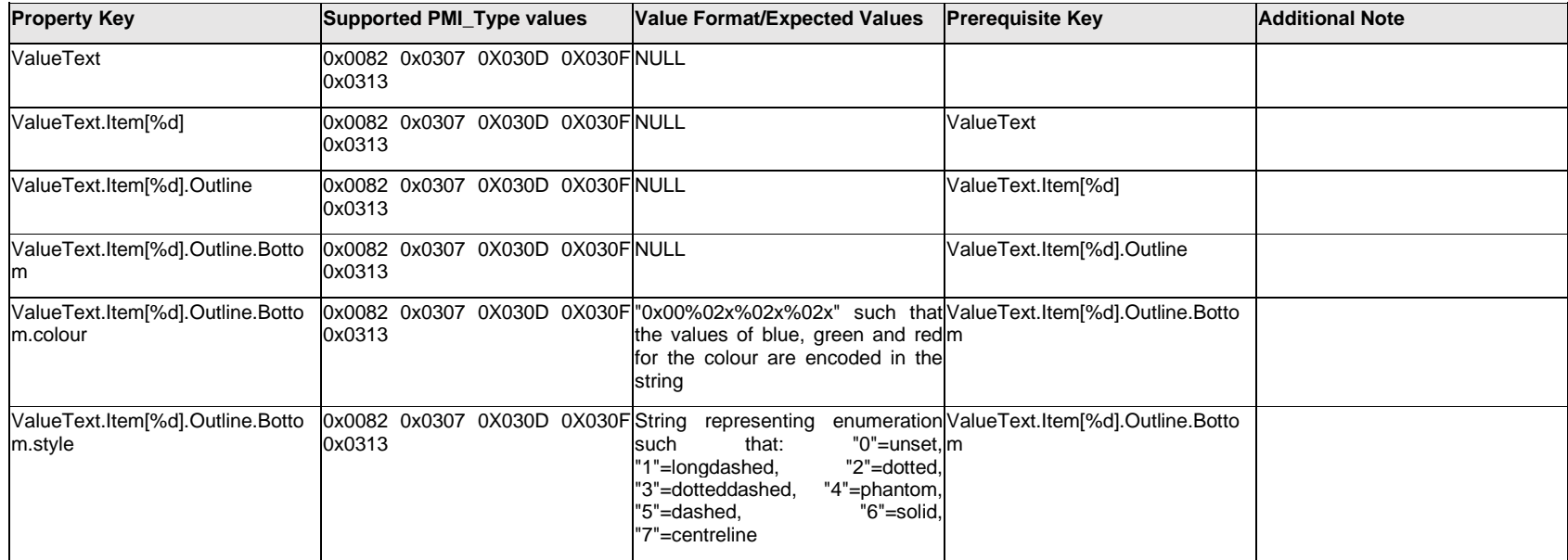

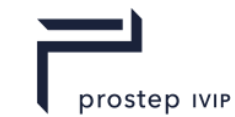

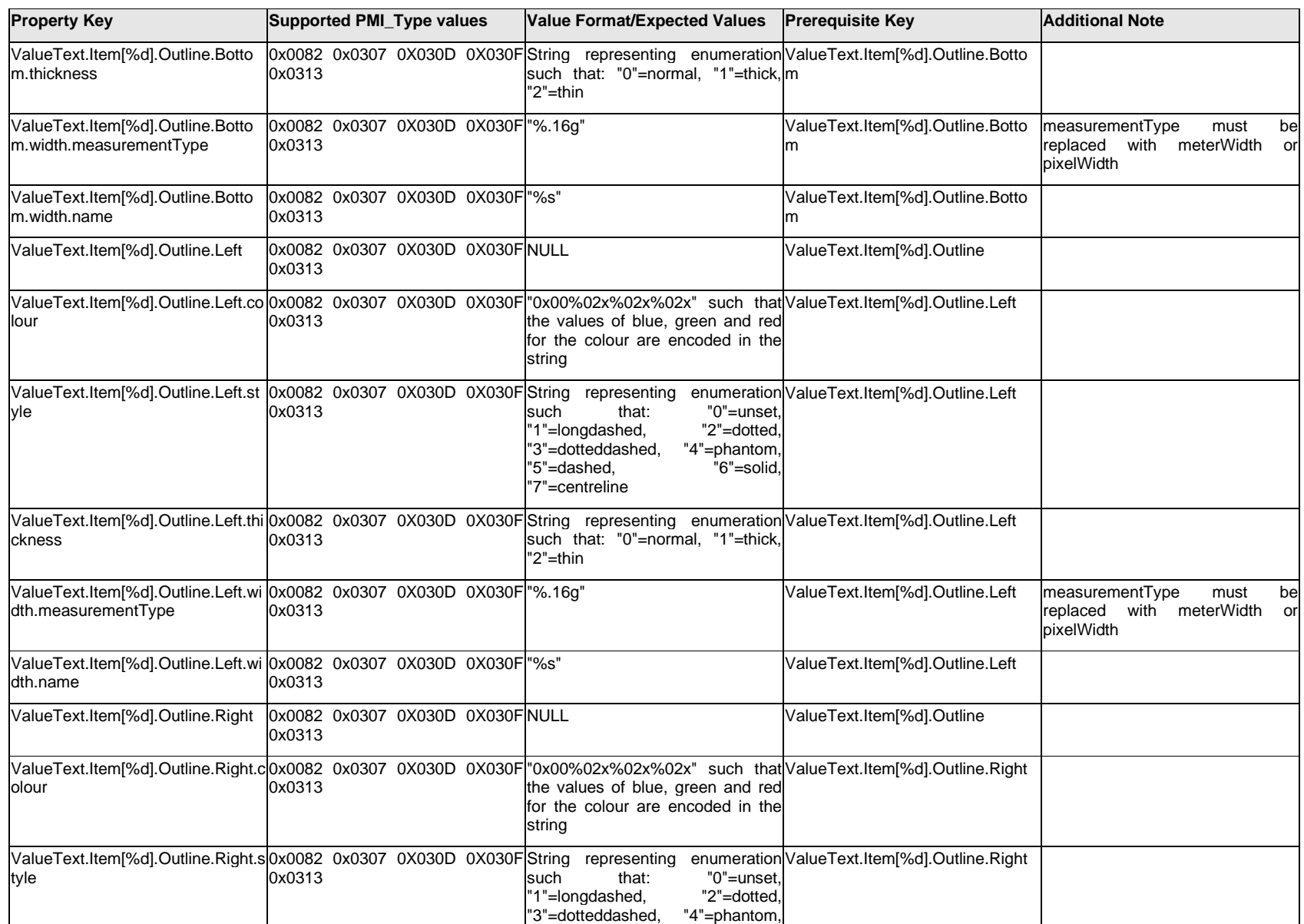

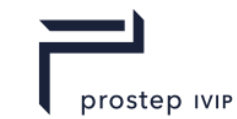

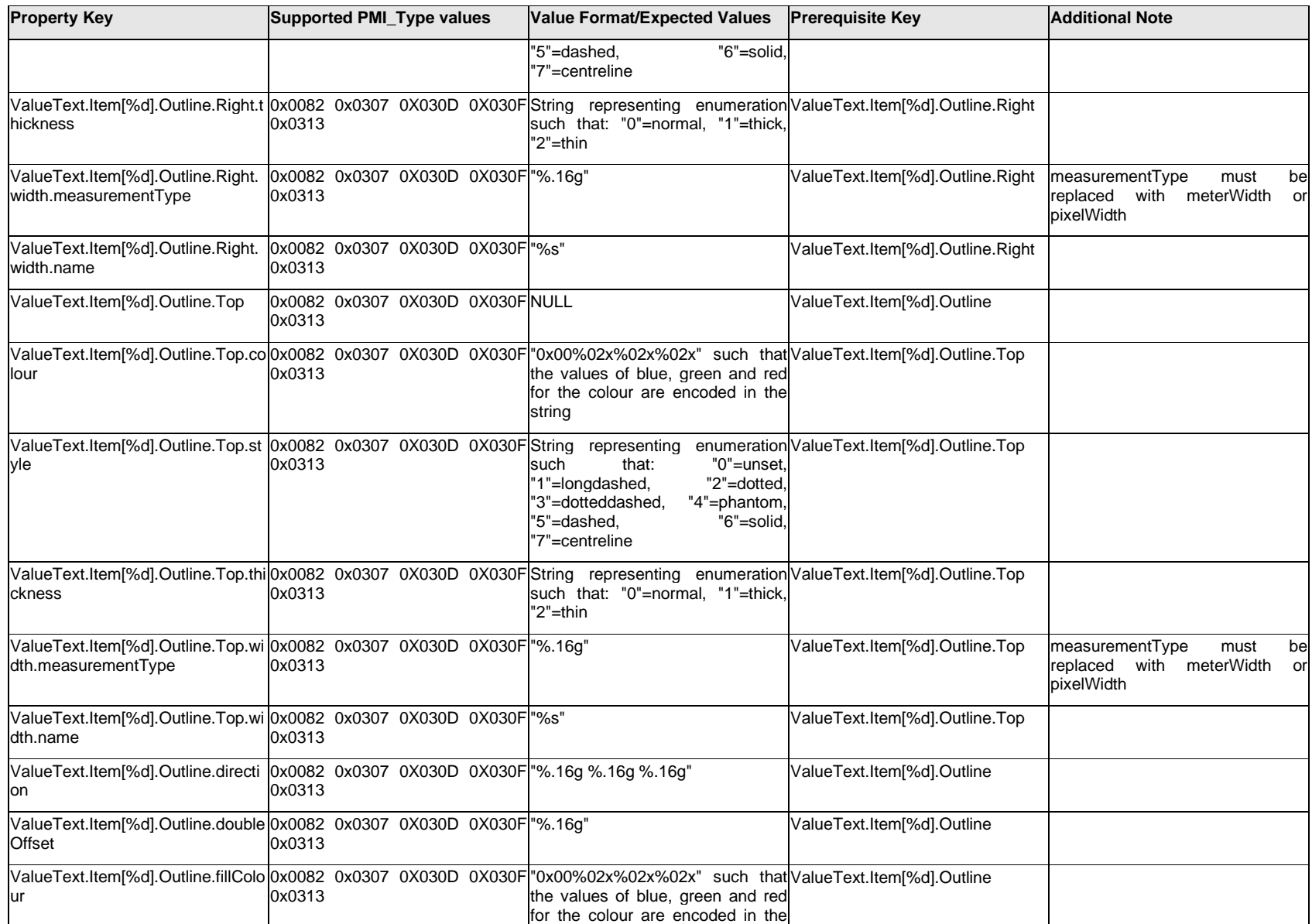

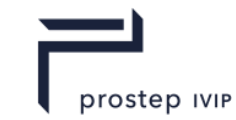

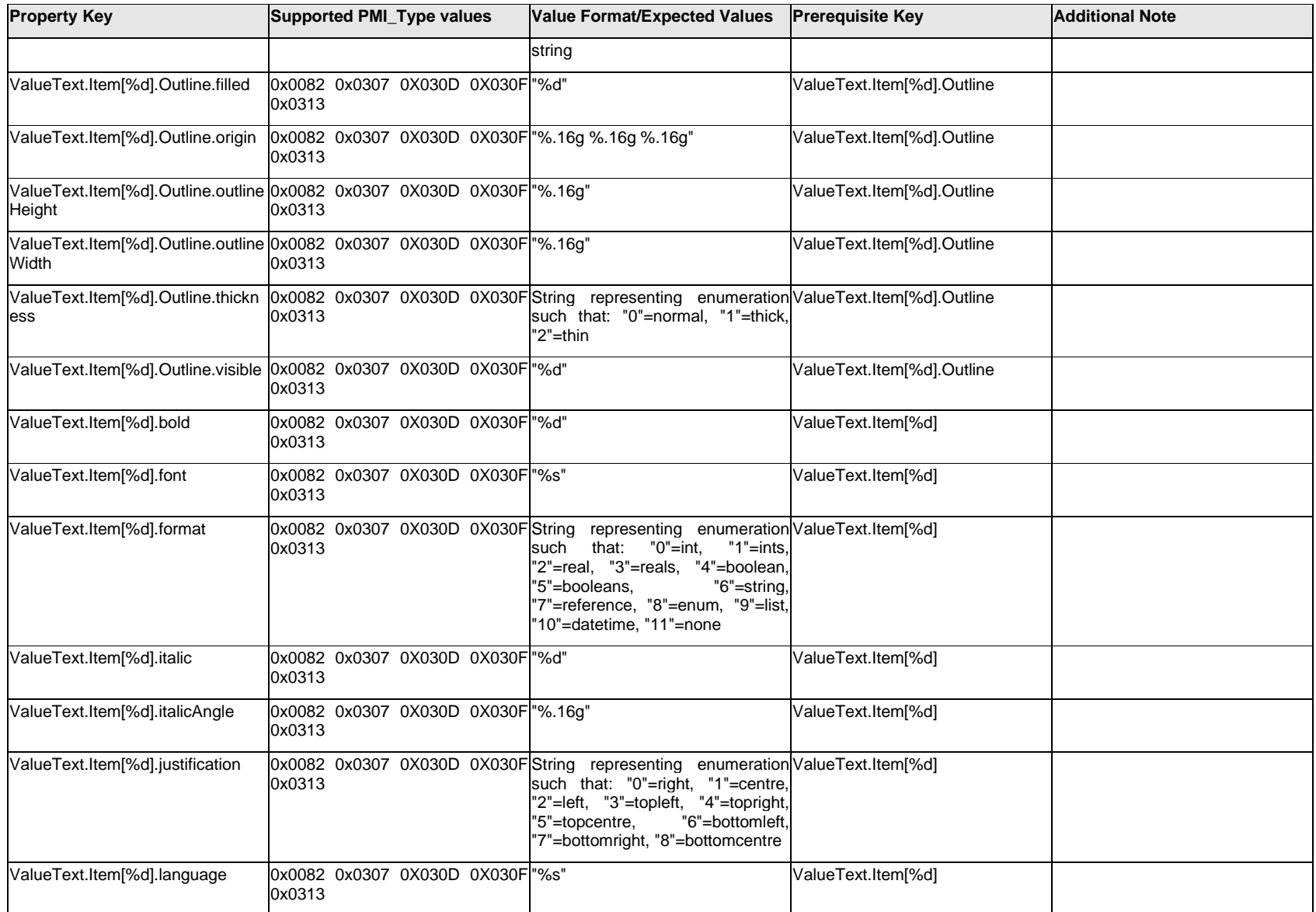

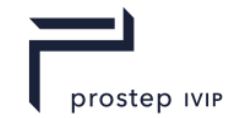

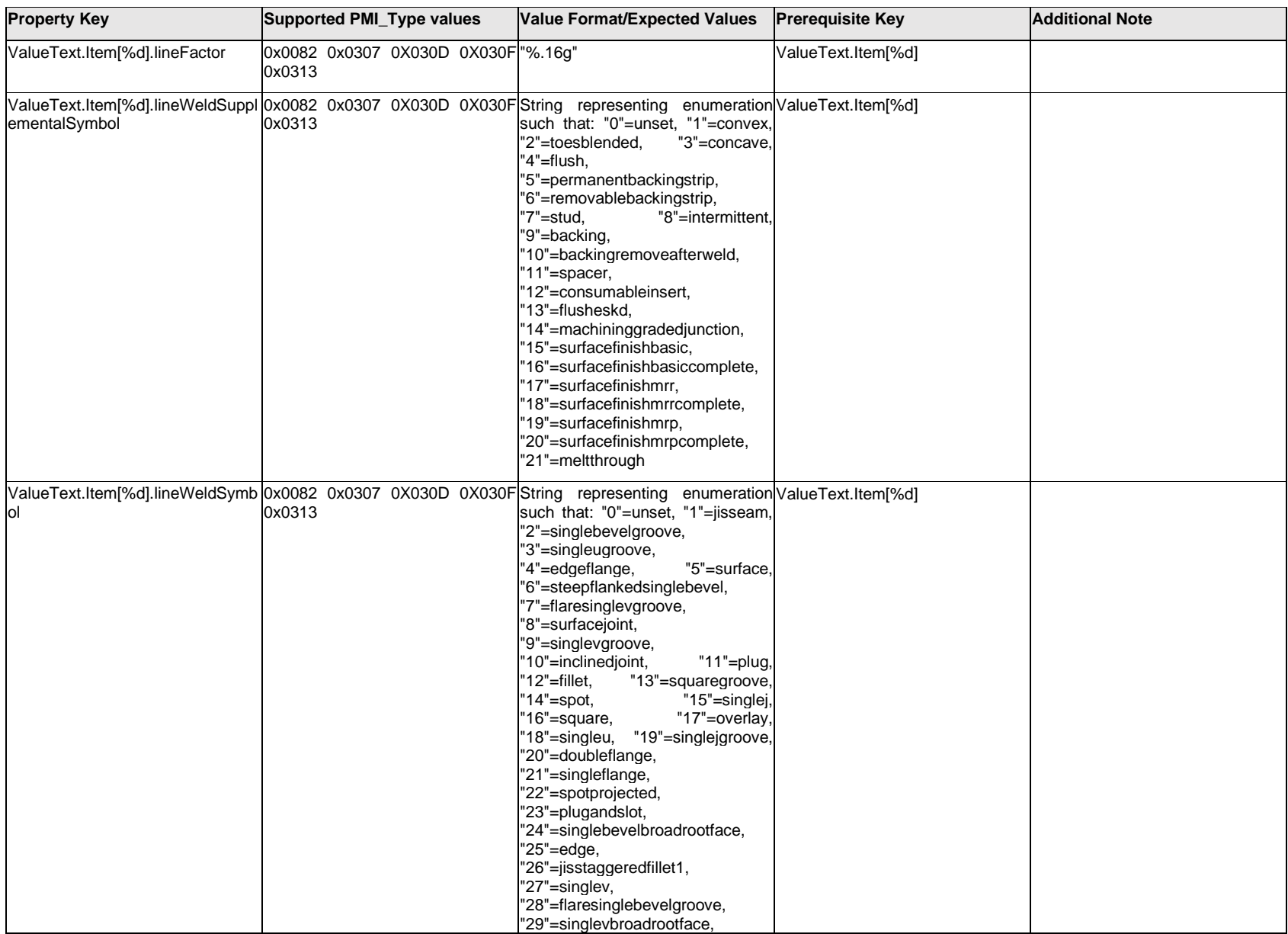

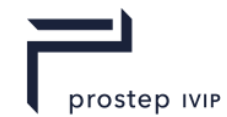

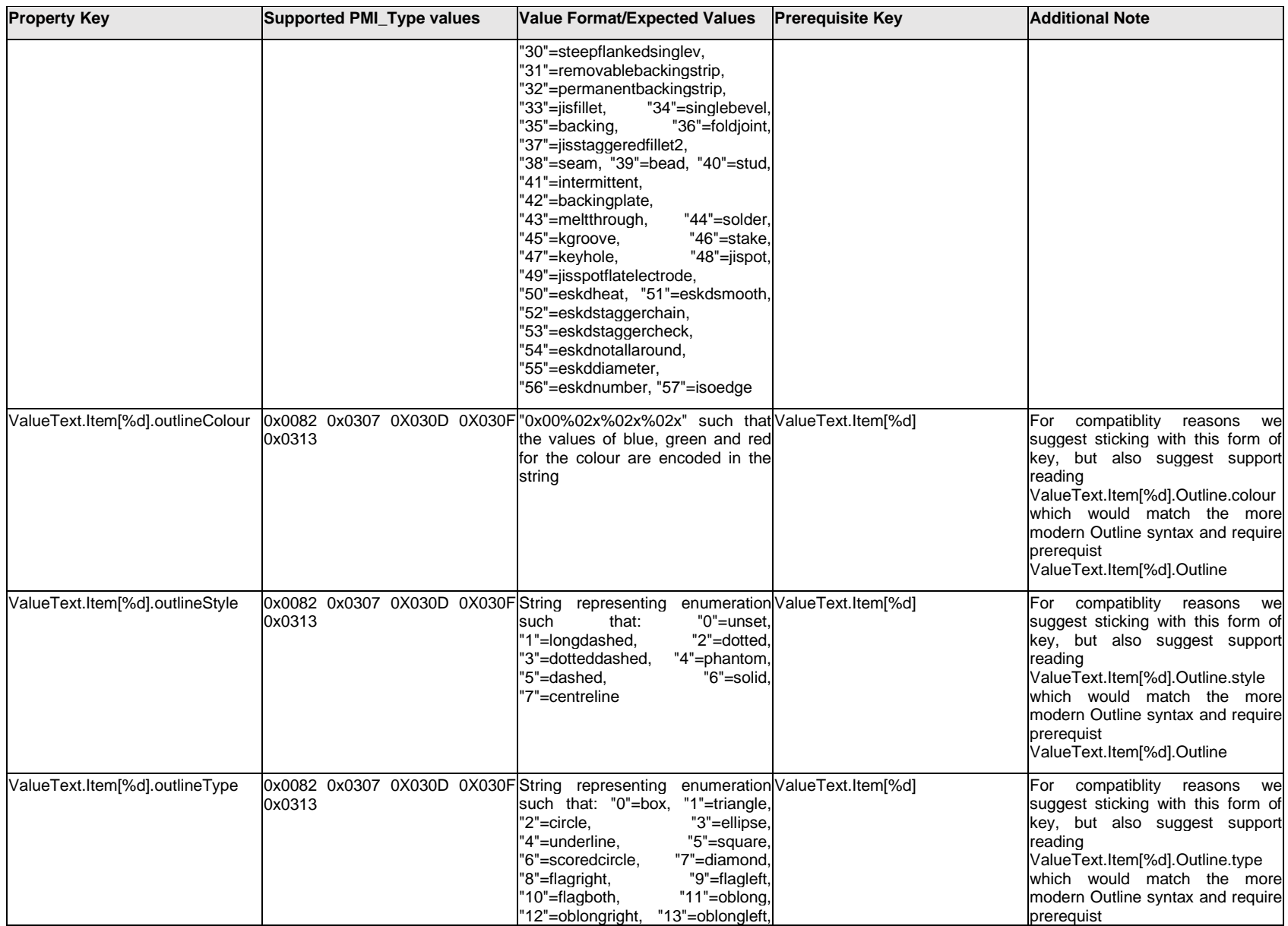

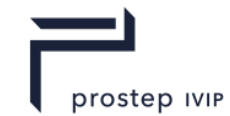

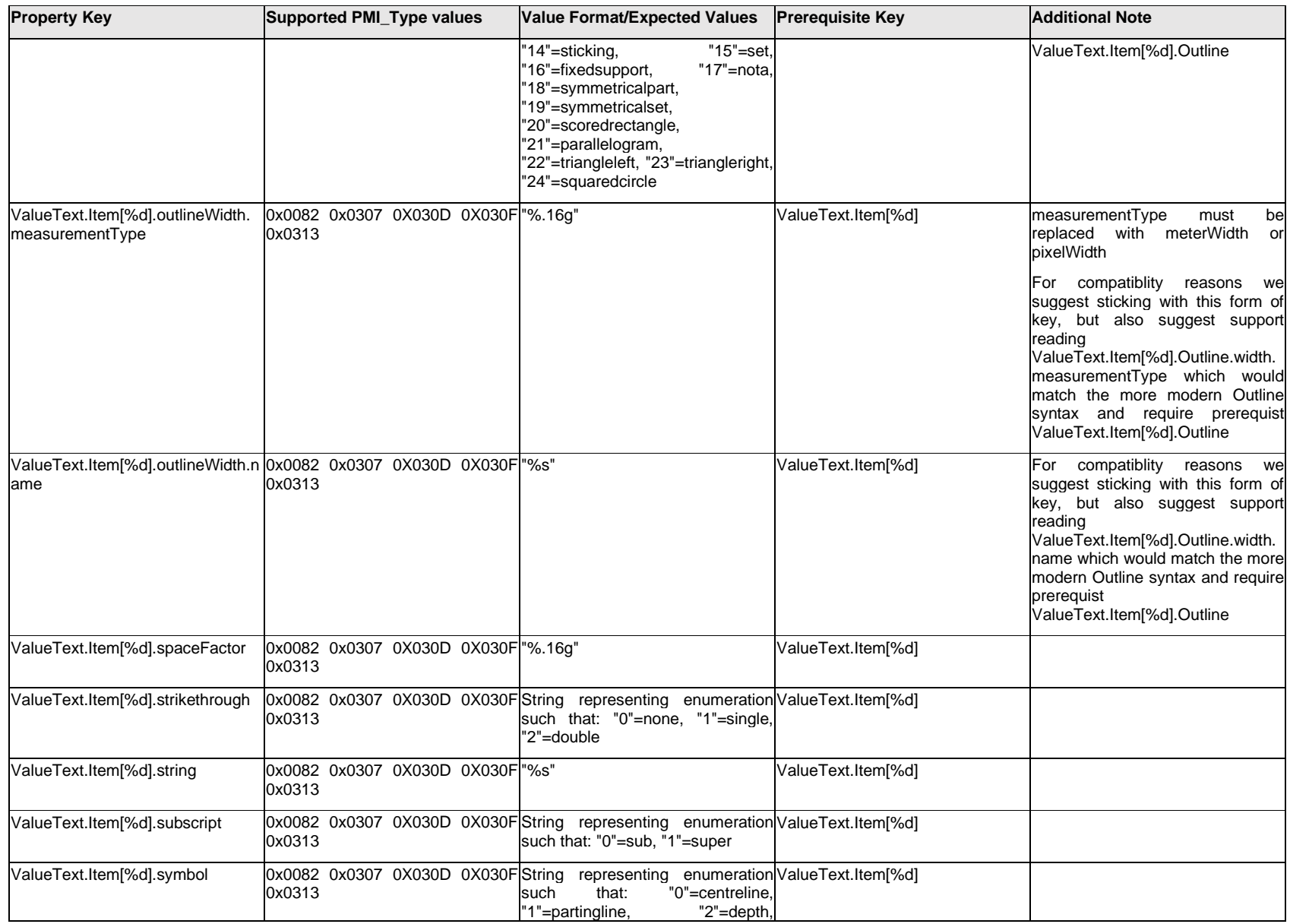

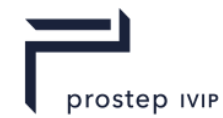

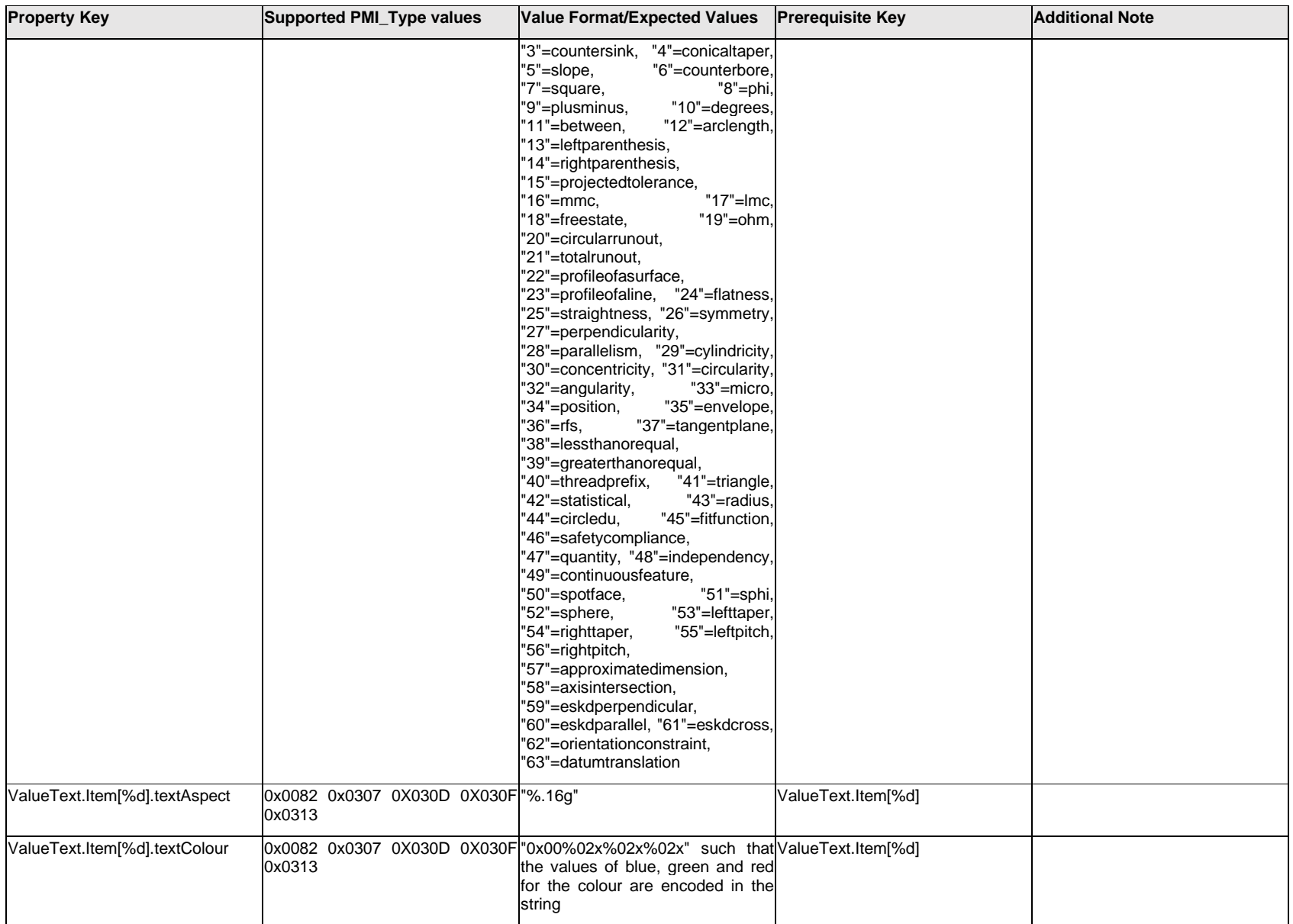

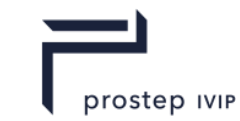

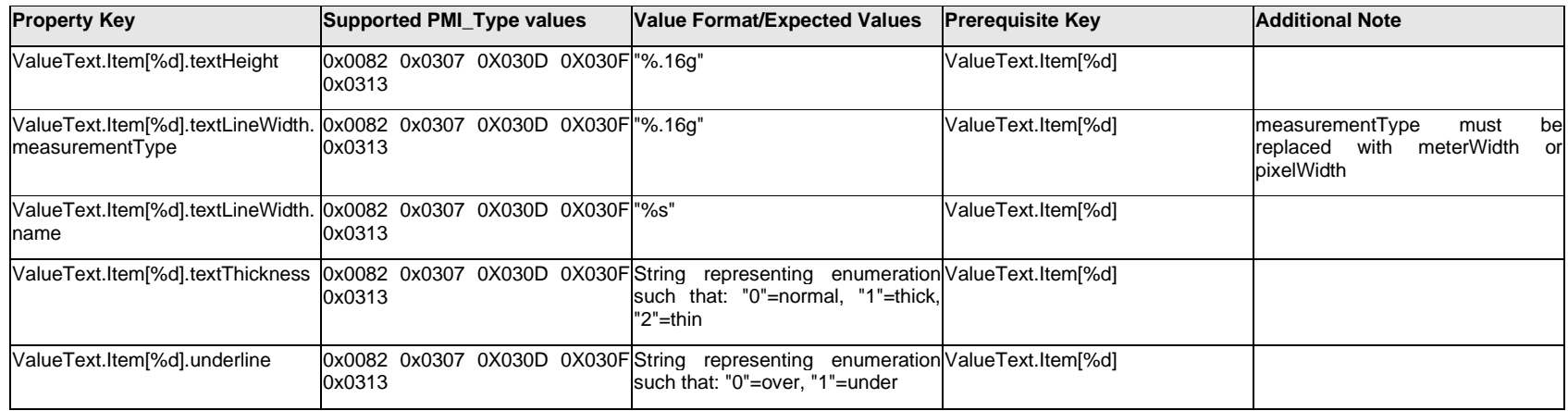

# **Q.15.2 ValueText.<property>**

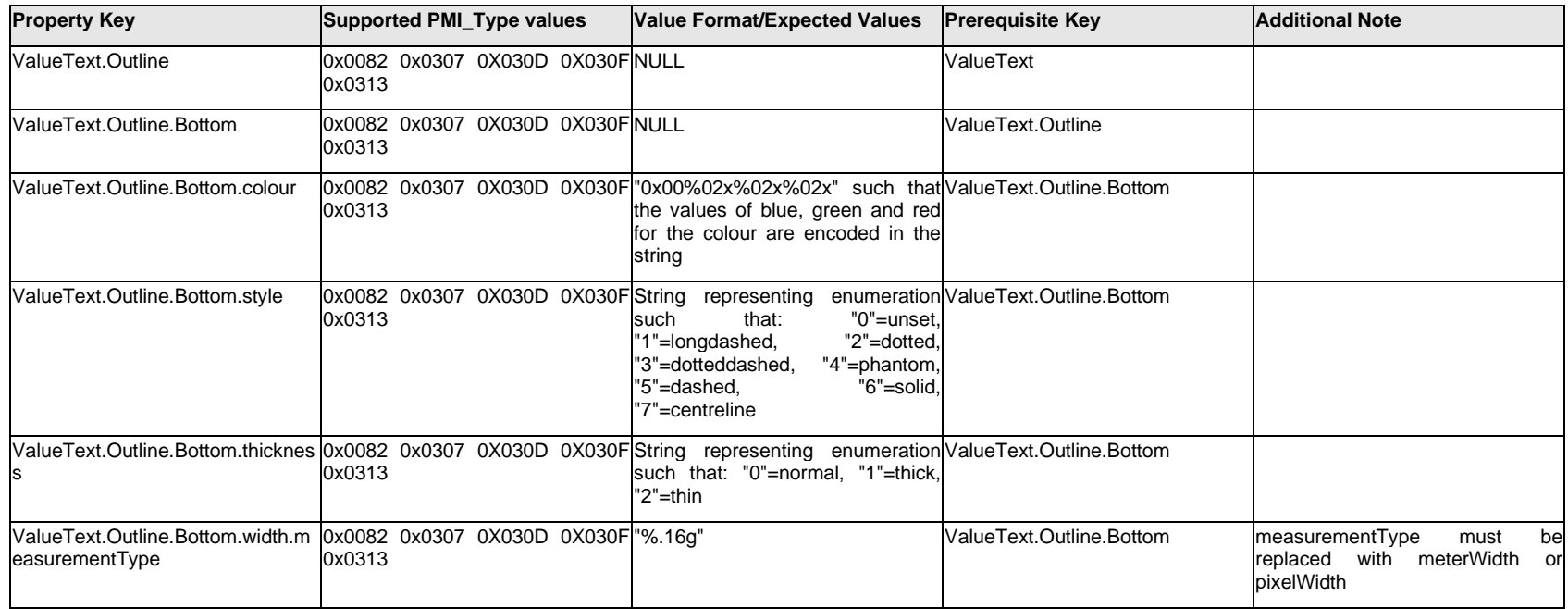

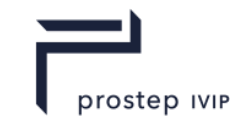

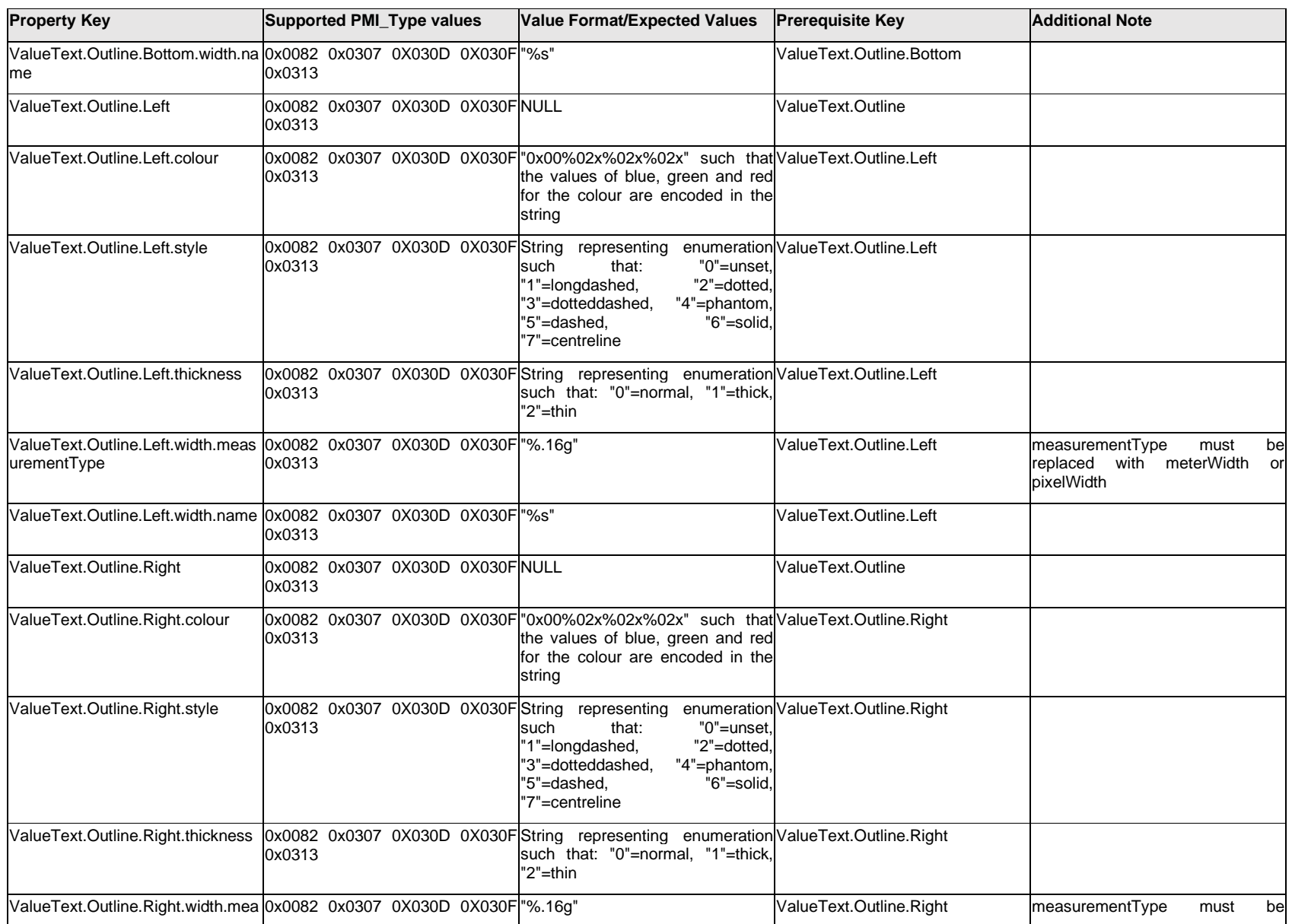

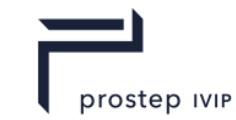

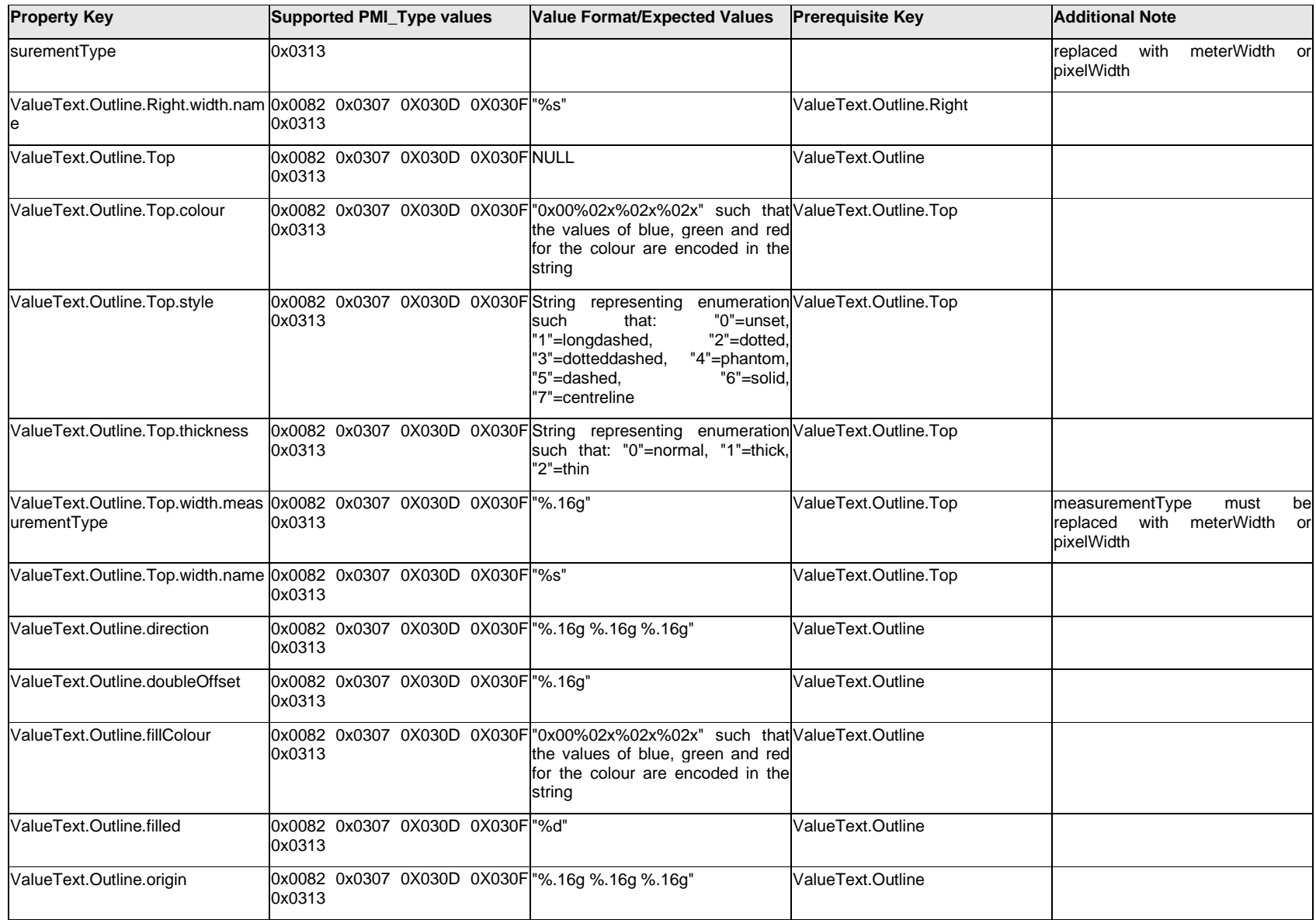

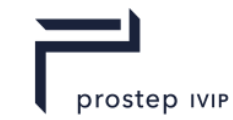

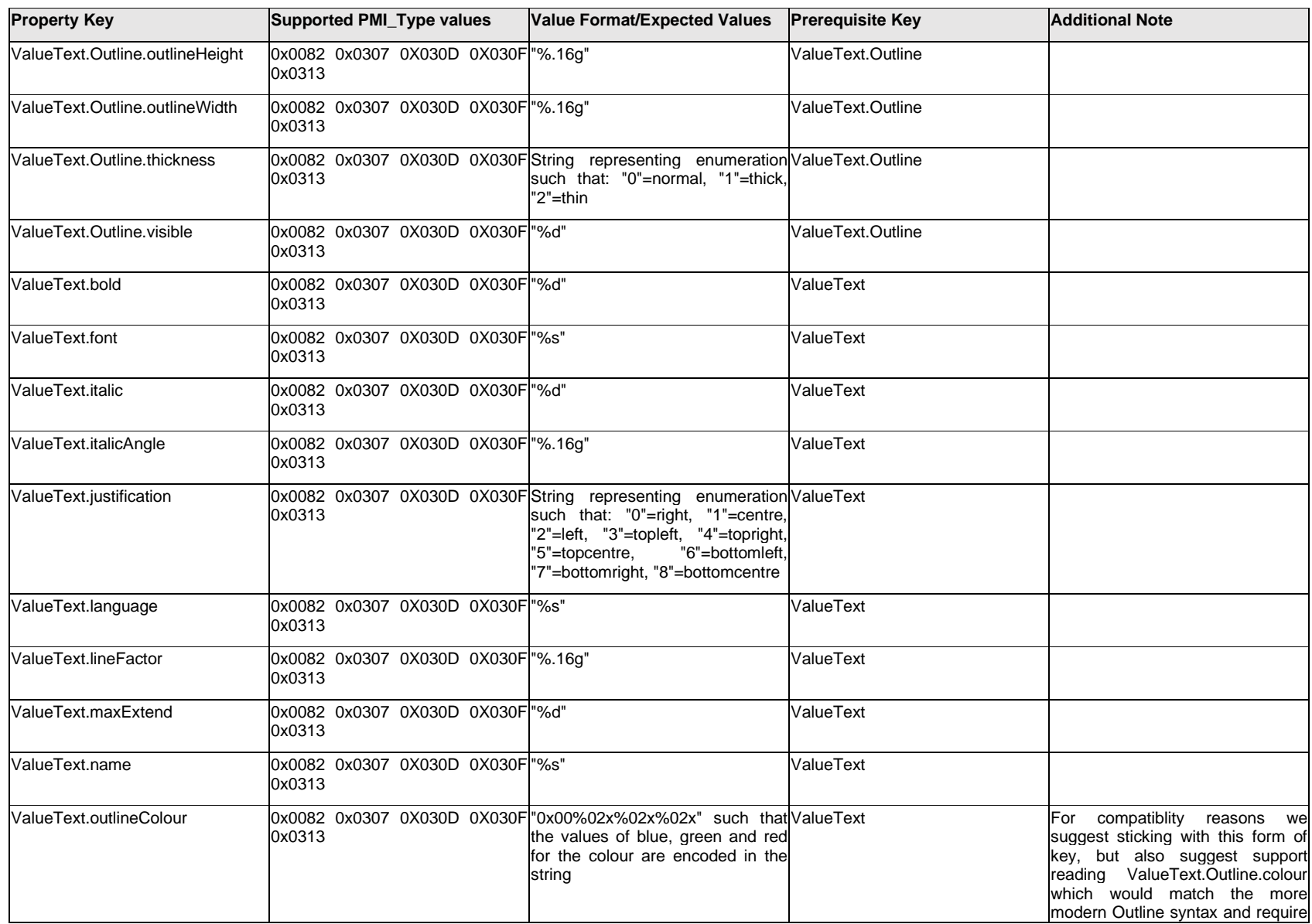

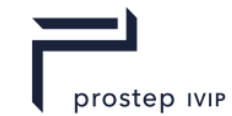

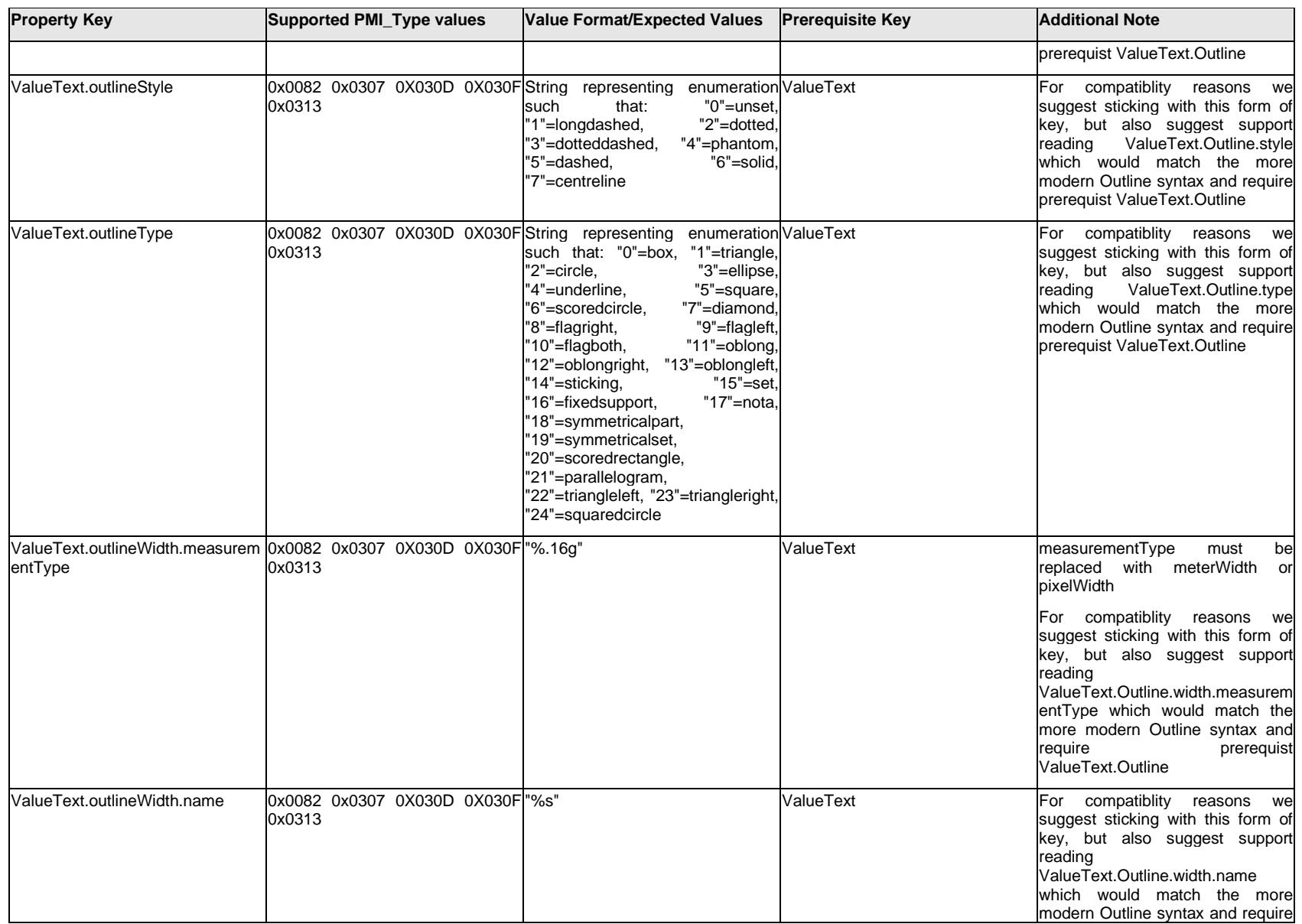

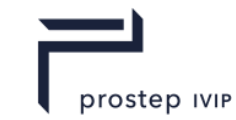

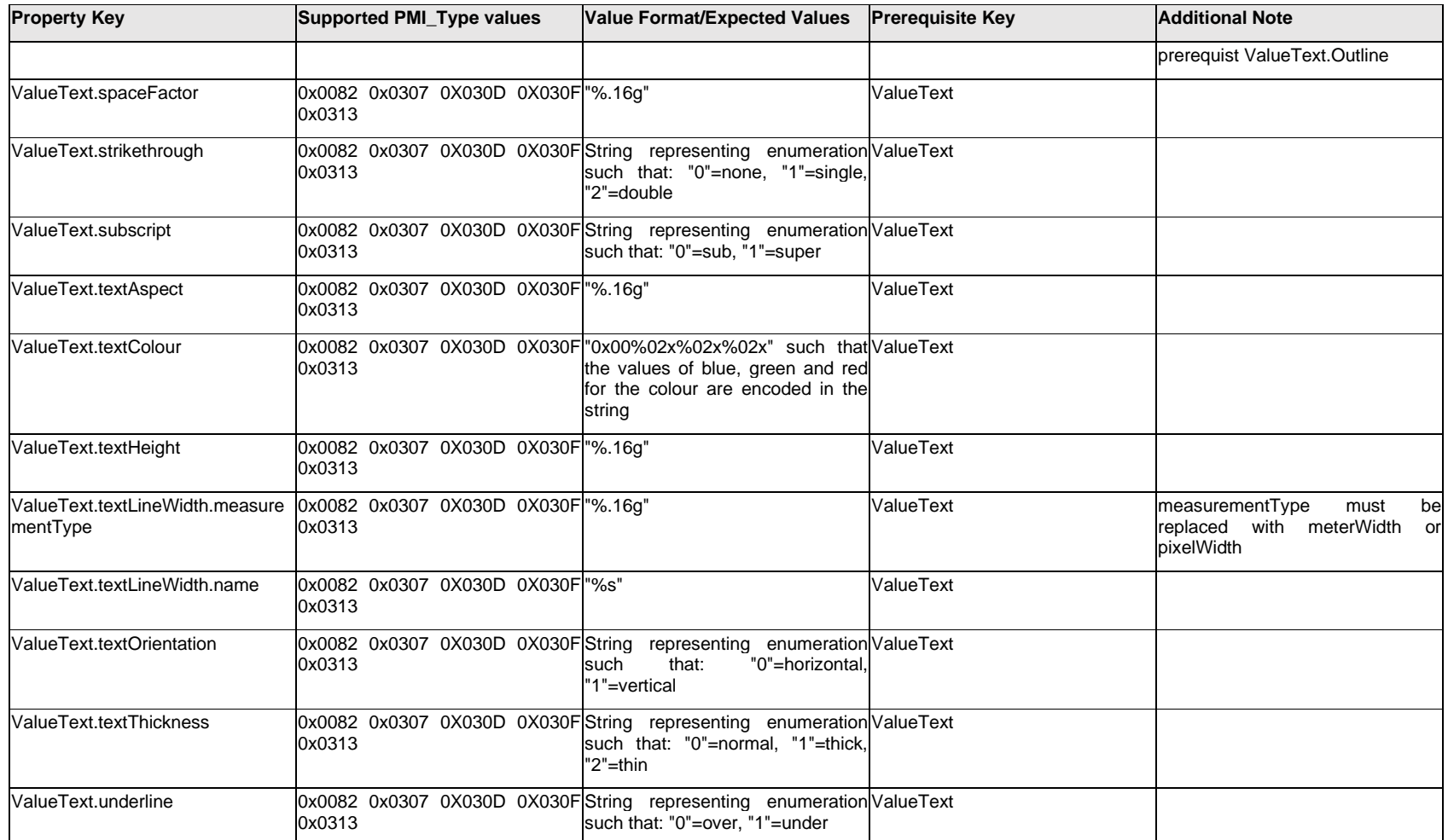

## **Q.15.3 ValueToCustomer**

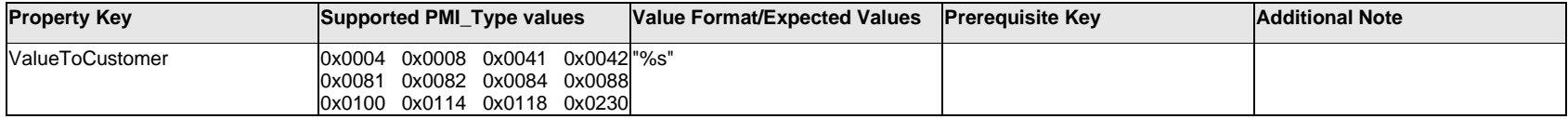

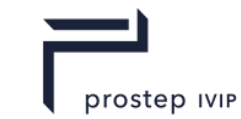

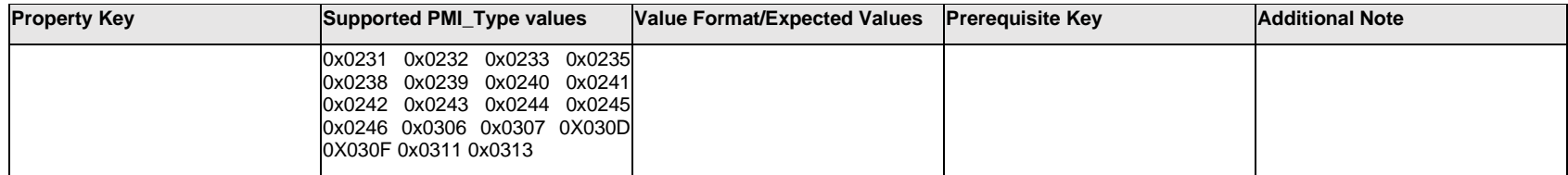

## **Q.16 PMI Properties "JtTk"**

# **Q.16.1 \_\_\_\_JtTkIntersectionReference\_\_\_reference0**

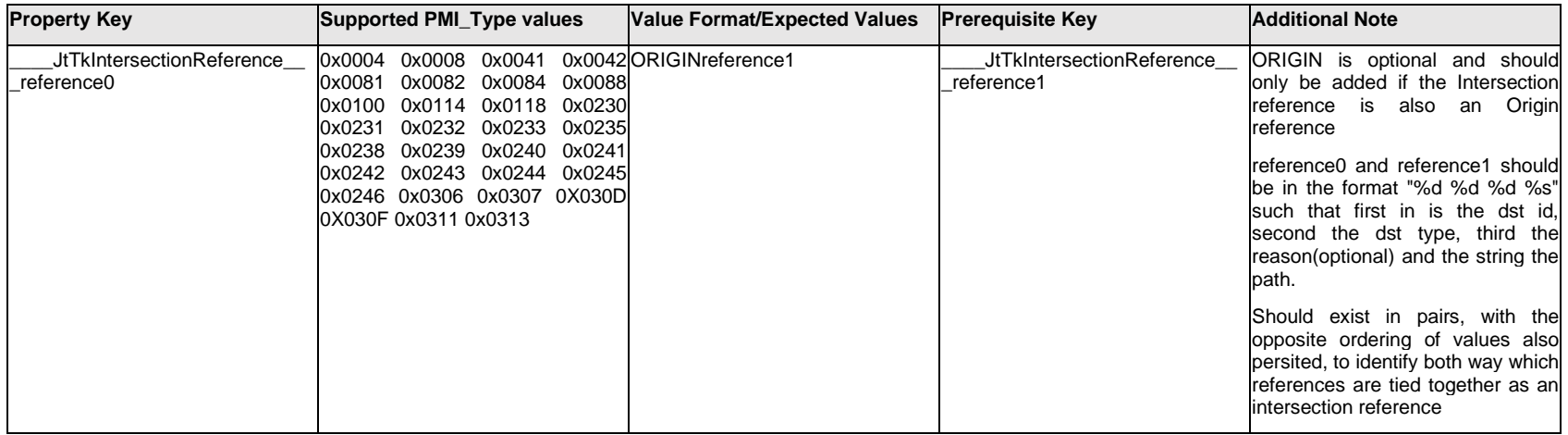

## **Q.16.2 \_\_\_\_JtTkIntersectionReference\_\_\_reference1**

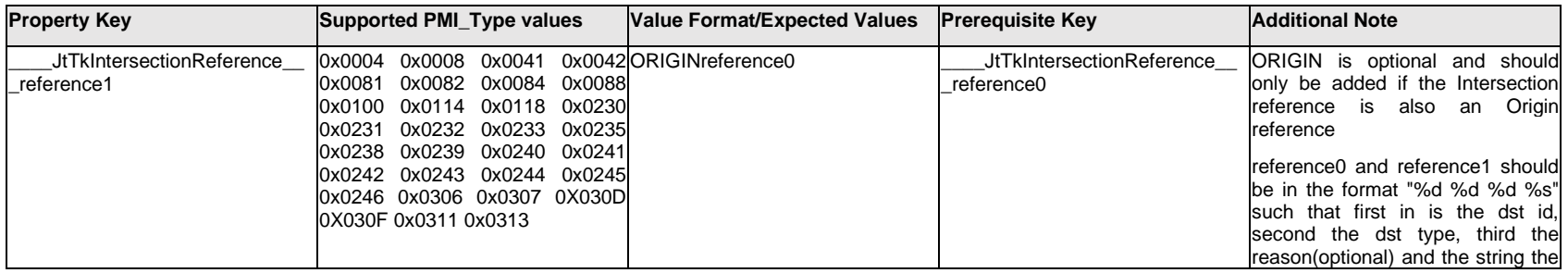

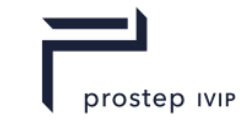

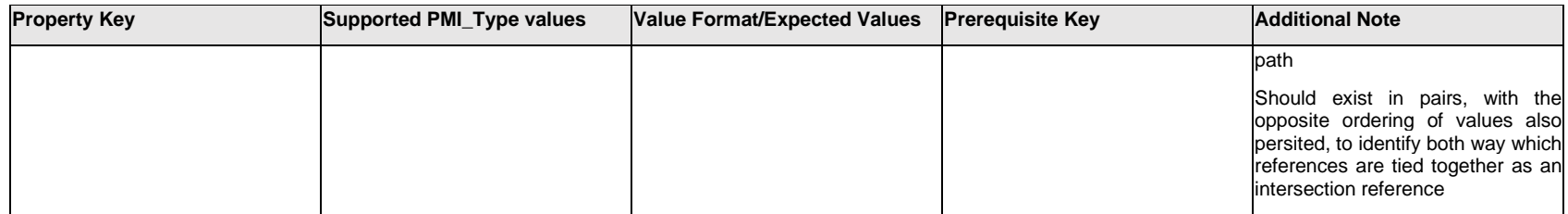

## **Q.16.3 \_\_\_\_JtTkOriginReference\_\_\_reference**

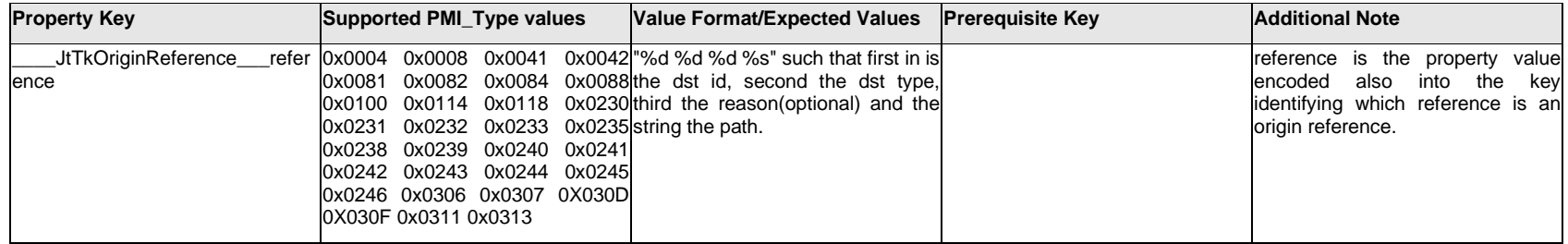

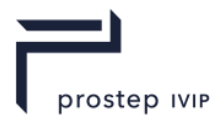

## **Annex R**

## **Change History**

## **R.1 High Level Summary of changes from JTIAP Edition 2**

The technical description for MbStrings in Table 4 Composite Data Types has been updated to include UTF 16

The UChar: Version string description from Figure 11 File Header data collection has been updated to reflect the JT version being 10.5

New segment types have been added to Table 6 "Segment Types". The new types include; Smart Topolgy Table (STT), Info Segment and AEC Shape. The complete descriptions for STT is provided in Annex J. The complete descrption for Info Segment is added in Chapter 10. The AEC Shape data description is under development.

The Object Type Identifier value for the STEP segment has changed due to the addition of the STT segment. (see the Object Type Identifiers table). The STT Segment is identified by the value 32 and the STEP Segment is value 33.

The loop for Texture Coordinate Generator Attribute Elements has been removed from Figure 20 LSG Segment data collection

The Base Attribute Data description found in 6.2 Attribute Elements has been expanded to include the logical collection Base Attribute Data Fields V2. This logical collection is used to support per face group attributes.

The logical collection Base Attribute Data Fields V2 has been added to the following attribute elements; 6.2.1 Material Attribute Element, 6.2.2 Texture Image Attribute Element, 6.2.3 Draw Style Attribute Element, 6.2.4 Light Set Attribute Element, 6.2.5 Linestyle Attribute Element, 6.2.6 Pointstyle Attribute Element, 6.2.7 Geometric Transform Attribute Element, 6.2.8 Palette Map Attribute Element

A new attribute element has been added to the LSG definition, it is 6.2.8 Palette Map Attribute Element. A Palette Map Attribute is used on a shape such that any face group can be rendered with a chosen entry from the palette.

A new attribute element, "6.2.9 Sabot V104 Attribute Element", has been added to the LSG definition. Sabot V104 is used to insulate pre JTIAP Edition 3 readers from attributes with nonfallback pallet Index attributes in order to preserve forward compatibility

In Section 9.2.2PMI Associations, Table 55 PMI Associations Source Data values has new values added; =20 B-rep body and =23 Group. Table 56 — PMI Associations Reason Code values has two new values =20 Association is to a PMI B-rep entity contained in a virtual group. Similar to reason code 14 but for a virtual group and =78 Association is to a product instance to cut by a PMI section. Only required for partial scene sectioning.

The Table "Common Property Keys and Their Value Encoding formats" has been removed from the PMI Property descriptions in section 9.2.5 PMI Model Views. A complete description of PMI properties is provided in Annex Q.

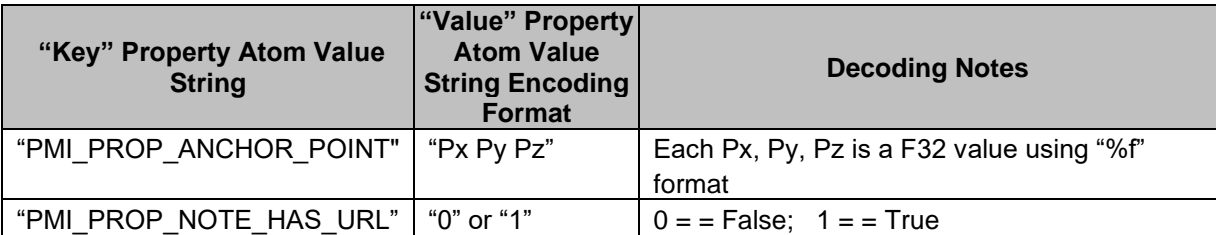

## **Common Property Keys and Their Value Encoding formats**

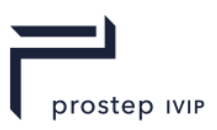

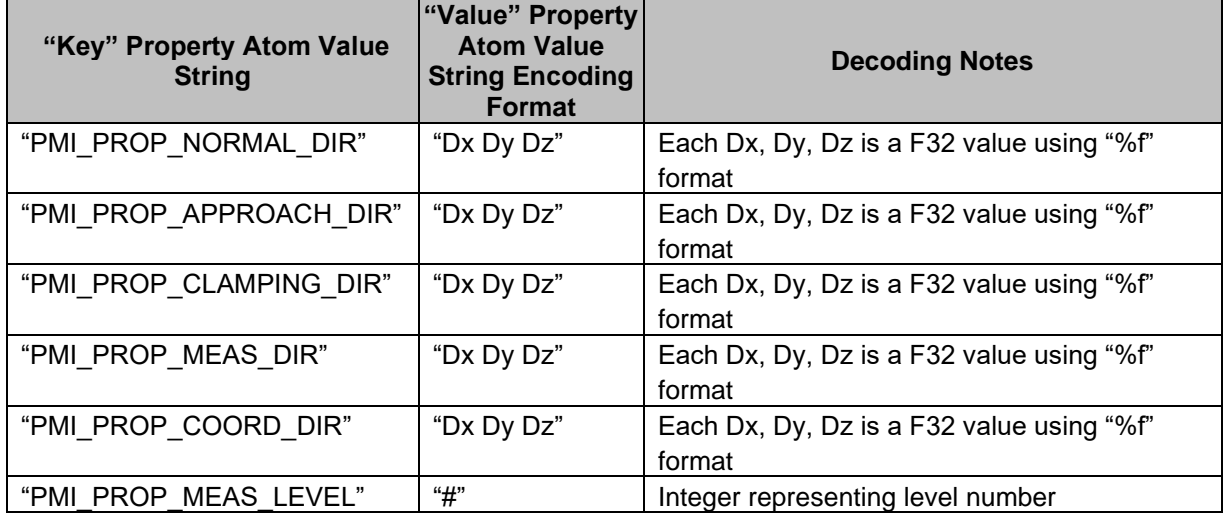

In section 9.2.6 Generic PMI Entities, Table 59 Generic PMI Entity Type values has a new value; 0x0309 Weld Note Type

Annex E Per Face Group Attributes has been added. This provides the description for the applying attributes, such as material and texture image, to a group of faces in the Logical Scene Graph (LSG).

Annex Q, JT PMI Properties, has been updated to include tables of properties for each PMI Type.

## **R.2 Detailed Format changes**

## **Reading 9.5 JT format changes**

Implementers wishing to read or write data as defined in previous versions of JTIAP or ISO 14306 should work from this section for format specification.

## **R.2.1 File Structure – see core spec**

- **R.2.1.1** File Header see core spec
- **R.2.1.2** TOC Segment see core spec

#### **R.2.1.3** Data Segment

All data stored in a JT file shall be defined within a Data Segment. Data Segments are "typed" based on the general classification of data they contain. See Segment Type field description below for a complete list of the segment types.

Beyond specific data field compression/encoding, some Data Segment types also have a ZLIB compression conditionally applied to all the Data bytes of information persisted within the segment. Whether ZLIB compression is conditionally applied to a segment's Data bytes of information is indicated by information stored with the first "Element" in the segment. Also Table 6 — Segment Types has a column indicating whether the Segment Type may have ZLIB compression applied to its Data bytes.

All Data Segments have the same basic structure.

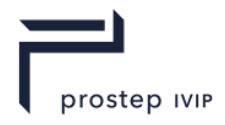

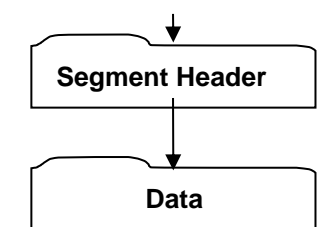

**Figure R 1 — Data Segment data collection**

#### **Segment Header**

Segment Header contains information that determines how the remainder of the Segment is interpreted by the loader.

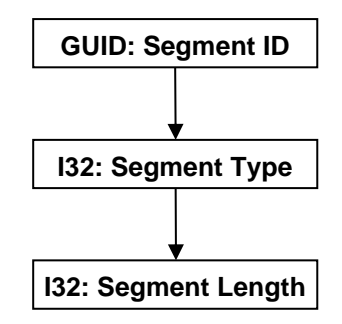

**Figure R 2 — Segment Header data collection**

#### **GUID: Segment ID**

Global Unique Identifier for the segment.

## **I32: Segment Type**

Segment Type defines a broad classification of the segment contents. For example, a Segment Type of "1" denotes that the segment contains Logical Scene Graph material; "2" denotes contents of a B-Rep, etc.

The complete list of segment types is as follows. The column labelled "ZLIB Applied?" denotes whether ZLIB compression is conditionally applied to the entirety of the segment's Data payload.

| <b>Type</b>    | Data Contents       | <b>ZLIB</b><br>Applied? | Deprecated |
|----------------|---------------------|-------------------------|------------|
| 1              | Logical Scene Graph | Yes                     | No         |
| $\overline{2}$ | JT B-Rep            | Yes                     | Yes        |
| 3              | PMI Data            | Yes                     | Yes        |
| 4              | Meta Data           | Yes                     | No         |
| 6              | Shape               | No                      | No.        |
| $\overline{7}$ | Shape LOD0          | No.                     | No         |
| 8              | Shape LOD1          | No.                     | No         |
| 9              | Shape LOD2          | N <sub>o</sub>          | No.        |
| 10             | Shape LOD3          | No.                     | No         |
| 11             | Shape LOD4          | No                      | No         |
| 12             | Shape LOD5          | No                      | No         |
| 13             | Shape LOD6          | No                      | No         |
| 14             | Shape LOD7          | No                      | No         |
| 15             | Shape LOD8          | No                      | No         |
| 16             | Shape LOD9          | No                      | No         |
| 17             | XT B-Rep            | Yes                     | No         |

**Table R 1 — Segment Types**

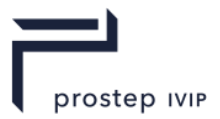

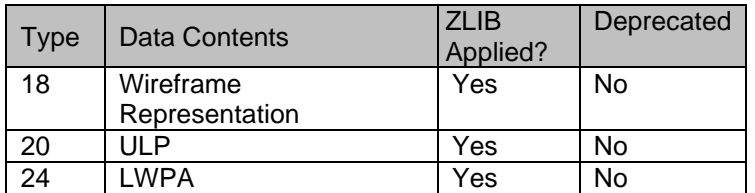

NOTE 1 Segment Types 7-16 all identify the contents as LOD Shape data, where the increasing type number is intended to convey some notion of how high an LOD the specific shape segment represents. The lower the type in this 7-16 range the more detailed the Shape LOD (i.e. Segment Type 7 is the most detailed Shape LOD Segment). For the rare case when there are more than 10 LODs, LOD9 and greater are all assigned Segment Type 16.

NOTE 2 The more generic Shape Segment type (i.e. Segment Type 6) is used when the Shape Segment has one or more of the following characteristics:

- $\equiv$  not a descendant of an LOD node;
- $\equiv$  is referenced by (i.e. is a child of) more than one LOD node;
- Shape has its own built-in LODs;
- no way to determine what LOD a Shape Segment represents.

#### **I32 : Segment Length**

Segment Length is the total size of the segment in bytes. This length value includes all segment Data bytes plus the Segment Header bytes (i.e. it is the size of the complete segment) and should be equal to the length value stored with this segment's TOC Entry.

#### **Data**

The interpretation of the Data section depends on the Segment Type. See Data Segments for complete description for all Data Segment that may be contained in a JT file.

Although the Data section is Segment Type dependent there is a common structure which often occurs within the Data section. This structure is a list or multiple lists of Elements where each Element has the same basic structure which consists of some fixed length header information describing the type of object contained in the Element, followed by some variable length object type specific data.

Individual data fields of an Element data collection (and its children data collections) may have advanced compression/encoding applied to them as indicated through compression related data values stored as part of the particular Element's storage format. In addition, another level of compression (i.e. ZLIB compression) may be conditionally applied to all bytes of information stored for all Elements within a particular Segment. Not all Segment types support ZLIB compression on all Segment data as indicated the Table Segment Types If a particular file Segment is of the type which supports ZLIB compression on all the Segment data, whether this compression is applied or not is indicated by data values stored in the Logical Element Header ZLIB data collection of the first Element within the Segment. An in-depth description of JT file compression/encoding techniques can be found in Data Compression and Encoding.

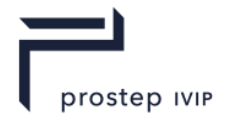

For Segment Types that support ZLIB compression on all Segment Data (see Table on Segment Types.)

For Segment Types that do **NOT** support ZLIB compression on all Segment Data. (see Table on Segment Types.)

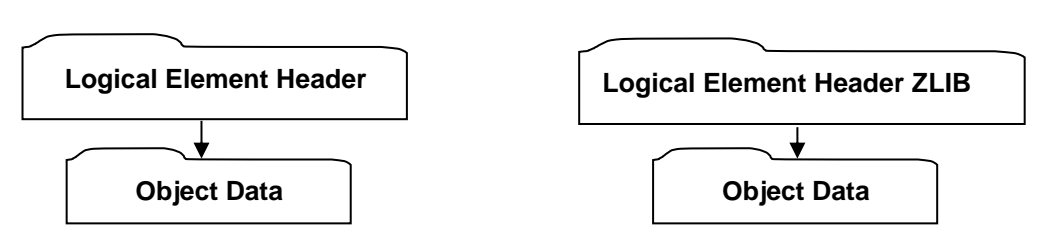

**Figure R 3 — Data collection**

#### **Logical Element Header**

Logical Element Header contains data defining the length in bytes of the Element along with the Element Header .

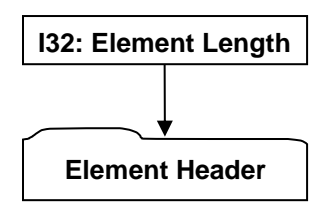

#### **Figure R 4 — Logical Element Header data collection**

Complete description for Logical Element Header can be found in this document.

#### **I32: Element Length**

Element Length is the total length in bytes of the element Object Data.

#### **Element Header**

Element Header contains data describing the object type contained in the Element.

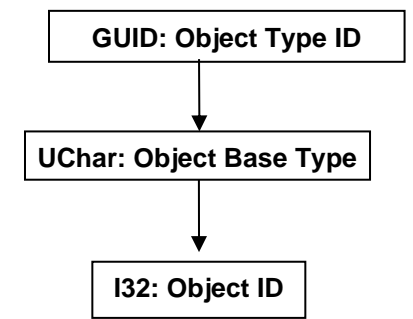

**Figure R 5 — Element Header data collection**

#### **GUID: Object Type ID**

Object Type ID is the globally unique identifier for the object type. A complete list of the assigned GUID for all object types stored in a JT file can be found in Annex A. If the GUID is not found in Annex A, the reader should skip Element Length + 1 number of bytes.

#### **UChar: Object Base Type**

Object Base Type identifies the base object type. If the Object Base Type is not present in the Table 246 — Object Base Types then the loader should simply skip (read pass) Element Length number of bytes.

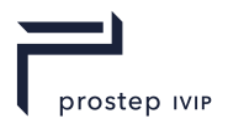

Valid Object Base Types include the following:

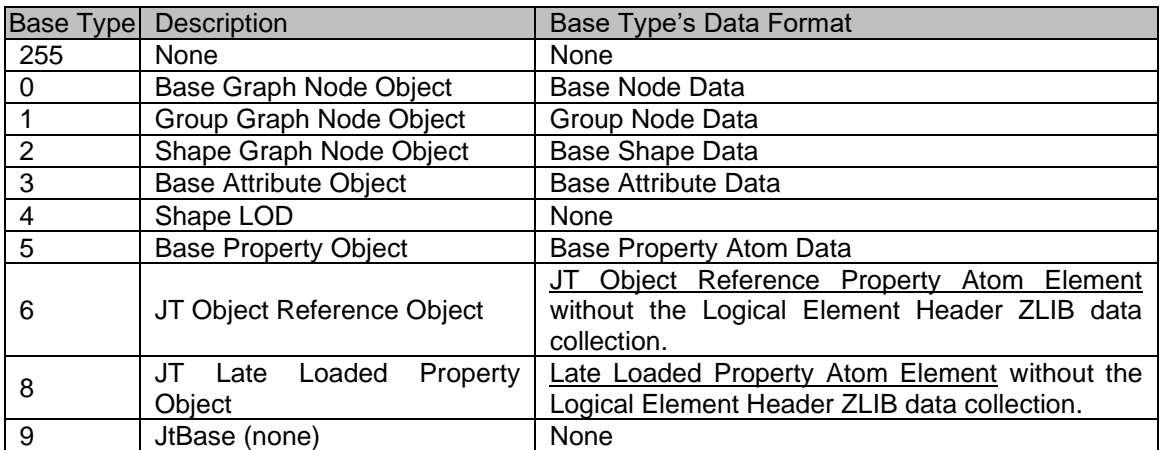

## **Table R 2 — Object Base Types**

## **I32: Object ID**

Object ID is the identifier for this Object. Other objects referencing this particular object do so using the Object ID.

## **Logical Element Header ZLIB**

Logical Element Header ZLIB data collection is the format of Element Header data used by all Elements within Segment Types that support ZLIB compression on all data in the Segment. See Segment Type Table for information on whether a particular Segment Type supports ZLIB compression on all data in the Segment.

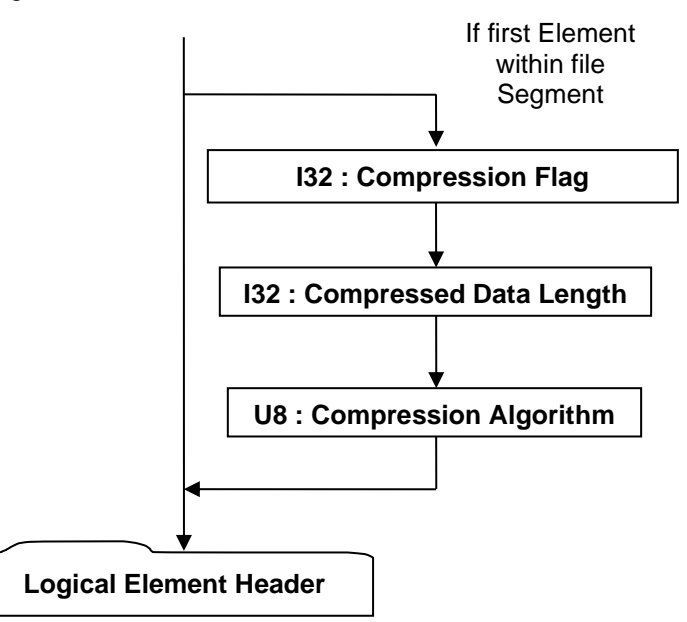

## **Figure R 6 — Logical Element Header ZLIB data collection**

Complete description for Logical Element Header can be found this document under Data Segment. Note that if Compression Flag indicates that ZLIB compression is ON for all element data in the Segment, then the Logical Element Header data collection is also compressed accordingly.

## **I32 : Compression Flag**

Compression Flag is a flag indicating whether ZLIB compression is ON/OFF for all data elements in the file Segment. Valid values include the following:

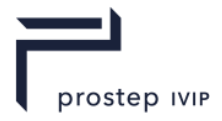

## **Table R 3 — Compression flag values**

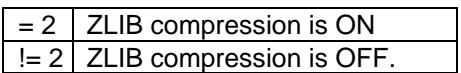

#### <span id="page-1862-0"></span>**I32 : Compressed Data Length**

Compressed Data Length specifies the compressed data length in number of bytes. Note that data field Compression Algorithm is included in this count.

#### <span id="page-1862-1"></span>**U8 : Compression Algorithm**

Compression Algorithm specifies the compression algorithm applied to all data in the Segment. Valid values include the following:

#### **Table R 4 — Compression algorithm values**

 $= 1$  No compression  $= 2$  ZLIB compression

#### **Object Data**

The interpretation of the Object Data section depends upon the Object Type ID stored in the Logical Element Header (see Logical Element Header).

## **R.2.2 Data Segments - see core spec**

## **R.2.3 LSG Segment – see core spec**

#### **R.2.3.1** Node Elements

Node Elements represent the relationships of a model's components. The model's component hierarchy is formed via certain types of Node Elements containing collections of references to other Node Elements who in turn may reference other collections of Node Elements. Node Elements are also the holders (either directly or indirectly) of geometric shape, properties, and other information defining a model's components and representations.

## **R.2.3.1.1** Base Node Element

**Object Type ID:** 0x10dd1035, 0x2ac8, 0x11d1, 0x9b, 0x6b, 0x00, 0x80, 0xc7, 0xbb, 0x59, 0x97

Base Node Element represents the simplest form of a node that can exist within the LSG. The Base Node Element has no implied LSG semantic behaviour nor can it contain any children nodes.

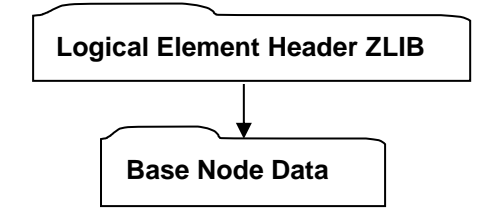

## **Figure R 7 — Base Node Element data collection**

Complete description for Logical Element Header ZLIB can be found in **Logical Element Header ZLIB** definition.

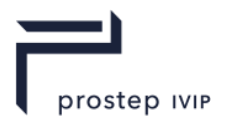

## **Base Node Data**

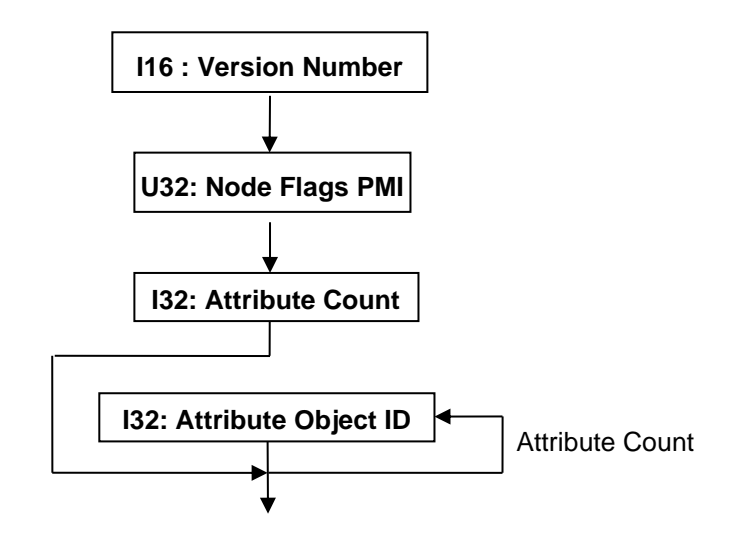

**Figure R 8 — Base Node Data collection**

#### **I16 : Version Number**

Version Number is the version identifier for this node. For information on local version numbers see Common Data Conventions and Constructs, Local version Numbers.

#### **U32 : Node FlagsPMI**

Node Flags is a collection of flags. The flags are combined using the binary OR operator. These flags store various state information of the node object. All bits fields that are not defined as in use should be set to "0".

## **Table R 5 — Node Flag values**

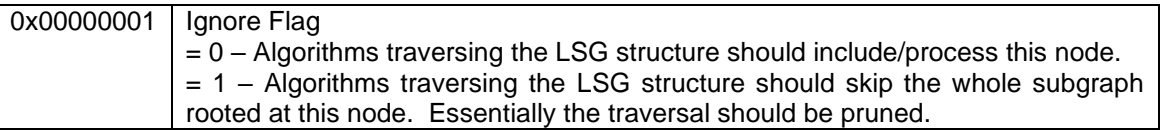

#### **I32 : Attribute Count**

Attribute Count indicates the number of Attribute Objects referenced by this Node Object. A node may have zero Attribute Object references.

## **I32 : Attribute Object ID**

Attribute Object ID is the identifier for a referenced Attribute Object.

**R.2.3.1.2** Partition Node Element

**Object Type ID:** 0x10dd103e, 0x2ac8, 0x11d1, 0x9b, 0x6b, 0x00, 0x80, 0xc7, 0xbb, 0x59, 0x97

A partition in a JT file must always be either the root or leaf node. A leaf partition node represents an external JT file reference and provides a means to partition a model into multiple physical JT files (e.g. separate JT file per part in an assembly).

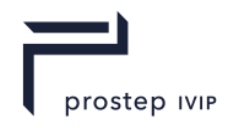

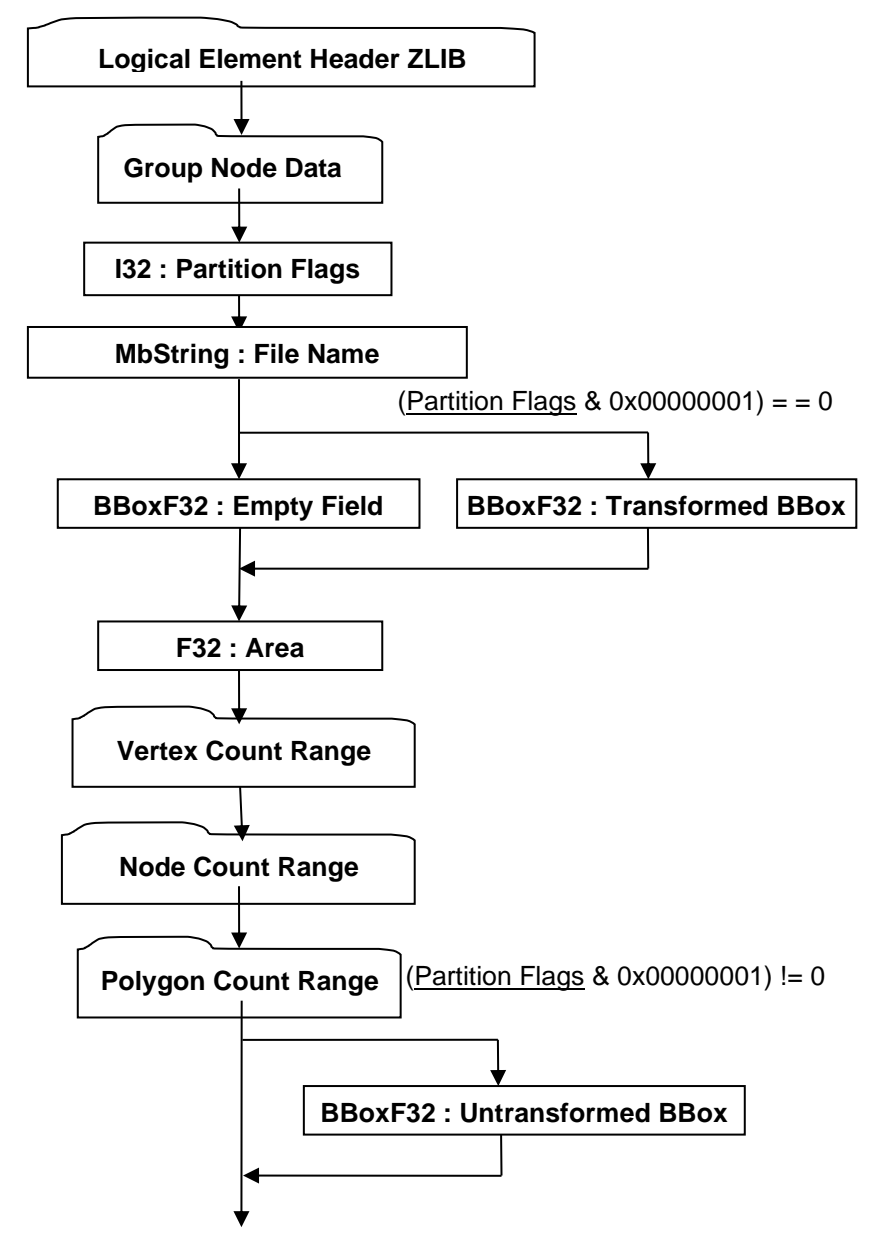

**Figure R 9 — Partition Node Element data collection**

Complete description for Logical Element Header ZLIB can be found in Logical Element Header ZLIB. Complete description for Group Node Data can be found in Group Node Data.

## **I32 : Partition Flags**

Partition Flags is a collection of flags. The flags are combined using the binary OR operator. These flags store various state information of the Partition Node Object such as indicating the presence of optional data. All bits fields that are not defined as in use should be set to "0".

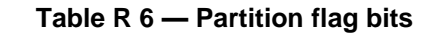

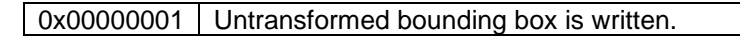

## **MbString : File Name**

File Name is the relative path portion of the Partition's file location. Where "relative path" should be interpreted to mean the string contains the file name along with any additional path information that locates the partition JT file relative to the location of the referencing JT file.

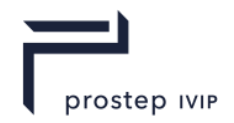

## **BBoxF32 : Empty Field**

Refer to Common Data Conventions and Constructs, Empty Field.

#### **BBoxF32 : Transformed BBox**

The Transformed BBox is an MCS axis aligned bounding box and represents the transformed geometry extents for all geometry contained in the Partition Node. This bounding box information may be used by a renderer of JT data to determine whether to load the data contained within the Partition node (i.e. is any part of the bounding box within the view frustum).

#### **F32 : Area**

Area is the total surface area for this node and all of its descendents. This value is stored in MCS coordinate space (i.e. values scaled by MCS scaling).

#### **BBoxF32 : Untransformed BBox**

The Untransformed BBox is only present if Bit 0x00000001 of Partition Flags data field is ON. The Untransformed BBox is an LCS axis-aligned bounding box and represents the untransformed geometry extents for all geometry contained in the Partition Node. This bounding box information may be used by a renderer of JT data to determine whether to load the data contained within the Partition node (i.e. is any part of the bounding box within the view frustum).

## **Vertex Count Range**

Vertex Count Range is the aggregate minimum and maximum vertex count for all descendants of the Partition Node. There is a minimum and maximum value to accommodate descendent branches having LOD nodes, which encompass a range of count values within the branch, and to accommodate nodes that can themselves generate varying representations. The minimum value represents the least vertex count that can be achieved by the Partition Node's descendants. The maximum value represents the greatest vertex count that can be achieved by the Partition Node's descendants.

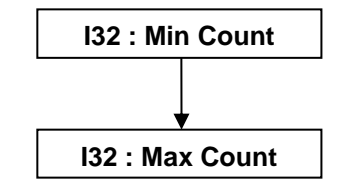

**Figure R 10 — Vertex Count Range data collection**

## **I32 : Min Count**

Min Count is the least vertex count that can be achieved by the Partition Node's descendants.

## **I32 : Max Count**

Max Count is the maximum vertex count that can be achieved by the Partition Node's descendants.

## **Node Count Range**

Node Count Range is the aggregate minimum and maximum count of all node descendants of the Partition Node. There is a minimum and maximum value to accommodate descendant branches having LOD nodes, which encompass a range of descendant node count values within the branch. The minimum value represents the least node count that can be achieved by the Partition Node's descendants. The maximum value represents the greatest node count that can be achieved by the Partition Node's descendants.

The data format for Node Count Range is the same as that described in Vertex Count Range.

## **Polygon Count Range**

Polygon Count Range is the aggregate minimum and maximum polygon count for all descendants of the Partition Node. There is a minimum and maximum value to accommodate

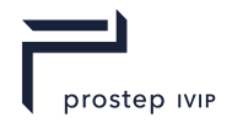

descendent branches having LOD nodes, which encompass a range of count values within the branch, and to accommodate nodes that can themselves generate varying representations. The minimum value represents the least polygon count that can be achieved by the Partition Node's descendants. The maximum value represents the greatest polygon count that can be achieved by the Partition Node's descendants.

The data format for Polygon Count Range is the same as that described in Vertex Count Range.

**R.2.3.1.3** Group Node Element

**Object Type ID:** 0x10dd101b, 0x2ac8, 0x11d1, 0x9b, 0x6b, 0x00, 0x80, 0xc7, 0xbb, 0x59, 0x97

Group Nodes contain an ordered list of references to other nodes, called the group's *children*. Group nodes may contain zero or more children; the children may be of any node type. Group nodes may not contain references to themselves or their ancestors.

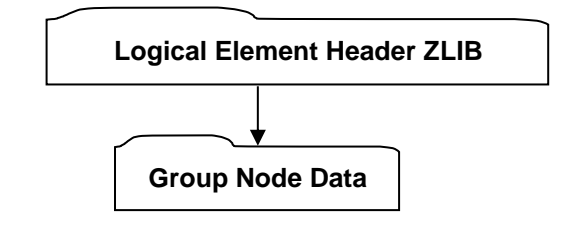

**Figure R 11 — Group Node Element data collection**

Complete description for Logical Element Header ZLIB can be found in Logical Element Header ZLIB.

#### **Group Node Data**

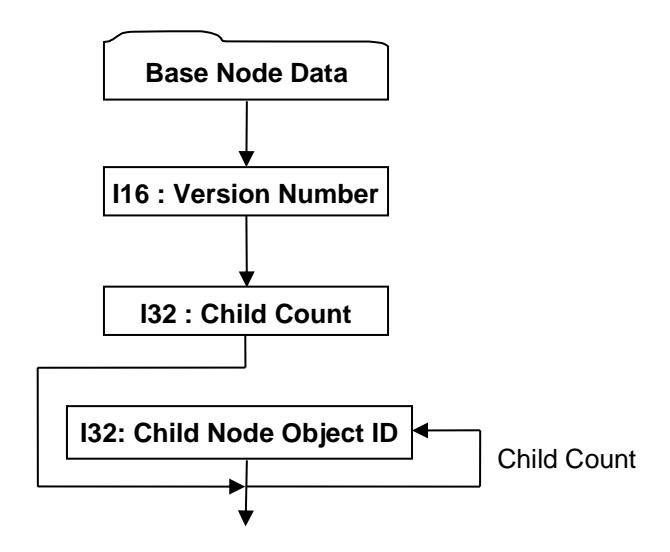

**Figure R 12 — Group Node Data collection**

Complete description for Base Node Data can be found in Base Node Data.

#### **I16 : Version Number**

Version Number is the version identifier for this node. For information on local version numbers see Common Data Conventions and Constructs, Local version Numbers.

## **I32 : Child Count**

Child Count indicates the number of child nodes for this Group Node Object. A node may have zero children.

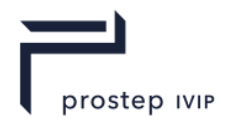

## **I32 : Child Node Object ID**

Child Node Object ID is the identifier for the referenced Node Object.

**R.2.3.1.4** Instance Node Element

**Object Type ID:** 0x10dd102a, 0x2ac8, 0x11d1, 0x9b, 0x6b, 0x00, 0x80, 0xc7, 0xbb, 0x59, 0x97

An Instance Node contains a single reference to another node. Their purpose is to allow sharing of nodes and assignment of instance-specific attributes for the instanced node. Instance Nodes may not contain references to themselves or their ancestors.

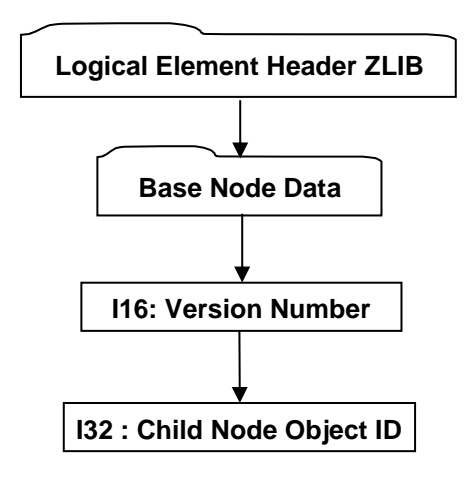

**Figure R 13 — Instance Node Element data collection**

Complete description for Logical Element Header ZLIB can be found in Logical Element Header ZLIB.

Complete description for Base Node Data can be found in Base Node Data.

## **I16: Version Number**

Version Number is the version identifier for this node. For information on local version numbers see Common Data Conventions and Constructs, Local version Numbers.

## **I32 : Child Node Object ID**

Child Node Object ID is the identifier for the instanced Node Object.

## **R.2.3.1.5** Part Node Element

**Object Type ID:** 0xce357244, 0x38fb, 0x11d1, 0xa5, 0x6, 0x0, 0x60, 0x97, 0xbd, 0xc6, 0xe1

A Part Node Element represents the root node for a particular Part within a LSG structure. Every unique Part represented within a LSG structure should have a corresponding Part Node Element. A Part Node Element typically references (using Late Loaded Property Atoms) additional Part specific geometric data and/or properties (e.g. B-Rep data, PMI data).

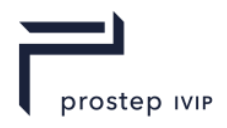

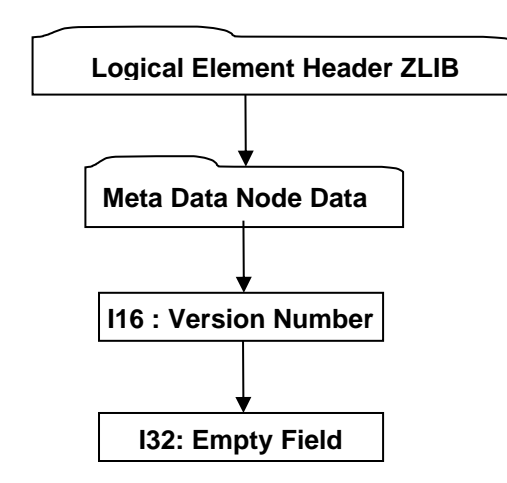

**Figure R 14 — Part Node Element data collection**

Complete description for Logical Element Header ZLIB can be found in Logical Element Header ZLIB.

Complete description for Meta Data Node Data can be found in Meta Data Node Data.

## **I16 : Version Number**

Version Number is the version identifier for this node. For information on local version numbers see Common Data Conventions and Constructs, Local version Numbers.

#### **I32: Empty Field**

Refer to Common Data Conventions and Constructs, Empty Field.

**R.2.3.1.6** Meta Data Node Element

**Object Type ID:** 0xce357245, 0x38fb, 0x11d1, 0xa5, 0x6, 0x0, 0x60, 0x97, 0xbd, 0xc6, 0xe1

The Meta Data Node Element is a node type used for storing references to specific "late loaded" meta-data (e.g. properties, PMI). The referenced meta-data is stored in a separate addressable segment of the JT File (see 17 Meta Data Segment) and thus the use of this Meta Data Node Element is in support of the JT file loader/reader "best practice" of late loading data (i.e. storing the referenced meta-data in separate addressable segment of the JT file allows a JT file loader/reader to ignore this node's meta-data on initial load and instead late-load the node's meta-data upon demand so that the associated meta-data does not consume memory until needed).

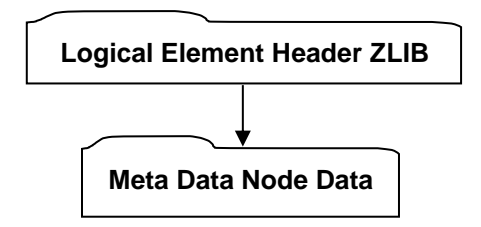

## **Figure R 15 — Meta Data Node Element data collection**

Complete description for Logical Element Header ZLIB can be found in Logical Element Header ZLIB.

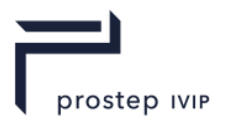

## **Meta Data Node Data**

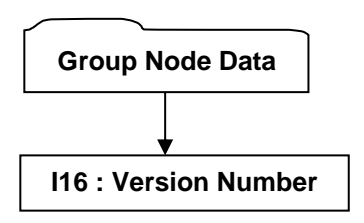

## **Figure R 16 — Meta Data Node Data collection**

Complete description for Group Node Data can be found in Group Node Data.

#### **I16 : Version Number**

Version Number is the version identifier for this data. For information on local version numbers see Common Data Conventions and Constructs, Local version Numbers.

#### **R.2.3.1.7** LOD Node Element

**Object Type ID:** 0x10dd102c, 0x2ac8, 0x11d1, 0x9b, 0x6b, 0x00, 0x80, 0xc7, 0xbb, 0x59, 0x97

An LOD Node holds a list of alternate representations. The list is represented as the children of a base group node, however, there are no implicit semantics associated with the ordering. Traversers of LSG may apply semantics to the ordering as part of alternative representation selection.

Each alternative representation could be a sub-assembly where the alternative representation is a group node with an assembly of children.

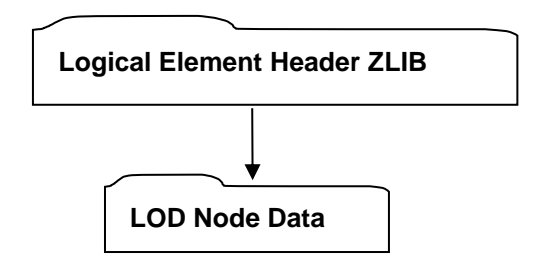

## **Figure R 17 — LOD Node Element data collection**

Complete description for Logical Element Header ZLIB can be found in Logical Element Header ZLIB.

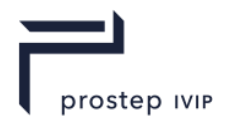

## **LOD Node Data**

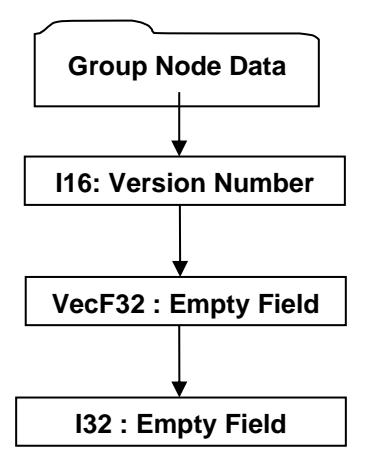

**Figure R 18 — LOD Node Data collection**

Complete description for Group Node Data can be found in Group Node Data.

#### **I16: Version Number**

Version Number is the version identifier for this node. For information on local version numbers see Common Data Conventions and Constructs, Local version Numbers.

#### **VecF32 : Empty Field**

A vector data field. Refer to Common Data Conventions and Constructs, Empty Field.

#### **I32 : Empty Field**

Refer to Common Data Conventions and Constructs, Empty Field.

**R.2.3.1.8** Range LOD Node Element

**Object Type ID:** 0x10dd104c, 0x2ac8, 0x11d1, 0x9b, 0x6b, 0x00, 0x80, 0xc7, 0xbb, 0x59, 0x97

Range LOD Nodes hold a list of alternate representations and the ranges over which those representations are appropriate. Range Limits indicate the distance between a specified centre point and the eye point, within which the corresponding alternate representation is appropriate. Traversers of LSG consult these range limit values when making an alternative representation selection.

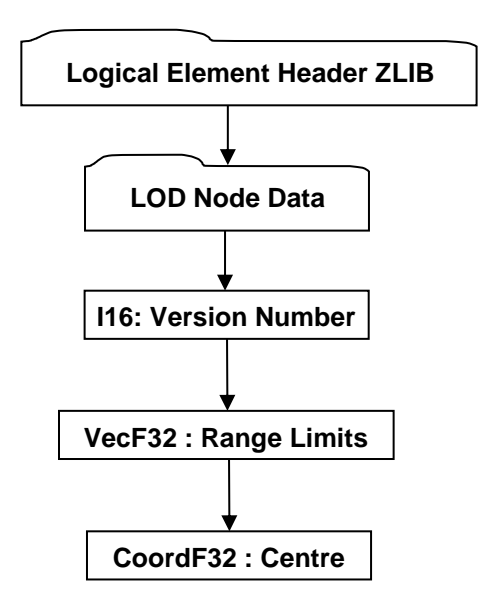

**Figure R 19 — Range LOD Node Element data collection**

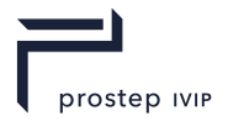

Complete description for Logical Element Header ZLIB can be found in Logical Element Header ZLIB.

Complete description for LOD Node Data can be found in LOD Node Data.

#### **I16: Version Number**

Version Number is the version identifier for this node. For information on local version numbers see Common Data Conventions and Constructs, Local version Numbers.

#### **VecF32 : Range Limits**

Range Limits indicate the WCS distance between a specified centre point and the eye point, within which the corresponding alternate representation is appropriate. It is not required that the count of range limits is equivalent to the number of alternative representations. These values are considered "soft values" in that loaders/viewers of JT data are free to throw these values away and compute new values based on their desired LOD selection semantics.

Common Data Conventions and Constructs suggest that LSG traversers apply the following strategy, at Range LOD Nodes, when making alternative representation selection decisions based on Range Limits: The first alternate representation is valid when the distance between the centre and the eye point is less than or equal to the first range limit (and when no range limits are specified). The second alternate representation is valid when the distance is greater than the first limit and less than or equal to the second limit, and so on. The last alternate representation is valid for all distances greater than the last specified limit.

#### **CoordF32 : Centre**

Centre specifies the X, Y, Z coordinates for the MCS centre point upon which alternative representation selection eye distance computations are based. Typically this location is the centre of the highest-detail alternative representation. These values are considered "soft values" in that loaders/viewers of JT data are free to throw these values away and compute new values based on their desired LOD selection semantics.

**R.2.3.1.9** Switch Node Element

**Object Type ID:** 0x10dd10f3, 0x2ac8, 0x11d1, 0x9b, 0x6b, 0x00, 0x80, 0xc7, 0xbb, 0x59, 0x97

The Switch Node is very much like a Group Node in that it contains an ordered list of references to other nodes, called the *children* nodes. The difference is that a Switch Node also contains additional data indicating which child (one or none) a LSG traverser should process/traverse.

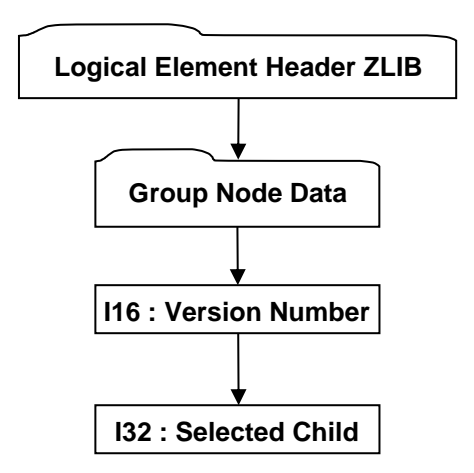

**Figure R 20 — Switch Node Element data collection**

Complete description for Logical Element Header ZLIB can be found in Logical Element Header ZLIB.

Complete description for Group Node Data can be found in Group Node Data.
JT Industrial Application Package JT file format specification Version 3.0, 10.06.2021

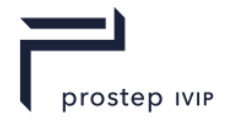

### **I16 : Version Number**

Version Number is the version identifier for this node. For information on local version numbers see Common Data Conventions and Constructs, Local version Numbers.

### **I32 : Selected Child**

Selected Child is the index for the selected child node. Valid Selected Child values reside within the following range: "-1 < Selected Child < Child Count". Where "-1" indicates that no child is to be selected and "Child Count" is the data field value from Group Node Data.

### **Shape Node Elements**

Shape Node Elements are "leaf" nodes within the LSG structure and contain or reference the geometric shape definition data (e.g. vertices, polygons, normals, etc.).

Typically Shape Node Elements do not directly contain the actual geometric shape definition data, but instead reference (using Late Loaded Property Atoms) Shape LOD Segments within the file for the actual geometric shape definition data. Storing the geometric shape definition data within separate independently addressable data segments in the JT file, allows a JT file reader to be structured to support the "best practice" of delaying the loading/reading of associated data until it is actually needed. Complete descriptions for Late Loaded Property Atom Elements and Shape LOD Segments can be found in Late Loaded Property Atom Element and 7 Shape LOD Segment respectively.

There are several types of Shape Node Elements which the JT format supports. The following sections document the various Shape Node Element types.

**R.2.3.1.10**Base Shape Node Element

**Object Type ID:** 0x10dd1059, 0x2ac8, 0x11d1, 0x9b, 0x6b, 0x00, 0x80, 0xc7, 0xbb, 0x59, 0x97

Base Shape Node Element represents the simplest form of a shape node that can exist within the LSG.

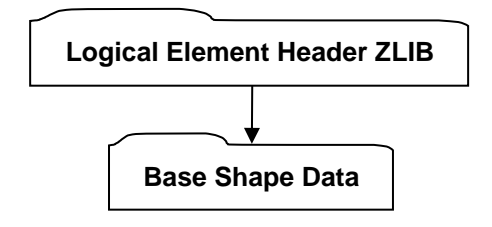

**Figure R 21 — Base Shape Node Element data collection**

Complete description for Logical Element Header ZLIB can be found in Logical Element Header ZLIB.

JT Industrial Application Package JT file format specification Version 3.0, 10.06.2021

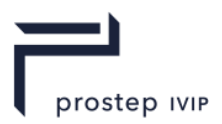

### **Base Shape Data**

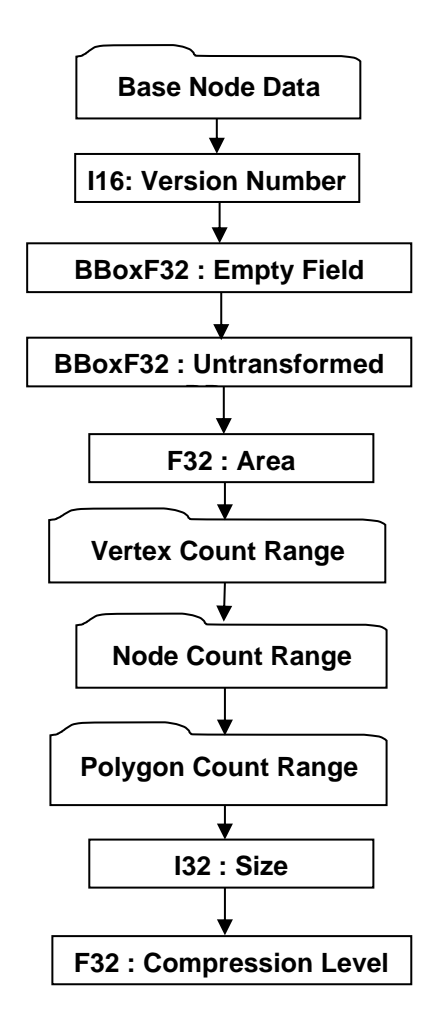

**Figure R 22 — Base Shape Data collection**

Complete description for Base Node Data can be found in Base Node Data.

#### **I16: Version Number**

Version Number is the version identifier for this node. For information on local version numbers see Common Data Conventions and Constructs, Local version Numbers.

#### **BBoxF32 : Empty Field**

Refer to Common Data Conventions and Constructs, Empty Field.

#### **BBoxF32 : Untransformed BBox**

The Untransformed BBox is an axis-aligned LCS bounding box and represents the untransformed geometry extents for all geometry contained in the Shape Node.

#### **F32 : Area**

Area is the total surface area for this node and all of its descendents. This value is stored in MCS coordinate space (i.e. values scaled by MCS scaling).

#### **I32 : Size**

Size specifies the in memory length in bytes of the associated/referenced Shape LOD Element. This Size value has no relevancy to the on-disk (JT File) size of the associated/referenced Shape LOD Element. A value of zero indicates that the in memory size is unknown. See Shape LOD element for complete description of Shape LOD Elements. JT file loaders/readers can

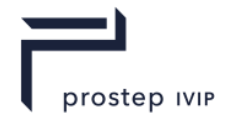

leverage this Size value during late load processing to help pre-determine if there is sufficient memory to load the Shape LOD Element.

### **F32 : Compression Level**

Compression Level specifies the qualitative compression level applied to the associated/referenced Shape LOD Element. See Shape LOD Element for complete description of Shape LOD Elements. This compression level value is a qualitative representation of the compression applied to the Shape LOD Element. The absolute compression (derived from this qualitative level) applied to the Shape LOD Element is physically represented in the JT format by other data stored with both the Shape Node and the Shape LOD Element (e.g.), and thus it is not necessary to understand how to map this qualitative value to absolute compression values in order to uncompress/decode the data.

#### **Table R 7 — Compression level values**

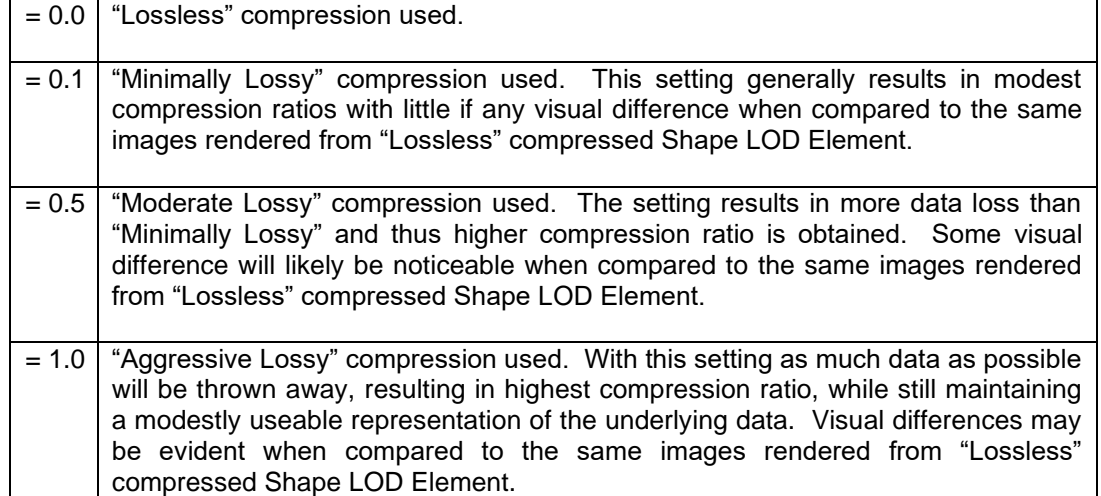

#### **Vertex Count Range**

Vertex Count Range is the aggregate minimum and maximum vertex count for this Shape Node. There is a minimum and maximum value to accommodate shape types that can themselves generate varying representations. The minimum value represents the least vertex count that can be achieved by the Shape Node. The maximum value represents the greatest vertex count that can be achieved by the Shape Node.

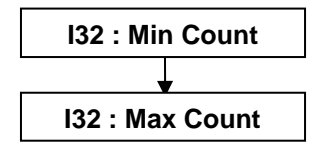

**Figure R 23 — Vertex Count Range data collection**

### **I32 : Min Count**

Min Count is the least vertex count that can be achieved by this Shape Node.

#### **I32 : Max Count**

Max Count is the maximum vertex count that can be achieved by this Shape Node. A value of "- 1" indicates maximum vertex count is unknown.

#### **Node Count Range**

Node Count Range is the aggregate minimum and maximum count of all node descendents of the Shape Node. The minimum value represents the least node count that can be achieved by the Shape Node's descendants. The maximum value represents the greatest node count that

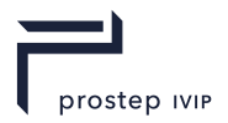

can be achieved by Shape Node's descendants. For Shape Nodes the minimum and maximum count values should always be equal to "1".

The data format for Node Count Range is the same as that described in Vertex Count Range.

### **Polygon Count Range**

Polygon Count Range is the aggregate minimum and maximum polygon count for this Shape Node. There is a minimum and maximum value to accommodate shape types that can themselves generate varying representations. The minimum value represents the least polygon count that can be achieved by the Shape Node. The maximum value represents the greatest polygon count that can be achieved by the Shape Node.

The data format for Polygon Count Range is the same as that described in Vertex Count Range.

**R.2.3.1.11**Vertex Shape Node Element

**Object Type ID:** 0x10dd107f, 0x2ac8, 0x11d1, 0x9b, 0x6b, 0x00, 0x80, 0xc7, 0xbb, 0x59, 0x97

Vertex Shape Node Element represents shapes defined by collections of vertices.

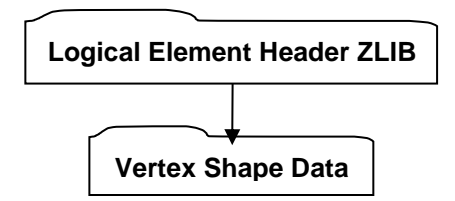

### **Figure R 24 — Vertex Shape Node** Element **data collection**

Complete description for Logical Element Header ZLIB can be found in Logical Element Header ZLIB.

## **Vertex Shape Data**

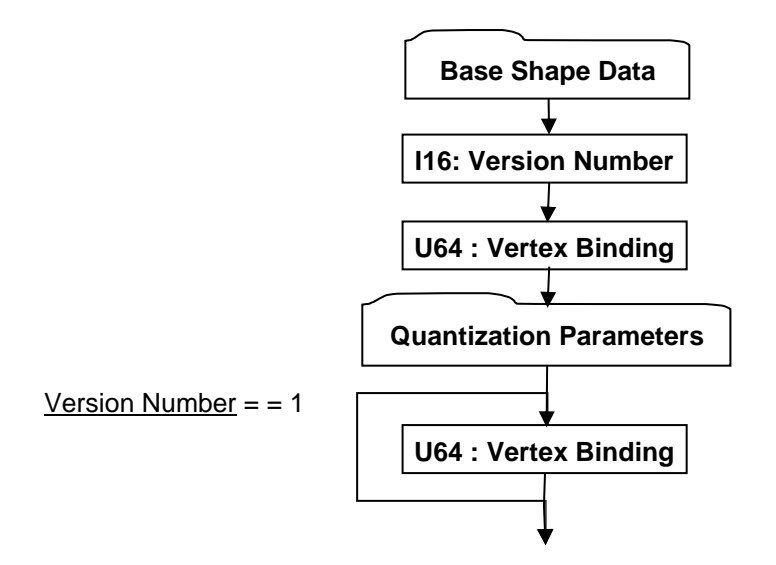

**Figure R 25 — Vertex Shape Data collection**

Complete description for Base Shape Data can be found in Base Shape Data.

## **I16: Version Number**

Version Number is the version identifier for this node. For information on local version numbers see Common Data Conventions and Constructs, Local version Numbers.

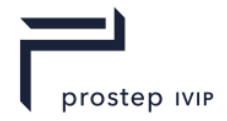

## **U64 : Vertex Binding**

Vertex Bindings is a collection of normal, texture coordinate, and colour binding information encoded within a single U64. All bits fields that are not defined as in use should be set to "0". For more information see Vertex Shape LOD Data U64 : Vertex Binding.

### **Quantization Parameters**

Quantization Parameters specifies for each shape data type grouping (i.e. Vertex, Normal, Texture Coordinates, Colour) the number of quantization bits used for given qualitative compression level. Although these values are saved in the associated/referenced Shape LOD Element, they are also saved here so that a JT File loader/reader does not have to load the Shape LOD Element in order to determine the Shape quantization level. See Shape LOD Element for complete description of Shape LOD Elements.

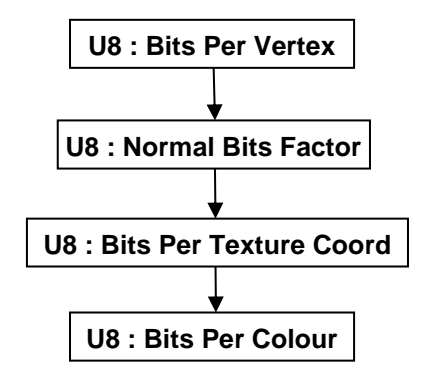

## **Figure R 26 — Quantization Parameters data collection**

#### **U8 : Bits Per Vertex**

Bits Per Vertex specifies the number of quantization bits per vertex coordinate component. Value shall be within range [0:24] inclusive.

### **U8 : Normal Bits Factor**

Normal Bits Factor is a parameter used to calculate the number of quantization bits for normal vectors. Value shall be within range [0:13] inclusive. The actual number of quantization bits per normal is computed using this factor and the following formula: "BitsPerNormal =  $6 + 2$  \* Normal Bits Factor".

#### **U8 : Bits Per Texture Coord**

Bits Per Texture Coord specifies the number of quantization bits per texture coordinate component. Value shall be within range [0:24] inclusive.

#### **U8 : Bits Per Colour**

Bits Per Colour specifies the number of quantization bits per colour component. Value shall be within range [0:24] inclusive.

**R.2.3.1.12**Tri-Strip Set Shape Node Element

**Object Type ID:** 0x10dd1077, 0x2ac8, 0x11d1, 0x9b, 0x6b, 0x00, 0x80, 0xc7, 0xbb, 0x59, 0x97

A Tri-Strip Set Shape Node Element defines a collection of independent and unconnected triangle strips. Each strip constitutes one primitive of the set and is defined by one list of vertex coordinates.

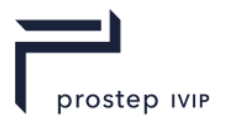

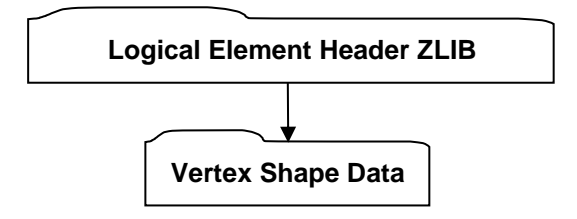

# **Figure R 27 — Tri-Strip Set Shape Node Element data collection**

Complete description for Logical Element Header ZLIB can be found in Logical Element Header ZLIB.

Complete description for Vertex Shape Data can be found in Vertex Shape Data.

**R.2.3.1.13**Polyline Set Shape Node Element

**Object Type ID:** 0x10dd1046, 0x2ac8, 0x11d1, 0x9b, 0x6b, 0x00, 0x80, 0xc7, 0xbb, 0x59, 0x97

A Polyline Set Shape Node Element defines a collection of independent and unconnected polylines. Each polyline constitutes one primitive of the set and is defined by one list of vertex coordinates.

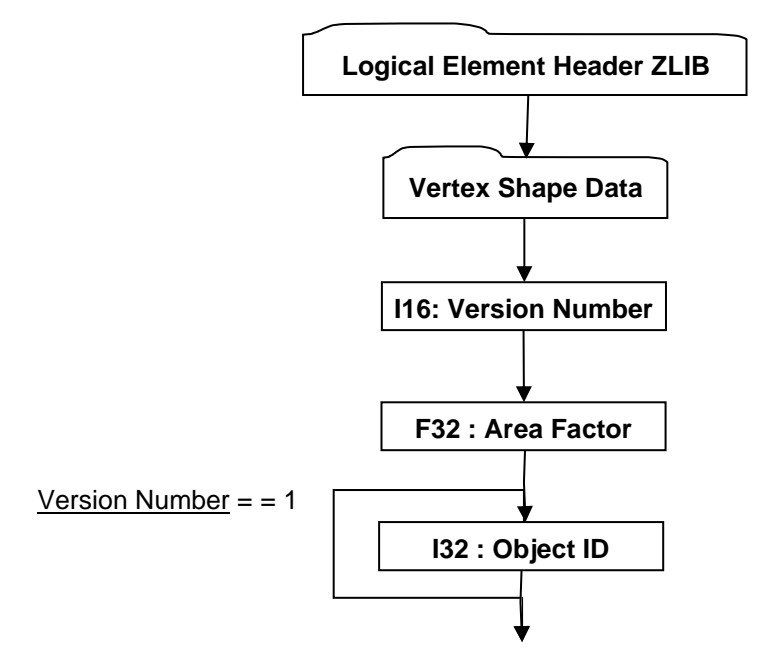

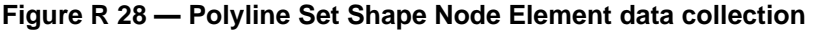

Complete description for Logical Element Header ZLIB can be found in Logical Element Header ZLIB.

Complete description for Vertex Shape Data can be found in Vertex Shape Data.

#### **I16: Version Number**

Version Number is the version identifier for this node. For information on local version numbers see Common Data Conventions and Constructs, Local version Numbers.

#### **F32 : Area Factor**

Area Factor specifies a multiplier factor applied to a Polyline Set computed surface area. In JT data viewer applications, there may be LOD selection semantics that are based on screen coverage calculations. The so-called "surface area" of a polyline is computed as if each line segment were a square. This Area Factor turns each edge into a narrow rectangle. Valid Area Factor values lie in the range (0,1].

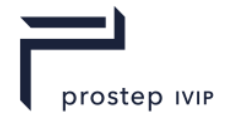

## **U64: Vertex Bindings**

Vertex Bindings is a collection of normal, texture coordinate, and colour binding information encoded within a single U64. All bits fields that are not defined as in use should be set to "0". For more information see Vertex Shape LOD Data U64: Vertex Bindings.

**R.2.3.1.14**Point Set Shape Node Element

**Object Type ID:** 0x98134716, 0x0010, 0x0818, 0x19, 0x98, 0x08, 0x00, 0x09, 0x83, 0x5d, 0x5a

A Point Set Shape Node Element defines a collection of independent and unconnected points. Each point constitutes one primitive of the set and is defined by one vertex coordinate.

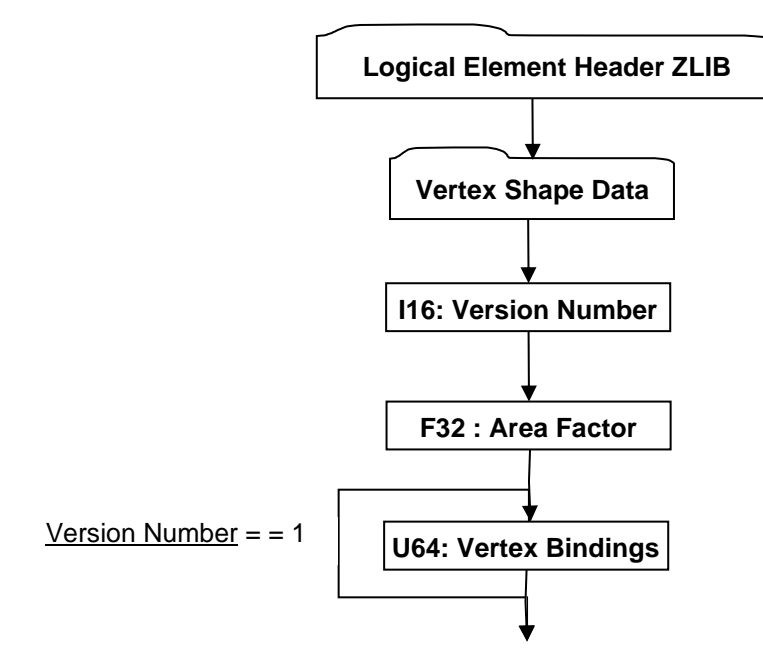

## **Figure R 29 — Point Set Shape Node Element data collection**

Complete description for Logical Element Header ZLIB can be found in Logical Element Header ZLIB.

Complete description for Vertex Shape Data can be found in Vertex Shape Data.

## **I16: Version Number**

Version Number is the version identifier for this node. For information on local version numbers see Common Data Conventions and Constructs, Local version Numbers.

## **F32 : Area Factor**

Area Factor specifies a multiplier factor applied to the Point Set computed surface area. In JT data viewer applications there may be LOD selection semantics that are based on screen coverage calculations. The computed "surface area" of a Point Set is equal to the larger (i.e. whichever is greater) of either the area of the Point Set's bounding box, or "1.0". Area Factor scales the result of this "surface area" computation.

#### **U64: Vertex Bindings**

Vertex Bindings is a collection of normal, texture coordinate, and colour binding information encoded within a single U64. All bits fields that are not defined as in use should be set to "0". For more information see Vertex Shape LOD Data U64: Vertex Bindings.

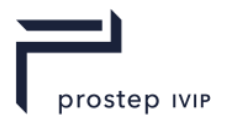

**R.2.3.1.15**Polygon Set Shape Node Element

**Object Type ID:** 0x10dd1048, 0x2ac8, 0x11d1, 0x9b, 0x6b, 0x00, 0x80, 0xc7, 0xbb, 0x59, 0x97

A Polygon Set Shape Node Element defines a collection of independent and unconnected polygons. Each polygon constitutes one primitive of the set and is defined by one list of vertex coordinates.

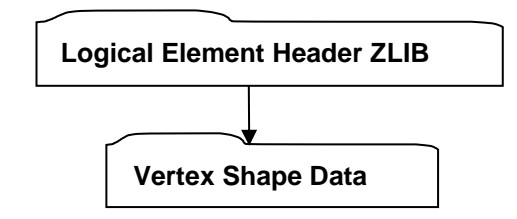

**Figure R 30 — Polygon Set Shape Node Element data collection**

Complete description for Logical Element Header ZLIB can be found in Logical Element Header ZLIB.

Complete description for Vertex Shape Data can be found in Vertex Shape Data.

**R.2.3.1.16**NULL Shape Node Element

**Object Type ID:** 0xd239e7b6, 0xdd77, 0x4289, 0xa0, 0x7d, 0xb0, 0xee, 0x79, 0xf7, 0x94, 0x94

A NULL Shape Node Element defines a shape which has no direct geometric primitive representation (i.e. it is empty/NULL). NULL Shape Node Elements are often used as "proxy/placeholder" nodes within the serialized LSG when the actual Shape LOD data is run time generated (i.e. not persisted).

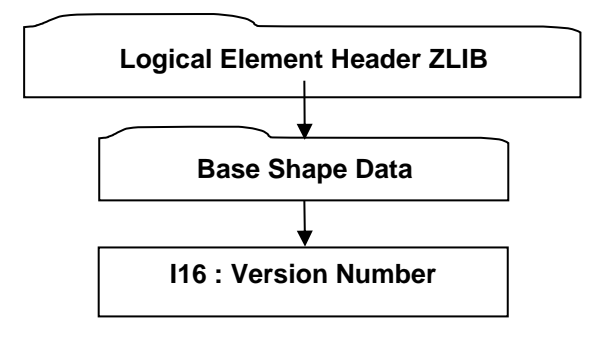

# **Figure R 31 — NULL Shape Node Element data collection**

Complete description for Logical Element Header ZLIB can be found in Logical Element Header ZLIN.

Complete description for Base Shape Data can be found in Base Shape Data.

## **I16 : Version Number**

Version Number is the version identifier for this node. For information on local version numbers see Common Data Conventions and Constructs, Local version Numbers.

**R.2.3.1.17**Primitive Set Shape Node Element

**Object Type ID:** 0xe40373c1, 0x1ad9, 0x11d3, 0x9d, 0xaf, 0x0, 0xa0, 0xc9, 0xc7, 0xdd, 0xc2

A Primitive Set Shape Node Element represents a list/set of primitive shapes (e.g. box, cylinder, sphere, etc.) whose LODs can be procedurally generated. "Procedurally generate" means that the raw geometric shape definition data (e.g. vertices, polygons, normals, etc) for LODs is not

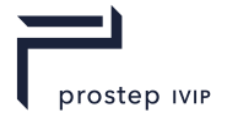

JT Industrial Application Package JT file format specification Version 3.0, 10.06.2021

directly stored; instead some basic shape information is stored (e.g. sphere centre and radius) from which LODs can be generated.

Primitive Set Shape Node Elements actually do not even directly contain this basic shape definition data, but instead reference (using Late Loaded Property Atoms) Primitive Set Shape Elements within the file for the actual basic shape definition data. Storing the basic shape definition data within separate independently addressable data segments in the JT file, allows a JT file reader to be structured to support the "best practice" of delaying the loading/reading of associated data until it is actually needed. Complete descriptions for Late Loaded Property Atom Elements and Primitive Set Shape Element can be found in Late Loaded Property Atom Element and Primitive Set Shape Element respectively.

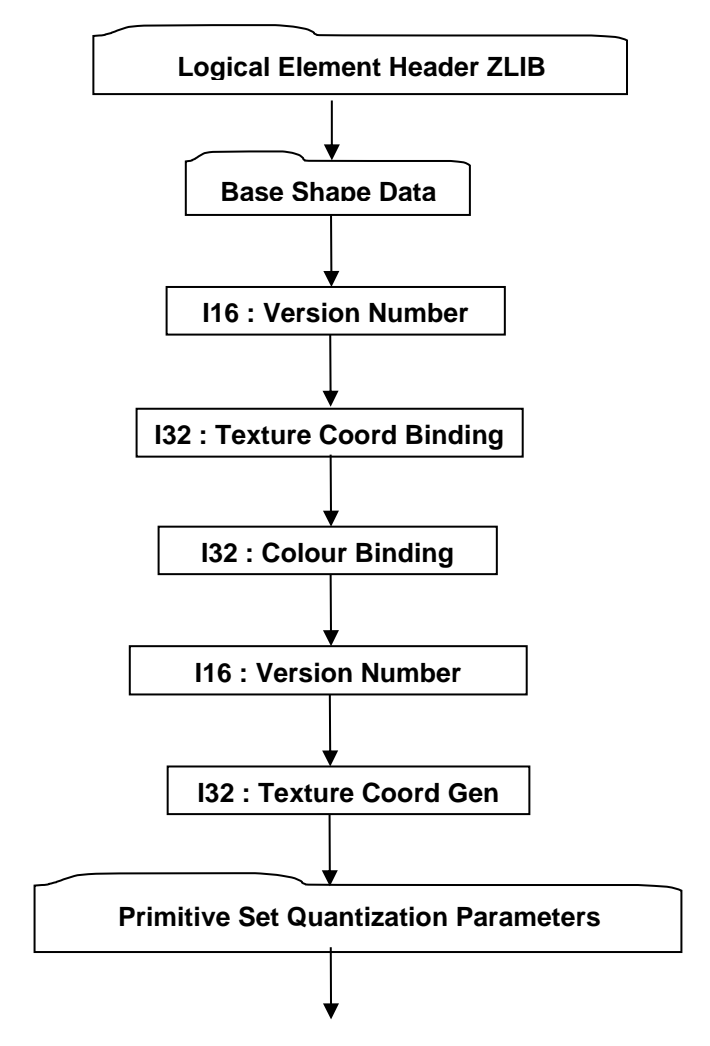

**Figure R 32 — Primitive Set Shape Node Element data collection**

Complete description for Logical Element Header ZLIB can be found in Logical Element Header ZLIB.

Complete description for Base Shape Data can be found in Base Shape Data.

#### **I16 : Version Number**

Version Number is the version identifier for this node. For information on local version numbers see Common Data Conventions and Constructs, Local version Numbers.

#### **I32 : Texture Coord Binding**

Texture Coord Binding specifies how (at what granularity) texture coordinate data is supplied ("bound") for the shape in the associated/referenced Shape LOD Element. Valid values are as follows:

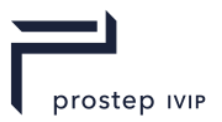

## **Table R 8 — Texture Coord Binding values**

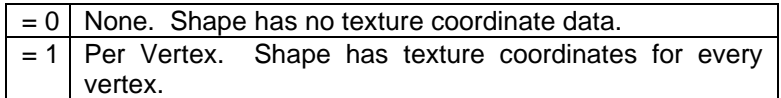

## **I32 : Colour Binding**

Colour Binding specifies how (at what granularity) colour data is supplied ("bound") for the shape in the associated/referenced Shape LOD Element. Valid values are the same as documented for Texture Coord Binding data field.

### **I16 : Version Number**

Version Number is the version identifier for this element. The value of this Version Number indicates the format of data fields to follow.

### **Table R 9 — Version Number values**

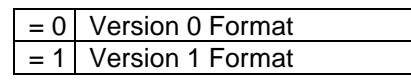

### **I32 : Texture Coord Gen Type**

Texture Coord Gen Type specifies how a texture is applied to each face of the primitive. Single tile means one copy of the texture will be stretched to fit the face, isotropic means that the texture will be duplicated on the longer dimension of the face in order to maintain the texture's aspect ratio.

### **Table R 10 — Texture Coord Gen Type values**

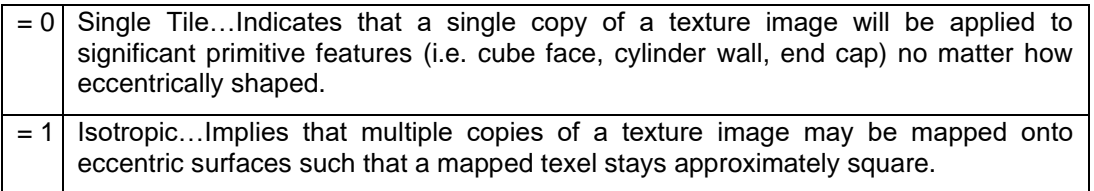

## **Primitive Set Quantization Parameters**

Primitive Set Quantization Parameters specifies for the two shape data type grouping (i.e. Vertex, Colour) the number of quantization bits used for given qualitative compression level. Although these values are saved in the associated/referenced Shape LOD Element, they are also saved here so that a JT File loader/reader does not have to load the Shape LOD Element in order to determine the Shape quantization level. See Shape LOD Element for complete description of Shape LOD Elements.

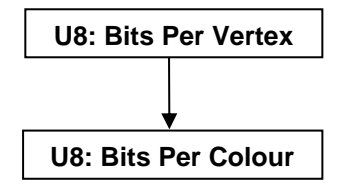

## **Figure R 33 — Primitive Set Quantization Parameters data collection**

#### **U8 : Bits Per Vertex**

Bits Per Vertex specifies the number of quantization bits per vertex coordinate component. Value shall be within range [0:24] inclusive.

#### **U8 : Bits Per Colour**

Bits Per Colour specifies the number of quantization bits per colour component. Value shall be within range [0:24] inclusive.

JT Industrial Application Package JT file format specification Version 3.0, 10.06.2021

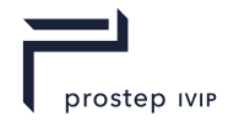

### **R.2.3.2** Attribute Elements

Attribute Elements (e.g. colour, texture, material, lights, etc.) are placed in LSG as objects associated with nodes. Attribute Elements are not nodes themselves but can be associated with any node.

For applications producing or consuming JT format data, it is important that the JT format semantics of how attributes are meant to be applied and accumulated down the LSG are followed. If not followed, then consistency between the applications in terms of 3D positioning and rendering of LSG model data will not be achieved.

To that end each attribute type defines its own application and accumulation semantics, but in general attributes at lower levels in the LSG take precedence and replace or accumulate with attributes set at higher levels. Nodes without associated attributes inherit those of their parents. Attributes inherit only from their parents; thus, a node's attributes do not affect that node's siblings. The root of a partition inherits the attributes in effect at the referring partition node.

Attributes can be declared "final" (see Base Attribute Data), which terminates accumulation of that attribute type at that attribute and propagates the accumulated values there to all descendants of the associated node. Descendants can explicitly do a one-shot override of "final" using the attribute "force" flag (see Base Attribute Data), but do not by default. Note that "force" does not turn OFF "final" – it is simply a one-shot override of "final" for the specific attribute marked as "forcing." An analogy for this "force" and "final" interaction is that "final" is a backdoor in the attribute accumulation semantics, and that "force" is a doggy-door in the backdoor.

## **Common Attribute Data Containers**

### **Base Attribute Data**

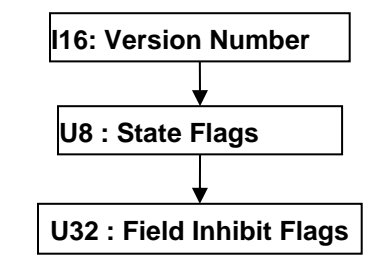

**Figure R 34 — Base Attribute Data collection**

#### **I16: Version Number**

Version Number is the version identifier for this node. For information on local version numbers see Common Data Conventions and Constructs, Local version Numbers.

#### **U8 : State Flags**

State Flags is a collection of flags. The flags are combined using the binary OR operator and store various state information for Attribute Elements; such as indicating that the attributes accumulation is final. All bits fields that are not defined as in use should be set to "0".

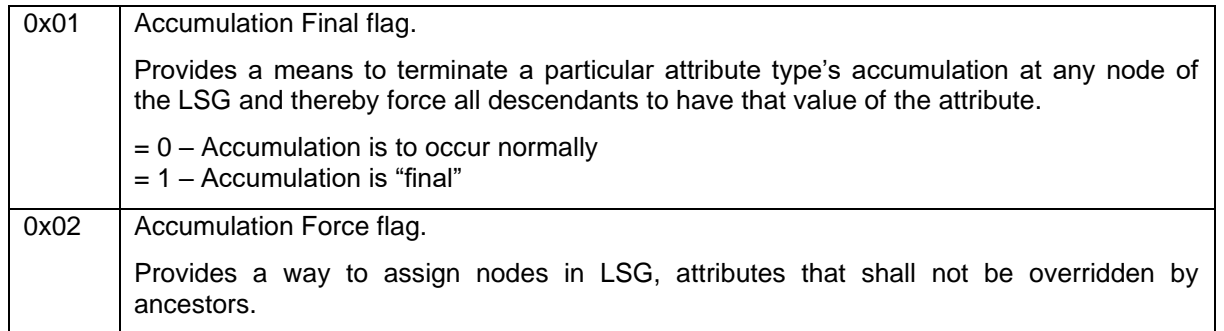

#### **Table R 11 — State Flag values**

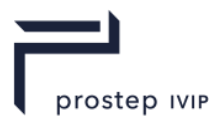

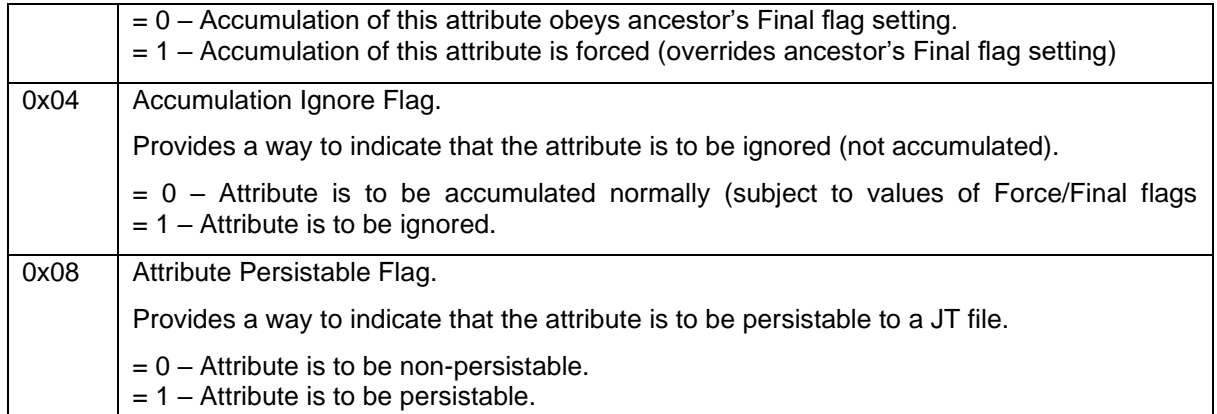

## **U32 : Field Inhibit Flags**

Field Inhibit Flags is a collection of flags. The flags are combined using the binary OR operator and store the per attribute value accumulation flag. Each value present in an Attribute Element is given a field number ranging from 0 to 31. If the field's corresponding bit in Inhibit Flags is set, then the field should not participate in attribute accumulation. All bits are reserved.

See each particular Attribute Element (e.g. Material Attribute Element) for a description of bit field assignments for each attribute value.

**R.2.3.2.1** Material Attribute Element

**Object Type ID:** 0x10dd1030, 0x2ac8, 0x11d1, 0x9b, 0x6b, 0x00, 0x80, 0xc7, 0xbb, 0x59, 0x97

Material Attribute Element defines the material properties of an object. JT format LSG traversal semantics state that material attributes accumulate down the LSG by replacement.

The Field Inhibit flag (see Base Attribute Data) bit assignments for the Material Attribute Element data fields, are as follows:

| Field Inhibit<br><b>Flag Bit</b> | Data Field(s) Bit Applies To                                          |
|----------------------------------|-----------------------------------------------------------------------|
| 0                                | Ambient Common RGB Value, Ambient Colour                              |
|                                  | Diffuse Colour and Alpha (Legacy)                                     |
| $\overline{2}$                   | Specular Common RGB Value, Specular Colour                            |
| $\mathbf{3}$                     | Emission Common RGB Value, Emission Colour                            |
| $\overline{4}$                   | Blending Flag, Source Blending Factor, Destination Blending<br>Factor |
| 5                                | Override Vertex Colour Flag                                           |
| 6                                | <b>Material Reflectivity</b>                                          |
|                                  | Diffuse Colour                                                        |
| 8                                | Diffuse Alpha                                                         |

**Table R 12 — Material Attribute data field inhibit values**

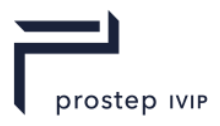

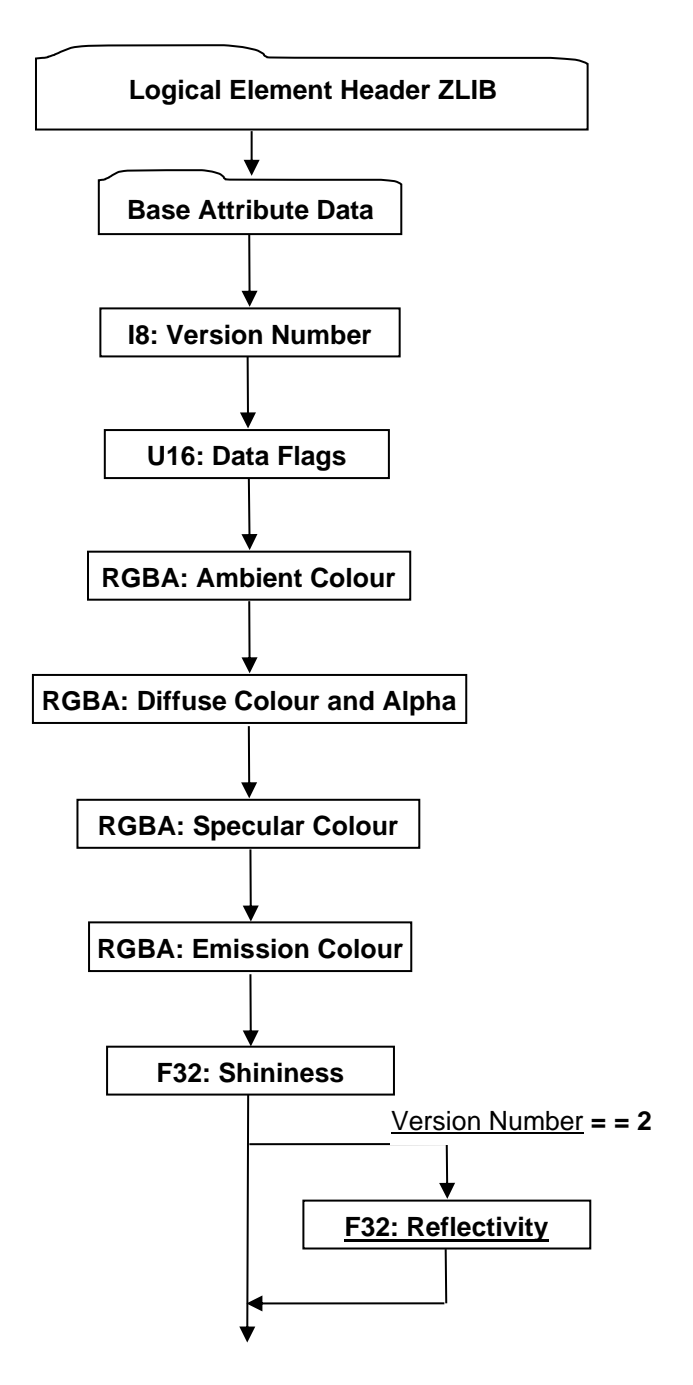

## **Figure R 35 — Material Attribute Element data collection**

Complete description for Logical Element Header ZLIB can be found in Logical Element Header ZLIB.

Complete description for Base Attribute Data can be found in Base Attribute Data.

#### **I16 : Version Number**

Version Number is the version identifier for this element. The value of this Version Number indicates the format of data fields to follow.

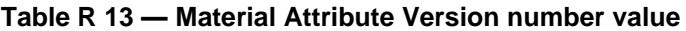

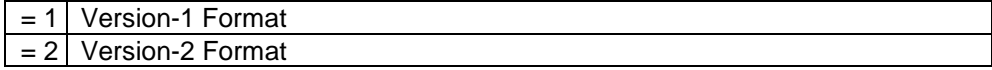

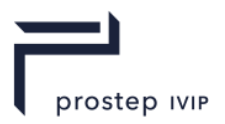

## **U16 : Data Flags**

Data Flags is a collection of flags and factor data. The flags and factor data are combined using the binary OR operator. The flags store information to be used for interpreting how to read subsequent Material data fields. All bits fields that are not defined as in use should be set to "0".

### **Table R 14 — Material Attribute Data Flag values**

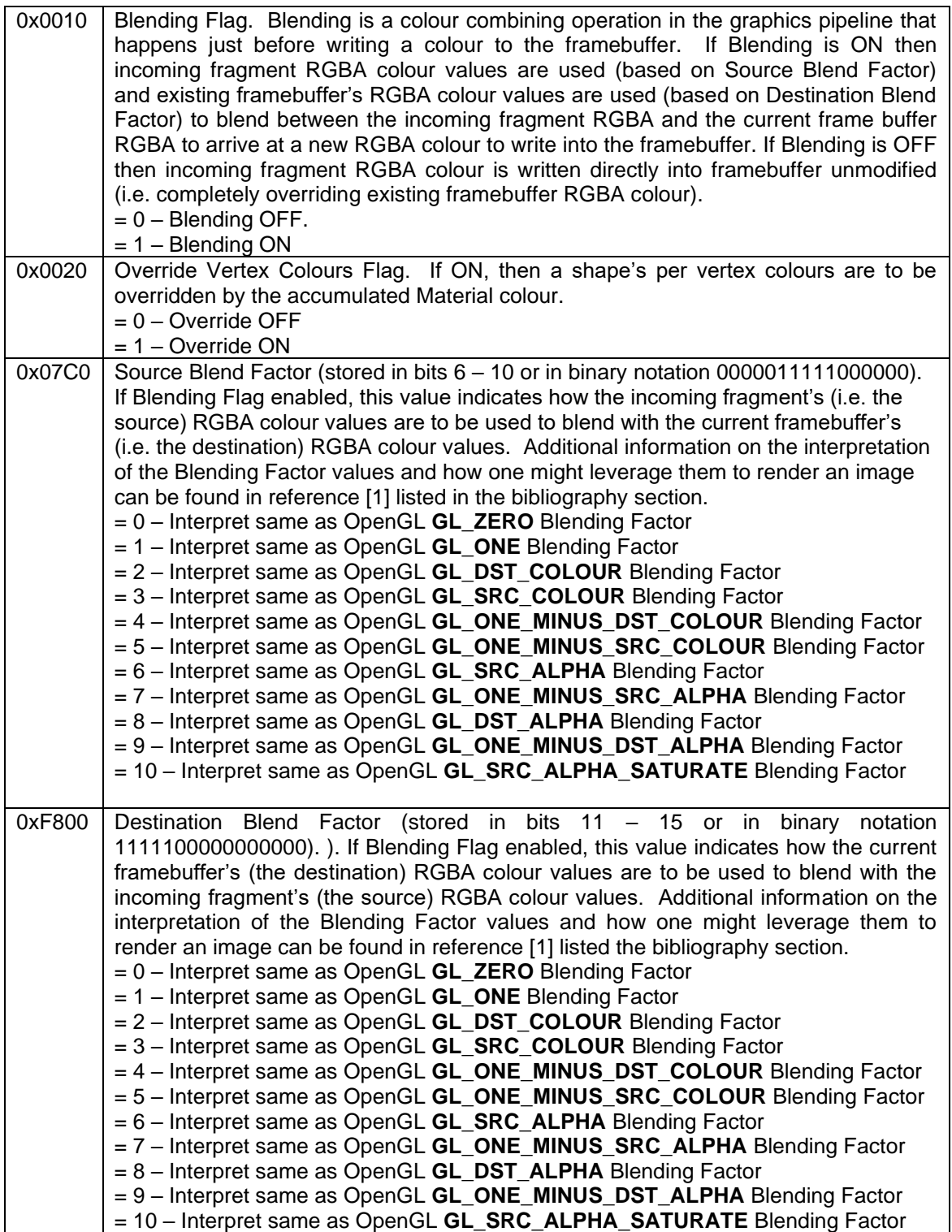

JT Industrial Application Package JT file format specification Version 3.0, 10.06.2021

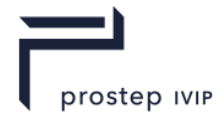

### **RGBA : Ambient Colour**

Ambient Colour specifies the ambient red, green, blue, alpha colour values of the material.

#### **RGBA : Diffuse Colour and Alpha**

Diffuse Colour and Alpha specify the diffuse red, green, blue colour components, and alpha value of the material.

### **RGBA : Specular Colour**

Specular Colour specifies the specular red, green, blue, alpha colour values of the material.

### **RGBA : Emission Colour**

Emission Colour specifies the emissive red, green, blue, alpha colour values of the material.

#### **F32 : Shininess**

Shininess is the exponent associated with specular reflection and highlighting. Shininess controls the degree with which the specular highlight decays. Only values in the range [1,128] are valid.

### **F32 : Reflectivity**

Reflectivity specifies the material reflectivity of the material. It represents the fraction of light reflected in the mirror direction by the material. Only values in the range [0.0, 1.0] are valid.

**R.2.3.2.2** Texture Image Attribute Element

**Object Type ID:** 0x10dd1073, 0x2ac8, 0x11d1, 0x9b, 0x6b, 0x00, 0x80, 0xc7, 0xbb, 0x59, 0x97

Texture Image Attribute Element defines a texture image and its mapping environment. JT format LSG traversal semantics state that texture image attributes accumulate down the LSG by replacement on a per channel basis. See below for more information on texture image channels.

Note that additional information on the interpretation of the various Texture Image Attribute Element data fields can be found in the OpenGL references listed in the bibliography section [1].

The Field Inhibit flag (see Base Attribute Data) bit assignments for the Texture Image Attribute Element data fields, are as follows:

Element data fields, are as follows:

| Field<br>Inhibit<br><b>Flag Bit</b> | Data Field(s) Bit Applies To                                           |
|-------------------------------------|------------------------------------------------------------------------|
| $\Omega$                            | 132: Texture Type, Mipmap Image Texel Data, MBString: External Storage |
|                                     | Name, Shared Image Flag                                                |
|                                     | Border Mode, Border Colour                                             |
| $\overline{2}$                      | Mipmap Minification Filter, Mipmap Magnification Filter                |
| 3                                   | S-Dimen Wrap Mode, T-Dimen Wrap Mode, R-Dimen Wrap Mode                |
| 4                                   | Blend Type, Blend Colour                                               |
| 5                                   | <b>Texture Transform</b>                                               |
| 6                                   | Tex Coord Gen Mode, Tex Coord Reference Plane                          |
| 8                                   | <b>Internal Compression Level</b>                                      |

**Table R 15 — Texture Image Attribute data field inhibit values**

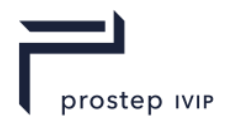

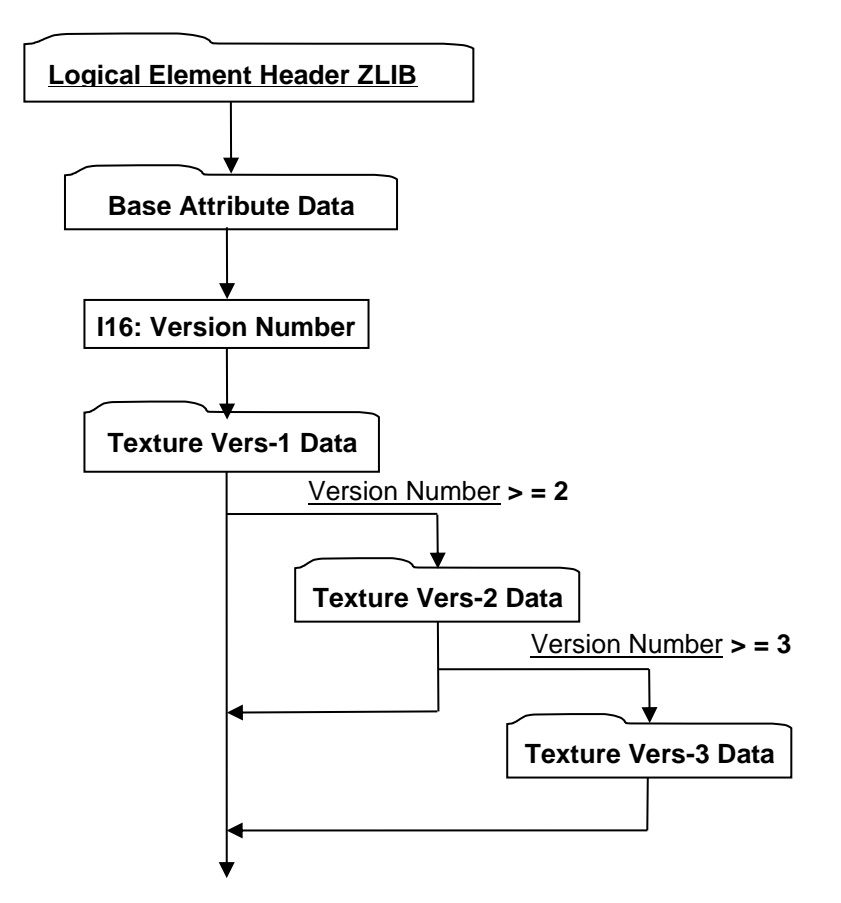

## **Figure R 36 — Texture Image Attribute Element data collection**

Complete description for Logical Element Header ZLIB can be found in Logical Element Header ZLIB.

Complete description for Base Attribute Data can be found in Base Attribute Data.

Complete description for Texture Vers-1 Data can be found in Texture Vers-1 Data.

Complete description for Texture Vers-2 Data can be found in Texture Vers-2 Data.

Complete description for Texture Vers-3 Data can be found in Texture Vers-3 Data.

### **I16 : Version Number**

Version Number is the version identifier for this element. The value of this Version Number indicates the format of data fields to follow.

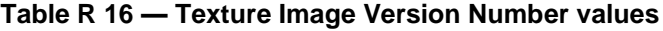

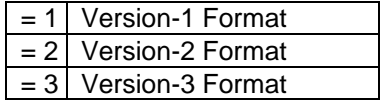

When a data element in the JT file is versioned, it is for the purpose of adding a few pieces of new data onto the end of the existing data format. In this way, older viewers and readers of the JT file that do not yet know about higher local versions will naturally read the lower-numbered version blocks and ignore the higher-numbered ones they do not know how to read. This is sometimes the case with Texture Image Attribute Element, but sometimes not. Entirely new texture types with no analogous lower-level functionality have been added. In these cases, the most sensible thing for an older reader to do it to ignore the texture image entirely as if it were not even present in the JT file.

JT Industrial Application Package JT file format specification Version 3.0, 10.06.2021

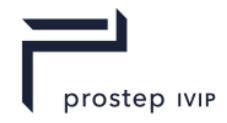

In order to support this sensible fallback mechanism, the following two general rules are followed: 1) a given texture image is written at the lowest version level that completely captures its contents, and 2) lower-order Texture Vers Data blocks are written with a "stub" texture.

#### **Texture Vers-1 Data**

Texture Vers-1 Data format is stored in JT file if the Texture Image Element is a vanilla/basic texture image (i.e. if texture does not use any advanced features as described in Texture Vers-2 Data and Texture Vers-3 Data). However, advanced textures *also* write a Texture Vers-1 Data block because of the need to be backward-compatible with older readers that may not understand Vers-2 and Vers-3 data.

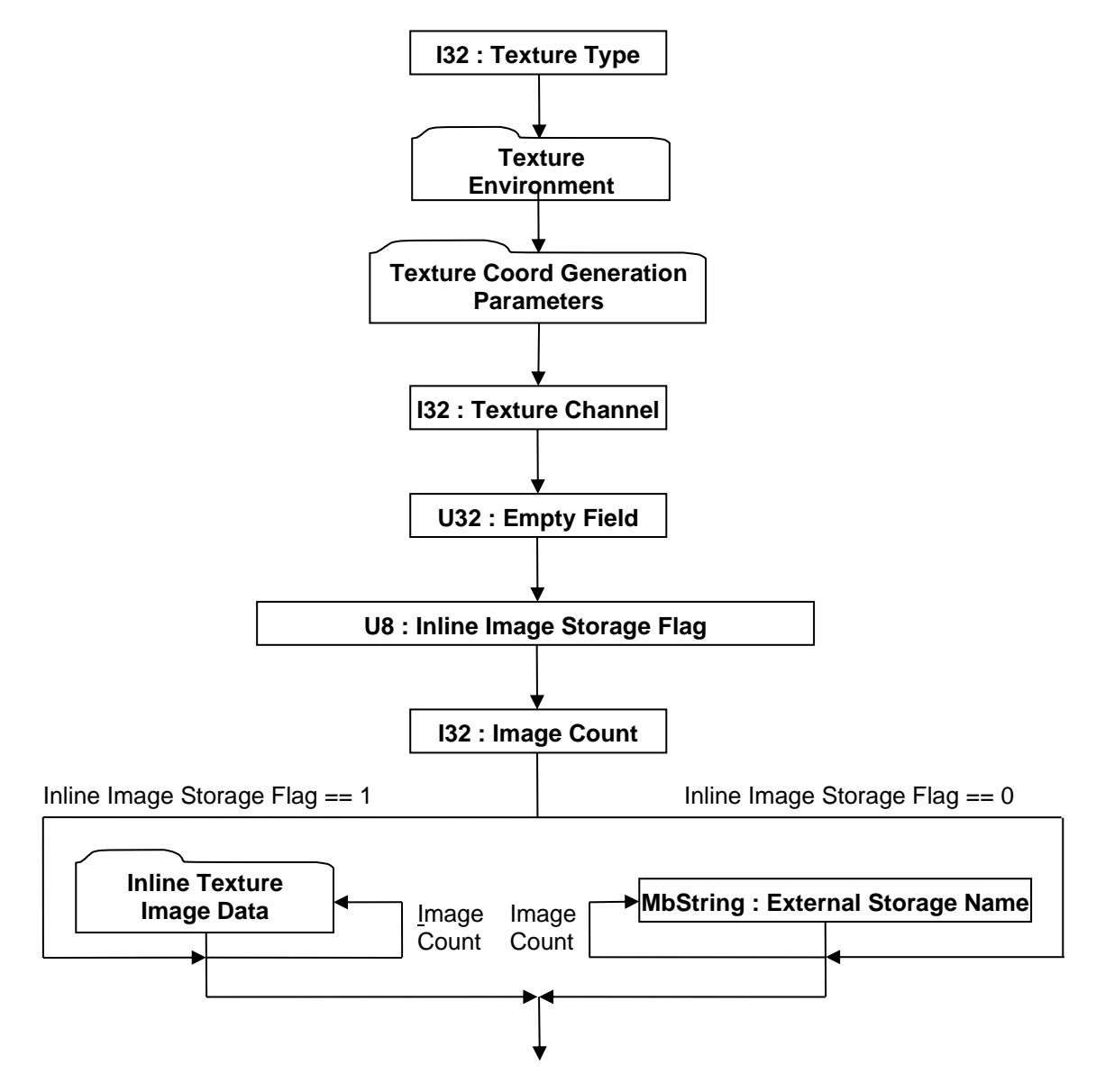

**Figure R 37 — Texture Vers-1 Data collection**

Complete details for Texture Environment can be found in Texture Environment.

Complete details for Texture Coord Generation Parameters can be found in Texture Coord Generation Parameters.

Complete details for Inline Texture Image Data can be found in Inline Texture Image Data.

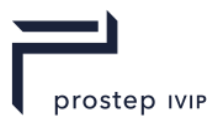

# **I32 : Texture Type**

Texture Type specifies the type of texture.

**Table R 17 — Texture Vers-1 type values**

| $= 0$ | None.                                                                                                    |
|-------|----------------------------------------------------------------------------------------------------|
| $= 1$ | One-Dimensional. A one-dimensional texture has a height (T-<br>Dimension) and depth (R-Dimension) equal to "1" and no top or<br>bottom border.   |
| $= 2$ | Two-Dimensional. A two-dimensional texture has a depth (R-<br>Dimension) equal to "1."                                                           |
| $= 3$ | Three-Dimensional. A three-dimensional texture can be thought of<br>as layers of two-dimensional sub image rectangles arranged in a<br>sequence. |
| $= 4$ | Bump Map. A bump map texture is a texture where the image texel<br>data (e.g. RGB colour values) represents surface normal XYZ<br>components.    |
| $= 5$ | Cube Map. A cube map texture is a texture cube centreed at the<br>origin and formed by a set of six two-dimensional texture images.              |
| $= 6$ | Depth Map. A depth map texture is a texture where the image texel<br>data represents depth values.                                               |

#### **I32 : Texture Channel**

Texture Channel specifies the texture channel number for the Texture Image Element. For purposes of multi-texturing, the JT concept of a texture channel corresponds to the OpenGL concept of a "texture unit." The Texture Channel value shall be between 0 and 31 inclusive. Common Data Conventions and Constructs suggest that renderer of JT data ignore all but channel-0 if the renderer does not support multi-textured geometry. Also for purposes of blending, renderer of JT data should assume that higher numbered texture channels "blend over" lower numbered ones.

#### **U32 : Empty Field**

Refer to Common Data Conventions and Constructs, Empty Field.

#### **U8 : Inline Image Storage Flag**

Inline Image Storage Flag is a flag that indicates whether the texture image is stored within the JT File (i.e. inline) or in some other external file.

**Table R 18 — Texture Vers-1 Inline Image Storage Flag values**

| $= 0$   Texture image stored in an external file.    |
|------------------------------------------------------|
| $= 1$   Texture image stored inline in this JT file. |

#### **I32 : Image Count**

Image Count specifies the number of texture images. A "Cube Map" I32 : Texture Type shall have six images while all other Texture Types should only have one image

#### **MbString : External Storage Name**

External Storage Name is a string identifying the name of an external texture image storage. External Storage Name is only present if data field Inline Image Storage Flag equals "0." If present there will be data field Image Count number of External Storage Name instances. This External Storage Name string is a relative path based name for the texture image file. Where "relative path" should be interpreted to mean the string contains the file name along with any additional path information that locates the texture image file relative to the location of the referencing JT file.

#### **Texture Environment**

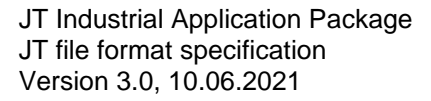

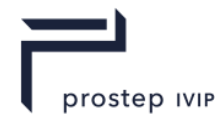

The Texture Environment is a collection of data defining various aspects of how a texture image is to be mapped/applied to a surface.

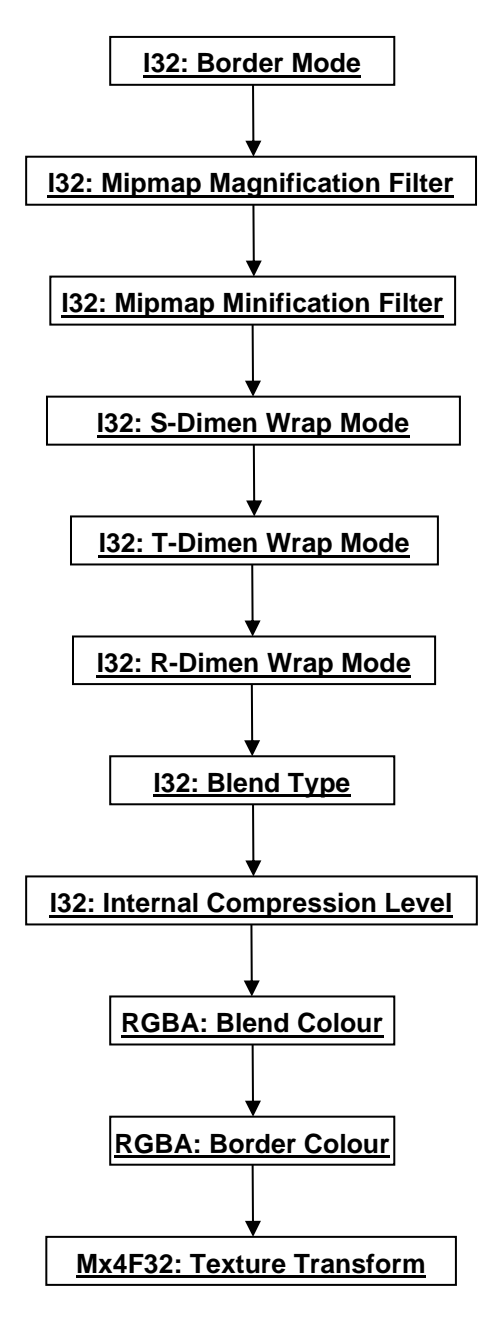

**Figure R 38 — Texture Environment data collection**

#### **I32 : Border Mode**

Border Mode specifies the texture border mode.

### **Table R 19 — Texture Vers-1 Texture Environment Border Mode values**

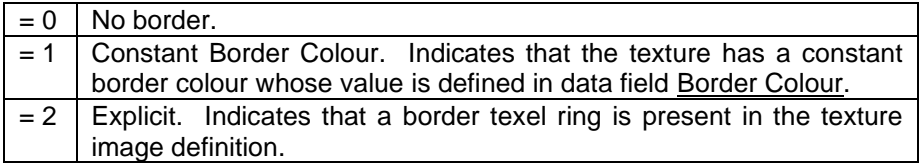

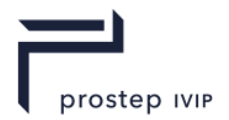

# **I32 : Mipmap Magnification Filter**

Mipmap Magnification Filter specifies the texture filtering method to apply when a single pixel on screen maps to a tiny portion of a texel.

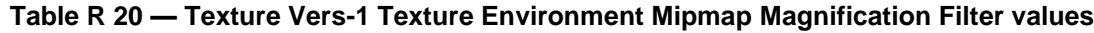

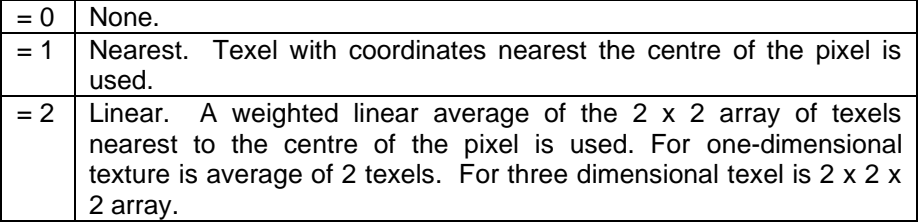

# **I32 : Mipmap Minification Filter**

Mipmap Minification Filter specifies the texture filtering method to apply when a single pixel on screen maps to a large collection of texels.

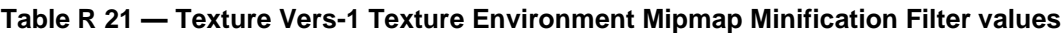

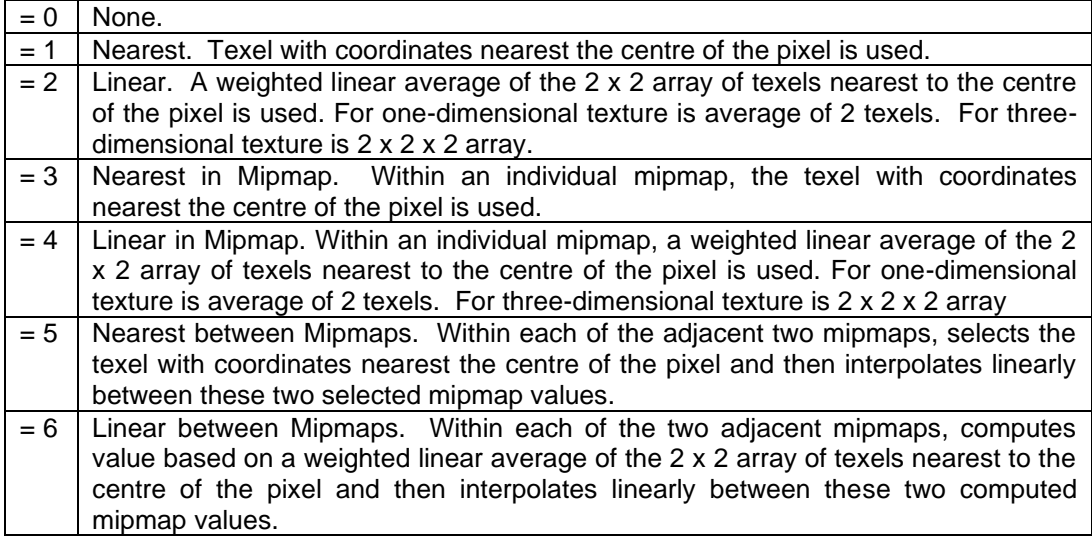

## **I32 : S-Dimen Wrap Mode**

S-Dimen Wrap Mode specifies the mode for handling texture coordinates S-Dimension values outside the range [0, 1].

| $= 0$ | None.                                                                               |
|-------|-------------------------------------------------------------------------------------|
| $= 1$ | Clamp. Any values greater than 1.0 are set to 1.0; any values less than 0.0 are set |
|       | to $0.0$                                                                            |
| $= 2$ | Repeat Integer parts of the texture coordinates are ignored (i.e. retains only the  |
|       | fractional component of texture coordinates greater than 1.0 and only one-minus     |
|       | the fractional component of values less than zero). Resulting in copies of the      |
|       | texture map tiling the surface                                                      |
| $= 3$ | Mirror Repeat. Like Repeat, except the surface tiles "flip-flop" resulting in an    |
|       | alternating mirror pattern of surface tiles.                                        |
| $=4$  | Clamp to Edge. Border is always ignored and instead texel at or near the edge is    |
|       | chosen for coordinates outside the range [0, 1]. Whether the exact nearest edge     |
|       | texel or some average of the nearest edge texels is used is dependent upon the      |
|       | mipmap filtering value.                                                             |
| $= 5$ | Clamp to Border. Nearest border texel is chosen for coordinates outside the range   |

**Table R 22 — Texture Vers-1 Texture Environment S-Dimen Wrap Mode values**

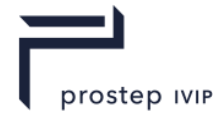

[0, 1]. Whether the exact nearest border texel or some average of the nearest border texels is used is dependent upon the mipmap filtering value.

### **I32 : T-Dimen Wrap Mode**

T-Dimen Wrap Mode specifies the mode for handling texture coordinates T-Dimension values outside the range [0, 1]. Same mode values as documented for S-Dimen Wrap Mode.

#### **I32 : R-Dimen Wrap Mode**

R-Dimen Wrap Mode specifies the mode for handling texture coordinates R-Dimension values outside the range [0, 1]. Same mode values as documented for S-Dimen Wrap Mode.

#### **I32 : Blend Type**

Blend Type contains information indicating how the values in the texture map are to be modulated/combined/blended with the original colour of the surface or some other alternative colour to compute the final colour to be painted on the surface. Additional information on the interpretation of the Blend Type values and how one might leverage them to render an image can be found in reference [1] listed in the bibliography section.

### **Table R 23 — Texture Vers-1 Texture Environment Blend Type values**

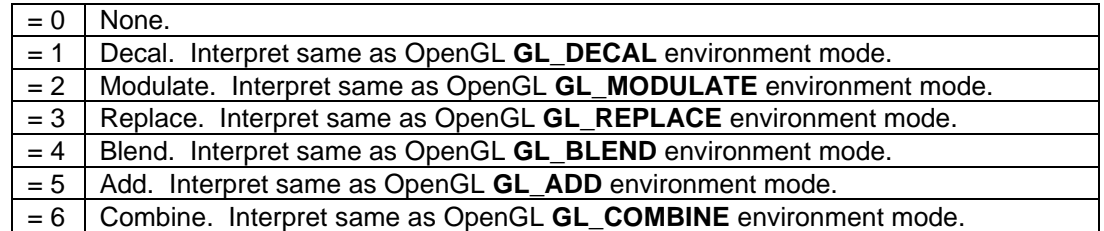

#### **I32 : Internal Compression Level**

Internal Compression Level specifies a data compression hint/recommendation that a JT file loader is free to follow for internally (in memory) storing texel data. This setting does not affect how image texel data is actually stored in JT files or other externally referenced files.

#### **Table R 24 — Texture Vers-1 Texture Environment Internal Compression Level values**

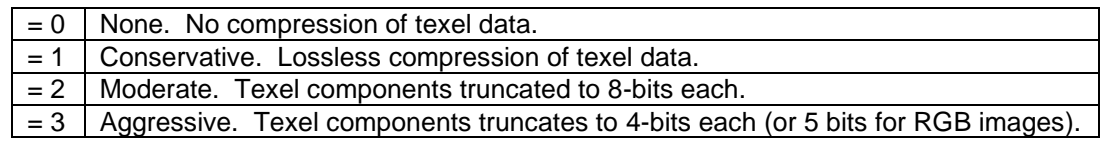

#### **RGBA : Blend Colour**

Blend Colour specifies the colour to be used for the "Blend" mode of **Blend Type operations.** 

#### **RGBA : Border Colour**

Border Colour specifies the constant border colour to use for "Clamp to Border" style wrap modes when the texture itself does not have a border.

#### **Mx4F32 : Texture Transform**

Texture Transform defines the texture coordinate transformation matrix. A renderer of JT data would typically apply this transform to texture coordinates prior to applying the texture.

#### **Texture Coord Generation Parameters**

Texture Coord Generation Parameters contains information indicating if and how texture coordinate components should be automatically generated for each of the 4 components (S, T, R, Q) of a texture coordinate.

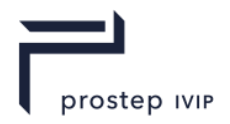

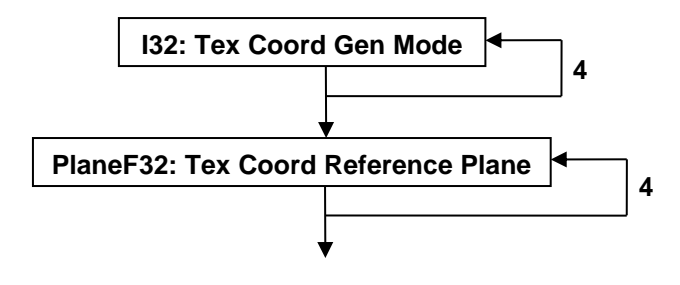

## **Figure R 39 — Texture Coord Generation Parameters data collection**

### **I32 : Tex Coord Gen Mode**

Tex Coord Gen Mode specifies the texture coordinate generation mode for each component (S, T, R, Q) of texture coordinate. There are four mode values stored, one for each component of texture coordinate. The mode values are stored in S, T, R, Q order.

**Table R 25 — Texture Vers-1 Texture Coord Generation Gen Mode values**

| $= 0$ | None. No texture coordinates automatically generated.                                  |
|-------|----------------------------------------------------------------------------------------|
| $= 1$ | Model Coordinate System Linear. Texture coordinates computed as a distance             |
|       | from a reference plane specified in model coordinates.                                 |
|       | $= 2$   View Coordinate System Linear. Texture coordinates computed as a distance from |
|       | a reference plane specified in view coordinates.                                       |
| $=$ 3 | Sphere Map. Texture coordinates generated based on spherical environment               |
|       | mapping.                                                                               |
|       | $= 4$ Reflection Map. Texture coordinates generated based on cubic environment         |
|       | mapping.                                                                               |
| $= 5$ | Normal Map. Texture coordinates computed/set by copying vertex normal in view          |
|       | coordinates to S, T, R.                                                                |

## **PlaneF32 : Tex Coord Reference Plane**

Reference Plane specifies the reference plane used for "Model Coordinate System Linear" and "View Coordinate System Linear" texture coordinate generation modes. There are four Reference Planes stored, one for each component of texture coordinate. The Reference Planes are stored in S, T, R, Q order. Even if a components "Tex Coord Gen Mode" is one that does not require a reference plane, dummy reference planes are still stored in JT file.

#### **Inline Texture Image Data**

Inline Texture Image Data is a collection of data defining the texture format properties and image texel data for one texture image. Inline Texture Image Data is only present if data field Inline Image Storage Flag equals "1." If present there will be data field Image Count number of Inline Texture Image Data instances.

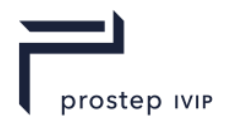

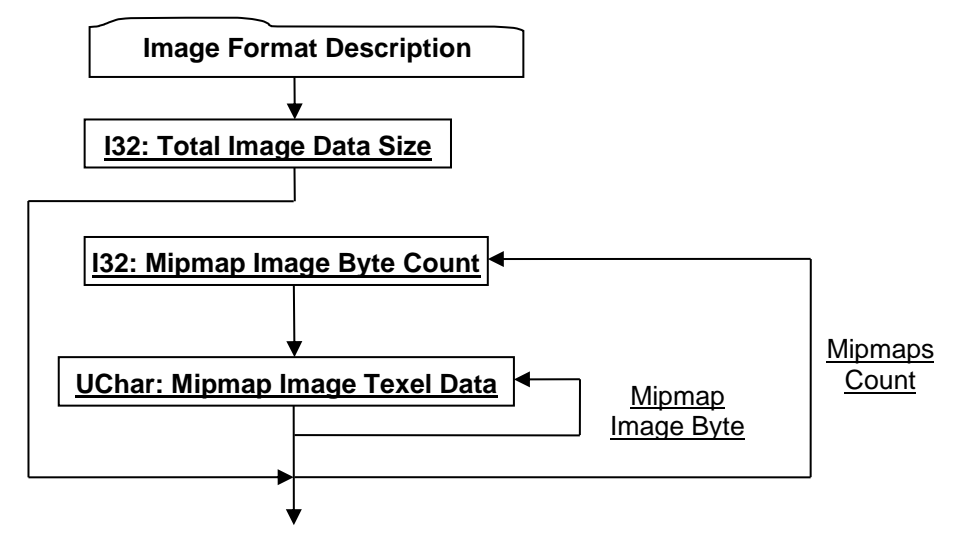

**Figure R 40 — Inline Texture Image Data collection**

Complete description for Image Format Description can be found in Image Format Description.

#### **I32 : Total Image Data Size**

Total Image Data Size specifies the total length, in bytes, of the on-disk representation for all mipmap images. This byte total does not include the I32 Mipmap Image Byte Count data field storage (4 bytes per) for each mipmap.

### **I32 : Mipmap Image Byte Count**

Mipmap Image Byte Count specifies the length, in bytes, of the on-disk representation of the next mipmap image.

## **UChar : Mipmap Image Texel Data**

Mipmap Image Texel Data is the mipmap's block of image data. The length of this field in bytes is specified by the value of data field Mipmap Image Byte Count.

### **Image Format Description**

The Image Format Description is a collection of data defining the pixel format, data type, size, and other miscellaneous characteristics of the texel image data.

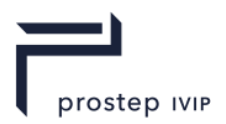

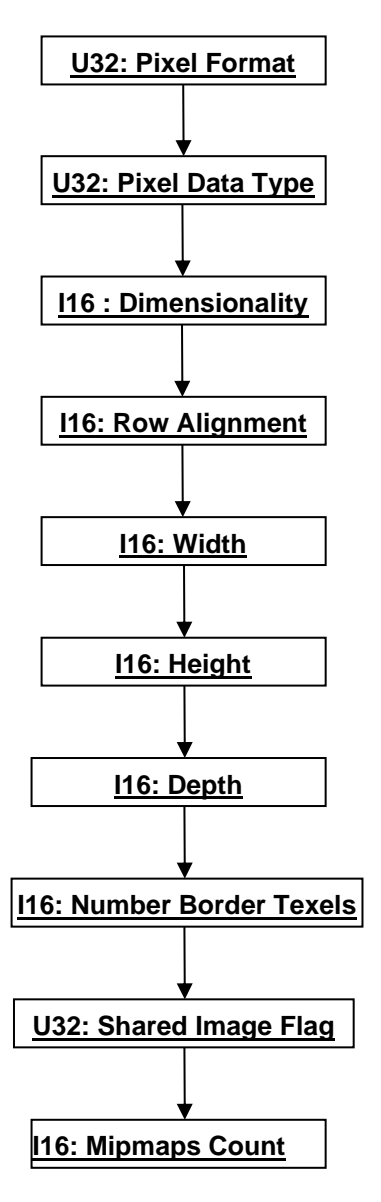

**Figure R 41 — Image Format Description data collection**

## **U32 : Pixel Format**

Pixel format specifies the format of the texture image pixel data. Depending on the format, anywhere from one to four elements of data exists per texel.

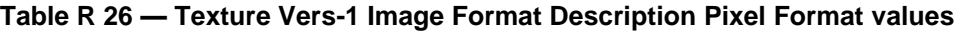

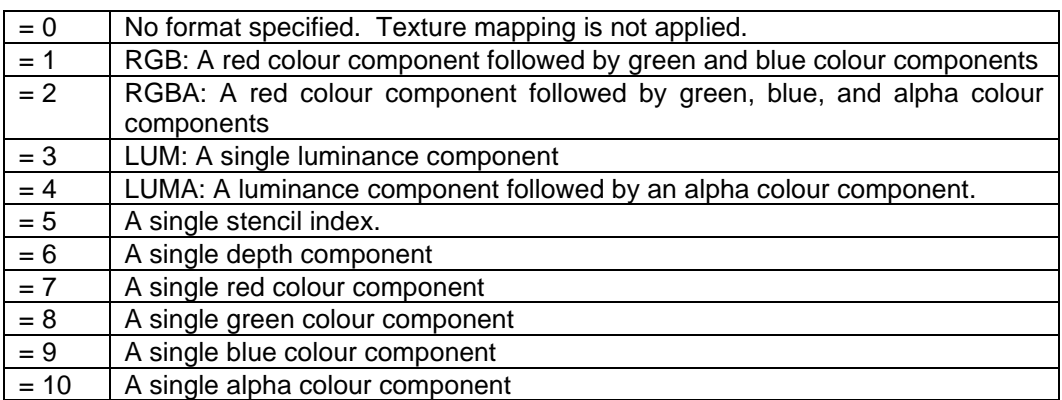

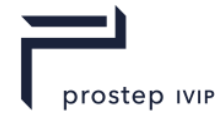

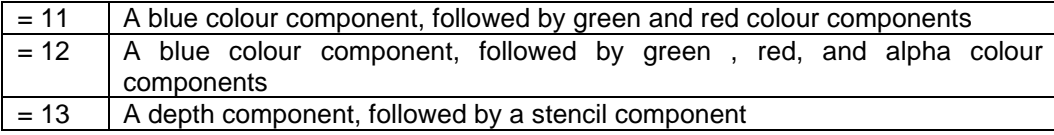

## **U32 : Pixel Data Type**

Pixel Data Type specifies the data type used to store the per texel data. If the Pixel Format represents a multi component value (e.g. red, green, blue) then each value requires the Pixel Data Type number of bytes of storage (e.g. a Pixel Format Type of "1" with Pixel Data Type of "3" would require 3 bytes of storage for each texel).

#### **Table R 27 — Texture Vers-1 Image Format Description Pixel Data values**

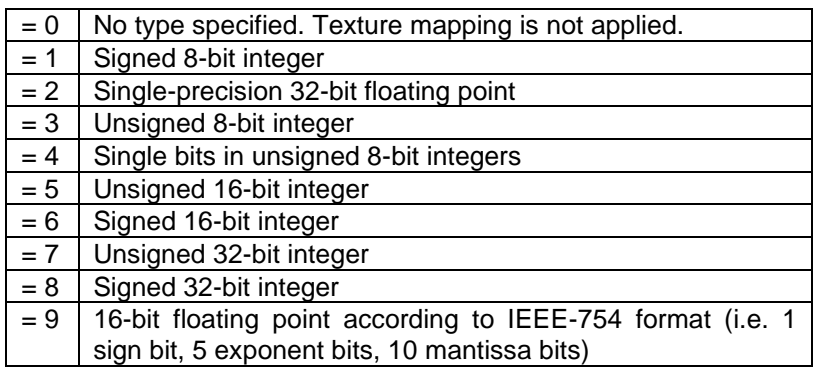

## **I16 : Dimensionality**

Dimensionality specifies the number of dimensions the texture image has. Valid values include:

#### **Table R 28 — Texture Vers-1 Image Format Description Dimensionality values**

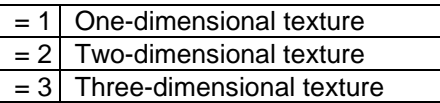

#### **I16 : Row Alignment**

Row Alignment specifies the byte alignment for image data rows. This data field shall have a value of 1, 2, 4, or 8. If set to 1 then all bytes are used (i.e. no bytes are wasted at end of row). If set to 2, then if necessary, an extra wasted byte(s) is/are stored at the end of the row so that the first byte of the next row has an address that is a multiple of 2 (multiple of four for Row Alignment equal 4 and multiple of 8 for row alignment equal 8). The actual formula (using C syntax) to determine number of bytes per row is as follows:

BytesPerRow =  $(numBytesPerFixed * ImageWidth + RowAliamment - 1)$  &  $\sim (RowAliamment - 1)$ 1)

#### **I16 : Width**

Width specifies the width dimension (number of texel columns) of the texture image in number of pixels.

#### **I16 : Height**

Height specifies the height dimension (number of texel rows) of the texture image in number of pixels. Height is 1 for one-dimensional images.

### **I16 : Depth**

Depth specifies the depth dimension (number of texel slices) of the texture image in number of pixels. Depth is 1 for one-dimensional and two-dimensional images.

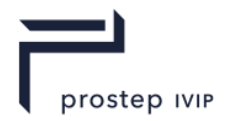

## **I16 : Number Border Texels**

Number Border Texels specifies the number of border texels in the texture image definition. Valid values are 0 and 1.

## **U8 : Shared Image Flag**

Shared Image Flag is a flag indicating whether this texture image is shareable with other Texture Image Element attributes.

# **Table R 29 — Texture Vers-1 Image Format Description Shared Image Flag values**

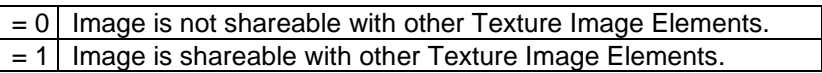

## **I16 : Mipmaps Count**

Mipmaps Count specifies the number of mipmap images. A value of 1 indicates that no mipmaps are used. A value greater than 1 indicates that mipmaps are present all the way down to a 1-by-1 texel.

## **Texture Vers-2 Data**

Texture Vers-2 Data collection supports texturing effects not representable in the Texture Vers-1 Data format (e.g. more precise texture types, automatic texture channel, etc.). Any Texture Image Attribute Element using the Texture Vers-2 Data format will contain a "degenerate" Texture Vers-1 Data block, where Image Count data field has a value of "0".

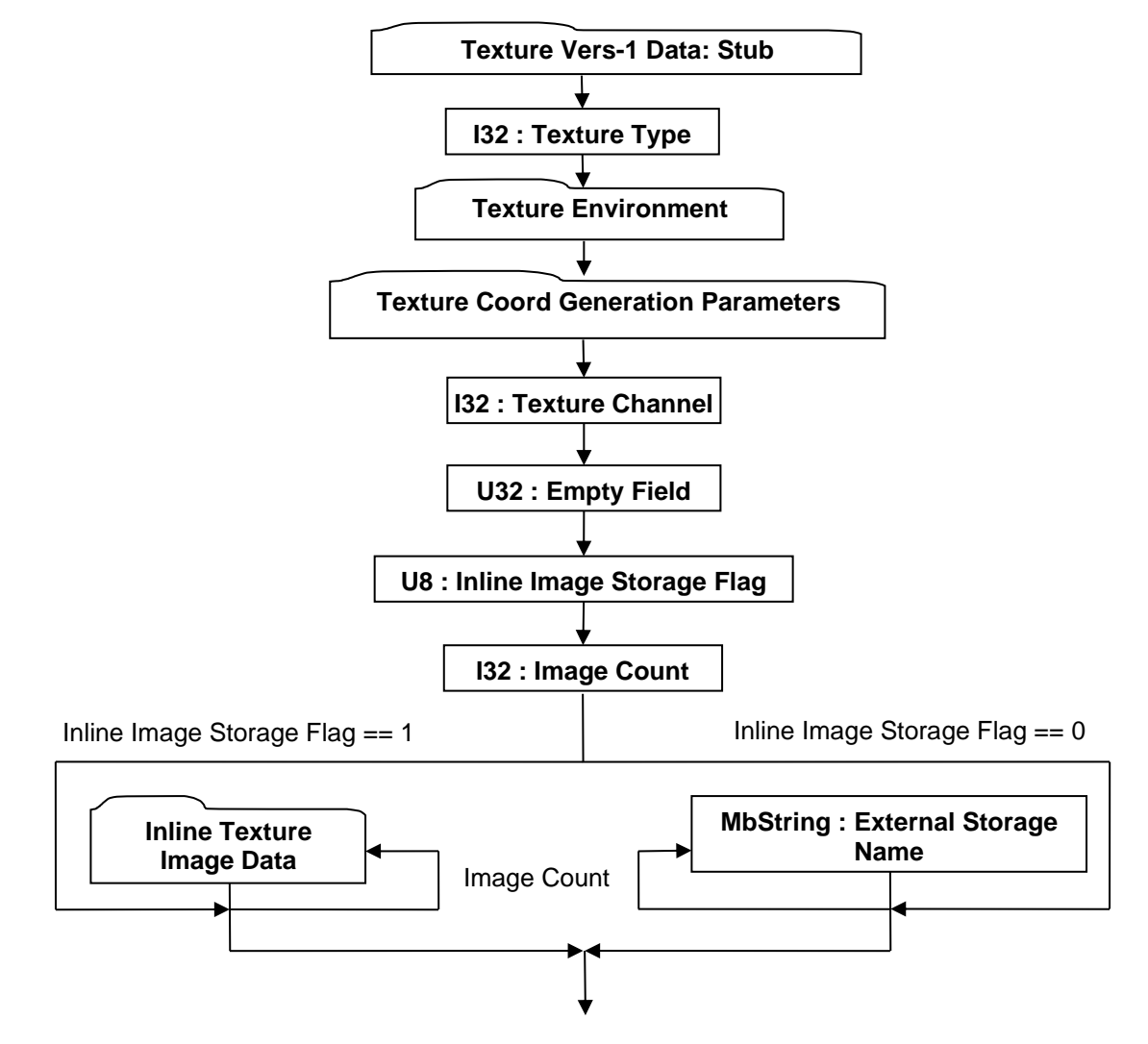

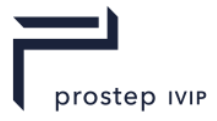

## **Figure R 42 — Texture Vers-2 Data collection**

Complete details for Texture Environment can be found in Texture Environment.

Complete details for Texture Coord Generation Parameters can be found in Texture Coord Generation Parameters.

Complete details for Inline Texture Image Data can be found in Inline Texture Image Data.

### **Texture Vers-1 Data: Stub**

This is a dummy block written with its  $132$ : Texture Type field set to "None". This block is included so that older readers that do not understand Texture Vers-2 Data will read an "empty" texture.

### **I32 : Texture Type**

Texture Type specifies the type of texture. There is a complete restructuring and redefinition of what a "texture type" implies in Texture Vers-2 Data. It is a much stronger concept now, that not only describes generally what the texture image contains, but also defines precisely what the texture is being used for. In the following list, "image" refers to an image texture, "pre-lit" indicates that the image texture is to be applied before lighting when rendering the object to which it is applied, and "post-lit" indicates that the image texture is to be applied after lighting. A gloss map is a pre-lit texture that applies itself to the specular material component of lighting instead of the diffuse component. A light map is an environment texture (texture at infinity surrounding the whole model) that serves as a source of illumination during shading calculations.

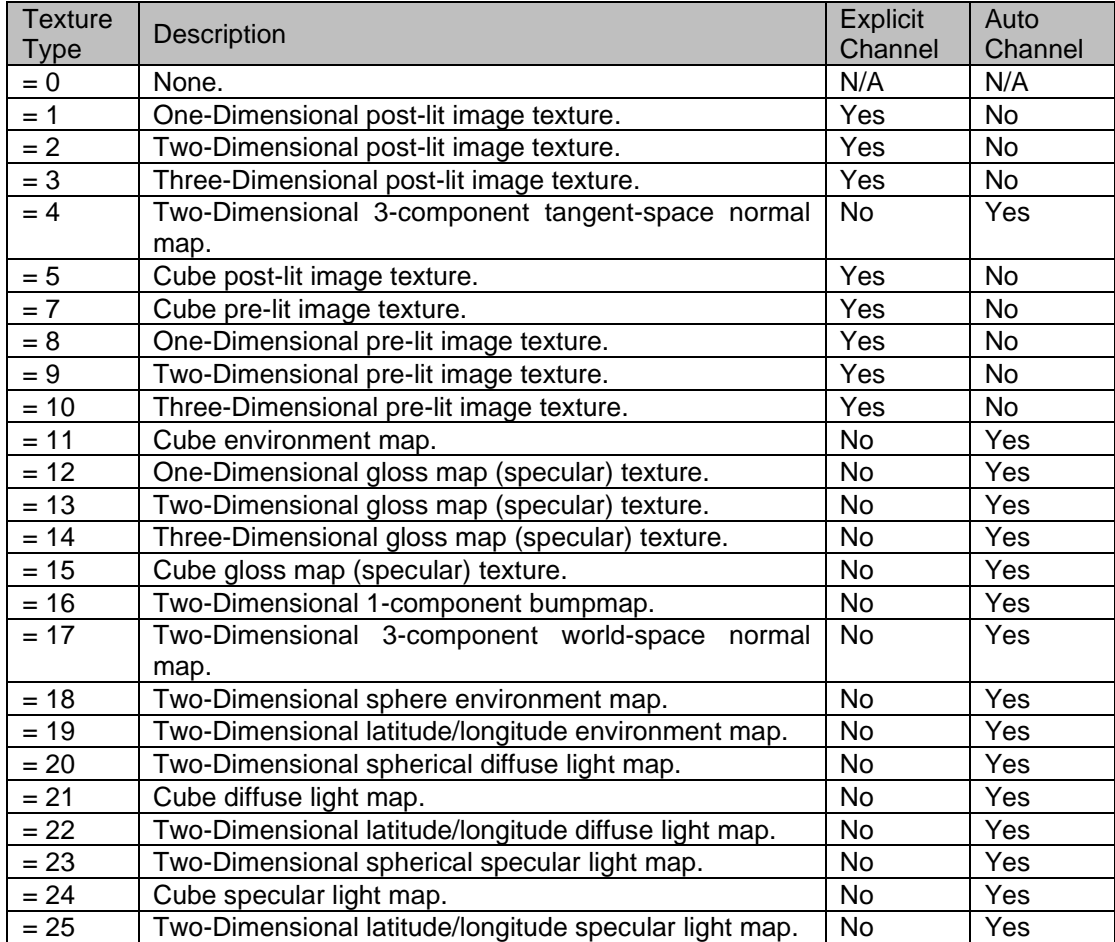

# **Table R 30 — Texture Vers-2 Texture Type values**

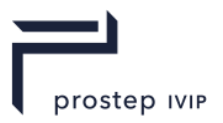

# **I32 : Texture Channel**

Texture Channel specifies the texture channel number for the Texture Image Element. For purposes of multi-texturing, the JT concept of a texture channel corresponds to the OpenGL concept of a "texture unit." The Texture Channel value shall be between -1 and 31 inclusive. The value -1 is accepted to denote a texture whose channel number is to be automatically assigned. This assignment will never displace another texture with an explicit texture channel assignment from its slot. Common Data Conventions and Constructs suggest that renderer of JT data ignore all but channel-0 if the renderer does not support multi-textured geometry. Also for purposes of blending, any renderer of JT data should ensure that higher numbered texture channels "blend over" lower numbered ones.

Pre- and post-lit image textures shall specify an explicit texture channel. All other texture types shall specify -1 for their texture channel.

## **U32 : Empty Field**

Refer to Common Data Conventions and Constructs, Empty Field.

## **U8 : Inline Image Storage Flag**

Inline Image Storage Flag is a flag that indicates whether the texture image is stored within the JT File (i.e. inline) or in some other external file.

### **Table R 31 — Texture Vers-2 Inline Image Storage Flag values**

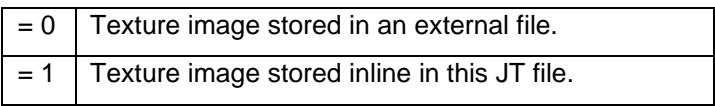

#### **I32 : Image Count**

Image Count specifies the number of texture images. A "Cube Map" I32 : Texture Type shall have six images while all other Texture Types may only have one image.

## **MbString : External Storage Name**

External Storage Name is a string identifying the name of an external texture image storage. External Storage Name is only present if data field Inline Image Storage Flag equals 0. If present, there will be data field Image Count number of External Storage Name instances. This External Storage Name string is a relative path based name for the texture image file. Where "relative path" should be interpreted to mean the string contains the file name along with any additional path information that locates the texture image file relative to the location of the referencing JT file.

## **Texture Vers-3 Data**

Texture Vers-3 Data collection supports texturing effects not representable in the Texture Vers-1 Data format or the Texture Vers-2 Data format (e.g. texture coordinate channel, separator texture type, and texture channel greater than 31). Any Texture Image Attribute Element using the Texture Vers-3 Data format will contain a "degenerate" Texture Vers-1 Data block, and a "degenerate" Texture Vers-2 Data block, where Image Count data field has a value of 0 and the Texture Type will be set to None.

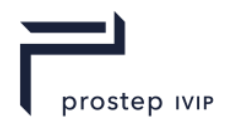

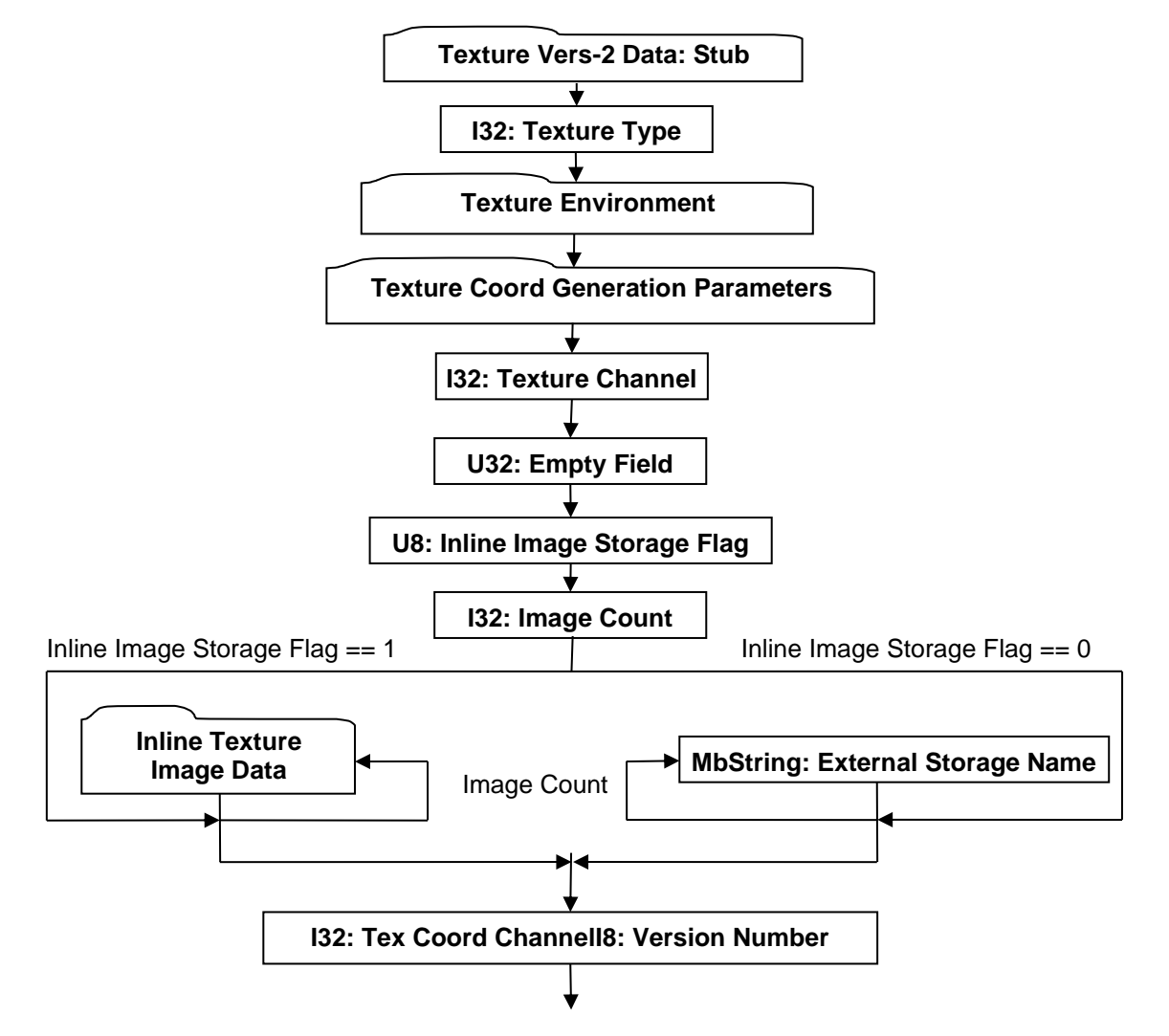

**Figure R 43 — Texture Vers-3 Data collection**

Complete details for Texture Environment can be found in Texture Environment.

Complete details for Texture Coord Generation Parameters can be found in Texture Coord Generation Parameters.

Complete details for Inline Texture Image Data can be found in Inline Texture Image Data.

## **Texture Vers-2 Data: Stub**

This is a dummy block written with its I32: Texture Type field set to "None". This block is included so that older readers that do not understand Texture Vers-1 Data will read an "empty" texture.

#### **I32 : Texture Type**

Texture Type specifies the type of texture. A new texture type, separator texture, is defined in Texture Vers-1 Data to support resetting the texture accumulation state mid-graph. Shadow maps and prefiltered light maps, however, are a general exception to this rule. In the following list, "image" refers to an image texture, "pre-lit" indicates that the image texture is to be applied before lighting when rendering the object to which it is applied, and "post-lit" indicates that the image texture is to be applied after lighting. A gloss map is a pre-lit texture that applies itself to the specular material component of lighting instead of the diffuse component. A light map is an environment texture (texture at infinity surrounding the whole model) that serves as a source of illumination during shading calculations.

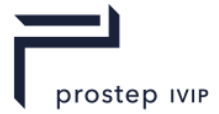

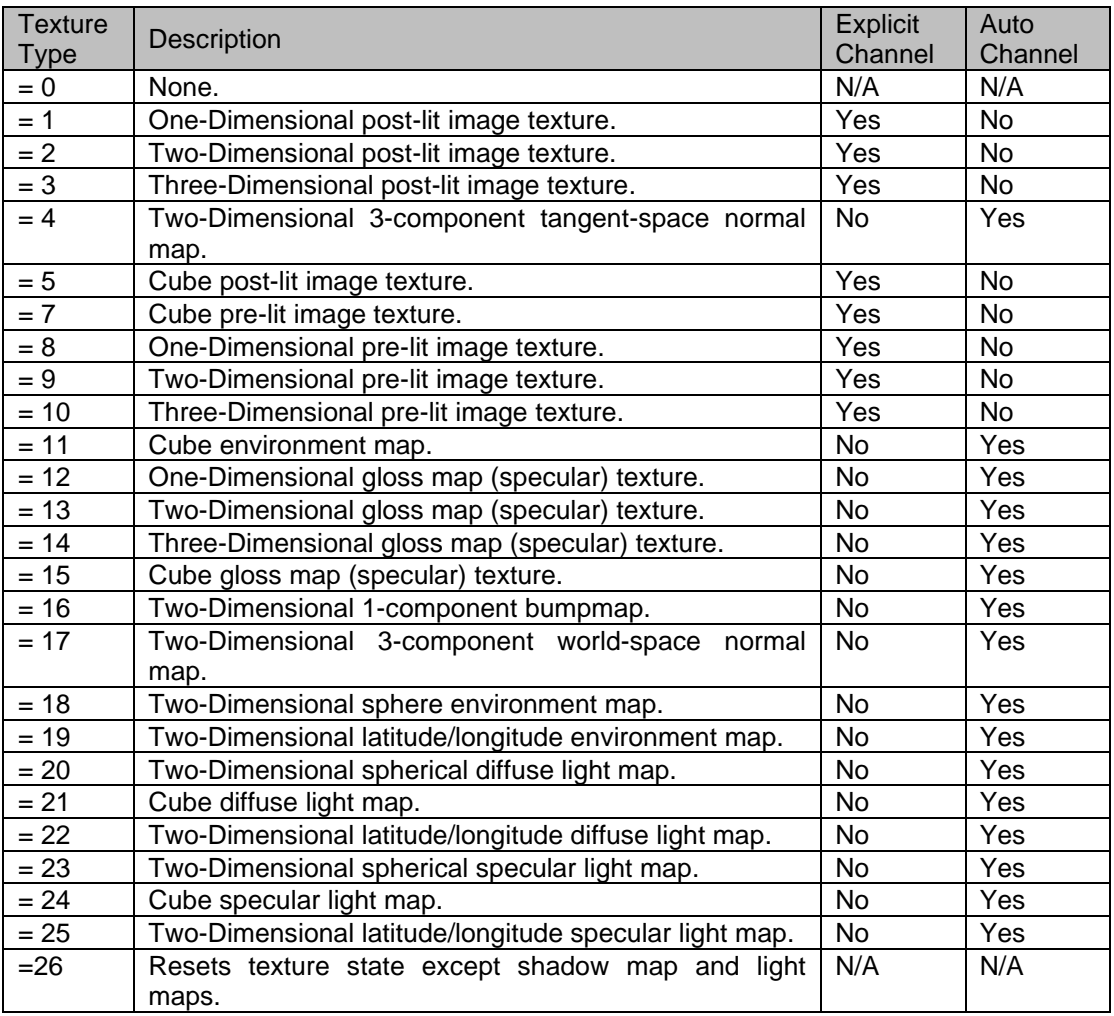

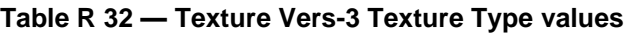

## **I32 : Texture Channel**

Texture Channel specifies the texture channel number for the Texture Image Element. For purposes of multi-texturing, the JT concept of a texture channel corresponds to the OpenGL concept of a "texture unit." The Texture Channel value shall be between -1 and 2,147,483,647 inclusive. The value -1 is accepted to denote a texture whose channel number is to be automatically assigned. This assignment will never displace another texture with an explicit texture channel assignment from its slot. Common Data Conventions and Constructs suggest that renderer of JT data ignore all but channel-0 if the renderer does not support multi-textured geometry. Also for purposes of blending, any renderer of JT data should ensure that higher numbered texture channels "blend over" lower numbered ones.

Pre- and post-lit image textures shall specify an explicit texture channel. All other texture types shall specify -1 for their texture channel.

#### **U32 : Empty Field**

Refer to Common Data Conventions and Constructs, Empty Field.

#### **U8 : Inline Image Storage Flag**

Inline Image Storage Flag is a flag that indicates whether the texture image is stored within the JT File (i.e. inline) or in some other external file.

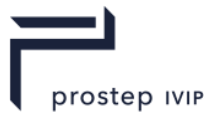

### **Table R 33 — Texture Vers-3 Inline Image Storage Flag values**

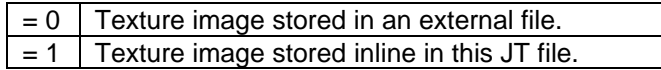

### **I32 : Image Count**

Image Count specifies the number of texture images. A "Cube Map" I32: Texture Type shall have six images while all other Texture Types should only have one image.

### **MbString : External Storage Name**

External Storage Name is a string identifying the name of an external texture image storage. External Storage Name is only present if data field Inline Image Storage Flag equals "0." If present there will be data field Image Count number of External Storage Name instances. This External Storage Name string is a relative path based name for the texture image file. Where "relative path" should be interpreted to mean the string contains the file name along with any additional path information that locates the texture image file relative to the location of the referencing JT file.

## **I32 : Tex Coord Channel**

Tex Coord Channel specifies the channel number for texture coordinate generation. Value shall be within range [-1, 2147483647] inclusive.

**R.2.3.2.3** Draw Style Attribute Element

**Object Type ID:** 0x10dd1014, 0x2ac8, 0x11d1, 0x9b, 0x6b, 0x00, 0x80, 0xc7, 0xbb, 0x59, 0x97

Draw Style Attribute Element contains information defining various aspects of the graphics state/style that should be used for rendering associated geometry. JT format LSG traversal semantics state that draw style attributes accumulate down the LSG by replacement.

The Field Inhibit flag (see Base Attribute Data) bit assignments for the Draw Style Attribute Element data fields, are as follows:

| <b>Inhibit</b><br>Field<br><b>Flag Bit</b> | Data Field(s) Bit Applies To  |
|--------------------------------------------|-------------------------------|
|                                            | Two Sided Lighting Flag       |
|                                            | <b>Back-face Culling Flag</b> |
| $\mathcal{P}$                              | <b>Outlined Polygons Flag</b> |
| 3                                          | <b>Lighting Enabled Flag</b>  |
|                                            | Flat Shading Flag             |
| 5                                          | Separate Specular Flag        |

**Table R 34 — Draw Style Attribute Field Inhibit flag values**

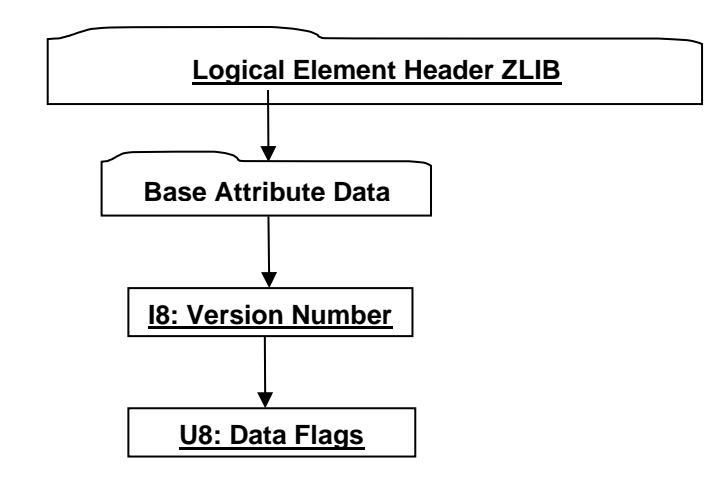

**Figure R 44 — Draw Style Attribute Element data collection**

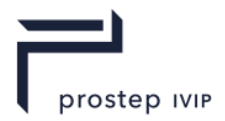

Complete description for Logical Element Header ZLIB can be found in Logical Element Header ZLIB.

Complete description for Base Attribute Data can be found in Base Attribute Data.

### **I16 : Version Number**

Version Number is the version identifier for this node. For information on local version numbers see Common Data Conventions and Constructs, Local version Numbers.

### **U8 : Data Flags**

Data Flags is a collection of flags. The flags are combined using the binary OR operator and store various state settings for Draw Style Attribute Elements. All bits fields that are not defined as in use should be set to "0".

| Indicates if back-facing polygons should be discarded (culled).<br>$= 0 - Back-facing$ polygons not culled.<br>$= 1 - Back-facing$ polygons culled.<br>0x02<br>Two Sided Lighting Flag.<br>Indicates if two sided lighting should be enabled to insure that polygons are<br>illuminated<br>both<br>sides.<br>on<br>$= 0$ – Disable two sided lighting.<br>$= 1 -$ Enable two sided lighting.<br>0x04<br>Outlined Polygons Flag.<br>Indicates if polygons should be draw as "wireframes" i.e. not filled.<br>$= 0 -$ Polygons drawn as filled.<br>$= 1 -$ Only polygon's outline drawn.<br>0x08<br>Lighting Enabled Flag.<br>Indicates if lighting should be enabled. If lighting disabled, then renderer should<br>perform no calculations concerning normals, light sources, material properties,<br>etc.<br>$= 0 - Disable$ lighting.<br>$= 1 -$ Enable lighting.<br>0x10<br>Flat Shading Flag. |
|----------------------------------------------------------------------------------------------------|
|                                                                                                    |
|                                                                                                    |
|                                                                                                    |
|                                                                                                    |
|                                                                                                    |
|                                                                                                    |
|                                                                                                    |
|                                                                                                    |
|                                                                                                    |
|                                                                                                    |
|                                                                                                    |
|                                                                                                    |
|                                                                                                    |
|                                                                                                    |
|                                                                                                    |
|                                                                                                    |
|                                                                                                    |
|                                                                                                    |
|                                                                                                    |
| Indicates if the geometry should be rendered with single colour (flat shading) or                                                                                                    |
| with many different colour (smooth/Gouraud) shading.                                                                                                    |
| $= 0$ – Disable flat shading (i.e. use smooth/Gouraud shading).                                                                                                    |
| $= 1 -$ Enable flat shading.                                                                                                    |
| 0x20<br>Separate Specular Flag.                                                                                                    |
| Indicates if the application of the specular colour should be delayed until after                                                                                                    |
| texturing. If no texture mapping then this flag setting is irrelevant.                                                                                                    |
| $= 0 -$ Apply specular colour contribution before texture mapping.                                                                                                    |
| = 1 - Apply specular colour contribution after texture mapping.                                                                                                    |

**Table R 35 — Draw Style Attribute Data Flag values**

**R.2.3.2.4** Light Set Attribute Element

**Object Type ID:** 0x10dd1096, 0x2ac8, 0x11d1, 0x9b, 0x6b, 0x00, 0x80, 0xc7, 0xbb, 0x59, 0x97

Light Set Attribute Element holds an unordered list of Lights. JT format LSG traversal semantics state that light set attributes accumulate down the LSG through addition of lights to an attribute list.

Light Set Attribute Element does not have any Field Inhibit flag (see Base Attribute Data) bit assignments

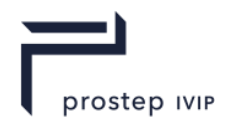

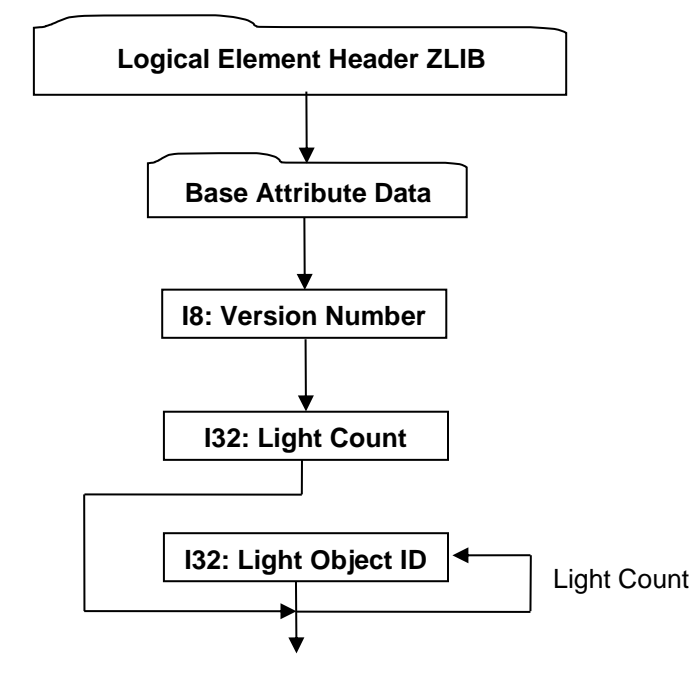

**Figure R 45 — Light Set Attribute Element data collection**

Complete description for Logical Element Header ZLIB can be found in Logical Element Header ZLIB.

Complete description for Base Attribute Data can be found in Base Attribute Data.

### **I16 : Version Number**

Version Number is the version identifier for this element. For information on local version numbers see Common Data Conventions and Constructs, Local version Numbers.

#### **I32 : Light Count**

Light Count specifies the number of lights in the Light Set.

### **I32 : Light Object ID**

Light Object ID is the identifier for a referenced Light Object.

**R.2.3.2.5** Infinite Light Attribute Element

**Object Type ID:** 0x10dd1028, 0x2ac8, 0x11d1, 0x9b, 0x6b, 0x00, 0x80, 0xc7, 0xbb, 0x59, 0x97

Infinite Light Attribute Element specifies a light source emitting unattenuated light in a single direction from every point on an infinite plane. The infinite location indicates that the rays of light can be considered parallel by the time they reach an object.

JT format LSG traversal semantics state that infinite light attributes accumulate down the LSG through addition of lights to an attribute list.

Infinite Light Attribute Element does not have any Field Inhibit flag (see Base Attribute Data) bit assignments.

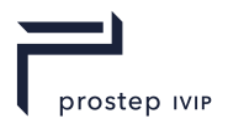

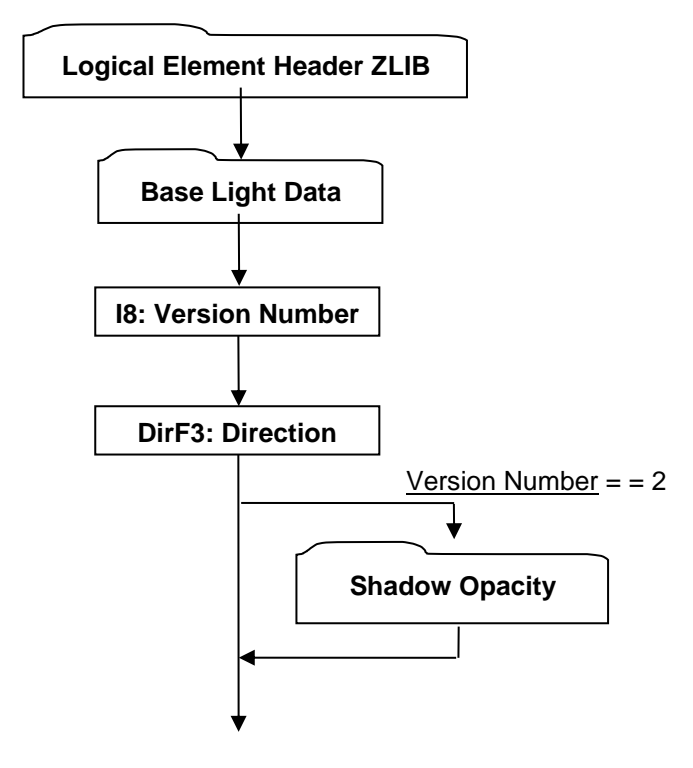

# **Figure R 46 — Infinite Light Attribute Element data collection**

Complete description for Logical Element Header ZLIB can be found in Logical Element **Header ZLIB.** 

Complete description for Base Light Data can be found in Base Light Data.

Complete description for Shadow Parameters can be found in Shadow Parameters.

#### **16 : Version Number**

Version Number is the version identifier for this element. The value of this Version Number indicates the format of data fields to follow.

#### **Table R 36 — Light Set Attribute Version Number values**

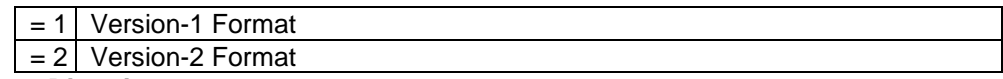

## **DirF32 : Direction**

Direction specifies the direction the light is pointing in.

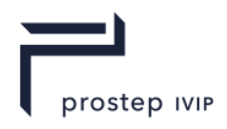

### **Base Light Data**

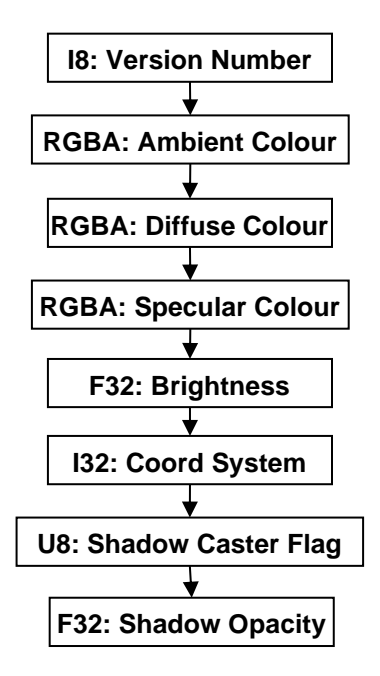

**Figure R 47 — Base Light Data collection**

### **I16 : Version Number**

Version number is the version identifier for this element. For information on local version numbers see Common Data Conventions and Constructs, Local version Numbers.

### **RGBA : Ambient Colour**

Ambient Colour specifies the ambient red, green, blue, alpha colour values of the light.

#### **RGBA : Diffuse Colour**

Diffuse Colour specifies the diffuse red, green, blue, alpha colour values of the light.

#### **RGBA : Specular Colour**

Specular Colour specifies the specular red, green, blue, alpha colour values of the light.

#### **F32 : Brightness**

Brightness specifies the Light brightness. The Brightness value shall be greater than or equal to "-1".

## **I32 : Coord System**

Coord System specifies the coordinate space in which Light source is defined. Valid values include the following:

### **Table R 37 — Base Light Data Cood System values**

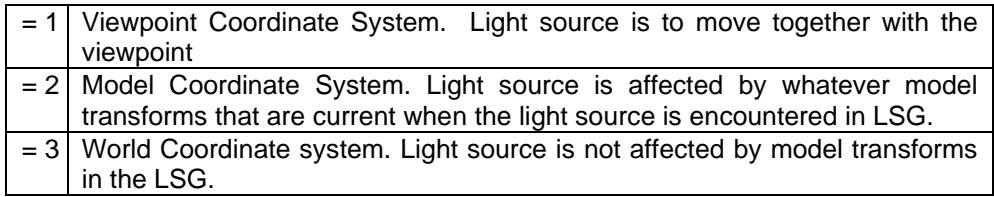

## **U8 : Shadow Caster Flag**

Shadow Caster Flag is a flag that indicates whether the light is a shadow caster or not.

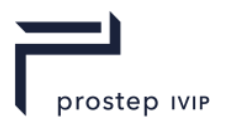

## **Table R 38 — Base Light Data Shadow Caster Flag values**

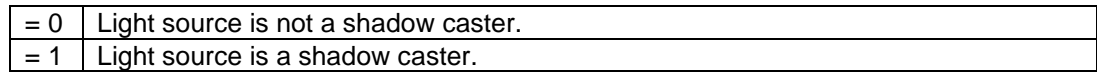

#### **F32 : Shadow Opacity**

Shadow Opacity specifies the shadow opacity factor on Light source. Value shall be within range [0.0, 1.0] inclusive. Shadow Opacity is intended to convey how dark a shadow cast by this light source are to be rendered. A value of 1.0 means that no light from this light source reaches a shadowed surface, resulting in a black shadow.

#### **Shadow Parameters**

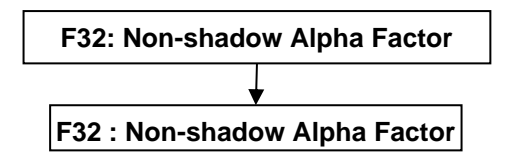

**Figure R 48 — Shadow Parameters data collection**

### **F32 : Non-shadow Alpha Factor**

Non-shadow Alpha Factor is one of a matched pair of fields intended to govern how a shadowing light source (one whose Shadow Caster Flag is set) casts "alpha light" into areas that it directly illuminates (i.e. are not in shadow). Those fragments directly lit by this light source will have their alpha values scaled by Non-shadow Alpha Factor. Non-shadow Alpha Factor value shall lie on the range [0.0, 1.0] inclusive.

This field can be used to create "drop shadows" by setting its value to 0. The effect being that all geometry illuminated by the light source will be "burned away," leaving behind only those parts lying in shadow. Naturally, implementing this intended behaviour implies extensive viewer support.

#### **F32 : Shadow Alpha Factor**

Shadow Alpha Factor is one of a matched pair of fields intended to govern how a shadowing light source (one whose Shadow Caster Flag is set) casts "alpha light" into areas that it does not illuminate (i.e. are in shadow). Those fragments in shadow from this light source will have their alpha values scaled by Shadow Alpha Factor. Shadow Alpha Factor value shall lie on the range [0.0, 1.0] inclusive.

This field has the opposite effect of Non-shadow Alpha Factor. If set to a value of 0, for example, it will cause all geometry shadowed from the light source to be burned away, leaving behind only those parts directly illuminated by the light source. Naturally, implementing this intended behaviour implies extensive viewer support.

#### **R.2.3.2.6** Point Light Attribute Element

**Object Type ID:** 0x10dd1045, 0x2ac8, 0x11d1, 0x9b, 0x6b, 0x00, 0x80, 0xc7, 0xbb, 0x59, 0x97

Point Light Attribute Element specifies a light source emitting light from a specified position, along a specified direction, and with a specified spread angle.

JT format LSG traversal semantics state that point light attributes accumulate down the LSG through addition of lights to an attribute list.

Point Light Attribute Element does not have any Field Inhibit flag (see Base Attribute Data) bit assignments.
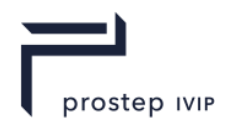

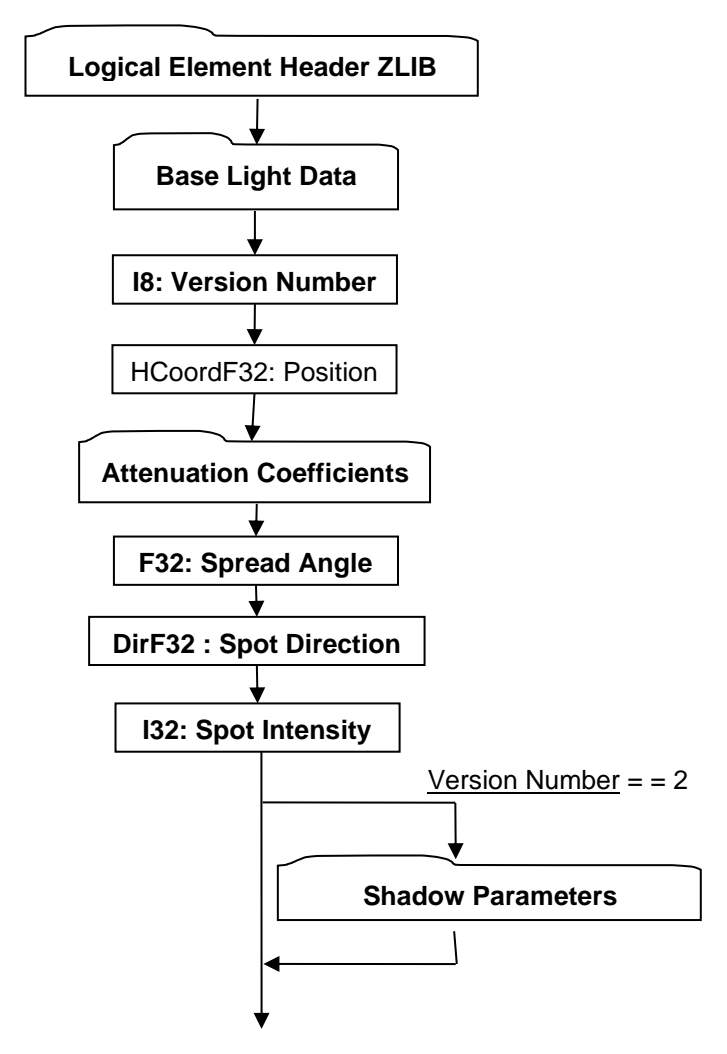

**Figure R 49 — Point Light Attribute Element data collection**

Complete description for Logical Element Header ZLIB can be found in Logical Element Header ZLIB.

Complete description for Base Light Data can be found in Base Light Data.

Complete description for Attenuation Coefficients can be found in Attenuation Coefficients.

Complete description for Shadow Parameters can be found in Shadow Parameters.

#### **I16 : Version Number**

Version Number is the version identifier for this element. The value of this Version Number indicates the format of data fields to follow.

#### **Table R 39 — Point Light Attribute Version Number values**

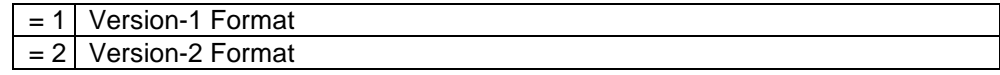

#### **HCoordF32 : Position**

Position specifies the light position in homogeneous coordinates.

#### **F32 : Spread Angle**

Spread Angle, as shown in the Figure below, specifies in degrees the half angle of the light cone. Valid Spread Angle values are clamped and interpreted as follows:

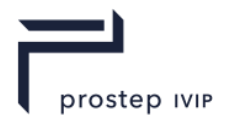

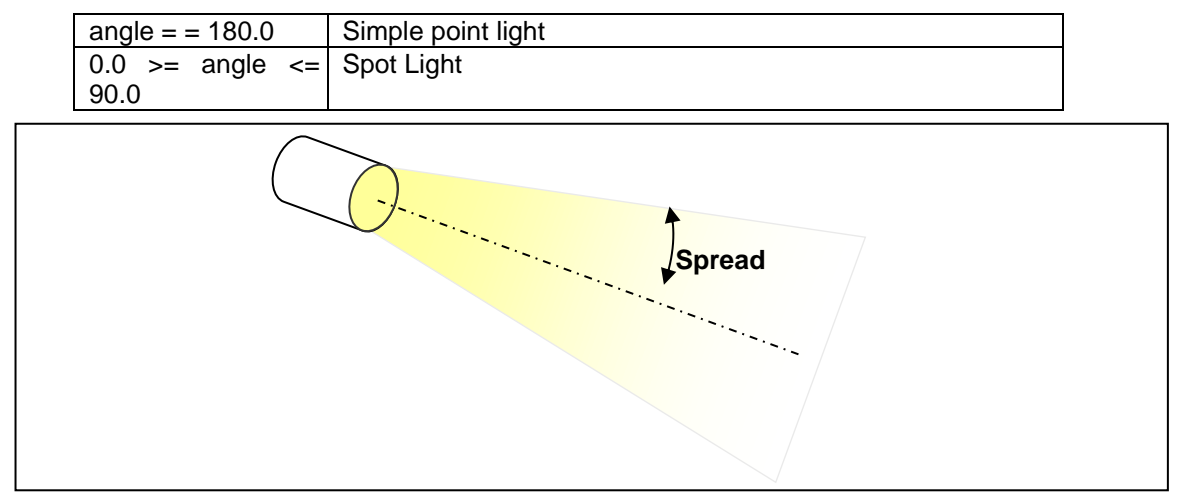

**Table R 40 — Point Light Attribute Spread Angle values**

**Figure R 50 — Spread Angle value with respect to the light cone**

### **DirF : Spot Direction**

Spot Direction specifies the direction the spot light is pointing in.

### **I32 : Spot Intensity**

Spot Intensity specifies the intensity distribution of the light within the spot light cone. Spot Intensity is really a "spot exponent" in a lighting equation and indicates how focused the light is at the centre. The larger the value, the more focused the light source. Only non-negative Spot intensity values are valid.

#### **Attenuation Coefficients**

Attenuation Coefficients data collection contains the coefficients for how light intensity decreases with distance.

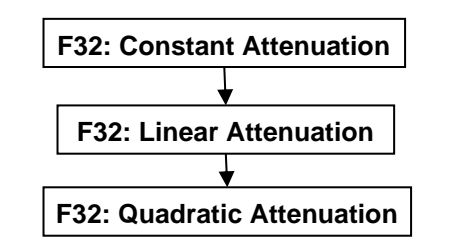

**Figure R 51 — Attenuation Coefficients data collection**

#### **F32 : Constant Attenuation**

Constant Attenuation specifies the constant coefficient for how light intensity decreases with distance. Value shall be greater than or equal to "0".

#### **F32 : Linear Attenuation**

Linear Attenuation specifies the linear coefficient for how light intensity decreases with distance. Value shall be greater than or equal to "0".

#### **F32 : Quadratic Attenuation**

Quadratic Attenuation specifies the quadratic coefficient for how light intensity decreases with distance. Value shall be greater than or equal to "0".

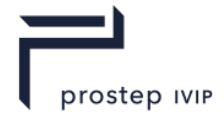

## **R.2.3.2.7** Linestyle Attribute Element

**Object Type ID:** 0x10dd10c4, 0x2ac8, 0x11d1, 0x9b, 0x6b, 0x00, 0x80, 0xc7, 0xbb, 0x59, 0x97

Linestyle Attribute Element contains information defining the graphical properties to be used for rendering polylines. JT format LSG traversal semantics state that Linestyle attributes accumulate down the LSG by replacement.

Linestyle Attribute Element does not have any Field Inhibit flag (see Base Attribute Data) bit assignments

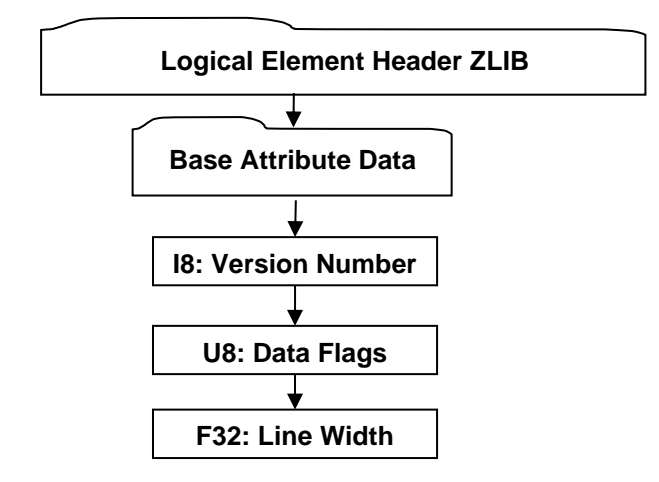

**Figure R 52 — Linestyle Attribute Element data collection**

Complete description for Logical Element Header ZLIB can be found in Logical Element Header ZLIB.

Complete description for Base Attribute Data can be found in Base Attribute Data.

## **I16: Version Number**

Version Number is the version identifier for this node. For information on local version numbers see Common Data Conventions and Constructs, Local version Numbers.

## **U8 : Data Flags**

Data Flags is a collection of flags and line type data. The flags and line type data are combined using the binary OR operator and store various polyline rendering attributes. All bits fields that are not defined as in use should be set to "0".

#### **Table R 41 — Linestyle Attribute Data Flag values**

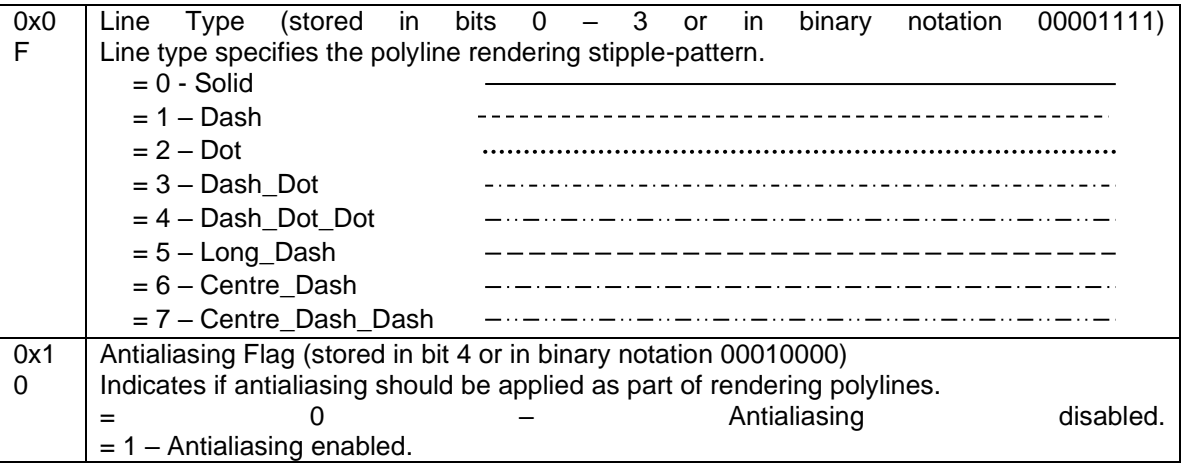

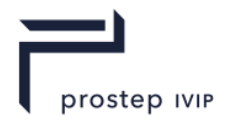

## **F32 : Line Width**

Line Width specifies the width in pixels that should be used for rendering polylines. The value of this field shall be greater than 0.0.

**R.2.3.2.8** Pointstyle Attribute Element

**Object Type ID:** 0x8d57c010, 0xe5cb, 0x11d4, 0x84, 0xe, 0x00, 0xa0, 0xd2, 0x18, 0x2f, 0x9d

Pointstyle Attribute Element contains information defining the graphical properties that should be used for rendering points. JT format LSG traversal semantics state that Pointstyle attributes accumulate down the LSG by replacement.

Pointstyle Attribute Element does not have any Field Inhibit flag (see Base Attribute Data) bit assignments.

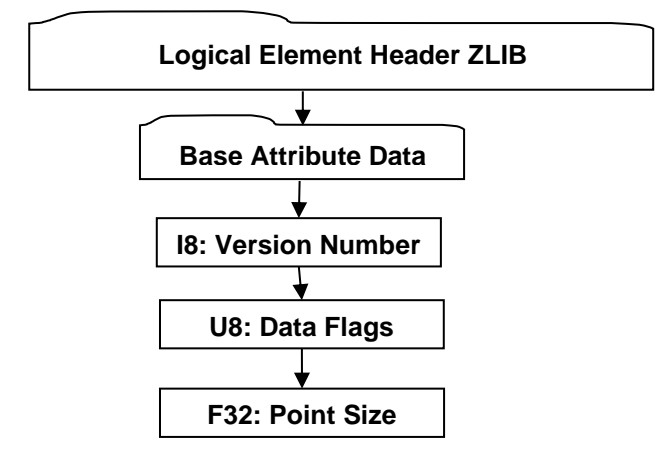

**Figure R 53 — Pointstyle Attribute Element data collection**

Complete description for Logical Element Header ZLIB can be found in Logical Element Header ZLIB.

Complete description for Base Attribute Data can be found in Base Attribute Data.

## **I16 : Version Number**

Version Number is the version identifier for this element. For information on local version numbers see Common Data Conventions and Constructs, Local version Numbers.

#### **U8 : Data Flags**

Data Flags is a collection of flags and point type data. The flags and point type data are combined using the binary OR operator and store various point rendering attributes. All bits fields that are not defined as in use should be set to "0".

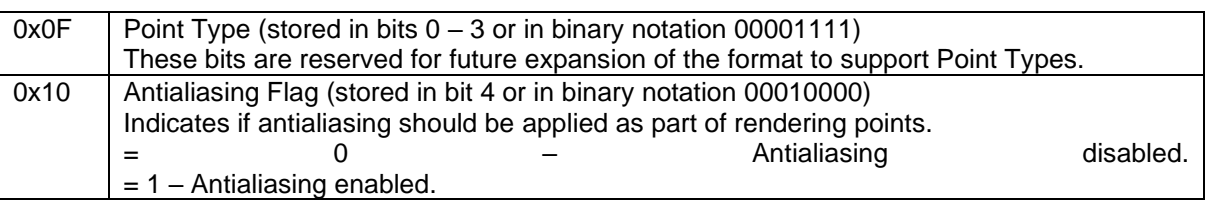

# **Table R 42 — Pointstyle Attribute Data Flag values**

#### **F32 : Point Size**

Point Size specifies the size in pixels that should be used for rendering points. The value shall be greater than 0.0.

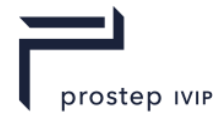

## **R.2.3.2.9** Geometric Transform Attribute Element

**Object Type ID:** 0x10dd1083, 0x2ac8, 0x11d1, 0x9b, 0x6b, 0x00, 0x80, 0xc7, 0xbb, 0x59, 0x97

Geometric Transform Attribute Element contains a 4x4 homogeneous transformation matrix that positions the associated LSG node's coordinate system relative to its parent LSG node. JT format LSG traversal semantics state that geometric transform attributes accumulate down the LSG through matrix multiplication as follows:

 $p' = pAM$ 

Where *p* is a point of the model, *p'* is the transformed point, *M* is the current modelling transformation matrix inherited from ancestor LSG nodes and previous Geometric Transform Attribute Element, and *A* is the transformation matrix of this Geometric Transform Attribute Element. The matrix is allowed to contain translation, rotation, and uniform- and non-uniform scaling factors, including negative scales. It is not allowed to contain shearing or projective components, or scaling factors of zero (which would make the matrix singular).

Geometric Transform Attribute Element does not have any Field Inhibit flag (see Base Attribute Data) bit assignments.

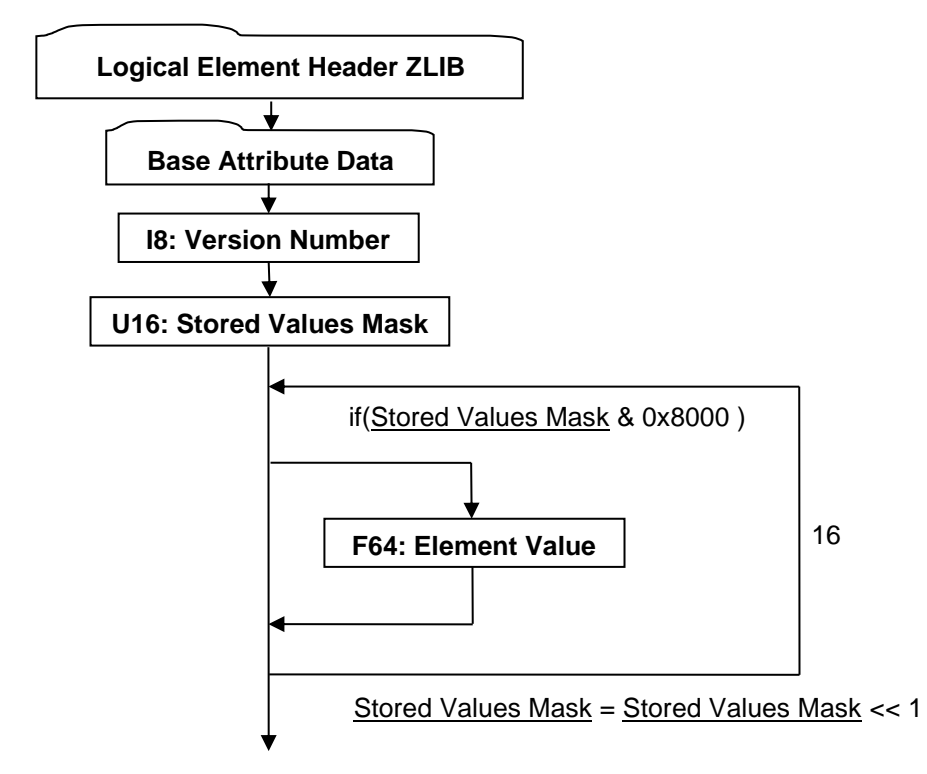

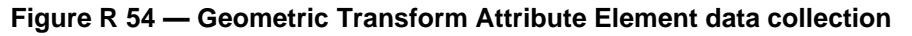

Complete description for Logical Element Header ZLIB can be found in Logical Element Header ZLIB.

Complete description for Base Attribute Data can be found in Base Attribute Data.

#### **I16: Version Number**

Version Number is the version identifier for this node. For information on local version numbers see Common Data Conventions and Constructs, Local version Numbers.

#### **U16 : Stored Values Mask**

Stored Values mask is a 16-bit mask where each bit is a flag indicating whether the corresponding element in the matrix is different from the identity matrix. Only elements which are different from the identity matrix are actually stored. The bits are assigned to matrix elements as follows:

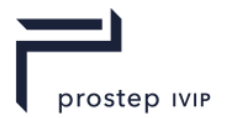

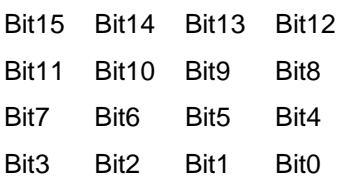

The individual bit-flag values are interpreted as follows:

### **Table R 43 — Geometric Transform Attribute Stored Value Mask individual bit-flag values**

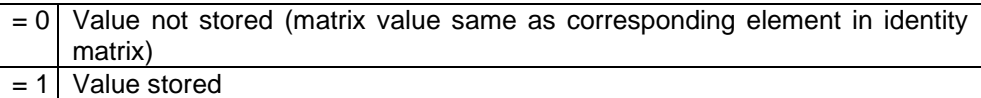

### **F32 : Element Value**

Element Value specifies a particular matrix element value.

**R.2.3.2.10**Shader Effects Attribute Element

**Object Type ID:** 0xaa1b831d, 0x6e47, 0x4fee, 0xa8, 0x65, 0xcd, 0x7e, 0x1f, 0x2f, 0x39, 0xdb

Shader Effects Attribute Element contains information specifying "high-level" shader functionality (e.g. Phong shading, bump mapping, etc.) that should be used for rendering the geometry this attribute element is associated with.

JT format LSG traversal semantics state that shader effects attributes accumulate down the LSG by replacement.

Shader Effects Attribute Element does not have any Field Inhibit flag (see Base Attribute Data) bit assignments.

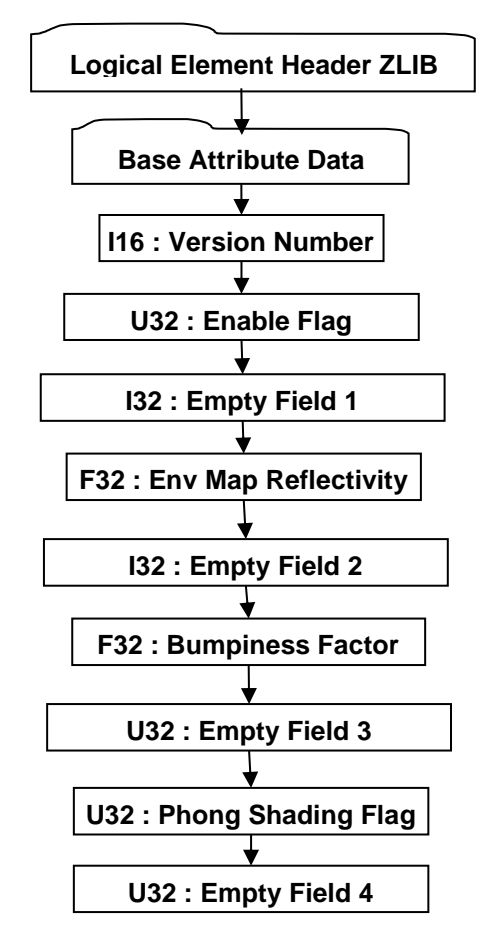

**Figure R 55 — Shader Effects Attribute Element data collection**

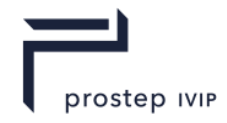

Complete description for Logical Element Header ZLIB can be found in Logical Element Header ZLIB.

Complete description for Base Attribute Data can be found in Base Attribute Data

#### **I16 : Version Number**

Version Number is the version identifier for this element. For information on local version numbers see Common Data Conventions and Constructs, Local version Numbers.

#### **U32 : Enable Flag**

Enable Flag specifies whether this Shader Effects Attribute is enabled. Valid values include the following:

#### **Table R 44 — Shader Effects Attribute Enable Flag values**

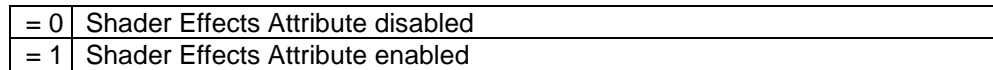

#### **I32 : Empty Field 1**

Refer to Common Data Conventions and Constructs, Empty Field.

#### **F32 : Env Map Reflectivity**

Env Map Reflectivity specifies the fraction of the environment to be reflected (1 minus this fraction will show through form the underlying texture channel). Valid value shall be in the range [0:1] inclusive.

#### **I32 : Empty Field 2**

Refer to Common Data Conventions and Constructs, Empty Field.

#### **F32 : Bumpiness Factor**

Bumpiness Factor specifies the degree of "bumpiness", or the relative "height" of the bump map. Larger values make the bumps appear deep and more severe. Negative values invert the sense of the bump map, making the surface appear engraved, rather than embossed. This value only has an effect with tangent space bump maps; it has no effect on the appearance of object space bump maps.

#### **U32 : Empty Field 3**

Refer to Common Data Conventions and Constructs, Empty Field.

#### **U32 : Phong Shading Flag**

Phong Shading Flag specifies whether Phong Shading (i.e. per fragment lighting) is enabled. Valid values include the following:

#### **Table R 45 — Shader Effects Attribute Phong Shading Flag values**

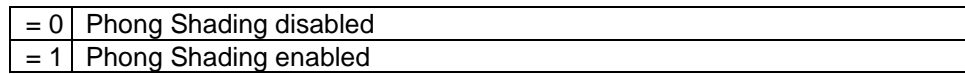

#### **U32 : Empty Field 4**

Refer to Common Data Conventions and Constructs, Empty Field.

#### **R.2.3.2.11** Texture Coordinate Generator Attribute Element

**Object Type ID:** 0xaa1b831d, 0x6e47, 0x4fee, 0xa8, 0x65, 0xcd, 0x7e, 0x1f, 0x2f, 0x39, 0xdc

Texture Coordinate Generator Attribute Element defines texture coordinate generation for texture mapping. Multiple texture coordinate generation at a given node is supported by way of

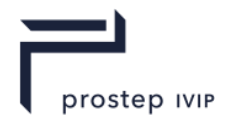

the "texture coordinate channel" concept. JT format LSG traversal semantics state that Texture Coordinate Generator attributes accumulate down the LSG by replacement on a per-channel basis.

Texture Coordinate Generator Attribute Element does not have any Field Inhibit flag (see Base Attribute Data) bit assignments.

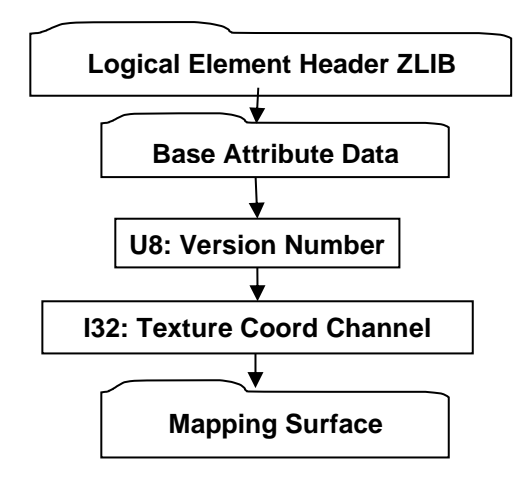

## **Figure R 56 — Texture Coordinate Generator Attribute Element data collection**

Complete description for Logical Element Header ZLIB can be found in Logical Element Header ZLIB.

Complete description for Base Attribute Data can be found in Base Attribute Data.

Complete description for Mapping Surface can be found in Mapping Surface.

#### **I16 : Version Number**

Version Number is the version identifier for this element. For information on local version numbers see Common Data Conventions and Constructs, Local version Numbers.

#### **I32 : Texture Coord Channel**

Tex Coord Channel specifies the channel number for texture coordinate generation. Value shall be within range [0, 2147483647] inclusive. This number is intended to match up with the I32: Tex Coord Channel field on Texture Image Attribute Element in order to associate a specific Texture Coordinate Generator with a Specific Texture Image.

#### **Mapping Surface**

Mapping Surface defines the mapping surface for texture coordinate generation. Four kinds of mapping surfaces, Mapping Plane Element, Mapping Cylinder Element, Mapping Sphere Element, and Mapping TriPlanar Element are defined to support texture coordinate generation.

**R.2.3.2.12** Mapping Plane Element

**Object Type ID:** 0xa3cfb921, 0xbdeb, 0x48d7, 0xb3, 0x96, 0x8b, 0x8d, 0xe, 0xf4, 0x85, 0xa0

Mapping Plane Element defines the mapping plane for texture coordinate generation.

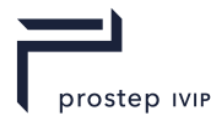

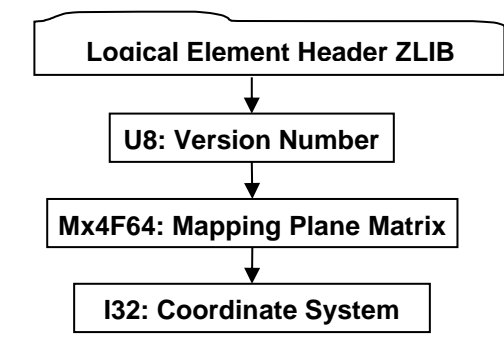

## **Figure R 57 — Mapping Plane Element data collection**

Complete description for Logical Element Header ZLIB can be found in Logical Element Header ZLIB.

### **I16 : Version Number**

Version Number is the version identifier for this element. For information on local version numbers see Common Data Conventions and Constructs, Local version Numbers.

#### **Mx4F64 : Mapping Plane Matrix**

Mx4F64: Mapping Plane Matrix specifies the transformation matrix and mapping parameters for the mapping plane. The transformation matrix defines the mapping coordinate system transformed from I32: Coordinate System. The mapping parameters specifies the width and height of the mapping plane. The mapping plane is defined in the + xy-plane of the mapping coordinate system. In the mapping process, the geometry vertex coordinates in Model Coordinate System are transformed to the mapping coordinate system at first, and then the transformed vertex coordinates are mapped to texture coordinates as following:

s-coordinate  $= x$ -coordinate of the transformed vertex / the width of the mapping plane

t-coordinate  $=$  y-coordinate of the transformed vertex  $\ell$  the height of the mapping plane

#### **I32 : Coordinate System**

Coordinate system specifies the coordinate space in which mapping plane is defined. Valid values include the following:

**Table R 46 — Mapping Plane Matrix Coordinate System values**

| $= 0$ | <b>Undefined Coordinate System.</b>                                                                                                    |  |  |  |  |  |  |
|-------|----------------------------------------------------------------------------------------------------|--|--|--|--|--|--|
| $= 1$ | Viewpoint Coordinate System. Mapping plane is to move together with the                                                                                      |  |  |  |  |  |  |
|       | viewpoint.                                                                                                    |  |  |  |  |  |  |
|       | $= 2$   Model Coordinate System. Mapping plane is affected by whatever model<br>transforms that are current when the mapping plane is encountered in<br>LSG. |  |  |  |  |  |  |
| $= 3$ | World Coordinate system. Mapping plane is not affected by model<br>transforms in the LSG.                                                                    |  |  |  |  |  |  |

## **R.2.3.2.13** Mapping Cylinder Element

**Object Type ID:** 0x3e70739d, 0x8cb0, 0x41ef, 0x84, 0x5c, 0xa1, 0x98, 0xd4, 0x0, 0x3b, 0x3f Mapping Cylinder Element defines the mapping cylinder for texture coordinate generation.

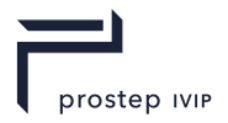

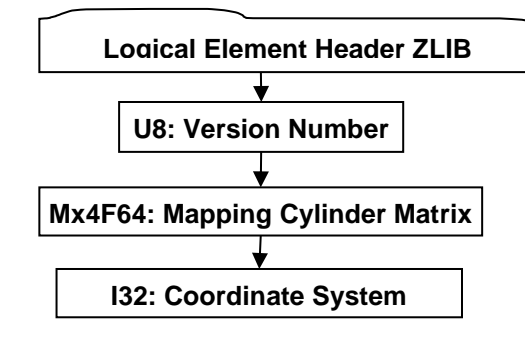

**Figure R 58 — Mapping Cylinder Element data collection**

Complete description for Logical Element Header ZLIB can be found in Logical Element Header ZLIB.

## **I16 : Version Number**

Version Number is the version identifier for this element. For information on local version numbers see Common Data Conventions and Constructs, Local version Numbers.

# **Mx4F64 : Mapping Cylinder Matrix**

Mx4F64: Mapping Cylinder Matrix specifies the transformation matrix and mapping parameters for the mapping cylinder. The transformation matrix defines the mapping coordinate system transformed from I32: Coordinate System. The mapping parameters specifies the horizontal sweep angle and height of the mapping cylinder. The mapping cylinder's axis is parallel to the zaxis of the mapping coordinate system, and the horizontal sweep angle starts from the +x-axis in a counter clockwise direction. In the mapping process, the geometry vertex coordinates in Model Coordinate System are transformed to the mapping coordinate system at first, and then the transformed vertex coordinates are mapped to texture coordinates as following:

s-coordinate = the horizontal sweep angle of the vertex / the horizontal sweep angle of the mapping cylinder

t-coordinate  $=$  the z-coordinate of the vertex / height of the mapping cylinder

Mapping Cylinder Element implements the strategy to handle texture coordinates who cross the seam of the texture in the mapping process.

## **I32 : Coordinate System**

Coordinate system specifies the coordinate space in which mapping cylinder is defined. Valid values include the following:

| $= 0$   Undefined Coordinate System.                                                                                                    |
|----------------------------------------------------------------------------------------------------|
| $= 1$ Viewpoint Coordinate System. Mapping cylinder is to move together with                                                                                       |
| the viewpoint.                                                                                                    |
| $= 2$   Model Coordinate System. Mapping cylinder is affected by whatever<br>model transforms that are current when the mapping cylinder is<br>encountered in LSG. |
| $= 3$ World Coordinate system. Mapping cylinder is not affected by model<br>transforms in the LSG.                                                                 |

**Table R 47 — Mapping Cylinder Matrix Coordinate System values**

## **R.2.3.2.14** Mapping Sphere Element

**Object Type ID:** 0x72475fd1, 0x2823, 0x4219, 0xa0, 0x6c, 0xd9, 0xe6, 0xe3, 0x9a, 0x45, 0xc1

Mapping Sphere Element defines the mapping sphere for texture coordinate generation.

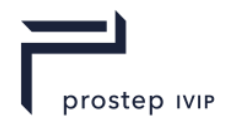

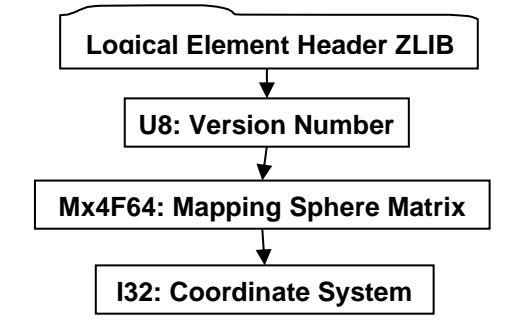

**Figure R 59 — Mapping Sphere Element data collection**

Complete description for Logical Element Header ZLIB can be found in Logical Element Header ZLIB.

# **I16 : Version Number**

Version Number is the version identifier for this element. For information on local version numbers see Common Data Conventions and Constructs, Local version Numbers.

# **Mx4F64 : Mapping Sphere Matrix**

Mx4F64: Mapping Sphere Matrix specifies the transformation matrix and mapping parameters of the mapping sphere. The transformation matrix defines the mapping coordinate system transformed from I32: Coordinate System. The mapping parameters specify the horizontal sweep angle and vertical sweep angle of the mapping sphere. The mapping sphere's centre is at the origin of the mapping coordinate system, and the poles of the sphere are parallel to the zaxis of the coordinate system. The horizontal sweep angle starts from the +x-axis in a counter clockwise direction, and the vertical sweep angle is from the +z-axis to the –z-axis. In the mapping process, the geometric vertex coordinates in Model Coordinate System are transformed to the mapping coordinate system at first, and then the transformed vertex coordinates are mapped to texture coordinates as following:

s-coordinate  $=$  the horizontal sweep angle of the vertex  $/$  the horizontal sweep angle of the mapping sphere

t-coordinate = the vertical sweep angle of the vertex / the vertical sweep angle of the mapping sphere

Mapping Sphere Element implements the strategy to handle texture coordinates who cross the seam of the texture in the mapping process.

## **I32 : Coordinate System**

Coordinate system specifies the coordinate space in which mapping sphere is defined. Valid values include the following:

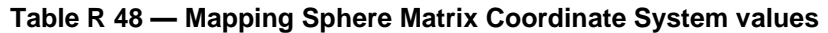

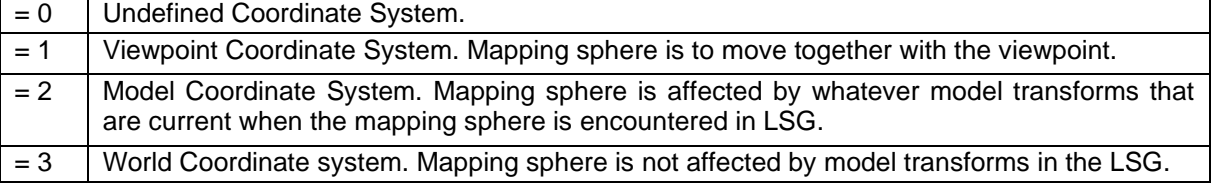

## **R.2.3.2.15** Mapping TriPlanar Element

**Object Type ID:** 0x92f5b094, 0x6499, 0x4d2d, 0x92, 0xaa, 0x60, 0xd0, 0x5a, 0x44, 0x32, 0xcf

Mapping TriPlanar Element defines the mapping triplanar surface for texture coordinate generation.

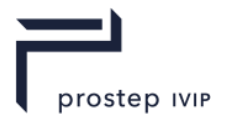

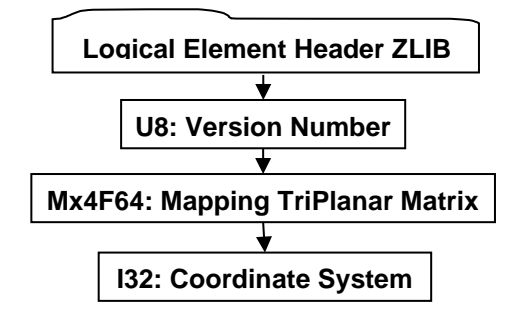

# **Figure R 60 — Mapping TriPlanar Element data collection**

Complete description for Logical Element Header ZLIB can be found in Logical Element Header ZLIB.

### **I16 : Version Number**

Version Number is the version identifier for this element. For information on local version numbers see Common Data Conventions and Constructs, Local version Numbers.

### **Mx4F64 : Mapping TriPlanar Matrix**

Mx4F64: Mapping TriPlanar Matrix specifies the transformation matrix and mapping parameter for the mapping triplanar. The transformation matrix defines the mapping coordinate system transformed from I32: Coordinate System. The mapping parameter specifies the planar length of the triplanar. The left bottom corner of the triplanar is located at the origin of the mapping coordinate system, and the three planes are in the  $+$  xy-plane,  $+$  yz-plane, and  $+$  xz-plane respectively. In the mapping process, the geometry vertex coordinates in Model Coordinate System are transformed to the mapping coordinate system at first, and then the transformed vertex coordinates are projected to the corresponding plane based on the maximum component of its normals, and at last the projected vertex coordinates are mapped to texture coordinates as following:

s-coordinate = the first-coordinate of the projected vertex / the planar length of the triplanar

t-coordinate = the second-coordinate of the projected vertex / the planar length of the triplanar

#### **I32 : Coordinate System**

Coordinate system specifies the coordinate space in which mapping triplanar surface is defined. Valid values include the following:

**Table R 49 — Mapping TriPlanar Matrix Coordinate System values**

|       | $= 0$   Undefined Coordinate System.                                                                                                    |  |  |  |  |  |  |
|-------|----------------------------------------------------------------------------------------------------|--|--|--|--|--|--|
| $= 1$ | Viewpoint Coordinate System. Mapping triplanar surface is to move                                                                                                    |  |  |  |  |  |  |
|       | together with the viewpoint.                                                                                                    |  |  |  |  |  |  |
|       | $= 2$ Model Coordinate System. Mapping triplanar surface is affected by<br>whatever model transforms that are current when the mapping triplanar<br>surface is encountered in LSG. |  |  |  |  |  |  |
| $=$ 3 | World Coordinate system. Mapping triplanar surface is not affected by<br>model transforms in the LSG.                                                                              |  |  |  |  |  |  |

# **R.2.3.3 Property Atom Elements**

Property Atom Elements are meta-data objects associated with nodes or Attributes. Property Atom Elements are not nodes or attributes themselves, but can be associated with any node or Attribute to maintain arbitrary application- or enterprise information (meta-data) pertaining to that node or Attribute. Each Node Element or Attribute Element in an LSG may hold zero or more Property Atom Elements and this relationship information is stored within Property Table section of a JT file.

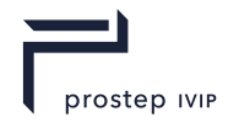

An individual property is specified as a *key/value* Property Atom Element pair, where the *key* identifies the type and meaning of the *value*. The JT format supports many different Property Atom Element key/value object types. The different Property Atom Element key/value object types are documented in the following subsections.

**R.2.3.3.1** Base Property Atom Element

**Object Type ID:** 0x10dd104b, 0x2ac8, 0x11d1, 0x9b, 0x6b, 0x00, 0x80, 0xc7, 0xbb, 0x59, 0x97

Base Property Atom Element represents the simplest form of a property that can exist within the LSG and has no type specific value data associated with it.

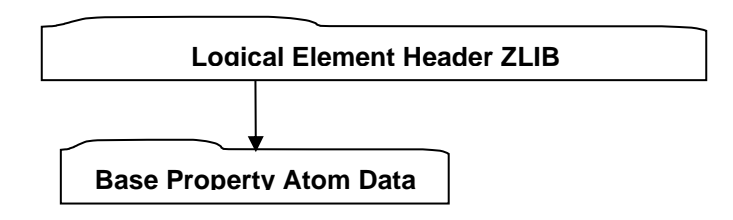

**Figure R 61 — Base Property Atom Element data collection**

Complete description for Logical Element Header ZLIB can be found in Logical Element Header ZLIB.

## **Base Property Atom Data**

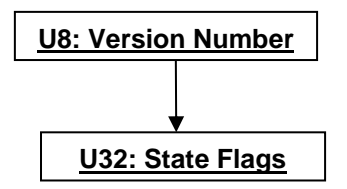

**Figure R 62 — Base Property Atom Data collection**

#### **I16: Version Number**

Version Number is the version identifier for this data collection. For information on local version numbers see Common Data Conventions and Constructs, Local version Numbers.

## **U32 : State Flags**

State Flags is a collection of flags. The flags are combined using the binary OR operator and store various state information for property atoms. Bits  $0 - 7$  are freely available for an application to store whatever property atom information desired. All other bits are reserved for future expansion of the file format.

The State Flags shall be defaulted to 0x40000000 and persisted as such.

## **R.2.3.3.2** String Property Atom Element

**Object Type ID:** 0x10dd106e, 0x2ac8, 0x11d1, 0x9b, 0x6b, 0x00, 0x80, 0xc7, 0xbb, 0x59, 0x97 String Property Atom Element represents a character string property atom.

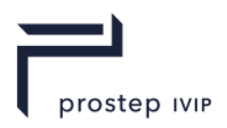

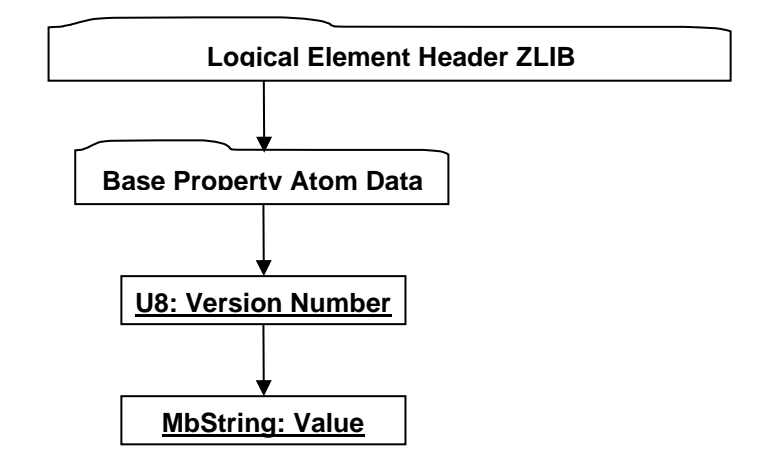

# **Figure R 63 — String Property Atom Element data collection**

Complete description for Logical Element Header ZLIB can be found in Logical Element Header ZLIB.

Complete description for Base Property Atom Data can be found in Base Property Atom Data.

### **I16: Version Number**

Version Number is the version identifier for this data collection. For information on local version numbers see Common Data Conventions and Constructs, Local version Numbers.

### **MbString : Value**

Value contains the character string value for this property atom.

**R.2.3.3.3** Integer Property Atom Element

**Object Type ID:** 0x10dd102b, 0x2ac8, 0x11d1, 0x9b, 0x6b, 0x00, 0x80, 0xc7, 0xbb, 0x59, 0x97

Integer Property Atom Element represents a property atom whose value is of I32 data type.

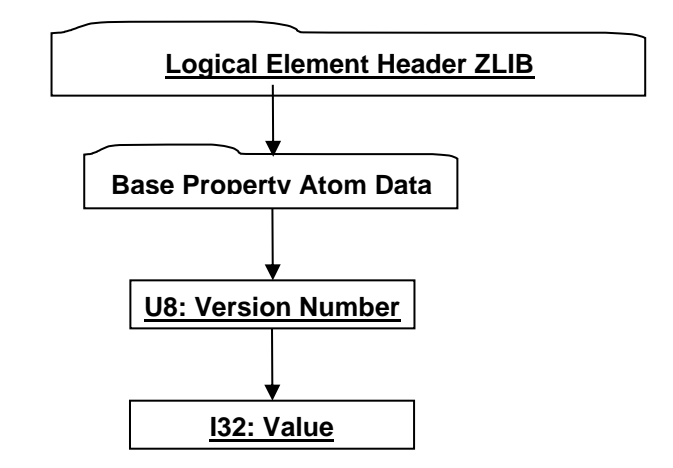

## **Figure R 64 — Integer Property Atom Element data collection**

Complete description for Logical Element Header ZLIB can be found in Logical Element Header ZLIB.

Complete description for Base Property Atom Data can be found in Base Property Atom Data.

## **I16: Version Number**

Version Number is the version identifier for this data collection. For information on local version numbers see Common Data Conventions and Constructs, Local version Numbers.

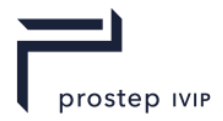

# **I32 : Value**

Value contains the integer value for this property atom.

**R.2.3.3.4** Floating Point Property Atom Element

**Object Type ID:** 0x10dd1019, 0x2ac8, 0x11d1, 0x9b, 0x6b, 0x00, 0x80, 0xc7, 0xbb, 0x59, 0x97

Floating Point Property Atom Element represents a property atom whose value is of F32 data type.

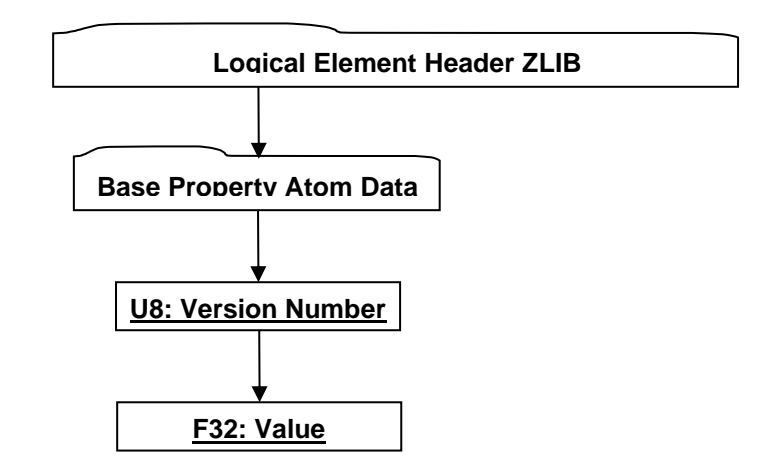

# **Figure R 65 — Floating Point Property Atom Element data collection**

Complete description for Logical Element Header ZLIB can be found in Logical Element Header ZLIB.

Complete description for Base Property Atom Data can be found in Base Property Atom Data.

## **I16: Version Number**

Version Number is the version identifier for this data collection. For information on local version numbers see Common Data Conventions and Constructs, Local version Numbers.

## **F32 : Value**

Value contains the floating point value for this property atom.

## **R.2.3.3.5** JT Object Reference Property Atom Element

**Object Type ID:** 0x10dd1004, 0x2ac8, 0x11d1, 0x9b, 0x6b, 0x00, 0x80, 0xc7, 0xbb, 0x59, 0x97

JT Object Reference Property Atom Element represents a property atom whose value is an object ID for another object within the JT file.

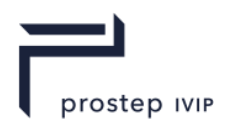

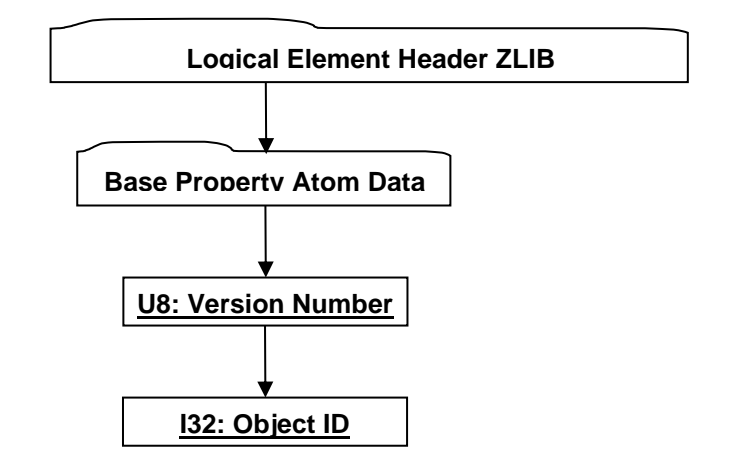

# **Figure R 66 — JT Object Reference Property Atom Element data collection**

Complete description for Logical Element Header ZLIB can be found in Logical Element Header ZLIB.

Complete description for Base Property Atom Data can be found in Base Property Atom Data.

### **I16: Version Number**

Version Number is the version identifier for this data collection. For information on local version numbers see Common Data Conventions and Constructs, Local version Numbers.

### **I32 : Object ID**

Object ID specifies the identifier within the JT file for the referenced object.

## **R.2.3.3.6** Date Property Atom Element

**Object Type ID:** 0xce357246, 0x38fb, 0x11d1, 0xa5, 0x6, 0x0, 0x60, 0x97, 0xbd, 0xc6, 0xe1 Date Property Atom Element represents a property atom whose value is a "date".

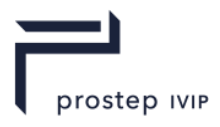

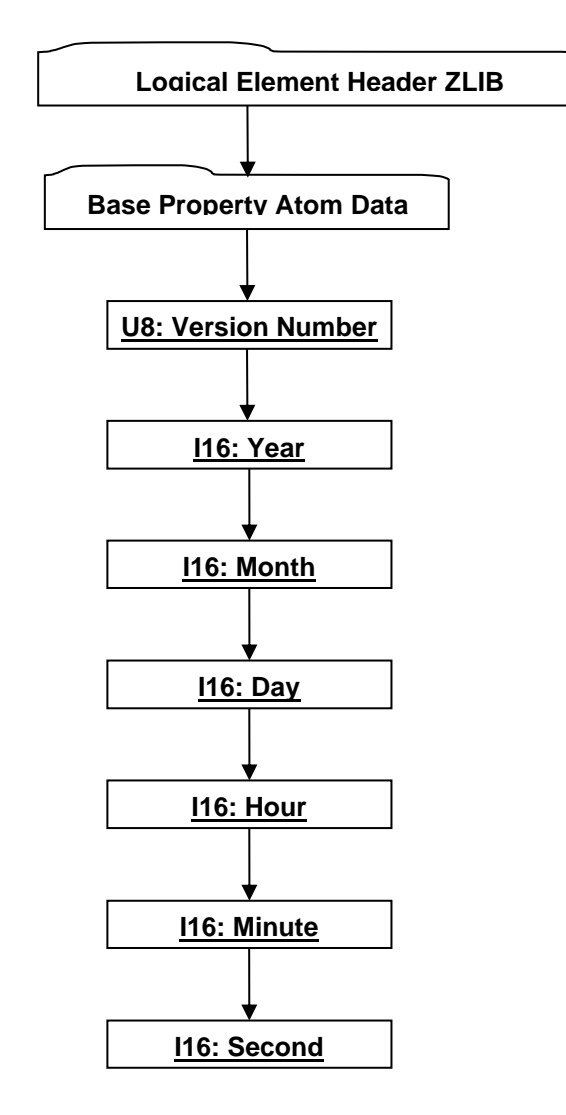

## **Figure R 67 — Date Property Atom Element data collection**

Complete description for Logical Element Header ZLIB can be found in Logical Element Header ZLIB.

Complete description for Base Property Atom Data can be found in Base Property Atom Data

#### **I16 : Version Number**

Version Number is the version identifier for this data collection. For information on local version numbers see Common Data Conventions and Constructs, Local version Numbers.

#### **I16 : Year**

Year specifies the date year value. Valid values are [1900, 2999] inclusive.

## **I16 : Month**

Month specifies the date month value. Valid values are [0, 11] inclusive.

# **I16 : Day**

Day specifies the date day value. Valid values are [1, 31] inclusive.

## **I16 : Hour**

Hour specifies the date hour value. Valid values are [0, 23] inclusive.

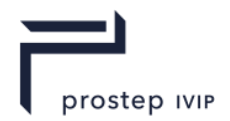

## **I16 : Minute**

Minute specifies the date minute value. Valid values are [0, 59] inclusive.

## **I16 : Second**

Second specifies the date Second value. Valid values are [0, 59] inclusive.

## **R.2.3.3.7** Late Loaded Property Atom Element

**Object Type ID:** 0xe0b05be5, 0xfbbd, 0x11d1, 0xa3, 0xa7, 0x00, 0xaa, 0x00, 0xd1, 0x09, 0x54

Late Loaded Property Atom Element is a property atom type used to reference an associated piece of atomic data in a separate addressable segment of the JT file. The "Late Loaded" connotation derives from the associated data being stored in a separate addressable segment of the JT file, and thus a JT file reader can be structured to support the "best practice" of delaying the loading/reading of the associated data until it is actually needed.

Late Loaded Property Atom Elements are used to store a variety of data, including, but not limited to, Shape LOD Segments and B-Rep Segments (see Shape LOD Element chapter and JT B-Rep Segment chapter).

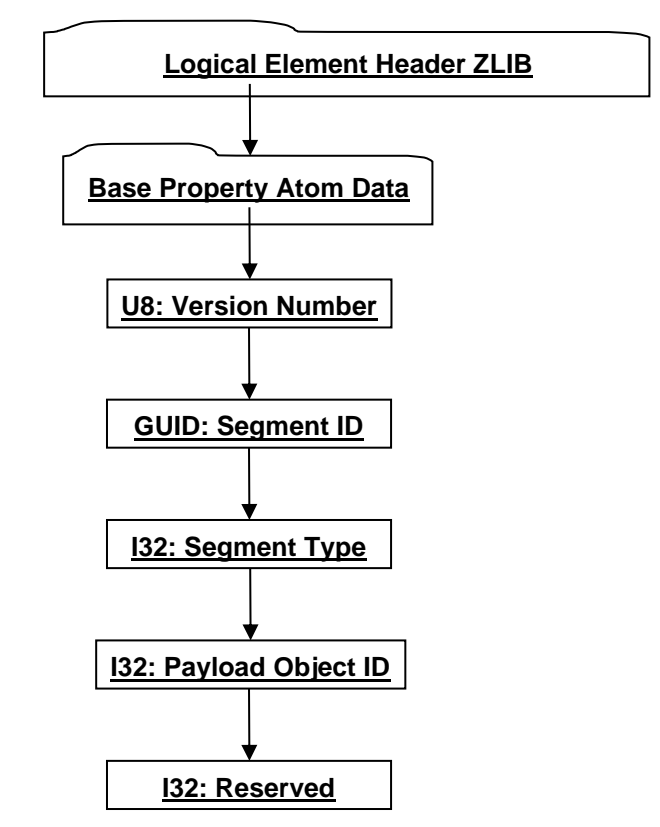

## **Figure R 68 — Late Loaded Property Atom Element data collection**

Complete description for Logical Element Header ZLIB can be found in Logical Element Header ZLIB.

Complete description for Base Property Atom Data can be found in Base Property Atom Data.

## **I16 : Version Number**

Version Number is the version identifier for this data collection. For information on local version numbers see Common Data Conventions and Constructs, Local version Numbers.

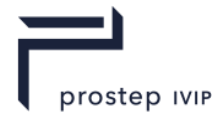

## **GUID : Segment ID**

Segment ID is the globally unique identifier for the associated data segment in the JT file. See 5.1.2 TOC Segment for additional information on how this Segment ID can be used in conjunction with the file TOC Entries to locate the associated data in the JT file.

The complete list of segment types can be found Table 8 – Segment Types.

# **I32 : Segment Type**

Segment Type defines a broad classification of the associated data segment contents. For example, a Segment Type of "1" denotes that the segment contains Logical Scene Graph material; "2" denotes contents of a B-Rep, etc.

## **I32 : Payload Object ID**

Object ID is the identifier for the payload. Other objects referencing this particular payload will do so using the Object ID.

### **I32 : Reserved**

Reserved data field that is guaranteed to always be greater than or equal to 1.

## **R.2.3.3.8** Vector4f Property Atom Element

**Object Type ID:** 0x2e7db4be, 0xc71a, 0x4b18, 0x9d, 0x7, 0xc7, 0x22, 0x7e, 0x9f, 0xef, 0x76

Vector4f Property Atom Element represents a property atom whose value is of VecF32 data type with the length to be equal to 4.

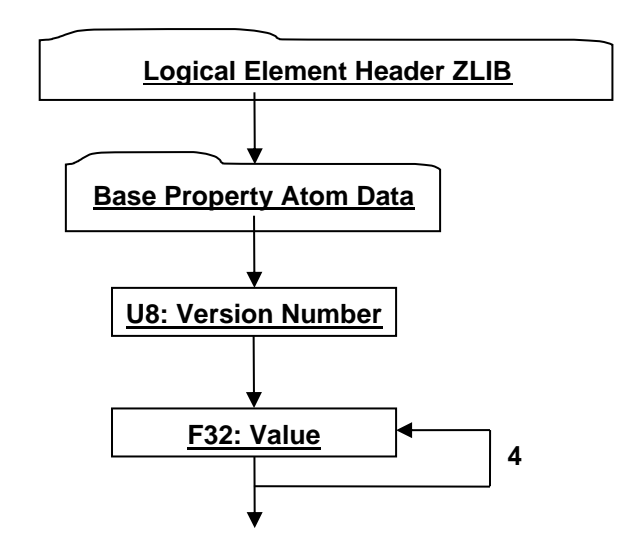

# **Figure R 69 — Vector4f Property Atom Element data collection**

Complete description for Logical Element Header ZLIB can be found in Logical Element Header ZLIB.

Complete description for Base Property Atom Data can be found in Base Property Atom Data.

## **I16 : Version Number**

Version Number is the version identifier for this data collection. For information on local version numbers see Common Data Conventions and Constructs, Local version Numbers.

## **F32 : Value**

Value contains the floating point value for this property atom.

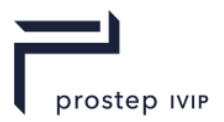

# **R.2.3.4 Property Table**

The Property Table is where the data connecting Node Elements and Attribute Elements with their associated Properties is stored. The Property Table contains an Element Property Table for each element in the JT File which has associated Properties. An Element Property Table is a list of key/value Property Atom Element pairs for all Properties associated with a particular Node Element Object or Attribute Element Object.

For a reference compliant JT File all Node Elements, Attribute Elements, and Property Atom Elements contained in a JT file should have been read by the time a JT file reader reaches the Property Table section of the file. This means that all Node Objects, Attribute Objects, and Property Atom Objects referenced in the Property Table (through Object IDs), should have already been read, and if not, then the file is corrupt (i.e. not reference compliant).

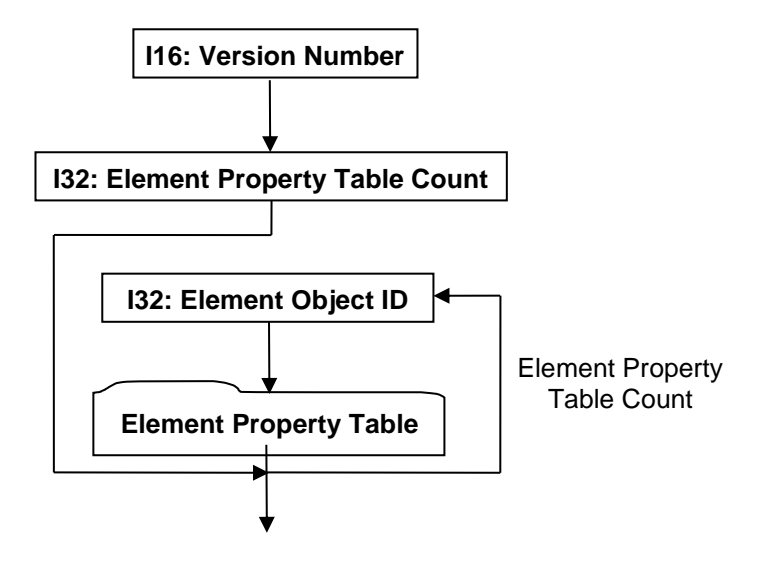

**Figure R 70 — Property Table data collection**

## **I16 : Version Number**

Version Number is the version identifier for this Property Table. For information on local version numbers see Common Data Conventions and Constructs, Local version Numbers.

## **I32 : Element Property Table Count**

Element Property Table Count specifies the number of Element Property Tables to follow. This value is equivalent to the total number of Node Elements (see Node Elements) and Attribute Elements (see Attribute Elements) that have associated Property Atom Elements.

## **I32 : Element Object ID**

Element Object ID is the identifier for the Node Element object (see Node Elements) or the Attribute Element object (see Attribute Elements) that the following Element Property Table is for (i.e. Node Element or Attribute Element that all properties in the following Element Property Table are associated with).

## **Element Property Table**

The Element Property Table is a list of key/value Property Atom Element pairs for all properties associated with a particular Node Element Object or Attribute Element Object. The list is terminated by a "0" value for Key Property Atom Object ID.

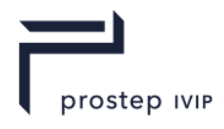

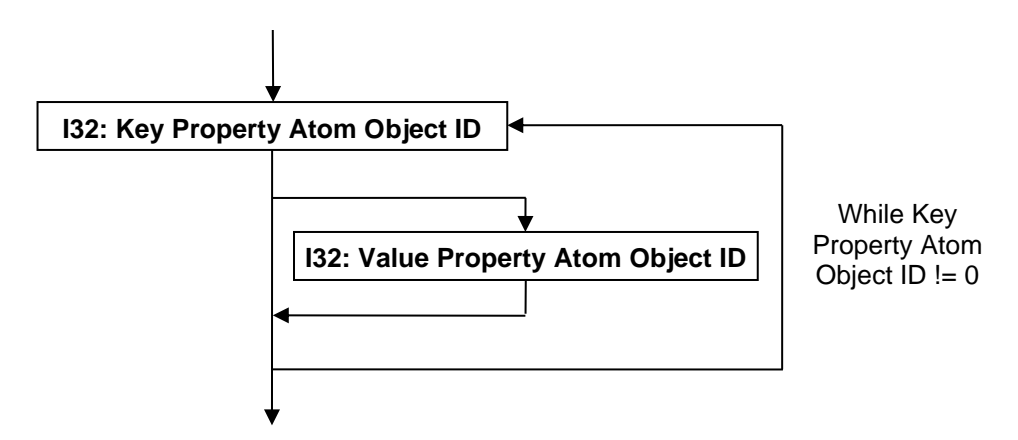

**Figure R 71 — Element Property Table data collection**

# **I32 : Key Property Atom Object ID**

Key Property Atom Object ID is the identifier for the Property Atom Element object (see Texture Coordinate Generator Attrbut Element) representing the "key" part of the property key/value pair. A value of "0" indicates the end of the Node Property Table.

# **I32 : Value Property Atom Object ID**

Value Property Atom Object ID is the identifier for the Property Atom Element object (see Texture Coordinate Generator Attribute Element) representing the "value" part of the property key/value pair. A value is not stored if Key Property Atom Object ID has a value of "0".

# **R.2.4 Shape LOD Segment**

# **R.2.4.1 Shape LOD Element – see core spec**

**R.2.4.1.1** Base Shape LOD Element – see core spec

**R.2.4.1.2** Vertex Shape LOD Element

**Object Type ID:** 0x10dd10b0, 0x2ac8, 0x11d1, 0x9b, 0x6b, 0x00, 0x80, 0xc7, 0xbb, 0x59, 0x97

Vertex Shape LOD Element represents LODs defined by collections of vertices.

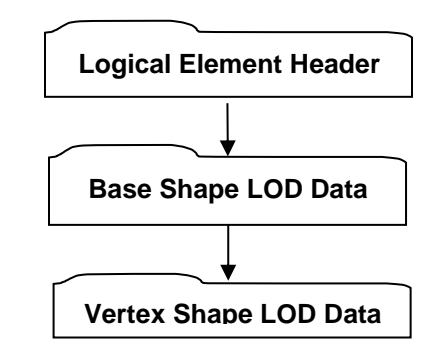

## **Logical Element Header**

See logical Element Header definition in this document under Data Segment

## **Base Shape LOD Data – see core spec**

## **Vertex Shape LOD Data**

Vertex Shape LOD Data collection is an abstract container for geometric *primitives* such as triangle strips, line strips, or points, depending on the specific type of Vertex Shape. The set of primitives are further partitioned into so-called "face groups." The Vertex Shape LOD Data also

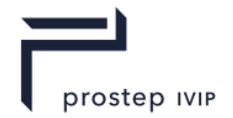

contains the vertex attribute bindings and quantization settings used to store the vertex records referenced by the primitives.

One use for face groups is to establish a correspondence between Brep faces and their triangle representation. A convention for mapping JTBrep and XTBrep faces to face groups is described in the Brep Face Group Associations section.

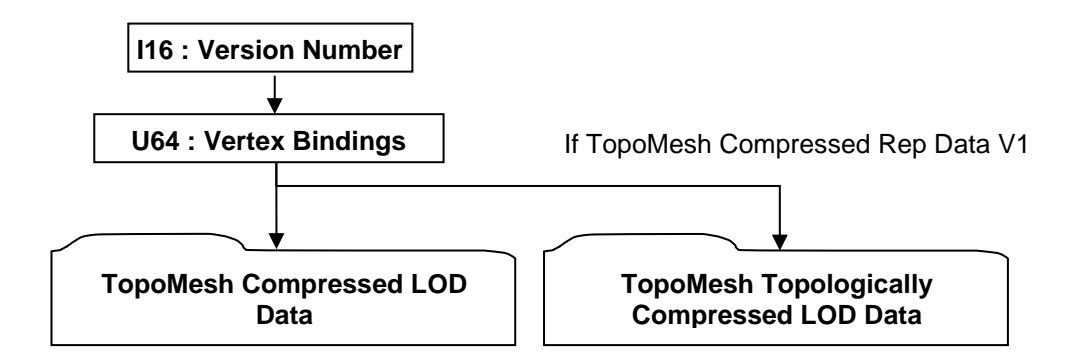

**Figure R 72 — Vertex Shape LOD Data collection**

## **I16 : Version Number**

Version Number is the version identifier for this Vertex Shape LOD Data. For information on local version numbers see best the core specification.

### **U64 : Vertex Bindings**

Binding Attributes is a collection of normal, texture coordinate, and colour binding information encoded within a single U64 using the following bit allocation. All bits fields that are not defined as in use should be set to "0".

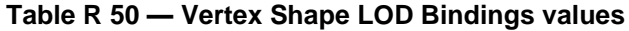

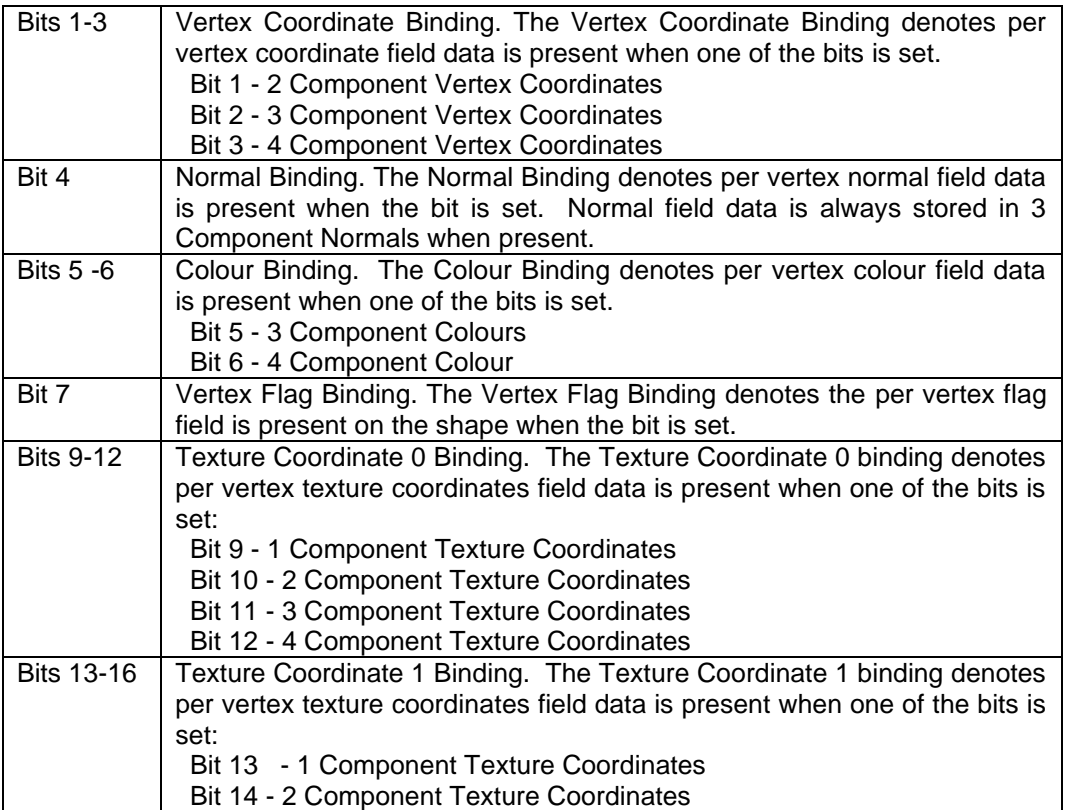

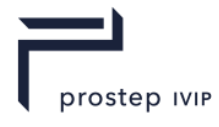

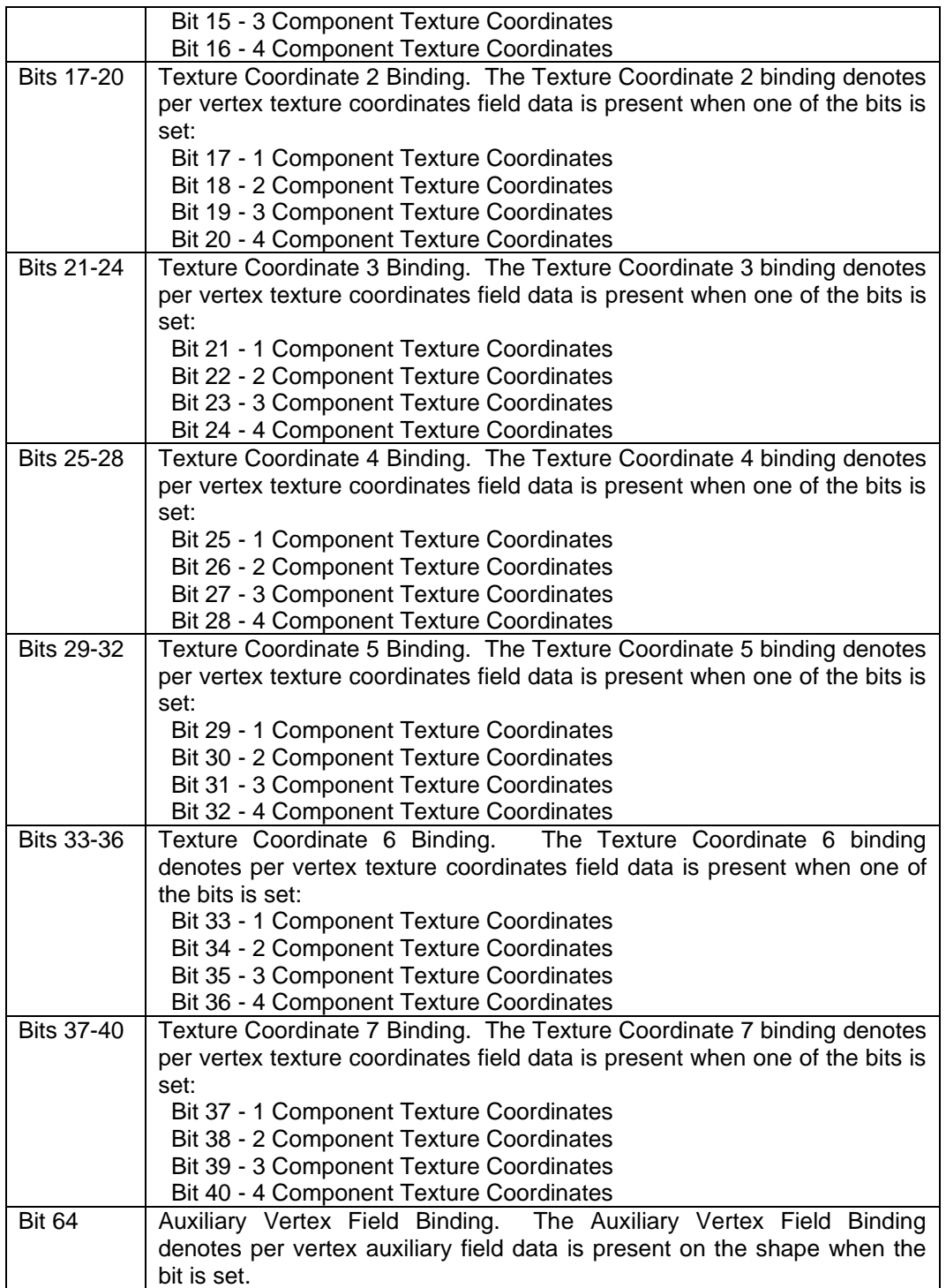

## **TopoMesh Compressed LOD Data**

TopoMesh Compressed LOD Data collection contains the common items to all TopoMesh Compressed LOD data elements.

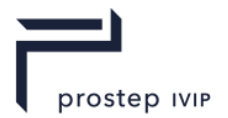

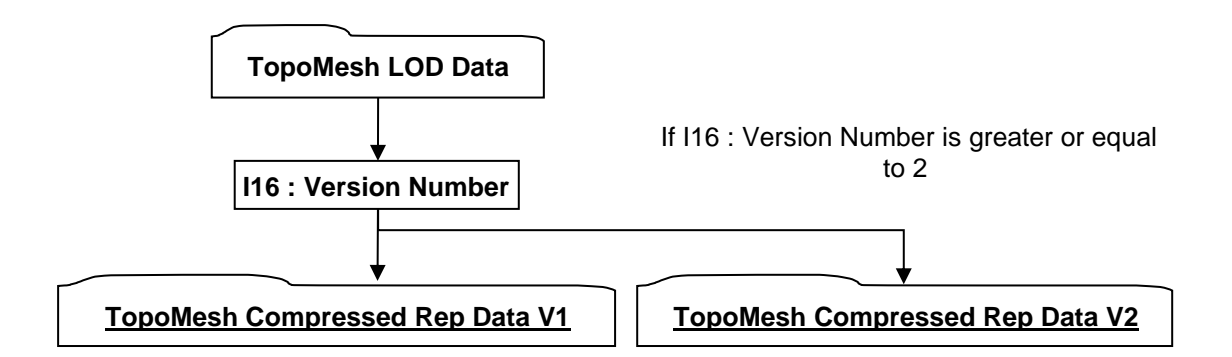

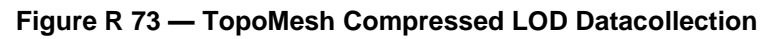

## **TopoMesh LOD Data**

TopoMesh LOD Data collection contains the common items to all TopoMesh LOD elements.

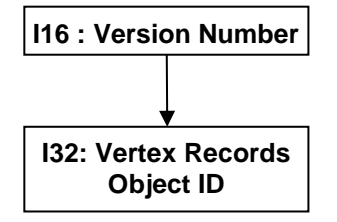

**Figure R 74 — TopoMesh LOD Data collection**

### **I16 : Version Number**

Version Number is the version identifier for this TopoMesh LOD Data. See core spec for more information on version numbers.

## **I32: Vertex Records Object ID**

Vertex Records Object ID is the identifier for the vertex records associated with this Object. Other objects referencing these vertex records will do so using this Object ID.

#### **I16 : Version Number**

Version Number is the version identifier for this TopoMesh LOD Data. See core spec for more information on version numbers.

#### **TopoMesh Compressed Rep Data V1**

TopoMesh Compressed Rep Data V1 contains the geometric shape definition data (e.g. vertices, colours, normals, etc.) in a lossy or lossless compressed formed.

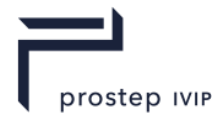

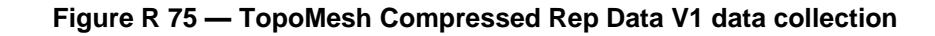

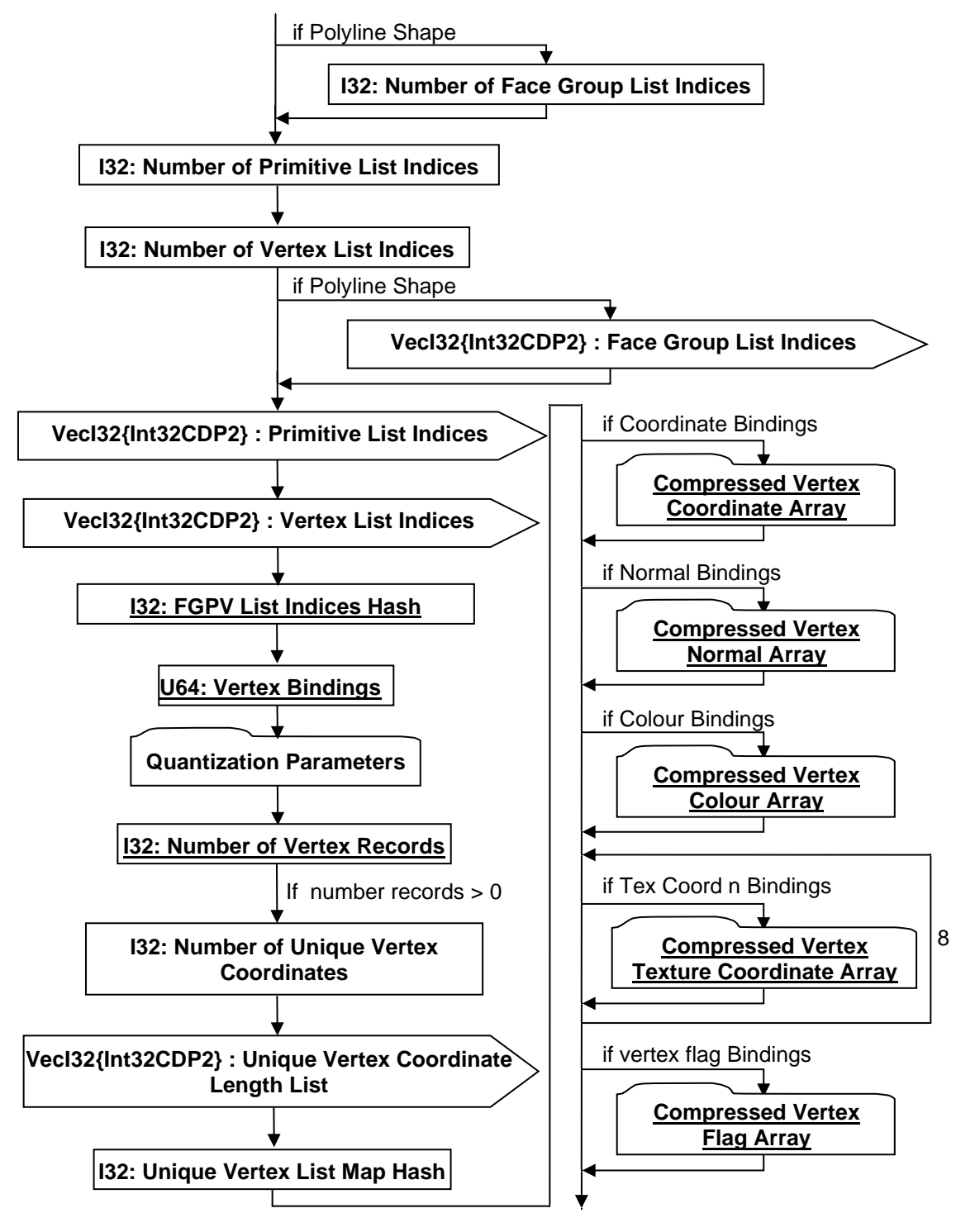

#### **I32: Number of Face Group List Indices**

Number of Face Group List Indices.

#### **I32: Number of Primitive List Indices**

Number of Primitive List Indices.

#### **I32: Number of Vertex List Indices**

Number of Vertex List Indices.

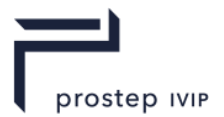

## **VecI32{Int32CDP2} : Face Group List Indices**

Face Group List Indices is a vector of indices into the uncompressed Raw Primitive Data marking the start/beginning of Faces. Face Group List Indices uses the Int32 version of the CODEC to compress and encode data.

## **VecI32{Int32CDP2} : Primitive List Indices**

Primitive List Indices is a vector of indices into the uncompressed Raw Vertex Data marking the start/beginning of primitives. Primitive List Indices uses the Int32 version of the CODEC to compress and encode data.

## **VecI32{Int32CDP2} : Vertex List Indices**

Vertex List Indices is a vector of indices (one per vertex) into the uncompressed/unquantized unique vertex data arrays (Vertex Coords, Vertex Normals, Vertex Texture Coords, Vertex Colours) identifying each Vertex's data (i.e. for each Vertex there is an index identifying the location within the unique arrays of the particular Vertex's data). The Compressed Vertex Index List uses the Int32 version of the CODEC to compress and encode data.

## **I32: FGPV List Indices Hash**

The FGPV Hash is the combined hash value of the Face Group List Indices (if Polyline), Primitive List Indices, and Vertex List Indices. Refer to Annex C Hashing – An Implementation, for a more detailed description on hashing.

```
UInt32 uHash = 0;UInt32 nFGIdx = 0,nPrimIdx = 0,nVtxIdx = 0;vecI32 vFGIndices, vPrimIdices, vVertexIndices;
...
if (bLineStrip)
 uHash = hash32( (UInt32*)(&vFGIndices), nFGIdx+1, uHash);
uHash = hash32( (UInt32*)(& vPrimIdices), nPrimIdx+1, uHash);
uHash = hash32( (UInt32*)(& vVertexIndices), nVtxIdx , uHash);
```
## **U64: Vertex Bindings**

Vertex Bindings is a collection of normal, texture coordinate, and colour binding information encoded within a single U64. All bits fields that are not defined as in use should be set to "0". For more information see Vertex Shape LOD Data U64: Vertex Bindings.

## **Quatization Parameters**

Complete description for Quantization Parameters can be found in the Quantization Parameters definition in *Vertex Shape Node Element*

## **I32: Number of Vertex Records**

Number of vertex records.

## **I32: Number of Unique Vertex Coordinates**

Number of unique vertex coordinates values in the Compressed Vertex Coordinate Array.

## **VecI32{Int32CDP2} : Unique Vertex Coordinate Length List**

The Unique Vertex Length List contains the number of vertex records containing each of the unique vertex coordinates and should sum to the number of vertex records. When read in the Compressed Vertex Coordinate Array only contains a single value for each unique vertex coordinate value and is therefore parallel to the Unique Vertex Length List. In order to expand its coordinates into the vertex record space it unique coordinate value will need to be smeared out such that each unique vertex coordinate is repeated the number of times specified in the Unique Vertex Length List. The Compressed Vertex Normal, Colour, Texture, and Flag Arrays do not require the same expansion.

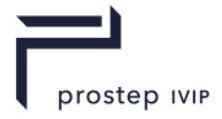

## **I32: Unique Vertex List Map Hash**

The Unique Vertex List Map Hash is the hash value of Unique Vertex Coordinate Length List. Refer to Annex C Hashing – An Implementation, for a more detailed description on hashing.

```
UInt32 uHash = 0;UInt32 nUniqVtx = 0;
vecF32 vUniqVtxIndices;
...
uHash = hash32( (UInt32*)(&vUniqVtxIndices), nUniqVtx, uHash);
```
## **TopoMesh Compressed Rep Data V2**

TopoMesh Compressed Rep Data V2 data contains additional geometric shape data (auxiliary vertex fields) that were not included in V1. Each Auxiliary field contains data that is parallel to the existing vertex record fields in order capture additional information about each vertex (e.g. Vertex Identifiers, Weights, ...).

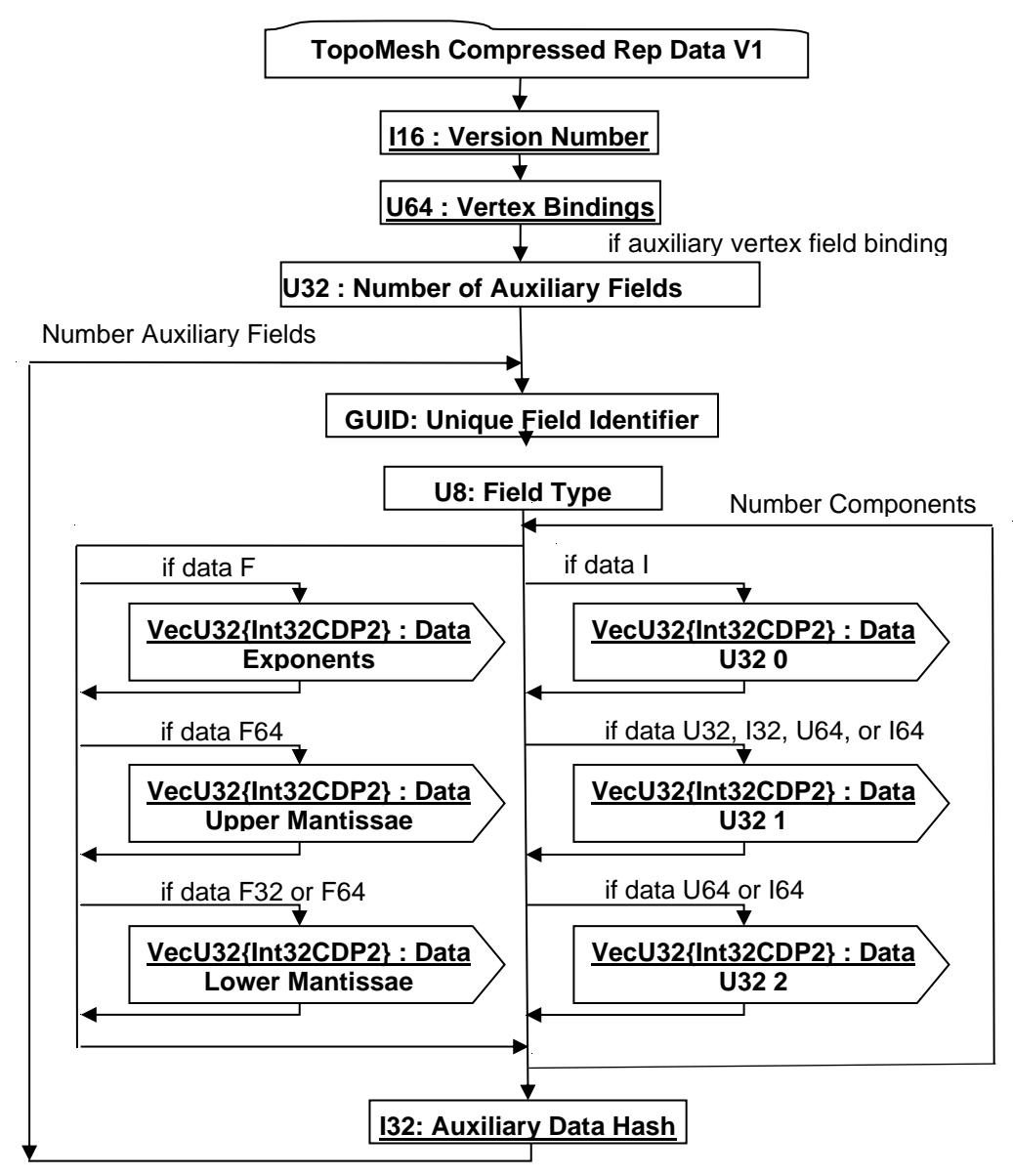

**Figure R 76 — TopoMesh Compressed Rep Data V2 data collection**

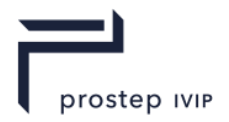

# **I16 : Version Number**

Version Number is the version identifier for this TopoMesh Compressed Rep Data V2.See core spec for more information on version numbers.

## **U64 : Vertex Bindings**

Vertex Bindings is a collection of normal, texture coordinate, and colour binding information encoded within a single U64. All bits fields that are not defined as in use should be set to "0". For more information see Vertex Shape LOD Data U64 : Vertex Bindings.

## **U32 : Number of Auxiliary Fields**

The number of auxiliary vertex fields included in the data collection..

### **GUID : Unique Field Identifier**

Each Auxiliary Vertex Field is associated with Unique Field Identifier to denote the usage of the contained data. This field is intended to be user defined. Any valid GUID, as defined in Table 4 - Composite Data Types, can be used as a Unique Field Identifier.

### **U8 : Field Type**

Defines the number of components and type of data contained within the auxiliary field based upon the below table.

| Data           |                |             |      |                |
|----------------|----------------|-------------|------|----------------|
|                | Components     | <b>Type</b> | Data | Components     |
| U8             | 1              | 24          | 132  | 4              |
| U8             | $\overline{2}$ | 25          | U64  | 1              |
| U <sub>8</sub> | 3              | 26          | U64  | $\overline{2}$ |
| U <sub>8</sub> | 4              | 27          | U64  | 3              |
| 18             | 1              | 28          | U64  | 4              |
| 18             | $\overline{2}$ | 29          | 164  | 1              |
| 18             | 3              | 30          | 164  | $\overline{2}$ |
| 18             | 4              | 31          | 164  | 3              |
| U16            | 1              | 32          | 164  | 4              |
| U16            | $\overline{2}$ | 33          | F32  | 1              |
| U16            | 3              | 34          | F32  | $\overline{2}$ |
| U16            | 4              | 35          | F32  | 3              |
| 116            | 1              | 36          | F32  | 4              |
| 116            | $\overline{2}$ | 37          | F32  | 2x2            |
| 116            | 3              | 38          | F32  | 3x3            |
| 116            | 4              | 39          | F32  | 4x4            |
| U32            | 1              | 40          | F64  | 1              |
| U32            | $\overline{2}$ | 41          | F64  | $\overline{2}$ |
| U32            | 3              | 42          | F64  | 3              |
| U32            | 4              | 43          | F64  | $\overline{4}$ |
| 132            | 1              | 44          | F64  | 2x2            |
| 132            | $\overline{2}$ | 45          | F64  | 3x3            |
| 132            | 3              | 46          | F64  | 4x4            |
|                |                |             |      |                |

**Table R 51 — TopoMesh Compressed Rep Data V2 Field Type values**

# **VecU32{Int32CDP2} : Data U32\_0**

Data U32\_0 contains the low order bits from the data i'th data component for each vertex record in an U32 vector. For U8, I8, U16, and I16 data types this contains all bits. For U32, I32, U64, and I64 data types it contains bits 0 through 30. Data U32\_0 uses the Int32 version of the CODEC to compress and encode data.

# **VecU32{Int32CDP2} : Data U32\_1**

Data U32\_1 contains the middle order bits from the data i'th data component for each vertex record in an U32 vector. For U32 and I32 data types it only contains bit 31. For U64 and U64

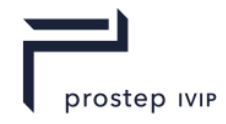

data types it contains bits 31 through 61. Data U32\_1 uses the Int32 version of the CODEC to compress and encode data.

## **VecU32{Int32CDP2} : Data U32\_2**

Data U32\_2 contains the upper order bits from the data i'th data component for each vertex record in an U32 vector. For U64 and I64 data types it contains bits 62 and 63. Data U32\_2 uses the Int32 version of the CODEC to compress and encode data.

#### **VecU32{Int32CDP2} : Data Lower Mantissae**

Vertex Coord Components is a vector of lower bits of Floating Point Mantissae for all the i'th component values of a set of vertex coordinates. For F32 data type this contains all bits of the mantissa, however for F64 data type it only contains bits 0 through 30. Data Lower Mantissae uses the Int32 version of the CODEC to compress and encode data.

#### **VecU32{Int32CDP2} : Data Upper Mantissae**

Vertex Coord Components is a vector of upper bits of the Floating Point Mantissae for all the i'th component values of a set of vertex coordinates. For the F64 data type it contains bits 31 through 51. Data Upper Mantissae uses the Int32 version of the CODEC to compress and encode data.

#### **VecU32{Int32CDP2} : Data Exponents**

Vertex Coord Components is a vector of Floating Point Exponents and Sign for all the i'th component values of a set of vertex coordinates. Data Exponents uses the Int32 version of the CODEC to compress and encode data.

#### **I32 : Auxiliary Data Hash**

The Auxiliary Data Hash is the combined hash of auxiliary field data arrays.

```
UInt32 uHash = 0;UInt32 nVtxRec = 0,
      nComp = 0;vecU32 vU32_0, vU32_1, vU32_2, vLMANT, vUMANT, vEXP; 
...
if ( bU8 || bI8 | bU16 | bI16 ) {
 for ( int i=0 ; i<nComp ; i++ ) {
   uHash = hash32(\text{wU32} 0[i], nVtxRec, uHash );
  }
} else if ( bU32 || bI32 ) {
  for ( int i=0 ; i<nComp ; i++ ) {
   uHash = hash32( &vU32 0[i], nVtxRec, uHash );
   uHash = hash32(\text{kvU32}^{-1}[i], nVtxRec, uHash);
  }
} else if ( bU64 || bI64 ) {
 for ( int i=0 ; i<nComp ; i++ ) {
   uHash = hash32( &vU32 0[i], nVtxRec, uHash );
   uHash = hash32( &vU32 1[i], nVtxRec, uHash );
   uHash = hash32(\text{wU32}^{-2}[i], nVtxRec, uHash);
  }
} else if ( bF32 ) {
  for ( int i=0 ; i<nComp ; i++ ) {
   uHash = hash32( &vLMANT[i], nVtxRec, uHash );
   uHash = hash32( &vEXP[i], nVtxRec, uHash );
  }
} else {
 for ( int i=0 ; i<nComp ; i++ ) {
   uHash = hash32( &vLMANT[i], nVtxRec, uHash );
   uHash = hash32( &vUMANT[i], nVtxRec, uHash );
   uHash = hash32( &vEXP[i], nVtxRec, uHash );
   }
}
```
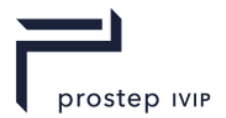

# **TopoMesh Topologically Compressed LOD Data**

TopoMesh Topologically Compressed LOD Data collection contains the common items to all TopoMesh Topologically Compressed LOD data elements.

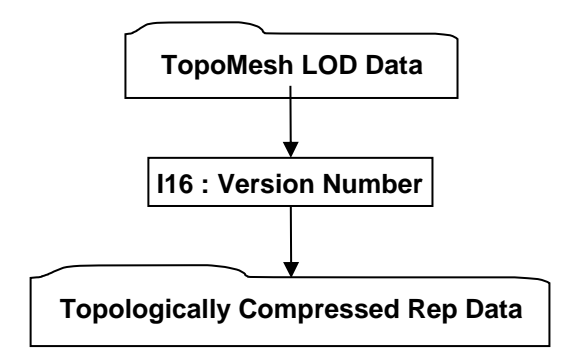

## **Figure R 77 — TopoMesh Topologically Compressed LOD Data collection**

# **TopoMesh LOD Data**

Complete description for TopoMesh LOD Data can be found in this document.

### **I16 : Version Number**

Version Number is the version identifier for this TopoMesh Topologically Compressed LOD Data. See core spec for more information on version numbers.

**Topologically Compressed Rep Data** –see core spec

**R.2.4.1.3** Tri-Strip Set Shape LOD Element

**Object Type ID:** 0x10dd10ab, 0x2ac8, 0x11d1, 0x9b, 0x6b, 0x00, 0x80, 0xc7, 0xbb, 0x59, 0x97

A Tri-Strip Set Shape LOD Element contains the geometric shape definition data (e.g. vertices, polygons, normals, etc.) for a single LOD of a collection of independent and unconnected triangle strips. Each strip constitutes one primitive of the set and the ordering of the vertices in forming triangles, is the same as OpenGL's triangle strip definition [1].

A Tri-Strip Set Shape LOD Element is typically referenced by a Tri-Strip Set Shape Node Element using Late Loaded Property Atom Elements (see 6.1.1.10. Tri-Strip Set Shape Node Element and 6.2.7 Late Loaded Property Atom Element respectively).

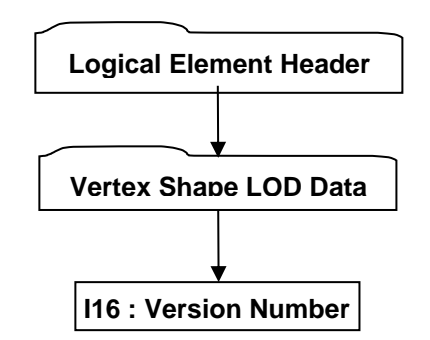

## **Figure R 78 — Tri-Strip Set Shape LOD Element data collection**

## **Logical Element Header**

See logical Element Header definition in this document under Data Segment.

Complete description for Vertex Shape LOD Data can be found in Vertex Shape LOD Data.

#### **I16 : Version Number – see core spec**

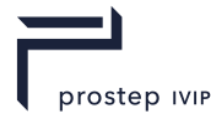

**R.2.4.1.4** Polyline Set Shape LOD Element

**Object Type ID:** 0x10dd10a1, 0x2ac8, 0x11d1, 0x9b, 0x6b, 0x00, 0x80, 0xc7, 0xbb, 0x59, 0x97

A Polyline Set Shape LOD Element contains the geometric shape definition data (e.g. vertices, normals, etc.) for a single LOD of a collection of independent and unconnected polylines. Each polyline constitutes one primitive of the set.

A Polyline Set Shape LOD Element is typically referenced by a Polyline Set Shape Node Element using Late Loaded Property Atom Elements (see Polyline Set Shape Node Element and Late Loaded Property Atom Element respectively).

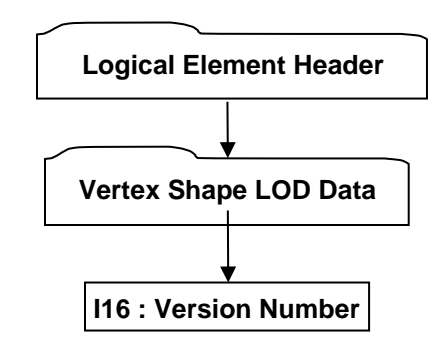

### **Figure R 79 — Polyline Set Shape LOD Element data collection**

#### **Logical Element Header**

See logical Element Header definition in this document under Data Segment.

#### **Vertex Shape LOD Data**

Complete description for Vertex Shape LOD Data can be found in Vertex Shape LOD Data.

**I16 : Version Number** – see core spec

**R.2.4.1.5** Point Set Shape LOD Element

**Object Type ID:** 0x98134716, 0x0011, 0x0818, 0x19, 0x98, 0x08, 0x00, 0x09, 0x83, 0x5d, 0x5a

A Point Set Shape LOD Element contains the geometric shape definition data (e.g. coordinates, normals, etc.) for a collection of independent and unconnected points. Each point constitutes one primitive of the set.

A Point Set Shape LOD Element is typically referenced by a Point Set Shape Node Element using Late Loaded Property Atom Elements (see Point Set Shape Node Element and Late Loaded Property Atom Element respectively).

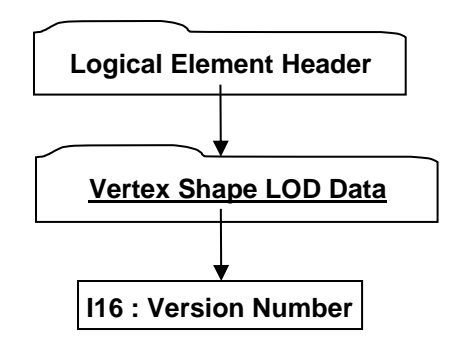

**Figure R 80 — Point Set Shape LOD Element data collection**

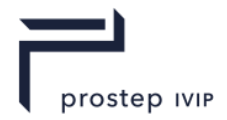

## **Logical Element Header**

See logical Element Header definition in this document under Data Segment.

### **Vertex Shape LOD Data**

Complete description for Vertex Shape LOD Data can be found in Vertex Shape LOD Data.

**I16 : Version Number – see core spec**

**R.2.4.1.6** Null Shape LOD Element – see core spec

**R.2.4.1.7** Primitive Set Shape LOD Element – see core spec

**R.2.4.1.8** Polygon Set LOD Element

**Object Type ID:** 0x10dd109f, 0x2ac8, 0x11d1, 0x9b, 0x6b, 0x00, 0x80, 0xc7, 0xbb, 0x59, 0x97

A Polygon Set LOD Element contains the geometric shape definition data (e.g. vertices, polygons, normals, etc.) for a single LOD of a collection of independent and unconnected polygons. Each polygon constitutes one primitive of the set and the ordering of the vertices in forming polygons, is the same as OpenGL's polygon definition [1].

A Polygon Set LOD Element is typically referenced by a Polygon Set Shape Node Element using Late Loaded Property Atom Elements (see Polygon Set Shape Node Element and Late Loaded Property Atom Element respectively).

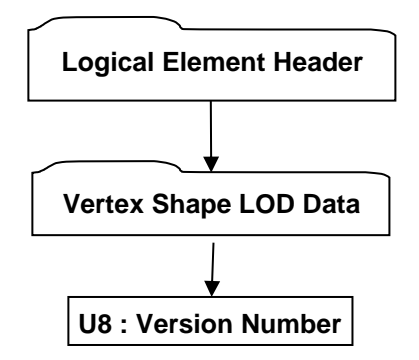

**Figure R 81 — Polygon Set LOD Element data collection**

#### **Logical Element Header**

See logical Element Header definition in this document under Data Segment.

Complete description for Vertex Shape LOD Data can be found in Vertex Shape LOD Data.

#### **U8 : Version Number**

Version Number is the version identifier for this Polygon Set LOD Element. For information on local version numbers see Common Data Conventions and Constructs Local version numbers.

**R.2.4.1.9** Null Shape LOD Element

**Object Type ID:** 0x3e637aed, 0x2a89, 0x41f8, 0xa9, 0xfd, 0x55, 0x37, 0x37, 0x3, 0x96, 0x82

A Null Shape LOD Element represents the pseudo geometric shape definition data for a NULL Shape Node Element. Although a NULL Shape Node Element has no real geometric primitive representation (i.e. is empty), its usage as a "proxy/placeholder" node within the LSG still supports the concept of having a defined bounding box and thus the existence of this Null Shape LOD Element type.

A Null Shape LOD Element is typically referenced by a NULL Shape Node Element using Late Loaded Property Atom Elements (see NULL Shape Node Element and Late Loaded Property Atom Element respectively).

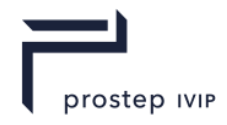

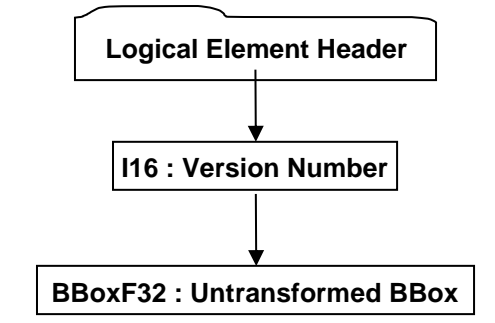

## **Figure R 82 — Null Shape LOD Element data collection**

### **Logical Element Header**

See logical Element Header definition in this document under Data Segment.

### **I16 : Version Number**

Version Number is the version identifier for this Null Shape LOD Element. For information on local version numbers see best practice Local version numbers.

### **BBoxF32 : Untransformed BBox**

The Untransformed BBox is an axis-aligned LCS bounding box and represents the untransformed extents for this Null Shape LOD Element.

**R.2.4.1.10**Primitive Set Shape Element

**Object Type ID:** 0xe40373c2, 0x1ad9, 0x11d3, 0x9d, 0xaf, 0x0, 0xa0, 0xc9, 0xc7, 0xdd, 0xc2

A Primitive Set Shape Element defines the minimum data necessary to procedurally generate LODs for a list of primitive shapes (e.g. box, cylinder, sphere, etc.). "Procedurally generate" means that the raw geometric shape definition data (e.g. vertices, polygons, normals, etc.) for LODs is not directly stored; instead some basic shape information is stored (e.g. sphere centre and radius) from which LODs can be generated.

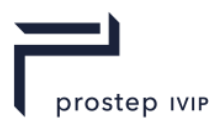

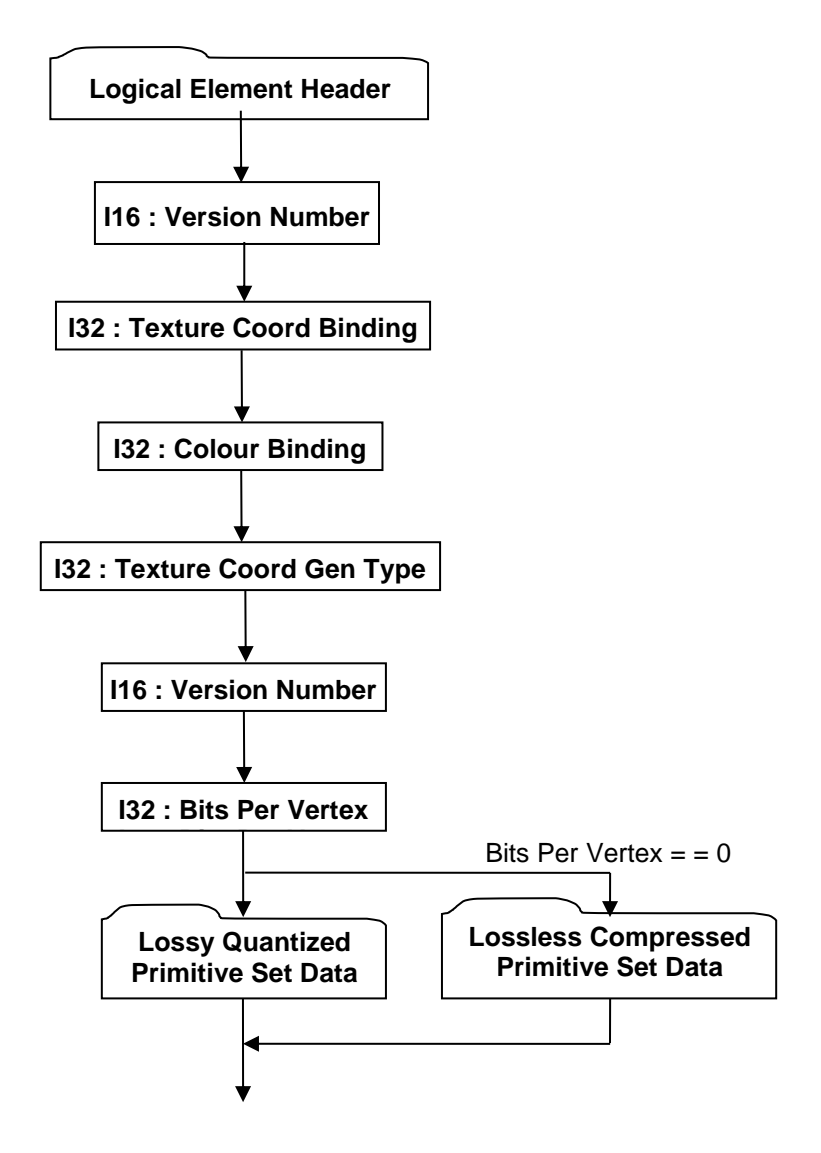

**Figure R 83 — Primitive Set Shape Element data collection**

## **I16 : Version Number**

Version Number is the version identifier for this element. For information on local version numbers see best practice Local version numbers.

## **I32 : Texture Coord Binding**

Texture Coord Binding specifies how (at what granularity) texture coordinate data is supplied ("bound") for the shape. Valid values are as follows:

## **Table R 52 — Primitive Set Shape Texture Coord Binding values**

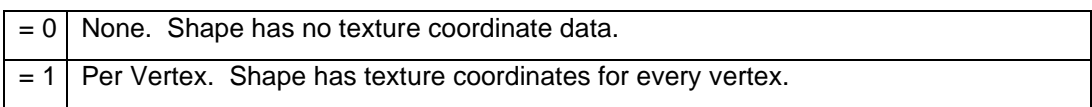

## **I32 : Colour Binding**

Colour Binding specifies how (at what granularity) colour data is supplied ("bound") for the shape. Valid values are the same as documented for Texture Coord Binding data field.

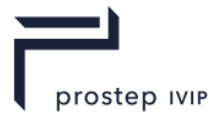

## **I16 : Version Number**

Version Number is the version identifier for this element. The value of this Version Number indicates the format of data fields to follow.

### **Table R 53 — Primitive Set Shape Version Number values**

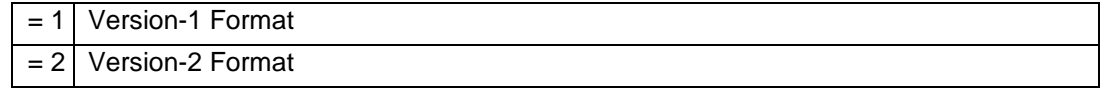

## **I32 : Bits Per Vertex**

Bits Per Vertex specifies the number of quantization bits per vertex coordinate component. Value shall be within range [0:32] inclusive.

### **I32 : Texture Coord Gen Type**

Texture Coord Gen Type specifies how a texture is applied to each face of the primitive. Single tile means one copy of the texture will be stretched to fit the face, isotropic means that the texture will be duplicated on the longer dimension of the face in order to maintain the texture's aspect ratio.

#### **Table R 54 — Primitive Set Shape Texture Coord Gen Type values**

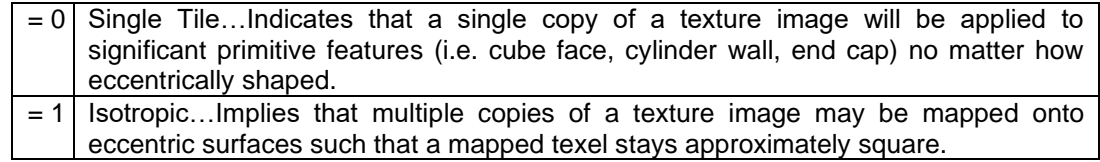

### **Lossless Compressed Primitive Set Data –** see core spec

**Lossy Quantized Primitive Set Data –** see core spec

# **R.2.5 Wireframe Segment – see core spec**

# **R.2.5.1 Wireframe Rep Element**

**Object Type ID:** 0x873a70d0, 0x2ac8, 0x11d1, 0x9b, 0x6b, 0x00, 0x80, 0xc7, 0xbb, 0x59, 0x97

A Wireframe Rep Element represents a particular Part's precise 3D wireframe data (e.g. reference curves, section curves). Much of the "heavyweight" data contained within a Wireframe Rep Element is compressed and/or encoded. The compression and/or encoding state is indicated through other data stored in each Wireframe Rep Element.

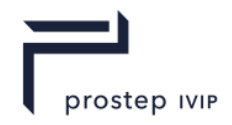

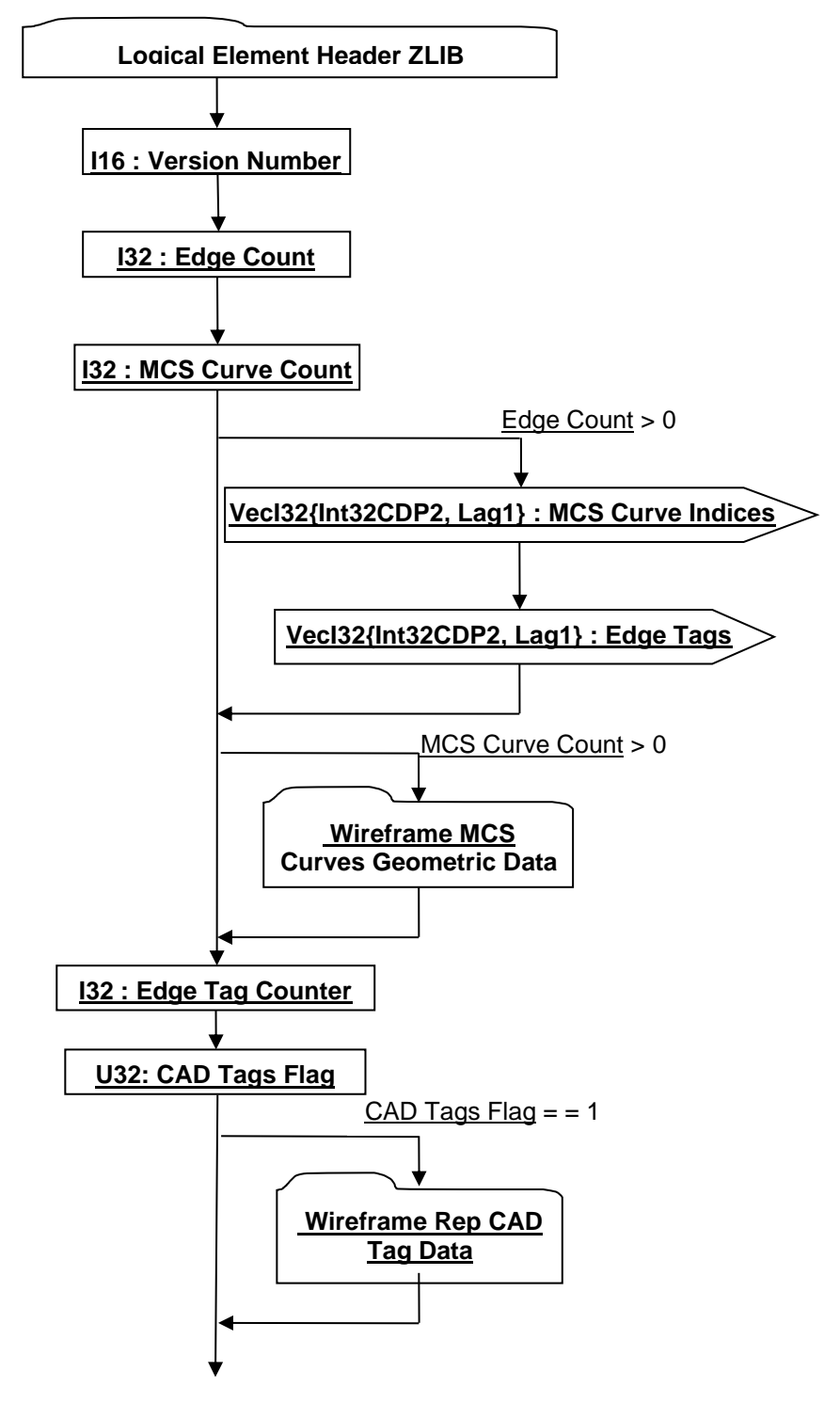

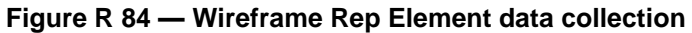

## **Logical Element Header**

See logical Element Header definition in this document under Data Segment.

#### **I16 : Version Number**

Version Number is the version identifier for this JT Wireframe Rep Element. For information on local version numbers see best practice Local version numbers.
JT Industrial Application Package JT file format specification Version 3.0, 10.06.2021

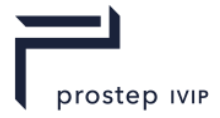

## **I32 : Edge Count**

Edge Count indicates the number of topological Edge entities in the Wireframe Rep.

#### **I32 : MCS Curve Count**

MCS Curve Count indicates the number of distinct geometric (Model Coordinate Space) curves (i.e. XYZ curve) entities in the Wireframe Rep.

#### **VecI32{Int32CDP2, Lag1} : MCS Curve Indices**

MCS Curve Indices is a vector of indices representing the index of the MCS Curve (Model Space curve) for each Edge. MCS Curve Indices uses the Int32 version of the CODEC to compress and encode data.

#### **VecI32{Int32CDP2, Lag1} : Edge Tags**

Each Edge has an identifier Tag. Edge Tags is a vector of identifier Tags for a set of Edges. Edge Tags uses the Int32 version of the CODEC to compress and encode data.

#### **Wireframe MCS Curves Geometric Data**

Wireframe MCS Curves Geometric Data collection contains the Wireframe Rep's Model Coordinate System geometric Curve data (i.e. XYZ Curve data). Currently only NURBS Curve types are supported within a Wireframe Rep. The count/number of MCS Curves within a Wireframe Rep is indicated by data field MCS Curve Count documented in 9.1 Wireframe Rep

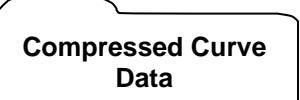

#### Element. **Figure R 85 — Wireframe MCS Curves Geometric Data collection**

Complete description for Compressed Curve Data can be found in this document.

## **I32 : Edge Tag Counter**

Edge Tag Counter specifies the next available "unique' tag value for Edge entity.

#### **U32: CAD Tags Flag**

CAD Tags Flag is a flag indicating whether CAD Tag data exist for the Wireframe Rep.

#### **Wireframe Rep CAD Tag Data**

The Wireframe Rep CAD Tag Data collection contains the list of persistent IDs, as defined in the CAD System, to uniquely identify individual Edges in the Wireframe Rep. The existence of this Wireframe Rep CAD Tag Data collection is dependent upon the value of previously read data field CAD Tags Flag as documented in Wireframe Rep Element.

If Wireframe Rep CAD Tag Data collection is present, there will be a CAD Tag for every Edge in the Wireframe Rep. Therefore the total number of CAD Tags in the list should be equal to "Edge Count" as documented in Wireframe Rep Element.

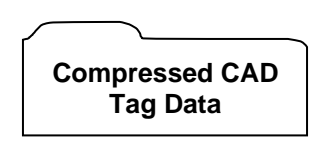

**Figure R 86 — Wireframe Rep CAD Tag Datacollection**

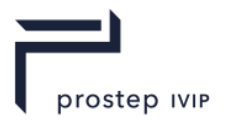

## **R.2.6 Meta Data Segment**

Meta Data Segments are used to store large collections of meta-data in separate addressable segments of the JT File. Storing meta-data in a separate addressable segment allows references (from within the JT file) to these segments to be constructed such that the meta-data can be late-loaded (i.e. JT file reader can be structured to support the "best practice" of delaying the loading/reading of the referenced meta-data segment until it is actually needed).

Meta Data Segments are typically referenced by Part Node Elements (see Part Node Element) using Late Loaded Property Atom Elements (see Late Loaded Property Atom Element).

The Meta Data Segment type supports ZLIB compression on all element data, so all elements in Meta Data Segment use the Logical Element Header ZLIB form of element header data.

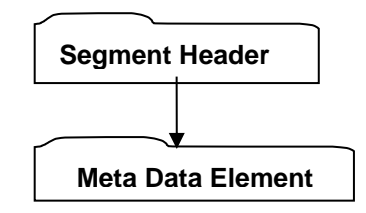

**Figure R 87 — Meta Data Segment data collection**

Complete description for Segment Header can be found in Segment Header.

The following sub-sections document the various the various Meta Data Element types.

## **R.2.6.1 Property Proxy Meta Data Element**

**Object Type ID:** 0xce357247, 0x38fb, 0x11d1, 0xa5, 0x6, 0x0, 0x60, 0x97, 0xbd, 0xc6, 0xe1

A Property Proxy Meta Data Element serves as a "proxy" for all meta-data properties associated with a particular Meta Data Node Element (see Meta Data Node Element). The proxy is in the form of a list of key/value property pairs where the *key* identifies the type and meaning of the *value*. Although the property *key* is always in the form of a String data type, the *value* can be one of several data types.

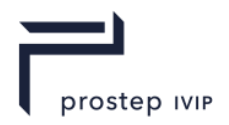

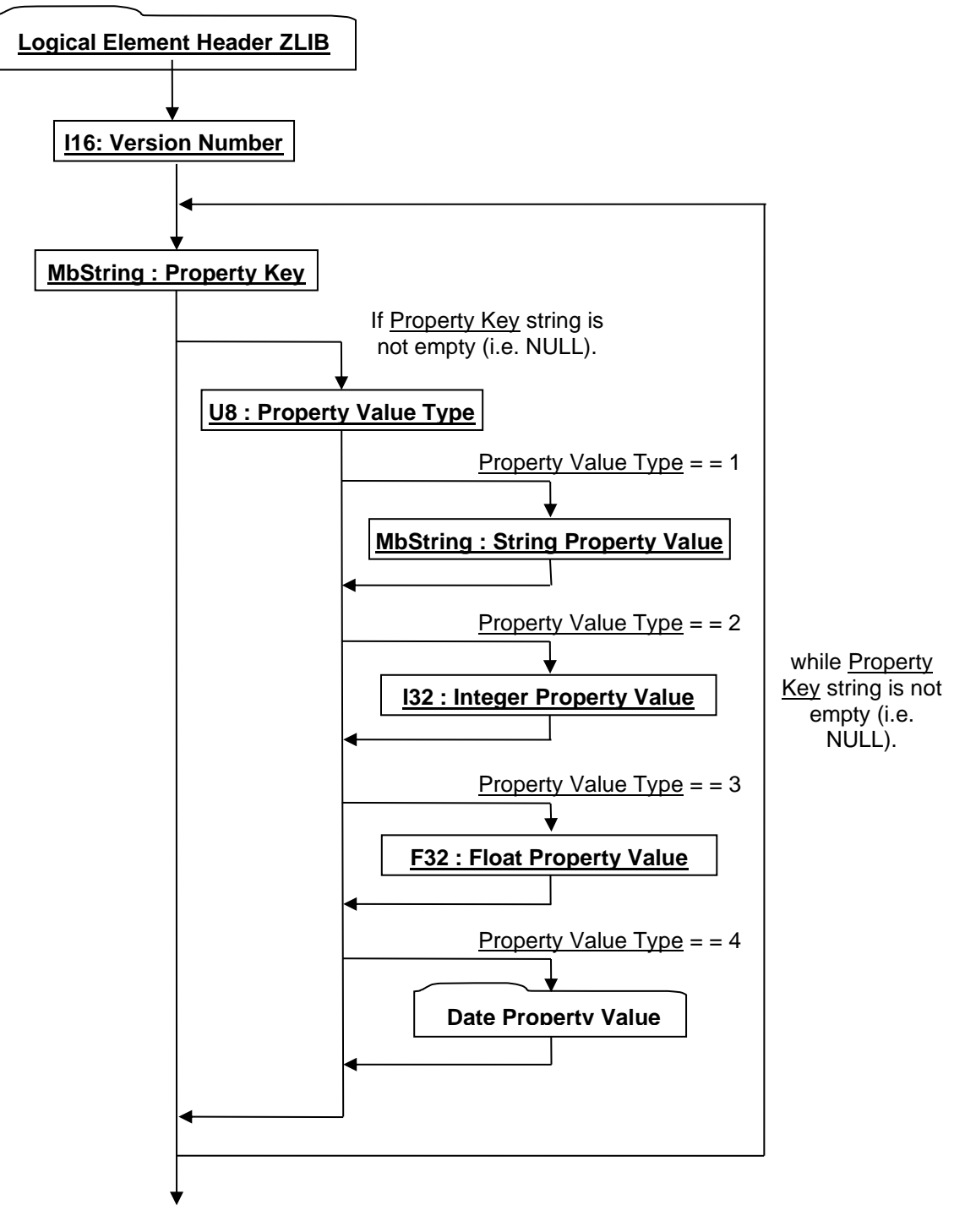

## **Figure R 88 — Meta Data Segment data collection**

## **Logical Element Header ZLIB**

See logical Element Header definition in this document under Data Segment.

#### **I16: Version Number**

Version Number is the version identifier for this data collection. For information on local version numbers see best practices, Local version numbers.

## **MbString : Property Key**

Property Key specifies the *key* string for the property.

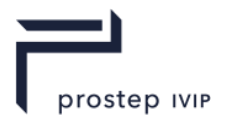

## **U8 : Property Value Type**

Property Value Type specifies the data type for the Property Value. If the type equals "0" then no Property Value is written. Valid types include the following:

**Table R 55 — Property Proxy Meta Data Property Value Type values**

| $= 0$   Unknown                |
|--------------------------------|
| $= 1$ MbString data type value |
| $= 2$ 132 data type value      |
| $= 3$ F32 data type value      |
| $= 4$ Date value               |

## **MbString : String Property Value**

String Property Value represents the property value when Property Value Type = = 1.

#### **I32 : Integer Property Value**

Integer Property Value represents the property value when Property Value Type  $=$   $=$   $=$  2.

#### **F32 : Float Property Value**

Float Property Value represents the property value when Property Value Type  $=$  = 3.

#### **Date Property Value**

Date Property Value represents the property value when Property Value Type  $=$   $=$  4. Date Property Value data collection represents a date as a combination of year, month, day, hour, minute, and second data fields.

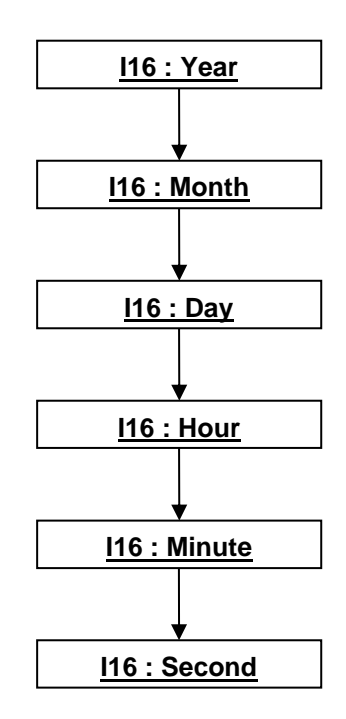

## **Figure R 89 — Date Property Value data collection**

## **I16 : Year**

Year specifies the date year value.

## **I16 : Month**

Month specifies the date month value.

JT Industrial Application Package JT file format specification Version 3.0, 10.06.2021

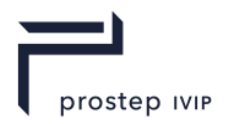

## **I16 : Day**

Day specifies the date day value.

## **I16 : Hour**

Hour specifies the date hour value.

## **I16 : Minute**

Minute specifies the date minute value.

## **I16 : Second**

Second specifies the date Second value.

# **R.2.6.2 PMI Manager Meta Data Element**

**Object Type ID:** 0xce357249, 0x38fb, 0x11d1, 0xa5, 0x6, 0x0, 0x60, 0x97, 0xbd, 0xc6, 0xe1

The PMI Manager Meta Data Element data collection is a type of Meta Data Element which contains the Product and Manufacturing Information for a part/assembly.

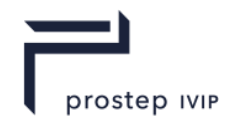

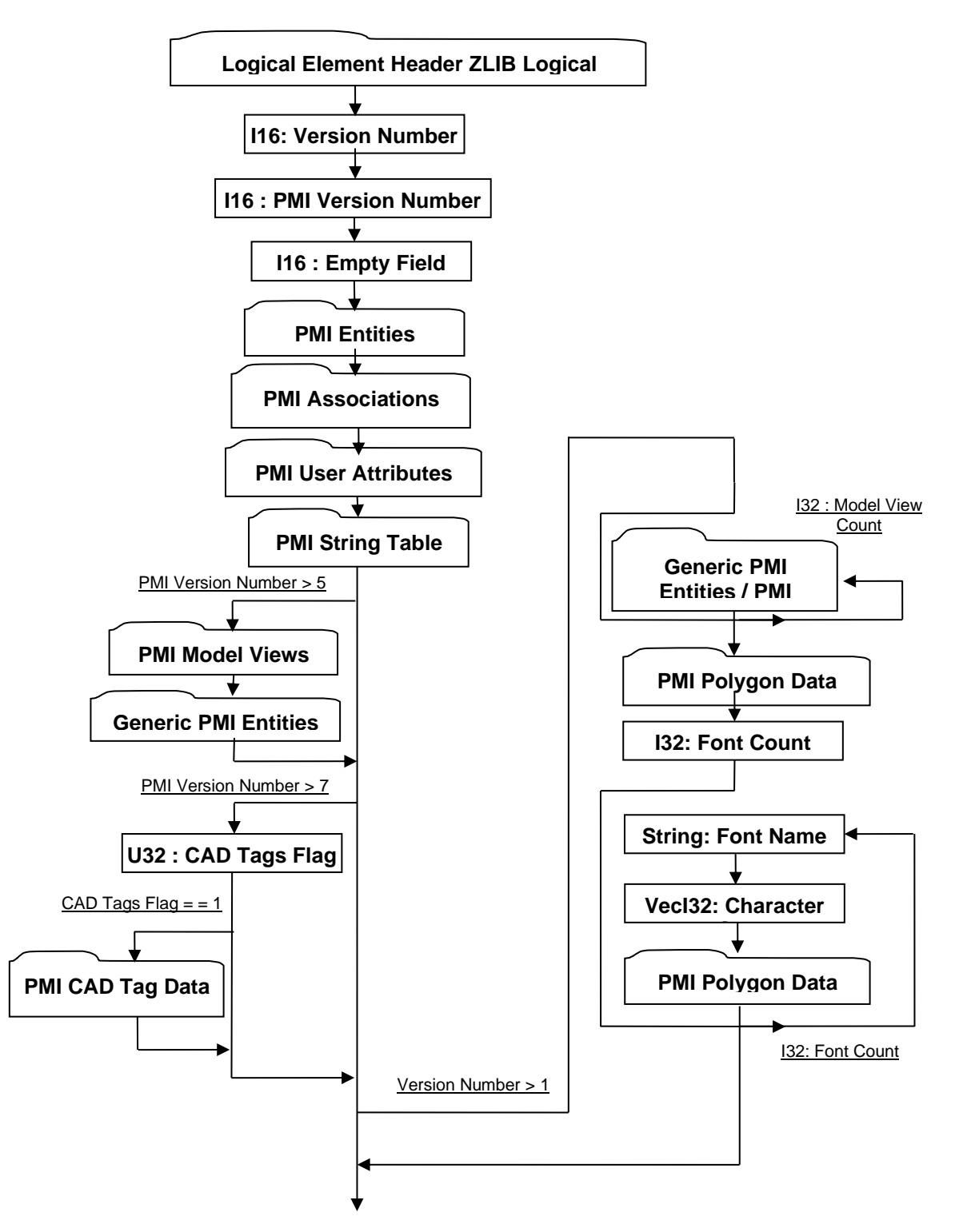

**Figure R 90 — PMI Manager Meta Data Element data collection**

## **Logical Element Header ZLIB**

Complete description for Logical Element Header ZLIB can be found in in this document under Data Segment

## **I16: Version Number**

Version Number is the version identifier for this PMI Manager Element. For information on local version numbers see best practices, Local version numbers.

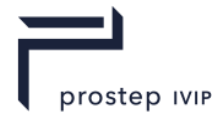

## **I16 : PMI Version Number**

PMI Version Number is the identifier that defines which classes of PMI data will be available in the PMI Manager Meta Data Element. PMI Version Number data is additive.

The valid PMI version numbers for JTIAP First and Second Edition are as follows:

#### **Table R 56 — PMI Manager Meta Data Version Number values**

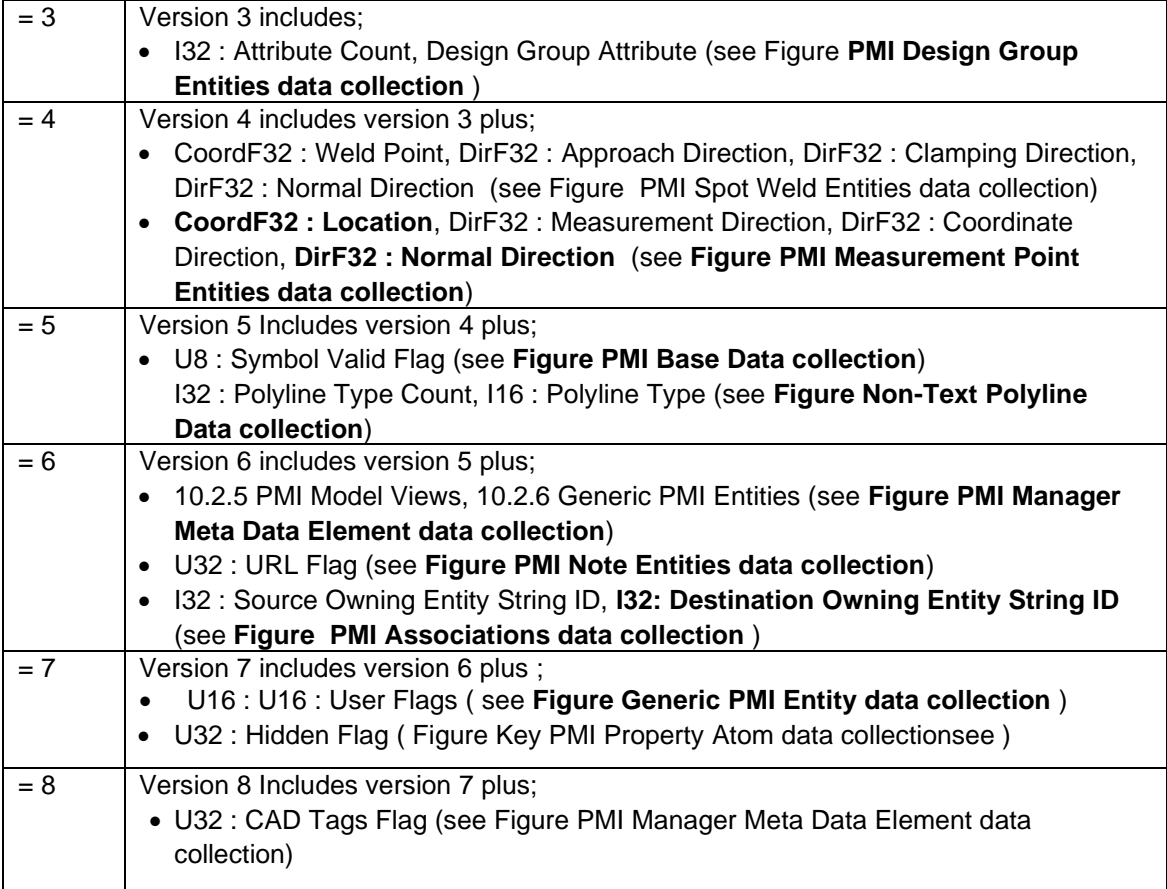

## **I16 : Empty Field**

Refer to Common Data Pracitce Empty Field.

## **U32 : CAD Tags Flag**

CAD Tags Flag is a flag indicating whether CAD Tag data exist for the PMI.

#### **I32: Font Count**

Number of sets of glyph definitions. Each set of glyphs represents a single font definition that consists of a name, a character set and polygonal glyph definition for each character in the set.

#### **String: Font Name**

Font name specifies a representative name for the font set.

#### **VecI32: Character Set**

Integer identifiers for each character whose symbol is defined in the ensuing PolygonData segment.

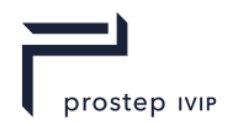

#### **PMI Entities**

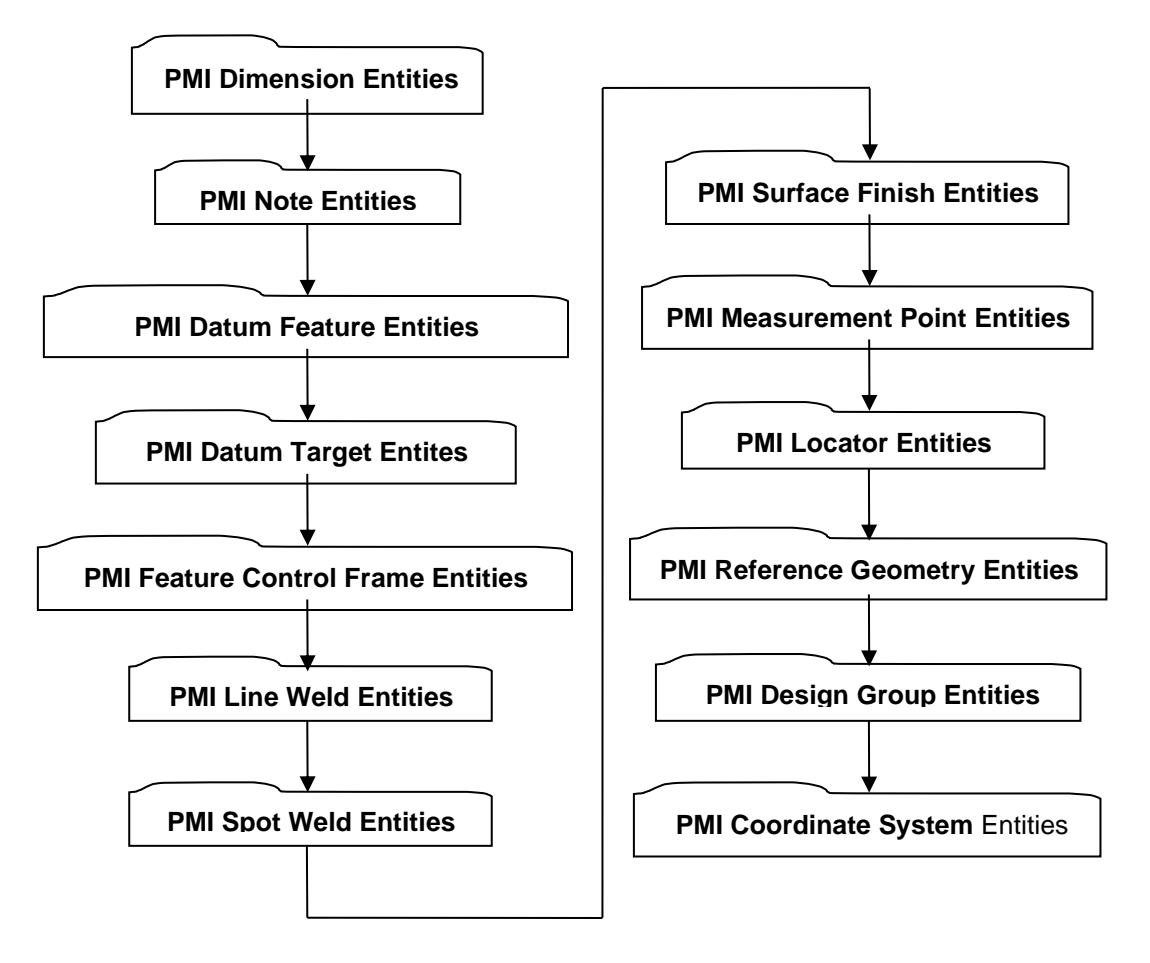

**Figure R 91 — PMI Entities data collection**

## **PMI Dimension Entities**

The PMI Dimension Entities data collection defines data for a list of Dimensions.

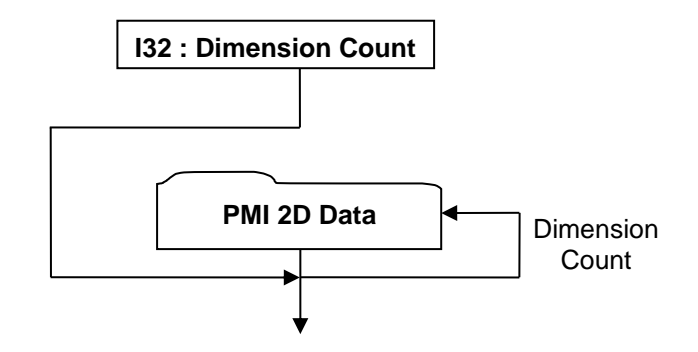

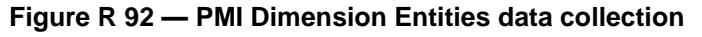

## <span id="page-1951-0"></span>**I32 : Dimension Count**

Dimension Count specifies the number of Dimension entities.

## **PMI 2D Data**

The PMI 2D Data collection defines a data format common to all 2D based PMI entities.

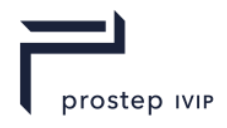

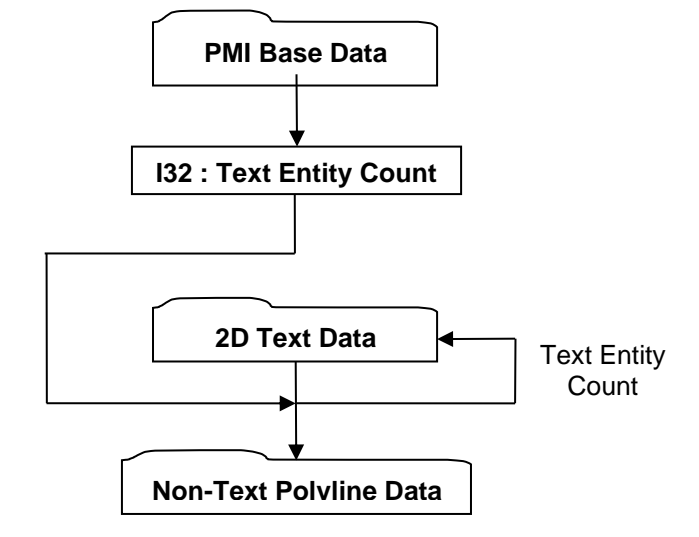

**Figure R 93 — PMI 2D Data collection**

## **I32 : Text Entity Count**

Text Entity Count specifies the number of Text entities in the particular PMI entity.

## **PMI Base Data**

The PMI Base Data collection defines the basic/common data that every 2D and 3D PMI entity contains.

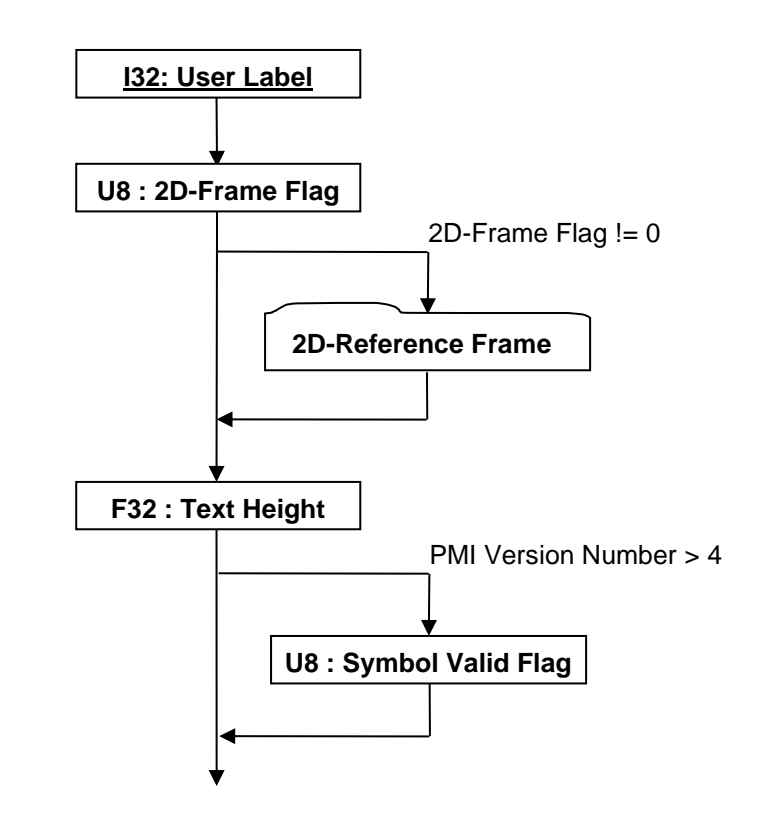

**Figure R 94 — PMI Base Data collection**

## **I32 : User Label**

User Label specifies the particular PMI entity identifier.

JT Industrial Application Package JT file format specification Version 3.0, 10.06.2021

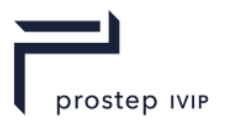

## **U8 : 2D-Frame Flag**

2D-Frame Flag is a flag specifying whether 2D-Reference Frame data is stored. If 2D-Frame Flag has a non-zero value then 2D-Reference Frame data is included. If 2D-Frame Flag has a value of ―2‖, then dummy (i.e. all zeros) 2D-Reference Frame data is written. The ―2D-Frame Flag = = 2‖ case is used by Generic PMI Entities because for Generic PMI Entities all the Non-Text Polyline Data is already in 3D form (i.e. XYZ coordinate data).

#### **F32 : Text Height**

Text Height specifies the PMI text height in WCS.

#### **U8 : Symbol Valid Flag**

Symbol Valid Flag is a flag specifying whether the particular PMI entity is valid. If Symbol Valid Flag has a non-zero value then PMI entity is valid. This flag is only stored if the Version Number as defined in PMI Manager Meta Data Element is greater than "4."

#### **2D-Reference Frame**

The 2D-Reference Frame data collection defines a reference frame (2D coordinate system) where the PMI entity is displayed in 3D space. All the PMI entity's 2D and 3D polyline data is assumed to lie on the defined plane.

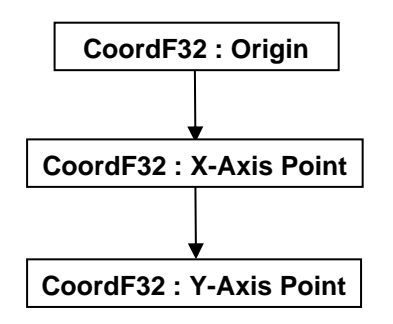

**Figure R 95 — 2D-Reference Frame data collection**

## **CoordF32 : Origin**

Origin defines the origin (min-corner) of the 2D coordinate system.

## **CoordF32 : X-Axis Point**

X-Axis Point defines a point along the X-Axis of the 2D coordinate system.

## **CoordF32 : Y-Axis Point**

Y-Axis Point defines a point along the Y-Axis of the 2D coordinate system.

## **2D Text Data**

The 2D Text Data collection defines a 2D text entity/primitive.

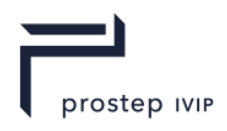

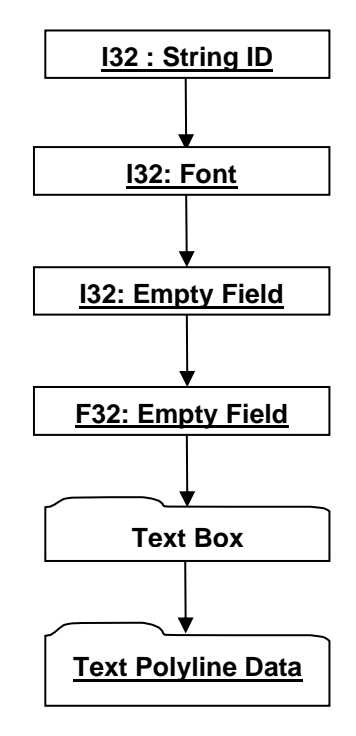

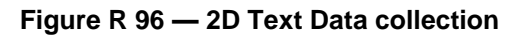

## **I32 : String ID**

String ID specifies the identifier for the character string. This identifier is an index to a particular character string in the PMI String Table as defined in PMI String Table. An identifier value of "-1" indicates no string.

## **I32 : Font**

Font identifies the font to be used for this text. Valid values include the following:

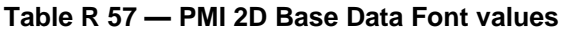

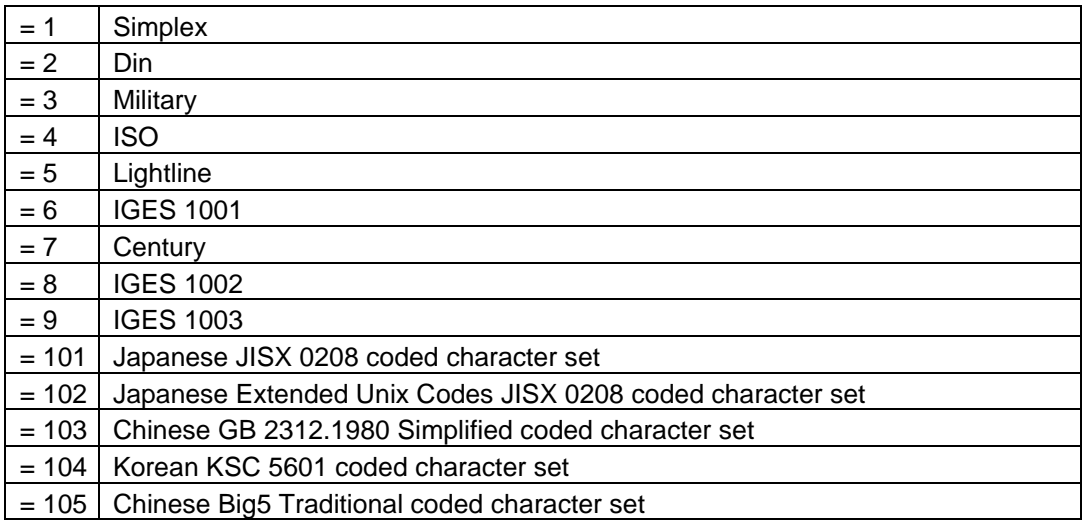

## **I32 : Empty Field**

Refer to best practice Empty Field.

## **F32 : Empty Field**

Refer to best practice Empty Field.

JT Industrial Application Package JT file format specification Version 3.0, 10.06.2021

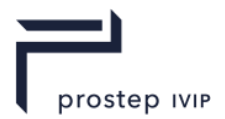

## **Text Box**

The Text Box data collection specifies a 2D box that particular text fits within. All values are with respect to 2D-Reference Frame documented in 2D-Reference Frame.

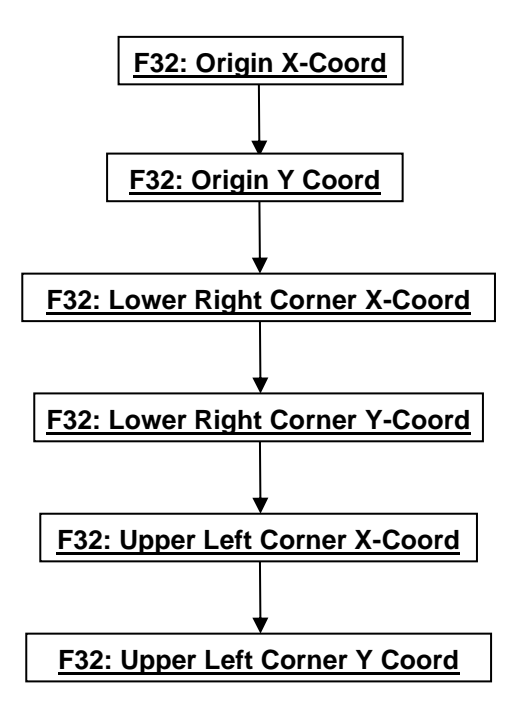

**Figure R 97 — Text Box data collection**

## **F32 : Origin X-Coord**

Origin X-Coord defines the 2D X-coordinate of the text origin with respect to 2D-Reference Frame.

## **F32 : Origin Y Coord**

Origin Y-Coord defines the 2D Y-coordinate of the text origin with respect to 2D-Reference Frame.

## **F32 : Lower Right Corner X-Coord**

Lower Right Corner X-Coord defines the 2D X-coordinate of the lower right corner of the text with respect to 2D-Reference Frame.

## **F32 : Lower Right Corner Y-Coord**

Lower Right Corner Y-Coord defines the 2D Y-coordinate of the lower right corner of the text with respect to 2D-Reference Frame.

## **F32 : Upper Left Corner X-Coord**

Upper Left Corner X-Coord defines the 2D X-coordinate of the upper left corner of the text with respect to 2D-Reference Frame.

## **F32 : Upper Left Corner Y Coord**

Upper Left Corner Y-Coord defines the 2D Y-coordinate of the upper left corner of the text with respect to 2D-Reference Frame.

## **Text Polyline Data**

The Text Polyline Data collection defines any polyline segments which are part of the text representation. This existence of this polyline data is conditional (i.e. not all text has it) and is made up of an array of indices into an array of polyline segments packed as 2D vertex

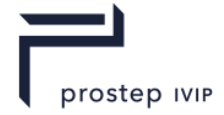

JT Industrial Application Package JT file format specification Version 3.0, 10.06.2021

coordinates, specifying where each polyline segment begins and ends. Polylines are constructed from these arrays of data as follows:

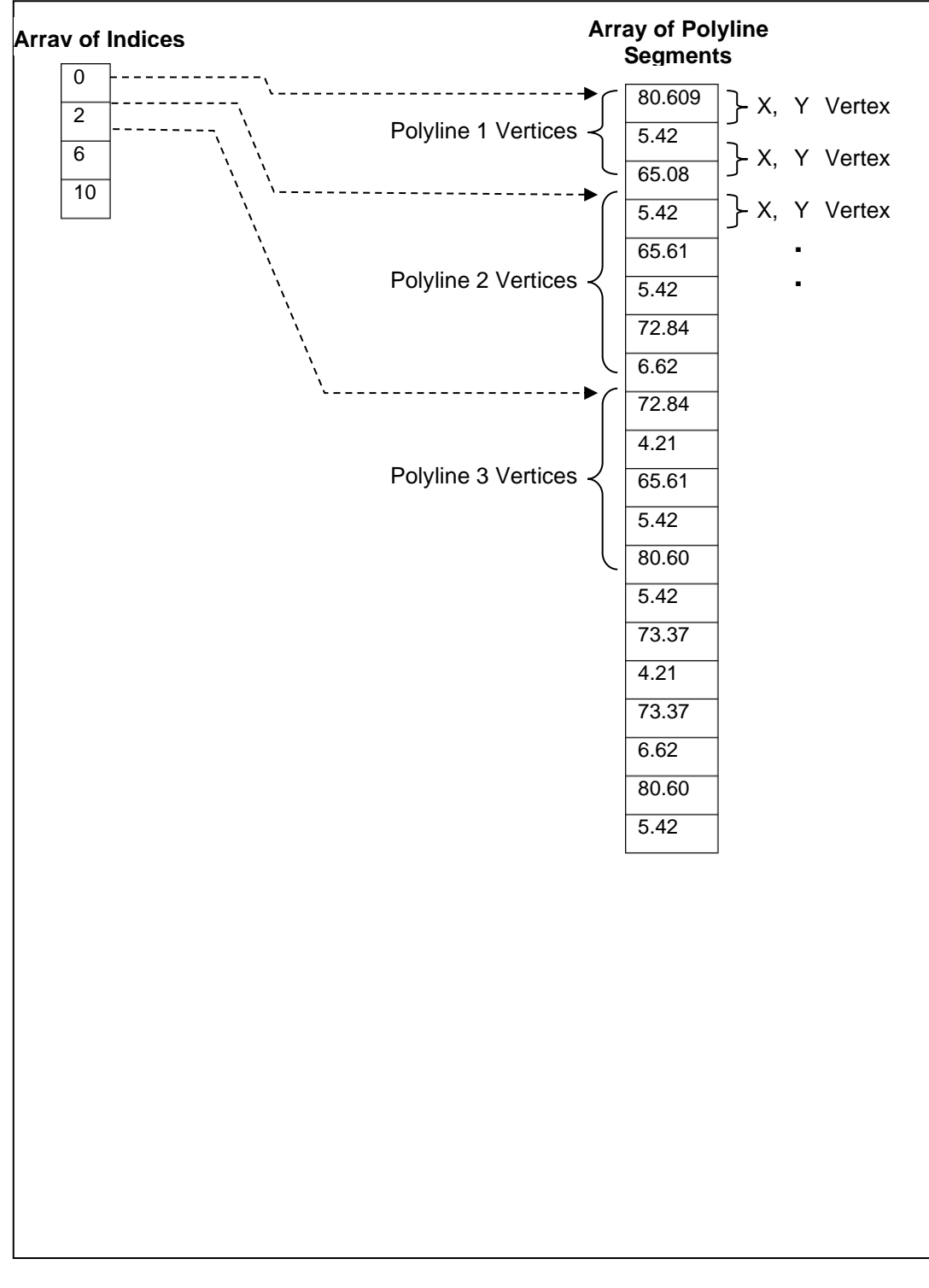

**Figure R 98 — Constructing Text Polylines from data arrays**

This data is represented in JT file in the following format:

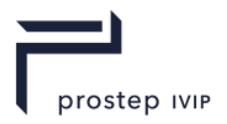

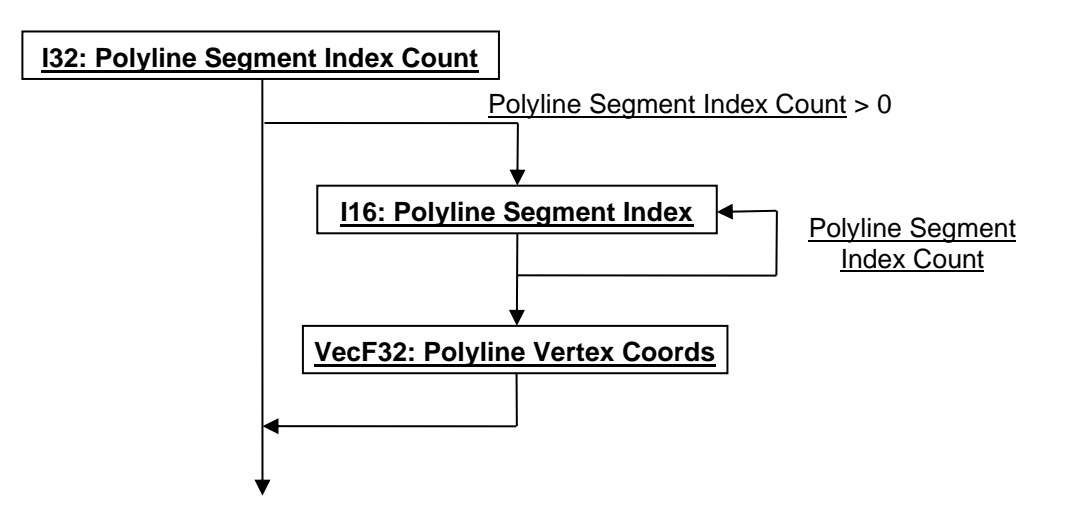

**Figure R 99 — Text Polyline Data collection**

## **I32 : Polyline Segment Index Count**

Polyline Segment Index Count specifies the number of polyline segment indices.

#### **I16 : Polyline Segment Index**

Polyline Segment Index is an index into the Polyline Vertex Coords array specifying where polyline segment begins or ends. This index is a vertex coordinate index so the absolute index into the Polyline Vertex Coords array is computed by multiplying the index value by "2" (i.e. for 2D coordinates).

## **VecF32 : Polyline Vertex Coords**

Polyline Vertex Coords is an array of polyline segments packed as 2D point coordinates. These 2D point coordinates are with respect to the 2D-Reference Frame documented in 2D-Reference Frame.

#### **Non-Text Polyline Data**

The Non-Text Polyline Data collection contains all the non-text polylines making up the particular PMI entity. Examples of non-text polylines include line attachments, text boxes, symbol box dividers, etc. The Non-Text Polyline Data collection is made up of an array of indices into an array of polyline segments packed as either 2D or 3D vertex coordinates, specifying where each polyline segment begins and ends. Whether vertex coordinates are 2D or 3D is dependent upon the PMI entity type using this data collection. If it is a Generic PMI Entities type then the packed coordinate data is 3D; for all other PMI entity types the packed coordinate data is 2D. Also for Version Number, as defined in PMI Manager Meta Data Element, greater than "4" an array of values that sequentially specify the polyline type in the polyline segments array is included.

The figure below shows how Polylines are constructed from these arrays of data for the packed 2D coordinates case. The packed 3D coordinates case is interpreted the same except that the coordinates array includes a Z component and is thus packed as "[XYZ][XYZ][XYZ]…"

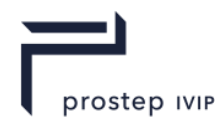

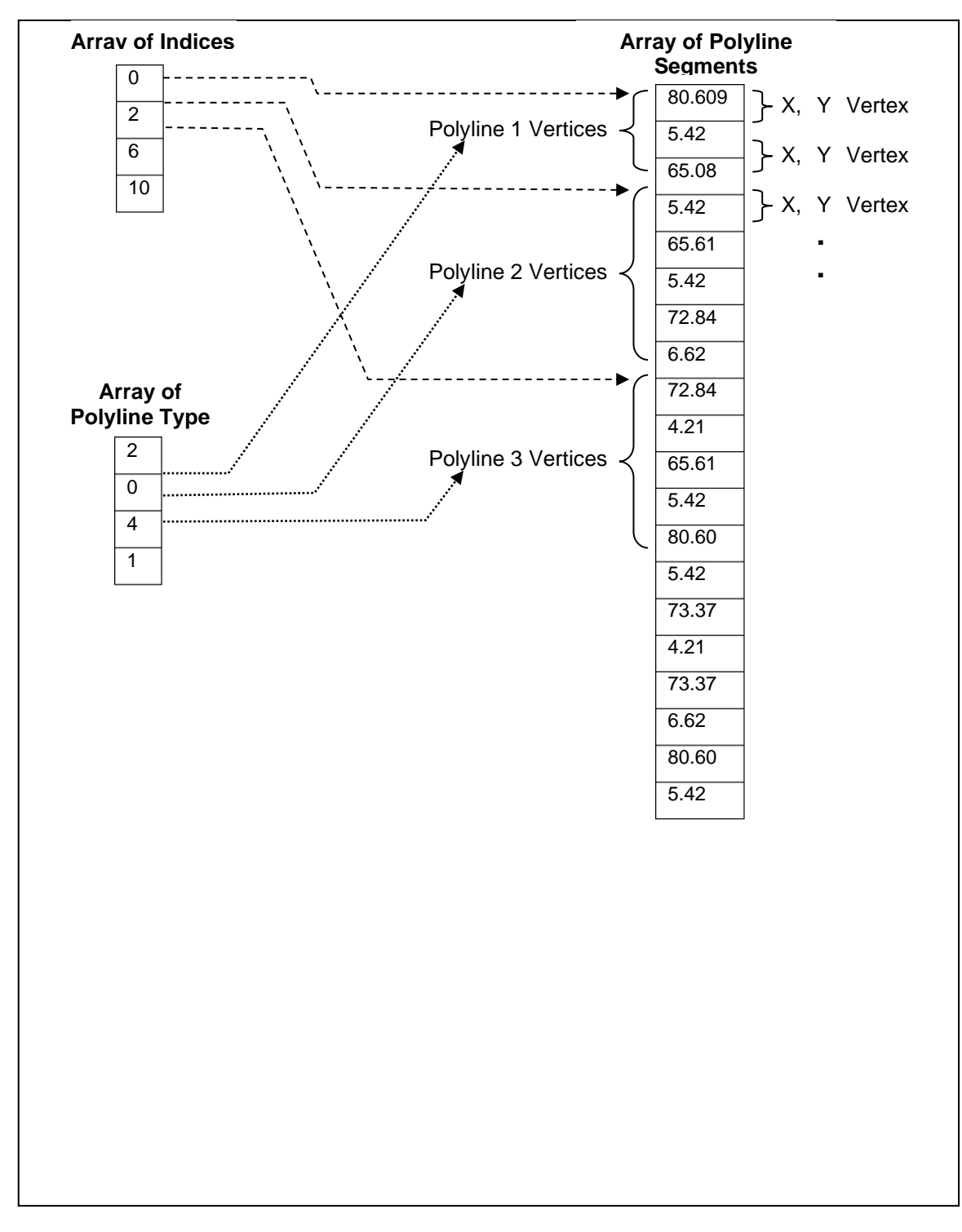

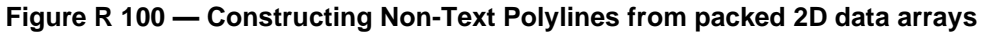

This data is represented in the JT Open format as follows:

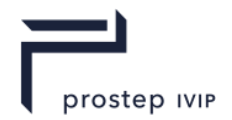

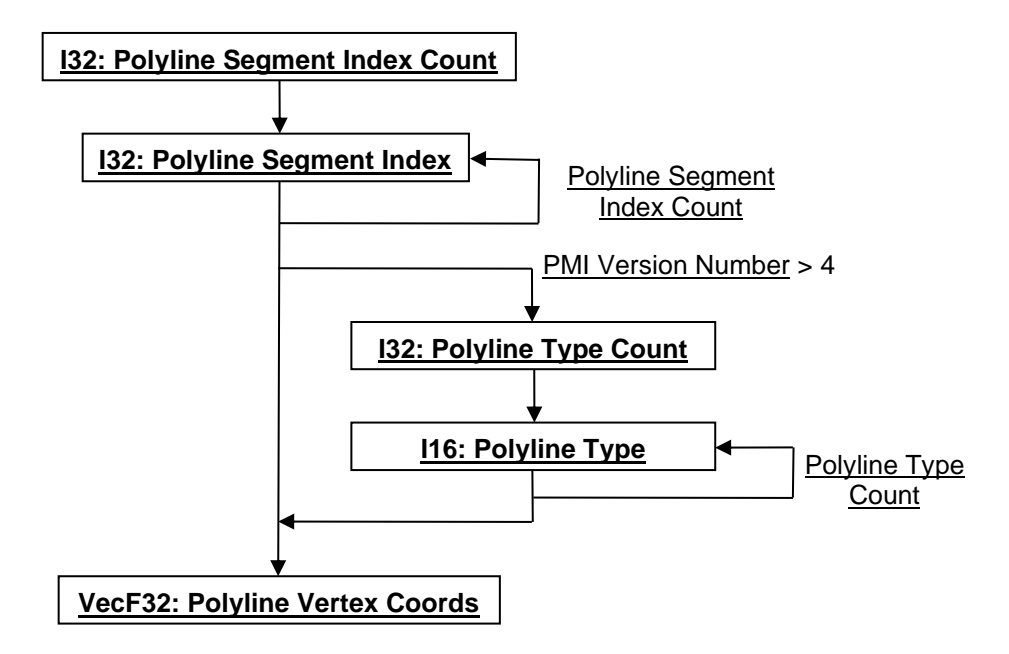

**Figure R 101 — Non-Text Polyline Data collection**

## **I32 : Polyline Segment Index Count**

Polyline Segment Index Count specifies the number of polyline segment indices.

## **I16 : Polyline Segment Index**

Polyline Segment Index is an index into the Polyline Vertex Coords array specifying where polyline segment begins or ends. This index is a vertex/coordinate index so the absolute index into the Polyline Vertex Coords array is computed by multiplying the index value by "2" (i.e. for 2D coordinates).

## **I32 : Polyline Type Count**

Polyline Type Count specifies the number of polyline type values.

## **I16 : Polyline Type**

Polyline Type specifies the type of polyline segment in Polyline Vertex Coords array. See Figure - Constructing Non-Text Polylines from packed 2D data arrays, for interpretation of this array of type values relative to the defined polylines. Valid values include the following:

| $= 0$  | General line                                           |
|--------|--------------------------------------------------------|
| $= 1$  | General arrow                                          |
| $= 2$  | General circle                                         |
| $= 3$  | General arc                                            |
| $= 4$  | Extended line 1                                        |
| $= 5$  | Extended line 2                                        |
| $= 61$ | Extended arc                                           |
| $= 7$  | <b>Extended circle</b>                                 |
| $= 8$  | Text line (used in text boxes and symbol box dividers) |
| $= 91$ | Text string                                            |
|        |                                                        |

**Table R 58 — PMI 2D Non-Text Polyline Type values**

JT Industrial Application Package JT file format specification Version 3.0, 10.06.2021

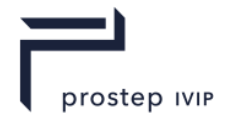

#### **VecF32 : Polyline Vertex Coords**

Polyline Vertex Coords is an array of polyline segments packed as 2D point coordinates. These 2D point coordinates are with respect to the 2D-Reference Frame documented in 0 2D-Reference Frame.

#### **PMI Note Entities**

The PMI Note Entities data collection defines data for a list of Notes. Notes are used to connect textual information to specific Part entities.

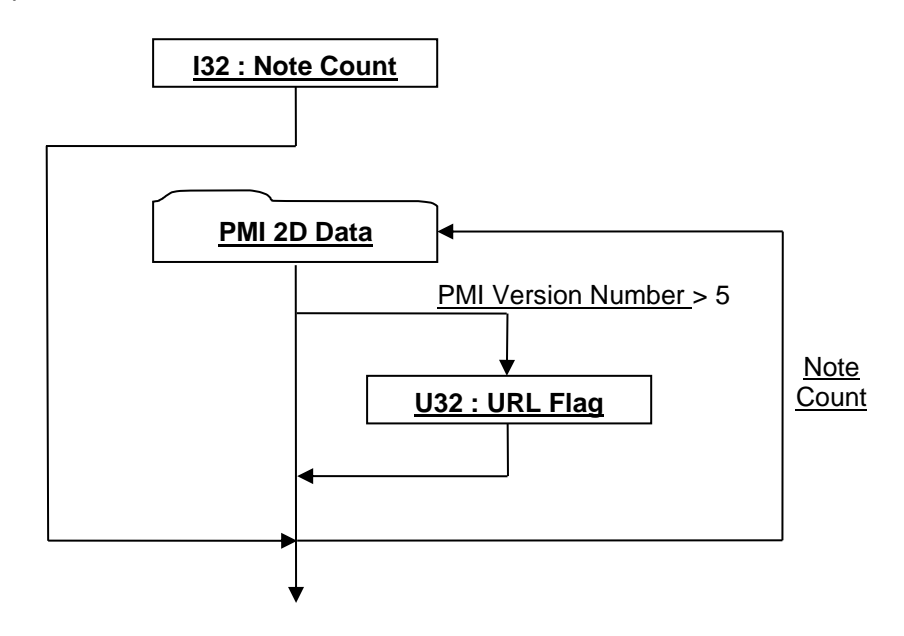

## **Figure R 102 — PMI Note Entities data collection**

Complete description for PMI 2D Data can be found in PMI 2D Data.

## **I32 : Note Count**

Note Count specifies the number of Note entities.

#### **U32 : URL Flag**

URL Flag specifies whether Note is an URL. This data field is only present if Version Number, as defined in PMI Manager Meta Data Element, is greater than "5". The URL is the actual text of the note as specified in PMI 2D Data.

#### **PMI Datum Feature Symbol Entities**

The PMI Datum Feature Symbol Entities data collection defines data for a list of Datum Feature Symbols. A Datum Feature Symbol is a Geometric Dimensioning and Tolerancing (GD&T) symbol that provides a "label" for a part feature which is referenced by a Feature Control Frame.

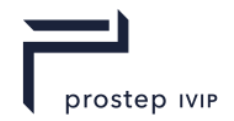

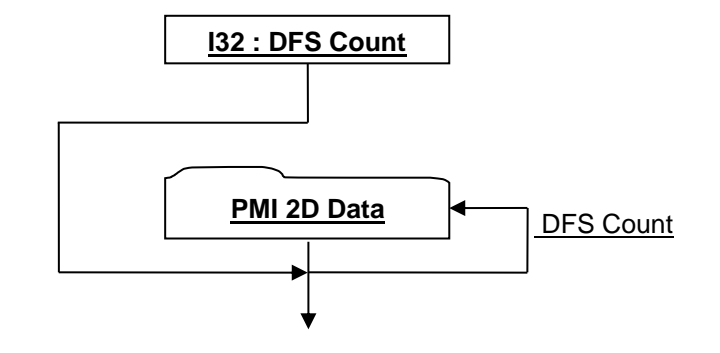

## **Figure R 103 — PMI Datum Feature Symbol Entities data collection**

Complete description for PMI 2D Data can be found in PMI 2D Data.

#### **I32 : DFS Count**

DFS Count specifies the number of Datum Feature Symbol entities.

#### **PMI Datum Target Entities**

The PMI Datum Target Entities data collection defines data for a list of Datum Targets. A Datum Target is a Geometric Dimensioning and Tolerancing (GD&T) symbol that specifies a point, a line, or an area on a part to define a "datum" for manufacturing and inspection operations.

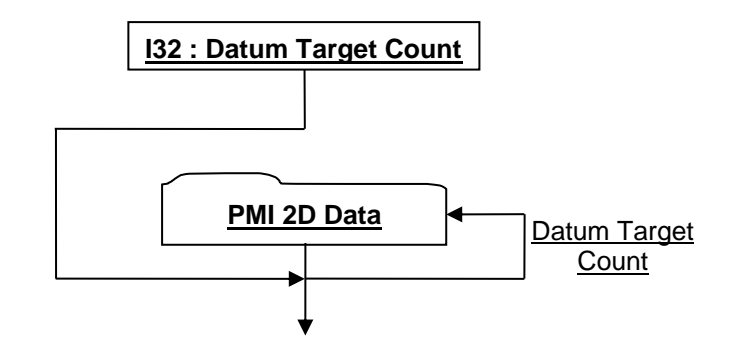

## **Figure R 104 — PMI Datum Target Entities data collection**

Complete description for PMI 2D Data can be found in PMI 2D Data.

#### **I32 : Datum Target Count**

Datum Target Count specifies the number of Datum Target entities.

#### **PMI Feature Control Frame Entities**

The PMI Feature Control Frame Entities data collection defines data for a list of Feature Control Frames. A Feature Control Frame is a Geometric Dimensioning and Tolerancing (GD&T) symbol used for expressing the geometric characteristics, form tolerance, runout or location tolerance, and relationships between the geometric features of a part. If necessary, Datum Feature and/or Datum Target references may be included in the Feature Control Frame symbol.

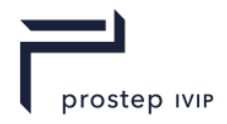

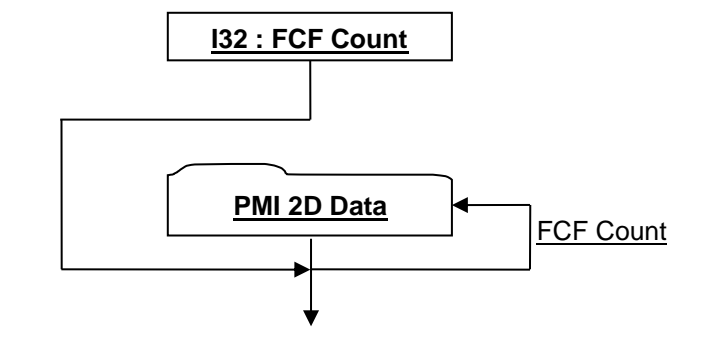

## **Figure R 105 — PMI Feature Control Frame Entities data collection**

Complete description for PMI 2D Data can be found in PMI 2D Data.

#### **I32 : FCF Count**

FCF Count specifies the number of Feature Control Frame entities.

#### **PMI Line Weld Entities**

The PMI Line Weld Entities data collection defines data for a list of Line Weld symbols. A Line Weld symbol describes the specifications for welding a joint.

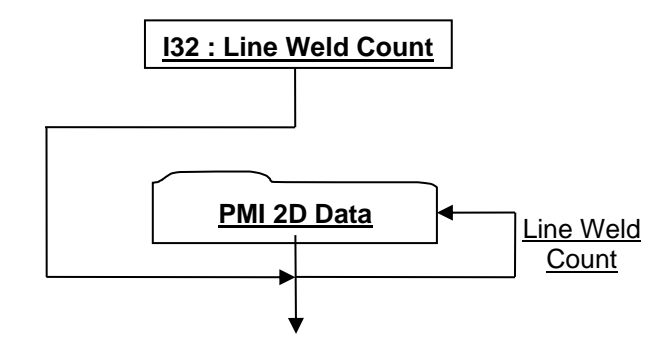

#### **Figure R 106 — PMI Line Weld Entities data collection**

Complete description for PMI 2D Data can be found in PMI 2D Data.

#### **I32 : Line Weld Count**

Line Weld Count specifies the number of Line Weld entities.

#### **PMI Spot Weld Entities**

The PMI Spot Weld Entities data collection defines data for a list of Spot Weld Symbols. Spot Weld symbols describe the specifications for welding sheet metal.

Several data fields of the PMI Spot Weld Entities data collection are only present if Version Number, as defined in PMI Manager Meta Data Element, is greater than or equal to "4".

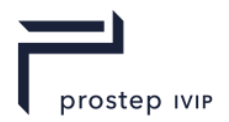

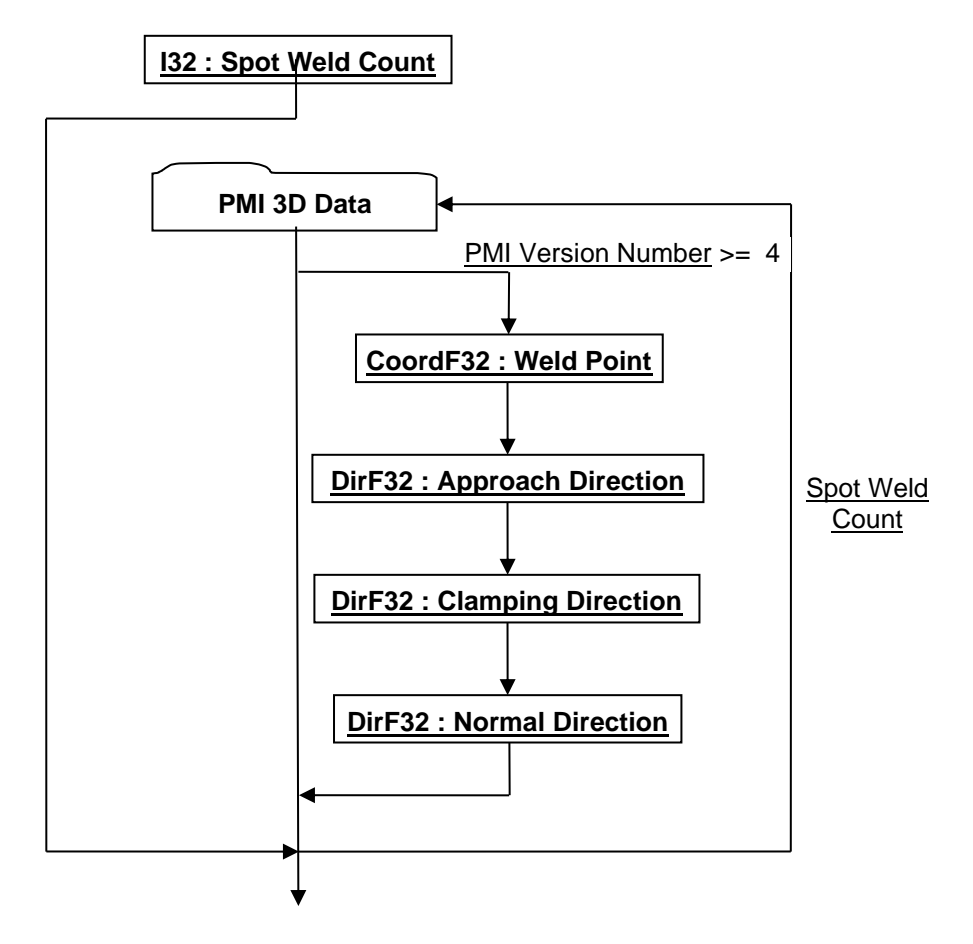

**Figure R 107 — PMI Spot Weld Entities data collection**

## **I32 : Spot Weld Count**

Spot Weld Count specifies the number of Spot Weld entities.

## **CoordF32 : Weld Point**

Weld Point specifies the coordinates of the weld point.

## **DirF32 : Approach Direction**

Approach Direction specifies the components of the direction vector from which the weld gun approaches the part.

#### **DirF32 : Clamping Direction**

Clamping Direction specifies the components of the clamping force direction vector.

#### **DirF32 : Normal Direction**

Normal Direction specifies the components of the direction vector normal to the actual spot weld.

## **PMI 3D Data**

The PMI 3D Data collection defines a data format common to all 3D based PMI entities.

Along with the PMI Base Data and String identifier, this data collection also includes non-text polyline data defined by an array of indices into an array of polyline segments packed as 2D/3D vertex coordinates, specifying where each polyline segment begins and ends. How polylines are constructed from this index array and packed vertex coordinates array is the same as that illustrated in Figure Text Polyline Data.

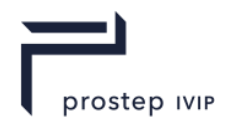

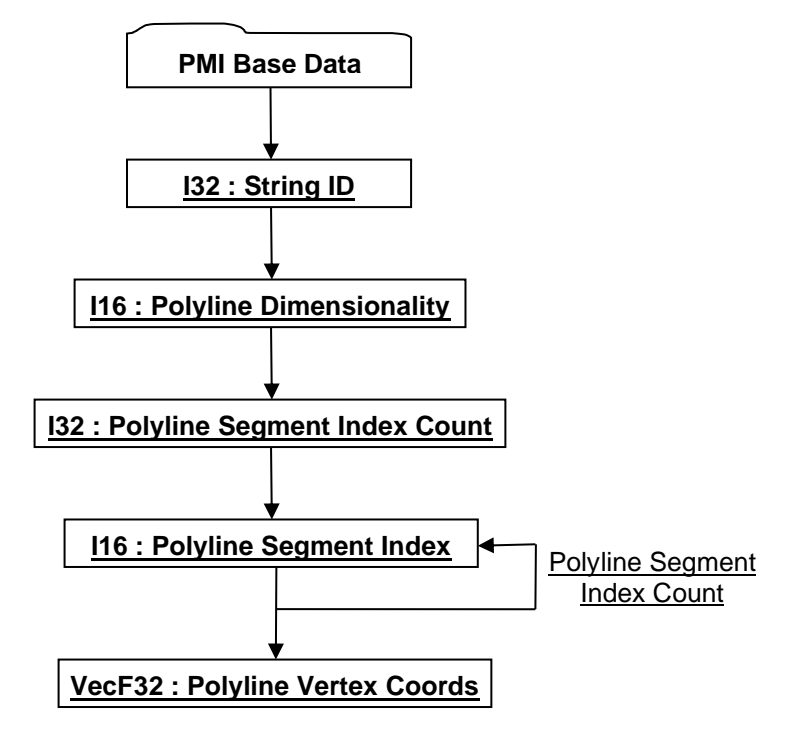

**Figure R 108 — PMI 3D Data collection**

Complete description for PMI Base Data can be found in PMI Base Data.

## **I32 : String ID**

String ID specifies the identifier for the character string. This identifier is an index to a particular character string in the PMI String Table as defined in PMI String Table. An identifier value of "-1" indicates no string.

## <span id="page-1964-0"></span>**I16 : Polyline Dimensionality**

Polyline Dimensionality specifies the dimensionality of the polyline coordinates packed in Polyline Vertex Coords. Valid values include the following:

#### **Table R 59 — PMI 3D Data Polyline Dimensionality values**

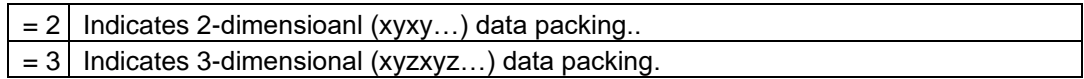

#### **I32 : Polyline Segment Index Count**

Polyline Segment Index Count specifies the number of polyline segment indices.

#### **I16 : Polyline Segment Index**

Polyline Segment Index is an index into the Polyline Vertex Coords array specifying where polyline segment begins or ends. This index is a vertex coordinate index so the absolute index into the Polyline Vertex Coords array is computed by multiplying the index value by Polyline Dimensionality.

#### **VecF32 : Polyline Vertex Coords**

Polyline Vertex Coords is an array of polyline segments packed as [Polyline Dimensionality](#page-1964-0) point coordinates.

## **PMI Surface Finish Entities**

The PMI Surface Finish Entities data collection defines data for a list of Surface Finish symbols. Surface Finish symbols indicate surface quality and generally are only specified where finish quality affects function (e.g. bearings, pistons, gears).

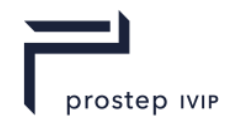

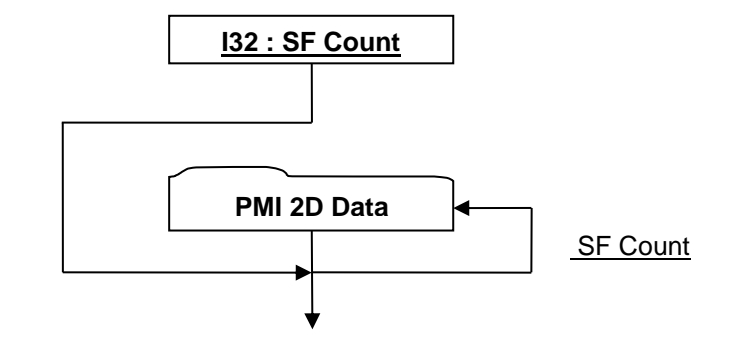

## **Figure R 109 — PMI Surface Finish Entities data collection**

Complete description for PMI 2D Data can be found in PMI 2D Data.

#### **I32 : SF Count**

SF Count specifies the number of Surface Finish symbol entities.

#### **PMI Measurement Point Entities**

The PMI Measurement Point Entities data collection defines data for a list of Measurement Point symbols. Measurement Points are predefined locations (i.e. geometric entities or theoretical, but measurable points, such as surface locations) which are measured on manufactured parts to verify the accuracy of the manufacturing process.

Several data fields of the PMI Measurement Point Entities data collection are only present if Version Number, as defined in PMI Manager Meta Data Element, is greater than or equal to "4".

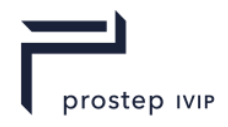

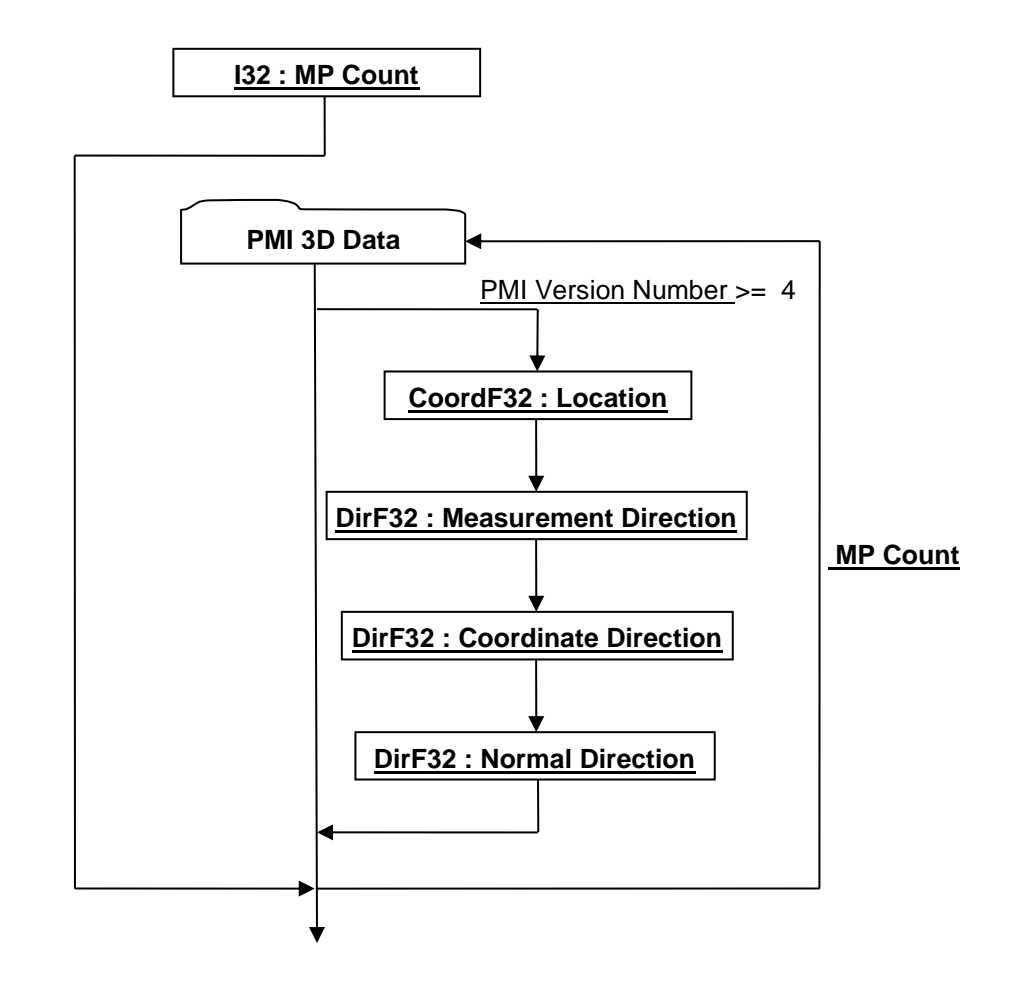

## **Figure R 110 — PMI Measurement Point Entities data collection**

Complete description for PMI 3D Data can be found in PMI 3D Data.

#### **I32 : MP Count**

MP Count specifies the number of Measurement Point entities.

#### **CoordF32 : Location**

Location specifies the coordinates of the Measurement Point.

#### **DirF32 : Measurement Direction**

Measurement Direction specifies the components of the direction vector from which a CCM (Coordinate Measuring Machine) approaches when taking a measurement.

#### **DirF32 : Coordinate Direction**

Coordinate Direction specifies the components of the direction vector another Measurement Point on a mating part would like to align with a Measurement Point on the first part.

#### **DirF32 : Normal Direction**

Normal Direction specifies the components of the direction vector normal to the actual Measurement Point.

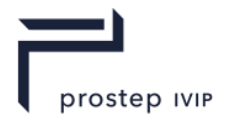

## **PMI Locator Entities**

The PMI Locator Entities data collection defines data for a list of Locator symbols. Locator symbols are used to accurately locate components with respect to each other and the manufacturing tooling.

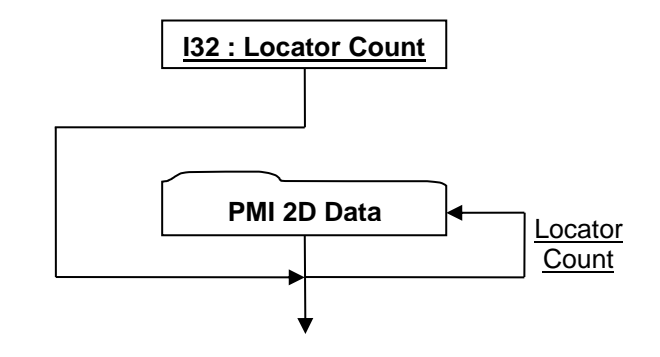

## **Figure R 111 — PMI Locator Entities data collection**

Complete description for PMI 2D Data can be found in PMI 2D Data.

#### **I32 : Locator Count**

Locator Count specifies the number of Locator symbol entities.

#### **PMI Reference Geometry Entities**

The PMI Reference Geometry Entities data collection defines data for a list of Reference Geometry. Reference Geometry can be thought of as user-definable datums, which are positioned relative to the topology of an existing entity. Each reference geometry type (point, polyline, polygon) can be implicitly determined by the value of Polyline Segment Index[1] as follows:

**Table R 60 — PMI Reference Geometry Entity values**

| <b>Polyline Segment Index[1]</b> | <b>Implied Reference Geometry Type</b> |
|----------------------------------|----------------------------------------|
| $=$                              | Point                                  |
| $= 2$                            | Polvline                               |
|                                  | Polygon                                |

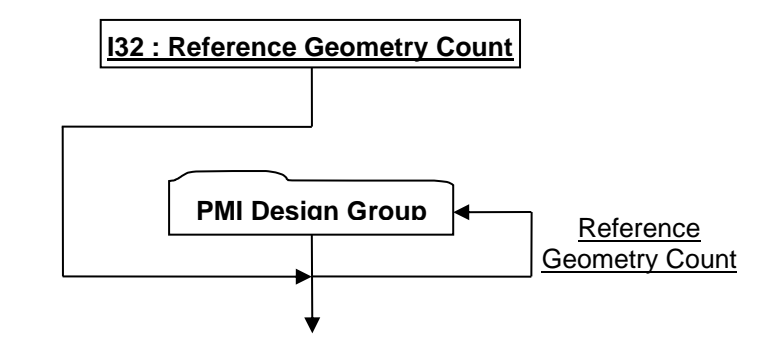

## **Figure R 112 — PMI Reference Geometry Entities data collection**

Complete description for PMI 3D Data can be found in PMI 3D Data.

## **I32 : Reference Geometry Count**

Reference Geometry Count specifies the number of Reference Geometry entities

JT Industrial Application Package JT file format specification Version 3.0, 10.06.2021

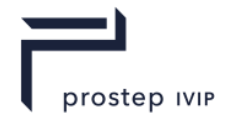

## **PMI Design Group Entities**

The PMI Design Group Entities data collection defines data for a list of Design Groups. Design Groups are collections of PMI created to organize a model into smaller subsets of information. This organization is achieved via PMI Associations ( PMI Associations), where specific PMI entities are associated as "destinations" to a "source" PMI Design Group.

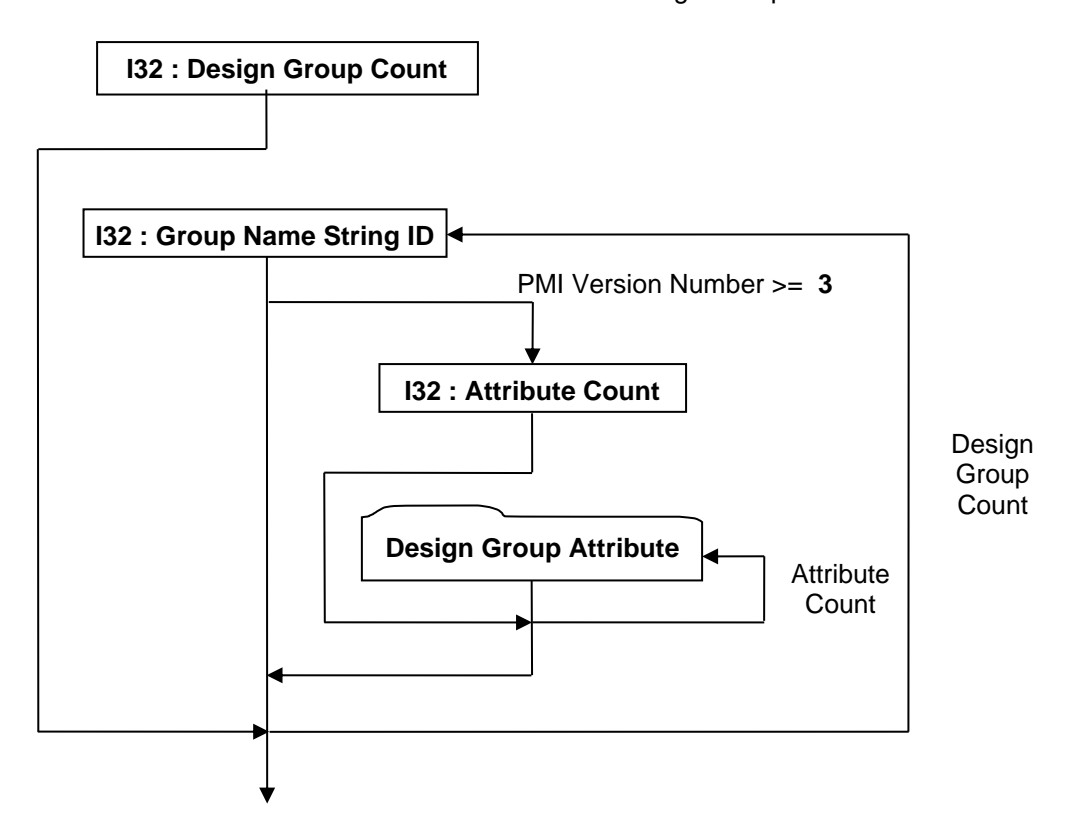

**Figure R 113 — PMI Design Group Entities data collection**

## **I32 : Design Group Count**

Design Group Count specifies the number of Design Group entities.

#### **I32 : Group Name String ID**

Group Name String ID specifies the identifier for the group name character string. This identifier is an index to a particular character string in the PMI String Table as defined in PMI String Table. An identifier value of "-1" indicates no string.

#### **I32 : Attribute Count**

Attribute Count specifies the number of Design Group Attribute data collections.

**Design Group Attribute -** see core spec

#### **PMI Coordinate System Entities -** see core spec

#### **PMI Associations**

The PMI Associations data collection defines data for a list of associations. An association defines a link ("relationship") between two PMI, B-Rep, or Wireframe Rep entities where one entity is defined as the "source" and the other entity is defined as the "destination".

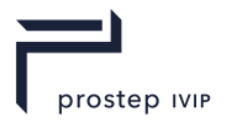

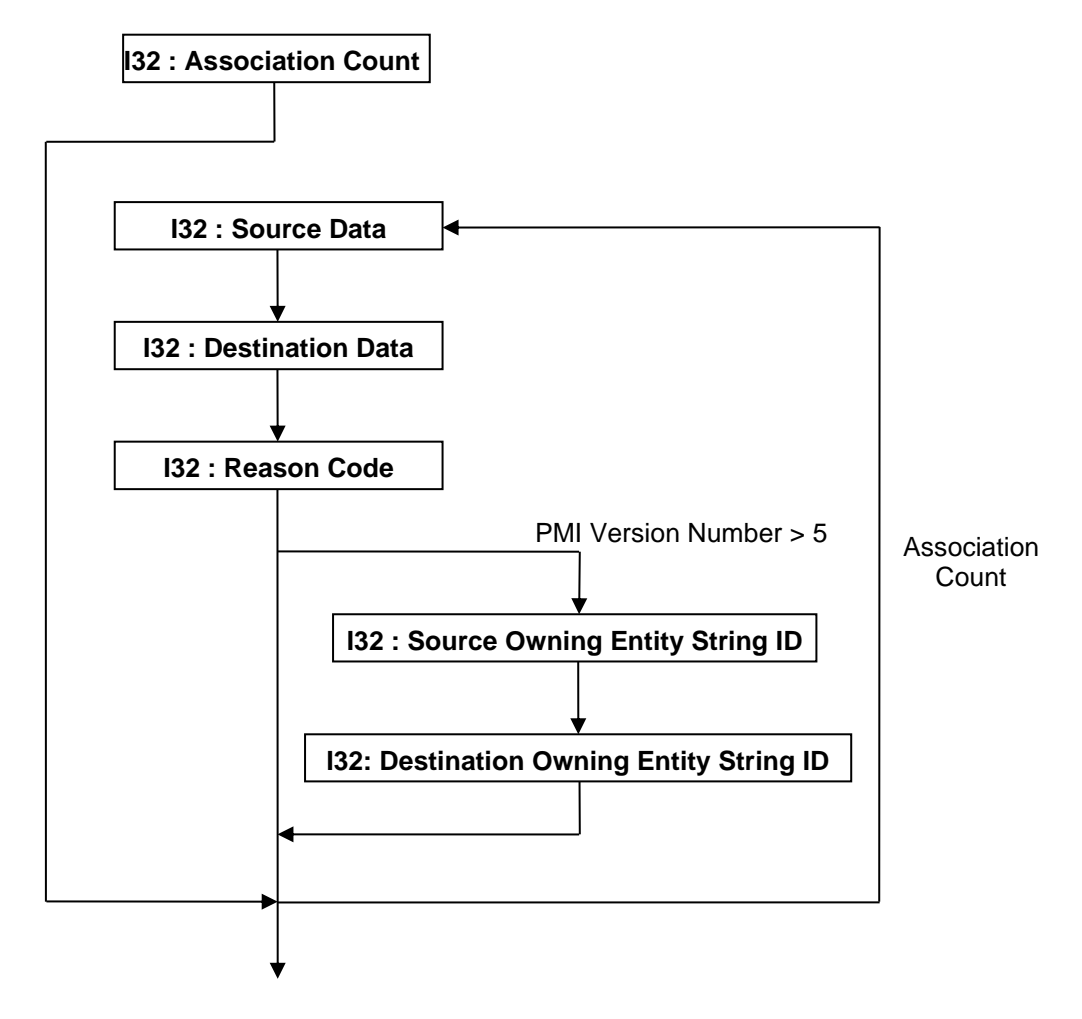

**Figure R 114 — PMI Associations data collection**

#### **I32 : Association Count**

Association Count specifies the number of associations.

#### **I32 : Source Data**

Source Data is a collection of source entity information encoded/packed within a single I32 using the following bit allocation. All bits fields that are not defined as in use should be set to "0".

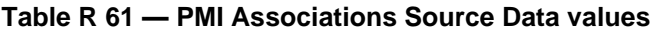

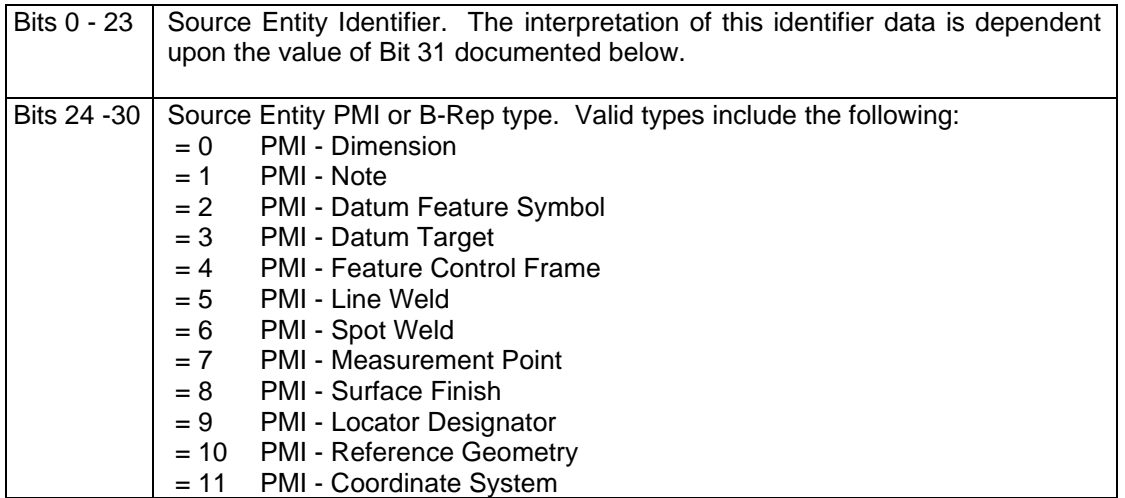

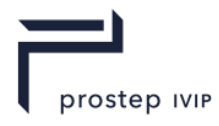

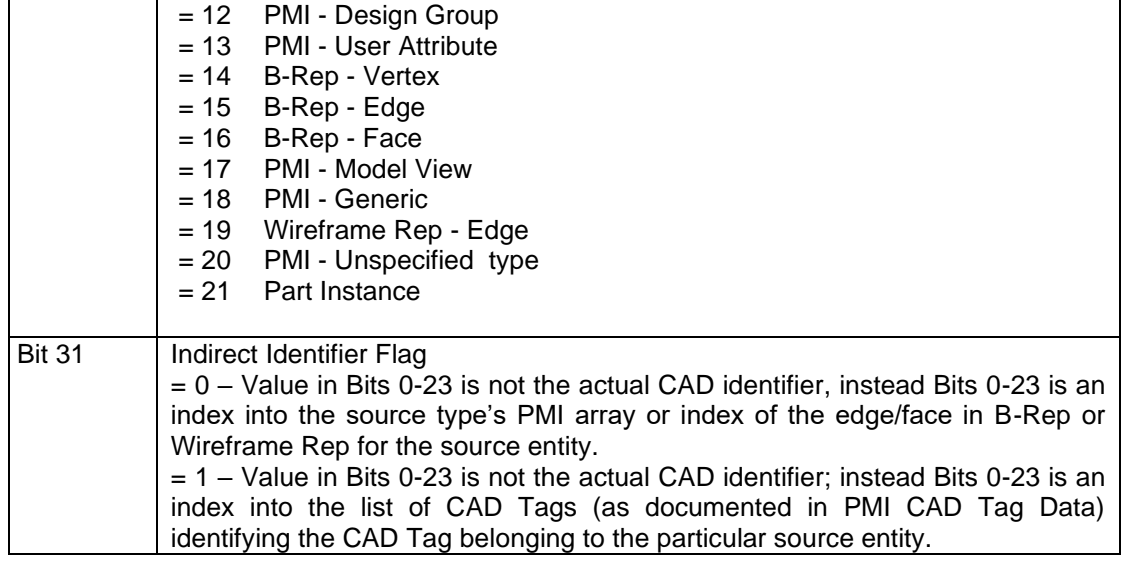

#### **I32 : Destination Data**

Destination Data is a collection of destination entity information encoded/packed within a single I32. The encoding schema and interpretation of this data is the same as that documented in Source Data.

#### **I32 : Reason Code**

Reason Code specifies the "reason" for the association. Valid Reason Codes include the following:

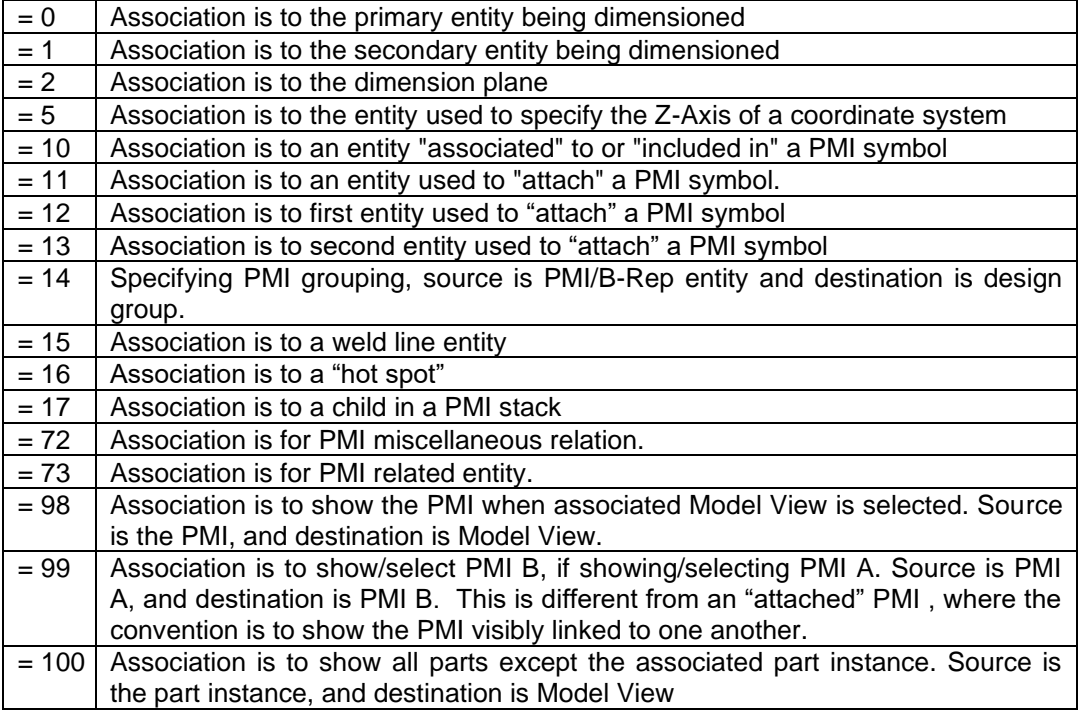

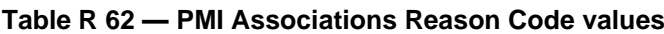

## **I32 : Source Owning Entity String ID**

Source Owning Entity String ID specifies the string identifier for the string which contains the unique CAD identifier of the component (part or assembly) that owns the source PMI or B-Rep entity. This identifier is an index to a particular character string in the PMI String Table as defined in PMI String Table. An identifier value of "-1" indicates no string and implies that the

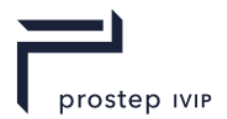

entity is to be found on the current node's PMI/B-Rep/Wireframe-Rep segment. It is valid for the source owning entity to be the same as the destination owning entity (i.e. an association between two PMI or B-Rep entities in the same part/assembly). This data field is only present if Version Number, as defined in PMI Manager Meta Data Element, is greater than "5".

## **I32 : Destination Owning Entity String ID**

Destination Owning Entity String ID specifies the string identifier for the string which contains the unique CAD identifier of the component (part or assembly) that owns the destination PMI or B-Rep entity. This identifier is an index to a particular character string in the PMI String Table as defined in PMI String Table. An identifier value of "-1" indicates no string and implies that the entity is to be found on the current node's PMI/B-Rep/Wireframe-Rep segment. It is valid for the source owning entity to be the same as the destination owning entity (i.e. an association between two PMI or B-Rep entities in the same part/assembly). This data field is only present if Version Number, as defined in PMI Manager Meta Data Element, is greater than "5".

#### **PMI User Attributes -** see core spec

**PMI String Table -** see core spec

## **PMI Model Views**

The PMI Model Views data collection defines data for a list of Model Views. A fully annotated part/assembly may contain so much PMI information, that it becomes very difficult to interpret the design intent when viewing a 3D Model (with PMI visible) of the part/assembly. Model Views provide a means to capture and organize PMI information about a 3D model so that the design intent can be clearly interpreted and communicated to others in later stages of the Product Lifecycle Management (PLM) process (e.g. manufacturing, inspection, assembly). This organization is achieved via PMI Associations (see PMI Associations), where specific PMI entities are associated as "destinations" to a "source" PMI Model View.

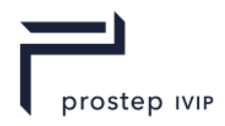

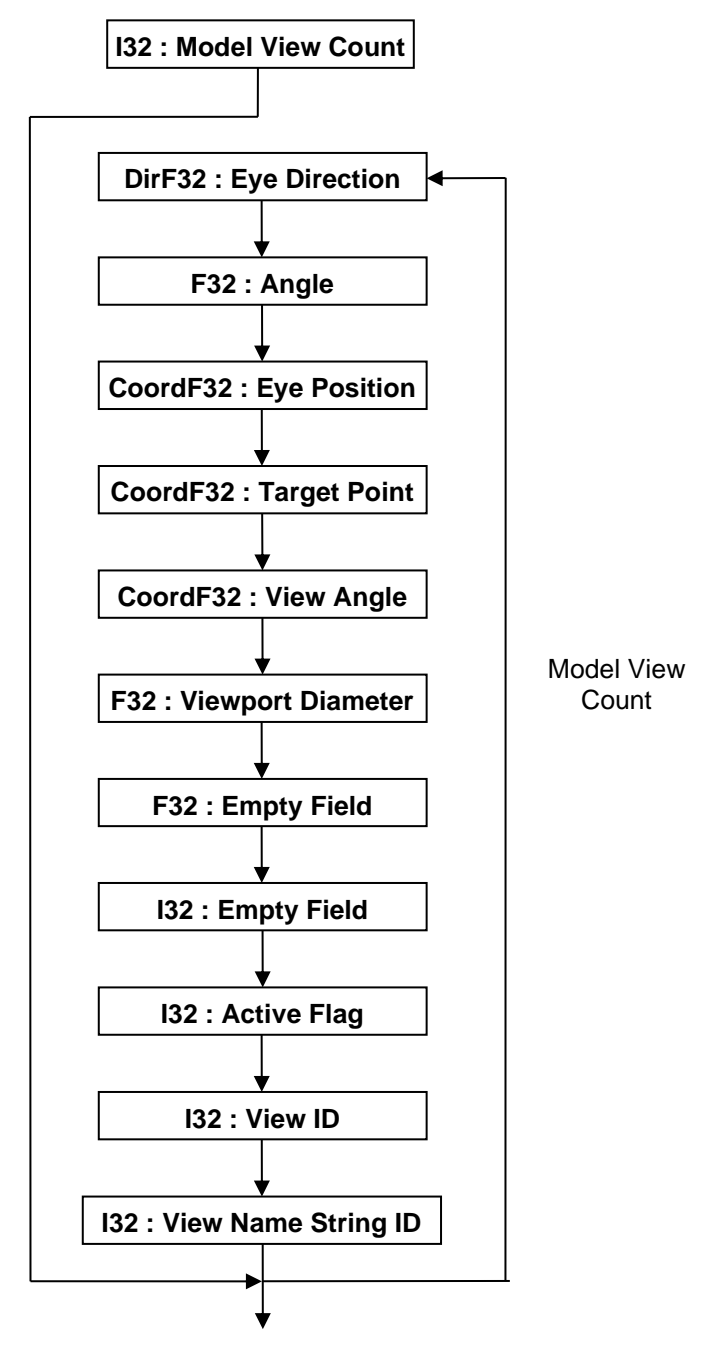

**Figure R 115 — PMI Model Views data collection**

## **I32 : Model View Count**

Model View Count specifies the number of Model Views.

#### **DirF32 : Eye Direction**

Eye Direction specifies the camera direction vector.

#### **F32 : Angle**

Angle specifies the camera rotation angle (in degrees where positive is counter-clockwise) about the Eye Direction. So this Angle in combination with the Eye Direction is equivalent to specifying a rotation using axis-angle representation.

#### **CoordF32 : Eye Position**

Eye Position specifies the WCS coordinates of the eye/camera "look from" position.

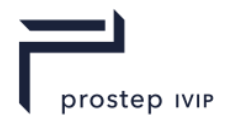

## **CoordF32 : Target Point**

Target Point specifies the WCS coordinates of the eye/camera "look at" position.

#### **CoordF32 : View Angle**

View angle specifies the X, Y, Z rotation angles (in degrees) of the model's axis. The rotations are defined with respect to an initial orientation where the model's axis are aligned with the screen's axis (i.e. +X axis points to right, +Y axis points up, +Z axis points out at you).

#### **F32 : Viewport Diameter**

Viewport Diameter specifies the diameter in WCS coordinates of the largest possible circle that could be inscribed within viewport. If a large diameter value is specified, the model appears very small in relation to the viewport; whereas if a small diameter value is specified a close-up ("zoomed-in)" view of the model results.

#### **F32 : Empty Field**

Refer to best practice Empty Field

#### **I32 : Empty Field**

Refer to best practice Empty Field

#### **I32 : Active Flag**

Active Flag is a flag specifying whether this Model View is the "active" view. Valid values include the following:

#### **Table R 63 — PMI Model Views Active Flag values**

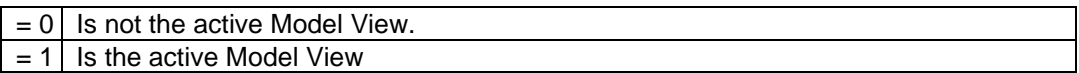

#### **I32 : View ID**

View ID specifies the Model View unique identifier.

#### **I32 : View Name String ID**

View Name String ID specifies the string identifier for the Model View's name. This identifier is an index to a particular character string in the PMI String Table as defined in PMI String Table. An identifier value of "-1" indicates no string.

## **Generic PMI Entities**

The Generic PMI Entities data collection provides a "generic" format for defining various PMI entity types, including user defined types. The generic format defines the data making up the PMI Entity through a combination of the PMI 2D Data collection and a list of PMI Property data collections.

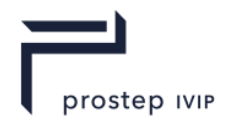

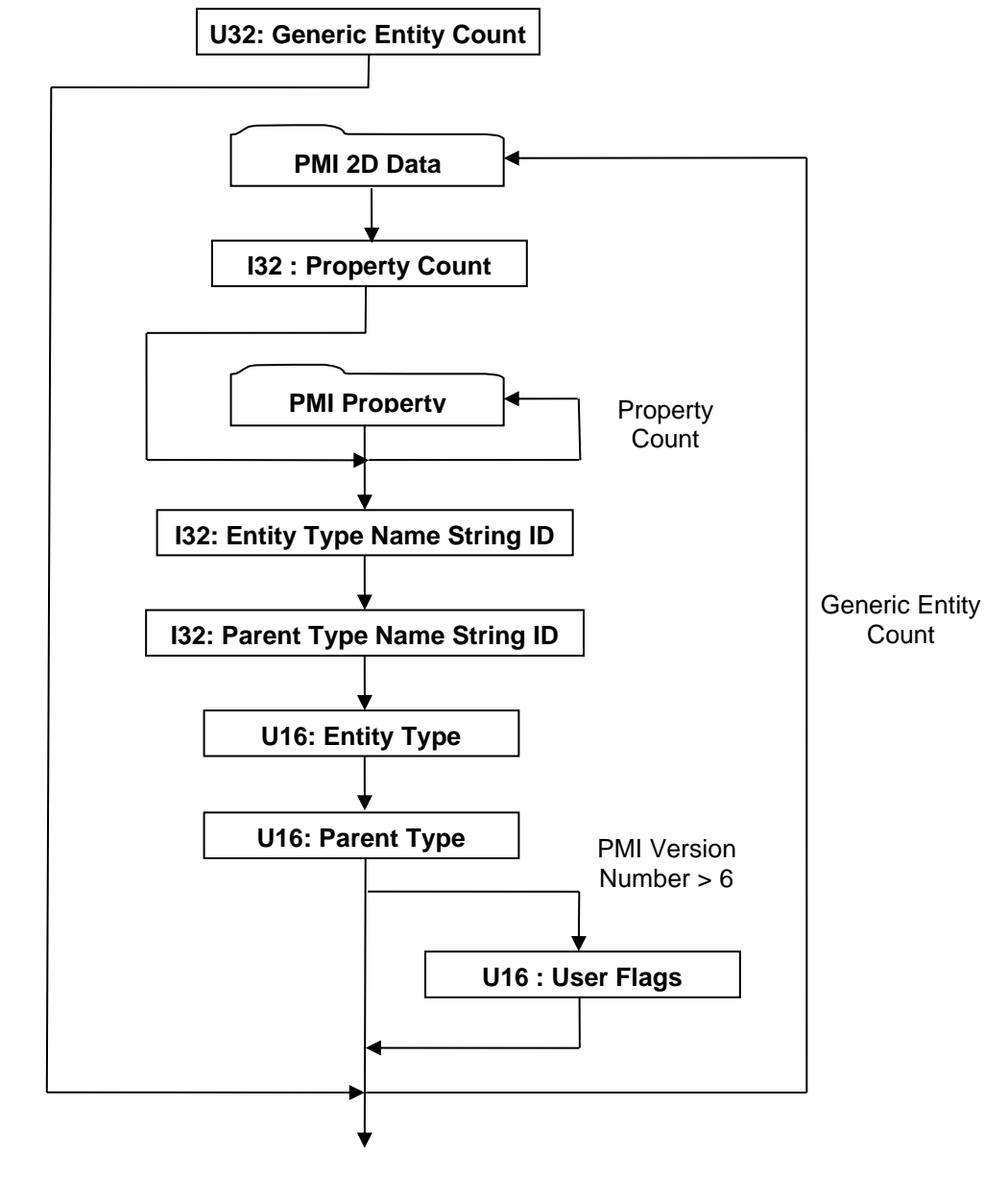

**Figure R 116 — Generic PMI Entities data collection**

Complete description for PMI 2D Data can be found in PMI 2D Data.

## **I32 : Generic Entity Count**

Generic Entity Count specifies the number of Generic PMI Entities.

#### **I32 : Property Count**

Property Count specifies the number of PMI Properties.

#### **I32 : Entity Type Name String ID**

Entity Type Name String ID specifies the string identifier for the name of the Generic PMI Entity Type. This identifier is an index to a particular character string in the PMI String Table as defined in PMI String Table. An identifier value of "-1" indicates no string.

#### **I32 : Parent Type Name String ID**

Parent Type Name String ID specifies the string identifier for the name of the parent Generic PMI Entity Type. This identifier is an index to a particular character string in the PMI String Table as defined in PMI String Table. An identifier value of "-1" indicates no string.

prostep IVIP

## **U16 : Entity Type**

Entity Type specifies the Generic PMI Entity Type. The valid Entity Type values (in hexadecimal format) are documented in the following table. Note that for "user defined" Generic PMI Entities a hexadecimal value of "0x0114" (as documented in table below) should be used.

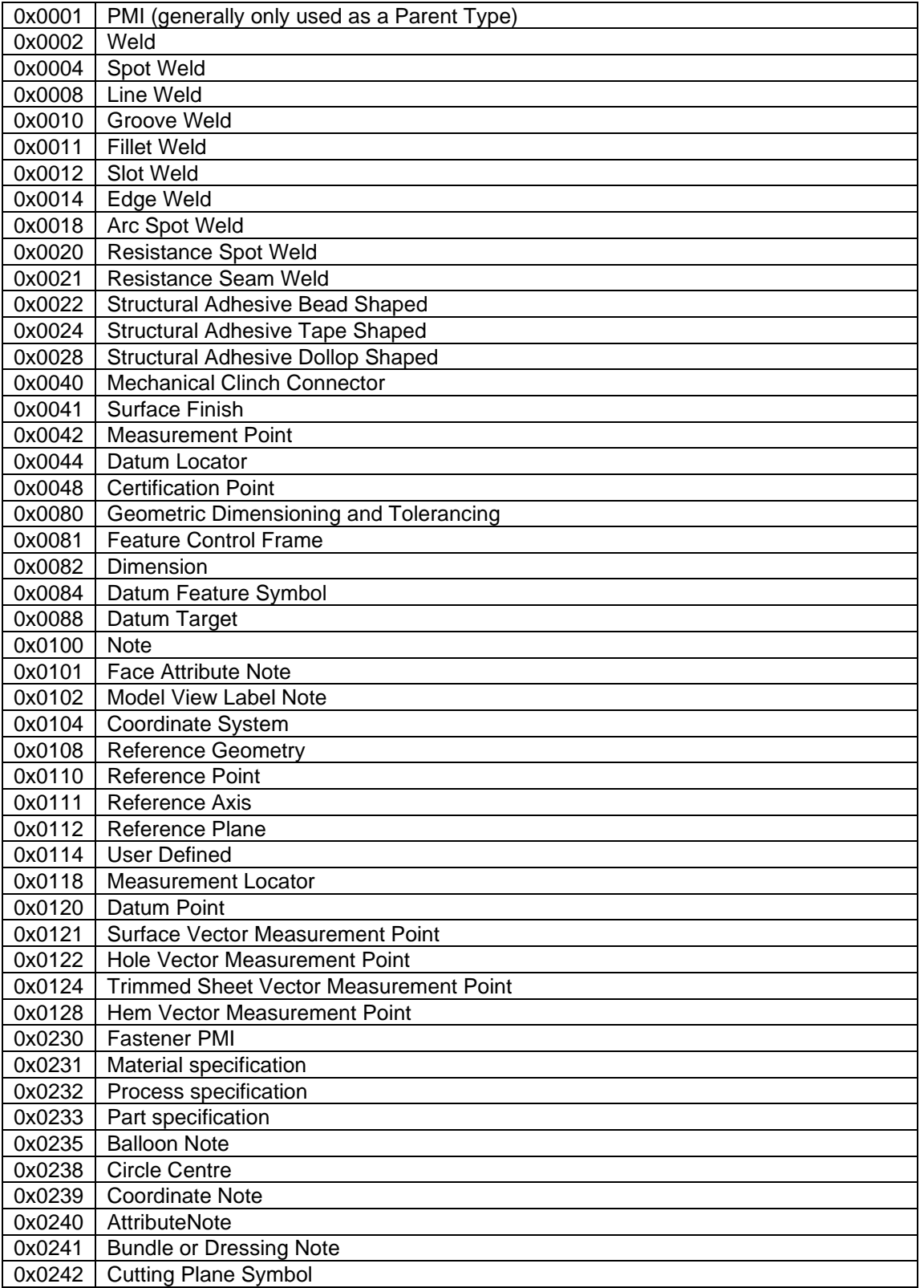

## **Table R 64 — Generic PMI Entity Type values**

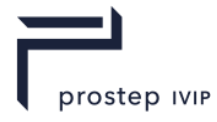

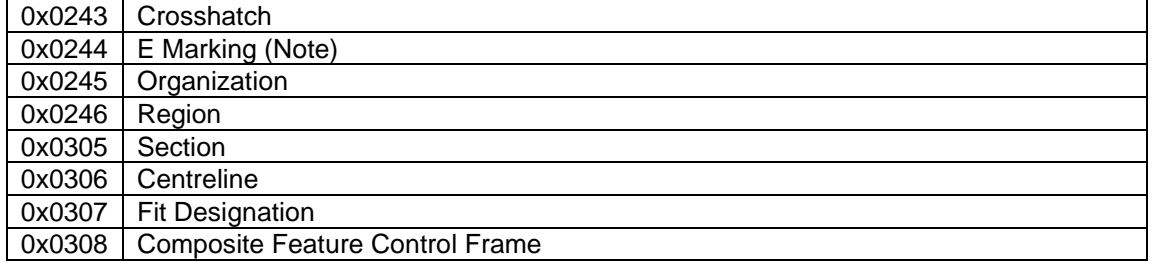

#### **U16 : Parent Type**

Parent Type specifies the parent Generic PMI Entity Type. The valid Parent Type values are the same as that documented above for Entity Type. The Parent Type is used to create a class hierarchy of PMI when presenting the PMI contents from a JT file.

#### **U16 : User Flags**

User Flags is a collection of flags. The flags are combined using the binary OR operator and store various state information for the Generic PMI Entity. All bits fields that are not defined as in use should be set to "0".

#### **Table R 65 — Generic PMI User Flag values**

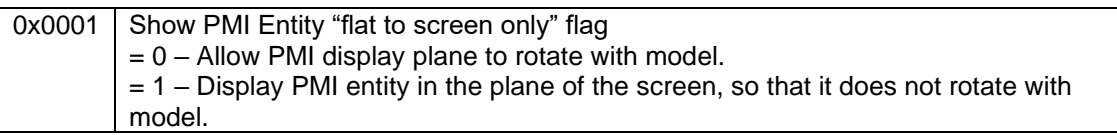

#### **PMI Property**

A PMI Property data collection consists of a key/value pair and is used to describe attributes of Generic PMI Entity or other specific data.

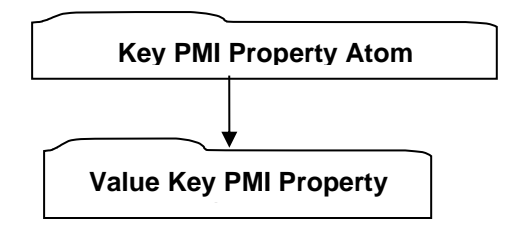

**Figure R 117 — PMI Property data collection**

Both Key and Value have the same format as that documented in PMI Property Atom.

Although there is no reference compliant requirements for what the PMI Property key/value pairs shall be for each Generic PMI Entity type, there are some common PMI Property keys and corresponding value formats that appear in JT File. The below table documents these common PMI Property keys (i.e. the keys encoded string value) and what the format of the value data is in the values encoded string (see **Key PMI Property Atom** for an explanation of what is meant by "encoded string value" for the "key" and "value" data, see [3] for an explanation of the "%f" format).

**Table R 66 — Common Property Keys and Their Value Encoding formats**

| "Key" Property Atom Value<br><b>String</b> | "Value" Property<br><b>Atom Value</b><br><b>String Encoding</b><br><b>Format</b> | <b>Decoding Notes</b>                     |
|--------------------------------------------|----------------------------------------------------------------------------------|-------------------------------------------|
| "PMI PROP ANCHOR POINT"   "Px Py Pz"       |                                                                                  | Each Px, Py, Pz is a F32 value using "%f" |
|                                            |                                                                                  | format                                    |
| "PMI PROP NOTE HAS URL"                    | "0" or "1"                                                                       | $0 =$ = False; $1 =$ = True               |
| "PMI PROP NORMAL DIR"                      | "Dx Dy Dz"                                                                       | Each Dx, Dy, Dz is a F32 value using "%f" |

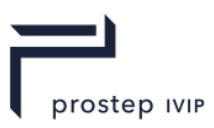

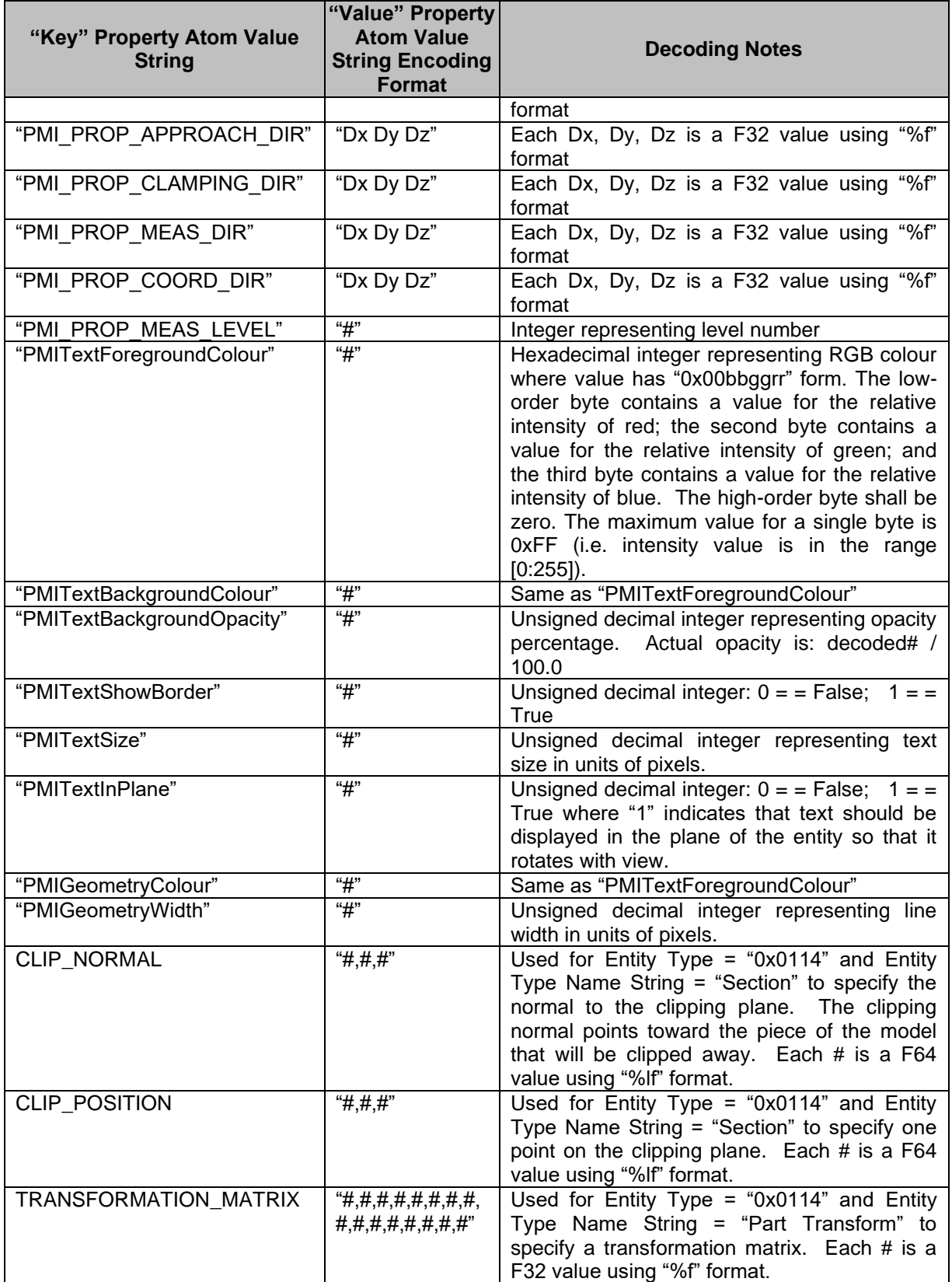

## **PMI Property Atom**

Key PMI Property Atom data collection represents the data format for both the key and value data of a PMI Property key/value pair.

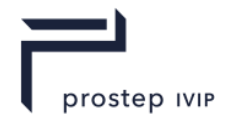

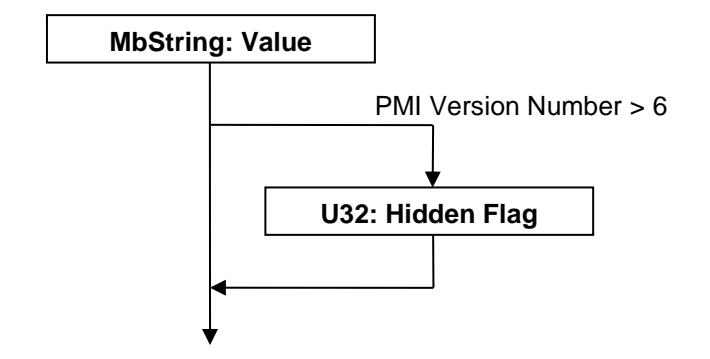

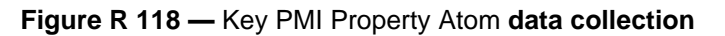

#### **MbString : Value**

Value specifies the property atom value encoded into a String. See Table Common Property Keys and Their Value Encoding formats above for encoding formats of the Value string.

#### **U32 : Hidden Flag**

Hidden Flag specifies if the property is "hidden" or not. A JT file reader could use this flag to control whether read properties should be exposed to the end user of the application reading the JT file. Valid values include the following:

#### **Table R 67 — PMI Property Atom Hidden Flag values**

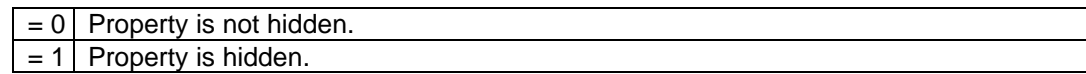

#### **PMI CAD Tag Data**

The PMI CAD Tag Data**.** collection contains the list of persistent IDs, as defined in the CAD System, to uniquely identify individual PMI entities. The existence of this PMI CAD Tag Data collection is dependent upon the value of previously read data field CAD Tags Flag as documented in PMI Manager Meta Data Element.

If PMI CAD Tag Data collection is present, there will be a CAD Tag for each PMI entity as specified by the below documented CAD Tag Index Count formula.

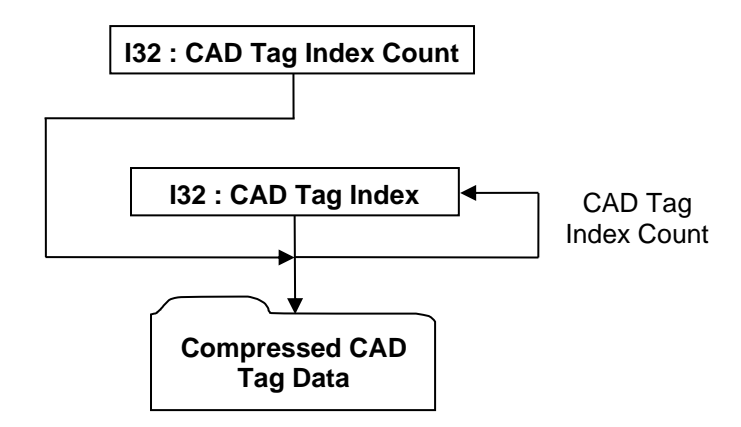

**Figure R 119 — PMI CAD Tag Data collection**

Complete description for Compressed CAD Tag Data can be found in Compressed CAD Tag Data.

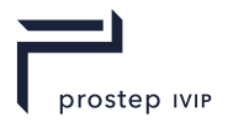

## **I32 : CAD Tag Index Count**

CAD Tag Index Count specifies the total number of CAD Tag indices. This value shall be equal to the summation of the previously read count values for all the PMI entities supporting CAD Tags. The formula is the sum of the following:

- Line Weld Count:
- Spot Weld Count ;
- SF Count ;
- MP Count:
- ⎯ Reference Geometry Count ;
- Datum Target Count;
- FCF Count:
- Locator Count ;
- Dimension Count:
- DFS Count :
- ⎯ Note Count ;
- Model View Count ;
- Design Group Count ;
- Coord Sys Count;
- Generic Entity Count.

## **I32 : CAD Tag Index**

CAD Tag Index specifies an index into a list of CAD Tags, identifying the CAD Tag belonging to a particular PMI entity. There will be a total of CAD Tag Index Count number of CAD Tag Indices and the order of the indices will be as defined by the above documented CAD Tag Index Count formula (i.e. Line Weld CAD Tag Indices are first, followed by the Spot Weld CAD Tag Indices, followed by the Surface Finish CAD Tag Indices, etc.)

## **PMI Polygon Data**

Matches the core spec with the exception of the version number.

## **I16: Version Number**

Version number is the version identifier for this PMI Polygon Data Element. For information on local version numbers see Common Data Conventions and Constructs.

## **R.2.7 Data Compression and Encoding**

The JT File format utilizes compression and encoding algorithms to produce compact and efficient representations of data. The types of compression algorithms supported by the JT format vary from standard data type agnostic ZLIB deflation to advanced arithmetic algorithms that exploit knowledge of the characteristics of the data types they are compressing. Some of the JT format data collections are always stored in a compressed format, whereas other data collections support multiple compression storage formats that qualitatively vary from "Lossless" compression to more aggressive strategies that employ "lossy" compression. This support by the JT format of varying qualitative levels of compression allows producers of JT data to fine tune the tradeoff between compression ratio and fidelity of the data.

In some instances, data may be encoded/compressed using multiple techniques applied on top of one another in a serial fashion (i.e. encoding applied to the output of another encoder). One common example of this multiple encoding is when an array/vector of floating point data is first quantized into some integer codes and then these resulting integer codes are further compressed/encoded using an Arithmetic or BitLength CODEC (see Encoding Algorithms).
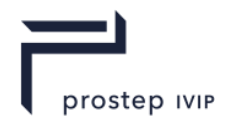

Beyond the data collection specific compression/encoding, some JT format Data Segment types (see Data Segment) also support having a ZLIB compression conditionally applied to all the bytes of information persisted within the segment. So individual fields or collections of data may first have data type specific encoding/compression algorithms applied to them, and then if their Data Segment type supports it, the resulting data may be additionally compressed using a ZLIB deflation algorithm.

Whether, and at what qualitative level, a particular Data Segment's data is compressed/encoded is indicated through compression related data values stored as part of the particular Data Segment storage format. In general, aggressive application of advanced compression/encoding techniques is reserved for the heavy-weight renderable geometric data (e.g. triangles and wireframe lines) which can exist in a JT File.

The following sections document the format of the data compression/encoding within the JT file. Along with documenting the format, a technical description of the various compression/encoding algorithms is included and an example implementation of the decoding portion of the algorithms can be found within Annex B - Coding Algorithms – An Implementation

# **R.2.7.1 Common Compression Data Collection Formats**

For convenience and brevity in documenting the JT format, this section of the reference documents the format for several common "data compression/encoding" related data collections that can exist in the JT format. You will find references to these common compression data collections in the Data Segments section of the document.

# **R.2.7.2 Int32 Compressed Data Packet**

The Int32 Compressed Data Packet collection represents the format used to encode/compress a collection of data into a series of Int32 based symbols. Note that the Int32 Compressed Data Packet collection can in itself contain another Int32 Compressed Data Packet collection if there are any "Out-Of-Band data." In the context of the JT format data compression algorithms and Int32 Compressed Data Packet, "out-of-band data" has the following meaning.

CODECs (e.g. Arithmetic, see Encoding Algorithms for technical description) exploit the statistics present in the relative frequencies of the values being encoded. Values that occur frequently enough allow these methods to encode each of the values as a "symbol" in fewer bits that it would take to encode the value itself. Values that occur too infrequently to take advantage of this property are written *aside* into the "out-of-band data" array to be encoded separately. An "escape" symbol is encoded in their place as a placeholder in the primal CODEC (note, see "Symbol" data field definition in Int32 Probability Context Table Entry for further details on the representation of "escape" symbol).

Essentially the "out-of-band data" is the high-entropy residue left over after the CODECs have squeezed all the advantage out of the original data stream that they can. However, this "out-ofband data" is sent back around for another pass because sometimes there are *different*  statistics to be taken advantage of. When all other coding options have been exhausted, the Bitlength CODEC is invoked. The Bitlength CODEC directly encodes all values given to it, does not require a probability context, and hence never produces additional "out-of-band data". The byte stops there, in other words.

In some cases, all values may be written as "out of band" when the Codec cannot perform *any*  useful compression. In this case, the encoded I32 : CodeText Length field will be 0, and the I32 : Out-Of-Band Value Count will be equal to I32 : Value Element Count. The implied action in this case is to merely copy the Out-Of-Band value data into the output Value Element array instead of invoking the Codec.

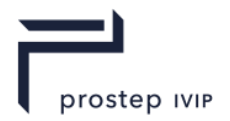

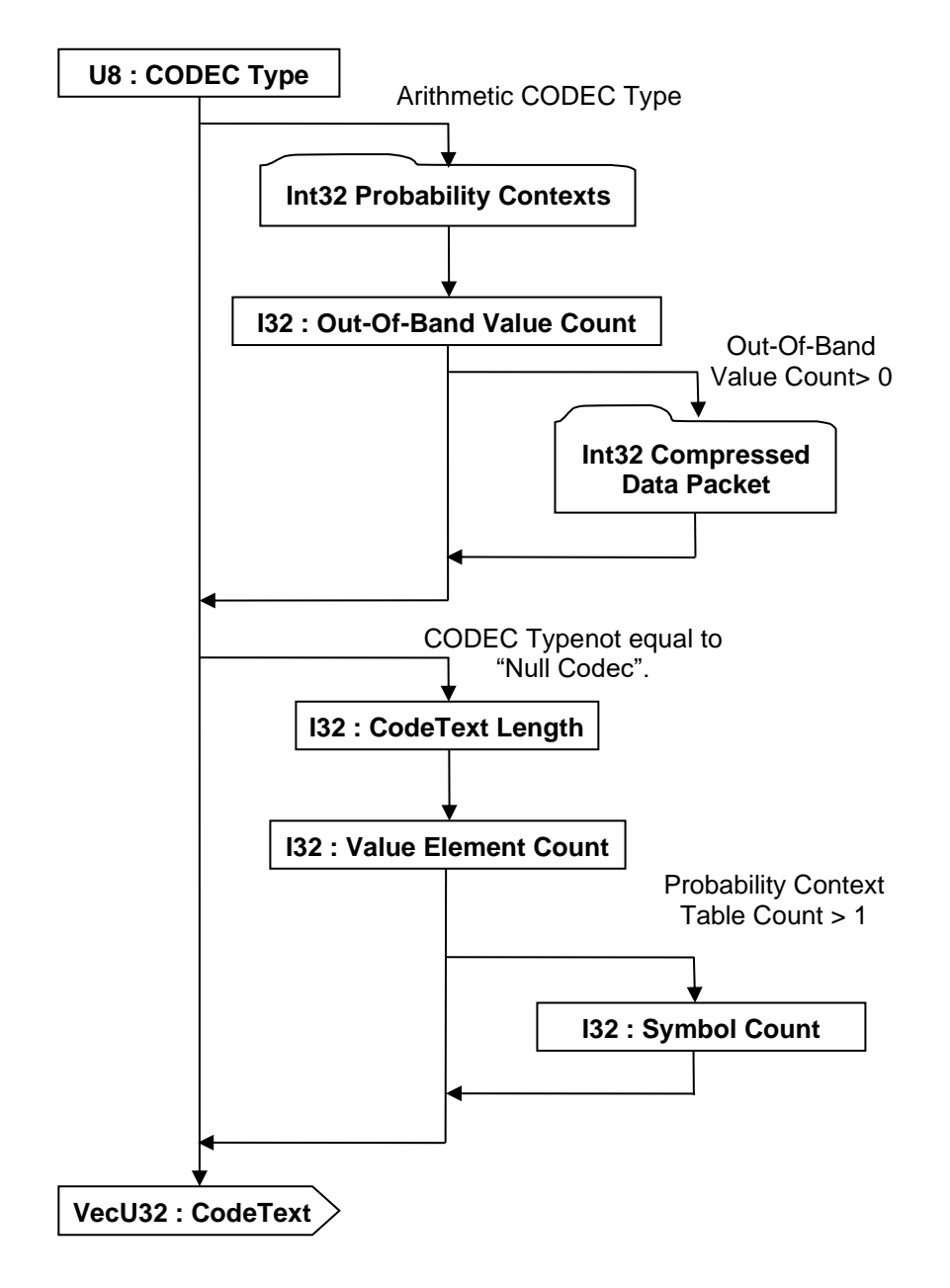

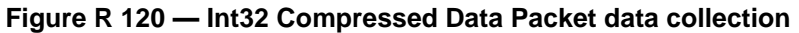

# <span id="page-1981-0"></span>**U8 : CODEC Type**

CODEC Type specifies the algorithm used to encode/decode the data. See Encoding Algorithms for complete explanation of each of the encoding algorithms.

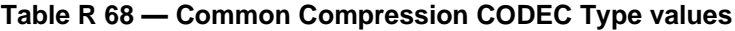

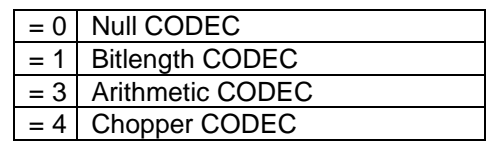

# **I32 : Out-Of-Band Value Count**

Out-Of-Band Value Count specifies the number of values that are "Out-Of-Band." This data field is only present for the Arithmetic CODEC Type.

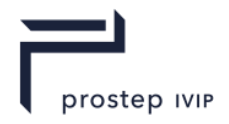

# **I32 : CodeText Length**

CodeText Length specifies the total number of bits of CodeText data (CodeText data field is described below). This data field is only present if CODEC Type is not equal to "Null CODEC."

# **I32 : Value Element Count**

Value Element Count specifies the number of values that the CODEC is expected to decode (i.e. it is like the "length" field written if you are just writing out a vector of integers). This data field is only present if CODEC Type is not equal to "Null CODEC." Upon completion of decoding the CodeText data field below, the number of decoded Values should be equal to Value Element Count. When only a single Probability Context Table is used, Value Element Count will also be equal to the number of Symbols decoded upon completion of decoding.

# **I32 : Symbol Count**

When two Probability Context Tables are being used, Symbol Count specifies the number of Symbols to be decoded by the Arithmetic CODEC. There is a subtlety present in the method CodecDriver::addOutputSymbol() when it is passed an Escape symbol. Only if the Codec is using Probability Context Table 0 when it receives an Escape symbol does it emit a Value from the "Out-Of-Band" data array. Because of this subtlety, the number of Symbols decoded can be larger than the number of Values produced, thus the reason for writing this field distinct from Value Element Count.

#### **VecU32 : CodeText**

CodeText is the array/vector of encoded symbols. For CODEC Type not equal to "Null CODEC", the total number of bits of encoded data in this array is indicated by the previously described CodeText Length data field.

#### **Int32 Probability Contexts**

Int32 Probability Contexts data collection is a list of Probability Context Tables. The Int32 Probability Contexts data collection is only present for the Arithmetic CODEC Type. A Probability Context Table is a trimmed and scaled histogram of the input values. It tallies the frequencies of the several most frequently occurring values. It is central to the operation of the arithmetic CODEC.

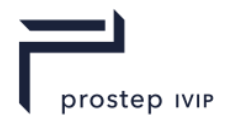

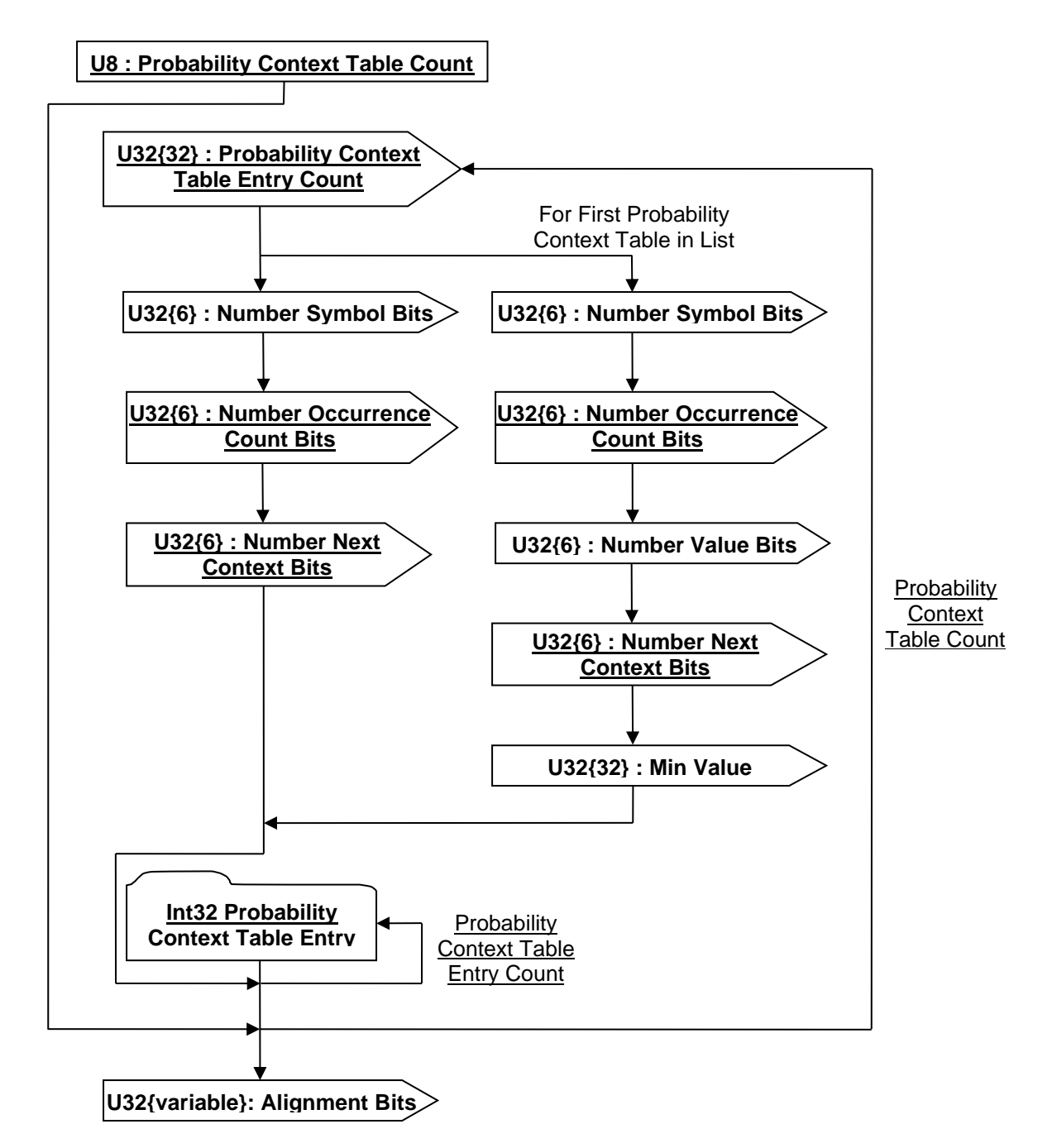

# **Figure R 121 — Int32 Probability Contexts data collection**

# **U8 : Probability Context Table Count**

Probability Context Table Count specifies the number of Probability Context Tables to follow and will always have a value of either "1" or "2".

# **U32{32} : Probability Context Table Entry Count**

Probability Context Table Entry Count specifies the number of entries in this Probability Context Table.

# **U32{6} : Number Symbol Bits**

Number Symbol Bits specifies the number of bits used to encode the Symbol range.

JT Industrial Application Package JT file format specification Version 3.0, 10.06.2021

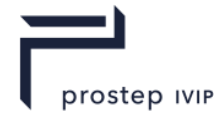

# **U32{6} : Number Occurrence Count Bits**

Number Occurrence Count Bits specifies the number of bits used to encode the Occurrence Count range.

#### **U32{6} : Number Value Bits**

Number Value Bits specifies the number of bits used to encode the Associated Value range. Note that Number Value Bits is only specified in the JT file for the *first* Probability Context Table. If a second Probability Context Table is present, the Number Value Bits from the first should be used for the second as well.

#### **U32{6} : Number Next Context Bits**

Number Next Context Field Bits specifies the number of bits used for the Next Context Field in Int32 Probability Context Table Entry.

#### **U32{32} : Min Value**

Min Value specifies the minimum of all Associated Values (i.e. one per table entry) stored in this Probability Context Table. This value is used to compute the real Associated Value for a Probability Context Table Entry. See Associated Value description in Int32 Probability Context Table Entry.

#### <span id="page-1984-0"></span>**U32{variable}: Alignment Bits**

Alignment Bits represents the number of additional padding bits stored to arrive at the next even multiple of 8 bits. Values of "0" are stored in the alignment bits.

Note: Data written into the JT file is always aligned on bytes. Therefore, after reading in a block of bit data such as the probability context tables it is necessary to discard any remaining bits on the last byte that is read in. This is represented by the "Alignment Bits" entry.

# **Int32 Probability Context Table Entry**

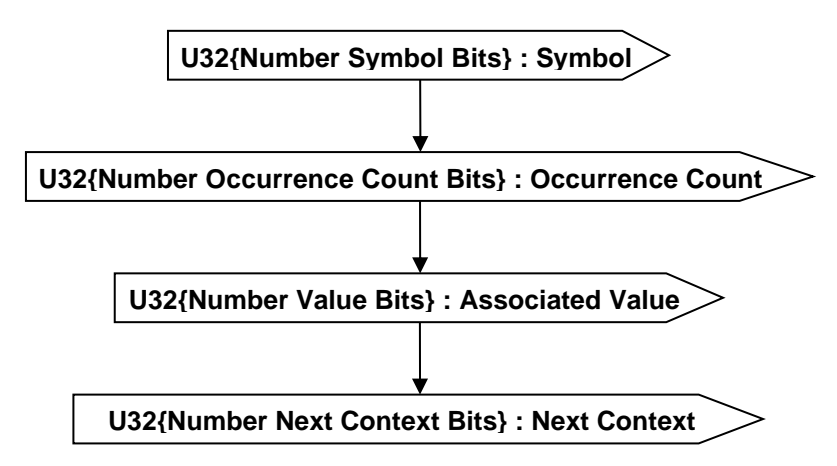

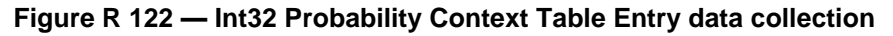

#### **U32{Number Symbol Bits} : Symbol**

Symbol is a small integer number associated with a specific value in the context table. It serves only to impose an order on the entries in the Probability Context Table. The symbol is stored with a "+2" added to the value and thus a reader shall subtract "2" from the read value to get the true symbol value. Complete description for Number Symbol Bits can be found in Int32 Probability Contexts.

Note: Even though the symbol is written as a U32{Number Symbol Bits} it is possible to end up with a negative number after subtracting "2" from the read in value. One example that will occur frequently is the escape symbol used for out-of-band data which will have the value "0" in the file, however it will become "-2", its true symbol value, after subtracting "2" from the read in "0" value.

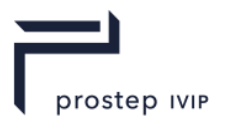

# **U32{Number Occurrence Count Bits} : Occurrence Count**

Occurrence Count specifies the relative frequency of the value. Complete description for Number Occurrence Count Bits can be found in Int32 Probability Contexts.

Note: Occurrence Counts for all symbols are normalized (converted to a relative frequency) during the write process in order to ensure the minimum amount of bits possible is used to write them. This has several implications the reader should be aware of:

The sum of all Occurrence Counts is not guaranteed to equal the number of symbols to be decoded (see Value Element Count in section for number of symbols to be decoded). During Arithmetic decoding.

*pDriver->numSymbolsToRead()* – Refers to the total number of symbols to be decoded (i.e. Value Element Count in section when the number of Probability Context Tables is equal to 1, or Symbol Count when the number of Probability Context Tables is 2).

*pCurrContext->totalCount()* – Refers to the sum of the "Occurrence Count" values for all the symbols associated with a Probability Context.

# **U32{Number Value Bits} : Associated Value**

Associated Value is the value (from the input data) that the symbol represents. The CODECs do not directly encode values, they encode symbols. Symbols, then, are associated with specific values, so when the CODEC decodes an array of symbols, you can reconstruct the array of values that was intended by looking up the symbols in the Probability Context Table. This value is stored with "Min Value" subtracted from the value. Complete descriptions for "Min Value" and Number Value Bits can be found in Int32 Probability Contexts.

Note: The associated value for an escape symbol is undefined and therefore can be any valid U32 number.

# **U32{Number Next Context Bits} : Next Context**

Next Context field specifies which Probability Context Table to use when decoding the next symbol. The value of this field will be greater than or equal to 0, and less than Probability Context Table Count.

# **R.2.7.3 Int32 Compressed Data Packet Mk. 2**

The Int32 Compressed Data Packet Mk. 2 collection represents an enhanced form of the original Int32 Compressed Data Packet. Note that the Int32 Compressed Data Packet Mk. 2 collection can in itself contain another Int32 Compressed Data Packet Mk. 2 collection if there are any "Out-Of-Band data." In the context of the JT format data compression algorithms and Int32 Compressed Data Packet Mk. 2, "out-of-band data" has the meaning described below.

Entropy CODECs (e.g. Arithmetic) exploit the statistics present in the relative frequencies of the values being encoded. Values that occur frequently enough allow these methods to encode each of the values as a "symbol" in fewer bits that it would take to encode the value itself. Values that occur too infrequently to take advantage of this property are written *aside* into the "out-of-band data" array to be encoded separately. An "escape" symbol is encoded in their place as a placeholder in the primal CODEC (note, see "Symbol" data field definition in Int32 Probability Context Table Entry for further details on the representation of "escape" symbol).

Essentially the "out-of-band data" is the high-entropy residue left over after the CODEC has squeezed all the advantage out of the original data stream that it can. However, this "out-ofband data" is sent back around for another pass because sometimes there are *new* or *different*  statistics to be exploited.

The Int32 Compressed Data Packet Mk. 2 brings the new *Chopper* pseudo-CODEC to the table. Its job is to identify fields of bits in a sequence of otherwise incompressible data that may be hiding low-entropy statistics that can be profitably exploited. In other words, it "chops" the input data up into bit fields, and then encodes them separately using the Arithmetic or BitLength CODECs, or in some cases, another round of chopping. The Chopper also removes *value bias* from the original input data array. Some input data arrays may contain values that are clustered around a certain central value. In these cases, it is profitable to first subtract out a *bias value*

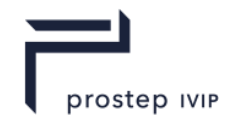

from the original input data. In some cases, this simple expedient may dramatically reduce the apparent field width necessary to code the variation in the original sequence.

In some cases, all values may be written as "out of band" when the Codec cannot perform *any*  useful compression. In this case, the encoded I32 : CodeText Length field will be 0, and the

I32 : Out-Of-Band Value Count will be equal to I32 : Value Element Count. The implied action in this case is to merely copy the Out-Of-Band value data into the output Value Element array instead of invoking the Codec.

When all other coding options have been exhausted, the Bitlength CODEC is invoked. The Bitlength CODEC directly encodes all values given to it, does not require a probability context, and hence never produces additional "out-of-band data". The byte stops there, in other words.

Note that in the diagram below, encoding can loop back recursively for Out-Of-Band data and chopper fields. *For JT v9 files, the maximum recursion depth may not exceed three*.

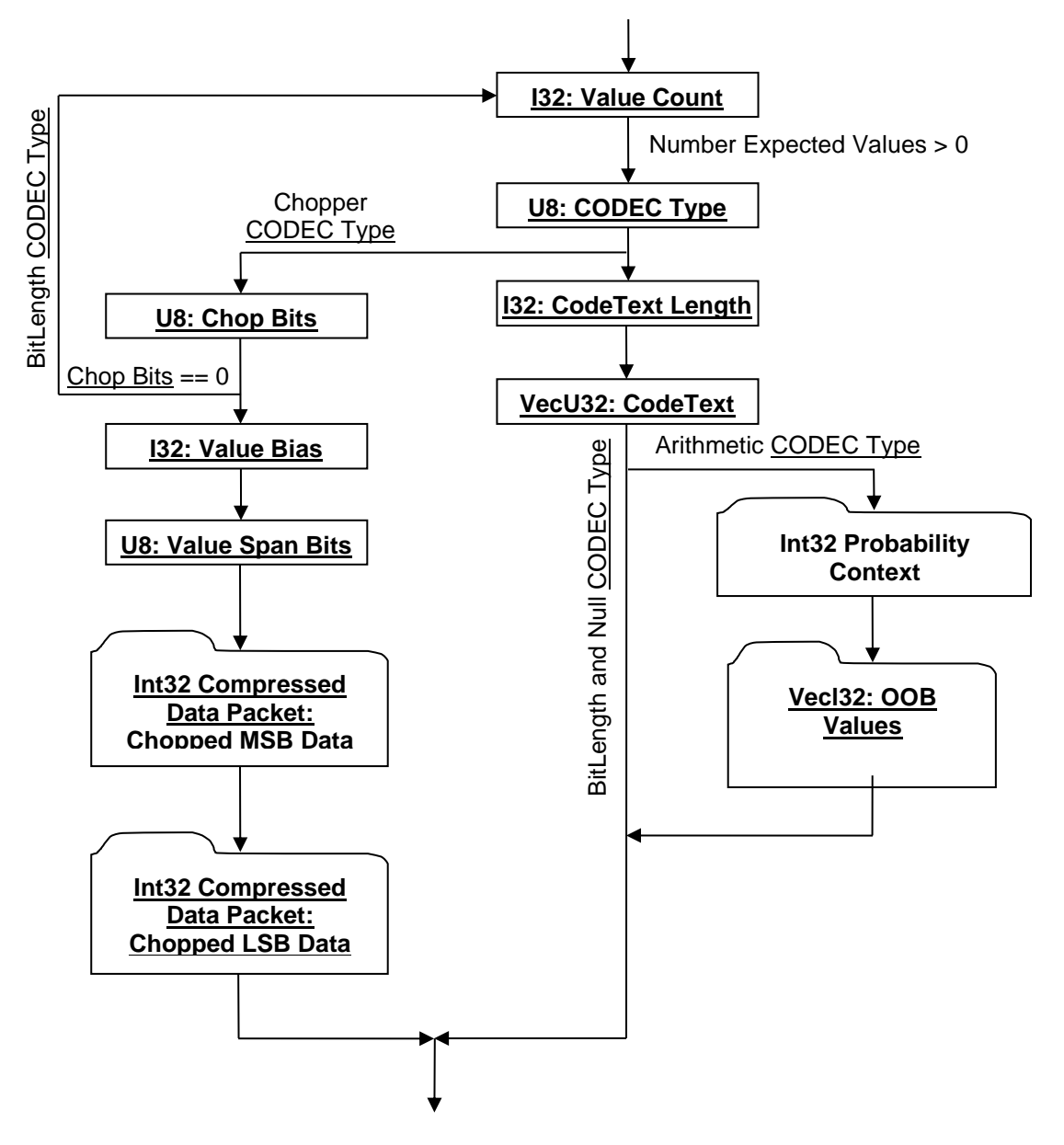

**Figure R 123 — Int32 Compressed Data Packet Mk. 2 data collection**

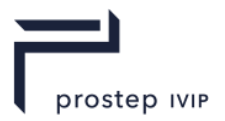

# **I32 : Value Count**

Value Count specifies the number of values that the CODEC is expected to decode (i.e. it is like the "length" field written if you are just writing out a vector of integers). Upon completion of decoding the CodeText data field below, the number of decoded Values should be equal to Value Count. When only a single Probability Context Table is used, Value Element Count will also be equal to the number of Symbols decoded upon completion of decoding.

# **U8 : CODEC Type**

CODEC Type specifies the algorithm used to encode/decode the data. See Encoding Algorithms for complete explanation of each of the encoding algorithms.

# **Table R 69 — Int32 Probability Contexts CODEC Type values**

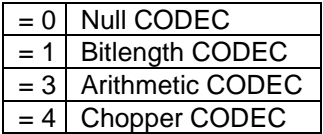

# **I32 : CodeText Length**

CodeText Length specifies the total number of bits of CodeText data (CodeText data field is described below).

# **VecU32 : CodeText**

CodeText is the array/vector of encoded symbols. For CODEC Type not equal to "Null CODEC", the total number of bits of encoded data in this array is indicated by the previously described CodeText Length data field.

# **U8 : Chop Bits**

Chop Bits specifies the number of high-order bits "chopped off" from the *biased* input data array and coded separately from the low-order bits. Repeated applications of the Chopper pseudo-CODEC can expose low-entropy bit fields that would be inaccessible by directly coding the data array. Chop Bits is the number of bits coded into the Chopped MSB Data field.

#### **I32 : Value Bias**

Value Bias is the (signed) number that is subtracted from the original input data array elements *before* computing Value Span Bits and Chop Bits. See Chopped LSB Data below for a full explanation of how to reconstitute the original data values using Value Bias and the two chopped fields.

#### **U8 : Value Span Bits**

Value Span Bits specifies the total bit width of the *biased* input data array. Note that Value Span Bits minus Chop Bits is the number of low-order bits present in the Chopped LSB Data field.

#### **Int32 Compressed Data Packet Mk.** 2 **: Chopped MSB Data**

This field contains the separately compressed most significant bits of the *biased* input data array, whose elements contain Value Span Bits bits of significance. In other words, this field contains the bit field from the *biased* data array beginning at bit number ValueSpan-ChopBits and ending at bit number ValueSpan-1 inclusive. This field may contain negative numbers.

#### **Int32 Compressed Data Packet Mk.** 2 **: Chopped LSB Data**

This field contains the separately compressed most significant bits of the original input data array, whose elements contain Value Span Bits bits of significance. In other words, this field contains the bit field from the original data array beginning at bit number 0 and ending at bit number ValueSpan-ChopBits-1 inclusive. This field may only contain positive numbers; all bits above this range shall encode to 0. A pseudo-code representation of the re-constituting the original data values is as follows:

 $O$ rigValue $[i] = (LSBValue[i] | (MSBValue[i] \ll (ValSpanBits - ChopBits))) + ValueBias;$ 

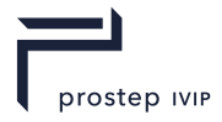

# **Int32 Compressed Data Packet Mk. 2 : OOB Data Values**

This field encodes the out-of-band values associated with the Arithmetic CODEC.

#### **Int32 Probability Contexts Mk. 2**

Int32 Probability Context data collection encodes a Probability Context Table, and is present only for the Arithmetic CODEC Type. A Probability Context Table is a trimmed and scaled histogram of the input values. It tallies the frequencies of the several most frequently occurring values. It is central to the operation of the Arithmetic CODEC.

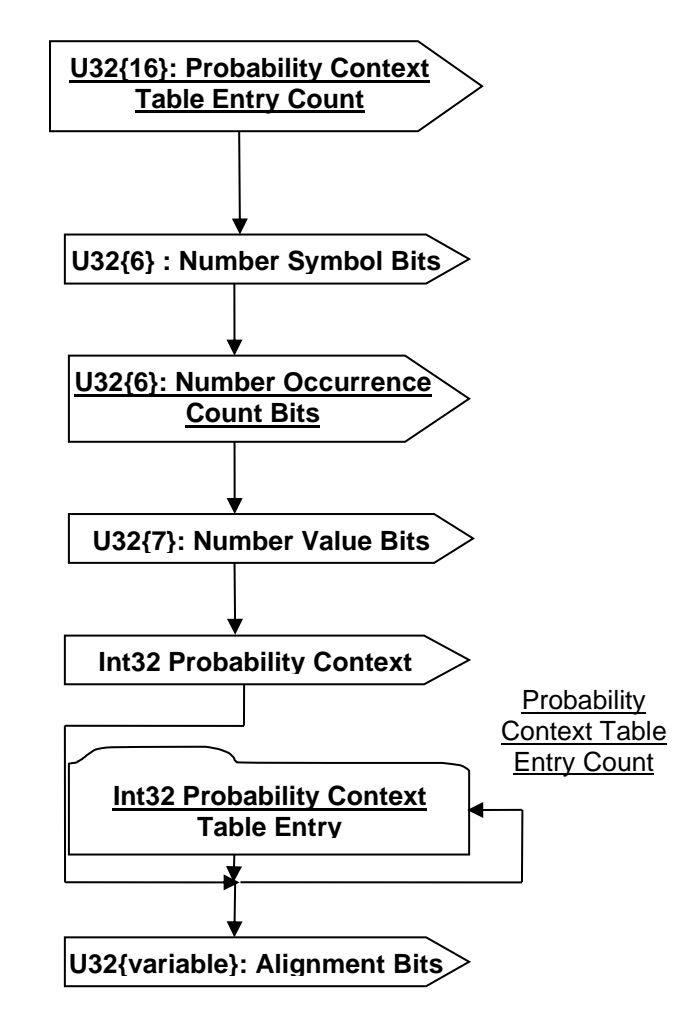

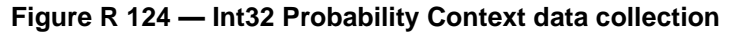

# **U32{16} : Probability Context Table Entry Count**

Probability Context Table Entry Count specifies the number of entries in this Probability Context Table.

#### **U32{6} : Number Symbol Bits**

Number Symbol Bits specifies the number of bits used to encode the Symbol range.

#### **U32{6} : Number Occurrence Count Bits**

Number Occurrence Count Bits specifies the number of bits used to encode the Occurrence Count range.

#### **U32{6} : Number Value Bits**

Number Value Bits specifies the number of bits used to encode the Associated Value range. Note that Number Value Bits is only specified in the JT file for the *first* Probability Context Table.

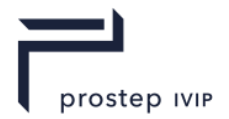

If a second Probability Context Table is present, the Number Value Bits from the first should be used for the second as well.

#### **U32{32} : Min Value**

Min Value specifies the minimum of all Associated Values (i.e. one per table entry) stored in this Probability Context Table. This value is used to compute the real Associated Value for a Probability Context Table Entry. See Associated Value description in Int32 Probability Context Table Entry.

# **U32{variable}: Alignment Bits**

Alignment Bits represents the number of additional padding bits stored to arrive at the next even multiple of 8 bits. Values of "0" are stored in the alignment bits.

Note: Data written into a JT file is always aligned on bytes. Therefore after reading in a block of bit data such as the probability context tables it is necessary to discard any remaining bits on the last byte that is read in. This is represented by the "Alignment Bits" entry.

# **Int32 Probability Context Table Entry Mk. 2**

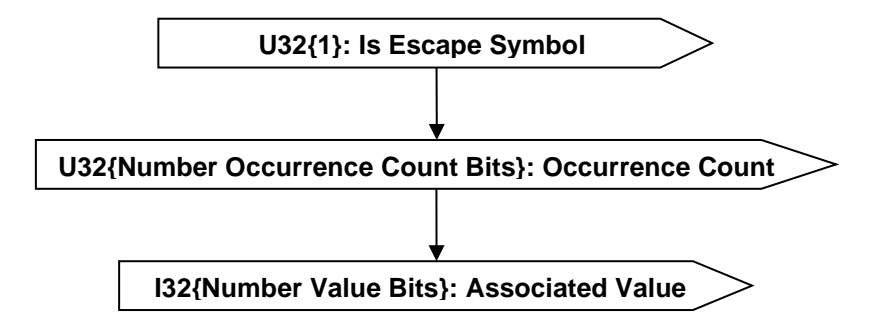

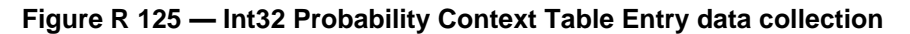

#### **U32{Number Symbol Bits} : Symbol**

.

Symbol is a small integer number associated with a specific value in the context table. It serves only to impose an order on the entries in the Probability Context Table. The symbol is stored with a "+2" added to the value and thus a reader shall subtract "2" from the read value to get the true symbol value. Complete description for Number Symbol Bits can be found in Int32 Probability Context.

Note: Even though the symbol is written as a U32 {Number Symbol Bits} it is possible to end up with a negative number after subtracting "2" from the read in value. One example that will occur frequently is the escape symbol used for out-of-band data which will have the value "0" in the file, however it will become "-2", its true symbol value, after subtracting "2" from the read in "0" value.

#### **U32{Number Occurrence Count Bits} : Occurrence Count**

Occurrence Count specifies the relative frequency of the value. Complete description for Number Occurrence Count Bits can be found in Int32 Probability Context.

Note: Occurrence Counts for all symbols are normalized (converted to a relative frequency) during the write process in order to ensure the minimum amount of bits possible is used to write them while closely approximating their actual frequency. This has several implications the reader should be aware of:

The sum of all Occurrence Counts is not guaranteed to equal the number of symbols to be decoded (see I32: Value Count in section for number of symbols to be decoded).

During Arithmetic decoding as described in the coding annex

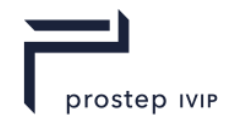

*pDriver->numSymbolsToRead ()* – Refers to the total number of symbols to be decoded (i.e. I32: Value Count in section).

*pCurrContext->totalCount()* – Refers to the sum of the "Occurrence Count" values for all the symbols associated with a Probability Context.

#### **U32{Number Value Bits} : Associated Value**

Associated Value is the value (from the input data) that the symbol represents. The CODECs do not directly encode values, they encode symbols. Symbols, then, are associated with specific values, so when the CODEC decodes an array of symbols, you can reconstruct the array of values that was intended by looking up the symbols in the Probability Context Table. This value is stored with "Min Value" subtracted from the value. Complete descriptions for "Min Value" and Number Value Bits can be found in Int32 Probability Context.

Note: The associated value for an escape symbol is undefined and therefore can be any valid U32 number.

# **R.2.7.4 Float64 Compressed Data Packet**

The Float64 Compressed Data Packet collection represents the format used to encode/compress a collection of data into a series of Float64 based symbols. This compression format also uses the concept of "out-of-band data" in its data contents definition. In the context of the JT format data compression algorithms and Float64 Compressed Data Packet, "out-ofband data" has the following meaning.

The Arithmetic CODEC (see Encoding Algorithms for technical description) can exploit the statistics present in the relative frequencies of the values being encoded. Values that occur frequently enough allow the CODEC to encode each of the values as a "symbol" in fewer bits that it would take to encode the value itself. Values that occur too infrequently to take advantage of this property are written *aside* into the "out-of-band data" array. An "escape" symbol (i.e. value of "-2") is encoded in their place as a marker in the primal CODEC. Essentially the "out-of-band data" is the high-entropy junk/residue/slag left over after the CODECs have squeezed all the advantage out that it can.

Whereas the Int32 Compressed Data Packet (see Int32 Compressed Data Packet) then sends this "out-of-band data" back around through a new CODEC looking for *different* statistics to be taken advantage of, the Float64 Compressed Data Packet simply writes out the "out-of-band data" array with no additional encoding attempted.

In some cases, all values may be written as "out of band" when the Codec cannot perform *any*  useful compression. In this case, the encoded I32 : CodeText Length field will be 0, and the

I32 : Out-Of-Band Value Count will be equal to I32 : Value Element Count. The implied action in this case is to merely copy the Out-Of-Band value data into the output Value Element array instead of invoking the Codec.

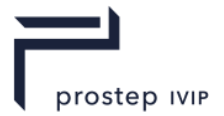

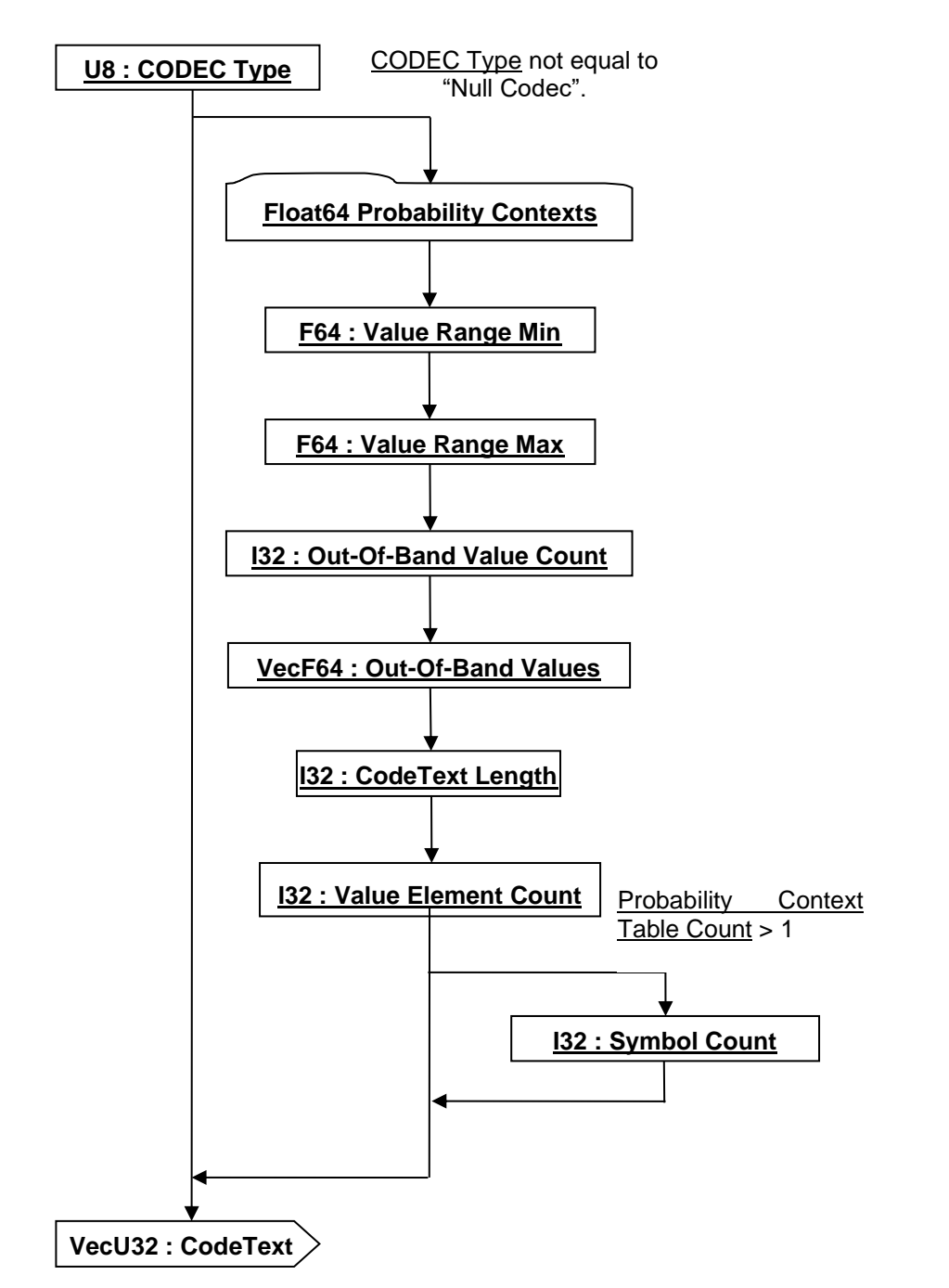

**Figure R 126 — Float64 Compressed Data Packet data collection**

# **U8 : CODEC Type**

CODEC Type specifies the algorithm used to encode/decode the data. See Encoding Algorithms for complete explanation of each of the encoding algorithms.

**Table R 70 — Float64 Compressed Data Packet CODEC Type values**

| $= 01$ | Null CODEC             |
|--------|------------------------|
|        | <b>Bitlength CODEC</b> |
|        | $= 3$ Arithmetic CODEC |
|        | Chopper CODEC          |

#### **F64 : Value Range Min**

Value Range Min specifies the minimum of the value range used to encode the values. This data field is only present if CODEC Type is not equal to "Null CODEC."

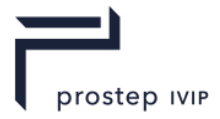

# **F64 : Value Range Max**

Value Range Max specifies the maximum of the value range used to encode the values. This data field is only present if CODEC Type is not equal to "Null CODEC."

#### **I32 : Out-Of-Band Value Count**

Out-Of-Band Value Count specifies the number of values that are "Out-Of-Band." This data field is only present if CODEC Type is not equal to "Null CODEC."

#### **VecF64 : Out-Of-Band Values**

Out-Of-Band Values specifies the vector/list of "Out-Of-Band" values. This data field is only present if CODEC Type is not equal to "Null CODEC."

# **I32 : CodeText Length**

CodeText Length specifies the total number of bits of CodeText data (described below). This data field is only present if CODEC Type is not equal to "Null CODEC."

# **I32 : Value Element Count**

Value Element Count specifies the number of values that the CODEC is expected to decode (i.e. it is like the "length" field written if you are just writing out a vector of integers). This data field is only present if CODEC Type is not equal to "Null CODEC." Upon completion of decoding the CodeText data field below, the number of decoded symbol values should be equal to Value Element Count.

# **I32 : Symbol Count**

When two Probability Context Tables are being used, Symbol Count specifies the number of Symbols to be decoded by the Arithmetic CODEC. There is a subtlety present in the method CodecDriver::addOutputSymbol() when it is passed an Escape symbol. Only if the Codec is using Probability Context Table 0 when it receives an Escape symbol does it emit a Value from the "Out-Of-Band" data array. Because of this subtlety, the number of Symbols decoded can be larger than the number of Values produced, thus the reason for writing this field distinct from Value Element Count.

#### **VecU32 : CodeText**

CodeText is the array/vector of encoded symbols. For CODEC Type not equal to "Null CODEC", the total number of bits of encoded data in this array is indicated by the previously described CodeText Length data field.

#### **Float64 Probability Contexts**

Float64 Probability Contexts data collection is a list of Probability Context Tables. A Probability Context Table is a trimmed and scaled histogram of the input values. It tallies the frequencies of the several most frequently occurring values. It is central to the operation of the arithmetic CODEC.

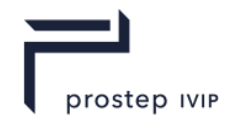

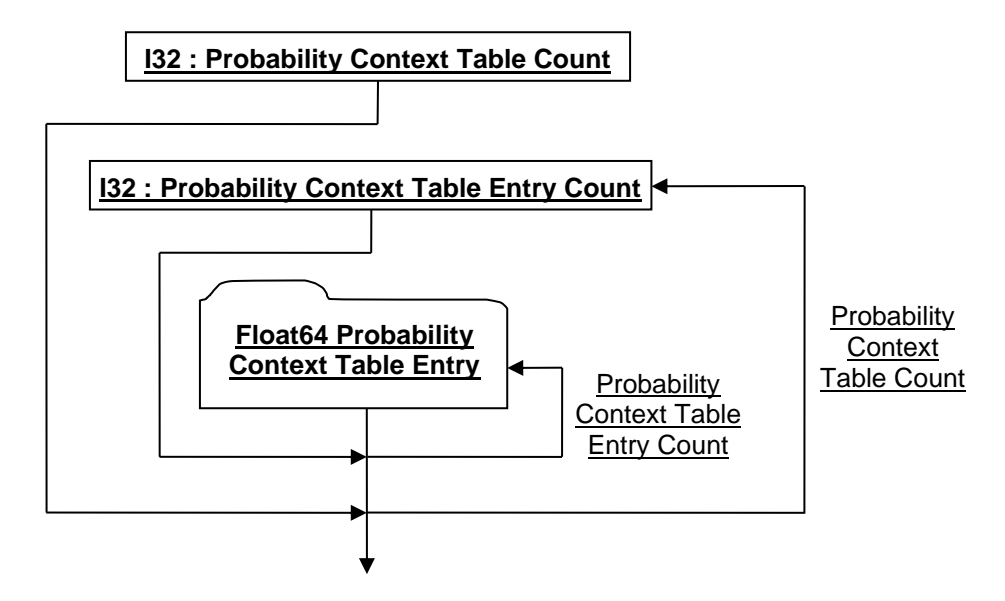

**Figure R 127 — Float64 Probability Contexts data collection**

# **I32 : Probability Context Table Count**

Probability Context Table Count specifies the number of Probability Context Tables to follow and will always have a value of either "1" or "2".

# **I32 : Probability Context Table Entry Count**

Probability Context Table Entry Count specifies the number of entries in this Probability Context Table.

# **Float64 Probability Context Table Entry**

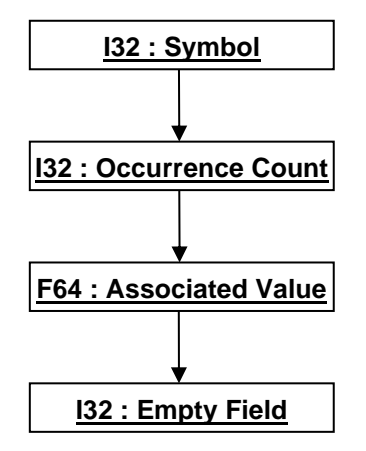

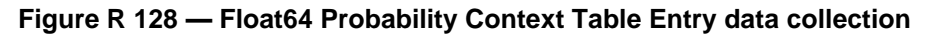

#### **I32 : Symbol**

Symbol is a small integer number associated with a specific value in the context table. It serves only to impose an order on the entries in the Probability Context Table. Note that a value of "-2" represents the "escape" symbol placeholder encoded for "out-of-band data" (see Float64 Compressed Data Packet for additional details).

#### **I32 : Occurrence Count**

Occurrence Count specifies the relative frequency of the value.

JT Industrial Application Package JT file format specification Version 3.0, 10.06.2021

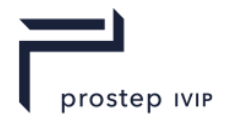

# **F64 : Associated Value**

Associated Value is the value (from the input data) that the symbol represents. The CODECs do not directly encode *values,* they encode *symbols*. Symbols, then, are associated with specific values, so when the CODEC decodes an array of symbols, you can reconstruct the array of values that was intended by looking up the symbols in the Probability Context Table.

# **I32 : Empty Field**

Refer to best practice Empty Field.

#### **Compressed Vertex Coordinate Array**

The Compressed Vertex Coordinate Array data collection contains the quantization data/representation for a set of vertex coordinates.

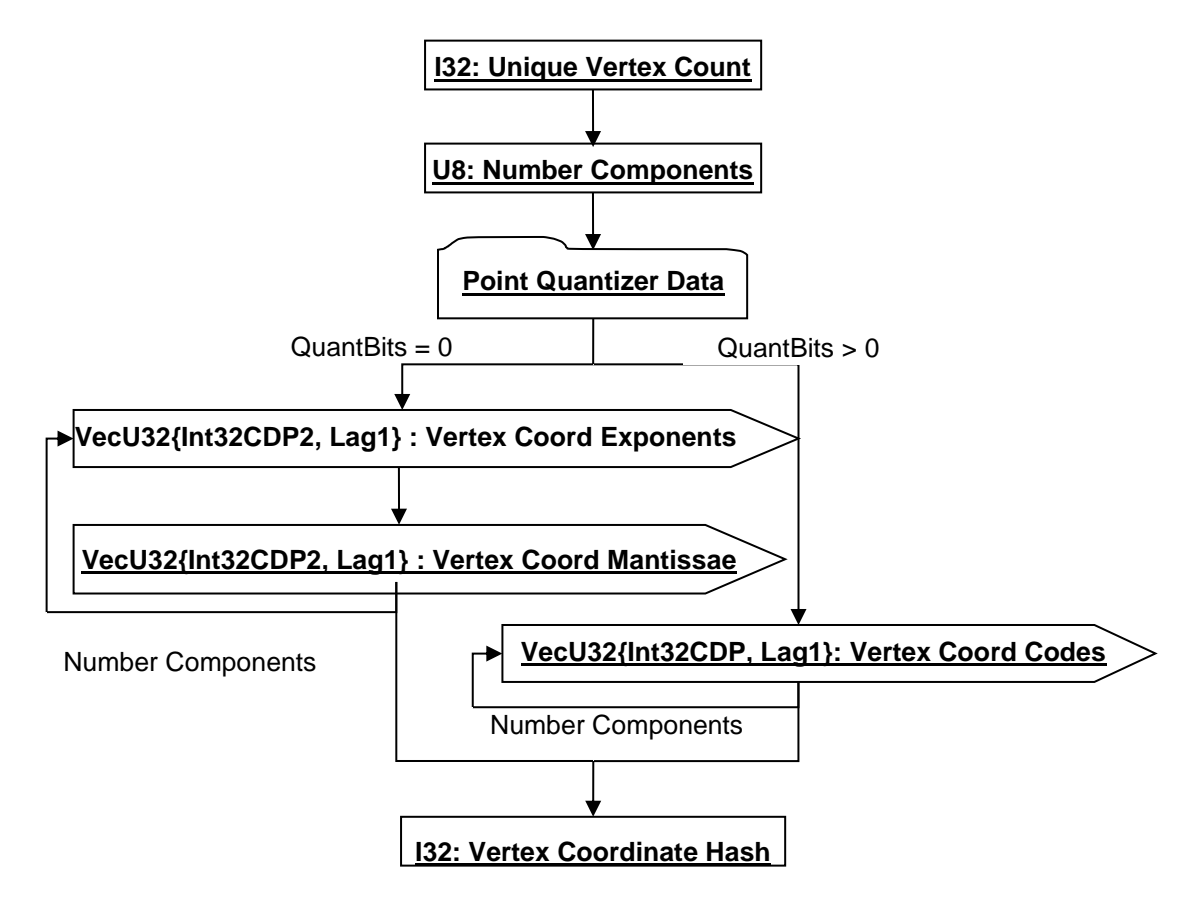

#### **Figure R 129 — Compressed Vertex Coordinate Array data collection**

Complete description for Point Quantizer Data can be found in Point Quantizer Data.

The above predicates "QuantBits = 0" and "QuantBits > 0" refer to the value of the field U8: Number Of Bits stored in the three components of 12.1.9 Point Quantizer Data. All three of these fields are required to be equal.

#### **I32 : Unique Vertex Count**

Vertex Count specifies the count (number of unique) vertices in the Vertex Codes arrays. Identical values are only stored once therefore it may be necessary to smear out the vertices as described in TopoMesh Compressed Rep Data and TopoMesh Topologically Compressed LOD Data.

#### **U8 : Number Components**

Number Components specifies the number of vertex components present for each vertex record in the set of vertex records.

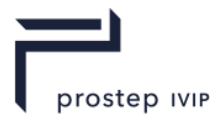

# **VecU32{Int32CDP2, Lag1} : Vertex Coord Exponents**

Vertex Coord Exponents is a vector of Floating Point Exponents and Sign for all the ith component values of a set of vertex coordinates. Vertex Coord Exponents uses the Int32 version of the CODEC to compress and encode data.

# **VecU32{Int32CDP2, Lag1} : Vertex Coord Mantissae**

Vertex Coord Mantissae is a vector of Floating Point Mantissae for all the ith component values of a set of vertex coordinates. Vertex Coord Mantissae uses the Int32 version of the CODEC to compress and encode data.

# **VecU32{Int32CDP2, Lag1} : Vertex Coord Codes**

Vertex Coord Codes is a vector of quantizer "codes" for all the ith component values of a set of vertex coordinates. Vertex Coord Codes uses the Int32 version of the CODEC to compress and encode data.

# **I32 : Vertex Coordinate Hash**

The Vertex Coordinate Hash is the combined hash of the unique vertex coordinate records. If the number of quantization bits is equal to zero the hash value is equal to the combined hash of the vertex coordinate values for each of the component arrays. If the number of quantization bits is greater than 0 the hash value is equal to the combined hash of the vertex coordinates codes for each of the component arrays.

```
UInt32 uHash = 0;uInt32 nUniqVtx = 0;
vecF32 vCoord[nUniqVtx][3]; 
vecU32 vCodes[3];
...
if ( uOuantBits == 0 ) {
  for ( int i=0 ; i<nComp ; i++ ) {
    for ( int j=0 ; j<nUniqVtx ; j++) {
      uHash = hash32( (UInt32*) (&vCoord[j][i]), 1, uHash );
     }
   }
} else {
  for ( int i=0 ; i<nComp ; i++ ) {
   uHash = hash32( &vCodes[i], nUniqVtx, uHash );
 }
}
```
# **Compressed Vertex Normal Array**

The Compressed Vertex Normal Array data collection contains the compressed data/representation for a set of vertex normals. Compressed Vertex Normal Array data collection is only present if previously read vertex bindings denote normals are presents (See Vertex Shape LOD Data U64 : Vertex Bindings for complete explanation of the vertex bindings).

A variation of the CODEC developed by Michael Deering at Sun Microsystems is used to encode the normals when quantization is enabled. The variation being that the "Sextants" are arranged differently than in Deering's scheme [4], for better delta encoding. See Deering Normal CODEC for a complete explanation on the Deering CODEC used.

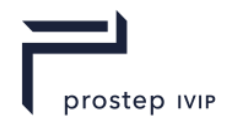

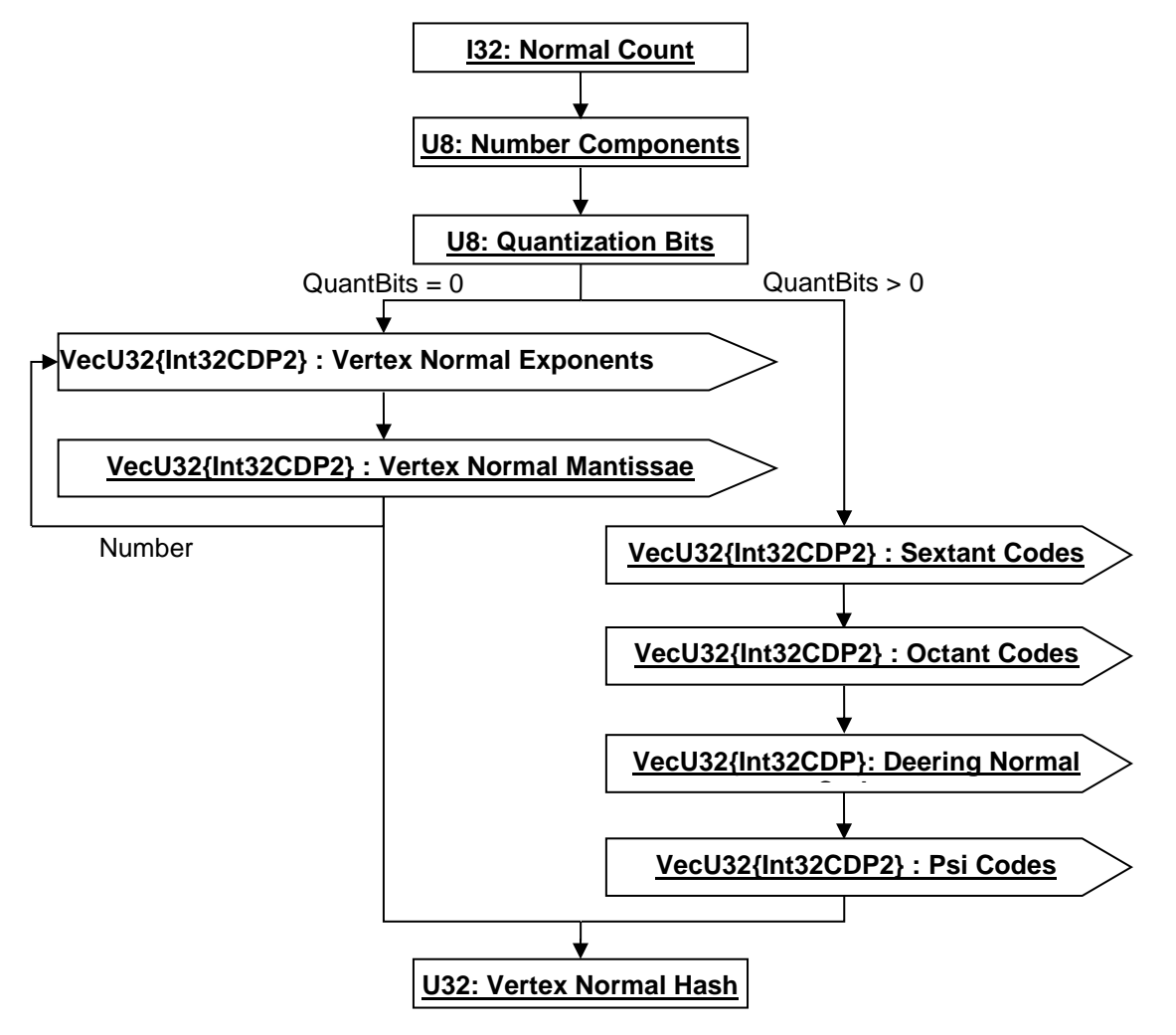

**Figure R 130 — Compressed Vertex Normal Array data collection**

# **I32 : Normal Count**

Normal count specifies the number of normals. This number should equal the total number of vertex records.

#### **U8 : Number Components**

Number Components specifies the number of normal components present for each vertex record in the set of vertex records.

#### **U8 : Quantization Bits**

The number of bits used when the Deering Normal CODEC if quantization is enabled. A value of 0 denotes that quantization is disabled.

#### **VecU32{Int32CDP2} : Vertex Normal Exponents**

Vertex Normal Components is a vector of Floating Point Exponents for all the ith component values of a set of vertex coordinates. Vertex Normal Components uses the Int32 version of the CODEC to compress and encode data.

#### **VecU32{Int32CDP2} : Vertex Normal Mantissae**

Vertex Normal Components is a vector of Floating Point Mantissae for all the ith component values of a set of vertex coordinates. Vertex Normal Components uses the Int32 version of the CODEC to compress and encode data.

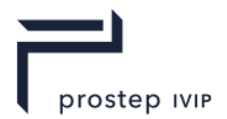

# **VecU32{Int32CDP2} : Sextant Codes**

Sextant Codes is a vector of "codes" (one per normal) for a set of normals identifying which Sextant of the corresponding sphere Octant each normal is located in. Sextant Codes uses the Int32 version of the CODEC to compress and encode data.

# **VecU32{Int32CDP2} : Octant Codes**

Octant Codes is a vector of "codes" (one per normal) for a set of normals identifying which sphere Octant each normal is located in. Octant Codes uses the Int32 version of the CODEC to compress and encode data.

# **VecU32{Int32CDP2} : Theta Codes**

Theta Codes is a vector of "codes" (one per normal) for a set of normals representing in Sextant coordinates the quantized theta angle for each normal's location on the unit radius sphere; where theta angle is defined as the angle in spherical coordinates about the Y-axis on a unit radius sphere. Theta Codes uses the Int32 version of the CODEC to compress and encode data.

# **VecU32{Int32CDP2} : Psi Codes**

Psi Codes is a vector of "codes" (one per normal) for a set of normals representing in Sextant coordinates the quantized Psi angle for each normal's location on the unit radius sphere; where Psi angle is defined as the longitudinal angle in spherical coordinates from the  $y = 0$  plane on the unit radius sphere. Psi Codes uses the Int32 version of the CODEC to compress and encode data.

# **U32 : Vertex Normal Hash**

The Vertex Normal Hash is the combined hash of the vertex normals. If the number of quantization bits is equal to zero the hash value is equal to the combined hash of the vertex normal values for each of the component arrays. If the number of quantization bits is greater than 0 the hash value is equal to the combined hash of the Sextant, Octant, Theta, and Psi Codes for all vertex records. Refer to Annex C Hashing – An Implementation, for a more detailed description on hashing.

```
UInt32 uHash = 0;uInt32 nVtxRec = 0;
vecF32 vNorm[nVtxRec][3]; 
vecU32 vSextant, vOctant. vTheta, vPsi;
...
if ( uQuantBits == 0 ) {
  for ( int i=0 ; i<nComp ; i++ ) {
    for ( int j=0 ; j<nVtxRec ; j++) {
     uHash = hash32( (UInt32*)(\&vNorm[j][i]), 1, uHash);
     }
   }
} else {
   uHash = hash32( &vSextant, nVtxRec, uHash );
   uHash = hash32 ( &vOctant, nVtxRec, uHash );
   uHash = hash32( &vTheta, nVtxRec, uHash );
   uHash = hash32( &vPsi, nVtxRec, uHash );
}
```
# **Compressed Vertex Texture Coordinate Array**

The Compressed Vertex Texture Coordinate Array data collection contains the quantization data/representation for a set of vertex texture coordinates. Compressed Vertex Texture Coordinate Array data collection is only present if previously read vertex bindings denote texture coordinates are presents (See Vertex Shape LOD Data U64 : Vertex Bindings for complete explanation of the vertex bindings).

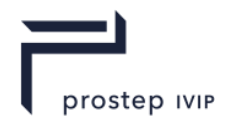

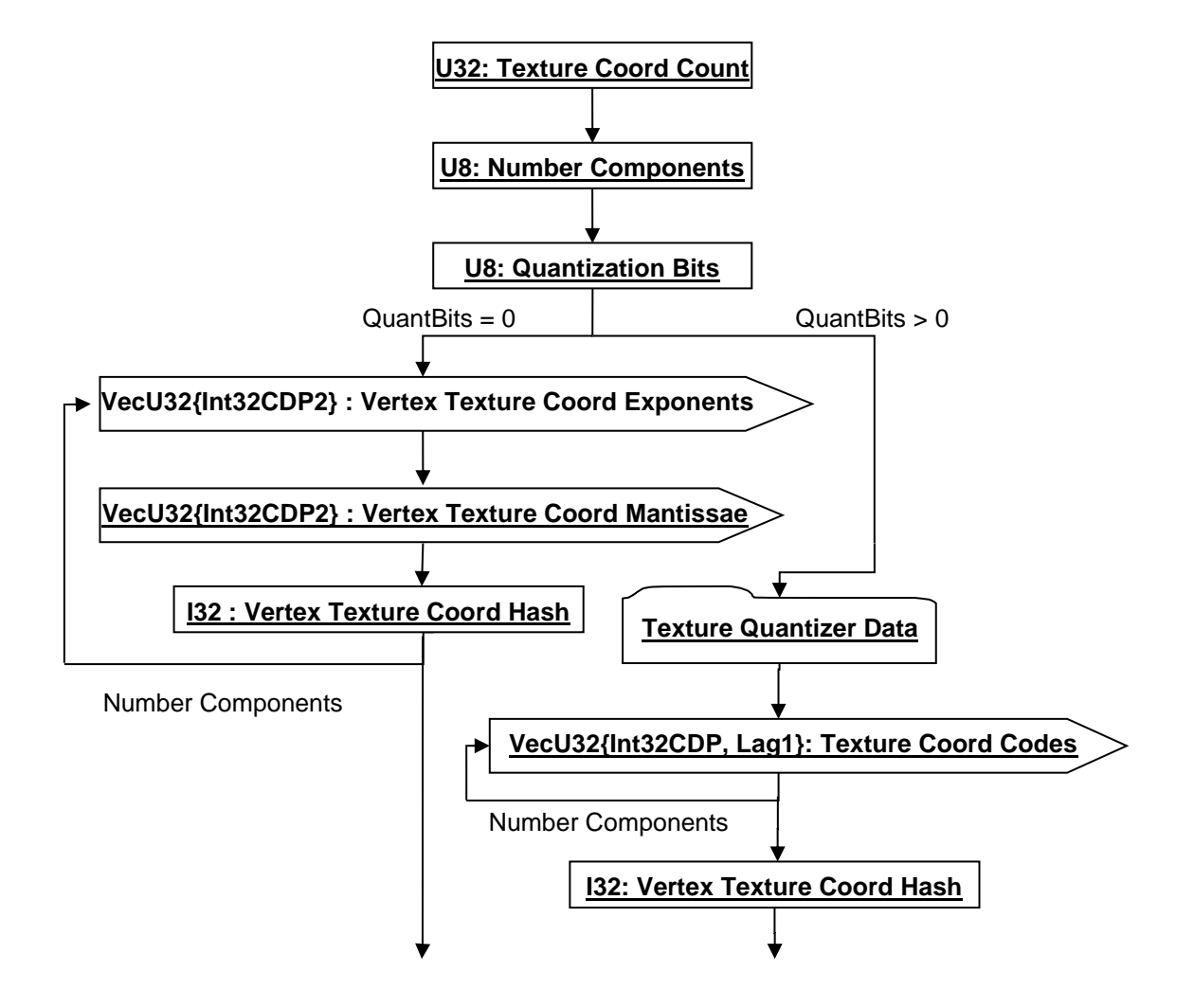

# **Figure R 131 — Compressed Vertex Texture Coordinate Array data collection**

Complete description for Texture Quantizer Data can be found in Texture Quantizer Data description.

#### **I32 : Texture Coord Count**

Colour count specifies the number of Texture Coordinates. This number should equal the total number of vertex records.

#### **U8 : Number Components**

Number Components specifies the number of Texture Coordinate components present for each vertex record in the set of vertex records.

#### **U8 : Quantization Bits**

Number of Bits specifies the quantized size (i.e. the number of bits of precision) for each of the components. The actual number of quantization bits used is specified within Texture Quantizer Data. Value shall be within range [0:24] inclusive.

#### **VecU32{Int32CDP2} : Vertex Texture Coord Exponents**

Vertex Texture Coordinate Components is a vector of Floating Point Exponents for all the ith component values of a set of vertex coordinates. Vertex Texture Coordinate Components uses the Int32 version of the CODEC to compress and encode data.

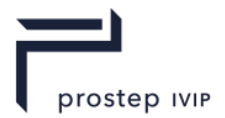

# **VecU32{Int32CDP2} : Vertex Texture Coord Mantissae**

Vertex Texture Coordinate Components is a vector of Floating Point Mantissae for all the ith component values of a set of vertex coordinates. Vertex Texture Coordinate Components uses the Int32 version of the CODEC to compress and encode data.

# **VecU32{Int32CDP2, Lag1} : Texture Coord Codes**

V-Texture Coord Codes is a vector of quantizer "codes" for all the nth-component of a set of vertex texture coordinates. V-Texture Coord Codes uses the Int32 version of the CODEC to compress and encode data.

# **U32 : Vertex Texture Coord Hash**

The Vertex Texture Coord Hash is the combined hash of the Vertex Texture Coordinates. If the number of quantization bits is equal to zero the hash value is equal to the combined hash of the vertex texture coordinate values for each of the component arrays. If the number of quantization bits is greater than 0 the hash value is equal to the combined hash of the vertex texture coordinates codes for each of the component arrays. Refer to section for a more detailed description on hashing.

```
UInt32 uHash = 0;uInt32 nVtxRec = 0;
vecF32 vTexCoord[nVtxRec][4]; 
vecU32 vCodes[4];
...
if ( uQuantBits == 0 ) {
  for ( int i=0 ; i<nComp ; i++ ) {
    for ( int j=0 ; j\leq nVtxRec ; j++) {
      uHash = hash32( (UInt32*)(\overline{\text{wTexCoord}[j][i]}, 1, uHash);
     }
   }
} else {
  for ( int i=0 ; i<nComp ; i++ ) {
   uHash = hash32( &vCodes[i], nVtxRec, uHash );
 }
}
```
# **Compressed Vertex Colour Array**

The Compressed Vertex Colour Array data collection contains the quantization data/representation for a set of vertex colours. Compressed Vertex Colour Array data collection is only present if previously read Colour Binding value is not equal to zero (See Vertex Shape LOD Data for complete explanation of Colour Binding data field).

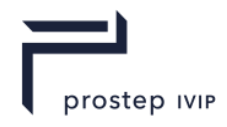

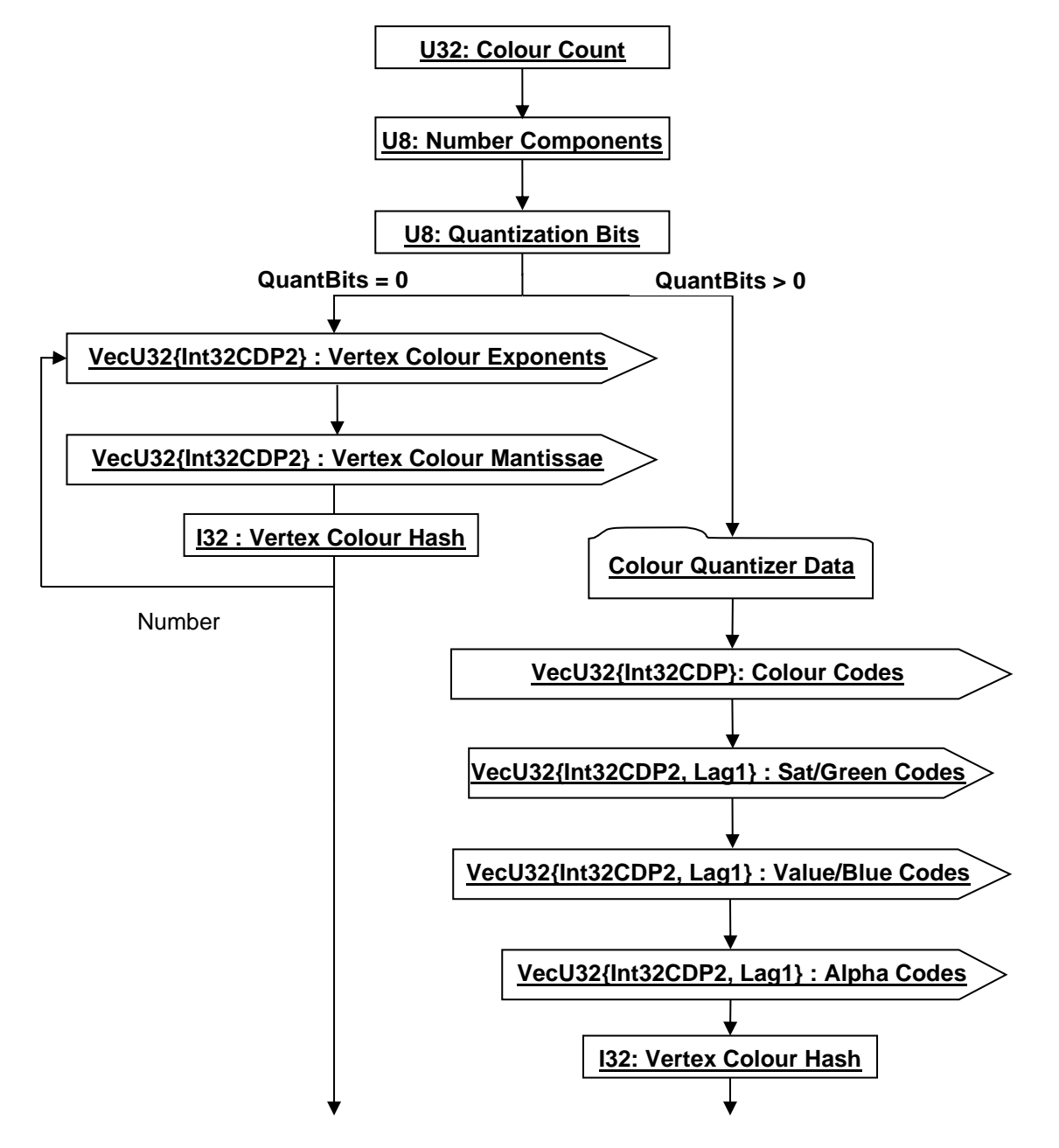

**Figure R 132 — Compressed Vertex Colour Array data collection**

Complete description for Colour Quantizer Data can be found in Colour Quantizer Data.

# **I32 : Colour Count**

Colour count specifies the number of colour records. This number should equal the total number of vertex records.

#### **U8 : Number Components**

Number Components specifies the number of Colour components present for each vertex record in the set of vertex records.

#### **U8 : Quantization Bits**

Number of Bits specifies the quantized size (i.e. the number of bits of precision) for each of the 3 or 4 colour components. This value shall satisfy the following condition: "0 <= Number Of Bits  $= 8"$ .

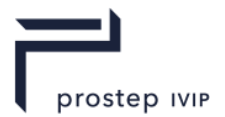

# **VecU32{Int32CDP2} : Vertex Colour Exponents**

Vertex Colour Components is a vector of Floating Point Exponents for all the ith component values of a set of vertex coordinates. Vertex Colour Components uses the Int32 version of the CODEC to compress and encode data.

# **VecU32{Int32CDP2} : Vertex Colour Mantissae**

Vertex Colour Components is a vector of Floating Point Mantissae for all the ith component values of a set of vertex coordinates. Vertex Colour Components uses the Int32 version of the CODEC to compress and encode data.

# **VecU32{Int32CDP2, Lag1} : Hue/Red Codes**

Hue/Red Codes is a vector of quantizer "codes" for all the Hue/Red colour components of a set of vertex colours. Hue/Red Codes uses the Int32 version of the CODEC to compress and encode data.

# **VecU32{Int32CDP2, Lag1} : Sat/Green Codes**

Sat/Green Codes is a vector of quantizer "codes" for all the Saturation/Green colour components of a set of vertex colours. Sat/Green Codes uses the Int32 version of the CODEC to compress and encode data.

# **VecU32{Int32CDP2, Lag1} : Value/Blue Codes**

Value/Blue Codes is a vector of quantizer "codes" for all the Value/Blue colour components of a set of vertex colours. Value/Blue Codes uses the Int32 version of the CODEC to compress and encode data.

# **VecU32{Int32CDP2, Lag1} : Alpha Codes**

Alpha Codes is a vector of quantizer "codes" for all the Alpha colour components of a set of vertex colours. Alpha Codes uses the Int32 version of the CODEC to compress and encode data.

#### **U32 : Vertex Colour Hash**

The Vertex Colour Hash is the combined hash of the vertex colours. If the number of quantization bits is equal to zero the hash value is equal to the combined hash of the vertex colour values for each of the component arrays. If the number of quantization bits is greater than 0 the hash value is equal to the combined hash of the Hue/Red, Sat/Green, Value/Blue, and Alpha Codes for all vertex records. Refer to section for a more detailed description on hashing.

```
UInt32 uHash = 0;
uInt32 nVtxRec = 0;
vecF32 vCol[nVtxRec][3]; 
vecU32 vHue, vSat, vVal, vAlp;
...
if ( uQuantBits == 0 ) {
  for ( int i=0 ; i<nComp ; i++ ) {
    for ( int j=0 ; j\leq nVtxRec ; j++) {
     uHash = hash32( (UInt32*)(&vCol[j][i]), nVtxRec, uHash);
     }
   }
} else {
   uHash = hash32( &vHue, nVtxRec, uHash );
   uHash = hash32( &vSat, nVtxRec, uHash );
   uHash = hash32( &vVal, nVtxRec, uHash);
   uHash = hash32( &vAlp, nVtxRec, uHash );
}
```
# **Compressed Vertex Flag Array**

The Compressed Vertex Flag Array data collection contains the quantization data/representation for per vertex flags. Compressed Vertex Flag Array data collection is only present if previously read Vertex Flag Binding value is not equal to zero.

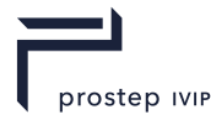

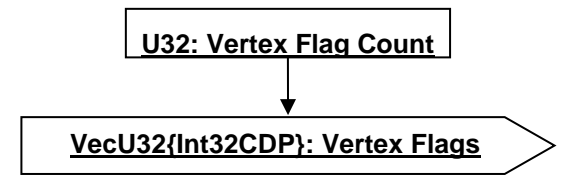

# **Figure R 133 — Compressed Vertex Flag Array data collection**

#### **I32 : Vertex Flag Count**

Vertex flag count specifies the number of vertex flags. This number should be equal to the total number of vertex records.

#### **VecU32{Int32CDP2} : Vertex Flags**

Vertex Flags is a vector of per vertex bit flags encoded as integers with valid values of either 0 (false) or 1 (true). Vertex Flags uses the Int32 version of the CODEC to compress and encode data.

**Point Quantizer Data – see core spec**

**Texture Quantizer Data – see core spec**

**Colour Quantizer Data – see core spec** 

**Uniform Quantizer Data – see core spec**

**Compressed Entity List for Non-Trivial Knot Vector – see core spec**

**Compressed Control Point Weights Data – see core spec**

**Compressed Curve Data – see core spec**

#### **Compressed CAD Tag Data**

The Compressed CAD Tag Data collection contains the persistent IDs, as defined in the CAD System, to uniquely identify individual CAD entities (e.g. Faces and Edges of a JT B-Rep, PMI, etc.). Exactly what CAD entity types have CAD Tags and what order they are stored in Compressed CAD Tag Data is defined by users of this data collection.

What constitutes a CAD Tag is outside the scope of the JT File format and is indeed part of the CAD system. The JT File format simply provides a way to store any kind of CAD Tag as provided by the CAD system which produced the CAD entity.

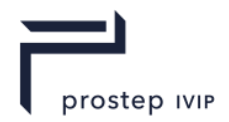

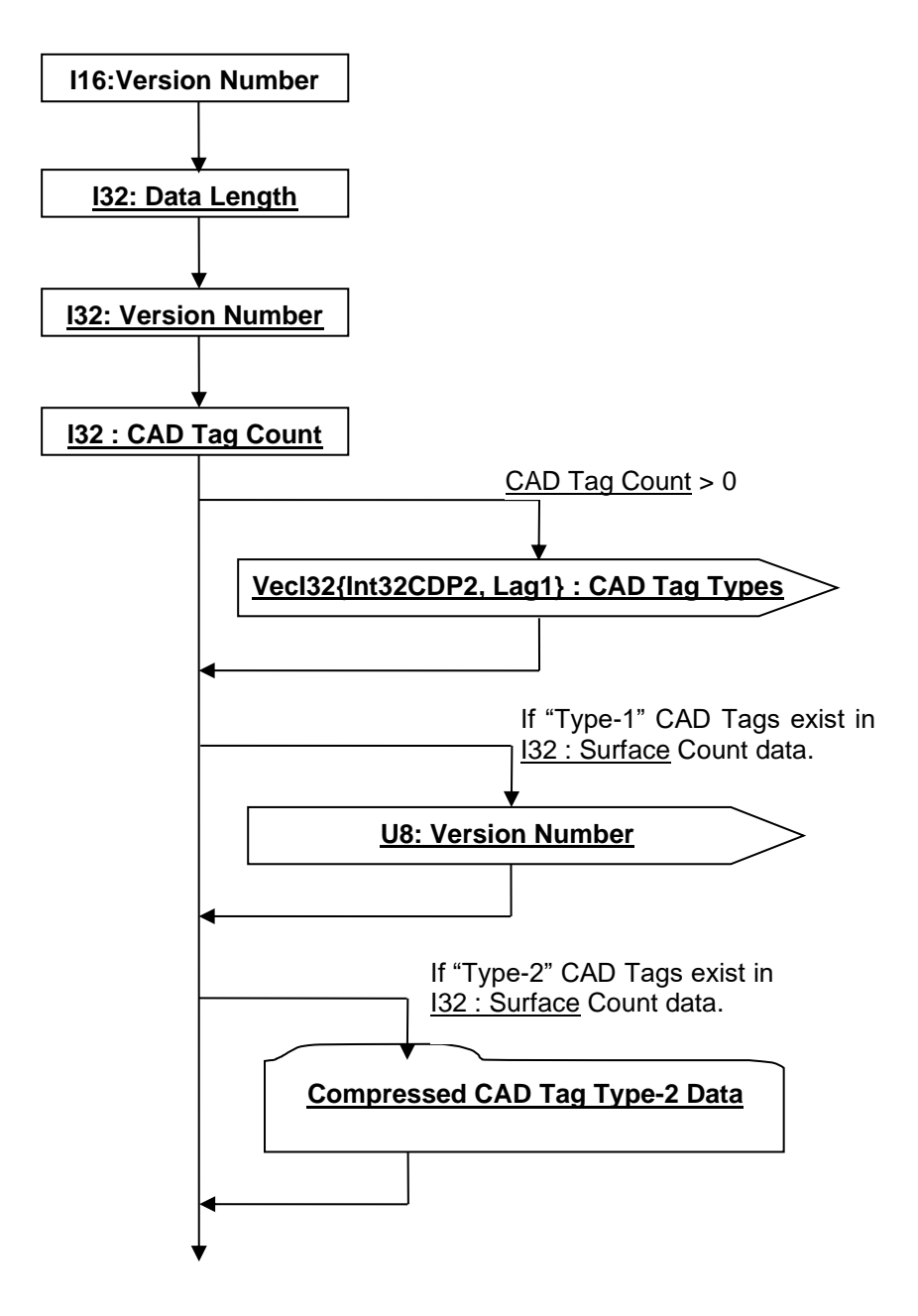

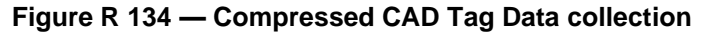

# **I16:Version Number**

Version Number is the version identifier for the CADTag element. For information on local version numbers see Common Data Conventions, Local version numbers.

#### **I32 : Data Length**

Data Length specifies the length in bytes of the Compressed CAD Tag Data collection. A JT file loader/reader may use this information to compute the end position of the Compressed CAD Tag Data within the JT file and thus skip reading the remaining Compressed CAD Tag Data.

#### **I32 : Version Number**

Version Number is the local version identifier for the Compressed CAD Tag Data. For information on local version numbers see best practice Local version numbers.

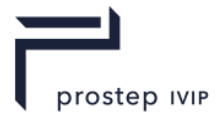

# **I32 : CAD Tag Count**

CAD Tag Count specifies the number of CAD Tags.

# **VecI32{Int32CDP2, Lag1} : CAD Tag Types**

CAD Tag Types is a vector of type identifiers for a list of CAD Tags (where each CAD Tag in the list has a type identifier value).

In an uncompressed/decoded form the CAD Tag type identifier values have the following meaning:

#### **Table R 71 — Compressed CAD Tag Type values**

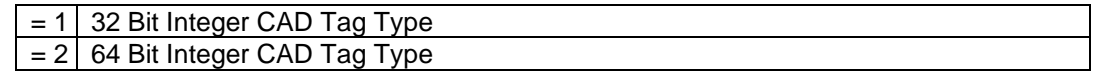

CAD Tag Types uses the Int32 version of the CODEC to compress and encode data.

# **VecI32{Int32CDP2, Lag1} : CAD Tags Type-1**

CAD Tags Type-1 is a vector of the Type-1 (i.e. 32 Bit Integer Type) CAD Tags for a list of CAD Tags. CAD Tags Type-1 uses the Int32 version of the CODEC to compress and encode data. CAD Tags Type-1 is only present if there are Type-1 CAD Tags in the CAD Tag Types vector. Thus a loader/reader of JT file shall first uncompress/decode and evaluate the previously read CAD Tag Types to determine if there are any Type-1 CAD Tags and if so, then the CAD Tags Type-1 data vector is present.

# **Compressed CAD Tag Type-2 Data**

Compressed CAD Tag Type-2 Data collection contains the Type-2 (i.e. 64 Bit integer Type) CAD Tag data for a list of CAD Tags.

The Compressed CAD Tag Type-2 Data collection is only present if there are Type-2 CAD Tags in the CAD Tag Types vector. Thus a loader/reader of JT file shall first uncompress/decode and evaluate the previously read CAD Tag Types vector to determine if there are any Type-2 CAD Tags and if so, then the Compressed CAD Tag Type-2 Data collection is present.

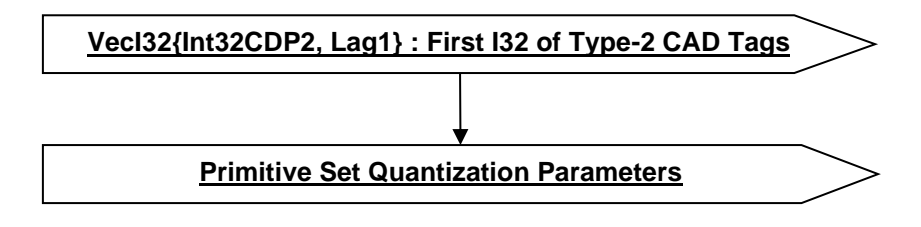

#### **Figure R 135 — Compressed CAD Tag Type-2 Data collection**

#### **VecI32{Int32CDP2, Lag1} : First I32 of Type-2 CAD Tags**

First I32 of Type-2 CAD Tags is a vector of the first 32 bits of each Type-2 CAD Tag in the list of CAD Tags. First I32 Of Type-2 CAD Tags uses the Int32 version of the CODEC to compress and encode data.

# **VecI32{Int32CDP2, Lag1} : Second I32 of Type-2 CAD Tags**

Second I32 of Type-2 CAD Tags is a vector of the second 32 bits of each Type-2 CAD Tag in the list of CAD Tags. Second I32 of Type-2 CAD Tags uses the Int32 version of the CODEC to compress and encode data.

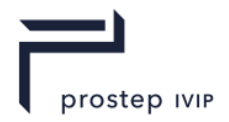

- **R.2.7.5** Encoding Algorithms see core spec
- **R.2.7.6** Uniform Data Quantization see core spec
- **R.2.7.7** Bitlength CODEC see core spec
- **R.2.7.8** Arithmetic CODEC see core spec
- **R.2.7.9** Deering Normal CODEC see core spec

# **R.2.8 zlib compression**

Zlib compression is a lossless data compression algorithm and is essentially the same as that in gzip and Zip. Zlib's compression method, called deflation, creates compressed data as a sequence of blocks. The JT format uses the following functionality from Version 1.1.2 of the zlib compression library. These provide the basic interface to zlib compression functionality. A link to the web location for Version 1.1.2 of the zlib compression library source code can be found in the bibliography of this document.

- zlibVersion();
- $-$  deflate();
- deflateReset();
- deflateEnd();
- inflateInit();
- inflate();
- inflateReset();
- inflateEnd();
- zlib\_compress();
- zlib\_compress2().

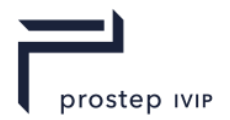

# **Bibliography**

OpenGL Architecture Review Board, Dave Shreiner, Mason Woo, Jackie Neider, and Tom Davis. OpenGL Programming Guide : The official guide to learning OpenGL Version 2, Fifth Edition. Addison-Wesley 2005.

Michael Deering. Geometry Compression, Computer Graphics, Proceedings SIGGRAPH '95. August 1995, pp. 13-20.

GNU C Library. Floating-Point Conversions. Available from World Wide Web: [http://www.gnu.org/software/hello/manual/libc/Floating\\_002dPoint-](http://www.gnu.org/software/hello/manual/libc/Floating_002dPoint-Conversions.html#Floating_002dPoint-Conversions)[Conversions.html#Floating\\_002dPoint-Conversions](http://www.gnu.org/software/hello/manual/libc/Floating_002dPoint-Conversions.html#Floating_002dPoint-Conversions)

Michael Deering, Craig Gotsman, Stefan Gumhold, Jarek Rossignac, and Gabriel Taubin. 3D Geometry Compression Course Notes for SIGGRAPH 2000, July 25, 2000.

C. M. Hoffmann. *Geometric and Solid Modeling: An Introduction.* Morgan Kaufmann Publishers, Inc., San Mateo, California, 1989.

Les Piegl and Wayne Tiller, *The NURBS Book,* Springer-Verlag, 1997.

Andrei Khodakovsky, Pierre Alliez, Mathieu Desbrun, and Peter Schröder*, Near-Optimal Connectivity Encoding of 2-Manifold Polygon Meshes*, Graphical Models, Vol. 64, No. 3-4, Pages: 147 - 168, 2002.

Greg Roelofs, Mark Adler, Jean-loup Gailly. zLib compression library. Available from World Wide Web: <http://www.zlib.net/>

*JT Open Program* [\(http://www.jtopen.com\)](http://www.jtopen.com/) --- A program to help members leverage the benefits of open collaboration across the extended enterprise through the adoption of the JT format, a technology that makes it possible to view and share product information throughout the product lifecycle. Membership in the JT Open Program provides access to the JT Open Toolkit library, which among other things, provides read and write access to JT data and enforces certain JT conventions to ensure data compatibility with other JT-enabled applications.

*JT2Go download* [\(http://www.jt2go.com\)](http://www.jt2go.com/) --- JT2Go is the no-charge 3D JT viewer from Siemens. JT2Go puts 3D data at your fingertips by allowing anyone to download the no-charge viewer. JT2Go also allows anyone to embed 3D JT data directly into Microsoft Office documents. JT2Go offers full 3D interactivity on parts, assemblies, and even 2D drawings (CGM & TIF).

*Siemens: PLM Components: Parasolid: XT Pipeline* [\(http://www.ugs.com/products/open/parasolid/pipeline.shtml\)](http://www.ugs.com/products/open/parasolid/pipeline.shtml) --- This web page provides information on the Parasolid precise boundary representation format (XT) and how this XT format fits within the Siemens vision of seamless exchange of digital product models across enterprises, between different disciplines, using their PLM applications of choice.

*OpenGL Programming Guide : The official guide to learning OpenGL Version 2*, Fifth Edition, by OpenGL Architecture Review Board, Dave Shreiner, Mason Woo, Jackie Neider, and Tom Davis (Addison-Wesley 2005) --- This book gives in-depth explanation of the OpenGL Specification and will provide further insight into the significance of some of the data (e.g. Materials, Textures) that can exist in a JT file. Information in this book may also serve as a guide for how one could process the data contained in a JT file to produce/render an image on the screen.

Michael Deering, *Geometry Compression*, Computer Graphics, Proceedings SIGGRAPH '95, August 1995, pp. 13-20.

Michael Deering, Craig Gotsman, Stefan Gumhold, Jarek Rossignac, and Gabriel Taubin, *3D Geometry Compression*, Course Notes for SIGGRAPH 2000, July 25, 2000.

*OpenGL Shading Language Specification* [\(http://www.opengl.org/documentation/glsl/\)](http://www.opengl.org/documentation/glsl/) --- OpenGL Shading Language (GLSL) as defined by the OpenGL Architectural Review Board, the governing body of OpenGL.

K. Weiler. *Topological Structures for Geometric Modeling*, PhD thesis, Rensselaer Polytechnic Institute, Troy, NY, 1986.

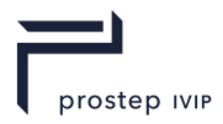

C. M. Hoffmann. *Geometric and Solid Modeling: An Introduction*. Morgan Kaufmann Publishers, Inc., San Mateo, California, 1989.

Les Piegl and Wayne Tiller, *The NURBS Book*, Springer-Verlag, 1997.

*Planetmath.org - Huffman Coding* [\(http://planetmath.org/encyclopedia/HuffmanCoding.html\)](http://planetmath.org/encyclopedia/HuffmanCoding.html) --- This web page provides a technical overview of Huffman coding which is one form of data encoding used within the JT format.

Michael Schindler, *Practical Huffman Coding* [\(http://www.compressconsult.com/huffman/#encoding\)](http://www.compressconsult.com/huffman/#encoding) -- - This web page provides some coding hints for implementing Huffman coding which is one form of data encoding used within the JT format.

Glen G. Langdon Jr., *An Introduction to Arithmetic Coding*, IBM Journal of Research and Development, Volume 28, Number 2, March 1984, pp. 135-149.

Paul G. Howard and Jeffrey Scott Vitter, *Practical Implementation of Arithmetic Coding. Image and Text Compression*, ed. J. A. Storer, Kluwer Academic Publishers, April 1992, pp. 85-112.

zlib.net [\(http://www.zlib.net/\)](http://www.zlib.net/) --- This web page provides (either directly or through links) complete detailed information on ZLIB compression including frequently asked questions, technical documentation, source code downloads, etc.

Andrei Khodakovsky, Pierre Alliez, Mathieu Desbrun, and Peter Schröder, *Near-Optimal Connectivity Encoding of 2-Manifold Polygon Meshes*, Graphical Models, Vol. 64, No. 3-4, Pages: 147 - 168, 2002.